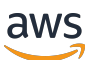

API Reference

# **Amazon Connect**

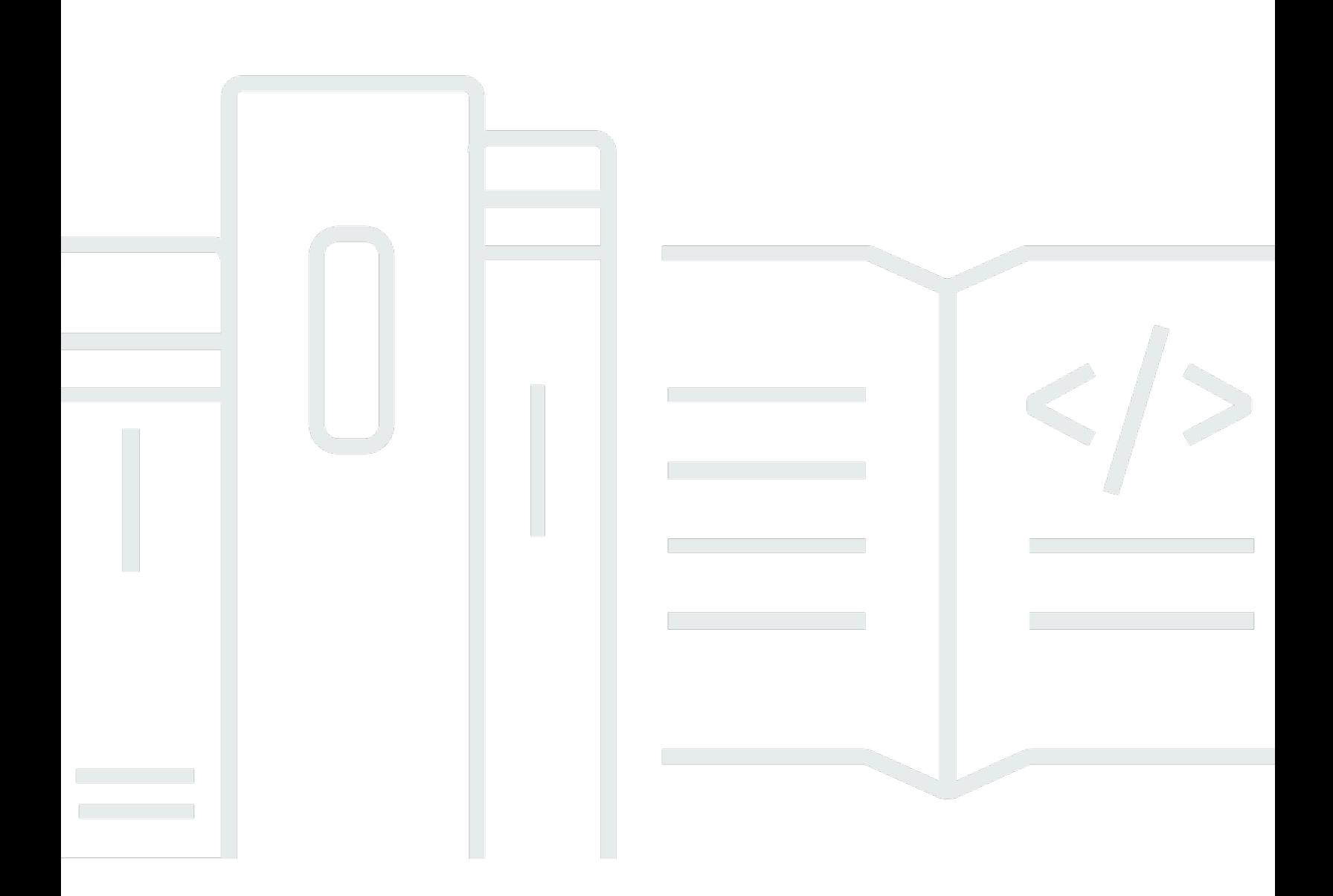

Copyright © 2024 Amazon Web Services, Inc. and/or its affiliates. All rights reserved.

#### **Amazon Connect: API Reference**

Copyright © 2024 Amazon Web Services, Inc. and/or its affiliates. All rights reserved.

Amazon's trademarks and trade dress may not be used in connection with any product or service that is not Amazon's, in any manner that is likely to cause confusion among customers, or in any manner that disparages or discredits Amazon. All other trademarks not owned by Amazon are the property of their respective owners, who may or may not be affiliated with, connected to, or sponsored by Amazon.

# **Table of Contents**

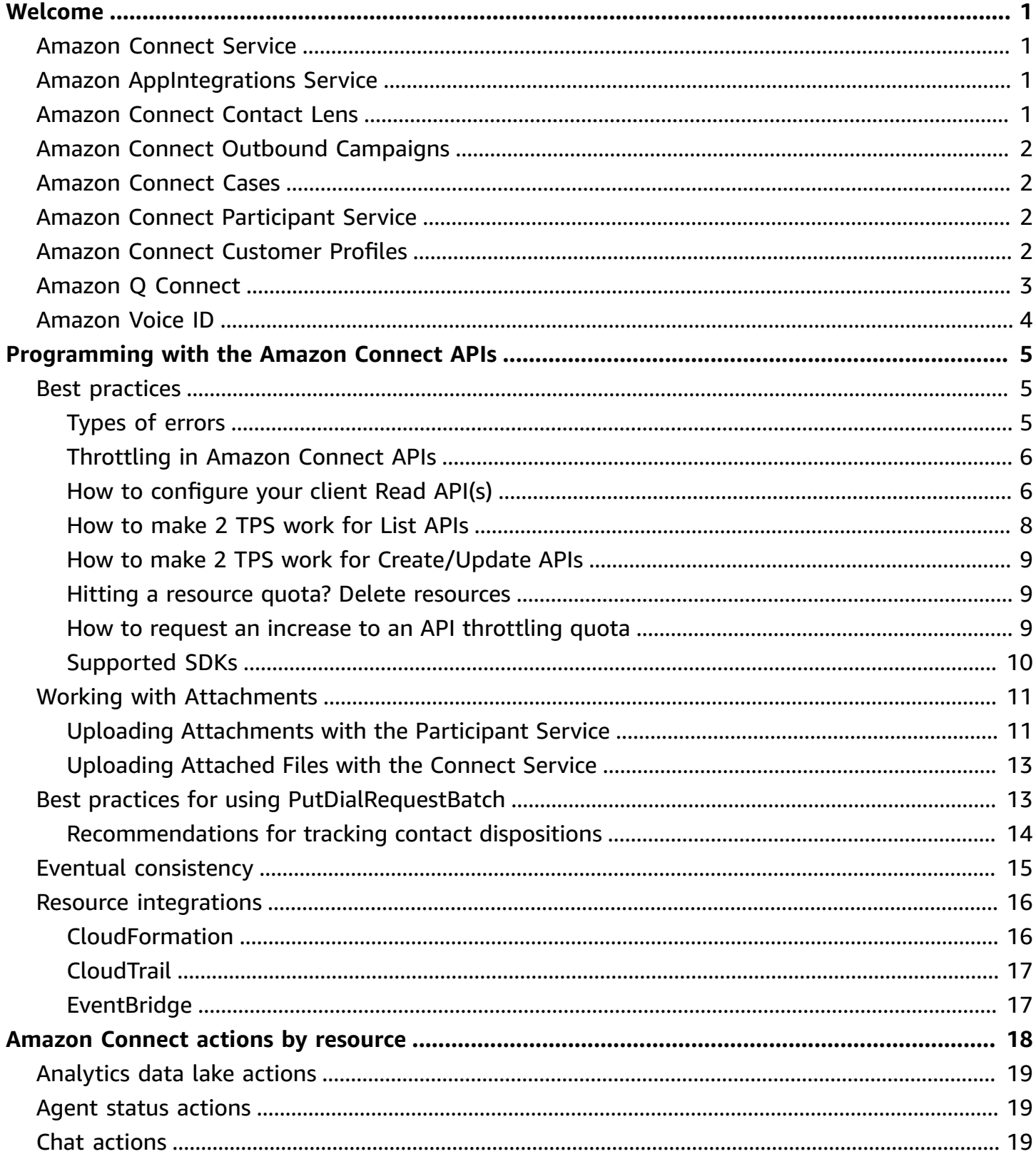

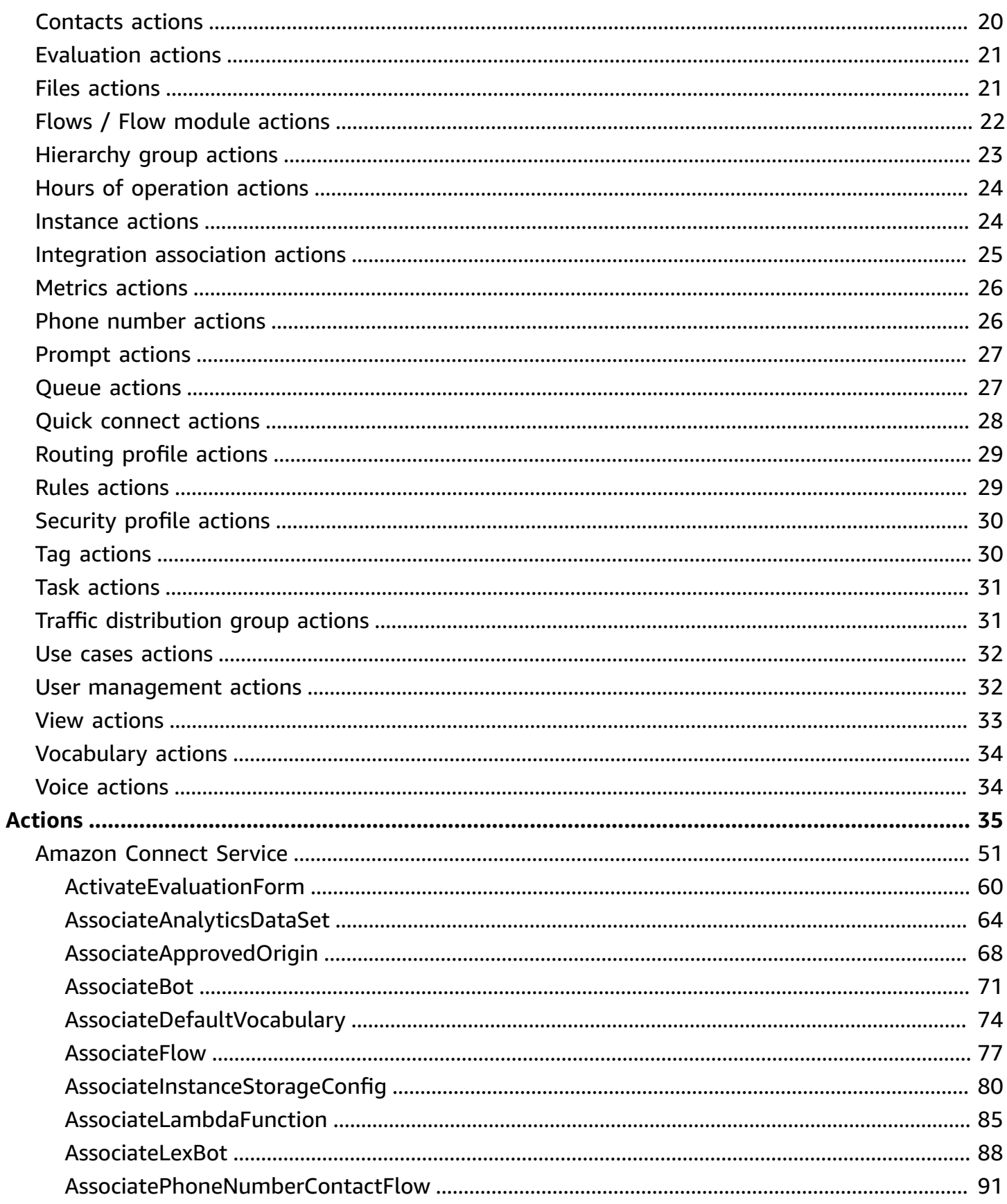

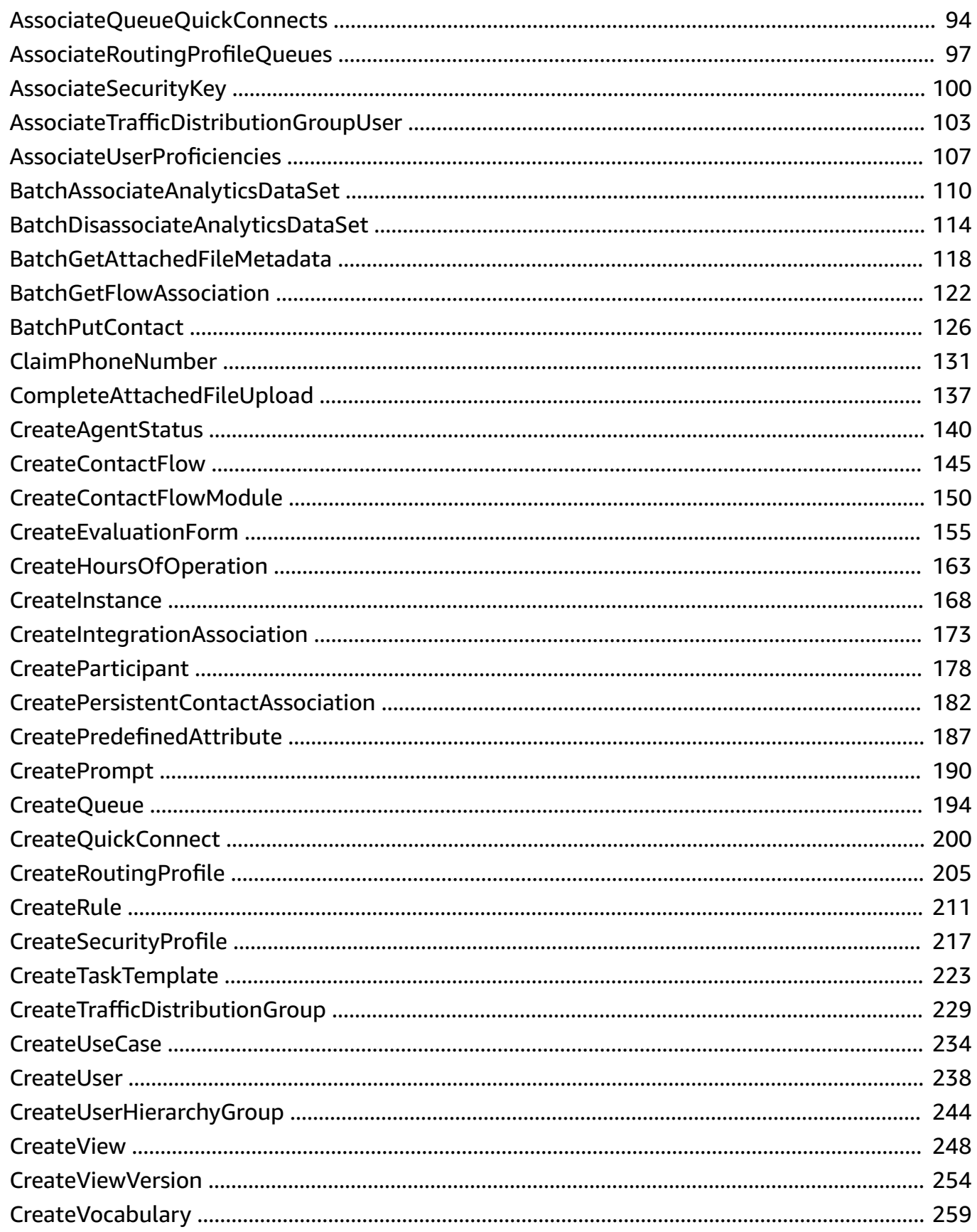

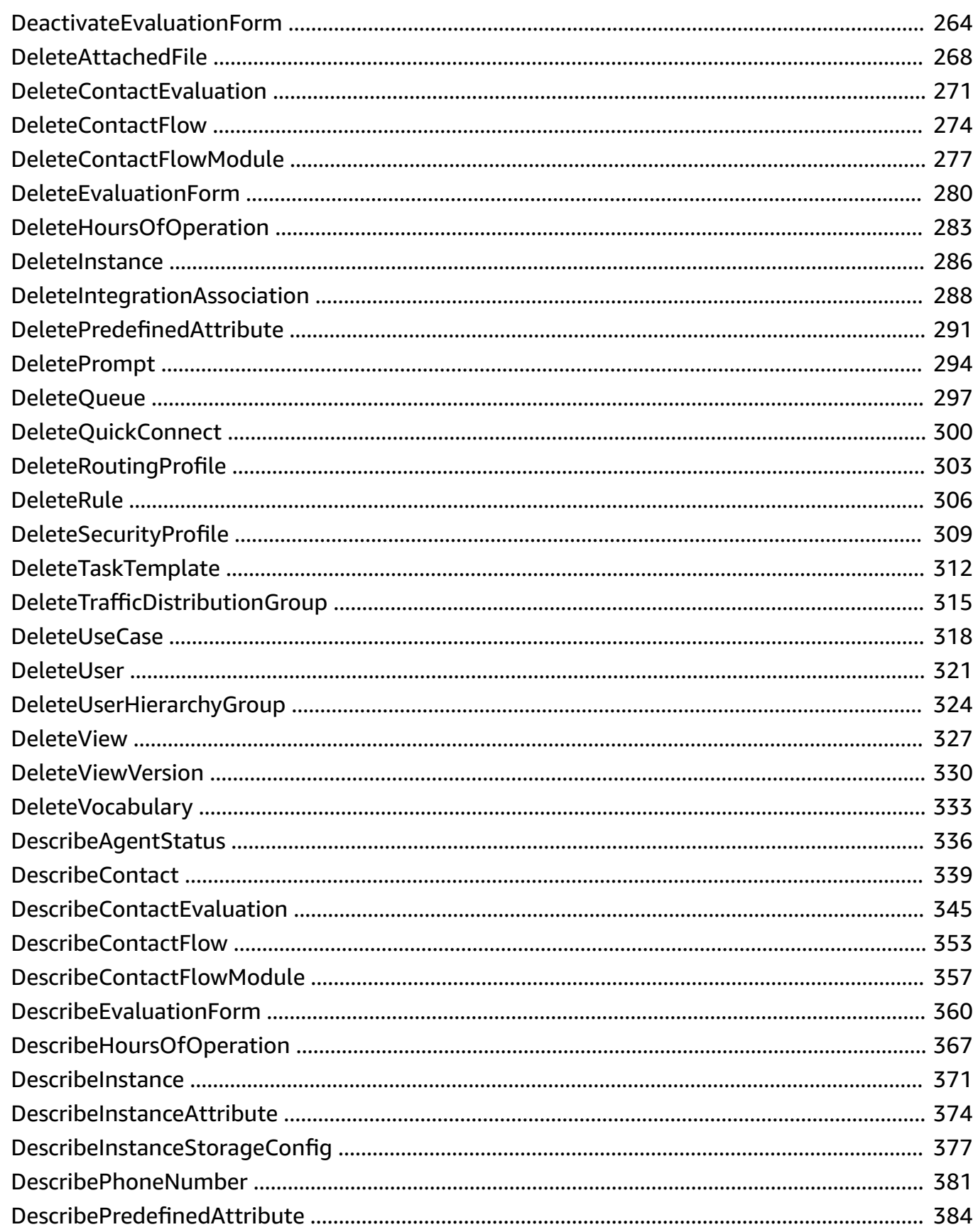

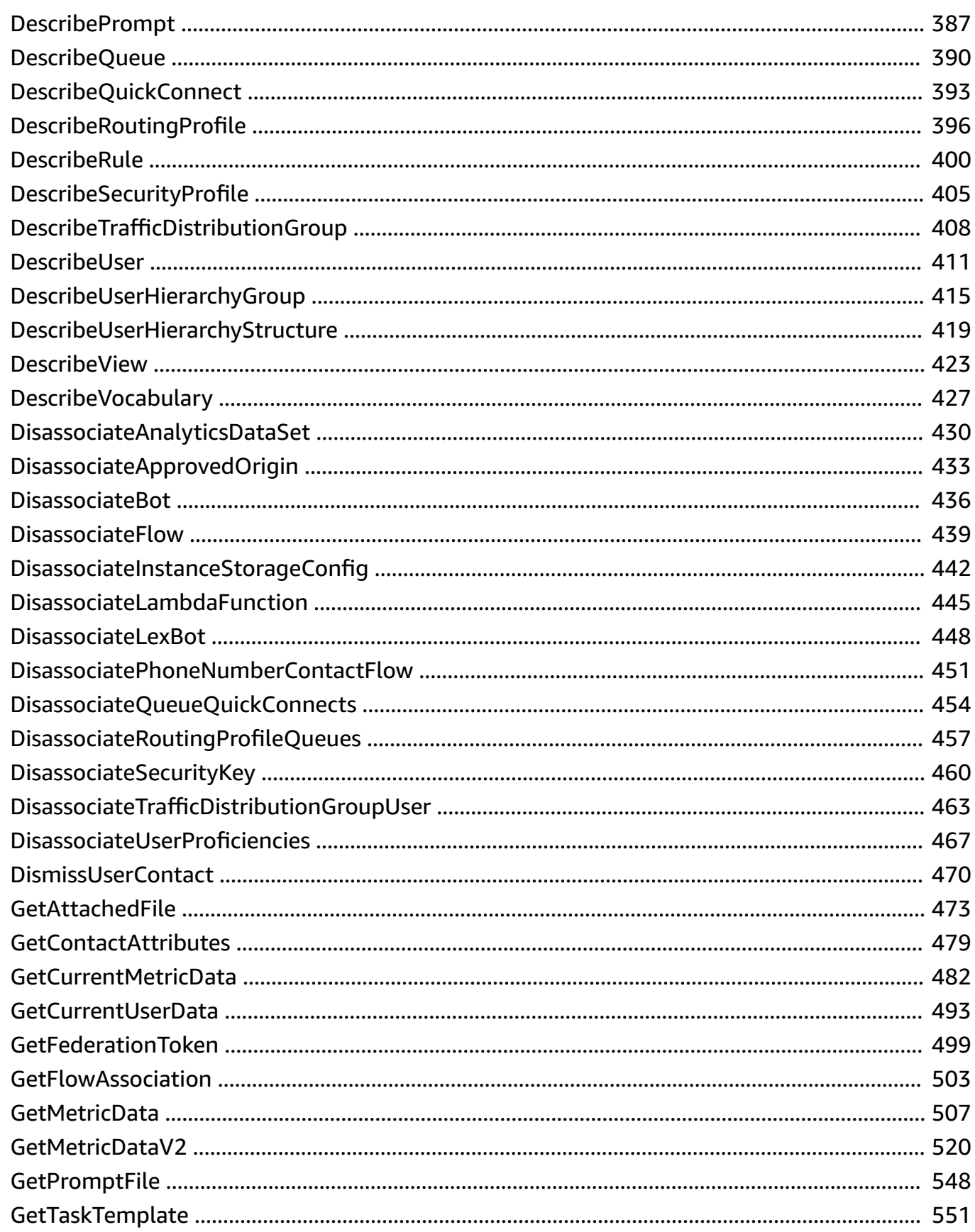

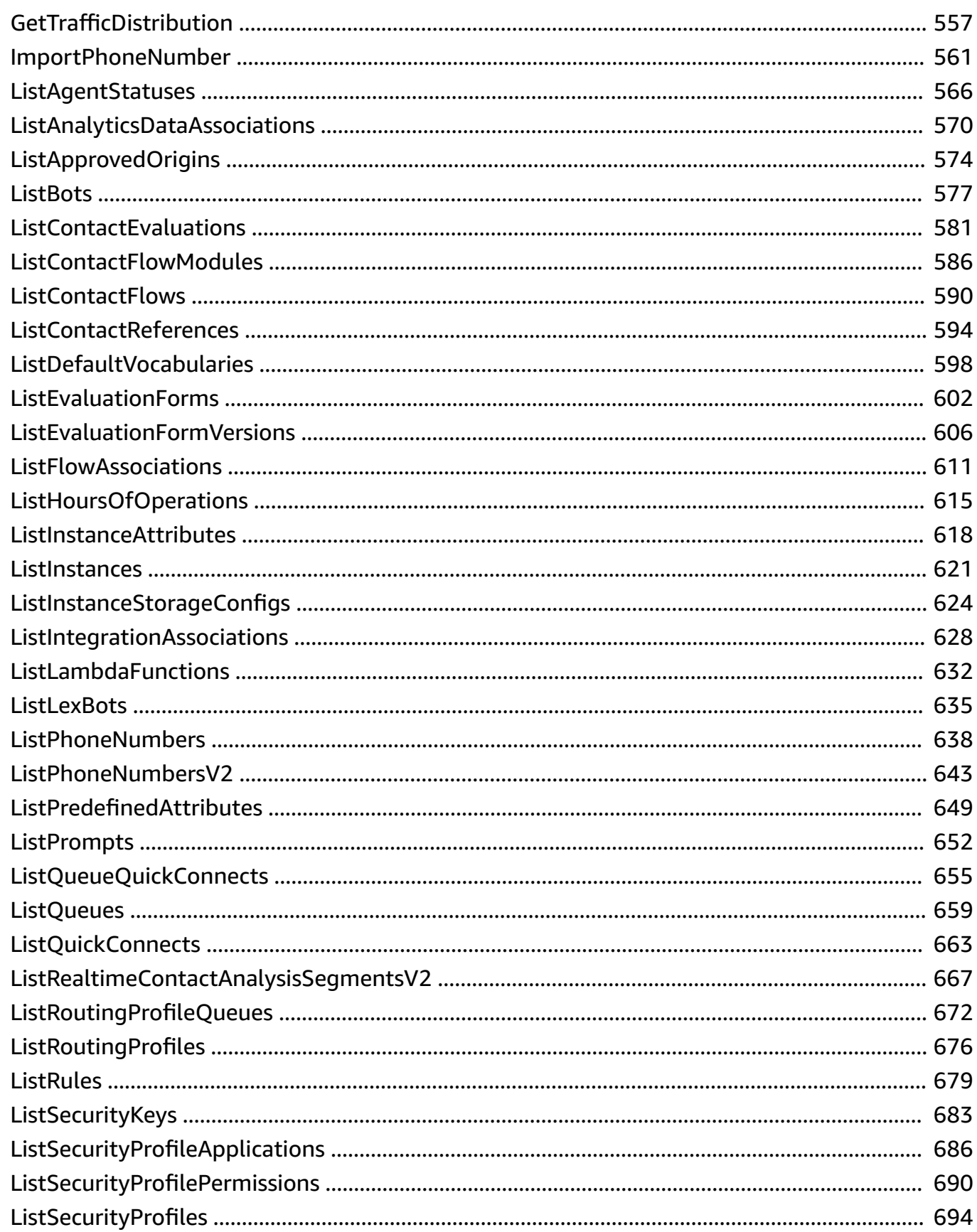

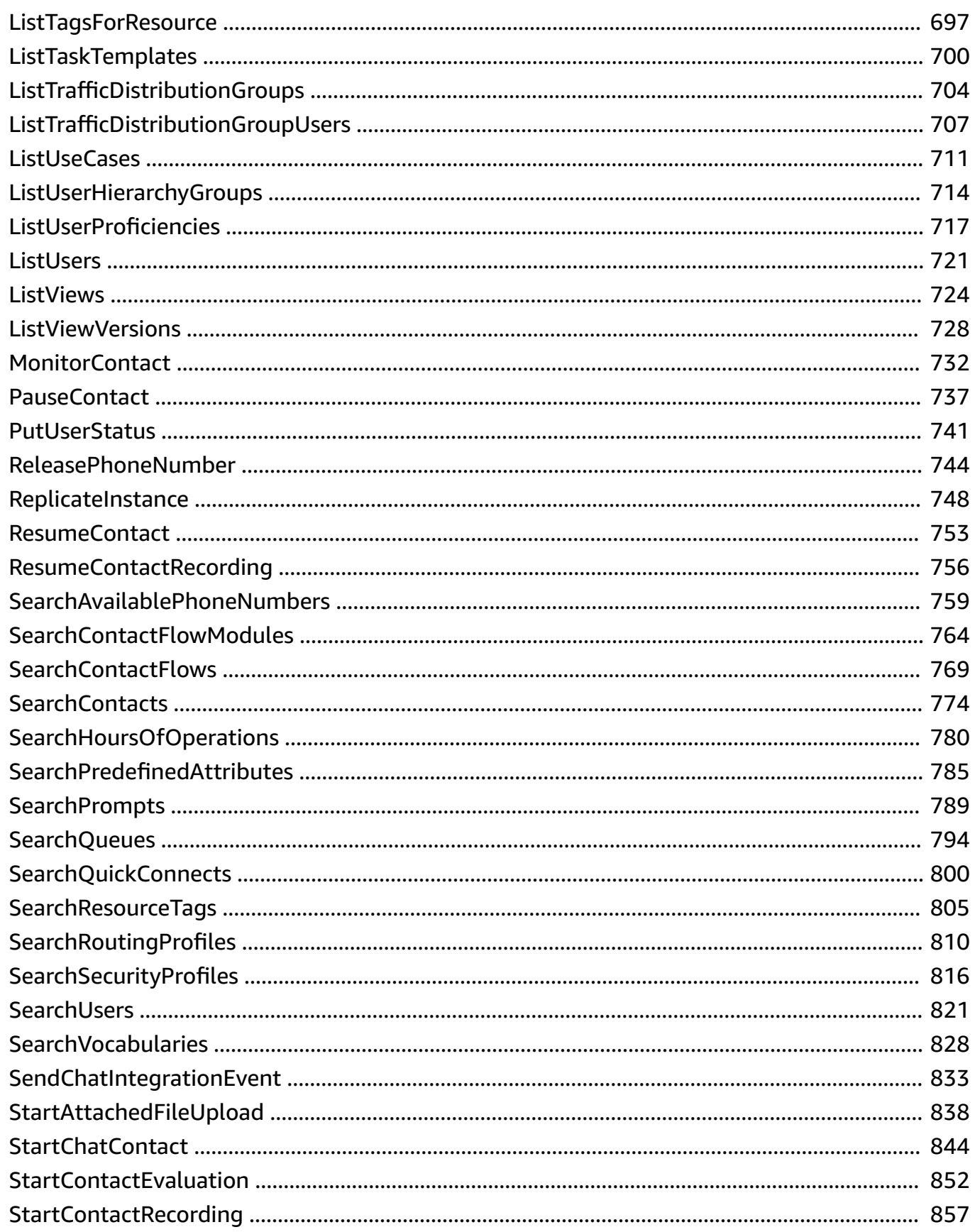

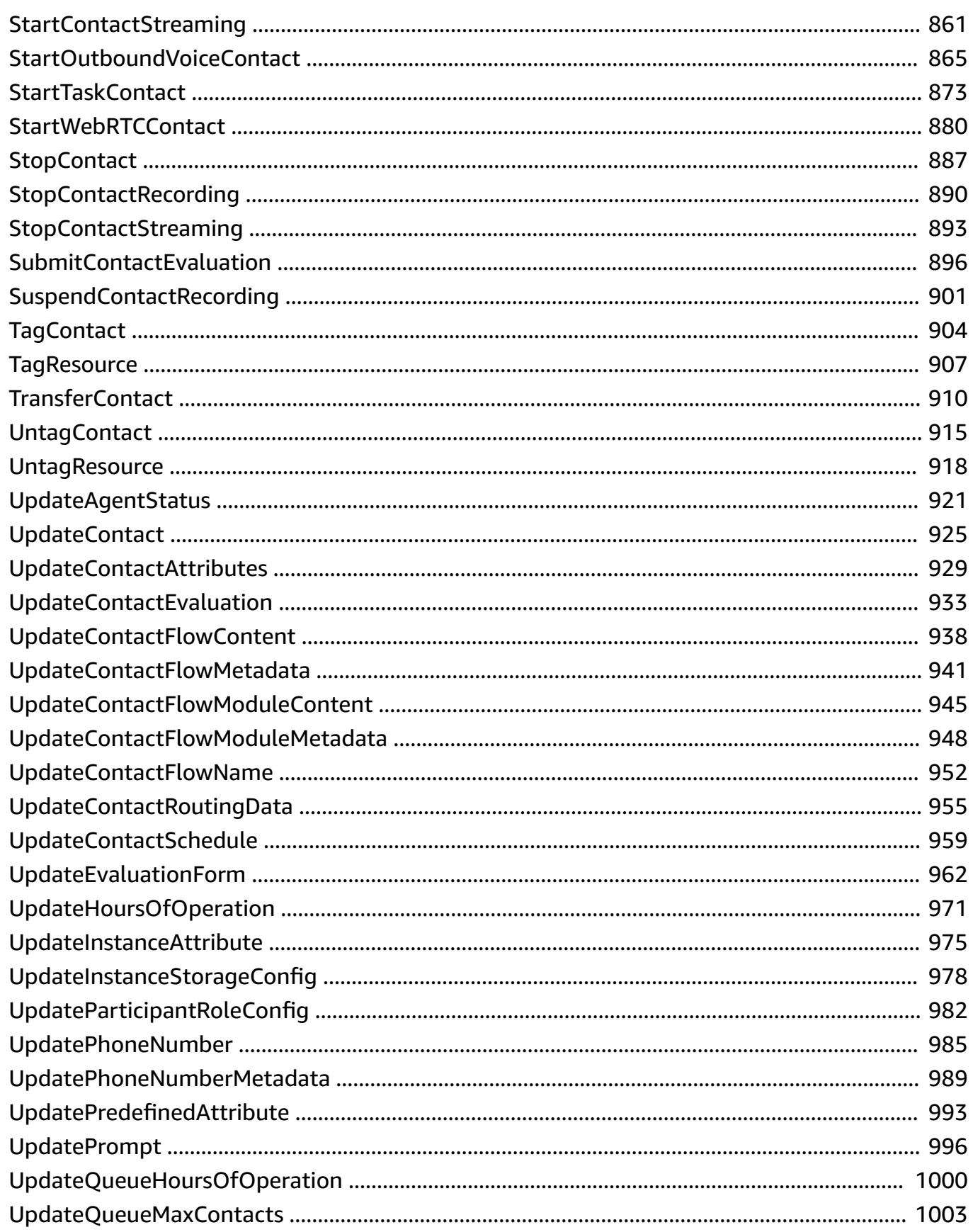

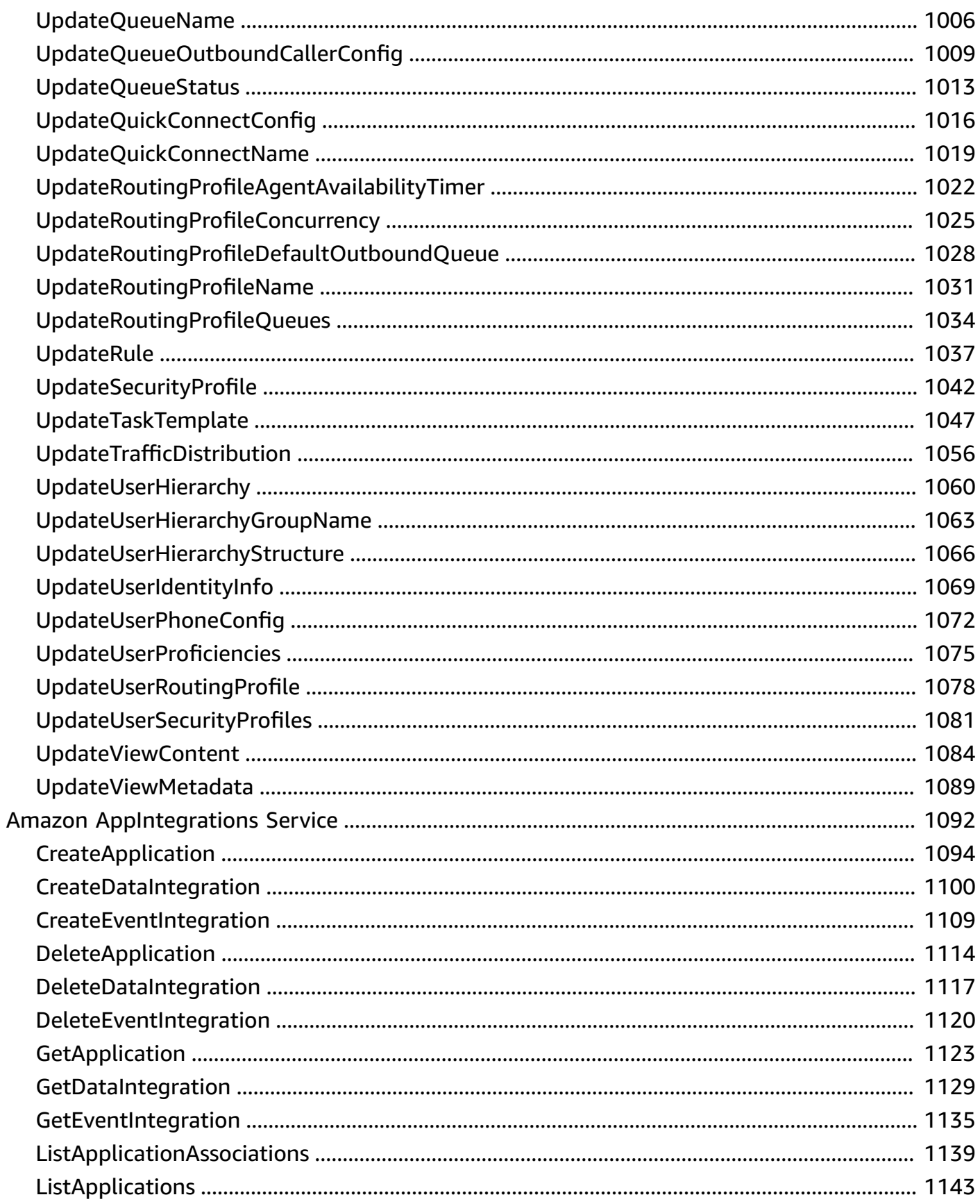

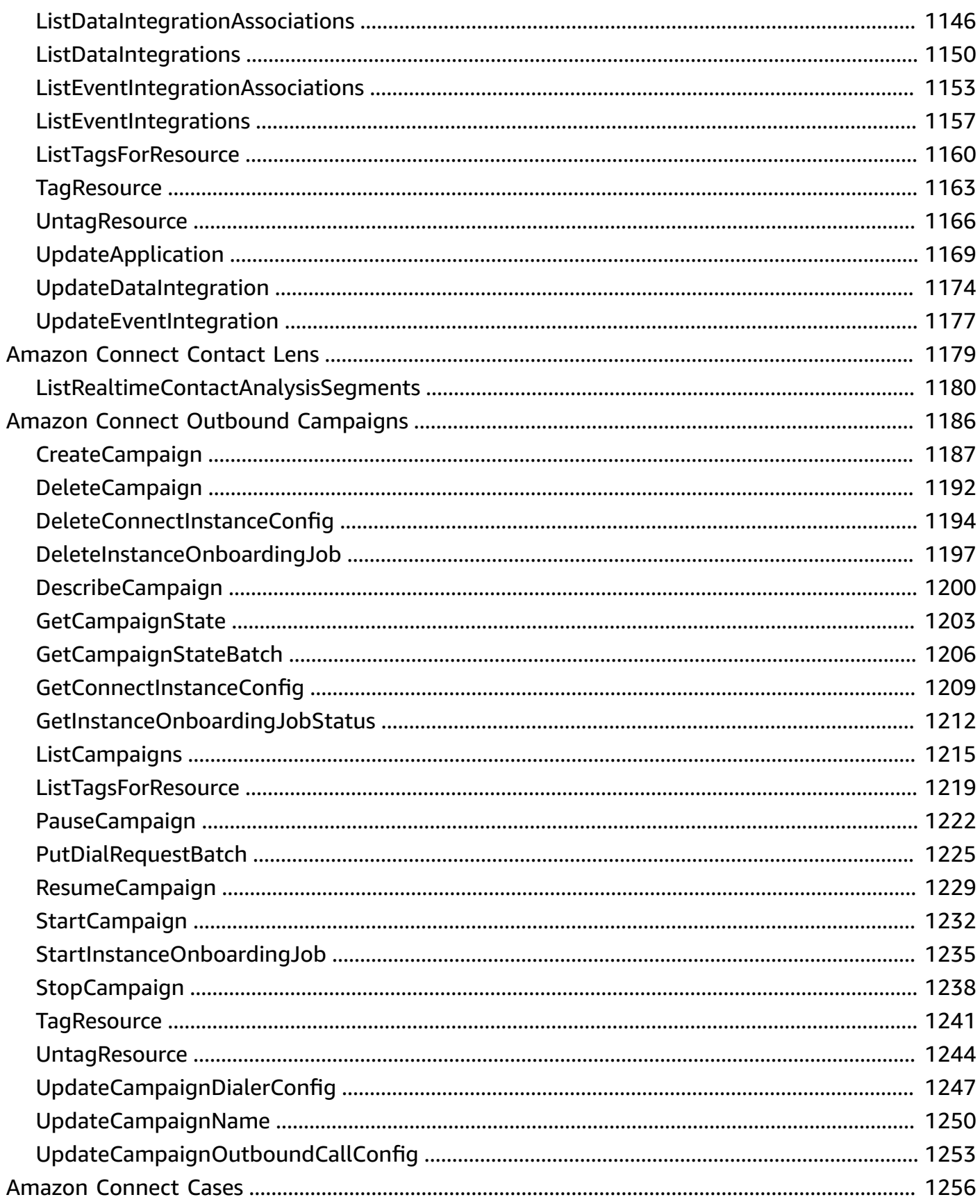

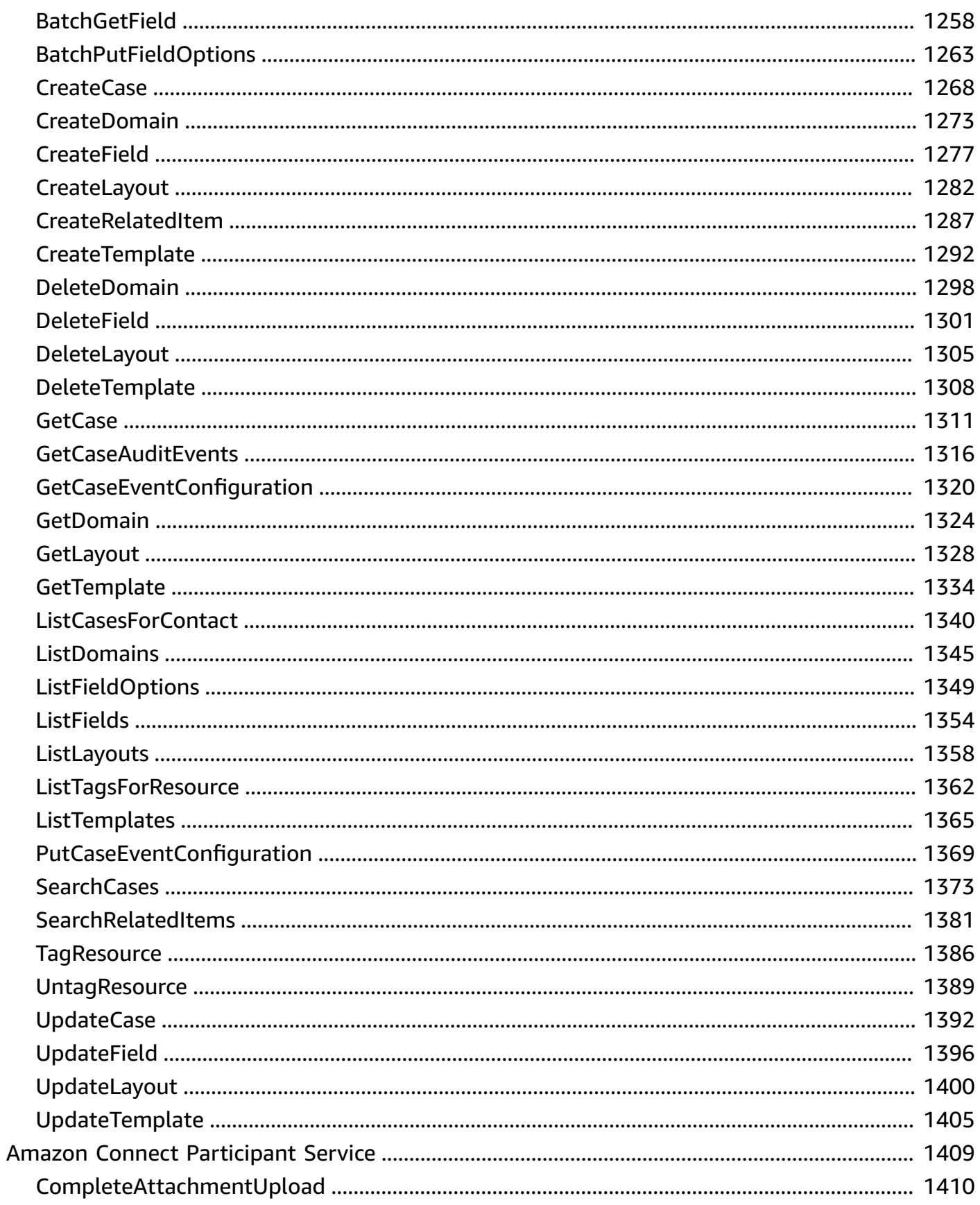

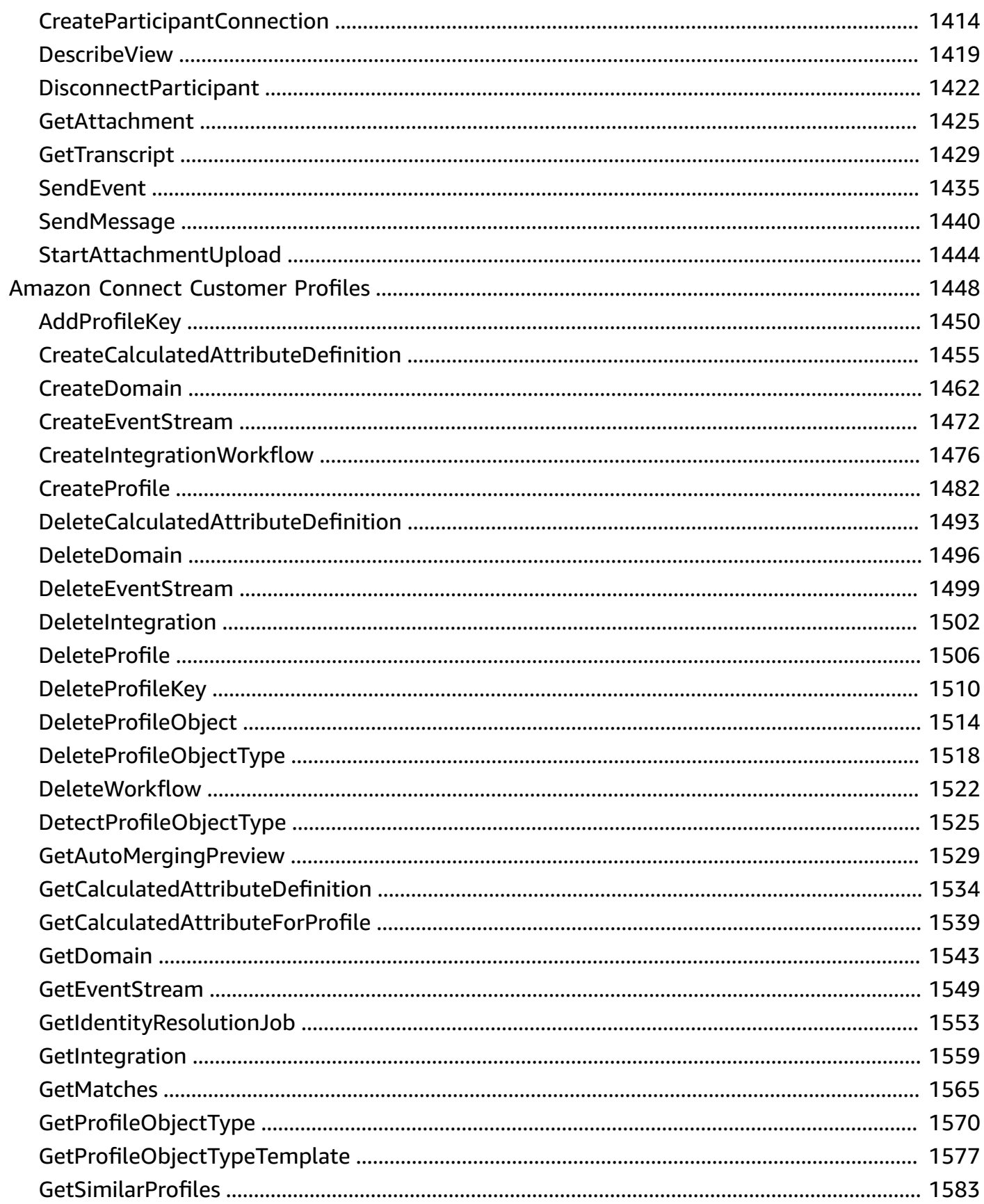

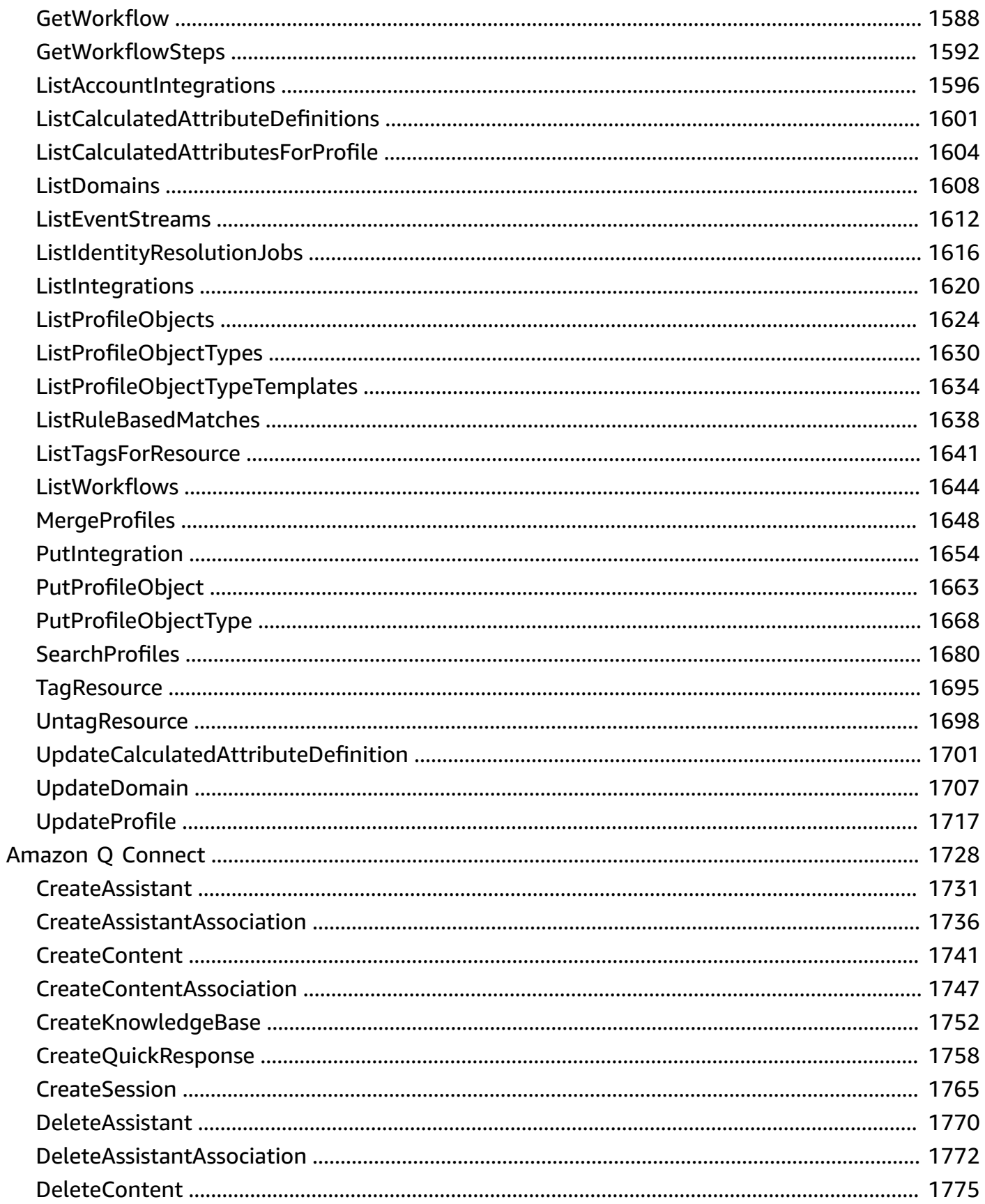

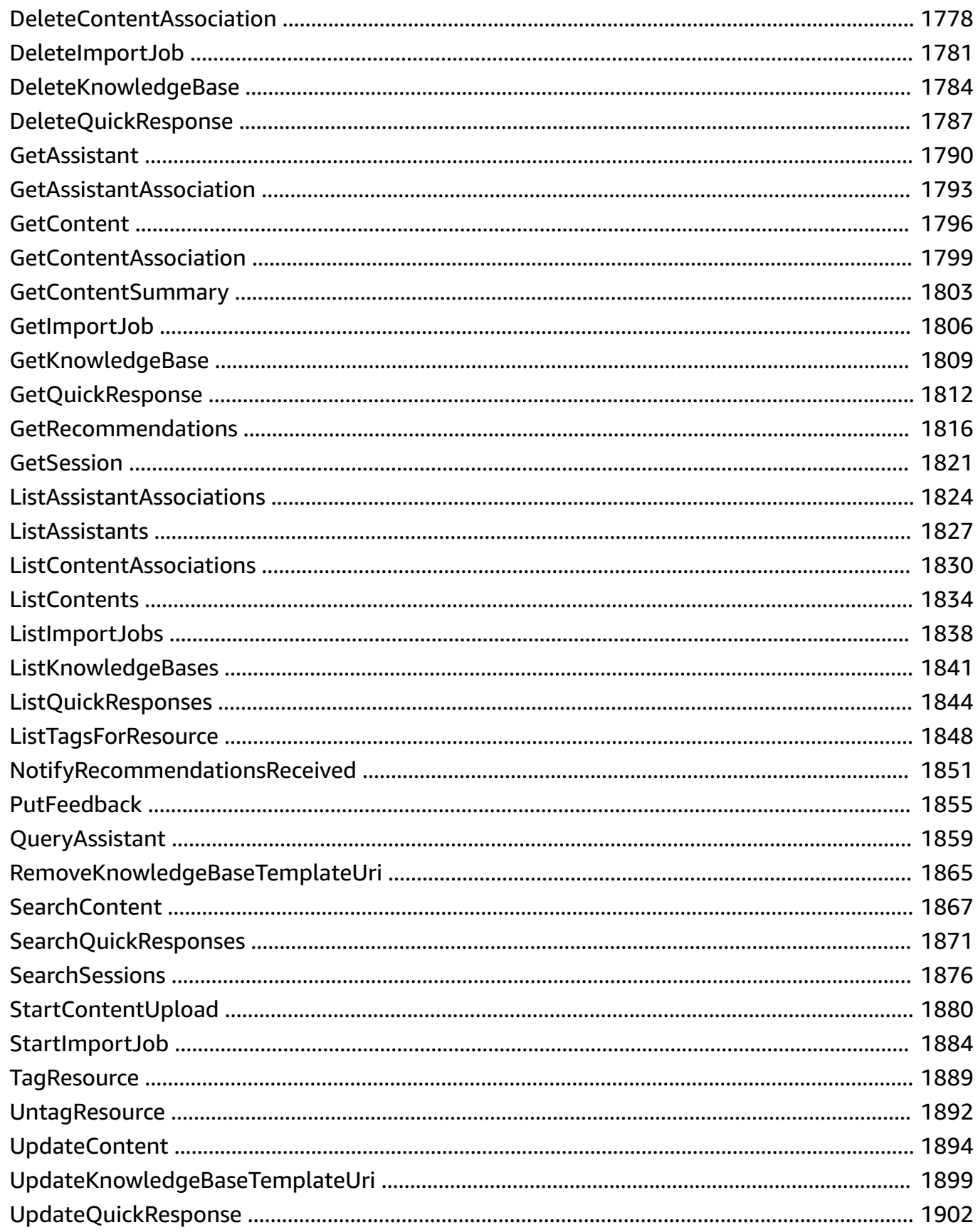

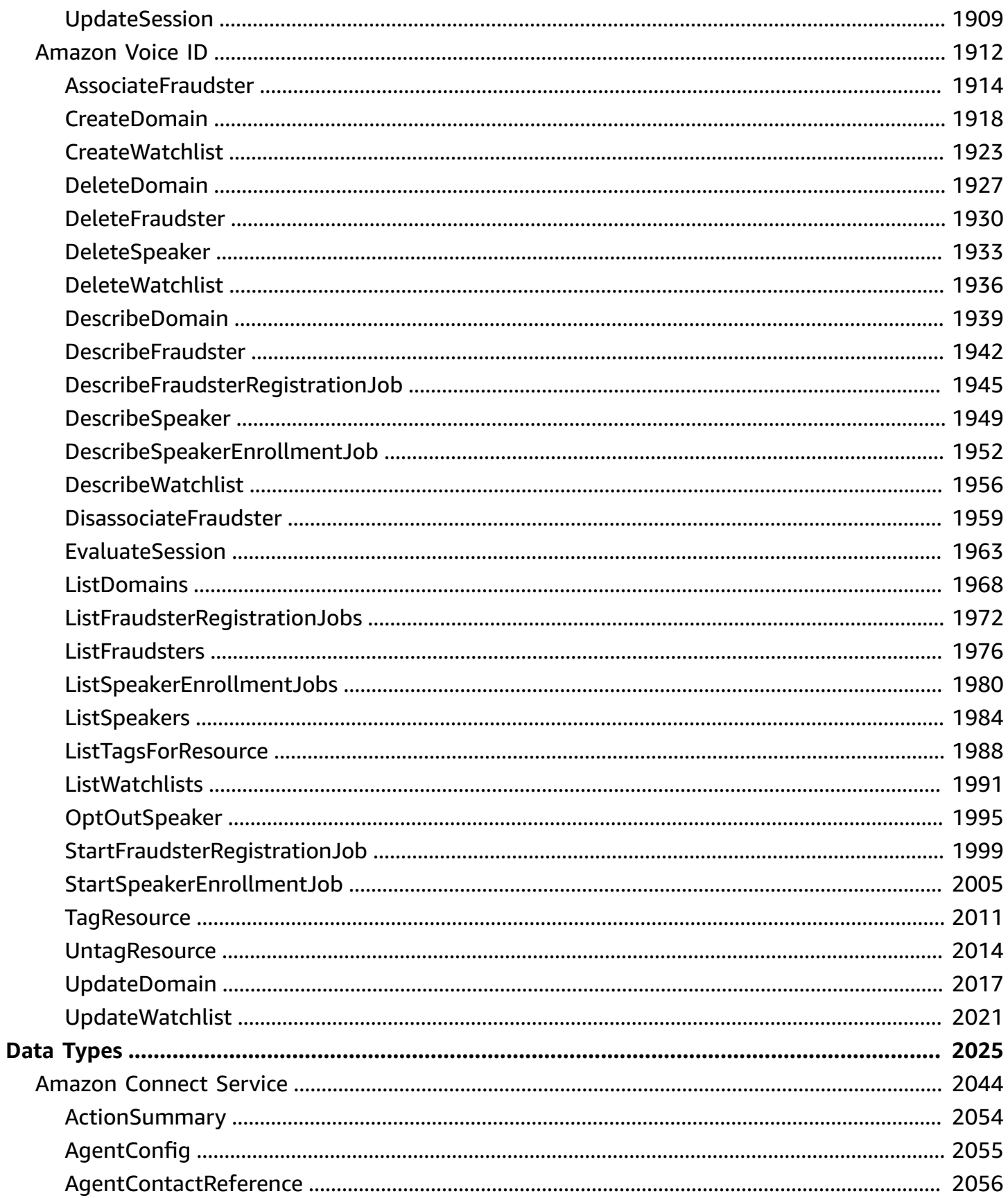

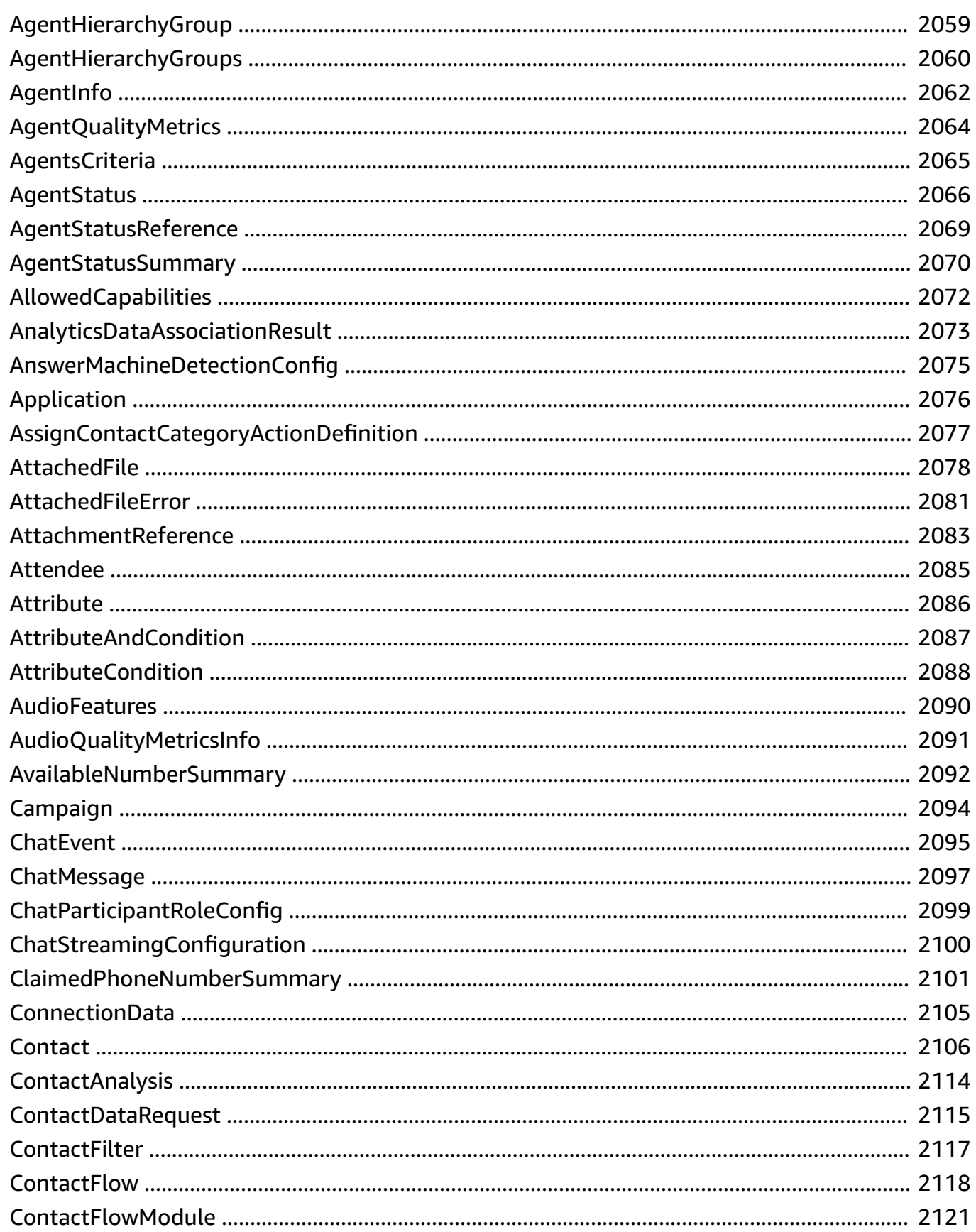

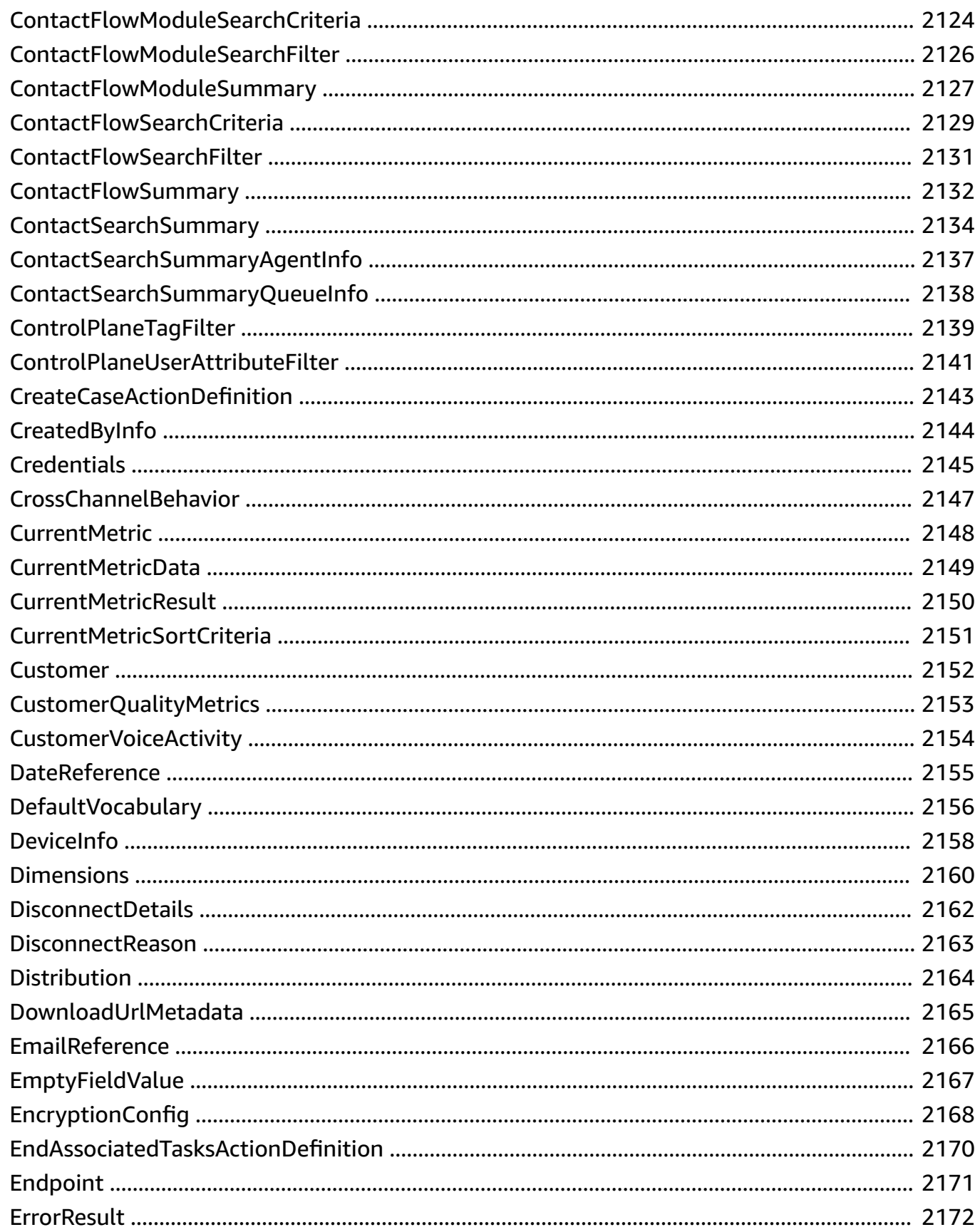

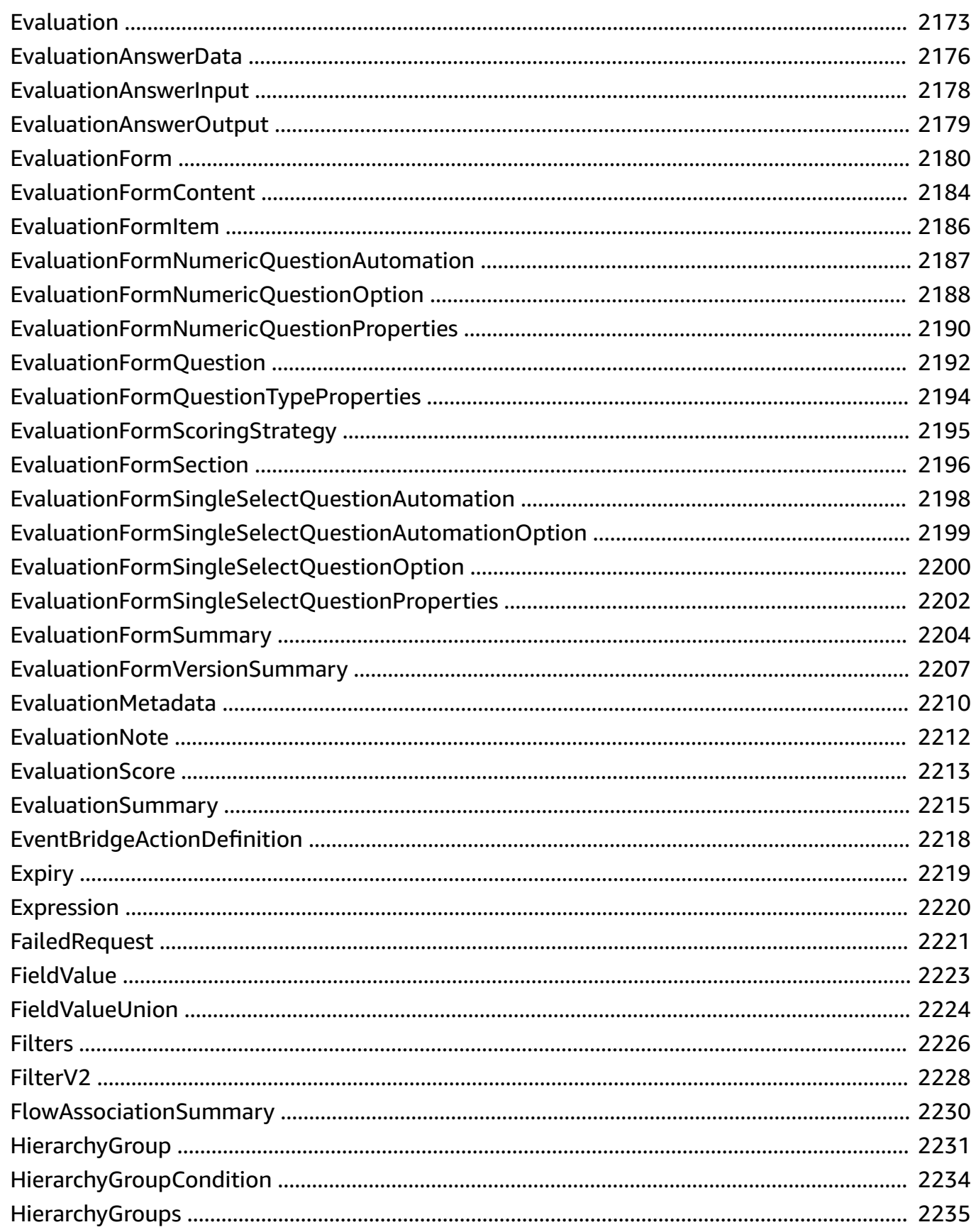

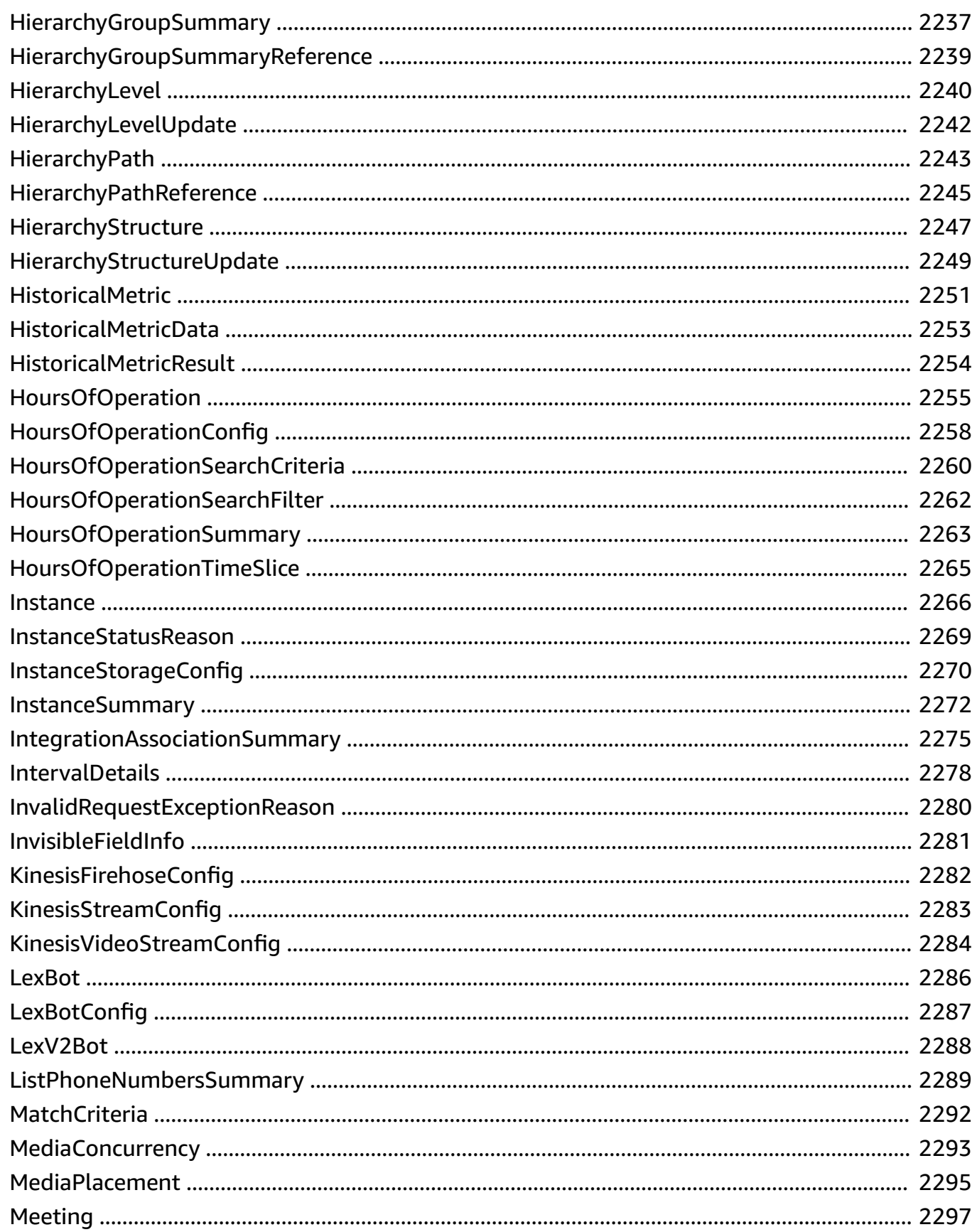

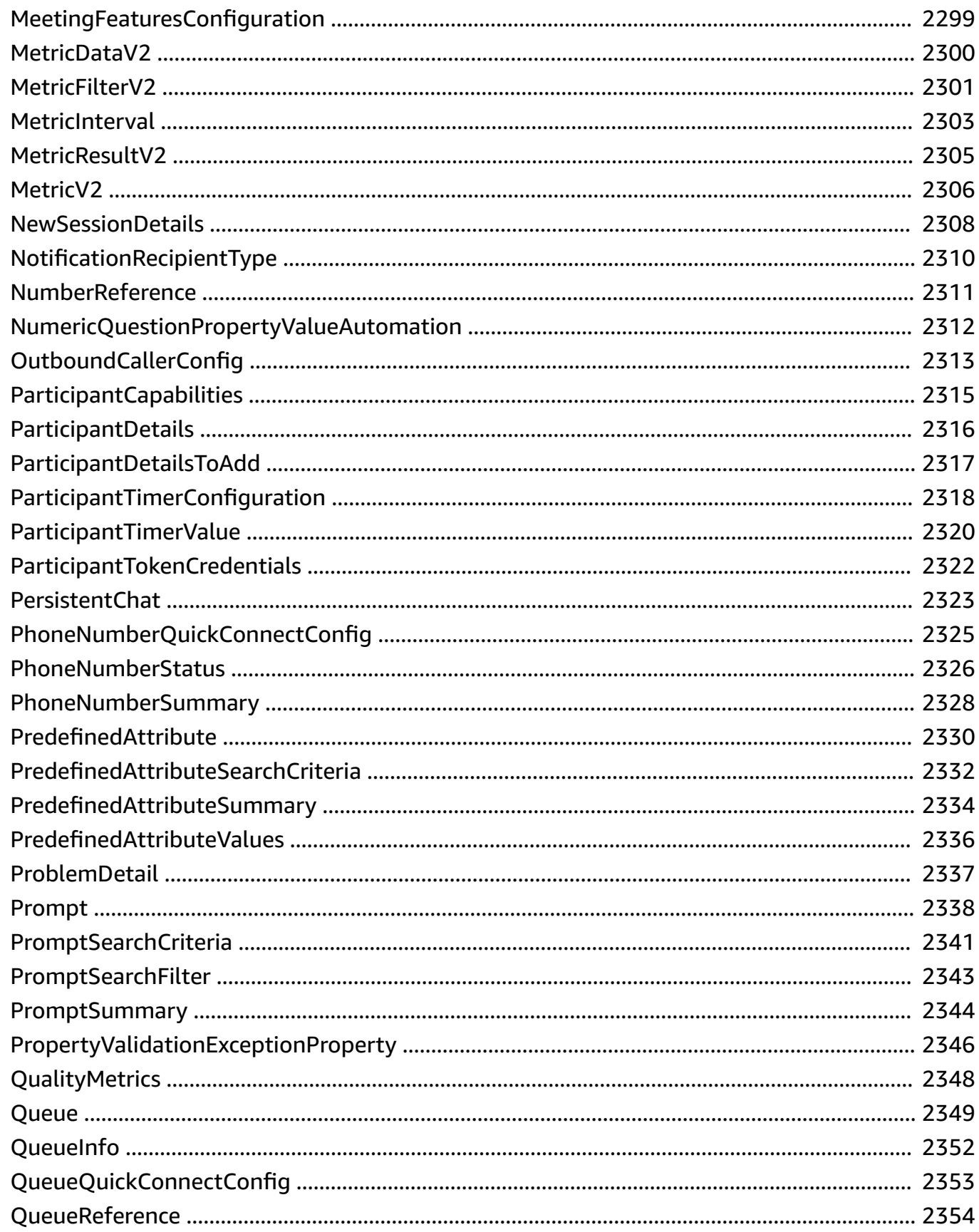

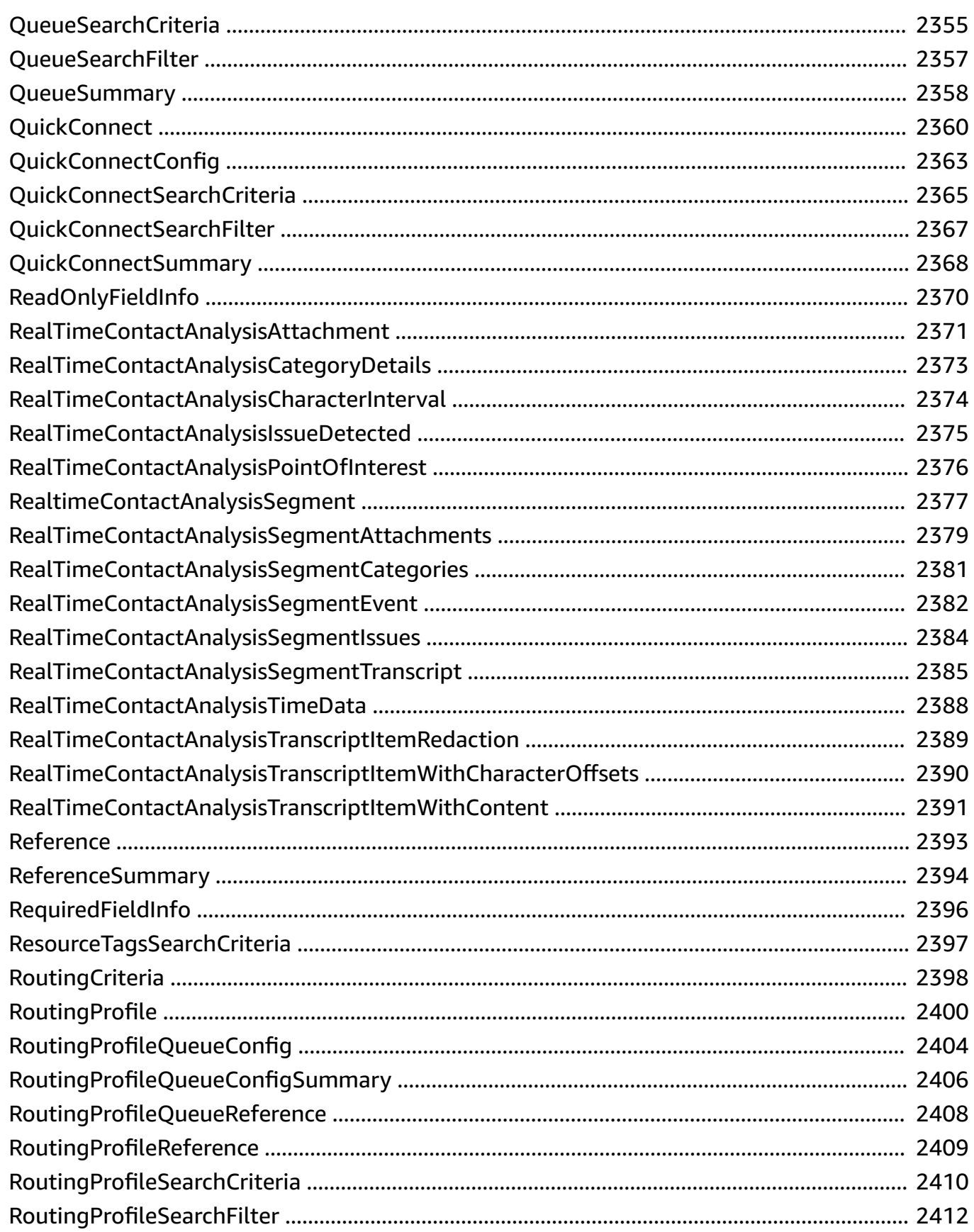

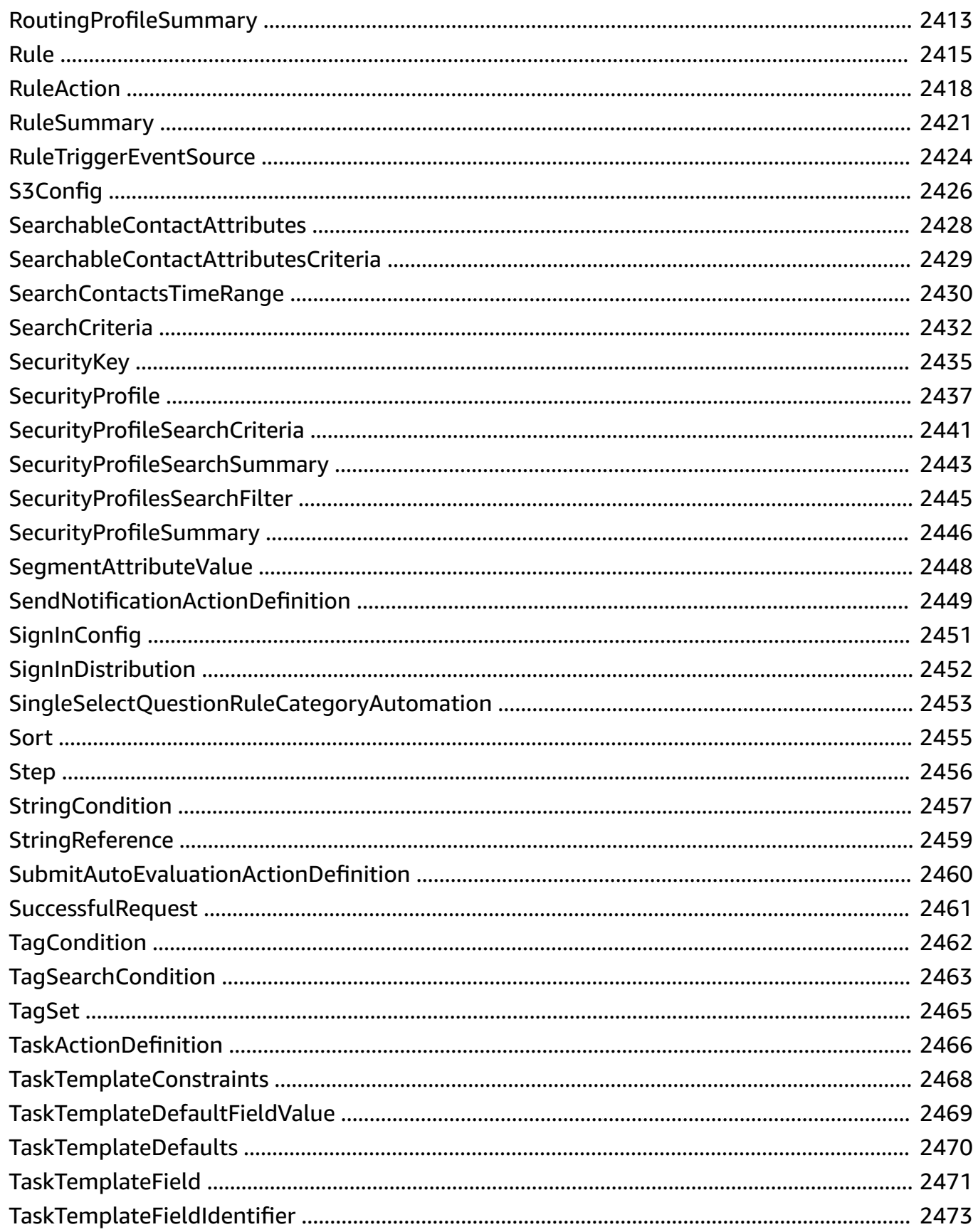

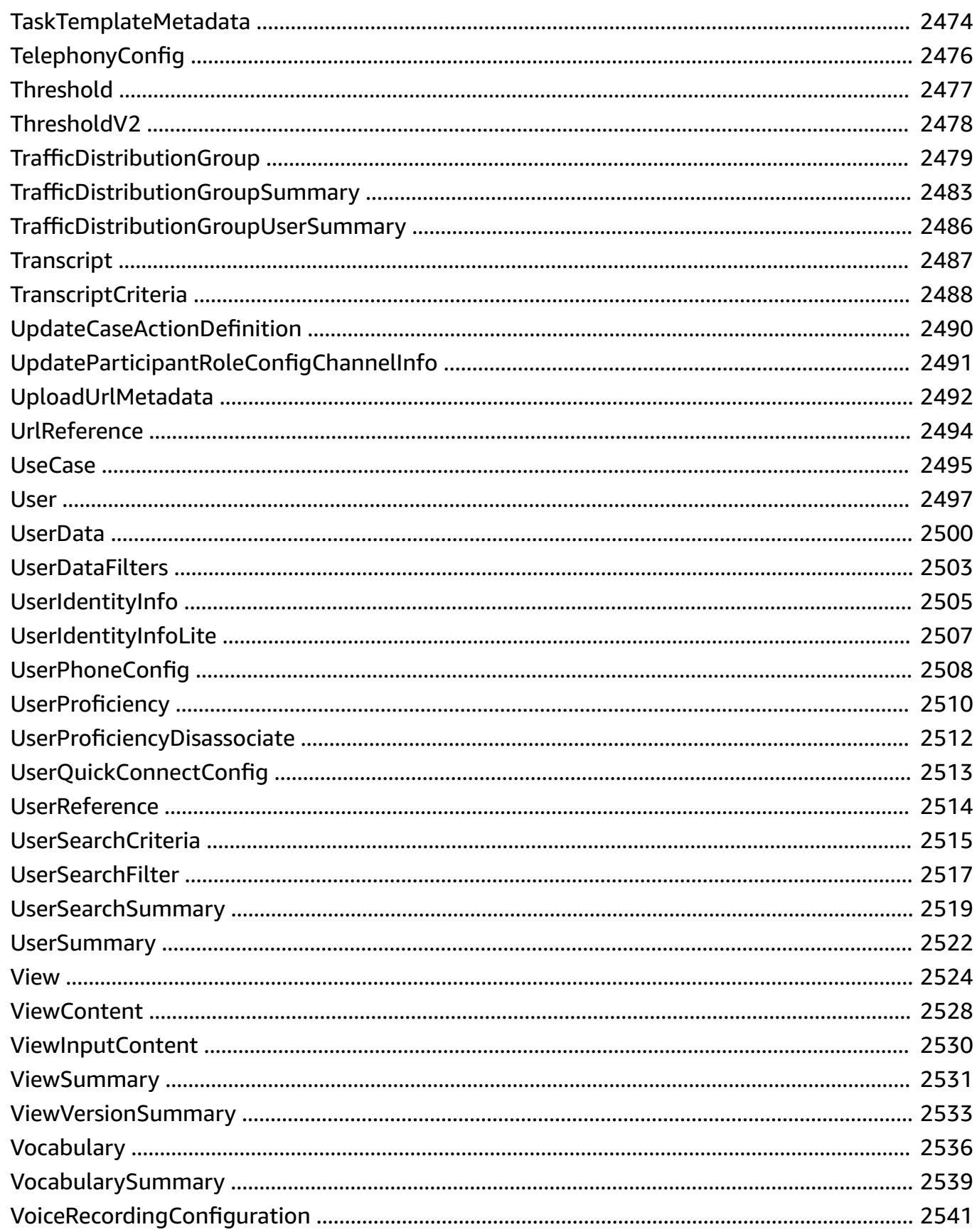

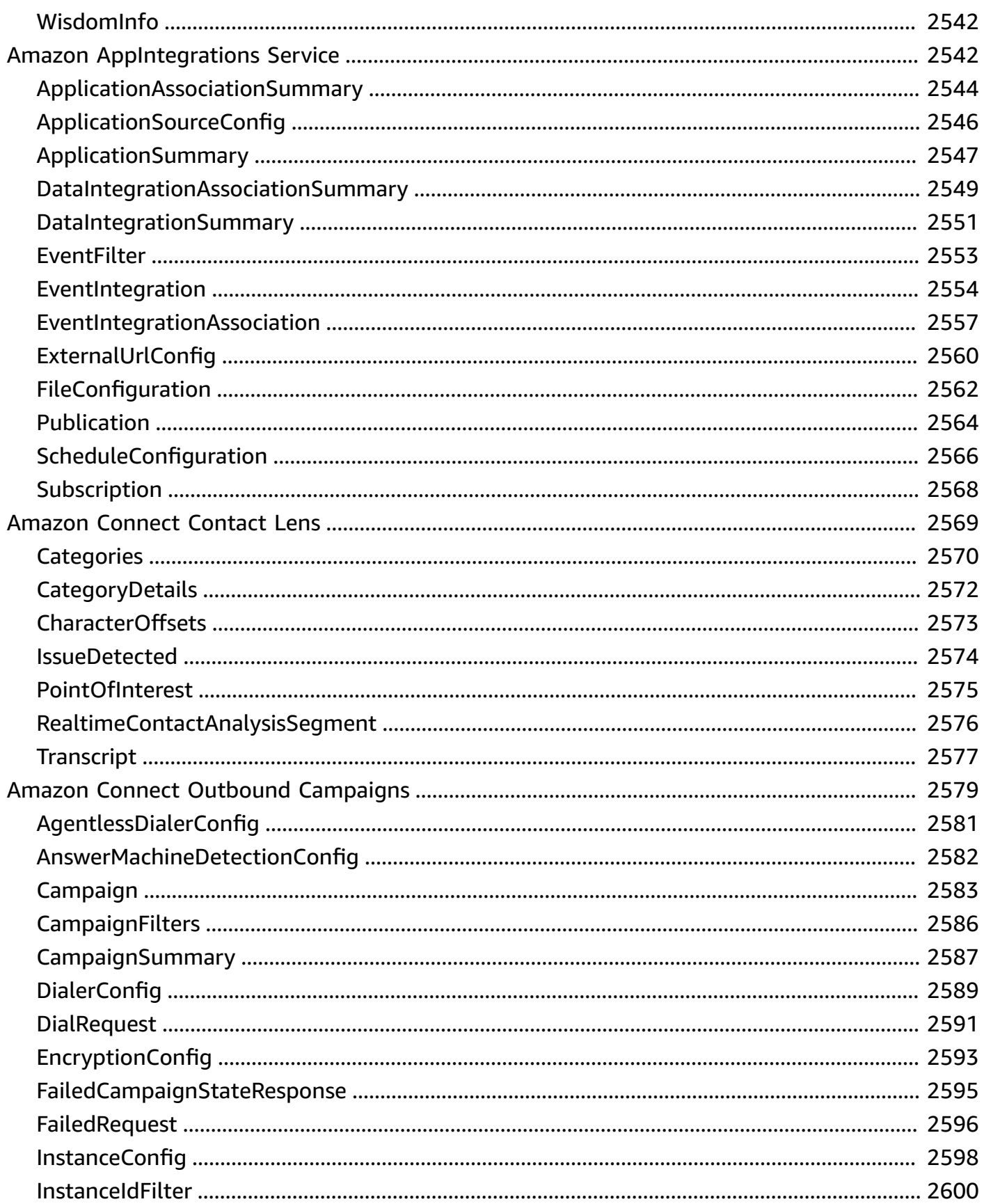

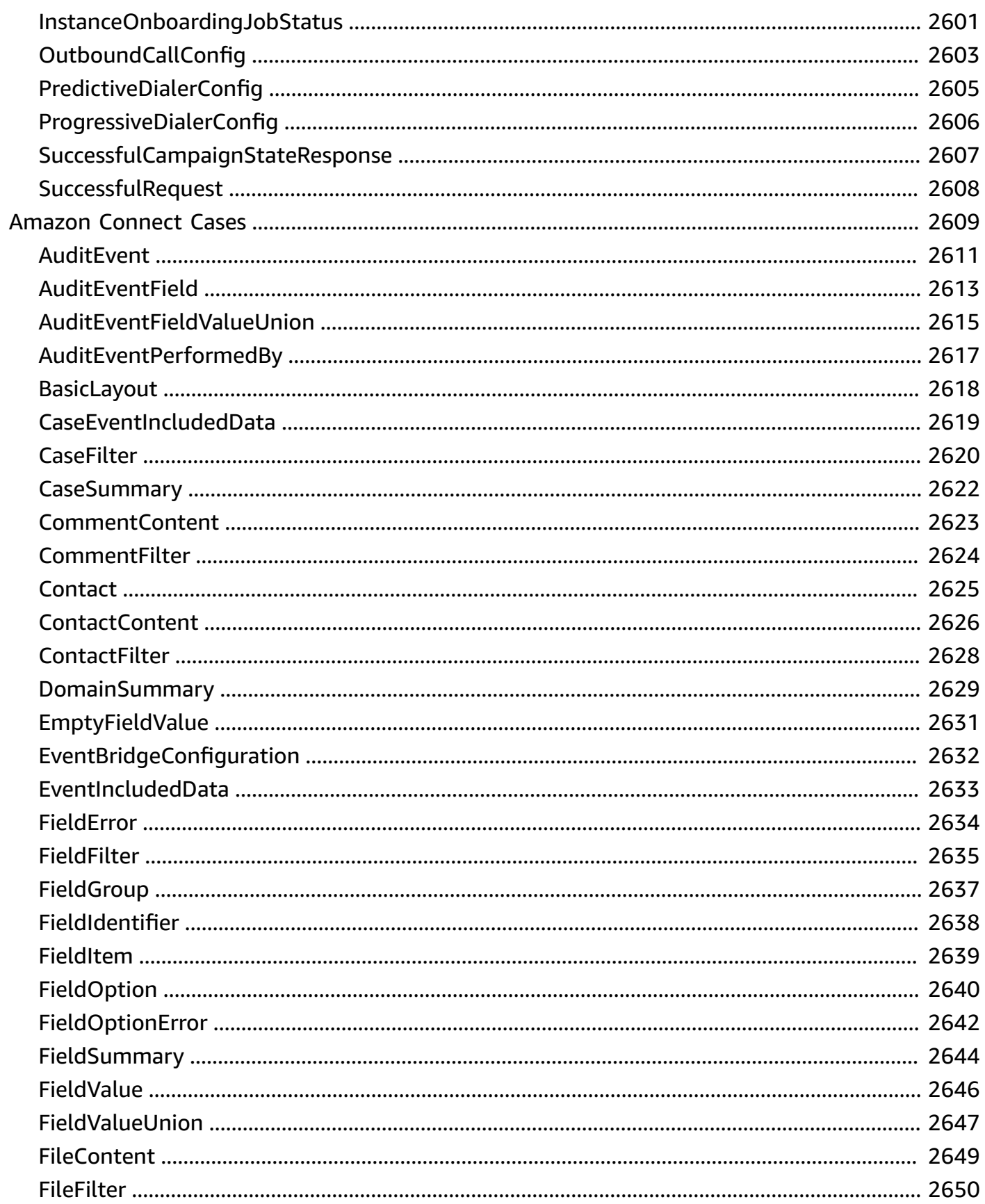

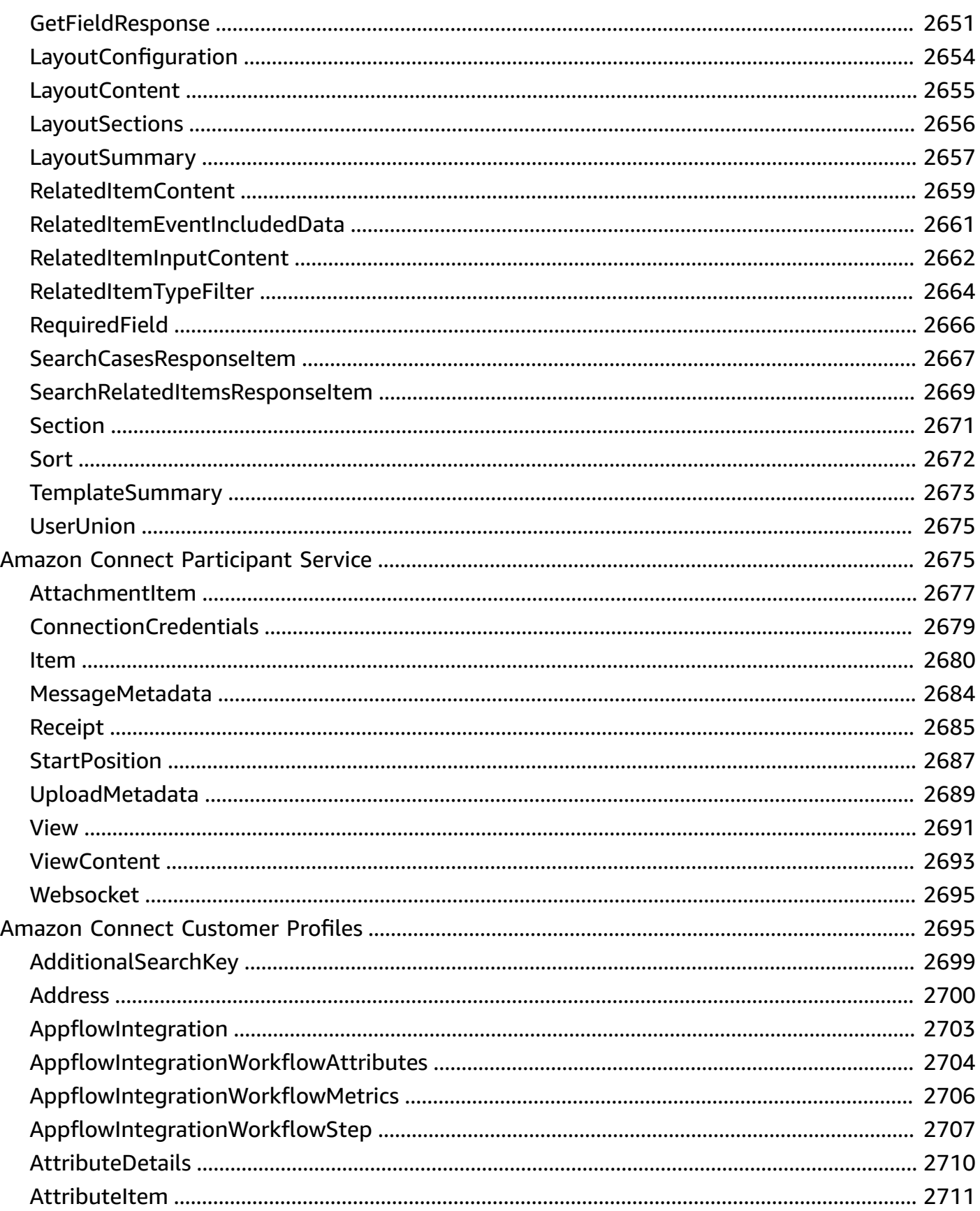

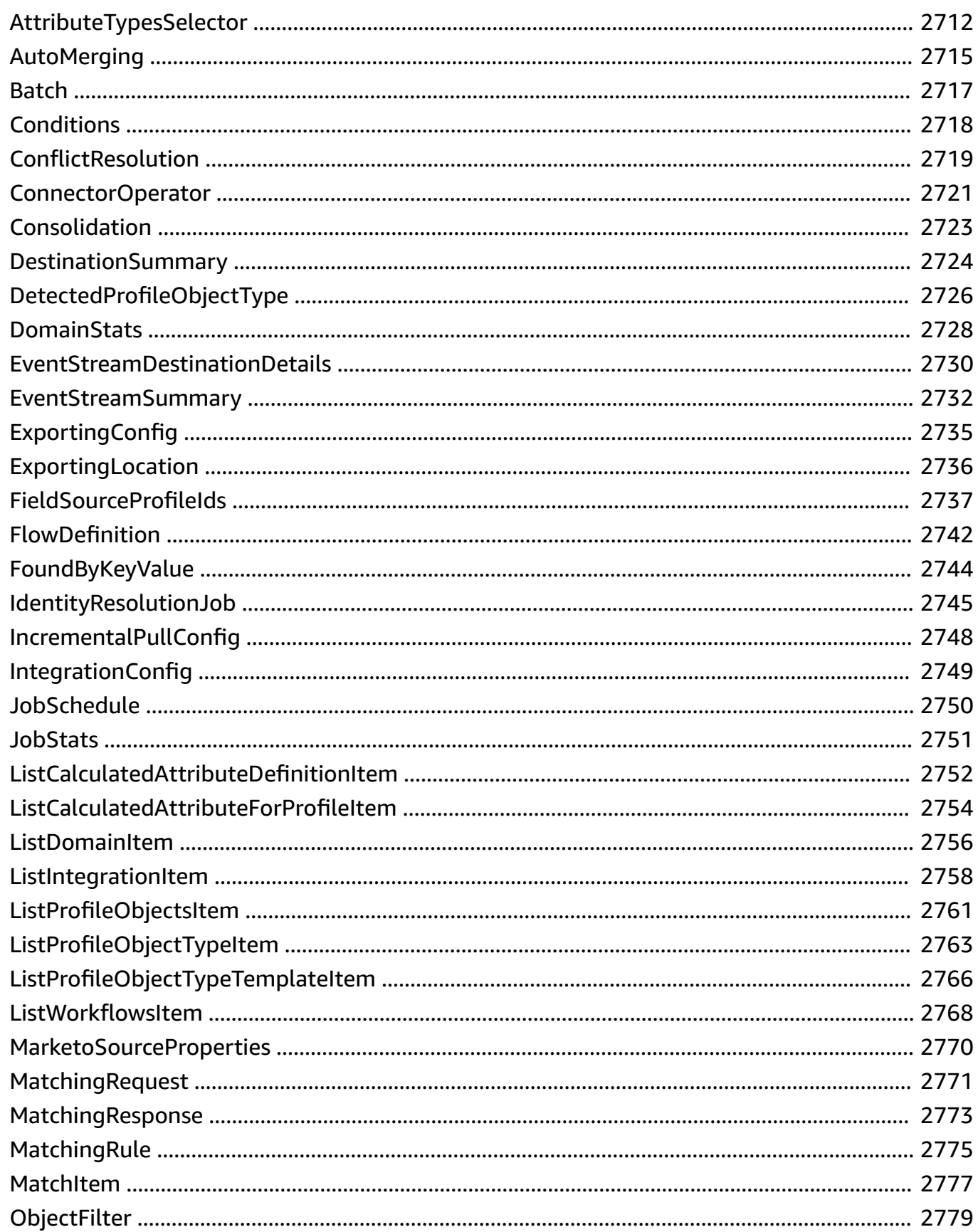

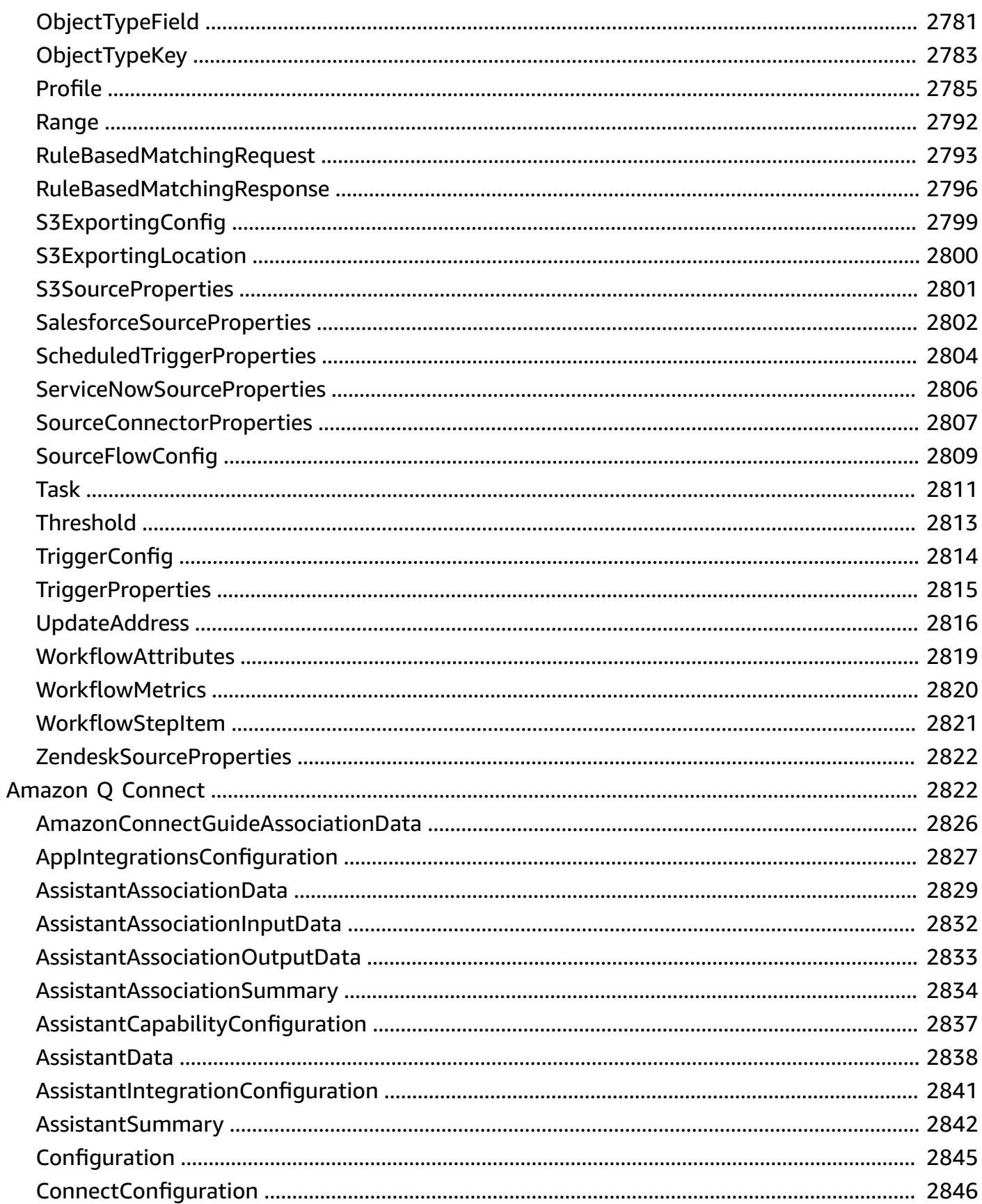

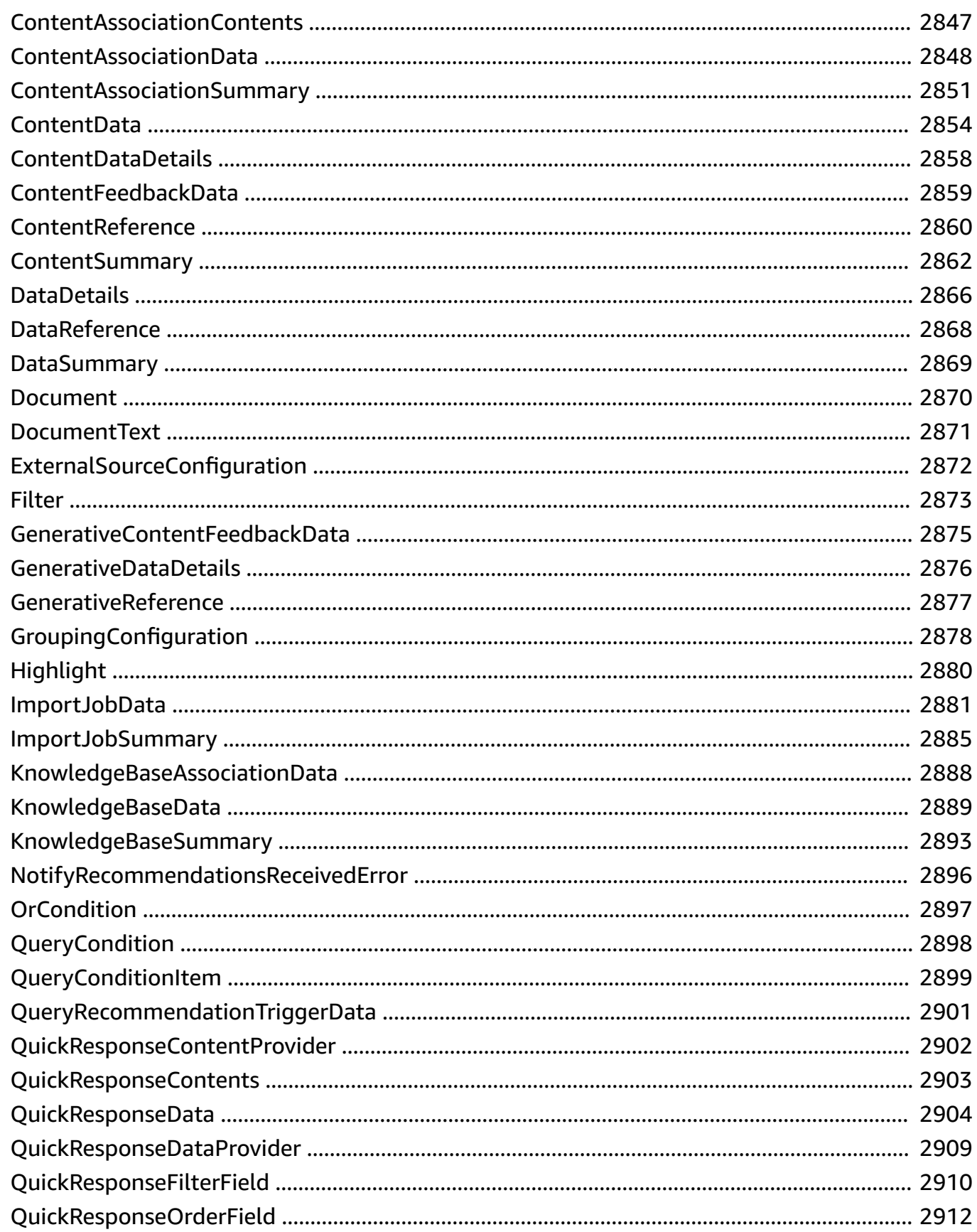

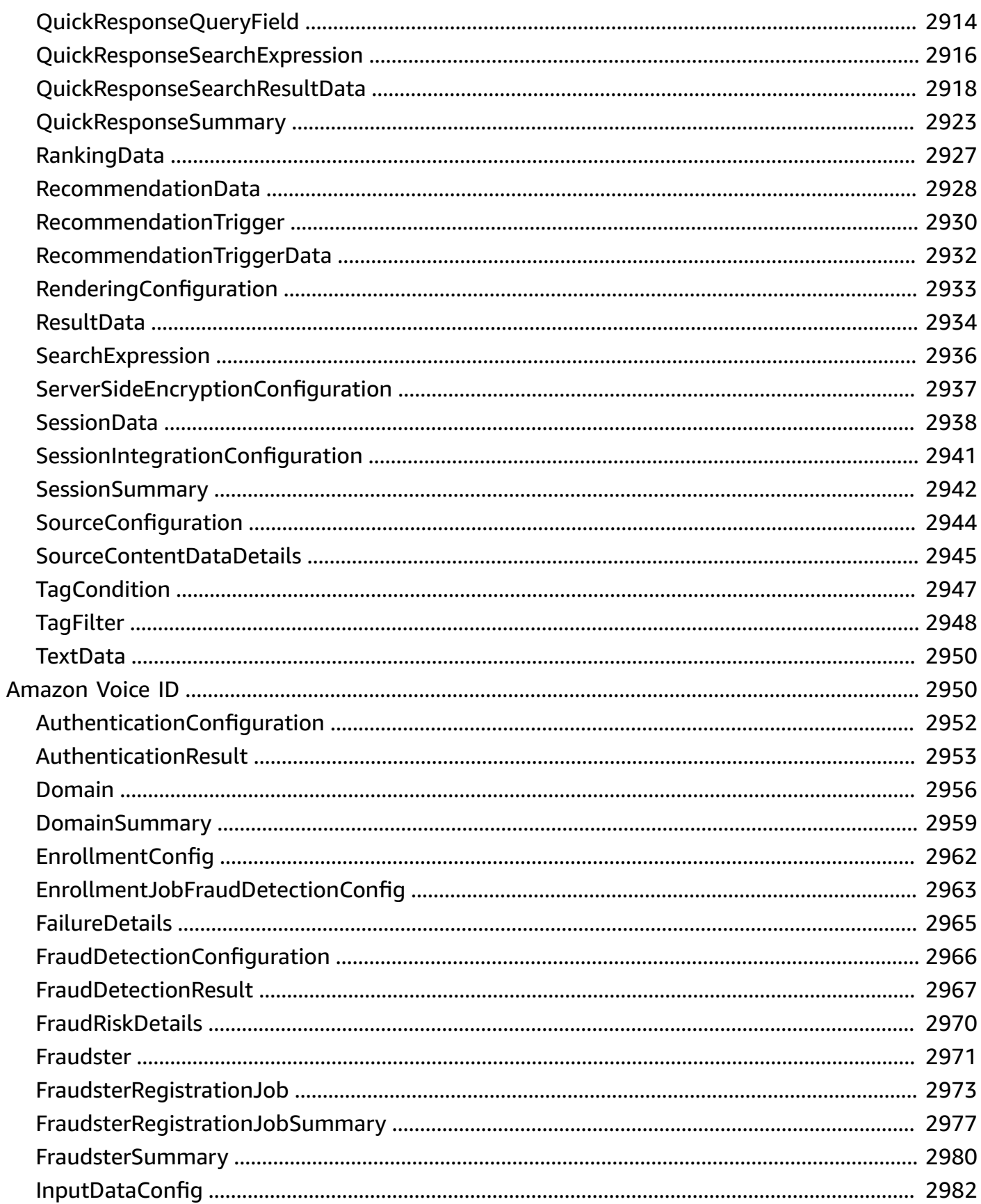

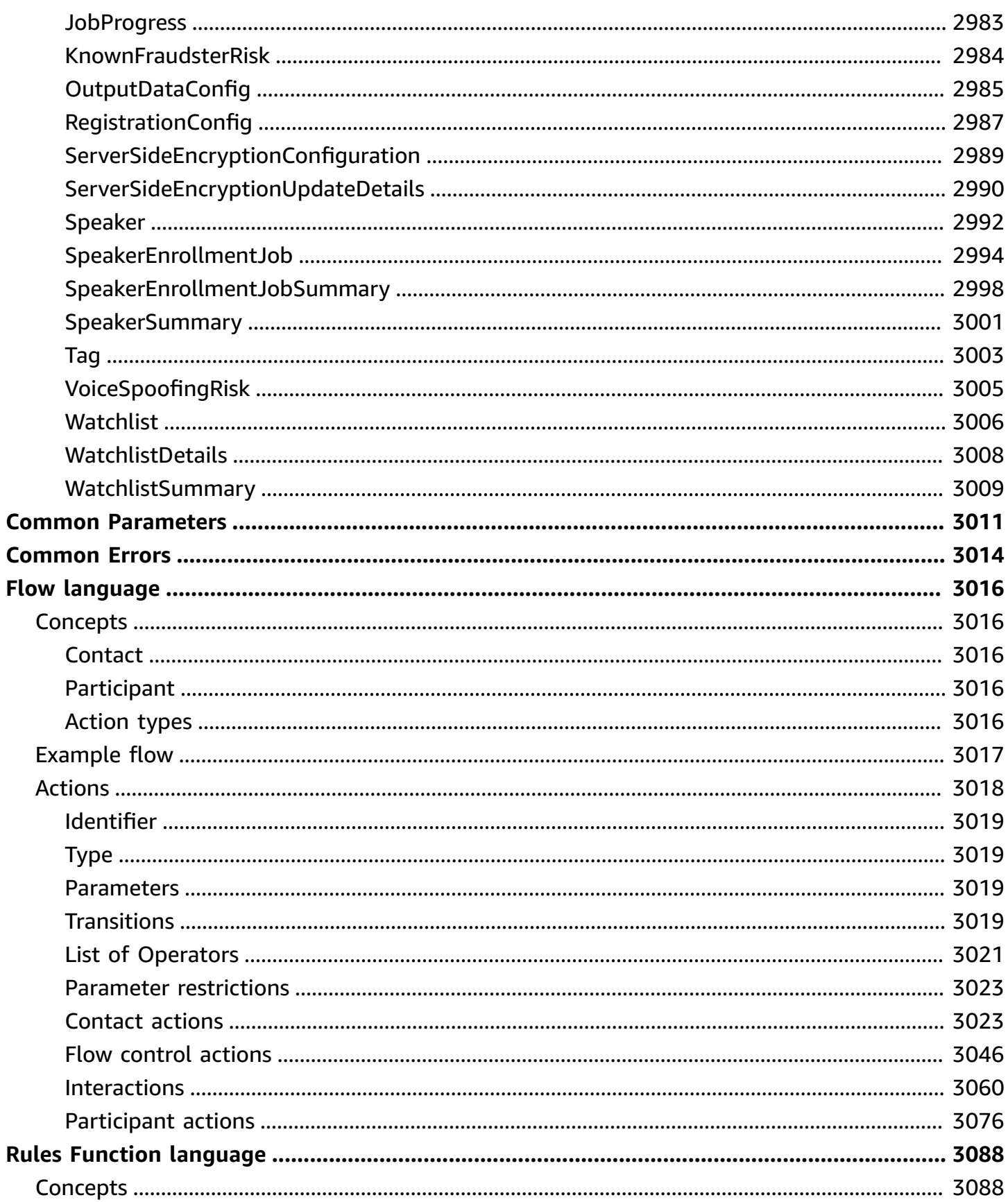

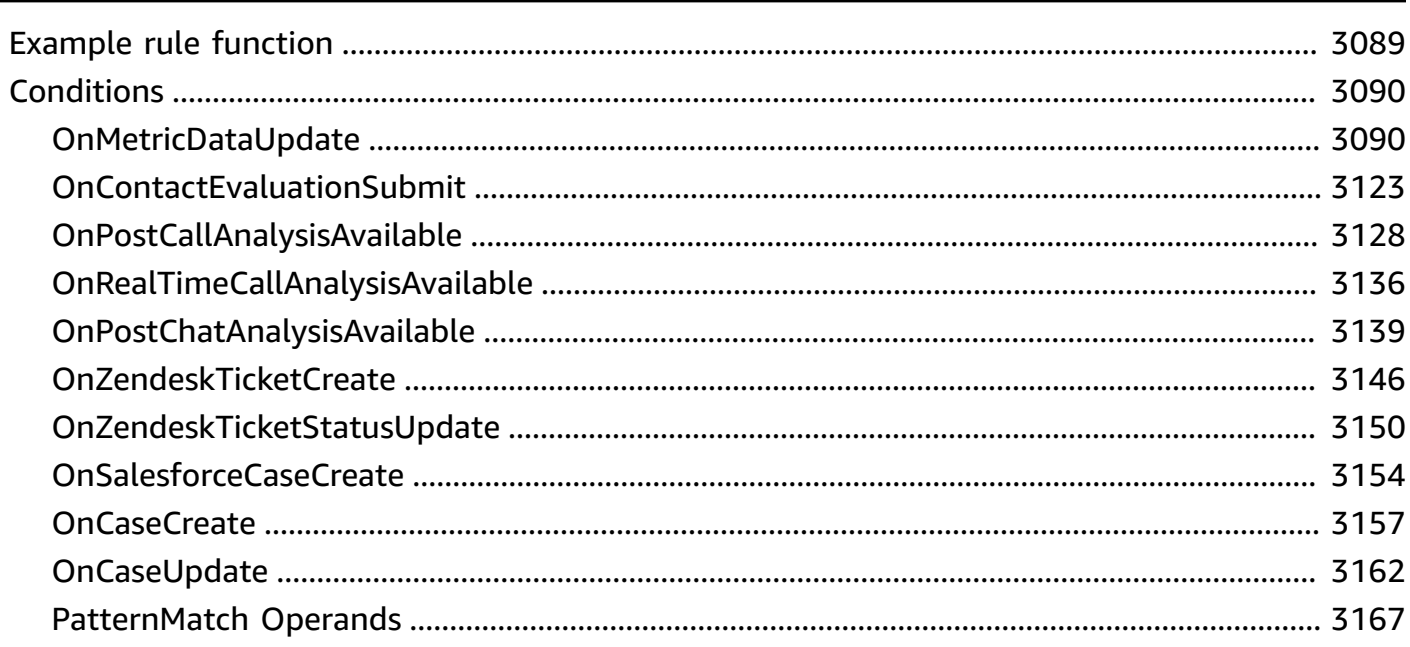

# <span id="page-34-0"></span>**Welcome**

#### <span id="page-34-1"></span>**Amazon Connect Service**

- Amazon [Connect](https://docs.aws.amazon.com/connect/latest/APIReference/API_Operations_Amazon_Connect_Service.html) actions
- Amazon [Connect](https://docs.aws.amazon.com/connect/latest/APIReference/API_Types_Amazon_Connect_Service.html) data types

Amazon Connect is a cloud-based contact center solution that you use to set up and manage a customer contact center and provide reliable customer engagement at any scale.

Amazon Connect provides metrics and real-time reporting that enable you to optimize contact routing. You can also resolve customer issues more efficiently by getting customers in touch with the appropriate agents.

There are limits to the number of Amazon Connect resources that you can create. There are also limits to the number of requests that you can make per second. For more information, see [Amazon](https://docs.aws.amazon.com/connect/latest/adminguide/amazon-connect-service-limits.html) [Connect](https://docs.aws.amazon.com/connect/latest/adminguide/amazon-connect-service-limits.html) Service Quotas in the *Amazon Connect Administrator Guide*.

You can connect programmatically to an AWS service by using an endpoint. For a list of Amazon Connect endpoints, see Amazon Connect [Endpoints](https://docs.aws.amazon.com/general/latest/gr/connect_region.html).

#### <span id="page-34-2"></span>**Amazon AppIntegrations Service**

The Amazon AppIntegrations service enables you to configure and reuse connections to external applications.

For information about how you can use external applications with Amazon Connect, see the following topics in the *Amazon Connect Administrator Guide*:

- Third-party [applications](https://docs.aws.amazon.com/connect/latest/adminguide/3p-apps.html) (3p apps) in the agent workspace
- Use Amazon Q in Connect for generative [AI–powered](https://docs.aws.amazon.com/connect/latest/adminguide/amazon-q-connect.html) agent assistance in real-time

#### <span id="page-34-3"></span>**Amazon Connect Contact Lens**

Amazon Connect Contact Lens enables you to analyze conversations between customer and agents, by using speech transcription, natural language processing, and intelligent search

capabilities. It performs sentiment analysis, detects issues, and enables you to automatically categorize contacts.

Amazon Connect Contact Lens provides both real-time and post-call analytics of customer-agent conversations. For more information, see Analyze [conversations](https://docs.aws.amazon.com/connect/latest/adminguide/analyze-conversations.html) using speech analytics in the *Amazon Connect Administrator Guide*.

## <span id="page-35-0"></span>**Amazon Connect Outbound Campaigns**

With the outbound campaigns feature of Amazon Connect, you can create high-volume outbound campaigns. For example, you can use this feature for appointment reminders, telemarketing, subscription renewals, or debt collection. For more information, see [Set up](https://docs.aws.amazon.com/connect/latest/adminguide/outbound-communications.html)  outbound [communications](https://docs.aws.amazon.com/connect/latest/adminguide/outbound-communications.html) in the *Amazon Connect Administrator Guide*.

## <span id="page-35-1"></span>**Amazon Connect Cases**

With Amazon Connect Cases, your agents can track and manage customer issues that require multiple interactions, follow-up tasks, and teams in your contact center. A case represents a customer issue. It records the issue, the steps and interactions taken to resolve the issue, and the outcome. For more information, see Amazon [Connect](https://docs.aws.amazon.com/connect/latest/adminguide/cases.html) Cases in the *Amazon Connect Administrator Guide*.

# <span id="page-35-2"></span>**Amazon Connect Participant Service**

Amazon Connect is an easy-to-use omnichannel cloud contact center service that enables companies of any size to deliver superior customer service at a lower cost. Amazon Connect communications capabilities make it easy for companies to deliver personalized interactions across communication channels, including chat.

Use the Amazon Connect Participant Service to manage participants (for example, agents, customers, and managers listening in), and to send messages and events within a chat contact. The APIs in the service enable the following: sending chat messages, attachment sharing, managing a participant's connection state and message events, and retrieving chat transcripts.

# <span id="page-35-3"></span>**Amazon Connect Customer Profiles**

• [Customer](https://docs.aws.amazon.com/connect/latest/APIReference/API_Operations_Amazon_Connect_Customer_Profiles.html) Profiles actions
#### • [Customer](https://docs.aws.amazon.com/connect/latest/APIReference/API_Types_Amazon_Connect_Customer_Profiles.html) Profiles data types

Amazon Connect Customer Profiles is a unified customer profile for your contact center that has pre-built connectors powered by AppFlow that make it easy to combine customer information from third party applications, such as Salesforce (CRM), ServiceNow (ITSM), and your enterprise resource planning (ERP), with contact history from your Amazon Connect contact center.

For more information about the Amazon Connect Customer Profiles feature, see [Use Customer](https://docs.aws.amazon.com/connect/latest/adminguide/customer-profiles.html)  [Profiles](https://docs.aws.amazon.com/connect/latest/adminguide/customer-profiles.html) in the *Amazon Connect Administrator's Guide*.

# **Amazon Q Connect**

- [Amazon](https://docs.aws.amazon.com/connect/latest/APIReference/API_Operations_Amazon_Q_Connect.html) Q actions
- [Amazon](https://docs.aws.amazon.com/connect/latest/APIReference/API_Types_Amazon_Q_Connect.html) Q data types

#### **Note**

**Powered by Amazon Bedrock**: AWS implements [automated](https://docs.aws.amazon.com/bedrock/latest/userguide/abuse-detection.html) abuse detection. Because Amazon Q in Connect is built on Amazon Bedrock, users can take full advantage of the controls implemented in Amazon Bedrock to enforce safety, security, and the responsible use of artificial intelligence (AI).

Amazon Q in Connect is a generative AI customer service assistant. It is an LLM-enhanced evolution of Amazon Connect Wisdom that delivers real-time recommendations to help contact center agents resolve customer issues quickly and accurately.

Amazon Q in Connect automatically detects customer intent during calls and chats using conversational analytics and natural language understanding (NLU). It then provides agents with immediate, real-time generative responses and suggested actions, and links to relevant documents and articles. Agents can also query Amazon Q in Connect directly using natural language or keywords to answer customer requests.

Use the Amazon Q in Connect APIs to create an assistant and a knowledge base, for example, or manage content by uploading custom files.

For more information, see Use Amazon Q in Connect for [generative](https://docs.aws.amazon.com/connect/latest/adminguide/amazon-q-connect.html) AI powered agent assistance in [real-time](https://docs.aws.amazon.com/connect/latest/adminguide/amazon-q-connect.html) in the *Amazon Connect Administrator Guide*.

# **Amazon Voice ID**

Amazon Connect Voice ID provides real-time caller authentication and fraud risk detection, which make voice interactions in contact centers more secure and efficient.

For more information about the Voice ID feature, see Use real-time caller [authentication](https://docs.aws.amazon.com/connect/latest/adminguide/voice-id.html) with Voice [ID](https://docs.aws.amazon.com/connect/latest/adminguide/voice-id.html) in the *Amazon Connect Administrator Guide*.

# **Programming with the Amazon Connect APIs**

The following sections provide additional information about using the Amazon Connect service APIs.

#### **Contents**

- Best [practices](#page-38-0) for using Amazon Connect APIs
- Working with [Attachments](#page-44-0)
- Best practices for using [PutDialRequestBatch](#page-46-0) for outbound campaign calling
- Amazon Connect eventual [consistency](#page-48-0)
- Resource [integrations](#page-49-0)

# <span id="page-38-0"></span>**Best practices for using Amazon Connect APIs**

This topic provides guidance for using Amazon Connect Describe and List APIs so you don't get unexpected 4xx errors for the response. It also explains how to configure your client Read APIs.

#### **Contents**

- Types of [errors](#page-38-1)
- [Throttling](#page-39-0) in Amazon Connect APIs
- How to [configure](#page-39-1) your client Read API(s)
- How to make 2 TPS work for List APIs when you have a large number of [resources](#page-41-0)
- How to make 2 TPS work for [Create/Update](#page-42-0) APIs when you have a large number of resources
- Hitting a resource quota? Delete unused / stale [resources](#page-42-1)
- How to request an increase to an API [throttling](#page-42-2) quota
- [Supported](#page-43-0) SDKs for all Amazon Connect APIs

### <span id="page-38-1"></span>**Types of errors**

The Amazon Connect APIs provide an HTTP interface. HTTP defines ranges of HTTP Status Codes for different types of error responses.

• Client errors are indicated by HTTP Status Code class of 4xx

• Service errors are indicated by HTTP Status Code class of 5xx

In this reference guide, the documentation for each API has an **Errors** section that includes a brief discussion about HTTP status codes. We recommend looking there as part of your investigation when you get an error.

For information about the common errors returned by Amazon Connect public APIs, see [Common](https://docs.aws.amazon.com/connect/latest/APIReference/CommonErrors.html) [Errors](https://docs.aws.amazon.com/connect/latest/APIReference/CommonErrors.html).

## <span id="page-39-0"></span>**Throttling in Amazon Connect APIs**

Throttling errors in Amazon Connect public API(s) are defined by HTTP status code 429. This HTTP status code can be retried by the client based on their requirement.

#### **Important**

The throttling limits are defined for each API separately at the AWS account level, not for the individual Amazon Connect instance.

To use any API for Amazon Connect resources (such as users, queues, and routing profiles), you need the ID/ARN for the Amazon Connect [instance.](https://docs.aws.amazon.com/connect/latest/adminguide/find-instance-arn.html)

By default, Amazon Connect limits the steady-state requests per second (RPS) across all APIs within an AWS account, per Region. It also limits the burst (that is, the maximum bucket size) across all APIs within an AWS account, per Region.

In Amazon Connect the burst limit represents the target maximum number of concurrent request submissions that APIs will fulfill before returning *429 Too Many Requests* error responses.

For more information about throttling quotas, see Amazon Connect [throttling](https://docs.aws.amazon.com/connect/latest/adminguide/amazon-connect-service-limits.html#api-throttling-quotas) quotas.

## <span id="page-39-1"></span>**How to configure your client Read API(s)**

Your client configuration will vary based on number of resources that your API tries to describe/list per second.

In the following Java example, the number of retries is set to 3. This means after your Amazon Connect client implementation experiences throttling, it retries for maximum of 3 times. Instead of retrying immediately and aggressively, the following snippet waits a specified amount of time (between 0 to max of 5 seconds as defined by maxBackoffTime parameter) between tries and uses [EqualJitterBackoffStrategy.](https://sdk.amazonaws.com/java/api/latest/software/amazon/awssdk/core/retry/backoff/EqualJitterBackoffStrategy.html)

```
final class ClientBuilder { 
     private static final int NUMBER_OF_RETRIES = 3; 
     private static final RetryPolicy RETRY_POLICY = 
             RetryPolicy.builder() 
                      .numRetries(NUMBER_OF_RETRIES) 
                      .retryCondition(RetryCondition.defaultRetryCondition()) 
                      .backoffStrategy(EqualJitterBackoffStrategy.builder() 
                               .baseDelay(Duration.ofSeconds(1)) 
                               .maxBackoffTime(Duration.ofSeconds(5)) 
                              .build().build();
     public static ConnectClient getClient() { 
         return ConnectClient.builder() 
                  .httpClient(LambdaWrapper.HTTP_CLIENT) 
  .overrideConfiguration(ClientOverrideConfiguration.builder().retryPolicy(RETRY_POLICY).build()) 
                 .build();
     }
}
```
When failures are caused by overload or contention, backing off often doesn't help as much as it seems like it should. This is because there's a correlation between failures and backing off/ contention:

• If all the failed calls back off to the same time, they cause contention or overload again when they are retried.

To address this, we recommend adding jitter. Jitter adds some amount of randomness to the backoff which spreads the retries around in time. For more information about how much jitter to add and the best ways to add it, see this AWS blog post: [Exponential](https://aws.amazon.com/blogs/architecture/exponential-backoff-and-jitter/) Backoff and Jitter.

For information about types of backoff strategies, see Interface [BackoffStrategy](https://sdk.amazonaws.com/java/api/latest/software/amazon/awssdk/core/retry/backoff/BackoffStrategy.html).

# <span id="page-41-0"></span>**How to make 2 TPS work for List APIs when you have a large number of resources**

There are two options: use List APIs with maxResults = 1,000, or use Search APIs as an alternative to List/Describe round trips. Both options are discussed here.

The List API of a particular Amazon Connect resource supports a maxResults parameter as part of request body. List API(s) support a maximum of 1,000 results in single API call unless specified otherwise in the documentation.

The following example shows the maxResults of the [ListUsers](https://docs.aws.amazon.com/connect/latest/APIReference/API_ListUsers.html) API.

```
String nextToken = null;
do { 
     ListUsersRequest listUsersRequest = ListUsersRequest.builder() 
              .instanceId(your Amazon Connect instanceId) 
              .maxResults(1000) 
              .nextToken(nextToken) 
              .build(); 
     ListUsersResponse response = client.listUsers(listUsersRequest); 
     System.out.println(response.sdkHttpResponse().statusCode());
} while (nextToken != null);
```
If nextToken is returned, then more results are available. The value of nextToken is a unique pagination token for each page. Make the call again using the returned token to retrieve the next page. Keep all other arguments unchanged. Each pagination token expires after 24 hours. Using an expired pagination token will return an HTTP 400 InvalidToken error.

#### **When to use Search APIs instead of List APIs**

We recommend you assess the speed of pulling details for 100 records at a time (the Search API limit) instead of pulling 1,000 IDs and doing Describe round trips. It's better to try using Search APIs instead of combination of List and Describe API for a specific resource.

Let's say you have a situation where you're listing specific resources in your Amazon Connect instance and then call a Describe API on an individual resource. Instead, we recommend leveraging the Search API for that corresponding resource. Search APIs support several filters that can help to reduce response set as per requirement.

# <span id="page-42-0"></span>**How to make 2 TPS work for Create/Update APIs when you have a large number of resources**

There is a performance impact behind creating/updating resources at a default 2 TPS. For example, 100 resources can be created/updated with 2 TPS within 50 seconds. A 1,000 resources with this TPS would need nearly 8 minutes. Based on your use case, if the operation is impacting performance, contact AWS Support and provide a business justification for your request to increase your throttling quota. See How to request an increase to an API [throttling](#page-42-2) quota.

It is your responsibility to always implement the following best practices:

- Check your logic and implement best practices to make your requests as efficient as possible. Check out AWS [Well-Architected](https://docs.aws.amazon.com/wellarchitected/latest/userguide/intro.html) Tool (AWS WA Tool) for processes that help measure your architecture using AWS best practices.
- Test your requests and any custom processes *before adding them to production operations*.

#### <span id="page-42-1"></span>**Hitting a resource quota? Delete unused / stale resources**

If you keep hitting the quota limit for a specific resource, we recommend deleting any unused or stale resources. You can find the Delete API for a resource on the resource-specific [Action](https://docs.aws.amazon.com/connect/latest/APIReference/actions-by-resource.html) pages. These pages list all the APIs for a given resource.

### <span id="page-42-2"></span>**How to request an increase to an API throttling quota**

#### **Important**

- We analyze all requests for quota increases and provide guidance for all queries.
- We rarely approve requests if they apply to situations other than those listed below.
- For smaller increase requests, we can approve in hours. Larger increase requests take time to review, process, approve, and deploy. Depending on your specific implementation, your resource, and the size of quota that you want, a request can take up to 3 weeks. An extra-large worldwide increase can potentially take months. If you're increasing your quotas as part of a larger project, keep this information in mind and plan accordingly.

For instructions about how to use the Service Quotas [console](https://console.aws.amazon.com/servicequotas/home), see Using the AWS [Management](https://docs.aws.amazon.com/servicequotas/latest/userguide/request-quota-increase.html#quota-console-increase) Console to request an [increase.](https://docs.aws.amazon.com/servicequotas/latest/userguide/request-quota-increase.html#quota-console-increase)

In the Services Quotas console, open an AWS Support case and provide the following information:

- 1. Have you implemented the best practices explained in the Retry [behavior](https://docs.aws.amazon.com/sdkref/latest/guide/feature-retry-behavior.html) topic of the *AWS SDKs and Tools Reference Guide*?
- 2. What is the performance impact without the requested limit increase? Provide some calculations.
- 3. What is the expected number of resources customer is trying to create/update/describe every second with the APIs?
- 4. What is the new quota for the API that you want?

Include in your case if the following situation(s) apply:

- It is a migration request and you need high TPS for a specific time range to configure your instance(s).
- There are performance or business impacting usecases, such as handling huge call volume for peak season.
- You have thousands of resources with multiple concurrent agents working at the same time which might increase the overall traffic from your contact center.

### <span id="page-43-0"></span>**Supported SDKs for all Amazon Connect APIs**

- AWS [Command](https://docs.aws.amazon.com/cli/latest/reference/connect/#cli-aws-connect) Line Interface
- [AWS](https://docs.aws.amazon.com/sdkfornet/v3/apidocs/items/Connect/NConnect.html) SDK for .NET
- [AWS](https://sdk.amazonaws.com/cpp/api/LATEST/aws-cpp-sdk-connect/html/namespace_aws_1_1_connect.html) SDK for C++
- [AWS](https://docs.aws.amazon.com/sdk-for-go/api/service/connect/) SDK for Go
- [AWS](https://sdk.amazonaws.com/java/api/latest/software/amazon/awssdk/services/connect/ConnectClient.html) SDK for Java V2
- AWS SDK for [JavaScript](https://docs.aws.amazon.com/AWSJavaScriptSDK/v3/latest/Package/-aws-sdk-client-connect/)
- [AWS](https://docs.aws.amazon.com/aws-sdk-php/v3/api/api-connect-2017-08-08.html) SDK for PHP V3
- AWS SDK for [Python](https://boto3.amazonaws.com/v1/documentation/api/latest/reference/services/connect.html)
- AWS SDK for [Ruby](https://docs.aws.amazon.com/sdk-for-ruby/v3/api/Aws/Connect/Client.html) V3

# <span id="page-44-0"></span>**Working with Attachments**

This topic explains how to work with attachments for Chat and Cases in Amazon Connect. For Chat Attachments, refer to the first section on the Amazon Connect Participant Service API. For Case Attachments, refer to the second section on the Amazon Connect service's Attached Files APIs.

### **Uploading Attachments with the Participant Service**

There are three basic steps for uploading a file using the Amazon Connect Participant Service API.

- 1. HTTP POST file metadata to StartAttachmentUpload API, which will provide a signed Amazon S3 URL and attachment ID for uploading the file directly to Amazon S3.
- 2. HTTP PUT file data to the signed Amazon S3 URL.
- 3. HTTP POST attachment ID to CompleteAttachmentUpload to finalize the upload to Amazon S3.

Below is a basic JavaScript implementation for reference purposes.

```
//Define the html element for file using input tag
<input type="file" id="fileUpload">
<input type="button" id="btnUploadFile" onclick="uploadFile()" value="Upload file">
async function uploadFile() { 
     //Initiate the file upload by calling StartAttachmentUpload, providing the name, 
  size, and content type of the file you want to upload. 
     //The response will include a pre-signed URL and headers to use when building the 
  file upload request, as well as an AttachmentId. 
     const files = document.getElementById('fileUpload').files; 
     const file = files[0]; 
     const startUploadRequest = { 
         AttachmentName: file.name, 
         AttachmentSizeInBytes: file.size, 
         ContentType: file.type 
     }; 
     const { AttachmentId, UploadMetadata } = await 
  startAttachmentUpload(startUploadRequest); 
     //Send the file data to the pre-signed S3 URL.
```

```
 //The file is stored in a temporary location in the S3 bucket. 
     await uploadFileToS3(file, UploadMetadata.Url, UploadMetadata.HeadersToInclude); 
     //Finalize the file upload by calling CompleteAttachmentUpload, providing the 
  AttachmentId. 
     //This moves the file to the final Attachments S3 path configured for the connect 
  instance. 
     const completeUploadRequest = { 
         AttachmentIds: [ AttachmentId ] 
     }; 
     await completeAttachmentUpload(completeUploadRequest);
}
async function startAttachmentUpload(requestData){ 
     const response = await fetch(StartAttachmentUploadEndpoint, { 
         method: 'POST', 
         headers: { 
              'Content-Type': 'application/json' 
              'X-Amz-Bearer': ConnectionToken, 
         }, 
         body: JSON.stringify(requestData) 
     }); 
     return response.data;
}
async function uploadFileToS3(file, signedUrl, headersToInclude) { 
     return fetch(signedUrl, { 
       method: 'PUT', 
       headers: headersToInclude, 
       body: file 
     });
}
async function completeAttachmentUpload(requestData){ 
     return fetch(CompleteAttachmentUploadEndpoint, { 
         method: 'POST', 
         headers: { 
              'Content-Type': 'application/json' 
              'X-Amz-Bearer': ConnectionToken, 
         }, 
         body: JSON.stringify(requestData) 
     });
```
}

For an example of a real world implementation, view the Amazon Connect ChatJS [JavaScript](https://github.com/amazon-connect/amazon-connect-chatjs/blob/master/src/client/client.js#L164-L219) client on GitHub.

## **Uploading Attached Files with the Connect Service**

The same basic steps follow from the Participant service instructions, for usage with the Amazon Connect service's attached file APIs.

- 1. Call the StartAttachedFileUpload API with the required attached file information, which will provide a signed Amazon S3 URL, headers, and file ID for uploading the file directly to Amazon S3.
	- If you are attaching a file to a Case, the calling identity must also have the cases:CreateRelatedItem permission on the target Case resource.
- 2. Using your http client of choice, PUT file data to the signed Amazon S3 URL, ensuring that you add the headers as required from the response of Step 1.
- 3. Call the CompleteAttachedFileUpload to finalize the upload to Amazon S3.

# <span id="page-46-0"></span>**Best practices for using PutDialRequestBatch for outbound campaign calling**

This topic provides guidance and best practices for using the [PutDialRequestBatch](https://docs.aws.amazon.com/connect-outbound/latest/APIReference/API_PutDialRequestBatch.html) API for outbound campaign calling. PutDialRequestBatch takes in a list of [DialRequest](https://docs.aws.amazon.com/connect-outbound/latest/APIReference/API_DialRequest.html) to be dialed as part of an outbound campaign.

- Before using [PutDialRequestBatch,](https://docs.aws.amazon.com/connect-outbound/latest/APIReference/API_PutDialRequestBatch.html) always use the [StartCampaign](https://docs.aws.amazon.com/connect-outbound/latest/APIReference/API_StartCampaign.html) API to start the outbound campaign.
- In [DialRequest](https://docs.aws.amazon.com/connect-outbound/latest/APIReference/API_DialRequest.html), set expirationTime—the timestamp when a dial request expires—to a future time, preferably a few minutes in the future to allow the outbound campaigns dialer algorithm to attempt to dial.

Note the following failure codes:

• InvalidInput: There's a request input mismatch with the parameters defined in [DialRequest](https://docs.aws.amazon.com/connect-outbound/latest/APIReference/API_DialRequest.html). Fix the request input and try again.

- RequestThrottled: There aren't enough agents or telecom capacity available. The service maintains an upper limit on the number of records it can accept. When this limit is reached, the service returns a RequestThrottled message. This is a signal for you to stop sending more records and instead wait before attempting to retry, allowing the service to process and clear some records so it has room to accept more.
- UnknownError: There is an internal failure in outbound campaigns. Please try again.

#### **Recommendations for tracking contact dispositions**

A contact disposition is a type of state for a contact. It is either assigned by an agent from a predefined list that you provide (for example, **Sold**, **Wrong person**, **Right person, didn't sell**) or assigned by Amazon Connect for a contact (for example, EXPIRED, CONTACT\_FLOW\_DISCONNECT, or TELECOM\_PROBLEM). For outbound campaigns, the contact disposition is assigned by Amazon Connect.

You can use Amazon Connect contact records or contact events to track the contact dispositions for outbound campaigns. The key attribute to track contact disposition is DisconnectReason, which indicates how the voice contact was terminated.

Disconnect reasons can be grouped into the following 3 categories:

- **Success**: A contact is successfully dialed out. Values: CUSTOMER\_DISCONNECT | AGENT\_DISCONNECT | THIRD\_PARTY\_DISCONNECT | BARGED | CONTACT\_FLOW\_DISCONNECT | OTHER
- **Expired**: This is expected behavior of the dialing algorithm. When the dialing algorithm determines insufficient dialing capacity (for example, because all agents are occupied or all telecom capacity is being used) during the duration set by the expirationTime parameter, Amazon Connect does not attempt to call such endpoints. In other words, those endpoints are expired. Values: EXPIRED
- **Failed**: Outbound campaigns failed a dial attempt because there are specific systematic errors. Values: OUTBOUND\_DESTINATION\_ENDPOINT\_ERROR | OUTBOUND\_RESOURCE\_ERROR | OUTBOUND\_ATTEMPT\_FAILED | TELECOM\_PROBLEM

For a description of each of these values, see DisconnectReason in the [Contact](https://docs.aws.amazon.com/connect/latest/adminguide/ctr-data-model.html) records data model topic in the *Amazon Connect Administrator Guide*.

If the disconnect reason is expired or failed type, take one of the following next steps:

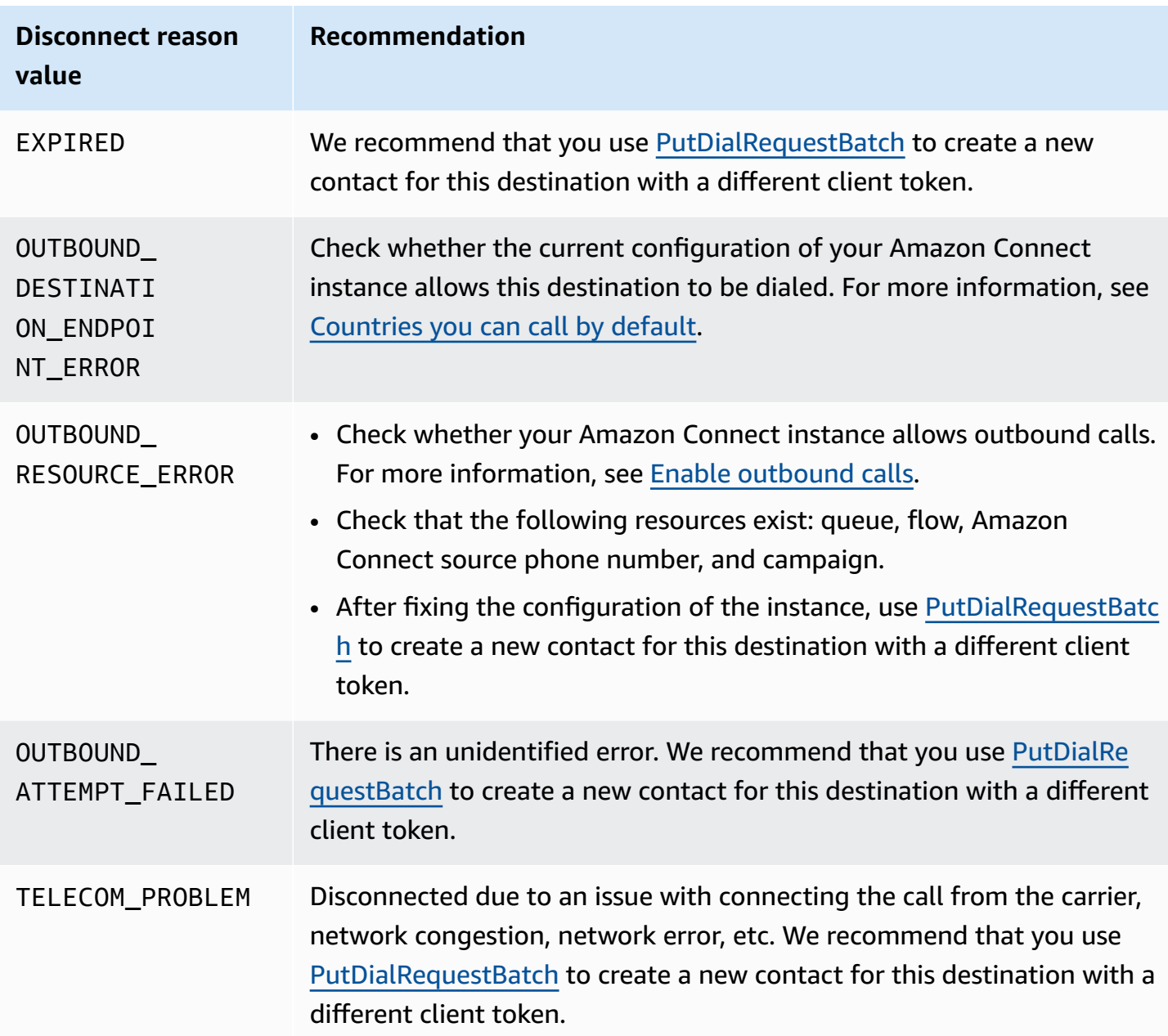

## <span id="page-48-0"></span>**Amazon Connect eventual consistency**

The Amazon Connect API follows an eventual [consistency](https://en.wikipedia.org/wiki/Eventual_consistency) model due to the distributed nature of the system. As a result, changes to Amazon Connect resources might not be immediately visible to the subsequent commands you run.

When you perform Amazon Connect API calls, there might be a brief delay before the change is available throughout Amazon Connect. It typically takes less than a few seconds for the change to propagate throughout the system, but in some cases it can take several minutes. You might get unexpected errors, such as a ResourceNotFoundException or an InvalidRequestException, during this time. For example, Amazon Connect might return a ResourceNotFoundException if you call [DescribeUser](https://docs.aws.amazon.com/connect/latest/APIReference/API_DescribeUser.html) immediately after calling [CreateUser.](https://docs.aws.amazon.com/connect/latest/APIReference/API_CreateUser.html)

We recommend that you configure a retry strategy on your Amazon Connect clients to automatically retry operations after a brief waiting period. For more information, see [Retry](https://docs.aws.amazon.com/sdkref/latest/guide/feature-retry-behavior.html) [behavior](https://docs.aws.amazon.com/sdkref/latest/guide/feature-retry-behavior.html) in the *AWS SDKs and Tools Reference Guide*.

# <span id="page-49-0"></span>**Resource integrations**

## **CloudFormation**

Amazon Connect is integrated with AWS [CloudFormation](https://docs.aws.amazon.com/AWSCloudFormation/latest/UserGuide/AWS_Connect.html), a service that allows you to treat infrastructure as code. Use CloudFormation to model, provision, and manage AWS and third-party resources.

The following Amazon Connect resource APIs support CloudFormation templates:

- [AWS::Connect::ApprovedOrigin](https://docs.aws.amazon.com/AWSCloudFormation/latest/UserGuide/aws-resource-connect-approvedorigin.html)
- [AWS::Connect::ContactFlow](https://docs.aws.amazon.com/AWSCloudFormation/latest/UserGuide/aws-resource-connect-contactflow.html)
- [AWS::Connect::ContactFlowModule](https://docs.aws.amazon.com/AWSCloudFormation/latest/UserGuide/aws-resource-connect-contactflowmodule.html)
- [AWS::Connect::EvaluationForm](https://docs.aws.amazon.com/AWSCloudFormation/latest/UserGuide/aws-resource-connect-evaluationform.html)
- [AWS::Connect::HoursOfOperation](https://docs.aws.amazon.com/AWSCloudFormation/latest/UserGuide/aws-resource-connect-hoursofoperation.html)
- [AWS::Connect::Instance](https://docs.aws.amazon.com/AWSCloudFormation/latest/UserGuide/aws-resource-connect-instance.html)
- [AWS::Connect::InstanceStorageConfig](https://docs.aws.amazon.com/AWSCloudFormation/latest/UserGuide/aws-resource-connect-instancestorageconfig.html)
- [AWS::Connect::IntegrationAssociation](https://docs.aws.amazon.com/AWSCloudFormation/latest/UserGuide/aws-resource-connect-integrationassociation.html)
- [AWS::Connect::PhoneNumber](https://docs.aws.amazon.com/AWSCloudFormation/latest/UserGuide/aws-resource-connect-phonenumber.html)
- [AWS::Connect::Prompt](https://docs.aws.amazon.com/AWSCloudFormation/latest/UserGuide/aws-resource-connect-prompt.html)
- [AWS::Connect::Queue](https://docs.aws.amazon.com/AWSCloudFormation/latest/UserGuide/aws-resource-connect-queue.html)
- [AWS::Connect::QuickConnect](https://docs.aws.amazon.com/AWSCloudFormation/latest/UserGuide/aws-resource-connect-quickconnect.html)
- [AWS::Connect::RoutingProfile](https://docs.aws.amazon.com/AWSCloudFormation/latest/UserGuide/aws-resource-connect-routingprofile.html)
- [AWS::Connect::Rule](https://docs.aws.amazon.com/AWSCloudFormation/latest/UserGuide/aws-resource-connect-rule.html)
- [AWS::Connect::SecurityKey](https://docs.aws.amazon.com/AWSCloudFormation/latest/UserGuide/aws-resource-connect-securitykey.html)
- [AWS::Connect::TaskTemplate](https://docs.aws.amazon.com/AWSCloudFormation/latest/UserGuide/aws-resource-connect-tasktemplate.html)
- [AWS::Connect::TrafficDistributionGroup](https://docs.aws.amazon.com/AWSCloudFormation/latest/UserGuide/aws-resource-connect-trafficdistributiongroup.html)
- [AWS::Connect::User](https://docs.aws.amazon.com/AWSCloudFormation/latest/UserGuide/aws-resource-connect-user.html)
- [AWS::Connect::UserHierarchyGroup](https://docs.aws.amazon.com/AWSCloudFormation/latest/UserGuide/aws-resource-connect-userhierarchygroup.html)
- [AWS::Connect::View](https://docs.aws.amazon.com/AWSCloudFormation/latest/UserGuide/aws-resource-connect-view.html)
- [AWS::Connect::ViewVersion](https://docs.aws.amazon.com/AWSCloudFormation/latest/UserGuide/aws-resource-connect-viewversion.html)

#### **CloudTrail**

Amazon Connect is integrated with AWS CloudTrail, a service that provides a record of the Amazon Connect API calls that a user, role, or AWS service makes. CloudTrail captures Amazon Connect API calls as events. All public Amazon Connect APIs support CloudTrail.

For more information, see Logging Amazon Connect API calls with AWS [CloudTrail.](https://docs.aws.amazon.com/connect/latest/adminguide/logging-using-cloudtrail.html)

#### **EventBridge**

Amazon Connect is integrated with Amazon EventBridge, a service that provides a record of the Amazon Connect API calls that a user, role, or AWS service makes. All public Amazon Connect APIs support EventBridge, with events published to CloudTrail consumable in EventBridge.

Some Amazon Connect resources are integrated directly into EventBridge. For more information, see [EventBridge](https://docs.aws.amazon.com/connect/latest/adminguide/connect-eventbridge-events.html) events emitted by Amazon Connect.

# **Amazon Connect actions by resource**

The following section lists the Amazon Connect API actions by resource.

- [Analytics](#page-52-0) data lake actions
- Agent status [actions](#page-52-1)
- Chat [actions](#page-52-2)
- [Contacts](#page-53-0) actions
- [Evaluation](#page-54-0) actions
- Files [actions](#page-54-1)
- Flows / Flow [module](#page-55-0) actions
- [Hierarchy](#page-56-0) group actions
- Hours of [operation](#page-57-0) actions
- [Instance](#page-57-1) actions
- [Integration](#page-58-0) association actions
- [Metrics](#page-59-0) actions
- Phone [number](#page-59-1) actions
- [Prompt](#page-60-0) actions
- Queue [actions](#page-60-1)
- Quick [connect](#page-61-0) actions
- [Routing](#page-62-0) profile actions
- Rules [actions](#page-62-1)
- [Security](#page-63-0) profile actions
- Tag [actions](#page-63-1)
- Task [actions](#page-64-0)
- Traffic [distribution](#page-64-1) group actions
- Use cases [actions](#page-65-0)
- User [management](#page-65-1) actions
- View [actions](#page-66-0)
- [Vocabulary](#page-67-0) actions

• Voice [actions](#page-67-1)

## <span id="page-52-0"></span>**Analytics data lake actions**

These APIs are in preview release for Amazon Connect and are subject to change.

The following API actions are available for analytics datasets:

- [AssociateAnalyticsDataSet](#page-97-0)
- [BatchAssociateAnalyticsDataSet](#page-143-0)
- [BatchDisassociateAnalyticsDataSet](#page-147-0)
- [DisassociateAnalyticsDataSet](#page-463-0)
- [ListAnalyticsDataAssociations](#page-603-0)

## <span id="page-52-1"></span>**Agent status actions**

The following API actions are available for agent status:

- [CreateAgentStatus](#page-173-0)
- [DescribeAgentStatus](#page-369-0)
- [ListAgentStatuses](#page-599-0)
- [PutUserStatus](#page-774-0)
- [UpdateAgentStatus](#page-954-0)

For more information about agent status, see [About agent status](https://docs.aws.amazon.com/connect/latest/adminguide/metrics-agent-status.html) in the *Amazon Connect Administrator Guide*.

# <span id="page-52-2"></span>**Chat actions**

The following API actions are available for chats:

- [CreatePersistentContactAssociation](#page-215-0)
- [SendChatIntegrationEvent](#page-866-0)
- [StartChatContact](#page-877-0)

For more information about chat, see Concepts: Web and mobile chat [capabilities](https://docs.aws.amazon.com/connect/latest/adminguide/chat.html) in Amazon [Connect](https://docs.aws.amazon.com/connect/latest/adminguide/chat.html) in the *Amazon Connect Administrator Guide*.

## <span id="page-53-0"></span>**Contacts actions**

The following API actions are available for contacts:

- [BatchPutContact](#page-159-0)
- [CreateParticipant](#page-211-0)
- **[DescribeContact](#page-372-0)**
- [DismissUserContact](#page-503-0)
- [GetContactAttributes](#page-512-0)
- [ListContactReferences](#page-627-0)
- [ListRealtimeContactAnalysisSegments](https://docs.aws.amazon.com/contact-lens/latest/APIReference/API_ListRealtimeContactAnalysisSegments.html)
- [ListRealtimeContactAnalysisSegmentsV2](#page-700-0)
- [MonitorContact](#page-765-0)
- [SearchContacts](#page-807-0)
- [StartContactStreaming](#page-894-0)
- [StartWebRTCContact](#page-913-0)
- [StopContactStreaming](#page-926-0)
- [StopContact](#page-920-0)
- **[TagContact](#page-937-0)**
- **[TransferContact](#page-943-0)**
- [UntagContact](#page-948-0)
- [UpdateContact](#page-958-0)
- [UpdateContactAttributes](#page-962-0)
- [UpdateContactSchedule](#page-992-0)

For more information about contacts, see the following topics in the *Amazon Connect Administrator Guide*:

• Amazon [Connect](https://docs.aws.amazon.com/connect/latest/adminguide/contact-events.html) contact events

- [Contact](https://docs.aws.amazon.com/connect/latest/adminguide/ctr-data-model.html) records data model
- Capture customer audio: live media [streaming](https://docs.aws.amazon.com/connect/latest/adminguide/customer-voice-streams.html)
- Customize chat flow experiences by integrating custom [participants](https://docs.aws.amazon.com/connect/latest/adminguide/chat-customize-flow.html)

# <span id="page-54-0"></span>**Evaluation actions**

The following API actions are available for evaluations:

- [ActivateEvaluationForm](#page-93-0)
- [CreateEvaluationForm](#page-188-0)
- [DeactivateEvaluationForm](#page-297-0)
- [DeleteContactEvaluation](#page-304-0)
- **[DescribeContactEvaluation](#page-378-0)**
- [DeleteEvaluationForm](#page-313-0)
- [DescribeEvaluationForm](#page-393-0)
- [ListContactEvaluations](#page-614-0)
- [ListEvaluationForms](#page-635-0)
- [ListEvaluationFormVersions](#page-639-0)
- **[StartContactEvaluation](#page-885-0)**
- [SubmitContactEvaluation](#page-929-0)
- [UpdateContactEvaluation](#page-966-0)
- [UpdateEvaluationForm](#page-995-0)

To create a CloudFormation template for evaluation forms, see the following topic:

• [AWS::Connect::EvaluationForm](https://docs.aws.amazon.com/AWSCloudFormation/latest/UserGuide/aws-resource-connect-evaluationform.html) resource in the *AWS CloudFormation User Guide*

For more information about evaluations, see Evaluate agent [performance](https://docs.aws.amazon.com/connect/latest/adminguide/evaluations.html) in the *Amazon Connect Administrator Guide*.

# <span id="page-54-1"></span>**Files actions**

The following API actions are available for Files:

- [StartAttachedFileUpload](#page-871-0)
- [CompleteAttachedFileUpload](#page-170-0)
- [GetAttachedFile](#page-506-0)
- [BatchGetAttachedFileMetadata](#page-151-0)
- [DeleteAttachedFile](#page-301-0)

For more information about attached files, see Enable [attachments](https://docs.aws.amazon.com/connect/latest/adminguide/enable-attachments.html) to share files using chat and [upload files to cases](https://docs.aws.amazon.com/connect/latest/adminguide/enable-attachments.html) in the *Amazon Connect Administrator Guide*.

# <span id="page-55-0"></span>**Flows / Flow module actions**

The following API actions are available for flows and flow modules:

- [AssociateFlow](#page-110-0)
- **[BatchGetFlowAssociation](#page-155-0)**
- [CreateContactFlow](#page-178-0)
- [CreateContactFlowModule](#page-183-0)
- [DeleteContactFlow](#page-307-0)
- [DeleteContactFlowModule](#page-310-0)
- [DescribeContactFlow](#page-386-0)
- [DescribeContactFlowModule](#page-390-0)
- [DisassociateFlow](#page-472-0)
- [GetFlowAssociation](#page-536-0)
- [ListContactFlows](#page-623-0)
- [ListContactFlowModules](#page-619-0)
- [ListFlowAssociations](#page-644-0)
- [SearchContactFlows](#page-802-0)
- [SearchContactFlowModules](#page-797-0)
- [UpdateContactFlowContent](#page-971-0)
- [UpdateContactFlowMetadata](#page-974-0)
- [UpdateContactFlowModuleContent](#page-978-0)
- [UpdateContactFlowModuleMetadata](#page-981-0)

• [UpdateContactFlowName](#page-985-0)

To create a CloudFormation template for flows, see the following topics:

- [AWS::Connect::ContactFlow](https://docs.aws.amazon.com/AWSCloudFormation/latest/UserGuide/aws-resource-connect-contactflow.html)
- [AWS::Connect::ContactFlowModule](https://docs.aws.amazon.com/AWSCloudFormation/latest/UserGuide/aws-resource-connect-contactflowmodule.html)

Use the Flow [language](https://docs.aws.amazon.com/connect/latest/APIReference/flow-language.html) to programmatically write flows rather than drag blocks onto the flow designer.

For more information about flows, see Create Amazon [Connect](https://docs.aws.amazon.com/connect/latest/adminguide/connect-contact-flows.html) flows in the *Amazon Connect Administrator Guide*.

# <span id="page-56-0"></span>**Hierarchy group actions**

The following API actions are available for hierarchy groups:

- [CreateUserHierarchyGroup](#page-277-0)
- [DeleteUserHierarchyGroup](#page-357-0)
- [DescribeUserHierarchyGroup](#page-448-0)
- [DescribeUserHierarchyStructure](#page-452-0)
- [ListUserHierarchyGroups](#page-747-0)
- [UpdateUserHierarchy](#page-1093-0)
- [UpdateUserHierarchyGroupName](#page-1096-0)
- [UpdateUserHierarchyStructure](#page-1099-0)

To create a CloudFormation template for hierarchy groups, see the following topic:

• [AWS::Connect::UserHierarchyGroup](https://docs.aws.amazon.com/AWSCloudFormation/latest/UserGuide/aws-resource-connect-userhierarchygroup.html)

For more information about managing users, see Manage users in Amazon [Connect](https://docs.aws.amazon.com/connect/latest/adminguide/manage-users.html) in the *Amazon Connect Administrator Guide*.

For more information about agent hierarchies, see Set up agent [hierarchies](https://docs.aws.amazon.com/connect/latest/adminguide/agent-hierarchy.html) in the *Amazon Connect Administrator Guide*.

# <span id="page-57-0"></span>**Hours of operation actions**

The following API actions are available for hours of operation:

- [CreateHoursOfOperation](#page-196-0)
- [DescribeHoursOfOperation](#page-400-0)
- [DeleteHoursOfOperation](#page-316-0)
- [ListHoursOfOperations](#page-648-0)
- [SearchHoursOfOperations](#page-813-0)
- [UpdateHoursOfOperation](#page-1004-0)

To create a CloudFormation template for hours of operation, see the following topic:

• [AWS::Connect::HoursOfOperation](https://docs.aws.amazon.com/AWSCloudFormation/latest/UserGuide/aws-resource-connect-hoursofoperation.html)

For more information about hours of operation, see Set the hours of [operation](https://docs.aws.amazon.com/connect/latest/adminguide/set-hours-operation.html) and timezone for a [queue](https://docs.aws.amazon.com/connect/latest/adminguide/set-hours-operation.html) in the *Amazon Connect Administrator Guide*.

### <span id="page-57-1"></span>**Instance actions**

The following API actions are available for instances:

- [AssociateApprovedOrigin](#page-101-0)
- [AssociateBot](#page-104-0)
- [AssociateInstanceStorageConfig](#page-113-0)
- [AssociateLambdaFunction](#page-118-0)
- [AssociateLexBot](#page-121-0)
- [AssociateSecurityKey](#page-133-0)
- [CreateInstance](#page-201-0)
- [DeleteInstance](#page-319-0)
- **[DescribeInstance](#page-404-0)**
- [DescribeInstanceAttribute](#page-407-0)
- [DescribeInstanceStorageConfig](#page-410-0)
- [DisassociateApprovedOrigin](#page-466-0)
- [DisassociateBot](#page-469-0)
- [DisassociateInstanceStorageConfig](#page-475-0)
- [DisassociateLambdaFunction](#page-478-0)
- [DisassociateLexBot](#page-481-0)
- [DisassociateSecurityKey](#page-493-0)
- [GetFederationToken](#page-532-0)
- [ListApprovedOrigins](#page-607-0)
- [ListBots](#page-610-0)
- [ListInstances](#page-654-0)
- [ListInstanceAttributes](#page-651-0)
- [ListInstanceStorageConfigs](#page-657-0)
- [ListLambdaFunctions](#page-665-0)
- [ListLexBots](#page-668-0)
- [ListSecurityKeys](#page-716-0)
- [ReplicateInstance](#page-781-0)
- [UpdateInstanceAttribute](#page-1008-0)
- [UpdateInstanceStorageConfig](#page-1011-0)

To create a CloudFormation template for instances, see the following topics:

- [AWS::Connect::Instance](https://docs.aws.amazon.com/AWSCloudFormation/latest/UserGuide/aws-resource-connect-instance.html)
- [AWS::Connect::InstanceStorageConfig](https://docs.aws.amazon.com/AWSCloudFormation/latest/UserGuide/aws-resource-connect-instancestorageconfig.html)

For more information about instances, see Create an Amazon Connect [instance](https://docs.aws.amazon.com/connect/latest/adminguide/amazon-connect-instances.html) in the *Amazon Connect Administrator Guide*.

### <span id="page-58-0"></span>**Integration association actions**

The following API actions are available for integration associations:

- [CreateIntegrationAssociation](#page-206-0)
- [DeleteIntegrationAssociation](#page-321-0)
- [ListIntegrationAssociations](#page-661-0)

To create a CloudFormation template for instance associations, see the following topic:

• [AWS::Connect::IntegrationAssociation](https://docs.aws.amazon.com/AWSCloudFormation/latest/UserGuide/aws-resource-connect-integrationassociation.html)

For more information about integration associations, see Set up pre-built [integrations](https://docs.aws.amazon.com/connect/latest/adminguide/crm.html) in the *Amazon Connect Administrator Guide*.

## <span id="page-59-0"></span>**Metrics actions**

The following API actions are available for metrics:

- [GetCurrentMetricData](#page-515-0)
- [GetCurrentUserData](#page-526-0)
- [GetMetricData](#page-540-0)
- [GetMetricDataV2](#page-553-0)

For more information about metrics, see [Monitor](https://docs.aws.amazon.com/connect/latest/adminguide/amazon-connect-metrics.html) metrics and run reports in the *Amazon Connect Administrator Guide*.

#### <span id="page-59-1"></span>**Phone number actions**

The following API actions are available for phone numbers:

- [AssociatePhoneNumberContactFlow](#page-124-0)
- [ClaimPhoneNumber](#page-164-0)
- [DescribePhoneNumber](#page-414-0)
- [DisassociatePhoneNumberContactFlow](#page-484-0)
- [ImportPhoneNumber](#page-594-0)
- [ListPhoneNumbers](#page-671-0)
- [ListPhoneNumbersV2](#page-676-0)
- [ReleasePhoneNumber](#page-777-0)
- [SearchAvailablePhoneNumbers](#page-792-0)
- [UpdatePhoneNumber](#page-1018-0)
- [UpdatePhoneNumberMetadata](#page-1022-0)

To create a CloudFormation template for phone numbers, see the following topic:

• [AWS::Connect::PhoneNumber](https://docs.aws.amazon.com/AWSCloudFormation/latest/UserGuide/aws-resource-connect-phonenumber.html)

For more information about phone numbers, see Set up phone [numbers](https://docs.aws.amazon.com/connect/latest/adminguide/contact-center-phone-number.html) for your contact center in the *Amazon Connect Administrator Guide*.

# <span id="page-60-0"></span>**Prompt actions**

The following API actions are available for prompts:

- [CreatePrompt](#page-223-0)
- [DeletePrompt](#page-327-0)
- [DescribePrompt](#page-420-0)
- [GetPromptFile](#page-581-0)
- [ListPrompts](#page-685-0)
- [SearchPrompts](#page-822-0)
- [UpdatePrompt](#page-1029-0)

To create a CloudFormation template for prompts, see the following topic:

• [AWS::Connect::Prompt](https://docs.aws.amazon.com/AWSCloudFormation/latest/UserGuide/aws-resource-connect-prompt.html)

For more information about prompts, see Create [prompts](https://docs.aws.amazon.com/connect/latest/adminguide/prompts.html) in the *Amazon Connect Administrator Guide*.

# <span id="page-60-1"></span>**Queue actions**

The following API actions are available for queues:

- [CreateQueue](#page-227-0)
- [DeleteQueue](#page-330-0)
- [DescribeQueue](#page-423-0)
- [ListQueues](#page-692-0)
- [SearchQueues](#page-827-0)
- [UpdateQueueHoursOfOperation](#page-1033-0)
- [UpdateQueueMaxContacts](#page-1036-0)
- [UpdateQueueName](#page-1039-0)
- [UpdateQueueOutboundCallerConfig](#page-1042-0)
- [UpdateQueueStatus](#page-1046-0)

To create a CloudFormation template for queues, see the following topic:

• [AWS::Connect::Queue](https://docs.aws.amazon.com/AWSCloudFormation/latest/UserGuide/aws-resource-connect-queue.html)

<span id="page-61-0"></span>For more information about queues, see Set up [routing](https://docs.aws.amazon.com/connect/latest/adminguide/connect-queues.html) in the *Amazon Connect Administrator Guide*.

## **Quick connect actions**

The following API actions are available for quick connects:

- [AssociateQueueQuickConnects](#page-127-0)
- [CreateQuickConnect](#page-233-0)
- [DeleteQuickConnect](#page-333-0)
- [DescribeQuickConnect](#page-426-0)
- [DisassociateQueueQuickConnects](#page-487-0)
- [ListQueueQuickConnects](#page-688-0)
- [ListQuickConnects](#page-696-0)
- [SearchQuickConnects](#page-833-0)
- [UpdateQuickConnectConfig](#page-1049-0)
- [UpdateQuickConnectName](#page-1052-0)

To create a CloudFormation template for quick connects, see the following topic:

• [AWS::Connect::QuickConnect](https://docs.aws.amazon.com/AWSCloudFormation/latest/UserGuide/aws-resource-connect-quickconnect.html)

For more information about quick connects, see Create quick [connects](https://docs.aws.amazon.com/connect/latest/adminguide/quick-connects.html) in the *Amazon Connect Administrator Guide*.

# <span id="page-62-0"></span>**Routing profile actions**

The following API actions are available for routing profiles:

- [AssociateRoutingProfileQueues](#page-130-0)
- [CreateRoutingProfile](#page-238-0)
- [DeleteRoutingProfile](#page-336-0)
- [DescribeRoutingProfile](#page-429-0)
- [DisassociateRoutingProfileQueues](#page-490-0)
- [ListRoutingProfiles](#page-709-0)
- [ListRoutingProfileQueues](#page-705-0)
- [SearchRoutingProfiles](#page-843-0)
- [UpdateRoutingProfileConcurrency](#page-1058-0)
- [UpdateRoutingProfileDefaultOutboundQueue](#page-1061-0)
- [UpdateRoutingProfileName](#page-1064-0)
- [UpdateRoutingProfileQueues](#page-1067-0)

To create a CloudFormation template for routing profiles, see the following topic:

• [AWS::Connect::RoutingProfile](https://docs.aws.amazon.com/AWSCloudFormation/latest/UserGuide/aws-resource-connect-routingprofile.html)

For more information about routing profiles, see Create a [routing](https://docs.aws.amazon.com/connect/latest/adminguide/routing-profiles.html) profile in the *Amazon Connect Administrator Guide*.

# <span id="page-62-1"></span>**Rules actions**

The following API actions are available for rules:

- [CreateRule](#page-244-0)
- [DeleteRule](#page-339-0)
- [DescribeRule](#page-433-0)
- [ListRules](#page-712-0)
- [UpdateRule](#page-1070-0)

To create a CloudFormation template for rules, see the following topic:

• [AWS::Connect::Rule](https://docs.aws.amazon.com/AWSCloudFormation/latest/UserGuide/aws-resource-connect-rule.html)

Use the Rules Function [language](https://docs.aws.amazon.com/connect/latest/APIReference/connect-rules-language.html) to code conditions for the rules.

For more information about Amazon Connect rules, see [Create](https://docs.aws.amazon.com/connect/latest/adminguide/connect-rules.html) rules and Create rules with [Contact](https://docs.aws.amazon.com/connect/latest/adminguide/build-rules-for-contact-lens.html) [Lens](https://docs.aws.amazon.com/connect/latest/adminguide/build-rules-for-contact-lens.html) in the *Amazon Connect Administrator Guide*.

# <span id="page-63-0"></span>**Security profile actions**

The following API actions are available for security profiles:

- [CreateSecurityProfile](#page-250-0)
- [DescribeSecurityProfile](#page-438-0)
- [DeleteSecurityProfile](#page-342-0)
- [ListSecurityProfiles](#page-727-0)
- [ListSecurityProfileApplications](#page-719-0)
- [ListSecurityProfilePermissions](#page-723-0)
- [SearchSecurityProfiles](#page-849-0)
- [UpdateSecurityProfile](#page-1075-0)

To create a CloudFormation template for tasks, see the following topic:

• [AWS::Connect::SecurityProfile](https://docs.aws.amazon.com/AWSCloudFormation/latest/UserGuide/aws-resource-connect-securityprofile.html)

For more information about security profiles, see [Security](https://docs.aws.amazon.com/connect/latest/adminguide/connect-security-profiles.html) profiles in the *Amazon Connect Administrator Guide*.

# <span id="page-63-1"></span>**Tag actions**

The following API actions are available for tags:

- [SearchResourceTags](#page-838-0)
- [TagResource](#page-940-0)
- [ListTagsForResource](#page-730-0)
- [UntagResource](#page-951-0)

For more information about tags, see Tagging [resources](https://docs.aws.amazon.com/connect/latest/adminguide/tagging.html) in Amazon Connect in the *Amazon Connect Administrator Guide*.

# <span id="page-64-0"></span>**Task actions**

The following API actions are available for tasks:

- [CreateTaskTemplate](#page-256-0)
- [DeleteTaskTemplate](#page-345-0)
- [GetTaskTemplate](#page-584-0)
- [ListTaskTemplates](#page-733-0)
- [StartTaskContact](#page-906-0)
- [UpdateTaskTemplate](#page-1080-0)

To create a CloudFormation template for tasks, see the following topic:

• [AWS::Connect::TaskTemplate](https://docs.aws.amazon.com/AWSCloudFormation/latest/UserGuide/aws-resource-connect-tasktemplate.html)

For more information about tasks, see the following topics in the *Amazon Connect Administrator Guide*:

- [Tasks](https://docs.aws.amazon.com/connect/latest/adminguide/tasks.html)
- [Set up tasks](https://docs.aws.amazon.com/connect/latest/adminguide/concepts-getting-started-tasks.html)
- Set up [applications](https://docs.aws.amazon.com/connect/latest/adminguide/integrate-external-apps-tasks.html) for task creation

# <span id="page-64-1"></span>**Traffic distribution group actions**

The following API actions are available for traffic distribution groups:

- [AssociateTrafficDistributionGroupUser](#page-136-0)
- [CreateTrafficDistributionGroup](#page-262-0)
- [DeleteTrafficDistributionGroup](#page-348-0)
- [DescribeTrafficDistributionGroup](#page-441-0)
- [DisassociateTrafficDistributionGroupUser](#page-496-0)
- [GetTrafficDistribution](#page-590-0)
- [ListTrafficDistributionGroups](#page-737-0)
- [ListTrafficDistributionGroupUsers](#page-740-0)
- [UpdateTrafficDistribution](#page-1089-0)

To create a CloudFormation template for traffic distribution groups, see the following topic:

• [AWS::Connect::TrafficDistributionGroup](https://docs.aws.amazon.com/AWSCloudFormation/latest/UserGuide/aws-resource-connect-trafficdistributiongroup.html)

For more information about traffic distribution groups, see Set up Amazon [Connect](https://docs.aws.amazon.com/connect/latest/adminguide/setup-connect-global-resiliency.html) Global [Resiliency](https://docs.aws.amazon.com/connect/latest/adminguide/setup-connect-global-resiliency.html) in the *Amazon Connect Administrator Guide*.

## <span id="page-65-0"></span>**Use cases actions**

The following API actions are available for use cases:

- [CreateUseCase](#page-267-0)
- [DeleteUseCase](#page-351-0)
- [ListUseCases](#page-744-0)

## <span id="page-65-1"></span>**User management actions**

The following API actions are available for user management:

- [CreateUser](#page-271-0)
- **[DeleteUser](#page-354-0)**
- [DescribeUser](#page-444-0)
- [ListUsers](#page-754-0)
- [SearchUsers](#page-854-0)
- [UpdateUserIdentityInfo](#page-1102-0)
- [UpdateUserPhoneConfig](#page-1105-0)
- [UpdateUserRoutingProfile](#page-1111-0)
- [UpdateUserSecurityProfiles](#page-1114-0)

To create a CloudFormation template for users, see the following topic:

• [AWS::Connect::User](https://docs.aws.amazon.com/AWSCloudFormation/latest/UserGuide/aws-resource-connect-user.html)

For more information about managing users, see Manage users in Amazon [Connect](https://docs.aws.amazon.com/connect/latest/adminguide/manage-users.html) in the *Amazon Connect Administrator Guide*.

#### <span id="page-66-0"></span>**View actions**

The following API actions are available for views:

- [CreateView](#page-281-0)
- [CreateViewVersion](#page-287-0)
- [DeleteView](#page-360-0)
- [DeleteViewVersion](#page-363-0)
- [DescribeView](#page-456-0)
- [ListViews](#page-757-0)
- [ListViewVersions](#page-761-0)
- [UpdateViewContent](#page-1117-0)
- [UpdateViewMetadata](#page-1122-0)
- [View](#page-2557-0)
- **[ViewContent](#page-2561-0)**
- [ViewInputContent](#page-2563-0)
- [ViewSummary](#page-2564-0)
- [ViewVersionSummary](#page-2566-0)

To create a CloudFormation template for views, see the following topics:

- [AWS::Connect::View](https://docs.aws.amazon.com/AWSCloudFormation/latest/UserGuide/aws-resource-connect-view.html)
- [AWS::Connect::ViewVersion](https://docs.aws.amazon.com/AWSCloudFormation/latest/UserGuide/aws-resource-connect-viewversion.html)

For more information about views, see the following topic in the *Amazon Connect Administrator Guide*:

• View [resource](https://docs.aws.amazon.com/connect/latest/adminguide/view-resources-sg.html)

# <span id="page-67-0"></span>**Vocabulary actions**

The following API actions are available for vocabularies:

- [AssociateDefaultVocabulary](#page-107-0)
- [CreateVocabulary](#page-292-0)
- [DeleteVocabulary](#page-366-0)
- [DescribeVocabulary](#page-460-0)
- [ListDefaultVocabularies](#page-631-0)
- [SearchVocabularies](#page-861-0)

For more information about custom vocabularies, see Add custom [vocabularies](https://docs.aws.amazon.com/connect/latest/adminguide/add-custom-vocabulary.html) in the *Amazon Connect Administrator Guide*.

# <span id="page-67-1"></span>**Voice actions**

The following API actions are available for voice:

- [ResumeContactRecording](#page-789-0)
- [StartContactRecording](#page-890-0)
- [StartOutboundVoiceContact](#page-898-0)
- [StopContactRecording](#page-923-0)
- [SuspendContactRecording](#page-934-0)

For more information, see the following topics in the *Amazon Connect Administrator Guide*:

- Monitor live [conversations](https://docs.aws.amazon.com/connect/latest/adminguide/monitor-conversations.html)
- Review recorded [conversations](https://docs.aws.amazon.com/connect/latest/adminguide/review-recorded-conversations.html)

# **Actions**

The following actions are supported by Amazon Connect Service:

- [ActivateEvaluationForm](#page-93-0)
- [AssociateAnalyticsDataSet](#page-97-0)
- [AssociateApprovedOrigin](#page-101-0)
- [AssociateBot](#page-104-0)
- [AssociateDefaultVocabulary](#page-107-0)
- **[AssociateFlow](#page-110-0)**
- [AssociateInstanceStorageConfig](#page-113-0)
- [AssociateLambdaFunction](#page-118-0)
- [AssociateLexBot](#page-121-0)
- [AssociatePhoneNumberContactFlow](#page-124-0)
- [AssociateQueueQuickConnects](#page-127-0)
- [AssociateRoutingProfileQueues](#page-130-0)
- [AssociateSecurityKey](#page-133-0)
- [AssociateTrafficDistributionGroupUser](#page-136-0)
- [AssociateUserProficiencies](#page-140-0)
- [BatchAssociateAnalyticsDataSet](#page-143-0)
- [BatchDisassociateAnalyticsDataSet](#page-147-0)
- [BatchGetAttachedFileMetadata](#page-151-0)
- [BatchGetFlowAssociation](#page-155-0)
- [BatchPutContact](#page-159-0)
- [ClaimPhoneNumber](#page-164-0)
- [CompleteAttachedFileUpload](#page-170-0)
- [CreateAgentStatus](#page-173-0)
- [CreateContactFlow](#page-178-0)
- [CreateContactFlowModule](#page-183-0)
- [CreateEvaluationForm](#page-188-0)
- [CreateHoursOfOperation](#page-196-0)
- [C](#page-201-0)reateInstance
- CreateIntegration[A](#page-206-0)ssociation
- **[C](#page-211-0)reateParticipant**
- CreatePersistentContact[A](#page-215-0)ssociation
- CreatePredefined[A](#page-220-0)ttribute
- CreatePro[m](#page-223-0)pt
- Create[Q](#page-227-0)ueue
- Create[Q](#page-233-0)uickConnect
- CreateRoutingPro[fi](#page-238-0)le
- **Create[R](#page-244-0)ule**
- **CreateSecurityPro[fi](#page-250-0)le**
- CreateTaskTe[m](#page-256-0)plate
- CreateTra[ffi](#page-262-0)cDistributionGroup
- Create[U](#page-267-0)seCase
- Create[U](#page-271-0)ser
- CreateUser[H](#page-277-0)ierarchyGroup
- CreateVie[w](#page-281-0)
- CreateVie[w](#page-287-0)Version
- Create [V](#page-292-0)ocabulary
- DeactivateEvaluationFor[m](#page-297-0)
- [D](#page-301-0)eleteAttachedFile
- [D](#page-304-0)eleteContactEvaluation
- DeleteContactFlo[w](#page-307-0)
- DeleteContactFlow[M](#page-310-0)odule
- **DeleteEvaluationFor[m](#page-313-0)**
- [DeleteHoursOfOperation](#page-316-0)
- [DeleteInstance](#page-319-0)
- [DeleteIntegrationAssociation](#page-321-0)
- [DeletePredefinedAttribute](#page-324-0)
- [DeletePrompt](#page-327-0)
- [DeleteQueue](#page-330-0)
- [DeleteQuickC](#page-333-0)onnect
- **[D](#page-336-0)eleteRoutingProfile**
- [DeleteRule](#page-339-0)
- [DeleteSecu](#page-342-0)rityProfile
- DeleteTaskTe[m](#page-345-0)plate
- DeleteTra[ffi](#page-348-0)cDistributionGroup
- [DeleteUseCase](#page-351-0)
- [DeleteUser](#page-354-0)
- [DeleteUserHier](#page-357-0)archyGroup
- [DeleteView](#page-360-0)
- [DeleteView](#page-363-0)Version
- [D](#page-366-0)eleteVocabulary
- **[D](#page-369-0)escribeAgentStatus**
- **[D](#page-372-0)escribeContact**
- [D](#page-378-0)escribeContactEvaluation
- **DescribeContactFlo[w](#page-386-0)**
- DescribeContactFlow[M](#page-390-0)odule
- **DescribeEvaluationFor[m](#page-393-0)**
- [DescribeHoursOfOperation](#page-400-0)
- [DescribeInstance](#page-404-0)
- [DescribeInstanceAttribute](#page-407-0)
- [DescribeInstanceStorageCo](#page-410-0)nfig
- [DescribePhoneNumber](#page-414-0)
- [DescribePredefinedAttr](#page-417-0)ibute
- **DescribePro[m](#page-420-0)pt**
- [DescribeQueue](#page-423-0)
- [DescribeQuickC](#page-426-0)onnect
- **[D](#page-429-0)escribeRoutingProfile**
- [DescribeRule](#page-433-0)
- [DescribeSecurityProfile](#page-438-0)
- [DescribeTrafficDistributionGroup](#page-441-0)
- **[DescribeUser](#page-444-0)**
- [DescribeUserHierarchyGroup](#page-448-0)
- [DescribeUserHierarchyStructure](#page-452-0)
- [DescribeView](#page-456-0)
- [DescribeVocabulary](#page-460-0)
- [DisassociateAnalyticsDataSet](#page-463-0)
- [DisassociateApprovedOrigin](#page-466-0)
- [DisassociateBot](#page-469-0)
- [DisassociateFlow](#page-472-0)
- [DisassociateInstanceStorageConfig](#page-475-0)
- [DisassociateLambdaFunction](#page-478-0)
- [DisassociateLexBot](#page-481-0)
- [DisassociatePhoneNumberContactFlow](#page-484-0)
- [DisassociateQueueQuickConnects](#page-487-0)
- [DisassociateRoutingProfileQueues](#page-490-0)
- [DisassociateSecurityKey](#page-493-0)
- [DisassociateTrafficDistributionGroupUser](#page-496-0)
- [DisassociateUserProficiencies](#page-500-0)
- [DismissUserContact](#page-503-0)
- [GetAttachedFile](#page-506-0)
- [GetContactAttributes](#page-512-0)
- [GetCurrentMetricData](#page-515-0)
- [GetCurrentUserData](#page-526-0)
- [GetFederationToken](#page-532-0)
- [GetFlowAssociation](#page-536-0)
- [GetMetricData](#page-540-0)
- [GetMetricDataV2](#page-553-0)
- [GetPromptFile](#page-581-0)
- [GetTaskTemplate](#page-584-0)
- [GetTrafficDistribution](#page-590-0)
- [ImportPhoneNumber](#page-594-0)
- [ListAgentStatuses](#page-599-0)
- [ListAnalyticsDataAssociations](#page-603-0)
- [ListApprovedOrigins](#page-607-0)
- [ListBots](#page-610-0)
- [ListContactEvaluations](#page-614-0)
- [ListContactFlowModules](#page-619-0)
- [ListContactFlows](#page-623-0)
- [ListContactReferences](#page-627-0)
- [ListDefaultVocabularies](#page-631-0)
- [ListEvaluationForms](#page-635-0)
- [ListEvaluationFormVersions](#page-639-0)
- [ListFlowAssociations](#page-644-0)
- **[ListHoursOfOperations](#page-648-0)**
- [ListInstanceAttributes](#page-651-0)
- **[ListInstances](#page-654-0)**
- [ListInstanceStorageConfigs](#page-657-0)
- [ListIntegrationAssociations](#page-661-0)
- [ListLambdaFunctions](#page-665-0)
- [ListLexBots](#page-668-0)
- [ListPhoneNumbers](#page-671-0)
- [ListPhoneNumbersV2](#page-676-0)
- [ListPredefinedAttributes](#page-682-0)
- [ListPrompts](#page-685-0)
- [ListQueueQuickConnects](#page-688-0)
- [ListQueues](#page-692-0)
- [ListQuickConnects](#page-696-0)
- [ListRealtimeContactAnalysisSegmentsV2](#page-700-0)
- List Routing Profile [Q](#page-705-0)ueues
- ListRoutingPro[fi](#page-709-0)les
- **[ListRules](#page-712-0)**
- [ListSecur](#page-716-0)ityKeys
- List Security Profile [A](#page-719-0)pplications
- ListSecurityProfilePer[m](#page-723-0)issions
- **ListSecurityPro[fi](#page-727-0)les**
- ListTagsFor[R](#page-730-0)esource
- **ListTaskTe[m](#page-733-0)plates**
- ListTra[ffi](#page-737-0)cDistributionGroups
- List Tra[ffi](#page-740-0)c Distribution Group Users
- [ListUseCases](#page-744-0)
- [ListUserHiera](#page-747-0)rchyGroups
- List[U](#page-750-0)serProficiencies
- [ListUsers](#page-754-0)
- **[ListViews](#page-757-0)**
- [ListViewV](#page-761-0)ersions
- [M](#page-765-0)onitorContact
- Pause[C](#page-770-0)ontact
- [PutUserStatus](#page-774-0)
- [ReleasePhoneN](#page-777-0)umber
- [R](#page-781-0)eplicateInstance
- Resu[m](#page-786-0)eContact
- Resu[m](#page-789-0)eContactRecording
- Search [Av](#page-792-0)ailable Phone Numbers
- SearchContactFlow[M](#page-797-0)odules
- **SearchContactFlo[w](#page-802-0)s**
- Search [C](#page-807-0)ontacts
- Search Hours [O](#page-813-0)f Operations
- SearchPredefined[A](#page-818-0)ttributes
- **SearchPro[m](#page-822-0)pts**
- Search [Q](#page-827-0)ueues
- Search [Q](#page-833-0)uick Connects
- Search [R](#page-838-0)esource Tags
- **SearchRoutingPro[fi](#page-843-0)les**
- **SearchSecurityPro[fi](#page-849-0)les**
- **Search[U](#page-854-0)sers**
- Search [V](#page-861-0)ocabularies
- Send[C](#page-866-0)hatIntegrationEvent
- StartAttachedFile[U](#page-871-0)pload
- Start[C](#page-877-0)hatContact
- Start[C](#page-885-0)ontactEvaluation
- **StartContact[R](#page-890-0)ecording**
- **StartContactStrea[m](#page-894-0)ing**
- Start[O](#page-898-0)utboundVoiceContact
- **StartTask[C](#page-906-0)ontact**
- Start[W](#page-913-0)ebRTCContact
- **Stop[C](#page-920-0)ontact**
- **StopContact[R](#page-923-0)ecording**
- **StopContactStrea[m](#page-926-0)ing**
- **Sub[m](#page-929-0)itContactEvaluation**
- **SuspendContact[R](#page-934-0)ecording**
- **Tag[C](#page-937-0)ontact**
- **Tag[R](#page-940-0)esource**
- **Transfer[C](#page-943-0)ontact**
- [U](#page-948-0)ntagContact
- **[U](#page-951-0)ntagResource**
- [U](#page-954-0)pdateAgentStatus
- [U](#page-958-0)pdateContact
- [U](#page-962-0)pdateContactAttributes
- [UpdateContactEvaluation](#page-966-0)
- [UpdateContactFlowContent](#page-971-0)
- [UpdateContactFlowMetadata](#page-974-0)
- [UpdateContactFlowModuleContent](#page-978-0)
- [UpdateContactFlowModuleMetadata](#page-981-0)
- [UpdateContactFlowName](#page-985-0)
- [UpdateContactRoutingData](#page-988-0)
- [UpdateContactSchedule](#page-992-0)
- [UpdateEvaluationForm](#page-995-0)
- [UpdateHoursOfOperation](#page-1004-0)
- [UpdateInstanceAttribute](#page-1008-0)
- [UpdateInstanceStorageConfig](#page-1011-0)
- [UpdateParticipantRoleConfig](#page-1015-0)
- [UpdatePhoneNumber](#page-1018-0)
- [UpdatePhoneNumberMetadata](#page-1022-0)
- [UpdatePredefinedAttribute](#page-1026-0)
- [UpdatePrompt](#page-1029-0)
- [UpdateQueueHoursOfOperation](#page-1033-0)
- [UpdateQueueMaxContacts](#page-1036-0)
- [UpdateQueueName](#page-1039-0)
- [UpdateQueueOutboundCallerConfig](#page-1042-0)
- [UpdateQueueStatus](#page-1046-0)
- [UpdateQuickConnectConfig](#page-1049-0)
- [UpdateQuickConnectName](#page-1052-0)
- [UpdateRoutingProfileAgentAvailabilityTimer](#page-1055-0)
- [UpdateRoutingProfileConcurrency](#page-1058-0)
- [UpdateRoutingProfileDefaultOutboundQueue](#page-1061-0)
- [UpdateRoutingProfileName](#page-1064-0)
- [UpdateRoutingProfileQueues](#page-1067-0)
- [UpdateRule](#page-1070-0)
- [UpdateSecurityProfile](#page-1075-0)
- [UpdateTaskTemplate](#page-1080-0)
- [UpdateTrafficDistribution](#page-1089-0)
- [UpdateUserHierarchy](#page-1093-0)
- [UpdateUserHierarchyGroupName](#page-1096-0)
- [UpdateUserHierarchyStructure](#page-1099-0)
- [UpdateUserIdentityInfo](#page-1102-0)
- [UpdateUserPhoneConfig](#page-1105-0)
- [UpdateUserProficiencies](#page-1108-0)
- [UpdateUserRoutingProfile](#page-1111-0)
- [UpdateUserSecurityProfiles](#page-1114-0)
- [UpdateViewContent](#page-1117-0)
- [UpdateViewMetadata](#page-1122-0)

The following actions are supported by Amazon AppIntegrations Service:

- [CreateApplication](#page-1127-0)
- **[CreateDataIntegration](#page-1133-0)**
- [CreateEventIntegration](#page-1142-0)
- [DeleteApplication](#page-1147-0)
- [DeleteDataIntegration](#page-1150-0)
- **[DeleteEventIntegration](#page-1153-0)**
- [GetApplication](#page-1156-0)
- [GetDataIntegration](#page-1162-0)
- [GetEventIntegration](#page-1168-0)
- [ListApplicationAssociations](#page-1172-0)
- [ListApplications](#page-1176-0)
- [ListDataIntegrationAssociations](#page-1179-0)
- [ListDataIntegrations](#page-1183-0)
- [ListEventIntegrationAssociations](#page-1186-0)
- [ListEventIntegrations](#page-1190-0)
- [ListTagsForResource](#page-1193-0)
- **[TagResource](#page-1196-0)**
- **[UntagResource](#page-1199-0)**
- [UpdateApplication](#page-1202-0)
- [UpdateDataIntegration](#page-1207-0)
- [UpdateEventIntegration](#page-1210-0)

The following actions are supported by Amazon Connect Contact Lens:

• [ListRealtimeContactAnalysisSegments](#page-1213-0)

The following actions are supported by Amazon Connect Outbound Campaigns:

- [CreateCampaign](#page-1220-0)
- [DeleteCampaign](#page-1225-0)
- [DeleteConnectInstanceConfig](#page-1227-0)
- [DeleteInstanceOnboardingJob](#page-1230-0)
- [DescribeCampaign](#page-1233-0)
- [GetCampaignState](#page-1236-0)
- [GetCampaignStateBatch](#page-1239-0)
- [GetConnectInstanceConfig](#page-1242-0)
- [GetInstanceOnboardingJobStatus](#page-1245-0)
- [ListCampaigns](#page-1248-0)
- [ListTagsForResource](#page-1252-0)
- [PauseCampaign](#page-1255-0)
- [PutDialRequestBatch](#page-1258-0)
- [ResumeCampaign](#page-1262-0)
- [StartCampaign](#page-1265-0)
- [StartInstanceOnboardingJob](#page-1268-0)
- [StopCampaign](#page-1271-0)
- [TagResource](#page-1274-0)
- [UntagResource](#page-1277-0)
- [UpdateCampaignDialerConfig](#page-1280-0)
- [UpdateCampaignName](#page-1283-0)
- [UpdateCampaignOutboundCallConfig](#page-1286-0)

The following actions are supported by Amazon Connect Cases:

- [BatchGetField](#page-1291-0)
- [BatchPutFieldOptions](#page-1296-0)
- [CreateCase](#page-1301-0)
- [CreateDomain](#page-1306-0)
- [CreateField](#page-1310-0)
- [CreateLayout](#page-1315-0)
- [CreateRelatedItem](#page-1320-0)
- [CreateTemplate](#page-1325-0)
- [DeleteDomain](#page-1331-0)
- [DeleteField](#page-1334-0)
- [DeleteLayout](#page-1338-0)
- [DeleteTemplate](#page-1341-0)
- [GetCase](#page-1344-0)
- [GetCaseAuditEvents](#page-1349-0)
- [GetCaseEventConfiguration](#page-1353-0)
- [GetDomain](#page-1357-0)
- [GetLayout](#page-1361-0)
- [GetTemplate](#page-1367-0)
- [ListCasesForContact](#page-1373-0)
- [ListDomains](#page-1378-0)
- [ListFieldOptions](#page-1382-0)
- [ListFields](#page-1387-0)
- [ListLayouts](#page-1391-0)
- [ListTagsForResource](#page-1395-0)
- [ListTemplates](#page-1398-0)
- [PutCaseEventConfiguration](#page-1402-0)
- **[SearchCases](#page-1406-0)**
- [SearchRelatedItems](#page-1414-0)
- **[TagResource](#page-1419-0)**
- [UntagResource](#page-1422-0)
- [UpdateCase](#page-1425-0)
- [UpdateField](#page-1429-0)
- [UpdateLayout](#page-1433-0)
- [UpdateTemplate](#page-1438-0)

The following actions are supported by Amazon Connect Participant Service:

- [CompleteAttachmentUpload](#page-1443-0)
- [CreateParticipantConnection](#page-1447-0)
- [DescribeView](#page-1452-0)
- [DisconnectParticipant](#page-1455-0)
- **[GetAttachment](#page-1458-0)**
- [GetTranscript](#page-1462-0)
- [SendEvent](#page-1468-0)
- **[SendMessage](#page-1473-0)**
- [StartAttachmentUpload](#page-1477-0)

The following actions are supported by Amazon Connect Customer Profiles:

- [AddProfileKey](#page-1483-0)
- [CreateCalculatedAttributeDefinition](#page-1488-0)
- [CreateDomain](#page-1495-0)
- [CreateEventStream](#page-1505-0)
- [CreateIntegrationWorkflow](#page-1509-0)
- [CreateProfile](#page-1515-0)
- [DeleteCalculatedAttributeDefinition](#page-1526-0)
- [DeleteDomain](#page-1529-0)
- DeleteEventStrea[m](#page-1532-0)
- [DeleteIntegration](#page-1535-0)
- [DeleteProfile](#page-1539-0)
- [DeleteProfileKey](#page-1543-0)
- [DeleteProfileObje](#page-1547-0)ct
- DeleteProfileObject[Ty](#page-1551-0)pe
- Delete[W](#page-1555-0)orkflow
- DetectProfileObject[Ty](#page-1558-0)pe
- **GetAuto[M](#page-1562-0)ergingPreview**
- [G](#page-1567-0)etCalculatedAttributeDefinition
- [G](#page-1572-0)etCalculatedAttributeForProfile
- [GetDomain](#page-1576-0)
- [GetEventSt](#page-1582-0)ream
- **[G](#page-1586-0)etIdentityResolutionJob**
- [GetIntegration](#page-1592-0)
- **[GetMatches](#page-1598-0)**
- [GetProfileObje](#page-1603-0)ctType
- GetProfileObject[Ty](#page-1610-0)peTemplate
- **GetSi[m](#page-1616-0)ilarProfiles**
- Get[W](#page-1621-0)orkflow
- **Get[W](#page-1625-0)orkflowSteps**
- List[A](#page-1629-0)ccountIntegrations
- ListCalculatedAttribute[D](#page-1634-0)efinitions
- ListCalculated[A](#page-1637-0)ttributesForProfile
- [ListDomains](#page-1641-0)
- [ListEventStre](#page-1645-0)ams
- ListIdentity[R](#page-1649-0)esolutionJobs
- [ListIntegrations](#page-1653-0)
- [ListProfileObjec](#page-1657-0)ts
- ListProfileObject[Ty](#page-1663-0)pes
- [ListProfileObjectTypeTemplates](#page-1667-0)
- [ListRuleBasedMatches](#page-1671-0)
- [ListTagsForResource](#page-1674-0)
- [ListWorkflows](#page-1677-0)
- [MergeProfiles](#page-1681-0)
- **[PutIntegration](#page-1687-0)**
- [PutProfileObject](#page-1696-0)
- [PutProfileObjectType](#page-1701-0)
- [SearchProfiles](#page-1713-0)
- [TagResource](#page-1728-0)
- **[UntagResource](#page-1731-0)**
- [UpdateCalculatedAttributeDefinition](#page-1734-0)
- [UpdateDomain](#page-1740-0)
- [UpdateProfile](#page-1750-0)

The following actions are supported by Amazon Q Connect:

- [CreateAssistant](#page-1764-0)
- [CreateAssistantAssociation](#page-1769-0)
- [CreateContent](#page-1774-0)
- [CreateContentAssociation](#page-1780-0)
- [CreateKnowledgeBase](#page-1785-0)
- [CreateQuickResponse](#page-1791-0)
- [CreateSession](#page-1798-0)
- [DeleteAssistant](#page-1803-0)
- [DeleteAssistantAssociation](#page-1805-0)
- [DeleteContent](#page-1808-0)
- [DeleteContentAssociation](#page-1811-0)
- [DeleteImportJob](#page-1814-0)
- [DeleteKnowledgeBase](#page-1817-0)
- [DeleteQuickResponse](#page-1820-0)
- [GetAssistant](#page-1823-0)
- [GetAssistantAssociation](#page-1826-0)
- **[GetContent](#page-1829-0)**
- [GetContentAssociation](#page-1832-0)
- [GetContentSummary](#page-1836-0)
- [GetImportJob](#page-1839-0)
- [GetKnowledgeBase](#page-1842-0)
- [GetQuickResponse](#page-1845-0)
- [GetRecommendations](#page-1849-0)
- [GetSession](#page-1854-0)
- [ListAssistantAssociations](#page-1857-0)
- [ListAssistants](#page-1860-0)
- [ListContentAssociations](#page-1863-0)
- [ListContents](#page-1867-0)
- [ListImportJobs](#page-1871-0)
- [ListKnowledgeBases](#page-1874-0)
- [ListQuickResponses](#page-1877-0)
- [ListTagsForResource](#page-1881-0)
- [NotifyRecommendations](#page-1884-0)Received
- [P](#page-1888-0)utFeedback
- [Q](#page-1892-0)ueryAssistant
- Re[m](#page-1898-0)oveKnowledgeBaseTemplateUri
- Search [C](#page-1900-0)ontent
- Search [Q](#page-1904-0)uick Responses
- **Searc[h](#page-1909-0)Sessions**
- StartContent[U](#page-1913-0)pload
- **StartI[m](#page-1917-0)portJob**
- **Tag[R](#page-1922-0)esource**
- **[U](#page-1925-0)ntagResource**
- [UpdateContent](#page-1927-0)
- [UpdateKnowledgeBaseTemplateUri](#page-1932-0)
- [UpdateQuickResponse](#page-1935-0)
- [UpdateSession](#page-1942-0)

The following actions are supported by Amazon Voice ID:

- [AssociateFraudster](#page-1947-0)
- **[CreateDomain](#page-1951-0)**
- **[CreateWatchlist](#page-1956-0)**
- [DeleteDomain](#page-1960-0)
- [DeleteFraudster](#page-1963-0)
- [DeleteSpeaker](#page-1966-0)
- [DeleteWatchlist](#page-1969-0)
- [DescribeDomain](#page-1972-0)
- [DescribeFraudster](#page-1975-0)
- [DescribeFraudsterRegistrationJob](#page-1978-0)
- **[DescribeSpeaker](#page-1982-0)**
- [DescribeSpeakerEnrollmentJob](#page-1985-0)
- [DescribeWatchlist](#page-1989-0)
- [DisassociateFraudster](#page-1992-0)
- [EvaluateSession](#page-1996-0)
- [ListDomains](#page-2001-0)
- [ListFraudsterRegistrationJobs](#page-2005-0)
- [ListFraudsters](#page-2009-0)
- [ListSpeakerEnrollmentJobs](#page-2013-0)
- [ListSpeakers](#page-2017-0)
- [ListTagsForResource](#page-2021-0)
- [ListWatchlists](#page-2024-0)
- [OptOutSpeaker](#page-2028-0)
- [StartFraudsterRegistrationJob](#page-2032-0)
- [StartSpeakerEnrollmentJob](#page-2038-0)
- [TagResource](#page-2044-0)
- [UntagResource](#page-2047-0)
- [UpdateDomain](#page-2050-0)
- [UpdateWatchlist](#page-2054-0)

# **Amazon Connect Service**

The following actions are supported by Amazon Connect Service:

- [ActivateEvaluationForm](#page-93-0)
- [AssociateAnalyticsDataSet](#page-97-0)
- [AssociateApprovedOrigin](#page-101-0)
- [AssociateBot](#page-104-0)
- [AssociateDefaultVocabulary](#page-107-0)
- **[AssociateFlow](#page-110-0)**
- [AssociateInstanceStorageConfig](#page-113-0)
- [AssociateLambdaFunction](#page-118-0)
- [AssociateLexBot](#page-121-0)
- [AssociatePhoneNumberContactFlow](#page-124-0)
- [AssociateQueueQuickConnects](#page-127-0)
- [AssociateRoutingProfileQueues](#page-130-0)
- [AssociateSecurityKey](#page-133-0)
- [AssociateTrafficDistributionGroupUser](#page-136-0)
- [AssociateUserProficiencies](#page-140-0)
- [BatchAssociateAnalyticsDataSet](#page-143-0)
- [BatchDisassociateAnalyticsDataSet](#page-147-0)
- [BatchGetAttachedFileMetadata](#page-151-0)
- [BatchGetFlowAssociation](#page-155-0)
- [BatchPutContact](#page-159-0)
- [ClaimPhoneNumber](#page-164-0)
- [CompleteAttachedFileUpload](#page-170-0)
- [CreateAgentStatus](#page-173-0)
- [CreateContactFlow](#page-178-0)
- [CreateContactFlowModule](#page-183-0)
- [CreateEvaluationForm](#page-188-0)
- [CreateHoursOfOperation](#page-196-0)
- [CreateInstance](#page-201-0)
- [CreateIntegrationAssociation](#page-206-0)
- [CreateParticipant](#page-211-0)
- [CreatePersistentContactAssociation](#page-215-0)
- [CreatePredefinedAttribute](#page-220-0)
- [CreatePrompt](#page-223-0)
- [CreateQueue](#page-227-0)
- [CreateQuickConnect](#page-233-0)
- [CreateRoutingProfile](#page-238-0)
- [CreateRule](#page-244-0)
- **[CreateSecurityProfile](#page-250-0)**
- [CreateTaskTemplate](#page-256-0)
- [CreateTrafficDistributionGroup](#page-262-0)
- [CreateUseCase](#page-267-0)
- [CreateUser](#page-271-0)
- [CreateUserHierarchyGroup](#page-277-0)
- [CreateView](#page-281-0)
- [CreateViewVersion](#page-287-0)
- [CreateVocabulary](#page-292-0)
- [DeactivateEvaluationForm](#page-297-0)
- [DeleteAttachedFile](#page-301-0)
- [DeleteContactEvaluation](#page-304-0)
- [DeleteContactFlow](#page-307-0)
- [DeleteContactFlowModule](#page-310-0)
- [DeleteEvaluationForm](#page-313-0)
- [DeleteHoursOfOperation](#page-316-0)
- [DeleteInstance](#page-319-0)
- [DeleteIntegrationAssociation](#page-321-0)
- [DeletePredefinedAttribute](#page-324-0)
- [DeletePrompt](#page-327-0)
- [DeleteQueue](#page-330-0)
- [DeleteQuickConnect](#page-333-0)
- [DeleteRoutingProfile](#page-336-0)
- [DeleteRule](#page-339-0)
- [DeleteSecurityProfile](#page-342-0)
- [DeleteTaskTemplate](#page-345-0)
- [DeleteTrafficDistributionGrou](#page-348-0) p
- [DeleteUseCase](#page-351-0)
- [DeleteUser](#page-354-0)
- [DeleteUserHier](#page-357-0)archyGroup
- **[DeleteView](#page-360-0)**
- [DeleteView](#page-363-0)Version
- [D](#page-366-0)eleteVocabulary
- **[D](#page-369-0)escribeAgentStatus**
- **[D](#page-372-0)escribeContact**
- [D](#page-378-0)escribeContactEvaluation
- **DescribeContactFlo[w](#page-386-0)**
- DescribeContactFlow[M](#page-390-0)odule
- Describe Evaluation For[m](#page-393-0)
- [DescribeHoursOfOperation](#page-400-0)
- [DescribeInstance](#page-404-0)
- [DescribeInstanceAttribute](#page-407-0)
- [DescribeInstanceStorageCo](#page-410-0)nfig
- [DescribePhoneNumber](#page-414-0)
- [DescribePredefinedAttr](#page-417-0)ibute
- [DescribePrompt](#page-420-0)
- [DescribeQueue](#page-423-0)
- [DescribeQuickConnect](#page-426-0)
- [DescribeRoutingProfile](#page-429-0)
- **[DescribeRule](#page-433-0)**
- [DescribeSecurityProfile](#page-438-0)
- [DescribeTrafficDistributionGroup](#page-441-0)
- [DescribeUser](#page-444-0)
- [DescribeUserHierarchyGroup](#page-448-0)
- [DescribeUserHierarchyStructure](#page-452-0)
- **[DescribeView](#page-456-0)**
- [DescribeVocabulary](#page-460-0)
- [DisassociateAnalyticsDataSet](#page-463-0)
- [DisassociateApprovedOrigin](#page-466-0)
- [DisassociateBot](#page-469-0)
- [DisassociateFlow](#page-472-0)
- [DisassociateInstanceStorageConfig](#page-475-0)
- [DisassociateLambdaFunction](#page-478-0)
- [DisassociateLexBot](#page-481-0)
- [DisassociatePhoneNumberContactFlow](#page-484-0)
- [DisassociateQueueQuickConnects](#page-487-0)
- [DisassociateRoutingProfileQueues](#page-490-0)
- [DisassociateSecurityKey](#page-493-0)
- [DisassociateTrafficDistributionGroupUser](#page-496-0)
- [DisassociateUserProficiencies](#page-500-0)
- [DismissUserContact](#page-503-0)
- [GetAttachedFile](#page-506-0)
- [GetContactAttributes](#page-512-0)
- [GetCurrentMetricData](#page-515-0)
- [GetCurrentUserData](#page-526-0)
- **[G](#page-532-0)etFederationToken**
- **GetFlo[w](#page-536-0)Association**
- [GetMetricData](#page-540-0)
- [GetMetricDataV2](#page-553-0)
- [GetPromptFile](#page-581-0)
- [GetTaskTemplate](#page-584-0)
- [GetTrafficDistribu](#page-590-0)tion
- I[m](#page-594-0)portPhoneNumber
- List[A](#page-599-0)gentStatuses
- List Analytics [D](#page-603-0)ata Associations
- List Approved [O](#page-607-0)rigins
- [ListBots](#page-610-0)
- [ListCont](#page-614-0)actEvaluations
- ListContactFlow[M](#page-619-0)odules
- ListContactFlo[w](#page-623-0)s
- ListContact[R](#page-627-0)eferences
- List[D](#page-631-0)efaultVocabularies
- ListEvaluationFor[m](#page-635-0)s
- List Evaluation For[m](#page-639-0) Versions
- **ListFlo[w](#page-644-0)Associations**
- [ListHoursOfOperations](#page-648-0)
- [ListInstanceAttributes](#page-651-0)
- [ListInstances](#page-654-0)
- [ListInstanceStorageCon](#page-657-0)figs
- [ListIntegrationAssociations](#page-661-0)
- [ListLambdaFunctions](#page-665-0)
- [ListLexBots](#page-668-0)
- [ListPhoneNumbers](#page-671-0)
- [ListPhoneNumbersV2](#page-676-0)
- [ListPredefinedAttributes](#page-682-0)
- [ListPrompts](#page-685-0)
- [ListQueueQuickConnects](#page-688-0)
- **[ListQueues](#page-692-0)**
- [ListQuickConnects](#page-696-0)
- [ListRealtimeContactAnalysisSegmentsV2](#page-700-0)
- [ListRoutingProfileQueues](#page-705-0)
- [ListRoutingProfiles](#page-709-0)
- [ListRules](#page-712-0)
- [ListSecurityKeys](#page-716-0)
- [ListSecurityProfileApplications](#page-719-0)
- [ListSecurityProfilePermissions](#page-723-0)
- [ListSecurityProfiles](#page-727-0)
- [ListTagsForResource](#page-730-0)
- [ListTaskTemplates](#page-733-0)
- [ListTrafficDistributionGroups](#page-737-0)
- [ListTrafficDistributionGroupUsers](#page-740-0)
- [ListUseCases](#page-744-0)
- **[ListUserHierarchyGroups](#page-747-0)**
- [ListUserProficiencies](#page-750-0)
- [ListUsers](#page-754-0)
- [ListViews](#page-757-0)
- [ListViewVersions](#page-761-0)
- [MonitorContact](#page-765-0)
- [PauseContact](#page-770-0)
- [PutUserStatus](#page-774-0)
- [ReleasePhoneNumber](#page-777-0)
- [ReplicateInstance](#page-781-0)
- [ResumeContact](#page-786-0)
- [ResumeContactRecording](#page-789-0)
- [SearchAvailablePhoneNumbers](#page-792-0)
- SearchContactFlow[M](#page-797-0)odules
- **SearchContactFlo[w](#page-802-0)s**
- Search [C](#page-807-0)ontacts
- Search Hours [O](#page-813-0)f Operations
- SearchPredefined[A](#page-818-0)ttributes
- **SearchPro[m](#page-822-0)pts**
- Search [Q](#page-827-0)ueues
- Search [Q](#page-833-0)uick Connects
- **Search[R](#page-838-0)esourceTags**
- **SearchRoutingPro[fi](#page-843-0)les**
- **SearchSecurityPro[fi](#page-849-0)les**
- Search[U](#page-854-0)sers
- Search[V](#page-861-0)ocabularies
- Send[C](#page-866-0)hatIntegrationEvent
- StartAttachedFile[U](#page-871-0)pload
- **Start[C](#page-877-0)hatContact**
- **Start[C](#page-885-0)ontactEvaluation**
- **StartContact[R](#page-890-0)ecording**
- **StartContactStrea[m](#page-894-0)ing**
- Start[O](#page-898-0)utboundVoiceContact
- StartTask[C](#page-906-0)ontact
- Start[W](#page-913-0)ebRTCContact
- **Stop[C](#page-920-0)ontact**
- **StopContact[R](#page-923-0)ecording**
- **StopContactStrea[m](#page-926-0)ing**
- **Sub[m](#page-929-0)itContactEvaluation**
- **SuspendContact[R](#page-934-0)ecording**
- **Tag[C](#page-937-0)ontact**
- **Tag[R](#page-940-0)esource**
- Transfer[C](#page-943-0)ontact
- **[UntagContact](#page-948-0)**
- **[UntagResource](#page-951-0)**
- [UpdateAgentStatus](#page-954-0)
- [UpdateContact](#page-958-0)
- [UpdateContactAttributes](#page-962-0)
- [UpdateContactEvaluation](#page-966-0)
- [UpdateContactFlowContent](#page-971-0)
- [UpdateContactFlowMetadata](#page-974-0)
- [UpdateContactFlowModuleContent](#page-978-0)
- [UpdateContactFlowModuleMetadata](#page-981-0)
- [UpdateContactFlowName](#page-985-0)
- [UpdateContactRoutingData](#page-988-0)
- [UpdateContactSchedule](#page-992-0)
- [UpdateEvaluationForm](#page-995-0)
- [UpdateHoursOfOperation](#page-1004-0)
- [UpdateInstanceAttribute](#page-1008-0)
- [UpdateInstanceStorageConfig](#page-1011-0)
- [UpdateParticipantRoleConfig](#page-1015-0)
- [UpdatePhoneNumber](#page-1018-0)
- [UpdatePhoneNumberMetadata](#page-1022-0)
- [UpdatePredefinedAttribute](#page-1026-0)
- [UpdatePrompt](#page-1029-0)
- [UpdateQueueHoursOfOperation](#page-1033-0)
- [UpdateQueueMaxContacts](#page-1036-0)
- [UpdateQueueName](#page-1039-0)
- [UpdateQueueOutboundCallerConfig](#page-1042-0)
- [UpdateQueueStatus](#page-1046-0)
- [UpdateQuickConnectConfig](#page-1049-0)
- [UpdateQuickConnectName](#page-1052-0)
- [UpdateRoutingProfileAgentAvailabilityTimer](#page-1055-0)
- [UpdateRoutingProfileConcurrency](#page-1058-0)
- [UpdateRoutingProfileDefaultOutboundQueue](#page-1061-0)
- [UpdateRoutingProfileName](#page-1064-0)
- [UpdateRoutingProfileQueues](#page-1067-0)
- [UpdateRule](#page-1070-0)
- [UpdateSecurityProfile](#page-1075-0)
- [UpdateTaskTemplate](#page-1080-0)
- [UpdateTrafficDistribution](#page-1089-0)
- [UpdateUserHierarchy](#page-1093-0)
- [UpdateUserHierarchyGroupName](#page-1096-0)
- [UpdateUserHierarchyStructure](#page-1099-0)
- [UpdateUserIdentityInfo](#page-1102-0)
- [UpdateUserPhoneConfig](#page-1105-0)
- [UpdateUserProficiencies](#page-1108-0)
- [UpdateUserRoutingProfile](#page-1111-0)
- [UpdateUserSecurityProfiles](#page-1114-0)
- [UpdateViewContent](#page-1117-0)
- [UpdateViewMetadata](#page-1122-0)

# <span id="page-93-0"></span>**ActivateEvaluationForm**

Service: Amazon Connect Service

Activates an evaluation form in the specified Amazon Connect instance. After the evaluation form is activated, it is available to start new evaluations based on the form.

## <span id="page-93-1"></span>**Request Syntax**

```
POST /evaluation-forms/InstanceId/EvaluationFormId/activate HTTP/1.1
Content-type: application/json
{ 
    "EvaluationFormVersion": number
}
```
## **URI Request Parameters**

The request uses the following URI parameters.

#### **[EvaluationFormId](#page-93-1)**

The unique identifier for the evaluation form.

Length Constraints: Minimum length of 1. Maximum length of 500.

Required: Yes

#### **[InstanceId](#page-93-1)**

The identifier of the Amazon Connect instance. You can find the [instance](https://docs.aws.amazon.com/connect/latest/adminguide/find-instance-arn.html) ID in the Amazon Resource Name (ARN) of the instance.

Length Constraints: Minimum length of 1. Maximum length of 100.

Required: Yes

## **Request Body**

The request accepts the following data in JSON format.

### <span id="page-94-0"></span>**[EvaluationFormVersion](#page-93-1)**

The version of the evaluation form to activate. If the version property is not provided, the latest version of the evaluation form is activated.

Type: Integer

Valid Range: Minimum value of 1.

Required: Yes

## <span id="page-94-4"></span>**Response Syntax**

```
HTTP/1.1 200
Content-type: application/json
{ 
    "EvaluationFormArn": "string", 
    "EvaluationFormId": "string", 
    "EvaluationFormVersion": number
}
```
## **Response Elements**

If the action is successful, the service sends back an HTTP 200 response.

The following data is returned in JSON format by the service.

#### <span id="page-94-1"></span>**[EvaluationFormArn](#page-94-4)**

The Amazon Resource Name (ARN) for the evaluation form resource.

Type: String

## <span id="page-94-2"></span>**[EvaluationFormId](#page-94-4)**

The unique identifier for the evaluation form.

Type: String

Length Constraints: Minimum length of 1. Maximum length of 500.

#### <span id="page-94-3"></span>**[EvaluationFormVersion](#page-94-4)**

A version of the evaluation form.

## Type: Integer

Valid Range: Minimum value of 1.

## **Errors**

For information about the errors that are common to all actions, see [Common](#page-3047-0) Errors.

## **InternalServiceException**

Request processing failed because of an error or failure with the service.

HTTP Status Code: 500

## **InvalidParameterException**

One or more of the specified parameters are not valid.

HTTP Status Code: 400

## **ResourceConflictException**

A resource already has that name.

HTTP Status Code: 409

## **ResourceNotFoundException**

The specified resource was not found.

HTTP Status Code: 404

## **ThrottlingException**

The throttling limit has been exceeded.

HTTP Status Code: 429

## **Examples**

## **Example**

The following example activates version 3 of an evaluation form.

```
{ 
    "InstanceId": "[instance_id]", 
    "EvaluationFormId": "[evaluation_form_id]", 
    "EvaluationFormVersion": 3
}
```
## **Sample Response**

```
{ 
    "EvaluationFormId": "[evaluation_form_id]", 
    "EvaluationFormArn": "arn:aws:connect:[aws_region_code]:[account_id]:instance/
[instance_id]/evaluation-form/[evaluation_form_id]", 
    "EvaluationFormVersion": 3
}
```
# **See Also**

For more information about using this API in one of the language-specific AWS SDKs, see the following:

- AWS [Command](https://docs.aws.amazon.com/goto/aws-cli/connect-2017-08-08/ActivateEvaluationForm) Line Interface
- [AWS](https://docs.aws.amazon.com/goto/DotNetSDKV3/connect-2017-08-08/ActivateEvaluationForm) SDK for .NET
- [AWS](https://docs.aws.amazon.com/goto/SdkForCpp/connect-2017-08-08/ActivateEvaluationForm) SDK for C++
- [AWS](https://docs.aws.amazon.com/goto/SdkForGoV2/connect-2017-08-08/ActivateEvaluationForm) SDK for Go v2
- [AWS](https://docs.aws.amazon.com/goto/SdkForJavaV2/connect-2017-08-08/ActivateEvaluationForm) SDK for Java V2
- AWS SDK for [JavaScript](https://docs.aws.amazon.com/goto/SdkForJavaScriptV3/connect-2017-08-08/ActivateEvaluationForm) V3
- [AWS](https://docs.aws.amazon.com/goto/SdkForPHPV3/connect-2017-08-08/ActivateEvaluationForm) SDK for PHP V3
- AWS SDK for [Python](https://docs.aws.amazon.com/goto/boto3/connect-2017-08-08/ActivateEvaluationForm)
- AWS SDK for [Ruby](https://docs.aws.amazon.com/goto/SdkForRubyV3/connect-2017-08-08/ActivateEvaluationForm) V3

# <span id="page-97-0"></span>**AssociateAnalyticsDataSet**

Service: Amazon Connect Service

This API is in preview release for Amazon Connect and is subject to change.

Associates the specified dataset for a Amazon Connect instance with the target account. You can associate only one dataset in a single call.

# <span id="page-97-2"></span>**Request Syntax**

```
PUT /analytics-data/instance/InstanceId/association HTTP/1.1
Content-type: application/json
{ 
    "DataSetId": "string", 
    "TargetAccountId": "string"
}
```
## **URI Request Parameters**

The request uses the following URI parameters.

## **[InstanceId](#page-97-2)**

The identifier of the Amazon Connect instance. You can find the [instance](https://docs.aws.amazon.com/connect/latest/adminguide/find-instance-arn.html) ID in the Amazon Resource Name (ARN) of the instance.

Length Constraints: Minimum length of 1. Maximum length of 100.

Required: Yes

# **Request Body**

The request accepts the following data in JSON format.

## <span id="page-97-1"></span>**[DataSetId](#page-97-2)**

The identifier of the dataset to associate with the target account.

Type: String

Length Constraints: Minimum length of 1. Maximum length of 255.

## Required: Yes

## <span id="page-98-0"></span>**[TargetAccountId](#page-97-2)**

The identifier of the target account. Use to associate a dataset to a different account than the one containing the Amazon Connect instance. If not specified, by default this value is the AWS account that has the Amazon Connect instance.

Type: String

Required: No

# <span id="page-98-3"></span>**Response Syntax**

```
HTTP/1.1 200
Content-type: application/json
{ 
    "DataSetId": "string", 
    "ResourceShareArn": "string", 
    "ResourceShareId": "string", 
    "TargetAccountId": "string"
}
```
## **Response Elements**

If the action is successful, the service sends back an HTTP 200 response.

The following data is returned in JSON format by the service.

## <span id="page-98-1"></span>**[DataSetId](#page-98-3)**

The identifier of the dataset that was associated.

Type: String

Length Constraints: Minimum length of 1. Maximum length of 255.

# <span id="page-98-2"></span>**[ResourceShareArn](#page-98-3)**

The Amazon Resource Name (ARN) of the AWS Resource Access Manager share.

Type: String

### <span id="page-99-0"></span>**[ResourceShareId](#page-98-3)**

The AWS Resource Access Manager share ID that is generated.

Type: String

### <span id="page-99-1"></span>**[TargetAccountId](#page-98-3)**

The identifier of the target account.

Type: String

## **Errors**

For information about the errors that are common to all actions, see [Common](#page-3047-0) Errors.

### **InternalServiceException**

Request processing failed because of an error or failure with the service.

HTTP Status Code: 500

#### **InvalidParameterException**

One or more of the specified parameters are not valid.

HTTP Status Code: 400

### **InvalidRequestException**

The request is not valid.

HTTP Status Code: 400

#### **ResourceNotFoundException**

The specified resource was not found.

HTTP Status Code: 404

## **ThrottlingException**

The throttling limit has been exceeded.

HTTP Status Code: 429

# **See Also**

For more information about using this API in one of the language-specific AWS SDKs, see the following:

- AWS [Command](https://docs.aws.amazon.com/goto/aws-cli/connect-2017-08-08/AssociateAnalyticsDataSet) Line Interface
- [AWS](https://docs.aws.amazon.com/goto/DotNetSDKV3/connect-2017-08-08/AssociateAnalyticsDataSet) SDK for .NET
- [AWS](https://docs.aws.amazon.com/goto/SdkForCpp/connect-2017-08-08/AssociateAnalyticsDataSet) SDK for C++
- [AWS](https://docs.aws.amazon.com/goto/SdkForGoV2/connect-2017-08-08/AssociateAnalyticsDataSet) SDK for Go v2
- [AWS](https://docs.aws.amazon.com/goto/SdkForJavaV2/connect-2017-08-08/AssociateAnalyticsDataSet) SDK for Java V2
- AWS SDK for [JavaScript](https://docs.aws.amazon.com/goto/SdkForJavaScriptV3/connect-2017-08-08/AssociateAnalyticsDataSet) V3
- [AWS](https://docs.aws.amazon.com/goto/SdkForPHPV3/connect-2017-08-08/AssociateAnalyticsDataSet) SDK for PHP V3
- AWS SDK for [Python](https://docs.aws.amazon.com/goto/boto3/connect-2017-08-08/AssociateAnalyticsDataSet)
- AWS SDK for [Ruby](https://docs.aws.amazon.com/goto/SdkForRubyV3/connect-2017-08-08/AssociateAnalyticsDataSet) V3

# <span id="page-101-0"></span>**AssociateApprovedOrigin**

Service: Amazon Connect Service

This API is in preview release for Amazon Connect and is subject to change.

<span id="page-101-2"></span>Associates an approved origin to an Amazon Connect instance.

## **Request Syntax**

```
PUT /instance/InstanceId/approved-origin HTTP/1.1
Content-type: application/json
{ 
    "Origin": "string"
}
```
## **URI Request Parameters**

The request uses the following URI parameters.

#### **[InstanceId](#page-101-2)**

The identifier of the Amazon Connect instance. You can find the [instance](https://docs.aws.amazon.com/connect/latest/adminguide/find-instance-arn.html) ID in the Amazon Resource Name (ARN) of the instance.

Length Constraints: Minimum length of 1. Maximum length of 100.

Required: Yes

## **Request Body**

The request accepts the following data in JSON format.

#### <span id="page-101-1"></span>**[Origin](#page-101-2)**

The domain to add to your allow list.

Type: String

Length Constraints: Maximum length of 267.

Required: Yes

HTTP/1.1 200

## **Response Elements**

If the action is successful, the service sends back an HTTP 200 response with an empty HTTP body.

## **Errors**

For information about the errors that are common to all actions, see [Common](#page-3047-0) Errors.

#### **InternalServiceException**

Request processing failed because of an error or failure with the service.

HTTP Status Code: 500

#### **InvalidParameterException**

One or more of the specified parameters are not valid.

HTTP Status Code: 400

## **InvalidRequestException**

The request is not valid.

HTTP Status Code: 400

#### **ResourceConflictException**

A resource already has that name.

HTTP Status Code: 409

#### **ResourceNotFoundException**

The specified resource was not found.

HTTP Status Code: 404

#### **ServiceQuotaExceededException**

The service quota has been exceeded.

HTTP Status Code: 402

## **ThrottlingException**

The throttling limit has been exceeded.

HTTP Status Code: 429

# **See Also**

For more information about using this API in one of the language-specific AWS SDKs, see the following:

- AWS [Command](https://docs.aws.amazon.com/goto/aws-cli/connect-2017-08-08/AssociateApprovedOrigin) Line Interface
- [AWS](https://docs.aws.amazon.com/goto/DotNetSDKV3/connect-2017-08-08/AssociateApprovedOrigin) SDK for .NET
- [AWS](https://docs.aws.amazon.com/goto/SdkForCpp/connect-2017-08-08/AssociateApprovedOrigin) SDK for C++
- [AWS](https://docs.aws.amazon.com/goto/SdkForGoV2/connect-2017-08-08/AssociateApprovedOrigin) SDK for Go v2
- [AWS](https://docs.aws.amazon.com/goto/SdkForJavaV2/connect-2017-08-08/AssociateApprovedOrigin) SDK for Java V2
- AWS SDK for [JavaScript](https://docs.aws.amazon.com/goto/SdkForJavaScriptV3/connect-2017-08-08/AssociateApprovedOrigin) V3
- [AWS](https://docs.aws.amazon.com/goto/SdkForPHPV3/connect-2017-08-08/AssociateApprovedOrigin) SDK for PHP V3
- AWS SDK for [Python](https://docs.aws.amazon.com/goto/boto3/connect-2017-08-08/AssociateApprovedOrigin)
- AWS SDK for [Ruby](https://docs.aws.amazon.com/goto/SdkForRubyV3/connect-2017-08-08/AssociateApprovedOrigin) V3

# <span id="page-104-0"></span>**AssociateBot**

Service: Amazon Connect Service

This API is in preview release for Amazon Connect and is subject to change.

Allows the specified Amazon Connect instance to access the specified Amazon Lex or Amazon Lex V2 bot.

# <span id="page-104-1"></span>**Request Syntax**

```
PUT /instance/InstanceId/bot HTTP/1.1
Content-type: application/json
{ 
    "LexBot": { 
       "LexRegion": "string", 
       "Name": "string" 
    }, 
    "LexV2Bot": { 
        "AliasArn": "string" 
    }
}
```
## **URI Request Parameters**

The request uses the following URI parameters.

## **[InstanceId](#page-104-1)**

The identifier of the Amazon Connect instance. You can find the [instance](https://docs.aws.amazon.com/connect/latest/adminguide/find-instance-arn.html) ID in the Amazon Resource Name (ARN) of the instance.

Length Constraints: Minimum length of 1. Maximum length of 100.

Required: Yes

# **Request Body**

The request accepts the following data in JSON format.

#### <span id="page-105-0"></span>**[LexBot](#page-104-1)**

Configuration information of an Amazon Lex bot.

Type: [LexBot](#page-2319-2) object

Required: No

#### <span id="page-105-1"></span>**[LexV2Bot](#page-104-1)**

The Amazon Lex V2 bot to associate with the instance.

Type: [LexV2Bot](#page-2321-1) object

Required: No

# **Response Syntax**

HTTP/1.1 200

## **Response Elements**

If the action is successful, the service sends back an HTTP 200 response with an empty HTTP body.

## **Errors**

For information about the errors that are common to all actions, see [Common](#page-3047-0) Errors.

#### **InternalServiceException**

Request processing failed because of an error or failure with the service.

HTTP Status Code: 500

## **InvalidRequestException**

The request is not valid.

HTTP Status Code: 400

## **LimitExceededException**

The allowed limit for the resource has been exceeded.

### HTTP Status Code: 429

### **ResourceConflictException**

A resource already has that name.

HTTP Status Code: 409

#### **ResourceNotFoundException**

The specified resource was not found.

HTTP Status Code: 404

#### **ServiceQuotaExceededException**

The service quota has been exceeded.

HTTP Status Code: 402

### **ThrottlingException**

The throttling limit has been exceeded.

HTTP Status Code: 429

# **See Also**

For more information about using this API in one of the language-specific AWS SDKs, see the following:

- AWS [Command](https://docs.aws.amazon.com/goto/aws-cli/connect-2017-08-08/AssociateBot) Line Interface
- [AWS](https://docs.aws.amazon.com/goto/DotNetSDKV3/connect-2017-08-08/AssociateBot) SDK for .NET
- [AWS](https://docs.aws.amazon.com/goto/SdkForCpp/connect-2017-08-08/AssociateBot) SDK for C++
- [AWS](https://docs.aws.amazon.com/goto/SdkForGoV2/connect-2017-08-08/AssociateBot) SDK for Go v2
- [AWS](https://docs.aws.amazon.com/goto/SdkForJavaV2/connect-2017-08-08/AssociateBot) SDK for Java V2
- AWS SDK for [JavaScript](https://docs.aws.amazon.com/goto/SdkForJavaScriptV3/connect-2017-08-08/AssociateBot) V3
- [AWS](https://docs.aws.amazon.com/goto/SdkForPHPV3/connect-2017-08-08/AssociateBot) SDK for PHP V3
- AWS SDK for [Python](https://docs.aws.amazon.com/goto/boto3/connect-2017-08-08/AssociateBot)
- AWS SDK for [Ruby](https://docs.aws.amazon.com/goto/SdkForRubyV3/connect-2017-08-08/AssociateBot) V3

# <span id="page-107-0"></span>**AssociateDefaultVocabulary**

Service: Amazon Connect Service

Associates an existing vocabulary as the default. Contact Lens for Amazon Connect uses the vocabulary in post-call and real-time analysis sessions for the given language.

# <span id="page-107-1"></span>**Request Syntax**

```
PUT /default-vocabulary/InstanceId/LanguageCode HTTP/1.1
Content-type: application/json
{ 
    "VocabularyId": "string"
}
```
## **URI Request Parameters**

The request uses the following URI parameters.

## **[InstanceId](#page-107-1)**

The identifier of the Amazon Connect instance. You can find the [instance](https://docs.aws.amazon.com/connect/latest/adminguide/find-instance-arn.html) ID in the Amazon Resource Name (ARN) of the instance.

Length Constraints: Minimum length of 1. Maximum length of 100.

Required: Yes

## **[LanguageCode](#page-107-1)**

The language code of the vocabulary entries. For a list of languages and their corresponding language codes, see What is Amazon [Transcribe?](https://docs.aws.amazon.com/transcribe/latest/dg/transcribe-whatis.html)

```
Valid Values: ar-AE | de-CH | de-DE | en-AB | en-AU | en-GB | en-IE | en-IN 
| en-US | en-WL | es-ES | es-US | fr-CA | fr-FR | hi-IN | it-IT | ja-JP 
| ko-KR | pt-BR | pt-PT | zh-CN | en-NZ | en-ZA
```
Required: Yes

# **Request Body**

The request accepts the following data in JSON format.
#### **[VocabularyId](#page-107-0)**

The identifier of the custom vocabulary. If this is empty, the default is set to none.

Type: String

Length Constraints: Minimum length of 1. Maximum length of 500.

Required: No

### **Response Syntax**

HTTP/1.1 200

## **Response Elements**

If the action is successful, the service sends back an HTTP 200 response with an empty HTTP body.

### **Errors**

For information about the errors that are common to all actions, see [Common](#page-3047-0) Errors.

#### **AccessDeniedException**

You do not have sufficient permissions to perform this action.

HTTP Status Code: 403

#### **InternalServiceException**

Request processing failed because of an error or failure with the service.

HTTP Status Code: 500

### **InvalidRequestException**

The request is not valid.

HTTP Status Code: 400

#### **ResourceNotFoundException**

The specified resource was not found.

HTTP Status Code: 404

### **ThrottlingException**

The throttling limit has been exceeded.

HTTP Status Code: 429

# **See Also**

- AWS [Command](https://docs.aws.amazon.com/goto/aws-cli/connect-2017-08-08/AssociateDefaultVocabulary) Line Interface
- [AWS](https://docs.aws.amazon.com/goto/DotNetSDKV3/connect-2017-08-08/AssociateDefaultVocabulary) SDK for .NET
- [AWS](https://docs.aws.amazon.com/goto/SdkForCpp/connect-2017-08-08/AssociateDefaultVocabulary) SDK for C++
- [AWS](https://docs.aws.amazon.com/goto/SdkForGoV2/connect-2017-08-08/AssociateDefaultVocabulary) SDK for Go v2
- [AWS](https://docs.aws.amazon.com/goto/SdkForJavaV2/connect-2017-08-08/AssociateDefaultVocabulary) SDK for Java V2
- AWS SDK for [JavaScript](https://docs.aws.amazon.com/goto/SdkForJavaScriptV3/connect-2017-08-08/AssociateDefaultVocabulary) V3
- [AWS](https://docs.aws.amazon.com/goto/SdkForPHPV3/connect-2017-08-08/AssociateDefaultVocabulary) SDK for PHP V3
- AWS SDK for [Python](https://docs.aws.amazon.com/goto/boto3/connect-2017-08-08/AssociateDefaultVocabulary)
- AWS SDK for [Ruby](https://docs.aws.amazon.com/goto/SdkForRubyV3/connect-2017-08-08/AssociateDefaultVocabulary) V3

# **AssociateFlow**

Service: Amazon Connect Service

Associates a connect resource to a flow.

# <span id="page-110-1"></span>**Request Syntax**

```
PUT /flow-associations/InstanceId HTTP/1.1
Content-type: application/json
{ 
    "FlowId": "string", 
    "ResourceId": "string", 
    "ResourceType": "string"
}
```
# **URI Request Parameters**

The request uses the following URI parameters.

#### **[InstanceId](#page-110-1)**

The identifier of the Amazon Connect instance. You can find the [instance](https://docs.aws.amazon.com/connect/latest/adminguide/find-instance-arn.html) ID in the Amazon Resource Name (ARN) of the instance.

Length Constraints: Minimum length of 1. Maximum length of 100.

Required: Yes

# **Request Body**

The request accepts the following data in JSON format.

### <span id="page-110-0"></span>**[FlowId](#page-110-1)**

The identifier of the flow.

Type: String

Required: Yes

#### <span id="page-111-0"></span>**[ResourceId](#page-110-1)**

The identifier of the resource.

Type: String

Required: Yes

#### <span id="page-111-1"></span>**[ResourceType](#page-110-1)**

A valid resource type.

Type: String

Valid Values: SMS\_PHONE\_NUMBER

Required: Yes

### **Response Syntax**

HTTP/1.1 200

# **Response Elements**

If the action is successful, the service sends back an HTTP 200 response with an empty HTTP body.

### **Errors**

For information about the errors that are common to all actions, see [Common](#page-3047-0) Errors.

#### **AccessDeniedException**

You do not have sufficient permissions to perform this action.

HTTP Status Code: 403

### **InternalServiceException**

Request processing failed because of an error or failure with the service.

HTTP Status Code: 500

#### **InvalidParameterException**

One or more of the specified parameters are not valid.

HTTP Status Code: 400

### **InvalidRequestException**

The request is not valid.

HTTP Status Code: 400

### **ResourceNotFoundException**

The specified resource was not found.

HTTP Status Code: 404

### **ThrottlingException**

The throttling limit has been exceeded.

HTTP Status Code: 429

# **See Also**

- AWS [Command](https://docs.aws.amazon.com/goto/aws-cli/connect-2017-08-08/AssociateFlow) Line Interface
- [AWS](https://docs.aws.amazon.com/goto/DotNetSDKV3/connect-2017-08-08/AssociateFlow) SDK for .NET
- [AWS](https://docs.aws.amazon.com/goto/SdkForCpp/connect-2017-08-08/AssociateFlow) SDK for C++
- [AWS](https://docs.aws.amazon.com/goto/SdkForGoV2/connect-2017-08-08/AssociateFlow) SDK for Go v2
- [AWS](https://docs.aws.amazon.com/goto/SdkForJavaV2/connect-2017-08-08/AssociateFlow) SDK for Java V2
- AWS SDK for [JavaScript](https://docs.aws.amazon.com/goto/SdkForJavaScriptV3/connect-2017-08-08/AssociateFlow) V3
- [AWS](https://docs.aws.amazon.com/goto/SdkForPHPV3/connect-2017-08-08/AssociateFlow) SDK for PHP V3
- AWS SDK for [Python](https://docs.aws.amazon.com/goto/boto3/connect-2017-08-08/AssociateFlow)
- AWS SDK for [Ruby](https://docs.aws.amazon.com/goto/SdkForRubyV3/connect-2017-08-08/AssociateFlow) V3

# **AssociateInstanceStorageConfig**

Service: Amazon Connect Service

This API is in preview release for Amazon Connect and is subject to change.

Associates a storage resource type for the first time. You can only associate one type of storage configuration in a single call. This means, for example, that you can't define an instance with multiple S3 buckets for storing chat transcripts.

This API does not create a resource that doesn't exist. It only associates it to the instance. Ensure that the resource being specified in the storage configuration, like an S3 bucket, exists when being used for association.

# <span id="page-113-0"></span>**Request Syntax**

```
PUT /instance/InstanceId/storage-config HTTP/1.1
Content-type: application/json
{ 
    "ResourceType": "string", 
    "StorageConfig": { 
       "AssociationId": "string", 
       "KinesisFirehoseConfig": { 
           "FirehoseArn": "string" 
       }, 
       "KinesisStreamConfig": { 
           "StreamArn": "string" 
       }, 
       "KinesisVideoStreamConfig": { 
           "EncryptionConfig": { 
              "EncryptionType": "string", 
              "KeyId": "string" 
           }, 
           "Prefix": "string", 
           "RetentionPeriodHours": number
       }, 
        "S3Config": { 
           "BucketName": "string", 
           "BucketPrefix": "string", 
           "EncryptionConfig": { 
              "EncryptionType": "string", 
              "KeyId": "string"
```

```
 } 
       }, 
       "StorageType": "string" 
    }
}
```
# **URI Request Parameters**

The request uses the following URI parameters.

### **[InstanceId](#page-113-0)**

The identifier of the Amazon Connect instance. You can find the [instance](https://docs.aws.amazon.com/connect/latest/adminguide/find-instance-arn.html) ID in the Amazon Resource Name (ARN) of the instance.

Length Constraints: Minimum length of 1. Maximum length of 100.

Required: Yes

# **Request Body**

The request accepts the following data in JSON format.

### <span id="page-114-0"></span>**[ResourceType](#page-113-0)**

A valid resource type. To enable [streaming](https://docs.aws.amazon.com/connect/latest/adminguide/enable-contact-analysis-segment-streams.html) for real-time analysis of contacts, use the following types:

- For chat contacts, use REAL\_TIME\_CONTACT\_ANALYSIS\_CHAT\_SEGMENTS.
- For voice contacts, use REAL\_TIME\_CONTACT\_ANALYSIS\_VOICE\_SEGMENTS.

### **A** Note

REAL\_TIME\_CONTACT\_ANALYSIS\_SEGMENTS is deprecated, but it is still supported and will apply only to VOICE channel contacts. Use REAL\_TIME\_CONTACT\_ANALYSIS\_VOICE\_SEGMENTS for voice contacts moving forward.

If you have previously associated a stream with

REAL\_TIME\_CONTACT\_ANALYSIS\_SEGMENTS, no action is needed to update the stream to REAL\_TIME\_CONTACT\_ANALYSIS\_VOICE\_SEGMENTS.

### Type: String

Valid Values: CHAT\_TRANSCRIPTS | CALL\_RECORDINGS | SCHEDULED\_REPORTS | MEDIA\_STREAMS | CONTACT\_TRACE\_RECORDS | AGENT\_EVENTS | REAL TIME CONTACT ANALYSIS SEGMENTS | ATTACHMENTS | CONTACT EVALUATIONS | SCREEN\_RECORDINGS | REAL\_TIME\_CONTACT\_ANALYSIS\_CHAT\_SEGMENTS | REAL\_TIME\_CONTACT\_ANALYSIS\_VOICE\_SEGMENTS

Required: Yes

### <span id="page-115-0"></span>**[StorageConfig](#page-113-0)**

A valid storage type.

Type: [InstanceStorageConfig](#page-2303-5) object

Required: Yes

# <span id="page-115-2"></span>**Response Syntax**

```
HTTP/1.1 200
Content-type: application/json
{ 
    "AssociationId": "string"
}
```
# **Response Elements**

If the action is successful, the service sends back an HTTP 200 response.

The following data is returned in JSON format by the service.

### <span id="page-115-1"></span>**[AssociationId](#page-115-2)**

The existing association identifier that uniquely identifies the resource type and storage config for the given instance ID.

Type: String

Length Constraints: Minimum length of 1. Maximum length of 100.

### **Errors**

For information about the errors that are common to all actions, see [Common](#page-3047-0) Errors.

### **InternalServiceException**

Request processing failed because of an error or failure with the service.

HTTP Status Code: 500

#### **InvalidParameterException**

One or more of the specified parameters are not valid.

HTTP Status Code: 400

#### **InvalidRequestException**

The request is not valid.

HTTP Status Code: 400

#### **ResourceConflictException**

A resource already has that name.

HTTP Status Code: 409

#### **ResourceNotFoundException**

The specified resource was not found.

HTTP Status Code: 404

#### **ThrottlingException**

The throttling limit has been exceeded.

HTTP Status Code: 429

# **See Also**

For more information about using this API in one of the language-specific AWS SDKs, see the following:

• AWS [Command](https://docs.aws.amazon.com/goto/aws-cli/connect-2017-08-08/AssociateInstanceStorageConfig) Line Interface

- [AWS](https://docs.aws.amazon.com/goto/DotNetSDKV3/connect-2017-08-08/AssociateInstanceStorageConfig) SDK for .NET
- [AWS](https://docs.aws.amazon.com/goto/SdkForCpp/connect-2017-08-08/AssociateInstanceStorageConfig) SDK for C++
- [AWS](https://docs.aws.amazon.com/goto/SdkForGoV2/connect-2017-08-08/AssociateInstanceStorageConfig) SDK for Go v2
- [AWS](https://docs.aws.amazon.com/goto/SdkForJavaV2/connect-2017-08-08/AssociateInstanceStorageConfig) SDK for Java V2
- AWS SDK for [JavaScript](https://docs.aws.amazon.com/goto/SdkForJavaScriptV3/connect-2017-08-08/AssociateInstanceStorageConfig) V3
- [AWS](https://docs.aws.amazon.com/goto/SdkForPHPV3/connect-2017-08-08/AssociateInstanceStorageConfig) SDK for PHP V3
- AWS SDK for [Python](https://docs.aws.amazon.com/goto/boto3/connect-2017-08-08/AssociateInstanceStorageConfig)
- AWS SDK for [Ruby](https://docs.aws.amazon.com/goto/SdkForRubyV3/connect-2017-08-08/AssociateInstanceStorageConfig) V3

# **AssociateLambdaFunction**

Service: Amazon Connect Service

This API is in preview release for Amazon Connect and is subject to change.

Allows the specified Amazon Connect instance to access the specified Lambda function.

# <span id="page-118-1"></span>**Request Syntax**

```
PUT /instance/InstanceId/lambda-function HTTP/1.1
Content-type: application/json
{ 
    "FunctionArn": "string"
}
```
# **URI Request Parameters**

The request uses the following URI parameters.

### **[InstanceId](#page-118-1)**

The identifier of the Amazon Connect instance. You can find the [instance](https://docs.aws.amazon.com/connect/latest/adminguide/find-instance-arn.html) ID in the Amazon Resource Name (ARN) of the instance.

Length Constraints: Minimum length of 1. Maximum length of 100.

Required: Yes

# **Request Body**

The request accepts the following data in JSON format.

### <span id="page-118-0"></span>**[FunctionArn](#page-118-1)**

The Amazon Resource Name (ARN) for the Lambda function being associated. Maximum number of characters allowed is 140.

Type: String

Length Constraints: Minimum length of 1. Maximum length of 140.

Required: Yes

# **Response Syntax**

HTTP/1.1 200

# **Response Elements**

If the action is successful, the service sends back an HTTP 200 response with an empty HTTP body.

### **Errors**

For information about the errors that are common to all actions, see [Common](#page-3047-0) Errors.

### **InternalServiceException**

Request processing failed because of an error or failure with the service.

HTTP Status Code: 500

### **InvalidParameterException**

One or more of the specified parameters are not valid.

HTTP Status Code: 400

#### **InvalidRequestException**

The request is not valid.

HTTP Status Code: 400

### **ResourceConflictException**

A resource already has that name.

HTTP Status Code: 409

#### **ResourceNotFoundException**

The specified resource was not found.

HTTP Status Code: 404

#### **ServiceQuotaExceededException**

The service quota has been exceeded.

HTTP Status Code: 402

### **ThrottlingException**

The throttling limit has been exceeded.

HTTP Status Code: 429

# **See Also**

- AWS [Command](https://docs.aws.amazon.com/goto/aws-cli/connect-2017-08-08/AssociateLambdaFunction) Line Interface
- [AWS](https://docs.aws.amazon.com/goto/DotNetSDKV3/connect-2017-08-08/AssociateLambdaFunction) SDK for .NET
- [AWS](https://docs.aws.amazon.com/goto/SdkForCpp/connect-2017-08-08/AssociateLambdaFunction) SDK for C++
- [AWS](https://docs.aws.amazon.com/goto/SdkForGoV2/connect-2017-08-08/AssociateLambdaFunction) SDK for Go v2
- [AWS](https://docs.aws.amazon.com/goto/SdkForJavaV2/connect-2017-08-08/AssociateLambdaFunction) SDK for Java V2
- AWS SDK for [JavaScript](https://docs.aws.amazon.com/goto/SdkForJavaScriptV3/connect-2017-08-08/AssociateLambdaFunction) V3
- [AWS](https://docs.aws.amazon.com/goto/SdkForPHPV3/connect-2017-08-08/AssociateLambdaFunction) SDK for PHP V3
- AWS SDK for [Python](https://docs.aws.amazon.com/goto/boto3/connect-2017-08-08/AssociateLambdaFunction)
- AWS SDK for [Ruby](https://docs.aws.amazon.com/goto/SdkForRubyV3/connect-2017-08-08/AssociateLambdaFunction) V3

# **AssociateLexBot**

Service: Amazon Connect Service

This API is in preview release for Amazon Connect and is subject to change.

Allows the specified Amazon Connect instance to access the specified Amazon Lex V1 bot. This API only supports the association of Amazon Lex V1 bots.

# <span id="page-121-1"></span>**Request Syntax**

```
PUT /instance/InstanceId/lex-bot HTTP/1.1
Content-type: application/json
{ 
    "LexBot": { 
       "LexRegion": "string", 
       "Name": "string" 
    }
}
```
# **URI Request Parameters**

The request uses the following URI parameters.

### **[InstanceId](#page-121-1)**

The identifier of the Amazon Connect instance. You can find the [instance](https://docs.aws.amazon.com/connect/latest/adminguide/find-instance-arn.html) ID in the Amazon Resource Name (ARN) of the instance.

Length Constraints: Minimum length of 1. Maximum length of 100.

Required: Yes

# **Request Body**

The request accepts the following data in JSON format.

### <span id="page-121-0"></span>**[LexBot](#page-121-1)**

The Amazon Lex bot to associate with the instance.

Type: [LexBot](#page-2319-2) object

Required: Yes

# **Response Syntax**

HTTP/1.1 200

# **Response Elements**

If the action is successful, the service sends back an HTTP 200 response with an empty HTTP body.

### **Errors**

For information about the errors that are common to all actions, see [Common](#page-3047-0) Errors.

### **InternalServiceException**

Request processing failed because of an error or failure with the service.

HTTP Status Code: 500

### **InvalidParameterException**

One or more of the specified parameters are not valid.

HTTP Status Code: 400

#### **InvalidRequestException**

The request is not valid.

HTTP Status Code: 400

#### **ResourceConflictException**

A resource already has that name.

HTTP Status Code: 409

#### **ResourceNotFoundException**

The specified resource was not found.

HTTP Status Code: 404

#### **ServiceQuotaExceededException**

The service quota has been exceeded.

HTTP Status Code: 402

### **ThrottlingException**

The throttling limit has been exceeded.

HTTP Status Code: 429

# **See Also**

- AWS [Command](https://docs.aws.amazon.com/goto/aws-cli/connect-2017-08-08/AssociateLexBot) Line Interface
- [AWS](https://docs.aws.amazon.com/goto/DotNetSDKV3/connect-2017-08-08/AssociateLexBot) SDK for .NET
- [AWS](https://docs.aws.amazon.com/goto/SdkForCpp/connect-2017-08-08/AssociateLexBot) SDK for C++
- [AWS](https://docs.aws.amazon.com/goto/SdkForGoV2/connect-2017-08-08/AssociateLexBot) SDK for Go v2
- [AWS](https://docs.aws.amazon.com/goto/SdkForJavaV2/connect-2017-08-08/AssociateLexBot) SDK for Java V2
- AWS SDK for [JavaScript](https://docs.aws.amazon.com/goto/SdkForJavaScriptV3/connect-2017-08-08/AssociateLexBot) V3
- [AWS](https://docs.aws.amazon.com/goto/SdkForPHPV3/connect-2017-08-08/AssociateLexBot) SDK for PHP V3
- AWS SDK for [Python](https://docs.aws.amazon.com/goto/boto3/connect-2017-08-08/AssociateLexBot)
- AWS SDK for [Ruby](https://docs.aws.amazon.com/goto/SdkForRubyV3/connect-2017-08-08/AssociateLexBot) V3

# **AssociatePhoneNumberContactFlow**

Service: Amazon Connect Service

Associates a flow with a phone number claimed to your Amazon Connect instance.

### **Important**

If the number is claimed to a traffic distribution group, and you are calling this API using an instance in the AWS Region where the traffic distribution group was created, you can use either a full phone number ARN or UUID value for the PhoneNumberId URI request parameter. However, if the number is claimed to a traffic distribution group and you are calling this API using an instance in the alternate AWS Region associated with the traffic distribution group, you must provide a full phone number ARN. If a UUID is provided in this scenario, you will receive a ResourceNotFoundException.

# <span id="page-124-0"></span>**Request Syntax**

```
PUT /phone-number/PhoneNumberId/contact-flow HTTP/1.1
Content-type: application/json
{ 
    "ContactFlowId": "string", 
    "InstanceId": "string"
}
```
# **URI Request Parameters**

The request uses the following URI parameters.

### **[PhoneNumberId](#page-124-0)**

A unique identifier for the phone number.

Required: Yes

# **Request Body**

The request accepts the following data in JSON format.

### <span id="page-125-0"></span>**[ContactFlowId](#page-124-0)**

The identifier of the flow.

Type: String

Length Constraints: Maximum length of 500.

Required: Yes

### <span id="page-125-1"></span>**[InstanceId](#page-124-0)**

The identifier of the Amazon Connect instance. You can find the [instance](https://docs.aws.amazon.com/connect/latest/adminguide/find-instance-arn.html) ID in the Amazon Resource Name (ARN) of the instance.

Type: String

Length Constraints: Minimum length of 1. Maximum length of 100.

Required: Yes

## **Response Syntax**

HTTP/1.1 200

# **Response Elements**

If the action is successful, the service sends back an HTTP 200 response with an empty HTTP body.

### **Errors**

For information about the errors that are common to all actions, see [Common](#page-3047-0) Errors.

#### **AccessDeniedException**

You do not have sufficient permissions to perform this action.

HTTP Status Code: 403

#### **InternalServiceException**

Request processing failed because of an error or failure with the service.

### HTTP Status Code: 500

#### **InvalidParameterException**

One or more of the specified parameters are not valid.

HTTP Status Code: 400

#### **ResourceNotFoundException**

The specified resource was not found.

HTTP Status Code: 404

### **ThrottlingException**

The throttling limit has been exceeded.

HTTP Status Code: 429

# **See Also**

- AWS [Command](https://docs.aws.amazon.com/goto/aws-cli/connect-2017-08-08/AssociatePhoneNumberContactFlow) Line Interface
- [AWS](https://docs.aws.amazon.com/goto/DotNetSDKV3/connect-2017-08-08/AssociatePhoneNumberContactFlow) SDK for .NET
- [AWS](https://docs.aws.amazon.com/goto/SdkForCpp/connect-2017-08-08/AssociatePhoneNumberContactFlow) SDK for C++
- [AWS](https://docs.aws.amazon.com/goto/SdkForGoV2/connect-2017-08-08/AssociatePhoneNumberContactFlow) SDK for Go v2
- [AWS](https://docs.aws.amazon.com/goto/SdkForJavaV2/connect-2017-08-08/AssociatePhoneNumberContactFlow) SDK for Java V2
- AWS SDK for [JavaScript](https://docs.aws.amazon.com/goto/SdkForJavaScriptV3/connect-2017-08-08/AssociatePhoneNumberContactFlow) V3
- [AWS](https://docs.aws.amazon.com/goto/SdkForPHPV3/connect-2017-08-08/AssociatePhoneNumberContactFlow) SDK for PHP V3
- AWS SDK for [Python](https://docs.aws.amazon.com/goto/boto3/connect-2017-08-08/AssociatePhoneNumberContactFlow)
- AWS SDK for [Ruby](https://docs.aws.amazon.com/goto/SdkForRubyV3/connect-2017-08-08/AssociatePhoneNumberContactFlow) V3

# **AssociateQueueQuickConnects**

Service: Amazon Connect Service

This API is in preview release for Amazon Connect and is subject to change.

Associates a set of quick connects with a queue.

## <span id="page-127-1"></span>**Request Syntax**

```
POST /queues/InstanceId/QueueId/associate-quick-connects HTTP/1.1
Content-type: application/json
{ 
    "QuickConnectIds": [ "string" ]
}
```
### **URI Request Parameters**

The request uses the following URI parameters.

#### **[InstanceId](#page-127-1)**

The identifier of the Amazon Connect instance. You can find the [instance](https://docs.aws.amazon.com/connect/latest/adminguide/find-instance-arn.html) ID in the Amazon Resource Name (ARN) of the instance.

Length Constraints: Minimum length of 1. Maximum length of 100.

Required: Yes

#### **[QueueId](#page-127-1)**

The identifier for the queue.

Required: Yes

## **Request Body**

The request accepts the following data in JSON format.

#### <span id="page-127-0"></span>**[QuickConnectIds](#page-127-1)**

The quick connects to associate with this queue.

Type: Array of strings

Array Members: Minimum number of 1 item. Maximum number of 50 items.

Required: Yes

## **Response Syntax**

HTTP/1.1 200

# **Response Elements**

If the action is successful, the service sends back an HTTP 200 response with an empty HTTP body.

### **Errors**

For information about the errors that are common to all actions, see [Common](#page-3047-0) Errors.

### **InternalServiceException**

Request processing failed because of an error or failure with the service.

HTTP Status Code: 500

### **InvalidParameterException**

One or more of the specified parameters are not valid.

HTTP Status Code: 400

#### **InvalidRequestException**

The request is not valid.

HTTP Status Code: 400

### **LimitExceededException**

The allowed limit for the resource has been exceeded.

HTTP Status Code: 429

### **ResourceNotFoundException**

The specified resource was not found.

HTTP Status Code: 404

### **ThrottlingException**

The throttling limit has been exceeded.

HTTP Status Code: 429

# **See Also**

- AWS [Command](https://docs.aws.amazon.com/goto/aws-cli/connect-2017-08-08/AssociateQueueQuickConnects) Line Interface
- [AWS](https://docs.aws.amazon.com/goto/DotNetSDKV3/connect-2017-08-08/AssociateQueueQuickConnects) SDK for .NET
- [AWS](https://docs.aws.amazon.com/goto/SdkForCpp/connect-2017-08-08/AssociateQueueQuickConnects) SDK for C++
- [AWS](https://docs.aws.amazon.com/goto/SdkForGoV2/connect-2017-08-08/AssociateQueueQuickConnects) SDK for Go v2
- [AWS](https://docs.aws.amazon.com/goto/SdkForJavaV2/connect-2017-08-08/AssociateQueueQuickConnects) SDK for Java V2
- AWS SDK for [JavaScript](https://docs.aws.amazon.com/goto/SdkForJavaScriptV3/connect-2017-08-08/AssociateQueueQuickConnects) V3
- [AWS](https://docs.aws.amazon.com/goto/SdkForPHPV3/connect-2017-08-08/AssociateQueueQuickConnects) SDK for PHP V3
- AWS SDK for [Python](https://docs.aws.amazon.com/goto/boto3/connect-2017-08-08/AssociateQueueQuickConnects)
- AWS SDK for [Ruby](https://docs.aws.amazon.com/goto/SdkForRubyV3/connect-2017-08-08/AssociateQueueQuickConnects) V3

# **AssociateRoutingProfileQueues**

Service: Amazon Connect Service

<span id="page-130-0"></span>Associates a set of queues with a routing profile.

# **Request Syntax**

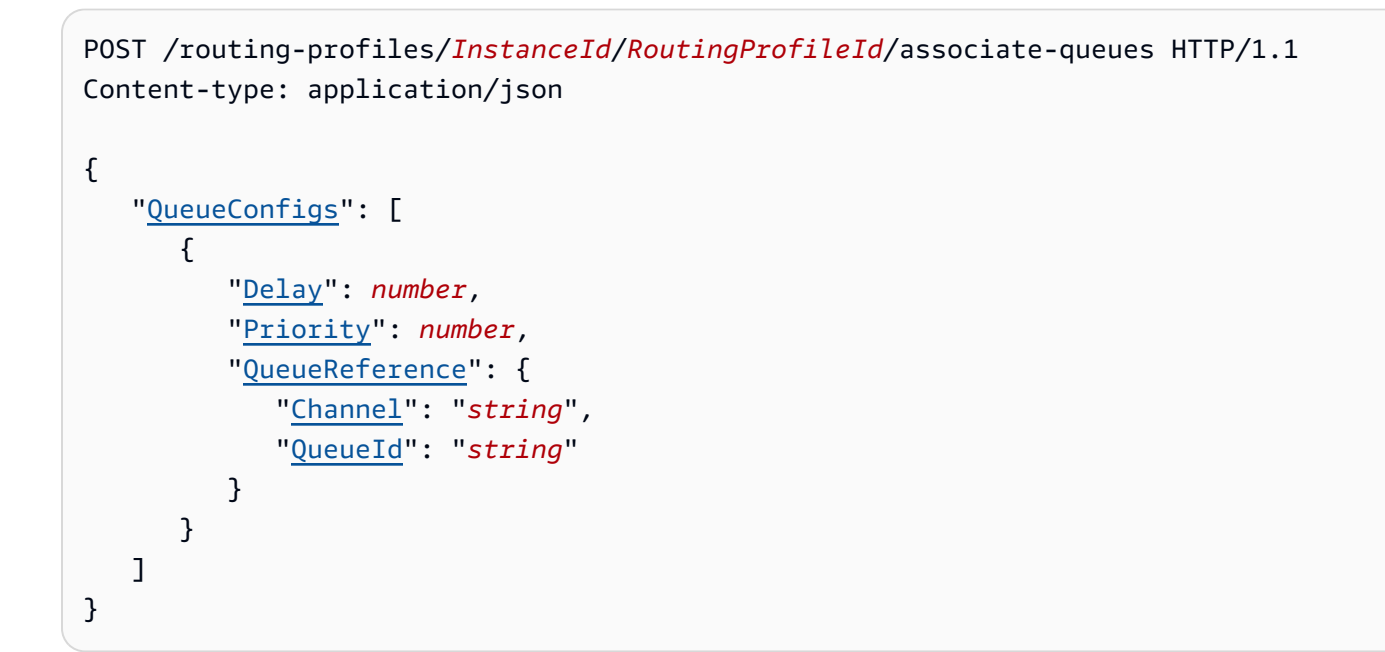

# **URI Request Parameters**

The request uses the following URI parameters.

### **[InstanceId](#page-130-0)**

The identifier of the Amazon Connect instance. You can find the [instance](https://docs.aws.amazon.com/connect/latest/adminguide/find-instance-arn.html) ID in the Amazon Resource Name (ARN) of the instance.

Length Constraints: Minimum length of 1. Maximum length of 100.

Required: Yes

### **[RoutingProfileId](#page-130-0)**

The identifier of the routing profile.

Required: Yes

# **Request Body**

The request accepts the following data in JSON format.

#### <span id="page-131-0"></span>**[QueueConfigs](#page-130-0)**

The queues to associate with this routing profile.

Type: Array of [RoutingProfileQueueConfig](#page-2437-3) objects

Array Members: Minimum number of 1 item. Maximum number of 10 items.

Required: Yes

# **Response Syntax**

HTTP/1.1 200

### **Response Elements**

If the action is successful, the service sends back an HTTP 200 response with an empty HTTP body.

### **Errors**

For information about the errors that are common to all actions, see [Common](#page-3047-0) Errors.

### **InternalServiceException**

Request processing failed because of an error or failure with the service.

HTTP Status Code: 500

#### **InvalidParameterException**

One or more of the specified parameters are not valid.

HTTP Status Code: 400

#### **InvalidRequestException**

The request is not valid.

HTTP Status Code: 400

#### **ResourceNotFoundException**

The specified resource was not found.

HTTP Status Code: 404

### **ThrottlingException**

The throttling limit has been exceeded.

HTTP Status Code: 429

# **See Also**

- AWS [Command](https://docs.aws.amazon.com/goto/aws-cli/connect-2017-08-08/AssociateRoutingProfileQueues) Line Interface
- [AWS](https://docs.aws.amazon.com/goto/DotNetSDKV3/connect-2017-08-08/AssociateRoutingProfileQueues) SDK for .NET
- [AWS](https://docs.aws.amazon.com/goto/SdkForCpp/connect-2017-08-08/AssociateRoutingProfileQueues) SDK for C++
- [AWS](https://docs.aws.amazon.com/goto/SdkForGoV2/connect-2017-08-08/AssociateRoutingProfileQueues) SDK for Go v2
- [AWS](https://docs.aws.amazon.com/goto/SdkForJavaV2/connect-2017-08-08/AssociateRoutingProfileQueues) SDK for Java V2
- AWS SDK for [JavaScript](https://docs.aws.amazon.com/goto/SdkForJavaScriptV3/connect-2017-08-08/AssociateRoutingProfileQueues) V3
- [AWS](https://docs.aws.amazon.com/goto/SdkForPHPV3/connect-2017-08-08/AssociateRoutingProfileQueues) SDK for PHP V3
- AWS SDK for [Python](https://docs.aws.amazon.com/goto/boto3/connect-2017-08-08/AssociateRoutingProfileQueues)
- AWS SDK for [Ruby](https://docs.aws.amazon.com/goto/SdkForRubyV3/connect-2017-08-08/AssociateRoutingProfileQueues) V3

# **AssociateSecurityKey**

Service: Amazon Connect Service

This API is in preview release for Amazon Connect and is subject to change.

Associates a security key to the instance.

# <span id="page-133-1"></span>**Request Syntax**

```
PUT /instance/InstanceId/security-key HTTP/1.1
Content-type: application/json
{ 
    "Key": "string"
}
```
# **URI Request Parameters**

The request uses the following URI parameters.

#### **[InstanceId](#page-133-1)**

The identifier of the Amazon Connect instance. You can find the [instance](https://docs.aws.amazon.com/connect/latest/adminguide/find-instance-arn.html) ID in the Amazon Resource Name (ARN) of the instance.

Length Constraints: Minimum length of 1. Maximum length of 100.

Required: Yes

# **Request Body**

The request accepts the following data in JSON format.

### <span id="page-133-0"></span>**[Key](#page-133-1)**

A valid security key in PEM format.

Type: String

Length Constraints: Minimum length of 1. Maximum length of 1024.

Required: Yes

## <span id="page-134-1"></span>**Response Syntax**

```
HTTP/1.1 200
Content-type: application/json
{ 
    "AssociationId": "string"
}
```
# **Response Elements**

If the action is successful, the service sends back an HTTP 200 response.

The following data is returned in JSON format by the service.

#### <span id="page-134-0"></span>**[AssociationId](#page-134-1)**

The existing association identifier that uniquely identifies the resource type and storage config for the given instance ID.

Type: String

Length Constraints: Minimum length of 1. Maximum length of 100.

### **Errors**

For information about the errors that are common to all actions, see [Common](#page-3047-0) Errors.

#### **InternalServiceException**

Request processing failed because of an error or failure with the service.

HTTP Status Code: 500

#### **InvalidParameterException**

One or more of the specified parameters are not valid.

HTTP Status Code: 400

#### **InvalidRequestException**

The request is not valid.

### HTTP Status Code: 400

#### **ResourceConflictException**

A resource already has that name.

HTTP Status Code: 409

#### **ResourceNotFoundException**

The specified resource was not found.

HTTP Status Code: 404

#### **ServiceQuotaExceededException**

The service quota has been exceeded.

HTTP Status Code: 402

#### **ThrottlingException**

The throttling limit has been exceeded.

HTTP Status Code: 429

# **See Also**

- AWS [Command](https://docs.aws.amazon.com/goto/aws-cli/connect-2017-08-08/AssociateSecurityKey) Line Interface
- [AWS](https://docs.aws.amazon.com/goto/DotNetSDKV3/connect-2017-08-08/AssociateSecurityKey) SDK for .NET
- [AWS](https://docs.aws.amazon.com/goto/SdkForCpp/connect-2017-08-08/AssociateSecurityKey) SDK for C++
- [AWS](https://docs.aws.amazon.com/goto/SdkForGoV2/connect-2017-08-08/AssociateSecurityKey) SDK for Go v2
- [AWS](https://docs.aws.amazon.com/goto/SdkForJavaV2/connect-2017-08-08/AssociateSecurityKey) SDK for Java V2
- AWS SDK for [JavaScript](https://docs.aws.amazon.com/goto/SdkForJavaScriptV3/connect-2017-08-08/AssociateSecurityKey) V3
- [AWS](https://docs.aws.amazon.com/goto/SdkForPHPV3/connect-2017-08-08/AssociateSecurityKey) SDK for PHP V3
- AWS SDK for [Python](https://docs.aws.amazon.com/goto/boto3/connect-2017-08-08/AssociateSecurityKey)
- AWS SDK for [Ruby](https://docs.aws.amazon.com/goto/SdkForRubyV3/connect-2017-08-08/AssociateSecurityKey) V3

# **AssociateTrafficDistributionGroupUser**

Service: Amazon Connect Service

Associates an agent with a traffic distribution group.

# <span id="page-136-1"></span>**Request Syntax**

```
PUT /traffic-distribution-group/TrafficDistributionGroupId/user HTTP/1.1
Content-type: application/json
{ 
    "InstanceId": "string", 
    "UserId": "string"
}
```
# **URI Request Parameters**

The request uses the following URI parameters.

## **[TrafficDistributionGroupId](#page-136-1)**

The identifier of the traffic distribution group. This can be the ID or the ARN if the API is being called in the Region where the traffic distribution group was created. The ARN must be provided if the call is from the replicated Region.

```
Pattern: ^(arn:(aws|aws-us-gov):connect:[a-z]{2}-[a-z-]+-[0-9]{1}:[0-9]
{1,20}:traffic-distribution-group/)?[a-f0-9]{8}-[a-f0-9]{4}-[a-f0-9]{4}-
[a-f0-9]{4}-[a-f0-9]{12}$
```
Required: Yes

# **Request Body**

The request accepts the following data in JSON format.

### <span id="page-136-0"></span>**[InstanceId](#page-136-1)**

The identifier of the Amazon Connect instance. You can find the [instance](https://docs.aws.amazon.com/connect/latest/adminguide/find-instance-arn.html) ID in the Amazon Resource Name (ARN) of the instance.

Type: String

Length Constraints: Minimum length of 1. Maximum length of 100.

Required: Yes

#### <span id="page-137-0"></span>**[UserId](#page-136-1)**

The identifier of the user account. This can be the ID or the ARN of the user.

Type: String

Required: Yes

## **Response Syntax**

HTTP/1.1 200

## **Response Elements**

If the action is successful, the service sends back an HTTP 200 response with an empty HTTP body.

### **Errors**

For information about the errors that are common to all actions, see [Common](#page-3047-0) Errors.

#### **AccessDeniedException**

You do not have sufficient permissions to perform this action.

HTTP Status Code: 403

#### **InternalServiceException**

Request processing failed because of an error or failure with the service.

HTTP Status Code: 500

#### **InvalidRequestException**

The request is not valid.

HTTP Status Code: 400

#### **ResourceConflictException**

A resource already has that name.

### HTTP Status Code: 409

### **ResourceNotFoundException**

The specified resource was not found.

HTTP Status Code: 404

### **ThrottlingException**

The throttling limit has been exceeded.

HTTP Status Code: 429

# **Examples**

### **Example**

The following example associates an agent with a traffic distribution group.

### **Sample Request**

```
PUT connect.[region].amazonaws.com/traffic-distribution-group/
[traffic_distribution_group_id]/user
{ 
    "InstanceId": "[instance_id]", 
    "UserId": "[user_id]"
}
```
### **Sample Response**

### {}

# **See Also**

- AWS [Command](https://docs.aws.amazon.com/goto/aws-cli/connect-2017-08-08/AssociateTrafficDistributionGroupUser) Line Interface
- [AWS](https://docs.aws.amazon.com/goto/DotNetSDKV3/connect-2017-08-08/AssociateTrafficDistributionGroupUser) SDK for .NET
- [AWS](https://docs.aws.amazon.com/goto/SdkForCpp/connect-2017-08-08/AssociateTrafficDistributionGroupUser) SDK for C++
- [AWS](https://docs.aws.amazon.com/goto/SdkForGoV2/connect-2017-08-08/AssociateTrafficDistributionGroupUser) SDK for Go v2
- [AWS](https://docs.aws.amazon.com/goto/SdkForJavaV2/connect-2017-08-08/AssociateTrafficDistributionGroupUser) SDK for Java V2
- AWS SDK for [JavaScript](https://docs.aws.amazon.com/goto/SdkForJavaScriptV3/connect-2017-08-08/AssociateTrafficDistributionGroupUser) V3
- [AWS](https://docs.aws.amazon.com/goto/SdkForPHPV3/connect-2017-08-08/AssociateTrafficDistributionGroupUser) SDK for PHP V3
- AWS SDK for [Python](https://docs.aws.amazon.com/goto/boto3/connect-2017-08-08/AssociateTrafficDistributionGroupUser)
- AWS SDK for [Ruby](https://docs.aws.amazon.com/goto/SdkForRubyV3/connect-2017-08-08/AssociateTrafficDistributionGroupUser) V3

# **AssociateUserProficiencies**

Service: Amazon Connect Service

>Associates a set of proficiencies with a user.

### <span id="page-140-0"></span>**Request Syntax**

```
POST /users/InstanceId/UserId/associate-proficiencies HTTP/1.1
Content-type: application/json
{ 
    "UserProficiencies": [ 
       { 
           "AttributeName": "string", 
           "AttributeValue": "string", 
           "Level": number
       } 
    ]
}
```
### **URI Request Parameters**

The request uses the following URI parameters.

#### **[InstanceId](#page-140-0)**

The identifier of the Amazon Connect instance. You can find the instance ID in the Amazon Resource Name (ARN of the instance).

Length Constraints: Minimum length of 1. Maximum length of 100.

Required: Yes

#### **[UserId](#page-140-0)**

The identifier of the user account.

Required: Yes

### **Request Body**

The request accepts the following data in JSON format.

#### <span id="page-141-0"></span>**[UserProficiencies](#page-140-0)**

The proficiencies to associate with the user.

Type: Array of [UserProficiency](#page-2543-3) objects

Required: Yes

### **Response Syntax**

HTTP/1.1 200

### **Response Elements**

If the action is successful, the service sends back an HTTP 200 response with an empty HTTP body.

### **Errors**

For information about the errors that are common to all actions, see [Common](#page-3047-0) Errors.

#### **InternalServiceException**

Request processing failed because of an error or failure with the service.

HTTP Status Code: 500

#### **InvalidParameterException**

One or more of the specified parameters are not valid.

HTTP Status Code: 400

#### **InvalidRequestException**

The request is not valid.

HTTP Status Code: 400

#### **ResourceNotFoundException**

The specified resource was not found.

HTTP Status Code: 404

## **ThrottlingException**

The throttling limit has been exceeded.

HTTP Status Code: 429

# **See Also**

- AWS [Command](https://docs.aws.amazon.com/goto/aws-cli/connect-2017-08-08/AssociateUserProficiencies) Line Interface
- [AWS](https://docs.aws.amazon.com/goto/DotNetSDKV3/connect-2017-08-08/AssociateUserProficiencies) SDK for .NET
- [AWS](https://docs.aws.amazon.com/goto/SdkForCpp/connect-2017-08-08/AssociateUserProficiencies) SDK for C++
- [AWS](https://docs.aws.amazon.com/goto/SdkForGoV2/connect-2017-08-08/AssociateUserProficiencies) SDK for Go v2
- [AWS](https://docs.aws.amazon.com/goto/SdkForJavaV2/connect-2017-08-08/AssociateUserProficiencies) SDK for Java V2
- AWS SDK for [JavaScript](https://docs.aws.amazon.com/goto/SdkForJavaScriptV3/connect-2017-08-08/AssociateUserProficiencies) V3
- [AWS](https://docs.aws.amazon.com/goto/SdkForPHPV3/connect-2017-08-08/AssociateUserProficiencies) SDK for PHP V3
- AWS SDK for [Python](https://docs.aws.amazon.com/goto/boto3/connect-2017-08-08/AssociateUserProficiencies)
- AWS SDK for [Ruby](https://docs.aws.amazon.com/goto/SdkForRubyV3/connect-2017-08-08/AssociateUserProficiencies) V3

# **BatchAssociateAnalyticsDataSet**

Service: Amazon Connect Service

This API is in preview release for Amazon Connect and is subject to change.

Associates a list of analytics datasets for a given Amazon Connect instance to a target account. You can associate multiple datasets in a single call.

# <span id="page-143-1"></span>**Request Syntax**

```
PUT /analytics-data/instance/InstanceId/associations HTTP/1.1
Content-type: application/json
{ 
    "DataSetIds": [ "string" ], 
    "TargetAccountId": "string"
}
```
# **URI Request Parameters**

The request uses the following URI parameters.

### **[InstanceId](#page-143-1)**

The identifier of the Amazon Connect instance. You can find the [instance](https://docs.aws.amazon.com/connect/latest/adminguide/find-instance-arn.html) ID in the Amazon Resource Name (ARN) of the instance.

Length Constraints: Minimum length of 1. Maximum length of 100.

Required: Yes

# **Request Body**

The request accepts the following data in JSON format.

# <span id="page-143-0"></span>**[DataSetIds](#page-143-1)**

An array of dataset identifiers to associate.

Type: Array of strings
Length Constraints: Minimum length of 1. Maximum length of 255.

Required: Yes

### **[TargetAccountId](#page-143-0)**

The identifier of the target account. Use to associate a dataset to a different account than the one containing the Amazon Connect instance. If not specified, by default this value is the AWS account that has the Amazon Connect instance.

Type: String

Required: No

# <span id="page-144-0"></span>**Response Syntax**

```
HTTP/1.1 200
Content-type: application/json
{ 
    "Created": [ 
        { 
           "DataSetId": "string", 
           "ResourceShareArn": "string", 
           "ResourceShareId": "string", 
           "TargetAccountId": "string" 
        } 
    ], 
    "Errors": [ 
        { 
           "ErrorCode": "string", 
           "ErrorMessage": "string" 
        } 
    ]
}
```
# **Response Elements**

If the action is successful, the service sends back an HTTP 200 response.

The following data is returned in JSON format by the service.

### <span id="page-145-0"></span>**[Created](#page-144-0)**

Information about associations that are successfully created: DataSetId, TargetAccountId, ResourceShareId, ResourceShareArn.

Type: Array of [AnalyticsDataAssociationResult](#page-2106-4) objects

#### <span id="page-145-1"></span>**[Errors](#page-144-0)**

A list of errors for datasets that aren't successfully associated with the target account.

Type: Array of [ErrorResult](#page-2205-2) objects

# **Errors**

For information about the errors that are common to all actions, see [Common](#page-3047-0) Errors.

#### **InternalServiceException**

Request processing failed because of an error or failure with the service.

HTTP Status Code: 500

#### **InvalidParameterException**

One or more of the specified parameters are not valid.

HTTP Status Code: 400

#### **InvalidRequestException**

The request is not valid.

HTTP Status Code: 400

#### **ResourceNotFoundException**

The specified resource was not found.

HTTP Status Code: 404

#### **ThrottlingException**

The throttling limit has been exceeded.

HTTP Status Code: 429

# **See Also**

- AWS [Command](https://docs.aws.amazon.com/goto/aws-cli/connect-2017-08-08/BatchAssociateAnalyticsDataSet) Line Interface
- [AWS](https://docs.aws.amazon.com/goto/DotNetSDKV3/connect-2017-08-08/BatchAssociateAnalyticsDataSet) SDK for .NET
- [AWS](https://docs.aws.amazon.com/goto/SdkForCpp/connect-2017-08-08/BatchAssociateAnalyticsDataSet) SDK for C++
- [AWS](https://docs.aws.amazon.com/goto/SdkForGoV2/connect-2017-08-08/BatchAssociateAnalyticsDataSet) SDK for Go v2
- [AWS](https://docs.aws.amazon.com/goto/SdkForJavaV2/connect-2017-08-08/BatchAssociateAnalyticsDataSet) SDK for Java V2
- AWS SDK for [JavaScript](https://docs.aws.amazon.com/goto/SdkForJavaScriptV3/connect-2017-08-08/BatchAssociateAnalyticsDataSet) V3
- [AWS](https://docs.aws.amazon.com/goto/SdkForPHPV3/connect-2017-08-08/BatchAssociateAnalyticsDataSet) SDK for PHP V3
- AWS SDK for [Python](https://docs.aws.amazon.com/goto/boto3/connect-2017-08-08/BatchAssociateAnalyticsDataSet)
- AWS SDK for [Ruby](https://docs.aws.amazon.com/goto/SdkForRubyV3/connect-2017-08-08/BatchAssociateAnalyticsDataSet) V3

# **BatchDisassociateAnalyticsDataSet**

Service: Amazon Connect Service

This API is in preview release for Amazon Connect and is subject to change.

Removes a list of analytics datasets associated with a given Amazon Connect instance. You can disassociate multiple datasets in a single call.

# <span id="page-147-1"></span>**Request Syntax**

```
POST /analytics-data/instance/InstanceId/associations HTTP/1.1
Content-type: application/json
{ 
    "DataSetIds": [ "string" ], 
    "TargetAccountId": "string"
}
```
# **URI Request Parameters**

The request uses the following URI parameters.

## **[InstanceId](#page-147-1)**

The identifier of the Amazon Connect instance. You can find the [instance](https://docs.aws.amazon.com/connect/latest/adminguide/find-instance-arn.html) ID in the Amazon Resource Name (ARN) of the instance.

Length Constraints: Minimum length of 1. Maximum length of 100.

Required: Yes

# **Request Body**

The request accepts the following data in JSON format.

# <span id="page-147-0"></span>**[DataSetIds](#page-147-1)**

An array of associated dataset identifiers to remove.

Type: Array of strings

Length Constraints: Minimum length of 1. Maximum length of 255.

Required: Yes

### <span id="page-148-0"></span>**[TargetAccountId](#page-147-1)**

The identifier of the target account. Use to disassociate a dataset from a different account than the one containing the Amazon Connect instance. If not specified, by default this value is the AWS account that has the Amazon Connect instance.

Type: String

Required: No

# <span id="page-148-2"></span>**Response Syntax**

```
HTTP/1.1 200
Content-type: application/json
{ 
    "Deleted": [ "string" ], 
    "Errors": [ 
        { 
           "ErrorCode": "string", 
           "ErrorMessage": "string" 
        } 
    ]
}
```
# **Response Elements**

If the action is successful, the service sends back an HTTP 200 response.

The following data is returned in JSON format by the service.

### <span id="page-148-1"></span>**[Deleted](#page-148-2)**

An array of successfully disassociated dataset identifiers.

Type: Array of strings

Length Constraints: Minimum length of 1. Maximum length of 255.

### <span id="page-149-0"></span>**[Errors](#page-148-2)**

A list of errors for any datasets not successfully removed.

Type: Array of [ErrorResult](#page-2205-2) objects

# **Errors**

For information about the errors that are common to all actions, see [Common](#page-3047-0) Errors.

### **InternalServiceException**

Request processing failed because of an error or failure with the service.

HTTP Status Code: 500

### **InvalidParameterException**

One or more of the specified parameters are not valid.

HTTP Status Code: 400

### **InvalidRequestException**

The request is not valid.

HTTP Status Code: 400

### **ResourceNotFoundException**

The specified resource was not found.

HTTP Status Code: 404

### **ThrottlingException**

The throttling limit has been exceeded.

HTTP Status Code: 429

# **See Also**

- AWS [Command](https://docs.aws.amazon.com/goto/aws-cli/connect-2017-08-08/BatchDisassociateAnalyticsDataSet) Line Interface
- [AWS](https://docs.aws.amazon.com/goto/DotNetSDKV3/connect-2017-08-08/BatchDisassociateAnalyticsDataSet) SDK for .NET
- [AWS](https://docs.aws.amazon.com/goto/SdkForCpp/connect-2017-08-08/BatchDisassociateAnalyticsDataSet) SDK for C++
- [AWS](https://docs.aws.amazon.com/goto/SdkForGoV2/connect-2017-08-08/BatchDisassociateAnalyticsDataSet) SDK for Go v2
- [AWS](https://docs.aws.amazon.com/goto/SdkForJavaV2/connect-2017-08-08/BatchDisassociateAnalyticsDataSet) SDK for Java V2
- AWS SDK for [JavaScript](https://docs.aws.amazon.com/goto/SdkForJavaScriptV3/connect-2017-08-08/BatchDisassociateAnalyticsDataSet) V3
- [AWS](https://docs.aws.amazon.com/goto/SdkForPHPV3/connect-2017-08-08/BatchDisassociateAnalyticsDataSet) SDK for PHP V3
- AWS SDK for [Python](https://docs.aws.amazon.com/goto/boto3/connect-2017-08-08/BatchDisassociateAnalyticsDataSet)
- AWS SDK for [Ruby](https://docs.aws.amazon.com/goto/SdkForRubyV3/connect-2017-08-08/BatchDisassociateAnalyticsDataSet) V3

# **BatchGetAttachedFileMetadata**

Service: Amazon Connect Service

Allows you to retrieve metadata about multiple attached files on an associated resource. Each attached file provided in the input list must be associated with the input AssociatedResourceArn.

# <span id="page-151-0"></span>**Request Syntax**

```
POST /attached-files/InstanceId?associatedResourceArn=AssociatedResourceArn HTTP/1.1
Content-type: application/json
{ 
    "FileIds": [ "string" ]
}
```
# **URI Request Parameters**

The request uses the following URI parameters.

### **[AssociatedResourceArn](#page-151-0)**

The resource to which the attached file is (being) uploaded to. [Cases](https://docs.aws.amazon.com/connect/latest/APIReference/API_connect-cases_CreateCase.html) are the only current supported resource.

**A** Note

This value must be a valid ARN.

Required: Yes

### **[InstanceId](#page-151-0)**

The unique identifier of the Connect instance.

Length Constraints: Minimum length of 1. Maximum length of 100.

Required: Yes

# **Request Body**

The request accepts the following data in JSON format.

### <span id="page-152-0"></span>**[FileIds](#page-151-0)**

The unique identifiers of the attached file resource.

Type: Array of strings

Array Members: Minimum number of 1 item.

Length Constraints: Minimum length of 1. Maximum length of 256.

Required: Yes

# <span id="page-152-1"></span>**Response Syntax**

```
HTTP/1.1 200
Content-type: application/json
{ 
    "Errors": [ 
       \mathcal{L} "ErrorCode": "string", 
           "ErrorMessage": "string", 
           "FileId": "string" 
        } 
    ], 
    "Files": [ 
        { 
           "AssociatedResourceArn": "string", 
          CreatedBy": { ... },
           "CreationTime": "string", 
           "FileArn": "string", 
           "FileId": "string", 
           "FileName": "string", 
           "FileSizeInBytes": number, 
           "FileStatus": "string", 
           "FileUseCaseType": "string", 
           "Tags": { 
               "string" : "string" 
           } 
        } 
    ]
}
```
### **Response Elements**

If the action is successful, the service sends back an HTTP 200 response.

The following data is returned in JSON format by the service.

#### <span id="page-153-0"></span>**[Errors](#page-152-1)**

List of errors of attached files that could not be retrieved.

Type: Array of [AttachedFileError](#page-2114-3) objects

#### <span id="page-153-1"></span>**[Files](#page-152-1)**

List of attached files that were successfully retrieved.

Type: Array of [AttachedFile](#page-2111-4) objects

### **Errors**

For information about the errors that are common to all actions, see [Common](#page-3047-0) Errors.

#### **AccessDeniedException**

You do not have sufficient permissions to perform this action.

HTTP Status Code: 403

### **InternalServiceException**

Request processing failed because of an error or failure with the service.

HTTP Status Code: 500

#### **InvalidRequestException**

The request is not valid.

HTTP Status Code: 400

#### **ResourceNotFoundException**

The specified resource was not found.

HTTP Status Code: 404

### **ThrottlingException**

The throttling limit has been exceeded.

HTTP Status Code: 429

# **See Also**

- AWS [Command](https://docs.aws.amazon.com/goto/aws-cli/connect-2017-08-08/BatchGetAttachedFileMetadata) Line Interface
- [AWS](https://docs.aws.amazon.com/goto/DotNetSDKV3/connect-2017-08-08/BatchGetAttachedFileMetadata) SDK for .NET
- [AWS](https://docs.aws.amazon.com/goto/SdkForCpp/connect-2017-08-08/BatchGetAttachedFileMetadata) SDK for C++
- [AWS](https://docs.aws.amazon.com/goto/SdkForGoV2/connect-2017-08-08/BatchGetAttachedFileMetadata) SDK for Go v2
- [AWS](https://docs.aws.amazon.com/goto/SdkForJavaV2/connect-2017-08-08/BatchGetAttachedFileMetadata) SDK for Java V2
- AWS SDK for [JavaScript](https://docs.aws.amazon.com/goto/SdkForJavaScriptV3/connect-2017-08-08/BatchGetAttachedFileMetadata) V3
- [AWS](https://docs.aws.amazon.com/goto/SdkForPHPV3/connect-2017-08-08/BatchGetAttachedFileMetadata) SDK for PHP V3
- AWS SDK for [Python](https://docs.aws.amazon.com/goto/boto3/connect-2017-08-08/BatchGetAttachedFileMetadata)
- AWS SDK for [Ruby](https://docs.aws.amazon.com/goto/SdkForRubyV3/connect-2017-08-08/BatchGetAttachedFileMetadata) V3

# **BatchGetFlowAssociation**

Service: Amazon Connect Service

Retrieve the flow associations for the given resources.

# <span id="page-155-1"></span>**Request Syntax**

```
POST /flow-associations-batch/InstanceId HTTP/1.1
Content-type: application/json
{ 
    "ResourceIds": [ "string" ], 
    "ResourceType": "string"
}
```
## **URI Request Parameters**

The request uses the following URI parameters.

#### **[InstanceId](#page-155-1)**

The identifier of the Amazon Connect instance. You can find the [instance](https://docs.aws.amazon.com/connect/latest/adminguide/find-instance-arn.html) ID in the Amazon Resource Name (ARN) of the instance.

Length Constraints: Minimum length of 1. Maximum length of 100.

Required: Yes

# **Request Body**

The request accepts the following data in JSON format.

#### <span id="page-155-0"></span>**[ResourceIds](#page-155-1)**

A list of resource identifiers to retrieve flow associations.

Type: Array of strings

Array Members: Minimum number of 1 item. Maximum number of 100 items.

Required: Yes

### <span id="page-156-0"></span>**[ResourceType](#page-155-1)**

The type of resource association.

Type: String

Valid Values: VOICE\_PHONE\_NUMBER

Required: No

### <span id="page-156-2"></span>**Response Syntax**

```
HTTP/1.1 200
Content-type: application/json
{ 
    "FlowAssociationSummaryList": [ 
        { 
           "FlowId": "string", 
           "ResourceId": "string", 
           "ResourceType": "string" 
       } 
    ]
}
```
## **Response Elements**

If the action is successful, the service sends back an HTTP 200 response.

The following data is returned in JSON format by the service.

### <span id="page-156-1"></span>**[FlowAssociationSummaryList](#page-156-2)**

Information about flow associations.

Type: Array of [FlowAssociationSummary](#page-2263-3) objects

### **Errors**

For information about the errors that are common to all actions, see [Common](#page-3047-0) Errors.

#### **AccessDeniedException**

You do not have sufficient permissions to perform this action.

HTTP Status Code: 403

#### **InternalServiceException**

Request processing failed because of an error or failure with the service.

HTTP Status Code: 500

#### **InvalidParameterException**

One or more of the specified parameters are not valid.

HTTP Status Code: 400

#### **InvalidRequestException**

The request is not valid.

HTTP Status Code: 400

#### **ResourceNotFoundException**

The specified resource was not found.

HTTP Status Code: 404

### **ThrottlingException**

The throttling limit has been exceeded.

HTTP Status Code: 429

# **See Also**

- AWS [Command](https://docs.aws.amazon.com/goto/aws-cli/connect-2017-08-08/BatchGetFlowAssociation) Line Interface
- [AWS](https://docs.aws.amazon.com/goto/DotNetSDKV3/connect-2017-08-08/BatchGetFlowAssociation) SDK for .NET
- [AWS](https://docs.aws.amazon.com/goto/SdkForCpp/connect-2017-08-08/BatchGetFlowAssociation) SDK for C++
- [AWS](https://docs.aws.amazon.com/goto/SdkForGoV2/connect-2017-08-08/BatchGetFlowAssociation) SDK for Go v2
- [AWS](https://docs.aws.amazon.com/goto/SdkForJavaV2/connect-2017-08-08/BatchGetFlowAssociation) SDK for Java V2
- AWS SDK for [JavaScript](https://docs.aws.amazon.com/goto/SdkForJavaScriptV3/connect-2017-08-08/BatchGetFlowAssociation) V3
- [AWS](https://docs.aws.amazon.com/goto/SdkForPHPV3/connect-2017-08-08/BatchGetFlowAssociation) SDK for PHP V3
- AWS SDK for [Python](https://docs.aws.amazon.com/goto/boto3/connect-2017-08-08/BatchGetFlowAssociation)
- AWS SDK for [Ruby](https://docs.aws.amazon.com/goto/SdkForRubyV3/connect-2017-08-08/BatchGetFlowAssociation) V3

# **BatchPutContact**

Service: Amazon Connect Service

# **A** Note

Only the Amazon Connect outbound campaigns service principal is allowed to assume a role in your account and call this API.

Allows you to create a batch of contacts in Amazon Connect. The outbound campaigns capability ingests dial requests via the [PutDialRequestBatch](https://docs.aws.amazon.com/connect-outbound/latest/APIReference/API_PutDialRequestBatch.html) API. It then uses BatchPutContact to create contacts corresponding to those dial requests. If agents are available, the dial requests are dialed out, which results in a voice call. The resulting voice call uses the same contactId that was created by BatchPutContact.

# <span id="page-159-0"></span>**Request Syntax**

```
PUT /contact/batch/InstanceId HTTP/1.1
Content-type: application/json
{ 
    "ClientToken": "string", 
    "ContactDataRequestList": [ 
       { 
           "Attributes": { 
              "string" : "string" 
           }, 
           "Campaign": { 
              "CampaignId": "string" 
           }, 
           "CustomerEndpoint": { 
              "Address": "string", 
              "Type": "string" 
           }, 
           "QueueId": "string", 
           "RequestIdentifier": "string", 
           "SystemEndpoint": { 
              "Address": "string", 
              "Type": "string" 
 } 
       }
```
 $\mathbf{I}$ 

The request uses the following URI parameters.

### **[InstanceId](#page-159-0)**

The identifier of the Amazon Connect instance. You can find the [instance](https://docs.aws.amazon.com/connect/latest/adminguide/find-instance-arn.html) ID in the Amazon Resource Name (ARN) of the instance.

Length Constraints: Minimum length of 1. Maximum length of 100.

Required: Yes

# **Request Body**

The request accepts the following data in JSON format.

### <span id="page-160-0"></span>**[ClientToken](#page-159-0)**

A unique, case-sensitive identifier that you provide to ensure the idempotency of the request. If not provided, the AWS SDK populates this field. For more information about idempotency, see Making retries safe with [idempotent](https://aws.amazon.com/builders-library/making-retries-safe-with-idempotent-APIs/) APIs.

Type: String

Length Constraints: Maximum length of 500.

Required: No

### <span id="page-160-1"></span>**[ContactDataRequestList](#page-159-0)**

List of individual contact requests.

Type: Array of [ContactDataRequest](#page-2148-5) objects

Array Members: Minimum number of 1 item. Maximum number of 25 items.

Required: Yes

# <span id="page-161-2"></span>**Response Syntax**

```
HTTP/1.1 200
Content-type: application/json
{ 
    "FailedRequestList": [ 
        { 
           "FailureReasonCode": "string", 
           "FailureReasonMessage": "string", 
           "RequestIdentifier": "string" 
        } 
    ], 
    "SuccessfulRequestList": [ 
        { 
           "ContactId": "string", 
           "RequestIdentifier": "string" 
        } 
    ]
}
```
# **Response Elements**

If the action is successful, the service sends back an HTTP 200 response.

The following data is returned in JSON format by the service.

## <span id="page-161-0"></span>**[FailedRequestList](#page-161-2)**

List of requests for which contact creation failed.

Type: Array of [FailedRequest](#page-2254-3) objects

### <span id="page-161-1"></span>**[SuccessfulRequestList](#page-161-2)**

List of requests for which contact was successfully created.

Type: Array of [SuccessfulRequest](#page-2494-2) objects

# **Errors**

For information about the errors that are common to all actions, see [Common](#page-3047-0) Errors.

#### **AccessDeniedException**

You do not have sufficient permissions to perform this action.

HTTP Status Code: 403

#### **IdempotencyException**

An entity with the same name already exists.

HTTP Status Code: 409

#### **InternalServiceException**

Request processing failed because of an error or failure with the service.

HTTP Status Code: 500

#### **InvalidRequestException**

The request is not valid.

HTTP Status Code: 400

#### **LimitExceededException**

The allowed limit for the resource has been exceeded.

HTTP Status Code: 429

#### **ResourceNotFoundException**

The specified resource was not found.

HTTP Status Code: 404

# **See Also**

- AWS [Command](https://docs.aws.amazon.com/goto/aws-cli/connect-2017-08-08/BatchPutContact) Line Interface
- [AWS](https://docs.aws.amazon.com/goto/DotNetSDKV3/connect-2017-08-08/BatchPutContact) SDK for .NET
- [AWS](https://docs.aws.amazon.com/goto/SdkForCpp/connect-2017-08-08/BatchPutContact) SDK for C++
- [AWS](https://docs.aws.amazon.com/goto/SdkForGoV2/connect-2017-08-08/BatchPutContact) SDK for Go v2
- [AWS](https://docs.aws.amazon.com/goto/SdkForJavaV2/connect-2017-08-08/BatchPutContact) SDK for Java V2
- AWS SDK for [JavaScript](https://docs.aws.amazon.com/goto/SdkForJavaScriptV3/connect-2017-08-08/BatchPutContact) V3
- [AWS](https://docs.aws.amazon.com/goto/SdkForPHPV3/connect-2017-08-08/BatchPutContact) SDK for PHP V3
- AWS SDK for [Python](https://docs.aws.amazon.com/goto/boto3/connect-2017-08-08/BatchPutContact)
- AWS SDK for [Ruby](https://docs.aws.amazon.com/goto/SdkForRubyV3/connect-2017-08-08/BatchPutContact) V3

# **ClaimPhoneNumber**

Service: Amazon Connect Service

Claims an available phone number to your Amazon Connect instance or traffic distribution group. You can call this API only in the same AWS Region where the Amazon Connect instance or traffic distribution group was created.

For more information about how to use this operation, see Claim a phone [number](https://docs.aws.amazon.com/connect/latest/adminguide/claim-phone-number.html) in your country and Claim phone numbers to traffic [distribution](https://docs.aws.amazon.com/connect/latest/adminguide/claim-phone-numbers-traffic-distribution-groups.html) groups in the *Amazon Connect Administrator Guide*.

# **Important**

You can call the [SearchAvailablePhoneNumbers](https://docs.aws.amazon.com/connect/latest/APIReference/API_SearchAvailablePhoneNumbers.html) API for available phone numbers that you can claim. Call the [DescribePhoneNumber](https://docs.aws.amazon.com/connect/latest/APIReference/API_DescribePhoneNumber.html) API to verify the status of a previous [ClaimPhoneNumber](https://docs.aws.amazon.com/connect/latest/APIReference/API_ClaimPhoneNumber.html) operation.

If you plan to claim and release numbers frequently, contact us for a service quota exception. Otherwise, it is possible you will be blocked from claiming and releasing any more numbers until up to 180 days past the oldest number released has expired.

By default you can claim and release up to 200% of your maximum number of active phone numbers. If you claim and release phone numbers using the UI or API during a rolling 180 day cycle that exceeds 200% of your phone number service level quota, you will be blocked from claiming any more numbers until 180 days past the oldest number released has expired.

For example, if you already have 99 claimed numbers and a service level quota of 99 phone numbers, and in any 180 day period you release 99, claim 99, and then release 99, you will have exceeded the 200% limit. At that point you are blocked from claiming any more numbers until you open an AWS support ticket.

# <span id="page-164-0"></span>**Request Syntax**

```
POST /phone-number/claim HTTP/1.1
Content-type: application/json
{ 
    "ClientToken": "string",
```

```
 "InstanceId": "string", 
    "PhoneNumber": "string", 
    "PhoneNumberDescription": "string", 
    "Tags": { 
       "string" : "string" 
    }, 
    "TargetArn": "string"
}
```
# **URI Request Parameters**

The request does not use any URI parameters.

# **Request Body**

The request accepts the following data in JSON format.

## <span id="page-165-0"></span>**[ClientToken](#page-164-0)**

A unique, case-sensitive identifier that you provide to ensure the idempotency of the request. If not provided, the AWS SDK populates this field. For more information about idempotency, see Making retries safe with [idempotent](https://aws.amazon.com/builders-library/making-retries-safe-with-idempotent-APIs/) APIs.

Pattern: ^[a-f0-9]{8}-[a-f0-9]{4}-[a-f0-9]{4}-[a-f0-9]{4}-[a-f0-9]{12}\$

Type: String

Length Constraints: Maximum length of 500.

Required: No

### <span id="page-165-1"></span>**[InstanceId](#page-164-0)**

The identifier of the Amazon Connect instance that phone numbers are claimed to. You can find the [instance](https://docs.aws.amazon.com/connect/latest/adminguide/find-instance-arn.html) ID in the Amazon Resource Name (ARN) of the instance. You must enter InstanceId or TargetArn.

Type: String

Length Constraints: Minimum length of 1. Maximum length of 100.

### Required: No

### <span id="page-166-0"></span>**[PhoneNumber](#page-164-0)**

The phone number you want to claim. Phone numbers are formatted [+] [country code] [subscriber number including area code].

Type: String

```
Pattern: \lceil + [1-9] \d{1, 14}$
```
Required: Yes

### <span id="page-166-1"></span>**[PhoneNumberDescription](#page-164-0)**

The description of the phone number.

Type: String

Length Constraints: Minimum length of 0. Maximum length of 500.

Pattern: ^[\W\S\_] \*

Required: No

#### <span id="page-166-2"></span>**[Tags](#page-164-0)**

The tags used to organize, track, or control access for this resource. For example, { "Tags": {"key1":"value1", "key2":"value2"} }.

Type: String to string map

Map Entries: Maximum number of 50 items.

Key Length Constraints: Minimum length of 1. Maximum length of 128.

Key Pattern:  $\binom{?}{?}$  aws:  $\binom{?}{ }$  = - zA-Z+-=.  $\binom{?}{'}$  + \$

Value Length Constraints: Maximum length of 256.

Required: No

#### <span id="page-166-3"></span>**[TargetArn](#page-164-0)**

The Amazon Resource Name (ARN) for Amazon Connect instances or traffic distribution groups that phone number inbound traffic is routed through. You must enter InstanceId or TargetArn.

Type: String

Required: No

# <span id="page-167-2"></span>**Response Syntax**

```
HTTP/1.1 200
Content-type: application/json
{ 
    "PhoneNumberArn": "string", 
    "PhoneNumberId": "string"
}
```
# **Response Elements**

If the action is successful, the service sends back an HTTP 200 response.

The following data is returned in JSON format by the service.

# <span id="page-167-0"></span>**[PhoneNumberArn](#page-167-2)**

The Amazon Resource Name (ARN) of the phone number.

Type: String

# <span id="page-167-1"></span>**[PhoneNumberId](#page-167-2)**

A unique identifier for the phone number.

Type: String

# **Errors**

For information about the errors that are common to all actions, see [Common](#page-3047-0) Errors.

# **AccessDeniedException**

You do not have sufficient permissions to perform this action.

HTTP Status Code: 403

### **IdempotencyException**

An entity with the same name already exists.

HTTP Status Code: 409

### **InternalServiceException**

Request processing failed because of an error or failure with the service.

HTTP Status Code: 500

#### **InvalidParameterException**

One or more of the specified parameters are not valid.

HTTP Status Code: 400

#### **ResourceNotFoundException**

The specified resource was not found.

HTTP Status Code: 404

#### **ThrottlingException**

The throttling limit has been exceeded.

HTTP Status Code: 429

### **See Also**

- AWS [Command](https://docs.aws.amazon.com/goto/aws-cli/connect-2017-08-08/ClaimPhoneNumber) Line Interface
- [AWS](https://docs.aws.amazon.com/goto/DotNetSDKV3/connect-2017-08-08/ClaimPhoneNumber) SDK for .NET
- [AWS](https://docs.aws.amazon.com/goto/SdkForCpp/connect-2017-08-08/ClaimPhoneNumber) SDK for C++
- [AWS](https://docs.aws.amazon.com/goto/SdkForGoV2/connect-2017-08-08/ClaimPhoneNumber) SDK for Go v2
- [AWS](https://docs.aws.amazon.com/goto/SdkForJavaV2/connect-2017-08-08/ClaimPhoneNumber) SDK for Java V2
- AWS SDK for [JavaScript](https://docs.aws.amazon.com/goto/SdkForJavaScriptV3/connect-2017-08-08/ClaimPhoneNumber) V3
- [AWS](https://docs.aws.amazon.com/goto/SdkForPHPV3/connect-2017-08-08/ClaimPhoneNumber) SDK for PHP V3
- AWS SDK for [Python](https://docs.aws.amazon.com/goto/boto3/connect-2017-08-08/ClaimPhoneNumber)
- AWS SDK for [Ruby](https://docs.aws.amazon.com/goto/SdkForRubyV3/connect-2017-08-08/ClaimPhoneNumber) V3

# **CompleteAttachedFileUpload**

Service: Amazon Connect Service

Allows you to confirm that the attached file has been uploaded using the pre-signed URL provided in the StartAttachedFileUpload API.

# <span id="page-170-0"></span>**Request Syntax**

```
POST /attached-files/InstanceId/FileId?associatedResourceArn=AssociatedResourceArn
  HTTP/1.1
```
# **URI Request Parameters**

The request uses the following URI parameters.

### **[AssociatedResourceArn](#page-170-0)**

The resource to which the attached file is (being) uploaded to. [Cases](https://docs.aws.amazon.com/connect/latest/APIReference/API_connect-cases_CreateCase.html) are the only current supported resource.

**(i)** Note

This value must be a valid ARN.

### Required: Yes

### **[FileId](#page-170-0)**

The unique identifier of the attached file resource.

Length Constraints: Minimum length of 1. Maximum length of 256.

Required: Yes

#### **[InstanceId](#page-170-0)**

The unique identifier of the Connect instance.

Length Constraints: Minimum length of 1. Maximum length of 100.

Required: Yes

# **Request Body**

The request does not have a request body.

# **Response Syntax**

HTTP/1.1 200

# **Response Elements**

If the action is successful, the service sends back an HTTP 200 response with an empty HTTP body.

## **Errors**

For information about the errors that are common to all actions, see [Common](#page-3047-0) Errors.

### **AccessDeniedException**

You do not have sufficient permissions to perform this action.

HTTP Status Code: 403

#### **InternalServiceException**

Request processing failed because of an error or failure with the service.

HTTP Status Code: 500

#### **InvalidRequestException**

The request is not valid.

HTTP Status Code: 400

#### **ResourceNotFoundException**

The specified resource was not found.

HTTP Status Code: 404

#### **ThrottlingException**

The throttling limit has been exceeded.

HTTP Status Code: 429

# **See Also**

- AWS [Command](https://docs.aws.amazon.com/goto/aws-cli/connect-2017-08-08/CompleteAttachedFileUpload) Line Interface
- [AWS](https://docs.aws.amazon.com/goto/DotNetSDKV3/connect-2017-08-08/CompleteAttachedFileUpload) SDK for .NET
- [AWS](https://docs.aws.amazon.com/goto/SdkForCpp/connect-2017-08-08/CompleteAttachedFileUpload) SDK for C++
- [AWS](https://docs.aws.amazon.com/goto/SdkForGoV2/connect-2017-08-08/CompleteAttachedFileUpload) SDK for Go v2
- [AWS](https://docs.aws.amazon.com/goto/SdkForJavaV2/connect-2017-08-08/CompleteAttachedFileUpload) SDK for Java V2
- AWS SDK for [JavaScript](https://docs.aws.amazon.com/goto/SdkForJavaScriptV3/connect-2017-08-08/CompleteAttachedFileUpload) V3
- [AWS](https://docs.aws.amazon.com/goto/SdkForPHPV3/connect-2017-08-08/CompleteAttachedFileUpload) SDK for PHP V3
- AWS SDK for [Python](https://docs.aws.amazon.com/goto/boto3/connect-2017-08-08/CompleteAttachedFileUpload)
- AWS SDK for [Ruby](https://docs.aws.amazon.com/goto/SdkForRubyV3/connect-2017-08-08/CompleteAttachedFileUpload) V3

# **CreateAgentStatus**

Service: Amazon Connect Service

This API is in preview release for Amazon Connect and is subject to change.

Creates an agent status for the specified Amazon Connect instance.

# <span id="page-173-1"></span>**Request Syntax**

```
PUT /agent-status/InstanceId HTTP/1.1
Content-type: application/json
{ 
    "Description": "string", 
    "DisplayOrder": number, 
    "Name": "string", 
    "State": "string", 
    "Tags": { 
       "string" : "string" 
    }
}
```
# **URI Request Parameters**

The request uses the following URI parameters.

### **[InstanceId](#page-173-1)**

The identifier of the Amazon Connect instance. You can find the [instance](https://docs.aws.amazon.com/connect/latest/adminguide/find-instance-arn.html) ID in the Amazon Resource Name (ARN) of the instance.

Length Constraints: Minimum length of 1. Maximum length of 100.

Required: Yes

# **Request Body**

The request accepts the following data in JSON format.

## <span id="page-173-0"></span>**[Description](#page-173-1)**

The description of the status.

### Type: String

Length Constraints: Minimum length of 1. Maximum length of 250.

Required: No

### <span id="page-174-0"></span>**[DisplayOrder](#page-173-1)**

The display order of the status.

Type: Integer

Valid Range: Minimum value of 1. Maximum value of 50.

Required: No

### <span id="page-174-1"></span>**[Name](#page-173-1)**

The name of the status.

Type: String

Length Constraints: Minimum length of 1. Maximum length of 127.

Required: Yes

### <span id="page-174-2"></span>**[State](#page-173-1)**

The state of the status.

Type: String

Valid Values: ENABLED | DISABLED

Required: Yes

### <span id="page-174-3"></span>**[Tags](#page-173-1)**

The tags used to organize, track, or control access for this resource. For example, { "Tags": {"key1":"value1", "key2":"value2"} }.

Type: String to string map

Map Entries: Maximum number of 50 items.

Key Length Constraints: Minimum length of 1. Maximum length of 128.

Key Pattern: ^(?!aws:)[a-zA-Z+-=.\_:/]+\$

Value Length Constraints: Maximum length of 256.

Required: No

## <span id="page-175-2"></span>**Response Syntax**

```
HTTP/1.1 200
Content-type: application/json
{ 
    "AgentStatusARN": "string", 
    "AgentStatusId": "string"
}
```
# **Response Elements**

If the action is successful, the service sends back an HTTP 200 response.

The following data is returned in JSON format by the service.

#### <span id="page-175-0"></span>**[AgentStatusARN](#page-175-2)**

The Amazon Resource Name (ARN) of the agent status.

Type: String

### <span id="page-175-1"></span>**[AgentStatusId](#page-175-2)**

The identifier of the agent status.

Type: String

## **Errors**

For information about the errors that are common to all actions, see [Common](#page-3047-0) Errors.

### **DuplicateResourceException**

A resource with the specified name already exists.

#### HTTP Status Code: 409

#### **InternalServiceException**

Request processing failed because of an error or failure with the service.

HTTP Status Code: 500

#### **InvalidParameterException**

One or more of the specified parameters are not valid.

HTTP Status Code: 400

#### **InvalidRequestException**

The request is not valid.

HTTP Status Code: 400

#### **LimitExceededException**

The allowed limit for the resource has been exceeded.

HTTP Status Code: 429

#### **ResourceNotFoundException**

The specified resource was not found.

HTTP Status Code: 404

### **ThrottlingException**

The throttling limit has been exceeded.

HTTP Status Code: 429

### **See Also**

- AWS [Command](https://docs.aws.amazon.com/goto/aws-cli/connect-2017-08-08/CreateAgentStatus) Line Interface
- [AWS](https://docs.aws.amazon.com/goto/DotNetSDKV3/connect-2017-08-08/CreateAgentStatus) SDK for .NET
- [AWS](https://docs.aws.amazon.com/goto/SdkForCpp/connect-2017-08-08/CreateAgentStatus) SDK for C++
- [AWS](https://docs.aws.amazon.com/goto/SdkForGoV2/connect-2017-08-08/CreateAgentStatus) SDK for Go v2
- [AWS](https://docs.aws.amazon.com/goto/SdkForJavaV2/connect-2017-08-08/CreateAgentStatus) SDK for Java V2
- AWS SDK for [JavaScript](https://docs.aws.amazon.com/goto/SdkForJavaScriptV3/connect-2017-08-08/CreateAgentStatus) V3
- [AWS](https://docs.aws.amazon.com/goto/SdkForPHPV3/connect-2017-08-08/CreateAgentStatus) SDK for PHP V3
- AWS SDK for [Python](https://docs.aws.amazon.com/goto/boto3/connect-2017-08-08/CreateAgentStatus)
- AWS SDK for [Ruby](https://docs.aws.amazon.com/goto/SdkForRubyV3/connect-2017-08-08/CreateAgentStatus) V3

# **CreateContactFlow**

Service: Amazon Connect Service

Creates a flow for the specified Amazon Connect instance.

<span id="page-178-0"></span>You can also create and update flows using the Amazon Connect Flow [language.](https://docs.aws.amazon.com/connect/latest/APIReference/flow-language.html)

# **Request Syntax**

```
PUT /contact-flows/InstanceId HTTP/1.1
Content-type: application/json
{ 
    "Content": "string", 
    "Description": "string", 
    "Name": "string", 
    "Status": "string", 
    "Tags": { 
       "string" : "string" 
    }, 
    "Type": "string"
}
```
# **URI Request Parameters**

The request uses the following URI parameters.

#### **[InstanceId](#page-178-0)**

The identifier of the Amazon Connect instance.

Length Constraints: Minimum length of 1. Maximum length of 100.

Required: Yes

# **Request Body**

The request accepts the following data in JSON format.

### <span id="page-179-0"></span>**[Content](#page-178-0)**

The JSON string that represents the content of the flow. For an example, see [Example](https://docs.aws.amazon.com/connect/latest/APIReference/flow-language-example.html) flow in Amazon Connect Flow [language.](https://docs.aws.amazon.com/connect/latest/APIReference/flow-language-example.html)

Length Constraints: Minimum length of 1. Maximum length of 256000.

Type: String

Required: Yes

### <span id="page-179-1"></span>**[Description](#page-178-0)**

The description of the flow.

Type: String

Required: No

### <span id="page-179-2"></span>**[Name](#page-178-0)**

The name of the flow.

Type: String

Length Constraints: Minimum length of 1.

Required: Yes

### <span id="page-179-3"></span>**[Status](#page-178-0)**

Indicates the flow status as either SAVED or PUBLISHED. The PUBLISHED status will initiate validation on the content. the SAVED status does not initiate validation of the content. SAVED | PUBLISHED.

Type: String

```
Valid Values: PUBLISHED | SAVED
```
Required: No

### <span id="page-179-4"></span>**[Tags](#page-178-0)**

The tags used to organize, track, or control access for this resource. For example, { "Tags": {"key1":"value1", "key2":"value2"} }.

Type: String to string map
Map Entries: Maximum number of 50 items.

Key Length Constraints: Minimum length of 1. Maximum length of 128.

Key Pattern:  $\land$  (?! aws: ) [a-zA-Z+-=.\_:/]+\$

Value Length Constraints: Maximum length of 256.

Required: No

### **[Type](#page-178-0)**

The type of the flow. For descriptions of the available types, see [Choose](https://docs.aws.amazon.com/connect/latest/adminguide/create-contact-flow.html#contact-flow-types) a flow type in the *Amazon Connect Administrator Guide*.

Type: String

```
Valid Values: CONTACT_FLOW | CUSTOMER_QUEUE | CUSTOMER_HOLD | 
CUSTOMER_WHISPER | AGENT_HOLD | AGENT_WHISPER | OUTBOUND_WHISPER | 
AGENT_TRANSFER | QUEUE_TRANSFER
```
Required: Yes

## <span id="page-180-1"></span>**Response Syntax**

```
HTTP/1.1 200
Content-type: application/json
{ 
    "ContactFlowArn": "string", 
    "ContactFlowId": "string"
}
```
## **Response Elements**

If the action is successful, the service sends back an HTTP 200 response.

The following data is returned in JSON format by the service.

#### <span id="page-180-0"></span>**[ContactFlowArn](#page-180-1)**

The Amazon Resource Name (ARN) of the flow.

#### Type: String

### <span id="page-181-0"></span>**[ContactFlowId](#page-180-1)**

The identifier of the flow.

Type: String

Length Constraints: Maximum length of 500.

## **Errors**

For information about the errors that are common to all actions, see [Common](#page-3047-0) Errors.

#### **DuplicateResourceException**

A resource with the specified name already exists.

HTTP Status Code: 409

#### **InternalServiceException**

Request processing failed because of an error or failure with the service.

HTTP Status Code: 500

#### **InvalidContactFlowException**

The flow is not valid.

HTTP Status Code: 400

#### **InvalidParameterException**

One or more of the specified parameters are not valid.

HTTP Status Code: 400

#### **InvalidRequestException**

The request is not valid.

HTTP Status Code: 400

#### **LimitExceededException**

The allowed limit for the resource has been exceeded.

HTTP Status Code: 429

### **ResourceNotFoundException**

The specified resource was not found.

HTTP Status Code: 404

### **ThrottlingException**

The throttling limit has been exceeded.

HTTP Status Code: 429

## **See Also**

- AWS [Command](https://docs.aws.amazon.com/goto/aws-cli/connect-2017-08-08/CreateContactFlow) Line Interface
- [AWS](https://docs.aws.amazon.com/goto/DotNetSDKV3/connect-2017-08-08/CreateContactFlow) SDK for .NET
- [AWS](https://docs.aws.amazon.com/goto/SdkForCpp/connect-2017-08-08/CreateContactFlow) SDK for C++
- [AWS](https://docs.aws.amazon.com/goto/SdkForGoV2/connect-2017-08-08/CreateContactFlow) SDK for Go v2
- [AWS](https://docs.aws.amazon.com/goto/SdkForJavaV2/connect-2017-08-08/CreateContactFlow) SDK for Java V2
- AWS SDK for [JavaScript](https://docs.aws.amazon.com/goto/SdkForJavaScriptV3/connect-2017-08-08/CreateContactFlow) V3
- [AWS](https://docs.aws.amazon.com/goto/SdkForPHPV3/connect-2017-08-08/CreateContactFlow) SDK for PHP V3
- AWS SDK for [Python](https://docs.aws.amazon.com/goto/boto3/connect-2017-08-08/CreateContactFlow)
- AWS SDK for [Ruby](https://docs.aws.amazon.com/goto/SdkForRubyV3/connect-2017-08-08/CreateContactFlow) V3

# **CreateContactFlowModule**

Service: Amazon Connect Service

Creates a flow module for the specified Amazon Connect instance.

## <span id="page-183-1"></span>**Request Syntax**

```
PUT /contact-flow-modules/InstanceId HTTP/1.1
Content-type: application/json
{ 
    "ClientToken": "string", 
    "Content": "string", 
    "Description": "string", 
    "Name": "string", 
    "Tags": { 
       "string" : "string" 
    }
}
```
## **URI Request Parameters**

The request uses the following URI parameters.

### **[InstanceId](#page-183-1)**

The identifier of the Amazon Connect instance. You can find the [instance](https://docs.aws.amazon.com/connect/latest/adminguide/find-instance-arn.html) ID in the Amazon Resource Name (ARN) of the instance.

Length Constraints: Minimum length of 1. Maximum length of 100.

Required: Yes

## **Request Body**

The request accepts the following data in JSON format.

#### <span id="page-183-0"></span>**[ClientToken](#page-183-1)**

A unique, case-sensitive identifier that you provide to ensure the idempotency of the request. If not provided, the AWS SDK populates this field. For more information about idempotency, see Making retries safe with [idempotent](https://aws.amazon.com/builders-library/making-retries-safe-with-idempotent-APIs/) APIs.

### Type: String

Length Constraints: Maximum length of 500.

Required: No

### <span id="page-184-0"></span>**[Content](#page-183-1)**

The JSON string that represents the content of the flow. For an example, see [Example](https://docs.aws.amazon.com/connect/latest/APIReference/flow-language-example.html) flow in Amazon Connect Flow [language.](https://docs.aws.amazon.com/connect/latest/APIReference/flow-language-example.html)

Type: String

Length Constraints: Minimum length of 1. Maximum length of 256000.

Required: Yes

#### <span id="page-184-1"></span>**[Description](#page-183-1)**

The description of the flow module.

Type: String

Length Constraints: Minimum length of 0. Maximum length of 500.

Pattern: . \* \S. \*

Required: No

#### <span id="page-184-2"></span>**[Name](#page-183-1)**

The name of the flow module.

Type: String

Length Constraints: Minimum length of 1. Maximum length of 127.

Pattern: . \* \S. \*

Required: Yes

#### <span id="page-184-3"></span>**[Tags](#page-183-1)**

The tags used to organize, track, or control access for this resource. For example, { "Tags": {"key1":"value1", "key2":"value2"} }.

Type: String to string map

Map Entries: Maximum number of 50 items.

Key Length Constraints: Minimum length of 1. Maximum length of 128.

Key Pattern:  $\land$  (?! aws: ) [a-zA-Z+-=.\_:/]+\$

Value Length Constraints: Maximum length of 256.

Required: No

## <span id="page-185-2"></span>**Response Syntax**

```
HTTP/1.1 200
Content-type: application/json
{ 
    "Arn": "string", 
    "Id": "string"
}
```
## **Response Elements**

If the action is successful, the service sends back an HTTP 200 response.

The following data is returned in JSON format by the service.

#### <span id="page-185-0"></span>**[Arn](#page-185-2)**

The Amazon Resource Name (ARN) of the flow module.

Type: String

### <span id="page-185-1"></span>**[Id](#page-185-2)**

The identifier of the flow module.

Type: String

Length Constraints: Minimum length of 1. Maximum length of 256.

## **Errors**

For information about the errors that are common to all actions, see [Common](#page-3047-0) Errors.

#### **AccessDeniedException**

You do not have sufficient permissions to perform this action.

HTTP Status Code: 403

#### **DuplicateResourceException**

A resource with the specified name already exists.

HTTP Status Code: 409

#### **IdempotencyException**

An entity with the same name already exists.

HTTP Status Code: 409

#### **InternalServiceException**

Request processing failed because of an error or failure with the service.

HTTP Status Code: 500

#### **InvalidContactFlowModuleException**

The problems with the module. Please fix before trying again.

HTTP Status Code: 400

#### **InvalidParameterException**

One or more of the specified parameters are not valid.

HTTP Status Code: 400

#### **InvalidRequestException**

The request is not valid.

HTTP Status Code: 400

#### **LimitExceededException**

The allowed limit for the resource has been exceeded.

HTTP Status Code: 429

#### **ResourceNotFoundException**

The specified resource was not found.

HTTP Status Code: 404

### **ThrottlingException**

The throttling limit has been exceeded.

HTTP Status Code: 429

## **See Also**

- AWS [Command](https://docs.aws.amazon.com/goto/aws-cli/connect-2017-08-08/CreateContactFlowModule) Line Interface
- [AWS](https://docs.aws.amazon.com/goto/DotNetSDKV3/connect-2017-08-08/CreateContactFlowModule) SDK for .NET
- [AWS](https://docs.aws.amazon.com/goto/SdkForCpp/connect-2017-08-08/CreateContactFlowModule) SDK for C++
- [AWS](https://docs.aws.amazon.com/goto/SdkForGoV2/connect-2017-08-08/CreateContactFlowModule) SDK for Go v2
- [AWS](https://docs.aws.amazon.com/goto/SdkForJavaV2/connect-2017-08-08/CreateContactFlowModule) SDK for Java V2
- AWS SDK for [JavaScript](https://docs.aws.amazon.com/goto/SdkForJavaScriptV3/connect-2017-08-08/CreateContactFlowModule) V3
- [AWS](https://docs.aws.amazon.com/goto/SdkForPHPV3/connect-2017-08-08/CreateContactFlowModule) SDK for PHP V3
- AWS SDK for [Python](https://docs.aws.amazon.com/goto/boto3/connect-2017-08-08/CreateContactFlowModule)
- AWS SDK for [Ruby](https://docs.aws.amazon.com/goto/SdkForRubyV3/connect-2017-08-08/CreateContactFlowModule) V3

# **CreateEvaluationForm**

Service: Amazon Connect Service

Creates an evaluation form in the specified Amazon Connect instance. The form can be used to define questions related to agent performance, and create sections to organize such questions. Question and section identifiers cannot be duplicated within the same evaluation form.

## <span id="page-188-0"></span>**Request Syntax**

```
PUT /evaluation-forms/InstanceId HTTP/1.1
Content-type: application/json
{ 
    "ClientToken": "string", 
    "Description": "string", 
    "Items": [ 
       { ... } 
    ], 
    "ScoringStrategy": { 
       "Mode": "string", 
       "Status": "string" 
    }, 
    "Title": "string"
}
```
## **URI Request Parameters**

The request uses the following URI parameters.

#### **[InstanceId](#page-188-0)**

The identifier of the Amazon Connect instance. You can find the [instance](https://docs.aws.amazon.com/connect/latest/adminguide/find-instance-arn.html) ID in the Amazon Resource Name (ARN) of the instance.

Length Constraints: Minimum length of 1. Maximum length of 100.

Required: Yes

## **Request Body**

The request accepts the following data in JSON format.

#### <span id="page-189-0"></span>**[ClientToken](#page-188-0)**

A unique, case-sensitive identifier that you provide to ensure the idempotency of the request. If not provided, the AWS SDK populates this field. For more information about idempotency, see Making retries safe with [idempotent](https://aws.amazon.com/builders-library/making-retries-safe-with-idempotent-APIs/) APIs.

Type: String

Length Constraints: Maximum length of 500.

Required: No

#### <span id="page-189-1"></span>**[Description](#page-188-0)**

The description of the evaluation form.

Type: String

Length Constraints: Minimum length of 0. Maximum length of 1024.

Required: No

#### <span id="page-189-2"></span>**[Items](#page-188-0)**

Items that are part of the evaluation form. The total number of sections and questions must not exceed 100 each. Questions must be contained in a section.

Type: Array of [EvaluationFormItem](#page-2219-0) objects

Array Members: Minimum number of 1 item. Maximum number of 100 items.

Required: Yes

#### <span id="page-189-3"></span>**[ScoringStrategy](#page-188-0)**

A scoring strategy of the evaluation form.

Type: [EvaluationFormScoringStrategy](#page-2228-2) object

Required: No

#### <span id="page-189-4"></span>**[Title](#page-188-0)**

A title of the evaluation form.

Type: String

Length Constraints: Minimum length of 1. Maximum length of 100.

Required: Yes

## <span id="page-190-2"></span>**Response Syntax**

```
HTTP/1.1 200
Content-type: application/json
{ 
    "EvaluationFormArn": "string", 
    "EvaluationFormId": "string"
}
```
## **Response Elements**

If the action is successful, the service sends back an HTTP 200 response.

The following data is returned in JSON format by the service.

### <span id="page-190-0"></span>**[EvaluationFormArn](#page-190-2)**

The Amazon Resource Name (ARN) for the evaluation form resource.

Type: String

### <span id="page-190-1"></span>**[EvaluationFormId](#page-190-2)**

The unique identifier for the evaluation form.

Type: String

Length Constraints: Minimum length of 1. Maximum length of 500.

### **Errors**

For information about the errors that are common to all actions, see [Common](#page-3047-0) Errors.

#### **InternalServiceException**

Request processing failed because of an error or failure with the service.

HTTP Status Code: 500

#### **InvalidParameterException**

One or more of the specified parameters are not valid.

HTTP Status Code: 400

#### **ResourceConflictException**

A resource already has that name.

HTTP Status Code: 409

#### **ResourceNotFoundException**

The specified resource was not found.

HTTP Status Code: 404

#### **ServiceQuotaExceededException**

The service quota has been exceeded.

HTTP Status Code: 402

#### **ThrottlingException**

The throttling limit has been exceeded.

HTTP Status Code: 429

## **Examples**

#### **Example**

The following example creates an evaluation form with two sections and two questions for each section.

#### **Sample Request**

```
{ 
    "InstanceId": "[instance_id]", 
    "Title": "form-title", 
    "Description": "form-description", 
    "ScoringStrategy": { 
          "Mode": "SECTION_ONLY", 
          "Status": "ENABLED" 
    },
```

```
 "Items": [ 
   { 
       "Section": { 
           "Title": "section-title-1", 
           "RefId": "section-1", 
           "Instructions": "section-instruction-1", 
           "Weight": 50, 
           "Items": [ 
\overline{a} "Question": { 
                     "Title": "question-title-1-1", 
                     "RefId": "question-1-1", 
                     "Instructions": "question-instructions", 
                     "NotApplicableEnabled": false, 
                     "QuestionType": "TEXT" 
1 1 1 1 1 1 1
              }, 
\overline{a} "Question": { 
                     "Title": "question-title-1-2", 
                     "RefId": "question-1-2", 
                     "QuestionType": "SINGLESELECT", 
                     "NotApplicableEnabled": false, 
                     "QuestionTypeProperties": { 
                         "SingleSelect": { 
                            "Options": [ 
\{ "RefId": "option-1-2-1", 
                                   "Text": "first-option", 
                                   "Score": 1, 
                                   "AutomaticFail": true 
 }, 
\{ "RefId": "option-1-2-2", 
                                   "Text": "second-option", 
                                   "Score": 1, 
                                   "AutomaticFail": false 
 }, 
\{ "RefId": "option-1-2-3", 
                                   "Text": "third-option", 
                                   "Score": 1, 
                                   "AutomaticFail": true 
 }
```

```
\sim 1, \sim 1, \sim 1, \sim "DisplayAs": "DROPDOWN", 
                          "Automation": { 
                             "Options": [ 
\{ "RuleCategory": { 
                                       "Category": "CATEGORY_LABEL", 
                                       "Condition": "PRESENT", 
                                       "OptionRefId": "option-1-2-2" 
 } 
 } 
\mathbf{1},
                             "DefaultOptionRefId": "option-1-2-1" 
 } 
 } 
 } 
1 1 1 1 1 1 1
 } 
          ] 
       } 
    }, 
    { 
       "Section": { 
          "Title": "section-title-2", 
          "RefId": "section-2", 
          "Instructions": "section-instruction-2", 
          "Weight":50, 
          "Items": [ 
\overline{a} "Question": { 
                    "Title": "question-title-2-1", 
                    "RefId": "question-2-1", 
                    "QuestionType": "TEXT", 
                    "NotApplicableEnabled": true 
1 1 1 1 1 1 1
             }, 
\overline{a} "Question": { 
                    "Title": "question-title-2-2", 
                    "RefId": "question-2-2", 
                    "QuestionType": "NUMERIC", 
                    "QuestionTypeProperties": { 
                       "Numeric": { 
                         "MinValue": 0,
```
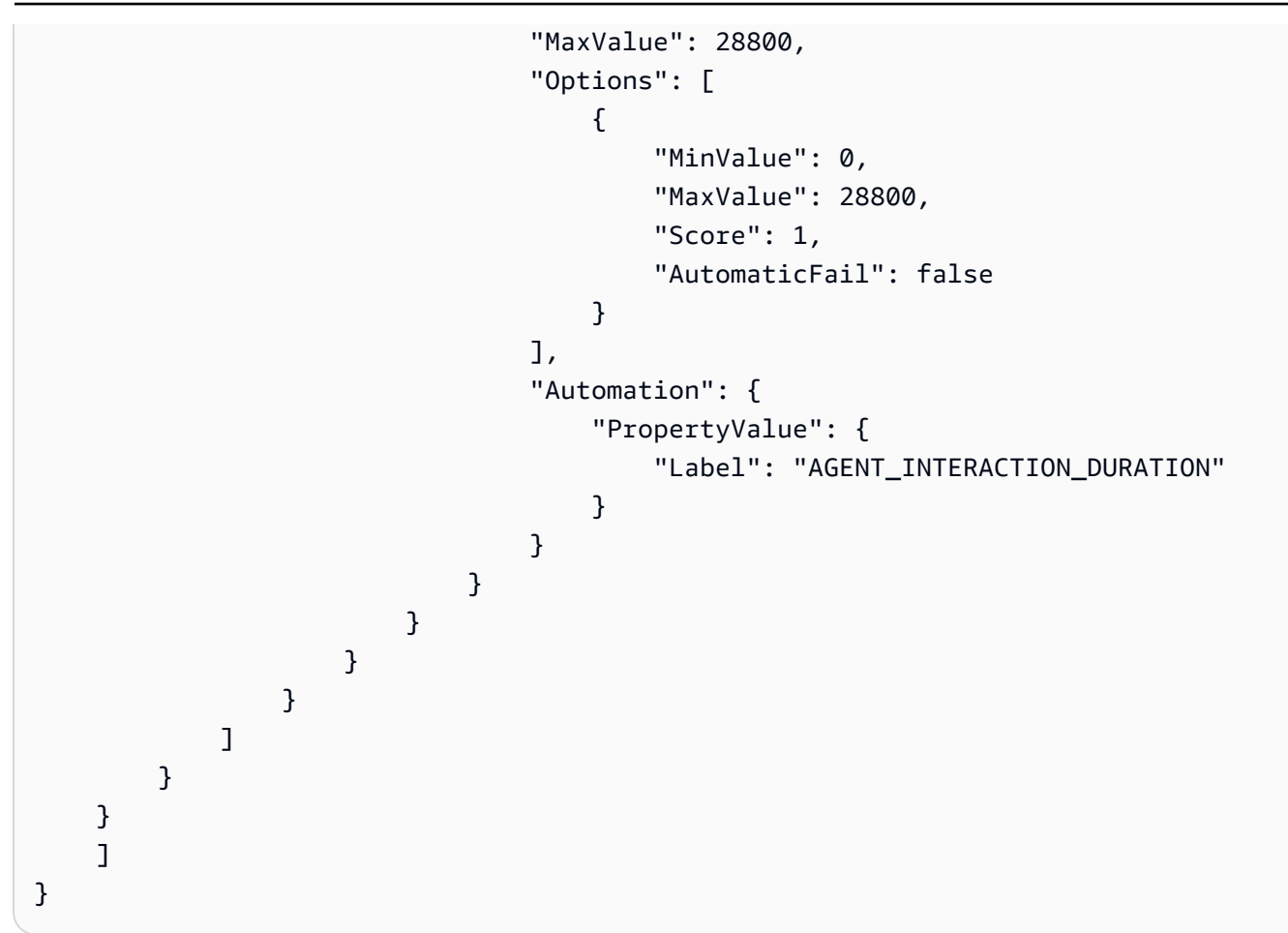

### **Sample Response**

```
{ 
     "EvaluationFormId": "[evaluation_form_id]", 
     "EvaluationFormArn": "arn:aws:connect:[aws_region_code]:[account_id]:instance/
[instance_id]/evaluation-form/[evaluation_form_id]"
}
```
## **See Also**

- AWS [Command](https://docs.aws.amazon.com/goto/aws-cli/connect-2017-08-08/CreateEvaluationForm) Line Interface
- [AWS](https://docs.aws.amazon.com/goto/DotNetSDKV3/connect-2017-08-08/CreateEvaluationForm) SDK for .NET
- [AWS](https://docs.aws.amazon.com/goto/SdkForCpp/connect-2017-08-08/CreateEvaluationForm) SDK for C++
- [AWS](https://docs.aws.amazon.com/goto/SdkForGoV2/connect-2017-08-08/CreateEvaluationForm) SDK for Go v2
- [AWS](https://docs.aws.amazon.com/goto/SdkForJavaV2/connect-2017-08-08/CreateEvaluationForm) SDK for Java V2
- AWS SDK for [JavaScript](https://docs.aws.amazon.com/goto/SdkForJavaScriptV3/connect-2017-08-08/CreateEvaluationForm) V3
- [AWS](https://docs.aws.amazon.com/goto/SdkForPHPV3/connect-2017-08-08/CreateEvaluationForm) SDK for PHP V3
- AWS SDK for [Python](https://docs.aws.amazon.com/goto/boto3/connect-2017-08-08/CreateEvaluationForm)
- AWS SDK for [Ruby](https://docs.aws.amazon.com/goto/SdkForRubyV3/connect-2017-08-08/CreateEvaluationForm) V3

# **CreateHoursOfOperation**

Service: Amazon Connect Service

This API is in preview release for Amazon Connect and is subject to change.

Creates hours of operation.

## <span id="page-196-0"></span>**Request Syntax**

```
PUT /hours-of-operations/InstanceId HTTP/1.1
Content-type: application/json
{ 
    "Config": [ 
       \mathcal{L} "Day": "string", 
           "EndTime": { 
               "Hours": number, 
               "Minutes": number
           }, 
           "StartTime": { 
               "Hours": number, 
               "Minutes": number
           } 
        } 
    ], 
    "Description": "string", 
    "Name": "string", 
    "Tags": { 
        "string" : "string" 
    }, 
    "TimeZone": "string"
}
```
## **URI Request Parameters**

The request uses the following URI parameters.

### **[InstanceId](#page-196-0)**

The identifier of the Amazon Connect instance. You can find the [instance](https://docs.aws.amazon.com/connect/latest/adminguide/find-instance-arn.html) ID in the Amazon Resource Name (ARN) of the instance.

Length Constraints: Minimum length of 1. Maximum length of 100.

Required: Yes

## **Request Body**

The request accepts the following data in JSON format.

## <span id="page-197-0"></span>**[Config](#page-196-0)**

Configuration information for the hours of operation: day, start time, and end time.

Type: Array of [HoursOfOperationConfig](#page-2291-3) objects

Array Members: Minimum number of 0 items. Maximum number of 100 items.

Required: Yes

### <span id="page-197-1"></span>**[Description](#page-196-0)**

The description of the hours of operation.

Type: String

Length Constraints: Minimum length of 1. Maximum length of 250.

Required: No

#### <span id="page-197-2"></span>**[Name](#page-196-0)**

The name of the hours of operation.

Type: String

Length Constraints: Minimum length of 1. Maximum length of 127.

Required: Yes

### <span id="page-197-3"></span>**[Tags](#page-196-0)**

The tags used to organize, track, or control access for this resource. For example, { "Tags": {"key1":"value1", "key2":"value2"} }.

Type: String to string map

Map Entries: Maximum number of 50 items.

Key Length Constraints: Minimum length of 1. Maximum length of 128.

Key Pattern:  $\wedge$  (?! aws: ) [a-zA-Z+-=.\_:/]+\$

Value Length Constraints: Maximum length of 256.

Required: No

#### <span id="page-198-0"></span>**[TimeZone](#page-196-0)**

The time zone of the hours of operation.

Type: String

Required: Yes

### <span id="page-198-3"></span>**Response Syntax**

```
HTTP/1.1 200
Content-type: application/json
{ 
    "HoursOfOperationArn": "string", 
    "HoursOfOperationId": "string"
}
```
## **Response Elements**

If the action is successful, the service sends back an HTTP 200 response.

The following data is returned in JSON format by the service.

#### <span id="page-198-1"></span>**[HoursOfOperationArn](#page-198-3)**

The Amazon Resource Name (ARN) for the hours of operation.

Type: String

#### <span id="page-198-2"></span>**[HoursOfOperationId](#page-198-3)**

The identifier for the hours of operation.

### Type: String

## **Errors**

For information about the errors that are common to all actions, see [Common](#page-3047-0) Errors.

#### **DuplicateResourceException**

A resource with the specified name already exists.

HTTP Status Code: 409

#### **InternalServiceException**

Request processing failed because of an error or failure with the service.

HTTP Status Code: 500

#### **InvalidParameterException**

One or more of the specified parameters are not valid.

HTTP Status Code: 400

#### **InvalidRequestException**

The request is not valid.

HTTP Status Code: 400

#### **LimitExceededException**

The allowed limit for the resource has been exceeded.

HTTP Status Code: 429

#### **ResourceNotFoundException**

The specified resource was not found.

HTTP Status Code: 404

#### **ThrottlingException**

The throttling limit has been exceeded.

HTTP Status Code: 429

## **See Also**

- AWS [Command](https://docs.aws.amazon.com/goto/aws-cli/connect-2017-08-08/CreateHoursOfOperation) Line Interface
- [AWS](https://docs.aws.amazon.com/goto/DotNetSDKV3/connect-2017-08-08/CreateHoursOfOperation) SDK for .NET
- [AWS](https://docs.aws.amazon.com/goto/SdkForCpp/connect-2017-08-08/CreateHoursOfOperation) SDK for C++
- [AWS](https://docs.aws.amazon.com/goto/SdkForGoV2/connect-2017-08-08/CreateHoursOfOperation) SDK for Go v2
- [AWS](https://docs.aws.amazon.com/goto/SdkForJavaV2/connect-2017-08-08/CreateHoursOfOperation) SDK for Java V2
- AWS SDK for [JavaScript](https://docs.aws.amazon.com/goto/SdkForJavaScriptV3/connect-2017-08-08/CreateHoursOfOperation) V3
- [AWS](https://docs.aws.amazon.com/goto/SdkForPHPV3/connect-2017-08-08/CreateHoursOfOperation) SDK for PHP V3
- AWS SDK for [Python](https://docs.aws.amazon.com/goto/boto3/connect-2017-08-08/CreateHoursOfOperation)
- AWS SDK for [Ruby](https://docs.aws.amazon.com/goto/SdkForRubyV3/connect-2017-08-08/CreateHoursOfOperation) V3

## **CreateInstance**

Service: Amazon Connect Service

This API is in preview release for Amazon Connect and is subject to change.

Initiates an Amazon Connect instance with all the supported channels enabled. It does not attach any storage, such as Amazon Simple Storage Service (Amazon S3) or Amazon Kinesis. It also does not allow for any configurations on features, such as Contact Lens for Amazon Connect.

Amazon Connect enforces a limit on the total number of instances that you can create or delete in 30 days. If you exceed this limit, you will get an error message indicating there has been an excessive number of attempts at creating or deleting instances. You must wait 30 days before you can restart creating and deleting instances in your account.

## <span id="page-201-1"></span>**Request Syntax**

```
PUT /instance HTTP/1.1
Content-type: application/json
{ 
    "ClientToken": "string", 
    "DirectoryId": "string", 
    "IdentityManagementType": "string", 
    "InboundCallsEnabled": boolean, 
    "InstanceAlias": "string", 
    "OutboundCallsEnabled": boolean, 
    "Tags": { 
       "string" : "string" 
    }
}
```
## **URI Request Parameters**

The request does not use any URI parameters.

## **Request Body**

The request accepts the following data in JSON format.

## <span id="page-201-0"></span>**[ClientToken](#page-201-1)**

The idempotency token.

### Type: String

Length Constraints: Maximum length of 500.

Required: No

## <span id="page-202-0"></span>**[DirectoryId](#page-201-1)**

The identifier for the directory.

Type: String

Length Constraints: Fixed length of 12.

Pattern: ^d-[0-9a-f]{10}\$

Required: No

### <span id="page-202-1"></span>**[IdentityManagementType](#page-201-1)**

The type of identity management for your Amazon Connect users.

Type: String

Valid Values: SAML | CONNECT\_MANAGED | EXISTING\_DIRECTORY

Required: Yes

<span id="page-202-2"></span>**[InboundCallsEnabled](#page-201-1)**

Your contact center handles incoming contacts.

Type: Boolean

Required: Yes

#### <span id="page-202-3"></span>**[InstanceAlias](#page-201-1)**

The name for your instance.

Type: String

Length Constraints: Minimum length of 1. Maximum length of 45.

Pattern: ^(?!d-)([\da-zA-Z]+)([-]\*[\da-zA-Z])\*\$

#### Required: No

#### <span id="page-203-0"></span>**[OutboundCallsEnabled](#page-201-1)**

Your contact center allows outbound calls.

Type: Boolean

Required: Yes

#### <span id="page-203-1"></span>**[Tags](#page-201-1)**

```
The tags used to organize, track, or control access for this resource. For example, { "tags":
{"key1":"value1", "key2":"value2"} }.
```
Type: String to string map

Map Entries: Maximum number of 50 items.

Key Length Constraints: Minimum length of 1. Maximum length of 128.

Key Pattern:  $\wedge$  (?! aws: ) [a-zA-Z+-=.\_:/]+\$

Value Length Constraints: Maximum length of 256.

Required: No

### <span id="page-203-2"></span>**Response Syntax**

```
HTTP/1.1 200
Content-type: application/json
{ 
    "Arn": "string", 
    "Id": "string"
}
```
## **Response Elements**

If the action is successful, the service sends back an HTTP 200 response.

The following data is returned in JSON format by the service.

### <span id="page-204-0"></span>**[Arn](#page-203-2)**

The Amazon Resource Name (ARN) of the instance.

Type: String

## <span id="page-204-1"></span>**[Id](#page-203-2)**

The identifier for the instance.

Type: String

Length Constraints: Minimum length of 1. Maximum length of 100.

## **Errors**

For information about the errors that are common to all actions, see [Common](#page-3047-0) Errors.

## **InternalServiceException**

Request processing failed because of an error or failure with the service.

HTTP Status Code: 500

## **InvalidRequestException**

The request is not valid.

HTTP Status Code: 400

### **ResourceNotFoundException**

The specified resource was not found.

HTTP Status Code: 404

### **ServiceQuotaExceededException**

The service quota has been exceeded.

HTTP Status Code: 402

### **ThrottlingException**

The throttling limit has been exceeded.

### HTTP Status Code: 429

## **See Also**

- AWS [Command](https://docs.aws.amazon.com/goto/aws-cli/connect-2017-08-08/CreateInstance) Line Interface
- [AWS](https://docs.aws.amazon.com/goto/DotNetSDKV3/connect-2017-08-08/CreateInstance) SDK for .NET
- [AWS](https://docs.aws.amazon.com/goto/SdkForCpp/connect-2017-08-08/CreateInstance) SDK for C++
- [AWS](https://docs.aws.amazon.com/goto/SdkForGoV2/connect-2017-08-08/CreateInstance) SDK for Go v2
- [AWS](https://docs.aws.amazon.com/goto/SdkForJavaV2/connect-2017-08-08/CreateInstance) SDK for Java V2
- AWS SDK for [JavaScript](https://docs.aws.amazon.com/goto/SdkForJavaScriptV3/connect-2017-08-08/CreateInstance) V3
- [AWS](https://docs.aws.amazon.com/goto/SdkForPHPV3/connect-2017-08-08/CreateInstance) SDK for PHP V3
- AWS SDK for [Python](https://docs.aws.amazon.com/goto/boto3/connect-2017-08-08/CreateInstance)
- AWS SDK for [Ruby](https://docs.aws.amazon.com/goto/SdkForRubyV3/connect-2017-08-08/CreateInstance) V3

# **CreateIntegrationAssociation**

Service: Amazon Connect Service

Creates an AWS resource association with an Amazon Connect instance.

## <span id="page-206-1"></span>**Request Syntax**

```
PUT /instance/InstanceId/integration-associations HTTP/1.1
Content-type: application/json
{ 
    "IntegrationArn": "string", 
    "IntegrationType": "string", 
    "SourceApplicationName": "string", 
    "SourceApplicationUrl": "string", 
    "SourceType": "string", 
    "Tags": { 
       "string" : "string" 
    }
}
```
## **URI Request Parameters**

The request uses the following URI parameters.

#### **[InstanceId](#page-206-1)**

The identifier of the Amazon Connect instance. You can find the [instance](https://docs.aws.amazon.com/connect/latest/adminguide/find-instance-arn.html) ID in the Amazon Resource Name (ARN) of the instance.

Length Constraints: Minimum length of 1. Maximum length of 100.

Required: Yes

## **Request Body**

The request accepts the following data in JSON format.

#### <span id="page-206-0"></span>**[IntegrationArn](#page-206-1)**

The Amazon Resource Name (ARN) of the integration.

#### *(i)* Note

When integrating with Amazon Pinpoint, the Amazon Connect and Amazon Pinpoint instances must be in the same account.

Type: String

Required: Yes

#### <span id="page-207-0"></span>**[IntegrationType](#page-206-1)**

The type of information to be ingested.

Type: String

```
Valid Values: EVENT | VOICE_ID | PINPOINT_APP | WISDOM_ASSISTANT | 
WISDOM_KNOWLEDGE_BASE | WISDOM_QUICK_RESPONSES | CASES_DOMAIN | 
APPLICATION | FILE_SCANNER
```
Required: Yes

#### <span id="page-207-1"></span>**[SourceApplicationName](#page-206-1)**

The name of the external application. This field is only required for the EVENT integration type.

Type: String

Length Constraints: Minimum length of 1. Maximum length of 100.

Pattern: ^[a-zA-Z0-9\_ -]+\$

Required: No

#### <span id="page-207-2"></span>**[SourceApplicationUrl](#page-206-1)**

The URL for the external application. This field is only required for the EVENT integration type.

Type: String

Length Constraints: Minimum length of 1. Maximum length of 2000.

Required: No

#### <span id="page-208-0"></span>**[SourceType](#page-206-1)**

The type of the data source. This field is only required for the EVENT integration type.

Type: String

Valid Values: SALESFORCE | ZENDESK | CASES

Required: No

#### <span id="page-208-1"></span>**[Tags](#page-206-1)**

The tags used to organize, track, or control access for this resource. For example, { "Tags": {"key1":"value1", "key2":"value2"} }.

Type: String to string map

Map Entries: Maximum number of 50 items.

Key Length Constraints: Minimum length of 1. Maximum length of 128.

Key Pattern:  $\land$  (?! aws: ) [a-zA-Z+-=.\_:/]+\$

Value Length Constraints: Maximum length of 256.

Required: No

## <span id="page-208-2"></span>**Response Syntax**

```
HTTP/1.1 200
Content-type: application/json
{ 
    "IntegrationAssociationArn": "string", 
    "IntegrationAssociationId": "string"
}
```
## **Response Elements**

If the action is successful, the service sends back an HTTP 200 response.

The following data is returned in JSON format by the service.

#### <span id="page-209-0"></span>**[IntegrationAssociationArn](#page-208-2)**

The Amazon Resource Name (ARN) for the association.

Type: String

#### <span id="page-209-1"></span>**[IntegrationAssociationId](#page-208-2)**

The identifier for the integration association.

Type: String

Length Constraints: Minimum length of 1. Maximum length of 200.

### **Errors**

For information about the errors that are common to all actions, see [Common](#page-3047-0) Errors.

#### **DuplicateResourceException**

A resource with the specified name already exists.

HTTP Status Code: 409

#### **InternalServiceException**

Request processing failed because of an error or failure with the service.

HTTP Status Code: 500

#### **InvalidRequestException**

The request is not valid.

HTTP Status Code: 400

#### **ResourceNotFoundException**

The specified resource was not found.

HTTP Status Code: 404

### **ThrottlingException**

The throttling limit has been exceeded.

### HTTP Status Code: 429

## **See Also**

- AWS [Command](https://docs.aws.amazon.com/goto/aws-cli/connect-2017-08-08/CreateIntegrationAssociation) Line Interface
- [AWS](https://docs.aws.amazon.com/goto/DotNetSDKV3/connect-2017-08-08/CreateIntegrationAssociation) SDK for .NET
- [AWS](https://docs.aws.amazon.com/goto/SdkForCpp/connect-2017-08-08/CreateIntegrationAssociation) SDK for C++
- [AWS](https://docs.aws.amazon.com/goto/SdkForGoV2/connect-2017-08-08/CreateIntegrationAssociation) SDK for Go v2
- [AWS](https://docs.aws.amazon.com/goto/SdkForJavaV2/connect-2017-08-08/CreateIntegrationAssociation) SDK for Java V2
- AWS SDK for [JavaScript](https://docs.aws.amazon.com/goto/SdkForJavaScriptV3/connect-2017-08-08/CreateIntegrationAssociation) V3
- [AWS](https://docs.aws.amazon.com/goto/SdkForPHPV3/connect-2017-08-08/CreateIntegrationAssociation) SDK for PHP V3
- AWS SDK for [Python](https://docs.aws.amazon.com/goto/boto3/connect-2017-08-08/CreateIntegrationAssociation)
- AWS SDK for [Ruby](https://docs.aws.amazon.com/goto/SdkForRubyV3/connect-2017-08-08/CreateIntegrationAssociation) V3

# **CreateParticipant**

Service: Amazon Connect Service

Adds a new participant into an on-going chat contact. For more information, see [Customize](https://docs.aws.amazon.com/connect/latest/adminguide/chat-customize-flow.html) chat flow experiences by integrating custom [participants](https://docs.aws.amazon.com/connect/latest/adminguide/chat-customize-flow.html).

## <span id="page-211-1"></span>**Request Syntax**

```
POST /contact/create-participant HTTP/1.1
Content-type: application/json
{ 
    "ClientToken": "string", 
    "ContactId": "string", 
    "InstanceId": "string", 
    "ParticipantDetails": { 
       "DisplayName": "string", 
       "ParticipantRole": "string" 
    }
}
```
## **URI Request Parameters**

The request does not use any URI parameters.

## **Request Body**

The request accepts the following data in JSON format.

#### <span id="page-211-0"></span>**[ClientToken](#page-211-1)**

A unique, case-sensitive identifier that you provide to ensure the idempotency of the request. If not provided, the AWS SDK populates this field. For more information about idempotency, see Making retries safe with [idempotent](https://aws.amazon.com/builders-library/making-retries-safe-with-idempotent-APIs/) APIs.

Type: String

Length Constraints: Maximum length of 500.

Required: No

#### <span id="page-212-0"></span>**[ContactId](#page-211-1)**

The identifier of the contact in this instance of Amazon Connect. Only contacts in the CHAT channel are supported.

Type: String

Length Constraints: Minimum length of 1. Maximum length of 256.

Required: Yes

#### <span id="page-212-1"></span>**[InstanceId](#page-211-1)**

The identifier of the Amazon Connect instance. You can find the [instance](https://docs.aws.amazon.com/connect/latest/adminguide/find-instance-arn.html) ID in the Amazon Resource Name (ARN) of the instance.

Type: String

Length Constraints: Minimum length of 1. Maximum length of 100.

Required: Yes

### <span id="page-212-2"></span>**[ParticipantDetails](#page-211-1)**

Information identifying the participant.

### **Important**

The only Valid value for ParticipantRole is CUSTOM\_BOT. DisplayName is **Required**.

Type: [ParticipantDetailsToAdd](#page-2350-2) object

Required: Yes

### <span id="page-212-3"></span>**Response Syntax**

```
HTTP/1.1 200
Content-type: application/json
{ 
    "ParticipantCredentials": {
```

```
 "Expiry": "string", 
        "ParticipantToken": "string" 
    }, 
    "ParticipantId": "string"
}
```
## **Response Elements**

If the action is successful, the service sends back an HTTP 200 response.

The following data is returned in JSON format by the service.

## <span id="page-213-0"></span>**[ParticipantCredentials](#page-212-3)**

The token used by the chat participant to call CreateParticipantConnection. The participant token is valid for the lifetime of a chat participant.

Type: [ParticipantTokenCredentials](#page-2355-2) object

## <span id="page-213-1"></span>**[ParticipantId](#page-212-3)**

The identifier for a chat participant. The participantId for a chat participant is the same throughout the chat lifecycle.

Type: String

Length Constraints: Minimum length of 1. Maximum length of 256.

## **Errors**

For information about the errors that are common to all actions, see [Common](#page-3047-0) Errors.

### **InternalServiceException**

Request processing failed because of an error or failure with the service.

HTTP Status Code: 500

### **InvalidRequestException**

The request is not valid.

HTTP Status Code: 400

#### **ResourceNotFoundException**

The specified resource was not found.

HTTP Status Code: 404

#### **ServiceQuotaExceededException**

The service quota has been exceeded.

HTTP Status Code: 402

#### **ThrottlingException**

The throttling limit has been exceeded.

HTTP Status Code: 429

## **See Also**

- AWS [Command](https://docs.aws.amazon.com/goto/aws-cli/connect-2017-08-08/CreateParticipant) Line Interface
- [AWS](https://docs.aws.amazon.com/goto/DotNetSDKV3/connect-2017-08-08/CreateParticipant) SDK for .NET
- [AWS](https://docs.aws.amazon.com/goto/SdkForCpp/connect-2017-08-08/CreateParticipant) SDK for C++
- [AWS](https://docs.aws.amazon.com/goto/SdkForGoV2/connect-2017-08-08/CreateParticipant) SDK for Go v2
- [AWS](https://docs.aws.amazon.com/goto/SdkForJavaV2/connect-2017-08-08/CreateParticipant) SDK for Java V2
- AWS SDK for [JavaScript](https://docs.aws.amazon.com/goto/SdkForJavaScriptV3/connect-2017-08-08/CreateParticipant) V3
- [AWS](https://docs.aws.amazon.com/goto/SdkForPHPV3/connect-2017-08-08/CreateParticipant) SDK for PHP V3
- AWS SDK for [Python](https://docs.aws.amazon.com/goto/boto3/connect-2017-08-08/CreateParticipant)
- AWS SDK for [Ruby](https://docs.aws.amazon.com/goto/SdkForRubyV3/connect-2017-08-08/CreateParticipant) V3

# **CreatePersistentContactAssociation**

Service: Amazon Connect Service

Enables rehydration of chats for the lifespan of a contact. For more information about chat rehydration, see [Enable persistent chat](https://docs.aws.amazon.com/connect/latest/adminguide/chat-persistence.html) in the *Amazon Connect Administrator Guide*.

## <span id="page-215-0"></span>**Request Syntax**

```
POST /contact/persistent-contact-association/InstanceId/InitialContactId HTTP/1.1
Content-type: application/json
{ 
    "ClientToken": "string", 
    "RehydrationType": "string", 
    "SourceContactId": "string"
}
```
## **URI Request Parameters**

The request uses the following URI parameters.

### **[InitialContactId](#page-215-0)**

This is the contactId of the current contact that the CreatePersistentContactAssociation API is being called from.

Length Constraints: Minimum length of 1. Maximum length of 256.

Required: Yes

#### **[InstanceId](#page-215-0)**

The identifier of the Amazon Connect instance. You can find the [instance](https://docs.aws.amazon.com/connect/latest/adminguide/find-instance-arn.html) ID in the Amazon Resource Name (ARN) of the instance.

Length Constraints: Minimum length of 1. Maximum length of 100.

Required: Yes

## **Request Body**

The request accepts the following data in JSON format.
#### **[ClientToken](#page-215-0)**

A unique, case-sensitive identifier that you provide to ensure the idempotency of the request. If not provided, the AWS SDK populates this field. For more information about idempotency, see Making retries safe with [idempotent](https://aws.amazon.com/builders-library/making-retries-safe-with-idempotent-APIs/) APIs.

#### Type: String

Length Constraints: Maximum length of 500.

Required: No

#### **[RehydrationType](#page-215-0)**

The contactId chosen for rehydration depends on the type chosen.

- ENTIRE\_PAST\_SESSION: Rehydrates a chat from the most recently terminated past chat contact of the specified past ended chat session. To use this type, provide the initialContactId of the past ended chat session in the sourceContactId field. In this type, Amazon Connect determines what the most recent chat contact on the past ended chat session and uses it to start a persistent chat.
- FROM\_SEGMENT: Rehydrates a chat from the specified past chat contact provided in the sourceContactId field.

The actual contactId used for rehydration is provided in the response of this API.

To illustrate how to use rehydration type, consider the following example: A customer starts a chat session. Agent a1 accepts the chat and a conversation starts between the customer and Agent a1. This first contact creates a contact ID **C1**. Agent a1 then transfers the chat to Agent a2. This creates another contact ID **C2**. At this point Agent a2 ends the chat. The customer is forwarded to the disconnect flow for a post chat survey that creates another contact ID **C3**. After the chat survey, the chat session ends. Later, the customer returns and wants to resume their past chat session. At this point, the customer can have following use cases:

- **Use Case 1**: The customer wants to continue the past chat session but they want to hide the post chat survey. For this they will use the following configuration:
	- **Configuration**
		- SourceContactId = "C2"
		- RehydrationType = "FROM\_SEGMENT"
	- **Expected behavior**
- This starts a persistent chat session from the specified past ended contact (C2). Transcripts of past chat sessions C2 and C1 are accessible in the current persistent chat session. Note that chat segment C3 is dropped from the persistent chat session.
- **Use Case 2**: The customer wants to continue the past chat session and see the transcript of the entire past engagement, including the post chat survey. For this they will use the following configuration:
	- **Configuration**
		- SourceContactId = "C1"
		- RehydrationType = "ENTIRE\_PAST\_SESSION"
	- **Expected behavior**
		- This starts a persistent chat session from the most recently ended chat contact (C3). Transcripts of past chat sessions C3, C2 and C1 are accessible in the current persistent chat session.

Type: String

Valid Values: ENTIRE\_PAST\_SESSION | FROM\_SEGMENT

Required: Yes

### **[SourceContactId](#page-215-0)**

The contactId from which a persistent chat session must be started.

Type: String

Length Constraints: Minimum length of 1. Maximum length of 256.

Required: Yes

# <span id="page-217-0"></span>**Response Syntax**

```
HTTP/1.1 200
Content-type: application/json
{ 
    "ContinuedFromContactId": "string"
}
```
# **Response Elements**

If the action is successful, the service sends back an HTTP 200 response.

The following data is returned in JSON format by the service.

### <span id="page-218-0"></span>**[ContinuedFromContactId](#page-217-0)**

The contactid from which a persistent chat session is started. This field is populated only for persistent chat.

Type: String

Length Constraints: Minimum length of 1. Maximum length of 256.

### **Errors**

For information about the errors that are common to all actions, see [Common](#page-3047-0) Errors.

#### **AccessDeniedException**

You do not have sufficient permissions to perform this action.

HTTP Status Code: 403

#### **InternalServiceException**

Request processing failed because of an error or failure with the service.

HTTP Status Code: 500

#### **InvalidParameterException**

One or more of the specified parameters are not valid.

HTTP Status Code: 400

#### **InvalidRequestException**

The request is not valid.

HTTP Status Code: 400

#### **ResourceNotFoundException**

The specified resource was not found.

## **ThrottlingException**

The throttling limit has been exceeded.

HTTP Status Code: 429

# **See Also**

- AWS [Command](https://docs.aws.amazon.com/goto/aws-cli/connect-2017-08-08/CreatePersistentContactAssociation) Line Interface
- [AWS](https://docs.aws.amazon.com/goto/DotNetSDKV3/connect-2017-08-08/CreatePersistentContactAssociation) SDK for .NET
- [AWS](https://docs.aws.amazon.com/goto/SdkForCpp/connect-2017-08-08/CreatePersistentContactAssociation) SDK for C++
- [AWS](https://docs.aws.amazon.com/goto/SdkForGoV2/connect-2017-08-08/CreatePersistentContactAssociation) SDK for Go v2
- [AWS](https://docs.aws.amazon.com/goto/SdkForJavaV2/connect-2017-08-08/CreatePersistentContactAssociation) SDK for Java V2
- AWS SDK for [JavaScript](https://docs.aws.amazon.com/goto/SdkForJavaScriptV3/connect-2017-08-08/CreatePersistentContactAssociation) V3
- [AWS](https://docs.aws.amazon.com/goto/SdkForPHPV3/connect-2017-08-08/CreatePersistentContactAssociation) SDK for PHP V3
- AWS SDK for [Python](https://docs.aws.amazon.com/goto/boto3/connect-2017-08-08/CreatePersistentContactAssociation)
- AWS SDK for [Ruby](https://docs.aws.amazon.com/goto/SdkForRubyV3/connect-2017-08-08/CreatePersistentContactAssociation) V3

# **CreatePredefinedAttribute**

Service: Amazon Connect Service

Creates a new predefined attribute for the specified Amazon Connect instance.

# <span id="page-220-1"></span>**Request Syntax**

```
PUT /predefined-attributes/InstanceId HTTP/1.1
Content-type: application/json
{ 
    "Name": "string", 
    "Values": { ... }
}
```
# **URI Request Parameters**

The request uses the following URI parameters.

### **[InstanceId](#page-220-1)**

The identifier of the Amazon Connect instance. You can find the instance ID in the Amazon Resource Name (ARN) of the instance.

Length Constraints: Minimum length of 1. Maximum length of 100.

Required: Yes

# **Request Body**

The request accepts the following data in JSON format.

### <span id="page-220-0"></span>**[Name](#page-220-1)**

The name of the predefined attribute.

Type: String

Length Constraints: Minimum length of 1. Maximum length of 64.

Required: Yes

#### <span id="page-221-0"></span>**[Values](#page-220-1)**

The values of the predefined attribute.

Type: [PredefinedAttributeValues](#page-2369-0) object

**Note:** This object is a Union. Only one member of this object can be specified or returned.

Required: Yes

## **Response Syntax**

HTTP/1.1 200

# **Response Elements**

If the action is successful, the service sends back an HTTP 200 response with an empty HTTP body.

### **Errors**

For information about the errors that are common to all actions, see [Common](#page-3047-0) Errors.

#### **DuplicateResourceException**

A resource with the specified name already exists.

HTTP Status Code: 409

#### **InternalServiceException**

Request processing failed because of an error or failure with the service.

HTTP Status Code: 500

#### **InvalidParameterException**

One or more of the specified parameters are not valid.

HTTP Status Code: 400

#### **InvalidRequestException**

The request is not valid.

#### **LimitExceededException**

The allowed limit for the resource has been exceeded.

HTTP Status Code: 429

#### **ResourceNotFoundException**

The specified resource was not found.

HTTP Status Code: 404

### **ThrottlingException**

The throttling limit has been exceeded.

HTTP Status Code: 429

# **See Also**

- AWS [Command](https://docs.aws.amazon.com/goto/aws-cli/connect-2017-08-08/CreatePredefinedAttribute) Line Interface
- [AWS](https://docs.aws.amazon.com/goto/DotNetSDKV3/connect-2017-08-08/CreatePredefinedAttribute) SDK for .NET
- [AWS](https://docs.aws.amazon.com/goto/SdkForCpp/connect-2017-08-08/CreatePredefinedAttribute) SDK for C++
- [AWS](https://docs.aws.amazon.com/goto/SdkForGoV2/connect-2017-08-08/CreatePredefinedAttribute) SDK for Go v2
- [AWS](https://docs.aws.amazon.com/goto/SdkForJavaV2/connect-2017-08-08/CreatePredefinedAttribute) SDK for Java V2
- AWS SDK for [JavaScript](https://docs.aws.amazon.com/goto/SdkForJavaScriptV3/connect-2017-08-08/CreatePredefinedAttribute) V3
- [AWS](https://docs.aws.amazon.com/goto/SdkForPHPV3/connect-2017-08-08/CreatePredefinedAttribute) SDK for PHP V3
- AWS SDK for [Python](https://docs.aws.amazon.com/goto/boto3/connect-2017-08-08/CreatePredefinedAttribute)
- AWS SDK for [Ruby](https://docs.aws.amazon.com/goto/SdkForRubyV3/connect-2017-08-08/CreatePredefinedAttribute) V3

# **CreatePrompt**

Service: Amazon Connect Service

Creates a prompt. For more information about prompts, such as supported file types and maximum length, see Create [prompts](https://docs.aws.amazon.com/connect/latest/adminguide/prompts.html) in the *Amazon Connect Administrator Guide*.

# <span id="page-223-1"></span>**Request Syntax**

```
PUT /prompts/InstanceId HTTP/1.1
Content-type: application/json
{ 
    "Description": "string", 
    "Name": "string", 
    "S3Uri": "string", 
    "Tags": { 
       "string" : "string" 
    }
}
```
# **URI Request Parameters**

The request uses the following URI parameters.

## **[InstanceId](#page-223-1)**

The identifier of the Amazon Connect instance. You can find the [instance](https://docs.aws.amazon.com/connect/latest/adminguide/find-instance-arn.html) ID in the Amazon Resource Name (ARN) of the instance.

Length Constraints: Minimum length of 1. Maximum length of 100.

Required: Yes

# **Request Body**

The request accepts the following data in JSON format.

## <span id="page-223-0"></span>**[Description](#page-223-1)**

The description of the prompt.

### Type: String

Length Constraints: Minimum length of 1. Maximum length of 250.

Required: No

#### <span id="page-224-0"></span>**[Name](#page-223-1)**

The name of the prompt.

Type: String

Length Constraints: Minimum length of 1. Maximum length of 127.

Required: Yes

### <span id="page-224-1"></span>**[S3Uri](#page-223-1)**

The URI for the S3 bucket where the prompt is stored. You can provide S3 pre-signed URLs returned by the [GetPromptFile](https://docs.aws.amazon.com/connect/latest/APIReference/API_GetPromptFile.html) API instead of providing S3 URIs.

Type: String

Length Constraints: Minimum length of 1. Maximum length of 2000.

Pattern: s3://\S+/.+|https://\\S+\\.s3\\.\\S+\\.amazonaws\\.com/\\S+

Required: Yes

### <span id="page-224-2"></span>**[Tags](#page-223-1)**

The tags used to organize, track, or control access for this resource. For example, { "Tags": {"key1":"value1", "key2":"value2"} }.

Type: String to string map

Map Entries: Maximum number of 50 items.

Key Length Constraints: Minimum length of 1. Maximum length of 128.

Key Pattern:  $\land$  (?! aws: ) [a-zA-Z+-=. \_:/]+\$

Value Length Constraints: Maximum length of 256.

Required: No

# <span id="page-225-2"></span>**Response Syntax**

```
HTTP/1.1 200
Content-type: application/json
{ 
    "PromptARN": "string", 
    "PromptId": "string"
}
```
# **Response Elements**

If the action is successful, the service sends back an HTTP 200 response.

The following data is returned in JSON format by the service.

### <span id="page-225-0"></span>**[PromptARN](#page-225-2)**

The Amazon Resource Name (ARN) of the prompt.

Type: String

#### <span id="page-225-1"></span>**[PromptId](#page-225-2)**

A unique identifier for the prompt.

Type: String

Length Constraints: Minimum length of 1. Maximum length of 256.

## **Errors**

For information about the errors that are common to all actions, see [Common](#page-3047-0) Errors.

### **DuplicateResourceException**

A resource with the specified name already exists.

HTTP Status Code: 409

#### **InternalServiceException**

Request processing failed because of an error or failure with the service.

#### **InvalidParameterException**

One or more of the specified parameters are not valid.

HTTP Status Code: 400

#### **InvalidRequestException**

The request is not valid.

HTTP Status Code: 400

#### **LimitExceededException**

The allowed limit for the resource has been exceeded.

HTTP Status Code: 429

#### **ThrottlingException**

The throttling limit has been exceeded.

HTTP Status Code: 429

# **See Also**

- AWS [Command](https://docs.aws.amazon.com/goto/aws-cli/connect-2017-08-08/CreatePrompt) Line Interface
- [AWS](https://docs.aws.amazon.com/goto/DotNetSDKV3/connect-2017-08-08/CreatePrompt) SDK for .NET
- [AWS](https://docs.aws.amazon.com/goto/SdkForCpp/connect-2017-08-08/CreatePrompt) SDK for C++
- [AWS](https://docs.aws.amazon.com/goto/SdkForGoV2/connect-2017-08-08/CreatePrompt) SDK for Go v2
- [AWS](https://docs.aws.amazon.com/goto/SdkForJavaV2/connect-2017-08-08/CreatePrompt) SDK for Java V2
- AWS SDK for [JavaScript](https://docs.aws.amazon.com/goto/SdkForJavaScriptV3/connect-2017-08-08/CreatePrompt) V3
- [AWS](https://docs.aws.amazon.com/goto/SdkForPHPV3/connect-2017-08-08/CreatePrompt) SDK for PHP V3
- AWS SDK for [Python](https://docs.aws.amazon.com/goto/boto3/connect-2017-08-08/CreatePrompt)
- AWS SDK for [Ruby](https://docs.aws.amazon.com/goto/SdkForRubyV3/connect-2017-08-08/CreatePrompt) V3

# **CreateQueue**

Service: Amazon Connect Service

This API is in preview release for Amazon Connect and is subject to change.

Creates a new queue for the specified Amazon Connect instance.

# **Important**

- If the phone number is claimed to a traffic distribution group that was created in the same Region as the Amazon Connect instance where you are calling this API, then you can use a full phone number ARN or a UUID for OutboundCallerIdNumberId. However, if the phone number is claimed to a traffic distribution group that is in one Region, and you are calling this API from an instance in another AWS Region that is associated with the traffic distribution group, you must provide a full phone number ARN. If a UUID is provided in this scenario, you will receive a ResourceNotFoundException.
- Only use the phone number ARN format that doesn't contain instance in the path, for example, arn:aws:connect:us-east-1:1234567890:phone-number/uuid. This is the same ARN format that is returned when you call the [ListPhoneNumbersV2](https://docs.aws.amazon.com/connect/latest/APIReference/API_ListPhoneNumbersV2.html) API.
- If you plan to use IAM policies to allow/deny access to this API for phone number resources claimed to a traffic distribution group, see Allow or Deny queue API [actions](https://docs.aws.amazon.com/connect/latest/adminguide/security_iam_resource-level-policy-examples.html#allow-deny-queue-actions-replica-region) for phone [numbers](https://docs.aws.amazon.com/connect/latest/adminguide/security_iam_resource-level-policy-examples.html#allow-deny-queue-actions-replica-region) in a replica Region.

# <span id="page-227-0"></span>**Request Syntax**

```
PUT /queues/InstanceId HTTP/1.1
Content-type: application/json
{ 
    "Description": "string", 
    "HoursOfOperationId": "string", 
    "MaxContacts": number, 
    "Name": "string", 
    "OutboundCallerConfig": { 
       "OutboundCallerIdName": "string", 
       "OutboundCallerIdNumberId": "string",
```

```
 "OutboundFlowId": "string" 
    }, 
    "QuickConnectIds": [ "string" ], 
    "Tags": { 
       "string" : "string" 
    }
}
```
# **URI Request Parameters**

The request uses the following URI parameters.

## **[InstanceId](#page-227-0)**

The identifier of the Amazon Connect instance. You can find the [instance](https://docs.aws.amazon.com/connect/latest/adminguide/find-instance-arn.html) ID in the Amazon Resource Name (ARN) of the instance.

Length Constraints: Minimum length of 1. Maximum length of 100.

Required: Yes

# **Request Body**

The request accepts the following data in JSON format.

## <span id="page-228-0"></span>**[Description](#page-227-0)**

The description of the queue.

Type: String

Length Constraints: Minimum length of 1. Maximum length of 250.

Required: No

## <span id="page-228-1"></span>**[HoursOfOperationId](#page-227-0)**

The identifier for the hours of operation.

Type: String

Required: Yes

#### <span id="page-229-0"></span>**[MaxContacts](#page-227-0)**

The maximum number of contacts that can be in the queue before it is considered full.

Type: Integer

Valid Range: Minimum value of 0.

Required: No

#### <span id="page-229-1"></span>**[Name](#page-227-0)**

The name of the queue.

Type: String

Length Constraints: Minimum length of 1. Maximum length of 127.

Required: Yes

#### <span id="page-229-2"></span>**[OutboundCallerConfig](#page-227-0)**

The outbound caller ID name, number, and outbound whisper flow.

Type: [OutboundCallerConfig](#page-2346-3) object

Required: No

#### <span id="page-229-3"></span>**[QuickConnectIds](#page-227-0)**

The quick connects available to agents who are working the queue.

Type: Array of strings

Array Members: Minimum number of 1 item. Maximum number of 50 items.

Required: No

#### <span id="page-229-4"></span>**[Tags](#page-227-0)**

The tags used to organize, track, or control access for this resource. For example, { "Tags": {"key1":"value1", "key2":"value2"} }.

Type: String to string map

Map Entries: Maximum number of 50 items.

Key Length Constraints: Minimum length of 1. Maximum length of 128.

Key Pattern: ^(?!aws:)[a-zA-Z+-=.\_:/]+\$

Value Length Constraints: Maximum length of 256.

Required: No

# <span id="page-230-2"></span>**Response Syntax**

```
HTTP/1.1 200
Content-type: application/json
{ 
    "QueueArn": "string", 
    "QueueId": "string"
}
```
# **Response Elements**

If the action is successful, the service sends back an HTTP 200 response.

The following data is returned in JSON format by the service.

#### <span id="page-230-0"></span>**[QueueArn](#page-230-2)**

The Amazon Resource Name (ARN) of the queue.

Type: String

#### <span id="page-230-1"></span>**[QueueId](#page-230-2)**

The identifier for the queue.

Type: String

## **Errors**

For information about the errors that are common to all actions, see [Common](#page-3047-0) Errors.

### **DuplicateResourceException**

A resource with the specified name already exists.

#### **InternalServiceException**

Request processing failed because of an error or failure with the service.

HTTP Status Code: 500

#### **InvalidParameterException**

One or more of the specified parameters are not valid.

HTTP Status Code: 400

#### **InvalidRequestException**

The request is not valid.

HTTP Status Code: 400

#### **LimitExceededException**

The allowed limit for the resource has been exceeded.

HTTP Status Code: 429

#### **ResourceNotFoundException**

The specified resource was not found.

HTTP Status Code: 404

#### **ThrottlingException**

The throttling limit has been exceeded.

HTTP Status Code: 429

### **See Also**

- AWS [Command](https://docs.aws.amazon.com/goto/aws-cli/connect-2017-08-08/CreateQueue) Line Interface
- [AWS](https://docs.aws.amazon.com/goto/DotNetSDKV3/connect-2017-08-08/CreateQueue) SDK for .NET
- [AWS](https://docs.aws.amazon.com/goto/SdkForCpp/connect-2017-08-08/CreateQueue) SDK for C++
- [AWS](https://docs.aws.amazon.com/goto/SdkForGoV2/connect-2017-08-08/CreateQueue) SDK for Go v2
- [AWS](https://docs.aws.amazon.com/goto/SdkForJavaV2/connect-2017-08-08/CreateQueue) SDK for Java V2
- AWS SDK for [JavaScript](https://docs.aws.amazon.com/goto/SdkForJavaScriptV3/connect-2017-08-08/CreateQueue) V3
- [AWS](https://docs.aws.amazon.com/goto/SdkForPHPV3/connect-2017-08-08/CreateQueue) SDK for PHP V3
- AWS SDK for [Python](https://docs.aws.amazon.com/goto/boto3/connect-2017-08-08/CreateQueue)
- AWS SDK for [Ruby](https://docs.aws.amazon.com/goto/SdkForRubyV3/connect-2017-08-08/CreateQueue) V3

# **CreateQuickConnect**

Service: Amazon Connect Service

Creates a quick connect for the specified Amazon Connect instance.

# <span id="page-233-0"></span>**Request Syntax**

```
PUT /quick-connects/InstanceId HTTP/1.1
Content-type: application/json
{ 
    "Description": "string", 
    "Name": "string", 
    "QuickConnectConfig": { 
        "PhoneConfig": { 
           "PhoneNumber": "string" 
       }, 
        "QueueConfig": { 
           "ContactFlowId": "string", 
           "QueueId": "string" 
       }, 
        "QuickConnectType": "string", 
        "UserConfig": { 
           "ContactFlowId": "string", 
           "UserId": "string" 
       } 
    }, 
    "Tags": { 
       "string" : "string" 
    }
}
```
# **URI Request Parameters**

The request uses the following URI parameters.

## **[InstanceId](#page-233-0)**

The identifier of the Amazon Connect instance. You can find the [instance](https://docs.aws.amazon.com/connect/latest/adminguide/find-instance-arn.html) ID in the Amazon Resource Name (ARN) of the instance.

Length Constraints: Minimum length of 1. Maximum length of 100.

Required: Yes

# **Request Body**

The request accepts the following data in JSON format.

### <span id="page-234-0"></span>**[Description](#page-233-0)**

The description of the quick connect.

Type: String

Length Constraints: Minimum length of 1. Maximum length of 250.

Required: No

#### <span id="page-234-1"></span>**[Name](#page-233-0)**

A unique name of the quick connect.

Type: String

Length Constraints: Minimum length of 1. Maximum length of 127.

Required: Yes

#### <span id="page-234-2"></span>**[QuickConnectConfig](#page-233-0)**

Configuration settings for the quick connect.

Type: [QuickConnectConfig](#page-2396-4) object

Required: Yes

#### <span id="page-234-3"></span>**[Tags](#page-233-0)**

The tags used to organize, track, or control access for this resource. For example, { "Tags": {"key1":"value1", "key2":"value2"} }.

Type: String to string map

Map Entries: Maximum number of 50 items.

Key Length Constraints: Minimum length of 1. Maximum length of 128.

Key Pattern: ^(?!aws:)[a-zA-Z+-=.\_:/]+\$

Value Length Constraints: Maximum length of 256.

Required: No

## <span id="page-235-2"></span>**Response Syntax**

```
HTTP/1.1 200
Content-type: application/json
{ 
    "QuickConnectARN": "string", 
    "QuickConnectId": "string"
}
```
# **Response Elements**

If the action is successful, the service sends back an HTTP 200 response.

The following data is returned in JSON format by the service.

### <span id="page-235-0"></span>**[QuickConnectARN](#page-235-2)**

The Amazon Resource Name (ARN) for the quick connect.

Type: String

### <span id="page-235-1"></span>**[QuickConnectId](#page-235-2)**

The identifier for the quick connect.

Type: String

## **Errors**

For information about the errors that are common to all actions, see [Common](#page-3047-0) Errors.

### **DuplicateResourceException**

A resource with the specified name already exists.

#### **InternalServiceException**

Request processing failed because of an error or failure with the service.

HTTP Status Code: 500

#### **InvalidParameterException**

One or more of the specified parameters are not valid.

HTTP Status Code: 400

#### **InvalidRequestException**

The request is not valid.

HTTP Status Code: 400

#### **LimitExceededException**

The allowed limit for the resource has been exceeded.

HTTP Status Code: 429

#### **ResourceNotFoundException**

The specified resource was not found.

HTTP Status Code: 404

#### **ThrottlingException**

The throttling limit has been exceeded.

HTTP Status Code: 429

### **See Also**

- AWS [Command](https://docs.aws.amazon.com/goto/aws-cli/connect-2017-08-08/CreateQuickConnect) Line Interface
- [AWS](https://docs.aws.amazon.com/goto/DotNetSDKV3/connect-2017-08-08/CreateQuickConnect) SDK for .NET
- [AWS](https://docs.aws.amazon.com/goto/SdkForCpp/connect-2017-08-08/CreateQuickConnect) SDK for C++
- [AWS](https://docs.aws.amazon.com/goto/SdkForGoV2/connect-2017-08-08/CreateQuickConnect) SDK for Go v2
- [AWS](https://docs.aws.amazon.com/goto/SdkForJavaV2/connect-2017-08-08/CreateQuickConnect) SDK for Java V2
- AWS SDK for [JavaScript](https://docs.aws.amazon.com/goto/SdkForJavaScriptV3/connect-2017-08-08/CreateQuickConnect) V3
- [AWS](https://docs.aws.amazon.com/goto/SdkForPHPV3/connect-2017-08-08/CreateQuickConnect) SDK for PHP V3
- AWS SDK for [Python](https://docs.aws.amazon.com/goto/boto3/connect-2017-08-08/CreateQuickConnect)
- AWS SDK for [Ruby](https://docs.aws.amazon.com/goto/SdkForRubyV3/connect-2017-08-08/CreateQuickConnect) V3

# **CreateRoutingProfile**

Service: Amazon Connect Service

Creates a new routing profile.

# <span id="page-238-0"></span>**Request Syntax**

```
PUT /routing-profiles/InstanceId HTTP/1.1
Content-type: application/json
{ 
    "AgentAvailabilityTimer": "string", 
    "DefaultOutboundQueueId": "string", 
    "Description": "string", 
    "MediaConcurrencies": [ 
        { 
           "Channel": "string", 
           "Concurrency": number, 
           "CrossChannelBehavior": { 
               "BehaviorType": "string" 
           } 
        } 
    ], 
    "Name": "string", 
    "QueueConfigs": [ 
        { 
           "Delay": number, 
           "Priority": number, 
           "QueueReference": { 
               "Channel": "string", 
               "QueueId": "string" 
           } 
        } 
    ], 
    "Tags": { 
        "string" : "string" 
    }
}
```
# **URI Request Parameters**

The request uses the following URI parameters.

#### **[InstanceId](#page-238-0)**

The identifier of the Amazon Connect instance. You can find the [instance](https://docs.aws.amazon.com/connect/latest/adminguide/find-instance-arn.html) ID in the Amazon Resource Name (ARN) of the instance.

Length Constraints: Minimum length of 1. Maximum length of 100.

Required: Yes

# **Request Body**

The request accepts the following data in JSON format.

#### <span id="page-239-0"></span>**[AgentAvailabilityTimer](#page-238-0)**

Whether agents with this routing profile will have their routing order calculated based on *longest idle time* or *time since their last inbound contact*.

Type: String

Valid Values: TIME\_SINCE\_LAST\_ACTIVITY | TIME\_SINCE\_LAST\_INBOUND

Required: No

#### <span id="page-239-1"></span>**[DefaultOutboundQueueId](#page-238-0)**

The default outbound queue for the routing profile.

Type: String

Required: Yes

### <span id="page-239-2"></span>**[Description](#page-238-0)**

Description of the routing profile. Must not be more than 250 characters.

Type: String

Length Constraints: Minimum length of 1. Maximum length of 250.

Required: Yes

#### <span id="page-239-3"></span>**[MediaConcurrencies](#page-238-0)**

The channels that agents can handle in the Contact Control Panel (CCP) for this routing profile.

### Type: Array of [MediaConcurrency](#page-2326-3) objects

Required: Yes

#### <span id="page-240-0"></span>**[Name](#page-238-0)**

The name of the routing profile. Must not be more than 127 characters.

Type: String

Length Constraints: Minimum length of 1. Maximum length of 127.

Required: Yes

#### <span id="page-240-1"></span>**[QueueConfigs](#page-238-0)**

The inbound queues associated with the routing profile. If no queue is added, the agent can make only outbound calls.

The limit of 10 array members applies to the maximum number of RoutingProfileQueueConfig objects that can be passed during a CreateRoutingProfile API request. It is different from the quota of 50 queues per routing profile per instance that is listed in Amazon [Connect](https://docs.aws.amazon.com/connect/latest/adminguide/amazon-connect-service-limits.html) service quotas.

Type: Array of [RoutingProfileQueueConfig](#page-2437-3) objects

Array Members: Minimum number of 1 item. Maximum number of 10 items.

Required: No

### <span id="page-240-2"></span>**[Tags](#page-238-0)**

The tags used to organize, track, or control access for this resource. For example, { "Tags": {"key1":"value1", "key2":"value2"} }.

Type: String to string map

Map Entries: Maximum number of 50 items.

Key Length Constraints: Minimum length of 1. Maximum length of 128.

Key Pattern:  $\land$  (?! aws: ) [a-zA-Z+-=. : /]+\$

Value Length Constraints: Maximum length of 256.

### Required: No

# <span id="page-241-2"></span>**Response Syntax**

```
HTTP/1.1 200
Content-type: application/json
{ 
    "RoutingProfileArn": "string", 
    "RoutingProfileId": "string"
}
```
# **Response Elements**

If the action is successful, the service sends back an HTTP 200 response.

The following data is returned in JSON format by the service.

## <span id="page-241-0"></span>**[RoutingProfileArn](#page-241-2)**

The Amazon Resource Name (ARN) of the routing profile.

Type: String

## <span id="page-241-1"></span>**[RoutingProfileId](#page-241-2)**

The identifier of the routing profile.

Type: String

# **Errors**

For information about the errors that are common to all actions, see [Common](#page-3047-0) Errors.

### **DuplicateResourceException**

A resource with the specified name already exists.

HTTP Status Code: 409

### **InternalServiceException**

Request processing failed because of an error or failure with the service.

### **InvalidParameterException**

One or more of the specified parameters are not valid.

HTTP Status Code: 400

### **InvalidRequestException**

The request is not valid.

HTTP Status Code: 400

#### **LimitExceededException**

The allowed limit for the resource has been exceeded.

HTTP Status Code: 429

#### **ResourceNotFoundException**

The specified resource was not found.

HTTP Status Code: 404

#### **ThrottlingException**

The throttling limit has been exceeded.

HTTP Status Code: 429

# **See Also**

- AWS [Command](https://docs.aws.amazon.com/goto/aws-cli/connect-2017-08-08/CreateRoutingProfile) Line Interface
- [AWS](https://docs.aws.amazon.com/goto/DotNetSDKV3/connect-2017-08-08/CreateRoutingProfile) SDK for .NET
- [AWS](https://docs.aws.amazon.com/goto/SdkForCpp/connect-2017-08-08/CreateRoutingProfile) SDK for C++
- [AWS](https://docs.aws.amazon.com/goto/SdkForGoV2/connect-2017-08-08/CreateRoutingProfile) SDK for Go v2
- [AWS](https://docs.aws.amazon.com/goto/SdkForJavaV2/connect-2017-08-08/CreateRoutingProfile) SDK for Java V2
- AWS SDK for [JavaScript](https://docs.aws.amazon.com/goto/SdkForJavaScriptV3/connect-2017-08-08/CreateRoutingProfile) V3
- [AWS](https://docs.aws.amazon.com/goto/SdkForPHPV3/connect-2017-08-08/CreateRoutingProfile) SDK for PHP V3
- AWS SDK for [Python](https://docs.aws.amazon.com/goto/boto3/connect-2017-08-08/CreateRoutingProfile)
- AWS SDK for [Ruby](https://docs.aws.amazon.com/goto/SdkForRubyV3/connect-2017-08-08/CreateRoutingProfile) V3

# **CreateRule**

Service: Amazon Connect Service

Creates a rule for the specified Amazon Connect instance.

Use the Rules Function [language](https://docs.aws.amazon.com/connect/latest/APIReference/connect-rules-language.html) to code conditions for the rule.

# <span id="page-244-0"></span>**Request Syntax**

```
POST /rules/InstanceId HTTP/1.1
Content-type: application/json
{ 
   Actions": [
       { 
           "ActionType": "string", 
           "AssignContactCategoryAction": { 
           }, 
           "CreateCaseAction": { 
              "Fields": [ 
\overline{a} "Id": "string", 
                     "Value": { 
                        "BooleanValue": boolean, 
                        "DoubleValue": number, 
                        "EmptyValue": { 
, and the state \mathbb{R} , the state \mathbb{R} "StringValue": "string" 
1999 B
 } 
              ], 
              "TemplateId": "string" 
           }, 
           "EndAssociatedTasksAction": { 
           }, 
           "EventBridgeAction": { 
              "Name": "string" 
           }, 
           "SendNotificationAction": { 
              "Content": "string", 
              "ContentType": "string", 
              "DeliveryMethod": "string", 
              "Recipient": {
```

```
 "UserIds": [ "string" ], 
                   "UserTags": { 
                      "string" : "string" 
 } 
               }, 
               "Subject": "string" 
           }, 
           "SubmitAutoEvaluationAction": { 
               "EvaluationFormId": "string" 
           }, 
           "TaskAction": { 
               "ContactFlowId": "string", 
               "Description": "string", 
               "Name": "string", 
               "References": { 
                   "string" : { 
                      "Type": "string", 
                      "Value": "string" 
 } 
               } 
           }, 
           "UpdateCaseAction": { 
               "Fields": [ 
\overline{a} "Id": "string", 
                      "Value": { 
                          "BooleanValue": boolean, 
                          "DoubleValue": number, 
                          "EmptyValue": { 
\}, \}, \}, \}, \}, \}, \}, \}, \}, \}, \}, \}, \}, \}, \}, \}, \}, \}, \}, \}, \}, \}, \}, \}, \}, \}, \}, \}, \}, \}, \}, \}, \}, \}, \}, \}, \},
                          "StringValue": "string" 
 } 
 } 
               ] 
           } 
        } 
    ], 
    "ClientToken": "string", 
    "Function": "string", 
    "Name": "string", 
    "PublishStatus": "string", 
    "TriggerEventSource": { 
        "EventSourceName": "string", 
        "IntegrationAssociationId": "string"
```
}

The request uses the following URI parameters.

# **[InstanceId](#page-244-0)**

The identifier of the Amazon Connect instance. You can find the [instance](https://docs.aws.amazon.com/connect/latest/adminguide/find-instance-arn.html) ID in the Amazon Resource Name (ARN) of the instance.

Length Constraints: Minimum length of 1. Maximum length of 100.

Required: Yes

# **Request Body**

The request accepts the following data in JSON format.

# <span id="page-246-0"></span>**[Actions](#page-244-0)**

A list of actions to be run when the rule is triggered.

Type: Array of [RuleAction](#page-2451-3) objects

Required: Yes

# <span id="page-246-1"></span>**[ClientToken](#page-244-0)**

A unique, case-sensitive identifier that you provide to ensure the idempotency of the request. If not provided, the AWS SDK populates this field. For more information about idempotency, see Making retries safe with [idempotent](https://aws.amazon.com/builders-library/making-retries-safe-with-idempotent-APIs/) APIs.

Type: String

Length Constraints: Maximum length of 500.

Required: No

## <span id="page-246-2"></span>**[Function](#page-244-0)**

The conditions of the rule.

Type: String

Required: Yes

#### <span id="page-247-0"></span>**[Name](#page-244-0)**

A unique name for the rule.

Type: String

Length Constraints: Minimum length of 1. Maximum length of 200.

Pattern: ^[0-9a-zA-Z.\_-]+

Required: Yes

### <span id="page-247-1"></span>**[PublishStatus](#page-244-0)**

The publish status of the rule.

Type: String

Valid Values: DRAFT | PUBLISHED

Required: Yes

#### <span id="page-247-2"></span>**[TriggerEventSource](#page-244-0)**

The event source to trigger the rule.

Type: [RuleTriggerEventSource](#page-2457-2) object

Required: Yes

# <span id="page-247-3"></span>**Response Syntax**

```
HTTP/1.1 200
Content-type: application/json
{ 
    "RuleArn": "string", 
    "RuleId": "string"
}
```
### **Response Elements**

If the action is successful, the service sends back an HTTP 200 response.

The following data is returned in JSON format by the service.

#### <span id="page-248-0"></span>**[RuleArn](#page-247-3)**

The Amazon Resource Name (ARN) of the rule.

Type: String

#### <span id="page-248-1"></span>**[RuleId](#page-247-3)**

A unique identifier for the rule.

Type: String

Length Constraints: Minimum length of 1. Maximum length of 256.

## **Errors**

For information about the errors that are common to all actions, see [Common](#page-3047-0) Errors.

#### **AccessDeniedException**

You do not have sufficient permissions to perform this action.

HTTP Status Code: 403

#### **InternalServiceException**

Request processing failed because of an error or failure with the service.

HTTP Status Code: 500

## **InvalidRequestException**

The request is not valid.

HTTP Status Code: 400

#### **ResourceConflictException**

A resource already has that name.

### **ResourceNotFoundException**

The specified resource was not found.

HTTP Status Code: 404

### **ServiceQuotaExceededException**

The service quota has been exceeded.

HTTP Status Code: 402

### **ThrottlingException**

The throttling limit has been exceeded.

HTTP Status Code: 429

# **See Also**

- AWS [Command](https://docs.aws.amazon.com/goto/aws-cli/connect-2017-08-08/CreateRule) Line Interface
- [AWS](https://docs.aws.amazon.com/goto/DotNetSDKV3/connect-2017-08-08/CreateRule) SDK for .NET
- [AWS](https://docs.aws.amazon.com/goto/SdkForCpp/connect-2017-08-08/CreateRule) SDK for C++
- [AWS](https://docs.aws.amazon.com/goto/SdkForGoV2/connect-2017-08-08/CreateRule) SDK for Go v2
- [AWS](https://docs.aws.amazon.com/goto/SdkForJavaV2/connect-2017-08-08/CreateRule) SDK for Java V2
- AWS SDK for [JavaScript](https://docs.aws.amazon.com/goto/SdkForJavaScriptV3/connect-2017-08-08/CreateRule) V3
- [AWS](https://docs.aws.amazon.com/goto/SdkForPHPV3/connect-2017-08-08/CreateRule) SDK for PHP V3
- AWS SDK for [Python](https://docs.aws.amazon.com/goto/boto3/connect-2017-08-08/CreateRule)
- AWS SDK for [Ruby](https://docs.aws.amazon.com/goto/SdkForRubyV3/connect-2017-08-08/CreateRule) V3

# **CreateSecurityProfile**

Service: Amazon Connect Service

Creates a security profile.

# <span id="page-250-0"></span>**Request Syntax**

```
PUT /security-profiles/InstanceId HTTP/1.1
Content-type: application/json
{ 
    "AllowedAccessControlHierarchyGroupId": "string", 
    "AllowedAccessControlTags": { 
       "string" : "string" 
    }, 
    "Applications": [ 
       { 
           "ApplicationPermissions": [ "string" ], 
           "Namespace": "string" 
       } 
    ], 
    "Description": "string", 
    "HierarchyRestrictedResources": [ "string" ], 
    "Permissions": [ "string" ], 
    "SecurityProfileName": "string", 
    "TagRestrictedResources": [ "string" ], 
    "Tags": { 
       "string" : "string" 
    }
}
```
# **URI Request Parameters**

The request uses the following URI parameters.

## **[InstanceId](#page-250-0)**

The identifier of the Amazon Connect instance. You can find the [instance](https://docs.aws.amazon.com/connect/latest/adminguide/find-instance-arn.html) ID in the Amazon Resource Name (ARN) of the instance.

Length Constraints: Minimum length of 1. Maximum length of 100.

Required: Yes

# **Request Body**

The request accepts the following data in JSON format.

#### <span id="page-251-0"></span>**[AllowedAccessControlHierarchyGroupId](#page-250-0)**

The identifier of the hierarchy group that a security profile uses to restrict access to resources in Amazon Connect.

Type: String

Required: No

#### <span id="page-251-1"></span>**[AllowedAccessControlTags](#page-250-0)**

The list of tags that a security profile uses to restrict access to resources in Amazon Connect.

Type: String to string map

Map Entries: Maximum number of 2 items.

Key Length Constraints: Minimum length of 1. Maximum length of 128.

Value Length Constraints: Maximum length of 256.

Required: No

#### <span id="page-251-2"></span>**[Applications](#page-250-0)**

A list of third-party applications that the security profile will give access to.

Type: Array of [Application](#page-2109-2) objects

Array Members: Maximum number of 10 items.

Required: No

#### <span id="page-251-3"></span>**[Description](#page-250-0)**

The description of the security profile.

Type: String

Length Constraints: Maximum length of 250.

Required: No
#### **[HierarchyRestrictedResources](#page-250-0)**

The list of resources that a security profile applies hierarchy restrictions to in Amazon Connect. Following are acceptable ResourceNames: User.

Type: Array of strings

Length Constraints: Minimum length of 1. Maximum length of 128.

Required: No

#### **[Permissions](#page-250-0)**

Permissions assigned to the security profile. For a list of valid permissions, see List of [security](https://docs.aws.amazon.com/connect/latest/adminguide/security-profile-list.html) profile [permissions](https://docs.aws.amazon.com/connect/latest/adminguide/security-profile-list.html).

Type: Array of strings

Array Members: Maximum number of 500 items.

Length Constraints: Minimum length of 1. Maximum length of 128.

Required: No

#### **[SecurityProfileName](#page-250-0)**

The name of the security profile.

Type: String

Length Constraints: Minimum length of 1. Maximum length of 127.

Pattern: ^[ a-zA-Z0-9\_@-]+\$

Required: Yes

#### **[TagRestrictedResources](#page-250-0)**

The list of resources that a security profile applies tag restrictions to in Amazon Connect. Following are acceptable ResourceNames: User | SecurityProfile | Queue | RoutingProfile

Type: Array of strings

Array Members: Maximum number of 10 items.

Length Constraints: Minimum length of 1. Maximum length of 128.

Required: No

# **[Tags](#page-250-0)**

The tags used to organize, track, or control access for this resource. For example, { "Tags": {"key1":"value1", "key2":"value2"} }.

Type: String to string map

Map Entries: Maximum number of 50 items.

Key Length Constraints: Minimum length of 1. Maximum length of 128.

Key Pattern:  $\wedge$  (?! aws: ) [a-zA-Z+-=.\_:/]+\$

Value Length Constraints: Maximum length of 256.

Required: No

# <span id="page-253-1"></span>**Response Syntax**

```
HTTP/1.1 200
Content-type: application/json
{ 
    "SecurityProfileArn": "string", 
    "SecurityProfileId": "string"
}
```
# **Response Elements**

If the action is successful, the service sends back an HTTP 200 response.

The following data is returned in JSON format by the service.

# <span id="page-253-0"></span>**[SecurityProfileArn](#page-253-1)**

The Amazon Resource Name (ARN) for the security profile.

Type: String

### <span id="page-254-0"></span>**[SecurityProfileId](#page-253-1)**

The identifier for the security profle.

Type: String

# **Errors**

For information about the errors that are common to all actions, see [Common](#page-3047-0) Errors.

#### **DuplicateResourceException**

A resource with the specified name already exists.

HTTP Status Code: 409

#### **InternalServiceException**

Request processing failed because of an error or failure with the service.

HTTP Status Code: 500

#### **InvalidParameterException**

One or more of the specified parameters are not valid.

HTTP Status Code: 400

#### **InvalidRequestException**

The request is not valid.

HTTP Status Code: 400

#### **LimitExceededException**

The allowed limit for the resource has been exceeded.

HTTP Status Code: 429

#### **ResourceNotFoundException**

The specified resource was not found.

HTTP Status Code: 404

# **ThrottlingException**

The throttling limit has been exceeded.

HTTP Status Code: 429

# **See Also**

For more information about using this API in one of the language-specific AWS SDKs, see the following:

- AWS [Command](https://docs.aws.amazon.com/goto/aws-cli/connect-2017-08-08/CreateSecurityProfile) Line Interface
- [AWS](https://docs.aws.amazon.com/goto/DotNetSDKV3/connect-2017-08-08/CreateSecurityProfile) SDK for .NET
- [AWS](https://docs.aws.amazon.com/goto/SdkForCpp/connect-2017-08-08/CreateSecurityProfile) SDK for C++
- [AWS](https://docs.aws.amazon.com/goto/SdkForGoV2/connect-2017-08-08/CreateSecurityProfile) SDK for Go v2
- [AWS](https://docs.aws.amazon.com/goto/SdkForJavaV2/connect-2017-08-08/CreateSecurityProfile) SDK for Java V2
- AWS SDK for [JavaScript](https://docs.aws.amazon.com/goto/SdkForJavaScriptV3/connect-2017-08-08/CreateSecurityProfile) V3
- [AWS](https://docs.aws.amazon.com/goto/SdkForPHPV3/connect-2017-08-08/CreateSecurityProfile) SDK for PHP V3
- AWS SDK for [Python](https://docs.aws.amazon.com/goto/boto3/connect-2017-08-08/CreateSecurityProfile)
- AWS SDK for [Ruby](https://docs.aws.amazon.com/goto/SdkForRubyV3/connect-2017-08-08/CreateSecurityProfile) V3

# **CreateTaskTemplate**

Service: Amazon Connect Service

Creates a new task template in the specified Amazon Connect instance.

# <span id="page-256-0"></span>**Request Syntax**

```
PUT /instance/InstanceId/task/template HTTP/1.1
Content-type: application/json
{ 
    "ClientToken": "string", 
    "Constraints": { 
       "InvisibleFields": [ 
           { 
              "Id": { 
                 "Name": "string" 
 } 
           } 
       ], 
       "ReadOnlyFields": [ 
           { 
              "Id": { 
                 "Name": "string" 
 } 
           } 
       ], 
       "RequiredFields": [ 
           { 
              "Id": { 
                 "Name": "string" 
 } 
           } 
       ] 
    }, 
    "ContactFlowId": "string", 
    "Defaults": { 
       "DefaultFieldValues": [ 
           { 
              "DefaultValue": "string", 
              "Id": { 
                 "Name": "string" 
              }
```

```
 } 
       \overline{1} }, 
     "Description": "string", 
     "Fields": [ 
        { 
            "Description": "string", 
            "Id": { 
                "Name": "string" 
            }, 
            "SingleSelectOptions": [ "string" ], 
            "Type": "string" 
        } 
    ], 
     "Name": "string", 
     "Status": "string"
}
```
# **URI Request Parameters**

The request uses the following URI parameters.

# **[InstanceId](#page-256-0)**

The identifier of the Amazon Connect instance. You can find the [instance](https://docs.aws.amazon.com/connect/latest/adminguide/find-instance-arn.html) ID in the Amazon Resource Name (ARN) of the instance.

Length Constraints: Minimum length of 1. Maximum length of 100.

Required: Yes

# **Request Body**

The request accepts the following data in JSON format.

### <span id="page-257-0"></span>**[ClientToken](#page-256-0)**

A unique, case-sensitive identifier that you provide to ensure the idempotency of the request. If not provided, the AWS SDK populates this field. For more information about idempotency, see Making retries safe with [idempotent](https://aws.amazon.com/builders-library/making-retries-safe-with-idempotent-APIs/) APIs.

Type: String

Length Constraints: Maximum length of 500.

Required: No

### <span id="page-258-0"></span>**[Constraints](#page-256-0)**

Constraints that are applicable to the fields listed.

Type: [TaskTemplateConstraints](#page-2501-3) object

Required: No

### <span id="page-258-1"></span>**[ContactFlowId](#page-256-0)**

The identifier of the flow that runs by default when a task is created by referencing this template.

Type: String

Length Constraints: Maximum length of 500.

Required: No

### <span id="page-258-2"></span>**[Defaults](#page-256-0)**

The default values for fields when a task is created by referencing this template.

Type: [TaskTemplateDefaults](#page-2503-1) object

Required: No

#### <span id="page-258-3"></span>**[Description](#page-256-0)**

The description of the task template.

Type: String

Length Constraints: Minimum length of 1. Maximum length of 255.

Required: No

### <span id="page-258-4"></span>**[Fields](#page-256-0)**

Fields that are part of the template.

Type: Array of [TaskTemplateField](#page-2504-4) objects

# Required: Yes

## <span id="page-259-0"></span>**[Name](#page-256-0)**

The name of the task template.

Type: String

Length Constraints: Minimum length of 1. Maximum length of 100.

Required: Yes

# <span id="page-259-1"></span>**[Status](#page-256-0)**

Marks a template as ACTIVE or INACTIVE for a task to refer to it. Tasks can only be created from ACTIVE templates. If a template is marked as INACTIVE, then a task that refers to this template cannot be created.

Type: String

Valid Values: ACTIVE | INACTIVE

Required: No

# <span id="page-259-3"></span>**Response Syntax**

```
HTTP/1.1 200
Content-type: application/json
{ 
    "Arn": "string", 
    "Id": "string"
}
```
# **Response Elements**

If the action is successful, the service sends back an HTTP 200 response.

The following data is returned in JSON format by the service.

### <span id="page-259-2"></span>**[Arn](#page-259-3)**

The Amazon Resource Name (ARN) for the task template resource.

# Type: String

Length Constraints: Minimum length of 1. Maximum length of 500.

### <span id="page-260-0"></span>**[Id](#page-259-3)**

The identifier of the task template resource.

Type: String

Length Constraints: Minimum length of 1. Maximum length of 500.

# **Errors**

For information about the errors that are common to all actions, see [Common](#page-3047-0) Errors.

# **InternalServiceException**

Request processing failed because of an error or failure with the service.

HTTP Status Code: 500

# **InvalidParameterException**

One or more of the specified parameters are not valid.

HTTP Status Code: 400

# **PropertyValidationException**

The property is not valid.

HTTP Status Code: 400

### **ResourceNotFoundException**

The specified resource was not found.

HTTP Status Code: 404

# **ServiceQuotaExceededException**

The service quota has been exceeded.

HTTP Status Code: 402

# **ThrottlingException**

The throttling limit has been exceeded.

HTTP Status Code: 429

# **See Also**

For more information about using this API in one of the language-specific AWS SDKs, see the following:

- AWS [Command](https://docs.aws.amazon.com/goto/aws-cli/connect-2017-08-08/CreateTaskTemplate) Line Interface
- [AWS](https://docs.aws.amazon.com/goto/DotNetSDKV3/connect-2017-08-08/CreateTaskTemplate) SDK for .NET
- [AWS](https://docs.aws.amazon.com/goto/SdkForCpp/connect-2017-08-08/CreateTaskTemplate) SDK for C++
- [AWS](https://docs.aws.amazon.com/goto/SdkForGoV2/connect-2017-08-08/CreateTaskTemplate) SDK for Go v2
- [AWS](https://docs.aws.amazon.com/goto/SdkForJavaV2/connect-2017-08-08/CreateTaskTemplate) SDK for Java V2
- AWS SDK for [JavaScript](https://docs.aws.amazon.com/goto/SdkForJavaScriptV3/connect-2017-08-08/CreateTaskTemplate) V3
- [AWS](https://docs.aws.amazon.com/goto/SdkForPHPV3/connect-2017-08-08/CreateTaskTemplate) SDK for PHP V3
- AWS SDK for [Python](https://docs.aws.amazon.com/goto/boto3/connect-2017-08-08/CreateTaskTemplate)
- AWS SDK for [Ruby](https://docs.aws.amazon.com/goto/SdkForRubyV3/connect-2017-08-08/CreateTaskTemplate) V3

# **CreateTrafficDistributionGroup**

Service: Amazon Connect Service

Creates a traffic distribution group given an Amazon Connect instance that has been replicated.

# **A** Note

The SignInConfig distribution is available only on a default TrafficDistributionGroup (see the IsDefault parameter in the [TrafficDistributionGroup](https://docs.aws.amazon.com/connect/latest/APIReference/API_TrafficDistributionGroup.html) data type). If you call UpdateTrafficDistribution with a modified SignInConfig and a non-default TrafficDistributionGroup, an InvalidRequestException is returned.

For more information about creating traffic distribution groups, see [Set up traffic distribution](https://docs.aws.amazon.com/connect/latest/adminguide/setup-traffic-distribution-groups.html)  [groups](https://docs.aws.amazon.com/connect/latest/adminguide/setup-traffic-distribution-groups.html) in the *Amazon Connect Administrator Guide*.

# <span id="page-262-0"></span>**Request Syntax**

```
PUT /traffic-distribution-group HTTP/1.1
Content-type: application/json
{ 
    "ClientToken": "string", 
    "Description": "string", 
    "InstanceId": "string", 
    "Name": "string", 
    "Tags": { 
       "string" : "string" 
    }
}
```
# **URI Request Parameters**

The request does not use any URI parameters.

# **Request Body**

The request accepts the following data in JSON format.

#### <span id="page-263-0"></span>**[ClientToken](#page-262-0)**

A unique, case-sensitive identifier that you provide to ensure the idempotency of the request. If not provided, the AWS SDK populates this field. For more information about idempotency, see Making retries safe with [idempotent](https://aws.amazon.com/builders-library/making-retries-safe-with-idempotent-APIs/) APIs.

Type: String

Length Constraints: Maximum length of 500.

Required: No

#### <span id="page-263-1"></span>**[Description](#page-262-0)**

A description for the traffic distribution group.

Type: String

Length Constraints: Minimum length of 1. Maximum length of 250.

Pattern:  $({^{\circ}[\S]}.*[\S]{\$})|({^{\circ}[\S]{\$}})$ 

Required: No

#### <span id="page-263-2"></span>**[InstanceId](#page-262-0)**

The identifier of the Amazon Connect instance that has been replicated. You can find the instanceId in the ARN of the instance.

Type: String

Length Constraints: Minimum length of 1. Maximum length of 250.

```
Pattern: ^(arn:(aws|aws-us-gov):connect:[a-z]{2}-[a-z]+-[0-9]{1}:[0-9]
{1,20}:instance/)?[a-f0-9]{8}-[a-f0-9]{4}-[a-f0-9]{4}-[a-f0-9]{4}-[a-
f0-9]{12}$
```
Required: Yes

#### <span id="page-263-3"></span>**[Name](#page-262-0)**

The name for the traffic distribution group.

Type: String

Length Constraints: Minimum length of 1. Maximum length of 128.

# Pattern:  $(^{^\circ}[\S].*(\S]$ \$)| $(^{^\circ}[\S]$ \$)

Required: Yes

# <span id="page-264-0"></span>**[Tags](#page-262-0)**

The tags used to organize, track, or control access for this resource. For example, { "Tags": {"key1":"value1", "key2":"value2"} }.

Type: String to string map

Map Entries: Maximum number of 50 items.

Key Length Constraints: Minimum length of 1. Maximum length of 128.

Key Pattern:  $\wedge$  (?! aws: ) [a-zA-Z+-=.\_:/]+\$

Value Length Constraints: Maximum length of 256.

Required: No

# <span id="page-264-2"></span>**Response Syntax**

```
HTTP/1.1 200
Content-type: application/json
{ 
    "Arn": "string", 
    "Id": "string"
}
```
# **Response Elements**

If the action is successful, the service sends back an HTTP 200 response.

The following data is returned in JSON format by the service.

# <span id="page-264-1"></span>**[Arn](#page-264-2)**

The Amazon Resource Name (ARN) of the traffic distribution group.

Type: String

Pattern: ^arn:(aws|aws-us-gov):connect:[a-z]{2}-[a-z]+-[0-9]{1}:[0-9]  ${1, 20}$ :traffic-distribution-group/[a-f0-9] ${8}$ -[a-f0-9] ${4}$ -[a-f0-9] ${4}$ - $[a - f0 - 9]{4} - [a - f0 - 9]{12}$ 

# <span id="page-265-0"></span>**[Id](#page-264-2)**

The identifier of the traffic distribution group. This can be the ID or the ARN if the API is being called in the Region where the traffic distribution group was created. The ARN must be provided if the call is from the replicated Region.

Type: String

Pattern: ^[a-f0-9]{8}-[a-f0-9]{4}-[a-f0-9]{4}-[a-f0-9]{4}-[a-f0-9]{12}\$

# **Errors**

For information about the errors that are common to all actions, see [Common](#page-3047-0) Errors.

# **AccessDeniedException**

You do not have sufficient permissions to perform this action.

HTTP Status Code: 403

### **InternalServiceException**

Request processing failed because of an error or failure with the service.

HTTP Status Code: 500

### **InvalidRequestException**

The request is not valid.

HTTP Status Code: 400

### **ResourceConflictException**

A resource already has that name.

HTTP Status Code: 409

### **ResourceNotFoundException**

The specified resource was not found.

HTTP Status Code: 404

### **ResourceNotReadyException**

The resource is not ready.

HTTP Status Code: 409

### **ServiceQuotaExceededException**

The service quota has been exceeded.

HTTP Status Code: 402

### **ThrottlingException**

The throttling limit has been exceeded.

HTTP Status Code: 429

# **See Also**

For more information about using this API in one of the language-specific AWS SDKs, see the following:

- AWS [Command](https://docs.aws.amazon.com/goto/aws-cli/connect-2017-08-08/CreateTrafficDistributionGroup) Line Interface
- [AWS](https://docs.aws.amazon.com/goto/DotNetSDKV3/connect-2017-08-08/CreateTrafficDistributionGroup) SDK for .NET
- [AWS](https://docs.aws.amazon.com/goto/SdkForCpp/connect-2017-08-08/CreateTrafficDistributionGroup) SDK for C++
- [AWS](https://docs.aws.amazon.com/goto/SdkForGoV2/connect-2017-08-08/CreateTrafficDistributionGroup) SDK for Go v2
- [AWS](https://docs.aws.amazon.com/goto/SdkForJavaV2/connect-2017-08-08/CreateTrafficDistributionGroup) SDK for Java V2
- AWS SDK for [JavaScript](https://docs.aws.amazon.com/goto/SdkForJavaScriptV3/connect-2017-08-08/CreateTrafficDistributionGroup) V3
- [AWS](https://docs.aws.amazon.com/goto/SdkForPHPV3/connect-2017-08-08/CreateTrafficDistributionGroup) SDK for PHP V3
- AWS SDK for [Python](https://docs.aws.amazon.com/goto/boto3/connect-2017-08-08/CreateTrafficDistributionGroup)
- AWS SDK for [Ruby](https://docs.aws.amazon.com/goto/SdkForRubyV3/connect-2017-08-08/CreateTrafficDistributionGroup) V3

# **CreateUseCase**

Service: Amazon Connect Service

Creates a use case for an integration association.

# <span id="page-267-0"></span>**Request Syntax**

```
PUT /instance/InstanceId/integration-associations/IntegrationAssociationId/use-cases 
  HTTP/1.1
Content-type: application/json
{ 
    "Tags": { 
       "string" : "string" 
    }, 
    "UseCaseType": "string"
}
```
# **URI Request Parameters**

The request uses the following URI parameters.

# **[InstanceId](#page-267-0)**

The identifier of the Amazon Connect instance. You can find the [instance](https://docs.aws.amazon.com/connect/latest/adminguide/find-instance-arn.html) ID in the Amazon Resource Name (ARN) of the instance.

Length Constraints: Minimum length of 1. Maximum length of 100.

Required: Yes

**[IntegrationAssociationId](#page-267-0)**

The identifier for the integration association.

Length Constraints: Minimum length of 1. Maximum length of 200.

Required: Yes

# **Request Body**

The request accepts the following data in JSON format.

# <span id="page-268-0"></span>**[Tags](#page-267-0)**

The tags used to organize, track, or control access for this resource. For example, { "Tags": {"key1":"value1", "key2":"value2"} }.

Type: String to string map

Map Entries: Maximum number of 50 items.

Key Length Constraints: Minimum length of 1. Maximum length of 128.

Key Pattern: ^(?!aws:)[a-zA-Z+-=.\_:/]+\$

Value Length Constraints: Maximum length of 256.

Required: No

### <span id="page-268-1"></span>**[UseCaseType](#page-267-0)**

The type of use case to associate to the integration association. Each integration association can have only one of each use case type.

Type: String

Valid Values: RULES\_EVALUATION | CONNECT\_CAMPAIGNS

Required: Yes

# <span id="page-268-2"></span>**Response Syntax**

```
HTTP/1.1 200
Content-type: application/json
{ 
    "UseCaseArn": "string", 
    "UseCaseId": "string"
}
```
# **Response Elements**

If the action is successful, the service sends back an HTTP 200 response.

The following data is returned in JSON format by the service.

CreateUseCase 235

#### <span id="page-269-0"></span>**[UseCaseArn](#page-268-2)**

The Amazon Resource Name (ARN) for the use case.

Type: String

# <span id="page-269-1"></span>**[UseCaseId](#page-268-2)**

The identifier of the use case.

Type: String

Length Constraints: Minimum length of 1. Maximum length of 200.

### **Errors**

For information about the errors that are common to all actions, see [Common](#page-3047-0) Errors.

### **DuplicateResourceException**

A resource with the specified name already exists.

HTTP Status Code: 409

#### **InternalServiceException**

Request processing failed because of an error or failure with the service.

HTTP Status Code: 500

#### **InvalidRequestException**

The request is not valid.

HTTP Status Code: 400

#### **ResourceNotFoundException**

The specified resource was not found.

HTTP Status Code: 404

### **ThrottlingException**

The throttling limit has been exceeded.

## HTTP Status Code: 429

# **See Also**

For more information about using this API in one of the language-specific AWS SDKs, see the following:

- AWS [Command](https://docs.aws.amazon.com/goto/aws-cli/connect-2017-08-08/CreateUseCase) Line Interface
- [AWS](https://docs.aws.amazon.com/goto/DotNetSDKV3/connect-2017-08-08/CreateUseCase) SDK for .NET
- [AWS](https://docs.aws.amazon.com/goto/SdkForCpp/connect-2017-08-08/CreateUseCase) SDK for C++
- [AWS](https://docs.aws.amazon.com/goto/SdkForGoV2/connect-2017-08-08/CreateUseCase) SDK for Go v2
- [AWS](https://docs.aws.amazon.com/goto/SdkForJavaV2/connect-2017-08-08/CreateUseCase) SDK for Java V2
- AWS SDK for [JavaScript](https://docs.aws.amazon.com/goto/SdkForJavaScriptV3/connect-2017-08-08/CreateUseCase) V3
- [AWS](https://docs.aws.amazon.com/goto/SdkForPHPV3/connect-2017-08-08/CreateUseCase) SDK for PHP V3
- AWS SDK for [Python](https://docs.aws.amazon.com/goto/boto3/connect-2017-08-08/CreateUseCase)
- AWS SDK for [Ruby](https://docs.aws.amazon.com/goto/SdkForRubyV3/connect-2017-08-08/CreateUseCase) V3

# **CreateUser**

Service: Amazon Connect Service

Creates a user account for the specified Amazon Connect instance.

# **Important**

Certain [UserIdentityInfo](https://docs.aws.amazon.com/connect/latest/APIReference/API_UserIdentityInfo.html) parameters are required in some situations. For example, Email is required if you are using SAML for identity management. FirstName and LastName are required if you are using Amazon Connect or SAML for identity management.

For information about how to create users using the Amazon Connect admin website, see [Add](https://docs.aws.amazon.com/connect/latest/adminguide/user-management.html) [Users](https://docs.aws.amazon.com/connect/latest/adminguide/user-management.html) in the *Amazon Connect Administrator Guide*.

# <span id="page-271-0"></span>**Request Syntax**

```
PUT /users/InstanceId HTTP/1.1
Content-type: application/json
{ 
    "DirectoryUserId": "string", 
    "HierarchyGroupId": "string", 
    "IdentityInfo": { 
       "Email": "string", 
       "FirstName": "string", 
       "LastName": "string", 
       "Mobile": "string", 
       "SecondaryEmail": "string" 
    }, 
    "Password": "string", 
    "PhoneConfig": { 
       "AfterContactWorkTimeLimit": number, 
       "AutoAccept": boolean, 
       "DeskPhoneNumber": "string", 
       "PhoneType": "string" 
    }, 
    "RoutingProfileId": "string", 
    "SecurityProfileIds": [ "string" ], 
    "Tags": { 
       "string" : "string"
```

```
 }, 
     "Username": "string"
}
```
# **URI Request Parameters**

The request uses the following URI parameters.

#### **[InstanceId](#page-271-0)**

The identifier of the Amazon Connect instance. You can find the [instance](https://docs.aws.amazon.com/connect/latest/adminguide/find-instance-arn.html) ID in the Amazon Resource Name (ARN) of the instance.

Length Constraints: Minimum length of 1. Maximum length of 100.

Required: Yes

# **Request Body**

The request accepts the following data in JSON format.

### <span id="page-272-0"></span>**[DirectoryUserId](#page-271-0)**

The identifier of the user account in the directory used for identity management. If Amazon Connect cannot access the directory, you can specify this identifier to authenticate users. If you include the identifier, we assume that Amazon Connect cannot access the directory. Otherwise, the identity information is used to authenticate users from your directory.

This parameter is required if you are using an existing directory for identity management in Amazon Connect when Amazon Connect cannot access your directory to authenticate users. If you are using SAML for identity management and include this parameter, an error is returned.

Type: String

Required: No

### <span id="page-272-1"></span>**[HierarchyGroupId](#page-271-0)**

The identifier of the hierarchy group for the user.

Type: String

### Required: No

## <span id="page-273-0"></span>**[IdentityInfo](#page-271-0)**

The information about the identity of the user.

Type: [UserIdentityInfo](#page-2538-3) object

Required: No

### <span id="page-273-1"></span>**[Password](#page-271-0)**

The password for the user account. A password is required if you are using Amazon Connect for identity management. Otherwise, it is an error to include a password.

Type: String

Pattern:  $\wedge$  (?=.\*[a-z])(?=.\*[A-Z])(?=.\*\d)[a-zA-Z\d\S]{8,64}\$/

Required: No

### <span id="page-273-2"></span>**[PhoneConfig](#page-271-0)**

The phone settings for the user.

Type: [UserPhoneConfig](#page-2541-3) object

Required: Yes

### <span id="page-273-3"></span>**[RoutingProfileId](#page-271-0)**

The identifier of the routing profile for the user.

Type: String

Required: Yes

### <span id="page-273-4"></span>**[SecurityProfileIds](#page-271-0)**

The identifier of the security profile for the user.

Type: Array of strings

Array Members: Minimum number of 1 item. Maximum number of 10 items.

Required: Yes

# <span id="page-274-0"></span>**[Tags](#page-271-0)**

The tags used to organize, track, or control access for this resource. For example, { "Tags": {"key1":"value1", "key2":"value2"} }.

Type: String to string map

Map Entries: Maximum number of 50 items.

Key Length Constraints: Minimum length of 1. Maximum length of 128.

Key Pattern: ^(?!aws:)[a-zA-Z+-=.\_:/]+\$

Value Length Constraints: Maximum length of 256.

Required: No

### <span id="page-274-1"></span>**[Username](#page-271-0)**

The user name for the account. For instances not using SAML for identity management, the user name can include up to 20 characters. If you are using SAML for identity management, the user name can include up to 64 characters from [a-zA-Z0-9\_-.\@]+.

Username can include @ only if used in an email format. For example:

- Correct: testuser
- Correct: testuser@example.com
- Incorrect: testuser@example

Type: String

Length Constraints: Minimum length of 1. Maximum length of 100.

Required: Yes

# <span id="page-274-2"></span>**Response Syntax**

```
HTTP/1.1 200
Content-type: application/json
{ 
    "UserArn": "string", 
    "UserId": "string"
```
}

# **Response Elements**

If the action is successful, the service sends back an HTTP 200 response.

The following data is returned in JSON format by the service.

#### <span id="page-275-0"></span>**[UserArn](#page-274-2)**

The Amazon Resource Name (ARN) of the user account.

Type: String

#### <span id="page-275-1"></span>**[UserId](#page-274-2)**

The identifier of the user account.

Type: String

# **Errors**

For information about the errors that are common to all actions, see [Common](#page-3047-0) Errors.

#### **DuplicateResourceException**

A resource with the specified name already exists.

HTTP Status Code: 409

#### **InternalServiceException**

Request processing failed because of an error or failure with the service.

HTTP Status Code: 500

#### **InvalidParameterException**

One or more of the specified parameters are not valid.

HTTP Status Code: 400

#### **InvalidRequestException**

The request is not valid.

#### HTTP Status Code: 400

### **LimitExceededException**

The allowed limit for the resource has been exceeded.

HTTP Status Code: 429

#### **ResourceNotFoundException**

The specified resource was not found.

HTTP Status Code: 404

### **ThrottlingException**

The throttling limit has been exceeded.

HTTP Status Code: 429

# **See Also**

For more information about using this API in one of the language-specific AWS SDKs, see the following:

- AWS [Command](https://docs.aws.amazon.com/goto/aws-cli/connect-2017-08-08/CreateUser) Line Interface
- [AWS](https://docs.aws.amazon.com/goto/DotNetSDKV3/connect-2017-08-08/CreateUser) SDK for .NET
- [AWS](https://docs.aws.amazon.com/goto/SdkForCpp/connect-2017-08-08/CreateUser) SDK for C++
- [AWS](https://docs.aws.amazon.com/goto/SdkForGoV2/connect-2017-08-08/CreateUser) SDK for Go v2
- [AWS](https://docs.aws.amazon.com/goto/SdkForJavaV2/connect-2017-08-08/CreateUser) SDK for Java V2
- AWS SDK for [JavaScript](https://docs.aws.amazon.com/goto/SdkForJavaScriptV3/connect-2017-08-08/CreateUser) V3
- [AWS](https://docs.aws.amazon.com/goto/SdkForPHPV3/connect-2017-08-08/CreateUser) SDK for PHP V3
- AWS SDK for [Python](https://docs.aws.amazon.com/goto/boto3/connect-2017-08-08/CreateUser)
- AWS SDK for [Ruby](https://docs.aws.amazon.com/goto/SdkForRubyV3/connect-2017-08-08/CreateUser) V3

# **CreateUserHierarchyGroup**

Service: Amazon Connect Service

Creates a new user hierarchy group.

# <span id="page-277-1"></span>**Request Syntax**

```
PUT /user-hierarchy-groups/InstanceId HTTP/1.1
Content-type: application/json
{ 
    "Name": "string", 
    "ParentGroupId": "string", 
    "Tags": { 
       "string" : "string" 
    }
}
```
# **URI Request Parameters**

The request uses the following URI parameters.

### **[InstanceId](#page-277-1)**

The identifier of the Amazon Connect instance. You can find the [instance](https://docs.aws.amazon.com/connect/latest/adminguide/find-instance-arn.html) ID in the Amazon Resource Name (ARN) of the instance.

Length Constraints: Minimum length of 1. Maximum length of 100.

Required: Yes

# **Request Body**

The request accepts the following data in JSON format.

### <span id="page-277-0"></span>**[Name](#page-277-1)**

The name of the user hierarchy group. Must not be more than 100 characters.

Type: String

Required: Yes

#### <span id="page-278-0"></span>**[ParentGroupId](#page-277-1)**

The identifier for the parent hierarchy group. The user hierarchy is created at level one if the parent group ID is null.

Type: String

Required: No

#### <span id="page-278-1"></span>**[Tags](#page-277-1)**

The tags used to organize, track, or control access for this resource. For example, { "Tags": {"key1":"value1", "key2":"value2"} }.

Type: String to string map

Map Entries: Maximum number of 50 items.

Key Length Constraints: Minimum length of 1. Maximum length of 128.

Key Pattern:  $\land$  (?! aws: ) [a-zA-Z+-=.\_:/]+\$

Value Length Constraints: Maximum length of 256.

Required: No

# <span id="page-278-2"></span>**Response Syntax**

```
HTTP/1.1 200
Content-type: application/json
{ 
    "HierarchyGroupArn": "string", 
    "HierarchyGroupId": "string"
}
```
# **Response Elements**

If the action is successful, the service sends back an HTTP 200 response.

The following data is returned in JSON format by the service.

#### <span id="page-279-0"></span>**[HierarchyGroupArn](#page-278-2)**

The Amazon Resource Name (ARN) of the hierarchy group.

Type: String

#### <span id="page-279-1"></span>**[HierarchyGroupId](#page-278-2)**

The identifier of the hierarchy group.

Type: String

# **Errors**

For information about the errors that are common to all actions, see [Common](#page-3047-0) Errors.

#### **DuplicateResourceException**

A resource with the specified name already exists.

HTTP Status Code: 409

### **InternalServiceException**

Request processing failed because of an error or failure with the service.

HTTP Status Code: 500

#### **InvalidParameterException**

One or more of the specified parameters are not valid.

HTTP Status Code: 400

### **InvalidRequestException**

The request is not valid.

HTTP Status Code: 400

#### **LimitExceededException**

The allowed limit for the resource has been exceeded.

HTTP Status Code: 429

#### **ResourceNotFoundException**

The specified resource was not found.

HTTP Status Code: 404

# **ThrottlingException**

The throttling limit has been exceeded.

HTTP Status Code: 429

# **See Also**

For more information about using this API in one of the language-specific AWS SDKs, see the following:

- AWS [Command](https://docs.aws.amazon.com/goto/aws-cli/connect-2017-08-08/CreateUserHierarchyGroup) Line Interface
- [AWS](https://docs.aws.amazon.com/goto/DotNetSDKV3/connect-2017-08-08/CreateUserHierarchyGroup) SDK for .NET
- [AWS](https://docs.aws.amazon.com/goto/SdkForCpp/connect-2017-08-08/CreateUserHierarchyGroup) SDK for C++
- [AWS](https://docs.aws.amazon.com/goto/SdkForGoV2/connect-2017-08-08/CreateUserHierarchyGroup) SDK for Go v2
- [AWS](https://docs.aws.amazon.com/goto/SdkForJavaV2/connect-2017-08-08/CreateUserHierarchyGroup) SDK for Java V2
- AWS SDK for [JavaScript](https://docs.aws.amazon.com/goto/SdkForJavaScriptV3/connect-2017-08-08/CreateUserHierarchyGroup) V3
- [AWS](https://docs.aws.amazon.com/goto/SdkForPHPV3/connect-2017-08-08/CreateUserHierarchyGroup) SDK for PHP V3
- AWS SDK for [Python](https://docs.aws.amazon.com/goto/boto3/connect-2017-08-08/CreateUserHierarchyGroup)
- AWS SDK for [Ruby](https://docs.aws.amazon.com/goto/SdkForRubyV3/connect-2017-08-08/CreateUserHierarchyGroup) V3

# **CreateView**

Service: Amazon Connect Service

Creates a new view with the possible status of SAVED or PUBLISHED.

The views will have a unique name for each connect instance.

It performs basic content validation if the status is SAVED or full content validation if the status is set to PUBLISHED. An error is returned if validation fails. It associates either the \$SAVED qualifier or both of the \$SAVED and \$LATEST qualifiers with the provided view content based on the status. The view is idempotent if ClientToken is provided.

# <span id="page-281-0"></span>**Request Syntax**

```
PUT /views/InstanceId HTTP/1.1
Content-type: application/json
{ 
    "ClientToken": "string", 
    "Content": { 
        "Actions": [ "string" ], 
        "Template": "string" 
    }, 
    "Description": "string", 
    "Name": "string", 
    "Status": "string", 
    "Tags": { 
        "string" : "string" 
    }
}
```
# **URI Request Parameters**

The request uses the following URI parameters.

# **[InstanceId](#page-281-0)**

The identifier of the Amazon Connect instance. You can find the instanceId in the ARN of the instance.

Length Constraints: Minimum length of 1. Maximum length of 100.

Pattern:  $\sqrt{a-zA-Z0-9}$  \ -:\/]+\$

Required: Yes

# **Request Body**

The request accepts the following data in JSON format.

# <span id="page-282-0"></span>**[ClientToken](#page-281-0)**

A unique Id for each create view request to avoid duplicate view creation. For example, the view is idempotent ClientToken is provided.

Type: String

Length Constraints: Maximum length of 500.

Pattern: ^([\p{L}\p{Z}\p{N}\_.:\/=+\-@]\*)\$

Required: No

### <span id="page-282-1"></span>**[Content](#page-281-0)**

View content containing all content necessary to render a view except for runtime input data.

The total uncompressed content has a maximum file size of 400kB.

Type: [ViewInputContent](#page-2563-2) object

Required: Yes

#### <span id="page-282-2"></span>**[Description](#page-281-0)**

The description of the view.

Type: String

Length Constraints: Minimum length of 1. Maximum length of 4096.

```
Pattern: ^([\p{L}\p{N}_.:\/=+\-@,()']+[\p{L}\p{Z}\p{N}_.:\/=+\-@,()']*)$
```
Required: No

#### <span id="page-282-3"></span>**[Name](#page-281-0)**

The name of the view.

Type: String

Length Constraints: Minimum length of 1. Maximum length of 255.

```
Pattern: ^([\p{L}\p{N}_.:\/=+\-@()']+[\p{L}\p{Z}\p{N}_.:\/=+\-@()']*)$
```
Required: Yes

### <span id="page-283-0"></span>**[Status](#page-281-0)**

Indicates the view status as either SAVED or PUBLISHED. The PUBLISHED status will initiate validation on the content.

Type: String

Valid Values: PUBLISHED | SAVED

Required: Yes

# <span id="page-283-1"></span>**[Tags](#page-281-0)**

The tags associated with the view resource (not specific to view version).These tags can be used to organize, track, or control access for this resource. For example, { "tags": {"key1":"value1", "key2":"value2"} }.

Type: String to string map

Map Entries: Maximum number of 50 items.

Key Length Constraints: Minimum length of 1. Maximum length of 128.

Key Pattern:  $\land$  (?! aws: ) [a-zA-Z+-=.\_:/]+\$

Value Length Constraints: Maximum length of 256.

Required: No

# <span id="page-283-2"></span>**Response Syntax**

```
HTTP/1.1 200
Content-type: application/json
{ 
    "View": {
```

```
 "Arn": "string", 
    "Content": { 
        "Actions": [ "string" ], 
        "InputSchema": "string", 
        "Template": "string" 
    }, 
    "CreatedTime": number, 
    "Description": "string", 
    "Id": "string", 
    "LastModifiedTime": number, 
    "Name": "string", 
    "Status": "string", 
    "Tags": { 
        "string" : "string" 
    }, 
    "Type": "string", 
    "Version": number, 
    "VersionDescription": "string", 
    "ViewContentSha256": "string" 
 }
```
# **Response Elements**

If the action is successful, the service sends back an HTTP 200 response.

The following data is returned in JSON format by the service.

#### <span id="page-284-0"></span>**[View](#page-283-2)**

}

A view resource object. Contains metadata and content necessary to render the view.

Type: [View](#page-2557-5) object

### **Errors**

For information about the errors that are common to all actions, see [Common](#page-3047-0) Errors.

#### **AccessDeniedException**

You do not have sufficient permissions to perform this action.

HTTP Status Code: 403

# **DuplicateResourceException**

A resource with the specified name already exists.

HTTP Status Code: 409

### **InternalServiceException**

Request processing failed because of an error or failure with the service.

HTTP Status Code: 500

#### **InvalidParameterException**

One or more of the specified parameters are not valid.

HTTP Status Code: 400

#### **InvalidRequestException**

The request is not valid.

HTTP Status Code: 400

#### **ResourceInUseException**

That resource is already in use. Please try another.

HTTP Status Code: 409

#### **ResourceNotFoundException**

The specified resource was not found.

HTTP Status Code: 404

#### **ServiceQuotaExceededException**

The service quota has been exceeded.

HTTP Status Code: 402

#### **TooManyRequestsException**

Displayed when rate-related API limits are exceeded.

HTTP Status Code: 429

# **See Also**

For more information about using this API in one of the language-specific AWS SDKs, see the following:

- AWS [Command](https://docs.aws.amazon.com/goto/aws-cli/connect-2017-08-08/CreateView) Line Interface
- [AWS](https://docs.aws.amazon.com/goto/DotNetSDKV3/connect-2017-08-08/CreateView) SDK for .NET
- [AWS](https://docs.aws.amazon.com/goto/SdkForCpp/connect-2017-08-08/CreateView) SDK for C++
- [AWS](https://docs.aws.amazon.com/goto/SdkForGoV2/connect-2017-08-08/CreateView) SDK for Go v2
- [AWS](https://docs.aws.amazon.com/goto/SdkForJavaV2/connect-2017-08-08/CreateView) SDK for Java V2
- AWS SDK for [JavaScript](https://docs.aws.amazon.com/goto/SdkForJavaScriptV3/connect-2017-08-08/CreateView) V3
- [AWS](https://docs.aws.amazon.com/goto/SdkForPHPV3/connect-2017-08-08/CreateView) SDK for PHP V3
- AWS SDK for [Python](https://docs.aws.amazon.com/goto/boto3/connect-2017-08-08/CreateView)
- AWS SDK for [Ruby](https://docs.aws.amazon.com/goto/SdkForRubyV3/connect-2017-08-08/CreateView) V3

# **CreateViewVersion**

Service: Amazon Connect Service

Publishes a new version of the view identifier.

Versions are immutable and monotonically increasing.

It returns the highest version if there is no change in content compared to that version. An error is displayed if the supplied ViewContentSha256 is different from the ViewContentSha256 of the \$LATEST alias.

# <span id="page-287-0"></span>**Request Syntax**

```
PUT /views/InstanceId/ViewId/versions HTTP/1.1
Content-type: application/json
{ 
    "VersionDescription": "string", 
    "ViewContentSha256": "string"
}
```
# **URI Request Parameters**

The request uses the following URI parameters.

### **[InstanceId](#page-287-0)**

The identifier of the Amazon Connect instance. You can find the instanceId in the ARN of the instance.

Length Constraints: Minimum length of 1. Maximum length of 100.

Pattern:  $\sqrt{a-zA-Z0-9}$  \ -:\/]+\$

Required: Yes

### **[ViewId](#page-287-0)**

The identifier of the view. Both ViewArn and ViewId can be used.

Length Constraints: Minimum length of 1. Maximum length of 500.

Pattern: ^[a-zA-Z0-9\\_\-:\/\$]+\$
Required: Yes

# **Request Body**

The request accepts the following data in JSON format.

# **[VersionDescription](#page-287-0)**

The description for the version being published.

Type: String

Length Constraints: Minimum length of 1. Maximum length of 4096.

Pattern: ^([\p{L}\p{N}\_.:\/=+\-@,()']+[\p{L}\p{Z}\p{N}\_.:\/=+\-@,()']\*)\$

Required: No

# **[ViewContentSha256](#page-287-0)**

Indicates the checksum value of the latest published view content.

Type: String

Length Constraints: Minimum length of 1. Maximum length of 64.

Pattern: ^[a-zA-Z0-9]\$

Required: No

# <span id="page-288-0"></span>**Response Syntax**

```
HTTP/1.1 200
Content-type: application/json
{ 
    "View": { 
        "Arn": "string", 
        "Content": { 
           "Actions": [ "string" ], 
           "InputSchema": "string", 
           "Template": "string" 
       },
```

```
 "CreatedTime": number, 
        "Description": "string", 
        "Id": "string", 
        "LastModifiedTime": number, 
        "Name": "string", 
        "Status": "string", 
        "Tags": { 
           "string" : "string" 
        }, 
        "Type": "string", 
        "Version": number, 
        "VersionDescription": "string", 
        "ViewContentSha256": "string" 
    }
}
```
# **Response Elements**

If the action is successful, the service sends back an HTTP 200 response.

The following data is returned in JSON format by the service.

### <span id="page-289-0"></span>**[View](#page-288-0)**

All view data is contained within the View object.

Type: [View](#page-2557-5) object

# **Errors**

For information about the errors that are common to all actions, see [Common](#page-3047-0) Errors.

### **AccessDeniedException**

You do not have sufficient permissions to perform this action.

HTTP Status Code: 403

### **InternalServiceException**

Request processing failed because of an error or failure with the service.

HTTP Status Code: 500

#### **InvalidParameterException**

One or more of the specified parameters are not valid.

HTTP Status Code: 400

#### **InvalidRequestException**

The request is not valid.

HTTP Status Code: 400

#### **ResourceInUseException**

That resource is already in use. Please try another.

HTTP Status Code: 409

#### **ResourceNotFoundException**

The specified resource was not found.

HTTP Status Code: 404

#### **ServiceQuotaExceededException**

The service quota has been exceeded.

HTTP Status Code: 402

#### **TooManyRequestsException**

Displayed when rate-related API limits are exceeded.

HTTP Status Code: 429

# **See Also**

- AWS [Command](https://docs.aws.amazon.com/goto/aws-cli/connect-2017-08-08/CreateViewVersion) Line Interface
- [AWS](https://docs.aws.amazon.com/goto/DotNetSDKV3/connect-2017-08-08/CreateViewVersion) SDK for .NET
- [AWS](https://docs.aws.amazon.com/goto/SdkForCpp/connect-2017-08-08/CreateViewVersion) SDK for C++
- [AWS](https://docs.aws.amazon.com/goto/SdkForGoV2/connect-2017-08-08/CreateViewVersion) SDK for Go v2
- [AWS](https://docs.aws.amazon.com/goto/SdkForJavaV2/connect-2017-08-08/CreateViewVersion) SDK for Java V2
- AWS SDK for [JavaScript](https://docs.aws.amazon.com/goto/SdkForJavaScriptV3/connect-2017-08-08/CreateViewVersion) V3
- [AWS](https://docs.aws.amazon.com/goto/SdkForPHPV3/connect-2017-08-08/CreateViewVersion) SDK for PHP V3
- AWS SDK for [Python](https://docs.aws.amazon.com/goto/boto3/connect-2017-08-08/CreateViewVersion)
- AWS SDK for [Ruby](https://docs.aws.amazon.com/goto/SdkForRubyV3/connect-2017-08-08/CreateViewVersion) V3

# **CreateVocabulary**

Service: Amazon Connect Service

Creates a custom vocabulary associated with your Amazon Connect instance. You can set a custom vocabulary to be your default vocabulary for a given language. Contact Lens for Amazon Connect uses the default vocabulary in post-call and real-time contact analysis sessions for that language.

# <span id="page-292-0"></span>**Request Syntax**

```
POST /vocabulary/InstanceId HTTP/1.1
Content-type: application/json
{ 
    "ClientToken": "string", 
    "Content": "string", 
    "LanguageCode": "string", 
    "Tags": { 
       "string" : "string" 
    }, 
    "VocabularyName": "string"
}
```
# **URI Request Parameters**

The request uses the following URI parameters.

### **[InstanceId](#page-292-0)**

The identifier of the Amazon Connect instance. You can find the [instance](https://docs.aws.amazon.com/connect/latest/adminguide/find-instance-arn.html) ID in the Amazon Resource Name (ARN) of the instance.

Length Constraints: Minimum length of 1. Maximum length of 100.

Required: Yes

# **Request Body**

The request accepts the following data in JSON format.

### <span id="page-293-0"></span>**[ClientToken](#page-292-0)**

A unique, case-sensitive identifier that you provide to ensure the idempotency of the request. If not provided, the AWS SDK populates this field. For more information about idempotency, see Making retries safe with [idempotent](https://aws.amazon.com/builders-library/making-retries-safe-with-idempotent-APIs/) APIs. If a create request is received more than once with same client token, subsequent requests return the previous response without creating a vocabulary again.

Type: String

Length Constraints: Maximum length of 500.

Required: No

### <span id="page-293-1"></span>**[Content](#page-292-0)**

The content of the custom vocabulary in plain-text format with a table of values. Each row in the table represents a word or a phrase, described with Phrase, IPA, SoundsLike, and DisplayAs fields. Separate the fields with TAB characters. The size limit is 50KB. For more information, see Create a custom [vocabulary](https://docs.aws.amazon.com/transcribe/latest/dg/custom-vocabulary.html#create-vocabulary-table) using a table.

Type: String

Length Constraints: Minimum length of 1. Maximum length of 60000.

Required: Yes

### <span id="page-293-2"></span>**[LanguageCode](#page-292-0)**

The language code of the vocabulary entries. For a list of languages and their corresponding language codes, see What is Amazon [Transcribe?](https://docs.aws.amazon.com/transcribe/latest/dg/transcribe-whatis.html)

Type: String

```
Valid Values: ar-AE | de-CH | de-DE | en-AB | en-AU | en-GB | en-IE | en-IN 
| en-US | en-WL | es-ES | es-US | fr-CA | fr-FR | hi-IN | it-IT | ja-JP 
| ko-KR | pt-BR | pt-PT | zh-CN | en-NZ | en-ZA
```
Required: Yes

### <span id="page-293-3"></span>**[Tags](#page-292-0)**

The tags used to organize, track, or control access for this resource. For example, { "Tags": {"key1":"value1", "key2":"value2"} }.

Type: String to string map

Map Entries: Maximum number of 50 items.

Key Length Constraints: Minimum length of 1. Maximum length of 128.

Key Pattern:  $\wedge$  (?! aws: ) [a-zA-Z+-=.\_:/]+\$

Value Length Constraints: Maximum length of 256.

Required: No

### <span id="page-294-0"></span>**[VocabularyName](#page-292-0)**

A unique name of the custom vocabulary.

Type: String

Length Constraints: Minimum length of 1. Maximum length of 140.

Pattern: ^[0-9a-zA-Z.\_-]+

Required: Yes

# <span id="page-294-2"></span>**Response Syntax**

```
HTTP/1.1 200
Content-type: application/json
{ 
    "State": "string", 
    "VocabularyArn": "string", 
    "VocabularyId": "string"
}
```
# **Response Elements**

If the action is successful, the service sends back an HTTP 200 response.

The following data is returned in JSON format by the service.

### <span id="page-294-1"></span>**[State](#page-294-2)**

The current state of the custom vocabulary.

### Type: String

```
Valid Values: CREATION_IN_PROGRESS | ACTIVE | CREATION_FAILED | 
DELETE_IN_PROGRESS
```
#### <span id="page-295-0"></span>**[VocabularyArn](#page-294-2)**

The Amazon Resource Name (ARN) of the custom vocabulary.

Type: String

### <span id="page-295-1"></span>**[VocabularyId](#page-294-2)**

The identifier of the custom vocabulary.

Type: String

Length Constraints: Minimum length of 1. Maximum length of 500.

### **Errors**

For information about the errors that are common to all actions, see [Common](#page-3047-0) Errors.

#### **AccessDeniedException**

You do not have sufficient permissions to perform this action.

HTTP Status Code: 403

### **InternalServiceException**

Request processing failed because of an error or failure with the service.

HTTP Status Code: 500

#### **InvalidRequestException**

The request is not valid.

HTTP Status Code: 400

### **ResourceConflictException**

A resource already has that name.

HTTP Status Code: 409

#### **ResourceNotFoundException**

The specified resource was not found.

HTTP Status Code: 404

#### **ServiceQuotaExceededException**

The service quota has been exceeded.

HTTP Status Code: 402

#### **ThrottlingException**

The throttling limit has been exceeded.

HTTP Status Code: 429

# **See Also**

- AWS [Command](https://docs.aws.amazon.com/goto/aws-cli/connect-2017-08-08/CreateVocabulary) Line Interface
- [AWS](https://docs.aws.amazon.com/goto/DotNetSDKV3/connect-2017-08-08/CreateVocabulary) SDK for .NET
- [AWS](https://docs.aws.amazon.com/goto/SdkForCpp/connect-2017-08-08/CreateVocabulary) SDK for C++
- [AWS](https://docs.aws.amazon.com/goto/SdkForGoV2/connect-2017-08-08/CreateVocabulary) SDK for Go v2
- [AWS](https://docs.aws.amazon.com/goto/SdkForJavaV2/connect-2017-08-08/CreateVocabulary) SDK for Java V2
- AWS SDK for [JavaScript](https://docs.aws.amazon.com/goto/SdkForJavaScriptV3/connect-2017-08-08/CreateVocabulary) V3
- [AWS](https://docs.aws.amazon.com/goto/SdkForPHPV3/connect-2017-08-08/CreateVocabulary) SDK for PHP V3
- AWS SDK for [Python](https://docs.aws.amazon.com/goto/boto3/connect-2017-08-08/CreateVocabulary)
- AWS SDK for [Ruby](https://docs.aws.amazon.com/goto/SdkForRubyV3/connect-2017-08-08/CreateVocabulary) V3

# **DeactivateEvaluationForm**

Service: Amazon Connect Service

Deactivates an evaluation form in the specified Amazon Connect instance. After a form is deactivated, it is no longer available for users to start new evaluations based on the form.

# <span id="page-297-0"></span>**Request Syntax**

```
POST /evaluation-forms/InstanceId/EvaluationFormId/deactivate HTTP/1.1
Content-type: application/json
{ 
    "EvaluationFormVersion": number
}
```
# **URI Request Parameters**

The request uses the following URI parameters.

### **[EvaluationFormId](#page-297-0)**

The unique identifier for the evaluation form.

Length Constraints: Minimum length of 1. Maximum length of 500.

Required: Yes

#### **[InstanceId](#page-297-0)**

The identifier of the Amazon Connect instance. You can find the [instance](https://docs.aws.amazon.com/connect/latest/adminguide/find-instance-arn.html) ID in the Amazon Resource Name (ARN) of the instance.

Length Constraints: Minimum length of 1. Maximum length of 100.

Required: Yes

# **Request Body**

The request accepts the following data in JSON format.

#### <span id="page-298-0"></span>**[EvaluationFormVersion](#page-297-0)**

A version of the evaluation form. If the version property is not provided, the latest version of the evaluation form is deactivated.

Type: Integer

Valid Range: Minimum value of 1.

Required: Yes

### <span id="page-298-4"></span>**Response Syntax**

```
HTTP/1.1 200
Content-type: application/json
{ 
    "EvaluationFormArn": "string", 
    "EvaluationFormId": "string", 
    "EvaluationFormVersion": number
}
```
## **Response Elements**

If the action is successful, the service sends back an HTTP 200 response.

The following data is returned in JSON format by the service.

#### <span id="page-298-1"></span>**[EvaluationFormArn](#page-298-4)**

The Amazon Resource Name (ARN) for the evaluation form resource.

Type: String

#### <span id="page-298-2"></span>**[EvaluationFormId](#page-298-4)**

The unique identifier for the evaluation form.

Type: String

Length Constraints: Minimum length of 1. Maximum length of 500.

#### <span id="page-298-3"></span>**[EvaluationFormVersion](#page-298-4)**

The version of the deactivated evaluation form resource.

#### Type: Integer

Valid Range: Minimum value of 1.

## **Errors**

For information about the errors that are common to all actions, see [Common](#page-3047-0) Errors.

### **InternalServiceException**

Request processing failed because of an error or failure with the service.

HTTP Status Code: 500

### **InvalidParameterException**

One or more of the specified parameters are not valid.

HTTP Status Code: 400

### **ResourceConflictException**

A resource already has that name.

HTTP Status Code: 409

### **ResourceNotFoundException**

The specified resource was not found.

HTTP Status Code: 404

### **ThrottlingException**

The throttling limit has been exceeded.

HTTP Status Code: 429

# **Examples**

### **Example**

The following example deactivates version 3 of the evaluation form.

```
{ 
    "InstanceId": "[instance_id]", 
    "EvaluationFormId": "[evaluation_form_id]", 
    "EvaluationFormVersion": 3
}
```
## **Sample Response**

```
{ 
    "EvaluationFormId": "[evaluation_form_id]", 
    "EvaluationFormArn": "arn:aws:connect:[aws_region_code]:[account_id]:instance/
[instance_id]/evaluation-form/[evaluation_form_id]", 
    "EvaluationFormVersion": 3
}
```
# **See Also**

- AWS [Command](https://docs.aws.amazon.com/goto/aws-cli/connect-2017-08-08/DeactivateEvaluationForm) Line Interface
- [AWS](https://docs.aws.amazon.com/goto/DotNetSDKV3/connect-2017-08-08/DeactivateEvaluationForm) SDK for .NET
- [AWS](https://docs.aws.amazon.com/goto/SdkForCpp/connect-2017-08-08/DeactivateEvaluationForm) SDK for C++
- [AWS](https://docs.aws.amazon.com/goto/SdkForGoV2/connect-2017-08-08/DeactivateEvaluationForm) SDK for Go v2
- [AWS](https://docs.aws.amazon.com/goto/SdkForJavaV2/connect-2017-08-08/DeactivateEvaluationForm) SDK for Java V2
- AWS SDK for [JavaScript](https://docs.aws.amazon.com/goto/SdkForJavaScriptV3/connect-2017-08-08/DeactivateEvaluationForm) V3
- [AWS](https://docs.aws.amazon.com/goto/SdkForPHPV3/connect-2017-08-08/DeactivateEvaluationForm) SDK for PHP V3
- AWS SDK for [Python](https://docs.aws.amazon.com/goto/boto3/connect-2017-08-08/DeactivateEvaluationForm)
- AWS SDK for [Ruby](https://docs.aws.amazon.com/goto/SdkForRubyV3/connect-2017-08-08/DeactivateEvaluationForm) V3

# **DeleteAttachedFile**

Service: Amazon Connect Service

Deletes an attached file along with the underlying S3 Object.

### **Important**

The attached file is **permanently deleted** if S3 bucket versioning is not enabled.

# <span id="page-301-0"></span>**Request Syntax**

DELETE /attached-files/*InstanceId*/*FileId*?associatedResourceArn=*AssociatedResourceArn* HTTP/1.1

## **URI Request Parameters**

The request uses the following URI parameters.

#### **[AssociatedResourceArn](#page-301-0)**

The resource to which the attached file is (being) uploaded to. [Cases](https://docs.aws.amazon.com/connect/latest/APIReference/API_connect-cases_CreateCase.html) are the only current supported resource.

**(i)** Note

This value must be a valid ARN.

Required: Yes

#### **[FileId](#page-301-0)**

The unique identifier of the attached file resource.

Length Constraints: Minimum length of 1. Maximum length of 256.

Required: Yes

#### **[InstanceId](#page-301-0)**

The unique identifier of the Connect instance.

Length Constraints: Minimum length of 1. Maximum length of 100.

Required: Yes

# **Request Body**

The request does not have a request body.

# **Response Syntax**

HTTP/1.1 200

# **Response Elements**

If the action is successful, the service sends back an HTTP 200 response with an empty HTTP body.

## **Errors**

For information about the errors that are common to all actions, see [Common](#page-3047-0) Errors.

### **AccessDeniedException**

You do not have sufficient permissions to perform this action.

HTTP Status Code: 403

### **InternalServiceException**

Request processing failed because of an error or failure with the service.

HTTP Status Code: 500

### **InvalidRequestException**

The request is not valid.

HTTP Status Code: 400

### **ResourceNotFoundException**

The specified resource was not found.

HTTP Status Code: 404

## **ThrottlingException**

The throttling limit has been exceeded.

HTTP Status Code: 429

# **See Also**

- AWS [Command](https://docs.aws.amazon.com/goto/aws-cli/connect-2017-08-08/DeleteAttachedFile) Line Interface
- [AWS](https://docs.aws.amazon.com/goto/DotNetSDKV3/connect-2017-08-08/DeleteAttachedFile) SDK for .NET
- [AWS](https://docs.aws.amazon.com/goto/SdkForCpp/connect-2017-08-08/DeleteAttachedFile) SDK for C++
- [AWS](https://docs.aws.amazon.com/goto/SdkForGoV2/connect-2017-08-08/DeleteAttachedFile) SDK for Go v2
- [AWS](https://docs.aws.amazon.com/goto/SdkForJavaV2/connect-2017-08-08/DeleteAttachedFile) SDK for Java V2
- AWS SDK for [JavaScript](https://docs.aws.amazon.com/goto/SdkForJavaScriptV3/connect-2017-08-08/DeleteAttachedFile) V3
- [AWS](https://docs.aws.amazon.com/goto/SdkForPHPV3/connect-2017-08-08/DeleteAttachedFile) SDK for PHP V3
- AWS SDK for [Python](https://docs.aws.amazon.com/goto/boto3/connect-2017-08-08/DeleteAttachedFile)
- AWS SDK for [Ruby](https://docs.aws.amazon.com/goto/SdkForRubyV3/connect-2017-08-08/DeleteAttachedFile) V3

# **DeleteContactEvaluation**

Service: Amazon Connect Service

Deletes a contact evaluation in the specified Amazon Connect instance.

### <span id="page-304-0"></span>**Request Syntax**

DELETE /contact-evaluations/*InstanceId*/*EvaluationId* HTTP/1.1

### **URI Request Parameters**

The request uses the following URI parameters.

#### **[EvaluationId](#page-304-0)**

A unique identifier for the contact evaluation.

Length Constraints: Minimum length of 1. Maximum length of 500.

Required: Yes

#### **[InstanceId](#page-304-0)**

The identifier of the Amazon Connect instance. You can find the [instance](https://docs.aws.amazon.com/connect/latest/adminguide/find-instance-arn.html) ID in the Amazon Resource Name (ARN) of the instance.

Length Constraints: Minimum length of 1. Maximum length of 100.

Required: Yes

## **Request Body**

The request does not have a request body.

### **Response Syntax**

HTTP/1.1 200

### **Response Elements**

If the action is successful, the service sends back an HTTP 200 response with an empty HTTP body.

### **Errors**

For information about the errors that are common to all actions, see [Common](#page-3047-0) Errors.

#### **InternalServiceException**

Request processing failed because of an error or failure with the service.

HTTP Status Code: 500

#### **InvalidParameterException**

One or more of the specified parameters are not valid.

HTTP Status Code: 400

#### **ResourceConflictException**

A resource already has that name.

HTTP Status Code: 409

#### **ResourceNotFoundException**

The specified resource was not found.

HTTP Status Code: 404

#### **ThrottlingException**

The throttling limit has been exceeded.

HTTP Status Code: 429

# **Examples**

#### **Example**

The following example deletes a contact evaluation.

#### **Sample Request**

```
{ 
    "InstanceId": "[instance_id]", 
    "EvaluationId": "[evaluation_id]"
```
}

## **Sample Response**

(empty response)

# **See Also**

- AWS [Command](https://docs.aws.amazon.com/goto/aws-cli/connect-2017-08-08/DeleteContactEvaluation) Line Interface
- [AWS](https://docs.aws.amazon.com/goto/DotNetSDKV3/connect-2017-08-08/DeleteContactEvaluation) SDK for .NET
- [AWS](https://docs.aws.amazon.com/goto/SdkForCpp/connect-2017-08-08/DeleteContactEvaluation) SDK for C++
- [AWS](https://docs.aws.amazon.com/goto/SdkForGoV2/connect-2017-08-08/DeleteContactEvaluation) SDK for Go v2
- [AWS](https://docs.aws.amazon.com/goto/SdkForJavaV2/connect-2017-08-08/DeleteContactEvaluation) SDK for Java V2
- AWS SDK for [JavaScript](https://docs.aws.amazon.com/goto/SdkForJavaScriptV3/connect-2017-08-08/DeleteContactEvaluation) V3
- [AWS](https://docs.aws.amazon.com/goto/SdkForPHPV3/connect-2017-08-08/DeleteContactEvaluation) SDK for PHP V3
- AWS SDK for [Python](https://docs.aws.amazon.com/goto/boto3/connect-2017-08-08/DeleteContactEvaluation)
- AWS SDK for [Ruby](https://docs.aws.amazon.com/goto/SdkForRubyV3/connect-2017-08-08/DeleteContactEvaluation) V3

# **DeleteContactFlow**

Service: Amazon Connect Service

Deletes a flow for the specified Amazon Connect instance.

### <span id="page-307-0"></span>**Request Syntax**

DELETE /contact-flows/*InstanceId*/*ContactFlowId* HTTP/1.1

### **URI Request Parameters**

The request uses the following URI parameters.

#### **[ContactFlowId](#page-307-0)**

The identifier of the flow.

Length Constraints: Maximum length of 500.

Required: Yes

#### **[InstanceId](#page-307-0)**

The identifier of the Amazon Connect instance. You can find the [instance](https://docs.aws.amazon.com/connect/latest/adminguide/find-instance-arn.html) ID in the Amazon Resource Name (ARN) of the instance.

Length Constraints: Minimum length of 1. Maximum length of 100.

Required: Yes

## **Request Body**

The request does not have a request body.

## **Response Syntax**

HTTP/1.1 200

# **Response Elements**

If the action is successful, the service sends back an HTTP 200 response with an empty HTTP body.

# **Errors**

For information about the errors that are common to all actions, see [Common](#page-3047-0) Errors.

### **AccessDeniedException**

You do not have sufficient permissions to perform this action.

HTTP Status Code: 403

### **InternalServiceException**

Request processing failed because of an error or failure with the service.

HTTP Status Code: 500

#### **InvalidParameterException**

One or more of the specified parameters are not valid.

HTTP Status Code: 400

#### **InvalidRequestException**

The request is not valid.

HTTP Status Code: 400

### **ResourceNotFoundException**

The specified resource was not found.

HTTP Status Code: 404

#### **ThrottlingException**

The throttling limit has been exceeded.

HTTP Status Code: 429

# **See Also**

For more information about using this API in one of the language-specific AWS SDKs, see the following:

• AWS [Command](https://docs.aws.amazon.com/goto/aws-cli/connect-2017-08-08/DeleteContactFlow) Line Interface

- [AWS](https://docs.aws.amazon.com/goto/DotNetSDKV3/connect-2017-08-08/DeleteContactFlow) SDK for .NET
- [AWS](https://docs.aws.amazon.com/goto/SdkForCpp/connect-2017-08-08/DeleteContactFlow) SDK for C++
- [AWS](https://docs.aws.amazon.com/goto/SdkForGoV2/connect-2017-08-08/DeleteContactFlow) SDK for Go v2
- [AWS](https://docs.aws.amazon.com/goto/SdkForJavaV2/connect-2017-08-08/DeleteContactFlow) SDK for Java V2
- AWS SDK for [JavaScript](https://docs.aws.amazon.com/goto/SdkForJavaScriptV3/connect-2017-08-08/DeleteContactFlow) V3
- [AWS](https://docs.aws.amazon.com/goto/SdkForPHPV3/connect-2017-08-08/DeleteContactFlow) SDK for PHP V3
- AWS SDK for [Python](https://docs.aws.amazon.com/goto/boto3/connect-2017-08-08/DeleteContactFlow)
- AWS SDK for [Ruby](https://docs.aws.amazon.com/goto/SdkForRubyV3/connect-2017-08-08/DeleteContactFlow) V3

# **DeleteContactFlowModule**

Service: Amazon Connect Service

Deletes the specified flow module.

### <span id="page-310-0"></span>**Request Syntax**

DELETE /contact-flow-modules/*InstanceId*/*ContactFlowModuleId* HTTP/1.1

#### **URI Request Parameters**

The request uses the following URI parameters.

#### **[ContactFlowModuleId](#page-310-0)**

The identifier of the flow module.

Length Constraints: Minimum length of 1. Maximum length of 256.

Required: Yes

#### **[InstanceId](#page-310-0)**

The identifier of the Amazon Connect instance. You can find the [instance](https://docs.aws.amazon.com/connect/latest/adminguide/find-instance-arn.html) ID in the Amazon Resource Name (ARN) of the instance.

Length Constraints: Minimum length of 1. Maximum length of 100.

Required: Yes

## **Request Body**

The request does not have a request body.

### **Response Syntax**

HTTP/1.1 200

### **Response Elements**

If the action is successful, the service sends back an HTTP 200 response with an empty HTTP body.

# **Errors**

For information about the errors that are common to all actions, see [Common](#page-3047-0) Errors.

### **AccessDeniedException**

You do not have sufficient permissions to perform this action.

HTTP Status Code: 403

### **InternalServiceException**

Request processing failed because of an error or failure with the service.

HTTP Status Code: 500

#### **InvalidParameterException**

One or more of the specified parameters are not valid.

HTTP Status Code: 400

#### **InvalidRequestException**

The request is not valid.

HTTP Status Code: 400

#### **ResourceNotFoundException**

The specified resource was not found.

HTTP Status Code: 404

#### **ThrottlingException**

The throttling limit has been exceeded.

HTTP Status Code: 429

# **See Also**

For more information about using this API in one of the language-specific AWS SDKs, see the following:

• AWS [Command](https://docs.aws.amazon.com/goto/aws-cli/connect-2017-08-08/DeleteContactFlowModule) Line Interface

- [AWS](https://docs.aws.amazon.com/goto/DotNetSDKV3/connect-2017-08-08/DeleteContactFlowModule) SDK for .NET
- [AWS](https://docs.aws.amazon.com/goto/SdkForCpp/connect-2017-08-08/DeleteContactFlowModule) SDK for C++
- [AWS](https://docs.aws.amazon.com/goto/SdkForGoV2/connect-2017-08-08/DeleteContactFlowModule) SDK for Go v2
- [AWS](https://docs.aws.amazon.com/goto/SdkForJavaV2/connect-2017-08-08/DeleteContactFlowModule) SDK for Java V2
- AWS SDK for [JavaScript](https://docs.aws.amazon.com/goto/SdkForJavaScriptV3/connect-2017-08-08/DeleteContactFlowModule) V3
- [AWS](https://docs.aws.amazon.com/goto/SdkForPHPV3/connect-2017-08-08/DeleteContactFlowModule) SDK for PHP V3
- AWS SDK for [Python](https://docs.aws.amazon.com/goto/boto3/connect-2017-08-08/DeleteContactFlowModule)
- AWS SDK for [Ruby](https://docs.aws.amazon.com/goto/SdkForRubyV3/connect-2017-08-08/DeleteContactFlowModule) V3

# **DeleteEvaluationForm**

Service: Amazon Connect Service

Deletes an evaluation form in the specified Amazon Connect instance.

- If the version property is provided, only the specified version of the evaluation form is deleted.
- If no version is provided, then the full form (all versions) is deleted.

### <span id="page-313-0"></span>**Request Syntax**

DELETE /evaluation-forms/*InstanceId*/*EvaluationFormId*?version=*EvaluationFormVersion* HTTP/1.1

### **URI Request Parameters**

The request uses the following URI parameters.

#### **[EvaluationFormId](#page-313-0)**

The unique identifier for the evaluation form.

Length Constraints: Minimum length of 1. Maximum length of 500.

Required: Yes

### **[EvaluationFormVersion](#page-313-0)**

The unique identifier for the evaluation form.

Valid Range: Minimum value of 1.

#### **[InstanceId](#page-313-0)**

The identifier of the Amazon Connect instance. You can find the [instance](https://docs.aws.amazon.com/connect/latest/adminguide/find-instance-arn.html) ID in the Amazon Resource Name (ARN) of the instance.

Length Constraints: Minimum length of 1. Maximum length of 100.

Required: Yes

## **Request Body**

The request does not have a request body.

# **Response Syntax**

HTTP/1.1 200

### **Response Elements**

If the action is successful, the service sends back an HTTP 200 response with an empty HTTP body.

### **Errors**

For information about the errors that are common to all actions, see [Common](#page-3047-0) Errors.

#### **InternalServiceException**

Request processing failed because of an error or failure with the service.

HTTP Status Code: 500

#### **InvalidParameterException**

One or more of the specified parameters are not valid.

HTTP Status Code: 400

### **ResourceConflictException**

A resource already has that name.

HTTP Status Code: 409

#### **ResourceNotFoundException**

The specified resource was not found.

HTTP Status Code: 404

#### **ThrottlingException**

The throttling limit has been exceeded.

HTTP Status Code: 429

# **Examples**

### **Example**

The following example deletes version 1 of an evaluation form.

## **Sample Request**

```
{ 
    "InstanceId": "[instance_id]", 
    "EvaluationFormId": "[evaluation_form_id]", 
    "EvaluationFormVersion": 1
}
```
### **Sample Response**

(empty)

# **See Also**

- AWS [Command](https://docs.aws.amazon.com/goto/aws-cli/connect-2017-08-08/DeleteEvaluationForm) Line Interface
- [AWS](https://docs.aws.amazon.com/goto/DotNetSDKV3/connect-2017-08-08/DeleteEvaluationForm) SDK for .NET
- [AWS](https://docs.aws.amazon.com/goto/SdkForCpp/connect-2017-08-08/DeleteEvaluationForm) SDK for C++
- [AWS](https://docs.aws.amazon.com/goto/SdkForGoV2/connect-2017-08-08/DeleteEvaluationForm) SDK for Go v2
- [AWS](https://docs.aws.amazon.com/goto/SdkForJavaV2/connect-2017-08-08/DeleteEvaluationForm) SDK for Java V2
- AWS SDK for [JavaScript](https://docs.aws.amazon.com/goto/SdkForJavaScriptV3/connect-2017-08-08/DeleteEvaluationForm) V3
- [AWS](https://docs.aws.amazon.com/goto/SdkForPHPV3/connect-2017-08-08/DeleteEvaluationForm) SDK for PHP V3
- AWS SDK for [Python](https://docs.aws.amazon.com/goto/boto3/connect-2017-08-08/DeleteEvaluationForm)
- AWS SDK for [Ruby](https://docs.aws.amazon.com/goto/SdkForRubyV3/connect-2017-08-08/DeleteEvaluationForm) V3

# **DeleteHoursOfOperation**

Service: Amazon Connect Service

This API is in preview release for Amazon Connect and is subject to change.

<span id="page-316-0"></span>Deletes an hours of operation.

### **Request Syntax**

DELETE /hours-of-operations/*InstanceId*/*HoursOfOperationId* HTTP/1.1

### **URI Request Parameters**

The request uses the following URI parameters.

#### **[HoursOfOperationId](#page-316-0)**

The identifier for the hours of operation.

Required: Yes

#### **[InstanceId](#page-316-0)**

The identifier of the Amazon Connect instance. You can find the [instance](https://docs.aws.amazon.com/connect/latest/adminguide/find-instance-arn.html) ID in the Amazon Resource Name (ARN) of the instance.

Length Constraints: Minimum length of 1. Maximum length of 100.

Required: Yes

## **Request Body**

The request does not have a request body.

### **Response Syntax**

HTTP/1.1 200

### **Response Elements**

If the action is successful, the service sends back an HTTP 200 response with an empty HTTP body.

### **Errors**

For information about the errors that are common to all actions, see [Common](#page-3047-0) Errors.

#### **InternalServiceException**

Request processing failed because of an error or failure with the service.

HTTP Status Code: 500

#### **InvalidParameterException**

One or more of the specified parameters are not valid.

HTTP Status Code: 400

#### **InvalidRequestException**

The request is not valid.

HTTP Status Code: 400

#### **ResourceNotFoundException**

The specified resource was not found.

HTTP Status Code: 404

#### **ThrottlingException**

The throttling limit has been exceeded.

HTTP Status Code: 429

### **See Also**

- AWS [Command](https://docs.aws.amazon.com/goto/aws-cli/connect-2017-08-08/DeleteHoursOfOperation) Line Interface
- [AWS](https://docs.aws.amazon.com/goto/DotNetSDKV3/connect-2017-08-08/DeleteHoursOfOperation) SDK for .NET
- [AWS](https://docs.aws.amazon.com/goto/SdkForCpp/connect-2017-08-08/DeleteHoursOfOperation) SDK for C++
- [AWS](https://docs.aws.amazon.com/goto/SdkForGoV2/connect-2017-08-08/DeleteHoursOfOperation) SDK for Go v2
- [AWS](https://docs.aws.amazon.com/goto/SdkForJavaV2/connect-2017-08-08/DeleteHoursOfOperation) SDK for Java V2
- AWS SDK for [JavaScript](https://docs.aws.amazon.com/goto/SdkForJavaScriptV3/connect-2017-08-08/DeleteHoursOfOperation) V3
- [AWS](https://docs.aws.amazon.com/goto/SdkForPHPV3/connect-2017-08-08/DeleteHoursOfOperation) SDK for PHP V3
- AWS SDK for [Python](https://docs.aws.amazon.com/goto/boto3/connect-2017-08-08/DeleteHoursOfOperation)
- AWS SDK for [Ruby](https://docs.aws.amazon.com/goto/SdkForRubyV3/connect-2017-08-08/DeleteHoursOfOperation) V3

# **DeleteInstance**

Service: Amazon Connect Service

This API is in preview release for Amazon Connect and is subject to change.

Deletes the Amazon Connect instance.

Amazon Connect enforces a limit on the total number of instances that you can create or delete in 30 days. If you exceed this limit, you will get an error message indicating there has been an excessive number of attempts at creating or deleting instances. You must wait 30 days before you can restart creating and deleting instances in your account.

# <span id="page-319-0"></span>**Request Syntax**

DELETE /instance/*InstanceId* HTTP/1.1

# **URI Request Parameters**

The request uses the following URI parameters.

### **[InstanceId](#page-319-0)**

The identifier of the Amazon Connect instance. You can find the [instance](https://docs.aws.amazon.com/connect/latest/adminguide/find-instance-arn.html) ID in the Amazon Resource Name (ARN) of the instance.

Length Constraints: Minimum length of 1. Maximum length of 100.

Required: Yes

# **Request Body**

The request does not have a request body.

### **Response Syntax**

HTTP/1.1 200

# **Response Elements**

If the action is successful, the service sends back an HTTP 200 response with an empty HTTP body.

# **Errors**

For information about the errors that are common to all actions, see [Common](#page-3047-0) Errors.

### **InternalServiceException**

Request processing failed because of an error or failure with the service.

HTTP Status Code: 500

### **InvalidRequestException**

The request is not valid.

HTTP Status Code: 400

### **ResourceNotFoundException**

The specified resource was not found.

HTTP Status Code: 404

# **See Also**

- AWS [Command](https://docs.aws.amazon.com/goto/aws-cli/connect-2017-08-08/DeleteInstance) Line Interface
- [AWS](https://docs.aws.amazon.com/goto/DotNetSDKV3/connect-2017-08-08/DeleteInstance) SDK for .NET
- [AWS](https://docs.aws.amazon.com/goto/SdkForCpp/connect-2017-08-08/DeleteInstance) SDK for C++
- [AWS](https://docs.aws.amazon.com/goto/SdkForGoV2/connect-2017-08-08/DeleteInstance) SDK for Go v2
- [AWS](https://docs.aws.amazon.com/goto/SdkForJavaV2/connect-2017-08-08/DeleteInstance) SDK for Java V2
- AWS SDK for [JavaScript](https://docs.aws.amazon.com/goto/SdkForJavaScriptV3/connect-2017-08-08/DeleteInstance) V3
- [AWS](https://docs.aws.amazon.com/goto/SdkForPHPV3/connect-2017-08-08/DeleteInstance) SDK for PHP V3
- AWS SDK for [Python](https://docs.aws.amazon.com/goto/boto3/connect-2017-08-08/DeleteInstance)
- AWS SDK for [Ruby](https://docs.aws.amazon.com/goto/SdkForRubyV3/connect-2017-08-08/DeleteInstance) V3

# **DeleteIntegrationAssociation**

Service: Amazon Connect Service

Deletes an AWS resource association from an Amazon Connect instance. The association must not have any use cases associated with it.

## <span id="page-321-0"></span>**Request Syntax**

DELETE /instance/*InstanceId*/integration-associations/*IntegrationAssociationId* HTTP/1.1

### **URI Request Parameters**

The request uses the following URI parameters.

#### **[InstanceId](#page-321-0)**

The identifier of the Amazon Connect instance. You can find the [instance](https://docs.aws.amazon.com/connect/latest/adminguide/find-instance-arn.html) ID in the Amazon Resource Name (ARN) of the instance.

Length Constraints: Minimum length of 1. Maximum length of 100.

Required: Yes

### **[IntegrationAssociationId](#page-321-0)**

The identifier for the integration association.

Length Constraints: Minimum length of 1. Maximum length of 200.

Required: Yes

### **Request Body**

The request does not have a request body.

### **Response Syntax**

HTTP/1.1 200

# **Response Elements**

If the action is successful, the service sends back an HTTP 200 response with an empty HTTP body.

### **Errors**

For information about the errors that are common to all actions, see [Common](#page-3047-0) Errors.

#### **InternalServiceException**

Request processing failed because of an error or failure with the service.

HTTP Status Code: 500

#### **InvalidRequestException**

The request is not valid.

HTTP Status Code: 400

#### **ResourceNotFoundException**

The specified resource was not found.

HTTP Status Code: 404

#### **ThrottlingException**

The throttling limit has been exceeded.

HTTP Status Code: 429

# **See Also**

- AWS [Command](https://docs.aws.amazon.com/goto/aws-cli/connect-2017-08-08/DeleteIntegrationAssociation) Line Interface
- [AWS](https://docs.aws.amazon.com/goto/DotNetSDKV3/connect-2017-08-08/DeleteIntegrationAssociation) SDK for .NET
- [AWS](https://docs.aws.amazon.com/goto/SdkForCpp/connect-2017-08-08/DeleteIntegrationAssociation) SDK for C++
- [AWS](https://docs.aws.amazon.com/goto/SdkForGoV2/connect-2017-08-08/DeleteIntegrationAssociation) SDK for Go v2
- [AWS](https://docs.aws.amazon.com/goto/SdkForJavaV2/connect-2017-08-08/DeleteIntegrationAssociation) SDK for Java V2
- AWS SDK for [JavaScript](https://docs.aws.amazon.com/goto/SdkForJavaScriptV3/connect-2017-08-08/DeleteIntegrationAssociation) V3
- [AWS](https://docs.aws.amazon.com/goto/SdkForPHPV3/connect-2017-08-08/DeleteIntegrationAssociation) SDK for PHP V3
- AWS SDK for [Python](https://docs.aws.amazon.com/goto/boto3/connect-2017-08-08/DeleteIntegrationAssociation)

## • AWS SDK for [Ruby](https://docs.aws.amazon.com/goto/SdkForRubyV3/connect-2017-08-08/DeleteIntegrationAssociation) V3
# **DeletePredefinedAttribute**

Service: Amazon Connect Service

Deletes a predefined attribute from the specified Amazon Connect instance.

## <span id="page-324-0"></span>**Request Syntax**

DELETE /predefined-attributes/*InstanceId*/*Name* HTTP/1.1

## **URI Request Parameters**

The request uses the following URI parameters.

#### **[InstanceId](#page-324-0)**

The identifier of the Amazon Connect instance. You can find the instance ID in the Amazon Resource Name (ARN) of the instance.

Length Constraints: Minimum length of 1. Maximum length of 100.

Required: Yes

#### **[Name](#page-324-0)**

The name of the predefined attribute.

Length Constraints: Minimum length of 1. Maximum length of 64.

Required: Yes

## **Request Body**

The request does not have a request body.

## **Response Syntax**

HTTP/1.1 200

## **Response Elements**

For information about the errors that are common to all actions, see [Common](#page-3047-0) Errors.

### **InternalServiceException**

Request processing failed because of an error or failure with the service.

HTTP Status Code: 500

#### **InvalidParameterException**

One or more of the specified parameters are not valid.

HTTP Status Code: 400

#### **InvalidRequestException**

The request is not valid.

HTTP Status Code: 400

#### **ResourceInUseException**

That resource is already in use. Please try another.

HTTP Status Code: 409

### **ResourceNotFoundException**

The specified resource was not found.

HTTP Status Code: 404

#### **ThrottlingException**

The throttling limit has been exceeded.

HTTP Status Code: 429

# **See Also**

For more information about using this API in one of the language-specific AWS SDKs, see the following:

• AWS [Command](https://docs.aws.amazon.com/goto/aws-cli/connect-2017-08-08/DeletePredefinedAttribute) Line Interface

- [AWS](https://docs.aws.amazon.com/goto/DotNetSDKV3/connect-2017-08-08/DeletePredefinedAttribute) SDK for .NET
- [AWS](https://docs.aws.amazon.com/goto/SdkForCpp/connect-2017-08-08/DeletePredefinedAttribute) SDK for C++
- [AWS](https://docs.aws.amazon.com/goto/SdkForGoV2/connect-2017-08-08/DeletePredefinedAttribute) SDK for Go v2
- [AWS](https://docs.aws.amazon.com/goto/SdkForJavaV2/connect-2017-08-08/DeletePredefinedAttribute) SDK for Java V2
- AWS SDK for [JavaScript](https://docs.aws.amazon.com/goto/SdkForJavaScriptV3/connect-2017-08-08/DeletePredefinedAttribute) V3
- [AWS](https://docs.aws.amazon.com/goto/SdkForPHPV3/connect-2017-08-08/DeletePredefinedAttribute) SDK for PHP V3
- AWS SDK for [Python](https://docs.aws.amazon.com/goto/boto3/connect-2017-08-08/DeletePredefinedAttribute)
- AWS SDK for [Ruby](https://docs.aws.amazon.com/goto/SdkForRubyV3/connect-2017-08-08/DeletePredefinedAttribute) V3

# **DeletePrompt**

Service: Amazon Connect Service

Deletes a prompt.

# <span id="page-327-0"></span>**Request Syntax**

DELETE /prompts/*InstanceId*/*PromptId* HTTP/1.1

## **URI Request Parameters**

The request uses the following URI parameters.

### **[InstanceId](#page-327-0)**

The identifier of the Amazon Connect instance. You can find the [instance](https://docs.aws.amazon.com/connect/latest/adminguide/find-instance-arn.html) ID in the Amazon Resource Name (ARN) of the instance.

Length Constraints: Minimum length of 1. Maximum length of 100.

Required: Yes

#### **[PromptId](#page-327-0)**

A unique identifier for the prompt.

Length Constraints: Minimum length of 1. Maximum length of 256.

Required: Yes

# **Request Body**

The request does not have a request body.

## **Response Syntax**

HTTP/1.1 200

## **Response Elements**

For information about the errors that are common to all actions, see [Common](#page-3047-0) Errors.

### **InternalServiceException**

Request processing failed because of an error or failure with the service.

HTTP Status Code: 500

#### **InvalidParameterException**

One or more of the specified parameters are not valid.

HTTP Status Code: 400

#### **InvalidRequestException**

The request is not valid.

HTTP Status Code: 400

#### **ResourceNotFoundException**

The specified resource was not found.

HTTP Status Code: 404

#### **ThrottlingException**

The throttling limit has been exceeded.

HTTP Status Code: 429

## **See Also**

- AWS [Command](https://docs.aws.amazon.com/goto/aws-cli/connect-2017-08-08/DeletePrompt) Line Interface
- [AWS](https://docs.aws.amazon.com/goto/DotNetSDKV3/connect-2017-08-08/DeletePrompt) SDK for .NET
- [AWS](https://docs.aws.amazon.com/goto/SdkForCpp/connect-2017-08-08/DeletePrompt) SDK for C++
- [AWS](https://docs.aws.amazon.com/goto/SdkForGoV2/connect-2017-08-08/DeletePrompt) SDK for Go v2
- [AWS](https://docs.aws.amazon.com/goto/SdkForJavaV2/connect-2017-08-08/DeletePrompt) SDK for Java V2
- AWS SDK for [JavaScript](https://docs.aws.amazon.com/goto/SdkForJavaScriptV3/connect-2017-08-08/DeletePrompt) V3
- [AWS](https://docs.aws.amazon.com/goto/SdkForPHPV3/connect-2017-08-08/DeletePrompt) SDK for PHP V3
- AWS SDK for [Python](https://docs.aws.amazon.com/goto/boto3/connect-2017-08-08/DeletePrompt)
- AWS SDK for [Ruby](https://docs.aws.amazon.com/goto/SdkForRubyV3/connect-2017-08-08/DeletePrompt) V3

# **DeleteQueue**

Service: Amazon Connect Service

Deletes a queue.

# <span id="page-330-0"></span>**Request Syntax**

DELETE /queues/*InstanceId*/*QueueId* HTTP/1.1

## **URI Request Parameters**

The request uses the following URI parameters.

### **[InstanceId](#page-330-0)**

The identifier of the Amazon Connect instance. You can find the [instance](https://docs.aws.amazon.com/connect/latest/adminguide/find-instance-arn.html) ID in the Amazon Resource Name (ARN) of the instance.

Length Constraints: Minimum length of 1. Maximum length of 100.

Required: Yes

#### **[QueueId](#page-330-0)**

The identifier for the queue.

Required: Yes

# **Request Body**

The request does not have a request body.

## **Response Syntax**

HTTP/1.1 200

## **Response Elements**

For information about the errors that are common to all actions, see [Common](#page-3047-0) Errors.

## **InternalServiceException**

Request processing failed because of an error or failure with the service.

HTTP Status Code: 500

## **InvalidParameterException**

One or more of the specified parameters are not valid.

HTTP Status Code: 400

## **InvalidRequestException**

The request is not valid.

HTTP Status Code: 400

## **ResourceInUseException**

That resource is already in use. Please try another.

HTTP Status Code: 409

## **ResourceNotFoundException**

The specified resource was not found.

HTTP Status Code: 404

## **ThrottlingException**

The throttling limit has been exceeded.

HTTP Status Code: 429

# **See Also**

For more information about using this API in one of the language-specific AWS SDKs, see the following:

• AWS [Command](https://docs.aws.amazon.com/goto/aws-cli/connect-2017-08-08/DeleteQueue) Line Interface

- [AWS](https://docs.aws.amazon.com/goto/DotNetSDKV3/connect-2017-08-08/DeleteQueue) SDK for .NET
- [AWS](https://docs.aws.amazon.com/goto/SdkForCpp/connect-2017-08-08/DeleteQueue) SDK for C++
- [AWS](https://docs.aws.amazon.com/goto/SdkForGoV2/connect-2017-08-08/DeleteQueue) SDK for Go v2
- [AWS](https://docs.aws.amazon.com/goto/SdkForJavaV2/connect-2017-08-08/DeleteQueue) SDK for Java V2
- AWS SDK for [JavaScript](https://docs.aws.amazon.com/goto/SdkForJavaScriptV3/connect-2017-08-08/DeleteQueue) V3
- [AWS](https://docs.aws.amazon.com/goto/SdkForPHPV3/connect-2017-08-08/DeleteQueue) SDK for PHP V3
- AWS SDK for [Python](https://docs.aws.amazon.com/goto/boto3/connect-2017-08-08/DeleteQueue)
- AWS SDK for [Ruby](https://docs.aws.amazon.com/goto/SdkForRubyV3/connect-2017-08-08/DeleteQueue) V3

# **DeleteQuickConnect**

Service: Amazon Connect Service

Deletes a quick connect.

## **Important**

After calling [DeleteUser,](https://docs.aws.amazon.com/connect/latest/APIReference/API_DeleteUser.html) it's important to call DeleteQuickConnect to delete any records related to the deleted users. This will help you:

- Avoid dangling resources that impact your service quotas.
- Remove deleted users so they don't appear to agents as transfer options.
- Avoid the disruption of other Amazon Connect processes, such as instance replication and syncing if you're using Amazon Connect Global [Resiliency](https://docs.aws.amazon.com/connect/latest/adminguide/setup-connect-global-resiliency.html).

## <span id="page-333-0"></span>**Request Syntax**

DELETE /quick-connects/*InstanceId*/*QuickConnectId* HTTP/1.1

## **URI Request Parameters**

The request uses the following URI parameters.

#### **[InstanceId](#page-333-0)**

The identifier of the Amazon Connect instance. You can find the [instance](https://docs.aws.amazon.com/connect/latest/adminguide/find-instance-arn.html) ID in the Amazon Resource Name (ARN) of the instance.

Length Constraints: Minimum length of 1. Maximum length of 100.

Required: Yes

#### **[QuickConnectId](#page-333-0)**

The identifier for the quick connect.

Required: Yes

# **Request Body**

The request does not have a request body.

# **Response Syntax**

HTTP/1.1 200

# **Response Elements**

If the action is successful, the service sends back an HTTP 200 response with an empty HTTP body.

## **Errors**

For information about the errors that are common to all actions, see [Common](#page-3047-0) Errors.

## **InternalServiceException**

Request processing failed because of an error or failure with the service.

HTTP Status Code: 500

### **InvalidParameterException**

One or more of the specified parameters are not valid.

HTTP Status Code: 400

## **InvalidRequestException**

The request is not valid.

HTTP Status Code: 400

## **ResourceNotFoundException**

The specified resource was not found.

HTTP Status Code: 404

## **ThrottlingException**

The throttling limit has been exceeded.

HTTP Status Code: 429

# **See Also**

- AWS [Command](https://docs.aws.amazon.com/goto/aws-cli/connect-2017-08-08/DeleteQuickConnect) Line Interface
- [AWS](https://docs.aws.amazon.com/goto/DotNetSDKV3/connect-2017-08-08/DeleteQuickConnect) SDK for .NET
- [AWS](https://docs.aws.amazon.com/goto/SdkForCpp/connect-2017-08-08/DeleteQuickConnect) SDK for C++
- [AWS](https://docs.aws.amazon.com/goto/SdkForGoV2/connect-2017-08-08/DeleteQuickConnect) SDK for Go v2
- [AWS](https://docs.aws.amazon.com/goto/SdkForJavaV2/connect-2017-08-08/DeleteQuickConnect) SDK for Java V2
- AWS SDK for [JavaScript](https://docs.aws.amazon.com/goto/SdkForJavaScriptV3/connect-2017-08-08/DeleteQuickConnect) V3
- [AWS](https://docs.aws.amazon.com/goto/SdkForPHPV3/connect-2017-08-08/DeleteQuickConnect) SDK for PHP V3
- AWS SDK for [Python](https://docs.aws.amazon.com/goto/boto3/connect-2017-08-08/DeleteQuickConnect)
- AWS SDK for [Ruby](https://docs.aws.amazon.com/goto/SdkForRubyV3/connect-2017-08-08/DeleteQuickConnect) V3

# **DeleteRoutingProfile**

Service: Amazon Connect Service

Deletes a routing profile.

# <span id="page-336-0"></span>**Request Syntax**

DELETE /routing-profiles/*InstanceId*/*RoutingProfileId* HTTP/1.1

# **URI Request Parameters**

The request uses the following URI parameters.

## **[InstanceId](#page-336-0)**

The identifier of the Amazon Connect instance. You can find the [instance](https://docs.aws.amazon.com/connect/latest/adminguide/find-instance-arn.html) ID in the Amazon Resource Name (ARN) of the instance.

Length Constraints: Minimum length of 1. Maximum length of 100.

Required: Yes

## **[RoutingProfileId](#page-336-0)**

The identifier of the routing profile.

Required: Yes

# **Request Body**

The request does not have a request body.

## **Response Syntax**

HTTP/1.1 200

# **Response Elements**

For information about the errors that are common to all actions, see [Common](#page-3047-0) Errors.

## **InternalServiceException**

Request processing failed because of an error or failure with the service.

HTTP Status Code: 500

### **InvalidParameterException**

One or more of the specified parameters are not valid.

HTTP Status Code: 400

### **InvalidRequestException**

The request is not valid.

HTTP Status Code: 400

### **ResourceInUseException**

That resource is already in use. Please try another.

HTTP Status Code: 409

## **ResourceNotFoundException**

The specified resource was not found.

HTTP Status Code: 404

#### **ThrottlingException**

The throttling limit has been exceeded.

HTTP Status Code: 429

# **See Also**

For more information about using this API in one of the language-specific AWS SDKs, see the following:

• AWS [Command](https://docs.aws.amazon.com/goto/aws-cli/connect-2017-08-08/DeleteRoutingProfile) Line Interface

- [AWS](https://docs.aws.amazon.com/goto/DotNetSDKV3/connect-2017-08-08/DeleteRoutingProfile) SDK for .NET
- [AWS](https://docs.aws.amazon.com/goto/SdkForCpp/connect-2017-08-08/DeleteRoutingProfile) SDK for C++
- [AWS](https://docs.aws.amazon.com/goto/SdkForGoV2/connect-2017-08-08/DeleteRoutingProfile) SDK for Go v2
- [AWS](https://docs.aws.amazon.com/goto/SdkForJavaV2/connect-2017-08-08/DeleteRoutingProfile) SDK for Java V2
- AWS SDK for [JavaScript](https://docs.aws.amazon.com/goto/SdkForJavaScriptV3/connect-2017-08-08/DeleteRoutingProfile) V3
- [AWS](https://docs.aws.amazon.com/goto/SdkForPHPV3/connect-2017-08-08/DeleteRoutingProfile) SDK for PHP V3
- AWS SDK for [Python](https://docs.aws.amazon.com/goto/boto3/connect-2017-08-08/DeleteRoutingProfile)
- AWS SDK for [Ruby](https://docs.aws.amazon.com/goto/SdkForRubyV3/connect-2017-08-08/DeleteRoutingProfile) V3

# **DeleteRule**

Service: Amazon Connect Service

Deletes a rule for the specified Amazon Connect instance.

# <span id="page-339-0"></span>**Request Syntax**

DELETE /rules/*InstanceId*/*RuleId* HTTP/1.1

## **URI Request Parameters**

The request uses the following URI parameters.

### **[InstanceId](#page-339-0)**

The identifier of the Amazon Connect instance. You can find the [instance](https://docs.aws.amazon.com/connect/latest/adminguide/find-instance-arn.html) ID in the Amazon Resource Name (ARN) of the instance.

Length Constraints: Minimum length of 1. Maximum length of 100.

Required: Yes

#### **[RuleId](#page-339-0)**

A unique identifier for the rule.

Length Constraints: Minimum length of 1. Maximum length of 256.

Required: Yes

# **Request Body**

The request does not have a request body.

## **Response Syntax**

HTTP/1.1 200

## **Response Elements**

For information about the errors that are common to all actions, see [Common](#page-3047-0) Errors.

#### **AccessDeniedException**

You do not have sufficient permissions to perform this action.

HTTP Status Code: 403

#### **InternalServiceException**

Request processing failed because of an error or failure with the service.

HTTP Status Code: 500

#### **InvalidRequestException**

The request is not valid.

HTTP Status Code: 400

### **ResourceNotFoundException**

The specified resource was not found.

HTTP Status Code: 404

#### **ThrottlingException**

The throttling limit has been exceeded.

HTTP Status Code: 429

## **See Also**

- AWS [Command](https://docs.aws.amazon.com/goto/aws-cli/connect-2017-08-08/DeleteRule) Line Interface
- [AWS](https://docs.aws.amazon.com/goto/DotNetSDKV3/connect-2017-08-08/DeleteRule) SDK for .NET
- [AWS](https://docs.aws.amazon.com/goto/SdkForCpp/connect-2017-08-08/DeleteRule) SDK for C++
- [AWS](https://docs.aws.amazon.com/goto/SdkForGoV2/connect-2017-08-08/DeleteRule) SDK for Go v2
- [AWS](https://docs.aws.amazon.com/goto/SdkForJavaV2/connect-2017-08-08/DeleteRule) SDK for Java V2
- AWS SDK for [JavaScript](https://docs.aws.amazon.com/goto/SdkForJavaScriptV3/connect-2017-08-08/DeleteRule) V3
- [AWS](https://docs.aws.amazon.com/goto/SdkForPHPV3/connect-2017-08-08/DeleteRule) SDK for PHP V3
- AWS SDK for [Python](https://docs.aws.amazon.com/goto/boto3/connect-2017-08-08/DeleteRule)
- AWS SDK for [Ruby](https://docs.aws.amazon.com/goto/SdkForRubyV3/connect-2017-08-08/DeleteRule) V3

# **DeleteSecurityProfile**

Service: Amazon Connect Service

<span id="page-342-0"></span>Deletes a security profile.

## **Request Syntax**

DELETE /security-profiles/*InstanceId*/*SecurityProfileId* HTTP/1.1

## **URI Request Parameters**

The request uses the following URI parameters.

#### **[InstanceId](#page-342-0)**

The identifier of the Amazon Connect instance. You can find the [instance](https://docs.aws.amazon.com/connect/latest/adminguide/find-instance-arn.html) ID in the Amazon Resource Name (ARN) of the instance.

Length Constraints: Minimum length of 1. Maximum length of 100.

Required: Yes

### **[SecurityProfileId](#page-342-0)**

The identifier for the security profle.

Required: Yes

# **Request Body**

The request does not have a request body.

## **Response Syntax**

HTTP/1.1 200

## **Response Elements**

For information about the errors that are common to all actions, see [Common](#page-3047-0) Errors.

#### **AccessDeniedException**

You do not have sufficient permissions to perform this action.

HTTP Status Code: 403

#### **InternalServiceException**

Request processing failed because of an error or failure with the service.

HTTP Status Code: 500

#### **InvalidParameterException**

One or more of the specified parameters are not valid.

HTTP Status Code: 400

#### **InvalidRequestException**

The request is not valid.

HTTP Status Code: 400

#### **ResourceInUseException**

That resource is already in use. Please try another.

HTTP Status Code: 409

#### **ResourceNotFoundException**

The specified resource was not found.

HTTP Status Code: 404

#### **ThrottlingException**

The throttling limit has been exceeded.

HTTP Status Code: 429

# **See Also**

- AWS [Command](https://docs.aws.amazon.com/goto/aws-cli/connect-2017-08-08/DeleteSecurityProfile) Line Interface
- [AWS](https://docs.aws.amazon.com/goto/DotNetSDKV3/connect-2017-08-08/DeleteSecurityProfile) SDK for .NET
- [AWS](https://docs.aws.amazon.com/goto/SdkForCpp/connect-2017-08-08/DeleteSecurityProfile) SDK for C++
- [AWS](https://docs.aws.amazon.com/goto/SdkForGoV2/connect-2017-08-08/DeleteSecurityProfile) SDK for Go v2
- [AWS](https://docs.aws.amazon.com/goto/SdkForJavaV2/connect-2017-08-08/DeleteSecurityProfile) SDK for Java V2
- AWS SDK for [JavaScript](https://docs.aws.amazon.com/goto/SdkForJavaScriptV3/connect-2017-08-08/DeleteSecurityProfile) V3
- [AWS](https://docs.aws.amazon.com/goto/SdkForPHPV3/connect-2017-08-08/DeleteSecurityProfile) SDK for PHP V3
- AWS SDK for [Python](https://docs.aws.amazon.com/goto/boto3/connect-2017-08-08/DeleteSecurityProfile)
- AWS SDK for [Ruby](https://docs.aws.amazon.com/goto/SdkForRubyV3/connect-2017-08-08/DeleteSecurityProfile) V3

# **DeleteTaskTemplate**

Service: Amazon Connect Service

Deletes the task template.

## <span id="page-345-0"></span>**Request Syntax**

DELETE /instance/*InstanceId*/task/template/*TaskTemplateId* HTTP/1.1

## **URI Request Parameters**

The request uses the following URI parameters.

#### **[InstanceId](#page-345-0)**

The identifier of the Amazon Connect instance. You can find the [instance](https://docs.aws.amazon.com/connect/latest/adminguide/find-instance-arn.html) ID in the Amazon Resource Name (ARN) of the instance.

Length Constraints: Minimum length of 1. Maximum length of 100.

Required: Yes

#### **[TaskTemplateId](#page-345-0)**

A unique identifier for the task template.

Length Constraints: Minimum length of 1. Maximum length of 500.

Required: Yes

## **Request Body**

The request does not have a request body.

## **Response Syntax**

HTTP/1.1 200

## **Response Elements**

For information about the errors that are common to all actions, see [Common](#page-3047-0) Errors.

### **InternalServiceException**

Request processing failed because of an error or failure with the service.

HTTP Status Code: 500

#### **InvalidParameterException**

One or more of the specified parameters are not valid.

HTTP Status Code: 400

#### **InvalidRequestException**

The request is not valid.

HTTP Status Code: 400

#### **ResourceNotFoundException**

The specified resource was not found.

HTTP Status Code: 404

#### **ThrottlingException**

The throttling limit has been exceeded.

HTTP Status Code: 429

## **See Also**

- AWS [Command](https://docs.aws.amazon.com/goto/aws-cli/connect-2017-08-08/DeleteTaskTemplate) Line Interface
- [AWS](https://docs.aws.amazon.com/goto/DotNetSDKV3/connect-2017-08-08/DeleteTaskTemplate) SDK for .NET
- [AWS](https://docs.aws.amazon.com/goto/SdkForCpp/connect-2017-08-08/DeleteTaskTemplate) SDK for C++
- [AWS](https://docs.aws.amazon.com/goto/SdkForGoV2/connect-2017-08-08/DeleteTaskTemplate) SDK for Go v2
- [AWS](https://docs.aws.amazon.com/goto/SdkForJavaV2/connect-2017-08-08/DeleteTaskTemplate) SDK for Java V2
- AWS SDK for [JavaScript](https://docs.aws.amazon.com/goto/SdkForJavaScriptV3/connect-2017-08-08/DeleteTaskTemplate) V3
- [AWS](https://docs.aws.amazon.com/goto/SdkForPHPV3/connect-2017-08-08/DeleteTaskTemplate) SDK for PHP V3
- AWS SDK for [Python](https://docs.aws.amazon.com/goto/boto3/connect-2017-08-08/DeleteTaskTemplate)
- AWS SDK for [Ruby](https://docs.aws.amazon.com/goto/SdkForRubyV3/connect-2017-08-08/DeleteTaskTemplate) V3

# **DeleteTrafficDistributionGroup**

Service: Amazon Connect Service

Deletes a traffic distribution group. This API can be called only in the Region where the traffic distribution group is created.

For more information about deleting traffic distribution groups, see [Delete traffic distribution](https://docs.aws.amazon.com/connect/latest/adminguide/delete-traffic-distribution-groups.html)  [groups](https://docs.aws.amazon.com/connect/latest/adminguide/delete-traffic-distribution-groups.html) in the *Amazon Connect Administrator Guide*.

# <span id="page-348-0"></span>**Request Syntax**

DELETE /traffic-distribution-group/*TrafficDistributionGroupId* HTTP/1.1

## **URI Request Parameters**

The request uses the following URI parameters.

## **[TrafficDistributionGroupId](#page-348-0)**

The identifier of the traffic distribution group. This can be the ID or the ARN if the API is being called in the Region where the traffic distribution group was created. The ARN must be provided if the call is from the replicated Region.

```
Pattern: ^(arn:(aws|aws-us-gov):connect:[a-z]{2}-[a-z-]+-[0-9]{1}:[0-9]
{1,20}:traffic-distribution-group/)?[a-f0-9]{8}-[a-f0-9]{4}-[a-f0-9]{4}-
[a-6-9]{4}-[a-f0-9]{12}$
```
Required: Yes

# **Request Body**

The request does not have a request body.

## **Response Syntax**

```
HTTP/1.1 200
```
# **Response Elements**

For information about the errors that are common to all actions, see [Common](#page-3047-0) Errors.

#### **AccessDeniedException**

You do not have sufficient permissions to perform this action.

HTTP Status Code: 403

#### **InternalServiceException**

Request processing failed because of an error or failure with the service.

HTTP Status Code: 500

#### **InvalidRequestException**

The request is not valid.

HTTP Status Code: 400

#### **ResourceInUseException**

That resource is already in use. Please try another.

HTTP Status Code: 409

### **ThrottlingException**

The throttling limit has been exceeded.

HTTP Status Code: 429

## **See Also**

- AWS [Command](https://docs.aws.amazon.com/goto/aws-cli/connect-2017-08-08/DeleteTrafficDistributionGroup) Line Interface
- [AWS](https://docs.aws.amazon.com/goto/DotNetSDKV3/connect-2017-08-08/DeleteTrafficDistributionGroup) SDK for .NET
- [AWS](https://docs.aws.amazon.com/goto/SdkForCpp/connect-2017-08-08/DeleteTrafficDistributionGroup) SDK for C++
- [AWS](https://docs.aws.amazon.com/goto/SdkForGoV2/connect-2017-08-08/DeleteTrafficDistributionGroup) SDK for Go v2
- [AWS](https://docs.aws.amazon.com/goto/SdkForJavaV2/connect-2017-08-08/DeleteTrafficDistributionGroup) SDK for Java V2
- AWS SDK for [JavaScript](https://docs.aws.amazon.com/goto/SdkForJavaScriptV3/connect-2017-08-08/DeleteTrafficDistributionGroup) V3
- [AWS](https://docs.aws.amazon.com/goto/SdkForPHPV3/connect-2017-08-08/DeleteTrafficDistributionGroup) SDK for PHP V3
- AWS SDK for [Python](https://docs.aws.amazon.com/goto/boto3/connect-2017-08-08/DeleteTrafficDistributionGroup)
- AWS SDK for [Ruby](https://docs.aws.amazon.com/goto/SdkForRubyV3/connect-2017-08-08/DeleteTrafficDistributionGroup) V3

# **DeleteUseCase**

Service: Amazon Connect Service

Deletes a use case from an integration association.

# <span id="page-351-0"></span>**Request Syntax**

```
DELETE /instance/InstanceId/integration-associations/IntegrationAssociationId/use-
cases/UseCaseId HTTP/1.1
```
## **URI Request Parameters**

The request uses the following URI parameters.

## **[InstanceId](#page-351-0)**

The identifier of the Amazon Connect instance. You can find the [instance](https://docs.aws.amazon.com/connect/latest/adminguide/find-instance-arn.html) ID in the Amazon Resource Name (ARN) of the instance.

Length Constraints: Minimum length of 1. Maximum length of 100.

Required: Yes

## **[IntegrationAssociationId](#page-351-0)**

The identifier for the integration association.

Length Constraints: Minimum length of 1. Maximum length of 200.

Required: Yes

#### **[UseCaseId](#page-351-0)**

The identifier for the use case.

Length Constraints: Minimum length of 1. Maximum length of 200.

Required: Yes

# **Request Body**

The request does not have a request body.

# **Response Syntax**

HTTP/1.1 200

## **Response Elements**

If the action is successful, the service sends back an HTTP 200 response with an empty HTTP body.

## **Errors**

For information about the errors that are common to all actions, see [Common](#page-3047-0) Errors.

#### **InternalServiceException**

Request processing failed because of an error or failure with the service.

HTTP Status Code: 500

### **InvalidRequestException**

The request is not valid.

HTTP Status Code: 400

#### **ResourceNotFoundException**

The specified resource was not found.

HTTP Status Code: 404

#### **ThrottlingException**

The throttling limit has been exceeded.

HTTP Status Code: 429

# **See Also**

- AWS [Command](https://docs.aws.amazon.com/goto/aws-cli/connect-2017-08-08/DeleteUseCase) Line Interface
- [AWS](https://docs.aws.amazon.com/goto/DotNetSDKV3/connect-2017-08-08/DeleteUseCase) SDK for .NET
- [AWS](https://docs.aws.amazon.com/goto/SdkForCpp/connect-2017-08-08/DeleteUseCase) SDK for C++
- [AWS](https://docs.aws.amazon.com/goto/SdkForGoV2/connect-2017-08-08/DeleteUseCase) SDK for Go v2
- [AWS](https://docs.aws.amazon.com/goto/SdkForJavaV2/connect-2017-08-08/DeleteUseCase) SDK for Java V2
- AWS SDK for [JavaScript](https://docs.aws.amazon.com/goto/SdkForJavaScriptV3/connect-2017-08-08/DeleteUseCase) V3
- [AWS](https://docs.aws.amazon.com/goto/SdkForPHPV3/connect-2017-08-08/DeleteUseCase) SDK for PHP V3
- AWS SDK for [Python](https://docs.aws.amazon.com/goto/boto3/connect-2017-08-08/DeleteUseCase)
- AWS SDK for [Ruby](https://docs.aws.amazon.com/goto/SdkForRubyV3/connect-2017-08-08/DeleteUseCase) V3

# **DeleteUser**

Service: Amazon Connect Service

Deletes a user account from the specified Amazon Connect instance.

For information about what happens to a user's data when their account is deleted, see [Delete](https://docs.aws.amazon.com/connect/latest/adminguide/delete-users.html)  Users from Your Amazon [Connect](https://docs.aws.amazon.com/connect/latest/adminguide/delete-users.html) Instance in the *Amazon Connect Administrator Guide*.

## **Important**

After calling DeleteUser, call [DeleteQuickConnect](https://docs.aws.amazon.com/connect/latest/APIReference/API_DeleteQuickConnect.html) to delete any records related to the deleted users. This will help you:

- Avoid dangling resources that impact your service quotas.
- Remove deleted users so they don't appear to agents as transfer options.
- Avoid the disruption of other Amazon Connect processes, such as instance replication and syncing if you're using Amazon Connect Global [Resiliency](https://docs.aws.amazon.com/connect/latest/adminguide/setup-connect-global-resiliency.html).

# <span id="page-354-0"></span>**Request Syntax**

DELETE /users/*InstanceId*/*UserId* HTTP/1.1

# **URI Request Parameters**

The request uses the following URI parameters.

## **[InstanceId](#page-354-0)**

The identifier of the Amazon Connect instance. You can find the [instance](https://docs.aws.amazon.com/connect/latest/adminguide/find-instance-arn.html) ID in the Amazon Resource Name (ARN) of the instance.

Length Constraints: Minimum length of 1. Maximum length of 100.

Required: Yes

## **[UserId](#page-354-0)**

The identifier of the user.

Required: Yes

# **Request Body**

The request does not have a request body.

# **Response Syntax**

HTTP/1.1 200

# **Response Elements**

If the action is successful, the service sends back an HTTP 200 response with an empty HTTP body.

## **Errors**

For information about the errors that are common to all actions, see [Common](#page-3047-0) Errors.

## **InternalServiceException**

Request processing failed because of an error or failure with the service.

HTTP Status Code: 500

#### **InvalidParameterException**

One or more of the specified parameters are not valid.

HTTP Status Code: 400

#### **InvalidRequestException**

The request is not valid.

HTTP Status Code: 400

#### **ResourceNotFoundException**

The specified resource was not found.

HTTP Status Code: 404

#### **ThrottlingException**

The throttling limit has been exceeded.

HTTP Status Code: 429

# **See Also**

- AWS [Command](https://docs.aws.amazon.com/goto/aws-cli/connect-2017-08-08/DeleteUser) Line Interface
- [AWS](https://docs.aws.amazon.com/goto/DotNetSDKV3/connect-2017-08-08/DeleteUser) SDK for .NET
- [AWS](https://docs.aws.amazon.com/goto/SdkForCpp/connect-2017-08-08/DeleteUser) SDK for C++
- [AWS](https://docs.aws.amazon.com/goto/SdkForGoV2/connect-2017-08-08/DeleteUser) SDK for Go v2
- [AWS](https://docs.aws.amazon.com/goto/SdkForJavaV2/connect-2017-08-08/DeleteUser) SDK for Java V2
- AWS SDK for [JavaScript](https://docs.aws.amazon.com/goto/SdkForJavaScriptV3/connect-2017-08-08/DeleteUser) V3
- [AWS](https://docs.aws.amazon.com/goto/SdkForPHPV3/connect-2017-08-08/DeleteUser) SDK for PHP V3
- AWS SDK for [Python](https://docs.aws.amazon.com/goto/boto3/connect-2017-08-08/DeleteUser)
- AWS SDK for [Ruby](https://docs.aws.amazon.com/goto/SdkForRubyV3/connect-2017-08-08/DeleteUser) V3

# **DeleteUserHierarchyGroup**

Service: Amazon Connect Service

Deletes an existing user hierarchy group. It must not be associated with any agents or have any active child groups.

# <span id="page-357-0"></span>**Request Syntax**

DELETE /user-hierarchy-groups/*InstanceId*/*HierarchyGroupId* HTTP/1.1

## **URI Request Parameters**

The request uses the following URI parameters.

## **[HierarchyGroupId](#page-357-0)**

The identifier of the hierarchy group.

Required: Yes

### **[InstanceId](#page-357-0)**

The identifier of the Amazon Connect instance. You can find the [instance](https://docs.aws.amazon.com/connect/latest/adminguide/find-instance-arn.html) ID in the Amazon Resource Name (ARN) of the instance.

Length Constraints: Minimum length of 1. Maximum length of 100.

Required: Yes

# **Request Body**

The request does not have a request body.

## **Response Syntax**

HTTP/1.1 200

# **Response Elements**

For information about the errors that are common to all actions, see [Common](#page-3047-0) Errors.

## **InternalServiceException**

Request processing failed because of an error or failure with the service.

HTTP Status Code: 500

### **InvalidParameterException**

One or more of the specified parameters are not valid.

HTTP Status Code: 400

## **InvalidRequestException**

The request is not valid.

HTTP Status Code: 400

### **ResourceInUseException**

That resource is already in use. Please try another.

HTTP Status Code: 409

## **ResourceNotFoundException**

The specified resource was not found.

HTTP Status Code: 404

#### **ThrottlingException**

The throttling limit has been exceeded.

HTTP Status Code: 429

# **See Also**

For more information about using this API in one of the language-specific AWS SDKs, see the following:

• AWS [Command](https://docs.aws.amazon.com/goto/aws-cli/connect-2017-08-08/DeleteUserHierarchyGroup) Line Interface

- [AWS](https://docs.aws.amazon.com/goto/DotNetSDKV3/connect-2017-08-08/DeleteUserHierarchyGroup) SDK for .NET
- [AWS](https://docs.aws.amazon.com/goto/SdkForCpp/connect-2017-08-08/DeleteUserHierarchyGroup) SDK for C++
- [AWS](https://docs.aws.amazon.com/goto/SdkForGoV2/connect-2017-08-08/DeleteUserHierarchyGroup) SDK for Go v2
- [AWS](https://docs.aws.amazon.com/goto/SdkForJavaV2/connect-2017-08-08/DeleteUserHierarchyGroup) SDK for Java V2
- AWS SDK for [JavaScript](https://docs.aws.amazon.com/goto/SdkForJavaScriptV3/connect-2017-08-08/DeleteUserHierarchyGroup) V3
- [AWS](https://docs.aws.amazon.com/goto/SdkForPHPV3/connect-2017-08-08/DeleteUserHierarchyGroup) SDK for PHP V3
- AWS SDK for [Python](https://docs.aws.amazon.com/goto/boto3/connect-2017-08-08/DeleteUserHierarchyGroup)
- AWS SDK for [Ruby](https://docs.aws.amazon.com/goto/SdkForRubyV3/connect-2017-08-08/DeleteUserHierarchyGroup) V3
# **DeleteView**

Service: Amazon Connect Service

Deletes the view entirely. It deletes the view and all associated qualifiers (versions and aliases).

### <span id="page-360-0"></span>**Request Syntax**

DELETE /views/*InstanceId*/*ViewId* HTTP/1.1

### **URI Request Parameters**

The request uses the following URI parameters.

### **[InstanceId](#page-360-0)**

The identifier of the Amazon Connect instance. You can find the instanceId in the ARN of the instance.

Length Constraints: Minimum length of 1. Maximum length of 100.

Pattern:  $\binom{2a-zA-Z0-9}{\cdot}$  - :  $\binom{1+1}{2}$ 

Required: Yes

#### **[ViewId](#page-360-0)**

The identifier of the view. Both ViewArn and ViewId can be used.

Length Constraints: Minimum length of 1. Maximum length of 500.

Pattern: ^ [a-zA-Z0-9\\-:\/\$]+\$

Required: Yes

### **Request Body**

The request does not have a request body.

### **Response Syntax**

HTTP/1.1 200

### **Response Elements**

If the action is successful, the service sends back an HTTP 200 response with an empty HTTP body.

### **Errors**

For information about the errors that are common to all actions, see [Common](#page-3047-0) Errors.

### **AccessDeniedException**

You do not have sufficient permissions to perform this action.

HTTP Status Code: 403

#### **InternalServiceException**

Request processing failed because of an error or failure with the service.

HTTP Status Code: 500

### **InvalidParameterException**

One or more of the specified parameters are not valid.

HTTP Status Code: 400

#### **InvalidRequestException**

The request is not valid.

HTTP Status Code: 400

#### **ResourceInUseException**

That resource is already in use. Please try another.

HTTP Status Code: 409

#### **ResourceNotFoundException**

The specified resource was not found.

HTTP Status Code: 404

#### **TooManyRequestsException**

Displayed when rate-related API limits are exceeded.

### HTTP Status Code: 429

# **See Also**

- AWS [Command](https://docs.aws.amazon.com/goto/aws-cli/connect-2017-08-08/DeleteView) Line Interface
- [AWS](https://docs.aws.amazon.com/goto/DotNetSDKV3/connect-2017-08-08/DeleteView) SDK for .NET
- [AWS](https://docs.aws.amazon.com/goto/SdkForCpp/connect-2017-08-08/DeleteView) SDK for C++
- [AWS](https://docs.aws.amazon.com/goto/SdkForGoV2/connect-2017-08-08/DeleteView) SDK for Go v2
- [AWS](https://docs.aws.amazon.com/goto/SdkForJavaV2/connect-2017-08-08/DeleteView) SDK for Java V2
- AWS SDK for [JavaScript](https://docs.aws.amazon.com/goto/SdkForJavaScriptV3/connect-2017-08-08/DeleteView) V3
- [AWS](https://docs.aws.amazon.com/goto/SdkForPHPV3/connect-2017-08-08/DeleteView) SDK for PHP V3
- AWS SDK for [Python](https://docs.aws.amazon.com/goto/boto3/connect-2017-08-08/DeleteView)
- AWS SDK for [Ruby](https://docs.aws.amazon.com/goto/SdkForRubyV3/connect-2017-08-08/DeleteView) V3

# **DeleteViewVersion**

Service: Amazon Connect Service

Deletes the particular version specified in ViewVersion identifier.

### <span id="page-363-0"></span>**Request Syntax**

DELETE /views/*InstanceId*/*ViewId*/versions/*ViewVersion* HTTP/1.1

### **URI Request Parameters**

The request uses the following URI parameters.

### **[InstanceId](#page-363-0)**

The identifier of the Amazon Connect instance. You can find the instanceId in the ARN of the instance.

Length Constraints: Minimum length of 1. Maximum length of 100.

Pattern: ^[a-zA-Z0-9\\_\-:\/]+\$

Required: Yes

### **[ViewId](#page-363-0)**

The identifier of the view. Both ViewArn and ViewId can be used.

Length Constraints: Minimum length of 1. Maximum length of 500.

Pattern: ^ [a-zA-Z0-9\\-:\/\$]+\$

Required: Yes

#### **[ViewVersion](#page-363-0)**

The version number of the view.

Required: Yes

### **Request Body**

The request does not have a request body.

HTTP/1.1 200

### **Response Elements**

If the action is successful, the service sends back an HTTP 200 response with an empty HTTP body.

### **Errors**

For information about the errors that are common to all actions, see [Common](#page-3047-0) Errors.

#### **AccessDeniedException**

You do not have sufficient permissions to perform this action.

HTTP Status Code: 403

### **InternalServiceException**

Request processing failed because of an error or failure with the service.

HTTP Status Code: 500

### **InvalidParameterException**

One or more of the specified parameters are not valid.

HTTP Status Code: 400

#### **InvalidRequestException**

The request is not valid.

HTTP Status Code: 400

#### **ResourceInUseException**

That resource is already in use. Please try another.

HTTP Status Code: 409

#### **ResourceNotFoundException**

The specified resource was not found.

#### HTTP Status Code: 404

### **TooManyRequestsException**

Displayed when rate-related API limits are exceeded.

HTTP Status Code: 429

### **See Also**

- AWS [Command](https://docs.aws.amazon.com/goto/aws-cli/connect-2017-08-08/DeleteViewVersion) Line Interface
- [AWS](https://docs.aws.amazon.com/goto/DotNetSDKV3/connect-2017-08-08/DeleteViewVersion) SDK for .NET
- [AWS](https://docs.aws.amazon.com/goto/SdkForCpp/connect-2017-08-08/DeleteViewVersion) SDK for C++
- [AWS](https://docs.aws.amazon.com/goto/SdkForGoV2/connect-2017-08-08/DeleteViewVersion) SDK for Go v2
- [AWS](https://docs.aws.amazon.com/goto/SdkForJavaV2/connect-2017-08-08/DeleteViewVersion) SDK for Java V2
- AWS SDK for [JavaScript](https://docs.aws.amazon.com/goto/SdkForJavaScriptV3/connect-2017-08-08/DeleteViewVersion) V3
- [AWS](https://docs.aws.amazon.com/goto/SdkForPHPV3/connect-2017-08-08/DeleteViewVersion) SDK for PHP V3
- AWS SDK for [Python](https://docs.aws.amazon.com/goto/boto3/connect-2017-08-08/DeleteViewVersion)
- AWS SDK for [Ruby](https://docs.aws.amazon.com/goto/SdkForRubyV3/connect-2017-08-08/DeleteViewVersion) V3

# **DeleteVocabulary**

Service: Amazon Connect Service

Deletes the vocabulary that has the given identifier.

### <span id="page-366-0"></span>**Request Syntax**

POST /vocabulary-remove/*InstanceId*/*VocabularyId* HTTP/1.1

### **URI Request Parameters**

The request uses the following URI parameters.

#### **[InstanceId](#page-366-0)**

The identifier of the Amazon Connect instance. You can find the [instance](https://docs.aws.amazon.com/connect/latest/adminguide/find-instance-arn.html) ID in the Amazon Resource Name (ARN) of the instance.

Length Constraints: Minimum length of 1. Maximum length of 100.

Required: Yes

#### **[VocabularyId](#page-366-0)**

The identifier of the custom vocabulary.

Length Constraints: Minimum length of 1. Maximum length of 500.

Required: Yes

### **Request Body**

The request does not have a request body.

### <span id="page-366-1"></span>**Response Syntax**

```
HTTP/1.1 200
Content-type: application/json
{ 
    "State": "string", 
    "VocabularyArn": "string",
```
}

"[VocabularyId"](#page-367-2): "*string*"

# **Response Elements**

If the action is successful, the service sends back an HTTP 200 response.

The following data is returned in JSON format by the service.

### <span id="page-367-0"></span>**[State](#page-366-1)**

The current state of the custom vocabulary.

Type: String

```
Valid Values: CREATION_IN_PROGRESS | ACTIVE | CREATION_FAILED | 
DELETE_IN_PROGRESS
```
### <span id="page-367-1"></span>**[VocabularyArn](#page-366-1)**

The Amazon Resource Name (ARN) of the custom vocabulary.

Type: String

### <span id="page-367-2"></span>**[VocabularyId](#page-366-1)**

The identifier of the custom vocabulary.

Type: String

Length Constraints: Minimum length of 1. Maximum length of 500.

### **Errors**

For information about the errors that are common to all actions, see [Common](#page-3047-0) Errors.

#### **AccessDeniedException**

You do not have sufficient permissions to perform this action.

HTTP Status Code: 403

#### **InternalServiceException**

Request processing failed because of an error or failure with the service.

### HTTP Status Code: 500

### **InvalidRequestException**

The request is not valid.

HTTP Status Code: 400

#### **ResourceInUseException**

That resource is already in use. Please try another.

HTTP Status Code: 409

### **ResourceNotFoundException**

The specified resource was not found.

HTTP Status Code: 404

### **ThrottlingException**

The throttling limit has been exceeded.

HTTP Status Code: 429

### **See Also**

- AWS [Command](https://docs.aws.amazon.com/goto/aws-cli/connect-2017-08-08/DeleteVocabulary) Line Interface
- [AWS](https://docs.aws.amazon.com/goto/DotNetSDKV3/connect-2017-08-08/DeleteVocabulary) SDK for .NET
- [AWS](https://docs.aws.amazon.com/goto/SdkForCpp/connect-2017-08-08/DeleteVocabulary) SDK for C++
- [AWS](https://docs.aws.amazon.com/goto/SdkForGoV2/connect-2017-08-08/DeleteVocabulary) SDK for Go v2
- [AWS](https://docs.aws.amazon.com/goto/SdkForJavaV2/connect-2017-08-08/DeleteVocabulary) SDK for Java V2
- AWS SDK for [JavaScript](https://docs.aws.amazon.com/goto/SdkForJavaScriptV3/connect-2017-08-08/DeleteVocabulary) V3
- [AWS](https://docs.aws.amazon.com/goto/SdkForPHPV3/connect-2017-08-08/DeleteVocabulary) SDK for PHP V3
- AWS SDK for [Python](https://docs.aws.amazon.com/goto/boto3/connect-2017-08-08/DeleteVocabulary)
- AWS SDK for [Ruby](https://docs.aws.amazon.com/goto/SdkForRubyV3/connect-2017-08-08/DeleteVocabulary) V3

# **DescribeAgentStatus**

Service: Amazon Connect Service

This API is in preview release for Amazon Connect and is subject to change.

<span id="page-369-0"></span>Describes an agent status.

### **Request Syntax**

GET /agent-status/*InstanceId*/*AgentStatusId* HTTP/1.1

### **URI Request Parameters**

The request uses the following URI parameters.

#### **[AgentStatusId](#page-369-0)**

The identifier for the agent status.

Required: Yes

#### **[InstanceId](#page-369-0)**

The identifier of the Amazon Connect instance. You can find the [instance](https://docs.aws.amazon.com/connect/latest/adminguide/find-instance-arn.html) ID in the Amazon Resource Name (ARN) of the instance.

Length Constraints: Minimum length of 1. Maximum length of 100.

Required: Yes

### **Request Body**

<span id="page-369-1"></span>The request does not have a request body.

### **Response Syntax**

```
HTTP/1.1 200
Content-type: application/json
{
```

```
 "AgentStatus": { 
    "AgentStatusARN": "string", 
    "AgentStatusId": "string", 
    "Description": "string", 
    "DisplayOrder": number, 
    "LastModifiedRegion": "string", 
    "LastModifiedTime": number, 
    "Name": "string", 
    "State": "string", 
    "Tags": { 
       "string" : "string" 
    }, 
    "Type": "string" 
 }
```
### **Response Elements**

If the action is successful, the service sends back an HTTP 200 response.

The following data is returned in JSON format by the service.

### <span id="page-370-0"></span>**[AgentStatus](#page-369-1)**

}

The agent status.

Type: [AgentStatus](#page-2099-5) object

### **Errors**

For information about the errors that are common to all actions, see [Common](#page-3047-0) Errors.

#### **InternalServiceException**

Request processing failed because of an error or failure with the service.

HTTP Status Code: 500

#### **InvalidParameterException**

One or more of the specified parameters are not valid.

HTTP Status Code: 400

### **InvalidRequestException**

The request is not valid.

HTTP Status Code: 400

### **ResourceNotFoundException**

The specified resource was not found.

HTTP Status Code: 404

### **ThrottlingException**

The throttling limit has been exceeded.

HTTP Status Code: 429

### **See Also**

- AWS [Command](https://docs.aws.amazon.com/goto/aws-cli/connect-2017-08-08/DescribeAgentStatus) Line Interface
- [AWS](https://docs.aws.amazon.com/goto/DotNetSDKV3/connect-2017-08-08/DescribeAgentStatus) SDK for .NET
- [AWS](https://docs.aws.amazon.com/goto/SdkForCpp/connect-2017-08-08/DescribeAgentStatus) SDK for C++
- [AWS](https://docs.aws.amazon.com/goto/SdkForGoV2/connect-2017-08-08/DescribeAgentStatus) SDK for Go v2
- [AWS](https://docs.aws.amazon.com/goto/SdkForJavaV2/connect-2017-08-08/DescribeAgentStatus) SDK for Java V2
- AWS SDK for [JavaScript](https://docs.aws.amazon.com/goto/SdkForJavaScriptV3/connect-2017-08-08/DescribeAgentStatus) V3
- [AWS](https://docs.aws.amazon.com/goto/SdkForPHPV3/connect-2017-08-08/DescribeAgentStatus) SDK for PHP V3
- AWS SDK for [Python](https://docs.aws.amazon.com/goto/boto3/connect-2017-08-08/DescribeAgentStatus)
- AWS SDK for [Ruby](https://docs.aws.amazon.com/goto/SdkForRubyV3/connect-2017-08-08/DescribeAgentStatus) V3

# **DescribeContact**

Service: Amazon Connect Service

This API is in preview release for Amazon Connect and is subject to change.

Describes the specified contact.

#### **Important**

Contact information remains available in Amazon Connect for 24 months, and then it is deleted.

Only data from November 12, 2021, and later is returned by this API.

### <span id="page-372-0"></span>**Request Syntax**

GET /contacts/*InstanceId*/*ContactId* HTTP/1.1

### **URI Request Parameters**

The request uses the following URI parameters.

#### **[ContactId](#page-372-0)**

The identifier of the contact.

Length Constraints: Minimum length of 1. Maximum length of 256.

Required: Yes

#### **[InstanceId](#page-372-0)**

The identifier of the Amazon Connect instance. You can find the [instance](https://docs.aws.amazon.com/connect/latest/adminguide/find-instance-arn.html) ID in the Amazon Resource Name (ARN) of the instance.

Length Constraints: Minimum length of 1. Maximum length of 100.

Required: Yes

### **Request Body**

The request does not have a request body.

### <span id="page-373-0"></span>**Response Syntax**

```
HTTP/1.1 200
Content-type: application/json
{ 
    "Contact": { 
        "AgentInfo": { 
           "AgentPauseDurationInSeconds": number, 
           "Capabilities": { 
              "Video": "string" 
           }, 
           "ConnectedToAgentTimestamp": number, 
           "DeviceInfo": { 
              "OperatingSystem": "string", 
              "PlatformName": "string", 
              "PlatformVersion": "string" 
           }, 
           "HierarchyGroups": { 
              "Level1": { 
                  "Arn": "string" 
              }, 
              "Level2": { 
                  "Arn": "string" 
              }, 
              "Level3": { 
                  "Arn": "string" 
              }, 
              "Level4": { 
                  "Arn": "string" 
              }, 
              "Level5": { 
                  "Arn": "string" 
 } 
           }, 
           "Id": "string" 
       }, 
        "AnsweringMachineDetectionStatus": "string", 
        "Arn": "string", 
        "Campaign": { 
           "CampaignId": "string" 
       }, 
        "Channel": "string",
```

```
 "ConnectedToSystemTimestamp": number, 
       "Customer": { 
          "Capabilities": { 
              "Video": "string" 
          }, 
          "DeviceInfo": { 
              "OperatingSystem": "string", 
              "PlatformName": "string", 
              "PlatformVersion": "string" 
          } 
       }, 
       "CustomerVoiceActivity": { 
          "GreetingEndTimestamp": number, 
          "GreetingStartTimestamp": number
       }, 
       "Description": "string", 
       "DisconnectDetails": { 
          "PotentialDisconnectIssue": "string" 
       }, 
       "DisconnectTimestamp": number, 
       "Id": "string", 
       "InitialContactId": "string", 
       "InitiationMethod": "string", 
       "InitiationTimestamp": number, 
       "LastPausedTimestamp": number, 
       "LastResumedTimestamp": number, 
       "LastUpdateTimestamp": number, 
       "Name": "string", 
       "PreviousContactId": "string", 
       "QualityMetrics": { 
          "Agent": { 
              "Audio": { 
                 "PotentialQualityIssues": [ "string" ], 
                 "QualityScore": number
 } 
          }, 
          "Customer": { 
              "Audio": { 
                 "PotentialQualityIssues": [ "string" ], 
                 "QualityScore": number
             } 
 } 
       }, 
       "QueueInfo": {
```

```
 "EnqueueTimestamp": number, 
            "Id": "string" 
        }, 
        "QueuePriority": number, 
        "QueueTimeAdjustmentSeconds": number, 
        "RelatedContactId": "string", 
        "RoutingCriteria": { 
            "ActivationTimestamp": number, 
            "Index": number, 
            "Steps": [ 
               { 
                   "Expiry": { 
                       "DurationInSeconds": number, 
                       "ExpiryTimestamp": number
                   }, 
                   "Expression": { 
                       "AndExpression": [ 
                          "Expression" 
                       ], 
                       "AttributeCondition": { 
                           "ComparisonOperator": "string", 
                           "MatchCriteria": { 
                              "AgentsCriteria": { 
                                  "AgentIds": [ "string" ] 
 } 
\}, \}, \}, \}, \}, \}, \}, \}, \}, \}, \}, \}, \}, \}, \}, \}, \}, \}, \}, \}, \}, \}, \}, \}, \}, \}, \}, \}, \}, \}, \}, \}, \}, \}, \}, \}, \},
                           "Name": "string", 
                           "ProficiencyLevel": number, 
                           "Value": "string" 
                       }, 
                       "OrExpression": [ 
                           "Expression" 
 ] 
                   }, 
                   "Status": "string" 
 } 
           ] 
        }, 
        "ScheduledTimestamp": number, 
        "SegmentAttributes": { 
           "string" : { 
               "ValueString": "string" 
           } 
        },
```

```
 "Tags": { 
           "string" : "string" 
        }, 
        "TotalPauseCount": number, 
        "TotalPauseDurationInSeconds": number, 
        "WisdomInfo": { 
           "SessionArn": "string" 
        } 
    }
}
```
### **Response Elements**

If the action is successful, the service sends back an HTTP 200 response.

The following data is returned in JSON format by the service.

### <span id="page-376-0"></span>**[Contact](#page-373-0)**

Information about the contact.

Type: [Contact](#page-2139-4) object

### **Errors**

For information about the errors that are common to all actions, see [Common](#page-3047-0) Errors.

### **InternalServiceException**

Request processing failed because of an error or failure with the service.

HTTP Status Code: 500

### **InvalidParameterException**

One or more of the specified parameters are not valid.

HTTP Status Code: 400

### **InvalidRequestException**

The request is not valid.

HTTP Status Code: 400

#### **ResourceNotFoundException**

The specified resource was not found.

HTTP Status Code: 404

### **ThrottlingException**

The throttling limit has been exceeded.

HTTP Status Code: 429

### **See Also**

- AWS [Command](https://docs.aws.amazon.com/goto/aws-cli/connect-2017-08-08/DescribeContact) Line Interface
- [AWS](https://docs.aws.amazon.com/goto/DotNetSDKV3/connect-2017-08-08/DescribeContact) SDK for .NET
- [AWS](https://docs.aws.amazon.com/goto/SdkForCpp/connect-2017-08-08/DescribeContact) SDK for C++
- [AWS](https://docs.aws.amazon.com/goto/SdkForGoV2/connect-2017-08-08/DescribeContact) SDK for Go v2
- [AWS](https://docs.aws.amazon.com/goto/SdkForJavaV2/connect-2017-08-08/DescribeContact) SDK for Java V2
- AWS SDK for [JavaScript](https://docs.aws.amazon.com/goto/SdkForJavaScriptV3/connect-2017-08-08/DescribeContact) V3
- [AWS](https://docs.aws.amazon.com/goto/SdkForPHPV3/connect-2017-08-08/DescribeContact) SDK for PHP V3
- AWS SDK for [Python](https://docs.aws.amazon.com/goto/boto3/connect-2017-08-08/DescribeContact)
- AWS SDK for [Ruby](https://docs.aws.amazon.com/goto/SdkForRubyV3/connect-2017-08-08/DescribeContact) V3

# **DescribeContactEvaluation**

Service: Amazon Connect Service

Describes a contact evaluation in the specified Amazon Connect instance.

### <span id="page-378-0"></span>**Request Syntax**

GET /contact-evaluations/*InstanceId*/*EvaluationId* HTTP/1.1

### **URI Request Parameters**

The request uses the following URI parameters.

#### **[EvaluationId](#page-378-0)**

A unique identifier for the contact evaluation.

Length Constraints: Minimum length of 1. Maximum length of 500.

Required: Yes

#### **[InstanceId](#page-378-0)**

The identifier of the Amazon Connect instance. You can find the [instance](https://docs.aws.amazon.com/connect/latest/adminguide/find-instance-arn.html) ID in the Amazon Resource Name (ARN) of the instance.

Length Constraints: Minimum length of 1. Maximum length of 100.

Required: Yes

### **Request Body**

The request does not have a request body.

#### <span id="page-378-1"></span>**Response Syntax**

```
HTTP/1.1 200
Content-type: application/json
{ 
    "Evaluation": { 
       "Answers": { 
           "string" : {
```

```
 "SystemSuggestedValue": { ... }, 
           "Value": { ... } 
       } 
    }, 
    "CreatedTime": number, 
    "EvaluationArn": "string", 
    "EvaluationId": "string", 
    "LastModifiedTime": number, 
    "Metadata": { 
        "ContactAgentId": "string", 
        "ContactId": "string", 
        "EvaluatorArn": "string", 
        "Score": { 
           "AutomaticFail": boolean, 
           "NotApplicable": boolean, 
           "Percentage": number
       } 
    }, 
    "Notes": { 
       "string" : { 
           "Value": "string" 
       } 
    }, 
    "Scores": { 
        "string" : { 
           "AutomaticFail": boolean, 
           "NotApplicable": boolean, 
           "Percentage": number
       } 
    }, 
    "Status": "string", 
    "Tags": { 
        "string" : "string" 
    } 
 }, 
 "EvaluationForm": { 
    "Description": "string", 
    "EvaluationFormArn": "string", 
    "EvaluationFormId": "string", 
    "EvaluationFormVersion": number, 
    "Items": [ 
       { ... } 
    ], 
    "ScoringStrategy": {
```

```
 "Mode": "string", 
            "Status": "string" 
        }, 
        "Title": "string" 
    }
}
```
### **Response Elements**

If the action is successful, the service sends back an HTTP 200 response.

The following data is returned in JSON format by the service.

### <span id="page-380-0"></span>**[Evaluation](#page-378-1)**

Information about the evaluation form completed for a specific contact.

Type: [Evaluation](#page-2206-4) object

### <span id="page-380-1"></span>**[EvaluationForm](#page-378-1)**

Information about the evaluation form.

Type: [EvaluationFormContent](#page-2217-4) object

### **Errors**

For information about the errors that are common to all actions, see [Common](#page-3047-0) Errors.

### **InternalServiceException**

Request processing failed because of an error or failure with the service.

HTTP Status Code: 500

#### **InvalidParameterException**

One or more of the specified parameters are not valid.

HTTP Status Code: 400

#### **ResourceNotFoundException**

The specified resource was not found.

HTTP Status Code: 404

### **ThrottlingException**

The throttling limit has been exceeded.

HTTP Status Code: 429

### **Examples**

### **Example**

The following example describes a contact evaluation.

### **Sample Request**

```
{ 
    "InstanceId": "[instance_id]", 
    "EvaluationId": "[evaluation_id]"
}
```
### **Sample Response**

```
{ 
    "Evaluation": { 
       "EvaluationId": "[evaluation_id]", 
       "EvaluationArn": "arn:aws:connect:[aws_region_code]:[account_id]:instance/
[instance_id]/contact-evaluation/[evaluation_id]", 
       "Metadata": { 
          "ContactId": "[contact_id]", 
          "EvaluatorArn": "arn:aws:connect:[aws_region_code]:[account_id]:instance/
[instance_id]/agent/arn:aws:sts::[account_id]:assumed-role/Admin/username", 
          "ContactAgentId": "[contact_agent_id]" 
       }, 
       "Answers": {}, 
       "Notes": {}, 
       "Status": "DRAFT", 
       "CreatedTime": "2023-05-04T01:16:29.693000-07:00", 
       "LastModifiedTime": "2023-05-04T01:16:29.693000-07:00", 
       "Tags": {} 
    }, 
    "EvaluationForm": { 
       "EvaluationFormVersion": 1, 
       "EvaluationFormId": "[evaluation_form_id]",
```

```
 "EvaluationFormArn": "arn:aws:connect:[aws_region_code]:[account_id]:instance/
[instance_id]/evaluation-form/[evaluation_form_id]", 
      "Title": "form-title", 
      "Description": "form-description", 
      "Items": [ 
         { 
            "Section": { 
               "Title": "section-title-1", 
               "RefId": "section-1", 
               "Instructions": "section-instruction-1", 
               "Items": [ 
\{ "Question": { 
                        "Title": "question-title-11", 
                        "Instructions": "question-instructions", 
                        "RefId": "question-1-111", 
                        "NotApplicableEnabled": false, 
                        "QuestionType": "TEXT" 
 } 
                  }, 
\{ "Question": { 
                        "Title": "question-title-12", 
                        "RefId": "question-1-222", 
                        "NotApplicableEnabled": false, 
                        "QuestionType": "SINGLESELECT", 
                        "QuestionTypeProperties": { 
                           "SingleSelect": { 
                             "Options": [ 
\{ "RefId": "option-1-2-1", 
                                   "Text": "first-option", 
                                   "Score": 1, 
                                   "AutomaticFail": true 
, and the contract of \mathbb{R} , \mathbb{R}\{ "RefId": "option-1-2-2", 
                                   "Text": "second-option", 
                                   "Score": 1, 
                                   "AutomaticFail": false 
, and the contract of \mathbb{R} , \mathbb{R}\{ "RefId": "option-1-2-3", 
                                   "Text": "third-option",
```

```
 "Score": 1, 
                            "AutomaticFail": true 
 } 
\sim 1, \sim 1, \sim 1, \sim "DisplayAs": "DROPDOWN", 
                       "Automation": { 
                         "Options": [ 
\{ "RuleCategory": { 
                                "Category": "CATEGORY_LABEL", 
                                "Condition": "PRESENT", 
                                "OptionRefId": "option-1-2-2" 
 } 
 } 
\sim 1. The set of \sim 1.
                         "DefaultOptionRefId": "option-1-2-1" 
 } 
 } 
 } 
 } 
 } 
            ], 
            "Weight": 50 
         } 
       }, 
       { 
         "Section": { 
            "Title": "section-title-2", 
            "RefId": "section-2", 
            "Instructions": "section-instruction-2", 
            "Items": [ 
\{ "Question": { 
                   "Title": "question-title-21", 
                   "RefId": "question-2-1", 
                   "NotApplicableEnabled": true, 
                   "QuestionType": "TEXT" 
 } 
              }, 
\{ "Question": { 
                   "Title": "question-title-2-2", 
                   "RefId": "question-2-222", 
                   "QuestionType": "NUMERIC",
```

```
 "QuestionTypeProperties": { 
                    "Numeric": { 
                      "MinValue": 0,
                       "MaxValue": 28800, 
                       "Options": [ 
\{"MinValue": 0,
                           "MaxValue": 28800, 
                           "Score": 1, 
                           "AutomaticFail": false 
 } 
\sim 1, \sim 1, \sim 1, \sim "Automation": { 
                         "PropertyValue": { 
                           "Label": "AGENT_INTERACTION_DURATION" 
 } 
 } 
 } 
 } 
 } 
 } 
            ], 
            "Weight": 50 
         } 
       } 
     ], 
     "ScoringStrategy": { 
       "Mode": "SECTION_ONLY", 
       "Status": "ENABLED" 
     } 
   }
}
```
### **See Also**

- AWS [Command](https://docs.aws.amazon.com/goto/aws-cli/connect-2017-08-08/DescribeContactEvaluation) Line Interface
- [AWS](https://docs.aws.amazon.com/goto/DotNetSDKV3/connect-2017-08-08/DescribeContactEvaluation) SDK for .NET
- [AWS](https://docs.aws.amazon.com/goto/SdkForCpp/connect-2017-08-08/DescribeContactEvaluation) SDK for C++
- [AWS](https://docs.aws.amazon.com/goto/SdkForGoV2/connect-2017-08-08/DescribeContactEvaluation) SDK for Go v2
- [AWS](https://docs.aws.amazon.com/goto/SdkForJavaV2/connect-2017-08-08/DescribeContactEvaluation) SDK for Java V2
- AWS SDK for [JavaScript](https://docs.aws.amazon.com/goto/SdkForJavaScriptV3/connect-2017-08-08/DescribeContactEvaluation) V3
- [AWS](https://docs.aws.amazon.com/goto/SdkForPHPV3/connect-2017-08-08/DescribeContactEvaluation) SDK for PHP V3
- AWS SDK for [Python](https://docs.aws.amazon.com/goto/boto3/connect-2017-08-08/DescribeContactEvaluation)
- AWS SDK for [Ruby](https://docs.aws.amazon.com/goto/SdkForRubyV3/connect-2017-08-08/DescribeContactEvaluation) V3

# **DescribeContactFlow**

Service: Amazon Connect Service

Describes the specified flow.

You can also create and update flows using the Amazon Connect Flow [language.](https://docs.aws.amazon.com/connect/latest/APIReference/flow-language.html)

Use the \$SAVED alias in the request to describe the SAVED content of a Flow. For example, arn:aws:.../contact-flow/{id}:\$SAVED. Once a contact flow is published, \$SAVED needs to be supplied to view saved content that has not been published.

In the response, **Status** indicates the flow status as either SAVED or PUBLISHED. The PUBLISHED status will initiate validation on the content. SAVED does not initiate validation of the content. SAVED | PUBLISHED

### <span id="page-386-0"></span>**Request Syntax**

GET /contact-flows/*InstanceId*/*ContactFlowId* HTTP/1.1

### **URI Request Parameters**

The request uses the following URI parameters.

#### **[ContactFlowId](#page-386-0)**

The identifier of the flow.

Length Constraints: Maximum length of 500.

Required: Yes

#### **[InstanceId](#page-386-0)**

The identifier of the Amazon Connect instance.

Length Constraints: Minimum length of 1. Maximum length of 100.

Required: Yes

### **Request Body**

The request does not have a request body.

### <span id="page-387-1"></span>**Response Syntax**

```
HTTP/1.1 200
Content-type: application/json
{ 
    "ContactFlow": { 
        "Arn": "string", 
        "Content": "string", 
        "Description": "string", 
        "Id": "string", 
        "Name": "string", 
        "State": "string", 
        "Status": "string", 
        "Tags": { 
           "string" : "string" 
        }, 
        "Type": "string" 
    }
}
```
### **Response Elements**

If the action is successful, the service sends back an HTTP 200 response.

The following data is returned in JSON format by the service.

#### <span id="page-387-0"></span>**[ContactFlow](#page-387-1)**

Information about the flow.

Type: [ContactFlow](#page-2151-5) object

### **Errors**

For information about the errors that are common to all actions, see [Common](#page-3047-0) Errors.

#### **ContactFlowNotPublishedException**

The flow has not been published.

HTTP Status Code: 404

#### **InternalServiceException**

Request processing failed because of an error or failure with the service.

HTTP Status Code: 500

#### **InvalidParameterException**

One or more of the specified parameters are not valid.

HTTP Status Code: 400

#### **InvalidRequestException**

The request is not valid.

HTTP Status Code: 400

#### **ResourceNotFoundException**

The specified resource was not found.

HTTP Status Code: 404

#### **ThrottlingException**

The throttling limit has been exceeded.

HTTP Status Code: 429

### **See Also**

- AWS [Command](https://docs.aws.amazon.com/goto/aws-cli/connect-2017-08-08/DescribeContactFlow) Line Interface
- [AWS](https://docs.aws.amazon.com/goto/DotNetSDKV3/connect-2017-08-08/DescribeContactFlow) SDK for .NET
- [AWS](https://docs.aws.amazon.com/goto/SdkForCpp/connect-2017-08-08/DescribeContactFlow) SDK for C++
- [AWS](https://docs.aws.amazon.com/goto/SdkForGoV2/connect-2017-08-08/DescribeContactFlow) SDK for Go v2
- [AWS](https://docs.aws.amazon.com/goto/SdkForJavaV2/connect-2017-08-08/DescribeContactFlow) SDK for Java V2
- AWS SDK for [JavaScript](https://docs.aws.amazon.com/goto/SdkForJavaScriptV3/connect-2017-08-08/DescribeContactFlow) V3
- [AWS](https://docs.aws.amazon.com/goto/SdkForPHPV3/connect-2017-08-08/DescribeContactFlow) SDK for PHP V3
- AWS SDK for [Python](https://docs.aws.amazon.com/goto/boto3/connect-2017-08-08/DescribeContactFlow)
- AWS SDK for [Ruby](https://docs.aws.amazon.com/goto/SdkForRubyV3/connect-2017-08-08/DescribeContactFlow) V3

# **DescribeContactFlowModule**

Service: Amazon Connect Service

Describes the specified flow module.

Use the \$SAVED alias in the request to describe the SAVED content of a Flow. For example, arn:aws:.../contact-flow/{id}:\$SAVED. Once a contact flow is published, \$SAVED needs to be supplied to view saved content that has not been published.

### <span id="page-390-0"></span>**Request Syntax**

GET /contact-flow-modules/*InstanceId*/*ContactFlowModuleId* HTTP/1.1

### **URI Request Parameters**

The request uses the following URI parameters.

### **[ContactFlowModuleId](#page-390-0)**

The identifier of the flow module.

Length Constraints: Minimum length of 1. Maximum length of 256.

Required: Yes

### **[InstanceId](#page-390-0)**

The identifier of the Amazon Connect instance. You can find the [instance](https://docs.aws.amazon.com/connect/latest/adminguide/find-instance-arn.html) ID in the Amazon Resource Name (ARN) of the instance.

Length Constraints: Minimum length of 1. Maximum length of 100.

Required: Yes

### **Request Body**

The request does not have a request body.

### <span id="page-390-1"></span>**Response Syntax**

```
HTTP/1.1 200
Content-type: application/json
```
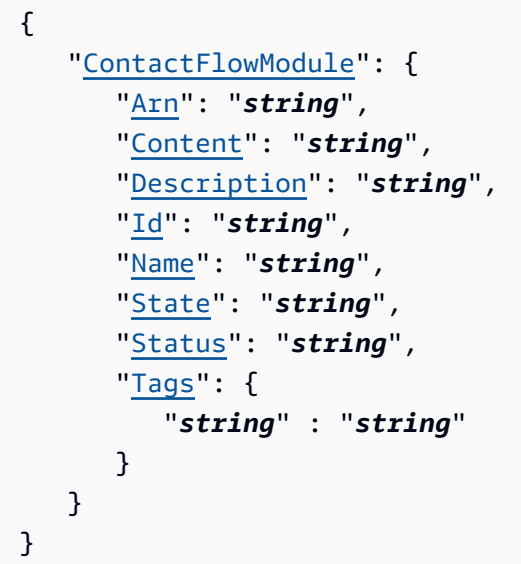

### **Response Elements**

If the action is successful, the service sends back an HTTP 200 response.

The following data is returned in JSON format by the service.

### <span id="page-391-0"></span>**[ContactFlowModule](#page-390-1)**

Information about the flow module.

Type: [ContactFlowModule](#page-2154-4) object

### **Errors**

For information about the errors that are common to all actions, see [Common](#page-3047-0) Errors.

#### **AccessDeniedException**

You do not have sufficient permissions to perform this action.

HTTP Status Code: 403

#### **InternalServiceException**

Request processing failed because of an error or failure with the service.

HTTP Status Code: 500

#### **InvalidParameterException**

One or more of the specified parameters are not valid.

HTTP Status Code: 400

#### **InvalidRequestException**

The request is not valid.

HTTP Status Code: 400

#### **ResourceNotFoundException**

The specified resource was not found.

HTTP Status Code: 404

### **ThrottlingException**

The throttling limit has been exceeded.

HTTP Status Code: 429

### **See Also**

- AWS [Command](https://docs.aws.amazon.com/goto/aws-cli/connect-2017-08-08/DescribeContactFlowModule) Line Interface
- [AWS](https://docs.aws.amazon.com/goto/DotNetSDKV3/connect-2017-08-08/DescribeContactFlowModule) SDK for .NET
- [AWS](https://docs.aws.amazon.com/goto/SdkForCpp/connect-2017-08-08/DescribeContactFlowModule) SDK for C++
- [AWS](https://docs.aws.amazon.com/goto/SdkForGoV2/connect-2017-08-08/DescribeContactFlowModule) SDK for Go v2
- [AWS](https://docs.aws.amazon.com/goto/SdkForJavaV2/connect-2017-08-08/DescribeContactFlowModule) SDK for Java V2
- AWS SDK for [JavaScript](https://docs.aws.amazon.com/goto/SdkForJavaScriptV3/connect-2017-08-08/DescribeContactFlowModule) V3
- [AWS](https://docs.aws.amazon.com/goto/SdkForPHPV3/connect-2017-08-08/DescribeContactFlowModule) SDK for PHP V3
- AWS SDK for [Python](https://docs.aws.amazon.com/goto/boto3/connect-2017-08-08/DescribeContactFlowModule)
- AWS SDK for [Ruby](https://docs.aws.amazon.com/goto/SdkForRubyV3/connect-2017-08-08/DescribeContactFlowModule) V3

# **DescribeEvaluationForm**

Service: Amazon Connect Service

Describes an evaluation form in the specified Amazon Connect instance. If the version property is not provided, the latest version of the evaluation form is described.

### <span id="page-393-0"></span>**Request Syntax**

GET /evaluation-forms/*InstanceId*/*EvaluationFormId*?version=*EvaluationFormVersion* HTTP/1.1

### **URI Request Parameters**

The request uses the following URI parameters.

### **[EvaluationFormId](#page-393-0)**

A unique identifier for the contact evaluation.

Length Constraints: Minimum length of 1. Maximum length of 500.

Required: Yes

#### **[EvaluationFormVersion](#page-393-0)**

A version of the evaluation form.

Valid Range: Minimum value of 1.

#### **[InstanceId](#page-393-0)**

The identifier of the Amazon Connect instance. You can find the [instance](https://docs.aws.amazon.com/connect/latest/adminguide/find-instance-arn.html) ID in the Amazon Resource Name (ARN) of the instance.

Length Constraints: Minimum length of 1. Maximum length of 100.

Required: Yes

### **Request Body**

The request does not have a request body.

### <span id="page-394-1"></span>**Response Syntax**

```
HTTP/1.1 200
Content-type: application/json
{ 
    "EvaluationForm": { 
        "CreatedBy": "string", 
        "CreatedTime": number, 
        "Description": "string", 
        "EvaluationFormArn": "string", 
        "EvaluationFormId": "string", 
        "EvaluationFormVersion": number, 
        "Items": [ 
           { ... } 
        ], 
        "LastModifiedBy": "string", 
        "LastModifiedTime": number, 
        "Locked": boolean, 
        "ScoringStrategy": { 
           "Mode": "string", 
           "Status": "string" 
        }, 
        "Status": "string", 
        "Tags": { 
           "string" : "string" 
        }, 
        "Title": "string" 
    }
}
```
## **Response Elements**

If the action is successful, the service sends back an HTTP 200 response.

The following data is returned in JSON format by the service.

### <span id="page-394-0"></span>**[EvaluationForm](#page-394-1)**

Information about the evaluation form.

Type: [EvaluationForm](#page-2213-5) object

### **Errors**

For information about the errors that are common to all actions, see [Common](#page-3047-0) Errors.

### **InternalServiceException**

Request processing failed because of an error or failure with the service.

HTTP Status Code: 500

### **InvalidParameterException**

One or more of the specified parameters are not valid.

HTTP Status Code: 400

### **ResourceNotFoundException**

The specified resource was not found.

HTTP Status Code: 404

### **ThrottlingException**

The throttling limit has been exceeded.

HTTP Status Code: 429

### **Examples**

### **Example**

The following example describes version 1 of an evaluation form.

### **Sample Request**

```
{ 
    "InstanceId": "[instance_id]", 
    "EvaluationFormId": "[evaluation_form_id]", 
    "EvaluationFormVersion": 1
}
```
### **Sample Response**

"EvaluationForm": {

{
```
 "EvaluationFormId": "[evaluation_form_id]", 
      "EvaluationFormVersion": 1, 
      "Locked": false, 
      "EvaluationFormArn": "arn:aws:connect:[aws_region_code]:[account_id]:instance/
[instance_id]/evaluation-form/[evaluation_form_id]", 
      "Title": "form-title", 
      "Description": "form-description", 
      "Status": "DRAFT", 
      "Items": [ 
         { 
            "Section": { 
               "Title": "section-title-1", 
               "RefId": "section-1", 
               "Instructions": "section-instruction-1", 
               "Items": [ 
\{ "Question": { 
                        "Title": "question-title-11", 
                        "Instructions": "question-instructions", 
                        "RefId": "question-1-111", 
                        "NotApplicableEnabled": false, 
                        "QuestionType": "TEXT" 
 } 
                  }, 
\{ "Question": { 
                        "Title": "question-title-12", 
                        "RefId": "question-1-222", 
                        "NotApplicableEnabled": false, 
                        "QuestionType": "SINGLESELECT", 
                        "QuestionTypeProperties": { 
                           "SingleSelect": { 
                              "Options": [ 
\{ "RefId": "option-1-2-1", 
                                    "Text": "first-option", 
                                    "Score": 1, 
                                    "AutomaticFail": true 
, and the contract of \mathbb{R} , \mathbb{R}\{ "RefId": "option-1-2-2", 
                                    "Text": "second-option", 
                                    "Score": 1, 
                                    "AutomaticFail": false
```

```
, and the contract of \mathbb{R} , \mathbb{R}\{ "RefId": "option-1-2-3", 
                                  "Text": "third-option", 
                                  "Score": 1, 
                                  "AutomaticFail": true 
 } 
\sim 1, \sim 1, \sim 1, \sim 1, \sim 1, \sim 1, \sim 1, \sim 1, \sim 1, \sim 1, \sim 1, \sim 1, \sim 1, \sim 1, \sim 1, \sim 1, \sim 1, \sim 1, \sim 1, \sim 1, \sim 1, \sim 1, \sim 1, \sim 1, \sim 1, \sim 1, \sim 1, \sim 
                            "DisplayAs": "DROPDOWN", 
                            "Automation": { 
                               "Options": [ 
\{ "RuleCategory": { 
                                       "Category": "CATEGORY_LABEL", 
                                       "Condition": "PRESENT", 
                                       "OptionRefId": "option-1-2-2" 
 } 
 } 
\sim 1. The set of \sim 1.
                               "DefaultOptionRefId": "option-1-2-1" 
 } 
 } 
 } 
 } 
 } 
              ], 
              "Weight": 50 
           } 
        }, 
         { 
           "Section": { 
              "Title": "section-title-2", 
              "RefId": "section-2", 
              "Instructions": "section-instruction-2", 
              "Items": [ 
\{ "Question": { 
                       "Title": "question-title-21", 
                       "RefId": "question-2-1", 
                       "NotApplicableEnabled": true, 
                       "QuestionType": "TEXT" 
 } 
                 }, 
\{
```

```
 "Question": { 
                          "Title": "question-title-2-2", 
                          "RefId": "question-2-222", 
                          "QuestionType": "NUMERIC", 
                          "QuestionTypeProperties": { 
                              "Numeric": { 
                                "MinValue": 0,
                                 "MaxValue": 28800, 
                                 "Options": [ 
\{ "MinValue": 0, 
                                       "MaxValue": 28800, 
                                       "Score": 1, 
                                       "AutomaticFail": false 
 } 
\sim 1, \sim 1, \sim 1, \sim 1, \sim 1, \sim 1, \sim 1, \sim 1, \sim 1, \sim 1, \sim 1, \sim 1, \sim 1, \sim 1, \sim 1, \sim 1, \sim 1, \sim 1, \sim 1, \sim 1, \sim 1, \sim 1, \sim 1, \sim 1, \sim 1, \sim 1, \sim 1, \sim 
                                 "Automation": { 
                                    "PropertyValue": { 
                                       "Label": "AGENT_INTERACTION_DURATION" 
 } 
 } 
 } 
 } 
 } 
 } 
                 ], 
                 "Weight": 50 
             } 
          } 
       ], 
       "ScoringStrategy": { 
          "Mode": "SECTION_ONLY", 
          "Status": "ENABLED" 
       }, 
       "CreatedTime": "2023-05-04T00:24:01.490000-07:00", 
       "CreatedBy": "arn:aws:sts::[account_id]:assumed-role/Admin/username", 
       "LastModifiedTime": "2023-05-04T00:24:01.490000-07:00", 
       "LastModifiedBy": "arn:aws:sts::[account_id]:assumed-role/Admin/username", 
       "Tags": {} 
    }
}
```
# **See Also**

- AWS [Command](https://docs.aws.amazon.com/goto/aws-cli/connect-2017-08-08/DescribeEvaluationForm) Line Interface
- [AWS](https://docs.aws.amazon.com/goto/DotNetSDKV3/connect-2017-08-08/DescribeEvaluationForm) SDK for .NET
- [AWS](https://docs.aws.amazon.com/goto/SdkForCpp/connect-2017-08-08/DescribeEvaluationForm) SDK for C++
- [AWS](https://docs.aws.amazon.com/goto/SdkForGoV2/connect-2017-08-08/DescribeEvaluationForm) SDK for Go v2
- [AWS](https://docs.aws.amazon.com/goto/SdkForJavaV2/connect-2017-08-08/DescribeEvaluationForm) SDK for Java V2
- AWS SDK for [JavaScript](https://docs.aws.amazon.com/goto/SdkForJavaScriptV3/connect-2017-08-08/DescribeEvaluationForm) V3
- [AWS](https://docs.aws.amazon.com/goto/SdkForPHPV3/connect-2017-08-08/DescribeEvaluationForm) SDK for PHP V3
- AWS SDK for [Python](https://docs.aws.amazon.com/goto/boto3/connect-2017-08-08/DescribeEvaluationForm)
- AWS SDK for [Ruby](https://docs.aws.amazon.com/goto/SdkForRubyV3/connect-2017-08-08/DescribeEvaluationForm) V3

# **DescribeHoursOfOperation**

Service: Amazon Connect Service

This API is in preview release for Amazon Connect and is subject to change.

<span id="page-400-0"></span>Describes the hours of operation.

### **Request Syntax**

GET /hours-of-operations/*InstanceId*/*HoursOfOperationId* HTTP/1.1

### **URI Request Parameters**

The request uses the following URI parameters.

### **[HoursOfOperationId](#page-400-0)**

The identifier for the hours of operation.

Required: Yes

#### **[InstanceId](#page-400-0)**

The identifier of the Amazon Connect instance. You can find the [instance](https://docs.aws.amazon.com/connect/latest/adminguide/find-instance-arn.html) ID in the Amazon Resource Name (ARN) of the instance.

Length Constraints: Minimum length of 1. Maximum length of 100.

Required: Yes

### **Request Body**

<span id="page-400-1"></span>The request does not have a request body.

```
HTTP/1.1 200
Content-type: application/json
{
```

```
 "HoursOfOperation": { 
        "Config": [ 
           { 
               "Day": "string", 
               "EndTime": { 
                   "Hours": number, 
                   "Minutes": number
               }, 
               "StartTime": { 
                  "Hours": number, 
                   "Minutes": number
               } 
           } 
        ], 
        "Description": "string", 
        "HoursOfOperationArn": "string", 
        "HoursOfOperationId": "string", 
        "LastModifiedRegion": "string", 
        "LastModifiedTime": number, 
        "Name": "string", 
        "Tags": { 
           "string" : "string" 
        }, 
        "TimeZone": "string" 
    }
}
```
If the action is successful, the service sends back an HTTP 200 response.

The following data is returned in JSON format by the service.

## <span id="page-401-0"></span>**[HoursOfOperation](#page-400-1)**

The hours of operation.

Type: [HoursOfOperation](#page-2288-5) object

# **Errors**

For information about the errors that are common to all actions, see [Common](#page-3047-0) Errors.

#### **InternalServiceException**

Request processing failed because of an error or failure with the service.

HTTP Status Code: 500

#### **InvalidParameterException**

One or more of the specified parameters are not valid.

HTTP Status Code: 400

#### **InvalidRequestException**

The request is not valid.

HTTP Status Code: 400

#### **ResourceNotFoundException**

The specified resource was not found.

HTTP Status Code: 404

#### **ThrottlingException**

The throttling limit has been exceeded.

HTTP Status Code: 429

### **See Also**

- AWS [Command](https://docs.aws.amazon.com/goto/aws-cli/connect-2017-08-08/DescribeHoursOfOperation) Line Interface
- [AWS](https://docs.aws.amazon.com/goto/DotNetSDKV3/connect-2017-08-08/DescribeHoursOfOperation) SDK for .NET
- [AWS](https://docs.aws.amazon.com/goto/SdkForCpp/connect-2017-08-08/DescribeHoursOfOperation) SDK for C++
- [AWS](https://docs.aws.amazon.com/goto/SdkForGoV2/connect-2017-08-08/DescribeHoursOfOperation) SDK for Go v2
- [AWS](https://docs.aws.amazon.com/goto/SdkForJavaV2/connect-2017-08-08/DescribeHoursOfOperation) SDK for Java V2
- AWS SDK for [JavaScript](https://docs.aws.amazon.com/goto/SdkForJavaScriptV3/connect-2017-08-08/DescribeHoursOfOperation) V3
- [AWS](https://docs.aws.amazon.com/goto/SdkForPHPV3/connect-2017-08-08/DescribeHoursOfOperation) SDK for PHP V3
- AWS SDK for [Python](https://docs.aws.amazon.com/goto/boto3/connect-2017-08-08/DescribeHoursOfOperation)
- AWS SDK for [Ruby](https://docs.aws.amazon.com/goto/SdkForRubyV3/connect-2017-08-08/DescribeHoursOfOperation) V3

# **DescribeInstance**

Service: Amazon Connect Service

This API is in preview release for Amazon Connect and is subject to change.

Returns the current state of the specified instance identifier. It tracks the instance while it is being created and returns an error status, if applicable.

If an instance is not created successfully, the instance status reason field returns details relevant to the reason. The instance in a failed state is returned only for 24 hours after the CreateInstance API was invoked.

# <span id="page-404-0"></span>**Request Syntax**

GET /instance/*InstanceId* HTTP/1.1

# **URI Request Parameters**

The request uses the following URI parameters.

### **[InstanceId](#page-404-0)**

The identifier of the Amazon Connect instance. You can find the [instance](https://docs.aws.amazon.com/connect/latest/adminguide/find-instance-arn.html) ID in the Amazon Resource Name (ARN) of the instance.

Length Constraints: Minimum length of 1. Maximum length of 100.

Required: Yes

# **Request Body**

<span id="page-404-1"></span>The request does not have a request body.

```
HTTP/1.1 200
Content-type: application/json
{ 
    "Instance": { 
       "Arn": "string",
```

```
 "CreatedTime": number, 
    "Id": "string", 
    "IdentityManagementType": "string", 
    "InboundCallsEnabled": boolean, 
    "InstanceAccessUrl": "string", 
    "InstanceAlias": "string", 
    "InstanceStatus": "string", 
    "OutboundCallsEnabled": boolean, 
    "ServiceRole": "string", 
    "StatusReason": { 
        "Message": "string" 
    }, 
    "Tags": { 
        "string" : "string" 
    } 
 }
```
If the action is successful, the service sends back an HTTP 200 response.

The following data is returned in JSON format by the service.

## <span id="page-405-0"></span>**[Instance](#page-404-1)**

}

The name of the instance.

Type: [Instance](#page-2299-5) object

# **Errors**

For information about the errors that are common to all actions, see [Common](#page-3047-0) Errors.

## **InternalServiceException**

Request processing failed because of an error or failure with the service.

HTTP Status Code: 500

### **InvalidRequestException**

The request is not valid.

### HTTP Status Code: 400

### **ResourceNotFoundException**

The specified resource was not found.

HTTP Status Code: 404

# **See Also**

- AWS [Command](https://docs.aws.amazon.com/goto/aws-cli/connect-2017-08-08/DescribeInstance) Line Interface
- [AWS](https://docs.aws.amazon.com/goto/DotNetSDKV3/connect-2017-08-08/DescribeInstance) SDK for .NET
- [AWS](https://docs.aws.amazon.com/goto/SdkForCpp/connect-2017-08-08/DescribeInstance) SDK for C++
- [AWS](https://docs.aws.amazon.com/goto/SdkForGoV2/connect-2017-08-08/DescribeInstance) SDK for Go v2
- [AWS](https://docs.aws.amazon.com/goto/SdkForJavaV2/connect-2017-08-08/DescribeInstance) SDK for Java V2
- AWS SDK for [JavaScript](https://docs.aws.amazon.com/goto/SdkForJavaScriptV3/connect-2017-08-08/DescribeInstance) V3
- [AWS](https://docs.aws.amazon.com/goto/SdkForPHPV3/connect-2017-08-08/DescribeInstance) SDK for PHP V3
- AWS SDK for [Python](https://docs.aws.amazon.com/goto/boto3/connect-2017-08-08/DescribeInstance)
- AWS SDK for [Ruby](https://docs.aws.amazon.com/goto/SdkForRubyV3/connect-2017-08-08/DescribeInstance) V3

# **DescribeInstanceAttribute**

Service: Amazon Connect Service

This API is in preview release for Amazon Connect and is subject to change.

Describes the specified instance attribute.

### <span id="page-407-0"></span>**Request Syntax**

GET /instance/*InstanceId*/attribute/*AttributeType* HTTP/1.1

# **URI Request Parameters**

The request uses the following URI parameters.

#### **[AttributeType](#page-407-0)**

The type of attribute.

```
Valid Values: INBOUND_CALLS | OUTBOUND_CALLS | CONTACTFLOW_LOGS | 
CONTACT_LENS | AUTO_RESOLVE_BEST_VOICES | USE_CUSTOM_TTS_VOICES 
| EARLY_MEDIA | MULTI_PARTY_CONFERENCE | HIGH_VOLUME_OUTBOUND | 
ENHANCED_CONTACT_MONITORING | ENHANCED_CHAT_MONITORING
```
Required: Yes

#### **[InstanceId](#page-407-0)**

The identifier of the Amazon Connect instance. You can find the [instance](https://docs.aws.amazon.com/connect/latest/adminguide/find-instance-arn.html) ID in the Amazon Resource Name (ARN) of the instance.

Length Constraints: Minimum length of 1. Maximum length of 100.

Required: Yes

## **Request Body**

The request does not have a request body.

#### <span id="page-407-1"></span>**Response Syntax**

HTTP/1.1 200

```
Content-type: application/json
{ 
    "Attribute": { 
       "AttributeType": "string", 
        "Value": "string" 
    }
}
```
If the action is successful, the service sends back an HTTP 200 response.

The following data is returned in JSON format by the service.

#### <span id="page-408-0"></span>**[Attribute](#page-407-1)**

The type of attribute.

Type: [Attribute](#page-2119-2) object

### **Errors**

For information about the errors that are common to all actions, see [Common](#page-3047-0) Errors.

### **InternalServiceException**

Request processing failed because of an error or failure with the service.

HTTP Status Code: 500

### **InvalidParameterException**

One or more of the specified parameters are not valid.

HTTP Status Code: 400

### **InvalidRequestException**

The request is not valid.

HTTP Status Code: 400

#### **ResourceNotFoundException**

The specified resource was not found.

HTTP Status Code: 404

### **ThrottlingException**

The throttling limit has been exceeded.

HTTP Status Code: 429

# **See Also**

- AWS [Command](https://docs.aws.amazon.com/goto/aws-cli/connect-2017-08-08/DescribeInstanceAttribute) Line Interface
- [AWS](https://docs.aws.amazon.com/goto/DotNetSDKV3/connect-2017-08-08/DescribeInstanceAttribute) SDK for .NET
- [AWS](https://docs.aws.amazon.com/goto/SdkForCpp/connect-2017-08-08/DescribeInstanceAttribute) SDK for C++
- [AWS](https://docs.aws.amazon.com/goto/SdkForGoV2/connect-2017-08-08/DescribeInstanceAttribute) SDK for Go v2
- [AWS](https://docs.aws.amazon.com/goto/SdkForJavaV2/connect-2017-08-08/DescribeInstanceAttribute) SDK for Java V2
- AWS SDK for [JavaScript](https://docs.aws.amazon.com/goto/SdkForJavaScriptV3/connect-2017-08-08/DescribeInstanceAttribute) V3
- [AWS](https://docs.aws.amazon.com/goto/SdkForPHPV3/connect-2017-08-08/DescribeInstanceAttribute) SDK for PHP V3
- AWS SDK for [Python](https://docs.aws.amazon.com/goto/boto3/connect-2017-08-08/DescribeInstanceAttribute)
- AWS SDK for [Ruby](https://docs.aws.amazon.com/goto/SdkForRubyV3/connect-2017-08-08/DescribeInstanceAttribute) V3

# **DescribeInstanceStorageConfig**

Service: Amazon Connect Service

This API is in preview release for Amazon Connect and is subject to change.

Retrieves the current storage configurations for the specified resource type, association ID, and instance ID.

# <span id="page-410-0"></span>**Request Syntax**

```
GET /instance/InstanceId/storage-config/AssociationId?resourceType=ResourceType
  HTTP/1.1
```
# **URI Request Parameters**

The request uses the following URI parameters.

### **[AssociationId](#page-410-0)**

The existing association identifier that uniquely identifies the resource type and storage config for the given instance ID.

Length Constraints: Minimum length of 1. Maximum length of 100.

Required: Yes

### **[InstanceId](#page-410-0)**

The identifier of the Amazon Connect instance. You can find the [instance](https://docs.aws.amazon.com/connect/latest/adminguide/find-instance-arn.html) ID in the Amazon Resource Name (ARN) of the instance.

Length Constraints: Minimum length of 1. Maximum length of 100.

Required: Yes

#### **[ResourceType](#page-410-0)**

A valid resource type.

```
Valid Values: CHAT_TRANSCRIPTS | CALL_RECORDINGS | SCHEDULED_REPORTS 
| MEDIA_STREAMS | CONTACT_TRACE_RECORDS | AGENT_EVENTS | 
REAL_TIME_CONTACT_ANALYSIS_SEGMENTS | ATTACHMENTS | CONTACT_EVALUATIONS
```
# | SCREEN\_RECORDINGS | REAL\_TIME\_CONTACT\_ANALYSIS\_CHAT\_SEGMENTS | REAL\_TIME\_CONTACT\_ANALYSIS\_VOICE\_SEGMENTS

Required: Yes

# **Request Body**

<span id="page-411-0"></span>The request does not have a request body.

```
HTTP/1.1 200
Content-type: application/json
{ 
    "StorageConfig": { 
        "AssociationId": "string", 
        "KinesisFirehoseConfig": { 
           "FirehoseArn": "string" 
        }, 
        "KinesisStreamConfig": { 
           "StreamArn": "string" 
       }, 
        "KinesisVideoStreamConfig": { 
           "EncryptionConfig": { 
               "EncryptionType": "string", 
              "KeyId": "string" 
           }, 
           "Prefix": "string", 
           "RetentionPeriodHours": number
        }, 
        "S3Config": { 
           "BucketName": "string", 
           "BucketPrefix": "string", 
           "EncryptionConfig": { 
              "EncryptionType": "string", 
               "KeyId": "string" 
           } 
        }, 
        "StorageType": "string" 
    }
}
```
If the action is successful, the service sends back an HTTP 200 response.

The following data is returned in JSON format by the service.

#### <span id="page-412-0"></span>**[StorageConfig](#page-411-0)**

A valid storage type.

Type: [InstanceStorageConfig](#page-2303-5) object

### **Errors**

For information about the errors that are common to all actions, see [Common](#page-3047-0) Errors.

#### **InternalServiceException**

Request processing failed because of an error or failure with the service.

HTTP Status Code: 500

#### **InvalidParameterException**

One or more of the specified parameters are not valid.

HTTP Status Code: 400

### **InvalidRequestException**

The request is not valid.

HTTP Status Code: 400

#### **ResourceNotFoundException**

The specified resource was not found.

HTTP Status Code: 404

#### **ThrottlingException**

The throttling limit has been exceeded.

HTTP Status Code: 429

# **See Also**

- AWS [Command](https://docs.aws.amazon.com/goto/aws-cli/connect-2017-08-08/DescribeInstanceStorageConfig) Line Interface
- [AWS](https://docs.aws.amazon.com/goto/DotNetSDKV3/connect-2017-08-08/DescribeInstanceStorageConfig) SDK for .NET
- [AWS](https://docs.aws.amazon.com/goto/SdkForCpp/connect-2017-08-08/DescribeInstanceStorageConfig) SDK for C++
- [AWS](https://docs.aws.amazon.com/goto/SdkForGoV2/connect-2017-08-08/DescribeInstanceStorageConfig) SDK for Go v2
- [AWS](https://docs.aws.amazon.com/goto/SdkForJavaV2/connect-2017-08-08/DescribeInstanceStorageConfig) SDK for Java V2
- AWS SDK for [JavaScript](https://docs.aws.amazon.com/goto/SdkForJavaScriptV3/connect-2017-08-08/DescribeInstanceStorageConfig) V3
- [AWS](https://docs.aws.amazon.com/goto/SdkForPHPV3/connect-2017-08-08/DescribeInstanceStorageConfig) SDK for PHP V3
- AWS SDK for [Python](https://docs.aws.amazon.com/goto/boto3/connect-2017-08-08/DescribeInstanceStorageConfig)
- AWS SDK for [Ruby](https://docs.aws.amazon.com/goto/SdkForRubyV3/connect-2017-08-08/DescribeInstanceStorageConfig) V3

# **DescribePhoneNumber**

Service: Amazon Connect Service

Gets details and status of a phone number that's claimed to your Amazon Connect instance or traffic distribution group.

### **Important**

If the number is claimed to a traffic distribution group, and you are calling in the AWS Region where the traffic distribution group was created, you can use either a phone number ARN or UUID value for the PhoneNumberId URI request parameter. However, if the number is claimed to a traffic distribution group and you are calling this API in the alternate AWS Region associated with the traffic distribution group, you must provide a full phone number ARN. If a UUID is provided in this scenario, you will receive a ResourceNotFoundException.

## <span id="page-414-0"></span>**Request Syntax**

GET /phone-number/*PhoneNumberId* HTTP/1.1

## **URI Request Parameters**

The request uses the following URI parameters.

### **[PhoneNumberId](#page-414-0)**

A unique identifier for the phone number.

Required: Yes

# **Request Body**

<span id="page-414-1"></span>The request does not have a request body.

```
HTTP/1.1 200
Content-type: application/json
```
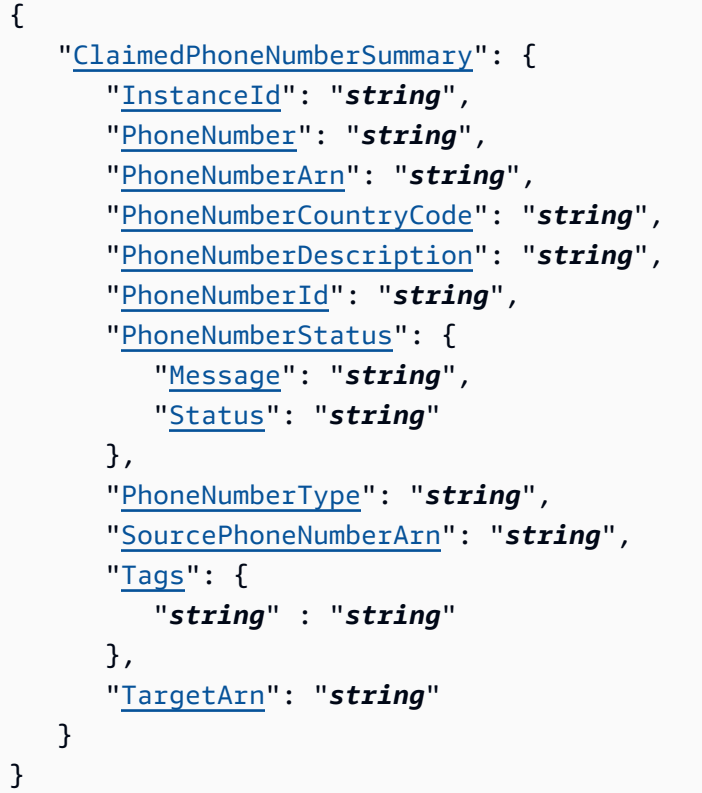

If the action is successful, the service sends back an HTTP 200 response.

The following data is returned in JSON format by the service.

## <span id="page-415-0"></span>**[ClaimedPhoneNumberSummary](#page-414-1)**

Information about a phone number that's been claimed to your Amazon Connect instance or traffic distribution group.

Type: [ClaimedPhoneNumberSummary](#page-2134-4) object

# **Errors**

For information about the errors that are common to all actions, see [Common](#page-3047-0) Errors.

### **AccessDeniedException**

You do not have sufficient permissions to perform this action.

### HTTP Status Code: 403

### **InternalServiceException**

Request processing failed because of an error or failure with the service.

HTTP Status Code: 500

### **InvalidParameterException**

One or more of the specified parameters are not valid.

HTTP Status Code: 400

### **ResourceNotFoundException**

The specified resource was not found.

HTTP Status Code: 404

### **ThrottlingException**

The throttling limit has been exceeded.

HTTP Status Code: 429

# **See Also**

- AWS [Command](https://docs.aws.amazon.com/goto/aws-cli/connect-2017-08-08/DescribePhoneNumber) Line Interface
- [AWS](https://docs.aws.amazon.com/goto/DotNetSDKV3/connect-2017-08-08/DescribePhoneNumber) SDK for .NET
- [AWS](https://docs.aws.amazon.com/goto/SdkForCpp/connect-2017-08-08/DescribePhoneNumber) SDK for C++
- [AWS](https://docs.aws.amazon.com/goto/SdkForGoV2/connect-2017-08-08/DescribePhoneNumber) SDK for Go v2
- [AWS](https://docs.aws.amazon.com/goto/SdkForJavaV2/connect-2017-08-08/DescribePhoneNumber) SDK for Java V2
- AWS SDK for [JavaScript](https://docs.aws.amazon.com/goto/SdkForJavaScriptV3/connect-2017-08-08/DescribePhoneNumber) V3
- [AWS](https://docs.aws.amazon.com/goto/SdkForPHPV3/connect-2017-08-08/DescribePhoneNumber) SDK for PHP V3
- AWS SDK for [Python](https://docs.aws.amazon.com/goto/boto3/connect-2017-08-08/DescribePhoneNumber)
- AWS SDK for [Ruby](https://docs.aws.amazon.com/goto/SdkForRubyV3/connect-2017-08-08/DescribePhoneNumber) V3

# **DescribePredefinedAttribute**

Service: Amazon Connect Service

Describes a predefined attribute for the specified Amazon Connect instance.

# <span id="page-417-0"></span>**Request Syntax**

GET /predefined-attributes/*InstanceId*/*Name* HTTP/1.1

## **URI Request Parameters**

The request uses the following URI parameters.

### **[InstanceId](#page-417-0)**

The identifier of the Amazon Connect instance. You can find the instance ID in the Amazon Resource Name (ARN) of the instance.

Length Constraints: Minimum length of 1. Maximum length of 100.

Required: Yes

#### **[Name](#page-417-0)**

The name of the predefined attribute.

Length Constraints: Minimum length of 1. Maximum length of 64.

Required: Yes

## **Request Body**

<span id="page-417-1"></span>The request does not have a request body.

```
HTTP/1.1 200
Content-type: application/json
{ 
    "PredefinedAttribute": {
```

```
 "LastModifiedRegion": "string", 
        "LastModifiedTime": number, 
        "Name": "string", 
        "Values": { ... } 
    }
}
```
If the action is successful, the service sends back an HTTP 200 response.

The following data is returned in JSON format by the service.

### <span id="page-418-0"></span>**[PredefinedAttribute](#page-417-1)**

Information about the predefined attribute.

Type: [PredefinedAttribute](#page-2363-4) object

## **Errors**

For information about the errors that are common to all actions, see [Common](#page-3047-0) Errors.

### **InternalServiceException**

Request processing failed because of an error or failure with the service.

HTTP Status Code: 500

#### **InvalidParameterException**

One or more of the specified parameters are not valid.

HTTP Status Code: 400

## **InvalidRequestException**

The request is not valid.

HTTP Status Code: 400

## **ResourceNotFoundException**

The specified resource was not found.

HTTP Status Code: 404

## **ThrottlingException**

The throttling limit has been exceeded.

HTTP Status Code: 429

# **See Also**

- AWS [Command](https://docs.aws.amazon.com/goto/aws-cli/connect-2017-08-08/DescribePredefinedAttribute) Line Interface
- [AWS](https://docs.aws.amazon.com/goto/DotNetSDKV3/connect-2017-08-08/DescribePredefinedAttribute) SDK for .NET
- [AWS](https://docs.aws.amazon.com/goto/SdkForCpp/connect-2017-08-08/DescribePredefinedAttribute) SDK for C++
- [AWS](https://docs.aws.amazon.com/goto/SdkForGoV2/connect-2017-08-08/DescribePredefinedAttribute) SDK for Go v2
- [AWS](https://docs.aws.amazon.com/goto/SdkForJavaV2/connect-2017-08-08/DescribePredefinedAttribute) SDK for Java V2
- AWS SDK for [JavaScript](https://docs.aws.amazon.com/goto/SdkForJavaScriptV3/connect-2017-08-08/DescribePredefinedAttribute) V3
- [AWS](https://docs.aws.amazon.com/goto/SdkForPHPV3/connect-2017-08-08/DescribePredefinedAttribute) SDK for PHP V3
- AWS SDK for [Python](https://docs.aws.amazon.com/goto/boto3/connect-2017-08-08/DescribePredefinedAttribute)
- AWS SDK for [Ruby](https://docs.aws.amazon.com/goto/SdkForRubyV3/connect-2017-08-08/DescribePredefinedAttribute) V3

# **DescribePrompt**

Service: Amazon Connect Service

Describes the prompt.

# <span id="page-420-0"></span>**Request Syntax**

```
GET /prompts/InstanceId/PromptId HTTP/1.1
```
# **URI Request Parameters**

The request uses the following URI parameters.

### **[InstanceId](#page-420-0)**

The identifier of the Amazon Connect instance. You can find the [instance](https://docs.aws.amazon.com/connect/latest/adminguide/find-instance-arn.html) ID in the Amazon Resource Name (ARN) of the instance.

Length Constraints: Minimum length of 1. Maximum length of 100.

Required: Yes

#### **[PromptId](#page-420-0)**

A unique identifier for the prompt.

Length Constraints: Minimum length of 1. Maximum length of 256.

Required: Yes

# **Request Body**

<span id="page-420-1"></span>The request does not have a request body.

```
HTTP/1.1 200
Content-type: application/json
{ 
    "Prompt": { 
       "Description": "string",
```

```
 "LastModifiedRegion": "string", 
        "LastModifiedTime": number, 
        "Name": "string", 
        "PromptARN": "string", 
        "PromptId": "string", 
        "Tags": { 
           "string" : "string" 
        } 
    }
}
```
If the action is successful, the service sends back an HTTP 200 response.

The following data is returned in JSON format by the service.

### <span id="page-421-0"></span>**[Prompt](#page-420-1)**

Information about the prompt.

Type: [Prompt](#page-2371-4) object

# **Errors**

For information about the errors that are common to all actions, see [Common](#page-3047-0) Errors.

## **InternalServiceException**

Request processing failed because of an error or failure with the service.

HTTP Status Code: 500

### **InvalidParameterException**

One or more of the specified parameters are not valid.

HTTP Status Code: 400

### **InvalidRequestException**

The request is not valid.

HTTP Status Code: 400

#### **ResourceNotFoundException**

The specified resource was not found.

HTTP Status Code: 404

### **ThrottlingException**

The throttling limit has been exceeded.

HTTP Status Code: 429

# **See Also**

- AWS [Command](https://docs.aws.amazon.com/goto/aws-cli/connect-2017-08-08/DescribePrompt) Line Interface
- [AWS](https://docs.aws.amazon.com/goto/DotNetSDKV3/connect-2017-08-08/DescribePrompt) SDK for .NET
- [AWS](https://docs.aws.amazon.com/goto/SdkForCpp/connect-2017-08-08/DescribePrompt) SDK for C++
- [AWS](https://docs.aws.amazon.com/goto/SdkForGoV2/connect-2017-08-08/DescribePrompt) SDK for Go v2
- [AWS](https://docs.aws.amazon.com/goto/SdkForJavaV2/connect-2017-08-08/DescribePrompt) SDK for Java V2
- AWS SDK for [JavaScript](https://docs.aws.amazon.com/goto/SdkForJavaScriptV3/connect-2017-08-08/DescribePrompt) V3
- [AWS](https://docs.aws.amazon.com/goto/SdkForPHPV3/connect-2017-08-08/DescribePrompt) SDK for PHP V3
- AWS SDK for [Python](https://docs.aws.amazon.com/goto/boto3/connect-2017-08-08/DescribePrompt)
- AWS SDK for [Ruby](https://docs.aws.amazon.com/goto/SdkForRubyV3/connect-2017-08-08/DescribePrompt) V3

# **DescribeQueue**

Service: Amazon Connect Service

This API is in preview release for Amazon Connect and is subject to change.

Describes the specified queue.

# <span id="page-423-0"></span>**Request Syntax**

GET /queues/*InstanceId*/*QueueId* HTTP/1.1

# **URI Request Parameters**

The request uses the following URI parameters.

### **[InstanceId](#page-423-0)**

The identifier of the Amazon Connect instance. You can find the [instance](https://docs.aws.amazon.com/connect/latest/adminguide/find-instance-arn.html) ID in the Amazon Resource Name (ARN) of the instance.

Length Constraints: Minimum length of 1. Maximum length of 100.

Required: Yes

#### **[QueueId](#page-423-0)**

The identifier for the queue.

Required: Yes

# **Request Body**

<span id="page-423-1"></span>The request does not have a request body.

```
HTTP/1.1 200
Content-type: application/json
{ 
    "Queue": { 
       "Description": "string",
```

```
 "HoursOfOperationId": "string", 
    "LastModifiedRegion": "string", 
    "LastModifiedTime": number, 
    "MaxContacts": number, 
    "Name": "string", 
    "OutboundCallerConfig": { 
       "OutboundCallerIdName": "string", 
       "OutboundCallerIdNumberId": "string", 
       "OutboundFlowId": "string" 
    }, 
    "QueueArn": "string", 
    "QueueId": "string", 
    "Status": "string", 
    "Tags": { 
       "string" : "string" 
    } 
 }
```
If the action is successful, the service sends back an HTTP 200 response.

The following data is returned in JSON format by the service.

#### <span id="page-424-0"></span>**[Queue](#page-423-1)**

}

The name of the queue.

Type: [Queue](#page-2382-5) object

## **Errors**

For information about the errors that are common to all actions, see [Common](#page-3047-0) Errors.

### **InternalServiceException**

Request processing failed because of an error or failure with the service.

HTTP Status Code: 500

#### **InvalidParameterException**

One or more of the specified parameters are not valid.

HTTP Status Code: 400

### **InvalidRequestException**

The request is not valid.

HTTP Status Code: 400

### **ResourceNotFoundException**

The specified resource was not found.

HTTP Status Code: 404

### **ThrottlingException**

The throttling limit has been exceeded.

HTTP Status Code: 429

# **See Also**

- AWS [Command](https://docs.aws.amazon.com/goto/aws-cli/connect-2017-08-08/DescribeQueue) Line Interface
- [AWS](https://docs.aws.amazon.com/goto/DotNetSDKV3/connect-2017-08-08/DescribeQueue) SDK for .NET
- [AWS](https://docs.aws.amazon.com/goto/SdkForCpp/connect-2017-08-08/DescribeQueue) SDK for C++
- [AWS](https://docs.aws.amazon.com/goto/SdkForGoV2/connect-2017-08-08/DescribeQueue) SDK for Go v2
- [AWS](https://docs.aws.amazon.com/goto/SdkForJavaV2/connect-2017-08-08/DescribeQueue) SDK for Java V2
- AWS SDK for [JavaScript](https://docs.aws.amazon.com/goto/SdkForJavaScriptV3/connect-2017-08-08/DescribeQueue) V3
- [AWS](https://docs.aws.amazon.com/goto/SdkForPHPV3/connect-2017-08-08/DescribeQueue) SDK for PHP V3
- AWS SDK for [Python](https://docs.aws.amazon.com/goto/boto3/connect-2017-08-08/DescribeQueue)
- AWS SDK for [Ruby](https://docs.aws.amazon.com/goto/SdkForRubyV3/connect-2017-08-08/DescribeQueue) V3

# **DescribeQuickConnect**

Service: Amazon Connect Service

<span id="page-426-0"></span>Describes the quick connect.

# **Request Syntax**

GET /quick-connects/*InstanceId*/*QuickConnectId* HTTP/1.1

# **URI Request Parameters**

The request uses the following URI parameters.

#### **[InstanceId](#page-426-0)**

The identifier of the Amazon Connect instance. You can find the [instance](https://docs.aws.amazon.com/connect/latest/adminguide/find-instance-arn.html) ID in the Amazon Resource Name (ARN) of the instance.

Length Constraints: Minimum length of 1. Maximum length of 100.

Required: Yes

#### **[QuickConnectId](#page-426-0)**

The identifier for the quick connect.

Required: Yes

## **Request Body**

<span id="page-426-1"></span>The request does not have a request body.

```
HTTP/1.1 200
Content-type: application/json
{ 
    "QuickConnect": { 
       "Description": "string", 
       "LastModifiedRegion": "string",
```

```
 "LastModifiedTime": number, 
    "Name": "string", 
    "QuickConnectARN": "string", 
    "QuickConnectConfig": { 
        "PhoneConfig": { 
           "PhoneNumber": "string" 
        }, 
        "QueueConfig": { 
           "ContactFlowId": "string", 
           "QueueId": "string" 
        }, 
        "QuickConnectType": "string", 
        "UserConfig": { 
           "ContactFlowId": "string", 
           "UserId": "string" 
        } 
    }, 
    "QuickConnectId": "string", 
    "Tags": { 
        "string" : "string" 
    } 
 }
```
If the action is successful, the service sends back an HTTP 200 response.

The following data is returned in JSON format by the service.

### <span id="page-427-0"></span>**[QuickConnect](#page-426-1)**

}

Information about the quick connect.

Type: [QuickConnect](#page-2393-4) object

### **Errors**

For information about the errors that are common to all actions, see [Common](#page-3047-0) Errors.

#### **InternalServiceException**

Request processing failed because of an error or failure with the service.

## HTTP Status Code: 500

### **InvalidParameterException**

One or more of the specified parameters are not valid.

HTTP Status Code: 400

### **InvalidRequestException**

The request is not valid.

HTTP Status Code: 400

### **ResourceNotFoundException**

The specified resource was not found.

HTTP Status Code: 404

### **ThrottlingException**

The throttling limit has been exceeded.

HTTP Status Code: 429

# **See Also**

- AWS [Command](https://docs.aws.amazon.com/goto/aws-cli/connect-2017-08-08/DescribeQuickConnect) Line Interface
- [AWS](https://docs.aws.amazon.com/goto/DotNetSDKV3/connect-2017-08-08/DescribeQuickConnect) SDK for .NET
- [AWS](https://docs.aws.amazon.com/goto/SdkForCpp/connect-2017-08-08/DescribeQuickConnect) SDK for C++
- [AWS](https://docs.aws.amazon.com/goto/SdkForGoV2/connect-2017-08-08/DescribeQuickConnect) SDK for Go v2
- [AWS](https://docs.aws.amazon.com/goto/SdkForJavaV2/connect-2017-08-08/DescribeQuickConnect) SDK for Java V2
- AWS SDK for [JavaScript](https://docs.aws.amazon.com/goto/SdkForJavaScriptV3/connect-2017-08-08/DescribeQuickConnect) V3
- [AWS](https://docs.aws.amazon.com/goto/SdkForPHPV3/connect-2017-08-08/DescribeQuickConnect) SDK for PHP V3
- AWS SDK for [Python](https://docs.aws.amazon.com/goto/boto3/connect-2017-08-08/DescribeQuickConnect)
- AWS SDK for [Ruby](https://docs.aws.amazon.com/goto/SdkForRubyV3/connect-2017-08-08/DescribeQuickConnect) V3

# **DescribeRoutingProfile**

Service: Amazon Connect Service

Describes the specified routing profile.

## <span id="page-429-0"></span>**Request Syntax**

GET /routing-profiles/*InstanceId*/*RoutingProfileId* HTTP/1.1

### **URI Request Parameters**

The request uses the following URI parameters.

#### **[InstanceId](#page-429-0)**

The identifier of the Amazon Connect instance. You can find the [instance](https://docs.aws.amazon.com/connect/latest/adminguide/find-instance-arn.html) ID in the Amazon Resource Name (ARN) of the instance.

Length Constraints: Minimum length of 1. Maximum length of 100.

Required: Yes

### **[RoutingProfileId](#page-429-0)**

The identifier of the routing profile.

Required: Yes

# **Request Body**

<span id="page-429-1"></span>The request does not have a request body.

```
HTTP/1.1 200
Content-type: application/json
{ 
    "RoutingProfile": { 
       "AgentAvailabilityTimer": "string",
```

```
 "AssociatedQueueIds": [ "string" ], 
       "DefaultOutboundQueueId": "string", 
       "Description": "string", 
       "InstanceId": "string", 
       "IsDefault": boolean, 
       "LastModifiedRegion": "string", 
       "LastModifiedTime": number, 
       "MediaConcurrencies": [ 
          { 
              "Channel": "string", 
              "Concurrency": number, 
              "CrossChannelBehavior": { 
                 "BehaviorType": "string" 
 } 
          } 
       ], 
       "Name": "string", 
       "NumberOfAssociatedQueues": number, 
       "NumberOfAssociatedUsers": number, 
       "RoutingProfileArn": "string", 
       "RoutingProfileId": "string", 
       "Tags": { 
          "string" : "string" 
       } 
    }
```
If the action is successful, the service sends back an HTTP 200 response.

The following data is returned in JSON format by the service.

## <span id="page-430-0"></span>**[RoutingProfile](#page-429-1)**

}

The routing profile.

Type: [RoutingProfile](#page-2433-4) object

# **Errors**

For information about the errors that are common to all actions, see [Common](#page-3047-0) Errors.

#### **InternalServiceException**

Request processing failed because of an error or failure with the service.

HTTP Status Code: 500

#### **InvalidParameterException**

One or more of the specified parameters are not valid.

HTTP Status Code: 400

#### **InvalidRequestException**

The request is not valid.

HTTP Status Code: 400

#### **ResourceNotFoundException**

The specified resource was not found.

HTTP Status Code: 404

#### **ThrottlingException**

The throttling limit has been exceeded.

HTTP Status Code: 429

### **See Also**

- AWS [Command](https://docs.aws.amazon.com/goto/aws-cli/connect-2017-08-08/DescribeRoutingProfile) Line Interface
- [AWS](https://docs.aws.amazon.com/goto/DotNetSDKV3/connect-2017-08-08/DescribeRoutingProfile) SDK for .NET
- [AWS](https://docs.aws.amazon.com/goto/SdkForCpp/connect-2017-08-08/DescribeRoutingProfile) SDK for C++
- [AWS](https://docs.aws.amazon.com/goto/SdkForGoV2/connect-2017-08-08/DescribeRoutingProfile) SDK for Go v2
- [AWS](https://docs.aws.amazon.com/goto/SdkForJavaV2/connect-2017-08-08/DescribeRoutingProfile) SDK for Java V2
- AWS SDK for [JavaScript](https://docs.aws.amazon.com/goto/SdkForJavaScriptV3/connect-2017-08-08/DescribeRoutingProfile) V3
- [AWS](https://docs.aws.amazon.com/goto/SdkForPHPV3/connect-2017-08-08/DescribeRoutingProfile) SDK for PHP V3
- AWS SDK for [Python](https://docs.aws.amazon.com/goto/boto3/connect-2017-08-08/DescribeRoutingProfile)
- AWS SDK for [Ruby](https://docs.aws.amazon.com/goto/SdkForRubyV3/connect-2017-08-08/DescribeRoutingProfile) V3

# **DescribeRule**

Service: Amazon Connect Service

Describes a rule for the specified Amazon Connect instance.

## <span id="page-433-0"></span>**Request Syntax**

```
GET /rules/InstanceId/RuleId HTTP/1.1
```
## **URI Request Parameters**

The request uses the following URI parameters.

### **[InstanceId](#page-433-0)**

The identifier of the Amazon Connect instance. You can find the [instance](https://docs.aws.amazon.com/connect/latest/adminguide/find-instance-arn.html) ID in the Amazon Resource Name (ARN) of the instance.

Length Constraints: Minimum length of 1. Maximum length of 100.

Required: Yes

### **[RuleId](#page-433-0)**

A unique identifier for the rule.

Length Constraints: Minimum length of 1. Maximum length of 256.

Required: Yes

## **Request Body**

<span id="page-433-1"></span>The request does not have a request body.

```
HTTP/1.1 200
Content-type: application/json
{ 
    "Rule": { 
        "Actions": [ 
\overline{\mathcal{E}}
```

```
 "ActionType": "string", 
             "AssignContactCategoryAction": { 
            }, 
             "CreateCaseAction": { 
                "Fields": [ 
\{ "Id": "string", 
                      "Value": { 
                         "BooleanValue": boolean, 
                         "DoubleValue": number, 
                         "EmptyValue": { 
\}, \{ "StringValue": "string" 
 } 
 } 
                ], 
                "TemplateId": "string" 
            }, 
             "EndAssociatedTasksAction": { 
            }, 
             "EventBridgeAction": { 
                "Name": "string" 
            }, 
             "SendNotificationAction": { 
                "Content": "string", 
                "ContentType": "string", 
                "DeliveryMethod": "string", 
                "Recipient": { 
                   "UserIds": [ "string" ], 
                   "UserTags": { 
                      "string" : "string" 
 } 
                }, 
                "Subject": "string" 
            }, 
             "SubmitAutoEvaluationAction": { 
                "EvaluationFormId": "string" 
            }, 
             "TaskAction": { 
                "ContactFlowId": "string", 
                "Description": "string", 
                "Name": "string", 
                "References": { 
                   "string" : {
```

```
 "Type": "string", 
                    "Value": "string" 
 } 
 } 
            }, 
            "UpdateCaseAction": { 
               "Fields": [ 
\{ "Id": "string", 
                    "Value": { 
                       "BooleanValue": boolean, 
                       "DoubleValue": number, 
                       "EmptyValue": { 
\}, \{ "StringValue": "string" 
 } 
 } 
 ] 
 } 
         } 
      ], 
      "CreatedTime": number, 
      "Function": "string", 
      "LastUpdatedBy": "string", 
      "LastUpdatedTime": number, 
      "Name": "string", 
      "PublishStatus": "string", 
      "RuleArn": "string", 
      "RuleId": "string", 
      "Tags": { 
         "string" : "string" 
      }, 
      "TriggerEventSource": { 
         "EventSourceName": "string", 
         "IntegrationAssociationId": "string" 
      } 
   }
}
```
If the action is successful, the service sends back an HTTP 200 response.

The following data is returned in JSON format by the service.

### <span id="page-436-0"></span>**[Rule](#page-433-1)**

Information about the rule.

Type: [Rule](#page-2448-5) object

## **Errors**

For information about the errors that are common to all actions, see [Common](#page-3047-0) Errors.

## **AccessDeniedException**

You do not have sufficient permissions to perform this action.

HTTP Status Code: 403

## **InternalServiceException**

Request processing failed because of an error or failure with the service.

HTTP Status Code: 500

### **InvalidRequestException**

The request is not valid.

HTTP Status Code: 400

## **ResourceNotFoundException**

The specified resource was not found.

HTTP Status Code: 404

## **ThrottlingException**

The throttling limit has been exceeded.

HTTP Status Code: 429

## **See Also**

- AWS [Command](https://docs.aws.amazon.com/goto/aws-cli/connect-2017-08-08/DescribeRule) Line Interface
- [AWS](https://docs.aws.amazon.com/goto/DotNetSDKV3/connect-2017-08-08/DescribeRule) SDK for .NET
- [AWS](https://docs.aws.amazon.com/goto/SdkForCpp/connect-2017-08-08/DescribeRule) SDK for C++
- [AWS](https://docs.aws.amazon.com/goto/SdkForGoV2/connect-2017-08-08/DescribeRule) SDK for Go v2
- [AWS](https://docs.aws.amazon.com/goto/SdkForJavaV2/connect-2017-08-08/DescribeRule) SDK for Java V2
- AWS SDK for [JavaScript](https://docs.aws.amazon.com/goto/SdkForJavaScriptV3/connect-2017-08-08/DescribeRule) V3
- [AWS](https://docs.aws.amazon.com/goto/SdkForPHPV3/connect-2017-08-08/DescribeRule) SDK for PHP V3
- AWS SDK for [Python](https://docs.aws.amazon.com/goto/boto3/connect-2017-08-08/DescribeRule)
- AWS SDK for [Ruby](https://docs.aws.amazon.com/goto/SdkForRubyV3/connect-2017-08-08/DescribeRule) V3

# **DescribeSecurityProfile**

Service: Amazon Connect Service

Gets basic information about the security profle.

## <span id="page-438-0"></span>**Request Syntax**

```
GET /security-profiles/InstanceId/SecurityProfileId HTTP/1.1
```
## **URI Request Parameters**

The request uses the following URI parameters.

### **[InstanceId](#page-438-0)**

The identifier of the Amazon Connect instance. You can find the [instance](https://docs.aws.amazon.com/connect/latest/adminguide/find-instance-arn.html) ID in the Amazon Resource Name (ARN) of the instance.

Length Constraints: Minimum length of 1. Maximum length of 100.

Required: Yes

### **[SecurityProfileId](#page-438-0)**

The identifier for the security profle.

Required: Yes

## **Request Body**

<span id="page-438-1"></span>The request does not have a request body.

```
HTTP/1.1 200
Content-type: application/json
{ 
    "SecurityProfile": { 
       "AllowedAccessControlHierarchyGroupId": "string", 
       "AllowedAccessControlTags": { 
          "string" : "string"
```

```
 }, 
       "Arn": "string", 
       "Description": "string", 
        "HierarchyRestrictedResources": [ "string" ], 
       "Id": "string", 
       "LastModifiedRegion": "string", 
       "LastModifiedTime": number, 
       "OrganizationResourceId": "string", 
       "SecurityProfileName": "string", 
       "TagRestrictedResources": [ "string" ], 
        "Tags": { 
           "string" : "string" 
       } 
    }
}
```
If the action is successful, the service sends back an HTTP 200 response.

The following data is returned in JSON format by the service.

### <span id="page-439-0"></span>**[SecurityProfile](#page-438-1)**

The security profile.

Type: [SecurityProfile](#page-2470-4) object

## **Errors**

For information about the errors that are common to all actions, see [Common](#page-3047-0) Errors.

### **InternalServiceException**

Request processing failed because of an error or failure with the service.

HTTP Status Code: 500

### **InvalidParameterException**

One or more of the specified parameters are not valid.

HTTP Status Code: 400

### **InvalidRequestException**

The request is not valid.

HTTP Status Code: 400

### **ResourceNotFoundException**

The specified resource was not found.

HTTP Status Code: 404

### **ThrottlingException**

The throttling limit has been exceeded.

HTTP Status Code: 429

## **See Also**

- AWS [Command](https://docs.aws.amazon.com/goto/aws-cli/connect-2017-08-08/DescribeSecurityProfile) Line Interface
- [AWS](https://docs.aws.amazon.com/goto/DotNetSDKV3/connect-2017-08-08/DescribeSecurityProfile) SDK for .NET
- [AWS](https://docs.aws.amazon.com/goto/SdkForCpp/connect-2017-08-08/DescribeSecurityProfile) SDK for C++
- [AWS](https://docs.aws.amazon.com/goto/SdkForGoV2/connect-2017-08-08/DescribeSecurityProfile) SDK for Go v2
- [AWS](https://docs.aws.amazon.com/goto/SdkForJavaV2/connect-2017-08-08/DescribeSecurityProfile) SDK for Java V2
- AWS SDK for [JavaScript](https://docs.aws.amazon.com/goto/SdkForJavaScriptV3/connect-2017-08-08/DescribeSecurityProfile) V3
- [AWS](https://docs.aws.amazon.com/goto/SdkForPHPV3/connect-2017-08-08/DescribeSecurityProfile) SDK for PHP V3
- AWS SDK for [Python](https://docs.aws.amazon.com/goto/boto3/connect-2017-08-08/DescribeSecurityProfile)
- AWS SDK for [Ruby](https://docs.aws.amazon.com/goto/SdkForRubyV3/connect-2017-08-08/DescribeSecurityProfile) V3

# **DescribeTrafficDistributionGroup**

Service: Amazon Connect Service

Gets details and status of a traffic distribution group.

## <span id="page-441-0"></span>**Request Syntax**

GET /traffic-distribution-group/*TrafficDistributionGroupId* HTTP/1.1

## **URI Request Parameters**

The request uses the following URI parameters.

### **[TrafficDistributionGroupId](#page-441-0)**

The identifier of the traffic distribution group. This can be the ID or the ARN if the API is being called in the Region where the traffic distribution group was created. The ARN must be provided if the call is from the replicated Region.

Pattern: ^(arn:(aws|aws-us-gov):connect:[a-z]{2}-[a-z-]+-[0-9]{1}:[0-9] {1,20}:traffic-distribution-group/)?[a-f0-9]{8}-[a-f0-9]{4}-[a-f0-9]{4}- [a-f0-9]{4}-[a-f0-9]{12}\$

Required: Yes

## **Request Body**

<span id="page-441-1"></span>The request does not have a request body.

```
HTTP/1.1 200
Content-type: application/json
{ 
    "TrafficDistributionGroup": { 
       "Arn": "string", 
        "Description": "string", 
       "Id": "string", 
        "InstanceArn": "string", 
        "IsDefault": boolean,
```

```
 "Name": "string", 
        "Status": "string", 
        "Tags": { 
            "string" : "string" 
        } 
    }
}
```
If the action is successful, the service sends back an HTTP 200 response.

The following data is returned in JSON format by the service.

## <span id="page-442-0"></span>**[TrafficDistributionGroup](#page-441-1)**

Information about the traffic distribution group.

Type: [TrafficDistributionGroup](#page-2512-4) object

## **Errors**

For information about the errors that are common to all actions, see [Common](#page-3047-0) Errors.

### **AccessDeniedException**

You do not have sufficient permissions to perform this action.

HTTP Status Code: 403

### **InternalServiceException**

Request processing failed because of an error or failure with the service.

HTTP Status Code: 500

### **InvalidRequestException**

The request is not valid.

HTTP Status Code: 400

### **ResourceNotFoundException**

The specified resource was not found.

HTTP Status Code: 404

## **ThrottlingException**

The throttling limit has been exceeded.

HTTP Status Code: 429

## **See Also**

- AWS [Command](https://docs.aws.amazon.com/goto/aws-cli/connect-2017-08-08/DescribeTrafficDistributionGroup) Line Interface
- [AWS](https://docs.aws.amazon.com/goto/DotNetSDKV3/connect-2017-08-08/DescribeTrafficDistributionGroup) SDK for .NET
- [AWS](https://docs.aws.amazon.com/goto/SdkForCpp/connect-2017-08-08/DescribeTrafficDistributionGroup) SDK for C++
- [AWS](https://docs.aws.amazon.com/goto/SdkForGoV2/connect-2017-08-08/DescribeTrafficDistributionGroup) SDK for Go v2
- [AWS](https://docs.aws.amazon.com/goto/SdkForJavaV2/connect-2017-08-08/DescribeTrafficDistributionGroup) SDK for Java V2
- AWS SDK for [JavaScript](https://docs.aws.amazon.com/goto/SdkForJavaScriptV3/connect-2017-08-08/DescribeTrafficDistributionGroup) V3
- [AWS](https://docs.aws.amazon.com/goto/SdkForPHPV3/connect-2017-08-08/DescribeTrafficDistributionGroup) SDK for PHP V3
- AWS SDK for [Python](https://docs.aws.amazon.com/goto/boto3/connect-2017-08-08/DescribeTrafficDistributionGroup)
- AWS SDK for [Ruby](https://docs.aws.amazon.com/goto/SdkForRubyV3/connect-2017-08-08/DescribeTrafficDistributionGroup) V3

# **DescribeUser**

Service: Amazon Connect Service

Describes the specified user. You can find the [instance](https://docs.aws.amazon.com/connect/latest/adminguide/find-instance-arn.html) ID in the Amazon Connect console (it's the final part of the ARN). The console does not display the user IDs. Instead, list the users and note the IDs provided in the output.

## <span id="page-444-0"></span>**Request Syntax**

GET /users/*InstanceId*/*UserId* HTTP/1.1

## **URI Request Parameters**

The request uses the following URI parameters.

### **[InstanceId](#page-444-0)**

The identifier of the Amazon Connect instance. You can find the [instance](https://docs.aws.amazon.com/connect/latest/adminguide/find-instance-arn.html) ID in the Amazon Resource Name (ARN) of the instance.

Length Constraints: Minimum length of 1. Maximum length of 100.

Required: Yes

### **[UserId](#page-444-0)**

The identifier of the user account.

Required: Yes

## **Request Body**

<span id="page-444-1"></span>The request does not have a request body.

```
HTTP/1.1 200
Content-type: application/json
{ 
    "User": {
```

```
 "Arn": "string", 
        "DirectoryUserId": "string", 
        "HierarchyGroupId": "string", 
        "Id": "string", 
        "IdentityInfo": { 
           "Email": "string", 
           "FirstName": "string", 
           "LastName": "string", 
           "Mobile": "string", 
           "SecondaryEmail": "string" 
       }, 
        "LastModifiedRegion": "string", 
        "LastModifiedTime": number, 
        "PhoneConfig": { 
           "AfterContactWorkTimeLimit": number, 
           "AutoAccept": boolean, 
           "DeskPhoneNumber": "string", 
           "PhoneType": "string" 
       }, 
        "RoutingProfileId": "string", 
        "SecurityProfileIds": [ "string" ], 
        "Tags": { 
           "string" : "string" 
       }, 
        "Username": "string" 
    }
}
```
If the action is successful, the service sends back an HTTP 200 response.

The following data is returned in JSON format by the service.

### <span id="page-445-0"></span>**[User](#page-444-1)**

Information about the user account and configuration settings.

Type: [User](#page-2530-5) object

## **Errors**

For information about the errors that are common to all actions, see [Common](#page-3047-0) Errors.

#### **InternalServiceException**

Request processing failed because of an error or failure with the service.

HTTP Status Code: 500

#### **InvalidParameterException**

One or more of the specified parameters are not valid.

HTTP Status Code: 400

#### **InvalidRequestException**

The request is not valid.

HTTP Status Code: 400

#### **ResourceNotFoundException**

The specified resource was not found.

HTTP Status Code: 404

#### **ThrottlingException**

The throttling limit has been exceeded.

HTTP Status Code: 429

### **See Also**

- AWS [Command](https://docs.aws.amazon.com/goto/aws-cli/connect-2017-08-08/DescribeUser) Line Interface
- [AWS](https://docs.aws.amazon.com/goto/DotNetSDKV3/connect-2017-08-08/DescribeUser) SDK for .NET
- [AWS](https://docs.aws.amazon.com/goto/SdkForCpp/connect-2017-08-08/DescribeUser) SDK for C++
- [AWS](https://docs.aws.amazon.com/goto/SdkForGoV2/connect-2017-08-08/DescribeUser) SDK for Go v2
- [AWS](https://docs.aws.amazon.com/goto/SdkForJavaV2/connect-2017-08-08/DescribeUser) SDK for Java V2
- AWS SDK for [JavaScript](https://docs.aws.amazon.com/goto/SdkForJavaScriptV3/connect-2017-08-08/DescribeUser) V3
- [AWS](https://docs.aws.amazon.com/goto/SdkForPHPV3/connect-2017-08-08/DescribeUser) SDK for PHP V3
- AWS SDK for [Python](https://docs.aws.amazon.com/goto/boto3/connect-2017-08-08/DescribeUser)
- AWS SDK for [Ruby](https://docs.aws.amazon.com/goto/SdkForRubyV3/connect-2017-08-08/DescribeUser) V3

# **DescribeUserHierarchyGroup**

Service: Amazon Connect Service

Describes the specified hierarchy group.

## <span id="page-448-0"></span>**Request Syntax**

GET /user-hierarchy-groups/*InstanceId*/*HierarchyGroupId* HTTP/1.1

## **URI Request Parameters**

The request uses the following URI parameters.

### **[HierarchyGroupId](#page-448-0)**

The identifier of the hierarchy group.

Required: Yes

### **[InstanceId](#page-448-0)**

The identifier of the Amazon Connect instance. You can find the [instance](https://docs.aws.amazon.com/connect/latest/adminguide/find-instance-arn.html) ID in the Amazon Resource Name (ARN) of the instance.

Length Constraints: Minimum length of 1. Maximum length of 100.

Required: Yes

## **Request Body**

<span id="page-448-1"></span>The request does not have a request body.

```
HTTP/1.1 200
Content-type: application/json
{ 
    "HierarchyGroup": { 
       "Arn": "string", 
       "HierarchyPath": { 
           "LevelFive": { 
              "Arn": "string",
```

```
 "Id": "string", 
        "LastModifiedRegion": "string", 
        "LastModifiedTime": number, 
        "Name": "string" 
    }, 
    "LevelFour": { 
       "Arn": "string", 
       "Id": "string", 
        "LastModifiedRegion": "string", 
        "LastModifiedTime": number, 
        "Name": "string" 
    }, 
    "LevelOne": { 
        "Arn": "string", 
       "Id": "string", 
        "LastModifiedRegion": "string", 
        "LastModifiedTime": number, 
        "Name": "string" 
    }, 
    "LevelThree": { 
       "Arn": "string", 
       "Id": "string", 
        "LastModifiedRegion": "string", 
        "LastModifiedTime": number, 
        "Name": "string" 
    }, 
    "LevelTwo": { 
       "Arn": "string", 
       "Id": "string", 
       "LastModifiedRegion": "string", 
       "LastModifiedTime": number, 
       "Name": "string" 
    } 
 }, 
 "Id": "string", 
 "LastModifiedRegion": "string", 
 "LastModifiedTime": number, 
 "LevelId": "string", 
 "Name": "string", 
 "Tags": { 
    "string" : "string" 
 }
```
}

}

## **Response Elements**

If the action is successful, the service sends back an HTTP 200 response.

The following data is returned in JSON format by the service.

#### <span id="page-450-0"></span>**[HierarchyGroup](#page-448-1)**

Information about the hierarchy group.

Type: [HierarchyGroup](#page-2264-5) object

### **Errors**

For information about the errors that are common to all actions, see [Common](#page-3047-0) Errors.

#### **InternalServiceException**

Request processing failed because of an error or failure with the service.

HTTP Status Code: 500

#### **InvalidParameterException**

One or more of the specified parameters are not valid.

HTTP Status Code: 400

#### **InvalidRequestException**

The request is not valid.

HTTP Status Code: 400

#### **ResourceNotFoundException**

The specified resource was not found.

HTTP Status Code: 404

#### **ThrottlingException**

The throttling limit has been exceeded.

### HTTP Status Code: 429

## **See Also**

- AWS [Command](https://docs.aws.amazon.com/goto/aws-cli/connect-2017-08-08/DescribeUserHierarchyGroup) Line Interface
- [AWS](https://docs.aws.amazon.com/goto/DotNetSDKV3/connect-2017-08-08/DescribeUserHierarchyGroup) SDK for .NET
- [AWS](https://docs.aws.amazon.com/goto/SdkForCpp/connect-2017-08-08/DescribeUserHierarchyGroup) SDK for C++
- [AWS](https://docs.aws.amazon.com/goto/SdkForGoV2/connect-2017-08-08/DescribeUserHierarchyGroup) SDK for Go v2
- [AWS](https://docs.aws.amazon.com/goto/SdkForJavaV2/connect-2017-08-08/DescribeUserHierarchyGroup) SDK for Java V2
- AWS SDK for [JavaScript](https://docs.aws.amazon.com/goto/SdkForJavaScriptV3/connect-2017-08-08/DescribeUserHierarchyGroup) V3
- [AWS](https://docs.aws.amazon.com/goto/SdkForPHPV3/connect-2017-08-08/DescribeUserHierarchyGroup) SDK for PHP V3
- AWS SDK for [Python](https://docs.aws.amazon.com/goto/boto3/connect-2017-08-08/DescribeUserHierarchyGroup)
- AWS SDK for [Ruby](https://docs.aws.amazon.com/goto/SdkForRubyV3/connect-2017-08-08/DescribeUserHierarchyGroup) V3

# **DescribeUserHierarchyStructure**

Service: Amazon Connect Service

Describes the hierarchy structure of the specified Amazon Connect instance.

## <span id="page-452-0"></span>**Request Syntax**

GET /user-hierarchy-structure/*InstanceId* HTTP/1.1

## **URI Request Parameters**

The request uses the following URI parameters.

### **[InstanceId](#page-452-0)**

The identifier of the Amazon Connect instance. You can find the [instance](https://docs.aws.amazon.com/connect/latest/adminguide/find-instance-arn.html) ID in the Amazon Resource Name (ARN) of the instance.

Length Constraints: Minimum length of 1. Maximum length of 100.

Required: Yes

## **Request Body**

<span id="page-452-1"></span>The request does not have a request body.

```
HTTP/1.1 200
Content-type: application/json
{ 
    "HierarchyStructure": { 
        "LevelFive": { 
           "Arn": "string", 
           "Id": "string", 
           "LastModifiedRegion": "string", 
           "LastModifiedTime": number, 
           "Name": "string" 
       },
```

```
 "LevelFour": { 
        "Arn": "string", 
        "Id": "string", 
        "LastModifiedRegion": "string", 
        "LastModifiedTime": number, 
        "Name": "string" 
    }, 
    "LevelOne": { 
        "Arn": "string", 
        "Id": "string", 
        "LastModifiedRegion": "string", 
        "LastModifiedTime": number, 
        "Name": "string" 
    }, 
    "LevelThree": { 
        "Arn": "string", 
        "Id": "string", 
        "LastModifiedRegion": "string", 
        "LastModifiedTime": number, 
        "Name": "string" 
    }, 
    "LevelTwo": { 
        "Arn": "string", 
        "Id": "string", 
        "LastModifiedRegion": "string", 
        "LastModifiedTime": number, 
        "Name": "string" 
    } 
 }
```
}

If the action is successful, the service sends back an HTTP 200 response.

The following data is returned in JSON format by the service.

## <span id="page-453-0"></span>**[HierarchyStructure](#page-452-1)**

Information about the hierarchy structure.

Type: [HierarchyStructure](#page-2280-5) object

## **Errors**

For information about the errors that are common to all actions, see [Common](#page-3047-0) Errors.

#### **InternalServiceException**

Request processing failed because of an error or failure with the service.

HTTP Status Code: 500

#### **InvalidParameterException**

One or more of the specified parameters are not valid.

HTTP Status Code: 400

#### **InvalidRequestException**

The request is not valid.

HTTP Status Code: 400

#### **ResourceNotFoundException**

The specified resource was not found.

HTTP Status Code: 404

#### **ThrottlingException**

The throttling limit has been exceeded.

HTTP Status Code: 429

## **See Also**

- AWS [Command](https://docs.aws.amazon.com/goto/aws-cli/connect-2017-08-08/DescribeUserHierarchyStructure) Line Interface
- [AWS](https://docs.aws.amazon.com/goto/DotNetSDKV3/connect-2017-08-08/DescribeUserHierarchyStructure) SDK for .NET
- [AWS](https://docs.aws.amazon.com/goto/SdkForCpp/connect-2017-08-08/DescribeUserHierarchyStructure) SDK for C++
- [AWS](https://docs.aws.amazon.com/goto/SdkForGoV2/connect-2017-08-08/DescribeUserHierarchyStructure) SDK for Go v2
- [AWS](https://docs.aws.amazon.com/goto/SdkForJavaV2/connect-2017-08-08/DescribeUserHierarchyStructure) SDK for Java V2
- AWS SDK for [JavaScript](https://docs.aws.amazon.com/goto/SdkForJavaScriptV3/connect-2017-08-08/DescribeUserHierarchyStructure) V3
- [AWS](https://docs.aws.amazon.com/goto/SdkForPHPV3/connect-2017-08-08/DescribeUserHierarchyStructure) SDK for PHP V3
- AWS SDK for [Python](https://docs.aws.amazon.com/goto/boto3/connect-2017-08-08/DescribeUserHierarchyStructure)
- AWS SDK for [Ruby](https://docs.aws.amazon.com/goto/SdkForRubyV3/connect-2017-08-08/DescribeUserHierarchyStructure) V3

# **DescribeView**

Service: Amazon Connect Service

Retrieves the view for the specified Amazon Connect instance and view identifier.

The view identifier can be supplied as a ViewId or ARN.

\$SAVED needs to be supplied if a view is unpublished.

The view identifier can contain an optional qualifier, for example,  $\le$ view-id>: \$SAVED, which is either an actual version number or an Amazon Connect managed qualifier \$SAVED | \$LATEST. If it is not supplied, then \$LATEST is assumed for customer managed views and an error is returned if there is no published content available. Version 1 is assumed for AWS managed views.

## <span id="page-456-0"></span>**Request Syntax**

GET /views/*InstanceId*/*ViewId* HTTP/1.1

## **URI Request Parameters**

The request uses the following URI parameters.

### **[InstanceId](#page-456-0)**

The identifier of the Amazon Connect instance. You can find the instanceId in the ARN of the instance.

Length Constraints: Minimum length of 1. Maximum length of 100.

Pattern: ^[a-zA-Z0-9\\_\-:\/]+\$

Required: Yes

### **[ViewId](#page-456-0)**

The ViewId of the view. This must be an ARN for AWS managed views.

Length Constraints: Minimum length of 1. Maximum length of 500.

Pattern: ^ [a-zA-Z0-9\\-:\/\$]+\$

Required: Yes

## **Request Body**

The request does not have a request body.

## <span id="page-457-1"></span>**Response Syntax**

```
HTTP/1.1 200
Content-type: application/json
{ 
    "View": { 
        "Arn": "string", 
        "Content": { 
           "Actions": [ "string" ], 
           "InputSchema": "string", 
           "Template": "string" 
        }, 
        "CreatedTime": number, 
        "Description": "string", 
        "Id": "string", 
        "LastModifiedTime": number, 
        "Name": "string", 
        "Status": "string", 
        "Tags": { 
           "string" : "string" 
        }, 
        "Type": "string", 
        "Version": number, 
        "VersionDescription": "string", 
        "ViewContentSha256": "string" 
    }
}
```
## **Response Elements**

If the action is successful, the service sends back an HTTP 200 response.

The following data is returned in JSON format by the service.

### <span id="page-457-0"></span>**[View](#page-457-1)**

All view data is contained within the View object.

## Type: [View](#page-2557-5) object

## **Errors**

For information about the errors that are common to all actions, see [Common](#page-3047-0) Errors.

### **AccessDeniedException**

You do not have sufficient permissions to perform this action.

HTTP Status Code: 403

### **InternalServiceException**

Request processing failed because of an error or failure with the service.

HTTP Status Code: 500

### **InvalidParameterException**

One or more of the specified parameters are not valid.

HTTP Status Code: 400

### **InvalidRequestException**

The request is not valid.

HTTP Status Code: 400

### **ResourceNotFoundException**

The specified resource was not found.

HTTP Status Code: 404

### **TooManyRequestsException**

Displayed when rate-related API limits are exceeded.

HTTP Status Code: 429

## **See Also**

- AWS [Command](https://docs.aws.amazon.com/goto/aws-cli/connect-2017-08-08/DescribeView) Line Interface
- [AWS](https://docs.aws.amazon.com/goto/DotNetSDKV3/connect-2017-08-08/DescribeView) SDK for .NET
- [AWS](https://docs.aws.amazon.com/goto/SdkForCpp/connect-2017-08-08/DescribeView) SDK for C++
- [AWS](https://docs.aws.amazon.com/goto/SdkForGoV2/connect-2017-08-08/DescribeView) SDK for Go v2
- [AWS](https://docs.aws.amazon.com/goto/SdkForJavaV2/connect-2017-08-08/DescribeView) SDK for Java V2
- AWS SDK for [JavaScript](https://docs.aws.amazon.com/goto/SdkForJavaScriptV3/connect-2017-08-08/DescribeView) V3
- [AWS](https://docs.aws.amazon.com/goto/SdkForPHPV3/connect-2017-08-08/DescribeView) SDK for PHP V3
- AWS SDK for [Python](https://docs.aws.amazon.com/goto/boto3/connect-2017-08-08/DescribeView)
- AWS SDK for [Ruby](https://docs.aws.amazon.com/goto/SdkForRubyV3/connect-2017-08-08/DescribeView) V3

# **DescribeVocabulary**

Service: Amazon Connect Service

Describes the specified vocabulary.

## <span id="page-460-0"></span>**Request Syntax**

GET /vocabulary/*InstanceId*/*VocabularyId* HTTP/1.1

## **URI Request Parameters**

The request uses the following URI parameters.

#### **[InstanceId](#page-460-0)**

The identifier of the Amazon Connect instance. You can find the [instance](https://docs.aws.amazon.com/connect/latest/adminguide/find-instance-arn.html) ID in the Amazon Resource Name (ARN) of the instance.

Length Constraints: Minimum length of 1. Maximum length of 100.

Required: Yes

#### **[VocabularyId](#page-460-0)**

The identifier of the custom vocabulary.

Length Constraints: Minimum length of 1. Maximum length of 500.

Required: Yes

## **Request Body**

<span id="page-460-1"></span>The request does not have a request body.

```
HTTP/1.1 200
Content-type: application/json
{ 
    "Vocabulary": {
```

```
 "Arn": "string", 
        "Content": "string", 
        "FailureReason": "string", 
        "Id": "string", 
        "LanguageCode": "string", 
        "LastModifiedTime": number, 
        "Name": "string", 
        "State": "string", 
        "Tags": { 
           "string" : "string" 
        } 
    }
}
```
If the action is successful, the service sends back an HTTP 200 response.

The following data is returned in JSON format by the service.

### <span id="page-461-0"></span>**[Vocabulary](#page-460-1)**

A list of specific words that you want Contact Lens for Amazon Connect to recognize in your audio input. They are generally domain-specific words and phrases, words that Contact Lens is not recognizing, or proper nouns.

Type: [Vocabulary](#page-2569-4) object

## **Errors**

For information about the errors that are common to all actions, see [Common](#page-3047-0) Errors.

### **AccessDeniedException**

You do not have sufficient permissions to perform this action.

HTTP Status Code: 403

### **InternalServiceException**

Request processing failed because of an error or failure with the service.

HTTP Status Code: 500

### **InvalidRequestException**

The request is not valid.

HTTP Status Code: 400

### **ResourceNotFoundException**

The specified resource was not found.

HTTP Status Code: 404

### **ThrottlingException**

The throttling limit has been exceeded.

HTTP Status Code: 429

## **See Also**

- AWS [Command](https://docs.aws.amazon.com/goto/aws-cli/connect-2017-08-08/DescribeVocabulary) Line Interface
- [AWS](https://docs.aws.amazon.com/goto/DotNetSDKV3/connect-2017-08-08/DescribeVocabulary) SDK for .NET
- [AWS](https://docs.aws.amazon.com/goto/SdkForCpp/connect-2017-08-08/DescribeVocabulary) SDK for C++
- [AWS](https://docs.aws.amazon.com/goto/SdkForGoV2/connect-2017-08-08/DescribeVocabulary) SDK for Go v2
- [AWS](https://docs.aws.amazon.com/goto/SdkForJavaV2/connect-2017-08-08/DescribeVocabulary) SDK for Java V2
- AWS SDK for [JavaScript](https://docs.aws.amazon.com/goto/SdkForJavaScriptV3/connect-2017-08-08/DescribeVocabulary) V3
- [AWS](https://docs.aws.amazon.com/goto/SdkForPHPV3/connect-2017-08-08/DescribeVocabulary) SDK for PHP V3
- AWS SDK for [Python](https://docs.aws.amazon.com/goto/boto3/connect-2017-08-08/DescribeVocabulary)
- AWS SDK for [Ruby](https://docs.aws.amazon.com/goto/SdkForRubyV3/connect-2017-08-08/DescribeVocabulary) V3

# **DisassociateAnalyticsDataSet**

Service: Amazon Connect Service

This API is in preview release for Amazon Connect and is subject to change.

Removes the dataset ID associated with a given Amazon Connect instance.

## <span id="page-463-1"></span>**Request Syntax**

```
POST /analytics-data/instance/InstanceId/association HTTP/1.1
Content-type: application/json
{ 
    "DataSetId": "string", 
    "TargetAccountId": "string"
}
```
## **URI Request Parameters**

The request uses the following URI parameters.

### **[InstanceId](#page-463-1)**

The identifier of the Amazon Connect instance. You can find the [instance](https://docs.aws.amazon.com/connect/latest/adminguide/find-instance-arn.html) ID in the Amazon Resource Name (ARN) of the instance.

Length Constraints: Minimum length of 1. Maximum length of 100.

Required: Yes

## **Request Body**

The request accepts the following data in JSON format.

### <span id="page-463-0"></span>**[DataSetId](#page-463-1)**

The identifier of the dataset to remove.

Type: String

Length Constraints: Minimum length of 1. Maximum length of 255.

### Required: Yes

### <span id="page-464-0"></span>**[TargetAccountId](#page-463-1)**

The identifier of the target account. Use to associate a dataset to a different account than the one containing the Amazon Connect instance. If not specified, by default this value is the AWS account that has the Amazon Connect instance.

Type: String

Required: No

## **Response Syntax**

HTTP/1.1 200

## **Response Elements**

If the action is successful, the service sends back an HTTP 200 response with an empty HTTP body.

## **Errors**

For information about the errors that are common to all actions, see [Common](#page-3047-0) Errors.

### **InternalServiceException**

Request processing failed because of an error or failure with the service.

HTTP Status Code: 500

### **InvalidParameterException**

One or more of the specified parameters are not valid.

HTTP Status Code: 400

### **InvalidRequestException**

The request is not valid.

HTTP Status Code: 400

### **ResourceNotFoundException**

The specified resource was not found.

HTTP Status Code: 404

## **ThrottlingException**

The throttling limit has been exceeded.

HTTP Status Code: 429

## **See Also**

- AWS [Command](https://docs.aws.amazon.com/goto/aws-cli/connect-2017-08-08/DisassociateAnalyticsDataSet) Line Interface
- [AWS](https://docs.aws.amazon.com/goto/DotNetSDKV3/connect-2017-08-08/DisassociateAnalyticsDataSet) SDK for .NET
- [AWS](https://docs.aws.amazon.com/goto/SdkForCpp/connect-2017-08-08/DisassociateAnalyticsDataSet) SDK for C++
- [AWS](https://docs.aws.amazon.com/goto/SdkForGoV2/connect-2017-08-08/DisassociateAnalyticsDataSet) SDK for Go v2
- [AWS](https://docs.aws.amazon.com/goto/SdkForJavaV2/connect-2017-08-08/DisassociateAnalyticsDataSet) SDK for Java V2
- AWS SDK for [JavaScript](https://docs.aws.amazon.com/goto/SdkForJavaScriptV3/connect-2017-08-08/DisassociateAnalyticsDataSet) V3
- [AWS](https://docs.aws.amazon.com/goto/SdkForPHPV3/connect-2017-08-08/DisassociateAnalyticsDataSet) SDK for PHP V3
- AWS SDK for [Python](https://docs.aws.amazon.com/goto/boto3/connect-2017-08-08/DisassociateAnalyticsDataSet)
- AWS SDK for [Ruby](https://docs.aws.amazon.com/goto/SdkForRubyV3/connect-2017-08-08/DisassociateAnalyticsDataSet) V3

# **DisassociateApprovedOrigin**

Service: Amazon Connect Service

This API is in preview release for Amazon Connect and is subject to change.

<span id="page-466-0"></span>Revokes access to integrated applications from Amazon Connect.

## **Request Syntax**

DELETE /instance/*InstanceId*/approved-origin?origin=*Origin* HTTP/1.1

### **URI Request Parameters**

The request uses the following URI parameters.

#### **[InstanceId](#page-466-0)**

The identifier of the Amazon Connect instance. You can find the [instance](https://docs.aws.amazon.com/connect/latest/adminguide/find-instance-arn.html) ID in the Amazon Resource Name (ARN) of the instance.

Length Constraints: Minimum length of 1. Maximum length of 100.

Required: Yes

#### **[Origin](#page-466-0)**

The domain URL of the integrated application.

Length Constraints: Maximum length of 267.

Required: Yes

## **Request Body**

The request does not have a request body.

## **Response Syntax**

HTTP/1.1 200

If the action is successful, the service sends back an HTTP 200 response with an empty HTTP body.

## **Errors**

For information about the errors that are common to all actions, see [Common](#page-3047-0) Errors.

### **InternalServiceException**

Request processing failed because of an error or failure with the service.

HTTP Status Code: 500

#### **InvalidParameterException**

One or more of the specified parameters are not valid.

HTTP Status Code: 400

#### **InvalidRequestException**

The request is not valid.

HTTP Status Code: 400

#### **ResourceNotFoundException**

The specified resource was not found.

HTTP Status Code: 404

### **ThrottlingException**

The throttling limit has been exceeded.

HTTP Status Code: 429

## **See Also**

For more information about using this API in one of the language-specific AWS SDKs, see the following:

• AWS [Command](https://docs.aws.amazon.com/goto/aws-cli/connect-2017-08-08/DisassociateApprovedOrigin) Line Interface
- [AWS](https://docs.aws.amazon.com/goto/DotNetSDKV3/connect-2017-08-08/DisassociateApprovedOrigin) SDK for .NET
- [AWS](https://docs.aws.amazon.com/goto/SdkForCpp/connect-2017-08-08/DisassociateApprovedOrigin) SDK for C++
- [AWS](https://docs.aws.amazon.com/goto/SdkForGoV2/connect-2017-08-08/DisassociateApprovedOrigin) SDK for Go v2
- [AWS](https://docs.aws.amazon.com/goto/SdkForJavaV2/connect-2017-08-08/DisassociateApprovedOrigin) SDK for Java V2
- AWS SDK for [JavaScript](https://docs.aws.amazon.com/goto/SdkForJavaScriptV3/connect-2017-08-08/DisassociateApprovedOrigin) V3
- [AWS](https://docs.aws.amazon.com/goto/SdkForPHPV3/connect-2017-08-08/DisassociateApprovedOrigin) SDK for PHP V3
- AWS SDK for [Python](https://docs.aws.amazon.com/goto/boto3/connect-2017-08-08/DisassociateApprovedOrigin)
- AWS SDK for [Ruby](https://docs.aws.amazon.com/goto/SdkForRubyV3/connect-2017-08-08/DisassociateApprovedOrigin) V3

# **DisassociateBot**

Service: Amazon Connect Service

This API is in preview release for Amazon Connect and is subject to change.

Revokes authorization from the specified instance to access the specified Amazon Lex or Amazon Lex V2 bot.

### <span id="page-469-0"></span>**Request Syntax**

```
POST /instance/InstanceId/bot HTTP/1.1
Content-type: application/json
{ 
    "LexBot": { 
       "LexRegion": "string", 
       "Name": "string" 
    }, 
    "LexV2Bot": { 
       "AliasArn": "string" 
    }
}
```
### **URI Request Parameters**

The request uses the following URI parameters.

#### **[InstanceId](#page-469-0)**

The identifier of the Amazon Connect instance. You can find the [instance](https://docs.aws.amazon.com/connect/latest/adminguide/find-instance-arn.html) ID in the Amazon Resource Name (ARN) of the instance.

Length Constraints: Minimum length of 1. Maximum length of 100.

Required: Yes

# **Request Body**

The request accepts the following data in JSON format.

#### <span id="page-470-0"></span>**[LexBot](#page-469-0)**

Configuration information of an Amazon Lex bot.

Type: [LexBot](#page-2319-2) object

Required: No

#### <span id="page-470-1"></span>**[LexV2Bot](#page-469-0)**

The Amazon Lex V2 bot to disassociate from the instance.

Type: [LexV2Bot](#page-2321-1) object

Required: No

### **Response Syntax**

HTTP/1.1 200

### **Response Elements**

If the action is successful, the service sends back an HTTP 200 response with an empty HTTP body.

### **Errors**

For information about the errors that are common to all actions, see [Common](#page-3047-0) Errors.

#### **InternalServiceException**

Request processing failed because of an error or failure with the service.

HTTP Status Code: 500

### **InvalidRequestException**

The request is not valid.

HTTP Status Code: 400

#### **ResourceNotFoundException**

The specified resource was not found.

HTTP Status Code: 404

### **ThrottlingException**

The throttling limit has been exceeded.

HTTP Status Code: 429

### **See Also**

- AWS [Command](https://docs.aws.amazon.com/goto/aws-cli/connect-2017-08-08/DisassociateBot) Line Interface
- [AWS](https://docs.aws.amazon.com/goto/DotNetSDKV3/connect-2017-08-08/DisassociateBot) SDK for .NET
- [AWS](https://docs.aws.amazon.com/goto/SdkForCpp/connect-2017-08-08/DisassociateBot) SDK for C++
- [AWS](https://docs.aws.amazon.com/goto/SdkForGoV2/connect-2017-08-08/DisassociateBot) SDK for Go v2
- [AWS](https://docs.aws.amazon.com/goto/SdkForJavaV2/connect-2017-08-08/DisassociateBot) SDK for Java V2
- AWS SDK for [JavaScript](https://docs.aws.amazon.com/goto/SdkForJavaScriptV3/connect-2017-08-08/DisassociateBot) V3
- [AWS](https://docs.aws.amazon.com/goto/SdkForPHPV3/connect-2017-08-08/DisassociateBot) SDK for PHP V3
- AWS SDK for [Python](https://docs.aws.amazon.com/goto/boto3/connect-2017-08-08/DisassociateBot)
- AWS SDK for [Ruby](https://docs.aws.amazon.com/goto/SdkForRubyV3/connect-2017-08-08/DisassociateBot) V3

# **DisassociateFlow**

Service: Amazon Connect Service

Disassociates a connect resource from a flow.

### <span id="page-472-0"></span>**Request Syntax**

DELETE /flow-associations/*InstanceId*/*ResourceId*/*ResourceType* HTTP/1.1

#### **URI Request Parameters**

The request uses the following URI parameters.

#### **[InstanceId](#page-472-0)**

The identifier of the Amazon Connect instance. You can find the [instance](https://docs.aws.amazon.com/connect/latest/adminguide/find-instance-arn.html) ID in the Amazon Resource Name (ARN) of the instance.

Length Constraints: Minimum length of 1. Maximum length of 100.

Required: Yes

#### **[ResourceId](#page-472-0)**

The identifier of the resource.

Required: Yes

#### **[ResourceType](#page-472-0)**

A valid resource type.

Valid Values: SMS\_PHONE\_NUMBER

Required: Yes

### **Request Body**

The request does not have a request body.

### **Response Syntax**

HTTP/1.1 200

### **Response Elements**

If the action is successful, the service sends back an HTTP 200 response with an empty HTTP body.

### **Errors**

For information about the errors that are common to all actions, see [Common](#page-3047-0) Errors.

#### **AccessDeniedException**

You do not have sufficient permissions to perform this action.

HTTP Status Code: 403

#### **InternalServiceException**

Request processing failed because of an error or failure with the service.

HTTP Status Code: 500

#### **InvalidParameterException**

One or more of the specified parameters are not valid.

HTTP Status Code: 400

#### **InvalidRequestException**

The request is not valid.

HTTP Status Code: 400

#### **ResourceNotFoundException**

The specified resource was not found.

HTTP Status Code: 404

#### **ThrottlingException**

The throttling limit has been exceeded.

HTTP Status Code: 429

## **See Also**

- AWS [Command](https://docs.aws.amazon.com/goto/aws-cli/connect-2017-08-08/DisassociateFlow) Line Interface
- [AWS](https://docs.aws.amazon.com/goto/DotNetSDKV3/connect-2017-08-08/DisassociateFlow) SDK for .NET
- [AWS](https://docs.aws.amazon.com/goto/SdkForCpp/connect-2017-08-08/DisassociateFlow) SDK for C++
- [AWS](https://docs.aws.amazon.com/goto/SdkForGoV2/connect-2017-08-08/DisassociateFlow) SDK for Go v2
- [AWS](https://docs.aws.amazon.com/goto/SdkForJavaV2/connect-2017-08-08/DisassociateFlow) SDK for Java V2
- AWS SDK for [JavaScript](https://docs.aws.amazon.com/goto/SdkForJavaScriptV3/connect-2017-08-08/DisassociateFlow) V3
- [AWS](https://docs.aws.amazon.com/goto/SdkForPHPV3/connect-2017-08-08/DisassociateFlow) SDK for PHP V3
- AWS SDK for [Python](https://docs.aws.amazon.com/goto/boto3/connect-2017-08-08/DisassociateFlow)
- AWS SDK for [Ruby](https://docs.aws.amazon.com/goto/SdkForRubyV3/connect-2017-08-08/DisassociateFlow) V3

# **DisassociateInstanceStorageConfig**

Service: Amazon Connect Service

This API is in preview release for Amazon Connect and is subject to change.

Removes the storage type configurations for the specified resource type and association ID.

### <span id="page-475-0"></span>**Request Syntax**

DELETE /instance/*InstanceId*/storage-config/*AssociationId*?resourceType=*ResourceType* HTTP/1.1

### **URI Request Parameters**

The request uses the following URI parameters.

#### **[AssociationId](#page-475-0)**

The existing association identifier that uniquely identifies the resource type and storage config for the given instance ID.

Length Constraints: Minimum length of 1. Maximum length of 100.

Required: Yes

#### **[InstanceId](#page-475-0)**

The identifier of the Amazon Connect instance. You can find the [instance](https://docs.aws.amazon.com/connect/latest/adminguide/find-instance-arn.html) ID in the Amazon Resource Name (ARN) of the instance.

Length Constraints: Minimum length of 1. Maximum length of 100.

Required: Yes

#### **[ResourceType](#page-475-0)**

A valid resource type.

```
Valid Values: CHAT_TRANSCRIPTS | CALL_RECORDINGS | SCHEDULED_REPORTS 
| MEDIA_STREAMS | CONTACT_TRACE_RECORDS | AGENT_EVENTS | 
REAL_TIME_CONTACT_ANALYSIS_SEGMENTS | ATTACHMENTS | CONTACT_EVALUATIONS 
| SCREEN_RECORDINGS | REAL_TIME_CONTACT_ANALYSIS_CHAT_SEGMENTS | 
REAL_TIME_CONTACT_ANALYSIS_VOICE_SEGMENTS
```
Required: Yes

# **Request Body**

The request does not have a request body.

### **Response Syntax**

HTTP/1.1 200

### **Response Elements**

If the action is successful, the service sends back an HTTP 200 response with an empty HTTP body.

### **Errors**

For information about the errors that are common to all actions, see [Common](#page-3047-0) Errors.

### **InternalServiceException**

Request processing failed because of an error or failure with the service.

HTTP Status Code: 500

#### **InvalidParameterException**

One or more of the specified parameters are not valid.

HTTP Status Code: 400

#### **InvalidRequestException**

The request is not valid.

HTTP Status Code: 400

### **ResourceNotFoundException**

The specified resource was not found.

HTTP Status Code: 404

#### **ThrottlingException**

The throttling limit has been exceeded.

#### HTTP Status Code: 429

# **See Also**

- AWS [Command](https://docs.aws.amazon.com/goto/aws-cli/connect-2017-08-08/DisassociateInstanceStorageConfig) Line Interface
- [AWS](https://docs.aws.amazon.com/goto/DotNetSDKV3/connect-2017-08-08/DisassociateInstanceStorageConfig) SDK for .NET
- [AWS](https://docs.aws.amazon.com/goto/SdkForCpp/connect-2017-08-08/DisassociateInstanceStorageConfig) SDK for C++
- [AWS](https://docs.aws.amazon.com/goto/SdkForGoV2/connect-2017-08-08/DisassociateInstanceStorageConfig) SDK for Go v2
- [AWS](https://docs.aws.amazon.com/goto/SdkForJavaV2/connect-2017-08-08/DisassociateInstanceStorageConfig) SDK for Java V2
- AWS SDK for [JavaScript](https://docs.aws.amazon.com/goto/SdkForJavaScriptV3/connect-2017-08-08/DisassociateInstanceStorageConfig) V3
- [AWS](https://docs.aws.amazon.com/goto/SdkForPHPV3/connect-2017-08-08/DisassociateInstanceStorageConfig) SDK for PHP V3
- AWS SDK for [Python](https://docs.aws.amazon.com/goto/boto3/connect-2017-08-08/DisassociateInstanceStorageConfig)
- AWS SDK for [Ruby](https://docs.aws.amazon.com/goto/SdkForRubyV3/connect-2017-08-08/DisassociateInstanceStorageConfig) V3

# **DisassociateLambdaFunction**

Service: Amazon Connect Service

This API is in preview release for Amazon Connect and is subject to change.

<span id="page-478-0"></span>Remove the Lambda function from the dropdown options available in the relevant flow blocks.

### **Request Syntax**

DELETE /instance/*InstanceId*/lambda-function?functionArn=*FunctionArn* HTTP/1.1

#### **URI Request Parameters**

The request uses the following URI parameters.

#### **[FunctionArn](#page-478-0)**

The Amazon Resource Name (ARN) of the Lambda function being disassociated.

Length Constraints: Minimum length of 1. Maximum length of 140.

Required: Yes

#### **[InstanceId](#page-478-0)**

The identifier of the Amazon Connect instance. You can find the [instance](https://docs.aws.amazon.com/connect/latest/adminguide/find-instance-arn.html) ID in the Amazon Resource Name (ARN) of the instance..

Length Constraints: Minimum length of 1. Maximum length of 100.

Required: Yes

### **Request Body**

The request does not have a request body.

### **Response Syntax**

HTTP/1.1 200

### **Response Elements**

If the action is successful, the service sends back an HTTP 200 response with an empty HTTP body.

### **Errors**

For information about the errors that are common to all actions, see [Common](#page-3047-0) Errors.

#### **InternalServiceException**

Request processing failed because of an error or failure with the service.

HTTP Status Code: 500

#### **InvalidParameterException**

One or more of the specified parameters are not valid.

HTTP Status Code: 400

#### **InvalidRequestException**

The request is not valid.

HTTP Status Code: 400

#### **ResourceNotFoundException**

The specified resource was not found.

HTTP Status Code: 404

#### **ThrottlingException**

The throttling limit has been exceeded.

HTTP Status Code: 429

### **See Also**

For more information about using this API in one of the language-specific AWS SDKs, see the following:

• AWS [Command](https://docs.aws.amazon.com/goto/aws-cli/connect-2017-08-08/DisassociateLambdaFunction) Line Interface

- [AWS](https://docs.aws.amazon.com/goto/DotNetSDKV3/connect-2017-08-08/DisassociateLambdaFunction) SDK for .NET
- [AWS](https://docs.aws.amazon.com/goto/SdkForCpp/connect-2017-08-08/DisassociateLambdaFunction) SDK for C++
- [AWS](https://docs.aws.amazon.com/goto/SdkForGoV2/connect-2017-08-08/DisassociateLambdaFunction) SDK for Go v2
- [AWS](https://docs.aws.amazon.com/goto/SdkForJavaV2/connect-2017-08-08/DisassociateLambdaFunction) SDK for Java V2
- AWS SDK for [JavaScript](https://docs.aws.amazon.com/goto/SdkForJavaScriptV3/connect-2017-08-08/DisassociateLambdaFunction) V3
- [AWS](https://docs.aws.amazon.com/goto/SdkForPHPV3/connect-2017-08-08/DisassociateLambdaFunction) SDK for PHP V3
- AWS SDK for [Python](https://docs.aws.amazon.com/goto/boto3/connect-2017-08-08/DisassociateLambdaFunction)
- AWS SDK for [Ruby](https://docs.aws.amazon.com/goto/SdkForRubyV3/connect-2017-08-08/DisassociateLambdaFunction) V3

# **DisassociateLexBot**

Service: Amazon Connect Service

This API is in preview release for Amazon Connect and is subject to change.

Revokes authorization from the specified instance to access the specified Amazon Lex bot.

### <span id="page-481-0"></span>**Request Syntax**

DELETE /instance/*InstanceId*/lex-bot?botName=*BotName*&lexRegion=*LexRegion* HTTP/1.1

#### **URI Request Parameters**

The request uses the following URI parameters.

#### **[BotName](#page-481-0)**

The name of the Amazon Lex bot. Maximum character limit of 50.

Length Constraints: Maximum length of 50.

Required: Yes

#### **[InstanceId](#page-481-0)**

The identifier of the Amazon Connect instance. You can find the [instance](https://docs.aws.amazon.com/connect/latest/adminguide/find-instance-arn.html) ID in the Amazon Resource Name (ARN) of the instance.

Length Constraints: Minimum length of 1. Maximum length of 100.

Required: Yes

#### **[LexRegion](#page-481-0)**

The AWS Region in which the Amazon Lex bot has been created.

Length Constraints: Maximum length of 60.

Required: Yes

### **Request Body**

The request does not have a request body.

## **Response Syntax**

HTTP/1.1 200

### **Response Elements**

If the action is successful, the service sends back an HTTP 200 response with an empty HTTP body.

#### **Errors**

For information about the errors that are common to all actions, see [Common](#page-3047-0) Errors.

#### **InternalServiceException**

Request processing failed because of an error or failure with the service.

HTTP Status Code: 500

#### **InvalidParameterException**

One or more of the specified parameters are not valid.

HTTP Status Code: 400

#### **InvalidRequestException**

The request is not valid.

HTTP Status Code: 400

#### **ResourceNotFoundException**

The specified resource was not found.

HTTP Status Code: 404

#### **ThrottlingException**

The throttling limit has been exceeded.

HTTP Status Code: 429

### **See Also**

- AWS [Command](https://docs.aws.amazon.com/goto/aws-cli/connect-2017-08-08/DisassociateLexBot) Line Interface
- [AWS](https://docs.aws.amazon.com/goto/DotNetSDKV3/connect-2017-08-08/DisassociateLexBot) SDK for .NET
- [AWS](https://docs.aws.amazon.com/goto/SdkForCpp/connect-2017-08-08/DisassociateLexBot) SDK for C++
- [AWS](https://docs.aws.amazon.com/goto/SdkForGoV2/connect-2017-08-08/DisassociateLexBot) SDK for Go v2
- [AWS](https://docs.aws.amazon.com/goto/SdkForJavaV2/connect-2017-08-08/DisassociateLexBot) SDK for Java V2
- AWS SDK for [JavaScript](https://docs.aws.amazon.com/goto/SdkForJavaScriptV3/connect-2017-08-08/DisassociateLexBot) V3
- [AWS](https://docs.aws.amazon.com/goto/SdkForPHPV3/connect-2017-08-08/DisassociateLexBot) SDK for PHP V3
- AWS SDK for [Python](https://docs.aws.amazon.com/goto/boto3/connect-2017-08-08/DisassociateLexBot)
- AWS SDK for [Ruby](https://docs.aws.amazon.com/goto/SdkForRubyV3/connect-2017-08-08/DisassociateLexBot) V3

# **DisassociatePhoneNumberContactFlow**

Service: Amazon Connect Service

Removes the flow association from a phone number claimed to your Amazon Connect instance.

#### **Important**

If the number is claimed to a traffic distribution group, and you are calling this API using an instance in the AWS Region where the traffic distribution group was created, you can use either a full phone number ARN or UUID value for the PhoneNumberId URI request parameter. However, if the number is claimed to a traffic distribution group and you are calling this API using an instance in the alternate AWS Region associated with the traffic distribution group, you must provide a full phone number ARN. If a UUID is provided in this scenario, you will receive a ResourceNotFoundException.

### <span id="page-484-0"></span>**Request Syntax**

DELETE /phone-number/*PhoneNumberId*/contact-flow?instanceId=*InstanceId* HTTP/1.1

### **URI Request Parameters**

The request uses the following URI parameters.

#### **[InstanceId](#page-484-0)**

The identifier of the Amazon Connect instance. You can find the [instance](https://docs.aws.amazon.com/connect/latest/adminguide/find-instance-arn.html) ID in the Amazon Resource Name (ARN) of the instance.

Length Constraints: Minimum length of 1. Maximum length of 100.

Required: Yes

#### **[PhoneNumberId](#page-484-0)**

A unique identifier for the phone number.

Required: Yes

## **Request Body**

The request does not have a request body.

### **Response Syntax**

HTTP/1.1 200

### **Response Elements**

If the action is successful, the service sends back an HTTP 200 response with an empty HTTP body.

### **Errors**

For information about the errors that are common to all actions, see [Common](#page-3047-0) Errors.

#### **AccessDeniedException**

You do not have sufficient permissions to perform this action.

HTTP Status Code: 403

#### **InternalServiceException**

Request processing failed because of an error or failure with the service.

HTTP Status Code: 500

#### **InvalidParameterException**

One or more of the specified parameters are not valid.

HTTP Status Code: 400

#### **ResourceNotFoundException**

The specified resource was not found.

HTTP Status Code: 404

#### **ThrottlingException**

The throttling limit has been exceeded.

HTTP Status Code: 429

## **See Also**

- AWS [Command](https://docs.aws.amazon.com/goto/aws-cli/connect-2017-08-08/DisassociatePhoneNumberContactFlow) Line Interface
- [AWS](https://docs.aws.amazon.com/goto/DotNetSDKV3/connect-2017-08-08/DisassociatePhoneNumberContactFlow) SDK for .NET
- [AWS](https://docs.aws.amazon.com/goto/SdkForCpp/connect-2017-08-08/DisassociatePhoneNumberContactFlow) SDK for C++
- [AWS](https://docs.aws.amazon.com/goto/SdkForGoV2/connect-2017-08-08/DisassociatePhoneNumberContactFlow) SDK for Go v2
- [AWS](https://docs.aws.amazon.com/goto/SdkForJavaV2/connect-2017-08-08/DisassociatePhoneNumberContactFlow) SDK for Java V2
- AWS SDK for [JavaScript](https://docs.aws.amazon.com/goto/SdkForJavaScriptV3/connect-2017-08-08/DisassociatePhoneNumberContactFlow) V3
- [AWS](https://docs.aws.amazon.com/goto/SdkForPHPV3/connect-2017-08-08/DisassociatePhoneNumberContactFlow) SDK for PHP V3
- AWS SDK for [Python](https://docs.aws.amazon.com/goto/boto3/connect-2017-08-08/DisassociatePhoneNumberContactFlow)
- AWS SDK for [Ruby](https://docs.aws.amazon.com/goto/SdkForRubyV3/connect-2017-08-08/DisassociatePhoneNumberContactFlow) V3

# **DisassociateQueueQuickConnects**

Service: Amazon Connect Service

This API is in preview release for Amazon Connect and is subject to change.

Disassociates a set of quick connects from a queue.

### <span id="page-487-1"></span>**Request Syntax**

```
POST /queues/InstanceId/QueueId/disassociate-quick-connects HTTP/1.1
Content-type: application/json
{ 
    "QuickConnectIds": [ "string" ]
}
```
### **URI Request Parameters**

The request uses the following URI parameters.

#### **[InstanceId](#page-487-1)**

The identifier of the Amazon Connect instance. You can find the [instance](https://docs.aws.amazon.com/connect/latest/adminguide/find-instance-arn.html) ID in the Amazon Resource Name (ARN) of the instance.

Length Constraints: Minimum length of 1. Maximum length of 100.

Required: Yes

#### **[QueueId](#page-487-1)**

The identifier for the queue.

Required: Yes

### **Request Body**

The request accepts the following data in JSON format.

#### <span id="page-487-0"></span>**[QuickConnectIds](#page-487-1)**

The quick connects to disassociate from the queue.

Type: Array of strings

Array Members: Minimum number of 1 item. Maximum number of 50 items.

Required: Yes

### **Response Syntax**

HTTP/1.1 200

### **Response Elements**

If the action is successful, the service sends back an HTTP 200 response with an empty HTTP body.

#### **Errors**

For information about the errors that are common to all actions, see [Common](#page-3047-0) Errors.

#### **InternalServiceException**

Request processing failed because of an error or failure with the service.

HTTP Status Code: 500

#### **InvalidParameterException**

One or more of the specified parameters are not valid.

HTTP Status Code: 400

#### **InvalidRequestException**

The request is not valid.

HTTP Status Code: 400

#### **ResourceNotFoundException**

The specified resource was not found.

HTTP Status Code: 404

#### **ThrottlingException**

The throttling limit has been exceeded.

### HTTP Status Code: 429

# **See Also**

- AWS [Command](https://docs.aws.amazon.com/goto/aws-cli/connect-2017-08-08/DisassociateQueueQuickConnects) Line Interface
- [AWS](https://docs.aws.amazon.com/goto/DotNetSDKV3/connect-2017-08-08/DisassociateQueueQuickConnects) SDK for .NET
- [AWS](https://docs.aws.amazon.com/goto/SdkForCpp/connect-2017-08-08/DisassociateQueueQuickConnects) SDK for C++
- [AWS](https://docs.aws.amazon.com/goto/SdkForGoV2/connect-2017-08-08/DisassociateQueueQuickConnects) SDK for Go v2
- [AWS](https://docs.aws.amazon.com/goto/SdkForJavaV2/connect-2017-08-08/DisassociateQueueQuickConnects) SDK for Java V2
- AWS SDK for [JavaScript](https://docs.aws.amazon.com/goto/SdkForJavaScriptV3/connect-2017-08-08/DisassociateQueueQuickConnects) V3
- [AWS](https://docs.aws.amazon.com/goto/SdkForPHPV3/connect-2017-08-08/DisassociateQueueQuickConnects) SDK for PHP V3
- AWS SDK for [Python](https://docs.aws.amazon.com/goto/boto3/connect-2017-08-08/DisassociateQueueQuickConnects)
- AWS SDK for [Ruby](https://docs.aws.amazon.com/goto/SdkForRubyV3/connect-2017-08-08/DisassociateQueueQuickConnects) V3

# **DisassociateRoutingProfileQueues**

Service: Amazon Connect Service

Disassociates a set of queues from a routing profile.

### <span id="page-490-0"></span>**Request Syntax**

```
POST /routing-profiles/InstanceId/RoutingProfileId/disassociate-queues HTTP/1.1
Content-type: application/json
{ 
    "QueueReferences": [ 
       { 
           "Channel": "string", 
           "QueueId": "string" 
       } 
    ]
}
```
### **URI Request Parameters**

The request uses the following URI parameters.

#### **[InstanceId](#page-490-0)**

The identifier of the Amazon Connect instance. You can find the [instance](https://docs.aws.amazon.com/connect/latest/adminguide/find-instance-arn.html) ID in the Amazon Resource Name (ARN) of the instance.

Length Constraints: Minimum length of 1. Maximum length of 100.

Required: Yes

#### **[RoutingProfileId](#page-490-0)**

The identifier of the routing profile.

Required: Yes

### **Request Body**

The request accepts the following data in JSON format.

#### <span id="page-491-0"></span>**[QueueReferences](#page-490-0)**

The queues to disassociate from this routing profile.

Type: Array of [RoutingProfileQueueReference](#page-2441-2) objects

Required: Yes

#### **Response Syntax**

HTTP/1.1 200

#### **Response Elements**

If the action is successful, the service sends back an HTTP 200 response with an empty HTTP body.

### **Errors**

For information about the errors that are common to all actions, see [Common](#page-3047-0) Errors.

#### **InternalServiceException**

Request processing failed because of an error or failure with the service.

HTTP Status Code: 500

#### **InvalidParameterException**

One or more of the specified parameters are not valid.

HTTP Status Code: 400

#### **InvalidRequestException**

The request is not valid.

HTTP Status Code: 400

#### **ResourceNotFoundException**

The specified resource was not found.

HTTP Status Code: 404

#### **ThrottlingException**

The throttling limit has been exceeded.

HTTP Status Code: 429

### **See Also**

- AWS [Command](https://docs.aws.amazon.com/goto/aws-cli/connect-2017-08-08/DisassociateRoutingProfileQueues) Line Interface
- [AWS](https://docs.aws.amazon.com/goto/DotNetSDKV3/connect-2017-08-08/DisassociateRoutingProfileQueues) SDK for .NET
- [AWS](https://docs.aws.amazon.com/goto/SdkForCpp/connect-2017-08-08/DisassociateRoutingProfileQueues) SDK for C++
- [AWS](https://docs.aws.amazon.com/goto/SdkForGoV2/connect-2017-08-08/DisassociateRoutingProfileQueues) SDK for Go v2
- [AWS](https://docs.aws.amazon.com/goto/SdkForJavaV2/connect-2017-08-08/DisassociateRoutingProfileQueues) SDK for Java V2
- AWS SDK for [JavaScript](https://docs.aws.amazon.com/goto/SdkForJavaScriptV3/connect-2017-08-08/DisassociateRoutingProfileQueues) V3
- [AWS](https://docs.aws.amazon.com/goto/SdkForPHPV3/connect-2017-08-08/DisassociateRoutingProfileQueues) SDK for PHP V3
- AWS SDK for [Python](https://docs.aws.amazon.com/goto/boto3/connect-2017-08-08/DisassociateRoutingProfileQueues)
- AWS SDK for [Ruby](https://docs.aws.amazon.com/goto/SdkForRubyV3/connect-2017-08-08/DisassociateRoutingProfileQueues) V3

# **DisassociateSecurityKey**

Service: Amazon Connect Service

This API is in preview release for Amazon Connect and is subject to change.

<span id="page-493-0"></span>Deletes the specified security key.

### **Request Syntax**

DELETE /instance/*InstanceId*/security-key/*AssociationId* HTTP/1.1

#### **URI Request Parameters**

The request uses the following URI parameters.

#### **[AssociationId](#page-493-0)**

The existing association identifier that uniquely identifies the resource type and storage config for the given instance ID.

Length Constraints: Minimum length of 1. Maximum length of 100.

Required: Yes

#### **[InstanceId](#page-493-0)**

The identifier of the Amazon Connect instance. You can find the [instance](https://docs.aws.amazon.com/connect/latest/adminguide/find-instance-arn.html) ID in the Amazon Resource Name (ARN) of the instance.

Length Constraints: Minimum length of 1. Maximum length of 100.

Required: Yes

### **Request Body**

The request does not have a request body.

#### **Response Syntax**

HTTP/1.1 200

### **Response Elements**

If the action is successful, the service sends back an HTTP 200 response with an empty HTTP body.

### **Errors**

For information about the errors that are common to all actions, see [Common](#page-3047-0) Errors.

#### **InternalServiceException**

Request processing failed because of an error or failure with the service.

HTTP Status Code: 500

#### **InvalidParameterException**

One or more of the specified parameters are not valid.

HTTP Status Code: 400

#### **InvalidRequestException**

The request is not valid.

HTTP Status Code: 400

#### **ResourceNotFoundException**

The specified resource was not found.

HTTP Status Code: 404

#### **ThrottlingException**

The throttling limit has been exceeded.

HTTP Status Code: 429

### **See Also**

For more information about using this API in one of the language-specific AWS SDKs, see the following:

• AWS [Command](https://docs.aws.amazon.com/goto/aws-cli/connect-2017-08-08/DisassociateSecurityKey) Line Interface

- [AWS](https://docs.aws.amazon.com/goto/DotNetSDKV3/connect-2017-08-08/DisassociateSecurityKey) SDK for .NET
- [AWS](https://docs.aws.amazon.com/goto/SdkForCpp/connect-2017-08-08/DisassociateSecurityKey) SDK for C++
- [AWS](https://docs.aws.amazon.com/goto/SdkForGoV2/connect-2017-08-08/DisassociateSecurityKey) SDK for Go v2
- [AWS](https://docs.aws.amazon.com/goto/SdkForJavaV2/connect-2017-08-08/DisassociateSecurityKey) SDK for Java V2
- AWS SDK for [JavaScript](https://docs.aws.amazon.com/goto/SdkForJavaScriptV3/connect-2017-08-08/DisassociateSecurityKey) V3
- [AWS](https://docs.aws.amazon.com/goto/SdkForPHPV3/connect-2017-08-08/DisassociateSecurityKey) SDK for PHP V3
- AWS SDK for [Python](https://docs.aws.amazon.com/goto/boto3/connect-2017-08-08/DisassociateSecurityKey)
- AWS SDK for [Ruby](https://docs.aws.amazon.com/goto/SdkForRubyV3/connect-2017-08-08/DisassociateSecurityKey) V3

# **DisassociateTrafficDistributionGroupUser**

Service: Amazon Connect Service

<span id="page-496-0"></span>Disassociates an agent from a traffic distribution group.

## **Request Syntax**

```
DELETE /traffic-distribution-group/TrafficDistributionGroupId/user?
InstanceId=InstanceId&UserId=UserId HTTP/1.1
```
### **URI Request Parameters**

The request uses the following URI parameters.

### **[InstanceId](#page-496-0)**

The identifier of the Amazon Connect instance. You can find the [instance](https://docs.aws.amazon.com/connect/latest/adminguide/find-instance-arn.html) ID in the Amazon Resource Name (ARN) of the instance.

Length Constraints: Minimum length of 1. Maximum length of 100.

Required: Yes

### **[TrafficDistributionGroupId](#page-496-0)**

The identifier of the traffic distribution group. This can be the ID or the ARN if the API is being called in the Region where the traffic distribution group was created. The ARN must be provided if the call is from the replicated Region.

Pattern: ^(arn:(aws|aws-us-gov):connect:[a-z]{2}-[a-z-]+-[0-9]{1}:[0-9] {1,20}:traffic-distribution-group/)?[a-f0-9]{8}-[a-f0-9]{4}-[a-f0-9]{4}- [a-f0-9]{4}-[a-f0-9]{12}\$

Required: Yes

#### **[UserId](#page-496-0)**

The identifier for the user. This can be the ID or the ARN of the user.

Required: Yes

# **Request Body**

The request does not have a request body.

### **Response Syntax**

HTTP/1.1 200

### **Response Elements**

If the action is successful, the service sends back an HTTP 200 response with an empty HTTP body.

### **Errors**

For information about the errors that are common to all actions, see [Common](#page-3047-0) Errors.

### **AccessDeniedException**

You do not have sufficient permissions to perform this action.

HTTP Status Code: 403

#### **InternalServiceException**

Request processing failed because of an error or failure with the service.

HTTP Status Code: 500

#### **InvalidRequestException**

The request is not valid.

HTTP Status Code: 400

#### **ResourceConflictException**

A resource already has that name.

HTTP Status Code: 409

#### **ResourceNotFoundException**

The specified resource was not found.

HTTP Status Code: 404

#### **ThrottlingException**

The throttling limit has been exceeded.

HTTP Status Code: 429

### **Examples**

#### **Example**

The following example disassociates an agent from a traffic distribution group.

#### **Sample Request**

```
DELETE connect.[region].amazonaws.com/traffic-distribution-group/
[traffic_distribution_group_id]/user?instanceId=[instance_id]&userId=[user_id]
{
}
```
#### **Sample Response**

{}

### **See Also**

- AWS [Command](https://docs.aws.amazon.com/goto/aws-cli/connect-2017-08-08/DisassociateTrafficDistributionGroupUser) Line Interface
- [AWS](https://docs.aws.amazon.com/goto/DotNetSDKV3/connect-2017-08-08/DisassociateTrafficDistributionGroupUser) SDK for .NET
- [AWS](https://docs.aws.amazon.com/goto/SdkForCpp/connect-2017-08-08/DisassociateTrafficDistributionGroupUser) SDK for C++
- [AWS](https://docs.aws.amazon.com/goto/SdkForGoV2/connect-2017-08-08/DisassociateTrafficDistributionGroupUser) SDK for Go v2
- [AWS](https://docs.aws.amazon.com/goto/SdkForJavaV2/connect-2017-08-08/DisassociateTrafficDistributionGroupUser) SDK for Java V2
- AWS SDK for [JavaScript](https://docs.aws.amazon.com/goto/SdkForJavaScriptV3/connect-2017-08-08/DisassociateTrafficDistributionGroupUser) V3
- [AWS](https://docs.aws.amazon.com/goto/SdkForPHPV3/connect-2017-08-08/DisassociateTrafficDistributionGroupUser) SDK for PHP V3
- AWS SDK for [Python](https://docs.aws.amazon.com/goto/boto3/connect-2017-08-08/DisassociateTrafficDistributionGroupUser)
- AWS SDK for [Ruby](https://docs.aws.amazon.com/goto/SdkForRubyV3/connect-2017-08-08/DisassociateTrafficDistributionGroupUser) V3

# **DisassociateUserProficiencies**

Service: Amazon Connect Service

Disassociates a set of proficiencies from a user.

## <span id="page-500-0"></span>**Request Syntax**

```
POST /users/InstanceId/UserId/disassociate-proficiencies HTTP/1.1
Content-type: application/json
{ 
    "UserProficiencies": [ 
       { 
           "AttributeName": "string", 
           "AttributeValue": "string" 
       } 
    ]
}
```
### **URI Request Parameters**

The request uses the following URI parameters.

#### **[InstanceId](#page-500-0)**

The identifier of the Amazon Connect instance. You can find the instance ID in the Amazon Resource Name (ARN) of the instance.

Length Constraints: Minimum length of 1. Maximum length of 100.

Required: Yes

#### **[UserId](#page-500-0)**

The identifier of the user account.

Required: Yes

### **Request Body**

The request accepts the following data in JSON format.

#### <span id="page-501-0"></span>**[UserProficiencies](#page-500-0)**

The proficiencies to disassociate from the user.

Type: Array of [UserProficiencyDisassociate](#page-2545-2) objects

Required: Yes

#### **Response Syntax**

HTTP/1.1 200

#### **Response Elements**

If the action is successful, the service sends back an HTTP 200 response with an empty HTTP body.

#### **Errors**

For information about the errors that are common to all actions, see [Common](#page-3047-0) Errors.

#### **InternalServiceException**

Request processing failed because of an error or failure with the service.

HTTP Status Code: 500

#### **InvalidParameterException**

One or more of the specified parameters are not valid.

HTTP Status Code: 400

#### **InvalidRequestException**

The request is not valid.

HTTP Status Code: 400

#### **ResourceNotFoundException**

The specified resource was not found.

HTTP Status Code: 404

#### **ThrottlingException**

The throttling limit has been exceeded.

HTTP Status Code: 429

## **See Also**

- AWS [Command](https://docs.aws.amazon.com/goto/aws-cli/connect-2017-08-08/DisassociateUserProficiencies) Line Interface
- [AWS](https://docs.aws.amazon.com/goto/DotNetSDKV3/connect-2017-08-08/DisassociateUserProficiencies) SDK for .NET
- [AWS](https://docs.aws.amazon.com/goto/SdkForCpp/connect-2017-08-08/DisassociateUserProficiencies) SDK for C++
- [AWS](https://docs.aws.amazon.com/goto/SdkForGoV2/connect-2017-08-08/DisassociateUserProficiencies) SDK for Go v2
- [AWS](https://docs.aws.amazon.com/goto/SdkForJavaV2/connect-2017-08-08/DisassociateUserProficiencies) SDK for Java V2
- AWS SDK for [JavaScript](https://docs.aws.amazon.com/goto/SdkForJavaScriptV3/connect-2017-08-08/DisassociateUserProficiencies) V3
- [AWS](https://docs.aws.amazon.com/goto/SdkForPHPV3/connect-2017-08-08/DisassociateUserProficiencies) SDK for PHP V3
- AWS SDK for [Python](https://docs.aws.amazon.com/goto/boto3/connect-2017-08-08/DisassociateUserProficiencies)
- AWS SDK for [Ruby](https://docs.aws.amazon.com/goto/SdkForRubyV3/connect-2017-08-08/DisassociateUserProficiencies) V3

# **DismissUserContact**

Service: Amazon Connect Service

Dismisses contacts from an agent's CCP and returns the agent to an available state, which allows the agent to receive a new routed contact. Contacts can only be dismissed if they are in a MISSED, ERROR, ENDED, or REJECTED state in the Agent Event [Stream.](https://docs.aws.amazon.com/connect/latest/adminguide/about-contact-states.html)

# <span id="page-503-1"></span>**Request Syntax**

```
POST /users/InstanceId/UserId/contact HTTP/1.1
Content-type: application/json
{ 
    "ContactId": "string"
}
```
### **URI Request Parameters**

The request uses the following URI parameters.

### **[InstanceId](#page-503-1)**

The identifier of the Amazon Connect instance. You can find the instanceId in the ARN of the instance.

Length Constraints: Minimum length of 1. Maximum length of 100.

Required: Yes

#### **[UserId](#page-503-1)**

The identifier of the user account.

Required: Yes

# **Request Body**

The request accepts the following data in JSON format.

### <span id="page-503-0"></span>**[ContactId](#page-503-1)**

The identifier of the contact.
### Type: String

Length Constraints: Minimum length of 1. Maximum length of 256.

Required: Yes

# **Response Syntax**

HTTP/1.1 200

# **Response Elements**

If the action is successful, the service sends back an HTTP 200 response with an empty HTTP body.

# **Errors**

For information about the errors that are common to all actions, see [Common](#page-3047-0) Errors.

### **AccessDeniedException**

You do not have sufficient permissions to perform this action.

HTTP Status Code: 403

### **InternalServiceException**

Request processing failed because of an error or failure with the service.

HTTP Status Code: 500

### **InvalidParameterException**

One or more of the specified parameters are not valid.

HTTP Status Code: 400

### **InvalidRequestException**

The request is not valid.

HTTP Status Code: 400

### **ResourceNotFoundException**

The specified resource was not found.

HTTP Status Code: 404

# **ThrottlingException**

The throttling limit has been exceeded.

HTTP Status Code: 429

# **See Also**

- AWS [Command](https://docs.aws.amazon.com/goto/aws-cli/connect-2017-08-08/DismissUserContact) Line Interface
- [AWS](https://docs.aws.amazon.com/goto/DotNetSDKV3/connect-2017-08-08/DismissUserContact) SDK for .NET
- [AWS](https://docs.aws.amazon.com/goto/SdkForCpp/connect-2017-08-08/DismissUserContact) SDK for C++
- [AWS](https://docs.aws.amazon.com/goto/SdkForGoV2/connect-2017-08-08/DismissUserContact) SDK for Go v2
- [AWS](https://docs.aws.amazon.com/goto/SdkForJavaV2/connect-2017-08-08/DismissUserContact) SDK for Java V2
- AWS SDK for [JavaScript](https://docs.aws.amazon.com/goto/SdkForJavaScriptV3/connect-2017-08-08/DismissUserContact) V3
- [AWS](https://docs.aws.amazon.com/goto/SdkForPHPV3/connect-2017-08-08/DismissUserContact) SDK for PHP V3
- AWS SDK for [Python](https://docs.aws.amazon.com/goto/boto3/connect-2017-08-08/DismissUserContact)
- AWS SDK for [Ruby](https://docs.aws.amazon.com/goto/SdkForRubyV3/connect-2017-08-08/DismissUserContact) V3

# **GetAttachedFile**

Service: Amazon Connect Service

Provides a pre-signed URL for download of an approved attached file. This API also returns metadata about the attached file. It will only return a downloadURL if the status of the attached file is APPROVED.

# <span id="page-506-0"></span>**Request Syntax**

```
GET /attached-files/InstanceId/FileId?
associatedResourceArn=AssociatedResourceArn&urlExpiryInSeconds=UrlExpiryInSeconds
  HTTP/1.1
```
# **URI Request Parameters**

The request uses the following URI parameters.

### **[AssociatedResourceArn](#page-506-0)**

The resource to which the attached file is (being) uploaded to. [Cases](https://docs.aws.amazon.com/connect/latest/APIReference/API_connect-cases_CreateCase.html) are the only current supported resource.

**A** Note

This value must be a valid ARN.

Required: Yes

### **[FileId](#page-506-0)**

The unique identifier of the attached file resource.

Length Constraints: Minimum length of 1. Maximum length of 256.

Required: Yes

#### **[InstanceId](#page-506-0)**

The unique identifier of the Connect instance.

Length Constraints: Minimum length of 1. Maximum length of 100.

Required: Yes

# **[UrlExpiryInSeconds](#page-506-0)**

Optional override for the expiry of the pre-signed S3 URL in seconds. The default value is 300.

Valid Range: Minimum value of 5. Maximum value of 300.

# **Request Body**

The request does not have a request body.

# <span id="page-507-0"></span>**Response Syntax**

```
HTTP/1.1 200
Content-type: application/json
{ 
    "AssociatedResourceArn": "string", 
    "CreatedBy": { ... }, 
    "CreationTime": "string", 
    "DownloadUrlMetadata": { 
       "Url": "string", 
       "UrlExpiry": "string" 
    }, 
    "FileArn": "string", 
    "FileId": "string", 
    "FileName": "string", 
    "FileSizeInBytes": number, 
    "FileStatus": "string", 
    "FileUseCaseType": "string", 
    "Tags": { 
       "string" : "string" 
    }
}
```
# **Response Elements**

If the action is successful, the service sends back an HTTP 200 response.

The following data is returned in JSON format by the service.

#### <span id="page-508-0"></span>**[AssociatedResourceArn](#page-507-0)**

The resource to which the attached file is (being) uploaded to. [Cases](https://docs.aws.amazon.com/connect/latest/APIReference/API_connect-cases_CreateCase.html) are the only current supported resource.

Type: String

#### <span id="page-508-1"></span>**[CreatedBy](#page-507-0)**

Represents the identity that created the file.

Type: [CreatedByInfo](#page-2177-0) object

**Note:** This object is a Union. Only one member of this object can be specified or returned.

#### <span id="page-508-2"></span>**[CreationTime](#page-507-0)**

The time of Creation of the file resource as an ISO timestamp. It's specified in ISO 8601 format: yyyy-MM-ddThh:mm:ss.SSSZ. For example, 2024-05-03T02:41:28.172Z.

Type: String

#### <span id="page-508-3"></span>**[DownloadUrlMetadata](#page-507-0)**

URL and expiry to be used when downloading the attached file.

Type: [DownloadUrlMetadata](#page-2198-2) object

#### <span id="page-508-4"></span>**[FileArn](#page-507-0)**

The unique identifier of the attached file resource (ARN).

Type: String

#### <span id="page-508-5"></span>**[FileId](#page-507-0)**

The unique identifier of the attached file resource.

Type: String

Length Constraints: Minimum length of 1. Maximum length of 256.

#### <span id="page-508-6"></span>**[FileName](#page-507-0)**

A case-sensitive name of the attached file being uploaded.

Type: String

Length Constraints: Minimum length of 1. Maximum length of 256.

Pattern: ^\P{C}\*\$

### <span id="page-509-0"></span>**[FileSizeInBytes](#page-507-0)**

The size of the attached file in bytes.

Type: Long

Valid Range: Minimum value of 1.

### <span id="page-509-1"></span>**[FileStatus](#page-507-0)**

The current status of the attached file.

Type: String

Valid Values: APPROVED | REJECTED | PROCESSING | FAILED

## <span id="page-509-2"></span>**[FileUseCaseType](#page-507-0)**

The use case for the file.

Type: String

Valid Values: ATTACHMENT

### <span id="page-509-3"></span>**[Tags](#page-507-0)**

The tags used to organize, track, or control access for this resource. For example, { "Tags": {"key1":"value1", "key2":"value2"} }.

Type: String to string map

Map Entries: Maximum number of 50 items.

Key Length Constraints: Minimum length of 1. Maximum length of 128.

Key Pattern:  $\binom{?}{?}$  aws:  $\binom{?}{ }$  = - zA-Z+-=.  $\binom{?}{'}$  + \$

Value Length Constraints: Maximum length of 256.

# **Errors**

For information about the errors that are common to all actions, see [Common](#page-3047-0) Errors.

#### **AccessDeniedException**

You do not have sufficient permissions to perform this action.

HTTP Status Code: 403

### **InternalServiceException**

Request processing failed because of an error or failure with the service.

HTTP Status Code: 500

#### **InvalidRequestException**

The request is not valid.

HTTP Status Code: 400

#### **ResourceNotFoundException**

The specified resource was not found.

HTTP Status Code: 404

#### **ThrottlingException**

The throttling limit has been exceeded.

HTTP Status Code: 429

## **See Also**

- AWS [Command](https://docs.aws.amazon.com/goto/aws-cli/connect-2017-08-08/GetAttachedFile) Line Interface
- [AWS](https://docs.aws.amazon.com/goto/DotNetSDKV3/connect-2017-08-08/GetAttachedFile) SDK for .NET
- [AWS](https://docs.aws.amazon.com/goto/SdkForCpp/connect-2017-08-08/GetAttachedFile) SDK for C++
- [AWS](https://docs.aws.amazon.com/goto/SdkForGoV2/connect-2017-08-08/GetAttachedFile) SDK for Go v2
- [AWS](https://docs.aws.amazon.com/goto/SdkForJavaV2/connect-2017-08-08/GetAttachedFile) SDK for Java V2
- AWS SDK for [JavaScript](https://docs.aws.amazon.com/goto/SdkForJavaScriptV3/connect-2017-08-08/GetAttachedFile) V3
- [AWS](https://docs.aws.amazon.com/goto/SdkForPHPV3/connect-2017-08-08/GetAttachedFile) SDK for PHP V3
- AWS SDK for [Python](https://docs.aws.amazon.com/goto/boto3/connect-2017-08-08/GetAttachedFile)
- AWS SDK for [Ruby](https://docs.aws.amazon.com/goto/SdkForRubyV3/connect-2017-08-08/GetAttachedFile) V3

# **GetContactAttributes**

Service: Amazon Connect Service

Retrieves the contact attributes for the specified contact.

# <span id="page-512-0"></span>**Request Syntax**

GET /contact/attributes/*InstanceId*/*InitialContactId* HTTP/1.1

# **URI Request Parameters**

The request uses the following URI parameters.

### **[InitialContactId](#page-512-0)**

The identifier of the initial contact.

Length Constraints: Minimum length of 1. Maximum length of 256.

Required: Yes

#### **[InstanceId](#page-512-0)**

The identifier of the Amazon Connect instance.

Length Constraints: Minimum length of 1. Maximum length of 100.

Required: Yes

# **Request Body**

<span id="page-512-1"></span>The request does not have a request body.

### **Response Syntax**

```
HTTP/1.1 200
Content-type: application/json
{ 
    "Attributes": { 
       "string" : "string" 
    }
```
}

# **Response Elements**

If the action is successful, the service sends back an HTTP 200 response.

The following data is returned in JSON format by the service.

# <span id="page-513-0"></span>**[Attributes](#page-512-1)**

Information about the attributes.

Type: String to string map

Key Length Constraints: Minimum length of 1. Maximum length of 32767.

Value Length Constraints: Minimum length of 0. Maximum length of 32767.

# **Errors**

For information about the errors that are common to all actions, see [Common](#page-3047-0) Errors.

### **InternalServiceException**

Request processing failed because of an error or failure with the service.

HTTP Status Code: 500

### **InvalidRequestException**

The request is not valid.

HTTP Status Code: 400

### **ResourceNotFoundException**

The specified resource was not found.

HTTP Status Code: 404

# **See Also**

- AWS [Command](https://docs.aws.amazon.com/goto/aws-cli/connect-2017-08-08/GetContactAttributes) Line Interface
- [AWS](https://docs.aws.amazon.com/goto/DotNetSDKV3/connect-2017-08-08/GetContactAttributes) SDK for .NET
- [AWS](https://docs.aws.amazon.com/goto/SdkForCpp/connect-2017-08-08/GetContactAttributes) SDK for C++
- [AWS](https://docs.aws.amazon.com/goto/SdkForGoV2/connect-2017-08-08/GetContactAttributes) SDK for Go v2
- [AWS](https://docs.aws.amazon.com/goto/SdkForJavaV2/connect-2017-08-08/GetContactAttributes) SDK for Java V2
- AWS SDK for [JavaScript](https://docs.aws.amazon.com/goto/SdkForJavaScriptV3/connect-2017-08-08/GetContactAttributes) V3
- [AWS](https://docs.aws.amazon.com/goto/SdkForPHPV3/connect-2017-08-08/GetContactAttributes) SDK for PHP V3
- AWS SDK for [Python](https://docs.aws.amazon.com/goto/boto3/connect-2017-08-08/GetContactAttributes)
- AWS SDK for [Ruby](https://docs.aws.amazon.com/goto/SdkForRubyV3/connect-2017-08-08/GetContactAttributes) V3

# **GetCurrentMetricData**

Service: Amazon Connect Service

Gets the real-time metric data from the specified Amazon Connect instance.

For a description of each metric, see Real-time Metrics [Definitions](https://docs.aws.amazon.com/connect/latest/adminguide/real-time-metrics-definitions.html) in the *Amazon Connect Administrator Guide*.

# <span id="page-515-0"></span>**Request Syntax**

```
POST /metrics/current/InstanceId HTTP/1.1
Content-type: application/json
{ 
    "CurrentMetrics": [ 
        { 
           "Name": "string", 
           "Unit": "string" 
        } 
    ], 
    "Filters": { 
        "Channels": [ "string" ], 
        "Queues": [ "string" ], 
        "RoutingProfiles": [ "string" ], 
        "RoutingStepExpressions": [ "string" ] 
    }, 
    "Groupings": [ "string" ], 
    "MaxResults": number, 
    "NextToken": "string", 
    "SortCriteria": [ 
        { 
           "SortByMetric": "string", 
           "SortOrder": "string" 
        } 
   \mathbf{I}}
```
## **URI Request Parameters**

The request uses the following URI parameters.

#### **[InstanceId](#page-515-0)**

The identifier of the Amazon Connect instance. You can find the [instance](https://docs.aws.amazon.com/connect/latest/adminguide/find-instance-arn.html) ID in the Amazon Resource Name (ARN) of the instance.

Length Constraints: Minimum length of 1. Maximum length of 100.

Required: Yes

# **Request Body**

The request accepts the following data in JSON format.

#### <span id="page-516-0"></span>**[CurrentMetrics](#page-515-0)**

The metrics to retrieve. Specify the name and unit for each metric. The following metrics are available. For a description of all the metrics, see Real-time Metrics [Definitions](https://docs.aws.amazon.com/connect/latest/adminguide/real-time-metrics-definitions.html) in the *Amazon Connect Administrator Guide*.

AGENTS\_AFTER\_CONTACT\_WORK

Unit: COUNT

Name in real-time metrics report: [ACW](https://docs.aws.amazon.com/connect/latest/adminguide/real-time-metrics-definitions.html#aftercallwork-real-time)

#### AGENTS\_AVAILABLE

Unit: COUNT

Name in real-time metrics report: [Available](https://docs.aws.amazon.com/connect/latest/adminguide/real-time-metrics-definitions.html#available-real-time)

AGENTS\_ERROR

Unit: COUNT

Name in real-time metrics report: [Error](https://docs.aws.amazon.com/connect/latest/adminguide/real-time-metrics-definitions.html#error-real-time)

#### AGENTS\_NON\_PRODUCTIVE

Unit: COUNT

Name in real-time metrics report: NPT [\(Non-Productive](https://docs.aws.amazon.com/connect/latest/adminguide/real-time-metrics-definitions.html#non-productive-time-real-time) Time)

AGENTS\_ON\_CALL

Unit: COUNT

Name in real-time metrics report: On [contact](https://docs.aws.amazon.com/connect/latest/adminguide/real-time-metrics-definitions.html#on-call-real-time)

AGENTS\_ON\_CONTACT

Unit: COUNT

Name in real-time metrics report: On [contact](https://docs.aws.amazon.com/connect/latest/adminguide/real-time-metrics-definitions.html#on-call-real-time)

#### AGENTS\_ONLINE

Unit: COUNT

Name in real-time metrics report: [Online](https://docs.aws.amazon.com/connect/latest/adminguide/real-time-metrics-definitions.html#online-real-time)

#### AGENTS\_STAFFED

Unit: COUNT

Name in real-time metrics report: [Staffed](https://docs.aws.amazon.com/connect/latest/adminguide/real-time-metrics-definitions.html#staffed-real-time)

#### CONTACTS\_IN\_QUEUE

Unit: COUNT

Name in real-time metrics report: [In queue](https://docs.aws.amazon.com/connect/latest/adminguide/real-time-metrics-definitions.html#in-queue-real-time)

#### CONTACTS\_SCHEDULED

Unit: COUNT

Name in real-time metrics report: [Scheduled](https://docs.aws.amazon.com/connect/latest/adminguide/real-time-metrics-definitions.html#scheduled-real-time)

#### OLDEST\_CONTACT\_AGE

Unit: SECONDS

When you use groupings, Unit says SECONDS and the Value is returned in SECONDS.

When you do not use groupings, Unit says SECONDS but the Value is returned in MILLISECONDS. For example, if you get a response like this:

```
{ "Metric": { "Name": "OLDEST_CONTACT_AGE", "Unit": "SECONDS" }, 
"Value": 24113.0 }
```
The actual OLDEST\_CONTACT\_AGE is 24 seconds.

When the filter RoutingStepExpression is used, this metric is still calculated from enqueue time. For example, if a contact that has been queued under <Expression 1> for

10 seconds has expired and <Expression 2> becomes active, then OLDEST\_CONTACT\_AGE for this queue will be counted starting from 10, not 0.

Name in real-time metrics report: [Oldest](https://docs.aws.amazon.com/connect/latest/adminguide/real-time-metrics-definitions.html#oldest-real-time)

### SLOTS\_ACTIVE

Unit: COUNT

Name in real-time metrics report: [Active](https://docs.aws.amazon.com/connect/latest/adminguide/real-time-metrics-definitions.html#active-real-time)

## SLOTS\_AVAILABLE

Unit: COUNT

Name in real-time metrics report: [Availability](https://docs.aws.amazon.com/connect/latest/adminguide/real-time-metrics-definitions.html#availability-real-time)

Type: Array of [CurrentMetric](#page-2181-2) objects

Required: Yes

## <span id="page-518-0"></span>**[Filters](#page-515-0)**

The filters to apply to returned metrics. You can filter up to the following limits:

- Queues: 100
- Routing profiles: 100
- Channels: 3 (VOICE, CHAT, and TASK channels are supported.)
- RoutingStepExpressions: 50

Metric data is retrieved only for the resources associated with the queues or routing profiles, and by any channels included in the filter. (You cannot filter by both queue AND routing profile.) You can include both resource IDs and resource ARNs in the same request.

When using the RoutingStepExpression filter, you need to pass exactly one QueueId. The filter is also case sensitive so when using the RoutingStepExpression filter, grouping by ROUTING\_STEP\_EXPRESSION is required.

Currently tagging is only supported on the resources that are passed in the filter.

Type: [Filters](#page-2259-4) object

Required: Yes

# <span id="page-519-0"></span>**[Groupings](#page-515-0)**

The grouping applied to the metrics returned. For example, when grouped by QUEUE, the metrics returned apply to each queue rather than aggregated for all queues.

- If you group by CHANNEL, you should include a Channels filter. VOICE, CHAT, and TASK channels are supported.
- If you group by ROUTING\_PROFILE, you must include either a queue or routing profile filter. In addition, a routing profile filter is required for metrics CONTACTS\_SCHEDULED, CONTACTS\_IN\_QUEUE, and OLDEST\_CONTACT\_AGE.
- If no Grouping is included in the request, a summary of metrics is returned.
- When using the RoutingStepExpression filter, group by ROUTING\_STEP\_EXPRESSION is required.

Type: Array of strings

Array Members: Maximum number of 2 items.

Valid Values: QUEUE | CHANNEL | ROUTING\_PROFILE | ROUTING\_STEP\_EXPRESSION

Required: No

#### <span id="page-519-1"></span>**[MaxResults](#page-515-0)**

The maximum number of results to return per page.

Type: Integer

Valid Range: Minimum value of 1. Maximum value of 100.

Required: No

### <span id="page-519-2"></span>**[NextToken](#page-515-0)**

The token for the next set of results. Use the value returned in the previous response in the next request to retrieve the next set of results.

The token expires after 5 minutes from the time it is created. Subsequent requests that use the token must use the same request parameters as the request that generated the token.

Type: String

Required: No

#### <span id="page-520-0"></span>**[SortCriteria](#page-515-0)**

The way to sort the resulting response based on metrics. You can enter one sort criteria. By default resources are sorted based on AGENTS\_ONLINE, DESCENDING. The metric collection is sorted based on the input metrics.

Note the following:

• Sorting on SLOTS\_ACTIVE and SLOTS\_AVAILABLE is not supported.

Type: Array of [CurrentMetricSortCriteria](#page-2184-2) objects

Array Members: Minimum number of 0 items. Maximum number of 1 item.

Required: No

# <span id="page-520-1"></span>**Response Syntax**

```
HTTP/1.1 200
Content-type: application/json
{ 
    "ApproximateTotalCount": number, 
    "DataSnapshotTime": number, 
    "MetricResults": [ 
       { 
           "Collections": [ 
\{\hspace{.1cm} \} "Metric": { 
                     "Name": "string", 
                     "Unit": "string" 
                  }, 
                  "Value": number
 } 
           ], 
           "Dimensions": { 
              "Channel": "string", 
              "Queue": { 
                  "Arn": "string", 
                  "Id": "string" 
              }, 
               "RoutingProfile": { 
                  "Arn": "string",
```

```
 "Id": "string" 
               }, 
                "RoutingStepExpression": "string" 
            } 
        } 
    ], 
    "NextToken": "string"
}
```
# **Response Elements**

If the action is successful, the service sends back an HTTP 200 response.

The following data is returned in JSON format by the service.

### <span id="page-521-0"></span>**[ApproximateTotalCount](#page-520-1)**

The total count of the result, regardless of the current page size.

Type: Long

### <span id="page-521-1"></span>**[DataSnapshotTime](#page-520-1)**

The time at which the metrics were retrieved and cached for pagination.

Type: Timestamp

#### <span id="page-521-2"></span>**[MetricResults](#page-520-1)**

Information about the real-time metrics.

Type: Array of [CurrentMetricResult](#page-2183-2) objects

#### <span id="page-521-3"></span>**[NextToken](#page-520-1)**

If there are additional results, this is the token for the next set of results.

The token expires after 5 minutes from the time it is created. Subsequent requests that use the token must use the same request parameters as the request that generated the token.

Type: String

# **Errors**

For information about the errors that are common to all actions, see [Common](#page-3047-0) Errors.

#### **InternalServiceException**

Request processing failed because of an error or failure with the service.

HTTP Status Code: 500

#### **InvalidParameterException**

One or more of the specified parameters are not valid.

HTTP Status Code: 400

#### **InvalidRequestException**

The request is not valid.

HTTP Status Code: 400

#### **ResourceNotFoundException**

The specified resource was not found.

HTTP Status Code: 404

#### **ThrottlingException**

The throttling limit has been exceeded.

HTTP Status Code: 429

# **Examples**

#### **Example**

The following example retrieves the specified real-time metrics.

#### **Sample Request**

```
{{ 
   "InstanceId": "12345678-1234-5678-aabb-123456abcdef", 
   "Filters": { 
     "Queues": [ 
       "11111111-2222-fcfc-abab-333333333333", 
       "arn:aws:connect:us-east-1:123456789012:instance/12345678-1234-5678-
aabb-123456abcdef/queue/11111111-2222-fcfc-abab-333333333333"
```

```
 ], 
     "Channels": ["VOICE"] 
   }, 
   "Groupings": ["CHANNEL", "QUEUE"], 
   "CurrentMetrics": [ 
     { 
        "Name": "AGENTS_ONLINE", 
       "Unit": "COUNT" 
     }, 
     { 
        "Name": "AGENTS_AVAILABLE", 
       "Unit": "COUNT" 
     }, 
     { 
        "Name": "OLDEST_CONTACT_AGE", 
       "Unit": "SECONDS" 
     }, 
     { 
        "Name": "AGENTS_ERROR", 
       "Unit": "COUNT" 
     } 
   ], 
   "SortCriteria": { 
     "SortByMetric": "OLDEST_CONTACT_AGE", 
     "SortOrder": "ASCENDING" 
   }
}
```
# **Sample Response**

```
{ 
   "DataSnapshotTime": 1671222098.739, 
   "ApproximateTotalCount": 1, 
   "MetricResults": [ 
     { 
        "Collections": [ 
          { 
            "Metric": { 
               "Name": "AGENTS_ONLINE", 
              "Unit": "COUNT" 
            }, 
            "Value": 1 
          },
```

```
 { 
            "Metric": { 
               "Name": "AGENTS_AVAILABLE", 
               "Unit": "COUNT" 
            }, 
            "Value": 1 
          }, 
          { 
            "Metric": { 
               "Name": "OLDEST_CONTACT_AGE", 
               "Unit": "SECONDS" 
            }, 
            "Value": 0 
          }, 
          { 
            "Metric": { 
               "Name": "AGENTS_ERROR", 
               "Unit": "COUNT" 
            }, 
            "Value": 0 
          } 
        ], 
        "Dimensions": { 
          "Channel": "VOICE", 
          "Queue": { 
             "Arn": "arn:aws:connect:us-east-1:123456789012:instance/12345678-1234-5678-
aabb-123456abcdef/queue/11111111-2222-fcfc-abab-333333333333", 
            "Id": "11111111-2222-fcfc-abab-333333333333" 
          } 
        } 
     } 
   ]
}
```
### **Sample GetCurrentMetricData Request Using RoutingStepExpression**

This example illustrates one usage of GetCurrentMetricData.

```
{ 
      "InstanceId": "12345678-1234-5678-aabb-123456abcdef", 
     "CurrentMetrics": [ 
          { 
              "Name": "OLDEST_CONTACT_AGE",
```

```
 "Unit": "SECONDS" 
          }, 
          { 
               "Name": "CONTACTS_IN_QUEUE", 
               "Unit": "COUNT" 
          } 
     ], 
     "Filters": { 
          "Queues": [ 
               "11111111-2222-fcfc-abab-333333333333" 
          ], 
          "RoutingStepExpressions": [ 
               "{\"attributeCondition\":{\"proficiencyLevel\":1.0,\"comparisonOperator\":
\"NumberGreaterOrEqualTo\",\"name\":\"Location\",\"value\":\"Earth\"}}" 
          ] 
     }, 
     "Groupings": [ 
          "ROUTING_STEP_EXPRESSION" 
     ], 
     "MaxResults": 10
}
```
# **See Also**

- AWS [Command](https://docs.aws.amazon.com/goto/aws-cli/connect-2017-08-08/GetCurrentMetricData) Line Interface
- [AWS](https://docs.aws.amazon.com/goto/DotNetSDKV3/connect-2017-08-08/GetCurrentMetricData) SDK for .NET
- [AWS](https://docs.aws.amazon.com/goto/SdkForCpp/connect-2017-08-08/GetCurrentMetricData) SDK for C++
- [AWS](https://docs.aws.amazon.com/goto/SdkForGoV2/connect-2017-08-08/GetCurrentMetricData) SDK for Go v2
- [AWS](https://docs.aws.amazon.com/goto/SdkForJavaV2/connect-2017-08-08/GetCurrentMetricData) SDK for Java V2
- AWS SDK for [JavaScript](https://docs.aws.amazon.com/goto/SdkForJavaScriptV3/connect-2017-08-08/GetCurrentMetricData) V3
- [AWS](https://docs.aws.amazon.com/goto/SdkForPHPV3/connect-2017-08-08/GetCurrentMetricData) SDK for PHP V3
- AWS SDK for [Python](https://docs.aws.amazon.com/goto/boto3/connect-2017-08-08/GetCurrentMetricData)
- AWS SDK for [Ruby](https://docs.aws.amazon.com/goto/SdkForRubyV3/connect-2017-08-08/GetCurrentMetricData) V3

# **GetCurrentUserData**

Service: Amazon Connect Service

<span id="page-526-0"></span>Gets the real-time active user data from the specified Amazon Connect instance.

# **Request Syntax**

```
POST /metrics/userdata/InstanceId HTTP/1.1
Content-type: application/json
{ 
    "Filters": { 
       "Agents": [ "string" ], 
       "ContactFilter": { 
           "ContactStates": [ "string" ] 
       }, 
       "Queues": [ "string" ], 
       "RoutingProfiles": [ "string" ], 
       "UserHierarchyGroups": [ "string" ] 
    }, 
    "MaxResults": number, 
    "NextToken": "string"
}
```
# **URI Request Parameters**

The request uses the following URI parameters.

### **[InstanceId](#page-526-0)**

The identifier of the Amazon Connect instance. You can find the [instance](https://docs.aws.amazon.com/connect/latest/adminguide/find-instance-arn.html) ID in the Amazon Resource Name (ARN) of the instance.

Length Constraints: Minimum length of 1. Maximum length of 100.

Required: Yes

# **Request Body**

The request accepts the following data in JSON format.

# <span id="page-527-0"></span>**[Filters](#page-526-0)**

The filters to apply to returned user data. You can filter up to the following limits:

- Queues: 100
- Routing profiles: 100
- Agents: 100
- Contact states: 9
- User hierarchy groups: 1

The user data is retrieved for only the specified values/resources in the filter. A maximum of one filter can be passed from queues, routing profiles, agents, and user hierarchy groups.

Currently tagging is only supported on the resources that are passed in the filter.

Type: [UserDataFilters](#page-2536-4) object

Required: Yes

## <span id="page-527-1"></span>**[MaxResults](#page-526-0)**

The maximum number of results to return per page.

Type: Integer

Valid Range: Minimum value of 1. Maximum value of 100.

Required: No

### <span id="page-527-2"></span>**[NextToken](#page-526-0)**

The token for the next set of results. Use the value returned in the previous response in the next request to retrieve the next set of results.

Type: String

Required: No

# <span id="page-527-3"></span>**Response Syntax**

```
HTTP/1.1 200
Content-type: application/json
```
{

```
 "ApproximateTotalCount": number, 
 "NextToken": "string", 
 "UserDataList": [ 
    { 
        "ActiveSlotsByChannel": { 
           "string" : number
       }, 
        "AvailableSlotsByChannel": { 
           "string" : number
       }, 
        "Contacts": [ 
           { 
              "AgentContactState": "string", 
              "Channel": "string", 
               "ConnectedToAgentTimestamp": number, 
               "ContactId": "string", 
               "InitiationMethod": "string", 
               "Queue": { 
                  "Arn": "string", 
                  "Id": "string" 
              }, 
               "StateStartTimestamp": number
           } 
        ], 
        "HierarchyPath": { 
           "LevelFive": { 
              "Arn": "string", 
              "Id": "string" 
           }, 
           "LevelFour": { 
              "Arn": "string", 
              "Id": "string" 
           }, 
           "LevelOne": { 
              "Arn": "string", 
              "Id": "string" 
           }, 
           "LevelThree": { 
              "Arn": "string", 
              "Id": "string" 
           }, 
           "LevelTwo": { 
              "Arn": "string", 
               "Id": "string"
```

```
 } 
           }, 
           "MaxSlotsByChannel": { 
               "string" : number
           }, 
           "NextStatus": "string", 
           "RoutingProfile": { 
               "Arn": "string", 
               "Id": "string" 
           }, 
           "Status": { 
               "StatusArn": "string", 
               "StatusName": "string", 
               "StatusStartTimestamp": number
           }, 
           "User": { 
               "Arn": "string", 
               "Id": "string" 
           } 
        } 
    ]
}
```
# **Response Elements**

If the action is successful, the service sends back an HTTP 200 response.

The following data is returned in JSON format by the service.

#### <span id="page-529-0"></span>**[ApproximateTotalCount](#page-527-3)**

The total count of the result, regardless of the current page size.

Type: Long

#### <span id="page-529-1"></span>**[NextToken](#page-527-3)**

If there are additional results, this is the token for the next set of results.

Type: String

#### <span id="page-529-2"></span>**[UserDataList](#page-527-3)**

A list of the user data that is returned.

# Type: Array of [UserData](#page-2533-4) objects

# **Errors**

For information about the errors that are common to all actions, see [Common](#page-3047-0) Errors.

# **InternalServiceException**

Request processing failed because of an error or failure with the service.

HTTP Status Code: 500

### **InvalidParameterException**

One or more of the specified parameters are not valid.

HTTP Status Code: 400

### **InvalidRequestException**

The request is not valid.

HTTP Status Code: 400

### **ResourceNotFoundException**

The specified resource was not found.

HTTP Status Code: 404

### **ThrottlingException**

The throttling limit has been exceeded.

HTTP Status Code: 429

# **See Also**

- AWS [Command](https://docs.aws.amazon.com/goto/aws-cli/connect-2017-08-08/GetCurrentUserData) Line Interface
- [AWS](https://docs.aws.amazon.com/goto/DotNetSDKV3/connect-2017-08-08/GetCurrentUserData) SDK for .NET
- [AWS](https://docs.aws.amazon.com/goto/SdkForCpp/connect-2017-08-08/GetCurrentUserData) SDK for C++
- [AWS](https://docs.aws.amazon.com/goto/SdkForGoV2/connect-2017-08-08/GetCurrentUserData) SDK for Go v2
- [AWS](https://docs.aws.amazon.com/goto/SdkForJavaV2/connect-2017-08-08/GetCurrentUserData) SDK for Java V2
- AWS SDK for [JavaScript](https://docs.aws.amazon.com/goto/SdkForJavaScriptV3/connect-2017-08-08/GetCurrentUserData) V3
- [AWS](https://docs.aws.amazon.com/goto/SdkForPHPV3/connect-2017-08-08/GetCurrentUserData) SDK for PHP V3
- AWS SDK for [Python](https://docs.aws.amazon.com/goto/boto3/connect-2017-08-08/GetCurrentUserData)
- AWS SDK for [Ruby](https://docs.aws.amazon.com/goto/SdkForRubyV3/connect-2017-08-08/GetCurrentUserData) V3

# **GetFederationToken**

Service: Amazon Connect Service

Supports SAML sign-in for Amazon Connect. Retrieves a token for federation. The token is for the Amazon Connect user which corresponds to the IAM credentials that were used to invoke this action.

For more information about how SAML sign-in works in Amazon Connect, see [Configure](https://docs.aws.amazon.com/connect/latest/adminguide/configure-saml.html) SAML with IAM for Amazon Connect in the *[Amazon Connect Administrator Guide](https://docs.aws.amazon.com/connect/latest/adminguide/configure-saml.html)*.

### *(i)* Note

This API doesn't support root users. If you try to invoke GetFederationToken with root credentials, an error message similar to the following one appears: Provided identity: Principal: .... User: .... cannot be used for federation with Amazon Connect

# <span id="page-532-0"></span>**Request Syntax**

GET /user/federate/*InstanceId* HTTP/1.1

### **URI Request Parameters**

The request uses the following URI parameters.

#### **[InstanceId](#page-532-0)**

The identifier of the Amazon Connect instance. You can find the [instance](https://docs.aws.amazon.com/connect/latest/adminguide/find-instance-arn.html) ID in the Amazon Resource Name (ARN) of the instance.

Length Constraints: Minimum length of 1. Maximum length of 100.

Required: Yes

# **Request Body**

The request does not have a request body.

# <span id="page-533-4"></span>**Response Syntax**

```
HTTP/1.1 200
Content-type: application/json
{ 
    "Credentials": { 
       "AccessToken": "string", 
       "AccessTokenExpiration": number, 
       "RefreshToken": "string", 
       "RefreshTokenExpiration": number
    }, 
    "SignInUrl": "string", 
    "UserArn": "string", 
    "UserId": "string"
}
```
# **Response Elements**

If the action is successful, the service sends back an HTTP 200 response.

The following data is returned in JSON format by the service.

#### <span id="page-533-0"></span>**[Credentials](#page-533-4)**

The credentials to use for federation.

Type: [Credentials](#page-2178-4) object

### <span id="page-533-1"></span>**[SignInUrl](#page-533-4)**

The URL to sign into the user's instance.

Type: String

#### <span id="page-533-2"></span>**[UserArn](#page-533-4)**

The Amazon Resource Name (ARN) of the user.

Type: String

#### <span id="page-533-3"></span>**[UserId](#page-533-4)**

The identifier for the user. This can be the ID or the ARN of the user.

Type: String

Length Constraints: Minimum length of 1. Maximum length of 256.

# **Errors**

For information about the errors that are common to all actions, see [Common](#page-3047-0) Errors.

# **DuplicateResourceException**

A resource with the specified name already exists.

HTTP Status Code: 409

## **InternalServiceException**

Request processing failed because of an error or failure with the service.

HTTP Status Code: 500

### **InvalidParameterException**

One or more of the specified parameters are not valid.

HTTP Status Code: 400

### **InvalidRequestException**

The request is not valid.

HTTP Status Code: 400

### **ResourceNotFoundException**

The specified resource was not found.

HTTP Status Code: 404

### **UserNotFoundException**

No user with the specified credentials was found in the Amazon Connect instance.

HTTP Status Code: 404

# **See Also**

- AWS [Command](https://docs.aws.amazon.com/goto/aws-cli/connect-2017-08-08/GetFederationToken) Line Interface
- [AWS](https://docs.aws.amazon.com/goto/DotNetSDKV3/connect-2017-08-08/GetFederationToken) SDK for .NET
- [AWS](https://docs.aws.amazon.com/goto/SdkForCpp/connect-2017-08-08/GetFederationToken) SDK for C++
- [AWS](https://docs.aws.amazon.com/goto/SdkForGoV2/connect-2017-08-08/GetFederationToken) SDK for Go v2
- [AWS](https://docs.aws.amazon.com/goto/SdkForJavaV2/connect-2017-08-08/GetFederationToken) SDK for Java V2
- AWS SDK for [JavaScript](https://docs.aws.amazon.com/goto/SdkForJavaScriptV3/connect-2017-08-08/GetFederationToken) V3
- [AWS](https://docs.aws.amazon.com/goto/SdkForPHPV3/connect-2017-08-08/GetFederationToken) SDK for PHP V3
- AWS SDK for [Python](https://docs.aws.amazon.com/goto/boto3/connect-2017-08-08/GetFederationToken)
- AWS SDK for [Ruby](https://docs.aws.amazon.com/goto/SdkForRubyV3/connect-2017-08-08/GetFederationToken) V3

# **GetFlowAssociation**

Service: Amazon Connect Service

Retrieves the flow associated for a given resource.

# <span id="page-536-0"></span>**Request Syntax**

GET /flow-associations/*InstanceId*/*ResourceId*/*ResourceType* HTTP/1.1

# **URI Request Parameters**

The request uses the following URI parameters.

#### **[InstanceId](#page-536-0)**

The identifier of the Amazon Connect instance. You can find the [instance](https://docs.aws.amazon.com/connect/latest/adminguide/find-instance-arn.html) ID in the Amazon Resource Name (ARN) of the instance.

Length Constraints: Minimum length of 1. Maximum length of 100.

Required: Yes

#### **[ResourceId](#page-536-0)**

The identifier of the resource.

Required: Yes

#### **[ResourceType](#page-536-0)**

A valid resource type.

Valid Values: SMS\_PHONE\_NUMBER

Required: Yes

# **Request Body**

The request does not have a request body.

### <span id="page-536-1"></span>**Response Syntax**

HTTP/1.1 200

```
Content-type: application/json
{ 
    "FlowId": "string", 
    "ResourceId": "string", 
    "ResourceType": "string"
}
```
# **Response Elements**

If the action is successful, the service sends back an HTTP 200 response.

The following data is returned in JSON format by the service.

### <span id="page-537-0"></span>**[FlowId](#page-536-1)**

The identifier of the flow.

Type: String

### <span id="page-537-1"></span>**[ResourceId](#page-536-1)**

The identifier of the resource.

Type: String

### <span id="page-537-2"></span>**[ResourceType](#page-536-1)**

A valid resource type.

Type: String

Valid Values: SMS\_PHONE\_NUMBER

### **Errors**

For information about the errors that are common to all actions, see [Common](#page-3047-0) Errors.

### **AccessDeniedException**

You do not have sufficient permissions to perform this action.

HTTP Status Code: 403

#### **InternalServiceException**

Request processing failed because of an error or failure with the service.

HTTP Status Code: 500

#### **InvalidParameterException**

One or more of the specified parameters are not valid.

HTTP Status Code: 400

#### **InvalidRequestException**

The request is not valid.

HTTP Status Code: 400

#### **ResourceNotFoundException**

The specified resource was not found.

HTTP Status Code: 404

#### **ThrottlingException**

The throttling limit has been exceeded.

HTTP Status Code: 429

## **See Also**

- AWS [Command](https://docs.aws.amazon.com/goto/aws-cli/connect-2017-08-08/GetFlowAssociation) Line Interface
- [AWS](https://docs.aws.amazon.com/goto/DotNetSDKV3/connect-2017-08-08/GetFlowAssociation) SDK for .NET
- [AWS](https://docs.aws.amazon.com/goto/SdkForCpp/connect-2017-08-08/GetFlowAssociation) SDK for C++
- [AWS](https://docs.aws.amazon.com/goto/SdkForGoV2/connect-2017-08-08/GetFlowAssociation) SDK for Go v2
- [AWS](https://docs.aws.amazon.com/goto/SdkForJavaV2/connect-2017-08-08/GetFlowAssociation) SDK for Java V2
- AWS SDK for [JavaScript](https://docs.aws.amazon.com/goto/SdkForJavaScriptV3/connect-2017-08-08/GetFlowAssociation) V3
- [AWS](https://docs.aws.amazon.com/goto/SdkForPHPV3/connect-2017-08-08/GetFlowAssociation) SDK for PHP V3
- AWS SDK for [Python](https://docs.aws.amazon.com/goto/boto3/connect-2017-08-08/GetFlowAssociation)
- AWS SDK for [Ruby](https://docs.aws.amazon.com/goto/SdkForRubyV3/connect-2017-08-08/GetFlowAssociation) V3
# **GetMetricData**

Service: Amazon Connect Service

Gets historical metric data from the specified Amazon Connect instance.

For a description of each historical metric, see [Historical Metrics Definitions](https://docs.aws.amazon.com/connect/latest/adminguide/historical-metrics-definitions.html) in the *Amazon Connect Administrator Guide*.

# **A** Note

We recommend using the [GetMetricDataV2](https://docs.aws.amazon.com/connect/latest/APIReference/API_GetMetricDataV2.html) API. It provides more flexibility, features, and the ability to query longer time ranges than GetMetricData. Use it to retrieve historical agent and contact metrics for the last 3 months, at varying intervals. You can also use it to build custom dashboards to measure historical queue and agent performance. For example, you can track the number of incoming contacts for the last 7 days, with data split by day, to see how contact volume changed per day of the week.

# <span id="page-540-0"></span>**Request Syntax**

```
POST /metrics/historical/InstanceId HTTP/1.1
Content-type: application/json
{ 
    "EndTime": number, 
    "Filters": { 
       "Channels": [ "string" ], 
       "Queues": [ "string" ], 
       "RoutingProfiles": [ "string" ], 
       "RoutingStepExpressions": [ "string" ] 
    }, 
    "Groupings": [ "string" ], 
    "HistoricalMetrics": [ 
       { 
           "Name": "string", 
           "Statistic": "string", 
           "Threshold": { 
              "Comparison": "string", 
              "ThresholdValue": number
           }, 
           "Unit": "string"
```

```
 } 
    ], 
    "MaxResults": number, 
    "NextToken": "string", 
    "StartTime": number
}
```
# **URI Request Parameters**

The request uses the following URI parameters.

# **[InstanceId](#page-540-0)**

The identifier of the Amazon Connect instance. You can find the [instance](https://docs.aws.amazon.com/connect/latest/adminguide/find-instance-arn.html) ID in the Amazon Resource Name (ARN) of the instance.

Length Constraints: Minimum length of 1. Maximum length of 100.

Required: Yes

# **Request Body**

The request accepts the following data in JSON format.

# <span id="page-541-0"></span>**[EndTime](#page-540-0)**

The timestamp, in UNIX Epoch time format, at which to end the reporting interval for the retrieval of historical metrics data. The time must be specified using an interval of 5 minutes, such as 11:00, 11:05, 11:10, and must be later than the start time timestamp.

The time range between the start and end time must be less than 24 hours.

Type: Timestamp

Required: Yes

#### <span id="page-541-1"></span>**[Filters](#page-540-0)**

The queues, up to 100, or channels, to use to filter the metrics returned. Metric data is retrieved only for the resources associated with the queues or channels included in the filter. You can include both queue IDs and queue ARNs in the same request. VOICE, CHAT, and TASK channels are supported.

RoutingStepExpression is not a valid filter for GetMetricData and we recommend switching to GetMetricDataV2 for more up-to-date features.

## **A** Note

To filter by Queues, enter the queue ID/ARN, not the name of the queue.

# Type: [Filters](#page-2259-4) object

Required: Yes

# <span id="page-542-0"></span>**[Groupings](#page-540-0)**

The grouping applied to the metrics returned. For example, when results are grouped by queue, the metrics returned are grouped by queue. The values returned apply to the metrics for each queue rather than aggregated for all queues.

If no grouping is specified, a summary of metrics for all queues is returned.

RoutingStepExpression is not a valid filter for GetMetricData and we recommend switching to GetMetricDataV2 for more up-to-date features.

Type: Array of strings

Array Members: Maximum number of 2 items.

Valid Values: QUEUE | CHANNEL | ROUTING\_PROFILE | ROUTING\_STEP\_EXPRESSION

Required: No

#### <span id="page-542-1"></span>**[HistoricalMetrics](#page-540-0)**

The metrics to retrieve. Specify the name, unit, and statistic for each metric. The following historical metrics are available. For a description of each metric, see [Historical Metrics](https://docs.aws.amazon.com/connect/latest/adminguide/historical-metrics-definitions.html)  [Definitions](https://docs.aws.amazon.com/connect/latest/adminguide/historical-metrics-definitions.html) in the *Amazon Connect Administrator Guide*.

#### **(i)** Note

This API does not support a contacts incoming metric (there's no CONTACTS\_INCOMING metric missing from the documented list).

ABANDON\_TIME

Unit: SECONDS

Statistic: AVG

AFTER\_CONTACT\_WORK\_TIME

Unit: SECONDS

Statistic: AVG

#### API\_CONTACTS\_HANDLED

Unit: COUNT

Statistic: SUM

#### CALLBACK\_CONTACTS\_HANDLED

Unit: COUNT

Statistic: SUM

#### CONTACTS\_ABANDONED

Unit: COUNT

Statistic: SUM

#### CONTACTS\_AGENT\_HUNG\_UP\_FIRST

Unit: COUNT

Statistic: SUM

### CONTACTS\_CONSULTED

Unit: COUNT

Statistic: SUM

#### CONTACTS\_HANDLED

Unit: COUNT

Statistic: SUM

#### CONTACTS\_HANDLED\_INCOMING

Unit: COUNT

Statistic: SUM

#### CONTACTS\_HANDLED\_OUTBOUND

Unit: COUNT

Statistic: SUM

CONTACTS\_HOLD\_ABANDONS

Unit: COUNT

Statistic: SUM

#### CONTACTS\_MISSED

Unit: COUNT

Statistic: SUM

#### CONTACTS\_QUEUED

Unit: COUNT

Statistic: SUM

#### CONTACTS\_TRANSFERRED\_IN

Unit: COUNT

Statistic: SUM

#### CONTACTS\_TRANSFERRED\_IN\_FROM\_QUEUE

Unit: COUNT

Statistic: SUM

#### CONTACTS\_TRANSFERRED\_OUT

Unit: COUNT

Statistic: SUM

# CONTACTS\_TRANSFERRED\_OUT\_FROM\_QUEUE

Unit: COUNT

Statistic: SUM

HANDLE\_TIME

Unit: SECONDS

Statistic: AVG

HOLD\_TIME

Unit: SECONDS

Statistic: AVG

INTERACTION\_AND\_HOLD\_TIME

Unit: SECONDS

Statistic: AVG

#### INTERACTION\_TIME

Unit: SECONDS

Statistic: AVG

# **OCCUPANCY**

Unit: PERCENT

Statistic: AVG

QUEUE\_ANSWER\_TIME

Unit: SECONDS

Statistic: AVG

#### QUEUED\_TIME

Unit: SECONDS

Statistic: MAX

#### SERVICE\_LEVEL

You can include up to 20 SERVICE\_LEVEL metrics in a request.

Unit: PERCENT

Statistic: AVG

Threshold: For ThresholdValue, enter any whole number from 1 to 604800 (inclusive), in seconds. For Comparison, you must enter LT (for "Less than").

Type: Array of [HistoricalMetric](#page-2284-3) objects

Required: Yes

#### <span id="page-546-0"></span>**[MaxResults](#page-540-0)**

The maximum number of results to return per page.

Type: Integer

Valid Range: Minimum value of 1. Maximum value of 100.

Required: No

#### <span id="page-546-1"></span>**[NextToken](#page-540-0)**

The token for the next set of results. Use the value returned in the previous response in the next request to retrieve the next set of results.

Type: String

Required: No

#### <span id="page-546-2"></span>**[StartTime](#page-540-0)**

The timestamp, in UNIX Epoch time format, at which to start the reporting interval for the retrieval of historical metrics data. The time must be specified using a multiple of 5 minutes, such as 10:05, 10:10, 10:15.

The start time cannot be earlier than 24 hours before the time of the request. Historical metrics are available only for 24 hours.

Type: Timestamp

Required: Yes

# <span id="page-546-3"></span>**Response Syntax**

```
HTTP/1.1 200
Content-type: application/json
```

```
{ 
    "MetricResults": [ 
        { 
           "Collections": [ 
\{\hspace{.1cm} \} "Metric": { 
                      "Name": "string", 
                      "Statistic": "string", 
                      "Threshold": { 
                          "Comparison": "string", 
                         "ThresholdValue": number
                      }, 
                      "Unit": "string" 
                  }, 
                   "Value": number
 } 
           ], 
           "Dimensions": { 
               "Channel": "string", 
               "Queue": { 
                   "Arn": "string", 
                   "Id": "string" 
               }, 
               "RoutingProfile": { 
                  "Arn": "string", 
                  "Id": "string" 
               }, 
               "RoutingStepExpression": "string" 
           } 
        } 
    ], 
    "NextToken": "string"
}
```
# **Response Elements**

If the action is successful, the service sends back an HTTP 200 response.

The following data is returned in JSON format by the service.

# <span id="page-547-0"></span>**[MetricResults](#page-546-3)**

Information about the historical metrics.

If no grouping is specified, a summary of metric data is returned.

Type: Array of [HistoricalMetricResult](#page-2287-2) objects

#### <span id="page-548-0"></span>**[NextToken](#page-546-3)**

If there are additional results, this is the token for the next set of results.

The token expires after 5 minutes from the time it is created. Subsequent requests that use the token must use the same request parameters as the request that generated the token.

Type: String

# **Errors**

For information about the errors that are common to all actions, see [Common](#page-3047-0) Errors.

# **InternalServiceException**

Request processing failed because of an error or failure with the service.

HTTP Status Code: 500

#### **InvalidParameterException**

One or more of the specified parameters are not valid.

HTTP Status Code: 400

#### **InvalidRequestException**

The request is not valid.

HTTP Status Code: 400

#### **ResourceNotFoundException**

The specified resource was not found.

HTTP Status Code: 404

#### **ThrottlingException**

The throttling limit has been exceeded.

HTTP Status Code: 429

# **Examples**

#### **Example**

The following example retrieves the specified historical metrics.

#### **Sample Request**

```
{ 
    "InstanceId" : "12345678-1234-5678-aabb-123456abcdef", 
    "StartTime": 1548979200, 
    "EndTime": 1549051200, 
    "Filters" : { 
        "Queues" : [ 
           "11111111-2222-fcfc-abab-333333333333" 
        ], 
        "Channels" : ["VOICE"] 
    }, 
    "Groupings" : [ 
        "QUEUE", 
        "CHANNEL" 
    ], 
    "HistoricalMetrics" : [ 
        { 
           "Name" : "AFTER_CONTACT_WORK_TIME", 
           "Unit" : "SECONDS", 
           "Statistic" : "AVG" 
        }, 
        { 
           "Name" : "CONTACTS_QUEUED", 
           "Unit" : "COUNT", 
           "Statistic" : "SUM" 
        }, 
        { 
           "Name" : "CONTACTS_HANDLED", 
           "Unit" : "COUNT", 
           "Statistic" : "SUM" 
        }, 
        { 
           "Name" : "HANDLE_TIME", 
           "Unit" : "SECONDS", 
           "Statistic" : "AVG" 
        }, 
        {
```

```
 "Name" : "CONTACTS_TRANSFERRED_OUT", 
    "Unit" : "COUNT", 
    "Statistic" : "SUM" 
 }, 
 { 
    "Name" : "CONTACTS_MISSED", 
    "Unit" : "COUNT", 
    "Statistic" : "SUM" 
 }, 
 { 
    "Name" : "OCCUPANCY", 
    "Unit" : "PERCENT", 
    "Statistic" : "AVG" 
 }, 
 { 
    "Name" : "QUEUED_TIME", 
    "Unit" : "SECONDS", 
    "Statistic" : "MAX" 
 }, 
 { 
    "Name" : "HOLD_TIME", 
    "Unit" : "SECONDS", 
    "Statistic" : "AVG" 
 }, 
 { 
    "Name" : "SERVICE_LEVEL", 
    "Threshold" : { 
       "Comparison" : "LT", 
       "ThresholdValue" : 60.0 
    }, 
    "Unit" : "PERCENT", 
    "Statistic" : "AVG" 
 }, 
 { 
    "Name" : "SERVICE_LEVEL", 
    "Threshold" : { 
       "Comparison" : "LT", 
       "ThresholdValue" : 120.0 
    }, 
    "Unit" : "PERCENT", 
    "Statistic" : "AVG" 
 }, 
 { 
    "Name" : "SERVICE_LEVEL",
```

```
 "Threshold" : { 
               "Comparison" : "LT", 
               "ThresholdValue" : 30.0 
           }, 
            "Unit" : "PERCENT", 
           "Statistic" : "AVG" 
        } 
    ]
}
```
# **Sample Response**

```
{ 
    "MetricResults": [ 
       { 
           "Collections": [ 
              { 
                  "Metric": { 
                     "Name": "OCCUPANCY", 
                     "Statistic": "AVG", 
                     "Threshold": null, 
                     "Unit": "PERCENT" 
                  }, 
                  "Value": 0 
              }, 
              { 
                  "Metric": { 
                     "Name": "CONTACTS_MISSED", 
                     "Statistic": "SUM", 
                     "Threshold": null, 
                     "Unit": "COUNT" 
                  }, 
                  "Value": 0 
              } 
           ], 
           "Dimensions": { 
              "Channel": "VOICE", 
              "Queue": { 
                  "Arn": "arn:aws:connect:us-
west-2:123456789012:instance/12345678-1234-5678-aabb-123456abcdef/queue/11111111-2222-
fcfc-abab-333333333333", 
                  "Id": "11111111-2222-fcfc-abab-333333333333" 
 }
```
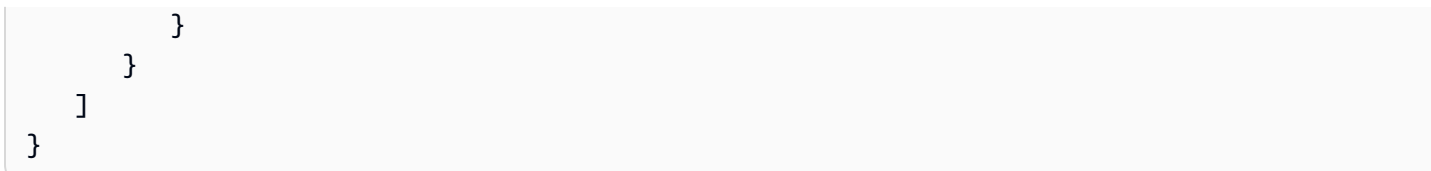

# **See Also**

For more information about using this API in one of the language-specific AWS SDKs, see the following:

- AWS [Command](https://docs.aws.amazon.com/goto/aws-cli/connect-2017-08-08/GetMetricData) Line Interface
- [AWS](https://docs.aws.amazon.com/goto/DotNetSDKV3/connect-2017-08-08/GetMetricData) SDK for .NET
- [AWS](https://docs.aws.amazon.com/goto/SdkForCpp/connect-2017-08-08/GetMetricData) SDK for C++
- [AWS](https://docs.aws.amazon.com/goto/SdkForGoV2/connect-2017-08-08/GetMetricData) SDK for Go v2
- [AWS](https://docs.aws.amazon.com/goto/SdkForJavaV2/connect-2017-08-08/GetMetricData) SDK for Java V2
- AWS SDK for [JavaScript](https://docs.aws.amazon.com/goto/SdkForJavaScriptV3/connect-2017-08-08/GetMetricData) V3
- [AWS](https://docs.aws.amazon.com/goto/SdkForPHPV3/connect-2017-08-08/GetMetricData) SDK for PHP V3
- AWS SDK for [Python](https://docs.aws.amazon.com/goto/boto3/connect-2017-08-08/GetMetricData)
- AWS SDK for [Ruby](https://docs.aws.amazon.com/goto/SdkForRubyV3/connect-2017-08-08/GetMetricData) V3

# **GetMetricDataV2**

Service: Amazon Connect Service

Gets metric data from the specified Amazon Connect instance.

GetMetricDataV2 offers more features than [GetMetricData,](https://docs.aws.amazon.com/connect/latest/APIReference/API_GetMetricData.html) the previous version of this API. It has new metrics, offers filtering at a metric level, and offers the ability to filter and group data by channels, queues, routing profiles, agents, and agent hierarchy levels. It can retrieve historical data for the last 3 months, at varying intervals.

For a description of the historical metrics that are supported by GetMetricDataV2 and GetMetricData, see [Historical metrics definitions](https://docs.aws.amazon.com/connect/latest/adminguide/historical-metrics-definitions.html) in the *Amazon Connect Administrator Guide*.

# <span id="page-553-0"></span>**Request Syntax**

```
POST /metrics/data HTTP/1.1
Content-type: application/json
{ 
    "EndTime": number, 
    "Filters": [ 
        { 
           "FilterKey": "string", 
           "FilterValues": [ "string" ] 
        } 
    ], 
    "Groupings": [ "string" ], 
    "Interval": { 
        "IntervalPeriod": "string", 
        "TimeZone": "string" 
    }, 
    "MaxResults": number, 
    "Metrics": [ 
       { 
           "MetricFilters": [ 
\{\hspace{.1cm} \} "MetricFilterKey": "string", 
                  "MetricFilterValues": [ "string" ], 
                  "Negate": boolean
              } 
           ], 
           "Name": "string",
```

```
 "Threshold": [ 
\{\hspace{.1cm} \} "Comparison": "string", 
                 "ThresholdValue": number
 } 
 ] 
       } 
    ], 
    "NextToken": "string", 
    "ResourceArn": "string", 
    "StartTime": number
}
```
# **URI Request Parameters**

The request does not use any URI parameters.

# **Request Body**

The request accepts the following data in JSON format.

#### <span id="page-554-0"></span>**[EndTime](#page-553-0)**

The timestamp, in UNIX Epoch time format, at which to end the reporting interval for the retrieval of historical metrics data. The time must be later than the start time timestamp. It cannot be later than the current timestamp.

Type: Timestamp

Required: Yes

#### <span id="page-554-1"></span>**[Filters](#page-553-0)**

The filters to apply to returned metrics. You can filter on the following resources:

- Agents
- Channels
- Feature
- Queues
- Routing profiles
- Routing step expression
- User hierarchy groups

At least one filter must be passed from queues, routing profiles, agents, or user hierarchy groups.

To filter by phone number, see Create a [historical](https://docs.aws.amazon.com/connect/latest/adminguide/create-historical-metrics-report.html) metrics report in the *Amazon Connect Administrator Guide*.

Note the following limits:

- **Filter keys**: A maximum of 5 filter keys are supported in a single request. Valid filter keys: AGENT | AGENT\_HIERARCHY\_LEVEL\_ONE | AGENT\_HIERARCHY\_LEVEL\_TWO | AGENT\_HIERARCHY\_LEVEL\_THREE | AGENT\_HIERARCHY\_LEVEL\_FOUR | AGENT\_HIERARCHY\_LEVEL\_FIVE | CASE\_TEMPLATE\_ARN | CASE\_STATUS | CHANNEL | contact/segmentAttributes/connect:Subtype | FEATURE | FLOW\_TYPE | FLOWS\_NEXT\_RESOURCE\_ID | FLOWS\_NEXT\_RESOURCE\_QUEUE\_ID | FLOWS\_OUTCOME\_TYPE | FLOWS\_RESOURCE\_ID | INITIATION\_METHOD | RESOURCE\_PUBLISHED\_TIMESTAMP | ROUTING\_PROFILE | ROUTING\_STEP\_EXPRESSION | QUEUE | Q\_CONNECT\_ENABLED |
- **Filter values**: A maximum of 100 filter values are supported in a single request. VOICE, CHAT, and TASK are valid filterValue for the CHANNEL filter key. They do not count towards limitation of 100 filter values. For example, a GetMetricDataV2 request can filter by 50 queues, 35 agents, and 15 routing profiles for a total of 100 filter values, along with 3 channel filters.

contact\_lens\_conversational\_analytics is a valid filterValue for the FEATURE filter key. It is available only to contacts analyzed by Contact Lens conversational analytics.

connect:Chat, connect:SMS, connect:Telephony, and connect:WebRTC are valid filterValue examples (not exhaustive) for the contact/segmentAttributes/ connect:Subtype filter key.

ROUTING\_STEP\_EXPRESSION is a valid filter key with a filter value up to 3000 length. This filter is case and order sensitive. JSON string fields must be sorted in ascending order and JSON array order should be kept as is.

Q\_CONNECT\_ENABLED. TRUE and FALSE are the only valid filterValues for the Q\_CONNECT\_ENABLED filter key.

- TRUE includes all contacts that had Amazon Q in Connect enabled as part of the flow.
- FALSE includes all contacts that did not have Amazon Q in Connect enabled as part of the flow

This filter is available only for contact record-driven metrics.

Type: Array of [FilterV2](#page-2261-2) objects

Array Members: Minimum number of 1 item. Maximum number of 5 items.

Required: Yes

## <span id="page-556-0"></span>**[Groupings](#page-553-0)**

The grouping applied to the metrics that are returned. For example, when results are grouped by queue, the metrics returned are grouped by queue. The values that are returned apply to the metrics for each queue. They are not aggregated for all queues.

If no grouping is specified, a summary of all metrics is returned.

Valid grouping keys: AGENT | AGENT\_HIERARCHY\_LEVEL\_ONE | AGENT\_HIERARCHY\_LEVEL\_TWO | AGENT\_HIERARCHY\_LEVEL\_THREE | AGENT\_HIERARCHY\_LEVEL\_FOUR | AGENT\_HIERARCHY\_LEVEL\_FIVE | CASE\_TEMPLATE\_ARN | CASE\_STATUS | CHANNEL | contact/segmentAttributes/connect:Subtype | FLOWS\_RESOURCE\_ID | FLOWS\_MODULE\_RESOURCE\_ID | FLOW\_TYPE | FLOWS\_OUTCOME\_TYPE | INITIATION\_METHOD | Q\_CONNECT\_ENABLED | QUEUE | RESOURCE\_PUBLISHED\_TIMESTAMP | ROUTING\_PROFILE | ROUTING\_STEP\_EXPRESSION

Type: Array of strings

Array Members: Maximum number of 3 items.

Required: No

#### <span id="page-556-1"></span>**[Interval](#page-553-0)**

The interval period and timezone to apply to returned metrics.

• IntervalPeriod: An aggregated grouping applied to request metrics. Valid IntervalPeriod values are: FIFTEEN\_MIN | THIRTY\_MIN | HOUR | DAY | WEEK | TOTAL.

For example, if IntervalPeriod is selected THIRTY\_MIN, StartTime and EndTime differs by 1 day, then Amazon Connect returns 48 results in the response. Each result is aggregated by the THIRTY\_MIN period. By default Amazon Connect aggregates results based on the TOTAL interval period.

The following list describes restrictions on StartTime and EndTime based on which IntervalPeriod is requested.

- FIFTEEN\_MIN: The difference between StartTime and EndTime must be less than 3 days.
- THIRTY\_MIN: The difference between StartTime and EndTime must be less than 3 days.
- HOUR: The difference between StartTime and EndTime must be less than 3 days.
- DAY: The difference between StartTime and EndTime must be less than 35 days.
- WEEK: The difference between StartTime and EndTime must be less than 35 days.
- TOTAL: The difference between StartTime and EndTime must be less than 35 days.
- TimeZone: The timezone applied to requested metrics.

Type: [IntervalDetails](#page-2311-2) object

Required: No

# <span id="page-557-0"></span>**[MaxResults](#page-553-0)**

The maximum number of results to return per page.

Type: Integer

Valid Range: Minimum value of 1. Maximum value of 100.

Required: No

# <span id="page-557-1"></span>**[Metrics](#page-553-0)**

The metrics to retrieve. Specify the name, groupings, and filters for each metric. The following historical metrics are available. For a description of each metric, see [Historical metrics](https://docs.aws.amazon.com/connect/latest/adminguide/historical-metrics-definitions.html) [definitions](https://docs.aws.amazon.com/connect/latest/adminguide/historical-metrics-definitions.html) in the *Amazon Connect Administrator Guide*.

# ABANDONMENT\_RATE

Unit: Percent

Valid groupings and filters: Queue, Channel, Routing Profile, Agent, Agent Hierarchy, Feature, contact/segmentAttributes/connect:Subtype, Q in Connect

UI name: [Abandonment rate](https://docs.aws.amazon.com/connect/latest/adminguide/historical-metrics-definitions.html#abandonment-rate-historical)

# AGENT\_ADHERENT\_TIME

This metric is available only in AWS Regions where [Forecasting,](https://docs.aws.amazon.com/connect/latest/adminguide/regions.html#optimization_region) capacity planning, and [scheduling](https://docs.aws.amazon.com/connect/latest/adminguide/regions.html#optimization_region) is available.

Unit: Seconds

Valid groupings and filters: Queue, Channel, Routing Profile, Agent, Agent Hierarchy

UI name: [Adherent](https://docs.aws.amazon.com/connect/latest/adminguide/historical-metrics-definitions.html#adherent-time-historical) time

AGENT\_ANSWER\_RATE

Unit: Percent

Valid groupings and filters: Queue, Channel, Routing Profile, Agent, Agent Hierarchy

UI name: Agent [answer](https://docs.aws.amazon.com/connect/latest/adminguide/historical-metrics-definitions.html#agent-answer-rate-historical) rate

#### AGENT\_NON\_ADHERENT\_TIME

Unit: Seconds

Valid groupings and filters: Queue, Channel, Routing Profile, Agent, Agent Hierarchy

UI name: [Non-adherent](https://docs.aws.amazon.com/connect/latest/adminguide/historical-metrics-definitions.html#non-adherent-time) time

#### AGENT\_NON\_RESPONSE

Unit: Count

Valid groupings and filters: Queue, Channel, Routing Profile, Agent, Agent Hierarchy

UI name: Agent [non-response](https://docs.aws.amazon.com/connect/latest/adminguide/historical-metrics-definitions.html#agent-non-response)

#### AGENT\_NON\_RESPONSE\_WITHOUT\_CUSTOMER\_ABANDONS

Unit: Count

Valid groupings and filters: Queue, Channel, Routing Profile, Agent, Agent Hierarchy

Data for this metric is available starting from October 1, 2023 0:00:00 GMT.

UI name: Agent [non-response](https://docs.aws.amazon.com/connect/latest/adminguide/historical-metrics-definitions.html#agent-nonresponse-no-abandon-historical) without customer abandons

#### AGENT\_OCCUPANCY

Unit: Percentage

Valid groupings and filters: Routing Profile, Agent, Agent Hierarchy

UI name: [Occupancy](https://docs.aws.amazon.com/connect/latest/adminguide/historical-metrics-definitions.html#occupancy-historical)

# AGENT SCHEDULE ADHERENCE

This metric is available only in AWS Regions where [Forecasting,](https://docs.aws.amazon.com/connect/latest/adminguide/regions.html#optimization_region) capacity planning, and [scheduling](https://docs.aws.amazon.com/connect/latest/adminguide/regions.html#optimization_region) is available.

Unit: Percent

Valid groupings and filters: Queue, Channel, Routing Profile, Agent, Agent Hierarchy

UI name: [Adherence](https://docs.aws.amazon.com/connect/latest/adminguide/historical-metrics-definitions.html#adherence-historical)

#### AGENT\_SCHEDULED\_TIME

This metric is available only in AWS Regions where [Forecasting,](https://docs.aws.amazon.com/connect/latest/adminguide/regions.html#optimization_region) capacity planning, and [scheduling](https://docs.aws.amazon.com/connect/latest/adminguide/regions.html#optimization_region) is available.

Unit: Seconds

Valid groupings and filters: Queue, Channel, Routing Profile, Agent, Agent Hierarchy

UI name: [Scheduled time](https://docs.aws.amazon.com/connect/latest/adminguide/historical-metrics-definitions.html#scheduled-time-historical)

#### AVG\_ABANDON\_TIME

Unit: Seconds

Valid groupings and filters: Queue, Channel, Routing Profile, Agent, Agent Hierarchy, Feature, contact/segmentAttributes/connect:Subtype, Q in Connect

UI name: Average queue [abandon](https://docs.aws.amazon.com/connect/latest/adminguide/historical-metrics-definitions.html#average-queue-abandon-time-historical) time

AVG\_ACTIVE\_TIME

Unit: Seconds

Valid groupings and filters: Queue, Channel, Routing Profile, Agent, Agent Hierarchy, Q in Connect

UI name: [Average](https://docs.aws.amazon.com/connect/latest/adminguide/historical-metrics-definitions.html#average-active-time-historical) active time

AVG\_AFTER\_CONTACT\_WORK\_TIME

Unit: Seconds

Valid metric filter key: INITIATION\_METHOD

Valid groupings and filters: Queue, Channel, Routing Profile, Agent, Agent Hierarchy, Feature, contact/segmentAttributes/connect:Subtype, Q in Connect

UI name: [Average](https://docs.aws.amazon.com/connect/latest/adminguide/historical-metrics-definitions.html#average-acw-time-historical) after contact work time

#### **(i)** Note

Feature is a valid filter but not a valid grouping.

#### AVG\_AGENT\_CONNECTING\_TIME

Unit: Seconds

Valid metric filter key: INITIATION\_METHOD. For now, this metric only supports the following as INITIATION\_METHOD: INBOUND | OUTBOUND | CALLBACK | API

Valid groupings and filters: Queue, Channel, Routing Profile, Agent, Agent Hierarchy

UI name: Average agent API [connecting](https://docs.aws.amazon.com/connect/latest/adminguide/historical-metrics-definitions.html#htm-avg-agent-api-connecting-time) time

#### *(i)* Note

The Negate key in Metric Level Filters is not applicable for this metric.

#### AVG\_AGENT\_PAUSE\_TIME

Unit: Seconds

Valid groupings and filters: Queue, Channel, Routing Profile, Agent, Agent Hierarchy, Q in **Connect** 

UI name: [Average](https://docs.aws.amazon.com/connect/latest/adminguide/historical-metrics-definitions.html#average-agent-pause-time-historical) agent pause time

#### AVG\_CASE\_RELATED\_CONTACTS

Unit: Count

Required filter key: CASE\_TEMPLATE\_ARN

Valid groupings and filters: CASE\_TEMPLATE\_ARN, CASE\_STATUS

UI name: Average [contacts](https://docs.aws.amazon.com/connect/latest/adminguide/historical-metrics-definitions.html#average-contacts-case-historical) per case

#### AVG\_CASE\_RESOLUTION\_TIME

Unit: Seconds

Required filter key: CASE\_TEMPLATE\_ARN

Valid groupings and filters: CASE\_TEMPLATE\_ARN, CASE\_STATUS

UI name: Average case [resolution](https://docs.aws.amazon.com/connect/latest/adminguide/historical-metrics-definitions.html#average-case-resolution-time-historical) time

AVG\_CONTACT\_DURATION

Unit: Seconds

Valid groupings and filters: Queue, Channel, Routing Profile, Agent, Agent Hierarchy, Feature, contact/segmentAttributes/connect:Subtype, Q in Connect

UI name: Average contact [duration](https://docs.aws.amazon.com/connect/latest/adminguide/historical-metrics-definitions.html#average-contact-duration-historical)

**A** Note

Feature is a valid filter but not a valid grouping.

#### AVG\_CONVERSATION\_DURATION

Unit: Seconds

Valid groupings and filters: Queue, Channel, Routing Profile, Agent, Agent Hierarchy, Feature, contact/segmentAttributes/connect:Subtype, Q in Connect

UI name: Average [conversation](https://docs.aws.amazon.com/connect/latest/adminguide/historical-metrics-definitions.html#average-conversation-duration-historical) duration

#### AVG\_FLOW\_TIME

Unit: Seconds

Valid groupings and filters: Channel, contact/segmentAttributes/connect:Subtype, Flow type, Flows module resource ID, Flows next resource ID, Flows next resource queue ID, Flows outcome type, Flows resource ID, Initiation method, Resource published timestamp

UI name: [Average](https://docs.aws.amazon.com/connect/latest/adminguide/historical-metrics-definitions.html#average-flow-time-historical) flow time

#### AVG\_GREETING\_TIME\_AGENT

This metric is available only for contacts analyzed by Contact Lens conversational analytics.

Unit: Seconds

Valid groupings and filters: Queue, Channel, Routing Profile, Agent, Agent Hierarchy, contact/segmentAttributes/connect:Subtype, Q in Connect

UI name: Average agent [greeting](https://docs.aws.amazon.com/connect/latest/adminguide/historical-metrics-definitions.html#average-greeting-time-agent-historical) time

#### AVG\_HANDLE\_TIME

Unit: Seconds

Valid groupings and filters: Queue, Channel, Routing Profile, Agent, Agent Hierarchy, Feature, contact/segmentAttributes/connect:Subtype, RoutingStepExpression

UI name: [Average](https://docs.aws.amazon.com/connect/latest/adminguide/historical-metrics-definitions.html#average-handle-time-historical) handle time

**(i)** Note

Feature is a valid filter but not a valid grouping.

#### AVG\_HOLD\_TIME

Unit: Seconds

Valid groupings and filters: Queue, Channel, Routing Profile, Agent, Agent Hierarchy, Feature, contact/segmentAttributes/connect:Subtype, Q in Connect

UI name: Average [customer](https://docs.aws.amazon.com/connect/latest/adminguide/historical-metrics-definitions.html#average-customer-hold-time-historical) hold time

## **A** Note

Feature is a valid filter but not a valid grouping.

# AVG\_HOLD\_TIME\_ALL\_CONTACTS

Unit: Seconds

Valid groupings and filters: Queue, Channel, Routing Profile, Agent, Agent Hierarchy, contact/segmentAttributes/connect:Subtype, Q in Connect

UI name: Average [customer](https://docs.aws.amazon.com/connect/latest/adminguide/historical-metrics-definitions.html#avg-customer-hold-time-all-contacts-historical) hold time all contacts

AVG\_HOLDS

Unit: Count

Valid groupings and filters: Queue, Channel, Routing Profile, Agent, Agent Hierarchy, Feature, contact/segmentAttributes/connect:Subtype, Q in Connect

UI name: [Average](https://docs.aws.amazon.com/connect/latest/adminguide/historical-metrics-definitions.html#average-holds-historical) holds

#### **A** Note

Feature is a valid filter but not a valid grouping.

#### AVG\_INTERACTION\_AND\_HOLD\_TIME

Unit: Seconds

Valid groupings and filters: Queue, Channel, Routing Profile, Agent, Agent Hierarchy, contact/segmentAttributes/connect:Subtype, Q in Connect

UI name: Average agent [interaction](https://docs.aws.amazon.com/connect/latest/adminguide/historical-metrics-definitions.html#average-agent-interaction-customer-hold-time-historical) and customer hold time

AVG\_INTERACTION\_TIME

Unit: Seconds

Valid metric filter key: INITIATION\_METHOD

Valid groupings and filters: Queue, Channel, Routing Profile, Feature, contact/ segmentAttributes/connect:Subtype, Q in Connect

UI name: Average agent [interaction](https://docs.aws.amazon.com/connect/latest/adminguide/historical-metrics-definitions.html#average-agent-interaction-time-historical) time

### **Note**

Feature is a valid filter but not a valid grouping.

# AVG\_INTERRUPTIONS\_AGENT

This metric is available only for contacts analyzed by Contact Lens conversational analytics.

Unit: Count

Valid groupings and filters: Queue, Channel, Routing Profile, Agent, Agent Hierarchy, contact/segmentAttributes/connect:Subtype, Q in Connect

UI name: Average agent [interruptions](https://docs.aws.amazon.com/connect/latest/adminguide/historical-metrics-definitions.html#average-interruptions-agent-historical)

# AVG\_INTERRUPTION\_TIME\_AGENT

This metric is available only for contacts analyzed by Contact Lens conversational analytics.

Unit: Seconds

Valid groupings and filters: Queue, Channel, Routing Profile, Agent, Agent Hierarchy, contact/segmentAttributes/connect:Subtype, Q in Connect

UI name: Average agent [interruption](https://docs.aws.amazon.com/connect/latest/adminguide/historical-metrics-definitions.html#average-interruptions-time-agent-historical) time

#### AVG\_NON\_TALK\_TIME

This metric is available only for contacts analyzed by Contact Lens conversational analytics.

Unit: Seconds

Valid groupings and filters: Queue, Channel, Routing Profile, Agent, Agent Hierarchy, contact/segmentAttributes/connect:Subtype, Q in Connect

UI name: Average [non-talk](https://docs.aws.amazon.com/connect/latest/adminguide/historical-metrics-definitions.html%23%23average-non-talk-time-historical) time

AVG\_QUEUE\_ANSWER\_TIME

Unit: Seconds

Valid groupings and filters: Queue, Channel, Routing Profile, Feature, contact/ segmentAttributes/connect:Subtype, Q in Connect

UI name: [Average](https://docs.aws.amazon.com/connect/latest/adminguide/historical-metrics-definitions.html#average-queue-answer-time-historical) queue answer time

# **Note**

Feature is a valid filter but not a valid grouping.

# AVG\_RESOLUTION\_TIME

Unit: Seconds

Valid groupings and filters: Queue, Channel, Routing Profile, contact/segmentAttributes/ connect:Subtype, Q in Connect

UI name: Average [resolution](https://docs.aws.amazon.com/connect/latest/adminguide/historical-metrics-definitions.html#average-resolution-time-historical) time

## AVG\_TALK\_TIME

This metric is available only for contacts analyzed by Contact Lens conversational analytics.

Unit: Seconds

Valid groupings and filters: Queue, Channel, Routing Profile, Agent, Agent Hierarchy, contact/segmentAttributes/connect:Subtype, Q in Connect

UI name: [Average](https://docs.aws.amazon.com/connect/latest/adminguide/historical-metrics-definitions.html#average-talk-time-historical) talk time

#### AVG\_TALK\_TIME\_AGENT

This metric is available only for contacts analyzed by Contact Lens conversational analytics.

Unit: Seconds

Valid groupings and filters: Queue, Channel, Routing Profile, Agent, Agent Hierarchy, contact/segmentAttributes/connect:Subtype, Q in Connect

UI name: [Average](https://docs.aws.amazon.com/connect/latest/adminguide/historical-metrics-definitions.html#average-talk-time-agent-historical) agent talk time

#### AVG\_TALK\_TIME\_CUSTOMER

This metric is available only for contacts analyzed by Contact Lens conversational analytics.

Unit: Seconds

Valid groupings and filters: Queue, Channel, Routing Profile, Agent, Agent Hierarchy, contact/segmentAttributes/connect:Subtype, Q in Connect

UI name: Average [customer](https://docs.aws.amazon.com/connect/latest/adminguide/historical-metrics-definitions.html#average-talk-time-customer-historical) talk time

CASES\_CREATED

Required filter key: CASE\_TEMPLATE\_ARN

Valid groupings and filters: CASE\_TEMPLATE\_ARN, CASE\_STATUS

UI name: Cases [created](https://docs.aws.amazon.com/connect/latest/adminguide/historical-metrics-definitions.html%23%23cases-created-historical)

CONTACTS\_CREATED

Unit: Count

Valid metric filter key: INITIATION\_METHOD

Valid groupings and filters: Queue, Channel, Routing Profile, Feature, contact/ segmentAttributes/connect:Subtype, Q in Connect

UI name: [Contacts](https://docs.aws.amazon.com/connect/latest/adminguide/historical-metrics-definitions.html#contacts-created-historical) created

# **(i)** Note

Feature is a valid filter but not a valid grouping.

# CONTACTS\_HANDLED

Unit: Count

Valid metric filter key: INITIATION\_METHOD, DISCONNECT\_REASON

Valid groupings and filters: Queue, Channel, Routing Profile, Agent, Agent Hierarchy, Feature, contact/segmentAttributes/connect:Subtype, RoutingStepExpression, Q in Connect

UI name: API [contacts](https://docs.aws.amazon.com/connect/latest/adminguide/historical-metrics-definitions.html#api-contacts-handled-historical) handled

# **A** Note

Feature is a valid filter but not a valid grouping.

CONTACTS\_HANDLED\_BY\_CONNECTED\_TO\_AGENT

Valid metric filter key: INITIATION\_METHOD

Valid groupings and filters: Queue, Channel, Agent, Agent Hierarchy, contact/ segmentAttributes/connect:Subtype, Q in Connect

UI name: Contacts handled (connected to agent [timestamp\)](https://docs.aws.amazon.com/connect/latest/adminguide/historical-metrics-definitions.html#contacts-handled-by-connected-to-agent-historical)

CONTACTS\_HOLD\_ABANDONS

Unit: Count

Valid groupings and filters: Queue, Channel, Routing Profile, Agent, Agent Hierarchy, contact/segmentAttributes/connect:Subtype, Q in Connect

UI name: Contacts hold [disconnect](https://docs.aws.amazon.com/connect/latest/adminguide/historical-metrics-definitions.html#contacts-handled-by-connected-to-agent-historical)

CONTACTS\_ON\_HOLD\_AGENT\_DISCONNECT

Unit: Count

Valid groupings and filters: Queue, Channel, Routing Profile, Agent, Agent Hierarchy, Q in Connect

UI name: Contacts hold agent [disconnect](https://docs.aws.amazon.com/connect/latest/adminguide/historical-metrics-definitions.html#contacts-hold-agent-disconnect-historical)

# CONTACTS\_ON\_HOLD\_CUSTOMER\_DISCONNECT

Unit: Count

Valid groupings and filters: Queue, Channel, Routing Profile, Agent, Agent Hierarchy, Q in **Connect** 

UI name: Contacts hold customer [disconnect](https://docs.aws.amazon.com/connect/latest/adminguide/historical-metrics-definitions.html#contacts-hold-customer-disconnect-historical)

CONTACTS\_PUT\_ON\_HOLD

Unit: Count

Valid groupings and filters: Queue, Channel, Routing Profile, Agent, Agent Hierarchy, Q in Connect

UI name: [Contacts](https://docs.aws.amazon.com/connect/latest/adminguide/historical-metrics-definitions.html#contacts-hold-customer-disconnect-historical) put on hold

CONTACTS\_TRANSFERRED\_OUT\_EXTERNAL

Valid groupings and filters: Queue, Channel, Routing Profile, Agent, Agent Hierarchy, Q in Connect

UI name: Contacts [transferred](https://docs.aws.amazon.com/connect/latest/adminguide/historical-metrics-definitions.html#contacts-transferred-out-external-historical) out external

CONTACTS\_TRANSFERRED\_OUT\_INTERNAL

Unit: Percent

Valid groupings and filters: Queue, Channel, Routing Profile, Agent, Agent Hierarchy, Q in **Connect** 

UI name: Contacts [transferred](https://docs.aws.amazon.com/connect/latest/adminguide/historical-metrics-definitions.html#contacts-transferred-out-internal-historical) out internal

# CONTACTS\_QUEUED

Unit: Count

Valid groupings and filters: Queue, Channel, Routing Profile, Agent, Agent Hierarchy, contact/segmentAttributes/connect:Subtype, Q in Connect

UI name: [Contacts](https://docs.aws.amazon.com/connect/latest/adminguide/historical-metrics-definitions.html#contacts-queued-historical) queued

# CONTACTS\_QUEUED\_BY\_ENQUEUE

Unit: Count

Valid groupings and filters: Queue, Channel, Agent, Agent Hierarchy, contact/ segmentAttributes/connect:Subtype

UI name: Contacts queued (enqueue [timestamp\)](https://docs.aws.amazon.com/connect/latest/adminguide/historical-metrics-definitions.html#contacts-queued-by-enqueue-historical)

CONTACTS\_REMOVED\_FROM\_QUEUE\_IN\_X

Unit: Count

Valid groupings and filters: Queue, Channel, Routing Profile, Q in Connect

Threshold: For ThresholdValue, enter any whole number from 1 to 604800 (inclusive), in seconds. For Comparison, you must enter LT (for "Less than").

UI name: This metric is not available in Amazon Connect admin website.

CONTACTS\_RESOLVED\_IN\_X

Valid groupings and filters: Queue, Channel, Routing Profile, contact/segmentAttributes/ connect:Subtype, Q in Connect

Threshold: For ThresholdValue enter any whole number from 1 to 604800 (inclusive), in seconds. For Comparison, you must enter LT (for "Less than").

UI name: [Contacts](https://docs.aws.amazon.com/connect/latest/adminguide/historical-metrics-definitions.html#contacts-resolved-historical) resolved in X

CONTACTS\_TRANSFERRED\_OUT

Unit: Count

Valid groupings and filters: Queue, Channel, Routing Profile, Agent, Agent Hierarchy, Feature, contact/segmentAttributes/connect:Subtype, Q in Connect

UI name: Contacts [transferred](https://docs.aws.amazon.com/connect/latest/adminguide/historical-metrics-definitions.html#contacts-transferred-out-historical) out

# **A** Note

Feature is a valid filter but not a valid grouping.

# CONTACTS\_TRANSFERRED\_OUT\_BY\_AGENT

Unit: Count

Valid groupings and filters: Queue, Channel, Routing Profile, Agent, Agent Hierarchy, contact/segmentAttributes/connect:Subtype, Q in Connect

UI name: Contacts [transferred](https://docs.aws.amazon.com/connect/latest/adminguide/historical-metrics-definitions.html#contacts-transferred-out-by-agent-historical) out by agent

CONTACTS\_TRANSFERRED\_OUT\_FROM\_QUEUE

Unit: Count

Valid groupings and filters: Queue, Channel, Routing Profile, Agent, Agent Hierarchy, contact/segmentAttributes/connect:Subtype, Q in Connect

UI name: Contacts [transferred](https://docs.aws.amazon.com/connect/latest/adminguide/historical-metrics-definitions.html#contacts-transferred-out-by-agent-historical) out queue

CURRENT\_CASES

# Required filter key: CASE\_TEMPLATE\_ARN

Valid groupings and filters: CASE\_TEMPLATE\_ARN, CASE\_STATUS

UI name: [Current](https://docs.aws.amazon.com/connect/latest/adminguide/historical-metrics-definitions.html#current-cases-historical) cases

# FLOWS\_OUTCOME

Unit: Count

Valid groupings and filters: Channel, contact/segmentAttributes/connect:Subtype, Flow type, Flows module resource ID, Flows next resource ID, Flows next resource queue ID, Flows outcome type, Flows resource ID, Initiation method, Resource published timestamp

UI name: Flows [outcome](https://docs.aws.amazon.com/connect/latest/adminguide/historical-metrics-definitions.html#flows-outcome-historical)

# FLOWS\_STARTED

Unit: Count

Valid groupings and filters: Channel, contact/segmentAttributes/connect:Subtype, Flow type, Flows module resource ID, Flows resource ID, Initiation method, Resource published timestamp

UI name: Flows [started](https://docs.aws.amazon.com/connect/latest/adminguide/historical-metrics-definitions.html#flows-started-historical)

#### MAX\_FLOW\_TIME

Unit: Seconds

Valid groupings and filters: Channel, contact/segmentAttributes/connect:Subtype, Flow type, Flows module resource ID, Flows next resource ID, Flows next resource queue ID, Flows outcome type, Flows resource ID, Initiation method, Resource published timestamp

UI name: [Maximum](https://docs.aws.amazon.com/connect/latest/adminguide/historical-metrics-definitions.html#maximum-flow-time-historical) flow time

#### MAX\_QUEUED\_TIME

Unit: Seconds

Valid groupings and filters: Queue, Channel, Routing Profile, Agent, Agent Hierarchy, contact/segmentAttributes/connect:Subtype, Q in Connect

UI name: [Maximum queued time](https://docs.aws.amazon.com/connect/latest/adminguide/historical-metrics-definitions.html#maximum-queued-time-historical)

#### MIN\_FLOW\_TIME

Unit: Seconds

Valid groupings and filters: Channel, contact/segmentAttributes/connect:Subtype, Flow type, Flows module resource ID, Flows next resource ID, Flows next resource queue ID, Flows outcome type, Flows resource ID, Initiation method, Resource published timestamp

UI name: [Minimum](https://docs.aws.amazon.com/connect/latest/adminguide/historical-metrics-definitions.html#minimum-flow-time-historical) flow time

PERCENT\_CASES\_FIRST\_CONTACT\_RESOLVED

Unit: Percent

Required filter key: CASE\_TEMPLATE\_ARN

Valid groupings and filters: CASE\_TEMPLATE\_ARN, CASE\_STATUS

UI name: Cases [resolved](https://docs.aws.amazon.com/connect/latest/adminguide/historical-metrics-definitions.html#cases-resolved-first-contact-historical) on first contact

#### PERCENT\_CONTACTS\_STEP\_EXPIRED

Unit: Percent

Valid groupings and filters: Queue, RoutingStepExpression

UI name: This metric is available in Real-time Metrics UI but not on the Historical Metrics UI. PERCENT\_CONTACTS\_STEP\_JOINED

Unit: Percent

Valid groupings and filters: Queue, RoutingStepExpression

UI name: This metric is available in Real-time Metrics UI but not on the Historical Metrics UI. PERCENT\_FLOWS\_OUTCOME

Unit: Percent

Valid metric filter key: FLOWS\_OUTCOME\_TYPE

Valid groupings and filters: Channel, contact/segmentAttributes/connect:Subtype, Flow type, Flows module resource ID, Flows next resource ID, Flows next resource queue ID, Flows outcome type, Flows resource ID, Initiation method, Resource published timestamp

UI name: Flows outcome [percentage](https://docs.aws.amazon.com/connect/latest/adminguide/historical-metrics-definitions.html#flows-outcome-percentage-historical).

# **A** Note

The FLOWS\_OUTCOME\_TYPE is not a valid grouping.

# PERCENT\_NON\_TALK\_TIME

This metric is available only for contacts analyzed by Contact Lens conversational analytics.

Unit: Percentage

Valid groupings and filters: Queue, Channel, Routing Profile, Agent, Agent Hierarchy, contact/segmentAttributes/connect:Subtype, Q in Connect

UI name: [Non-talk](https://docs.aws.amazon.com/connect/latest/adminguide/historical-metrics-definitions.html#ntt-historical) time percent

#### PERCENT\_TALK\_TIME

This metric is available only for contacts analyzed by Contact Lens conversational analytics.

Unit: Percentage

Valid groupings and filters: Queue, Channel, Routing Profile, Agent, Agent Hierarchy, contact/segmentAttributes/connect:Subtype, Q in Connect

UI name: Talk time [percent](https://docs.aws.amazon.com/connect/latest/adminguide/historical-metrics-definitions.html#tt-historical)

#### PERCENT\_TALK\_TIME\_AGENT

This metric is available only for contacts analyzed by Contact Lens conversational analytics.

Unit: Percentage

Valid groupings and filters: Queue, Channel, Routing Profile, Agent, Agent Hierarchy, contact/segmentAttributes/connect:Subtype, Q in Connect

UI name: Agent talk time [percent](https://docs.aws.amazon.com/connect/latest/adminguide/historical-metrics-definitions.html#ttagent-historical)

#### PERCENT\_TALK\_TIME\_CUSTOMER

This metric is available only for contacts analyzed by Contact Lens conversational analytics.

#### Unit: Percentage

Valid groupings and filters: Queue, Channel, Routing Profile, Agent, Agent Hierarchy, contact/segmentAttributes/connect:Subtype, Q in Connect

UI name: [Customer](https://docs.aws.amazon.com/connect/latest/adminguide/historical-metrics-definitions.html#ttcustomer-historical) talk time percent

REOPENED\_CASE\_ACTIONS

Unit: Count

Required filter key: CASE\_TEMPLATE\_ARN

Valid groupings and filters: CASE\_TEMPLATE\_ARN, CASE\_STATUS

UI name: Cases [reopened](https://docs.aws.amazon.com/connect/latest/adminguide/historical-metrics-definitions.html#cases-reopened-historical)

#### RESOLVED\_CASE\_ACTIONS

Unit: Count

Required filter key: CASE\_TEMPLATE\_ARN

Valid groupings and filters: CASE\_TEMPLATE\_ARN, CASE\_STATUS

UI name: Cases [resolved](https://docs.aws.amazon.com/connect/latest/adminguide/historical-metrics-definitions.html#cases-resolved-historical)

#### SERVICE\_LEVEL

You can include up to 20 SERVICE\_LEVEL metrics in a request.

Unit: Percent

Valid groupings and filters: Queue, Channel, Routing Profile, Q in Connect

Threshold: For ThresholdValue, enter any whole number from 1 to 604800 (inclusive), in seconds. For Comparison, you must enter LT (for "Less than").

UI name: [Service](https://docs.aws.amazon.com/connect/latest/adminguide/historical-metrics-definitions.html#service-level-historical) level X

#### STEP\_CONTACTS\_QUEUED

Unit: Count

Valid groupings and filters: Queue, RoutingStepExpression

UI name: This metric is available in Real-time Metrics UI but not on the Historical Metrics UI. SUM\_AFTER\_CONTACT\_WORK\_TIME

Unit: Seconds

Valid groupings and filters: Queue, Channel, Routing Profile, Agent, Agent Hierarchy, Q in Connect

UI name: After [contact](https://docs.aws.amazon.com/connect/latest/adminguide/historical-metrics-definitions.html#acw-historical) work time

SUM\_CONNECTING\_TIME\_AGENT

Unit: Seconds

Valid metric filter key: INITIATION METHOD. This metric only supports the following filter keys as INITIATION\_METHOD: INBOUND | OUTBOUND | CALLBACK | API

Valid groupings and filters: Queue, Channel, Routing Profile, Agent, Agent Hierarchy

UI name: Agent API [connecting](https://docs.aws.amazon.com/connect/latest/adminguide/historical-metrics-definitions.html#htm-agent-api-connecting-time) time

# **A** Note

The Negate key in Metric Level Filters is not applicable for this metric.

# SUM\_CONTACTS\_ABANDONED

Unit: Count

Metric filter:

• Valid values: API| Incoming | Outbound | Transfer | Callback | Queue\_Transfer| Disconnect

Valid groupings and filters: Queue, Channel, Routing Profile, Agent, Agent Hierarchy, contact/segmentAttributes/connect:Subtype, RoutingStepExpression, Q in Connect

UI name: Contact [abandoned](https://docs.aws.amazon.com/connect/latest/adminguide/historical-metrics-definitions.html#contacts-abandoned-historical)

SUM\_CONTACTS\_ABANDONED\_IN\_X

Valid groupings and filters: Queue, Channel, Routing Profile, contact/segmentAttributes/ connect:Subtype, Q in Connect

Threshold: For ThresholdValue, enter any whole number from 1 to 604800 (inclusive), in seconds. For Comparison, you must enter LT (for "Less than").

UI name: Contacts [abandoned](https://docs.aws.amazon.com/connect/latest/adminguide/historical-metrics-definitions.html#contacts-abandoned-x-historical) in X seconds

SUM\_CONTACTS\_ANSWERED\_IN\_X

Unit: Count

Valid groupings and filters: Queue, Channel, Routing Profile, contact/segmentAttributes/ connect:Subtype, Q in Connect

Threshold: For ThresholdValue, enter any whole number from 1 to 604800 (inclusive), in seconds. For Comparison, you must enter LT (for "Less than").

UI name: Contacts [answered](https://docs.aws.amazon.com/connect/latest/adminguide/historical-metrics-definitions.html#contacts-answered-x-historical) in X seconds

# SUM\_CONTACT\_FLOW\_TIME

Unit: Seconds

Valid groupings and filters: Queue, Channel, Routing Profile, Agent, Agent Hierarchy, Q in Connect

UI name: [Contact](https://docs.aws.amazon.com/connect/latest/adminguide/historical-metrics-definitions.html#contact-flow-time-historical) flow time

# SUM\_CONTACT\_TIME\_AGENT

Unit: Seconds

Valid groupings and filters: Routing Profile, Agent, Agent Hierarchy

UI name: Agent on [contact](https://docs.aws.amazon.com/connect/latest/adminguide/historical-metrics-definitions.html#agent-on-contact-time-historical) time

# SUM\_CONTACTS\_DISCONNECTED

Valid metric filter key: DISCONNECT\_REASON

Unit: Count

Valid groupings and filters: Queue, Channel, Routing Profile, Agent, Agent Hierarchy, contact/segmentAttributes/connect:Subtype, Q in Connect
UI name: Contact [disconnected](https://docs.aws.amazon.com/connect/latest/adminguide/historical-metrics-definitions.html#contact-disconnected-historical)

#### SUM\_ERROR\_STATUS\_TIME\_AGENT

Unit: Seconds

Valid groupings and filters: Routing Profile, Agent, Agent Hierarchy

UI name: Error [status](https://docs.aws.amazon.com/connect/latest/adminguide/historical-metrics-definitions.html#error-status-time-historical) time

#### SUM\_HANDLE\_TIME

Unit: Seconds

Valid groupings and filters: Queue, Channel, Routing Profile, Agent, Agent Hierarchy, Q in Connect

UI name: [Contact](https://docs.aws.amazon.com/connect/latest/adminguide/historical-metrics-definitions.html#contact-handle-time-historical) handle time

#### SUM\_HOLD\_TIME

Unit: Count

Valid groupings and filters: Queue, Channel, Routing Profile, Agent, Agent Hierarchy, Q in Connect

UI name: [Customer hold time](https://docs.aws.amazon.com/connect/latest/adminguide/historical-metrics-definitions.html#customer-hold-time-historical)

#### SUM\_IDLE\_TIME\_AGENT

Unit: Seconds

Valid groupings and filters: Routing Profile, Agent, Agent Hierarchy

UI name: [Agent](https://docs.aws.amazon.com/connect/latest/adminguide/historical-metrics-definitions.html#agent-idle-time-historica) idle time

#### SUM\_INTERACTION\_AND\_HOLD\_TIME

Unit: Seconds

Valid groupings and filters: Queue, Channel, Routing Profile, Agent, Agent Hierarchy, Q in **Connect** 

UI name: Agent [interaction](https://docs.aws.amazon.com/connect/latest/adminguide/historical-metrics-definitions.html#agent-interaction-hold-time-historical) and hold time

SUM\_INTERACTION\_TIME

Unit: Seconds

Valid groupings and filters: Queue, Channel, Routing Profile, Agent, Agent Hierarchy

UI name: Agent [interaction](https://docs.aws.amazon.com/connect/latest/adminguide/historical-metrics-definitions.html#agent-interaction-time-historical) time

### SUM\_NON\_PRODUCTIVE\_TIME\_AGENT

Unit: Seconds

Valid groupings and filters: Routing Profile, Agent, Agent Hierarchy

UI name: [Non-Productive](https://docs.aws.amazon.com/connect/latest/adminguide/historical-metrics-definitions.html#npt-historical) Time

### SUM\_ONLINE\_TIME\_AGENT

Unit: Seconds

Valid groupings and filters: Routing Profile, Agent, Agent Hierarchy

UI name: [Online time](https://docs.aws.amazon.com/connect/latest/adminguide/historical-metrics-definitions.html#online-time-historical)

### SUM\_RETRY\_CALLBACK\_ATTEMPTS

Unit: Count

Valid groupings and filters: Queue, Channel, Routing Profile, contact/segmentAttributes/ connect:Subtype, Q in Connect

UI name: Callback [attempts](https://docs.aws.amazon.com/connect/latest/adminguide/historical-metrics-definitions.html#callback-attempts-historical)

Type: Array of [MetricV2](#page-2339-0) objects

Required: Yes

### **[NextToken](#page-553-0)**

The token for the next set of results. Use the value returned in the previous response in the next request to retrieve the next set of results.

Type: String

Length Constraints: Minimum length of 1. Maximum length of 2500.

Required: No

#### **[ResourceArn](#page-553-0)**

The Amazon Resource Name (ARN) of the resource. This includes the instanceId an Amazon Connect instance.

Type: String

Required: Yes

### **[StartTime](#page-553-0)**

The timestamp, in UNIX Epoch time format, at which to start the reporting interval for the retrieval of historical metrics data. The time must be before the end time timestamp. The start and end time depends on the IntervalPeriod selected. By default the time range between start and end time is 35 days. Historical metrics are available for 3 months.

Type: Timestamp

Required: Yes

## <span id="page-578-0"></span>**Response Syntax**

```
HTTP/1.1 200
Content-type: application/json
{ 
   "MetricResults": [ 
      { 
        "Collections": [ 
\{\hspace{.1cm} \} "Metric": { 
                "MetricFilters": [ 
\{ \} "MetricFilterKey": "string", 
                     "MetricFilterValues": [ "string" ], 
                     "Negate": boolean
 } 
 ], 
                "Name": "string", 
                "Threshold": [ 
\{ \} "Comparison": "string", 
                     "ThresholdValue": number
 } 
 ] 
             }, 
             "Value": number
 }
```

```
 ], 
           "Dimensions": { 
               "string" : "string" 
           }, 
           "MetricInterval": { 
              "EndTime": number, 
               "Interval": "string", 
               "StartTime": number
 } 
        } 
    ], 
    "NextToken": "string"
}
```
## **Response Elements**

If the action is successful, the service sends back an HTTP 200 response.

The following data is returned in JSON format by the service.

#### <span id="page-579-0"></span>**[MetricResults](#page-578-0)**

Information about the metrics requested in the API request If no grouping is specified, a summary of metric data is returned.

Type: Array of [MetricResultV2](#page-2338-3) objects

#### <span id="page-579-1"></span>**[NextToken](#page-578-0)**

If there are additional results, this is the token for the next set of results.

Type: String

Length Constraints: Minimum length of 1. Maximum length of 2500.

#### **Errors**

For information about the errors that are common to all actions, see [Common](#page-3047-0) Errors.

#### **InternalServiceException**

Request processing failed because of an error or failure with the service.

#### HTTP Status Code: 500

#### **InvalidParameterException**

One or more of the specified parameters are not valid.

HTTP Status Code: 400

#### **InvalidRequestException**

The request is not valid.

HTTP Status Code: 400

#### **ResourceNotFoundException**

The specified resource was not found.

HTTP Status Code: 404

#### **ThrottlingException**

The throttling limit has been exceeded.

HTTP Status Code: 429

## **See Also**

- AWS [Command](https://docs.aws.amazon.com/goto/aws-cli/connect-2017-08-08/GetMetricDataV2) Line Interface
- [AWS](https://docs.aws.amazon.com/goto/DotNetSDKV3/connect-2017-08-08/GetMetricDataV2) SDK for .NET
- [AWS](https://docs.aws.amazon.com/goto/SdkForCpp/connect-2017-08-08/GetMetricDataV2) SDK for C++
- [AWS](https://docs.aws.amazon.com/goto/SdkForGoV2/connect-2017-08-08/GetMetricDataV2) SDK for Go v2
- [AWS](https://docs.aws.amazon.com/goto/SdkForJavaV2/connect-2017-08-08/GetMetricDataV2) SDK for Java V2
- AWS SDK for [JavaScript](https://docs.aws.amazon.com/goto/SdkForJavaScriptV3/connect-2017-08-08/GetMetricDataV2) V3
- [AWS](https://docs.aws.amazon.com/goto/SdkForPHPV3/connect-2017-08-08/GetMetricDataV2) SDK for PHP V3
- AWS SDK for [Python](https://docs.aws.amazon.com/goto/boto3/connect-2017-08-08/GetMetricDataV2)
- AWS SDK for [Ruby](https://docs.aws.amazon.com/goto/SdkForRubyV3/connect-2017-08-08/GetMetricDataV2) V3

# **GetPromptFile**

Service: Amazon Connect Service

Gets the prompt file.

## <span id="page-581-0"></span>**Request Syntax**

```
GET /prompts/InstanceId/PromptId/file HTTP/1.1
```
## **URI Request Parameters**

The request uses the following URI parameters.

#### **[InstanceId](#page-581-0)**

The identifier of the Amazon Connect instance. You can find the [instance](https://docs.aws.amazon.com/connect/latest/adminguide/find-instance-arn.html) ID in the Amazon Resource Name (ARN) of the instance.

Length Constraints: Minimum length of 1. Maximum length of 100.

Required: Yes

#### **[PromptId](#page-581-0)**

A unique identifier for the prompt.

Length Constraints: Minimum length of 1. Maximum length of 256.

Required: Yes

### **Request Body**

The request does not have a request body.

### <span id="page-581-1"></span>**Response Syntax**

```
HTTP/1.1 200
Content-type: application/json
{ 
    "LastModifiedRegion": "string", 
    "LastModifiedTime": number,
```
}

"[PromptPresignedUrl"](#page-582-2): "*string*"

## **Response Elements**

If the action is successful, the service sends back an HTTP 200 response.

The following data is returned in JSON format by the service.

### <span id="page-582-0"></span>**[LastModifiedRegion](#page-581-1)**

The AWS Region where this resource was last modified.

Type: String

Pattern: [a-z]{2}(-[a-z]+){1,2}(-[0-9])?

### <span id="page-582-1"></span>**[LastModifiedTime](#page-581-1)**

The timestamp when this resource was last modified.

Type: Timestamp

### <span id="page-582-2"></span>**[PromptPresignedUrl](#page-581-1)**

A generated URL to the prompt that can be given to an unauthorized user so they can access the prompt in S3.

Type: String

Length Constraints: Minimum length of 1. Maximum length of 2000.

### **Errors**

For information about the errors that are common to all actions, see [Common](#page-3047-0) Errors.

### **InternalServiceException**

Request processing failed because of an error or failure with the service.

HTTP Status Code: 500

#### **InvalidParameterException**

One or more of the specified parameters are not valid.

HTTP Status Code: 400

#### **InvalidRequestException**

The request is not valid.

HTTP Status Code: 400

#### **ResourceNotFoundException**

The specified resource was not found.

HTTP Status Code: 404

#### **ThrottlingException**

The throttling limit has been exceeded.

HTTP Status Code: 429

## **See Also**

- AWS [Command](https://docs.aws.amazon.com/goto/aws-cli/connect-2017-08-08/GetPromptFile) Line Interface
- [AWS](https://docs.aws.amazon.com/goto/DotNetSDKV3/connect-2017-08-08/GetPromptFile) SDK for .NET
- [AWS](https://docs.aws.amazon.com/goto/SdkForCpp/connect-2017-08-08/GetPromptFile) SDK for C++
- [AWS](https://docs.aws.amazon.com/goto/SdkForGoV2/connect-2017-08-08/GetPromptFile) SDK for Go v2
- [AWS](https://docs.aws.amazon.com/goto/SdkForJavaV2/connect-2017-08-08/GetPromptFile) SDK for Java V2
- AWS SDK for [JavaScript](https://docs.aws.amazon.com/goto/SdkForJavaScriptV3/connect-2017-08-08/GetPromptFile) V3
- [AWS](https://docs.aws.amazon.com/goto/SdkForPHPV3/connect-2017-08-08/GetPromptFile) SDK for PHP V3
- AWS SDK for [Python](https://docs.aws.amazon.com/goto/boto3/connect-2017-08-08/GetPromptFile)
- AWS SDK for [Ruby](https://docs.aws.amazon.com/goto/SdkForRubyV3/connect-2017-08-08/GetPromptFile) V3

# **GetTaskTemplate**

Service: Amazon Connect Service

Gets details about a specific task template in the specified Amazon Connect instance.

## <span id="page-584-0"></span>**Request Syntax**

GET /instance/*InstanceId*/task/template/*TaskTemplateId*?snapshotVersion=*SnapshotVersion* HTTP/1.1

## **URI Request Parameters**

The request uses the following URI parameters.

### **[InstanceId](#page-584-0)**

The identifier of the Amazon Connect instance. You can find the [instance](https://docs.aws.amazon.com/connect/latest/adminguide/find-instance-arn.html) ID in the Amazon Resource Name (ARN) of the instance.

Length Constraints: Minimum length of 1. Maximum length of 100.

Required: Yes

### **[SnapshotVersion](#page-584-0)**

The system generated version of a task template that is associated with a task, when the task is created.

### **[TaskTemplateId](#page-584-0)**

A unique identifier for the task template.

Length Constraints: Minimum length of 1. Maximum length of 500.

Required: Yes

## **Request Body**

The request does not have a request body.

### <span id="page-584-1"></span>**Response Syntax**

```
HTTP/1.1 200
Content-type: application/json
```

```
{ 
    "Arn": "string", 
    "Constraints": { 
        "InvisibleFields": [ 
           { 
               "Id": { 
                  "Name": "string" 
 } 
           } 
        ], 
        "ReadOnlyFields": [ 
           { 
               "Id": { 
                  "Name": "string" 
               } 
           } 
        ], 
        "RequiredFields": [ 
           { 
               "Id": { 
                  "Name": "string" 
 } 
           } 
        ] 
    }, 
    "ContactFlowId": "string", 
    "CreatedTime": number, 
    "Defaults": { 
        "DefaultFieldValues": [ 
           { 
               "DefaultValue": "string", 
               "Id": { 
                  "Name": "string" 
               } 
           } 
        ] 
    }, 
    "Description": "string", 
    "Fields": [ 
        { 
           "Description": "string", 
           "Id": { 
               "Name": "string"
```

```
 }, 
           "SingleSelectOptions": [ "string" ], 
           "Type": "string" 
        } 
    ], 
    "Id": "string", 
    "InstanceId": "string", 
    "LastModifiedTime": number, 
    "Name": "string", 
    "Status": "string", 
    "Tags": { 
        "string" : "string" 
    }
}
```
## **Response Elements**

If the action is successful, the service sends back an HTTP 200 response.

The following data is returned in JSON format by the service.

#### <span id="page-586-0"></span>**[Arn](#page-584-1)**

The Amazon Resource Name (ARN).

Type: String

Length Constraints: Minimum length of 1. Maximum length of 500.

#### <span id="page-586-1"></span>**[Constraints](#page-584-1)**

Constraints that are applicable to the fields listed.

Type: [TaskTemplateConstraints](#page-2501-3) object

### <span id="page-586-2"></span>**[ContactFlowId](#page-584-1)**

The identifier of the flow that runs by default when a task is created by referencing this template.

Type: String

Length Constraints: Maximum length of 500.

#### <span id="page-587-0"></span>**[CreatedTime](#page-584-1)**

The timestamp when the task template was created.

Type: Timestamp

### <span id="page-587-1"></span>**[Defaults](#page-584-1)**

The default values for fields when a task is created by referencing this template.

Type: [TaskTemplateDefaults](#page-2503-1) object

#### <span id="page-587-2"></span>**[Description](#page-584-1)**

The description of the task template.

Type: String

Length Constraints: Minimum length of 1. Maximum length of 255.

#### <span id="page-587-3"></span>**[Fields](#page-584-1)**

Fields that are part of the template.

Type: Array of [TaskTemplateField](#page-2504-4) objects

#### <span id="page-587-4"></span>**[Id](#page-584-1)**

A unique identifier for the task template.

Type: String

Length Constraints: Minimum length of 1. Maximum length of 500.

#### <span id="page-587-5"></span>**[InstanceId](#page-584-1)**

The identifier of the Amazon Connect instance. You can find the [instance](https://docs.aws.amazon.com/connect/latest/adminguide/find-instance-arn.html) ID in the Amazon Resource Name (ARN) of the instance.

Type: String

Length Constraints: Minimum length of 1. Maximum length of 100.

#### <span id="page-587-6"></span>**[LastModifiedTime](#page-584-1)**

The timestamp when the task template was last modified.

#### Type: Timestamp

#### <span id="page-588-0"></span>**[Name](#page-584-1)**

The name of the task template.

Type: String

Length Constraints: Minimum length of 1. Maximum length of 100.

#### <span id="page-588-1"></span>**[Status](#page-584-1)**

Marks a template as ACTIVE or INACTIVE for a task to refer to it. Tasks can only be created from ACTIVE templates. If a template is marked as INACTIVE, then a task that refers to this template cannot be created.

Type: String

Valid Values: ACTIVE | INACTIVE

#### <span id="page-588-2"></span>**[Tags](#page-584-1)**

The tags used to organize, track, or control access for this resource. For example, { "Tags": {"key1":"value1", "key2":"value2"} }.

Type: String to string map

Map Entries: Maximum number of 50 items.

Key Length Constraints: Minimum length of 1. Maximum length of 128.

Key Pattern:  $\land$  (?! aws: ) [a-zA-Z+-=. : /]+\$

Value Length Constraints: Maximum length of 256.

#### **Errors**

For information about the errors that are common to all actions, see [Common](#page-3047-0) Errors.

#### **InternalServiceException**

Request processing failed because of an error or failure with the service.

HTTP Status Code: 500

#### **InvalidParameterException**

One or more of the specified parameters are not valid.

HTTP Status Code: 400

#### **InvalidRequestException**

The request is not valid.

HTTP Status Code: 400

#### **ResourceNotFoundException**

The specified resource was not found.

HTTP Status Code: 404

#### **ThrottlingException**

The throttling limit has been exceeded.

HTTP Status Code: 429

### **See Also**

- AWS [Command](https://docs.aws.amazon.com/goto/aws-cli/connect-2017-08-08/GetTaskTemplate) Line Interface
- [AWS](https://docs.aws.amazon.com/goto/DotNetSDKV3/connect-2017-08-08/GetTaskTemplate) SDK for .NET
- [AWS](https://docs.aws.amazon.com/goto/SdkForCpp/connect-2017-08-08/GetTaskTemplate) SDK for C++
- [AWS](https://docs.aws.amazon.com/goto/SdkForGoV2/connect-2017-08-08/GetTaskTemplate) SDK for Go v2
- [AWS](https://docs.aws.amazon.com/goto/SdkForJavaV2/connect-2017-08-08/GetTaskTemplate) SDK for Java V2
- AWS SDK for [JavaScript](https://docs.aws.amazon.com/goto/SdkForJavaScriptV3/connect-2017-08-08/GetTaskTemplate) V3
- [AWS](https://docs.aws.amazon.com/goto/SdkForPHPV3/connect-2017-08-08/GetTaskTemplate) SDK for PHP V3
- AWS SDK for [Python](https://docs.aws.amazon.com/goto/boto3/connect-2017-08-08/GetTaskTemplate)
- AWS SDK for [Ruby](https://docs.aws.amazon.com/goto/SdkForRubyV3/connect-2017-08-08/GetTaskTemplate) V3

# **GetTrafficDistribution**

Service: Amazon Connect Service

Retrieves the current traffic distribution for a given traffic distribution group.

## <span id="page-590-0"></span>**Request Syntax**

```
GET /traffic-distribution/Id HTTP/1.1
```
## **URI Request Parameters**

The request uses the following URI parameters.

## **[Id](#page-590-0)**

The identifier of the traffic distribution group. This can be the ID or the ARN if the API is being called in the Region where the traffic distribution group was created. The ARN must be provided if the call is from the replicated Region.

```
Pattern: ^(arn:(aws|aws-us-gov):connect:[a-z]{2}-[a-z-]+-[0-9]{1}:[0-9]
{1,20}:traffic-distribution-group/)?[a-f0-9]{8}-[a-f0-9]{4}-[a-f0-9]{4}-
[a - f0 - 9]{4} - [a - f0 - 9]{12}
```
Required: Yes

## **Request Body**

The request does not have a request body.

## <span id="page-590-1"></span>**Response Syntax**

```
HTTP/1.1 200
Content-type: application/json
{ 
    "AgentConfig": { 
        "Distributions": [ 
           { 
               "Percentage": number, 
               "Region": "string"
```

```
 } 
        \overline{1} }, 
     "Arn": "string", 
     "Id": "string", 
     "SignInConfig": { 
         "Distributions": [ 
             { 
                 "Enabled": boolean, 
                 "Region": "string" 
             } 
         ] 
     }, 
     "TelephonyConfig": { 
         "Distributions": [ 
             { 
                 "Percentage": number, 
                 "Region": "string" 
             } 
         ] 
     }
}
```
## **Response Elements**

If the action is successful, the service sends back an HTTP 200 response.

The following data is returned in JSON format by the service.

### <span id="page-591-0"></span>**[AgentConfig](#page-590-1)**

The distribution of agents between the instance and its replica(s).

Type: [AgentConfig](#page-2088-1) object

### <span id="page-591-1"></span>**[Arn](#page-590-1)**

The Amazon Resource Name (ARN) of the traffic distribution group.

Type: String

```
Pattern: ^arn:(aws|aws-us-gov):connect:[a-z]{2}-[a-z]+-[0-9]{1}:[0-9]
{1,20}:traffic-distribution-group/[a-f0-9]{8}-[a-f0-9]{4}-[a-f0-9]{4}-
[a - f0 - 9]{4} - [a - f0 - 9]{12}
```
#### <span id="page-592-0"></span>**[Id](#page-590-1)**

The identifier of the traffic distribution group. This can be the ID or the ARN if the API is being called in the Region where the traffic distribution group was created. The ARN must be provided if the call is from the replicated Region.

### Type: String

Pattern: ^[a-f0-9]{8}-[a-f0-9]{4}-[a-f0-9]{4}-[a-f0-9]{4}-[a-f0-9]{12}\$

### <span id="page-592-1"></span>**[SignInConfig](#page-590-1)**

The distribution that determines which AWS Regions should be used to sign in agents in to both the instance and its replica(s).

Type: [SignInConfig](#page-2484-1) object

### <span id="page-592-2"></span>**[TelephonyConfig](#page-590-1)**

The distribution of traffic between the instance and its replicas.

Type: [TelephonyConfig](#page-2509-1) object

## **Errors**

For information about the errors that are common to all actions, see [Common](#page-3047-0) Errors.

### **AccessDeniedException**

You do not have sufficient permissions to perform this action.

HTTP Status Code: 403

### **InternalServiceException**

Request processing failed because of an error or failure with the service.

HTTP Status Code: 500

### **InvalidRequestException**

The request is not valid.

HTTP Status Code: 400

#### **ResourceNotFoundException**

The specified resource was not found.

HTTP Status Code: 404

### **ThrottlingException**

The throttling limit has been exceeded.

HTTP Status Code: 429

## **See Also**

- AWS [Command](https://docs.aws.amazon.com/goto/aws-cli/connect-2017-08-08/GetTrafficDistribution) Line Interface
- [AWS](https://docs.aws.amazon.com/goto/DotNetSDKV3/connect-2017-08-08/GetTrafficDistribution) SDK for .NET
- [AWS](https://docs.aws.amazon.com/goto/SdkForCpp/connect-2017-08-08/GetTrafficDistribution) SDK for C++
- [AWS](https://docs.aws.amazon.com/goto/SdkForGoV2/connect-2017-08-08/GetTrafficDistribution) SDK for Go v2
- [AWS](https://docs.aws.amazon.com/goto/SdkForJavaV2/connect-2017-08-08/GetTrafficDistribution) SDK for Java V2
- AWS SDK for [JavaScript](https://docs.aws.amazon.com/goto/SdkForJavaScriptV3/connect-2017-08-08/GetTrafficDistribution) V3
- [AWS](https://docs.aws.amazon.com/goto/SdkForPHPV3/connect-2017-08-08/GetTrafficDistribution) SDK for PHP V3
- AWS SDK for [Python](https://docs.aws.amazon.com/goto/boto3/connect-2017-08-08/GetTrafficDistribution)
- AWS SDK for [Ruby](https://docs.aws.amazon.com/goto/SdkForRubyV3/connect-2017-08-08/GetTrafficDistribution) V3

# **ImportPhoneNumber**

Service: Amazon Connect Service

Imports a claimed phone number from an external service, such as Amazon Pinpoint, into an Amazon Connect instance. You can call this API only in the same AWS Region where the Amazon Connect instance was created.

### **Important**

Call the [DescribePhoneNumber](https://docs.aws.amazon.com/connect/latest/APIReference/API_DescribePhoneNumber.html) API to verify the status of a previous ImportPhoneNumber operation.

If you plan to claim or import numbers and then release numbers frequently, contact us for a service quota exception. Otherwise, it is possible you will be blocked from claiming and releasing any more numbers until up to 180 days past the oldest number released has expired.

By default you can claim or import and then release up to 200% of your maximum number of active phone numbers. If you claim or import and then release phone numbers using the UI or API during a rolling 180 day cycle that exceeds 200% of your phone number service level quota, you will be blocked from claiming or importing any more numbers until 180 days past the oldest number released has expired.

For example, if you already have 99 claimed or imported numbers and a service level quota of 99 phone numbers, and in any 180 day period you release 99, claim 99, and then release 99, you will have exceeded the 200% limit. At that point you are blocked from claiming any more numbers until you open an AWS Support ticket.

## <span id="page-594-0"></span>**Request Syntax**

```
POST /phone-number/import HTTP/1.1
Content-type: application/json
{ 
    "ClientToken": "string", 
    "InstanceId": "string", 
    "PhoneNumberDescription": "string", 
    "SourcePhoneNumberArn": "string", 
    "Tags": { 
       "string" : "string"
```
}

}

## **URI Request Parameters**

The request does not use any URI parameters.

## **Request Body**

The request accepts the following data in JSON format.

### <span id="page-595-0"></span>**[ClientToken](#page-594-0)**

A unique, case-sensitive identifier that you provide to ensure the idempotency of the request. If not provided, the AWS SDK populates this field. For more information about idempotency, see Making retries safe with [idempotent](https://aws.amazon.com/builders-library/making-retries-safe-with-idempotent-APIs/) APIs.

Type: String

Length Constraints: Maximum length of 500.

Required: No

#### <span id="page-595-1"></span>**[InstanceId](#page-594-0)**

The identifier of the Amazon Connect instance. You can find the [instance](https://docs.aws.amazon.com/connect/latest/adminguide/find-instance-arn.html) ID in the Amazon Resource Name (ARN) of the instance.

Type: String

Length Constraints: Minimum length of 1. Maximum length of 100.

Required: Yes

### <span id="page-595-2"></span>**[PhoneNumberDescription](#page-594-0)**

The description of the phone number.

Type: String

Length Constraints: Minimum length of 0. Maximum length of 500.

Pattern: ^[\W\S\_]\*

#### Required: No

### <span id="page-596-0"></span>**[SourcePhoneNumberArn](#page-594-0)**

The claimed phone number ARN being imported from the external service, such as Amazon Pinpoint. If it is from Amazon Pinpoint, it looks like the ARN of the phone number to import from Amazon Pinpoint.

Type: String

Required: Yes

#### <span id="page-596-1"></span>**[Tags](#page-594-0)**

The tags used to organize, track, or control access for this resource. For example, { "Tags": {"key1":"value1", "key2":"value2"} }.

Type: String to string map

Map Entries: Maximum number of 50 items.

Key Length Constraints: Minimum length of 1. Maximum length of 128.

Key Pattern:  $\land$  (?! aws: ) [a-zA-Z+-=.\_:/]+\$

Value Length Constraints: Maximum length of 256.

Required: No

### <span id="page-596-2"></span>**Response Syntax**

```
HTTP/1.1 200
Content-type: application/json
{ 
    "PhoneNumberArn": "string", 
    "PhoneNumberId": "string"
}
```
## **Response Elements**

If the action is successful, the service sends back an HTTP 200 response.

The following data is returned in JSON format by the service.

### <span id="page-597-0"></span>**[PhoneNumberArn](#page-596-2)**

The Amazon Resource Name (ARN) of the phone number.

Type: String

### <span id="page-597-1"></span>**[PhoneNumberId](#page-596-2)**

A unique identifier for the phone number.

Type: String

## **Errors**

For information about the errors that are common to all actions, see [Common](#page-3047-0) Errors.

### **AccessDeniedException**

You do not have sufficient permissions to perform this action.

HTTP Status Code: 403

### **IdempotencyException**

An entity with the same name already exists.

HTTP Status Code: 409

### **InternalServiceException**

Request processing failed because of an error or failure with the service.

HTTP Status Code: 500

### **InvalidParameterException**

One or more of the specified parameters are not valid.

HTTP Status Code: 400

### **ResourceNotFoundException**

The specified resource was not found.

HTTP Status Code: 404

### **ThrottlingException**

The throttling limit has been exceeded.

HTTP Status Code: 429

## **See Also**

- AWS [Command](https://docs.aws.amazon.com/goto/aws-cli/connect-2017-08-08/ImportPhoneNumber) Line Interface
- [AWS](https://docs.aws.amazon.com/goto/DotNetSDKV3/connect-2017-08-08/ImportPhoneNumber) SDK for .NET
- [AWS](https://docs.aws.amazon.com/goto/SdkForCpp/connect-2017-08-08/ImportPhoneNumber) SDK for C++
- [AWS](https://docs.aws.amazon.com/goto/SdkForGoV2/connect-2017-08-08/ImportPhoneNumber) SDK for Go v2
- [AWS](https://docs.aws.amazon.com/goto/SdkForJavaV2/connect-2017-08-08/ImportPhoneNumber) SDK for Java V2
- AWS SDK for [JavaScript](https://docs.aws.amazon.com/goto/SdkForJavaScriptV3/connect-2017-08-08/ImportPhoneNumber) V3
- [AWS](https://docs.aws.amazon.com/goto/SdkForPHPV3/connect-2017-08-08/ImportPhoneNumber) SDK for PHP V3
- AWS SDK for [Python](https://docs.aws.amazon.com/goto/boto3/connect-2017-08-08/ImportPhoneNumber)
- AWS SDK for [Ruby](https://docs.aws.amazon.com/goto/SdkForRubyV3/connect-2017-08-08/ImportPhoneNumber) V3

## **ListAgentStatuses**

Service: Amazon Connect Service

This API is in preview release for Amazon Connect and is subject to change.

<span id="page-599-0"></span>Lists agent statuses.

### **Request Syntax**

```
GET /agent-status/InstanceId?
AgentStatusTypes=AgentStatusTypes&maxResults=MaxResults&nextToken=NextToken HTTP/1.1
```
### **URI Request Parameters**

The request uses the following URI parameters.

#### **[AgentStatusTypes](#page-599-0)**

Available agent status types.

Array Members: Maximum number of 3 items.

```
Valid Values: ROUTABLE | CUSTOM | OFFLINE
```
#### **[InstanceId](#page-599-0)**

The identifier of the Amazon Connect instance. You can find the [instance](https://docs.aws.amazon.com/connect/latest/adminguide/find-instance-arn.html) ID in the Amazon Resource Name (ARN) of the instance.

Length Constraints: Minimum length of 1. Maximum length of 100.

Required: Yes

#### **[MaxResults](#page-599-0)**

The maximum number of results to return per page.

Valid Range: Minimum value of 1. Maximum value of 1000.

#### **[NextToken](#page-599-0)**

The token for the next set of results. Use the value returned in the previous response in the next request to retrieve the next set of results.

# **Request Body**

The request does not have a request body.

## <span id="page-600-2"></span>**Response Syntax**

```
HTTP/1.1 200
Content-type: application/json
{ 
    "AgentStatusSummaryList": [ 
        { 
           "Arn": "string", 
           "Id": "string", 
           "LastModifiedRegion": "string", 
           "LastModifiedTime": number, 
           "Name": "string", 
           "Type": "string" 
        } 
    ], 
    "NextToken": "string"
}
```
## **Response Elements**

If the action is successful, the service sends back an HTTP 200 response.

The following data is returned in JSON format by the service.

### <span id="page-600-0"></span>**[AgentStatusSummaryList](#page-600-2)**

A summary of agent statuses.

Type: Array of [AgentStatusSummary](#page-2103-5) objects

### <span id="page-600-1"></span>**[NextToken](#page-600-2)**

If there are additional results, this is the token for the next set of results.

Type: String

## **Errors**

For information about the errors that are common to all actions, see [Common](#page-3047-0) Errors.

#### **InternalServiceException**

Request processing failed because of an error or failure with the service.

HTTP Status Code: 500

#### **InvalidParameterException**

One or more of the specified parameters are not valid.

HTTP Status Code: 400

#### **InvalidRequestException**

The request is not valid.

HTTP Status Code: 400

#### **ResourceNotFoundException**

The specified resource was not found.

HTTP Status Code: 404

#### **ThrottlingException**

The throttling limit has been exceeded.

HTTP Status Code: 429

### **See Also**

- AWS [Command](https://docs.aws.amazon.com/goto/aws-cli/connect-2017-08-08/ListAgentStatuses) Line Interface
- [AWS](https://docs.aws.amazon.com/goto/DotNetSDKV3/connect-2017-08-08/ListAgentStatuses) SDK for .NET
- [AWS](https://docs.aws.amazon.com/goto/SdkForCpp/connect-2017-08-08/ListAgentStatuses) SDK for C++
- [AWS](https://docs.aws.amazon.com/goto/SdkForGoV2/connect-2017-08-08/ListAgentStatuses) SDK for Go v2
- [AWS](https://docs.aws.amazon.com/goto/SdkForJavaV2/connect-2017-08-08/ListAgentStatuses) SDK for Java V2
- AWS SDK for [JavaScript](https://docs.aws.amazon.com/goto/SdkForJavaScriptV3/connect-2017-08-08/ListAgentStatuses) V3
- [AWS](https://docs.aws.amazon.com/goto/SdkForPHPV3/connect-2017-08-08/ListAgentStatuses) SDK for PHP V3
- AWS SDK for [Python](https://docs.aws.amazon.com/goto/boto3/connect-2017-08-08/ListAgentStatuses)
- AWS SDK for [Ruby](https://docs.aws.amazon.com/goto/SdkForRubyV3/connect-2017-08-08/ListAgentStatuses) V3

# **ListAnalyticsDataAssociations**

Service: Amazon Connect Service

This API is in preview release for Amazon Connect and is subject to change.

Lists the association status of requested dataset ID for a given Amazon Connect instance.

### <span id="page-603-0"></span>**Request Syntax**

```
GET /analytics-data/instance/InstanceId/association?
DataSetId=DataSetId&maxResults=MaxResults&nextToken=NextToken HTTP/1.1
```
### **URI Request Parameters**

The request uses the following URI parameters.

#### **[DataSetId](#page-603-0)**

The identifier of the dataset to get the association status.

Length Constraints: Minimum length of 1. Maximum length of 255.

#### **[InstanceId](#page-603-0)**

The identifier of the Amazon Connect instance. You can find the [instance](https://docs.aws.amazon.com/connect/latest/adminguide/find-instance-arn.html) ID in the Amazon Resource Name (ARN) of the instance.

Length Constraints: Minimum length of 1. Maximum length of 100.

Required: Yes

#### **[MaxResults](#page-603-0)**

The maximum number of results to return per page.

Valid Range: Minimum value of 1. Maximum value of 1000.

#### **[NextToken](#page-603-0)**

The token for the next set of results. Use the value returned in the previous response in the next request to retrieve the next set of results.

## **Request Body**

The request does not have a request body.

## <span id="page-604-2"></span>**Response Syntax**

```
HTTP/1.1 200
Content-type: application/json
{ 
    "NextToken": "string", 
    "Results": [ 
       { 
           "DataSetId": "string", 
           "ResourceShareArn": "string", 
           "ResourceShareId": "string", 
           "TargetAccountId": "string" 
       } 
    ]
}
```
## **Response Elements**

If the action is successful, the service sends back an HTTP 200 response.

The following data is returned in JSON format by the service.

### <span id="page-604-0"></span>**[NextToken](#page-604-2)**

If there are additional results, this is the token for the next set of results.

Type: String

### <span id="page-604-1"></span>**[Results](#page-604-2)**

An array of successful results: DataSetId, TargetAccountId, ResourceShareId, ResourceShareArn. This is a paginated API, so nextToken is given if there are more results to be returned.

Type: Array of [AnalyticsDataAssociationResult](#page-2106-4) objects

## **Errors**

For information about the errors that are common to all actions, see [Common](#page-3047-0) Errors.

#### **InternalServiceException**

Request processing failed because of an error or failure with the service.

HTTP Status Code: 500

#### **InvalidParameterException**

One or more of the specified parameters are not valid.

HTTP Status Code: 400

#### **InvalidRequestException**

The request is not valid.

HTTP Status Code: 400

#### **ResourceNotFoundException**

The specified resource was not found.

HTTP Status Code: 404

#### **ThrottlingException**

The throttling limit has been exceeded.

HTTP Status Code: 429

### **See Also**

- AWS [Command](https://docs.aws.amazon.com/goto/aws-cli/connect-2017-08-08/ListAnalyticsDataAssociations) Line Interface
- [AWS](https://docs.aws.amazon.com/goto/DotNetSDKV3/connect-2017-08-08/ListAnalyticsDataAssociations) SDK for .NET
- [AWS](https://docs.aws.amazon.com/goto/SdkForCpp/connect-2017-08-08/ListAnalyticsDataAssociations) SDK for C++
- [AWS](https://docs.aws.amazon.com/goto/SdkForGoV2/connect-2017-08-08/ListAnalyticsDataAssociations) SDK for Go v2
- [AWS](https://docs.aws.amazon.com/goto/SdkForJavaV2/connect-2017-08-08/ListAnalyticsDataAssociations) SDK for Java V2
- AWS SDK for [JavaScript](https://docs.aws.amazon.com/goto/SdkForJavaScriptV3/connect-2017-08-08/ListAnalyticsDataAssociations) V3
- [AWS](https://docs.aws.amazon.com/goto/SdkForPHPV3/connect-2017-08-08/ListAnalyticsDataAssociations) SDK for PHP V3
- AWS SDK for [Python](https://docs.aws.amazon.com/goto/boto3/connect-2017-08-08/ListAnalyticsDataAssociations)
- AWS SDK for [Ruby](https://docs.aws.amazon.com/goto/SdkForRubyV3/connect-2017-08-08/ListAnalyticsDataAssociations) V3

# **ListApprovedOrigins**

Service: Amazon Connect Service

This API is in preview release for Amazon Connect and is subject to change.

Returns a paginated list of all approved origins associated with the instance.

### <span id="page-607-0"></span>**Request Syntax**

GET /instance/*InstanceId*/approved-origins?maxResults=*MaxResults*&nextToken=*NextToken* HTTP/1.1

#### **URI Request Parameters**

The request uses the following URI parameters.

#### **[InstanceId](#page-607-0)**

The identifier of the Amazon Connect instance. You can find the [instance](https://docs.aws.amazon.com/connect/latest/adminguide/find-instance-arn.html) ID in the Amazon Resource Name (ARN) of the instance.

Length Constraints: Minimum length of 1. Maximum length of 100.

Required: Yes

#### **[MaxResults](#page-607-0)**

The maximum number of results to return per page.

Valid Range: Minimum value of 1. Maximum value of 25.

#### **[NextToken](#page-607-0)**

The token for the next set of results. Use the value returned in the previous response in the next request to retrieve the next set of results.

## **Request Body**

The request does not have a request body.

#### <span id="page-607-1"></span>**Response Syntax**

HTTP/1.1 200

```
Content-type: application/json
{ 
    "NextToken": "string", 
    "Origins": [ "string" ]
}
```
## **Response Elements**

If the action is successful, the service sends back an HTTP 200 response.

The following data is returned in JSON format by the service.

### <span id="page-608-0"></span>**[NextToken](#page-607-1)**

If there are additional results, this is the token for the next set of results.

Type: String

### <span id="page-608-1"></span>**[Origins](#page-607-1)**

The approved origins.

Type: Array of strings

Length Constraints: Maximum length of 267.

## **Errors**

For information about the errors that are common to all actions, see [Common](#page-3047-0) Errors.

### **InternalServiceException**

Request processing failed because of an error or failure with the service.

HTTP Status Code: 500

### **InvalidParameterException**

One or more of the specified parameters are not valid.

HTTP Status Code: 400

### **InvalidRequestException**

The request is not valid.

HTTP Status Code: 400

### **ResourceNotFoundException**

The specified resource was not found.

HTTP Status Code: 404

### **ThrottlingException**

The throttling limit has been exceeded.

HTTP Status Code: 429

## **See Also**

- AWS [Command](https://docs.aws.amazon.com/goto/aws-cli/connect-2017-08-08/ListApprovedOrigins) Line Interface
- [AWS](https://docs.aws.amazon.com/goto/DotNetSDKV3/connect-2017-08-08/ListApprovedOrigins) SDK for .NET
- [AWS](https://docs.aws.amazon.com/goto/SdkForCpp/connect-2017-08-08/ListApprovedOrigins) SDK for C++
- [AWS](https://docs.aws.amazon.com/goto/SdkForGoV2/connect-2017-08-08/ListApprovedOrigins) SDK for Go v2
- [AWS](https://docs.aws.amazon.com/goto/SdkForJavaV2/connect-2017-08-08/ListApprovedOrigins) SDK for Java V2
- AWS SDK for [JavaScript](https://docs.aws.amazon.com/goto/SdkForJavaScriptV3/connect-2017-08-08/ListApprovedOrigins) V3
- [AWS](https://docs.aws.amazon.com/goto/SdkForPHPV3/connect-2017-08-08/ListApprovedOrigins) SDK for PHP V3
- AWS SDK for [Python](https://docs.aws.amazon.com/goto/boto3/connect-2017-08-08/ListApprovedOrigins)
- AWS SDK for [Ruby](https://docs.aws.amazon.com/goto/SdkForRubyV3/connect-2017-08-08/ListApprovedOrigins) V3

# **ListBots**

Service: Amazon Connect Service

This API is in preview release for Amazon Connect and is subject to change.

For the specified version of Amazon Lex, returns a paginated list of all the Amazon Lex bots currently associated with the instance. Use this API to returns both Amazon Lex V1 and V2 bots.

## <span id="page-610-0"></span>**Request Syntax**

```
GET /instance/InstanceId/bots?
lexVersion=LexVersion&maxResults=MaxResults&nextToken=NextToken HTTP/1.1
```
## **URI Request Parameters**

The request uses the following URI parameters.

### **[InstanceId](#page-610-0)**

The identifier of the Amazon Connect instance. You can find the [instance](https://docs.aws.amazon.com/connect/latest/adminguide/find-instance-arn.html) ID in the Amazon Resource Name (ARN) of the instance.

Length Constraints: Minimum length of 1. Maximum length of 100.

Required: Yes

### **[LexVersion](#page-610-0)**

The version of Amazon Lex or Amazon Lex V2.

Valid Values: V1 | V2

Required: Yes

### **[MaxResults](#page-610-0)**

The maximum number of results to return per page.

Valid Range: Minimum value of 1. Maximum value of 25.

#### **[NextToken](#page-610-0)**

The token for the next set of results. Use the value returned in the previous response in the next request to retrieve the next set of results.

# **Request Body**

The request does not have a request body.

## <span id="page-611-2"></span>**Response Syntax**

```
HTTP/1.1 200
Content-type: application/json
{ 
    "LexBots": [ 
        { 
           "LexBot": { 
              "LexRegion": "string", 
              "Name": "string" 
           }, 
           "LexV2Bot": { 
              "AliasArn": "string" 
 } 
       } 
    ], 
    "NextToken": "string"
}
```
## **Response Elements**

If the action is successful, the service sends back an HTTP 200 response.

The following data is returned in JSON format by the service.

### <span id="page-611-0"></span>**[LexBots](#page-611-2)**

The names and AWS Regions of the Amazon Lex or Amazon Lex V2 bots associated with the specified instance.

Type: Array of [LexBotConfig](#page-2320-2) objects

### <span id="page-611-1"></span>**[NextToken](#page-611-2)**

If there are additional results, this is the token for the next set of results.

Type: String
## **Errors**

For information about the errors that are common to all actions, see [Common](#page-3047-0) Errors.

## **InternalServiceException**

Request processing failed because of an error or failure with the service.

HTTP Status Code: 500

## **InvalidRequestException**

The request is not valid.

HTTP Status Code: 400

## **ResourceNotFoundException**

The specified resource was not found.

HTTP Status Code: 404

## **ThrottlingException**

The throttling limit has been exceeded.

HTTP Status Code: 429

## **See Also**

- AWS [Command](https://docs.aws.amazon.com/goto/aws-cli/connect-2017-08-08/ListBots) Line Interface
- [AWS](https://docs.aws.amazon.com/goto/DotNetSDKV3/connect-2017-08-08/ListBots) SDK for .NET
- [AWS](https://docs.aws.amazon.com/goto/SdkForCpp/connect-2017-08-08/ListBots) SDK for C++
- [AWS](https://docs.aws.amazon.com/goto/SdkForGoV2/connect-2017-08-08/ListBots) SDK for Go v2
- [AWS](https://docs.aws.amazon.com/goto/SdkForJavaV2/connect-2017-08-08/ListBots) SDK for Java V2
- AWS SDK for [JavaScript](https://docs.aws.amazon.com/goto/SdkForJavaScriptV3/connect-2017-08-08/ListBots) V3
- [AWS](https://docs.aws.amazon.com/goto/SdkForPHPV3/connect-2017-08-08/ListBots) SDK for PHP V3
- AWS SDK for [Python](https://docs.aws.amazon.com/goto/boto3/connect-2017-08-08/ListBots)

## • AWS SDK for [Ruby](https://docs.aws.amazon.com/goto/SdkForRubyV3/connect-2017-08-08/ListBots) V3

# **ListContactEvaluations**

Service: Amazon Connect Service

<span id="page-614-0"></span>Lists contact evaluations in the specified Amazon Connect instance.

## **Request Syntax**

GET /contact-evaluations/*InstanceId*?contactId=*ContactId*&nextToken=*NextToken* HTTP/1.1

## **URI Request Parameters**

The request uses the following URI parameters.

#### **[ContactId](#page-614-0)**

The identifier of the contact in this instance of Amazon Connect.

Length Constraints: Minimum length of 1. Maximum length of 256.

Required: Yes

#### **[InstanceId](#page-614-0)**

The identifier of the Amazon Connect instance. You can find the [instance](https://docs.aws.amazon.com/connect/latest/adminguide/find-instance-arn.html) ID in the Amazon Resource Name (ARN) of the instance.

Length Constraints: Minimum length of 1. Maximum length of 100.

Required: Yes

#### **[NextToken](#page-614-0)**

The token for the next set of results. Use the value returned in the previous response in the next request to retrieve the next set of results.

#### **Important**

This is not expected to be set because the value returned in the previous response is always null.

## **Request Body**

<span id="page-615-1"></span>The request does not have a request body.

## **Response Syntax**

```
HTTP/1.1 200
Content-type: application/json
{ 
    "EvaluationSummaryList": [ 
       { 
           "CreatedTime": number, 
           "EvaluationArn": "string", 
           "EvaluationFormId": "string", 
           "EvaluationFormTitle": "string", 
           "EvaluationId": "string", 
           "EvaluatorArn": "string", 
           "LastModifiedTime": number, 
           "Score": { 
              "AutomaticFail": boolean, 
              "NotApplicable": boolean, 
              "Percentage": number
           }, 
           "Status": "string" 
       } 
    ], 
    "NextToken": "string"
}
```
## **Response Elements**

If the action is successful, the service sends back an HTTP 200 response.

The following data is returned in JSON format by the service.

## <span id="page-615-0"></span>**[EvaluationSummaryList](#page-615-1)**

Provides details about a list of contact evaluations belonging to an instance.

Type: Array of [EvaluationSummary](#page-2248-5) objects

### <span id="page-616-0"></span>**[NextToken](#page-615-1)**

If there are additional results, this is the token for the next set of results.

## **Important**

This is always returned as null in the response.

Type: String

## **Errors**

For information about the errors that are common to all actions, see [Common](#page-3047-0) Errors.

## **InternalServiceException**

Request processing failed because of an error or failure with the service.

HTTP Status Code: 500

### **InvalidParameterException**

One or more of the specified parameters are not valid.

HTTP Status Code: 400

## **ResourceNotFoundException**

The specified resource was not found.

HTTP Status Code: 404

## **ThrottlingException**

The throttling limit has been exceeded.

HTTP Status Code: 429

## **Examples**

## **Example**

The following example lists the contact evaluations for a contact.

## **Sample Request**

```
{ 
    "InstanceId": "[instance_id]", 
    "ContactId": "[contact_id]"
}
```
### **Sample Response**

```
{ 
    "EvaluationSummaryList": [ 
       { 
          "EvaluationId": "[evaluation_id]", 
          "EvaluationArn": "arn:aws:connect:[aws_region_code]:[account_id]:instance/
[instance_id]/contact-evaluation/[evaluation_id]", 
          "EvaluationFormTitle": "form-title", 
          "EvaluationFormId": "[evaluation_form_id]", 
          "Status": "DRAFT", 
          "EvaluatorArn": "arn:aws:connect:[aws_region_code]:[account_id]:instance/
[instance_id]/agent/arn:aws:sts::[account_id]:assumed-role/Admin/username", 
          "CreatedTime": "2023-05-04T01:16:29.693000-07:00", 
          "LastModifiedTime": "2023-05-04T01:16:29.693000-07:00" 
       }, 
    ]
}
```
## **See Also**

- AWS [Command](https://docs.aws.amazon.com/goto/aws-cli/connect-2017-08-08/ListContactEvaluations) Line Interface
- [AWS](https://docs.aws.amazon.com/goto/DotNetSDKV3/connect-2017-08-08/ListContactEvaluations) SDK for .NET
- [AWS](https://docs.aws.amazon.com/goto/SdkForCpp/connect-2017-08-08/ListContactEvaluations) SDK for C++
- [AWS](https://docs.aws.amazon.com/goto/SdkForGoV2/connect-2017-08-08/ListContactEvaluations) SDK for Go v2
- [AWS](https://docs.aws.amazon.com/goto/SdkForJavaV2/connect-2017-08-08/ListContactEvaluations) SDK for Java V2
- AWS SDK for [JavaScript](https://docs.aws.amazon.com/goto/SdkForJavaScriptV3/connect-2017-08-08/ListContactEvaluations) V3
- [AWS](https://docs.aws.amazon.com/goto/SdkForPHPV3/connect-2017-08-08/ListContactEvaluations) SDK for PHP V3
- AWS SDK for [Python](https://docs.aws.amazon.com/goto/boto3/connect-2017-08-08/ListContactEvaluations)

## • AWS SDK for [Ruby](https://docs.aws.amazon.com/goto/SdkForRubyV3/connect-2017-08-08/ListContactEvaluations) V3

# **ListContactFlowModules**

Service: Amazon Connect Service

Provides information about the flow modules for the specified Amazon Connect instance.

## <span id="page-619-0"></span>**Request Syntax**

```
GET /contact-flow-modules-summary/InstanceId?
maxResults=MaxResults&nextToken=NextToken&state=ContactFlowModuleState HTTP/1.1
```
## **URI Request Parameters**

The request uses the following URI parameters.

### **[ContactFlowModuleState](#page-619-0)**

The state of the flow module.

Valid Values: ACTIVE | ARCHIVED

#### **[InstanceId](#page-619-0)**

The identifier of the Amazon Connect instance. You can find the [instance](https://docs.aws.amazon.com/connect/latest/adminguide/find-instance-arn.html) ID in the Amazon Resource Name (ARN) of the instance.

Length Constraints: Minimum length of 1. Maximum length of 100.

Required: Yes

#### **[MaxResults](#page-619-0)**

The maximum number of results to return per page.

Valid Range: Minimum value of 1. Maximum value of 1000.

#### **[NextToken](#page-619-0)**

The token for the next set of results. Use the value returned in the previous response in the next request to retrieve the next set of results.

## **Request Body**

The request does not have a request body.

## <span id="page-620-2"></span>**Response Syntax**

```
HTTP/1.1 200
Content-type: application/json
{ 
    "ContactFlowModulesSummaryList": [ 
        { 
           "Arn": "string", 
           "Id": "string", 
           "Name": "string", 
           "State": "string" 
       } 
    ], 
    "NextToken": "string"
}
```
## **Response Elements**

If the action is successful, the service sends back an HTTP 200 response.

The following data is returned in JSON format by the service.

#### <span id="page-620-0"></span>**[ContactFlowModulesSummaryList](#page-620-2)**

Information about the flow module.

```
Type: Array of ContactFlowModuleSummary objects
```
#### <span id="page-620-1"></span>**[NextToken](#page-620-2)**

If there are additional results, this is the token for the next set of results.

Type: String

## **Errors**

For information about the errors that are common to all actions, see [Common](#page-3047-0) Errors.

### **AccessDeniedException**

You do not have sufficient permissions to perform this action.

## HTTP Status Code: 403

## **InternalServiceException**

Request processing failed because of an error or failure with the service.

HTTP Status Code: 500

## **InvalidParameterException**

One or more of the specified parameters are not valid.

HTTP Status Code: 400

### **InvalidRequestException**

The request is not valid.

HTTP Status Code: 400

#### **ResourceNotFoundException**

The specified resource was not found.

HTTP Status Code: 404

### **ThrottlingException**

The throttling limit has been exceeded.

HTTP Status Code: 429

## **See Also**

- AWS [Command](https://docs.aws.amazon.com/goto/aws-cli/connect-2017-08-08/ListContactFlowModules) Line Interface
- [AWS](https://docs.aws.amazon.com/goto/DotNetSDKV3/connect-2017-08-08/ListContactFlowModules) SDK for .NET
- [AWS](https://docs.aws.amazon.com/goto/SdkForCpp/connect-2017-08-08/ListContactFlowModules) SDK for C++
- [AWS](https://docs.aws.amazon.com/goto/SdkForGoV2/connect-2017-08-08/ListContactFlowModules) SDK for Go v2
- [AWS](https://docs.aws.amazon.com/goto/SdkForJavaV2/connect-2017-08-08/ListContactFlowModules) SDK for Java V2
- AWS SDK for [JavaScript](https://docs.aws.amazon.com/goto/SdkForJavaScriptV3/connect-2017-08-08/ListContactFlowModules) V3
- [AWS](https://docs.aws.amazon.com/goto/SdkForPHPV3/connect-2017-08-08/ListContactFlowModules) SDK for PHP V3
- AWS SDK for [Python](https://docs.aws.amazon.com/goto/boto3/connect-2017-08-08/ListContactFlowModules)
- AWS SDK for [Ruby](https://docs.aws.amazon.com/goto/SdkForRubyV3/connect-2017-08-08/ListContactFlowModules) V3

# **ListContactFlows**

Service: Amazon Connect Service

Provides information about the flows for the specified Amazon Connect instance.

You can also create and update flows using the Amazon Connect Flow [language.](https://docs.aws.amazon.com/connect/latest/APIReference/flow-language.html)

<span id="page-623-0"></span>For more information about flows, see [Flows](https://docs.aws.amazon.com/connect/latest/adminguide/concepts-contact-flows.html) in the *Amazon Connect Administrator Guide*.

## **Request Syntax**

```
GET /contact-flows-summary/InstanceId?
contactFlowTypes=ContactFlowTypes&maxResults=MaxResults&nextToken=NextToken HTTP/1.1
```
## **URI Request Parameters**

The request uses the following URI parameters.

## **[ContactFlowTypes](#page-623-0)**

The type of flow.

Array Members: Maximum number of 10 items.

```
Valid Values: CONTACT_FLOW | CUSTOMER_QUEUE | CUSTOMER_HOLD | 
CUSTOMER_WHISPER | AGENT_HOLD | AGENT_WHISPER | OUTBOUND_WHISPER | 
AGENT_TRANSFER | QUEUE_TRANSFER
```
#### **[InstanceId](#page-623-0)**

The identifier of the Amazon Connect instance. You can find the [instance](https://docs.aws.amazon.com/connect/latest/adminguide/find-instance-arn.html) ID in the Amazon Resource Name (ARN) of the instance.

Length Constraints: Minimum length of 1. Maximum length of 100.

Required: Yes

#### **[MaxResults](#page-623-0)**

The maximum number of results to return per page. The default MaxResult size is 100.

Valid Range: Minimum value of 1. Maximum value of 1000.

### **[NextToken](#page-623-0)**

The token for the next set of results. Use the value returned in the previous response in the next request to retrieve the next set of results.

## **Request Body**

The request does not have a request body.

## <span id="page-624-2"></span>**Response Syntax**

```
HTTP/1.1 200
Content-type: application/json
{ 
    "ContactFlowSummaryList": [ 
        { 
           "Arn": "string", 
           "ContactFlowState": "string", 
           "ContactFlowStatus": "string", 
           "ContactFlowType": "string", 
           "Id": "string", 
           "Name": "string" 
       } 
    ], 
    "NextToken": "string"
}
```
## **Response Elements**

If the action is successful, the service sends back an HTTP 200 response.

The following data is returned in JSON format by the service.

#### <span id="page-624-0"></span>**[ContactFlowSummaryList](#page-624-2)**

Information about the flows.

Type: Array of [ContactFlowSummary](#page-2165-4) objects

#### <span id="page-624-1"></span>**[NextToken](#page-624-2)**

If there are additional results, this is the token for the next set of results.

## Type: String

## **Errors**

For information about the errors that are common to all actions, see [Common](#page-3047-0) Errors.

## **InternalServiceException**

Request processing failed because of an error or failure with the service.

HTTP Status Code: 500

## **InvalidParameterException**

One or more of the specified parameters are not valid.

HTTP Status Code: 400

### **InvalidRequestException**

The request is not valid.

HTTP Status Code: 400

### **ResourceNotFoundException**

The specified resource was not found.

HTTP Status Code: 404

### **ThrottlingException**

The throttling limit has been exceeded.

HTTP Status Code: 429

## **See Also**

- AWS [Command](https://docs.aws.amazon.com/goto/aws-cli/connect-2017-08-08/ListContactFlows) Line Interface
- [AWS](https://docs.aws.amazon.com/goto/DotNetSDKV3/connect-2017-08-08/ListContactFlows) SDK for .NET
- [AWS](https://docs.aws.amazon.com/goto/SdkForCpp/connect-2017-08-08/ListContactFlows) SDK for C++
- [AWS](https://docs.aws.amazon.com/goto/SdkForGoV2/connect-2017-08-08/ListContactFlows) SDK for Go v2
- [AWS](https://docs.aws.amazon.com/goto/SdkForJavaV2/connect-2017-08-08/ListContactFlows) SDK for Java V2
- AWS SDK for [JavaScript](https://docs.aws.amazon.com/goto/SdkForJavaScriptV3/connect-2017-08-08/ListContactFlows) V3
- [AWS](https://docs.aws.amazon.com/goto/SdkForPHPV3/connect-2017-08-08/ListContactFlows) SDK for PHP V3
- AWS SDK for [Python](https://docs.aws.amazon.com/goto/boto3/connect-2017-08-08/ListContactFlows)
- AWS SDK for [Ruby](https://docs.aws.amazon.com/goto/SdkForRubyV3/connect-2017-08-08/ListContactFlows) V3

# **ListContactReferences**

Service: Amazon Connect Service

This API is in preview release for Amazon Connect and is subject to change.

For the specified referenceTypes, returns a list of references associated with the contact. *References* are links to documents that are related to a contact, such as emails, attachments, or URLs.

## <span id="page-627-0"></span>**Request Syntax**

```
GET /contact/references/InstanceId/ContactId?
nextToken=NextToken&referenceTypes=ReferenceTypes HTTP/1.1
```
## **URI Request Parameters**

The request uses the following URI parameters.

### **[ContactId](#page-627-0)**

The identifier of the initial contact.

Length Constraints: Minimum length of 1. Maximum length of 256.

Required: Yes

#### **[InstanceId](#page-627-0)**

The identifier of the Amazon Connect instance. You can find the [instance](https://docs.aws.amazon.com/connect/latest/adminguide/find-instance-arn.html) ID in the Amazon Resource Name (ARN) of the instance.

Length Constraints: Minimum length of 1. Maximum length of 100.

Required: Yes

#### **[NextToken](#page-627-0)**

The token for the next set of results. Use the value returned in the previous response in the next request to retrieve the next set of results.

## **Important**

This is not expected to be set, because the value returned in the previous response is always null.

## **[ReferenceTypes](#page-627-0)**

The type of reference.

Array Members: Maximum number of 6 items.

Valid Values: URL | ATTACHMENT | NUMBER | STRING | DATE | EMAIL

Required: Yes

## **Request Body**

The request does not have a request body.

## <span id="page-628-1"></span>**Response Syntax**

```
HTTP/1.1 200
Content-type: application/json
{ 
    "NextToken": "string", 
    "ReferenceSummaryList": [ 
       { ... } 
    ]
}
```
## **Response Elements**

If the action is successful, the service sends back an HTTP 200 response.

The following data is returned in JSON format by the service.

## <span id="page-628-0"></span>**[NextToken](#page-628-1)**

If there are additional results, this is the token for the next set of results.

## **A** Important

This is always returned as null in the response.

#### Type: String

<span id="page-629-0"></span>**[ReferenceSummaryList](#page-628-1)**

Information about the flows.

Type: Array of [ReferenceSummary](#page-2427-0) objects

## **Errors**

For information about the errors that are common to all actions, see [Common](#page-3047-0) Errors.

### **InternalServiceException**

Request processing failed because of an error or failure with the service.

HTTP Status Code: 500

## **InvalidParameterException**

One or more of the specified parameters are not valid.

HTTP Status Code: 400

#### **InvalidRequestException**

The request is not valid.

HTTP Status Code: 400

## **ResourceNotFoundException**

The specified resource was not found.

HTTP Status Code: 404

## **ThrottlingException**

The throttling limit has been exceeded.

## HTTP Status Code: 429

## **See Also**

- AWS [Command](https://docs.aws.amazon.com/goto/aws-cli/connect-2017-08-08/ListContactReferences) Line Interface
- [AWS](https://docs.aws.amazon.com/goto/DotNetSDKV3/connect-2017-08-08/ListContactReferences) SDK for .NET
- [AWS](https://docs.aws.amazon.com/goto/SdkForCpp/connect-2017-08-08/ListContactReferences) SDK for C++
- [AWS](https://docs.aws.amazon.com/goto/SdkForGoV2/connect-2017-08-08/ListContactReferences) SDK for Go v2
- [AWS](https://docs.aws.amazon.com/goto/SdkForJavaV2/connect-2017-08-08/ListContactReferences) SDK for Java V2
- AWS SDK for [JavaScript](https://docs.aws.amazon.com/goto/SdkForJavaScriptV3/connect-2017-08-08/ListContactReferences) V3
- [AWS](https://docs.aws.amazon.com/goto/SdkForPHPV3/connect-2017-08-08/ListContactReferences) SDK for PHP V3
- AWS SDK for [Python](https://docs.aws.amazon.com/goto/boto3/connect-2017-08-08/ListContactReferences)
- AWS SDK for [Ruby](https://docs.aws.amazon.com/goto/SdkForRubyV3/connect-2017-08-08/ListContactReferences) V3

# **ListDefaultVocabularies**

Service: Amazon Connect Service

<span id="page-631-1"></span>Lists the default vocabularies for the specified Amazon Connect instance.

## **Request Syntax**

```
POST /default-vocabulary-summary/InstanceId HTTP/1.1
Content-type: application/json
{ 
    "LanguageCode": "string", 
    "MaxResults": number, 
    "NextToken": "string"
}
```
## **URI Request Parameters**

The request uses the following URI parameters.

## **[InstanceId](#page-631-1)**

The identifier of the Amazon Connect instance. You can find the [instance](https://docs.aws.amazon.com/connect/latest/adminguide/find-instance-arn.html) ID in the Amazon Resource Name (ARN) of the instance.

Length Constraints: Minimum length of 1. Maximum length of 100.

Required: Yes

## **Request Body**

The request accepts the following data in JSON format.

## <span id="page-631-0"></span>**[LanguageCode](#page-631-1)**

The language code of the vocabulary entries. For a list of languages and their corresponding language codes, see What is Amazon [Transcribe?](https://docs.aws.amazon.com/transcribe/latest/dg/transcribe-whatis.html)

Type: String

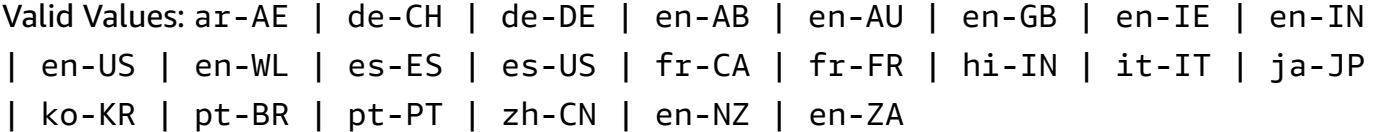

Required: No

#### <span id="page-632-0"></span>**[MaxResults](#page-631-1)**

The maximum number of results to return per page.

Type: Integer

Valid Range: Minimum value of 1. Maximum value of 100.

Required: No

#### <span id="page-632-1"></span>**[NextToken](#page-631-1)**

The token for the next set of results. Use the value returned in the previous response in the next request to retrieve the next set of results.

Type: String

Length Constraints: Minimum length of 1. Maximum length of 131070.

Pattern: . \*\S. \*

Required: No

## <span id="page-632-2"></span>**Response Syntax**

```
HTTP/1.1 200
Content-type: application/json
{ 
    "DefaultVocabularyList": [ 
        { 
           "InstanceId": "string", 
           "LanguageCode": "string", 
           "VocabularyId": "string", 
           "VocabularyName": "string" 
       } 
    ],
```
}

"[NextToken"](#page-633-1): "*string*"

## **Response Elements**

If the action is successful, the service sends back an HTTP 200 response.

The following data is returned in JSON format by the service.

## <span id="page-633-0"></span>**[DefaultVocabularyList](#page-632-2)**

A list of default vocabularies.

Type: Array of [DefaultVocabulary](#page-2189-4) objects

## <span id="page-633-1"></span>**[NextToken](#page-632-2)**

If there are additional results, this is the token for the next set of results.

Type: String

Length Constraints: Minimum length of 1. Maximum length of 131070.

Pattern: . \* \S. \*

## **Errors**

For information about the errors that are common to all actions, see [Common](#page-3047-0) Errors.

## **AccessDeniedException**

You do not have sufficient permissions to perform this action.

HTTP Status Code: 403

### **InternalServiceException**

Request processing failed because of an error or failure with the service.

HTTP Status Code: 500

#### **InvalidRequestException**

The request is not valid.

HTTP Status Code: 400

## **ThrottlingException**

The throttling limit has been exceeded.

HTTP Status Code: 429

## **See Also**

- AWS [Command](https://docs.aws.amazon.com/goto/aws-cli/connect-2017-08-08/ListDefaultVocabularies) Line Interface
- [AWS](https://docs.aws.amazon.com/goto/DotNetSDKV3/connect-2017-08-08/ListDefaultVocabularies) SDK for .NET
- [AWS](https://docs.aws.amazon.com/goto/SdkForCpp/connect-2017-08-08/ListDefaultVocabularies) SDK for C++
- [AWS](https://docs.aws.amazon.com/goto/SdkForGoV2/connect-2017-08-08/ListDefaultVocabularies) SDK for Go v2
- [AWS](https://docs.aws.amazon.com/goto/SdkForJavaV2/connect-2017-08-08/ListDefaultVocabularies) SDK for Java V2
- AWS SDK for [JavaScript](https://docs.aws.amazon.com/goto/SdkForJavaScriptV3/connect-2017-08-08/ListDefaultVocabularies) V3
- [AWS](https://docs.aws.amazon.com/goto/SdkForPHPV3/connect-2017-08-08/ListDefaultVocabularies) SDK for PHP V3
- AWS SDK for [Python](https://docs.aws.amazon.com/goto/boto3/connect-2017-08-08/ListDefaultVocabularies)
- AWS SDK for [Ruby](https://docs.aws.amazon.com/goto/SdkForRubyV3/connect-2017-08-08/ListDefaultVocabularies) V3

# **ListEvaluationForms**

Service: Amazon Connect Service

Lists evaluation forms in the specified Amazon Connect instance.

## <span id="page-635-0"></span>**Request Syntax**

GET /evaluation-forms/*InstanceId*?maxResults=*MaxResults*&nextToken=*NextToken* HTTP/1.1

## **URI Request Parameters**

The request uses the following URI parameters.

#### **[InstanceId](#page-635-0)**

The identifier of the Amazon Connect instance. You can find the [instance](https://docs.aws.amazon.com/connect/latest/adminguide/find-instance-arn.html) ID in the Amazon Resource Name (ARN) of the instance.

Length Constraints: Minimum length of 1. Maximum length of 100.

Required: Yes

#### **[MaxResults](#page-635-0)**

The maximum number of results to return per page.

Valid Range: Minimum value of 1. Maximum value of 100.

#### **[NextToken](#page-635-0)**

The token for the next set of results. Use the value returned in the previous response in the next request to retrieve the next set of results.

## **Request Body**

<span id="page-635-1"></span>The request does not have a request body.

## **Response Syntax**

```
HTTP/1.1 200
Content-type: application/json
```
 $\mathbf{r}$ 

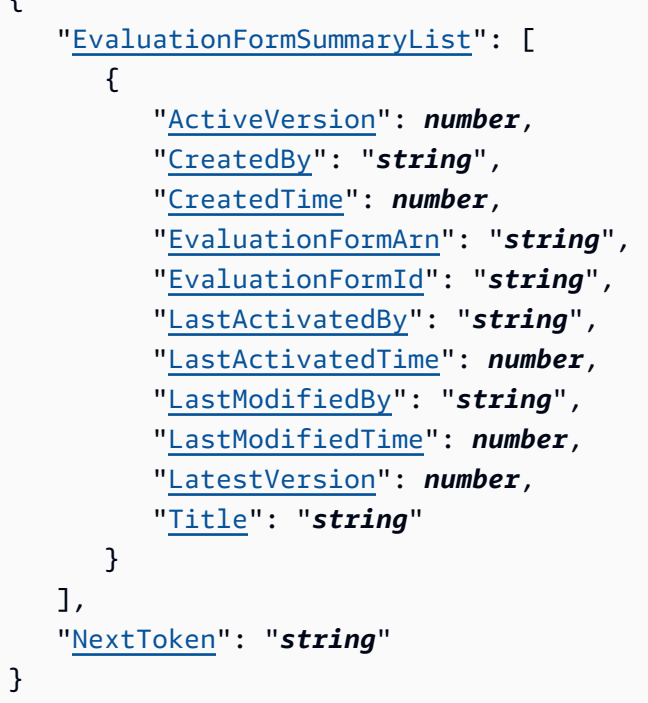

## **Response Elements**

If the action is successful, the service sends back an HTTP 200 response.

The following data is returned in JSON format by the service.

## <span id="page-636-0"></span>**[EvaluationFormSummaryList](#page-635-1)**

Provides details about a list of evaluation forms belonging to an instance.

Type: Array of [EvaluationFormSummary](#page-2237-5) objects

#### <span id="page-636-1"></span>**[NextToken](#page-635-1)**

If there are additional results, this is the token for the next set of results.

Type: String

## **Errors**

For information about the errors that are common to all actions, see [Common](#page-3047-0) Errors.

## **InternalServiceException**

Request processing failed because of an error or failure with the service.

## HTTP Status Code: 500

### **InvalidParameterException**

One or more of the specified parameters are not valid.

HTTP Status Code: 400

### **ResourceNotFoundException**

The specified resource was not found.

HTTP Status Code: 404

#### **ThrottlingException**

The throttling limit has been exceeded.

HTTP Status Code: 429

## **Examples**

### **Example**

The following example lists all the evaluation forms in an instance. It returns up to 2 results.

#### **Sample Request**

```
{ 
    "InstanceId": "[instance_id]", 
    "MaxResults": 2
}
```
#### **Sample Response**

```
{ 
    "EvaluationFormSummaryList": [ 
       { 
          "EvaluationFormId": "[evaluation_form_id]", 
          "EvaluationFormArn": "arn:aws:connect:[aws_region_code]:[account_id]:instance/
[instance_id]/evaluation-form/[evaluation_form_id]", 
          "Title": "form-title", 
          "CreatedTime": "2023-05-04T00:24:01.490000-07:00", 
          "CreatedBy": "arn:aws:sts::[account_id]:assumed-role/Admin/username",
```

```
 "LastModifiedTime": "2023-05-04T00:24:01.490000-07:00", 
          "LastModifiedBy": "arn:aws:sts::[account_id]:assumed-role/Admin/username", 
          "LatestVersion": 1 
       }, 
       { 
          "EvaluationFormId": "[evaluation_form_id]", 
          "EvaluationFormArn": "arn:aws:connect:[aws_region_code]:[account_id]:instance/
[instance_id]/evaluation-form/[evaluation_form_id]", 
          "Title": "form-title", 
          "CreatedTime": "2023-05-04T00:23:55.047000-07:00", 
          "CreatedBy": "arn:aws:sts::[account_id]:assumed-role/Admin/username", 
          "LastModifiedTime": "2023-05-04T00:23:55.047000-07:00", 
          "LastModifiedBy": "arn:aws:sts::[account_id]:assumed-role/Admin/username", 
          "LatestVersion": 1 
       } 
    ], 
    "NextToken": "QH7ftooIJZMpObgG6DlPwu/AAABGTCCARUGCSqGSIb"
}
```
## **See Also**

- AWS [Command](https://docs.aws.amazon.com/goto/aws-cli/connect-2017-08-08/ListEvaluationForms) Line Interface
- [AWS](https://docs.aws.amazon.com/goto/DotNetSDKV3/connect-2017-08-08/ListEvaluationForms) SDK for .NET
- [AWS](https://docs.aws.amazon.com/goto/SdkForCpp/connect-2017-08-08/ListEvaluationForms) SDK for C++
- [AWS](https://docs.aws.amazon.com/goto/SdkForGoV2/connect-2017-08-08/ListEvaluationForms) SDK for Go v2
- [AWS](https://docs.aws.amazon.com/goto/SdkForJavaV2/connect-2017-08-08/ListEvaluationForms) SDK for Java V2
- AWS SDK for [JavaScript](https://docs.aws.amazon.com/goto/SdkForJavaScriptV3/connect-2017-08-08/ListEvaluationForms) V3
- [AWS](https://docs.aws.amazon.com/goto/SdkForPHPV3/connect-2017-08-08/ListEvaluationForms) SDK for PHP V3
- AWS SDK for [Python](https://docs.aws.amazon.com/goto/boto3/connect-2017-08-08/ListEvaluationForms)
- AWS SDK for [Ruby](https://docs.aws.amazon.com/goto/SdkForRubyV3/connect-2017-08-08/ListEvaluationForms) V3

# **ListEvaluationFormVersions**

Service: Amazon Connect Service

Lists versions of an evaluation form in the specified Amazon Connect instance.

## <span id="page-639-0"></span>**Request Syntax**

```
GET /evaluation-forms/InstanceId/EvaluationFormId/versions?
maxResults=MaxResults&nextToken=NextToken HTTP/1.1
```
## **URI Request Parameters**

The request uses the following URI parameters.

### **[EvaluationFormId](#page-639-0)**

The unique identifier for the evaluation form.

Length Constraints: Minimum length of 1. Maximum length of 500.

Required: Yes

#### **[InstanceId](#page-639-0)**

The identifier of the Amazon Connect instance. You can find the [instance](https://docs.aws.amazon.com/connect/latest/adminguide/find-instance-arn.html) ID in the Amazon Resource Name (ARN) of the instance.

Length Constraints: Minimum length of 1. Maximum length of 100.

Required: Yes

#### **[MaxResults](#page-639-0)**

The maximum number of results to return per page.

Valid Range: Minimum value of 1. Maximum value of 100.

#### **[NextToken](#page-639-0)**

The token for the next set of results. Use the value returned in the previous response in the next request to retrieve the next set of results.

## **Request Body**

The request does not have a request body.

## <span id="page-640-2"></span>**Response Syntax**

```
HTTP/1.1 200
Content-type: application/json
{ 
    "EvaluationFormVersionSummaryList": [ 
      \{ "CreatedBy": "string", 
           "CreatedTime": number, 
           "EvaluationFormArn": "string", 
           "EvaluationFormId": "string", 
           "EvaluationFormVersion": number, 
           "LastModifiedBy": "string", 
           "LastModifiedTime": number, 
           "Locked": boolean, 
           "Status": "string" 
       } 
    ], 
    "NextToken": "string"
}
```
## **Response Elements**

If the action is successful, the service sends back an HTTP 200 response.

The following data is returned in JSON format by the service.

## <span id="page-640-0"></span>**[EvaluationFormVersionSummaryList](#page-640-2)**

Provides details about a list of evaluation forms belonging to an instance.

Type: Array of [EvaluationFormVersionSummary](#page-2240-5) objects

#### <span id="page-640-1"></span>**[NextToken](#page-640-2)**

If there are additional results, this is the token for the next set of results.

Type: String

## **Errors**

For information about the errors that are common to all actions, see [Common](#page-3047-0) Errors.

#### **InternalServiceException**

Request processing failed because of an error or failure with the service.

HTTP Status Code: 500

### **InvalidParameterException**

One or more of the specified parameters are not valid.

HTTP Status Code: 400

### **ResourceNotFoundException**

The specified resource was not found.

HTTP Status Code: 404

### **ThrottlingException**

The throttling limit has been exceeded.

HTTP Status Code: 429

## **Examples**

### **Example**

The following example lists the versions of an evaluation form. It returns up to 2 results.

## **Sample Request**

```
{ 
    "InstanceId": "[instance_id]", 
    "EvaluationFormId": "[evaluation_form_id]", 
    "MaxResults": 2
}
```
### **Sample Response**

```
{ 
    "EvaluationFormVersionSummaryList": [ 
        {
```
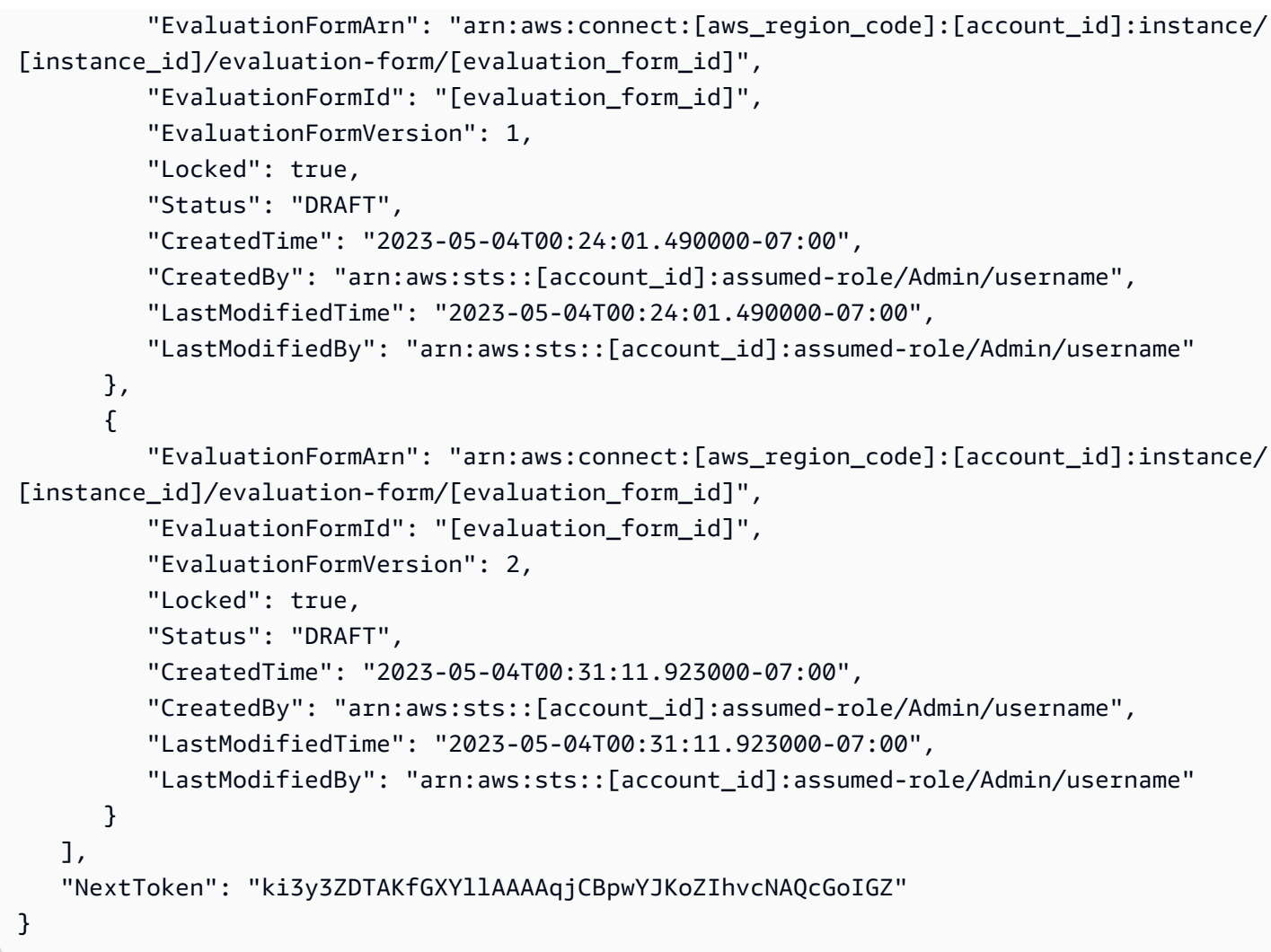

## **See Also**

- AWS [Command](https://docs.aws.amazon.com/goto/aws-cli/connect-2017-08-08/ListEvaluationFormVersions) Line Interface
- [AWS](https://docs.aws.amazon.com/goto/DotNetSDKV3/connect-2017-08-08/ListEvaluationFormVersions) SDK for .NET
- [AWS](https://docs.aws.amazon.com/goto/SdkForCpp/connect-2017-08-08/ListEvaluationFormVersions) SDK for C++
- [AWS](https://docs.aws.amazon.com/goto/SdkForGoV2/connect-2017-08-08/ListEvaluationFormVersions) SDK for Go v2
- [AWS](https://docs.aws.amazon.com/goto/SdkForJavaV2/connect-2017-08-08/ListEvaluationFormVersions) SDK for Java V2
- AWS SDK for [JavaScript](https://docs.aws.amazon.com/goto/SdkForJavaScriptV3/connect-2017-08-08/ListEvaluationFormVersions) V3
- [AWS](https://docs.aws.amazon.com/goto/SdkForPHPV3/connect-2017-08-08/ListEvaluationFormVersions) SDK for PHP V3
- AWS SDK for [Python](https://docs.aws.amazon.com/goto/boto3/connect-2017-08-08/ListEvaluationFormVersions)

## • AWS SDK for [Ruby](https://docs.aws.amazon.com/goto/SdkForRubyV3/connect-2017-08-08/ListEvaluationFormVersions) V3

# **ListFlowAssociations**

Service: Amazon Connect Service

List the flow association based on the filters.

## <span id="page-644-0"></span>**Request Syntax**

```
GET /flow-associations-summary/InstanceId?
maxResults=MaxResults&nextToken=NextToken&ResourceType=ResourceType HTTP/1.1
```
## **URI Request Parameters**

The request uses the following URI parameters.

#### **[InstanceId](#page-644-0)**

The identifier of the Amazon Connect instance. You can find the [instance](https://docs.aws.amazon.com/connect/latest/adminguide/find-instance-arn.html) ID in the Amazon Resource Name (ARN) of the instance.

Length Constraints: Minimum length of 1. Maximum length of 100.

Required: Yes

#### **[MaxResults](#page-644-0)**

The maximum number of results to return per page.

Valid Range: Minimum value of 1. Maximum value of 1000.

#### **[NextToken](#page-644-0)**

The token for the next set of results. Use the value returned in the previous response in the next request to retrieve the next set of results.

#### **[ResourceType](#page-644-0)**

A valid resource type.

Valid Values: VOICE\_PHONE\_NUMBER

## **Request Body**

The request does not have a request body.

## <span id="page-645-2"></span>**Response Syntax**

```
HTTP/1.1 200
Content-type: application/json
{ 
    "FlowAssociationSummaryList": [ 
        { 
           "FlowId": "string", 
           "ResourceId": "string", 
           "ResourceType": "string" 
       } 
    ], 
    "NextToken": "string"
}
```
## **Response Elements**

If the action is successful, the service sends back an HTTP 200 response.

The following data is returned in JSON format by the service.

#### <span id="page-645-0"></span>**[FlowAssociationSummaryList](#page-645-2)**

Summary of flow associations.

Type: Array of [FlowAssociationSummary](#page-2263-3) objects

#### <span id="page-645-1"></span>**[NextToken](#page-645-2)**

If there are additional results, this is the token for the next set of results.

Type: String

#### **Errors**

For information about the errors that are common to all actions, see [Common](#page-3047-0) Errors.

### **AccessDeniedException**

You do not have sufficient permissions to perform this action.

HTTP Status Code: 403

#### **InternalServiceException**

Request processing failed because of an error or failure with the service.

HTTP Status Code: 500

#### **InvalidParameterException**

One or more of the specified parameters are not valid.

HTTP Status Code: 400

#### **InvalidRequestException**

The request is not valid.

HTTP Status Code: 400

#### **ResourceNotFoundException**

The specified resource was not found.

HTTP Status Code: 404

#### **ThrottlingException**

The throttling limit has been exceeded.

HTTP Status Code: 429

## **See Also**

- AWS [Command](https://docs.aws.amazon.com/goto/aws-cli/connect-2017-08-08/ListFlowAssociations) Line Interface
- [AWS](https://docs.aws.amazon.com/goto/DotNetSDKV3/connect-2017-08-08/ListFlowAssociations) SDK for .NET
- [AWS](https://docs.aws.amazon.com/goto/SdkForCpp/connect-2017-08-08/ListFlowAssociations) SDK for C++
- [AWS](https://docs.aws.amazon.com/goto/SdkForGoV2/connect-2017-08-08/ListFlowAssociations) SDK for Go v2
- [AWS](https://docs.aws.amazon.com/goto/SdkForJavaV2/connect-2017-08-08/ListFlowAssociations) SDK for Java V2
- AWS SDK for [JavaScript](https://docs.aws.amazon.com/goto/SdkForJavaScriptV3/connect-2017-08-08/ListFlowAssociations) V3
- [AWS](https://docs.aws.amazon.com/goto/SdkForPHPV3/connect-2017-08-08/ListFlowAssociations) SDK for PHP V3
- AWS SDK for [Python](https://docs.aws.amazon.com/goto/boto3/connect-2017-08-08/ListFlowAssociations)
- AWS SDK for [Ruby](https://docs.aws.amazon.com/goto/SdkForRubyV3/connect-2017-08-08/ListFlowAssociations) V3
# **ListHoursOfOperations**

Service: Amazon Connect Service

Provides information about the hours of operation for the specified Amazon Connect instance.

For more information about hours of operation, see [Set the Hours of Operation for a Queue](https://docs.aws.amazon.com/connect/latest/adminguide/set-hours-operation.html) in the *Amazon Connect Administrator Guide*.

### <span id="page-648-0"></span>**Request Syntax**

GET /hours-of-operations-summary/*InstanceId*?maxResults=*MaxResults*&nextToken=*NextToken* HTTP/1.1

### **URI Request Parameters**

The request uses the following URI parameters.

#### **[InstanceId](#page-648-0)**

The identifier of the Amazon Connect instance. You can find the [instance](https://docs.aws.amazon.com/connect/latest/adminguide/find-instance-arn.html) ID in the Amazon Resource Name (ARN) of the instance.

Length Constraints: Minimum length of 1. Maximum length of 100.

Required: Yes

#### **[MaxResults](#page-648-0)**

The maximum number of results to return per page. The default MaxResult size is 100.

Valid Range: Minimum value of 1. Maximum value of 1000.

#### **[NextToken](#page-648-0)**

The token for the next set of results. Use the value returned in the previous response in the next request to retrieve the next set of results.

### **Request Body**

The request does not have a request body.

## <span id="page-649-2"></span>**Response Syntax**

```
HTTP/1.1 200
Content-type: application/json
{ 
    "HoursOfOperationSummaryList": [ 
       { 
           "Arn": "string", 
           "Id": "string", 
           "LastModifiedRegion": "string", 
           "LastModifiedTime": number, 
           "Name": "string" 
       } 
    ], 
    "NextToken": "string"
}
```
### **Response Elements**

If the action is successful, the service sends back an HTTP 200 response.

The following data is returned in JSON format by the service.

#### <span id="page-649-0"></span>**[HoursOfOperationSummaryList](#page-649-2)**

Information about the hours of operation.

```
Type: Array of HoursOfOperationSummary objects
```
#### <span id="page-649-1"></span>**[NextToken](#page-649-2)**

If there are additional results, this is the token for the next set of results.

Type: String

#### **Errors**

For information about the errors that are common to all actions, see [Common](#page-3047-0) Errors.

#### **InternalServiceException**

Request processing failed because of an error or failure with the service.

#### HTTP Status Code: 500

#### **InvalidParameterException**

One or more of the specified parameters are not valid.

HTTP Status Code: 400

#### **InvalidRequestException**

The request is not valid.

HTTP Status Code: 400

#### **ResourceNotFoundException**

The specified resource was not found.

HTTP Status Code: 404

#### **ThrottlingException**

The throttling limit has been exceeded.

HTTP Status Code: 429

# **See Also**

- AWS [Command](https://docs.aws.amazon.com/goto/aws-cli/connect-2017-08-08/ListHoursOfOperations) Line Interface
- [AWS](https://docs.aws.amazon.com/goto/DotNetSDKV3/connect-2017-08-08/ListHoursOfOperations) SDK for .NET
- [AWS](https://docs.aws.amazon.com/goto/SdkForCpp/connect-2017-08-08/ListHoursOfOperations) SDK for C++
- [AWS](https://docs.aws.amazon.com/goto/SdkForGoV2/connect-2017-08-08/ListHoursOfOperations) SDK for Go v2
- [AWS](https://docs.aws.amazon.com/goto/SdkForJavaV2/connect-2017-08-08/ListHoursOfOperations) SDK for Java V2
- AWS SDK for [JavaScript](https://docs.aws.amazon.com/goto/SdkForJavaScriptV3/connect-2017-08-08/ListHoursOfOperations) V3
- [AWS](https://docs.aws.amazon.com/goto/SdkForPHPV3/connect-2017-08-08/ListHoursOfOperations) SDK for PHP V3
- AWS SDK for [Python](https://docs.aws.amazon.com/goto/boto3/connect-2017-08-08/ListHoursOfOperations)
- AWS SDK for [Ruby](https://docs.aws.amazon.com/goto/SdkForRubyV3/connect-2017-08-08/ListHoursOfOperations) V3

# **ListInstanceAttributes**

Service: Amazon Connect Service

This API is in preview release for Amazon Connect and is subject to change.

<span id="page-651-0"></span>Returns a paginated list of all attribute types for the given instance.

### **Request Syntax**

GET /instance/*InstanceId*/attributes?maxResults=*MaxResults*&nextToken=*NextToken* HTTP/1.1

## **URI Request Parameters**

The request uses the following URI parameters.

#### **[InstanceId](#page-651-0)**

The identifier of the Amazon Connect instance. You can find the [instance](https://docs.aws.amazon.com/connect/latest/adminguide/find-instance-arn.html) ID in the Amazon Resource Name (ARN) of the instance.

Length Constraints: Minimum length of 1. Maximum length of 100.

Required: Yes

#### **[MaxResults](#page-651-0)**

The maximum number of results to return per page.

Valid Range: Minimum value of 1. Maximum value of 7.

### **[NextToken](#page-651-0)**

The token for the next set of results. Use the value returned in the previous response in the next request to retrieve the next set of results.

## **Request Body**

<span id="page-651-1"></span>The request does not have a request body.

#### **Response Syntax**

HTTP/1.1 200

```
Content-type: application/json
{ 
    "Attributes": [ 
        { 
           "AttributeType": "string", 
           "Value": "string" 
        } 
    ], 
    "NextToken": "string"
}
```
## **Response Elements**

If the action is successful, the service sends back an HTTP 200 response.

The following data is returned in JSON format by the service.

#### <span id="page-652-0"></span>**[Attributes](#page-651-1)**

The attribute types.

Type: Array of [Attribute](#page-2119-2) objects

#### <span id="page-652-1"></span>**[NextToken](#page-651-1)**

If there are additional results, this is the token for the next set of results.

Type: String

# **Errors**

For information about the errors that are common to all actions, see [Common](#page-3047-0) Errors.

#### **InternalServiceException**

Request processing failed because of an error or failure with the service.

HTTP Status Code: 500

#### **InvalidParameterException**

One or more of the specified parameters are not valid.

HTTP Status Code: 400

#### **InvalidRequestException**

The request is not valid.

HTTP Status Code: 400

#### **ResourceNotFoundException**

The specified resource was not found.

HTTP Status Code: 404

#### **ThrottlingException**

The throttling limit has been exceeded.

HTTP Status Code: 429

# **See Also**

- AWS [Command](https://docs.aws.amazon.com/goto/aws-cli/connect-2017-08-08/ListInstanceAttributes) Line Interface
- [AWS](https://docs.aws.amazon.com/goto/DotNetSDKV3/connect-2017-08-08/ListInstanceAttributes) SDK for .NET
- [AWS](https://docs.aws.amazon.com/goto/SdkForCpp/connect-2017-08-08/ListInstanceAttributes) SDK for C++
- [AWS](https://docs.aws.amazon.com/goto/SdkForGoV2/connect-2017-08-08/ListInstanceAttributes) SDK for Go v2
- [AWS](https://docs.aws.amazon.com/goto/SdkForJavaV2/connect-2017-08-08/ListInstanceAttributes) SDK for Java V2
- AWS SDK for [JavaScript](https://docs.aws.amazon.com/goto/SdkForJavaScriptV3/connect-2017-08-08/ListInstanceAttributes) V3
- [AWS](https://docs.aws.amazon.com/goto/SdkForPHPV3/connect-2017-08-08/ListInstanceAttributes) SDK for PHP V3
- AWS SDK for [Python](https://docs.aws.amazon.com/goto/boto3/connect-2017-08-08/ListInstanceAttributes)
- AWS SDK for [Ruby](https://docs.aws.amazon.com/goto/SdkForRubyV3/connect-2017-08-08/ListInstanceAttributes) V3

# **ListInstances**

Service: Amazon Connect Service

This API is in preview release for Amazon Connect and is subject to change.

Return a list of instances which are in active state, creation-in-progress state, and failed state. Instances that aren't successfully created (they are in a failed state) are returned only for 24 hours after the CreateInstance API was invoked.

# <span id="page-654-0"></span>**Request Syntax**

GET /instance?maxResults=*MaxResults*&nextToken=*NextToken* HTTP/1.1

### **URI Request Parameters**

The request uses the following URI parameters.

#### **[MaxResults](#page-654-0)**

The maximum number of results to return per page.

Valid Range: Minimum value of 1. Maximum value of 10.

#### **[NextToken](#page-654-0)**

The token for the next set of results. Use the value returned in the previous response in the next request to retrieve the next set of results.

# **Request Body**

The request does not have a request body.

### <span id="page-654-1"></span>**Response Syntax**

```
HTTP/1.1 200
Content-type: application/json
{ 
    "InstanceSummaryList": [ 
       { 
           "Arn": "string", 
           "CreatedTime": number,
```

```
 "Id": "string", 
           "IdentityManagementType": "string", 
           "InboundCallsEnabled": boolean, 
           "InstanceAccessUrl": "string", 
           "InstanceAlias": "string", 
           "InstanceStatus": "string", 
           "OutboundCallsEnabled": boolean, 
           "ServiceRole": "string" 
       } 
    ], 
    "NextToken": "string"
}
```
# **Response Elements**

If the action is successful, the service sends back an HTTP 200 response.

The following data is returned in JSON format by the service.

### <span id="page-655-0"></span>**[InstanceSummaryList](#page-654-1)**

Information about the instances.

Type: Array of [InstanceSummary](#page-2305-5) objects

#### <span id="page-655-1"></span>**[NextToken](#page-654-1)**

If there are additional results, this is the token for the next set of results.

Type: String

### **Errors**

For information about the errors that are common to all actions, see [Common](#page-3047-0) Errors.

#### **InternalServiceException**

Request processing failed because of an error or failure with the service.

HTTP Status Code: 500

#### **InvalidRequestException**

The request is not valid.

### HTTP Status Code: 400

# **See Also**

- AWS [Command](https://docs.aws.amazon.com/goto/aws-cli/connect-2017-08-08/ListInstances) Line Interface
- [AWS](https://docs.aws.amazon.com/goto/DotNetSDKV3/connect-2017-08-08/ListInstances) SDK for .NET
- [AWS](https://docs.aws.amazon.com/goto/SdkForCpp/connect-2017-08-08/ListInstances) SDK for C++
- [AWS](https://docs.aws.amazon.com/goto/SdkForGoV2/connect-2017-08-08/ListInstances) SDK for Go v2
- [AWS](https://docs.aws.amazon.com/goto/SdkForJavaV2/connect-2017-08-08/ListInstances) SDK for Java V2
- AWS SDK for [JavaScript](https://docs.aws.amazon.com/goto/SdkForJavaScriptV3/connect-2017-08-08/ListInstances) V3
- [AWS](https://docs.aws.amazon.com/goto/SdkForPHPV3/connect-2017-08-08/ListInstances) SDK for PHP V3
- AWS SDK for [Python](https://docs.aws.amazon.com/goto/boto3/connect-2017-08-08/ListInstances)
- AWS SDK for [Ruby](https://docs.aws.amazon.com/goto/SdkForRubyV3/connect-2017-08-08/ListInstances) V3

# **ListInstanceStorageConfigs**

Service: Amazon Connect Service

This API is in preview release for Amazon Connect and is subject to change.

Returns a paginated list of storage configs for the identified instance and resource type.

# <span id="page-657-0"></span>**Request Syntax**

```
GET /instance/InstanceId/storage-configs?
maxResults=MaxResults&nextToken=NextToken&resourceType=ResourceType HTTP/1.1
```
### **URI Request Parameters**

The request uses the following URI parameters.

#### **[InstanceId](#page-657-0)**

The identifier of the Amazon Connect instance. You can find the [instance](https://docs.aws.amazon.com/connect/latest/adminguide/find-instance-arn.html) ID in the Amazon Resource Name (ARN) of the instance.

Length Constraints: Minimum length of 1. Maximum length of 100.

Required: Yes

#### **[MaxResults](#page-657-0)**

The maximum number of results to return per page.

Valid Range: Minimum value of 1. Maximum value of 10.

#### **[NextToken](#page-657-0)**

The token for the next set of results. Use the value returned in the previous response in the next request to retrieve the next set of results.

#### **[ResourceType](#page-657-0)**

A valid resource type.

```
Valid Values: CHAT_TRANSCRIPTS | CALL_RECORDINGS | SCHEDULED_REPORTS 
| MEDIA_STREAMS | CONTACT_TRACE_RECORDS | AGENT_EVENTS |
```
REAL\_TIME\_CONTACT\_ANALYSIS\_SEGMENTS | ATTACHMENTS | CONTACT\_EVALUATIONS | SCREEN\_RECORDINGS | REAL\_TIME\_CONTACT\_ANALYSIS\_CHAT\_SEGMENTS | REAL\_TIME\_CONTACT\_ANALYSIS\_VOICE\_SEGMENTS

Required: Yes

# **Request Body**

The request does not have a request body.

# <span id="page-658-0"></span>**Response Syntax**

```
HTTP/1.1 200
Content-type: application/json
{ 
    "NextToken": "string", 
    "StorageConfigs": [ 
       { 
           "AssociationId": "string", 
           "KinesisFirehoseConfig": { 
              "FirehoseArn": "string" 
           }, 
           "KinesisStreamConfig": { 
              "StreamArn": "string" 
           }, 
           "KinesisVideoStreamConfig": { 
              "EncryptionConfig": { 
                 "EncryptionType": "string", 
                 "KeyId": "string" 
              }, 
              "Prefix": "string", 
              "RetentionPeriodHours": number
           }, 
           "S3Config": { 
              "BucketName": "string", 
              "BucketPrefix": "string", 
              "EncryptionConfig": { 
                 "EncryptionType": "string", 
                 "KeyId": "string" 
 } 
           },
```

```
 "StorageType": "string" 
        } 
     ]
}
```
# **Response Elements**

If the action is successful, the service sends back an HTTP 200 response.

The following data is returned in JSON format by the service.

### <span id="page-659-0"></span>**[NextToken](#page-658-0)**

If there are additional results, this is the token for the next set of results.

Type: String

### <span id="page-659-1"></span>**[StorageConfigs](#page-658-0)**

A valid storage type.

Type: Array of [InstanceStorageConfig](#page-2303-5) objects

# **Errors**

For information about the errors that are common to all actions, see [Common](#page-3047-0) Errors.

### **InternalServiceException**

Request processing failed because of an error or failure with the service.

HTTP Status Code: 500

### **InvalidParameterException**

One or more of the specified parameters are not valid.

HTTP Status Code: 400

### **InvalidRequestException**

The request is not valid.

HTTP Status Code: 400

#### **ResourceNotFoundException**

The specified resource was not found.

HTTP Status Code: 404

### **ThrottlingException**

The throttling limit has been exceeded.

HTTP Status Code: 429

# **See Also**

- AWS [Command](https://docs.aws.amazon.com/goto/aws-cli/connect-2017-08-08/ListInstanceStorageConfigs) Line Interface
- [AWS](https://docs.aws.amazon.com/goto/DotNetSDKV3/connect-2017-08-08/ListInstanceStorageConfigs) SDK for .NET
- [AWS](https://docs.aws.amazon.com/goto/SdkForCpp/connect-2017-08-08/ListInstanceStorageConfigs) SDK for C++
- [AWS](https://docs.aws.amazon.com/goto/SdkForGoV2/connect-2017-08-08/ListInstanceStorageConfigs) SDK for Go v2
- [AWS](https://docs.aws.amazon.com/goto/SdkForJavaV2/connect-2017-08-08/ListInstanceStorageConfigs) SDK for Java V2
- AWS SDK for [JavaScript](https://docs.aws.amazon.com/goto/SdkForJavaScriptV3/connect-2017-08-08/ListInstanceStorageConfigs) V3
- [AWS](https://docs.aws.amazon.com/goto/SdkForPHPV3/connect-2017-08-08/ListInstanceStorageConfigs) SDK for PHP V3
- AWS SDK for [Python](https://docs.aws.amazon.com/goto/boto3/connect-2017-08-08/ListInstanceStorageConfigs)
- AWS SDK for [Ruby](https://docs.aws.amazon.com/goto/SdkForRubyV3/connect-2017-08-08/ListInstanceStorageConfigs) V3

# **ListIntegrationAssociations**

Service: Amazon Connect Service

Provides summary information about the AWS resource associations for the specified Amazon Connect instance.

# <span id="page-661-0"></span>**Request Syntax**

```
GET /instance/InstanceId/integration-associations?
integrationArn=IntegrationArn&integrationType=IntegrationType&maxResults=MaxResults&nextToken=NextToken
  HTTP/1.1
```
### **URI Request Parameters**

The request uses the following URI parameters.

#### **[InstanceId](#page-661-0)**

The identifier of the Amazon Connect instance. You can find the [instance](https://docs.aws.amazon.com/connect/latest/adminguide/find-instance-arn.html) ID in the Amazon Resource Name (ARN) of the instance.

Length Constraints: Minimum length of 1. Maximum length of 100.

Required: Yes

#### **[IntegrationArn](#page-661-0)**

The Amazon Resource Name (ARN) of the integration.

#### **[IntegrationType](#page-661-0)**

The integration type.

Valid Values: EVENT | VOICE\_ID | PINPOINT\_APP | WISDOM\_ASSISTANT | WISDOM\_KNOWLEDGE\_BASE | WISDOM\_QUICK\_RESPONSES | CASES\_DOMAIN | APPLICATION | FILE\_SCANNER

#### **[MaxResults](#page-661-0)**

The maximum number of results to return per page.

Valid Range: Minimum value of 1. Maximum value of 100.

#### **[NextToken](#page-661-0)**

The token for the next set of results. Use the value returned in the previous response in the next request to retrieve the next set of results.

# **Request Body**

<span id="page-662-1"></span>The request does not have a request body.

# **Response Syntax**

```
HTTP/1.1 200
Content-type: application/json
{ 
    "IntegrationAssociationSummaryList": [ 
      \{ "InstanceId": "string", 
           "IntegrationArn": "string", 
           "IntegrationAssociationArn": "string", 
           "IntegrationAssociationId": "string", 
           "IntegrationType": "string", 
           "SourceApplicationName": "string", 
           "SourceApplicationUrl": "string", 
           "SourceType": "string" 
       } 
    ], 
    "NextToken": "string"
}
```
# **Response Elements**

If the action is successful, the service sends back an HTTP 200 response.

The following data is returned in JSON format by the service.

<span id="page-662-0"></span>**[IntegrationAssociationSummaryList](#page-662-1)**

The associations.

Type: Array of [IntegrationAssociationSummary](#page-2308-5) objects

#### <span id="page-663-0"></span>**[NextToken](#page-662-1)**

If there are additional results, this is the token for the next set of results.

Type: String

### **Errors**

For information about the errors that are common to all actions, see [Common](#page-3047-0) Errors.

#### **InternalServiceException**

Request processing failed because of an error or failure with the service.

HTTP Status Code: 500

#### **InvalidRequestException**

The request is not valid.

HTTP Status Code: 400

#### **ResourceNotFoundException**

The specified resource was not found.

HTTP Status Code: 404

#### **ThrottlingException**

The throttling limit has been exceeded.

HTTP Status Code: 429

### **See Also**

- AWS [Command](https://docs.aws.amazon.com/goto/aws-cli/connect-2017-08-08/ListIntegrationAssociations) Line Interface
- [AWS](https://docs.aws.amazon.com/goto/DotNetSDKV3/connect-2017-08-08/ListIntegrationAssociations) SDK for .NET
- [AWS](https://docs.aws.amazon.com/goto/SdkForCpp/connect-2017-08-08/ListIntegrationAssociations) SDK for C++
- [AWS](https://docs.aws.amazon.com/goto/SdkForGoV2/connect-2017-08-08/ListIntegrationAssociations) SDK for Go v2
- [AWS](https://docs.aws.amazon.com/goto/SdkForJavaV2/connect-2017-08-08/ListIntegrationAssociations) SDK for Java V2
- AWS SDK for [JavaScript](https://docs.aws.amazon.com/goto/SdkForJavaScriptV3/connect-2017-08-08/ListIntegrationAssociations) V3
- [AWS](https://docs.aws.amazon.com/goto/SdkForPHPV3/connect-2017-08-08/ListIntegrationAssociations) SDK for PHP V3
- AWS SDK for [Python](https://docs.aws.amazon.com/goto/boto3/connect-2017-08-08/ListIntegrationAssociations)
- AWS SDK for [Ruby](https://docs.aws.amazon.com/goto/SdkForRubyV3/connect-2017-08-08/ListIntegrationAssociations) V3

# **ListLambdaFunctions**

Service: Amazon Connect Service

This API is in preview release for Amazon Connect and is subject to change.

Returns a paginated list of all Lambda functions that display in the dropdown options in the relevant flow blocks.

### <span id="page-665-0"></span>**Request Syntax**

GET /instance/*InstanceId*/lambda-functions?maxResults=*MaxResults*&nextToken=*NextToken* HTTP/1.1

### **URI Request Parameters**

The request uses the following URI parameters.

#### **[InstanceId](#page-665-0)**

The identifier of the Amazon Connect instance. You can find the [instance](https://docs.aws.amazon.com/connect/latest/adminguide/find-instance-arn.html) ID in the Amazon Resource Name (ARN) of the instance.

Length Constraints: Minimum length of 1. Maximum length of 100.

Required: Yes

#### **[MaxResults](#page-665-0)**

The maximum number of results to return per page.

Valid Range: Minimum value of 1. Maximum value of 25.

#### **[NextToken](#page-665-0)**

The token for the next set of results. Use the value returned in the previous response in the next request to retrieve the next set of results.

### **Request Body**

The request does not have a request body.

# <span id="page-666-2"></span>**Response Syntax**

```
HTTP/1.1 200
Content-type: application/json
{ 
    "LambdaFunctions": [ "string" ], 
    "NextToken": "string"
}
```
# **Response Elements**

If the action is successful, the service sends back an HTTP 200 response.

The following data is returned in JSON format by the service.

#### <span id="page-666-0"></span>**[LambdaFunctions](#page-666-2)**

The Lambdafunction ARNs associated with the specified instance.

Type: Array of strings

Length Constraints: Minimum length of 1. Maximum length of 140.

#### <span id="page-666-1"></span>**[NextToken](#page-666-2)**

If there are additional results, this is the token for the next set of results.

Type: String

#### **Errors**

For information about the errors that are common to all actions, see [Common](#page-3047-0) Errors.

#### **InternalServiceException**

Request processing failed because of an error or failure with the service.

HTTP Status Code: 500

#### **InvalidParameterException**

One or more of the specified parameters are not valid.

HTTP Status Code: 400

#### **InvalidRequestException**

The request is not valid.

HTTP Status Code: 400

#### **ResourceNotFoundException**

The specified resource was not found.

HTTP Status Code: 404

#### **ThrottlingException**

The throttling limit has been exceeded.

HTTP Status Code: 429

# **See Also**

- AWS [Command](https://docs.aws.amazon.com/goto/aws-cli/connect-2017-08-08/ListLambdaFunctions) Line Interface
- [AWS](https://docs.aws.amazon.com/goto/DotNetSDKV3/connect-2017-08-08/ListLambdaFunctions) SDK for .NET
- [AWS](https://docs.aws.amazon.com/goto/SdkForCpp/connect-2017-08-08/ListLambdaFunctions) SDK for C++
- [AWS](https://docs.aws.amazon.com/goto/SdkForGoV2/connect-2017-08-08/ListLambdaFunctions) SDK for Go v2
- [AWS](https://docs.aws.amazon.com/goto/SdkForJavaV2/connect-2017-08-08/ListLambdaFunctions) SDK for Java V2
- AWS SDK for [JavaScript](https://docs.aws.amazon.com/goto/SdkForJavaScriptV3/connect-2017-08-08/ListLambdaFunctions) V3
- [AWS](https://docs.aws.amazon.com/goto/SdkForPHPV3/connect-2017-08-08/ListLambdaFunctions) SDK for PHP V3
- AWS SDK for [Python](https://docs.aws.amazon.com/goto/boto3/connect-2017-08-08/ListLambdaFunctions)
- AWS SDK for [Ruby](https://docs.aws.amazon.com/goto/SdkForRubyV3/connect-2017-08-08/ListLambdaFunctions) V3

# **ListLexBots**

Service: Amazon Connect Service

This API is in preview release for Amazon Connect and is subject to change.

Returns a paginated list of all the Amazon Lex V1 bots currently associated with the instance. To return both Amazon Lex V1 and V2 bots, use the [ListBots](https://docs.aws.amazon.com/connect/latest/APIReference/API_ListBots.html) API.

# <span id="page-668-0"></span>**Request Syntax**

GET /instance/*InstanceId*/lex-bots?maxResults=*MaxResults*&nextToken=*NextToken* HTTP/1.1

### **URI Request Parameters**

The request uses the following URI parameters.

#### **[InstanceId](#page-668-0)**

The identifier of the Amazon Connect instance. You can find the [instance](https://docs.aws.amazon.com/connect/latest/adminguide/find-instance-arn.html) ID in the Amazon Resource Name (ARN) of the instance.

Length Constraints: Minimum length of 1. Maximum length of 100.

Required: Yes

#### **[MaxResults](#page-668-0)**

The maximum number of results to return per page. If no value is specified, the default is 10.

Valid Range: Minimum value of 1. Maximum value of 25.

#### **[NextToken](#page-668-0)**

The token for the next set of results. Use the value returned in the previous response in the next request to retrieve the next set of results.

# **Request Body**

The request does not have a request body.

#### <span id="page-668-1"></span>**Response Syntax**

HTTP/1.1 200

```
Content-type: application/json
{ 
    "LexBots": [ 
        { 
           "LexRegion": "string", 
           "Name": "string" 
        } 
    ], 
    "NextToken": "string"
}
```
# **Response Elements**

If the action is successful, the service sends back an HTTP 200 response.

The following data is returned in JSON format by the service.

#### <span id="page-669-0"></span>**[LexBots](#page-668-1)**

The names and AWS Regions of the Amazon Lex bots associated with the specified instance.

Type: Array of [LexBot](#page-2319-2) objects

#### <span id="page-669-1"></span>**[NextToken](#page-668-1)**

If there are additional results, this is the token for the next set of results.

Type: String

# **Errors**

For information about the errors that are common to all actions, see [Common](#page-3047-0) Errors.

#### **InternalServiceException**

Request processing failed because of an error or failure with the service.

HTTP Status Code: 500

#### **InvalidParameterException**

One or more of the specified parameters are not valid.

HTTP Status Code: 400

#### **InvalidRequestException**

The request is not valid.

HTTP Status Code: 400

#### **ResourceNotFoundException**

The specified resource was not found.

HTTP Status Code: 404

#### **ThrottlingException**

The throttling limit has been exceeded.

HTTP Status Code: 429

# **See Also**

- AWS [Command](https://docs.aws.amazon.com/goto/aws-cli/connect-2017-08-08/ListLexBots) Line Interface
- [AWS](https://docs.aws.amazon.com/goto/DotNetSDKV3/connect-2017-08-08/ListLexBots) SDK for .NET
- [AWS](https://docs.aws.amazon.com/goto/SdkForCpp/connect-2017-08-08/ListLexBots) SDK for C++
- [AWS](https://docs.aws.amazon.com/goto/SdkForGoV2/connect-2017-08-08/ListLexBots) SDK for Go v2
- [AWS](https://docs.aws.amazon.com/goto/SdkForJavaV2/connect-2017-08-08/ListLexBots) SDK for Java V2
- AWS SDK for [JavaScript](https://docs.aws.amazon.com/goto/SdkForJavaScriptV3/connect-2017-08-08/ListLexBots) V3
- [AWS](https://docs.aws.amazon.com/goto/SdkForPHPV3/connect-2017-08-08/ListLexBots) SDK for PHP V3
- AWS SDK for [Python](https://docs.aws.amazon.com/goto/boto3/connect-2017-08-08/ListLexBots)
- AWS SDK for [Ruby](https://docs.aws.amazon.com/goto/SdkForRubyV3/connect-2017-08-08/ListLexBots) V3

# **ListPhoneNumbers**

Service: Amazon Connect Service

Provides information about the phone numbers for the specified Amazon Connect instance.

For more information about phone numbers, see Set Up Phone [Numbers](https://docs.aws.amazon.com/connect/latest/adminguide/contact-center-phone-number.html) for Your Contact Center in the *Amazon Connect Administrator Guide*.

### **Important**

- We recommend using [ListPhoneNumbersV2](https://docs.aws.amazon.com/connect/latest/APIReference/API_ListPhoneNumbersV2.html) to return phone number types. ListPhoneNumbers doesn't support number types UIFN, SHARED, THIRD\_PARTY\_TF, and THIRD\_PARTY\_DID. While it returns numbers of those types, it incorrectly lists them as TOLL\_FREE or DID.
- The phone number Arn value that is returned from each of the items in the [PhoneNumberSummaryList](https://docs.aws.amazon.com/connect/latest/APIReference/API_ListPhoneNumbers.html#connect-ListPhoneNumbers-response-PhoneNumberSummaryList) cannot be used to tag phone number resources. It will fail with a ResourceNotFoundException. Instead, use the [ListPhoneNumbersV2](https://docs.aws.amazon.com/connect/latest/APIReference/API_ListPhoneNumbersV2.html) API. It returns the new phone number ARN that can be used to tag phone number resources.

# <span id="page-671-0"></span>**Request Syntax**

```
GET /phone-numbers-summary/InstanceId?
maxResults=MaxResults&nextToken=NextToken&phoneNumberCountryCodes=PhoneNumberCountryCodes&phoneNumberTypes=PhoneNumberTypes
  HTTP/1.1
```
### **URI Request Parameters**

The request uses the following URI parameters.

#### **[InstanceId](#page-671-0)**

The identifier of the Amazon Connect instance. You can find the [instance](https://docs.aws.amazon.com/connect/latest/adminguide/find-instance-arn.html) ID in the Amazon Resource Name (ARN) of the instance.

Length Constraints: Minimum length of 1. Maximum length of 100.

Required: Yes

#### **[MaxResults](#page-671-0)**

The maximum number of results to return per page. The default MaxResult size is 100.

Valid Range: Minimum value of 1. Maximum value of 1000.

#### **[NextToken](#page-671-0)**

The token for the next set of results. Use the value returned in the previous response in the next request to retrieve the next set of results.

#### **[PhoneNumberCountryCodes](#page-671-0)**

The ISO country code.

Array Members: Maximum number of 10 items.

Valid Values: AF | AL | DZ | AS | AD | AO | AI | AQ | AG | AR | AM | AW | AU | AT | AZ | BS | BH | BD | BB | BY | BE | BZ | BJ | BM | BT | BO | BA | BW | BR | IO | VG | BN | BG | BF | BI | KH | CM | CA | CV | KY | CF | TD | CL | CN | CX | CC | CO | KM | CK | CR | HR | CU | CW | CY | CZ | CD | DK | DJ | DM | DO | TL | EC | EG | SV | GQ | ER | EE | ET | FK | FO | FJ | FI | FR | PF | GA | GM | GE | DE | GH | GI | GR | GL | GD | GU | GT | GG | GN | GW | GY | HT | HN | HK | HU | IS | IN | ID | IR | IQ | IE | IM | IL | IT | CI | JM | JP | JE | JO | KZ | KE | KI | KW | KG | LA | LV | LB | LS | LR | LY | LI | LT | LU | MO | MK | MG | MW | MY | MV | ML | MT | MH | MR | MU | YT | MX | FM | MD | MC | MN | ME | MS | MA | MZ | MM | NA | NR | NP | NL | AN | NC | NZ | NI | NE | NG | NU | KP | MP | NO | OM | PK | PW | PA | PG | PY | PE | PH | PN | PL | PT | PR | QA | CG | RE | RO | RU | RW | BL | SH | KN | LC | MF | PM | VC | WS | SM | ST | SA | SN | RS | SC | SL | SG | SX | SK | SI | SB | SO | ZA | KR | ES | LK | SD | SR | SJ | SZ | SE | CH | SY | TW | TJ | TZ | TH | TG | TK | TO | TT | TN | TR | TM | TC | TV | VI | UG | UA | AE | GB | US | UY | UZ | VU | VA | VE | VN | WF | EH | YE | ZM | ZW

#### **[PhoneNumberTypes](#page-671-0)**

The type of phone number.

# *(i)* Note

We recommend using [ListPhoneNumbersV2](https://docs.aws.amazon.com/connect/latest/APIReference/API_ListPhoneNumbersV2.html) to return phone number types. While ListPhoneNumbers returns number types UIFN, SHARED, THIRD\_PARTY\_TF, and THIRD\_PARTY\_DID, it incorrectly lists them as TOLL\_FREE or DID.

Array Members: Maximum number of 6 items.

```
Valid Values: TOLL_FREE | DID | UIFN | SHARED | THIRD_PARTY_TF | 
THIRD_PARTY_DID | SHORT_CODE
```
# **Request Body**

<span id="page-673-0"></span>The request does not have a request body.

# **Response Syntax**

```
HTTP/1.1 200
Content-type: application/json
{ 
    "NextToken": "string", 
    "PhoneNumberSummaryList": [ 
       { 
           "Arn": "string", 
           "Id": "string", 
           "PhoneNumber": "string", 
           "PhoneNumberCountryCode": "string", 
           "PhoneNumberType": "string" 
       } 
    ]
}
```
# **Response Elements**

If the action is successful, the service sends back an HTTP 200 response.

The following data is returned in JSON format by the service.

#### <span id="page-674-0"></span>**[NextToken](#page-673-0)**

If there are additional results, this is the token for the next set of results.

Type: String

<span id="page-674-1"></span>**[PhoneNumberSummaryList](#page-673-0)**

Information about the phone numbers.

Type: Array of [PhoneNumberSummary](#page-2361-4) objects

### **Errors**

For information about the errors that are common to all actions, see [Common](#page-3047-0) Errors.

#### **InternalServiceException**

Request processing failed because of an error or failure with the service.

HTTP Status Code: 500

#### **InvalidParameterException**

One or more of the specified parameters are not valid.

HTTP Status Code: 400

#### **InvalidRequestException**

The request is not valid.

HTTP Status Code: 400

#### **ResourceNotFoundException**

The specified resource was not found.

HTTP Status Code: 404

#### **ThrottlingException**

The throttling limit has been exceeded.

HTTP Status Code: 429

# **See Also**

- AWS [Command](https://docs.aws.amazon.com/goto/aws-cli/connect-2017-08-08/ListPhoneNumbers) Line Interface
- [AWS](https://docs.aws.amazon.com/goto/DotNetSDKV3/connect-2017-08-08/ListPhoneNumbers) SDK for .NET
- [AWS](https://docs.aws.amazon.com/goto/SdkForCpp/connect-2017-08-08/ListPhoneNumbers) SDK for C++
- [AWS](https://docs.aws.amazon.com/goto/SdkForGoV2/connect-2017-08-08/ListPhoneNumbers) SDK for Go v2
- [AWS](https://docs.aws.amazon.com/goto/SdkForJavaV2/connect-2017-08-08/ListPhoneNumbers) SDK for Java V2
- AWS SDK for [JavaScript](https://docs.aws.amazon.com/goto/SdkForJavaScriptV3/connect-2017-08-08/ListPhoneNumbers) V3
- [AWS](https://docs.aws.amazon.com/goto/SdkForPHPV3/connect-2017-08-08/ListPhoneNumbers) SDK for PHP V3
- AWS SDK for [Python](https://docs.aws.amazon.com/goto/boto3/connect-2017-08-08/ListPhoneNumbers)
- AWS SDK for [Ruby](https://docs.aws.amazon.com/goto/SdkForRubyV3/connect-2017-08-08/ListPhoneNumbers) V3

# **ListPhoneNumbersV2**

Service: Amazon Connect Service

Lists phone numbers claimed to your Amazon Connect instance or traffic distribution group. If the provided TargetArn is a traffic distribution group, you can call this API in both AWS Regions associated with traffic distribution group.

For more information about phone numbers, see Set Up Phone [Numbers](https://docs.aws.amazon.com/connect/latest/adminguide/contact-center-phone-number.html) for Your Contact Center in the *Amazon Connect Administrator Guide*.

### *(i)* Note

- When given an instance ARN, ListPhoneNumbersV2 returns only the phone numbers claimed to the instance.
- When given a traffic distribution group ARN ListPhoneNumbersV2 returns only the phone numbers claimed to the traffic distribution group.

# <span id="page-676-0"></span>**Request Syntax**

```
POST /phone-number/list HTTP/1.1
Content-type: application/json
{ 
    "InstanceId": "string", 
    "MaxResults": number, 
    "NextToken": "string", 
    "PhoneNumberCountryCodes": [ "string" ], 
    "PhoneNumberPrefix": "string", 
    "PhoneNumberTypes": [ "string" ], 
    "TargetArn": "string"
}
```
# **URI Request Parameters**

The request does not use any URI parameters.

# **Request Body**

The request accepts the following data in JSON format.

#### <span id="page-677-0"></span>**[InstanceId](#page-676-0)**

The identifier of the Amazon Connect instance that phone numbers are claimed to. You can find the [instance](https://docs.aws.amazon.com/connect/latest/adminguide/find-instance-arn.html) ID in the Amazon Resource Name (ARN) of the instance. If both TargetArn and InstanceId are not provided, this API lists numbers claimed to all the Amazon Connect instances belonging to your account in the same AWS Region as the request.

Type: String

Length Constraints: Minimum length of 1. Maximum length of 100.

Required: No

#### <span id="page-677-1"></span>**[MaxResults](#page-676-0)**

The maximum number of results to return per page.

Type: Integer

Valid Range: Minimum value of 1. Maximum value of 1000.

Required: No

#### <span id="page-677-2"></span>**[NextToken](#page-676-0)**

The token for the next set of results. Use the value returned in the previous response in the next request to retrieve the next set of results.

Type: String

Length Constraints: Minimum length of 1. Maximum length of 100000.

Required: No

<span id="page-677-3"></span>**[PhoneNumberCountryCodes](#page-676-0)**

The ISO country code.

Type: Array of strings

Array Members: Maximum number of 10 items.

Valid Values: AF | AL | DZ | AS | AD | AO | AI | AQ | AG | AR | AM | AW | AU | AT | AZ | BS | BH | BD | BB | BY | BE | BZ | BJ | BM | BT | BO | BA | BW | BR | IO | VG | BN | BG | BF | BI | KH | CM | CA | CV | KY | CF | TD | CL | CN | CX | CC | CO | KM | CK | CR | HR | CU | CW | CY | CZ | CD |

DK | DJ | DM | DO | TL | EC | EG | SV | GQ | ER | EE | ET | FK | FO | FJ | FI | FR | PF | GA | GM | GE | DE | GH | GI | GR | GL | GD | GU | GT | GG | GN | GW | GY | HT | HN | HK | HU | IS | IN | ID | IR | IQ | IE | IM | IL | IT | CI | JM | JP | JE | JO | KZ | KE | KI | KW | KG | LA | LV | LB | LS | LR | LY | LI | LT | LU | MO | MK | MG | MW | MY | MV | ML | MT | MH | MR | MU | YT | MX | FM | MD | MC | MN | ME | MS | MA | MZ | MM | NA | NR | NP | NL | AN | NC | NZ | NI | NE | NG | NU | KP | MP | NO | OM | PK | PW | PA | PG | PY | PE | PH | PN | PL | PT | PR | QA | CG | RE | RO | RU | RW | BL | SH | KN | LC | MF | PM | VC | WS | SM | ST | SA | SN | RS | SC | SL | SG | SX | SK | SI | SB | SO | ZA | KR | ES | LK | SD | SR | SJ | SZ | SE | CH | SY | TW | TJ | TZ | TH | TG | TK | TO | TT | TN | TR | TM | TC | TV | VI | UG | UA | AE | GB | US | UY | UZ | VU | VA | VE | VN | WF | EH | YE | ZM | ZW

Required: No

#### <span id="page-678-0"></span>**[PhoneNumberPrefix](#page-676-0)**

The prefix of the phone number. If provided, it must contain + as part of the country code.

Type: String

Pattern: \\+?[0-9]{1,11}

Required: No

#### <span id="page-678-1"></span>**[PhoneNumberTypes](#page-676-0)**

The type of phone number.

Type: Array of strings

Array Members: Maximum number of 6 items.

Valid Values: TOLL\_FREE | DID | UIFN | SHARED | THIRD\_PARTY\_TF | THIRD\_PARTY\_DID | SHORT\_CODE

Required: No

#### <span id="page-678-2"></span>**[TargetArn](#page-676-0)**

The Amazon Resource Name (ARN) for Amazon Connect instances or traffic distribution groups that phone number inbound traffic is routed through. If both TargetArn and InstanceId

input are not provided, this API lists numbers claimed to all the Amazon Connect instances belonging to your account in the same AWS Region as the request.

Type: String

Required: No

# <span id="page-679-1"></span>**Response Syntax**

```
HTTP/1.1 200
Content-type: application/json
{ 
    "ListPhoneNumbersSummaryList": [ 
       { 
           "InstanceId": "string", 
           "PhoneNumber": "string", 
           "PhoneNumberArn": "string", 
           "PhoneNumberCountryCode": "string", 
           "PhoneNumberDescription": "string", 
           "PhoneNumberId": "string", 
           "PhoneNumberType": "string", 
           "SourcePhoneNumberArn": "string", 
           "TargetArn": "string" 
       } 
    ], 
    "NextToken": "string"
}
```
# **Response Elements**

If the action is successful, the service sends back an HTTP 200 response.

The following data is returned in JSON format by the service.

# <span id="page-679-0"></span>**[ListPhoneNumbersSummaryList](#page-679-1)**

Information about phone numbers that have been claimed to your Amazon Connect instances or traffic distribution groups.

Type: Array of [ListPhoneNumbersSummary](#page-2322-4) objects

#### <span id="page-680-0"></span>**[NextToken](#page-679-1)**

If there are additional results, this is the token for the next set of results.

Type: String

Length Constraints: Minimum length of 1. Maximum length of 100000.

### **Errors**

For information about the errors that are common to all actions, see [Common](#page-3047-0) Errors.

### **AccessDeniedException**

You do not have sufficient permissions to perform this action.

HTTP Status Code: 403

### **InternalServiceException**

Request processing failed because of an error or failure with the service.

HTTP Status Code: 500

#### **InvalidParameterException**

One or more of the specified parameters are not valid.

HTTP Status Code: 400

#### **ResourceNotFoundException**

The specified resource was not found.

HTTP Status Code: 404

#### **ThrottlingException**

The throttling limit has been exceeded.

HTTP Status Code: 429

# **See Also**

- AWS [Command](https://docs.aws.amazon.com/goto/aws-cli/connect-2017-08-08/ListPhoneNumbersV2) Line Interface
- [AWS](https://docs.aws.amazon.com/goto/DotNetSDKV3/connect-2017-08-08/ListPhoneNumbersV2) SDK for .NET
- [AWS](https://docs.aws.amazon.com/goto/SdkForCpp/connect-2017-08-08/ListPhoneNumbersV2) SDK for C++
- [AWS](https://docs.aws.amazon.com/goto/SdkForGoV2/connect-2017-08-08/ListPhoneNumbersV2) SDK for Go v2
- [AWS](https://docs.aws.amazon.com/goto/SdkForJavaV2/connect-2017-08-08/ListPhoneNumbersV2) SDK for Java V2
- AWS SDK for [JavaScript](https://docs.aws.amazon.com/goto/SdkForJavaScriptV3/connect-2017-08-08/ListPhoneNumbersV2) V3
- [AWS](https://docs.aws.amazon.com/goto/SdkForPHPV3/connect-2017-08-08/ListPhoneNumbersV2) SDK for PHP V3
- AWS SDK for [Python](https://docs.aws.amazon.com/goto/boto3/connect-2017-08-08/ListPhoneNumbersV2)
- AWS SDK for [Ruby](https://docs.aws.amazon.com/goto/SdkForRubyV3/connect-2017-08-08/ListPhoneNumbersV2) V3

# **ListPredefinedAttributes**

Service: Amazon Connect Service

Lists predefined attributes for the specified Amazon Connect instance.

## <span id="page-682-0"></span>**Request Syntax**

GET /predefined-attributes/*InstanceId*?maxResults=*MaxResults*&nextToken=*NextToken* HTTP/1.1

#### **URI Request Parameters**

The request uses the following URI parameters.

#### **[InstanceId](#page-682-0)**

The identifier of the Amazon Connect instance. You can find the instance ID in the Amazon Resource Name (ARN) of the instance.

Length Constraints: Minimum length of 1. Maximum length of 100.

Required: Yes

#### **[MaxResults](#page-682-0)**

The maximum number of results to return per page.

Valid Range: Minimum value of 1. Maximum value of 100.

#### **[NextToken](#page-682-0)**

The token for the next set of results. Use the value returned in the previous response in the next request to retrieve the next set of results.

### **Request Body**

<span id="page-682-1"></span>The request does not have a request body.

#### **Response Syntax**

HTTP/1.1 200

```
Content-type: application/json
{ 
    "NextToken": "string", 
    "PredefinedAttributeSummaryList": [ 
        { 
           "LastModifiedRegion": "string", 
           "LastModifiedTime": number, 
           "Name": "string" 
       } 
    ]
}
```
### **Response Elements**

If the action is successful, the service sends back an HTTP 200 response.

The following data is returned in JSON format by the service.

#### <span id="page-683-0"></span>**[NextToken](#page-682-1)**

If there are additional results, this is the token for the next set of results.

Type: String

<span id="page-683-1"></span>**[PredefinedAttributeSummaryList](#page-682-1)**

Summary of the predefined attributes.

Type: Array of [PredefinedAttributeSummary](#page-2367-3) objects

### **Errors**

For information about the errors that are common to all actions, see [Common](#page-3047-0) Errors.

#### **InternalServiceException**

Request processing failed because of an error or failure with the service.

HTTP Status Code: 500

#### **InvalidParameterException**

One or more of the specified parameters are not valid.
HTTP Status Code: 400

## **InvalidRequestException**

The request is not valid.

HTTP Status Code: 400

## **ResourceNotFoundException**

The specified resource was not found.

HTTP Status Code: 404

## **ThrottlingException**

The throttling limit has been exceeded.

HTTP Status Code: 429

# **See Also**

- AWS [Command](https://docs.aws.amazon.com/goto/aws-cli/connect-2017-08-08/ListPredefinedAttributes) Line Interface
- [AWS](https://docs.aws.amazon.com/goto/DotNetSDKV3/connect-2017-08-08/ListPredefinedAttributes) SDK for .NET
- [AWS](https://docs.aws.amazon.com/goto/SdkForCpp/connect-2017-08-08/ListPredefinedAttributes) SDK for C++
- [AWS](https://docs.aws.amazon.com/goto/SdkForGoV2/connect-2017-08-08/ListPredefinedAttributes) SDK for Go v2
- [AWS](https://docs.aws.amazon.com/goto/SdkForJavaV2/connect-2017-08-08/ListPredefinedAttributes) SDK for Java V2
- AWS SDK for [JavaScript](https://docs.aws.amazon.com/goto/SdkForJavaScriptV3/connect-2017-08-08/ListPredefinedAttributes) V3
- [AWS](https://docs.aws.amazon.com/goto/SdkForPHPV3/connect-2017-08-08/ListPredefinedAttributes) SDK for PHP V3
- AWS SDK for [Python](https://docs.aws.amazon.com/goto/boto3/connect-2017-08-08/ListPredefinedAttributes)
- AWS SDK for [Ruby](https://docs.aws.amazon.com/goto/SdkForRubyV3/connect-2017-08-08/ListPredefinedAttributes) V3

# **ListPrompts**

Service: Amazon Connect Service

Provides information about the prompts for the specified Amazon Connect instance.

# <span id="page-685-0"></span>**Request Syntax**

GET /prompts-summary/*InstanceId*?maxResults=*MaxResults*&nextToken=*NextToken* HTTP/1.1

# **URI Request Parameters**

The request uses the following URI parameters.

## **[InstanceId](#page-685-0)**

The identifier of the Amazon Connect instance.

Length Constraints: Minimum length of 1. Maximum length of 100.

Required: Yes

### **[MaxResults](#page-685-0)**

The maximum number of results to return per page. The default MaxResult size is 100.

Valid Range: Minimum value of 1. Maximum value of 1000.

## **[NextToken](#page-685-0)**

The token for the next set of results. Use the value returned in the previous response in the next request to retrieve the next set of results.

# **Request Body**

<span id="page-685-1"></span>The request does not have a request body.

# **Response Syntax**

```
HTTP/1.1 200
Content-type: application/json
```
{

```
 "NextToken": "string", 
    "PromptSummaryList": [ 
        { 
           "Arn": "string", 
           "Id": "string", 
           "LastModifiedRegion": "string", 
           "LastModifiedTime": number, 
           "Name": "string" 
        } 
    ]
}
```
# **Response Elements**

If the action is successful, the service sends back an HTTP 200 response.

The following data is returned in JSON format by the service.

## <span id="page-686-0"></span>**[NextToken](#page-685-1)**

If there are additional results, this is the token for the next set of results.

Type: String

## <span id="page-686-1"></span>**[PromptSummaryList](#page-685-1)**

Information about the prompts.

Type: Array of [PromptSummary](#page-2377-5) objects

# **Errors**

For information about the errors that are common to all actions, see [Common](#page-3047-0) Errors.

## **InternalServiceException**

Request processing failed because of an error or failure with the service.

HTTP Status Code: 500

### **InvalidParameterException**

One or more of the specified parameters are not valid.

HTTP Status Code: 400

## **InvalidRequestException**

The request is not valid.

HTTP Status Code: 400

## **ResourceNotFoundException**

The specified resource was not found.

HTTP Status Code: 404

## **ThrottlingException**

The throttling limit has been exceeded.

HTTP Status Code: 429

# **See Also**

- AWS [Command](https://docs.aws.amazon.com/goto/aws-cli/connect-2017-08-08/ListPrompts) Line Interface
- [AWS](https://docs.aws.amazon.com/goto/DotNetSDKV3/connect-2017-08-08/ListPrompts) SDK for .NET
- [AWS](https://docs.aws.amazon.com/goto/SdkForCpp/connect-2017-08-08/ListPrompts) SDK for C++
- [AWS](https://docs.aws.amazon.com/goto/SdkForGoV2/connect-2017-08-08/ListPrompts) SDK for Go v2
- [AWS](https://docs.aws.amazon.com/goto/SdkForJavaV2/connect-2017-08-08/ListPrompts) SDK for Java V2
- AWS SDK for [JavaScript](https://docs.aws.amazon.com/goto/SdkForJavaScriptV3/connect-2017-08-08/ListPrompts) V3
- [AWS](https://docs.aws.amazon.com/goto/SdkForPHPV3/connect-2017-08-08/ListPrompts) SDK for PHP V3
- AWS SDK for [Python](https://docs.aws.amazon.com/goto/boto3/connect-2017-08-08/ListPrompts)
- AWS SDK for [Ruby](https://docs.aws.amazon.com/goto/SdkForRubyV3/connect-2017-08-08/ListPrompts) V3

# **ListQueueQuickConnects**

Service: Amazon Connect Service

This API is in preview release for Amazon Connect and is subject to change.

Lists the quick connects associated with a queue.

# <span id="page-688-0"></span>**Request Syntax**

GET /queues/*InstanceId*/*QueueId*/quick-connects?maxResults=*MaxResults*&nextToken=*NextToken* HTTP/1.1

# **URI Request Parameters**

The request uses the following URI parameters.

### **[InstanceId](#page-688-0)**

The identifier of the Amazon Connect instance. You can find the [instance](https://docs.aws.amazon.com/connect/latest/adminguide/find-instance-arn.html) ID in the Amazon Resource Name (ARN) of the instance.

Length Constraints: Minimum length of 1. Maximum length of 100.

Required: Yes

### **[MaxResults](#page-688-0)**

The maximum number of results to return per page. The default MaxResult size is 100.

Valid Range: Minimum value of 1. Maximum value of 100.

#### **[NextToken](#page-688-0)**

The token for the next set of results. Use the value returned in the previous response in the next request to retrieve the next set of results.

#### **[QueueId](#page-688-0)**

The identifier for the queue.

Required: Yes

# **Request Body**

The request does not have a request body.

# <span id="page-689-3"></span>**Response Syntax**

```
HTTP/1.1 200
Content-type: application/json
{ 
    "LastModifiedRegion": "string", 
    "LastModifiedTime": number, 
    "NextToken": "string", 
    "QuickConnectSummaryList": [ 
        { 
           "Arn": "string", 
           "Id": "string", 
           "LastModifiedRegion": "string", 
           "LastModifiedTime": number, 
           "Name": "string", 
           "QuickConnectType": "string" 
       } 
   \mathbf{I}}
```
# **Response Elements**

If the action is successful, the service sends back an HTTP 200 response.

The following data is returned in JSON format by the service.

### <span id="page-689-0"></span>**[LastModifiedRegion](#page-689-3)**

The AWS Region where this resource was last modified.

Type: String

Pattern: [a-z]{2}(-[a-z]+){1,2}(-[0-9])?

### <span id="page-689-1"></span>**[LastModifiedTime](#page-689-3)**

The timestamp when this resource was last modified.

Type: Timestamp

#### <span id="page-689-2"></span>**[NextToken](#page-689-3)**

If there are additional results, this is the token for the next set of results.

Type: String

## <span id="page-690-0"></span>**[QuickConnectSummaryList](#page-689-3)**

Information about the quick connects.

Type: Array of [QuickConnectSummary](#page-2401-5) objects

# **Errors**

For information about the errors that are common to all actions, see [Common](#page-3047-0) Errors.

## **InternalServiceException**

Request processing failed because of an error or failure with the service.

HTTP Status Code: 500

## **InvalidParameterException**

One or more of the specified parameters are not valid.

HTTP Status Code: 400

### **InvalidRequestException**

The request is not valid.

HTTP Status Code: 400

### **ResourceNotFoundException**

The specified resource was not found.

HTTP Status Code: 404

### **ThrottlingException**

The throttling limit has been exceeded.

HTTP Status Code: 429

# **See Also**

- AWS [Command](https://docs.aws.amazon.com/goto/aws-cli/connect-2017-08-08/ListQueueQuickConnects) Line Interface
- [AWS](https://docs.aws.amazon.com/goto/DotNetSDKV3/connect-2017-08-08/ListQueueQuickConnects) SDK for .NET
- [AWS](https://docs.aws.amazon.com/goto/SdkForCpp/connect-2017-08-08/ListQueueQuickConnects) SDK for C++
- [AWS](https://docs.aws.amazon.com/goto/SdkForGoV2/connect-2017-08-08/ListQueueQuickConnects) SDK for Go v2
- [AWS](https://docs.aws.amazon.com/goto/SdkForJavaV2/connect-2017-08-08/ListQueueQuickConnects) SDK for Java V2
- AWS SDK for [JavaScript](https://docs.aws.amazon.com/goto/SdkForJavaScriptV3/connect-2017-08-08/ListQueueQuickConnects) V3
- [AWS](https://docs.aws.amazon.com/goto/SdkForPHPV3/connect-2017-08-08/ListQueueQuickConnects) SDK for PHP V3
- AWS SDK for [Python](https://docs.aws.amazon.com/goto/boto3/connect-2017-08-08/ListQueueQuickConnects)
- AWS SDK for [Ruby](https://docs.aws.amazon.com/goto/SdkForRubyV3/connect-2017-08-08/ListQueueQuickConnects) V3

# **ListQueues**

Service: Amazon Connect Service

Provides information about the queues for the specified Amazon Connect instance.

If you do not specify a QueueTypes parameter, both standard and agent queues are returned. This might cause an unexpected truncation of results if you have more than 1000 agents and you limit the number of results of the API call in code.

For more information about queues, see Queues: [Standard](https://docs.aws.amazon.com/connect/latest/adminguide/concepts-queues-standard-and-agent.html) and Agent in the *Amazon Connect Administrator Guide*.

# <span id="page-692-0"></span>**Request Syntax**

```
GET /queues-summary/InstanceId?
maxResults=MaxResults&nextToken=NextToken&queueTypes=QueueTypes HTTP/1.1
```
# **URI Request Parameters**

The request uses the following URI parameters.

## **[InstanceId](#page-692-0)**

The identifier of the Amazon Connect instance. You can find the [instance](https://docs.aws.amazon.com/connect/latest/adminguide/find-instance-arn.html) ID in the Amazon Resource Name (ARN) of the instance.

Length Constraints: Minimum length of 1. Maximum length of 100.

Required: Yes

### **[MaxResults](#page-692-0)**

The maximum number of results to return per page. The default MaxResult size is 100.

Valid Range: Minimum value of 1. Maximum value of 1000.

### **[NextToken](#page-692-0)**

The token for the next set of results. Use the value returned in the previous response in the next request to retrieve the next set of results.

### **[QueueTypes](#page-692-0)**

The type of queue.

Array Members: Maximum number of 2 items.

```
Valid Values: STANDARD | AGENT
```
# **Request Body**

The request does not have a request body.

# <span id="page-693-2"></span>**Response Syntax**

```
HTTP/1.1 200
Content-type: application/json
{ 
    "NextToken": "string", 
    "QueueSummaryList": [ 
        { 
           "Arn": "string", 
           "Id": "string", 
           "LastModifiedRegion": "string", 
           "LastModifiedTime": number, 
           "Name": "string", 
           "QueueType": "string" 
        } 
   \mathbf{I}}
```
# **Response Elements**

If the action is successful, the service sends back an HTTP 200 response.

The following data is returned in JSON format by the service.

## <span id="page-693-0"></span>**[NextToken](#page-693-2)**

If there are additional results, this is the token for the next set of results.

Type: String

<span id="page-693-1"></span>**[QueueSummaryList](#page-693-2)**

Information about the queues.

## Type: Array of [QueueSummary](#page-2391-5) objects

# **Errors**

For information about the errors that are common to all actions, see [Common](#page-3047-0) Errors.

## **InternalServiceException**

Request processing failed because of an error or failure with the service.

HTTP Status Code: 500

## **InvalidParameterException**

One or more of the specified parameters are not valid.

HTTP Status Code: 400

## **InvalidRequestException**

The request is not valid.

HTTP Status Code: 400

### **ResourceNotFoundException**

The specified resource was not found.

HTTP Status Code: 404

## **ThrottlingException**

The throttling limit has been exceeded.

HTTP Status Code: 429

# **See Also**

- AWS [Command](https://docs.aws.amazon.com/goto/aws-cli/connect-2017-08-08/ListQueues) Line Interface
- [AWS](https://docs.aws.amazon.com/goto/DotNetSDKV3/connect-2017-08-08/ListQueues) SDK for .NET
- [AWS](https://docs.aws.amazon.com/goto/SdkForCpp/connect-2017-08-08/ListQueues) SDK for C++
- [AWS](https://docs.aws.amazon.com/goto/SdkForGoV2/connect-2017-08-08/ListQueues) SDK for Go v2
- [AWS](https://docs.aws.amazon.com/goto/SdkForJavaV2/connect-2017-08-08/ListQueues) SDK for Java V2
- AWS SDK for [JavaScript](https://docs.aws.amazon.com/goto/SdkForJavaScriptV3/connect-2017-08-08/ListQueues) V3
- [AWS](https://docs.aws.amazon.com/goto/SdkForPHPV3/connect-2017-08-08/ListQueues) SDK for PHP V3
- AWS SDK for [Python](https://docs.aws.amazon.com/goto/boto3/connect-2017-08-08/ListQueues)
- AWS SDK for [Ruby](https://docs.aws.amazon.com/goto/SdkForRubyV3/connect-2017-08-08/ListQueues) V3

# **ListQuickConnects**

Service: Amazon Connect Service

<span id="page-696-0"></span>Provides information about the quick connects for the specified Amazon Connect instance.

# **Request Syntax**

GET /quick-connects/*InstanceId*? maxResults=*MaxResults*&nextToken=*NextToken*&QuickConnectTypes=*QuickConnectTypes* HTTP/1.1

# **URI Request Parameters**

The request uses the following URI parameters.

## **[InstanceId](#page-696-0)**

The identifier of the Amazon Connect instance. You can find the [instance](https://docs.aws.amazon.com/connect/latest/adminguide/find-instance-arn.html) ID in the Amazon Resource Name (ARN) of the instance.

Length Constraints: Minimum length of 1. Maximum length of 100.

Required: Yes

### **[MaxResults](#page-696-0)**

The maximum number of results to return per page. The default MaxResult size is 100.

Valid Range: Minimum value of 1. Maximum value of 1000.

### **[NextToken](#page-696-0)**

The token for the next set of results. Use the value returned in the previous response in the next request to retrieve the next set of results.

### **[QuickConnectTypes](#page-696-0)**

The type of quick connect. In the Amazon Connect admin website, when you create a quick connect, you are prompted to assign one of the following types: Agent (USER), External (PHONE\_NUMBER), or Queue (QUEUE).

Array Members: Maximum number of 3 items.

Valid Values: USER | QUEUE | PHONE\_NUMBER

# **Request Body**

<span id="page-697-2"></span>The request does not have a request body.

# **Response Syntax**

```
HTTP/1.1 200
Content-type: application/json
{ 
    "NextToken": "string", 
    "QuickConnectSummaryList": [ 
       { 
           "Arn": "string", 
           "Id": "string", 
           "LastModifiedRegion": "string", 
           "LastModifiedTime": number, 
           "Name": "string", 
           "QuickConnectType": "string" 
       } 
    ]
}
```
# **Response Elements**

If the action is successful, the service sends back an HTTP 200 response.

The following data is returned in JSON format by the service.

### <span id="page-697-0"></span>**[NextToken](#page-697-2)**

If there are additional results, this is the token for the next set of results.

Type: String

### <span id="page-697-1"></span>**[QuickConnectSummaryList](#page-697-2)**

Information about the quick connects.

Type: Array of [QuickConnectSummary](#page-2401-5) objects

# **Errors**

For information about the errors that are common to all actions, see [Common](#page-3047-0) Errors.

## **InternalServiceException**

Request processing failed because of an error or failure with the service.

HTTP Status Code: 500

### **InvalidParameterException**

One or more of the specified parameters are not valid.

HTTP Status Code: 400

### **InvalidRequestException**

The request is not valid.

HTTP Status Code: 400

### **ResourceNotFoundException**

The specified resource was not found.

HTTP Status Code: 404

## **ThrottlingException**

The throttling limit has been exceeded.

HTTP Status Code: 429

# **See Also**

- AWS [Command](https://docs.aws.amazon.com/goto/aws-cli/connect-2017-08-08/ListQuickConnects) Line Interface
- [AWS](https://docs.aws.amazon.com/goto/DotNetSDKV3/connect-2017-08-08/ListQuickConnects) SDK for .NET
- [AWS](https://docs.aws.amazon.com/goto/SdkForCpp/connect-2017-08-08/ListQuickConnects) SDK for C++
- [AWS](https://docs.aws.amazon.com/goto/SdkForGoV2/connect-2017-08-08/ListQuickConnects) SDK for Go v2
- [AWS](https://docs.aws.amazon.com/goto/SdkForJavaV2/connect-2017-08-08/ListQuickConnects) SDK for Java V2
- AWS SDK for [JavaScript](https://docs.aws.amazon.com/goto/SdkForJavaScriptV3/connect-2017-08-08/ListQuickConnects) V3
- [AWS](https://docs.aws.amazon.com/goto/SdkForPHPV3/connect-2017-08-08/ListQuickConnects) SDK for PHP V3
- AWS SDK for [Python](https://docs.aws.amazon.com/goto/boto3/connect-2017-08-08/ListQuickConnects)
- AWS SDK for [Ruby](https://docs.aws.amazon.com/goto/SdkForRubyV3/connect-2017-08-08/ListQuickConnects) V3

# **ListRealtimeContactAnalysisSegmentsV2**

Service: Amazon Connect Service

Provides a list of analysis segments for a real-time analysis session.

# <span id="page-700-0"></span>**Request Syntax**

```
POST /contact/list-real-time-analysis-segments-v2/InstanceId/ContactId HTTP/1.1
Content-type: application/json
{ 
    "MaxResults": number, 
    "NextToken": "string", 
    "OutputType": "string", 
    "SegmentTypes": [ "string" ]
}
```
# **URI Request Parameters**

The request uses the following URI parameters.

# **[ContactId](#page-700-0)**

The identifier of the contact in this instance of Amazon Connect.

Length Constraints: Minimum length of 1. Maximum length of 256.

Required: Yes

## **[InstanceId](#page-700-0)**

The identifier of the Amazon Connect instance. You can find the [instance](https://docs.aws.amazon.com/connect/latest/adminguide/find-instance-arn.html) ID in the Amazon Resource Name (ARN) of the instance.

Length Constraints: Minimum length of 1. Maximum length of 100.

Required: Yes

# **Request Body**

The request accepts the following data in JSON format.

## <span id="page-701-0"></span>**[MaxResults](#page-700-0)**

The maximum number of results to return per page.

Type: Integer

Valid Range: Minimum value of 1. Maximum value of 100.

Required: No

### <span id="page-701-1"></span>**[NextToken](#page-700-0)**

The token for the next set of results. Use the value returned in the previous response in the next request to retrieve the next set of results.

Type: String

Length Constraints: Minimum length of 1. Maximum length of 100000.

Required: No

### <span id="page-701-2"></span>**[OutputType](#page-700-0)**

The Contact Lens output type to be returned.

Type: String

Valid Values: Raw | Redacted

Required: Yes

### <span id="page-701-3"></span>**[SegmentTypes](#page-700-0)**

Enum with segment types . Each value corresponds to a segment type returned in the segments list of the API. Each segment type has its own structure. Different channels may have different sets of supported segment types.

Type: Array of strings

Array Members: Maximum number of 5 items.

Valid Values: Transcript | Categories | Issues | Event | Attachments

Required: Yes

# <span id="page-702-4"></span>**Response Syntax**

```
HTTP/1.1 200
Content-type: application/json
{ 
    "Channel": "string", 
    "NextToken": "string", 
    "Segments": [ 
        { ... } 
    ], 
    "Status": "string"
}
```
# **Response Elements**

If the action is successful, the service sends back an HTTP 200 response.

The following data is returned in JSON format by the service.

## <span id="page-702-0"></span>**[Channel](#page-702-4)**

The channel of the contact. Voice will not be returned.

Type: String

Valid Values: VOICE | CHAT

## <span id="page-702-1"></span>**[NextToken](#page-702-4)**

If there are additional results, this is the token for the next set of results.

Type: String

Length Constraints: Minimum length of 1. Maximum length of 100000.

## <span id="page-702-2"></span>**[Segments](#page-702-4)**

An analyzed transcript or category.

Type: Array of [RealtimeContactAnalysisSegment](#page-2410-0) objects

# <span id="page-702-3"></span>**[Status](#page-702-4)**

Status of real-time contact analysis.

Type: String

Valid Values: IN\_PROGRESS | FAILED | COMPLETED

## **Errors**

For information about the errors that are common to all actions, see [Common](#page-3047-0) Errors.

## **AccessDeniedException**

You do not have sufficient permissions to perform this action.

HTTP Status Code: 403

## **InternalServiceException**

Request processing failed because of an error or failure with the service.

HTTP Status Code: 500

## **InvalidRequestException**

The request is not valid.

HTTP Status Code: 400

## **OutputTypeNotFoundException**

Thrown for analyzed content when requested OutputType was not enabled for a given contact. For example, if an OutputType.Raw was requested for a contact that had `RedactedOnly` Redaction policy set in Contact flow.

HTTP Status Code: 404

## **ResourceNotFoundException**

The specified resource was not found.

HTTP Status Code: 404

## **ThrottlingException**

The throttling limit has been exceeded.

HTTP Status Code: 429

# **See Also**

- AWS [Command](https://docs.aws.amazon.com/goto/aws-cli/connect-2017-08-08/ListRealtimeContactAnalysisSegmentsV2) Line Interface
- [AWS](https://docs.aws.amazon.com/goto/DotNetSDKV3/connect-2017-08-08/ListRealtimeContactAnalysisSegmentsV2) SDK for .NET
- [AWS](https://docs.aws.amazon.com/goto/SdkForCpp/connect-2017-08-08/ListRealtimeContactAnalysisSegmentsV2) SDK for C++
- [AWS](https://docs.aws.amazon.com/goto/SdkForGoV2/connect-2017-08-08/ListRealtimeContactAnalysisSegmentsV2) SDK for Go v2
- [AWS](https://docs.aws.amazon.com/goto/SdkForJavaV2/connect-2017-08-08/ListRealtimeContactAnalysisSegmentsV2) SDK for Java V2
- AWS SDK for [JavaScript](https://docs.aws.amazon.com/goto/SdkForJavaScriptV3/connect-2017-08-08/ListRealtimeContactAnalysisSegmentsV2) V3
- [AWS](https://docs.aws.amazon.com/goto/SdkForPHPV3/connect-2017-08-08/ListRealtimeContactAnalysisSegmentsV2) SDK for PHP V3
- AWS SDK for [Python](https://docs.aws.amazon.com/goto/boto3/connect-2017-08-08/ListRealtimeContactAnalysisSegmentsV2)
- AWS SDK for [Ruby](https://docs.aws.amazon.com/goto/SdkForRubyV3/connect-2017-08-08/ListRealtimeContactAnalysisSegmentsV2) V3

# **ListRoutingProfileQueues**

Service: Amazon Connect Service

Lists the queues associated with a routing profile.

# <span id="page-705-0"></span>**Request Syntax**

```
GET /routing-profiles/InstanceId/RoutingProfileId/queues?
maxResults=MaxResults&nextToken=NextToken HTTP/1.1
```
## **URI Request Parameters**

The request uses the following URI parameters.

#### **[InstanceId](#page-705-0)**

The identifier of the Amazon Connect instance. You can find the [instance](https://docs.aws.amazon.com/connect/latest/adminguide/find-instance-arn.html) ID in the Amazon Resource Name (ARN) of the instance.

Length Constraints: Minimum length of 1. Maximum length of 100.

Required: Yes

### **[MaxResults](#page-705-0)**

The maximum number of results to return per page. The default MaxResult size is 100.

Valid Range: Minimum value of 1. Maximum value of 100.

#### **[NextToken](#page-705-0)**

The token for the next set of results. Use the value returned in the previous response in the next request to retrieve the next set of results.

### **[RoutingProfileId](#page-705-0)**

The identifier of the routing profile.

Required: Yes

## **Request Body**

The request does not have a request body.

# <span id="page-706-3"></span>**Response Syntax**

```
HTTP/1.1 200
Content-type: application/json
{ 
    "LastModifiedRegion": "string", 
    "LastModifiedTime": number, 
    "NextToken": "string", 
    "RoutingProfileQueueConfigSummaryList": [ 
       { 
           "Channel": "string", 
           "Delay": number, 
           "Priority": number, 
           "QueueArn": "string", 
           "QueueId": "string", 
           "QueueName": "string" 
       } 
   \mathbf{I}}
```
# **Response Elements**

If the action is successful, the service sends back an HTTP 200 response.

The following data is returned in JSON format by the service.

### <span id="page-706-0"></span>**[LastModifiedRegion](#page-706-3)**

The AWS Region where this resource was last modified.

Type: String

Pattern: [a-z]{2}(-[a-z]+){1,2}(-[0-9])?

### <span id="page-706-1"></span>**[LastModifiedTime](#page-706-3)**

The timestamp when this resource was last modified.

Type: Timestamp

## <span id="page-706-2"></span>**[NextToken](#page-706-3)**

If there are additional results, this is the token for the next set of results.

## Type: String

# <span id="page-707-0"></span>**[RoutingProfileQueueConfigSummaryList](#page-706-3)**

Information about the routing profiles.

Type: Array of [RoutingProfileQueueConfigSummary](#page-2439-4) objects

# **Errors**

For information about the errors that are common to all actions, see [Common](#page-3047-0) Errors.

## **InternalServiceException**

Request processing failed because of an error or failure with the service.

HTTP Status Code: 500

## **InvalidParameterException**

One or more of the specified parameters are not valid.

HTTP Status Code: 400

## **InvalidRequestException**

The request is not valid.

HTTP Status Code: 400

## **ResourceNotFoundException**

The specified resource was not found.

HTTP Status Code: 404

## **ThrottlingException**

The throttling limit has been exceeded.

HTTP Status Code: 429

# **See Also**

- AWS [Command](https://docs.aws.amazon.com/goto/aws-cli/connect-2017-08-08/ListRoutingProfileQueues) Line Interface
- [AWS](https://docs.aws.amazon.com/goto/DotNetSDKV3/connect-2017-08-08/ListRoutingProfileQueues) SDK for .NET
- [AWS](https://docs.aws.amazon.com/goto/SdkForCpp/connect-2017-08-08/ListRoutingProfileQueues) SDK for C++
- [AWS](https://docs.aws.amazon.com/goto/SdkForGoV2/connect-2017-08-08/ListRoutingProfileQueues) SDK for Go v2
- [AWS](https://docs.aws.amazon.com/goto/SdkForJavaV2/connect-2017-08-08/ListRoutingProfileQueues) SDK for Java V2
- AWS SDK for [JavaScript](https://docs.aws.amazon.com/goto/SdkForJavaScriptV3/connect-2017-08-08/ListRoutingProfileQueues) V3
- [AWS](https://docs.aws.amazon.com/goto/SdkForPHPV3/connect-2017-08-08/ListRoutingProfileQueues) SDK for PHP V3
- AWS SDK for [Python](https://docs.aws.amazon.com/goto/boto3/connect-2017-08-08/ListRoutingProfileQueues)
- AWS SDK for [Ruby](https://docs.aws.amazon.com/goto/SdkForRubyV3/connect-2017-08-08/ListRoutingProfileQueues) V3

# **ListRoutingProfiles**

Service: Amazon Connect Service

Provides summary information about the routing profiles for the specified Amazon Connect instance.

For more information about routing profiles, see [Routing](https://docs.aws.amazon.com/connect/latest/adminguide/concepts-routing.html) Profiles and Create a [Routing](https://docs.aws.amazon.com/connect/latest/adminguide/routing-profiles.html) Profile in the *Amazon Connect Administrator Guide*.

# <span id="page-709-0"></span>**Request Syntax**

```
GET /routing-profiles-summary/InstanceId?maxResults=MaxResults&nextToken=NextToken
  HTTP/1.1
```
# **URI Request Parameters**

The request uses the following URI parameters.

## **[InstanceId](#page-709-0)**

The identifier of the Amazon Connect instance. You can find the [instance](https://docs.aws.amazon.com/connect/latest/adminguide/find-instance-arn.html) ID in the Amazon Resource Name (ARN) of the instance.

Length Constraints: Minimum length of 1. Maximum length of 100.

Required: Yes

## **[MaxResults](#page-709-0)**

The maximum number of results to return per page. The default MaxResult size is 100.

Valid Range: Minimum value of 1. Maximum value of 1000.

### **[NextToken](#page-709-0)**

The token for the next set of results. Use the value returned in the previous response in the next request to retrieve the next set of results.

# **Request Body**

The request does not have a request body.

# <span id="page-710-2"></span>**Response Syntax**

```
HTTP/1.1 200
Content-type: application/json
{ 
    "NextToken": "string", 
    "RoutingProfileSummaryList": [ 
       \{ "Arn": "string", 
           "Id": "string", 
           "LastModifiedRegion": "string", 
           "LastModifiedTime": number, 
           "Name": "string" 
        } 
   \mathbf{I}}
```
# **Response Elements**

If the action is successful, the service sends back an HTTP 200 response.

The following data is returned in JSON format by the service.

#### <span id="page-710-0"></span>**[NextToken](#page-710-2)**

If there are additional results, this is the token for the next set of results.

Type: String

### <span id="page-710-1"></span>**[RoutingProfileSummaryList](#page-710-2)**

Information about the routing profiles.

Type: Array of [RoutingProfileSummary](#page-2446-5) objects

## **Errors**

For information about the errors that are common to all actions, see [Common](#page-3047-0) Errors.

#### **InternalServiceException**

Request processing failed because of an error or failure with the service.

## HTTP Status Code: 500

### **InvalidParameterException**

One or more of the specified parameters are not valid.

HTTP Status Code: 400

## **InvalidRequestException**

The request is not valid.

HTTP Status Code: 400

### **ResourceNotFoundException**

The specified resource was not found.

HTTP Status Code: 404

### **ThrottlingException**

The throttling limit has been exceeded.

HTTP Status Code: 429

# **See Also**

- AWS [Command](https://docs.aws.amazon.com/goto/aws-cli/connect-2017-08-08/ListRoutingProfiles) Line Interface
- [AWS](https://docs.aws.amazon.com/goto/DotNetSDKV3/connect-2017-08-08/ListRoutingProfiles) SDK for .NET
- [AWS](https://docs.aws.amazon.com/goto/SdkForCpp/connect-2017-08-08/ListRoutingProfiles) SDK for C++
- [AWS](https://docs.aws.amazon.com/goto/SdkForGoV2/connect-2017-08-08/ListRoutingProfiles) SDK for Go v2
- [AWS](https://docs.aws.amazon.com/goto/SdkForJavaV2/connect-2017-08-08/ListRoutingProfiles) SDK for Java V2
- AWS SDK for [JavaScript](https://docs.aws.amazon.com/goto/SdkForJavaScriptV3/connect-2017-08-08/ListRoutingProfiles) V3
- [AWS](https://docs.aws.amazon.com/goto/SdkForPHPV3/connect-2017-08-08/ListRoutingProfiles) SDK for PHP V3
- AWS SDK for [Python](https://docs.aws.amazon.com/goto/boto3/connect-2017-08-08/ListRoutingProfiles)
- AWS SDK for [Ruby](https://docs.aws.amazon.com/goto/SdkForRubyV3/connect-2017-08-08/ListRoutingProfiles) V3

# **ListRules**

Service: Amazon Connect Service

List all rules for the specified Amazon Connect instance.

# <span id="page-712-0"></span>**Request Syntax**

```
GET /rules/InstanceId?
eventSourceName=EventSourceName&maxResults=MaxResults&nextToken=NextToken&publishStatus=PublishStatus
  HTTP/1.1
```
# **URI Request Parameters**

The request uses the following URI parameters.

## **[EventSourceName](#page-712-0)**

The name of the event source.

Valid Values: OnPostCallAnalysisAvailable | OnRealTimeCallAnalysisAvailable

| OnRealTimeChatAnalysisAvailable | OnPostChatAnalysisAvailable

| OnZendeskTicketCreate | OnZendeskTicketStatusUpdate |

```
OnSalesforceCaseCreate | OnContactEvaluationSubmit | OnMetricDataUpdate
```
| OnCaseCreate | OnCaseUpdate

## **[InstanceId](#page-712-0)**

The identifier of the Amazon Connect instance. You can find the [instance](https://docs.aws.amazon.com/connect/latest/adminguide/find-instance-arn.html) ID in the Amazon Resource Name (ARN) of the instance.

Length Constraints: Minimum length of 1. Maximum length of 100.

Required: Yes

## **[MaxResults](#page-712-0)**

The maximum number of results to return per page.

Valid Range: Minimum value of 1. Maximum value of 200.

### **[NextToken](#page-712-0)**

The token for the next set of results. Use the value returned in the previous response in the next request to retrieve the next set of results.

## **[PublishStatus](#page-712-0)**

The publish status of the rule.

Valid Values: DRAFT | PUBLISHED

# **Request Body**

<span id="page-713-0"></span>The request does not have a request body.

# **Response Syntax**

```
HTTP/1.1 200
Content-type: application/json
{ 
    "NextToken": "string", 
    "RuleSummaryList": [ 
       { 
           "ActionSummaries": [ 
\{\hspace{.1cm} \} "ActionType": "string" 
 } 
           ], 
           "CreatedTime": number, 
           "EventSourceName": "string", 
           "LastUpdatedTime": number, 
           "Name": "string", 
           "PublishStatus": "string", 
           "RuleArn": "string", 
           "RuleId": "string" 
       } 
    ]
}
```
# **Response Elements**

If the action is successful, the service sends back an HTTP 200 response.

The following data is returned in JSON format by the service.

### <span id="page-714-0"></span>**[NextToken](#page-713-0)**

If there are additional results, this is the token for the next set of results.

Type: String

## <span id="page-714-1"></span>**[RuleSummaryList](#page-713-0)**

Summary information about a rule.

Type: Array of [RuleSummary](#page-2454-4) objects

# **Errors**

For information about the errors that are common to all actions, see [Common](#page-3047-0) Errors.

## **AccessDeniedException**

You do not have sufficient permissions to perform this action.

HTTP Status Code: 403

## **InternalServiceException**

Request processing failed because of an error or failure with the service.

HTTP Status Code: 500

### **InvalidRequestException**

The request is not valid.

HTTP Status Code: 400

### **ResourceNotFoundException**

The specified resource was not found.

HTTP Status Code: 404

## **ThrottlingException**

The throttling limit has been exceeded.

HTTP Status Code: 429

# **See Also**

- AWS [Command](https://docs.aws.amazon.com/goto/aws-cli/connect-2017-08-08/ListRules) Line Interface
- [AWS](https://docs.aws.amazon.com/goto/DotNetSDKV3/connect-2017-08-08/ListRules) SDK for .NET
- [AWS](https://docs.aws.amazon.com/goto/SdkForCpp/connect-2017-08-08/ListRules) SDK for C++
- [AWS](https://docs.aws.amazon.com/goto/SdkForGoV2/connect-2017-08-08/ListRules) SDK for Go v2
- [AWS](https://docs.aws.amazon.com/goto/SdkForJavaV2/connect-2017-08-08/ListRules) SDK for Java V2
- AWS SDK for [JavaScript](https://docs.aws.amazon.com/goto/SdkForJavaScriptV3/connect-2017-08-08/ListRules) V3
- [AWS](https://docs.aws.amazon.com/goto/SdkForPHPV3/connect-2017-08-08/ListRules) SDK for PHP V3
- AWS SDK for [Python](https://docs.aws.amazon.com/goto/boto3/connect-2017-08-08/ListRules)
- AWS SDK for [Ruby](https://docs.aws.amazon.com/goto/SdkForRubyV3/connect-2017-08-08/ListRules) V3

# **ListSecurityKeys**

Service: Amazon Connect Service

This API is in preview release for Amazon Connect and is subject to change.

Returns a paginated list of all security keys associated with the instance.

# <span id="page-716-0"></span>**Request Syntax**

GET /instance/*InstanceId*/security-keys?maxResults=*MaxResults*&nextToken=*NextToken* HTTP/1.1

# **URI Request Parameters**

The request uses the following URI parameters.

## **[InstanceId](#page-716-0)**

The identifier of the Amazon Connect instance. You can find the [instance](https://docs.aws.amazon.com/connect/latest/adminguide/find-instance-arn.html) ID in the Amazon Resource Name (ARN) of the instance.

Length Constraints: Minimum length of 1. Maximum length of 100.

Required: Yes

### **[MaxResults](#page-716-0)**

The maximum number of results to return per page.

Valid Range: Minimum value of 1. Maximum value of 2.

## **[NextToken](#page-716-0)**

The token for the next set of results. Use the value returned in the previous response in the next request to retrieve the next set of results.

# **Request Body**

The request does not have a request body.

# <span id="page-716-1"></span>**Response Syntax**

HTTP/1.1 200

```
Content-type: application/json
{ 
    "NextToken": "string", 
    "SecurityKeys": [ 
        { 
           "AssociationId": "string", 
           "CreationTime": number, 
           "Key": "string" 
        } 
    ]
}
```
# **Response Elements**

If the action is successful, the service sends back an HTTP 200 response.

The following data is returned in JSON format by the service.

### <span id="page-717-0"></span>**[NextToken](#page-716-1)**

If there are additional results, this is the token for the next set of results.

Type: String

## <span id="page-717-1"></span>**[SecurityKeys](#page-716-1)**

The security keys.

Type: Array of [SecurityKey](#page-2468-3) objects

## **Errors**

For information about the errors that are common to all actions, see [Common](#page-3047-0) Errors.

### **InternalServiceException**

Request processing failed because of an error or failure with the service.

HTTP Status Code: 500

#### **InvalidParameterException**

One or more of the specified parameters are not valid.

HTTP Status Code: 400

## **InvalidRequestException**

The request is not valid.

HTTP Status Code: 400

## **ResourceNotFoundException**

The specified resource was not found.

HTTP Status Code: 404

## **ThrottlingException**

The throttling limit has been exceeded.

HTTP Status Code: 429

# **See Also**

- AWS [Command](https://docs.aws.amazon.com/goto/aws-cli/connect-2017-08-08/ListSecurityKeys) Line Interface
- [AWS](https://docs.aws.amazon.com/goto/DotNetSDKV3/connect-2017-08-08/ListSecurityKeys) SDK for .NET
- [AWS](https://docs.aws.amazon.com/goto/SdkForCpp/connect-2017-08-08/ListSecurityKeys) SDK for C++
- [AWS](https://docs.aws.amazon.com/goto/SdkForGoV2/connect-2017-08-08/ListSecurityKeys) SDK for Go v2
- [AWS](https://docs.aws.amazon.com/goto/SdkForJavaV2/connect-2017-08-08/ListSecurityKeys) SDK for Java V2
- AWS SDK for [JavaScript](https://docs.aws.amazon.com/goto/SdkForJavaScriptV3/connect-2017-08-08/ListSecurityKeys) V3
- [AWS](https://docs.aws.amazon.com/goto/SdkForPHPV3/connect-2017-08-08/ListSecurityKeys) SDK for PHP V3
- AWS SDK for [Python](https://docs.aws.amazon.com/goto/boto3/connect-2017-08-08/ListSecurityKeys)
- AWS SDK for [Ruby](https://docs.aws.amazon.com/goto/SdkForRubyV3/connect-2017-08-08/ListSecurityKeys) V3

# **ListSecurityProfileApplications**

Service: Amazon Connect Service

Returns a list of third-party applications in a specific security profile.

# <span id="page-719-0"></span>**Request Syntax**

```
GET /security-profiles-applications/InstanceId/SecurityProfileId?
maxResults=MaxResults&nextToken=NextToken HTTP/1.1
```
# **URI Request Parameters**

The request uses the following URI parameters.

### **[InstanceId](#page-719-0)**

The identifier of the Amazon Connect instance. You can find the [instance](https://docs.aws.amazon.com/connect/latest/adminguide/find-instance-arn.html) ID in the Amazon Resource Name (ARN) of the instance.

Length Constraints: Minimum length of 1. Maximum length of 100.

Required: Yes

### **[MaxResults](#page-719-0)**

The maximum number of results to return per page.

Valid Range: Minimum value of 1. Maximum value of 1000.

#### **[NextToken](#page-719-0)**

The token for the next set of results. Use the value returned in the previous response in the next request to retrieve the next set of results.

### **[SecurityProfileId](#page-719-0)**

The identifier for the security profle.

Required: Yes

# **Request Body**

The request does not have a request body.
```
HTTP/1.1 200
Content-type: application/json
{ 
    "Applications": [ 
      \{ "ApplicationPermissions": [ "string" ], 
           "Namespace": "string" 
       } 
    ], 
    "LastModifiedRegion": "string", 
    "LastModifiedTime": number, 
    "NextToken": "string"
}
```
## **Response Elements**

If the action is successful, the service sends back an HTTP 200 response.

The following data is returned in JSON format by the service.

### <span id="page-720-0"></span>**[Applications](#page-720-3)**

A list of the third-party application's metadata.

Type: Array of [Application](#page-2109-2) objects

Array Members: Maximum number of 10 items.

### <span id="page-720-1"></span>**[LastModifiedRegion](#page-720-3)**

The AWS Region where this resource was last modified.

Type: String

Pattern: [a-z]{2}(-[a-z]+){1,2}(-[0-9])?

### <span id="page-720-2"></span>**[LastModifiedTime](#page-720-3)**

The timestamp when this resource was last modified.

Type: Timestamp

### <span id="page-721-0"></span>**[NextToken](#page-720-3)**

If there are additional results, this is the token for the next set of results.

Type: String

## **Errors**

For information about the errors that are common to all actions, see [Common](#page-3047-0) Errors.

### **InternalServiceException**

Request processing failed because of an error or failure with the service.

HTTP Status Code: 500

### **InvalidParameterException**

One or more of the specified parameters are not valid.

HTTP Status Code: 400

### **InvalidRequestException**

The request is not valid.

HTTP Status Code: 400

### **ResourceNotFoundException**

The specified resource was not found.

HTTP Status Code: 404

### **ThrottlingException**

The throttling limit has been exceeded.

HTTP Status Code: 429

### **See Also**

- AWS [Command](https://docs.aws.amazon.com/goto/aws-cli/connect-2017-08-08/ListSecurityProfileApplications) Line Interface
- [AWS](https://docs.aws.amazon.com/goto/DotNetSDKV3/connect-2017-08-08/ListSecurityProfileApplications) SDK for .NET
- [AWS](https://docs.aws.amazon.com/goto/SdkForCpp/connect-2017-08-08/ListSecurityProfileApplications) SDK for C++
- [AWS](https://docs.aws.amazon.com/goto/SdkForGoV2/connect-2017-08-08/ListSecurityProfileApplications) SDK for Go v2
- [AWS](https://docs.aws.amazon.com/goto/SdkForJavaV2/connect-2017-08-08/ListSecurityProfileApplications) SDK for Java V2
- AWS SDK for [JavaScript](https://docs.aws.amazon.com/goto/SdkForJavaScriptV3/connect-2017-08-08/ListSecurityProfileApplications) V3
- [AWS](https://docs.aws.amazon.com/goto/SdkForPHPV3/connect-2017-08-08/ListSecurityProfileApplications) SDK for PHP V3
- AWS SDK for [Python](https://docs.aws.amazon.com/goto/boto3/connect-2017-08-08/ListSecurityProfileApplications)
- AWS SDK for [Ruby](https://docs.aws.amazon.com/goto/SdkForRubyV3/connect-2017-08-08/ListSecurityProfileApplications) V3

# **ListSecurityProfilePermissions**

Service: Amazon Connect Service

Lists the permissions granted to a security profile.

## <span id="page-723-0"></span>**Request Syntax**

```
GET /security-profiles-permissions/InstanceId/SecurityProfileId?
maxResults=MaxResults&nextToken=NextToken HTTP/1.1
```
### **URI Request Parameters**

The request uses the following URI parameters.

### **[InstanceId](#page-723-0)**

The identifier of the Amazon Connect instance. You can find the [instance](https://docs.aws.amazon.com/connect/latest/adminguide/find-instance-arn.html) ID in the Amazon Resource Name (ARN) of the instance.

Length Constraints: Minimum length of 1. Maximum length of 100.

Required: Yes

#### **[MaxResults](#page-723-0)**

The maximum number of results to return per page.

Valid Range: Minimum value of 1. Maximum value of 1000.

#### **[NextToken](#page-723-0)**

The token for the next set of results. Use the value returned in the previous response in the next request to retrieve the next set of results.

### **[SecurityProfileId](#page-723-0)**

The identifier for the security profle.

Required: Yes

### **Request Body**

The request does not have a request body.

```
HTTP/1.1 200
Content-type: application/json
{ 
    "LastModifiedRegion": "string", 
    "LastModifiedTime": number, 
    "NextToken": "string", 
    "Permissions": [ "string" ]
}
```
## **Response Elements**

If the action is successful, the service sends back an HTTP 200 response.

The following data is returned in JSON format by the service.

### <span id="page-724-0"></span>**[LastModifiedRegion](#page-724-4)**

The AWS Region where this resource was last modified.

Type: String

Pattern: [a-z]{2}(-[a-z]+){1,2}(-[0-9])?

### <span id="page-724-1"></span>**[LastModifiedTime](#page-724-4)**

The timestamp when this resource was last modified.

Type: Timestamp

### <span id="page-724-2"></span>**[NextToken](#page-724-4)**

If there are additional results, this is the token for the next set of results.

Type: String

### <span id="page-724-3"></span>**[Permissions](#page-724-4)**

The permissions granted to the security profile. For a complete list of valid permissions, see [List](https://docs.aws.amazon.com/connect/latest/adminguide/security-profile-list.html)  of security profile [permissions](https://docs.aws.amazon.com/connect/latest/adminguide/security-profile-list.html).

### Type: Array of strings

Array Members: Maximum number of 500 items.

Length Constraints: Minimum length of 1. Maximum length of 128.

## **Errors**

For information about the errors that are common to all actions, see [Common](#page-3047-0) Errors.

### **InternalServiceException**

Request processing failed because of an error or failure with the service.

HTTP Status Code: 500

### **InvalidParameterException**

One or more of the specified parameters are not valid.

HTTP Status Code: 400

### **InvalidRequestException**

The request is not valid.

HTTP Status Code: 400

### **ResourceNotFoundException**

The specified resource was not found.

HTTP Status Code: 404

### **ThrottlingException**

The throttling limit has been exceeded.

HTTP Status Code: 429

## **See Also**

For more information about using this API in one of the language-specific AWS SDKs, see the following:

• AWS [Command](https://docs.aws.amazon.com/goto/aws-cli/connect-2017-08-08/ListSecurityProfilePermissions) Line Interface

- [AWS](https://docs.aws.amazon.com/goto/DotNetSDKV3/connect-2017-08-08/ListSecurityProfilePermissions) SDK for .NET
- [AWS](https://docs.aws.amazon.com/goto/SdkForCpp/connect-2017-08-08/ListSecurityProfilePermissions) SDK for C++
- [AWS](https://docs.aws.amazon.com/goto/SdkForGoV2/connect-2017-08-08/ListSecurityProfilePermissions) SDK for Go v2
- [AWS](https://docs.aws.amazon.com/goto/SdkForJavaV2/connect-2017-08-08/ListSecurityProfilePermissions) SDK for Java V2
- AWS SDK for [JavaScript](https://docs.aws.amazon.com/goto/SdkForJavaScriptV3/connect-2017-08-08/ListSecurityProfilePermissions) V3
- [AWS](https://docs.aws.amazon.com/goto/SdkForPHPV3/connect-2017-08-08/ListSecurityProfilePermissions) SDK for PHP V3
- AWS SDK for [Python](https://docs.aws.amazon.com/goto/boto3/connect-2017-08-08/ListSecurityProfilePermissions)
- AWS SDK for [Ruby](https://docs.aws.amazon.com/goto/SdkForRubyV3/connect-2017-08-08/ListSecurityProfilePermissions) V3

# **ListSecurityProfiles**

Service: Amazon Connect Service

Provides summary information about the security profiles for the specified Amazon Connect instance.

For more information about security profiles, see [Security](https://docs.aws.amazon.com/connect/latest/adminguide/connect-security-profiles.html) Profiles in the *Amazon Connect Administrator Guide*.

## <span id="page-727-0"></span>**Request Syntax**

```
GET /security-profiles-summary/InstanceId?maxResults=MaxResults&nextToken=NextToken
  HTTP/1.1
```
## **URI Request Parameters**

The request uses the following URI parameters.

### **[InstanceId](#page-727-0)**

The identifier of the Amazon Connect instance. You can find the [instance](https://docs.aws.amazon.com/connect/latest/adminguide/find-instance-arn.html) ID in the Amazon Resource Name (ARN) of the instance.

Length Constraints: Minimum length of 1. Maximum length of 100.

Required: Yes

### **[MaxResults](#page-727-0)**

The maximum number of results to return per page. The default MaxResult size is 100.

Valid Range: Minimum value of 1. Maximum value of 1000.

### **[NextToken](#page-727-0)**

The token for the next set of results. Use the value returned in the previous response in the next request to retrieve the next set of results.

## **Request Body**

The request does not have a request body.

```
HTTP/1.1 200
Content-type: application/json
{ 
    "NextToken": "string", 
    "SecurityProfileSummaryList": [ 
        { 
           "Arn": "string", 
           "Id": "string", 
           "LastModifiedRegion": "string", 
           "LastModifiedTime": number, 
           "Name": "string" 
        } 
   \mathbf{I}}
```
### **Response Elements**

If the action is successful, the service sends back an HTTP 200 response.

The following data is returned in JSON format by the service.

#### <span id="page-728-0"></span>**[NextToken](#page-728-2)**

If there are additional results, this is the token for the next set of results.

Type: String

#### <span id="page-728-1"></span>**[SecurityProfileSummaryList](#page-728-2)**

Information about the security profiles.

Type: Array of [SecurityProfileSummary](#page-2479-5) objects

### **Errors**

For information about the errors that are common to all actions, see [Common](#page-3047-0) Errors.

#### **InternalServiceException**

Request processing failed because of an error or failure with the service.

### HTTP Status Code: 500

### **InvalidParameterException**

One or more of the specified parameters are not valid.

HTTP Status Code: 400

### **InvalidRequestException**

The request is not valid.

HTTP Status Code: 400

#### **ResourceNotFoundException**

The specified resource was not found.

HTTP Status Code: 404

### **ThrottlingException**

The throttling limit has been exceeded.

HTTP Status Code: 429

## **See Also**

- AWS [Command](https://docs.aws.amazon.com/goto/aws-cli/connect-2017-08-08/ListSecurityProfiles) Line Interface
- [AWS](https://docs.aws.amazon.com/goto/DotNetSDKV3/connect-2017-08-08/ListSecurityProfiles) SDK for .NET
- [AWS](https://docs.aws.amazon.com/goto/SdkForCpp/connect-2017-08-08/ListSecurityProfiles) SDK for C++
- [AWS](https://docs.aws.amazon.com/goto/SdkForGoV2/connect-2017-08-08/ListSecurityProfiles) SDK for Go v2
- [AWS](https://docs.aws.amazon.com/goto/SdkForJavaV2/connect-2017-08-08/ListSecurityProfiles) SDK for Java V2
- AWS SDK for [JavaScript](https://docs.aws.amazon.com/goto/SdkForJavaScriptV3/connect-2017-08-08/ListSecurityProfiles) V3
- [AWS](https://docs.aws.amazon.com/goto/SdkForPHPV3/connect-2017-08-08/ListSecurityProfiles) SDK for PHP V3
- AWS SDK for [Python](https://docs.aws.amazon.com/goto/boto3/connect-2017-08-08/ListSecurityProfiles)
- AWS SDK for [Ruby](https://docs.aws.amazon.com/goto/SdkForRubyV3/connect-2017-08-08/ListSecurityProfiles) V3

# **ListTagsForResource**

Service: Amazon Connect Service

Lists the tags for the specified resource.

For sample policies that use tags, see Amazon Connect [Identity-Based](https://docs.aws.amazon.com/connect/latest/adminguide/security_iam_id-based-policy-examples.html) Policy Examples in the *Amazon Connect Administrator Guide*.

## <span id="page-730-0"></span>**Request Syntax**

```
GET /tags/resourceArn HTTP/1.1
```
## **URI Request Parameters**

The request uses the following URI parameters.

### **[resourceArn](#page-730-0)**

The Amazon Resource Name (ARN) of the resource. All Amazon Connect resources (instances, queues, flows, routing profiles, etc) have an ARN. To locate the ARN for an instance, for example, see Find your Amazon Connect [instance](https://docs.aws.amazon.com/connect/latest/adminguide/find-instance-arn.html) ID/ARN.

Required: Yes

## **Request Body**

<span id="page-730-1"></span>The request does not have a request body.

### **Response Syntax**

```
HTTP/1.1 200
Content-type: application/json
{ 
    "tags": { 
       "string" : "string" 
    }
}
```
### **Response Elements**

If the action is successful, the service sends back an HTTP 200 response.

The following data is returned in JSON format by the service.

### <span id="page-731-0"></span>**[tags](#page-730-1)**

Information about the tags.

Type: String to string map

Map Entries: Maximum number of 50 items.

Key Length Constraints: Minimum length of 1. Maximum length of 128.

Key Pattern:  $\binom{?}{?}$  aws:  $\binom{?}{ }$  = - zA-Z+-=.  $\binom{?}{'}$  + \$

Value Length Constraints: Maximum length of 256.

### **Errors**

For information about the errors that are common to all actions, see [Common](#page-3047-0) Errors.

#### **InternalServiceException**

Request processing failed because of an error or failure with the service.

HTTP Status Code: 500

#### **InvalidParameterException**

One or more of the specified parameters are not valid.

HTTP Status Code: 400

#### **InvalidRequestException**

The request is not valid.

HTTP Status Code: 400

#### **ResourceNotFoundException**

The specified resource was not found.

HTTP Status Code: 404

### **ThrottlingException**

The throttling limit has been exceeded.

HTTP Status Code: 429

## **See Also**

- AWS [Command](https://docs.aws.amazon.com/goto/aws-cli/connect-2017-08-08/ListTagsForResource) Line Interface
- [AWS](https://docs.aws.amazon.com/goto/DotNetSDKV3/connect-2017-08-08/ListTagsForResource) SDK for .NET
- [AWS](https://docs.aws.amazon.com/goto/SdkForCpp/connect-2017-08-08/ListTagsForResource) SDK for C++
- [AWS](https://docs.aws.amazon.com/goto/SdkForGoV2/connect-2017-08-08/ListTagsForResource) SDK for Go v2
- [AWS](https://docs.aws.amazon.com/goto/SdkForJavaV2/connect-2017-08-08/ListTagsForResource) SDK for Java V2
- AWS SDK for [JavaScript](https://docs.aws.amazon.com/goto/SdkForJavaScriptV3/connect-2017-08-08/ListTagsForResource) V3
- [AWS](https://docs.aws.amazon.com/goto/SdkForPHPV3/connect-2017-08-08/ListTagsForResource) SDK for PHP V3
- AWS SDK for [Python](https://docs.aws.amazon.com/goto/boto3/connect-2017-08-08/ListTagsForResource)
- AWS SDK for [Ruby](https://docs.aws.amazon.com/goto/SdkForRubyV3/connect-2017-08-08/ListTagsForResource) V3

# **ListTaskTemplates**

Service: Amazon Connect Service

Lists task templates for the specified Amazon Connect instance.

## <span id="page-733-0"></span>**Request Syntax**

```
GET /instance/InstanceId/task/template?
maxResults=MaxResults&name=Name&nextToken=NextToken&status=Status HTTP/1.1
```
## **URI Request Parameters**

The request uses the following URI parameters.

### **[InstanceId](#page-733-0)**

The identifier of the Amazon Connect instance. You can find the [instance](https://docs.aws.amazon.com/connect/latest/adminguide/find-instance-arn.html) ID in the Amazon Resource Name (ARN) of the instance.

Length Constraints: Minimum length of 1. Maximum length of 100.

Required: Yes

### **[MaxResults](#page-733-0)**

The maximum number of results to return per page.

### **Important**

It is not expected that you set this.

Valid Range: Minimum value of 1. Maximum value of 100.

### **[Name](#page-733-0)**

The name of the task template.

Length Constraints: Minimum length of 1. Maximum length of 100.

### **[NextToken](#page-733-0)**

The token for the next set of results. Use the value returned in the previous response in the next request to retrieve the next set of results.

## **Important**

It is not expected that you set this because the value returned in the previous response is always null.

## **[Status](#page-733-0)**

Marks a template as ACTIVE or INACTIVE for a task to refer to it. Tasks can only be created from ACTIVE templates. If a template is marked as INACTIVE, then a task that refers to this template cannot be created.

```
Valid Values: ACTIVE | INACTIVE
```
## **Request Body**

The request does not have a request body.

## <span id="page-734-0"></span>**Response Syntax**

```
HTTP/1.1 200
Content-type: application/json
{ 
    "NextToken": "string", 
    "TaskTemplates": [ 
       \{ "Arn": "string", 
           "CreatedTime": number, 
           "Description": "string", 
           "Id": "string", 
           "LastModifiedTime": number, 
           "Name": "string", 
           "Status": "string" 
        } 
   \mathbf{I}}
```
## **Response Elements**

If the action is successful, the service sends back an HTTP 200 response.

The following data is returned in JSON format by the service.

### <span id="page-735-0"></span>**[NextToken](#page-734-0)**

If there are additional results, this is the token for the next set of results.

#### **Important**

This is always returned as a null in the response.

Type: String

#### <span id="page-735-1"></span>**[TaskTemplates](#page-734-0)**

Provides details about a list of task templates belonging to an instance.

Type: Array of [TaskTemplateMetadata](#page-2507-4) objects

### **Errors**

For information about the errors that are common to all actions, see [Common](#page-3047-0) Errors.

#### **InternalServiceException**

Request processing failed because of an error or failure with the service.

HTTP Status Code: 500

### **InvalidParameterException**

One or more of the specified parameters are not valid.

HTTP Status Code: 400

#### **InvalidRequestException**

The request is not valid.

HTTP Status Code: 400

#### **ResourceNotFoundException**

The specified resource was not found.

HTTP Status Code: 404

### **ThrottlingException**

The throttling limit has been exceeded.

HTTP Status Code: 429

## **See Also**

- AWS [Command](https://docs.aws.amazon.com/goto/aws-cli/connect-2017-08-08/ListTaskTemplates) Line Interface
- [AWS](https://docs.aws.amazon.com/goto/DotNetSDKV3/connect-2017-08-08/ListTaskTemplates) SDK for .NET
- [AWS](https://docs.aws.amazon.com/goto/SdkForCpp/connect-2017-08-08/ListTaskTemplates) SDK for C++
- [AWS](https://docs.aws.amazon.com/goto/SdkForGoV2/connect-2017-08-08/ListTaskTemplates) SDK for Go v2
- [AWS](https://docs.aws.amazon.com/goto/SdkForJavaV2/connect-2017-08-08/ListTaskTemplates) SDK for Java V2
- AWS SDK for [JavaScript](https://docs.aws.amazon.com/goto/SdkForJavaScriptV3/connect-2017-08-08/ListTaskTemplates) V3
- [AWS](https://docs.aws.amazon.com/goto/SdkForPHPV3/connect-2017-08-08/ListTaskTemplates) SDK for PHP V3
- AWS SDK for [Python](https://docs.aws.amazon.com/goto/boto3/connect-2017-08-08/ListTaskTemplates)
- AWS SDK for [Ruby](https://docs.aws.amazon.com/goto/SdkForRubyV3/connect-2017-08-08/ListTaskTemplates) V3

# **ListTrafficDistributionGroups**

Service: Amazon Connect Service

Lists traffic distribution groups.

## <span id="page-737-0"></span>**Request Syntax**

```
GET /traffic-distribution-groups?
instanceId=InstanceId&maxResults=MaxResults&nextToken=NextToken HTTP/1.1
```
## **URI Request Parameters**

The request uses the following URI parameters.

### **[InstanceId](#page-737-0)**

The identifier of the Amazon Connect instance. You can find the [instance](https://docs.aws.amazon.com/connect/latest/adminguide/find-instance-arn.html) ID in the Amazon Resource Name (ARN) of the instance.

Length Constraints: Minimum length of 1. Maximum length of 250.

```
Pattern: ^(arn:(aws|aws-us-gov):connect:[a-z]{2}-[a-z]+-[0-9]{1}:[0-9]
{1,20}:instance/)?[a-f0-9]{8}-[a-f0-9]{4}-[a-f0-9]{4}-[a-f0-9]{4}-[a-
f0-9]{12}$
```
### **[MaxResults](#page-737-0)**

The maximum number of results to return per page.

Valid Range: Minimum value of 1. Maximum value of 10.

### **[NextToken](#page-737-0)**

The token for the next set of results. Use the value returned in the previous response in the next request to retrieve the next set of results.

## **Request Body**

The request does not have a request body.

### <span id="page-737-1"></span>**Response Syntax**

HTTP/1.1 200

```
Content-type: application/json
{ 
    "NextToken": "string", 
    "TrafficDistributionGroupSummaryList": [ 
        { 
           "Arn": "string", 
           "Id": "string", 
           "InstanceArn": "string", 
           "IsDefault": boolean, 
           "Name": "string", 
           "Status": "string" 
       } 
    ]
}
```
## **Response Elements**

If the action is successful, the service sends back an HTTP 200 response.

The following data is returned in JSON format by the service.

### <span id="page-738-0"></span>**[NextToken](#page-737-1)**

If there are additional results, this is the token for the next set of results.

Type: String

### <span id="page-738-1"></span>**[TrafficDistributionGroupSummaryList](#page-737-1)**

A list of traffic distribution groups.

Type: Array of [TrafficDistributionGroupSummary](#page-2516-3) objects

Array Members: Minimum number of 0 items. Maximum number of 10 items.

### **Errors**

For information about the errors that are common to all actions, see [Common](#page-3047-0) Errors.

### **AccessDeniedException**

You do not have sufficient permissions to perform this action.

HTTP Status Code: 403

### **InternalServiceException**

Request processing failed because of an error or failure with the service.

HTTP Status Code: 500

### **InvalidRequestException**

The request is not valid.

HTTP Status Code: 400

### **ThrottlingException**

The throttling limit has been exceeded.

HTTP Status Code: 429

## **See Also**

- AWS [Command](https://docs.aws.amazon.com/goto/aws-cli/connect-2017-08-08/ListTrafficDistributionGroups) Line Interface
- [AWS](https://docs.aws.amazon.com/goto/DotNetSDKV3/connect-2017-08-08/ListTrafficDistributionGroups) SDK for .NET
- [AWS](https://docs.aws.amazon.com/goto/SdkForCpp/connect-2017-08-08/ListTrafficDistributionGroups) SDK for C++
- [AWS](https://docs.aws.amazon.com/goto/SdkForGoV2/connect-2017-08-08/ListTrafficDistributionGroups) SDK for Go v2
- [AWS](https://docs.aws.amazon.com/goto/SdkForJavaV2/connect-2017-08-08/ListTrafficDistributionGroups) SDK for Java V2
- AWS SDK for [JavaScript](https://docs.aws.amazon.com/goto/SdkForJavaScriptV3/connect-2017-08-08/ListTrafficDistributionGroups) V3
- [AWS](https://docs.aws.amazon.com/goto/SdkForPHPV3/connect-2017-08-08/ListTrafficDistributionGroups) SDK for PHP V3
- AWS SDK for [Python](https://docs.aws.amazon.com/goto/boto3/connect-2017-08-08/ListTrafficDistributionGroups)
- AWS SDK for [Ruby](https://docs.aws.amazon.com/goto/SdkForRubyV3/connect-2017-08-08/ListTrafficDistributionGroups) V3

# **ListTrafficDistributionGroupUsers**

Service: Amazon Connect Service

Lists traffic distribution group users.

## <span id="page-740-0"></span>**Request Syntax**

GET /traffic-distribution-group/*TrafficDistributionGroupId*/user? maxResults=*MaxResults*&nextToken=*NextToken* HTTP/1.1

## **URI Request Parameters**

The request uses the following URI parameters.

### **[MaxResults](#page-740-0)**

The maximum number of results to return per page.

Valid Range: Minimum value of 1. Maximum value of 10.

### **[NextToken](#page-740-0)**

The token for the next set of results. Use the value returned in the previous response in the next request to retrieve the next set of results.

### **[TrafficDistributionGroupId](#page-740-0)**

The identifier of the traffic distribution group. This can be the ID or the ARN if the API is being called in the Region where the traffic distribution group was created. The ARN must be provided if the call is from the replicated Region.

Pattern: ^(arn:(aws|aws-us-gov):connect:[a-z]{2}-[a-z-]+-[0-9]{1}:[0-9] {1,20}:traffic-distribution-group/)?[a-f0-9]{8}-[a-f0-9]{4}-[a-f0-9]{4}- [a-f0-9]{4}-[a-f0-9]{12}\$

Required: Yes

## **Request Body**

The request does not have a request body.

```
HTTP/1.1 200
Content-type: application/json
{ 
    "NextToken": "string", 
    "TrafficDistributionGroupUserSummaryList": [ 
        { 
           "UserId": "string" 
        } 
   \mathbf{I}}
```
## **Response Elements**

If the action is successful, the service sends back an HTTP 200 response.

The following data is returned in JSON format by the service.

### <span id="page-741-0"></span>**[NextToken](#page-741-2)**

If there are additional results, this is the token for the next set of results.

Type: String

<span id="page-741-1"></span>**[TrafficDistributionGroupUserSummaryList](#page-741-2)**

A list of traffic distribution group users.

Type: Array of [TrafficDistributionGroupUserSummary](#page-2519-1) objects

Array Members: Minimum number of 0 items. Maximum number of 10 items.

### **Errors**

For information about the errors that are common to all actions, see [Common](#page-3047-0) Errors.

### **AccessDeniedException**

You do not have sufficient permissions to perform this action.

HTTP Status Code: 403

### **InternalServiceException**

Request processing failed because of an error or failure with the service.

HTTP Status Code: 500

#### **InvalidRequestException**

The request is not valid.

HTTP Status Code: 400

### **ResourceNotFoundException**

The specified resource was not found.

HTTP Status Code: 404

#### **ThrottlingException**

The throttling limit has been exceeded.

HTTP Status Code: 429

## **Examples**

#### **Example**

The following example lists traffic distribution group users.

### **Sample Request**

```
GET connect.[region].amazonaws.com/traffic-distribution-group/
[traffic_distribution_group_id]/user
```
### **Sample Response**

```
{ 
    "TrafficDistributionGroupUserSummaryList": [ 
        { 
           "UserId": "[user_id]" 
        } 
    ]
}
```
## **See Also**

- AWS [Command](https://docs.aws.amazon.com/goto/aws-cli/connect-2017-08-08/ListTrafficDistributionGroupUsers) Line Interface
- [AWS](https://docs.aws.amazon.com/goto/DotNetSDKV3/connect-2017-08-08/ListTrafficDistributionGroupUsers) SDK for .NET
- [AWS](https://docs.aws.amazon.com/goto/SdkForCpp/connect-2017-08-08/ListTrafficDistributionGroupUsers) SDK for C++
- [AWS](https://docs.aws.amazon.com/goto/SdkForGoV2/connect-2017-08-08/ListTrafficDistributionGroupUsers) SDK for Go v2
- [AWS](https://docs.aws.amazon.com/goto/SdkForJavaV2/connect-2017-08-08/ListTrafficDistributionGroupUsers) SDK for Java V2
- AWS SDK for [JavaScript](https://docs.aws.amazon.com/goto/SdkForJavaScriptV3/connect-2017-08-08/ListTrafficDistributionGroupUsers) V3
- [AWS](https://docs.aws.amazon.com/goto/SdkForPHPV3/connect-2017-08-08/ListTrafficDistributionGroupUsers) SDK for PHP V3
- AWS SDK for [Python](https://docs.aws.amazon.com/goto/boto3/connect-2017-08-08/ListTrafficDistributionGroupUsers)
- AWS SDK for [Ruby](https://docs.aws.amazon.com/goto/SdkForRubyV3/connect-2017-08-08/ListTrafficDistributionGroupUsers) V3

# **ListUseCases**

Service: Amazon Connect Service

Lists the use cases for the integration association.

## <span id="page-744-0"></span>**Request Syntax**

```
GET /instance/InstanceId/integration-associations/IntegrationAssociationId/use-cases?
maxResults=MaxResults&nextToken=NextToken HTTP/1.1
```
## **URI Request Parameters**

The request uses the following URI parameters.

### **[InstanceId](#page-744-0)**

The identifier of the Amazon Connect instance. You can find the [instance](https://docs.aws.amazon.com/connect/latest/adminguide/find-instance-arn.html) ID in the Amazon Resource Name (ARN) of the instance.

Length Constraints: Minimum length of 1. Maximum length of 100.

Required: Yes

### **[IntegrationAssociationId](#page-744-0)**

The identifier for the integration association.

Length Constraints: Minimum length of 1. Maximum length of 200.

Required: Yes

### **[MaxResults](#page-744-0)**

The maximum number of results to return per page.

Valid Range: Minimum value of 1. Maximum value of 100.

#### **[NextToken](#page-744-0)**

The token for the next set of results. Use the value returned in the previous response in the next request to retrieve the next set of results.

## **Request Body**

The request does not have a request body.

```
HTTP/1.1 200
Content-type: application/json
{ 
    "NextToken": "string", 
    "UseCaseSummaryList": [ 
        { 
           "UseCaseArn": "string", 
           "UseCaseId": "string", 
           "UseCaseType": "string" 
        } 
    ]
}
```
## **Response Elements**

If the action is successful, the service sends back an HTTP 200 response.

The following data is returned in JSON format by the service.

### <span id="page-745-0"></span>**[NextToken](#page-745-2)**

If there are additional results, this is the token for the next set of results.

Type: String

### <span id="page-745-1"></span>**[UseCaseSummaryList](#page-745-2)**

The use cases.

Type: Array of [UseCase](#page-2528-3) objects

### **Errors**

For information about the errors that are common to all actions, see [Common](#page-3047-0) Errors.

### **InternalServiceException**

Request processing failed because of an error or failure with the service.

HTTP Status Code: 500

### **InvalidRequestException**

The request is not valid.

HTTP Status Code: 400

### **ResourceNotFoundException**

The specified resource was not found.

HTTP Status Code: 404

### **ThrottlingException**

The throttling limit has been exceeded.

HTTP Status Code: 429

## **See Also**

- AWS [Command](https://docs.aws.amazon.com/goto/aws-cli/connect-2017-08-08/ListUseCases) Line Interface
- [AWS](https://docs.aws.amazon.com/goto/DotNetSDKV3/connect-2017-08-08/ListUseCases) SDK for .NET
- [AWS](https://docs.aws.amazon.com/goto/SdkForCpp/connect-2017-08-08/ListUseCases) SDK for C++
- [AWS](https://docs.aws.amazon.com/goto/SdkForGoV2/connect-2017-08-08/ListUseCases) SDK for Go v2
- [AWS](https://docs.aws.amazon.com/goto/SdkForJavaV2/connect-2017-08-08/ListUseCases) SDK for Java V2
- AWS SDK for [JavaScript](https://docs.aws.amazon.com/goto/SdkForJavaScriptV3/connect-2017-08-08/ListUseCases) V3
- [AWS](https://docs.aws.amazon.com/goto/SdkForPHPV3/connect-2017-08-08/ListUseCases) SDK for PHP V3
- AWS SDK for [Python](https://docs.aws.amazon.com/goto/boto3/connect-2017-08-08/ListUseCases)
- AWS SDK for [Ruby](https://docs.aws.amazon.com/goto/SdkForRubyV3/connect-2017-08-08/ListUseCases) V3

# **ListUserHierarchyGroups**

Service: Amazon Connect Service

Provides summary information about the hierarchy groups for the specified Amazon Connect instance.

For more information about agent hierarchies, see Set Up Agent [Hierarchies](https://docs.aws.amazon.com/connect/latest/adminguide/agent-hierarchy.html) in the *Amazon Connect Administrator Guide*.

## <span id="page-747-0"></span>**Request Syntax**

```
GET /user-hierarchy-groups-summary/InstanceId?maxResults=MaxResults&nextToken=NextToken
  HTTP/1.1
```
## **URI Request Parameters**

The request uses the following URI parameters.

### **[InstanceId](#page-747-0)**

The identifier of the Amazon Connect instance. You can find the [instance](https://docs.aws.amazon.com/connect/latest/adminguide/find-instance-arn.html) ID in the Amazon Resource Name (ARN) of the instance.

Length Constraints: Minimum length of 1. Maximum length of 100.

Required: Yes

### **[MaxResults](#page-747-0)**

The maximum number of results to return per page. The default MaxResult size is 100.

Valid Range: Minimum value of 1. Maximum value of 1000.

### **[NextToken](#page-747-0)**

The token for the next set of results. Use the value returned in the previous response in the next request to retrieve the next set of results.

## **Request Body**

The request does not have a request body.

```
HTTP/1.1 200
Content-type: application/json
{ 
    "NextToken": "string", 
    "UserHierarchyGroupSummaryList": [ 
        { 
           "Arn": "string", 
           "Id": "string", 
           "LastModifiedRegion": "string", 
           "LastModifiedTime": number, 
           "Name": "string" 
        } 
   \mathbf{I}}
```
### **Response Elements**

If the action is successful, the service sends back an HTTP 200 response.

The following data is returned in JSON format by the service.

#### <span id="page-748-0"></span>**[NextToken](#page-748-2)**

If there are additional results, this is the token for the next set of results.

Type: String

### <span id="page-748-1"></span>**[UserHierarchyGroupSummaryList](#page-748-2)**

Information about the hierarchy groups.

Type: Array of [HierarchyGroupSummary](#page-2270-5) objects

### **Errors**

For information about the errors that are common to all actions, see [Common](#page-3047-0) Errors.

#### **InternalServiceException**

Request processing failed because of an error or failure with the service.

### HTTP Status Code: 500

### **InvalidParameterException**

One or more of the specified parameters are not valid.

HTTP Status Code: 400

### **InvalidRequestException**

The request is not valid.

HTTP Status Code: 400

### **ResourceNotFoundException**

The specified resource was not found.

HTTP Status Code: 404

### **ThrottlingException**

The throttling limit has been exceeded.

HTTP Status Code: 429

## **See Also**

- AWS [Command](https://docs.aws.amazon.com/goto/aws-cli/connect-2017-08-08/ListUserHierarchyGroups) Line Interface
- [AWS](https://docs.aws.amazon.com/goto/DotNetSDKV3/connect-2017-08-08/ListUserHierarchyGroups) SDK for .NET
- [AWS](https://docs.aws.amazon.com/goto/SdkForCpp/connect-2017-08-08/ListUserHierarchyGroups) SDK for C++
- [AWS](https://docs.aws.amazon.com/goto/SdkForGoV2/connect-2017-08-08/ListUserHierarchyGroups) SDK for Go v2
- [AWS](https://docs.aws.amazon.com/goto/SdkForJavaV2/connect-2017-08-08/ListUserHierarchyGroups) SDK for Java V2
- AWS SDK for [JavaScript](https://docs.aws.amazon.com/goto/SdkForJavaScriptV3/connect-2017-08-08/ListUserHierarchyGroups) V3
- [AWS](https://docs.aws.amazon.com/goto/SdkForPHPV3/connect-2017-08-08/ListUserHierarchyGroups) SDK for PHP V3
- AWS SDK for [Python](https://docs.aws.amazon.com/goto/boto3/connect-2017-08-08/ListUserHierarchyGroups)
- AWS SDK for [Ruby](https://docs.aws.amazon.com/goto/SdkForRubyV3/connect-2017-08-08/ListUserHierarchyGroups) V3

# **ListUserProficiencies**

Service: Amazon Connect Service

Lists proficiencies associated with a user.

### <span id="page-750-0"></span>**Request Syntax**

GET /users/*InstanceId*/*UserId*/proficiencies?maxResults=*MaxResults*&nextToken=*NextToken* HTTP/1.1

### **URI Request Parameters**

The request uses the following URI parameters.

#### **[InstanceId](#page-750-0)**

The identifier of the Amazon Connect instance. You can find the instance ID in the Amazon Resource Name (ARN) of the instance.

Length Constraints: Minimum length of 1. Maximum length of 100.

Required: Yes

### **[MaxResults](#page-750-0)**

The maximum number of results to return per page.

Valid Range: Minimum value of 1. Maximum value of 100.

#### **[NextToken](#page-750-0)**

The token for the next set of results. Use the value returned in the previous response in the next request to retrieve the next set of results.

#### **[UserId](#page-750-0)**

The identifier of the user account.

Required: Yes

### **Request Body**

The request does not have a request body.

```
HTTP/1.1 200
Content-type: application/json
{ 
    "LastModifiedRegion": "string", 
    "LastModifiedTime": number, 
    "NextToken": "string", 
    "UserProficiencyList": [ 
       { 
           "AttributeName": "string", 
           "AttributeValue": "string", 
           "Level": number
       } 
    ]
}
```
## **Response Elements**

If the action is successful, the service sends back an HTTP 200 response.

The following data is returned in JSON format by the service.

### <span id="page-751-0"></span>**[LastModifiedRegion](#page-751-3)**

The region in which a user's proficiencies were last modified.

Type: String

Pattern: [a-z]{2}(-[a-z]+){1,2}(-[0-9])?

#### <span id="page-751-1"></span>**[LastModifiedTime](#page-751-3)**

The last time that the user's proficiencies are were modified.

Type: Timestamp

### <span id="page-751-2"></span>**[NextToken](#page-751-3)**

If there are additional results, this is the token for the next set of results.

Type: String

### <span id="page-752-0"></span>**[UserProficiencyList](#page-751-3)**

Information about the user proficiencies.

Type: Array of [UserProficiency](#page-2543-3) objects

### **Errors**

For information about the errors that are common to all actions, see [Common](#page-3047-0) Errors.

### **InternalServiceException**

Request processing failed because of an error or failure with the service.

HTTP Status Code: 500

### **InvalidParameterException**

One or more of the specified parameters are not valid.

HTTP Status Code: 400

#### **InvalidRequestException**

The request is not valid.

HTTP Status Code: 400

#### **ResourceNotFoundException**

The specified resource was not found.

HTTP Status Code: 404

#### **ThrottlingException**

The throttling limit has been exceeded.

HTTP Status Code: 429

### **See Also**

- AWS [Command](https://docs.aws.amazon.com/goto/aws-cli/connect-2017-08-08/ListUserProficiencies) Line Interface
- [AWS](https://docs.aws.amazon.com/goto/DotNetSDKV3/connect-2017-08-08/ListUserProficiencies) SDK for .NET
- [AWS](https://docs.aws.amazon.com/goto/SdkForCpp/connect-2017-08-08/ListUserProficiencies) SDK for C++
- [AWS](https://docs.aws.amazon.com/goto/SdkForGoV2/connect-2017-08-08/ListUserProficiencies) SDK for Go v2
- [AWS](https://docs.aws.amazon.com/goto/SdkForJavaV2/connect-2017-08-08/ListUserProficiencies) SDK for Java V2
- AWS SDK for [JavaScript](https://docs.aws.amazon.com/goto/SdkForJavaScriptV3/connect-2017-08-08/ListUserProficiencies) V3
- [AWS](https://docs.aws.amazon.com/goto/SdkForPHPV3/connect-2017-08-08/ListUserProficiencies) SDK for PHP V3
- AWS SDK for [Python](https://docs.aws.amazon.com/goto/boto3/connect-2017-08-08/ListUserProficiencies)
- AWS SDK for [Ruby](https://docs.aws.amazon.com/goto/SdkForRubyV3/connect-2017-08-08/ListUserProficiencies) V3

# **ListUsers**

Service: Amazon Connect Service

Provides summary information about the users for the specified Amazon Connect instance.

## <span id="page-754-0"></span>**Request Syntax**

GET /users-summary/*InstanceId*?maxResults=*MaxResults*&nextToken=*NextToken* HTTP/1.1

### **URI Request Parameters**

The request uses the following URI parameters.

### **[InstanceId](#page-754-0)**

The identifier of the Amazon Connect instance. You can find the [instance](https://docs.aws.amazon.com/connect/latest/adminguide/find-instance-arn.html) ID in the Amazon Resource Name (ARN) of the instance.

Length Constraints: Minimum length of 1. Maximum length of 100.

Required: Yes

### **[MaxResults](#page-754-0)**

The maximum number of results to return per page. The default MaxResult size is 100.

Valid Range: Minimum value of 1. Maximum value of 1000.

### **[NextToken](#page-754-0)**

The token for the next set of results. Use the value returned in the previous response in the next request to retrieve the next set of results.

## **Request Body**

<span id="page-754-1"></span>The request does not have a request body.

### **Response Syntax**

```
HTTP/1.1 200
Content-type: application/json
```

```
{ 
    "NextToken": "string", 
    "UserSummaryList": [ 
        { 
           "Arn": "string", 
           "Id": "string", 
           "LastModifiedRegion": "string", 
           "LastModifiedTime": number, 
           "Username": "string" 
        } 
    ]
}
```
### **Response Elements**

If the action is successful, the service sends back an HTTP 200 response.

The following data is returned in JSON format by the service.

### <span id="page-755-0"></span>**[NextToken](#page-754-1)**

If there are additional results, this is the token for the next set of results.

Type: String

#### <span id="page-755-1"></span>**[UserSummaryList](#page-754-1)**

Information about the users.

Type: Array of [UserSummary](#page-2555-5) objects

### **Errors**

For information about the errors that are common to all actions, see [Common](#page-3047-0) Errors.

### **InternalServiceException**

Request processing failed because of an error or failure with the service.

HTTP Status Code: 500

#### **InvalidParameterException**

One or more of the specified parameters are not valid.
HTTP Status Code: 400

## **InvalidRequestException**

The request is not valid.

HTTP Status Code: 400

## **ResourceNotFoundException**

The specified resource was not found.

HTTP Status Code: 404

## **ThrottlingException**

The throttling limit has been exceeded.

HTTP Status Code: 429

# **See Also**

- AWS [Command](https://docs.aws.amazon.com/goto/aws-cli/connect-2017-08-08/ListUsers) Line Interface
- [AWS](https://docs.aws.amazon.com/goto/DotNetSDKV3/connect-2017-08-08/ListUsers) SDK for .NET
- [AWS](https://docs.aws.amazon.com/goto/SdkForCpp/connect-2017-08-08/ListUsers) SDK for C++
- [AWS](https://docs.aws.amazon.com/goto/SdkForGoV2/connect-2017-08-08/ListUsers) SDK for Go v2
- [AWS](https://docs.aws.amazon.com/goto/SdkForJavaV2/connect-2017-08-08/ListUsers) SDK for Java V2
- AWS SDK for [JavaScript](https://docs.aws.amazon.com/goto/SdkForJavaScriptV3/connect-2017-08-08/ListUsers) V3
- [AWS](https://docs.aws.amazon.com/goto/SdkForPHPV3/connect-2017-08-08/ListUsers) SDK for PHP V3
- AWS SDK for [Python](https://docs.aws.amazon.com/goto/boto3/connect-2017-08-08/ListUsers)
- AWS SDK for [Ruby](https://docs.aws.amazon.com/goto/SdkForRubyV3/connect-2017-08-08/ListUsers) V3

# **ListViews**

Service: Amazon Connect Service

Returns views in the given instance.

Results are sorted primarily by type, and secondarily by name.

# <span id="page-757-0"></span>**Request Syntax**

GET /views/*InstanceId*?maxResults=*MaxResults*&nextToken=*NextToken*&type=*Type* HTTP/1.1

# **URI Request Parameters**

The request uses the following URI parameters.

### **[InstanceId](#page-757-0)**

The identifier of the Amazon Connect instance. You can find the instanceId in the ARN of the instance.

Length Constraints: Minimum length of 1. Maximum length of 100.

```
Pattern: ^[a-zA-Z0-9\_\-:\/]+$
```
Required: Yes

### **[MaxResults](#page-757-0)**

The maximum number of results to return per page. The default MaxResult size is 100.

Valid Range: Minimum value of 1. Maximum value of 100.

#### **[NextToken](#page-757-0)**

The token for the next set of results. Use the value returned in the previous response in the next request to retrieve the next set of results.

Length Constraints: Minimum length of 1. Maximum length of 4096.

```
Pattern: \sqrt{a-zA-Z0-9}=\sqrt{+}. -1+$
```
### **[Type](#page-757-0)**

The type of the view.

Valid Values: CUSTOMER\_MANAGED | AWS\_MANAGED

# **Request Body**

<span id="page-758-1"></span>The request does not have a request body.

# **Response Syntax**

```
HTTP/1.1 200
Content-type: application/json
{ 
    "NextToken": "string", 
    "ViewsSummaryList": [ 
        { 
           "Arn": "string", 
           "Description": "string", 
           "Id": "string", 
           "Name": "string", 
           "Status": "string", 
           "Type": "string" 
        } 
    ]
}
```
# **Response Elements**

If the action is successful, the service sends back an HTTP 200 response.

The following data is returned in JSON format by the service.

### <span id="page-758-0"></span>**[NextToken](#page-758-1)**

The token for the next set of results. Use the value returned in the previous response in the next request to retrieve the next set of results.

Type: String

Length Constraints: Minimum length of 1. Maximum length of 4096.

Pattern: ^[a-zA-Z0-9=\/+\_.-]+\$

#### <span id="page-759-0"></span>**[ViewsSummaryList](#page-758-1)**

A list of view summaries.

Type: Array of [ViewSummary](#page-2564-4) objects

### **Errors**

For information about the errors that are common to all actions, see [Common](#page-3047-0) Errors.

#### **AccessDeniedException**

You do not have sufficient permissions to perform this action.

HTTP Status Code: 403

#### **InternalServiceException**

Request processing failed because of an error or failure with the service.

HTTP Status Code: 500

#### **InvalidParameterException**

One or more of the specified parameters are not valid.

HTTP Status Code: 400

#### **InvalidRequestException**

The request is not valid.

HTTP Status Code: 400

#### **ResourceNotFoundException**

The specified resource was not found.

HTTP Status Code: 404

#### **TooManyRequestsException**

Displayed when rate-related API limits are exceeded.

# **See Also**

- AWS [Command](https://docs.aws.amazon.com/goto/aws-cli/connect-2017-08-08/ListViews) Line Interface
- [AWS](https://docs.aws.amazon.com/goto/DotNetSDKV3/connect-2017-08-08/ListViews) SDK for .NET
- [AWS](https://docs.aws.amazon.com/goto/SdkForCpp/connect-2017-08-08/ListViews) SDK for C++
- [AWS](https://docs.aws.amazon.com/goto/SdkForGoV2/connect-2017-08-08/ListViews) SDK for Go v2
- [AWS](https://docs.aws.amazon.com/goto/SdkForJavaV2/connect-2017-08-08/ListViews) SDK for Java V2
- AWS SDK for [JavaScript](https://docs.aws.amazon.com/goto/SdkForJavaScriptV3/connect-2017-08-08/ListViews) V3
- [AWS](https://docs.aws.amazon.com/goto/SdkForPHPV3/connect-2017-08-08/ListViews) SDK for PHP V3
- AWS SDK for [Python](https://docs.aws.amazon.com/goto/boto3/connect-2017-08-08/ListViews)
- AWS SDK for [Ruby](https://docs.aws.amazon.com/goto/SdkForRubyV3/connect-2017-08-08/ListViews) V3

# **ListViewVersions**

Service: Amazon Connect Service

Returns all the available versions for the specified Amazon Connect instance and view identifier.

Results will be sorted from highest to lowest.

# <span id="page-761-0"></span>**Request Syntax**

GET /views/*InstanceId*/*ViewId*/versions?maxResults=*MaxResults*&nextToken=*NextToken* HTTP/1.1

# **URI Request Parameters**

The request uses the following URI parameters.

### **[InstanceId](#page-761-0)**

The identifier of the Amazon Connect instance. You can find the instanceId in the ARN of the instance.

Length Constraints: Minimum length of 1. Maximum length of 100.

Pattern:  $\sqrt{a-zA-Z0-9}$  \ -:\/]+\$

Required: Yes

#### **[MaxResults](#page-761-0)**

The maximum number of results to return per page. The default MaxResult size is 100.

Valid Range: Minimum value of 1. Maximum value of 100.

#### **[NextToken](#page-761-0)**

The token for the next set of results. Use the value returned in the previous response in the next request to retrieve the next set of results.

Length Constraints: Minimum length of 1. Maximum length of 4096.

```
Pattern: ^[a-zA-Z0-9=\/+_.-]+$
```
# **[ViewId](#page-761-0)**

The identifier of the view. Both ViewArn and ViewId can be used.

Length Constraints: Minimum length of 1. Maximum length of 500.

Pattern: ^[a-zA-Z0-9\\_\-:\/\$]+\$

Required: Yes

# **Request Body**

The request does not have a request body.

# <span id="page-762-1"></span>**Response Syntax**

```
HTTP/1.1 200
Content-type: application/json
{ 
    "NextToken": "string", 
    "ViewVersionSummaryList": [ 
        { 
           "Arn": "string", 
           "Description": "string", 
           "Id": "string", 
           "Name": "string", 
           "Type": "string", 
           "Version": number, 
           "VersionDescription": "string" 
        } 
   \mathbf{I}}
```
# **Response Elements**

If the action is successful, the service sends back an HTTP 200 response.

The following data is returned in JSON format by the service.

# <span id="page-762-0"></span>**[NextToken](#page-762-1)**

The token for the next set of results. Use the value returned in the previous response in the next request to retrieve the next set of results.

Type: String

Length Constraints: Minimum length of 1. Maximum length of 4096.

Pattern: ^[a-zA-Z0-9=\/+\_.-]+\$

## <span id="page-763-0"></span>**[ViewVersionSummaryList](#page-762-1)**

A list of view version summaries.

Type: Array of [ViewVersionSummary](#page-2566-4) objects

# **Errors**

For information about the errors that are common to all actions, see [Common](#page-3047-0) Errors.

### **AccessDeniedException**

You do not have sufficient permissions to perform this action.

HTTP Status Code: 403

### **InternalServiceException**

Request processing failed because of an error or failure with the service.

HTTP Status Code: 500

### **InvalidParameterException**

One or more of the specified parameters are not valid.

HTTP Status Code: 400

### **InvalidRequestException**

The request is not valid.

HTTP Status Code: 400

### **ResourceNotFoundException**

The specified resource was not found.

HTTP Status Code: 404

### **TooManyRequestsException**

Displayed when rate-related API limits are exceeded.

# HTTP Status Code: 429

# **See Also**

- AWS [Command](https://docs.aws.amazon.com/goto/aws-cli/connect-2017-08-08/ListViewVersions) Line Interface
- [AWS](https://docs.aws.amazon.com/goto/DotNetSDKV3/connect-2017-08-08/ListViewVersions) SDK for .NET
- [AWS](https://docs.aws.amazon.com/goto/SdkForCpp/connect-2017-08-08/ListViewVersions) SDK for C++
- [AWS](https://docs.aws.amazon.com/goto/SdkForGoV2/connect-2017-08-08/ListViewVersions) SDK for Go v2
- [AWS](https://docs.aws.amazon.com/goto/SdkForJavaV2/connect-2017-08-08/ListViewVersions) SDK for Java V2
- AWS SDK for [JavaScript](https://docs.aws.amazon.com/goto/SdkForJavaScriptV3/connect-2017-08-08/ListViewVersions) V3
- [AWS](https://docs.aws.amazon.com/goto/SdkForPHPV3/connect-2017-08-08/ListViewVersions) SDK for PHP V3
- AWS SDK for [Python](https://docs.aws.amazon.com/goto/boto3/connect-2017-08-08/ListViewVersions)
- AWS SDK for [Ruby](https://docs.aws.amazon.com/goto/SdkForRubyV3/connect-2017-08-08/ListViewVersions) V3

# **MonitorContact**

Service: Amazon Connect Service

Initiates silent monitoring of a contact. The Contact Control Panel (CCP) of the user specified by *userId* will be set to silent monitoring mode on the contact.

# <span id="page-765-1"></span>**Request Syntax**

```
POST /contact/monitor HTTP/1.1
Content-type: application/json
{ 
    "AllowedMonitorCapabilities": [ "string" ], 
    "ClientToken": "string", 
    "ContactId": "string", 
    "InstanceId": "string", 
    "UserId": "string"
}
```
# **URI Request Parameters**

The request does not use any URI parameters.

# **Request Body**

The request accepts the following data in JSON format.

### <span id="page-765-0"></span>**[AllowedMonitorCapabilities](#page-765-1)**

Specify which monitoring actions the user is allowed to take. For example, whether the user is allowed to escalate from silent monitoring to barge. AllowedMonitorCapabilities is required if barge is enabled.

Type: Array of strings

Array Members: Maximum number of 2 items.

Valid Values: SILENT\_MONITOR | BARGE

Required: No

### <span id="page-766-0"></span>**[ClientToken](#page-765-1)**

A unique, case-sensitive identifier that you provide to ensure the idempotency of the request. If not provided, the AWS SDK populates this field. For more information about idempotency, see Making retries safe with [idempotent](https://aws.amazon.com/builders-library/making-retries-safe-with-idempotent-APIs/) APIs.

Type: String

Length Constraints: Maximum length of 500.

Required: No

#### <span id="page-766-1"></span>**[ContactId](#page-765-1)**

The identifier of the contact.

Type: String

Length Constraints: Minimum length of 1. Maximum length of 256.

Required: Yes

#### <span id="page-766-2"></span>**[InstanceId](#page-765-1)**

The identifier of the Amazon Connect instance. You can find the instanceId in the ARN of the instance.

Type: String

Length Constraints: Minimum length of 1. Maximum length of 100.

Required: Yes

#### <span id="page-766-3"></span>**[UserId](#page-765-1)**

The identifier of the user account.

Type: String

Length Constraints: Minimum length of 1. Maximum length of 256.

Required: Yes

### <span id="page-766-4"></span>**Response Syntax**

HTTP/1.1 200

```
Content-type: application/json
{ 
    "ContactArn": "string", 
    "ContactId": "string"
}
```
# **Response Elements**

If the action is successful, the service sends back an HTTP 200 response.

The following data is returned in JSON format by the service.

## <span id="page-767-0"></span>**[ContactArn](#page-766-4)**

The ARN of the contact.

Type: String

### <span id="page-767-1"></span>**[ContactId](#page-766-4)**

The identifier of the contact.

Type: String

Length Constraints: Minimum length of 1. Maximum length of 256.

# **Errors**

For information about the errors that are common to all actions, see [Common](#page-3047-0) Errors.

### **AccessDeniedException**

You do not have sufficient permissions to perform this action.

HTTP Status Code: 403

### **IdempotencyException**

An entity with the same name already exists.

#### **InternalServiceException**

Request processing failed because of an error or failure with the service.

HTTP Status Code: 500

### **InvalidRequestException**

The request is not valid.

HTTP Status Code: 400

#### **ResourceNotFoundException**

The specified resource was not found.

HTTP Status Code: 404

#### **ServiceQuotaExceededException**

The service quota has been exceeded.

HTTP Status Code: 402

#### **ThrottlingException**

The throttling limit has been exceeded.

HTTP Status Code: 429

# **See Also**

- AWS [Command](https://docs.aws.amazon.com/goto/aws-cli/connect-2017-08-08/MonitorContact) Line Interface
- [AWS](https://docs.aws.amazon.com/goto/DotNetSDKV3/connect-2017-08-08/MonitorContact) SDK for .NET
- [AWS](https://docs.aws.amazon.com/goto/SdkForCpp/connect-2017-08-08/MonitorContact) SDK for C++
- [AWS](https://docs.aws.amazon.com/goto/SdkForGoV2/connect-2017-08-08/MonitorContact) SDK for Go v2
- [AWS](https://docs.aws.amazon.com/goto/SdkForJavaV2/connect-2017-08-08/MonitorContact) SDK for Java V2
- AWS SDK for [JavaScript](https://docs.aws.amazon.com/goto/SdkForJavaScriptV3/connect-2017-08-08/MonitorContact) V3
- [AWS](https://docs.aws.amazon.com/goto/SdkForPHPV3/connect-2017-08-08/MonitorContact) SDK for PHP V3
- AWS SDK for [Python](https://docs.aws.amazon.com/goto/boto3/connect-2017-08-08/MonitorContact)
- AWS SDK for [Ruby](https://docs.aws.amazon.com/goto/SdkForRubyV3/connect-2017-08-08/MonitorContact) V3

# **PauseContact**

Service: Amazon Connect Service

Allows pausing an ongoing task contact.

# <span id="page-770-2"></span>**Request Syntax**

```
POST /contact/pause HTTP/1.1
Content-type: application/json
{ 
    "ContactFlowId": "string", 
    "ContactId": "string", 
    "InstanceId": "string"
}
```
# **URI Request Parameters**

The request does not use any URI parameters.

# **Request Body**

The request accepts the following data in JSON format.

### <span id="page-770-0"></span>**[ContactFlowId](#page-770-2)**

The identifier of the flow.

Type: String

Length Constraints: Maximum length of 500.

Required: No

### <span id="page-770-1"></span>**[ContactId](#page-770-2)**

The identifier of the contact.

Type: String

Length Constraints: Minimum length of 1. Maximum length of 256.

Required: Yes

#### <span id="page-771-0"></span>**[InstanceId](#page-770-2)**

The identifier of the Amazon Connect instance. You can find the instanceId in the ARN of the instance.

Type: String

Length Constraints: Minimum length of 1. Maximum length of 100.

Required: Yes

# **Response Syntax**

HTTP/1.1 200

# **Response Elements**

If the action is successful, the service sends back an HTTP 200 response with an empty HTTP body.

## **Errors**

For information about the errors that are common to all actions, see [Common](#page-3047-0) Errors.

#### **AccessDeniedException**

You do not have sufficient permissions to perform this action.

HTTP Status Code: 403

### **ConflictException**

Operation cannot be performed at this time as there is a conflict with another operation or contact state.

HTTP Status Code: 409

#### **InternalServiceException**

Request processing failed because of an error or failure with the service.

#### **InvalidParameterException**

One or more of the specified parameters are not valid.

HTTP Status Code: 400

### **InvalidRequestException**

The request is not valid.

HTTP Status Code: 400

#### **LimitExceededException**

The allowed limit for the resource has been exceeded.

HTTP Status Code: 429

#### **ResourceNotFoundException**

The specified resource was not found.

HTTP Status Code: 404

#### **ThrottlingException**

The throttling limit has been exceeded.

HTTP Status Code: 429

# **See Also**

- AWS [Command](https://docs.aws.amazon.com/goto/aws-cli/connect-2017-08-08/PauseContact) Line Interface
- [AWS](https://docs.aws.amazon.com/goto/DotNetSDKV3/connect-2017-08-08/PauseContact) SDK for .NET
- [AWS](https://docs.aws.amazon.com/goto/SdkForCpp/connect-2017-08-08/PauseContact) SDK for C++
- [AWS](https://docs.aws.amazon.com/goto/SdkForGoV2/connect-2017-08-08/PauseContact) SDK for Go v2
- [AWS](https://docs.aws.amazon.com/goto/SdkForJavaV2/connect-2017-08-08/PauseContact) SDK for Java V2
- AWS SDK for [JavaScript](https://docs.aws.amazon.com/goto/SdkForJavaScriptV3/connect-2017-08-08/PauseContact) V3
- [AWS](https://docs.aws.amazon.com/goto/SdkForPHPV3/connect-2017-08-08/PauseContact) SDK for PHP V3
- AWS SDK for [Python](https://docs.aws.amazon.com/goto/boto3/connect-2017-08-08/PauseContact)
- AWS SDK for [Ruby](https://docs.aws.amazon.com/goto/SdkForRubyV3/connect-2017-08-08/PauseContact) V3

# **PutUserStatus**

Service: Amazon Connect Service

Changes the current status of a user or agent in Amazon Connect. If the agent is currently handling a contact, this sets the agent's next status.

For more information, see Agent [status](https://docs.aws.amazon.com/connect/latest/adminguide/metrics-agent-status.html) and Set your next [status](https://docs.aws.amazon.com/connect/latest/adminguide/set-next-status.html) in the *Amazon Connect Administrator Guide*.

# <span id="page-774-0"></span>**Request Syntax**

```
PUT /users/InstanceId/UserId/status HTTP/1.1
Content-type: application/json
{ 
    "AgentStatusId": "string"
}
```
# **URI Request Parameters**

The request uses the following URI parameters.

# **[InstanceId](#page-774-0)**

The identifier of the Amazon Connect instance. You can find the [instance](https://docs.aws.amazon.com/connect/latest/adminguide/find-instance-arn.html) ID in the Amazon Resource Name (ARN) of the instance.

Length Constraints: Minimum length of 1. Maximum length of 100.

Required: Yes

### **[UserId](#page-774-0)**

The identifier of the user.

Required: Yes

# **Request Body**

The request accepts the following data in JSON format.

#### <span id="page-775-0"></span>**[AgentStatusId](#page-774-0)**

The identifier of the agent status.

Type: String

Required: Yes

### **Response Syntax**

HTTP/1.1 200

# **Response Elements**

If the action is successful, the service sends back an HTTP 200 response with an empty HTTP body.

## **Errors**

For information about the errors that are common to all actions, see [Common](#page-3047-0) Errors.

#### **AccessDeniedException**

You do not have sufficient permissions to perform this action.

HTTP Status Code: 403

#### **InternalServiceException**

Request processing failed because of an error or failure with the service.

HTTP Status Code: 500

#### **InvalidParameterException**

One or more of the specified parameters are not valid.

HTTP Status Code: 400

#### **InvalidRequestException**

The request is not valid.

#### **ResourceNotFoundException**

The specified resource was not found.

HTTP Status Code: 404

### **ThrottlingException**

The throttling limit has been exceeded.

HTTP Status Code: 429

# **See Also**

- AWS [Command](https://docs.aws.amazon.com/goto/aws-cli/connect-2017-08-08/PutUserStatus) Line Interface
- [AWS](https://docs.aws.amazon.com/goto/DotNetSDKV3/connect-2017-08-08/PutUserStatus) SDK for .NET
- [AWS](https://docs.aws.amazon.com/goto/SdkForCpp/connect-2017-08-08/PutUserStatus) SDK for C++
- [AWS](https://docs.aws.amazon.com/goto/SdkForGoV2/connect-2017-08-08/PutUserStatus) SDK for Go v2
- [AWS](https://docs.aws.amazon.com/goto/SdkForJavaV2/connect-2017-08-08/PutUserStatus) SDK for Java V2
- AWS SDK for [JavaScript](https://docs.aws.amazon.com/goto/SdkForJavaScriptV3/connect-2017-08-08/PutUserStatus) V3
- [AWS](https://docs.aws.amazon.com/goto/SdkForPHPV3/connect-2017-08-08/PutUserStatus) SDK for PHP V3
- AWS SDK for [Python](https://docs.aws.amazon.com/goto/boto3/connect-2017-08-08/PutUserStatus)
- AWS SDK for [Ruby](https://docs.aws.amazon.com/goto/SdkForRubyV3/connect-2017-08-08/PutUserStatus) V3

# **ReleasePhoneNumber**

Service: Amazon Connect Service

Releases a phone number previously claimed to an Amazon Connect instance or traffic distribution group. You can call this API only in the AWS Region where the number was claimed.

## **Important**

To release phone numbers from a traffic distribution group, use the ReleasePhoneNumber API, not the Amazon Connect admin website. After releasing a phone number, the phone number enters into a cooldown period for up to 180 days. It cannot be searched for or claimed again until the period has ended. If you accidentally release a phone number, contact AWS Support.

If you plan to claim and release numbers frequently, contact us for a service quota exception. Otherwise, it is possible you will be blocked from claiming and releasing any more numbers until up to 180 days past the oldest number released has expired.

By default you can claim and release up to 200% of your maximum number of active phone numbers. If you claim and release phone numbers using the UI or API during a rolling 180 day cycle that exceeds 200% of your phone number service level quota, you will be blocked from claiming any more numbers until 180 days past the oldest number released has expired.

For example, if you already have 99 claimed numbers and a service level quota of 99 phone numbers, and in any 180 day period you release 99, claim 99, and then release 99, you will have exceeded the 200% limit. At that point you are blocked from claiming any more numbers until you open an AWS support ticket.

# <span id="page-777-0"></span>**Request Syntax**

DELETE /phone-number/*PhoneNumberId*?clientToken=*ClientToken* HTTP/1.1

# **URI Request Parameters**

The request uses the following URI parameters.

#### **[ClientToken](#page-777-0)**

A unique, case-sensitive identifier that you provide to ensure the idempotency of the request. If not provided, the AWS SDK populates this field. For more information about idempotency, see Making retries safe with [idempotent](https://aws.amazon.com/builders-library/making-retries-safe-with-idempotent-APIs/) APIs.

Length Constraints: Maximum length of 500.

#### **[PhoneNumberId](#page-777-0)**

A unique identifier for the phone number.

Required: Yes

# **Request Body**

The request does not have a request body.

# **Response Syntax**

HTTP/1.1 200

# **Response Elements**

If the action is successful, the service sends back an HTTP 200 response with an empty HTTP body.

# **Errors**

For information about the errors that are common to all actions, see [Common](#page-3047-0) Errors.

#### **AccessDeniedException**

You do not have sufficient permissions to perform this action.

HTTP Status Code: 403

#### **IdempotencyException**

An entity with the same name already exists.

#### **InternalServiceException**

Request processing failed because of an error or failure with the service.

HTTP Status Code: 500

#### **InvalidParameterException**

One or more of the specified parameters are not valid.

HTTP Status Code: 400

#### **ResourceInUseException**

That resource is already in use. Please try another.

HTTP Status Code: 409

#### **ResourceNotFoundException**

The specified resource was not found.

HTTP Status Code: 404

#### **ThrottlingException**

The throttling limit has been exceeded.

HTTP Status Code: 429

## **See Also**

- AWS [Command](https://docs.aws.amazon.com/goto/aws-cli/connect-2017-08-08/ReleasePhoneNumber) Line Interface
- [AWS](https://docs.aws.amazon.com/goto/DotNetSDKV3/connect-2017-08-08/ReleasePhoneNumber) SDK for .NET
- [AWS](https://docs.aws.amazon.com/goto/SdkForCpp/connect-2017-08-08/ReleasePhoneNumber) SDK for C++
- [AWS](https://docs.aws.amazon.com/goto/SdkForGoV2/connect-2017-08-08/ReleasePhoneNumber) SDK for Go v2
- [AWS](https://docs.aws.amazon.com/goto/SdkForJavaV2/connect-2017-08-08/ReleasePhoneNumber) SDK for Java V2
- AWS SDK for [JavaScript](https://docs.aws.amazon.com/goto/SdkForJavaScriptV3/connect-2017-08-08/ReleasePhoneNumber) V3
- [AWS](https://docs.aws.amazon.com/goto/SdkForPHPV3/connect-2017-08-08/ReleasePhoneNumber) SDK for PHP V3
- AWS SDK for [Python](https://docs.aws.amazon.com/goto/boto3/connect-2017-08-08/ReleasePhoneNumber)
- AWS SDK for [Ruby](https://docs.aws.amazon.com/goto/SdkForRubyV3/connect-2017-08-08/ReleasePhoneNumber) V3

# **ReplicateInstance**

Service: Amazon Connect Service

Replicates an Amazon Connect instance in the specified AWS Region and copies configuration information for Amazon Connect resources across AWS Regions.

For more information about replicating an Amazon Connect instance, see Create a [replica](https://docs.aws.amazon.com/connect/latest/adminguide/create-replica-connect-instance.html) of your existing Amazon Connect [instance](https://docs.aws.amazon.com/connect/latest/adminguide/create-replica-connect-instance.html) in the *Amazon Connect Administrator Guide*.

# <span id="page-781-0"></span>**Request Syntax**

```
POST /instance/InstanceId/replicate HTTP/1.1
Content-type: application/json
{ 
    "ClientToken": "string", 
    "ReplicaAlias": "string", 
    "ReplicaRegion": "string"
}
```
# **URI Request Parameters**

The request uses the following URI parameters.

### **[InstanceId](#page-781-0)**

The identifier of the Amazon Connect instance. You can find the [instance](https://docs.aws.amazon.com/connect/latest/adminguide/find-instance-arn.html) ID in the Amazon Resource Name (ARN) of the instance. You can provide the InstanceId, or the entire ARN.

Length Constraints: Minimum length of 1. Maximum length of 250.

Pattern: ^(arn:(aws|aws-us-gov):connect:[a-z]{2}-[a-z]+-[0-9]{1}:[0-9]  ${1,20}$ :instance/)?[a-f0-9] ${8}$ -[a-f0-9] ${4}$ -[a-f0-9] ${4}$ -[a-f0-9] ${4}$ -[af0-9]{12}\$

Required: Yes

# **Request Body**

The request accepts the following data in JSON format.

#### <span id="page-782-0"></span>**[ClientToken](#page-781-0)**

A unique, case-sensitive identifier that you provide to ensure the idempotency of the request. If not provided, the AWS SDK populates this field. For more information about idempotency, see Making retries safe with [idempotent](https://aws.amazon.com/builders-library/making-retries-safe-with-idempotent-APIs/) APIs.

Type: String

Length Constraints: Maximum length of 500.

Required: No

#### <span id="page-782-1"></span>**[ReplicaAlias](#page-781-0)**

The alias for the replicated instance. The ReplicaAlias must be unique.

Type: String

Length Constraints: Minimum length of 1. Maximum length of 45.

Pattern: ^(?!d-)([\da-zA-Z]+)([-]\*[\da-zA-Z])\*\$

Required: Yes

#### <span id="page-782-2"></span>**[ReplicaRegion](#page-781-0)**

The AWS Region where to replicate the Amazon Connect instance.

Type: String

Length Constraints: Minimum length of 8. Maximum length of 31.

Pattern: [a-z]{2}(-[a-z]+){1,2}(-[0-9])?

Required: Yes

#### <span id="page-782-3"></span>**Response Syntax**

```
HTTP/1.1 200
Content-type: application/json
{ 
    "Arn": "string", 
    "Id": "string"
```
}

# **Response Elements**

If the action is successful, the service sends back an HTTP 200 response.

The following data is returned in JSON format by the service.

### <span id="page-783-0"></span>**[Arn](#page-782-3)**

The Amazon Resource Name (ARN) of the replicated instance.

Type: String

### <span id="page-783-1"></span>**[Id](#page-782-3)**

The identifier of the replicated instance. You can find the instanceId in the ARN of the instance. The replicated instance has the same identifier as the instance it was replicated from.

Type: String

Length Constraints: Minimum length of 1. Maximum length of 100.

# **Errors**

For information about the errors that are common to all actions, see [Common](#page-3047-0) Errors.

### **AccessDeniedException**

You do not have sufficient permissions to perform this action.

HTTP Status Code: 403

### **InternalServiceException**

Request processing failed because of an error or failure with the service.

HTTP Status Code: 500

### **InvalidRequestException**

The request is not valid.

#### **ResourceConflictException**

A resource already has that name.

HTTP Status Code: 409

### **ResourceNotFoundException**

The specified resource was not found.

HTTP Status Code: 404

#### **ResourceNotReadyException**

The resource is not ready.

HTTP Status Code: 409

#### **ServiceQuotaExceededException**

The service quota has been exceeded.

HTTP Status Code: 402

#### **ThrottlingException**

The throttling limit has been exceeded.

HTTP Status Code: 429

# **See Also**

- AWS [Command](https://docs.aws.amazon.com/goto/aws-cli/connect-2017-08-08/ReplicateInstance) Line Interface
- [AWS](https://docs.aws.amazon.com/goto/DotNetSDKV3/connect-2017-08-08/ReplicateInstance) SDK for .NET
- [AWS](https://docs.aws.amazon.com/goto/SdkForCpp/connect-2017-08-08/ReplicateInstance) SDK for C++
- [AWS](https://docs.aws.amazon.com/goto/SdkForGoV2/connect-2017-08-08/ReplicateInstance) SDK for Go v2
- [AWS](https://docs.aws.amazon.com/goto/SdkForJavaV2/connect-2017-08-08/ReplicateInstance) SDK for Java V2
- AWS SDK for [JavaScript](https://docs.aws.amazon.com/goto/SdkForJavaScriptV3/connect-2017-08-08/ReplicateInstance) V3
- [AWS](https://docs.aws.amazon.com/goto/SdkForPHPV3/connect-2017-08-08/ReplicateInstance) SDK for PHP V3
- AWS SDK for [Python](https://docs.aws.amazon.com/goto/boto3/connect-2017-08-08/ReplicateInstance)
- AWS SDK for [Ruby](https://docs.aws.amazon.com/goto/SdkForRubyV3/connect-2017-08-08/ReplicateInstance) V3

# **ResumeContact**

Service: Amazon Connect Service

Allows resuming a task contact in a paused state.

# <span id="page-786-2"></span>**Request Syntax**

```
POST /contact/resume HTTP/1.1
Content-type: application/json
{ 
    "ContactFlowId": "string", 
    "ContactId": "string", 
    "InstanceId": "string"
}
```
# **URI Request Parameters**

The request does not use any URI parameters.

# **Request Body**

The request accepts the following data in JSON format.

### <span id="page-786-0"></span>**[ContactFlowId](#page-786-2)**

The identifier of the flow.

Type: String

Length Constraints: Maximum length of 500.

Required: No

#### <span id="page-786-1"></span>**[ContactId](#page-786-2)**

The identifier of the contact.

Type: String

Length Constraints: Minimum length of 1. Maximum length of 256.

Required: Yes

#### <span id="page-787-0"></span>**[InstanceId](#page-786-2)**

The identifier of the Amazon Connect instance. You can find the instanceId in the ARN of the instance.

Type: String

Length Constraints: Minimum length of 1. Maximum length of 100.

Required: Yes

# **Response Syntax**

HTTP/1.1 200

# **Response Elements**

If the action is successful, the service sends back an HTTP 200 response with an empty HTTP body.

## **Errors**

For information about the errors that are common to all actions, see [Common](#page-3047-0) Errors.

#### **AccessDeniedException**

You do not have sufficient permissions to perform this action.

HTTP Status Code: 403

#### **ConflictException**

Operation cannot be performed at this time as there is a conflict with another operation or contact state.

HTTP Status Code: 409

#### **InternalServiceException**

Request processing failed because of an error or failure with the service.

#### **InvalidParameterException**

One or more of the specified parameters are not valid.

HTTP Status Code: 400

#### **InvalidRequestException**

The request is not valid.

HTTP Status Code: 400

#### **ResourceNotFoundException**

The specified resource was not found.

HTTP Status Code: 404

### **ThrottlingException**

The throttling limit has been exceeded.

HTTP Status Code: 429

# **See Also**

- AWS [Command](https://docs.aws.amazon.com/goto/aws-cli/connect-2017-08-08/ResumeContact) Line Interface
- [AWS](https://docs.aws.amazon.com/goto/DotNetSDKV3/connect-2017-08-08/ResumeContact) SDK for .NET
- [AWS](https://docs.aws.amazon.com/goto/SdkForCpp/connect-2017-08-08/ResumeContact) SDK for C++
- [AWS](https://docs.aws.amazon.com/goto/SdkForGoV2/connect-2017-08-08/ResumeContact) SDK for Go v2
- [AWS](https://docs.aws.amazon.com/goto/SdkForJavaV2/connect-2017-08-08/ResumeContact) SDK for Java V2
- AWS SDK for [JavaScript](https://docs.aws.amazon.com/goto/SdkForJavaScriptV3/connect-2017-08-08/ResumeContact) V3
- [AWS](https://docs.aws.amazon.com/goto/SdkForPHPV3/connect-2017-08-08/ResumeContact) SDK for PHP V3
- AWS SDK for [Python](https://docs.aws.amazon.com/goto/boto3/connect-2017-08-08/ResumeContact)
- AWS SDK for [Ruby](https://docs.aws.amazon.com/goto/SdkForRubyV3/connect-2017-08-08/ResumeContact) V3

# **ResumeContactRecording**

Service: Amazon Connect Service

When a contact is being recorded, and the recording has been suspended using SuspendContactRecording, this API resumes recording whatever recording is selected in the flow configuration: call, screen, or both. If only call recording or only screen recording is enabled, then it would resume.

Voice and screen recordings are supported.

# <span id="page-789-2"></span>**Request Syntax**

```
POST /contact/resume-recording HTTP/1.1
Content-type: application/json
{ 
    "ContactId": "string", 
    "InitialContactId": "string", 
    "InstanceId": "string"
}
```
# **URI Request Parameters**

The request does not use any URI parameters.

# **Request Body**

The request accepts the following data in JSON format.

# <span id="page-789-0"></span>**[ContactId](#page-789-2)**

The identifier of the contact.

Type: String

Length Constraints: Minimum length of 1. Maximum length of 256.

Required: Yes

### <span id="page-789-1"></span>**[InitialContactId](#page-789-2)**

The identifier of the contact. This is the identifier of the contact associated with the first interaction with the contact center.

### Type: String

Length Constraints: Minimum length of 1. Maximum length of 256.

Required: Yes

### <span id="page-790-0"></span>**[InstanceId](#page-789-2)**

The identifier of the Amazon Connect instance. You can find the [instance](https://docs.aws.amazon.com/connect/latest/adminguide/find-instance-arn.html) ID in the Amazon Resource Name (ARN) of the instance.

Type: String

Length Constraints: Minimum length of 1. Maximum length of 100.

Required: Yes

# **Response Syntax**

HTTP/1.1 200

# **Response Elements**

If the action is successful, the service sends back an HTTP 200 response with an empty HTTP body.

# **Errors**

For information about the errors that are common to all actions, see [Common](#page-3047-0) Errors.

### **InternalServiceException**

Request processing failed because of an error or failure with the service.

HTTP Status Code: 500

#### **InvalidRequestException**

The request is not valid.

HTTP Status Code: 400

### **ResourceNotFoundException**

The specified resource was not found.

### HTTP Status Code: 404

# **See Also**

- AWS [Command](https://docs.aws.amazon.com/goto/aws-cli/connect-2017-08-08/ResumeContactRecording) Line Interface
- [AWS](https://docs.aws.amazon.com/goto/DotNetSDKV3/connect-2017-08-08/ResumeContactRecording) SDK for .NET
- [AWS](https://docs.aws.amazon.com/goto/SdkForCpp/connect-2017-08-08/ResumeContactRecording) SDK for C++
- [AWS](https://docs.aws.amazon.com/goto/SdkForGoV2/connect-2017-08-08/ResumeContactRecording) SDK for Go v2
- [AWS](https://docs.aws.amazon.com/goto/SdkForJavaV2/connect-2017-08-08/ResumeContactRecording) SDK for Java V2
- AWS SDK for [JavaScript](https://docs.aws.amazon.com/goto/SdkForJavaScriptV3/connect-2017-08-08/ResumeContactRecording) V3
- [AWS](https://docs.aws.amazon.com/goto/SdkForPHPV3/connect-2017-08-08/ResumeContactRecording) SDK for PHP V3
- AWS SDK for [Python](https://docs.aws.amazon.com/goto/boto3/connect-2017-08-08/ResumeContactRecording)
- AWS SDK for [Ruby](https://docs.aws.amazon.com/goto/SdkForRubyV3/connect-2017-08-08/ResumeContactRecording) V3
# **SearchAvailablePhoneNumbers**

Service: Amazon Connect Service

Searches for available phone numbers that you can claim to your Amazon Connect instance or traffic distribution group. If the provided TargetArn is a traffic distribution group, you can call this API in both AWS Regions associated with the traffic distribution group.

# <span id="page-792-1"></span>**Request Syntax**

```
POST /phone-number/search-available HTTP/1.1
Content-type: application/json
{ 
    "InstanceId": "string", 
    "MaxResults": number, 
    "NextToken": "string", 
    "PhoneNumberCountryCode": "string", 
    "PhoneNumberPrefix": "string", 
    "PhoneNumberType": "string", 
    "TargetArn": "string"
}
```
## **URI Request Parameters**

The request does not use any URI parameters.

# **Request Body**

The request accepts the following data in JSON format.

### <span id="page-792-0"></span>**[InstanceId](#page-792-1)**

The identifier of the Amazon Connect instance that phone numbers are claimed to. You can find the [instance](https://docs.aws.amazon.com/connect/latest/adminguide/find-instance-arn.html) ID in the Amazon Resource Name (ARN) of the instance. You must enter InstanceId or TargetArn.

Type: String

Length Constraints: Minimum length of 1. Maximum length of 100.

### Required: No

#### <span id="page-793-0"></span>**[MaxResults](#page-792-1)**

The maximum number of results to return per page.

Type: Integer

Valid Range: Minimum value of 1. Maximum value of 10.

Required: No

#### <span id="page-793-1"></span>**[NextToken](#page-792-1)**

The token for the next set of results. Use the value returned in the previous response in the next request to retrieve the next set of results.

Type: String

Length Constraints: Minimum length of 1. Maximum length of 100000.

Required: No

<span id="page-793-2"></span>**[PhoneNumberCountryCode](#page-792-1)**

The ISO country code.

Type: String

Valid Values: AF | AL | DZ | AS | AD | AO | AI | AQ | AG | AR | AM | AW | AU | AT | AZ | BS | BH | BD | BB | BY | BE | BZ | BJ | BM | BT | BO | BA | BW | BR | IO | VG | BN | BG | BF | BI | KH | CM | CA | CV | KY | CF | TD | CL | CN | CX | CC | CO | KM | CK | CR | HR | CU | CW | CY | CZ | CD | DK | DJ | DM | DO | TL | EC | EG | SV | GQ | ER | EE | ET | FK | FO | FJ | FI | FR | PF | GA | GM | GE | DE | GH | GI | GR | GL | GD | GU | GT | GG | GN | GW | GY | HT | HN | HK | HU | IS | IN | ID | IR | IQ | IE | IM | IL | IT | CI | JM | JP | JE | JO | KZ | KE | KI | KW | KG | LA | LV | LB | LS | LR | LY | LI | LT | LU | MO | MK | MG | MW | MY | MV | ML | MT | MH | MR | MU | YT | MX | FM | MD | MC | MN | ME | MS | MA | MZ | MM | NA | NR | NP | NL | AN | NC | NZ | NI | NE | NG | NU | KP | MP | NO | OM | PK | PW | PA | PG | PY | PE | PH | PN | PL | PT | PR | QA | CG | RE | RO | RU | RW | BL | SH | KN | LC | MF | PM | VC | WS | SM | ST | SA | SN | RS | SC | SL | SG | SX | SK | SI | SB | SO | ZA | KR | ES | LK | SD | SR | SJ | SZ | SE | CH | SY | TW | TJ | TZ | TH | TG | TK | TO | TT | TN

| TR | TM | TC | TV | VI | UG | UA | AE | GB | US | UY | UZ | VU | VA | VE | VN | WF | EH | YE | ZM | ZW

Required: Yes

#### <span id="page-794-0"></span>**[PhoneNumberPrefix](#page-792-1)**

The prefix of the phone number. If provided, it must contain + as part of the country code.

Type: String

Pattern: \\+?[0-9]{1,11}

Required: No

<span id="page-794-1"></span>**[PhoneNumberType](#page-792-1)**

The type of phone number.

Type: String

```
Valid Values: TOLL_FREE | DID | UIFN | SHARED | THIRD_PARTY_TF | 
THIRD_PARTY_DID | SHORT_CODE
```
Required: Yes

#### <span id="page-794-2"></span>**[TargetArn](#page-792-1)**

The Amazon Resource Name (ARN) for Amazon Connect instances or traffic distribution groups that phone number inbound traffic is routed through. You must enter InstanceId or TargetArn.

Type: String

Required: No

### <span id="page-794-3"></span>**Response Syntax**

```
HTTP/1.1 200
Content-type: application/json
{ 
    "AvailableNumbersList": [ 
       {
```

```
 "PhoneNumber": "string", 
           "PhoneNumberCountryCode": "string", 
           "PhoneNumberType": "string" 
        } 
    ], 
    "NextToken": "string"
}
```
### **Response Elements**

If the action is successful, the service sends back an HTTP 200 response.

The following data is returned in JSON format by the service.

### <span id="page-795-0"></span>**[AvailableNumbersList](#page-794-3)**

A list of available phone numbers that you can claim to your Amazon Connect instance or traffic distribution group.

Type: Array of [AvailableNumberSummary](#page-2125-2) objects

#### <span id="page-795-1"></span>**[NextToken](#page-794-3)**

If there are additional results, this is the token for the next set of results.

Type: String

Length Constraints: Minimum length of 1. Maximum length of 100000.

## **Errors**

For information about the errors that are common to all actions, see [Common](#page-3047-0) Errors.

### **AccessDeniedException**

You do not have sufficient permissions to perform this action.

HTTP Status Code: 403

#### **InternalServiceException**

Request processing failed because of an error or failure with the service.

HTTP Status Code: 500

#### **InvalidParameterException**

One or more of the specified parameters are not valid.

HTTP Status Code: 400

### **ThrottlingException**

The throttling limit has been exceeded.

HTTP Status Code: 429

# **See Also**

- AWS [Command](https://docs.aws.amazon.com/goto/aws-cli/connect-2017-08-08/SearchAvailablePhoneNumbers) Line Interface
- [AWS](https://docs.aws.amazon.com/goto/DotNetSDKV3/connect-2017-08-08/SearchAvailablePhoneNumbers) SDK for .NET
- [AWS](https://docs.aws.amazon.com/goto/SdkForCpp/connect-2017-08-08/SearchAvailablePhoneNumbers) SDK for C++
- [AWS](https://docs.aws.amazon.com/goto/SdkForGoV2/connect-2017-08-08/SearchAvailablePhoneNumbers) SDK for Go v2
- [AWS](https://docs.aws.amazon.com/goto/SdkForJavaV2/connect-2017-08-08/SearchAvailablePhoneNumbers) SDK for Java V2
- AWS SDK for [JavaScript](https://docs.aws.amazon.com/goto/SdkForJavaScriptV3/connect-2017-08-08/SearchAvailablePhoneNumbers) V3
- [AWS](https://docs.aws.amazon.com/goto/SdkForPHPV3/connect-2017-08-08/SearchAvailablePhoneNumbers) SDK for PHP V3
- AWS SDK for [Python](https://docs.aws.amazon.com/goto/boto3/connect-2017-08-08/SearchAvailablePhoneNumbers)
- AWS SDK for [Ruby](https://docs.aws.amazon.com/goto/SdkForRubyV3/connect-2017-08-08/SearchAvailablePhoneNumbers) V3

# **SearchContactFlowModules**

Service: Amazon Connect Service

<span id="page-797-0"></span>Searches the flow modules in an Amazon Connect instance, with optional filtering.

### **Request Syntax**

```
POST /search-contact-flow-modules HTTP/1.1
Content-type: application/json
{ 
    "InstanceId": "string", 
    "MaxResults": number, 
    "NextToken": "string", 
    "SearchCriteria": { 
       "AndConditions": [ 
          "ContactFlowModuleSearchCriteria" 
       ], 
       "OrConditions": [ 
          "ContactFlowModuleSearchCriteria" 
       ], 
       "StringCondition": { 
          "ComparisonType": "string", 
          "FieldName": "string", 
          "Value": "string" 
       } 
    }, 
    "SearchFilter": { 
       "TagFilter": { 
          "AndConditions": [ 
\{\hspace{.1cm} \} "TagKey": "string", 
                 "TagValue": "string" 
             } 
          ], 
          "OrConditions": [ 
 [ 
\overline{a} "TagKey": "string", 
                    "TagValue": "string" 
 } 
 ] 
          ],
```

```
 "TagCondition": { 
              "TagKey": "string", 
              "TagValue": "string" 
 } 
       } 
    }
}
```
## **URI Request Parameters**

The request does not use any URI parameters.

# **Request Body**

The request accepts the following data in JSON format.

### <span id="page-798-0"></span>**[InstanceId](#page-797-0)**

The identifier of the Amazon Connect instance. You can find the instance ID in the Amazon Resource Name (ARN) of the instance.

Type: String

Length Constraints: Minimum length of 1. Maximum length of 100.

Required: Yes

### <span id="page-798-1"></span>**[MaxResults](#page-797-0)**

The maximum number of results to return per page.

Type: Integer

Valid Range: Minimum value of 1. Maximum value of 100.

Required: No

### <span id="page-798-2"></span>**[NextToken](#page-797-0)**

The token for the next set of results. Use the value returned in the previous response in the next request to retrieve the next set of results.

Type: String

Length Constraints: Minimum length of 1. Maximum length of 2500.

#### Required: No

#### <span id="page-799-0"></span>**[SearchCriteria](#page-797-0)**

The search criteria to be used to return contact flow modules.

### **A** Note

The name and description fields support "contains" queries with a minimum of 2 characters and a maximum of 25 characters. Any queries with character lengths outside of this range will result in invalid results.

Type: [ContactFlowModuleSearchCriteria](#page-2157-1) object

Required: No

#### <span id="page-799-1"></span>**[SearchFilter](#page-797-0)**

Filters to be applied to search results.

Type: [ContactFlowModuleSearchFilter](#page-2159-1) object

Required: No

### <span id="page-799-2"></span>**Response Syntax**

```
HTTP/1.1 200
Content-type: application/json
{ 
    "ApproximateTotalCount": number, 
    "ContactFlowModules": [ 
        { 
           "Arn": "string", 
           "Content": "string", 
           "Description": "string", 
           "Id": "string", 
           "Name": "string", 
           "State": "string", 
           "Status": "string", 
           "Tags": { 
              "string" : "string"
```

```
 } 
       } 
    ], 
    "NextToken": "string"
}
```
## **Response Elements**

If the action is successful, the service sends back an HTTP 200 response.

The following data is returned in JSON format by the service.

### <span id="page-800-0"></span>**[ApproximateTotalCount](#page-799-2)**

The total number of contact flows which matched your search query.

Type: Long

### <span id="page-800-1"></span>**[ContactFlowModules](#page-799-2)**

The search criteria to be used to return contact flow modules.

Type: Array of [ContactFlowModule](#page-2154-4) objects

#### <span id="page-800-2"></span>**[NextToken](#page-799-2)**

If there are additional results, this is the token for the next set of results.

Type: String

Length Constraints: Minimum length of 1. Maximum length of 2500.

### **Errors**

For information about the errors that are common to all actions, see [Common](#page-3047-0) Errors.

### **InternalServiceException**

Request processing failed because of an error or failure with the service.

HTTP Status Code: 500

### **InvalidParameterException**

One or more of the specified parameters are not valid.

HTTP Status Code: 400

#### **InvalidRequestException**

The request is not valid.

HTTP Status Code: 400

#### **ResourceNotFoundException**

The specified resource was not found.

HTTP Status Code: 404

### **ThrottlingException**

The throttling limit has been exceeded.

HTTP Status Code: 429

# **See Also**

- AWS [Command](https://docs.aws.amazon.com/goto/aws-cli/connect-2017-08-08/SearchContactFlowModules) Line Interface
- [AWS](https://docs.aws.amazon.com/goto/DotNetSDKV3/connect-2017-08-08/SearchContactFlowModules) SDK for .NET
- [AWS](https://docs.aws.amazon.com/goto/SdkForCpp/connect-2017-08-08/SearchContactFlowModules) SDK for C++
- [AWS](https://docs.aws.amazon.com/goto/SdkForGoV2/connect-2017-08-08/SearchContactFlowModules) SDK for Go v2
- [AWS](https://docs.aws.amazon.com/goto/SdkForJavaV2/connect-2017-08-08/SearchContactFlowModules) SDK for Java V2
- AWS SDK for [JavaScript](https://docs.aws.amazon.com/goto/SdkForJavaScriptV3/connect-2017-08-08/SearchContactFlowModules) V3
- [AWS](https://docs.aws.amazon.com/goto/SdkForPHPV3/connect-2017-08-08/SearchContactFlowModules) SDK for PHP V3
- AWS SDK for [Python](https://docs.aws.amazon.com/goto/boto3/connect-2017-08-08/SearchContactFlowModules)
- AWS SDK for [Ruby](https://docs.aws.amazon.com/goto/SdkForRubyV3/connect-2017-08-08/SearchContactFlowModules) V3

# **SearchContactFlows**

Service: Amazon Connect Service

Searches the contact flows in an Amazon Connect instance, with optional filtering.

# <span id="page-802-0"></span>**Request Syntax**

```
POST /search-contact-flows HTTP/1.1
Content-type: application/json
{ 
    "InstanceId": "string", 
    "MaxResults": number, 
    "NextToken": "string", 
    "SearchCriteria": { 
       "AndConditions": [ 
          "ContactFlowSearchCriteria" 
       ], 
       "OrConditions": [ 
          "ContactFlowSearchCriteria" 
       ], 
       "StateCondition": "string", 
       "StatusCondition": "string", 
       "StringCondition": { 
          "ComparisonType": "string", 
          "FieldName": "string", 
          "Value": "string" 
       }, 
       "TypeCondition": "string" 
    }, 
    "SearchFilter": { 
       "TagFilter": { 
          "AndConditions": [ 
\{\hspace{.1cm} \} "TagKey": "string", 
                 "TagValue": "string" 
 } 
          ], 
          "OrConditions": [ 
 [ 
\overline{a} "TagKey": "string", 
                    "TagValue": "string"
```

```
 } 
 ] 
         ], 
         "TagCondition": { 
            "TagKey": "string", 
            "TagValue": "string" 
         } 
      } 
    }
}
```
# **URI Request Parameters**

The request does not use any URI parameters.

# **Request Body**

The request accepts the following data in JSON format.

### <span id="page-803-0"></span>**[InstanceId](#page-802-0)**

The identifier of the Amazon Connect instance. You can find the instance ID in the Amazon Resource Name (ARN) of the instance.

Type: String

Length Constraints: Minimum length of 1. Maximum length of 100.

Required: Yes

### <span id="page-803-1"></span>**[MaxResults](#page-802-0)**

The maximum number of results to return per page.

Type: Integer

Valid Range: Minimum value of 1. Maximum value of 100.

Required: No

### <span id="page-803-2"></span>**[NextToken](#page-802-0)**

The token for the next set of results. Use the value returned in the previous response in the next request to retrieve the next set of results.

Type: String

Length Constraints: Minimum length of 1. Maximum length of 2500.

Required: No

#### <span id="page-804-0"></span>**[SearchCriteria](#page-802-0)**

The search criteria to be used to return flows.

### **A** Note

The name and description fields support "contains" queries with a minimum of 2 characters and a maximum of 25 characters. Any queries with character lengths outside of this range will result in invalid results.

Type: [ContactFlowSearchCriteria](#page-2162-1) object

Required: No

### <span id="page-804-1"></span>**[SearchFilter](#page-802-0)**

Filters to be applied to search results.

Type: [ContactFlowSearchFilter](#page-2164-1) object

Required: No

## <span id="page-804-2"></span>**Response Syntax**

```
HTTP/1.1 200
Content-type: application/json
{ 
    "ApproximateTotalCount": number, 
    "ContactFlows": [ 
       { 
           "Arn": "string", 
           "Content": "string", 
           "Description": "string", 
           "Id": "string", 
           "Name": "string",
```

```
 "State": "string", 
            "Status": "string", 
            "Tags": { 
               "string" : "string" 
            }, 
            "Type": "string" 
        } 
    ], 
    "NextToken": "string"
}
```
# **Response Elements**

If the action is successful, the service sends back an HTTP 200 response.

The following data is returned in JSON format by the service.

#### <span id="page-805-0"></span>**[ApproximateTotalCount](#page-804-2)**

The total number of contact flows which matched your search query.

Type: Long

#### <span id="page-805-1"></span>**[ContactFlows](#page-804-2)**

Information about the contact flows.

Type: Array of [ContactFlow](#page-2151-5) objects

#### <span id="page-805-2"></span>**[NextToken](#page-804-2)**

If there are additional results, this is the token for the next set of results.

Type: String

Length Constraints: Minimum length of 1. Maximum length of 2500.

### **Errors**

For information about the errors that are common to all actions, see [Common](#page-3047-0) Errors.

#### **InternalServiceException**

Request processing failed because of an error or failure with the service.

### HTTP Status Code: 500

### **InvalidParameterException**

One or more of the specified parameters are not valid.

HTTP Status Code: 400

### **InvalidRequestException**

The request is not valid.

HTTP Status Code: 400

#### **ResourceNotFoundException**

The specified resource was not found.

HTTP Status Code: 404

#### **ThrottlingException**

The throttling limit has been exceeded.

HTTP Status Code: 429

# **See Also**

- AWS [Command](https://docs.aws.amazon.com/goto/aws-cli/connect-2017-08-08/SearchContactFlows) Line Interface
- [AWS](https://docs.aws.amazon.com/goto/DotNetSDKV3/connect-2017-08-08/SearchContactFlows) SDK for .NET
- [AWS](https://docs.aws.amazon.com/goto/SdkForCpp/connect-2017-08-08/SearchContactFlows) SDK for C++
- [AWS](https://docs.aws.amazon.com/goto/SdkForGoV2/connect-2017-08-08/SearchContactFlows) SDK for Go v2
- [AWS](https://docs.aws.amazon.com/goto/SdkForJavaV2/connect-2017-08-08/SearchContactFlows) SDK for Java V2
- AWS SDK for [JavaScript](https://docs.aws.amazon.com/goto/SdkForJavaScriptV3/connect-2017-08-08/SearchContactFlows) V3
- [AWS](https://docs.aws.amazon.com/goto/SdkForPHPV3/connect-2017-08-08/SearchContactFlows) SDK for PHP V3
- AWS SDK for [Python](https://docs.aws.amazon.com/goto/boto3/connect-2017-08-08/SearchContactFlows)
- AWS SDK for [Ruby](https://docs.aws.amazon.com/goto/SdkForRubyV3/connect-2017-08-08/SearchContactFlows) V3

# **SearchContacts**

Service: Amazon Connect Service

Searches contacts in an Amazon Connect instance.

# <span id="page-807-0"></span>**Request Syntax**

```
POST /search-contacts HTTP/1.1
Content-type: application/json
{ 
    "InstanceId": "string", 
    "MaxResults": number, 
    "NextToken": "string", 
    "SearchCriteria": { 
       "AgentHierarchyGroups": { 
          "L1Ids": [ "string" ], 
          "L2Ids": [ "string" ], 
          "L3Ids": [ "string" ], 
          "L4Ids": [ "string" ], 
          "L5Ids": [ "string" ] 
       }, 
       "AgentIds": [ "string" ], 
       "Channels": [ "string" ], 
       "ContactAnalysis": { 
          "Transcript": { 
              "Criteria": [ 
\overline{a} "MatchType": "string", 
                    "ParticipantRole": "string", 
                    "SearchText": [ "string" ] 
 } 
              ], 
              "MatchType": "string" 
 } 
       }, 
       "InitiationMethods": [ "string" ], 
       "QueueIds": [ "string" ], 
       "SearchableContactAttributes": { 
          "Criteria": [ 
              { 
                 "Key": "string", 
                 "Values": [ "string" ]
```

```
 } 
           ], 
           "MatchType": "string" 
        } 
    }, 
    "Sort": { 
        "FieldName": "string", 
        "Order": "string" 
    }, 
    "TimeRange": { 
        "EndTime": number, 
        "StartTime": number, 
        "Type": "string" 
    }
}
```
# **URI Request Parameters**

The request does not use any URI parameters.

# **Request Body**

The request accepts the following data in JSON format.

### <span id="page-808-0"></span>**[InstanceId](#page-807-0)**

The identifier of Amazon Connect instance. You can find the instance ID in the Amazon Resource Name (ARN) of the instance.

Type: String

Length Constraints: Minimum length of 1. Maximum length of 100.

Required: Yes

### <span id="page-808-1"></span>**[MaxResults](#page-807-0)**

The maximum number of results to return per page.

Type: Integer

Valid Range: Minimum value of 1. Maximum value of 100.

Required: No

#### <span id="page-809-0"></span>**[NextToken](#page-807-0)**

The token for the next set of results. Use the value returned in the previous response in the next request to retrieve the next set of results.

Type: String

Length Constraints: Minimum length of 1. Maximum length of 100000.

Required: No

#### <span id="page-809-1"></span>**[SearchCriteria](#page-807-0)**

The search criteria to be used to return contacts.

Type: [SearchCriteria](#page-2465-5) object

Required: No

#### <span id="page-809-2"></span>**[Sort](#page-807-0)**

Specifies a field to sort by and a sort order.

Type: [Sort](#page-2488-2) object

Required: No

#### <span id="page-809-3"></span>**[TimeRange](#page-807-0)**

Time range that you want to search results.

Type: [SearchContactsTimeRange](#page-2463-3) object

Required: Yes

### <span id="page-809-4"></span>**Response Syntax**

```
HTTP/1.1 200
Content-type: application/json
{ 
    "Contacts": [ 
        { 
           "AgentInfo": {
```

```
 "ConnectedToAgentTimestamp": number, 
               "Id": "string" 
           }, 
           "Arn": "string", 
           "Channel": "string", 
           "DisconnectTimestamp": number, 
           "Id": "string", 
           "InitialContactId": "string", 
           "InitiationMethod": "string", 
           "InitiationTimestamp": number, 
           "PreviousContactId": "string", 
           "QueueInfo": { 
               "EnqueueTimestamp": number, 
               "Id": "string" 
           }, 
           "ScheduledTimestamp": number
        } 
    ], 
    "NextToken": "string", 
    "TotalCount": number
}
```
### **Response Elements**

If the action is successful, the service sends back an HTTP 200 response.

The following data is returned in JSON format by the service.

#### <span id="page-810-0"></span>**[Contacts](#page-809-4)**

Information about the contacts.

Type: Array of [ContactSearchSummary](#page-2167-5) objects

#### <span id="page-810-1"></span>**[NextToken](#page-809-4)**

If there are additional results, this is the token for the next set of results.

Type: String

Length Constraints: Minimum length of 1. Maximum length of 100000.

#### <span id="page-810-2"></span>**[TotalCount](#page-809-4)**

The total number of contacts which matched your search query.

### Type: Long

# **Errors**

For information about the errors that are common to all actions, see [Common](#page-3047-0) Errors.

### **InternalServiceException**

Request processing failed because of an error or failure with the service.

HTTP Status Code: 500

### **InvalidParameterException**

One or more of the specified parameters are not valid.

HTTP Status Code: 400

### **InvalidRequestException**

The request is not valid.

HTTP Status Code: 400

### **ResourceNotFoundException**

The specified resource was not found.

HTTP Status Code: 404

### **ThrottlingException**

The throttling limit has been exceeded.

HTTP Status Code: 429

### **See Also**

- AWS [Command](https://docs.aws.amazon.com/goto/aws-cli/connect-2017-08-08/SearchContacts) Line Interface
- [AWS](https://docs.aws.amazon.com/goto/DotNetSDKV3/connect-2017-08-08/SearchContacts) SDK for .NET
- [AWS](https://docs.aws.amazon.com/goto/SdkForCpp/connect-2017-08-08/SearchContacts) SDK for C++
- [AWS](https://docs.aws.amazon.com/goto/SdkForGoV2/connect-2017-08-08/SearchContacts) SDK for Go v2
- [AWS](https://docs.aws.amazon.com/goto/SdkForJavaV2/connect-2017-08-08/SearchContacts) SDK for Java V2
- AWS SDK for [JavaScript](https://docs.aws.amazon.com/goto/SdkForJavaScriptV3/connect-2017-08-08/SearchContacts) V3
- [AWS](https://docs.aws.amazon.com/goto/SdkForPHPV3/connect-2017-08-08/SearchContacts) SDK for PHP V3
- AWS SDK for [Python](https://docs.aws.amazon.com/goto/boto3/connect-2017-08-08/SearchContacts)
- AWS SDK for [Ruby](https://docs.aws.amazon.com/goto/SdkForRubyV3/connect-2017-08-08/SearchContacts) V3

# **SearchHoursOfOperations**

Service: Amazon Connect Service

<span id="page-813-0"></span>Searches the hours of operation in an Amazon Connect instance, with optional filtering.

### **Request Syntax**

```
POST /search-hours-of-operations HTTP/1.1
Content-type: application/json
{ 
    "InstanceId": "string", 
    "MaxResults": number, 
    "NextToken": "string", 
    "SearchCriteria": { 
       "AndConditions": [ 
          "HoursOfOperationSearchCriteria" 
       ], 
       "OrConditions": [ 
          "HoursOfOperationSearchCriteria" 
       ], 
       "StringCondition": { 
          "ComparisonType": "string", 
          "FieldName": "string", 
          "Value": "string" 
       } 
    }, 
    "SearchFilter": { 
       "TagFilter": { 
          "AndConditions": [ 
\{\hspace{.1cm} \} "TagKey": "string", 
                 "TagValue": "string" 
             } 
          ], 
          "OrConditions": [ 
 [ 
\overline{a} "TagKey": "string", 
                    "TagValue": "string" 
 } 
 ] 
          ],
```

```
 "TagCondition": { 
              "TagKey": "string", 
              "TagValue": "string" 
 } 
       } 
    }
}
```
## **URI Request Parameters**

The request does not use any URI parameters.

# **Request Body**

The request accepts the following data in JSON format.

### <span id="page-814-0"></span>**[InstanceId](#page-813-0)**

The identifier of the Amazon Connect instance. You can find the [instance](https://docs.aws.amazon.com/connect/latest/adminguide/find-instance-arn.html) ID in the Amazon Resource Name (ARN) of the instance.

Type: String

Length Constraints: Minimum length of 1. Maximum length of 100.

Required: Yes

### <span id="page-814-1"></span>**[MaxResults](#page-813-0)**

The maximum number of results to return per page.

Type: Integer

Valid Range: Minimum value of 1. Maximum value of 100.

Required: No

### <span id="page-814-2"></span>**[NextToken](#page-813-0)**

The token for the next set of results. Use the value returned in the previous response in the next request to retrieve the next set of results.

Type: String

Length Constraints: Minimum length of 1. Maximum length of 2500.

#### Required: No

#### <span id="page-815-0"></span>**[SearchCriteria](#page-813-0)**

The search criteria to be used to return hours of operations.

Type: [HoursOfOperationSearchCriteria](#page-2293-1) object

Required: No

### <span id="page-815-1"></span>**[SearchFilter](#page-813-0)**

Filters to be applied to search results.

Type: [HoursOfOperationSearchFilter](#page-2295-1) object

Required: No

### <span id="page-815-2"></span>**Response Syntax**

```
HTTP/1.1 200
Content-type: application/json
{ 
    "ApproximateTotalCount": number, 
    "HoursOfOperations": [ 
       { 
          "Config": [ 
\{\hspace{.1cm} \} "Day": "string", 
                 "EndTime": { 
                    "Hours": number, 
                    "Minutes": number
                 }, 
                 "StartTime": { 
                    "Hours": number, 
                    "Minutes": number
 } 
 } 
          ], 
          "Description": "string", 
          "HoursOfOperationArn": "string", 
          "HoursOfOperationId": "string", 
          "LastModifiedRegion": "string",
```

```
 "LastModifiedTime": number, 
            "Name": "string", 
            "Tags": { 
               "string" : "string" 
           }, 
            "TimeZone": "string" 
        } 
    ], 
    "NextToken": "string"
}
```
# **Response Elements**

If the action is successful, the service sends back an HTTP 200 response.

The following data is returned in JSON format by the service.

#### <span id="page-816-0"></span>**[ApproximateTotalCount](#page-815-2)**

The total number of hours of operations which matched your search query.

Type: Long

#### <span id="page-816-1"></span>**[HoursOfOperations](#page-815-2)**

Information about the hours of operations.

Type: Array of [HoursOfOperation](#page-2288-5) objects

#### <span id="page-816-2"></span>**[NextToken](#page-815-2)**

If there are additional results, this is the token for the next set of results.

Type: String

Length Constraints: Minimum length of 1. Maximum length of 2500.

### **Errors**

For information about the errors that are common to all actions, see [Common](#page-3047-0) Errors.

#### **InternalServiceException**

Request processing failed because of an error or failure with the service.

### HTTP Status Code: 500

### **InvalidParameterException**

One or more of the specified parameters are not valid.

HTTP Status Code: 400

#### **InvalidRequestException**

The request is not valid.

HTTP Status Code: 400

#### **ResourceNotFoundException**

The specified resource was not found.

HTTP Status Code: 404

#### **ThrottlingException**

The throttling limit has been exceeded.

HTTP Status Code: 429

# **See Also**

- AWS [Command](https://docs.aws.amazon.com/goto/aws-cli/connect-2017-08-08/SearchHoursOfOperations) Line Interface
- [AWS](https://docs.aws.amazon.com/goto/DotNetSDKV3/connect-2017-08-08/SearchHoursOfOperations) SDK for .NET
- [AWS](https://docs.aws.amazon.com/goto/SdkForCpp/connect-2017-08-08/SearchHoursOfOperations) SDK for C++
- [AWS](https://docs.aws.amazon.com/goto/SdkForGoV2/connect-2017-08-08/SearchHoursOfOperations) SDK for Go v2
- [AWS](https://docs.aws.amazon.com/goto/SdkForJavaV2/connect-2017-08-08/SearchHoursOfOperations) SDK for Java V2
- AWS SDK for [JavaScript](https://docs.aws.amazon.com/goto/SdkForJavaScriptV3/connect-2017-08-08/SearchHoursOfOperations) V3
- [AWS](https://docs.aws.amazon.com/goto/SdkForPHPV3/connect-2017-08-08/SearchHoursOfOperations) SDK for PHP V3
- AWS SDK for [Python](https://docs.aws.amazon.com/goto/boto3/connect-2017-08-08/SearchHoursOfOperations)
- AWS SDK for [Ruby](https://docs.aws.amazon.com/goto/SdkForRubyV3/connect-2017-08-08/SearchHoursOfOperations) V3

# **SearchPredefinedAttributes**

Service: Amazon Connect Service

Predefined attributes that meet certain criteria.

# <span id="page-818-1"></span>**Request Syntax**

```
POST /search-predefined-attributes HTTP/1.1
Content-type: application/json
{ 
    "InstanceId": "string", 
    "MaxResults": number, 
    "NextToken": "string", 
    "SearchCriteria": { 
        "AndConditions": [ 
           "PredefinedAttributeSearchCriteria" 
       ], 
        "OrConditions": [ 
           "PredefinedAttributeSearchCriteria" 
       ], 
        "StringCondition": { 
           "ComparisonType": "string", 
           "FieldName": "string", 
           "Value": "string" 
       } 
    }
}
```
# **URI Request Parameters**

The request does not use any URI parameters.

# **Request Body**

The request accepts the following data in JSON format.

### <span id="page-818-0"></span>**[InstanceId](#page-818-1)**

The identifier of the Amazon Connect instance. You can find the instance ID in the Amazon Resource Name (ARN) of the instance.

Type: String

Length Constraints: Minimum length of 1. Maximum length of 100.

Required: Yes

#### <span id="page-819-0"></span>**[MaxResults](#page-818-1)**

The maximum number of results to return per page.

Type: Integer

Valid Range: Minimum value of 1. Maximum value of 100.

Required: No

#### <span id="page-819-1"></span>**[NextToken](#page-818-1)**

The token for the next set of results. Use the value returned in the previous response in the next request to retrieve the next set of results.

Type: String

Length Constraints: Minimum length of 1. Maximum length of 2500.

Required: No

### <span id="page-819-2"></span>**[SearchCriteria](#page-818-1)**

The search criteria to be used to return predefined attributes.

Type: [PredefinedAttributeSearchCriteria](#page-2365-1) object

Required: No

## <span id="page-819-3"></span>**Response Syntax**

```
HTTP/1.1 200
Content-type: application/json
{ 
    "ApproximateTotalCount": number, 
    "NextToken": "string", 
    "PredefinedAttributes": [ 
       { 
           "LastModifiedRegion": "string",
```

```
 "LastModifiedTime": number, 
             "Name": "string", 
             "Values": { ... } 
        } 
   \mathbf{I}}
```
# **Response Elements**

If the action is successful, the service sends back an HTTP 200 response.

The following data is returned in JSON format by the service.

### <span id="page-820-0"></span>**[ApproximateTotalCount](#page-819-3)**

The approximate number of predefined attributes which matched your search query.

Type: Long

### <span id="page-820-1"></span>**[NextToken](#page-819-3)**

The token for the next set of results. Use the value returned in the previous response in the next request to retrieve the next set of results.

Type: String

Length Constraints: Minimum length of 1. Maximum length of 2500.

## <span id="page-820-2"></span>**[PredefinedAttributes](#page-819-3)**

Predefined attributes matched by the search criteria.

Type: Array of [PredefinedAttribute](#page-2363-4) objects

## **Errors**

For information about the errors that are common to all actions, see [Common](#page-3047-0) Errors.

### **InternalServiceException**

Request processing failed because of an error or failure with the service.

HTTP Status Code: 500

#### **InvalidParameterException**

One or more of the specified parameters are not valid.

HTTP Status Code: 400

#### **InvalidRequestException**

The request is not valid.

HTTP Status Code: 400

#### **ResourceNotFoundException**

The specified resource was not found.

HTTP Status Code: 404

#### **ThrottlingException**

The throttling limit has been exceeded.

HTTP Status Code: 429

### **See Also**

- AWS [Command](https://docs.aws.amazon.com/goto/aws-cli/connect-2017-08-08/SearchPredefinedAttributes) Line Interface
- [AWS](https://docs.aws.amazon.com/goto/DotNetSDKV3/connect-2017-08-08/SearchPredefinedAttributes) SDK for .NET
- [AWS](https://docs.aws.amazon.com/goto/SdkForCpp/connect-2017-08-08/SearchPredefinedAttributes) SDK for C++
- [AWS](https://docs.aws.amazon.com/goto/SdkForGoV2/connect-2017-08-08/SearchPredefinedAttributes) SDK for Go v2
- [AWS](https://docs.aws.amazon.com/goto/SdkForJavaV2/connect-2017-08-08/SearchPredefinedAttributes) SDK for Java V2
- AWS SDK for [JavaScript](https://docs.aws.amazon.com/goto/SdkForJavaScriptV3/connect-2017-08-08/SearchPredefinedAttributes) V3
- [AWS](https://docs.aws.amazon.com/goto/SdkForPHPV3/connect-2017-08-08/SearchPredefinedAttributes) SDK for PHP V3
- AWS SDK for [Python](https://docs.aws.amazon.com/goto/boto3/connect-2017-08-08/SearchPredefinedAttributes)
- AWS SDK for [Ruby](https://docs.aws.amazon.com/goto/SdkForRubyV3/connect-2017-08-08/SearchPredefinedAttributes) V3

# **SearchPrompts**

Service: Amazon Connect Service

Searches prompts in an Amazon Connect instance, with optional filtering.

# <span id="page-822-0"></span>**Request Syntax**

```
POST /search-prompts HTTP/1.1
Content-type: application/json
{ 
    "InstanceId": "string", 
    "MaxResults": number, 
    "NextToken": "string", 
    "SearchCriteria": { 
       "AndConditions": [ 
          "PromptSearchCriteria" 
       ], 
       "OrConditions": [ 
          "PromptSearchCriteria" 
       ], 
       "StringCondition": { 
          "ComparisonType": "string", 
          "FieldName": "string", 
          "Value": "string" 
       } 
    }, 
    "SearchFilter": { 
       "TagFilter": { 
          "AndConditions": [ 
\{\hspace{.1cm} \} "TagKey": "string", 
                 "TagValue": "string" 
             } 
          ], 
          "OrConditions": [ 
 [ 
\overline{a} "TagKey": "string", 
                    "TagValue": "string" 
 } 
 ] 
          ],
```

```
 "TagCondition": { 
              "TagKey": "string", 
              "TagValue": "string" 
 } 
       } 
    }
}
```
## **URI Request Parameters**

The request does not use any URI parameters.

# **Request Body**

The request accepts the following data in JSON format.

### <span id="page-823-0"></span>**[InstanceId](#page-822-0)**

The identifier of the Amazon Connect instance. You can find the [instance](https://docs.aws.amazon.com/connect/latest/adminguide/find-instance-arn.html) ID in the Amazon Resource Name (ARN) of the instance.

Type: String

Length Constraints: Minimum length of 1. Maximum length of 100.

Required: Yes

### <span id="page-823-1"></span>**[MaxResults](#page-822-0)**

The maximum number of results to return per page.

Type: Integer

Valid Range: Minimum value of 1. Maximum value of 100.

Required: No

### <span id="page-823-2"></span>**[NextToken](#page-822-0)**

The token for the next set of results. Use the value returned in the previous response in the next request to retrieve the next set of results.

Type: String

Length Constraints: Minimum length of 1. Maximum length of 2500.

#### Required: No

#### <span id="page-824-0"></span>**[SearchCriteria](#page-822-0)**

The search criteria to be used to return prompts.

Type: [PromptSearchCriteria](#page-2374-1) object

Required: No

#### <span id="page-824-1"></span>**[SearchFilter](#page-822-0)**

Filters to be applied to search results.

Type: [PromptSearchFilter](#page-2376-1) object

Required: No

### <span id="page-824-2"></span>**Response Syntax**

```
HTTP/1.1 200
Content-type: application/json
{ 
    "ApproximateTotalCount": number, 
    "NextToken": "string", 
    "Prompts": [ 
       { 
           "Description": "string", 
           "LastModifiedRegion": "string", 
           "LastModifiedTime": number, 
           "Name": "string", 
           "PromptARN": "string", 
           "PromptId": "string", 
           "Tags": { 
              "string" : "string" 
 } 
       } 
    ]
}
```
## **Response Elements**

If the action is successful, the service sends back an HTTP 200 response.

The following data is returned in JSON format by the service.

#### <span id="page-825-0"></span>**[ApproximateTotalCount](#page-824-2)**

The total number of quick connects which matched your search query.

Type: Long

### <span id="page-825-1"></span>**[NextToken](#page-824-2)**

If there are additional results, this is the token for the next set of results.

Type: String

Length Constraints: Minimum length of 1. Maximum length of 2500.

#### <span id="page-825-2"></span>**[Prompts](#page-824-2)**

Information about the prompts.

Type: Array of [Prompt](#page-2371-4) objects

### **Errors**

For information about the errors that are common to all actions, see [Common](#page-3047-0) Errors.

#### **InternalServiceException**

Request processing failed because of an error or failure with the service.

HTTP Status Code: 500

#### **InvalidParameterException**

One or more of the specified parameters are not valid.

HTTP Status Code: 400

#### **InvalidRequestException**

The request is not valid.

HTTP Status Code: 400

#### **ResourceNotFoundException**

The specified resource was not found.

HTTP Status Code: 404

### **ThrottlingException**

The throttling limit has been exceeded.

HTTP Status Code: 429

# **See Also**

- AWS [Command](https://docs.aws.amazon.com/goto/aws-cli/connect-2017-08-08/SearchPrompts) Line Interface
- [AWS](https://docs.aws.amazon.com/goto/DotNetSDKV3/connect-2017-08-08/SearchPrompts) SDK for .NET
- [AWS](https://docs.aws.amazon.com/goto/SdkForCpp/connect-2017-08-08/SearchPrompts) SDK for C++
- [AWS](https://docs.aws.amazon.com/goto/SdkForGoV2/connect-2017-08-08/SearchPrompts) SDK for Go v2
- [AWS](https://docs.aws.amazon.com/goto/SdkForJavaV2/connect-2017-08-08/SearchPrompts) SDK for Java V2
- AWS SDK for [JavaScript](https://docs.aws.amazon.com/goto/SdkForJavaScriptV3/connect-2017-08-08/SearchPrompts) V3
- [AWS](https://docs.aws.amazon.com/goto/SdkForPHPV3/connect-2017-08-08/SearchPrompts) SDK for PHP V3
- AWS SDK for [Python](https://docs.aws.amazon.com/goto/boto3/connect-2017-08-08/SearchPrompts)
- AWS SDK for [Ruby](https://docs.aws.amazon.com/goto/SdkForRubyV3/connect-2017-08-08/SearchPrompts) V3

# **SearchQueues**

Service: Amazon Connect Service

Searches queues in an Amazon Connect instance, with optional filtering.

# **Request Syntax**

```
POST /search-queues HTTP/1.1
Content-type: application/json
{ 
    "InstanceId": "string", 
    "MaxResults": number, 
    "NextToken": "string", 
    "SearchCriteria": { 
       "AndConditions": [ 
          "QueueSearchCriteria" 
       ], 
       "OrConditions": [ 
           "QueueSearchCriteria" 
       ], 
       "QueueTypeCondition": "string", 
       "StringCondition": { 
           "ComparisonType": "string", 
           "FieldName": "string", 
           "Value": "string" 
       } 
    }, 
    "SearchFilter": { 
       "TagFilter": { 
           "AndConditions": [ 
              { 
                 "TagKey": "string", 
                 "TagValue": "string" 
              } 
           ], 
           "OrConditions": [ 
 [ 
\overline{a} "TagKey": "string", 
                    "TagValue": "string" 
 } 
             \mathbf{I}
```
```
 ], 
            "TagCondition": { 
                "TagKey": "string", 
                "TagValue": "string" 
            } 
        } 
    }
}
```
# **URI Request Parameters**

The request does not use any URI parameters.

# **Request Body**

The request accepts the following data in JSON format.

## **[InstanceId](#page-827-0)**

The identifier of the Amazon Connect instance. You can find the [instance](https://docs.aws.amazon.com/connect/latest/adminguide/find-instance-arn.html) ID in the Amazon Resource Name (ARN) of the instance.

Type: String

Length Constraints: Minimum length of 1. Maximum length of 100.

Required: Yes

#### **[MaxResults](#page-827-0)**

The maximum number of results to return per page.

Type: Integer

Valid Range: Minimum value of 1. Maximum value of 500.

Required: No

## **[NextToken](#page-827-0)**

The token for the next set of results. Use the value returned in the previous response in the next request to retrieve the next set of results.

Type: String

Length Constraints: Minimum length of 1. Maximum length of 2500.

Required: No

# **[SearchCriteria](#page-827-0)**

The search criteria to be used to return queues.

# **A** Note

The name and description fields support "contains" queries with a minimum of 2 characters and a maximum of 25 characters. Any queries with character lengths outside of this range will throw invalid results.

# Type: [QueueSearchCriteria](#page-2388-0) object

Required: No

# **[SearchFilter](#page-827-0)**

Filters to be applied to search results.

Type: [QueueSearchFilter](#page-2390-0) object

Required: No

# <span id="page-829-0"></span>**Response Syntax**

```
HTTP/1.1 200
Content-type: application/json
{ 
    "ApproximateTotalCount": number, 
    "NextToken": "string", 
    "Queues": [ 
       { 
           "Description": "string", 
           "HoursOfOperationId": "string", 
           "LastModifiedRegion": "string", 
           "LastModifiedTime": number, 
           "MaxContacts": number, 
           "Name": "string",
```
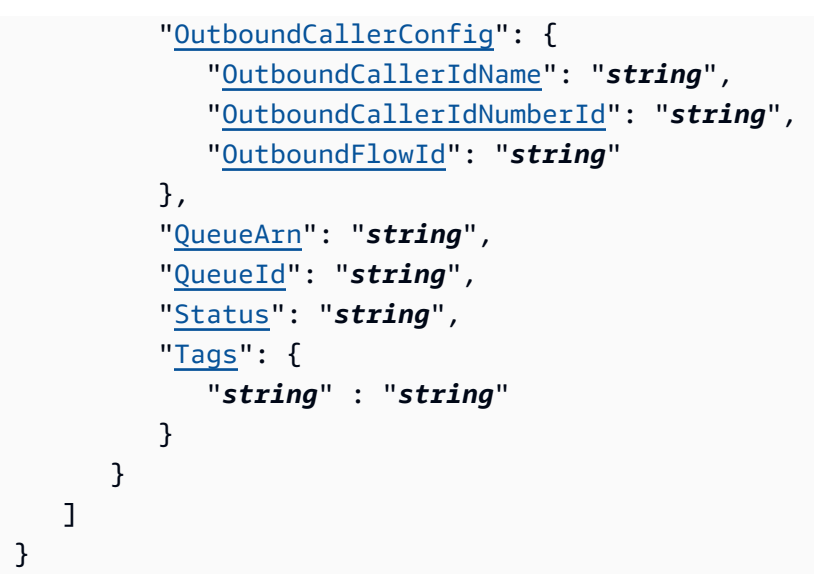

# **Response Elements**

If the action is successful, the service sends back an HTTP 200 response.

The following data is returned in JSON format by the service.

# <span id="page-830-0"></span>**[ApproximateTotalCount](#page-829-0)**

The total number of queues which matched your search query.

Type: Long

### <span id="page-830-1"></span>**[NextToken](#page-829-0)**

If there are additional results, this is the token for the next set of results.

Type: String

Length Constraints: Minimum length of 1. Maximum length of 2500.

#### <span id="page-830-2"></span>**[Queues](#page-829-0)**

Information about the queues.

Type: Array of [Queue](#page-2382-5) objects

# **Errors**

For information about the errors that are common to all actions, see [Common](#page-3047-0) Errors.

#### **InternalServiceException**

Request processing failed because of an error or failure with the service.

HTTP Status Code: 500

#### **InvalidParameterException**

One or more of the specified parameters are not valid.

HTTP Status Code: 400

#### **InvalidRequestException**

The request is not valid.

HTTP Status Code: 400

#### **ResourceNotFoundException**

The specified resource was not found.

HTTP Status Code: 404

#### **ThrottlingException**

The throttling limit has been exceeded.

HTTP Status Code: 429

# **See Also**

For more information about using this API in one of the language-specific AWS SDKs, see the following:

- AWS [Command](https://docs.aws.amazon.com/goto/aws-cli/connect-2017-08-08/SearchQueues) Line Interface
- [AWS](https://docs.aws.amazon.com/goto/DotNetSDKV3/connect-2017-08-08/SearchQueues) SDK for .NET
- [AWS](https://docs.aws.amazon.com/goto/SdkForCpp/connect-2017-08-08/SearchQueues) SDK for C++
- [AWS](https://docs.aws.amazon.com/goto/SdkForGoV2/connect-2017-08-08/SearchQueues) SDK for Go v2
- [AWS](https://docs.aws.amazon.com/goto/SdkForJavaV2/connect-2017-08-08/SearchQueues) SDK for Java V2
- AWS SDK for [JavaScript](https://docs.aws.amazon.com/goto/SdkForJavaScriptV3/connect-2017-08-08/SearchQueues) V3
- [AWS](https://docs.aws.amazon.com/goto/SdkForPHPV3/connect-2017-08-08/SearchQueues) SDK for PHP V3
- AWS SDK for [Python](https://docs.aws.amazon.com/goto/boto3/connect-2017-08-08/SearchQueues)
- AWS SDK for [Ruby](https://docs.aws.amazon.com/goto/SdkForRubyV3/connect-2017-08-08/SearchQueues) V3

# **SearchQuickConnects**

Service: Amazon Connect Service

Searches quick connects in an Amazon Connect instance, with optional filtering.

# <span id="page-833-0"></span>**Request Syntax**

```
POST /search-quick-connects HTTP/1.1
Content-type: application/json
{ 
    "InstanceId": "string", 
    "MaxResults": number, 
    "NextToken": "string", 
    "SearchCriteria": { 
       "AndConditions": [ 
          "QuickConnectSearchCriteria" 
       ], 
       "OrConditions": [ 
          "QuickConnectSearchCriteria" 
       ], 
       "StringCondition": { 
          "ComparisonType": "string", 
          "FieldName": "string", 
          "Value": "string" 
       } 
    }, 
    "SearchFilter": { 
       "TagFilter": { 
          "AndConditions": [ 
\{\hspace{.1cm} \} "TagKey": "string", 
                 "TagValue": "string" 
             } 
          ], 
          "OrConditions": [ 
 [ 
\overline{a} "TagKey": "string", 
                    "TagValue": "string" 
 } 
 ] 
          ],
```

```
 "TagCondition": { 
              "TagKey": "string", 
              "TagValue": "string" 
 } 
       } 
    }
}
```
# **URI Request Parameters**

The request does not use any URI parameters.

# **Request Body**

The request accepts the following data in JSON format.

# <span id="page-834-0"></span>**[InstanceId](#page-833-0)**

The identifier of the Amazon Connect instance. You can find the [instance](https://docs.aws.amazon.com/connect/latest/adminguide/find-instance-arn.html) ID in the Amazon Resource Name (ARN) of the instance.

Type: String

Length Constraints: Minimum length of 1. Maximum length of 100.

Required: Yes

## <span id="page-834-1"></span>**[MaxResults](#page-833-0)**

The maximum number of results to return per page.

Type: Integer

Valid Range: Minimum value of 1. Maximum value of 100.

Required: No

## <span id="page-834-2"></span>**[NextToken](#page-833-0)**

The token for the next set of results. Use the value returned in the previous response in the next request to retrieve the next set of results.

Type: String

Length Constraints: Minimum length of 1. Maximum length of 2500.

### Required: No

### <span id="page-835-0"></span>**[SearchCriteria](#page-833-0)**

The search criteria to be used to return quick connects.

Type: [QuickConnectSearchCriteria](#page-2398-1) object

Required: No

### <span id="page-835-1"></span>**[SearchFilter](#page-833-0)**

Filters to be applied to search results.

Type: [QuickConnectSearchFilter](#page-2400-1) object

Required: No

# <span id="page-835-2"></span>**Response Syntax**

```
HTTP/1.1 200
Content-type: application/json
{ 
    "ApproximateTotalCount": number, 
    "NextToken": "string", 
    "QuickConnects": [ 
       { 
           "Description": "string", 
           "LastModifiedRegion": "string", 
           "LastModifiedTime": number, 
           "Name": "string", 
           "QuickConnectARN": "string", 
           "QuickConnectConfig": { 
              "PhoneConfig": { 
                  "PhoneNumber": "string" 
              }, 
              "QueueConfig": { 
                  "ContactFlowId": "string", 
                  "QueueId": "string" 
              }, 
              "QuickConnectType": "string", 
              "UserConfig": { 
                  "ContactFlowId": "string",
```

```
 "UserId": "string" 
 } 
           }, 
           "QuickConnectId": "string", 
           "Tags": { 
              "string" : "string" 
           } 
       } 
    ]
}
```
# **Response Elements**

If the action is successful, the service sends back an HTTP 200 response.

The following data is returned in JSON format by the service.

# <span id="page-836-0"></span>**[ApproximateTotalCount](#page-835-2)**

The total number of quick connects which matched your search query.

Type: Long

# <span id="page-836-1"></span>**[NextToken](#page-835-2)**

If there are additional results, this is the token for the next set of results.

Type: String

Length Constraints: Minimum length of 1. Maximum length of 2500.

## <span id="page-836-2"></span>**[QuickConnects](#page-835-2)**

Information about the quick connects.

Type: Array of [QuickConnect](#page-2393-4) objects

# **Errors**

For information about the errors that are common to all actions, see [Common](#page-3047-0) Errors.

## **InternalServiceException**

Request processing failed because of an error or failure with the service.

# HTTP Status Code: 500

# **InvalidParameterException**

One or more of the specified parameters are not valid.

HTTP Status Code: 400

### **InvalidRequestException**

The request is not valid.

HTTP Status Code: 400

### **ResourceNotFoundException**

The specified resource was not found.

HTTP Status Code: 404

### **ThrottlingException**

The throttling limit has been exceeded.

HTTP Status Code: 429

# **See Also**

For more information about using this API in one of the language-specific AWS SDKs, see the following:

- AWS [Command](https://docs.aws.amazon.com/goto/aws-cli/connect-2017-08-08/SearchQuickConnects) Line Interface
- [AWS](https://docs.aws.amazon.com/goto/DotNetSDKV3/connect-2017-08-08/SearchQuickConnects) SDK for .NET
- [AWS](https://docs.aws.amazon.com/goto/SdkForCpp/connect-2017-08-08/SearchQuickConnects) SDK for C++
- [AWS](https://docs.aws.amazon.com/goto/SdkForGoV2/connect-2017-08-08/SearchQuickConnects) SDK for Go v2
- [AWS](https://docs.aws.amazon.com/goto/SdkForJavaV2/connect-2017-08-08/SearchQuickConnects) SDK for Java V2
- AWS SDK for [JavaScript](https://docs.aws.amazon.com/goto/SdkForJavaScriptV3/connect-2017-08-08/SearchQuickConnects) V3
- [AWS](https://docs.aws.amazon.com/goto/SdkForPHPV3/connect-2017-08-08/SearchQuickConnects) SDK for PHP V3
- AWS SDK for [Python](https://docs.aws.amazon.com/goto/boto3/connect-2017-08-08/SearchQuickConnects)
- AWS SDK for [Ruby](https://docs.aws.amazon.com/goto/SdkForRubyV3/connect-2017-08-08/SearchQuickConnects) V3

# **SearchResourceTags**

Service: Amazon Connect Service

Searches tags used in an Amazon Connect instance using optional search criteria.

# <span id="page-838-1"></span>**Request Syntax**

```
POST /search-resource-tags HTTP/1.1
Content-type: application/json
{ 
    "InstanceId": "string", 
    "MaxResults": number, 
    "NextToken": "string", 
    "ResourceTypes": [ "string" ], 
    "SearchCriteria": { 
       "TagSearchCondition": { 
           "tagKey": "string", 
           "tagKeyComparisonType": "string", 
           "tagValue": "string", 
           "tagValueComparisonType": "string" 
       } 
    }
}
```
# **URI Request Parameters**

The request does not use any URI parameters.

# **Request Body**

The request accepts the following data in JSON format.

# <span id="page-838-0"></span>**[InstanceId](#page-838-1)**

The identifier of the Amazon Connect instance. You can find the instanceId in the Amazon Resource Name (ARN) of the instance.

Type: String

Length Constraints: Minimum length of 1. Maximum length of 250.

Pattern: ^(arn:(aws|aws-us-gov):connect:[a-z]{2}-[a-z]+-[0-9]{1}:[0-9]  ${1,20}$ :instance/)?[a-f0-9]{8}-[a-f0-9]{4}-[a-f0-9]{4}-[a-f0-9]{4}-[af0-9]{12}\$

Required: Yes

#### <span id="page-839-0"></span>**[MaxResults](#page-838-1)**

The maximum number of results to return per page.

Type: Integer

Valid Range: Minimum value of 1. Maximum value of 100.

Required: No

#### <span id="page-839-1"></span>**[NextToken](#page-838-1)**

The token for the next set of results. Use the value returned in the previous response in the next request to retrieve the next set of results.

Type: String

Length Constraints: Minimum length of 1. Maximum length of 2500.

Required: No

#### <span id="page-839-2"></span>**[ResourceTypes](#page-838-1)**

The list of resource types to be used to search tags from. If not provided or if any empty list is provided, this API will search from all supported resource types.

Type: Array of strings

Required: No

#### <span id="page-839-3"></span>**[SearchCriteria](#page-838-1)**

The search criteria to be used to return tags.

Type: [ResourceTagsSearchCriteria](#page-2430-1) object

Required: No

# <span id="page-840-2"></span>**Response Syntax**

```
HTTP/1.1 200
Content-type: application/json
{ 
    "NextToken": "string", 
    "Tags": [ 
        { 
           "key": "string", 
           "value": "string" 
        } 
    ]
}
```
# **Response Elements**

If the action is successful, the service sends back an HTTP 200 response.

The following data is returned in JSON format by the service.

#### <span id="page-840-0"></span>**[NextToken](#page-840-2)**

If there are additional results, this is the token for the next set of results.

Type: String

Length Constraints: Minimum length of 1. Maximum length of 2500.

#### <span id="page-840-1"></span>**[Tags](#page-840-2)**

A list of tags used in the Amazon Connect instance.

Type: Array of [TagSet](#page-2498-2) objects

# **Errors**

For information about the errors that are common to all actions, see [Common](#page-3047-0) Errors.

#### **InternalServiceException**

Request processing failed because of an error or failure with the service.

### HTTP Status Code: 500

#### **InvalidParameterException**

One or more of the specified parameters are not valid.

HTTP Status Code: 400

#### **InvalidRequestException**

The request is not valid.

HTTP Status Code: 400

#### **MaximumResultReturnedException**

Maximum number (1000) of tags have been returned with current request. Consider changing request parameters to get more tags.

HTTP Status Code: 400

#### **ResourceNotFoundException**

The specified resource was not found.

HTTP Status Code: 404

### **ThrottlingException**

The throttling limit has been exceeded.

HTTP Status Code: 429

# **See Also**

For more information about using this API in one of the language-specific AWS SDKs, see the following:

- AWS [Command](https://docs.aws.amazon.com/goto/aws-cli/connect-2017-08-08/SearchResourceTags) Line Interface
- [AWS](https://docs.aws.amazon.com/goto/DotNetSDKV3/connect-2017-08-08/SearchResourceTags) SDK for .NET
- [AWS](https://docs.aws.amazon.com/goto/SdkForCpp/connect-2017-08-08/SearchResourceTags) SDK for C++
- [AWS](https://docs.aws.amazon.com/goto/SdkForGoV2/connect-2017-08-08/SearchResourceTags) SDK for Go v2
- [AWS](https://docs.aws.amazon.com/goto/SdkForJavaV2/connect-2017-08-08/SearchResourceTags) SDK for Java V2
- AWS SDK for [JavaScript](https://docs.aws.amazon.com/goto/SdkForJavaScriptV3/connect-2017-08-08/SearchResourceTags) V3
- [AWS](https://docs.aws.amazon.com/goto/SdkForPHPV3/connect-2017-08-08/SearchResourceTags) SDK for PHP V3
- AWS SDK for [Python](https://docs.aws.amazon.com/goto/boto3/connect-2017-08-08/SearchResourceTags)
- AWS SDK for [Ruby](https://docs.aws.amazon.com/goto/SdkForRubyV3/connect-2017-08-08/SearchResourceTags) V3

# **SearchRoutingProfiles**

Service: Amazon Connect Service

Searches routing profiles in an Amazon Connect instance, with optional filtering.

# <span id="page-843-0"></span>**Request Syntax**

```
POST /search-routing-profiles HTTP/1.1
Content-type: application/json
{ 
    "InstanceId": "string", 
    "MaxResults": number, 
    "NextToken": "string", 
    "SearchCriteria": { 
       "AndConditions": [ 
          "RoutingProfileSearchCriteria" 
       ], 
       "OrConditions": [ 
          "RoutingProfileSearchCriteria" 
       ], 
       "StringCondition": { 
          "ComparisonType": "string", 
          "FieldName": "string", 
          "Value": "string" 
       } 
    }, 
    "SearchFilter": { 
       "TagFilter": { 
          "AndConditions": [ 
\{\hspace{.1cm} \} "TagKey": "string", 
                 "TagValue": "string" 
             } 
          ], 
          "OrConditions": [ 
 [ 
\overline{a} "TagKey": "string", 
                    "TagValue": "string" 
 } 
 ] 
          ],
```

```
 "TagCondition": { 
              "TagKey": "string", 
              "TagValue": "string" 
 } 
       } 
    }
}
```
# **URI Request Parameters**

The request does not use any URI parameters.

# **Request Body**

The request accepts the following data in JSON format.

# <span id="page-844-0"></span>**[InstanceId](#page-843-0)**

The identifier of the Amazon Connect instance. You can find the [instance](https://docs.aws.amazon.com/connect/latest/adminguide/find-instance-arn.html) ID in the Amazon Resource Name (ARN) of the instance.

Type: String

Length Constraints: Minimum length of 1. Maximum length of 100.

Required: Yes

## <span id="page-844-1"></span>**[MaxResults](#page-843-0)**

The maximum number of results to return per page.

Type: Integer

Valid Range: Minimum value of 1. Maximum value of 500.

Required: No

## <span id="page-844-2"></span>**[NextToken](#page-843-0)**

The token for the next set of results. Use the value returned in the previous response in the next request to retrieve the next set of results.

Type: String

Length Constraints: Minimum length of 1. Maximum length of 2500.

#### Required: No

#### <span id="page-845-0"></span>**[SearchCriteria](#page-843-0)**

The search criteria to be used to return routing profiles.

## *(i)* Note

The name and description fields support "contains" queries with a minimum of 2 characters and a maximum of 25 characters. Any queries with character lengths outside of this range will throw invalid results.

Type: [RoutingProfileSearchCriteria](#page-2443-1) object

Required: No

# <span id="page-845-1"></span>**[SearchFilter](#page-843-0)**

Filters to be applied to search results.

Type: [RoutingProfileSearchFilter](#page-2445-1) object

Required: No

# <span id="page-845-2"></span>**Response Syntax**

```
HTTP/1.1 200
Content-type: application/json
{ 
    "ApproximateTotalCount": number, 
    "NextToken": "string", 
    "RoutingProfiles": [ 
       { 
           "AgentAvailabilityTimer": "string", 
           "AssociatedQueueIds": [ "string" ], 
           "DefaultOutboundQueueId": "string", 
           "Description": "string", 
           "InstanceId": "string", 
           "IsDefault": boolean, 
           "LastModifiedRegion": "string",
```

```
 "LastModifiedTime": number, 
          "MediaConcurrencies": [ 
\{\hspace{.1cm} \} "Channel": "string", 
                 "Concurrency": number, 
                 "CrossChannelBehavior": { 
                    "BehaviorType": "string" 
 } 
 } 
          ], 
          "Name": "string", 
          "NumberOfAssociatedQueues": number, 
          "NumberOfAssociatedUsers": number, 
          "RoutingProfileArn": "string", 
          "RoutingProfileId": "string", 
          "Tags": { 
             "string" : "string" 
          } 
       } 
   ]
```
# **Response Elements**

If the action is successful, the service sends back an HTTP 200 response.

The following data is returned in JSON format by the service.

# <span id="page-846-0"></span>**[ApproximateTotalCount](#page-845-2)**

The total number of routing profiles which matched your search query.

Type: Long

## <span id="page-846-1"></span>**[NextToken](#page-845-2)**

}

If there are additional results, this is the token for the next set of results.

Type: String

Length Constraints: Minimum length of 1. Maximum length of 2500.

## <span id="page-846-2"></span>**[RoutingProfiles](#page-845-2)**

Information about the routing profiles.

# Type: Array of [RoutingProfile](#page-2433-4) objects

# **Errors**

For information about the errors that are common to all actions, see [Common](#page-3047-0) Errors.

# **InternalServiceException**

Request processing failed because of an error or failure with the service.

HTTP Status Code: 500

## **InvalidParameterException**

One or more of the specified parameters are not valid.

HTTP Status Code: 400

### **InvalidRequestException**

The request is not valid.

HTTP Status Code: 400

### **ResourceNotFoundException**

The specified resource was not found.

HTTP Status Code: 404

## **ThrottlingException**

The throttling limit has been exceeded.

HTTP Status Code: 429

# **See Also**

For more information about using this API in one of the language-specific AWS SDKs, see the following:

- AWS [Command](https://docs.aws.amazon.com/goto/aws-cli/connect-2017-08-08/SearchRoutingProfiles) Line Interface
- [AWS](https://docs.aws.amazon.com/goto/DotNetSDKV3/connect-2017-08-08/SearchRoutingProfiles) SDK for .NET
- [AWS](https://docs.aws.amazon.com/goto/SdkForCpp/connect-2017-08-08/SearchRoutingProfiles) SDK for C++
- [AWS](https://docs.aws.amazon.com/goto/SdkForGoV2/connect-2017-08-08/SearchRoutingProfiles) SDK for Go v2
- [AWS](https://docs.aws.amazon.com/goto/SdkForJavaV2/connect-2017-08-08/SearchRoutingProfiles) SDK for Java V2
- AWS SDK for [JavaScript](https://docs.aws.amazon.com/goto/SdkForJavaScriptV3/connect-2017-08-08/SearchRoutingProfiles) V3
- [AWS](https://docs.aws.amazon.com/goto/SdkForPHPV3/connect-2017-08-08/SearchRoutingProfiles) SDK for PHP V3
- AWS SDK for [Python](https://docs.aws.amazon.com/goto/boto3/connect-2017-08-08/SearchRoutingProfiles)
- AWS SDK for [Ruby](https://docs.aws.amazon.com/goto/SdkForRubyV3/connect-2017-08-08/SearchRoutingProfiles) V3

# **SearchSecurityProfiles**

Service: Amazon Connect Service

Searches security profiles in an Amazon Connect instance, with optional filtering.

# <span id="page-849-0"></span>**Request Syntax**

```
POST /search-security-profiles HTTP/1.1
Content-type: application/json
{ 
    "InstanceId": "string", 
    "MaxResults": number, 
    "NextToken": "string", 
    "SearchCriteria": { 
       "AndConditions": [ 
          "SecurityProfileSearchCriteria" 
       ], 
       "OrConditions": [ 
          "SecurityProfileSearchCriteria" 
       ], 
       "StringCondition": { 
          "ComparisonType": "string", 
          "FieldName": "string", 
          "Value": "string" 
       } 
    }, 
    "SearchFilter": { 
       "TagFilter": { 
          "AndConditions": [ 
\{\hspace{.1cm} \} "TagKey": "string", 
                 "TagValue": "string" 
             } 
          ], 
          "OrConditions": [ 
 [ 
\overline{a} "TagKey": "string", 
                    "TagValue": "string" 
 } 
 ] 
          ],
```

```
 "TagCondition": { 
              "TagKey": "string", 
              "TagValue": "string" 
 } 
       } 
    }
}
```
# **URI Request Parameters**

The request does not use any URI parameters.

# **Request Body**

The request accepts the following data in JSON format.

# <span id="page-850-0"></span>**[InstanceId](#page-849-0)**

The identifier of the Amazon Connect instance. You can find the [instance](https://docs.aws.amazon.com/connect/latest/adminguide/find-instance-arn.html) ID in the Amazon Resource Name (ARN) of the instance.

Type: String

Length Constraints: Minimum length of 1. Maximum length of 100.

Required: Yes

## <span id="page-850-1"></span>**[MaxResults](#page-849-0)**

The maximum number of results to return per page.

Type: Integer

Valid Range: Minimum value of 1. Maximum value of 100.

Required: No

## <span id="page-850-2"></span>**[NextToken](#page-849-0)**

The token for the next set of results. Use the value returned in the previous response in the next request to retrieve the next set of results.

Type: String

Length Constraints: Minimum length of 1. Maximum length of 2500.

#### Required: No

#### <span id="page-851-0"></span>**[SearchCriteria](#page-849-0)**

The search criteria to be used to return security profiles.

# **A** Note

The name field support "contains" queries with a minimum of 2 characters and maximum of 25 characters. Any queries with character lengths outside of this range will throw invalid results.

## **A** Note

The currently supported value for FieldName: name

Type: [SecurityProfileSearchCriteria](#page-2474-1) object

Required: No

### <span id="page-851-1"></span>**[SearchFilter](#page-849-0)**

Filters to be applied to search results.

Type: [SecurityProfilesSearchFilter](#page-2478-1) object

Required: No

#### <span id="page-851-2"></span>**Response Syntax**

```
HTTP/1.1 200
Content-type: application/json
{ 
    "ApproximateTotalCount": number, 
    "NextToken": "string", 
    "SecurityProfiles": [ 
       { 
           "Arn": "string", 
           "Description": "string",
```

```
 "Id": "string", 
           "OrganizationResourceId": "string", 
           "SecurityProfileName": "string", 
           "Tags": { 
              "string" : "string" 
 } 
       } 
    ]
}
```
# **Response Elements**

If the action is successful, the service sends back an HTTP 200 response.

The following data is returned in JSON format by the service.

# <span id="page-852-0"></span>**[ApproximateTotalCount](#page-851-2)**

The total number of security profiles which matched your search query.

Type: Long

### <span id="page-852-1"></span>**[NextToken](#page-851-2)**

If there are additional results, this is the token for the next set of results.

Type: String

Length Constraints: Minimum length of 1. Maximum length of 2500.

## <span id="page-852-2"></span>**[SecurityProfiles](#page-851-2)**

Information about the security profiles.

Type: Array of [SecurityProfileSearchSummary](#page-2476-5) objects

# **Errors**

For information about the errors that are common to all actions, see [Common](#page-3047-0) Errors.

## **InternalServiceException**

Request processing failed because of an error or failure with the service.

# HTTP Status Code: 500

# **InvalidParameterException**

One or more of the specified parameters are not valid.

HTTP Status Code: 400

### **InvalidRequestException**

The request is not valid.

HTTP Status Code: 400

### **ResourceNotFoundException**

The specified resource was not found.

HTTP Status Code: 404

### **ThrottlingException**

The throttling limit has been exceeded.

HTTP Status Code: 429

# **See Also**

For more information about using this API in one of the language-specific AWS SDKs, see the following:

- AWS [Command](https://docs.aws.amazon.com/goto/aws-cli/connect-2017-08-08/SearchSecurityProfiles) Line Interface
- [AWS](https://docs.aws.amazon.com/goto/DotNetSDKV3/connect-2017-08-08/SearchSecurityProfiles) SDK for .NET
- [AWS](https://docs.aws.amazon.com/goto/SdkForCpp/connect-2017-08-08/SearchSecurityProfiles) SDK for C++
- [AWS](https://docs.aws.amazon.com/goto/SdkForGoV2/connect-2017-08-08/SearchSecurityProfiles) SDK for Go v2
- [AWS](https://docs.aws.amazon.com/goto/SdkForJavaV2/connect-2017-08-08/SearchSecurityProfiles) SDK for Java V2
- AWS SDK for [JavaScript](https://docs.aws.amazon.com/goto/SdkForJavaScriptV3/connect-2017-08-08/SearchSecurityProfiles) V3
- [AWS](https://docs.aws.amazon.com/goto/SdkForPHPV3/connect-2017-08-08/SearchSecurityProfiles) SDK for PHP V3
- AWS SDK for [Python](https://docs.aws.amazon.com/goto/boto3/connect-2017-08-08/SearchSecurityProfiles)
- AWS SDK for [Ruby](https://docs.aws.amazon.com/goto/SdkForRubyV3/connect-2017-08-08/SearchSecurityProfiles) V3

# **SearchUsers**

Service: Amazon Connect Service

Searches users in an Amazon Connect instance, with optional filtering.

# *A* Note

AfterContactWorkTimeLimit is returned in milliseconds.

# <span id="page-854-0"></span>**Request Syntax**

```
POST /search-users HTTP/1.1
Content-type: application/json
{ 
    "InstanceId": "string", 
    "MaxResults": number, 
    "NextToken": "string", 
    "SearchCriteria": { 
        "AndConditions": [ 
           "UserSearchCriteria" 
        ], 
        "HierarchyGroupCondition": { 
           "HierarchyGroupMatchType": "string", 
           "Value": "string" 
        }, 
        "OrConditions": [ 
           "UserSearchCriteria" 
        ], 
        "StringCondition": { 
           "ComparisonType": "string", 
           "FieldName": "string", 
           "Value": "string" 
        } 
    }, 
    "SearchFilter": { 
        "TagFilter": { 
           "AndConditions": [ 
              { 
                  "TagKey": "string", 
                  "TagValue": "string"
```

```
 } 
              ], 
              "OrConditions": [ 
\blacksquare [ \blacksquare \blacksquare \\overline{a} "TagKey": "string", 
                            "TagValue": "string" 
 } 
 ] 
              ], 
              "TagCondition": { 
                  "TagKey": "string", 
                   "TagValue": "string" 
              } 
         }, 
         "UserAttributeFilter": { 
              "AndCondition": { 
                   "HierarchyGroupCondition": { 
                       "HierarchyGroupMatchType": "string", 
                       "Value": "string" 
                  }, 
                   "TagConditions": [ 
\overline{a} "TagKey": "string", 
                            "TagValue": "string" 
 } 
                  ] 
              }, 
              "HierarchyGroupCondition": { 
                   "HierarchyGroupMatchType": "string", 
                   "Value": "string" 
              }, 
              "OrConditions": [ 
\{\hspace{.1cm} \} "HierarchyGroupCondition": { 
                            "HierarchyGroupMatchType": "string", 
                            "Value": "string" 
                       }, 
                       "TagConditions": [ 
\{ "TagKey": "string", 
                                "TagValue": "string" 
 } 
 ]
```

```
 } 
          ], 
          "TagCondition": { 
             "TagKey": "string", 
             "TagValue": "string" 
 } 
      } 
   }
}
```
# **URI Request Parameters**

The request does not use any URI parameters.

# **Request Body**

The request accepts the following data in JSON format.

# <span id="page-856-0"></span>**[InstanceId](#page-854-0)**

The identifier of the Amazon Connect instance. You can find the [instance](https://docs.aws.amazon.com/connect/latest/adminguide/find-instance-arn.html) ID in the Amazon Resource Name (ARN) of the instance.

## **A** Note

InstanceID is a required field. The "Required: No" below is incorrect.

# Type: String

Length Constraints: Minimum length of 1. Maximum length of 100.

Required: Yes

## <span id="page-856-1"></span>**[MaxResults](#page-854-0)**

The maximum number of results to return per page.

Type: Integer

Valid Range: Minimum value of 1. Maximum value of 500.

Required: No

#### <span id="page-857-0"></span>**[NextToken](#page-854-0)**

The token for the next set of results. Use the value returned in the previous response in the next request to retrieve the next set of results.

Type: String

Length Constraints: Minimum length of 1. Maximum length of 2500.

Required: No

### <span id="page-857-1"></span>**[SearchCriteria](#page-854-0)**

The search criteria to be used to return users.

### **A** Note

The name and description fields support "contains" queries with a minimum of 2 characters and a maximum of 25 characters. Any queries with character lengths outside of this range will throw invalid results.

Type: [UserSearchCriteria](#page-2548-1) object

Required: No

#### <span id="page-857-2"></span>**[SearchFilter](#page-854-0)**

Filters to be applied to search results.

Type: [UserSearchFilter](#page-2550-2) object

Required: No

## <span id="page-857-3"></span>**Response Syntax**

```
HTTP/1.1 200
Content-type: application/json
{ 
    "ApproximateTotalCount": number, 
    "NextToken": "string", 
    "Users": [
```

```
 { 
           "Arn": "string", 
           "DirectoryUserId": "string", 
           "HierarchyGroupId": "string", 
           "Id": "string", 
           "IdentityInfo": { 
               "FirstName": "string", 
               "LastName": "string" 
           }, 
           "PhoneConfig": { 
               "AfterContactWorkTimeLimit": number, 
               "AutoAccept": boolean, 
               "DeskPhoneNumber": "string", 
               "PhoneType": "string" 
           }, 
           "RoutingProfileId": "string", 
           "SecurityProfileIds": [ "string" ], 
           "Tags": { 
               "string" : "string" 
           }, 
           "Username": "string" 
        } 
   \mathbf{I}}
```
# **Response Elements**

If the action is successful, the service sends back an HTTP 200 response.

The following data is returned in JSON format by the service.

## <span id="page-858-0"></span>**[ApproximateTotalCount](#page-857-3)**

The total number of users who matched your search query.

Type: Long

## <span id="page-858-1"></span>**[NextToken](#page-857-3)**

If there are additional results, this is the token for the next set of results.

Type: String

Length Constraints: Minimum length of 1. Maximum length of 2500.

### <span id="page-859-0"></span>**[Users](#page-857-3)**

Information about the users.

Type: Array of [UserSearchSummary](#page-2552-5) objects

# **Errors**

For information about the errors that are common to all actions, see [Common](#page-3047-0) Errors.

# **InternalServiceException**

Request processing failed because of an error or failure with the service.

HTTP Status Code: 500

## **InvalidParameterException**

One or more of the specified parameters are not valid.

HTTP Status Code: 400

## **InvalidRequestException**

The request is not valid.

HTTP Status Code: 400

## **ResourceNotFoundException**

The specified resource was not found.

HTTP Status Code: 404

## **ThrottlingException**

The throttling limit has been exceeded.

HTTP Status Code: 429

# **See Also**

For more information about using this API in one of the language-specific AWS SDKs, see the following:

- AWS [Command](https://docs.aws.amazon.com/goto/aws-cli/connect-2017-08-08/SearchUsers) Line Interface
- [AWS](https://docs.aws.amazon.com/goto/DotNetSDKV3/connect-2017-08-08/SearchUsers) SDK for .NET
- [AWS](https://docs.aws.amazon.com/goto/SdkForCpp/connect-2017-08-08/SearchUsers) SDK for C++
- [AWS](https://docs.aws.amazon.com/goto/SdkForGoV2/connect-2017-08-08/SearchUsers) SDK for Go v2
- [AWS](https://docs.aws.amazon.com/goto/SdkForJavaV2/connect-2017-08-08/SearchUsers) SDK for Java V2
- AWS SDK for [JavaScript](https://docs.aws.amazon.com/goto/SdkForJavaScriptV3/connect-2017-08-08/SearchUsers) V3
- [AWS](https://docs.aws.amazon.com/goto/SdkForPHPV3/connect-2017-08-08/SearchUsers) SDK for PHP V3
- AWS SDK for [Python](https://docs.aws.amazon.com/goto/boto3/connect-2017-08-08/SearchUsers)
- AWS SDK for [Ruby](https://docs.aws.amazon.com/goto/SdkForRubyV3/connect-2017-08-08/SearchUsers) V3

# **SearchVocabularies**

Service: Amazon Connect Service

Searches for vocabularies within a specific Amazon Connect instance using State, NameStartsWith, and LanguageCode.

# <span id="page-861-1"></span>**Request Syntax**

```
POST /vocabulary-summary/InstanceId HTTP/1.1
Content-type: application/json
{ 
    "LanguageCode": "string", 
    "MaxResults": number, 
    "NameStartsWith": "string", 
    "NextToken": "string", 
    "State": "string"
}
```
# **URI Request Parameters**

The request uses the following URI parameters.

# **[InstanceId](#page-861-1)**

The identifier of the Amazon Connect instance. You can find the [instance](https://docs.aws.amazon.com/connect/latest/adminguide/find-instance-arn.html) ID in the Amazon Resource Name (ARN) of the instance.

Length Constraints: Minimum length of 1. Maximum length of 100.

Required: Yes

# **Request Body**

The request accepts the following data in JSON format.

# <span id="page-861-0"></span>**[LanguageCode](#page-861-1)**

The language code of the vocabulary entries. For a list of languages and their corresponding language codes, see What is Amazon [Transcribe?](https://docs.aws.amazon.com/transcribe/latest/dg/transcribe-whatis.html)

Type: String

```
Valid Values: ar-AE | de-CH | de-DE | en-AB | en-AU | en-GB | en-IE | en-IN 
| en-US | en-WL | es-ES | es-US | fr-CA | fr-FR | hi-IN | it-IT | ja-JP 
| ko-KR | pt-BR | pt-PT | zh-CN | en-NZ | en-ZA
```
Required: No

#### <span id="page-862-0"></span>**[MaxResults](#page-861-1)**

The maximum number of results to return per page.

Type: Integer

Valid Range: Minimum value of 1. Maximum value of 100.

Required: No

#### <span id="page-862-1"></span>**[NameStartsWith](#page-861-1)**

The starting pattern of the name of the vocabulary.

Type: String

Length Constraints: Minimum length of 1. Maximum length of 140.

Pattern: ^[0-9a-zA-Z.\_-]+

Required: No

#### <span id="page-862-2"></span>**[NextToken](#page-861-1)**

The token for the next set of results. Use the value returned in the previous response in the next request to retrieve the next set of results.

Type: String

Length Constraints: Minimum length of 1. Maximum length of 131070.

Pattern: . \*\S. \*

Required: No

#### <span id="page-862-3"></span>**[State](#page-861-1)**

The current state of the custom vocabulary.

Type: String

```
Valid Values: CREATION_IN_PROGRESS | ACTIVE | CREATION_FAILED | 
DELETE_IN_PROGRESS
```
Required: No

# <span id="page-863-1"></span>**Response Syntax**

```
HTTP/1.1 200
Content-type: application/json
{ 
    "NextToken": "string", 
    "VocabularySummaryList": [ 
        { 
           "Arn": "string", 
           "FailureReason": "string", 
           "Id": "string", 
           "LanguageCode": "string", 
           "LastModifiedTime": number, 
           "Name": "string", 
           "State": "string" 
        } 
   \mathbf{I}}
```
# **Response Elements**

If the action is successful, the service sends back an HTTP 200 response.

The following data is returned in JSON format by the service.

## <span id="page-863-0"></span>**[NextToken](#page-863-1)**

If there are additional results, this is the token for the next set of results.

Type: String

Length Constraints: Minimum length of 1. Maximum length of 131070.

Pattern: . \* \S. \*
#### **[VocabularySummaryList](#page-863-0)**

The list of the available custom vocabularies.

Type: Array of [VocabularySummary](#page-2572-0) objects

#### **Errors**

For information about the errors that are common to all actions, see [Common](#page-3047-0) Errors.

#### **AccessDeniedException**

You do not have sufficient permissions to perform this action.

HTTP Status Code: 403

#### **InternalServiceException**

Request processing failed because of an error or failure with the service.

HTTP Status Code: 500

#### **InvalidRequestException**

The request is not valid.

HTTP Status Code: 400

#### **ThrottlingException**

The throttling limit has been exceeded.

HTTP Status Code: 429

### **See Also**

- AWS [Command](https://docs.aws.amazon.com/goto/aws-cli/connect-2017-08-08/SearchVocabularies) Line Interface
- [AWS](https://docs.aws.amazon.com/goto/DotNetSDKV3/connect-2017-08-08/SearchVocabularies) SDK for .NET
- [AWS](https://docs.aws.amazon.com/goto/SdkForCpp/connect-2017-08-08/SearchVocabularies) SDK for C++
- [AWS](https://docs.aws.amazon.com/goto/SdkForGoV2/connect-2017-08-08/SearchVocabularies) SDK for Go v2
- [AWS](https://docs.aws.amazon.com/goto/SdkForJavaV2/connect-2017-08-08/SearchVocabularies) SDK for Java V2
- AWS SDK for [JavaScript](https://docs.aws.amazon.com/goto/SdkForJavaScriptV3/connect-2017-08-08/SearchVocabularies) V3
- [AWS](https://docs.aws.amazon.com/goto/SdkForPHPV3/connect-2017-08-08/SearchVocabularies) SDK for PHP V3
- AWS SDK for [Python](https://docs.aws.amazon.com/goto/boto3/connect-2017-08-08/SearchVocabularies)
- AWS SDK for [Ruby](https://docs.aws.amazon.com/goto/SdkForRubyV3/connect-2017-08-08/SearchVocabularies) V3

# **SendChatIntegrationEvent**

Service: Amazon Connect Service

Processes chat integration events from AWS or external integrations to Amazon Connect. A chat integration event includes:

- SourceId, DestinationId, and Subtype: a set of identifiers, uniquely representing a chat
- ChatEvent: details of the chat action to perform such as sending a message, event, or disconnecting from a chat

When a chat integration event is sent with chat identifiers that do not map to an active chat contact, a new chat contact is also created before handling chat action.

Access to this API is currently restricted to Amazon Pinpoint for supporting SMS integration.

## <span id="page-866-0"></span>**Request Syntax**

```
POST /chat-integration-event HTTP/1.1
Content-type: application/json
{ 
    "DestinationId": "string", 
    "Event": { 
       "Content": "string", 
       "ContentType": "string", 
       "Type": "string" 
    }, 
    "NewSessionDetails": { 
       "Attributes": { 
           "string" : "string" 
       }, 
       "ParticipantDetails": { 
           "DisplayName": "string" 
       }, 
       "StreamingConfiguration": { 
           "StreamingEndpointArn": "string" 
       }, 
        "SupportedMessagingContentTypes": [ "string" ] 
    }, 
    "SourceId": "string", 
    "Subtype": "string"
```
}

## **URI Request Parameters**

The request does not use any URI parameters.

## **Request Body**

The request accepts the following data in JSON format.

#### <span id="page-867-0"></span>**[DestinationId](#page-866-0)**

Chat system identifier, used in part to uniquely identify chat. This is associated with the Amazon Connect instance and flow to be used to start chats. For SMS, this is the phone number destination of inbound SMS messages represented by an Amazon Pinpoint phone number ARN.

Type: String

Length Constraints: Minimum length of 1. Maximum length of 255.

Required: Yes

#### <span id="page-867-1"></span>**[Event](#page-866-0)**

Chat integration event payload

Type: [ChatEvent](#page-2128-3) object

Required: Yes

#### <span id="page-867-2"></span>**[NewSessionDetails](#page-866-0)**

Contact properties to apply when starting a new chat. If the integration event is handled with an existing chat, this is ignored.

Type: [NewSessionDetails](#page-2341-4) object

Required: No

#### <span id="page-867-3"></span>**[SourceId](#page-866-0)**

External identifier of chat customer participant, used in part to uniquely identify a chat. For SMS, this is the E164 phone number of the chat customer participant.

#### Type: String

Length Constraints: Minimum length of 1. Maximum length of 255.

Required: Yes

### <span id="page-868-0"></span>**[Subtype](#page-866-0)**

Classification of a channel. This is used in part to uniquely identify chat.

```
Valid value: ["connect:sms"]
```
Type: String

Length Constraints: Minimum length of 1. Maximum length of 100.

Required: No

## <span id="page-868-2"></span>**Response Syntax**

```
HTTP/1.1 200
Content-type: application/json
{ 
    "InitialContactId": "string", 
    "NewChatCreated": boolean
}
```
## **Response Elements**

If the action is successful, the service sends back an HTTP 200 response.

The following data is returned in JSON format by the service.

#### <span id="page-868-1"></span>**[InitialContactId](#page-868-2)**

Identifier of chat contact used to handle integration event. This may be null if the integration event is not valid without an already existing chat contact.

Type: String

Length Constraints: Minimum length of 1. Maximum length of 256.

#### <span id="page-869-0"></span>**[NewChatCreated](#page-868-2)**

Whether handling the integration event resulted in creating a new chat or acting on existing chat.

Type: Boolean

### **Errors**

For information about the errors that are common to all actions, see [Common](#page-3047-0) Errors.

#### **AccessDeniedException**

You do not have sufficient permissions to perform this action.

HTTP Status Code: 403

#### **InternalServiceException**

Request processing failed because of an error or failure with the service.

HTTP Status Code: 500

#### **InvalidRequestException**

The request is not valid.

HTTP Status Code: 400

#### **ResourceNotFoundException**

The specified resource was not found.

HTTP Status Code: 404

#### **ThrottlingException**

The throttling limit has been exceeded.

HTTP Status Code: 429

### **See Also**

- AWS [Command](https://docs.aws.amazon.com/goto/aws-cli/connect-2017-08-08/SendChatIntegrationEvent) Line Interface
- [AWS](https://docs.aws.amazon.com/goto/DotNetSDKV3/connect-2017-08-08/SendChatIntegrationEvent) SDK for .NET
- [AWS](https://docs.aws.amazon.com/goto/SdkForCpp/connect-2017-08-08/SendChatIntegrationEvent) SDK for C++
- [AWS](https://docs.aws.amazon.com/goto/SdkForGoV2/connect-2017-08-08/SendChatIntegrationEvent) SDK for Go v2
- [AWS](https://docs.aws.amazon.com/goto/SdkForJavaV2/connect-2017-08-08/SendChatIntegrationEvent) SDK for Java V2
- AWS SDK for [JavaScript](https://docs.aws.amazon.com/goto/SdkForJavaScriptV3/connect-2017-08-08/SendChatIntegrationEvent) V3
- [AWS](https://docs.aws.amazon.com/goto/SdkForPHPV3/connect-2017-08-08/SendChatIntegrationEvent) SDK for PHP V3
- AWS SDK for [Python](https://docs.aws.amazon.com/goto/boto3/connect-2017-08-08/SendChatIntegrationEvent)
- AWS SDK for [Ruby](https://docs.aws.amazon.com/goto/SdkForRubyV3/connect-2017-08-08/SendChatIntegrationEvent) V3

# **StartAttachedFileUpload**

Service: Amazon Connect Service

Provides a pre-signed Amazon S3 URL in response for uploading your content.

#### **Important**

You may only use this API to upload attachments to a [Connect](https://docs.aws.amazon.com/connect/latest/APIReference/API_connect-cases_CreateCase.html) Case.

## <span id="page-871-0"></span>**Request Syntax**

```
PUT /attached-files/InstanceId?associatedResourceArn=AssociatedResourceArn HTTP/1.1
Content-type: application/json
{ 
    "ClientToken": "string", 
    "CreatedBy": { ... }, 
    "FileName": "string", 
    "FileSizeInBytes": number, 
    "FileUseCaseType": "string", 
    "Tags": { 
       "string" : "string" 
    }, 
    "UrlExpiryInSeconds": number
}
```
## **URI Request Parameters**

The request uses the following URI parameters.

#### **[AssociatedResourceArn](#page-871-0)**

The resource to which the attached file is (being) uploaded to. [Cases](https://docs.aws.amazon.com/connect/latest/APIReference/API_connect-cases_CreateCase.html) are the only current supported resource.

**A** Note

This value must be a valid ARN.

#### Required: Yes

#### **[InstanceId](#page-871-0)**

The unique identifier of the Connect instance.

Length Constraints: Minimum length of 1. Maximum length of 100.

Required: Yes

## **Request Body**

The request accepts the following data in JSON format.

#### <span id="page-872-0"></span>**[ClientToken](#page-871-0)**

A unique, case-sensitive identifier that you provide to ensure the idempotency of the request. If not provided, the AWS SDK populates this field. For more information about idempotency, see Making retries safe with [idempotent](https://aws.amazon.com/builders-library/making-retries-safe-with-idempotent-APIs/) APIs.

Type: String

Length Constraints: Maximum length of 500.

Required: No

#### <span id="page-872-1"></span>**[CreatedBy](#page-871-0)**

Represents the identity that created the file.

Type: [CreatedByInfo](#page-2177-0) object

**Note:** This object is a Union. Only one member of this object can be specified or returned.

Required: No

#### <span id="page-872-2"></span>**[FileName](#page-871-0)**

A case-sensitive name of the attached file being uploaded.

Type: String

Length Constraints: Minimum length of 1. Maximum length of 256.

Pattern: ^\P{C} \*\$

#### Required: Yes

#### <span id="page-873-0"></span>**[FileSizeInBytes](#page-871-0)**

The size of the attached file in bytes.

Type: Long

Valid Range: Minimum value of 1.

Required: Yes

#### <span id="page-873-1"></span>**[FileUseCaseType](#page-871-0)**

The use case for the file.

Type: String

Valid Values: ATTACHMENT

Required: Yes

#### <span id="page-873-2"></span>**[Tags](#page-871-0)**

The tags used to organize, track, or control access for this resource. For example, { "Tags": {"key1":"value1", "key2":"value2"} }.

Type: String to string map

Map Entries: Maximum number of 50 items.

Key Length Constraints: Minimum length of 1. Maximum length of 128.

Key Pattern: ^(?!aws:)[a-zA-Z+-=.\_:/]+\$

Value Length Constraints: Maximum length of 256.

Required: No

#### <span id="page-873-3"></span>**[UrlExpiryInSeconds](#page-871-0)**

Optional override for the expiry of the pre-signed S3 URL in seconds. The default value is 300.

Type: Integer

Valid Range: Minimum value of 5. Maximum value of 300.

#### Required: No

## <span id="page-874-2"></span>**Response Syntax**

```
HTTP/1.1 200
Content-type: application/json
{ 
   "CreatedBy" : \{ ... \} "CreationTime": "string", 
    "FileArn": "string", 
    "FileId": "string", 
    "FileStatus": "string", 
    "UploadUrlMetadata": { 
        "HeadersToInclude": { 
           "string" : "string" 
        }, 
        "Url": "string", 
        "UrlExpiry": "string" 
    }
}
```
## **Response Elements**

If the action is successful, the service sends back an HTTP 200 response.

The following data is returned in JSON format by the service.

#### <span id="page-874-0"></span>**[CreatedBy](#page-874-2)**

Represents the identity that created the file.

Type: [CreatedByInfo](#page-2177-0) object

**Note:** This object is a Union. Only one member of this object can be specified or returned.

#### <span id="page-874-1"></span>**[CreationTime](#page-874-2)**

The time of Creation of the file resource as an ISO timestamp. It's specified in ISO 8601 format: yyyy-MM-ddThh:mm:ss.SSSZ. For example, 2024-05-03T02:41:28.172Z.

Type: String

#### <span id="page-875-0"></span>**[FileArn](#page-874-2)**

The unique identifier of the attached file resource (ARN).

Type: String

#### <span id="page-875-1"></span>**[FileId](#page-874-2)**

The unique identifier of the attached file resource.

Type: String

Length Constraints: Minimum length of 1. Maximum length of 256.

#### <span id="page-875-2"></span>**[FileStatus](#page-874-2)**

The current status of the attached file.

Type: String

Valid Values: APPROVED | REJECTED | PROCESSING | FAILED

#### <span id="page-875-3"></span>**[UploadUrlMetadata](#page-874-2)**

Information to be used while uploading the attached file.

Type: [UploadUrlMetadata](#page-2525-3) object

## **Errors**

For information about the errors that are common to all actions, see [Common](#page-3047-0) Errors.

#### **AccessDeniedException**

You do not have sufficient permissions to perform this action.

HTTP Status Code: 403

#### **InternalServiceException**

Request processing failed because of an error or failure with the service.

HTTP Status Code: 500

#### **InvalidRequestException**

The request is not valid.

#### HTTP Status Code: 400

#### **ResourceConflictException**

A resource already has that name.

HTTP Status Code: 409

#### **ServiceQuotaExceededException**

The service quota has been exceeded.

HTTP Status Code: 402

#### **ThrottlingException**

The throttling limit has been exceeded.

HTTP Status Code: 429

## **See Also**

- AWS [Command](https://docs.aws.amazon.com/goto/aws-cli/connect-2017-08-08/StartAttachedFileUpload) Line Interface
- [AWS](https://docs.aws.amazon.com/goto/DotNetSDKV3/connect-2017-08-08/StartAttachedFileUpload) SDK for .NET
- [AWS](https://docs.aws.amazon.com/goto/SdkForCpp/connect-2017-08-08/StartAttachedFileUpload) SDK for C++
- [AWS](https://docs.aws.amazon.com/goto/SdkForGoV2/connect-2017-08-08/StartAttachedFileUpload) SDK for Go v2
- [AWS](https://docs.aws.amazon.com/goto/SdkForJavaV2/connect-2017-08-08/StartAttachedFileUpload) SDK for Java V2
- AWS SDK for [JavaScript](https://docs.aws.amazon.com/goto/SdkForJavaScriptV3/connect-2017-08-08/StartAttachedFileUpload) V3
- [AWS](https://docs.aws.amazon.com/goto/SdkForPHPV3/connect-2017-08-08/StartAttachedFileUpload) SDK for PHP V3
- AWS SDK for [Python](https://docs.aws.amazon.com/goto/boto3/connect-2017-08-08/StartAttachedFileUpload)
- AWS SDK for [Ruby](https://docs.aws.amazon.com/goto/SdkForRubyV3/connect-2017-08-08/StartAttachedFileUpload) V3

# **StartChatContact**

Service: Amazon Connect Service

Initiates a flow to start a new chat for the customer. Response of this API provides a token required to obtain credentials from the [CreateParticipantConnection](https://docs.aws.amazon.com/connect-participant/latest/APIReference/API_CreateParticipantConnection.html) API in the Amazon Connect Participant Service.

When a new chat contact is successfully created, clients must subscribe to the participant's connection for the created chat within 5 minutes. This is achieved by invoking [CreateParticipantConnection](https://docs.aws.amazon.com/connect-participant/latest/APIReference/API_CreateParticipantConnection.html) with WEBSOCKET and CONNECTION\_CREDENTIALS.

A 429 error occurs in the following situations:

- API rate limit is exceeded. API TPS throttling returns a TooManyRequests exception.
- The quota for [concurrent](https://docs.aws.amazon.com/connect/latest/adminguide/amazon-connect-service-limits.html) active chats is exceeded. Active chat throttling returns a LimitExceededException.

If you use the ChatDurationInMinutes parameter and receive a 400 error, your account may not support the ability to configure custom chat durations. For more information, contact AWS Support.

For more information about chat, see the following topics in the *Amazon Connect Administrator Guide*:

- Concepts: Web and mobile messaging [capabilities](https://docs.aws.amazon.com/connect/latest/adminguide/web-and-mobile-chat.html) in Amazon Connect
- Amazon Connect Chat security best [practices](https://docs.aws.amazon.com/connect/latest/adminguide/security-best-practices.html#bp-security-chat)

## <span id="page-877-0"></span>**Request Syntax**

```
PUT /contact/chat HTTP/1.1
Content-type: application/json
{ 
    "Attributes": { 
       "string" : "string" 
    }, 
    "ChatDurationInMinutes": number, 
    "ClientToken": "string", 
    "ContactFlowId": "string",
```

```
 "InitialMessage": { 
       "Content": "string", 
        "ContentType": "string" 
    }, 
    "InstanceId": "string", 
    "ParticipantDetails": { 
        "DisplayName": "string" 
    }, 
    "PersistentChat": { 
        "RehydrationType": "string", 
        "SourceContactId": "string" 
    }, 
    "RelatedContactId": "string", 
    "SegmentAttributes": { 
        "string" : { 
           "ValueString": "string" 
       } 
    }, 
    "SupportedMessagingContentTypes": [ "string" ]
}
```
## **URI Request Parameters**

The request does not use any URI parameters.

## **Request Body**

The request accepts the following data in JSON format.

#### <span id="page-878-0"></span>**[Attributes](#page-877-0)**

A custom key-value pair using an attribute map. The attributes are standard Amazon Connect attributes. They can be accessed in flows just like any other contact attributes.

There can be up to 32,768 UTF-8 bytes across all key-value pairs per contact. Attribute keys can include only alphanumeric, dash, and underscore characters.

Type: String to string map

Key Length Constraints: Minimum length of 1. Maximum length of 32767.

Value Length Constraints: Minimum length of 0. Maximum length of 32767.

Required: No

## <span id="page-879-0"></span>**[ChatDurationInMinutes](#page-877-0)**

The total duration of the newly started chat session. If not specified, the chat session duration defaults to 25 hour. The minimum configurable time is 60 minutes. The maximum configurable time is 10,080 minutes (7 days).

Type: Integer

Valid Range: Minimum value of 60. Maximum value of 10080.

Required: No

#### <span id="page-879-1"></span>**[ClientToken](#page-877-0)**

A unique, case-sensitive identifier that you provide to ensure the idempotency of the request. If not provided, the AWS SDK populates this field. For more information about idempotency, see Making retries safe with [idempotent](https://aws.amazon.com/builders-library/making-retries-safe-with-idempotent-APIs/) APIs.

Type: String

Length Constraints: Maximum length of 500.

Required: No

#### <span id="page-879-2"></span>**[ContactFlowId](#page-877-0)**

The identifier of the flow for initiating the chat. To see the ContactFlowId in the Amazon Connect admin website, on the navigation menu go to **Routing**, **Contact Flows**. Choose the flow. On the flow page, under the name of the flow, choose **Show additional flow information**. The ContactFlowId is the last part of the ARN, shown here in bold:

arn:aws:connect:us-west-2:xxxxxxxxxxxx:instance/xxxxxxxx-xxxx-xxxx-xxxx-xxxxxxxxxxxx/ contact-flow/**846ec553-a005-41c0-8341-xxxxxxxxxxxx**

Type: String

Length Constraints: Maximum length of 500.

Required: Yes

#### <span id="page-879-3"></span>**[InitialMessage](#page-877-0)**

The initial message to be sent to the newly created chat. If you have a Lex bot in your flow, the initial message is not delivered to the Lex bot.

#### Type: [ChatMessage](#page-2130-2) object

Required: No

#### <span id="page-880-0"></span>**[InstanceId](#page-877-0)**

The identifier of the Amazon Connect instance. You can find the [instance](https://docs.aws.amazon.com/connect/latest/adminguide/find-instance-arn.html) ID in the Amazon Resource Name (ARN) of the instance.

Type: String

Length Constraints: Minimum length of 1. Maximum length of 100.

Required: Yes

#### <span id="page-880-1"></span>**[ParticipantDetails](#page-877-0)**

Information identifying the participant.

Type: [ParticipantDetails](#page-2349-1) object

Required: Yes

#### <span id="page-880-2"></span>**[PersistentChat](#page-877-0)**

Enable persistent chats. For more information about enabling persistent chat, and for example use cases and how to configure for them, see [Enable persistent chat](https://docs.aws.amazon.com/connect/latest/adminguide/chat-persistence.html).

Type: [PersistentChat](#page-2356-2) object

Required: No

#### <span id="page-880-3"></span>**[RelatedContactId](#page-877-0)**

The unique identifier for an Amazon Connect contact. This identifier is related to the chat starting.

#### **A** Note

You cannot provide data for both RelatedContactId and PersistentChat.

#### Type: String

Length Constraints: Minimum length of 1. Maximum length of 256.

Required: No

#### <span id="page-881-0"></span>**[SegmentAttributes](#page-877-0)**

A set of system defined key-value pairs stored on individual contact segments using an attribute map. The attributes are standard Amazon Connect attributes. They can be accessed in flows.

Attribute keys can include only alphanumeric, -, and \_.

This field can be used to show channel subtype, such as connect:Guide.

## **(i)** Note

The types application/vnd.amazonaws.connect.message.interactive and application/vnd.amazonaws.connect.message.interactive.response must be present in the SupportedMessagingContentTypes field of this API in order to set SegmentAttributes as { "connect:Subtype": {"valueString" : "connect:Guide" }}.

Type: String to [SegmentAttributeValue](#page-2481-1) object map

Key Length Constraints: Minimum length of 1. Maximum length of 128.

Required: No

## <span id="page-881-1"></span>**[SupportedMessagingContentTypes](#page-877-0)**

The supported chat message content types. Supported types are text/plain, text/markdown, application/json, application/ vnd.amazonaws.connect.message.interactive, and application/ vnd.amazonaws.connect.message.interactive.response.

Content types must always contain text/plain. You can then put any other supported type in the list. For example, all the following lists are valid because they contain text/plain: [text/plain, text/markdown, application/json], [text/ markdown, text/plain], [text/plain, application/json, application/ vnd.amazonaws.connect.message.interactive.response].

## **A** Note

The type application/vnd.amazonaws.connect.message.interactive is required to use the [Show](https://docs.aws.amazon.com/connect/latest/adminguide/show-view-block.html) view flow block.

Type: Array of strings

Length Constraints: Minimum length of 1. Maximum length of 100.

Required: No

## <span id="page-882-2"></span>**Response Syntax**

```
HTTP/1.1 200
Content-type: application/json
{ 
    "ContactId": "string", 
    "ContinuedFromContactId": "string", 
    "ParticipantId": "string", 
    "ParticipantToken": "string"
}
```
## **Response Elements**

If the action is successful, the service sends back an HTTP 200 response.

The following data is returned in JSON format by the service.

## <span id="page-882-0"></span>**[ContactId](#page-882-2)**

The identifier of this contact within the Amazon Connect instance.

Type: String

Length Constraints: Minimum length of 1. Maximum length of 256.

#### <span id="page-882-1"></span>**[ContinuedFromContactId](#page-882-2)**

The contactid from which a persistent chat session is started. This field is populated only for persistent chats.

## Type: String

Length Constraints: Minimum length of 1. Maximum length of 256.

#### <span id="page-883-0"></span>**[ParticipantId](#page-882-2)**

The identifier for a chat participant. The participantId for a chat participant is the same throughout the chat lifecycle.

Type: String

Length Constraints: Minimum length of 1. Maximum length of 256.

#### <span id="page-883-1"></span>**[ParticipantToken](#page-882-2)**

The token used by the chat participant to call [CreateParticipantConnection](https://docs.aws.amazon.com/connect-participant/latest/APIReference/API_CreateParticipantConnection.html). The participant token is valid for the lifetime of a chat participant.

Type: String

Length Constraints: Minimum length of 1. Maximum length of 1000.

## **Errors**

For information about the errors that are common to all actions, see [Common](#page-3047-0) Errors.

#### **InternalServiceException**

Request processing failed because of an error or failure with the service.

HTTP Status Code: 500

#### **InvalidParameterException**

One or more of the specified parameters are not valid.

HTTP Status Code: 400

#### **InvalidRequestException**

The request is not valid.

HTTP Status Code: 400

#### **LimitExceededException**

The allowed limit for the resource has been exceeded.

HTTP Status Code: 429

#### **ResourceNotFoundException**

The specified resource was not found.

HTTP Status Code: 404

## **See Also**

- AWS [Command](https://docs.aws.amazon.com/goto/aws-cli/connect-2017-08-08/StartChatContact) Line Interface
- [AWS](https://docs.aws.amazon.com/goto/DotNetSDKV3/connect-2017-08-08/StartChatContact) SDK for .NET
- [AWS](https://docs.aws.amazon.com/goto/SdkForCpp/connect-2017-08-08/StartChatContact) SDK for C++
- [AWS](https://docs.aws.amazon.com/goto/SdkForGoV2/connect-2017-08-08/StartChatContact) SDK for Go v2
- [AWS](https://docs.aws.amazon.com/goto/SdkForJavaV2/connect-2017-08-08/StartChatContact) SDK for Java V2
- AWS SDK for [JavaScript](https://docs.aws.amazon.com/goto/SdkForJavaScriptV3/connect-2017-08-08/StartChatContact) V3
- [AWS](https://docs.aws.amazon.com/goto/SdkForPHPV3/connect-2017-08-08/StartChatContact) SDK for PHP V3
- AWS SDK for [Python](https://docs.aws.amazon.com/goto/boto3/connect-2017-08-08/StartChatContact)
- AWS SDK for [Ruby](https://docs.aws.amazon.com/goto/SdkForRubyV3/connect-2017-08-08/StartChatContact) V3

# **StartContactEvaluation**

Service: Amazon Connect Service

Starts an empty evaluation in the specified Amazon Connect instance, using the given evaluation form for the particular contact. The evaluation form version used for the contact evaluation corresponds to the currently activated version. If no version is activated for the evaluation form, the contact evaluation cannot be started.

### **Note**

Evaluations created through the public API do not contain answer values suggested from automation.

## <span id="page-885-0"></span>**Request Syntax**

```
PUT /contact-evaluations/InstanceId HTTP/1.1
Content-type: application/json
{ 
    "ClientToken": "string", 
    "ContactId": "string", 
    "EvaluationFormId": "string"
}
```
## **URI Request Parameters**

The request uses the following URI parameters.

## **[InstanceId](#page-885-0)**

The identifier of the Amazon Connect instance. You can find the [instance](https://docs.aws.amazon.com/connect/latest/adminguide/find-instance-arn.html) ID in the Amazon Resource Name (ARN) of the instance.

Length Constraints: Minimum length of 1. Maximum length of 100.

Required: Yes

## **Request Body**

The request accepts the following data in JSON format.

#### <span id="page-886-0"></span>**[ClientToken](#page-885-0)**

A unique, case-sensitive identifier that you provide to ensure the idempotency of the request. If not provided, the AWS SDK populates this field. For more information about idempotency, see Making retries safe with [idempotent](https://aws.amazon.com/builders-library/making-retries-safe-with-idempotent-APIs/) APIs.

Type: String

Length Constraints: Maximum length of 500.

Required: No

#### <span id="page-886-1"></span>**[ContactId](#page-885-0)**

The identifier of the contact in this instance of Amazon Connect.

Type: String

Length Constraints: Minimum length of 1. Maximum length of 256.

Required: Yes

#### <span id="page-886-2"></span>**[EvaluationFormId](#page-885-0)**

The unique identifier for the evaluation form.

Type: String

Length Constraints: Minimum length of 1. Maximum length of 500.

Required: Yes

## <span id="page-886-3"></span>**Response Syntax**

```
HTTP/1.1 200
Content-type: application/json
{ 
    "EvaluationArn": "string",
```
}

"[EvaluationId"](#page-887-1): "*string*"

## **Response Elements**

If the action is successful, the service sends back an HTTP 200 response.

The following data is returned in JSON format by the service.

#### <span id="page-887-0"></span>**[EvaluationArn](#page-886-3)**

The Amazon Resource Name (ARN) for the contact evaluation resource.

Type: String

#### <span id="page-887-1"></span>**[EvaluationId](#page-886-3)**

A unique identifier for the contact evaluation.

Type: String

Length Constraints: Minimum length of 1. Maximum length of 500.

#### **Errors**

For information about the errors that are common to all actions, see [Common](#page-3047-0) Errors.

#### **InternalServiceException**

Request processing failed because of an error or failure with the service.

HTTP Status Code: 500

#### **InvalidParameterException**

One or more of the specified parameters are not valid.

HTTP Status Code: 400

#### **ResourceConflictException**

A resource already has that name.

HTTP Status Code: 409

#### **ResourceNotFoundException**

The specified resource was not found.

HTTP Status Code: 404

#### **ServiceQuotaExceededException**

The service quota has been exceeded.

HTTP Status Code: 402

#### **ThrottlingException**

The throttling limit has been exceeded.

HTTP Status Code: 429

## **Examples**

#### **Example**

The following example starts a contact evaluation for a contact.

#### **Sample Request**

```
{ 
    "InstanceId": "[instance_id]", 
    "EvaluationFormId": "[evaluation_form_id]", 
    "ContactId": "[contact_id]"
}
```
#### **Sample Response**

```
{ 
    "EvaluationId": "[evaluation_id]", 
    "EvaluationArn": "arn:aws:connect:[aws_region_code]:[account_id]:instance/
[instance_id]/contact-evaluation/[evaluation_id]"
}
```
## **See Also**

- AWS [Command](https://docs.aws.amazon.com/goto/aws-cli/connect-2017-08-08/StartContactEvaluation) Line Interface
- [AWS](https://docs.aws.amazon.com/goto/DotNetSDKV3/connect-2017-08-08/StartContactEvaluation) SDK for .NET
- [AWS](https://docs.aws.amazon.com/goto/SdkForCpp/connect-2017-08-08/StartContactEvaluation) SDK for C++
- [AWS](https://docs.aws.amazon.com/goto/SdkForGoV2/connect-2017-08-08/StartContactEvaluation) SDK for Go v2
- [AWS](https://docs.aws.amazon.com/goto/SdkForJavaV2/connect-2017-08-08/StartContactEvaluation) SDK for Java V2
- AWS SDK for [JavaScript](https://docs.aws.amazon.com/goto/SdkForJavaScriptV3/connect-2017-08-08/StartContactEvaluation) V3
- [AWS](https://docs.aws.amazon.com/goto/SdkForPHPV3/connect-2017-08-08/StartContactEvaluation) SDK for PHP V3
- AWS SDK for [Python](https://docs.aws.amazon.com/goto/boto3/connect-2017-08-08/StartContactEvaluation)
- AWS SDK for [Ruby](https://docs.aws.amazon.com/goto/SdkForRubyV3/connect-2017-08-08/StartContactEvaluation) V3

# **StartContactRecording**

Service: Amazon Connect Service

Starts recording the contact:

- If the API is called *before* the agent joins the call, recording starts when the agent joins the call.
- If the API is called *after* the agent joins the call, recording starts at the time of the API call.

StartContactRecording is a one-time action. For example, if you use StopContactRecording to stop recording an ongoing call, you can't use StartContactRecording to restart it. For scenarios where the recording has started and you want to suspend and resume it, such as when collecting sensitive information (for example, a credit card number), use SuspendContactRecording and ResumeContactRecording.

You can use this API to override the recording behavior configured in the Set [recording](https://docs.aws.amazon.com/connect/latest/adminguide/set-recording-behavior.html) behavior block.

Only voice recordings are supported at this time.

## <span id="page-890-0"></span>**Request Syntax**

```
POST /contact/start-recording HTTP/1.1
Content-type: application/json
{ 
    "ContactId": "string", 
    "InitialContactId": "string", 
    "InstanceId": "string", 
    "VoiceRecordingConfiguration": { 
       "VoiceRecordingTrack": "string" 
    }
}
```
## **URI Request Parameters**

The request does not use any URI parameters.

# **Request Body**

The request accepts the following data in JSON format.

#### <span id="page-891-0"></span>**[ContactId](#page-890-0)**

The identifier of the contact.

Type: String

Length Constraints: Minimum length of 1. Maximum length of 256.

Required: Yes

#### <span id="page-891-1"></span>**[InitialContactId](#page-890-0)**

The identifier of the contact. This is the identifier of the contact associated with the first interaction with the contact center.

Type: String

Length Constraints: Minimum length of 1. Maximum length of 256.

Required: Yes

#### <span id="page-891-2"></span>**[InstanceId](#page-890-0)**

The identifier of the Amazon Connect instance. You can find the [instance](https://docs.aws.amazon.com/connect/latest/adminguide/find-instance-arn.html) ID in the Amazon Resource Name (ARN) of the instance.

Type: String

Length Constraints: Minimum length of 1. Maximum length of 100.

Required: Yes

<span id="page-891-3"></span>**[VoiceRecordingConfiguration](#page-890-0)**

The person being recorded.

Type: [VoiceRecordingConfiguration](#page-2574-1) object

Required: Yes

#### **Response Syntax**

HTTP/1.1 200

## **Response Elements**

If the action is successful, the service sends back an HTTP 200 response with an empty HTTP body.

## **Errors**

For information about the errors that are common to all actions, see [Common](#page-3047-0) Errors.

#### **InternalServiceException**

Request processing failed because of an error or failure with the service.

HTTP Status Code: 500

#### **InvalidParameterException**

One or more of the specified parameters are not valid.

HTTP Status Code: 400

#### **InvalidRequestException**

The request is not valid.

HTTP Status Code: 400

#### **ResourceNotFoundException**

The specified resource was not found.

HTTP Status Code: 404

## **See Also**

- AWS [Command](https://docs.aws.amazon.com/goto/aws-cli/connect-2017-08-08/StartContactRecording) Line Interface
- [AWS](https://docs.aws.amazon.com/goto/DotNetSDKV3/connect-2017-08-08/StartContactRecording) SDK for .NET
- [AWS](https://docs.aws.amazon.com/goto/SdkForCpp/connect-2017-08-08/StartContactRecording) SDK for C++
- [AWS](https://docs.aws.amazon.com/goto/SdkForGoV2/connect-2017-08-08/StartContactRecording) SDK for Go v2
- [AWS](https://docs.aws.amazon.com/goto/SdkForJavaV2/connect-2017-08-08/StartContactRecording) SDK for Java V2
- AWS SDK for [JavaScript](https://docs.aws.amazon.com/goto/SdkForJavaScriptV3/connect-2017-08-08/StartContactRecording) V3
- [AWS](https://docs.aws.amazon.com/goto/SdkForPHPV3/connect-2017-08-08/StartContactRecording) SDK for PHP V3
- AWS SDK for [Python](https://docs.aws.amazon.com/goto/boto3/connect-2017-08-08/StartContactRecording)
- AWS SDK for [Ruby](https://docs.aws.amazon.com/goto/SdkForRubyV3/connect-2017-08-08/StartContactRecording) V3

# **StartContactStreaming**

Service: Amazon Connect Service

Initiates real-time message streaming for a new chat contact.

For more information about message streaming, see Enable real-time chat message [streaming](https://docs.aws.amazon.com/connect/latest/adminguide/chat-message-streaming.html) in the *Amazon Connect Administrator Guide*.

For more information about chat, see the following topics in the *Amazon Connect Administrator Guide*:

- Concepts: Web and mobile messaging [capabilities](https://docs.aws.amazon.com/connect/latest/adminguide/web-and-mobile-chat.html) in Amazon Connect
- Amazon Connect Chat security best [practices](https://docs.aws.amazon.com/connect/latest/adminguide/security-best-practices.html#bp-security-chat)

## <span id="page-894-1"></span>**Request Syntax**

```
POST /contact/start-streaming HTTP/1.1
Content-type: application/json
{ 
    "ChatStreamingConfiguration": { 
       "StreamingEndpointArn": "string" 
    }, 
    "ClientToken": "string", 
    "ContactId": "string", 
    "InstanceId": "string"
}
```
#### **URI Request Parameters**

The request does not use any URI parameters.

#### **Request Body**

The request accepts the following data in JSON format.

#### <span id="page-894-0"></span>**[ChatStreamingConfiguration](#page-894-1)**

The streaming configuration, such as the Amazon SNS streaming endpoint.

Type: [ChatStreamingConfiguration](#page-2133-1) object

#### Required: Yes

#### <span id="page-895-0"></span>**[ClientToken](#page-894-1)**

A unique, case-sensitive identifier that you provide to ensure the idempotency of the request. If not provided, the AWS SDK populates this field. For more information about idempotency, see Making retries safe with [idempotent](https://aws.amazon.com/builders-library/making-retries-safe-with-idempotent-APIs/) APIs.

Type: String

Length Constraints: Maximum length of 500.

Required: Yes

#### <span id="page-895-1"></span>**[ContactId](#page-894-1)**

The identifier of the contact. This is the identifier of the contact associated with the first interaction with the contact center.

Type: String

Length Constraints: Minimum length of 1. Maximum length of 256.

Required: Yes

#### <span id="page-895-2"></span>**[InstanceId](#page-894-1)**

The identifier of the Amazon Connect instance. You can find the [instance](https://docs.aws.amazon.com/connect/latest/adminguide/find-instance-arn.html) ID in the Amazon Resource Name (ARN) of the instance.

Type: String

Length Constraints: Minimum length of 1. Maximum length of 100.

Required: Yes

#### <span id="page-895-3"></span>**Response Syntax**

```
HTTP/1.1 200
Content-type: application/json
{ 
    "StreamingId": "string"
}
```
## **Response Elements**

If the action is successful, the service sends back an HTTP 200 response.

The following data is returned in JSON format by the service.

#### <span id="page-896-0"></span>**[StreamingId](#page-895-3)**

The identifier of the streaming configuration enabled.

Type: String

Length Constraints: Minimum length of 1. Maximum length of 100.

## **Errors**

For information about the errors that are common to all actions, see [Common](#page-3047-0) Errors.

#### **InternalServiceException**

Request processing failed because of an error or failure with the service.

HTTP Status Code: 500

#### **InvalidParameterException**

One or more of the specified parameters are not valid.

HTTP Status Code: 400

#### **InvalidRequestException**

The request is not valid.

HTTP Status Code: 400

#### **LimitExceededException**

The allowed limit for the resource has been exceeded.

HTTP Status Code: 429

#### **ResourceNotFoundException**

The specified resource was not found.

#### HTTP Status Code: 404

# **See Also**

- AWS [Command](https://docs.aws.amazon.com/goto/aws-cli/connect-2017-08-08/StartContactStreaming) Line Interface
- [AWS](https://docs.aws.amazon.com/goto/DotNetSDKV3/connect-2017-08-08/StartContactStreaming) SDK for .NET
- [AWS](https://docs.aws.amazon.com/goto/SdkForCpp/connect-2017-08-08/StartContactStreaming) SDK for C++
- [AWS](https://docs.aws.amazon.com/goto/SdkForGoV2/connect-2017-08-08/StartContactStreaming) SDK for Go v2
- [AWS](https://docs.aws.amazon.com/goto/SdkForJavaV2/connect-2017-08-08/StartContactStreaming) SDK for Java V2
- AWS SDK for [JavaScript](https://docs.aws.amazon.com/goto/SdkForJavaScriptV3/connect-2017-08-08/StartContactStreaming) V3
- [AWS](https://docs.aws.amazon.com/goto/SdkForPHPV3/connect-2017-08-08/StartContactStreaming) SDK for PHP V3
- AWS SDK for [Python](https://docs.aws.amazon.com/goto/boto3/connect-2017-08-08/StartContactStreaming)
- AWS SDK for [Ruby](https://docs.aws.amazon.com/goto/SdkForRubyV3/connect-2017-08-08/StartContactStreaming) V3

# **StartOutboundVoiceContact**

Service: Amazon Connect Service

Places an outbound call to a contact, and then initiates the flow. It performs the actions in the flow that's specified (in ContactFlowId).

Agents do not initiate the outbound API, which means that they do not dial the contact. If the flow places an outbound call to a contact, and then puts the contact in queue, the call is then routed to the agent, like any other inbound case.

There is a 60-second dialing timeout for this operation. If the call is not connected after 60 seconds, it fails.

#### **A** Note

UK numbers with a 447 prefix are not allowed by default. Before you can dial these UK mobile numbers, you must submit a service quota increase request. For more information, see Amazon [Connect](https://docs.aws.amazon.com/connect/latest/adminguide/amazon-connect-service-limits.html) Service Quotas in the *Amazon Connect Administrator Guide*.

#### **A** Note

Campaign calls are not allowed by default. Before you can make a call with TrafficType = CAMPAIGN, you must submit a service quota increase request to the quota [Amazon](https://docs.aws.amazon.com/connect/latest/adminguide/amazon-connect-service-limits.html#outbound-communications-quotas) Connect [campaigns](https://docs.aws.amazon.com/connect/latest/adminguide/amazon-connect-service-limits.html#outbound-communications-quotas).

## <span id="page-898-0"></span>**Request Syntax**

```
PUT /contact/outbound-voice HTTP/1.1
Content-type: application/json
{ 
    "AnswerMachineDetectionConfig": { 
       "AwaitAnswerMachinePrompt": boolean, 
       "EnableAnswerMachineDetection": boolean
    }, 
    "Attributes": { 
       "string" : "string" 
    },
```

```
 "CampaignId": "string", 
    "ClientToken": "string", 
    "ContactFlowId": "string", 
    "Description": "string", 
    "DestinationPhoneNumber": "string", 
    "InstanceId": "string", 
    "Name": "string", 
    "QueueId": "string", 
    "References": { 
       "string" : { 
           "Type": "string", 
           "Value": "string" 
       } 
    }, 
    "RelatedContactId": "string", 
    "SourcePhoneNumber": "string", 
    "TrafficType": "string"
}
```
## **URI Request Parameters**

The request does not use any URI parameters.

## **Request Body**

The request accepts the following data in JSON format.

#### <span id="page-899-0"></span>**[AnswerMachineDetectionConfig](#page-898-0)**

Configuration of the answering machine detection for this outbound call.

Type: [AnswerMachineDetectionConfig](#page-2108-2) object

Required: No

#### <span id="page-899-1"></span>**[Attributes](#page-898-0)**

A custom key-value pair using an attribute map. The attributes are standard Amazon Connect attributes, and can be accessed in flows just like any other contact attributes.

There can be up to 32,768 UTF-8 bytes across all key-value pairs per contact. Attribute keys can include only alphanumeric, dash, and underscore characters.

Type: String to string map
Key Length Constraints: Minimum length of 1. Maximum length of 32767.

Value Length Constraints: Minimum length of 0. Maximum length of 32767.

Required: No

### **[CampaignId](#page-898-0)**

The campaign identifier of the outbound communication.

Type: String

Length Constraints: Minimum length of 1. Maximum length of 100.

Required: No

### **[ClientToken](#page-898-0)**

A unique, case-sensitive identifier that you provide to ensure the idempotency of the request. If not provided, the AWS SDK populates this field. For more information about idempotency, see Making retries safe with [idempotent](https://aws.amazon.com/builders-library/making-retries-safe-with-idempotent-APIs/) APIs. The token is valid for 7 days after creation. If a contact is already started, the contact ID is returned.

Type: String

Length Constraints: Maximum length of 500.

Required: No

### **[ContactFlowId](#page-898-0)**

The identifier of the flow for the outbound call. To see the ContactFlowId in the Amazon Connect admin website, on the navigation menu go to **Routing**, **Contact Flows**. Choose the flow. On the flow page, under the name of the flow, choose **Show additional flow information**. The ContactFlowId is the last part of the ARN, shown here in bold:

arn:aws:connect:us-west-2:xxxxxxxxxxx:instance/xxxxxxxxxxxxxxxxxxxxxxxxxxxxxxxxxx contact-flow/**846ec553-a005-41c0-8341-xxxxxxxxxxxx**

Type: String

Length Constraints: Maximum length of 500.

### Required: Yes

#### **[Description](#page-898-0)**

A description of the voice contact that is shown to an agent in the Contact Control Panel (CCP).

Type: String

Length Constraints: Minimum length of 0. Maximum length of 4096.

Required: No

#### **[DestinationPhoneNumber](#page-898-0)**

The phone number of the customer, in E.164 format.

Type: String

```
Pattern: \\+[1-9]\\d{1,14}$
```
Required: Yes

#### **[InstanceId](#page-898-0)**

The identifier of the Amazon Connect instance. You can find the [instance](https://docs.aws.amazon.com/connect/latest/adminguide/find-instance-arn.html) ID in the Amazon Resource Name (ARN) of the instance.

Type: String

Length Constraints: Minimum length of 1. Maximum length of 100.

Required: Yes

#### **[Name](#page-898-0)**

The name of a voice contact that is shown to an agent in the Contact Control Panel (CCP).

Type: String

Length Constraints: Minimum length of 0. Maximum length of 512.

Required: No

#### **[QueueId](#page-898-0)**

The queue for the call. If you specify a queue, the phone displayed for caller ID is the phone number specified in the queue. If you do not specify a queue, the queue defined in the flow is used. If you do not specify a queue, you must specify a source phone number.

Type: String

Required: No

#### **[References](#page-898-0)**

A formatted URL that is shown to an agent in the Contact Control Panel (CCP). Contacts can have the following reference types at the time of creation: URL | NUMBER | STRING | DATE | EMAIL. ATTACHMENT is not a supported reference type during voice contact creation.

Type: String to [Reference](#page-2426-0) object map

Key Length Constraints: Minimum length of 1. Maximum length of 4096.

Required: No

### **[RelatedContactId](#page-898-0)**

The contactId that is related to this contact. Linking voice, task, or chat by using RelatedContactID copies over contact attributes from the related contact to the new contact. All updates to user-defined attributes in the new contact are limited to the individual contact ID. There are no limits to the number of contacts that can be linked by using RelatedContactId.

Type: String

Length Constraints: Minimum length of 1. Maximum length of 256.

Required: No

### **[SourcePhoneNumber](#page-898-0)**

The phone number associated with the Amazon Connect instance, in E.164 format. If you do not specify a source phone number, you must specify a queue.

Type: String

Pattern: \\+[1-9]\\d{1,14}\$

Required: No

### **[TrafficType](#page-898-0)**

Denotes the class of traffic. Calls with different traffic types are handled differently by Amazon Connect. The default value is GENERAL. Use CAMPAIGN if EnableAnswerMachineDetection is set to true. For all other cases, use GENERAL.

Type: String

Valid Values: GENERAL | CAMPAIGN

Required: No

### <span id="page-903-1"></span>**Response Syntax**

```
HTTP/1.1 200
Content-type: application/json
{ 
    "ContactId": "string"
}
```
### **Response Elements**

If the action is successful, the service sends back an HTTP 200 response.

The following data is returned in JSON format by the service.

### <span id="page-903-0"></span>**[ContactId](#page-903-1)**

The identifier of this contact within the Amazon Connect instance.

Type: String

Length Constraints: Minimum length of 1. Maximum length of 256.

### **Errors**

For information about the errors that are common to all actions, see [Common](#page-3047-0) Errors.

### **DestinationNotAllowedException**

Outbound calls to the destination number are not allowed.

HTTP Status Code: 403

### **InternalServiceException**

Request processing failed because of an error or failure with the service.

### HTTP Status Code: 500

#### **InvalidParameterException**

One or more of the specified parameters are not valid.

HTTP Status Code: 400

### **InvalidRequestException**

The request is not valid.

HTTP Status Code: 400

#### **LimitExceededException**

The allowed limit for the resource has been exceeded.

HTTP Status Code: 429

#### **OutboundContactNotPermittedException**

The contact is not permitted.

HTTP Status Code: 403

#### **ResourceNotFoundException**

The specified resource was not found.

HTTP Status Code: 404

### **See Also**

- AWS [Command](https://docs.aws.amazon.com/goto/aws-cli/connect-2017-08-08/StartOutboundVoiceContact) Line Interface
- [AWS](https://docs.aws.amazon.com/goto/DotNetSDKV3/connect-2017-08-08/StartOutboundVoiceContact) SDK for .NET
- [AWS](https://docs.aws.amazon.com/goto/SdkForCpp/connect-2017-08-08/StartOutboundVoiceContact) SDK for C++
- [AWS](https://docs.aws.amazon.com/goto/SdkForGoV2/connect-2017-08-08/StartOutboundVoiceContact) SDK for Go v2
- [AWS](https://docs.aws.amazon.com/goto/SdkForJavaV2/connect-2017-08-08/StartOutboundVoiceContact) SDK for Java V2
- AWS SDK for [JavaScript](https://docs.aws.amazon.com/goto/SdkForJavaScriptV3/connect-2017-08-08/StartOutboundVoiceContact) V3
- [AWS](https://docs.aws.amazon.com/goto/SdkForPHPV3/connect-2017-08-08/StartOutboundVoiceContact) SDK for PHP V3
- AWS SDK for [Python](https://docs.aws.amazon.com/goto/boto3/connect-2017-08-08/StartOutboundVoiceContact)
- AWS SDK for [Ruby](https://docs.aws.amazon.com/goto/SdkForRubyV3/connect-2017-08-08/StartOutboundVoiceContact) V3

# **StartTaskContact**

Service: Amazon Connect Service

Initiates a flow to start a new task contact. For more information about task contacts, see [Concepts:](https://docs.aws.amazon.com/connect/latest/adminguide/tasks.html) Tasks in Amazon Connect in the *Amazon Connect Administrator Guide*.

When using PreviousContactId and RelatedContactId input parameters, note the following:

- PreviousContactId
	- Any updates to user-defined task contact attributes on any contact linked through the same PreviousContactId will affect every contact in the chain.
	- There can be a maximum of 12 linked task contacts in a chain. That is, 12 task contacts can be created that share the same PreviousContactId.
- RelatedContactId
	- Copies contact attributes from the related task contact to the new contact.
	- Any update on attributes in a new task contact does not update attributes on previous contact.
	- There's no limit on the number of task contacts that can be created that use the same RelatedContactId.

In addition, when calling StartTaskContact include only one of these parameters: ContactFlowID, QuickConnectID, or TaskTemplateID. Only one parameter is required as long as the task template has a flow configured to run it. If more than one parameter is specified, or only the TaskTemplateID is specified but it does not have a flow configured, the request returns an error because Amazon Connect cannot identify the unique flow to run when the task is created.

A ServiceQuotaExceededException occurs when the number of open tasks exceeds the active tasks quota or there are already 12 tasks referencing the same PreviousContactId. For more information about service quotas for task contacts, see Amazon [Connect](https://docs.aws.amazon.com/connect/latest/adminguide/amazon-connect-service-limits.html) service quotas in the *Amazon Connect Administrator Guide*.

# <span id="page-906-0"></span>**Request Syntax**

```
PUT /contact/task HTTP/1.1
Content-type: application/json
{ 
    "Attributes": {
```

```
 "string" : "string" 
    }, 
    "ClientToken": "string", 
    "ContactFlowId": "string", 
    "Description": "string", 
    "InstanceId": "string", 
    "Name": "string", 
    "PreviousContactId": "string", 
    "QuickConnectId": "string", 
    "References": { 
       "string" : { 
           "Type": "string", 
           "Value": "string" 
       } 
    }, 
    "RelatedContactId": "string", 
    "ScheduledTime": number, 
    "TaskTemplateId": "string"
}
```
# **URI Request Parameters**

The request does not use any URI parameters.

# **Request Body**

The request accepts the following data in JSON format.

### <span id="page-907-0"></span>**[Attributes](#page-906-0)**

A custom key-value pair using an attribute map. The attributes are standard Amazon Connect attributes, and can be accessed in flows just like any other contact attributes.

There can be up to 32,768 UTF-8 bytes across all key-value pairs per contact. Attribute keys can include only alphanumeric, dash, and underscore characters.

Type: String to string map

Key Length Constraints: Minimum length of 1. Maximum length of 32767.

Value Length Constraints: Minimum length of 0. Maximum length of 32767.

Required: No

#### <span id="page-908-0"></span>**[ClientToken](#page-906-0)**

A unique, case-sensitive identifier that you provide to ensure the idempotency of the request. If not provided, the AWS SDK populates this field. For more information about idempotency, see Making retries safe with [idempotent](https://aws.amazon.com/builders-library/making-retries-safe-with-idempotent-APIs/) APIs.

Type: String

Length Constraints: Maximum length of 500.

Required: No

#### <span id="page-908-1"></span>**[ContactFlowId](#page-906-0)**

The identifier of the flow for initiating the tasks. To see the ContactFlowId in the Amazon Connect admin website, on the navigation menu go to **Routing**, **Contact Flows**. Choose the flow. On the flow page, under the name of the flow, choose **Show additional flow information**. The ContactFlowId is the last part of the ARN, shown here in bold:

arn:aws:connect:us-west-2:xxxxxxxxxxxx:instance/xxxxxxxx-xxxx-xxxx-xxxx-xxxxxxxxxxxx/ contact-flow/**846ec553-a005-41c0-8341-xxxxxxxxxxxx**

Type: String

Length Constraints: Maximum length of 500.

Required: No

#### <span id="page-908-2"></span>**[Description](#page-906-0)**

A description of the task that is shown to an agent in the Contact Control Panel (CCP).

Type: String

Length Constraints: Minimum length of 0. Maximum length of 4096.

Required: No

#### <span id="page-908-3"></span>**[InstanceId](#page-906-0)**

The identifier of the Amazon Connect instance. You can find the [instance](https://docs.aws.amazon.com/connect/latest/adminguide/find-instance-arn.html) ID in the Amazon Resource Name (ARN) of the instance.

Type: String

Length Constraints: Minimum length of 1. Maximum length of 100.

Required: Yes

#### <span id="page-909-0"></span>**[Name](#page-906-0)**

The name of a task that is shown to an agent in the Contact Control Panel (CCP).

Type: String

Length Constraints: Minimum length of 0. Maximum length of 512.

Required: Yes

### <span id="page-909-1"></span>**[PreviousContactId](#page-906-0)**

The identifier of the previous chat, voice, or task contact. Any updates to user-defined attributes to task contacts linked using the same PreviousContactID will affect every contact in the chain. There can be a maximum of 12 linked task contacts in a chain.

Type: String

Length Constraints: Minimum length of 1. Maximum length of 256.

Required: No

### <span id="page-909-2"></span>**[QuickConnectId](#page-906-0)**

The identifier for the quick connect. Tasks that are created by using QuickConnectId will use the flow that is defined on agent or queue quick connect. For more information about quick connects, see Create quick [connects.](https://docs.aws.amazon.com/connect/latest/adminguide/quick-connects.html)

Type: String

Required: No

### <span id="page-909-3"></span>**[References](#page-906-0)**

A formatted URL that is shown to an agent in the Contact Control Panel (CCP). Tasks can have the following reference types at the time of creation: URL | NUMBER | STRING | DATE | EMAIL. ATTACHMENT is not a supported reference type during task creation.

Type: String to [Reference](#page-2426-0) object map

Key Length Constraints: Minimum length of 1. Maximum length of 4096.

# Required: No

# <span id="page-910-0"></span>**[RelatedContactId](#page-906-0)**

The contactId that is [related](https://docs.aws.amazon.com/connect/latest/adminguide/tasks.html#linked-tasks) to this contact. Linking tasks together by using RelatedContactID copies over contact attributes from the related task contact to the new task contact. All updates to user-defined attributes in the new task contact are limited to the individual contact ID, unlike what happens when tasks are linked by using PreviousContactID. There are no limits to the number of contacts that can be linked by using RelatedContactId.

### Type: String

Length Constraints: Minimum length of 1. Maximum length of 256.

Required: No

### <span id="page-910-1"></span>**[ScheduledTime](#page-906-0)**

The timestamp, in Unix Epoch seconds format, at which to start running the inbound flow. The scheduled time cannot be in the past. It must be within up to 6 days in future.

Type: Timestamp

Required: No

### <span id="page-910-2"></span>**[TaskTemplateId](#page-906-0)**

A unique identifier for the task template. For more information about task templates, see Create task [templates](https://docs.aws.amazon.com/connect/latest/adminguide/task-templates.html) in the *Amazon Connect Administrator Guide*.

Type: String

Length Constraints: Minimum length of 1. Maximum length of 500.

Required: No

### <span id="page-910-3"></span>**Response Syntax**

```
HTTP/1.1 200
Content-type: application/json
```
{

}

"[ContactId"](#page-911-0): "*string*"

# **Response Elements**

If the action is successful, the service sends back an HTTP 200 response.

The following data is returned in JSON format by the service.

### <span id="page-911-0"></span>**[ContactId](#page-910-3)**

The identifier of this contact within the Amazon Connect instance.

Type: String

Length Constraints: Minimum length of 1. Maximum length of 256.

### **Errors**

For information about the errors that are common to all actions, see [Common](#page-3047-0) Errors.

### **InternalServiceException**

Request processing failed because of an error or failure with the service.

HTTP Status Code: 500

### **InvalidParameterException**

One or more of the specified parameters are not valid.

HTTP Status Code: 400

### **InvalidRequestException**

The request is not valid.

HTTP Status Code: 400

### **ResourceNotFoundException**

The specified resource was not found.

HTTP Status Code: 404

#### **ServiceQuotaExceededException**

The service quota has been exceeded.

HTTP Status Code: 402

### **ThrottlingException**

The throttling limit has been exceeded.

HTTP Status Code: 429

### **See Also**

- AWS [Command](https://docs.aws.amazon.com/goto/aws-cli/connect-2017-08-08/StartTaskContact) Line Interface
- [AWS](https://docs.aws.amazon.com/goto/DotNetSDKV3/connect-2017-08-08/StartTaskContact) SDK for .NET
- [AWS](https://docs.aws.amazon.com/goto/SdkForCpp/connect-2017-08-08/StartTaskContact) SDK for C++
- [AWS](https://docs.aws.amazon.com/goto/SdkForGoV2/connect-2017-08-08/StartTaskContact) SDK for Go v2
- [AWS](https://docs.aws.amazon.com/goto/SdkForJavaV2/connect-2017-08-08/StartTaskContact) SDK for Java V2
- AWS SDK for [JavaScript](https://docs.aws.amazon.com/goto/SdkForJavaScriptV3/connect-2017-08-08/StartTaskContact) V3
- [AWS](https://docs.aws.amazon.com/goto/SdkForPHPV3/connect-2017-08-08/StartTaskContact) SDK for PHP V3
- AWS SDK for [Python](https://docs.aws.amazon.com/goto/boto3/connect-2017-08-08/StartTaskContact)
- AWS SDK for [Ruby](https://docs.aws.amazon.com/goto/SdkForRubyV3/connect-2017-08-08/StartTaskContact) V3

# **StartWebRTCContact**

Service: Amazon Connect Service

Places an inbound in-app, web, or video call to a contact, and then initiates the flow. It performs the actions in the flow that are specified (in ContactFlowId) and present in the Amazon Connect instance (specified as InstanceId).

# <span id="page-913-0"></span>**Request Syntax**

```
PUT /contact/webrtc HTTP/1.1
Content-type: application/json
{ 
    "AllowedCapabilities": { 
        "Agent": { 
           "Video": "string" 
       }, 
        "Customer": { 
           "Video": "string" 
       } 
    }, 
    "Attributes": { 
       "string" : "string" 
    }, 
    "ClientToken": "string", 
    "ContactFlowId": "string", 
    "Description": "string", 
    "InstanceId": "string", 
    "ParticipantDetails": { 
        "DisplayName": "string" 
    }, 
    "References": { 
       "string" : { 
           "Type": "string", 
           "Value": "string" 
       } 
    }, 
    "RelatedContactId": "string"
}
```
### **URI Request Parameters**

The request does not use any URI parameters.

### **Request Body**

The request accepts the following data in JSON format.

#### <span id="page-914-0"></span>**[AllowedCapabilities](#page-913-0)**

Information about the video sharing capabilities of the participants (customer, agent).

Type: [AllowedCapabilities](#page-2105-2) object

Required: No

#### <span id="page-914-1"></span>**[Attributes](#page-913-0)**

A custom key-value pair using an attribute map. The attributes are standard Amazon Connect attributes, and can be accessed in flows just like any other contact attributes.

There can be up to 32,768 UTF-8 bytes across all key-value pairs per contact. Attribute keys can include only alphanumeric, -, and \_ characters.

Type: String to string map

Key Length Constraints: Minimum length of 1. Maximum length of 32767.

Value Length Constraints: Minimum length of 0. Maximum length of 32767.

Required: No

#### <span id="page-914-2"></span>**[ClientToken](#page-913-0)**

A unique, case-sensitive identifier that you provide to ensure the idempotency of the request. If not provided, the AWS SDK populates this field. For more information about idempotency, see Making retries safe with [idempotent](https://aws.amazon.com/builders-library/making-retries-safe-with-idempotent-APIs/) APIs.

The token is valid for 7 days after creation. If a contact is already started, the contact ID is returned.

Type: String

Length Constraints: Maximum length of 500.

Required: No

#### <span id="page-915-0"></span>**[ContactFlowId](#page-913-0)**

The identifier of the flow for the call. To see the ContactFlowId in the Amazon Connect admin website, on the navigation menu go to **Routing**, **Contact Flows**. Choose the flow. On the flow page, under the name of the flow, choose **Show additional flow information**. The ContactFlowId is the last part of the ARN, shown here in bold:

arn:aws:connect:us-west-2:xxxxxxxxxxx:instance/xxxxxxxxxxxxxxxxxxxxxxxxxxxxxxxxxx contact-flow/**846ec553-a005-41c0-8341-xxxxxxxxxxxx**

Type: String

Length Constraints: Maximum length of 500.

Required: Yes

#### <span id="page-915-1"></span>**[Description](#page-913-0)**

A description of the task that is shown to an agent in the Contact Control Panel (CCP).

Type: String

Length Constraints: Minimum length of 0. Maximum length of 4096.

Required: No

#### <span id="page-915-2"></span>**[InstanceId](#page-913-0)**

The identifier of the Amazon Connect instance. You can find the [instance](https://docs.aws.amazon.com/connect/latest/adminguide/find-instance-arn.html) ID in the Amazon Resource Name (ARN) of the instance.

Type: String

Length Constraints: Minimum length of 1. Maximum length of 100.

Required: Yes

#### <span id="page-915-3"></span>**[ParticipantDetails](#page-913-0)**

The customer's details.

### Type: [ParticipantDetails](#page-2349-1) object

Required: Yes

### <span id="page-916-0"></span>**[References](#page-913-0)**

A formatted URL that is shown to an agent in the Contact Control Panel (CCP). Tasks can have the following reference types at the time of creation: URL | NUMBER | STRING | DATE | EMAIL. ATTACHMENT is not a supported reference type during task creation.

Type: String to [Reference](#page-2426-0) object map

Key Length Constraints: Minimum length of 1. Maximum length of 4096.

Required: No

### <span id="page-916-1"></span>**[RelatedContactId](#page-913-0)**

The unique identifier for an Amazon Connect contact. This identifier is related to the contact starting.

Type: String

Length Constraints: Minimum length of 1. Maximum length of 256.

Required: No

# <span id="page-916-2"></span>**Response Syntax**

```
HTTP/1.1 200
Content-type: application/json
{ 
    "ConnectionData": { 
       "Attendee": { 
           "AttendeeId": "string", 
           "JoinToken": "string" 
       }, 
       "Meeting": { 
           "MediaPlacement": { 
              "AudioFallbackUrl": "string", 
              "AudioHostUrl": "string", 
              "EventIngestionUrl": "string",
```

```
 "SignalingUrl": "string", 
              "TurnControlUrl": "string" 
           }, 
           "MediaRegion": "string", 
           "MeetingFeatures": { 
              "Audio": { 
                  "EchoReduction": "string" 
 } 
           }, 
           "MeetingId": "string" 
       } 
    }, 
    "ContactId": "string", 
    "ParticipantId": "string", 
    "ParticipantToken": "string"
}
```
# **Response Elements**

If the action is successful, the service sends back an HTTP 200 response.

The following data is returned in JSON format by the service.

### <span id="page-917-0"></span>**[ConnectionData](#page-916-2)**

Information required for the client application (mobile application or website) to connect to the call.

Type: [ConnectionData](#page-2138-2) object

### <span id="page-917-1"></span>**[ContactId](#page-916-2)**

The identifier of the contact in this instance of Amazon Connect.

Type: String

Length Constraints: Minimum length of 1. Maximum length of 256.

### <span id="page-917-2"></span>**[ParticipantId](#page-916-2)**

The identifier for a contact participant. The ParticipantId for a contact participant is the same throughout the contact lifecycle.

Type: String

Length Constraints: Minimum length of 1. Maximum length of 256.

### <span id="page-918-0"></span>**[ParticipantToken](#page-916-2)**

The token used by the contact participant to call the [CreateParticipantConnection](https://docs.aws.amazon.com/connect-participant/latest/APIReference/API_CreateParticipantConnection.html) API. The participant token is valid for the lifetime of a contact participant.

Type: String

Length Constraints: Minimum length of 1. Maximum length of 1000.

### **Errors**

For information about the errors that are common to all actions, see [Common](#page-3047-0) Errors.

### **InternalServiceException**

Request processing failed because of an error or failure with the service.

HTTP Status Code: 500

### **InvalidParameterException**

One or more of the specified parameters are not valid.

HTTP Status Code: 400

### **InvalidRequestException**

The request is not valid.

HTTP Status Code: 400

### **LimitExceededException**

The allowed limit for the resource has been exceeded.

HTTP Status Code: 429

### **ResourceNotFoundException**

The specified resource was not found.

HTTP Status Code: 404

# **See Also**

- AWS [Command](https://docs.aws.amazon.com/goto/aws-cli/connect-2017-08-08/StartWebRTCContact) Line Interface
- [AWS](https://docs.aws.amazon.com/goto/DotNetSDKV3/connect-2017-08-08/StartWebRTCContact) SDK for .NET
- [AWS](https://docs.aws.amazon.com/goto/SdkForCpp/connect-2017-08-08/StartWebRTCContact) SDK for C++
- [AWS](https://docs.aws.amazon.com/goto/SdkForGoV2/connect-2017-08-08/StartWebRTCContact) SDK for Go v2
- [AWS](https://docs.aws.amazon.com/goto/SdkForJavaV2/connect-2017-08-08/StartWebRTCContact) SDK for Java V2
- AWS SDK for [JavaScript](https://docs.aws.amazon.com/goto/SdkForJavaScriptV3/connect-2017-08-08/StartWebRTCContact) V3
- [AWS](https://docs.aws.amazon.com/goto/SdkForPHPV3/connect-2017-08-08/StartWebRTCContact) SDK for PHP V3
- AWS SDK for [Python](https://docs.aws.amazon.com/goto/boto3/connect-2017-08-08/StartWebRTCContact)
- AWS SDK for [Ruby](https://docs.aws.amazon.com/goto/SdkForRubyV3/connect-2017-08-08/StartWebRTCContact) V3

# **StopContact**

Service: Amazon Connect Service

Ends the specified contact. Use this API to stop queued callbacks. It does not work for voice contacts that use the following initiation methods:

- DISCONNECT
- TRANSFER
- QUEUE\_TRANSFER
- EXTERNAL\_OUTBOUND
- MONITOR

Chat and task contacts can be terminated in any state, regardless of initiation method.

# <span id="page-920-1"></span>**Request Syntax**

```
POST /contact/stop HTTP/1.1
Content-type: application/json
{ 
    "ContactId": "string", 
    "DisconnectReason": { 
       "Code": "string" 
    }, 
    "InstanceId": "string"
}
```
### **URI Request Parameters**

The request does not use any URI parameters.

### **Request Body**

The request accepts the following data in JSON format.

### <span id="page-920-0"></span>**[ContactId](#page-920-1)**

The ID of the contact.

Type: String

Length Constraints: Minimum length of 1. Maximum length of 256.

Required: Yes

### <span id="page-921-0"></span>**[DisconnectReason](#page-920-1)**

The reason a contact can be disconnected. Only Amazon Connect outbound campaigns can provide this field.

Type: [DisconnectReason](#page-2196-1) object

Required: No

### <span id="page-921-1"></span>**[InstanceId](#page-920-1)**

The identifier of the Amazon Connect instance. You can find the [instance](https://docs.aws.amazon.com/connect/latest/adminguide/find-instance-arn.html) ID in the Amazon Resource Name (ARN) of the instance.

Type: String

Length Constraints: Minimum length of 1. Maximum length of 100.

Required: Yes

# **Response Syntax**

HTTP/1.1 200

# **Response Elements**

If the action is successful, the service sends back an HTTP 200 response with an empty HTTP body.

### **Errors**

For information about the errors that are common to all actions, see [Common](#page-3047-0) Errors.

### **ContactNotFoundException**

The contact with the specified ID is not active or does not exist. Applies to Voice calls only, not to Chat or Task contacts.

HTTP Status Code: 410

#### **InternalServiceException**

Request processing failed because of an error or failure with the service.

HTTP Status Code: 500

#### **InvalidParameterException**

One or more of the specified parameters are not valid.

HTTP Status Code: 400

#### **InvalidRequestException**

The request is not valid.

HTTP Status Code: 400

#### **ResourceNotFoundException**

The specified resource was not found.

HTTP Status Code: 404

### **See Also**

- AWS [Command](https://docs.aws.amazon.com/goto/aws-cli/connect-2017-08-08/StopContact) Line Interface
- [AWS](https://docs.aws.amazon.com/goto/DotNetSDKV3/connect-2017-08-08/StopContact) SDK for .NET
- [AWS](https://docs.aws.amazon.com/goto/SdkForCpp/connect-2017-08-08/StopContact) SDK for C++
- [AWS](https://docs.aws.amazon.com/goto/SdkForGoV2/connect-2017-08-08/StopContact) SDK for Go v2
- [AWS](https://docs.aws.amazon.com/goto/SdkForJavaV2/connect-2017-08-08/StopContact) SDK for Java V2
- AWS SDK for [JavaScript](https://docs.aws.amazon.com/goto/SdkForJavaScriptV3/connect-2017-08-08/StopContact) V3
- [AWS](https://docs.aws.amazon.com/goto/SdkForPHPV3/connect-2017-08-08/StopContact) SDK for PHP V3
- AWS SDK for [Python](https://docs.aws.amazon.com/goto/boto3/connect-2017-08-08/StopContact)
- AWS SDK for [Ruby](https://docs.aws.amazon.com/goto/SdkForRubyV3/connect-2017-08-08/StopContact) V3

# **StopContactRecording**

Service: Amazon Connect Service

Stops recording a call when a contact is being recorded. StopContactRecording is a one-time action. If you use StopContactRecording to stop recording an ongoing call, you can't use StartContactRecording to restart it. For scenarios where the recording has started and you want to suspend it for sensitive information (for example, to collect a credit card number), and then restart it, use SuspendContactRecording and ResumeContactRecording.

Only voice recordings are supported at this time.

# <span id="page-923-1"></span>**Request Syntax**

```
POST /contact/stop-recording HTTP/1.1
Content-type: application/json
{ 
    "ContactId": "string", 
    "InitialContactId": "string", 
    "InstanceId": "string"
}
```
# **URI Request Parameters**

The request does not use any URI parameters.

# **Request Body**

The request accepts the following data in JSON format.

### <span id="page-923-0"></span>**[ContactId](#page-923-1)**

The identifier of the contact.

Type: String

Length Constraints: Minimum length of 1. Maximum length of 256.

Required: Yes

### <span id="page-924-0"></span>**[InitialContactId](#page-923-1)**

The identifier of the contact. This is the identifier of the contact associated with the first interaction with the contact center.

Type: String

Length Constraints: Minimum length of 1. Maximum length of 256.

Required: Yes

#### <span id="page-924-1"></span>**[InstanceId](#page-923-1)**

The identifier of the Amazon Connect instance. You can find the [instance](https://docs.aws.amazon.com/connect/latest/adminguide/find-instance-arn.html) ID in the Amazon Resource Name (ARN) of the instance.

Type: String

Length Constraints: Minimum length of 1. Maximum length of 100.

Required: Yes

### **Response Syntax**

HTTP/1.1 200

### **Response Elements**

If the action is successful, the service sends back an HTTP 200 response with an empty HTTP body.

### **Errors**

For information about the errors that are common to all actions, see [Common](#page-3047-0) Errors.

#### **InternalServiceException**

Request processing failed because of an error or failure with the service.

HTTP Status Code: 500

#### **InvalidRequestException**

The request is not valid.

### HTTP Status Code: 400

### **ResourceNotFoundException**

The specified resource was not found.

HTTP Status Code: 404

# **See Also**

- AWS [Command](https://docs.aws.amazon.com/goto/aws-cli/connect-2017-08-08/StopContactRecording) Line Interface
- [AWS](https://docs.aws.amazon.com/goto/DotNetSDKV3/connect-2017-08-08/StopContactRecording) SDK for .NET
- [AWS](https://docs.aws.amazon.com/goto/SdkForCpp/connect-2017-08-08/StopContactRecording) SDK for C++
- [AWS](https://docs.aws.amazon.com/goto/SdkForGoV2/connect-2017-08-08/StopContactRecording) SDK for Go v2
- [AWS](https://docs.aws.amazon.com/goto/SdkForJavaV2/connect-2017-08-08/StopContactRecording) SDK for Java V2
- AWS SDK for [JavaScript](https://docs.aws.amazon.com/goto/SdkForJavaScriptV3/connect-2017-08-08/StopContactRecording) V3
- [AWS](https://docs.aws.amazon.com/goto/SdkForPHPV3/connect-2017-08-08/StopContactRecording) SDK for PHP V3
- AWS SDK for [Python](https://docs.aws.amazon.com/goto/boto3/connect-2017-08-08/StopContactRecording)
- AWS SDK for [Ruby](https://docs.aws.amazon.com/goto/SdkForRubyV3/connect-2017-08-08/StopContactRecording) V3

# **StopContactStreaming**

Service: Amazon Connect Service

Ends message streaming on a specified contact. To restart message streaming on that contact, call the [StartContactStreaming](https://docs.aws.amazon.com/connect/latest/APIReference/API_StartContactStreaming.html) API.

# <span id="page-926-2"></span>**Request Syntax**

```
POST /contact/stop-streaming HTTP/1.1
Content-type: application/json
{ 
    "ContactId": "string", 
    "InstanceId": "string", 
    "StreamingId": "string"
}
```
# **URI Request Parameters**

The request does not use any URI parameters.

# **Request Body**

The request accepts the following data in JSON format.

### <span id="page-926-0"></span>**[ContactId](#page-926-2)**

The identifier of the contact. This is the identifier of the contact that is associated with the first interaction with the contact center.

Type: String

Length Constraints: Minimum length of 1. Maximum length of 256.

Required: Yes

### <span id="page-926-1"></span>**[InstanceId](#page-926-2)**

The identifier of the Amazon Connect instance. You can find the [instance](https://docs.aws.amazon.com/connect/latest/adminguide/find-instance-arn.html) ID in the Amazon Resource Name (ARN) of the instance.

Type: String

Length Constraints: Minimum length of 1. Maximum length of 100.

Required: Yes

### <span id="page-927-0"></span>**[StreamingId](#page-926-2)**

The identifier of the streaming configuration enabled.

Type: String

Length Constraints: Minimum length of 1. Maximum length of 100.

Required: Yes

# **Response Syntax**

HTTP/1.1 200

# **Response Elements**

If the action is successful, the service sends back an HTTP 200 response with an empty HTTP body.

### **Errors**

For information about the errors that are common to all actions, see [Common](#page-3047-0) Errors.

### **InternalServiceException**

Request processing failed because of an error or failure with the service.

HTTP Status Code: 500

### **InvalidParameterException**

One or more of the specified parameters are not valid.

HTTP Status Code: 400

### **InvalidRequestException**

The request is not valid.

HTTP Status Code: 400

#### **ResourceNotFoundException**

The specified resource was not found.

HTTP Status Code: 404

### **See Also**

- AWS [Command](https://docs.aws.amazon.com/goto/aws-cli/connect-2017-08-08/StopContactStreaming) Line Interface
- [AWS](https://docs.aws.amazon.com/goto/DotNetSDKV3/connect-2017-08-08/StopContactStreaming) SDK for .NET
- [AWS](https://docs.aws.amazon.com/goto/SdkForCpp/connect-2017-08-08/StopContactStreaming) SDK for C++
- [AWS](https://docs.aws.amazon.com/goto/SdkForGoV2/connect-2017-08-08/StopContactStreaming) SDK for Go v2
- [AWS](https://docs.aws.amazon.com/goto/SdkForJavaV2/connect-2017-08-08/StopContactStreaming) SDK for Java V2
- AWS SDK for [JavaScript](https://docs.aws.amazon.com/goto/SdkForJavaScriptV3/connect-2017-08-08/StopContactStreaming) V3
- [AWS](https://docs.aws.amazon.com/goto/SdkForPHPV3/connect-2017-08-08/StopContactStreaming) SDK for PHP V3
- AWS SDK for [Python](https://docs.aws.amazon.com/goto/boto3/connect-2017-08-08/StopContactStreaming)
- AWS SDK for [Ruby](https://docs.aws.amazon.com/goto/SdkForRubyV3/connect-2017-08-08/StopContactStreaming) V3

# **SubmitContactEvaluation**

Service: Amazon Connect Service

Submits a contact evaluation in the specified Amazon Connect instance. Answers included in the request are merged with existing answers for the given evaluation. If no answers or notes are passed, the evaluation is submitted with the existing answers and notes. You can delete an answer or note by passing an empty object  $({2})$  to the question identifier.

<span id="page-929-0"></span>If a contact evaluation is already in submitted state, this operation will trigger a resubmission.

# **Request Syntax**

```
POST /contact-evaluations/InstanceId/EvaluationId/submit HTTP/1.1
Content-type: application/json
{ 
    "Answers": { 
       "string" : { 
           "Value": { ... } 
        } 
    }, 
    "Notes": { 
        "string" : { 
           "Value": "string" 
       } 
    }
}
```
### **URI Request Parameters**

The request uses the following URI parameters.

### **[EvaluationId](#page-929-0)**

A unique identifier for the contact evaluation.

Length Constraints: Minimum length of 1. Maximum length of 500.

Required: Yes

#### **[InstanceId](#page-929-0)**

The identifier of the Amazon Connect instance. You can find the [instance](https://docs.aws.amazon.com/connect/latest/adminguide/find-instance-arn.html) ID in the Amazon Resource Name (ARN) of the instance.

Length Constraints: Minimum length of 1. Maximum length of 100.

Required: Yes

### **Request Body**

The request accepts the following data in JSON format.

#### <span id="page-930-0"></span>**[Answers](#page-929-0)**

A map of question identifiers to answer value.

Type: String to [EvaluationAnswerInput](#page-2211-1) object map

Map Entries: Maximum number of 100 items.

Key Length Constraints: Minimum length of 1. Maximum length of 500.

Required: No

#### <span id="page-930-1"></span>**[Notes](#page-929-0)**

A map of question identifiers to note value.

Type: String to [EvaluationNote](#page-2245-1) object map

Map Entries: Maximum number of 100 items.

Key Length Constraints: Minimum length of 1. Maximum length of 500.

Required: No

### <span id="page-930-2"></span>**Response Syntax**

```
HTTP/1.1 200
Content-type: application/json
```

```
{ 
    "EvaluationArn": "string", 
    "EvaluationId": "string"
}
```
# **Response Elements**

If the action is successful, the service sends back an HTTP 200 response.

The following data is returned in JSON format by the service.

### <span id="page-931-0"></span>**[EvaluationArn](#page-930-2)**

The Amazon Resource Name (ARN) for the contact evaluation resource.

Type: String

### <span id="page-931-1"></span>**[EvaluationId](#page-930-2)**

A unique identifier for the contact evaluation.

Type: String

Length Constraints: Minimum length of 1. Maximum length of 500.

### **Errors**

For information about the errors that are common to all actions, see [Common](#page-3047-0) Errors.

### **InternalServiceException**

Request processing failed because of an error or failure with the service.

HTTP Status Code: 500

### **InvalidParameterException**

One or more of the specified parameters are not valid.

HTTP Status Code: 400

### **ResourceConflictException**

A resource already has that name.

### HTTP Status Code: 409

### **ResourceNotFoundException**

The specified resource was not found.

HTTP Status Code: 404

### **ThrottlingException**

The throttling limit has been exceeded.

HTTP Status Code: 429

### **Examples**

### **Example**

The following example submits a previously started contact evaluation.

### **Sample Request**

```
{ 
    "InstanceId": "[instance_id]", 
    "EvaluationId": "[evaluation_id]"
}
```
### **Sample Response**

```
{ 
    "EvaluationId": "[evaluation_id]", 
    "EvaluationArn": "arn:aws:connect:[aws_region_code]:[account_id]:instance/
[instance_id]/contact-evaluation/[evaluation_id]"
}
```
# **See Also**

- AWS [Command](https://docs.aws.amazon.com/goto/aws-cli/connect-2017-08-08/SubmitContactEvaluation) Line Interface
- [AWS](https://docs.aws.amazon.com/goto/DotNetSDKV3/connect-2017-08-08/SubmitContactEvaluation) SDK for .NET
- [AWS](https://docs.aws.amazon.com/goto/SdkForCpp/connect-2017-08-08/SubmitContactEvaluation) SDK for C++
- [AWS](https://docs.aws.amazon.com/goto/SdkForGoV2/connect-2017-08-08/SubmitContactEvaluation) SDK for Go v2
- [AWS](https://docs.aws.amazon.com/goto/SdkForJavaV2/connect-2017-08-08/SubmitContactEvaluation) SDK for Java V2
- AWS SDK for [JavaScript](https://docs.aws.amazon.com/goto/SdkForJavaScriptV3/connect-2017-08-08/SubmitContactEvaluation) V3
- [AWS](https://docs.aws.amazon.com/goto/SdkForPHPV3/connect-2017-08-08/SubmitContactEvaluation) SDK for PHP V3
- AWS SDK for [Python](https://docs.aws.amazon.com/goto/boto3/connect-2017-08-08/SubmitContactEvaluation)
- AWS SDK for [Ruby](https://docs.aws.amazon.com/goto/SdkForRubyV3/connect-2017-08-08/SubmitContactEvaluation) V3

# **SuspendContactRecording**

Service: Amazon Connect Service

When a contact is being recorded, this API suspends recording whatever is selected in the flow configuration: call, screen, or both. If only call recording or only screen recording is enabled, then it would be suspended. For example, you might suspend the screen recording while collecting sensitive information, such as a credit card number. Then use ResumeContactRecording to restart recording the screen.

The period of time that the recording is suspended is filled with silence in the final recording.

Voice and screen recordings are supported.

# <span id="page-934-1"></span>**Request Syntax**

```
POST /contact/suspend-recording HTTP/1.1
Content-type: application/json
{ 
    "ContactId": "string", 
    "InitialContactId": "string", 
    "InstanceId": "string"
}
```
# **URI Request Parameters**

The request does not use any URI parameters.

# **Request Body**

The request accepts the following data in JSON format.

### <span id="page-934-0"></span>**[ContactId](#page-934-1)**

The identifier of the contact.

Type: String

Length Constraints: Minimum length of 1. Maximum length of 256.

Required: Yes

#### <span id="page-935-0"></span>**[InitialContactId](#page-934-1)**

The identifier of the contact. This is the identifier of the contact associated with the first interaction with the contact center.

Type: String

Length Constraints: Minimum length of 1. Maximum length of 256.

Required: Yes

#### <span id="page-935-1"></span>**[InstanceId](#page-934-1)**

The identifier of the Amazon Connect instance. You can find the [instance](https://docs.aws.amazon.com/connect/latest/adminguide/find-instance-arn.html) ID in the Amazon Resource Name (ARN) of the instance.

Type: String

Length Constraints: Minimum length of 1. Maximum length of 100.

Required: Yes

### **Response Syntax**

HTTP/1.1 200

### **Response Elements**

If the action is successful, the service sends back an HTTP 200 response with an empty HTTP body.

### **Errors**

For information about the errors that are common to all actions, see [Common](#page-3047-0) Errors.

#### **InternalServiceException**

Request processing failed because of an error or failure with the service.

HTTP Status Code: 500

#### **InvalidRequestException**

The request is not valid.
## HTTP Status Code: 400

## **ResourceNotFoundException**

The specified resource was not found.

HTTP Status Code: 404

# **See Also**

- AWS [Command](https://docs.aws.amazon.com/goto/aws-cli/connect-2017-08-08/SuspendContactRecording) Line Interface
- [AWS](https://docs.aws.amazon.com/goto/DotNetSDKV3/connect-2017-08-08/SuspendContactRecording) SDK for .NET
- [AWS](https://docs.aws.amazon.com/goto/SdkForCpp/connect-2017-08-08/SuspendContactRecording) SDK for C++
- [AWS](https://docs.aws.amazon.com/goto/SdkForGoV2/connect-2017-08-08/SuspendContactRecording) SDK for Go v2
- [AWS](https://docs.aws.amazon.com/goto/SdkForJavaV2/connect-2017-08-08/SuspendContactRecording) SDK for Java V2
- AWS SDK for [JavaScript](https://docs.aws.amazon.com/goto/SdkForJavaScriptV3/connect-2017-08-08/SuspendContactRecording) V3
- [AWS](https://docs.aws.amazon.com/goto/SdkForPHPV3/connect-2017-08-08/SuspendContactRecording) SDK for PHP V3
- AWS SDK for [Python](https://docs.aws.amazon.com/goto/boto3/connect-2017-08-08/SuspendContactRecording)
- AWS SDK for [Ruby](https://docs.aws.amazon.com/goto/SdkForRubyV3/connect-2017-08-08/SuspendContactRecording) V3

# **TagContact**

Service: Amazon Connect Service

Adds the specified tags to the contact resource. For more information about this API is used, see Set up [granular](https://docs.aws.amazon.com/connect/latest/adminguide/granular-billing.html) billing for a detailed view of your Amazon Connect usage.

# <span id="page-937-2"></span>**Request Syntax**

```
POST /contact/tags HTTP/1.1
Content-type: application/json
{ 
    "ContactId": "string", 
    "InstanceId": "string", 
    "Tags": { 
       "string" : "string" 
    }
}
```
# **URI Request Parameters**

The request does not use any URI parameters.

# **Request Body**

The request accepts the following data in JSON format.

# <span id="page-937-0"></span>**[ContactId](#page-937-2)**

The identifier of the contact in this instance of Amazon Connect.

Type: String

Length Constraints: Minimum length of 1. Maximum length of 256.

Required: Yes

## <span id="page-937-1"></span>**[InstanceId](#page-937-2)**

The identifier of the Amazon Connect instance. You can find the [instance](https://docs.aws.amazon.com/connect/latest/adminguide/find-instance-arn.html) ID in the Amazon Resource Name (ARN) of the instance.

Type: String

Length Constraints: Minimum length of 1. Maximum length of 100.

Required: Yes

## <span id="page-938-0"></span>**[Tags](#page-937-2)**

The tags to be assigned to the contact resource. For example, { "Tags": {"key1":"value1", "key2":"value2"} }.

*(i)* Note

Authorization is not supported by this tag.

Type: String to string map

Map Entries: Maximum number of 6 items.

Key Length Constraints: Minimum length of 1. Maximum length of 128.

Key Pattern:  $\land$  (?! aws: ) [a-zA-Z+-=.\_:/]+\$

Value Length Constraints: Maximum length of 256.

Required: Yes

# **Response Syntax**

HTTP/1.1 200

# **Response Elements**

If the action is successful, the service sends back an HTTP 200 response with an empty HTTP body.

# **Errors**

For information about the errors that are common to all actions, see [Common](#page-3047-0) Errors.

## **InternalServiceException**

Request processing failed because of an error or failure with the service.

## HTTP Status Code: 500

### **InvalidParameterException**

One or more of the specified parameters are not valid.

HTTP Status Code: 400

### **InvalidRequestException**

The request is not valid.

HTTP Status Code: 400

#### **ResourceNotFoundException**

The specified resource was not found.

HTTP Status Code: 404

#### **ThrottlingException**

The throttling limit has been exceeded.

HTTP Status Code: 429

# **See Also**

- AWS [Command](https://docs.aws.amazon.com/goto/aws-cli/connect-2017-08-08/TagContact) Line Interface
- [AWS](https://docs.aws.amazon.com/goto/DotNetSDKV3/connect-2017-08-08/TagContact) SDK for .NET
- [AWS](https://docs.aws.amazon.com/goto/SdkForCpp/connect-2017-08-08/TagContact) SDK for C++
- [AWS](https://docs.aws.amazon.com/goto/SdkForGoV2/connect-2017-08-08/TagContact) SDK for Go v2
- [AWS](https://docs.aws.amazon.com/goto/SdkForJavaV2/connect-2017-08-08/TagContact) SDK for Java V2
- AWS SDK for [JavaScript](https://docs.aws.amazon.com/goto/SdkForJavaScriptV3/connect-2017-08-08/TagContact) V3
- [AWS](https://docs.aws.amazon.com/goto/SdkForPHPV3/connect-2017-08-08/TagContact) SDK for PHP V3
- AWS SDK for [Python](https://docs.aws.amazon.com/goto/boto3/connect-2017-08-08/TagContact)
- AWS SDK for [Ruby](https://docs.aws.amazon.com/goto/SdkForRubyV3/connect-2017-08-08/TagContact) V3

# **TagResource**

Service: Amazon Connect Service

Adds the specified tags to the specified resource.

Some of the supported resource types are agents, routing profiles, queues, quick connects, contact flows, agent statuses, hours of operation, phone numbers, security profiles, and task templates. For a complete list, see Tagging [resources](https://docs.aws.amazon.com/connect/latest/adminguide/tagging.html) in Amazon Connect.

For sample policies that use tags, see Amazon Connect [Identity-Based](https://docs.aws.amazon.com/connect/latest/adminguide/security_iam_id-based-policy-examples.html) Policy Examples in the *Amazon Connect Administrator Guide*.

# <span id="page-940-1"></span>**Request Syntax**

```
POST /tags/resourceArn HTTP/1.1
Content-type: application/json
{ 
    "tags": { 
       "string" : "string" 
    }
}
```
## **URI Request Parameters**

The request uses the following URI parameters.

#### **[resourceArn](#page-940-1)**

The Amazon Resource Name (ARN) of the resource.

Required: Yes

# **Request Body**

The request accepts the following data in JSON format.

## <span id="page-940-0"></span>**[tags](#page-940-1)**

The tags used to organize, track, or control access for this resource. For example, { "Tags": {"key1":"value1", "key2":"value2"} }.

Type: String to string map

Map Entries: Maximum number of 50 items.

Key Length Constraints: Minimum length of 1. Maximum length of 128.

Key Pattern:  $\land$  (?! aws: ) [a-zA-Z+-=.\_:/]+\$

Value Length Constraints: Maximum length of 256.

Required: Yes

# **Response Syntax**

HTTP/1.1 200

# **Response Elements**

If the action is successful, the service sends back an HTTP 200 response with an empty HTTP body.

## **Errors**

For information about the errors that are common to all actions, see [Common](#page-3047-0) Errors.

## **InternalServiceException**

Request processing failed because of an error or failure with the service.

HTTP Status Code: 500

#### **InvalidParameterException**

One or more of the specified parameters are not valid.

HTTP Status Code: 400

#### **InvalidRequestException**

The request is not valid.

HTTP Status Code: 400

## **ResourceNotFoundException**

The specified resource was not found.

HTTP Status Code: 404

## **ThrottlingException**

The throttling limit has been exceeded.

HTTP Status Code: 429

# **See Also**

- AWS [Command](https://docs.aws.amazon.com/goto/aws-cli/connect-2017-08-08/TagResource) Line Interface
- [AWS](https://docs.aws.amazon.com/goto/DotNetSDKV3/connect-2017-08-08/TagResource) SDK for .NET
- [AWS](https://docs.aws.amazon.com/goto/SdkForCpp/connect-2017-08-08/TagResource) SDK for C++
- [AWS](https://docs.aws.amazon.com/goto/SdkForGoV2/connect-2017-08-08/TagResource) SDK for Go v2
- [AWS](https://docs.aws.amazon.com/goto/SdkForJavaV2/connect-2017-08-08/TagResource) SDK for Java V2
- AWS SDK for [JavaScript](https://docs.aws.amazon.com/goto/SdkForJavaScriptV3/connect-2017-08-08/TagResource) V3
- [AWS](https://docs.aws.amazon.com/goto/SdkForPHPV3/connect-2017-08-08/TagResource) SDK for PHP V3
- AWS SDK for [Python](https://docs.aws.amazon.com/goto/boto3/connect-2017-08-08/TagResource)
- AWS SDK for [Ruby](https://docs.aws.amazon.com/goto/SdkForRubyV3/connect-2017-08-08/TagResource) V3

# **TransferContact**

Service: Amazon Connect Service

Transfers contacts from one agent or queue to another agent or queue at any point after a contact is created. You can transfer a contact to another queue by providing the flow which orchestrates the contact to the destination queue. This gives you more control over contact handling and helps you adhere to the service level agreement (SLA) guaranteed to your customers.

Note the following requirements:

- Transfer is supported for only TASK contacts.
- Do not use both QueueId and UserId in the same call.
- The following flow types are supported: Inbound flow, Transfer to agent flow, and Transfer to queue flow.
- The TransferContact API can be called only on active contacts.
- A contact cannot be transferred more than 11 times.

# <span id="page-943-0"></span>**Request Syntax**

```
POST /contact/transfer HTTP/1.1
Content-type: application/json
{ 
    "ClientToken": "string", 
    "ContactFlowId": "string", 
    "ContactId": "string", 
    "InstanceId": "string", 
    "QueueId": "string", 
    "UserId": "string"
}
```
# **URI Request Parameters**

The request does not use any URI parameters.

# **Request Body**

The request accepts the following data in JSON format.

#### <span id="page-944-0"></span>**[ClientToken](#page-943-0)**

A unique, case-sensitive identifier that you provide to ensure the idempotency of the request. If not provided, the AWS SDK populates this field. For more information about idempotency, see Making retries safe with [idempotent](https://aws.amazon.com/builders-library/making-retries-safe-with-idempotent-APIs/) APIs.

Type: String

Length Constraints: Maximum length of 500.

Required: No

#### <span id="page-944-1"></span>**[ContactFlowId](#page-943-0)**

The identifier of the flow.

Type: String

Length Constraints: Maximum length of 500.

Required: Yes

#### <span id="page-944-2"></span>**[ContactId](#page-943-0)**

The identifier of the contact in this instance of Amazon Connect.

Type: String

Length Constraints: Minimum length of 1. Maximum length of 256.

Required: Yes

#### <span id="page-944-3"></span>**[InstanceId](#page-943-0)**

The identifier of the Amazon Connect instance. You can find the [instance](https://docs.aws.amazon.com/connect/latest/adminguide/find-instance-arn.html) ID in the Amazon Resource Name (ARN) of the instance.

Type: String

Length Constraints: Minimum length of 1. Maximum length of 100.

Required: Yes

#### <span id="page-944-4"></span>**[QueueId](#page-943-0)**

The identifier for the queue.

Type: String

Required: No

### <span id="page-945-0"></span>**[UserId](#page-943-0)**

The identifier for the user. This can be the ID or the ARN of the user.

Type: String

Length Constraints: Minimum length of 1. Maximum length of 256.

Required: No

# <span id="page-945-3"></span>**Response Syntax**

```
HTTP/1.1 200
Content-type: application/json
{ 
    "ContactArn": "string", 
    "ContactId": "string"
}
```
# **Response Elements**

If the action is successful, the service sends back an HTTP 200 response.

The following data is returned in JSON format by the service.

## <span id="page-945-1"></span>**[ContactArn](#page-945-3)**

The Amazon Resource Name (ARN) of the contact.

Type: String

## <span id="page-945-2"></span>**[ContactId](#page-945-3)**

The identifier of the contact in this instance of Amazon Connect.

Type: String

Length Constraints: Minimum length of 1. Maximum length of 256.

## **Errors**

For information about the errors that are common to all actions, see [Common](#page-3047-0) Errors.

#### **AccessDeniedException**

You do not have sufficient permissions to perform this action.

HTTP Status Code: 403

#### **IdempotencyException**

An entity with the same name already exists.

HTTP Status Code: 409

#### **InternalServiceException**

Request processing failed because of an error or failure with the service.

HTTP Status Code: 500

#### **InvalidRequestException**

The request is not valid.

HTTP Status Code: 400

#### **ResourceNotFoundException**

The specified resource was not found.

HTTP Status Code: 404

#### **ServiceQuotaExceededException**

The service quota has been exceeded.

HTTP Status Code: 402

#### **ThrottlingException**

The throttling limit has been exceeded.

HTTP Status Code: 429

# **See Also**

- AWS [Command](https://docs.aws.amazon.com/goto/aws-cli/connect-2017-08-08/TransferContact) Line Interface
- [AWS](https://docs.aws.amazon.com/goto/DotNetSDKV3/connect-2017-08-08/TransferContact) SDK for .NET
- [AWS](https://docs.aws.amazon.com/goto/SdkForCpp/connect-2017-08-08/TransferContact) SDK for C++
- [AWS](https://docs.aws.amazon.com/goto/SdkForGoV2/connect-2017-08-08/TransferContact) SDK for Go v2
- [AWS](https://docs.aws.amazon.com/goto/SdkForJavaV2/connect-2017-08-08/TransferContact) SDK for Java V2
- AWS SDK for [JavaScript](https://docs.aws.amazon.com/goto/SdkForJavaScriptV3/connect-2017-08-08/TransferContact) V3
- [AWS](https://docs.aws.amazon.com/goto/SdkForPHPV3/connect-2017-08-08/TransferContact) SDK for PHP V3
- AWS SDK for [Python](https://docs.aws.amazon.com/goto/boto3/connect-2017-08-08/TransferContact)
- AWS SDK for [Ruby](https://docs.aws.amazon.com/goto/SdkForRubyV3/connect-2017-08-08/TransferContact) V3

# **UntagContact**

Service: Amazon Connect Service

Removes the specified tags from the contact resource. For more information about this API is used, see Set up [granular](https://docs.aws.amazon.com/connect/latest/adminguide/granular-billing.html) billing for a detailed view of your Amazon Connect usage.

# <span id="page-948-0"></span>**Request Syntax**

DELETE /contact/tags/*InstanceId*/*ContactId*?TagKeys=*TagKeys* HTTP/1.1

## **URI Request Parameters**

The request uses the following URI parameters.

## **[ContactId](#page-948-0)**

The identifier of the contact in this instance of Amazon Connect.

Length Constraints: Minimum length of 1. Maximum length of 256.

Required: Yes

#### **[InstanceId](#page-948-0)**

The identifier of the Amazon Connect instance. You can find the [instance](https://docs.aws.amazon.com/connect/latest/adminguide/find-instance-arn.html) ID in the Amazon Resource Name (ARN) of the instance.

Length Constraints: Minimum length of 1. Maximum length of 100.

Required: Yes

#### **[TagKeys](#page-948-0)**

A list of tag keys. Existing tags on the contact whose keys are members of this list will be removed.

Array Members: Minimum number of 1 item. Maximum number of 6 items.

Length Constraints: Minimum length of 1. Maximum length of 128.

Pattern:  $\wedge$  (?!aws: ) [a-zA-Z+-=. :/]+\$

#### Required: Yes

# **Request Body**

The request does not have a request body.

# **Response Syntax**

HTTP/1.1 200

# **Response Elements**

If the action is successful, the service sends back an HTTP 200 response with an empty HTTP body.

# **Errors**

For information about the errors that are common to all actions, see [Common](#page-3047-0) Errors.

## **InternalServiceException**

Request processing failed because of an error or failure with the service.

HTTP Status Code: 500

## **InvalidParameterException**

One or more of the specified parameters are not valid.

HTTP Status Code: 400

## **InvalidRequestException**

The request is not valid.

HTTP Status Code: 400

## **ResourceNotFoundException**

The specified resource was not found.

HTTP Status Code: 404

## **ThrottlingException**

The throttling limit has been exceeded.

HTTP Status Code: 429

# **See Also**

- AWS [Command](https://docs.aws.amazon.com/goto/aws-cli/connect-2017-08-08/UntagContact) Line Interface
- [AWS](https://docs.aws.amazon.com/goto/DotNetSDKV3/connect-2017-08-08/UntagContact) SDK for .NET
- [AWS](https://docs.aws.amazon.com/goto/SdkForCpp/connect-2017-08-08/UntagContact) SDK for C++
- [AWS](https://docs.aws.amazon.com/goto/SdkForGoV2/connect-2017-08-08/UntagContact) SDK for Go v2
- [AWS](https://docs.aws.amazon.com/goto/SdkForJavaV2/connect-2017-08-08/UntagContact) SDK for Java V2
- AWS SDK for [JavaScript](https://docs.aws.amazon.com/goto/SdkForJavaScriptV3/connect-2017-08-08/UntagContact) V3
- [AWS](https://docs.aws.amazon.com/goto/SdkForPHPV3/connect-2017-08-08/UntagContact) SDK for PHP V3
- AWS SDK for [Python](https://docs.aws.amazon.com/goto/boto3/connect-2017-08-08/UntagContact)
- AWS SDK for [Ruby](https://docs.aws.amazon.com/goto/SdkForRubyV3/connect-2017-08-08/UntagContact) V3

# **UntagResource**

Service: Amazon Connect Service

Removes the specified tags from the specified resource.

# <span id="page-951-0"></span>**Request Syntax**

DELETE /tags/*resourceArn*?tagKeys=*tagKeys* HTTP/1.1

# **URI Request Parameters**

The request uses the following URI parameters.

### **[resourceArn](#page-951-0)**

The Amazon Resource Name (ARN) of the resource.

Required: Yes

### **[tagKeys](#page-951-0)**

The tag keys.

Array Members: Minimum number of 1 item. Maximum number of 50 items.

Length Constraints: Minimum length of 1. Maximum length of 128.

Pattern: ^(?!aws:)[a-zA-Z+-=.\_:/]+\$

Required: Yes

# **Request Body**

The request does not have a request body.

## **Response Syntax**

HTTP/1.1 200

# **Response Elements**

If the action is successful, the service sends back an HTTP 200 response with an empty HTTP body.

## **Errors**

For information about the errors that are common to all actions, see [Common](#page-3047-0) Errors.

### **InternalServiceException**

Request processing failed because of an error or failure with the service.

HTTP Status Code: 500

#### **InvalidParameterException**

One or more of the specified parameters are not valid.

HTTP Status Code: 400

#### **InvalidRequestException**

The request is not valid.

HTTP Status Code: 400

### **ResourceNotFoundException**

The specified resource was not found.

HTTP Status Code: 404

#### **ThrottlingException**

The throttling limit has been exceeded.

HTTP Status Code: 429

## **See Also**

- AWS [Command](https://docs.aws.amazon.com/goto/aws-cli/connect-2017-08-08/UntagResource) Line Interface
- [AWS](https://docs.aws.amazon.com/goto/DotNetSDKV3/connect-2017-08-08/UntagResource) SDK for .NET
- [AWS](https://docs.aws.amazon.com/goto/SdkForCpp/connect-2017-08-08/UntagResource) SDK for C++
- [AWS](https://docs.aws.amazon.com/goto/SdkForGoV2/connect-2017-08-08/UntagResource) SDK for Go v2
- [AWS](https://docs.aws.amazon.com/goto/SdkForJavaV2/connect-2017-08-08/UntagResource) SDK for Java V2
- AWS SDK for [JavaScript](https://docs.aws.amazon.com/goto/SdkForJavaScriptV3/connect-2017-08-08/UntagResource) V3
- [AWS](https://docs.aws.amazon.com/goto/SdkForPHPV3/connect-2017-08-08/UntagResource) SDK for PHP V3
- AWS SDK for [Python](https://docs.aws.amazon.com/goto/boto3/connect-2017-08-08/UntagResource)
- AWS SDK for [Ruby](https://docs.aws.amazon.com/goto/SdkForRubyV3/connect-2017-08-08/UntagResource) V3

# **UpdateAgentStatus**

Service: Amazon Connect Service

This API is in preview release for Amazon Connect and is subject to change.

Updates agent status.

# <span id="page-954-0"></span>**Request Syntax**

```
POST /agent-status/InstanceId/AgentStatusId HTTP/1.1
Content-type: application/json
{ 
    "Description": "string", 
    "DisplayOrder": number, 
    "Name": "string", 
    "ResetOrderNumber": boolean, 
    "State": "string"
}
```
# **URI Request Parameters**

The request uses the following URI parameters.

## **[AgentStatusId](#page-954-0)**

The identifier of the agent status.

Required: Yes

#### **[InstanceId](#page-954-0)**

The identifier of the Amazon Connect instance. You can find the [instance](https://docs.aws.amazon.com/connect/latest/adminguide/find-instance-arn.html) ID in the Amazon Resource Name (ARN) of the instance.

Length Constraints: Minimum length of 1. Maximum length of 100.

Required: Yes

# **Request Body**

The request accepts the following data in JSON format.

## <span id="page-955-0"></span>**[Description](#page-954-0)**

The description of the agent status.

Type: String

Length Constraints: Minimum length of 0. Maximum length of 250.

Required: No

### <span id="page-955-1"></span>**[DisplayOrder](#page-954-0)**

The display order of the agent status.

Type: Integer

Valid Range: Minimum value of 1. Maximum value of 50.

Required: No

#### <span id="page-955-2"></span>**[Name](#page-954-0)**

The name of the agent status.

Type: String

Length Constraints: Minimum length of 1. Maximum length of 127.

Required: No

#### <span id="page-955-3"></span>**[ResetOrderNumber](#page-954-0)**

A number indicating the reset order of the agent status.

Type: Boolean

Required: No

#### <span id="page-955-4"></span>**[State](#page-954-0)**

The state of the agent status.

Type: String

Valid Values: ENABLED | DISABLED

Required: No

HTTP/1.1 200

## **Response Elements**

If the action is successful, the service sends back an HTTP 200 response with an empty HTTP body.

## **Errors**

For information about the errors that are common to all actions, see [Common](#page-3047-0) Errors.

### **DuplicateResourceException**

A resource with the specified name already exists.

HTTP Status Code: 409

### **InternalServiceException**

Request processing failed because of an error or failure with the service.

HTTP Status Code: 500

### **InvalidParameterException**

One or more of the specified parameters are not valid.

HTTP Status Code: 400

#### **InvalidRequestException**

The request is not valid.

HTTP Status Code: 400

### **LimitExceededException**

The allowed limit for the resource has been exceeded.

HTTP Status Code: 429

#### **ResourceNotFoundException**

The specified resource was not found.

HTTP Status Code: 404

## **ThrottlingException**

The throttling limit has been exceeded.

HTTP Status Code: 429

# **See Also**

- AWS [Command](https://docs.aws.amazon.com/goto/aws-cli/connect-2017-08-08/UpdateAgentStatus) Line Interface
- [AWS](https://docs.aws.amazon.com/goto/DotNetSDKV3/connect-2017-08-08/UpdateAgentStatus) SDK for .NET
- [AWS](https://docs.aws.amazon.com/goto/SdkForCpp/connect-2017-08-08/UpdateAgentStatus) SDK for C++
- [AWS](https://docs.aws.amazon.com/goto/SdkForGoV2/connect-2017-08-08/UpdateAgentStatus) SDK for Go v2
- [AWS](https://docs.aws.amazon.com/goto/SdkForJavaV2/connect-2017-08-08/UpdateAgentStatus) SDK for Java V2
- AWS SDK for [JavaScript](https://docs.aws.amazon.com/goto/SdkForJavaScriptV3/connect-2017-08-08/UpdateAgentStatus) V3
- [AWS](https://docs.aws.amazon.com/goto/SdkForPHPV3/connect-2017-08-08/UpdateAgentStatus) SDK for PHP V3
- AWS SDK for [Python](https://docs.aws.amazon.com/goto/boto3/connect-2017-08-08/UpdateAgentStatus)
- AWS SDK for [Ruby](https://docs.aws.amazon.com/goto/SdkForRubyV3/connect-2017-08-08/UpdateAgentStatus) V3

# **UpdateContact**

Service: Amazon Connect Service

This API is in preview release for Amazon Connect and is subject to change.

Adds or updates user-defined contact information associated with the specified contact. At least one field to be updated must be present in the request.

# **A** Important

You can add or update user-defined contact information for both ongoing and completed contacts.

# <span id="page-958-0"></span>**Request Syntax**

```
POST /contacts/InstanceId/ContactId HTTP/1.1
Content-type: application/json
{ 
    "Description": "string", 
    "Name": "string", 
    "References": { 
        "string" : { 
           "Type": "string", 
           "Value": "string" 
       } 
    }
}
```
# **URI Request Parameters**

The request uses the following URI parameters.

## **[ContactId](#page-958-0)**

The identifier of the contact. This is the identifier of the contact associated with the first interaction with your contact center.

Length Constraints: Minimum length of 1. Maximum length of 256.

### Required: Yes

## **[InstanceId](#page-958-0)**

The identifier of the Amazon Connect instance. You can find the [instance](https://docs.aws.amazon.com/connect/latest/adminguide/find-instance-arn.html) ID in the Amazon Resource Name (ARN) of the instance.

Length Constraints: Minimum length of 1. Maximum length of 100.

Required: Yes

# **Request Body**

The request accepts the following data in JSON format.

## <span id="page-959-0"></span>**[Description](#page-958-0)**

The description of the contact.

Type: String

Length Constraints: Minimum length of 0. Maximum length of 4096.

Required: No

#### <span id="page-959-1"></span>**[Name](#page-958-0)**

The name of the contact.

Type: String

Length Constraints: Minimum length of 0. Maximum length of 512.

Required: No

#### <span id="page-959-2"></span>**[References](#page-958-0)**

Well-formed data on contact, shown to agents on Contact Control Panel (CCP).

Type: String to [Reference](#page-2426-2) object map

Key Length Constraints: Minimum length of 1. Maximum length of 4096.

Required: No

# **Response Syntax**

HTTP/1.1 200

# **Response Elements**

If the action is successful, the service sends back an HTTP 200 response with an empty HTTP body.

## **Errors**

For information about the errors that are common to all actions, see [Common](#page-3047-0) Errors.

### **InternalServiceException**

Request processing failed because of an error or failure with the service.

HTTP Status Code: 500

#### **InvalidParameterException**

One or more of the specified parameters are not valid.

HTTP Status Code: 400

#### **InvalidRequestException**

The request is not valid.

HTTP Status Code: 400

#### **ResourceNotFoundException**

The specified resource was not found.

HTTP Status Code: 404

### **ThrottlingException**

The throttling limit has been exceeded.

HTTP Status Code: 429

## **See Also**

- AWS [Command](https://docs.aws.amazon.com/goto/aws-cli/connect-2017-08-08/UpdateContact) Line Interface
- [AWS](https://docs.aws.amazon.com/goto/DotNetSDKV3/connect-2017-08-08/UpdateContact) SDK for .NET
- [AWS](https://docs.aws.amazon.com/goto/SdkForCpp/connect-2017-08-08/UpdateContact) SDK for C++
- [AWS](https://docs.aws.amazon.com/goto/SdkForGoV2/connect-2017-08-08/UpdateContact) SDK for Go v2
- [AWS](https://docs.aws.amazon.com/goto/SdkForJavaV2/connect-2017-08-08/UpdateContact) SDK for Java V2
- AWS SDK for [JavaScript](https://docs.aws.amazon.com/goto/SdkForJavaScriptV3/connect-2017-08-08/UpdateContact) V3
- [AWS](https://docs.aws.amazon.com/goto/SdkForPHPV3/connect-2017-08-08/UpdateContact) SDK for PHP V3
- AWS SDK for [Python](https://docs.aws.amazon.com/goto/boto3/connect-2017-08-08/UpdateContact)
- AWS SDK for [Ruby](https://docs.aws.amazon.com/goto/SdkForRubyV3/connect-2017-08-08/UpdateContact) V3

# **UpdateContactAttributes**

Service: Amazon Connect Service

Creates or updates user-defined contact attributes associated with the specified contact.

You can create or update user-defined attributes for both ongoing and completed contacts. For example, while the call is active, you can update the customer's name or the reason the customer called. You can add notes about steps that the agent took during the call that display to the next agent that takes the call. You can also update attributes for a contact using data from your CRM application and save the data with the contact in Amazon Connect. You could also flag calls for additional analysis, such as legal review or to identify abusive callers.

Contact attributes are available in Amazon Connect for 24 months, and are then deleted. For information about contact record retention and the maximum size of the contact record attributes section, see Feature [specifications](https://docs.aws.amazon.com/connect/latest/adminguide/amazon-connect-service-limits.html#feature-limits) in the *Amazon Connect Administrator Guide*.

# <span id="page-962-1"></span>**Request Syntax**

```
POST /contact/attributes HTTP/1.1
Content-type: application/json
{ 
    "Attributes": { 
       "string" : "string" 
    }, 
    "InitialContactId": "string", 
    "InstanceId": "string"
}
```
# **URI Request Parameters**

The request does not use any URI parameters.

# **Request Body**

The request accepts the following data in JSON format.

## <span id="page-962-0"></span>**[Attributes](#page-962-1)**

The Amazon Connect attributes. These attributes can be accessed in flows just like any other contact attributes.

You can have up to 32,768 UTF-8 bytes across all attributes for a contact. Attribute keys can include only alphanumeric, dash, and underscore characters.

When the attributes for a contact exceed 32 KB, the contact is routed down the Error branch of the flow. As a mitigation, consider the following options:

- Remove unnecessary attributes by setting their values to empty.
- If the attributes are only used in one flow and don't need to be referred to outside of that flow (for example, by a Lambda or another flow), then use flow attributes. This way you aren't needlessly persisting the 32 KB of information from one flow to another. For more information, see Flow block: Set contact [attributes](https://docs.aws.amazon.com/connect/latest/adminguide/set-contact-attributes.html) in the *Amazon Connect Administrator Guide*.

Type: String to string map

Key Length Constraints: Minimum length of 1. Maximum length of 32767.

Value Length Constraints: Minimum length of 0. Maximum length of 32767.

Required: Yes

### <span id="page-963-0"></span>**[InitialContactId](#page-962-1)**

The identifier of the contact. This is the identifier of the contact associated with the first interaction with the contact center.

Type: String

Length Constraints: Minimum length of 1. Maximum length of 256.

Required: Yes

## <span id="page-963-1"></span>**[InstanceId](#page-962-1)**

The identifier of the Amazon Connect instance. You can find the [instance](https://docs.aws.amazon.com/connect/latest/adminguide/find-instance-arn.html) ID in the Amazon Resource Name (ARN) of the instance.

Type: String

Length Constraints: Minimum length of 1. Maximum length of 100.

#### Required: Yes

# **Response Syntax**

HTTP/1.1 200

## **Response Elements**

If the action is successful, the service sends back an HTTP 200 response with an empty HTTP body.

## **Errors**

For information about the errors that are common to all actions, see [Common](#page-3047-0) Errors.

#### **InternalServiceException**

Request processing failed because of an error or failure with the service.

HTTP Status Code: 500

## **InvalidParameterException**

One or more of the specified parameters are not valid.

HTTP Status Code: 400

#### **InvalidRequestException**

The request is not valid.

HTTP Status Code: 400

#### **ResourceNotFoundException**

The specified resource was not found.

HTTP Status Code: 404

## **See Also**

- AWS [Command](https://docs.aws.amazon.com/goto/aws-cli/connect-2017-08-08/UpdateContactAttributes) Line Interface
- [AWS](https://docs.aws.amazon.com/goto/DotNetSDKV3/connect-2017-08-08/UpdateContactAttributes) SDK for .NET
- [AWS](https://docs.aws.amazon.com/goto/SdkForCpp/connect-2017-08-08/UpdateContactAttributes) SDK for C++
- [AWS](https://docs.aws.amazon.com/goto/SdkForGoV2/connect-2017-08-08/UpdateContactAttributes) SDK for Go v2
- [AWS](https://docs.aws.amazon.com/goto/SdkForJavaV2/connect-2017-08-08/UpdateContactAttributes) SDK for Java V2
- AWS SDK for [JavaScript](https://docs.aws.amazon.com/goto/SdkForJavaScriptV3/connect-2017-08-08/UpdateContactAttributes) V3
- [AWS](https://docs.aws.amazon.com/goto/SdkForPHPV3/connect-2017-08-08/UpdateContactAttributes) SDK for PHP V3
- AWS SDK for [Python](https://docs.aws.amazon.com/goto/boto3/connect-2017-08-08/UpdateContactAttributes)
- AWS SDK for [Ruby](https://docs.aws.amazon.com/goto/SdkForRubyV3/connect-2017-08-08/UpdateContactAttributes) V3

# **UpdateContactEvaluation**

Service: Amazon Connect Service

Updates details about a contact evaluation in the specified Amazon Connect instance. A contact evaluation must be in draft state. Answers included in the request are merged with existing answers for the given evaluation. An answer or note can be deleted by passing an empty object  $({})$  to the question identifier.

# <span id="page-966-0"></span>**Request Syntax**

```
POST /contact-evaluations/InstanceId/EvaluationId HTTP/1.1
Content-type: application/json
{ 
    "Answers": { 
        "string" : { 
           "Value": { ... } 
       } 
    }, 
    "Notes": { 
        "string" : { 
           "Value": "string" 
       } 
    }
}
```
# **URI Request Parameters**

The request uses the following URI parameters.

# **[EvaluationId](#page-966-0)**

A unique identifier for the contact evaluation.

Length Constraints: Minimum length of 1. Maximum length of 500.

Required: Yes

## **[InstanceId](#page-966-0)**

The identifier of the Amazon Connect instance. You can find the [instance](https://docs.aws.amazon.com/connect/latest/adminguide/find-instance-arn.html) ID in the Amazon Resource Name (ARN) of the instance.

Length Constraints: Minimum length of 1. Maximum length of 100.

Required: Yes

# **Request Body**

The request accepts the following data in JSON format.

## <span id="page-967-0"></span>**[Answers](#page-966-0)**

A map of question identifiers to answer value.

Type: String to [EvaluationAnswerInput](#page-2211-1) object map

Map Entries: Maximum number of 100 items.

Key Length Constraints: Minimum length of 1. Maximum length of 500.

Required: No

## <span id="page-967-1"></span>**[Notes](#page-966-0)**

A map of question identifiers to note value.

Type: String to [EvaluationNote](#page-2245-1) object map

Map Entries: Maximum number of 100 items.

Key Length Constraints: Minimum length of 1. Maximum length of 500.

Required: No

# <span id="page-967-2"></span>**Response Syntax**

```
HTTP/1.1 200
Content-type: application/json
{ 
    "EvaluationArn": "string", 
    "EvaluationId": "string"
}
```
## **Response Elements**

If the action is successful, the service sends back an HTTP 200 response.

The following data is returned in JSON format by the service.

#### <span id="page-968-0"></span>**[EvaluationArn](#page-967-2)**

The Amazon Resource Name (ARN) for the contact evaluation resource.

Type: String

#### <span id="page-968-1"></span>**[EvaluationId](#page-967-2)**

A unique identifier for the contact evaluation.

Type: String

Length Constraints: Minimum length of 1. Maximum length of 500.

## **Errors**

For information about the errors that are common to all actions, see [Common](#page-3047-0) Errors.

#### **InternalServiceException**

Request processing failed because of an error or failure with the service.

HTTP Status Code: 500

#### **InvalidParameterException**

One or more of the specified parameters are not valid.

HTTP Status Code: 400

#### **ResourceConflictException**

A resource already has that name.

HTTP Status Code: 409

#### **ResourceNotFoundException**

The specified resource was not found.

HTTP Status Code: 404

## **ThrottlingException**

The throttling limit has been exceeded.

HTTP Status Code: 429

# **Examples**

## **Example**

The following example updates a previously started contact evaluation.

### **Sample Request**

```
{ 
    "InstanceId": "[instance_id]", 
    "EvaluationId": "[evaluation_id]", 
    "Answers": { 
        "question-1-111": { 
           "Value": { 
               "StringValue": "question-answer-1-111" 
           } 
        }, 
        "question-1-222": { 
           "Value": { 
               "StringValue": "third-option" 
           } 
        }, 
        "question-2-1": { 
           "Value": { 
               "StringValue": "question-custom-answer-2-1" 
           } 
        }, 
        "question-2-222": { 
           "Value": { 
               "NumericValue": 12 
           } 
        } 
    }, 
     "Notes": { 
        "question-1-111": {
```

```
 "Value": "question-1-111 notes" 
        }, 
        "question-2-222": { 
           "Value": "question-2-222 notes" 
        }, 
        "section-1": { 
           "Value": "section-1 notes" 
        }, 
        "section-2": { 
           "Value": "section-2 notes" 
        } 
    }
}
```
## **Sample Response**

```
{ 
    "EvaluationId": "[evaluation_id]", 
    "EvaluationArn": "arn:aws:connect:[aws_region_code]:[account_id]:instance/
[instance_id]/contact-evaluation/[evaluation_id]"
}
```
# **See Also**

- AWS [Command](https://docs.aws.amazon.com/goto/aws-cli/connect-2017-08-08/UpdateContactEvaluation) Line Interface
- [AWS](https://docs.aws.amazon.com/goto/DotNetSDKV3/connect-2017-08-08/UpdateContactEvaluation) SDK for .NET
- [AWS](https://docs.aws.amazon.com/goto/SdkForCpp/connect-2017-08-08/UpdateContactEvaluation) SDK for C++
- [AWS](https://docs.aws.amazon.com/goto/SdkForGoV2/connect-2017-08-08/UpdateContactEvaluation) SDK for Go v2
- [AWS](https://docs.aws.amazon.com/goto/SdkForJavaV2/connect-2017-08-08/UpdateContactEvaluation) SDK for Java V2
- AWS SDK for [JavaScript](https://docs.aws.amazon.com/goto/SdkForJavaScriptV3/connect-2017-08-08/UpdateContactEvaluation) V3
- [AWS](https://docs.aws.amazon.com/goto/SdkForPHPV3/connect-2017-08-08/UpdateContactEvaluation) SDK for PHP V3
- AWS SDK for [Python](https://docs.aws.amazon.com/goto/boto3/connect-2017-08-08/UpdateContactEvaluation)
- AWS SDK for [Ruby](https://docs.aws.amazon.com/goto/SdkForRubyV3/connect-2017-08-08/UpdateContactEvaluation) V3

# **UpdateContactFlowContent**

Service: Amazon Connect Service

Updates the specified flow.

You can also create and update flows using the Amazon Connect Flow [language.](https://docs.aws.amazon.com/connect/latest/APIReference/flow-language.html)

Use the \$SAVED alias in the request to describe the SAVED content of a Flow. For example, arn:aws:.../contact-flow/{id}:\$SAVED. Once a contact flow is published, \$SAVED needs to be supplied to view saved content that has not been published.

# <span id="page-971-0"></span>**Request Syntax**

```
POST /contact-flows/InstanceId/ContactFlowId/content HTTP/1.1
Content-type: application/json
{ 
    "Content": "string"
}
```
# **URI Request Parameters**

The request uses the following URI parameters.

## **[ContactFlowId](#page-971-0)**

The identifier of the flow.

Length Constraints: Maximum length of 500.

Required: Yes

## **[InstanceId](#page-971-0)**

The identifier of the Amazon Connect instance.

Length Constraints: Minimum length of 1. Maximum length of 100.

Required: Yes

# **Request Body**

The request accepts the following data in JSON format.
### **[Content](#page-971-0)**

The JSON string that represents the content of the flow. For an example, see [Example](https://docs.aws.amazon.com/connect/latest/APIReference/flow-language-example.html) flow in Amazon Connect Flow [language.](https://docs.aws.amazon.com/connect/latest/APIReference/flow-language-example.html)

Length Constraints: Minimum length of 1. Maximum length of 256000.

Type: String

Required: Yes

# **Response Syntax**

HTTP/1.1 200

# **Response Elements**

If the action is successful, the service sends back an HTTP 200 response with an empty HTTP body.

# **Errors**

For information about the errors that are common to all actions, see [Common](#page-3047-0) Errors.

### **InternalServiceException**

Request processing failed because of an error or failure with the service.

HTTP Status Code: 500

#### **InvalidContactFlowException**

The flow is not valid.

HTTP Status Code: 400

### **InvalidParameterException**

One or more of the specified parameters are not valid.

HTTP Status Code: 400

#### **InvalidRequestException**

The request is not valid.

### **ResourceNotFoundException**

The specified resource was not found.

HTTP Status Code: 404

# **ThrottlingException**

The throttling limit has been exceeded.

HTTP Status Code: 429

# **See Also**

- AWS [Command](https://docs.aws.amazon.com/goto/aws-cli/connect-2017-08-08/UpdateContactFlowContent) Line Interface
- [AWS](https://docs.aws.amazon.com/goto/DotNetSDKV3/connect-2017-08-08/UpdateContactFlowContent) SDK for .NET
- [AWS](https://docs.aws.amazon.com/goto/SdkForCpp/connect-2017-08-08/UpdateContactFlowContent) SDK for C++
- [AWS](https://docs.aws.amazon.com/goto/SdkForGoV2/connect-2017-08-08/UpdateContactFlowContent) SDK for Go v2
- [AWS](https://docs.aws.amazon.com/goto/SdkForJavaV2/connect-2017-08-08/UpdateContactFlowContent) SDK for Java V2
- AWS SDK for [JavaScript](https://docs.aws.amazon.com/goto/SdkForJavaScriptV3/connect-2017-08-08/UpdateContactFlowContent) V3
- [AWS](https://docs.aws.amazon.com/goto/SdkForPHPV3/connect-2017-08-08/UpdateContactFlowContent) SDK for PHP V3
- AWS SDK for [Python](https://docs.aws.amazon.com/goto/boto3/connect-2017-08-08/UpdateContactFlowContent)
- AWS SDK for [Ruby](https://docs.aws.amazon.com/goto/SdkForRubyV3/connect-2017-08-08/UpdateContactFlowContent) V3

# **UpdateContactFlowMetadata**

Service: Amazon Connect Service

<span id="page-974-0"></span>Updates metadata about specified flow.

# **Request Syntax**

```
POST /contact-flows/InstanceId/ContactFlowId/metadata HTTP/1.1
Content-type: application/json
{ 
    "ContactFlowState": "string", 
    "Description": "string", 
    "Name": "string"
}
```
# **URI Request Parameters**

The request uses the following URI parameters.

#### **[ContactFlowId](#page-974-0)**

The identifier of the flow.

Length Constraints: Maximum length of 500.

Required: Yes

#### **[InstanceId](#page-974-0)**

The identifier of the Amazon Connect instance. You can find the [instance](https://docs.aws.amazon.com/connect/latest/adminguide/find-instance-arn.html) ID in the Amazon Resource Name (ARN) of the instance.

Length Constraints: Minimum length of 1. Maximum length of 100.

Required: Yes

# **Request Body**

The request accepts the following data in JSON format.

### <span id="page-975-0"></span>**[ContactFlowState](#page-974-0)**

The state of flow.

Type: String

Valid Values: ACTIVE | ARCHIVED

Required: No

### <span id="page-975-1"></span>**[Description](#page-974-0)**

The description of the flow.

Type: String

Required: No

### <span id="page-975-2"></span>**[Name](#page-974-0)**

The name of the flow.

Type: String

Length Constraints: Minimum length of 1.

Required: No

# **Response Syntax**

HTTP/1.1 200

# **Response Elements**

If the action is successful, the service sends back an HTTP 200 response with an empty HTTP body.

### **Errors**

For information about the errors that are common to all actions, see [Common](#page-3047-0) Errors.

### **DuplicateResourceException**

A resource with the specified name already exists.

### **InternalServiceException**

Request processing failed because of an error or failure with the service.

HTTP Status Code: 500

### **InvalidParameterException**

One or more of the specified parameters are not valid.

HTTP Status Code: 400

### **InvalidRequestException**

The request is not valid.

HTTP Status Code: 400

### **ResourceNotFoundException**

The specified resource was not found.

HTTP Status Code: 404

### **ThrottlingException**

The throttling limit has been exceeded.

HTTP Status Code: 429

# **See Also**

- AWS [Command](https://docs.aws.amazon.com/goto/aws-cli/connect-2017-08-08/UpdateContactFlowMetadata) Line Interface
- [AWS](https://docs.aws.amazon.com/goto/DotNetSDKV3/connect-2017-08-08/UpdateContactFlowMetadata) SDK for .NET
- [AWS](https://docs.aws.amazon.com/goto/SdkForCpp/connect-2017-08-08/UpdateContactFlowMetadata) SDK for C++
- [AWS](https://docs.aws.amazon.com/goto/SdkForGoV2/connect-2017-08-08/UpdateContactFlowMetadata) SDK for Go v2
- [AWS](https://docs.aws.amazon.com/goto/SdkForJavaV2/connect-2017-08-08/UpdateContactFlowMetadata) SDK for Java V2
- AWS SDK for [JavaScript](https://docs.aws.amazon.com/goto/SdkForJavaScriptV3/connect-2017-08-08/UpdateContactFlowMetadata) V3
- [AWS](https://docs.aws.amazon.com/goto/SdkForPHPV3/connect-2017-08-08/UpdateContactFlowMetadata) SDK for PHP V3
- AWS SDK for [Python](https://docs.aws.amazon.com/goto/boto3/connect-2017-08-08/UpdateContactFlowMetadata)
- AWS SDK for [Ruby](https://docs.aws.amazon.com/goto/SdkForRubyV3/connect-2017-08-08/UpdateContactFlowMetadata) V3

# **UpdateContactFlowModuleContent**

Service: Amazon Connect Service

Updates specified flow module for the specified Amazon Connect instance.

Use the \$SAVED alias in the request to describe the SAVED content of a Flow. For example, arn:aws:.../contact-flow/{id}:\$SAVED. Once a contact flow is published, \$SAVED needs to be supplied to view saved content that has not been published.

# <span id="page-978-0"></span>**Request Syntax**

```
POST /contact-flow-modules/InstanceId/ContactFlowModuleId/content HTTP/1.1
Content-type: application/json
{ 
    "Content": "string"
}
```
# **URI Request Parameters**

The request uses the following URI parameters.

# **[ContactFlowModuleId](#page-978-0)**

The identifier of the flow module.

Length Constraints: Minimum length of 1. Maximum length of 256.

Required: Yes

### **[InstanceId](#page-978-0)**

The identifier of the Amazon Connect instance. You can find the [instance](https://docs.aws.amazon.com/connect/latest/adminguide/find-instance-arn.html) ID in the Amazon Resource Name (ARN) of the instance.

Length Constraints: Minimum length of 1. Maximum length of 100.

Required: Yes

# **Request Body**

The request accepts the following data in JSON format.

### <span id="page-979-0"></span>**[Content](#page-978-0)**

The JSON string that represents the content of the flow. For an example, see [Example](https://docs.aws.amazon.com/connect/latest/APIReference/flow-language-example.html) flow in Amazon Connect Flow [language.](https://docs.aws.amazon.com/connect/latest/APIReference/flow-language-example.html)

Type: String

Length Constraints: Minimum length of 1. Maximum length of 256000.

Required: Yes

### **Response Syntax**

HTTP/1.1 200

# **Response Elements**

If the action is successful, the service sends back an HTTP 200 response with an empty HTTP body.

# **Errors**

For information about the errors that are common to all actions, see [Common](#page-3047-0) Errors.

### **AccessDeniedException**

You do not have sufficient permissions to perform this action.

HTTP Status Code: 403

#### **InternalServiceException**

Request processing failed because of an error or failure with the service.

HTTP Status Code: 500

#### **InvalidContactFlowModuleException**

The problems with the module. Please fix before trying again.

HTTP Status Code: 400

#### **InvalidRequestException**

The request is not valid.

### **ResourceNotFoundException**

The specified resource was not found.

HTTP Status Code: 404

# **ThrottlingException**

The throttling limit has been exceeded.

HTTP Status Code: 429

# **See Also**

- AWS [Command](https://docs.aws.amazon.com/goto/aws-cli/connect-2017-08-08/UpdateContactFlowModuleContent) Line Interface
- [AWS](https://docs.aws.amazon.com/goto/DotNetSDKV3/connect-2017-08-08/UpdateContactFlowModuleContent) SDK for .NET
- [AWS](https://docs.aws.amazon.com/goto/SdkForCpp/connect-2017-08-08/UpdateContactFlowModuleContent) SDK for C++
- [AWS](https://docs.aws.amazon.com/goto/SdkForGoV2/connect-2017-08-08/UpdateContactFlowModuleContent) SDK for Go v2
- [AWS](https://docs.aws.amazon.com/goto/SdkForJavaV2/connect-2017-08-08/UpdateContactFlowModuleContent) SDK for Java V2
- AWS SDK for [JavaScript](https://docs.aws.amazon.com/goto/SdkForJavaScriptV3/connect-2017-08-08/UpdateContactFlowModuleContent) V3
- [AWS](https://docs.aws.amazon.com/goto/SdkForPHPV3/connect-2017-08-08/UpdateContactFlowModuleContent) SDK for PHP V3
- AWS SDK for [Python](https://docs.aws.amazon.com/goto/boto3/connect-2017-08-08/UpdateContactFlowModuleContent)
- AWS SDK for [Ruby](https://docs.aws.amazon.com/goto/SdkForRubyV3/connect-2017-08-08/UpdateContactFlowModuleContent) V3

# **UpdateContactFlowModuleMetadata**

Service: Amazon Connect Service

<span id="page-981-0"></span>Updates metadata about specified flow module.

# **Request Syntax**

```
POST /contact-flow-modules/InstanceId/ContactFlowModuleId/metadata HTTP/1.1
Content-type: application/json
{ 
    "Description": "string", 
    "Name": "string", 
    "State": "string"
}
```
# **URI Request Parameters**

The request uses the following URI parameters.

### **[ContactFlowModuleId](#page-981-0)**

The identifier of the flow module.

Length Constraints: Minimum length of 1. Maximum length of 256.

Required: Yes

#### **[InstanceId](#page-981-0)**

The identifier of the Amazon Connect instance. You can find the [instance](https://docs.aws.amazon.com/connect/latest/adminguide/find-instance-arn.html) ID in the Amazon Resource Name (ARN) of the instance.

Length Constraints: Minimum length of 1. Maximum length of 100.

Required: Yes

# **Request Body**

The request accepts the following data in JSON format.

### <span id="page-982-0"></span>**[Description](#page-981-0)**

The description of the flow module.

Type: String

Length Constraints: Minimum length of 0. Maximum length of 500.

Pattern: . \* \S. \*

Required: No

### <span id="page-982-1"></span>**[Name](#page-981-0)**

The name of the flow module.

Type: String

Length Constraints: Minimum length of 1. Maximum length of 127.

Pattern: . \*\S. \*

Required: No

#### <span id="page-982-2"></span>**[State](#page-981-0)**

The state of flow module.

Type: String

Valid Values: ACTIVE | ARCHIVED

Required: No

# **Response Syntax**

HTTP/1.1 200

# **Response Elements**

If the action is successful, the service sends back an HTTP 200 response with an empty HTTP body.

# **Errors**

For information about the errors that are common to all actions, see [Common](#page-3047-0) Errors.

#### **AccessDeniedException**

You do not have sufficient permissions to perform this action.

HTTP Status Code: 403

### **DuplicateResourceException**

A resource with the specified name already exists.

HTTP Status Code: 409

### **InternalServiceException**

Request processing failed because of an error or failure with the service.

HTTP Status Code: 500

#### **InvalidParameterException**

One or more of the specified parameters are not valid.

HTTP Status Code: 400

#### **InvalidRequestException**

The request is not valid.

HTTP Status Code: 400

#### **ResourceNotFoundException**

The specified resource was not found.

HTTP Status Code: 404

#### **ThrottlingException**

The throttling limit has been exceeded.

HTTP Status Code: 429

### **See Also**

- AWS [Command](https://docs.aws.amazon.com/goto/aws-cli/connect-2017-08-08/UpdateContactFlowModuleMetadata) Line Interface
- [AWS](https://docs.aws.amazon.com/goto/DotNetSDKV3/connect-2017-08-08/UpdateContactFlowModuleMetadata) SDK for .NET
- [AWS](https://docs.aws.amazon.com/goto/SdkForCpp/connect-2017-08-08/UpdateContactFlowModuleMetadata) SDK for C++
- [AWS](https://docs.aws.amazon.com/goto/SdkForGoV2/connect-2017-08-08/UpdateContactFlowModuleMetadata) SDK for Go v2
- [AWS](https://docs.aws.amazon.com/goto/SdkForJavaV2/connect-2017-08-08/UpdateContactFlowModuleMetadata) SDK for Java V2
- AWS SDK for [JavaScript](https://docs.aws.amazon.com/goto/SdkForJavaScriptV3/connect-2017-08-08/UpdateContactFlowModuleMetadata) V3
- [AWS](https://docs.aws.amazon.com/goto/SdkForPHPV3/connect-2017-08-08/UpdateContactFlowModuleMetadata) SDK for PHP V3
- AWS SDK for [Python](https://docs.aws.amazon.com/goto/boto3/connect-2017-08-08/UpdateContactFlowModuleMetadata)
- AWS SDK for [Ruby](https://docs.aws.amazon.com/goto/SdkForRubyV3/connect-2017-08-08/UpdateContactFlowModuleMetadata) V3

# **UpdateContactFlowName**

Service: Amazon Connect Service

The name of the flow.

<span id="page-985-0"></span>You can also create and update flows using the Amazon Connect Flow [language.](https://docs.aws.amazon.com/connect/latest/APIReference/flow-language.html)

# **Request Syntax**

```
POST /contact-flows/InstanceId/ContactFlowId/name HTTP/1.1
Content-type: application/json
{ 
    "Description": "string", 
    "Name": "string"
}
```
# **URI Request Parameters**

The request uses the following URI parameters.

#### **[ContactFlowId](#page-985-0)**

The identifier of the flow.

Length Constraints: Maximum length of 500.

Required: Yes

#### **[InstanceId](#page-985-0)**

The identifier of the Amazon Connect instance.

Length Constraints: Minimum length of 1. Maximum length of 100.

Required: Yes

# **Request Body**

The request accepts the following data in JSON format.

<span id="page-986-0"></span>The description of the flow.

Type: String

Required: No

# <span id="page-986-1"></span>**[Name](#page-985-0)**

The name of the flow.

Type: String

Length Constraints: Minimum length of 1.

Required: No

# **Response Syntax**

HTTP/1.1 200

# **Response Elements**

If the action is successful, the service sends back an HTTP 200 response with an empty HTTP body.

# **Errors**

For information about the errors that are common to all actions, see [Common](#page-3047-0) Errors.

# **DuplicateResourceException**

A resource with the specified name already exists.

HTTP Status Code: 409

# **InternalServiceException**

Request processing failed because of an error or failure with the service.

HTTP Status Code: 500

# **InvalidParameterException**

One or more of the specified parameters are not valid.

### **InvalidRequestException**

The request is not valid.

HTTP Status Code: 400

### **ResourceNotFoundException**

The specified resource was not found.

HTTP Status Code: 404

### **ThrottlingException**

The throttling limit has been exceeded.

HTTP Status Code: 429

# **See Also**

- AWS [Command](https://docs.aws.amazon.com/goto/aws-cli/connect-2017-08-08/UpdateContactFlowName) Line Interface
- [AWS](https://docs.aws.amazon.com/goto/DotNetSDKV3/connect-2017-08-08/UpdateContactFlowName) SDK for .NET
- [AWS](https://docs.aws.amazon.com/goto/SdkForCpp/connect-2017-08-08/UpdateContactFlowName) SDK for C++
- [AWS](https://docs.aws.amazon.com/goto/SdkForGoV2/connect-2017-08-08/UpdateContactFlowName) SDK for Go v2
- [AWS](https://docs.aws.amazon.com/goto/SdkForJavaV2/connect-2017-08-08/UpdateContactFlowName) SDK for Java V2
- AWS SDK for [JavaScript](https://docs.aws.amazon.com/goto/SdkForJavaScriptV3/connect-2017-08-08/UpdateContactFlowName) V3
- [AWS](https://docs.aws.amazon.com/goto/SdkForPHPV3/connect-2017-08-08/UpdateContactFlowName) SDK for PHP V3
- AWS SDK for [Python](https://docs.aws.amazon.com/goto/boto3/connect-2017-08-08/UpdateContactFlowName)
- AWS SDK for [Ruby](https://docs.aws.amazon.com/goto/SdkForRubyV3/connect-2017-08-08/UpdateContactFlowName) V3

# **UpdateContactRoutingData**

Service: Amazon Connect Service

### Updates routing priority and age on the contact (**QueuePriority** and

**QueueTimeAdjustmentInSeconds**). These properties can be used to change a customer's position in the queue. For example, you can move a contact to the back of the queue by setting a lower routing priority relative to other contacts in queue; or you can move a contact to the front of the queue by increasing the routing age which will make the contact look artificially older and therefore higher up in the first-in-first-out routing order. Note that adjusting the routing age of a contact affects only its position in queue, and not its actual queue wait time as reported through metrics. These properties can also be updated by using the Set routing [priority](https://docs.aws.amazon.com/connect/latest/adminguide/change-routing-priority.html) / age flow block.

### **A** Note

Either **QueuePriority** or **QueueTimeAdjustmentInSeconds** should be provided within the request body, but not both.

# <span id="page-988-0"></span>**Request Syntax**

```
POST /contacts/InstanceId/ContactId/routing-data HTTP/1.1
Content-type: application/json
{ 
    "QueuePriority": number, 
    "QueueTimeAdjustmentSeconds": number
}
```
# **URI Request Parameters**

The request uses the following URI parameters.

# **[ContactId](#page-988-0)**

The identifier of the contact in this instance of Amazon Connect.

Length Constraints: Minimum length of 1. Maximum length of 256.

Required: Yes

### **[InstanceId](#page-988-0)**

The identifier of the Amazon Connect instance. You can find the [instance](https://docs.aws.amazon.com/connect/latest/adminguide/find-instance-arn.html) ID in the Amazon Resource Name (ARN) of the instance.

Length Constraints: Minimum length of 1. Maximum length of 100.

Required: Yes

# **Request Body**

The request accepts the following data in JSON format.

### <span id="page-989-0"></span>**[QueuePriority](#page-988-0)**

Priority of the contact in the queue. The default priority for new contacts is 5. You can raise the priority of a contact compared to other contacts in the queue by assigning them a higher priority, such as 1 or 2.

Type: Long

Valid Range: Minimum value of 1. Maximum value of 9223372036854775807.

Required: No

### <span id="page-989-1"></span>**[QueueTimeAdjustmentSeconds](#page-988-0)**

The number of seconds to add or subtract from the contact's routing age. Contacts are routed to agents on a first-come, first-serve basis. This means that changing their amount of time in queue compared to others also changes their position in queue.

Type: Integer

Required: No

# **Response Syntax**

HTTP/1.1 200

# **Response Elements**

If the action is successful, the service sends back an HTTP 200 response with an empty HTTP body.

# **Errors**

For information about the errors that are common to all actions, see [Common](#page-3047-0) Errors.

### **AccessDeniedException**

You do not have sufficient permissions to perform this action.

HTTP Status Code: 403

### **InternalServiceException**

Request processing failed because of an error or failure with the service.

HTTP Status Code: 500

### **InvalidParameterException**

One or more of the specified parameters are not valid.

HTTP Status Code: 400

### **ResourceConflictException**

A resource already has that name.

HTTP Status Code: 409

### **ResourceNotFoundException**

The specified resource was not found.

HTTP Status Code: 404

### **ThrottlingException**

The throttling limit has been exceeded.

HTTP Status Code: 429

# **See Also**

For more information about using this API in one of the language-specific AWS SDKs, see the following:

• AWS [Command](https://docs.aws.amazon.com/goto/aws-cli/connect-2017-08-08/UpdateContactRoutingData) Line Interface

- [AWS](https://docs.aws.amazon.com/goto/DotNetSDKV3/connect-2017-08-08/UpdateContactRoutingData) SDK for .NET
- [AWS](https://docs.aws.amazon.com/goto/SdkForCpp/connect-2017-08-08/UpdateContactRoutingData) SDK for C++
- [AWS](https://docs.aws.amazon.com/goto/SdkForGoV2/connect-2017-08-08/UpdateContactRoutingData) SDK for Go v2
- [AWS](https://docs.aws.amazon.com/goto/SdkForJavaV2/connect-2017-08-08/UpdateContactRoutingData) SDK for Java V2
- AWS SDK for [JavaScript](https://docs.aws.amazon.com/goto/SdkForJavaScriptV3/connect-2017-08-08/UpdateContactRoutingData) V3
- [AWS](https://docs.aws.amazon.com/goto/SdkForPHPV3/connect-2017-08-08/UpdateContactRoutingData) SDK for PHP V3
- AWS SDK for [Python](https://docs.aws.amazon.com/goto/boto3/connect-2017-08-08/UpdateContactRoutingData)
- AWS SDK for [Ruby](https://docs.aws.amazon.com/goto/SdkForRubyV3/connect-2017-08-08/UpdateContactRoutingData) V3

# **UpdateContactSchedule**

Service: Amazon Connect Service

Updates the scheduled time of a task contact that is already scheduled.

# <span id="page-992-2"></span>**Request Syntax**

```
POST /contact/schedule HTTP/1.1
Content-type: application/json
{ 
    "ContactId": "string", 
    "InstanceId": "string", 
    "ScheduledTime": number
}
```
# **URI Request Parameters**

The request does not use any URI parameters.

# **Request Body**

The request accepts the following data in JSON format.

### <span id="page-992-0"></span>**[ContactId](#page-992-2)**

The identifier of the contact.

Type: String

Length Constraints: Minimum length of 1. Maximum length of 256.

Required: Yes

#### <span id="page-992-1"></span>**[InstanceId](#page-992-2)**

The identifier of the Amazon Connect instance. You can find the [instance](https://docs.aws.amazon.com/connect/latest/adminguide/find-instance-arn.html) ID in the Amazon Resource Name (ARN) of the instance.

Type: String

Length Constraints: Minimum length of 1. Maximum length of 100.

#### Required: Yes

#### <span id="page-993-0"></span>**[ScheduledTime](#page-992-2)**

The timestamp, in Unix Epoch seconds format, at which to start running the inbound flow. The scheduled time cannot be in the past. It must be within up to 6 days in future.

Type: Timestamp

Required: Yes

### **Response Syntax**

HTTP/1.1 200

# **Response Elements**

If the action is successful, the service sends back an HTTP 200 response with an empty HTTP body.

### **Errors**

For information about the errors that are common to all actions, see [Common](#page-3047-0) Errors.

#### **InternalServiceException**

Request processing failed because of an error or failure with the service.

HTTP Status Code: 500

#### **InvalidParameterException**

One or more of the specified parameters are not valid.

HTTP Status Code: 400

### **InvalidRequestException**

The request is not valid.

HTTP Status Code: 400

#### **LimitExceededException**

The allowed limit for the resource has been exceeded.

### **ResourceNotFoundException**

The specified resource was not found.

HTTP Status Code: 404

# **ThrottlingException**

The throttling limit has been exceeded.

HTTP Status Code: 429

# **See Also**

- AWS [Command](https://docs.aws.amazon.com/goto/aws-cli/connect-2017-08-08/UpdateContactSchedule) Line Interface
- [AWS](https://docs.aws.amazon.com/goto/DotNetSDKV3/connect-2017-08-08/UpdateContactSchedule) SDK for .NET
- [AWS](https://docs.aws.amazon.com/goto/SdkForCpp/connect-2017-08-08/UpdateContactSchedule) SDK for C++
- [AWS](https://docs.aws.amazon.com/goto/SdkForGoV2/connect-2017-08-08/UpdateContactSchedule) SDK for Go v2
- [AWS](https://docs.aws.amazon.com/goto/SdkForJavaV2/connect-2017-08-08/UpdateContactSchedule) SDK for Java V2
- AWS SDK for [JavaScript](https://docs.aws.amazon.com/goto/SdkForJavaScriptV3/connect-2017-08-08/UpdateContactSchedule) V3
- [AWS](https://docs.aws.amazon.com/goto/SdkForPHPV3/connect-2017-08-08/UpdateContactSchedule) SDK for PHP V3
- AWS SDK for [Python](https://docs.aws.amazon.com/goto/boto3/connect-2017-08-08/UpdateContactSchedule)
- AWS SDK for [Ruby](https://docs.aws.amazon.com/goto/SdkForRubyV3/connect-2017-08-08/UpdateContactSchedule) V3

# **UpdateEvaluationForm**

Service: Amazon Connect Service

Updates details about a specific evaluation form version in the specified Amazon Connect instance. Question and section identifiers cannot be duplicated within the same evaluation form.

This operation does not support partial updates. Instead it does a full update of evaluation form content.

# <span id="page-995-0"></span>**Request Syntax**

```
PUT /evaluation-forms/InstanceId/EvaluationFormId HTTP/1.1
Content-type: application/json
{ 
    "ClientToken": "string", 
    "CreateNewVersion": boolean, 
    "Description": "string", 
    "EvaluationFormVersion": number, 
    "Items": [ 
       { ... } 
    ], 
    "ScoringStrategy": { 
       "Mode": "string", 
       "Status": "string" 
    }, 
    "Title": "string"
}
```
# **URI Request Parameters**

The request uses the following URI parameters.

# **[EvaluationFormId](#page-995-0)**

The unique identifier for the evaluation form.

Length Constraints: Minimum length of 1. Maximum length of 500.

Required: Yes

### **[InstanceId](#page-995-0)**

The identifier of the Amazon Connect instance. You can find the [instance](https://docs.aws.amazon.com/connect/latest/adminguide/find-instance-arn.html) ID in the Amazon Resource Name (ARN) of the instance.

Length Constraints: Minimum length of 1. Maximum length of 100.

Required: Yes

# **Request Body**

The request accepts the following data in JSON format.

### <span id="page-996-0"></span>**[ClientToken](#page-995-0)**

A unique, case-sensitive identifier that you provide to ensure the idempotency of the request. If not provided, the AWS SDK populates this field. For more information about idempotency, see Making retries safe with [idempotent](https://aws.amazon.com/builders-library/making-retries-safe-with-idempotent-APIs/) APIs.

Type: String

Length Constraints: Maximum length of 500.

Required: No

### <span id="page-996-1"></span>**[CreateNewVersion](#page-995-0)**

A flag indicating whether the operation must create a new version.

Type: Boolean

Required: No

### <span id="page-996-2"></span>**[Description](#page-995-0)**

The description of the evaluation form.

Type: String

Length Constraints: Minimum length of 0. Maximum length of 1024.

Required: No

#### <span id="page-996-3"></span>**[EvaluationFormVersion](#page-995-0)**

A version of the evaluation form to update.

Type: Integer

Valid Range: Minimum value of 1.

Required: Yes

### <span id="page-997-0"></span>**[Items](#page-995-0)**

Items that are part of the evaluation form. The total number of sections and questions must not exceed 100 each. Questions must be contained in a section.

Type: Array of [EvaluationFormItem](#page-2219-0) objects

Array Members: Minimum number of 1 item. Maximum number of 100 items.

Required: Yes

### <span id="page-997-1"></span>**[ScoringStrategy](#page-995-0)**

A scoring strategy of the evaluation form.

Type: [EvaluationFormScoringStrategy](#page-2228-2) object

Required: No

#### <span id="page-997-2"></span>**[Title](#page-995-0)**

A title of the evaluation form.

Type: String

Length Constraints: Minimum length of 1. Maximum length of 128.

Required: Yes

# <span id="page-997-3"></span>**Response Syntax**

```
HTTP/1.1 200
Content-type: application/json
{ 
    "EvaluationFormArn": "string", 
    "EvaluationFormId": "string", 
    "EvaluationFormVersion": number
}
```
### **Response Elements**

If the action is successful, the service sends back an HTTP 200 response.

The following data is returned in JSON format by the service.

### <span id="page-998-0"></span>**[EvaluationFormArn](#page-997-3)**

The Amazon Resource Name (ARN) for the contact evaluation resource.

Type: String

#### <span id="page-998-1"></span>**[EvaluationFormId](#page-997-3)**

The unique identifier for the evaluation form.

Type: String

Length Constraints: Minimum length of 1. Maximum length of 500.

### <span id="page-998-2"></span>**[EvaluationFormVersion](#page-997-3)**

The version of the updated evaluation form resource.

Type: Integer

Valid Range: Minimum value of 1.

### **Errors**

For information about the errors that are common to all actions, see [Common](#page-3047-0) Errors.

#### **InternalServiceException**

Request processing failed because of an error or failure with the service.

HTTP Status Code: 500

#### **InvalidParameterException**

One or more of the specified parameters are not valid.

HTTP Status Code: 400

#### **ResourceConflictException**

A resource already has that name.

### **ResourceNotFoundException**

The specified resource was not found.

HTTP Status Code: 404

#### **ServiceQuotaExceededException**

The service quota has been exceeded.

HTTP Status Code: 402

### **ThrottlingException**

The throttling limit has been exceeded.

HTTP Status Code: 429

# **Examples**

### **Example**

The following example updates version 2 of an evaluation form. This results in another, new version.

### **Sample Request**

```
{ 
    "InstanceId": "[instance_id]", 
    "EvaluationFormId": "[evaluation_form_id]", 
    "EvaluationFormVersion": 2, 
    "CreateNewVersion": true, 
    "Title": "form-title", 
    "Description": "form-description", 
    "ScoringStrategy": { 
       "Mode": "SECTION_ONLY", 
       "Status": "ENABLED" 
    }, 
    "Items": [ 
       { 
           "Section": { 
              "Title": "section-title-1", 
              "RefId": "section-1",
```

```
 "Instructions": "section-instruction-1", 
           "Weight": 50, 
           "Items": [ 
\overline{a} "Question": { 
                  "Title": "question-title-11", 
                  "RefId": "question-1-111", 
                  "Instructions": "question-instructions", 
                  "NotApplicableEnabled": false, 
                  "QuestionType": "TEXT" 
 } 
             }, 
\overline{a} "Question": { 
                  "Title": "question-title-12", 
                  "RefId": "question-1-222", 
                  "QuestionType": "SINGLESELECT", 
                  "NotApplicableEnabled": false, 
                  "QuestionTypeProperties": { 
                     "SingleSelect": { 
                        "Options": [ 
\{ "RefId": "option-1-2-1", 
                             "Text": "first-option", 
                             "Score": 1, 
                             "AutomaticFail": true 
 }, 
\{ "RefId": "option-1-2-2", 
                             "Text": "second-option", 
                             "Score": 1, 
                             "AutomaticFail": false 
 }, 
\{ "RefId": "option-1-2-3", 
                             "Text": "third-option", 
                             "Score": 1, 
                             "AutomaticFail": true 
 } 
\sim 1, \sim 1, \sim 1, \sim "DisplayAs": "DROPDOWN", 
                        "Automation": { 
                          "Options": [ 
\{
```

```
 "RuleCategory": { 
                                 "Category": "CATEGORY_LABEL", 
                                 "Condition": "PRESENT", 
                                 "OptionRefId": "option-1-2-2" 
 } 
 } 
\sim 1, \sim 1, \sim 1, \sim "DefaultOptionRefId": "option-1-2-1" 
 } 
 } 
 } 
 } 
 } 
 ] 
        } 
     }, 
     { 
        "Section": { 
          "Title": "section-title-2", 
          "RefId": "section-2", 
          "Instructions": "section-instruction-2", 
          "Weight": 50, 
          "Items": [ 
\overline{a} "Question": { 
                  "Title": "question-title-21", 
                  "RefId": "question-2-1", 
                  "QuestionType": "TEXT", 
                  "NotApplicableEnabled": true 
 } 
             }, 
\overline{a} "Question": { 
                  "Title": "question-title-2-2", 
                  "RefId": "question-2-222", 
                  "QuestionType": "NUMERIC", 
                  "QuestionTypeProperties": { 
                     "Numeric": { 
                       "MinValue": 0, 
                       "MaxValue": 28800, 
                       "Options": [ 
\{ "MinValue": 0, 
                            "MaxValue": 28800,
```
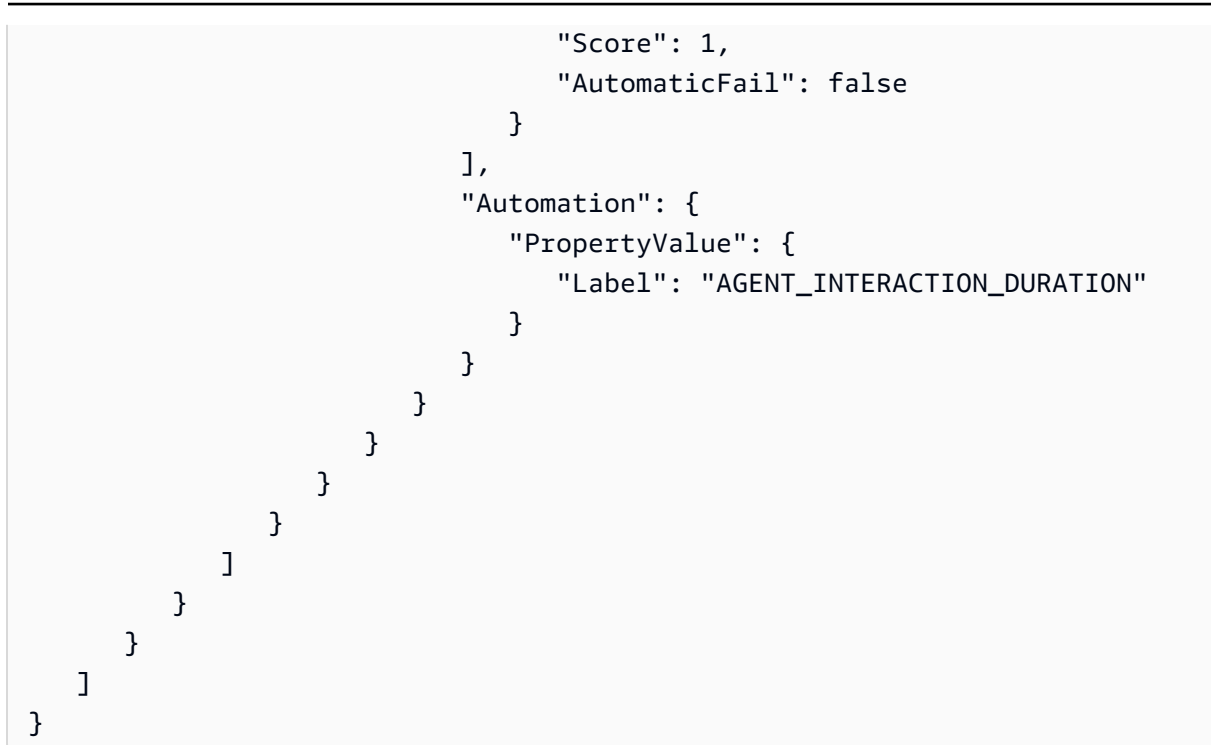

### **Sample Response**

```
{ 
    "EvaluationFormId": "[evaluation_form_id]", 
    "EvaluationFormArn": "arn:aws:connect:[aws_region_code]:[account_id]:instance/
[instance_id]/evaluation-form/[evaluation_form_id]", 
    "EvaluationFormVersion": 2
}
```
# **See Also**

- AWS [Command](https://docs.aws.amazon.com/goto/aws-cli/connect-2017-08-08/UpdateEvaluationForm) Line Interface
- [AWS](https://docs.aws.amazon.com/goto/DotNetSDKV3/connect-2017-08-08/UpdateEvaluationForm) SDK for .NET
- [AWS](https://docs.aws.amazon.com/goto/SdkForCpp/connect-2017-08-08/UpdateEvaluationForm) SDK for C++
- [AWS](https://docs.aws.amazon.com/goto/SdkForGoV2/connect-2017-08-08/UpdateEvaluationForm) SDK for Go v2
- [AWS](https://docs.aws.amazon.com/goto/SdkForJavaV2/connect-2017-08-08/UpdateEvaluationForm) SDK for Java V2
- AWS SDK for [JavaScript](https://docs.aws.amazon.com/goto/SdkForJavaScriptV3/connect-2017-08-08/UpdateEvaluationForm) V3
- [AWS](https://docs.aws.amazon.com/goto/SdkForPHPV3/connect-2017-08-08/UpdateEvaluationForm) SDK for PHP V3
- AWS SDK for [Python](https://docs.aws.amazon.com/goto/boto3/connect-2017-08-08/UpdateEvaluationForm)
- AWS SDK for [Ruby](https://docs.aws.amazon.com/goto/SdkForRubyV3/connect-2017-08-08/UpdateEvaluationForm) V3

# **UpdateHoursOfOperation**

Service: Amazon Connect Service

This API is in preview release for Amazon Connect and is subject to change.

<span id="page-1004-0"></span>Updates the hours of operation.

# **Request Syntax**

```
POST /hours-of-operations/InstanceId/HoursOfOperationId HTTP/1.1
Content-type: application/json
{ 
    "Config": [ 
        { 
           "Day": "string", 
           "EndTime": { 
               "Hours": number, 
               "Minutes": number
           }, 
           "StartTime": { 
               "Hours": number, 
               "Minutes": number
           } 
        } 
    ], 
    "Description": "string", 
    "Name": "string", 
    "TimeZone": "string"
}
```
# **URI Request Parameters**

The request uses the following URI parameters.

#### **[HoursOfOperationId](#page-1004-0)**

The identifier of the hours of operation.

Required: Yes

### **[InstanceId](#page-1004-0)**

The identifier of the Amazon Connect instance. You can find the [instance](https://docs.aws.amazon.com/connect/latest/adminguide/find-instance-arn.html) ID in the Amazon Resource Name (ARN) of the instance.

Length Constraints: Minimum length of 1. Maximum length of 100.

Required: Yes

# **Request Body**

The request accepts the following data in JSON format.

# <span id="page-1005-0"></span>**[Config](#page-1004-0)**

Configuration information of the hours of operation.

Type: Array of [HoursOfOperationConfig](#page-2291-3) objects

Array Members: Minimum number of 0 items. Maximum number of 100 items.

Required: No

#### <span id="page-1005-1"></span>**[Description](#page-1004-0)**

The description of the hours of operation.

Type: String

Length Constraints: Minimum length of 0. Maximum length of 250.

Required: No

#### <span id="page-1005-2"></span>**[Name](#page-1004-0)**

The name of the hours of operation.

Type: String

Length Constraints: Minimum length of 1. Maximum length of 127.

Required: No

#### <span id="page-1005-3"></span>**[TimeZone](#page-1004-0)**

The time zone of the hours of operation.

Type: String

Required: No

# **Response Syntax**

HTTP/1.1 200

# **Response Elements**

If the action is successful, the service sends back an HTTP 200 response with an empty HTTP body.

# **Errors**

For information about the errors that are common to all actions, see [Common](#page-3047-0) Errors.

### **DuplicateResourceException**

A resource with the specified name already exists.

HTTP Status Code: 409

### **InternalServiceException**

Request processing failed because of an error or failure with the service.

HTTP Status Code: 500

### **InvalidParameterException**

One or more of the specified parameters are not valid.

HTTP Status Code: 400

#### **InvalidRequestException**

The request is not valid.

HTTP Status Code: 400

### **ResourceNotFoundException**

The specified resource was not found.

HTTP Status Code: 404

### **ThrottlingException**

The throttling limit has been exceeded.

HTTP Status Code: 429

# **See Also**

- AWS [Command](https://docs.aws.amazon.com/goto/aws-cli/connect-2017-08-08/UpdateHoursOfOperation) Line Interface
- [AWS](https://docs.aws.amazon.com/goto/DotNetSDKV3/connect-2017-08-08/UpdateHoursOfOperation) SDK for .NET
- [AWS](https://docs.aws.amazon.com/goto/SdkForCpp/connect-2017-08-08/UpdateHoursOfOperation) SDK for C++
- [AWS](https://docs.aws.amazon.com/goto/SdkForGoV2/connect-2017-08-08/UpdateHoursOfOperation) SDK for Go v2
- [AWS](https://docs.aws.amazon.com/goto/SdkForJavaV2/connect-2017-08-08/UpdateHoursOfOperation) SDK for Java V2
- AWS SDK for [JavaScript](https://docs.aws.amazon.com/goto/SdkForJavaScriptV3/connect-2017-08-08/UpdateHoursOfOperation) V3
- [AWS](https://docs.aws.amazon.com/goto/SdkForPHPV3/connect-2017-08-08/UpdateHoursOfOperation) SDK for PHP V3
- AWS SDK for [Python](https://docs.aws.amazon.com/goto/boto3/connect-2017-08-08/UpdateHoursOfOperation)
- AWS SDK for [Ruby](https://docs.aws.amazon.com/goto/SdkForRubyV3/connect-2017-08-08/UpdateHoursOfOperation) V3
# **UpdateInstanceAttribute**

Service: Amazon Connect Service

This API is in preview release for Amazon Connect and is subject to change.

Updates the value for the specified attribute type.

### <span id="page-1008-0"></span>**Request Syntax**

```
POST /instance/InstanceId/attribute/AttributeType HTTP/1.1
Content-type: application/json
{ 
    "Value": "string"
}
```
### **URI Request Parameters**

The request uses the following URI parameters.

### **[AttributeType](#page-1008-0)**

The type of attribute.

#### **A** Note

Only allowlisted customers can consume USE\_CUSTOM\_TTS\_VOICES. To access this feature, contact AWS Support for allowlisting.

```
Valid Values: INBOUND_CALLS | OUTBOUND_CALLS | CONTACTFLOW_LOGS | 
CONTACT_LENS | AUTO_RESOLVE_BEST_VOICES | USE_CUSTOM_TTS_VOICES 
| EARLY_MEDIA | MULTI_PARTY_CONFERENCE | HIGH_VOLUME_OUTBOUND | 
ENHANCED_CONTACT_MONITORING | ENHANCED_CHAT_MONITORING
```
Required: Yes

#### **[InstanceId](#page-1008-0)**

The identifier of the Amazon Connect instance. You can find the [instance](https://docs.aws.amazon.com/connect/latest/adminguide/find-instance-arn.html) ID in the Amazon Resource Name (ARN) of the instance.

Length Constraints: Minimum length of 1. Maximum length of 100.

Required: Yes

# **Request Body**

The request accepts the following data in JSON format.

### <span id="page-1009-0"></span>**[Value](#page-1008-0)**

The value for the attribute. Maximum character limit is 100.

Type: String

Length Constraints: Minimum length of 1. Maximum length of 100.

Required: Yes

### **Response Syntax**

HTTP/1.1 200

### **Response Elements**

If the action is successful, the service sends back an HTTP 200 response with an empty HTTP body.

### **Errors**

For information about the errors that are common to all actions, see [Common](#page-3047-0) Errors.

### **InternalServiceException**

Request processing failed because of an error or failure with the service.

HTTP Status Code: 500

#### **InvalidParameterException**

One or more of the specified parameters are not valid.

HTTP Status Code: 400

#### **InvalidRequestException**

The request is not valid.

HTTP Status Code: 400

#### **ResourceNotFoundException**

The specified resource was not found.

HTTP Status Code: 404

#### **ThrottlingException**

The throttling limit has been exceeded.

HTTP Status Code: 429

### **See Also**

- AWS [Command](https://docs.aws.amazon.com/goto/aws-cli/connect-2017-08-08/UpdateInstanceAttribute) Line Interface
- [AWS](https://docs.aws.amazon.com/goto/DotNetSDKV3/connect-2017-08-08/UpdateInstanceAttribute) SDK for .NET
- [AWS](https://docs.aws.amazon.com/goto/SdkForCpp/connect-2017-08-08/UpdateInstanceAttribute) SDK for C++
- [AWS](https://docs.aws.amazon.com/goto/SdkForGoV2/connect-2017-08-08/UpdateInstanceAttribute) SDK for Go v2
- [AWS](https://docs.aws.amazon.com/goto/SdkForJavaV2/connect-2017-08-08/UpdateInstanceAttribute) SDK for Java V2
- AWS SDK for [JavaScript](https://docs.aws.amazon.com/goto/SdkForJavaScriptV3/connect-2017-08-08/UpdateInstanceAttribute) V3
- [AWS](https://docs.aws.amazon.com/goto/SdkForPHPV3/connect-2017-08-08/UpdateInstanceAttribute) SDK for PHP V3
- AWS SDK for [Python](https://docs.aws.amazon.com/goto/boto3/connect-2017-08-08/UpdateInstanceAttribute)
- AWS SDK for [Ruby](https://docs.aws.amazon.com/goto/SdkForRubyV3/connect-2017-08-08/UpdateInstanceAttribute) V3

# **UpdateInstanceStorageConfig**

Service: Amazon Connect Service

This API is in preview release for Amazon Connect and is subject to change.

Updates an existing configuration for a resource type. This API is idempotent.

### <span id="page-1011-0"></span>**Request Syntax**

```
POST /instance/InstanceId/storage-config/AssociationId?resourceType=ResourceType
 HTTP/1.1
Content-type: application/json
{ 
    "StorageConfig": { 
       "AssociationId": "string", 
       "KinesisFirehoseConfig": { 
           "FirehoseArn": "string" 
       }, 
       "KinesisStreamConfig": { 
           "StreamArn": "string" 
       }, 
       "KinesisVideoStreamConfig": { 
           "EncryptionConfig": { 
              "EncryptionType": "string", 
              "KeyId": "string" 
           }, 
           "Prefix": "string", 
           "RetentionPeriodHours": number
       }, 
       "S3Config": { 
           "BucketName": "string", 
           "BucketPrefix": "string", 
           "EncryptionConfig": { 
              "EncryptionType": "string", 
              "KeyId": "string" 
           } 
       }, 
        "StorageType": "string" 
    }
}
```
### **URI Request Parameters**

The request uses the following URI parameters.

#### **[AssociationId](#page-1011-0)**

The existing association identifier that uniquely identifies the resource type and storage config for the given instance ID.

Length Constraints: Minimum length of 1. Maximum length of 100.

Required: Yes

#### **[InstanceId](#page-1011-0)**

The identifier of the Amazon Connect instance. You can find the [instance](https://docs.aws.amazon.com/connect/latest/adminguide/find-instance-arn.html) ID in the Amazon Resource Name (ARN) of the instance.

Length Constraints: Minimum length of 1. Maximum length of 100.

Required: Yes

#### **[ResourceType](#page-1011-0)**

A valid resource type.

```
Valid Values: CHAT_TRANSCRIPTS | CALL_RECORDINGS | SCHEDULED_REPORTS 
| MEDIA_STREAMS | CONTACT_TRACE_RECORDS | AGENT_EVENTS | 
REAL_TIME_CONTACT_ANALYSIS_SEGMENTS | ATTACHMENTS | CONTACT_EVALUATIONS 
| SCREEN_RECORDINGS | REAL_TIME_CONTACT_ANALYSIS_CHAT_SEGMENTS | 
REAL_TIME_CONTACT_ANALYSIS_VOICE_SEGMENTS
```
Required: Yes

### **Request Body**

The request accepts the following data in JSON format.

#### <span id="page-1012-0"></span>**[StorageConfig](#page-1011-0)**

The storage configuration for the instance.

Type: [InstanceStorageConfig](#page-2303-5) object

Required: Yes

### **Response Syntax**

HTTP/1.1 200

### **Response Elements**

If the action is successful, the service sends back an HTTP 200 response with an empty HTTP body.

### **Errors**

For information about the errors that are common to all actions, see [Common](#page-3047-0) Errors.

#### **InternalServiceException**

Request processing failed because of an error or failure with the service.

HTTP Status Code: 500

#### **InvalidParameterException**

One or more of the specified parameters are not valid.

HTTP Status Code: 400

#### **InvalidRequestException**

The request is not valid.

HTTP Status Code: 400

#### **ResourceNotFoundException**

The specified resource was not found.

HTTP Status Code: 404

#### **ThrottlingException**

The throttling limit has been exceeded.

HTTP Status Code: 429

### **See Also**

- AWS [Command](https://docs.aws.amazon.com/goto/aws-cli/connect-2017-08-08/UpdateInstanceStorageConfig) Line Interface
- [AWS](https://docs.aws.amazon.com/goto/DotNetSDKV3/connect-2017-08-08/UpdateInstanceStorageConfig) SDK for .NET
- [AWS](https://docs.aws.amazon.com/goto/SdkForCpp/connect-2017-08-08/UpdateInstanceStorageConfig) SDK for C++
- [AWS](https://docs.aws.amazon.com/goto/SdkForGoV2/connect-2017-08-08/UpdateInstanceStorageConfig) SDK for Go v2
- [AWS](https://docs.aws.amazon.com/goto/SdkForJavaV2/connect-2017-08-08/UpdateInstanceStorageConfig) SDK for Java V2
- AWS SDK for [JavaScript](https://docs.aws.amazon.com/goto/SdkForJavaScriptV3/connect-2017-08-08/UpdateInstanceStorageConfig) V3
- [AWS](https://docs.aws.amazon.com/goto/SdkForPHPV3/connect-2017-08-08/UpdateInstanceStorageConfig) SDK for PHP V3
- AWS SDK for [Python](https://docs.aws.amazon.com/goto/boto3/connect-2017-08-08/UpdateInstanceStorageConfig)
- AWS SDK for [Ruby](https://docs.aws.amazon.com/goto/SdkForRubyV3/connect-2017-08-08/UpdateInstanceStorageConfig) V3

# **UpdateParticipantRoleConfig**

Service: Amazon Connect Service

Updates timeouts for when human chat participants are to be considered idle, and when agents are automatically disconnected from a chat due to idleness. You can set four timers:

- Customer idle timeout
- Customer auto-disconnect timeout
- Agent idle timeout
- Agent auto-disconnect timeout

For more information about how chat timeouts work, see [Set up chat timeouts for human](https://docs.aws.amazon.com/connect/latest/adminguide/setup-chat-timeouts.html)  [participants.](https://docs.aws.amazon.com/connect/latest/adminguide/setup-chat-timeouts.html)

### <span id="page-1015-0"></span>**Request Syntax**

```
PUT /contact/participant-role-config/InstanceId/ContactId HTTP/1.1
Content-type: application/json
{ 
   ChannelConfiguration": { ... }
}
```
### **URI Request Parameters**

The request uses the following URI parameters.

#### **[ContactId](#page-1015-0)**

The identifier of the contact in this instance of Amazon Connect.

Length Constraints: Minimum length of 1. Maximum length of 256.

Required: Yes

#### **[InstanceId](#page-1015-0)**

The identifier of the Amazon Connect instance. You can find the [instance](https://docs.aws.amazon.com/connect/latest/adminguide/find-instance-arn.html) ID in the Amazon Resource Name (ARN) of the instance.

Length Constraints: Minimum length of 1. Maximum length of 100.

Required: Yes

## **Request Body**

The request accepts the following data in JSON format.

### <span id="page-1016-0"></span>**[ChannelConfiguration](#page-1015-0)**

The Amazon Connect channel you want to configure.

Type: [UpdateParticipantRoleConfigChannelInfo](#page-2524-0) object

**Note:** This object is a Union. Only one member of this object can be specified or returned.

Required: Yes

### **Response Syntax**

HTTP/1.1 200

### **Response Elements**

If the action is successful, the service sends back an HTTP 200 response with an empty HTTP body.

### **Errors**

For information about the errors that are common to all actions, see [Common](#page-3047-0) Errors.

#### **AccessDeniedException**

You do not have sufficient permissions to perform this action.

HTTP Status Code: 403

#### **InternalServiceException**

Request processing failed because of an error or failure with the service.

HTTP Status Code: 500

#### **InvalidParameterException**

One or more of the specified parameters are not valid.

HTTP Status Code: 400

#### **InvalidRequestException**

The request is not valid.

HTTP Status Code: 400

#### **ResourceNotFoundException**

The specified resource was not found.

HTTP Status Code: 404

#### **ThrottlingException**

The throttling limit has been exceeded.

HTTP Status Code: 429

### **See Also**

- AWS [Command](https://docs.aws.amazon.com/goto/aws-cli/connect-2017-08-08/UpdateParticipantRoleConfig) Line Interface
- [AWS](https://docs.aws.amazon.com/goto/DotNetSDKV3/connect-2017-08-08/UpdateParticipantRoleConfig) SDK for .NET
- [AWS](https://docs.aws.amazon.com/goto/SdkForCpp/connect-2017-08-08/UpdateParticipantRoleConfig) SDK for C++
- [AWS](https://docs.aws.amazon.com/goto/SdkForGoV2/connect-2017-08-08/UpdateParticipantRoleConfig) SDK for Go v2
- [AWS](https://docs.aws.amazon.com/goto/SdkForJavaV2/connect-2017-08-08/UpdateParticipantRoleConfig) SDK for Java V2
- AWS SDK for [JavaScript](https://docs.aws.amazon.com/goto/SdkForJavaScriptV3/connect-2017-08-08/UpdateParticipantRoleConfig) V3
- [AWS](https://docs.aws.amazon.com/goto/SdkForPHPV3/connect-2017-08-08/UpdateParticipantRoleConfig) SDK for PHP V3
- AWS SDK for [Python](https://docs.aws.amazon.com/goto/boto3/connect-2017-08-08/UpdateParticipantRoleConfig)
- AWS SDK for [Ruby](https://docs.aws.amazon.com/goto/SdkForRubyV3/connect-2017-08-08/UpdateParticipantRoleConfig) V3

# **UpdatePhoneNumber**

Service: Amazon Connect Service

Updates your claimed phone number from its current Amazon Connect instance or traffic distribution group to another Amazon Connect instance or traffic distribution group in the same AWS Region.

#### **Important**

After using this API, you must verify that the phone number is attached to the correct flow in the target instance or traffic distribution group. You need to do this because the API switches only the phone number to a new instance or traffic distribution group. It doesn't migrate the flow configuration of the phone number, too. You can call [DescribePhoneNumber](https://docs.aws.amazon.com/connect/latest/APIReference/API_DescribePhoneNumber.html) API to verify the status of a previous [UpdatePhoneNumber](https://docs.aws.amazon.com/connect/latest/APIReference/API_UpdatePhoneNumber.html) operation.

### <span id="page-1018-0"></span>**Request Syntax**

```
PUT /phone-number/PhoneNumberId HTTP/1.1
Content-type: application/json
{ 
    "ClientToken": "string", 
    "InstanceId": "string", 
    "TargetArn": "string"
}
```
### **URI Request Parameters**

The request uses the following URI parameters.

#### **[PhoneNumberId](#page-1018-0)**

A unique identifier for the phone number.

Required: Yes

### **Request Body**

The request accepts the following data in JSON format.

#### <span id="page-1019-0"></span>**[ClientToken](#page-1018-0)**

A unique, case-sensitive identifier that you provide to ensure the idempotency of the request. If not provided, the AWS SDK populates this field. For more information about idempotency, see Making retries safe with [idempotent](https://aws.amazon.com/builders-library/making-retries-safe-with-idempotent-APIs/) APIs.

Type: String

Length Constraints: Maximum length of 500.

Required: No

#### <span id="page-1019-1"></span>**[InstanceId](#page-1018-0)**

The identifier of the Amazon Connect instance that phone numbers are claimed to. You can find the [instance](https://docs.aws.amazon.com/connect/latest/adminguide/find-instance-arn.html) ID in the Amazon Resource Name (ARN) of the instance. You must enter InstanceId or TargetArn.

Type: String

Length Constraints: Minimum length of 1. Maximum length of 100.

Required: No

#### <span id="page-1019-2"></span>**[TargetArn](#page-1018-0)**

The Amazon Resource Name (ARN) for Amazon Connect instances or traffic distribution groups that phone number inbound traffic is routed through. You must enter InstanceId or TargetArn.

Type: String

Required: No

#### <span id="page-1019-3"></span>**Response Syntax**

```
HTTP/1.1 200
Content-type: application/json
```

```
{ 
    "PhoneNumberArn": "string", 
    "PhoneNumberId": "string"
}
```
### **Response Elements**

If the action is successful, the service sends back an HTTP 200 response.

The following data is returned in JSON format by the service.

### <span id="page-1020-0"></span>**[PhoneNumberArn](#page-1019-3)**

The Amazon Resource Name (ARN) of the phone number.

Type: String

### <span id="page-1020-1"></span>**[PhoneNumberId](#page-1019-3)**

A unique identifier for the phone number.

Type: String

### **Errors**

For information about the errors that are common to all actions, see [Common](#page-3047-0) Errors.

### **AccessDeniedException**

You do not have sufficient permissions to perform this action.

HTTP Status Code: 403

### **IdempotencyException**

An entity with the same name already exists.

HTTP Status Code: 409

### **InternalServiceException**

Request processing failed because of an error or failure with the service.

HTTP Status Code: 500

#### **InvalidParameterException**

One or more of the specified parameters are not valid.

HTTP Status Code: 400

#### **ResourceInUseException**

That resource is already in use. Please try another.

HTTP Status Code: 409

#### **ResourceNotFoundException**

The specified resource was not found.

HTTP Status Code: 404

#### **ThrottlingException**

The throttling limit has been exceeded.

HTTP Status Code: 429

### **See Also**

- AWS [Command](https://docs.aws.amazon.com/goto/aws-cli/connect-2017-08-08/UpdatePhoneNumber) Line Interface
- [AWS](https://docs.aws.amazon.com/goto/DotNetSDKV3/connect-2017-08-08/UpdatePhoneNumber) SDK for .NET
- [AWS](https://docs.aws.amazon.com/goto/SdkForCpp/connect-2017-08-08/UpdatePhoneNumber) SDK for C++
- [AWS](https://docs.aws.amazon.com/goto/SdkForGoV2/connect-2017-08-08/UpdatePhoneNumber) SDK for Go v2
- [AWS](https://docs.aws.amazon.com/goto/SdkForJavaV2/connect-2017-08-08/UpdatePhoneNumber) SDK for Java V2
- AWS SDK for [JavaScript](https://docs.aws.amazon.com/goto/SdkForJavaScriptV3/connect-2017-08-08/UpdatePhoneNumber) V3
- [AWS](https://docs.aws.amazon.com/goto/SdkForPHPV3/connect-2017-08-08/UpdatePhoneNumber) SDK for PHP V3
- AWS SDK for [Python](https://docs.aws.amazon.com/goto/boto3/connect-2017-08-08/UpdatePhoneNumber)
- AWS SDK for [Ruby](https://docs.aws.amazon.com/goto/SdkForRubyV3/connect-2017-08-08/UpdatePhoneNumber) V3

# **UpdatePhoneNumberMetadata**

Service: Amazon Connect Service

Updates a phone number's metadata.

### **Important**

To verify the status of a previous UpdatePhoneNumberMetadata operation, call the [DescribePhoneNumber](https://docs.aws.amazon.com/connect/latest/APIReference/API_DescribePhoneNumber.html) API.

### <span id="page-1022-1"></span>**Request Syntax**

```
PUT /phone-number/PhoneNumberId/metadata HTTP/1.1
Content-type: application/json
{ 
    "ClientToken": "string", 
    "PhoneNumberDescription": "string"
}
```
### **URI Request Parameters**

The request uses the following URI parameters.

#### **[PhoneNumberId](#page-1022-1)**

The Amazon Resource Name (ARN) or resource ID of the phone number.

Required: Yes

### **Request Body**

The request accepts the following data in JSON format.

#### <span id="page-1022-0"></span>**[ClientToken](#page-1022-1)**

A unique, case-sensitive identifier that you provide to ensure the idempotency of the request. If not provided, the AWS SDK populates this field. For more information about idempotency, see Making retries safe with [idempotent](https://aws.amazon.com/builders-library/making-retries-safe-with-idempotent-APIs/) APIs.

#### Type: String

Length Constraints: Maximum length of 500.

Required: No

#### <span id="page-1023-0"></span>**[PhoneNumberDescription](#page-1022-1)**

The description of the phone number.

Type: String

Length Constraints: Minimum length of 0. Maximum length of 500.

Pattern: ^[\W\S\_]\*

Required: No

### **Response Syntax**

HTTP/1.1 200

### **Response Elements**

If the action is successful, the service sends back an HTTP 200 response with an empty HTTP body.

### **Errors**

For information about the errors that are common to all actions, see [Common](#page-3047-0) Errors.

#### **AccessDeniedException**

You do not have sufficient permissions to perform this action.

HTTP Status Code: 403

#### **IdempotencyException**

An entity with the same name already exists.

HTTP Status Code: 409

#### **InternalServiceException**

Request processing failed because of an error or failure with the service.

### HTTP Status Code: 500

#### **InvalidParameterException**

One or more of the specified parameters are not valid.

HTTP Status Code: 400

#### **InvalidRequestException**

The request is not valid.

HTTP Status Code: 400

#### **ResourceInUseException**

That resource is already in use. Please try another.

HTTP Status Code: 409

#### **ResourceNotFoundException**

The specified resource was not found.

HTTP Status Code: 404

#### **ThrottlingException**

The throttling limit has been exceeded.

HTTP Status Code: 429

### **See Also**

- AWS [Command](https://docs.aws.amazon.com/goto/aws-cli/connect-2017-08-08/UpdatePhoneNumberMetadata) Line Interface
- [AWS](https://docs.aws.amazon.com/goto/DotNetSDKV3/connect-2017-08-08/UpdatePhoneNumberMetadata) SDK for .NET
- [AWS](https://docs.aws.amazon.com/goto/SdkForCpp/connect-2017-08-08/UpdatePhoneNumberMetadata) SDK for C++
- [AWS](https://docs.aws.amazon.com/goto/SdkForGoV2/connect-2017-08-08/UpdatePhoneNumberMetadata) SDK for Go v2
- [AWS](https://docs.aws.amazon.com/goto/SdkForJavaV2/connect-2017-08-08/UpdatePhoneNumberMetadata) SDK for Java V2
- AWS SDK for [JavaScript](https://docs.aws.amazon.com/goto/SdkForJavaScriptV3/connect-2017-08-08/UpdatePhoneNumberMetadata) V3
- [AWS](https://docs.aws.amazon.com/goto/SdkForPHPV3/connect-2017-08-08/UpdatePhoneNumberMetadata) SDK for PHP V3
- AWS SDK for [Python](https://docs.aws.amazon.com/goto/boto3/connect-2017-08-08/UpdatePhoneNumberMetadata)
- AWS SDK for [Ruby](https://docs.aws.amazon.com/goto/SdkForRubyV3/connect-2017-08-08/UpdatePhoneNumberMetadata) V3

# **UpdatePredefinedAttribute**

Service: Amazon Connect Service

Updates a predefined attribute for the specified Amazon Connect instance.

### <span id="page-1026-1"></span>**Request Syntax**

```
POST /predefined-attributes/InstanceId/Name HTTP/1.1
Content-type: application/json
{ 
    "Values": { ... }
}
```
### **URI Request Parameters**

The request uses the following URI parameters.

### **[InstanceId](#page-1026-1)**

The identifier of the Amazon Connect instance. You can find the instance ID in the Amazon Resource Name (ARN) of the instance.

Length Constraints: Minimum length of 1. Maximum length of 100.

Required: Yes

#### **[Name](#page-1026-1)**

The name of the predefined attribute.

Length Constraints: Minimum length of 1. Maximum length of 64.

Required: Yes

### **Request Body**

The request accepts the following data in JSON format.

#### <span id="page-1026-0"></span>**[Values](#page-1026-1)**

The values of the predefined attribute.

#### Type: [PredefinedAttributeValues](#page-2369-0) object

**Note:** This object is a Union. Only one member of this object can be specified or returned.

Required: No

### **Response Syntax**

HTTP/1.1 200

### **Response Elements**

If the action is successful, the service sends back an HTTP 200 response with an empty HTTP body.

### **Errors**

For information about the errors that are common to all actions, see [Common](#page-3047-0) Errors.

#### **InternalServiceException**

Request processing failed because of an error or failure with the service.

HTTP Status Code: 500

#### **InvalidParameterException**

One or more of the specified parameters are not valid.

HTTP Status Code: 400

#### **InvalidRequestException**

The request is not valid.

HTTP Status Code: 400

#### **ResourceNotFoundException**

The specified resource was not found.

HTTP Status Code: 404

#### **ThrottlingException**

The throttling limit has been exceeded.

#### HTTP Status Code: 429

# **See Also**

- AWS [Command](https://docs.aws.amazon.com/goto/aws-cli/connect-2017-08-08/UpdatePredefinedAttribute) Line Interface
- [AWS](https://docs.aws.amazon.com/goto/DotNetSDKV3/connect-2017-08-08/UpdatePredefinedAttribute) SDK for .NET
- [AWS](https://docs.aws.amazon.com/goto/SdkForCpp/connect-2017-08-08/UpdatePredefinedAttribute) SDK for C++
- [AWS](https://docs.aws.amazon.com/goto/SdkForGoV2/connect-2017-08-08/UpdatePredefinedAttribute) SDK for Go v2
- [AWS](https://docs.aws.amazon.com/goto/SdkForJavaV2/connect-2017-08-08/UpdatePredefinedAttribute) SDK for Java V2
- AWS SDK for [JavaScript](https://docs.aws.amazon.com/goto/SdkForJavaScriptV3/connect-2017-08-08/UpdatePredefinedAttribute) V3
- [AWS](https://docs.aws.amazon.com/goto/SdkForPHPV3/connect-2017-08-08/UpdatePredefinedAttribute) SDK for PHP V3
- AWS SDK for [Python](https://docs.aws.amazon.com/goto/boto3/connect-2017-08-08/UpdatePredefinedAttribute)
- AWS SDK for [Ruby](https://docs.aws.amazon.com/goto/SdkForRubyV3/connect-2017-08-08/UpdatePredefinedAttribute) V3

# **UpdatePrompt**

Service: Amazon Connect Service

<span id="page-1029-0"></span>Updates a prompt.

### **Request Syntax**

```
POST /prompts/InstanceId/PromptId HTTP/1.1
Content-type: application/json
{ 
    "Description": "string", 
    "Name": "string", 
    "S3Uri": "string"
}
```
### **URI Request Parameters**

The request uses the following URI parameters.

#### **[InstanceId](#page-1029-0)**

The identifier of the Amazon Connect instance. You can find the [instance](https://docs.aws.amazon.com/connect/latest/adminguide/find-instance-arn.html) ID in the Amazon Resource Name (ARN) of the instance.

Length Constraints: Minimum length of 1. Maximum length of 100.

Required: Yes

#### **[PromptId](#page-1029-0)**

A unique identifier for the prompt.

Length Constraints: Minimum length of 1. Maximum length of 256.

Required: Yes

### **Request Body**

The request accepts the following data in JSON format.

#### <span id="page-1030-0"></span>**[Description](#page-1029-0)**

A description of the prompt.

Type: String

Length Constraints: Minimum length of 1. Maximum length of 250.

Required: No

#### <span id="page-1030-1"></span>**[Name](#page-1029-0)**

The name of the prompt.

Type: String

Length Constraints: Minimum length of 1. Maximum length of 127.

Required: No

#### <span id="page-1030-2"></span>**[S3Uri](#page-1029-0)**

The URI for the S3 bucket where the prompt is stored. You can provide S3 pre-signed URLs returned by the [GetPromptFile](https://docs.aws.amazon.com/connect/latest/APIReference/API_GetPromptFile.html) API instead of providing S3 URIs.

Type: String

Length Constraints: Minimum length of 1. Maximum length of 2000.

Pattern: s3://\S+/.+|https://\\S+\\.s3\\.\\S+\\.amazonaws\\.com/\\S+

Required: No

### <span id="page-1030-3"></span>**Response Syntax**

```
HTTP/1.1 200
Content-type: application/json
{ 
    "PromptARN": "string", 
    "PromptId": "string"
}
```
### **Response Elements**

If the action is successful, the service sends back an HTTP 200 response.

The following data is returned in JSON format by the service.

#### <span id="page-1031-0"></span>**[PromptARN](#page-1030-3)**

The Amazon Resource Name (ARN) of the prompt.

Type: String

#### <span id="page-1031-1"></span>**[PromptId](#page-1030-3)**

A unique identifier for the prompt.

Type: String

Length Constraints: Minimum length of 1. Maximum length of 256.

### **Errors**

For information about the errors that are common to all actions, see [Common](#page-3047-0) Errors.

#### **InternalServiceException**

Request processing failed because of an error or failure with the service.

HTTP Status Code: 500

#### **InvalidParameterException**

One or more of the specified parameters are not valid.

HTTP Status Code: 400

#### **InvalidRequestException**

The request is not valid.

HTTP Status Code: 400

#### **ResourceNotFoundException**

The specified resource was not found.

HTTP Status Code: 404

### **ThrottlingException**

The throttling limit has been exceeded.

HTTP Status Code: 429

### **See Also**

- AWS [Command](https://docs.aws.amazon.com/goto/aws-cli/connect-2017-08-08/UpdatePrompt) Line Interface
- [AWS](https://docs.aws.amazon.com/goto/DotNetSDKV3/connect-2017-08-08/UpdatePrompt) SDK for .NET
- [AWS](https://docs.aws.amazon.com/goto/SdkForCpp/connect-2017-08-08/UpdatePrompt) SDK for C++
- [AWS](https://docs.aws.amazon.com/goto/SdkForGoV2/connect-2017-08-08/UpdatePrompt) SDK for Go v2
- [AWS](https://docs.aws.amazon.com/goto/SdkForJavaV2/connect-2017-08-08/UpdatePrompt) SDK for Java V2
- AWS SDK for [JavaScript](https://docs.aws.amazon.com/goto/SdkForJavaScriptV3/connect-2017-08-08/UpdatePrompt) V3
- [AWS](https://docs.aws.amazon.com/goto/SdkForPHPV3/connect-2017-08-08/UpdatePrompt) SDK for PHP V3
- AWS SDK for [Python](https://docs.aws.amazon.com/goto/boto3/connect-2017-08-08/UpdatePrompt)
- AWS SDK for [Ruby](https://docs.aws.amazon.com/goto/SdkForRubyV3/connect-2017-08-08/UpdatePrompt) V3

# **UpdateQueueHoursOfOperation**

Service: Amazon Connect Service

This API is in preview release for Amazon Connect and is subject to change.

Updates the hours of operation for the specified queue.

### <span id="page-1033-1"></span>**Request Syntax**

```
POST /queues/InstanceId/QueueId/hours-of-operation HTTP/1.1
Content-type: application/json
{ 
    "HoursOfOperationId": "string"
}
```
### **URI Request Parameters**

The request uses the following URI parameters.

### **[InstanceId](#page-1033-1)**

The identifier of the Amazon Connect instance. You can find the [instance](https://docs.aws.amazon.com/connect/latest/adminguide/find-instance-arn.html) ID in the Amazon Resource Name (ARN) of the instance.

Length Constraints: Minimum length of 1. Maximum length of 100.

Required: Yes

#### **[QueueId](#page-1033-1)**

The identifier for the queue.

Required: Yes

### **Request Body**

The request accepts the following data in JSON format.

### <span id="page-1033-0"></span>**[HoursOfOperationId](#page-1033-1)**

The identifier for the hours of operation.

Type: String

Required: Yes

### **Response Syntax**

HTTP/1.1 200

### **Response Elements**

If the action is successful, the service sends back an HTTP 200 response with an empty HTTP body.

### **Errors**

For information about the errors that are common to all actions, see [Common](#page-3047-0) Errors.

### **InternalServiceException**

Request processing failed because of an error or failure with the service.

HTTP Status Code: 500

#### **InvalidParameterException**

One or more of the specified parameters are not valid.

HTTP Status Code: 400

#### **InvalidRequestException**

The request is not valid.

HTTP Status Code: 400

#### **ResourceNotFoundException**

The specified resource was not found.

HTTP Status Code: 404

#### **ThrottlingException**

The throttling limit has been exceeded.

HTTP Status Code: 429

### **See Also**

- AWS [Command](https://docs.aws.amazon.com/goto/aws-cli/connect-2017-08-08/UpdateQueueHoursOfOperation) Line Interface
- [AWS](https://docs.aws.amazon.com/goto/DotNetSDKV3/connect-2017-08-08/UpdateQueueHoursOfOperation) SDK for .NET
- [AWS](https://docs.aws.amazon.com/goto/SdkForCpp/connect-2017-08-08/UpdateQueueHoursOfOperation) SDK for C++
- [AWS](https://docs.aws.amazon.com/goto/SdkForGoV2/connect-2017-08-08/UpdateQueueHoursOfOperation) SDK for Go v2
- [AWS](https://docs.aws.amazon.com/goto/SdkForJavaV2/connect-2017-08-08/UpdateQueueHoursOfOperation) SDK for Java V2
- AWS SDK for [JavaScript](https://docs.aws.amazon.com/goto/SdkForJavaScriptV3/connect-2017-08-08/UpdateQueueHoursOfOperation) V3
- [AWS](https://docs.aws.amazon.com/goto/SdkForPHPV3/connect-2017-08-08/UpdateQueueHoursOfOperation) SDK for PHP V3
- AWS SDK for [Python](https://docs.aws.amazon.com/goto/boto3/connect-2017-08-08/UpdateQueueHoursOfOperation)
- AWS SDK for [Ruby](https://docs.aws.amazon.com/goto/SdkForRubyV3/connect-2017-08-08/UpdateQueueHoursOfOperation) V3

# **UpdateQueueMaxContacts**

Service: Amazon Connect Service

This API is in preview release for Amazon Connect and is subject to change.

Updates the maximum number of contacts allowed in a queue before it is considered full.

### <span id="page-1036-1"></span>**Request Syntax**

```
POST /queues/InstanceId/QueueId/max-contacts HTTP/1.1
Content-type: application/json
{ 
    "MaxContacts": number
}
```
### **URI Request Parameters**

The request uses the following URI parameters.

#### **[InstanceId](#page-1036-1)**

The identifier of the Amazon Connect instance. You can find the [instance](https://docs.aws.amazon.com/connect/latest/adminguide/find-instance-arn.html) ID in the Amazon Resource Name (ARN) of the instance.

Length Constraints: Minimum length of 1. Maximum length of 100.

Required: Yes

#### **[QueueId](#page-1036-1)**

The identifier for the queue.

Required: Yes

### **Request Body**

The request accepts the following data in JSON format.

#### <span id="page-1036-0"></span>**[MaxContacts](#page-1036-1)**

The maximum number of contacts that can be in the queue before it is considered full.

Type: Integer

Valid Range: Minimum value of 0.

Required: No

### **Response Syntax**

HTTP/1.1 200

### **Response Elements**

If the action is successful, the service sends back an HTTP 200 response with an empty HTTP body.

### **Errors**

For information about the errors that are common to all actions, see [Common](#page-3047-0) Errors.

#### **InternalServiceException**

Request processing failed because of an error or failure with the service.

HTTP Status Code: 500

#### **InvalidParameterException**

One or more of the specified parameters are not valid.

HTTP Status Code: 400

#### **InvalidRequestException**

The request is not valid.

HTTP Status Code: 400

#### **ResourceNotFoundException**

The specified resource was not found.

HTTP Status Code: 404

#### **ThrottlingException**

The throttling limit has been exceeded.

### HTTP Status Code: 429

# **See Also**

- AWS [Command](https://docs.aws.amazon.com/goto/aws-cli/connect-2017-08-08/UpdateQueueMaxContacts) Line Interface
- [AWS](https://docs.aws.amazon.com/goto/DotNetSDKV3/connect-2017-08-08/UpdateQueueMaxContacts) SDK for .NET
- [AWS](https://docs.aws.amazon.com/goto/SdkForCpp/connect-2017-08-08/UpdateQueueMaxContacts) SDK for C++
- [AWS](https://docs.aws.amazon.com/goto/SdkForGoV2/connect-2017-08-08/UpdateQueueMaxContacts) SDK for Go v2
- [AWS](https://docs.aws.amazon.com/goto/SdkForJavaV2/connect-2017-08-08/UpdateQueueMaxContacts) SDK for Java V2
- AWS SDK for [JavaScript](https://docs.aws.amazon.com/goto/SdkForJavaScriptV3/connect-2017-08-08/UpdateQueueMaxContacts) V3
- [AWS](https://docs.aws.amazon.com/goto/SdkForPHPV3/connect-2017-08-08/UpdateQueueMaxContacts) SDK for PHP V3
- AWS SDK for [Python](https://docs.aws.amazon.com/goto/boto3/connect-2017-08-08/UpdateQueueMaxContacts)
- AWS SDK for [Ruby](https://docs.aws.amazon.com/goto/SdkForRubyV3/connect-2017-08-08/UpdateQueueMaxContacts) V3

# **UpdateQueueName**

Service: Amazon Connect Service

This API is in preview release for Amazon Connect and is subject to change.

Updates the name and description of a queue. At least Name or Description must be provided.

### <span id="page-1039-1"></span>**Request Syntax**

```
POST /queues/InstanceId/QueueId/name HTTP/1.1
Content-type: application/json
{ 
    "Description": "string", 
    "Name": "string"
}
```
### **URI Request Parameters**

The request uses the following URI parameters.

#### **[InstanceId](#page-1039-1)**

The identifier of the Amazon Connect instance. You can find the [instance](https://docs.aws.amazon.com/connect/latest/adminguide/find-instance-arn.html) ID in the Amazon Resource Name (ARN) of the instance.

Length Constraints: Minimum length of 1. Maximum length of 100.

Required: Yes

#### **[QueueId](#page-1039-1)**

The identifier for the queue.

Required: Yes

### **Request Body**

The request accepts the following data in JSON format.

#### <span id="page-1039-0"></span>**[Description](#page-1039-1)**

The description of the queue.

#### Type: String

Length Constraints: Minimum length of 1. Maximum length of 250.

Required: No

#### <span id="page-1040-0"></span>**[Name](#page-1039-1)**

The name of the queue.

Type: String

Length Constraints: Minimum length of 1. Maximum length of 127.

Required: No

### **Response Syntax**

HTTP/1.1 200

### **Response Elements**

If the action is successful, the service sends back an HTTP 200 response with an empty HTTP body.

### **Errors**

For information about the errors that are common to all actions, see [Common](#page-3047-0) Errors.

#### **DuplicateResourceException**

A resource with the specified name already exists.

HTTP Status Code: 409

### **InternalServiceException**

Request processing failed because of an error or failure with the service.

HTTP Status Code: 500

#### **InvalidParameterException**

One or more of the specified parameters are not valid.

HTTP Status Code: 400

#### **InvalidRequestException**

The request is not valid.

HTTP Status Code: 400

#### **ResourceNotFoundException**

The specified resource was not found.

HTTP Status Code: 404

#### **ThrottlingException**

The throttling limit has been exceeded.

HTTP Status Code: 429

### **See Also**

- AWS [Command](https://docs.aws.amazon.com/goto/aws-cli/connect-2017-08-08/UpdateQueueName) Line Interface
- [AWS](https://docs.aws.amazon.com/goto/DotNetSDKV3/connect-2017-08-08/UpdateQueueName) SDK for .NET
- [AWS](https://docs.aws.amazon.com/goto/SdkForCpp/connect-2017-08-08/UpdateQueueName) SDK for C++
- [AWS](https://docs.aws.amazon.com/goto/SdkForGoV2/connect-2017-08-08/UpdateQueueName) SDK for Go v2
- [AWS](https://docs.aws.amazon.com/goto/SdkForJavaV2/connect-2017-08-08/UpdateQueueName) SDK for Java V2
- AWS SDK for [JavaScript](https://docs.aws.amazon.com/goto/SdkForJavaScriptV3/connect-2017-08-08/UpdateQueueName) V3
- [AWS](https://docs.aws.amazon.com/goto/SdkForPHPV3/connect-2017-08-08/UpdateQueueName) SDK for PHP V3
- AWS SDK for [Python](https://docs.aws.amazon.com/goto/boto3/connect-2017-08-08/UpdateQueueName)
- AWS SDK for [Ruby](https://docs.aws.amazon.com/goto/SdkForRubyV3/connect-2017-08-08/UpdateQueueName) V3

# **UpdateQueueOutboundCallerConfig**

Service: Amazon Connect Service

This API is in preview release for Amazon Connect and is subject to change.

Updates the outbound caller ID name, number, and outbound whisper flow for a specified queue.

### **Important**

- If the phone number is claimed to a traffic distribution group that was created in the same Region as the Amazon Connect instance where you are calling this API, then you can use a full phone number ARN or a UUID for OutboundCallerIdNumberId. However, if the phone number is claimed to a traffic distribution group that is in one Region, and you are calling this API from an instance in another AWS Region that is associated with the traffic distribution group, you must provide a full phone number ARN. If a UUID is provided in this scenario, you will receive a ResourceNotFoundException.
- Only use the phone number ARN format that doesn't contain instance in the path, for example, arn:aws:connect:us-east-1:1234567890:phone-number/uuid. This is the same ARN format that is returned when you call the [ListPhoneNumbersV2](https://docs.aws.amazon.com/connect/latest/APIReference/API_ListPhoneNumbersV2.html) API.
- If you plan to use IAM policies to allow/deny access to this API for phone number resources claimed to a traffic distribution group, see Allow or Deny queue API [actions](https://docs.aws.amazon.com/connect/latest/adminguide/security_iam_resource-level-policy-examples.html#allow-deny-queue-actions-replica-region) for phone [numbers](https://docs.aws.amazon.com/connect/latest/adminguide/security_iam_resource-level-policy-examples.html#allow-deny-queue-actions-replica-region) in a replica Region.

# <span id="page-1042-0"></span>**Request Syntax**

```
POST /queues/InstanceId/QueueId/outbound-caller-config HTTP/1.1
Content-type: application/json
{ 
    "OutboundCallerConfig": { 
       "OutboundCallerIdName": "string", 
       "OutboundCallerIdNumberId": "string", 
       "OutboundFlowId": "string" 
    }
}
```
### **URI Request Parameters**

The request uses the following URI parameters.

#### **[InstanceId](#page-1042-0)**

The identifier of the Amazon Connect instance. You can find the [instance](https://docs.aws.amazon.com/connect/latest/adminguide/find-instance-arn.html) ID in the Amazon Resource Name (ARN) of the instance.

Length Constraints: Minimum length of 1. Maximum length of 100.

Required: Yes

#### **[QueueId](#page-1042-0)**

The identifier for the queue.

Required: Yes

### **Request Body**

The request accepts the following data in JSON format.

#### <span id="page-1043-0"></span>**[OutboundCallerConfig](#page-1042-0)**

The outbound caller ID name, number, and outbound whisper flow.

Type: [OutboundCallerConfig](#page-2346-3) object

Required: Yes

### **Response Syntax**

HTTP/1.1 200

### **Response Elements**

If the action is successful, the service sends back an HTTP 200 response with an empty HTTP body.

### **Errors**

For information about the errors that are common to all actions, see [Common](#page-3047-0) Errors.
#### **InternalServiceException**

Request processing failed because of an error or failure with the service.

HTTP Status Code: 500

#### **InvalidParameterException**

One or more of the specified parameters are not valid.

HTTP Status Code: 400

#### **InvalidRequestException**

The request is not valid.

HTTP Status Code: 400

#### **ResourceNotFoundException**

The specified resource was not found.

HTTP Status Code: 404

#### **ThrottlingException**

The throttling limit has been exceeded.

HTTP Status Code: 429

### **See Also**

- AWS [Command](https://docs.aws.amazon.com/goto/aws-cli/connect-2017-08-08/UpdateQueueOutboundCallerConfig) Line Interface
- [AWS](https://docs.aws.amazon.com/goto/DotNetSDKV3/connect-2017-08-08/UpdateQueueOutboundCallerConfig) SDK for .NET
- [AWS](https://docs.aws.amazon.com/goto/SdkForCpp/connect-2017-08-08/UpdateQueueOutboundCallerConfig) SDK for C++
- [AWS](https://docs.aws.amazon.com/goto/SdkForGoV2/connect-2017-08-08/UpdateQueueOutboundCallerConfig) SDK for Go v2
- [AWS](https://docs.aws.amazon.com/goto/SdkForJavaV2/connect-2017-08-08/UpdateQueueOutboundCallerConfig) SDK for Java V2
- AWS SDK for [JavaScript](https://docs.aws.amazon.com/goto/SdkForJavaScriptV3/connect-2017-08-08/UpdateQueueOutboundCallerConfig) V3
- [AWS](https://docs.aws.amazon.com/goto/SdkForPHPV3/connect-2017-08-08/UpdateQueueOutboundCallerConfig) SDK for PHP V3
- AWS SDK for [Python](https://docs.aws.amazon.com/goto/boto3/connect-2017-08-08/UpdateQueueOutboundCallerConfig)
- AWS SDK for [Ruby](https://docs.aws.amazon.com/goto/SdkForRubyV3/connect-2017-08-08/UpdateQueueOutboundCallerConfig) V3

# **UpdateQueueStatus**

Service: Amazon Connect Service

This API is in preview release for Amazon Connect and is subject to change.

Updates the status of the queue.

# <span id="page-1046-1"></span>**Request Syntax**

```
POST /queues/InstanceId/QueueId/status HTTP/1.1
Content-type: application/json
{ 
    "Status": "string"
}
```
## **URI Request Parameters**

The request uses the following URI parameters.

#### **[InstanceId](#page-1046-1)**

The identifier of the Amazon Connect instance. You can find the [instance](https://docs.aws.amazon.com/connect/latest/adminguide/find-instance-arn.html) ID in the Amazon Resource Name (ARN) of the instance.

Length Constraints: Minimum length of 1. Maximum length of 100.

Required: Yes

#### **[QueueId](#page-1046-1)**

The identifier for the queue.

Required: Yes

# **Request Body**

The request accepts the following data in JSON format.

#### <span id="page-1046-0"></span>**[Status](#page-1046-1)**

The status of the queue.

Type: String

Valid Values: ENABLED | DISABLED

Required: Yes

## **Response Syntax**

HTTP/1.1 200

# **Response Elements**

If the action is successful, the service sends back an HTTP 200 response with an empty HTTP body.

### **Errors**

For information about the errors that are common to all actions, see [Common](#page-3047-0) Errors.

#### **InternalServiceException**

Request processing failed because of an error or failure with the service.

HTTP Status Code: 500

#### **InvalidParameterException**

One or more of the specified parameters are not valid.

HTTP Status Code: 400

#### **InvalidRequestException**

The request is not valid.

HTTP Status Code: 400

#### **ResourceNotFoundException**

The specified resource was not found.

HTTP Status Code: 404

#### **ThrottlingException**

The throttling limit has been exceeded.

# **See Also**

- AWS [Command](https://docs.aws.amazon.com/goto/aws-cli/connect-2017-08-08/UpdateQueueStatus) Line Interface
- [AWS](https://docs.aws.amazon.com/goto/DotNetSDKV3/connect-2017-08-08/UpdateQueueStatus) SDK for .NET
- [AWS](https://docs.aws.amazon.com/goto/SdkForCpp/connect-2017-08-08/UpdateQueueStatus) SDK for C++
- [AWS](https://docs.aws.amazon.com/goto/SdkForGoV2/connect-2017-08-08/UpdateQueueStatus) SDK for Go v2
- [AWS](https://docs.aws.amazon.com/goto/SdkForJavaV2/connect-2017-08-08/UpdateQueueStatus) SDK for Java V2
- AWS SDK for [JavaScript](https://docs.aws.amazon.com/goto/SdkForJavaScriptV3/connect-2017-08-08/UpdateQueueStatus) V3
- [AWS](https://docs.aws.amazon.com/goto/SdkForPHPV3/connect-2017-08-08/UpdateQueueStatus) SDK for PHP V3
- AWS SDK for [Python](https://docs.aws.amazon.com/goto/boto3/connect-2017-08-08/UpdateQueueStatus)
- AWS SDK for [Ruby](https://docs.aws.amazon.com/goto/SdkForRubyV3/connect-2017-08-08/UpdateQueueStatus) V3

# **UpdateQuickConnectConfig**

Service: Amazon Connect Service

Updates the configuration settings for the specified quick connect.

# <span id="page-1049-0"></span>**Request Syntax**

```
POST /quick-connects/InstanceId/QuickConnectId/config HTTP/1.1
Content-type: application/json
{ 
    "QuickConnectConfig": { 
        "PhoneConfig": { 
           "PhoneNumber": "string" 
       }, 
        "QueueConfig": { 
           "ContactFlowId": "string", 
           "QueueId": "string" 
       }, 
        "QuickConnectType": "string", 
        "UserConfig": { 
           "ContactFlowId": "string", 
           "UserId": "string" 
       } 
    }
}
```
# **URI Request Parameters**

The request uses the following URI parameters.

#### **[InstanceId](#page-1049-0)**

The identifier of the Amazon Connect instance. You can find the [instance](https://docs.aws.amazon.com/connect/latest/adminguide/find-instance-arn.html) ID in the Amazon Resource Name (ARN) of the instance.

Length Constraints: Minimum length of 1. Maximum length of 100.

Required: Yes

#### **[QuickConnectId](#page-1049-0)**

The identifier for the quick connect.

Required: Yes

# **Request Body**

The request accepts the following data in JSON format.

# <span id="page-1050-0"></span>**[QuickConnectConfig](#page-1049-0)**

Information about the configuration settings for the quick connect.

Type: [QuickConnectConfig](#page-2396-4) object

Required: Yes

# **Response Syntax**

HTTP/1.1 200

# **Response Elements**

If the action is successful, the service sends back an HTTP 200 response with an empty HTTP body.

# **Errors**

For information about the errors that are common to all actions, see [Common](#page-3047-0) Errors.

### **InternalServiceException**

Request processing failed because of an error or failure with the service.

HTTP Status Code: 500

#### **InvalidParameterException**

One or more of the specified parameters are not valid.

HTTP Status Code: 400

#### **InvalidRequestException**

The request is not valid.

HTTP Status Code: 400

#### **ResourceNotFoundException**

The specified resource was not found.

HTTP Status Code: 404

### **ThrottlingException**

The throttling limit has been exceeded.

HTTP Status Code: 429

# **See Also**

- AWS [Command](https://docs.aws.amazon.com/goto/aws-cli/connect-2017-08-08/UpdateQuickConnectConfig) Line Interface
- [AWS](https://docs.aws.amazon.com/goto/DotNetSDKV3/connect-2017-08-08/UpdateQuickConnectConfig) SDK for .NET
- [AWS](https://docs.aws.amazon.com/goto/SdkForCpp/connect-2017-08-08/UpdateQuickConnectConfig) SDK for C++
- [AWS](https://docs.aws.amazon.com/goto/SdkForGoV2/connect-2017-08-08/UpdateQuickConnectConfig) SDK for Go v2
- [AWS](https://docs.aws.amazon.com/goto/SdkForJavaV2/connect-2017-08-08/UpdateQuickConnectConfig) SDK for Java V2
- AWS SDK for [JavaScript](https://docs.aws.amazon.com/goto/SdkForJavaScriptV3/connect-2017-08-08/UpdateQuickConnectConfig) V3
- [AWS](https://docs.aws.amazon.com/goto/SdkForPHPV3/connect-2017-08-08/UpdateQuickConnectConfig) SDK for PHP V3
- AWS SDK for [Python](https://docs.aws.amazon.com/goto/boto3/connect-2017-08-08/UpdateQuickConnectConfig)
- AWS SDK for [Ruby](https://docs.aws.amazon.com/goto/SdkForRubyV3/connect-2017-08-08/UpdateQuickConnectConfig) V3

# **UpdateQuickConnectName**

Service: Amazon Connect Service

Updates the name and description of a quick connect. The request accepts the following data in JSON format. At least Name or Description must be provided.

# <span id="page-1052-1"></span>**Request Syntax**

```
POST /quick-connects/InstanceId/QuickConnectId/name HTTP/1.1
Content-type: application/json
{ 
    "Description": "string", 
    "Name": "string"
}
```
# **URI Request Parameters**

The request uses the following URI parameters.

### **[InstanceId](#page-1052-1)**

The identifier of the Amazon Connect instance. You can find the [instance](https://docs.aws.amazon.com/connect/latest/adminguide/find-instance-arn.html) ID in the Amazon Resource Name (ARN) of the instance.

Length Constraints: Minimum length of 1. Maximum length of 100.

Required: Yes

### **[QuickConnectId](#page-1052-1)**

The identifier for the quick connect.

Required: Yes

# **Request Body**

The request accepts the following data in JSON format.

### <span id="page-1052-0"></span>**[Description](#page-1052-1)**

The description of the quick connect.

#### Type: String

Length Constraints: Minimum length of 0. Maximum length of 250.

Required: No

#### <span id="page-1053-0"></span>**[Name](#page-1052-1)**

The name of the quick connect.

Type: String

Length Constraints: Minimum length of 1. Maximum length of 127.

Required: No

# **Response Syntax**

HTTP/1.1 200

# **Response Elements**

If the action is successful, the service sends back an HTTP 200 response with an empty HTTP body.

### **Errors**

For information about the errors that are common to all actions, see [Common](#page-3047-0) Errors.

#### **InternalServiceException**

Request processing failed because of an error or failure with the service.

HTTP Status Code: 500

### **InvalidParameterException**

One or more of the specified parameters are not valid.

HTTP Status Code: 400

### **InvalidRequestException**

The request is not valid.

### **ResourceNotFoundException**

The specified resource was not found.

HTTP Status Code: 404

### **ThrottlingException**

The throttling limit has been exceeded.

HTTP Status Code: 429

# **See Also**

- AWS [Command](https://docs.aws.amazon.com/goto/aws-cli/connect-2017-08-08/UpdateQuickConnectName) Line Interface
- [AWS](https://docs.aws.amazon.com/goto/DotNetSDKV3/connect-2017-08-08/UpdateQuickConnectName) SDK for .NET
- [AWS](https://docs.aws.amazon.com/goto/SdkForCpp/connect-2017-08-08/UpdateQuickConnectName) SDK for C++
- [AWS](https://docs.aws.amazon.com/goto/SdkForGoV2/connect-2017-08-08/UpdateQuickConnectName) SDK for Go v2
- [AWS](https://docs.aws.amazon.com/goto/SdkForJavaV2/connect-2017-08-08/UpdateQuickConnectName) SDK for Java V2
- AWS SDK for [JavaScript](https://docs.aws.amazon.com/goto/SdkForJavaScriptV3/connect-2017-08-08/UpdateQuickConnectName) V3
- [AWS](https://docs.aws.amazon.com/goto/SdkForPHPV3/connect-2017-08-08/UpdateQuickConnectName) SDK for PHP V3
- AWS SDK for [Python](https://docs.aws.amazon.com/goto/boto3/connect-2017-08-08/UpdateQuickConnectName)
- AWS SDK for [Ruby](https://docs.aws.amazon.com/goto/SdkForRubyV3/connect-2017-08-08/UpdateQuickConnectName) V3

# **UpdateRoutingProfileAgentAvailabilityTimer**

Service: Amazon Connect Service

Whether agents with this routing profile will have their routing order calculated based on *time since their last inbound contact* or *longest idle time*.

# <span id="page-1055-1"></span>**Request Syntax**

```
POST /routing-profiles/InstanceId/RoutingProfileId/agent-availability-timer HTTP/1.1
Content-type: application/json
{ 
    "AgentAvailabilityTimer": "string"
}
```
# **URI Request Parameters**

The request uses the following URI parameters.

## **[InstanceId](#page-1055-1)**

The identifier of the Amazon Connect instance. You can find the [instance](https://docs.aws.amazon.com/connect/latest/adminguide/find-instance-arn.html) ID in the Amazon Resource Name (ARN) of the instance.

Length Constraints: Minimum length of 1. Maximum length of 100.

Required: Yes

# **[RoutingProfileId](#page-1055-1)**

The identifier of the routing profile.

Required: Yes

# **Request Body**

The request accepts the following data in JSON format.

### <span id="page-1055-0"></span>**[AgentAvailabilityTimer](#page-1055-1)**

Whether agents with this routing profile will have their routing order calculated based on *time since their last inbound contact* or *longest idle time*.

#### Type: String

Valid Values: TIME\_SINCE\_LAST\_ACTIVITY | TIME\_SINCE\_LAST\_INBOUND

Required: Yes

## **Response Syntax**

HTTP/1.1 200

# **Response Elements**

If the action is successful, the service sends back an HTTP 200 response with an empty HTTP body.

### **Errors**

For information about the errors that are common to all actions, see [Common](#page-3047-0) Errors.

#### **InternalServiceException**

Request processing failed because of an error or failure with the service.

HTTP Status Code: 500

#### **InvalidParameterException**

One or more of the specified parameters are not valid.

HTTP Status Code: 400

#### **InvalidRequestException**

The request is not valid.

HTTP Status Code: 400

#### **ResourceNotFoundException**

The specified resource was not found.

HTTP Status Code: 404

#### **ThrottlingException**

The throttling limit has been exceeded.

# **See Also**

- AWS [Command](https://docs.aws.amazon.com/goto/aws-cli/connect-2017-08-08/UpdateRoutingProfileAgentAvailabilityTimer) Line Interface
- [AWS](https://docs.aws.amazon.com/goto/DotNetSDKV3/connect-2017-08-08/UpdateRoutingProfileAgentAvailabilityTimer) SDK for .NET
- [AWS](https://docs.aws.amazon.com/goto/SdkForCpp/connect-2017-08-08/UpdateRoutingProfileAgentAvailabilityTimer) SDK for C++
- [AWS](https://docs.aws.amazon.com/goto/SdkForGoV2/connect-2017-08-08/UpdateRoutingProfileAgentAvailabilityTimer) SDK for Go v2
- [AWS](https://docs.aws.amazon.com/goto/SdkForJavaV2/connect-2017-08-08/UpdateRoutingProfileAgentAvailabilityTimer) SDK for Java V2
- AWS SDK for [JavaScript](https://docs.aws.amazon.com/goto/SdkForJavaScriptV3/connect-2017-08-08/UpdateRoutingProfileAgentAvailabilityTimer) V3
- [AWS](https://docs.aws.amazon.com/goto/SdkForPHPV3/connect-2017-08-08/UpdateRoutingProfileAgentAvailabilityTimer) SDK for PHP V3
- AWS SDK for [Python](https://docs.aws.amazon.com/goto/boto3/connect-2017-08-08/UpdateRoutingProfileAgentAvailabilityTimer)
- AWS SDK for [Ruby](https://docs.aws.amazon.com/goto/SdkForRubyV3/connect-2017-08-08/UpdateRoutingProfileAgentAvailabilityTimer) V3

# **UpdateRoutingProfileConcurrency**

Service: Amazon Connect Service

Updates the channels that agents can handle in the Contact Control Panel (CCP) for a routing profile.

# <span id="page-1058-0"></span>**Request Syntax**

```
POST /routing-profiles/InstanceId/RoutingProfileId/concurrency HTTP/1.1
Content-type: application/json
{ 
    "MediaConcurrencies": [ 
       { 
           "Channel": "string", 
           "Concurrency": number, 
           "CrossChannelBehavior": { 
              "BehaviorType": "string" 
 } 
       } 
   \mathbf{I}}
```
# **URI Request Parameters**

The request uses the following URI parameters.

#### **[InstanceId](#page-1058-0)**

The identifier of the Amazon Connect instance. You can find the [instance](https://docs.aws.amazon.com/connect/latest/adminguide/find-instance-arn.html) ID in the Amazon Resource Name (ARN) of the instance.

Length Constraints: Minimum length of 1. Maximum length of 100.

Required: Yes

### **[RoutingProfileId](#page-1058-0)**

The identifier of the routing profile.

Required: Yes

# **Request Body**

The request accepts the following data in JSON format.

#### <span id="page-1059-0"></span>**[MediaConcurrencies](#page-1058-0)**

The channels that agents can handle in the Contact Control Panel (CCP).

Type: Array of [MediaConcurrency](#page-2326-3) objects

Required: Yes

# **Response Syntax**

HTTP/1.1 200

## **Response Elements**

If the action is successful, the service sends back an HTTP 200 response with an empty HTTP body.

### **Errors**

For information about the errors that are common to all actions, see [Common](#page-3047-0) Errors.

#### **InternalServiceException**

Request processing failed because of an error or failure with the service.

HTTP Status Code: 500

#### **InvalidParameterException**

One or more of the specified parameters are not valid.

HTTP Status Code: 400

#### **InvalidRequestException**

The request is not valid.

HTTP Status Code: 400

#### **ResourceNotFoundException**

The specified resource was not found.

### **ThrottlingException**

The throttling limit has been exceeded.

HTTP Status Code: 429

# **See Also**

- AWS [Command](https://docs.aws.amazon.com/goto/aws-cli/connect-2017-08-08/UpdateRoutingProfileConcurrency) Line Interface
- [AWS](https://docs.aws.amazon.com/goto/DotNetSDKV3/connect-2017-08-08/UpdateRoutingProfileConcurrency) SDK for .NET
- [AWS](https://docs.aws.amazon.com/goto/SdkForCpp/connect-2017-08-08/UpdateRoutingProfileConcurrency) SDK for C++
- [AWS](https://docs.aws.amazon.com/goto/SdkForGoV2/connect-2017-08-08/UpdateRoutingProfileConcurrency) SDK for Go v2
- [AWS](https://docs.aws.amazon.com/goto/SdkForJavaV2/connect-2017-08-08/UpdateRoutingProfileConcurrency) SDK for Java V2
- AWS SDK for [JavaScript](https://docs.aws.amazon.com/goto/SdkForJavaScriptV3/connect-2017-08-08/UpdateRoutingProfileConcurrency) V3
- [AWS](https://docs.aws.amazon.com/goto/SdkForPHPV3/connect-2017-08-08/UpdateRoutingProfileConcurrency) SDK for PHP V3
- AWS SDK for [Python](https://docs.aws.amazon.com/goto/boto3/connect-2017-08-08/UpdateRoutingProfileConcurrency)
- AWS SDK for [Ruby](https://docs.aws.amazon.com/goto/SdkForRubyV3/connect-2017-08-08/UpdateRoutingProfileConcurrency) V3

# **UpdateRoutingProfileDefaultOutboundQueue**

Service: Amazon Connect Service

Updates the default outbound queue of a routing profile.

# <span id="page-1061-1"></span>**Request Syntax**

```
POST /routing-profiles/InstanceId/RoutingProfileId/default-outbound-queue HTTP/1.1
Content-type: application/json
{ 
    "DefaultOutboundQueueId": "string"
}
```
## **URI Request Parameters**

The request uses the following URI parameters.

#### **[InstanceId](#page-1061-1)**

The identifier of the Amazon Connect instance. You can find the [instance](https://docs.aws.amazon.com/connect/latest/adminguide/find-instance-arn.html) ID in the Amazon Resource Name (ARN) of the instance.

Length Constraints: Minimum length of 1. Maximum length of 100.

Required: Yes

#### **[RoutingProfileId](#page-1061-1)**

The identifier of the routing profile.

Required: Yes

# **Request Body**

The request accepts the following data in JSON format.

### <span id="page-1061-0"></span>**[DefaultOutboundQueueId](#page-1061-1)**

The identifier for the default outbound queue.

#### Type: String

Required: Yes

# **Response Syntax**

HTTP/1.1 200

## **Response Elements**

If the action is successful, the service sends back an HTTP 200 response with an empty HTTP body.

### **Errors**

For information about the errors that are common to all actions, see [Common](#page-3047-0) Errors.

#### **InternalServiceException**

Request processing failed because of an error or failure with the service.

HTTP Status Code: 500

#### **InvalidParameterException**

One or more of the specified parameters are not valid.

HTTP Status Code: 400

#### **InvalidRequestException**

The request is not valid.

HTTP Status Code: 400

#### **ResourceNotFoundException**

The specified resource was not found.

HTTP Status Code: 404

#### **ThrottlingException**

The throttling limit has been exceeded.

HTTP Status Code: 429

# **See Also**

- AWS [Command](https://docs.aws.amazon.com/goto/aws-cli/connect-2017-08-08/UpdateRoutingProfileDefaultOutboundQueue) Line Interface
- [AWS](https://docs.aws.amazon.com/goto/DotNetSDKV3/connect-2017-08-08/UpdateRoutingProfileDefaultOutboundQueue) SDK for .NET
- [AWS](https://docs.aws.amazon.com/goto/SdkForCpp/connect-2017-08-08/UpdateRoutingProfileDefaultOutboundQueue) SDK for C++
- [AWS](https://docs.aws.amazon.com/goto/SdkForGoV2/connect-2017-08-08/UpdateRoutingProfileDefaultOutboundQueue) SDK for Go v2
- [AWS](https://docs.aws.amazon.com/goto/SdkForJavaV2/connect-2017-08-08/UpdateRoutingProfileDefaultOutboundQueue) SDK for Java V2
- AWS SDK for [JavaScript](https://docs.aws.amazon.com/goto/SdkForJavaScriptV3/connect-2017-08-08/UpdateRoutingProfileDefaultOutboundQueue) V3
- [AWS](https://docs.aws.amazon.com/goto/SdkForPHPV3/connect-2017-08-08/UpdateRoutingProfileDefaultOutboundQueue) SDK for PHP V3
- AWS SDK for [Python](https://docs.aws.amazon.com/goto/boto3/connect-2017-08-08/UpdateRoutingProfileDefaultOutboundQueue)
- AWS SDK for [Ruby](https://docs.aws.amazon.com/goto/SdkForRubyV3/connect-2017-08-08/UpdateRoutingProfileDefaultOutboundQueue) V3

# **UpdateRoutingProfileName**

Service: Amazon Connect Service

Updates the name and description of a routing profile. The request accepts the following data in JSON format. At least Name or Description must be provided.

# <span id="page-1064-1"></span>**Request Syntax**

```
POST /routing-profiles/InstanceId/RoutingProfileId/name HTTP/1.1
Content-type: application/json
{ 
    "Description": "string", 
    "Name": "string"
}
```
# **URI Request Parameters**

The request uses the following URI parameters.

### **[InstanceId](#page-1064-1)**

The identifier of the Amazon Connect instance. You can find the [instance](https://docs.aws.amazon.com/connect/latest/adminguide/find-instance-arn.html) ID in the Amazon Resource Name (ARN) of the instance.

Length Constraints: Minimum length of 1. Maximum length of 100.

Required: Yes

### **[RoutingProfileId](#page-1064-1)**

The identifier of the routing profile.

Required: Yes

# **Request Body**

The request accepts the following data in JSON format.

# <span id="page-1064-0"></span>**[Description](#page-1064-1)**

The description of the routing profile. Must not be more than 250 characters.

### Type: String

Length Constraints: Minimum length of 1. Maximum length of 250.

Required: No

#### <span id="page-1065-0"></span>**[Name](#page-1064-1)**

The name of the routing profile. Must not be more than 127 characters.

Type: String

Length Constraints: Minimum length of 1. Maximum length of 127.

Required: No

# **Response Syntax**

HTTP/1.1 200

# **Response Elements**

If the action is successful, the service sends back an HTTP 200 response with an empty HTTP body.

### **Errors**

For information about the errors that are common to all actions, see [Common](#page-3047-0) Errors.

#### **DuplicateResourceException**

A resource with the specified name already exists.

HTTP Status Code: 409

#### **InternalServiceException**

Request processing failed because of an error or failure with the service.

HTTP Status Code: 500

#### **InvalidParameterException**

One or more of the specified parameters are not valid.

#### **InvalidRequestException**

The request is not valid.

HTTP Status Code: 400

#### **ResourceNotFoundException**

The specified resource was not found.

HTTP Status Code: 404

#### **ThrottlingException**

The throttling limit has been exceeded.

HTTP Status Code: 429

# **See Also**

- AWS [Command](https://docs.aws.amazon.com/goto/aws-cli/connect-2017-08-08/UpdateRoutingProfileName) Line Interface
- [AWS](https://docs.aws.amazon.com/goto/DotNetSDKV3/connect-2017-08-08/UpdateRoutingProfileName) SDK for .NET
- [AWS](https://docs.aws.amazon.com/goto/SdkForCpp/connect-2017-08-08/UpdateRoutingProfileName) SDK for C++
- [AWS](https://docs.aws.amazon.com/goto/SdkForGoV2/connect-2017-08-08/UpdateRoutingProfileName) SDK for Go v2
- [AWS](https://docs.aws.amazon.com/goto/SdkForJavaV2/connect-2017-08-08/UpdateRoutingProfileName) SDK for Java V2
- AWS SDK for [JavaScript](https://docs.aws.amazon.com/goto/SdkForJavaScriptV3/connect-2017-08-08/UpdateRoutingProfileName) V3
- [AWS](https://docs.aws.amazon.com/goto/SdkForPHPV3/connect-2017-08-08/UpdateRoutingProfileName) SDK for PHP V3
- AWS SDK for [Python](https://docs.aws.amazon.com/goto/boto3/connect-2017-08-08/UpdateRoutingProfileName)
- AWS SDK for [Ruby](https://docs.aws.amazon.com/goto/SdkForRubyV3/connect-2017-08-08/UpdateRoutingProfileName) V3

# **UpdateRoutingProfileQueues**

Service: Amazon Connect Service

<span id="page-1067-0"></span>Updates the properties associated with a set of queues for a routing profile.

# **Request Syntax**

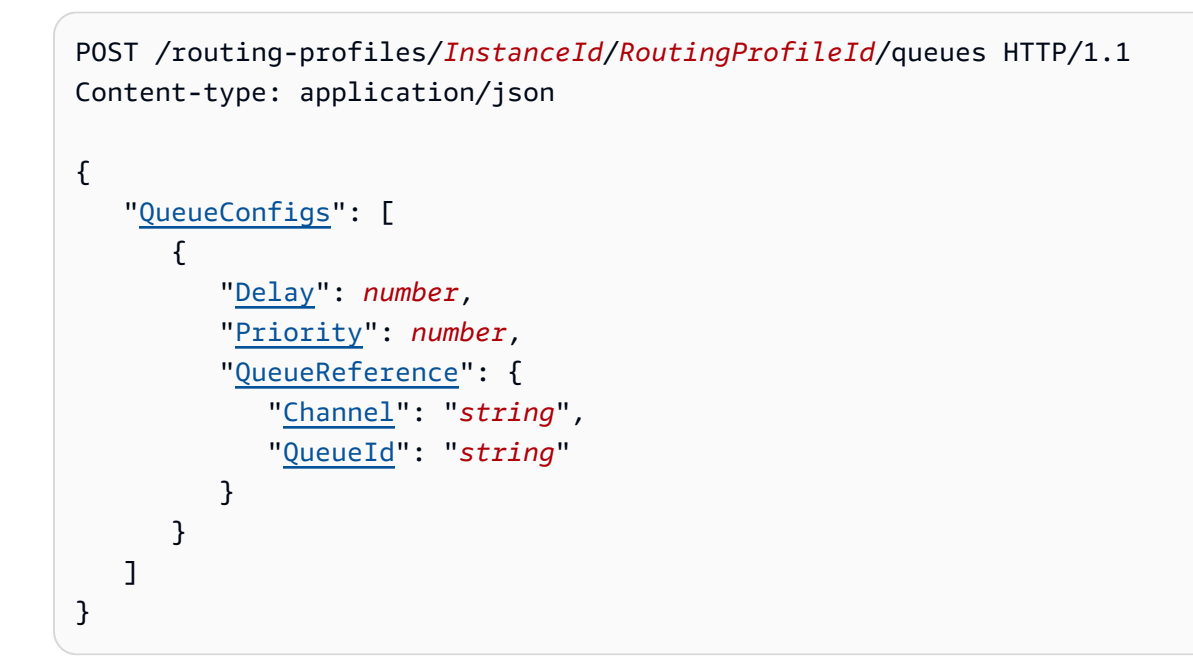

# **URI Request Parameters**

The request uses the following URI parameters.

#### **[InstanceId](#page-1067-0)**

The identifier of the Amazon Connect instance. You can find the [instance](https://docs.aws.amazon.com/connect/latest/adminguide/find-instance-arn.html) ID in the Amazon Resource Name (ARN) of the instance.

Length Constraints: Minimum length of 1. Maximum length of 100.

Required: Yes

### **[RoutingProfileId](#page-1067-0)**

The identifier of the routing profile.

Required: Yes

# **Request Body**

The request accepts the following data in JSON format.

#### <span id="page-1068-0"></span>**[QueueConfigs](#page-1067-0)**

The queues to be updated for this routing profile. Queues must first be associated to the routing profile. You can do this using AssociateRoutingProfileQueues.

Type: Array of [RoutingProfileQueueConfig](#page-2437-3) objects

Array Members: Minimum number of 1 item. Maximum number of 10 items.

Required: Yes

#### **Response Syntax**

HTTP/1.1 200

# **Response Elements**

If the action is successful, the service sends back an HTTP 200 response with an empty HTTP body.

#### **Errors**

For information about the errors that are common to all actions, see [Common](#page-3047-0) Errors.

#### **InternalServiceException**

Request processing failed because of an error or failure with the service.

HTTP Status Code: 500

#### **InvalidParameterException**

One or more of the specified parameters are not valid.

HTTP Status Code: 400

#### **InvalidRequestException**

The request is not valid.

### **ResourceNotFoundException**

The specified resource was not found.

HTTP Status Code: 404

### **ThrottlingException**

The throttling limit has been exceeded.

HTTP Status Code: 429

# **See Also**

- AWS [Command](https://docs.aws.amazon.com/goto/aws-cli/connect-2017-08-08/UpdateRoutingProfileQueues) Line Interface
- [AWS](https://docs.aws.amazon.com/goto/DotNetSDKV3/connect-2017-08-08/UpdateRoutingProfileQueues) SDK for .NET
- [AWS](https://docs.aws.amazon.com/goto/SdkForCpp/connect-2017-08-08/UpdateRoutingProfileQueues) SDK for C++
- [AWS](https://docs.aws.amazon.com/goto/SdkForGoV2/connect-2017-08-08/UpdateRoutingProfileQueues) SDK for Go v2
- [AWS](https://docs.aws.amazon.com/goto/SdkForJavaV2/connect-2017-08-08/UpdateRoutingProfileQueues) SDK for Java V2
- AWS SDK for [JavaScript](https://docs.aws.amazon.com/goto/SdkForJavaScriptV3/connect-2017-08-08/UpdateRoutingProfileQueues) V3
- [AWS](https://docs.aws.amazon.com/goto/SdkForPHPV3/connect-2017-08-08/UpdateRoutingProfileQueues) SDK for PHP V3
- AWS SDK for [Python](https://docs.aws.amazon.com/goto/boto3/connect-2017-08-08/UpdateRoutingProfileQueues)
- AWS SDK for [Ruby](https://docs.aws.amazon.com/goto/SdkForRubyV3/connect-2017-08-08/UpdateRoutingProfileQueues) V3

# **UpdateRule**

Service: Amazon Connect Service

Updates a rule for the specified Amazon Connect instance.

Use the Rules Function [language](https://docs.aws.amazon.com/connect/latest/APIReference/connect-rules-language.html) to code conditions for the rule.

# <span id="page-1070-0"></span>**Request Syntax**

```
PUT /rules/InstanceId/RuleId HTTP/1.1
Content-type: application/json
{ 
    Actions": [
         { 
              "ActionType": "string", 
              "AssignContactCategoryAction": { 
              }, 
              "CreateCaseAction": { 
                  "Fields": [ 
\overline{a} "Id": "string", 
                           "Value": { 
                                "BooleanValue": boolean, 
                                "DoubleValue": number, 
                                "EmptyValue": { 
, and the set of \mathbb{R} , \mathbb{R} , \mathbb{R} , \mathbb{R} , \mathbb{R} , \mathbb{R} , \mathbb{R} , \mathbb{R} , \mathbb{R} , \mathbb{R} , \mathbb{R} , \mathbb{R} , \mathbb{R} , \mathbb{R} , \mathbb{R} , \mathbb{R} , \mathbb{R} , \mathbb{R} , \mathbb{R "StringValue": "string" 
1999 B
 } 
                  ], 
                  "TemplateId": "string" 
              }, 
              "EndAssociatedTasksAction": { 
              }, 
              "EventBridgeAction": { 
                  "Name": "string" 
              }, 
              "SendNotificationAction": { 
                  "Content": "string", 
                  "ContentType": "string", 
                  "DeliveryMethod": "string", 
                  "Recipient": {
```

```
 "UserIds": [ "string" ], 
                   "UserTags": { 
                      "string" : "string" 
 } 
               }, 
               "Subject": "string" 
           }, 
            "SubmitAutoEvaluationAction": { 
               "EvaluationFormId": "string" 
           }, 
            "TaskAction": { 
               "ContactFlowId": "string", 
               "Description": "string", 
               "Name": "string", 
               "References": { 
                   "string" : { 
                       "Type": "string", 
                       "Value": "string" 
 } 
               } 
            }, 
            "UpdateCaseAction": { 
               "Fields": [ 
\overline{a} "Id": "string", 
                       "Value": { 
                          "BooleanValue": boolean, 
                           "DoubleValue": number, 
                           "EmptyValue": { 
\}, \}, \}, \}, \}, \}, \}, \}, \}, \}, \}, \}, \}, \}, \}, \}, \}, \}, \}, \}, \}, \}, \}, \}, \}, \}, \}, \}, \}, \}, \}, \}, \}, \}, \}, \}, \},
                           "StringValue": "string" 
 } 
 } 
               ] 
           } 
        } 
    ], 
    "Function": "string", 
    "Name": "string", 
    "PublishStatus": "string"
```
}

# **URI Request Parameters**

The request uses the following URI parameters.

#### **[InstanceId](#page-1070-0)**

The identifier of the Amazon Connect instance. You can find the [instance](https://docs.aws.amazon.com/connect/latest/adminguide/find-instance-arn.html) ID in the Amazon Resource Name (ARN) of the instance.

Length Constraints: Minimum length of 1. Maximum length of 100.

Required: Yes

#### **[RuleId](#page-1070-0)**

A unique identifier for the rule.

Length Constraints: Minimum length of 1. Maximum length of 256.

Required: Yes

## **Request Body**

The request accepts the following data in JSON format.

#### <span id="page-1072-0"></span>**[Actions](#page-1070-0)**

A list of actions to be run when the rule is triggered.

Type: Array of [RuleAction](#page-2451-3) objects

Required: Yes

#### <span id="page-1072-1"></span>**[Function](#page-1070-0)**

The conditions of the rule.

Type: String

Required: Yes

#### <span id="page-1072-2"></span>**[Name](#page-1070-0)**

The name of the rule. You can change the name only if TriggerEventSource is one of the following values: OnZendeskTicketCreate | OnZendeskTicketStatusUpdate | OnSalesforceCaseCreate

#### Type: String

Length Constraints: Minimum length of 1. Maximum length of 200.

Pattern: ^[0-9a-zA-Z.\_-]+

Required: Yes

### <span id="page-1073-0"></span>**[PublishStatus](#page-1070-0)**

The publish status of the rule.

Type: String

Valid Values: DRAFT | PUBLISHED

Required: Yes

# **Response Syntax**

HTTP/1.1 200

## **Response Elements**

If the action is successful, the service sends back an HTTP 200 response with an empty HTTP body.

### **Errors**

For information about the errors that are common to all actions, see [Common](#page-3047-0) Errors.

#### **AccessDeniedException**

You do not have sufficient permissions to perform this action.

HTTP Status Code: 403

#### **InternalServiceException**

Request processing failed because of an error or failure with the service.

HTTP Status Code: 500

#### **InvalidRequestException**

The request is not valid.

#### **ResourceConflictException**

A resource already has that name.

HTTP Status Code: 409

#### **ResourceNotFoundException**

The specified resource was not found.

HTTP Status Code: 404

#### **ThrottlingException**

The throttling limit has been exceeded.

HTTP Status Code: 429

# **See Also**

- AWS [Command](https://docs.aws.amazon.com/goto/aws-cli/connect-2017-08-08/UpdateRule) Line Interface
- [AWS](https://docs.aws.amazon.com/goto/DotNetSDKV3/connect-2017-08-08/UpdateRule) SDK for .NET
- [AWS](https://docs.aws.amazon.com/goto/SdkForCpp/connect-2017-08-08/UpdateRule) SDK for C++
- [AWS](https://docs.aws.amazon.com/goto/SdkForGoV2/connect-2017-08-08/UpdateRule) SDK for Go v2
- [AWS](https://docs.aws.amazon.com/goto/SdkForJavaV2/connect-2017-08-08/UpdateRule) SDK for Java V2
- AWS SDK for [JavaScript](https://docs.aws.amazon.com/goto/SdkForJavaScriptV3/connect-2017-08-08/UpdateRule) V3
- [AWS](https://docs.aws.amazon.com/goto/SdkForPHPV3/connect-2017-08-08/UpdateRule) SDK for PHP V3
- AWS SDK for [Python](https://docs.aws.amazon.com/goto/boto3/connect-2017-08-08/UpdateRule)
- AWS SDK for [Ruby](https://docs.aws.amazon.com/goto/SdkForRubyV3/connect-2017-08-08/UpdateRule) V3

# **UpdateSecurityProfile**

Service: Amazon Connect Service

Updates a security profile.

# <span id="page-1075-0"></span>**Request Syntax**

```
POST /security-profiles/InstanceId/SecurityProfileId HTTP/1.1
Content-type: application/json
{ 
    "AllowedAccessControlHierarchyGroupId": "string", 
    "AllowedAccessControlTags": { 
       "string" : "string" 
    }, 
    "Applications": [ 
       { 
           "ApplicationPermissions": [ "string" ], 
           "Namespace": "string" 
       } 
    ], 
    "Description": "string", 
    "HierarchyRestrictedResources": [ "string" ], 
    "Permissions": [ "string" ], 
    "TagRestrictedResources": [ "string" ]
}
```
# **URI Request Parameters**

The request uses the following URI parameters.

### **[InstanceId](#page-1075-0)**

The identifier of the Amazon Connect instance. You can find the [instance](https://docs.aws.amazon.com/connect/latest/adminguide/find-instance-arn.html) ID in the Amazon Resource Name (ARN) of the instance.

Length Constraints: Minimum length of 1. Maximum length of 100.

Required: Yes

#### **[SecurityProfileId](#page-1075-0)**

The identifier for the security profle.

Required: Yes

# **Request Body**

The request accepts the following data in JSON format.

### <span id="page-1076-0"></span>**[AllowedAccessControlHierarchyGroupId](#page-1075-0)**

The identifier of the hierarchy group that a security profile uses to restrict access to resources in Amazon Connect.

Type: String

Required: No

### <span id="page-1076-1"></span>**[AllowedAccessControlTags](#page-1075-0)**

The list of tags that a security profile uses to restrict access to resources in Amazon Connect.

Type: String to string map

Map Entries: Maximum number of 2 items.

Key Length Constraints: Minimum length of 1. Maximum length of 128.

Value Length Constraints: Maximum length of 256.

Required: No

#### <span id="page-1076-2"></span>**[Applications](#page-1075-0)**

A list of the third-party application's metadata.

Type: Array of [Application](#page-2109-2) objects

Array Members: Maximum number of 10 items.

Required: No

#### <span id="page-1076-3"></span>**[Description](#page-1075-0)**

The description of the security profile.

Type: String

Length Constraints: Maximum length of 250.

#### Required: No

#### <span id="page-1077-0"></span>**[HierarchyRestrictedResources](#page-1075-0)**

The list of resources that a security profile applies hierarchy restrictions to in Amazon Connect. Following are acceptable ResourceNames: User.

Type: Array of strings

Length Constraints: Minimum length of 1. Maximum length of 128.

Required: No

#### <span id="page-1077-1"></span>**[Permissions](#page-1075-0)**

The permissions granted to a [security](https://docs.aws.amazon.com/connect/latest/adminguide/security-profile-list.html) profile. For a list of valid permissions, see List of security profile [permissions](https://docs.aws.amazon.com/connect/latest/adminguide/security-profile-list.html).

Type: Array of strings

Array Members: Maximum number of 500 items.

Length Constraints: Minimum length of 1. Maximum length of 128.

Required: No

#### <span id="page-1077-2"></span>**[TagRestrictedResources](#page-1075-0)**

The list of resources that a security profile applies tag restrictions to in Amazon Connect.

Type: Array of strings

Array Members: Maximum number of 10 items.

Length Constraints: Minimum length of 1. Maximum length of 128.

Required: No

### **Response Syntax**

HTTP/1.1 200

### **Response Elements**

If the action is successful, the service sends back an HTTP 200 response with an empty HTTP body.

### **Errors**

For information about the errors that are common to all actions, see [Common](#page-3047-0) Errors.

#### **InternalServiceException**

Request processing failed because of an error or failure with the service.

HTTP Status Code: 500

#### **InvalidParameterException**

One or more of the specified parameters are not valid.

HTTP Status Code: 400

#### **InvalidRequestException**

The request is not valid.

HTTP Status Code: 400

#### **ResourceNotFoundException**

The specified resource was not found.

HTTP Status Code: 404

#### **ThrottlingException**

The throttling limit has been exceeded.

HTTP Status Code: 429

### **See Also**

For more information about using this API in one of the language-specific AWS SDKs, see the following:

• AWS [Command](https://docs.aws.amazon.com/goto/aws-cli/connect-2017-08-08/UpdateSecurityProfile) Line Interface

- [AWS](https://docs.aws.amazon.com/goto/DotNetSDKV3/connect-2017-08-08/UpdateSecurityProfile) SDK for .NET
- [AWS](https://docs.aws.amazon.com/goto/SdkForCpp/connect-2017-08-08/UpdateSecurityProfile) SDK for C++
- [AWS](https://docs.aws.amazon.com/goto/SdkForGoV2/connect-2017-08-08/UpdateSecurityProfile) SDK for Go v2
- [AWS](https://docs.aws.amazon.com/goto/SdkForJavaV2/connect-2017-08-08/UpdateSecurityProfile) SDK for Java V2
- AWS SDK for [JavaScript](https://docs.aws.amazon.com/goto/SdkForJavaScriptV3/connect-2017-08-08/UpdateSecurityProfile) V3
- [AWS](https://docs.aws.amazon.com/goto/SdkForPHPV3/connect-2017-08-08/UpdateSecurityProfile) SDK for PHP V3
- AWS SDK for [Python](https://docs.aws.amazon.com/goto/boto3/connect-2017-08-08/UpdateSecurityProfile)
- AWS SDK for [Ruby](https://docs.aws.amazon.com/goto/SdkForRubyV3/connect-2017-08-08/UpdateSecurityProfile) V3
# **UpdateTaskTemplate**

Service: Amazon Connect Service

Updates details about a specific task template in the specified Amazon Connect instance. This operation does not support partial updates. Instead it does a full update of template content.

# <span id="page-1080-0"></span>**Request Syntax**

```
POST /instance/InstanceId/task/template/TaskTemplateId HTTP/1.1
Content-type: application/json
{ 
    "Constraints": { 
       "InvisibleFields": [ 
           { 
              "Id": { 
                 "Name": "string" 
 } 
           } 
       ], 
      ReadOnlyFields": [
           { 
              "Id": { 
                 "Name": "string" 
 } 
           } 
       ], 
       "RequiredFields": [ 
           { 
              "Id": { 
                 "Name": "string" 
 } 
           } 
       ] 
    }, 
    "ContactFlowId": "string", 
    "Defaults": { 
       "DefaultFieldValues": [ 
           { 
              "DefaultValue": "string", 
              "Id": { 
                  "Name": "string" 
              }
```

```
 } 
       \overline{1} }, 
     "Description": "string", 
     "Fields": [ 
        { 
            "Description": "string", 
            "Id": { 
                "Name": "string" 
            }, 
            "SingleSelectOptions": [ "string" ], 
            "Type": "string" 
        } 
    ], 
     "Name": "string", 
     "Status": "string"
}
```
# **URI Request Parameters**

The request uses the following URI parameters.

## **[InstanceId](#page-1080-0)**

The identifier of the Amazon Connect instance. You can find the [instance](https://docs.aws.amazon.com/connect/latest/adminguide/find-instance-arn.html) ID in the Amazon Resource Name (ARN) of the instance.

Length Constraints: Minimum length of 1. Maximum length of 100.

Required: Yes

### **[TaskTemplateId](#page-1080-0)**

A unique identifier for the task template.

Length Constraints: Minimum length of 1. Maximum length of 500.

Required: Yes

# **Request Body**

The request accepts the following data in JSON format.

### <span id="page-1082-0"></span>**[Constraints](#page-1080-0)**

Constraints that are applicable to the fields listed.

Type: [TaskTemplateConstraints](#page-2501-3) object

Required: No

### <span id="page-1082-1"></span>**[ContactFlowId](#page-1080-0)**

The identifier of the flow that runs by default when a task is created by referencing this template.

Type: String

Length Constraints: Maximum length of 500.

Required: No

#### <span id="page-1082-2"></span>**[Defaults](#page-1080-0)**

The default values for fields when a task is created by referencing this template.

Type: [TaskTemplateDefaults](#page-2503-1) object

Required: No

#### <span id="page-1082-3"></span>**[Description](#page-1080-0)**

The description of the task template.

Type: String

Length Constraints: Minimum length of 1. Maximum length of 255.

Required: No

#### <span id="page-1082-4"></span>**[Fields](#page-1080-0)**

Fields that are part of the template.

Type: Array of [TaskTemplateField](#page-2504-4) objects

Required: No

#### <span id="page-1082-5"></span>**[Name](#page-1080-0)**

The name of the task template.

Type: String

Length Constraints: Minimum length of 1. Maximum length of 100.

Required: No

## <span id="page-1083-0"></span>**[Status](#page-1080-0)**

Marks a template as ACTIVE or INACTIVE for a task to refer to it. Tasks can only be created from ACTIVE templates. If a template is marked as INACTIVE, then a task that refers to this template cannot be created.

Type: String

Valid Values: ACTIVE | INACTIVE

Required: No

# <span id="page-1083-1"></span>**Response Syntax**

```
HTTP/1.1 200
Content-type: application/json
{ 
    "Arn": "string", 
    "Constraints": { 
        "InvisibleFields": [ 
           { 
              "Id": { 
                  "Name": "string" 
 } 
           } 
       ], 
        "ReadOnlyFields": [ 
           { 
              "Id": { 
                  "Name": "string" 
 } 
           } 
       ], 
        "RequiredFields": [ 
           { 
              "Id": {
```

```
 "Name": "string" 
 } 
           } 
        ] 
    }, 
    "ContactFlowId": "string", 
    "CreatedTime": number, 
    "Defaults": { 
        "DefaultFieldValues": [ 
           { 
               "DefaultValue": "string", 
               "Id": { 
                  "Name": "string" 
 } 
           } 
        ] 
    }, 
    "Description": "string", 
    "Fields": [ 
        { 
           "Description": "string", 
           "Id": { 
               "Name": "string" 
           }, 
           "SingleSelectOptions": [ "string" ], 
           "Type": "string" 
        } 
    ], 
    "Id": "string", 
    "InstanceId": "string", 
    "LastModifiedTime": number, 
    "Name": "string", 
    "Status": "string"
}
```
# **Response Elements**

If the action is successful, the service sends back an HTTP 200 response.

The following data is returned in JSON format by the service.

# <span id="page-1084-0"></span>**[Arn](#page-1083-1)**

The Amazon Resource Name (ARN) for the task template resource.

## Type: String

Length Constraints: Minimum length of 1. Maximum length of 500.

### <span id="page-1085-0"></span>**[Constraints](#page-1083-1)**

Constraints that are applicable to the fields listed.

Type: [TaskTemplateConstraints](#page-2501-3) object

### <span id="page-1085-1"></span>**[ContactFlowId](#page-1083-1)**

The identifier of the flow that runs by default when a task is created by referencing this template.

Type: String

Length Constraints: Maximum length of 500.

### <span id="page-1085-2"></span>**[CreatedTime](#page-1083-1)**

The timestamp when the task template was created.

Type: Timestamp

#### <span id="page-1085-3"></span>**[Defaults](#page-1083-1)**

The default values for fields when a task is created by referencing this template.

Type: [TaskTemplateDefaults](#page-2503-1) object

### <span id="page-1085-4"></span>**[Description](#page-1083-1)**

The description of the task template.

Type: String

Length Constraints: Minimum length of 1. Maximum length of 255.

### <span id="page-1085-5"></span>**[Fields](#page-1083-1)**

Fields that are part of the template.

Type: Array of [TaskTemplateField](#page-2504-4) objects

### <span id="page-1085-6"></span>**[Id](#page-1083-1)**

The identifier of the task template resource.

# Type: String

Length Constraints: Minimum length of 1. Maximum length of 500.

### <span id="page-1086-0"></span>**[InstanceId](#page-1083-1)**

The identifier of the Amazon Connect instance. You can find the [instance](https://docs.aws.amazon.com/connect/latest/adminguide/find-instance-arn.html) ID in the Amazon Resource Name (ARN) of the instance.

Type: String

Length Constraints: Minimum length of 1. Maximum length of 100.

#### <span id="page-1086-1"></span>**[LastModifiedTime](#page-1083-1)**

The timestamp when the task template was last modified.

Type: Timestamp

#### <span id="page-1086-2"></span>**[Name](#page-1083-1)**

The name of the task template.

Type: String

Length Constraints: Minimum length of 1. Maximum length of 100.

#### <span id="page-1086-3"></span>**[Status](#page-1083-1)**

Marks a template as ACTIVE or INACTIVE for a task to refer to it. Tasks can only be created from ACTIVE templates. If a template is marked as INACTIVE, then a task that refers to this template cannot be created.

Type: String

Valid Values: ACTIVE | INACTIVE

# **Errors**

For information about the errors that are common to all actions, see [Common](#page-3047-0) Errors.

### **InternalServiceException**

Request processing failed because of an error or failure with the service.

# HTTP Status Code: 500

## **InvalidParameterException**

One or more of the specified parameters are not valid.

HTTP Status Code: 400

### **PropertyValidationException**

The property is not valid.

HTTP Status Code: 400

#### **ResourceNotFoundException**

The specified resource was not found.

HTTP Status Code: 404

#### **ServiceQuotaExceededException**

The service quota has been exceeded.

HTTP Status Code: 402

#### **ThrottlingException**

The throttling limit has been exceeded.

HTTP Status Code: 429

# **See Also**

- AWS [Command](https://docs.aws.amazon.com/goto/aws-cli/connect-2017-08-08/UpdateTaskTemplate) Line Interface
- [AWS](https://docs.aws.amazon.com/goto/DotNetSDKV3/connect-2017-08-08/UpdateTaskTemplate) SDK for .NET
- [AWS](https://docs.aws.amazon.com/goto/SdkForCpp/connect-2017-08-08/UpdateTaskTemplate) SDK for C++
- [AWS](https://docs.aws.amazon.com/goto/SdkForGoV2/connect-2017-08-08/UpdateTaskTemplate) SDK for Go v2
- [AWS](https://docs.aws.amazon.com/goto/SdkForJavaV2/connect-2017-08-08/UpdateTaskTemplate) SDK for Java V2
- AWS SDK for [JavaScript](https://docs.aws.amazon.com/goto/SdkForJavaScriptV3/connect-2017-08-08/UpdateTaskTemplate) V3
- [AWS](https://docs.aws.amazon.com/goto/SdkForPHPV3/connect-2017-08-08/UpdateTaskTemplate) SDK for PHP V3
- AWS SDK for [Python](https://docs.aws.amazon.com/goto/boto3/connect-2017-08-08/UpdateTaskTemplate)
- AWS SDK for [Ruby](https://docs.aws.amazon.com/goto/SdkForRubyV3/connect-2017-08-08/UpdateTaskTemplate) V3

# **UpdateTrafficDistribution**

Service: Amazon Connect Service

Updates the traffic distribution for a given traffic distribution group.

# *(i)* Note

The SignInConfig distribution is available only on a default TrafficDistributionGroup (see the IsDefault parameter in the [TrafficDistributionGroup](https://docs.aws.amazon.com/connect/latest/APIReference/API_TrafficDistributionGroup.html) data type). If you call UpdateTrafficDistribution with a modified SignInConfig and a non-default TrafficDistributionGroup, an InvalidRequestException is returned.

For more information about updating a traffic distribution group, see Update [telephony](https://docs.aws.amazon.com/connect/latest/adminguide/update-telephony-traffic-distribution.html) traffic [distribution](https://docs.aws.amazon.com/connect/latest/adminguide/update-telephony-traffic-distribution.html) across AWS Regions in the *Amazon Connect Administrator Guide*.

# <span id="page-1089-0"></span>**Request Syntax**

```
PUT /traffic-distribution/Id HTTP/1.1
Content-type: application/json
{ 
    "AgentConfig": { 
        "Distributions": [ 
           { 
              "Percentage": number, 
              "Region": "string" 
 } 
       ] 
    }, 
    "SignInConfig": { 
        "Distributions": [ 
\overline{\mathcal{E}} "Enabled": boolean, 
              "Region": "string" 
 } 
       ] 
    }, 
    "TelephonyConfig": { 
       "Distributions": [
```

```
 { 
              "Percentage": number, 
              "Region": "string" 
 } 
       ] 
    }
}
```
# **URI Request Parameters**

The request uses the following URI parameters.

## **[Id](#page-1089-0)**

The identifier of the traffic distribution group. This can be the ID or the ARN if the API is being called in the Region where the traffic distribution group was created. The ARN must be provided if the call is from the replicated Region.

```
Pattern: ^(arn:(aws|aws-us-gov):connect:[a-z]{2}-[a-z-]+-[0-9]{1}:[0-9]
{1,20}:traffic-distribution-group/)?[a-f0-9]{8}-[a-f0-9]{4}-[a-f0-9]{4}-
[a - f0 - 9]{4} - [a - f0 - 9]{12}$
```
Required: Yes

# **Request Body**

The request accepts the following data in JSON format.

# <span id="page-1090-0"></span>**[AgentConfig](#page-1089-0)**

The distribution of agents between the instance and its replica(s).

Type: [AgentConfig](#page-2088-1) object

Required: No

# <span id="page-1090-1"></span>**[SignInConfig](#page-1089-0)**

The distribution that determines which AWS Regions should be used to sign in agents in to both the instance and its replica(s).

Type: [SignInConfig](#page-2484-1) object

#### Required: No

#### <span id="page-1091-0"></span>**[TelephonyConfig](#page-1089-0)**

The distribution of traffic between the instance and its replica(s).

Type: [TelephonyConfig](#page-2509-1) object

Required: No

### **Response Syntax**

HTTP/1.1 200

# **Response Elements**

If the action is successful, the service sends back an HTTP 200 response with an empty HTTP body.

## **Errors**

For information about the errors that are common to all actions, see [Common](#page-3047-0) Errors.

#### **AccessDeniedException**

You do not have sufficient permissions to perform this action.

HTTP Status Code: 403

#### **InternalServiceException**

Request processing failed because of an error or failure with the service.

HTTP Status Code: 500

#### **InvalidRequestException**

The request is not valid.

HTTP Status Code: 400

#### **ResourceConflictException**

A resource already has that name.

#### **ResourceNotFoundException**

The specified resource was not found.

HTTP Status Code: 404

## **ThrottlingException**

The throttling limit has been exceeded.

HTTP Status Code: 429

# **See Also**

- AWS [Command](https://docs.aws.amazon.com/goto/aws-cli/connect-2017-08-08/UpdateTrafficDistribution) Line Interface
- [AWS](https://docs.aws.amazon.com/goto/DotNetSDKV3/connect-2017-08-08/UpdateTrafficDistribution) SDK for .NET
- [AWS](https://docs.aws.amazon.com/goto/SdkForCpp/connect-2017-08-08/UpdateTrafficDistribution) SDK for C++
- [AWS](https://docs.aws.amazon.com/goto/SdkForGoV2/connect-2017-08-08/UpdateTrafficDistribution) SDK for Go v2
- [AWS](https://docs.aws.amazon.com/goto/SdkForJavaV2/connect-2017-08-08/UpdateTrafficDistribution) SDK for Java V2
- AWS SDK for [JavaScript](https://docs.aws.amazon.com/goto/SdkForJavaScriptV3/connect-2017-08-08/UpdateTrafficDistribution) V3
- [AWS](https://docs.aws.amazon.com/goto/SdkForPHPV3/connect-2017-08-08/UpdateTrafficDistribution) SDK for PHP V3
- AWS SDK for [Python](https://docs.aws.amazon.com/goto/boto3/connect-2017-08-08/UpdateTrafficDistribution)
- AWS SDK for [Ruby](https://docs.aws.amazon.com/goto/SdkForRubyV3/connect-2017-08-08/UpdateTrafficDistribution) V3

# **UpdateUserHierarchy**

Service: Amazon Connect Service

Assigns the specified hierarchy group to the specified user.

# <span id="page-1093-1"></span>**Request Syntax**

```
POST /users/InstanceId/UserId/hierarchy HTTP/1.1
Content-type: application/json
{ 
    "HierarchyGroupId": "string"
}
```
# **URI Request Parameters**

The request uses the following URI parameters.

### **[InstanceId](#page-1093-1)**

The identifier of the Amazon Connect instance. You can find the [instance](https://docs.aws.amazon.com/connect/latest/adminguide/find-instance-arn.html) ID in the Amazon Resource Name (ARN) of the instance.

Length Constraints: Minimum length of 1. Maximum length of 100.

Required: Yes

#### **[UserId](#page-1093-1)**

The identifier of the user account.

Required: Yes

# **Request Body**

The request accepts the following data in JSON format.

# <span id="page-1093-0"></span>**[HierarchyGroupId](#page-1093-1)**

The identifier of the hierarchy group.

Type: String

Required: No

# **Response Syntax**

HTTP/1.1 200

# **Response Elements**

If the action is successful, the service sends back an HTTP 200 response with an empty HTTP body.

# **Errors**

For information about the errors that are common to all actions, see [Common](#page-3047-0) Errors.

# **InternalServiceException**

Request processing failed because of an error or failure with the service.

HTTP Status Code: 500

## **InvalidParameterException**

One or more of the specified parameters are not valid.

HTTP Status Code: 400

### **InvalidRequestException**

The request is not valid.

HTTP Status Code: 400

### **ResourceNotFoundException**

The specified resource was not found.

HTTP Status Code: 404

### **ThrottlingException**

The throttling limit has been exceeded.

# **See Also**

- AWS [Command](https://docs.aws.amazon.com/goto/aws-cli/connect-2017-08-08/UpdateUserHierarchy) Line Interface
- [AWS](https://docs.aws.amazon.com/goto/DotNetSDKV3/connect-2017-08-08/UpdateUserHierarchy) SDK for .NET
- [AWS](https://docs.aws.amazon.com/goto/SdkForCpp/connect-2017-08-08/UpdateUserHierarchy) SDK for C++
- [AWS](https://docs.aws.amazon.com/goto/SdkForGoV2/connect-2017-08-08/UpdateUserHierarchy) SDK for Go v2
- [AWS](https://docs.aws.amazon.com/goto/SdkForJavaV2/connect-2017-08-08/UpdateUserHierarchy) SDK for Java V2
- AWS SDK for [JavaScript](https://docs.aws.amazon.com/goto/SdkForJavaScriptV3/connect-2017-08-08/UpdateUserHierarchy) V3
- [AWS](https://docs.aws.amazon.com/goto/SdkForPHPV3/connect-2017-08-08/UpdateUserHierarchy) SDK for PHP V3
- AWS SDK for [Python](https://docs.aws.amazon.com/goto/boto3/connect-2017-08-08/UpdateUserHierarchy)
- AWS SDK for [Ruby](https://docs.aws.amazon.com/goto/SdkForRubyV3/connect-2017-08-08/UpdateUserHierarchy) V3

# **UpdateUserHierarchyGroupName**

Service: Amazon Connect Service

Updates the name of the user hierarchy group.

# <span id="page-1096-1"></span>**Request Syntax**

```
POST /user-hierarchy-groups/InstanceId/HierarchyGroupId/name HTTP/1.1
Content-type: application/json
{ 
    "Name": "string"
}
```
# **URI Request Parameters**

The request uses the following URI parameters.

#### **[HierarchyGroupId](#page-1096-1)**

The identifier of the hierarchy group.

Required: Yes

#### **[InstanceId](#page-1096-1)**

The identifier of the Amazon Connect instance. You can find the [instance](https://docs.aws.amazon.com/connect/latest/adminguide/find-instance-arn.html) ID in the Amazon Resource Name (ARN) of the instance.

Length Constraints: Minimum length of 1. Maximum length of 100.

Required: Yes

# **Request Body**

The request accepts the following data in JSON format.

#### <span id="page-1096-0"></span>**[Name](#page-1096-1)**

The name of the hierarchy group. Must not be more than 100 characters.

Type: String

Required: Yes

# **Response Syntax**

HTTP/1.1 200

# **Response Elements**

If the action is successful, the service sends back an HTTP 200 response with an empty HTTP body.

# **Errors**

For information about the errors that are common to all actions, see [Common](#page-3047-0) Errors.

### **DuplicateResourceException**

A resource with the specified name already exists.

HTTP Status Code: 409

# **InternalServiceException**

Request processing failed because of an error or failure with the service.

HTTP Status Code: 500

#### **InvalidParameterException**

One or more of the specified parameters are not valid.

HTTP Status Code: 400

### **InvalidRequestException**

The request is not valid.

HTTP Status Code: 400

#### **ResourceNotFoundException**

The specified resource was not found.

## **ThrottlingException**

The throttling limit has been exceeded.

HTTP Status Code: 429

# **See Also**

- AWS [Command](https://docs.aws.amazon.com/goto/aws-cli/connect-2017-08-08/UpdateUserHierarchyGroupName) Line Interface
- [AWS](https://docs.aws.amazon.com/goto/DotNetSDKV3/connect-2017-08-08/UpdateUserHierarchyGroupName) SDK for .NET
- [AWS](https://docs.aws.amazon.com/goto/SdkForCpp/connect-2017-08-08/UpdateUserHierarchyGroupName) SDK for C++
- [AWS](https://docs.aws.amazon.com/goto/SdkForGoV2/connect-2017-08-08/UpdateUserHierarchyGroupName) SDK for Go v2
- [AWS](https://docs.aws.amazon.com/goto/SdkForJavaV2/connect-2017-08-08/UpdateUserHierarchyGroupName) SDK for Java V2
- AWS SDK for [JavaScript](https://docs.aws.amazon.com/goto/SdkForJavaScriptV3/connect-2017-08-08/UpdateUserHierarchyGroupName) V3
- [AWS](https://docs.aws.amazon.com/goto/SdkForPHPV3/connect-2017-08-08/UpdateUserHierarchyGroupName) SDK for PHP V3
- AWS SDK for [Python](https://docs.aws.amazon.com/goto/boto3/connect-2017-08-08/UpdateUserHierarchyGroupName)
- AWS SDK for [Ruby](https://docs.aws.amazon.com/goto/SdkForRubyV3/connect-2017-08-08/UpdateUserHierarchyGroupName) V3

# **UpdateUserHierarchyStructure**

Service: Amazon Connect Service

Updates the user hierarchy structure: add, remove, and rename user hierarchy levels.

# <span id="page-1099-0"></span>**Request Syntax**

```
POST /user-hierarchy-structure/InstanceId HTTP/1.1
Content-type: application/json
{ 
    "HierarchyStructure": { 
        "LevelFive": { 
           "Name": "string" 
        }, 
        "LevelFour": { 
           "Name": "string" 
        }, 
       LevelOne": {
           "Name": "string" 
        }, 
        "LevelThree": { 
           "Name": "string" 
        }, 
        "LevelTwo": { 
           "Name": "string" 
        } 
    }
}
```
# **URI Request Parameters**

The request uses the following URI parameters.

# **[InstanceId](#page-1099-0)**

The identifier of the Amazon Connect instance. You can find the [instance](https://docs.aws.amazon.com/connect/latest/adminguide/find-instance-arn.html) ID in the Amazon Resource Name (ARN) of the instance.

Length Constraints: Minimum length of 1. Maximum length of 100.

Required: Yes

# **Request Body**

The request accepts the following data in JSON format.

#### <span id="page-1100-0"></span>**[HierarchyStructure](#page-1099-0)**

The hierarchy levels to update.

Type: [HierarchyStructureUpdate](#page-2282-5) object

Required: Yes

# **Response Syntax**

HTTP/1.1 200

# **Response Elements**

If the action is successful, the service sends back an HTTP 200 response with an empty HTTP body.

## **Errors**

For information about the errors that are common to all actions, see [Common](#page-3047-0) Errors.

#### **InternalServiceException**

Request processing failed because of an error or failure with the service.

HTTP Status Code: 500

#### **InvalidParameterException**

One or more of the specified parameters are not valid.

HTTP Status Code: 400

#### **InvalidRequestException**

The request is not valid.

HTTP Status Code: 400

#### **ResourceInUseException**

That resource is already in use. Please try another.

HTTP Status Code: 409

## **ResourceNotFoundException**

The specified resource was not found.

HTTP Status Code: 404

# **ThrottlingException**

The throttling limit has been exceeded.

HTTP Status Code: 429

# **See Also**

- AWS [Command](https://docs.aws.amazon.com/goto/aws-cli/connect-2017-08-08/UpdateUserHierarchyStructure) Line Interface
- [AWS](https://docs.aws.amazon.com/goto/DotNetSDKV3/connect-2017-08-08/UpdateUserHierarchyStructure) SDK for .NET
- [AWS](https://docs.aws.amazon.com/goto/SdkForCpp/connect-2017-08-08/UpdateUserHierarchyStructure) SDK for C++
- [AWS](https://docs.aws.amazon.com/goto/SdkForGoV2/connect-2017-08-08/UpdateUserHierarchyStructure) SDK for Go v2
- [AWS](https://docs.aws.amazon.com/goto/SdkForJavaV2/connect-2017-08-08/UpdateUserHierarchyStructure) SDK for Java V2
- AWS SDK for [JavaScript](https://docs.aws.amazon.com/goto/SdkForJavaScriptV3/connect-2017-08-08/UpdateUserHierarchyStructure) V3
- [AWS](https://docs.aws.amazon.com/goto/SdkForPHPV3/connect-2017-08-08/UpdateUserHierarchyStructure) SDK for PHP V3
- AWS SDK for [Python](https://docs.aws.amazon.com/goto/boto3/connect-2017-08-08/UpdateUserHierarchyStructure)
- AWS SDK for [Ruby](https://docs.aws.amazon.com/goto/SdkForRubyV3/connect-2017-08-08/UpdateUserHierarchyStructure) V3

# **UpdateUserIdentityInfo**

Service: Amazon Connect Service

Updates the identity information for the specified user.

## **Important**

We strongly recommend limiting who has the ability to invoke UpdateUserIdentityInfo. Someone with that ability can change the login credentials of other users by changing their email address. This poses a security risk to your organization. They can change the email address of a user to the attacker's email address, and then reset the password through email. For more information, see Best [Practices](https://docs.aws.amazon.com/connect/latest/adminguide/security-profile-best-practices.html) for [Security](https://docs.aws.amazon.com/connect/latest/adminguide/security-profile-best-practices.html) Profiles in the *Amazon Connect Administrator Guide*.

# <span id="page-1102-0"></span>**Request Syntax**

```
POST /users/InstanceId/UserId/identity-info HTTP/1.1
Content-type: application/json
{ 
    "IdentityInfo": { 
       "Email": "string", 
        "FirstName": "string", 
        "LastName": "string", 
       "Mobile": "string", 
        "SecondaryEmail": "string" 
    }
}
```
# **URI Request Parameters**

The request uses the following URI parameters.

### **[InstanceId](#page-1102-0)**

The identifier of the Amazon Connect instance. You can find the [instance](https://docs.aws.amazon.com/connect/latest/adminguide/find-instance-arn.html) ID in the Amazon Resource Name (ARN) of the instance.

Length Constraints: Minimum length of 1. Maximum length of 100.

### Required: Yes

### **[UserId](#page-1102-0)**

The identifier of the user account.

Required: Yes

# **Request Body**

The request accepts the following data in JSON format.

# <span id="page-1103-0"></span>**[IdentityInfo](#page-1102-0)**

The identity information for the user.

Type: [UserIdentityInfo](#page-2538-3) object

Required: Yes

# **Response Syntax**

HTTP/1.1 200

# **Response Elements**

If the action is successful, the service sends back an HTTP 200 response with an empty HTTP body.

# **Errors**

For information about the errors that are common to all actions, see [Common](#page-3047-0) Errors.

### **InternalServiceException**

Request processing failed because of an error or failure with the service.

HTTP Status Code: 500

#### **InvalidParameterException**

One or more of the specified parameters are not valid.

### **InvalidRequestException**

The request is not valid.

HTTP Status Code: 400

### **ResourceNotFoundException**

The specified resource was not found.

HTTP Status Code: 404

## **ThrottlingException**

The throttling limit has been exceeded.

HTTP Status Code: 429

# **See Also**

- AWS [Command](https://docs.aws.amazon.com/goto/aws-cli/connect-2017-08-08/UpdateUserIdentityInfo) Line Interface
- [AWS](https://docs.aws.amazon.com/goto/DotNetSDKV3/connect-2017-08-08/UpdateUserIdentityInfo) SDK for .NET
- [AWS](https://docs.aws.amazon.com/goto/SdkForCpp/connect-2017-08-08/UpdateUserIdentityInfo) SDK for C++
- [AWS](https://docs.aws.amazon.com/goto/SdkForGoV2/connect-2017-08-08/UpdateUserIdentityInfo) SDK for Go v2
- [AWS](https://docs.aws.amazon.com/goto/SdkForJavaV2/connect-2017-08-08/UpdateUserIdentityInfo) SDK for Java V2
- AWS SDK for [JavaScript](https://docs.aws.amazon.com/goto/SdkForJavaScriptV3/connect-2017-08-08/UpdateUserIdentityInfo) V3
- [AWS](https://docs.aws.amazon.com/goto/SdkForPHPV3/connect-2017-08-08/UpdateUserIdentityInfo) SDK for PHP V3
- AWS SDK for [Python](https://docs.aws.amazon.com/goto/boto3/connect-2017-08-08/UpdateUserIdentityInfo)
- AWS SDK for [Ruby](https://docs.aws.amazon.com/goto/SdkForRubyV3/connect-2017-08-08/UpdateUserIdentityInfo) V3

# **UpdateUserPhoneConfig**

Service: Amazon Connect Service

Updates the phone configuration settings for the specified user.

# <span id="page-1105-0"></span>**Request Syntax**

```
POST /users/InstanceId/UserId/phone-config HTTP/1.1
Content-type: application/json
{ 
    "PhoneConfig": { 
       "AfterContactWorkTimeLimit": number, 
       "AutoAccept": boolean, 
       "DeskPhoneNumber": "string", 
       "PhoneType": "string" 
    }
}
```
# **URI Request Parameters**

The request uses the following URI parameters.

# **[InstanceId](#page-1105-0)**

The identifier of the Amazon Connect instance. You can find the [instance](https://docs.aws.amazon.com/connect/latest/adminguide/find-instance-arn.html) ID in the Amazon Resource Name (ARN) of the instance.

Length Constraints: Minimum length of 1. Maximum length of 100.

Required: Yes

### **[UserId](#page-1105-0)**

The identifier of the user account.

Required: Yes

# **Request Body**

The request accepts the following data in JSON format.

#### <span id="page-1106-0"></span>**[PhoneConfig](#page-1105-0)**

Information about phone configuration settings for the user.

Type: [UserPhoneConfig](#page-2541-3) object

Required: Yes

### **Response Syntax**

HTTP/1.1 200

## **Response Elements**

If the action is successful, the service sends back an HTTP 200 response with an empty HTTP body.

## **Errors**

For information about the errors that are common to all actions, see [Common](#page-3047-0) Errors.

#### **InternalServiceException**

Request processing failed because of an error or failure with the service.

HTTP Status Code: 500

#### **InvalidParameterException**

One or more of the specified parameters are not valid.

HTTP Status Code: 400

#### **InvalidRequestException**

The request is not valid.

HTTP Status Code: 400

#### **ResourceNotFoundException**

The specified resource was not found.

## **ThrottlingException**

The throttling limit has been exceeded.

HTTP Status Code: 429

# **See Also**

- AWS [Command](https://docs.aws.amazon.com/goto/aws-cli/connect-2017-08-08/UpdateUserPhoneConfig) Line Interface
- [AWS](https://docs.aws.amazon.com/goto/DotNetSDKV3/connect-2017-08-08/UpdateUserPhoneConfig) SDK for .NET
- [AWS](https://docs.aws.amazon.com/goto/SdkForCpp/connect-2017-08-08/UpdateUserPhoneConfig) SDK for C++
- [AWS](https://docs.aws.amazon.com/goto/SdkForGoV2/connect-2017-08-08/UpdateUserPhoneConfig) SDK for Go v2
- [AWS](https://docs.aws.amazon.com/goto/SdkForJavaV2/connect-2017-08-08/UpdateUserPhoneConfig) SDK for Java V2
- AWS SDK for [JavaScript](https://docs.aws.amazon.com/goto/SdkForJavaScriptV3/connect-2017-08-08/UpdateUserPhoneConfig) V3
- [AWS](https://docs.aws.amazon.com/goto/SdkForPHPV3/connect-2017-08-08/UpdateUserPhoneConfig) SDK for PHP V3
- AWS SDK for [Python](https://docs.aws.amazon.com/goto/boto3/connect-2017-08-08/UpdateUserPhoneConfig)
- AWS SDK for [Ruby](https://docs.aws.amazon.com/goto/SdkForRubyV3/connect-2017-08-08/UpdateUserPhoneConfig) V3

# **UpdateUserProficiencies**

Service: Amazon Connect Service

Updates the properties associated with the proficiencies of a user.

# <span id="page-1108-0"></span>**Request Syntax**

```
POST /users/InstanceId/UserId/proficiencies HTTP/1.1
Content-type: application/json
{ 
    "UserProficiencies": [ 
       { 
           "AttributeName": "string", 
           "AttributeValue": "string", 
           "Level": number
       } 
    ]
}
```
# **URI Request Parameters**

The request uses the following URI parameters.

### **[InstanceId](#page-1108-0)**

The identifier of the Amazon Connect instance. You can find the instance ID in the Amazon Resource Name (ARN) of the instance.

Length Constraints: Minimum length of 1. Maximum length of 100.

Required: Yes

#### **[UserId](#page-1108-0)**

The identifier of the user account.

Required: Yes

# **Request Body**

The request accepts the following data in JSON format.

#### <span id="page-1109-0"></span>**[UserProficiencies](#page-1108-0)**

The proficiencies to be updated for the user. Proficiencies must first be associated to the user. You can do this using AssociateUserProficiencies API.

Type: Array of [UserProficiency](#page-2543-3) objects

Required: Yes

# **Response Syntax**

HTTP/1.1 200

# **Response Elements**

If the action is successful, the service sends back an HTTP 200 response with an empty HTTP body.

### **Errors**

For information about the errors that are common to all actions, see [Common](#page-3047-0) Errors.

#### **InternalServiceException**

Request processing failed because of an error or failure with the service.

HTTP Status Code: 500

#### **InvalidParameterException**

One or more of the specified parameters are not valid.

HTTP Status Code: 400

#### **InvalidRequestException**

The request is not valid.

HTTP Status Code: 400

#### **ResourceNotFoundException**

The specified resource was not found.

## **ThrottlingException**

The throttling limit has been exceeded.

HTTP Status Code: 429

# **See Also**

- AWS [Command](https://docs.aws.amazon.com/goto/aws-cli/connect-2017-08-08/UpdateUserProficiencies) Line Interface
- [AWS](https://docs.aws.amazon.com/goto/DotNetSDKV3/connect-2017-08-08/UpdateUserProficiencies) SDK for .NET
- [AWS](https://docs.aws.amazon.com/goto/SdkForCpp/connect-2017-08-08/UpdateUserProficiencies) SDK for C++
- [AWS](https://docs.aws.amazon.com/goto/SdkForGoV2/connect-2017-08-08/UpdateUserProficiencies) SDK for Go v2
- [AWS](https://docs.aws.amazon.com/goto/SdkForJavaV2/connect-2017-08-08/UpdateUserProficiencies) SDK for Java V2
- AWS SDK for [JavaScript](https://docs.aws.amazon.com/goto/SdkForJavaScriptV3/connect-2017-08-08/UpdateUserProficiencies) V3
- [AWS](https://docs.aws.amazon.com/goto/SdkForPHPV3/connect-2017-08-08/UpdateUserProficiencies) SDK for PHP V3
- AWS SDK for [Python](https://docs.aws.amazon.com/goto/boto3/connect-2017-08-08/UpdateUserProficiencies)
- AWS SDK for [Ruby](https://docs.aws.amazon.com/goto/SdkForRubyV3/connect-2017-08-08/UpdateUserProficiencies) V3

# **UpdateUserRoutingProfile**

Service: Amazon Connect Service

Assigns the specified routing profile to the specified user.

# <span id="page-1111-1"></span>**Request Syntax**

```
POST /users/InstanceId/UserId/routing-profile HTTP/1.1
Content-type: application/json
{ 
    "RoutingProfileId": "string"
}
```
# **URI Request Parameters**

The request uses the following URI parameters.

### **[InstanceId](#page-1111-1)**

The identifier of the Amazon Connect instance. You can find the [instance](https://docs.aws.amazon.com/connect/latest/adminguide/find-instance-arn.html) ID in the Amazon Resource Name (ARN) of the instance.

Length Constraints: Minimum length of 1. Maximum length of 100.

Required: Yes

#### **[UserId](#page-1111-1)**

The identifier of the user account.

Required: Yes

# **Request Body**

The request accepts the following data in JSON format.

### <span id="page-1111-0"></span>**[RoutingProfileId](#page-1111-1)**

The identifier of the routing profile for the user.

Type: String

Required: Yes

# **Response Syntax**

HTTP/1.1 200

# **Response Elements**

If the action is successful, the service sends back an HTTP 200 response with an empty HTTP body.

# **Errors**

For information about the errors that are common to all actions, see [Common](#page-3047-0) Errors.

### **InternalServiceException**

Request processing failed because of an error or failure with the service.

HTTP Status Code: 500

### **InvalidParameterException**

One or more of the specified parameters are not valid.

HTTP Status Code: 400

#### **InvalidRequestException**

The request is not valid.

HTTP Status Code: 400

#### **ResourceNotFoundException**

The specified resource was not found.

HTTP Status Code: 404

#### **ThrottlingException**

The throttling limit has been exceeded.

# **See Also**

- AWS [Command](https://docs.aws.amazon.com/goto/aws-cli/connect-2017-08-08/UpdateUserRoutingProfile) Line Interface
- [AWS](https://docs.aws.amazon.com/goto/DotNetSDKV3/connect-2017-08-08/UpdateUserRoutingProfile) SDK for .NET
- [AWS](https://docs.aws.amazon.com/goto/SdkForCpp/connect-2017-08-08/UpdateUserRoutingProfile) SDK for C++
- [AWS](https://docs.aws.amazon.com/goto/SdkForGoV2/connect-2017-08-08/UpdateUserRoutingProfile) SDK for Go v2
- [AWS](https://docs.aws.amazon.com/goto/SdkForJavaV2/connect-2017-08-08/UpdateUserRoutingProfile) SDK for Java V2
- AWS SDK for [JavaScript](https://docs.aws.amazon.com/goto/SdkForJavaScriptV3/connect-2017-08-08/UpdateUserRoutingProfile) V3
- [AWS](https://docs.aws.amazon.com/goto/SdkForPHPV3/connect-2017-08-08/UpdateUserRoutingProfile) SDK for PHP V3
- AWS SDK for [Python](https://docs.aws.amazon.com/goto/boto3/connect-2017-08-08/UpdateUserRoutingProfile)
- AWS SDK for [Ruby](https://docs.aws.amazon.com/goto/SdkForRubyV3/connect-2017-08-08/UpdateUserRoutingProfile) V3

# **UpdateUserSecurityProfiles**

Service: Amazon Connect Service

Assigns the specified security profiles to the specified user.

# <span id="page-1114-1"></span>**Request Syntax**

```
POST /users/InstanceId/UserId/security-profiles HTTP/1.1
Content-type: application/json
{ 
    "SecurityProfileIds": [ "string" ]
}
```
# **URI Request Parameters**

The request uses the following URI parameters.

### **[InstanceId](#page-1114-1)**

The identifier of the Amazon Connect instance. You can find the [instance](https://docs.aws.amazon.com/connect/latest/adminguide/find-instance-arn.html) ID in the Amazon Resource Name (ARN) of the instance.

Length Constraints: Minimum length of 1. Maximum length of 100.

Required: Yes

### **[UserId](#page-1114-1)**

The identifier of the user account.

Required: Yes

# **Request Body**

The request accepts the following data in JSON format.

# <span id="page-1114-0"></span>**[SecurityProfileIds](#page-1114-1)**

The identifiers of the security profiles for the user.

Type: Array of strings

Array Members: Minimum number of 1 item. Maximum number of 10 items.

Required: Yes

# **Response Syntax**

HTTP/1.1 200

# **Response Elements**

If the action is successful, the service sends back an HTTP 200 response with an empty HTTP body.

# **Errors**

For information about the errors that are common to all actions, see [Common](#page-3047-0) Errors.

## **InternalServiceException**

Request processing failed because of an error or failure with the service.

HTTP Status Code: 500

### **InvalidParameterException**

One or more of the specified parameters are not valid.

HTTP Status Code: 400

### **InvalidRequestException**

The request is not valid.

HTTP Status Code: 400

### **ResourceNotFoundException**

The specified resource was not found.

HTTP Status Code: 404

### **ThrottlingException**

The throttling limit has been exceeded.
## **See Also**

- AWS [Command](https://docs.aws.amazon.com/goto/aws-cli/connect-2017-08-08/UpdateUserSecurityProfiles) Line Interface
- [AWS](https://docs.aws.amazon.com/goto/DotNetSDKV3/connect-2017-08-08/UpdateUserSecurityProfiles) SDK for .NET
- [AWS](https://docs.aws.amazon.com/goto/SdkForCpp/connect-2017-08-08/UpdateUserSecurityProfiles) SDK for C++
- [AWS](https://docs.aws.amazon.com/goto/SdkForGoV2/connect-2017-08-08/UpdateUserSecurityProfiles) SDK for Go v2
- [AWS](https://docs.aws.amazon.com/goto/SdkForJavaV2/connect-2017-08-08/UpdateUserSecurityProfiles) SDK for Java V2
- AWS SDK for [JavaScript](https://docs.aws.amazon.com/goto/SdkForJavaScriptV3/connect-2017-08-08/UpdateUserSecurityProfiles) V3
- [AWS](https://docs.aws.amazon.com/goto/SdkForPHPV3/connect-2017-08-08/UpdateUserSecurityProfiles) SDK for PHP V3
- AWS SDK for [Python](https://docs.aws.amazon.com/goto/boto3/connect-2017-08-08/UpdateUserSecurityProfiles)
- AWS SDK for [Ruby](https://docs.aws.amazon.com/goto/SdkForRubyV3/connect-2017-08-08/UpdateUserSecurityProfiles) V3

# **UpdateViewContent**

Service: Amazon Connect Service

Updates the view content of the given view identifier in the specified Amazon Connect instance.

It performs content validation if Status is set to SAVED and performs full content validation if Status is PUBLISHED. Note that the \$SAVED alias' content will always be updated, but the \$LATEST alias' content will only be updated if Status is PUBLISHED.

# <span id="page-1117-0"></span>**Request Syntax**

```
POST /views/InstanceId/ViewId HTTP/1.1
Content-type: application/json
{ 
    "Content": { 
       "Actions": [ "string" ], 
       "Template": "string" 
    }, 
    "Status": "string"
}
```
### **URI Request Parameters**

The request uses the following URI parameters.

#### **[InstanceId](#page-1117-0)**

The identifier of the Amazon Connect instance. You can find the instanceId in the ARN of the instance.

Length Constraints: Minimum length of 1. Maximum length of 100.

```
Pattern: \sqrt{a-zA-Z0-9} \ -:\/]+$
```
Required: Yes

### **[ViewId](#page-1117-0)**

The identifier of the view. Both ViewArn and ViewId can be used.

Length Constraints: Minimum length of 1. Maximum length of 500.

#### Pattern: ^ [a-zA-Z0-9\\-:\/\$]+\$

Required: Yes

### **Request Body**

The request accepts the following data in JSON format.

### <span id="page-1118-0"></span>**[Content](#page-1117-0)**

View content containing all content necessary to render a view except for runtime input data and the runtime input schema, which is auto-generated by this operation.

The total uncompressed content has a maximum file size of 400kB.

Type: [ViewInputContent](#page-2563-2) object

Required: Yes

#### <span id="page-1118-1"></span>**[Status](#page-1117-0)**

Indicates the view status as either SAVED or PUBLISHED. The PUBLISHED status will initiate validation on the content.

Type: String

Valid Values: PUBLISHED | SAVED

Required: Yes

### <span id="page-1118-2"></span>**Response Syntax**

```
HTTP/1.1 200
Content-type: application/json
{ 
    "View": { 
       "Arn": "string", 
       "Content": { 
           "Actions": [ "string" ], 
           "InputSchema": "string", 
           "Template": "string"
```

```
 }, 
        "CreatedTime": number, 
        "Description": "string", 
        "Id": "string", 
        "LastModifiedTime": number, 
        "Name": "string", 
        "Status": "string", 
        "Tags": { 
           "string" : "string" 
        }, 
        "Type": "string", 
        "Version": number, 
        "VersionDescription": "string", 
        "ViewContentSha256": "string" 
    }
}
```
### **Response Elements**

If the action is successful, the service sends back an HTTP 200 response.

The following data is returned in JSON format by the service.

#### <span id="page-1119-0"></span>**[View](#page-1118-2)**

A view resource object. Contains metadata and content necessary to render the view.

Type: [View](#page-2557-5) object

### **Errors**

For information about the errors that are common to all actions, see [Common](#page-3047-0) Errors.

#### **AccessDeniedException**

You do not have sufficient permissions to perform this action.

HTTP Status Code: 403

#### **InternalServiceException**

Request processing failed because of an error or failure with the service.

HTTP Status Code: 500

#### **InvalidParameterException**

One or more of the specified parameters are not valid.

HTTP Status Code: 400

#### **InvalidRequestException**

The request is not valid.

HTTP Status Code: 400

#### **ResourceInUseException**

That resource is already in use. Please try another.

HTTP Status Code: 409

#### **ResourceNotFoundException**

The specified resource was not found.

HTTP Status Code: 404

#### **TooManyRequestsException**

Displayed when rate-related API limits are exceeded.

HTTP Status Code: 429

### **See Also**

- AWS [Command](https://docs.aws.amazon.com/goto/aws-cli/connect-2017-08-08/UpdateViewContent) Line Interface
- [AWS](https://docs.aws.amazon.com/goto/DotNetSDKV3/connect-2017-08-08/UpdateViewContent) SDK for .NET
- [AWS](https://docs.aws.amazon.com/goto/SdkForCpp/connect-2017-08-08/UpdateViewContent) SDK for C++
- [AWS](https://docs.aws.amazon.com/goto/SdkForGoV2/connect-2017-08-08/UpdateViewContent) SDK for Go v2
- [AWS](https://docs.aws.amazon.com/goto/SdkForJavaV2/connect-2017-08-08/UpdateViewContent) SDK for Java V2
- AWS SDK for [JavaScript](https://docs.aws.amazon.com/goto/SdkForJavaScriptV3/connect-2017-08-08/UpdateViewContent) V3
- [AWS](https://docs.aws.amazon.com/goto/SdkForPHPV3/connect-2017-08-08/UpdateViewContent) SDK for PHP V3
- AWS SDK for [Python](https://docs.aws.amazon.com/goto/boto3/connect-2017-08-08/UpdateViewContent)
- AWS SDK for [Ruby](https://docs.aws.amazon.com/goto/SdkForRubyV3/connect-2017-08-08/UpdateViewContent) V3

# **UpdateViewMetadata**

Service: Amazon Connect Service

Updates the view metadata. Note that either Name or Description must be provided.

### <span id="page-1122-0"></span>**Request Syntax**

```
POST /views/InstanceId/ViewId/metadata HTTP/1.1
Content-type: application/json
{ 
    "Description": "string", 
    "Name": "string"
}
```
### **URI Request Parameters**

The request uses the following URI parameters.

### **[InstanceId](#page-1122-0)**

The identifier of the Amazon Connect instance. You can find the instanceId in the ARN of the instance.

Length Constraints: Minimum length of 1. Maximum length of 100.

```
Pattern: ^[a-zA-Z0-9\_\-:\/]+$
```
Required: Yes

#### **[ViewId](#page-1122-0)**

The identifier of the view. Both ViewArn and ViewId can be used.

Length Constraints: Minimum length of 1. Maximum length of 500.

```
Pattern: ^ [a-zA-Z0-9\\-:\/$]+$
```
Required: Yes

# **Request Body**

The request accepts the following data in JSON format.

#### <span id="page-1123-0"></span>**[Description](#page-1122-0)**

The description of the view.

Type: String

Length Constraints: Minimum length of 1. Maximum length of 4096.

```
Pattern: ^([\p{L}\p{N}_.:\/=+\-@,()']+[\p{L}\p{Z}\p{N}_.:\/=+\-@,()']*)$
```
Required: No

#### <span id="page-1123-1"></span>**[Name](#page-1122-0)**

The name of the view.

Type: String

Length Constraints: Minimum length of 1. Maximum length of 255.

```
Pattern: ^([\p{L}\p{N}_.:\/=+\-@()']+[\p{L}\p{Z}\p{N}_.:\/=+\-@()']*)$
```
Required: No

### **Response Syntax**

HTTP/1.1 200

### **Response Elements**

If the action is successful, the service sends back an HTTP 200 response with an empty HTTP body.

#### **Errors**

For information about the errors that are common to all actions, see [Common](#page-3047-0) Errors.

#### **AccessDeniedException**

You do not have sufficient permissions to perform this action.

HTTP Status Code: 403

#### **DuplicateResourceException**

A resource with the specified name already exists.

HTTP Status Code: 409

#### **InternalServiceException**

Request processing failed because of an error or failure with the service.

HTTP Status Code: 500

#### **InvalidParameterException**

One or more of the specified parameters are not valid.

HTTP Status Code: 400

#### **InvalidRequestException**

The request is not valid.

HTTP Status Code: 400

#### **ResourceInUseException**

That resource is already in use. Please try another.

HTTP Status Code: 409

#### **ResourceNotFoundException**

The specified resource was not found.

HTTP Status Code: 404

#### **TooManyRequestsException**

Displayed when rate-related API limits are exceeded.

HTTP Status Code: 429

### **See Also**

- AWS [Command](https://docs.aws.amazon.com/goto/aws-cli/connect-2017-08-08/UpdateViewMetadata) Line Interface
- [AWS](https://docs.aws.amazon.com/goto/DotNetSDKV3/connect-2017-08-08/UpdateViewMetadata) SDK for .NET
- [AWS](https://docs.aws.amazon.com/goto/SdkForCpp/connect-2017-08-08/UpdateViewMetadata) SDK for C++
- [AWS](https://docs.aws.amazon.com/goto/SdkForGoV2/connect-2017-08-08/UpdateViewMetadata) SDK for Go v2
- [AWS](https://docs.aws.amazon.com/goto/SdkForJavaV2/connect-2017-08-08/UpdateViewMetadata) SDK for Java V2
- AWS SDK for [JavaScript](https://docs.aws.amazon.com/goto/SdkForJavaScriptV3/connect-2017-08-08/UpdateViewMetadata) V3
- [AWS](https://docs.aws.amazon.com/goto/SdkForPHPV3/connect-2017-08-08/UpdateViewMetadata) SDK for PHP V3
- AWS SDK for [Python](https://docs.aws.amazon.com/goto/boto3/connect-2017-08-08/UpdateViewMetadata)
- AWS SDK for [Ruby](https://docs.aws.amazon.com/goto/SdkForRubyV3/connect-2017-08-08/UpdateViewMetadata) V3

# **Amazon AppIntegrations Service**

The following actions are supported by Amazon AppIntegrations Service:

- [CreateApplication](#page-1127-0)
- **[CreateDataIntegration](#page-1133-0)**
- **[CreateEventIntegration](#page-1142-0)**
- [DeleteApplication](#page-1147-0)
- [DeleteDataIntegration](#page-1150-0)
- [DeleteEventIntegration](#page-1153-0)
- [GetApplication](#page-1156-0)
- [GetDataIntegration](#page-1162-0)
- [GetEventIntegration](#page-1168-0)
- [ListApplicationAssociations](#page-1172-0)
- [ListApplications](#page-1176-0)
- [ListDataIntegrationAssociations](#page-1179-0)
- [ListDataIntegrations](#page-1183-0)
- [ListEventIntegrationAssociations](#page-1186-0)
- [ListEventIntegrations](#page-1190-0)
- [ListTagsForResource](#page-1193-0)
- [TagResource](#page-1196-0)
- [UntagResource](#page-1199-0)
- [UpdateApplication](#page-1202-0)
- [UpdateDataIntegration](#page-1207-0)
- [UpdateEventIntegration](#page-1210-0)

# <span id="page-1127-0"></span>**CreateApplication**

Service: Amazon AppIntegrations Service

Creates and persists an Application resource.

# <span id="page-1127-1"></span>**Request Syntax**

```
POST /applications HTTP/1.1
Content-type: application/json
{ 
    "ApplicationSourceConfig": { 
        "ExternalUrlConfig": { 
           "AccessUrl": "string", 
           "ApprovedOrigins": [ "string" ] 
        } 
    }, 
    "ClientToken": "string", 
    "Description": "string", 
    "Name": "string", 
    "Namespace": "string", 
    "Permissions": [ "string" ], 
    "Publications": [ 
        { 
           "Description": "string", 
           "Event": "string", 
           "Schema": "string" 
        } 
    ], 
    "Subscriptions": [ 
        { 
           "Description": "string", 
           "Event": "string" 
        } 
    ], 
    "Tags": { 
        "string" : "string" 
    } }
```
# URI Request Parameters

The request does not use any URI parameters.

# **Request Body**

The request accepts the following data in JSON format.

### <span id="page-1128-0"></span>**[ApplicationSourceConfig](#page-1127-1)**

The configuration for where the application should be loaded from.

Type: [ApplicationSourceConfig](#page-2579-1) object

Required: Yes

#### <span id="page-1128-1"></span>**[ClientToken](#page-1127-1)**

A unique, case-sensitive identifier that you provide to ensure the idempotency of the request. If not provided, the AWS SDK populates this field. For more information about idempotency, see Making retries safe with [idempotent](https://aws.amazon.com/builders-library/making-retries-safe-with-idempotent-APIs/) APIs.

Type: String

Length Constraints: Minimum length of 1. Maximum length of 2048.

Pattern: .\*

Required: No

#### <span id="page-1128-2"></span>**[Description](#page-1127-1)**

The description of the application.

Type: String

Length Constraints: Minimum length of 0. Maximum length of 1000.

Pattern: .\*

Required: No

#### <span id="page-1128-3"></span>**[Name](#page-1127-1)**

The name of the application.

Type: String

Length Constraints: Minimum length of 1. Maximum length of 255.

### Pattern:  $\sqrt{a-zA-Z0-9}$  \ $\wedge$ . \-1+\$

Required: Yes

#### <span id="page-1129-0"></span>**[Namespace](#page-1127-1)**

The namespace of the application.

Type: String

Length Constraints: Minimum length of 1. Maximum length of 32.

Pattern:  $\binom{2a-zA-Z0-9}{\lambda}$ .  $\binom{1}{-1}$ +\$

Required: Yes

#### <span id="page-1129-1"></span>**[Permissions](#page-1127-1)**

The configuration of events or requests that the application has access to.

Type: Array of strings

Array Members: Minimum number of 0 items. Maximum number of 150 items.

Length Constraints: Minimum length of 1. Maximum length of 255.

Pattern:  $\binom{n}{a-zA-Z0-9}\right.\left.\left.\right.\right.\left.\left.\right.\left.\right.\left.\right.\left.\right.\left.\left.\right.\right.^{\ast}\left.\left.\right]\right.+\$$ 

Required: No

#### <span id="page-1129-2"></span>**[Publications](#page-1127-1)**

*This parameter has been deprecated.*

The events that the application publishes.

Type: Array of [Publication](#page-2597-3) objects

Array Members: Minimum number of 0 items. Maximum number of 50 items.

Required: No

#### <span id="page-1129-3"></span>**[Subscriptions](#page-1127-1)**

*This parameter has been deprecated.*

The events that the application subscribes.

Type: Array of [Subscription](#page-2601-2) objects

Array Members: Minimum number of 0 items. Maximum number of 50 items.

Required: No

### <span id="page-1130-0"></span>**[Tags](#page-1127-1)**

The tags used to organize, track, or control access for this resource. For example, { "tags": {"key1":"value1", "key2":"value2"} }.

Type: String to string map

Map Entries: Maximum number of 200 items.

Key Length Constraints: Minimum length of 1. Maximum length of 128.

Key Pattern:  $\land$  (?! aws: ) [a-zA-Z+-=.\_:/]+\$

Value Length Constraints: Maximum length of 256.

Required: No

### <span id="page-1130-2"></span>**Response Syntax**

```
HTTP/1.1 200
Content-type: application/json
{ 
    "Arn": "string", 
    "Id": "string"
}
```
## **Response Elements**

If the action is successful, the service sends back an HTTP 200 response.

The following data is returned in JSON format by the service.

### <span id="page-1130-1"></span>**[Arn](#page-1130-2)**

The Amazon Resource Name (ARN) of the Application.

#### Type: String

Length Constraints: Minimum length of 1. Maximum length of 2048.

Pattern: ^arn:aws:[A-Za-z0-9][A-Za-z0-9\_/.-]{0,62}:[A-Za-z0-9\_/.-]{0,63}:  $[A-Za-z0-9]/.-](0,63):(A-Za-z0-9][A-Za-z0-9:$  $/+=,e.-](0,1023)$ \$

#### <span id="page-1131-0"></span>**[Id](#page-1130-2)**

A unique identifier for the Application.

Type: String

Pattern: [a-f0-9]{8}-[a-f0-9]{4}-[a-f0-9]{4}-[a-f0-9]{4}-[a-f0-9]{12}

### **Errors**

For information about the errors that are common to all actions, see [Common](#page-3047-0) Errors.

#### **AccessDeniedException**

You do not have sufficient access to perform this action.

HTTP Status Code: 403

#### **DuplicateResourceException**

A resource with the specified name already exists.

HTTP Status Code: 409

#### **InternalServiceError**

Request processing failed due to an error or failure with the service.

HTTP Status Code: 500

#### **InvalidRequestException**

The request is not valid.

HTTP Status Code: 400

#### **ResourceQuotaExceededException**

The allowed quota for the resource has been exceeded.

HTTP Status Code: 429

### **ThrottlingException**

The throttling limit has been exceeded.

HTTP Status Code: 429

### **UnsupportedOperationException**

The operation is not supported.

HTTP Status Code: 400

### **See Also**

- AWS [Command](https://docs.aws.amazon.com/goto/aws-cli/appintegrations-2020-07-29/CreateApplication) Line Interface
- [AWS](https://docs.aws.amazon.com/goto/DotNetSDKV3/appintegrations-2020-07-29/CreateApplication) SDK for .NET
- [AWS](https://docs.aws.amazon.com/goto/SdkForCpp/appintegrations-2020-07-29/CreateApplication) SDK for C++
- [AWS](https://docs.aws.amazon.com/goto/SdkForGoV2/appintegrations-2020-07-29/CreateApplication) SDK for Go v2
- [AWS](https://docs.aws.amazon.com/goto/SdkForJavaV2/appintegrations-2020-07-29/CreateApplication) SDK for Java V2
- AWS SDK for [JavaScript](https://docs.aws.amazon.com/goto/SdkForJavaScriptV3/appintegrations-2020-07-29/CreateApplication) V3
- [AWS](https://docs.aws.amazon.com/goto/SdkForPHPV3/appintegrations-2020-07-29/CreateApplication) SDK for PHP V3
- AWS SDK for [Python](https://docs.aws.amazon.com/goto/boto3/appintegrations-2020-07-29/CreateApplication)
- AWS SDK for [Ruby](https://docs.aws.amazon.com/goto/SdkForRubyV3/appintegrations-2020-07-29/CreateApplication) V3

# <span id="page-1133-0"></span>**CreateDataIntegration**

Service: Amazon AppIntegrations Service

Creates and persists a DataIntegration resource.

#### *(b)* Note

You cannot create a DataIntegration association for a DataIntegration that has been previously associated. Use a different DataIntegration, or recreate the DataIntegration using the CreateDataIntegration API.

### <span id="page-1133-1"></span>**Request Syntax**

```
POST /dataIntegrations HTTP/1.1
Content-type: application/json
{ 
    "ClientToken": "string", 
    "Description": "string", 
    "FileConfiguration": { 
        "Filters": { 
           "string" : [ "string" ] 
       }, 
        "Folders": [ "string" ] 
    }, 
    "KmsKey": "string", 
    "Name": "string", 
    "ObjectConfiguration": { 
       "string" : { 
           "string" : [ "string" ] 
       } 
    }, 
    "ScheduleConfig": { 
        "FirstExecutionFrom": "string", 
        "Object": "string", 
        "ScheduleExpression": "string" 
    }, 
    "SourceURI": "string", 
    "Tags": { 
       "string" : "string" 
    }
```
}

### **URI Request Parameters**

The request does not use any URI parameters.

### **Request Body**

The request accepts the following data in JSON format.

#### <span id="page-1134-0"></span>**[ClientToken](#page-1133-1)**

A unique, case-sensitive identifier that you provide to ensure the idempotency of the request. If not provided, the AWS SDK populates this field. For more information about idempotency, see Making retries safe with [idempotent](https://aws.amazon.com/builders-library/making-retries-safe-with-idempotent-APIs/) APIs.

Type: String

Length Constraints: Minimum length of 1. Maximum length of 2048.

Pattern: .\*

Required: No

#### <span id="page-1134-1"></span>**[Description](#page-1133-1)**

A description of the DataIntegration.

Type: String

Length Constraints: Minimum length of 0. Maximum length of 1000.

Pattern: .\*

Required: No

#### <span id="page-1134-2"></span>**[FileConfiguration](#page-1133-1)**

The configuration for what files should be pulled from the source.

Type: [FileConfiguration](#page-2595-2) object

Required: No

#### <span id="page-1135-0"></span>**[KmsKey](#page-1133-1)**

The KMS key ARN for the DataIntegration.

Type: String

Length Constraints: Minimum length of 1. Maximum length of 255.

Pattern: . \*\S. \*

Required: Yes

#### <span id="page-1135-1"></span>**[Name](#page-1133-1)**

The name of the DataIntegration.

Type: String

Length Constraints: Minimum length of 1. Maximum length of 255.

Pattern: ^[a-zA-Z0-9\/\.\_\-]+\$

Required: Yes

#### <span id="page-1135-2"></span>**[ObjectConfiguration](#page-1133-1)**

The configuration for what data should be pulled from the source.

Type: String to string to array of strings map map

Key Length Constraints: Minimum length of 1. Maximum length of 255.

Key Pattern: .\*\S.\*

Key Length Constraints: Minimum length of 1. Maximum length of 255.

Key Pattern: .\*\S.\*

Array Members: Minimum number of 1 item. Maximum number of 2048 items.

Length Constraints: Minimum length of 1. Maximum length of 255.

Pattern:  $\sqrt{a-zA-Z0-9}$  \/\. \-1+\$

#### Required: No

#### <span id="page-1136-0"></span>**[ScheduleConfig](#page-1133-1)**

The name of the data and how often it should be pulled from the source.

Type: [ScheduleConfiguration](#page-2599-3) object

Required: No

#### <span id="page-1136-1"></span>**[SourceURI](#page-1133-1)**

The URI of the data source.

Type: String

Length Constraints: Minimum length of 1. Maximum length of 1000.

Pattern: ^(\w+\:\/\/[\w.-]+[\w/!@#+=.-]+\$)|(\w+\:\/\/[\w.-]+[\w/!@# +=.-]+[\w/!@#+=.-]+[\w/!@#+=.,-]+\$)

Required: Yes

#### <span id="page-1136-2"></span>**[Tags](#page-1133-1)**

The tags used to organize, track, or control access for this resource. For example, { "tags": {"key1":"value1", "key2":"value2"} }.

Type: String to string map

Map Entries: Maximum number of 200 items.

Key Length Constraints: Minimum length of 1. Maximum length of 128.

Key Pattern: ^(?!aws:)[a-zA-Z+-=.\_:/]+\$

Value Length Constraints: Maximum length of 256.

Required: No

#### <span id="page-1136-3"></span>**Response Syntax**

```
HTTP/1.1 200
Content-type: application/json
{ 
    "Arn": "string",
```

```
 "ClientToken": "string", 
    "Description": "string", 
    "FileConfiguration": { 
        "Filters": { 
           "string" : [ "string" ] 
       }, 
        "Folders": [ "string" ] 
    }, 
    "Id": "string", 
    "KmsKey": "string", 
    "Name": "string", 
    "ObjectConfiguration": { 
       "string" : { 
           "string" : [ "string" ] 
       } 
    }, 
    "ScheduleConfiguration": { 
        "FirstExecutionFrom": "string", 
        "Object": "string", 
        "ScheduleExpression": "string" 
    }, 
    "SourceURI": "string", 
    "Tags": { 
       "string" : "string" 
    }
}
```
### **Response Elements**

If the action is successful, the service sends back an HTTP 200 response.

The following data is returned in JSON format by the service.

### <span id="page-1137-0"></span>**[Arn](#page-1136-3)**

The Amazon Resource Name (ARN)

Type: String

Length Constraints: Minimum length of 1. Maximum length of 2048.

Pattern: ^arn:aws:[A-Za-z0-9][A-Za-z0-9\_/.-]{0,62}:[A-Za-z0-9\_/.-]{0,63}:  $[A-Za-z0-9]/.-](0,63):(A-Za-z0-9][A-Za-z0-9:-/+=,e.-](0,1023)$ \$

#### <span id="page-1138-0"></span>**[ClientToken](#page-1136-3)**

A unique, case-sensitive identifier that you provide to ensure the idempotency of the request. If not provided, the AWS SDK populates this field. For more information about idempotency, see Making retries safe with [idempotent](https://aws.amazon.com/builders-library/making-retries-safe-with-idempotent-APIs/) APIs.

Type: String

Length Constraints: Minimum length of 1. Maximum length of 2048.

Pattern: .\*

#### <span id="page-1138-1"></span>**[Description](#page-1136-3)**

A description of the DataIntegration.

Type: String

Length Constraints: Minimum length of 0. Maximum length of 1000.

Pattern: .\*

#### <span id="page-1138-2"></span>**[FileConfiguration](#page-1136-3)**

The configuration for what files should be pulled from the source.

Type: [FileConfiguration](#page-2595-2) object

#### <span id="page-1138-3"></span>**[Id](#page-1136-3)**

A unique identifier.

Type: String

```
Pattern: [a-f0-9]{8}-[a-f0-9]{4}-[a-f0-9]{4}-[a-f0-9]{4}-[a-f0-9]{12}
```
#### <span id="page-1138-4"></span>**[KmsKey](#page-1136-3)**

The KMS key ARN for the DataIntegration.

Type: String

Length Constraints: Minimum length of 1. Maximum length of 255.

Pattern: . \*\S. \*

#### <span id="page-1139-0"></span>**[Name](#page-1136-3)**

The name of the DataIntegration.

Type: String

Length Constraints: Minimum length of 1. Maximum length of 255.

Pattern:  $\sqrt{a-zA-Z0-9}$  \dots \cdots - 1+\$

#### <span id="page-1139-1"></span>**[ObjectConfiguration](#page-1136-3)**

The configuration for what data should be pulled from the source.

Type: String to string to array of strings map map

Key Length Constraints: Minimum length of 1. Maximum length of 255.

Key Pattern: .\*\S.\*

Key Length Constraints: Minimum length of 1. Maximum length of 255.

Key Pattern: .\*\S.\*

Array Members: Minimum number of 1 item. Maximum number of 2048 items.

Length Constraints: Minimum length of 1. Maximum length of 255.

```
Pattern: \binom{n}{a-zA-Z0-9}\right.\left.\right.\left.\left.\right.\left.\right.\left.\left.\right.\left.\right.\left.\right.\left.\left.\right.\right.\left.\left.\right.\left.\right.\left.\right.\left.\left.\right.\right.\left.\left.\right.\right.\left.\left.\right.\right.
```
#### <span id="page-1139-2"></span>**[ScheduleConfiguration](#page-1136-3)**

The name of the data and how often it should be pulled from the source.

Type: [ScheduleConfiguration](#page-2599-3) object

#### <span id="page-1139-3"></span>**[SourceURI](#page-1136-3)**

The URI of the data source.

Type: String

Length Constraints: Minimum length of 1. Maximum length of 1000.

Pattern: ^(\w+\:\/\/[\w.-]+[\w/!@#+=.-]+\$)|(\w+\:\/\/[\w.-]+[\w/!@# +=.-]+[\w/!@#+=.-]+[\w/!@#+=.,-]+\$)

### <span id="page-1140-0"></span>**[Tags](#page-1136-3)**

The tags used to organize, track, or control access for this resource. For example, { "tags": {"key1":"value1", "key2":"value2"} }.

Type: String to string map

Map Entries: Maximum number of 200 items.

Key Length Constraints: Minimum length of 1. Maximum length of 128.

Key Pattern:  $\binom{?}{?}$  aws:  $\binom{?}{ }$  = - zA-Z+-=.  $\binom{?}{'}$  + \$

Value Length Constraints: Maximum length of 256.

### **Errors**

For information about the errors that are common to all actions, see [Common](#page-3047-0) Errors.

### **AccessDeniedException**

You do not have sufficient access to perform this action.

HTTP Status Code: 403

#### **DuplicateResourceException**

A resource with the specified name already exists.

HTTP Status Code: 409

### **InternalServiceError**

Request processing failed due to an error or failure with the service.

HTTP Status Code: 500

### **InvalidRequestException**

The request is not valid.

HTTP Status Code: 400

### **ResourceQuotaExceededException**

The allowed quota for the resource has been exceeded.

HTTP Status Code: 429

### **ThrottlingException**

The throttling limit has been exceeded.

HTTP Status Code: 429

### **See Also**

- AWS [Command](https://docs.aws.amazon.com/goto/aws-cli/appintegrations-2020-07-29/CreateDataIntegration) Line Interface
- [AWS](https://docs.aws.amazon.com/goto/DotNetSDKV3/appintegrations-2020-07-29/CreateDataIntegration) SDK for .NET
- [AWS](https://docs.aws.amazon.com/goto/SdkForCpp/appintegrations-2020-07-29/CreateDataIntegration) SDK for C++
- [AWS](https://docs.aws.amazon.com/goto/SdkForGoV2/appintegrations-2020-07-29/CreateDataIntegration) SDK for Go v2
- [AWS](https://docs.aws.amazon.com/goto/SdkForJavaV2/appintegrations-2020-07-29/CreateDataIntegration) SDK for Java V2
- AWS SDK for [JavaScript](https://docs.aws.amazon.com/goto/SdkForJavaScriptV3/appintegrations-2020-07-29/CreateDataIntegration) V3
- [AWS](https://docs.aws.amazon.com/goto/SdkForPHPV3/appintegrations-2020-07-29/CreateDataIntegration) SDK for PHP V3
- AWS SDK for [Python](https://docs.aws.amazon.com/goto/boto3/appintegrations-2020-07-29/CreateDataIntegration)
- AWS SDK for [Ruby](https://docs.aws.amazon.com/goto/SdkForRubyV3/appintegrations-2020-07-29/CreateDataIntegration) V3

# <span id="page-1142-0"></span>**CreateEventIntegration**

Service: Amazon AppIntegrations Service

Creates an EventIntegration, given a specified name, description, and a reference to an Amazon EventBridge bus in your account and a partner event source that pushes events to that bus. No objects are created in the your account, only metadata that is persisted on the EventIntegration control plane.

## <span id="page-1142-2"></span>**Request Syntax**

```
POST /eventIntegrations HTTP/1.1
Content-type: application/json
{ 
    "ClientToken": "string", 
    "Description": "string", 
    "EventBridgeBus": "string", 
    "EventFilter": { 
       "Source": "string" 
    }, 
    "Name": "string", 
    "Tags": { 
       "string" : "string" 
    }
}
```
# **URI Request Parameters**

The request does not use any URI parameters.

# **Request Body**

The request accepts the following data in JSON format.

### <span id="page-1142-1"></span>**[ClientToken](#page-1142-2)**

A unique, case-sensitive identifier that you provide to ensure the idempotency of the request. If not provided, the AWS SDK populates this field. For more information about idempotency, see Making retries safe with [idempotent](https://aws.amazon.com/builders-library/making-retries-safe-with-idempotent-APIs/) APIs.

Type: String

Length Constraints: Minimum length of 1. Maximum length of 2048.

Pattern: .\*

Required: No

### <span id="page-1143-0"></span>**[Description](#page-1142-2)**

The description of the event integration.

Type: String

Length Constraints: Minimum length of 0. Maximum length of 1000.

Pattern: .\*

Required: No

### <span id="page-1143-1"></span>**[EventBridgeBus](#page-1142-2)**

The EventBridge bus.

Type: String

Length Constraints: Minimum length of 1. Maximum length of 255.

Pattern: ^[a-zA-Z0-9\/\.\_\-]+\$

Required: Yes

#### <span id="page-1143-2"></span>**[EventFilter](#page-1142-2)**

The event filter.

Type: [EventFilter](#page-2586-1) object

Required: Yes

#### <span id="page-1143-3"></span>**[Name](#page-1142-2)**

The name of the event integration.

Type: String

Length Constraints: Minimum length of 1. Maximum length of 255.

Pattern:  $\sqrt{a-zA-Z0-9}/\sqrt{d}$ . \-7+\$

Required: Yes

#### <span id="page-1144-0"></span>**[Tags](#page-1142-2)**

The tags used to organize, track, or control access for this resource. For example, { "tags": {"key1":"value1", "key2":"value2"} }.

Type: String to string map

Map Entries: Maximum number of 200 items.

Key Length Constraints: Minimum length of 1. Maximum length of 128.

Key Pattern: ^(?!aws:)[a-zA-Z+-=.\_:/]+\$

Value Length Constraints: Maximum length of 256.

Required: No

### <span id="page-1144-2"></span>**Response Syntax**

```
HTTP/1.1 200
Content-type: application/json
{ 
    "EventIntegrationArn": "string"
}
```
### **Response Elements**

If the action is successful, the service sends back an HTTP 200 response.

The following data is returned in JSON format by the service.

### <span id="page-1144-1"></span>**[EventIntegrationArn](#page-1144-2)**

The Amazon Resource Name (ARN) of the event integration.

Type: String

Length Constraints: Minimum length of 1. Maximum length of 2048.

Pattern: ^arn:aws:[A-Za-z0-9][A-Za-z0-9\_/.-]{0,62}:[A-Za-z0-9\_/.-]{0,63}:  $[A-Za-z0-9$  /.-]{0,63}: $[A-Za-z0-9]$ [A-Za-z0-9: /+=, $a.-$ ]{0,1023}\$

### **Errors**

For information about the errors that are common to all actions, see [Common](#page-3047-0) Errors.

### **AccessDeniedException**

You do not have sufficient access to perform this action.

HTTP Status Code: 403

### **DuplicateResourceException**

A resource with the specified name already exists.

HTTP Status Code: 409

#### **InternalServiceError**

Request processing failed due to an error or failure with the service.

HTTP Status Code: 500

#### **InvalidRequestException**

The request is not valid.

HTTP Status Code: 400

### **ResourceQuotaExceededException**

The allowed quota for the resource has been exceeded.

HTTP Status Code: 429

### **ThrottlingException**

The throttling limit has been exceeded.

HTTP Status Code: 429

## **See Also**

- AWS [Command](https://docs.aws.amazon.com/goto/aws-cli/appintegrations-2020-07-29/CreateEventIntegration) Line Interface
- [AWS](https://docs.aws.amazon.com/goto/DotNetSDKV3/appintegrations-2020-07-29/CreateEventIntegration) SDK for .NET
- [AWS](https://docs.aws.amazon.com/goto/SdkForCpp/appintegrations-2020-07-29/CreateEventIntegration) SDK for C++
- [AWS](https://docs.aws.amazon.com/goto/SdkForGoV2/appintegrations-2020-07-29/CreateEventIntegration) SDK for Go v2
- [AWS](https://docs.aws.amazon.com/goto/SdkForJavaV2/appintegrations-2020-07-29/CreateEventIntegration) SDK for Java V2
- AWS SDK for [JavaScript](https://docs.aws.amazon.com/goto/SdkForJavaScriptV3/appintegrations-2020-07-29/CreateEventIntegration) V3
- [AWS](https://docs.aws.amazon.com/goto/SdkForPHPV3/appintegrations-2020-07-29/CreateEventIntegration) SDK for PHP V3
- AWS SDK for [Python](https://docs.aws.amazon.com/goto/boto3/appintegrations-2020-07-29/CreateEventIntegration)
- AWS SDK for [Ruby](https://docs.aws.amazon.com/goto/SdkForRubyV3/appintegrations-2020-07-29/CreateEventIntegration) V3

# <span id="page-1147-0"></span>**DeleteApplication**

Service: Amazon AppIntegrations Service

Deletes the Application. Only Applications that don't have any Application Associations can be deleted.

### <span id="page-1147-1"></span>**Request Syntax**

DELETE /applications/*ApplicationIdentifier* HTTP/1.1

### **URI Request Parameters**

The request uses the following URI parameters.

### **[ApplicationIdentifier](#page-1147-1)**

The Amazon Resource Name (ARN) of the Application.

Length Constraints: Minimum length of 1. Maximum length of 2048.

Pattern: ^(arn:aws:[A-Za-z0-9][A-Za-z0-9\_/.-]{0,62}:[A-Za-z0-9\_/.-]{0,63}:  $[A-Za-z0-9]/.-](0,63):(A-Za-z0-9][A-Za-z0-9:$  $/+=,e.-](0,1023)[[a-60-9]$  ${8}$ -[a-f0-9]{4}-[a-f0-9]{4}-[a-f0-9]{4}-[a-f0-9]{12})(:[\w\\$]+)?\$

Required: Yes

### **Request Body**

The request does not have a request body.

### **Response Syntax**

HTTP/1.1 200

### **Response Elements**

If the action is successful, the service sends back an HTTP 200 response with an empty HTTP body.

### **Errors**

For information about the errors that are common to all actions, see [Common](#page-3047-0) Errors.

#### **AccessDeniedException**

You do not have sufficient access to perform this action.

HTTP Status Code: 403

#### **InternalServiceError**

Request processing failed due to an error or failure with the service.

HTTP Status Code: 500

#### **InvalidRequestException**

The request is not valid.

HTTP Status Code: 400

#### **ResourceNotFoundException**

The specified resource was not found.

HTTP Status Code: 404

#### **ThrottlingException**

The throttling limit has been exceeded.

HTTP Status Code: 429

### **See Also**

- AWS [Command](https://docs.aws.amazon.com/goto/aws-cli/appintegrations-2020-07-29/DeleteApplication) Line Interface
- [AWS](https://docs.aws.amazon.com/goto/DotNetSDKV3/appintegrations-2020-07-29/DeleteApplication) SDK for .NET
- [AWS](https://docs.aws.amazon.com/goto/SdkForCpp/appintegrations-2020-07-29/DeleteApplication) SDK for C++
- [AWS](https://docs.aws.amazon.com/goto/SdkForGoV2/appintegrations-2020-07-29/DeleteApplication) SDK for Go v2
- [AWS](https://docs.aws.amazon.com/goto/SdkForJavaV2/appintegrations-2020-07-29/DeleteApplication) SDK for Java V2
- AWS SDK for [JavaScript](https://docs.aws.amazon.com/goto/SdkForJavaScriptV3/appintegrations-2020-07-29/DeleteApplication) V3
- [AWS](https://docs.aws.amazon.com/goto/SdkForPHPV3/appintegrations-2020-07-29/DeleteApplication) SDK for PHP V3
- AWS SDK for [Python](https://docs.aws.amazon.com/goto/boto3/appintegrations-2020-07-29/DeleteApplication)
- AWS SDK for [Ruby](https://docs.aws.amazon.com/goto/SdkForRubyV3/appintegrations-2020-07-29/DeleteApplication) V3

# <span id="page-1150-0"></span>**DeleteDataIntegration**

Service: Amazon AppIntegrations Service

Deletes the DataIntegration. Only DataIntegrations that don't have any DataIntegrationAssociations can be deleted. Deleting a DataIntegration also deletes the underlying Amazon AppFlow flow and service linked role.

### *(i)* Note

You cannot create a DataIntegration association for a DataIntegration that has been previously associated. Use a different DataIntegration, or recreate the DataIntegration using the [CreateDataIntegration](https://docs.aws.amazon.com/appintegrations/latest/APIReference/API_CreateDataIntegration.html) API.

### <span id="page-1150-1"></span>**Request Syntax**

DELETE /dataIntegrations/*Identifier* HTTP/1.1

### **URI Request Parameters**

The request uses the following URI parameters.

### **[Identifier](#page-1150-1)**

A unique identifier for the DataIntegration.

Length Constraints: Minimum length of 1. Maximum length of 255.

Pattern: . \*\S. \*

Required: Yes

### **Request Body**

The request does not have a request body.

### **Response Syntax**

HTTP/1.1 200

### **Response Elements**

If the action is successful, the service sends back an HTTP 200 response with an empty HTTP body.

### **Errors**

For information about the errors that are common to all actions, see [Common](#page-3047-0) Errors.

#### **AccessDeniedException**

You do not have sufficient access to perform this action.

HTTP Status Code: 403

#### **InternalServiceError**

Request processing failed due to an error or failure with the service.

HTTP Status Code: 500

#### **InvalidRequestException**

The request is not valid.

HTTP Status Code: 400

#### **ResourceNotFoundException**

The specified resource was not found.

HTTP Status Code: 404

#### **ThrottlingException**

The throttling limit has been exceeded.

HTTP Status Code: 429

### **See Also**

For more information about using this API in one of the language-specific AWS SDKs, see the following:

• AWS [Command](https://docs.aws.amazon.com/goto/aws-cli/appintegrations-2020-07-29/DeleteDataIntegration) Line Interface
- [AWS](https://docs.aws.amazon.com/goto/DotNetSDKV3/appintegrations-2020-07-29/DeleteDataIntegration) SDK for .NET
- [AWS](https://docs.aws.amazon.com/goto/SdkForCpp/appintegrations-2020-07-29/DeleteDataIntegration) SDK for C++
- [AWS](https://docs.aws.amazon.com/goto/SdkForGoV2/appintegrations-2020-07-29/DeleteDataIntegration) SDK for Go v2
- [AWS](https://docs.aws.amazon.com/goto/SdkForJavaV2/appintegrations-2020-07-29/DeleteDataIntegration) SDK for Java V2
- AWS SDK for [JavaScript](https://docs.aws.amazon.com/goto/SdkForJavaScriptV3/appintegrations-2020-07-29/DeleteDataIntegration) V3
- [AWS](https://docs.aws.amazon.com/goto/SdkForPHPV3/appintegrations-2020-07-29/DeleteDataIntegration) SDK for PHP V3
- AWS SDK for [Python](https://docs.aws.amazon.com/goto/boto3/appintegrations-2020-07-29/DeleteDataIntegration)
- AWS SDK for [Ruby](https://docs.aws.amazon.com/goto/SdkForRubyV3/appintegrations-2020-07-29/DeleteDataIntegration) V3

# **DeleteEventIntegration**

Service: Amazon AppIntegrations Service

Deletes the specified existing event integration. If the event integration is associated with clients, the request is rejected.

# <span id="page-1153-0"></span>**Request Syntax**

DELETE /eventIntegrations/*Name* HTTP/1.1

# **URI Request Parameters**

The request uses the following URI parameters.

### **[Name](#page-1153-0)**

The name of the event integration.

Length Constraints: Minimum length of 1. Maximum length of 255.

Pattern: ^[a-zA-Z0-9\/\.\_\-]+\$

Required: Yes

# **Request Body**

The request does not have a request body.

# **Response Syntax**

HTTP/1.1 200

# **Response Elements**

If the action is successful, the service sends back an HTTP 200 response with an empty HTTP body.

# **Errors**

For information about the errors that are common to all actions, see [Common](#page-3047-0) Errors.

### **AccessDeniedException**

You do not have sufficient access to perform this action.

HTTP Status Code: 403

#### **InternalServiceError**

Request processing failed due to an error or failure with the service.

HTTP Status Code: 500

#### **InvalidRequestException**

The request is not valid.

HTTP Status Code: 400

#### **ResourceNotFoundException**

The specified resource was not found.

HTTP Status Code: 404

#### **ThrottlingException**

The throttling limit has been exceeded.

HTTP Status Code: 429

### **See Also**

- AWS [Command](https://docs.aws.amazon.com/goto/aws-cli/appintegrations-2020-07-29/DeleteEventIntegration) Line Interface
- [AWS](https://docs.aws.amazon.com/goto/DotNetSDKV3/appintegrations-2020-07-29/DeleteEventIntegration) SDK for .NET
- [AWS](https://docs.aws.amazon.com/goto/SdkForCpp/appintegrations-2020-07-29/DeleteEventIntegration) SDK for C++
- [AWS](https://docs.aws.amazon.com/goto/SdkForGoV2/appintegrations-2020-07-29/DeleteEventIntegration) SDK for Go v2
- [AWS](https://docs.aws.amazon.com/goto/SdkForJavaV2/appintegrations-2020-07-29/DeleteEventIntegration) SDK for Java V2
- AWS SDK for [JavaScript](https://docs.aws.amazon.com/goto/SdkForJavaScriptV3/appintegrations-2020-07-29/DeleteEventIntegration) V3
- [AWS](https://docs.aws.amazon.com/goto/SdkForPHPV3/appintegrations-2020-07-29/DeleteEventIntegration) SDK for PHP V3
- AWS SDK for [Python](https://docs.aws.amazon.com/goto/boto3/appintegrations-2020-07-29/DeleteEventIntegration)
- AWS SDK for [Ruby](https://docs.aws.amazon.com/goto/SdkForRubyV3/appintegrations-2020-07-29/DeleteEventIntegration) V3

# **GetApplication**

Service: Amazon AppIntegrations Service

Get an Application resource.

# <span id="page-1156-0"></span>**Request Syntax**

GET /applications/*ApplicationIdentifier* HTTP/1.1

### **URI Request Parameters**

The request uses the following URI parameters.

### **[ApplicationIdentifier](#page-1156-0)**

The Amazon Resource Name (ARN) of the Application.

Length Constraints: Minimum length of 1. Maximum length of 2048.

Pattern: ^(arn:aws:[A-Za-z0-9][A-Za-z0-9\_/.-]{0,62}:[A-Za-z0-9\_/.-]{0,63}:  $[A-Za-z0-9$  /.-]{0,63}: $[A-Za-z0-9]$ [A-Za-z0-9: /+=, $[a.-]$ {0,1023}|[a-f0-9]  ${8}$ -[a-f0-9]{4}-[a-f0-9]{4}-[a-f0-9]{4}-[a-f0-9]{12})(:[\w\\$]+)?\$

Required: Yes

# **Request Body**

The request does not have a request body.

# <span id="page-1156-1"></span>**Response Syntax**

```
HTTP/1.1 200
Content-type: application/json
{ 
    "ApplicationSourceConfig": { 
       "ExternalUrlConfig": { 
           "AccessUrl": "string", 
           "ApprovedOrigins": [ "string" ] 
       }
```

```
 }, 
    "Arn": "string", 
    "CreatedTime": number, 
    "Description": "string", 
    "Id": "string", 
    "LastModifiedTime": number, 
    "Name": "string", 
    "Namespace": "string", 
    "Permissions": [ "string" ], 
    "Publications": [ 
        { 
            "Description": "string", 
            "Event": "string", 
            "Schema": "string" 
        } 
    ], 
    "Subscriptions": [ 
        { 
            "Description": "string", 
            "Event": "string" 
        } 
    ], 
    "Tags": { 
        "string" : "string" 
    }
}
```
# **Response Elements**

If the action is successful, the service sends back an HTTP 200 response.

The following data is returned in JSON format by the service.

#### <span id="page-1157-0"></span>**[ApplicationSourceConfig](#page-1156-1)**

The configuration for where the application should be loaded from.

Type: [ApplicationSourceConfig](#page-2579-1) object

#### <span id="page-1157-1"></span>**[Arn](#page-1156-1)**

The Amazon Resource Name (ARN) of the Application.

Type: String

Length Constraints: Minimum length of 1. Maximum length of 2048.

Pattern: ^arn:aws:[A-Za-z0-9][A-Za-z0-9\_/.-]{0,62}:[A-Za-z0-9\_/.-]{0,63}:  $[A-Za-z0-9]/.-](0,63):(A-Za-z0-9][A-Za-z0-9:-/+=,e.-](0,1023)$ \$

### <span id="page-1158-0"></span>**[CreatedTime](#page-1156-1)**

The created time of the Application.

Type: Timestamp

### <span id="page-1158-1"></span>**[Description](#page-1156-1)**

The description of the application.

Type: String

Length Constraints: Minimum length of 0. Maximum length of 1000.

Pattern: .\*

# <span id="page-1158-2"></span>**[Id](#page-1156-1)**

A unique identifier for the Application.

Type: String

```
Pattern: [a-f0-9]{8}-[a-f0-9]{4}-[a-f0-9]{4}-[a-f0-9]{4}-[a-f0-9]{12}
```
### <span id="page-1158-3"></span>**[LastModifiedTime](#page-1156-1)**

The last modified time of the Application.

Type: Timestamp

#### <span id="page-1158-4"></span>**[Name](#page-1156-1)**

The name of the application.

Type: String

Length Constraints: Minimum length of 1. Maximum length of 255.

Pattern:  $\sqrt{a-zA-Z0-9}$  \ $\wedge$ . \-1+\$

#### <span id="page-1158-5"></span>**[Namespace](#page-1156-1)**

The namespace of the application.

#### Type: String

Length Constraints: Minimum length of 1. Maximum length of 32.

```
Pattern: ^[a-zA-Z0-9\/\._\-]+$
```
#### <span id="page-1159-0"></span>**[Permissions](#page-1156-1)**

The configuration of events or requests that the application has access to.

Type: Array of strings

Array Members: Minimum number of 0 items. Maximum number of 150 items.

Length Constraints: Minimum length of 1. Maximum length of 255.

Pattern: ^[a-zA-Z0-9\/\.\_\-\\*]+\$

#### <span id="page-1159-1"></span>**[Publications](#page-1156-1)**

*This parameter has been deprecated.*

The events that the application publishes.

Type: Array of [Publication](#page-2597-3) objects

Array Members: Minimum number of 0 items. Maximum number of 50 items.

#### <span id="page-1159-2"></span>**[Subscriptions](#page-1156-1)**

*This parameter has been deprecated.*

The events that the application subscribes.

Type: Array of [Subscription](#page-2601-2) objects

Array Members: Minimum number of 0 items. Maximum number of 50 items.

#### <span id="page-1159-3"></span>**[Tags](#page-1156-1)**

The tags used to organize, track, or control access for this resource. For example, { "tags": {"key1":"value1", "key2":"value2"} }.

Type: String to string map

Map Entries: Maximum number of 200 items.

Key Length Constraints: Minimum length of 1. Maximum length of 128.

Key Pattern:  $\land$  (?! aws: ) [a-zA-Z+-=.\_:/]+\$

Value Length Constraints: Maximum length of 256.

### **Errors**

For information about the errors that are common to all actions, see [Common](#page-3047-0) Errors.

#### **AccessDeniedException**

You do not have sufficient access to perform this action.

HTTP Status Code: 403

#### **InternalServiceError**

Request processing failed due to an error or failure with the service.

HTTP Status Code: 500

#### **InvalidRequestException**

The request is not valid.

HTTP Status Code: 400

#### **ResourceNotFoundException**

The specified resource was not found.

HTTP Status Code: 404

#### **ThrottlingException**

The throttling limit has been exceeded.

HTTP Status Code: 429

# **See Also**

- AWS [Command](https://docs.aws.amazon.com/goto/aws-cli/appintegrations-2020-07-29/GetApplication) Line Interface
- [AWS](https://docs.aws.amazon.com/goto/DotNetSDKV3/appintegrations-2020-07-29/GetApplication) SDK for .NET
- [AWS](https://docs.aws.amazon.com/goto/SdkForCpp/appintegrations-2020-07-29/GetApplication) SDK for C++
- [AWS](https://docs.aws.amazon.com/goto/SdkForGoV2/appintegrations-2020-07-29/GetApplication) SDK for Go v2
- [AWS](https://docs.aws.amazon.com/goto/SdkForJavaV2/appintegrations-2020-07-29/GetApplication) SDK for Java V2
- AWS SDK for [JavaScript](https://docs.aws.amazon.com/goto/SdkForJavaScriptV3/appintegrations-2020-07-29/GetApplication) V3
- [AWS](https://docs.aws.amazon.com/goto/SdkForPHPV3/appintegrations-2020-07-29/GetApplication) SDK for PHP V3
- AWS SDK for [Python](https://docs.aws.amazon.com/goto/boto3/appintegrations-2020-07-29/GetApplication)
- AWS SDK for [Ruby](https://docs.aws.amazon.com/goto/SdkForRubyV3/appintegrations-2020-07-29/GetApplication) V3

# **GetDataIntegration**

Service: Amazon AppIntegrations Service

Returns information about the DataIntegration.

### **A** Note

You cannot create a DataIntegration association for a DataIntegration that has been previously associated. Use a different DataIntegration, or recreate the DataIntegration using the [CreateDataIntegration](https://docs.aws.amazon.com/appintegrations/latest/APIReference/API_CreateDataIntegration.html) API.

### <span id="page-1162-0"></span>**Request Syntax**

GET /dataIntegrations/*Identifier* HTTP/1.1

### **URI Request Parameters**

The request uses the following URI parameters.

#### **[Identifier](#page-1162-0)**

A unique identifier.

Length Constraints: Minimum length of 1. Maximum length of 255.

Pattern: . \* \S. \*

Required: Yes

### **Request Body**

<span id="page-1162-1"></span>The request does not have a request body.

### **Response Syntax**

```
HTTP/1.1 200
Content-type: application/json
```
{

```
 "Arn": "string", 
    "Description": "string", 
    "FileConfiguration": { 
        "Filters": { 
           "string" : [ "string" ] 
        }, 
        "Folders": [ "string" ] 
    }, 
    "Id": "string", 
    "KmsKey": "string", 
    "Name": "string", 
    "ObjectConfiguration": { 
        "string" : { 
           "string" : [ "string" ] 
        } 
    }, 
    "ScheduleConfiguration": { 
        "FirstExecutionFrom": "string", 
        "Object": "string", 
        "ScheduleExpression": "string" 
    }, 
    "SourceURI": "string", 
    "Tags": { 
        "string" : "string" 
    }
}
```
# **Response Elements**

If the action is successful, the service sends back an HTTP 200 response.

The following data is returned in JSON format by the service.

#### <span id="page-1163-0"></span>**[Arn](#page-1162-1)**

The Amazon Resource Name (ARN) for the DataIntegration.

Type: String

Length Constraints: Minimum length of 1. Maximum length of 2048.

Pattern: ^arn:aws:[A-Za-z0-9][A-Za-z0-9\_/.-]{0,62}:[A-Za-z0-9\_/.-]{0,63}:  $[A-Za-z0-9]/.-](0,63):(A-Za-z0-9][A-Za-z0-9:-/+=,e.-](0,1023)$ \$

#### <span id="page-1164-0"></span>**[Description](#page-1162-1)**

The KMS key ARN for the DataIntegration.

Type: String

Length Constraints: Minimum length of 0. Maximum length of 1000.

Pattern: .\*

### <span id="page-1164-1"></span>**[FileConfiguration](#page-1162-1)**

The configuration for what files should be pulled from the source.

Type: [FileConfiguration](#page-2595-2) object

### <span id="page-1164-2"></span>**[Id](#page-1162-1)**

A unique identifier.

Type: String

Pattern: [a-f0-9]{8}-[a-f0-9]{4}-[a-f0-9]{4}-[a-f0-9]{4}-[a-f0-9]{12}

#### <span id="page-1164-3"></span>**[KmsKey](#page-1162-1)**

The KMS key ARN for the DataIntegration.

Type: String

Length Constraints: Minimum length of 1. Maximum length of 255.

Pattern: . \* \S. \*

#### <span id="page-1164-4"></span>**[Name](#page-1162-1)**

The name of the DataIntegration.

Type: String

Length Constraints: Minimum length of 1. Maximum length of 255.

Pattern:  $\sqrt{a-zA-Z0-9}$  \dots \cdots - 1+\$

#### <span id="page-1164-5"></span>**[ObjectConfiguration](#page-1162-1)**

The configuration for what data should be pulled from the source.

Type: String to string to array of strings map map

Key Length Constraints: Minimum length of 1. Maximum length of 255.

Key Pattern: .\*\S.\*

Key Length Constraints: Minimum length of 1. Maximum length of 255.

Key Pattern: .\*\S.\*

Array Members: Minimum number of 1 item. Maximum number of 2048 items.

Length Constraints: Minimum length of 1. Maximum length of 255.

Pattern: ^[a-zA-Z0-9\/\.\_\-]+\$

#### <span id="page-1165-0"></span>**[ScheduleConfiguration](#page-1162-1)**

The name of the data and how often it should be pulled from the source.

Type: [ScheduleConfiguration](#page-2599-3) object

#### <span id="page-1165-1"></span>**[SourceURI](#page-1162-1)**

The URI of the data source.

Type: String

Length Constraints: Minimum length of 1. Maximum length of 1000.

Pattern: ^(\w+\:\/\/[\w.-]+[\w/!@#+=.-]+\$)|(\w+\:\/\/[\w.-]+[\w/!@# +=.-]+[\w/!@#+=.-]+[\w/!@#+=.,-]+\$)

#### <span id="page-1165-2"></span>**[Tags](#page-1162-1)**

The tags used to organize, track, or control access for this resource. For example, { "tags": {"key1":"value1", "key2":"value2"} }.

Type: String to string map

Map Entries: Maximum number of 200 items.

Key Length Constraints: Minimum length of 1. Maximum length of 128.

Key Pattern: ^(?!aws:)[a-zA-Z+-=.\_:/]+\$

Value Length Constraints: Maximum length of 256.

# **Errors**

For information about the errors that are common to all actions, see [Common](#page-3047-0) Errors.

### **AccessDeniedException**

You do not have sufficient access to perform this action.

HTTP Status Code: 403

### **InternalServiceError**

Request processing failed due to an error or failure with the service.

HTTP Status Code: 500

#### **InvalidRequestException**

The request is not valid.

HTTP Status Code: 400

#### **ResourceNotFoundException**

The specified resource was not found.

HTTP Status Code: 404

### **ThrottlingException**

The throttling limit has been exceeded.

HTTP Status Code: 429

# **See Also**

- AWS [Command](https://docs.aws.amazon.com/goto/aws-cli/appintegrations-2020-07-29/GetDataIntegration) Line Interface
- [AWS](https://docs.aws.amazon.com/goto/DotNetSDKV3/appintegrations-2020-07-29/GetDataIntegration) SDK for .NET
- [AWS](https://docs.aws.amazon.com/goto/SdkForCpp/appintegrations-2020-07-29/GetDataIntegration) SDK for C++
- [AWS](https://docs.aws.amazon.com/goto/SdkForGoV2/appintegrations-2020-07-29/GetDataIntegration) SDK for Go v2
- [AWS](https://docs.aws.amazon.com/goto/SdkForJavaV2/appintegrations-2020-07-29/GetDataIntegration) SDK for Java V2
- AWS SDK for [JavaScript](https://docs.aws.amazon.com/goto/SdkForJavaScriptV3/appintegrations-2020-07-29/GetDataIntegration) V3
- [AWS](https://docs.aws.amazon.com/goto/SdkForPHPV3/appintegrations-2020-07-29/GetDataIntegration) SDK for PHP V3
- AWS SDK for [Python](https://docs.aws.amazon.com/goto/boto3/appintegrations-2020-07-29/GetDataIntegration)
- AWS SDK for [Ruby](https://docs.aws.amazon.com/goto/SdkForRubyV3/appintegrations-2020-07-29/GetDataIntegration) V3

# **GetEventIntegration**

Service: Amazon AppIntegrations Service

Returns information about the event integration.

### <span id="page-1168-0"></span>**Request Syntax**

```
GET /eventIntegrations/Name HTTP/1.1
```
### **URI Request Parameters**

The request uses the following URI parameters.

#### **[Name](#page-1168-0)**

The name of the event integration.

Length Constraints: Minimum length of 1. Maximum length of 255.

Pattern: ^[a-zA-Z0-9\/\.\_\-]+\$

Required: Yes

# **Request Body**

<span id="page-1168-1"></span>The request does not have a request body.

### **Response Syntax**

```
HTTP/1.1 200
Content-type: application/json
{ 
    "Description": "string", 
    "EventBridgeBus": "string", 
    "EventFilter": { 
       "Source": "string" 
    }, 
    "EventIntegrationArn": "string", 
    "Name": "string", 
    "Tags": {
```
# **Response Elements**

If the action is successful, the service sends back an HTTP 200 response.

The following data is returned in JSON format by the service.

### <span id="page-1169-0"></span>**[Description](#page-1168-1)**

The description of the event integration.

Type: String

Length Constraints: Minimum length of 0. Maximum length of 1000.

Pattern: .\*

### <span id="page-1169-1"></span>**[EventBridgeBus](#page-1168-1)**

The EventBridge bus.

Type: String

Length Constraints: Minimum length of 1. Maximum length of 255.

```
Pattern: ^[a-zA-Z0-9\/\._\-]+$
```
#### <span id="page-1169-2"></span>**[EventFilter](#page-1168-1)**

The event filter.

Type: [EventFilter](#page-2586-1) object

#### <span id="page-1169-3"></span>**[EventIntegrationArn](#page-1168-1)**

The Amazon Resource Name (ARN) for the event integration.

Type: String

Length Constraints: Minimum length of 1. Maximum length of 2048.

Pattern: ^arn:aws:[A-Za-z0-9][A-Za-z0-9\_/.-]{0,62}:[A-Za-z0-9\_/.-]{0,63}:  $[A-Za-z0-9]/.-](0,63):(A-Za-z0-9][A-Za-z0-9:-/+=,e.-](0,1023)$ \$

#### <span id="page-1170-0"></span>**[Name](#page-1168-1)**

The name of the event integration.

Type: String

Length Constraints: Minimum length of 1. Maximum length of 255.

```
Pattern: ^[a-zA-Z0-9\/\._\-]+$
```
#### <span id="page-1170-1"></span>**[Tags](#page-1168-1)**

The tags used to organize, track, or control access for this resource. For example, { "tags": {"key1":"value1", "key2":"value2"} }.

Type: String to string map

Map Entries: Maximum number of 200 items.

Key Length Constraints: Minimum length of 1. Maximum length of 128.

Key Pattern: ^(?!aws:)[a-zA-Z+-=.\_:/]+\$

Value Length Constraints: Maximum length of 256.

### **Errors**

For information about the errors that are common to all actions, see [Common](#page-3047-0) Errors.

#### **AccessDeniedException**

You do not have sufficient access to perform this action.

HTTP Status Code: 403

#### **InternalServiceError**

Request processing failed due to an error or failure with the service.

HTTP Status Code: 500

#### **InvalidRequestException**

The request is not valid.

HTTP Status Code: 400

### **ResourceNotFoundException**

The specified resource was not found.

HTTP Status Code: 404

### **ThrottlingException**

The throttling limit has been exceeded.

HTTP Status Code: 429

# **See Also**

- AWS [Command](https://docs.aws.amazon.com/goto/aws-cli/appintegrations-2020-07-29/GetEventIntegration) Line Interface
- [AWS](https://docs.aws.amazon.com/goto/DotNetSDKV3/appintegrations-2020-07-29/GetEventIntegration) SDK for .NET
- [AWS](https://docs.aws.amazon.com/goto/SdkForCpp/appintegrations-2020-07-29/GetEventIntegration) SDK for C++
- [AWS](https://docs.aws.amazon.com/goto/SdkForGoV2/appintegrations-2020-07-29/GetEventIntegration) SDK for Go v2
- [AWS](https://docs.aws.amazon.com/goto/SdkForJavaV2/appintegrations-2020-07-29/GetEventIntegration) SDK for Java V2
- AWS SDK for [JavaScript](https://docs.aws.amazon.com/goto/SdkForJavaScriptV3/appintegrations-2020-07-29/GetEventIntegration) V3
- [AWS](https://docs.aws.amazon.com/goto/SdkForPHPV3/appintegrations-2020-07-29/GetEventIntegration) SDK for PHP V3
- AWS SDK for [Python](https://docs.aws.amazon.com/goto/boto3/appintegrations-2020-07-29/GetEventIntegration)
- AWS SDK for [Ruby](https://docs.aws.amazon.com/goto/SdkForRubyV3/appintegrations-2020-07-29/GetEventIntegration) V3

# **ListApplicationAssociations**

Service: Amazon AppIntegrations Service

Returns a paginated list of application associations for an application.

# <span id="page-1172-0"></span>**Request Syntax**

```
GET /applications/ApplicationIdentifier/associations?
maxResults=MaxResults&nextToken=NextToken HTTP/1.1
```
# **URI Request Parameters**

The request uses the following URI parameters.

### **[ApplicationIdentifier](#page-1172-0)**

A unique identifier for the Application.

Length Constraints: Minimum length of 1. Maximum length of 2048.

Pattern: ^(arn:aws:[A-Za-z0-9][A-Za-z0-9\_/.-]{0,62}:[A-Za-z0-9\_/.-]{0,63}:  $[A-Za-z0-9]/.-](0,63):(A-Za-z0-9][A-Za-z0-9:$  $/+=,e.-](0,1023)[a-6-9]$  ${8}$ -[a-f0-9] ${4}$ -[a-f0-9] ${4}$ -[a-f0-9] ${4}$ -[a-f0-9] ${12}$ )(:[\w\\$]+)?\$

Required: Yes

#### **[MaxResults](#page-1172-0)**

The maximum number of results to return per page.

Valid Range: Minimum value of 1. Maximum value of 50.

#### **[NextToken](#page-1172-0)**

The token for the next set of results. Use the value returned in the previous response in the next request to retrieve the next set of results.

Length Constraints: Minimum length of 1. Maximum length of 1000.

Pattern: .\*

# **Request Body**

The request does not have a request body.

# <span id="page-1173-2"></span>**Response Syntax**

```
HTTP/1.1 200
Content-type: application/json
{ 
    "ApplicationAssociations": [ 
       { 
           "ApplicationArn": "string", 
           "ApplicationAssociationArn": "string", 
           "ClientId": "string" 
       } 
    ], 
    "NextToken": "string"
}
```
### **Response Elements**

If the action is successful, the service sends back an HTTP 200 response.

The following data is returned in JSON format by the service.

#### <span id="page-1173-0"></span>**[ApplicationAssociations](#page-1173-2)**

List of Application Associations for the Application.

Type: Array of [ApplicationAssociationSummary](#page-2577-3) objects

Array Members: Minimum number of 1 item. Maximum number of 50 items.

#### <span id="page-1173-1"></span>**[NextToken](#page-1173-2)**

If there are additional results, this is the token for the next set of results.

Type: String

Length Constraints: Minimum length of 1. Maximum length of 1000.

Pattern: .\*

### **Errors**

For information about the errors that are common to all actions, see [Common](#page-3047-0) Errors.

#### **AccessDeniedException**

You do not have sufficient access to perform this action.

HTTP Status Code: 403

#### **InternalServiceError**

Request processing failed due to an error or failure with the service.

HTTP Status Code: 500

#### **InvalidRequestException**

The request is not valid.

HTTP Status Code: 400

#### **ResourceNotFoundException**

The specified resource was not found.

HTTP Status Code: 404

#### **ThrottlingException**

The throttling limit has been exceeded.

HTTP Status Code: 429

### **See Also**

- AWS [Command](https://docs.aws.amazon.com/goto/aws-cli/appintegrations-2020-07-29/ListApplicationAssociations) Line Interface
- [AWS](https://docs.aws.amazon.com/goto/DotNetSDKV3/appintegrations-2020-07-29/ListApplicationAssociations) SDK for .NET
- [AWS](https://docs.aws.amazon.com/goto/SdkForCpp/appintegrations-2020-07-29/ListApplicationAssociations) SDK for C++
- [AWS](https://docs.aws.amazon.com/goto/SdkForGoV2/appintegrations-2020-07-29/ListApplicationAssociations) SDK for Go v2
- [AWS](https://docs.aws.amazon.com/goto/SdkForJavaV2/appintegrations-2020-07-29/ListApplicationAssociations) SDK for Java V2
- AWS SDK for [JavaScript](https://docs.aws.amazon.com/goto/SdkForJavaScriptV3/appintegrations-2020-07-29/ListApplicationAssociations) V3
- [AWS](https://docs.aws.amazon.com/goto/SdkForPHPV3/appintegrations-2020-07-29/ListApplicationAssociations) SDK for PHP V3
- AWS SDK for [Python](https://docs.aws.amazon.com/goto/boto3/appintegrations-2020-07-29/ListApplicationAssociations)
- AWS SDK for [Ruby](https://docs.aws.amazon.com/goto/SdkForRubyV3/appintegrations-2020-07-29/ListApplicationAssociations) V3

# **ListApplications**

Service: Amazon AppIntegrations Service

Lists applications in the account.

# <span id="page-1176-0"></span>**Request Syntax**

GET /applications?maxResults=*MaxResults*&nextToken=*NextToken* HTTP/1.1

### **URI Request Parameters**

The request uses the following URI parameters.

#### **[MaxResults](#page-1176-0)**

The maximum number of results to return per page.

Valid Range: Minimum value of 1. Maximum value of 50.

#### **[NextToken](#page-1176-0)**

The token for the next set of results. Use the value returned in the previous response in the next request to retrieve the next set of results.

Length Constraints: Minimum length of 1. Maximum length of 1000.

Pattern: .\*

# **Request Body**

The request does not have a request body.

# <span id="page-1176-1"></span>**Response Syntax**

```
HTTP/1.1 200
Content-type: application/json
{ 
     "Applications": [ 
\overline{\mathcal{L}} "Arn": "string",
```

```
 "CreatedTime": number, 
           "Id": "string", 
           "LastModifiedTime": number, 
           "Name": "string", 
           "Namespace": "string" 
        } 
    ], 
    "NextToken": "string"
}
```
# **Response Elements**

If the action is successful, the service sends back an HTTP 200 response.

The following data is returned in JSON format by the service.

### <span id="page-1177-0"></span>**[Applications](#page-1176-1)**

The Applications associated with this account.

Type: Array of [ApplicationSummary](#page-2580-4) objects

Array Members: Minimum number of 1 item. Maximum number of 50 items.

#### <span id="page-1177-1"></span>**[NextToken](#page-1176-1)**

If there are additional results, this is the token for the next set of results.

Type: String

Length Constraints: Minimum length of 1. Maximum length of 1000.

Pattern: .\*

### **Errors**

For information about the errors that are common to all actions, see [Common](#page-3047-0) Errors.

### **AccessDeniedException**

You do not have sufficient access to perform this action.

HTTP Status Code: 403

#### **InternalServiceError**

Request processing failed due to an error or failure with the service.

HTTP Status Code: 500

#### **InvalidRequestException**

The request is not valid.

HTTP Status Code: 400

#### **ThrottlingException**

The throttling limit has been exceeded.

HTTP Status Code: 429

# **See Also**

- AWS [Command](https://docs.aws.amazon.com/goto/aws-cli/appintegrations-2020-07-29/ListApplications) Line Interface
- [AWS](https://docs.aws.amazon.com/goto/DotNetSDKV3/appintegrations-2020-07-29/ListApplications) SDK for .NET
- [AWS](https://docs.aws.amazon.com/goto/SdkForCpp/appintegrations-2020-07-29/ListApplications) SDK for C++
- [AWS](https://docs.aws.amazon.com/goto/SdkForGoV2/appintegrations-2020-07-29/ListApplications) SDK for Go v2
- [AWS](https://docs.aws.amazon.com/goto/SdkForJavaV2/appintegrations-2020-07-29/ListApplications) SDK for Java V2
- AWS SDK for [JavaScript](https://docs.aws.amazon.com/goto/SdkForJavaScriptV3/appintegrations-2020-07-29/ListApplications) V3
- [AWS](https://docs.aws.amazon.com/goto/SdkForPHPV3/appintegrations-2020-07-29/ListApplications) SDK for PHP V3
- AWS SDK for [Python](https://docs.aws.amazon.com/goto/boto3/appintegrations-2020-07-29/ListApplications)
- AWS SDK for [Ruby](https://docs.aws.amazon.com/goto/SdkForRubyV3/appintegrations-2020-07-29/ListApplications) V3

# **ListDataIntegrationAssociations**

Service: Amazon AppIntegrations Service

Returns a paginated list of DataIntegration associations in the account.

### **A** Note

You cannot create a DataIntegration association for a DataIntegration that has been previously associated. Use a different DataIntegration, or recreate the DataIntegration using the [CreateDataIntegration](https://docs.aws.amazon.com/appintegrations/latest/APIReference/API_CreateDataIntegration.html) API.

# <span id="page-1179-0"></span>**Request Syntax**

GET /dataIntegrations/*Identifier*/associations?maxResults=*MaxResults*&nextToken=*NextToken* HTTP/1.1

# **URI Request Parameters**

The request uses the following URI parameters.

### **[Identifier](#page-1179-0)**

A unique identifier for the DataIntegration.

Length Constraints: Minimum length of 1. Maximum length of 255.

Pattern: . \* \S. \*

Required: Yes

#### **[MaxResults](#page-1179-0)**

The maximum number of results to return per page.

Valid Range: Minimum value of 1. Maximum value of 50.

#### **[NextToken](#page-1179-0)**

The token for the next set of results. Use the value returned in the previous response in the next request to retrieve the next set of results.

Length Constraints: Minimum length of 1. Maximum length of 1000.

Pattern: .\*

# **Request Body**

The request does not have a request body.

### <span id="page-1180-2"></span>**Response Syntax**

```
HTTP/1.1 200
Content-type: application/json
{ 
    "DataIntegrationAssociations": [ 
      \{ "ClientId": "string", 
           "DataIntegrationArn": "string", 
           "DataIntegrationAssociationArn": "string" 
       } 
    ], 
    "NextToken": "string"
}
```
# **Response Elements**

If the action is successful, the service sends back an HTTP 200 response.

The following data is returned in JSON format by the service.

#### <span id="page-1180-0"></span>**[DataIntegrationAssociations](#page-1180-2)**

The Amazon Resource Name (ARN) and unique ID of the DataIntegration association.

Type: Array of [DataIntegrationAssociationSummary](#page-2582-3) objects

Array Members: Minimum number of 1 item. Maximum number of 50 items.

<span id="page-1180-1"></span>**[NextToken](#page-1180-2)**

If there are additional results, this is the token for the next set of results.

Type: String

Length Constraints: Minimum length of 1. Maximum length of 1000.

Pattern: .\*

# **Errors**

For information about the errors that are common to all actions, see [Common](#page-3047-0) Errors.

### **AccessDeniedException**

You do not have sufficient access to perform this action.

HTTP Status Code: 403

### **InternalServiceError**

Request processing failed due to an error or failure with the service.

HTTP Status Code: 500

### **InvalidRequestException**

The request is not valid.

HTTP Status Code: 400

### **ResourceNotFoundException**

The specified resource was not found.

HTTP Status Code: 404

### **ThrottlingException**

The throttling limit has been exceeded.

HTTP Status Code: 429

# **See Also**

For more information about using this API in one of the language-specific AWS SDKs, see the following:

• AWS [Command](https://docs.aws.amazon.com/goto/aws-cli/appintegrations-2020-07-29/ListDataIntegrationAssociations) Line Interface

- [AWS](https://docs.aws.amazon.com/goto/DotNetSDKV3/appintegrations-2020-07-29/ListDataIntegrationAssociations) SDK for .NET
- [AWS](https://docs.aws.amazon.com/goto/SdkForCpp/appintegrations-2020-07-29/ListDataIntegrationAssociations) SDK for C++
- [AWS](https://docs.aws.amazon.com/goto/SdkForGoV2/appintegrations-2020-07-29/ListDataIntegrationAssociations) SDK for Go v2
- [AWS](https://docs.aws.amazon.com/goto/SdkForJavaV2/appintegrations-2020-07-29/ListDataIntegrationAssociations) SDK for Java V2
- AWS SDK for [JavaScript](https://docs.aws.amazon.com/goto/SdkForJavaScriptV3/appintegrations-2020-07-29/ListDataIntegrationAssociations) V3
- [AWS](https://docs.aws.amazon.com/goto/SdkForPHPV3/appintegrations-2020-07-29/ListDataIntegrationAssociations) SDK for PHP V3
- AWS SDK for [Python](https://docs.aws.amazon.com/goto/boto3/appintegrations-2020-07-29/ListDataIntegrationAssociations)
- AWS SDK for [Ruby](https://docs.aws.amazon.com/goto/SdkForRubyV3/appintegrations-2020-07-29/ListDataIntegrationAssociations) V3

# **ListDataIntegrations**

Service: Amazon AppIntegrations Service

Returns a paginated list of DataIntegrations in the account.

### **A** Note

You cannot create a DataIntegration association for a DataIntegration that has been previously associated. Use a different DataIntegration, or recreate the DataIntegration using the [CreateDataIntegration](https://docs.aws.amazon.com/appintegrations/latest/APIReference/API_CreateDataIntegration.html) API.

### <span id="page-1183-0"></span>**Request Syntax**

GET /dataIntegrations?maxResults=*MaxResults*&nextToken=*NextToken* HTTP/1.1

### **URI Request Parameters**

The request uses the following URI parameters.

#### **[MaxResults](#page-1183-0)**

The maximum number of results to return per page.

Valid Range: Minimum value of 1. Maximum value of 50.

#### **[NextToken](#page-1183-0)**

The token for the next set of results. Use the value returned in the previous response in the next request to retrieve the next set of results.

Length Constraints: Minimum length of 1. Maximum length of 1000.

Pattern: .\*

### **Request Body**

The request does not have a request body.

### <span id="page-1183-1"></span>**Response Syntax**

HTTP/1.1 200

```
Content-type: application/json
{ 
    "DataIntegrations": [ 
        { 
           "Arn": "string", 
           "Name": "string", 
           "SourceURI": "string" 
        } 
    ], 
    "NextToken": "string"
}
```
### **Response Elements**

If the action is successful, the service sends back an HTTP 200 response.

The following data is returned in JSON format by the service.

#### <span id="page-1184-0"></span>**[DataIntegrations](#page-1183-1)**

The DataIntegrations associated with this account.

Type: Array of [DataIntegrationSummary](#page-2584-3) objects

Array Members: Minimum number of 1 item. Maximum number of 50 items.

#### <span id="page-1184-1"></span>**[NextToken](#page-1183-1)**

If there are additional results, this is the token for the next set of results.

Type: String

Length Constraints: Minimum length of 1. Maximum length of 1000.

Pattern: .\*

### **Errors**

For information about the errors that are common to all actions, see [Common](#page-3047-0) Errors.

#### **AccessDeniedException**

You do not have sufficient access to perform this action.

HTTP Status Code: 403

#### **InternalServiceError**

Request processing failed due to an error or failure with the service.

HTTP Status Code: 500

#### **InvalidRequestException**

The request is not valid.

HTTP Status Code: 400

### **ThrottlingException**

The throttling limit has been exceeded.

HTTP Status Code: 429

# **See Also**

- AWS [Command](https://docs.aws.amazon.com/goto/aws-cli/appintegrations-2020-07-29/ListDataIntegrations) Line Interface
- [AWS](https://docs.aws.amazon.com/goto/DotNetSDKV3/appintegrations-2020-07-29/ListDataIntegrations) SDK for .NET
- [AWS](https://docs.aws.amazon.com/goto/SdkForCpp/appintegrations-2020-07-29/ListDataIntegrations) SDK for C++
- [AWS](https://docs.aws.amazon.com/goto/SdkForGoV2/appintegrations-2020-07-29/ListDataIntegrations) SDK for Go v2
- [AWS](https://docs.aws.amazon.com/goto/SdkForJavaV2/appintegrations-2020-07-29/ListDataIntegrations) SDK for Java V2
- AWS SDK for [JavaScript](https://docs.aws.amazon.com/goto/SdkForJavaScriptV3/appintegrations-2020-07-29/ListDataIntegrations) V3
- [AWS](https://docs.aws.amazon.com/goto/SdkForPHPV3/appintegrations-2020-07-29/ListDataIntegrations) SDK for PHP V3
- AWS SDK for [Python](https://docs.aws.amazon.com/goto/boto3/appintegrations-2020-07-29/ListDataIntegrations)
- AWS SDK for [Ruby](https://docs.aws.amazon.com/goto/SdkForRubyV3/appintegrations-2020-07-29/ListDataIntegrations) V3

# **ListEventIntegrationAssociations**

Service: Amazon AppIntegrations Service

Returns a paginated list of event integration associations in the account.

# <span id="page-1186-0"></span>**Request Syntax**

GET /eventIntegrations/*Name*/associations?maxResults=*MaxResults*&nextToken=*NextToken* HTTP/1.1

# **URI Request Parameters**

The request uses the following URI parameters.

### **[Name](#page-1186-0)**

The name of the event integration.

Length Constraints: Minimum length of 1. Maximum length of 255.

Pattern:  $\binom{2a-zA-Z0-9}{\lambda}$ .  $\binom{1}{-1}$ +\$

Required: Yes

#### **[MaxResults](#page-1186-0)**

The maximum number of results to return per page.

Valid Range: Minimum value of 1. Maximum value of 50.

#### **[NextToken](#page-1186-0)**

The token for the next set of results. Use the value returned in the previous response in the next request to retrieve the next set of results.

Length Constraints: Minimum length of 1. Maximum length of 1000.

Pattern: .\*

# **Request Body**

The request does not have a request body.

# <span id="page-1187-2"></span>**Response Syntax**

```
HTTP/1.1 200
Content-type: application/json
{ 
    "EventIntegrationAssociations": [ 
      \{ "ClientAssociationMetadata": { 
              "string" : "string" 
           }, 
           "ClientId": "string", 
           "EventBridgeRuleName": "string", 
           "EventIntegrationAssociationArn": "string", 
           "EventIntegrationAssociationId": "string", 
           "EventIntegrationName": "string" 
       } 
    ], 
    "NextToken": "string"
}
```
### **Response Elements**

If the action is successful, the service sends back an HTTP 200 response.

The following data is returned in JSON format by the service.

#### <span id="page-1187-0"></span>**[EventIntegrationAssociations](#page-1187-2)**

The event integration associations.

Type: Array of [EventIntegrationAssociation](#page-2590-3) objects

Array Members: Minimum number of 1 item. Maximum number of 50 items.

#### <span id="page-1187-1"></span>**[NextToken](#page-1187-2)**

If there are additional results, this is the token for the next set of results.

Type: String

Length Constraints: Minimum length of 1. Maximum length of 1000.

Pattern: .\*
# **Errors**

For information about the errors that are common to all actions, see [Common](#page-3047-0) Errors.

#### **AccessDeniedException**

You do not have sufficient access to perform this action.

HTTP Status Code: 403

#### **InternalServiceError**

Request processing failed due to an error or failure with the service.

HTTP Status Code: 500

#### **InvalidRequestException**

The request is not valid.

HTTP Status Code: 400

#### **ResourceNotFoundException**

The specified resource was not found.

HTTP Status Code: 404

#### **ThrottlingException**

The throttling limit has been exceeded.

HTTP Status Code: 429

# **See Also**

- AWS [Command](https://docs.aws.amazon.com/goto/aws-cli/appintegrations-2020-07-29/ListEventIntegrationAssociations) Line Interface
- [AWS](https://docs.aws.amazon.com/goto/DotNetSDKV3/appintegrations-2020-07-29/ListEventIntegrationAssociations) SDK for .NET
- [AWS](https://docs.aws.amazon.com/goto/SdkForCpp/appintegrations-2020-07-29/ListEventIntegrationAssociations) SDK for C++
- [AWS](https://docs.aws.amazon.com/goto/SdkForGoV2/appintegrations-2020-07-29/ListEventIntegrationAssociations) SDK for Go v2
- [AWS](https://docs.aws.amazon.com/goto/SdkForJavaV2/appintegrations-2020-07-29/ListEventIntegrationAssociations) SDK for Java V2
- AWS SDK for [JavaScript](https://docs.aws.amazon.com/goto/SdkForJavaScriptV3/appintegrations-2020-07-29/ListEventIntegrationAssociations) V3
- [AWS](https://docs.aws.amazon.com/goto/SdkForPHPV3/appintegrations-2020-07-29/ListEventIntegrationAssociations) SDK for PHP V3
- AWS SDK for [Python](https://docs.aws.amazon.com/goto/boto3/appintegrations-2020-07-29/ListEventIntegrationAssociations)
- AWS SDK for [Ruby](https://docs.aws.amazon.com/goto/SdkForRubyV3/appintegrations-2020-07-29/ListEventIntegrationAssociations) V3

# **ListEventIntegrations**

Service: Amazon AppIntegrations Service

Returns a paginated list of event integrations in the account.

# <span id="page-1190-0"></span>**Request Syntax**

GET /eventIntegrations?maxResults=*MaxResults*&nextToken=*NextToken* HTTP/1.1

# **URI Request Parameters**

The request uses the following URI parameters.

### **[MaxResults](#page-1190-0)**

The maximum number of results to return per page.

Valid Range: Minimum value of 1. Maximum value of 50.

#### **[NextToken](#page-1190-0)**

The token for the next set of results. Use the value returned in the previous response in the next request to retrieve the next set of results.

Length Constraints: Minimum length of 1. Maximum length of 1000.

Pattern: .\*

# **Request Body**

The request does not have a request body.

# <span id="page-1190-1"></span>**Response Syntax**

```
HTTP/1.1 200
Content-type: application/json
{ 
    "EventIntegrations": [ 
       { 
           "Description": "string", 
           "EventBridgeBus": "string",
```

```
 "EventFilter": { 
               "Source": "string" 
            }, 
            "EventIntegrationArn": "string", 
            "Name": "string", 
            "Tags": { 
               "string" : "string" 
            } 
        } 
    ], 
    "NextToken": "string"
}
```
# **Response Elements**

If the action is successful, the service sends back an HTTP 200 response.

The following data is returned in JSON format by the service.

### <span id="page-1191-0"></span>**[EventIntegrations](#page-1190-1)**

The event integrations.

Type: Array of [EventIntegration](#page-2587-4) objects

Array Members: Minimum number of 1 item. Maximum number of 50 items.

### <span id="page-1191-1"></span>**[NextToken](#page-1190-1)**

If there are additional results, this is the token for the next set of results.

Type: String

Length Constraints: Minimum length of 1. Maximum length of 1000.

Pattern: .\*

# **Errors**

For information about the errors that are common to all actions, see [Common](#page-3047-0) Errors.

### **AccessDeniedException**

You do not have sufficient access to perform this action.

HTTP Status Code: 403

#### **InternalServiceError**

Request processing failed due to an error or failure with the service.

HTTP Status Code: 500

#### **InvalidRequestException**

The request is not valid.

HTTP Status Code: 400

### **ThrottlingException**

The throttling limit has been exceeded.

HTTP Status Code: 429

# **See Also**

- AWS [Command](https://docs.aws.amazon.com/goto/aws-cli/appintegrations-2020-07-29/ListEventIntegrations) Line Interface
- [AWS](https://docs.aws.amazon.com/goto/DotNetSDKV3/appintegrations-2020-07-29/ListEventIntegrations) SDK for .NET
- [AWS](https://docs.aws.amazon.com/goto/SdkForCpp/appintegrations-2020-07-29/ListEventIntegrations) SDK for C++
- [AWS](https://docs.aws.amazon.com/goto/SdkForGoV2/appintegrations-2020-07-29/ListEventIntegrations) SDK for Go v2
- [AWS](https://docs.aws.amazon.com/goto/SdkForJavaV2/appintegrations-2020-07-29/ListEventIntegrations) SDK for Java V2
- AWS SDK for [JavaScript](https://docs.aws.amazon.com/goto/SdkForJavaScriptV3/appintegrations-2020-07-29/ListEventIntegrations) V3
- [AWS](https://docs.aws.amazon.com/goto/SdkForPHPV3/appintegrations-2020-07-29/ListEventIntegrations) SDK for PHP V3
- AWS SDK for [Python](https://docs.aws.amazon.com/goto/boto3/appintegrations-2020-07-29/ListEventIntegrations)
- AWS SDK for [Ruby](https://docs.aws.amazon.com/goto/SdkForRubyV3/appintegrations-2020-07-29/ListEventIntegrations) V3

# **ListTagsForResource**

Service: Amazon AppIntegrations Service

Lists the tags for the specified resource.

# <span id="page-1193-0"></span>**Request Syntax**

```
GET /tags/resourceArn HTTP/1.1
```
# **URI Request Parameters**

The request uses the following URI parameters.

#### **[resourceArn](#page-1193-0)**

The Amazon Resource Name (ARN) of the resource.

Length Constraints: Minimum length of 1. Maximum length of 2048.

Pattern: ^arn:aws:[A-Za-z0-9][A-Za-z0-9\_/.-]{0,62}:[A-Za-z0-9\_/.-]{0,63}:  $[A-Za-z0-9]/.-](0,63):(A-Za-z0-9][A-Za-z0-9:-/+=,e.-](0,1023)$ \$

Required: Yes

# **Request Body**

The request does not have a request body.

# <span id="page-1193-1"></span>**Response Syntax**

```
HTTP/1.1 200
Content-type: application/json
{ 
    "tags": { 
       "string" : "string" 
    }
}
```
# **Response Elements**

If the action is successful, the service sends back an HTTP 200 response.

The following data is returned in JSON format by the service.

#### <span id="page-1194-0"></span>**[tags](#page-1193-1)**

Information about the tags.

Type: String to string map

Map Entries: Maximum number of 200 items.

Key Length Constraints: Minimum length of 1. Maximum length of 128.

Key Pattern:  $\land$  (?! aws: ) [a-zA-Z+-=.\_:/]+\$

Value Length Constraints: Maximum length of 256.

### **Errors**

For information about the errors that are common to all actions, see [Common](#page-3047-0) Errors.

#### **InternalServiceError**

Request processing failed due to an error or failure with the service.

HTTP Status Code: 500

#### **InvalidRequestException**

The request is not valid.

HTTP Status Code: 400

#### **ResourceNotFoundException**

The specified resource was not found.

HTTP Status Code: 404

#### **ThrottlingException**

The throttling limit has been exceeded.

HTTP Status Code: 429

# **See Also**

- AWS [Command](https://docs.aws.amazon.com/goto/aws-cli/appintegrations-2020-07-29/ListTagsForResource) Line Interface
- [AWS](https://docs.aws.amazon.com/goto/DotNetSDKV3/appintegrations-2020-07-29/ListTagsForResource) SDK for .NET
- [AWS](https://docs.aws.amazon.com/goto/SdkForCpp/appintegrations-2020-07-29/ListTagsForResource) SDK for C++
- [AWS](https://docs.aws.amazon.com/goto/SdkForGoV2/appintegrations-2020-07-29/ListTagsForResource) SDK for Go v2
- [AWS](https://docs.aws.amazon.com/goto/SdkForJavaV2/appintegrations-2020-07-29/ListTagsForResource) SDK for Java V2
- AWS SDK for [JavaScript](https://docs.aws.amazon.com/goto/SdkForJavaScriptV3/appintegrations-2020-07-29/ListTagsForResource) V3
- [AWS](https://docs.aws.amazon.com/goto/SdkForPHPV3/appintegrations-2020-07-29/ListTagsForResource) SDK for PHP V3
- AWS SDK for [Python](https://docs.aws.amazon.com/goto/boto3/appintegrations-2020-07-29/ListTagsForResource)
- AWS SDK for [Ruby](https://docs.aws.amazon.com/goto/SdkForRubyV3/appintegrations-2020-07-29/ListTagsForResource) V3

# **TagResource**

Service: Amazon AppIntegrations Service

Adds the specified tags to the specified resource.

# <span id="page-1196-1"></span>**Request Syntax**

```
POST /tags/resourceArn HTTP/1.1
Content-type: application/json
{ 
    "tags": { 
       "string" : "string" 
    }
}
```
# **URI Request Parameters**

The request uses the following URI parameters.

#### **[resourceArn](#page-1196-1)**

The Amazon Resource Name (ARN) of the resource.

Length Constraints: Minimum length of 1. Maximum length of 2048.

Pattern: ^arn:aws:[A-Za-z0-9][A-Za-z0-9\_/.-]{0,62}:[A-Za-z0-9\_/.-]{0,63}:  $[A-Za-z0-9]/.-](0,63):(A-Za-z0-9][A-Za-z0-9:$  $/+=,e.-](0,1023)$ \$

Required: Yes

# **Request Body**

The request accepts the following data in JSON format.

#### <span id="page-1196-0"></span>**[tags](#page-1196-1)**

The tags used to organize, track, or control access for this resource. For example, { "tags": {"key1":"value1", "key2":"value2"} }.

Type: String to string map

Map Entries: Maximum number of 200 items.

Key Length Constraints: Minimum length of 1. Maximum length of 128.

Key Pattern:  $\land$  (?! aws: ) [a-zA-Z+-=.\_:/]+\$

Value Length Constraints: Maximum length of 256.

Required: Yes

# **Response Syntax**

HTTP/1.1 200

# **Response Elements**

If the action is successful, the service sends back an HTTP 200 response with an empty HTTP body.

# **Errors**

For information about the errors that are common to all actions, see [Common](#page-3047-0) Errors.

### **InternalServiceError**

Request processing failed due to an error or failure with the service.

HTTP Status Code: 500

#### **InvalidRequestException**

The request is not valid.

HTTP Status Code: 400

#### **ResourceNotFoundException**

The specified resource was not found.

HTTP Status Code: 404

### **ThrottlingException**

The throttling limit has been exceeded.

# HTTP Status Code: 429

# **See Also**

- AWS [Command](https://docs.aws.amazon.com/goto/aws-cli/appintegrations-2020-07-29/TagResource) Line Interface
- [AWS](https://docs.aws.amazon.com/goto/DotNetSDKV3/appintegrations-2020-07-29/TagResource) SDK for .NET
- [AWS](https://docs.aws.amazon.com/goto/SdkForCpp/appintegrations-2020-07-29/TagResource) SDK for C++
- [AWS](https://docs.aws.amazon.com/goto/SdkForGoV2/appintegrations-2020-07-29/TagResource) SDK for Go v2
- [AWS](https://docs.aws.amazon.com/goto/SdkForJavaV2/appintegrations-2020-07-29/TagResource) SDK for Java V2
- AWS SDK for [JavaScript](https://docs.aws.amazon.com/goto/SdkForJavaScriptV3/appintegrations-2020-07-29/TagResource) V3
- [AWS](https://docs.aws.amazon.com/goto/SdkForPHPV3/appintegrations-2020-07-29/TagResource) SDK for PHP V3
- AWS SDK for [Python](https://docs.aws.amazon.com/goto/boto3/appintegrations-2020-07-29/TagResource)
- AWS SDK for [Ruby](https://docs.aws.amazon.com/goto/SdkForRubyV3/appintegrations-2020-07-29/TagResource) V3

# **UntagResource**

Service: Amazon AppIntegrations Service

Removes the specified tags from the specified resource.

# <span id="page-1199-0"></span>**Request Syntax**

DELETE /tags/*resourceArn*?tagKeys=*tagKeys* HTTP/1.1

# **URI Request Parameters**

The request uses the following URI parameters.

#### **[resourceArn](#page-1199-0)**

The Amazon Resource Name (ARN) of the resource.

Length Constraints: Minimum length of 1. Maximum length of 2048.

Pattern: ^arn:aws:[A-Za-z0-9][A-Za-z0-9\_/.-]{0,62}:[A-Za-z0-9\_/.-]{0,63}:  $[A-Za-z0-9]/.-](0,63):(A-Za-z0-9][A-Za-z0-9:-/+=,e.-](0,1023)$ \$

Required: Yes

#### **[tagKeys](#page-1199-0)**

The tag keys.

Array Members: Minimum number of 1 item. Maximum number of 200 items.

Length Constraints: Minimum length of 1. Maximum length of 128.

Pattern: ^(?!aws:)[a-zA-Z+-=.\_:/]+\$

Required: Yes

# **Request Body**

The request does not have a request body.

# **Response Syntax**

HTTP/1.1 200

# **Response Elements**

If the action is successful, the service sends back an HTTP 200 response with an empty HTTP body.

# **Errors**

For information about the errors that are common to all actions, see [Common](#page-3047-0) Errors.

### **InternalServiceError**

Request processing failed due to an error or failure with the service.

HTTP Status Code: 500

#### **InvalidRequestException**

The request is not valid.

HTTP Status Code: 400

### **ResourceNotFoundException**

The specified resource was not found.

HTTP Status Code: 404

#### **ThrottlingException**

The throttling limit has been exceeded.

HTTP Status Code: 429

# **See Also**

- AWS [Command](https://docs.aws.amazon.com/goto/aws-cli/appintegrations-2020-07-29/UntagResource) Line Interface
- [AWS](https://docs.aws.amazon.com/goto/DotNetSDKV3/appintegrations-2020-07-29/UntagResource) SDK for .NET
- [AWS](https://docs.aws.amazon.com/goto/SdkForCpp/appintegrations-2020-07-29/UntagResource) SDK for C++
- [AWS](https://docs.aws.amazon.com/goto/SdkForGoV2/appintegrations-2020-07-29/UntagResource) SDK for Go v2
- [AWS](https://docs.aws.amazon.com/goto/SdkForJavaV2/appintegrations-2020-07-29/UntagResource) SDK for Java V2
- AWS SDK for [JavaScript](https://docs.aws.amazon.com/goto/SdkForJavaScriptV3/appintegrations-2020-07-29/UntagResource) V3
- [AWS](https://docs.aws.amazon.com/goto/SdkForPHPV3/appintegrations-2020-07-29/UntagResource) SDK for PHP V3
- AWS SDK for [Python](https://docs.aws.amazon.com/goto/boto3/appintegrations-2020-07-29/UntagResource)
- AWS SDK for [Ruby](https://docs.aws.amazon.com/goto/SdkForRubyV3/appintegrations-2020-07-29/UntagResource) V3

# **UpdateApplication**

Service: Amazon AppIntegrations Service

Updates and persists an Application resource.

# <span id="page-1202-0"></span>**Request Syntax**

```
PATCH /applications/ApplicationIdentifier HTTP/1.1
Content-type: application/json
{ 
    "ApplicationSourceConfig": { 
        "ExternalUrlConfig": { 
          AccessUrl": "string",
           "ApprovedOrigins": [ "string" ] 
        } 
    }, 
    "Description": "string", 
    "Name": "string", 
    "Permissions": [ "string" ], 
    "Publications": [ 
        { 
           "Description": "string", 
           "Event": "string", 
           "Schema": "string" 
        } 
    ], 
    "Subscriptions": [ 
        { 
           "Description": "string", 
           "Event": "string" 
        } 
    ]
}
```
# **URI Request Parameters**

The request uses the following URI parameters.

# **[ApplicationIdentifier](#page-1202-0)**

The Amazon Resource Name (ARN) of the Application.

Length Constraints: Minimum length of 1. Maximum length of 2048.

Pattern: ^(arn:aws:[A-Za-z0-9][A-Za-z0-9\_/.-]{0,62}:[A-Za-z0-9\_/.-]{0,63}:  $[A-Za-z0-9]/.-](0,63):(A-Za-z0-9][A-Za-z0-9:$  $/+=,e.-](0,1023)[a-60-9]$  ${8}$ -[a-f0-9] ${4}$ -[a-f0-9] ${4}$ -[a-f0-9] ${4}$ -[a-f0-9] ${12}$ )(:[\w\\$]+)?\$

Required: Yes

# **Request Body**

The request accepts the following data in JSON format.

### <span id="page-1203-0"></span>**[ApplicationSourceConfig](#page-1202-0)**

The configuration for where the application should be loaded from.

Type: [ApplicationSourceConfig](#page-2579-1) object

Required: No

#### <span id="page-1203-1"></span>**[Description](#page-1202-0)**

The description of the application.

Type: String

Length Constraints: Minimum length of 0. Maximum length of 1000.

Pattern: .\*

Required: No

### <span id="page-1203-2"></span>**[Name](#page-1202-0)**

The name of the application.

Type: String

Length Constraints: Minimum length of 1. Maximum length of 255.

Pattern:  $\sqrt{a-zA-Z0-9}$  \ $\wedge$ . \-1+\$

#### Required: No

#### <span id="page-1204-0"></span>**[Permissions](#page-1202-0)**

The configuration of events or requests that the application has access to.

Type: Array of strings

Array Members: Minimum number of 0 items. Maximum number of 150 items.

Length Constraints: Minimum length of 1. Maximum length of 255.

Pattern:  $\binom{n}{a-zA-Z0-9}\right.\left.\left.\right.\right.\left.\left.\right.\left.\right.\left.\right.\left.\right.\left.\left.\right.\right.^{\ast}\left.\left.\right]\right.+\$$ 

Required: No

#### <span id="page-1204-1"></span>**[Publications](#page-1202-0)**

*This parameter has been deprecated.*

The events that the application publishes.

Type: Array of [Publication](#page-2597-3) objects

Array Members: Minimum number of 0 items. Maximum number of 50 items.

Required: No

#### <span id="page-1204-2"></span>**[Subscriptions](#page-1202-0)**

*This parameter has been deprecated.*

The events that the application subscribes.

Type: Array of [Subscription](#page-2601-2) objects

Array Members: Minimum number of 0 items. Maximum number of 50 items.

Required: No

### **Response Syntax**

HTTP/1.1 200

# **Response Elements**

If the action is successful, the service sends back an HTTP 200 response with an empty HTTP body.

# **Errors**

For information about the errors that are common to all actions, see [Common](#page-3047-0) Errors.

### **AccessDeniedException**

You do not have sufficient access to perform this action.

HTTP Status Code: 403

### **InternalServiceError**

Request processing failed due to an error or failure with the service.

HTTP Status Code: 500

#### **InvalidRequestException**

The request is not valid.

HTTP Status Code: 400

#### **ResourceNotFoundException**

The specified resource was not found.

HTTP Status Code: 404

### **ThrottlingException**

The throttling limit has been exceeded.

HTTP Status Code: 429

#### **UnsupportedOperationException**

The operation is not supported.

HTTP Status Code: 400

# **See Also**

For more information about using this API in one of the language-specific AWS SDKs, see the following:

• AWS [Command](https://docs.aws.amazon.com/goto/aws-cli/appintegrations-2020-07-29/UpdateApplication) Line Interface

- [AWS](https://docs.aws.amazon.com/goto/DotNetSDKV3/appintegrations-2020-07-29/UpdateApplication) SDK for .NET
- [AWS](https://docs.aws.amazon.com/goto/SdkForCpp/appintegrations-2020-07-29/UpdateApplication) SDK for C++
- [AWS](https://docs.aws.amazon.com/goto/SdkForGoV2/appintegrations-2020-07-29/UpdateApplication) SDK for Go v2
- [AWS](https://docs.aws.amazon.com/goto/SdkForJavaV2/appintegrations-2020-07-29/UpdateApplication) SDK for Java V2
- AWS SDK for [JavaScript](https://docs.aws.amazon.com/goto/SdkForJavaScriptV3/appintegrations-2020-07-29/UpdateApplication) V3
- [AWS](https://docs.aws.amazon.com/goto/SdkForPHPV3/appintegrations-2020-07-29/UpdateApplication) SDK for PHP V3
- AWS SDK for [Python](https://docs.aws.amazon.com/goto/boto3/appintegrations-2020-07-29/UpdateApplication)
- AWS SDK for [Ruby](https://docs.aws.amazon.com/goto/SdkForRubyV3/appintegrations-2020-07-29/UpdateApplication) V3

# **UpdateDataIntegration**

Service: Amazon AppIntegrations Service

Updates the description of a DataIntegration.

### *A* Note

You cannot create a DataIntegration association for a DataIntegration that has been previously associated. Use a different DataIntegration, or recreate the DataIntegration using the [CreateDataIntegration](https://docs.aws.amazon.com/appintegrations/latest/APIReference/API_CreateDataIntegration.html) API.

# <span id="page-1207-0"></span>**Request Syntax**

```
PATCH /dataIntegrations/Identifier HTTP/1.1
Content-type: application/json
{ 
    "Description": "string", 
    "Name": "string"
}
```
### **URI Request Parameters**

The request uses the following URI parameters.

#### **[Identifier](#page-1207-0)**

A unique identifier for the DataIntegration.

Length Constraints: Minimum length of 1. Maximum length of 255.

Pattern: . \* \S. \*

Required: Yes

# **Request Body**

The request accepts the following data in JSON format.

### <span id="page-1208-0"></span>**[Description](#page-1207-0)**

A description of the DataIntegration.

Type: String

Length Constraints: Minimum length of 0. Maximum length of 1000.

Pattern: .\*

Required: No

#### <span id="page-1208-1"></span>**[Name](#page-1207-0)**

The name of the DataIntegration.

Type: String

Length Constraints: Minimum length of 1. Maximum length of 255.

Pattern: ^[a-zA-Z0-9\/\.\_\-]+\$

Required: No

# **Response Syntax**

HTTP/1.1 200

# **Response Elements**

If the action is successful, the service sends back an HTTP 200 response with an empty HTTP body.

### **Errors**

For information about the errors that are common to all actions, see [Common](#page-3047-0) Errors.

#### **AccessDeniedException**

You do not have sufficient access to perform this action.

HTTP Status Code: 403

#### **InternalServiceError**

Request processing failed due to an error or failure with the service.

HTTP Status Code: 500

#### **InvalidRequestException**

The request is not valid.

HTTP Status Code: 400

#### **ResourceNotFoundException**

The specified resource was not found.

HTTP Status Code: 404

### **ThrottlingException**

The throttling limit has been exceeded.

HTTP Status Code: 429

# **See Also**

- AWS [Command](https://docs.aws.amazon.com/goto/aws-cli/appintegrations-2020-07-29/UpdateDataIntegration) Line Interface
- [AWS](https://docs.aws.amazon.com/goto/DotNetSDKV3/appintegrations-2020-07-29/UpdateDataIntegration) SDK for .NET
- [AWS](https://docs.aws.amazon.com/goto/SdkForCpp/appintegrations-2020-07-29/UpdateDataIntegration) SDK for C++
- [AWS](https://docs.aws.amazon.com/goto/SdkForGoV2/appintegrations-2020-07-29/UpdateDataIntegration) SDK for Go v2
- [AWS](https://docs.aws.amazon.com/goto/SdkForJavaV2/appintegrations-2020-07-29/UpdateDataIntegration) SDK for Java V2
- AWS SDK for [JavaScript](https://docs.aws.amazon.com/goto/SdkForJavaScriptV3/appintegrations-2020-07-29/UpdateDataIntegration) V3
- [AWS](https://docs.aws.amazon.com/goto/SdkForPHPV3/appintegrations-2020-07-29/UpdateDataIntegration) SDK for PHP V3
- AWS SDK for [Python](https://docs.aws.amazon.com/goto/boto3/appintegrations-2020-07-29/UpdateDataIntegration)
- AWS SDK for [Ruby](https://docs.aws.amazon.com/goto/SdkForRubyV3/appintegrations-2020-07-29/UpdateDataIntegration) V3

# **UpdateEventIntegration**

Service: Amazon AppIntegrations Service

Updates the description of an event integration.

# <span id="page-1210-1"></span>**Request Syntax**

```
PATCH /eventIntegrations/Name HTTP/1.1
Content-type: application/json
{ 
    "Description": "string"
}
```
# **URI Request Parameters**

The request uses the following URI parameters.

### **[Name](#page-1210-1)**

The name of the event integration.

Length Constraints: Minimum length of 1. Maximum length of 255.

```
Pattern: ^[a-zA-Z0-9\/\._\-]+$
```
Required: Yes

# **Request Body**

The request accepts the following data in JSON format.

### <span id="page-1210-0"></span>**[Description](#page-1210-1)**

The description of the event integration.

Type: String

Length Constraints: Minimum length of 0. Maximum length of 1000.

Pattern: .\*

Required: No

# **Response Syntax**

HTTP/1.1 200

# **Response Elements**

If the action is successful, the service sends back an HTTP 200 response with an empty HTTP body.

# **Errors**

For information about the errors that are common to all actions, see [Common](#page-3047-0) Errors.

#### **AccessDeniedException**

You do not have sufficient access to perform this action.

HTTP Status Code: 403

### **InternalServiceError**

Request processing failed due to an error or failure with the service.

HTTP Status Code: 500

#### **InvalidRequestException**

The request is not valid.

HTTP Status Code: 400

#### **ResourceNotFoundException**

The specified resource was not found.

HTTP Status Code: 404

#### **ThrottlingException**

The throttling limit has been exceeded.

HTTP Status Code: 429

# **See Also**

For more information about using this API in one of the language-specific AWS SDKs, see the following:

- AWS [Command](https://docs.aws.amazon.com/goto/aws-cli/appintegrations-2020-07-29/UpdateEventIntegration) Line Interface
- [AWS](https://docs.aws.amazon.com/goto/DotNetSDKV3/appintegrations-2020-07-29/UpdateEventIntegration) SDK for .NET
- [AWS](https://docs.aws.amazon.com/goto/SdkForCpp/appintegrations-2020-07-29/UpdateEventIntegration) SDK for C++
- [AWS](https://docs.aws.amazon.com/goto/SdkForGoV2/appintegrations-2020-07-29/UpdateEventIntegration) SDK for Go v2
- [AWS](https://docs.aws.amazon.com/goto/SdkForJavaV2/appintegrations-2020-07-29/UpdateEventIntegration) SDK for Java V2
- AWS SDK for [JavaScript](https://docs.aws.amazon.com/goto/SdkForJavaScriptV3/appintegrations-2020-07-29/UpdateEventIntegration) V3
- [AWS](https://docs.aws.amazon.com/goto/SdkForPHPV3/appintegrations-2020-07-29/UpdateEventIntegration) SDK for PHP V3
- AWS SDK for [Python](https://docs.aws.amazon.com/goto/boto3/appintegrations-2020-07-29/UpdateEventIntegration)
- AWS SDK for [Ruby](https://docs.aws.amazon.com/goto/SdkForRubyV3/appintegrations-2020-07-29/UpdateEventIntegration) V3

# **Amazon Connect Contact Lens**

The following actions are supported by Amazon Connect Contact Lens:

• [ListRealtimeContactAnalysisSegments](#page-1213-0)

# <span id="page-1213-0"></span>**ListRealtimeContactAnalysisSegments**

Service: Amazon Connect Contact Lens

Provides a list of analysis segments for a real-time analysis session.

# <span id="page-1213-3"></span>**Request Syntax**

```
POST /realtime-contact-analysis/analysis-segments HTTP/1.1
Content-type: application/json
{ 
    "ContactId": "string", 
    "InstanceId": "string", 
    "MaxResults": number, 
    "NextToken": "string"
}
```
# **URI Request Parameters**

The request does not use any URI parameters.

# **Request Body**

The request accepts the following data in JSON format.

# <span id="page-1213-1"></span>**[ContactId](#page-1213-3)**

The identifier of the contact.

Type: String

Length Constraints: Minimum length of 1. Maximum length of 256.

Pattern: . \* \S. \*

Required: Yes

### <span id="page-1213-2"></span>**[InstanceId](#page-1213-3)**

The identifier of the Amazon Connect instance.

Type: String

Length Constraints: Minimum length of 1. Maximum length of 256.

Pattern: . \* \S. \*

Required: Yes

### <span id="page-1214-0"></span>**[MaxResults](#page-1213-3)**

The maximum number of results to return per page.

Type: Integer

Valid Range: Minimum value of 1. Maximum value of 100.

Required: No

#### <span id="page-1214-1"></span>**[NextToken](#page-1213-3)**

The token for the next set of results. Use the value returned in the previous response in the next request to retrieve the next set of results.

Type: String

Length Constraints: Minimum length of 1. Maximum length of 131070.

Pattern: . \* \S. \*

Required: No

# <span id="page-1214-2"></span>**Response Syntax**

```
HTTP/1.1 200
Content-type: application/json
{ 
    "NextToken": "string", 
    "Segments": [ 
       { 
          "Categories": { 
             "MatchedCategories": [ "string" ], 
             "MatchedDetails": { 
                "string" : { 
                   "PointsOfInterest": [ 
\{ \} "BeginOffsetMillis": number, 
                          "EndOffsetMillis": number
```

```
 } 
 ] 
 } 
 } 
         }, 
         "Transcript": { 
           "BeginOffsetMillis": number, 
           "Content": "string", 
            "EndOffsetMillis": number, 
            "Id": "string", 
            "IssuesDetected": [ 
\overline{a} "CharacterOffsets": { 
                    "BeginOffsetChar": number, 
                    "EndOffsetChar": number
 } 
 } 
           ], 
           "ParticipantId": "string", 
           "ParticipantRole": "string", 
            "Sentiment": "string" 
         } 
      } 
  \mathbf{I}}
```
# **Response Elements**

If the action is successful, the service sends back an HTTP 200 response.

The following data is returned in JSON format by the service.

# <span id="page-1215-0"></span>**[NextToken](#page-1214-2)**

If there are additional results, this is the token for the next set of results. If response includes nextToken there are two possible scenarios:

- There are more segments so another call is required to get them.
- There are no more segments at this time, but more may be available later (real-time analysis is in progress) so the client should call the operation again to get new segments.

If response does not include nextToken, the analysis is completed (successfully or failed) and there are no more segments to retrieve.

### Type: String

Length Constraints: Minimum length of 1. Maximum length of 131070.

Pattern: . \* \S. \*

### <span id="page-1216-0"></span>**[Segments](#page-1214-2)**

An analyzed transcript or category.

Type: Array of [RealtimeContactAnalysisSegment](#page-2609-2) objects

Array Members: Minimum number of 0 items. Maximum number of 100 items.

# **Errors**

For information about the errors that are common to all actions, see [Common](#page-3047-0) Errors.

### **AccessDeniedException**

You do not have sufficient access to perform this action.

HTTP Status Code: 403

### **InternalServiceException**

Request processing failed due to an error or failure with the service.

HTTP Status Code: 500

### **InvalidRequestException**

The request is not valid.

HTTP Status Code: 400

### **ResourceNotFoundException**

The specified resource was not found.

HTTP Status Code: 404

### **ThrottlingException**

The throttling limit has been exceeded.

### HTTP Status Code: 429

# **Examples**

### **Example**

This example illustrates one usage of ListRealtimeContactAnalysisSegments.

# **Sample Request**

```
POST /realtime-contact-analysis/analysis-segments
{ 
   "InstanceId": "eeeeeee-eeee-eeee-eeee-eeeeeeeeeeee", 
   "ContactId": "11111111-1111-1111-1111-11111111111", 
   "MaxResults": 50, 
   "NextToken": "fdsfsadgdfsgdfgfdhfghfghfgjmbnmnm"
}
```
# **Sample Response**

```
{ 
    "Segments": [ 
        { 
            "Transcript": { 
                "Id": "tttttttt-tttt-tttt-tttt-tttttttt", 
                "ParticipantId": "AGENT", 
                "ParticipantRole": "AGENT", 
                "Content": "I can't login.", 
                "BeginOffsetMillis": 19010, 
                "EndOffsetMillis": 22690, 
                "Sentiment": "NEUTRAL", 
                "IssuesDetected": [ 
\{ \} "CharacterOffsets": { 
                           "BeginOffsetChar": 8, 
                           "EndOffsetChar": 12 
 } 
 } 
 ] 
            } 
        }, 
        {
```

```
 "Categories": { 
             "MatchedCategories": [ 
                "CreditCardRelated", 
                "CardBrokenIssue" 
             ], 
             "MatchedDetails": { 
                "CreditCardRelated": { 
                   "PointsOfInterest": [ 
\{ "BeginOffsetMillis": 19010, 
                          "EndOffsetMillis": 22690 
 } 
\blacksquare\}, \{ "CardBrokenIssue": { 
                   "PointsOfInterest": [ 
\{ "BeginOffsetMillis": 25000, 
                          "EndOffsetMillis": 29690 
 } 
\blacksquare1 1 1 1 1 1 1
 } 
          } 
       } 
    ], 
    "NextToken": "fdsfsadgdfsgdfgfdhfghfghfgjmbnmnm"
}
```
# **See Also**

- AWS [Command](https://docs.aws.amazon.com/goto/aws-cli/connect-contact-lens-2020-08-21/ListRealtimeContactAnalysisSegments) Line Interface
- [AWS](https://docs.aws.amazon.com/goto/DotNetSDKV3/connect-contact-lens-2020-08-21/ListRealtimeContactAnalysisSegments) SDK for .NET
- [AWS](https://docs.aws.amazon.com/goto/SdkForCpp/connect-contact-lens-2020-08-21/ListRealtimeContactAnalysisSegments) SDK for C++
- [AWS](https://docs.aws.amazon.com/goto/SdkForGoV2/connect-contact-lens-2020-08-21/ListRealtimeContactAnalysisSegments) SDK for Go v2
- [AWS](https://docs.aws.amazon.com/goto/SdkForJavaV2/connect-contact-lens-2020-08-21/ListRealtimeContactAnalysisSegments) SDK for Java V2
- AWS SDK for [JavaScript](https://docs.aws.amazon.com/goto/SdkForJavaScriptV3/connect-contact-lens-2020-08-21/ListRealtimeContactAnalysisSegments) V3
- [AWS](https://docs.aws.amazon.com/goto/SdkForPHPV3/connect-contact-lens-2020-08-21/ListRealtimeContactAnalysisSegments) SDK for PHP V3
- AWS SDK for [Python](https://docs.aws.amazon.com/goto/boto3/connect-contact-lens-2020-08-21/ListRealtimeContactAnalysisSegments)
- AWS SDK for [Ruby](https://docs.aws.amazon.com/goto/SdkForRubyV3/connect-contact-lens-2020-08-21/ListRealtimeContactAnalysisSegments) V3

# **Amazon Connect Outbound Campaigns**

The following actions are supported by Amazon Connect Outbound Campaigns:

- [CreateCampaign](#page-1220-0)
- [DeleteCampaign](#page-1225-0)
- [DeleteConnectInstanceConfig](#page-1227-0)
- [DeleteInstanceOnboardingJob](#page-1230-0)
- [DescribeCampaign](#page-1233-0)
- [GetCampaignState](#page-1236-0)
- [GetCampaignStateBatch](#page-1239-0)
- [GetConnectInstanceConfig](#page-1242-0)
- [GetInstanceOnboardingJobStatus](#page-1245-0)
- [ListCampaigns](#page-1248-0)
- [ListTagsForResource](#page-1252-0)
- [PauseCampaign](#page-1255-0)
- [PutDialRequestBatch](#page-1258-0)
- [ResumeCampaign](#page-1262-0)
- [StartCampaign](#page-1265-0)
- [StartInstanceOnboardingJob](#page-1268-0)
- [StopCampaign](#page-1271-0)
- [TagResource](#page-1274-0)
- **[UntagResource](#page-1277-0)**
- [UpdateCampaignDialerConfig](#page-1280-0)
- [UpdateCampaignName](#page-1283-0)
- [UpdateCampaignOutboundCallConfig](#page-1286-0)

# <span id="page-1220-0"></span>**CreateCampaign**

Service: Amazon Connect Outbound Campaigns

Creates an outbound campaign.

# *(i)* Note

- For users to be able to view or edit a campaign at a later date by using the Amazon Connect user interface, you must add the instance ID as a tag.
- After a campaign is saved, you can't change the dialer type for an agentless campaign, and you can't change the dialer type to agentless for progressive and predictive campaigns.

# <span id="page-1220-1"></span>**Request Syntax**

```
PUT /campaigns HTTP/1.1
Content-type: application/json
{ 
    "connectInstanceId": "string", 
    "dialerConfig": { ... }, 
    "name": "string", 
    "outboundCallConfig": { 
       "answerMachineDetectionConfig": { 
           "awaitAnswerMachinePrompt": boolean, 
           "enableAnswerMachineDetection": boolean
       }, 
       "connectContactFlowId": "string", 
       "connectQueueId": "string", 
       "connectSourcePhoneNumber": "string" 
    }, 
    "tags": { 
       "string" : "string" 
    }
}
```
# **URI Request Parameters**

The request does not use any URI parameters.

# **Request Body**

The request accepts the following data in JSON format.

#### <span id="page-1221-0"></span>**[connectInstanceId](#page-1220-1)**

The identifier of the Amazon Connect instance. You can find the instanceId in the ARN of the instance.

Type: String

Length Constraints: Minimum length of 0. Maximum length of 256.

Pattern: ^[a-zA-Z0-9\_\-.]\*\$

Required: Yes

### <span id="page-1221-1"></span>**[dialerConfig](#page-1220-1)**

Dialer configuration for an outbound campaign.

Type: [DialerConfig](#page-2622-0) object

**Note:** This object is a Union. Only one member of this object can be specified or returned.

Required: Yes

#### <span id="page-1221-2"></span>**[name](#page-1220-1)**

The name of the campaign.

Type: String

Length Constraints: Minimum length of 1. Maximum length of 127.

Required: Yes

#### <span id="page-1221-3"></span>**[outboundCallConfig](#page-1220-1)**

Outbound call configuration for an outbound campaign.

Type: [OutboundCallConfig](#page-2636-4) object

#### Required: Yes

#### <span id="page-1222-0"></span>**[tags](#page-1220-1)**

The tags used to organize, track, or control access for this resource. For example, { "tags": {"key1":"value1", "key2":"value2"} }.

Type: String to string map

Key Length Constraints: Minimum length of 1. Maximum length of 128.

Key Pattern:  $\land$  (?! aws: ) [a-zA-Z+-=.\_:/]+\$

Value Length Constraints: Minimum length of 0. Maximum length of 256.

Required: No

# <span id="page-1222-2"></span>**Response Syntax**

```
HTTP/1.1 200
Content-type: application/json
{ 
    "arn": "string", 
    "id": "string", 
    "tags": { 
        "string" : "string" 
    }
}
```
# **Response Elements**

If the action is successful, the service sends back an HTTP 200 response.

The following data is returned in JSON format by the service.

### <span id="page-1222-1"></span>**[arn](#page-1222-2)**

The Amazon Resource Name (ARN).

Type: String

Length Constraints: Minimum length of 20. Maximum length of 500.

### <span id="page-1223-0"></span>**[id](#page-1222-2)**

The identifier of the campaign.

Type: String

Length Constraints: Minimum length of 0. Maximum length of 256.

Pattern: ^[\S]\*\$

### <span id="page-1223-1"></span>**[tags](#page-1222-2)**

The tags used to organize, track, or control access for this resource. For example, { "tags": {"key1":"value1", "key2":"value2"} }.

Type: String to string map

Key Length Constraints: Minimum length of 1. Maximum length of 128.

Key Pattern:  $\wedge$  (?! aws: ) [a-zA-Z+-=.\_:/]+\$

Value Length Constraints: Minimum length of 0. Maximum length of 256.

# **Errors**

For information about the errors that are common to all actions, see [Common](#page-3047-0) Errors.

# **AccessDeniedException**

You do not have sufficient access to perform this action.

HTTP Status Code: 403

# **ConflictException**

The request could not be processed because of conflict in the current state of the resource.

HTTP Status Code: 409

# **InternalServerException**

This exception occurs when there is an internal failure in the outbound campaigns.

HTTP Status Code: 500
#### **ResourceNotFoundException**

The specified resource does not exist.

HTTP Status Code: 404

#### **ServiceQuotaExceededException**

The service quota for your Amazon Connect has been exceeded. Contact AWS Support.

HTTP Status Code: 402

#### **ThrottlingException**

The request was denied due to request throttling.

HTTP Status Code: 429

#### **ValidationException**

The input fails to satisfy the constraints specified by an AWSservice.

HTTP Status Code: 400

## **See Also**

- AWS [Command](https://docs.aws.amazon.com/goto/aws-cli/connectcampaigns-2021-01-30/CreateCampaign) Line Interface
- [AWS](https://docs.aws.amazon.com/goto/DotNetSDKV3/connectcampaigns-2021-01-30/CreateCampaign) SDK for .NET
- [AWS](https://docs.aws.amazon.com/goto/SdkForCpp/connectcampaigns-2021-01-30/CreateCampaign) SDK for C++
- [AWS](https://docs.aws.amazon.com/goto/SdkForGoV2/connectcampaigns-2021-01-30/CreateCampaign) SDK for Go v2
- [AWS](https://docs.aws.amazon.com/goto/SdkForJavaV2/connectcampaigns-2021-01-30/CreateCampaign) SDK for Java V2
- AWS SDK for [JavaScript](https://docs.aws.amazon.com/goto/SdkForJavaScriptV3/connectcampaigns-2021-01-30/CreateCampaign) V3
- [AWS](https://docs.aws.amazon.com/goto/SdkForPHPV3/connectcampaigns-2021-01-30/CreateCampaign) SDK for PHP V3
- AWS SDK for [Python](https://docs.aws.amazon.com/goto/boto3/connectcampaigns-2021-01-30/CreateCampaign)
- AWS SDK for [Ruby](https://docs.aws.amazon.com/goto/SdkForRubyV3/connectcampaigns-2021-01-30/CreateCampaign) V3

# **DeleteCampaign**

Service: Amazon Connect Outbound Campaigns

Deletes an outbound campaign.

# <span id="page-1225-0"></span>**Request Syntax**

DELETE /campaigns/*id* HTTP/1.1

## **URI Request Parameters**

The request uses the following URI parameters.

### **[id](#page-1225-0)**

The identifier of the campaign..

Length Constraints: Minimum length of 0. Maximum length of 256.

Pattern: ^[\S] \*\$

Required: Yes

# **Request Body**

The request does not have a request body.

## **Response Syntax**

HTTP/1.1 200

## **Response Elements**

If the action is successful, the service sends back an HTTP 200 response with an empty HTTP body.

### **Errors**

For information about the errors that are common to all actions, see [Common](#page-3047-0) Errors.

### **AccessDeniedException**

You do not have sufficient access to perform this action.

HTTP Status Code: 403

#### **InternalServerException**

This exception occurs when there is an internal failure in the outbound campaigns.

HTTP Status Code: 500

#### **ResourceNotFoundException**

The specified resource does not exist.

HTTP Status Code: 404

#### **ValidationException**

The input fails to satisfy the constraints specified by an AWSservice.

HTTP Status Code: 400

# **See Also**

- AWS [Command](https://docs.aws.amazon.com/goto/aws-cli/connectcampaigns-2021-01-30/DeleteCampaign) Line Interface
- [AWS](https://docs.aws.amazon.com/goto/DotNetSDKV3/connectcampaigns-2021-01-30/DeleteCampaign) SDK for .NET
- [AWS](https://docs.aws.amazon.com/goto/SdkForCpp/connectcampaigns-2021-01-30/DeleteCampaign) SDK for C++
- [AWS](https://docs.aws.amazon.com/goto/SdkForGoV2/connectcampaigns-2021-01-30/DeleteCampaign) SDK for Go v2
- [AWS](https://docs.aws.amazon.com/goto/SdkForJavaV2/connectcampaigns-2021-01-30/DeleteCampaign) SDK for Java V2
- AWS SDK for [JavaScript](https://docs.aws.amazon.com/goto/SdkForJavaScriptV3/connectcampaigns-2021-01-30/DeleteCampaign) V3
- [AWS](https://docs.aws.amazon.com/goto/SdkForPHPV3/connectcampaigns-2021-01-30/DeleteCampaign) SDK for PHP V3
- AWS SDK for [Python](https://docs.aws.amazon.com/goto/boto3/connectcampaigns-2021-01-30/DeleteCampaign)
- AWS SDK for [Ruby](https://docs.aws.amazon.com/goto/SdkForRubyV3/connectcampaigns-2021-01-30/DeleteCampaign) V3

# **DeleteConnectInstanceConfig**

Service: Amazon Connect Outbound Campaigns

Deletes configuration information for an Amazon Connect instance.

# <span id="page-1227-0"></span>**Request Syntax**

DELETE /connect-instance/*connectInstanceId*/config HTTP/1.1

## **URI Request Parameters**

The request uses the following URI parameters.

### **[connectInstanceId](#page-1227-0)**

The identifier of the Amazon Connect instance. You can find the instanceId in the ARN of the instance.

Length Constraints: Minimum length of 0. Maximum length of 256.

Pattern: ^[a-zA-Z0-9\_\-.]\*\$

Required: Yes

## **Request Body**

The request does not have a request body.

### **Response Syntax**

HTTP/1.1 200

### **Response Elements**

If the action is successful, the service sends back an HTTP 200 response with an empty HTTP body.

## **Errors**

For information about the errors that are common to all actions, see [Common](#page-3047-0) Errors.

#### **AccessDeniedException**

You do not have sufficient access to perform this action.

HTTP Status Code: 403

#### **InternalServerException**

This exception occurs when there is an internal failure in the outbound campaigns.

HTTP Status Code: 500

#### **InvalidStateException**

An attempt was made to modify a campaign state and the new campaign state is not valid. Check campaign state before retrying the operation.

HTTP Status Code: 409

#### **ResourceNotFoundException**

The specified resource does not exist.

HTTP Status Code: 404

#### **ThrottlingException**

The request was denied due to request throttling.

HTTP Status Code: 429

#### **ValidationException**

The input fails to satisfy the constraints specified by an AWSservice.

HTTP Status Code: 400

### **See Also**

- AWS [Command](https://docs.aws.amazon.com/goto/aws-cli/connectcampaigns-2021-01-30/DeleteConnectInstanceConfig) Line Interface
- [AWS](https://docs.aws.amazon.com/goto/DotNetSDKV3/connectcampaigns-2021-01-30/DeleteConnectInstanceConfig) SDK for .NET
- [AWS](https://docs.aws.amazon.com/goto/SdkForCpp/connectcampaigns-2021-01-30/DeleteConnectInstanceConfig) SDK for C++
- [AWS](https://docs.aws.amazon.com/goto/SdkForGoV2/connectcampaigns-2021-01-30/DeleteConnectInstanceConfig) SDK for Go v2
- [AWS](https://docs.aws.amazon.com/goto/SdkForJavaV2/connectcampaigns-2021-01-30/DeleteConnectInstanceConfig) SDK for Java V2
- AWS SDK for [JavaScript](https://docs.aws.amazon.com/goto/SdkForJavaScriptV3/connectcampaigns-2021-01-30/DeleteConnectInstanceConfig) V3
- [AWS](https://docs.aws.amazon.com/goto/SdkForPHPV3/connectcampaigns-2021-01-30/DeleteConnectInstanceConfig) SDK for PHP V3
- AWS SDK for [Python](https://docs.aws.amazon.com/goto/boto3/connectcampaigns-2021-01-30/DeleteConnectInstanceConfig)
- AWS SDK for [Ruby](https://docs.aws.amazon.com/goto/SdkForRubyV3/connectcampaigns-2021-01-30/DeleteConnectInstanceConfig) V3

# **DeleteInstanceOnboardingJob**

Service: Amazon Connect Outbound Campaigns

Deletes the workflow to onboard to outbound campaigns. Only Failed workflows can be deleted.

# <span id="page-1230-0"></span>**Request Syntax**

DELETE /connect-instance/*connectInstanceId*/onboarding HTTP/1.1

## **URI Request Parameters**

The request uses the following URI parameters.

#### **[connectInstanceId](#page-1230-0)**

The identifier of the Amazon Connect instance. You can find the instanceId in the ARN of the instance.

Length Constraints: Minimum length of 0. Maximum length of 256.

Pattern: ^[a-zA-Z0-9\_\-.]\*\$

Required: Yes

## **Request Body**

The request does not have a request body.

### **Response Syntax**

HTTP/1.1 200

### **Response Elements**

If the action is successful, the service sends back an HTTP 200 response with an empty HTTP body.

## **Errors**

For information about the errors that are common to all actions, see [Common](#page-3047-0) Errors.

#### **AccessDeniedException**

You do not have sufficient access to perform this action.

HTTP Status Code: 403

#### **InternalServerException**

This exception occurs when there is an internal failure in the outbound campaigns.

HTTP Status Code: 500

#### **InvalidStateException**

An attempt was made to modify a campaign state and the new campaign state is not valid. Check campaign state before retrying the operation.

HTTP Status Code: 409

#### **ResourceNotFoundException**

The specified resource does not exist.

HTTP Status Code: 404

#### **ValidationException**

The input fails to satisfy the constraints specified by an AWSservice.

HTTP Status Code: 400

## **See Also**

- AWS [Command](https://docs.aws.amazon.com/goto/aws-cli/connectcampaigns-2021-01-30/DeleteInstanceOnboardingJob) Line Interface
- [AWS](https://docs.aws.amazon.com/goto/DotNetSDKV3/connectcampaigns-2021-01-30/DeleteInstanceOnboardingJob) SDK for .NET
- [AWS](https://docs.aws.amazon.com/goto/SdkForCpp/connectcampaigns-2021-01-30/DeleteInstanceOnboardingJob) SDK for C++
- [AWS](https://docs.aws.amazon.com/goto/SdkForGoV2/connectcampaigns-2021-01-30/DeleteInstanceOnboardingJob) SDK for Go v2
- [AWS](https://docs.aws.amazon.com/goto/SdkForJavaV2/connectcampaigns-2021-01-30/DeleteInstanceOnboardingJob) SDK for Java V2
- AWS SDK for [JavaScript](https://docs.aws.amazon.com/goto/SdkForJavaScriptV3/connectcampaigns-2021-01-30/DeleteInstanceOnboardingJob) V3
- [AWS](https://docs.aws.amazon.com/goto/SdkForPHPV3/connectcampaigns-2021-01-30/DeleteInstanceOnboardingJob) SDK for PHP V3
- AWS SDK for [Python](https://docs.aws.amazon.com/goto/boto3/connectcampaigns-2021-01-30/DeleteInstanceOnboardingJob)
- AWS SDK for [Ruby](https://docs.aws.amazon.com/goto/SdkForRubyV3/connectcampaigns-2021-01-30/DeleteInstanceOnboardingJob) V3

# **DescribeCampaign**

Service: Amazon Connect Outbound Campaigns

Describes an outbound campaign.

# <span id="page-1233-0"></span>**Request Syntax**

```
GET /campaigns/id HTTP/1.1
```
## **URI Request Parameters**

The request uses the following URI parameters.

### **[id](#page-1233-0)**

The identifier of the campaign.

Length Constraints: Minimum length of 0. Maximum length of 256.

Pattern: ^[\S]\*\$

Required: Yes

# **Request Body**

<span id="page-1233-1"></span>The request does not have a request body.

## **Response Syntax**

```
HTTP/1.1 200
Content-type: application/json
{ 
    "campaign": { 
       "arn": "string", 
       "connectInstanceId": "string", 
       "dialerConfig": { ... }, 
       "id": "string", 
       "name": "string", 
       "outboundCallConfig": { 
           "answerMachineDetectionConfig": {
```
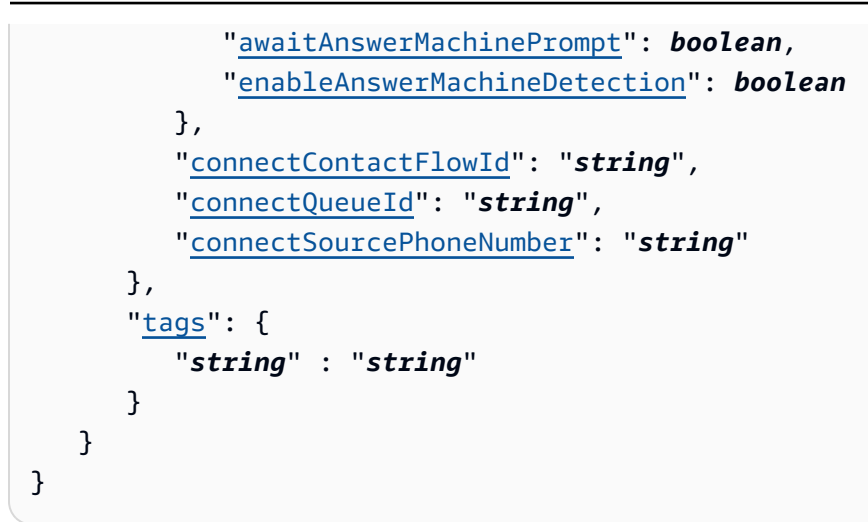

# **Response Elements**

If the action is successful, the service sends back an HTTP 200 response.

The following data is returned in JSON format by the service.

### <span id="page-1234-0"></span>**[campaign](#page-1233-1)**

The campaign.

Type: [Campaign](#page-2616-4) object

### **Errors**

For information about the errors that are common to all actions, see [Common](#page-3047-0) Errors.

### **AccessDeniedException**

You do not have sufficient access to perform this action.

HTTP Status Code: 403

#### **InternalServerException**

This exception occurs when there is an internal failure in the outbound campaigns.

HTTP Status Code: 500

#### **ResourceNotFoundException**

The specified resource does not exist.

HTTP Status Code: 404

### **ValidationException**

The input fails to satisfy the constraints specified by an AWSservice.

HTTP Status Code: 400

# **See Also**

- AWS [Command](https://docs.aws.amazon.com/goto/aws-cli/connectcampaigns-2021-01-30/DescribeCampaign) Line Interface
- [AWS](https://docs.aws.amazon.com/goto/DotNetSDKV3/connectcampaigns-2021-01-30/DescribeCampaign) SDK for .NET
- [AWS](https://docs.aws.amazon.com/goto/SdkForCpp/connectcampaigns-2021-01-30/DescribeCampaign) SDK for C++
- [AWS](https://docs.aws.amazon.com/goto/SdkForGoV2/connectcampaigns-2021-01-30/DescribeCampaign) SDK for Go v2
- [AWS](https://docs.aws.amazon.com/goto/SdkForJavaV2/connectcampaigns-2021-01-30/DescribeCampaign) SDK for Java V2
- AWS SDK for [JavaScript](https://docs.aws.amazon.com/goto/SdkForJavaScriptV3/connectcampaigns-2021-01-30/DescribeCampaign) V3
- [AWS](https://docs.aws.amazon.com/goto/SdkForPHPV3/connectcampaigns-2021-01-30/DescribeCampaign) SDK for PHP V3
- AWS SDK for [Python](https://docs.aws.amazon.com/goto/boto3/connectcampaigns-2021-01-30/DescribeCampaign)
- AWS SDK for [Ruby](https://docs.aws.amazon.com/goto/SdkForRubyV3/connectcampaigns-2021-01-30/DescribeCampaign) V3

# **GetCampaignState**

Service: Amazon Connect Outbound Campaigns

<span id="page-1236-0"></span>Returns the state of an outbound campaign.

# **Request Syntax**

GET /campaigns/*id*/state HTTP/1.1

# **URI Request Parameters**

The request uses the following URI parameters.

### **[id](#page-1236-0)**

The identifier of the campaign.

Length Constraints: Minimum length of 0. Maximum length of 256.

Pattern: ^[\S]\*\$

Required: Yes

## **Request Body**

<span id="page-1236-1"></span>The request does not have a request body.

### **Response Syntax**

```
HTTP/1.1 200
Content-type: application/json
{ 
    "state": "string"
}
```
## **Response Elements**

If the action is successful, the service sends back an HTTP 200 response.

The following data is returned in JSON format by the service.

#### <span id="page-1237-0"></span>**[state](#page-1236-1)**

The state of a campaign. For detailed descriptions of each state, see [Campaign status](https://docs.aws.amazon.com/connect/latest/adminguide/enable-high-volume-outbound-communications.html#campaign-status) in the *Amazon Connect Administrator Guide*.

Type: String

Valid Values: Initialized | Running | Paused | Stopped | Failed

### **Errors**

For information about the errors that are common to all actions, see [Common](#page-3047-0) Errors.

#### **AccessDeniedException**

You do not have sufficient access to perform this action.

HTTP Status Code: 403

#### **InternalServerException**

This exception occurs when there is an internal failure in the outbound campaigns.

HTTP Status Code: 500

#### **ResourceNotFoundException**

The specified resource does not exist.

HTTP Status Code: 404

### **ThrottlingException**

The request was denied due to request throttling.

HTTP Status Code: 429

#### **ValidationException**

The input fails to satisfy the constraints specified by an AWSservice.

HTTP Status Code: 400

# **See Also**

- AWS [Command](https://docs.aws.amazon.com/goto/aws-cli/connectcampaigns-2021-01-30/GetCampaignState) Line Interface
- [AWS](https://docs.aws.amazon.com/goto/DotNetSDKV3/connectcampaigns-2021-01-30/GetCampaignState) SDK for .NET
- [AWS](https://docs.aws.amazon.com/goto/SdkForCpp/connectcampaigns-2021-01-30/GetCampaignState) SDK for C++
- [AWS](https://docs.aws.amazon.com/goto/SdkForGoV2/connectcampaigns-2021-01-30/GetCampaignState) SDK for Go v2
- [AWS](https://docs.aws.amazon.com/goto/SdkForJavaV2/connectcampaigns-2021-01-30/GetCampaignState) SDK for Java V2
- AWS SDK for [JavaScript](https://docs.aws.amazon.com/goto/SdkForJavaScriptV3/connectcampaigns-2021-01-30/GetCampaignState) V3
- [AWS](https://docs.aws.amazon.com/goto/SdkForPHPV3/connectcampaigns-2021-01-30/GetCampaignState) SDK for PHP V3
- AWS SDK for [Python](https://docs.aws.amazon.com/goto/boto3/connectcampaigns-2021-01-30/GetCampaignState)
- AWS SDK for [Ruby](https://docs.aws.amazon.com/goto/SdkForRubyV3/connectcampaigns-2021-01-30/GetCampaignState) V3

# **GetCampaignStateBatch**

Service: Amazon Connect Outbound Campaigns

Returns the state of listed of outbound campaigns.

### <span id="page-1239-1"></span>**Request Syntax**

```
POST /campaigns-state HTTP/1.1
Content-type: application/json
{ 
    "campaignIds": [ "string" ]
}
```
### **URI Request Parameters**

The request does not use any URI parameters.

## **Request Body**

The request accepts the following data in JSON format.

#### <span id="page-1239-0"></span>**[campaignIds](#page-1239-1)**

The identifiers of the campaigns.

Type: Array of strings

Array Members: Minimum number of 1 item. Maximum number of 25 items.

Length Constraints: Minimum length of 0. Maximum length of 256.

Pattern: ^[\S]\*\$

Required: Yes

### <span id="page-1239-2"></span>**Response Syntax**

```
HTTP/1.1 200
Content-type: application/json
```

```
{ 
    "failedRequests": [ 
        { 
            "campaignId": "string", 
            "failureCode": "string" 
        } 
    ], 
    "successfulRequests": [ 
        { 
            "campaignId": "string", 
            "state": "string" 
        } 
    ]
}
```
### **Response Elements**

If the action is successful, the service sends back an HTTP 200 response.

The following data is returned in JSON format by the service.

#### <span id="page-1240-0"></span>**[failedRequests](#page-1239-2)**

Failed requests.

Type: Array of [FailedCampaignStateResponse](#page-2628-2) objects

Array Members: Minimum number of 0 items. Maximum number of 25 items.

#### <span id="page-1240-1"></span>**[successfulRequests](#page-1239-2)**

Successful requests.

Type: Array of [SuccessfulCampaignStateResponse](#page-2640-2) objects

Array Members: Minimum number of 0 items. Maximum number of 25 items.

#### **Errors**

For information about the errors that are common to all actions, see [Common](#page-3047-0) Errors.

#### **AccessDeniedException**

You do not have sufficient access to perform this action.

HTTP Status Code: 403

### **InternalServerException**

This exception occurs when there is an internal failure in the outbound campaigns.

HTTP Status Code: 500

### **ThrottlingException**

The request was denied due to request throttling.

HTTP Status Code: 429

### **ValidationException**

The input fails to satisfy the constraints specified by an AWSservice.

HTTP Status Code: 400

# **See Also**

- AWS [Command](https://docs.aws.amazon.com/goto/aws-cli/connectcampaigns-2021-01-30/GetCampaignStateBatch) Line Interface
- [AWS](https://docs.aws.amazon.com/goto/DotNetSDKV3/connectcampaigns-2021-01-30/GetCampaignStateBatch) SDK for .NET
- [AWS](https://docs.aws.amazon.com/goto/SdkForCpp/connectcampaigns-2021-01-30/GetCampaignStateBatch) SDK for C++
- [AWS](https://docs.aws.amazon.com/goto/SdkForGoV2/connectcampaigns-2021-01-30/GetCampaignStateBatch) SDK for Go v2
- [AWS](https://docs.aws.amazon.com/goto/SdkForJavaV2/connectcampaigns-2021-01-30/GetCampaignStateBatch) SDK for Java V2
- AWS SDK for [JavaScript](https://docs.aws.amazon.com/goto/SdkForJavaScriptV3/connectcampaigns-2021-01-30/GetCampaignStateBatch) V3
- [AWS](https://docs.aws.amazon.com/goto/SdkForPHPV3/connectcampaigns-2021-01-30/GetCampaignStateBatch) SDK for PHP V3
- AWS SDK for [Python](https://docs.aws.amazon.com/goto/boto3/connectcampaigns-2021-01-30/GetCampaignStateBatch)
- AWS SDK for [Ruby](https://docs.aws.amazon.com/goto/SdkForRubyV3/connectcampaigns-2021-01-30/GetCampaignStateBatch) V3

# **GetConnectInstanceConfig**

Service: Amazon Connect Outbound Campaigns

Get configuration information about an Amazon Connect instance.

# <span id="page-1242-0"></span>**Request Syntax**

GET /connect-instance/*connectInstanceId*/config HTTP/1.1

# **URI Request Parameters**

The request uses the following URI parameters.

### **[connectInstanceId](#page-1242-0)**

The identifier of the Amazon Connect instance. You can find the instanceId in the ARN of the instance.

Length Constraints: Minimum length of 0. Maximum length of 256.

Pattern:  $\sqrt{a-zA-Z0-9}$  \-.]\*\$

Required: Yes

# **Request Body**

The request does not have a request body.

# <span id="page-1242-1"></span>**Response Syntax**

```
HTTP/1.1 200
Content-type: application/json
{ 
    "connectInstanceConfig": { 
       "connectInstanceId": "string", 
       "encryptionConfig": { 
           "enabled": boolean, 
           "encryptionType": "string", 
           "keyArn": "string"
```

```
 }, 
        "serviceLinkedRoleArn": "string" 
    }
}
```
## **Response Elements**

If the action is successful, the service sends back an HTTP 200 response.

The following data is returned in JSON format by the service.

### <span id="page-1243-0"></span>**[connectInstanceConfig](#page-1242-1)**

Configuration information about the Amazon Connect instance.

Type: [InstanceConfig](#page-2631-3) object

### **Errors**

For information about the errors that are common to all actions, see [Common](#page-3047-0) Errors.

#### **AccessDeniedException**

You do not have sufficient access to perform this action.

HTTP Status Code: 403

#### **InternalServerException**

This exception occurs when there is an internal failure in the outbound campaigns.

HTTP Status Code: 500

#### **ResourceNotFoundException**

The specified resource does not exist.

HTTP Status Code: 404

#### **ValidationException**

The input fails to satisfy the constraints specified by an AWSservice.

HTTP Status Code: 400

# **See Also**

- AWS [Command](https://docs.aws.amazon.com/goto/aws-cli/connectcampaigns-2021-01-30/GetConnectInstanceConfig) Line Interface
- [AWS](https://docs.aws.amazon.com/goto/DotNetSDKV3/connectcampaigns-2021-01-30/GetConnectInstanceConfig) SDK for .NET
- [AWS](https://docs.aws.amazon.com/goto/SdkForCpp/connectcampaigns-2021-01-30/GetConnectInstanceConfig) SDK for C++
- [AWS](https://docs.aws.amazon.com/goto/SdkForGoV2/connectcampaigns-2021-01-30/GetConnectInstanceConfig) SDK for Go v2
- [AWS](https://docs.aws.amazon.com/goto/SdkForJavaV2/connectcampaigns-2021-01-30/GetConnectInstanceConfig) SDK for Java V2
- AWS SDK for [JavaScript](https://docs.aws.amazon.com/goto/SdkForJavaScriptV3/connectcampaigns-2021-01-30/GetConnectInstanceConfig) V3
- [AWS](https://docs.aws.amazon.com/goto/SdkForPHPV3/connectcampaigns-2021-01-30/GetConnectInstanceConfig) SDK for PHP V3
- AWS SDK for [Python](https://docs.aws.amazon.com/goto/boto3/connectcampaigns-2021-01-30/GetConnectInstanceConfig)
- AWS SDK for [Ruby](https://docs.aws.amazon.com/goto/SdkForRubyV3/connectcampaigns-2021-01-30/GetConnectInstanceConfig) V3

# **GetInstanceOnboardingJobStatus**

Service: Amazon Connect Outbound Campaigns

Gets the status of the workflow to onboard to outbound campaigns.

## <span id="page-1245-0"></span>**Request Syntax**

GET /connect-instance/*connectInstanceId*/onboarding HTTP/1.1

## **URI Request Parameters**

The request uses the following URI parameters.

#### **[connectInstanceId](#page-1245-0)**

The identifier of the Amazon Connect instance. You can find the instanceId in the ARN of the instance.

Length Constraints: Minimum length of 0. Maximum length of 256.

Pattern: ^[a-zA-Z0-9\_\-.]\*\$

Required: Yes

### **Request Body**

<span id="page-1245-1"></span>The request does not have a request body.

### **Response Syntax**

```
HTTP/1.1 200
Content-type: application/json
{ 
    "connectInstanceOnboardingJobStatus": { 
       "connectInstanceId": "string", 
       "failureCode": "string", 
       "status": "string" 
    }
}
```
### **Response Elements**

If the action is successful, the service sends back an HTTP 200 response.

The following data is returned in JSON format by the service.

#### <span id="page-1246-0"></span>**[connectInstanceOnboardingJobStatus](#page-1245-1)**

The status of the onboarding workflow.

Type: [InstanceOnboardingJobStatus](#page-2634-3) object

#### **Errors**

For information about the errors that are common to all actions, see [Common](#page-3047-0) Errors.

#### **AccessDeniedException**

You do not have sufficient access to perform this action.

HTTP Status Code: 403

#### **InternalServerException**

This exception occurs when there is an internal failure in the outbound campaigns.

HTTP Status Code: 500

#### **ResourceNotFoundException**

The specified resource does not exist.

HTTP Status Code: 404

#### **ValidationException**

The input fails to satisfy the constraints specified by an AWSservice.

HTTP Status Code: 400

### **See Also**

- AWS [Command](https://docs.aws.amazon.com/goto/aws-cli/connectcampaigns-2021-01-30/GetInstanceOnboardingJobStatus) Line Interface
- [AWS](https://docs.aws.amazon.com/goto/DotNetSDKV3/connectcampaigns-2021-01-30/GetInstanceOnboardingJobStatus) SDK for .NET
- [AWS](https://docs.aws.amazon.com/goto/SdkForCpp/connectcampaigns-2021-01-30/GetInstanceOnboardingJobStatus) SDK for C++
- [AWS](https://docs.aws.amazon.com/goto/SdkForGoV2/connectcampaigns-2021-01-30/GetInstanceOnboardingJobStatus) SDK for Go v2
- [AWS](https://docs.aws.amazon.com/goto/SdkForJavaV2/connectcampaigns-2021-01-30/GetInstanceOnboardingJobStatus) SDK for Java V2
- AWS SDK for [JavaScript](https://docs.aws.amazon.com/goto/SdkForJavaScriptV3/connectcampaigns-2021-01-30/GetInstanceOnboardingJobStatus) V3
- [AWS](https://docs.aws.amazon.com/goto/SdkForPHPV3/connectcampaigns-2021-01-30/GetInstanceOnboardingJobStatus) SDK for PHP V3
- AWS SDK for [Python](https://docs.aws.amazon.com/goto/boto3/connectcampaigns-2021-01-30/GetInstanceOnboardingJobStatus)
- AWS SDK for [Ruby](https://docs.aws.amazon.com/goto/SdkForRubyV3/connectcampaigns-2021-01-30/GetInstanceOnboardingJobStatus) V3

# **ListCampaigns**

Service: Amazon Connect Outbound Campaigns

Lists outbound campaigns.

# <span id="page-1248-2"></span>**Request Syntax**

```
POST /campaigns-summary HTTP/1.1
Content-type: application/json
{ 
    "filters": { 
        "instanceIdFilter": { 
           "operator": "string", 
           "value": "string" 
       } 
    }, 
    "maxResults": number, 
    "nextToken": "string"
}
```
# **URI Request Parameters**

The request does not use any URI parameters.

# **Request Body**

The request accepts the following data in JSON format.

### <span id="page-1248-0"></span>**[filters](#page-1248-2)**

Filters the list of campaigns.

Type: [CampaignFilters](#page-2619-1) object

Required: No

### <span id="page-1248-1"></span>**[maxResults](#page-1248-2)**

The maximum number of results to return per page.

Type: Integer

Valid Range: Minimum value of 1. Maximum value of 50.

Required: No

#### <span id="page-1249-0"></span>**[nextToken](#page-1248-2)**

The token for the next set of results. Use the value returned in the previous response in the next request to retrieve the next set of results.

Type: String

Length Constraints: Minimum length of 0. Maximum length of 1000.

Required: No

## <span id="page-1249-2"></span>**Response Syntax**

```
HTTP/1.1 200
Content-type: application/json
{ 
    "campaignSummaryList": [ 
       { 
           "arn": "string", 
           "connectInstanceId": "string", 
           "id": "string", 
           "name": "string" 
       } 
    ], 
    "nextToken": "string"
}
```
## **Response Elements**

If the action is successful, the service sends back an HTTP 200 response.

The following data is returned in JSON format by the service.

### <span id="page-1249-1"></span>**[campaignSummaryList](#page-1249-2)**

Summary information about the outbound campaigns.

Type: Array of [CampaignSummary](#page-2620-4) objects

#### <span id="page-1250-0"></span>**[nextToken](#page-1249-2)**

If there are additional results, this is the token for the next set of results.

Type: String

Length Constraints: Minimum length of 0. Maximum length of 1000.

### **Errors**

For information about the errors that are common to all actions, see [Common](#page-3047-0) Errors.

#### **AccessDeniedException**

You do not have sufficient access to perform this action.

HTTP Status Code: 403

#### **InternalServerException**

This exception occurs when there is an internal failure in the outbound campaigns.

HTTP Status Code: 500

#### **ValidationException**

The input fails to satisfy the constraints specified by an AWSservice.

HTTP Status Code: 400

### **See Also**

- AWS [Command](https://docs.aws.amazon.com/goto/aws-cli/connectcampaigns-2021-01-30/ListCampaigns) Line Interface
- [AWS](https://docs.aws.amazon.com/goto/DotNetSDKV3/connectcampaigns-2021-01-30/ListCampaigns) SDK for .NET
- [AWS](https://docs.aws.amazon.com/goto/SdkForCpp/connectcampaigns-2021-01-30/ListCampaigns) SDK for C++
- [AWS](https://docs.aws.amazon.com/goto/SdkForGoV2/connectcampaigns-2021-01-30/ListCampaigns) SDK for Go v2
- [AWS](https://docs.aws.amazon.com/goto/SdkForJavaV2/connectcampaigns-2021-01-30/ListCampaigns) SDK for Java V2
- AWS SDK for [JavaScript](https://docs.aws.amazon.com/goto/SdkForJavaScriptV3/connectcampaigns-2021-01-30/ListCampaigns) V3
- [AWS](https://docs.aws.amazon.com/goto/SdkForPHPV3/connectcampaigns-2021-01-30/ListCampaigns) SDK for PHP V3
- AWS SDK for [Python](https://docs.aws.amazon.com/goto/boto3/connectcampaigns-2021-01-30/ListCampaigns)
- AWS SDK for [Ruby](https://docs.aws.amazon.com/goto/SdkForRubyV3/connectcampaigns-2021-01-30/ListCampaigns) V3

# **ListTagsForResource**

Service: Amazon Connect Outbound Campaigns

Lists tags for a resource.

# <span id="page-1252-0"></span>**Request Syntax**

GET /tags/*arn* HTTP/1.1

## **URI Request Parameters**

The request uses the following URI parameters.

#### **[arn](#page-1252-0)**

The Amazon Resource Name (ARN).

Length Constraints: Minimum length of 20. Maximum length of 500.

Pattern: ^arn:.\*\$

Required: Yes

# **Request Body**

The request does not have a request body.

## <span id="page-1252-1"></span>**Response Syntax**

```
HTTP/1.1 200
Content-type: application/json
{ 
    "tags": { 
       "string" : "string" 
    }
}
```
# **Response Elements**

If the action is successful, the service sends back an HTTP 200 response.

The following data is returned in JSON format by the service.

### <span id="page-1253-0"></span>**[tags](#page-1252-1)**

The tags used to organize, track, or control access for this resource. For example, { "tags": {"key1":"value1", "key2":"value2"} }.

Type: String to string map

Key Length Constraints: Minimum length of 1. Maximum length of 128.

Key Pattern:  $\land$  (?! aws: ) [a-zA-Z+-=.\_:/]+\$

Value Length Constraints: Minimum length of 0. Maximum length of 256.

## **Errors**

For information about the errors that are common to all actions, see [Common](#page-3047-0) Errors.

### **AccessDeniedException**

You do not have sufficient access to perform this action.

HTTP Status Code: 403

### **InternalServerException**

This exception occurs when there is an internal failure in the outbound campaigns.

HTTP Status Code: 500

### **ResourceNotFoundException**

The specified resource does not exist.

HTTP Status Code: 404

### **ThrottlingException**

The request was denied due to request throttling.

HTTP Status Code: 429

### **ValidationException**

The input fails to satisfy the constraints specified by an AWSservice.

### HTTP Status Code: 400

# **See Also**

- AWS [Command](https://docs.aws.amazon.com/goto/aws-cli/connectcampaigns-2021-01-30/ListTagsForResource) Line Interface
- [AWS](https://docs.aws.amazon.com/goto/DotNetSDKV3/connectcampaigns-2021-01-30/ListTagsForResource) SDK for .NET
- [AWS](https://docs.aws.amazon.com/goto/SdkForCpp/connectcampaigns-2021-01-30/ListTagsForResource) SDK for C++
- [AWS](https://docs.aws.amazon.com/goto/SdkForGoV2/connectcampaigns-2021-01-30/ListTagsForResource) SDK for Go v2
- [AWS](https://docs.aws.amazon.com/goto/SdkForJavaV2/connectcampaigns-2021-01-30/ListTagsForResource) SDK for Java V2
- AWS SDK for [JavaScript](https://docs.aws.amazon.com/goto/SdkForJavaScriptV3/connectcampaigns-2021-01-30/ListTagsForResource) V3
- [AWS](https://docs.aws.amazon.com/goto/SdkForPHPV3/connectcampaigns-2021-01-30/ListTagsForResource) SDK for PHP V3
- AWS SDK for [Python](https://docs.aws.amazon.com/goto/boto3/connectcampaigns-2021-01-30/ListTagsForResource)
- AWS SDK for [Ruby](https://docs.aws.amazon.com/goto/SdkForRubyV3/connectcampaigns-2021-01-30/ListTagsForResource) V3

# **PauseCampaign**

Service: Amazon Connect Outbound Campaigns

Pauses an outbound campaign. A paused outbound campaign can be resumed.

# <span id="page-1255-0"></span>**Request Syntax**

POST /campaigns/*id*/pause HTTP/1.1

## **URI Request Parameters**

The request uses the following URI parameters.

## **[id](#page-1255-0)**

The identifier of the campaign.

Length Constraints: Minimum length of 0. Maximum length of 256.

Pattern: ^[\S]\*\$

Required: Yes

# **Request Body**

The request does not have a request body.

## **Response Syntax**

HTTP/1.1 200

## **Response Elements**

If the action is successful, the service sends back an HTTP 200 response with an empty HTTP body.

### **Errors**

For information about the errors that are common to all actions, see [Common](#page-3047-0) Errors.

### **AccessDeniedException**

You do not have sufficient access to perform this action.

### HTTP Status Code: 403

### **ConflictException**

The request could not be processed because of conflict in the current state of the resource.

HTTP Status Code: 409

#### **InternalServerException**

This exception occurs when there is an internal failure in the outbound campaigns.

HTTP Status Code: 500

### **InvalidCampaignStateException**

An attempt was made to modify a campaign that is in a state that is not valid. Check your campaign to ensure that it is in a valid state before retrying the operation.

HTTP Status Code: 409

### **ResourceNotFoundException**

The specified resource does not exist.

HTTP Status Code: 404

#### **ThrottlingException**

The request was denied due to request throttling.

HTTP Status Code: 429

#### **ValidationException**

The input fails to satisfy the constraints specified by an AWSservice.

HTTP Status Code: 400

### **See Also**

- AWS [Command](https://docs.aws.amazon.com/goto/aws-cli/connectcampaigns-2021-01-30/PauseCampaign) Line Interface
- [AWS](https://docs.aws.amazon.com/goto/DotNetSDKV3/connectcampaigns-2021-01-30/PauseCampaign) SDK for .NET
- [AWS](https://docs.aws.amazon.com/goto/SdkForCpp/connectcampaigns-2021-01-30/PauseCampaign) SDK for C++
- [AWS](https://docs.aws.amazon.com/goto/SdkForGoV2/connectcampaigns-2021-01-30/PauseCampaign) SDK for Go v2
- [AWS](https://docs.aws.amazon.com/goto/SdkForJavaV2/connectcampaigns-2021-01-30/PauseCampaign) SDK for Java V2
- AWS SDK for [JavaScript](https://docs.aws.amazon.com/goto/SdkForJavaScriptV3/connectcampaigns-2021-01-30/PauseCampaign) V3
- [AWS](https://docs.aws.amazon.com/goto/SdkForPHPV3/connectcampaigns-2021-01-30/PauseCampaign) SDK for PHP V3
- AWS SDK for [Python](https://docs.aws.amazon.com/goto/boto3/connectcampaigns-2021-01-30/PauseCampaign)
- AWS SDK for [Ruby](https://docs.aws.amazon.com/goto/SdkForRubyV3/connectcampaigns-2021-01-30/PauseCampaign) V3

# **PutDialRequestBatch**

Service: Amazon Connect Outbound Campaigns

Takes in a list of [DialRequests](https://docs.aws.amazon.com/connect-outbound/latest/APIReference/API_DialRequest.html) to be dialed as part of an outbound campaign. For more information about using PutDialRequestBatch, see Best practices for using [PutDialRequestBatch](https://docs.aws.amazon.com/connect-outbound/latest/APIReference/api-outbound-campaign-calls.html) for outbound [campaign calling.](https://docs.aws.amazon.com/connect-outbound/latest/APIReference/api-outbound-campaign-calls.html)

# <span id="page-1258-0"></span>**Request Syntax**

```
PUT /campaigns/id/dial-requests HTTP/1.1
Content-type: application/json
{ 
    "dialRequests": [ 
       \mathcal{L} "attributes": { 
               "string" : "string" 
            }, 
            "clientToken": "string", 
            "expirationTime": "string", 
            "phoneNumber": "string" 
        } 
   \mathbf{I}}
```
# **URI Request Parameters**

The request uses the following URI parameters.

### **[id](#page-1258-0)**

The identifier of the campaign.

Length Constraints: Minimum length of 0. Maximum length of 256.

Pattern: ^[\S]\*\$

Required: Yes

# **Request Body**

The request accepts the following data in JSON format.

#### <span id="page-1259-0"></span>**[dialRequests](#page-1258-0)**

Dial requests.

Type: Array of [DialRequest](#page-2624-3) objects

Array Members: Minimum number of 1 item. Maximum number of 25 items.

Required: Yes

### <span id="page-1259-2"></span>**Response Syntax**

```
HTTP/1.1 200
Content-type: application/json
{ 
    "failedRequests": [ 
        { 
            "clientToken": "string", 
            "failureCode": "string", 
            "id": "string" 
        } 
    ], 
    "successfulRequests": [ 
        { 
            "clientToken": "string", 
            "id": "string" 
        } 
    ]
}
```
## **Response Elements**

If the action is successful, the service sends back an HTTP 200 response.

The following data is returned in JSON format by the service.

### <span id="page-1259-1"></span>**[failedRequests](#page-1259-2)**

Failed dial requests.

Type: Array of [FailedRequest](#page-2629-3) objects
Array Members: Minimum number of 0 items. Maximum number of 25 items.

### **[successfulRequests](#page-1259-0)**

Successful dial requests.

Type: Array of [SuccessfulRequest](#page-2641-0) objects

Array Members: Minimum number of 0 items. Maximum number of 25 items.

### **Errors**

For information about the errors that are common to all actions, see [Common](#page-3047-0) Errors.

### **AccessDeniedException**

You do not have sufficient access to perform this action.

HTTP Status Code: 403

### **ConflictException**

The request could not be processed because of conflict in the current state of the resource.

HTTP Status Code: 409

### **InternalServerException**

This exception occurs when there is an internal failure in the outbound campaigns.

HTTP Status Code: 500

### **InvalidCampaignStateException**

An attempt was made to modify a campaign that is in a state that is not valid. Check your campaign to ensure that it is in a valid state before retrying the operation.

HTTP Status Code: 409

### **ResourceNotFoundException**

The specified resource does not exist.

HTTP Status Code: 404

### **ThrottlingException**

The request was denied due to request throttling.

HTTP Status Code: 429

#### **ValidationException**

The input fails to satisfy the constraints specified by an AWSservice.

HTTP Status Code: 400

## **See Also**

- AWS [Command](https://docs.aws.amazon.com/goto/aws-cli/connectcampaigns-2021-01-30/PutDialRequestBatch) Line Interface
- [AWS](https://docs.aws.amazon.com/goto/DotNetSDKV3/connectcampaigns-2021-01-30/PutDialRequestBatch) SDK for .NET
- [AWS](https://docs.aws.amazon.com/goto/SdkForCpp/connectcampaigns-2021-01-30/PutDialRequestBatch) SDK for C++
- [AWS](https://docs.aws.amazon.com/goto/SdkForGoV2/connectcampaigns-2021-01-30/PutDialRequestBatch) SDK for Go v2
- [AWS](https://docs.aws.amazon.com/goto/SdkForJavaV2/connectcampaigns-2021-01-30/PutDialRequestBatch) SDK for Java V2
- AWS SDK for [JavaScript](https://docs.aws.amazon.com/goto/SdkForJavaScriptV3/connectcampaigns-2021-01-30/PutDialRequestBatch) V3
- [AWS](https://docs.aws.amazon.com/goto/SdkForPHPV3/connectcampaigns-2021-01-30/PutDialRequestBatch) SDK for PHP V3
- AWS SDK for [Python](https://docs.aws.amazon.com/goto/boto3/connectcampaigns-2021-01-30/PutDialRequestBatch)
- AWS SDK for [Ruby](https://docs.aws.amazon.com/goto/SdkForRubyV3/connectcampaigns-2021-01-30/PutDialRequestBatch) V3

# **ResumeCampaign**

Service: Amazon Connect Outbound Campaigns

Resumes an outbound campaign.

## <span id="page-1262-0"></span>**Request Syntax**

POST /campaigns/*id*/resume HTTP/1.1

### **URI Request Parameters**

The request uses the following URI parameters.

### **[id](#page-1262-0)**

The identifier of the campaign.

Length Constraints: Minimum length of 0. Maximum length of 256.

Pattern: ^[\S]\*\$

Required: Yes

# **Request Body**

The request does not have a request body.

### **Response Syntax**

HTTP/1.1 200

### **Response Elements**

If the action is successful, the service sends back an HTTP 200 response with an empty HTTP body.

### **Errors**

For information about the errors that are common to all actions, see [Common](#page-3047-0) Errors.

### **AccessDeniedException**

You do not have sufficient access to perform this action.

### HTTP Status Code: 403

### **ConflictException**

The request could not be processed because of conflict in the current state of the resource.

HTTP Status Code: 409

#### **InternalServerException**

This exception occurs when there is an internal failure in the outbound campaigns.

HTTP Status Code: 500

### **InvalidCampaignStateException**

An attempt was made to modify a campaign that is in a state that is not valid. Check your campaign to ensure that it is in a valid state before retrying the operation.

HTTP Status Code: 409

### **ResourceNotFoundException**

The specified resource does not exist.

HTTP Status Code: 404

#### **ThrottlingException**

The request was denied due to request throttling.

HTTP Status Code: 429

#### **ValidationException**

The input fails to satisfy the constraints specified by an AWSservice.

HTTP Status Code: 400

### **See Also**

- AWS [Command](https://docs.aws.amazon.com/goto/aws-cli/connectcampaigns-2021-01-30/ResumeCampaign) Line Interface
- [AWS](https://docs.aws.amazon.com/goto/DotNetSDKV3/connectcampaigns-2021-01-30/ResumeCampaign) SDK for .NET
- [AWS](https://docs.aws.amazon.com/goto/SdkForCpp/connectcampaigns-2021-01-30/ResumeCampaign) SDK for C++
- [AWS](https://docs.aws.amazon.com/goto/SdkForGoV2/connectcampaigns-2021-01-30/ResumeCampaign) SDK for Go v2
- [AWS](https://docs.aws.amazon.com/goto/SdkForJavaV2/connectcampaigns-2021-01-30/ResumeCampaign) SDK for Java V2
- AWS SDK for [JavaScript](https://docs.aws.amazon.com/goto/SdkForJavaScriptV3/connectcampaigns-2021-01-30/ResumeCampaign) V3
- [AWS](https://docs.aws.amazon.com/goto/SdkForPHPV3/connectcampaigns-2021-01-30/ResumeCampaign) SDK for PHP V3
- AWS SDK for [Python](https://docs.aws.amazon.com/goto/boto3/connectcampaigns-2021-01-30/ResumeCampaign)
- AWS SDK for [Ruby](https://docs.aws.amazon.com/goto/SdkForRubyV3/connectcampaigns-2021-01-30/ResumeCampaign) V3

# **StartCampaign**

Service: Amazon Connect Outbound Campaigns

Starts an outbound campaign.

# <span id="page-1265-0"></span>**Request Syntax**

POST /campaigns/*id*/start HTTP/1.1

### **URI Request Parameters**

The request uses the following URI parameters.

### **[id](#page-1265-0)**

The identifier of the campaign.

Length Constraints: Minimum length of 0. Maximum length of 256.

Pattern: ^[\S]\*\$

Required: Yes

# **Request Body**

The request does not have a request body.

### **Response Syntax**

HTTP/1.1 200

### **Response Elements**

If the action is successful, the service sends back an HTTP 200 response with an empty HTTP body.

### **Errors**

For information about the errors that are common to all actions, see [Common](#page-3047-0) Errors.

### **AccessDeniedException**

You do not have sufficient access to perform this action.

### HTTP Status Code: 403

### **ConflictException**

The request could not be processed because of conflict in the current state of the resource.

HTTP Status Code: 409

#### **InternalServerException**

This exception occurs when there is an internal failure in the outbound campaigns.

HTTP Status Code: 500

### **InvalidCampaignStateException**

An attempt was made to modify a campaign that is in a state that is not valid. Check your campaign to ensure that it is in a valid state before retrying the operation.

HTTP Status Code: 409

### **ResourceNotFoundException**

The specified resource does not exist.

HTTP Status Code: 404

#### **ThrottlingException**

The request was denied due to request throttling.

HTTP Status Code: 429

### **ValidationException**

The input fails to satisfy the constraints specified by an AWSservice.

HTTP Status Code: 400

### **See Also**

- AWS [Command](https://docs.aws.amazon.com/goto/aws-cli/connectcampaigns-2021-01-30/StartCampaign) Line Interface
- [AWS](https://docs.aws.amazon.com/goto/DotNetSDKV3/connectcampaigns-2021-01-30/StartCampaign) SDK for .NET
- [AWS](https://docs.aws.amazon.com/goto/SdkForCpp/connectcampaigns-2021-01-30/StartCampaign) SDK for C++
- [AWS](https://docs.aws.amazon.com/goto/SdkForGoV2/connectcampaigns-2021-01-30/StartCampaign) SDK for Go v2
- [AWS](https://docs.aws.amazon.com/goto/SdkForJavaV2/connectcampaigns-2021-01-30/StartCampaign) SDK for Java V2
- AWS SDK for [JavaScript](https://docs.aws.amazon.com/goto/SdkForJavaScriptV3/connectcampaigns-2021-01-30/StartCampaign) V3
- [AWS](https://docs.aws.amazon.com/goto/SdkForPHPV3/connectcampaigns-2021-01-30/StartCampaign) SDK for PHP V3
- AWS SDK for [Python](https://docs.aws.amazon.com/goto/boto3/connectcampaigns-2021-01-30/StartCampaign)
- AWS SDK for [Ruby](https://docs.aws.amazon.com/goto/SdkForRubyV3/connectcampaigns-2021-01-30/StartCampaign) V3

# **StartInstanceOnboardingJob**

Service: Amazon Connect Outbound Campaigns

Starts the workflow to onboard an Amazon Connect instance to outbound campaigns.

## <span id="page-1268-1"></span>**Request Syntax**

```
PUT /connect-instance/connectInstanceId/onboarding HTTP/1.1
Content-type: application/json
{ 
    "encryptionConfig": { 
       "enabled": boolean, 
       "encryptionType": "string", 
       "keyArn": "string" 
    }
}
```
### **URI Request Parameters**

The request uses the following URI parameters.

### **[connectInstanceId](#page-1268-1)**

The identifier of the Amazon Connect instance. You can find the instanceId in the ARN of the instance.

Length Constraints: Minimum length of 0. Maximum length of 256.

Pattern: ^[a-zA-Z0-9\_\-.]\*\$

Required: Yes

### **Request Body**

The request accepts the following data in JSON format.

### <span id="page-1268-0"></span>**[encryptionConfig](#page-1268-1)**

Encryption configuration for an Amazon Connect instance.

Type: [EncryptionConfig](#page-2626-3) object

Required: Yes

# <span id="page-1269-1"></span>**Response Syntax**

```
HTTP/1.1 200
Content-type: application/json
{ 
    "connectInstanceOnboardingJobStatus": { 
       "connectInstanceId": "string", 
       "failureCode": "string", 
       "status": "string" 
    }
}
```
# **Response Elements**

If the action is successful, the service sends back an HTTP 200 response.

The following data is returned in JSON format by the service.

### <span id="page-1269-0"></span>**[connectInstanceOnboardingJobStatus](#page-1269-1)**

The status of the onboarding workflow.

Type: [InstanceOnboardingJobStatus](#page-2634-3) object

### **Errors**

For information about the errors that are common to all actions, see [Common](#page-3047-0) Errors.

### **AccessDeniedException**

You do not have sufficient access to perform this action.

HTTP Status Code: 403

### **ConflictException**

The request could not be processed because of conflict in the current state of the resource.

HTTP Status Code: 409

### **InternalServerException**

This exception occurs when there is an internal failure in the outbound campaigns.

HTTP Status Code: 500

#### **ResourceNotFoundException**

The specified resource does not exist.

HTTP Status Code: 404

#### **ThrottlingException**

The request was denied due to request throttling.

HTTP Status Code: 429

#### **ValidationException**

The input fails to satisfy the constraints specified by an AWSservice.

HTTP Status Code: 400

### **See Also**

- AWS [Command](https://docs.aws.amazon.com/goto/aws-cli/connectcampaigns-2021-01-30/StartInstanceOnboardingJob) Line Interface
- [AWS](https://docs.aws.amazon.com/goto/DotNetSDKV3/connectcampaigns-2021-01-30/StartInstanceOnboardingJob) SDK for .NET
- [AWS](https://docs.aws.amazon.com/goto/SdkForCpp/connectcampaigns-2021-01-30/StartInstanceOnboardingJob) SDK for C++
- [AWS](https://docs.aws.amazon.com/goto/SdkForGoV2/connectcampaigns-2021-01-30/StartInstanceOnboardingJob) SDK for Go v2
- [AWS](https://docs.aws.amazon.com/goto/SdkForJavaV2/connectcampaigns-2021-01-30/StartInstanceOnboardingJob) SDK for Java V2
- AWS SDK for [JavaScript](https://docs.aws.amazon.com/goto/SdkForJavaScriptV3/connectcampaigns-2021-01-30/StartInstanceOnboardingJob) V3
- [AWS](https://docs.aws.amazon.com/goto/SdkForPHPV3/connectcampaigns-2021-01-30/StartInstanceOnboardingJob) SDK for PHP V3
- AWS SDK for [Python](https://docs.aws.amazon.com/goto/boto3/connectcampaigns-2021-01-30/StartInstanceOnboardingJob)
- AWS SDK for [Ruby](https://docs.aws.amazon.com/goto/SdkForRubyV3/connectcampaigns-2021-01-30/StartInstanceOnboardingJob) V3

# **StopCampaign**

Service: Amazon Connect Outbound Campaigns

Stops an Amazon Connect campaign. When this API is called, no more calls are dialed for the campaign. Inflight contacts aren't impacted.

# <span id="page-1271-0"></span>**Request Syntax**

POST /campaigns/*id*/stop HTTP/1.1

## **URI Request Parameters**

The request uses the following URI parameters.

### **[id](#page-1271-0)**

The identifier of the campaign.

Length Constraints: Minimum length of 0. Maximum length of 256.

Pattern: ^[\S] \*\$

Required: Yes

# **Request Body**

The request does not have a request body.

### **Response Syntax**

HTTP/1.1 200

### **Response Elements**

If the action is successful, the service sends back an HTTP 200 response with an empty HTTP body.

# **Errors**

For information about the errors that are common to all actions, see [Common](#page-3047-0) Errors.

#### **AccessDeniedException**

You do not have sufficient access to perform this action.

HTTP Status Code: 403

#### **ConflictException**

The request could not be processed because of conflict in the current state of the resource.

HTTP Status Code: 409

#### **InternalServerException**

This exception occurs when there is an internal failure in the outbound campaigns.

HTTP Status Code: 500

#### **InvalidCampaignStateException**

An attempt was made to modify a campaign that is in a state that is not valid. Check your campaign to ensure that it is in a valid state before retrying the operation.

HTTP Status Code: 409

#### **ResourceNotFoundException**

The specified resource does not exist.

HTTP Status Code: 404

#### **ThrottlingException**

The request was denied due to request throttling.

HTTP Status Code: 429

#### **ValidationException**

The input fails to satisfy the constraints specified by an AWSservice.

HTTP Status Code: 400

### **See Also**

- AWS [Command](https://docs.aws.amazon.com/goto/aws-cli/connectcampaigns-2021-01-30/StopCampaign) Line Interface
- [AWS](https://docs.aws.amazon.com/goto/DotNetSDKV3/connectcampaigns-2021-01-30/StopCampaign) SDK for .NET
- [AWS](https://docs.aws.amazon.com/goto/SdkForCpp/connectcampaigns-2021-01-30/StopCampaign) SDK for C++
- [AWS](https://docs.aws.amazon.com/goto/SdkForGoV2/connectcampaigns-2021-01-30/StopCampaign) SDK for Go v2
- [AWS](https://docs.aws.amazon.com/goto/SdkForJavaV2/connectcampaigns-2021-01-30/StopCampaign) SDK for Java V2
- AWS SDK for [JavaScript](https://docs.aws.amazon.com/goto/SdkForJavaScriptV3/connectcampaigns-2021-01-30/StopCampaign) V3
- [AWS](https://docs.aws.amazon.com/goto/SdkForPHPV3/connectcampaigns-2021-01-30/StopCampaign) SDK for PHP V3
- AWS SDK for [Python](https://docs.aws.amazon.com/goto/boto3/connectcampaigns-2021-01-30/StopCampaign)
- AWS SDK for [Ruby](https://docs.aws.amazon.com/goto/SdkForRubyV3/connectcampaigns-2021-01-30/StopCampaign) V3

# **TagResource**

Service: Amazon Connect Outbound Campaigns

Adds the specified tags to a resource.

### <span id="page-1274-1"></span>**Request Syntax**

```
POST /tags/arn HTTP/1.1
Content-type: application/json
{ 
    "tags": { 
       "string" : "string" 
    }
}
```
### **URI Request Parameters**

The request uses the following URI parameters.

#### **[arn](#page-1274-1)**

The Amazon Resource Name (ARN).

Length Constraints: Minimum length of 20. Maximum length of 500.

Pattern: ^arn:.\*\$

Required: Yes

### **Request Body**

The request accepts the following data in JSON format.

### <span id="page-1274-0"></span>**[tags](#page-1274-1)**

The tags used to organize, track, or control access for this resource. For example, { "tags": {"key1":"value1", "key2":"value2"} }.

Type: String to string map

Key Length Constraints: Minimum length of 1. Maximum length of 128.

Key Pattern:  $\wedge$  (?! aws: ) [a-zA-Z+-=. : /]+\$

Value Length Constraints: Minimum length of 0. Maximum length of 256.

Required: Yes

### **Response Syntax**

HTTP/1.1 200

### **Response Elements**

If the action is successful, the service sends back an HTTP 200 response with an empty HTTP body.

### **Errors**

For information about the errors that are common to all actions, see [Common](#page-3047-0) Errors.

### **AccessDeniedException**

You do not have sufficient access to perform this action.

HTTP Status Code: 403

### **InternalServerException**

This exception occurs when there is an internal failure in the outbound campaigns.

HTTP Status Code: 500

### **ResourceNotFoundException**

The specified resource does not exist.

HTTP Status Code: 404

### **ThrottlingException**

The request was denied due to request throttling.

HTTP Status Code: 429

#### **ValidationException**

The input fails to satisfy the constraints specified by an AWSservice.

### HTTP Status Code: 400

# **See Also**

- AWS [Command](https://docs.aws.amazon.com/goto/aws-cli/connectcampaigns-2021-01-30/TagResource) Line Interface
- [AWS](https://docs.aws.amazon.com/goto/DotNetSDKV3/connectcampaigns-2021-01-30/TagResource) SDK for .NET
- [AWS](https://docs.aws.amazon.com/goto/SdkForCpp/connectcampaigns-2021-01-30/TagResource) SDK for C++
- [AWS](https://docs.aws.amazon.com/goto/SdkForGoV2/connectcampaigns-2021-01-30/TagResource) SDK for Go v2
- [AWS](https://docs.aws.amazon.com/goto/SdkForJavaV2/connectcampaigns-2021-01-30/TagResource) SDK for Java V2
- AWS SDK for [JavaScript](https://docs.aws.amazon.com/goto/SdkForJavaScriptV3/connectcampaigns-2021-01-30/TagResource) V3
- [AWS](https://docs.aws.amazon.com/goto/SdkForPHPV3/connectcampaigns-2021-01-30/TagResource) SDK for PHP V3
- AWS SDK for [Python](https://docs.aws.amazon.com/goto/boto3/connectcampaigns-2021-01-30/TagResource)
- AWS SDK for [Ruby](https://docs.aws.amazon.com/goto/SdkForRubyV3/connectcampaigns-2021-01-30/TagResource) V3

# **UntagResource**

Service: Amazon Connect Outbound Campaigns

Removes the specified tags from the specified resource.

### <span id="page-1277-0"></span>**Request Syntax**

DELETE /tags/*arn*?tagKeys=*tagKeys* HTTP/1.1

### **URI Request Parameters**

The request uses the following URI parameters.

#### **[arn](#page-1277-0)**

The Amazon Resource Name (ARN).

Length Constraints: Minimum length of 20. Maximum length of 500.

Pattern: ^arn:.\*\$

Required: Yes

### **[tagKeys](#page-1277-0)**

The tag keys.

Array Members: Minimum number of 0 items. Maximum number of 50 items.

Length Constraints: Minimum length of 1. Maximum length of 128.

Pattern: ^(?!aws:)[a-zA-Z+-=.\_:/]+\$

Required: Yes

### **Request Body**

The request does not have a request body.

### **Response Syntax**

HTTP/1.1 200

### **Response Elements**

If the action is successful, the service sends back an HTTP 200 response with an empty HTTP body.

### **Errors**

For information about the errors that are common to all actions, see [Common](#page-3047-0) Errors.

#### **AccessDeniedException**

You do not have sufficient access to perform this action.

HTTP Status Code: 403

#### **InternalServerException**

This exception occurs when there is an internal failure in the outbound campaigns.

HTTP Status Code: 500

#### **ResourceNotFoundException**

The specified resource does not exist.

HTTP Status Code: 404

#### **ThrottlingException**

The request was denied due to request throttling.

HTTP Status Code: 429

#### **ValidationException**

The input fails to satisfy the constraints specified by an AWSservice.

HTTP Status Code: 400

### **See Also**

For more information about using this API in one of the language-specific AWS SDKs, see the following:

• AWS [Command](https://docs.aws.amazon.com/goto/aws-cli/connectcampaigns-2021-01-30/UntagResource) Line Interface

- [AWS](https://docs.aws.amazon.com/goto/DotNetSDKV3/connectcampaigns-2021-01-30/UntagResource) SDK for .NET
- [AWS](https://docs.aws.amazon.com/goto/SdkForCpp/connectcampaigns-2021-01-30/UntagResource) SDK for C++
- [AWS](https://docs.aws.amazon.com/goto/SdkForGoV2/connectcampaigns-2021-01-30/UntagResource) SDK for Go v2
- [AWS](https://docs.aws.amazon.com/goto/SdkForJavaV2/connectcampaigns-2021-01-30/UntagResource) SDK for Java V2
- AWS SDK for [JavaScript](https://docs.aws.amazon.com/goto/SdkForJavaScriptV3/connectcampaigns-2021-01-30/UntagResource) V3
- [AWS](https://docs.aws.amazon.com/goto/SdkForPHPV3/connectcampaigns-2021-01-30/UntagResource) SDK for PHP V3
- AWS SDK for [Python](https://docs.aws.amazon.com/goto/boto3/connectcampaigns-2021-01-30/UntagResource)
- AWS SDK for [Ruby](https://docs.aws.amazon.com/goto/SdkForRubyV3/connectcampaigns-2021-01-30/UntagResource) V3

# **UpdateCampaignDialerConfig**

Service: Amazon Connect Outbound Campaigns

Updates [DialerConfig](https://docs.aws.amazon.com/connect-outbound/latest/APIReference/API_DialerConfig.html) for an outbound campaign.

### <span id="page-1280-1"></span>**Request Syntax**

```
POST /campaigns/id/dialer-config HTTP/1.1
Content-type: application/json
{ 
    "dialerConfig": { ... }
}
```
### **URI Request Parameters**

The request uses the following URI parameters.

### **[id](#page-1280-1)**

The identifier of the campaign.

Length Constraints: Minimum length of 0. Maximum length of 256.

Pattern: ^[\S]\*\$

Required: Yes

### **Request Body**

The request accepts the following data in JSON format.

### <span id="page-1280-0"></span>**[dialerConfig](#page-1280-1)**

Dialer configuration for an outbound campaign.

Type: [DialerConfig](#page-2622-0) object

**Note:** This object is a Union. Only one member of this object can be specified or returned.

Required: Yes

# **Response Syntax**

HTTP/1.1 200

### **Response Elements**

If the action is successful, the service sends back an HTTP 200 response with an empty HTTP body.

### **Errors**

For information about the errors that are common to all actions, see [Common](#page-3047-0) Errors.

#### **AccessDeniedException**

You do not have sufficient access to perform this action.

HTTP Status Code: 403

#### **ConflictException**

The request could not be processed because of conflict in the current state of the resource.

HTTP Status Code: 409

#### **InternalServerException**

This exception occurs when there is an internal failure in the outbound campaigns.

HTTP Status Code: 500

#### **ResourceNotFoundException**

The specified resource does not exist.

HTTP Status Code: 404

#### **ValidationException**

The input fails to satisfy the constraints specified by an AWSservice.

HTTP Status Code: 400

### **See Also**

- AWS [Command](https://docs.aws.amazon.com/goto/aws-cli/connectcampaigns-2021-01-30/UpdateCampaignDialerConfig) Line Interface
- [AWS](https://docs.aws.amazon.com/goto/DotNetSDKV3/connectcampaigns-2021-01-30/UpdateCampaignDialerConfig) SDK for .NET
- [AWS](https://docs.aws.amazon.com/goto/SdkForCpp/connectcampaigns-2021-01-30/UpdateCampaignDialerConfig) SDK for C++
- [AWS](https://docs.aws.amazon.com/goto/SdkForGoV2/connectcampaigns-2021-01-30/UpdateCampaignDialerConfig) SDK for Go v2
- [AWS](https://docs.aws.amazon.com/goto/SdkForJavaV2/connectcampaigns-2021-01-30/UpdateCampaignDialerConfig) SDK for Java V2
- AWS SDK for [JavaScript](https://docs.aws.amazon.com/goto/SdkForJavaScriptV3/connectcampaigns-2021-01-30/UpdateCampaignDialerConfig) V3
- [AWS](https://docs.aws.amazon.com/goto/SdkForPHPV3/connectcampaigns-2021-01-30/UpdateCampaignDialerConfig) SDK for PHP V3
- AWS SDK for [Python](https://docs.aws.amazon.com/goto/boto3/connectcampaigns-2021-01-30/UpdateCampaignDialerConfig)
- AWS SDK for [Ruby](https://docs.aws.amazon.com/goto/SdkForRubyV3/connectcampaigns-2021-01-30/UpdateCampaignDialerConfig) V3

# **UpdateCampaignName**

Service: Amazon Connect Outbound Campaigns

Updates the name of an outbound campaign.

# <span id="page-1283-1"></span>**Request Syntax**

```
POST /campaigns/id/name HTTP/1.1
Content-type: application/json
{ 
    "name": "string"
}
```
### **URI Request Parameters**

The request uses the following URI parameters.

### **[id](#page-1283-1)**

The identifier of the campaign.

Length Constraints: Minimum length of 0. Maximum length of 256.

Pattern: ^[\S]\*\$

Required: Yes

# **Request Body**

The request accepts the following data in JSON format.

#### <span id="page-1283-0"></span>**[name](#page-1283-1)**

The name of the campaign.

Type: String

Length Constraints: Minimum length of 1. Maximum length of 127.

Required: Yes

# **Response Syntax**

HTTP/1.1 200

### **Response Elements**

If the action is successful, the service sends back an HTTP 200 response with an empty HTTP body.

### **Errors**

For information about the errors that are common to all actions, see [Common](#page-3047-0) Errors.

#### **AccessDeniedException**

You do not have sufficient access to perform this action.

HTTP Status Code: 403

#### **ConflictException**

The request could not be processed because of conflict in the current state of the resource.

HTTP Status Code: 409

#### **InternalServerException**

This exception occurs when there is an internal failure in the outbound campaigns.

HTTP Status Code: 500

#### **ResourceNotFoundException**

The specified resource does not exist.

HTTP Status Code: 404

#### **ValidationException**

The input fails to satisfy the constraints specified by an AWSservice.

HTTP Status Code: 400

### **See Also**

- AWS [Command](https://docs.aws.amazon.com/goto/aws-cli/connectcampaigns-2021-01-30/UpdateCampaignName) Line Interface
- [AWS](https://docs.aws.amazon.com/goto/DotNetSDKV3/connectcampaigns-2021-01-30/UpdateCampaignName) SDK for .NET
- [AWS](https://docs.aws.amazon.com/goto/SdkForCpp/connectcampaigns-2021-01-30/UpdateCampaignName) SDK for C++
- [AWS](https://docs.aws.amazon.com/goto/SdkForGoV2/connectcampaigns-2021-01-30/UpdateCampaignName) SDK for Go v2
- [AWS](https://docs.aws.amazon.com/goto/SdkForJavaV2/connectcampaigns-2021-01-30/UpdateCampaignName) SDK for Java V2
- AWS SDK for [JavaScript](https://docs.aws.amazon.com/goto/SdkForJavaScriptV3/connectcampaigns-2021-01-30/UpdateCampaignName) V3
- [AWS](https://docs.aws.amazon.com/goto/SdkForPHPV3/connectcampaigns-2021-01-30/UpdateCampaignName) SDK for PHP V3
- AWS SDK for [Python](https://docs.aws.amazon.com/goto/boto3/connectcampaigns-2021-01-30/UpdateCampaignName)
- AWS SDK for [Ruby](https://docs.aws.amazon.com/goto/SdkForRubyV3/connectcampaigns-2021-01-30/UpdateCampaignName) V3

# **UpdateCampaignOutboundCallConfig**

Service: Amazon Connect Outbound Campaigns

Updates [OutboundCallConfig](https://docs.aws.amazon.com/connect-outbound/latest/APIReference/API_OutboundCallConfig.html) for an outbound campaign.

# <span id="page-1286-1"></span>**Request Syntax**

```
POST /campaigns/id/outbound-call-config HTTP/1.1
Content-type: application/json
{ 
    "answerMachineDetectionConfig": { 
       "awaitAnswerMachinePrompt": boolean, 
       "enableAnswerMachineDetection": boolean
    }, 
    "connectContactFlowId": "string", 
    "connectSourcePhoneNumber": "string"
}
```
# **URI Request Parameters**

The request uses the following URI parameters.

# **[id](#page-1286-1)**

The identifier of the campaign.

Length Constraints: Minimum length of 0. Maximum length of 256.

Pattern: ^[\S] \*\$

Required: Yes

# **Request Body**

The request accepts the following data in JSON format.

### <span id="page-1286-0"></span>**[answerMachineDetectionConfig](#page-1286-1)**

Information about answering machine detection.

Type: [AnswerMachineDetectionConfig](#page-2615-2) object

#### Required: No

#### <span id="page-1287-0"></span>**[connectContactFlowId](#page-1286-1)**

The identifier of the published flow associated with this campaign.

Type: String

Length Constraints: Minimum length of 0. Maximum length of 500.

Required: No

#### <span id="page-1287-1"></span>**[connectSourcePhoneNumber](#page-1286-1)**

The outbound phone number associated with this campaign. Only ported or claimed Amazon Connect phone numbers are allowed.

Type: String

Length Constraints: Minimum length of 0. Maximum length of 100.

Required: No

### **Response Syntax**

HTTP/1.1 200

### **Response Elements**

If the action is successful, the service sends back an HTTP 200 response with an empty HTTP body.

### **Errors**

For information about the errors that are common to all actions, see [Common](#page-3047-0) Errors.

### **AccessDeniedException**

You do not have sufficient access to perform this action.

HTTP Status Code: 403

#### **ConflictException**

The request could not be processed because of conflict in the current state of the resource.

### HTTP Status Code: 409

#### **InternalServerException**

This exception occurs when there is an internal failure in the outbound campaigns.

HTTP Status Code: 500

#### **ResourceNotFoundException**

The specified resource does not exist.

HTTP Status Code: 404

#### **ThrottlingException**

The request was denied due to request throttling.

HTTP Status Code: 429

#### **ValidationException**

The input fails to satisfy the constraints specified by an AWSservice.

HTTP Status Code: 400

### **See Also**

- AWS [Command](https://docs.aws.amazon.com/goto/aws-cli/connectcampaigns-2021-01-30/UpdateCampaignOutboundCallConfig) Line Interface
- [AWS](https://docs.aws.amazon.com/goto/DotNetSDKV3/connectcampaigns-2021-01-30/UpdateCampaignOutboundCallConfig) SDK for .NET
- [AWS](https://docs.aws.amazon.com/goto/SdkForCpp/connectcampaigns-2021-01-30/UpdateCampaignOutboundCallConfig) SDK for C++
- [AWS](https://docs.aws.amazon.com/goto/SdkForGoV2/connectcampaigns-2021-01-30/UpdateCampaignOutboundCallConfig) SDK for Go v2
- [AWS](https://docs.aws.amazon.com/goto/SdkForJavaV2/connectcampaigns-2021-01-30/UpdateCampaignOutboundCallConfig) SDK for Java V2
- AWS SDK for [JavaScript](https://docs.aws.amazon.com/goto/SdkForJavaScriptV3/connectcampaigns-2021-01-30/UpdateCampaignOutboundCallConfig) V3
- [AWS](https://docs.aws.amazon.com/goto/SdkForPHPV3/connectcampaigns-2021-01-30/UpdateCampaignOutboundCallConfig) SDK for PHP V3
- AWS SDK for [Python](https://docs.aws.amazon.com/goto/boto3/connectcampaigns-2021-01-30/UpdateCampaignOutboundCallConfig)
- AWS SDK for [Ruby](https://docs.aws.amazon.com/goto/SdkForRubyV3/connectcampaigns-2021-01-30/UpdateCampaignOutboundCallConfig) V3

# **Amazon Connect Cases**

The following actions are supported by Amazon Connect Cases:

- [BatchGetField](#page-1291-0)
- [BatchPutFieldOptions](#page-1296-0)
- [CreateCase](#page-1301-0)
- [CreateDomain](#page-1306-0)
- [CreateField](#page-1310-0)
- [CreateLayout](#page-1315-0)
- [CreateRelatedItem](#page-1320-0)
- [CreateTemplate](#page-1325-0)
- [DeleteDomain](#page-1331-0)
- [DeleteField](#page-1334-0)
- [DeleteLayout](#page-1338-0)
- [DeleteTemplate](#page-1341-0)
- [GetCase](#page-1344-0)
- [GetCaseAuditEvents](#page-1349-0)
- [GetCaseEventConfiguration](#page-1353-0)
- [GetDomain](#page-1357-0)
- [GetLayout](#page-1361-0)
- [GetTemplate](#page-1367-0)
- [ListCasesForContact](#page-1373-0)
- [ListDomains](#page-1378-0)
- [ListFieldOptions](#page-1382-0)
- [ListFields](#page-1387-0)
- [ListLayouts](#page-1391-0)
- [ListTagsForResource](#page-1395-0)
- [ListTemplates](#page-1398-0)
- [PutCaseEventConfiguration](#page-1402-0)
- [SearchCases](#page-1406-0)
- [SearchRelatedItems](#page-1414-0)
- [TagResource](#page-1419-0)
- [UntagResource](#page-1422-0)
- [UpdateCase](#page-1425-0)
- [UpdateField](#page-1429-0)
- [UpdateLayout](#page-1433-0)
- [UpdateTemplate](#page-1438-0)

# <span id="page-1291-0"></span>**BatchGetField**

Service: Amazon Connect Cases

Returns the description for the list of fields in the request parameters.

# <span id="page-1291-2"></span>**Request Syntax**

```
POST /domains/domainId/fields-batch HTTP/1.1
Content-type: application/json
{ 
     "fields": [ 
\overline{\mathcal{L}} "id": "string" 
        } 
    ]
}
```
## **URI Request Parameters**

The request uses the following URI parameters.

### **[domainId](#page-1291-2)**

The unique identifier of the Cases domain.

Length Constraints: Minimum length of 1. Maximum length of 500.

Required: Yes

# **Request Body**

The request accepts the following data in JSON format.

### <span id="page-1291-1"></span>**[fields](#page-1291-2)**

A list of unique field identifiers.

Type: Array of [FieldIdentifier](#page-2671-1) objects

Array Members: Minimum number of 1 item. Maximum number of 50 items.

### Required: Yes

# <span id="page-1292-1"></span>**Response Syntax**

```
HTTP/1.1 200
Content-type: application/json
{ 
    "errors": [ 
        { 
           "errorCode": "string", 
           "id": "string", 
           "message": "string" 
        } 
    ], 
    "fields": [ 
        { 
           "createdTime": "string", 
           "deleted": boolean, 
           "description": "string", 
           "fieldArn": "string", 
           "fieldId": "string", 
           "lastModifiedTime": "string", 
           "name": "string", 
           "namespace": "string", 
           "tags": { 
               "string" : "string" 
           }, 
           "type": "string" 
        } 
    ]
}
```
# **Response Elements**

If the action is successful, the service sends back an HTTP 200 response.

The following data is returned in JSON format by the service.

### <span id="page-1292-0"></span>**[errors](#page-1292-1)**

A list of field errors.

Type: Array of [FieldError](#page-2667-3) objects

Array Members: Minimum number of 0 items. Maximum number of 50 items.

#### <span id="page-1293-0"></span>**[fields](#page-1292-1)**

A list of detailed field information.

Type: Array of [GetFieldResponse](#page-2684-4) objects

Array Members: Minimum number of 0 items. Maximum number of 50 items.

### **Errors**

For information about the errors that are common to all actions, see [Common](#page-3047-0) Errors.

### **AccessDeniedException**

You do not have sufficient access to perform this action.

HTTP Status Code: 403

### **InternalServerException**

We couldn't process your request because of an issue with the server. Try again later.

HTTP Status Code: 500

### **ResourceNotFoundException**

We couldn't find the requested resource. Check that your resources exists and were created in the same AWS Region as your request, and try your request again.

HTTP Status Code: 404

### **ThrottlingException**

The rate has been exceeded for this API. Please try again after a few minutes.

HTTP Status Code: 429

### **ValidationException**

The request isn't valid. Check the syntax and try again.

HTTP Status Code: 400

# **Examples**

### **Request and Response example**

This example illustrates one usage of BatchGetField.

```
{ 
     "fields":[ 
     { 
          "id":"[field_id_1]" 
     }, 
     { 
          "id":"[field_id_2]" 
     }, 
     { 
          "id":"case_id" 
     } 
    \mathbf{I}}
```

```
{ 
    "errors":[ 
      ], 
      "fields":[ 
       { 
       "description":"Test with description", 
       "fieldArn":"arn:aws:cases:us-west-2:[account_id]:domain/[domain_id]/field/
[field_id_1]", 
       "fieldId":"[field_id_1]", 
       "name":"field1", 
       "namespace":"Custom", 
       "tags":{ 
           "resourceArn":"arn:aws:cases:us-west-2:[account_id]:domain/[domain_id]/
field/5a17045a-9150-48f9-8cd5-8a5946585b73" 
          }, 
       "type":"SingleSelect" 
       }, 
       { 
       "description":"Unique Identifier of the case", 
       "fieldArn":"arn:aws:cases:us-west-2:[account_id]:domain/[domain_id]/field/
case_id", 
       "fieldId":"case_id",
```

```
 "name":"Case Id", 
       "namespace":"System", 
       "tags":{ 
           "resourceArn":"arn:aws:cases:us-west-2:[account_id]:domain/[domain_id]/field/
case_id" 
           }, 
       "type":"Text" 
       }, 
       { 
           "description":"test", 
           "fieldArn":"arn:aws:cases:us-west-2:[account_id]:domain/[domain_id]/field/
[field_id_2]", 
           "fieldId":"[field_id_2]", 
           "name":"field2", 
           "namespace":"Custom", 
           "tags":{ 
              "resourceArn":"arn:aws:cases:us-west-2:[account_id]:domain/[domain_id]/
field/[field_id_2]" 
              }, 
       "type":"SingleSelect" 
       } 
    ]
}
```
# **See Also**

- AWS [Command](https://docs.aws.amazon.com/goto/aws-cli/connectcases-2022-10-03/BatchGetField) Line Interface
- [AWS](https://docs.aws.amazon.com/goto/DotNetSDKV3/connectcases-2022-10-03/BatchGetField) SDK for .NET
- [AWS](https://docs.aws.amazon.com/goto/SdkForCpp/connectcases-2022-10-03/BatchGetField) SDK for C++
- [AWS](https://docs.aws.amazon.com/goto/SdkForGoV2/connectcases-2022-10-03/BatchGetField) SDK for Go v2
- [AWS](https://docs.aws.amazon.com/goto/SdkForJavaV2/connectcases-2022-10-03/BatchGetField) SDK for Java V2
- AWS SDK for [JavaScript](https://docs.aws.amazon.com/goto/SdkForJavaScriptV3/connectcases-2022-10-03/BatchGetField) V3
- [AWS](https://docs.aws.amazon.com/goto/SdkForPHPV3/connectcases-2022-10-03/BatchGetField) SDK for PHP V3
- AWS SDK for [Python](https://docs.aws.amazon.com/goto/boto3/connectcases-2022-10-03/BatchGetField)
- AWS SDK for [Ruby](https://docs.aws.amazon.com/goto/SdkForRubyV3/connectcases-2022-10-03/BatchGetField) V3
# **BatchPutFieldOptions**

Service: Amazon Connect Cases

Creates and updates a set of field options for a single select field in a Cases domain.

# <span id="page-1296-0"></span>**Request Syntax**

```
PUT /domains/domainId/fields/fieldId/options HTTP/1.1
Content-type: application/json
{ 
    "options": [ 
        { 
           "active": boolean, 
           "name": "string", 
           "value": "string" 
        } 
    ]
}
```
# **URI Request Parameters**

The request uses the following URI parameters.

## **[domainId](#page-1296-0)**

The unique identifier of the Cases domain.

Length Constraints: Minimum length of 1. Maximum length of 500.

Required: Yes

## **[fieldId](#page-1296-0)**

The unique identifier of a field.

Length Constraints: Minimum length of 1. Maximum length of 500.

Required: Yes

# **Request Body**

The request accepts the following data in JSON format.

#### <span id="page-1297-0"></span>**[options](#page-1296-0)**

A list of FieldOption objects.

Type: Array of [FieldOption](#page-2673-3) objects

Array Members: Minimum number of 0 items. Maximum number of 50 items.

Required: Yes

## <span id="page-1297-2"></span>**Response Syntax**

```
HTTP/1.1 200
Content-type: application/json
{ 
    "errors": [ 
        { 
           "errorCode": "string", 
           "message": "string", 
           "value": "string" 
        } 
    ]
}
```
## **Response Elements**

If the action is successful, the service sends back an HTTP 200 response.

The following data is returned in JSON format by the service.

#### <span id="page-1297-1"></span>**[errors](#page-1297-2)**

A list of field errors.

Type: Array of [FieldOptionError](#page-2675-3) objects

Array Members: Minimum number of 0 items. Maximum number of 50 items.

## **Errors**

For information about the errors that are common to all actions, see [Common](#page-3047-0) Errors.

#### **AccessDeniedException**

You do not have sufficient access to perform this action.

HTTP Status Code: 403

#### **InternalServerException**

We couldn't process your request because of an issue with the server. Try again later.

HTTP Status Code: 500

#### **ResourceNotFoundException**

We couldn't find the requested resource. Check that your resources exists and were created in the same AWS Region as your request, and try your request again.

HTTP Status Code: 404

#### **ServiceQuotaExceededException**

The service quota has been exceeded. For a list of service quotas, see Amazon [Connect](https://docs.aws.amazon.com/connect/latest/adminguide/amazon-connect-service-limits.html) Service [Quotas](https://docs.aws.amazon.com/connect/latest/adminguide/amazon-connect-service-limits.html) in the *Amazon Connect Administrator Guide*.

HTTP Status Code: 402

#### **ThrottlingException**

The rate has been exceeded for this API. Please try again after a few minutes.

HTTP Status Code: 429

#### **ValidationException**

The request isn't valid. Check the syntax and try again.

HTTP Status Code: 400

#### **Examples**

#### **Example**

{

Request and Response Example:

"options": [

```
BatchPutFieldOptions 1265
```

```
 { 
   "active": true, 
   "name": "California", 
   "value": "CA" 
   }, 
   { 
   "active": true, 
   "name": "Washington", 
   "value": "WA" 
   }, 
   { 
   "active": false, 
   "name": "New York", 
   "value": "NY" 
   }, 
   { 
   "active": false, 
   "name": "Massachusetts", 
   "value": "MA" 
   } 
 ]
```

```
{
"errors": []
}
```
# **See Also**

}

- AWS [Command](https://docs.aws.amazon.com/goto/aws-cli/connectcases-2022-10-03/BatchPutFieldOptions) Line Interface
- [AWS](https://docs.aws.amazon.com/goto/DotNetSDKV3/connectcases-2022-10-03/BatchPutFieldOptions) SDK for .NET
- [AWS](https://docs.aws.amazon.com/goto/SdkForCpp/connectcases-2022-10-03/BatchPutFieldOptions) SDK for C++
- [AWS](https://docs.aws.amazon.com/goto/SdkForGoV2/connectcases-2022-10-03/BatchPutFieldOptions) SDK for Go v2
- [AWS](https://docs.aws.amazon.com/goto/SdkForJavaV2/connectcases-2022-10-03/BatchPutFieldOptions) SDK for Java V2
- AWS SDK for [JavaScript](https://docs.aws.amazon.com/goto/SdkForJavaScriptV3/connectcases-2022-10-03/BatchPutFieldOptions) V3
- [AWS](https://docs.aws.amazon.com/goto/SdkForPHPV3/connectcases-2022-10-03/BatchPutFieldOptions) SDK for PHP V3
- AWS SDK for [Python](https://docs.aws.amazon.com/goto/boto3/connectcases-2022-10-03/BatchPutFieldOptions)
- AWS SDK for [Ruby](https://docs.aws.amazon.com/goto/SdkForRubyV3/connectcases-2022-10-03/BatchPutFieldOptions) V3

# **CreateCase**

Service: Amazon Connect Cases

# *(b)* Note

If you provide a value for PerformedBy.UserArn you must also have [connect:DescribeUser](https://docs.aws.amazon.com/connect/latest/APIReference/API_DescribeUser.html) permission on the User ARN resource that you provide

Creates a case in the specified Cases domain. Case system and custom fields are taken as an array id/value pairs with a declared data types.

The following fields are required when creating a case:

- customer\_id You must provide the full customer profile ARN in this format: arn:aws:profile:your\_AWS\_Region:your\_AWS\_account ID:domains/ your\_profiles\_domain\_name/profiles/profile\_ID
- title

# <span id="page-1301-0"></span>**Request Syntax**

```
POST /domains/domainId/cases HTTP/1.1
Content-type: application/json
{ 
    "clientToken": "string", 
    "fields": [ 
       { 
           "id": "string", 
           "value": { ... } 
       } 
    ], 
    "performedBy": { ... }, 
    "templateId": "string"
}
```
# **URI Request Parameters**

The request uses the following URI parameters.

#### **[domainId](#page-1301-0)**

The unique identifier of the Cases domain.

Length Constraints: Minimum length of 1. Maximum length of 500.

Required: Yes

# **Request Body**

The request accepts the following data in JSON format.

#### <span id="page-1302-0"></span>**[clientToken](#page-1301-0)**

A unique, case-sensitive identifier that you provide to ensure the idempotency of the request. If not provided, the AWS SDK populates this field. For more information about idempotency, see Making retries safe with [idempotent](https://aws.amazon.com/builders-library/making-retries-safe-with-idempotent-APIs/) APIs.

Type: String

Length Constraints: Minimum length of 0. Maximum length of 64.

Required: No

#### <span id="page-1302-1"></span>**[fields](#page-1301-0)**

An array of objects with field ID (matching ListFields/DescribeField) and value union data.

Type: Array of [FieldValue](#page-2679-2) objects

Array Members: Minimum number of 0 items. Maximum number of 100 items.

Required: Yes

#### <span id="page-1302-2"></span>**[performedBy](#page-1301-0)**

Represents the identity of the person who performed the action.

Type: [UserUnion](#page-2708-0) object

**Note:** This object is a Union. Only one member of this object can be specified or returned.

Required: No

#### <span id="page-1302-3"></span>**[templateId](#page-1301-0)**

A unique identifier of a template.

Type: String

Length Constraints: Minimum length of 1. Maximum length of 500.

Required: Yes

# <span id="page-1303-2"></span>**Response Syntax**

```
HTTP/1.1 200
Content-type: application/json
{ 
    "caseArn": "string", 
    "caseId": "string"
}
```
# **Response Elements**

If the action is successful, the service sends back an HTTP 200 response.

The following data is returned in JSON format by the service.

#### <span id="page-1303-0"></span>**[caseArn](#page-1303-2)**

The Amazon Resource Name (ARN) of the case.

Type: String

Length Constraints: Minimum length of 1. Maximum length of 500.

#### <span id="page-1303-1"></span>**[caseId](#page-1303-2)**

A unique identifier of the case.

Type: String

Length Constraints: Minimum length of 1. Maximum length of 500.

# **Errors**

For information about the errors that are common to all actions, see [Common](#page-3047-0) Errors.

#### **AccessDeniedException**

You do not have sufficient access to perform this action.

HTTP Status Code: 403

#### **ConflictException**

The requested operation would cause a conflict with the current state of a service resource associated with the request. Resolve the conflict before retrying this request. See the accompanying error message for details.

HTTP Status Code: 409

#### **InternalServerException**

We couldn't process your request because of an issue with the server. Try again later.

HTTP Status Code: 500

#### **ResourceNotFoundException**

We couldn't find the requested resource. Check that your resources exists and were created in the same AWS Region as your request, and try your request again.

HTTP Status Code: 404

#### **ThrottlingException**

The rate has been exceeded for this API. Please try again after a few minutes.

HTTP Status Code: 429

### **ValidationException**

The request isn't valid. Check the syntax and try again.

HTTP Status Code: 400

#### **Examples**

#### **Request and Response example**

This example illustrates one usage of CreateCase.

Amazon Connect **API Reference** 

```
 "templateId": "[template_id]", 
   "fields": [ 
   { 
      "id": "customer_id", 
     "value": { 
        "stringValue": "[customer_id]" 
      }, 
     { 
      "id": "title", 
     "value": { 
        "stringValue": "Incorrect Shipping Address" 
        } 
     } 
   ], 
   "clientToken": "[clientToken]"
}
```

```
{ 
   "caseArn": "arn:aws:cases:us-west-2:[account_id]:domain/[domain_id]/case/[case_id]", 
   "caseId": "[case_id]",
}
```
## **See Also**

- AWS [Command](https://docs.aws.amazon.com/goto/aws-cli/connectcases-2022-10-03/CreateCase) Line Interface
- [AWS](https://docs.aws.amazon.com/goto/DotNetSDKV3/connectcases-2022-10-03/CreateCase) SDK for .NET
- [AWS](https://docs.aws.amazon.com/goto/SdkForCpp/connectcases-2022-10-03/CreateCase) SDK for C++
- [AWS](https://docs.aws.amazon.com/goto/SdkForGoV2/connectcases-2022-10-03/CreateCase) SDK for Go v2
- [AWS](https://docs.aws.amazon.com/goto/SdkForJavaV2/connectcases-2022-10-03/CreateCase) SDK for Java V2
- AWS SDK for [JavaScript](https://docs.aws.amazon.com/goto/SdkForJavaScriptV3/connectcases-2022-10-03/CreateCase) V3
- [AWS](https://docs.aws.amazon.com/goto/SdkForPHPV3/connectcases-2022-10-03/CreateCase) SDK for PHP V3
- AWS SDK for [Python](https://docs.aws.amazon.com/goto/boto3/connectcases-2022-10-03/CreateCase)
- AWS SDK for [Ruby](https://docs.aws.amazon.com/goto/SdkForRubyV3/connectcases-2022-10-03/CreateCase) V3

# **CreateDomain**

Service: Amazon Connect Cases

Creates a domain, which is a container for all case data, such as cases, fields, templates and layouts. Each Amazon Connect instance can be associated with only one Cases domain.

## **Important**

This will not associate your connect instance to Cases domain. Instead, use the Amazon Connect [CreateIntegrationAssociation](https://docs.aws.amazon.com/connect/latest/APIReference/API_CreateIntegrationAssociation.html) API. You need specific IAM permissions to successfully associate the Cases domain. For more information, see [Onboard](https://docs.aws.amazon.com/connect/latest/adminguide/required-permissions-iam-cases.html#onboard-cases-iam) to Cases.

# <span id="page-1306-1"></span>**Request Syntax**

```
POST /domains HTTP/1.1
Content-type: application/json
{ 
    "name": "string"
}
```
# **URI Request Parameters**

The request does not use any URI parameters.

# **Request Body**

The request accepts the following data in JSON format.

## <span id="page-1306-0"></span>**[name](#page-1306-1)**

The name for your Cases domain. It must be unique for your AWS account.

Type: String

Length Constraints: Minimum length of 1. Maximum length of 100.

Pattern: ^ . \* [\S]\$

Required: Yes

# <span id="page-1307-3"></span>**Response Syntax**

```
HTTP/1.1 200
Content-type: application/json
{ 
    "domainArn": "string", 
    "domainId": "string", 
    "domainStatus": "string"
}
```
# **Response Elements**

If the action is successful, the service sends back an HTTP 200 response.

The following data is returned in JSON format by the service.

## <span id="page-1307-0"></span>**[domainArn](#page-1307-3)**

The Amazon Resource Name (ARN) for the Cases domain.

Type: String

Length Constraints: Minimum length of 1. Maximum length of 500.

#### <span id="page-1307-1"></span>**[domainId](#page-1307-3)**

The unique identifier of the Cases domain.

Type: String

Length Constraints: Minimum length of 1. Maximum length of 500.

#### <span id="page-1307-2"></span>**[domainStatus](#page-1307-3)**

The status of the domain.

Type: String

Valid Values: Active | CreationInProgress | CreationFailed

## **Errors**

For information about the errors that are common to all actions, see [Common](#page-3047-0) Errors.

#### **AccessDeniedException**

You do not have sufficient access to perform this action.

HTTP Status Code: 403

#### **ConflictException**

The requested operation would cause a conflict with the current state of a service resource associated with the request. Resolve the conflict before retrying this request. See the accompanying error message for details.

HTTP Status Code: 409

#### **InternalServerException**

We couldn't process your request because of an issue with the server. Try again later.

HTTP Status Code: 500

#### **ServiceQuotaExceededException**

The service quota has been exceeded. For a list of service quotas, see Amazon [Connect](https://docs.aws.amazon.com/connect/latest/adminguide/amazon-connect-service-limits.html) Service [Quotas](https://docs.aws.amazon.com/connect/latest/adminguide/amazon-connect-service-limits.html) in the *Amazon Connect Administrator Guide*.

HTTP Status Code: 402

#### **ThrottlingException**

The rate has been exceeded for this API. Please try again after a few minutes.

HTTP Status Code: 429

#### **ValidationException**

The request isn't valid. Check the syntax and try again.

HTTP Status Code: 400

#### **Examples**

#### **Request and Response example**

This example illustrates one usage of CreateDomain.

}

```
 "name": "demo-amazon-cases-domain"
```

```
{ 
   "domainArn": "arn:aws:cases:us-west-2:[account_id]:domain/[domain_id]", 
   "domainId": "[domain_id]", 
   "domainStatus": "CreationInProgress"
}
```
# **See Also**

- AWS [Command](https://docs.aws.amazon.com/goto/aws-cli/connectcases-2022-10-03/CreateDomain) Line Interface
- [AWS](https://docs.aws.amazon.com/goto/DotNetSDKV3/connectcases-2022-10-03/CreateDomain) SDK for .NET
- [AWS](https://docs.aws.amazon.com/goto/SdkForCpp/connectcases-2022-10-03/CreateDomain) SDK for C++
- [AWS](https://docs.aws.amazon.com/goto/SdkForGoV2/connectcases-2022-10-03/CreateDomain) SDK for Go v2
- [AWS](https://docs.aws.amazon.com/goto/SdkForJavaV2/connectcases-2022-10-03/CreateDomain) SDK for Java V2
- AWS SDK for [JavaScript](https://docs.aws.amazon.com/goto/SdkForJavaScriptV3/connectcases-2022-10-03/CreateDomain) V3
- [AWS](https://docs.aws.amazon.com/goto/SdkForPHPV3/connectcases-2022-10-03/CreateDomain) SDK for PHP V3
- AWS SDK for [Python](https://docs.aws.amazon.com/goto/boto3/connectcases-2022-10-03/CreateDomain)
- AWS SDK for [Ruby](https://docs.aws.amazon.com/goto/SdkForRubyV3/connectcases-2022-10-03/CreateDomain) V3

# **CreateField**

Service: Amazon Connect Cases

Creates a field in the Cases domain. This field is used to define the case object model (that is, defines what data can be captured on cases) in a Cases domain.

# <span id="page-1310-1"></span>**Request Syntax**

```
POST /domains/domainId/fields HTTP/1.1
Content-type: application/json
{ 
    "description": "string", 
    "name": "string", 
    "type": "string"
}
```
# **URI Request Parameters**

The request uses the following URI parameters.

## **[domainId](#page-1310-1)**

The unique identifier of the Cases domain.

Length Constraints: Minimum length of 1. Maximum length of 500.

Required: Yes

# **Request Body**

The request accepts the following data in JSON format.

# <span id="page-1310-0"></span>**[description](#page-1310-1)**

The description of the field.

Type: String

Length Constraints: Minimum length of 0. Maximum length of 255.

Required: No

#### <span id="page-1311-0"></span>**[name](#page-1310-1)**

The name of the field.

Type: String

Length Constraints: Minimum length of 1. Maximum length of 100.

Pattern: ^.\*[\S]\$

Required: Yes

#### <span id="page-1311-1"></span>**[type](#page-1310-1)**

Defines the data type, some system constraints, and default display of the field.

Type: String

Valid Values: Text | Number | Boolean | DateTime | SingleSelect | Url | User

Required: Yes

## <span id="page-1311-3"></span>**Response Syntax**

```
HTTP/1.1 200
Content-type: application/json
{ 
    "fieldArn": "string", 
    "fieldId": "string"
}
```
# **Response Elements**

If the action is successful, the service sends back an HTTP 200 response.

The following data is returned in JSON format by the service.

#### <span id="page-1311-2"></span>**[fieldArn](#page-1311-3)**

The Amazon Resource Name (ARN) of the field.

Type: String

Length Constraints: Minimum length of 1. Maximum length of 500.

## <span id="page-1312-0"></span>**[fieldId](#page-1311-3)**

The unique identifier of a field.

Type: String

Length Constraints: Minimum length of 1. Maximum length of 500.

# **Errors**

For information about the errors that are common to all actions, see [Common](#page-3047-0) Errors.

## **AccessDeniedException**

You do not have sufficient access to perform this action.

HTTP Status Code: 403

## **ConflictException**

The requested operation would cause a conflict with the current state of a service resource associated with the request. Resolve the conflict before retrying this request. See the accompanying error message for details.

HTTP Status Code: 409

## **InternalServerException**

We couldn't process your request because of an issue with the server. Try again later.

HTTP Status Code: 500

## **ResourceNotFoundException**

We couldn't find the requested resource. Check that your resources exists and were created in the same AWS Region as your request, and try your request again.

HTTP Status Code: 404

## **ServiceQuotaExceededException**

The service quota has been exceeded. For a list of service quotas, see Amazon [Connect](https://docs.aws.amazon.com/connect/latest/adminguide/amazon-connect-service-limits.html) Service [Quotas](https://docs.aws.amazon.com/connect/latest/adminguide/amazon-connect-service-limits.html) in the *Amazon Connect Administrator Guide*.

HTTP Status Code: 402

## **ThrottlingException**

The rate has been exceeded for this API. Please try again after a few minutes.

HTTP Status Code: 429

## **ValidationException**

The request isn't valid. Check the syntax and try again.

HTTP Status Code: 400

# **Examples**

#### **Request and Response example**

This example illustrates one usage of CreateField.

```
{ 
   "name": "Color", 
   "type": "Text", 
   "description": "The color of the item"
}
```

```
{ 
   "fieldArn": "arn:aws:cases:us-west-2:[account_id]:domain/[domain_id]/field/
[field_id]", 
   "fieldId": "[field_id]"
}
```
# **See Also**

- AWS [Command](https://docs.aws.amazon.com/goto/aws-cli/connectcases-2022-10-03/CreateField) Line Interface
- [AWS](https://docs.aws.amazon.com/goto/DotNetSDKV3/connectcases-2022-10-03/CreateField) SDK for .NET
- [AWS](https://docs.aws.amazon.com/goto/SdkForCpp/connectcases-2022-10-03/CreateField) SDK for C++
- [AWS](https://docs.aws.amazon.com/goto/SdkForGoV2/connectcases-2022-10-03/CreateField) SDK for Go v2
- [AWS](https://docs.aws.amazon.com/goto/SdkForJavaV2/connectcases-2022-10-03/CreateField) SDK for Java V2
- AWS SDK for [JavaScript](https://docs.aws.amazon.com/goto/SdkForJavaScriptV3/connectcases-2022-10-03/CreateField) V3
- [AWS](https://docs.aws.amazon.com/goto/SdkForPHPV3/connectcases-2022-10-03/CreateField) SDK for PHP V3
- AWS SDK for [Python](https://docs.aws.amazon.com/goto/boto3/connectcases-2022-10-03/CreateField)
- AWS SDK for [Ruby](https://docs.aws.amazon.com/goto/SdkForRubyV3/connectcases-2022-10-03/CreateField) V3

# **CreateLayout**

Service: Amazon Connect Cases

Creates a layout in the Cases domain. Layouts define the following configuration in the top section and More Info tab of the Cases user interface:

- Fields to display to the users
- Field ordering

#### *(i)* Note

Title and Status fields cannot be part of layouts since they are not configurable.

# <span id="page-1315-0"></span>**Request Syntax**

```
POST /domains/domainId/layouts HTTP/1.1
Content-type: application/json
{ 
    "content": { ... }, 
    "name": "string"
}
```
## **URI Request Parameters**

The request uses the following URI parameters.

#### **[domainId](#page-1315-0)**

The unique identifier of the Cases domain.

Length Constraints: Minimum length of 1. Maximum length of 500.

Required: Yes

# **Request Body**

The request accepts the following data in JSON format.

#### <span id="page-1316-0"></span>**[content](#page-1315-0)**

Information about which fields will be present in the layout, and information about the order of the fields.

Type: [LayoutContent](#page-2688-0) object

**Note:** This object is a Union. Only one member of this object can be specified or returned.

Required: Yes

#### <span id="page-1316-1"></span>**[name](#page-1315-0)**

The name of the layout. It must be unique for the Cases domain.

Type: String

Length Constraints: Minimum length of 1. Maximum length of 100.

Pattern:  $\wedge$ .  $\wedge$  [\S]\$

Required: Yes

## <span id="page-1316-3"></span>**Response Syntax**

```
HTTP/1.1 200
Content-type: application/json
{ 
    "layoutArn": "string", 
    "layoutId": "string"
}
```
# **Response Elements**

If the action is successful, the service sends back an HTTP 200 response.

The following data is returned in JSON format by the service.

#### <span id="page-1316-2"></span>**[layoutArn](#page-1316-3)**

The Amazon Resource Name (ARN) of the newly created layout.

Type: String

Length Constraints: Minimum length of 1. Maximum length of 500.

## <span id="page-1317-0"></span>**[layoutId](#page-1316-3)**

The unique identifier of the layout.

Type: String

Length Constraints: Minimum length of 1. Maximum length of 500.

## **Errors**

For information about the errors that are common to all actions, see [Common](#page-3047-0) Errors.

## **AccessDeniedException**

You do not have sufficient access to perform this action.

HTTP Status Code: 403

## **ConflictException**

The requested operation would cause a conflict with the current state of a service resource associated with the request. Resolve the conflict before retrying this request. See the accompanying error message for details.

HTTP Status Code: 409

## **InternalServerException**

We couldn't process your request because of an issue with the server. Try again later.

HTTP Status Code: 500

#### **ResourceNotFoundException**

We couldn't find the requested resource. Check that your resources exists and were created in the same AWS Region as your request, and try your request again.

HTTP Status Code: 404

#### **ServiceQuotaExceededException**

The service quota has been exceeded. For a list of service quotas, see Amazon [Connect](https://docs.aws.amazon.com/connect/latest/adminguide/amazon-connect-service-limits.html) Service [Quotas](https://docs.aws.amazon.com/connect/latest/adminguide/amazon-connect-service-limits.html) in the *Amazon Connect Administrator Guide*.

HTTP Status Code: 402

#### **ThrottlingException**

The rate has been exceeded for this API. Please try again after a few minutes.

HTTP Status Code: 429

## **ValidationException**

The request isn't valid. Check the syntax and try again.

HTTP Status Code: 400

# **Examples**

## **Request and Response example**

This example illustrates one usage of CreateLayout.

```
{ 
   "content": { 
     "basic": { 
       "moreInfo": { 
          "sections": [ 
            { 
              "fieldGroup": { 
                "fields": [ 
\overline{a} "id": "created_datetime" 
                  }, 
\overline{a} "id": "case_id" 
 } 
              ] 
            } 
         } 
       ] 
     }, 
   "topPanel": { 
          "sections": [ 
            { 
            "fieldGroup": { 
            "fields": [
```

```
 { 
                  "id": "status" 
                 }, 
                { 
                "id": "case_id" 
                } 
               ] 
             } 
           } 
          ] 
        } 
       } 
     }, 
    "name": "testLayout"
}
```

```
{ 
   "layoutArn": "arn:aws:cases:us-west-2:[account_id]:domain/[domain_id]/layout/
[layout_id]", 
   "layoutId": "[layout_id]"
}
```
# **See Also**

- AWS [Command](https://docs.aws.amazon.com/goto/aws-cli/connectcases-2022-10-03/CreateLayout) Line Interface
- [AWS](https://docs.aws.amazon.com/goto/DotNetSDKV3/connectcases-2022-10-03/CreateLayout) SDK for .NET
- [AWS](https://docs.aws.amazon.com/goto/SdkForCpp/connectcases-2022-10-03/CreateLayout) SDK for C++
- [AWS](https://docs.aws.amazon.com/goto/SdkForGoV2/connectcases-2022-10-03/CreateLayout) SDK for Go v2
- [AWS](https://docs.aws.amazon.com/goto/SdkForJavaV2/connectcases-2022-10-03/CreateLayout) SDK for Java V2
- AWS SDK for [JavaScript](https://docs.aws.amazon.com/goto/SdkForJavaScriptV3/connectcases-2022-10-03/CreateLayout) V3
- [AWS](https://docs.aws.amazon.com/goto/SdkForPHPV3/connectcases-2022-10-03/CreateLayout) SDK for PHP V3
- AWS SDK for [Python](https://docs.aws.amazon.com/goto/boto3/connectcases-2022-10-03/CreateLayout)
- AWS SDK for [Ruby](https://docs.aws.amazon.com/goto/SdkForRubyV3/connectcases-2022-10-03/CreateLayout) V3

# **CreateRelatedItem**

Service: Amazon Connect Cases

Creates a related item (comments, tasks, and contacts) and associates it with a case.

### **A** Note

- A Related Item is a resource that is associated with a case. It may or may not have an external identifier linking it to an external resource (for example, a contactArn). All Related Items have their own internal identifier, the relatedItemArn. Examples of related items include comments and contacts.
- If you provide a value for performedBy.userArn you must also have [DescribeUser](https://docs.aws.amazon.com/connect/latest/APIReference/API_DescribeUser.html) permission on the ARN of the user that you provide.
- The type field is reserved for internal use only.

# <span id="page-1320-0"></span>**Request Syntax**

```
POST /domains/domainId/cases/caseId/related-items/ HTTP/1.1
Content-type: application/json
{ 
    "content": { ... }, 
    "performedBy": { ... }, 
    "type": "string"
}
```
# **URI Request Parameters**

The request uses the following URI parameters.

#### **[caseId](#page-1320-0)**

A unique identifier of the case.

Length Constraints: Minimum length of 1. Maximum length of 500.

Required: Yes

#### **[domainId](#page-1320-0)**

The unique identifier of the Cases domain.

Length Constraints: Minimum length of 1. Maximum length of 500.

Required: Yes

## **Request Body**

The request accepts the following data in JSON format.

#### <span id="page-1321-0"></span>**[content](#page-1320-0)**

The content of a related item to be created.

Type: [RelatedItemInputContent](#page-2695-0) object

**Note:** This object is a Union. Only one member of this object can be specified or returned.

Required: Yes

#### <span id="page-1321-1"></span>**[performedBy](#page-1320-0)**

Represents the creator of the related item.

Type: [UserUnion](#page-2708-0) object

**Note:** This object is a Union. Only one member of this object can be specified or returned.

Required: No

#### <span id="page-1321-2"></span>**[type](#page-1320-0)**

The type of a related item.

Type: String

Valid Values: Contact | Comment | File

Required: Yes

# <span id="page-1321-3"></span>**Response Syntax**

HTTP/1.1 200

```
Content-type: application/json
{ 
    "relatedItemArn": "string", 
    "relatedItemId": "string"
}
```
# **Response Elements**

If the action is successful, the service sends back an HTTP 200 response.

The following data is returned in JSON format by the service.

## <span id="page-1322-0"></span>**[relatedItemArn](#page-1321-3)**

The Amazon Resource Name (ARN) of the related item.

Type: String

Length Constraints: Minimum length of 1. Maximum length of 500.

## <span id="page-1322-1"></span>**[relatedItemId](#page-1321-3)**

The unique identifier of the related item.

Type: String

Length Constraints: Minimum length of 1. Maximum length of 500.

# **Errors**

For information about the errors that are common to all actions, see [Common](#page-3047-0) Errors.

## **AccessDeniedException**

You do not have sufficient access to perform this action.

HTTP Status Code: 403

## **InternalServerException**

We couldn't process your request because of an issue with the server. Try again later.

HTTP Status Code: 500

#### **ResourceNotFoundException**

We couldn't find the requested resource. Check that your resources exists and were created in the same AWS Region as your request, and try your request again.

HTTP Status Code: 404

#### **ServiceQuotaExceededException**

The service quota has been exceeded. For a list of service quotas, see Amazon [Connect](https://docs.aws.amazon.com/connect/latest/adminguide/amazon-connect-service-limits.html) Service [Quotas](https://docs.aws.amazon.com/connect/latest/adminguide/amazon-connect-service-limits.html) in the *Amazon Connect Administrator Guide*.

HTTP Status Code: 402

#### **ThrottlingException**

The rate has been exceeded for this API. Please try again after a few minutes.

HTTP Status Code: 429

#### **ValidationException**

The request isn't valid. Check the syntax and try again.

HTTP Status Code: 400

## **Examples**

#### **Request and Response example**

This example illustrates one usage of CreateRelatedItem.

```
{ 
   "content": { 
    "comment": { 
       "body": "Hello World!", 
       "contentType": "Text/Plain" 
    } 
   }, 
   "type": "Comment"
}
```
{

```
 "relatedItemArn": "arn:aws:cases:us-west-2:[account_id]:domain/[domain_id]/case/
[case_id]/related-item/[related_item_id]", 
   "relatedItemId": "[related_item_id]"
}
```
# **See Also**

- AWS [Command](https://docs.aws.amazon.com/goto/aws-cli/connectcases-2022-10-03/CreateRelatedItem) Line Interface
- [AWS](https://docs.aws.amazon.com/goto/DotNetSDKV3/connectcases-2022-10-03/CreateRelatedItem) SDK for .NET
- [AWS](https://docs.aws.amazon.com/goto/SdkForCpp/connectcases-2022-10-03/CreateRelatedItem) SDK for C++
- [AWS](https://docs.aws.amazon.com/goto/SdkForGoV2/connectcases-2022-10-03/CreateRelatedItem) SDK for Go v2
- [AWS](https://docs.aws.amazon.com/goto/SdkForJavaV2/connectcases-2022-10-03/CreateRelatedItem) SDK for Java V2
- AWS SDK for [JavaScript](https://docs.aws.amazon.com/goto/SdkForJavaScriptV3/connectcases-2022-10-03/CreateRelatedItem) V3
- [AWS](https://docs.aws.amazon.com/goto/SdkForPHPV3/connectcases-2022-10-03/CreateRelatedItem) SDK for PHP V3
- AWS SDK for [Python](https://docs.aws.amazon.com/goto/boto3/connectcases-2022-10-03/CreateRelatedItem)
- AWS SDK for [Ruby](https://docs.aws.amazon.com/goto/SdkForRubyV3/connectcases-2022-10-03/CreateRelatedItem) V3

# **CreateTemplate**

Service: Amazon Connect Cases

Creates a template in the Cases domain. This template is used to define the case object model (that is, to define what data can be captured on cases) in a Cases domain. A template must have a unique name within a domain, and it must reference existing field IDs and layout IDs. Additionally, multiple fields with same IDs are not allowed within the same Template. A template can be either Active or Inactive, as indicated by its status. Inactive templates cannot be used to create cases.

# <span id="page-1325-0"></span>**Request Syntax**

```
POST /domains/domainId/templates HTTP/1.1
Content-type: application/json
{ 
    "description": "string", 
    "layoutConfiguration": { 
        "defaultLayout": "string" 
    }, 
    "name": "string", 
    "requiredFields": [ 
        { 
           "fieldId": "string" 
        } 
    ], 
    "status": "string"
}
```
# **URI Request Parameters**

The request uses the following URI parameters.

## **[domainId](#page-1325-0)**

The unique identifier of the Cases domain.

Length Constraints: Minimum length of 1. Maximum length of 500.

Required: Yes

# **Request Body**

The request accepts the following data in JSON format.

#### <span id="page-1326-0"></span>**[description](#page-1325-0)**

A brief description of the template.

Type: String

Length Constraints: Minimum length of 0. Maximum length of 255.

Required: No

#### <span id="page-1326-1"></span>**[layoutConfiguration](#page-1325-0)**

Configuration of layouts associated to the template.

Type: [LayoutConfiguration](#page-2687-1) object

Required: No

#### <span id="page-1326-2"></span>**[name](#page-1325-0)**

A name for the template. It must be unique per domain.

Type: String

Length Constraints: Minimum length of 1. Maximum length of 100.

Pattern:  $\wedge$ .  $\wedge$  [\S]\$

Required: Yes

#### <span id="page-1326-3"></span>**[requiredFields](#page-1325-0)**

A list of fields that must contain a value for a case to be successfully created with this template.

Type: Array of [RequiredField](#page-2699-1) objects

Array Members: Minimum number of 0 items. Maximum number of 100 items.

Required: No

#### <span id="page-1326-4"></span>**[status](#page-1325-0)**

The status of the template.

Type: String

Valid Values: Active | Inactive

Required: No

## <span id="page-1327-2"></span>**Response Syntax**

```
HTTP/1.1 200
Content-type: application/json
{ 
    "templateArn": "string", 
    "templateId": "string"
}
```
# **Response Elements**

If the action is successful, the service sends back an HTTP 200 response.

The following data is returned in JSON format by the service.

#### <span id="page-1327-0"></span>**[templateArn](#page-1327-2)**

The Amazon Resource Name (ARN) of the newly created template.

Type: String

Length Constraints: Minimum length of 1. Maximum length of 500.

## <span id="page-1327-1"></span>**[templateId](#page-1327-2)**

A unique identifier of a template.

Type: String

Length Constraints: Minimum length of 1. Maximum length of 500.

# **Errors**

For information about the errors that are common to all actions, see [Common](#page-3047-0) Errors.

#### **AccessDeniedException**

You do not have sufficient access to perform this action.

HTTP Status Code: 403

#### **ConflictException**

The requested operation would cause a conflict with the current state of a service resource associated with the request. Resolve the conflict before retrying this request. See the accompanying error message for details.

HTTP Status Code: 409

#### **InternalServerException**

We couldn't process your request because of an issue with the server. Try again later.

HTTP Status Code: 500

#### **ResourceNotFoundException**

We couldn't find the requested resource. Check that your resources exists and were created in the same AWS Region as your request, and try your request again.

HTTP Status Code: 404

#### **ServiceQuotaExceededException**

The service quota has been exceeded. For a list of service quotas, see Amazon [Connect](https://docs.aws.amazon.com/connect/latest/adminguide/amazon-connect-service-limits.html) Service [Quotas](https://docs.aws.amazon.com/connect/latest/adminguide/amazon-connect-service-limits.html) in the *Amazon Connect Administrator Guide*.

HTTP Status Code: 402

#### **ThrottlingException**

The rate has been exceeded for this API. Please try again after a few minutes.

HTTP Status Code: 429

#### **ValidationException**

The request isn't valid. Check the syntax and try again.

HTTP Status Code: 400

# **Examples**

### **Request and Response example**

This example illustrates one usage of CreateTemplate.

```
{ 
   "name": "Shipping", 
   "layoutConfiguration": { 
     "defaultLayout": "[layout_id]" 
     }, 
   "requiredFields": [ 
     { 
     "fieldId": "[field_id]" 
     } 
   ] 
   "description": "This is an example template for shipping issues", 
   "status": "Inactive"
}
```

```
{ 
   "templateArn": "arn:aws:cases:us-west-2:[account_id]:domain/[domain_id]/template/
[template_id]", 
   "templateId": "[template_id]"
}
```
# **See Also**

- AWS [Command](https://docs.aws.amazon.com/goto/aws-cli/connectcases-2022-10-03/CreateTemplate) Line Interface
- [AWS](https://docs.aws.amazon.com/goto/DotNetSDKV3/connectcases-2022-10-03/CreateTemplate) SDK for .NET
- [AWS](https://docs.aws.amazon.com/goto/SdkForCpp/connectcases-2022-10-03/CreateTemplate) SDK for C++
- [AWS](https://docs.aws.amazon.com/goto/SdkForGoV2/connectcases-2022-10-03/CreateTemplate) SDK for Go v2
- [AWS](https://docs.aws.amazon.com/goto/SdkForJavaV2/connectcases-2022-10-03/CreateTemplate) SDK for Java V2
- AWS SDK for [JavaScript](https://docs.aws.amazon.com/goto/SdkForJavaScriptV3/connectcases-2022-10-03/CreateTemplate) V3
- [AWS](https://docs.aws.amazon.com/goto/SdkForPHPV3/connectcases-2022-10-03/CreateTemplate) SDK for PHP V3
- AWS SDK for [Python](https://docs.aws.amazon.com/goto/boto3/connectcases-2022-10-03/CreateTemplate)
- AWS SDK for [Ruby](https://docs.aws.amazon.com/goto/SdkForRubyV3/connectcases-2022-10-03/CreateTemplate) V3

Service: Amazon Connect Cases

Deletes a Cases domain.

# **A** Note

After deleting your domain you must disassociate the deleted domain from your Amazon Connect instance with another API call before being able to use Cases again with this Amazon Connect instance. See [DeleteIntegrationAssociation](https://docs.aws.amazon.com/connect/latest/APIReference/API_DeleteIntegrationAssociation.html).

# <span id="page-1331-0"></span>**Request Syntax**

DELETE /domains/*domainId* HTTP/1.1

# **URI Request Parameters**

The request uses the following URI parameters.

## **[domainId](#page-1331-0)**

The unique identifier of the Cases domain.

Length Constraints: Minimum length of 1. Maximum length of 500.

Required: Yes

# **Request Body**

The request does not have a request body.

# **Response Syntax**

HTTP/1.1 200

# **Response Elements**

If the action is successful, the service sends back an HTTP 200 response with an empty HTTP body.
# **Errors**

For information about the errors that are common to all actions, see [Common](#page-3047-0) Errors.

# **AccessDeniedException**

You do not have sufficient access to perform this action.

HTTP Status Code: 403

## **ConflictException**

The requested operation would cause a conflict with the current state of a service resource associated with the request. Resolve the conflict before retrying this request. See the accompanying error message for details.

HTTP Status Code: 409

## **InternalServerException**

We couldn't process your request because of an issue with the server. Try again later.

HTTP Status Code: 500

## **ResourceNotFoundException**

We couldn't find the requested resource. Check that your resources exists and were created in the same AWS Region as your request, and try your request again.

HTTP Status Code: 404

## **ThrottlingException**

The rate has been exceeded for this API. Please try again after a few minutes.

HTTP Status Code: 429

## **ValidationException**

The request isn't valid. Check the syntax and try again.

HTTP Status Code: 400

# **See Also**

- AWS [Command](https://docs.aws.amazon.com/goto/aws-cli/connectcases-2022-10-03/DeleteDomain) Line Interface
- [AWS](https://docs.aws.amazon.com/goto/DotNetSDKV3/connectcases-2022-10-03/DeleteDomain) SDK for .NET
- [AWS](https://docs.aws.amazon.com/goto/SdkForCpp/connectcases-2022-10-03/DeleteDomain) SDK for C++
- [AWS](https://docs.aws.amazon.com/goto/SdkForGoV2/connectcases-2022-10-03/DeleteDomain) SDK for Go v2
- [AWS](https://docs.aws.amazon.com/goto/SdkForJavaV2/connectcases-2022-10-03/DeleteDomain) SDK for Java V2
- AWS SDK for [JavaScript](https://docs.aws.amazon.com/goto/SdkForJavaScriptV3/connectcases-2022-10-03/DeleteDomain) V3
- [AWS](https://docs.aws.amazon.com/goto/SdkForPHPV3/connectcases-2022-10-03/DeleteDomain) SDK for PHP V3
- AWS SDK for [Python](https://docs.aws.amazon.com/goto/boto3/connectcases-2022-10-03/DeleteDomain)
- AWS SDK for [Ruby](https://docs.aws.amazon.com/goto/SdkForRubyV3/connectcases-2022-10-03/DeleteDomain) V3

# **DeleteField**

Service: Amazon Connect Cases

Deletes a field from a cases template. You can delete up to 100 fields per domain.

After a field is deleted:

- You can still retrieve the field by calling BatchGetField.
- You cannot update a deleted field by calling UpdateField; it throws a ValidationException.
- Deleted fields are not included in the ListFields response.
- Calling CreateCase with a deleted field throws a ValidationException denoting which field IDs in the request have been deleted.
- Calling GetCase with a deleted field ID returns the deleted field's value if one exists.
- Calling UpdateCase with a deleted field ID throws a ValidationException if the case does not already contain a value for the deleted field. Otherwise it succeeds, allowing you to update or remove (using emptyValue: {}) the field's value from the case.
- GetTemplate does not return field IDs for deleted fields.
- GetLayout does not return field IDs for deleted fields.
- Calling SearchCases with the deleted field ID as a filter returns any cases that have a value for the deleted field that matches the filter criteria.
- Calling SearchCases with a searchTerm value that matches a deleted field's value on a case returns the case in the response.
- Calling BatchPutFieldOptions with a deleted field ID throw a ValidationException.
- Calling GetCaseEventConfiguration does not return field IDs for deleted fields.

# <span id="page-1334-0"></span>**Request Syntax**

DELETE /domains/*domainId*/fields/*fieldId* HTTP/1.1

# **URI Request Parameters**

The request uses the following URI parameters.

# **[domainId](#page-1334-0)**

The unique identifier of the Cases domain.

Length Constraints: Minimum length of 1. Maximum length of 500.

Required: Yes

# **[fieldId](#page-1334-0)**

Unique identifier of the field.

Length Constraints: Minimum length of 1. Maximum length of 500.

Required: Yes

# **Request Body**

The request does not have a request body.

# **Response Syntax**

HTTP/1.1 200

# **Response Elements**

If the action is successful, the service sends back an HTTP 200 response with an empty HTTP body.

# **Errors**

For information about the errors that are common to all actions, see [Common](#page-3047-0) Errors.

## **AccessDeniedException**

You do not have sufficient access to perform this action.

HTTP Status Code: 403

# **ConflictException**

The requested operation would cause a conflict with the current state of a service resource associated with the request. Resolve the conflict before retrying this request. See the accompanying error message for details.

HTTP Status Code: 409

#### **InternalServerException**

We couldn't process your request because of an issue with the server. Try again later.

HTTP Status Code: 500

#### **ResourceNotFoundException**

We couldn't find the requested resource. Check that your resources exists and were created in the same AWS Region as your request, and try your request again.

HTTP Status Code: 404

#### **ServiceQuotaExceededException**

The service quota has been exceeded. For a list of service quotas, see Amazon [Connect](https://docs.aws.amazon.com/connect/latest/adminguide/amazon-connect-service-limits.html) Service [Quotas](https://docs.aws.amazon.com/connect/latest/adminguide/amazon-connect-service-limits.html) in the *Amazon Connect Administrator Guide*.

HTTP Status Code: 402

#### **ThrottlingException**

The rate has been exceeded for this API. Please try again after a few minutes.

HTTP Status Code: 429

#### **ValidationException**

The request isn't valid. Check the syntax and try again.

HTTP Status Code: 400

# **See Also**

- AWS [Command](https://docs.aws.amazon.com/goto/aws-cli/connectcases-2022-10-03/DeleteField) Line Interface
- [AWS](https://docs.aws.amazon.com/goto/DotNetSDKV3/connectcases-2022-10-03/DeleteField) SDK for .NET
- [AWS](https://docs.aws.amazon.com/goto/SdkForCpp/connectcases-2022-10-03/DeleteField) SDK for C++
- [AWS](https://docs.aws.amazon.com/goto/SdkForGoV2/connectcases-2022-10-03/DeleteField) SDK for Go v2
- [AWS](https://docs.aws.amazon.com/goto/SdkForJavaV2/connectcases-2022-10-03/DeleteField) SDK for Java V2
- AWS SDK for [JavaScript](https://docs.aws.amazon.com/goto/SdkForJavaScriptV3/connectcases-2022-10-03/DeleteField) V3
- [AWS](https://docs.aws.amazon.com/goto/SdkForPHPV3/connectcases-2022-10-03/DeleteField) SDK for PHP V3
- AWS SDK for [Python](https://docs.aws.amazon.com/goto/boto3/connectcases-2022-10-03/DeleteField)
- AWS SDK for [Ruby](https://docs.aws.amazon.com/goto/SdkForRubyV3/connectcases-2022-10-03/DeleteField) V3

# **DeleteLayout**

Service: Amazon Connect Cases

Deletes a layout from a cases template. You can delete up to 100 layouts per domain.

After a layout is deleted:

- You can still retrieve the layout by calling GetLayout.
- You cannot update a deleted layout by calling UpdateLayout; it throws a ValidationException.
- Deleted layouts are not included in the ListLayouts response.

# <span id="page-1338-0"></span>**Request Syntax**

DELETE /domains/*domainId*/layouts/*layoutId* HTTP/1.1

# **URI Request Parameters**

The request uses the following URI parameters.

## **[domainId](#page-1338-0)**

The unique identifier of the Cases domain.

Length Constraints: Minimum length of 1. Maximum length of 500.

Required: Yes

## **[layoutId](#page-1338-0)**

The unique identifier of the layout.

Length Constraints: Minimum length of 1. Maximum length of 500.

Required: Yes

# **Request Body**

The request does not have a request body.

HTTP/1.1 200

# **Response Elements**

If the action is successful, the service sends back an HTTP 200 response with an empty HTTP body.

## **Errors**

For information about the errors that are common to all actions, see [Common](#page-3047-0) Errors.

#### **AccessDeniedException**

You do not have sufficient access to perform this action.

HTTP Status Code: 403

### **ConflictException**

The requested operation would cause a conflict with the current state of a service resource associated with the request. Resolve the conflict before retrying this request. See the accompanying error message for details.

HTTP Status Code: 409

#### **InternalServerException**

We couldn't process your request because of an issue with the server. Try again later.

HTTP Status Code: 500

## **ResourceNotFoundException**

We couldn't find the requested resource. Check that your resources exists and were created in the same AWS Region as your request, and try your request again.

HTTP Status Code: 404

## **ThrottlingException**

The rate has been exceeded for this API. Please try again after a few minutes.

HTTP Status Code: 429

# **ValidationException**

The request isn't valid. Check the syntax and try again.

HTTP Status Code: 400

# **See Also**

- AWS [Command](https://docs.aws.amazon.com/goto/aws-cli/connectcases-2022-10-03/DeleteLayout) Line Interface
- [AWS](https://docs.aws.amazon.com/goto/DotNetSDKV3/connectcases-2022-10-03/DeleteLayout) SDK for .NET
- [AWS](https://docs.aws.amazon.com/goto/SdkForCpp/connectcases-2022-10-03/DeleteLayout) SDK for C++
- [AWS](https://docs.aws.amazon.com/goto/SdkForGoV2/connectcases-2022-10-03/DeleteLayout) SDK for Go v2
- [AWS](https://docs.aws.amazon.com/goto/SdkForJavaV2/connectcases-2022-10-03/DeleteLayout) SDK for Java V2
- AWS SDK for [JavaScript](https://docs.aws.amazon.com/goto/SdkForJavaScriptV3/connectcases-2022-10-03/DeleteLayout) V3
- [AWS](https://docs.aws.amazon.com/goto/SdkForPHPV3/connectcases-2022-10-03/DeleteLayout) SDK for PHP V3
- AWS SDK for [Python](https://docs.aws.amazon.com/goto/boto3/connectcases-2022-10-03/DeleteLayout)
- AWS SDK for [Ruby](https://docs.aws.amazon.com/goto/SdkForRubyV3/connectcases-2022-10-03/DeleteLayout) V3

# **DeleteTemplate**

Service: Amazon Connect Cases

Deletes a cases template. You can delete up to 100 templates per domain.

After a cases template is deleted:

- You can still retrieve the template by calling GetTemplate.
- You cannot update the template.
- You cannot create a case by using the deleted template.
- Deleted templates are not included in the ListTemplates response.

# <span id="page-1341-0"></span>**Request Syntax**

DELETE /domains/*domainId*/templates/*templateId* HTTP/1.1

# **URI Request Parameters**

The request uses the following URI parameters.

## **[domainId](#page-1341-0)**

The unique identifier of the Cases domain.

Length Constraints: Minimum length of 1. Maximum length of 500.

Required: Yes

## **[templateId](#page-1341-0)**

A unique identifier of a template.

Length Constraints: Minimum length of 1. Maximum length of 500.

Required: Yes

# **Request Body**

The request does not have a request body.

HTTP/1.1 200

# **Response Elements**

If the action is successful, the service sends back an HTTP 200 response with an empty HTTP body.

## **Errors**

For information about the errors that are common to all actions, see [Common](#page-3047-0) Errors.

#### **AccessDeniedException**

You do not have sufficient access to perform this action.

HTTP Status Code: 403

### **ConflictException**

The requested operation would cause a conflict with the current state of a service resource associated with the request. Resolve the conflict before retrying this request. See the accompanying error message for details.

HTTP Status Code: 409

#### **InternalServerException**

We couldn't process your request because of an issue with the server. Try again later.

HTTP Status Code: 500

## **ResourceNotFoundException**

We couldn't find the requested resource. Check that your resources exists and were created in the same AWS Region as your request, and try your request again.

HTTP Status Code: 404

## **ThrottlingException**

The rate has been exceeded for this API. Please try again after a few minutes.

HTTP Status Code: 429

# **ValidationException**

The request isn't valid. Check the syntax and try again.

HTTP Status Code: 400

# **See Also**

- AWS [Command](https://docs.aws.amazon.com/goto/aws-cli/connectcases-2022-10-03/DeleteTemplate) Line Interface
- [AWS](https://docs.aws.amazon.com/goto/DotNetSDKV3/connectcases-2022-10-03/DeleteTemplate) SDK for .NET
- [AWS](https://docs.aws.amazon.com/goto/SdkForCpp/connectcases-2022-10-03/DeleteTemplate) SDK for C++
- [AWS](https://docs.aws.amazon.com/goto/SdkForGoV2/connectcases-2022-10-03/DeleteTemplate) SDK for Go v2
- [AWS](https://docs.aws.amazon.com/goto/SdkForJavaV2/connectcases-2022-10-03/DeleteTemplate) SDK for Java V2
- AWS SDK for [JavaScript](https://docs.aws.amazon.com/goto/SdkForJavaScriptV3/connectcases-2022-10-03/DeleteTemplate) V3
- [AWS](https://docs.aws.amazon.com/goto/SdkForPHPV3/connectcases-2022-10-03/DeleteTemplate) SDK for PHP V3
- AWS SDK for [Python](https://docs.aws.amazon.com/goto/boto3/connectcases-2022-10-03/DeleteTemplate)
- AWS SDK for [Ruby](https://docs.aws.amazon.com/goto/SdkForRubyV3/connectcases-2022-10-03/DeleteTemplate) V3

# **GetCase**

Service: Amazon Connect Cases

Returns information about a specific case if it exists.

# <span id="page-1344-0"></span>**Request Syntax**

```
POST /domains/domainId/cases/caseId HTTP/1.1
Content-type: application/json
{ 
    "fields": [ 
        { 
           "id": "string" 
        } 
    ], 
    "nextToken": "string"
}
```
# **URI Request Parameters**

The request uses the following URI parameters.

# **[caseId](#page-1344-0)**

A unique identifier of the case.

Length Constraints: Minimum length of 1. Maximum length of 500.

Required: Yes

## **[domainId](#page-1344-0)**

The unique identifier of the Cases domain.

Length Constraints: Minimum length of 1. Maximum length of 500.

Required: Yes

# **Request Body**

The request accepts the following data in JSON format.

# <span id="page-1345-0"></span>**[fields](#page-1344-0)**

A list of unique field identifiers.

Type: Array of [FieldIdentifier](#page-2671-1) objects

Array Members: Minimum number of 1 item. Maximum number of 100 items.

Required: Yes

## <span id="page-1345-1"></span>**[nextToken](#page-1344-0)**

The token for the next set of results. Use the value returned in the previous response in the next request to retrieve the next set of results.

Type: String

Length Constraints: Minimum length of 0. Maximum length of 9000.

Required: No

# <span id="page-1345-2"></span>**Response Syntax**

```
HTTP/1.1 200
Content-type: application/json
{ 
    "fields": [ 
        { 
           "id": "string", 
           "value": { ... } 
        } 
    ], 
    "nextToken": "string", 
    "tags": { 
        "string" : "string" 
    }, 
    "templateId": "string"
}
```
# **Response Elements**

If the action is successful, the service sends back an HTTP 200 response.

The following data is returned in JSON format by the service.

# <span id="page-1346-0"></span>**[fields](#page-1345-2)**

A list of detailed field information.

Type: Array of [FieldValue](#page-2679-2) objects

Array Members: Minimum number of 0 items. Maximum number of 100 items.

## <span id="page-1346-1"></span>**[nextToken](#page-1345-2)**

The token for the next set of results. This is null if there are no more results to return.

Type: String

Length Constraints: Minimum length of 0. Maximum length of 9000.

## <span id="page-1346-2"></span>**[tags](#page-1345-2)**

A map of of key-value pairs that represent tags on a resource. Tags are used to organize, track, or control access for this resource.

Type: String to string map

## <span id="page-1346-3"></span>**[templateId](#page-1345-2)**

A unique identifier of a template.

Type: String

Length Constraints: Minimum length of 1. Maximum length of 500.

# **Errors**

For information about the errors that are common to all actions, see [Common](#page-3047-0) Errors.

## **AccessDeniedException**

You do not have sufficient access to perform this action.

HTTP Status Code: 403

## **InternalServerException**

We couldn't process your request because of an issue with the server. Try again later.

# HTTP Status Code: 500

## **ResourceNotFoundException**

We couldn't find the requested resource. Check that your resources exists and were created in the same AWS Region as your request, and try your request again.

HTTP Status Code: 404

## **ThrottlingException**

The rate has been exceeded for this API. Please try again after a few minutes.

HTTP Status Code: 429

### **ValidationException**

The request isn't valid. Check the syntax and try again.

HTTP Status Code: 400

# **Examples**

#### **Request and Response example**

This example illustrates one usage of GetCase.

```
{ 
    "fields": [ 
   \left\{ \right. "id": "title" 
    }, 
    { 
    "id": "status" 
    } 
  ]
}
```

```
{ 
   "fields": [ 
      { 
         "id": "title", 
         "value": {
```

```
 "stringValue": "Incorrect Shipping Address" 
             } 
       }, 
       { 
        "id": "status", 
        "value": { 
            "stringValue": "Open" 
             } 
       } 
   ], 
   "templateId": "[template_id]", 
   "tags": {}, 
   "nextToken": [nextToken]
}
```
# **See Also**

- AWS [Command](https://docs.aws.amazon.com/goto/aws-cli/connectcases-2022-10-03/GetCase) Line Interface
- [AWS](https://docs.aws.amazon.com/goto/DotNetSDKV3/connectcases-2022-10-03/GetCase) SDK for .NET
- [AWS](https://docs.aws.amazon.com/goto/SdkForCpp/connectcases-2022-10-03/GetCase) SDK for C++
- [AWS](https://docs.aws.amazon.com/goto/SdkForGoV2/connectcases-2022-10-03/GetCase) SDK for Go v2
- [AWS](https://docs.aws.amazon.com/goto/SdkForJavaV2/connectcases-2022-10-03/GetCase) SDK for Java V2
- AWS SDK for [JavaScript](https://docs.aws.amazon.com/goto/SdkForJavaScriptV3/connectcases-2022-10-03/GetCase) V3
- [AWS](https://docs.aws.amazon.com/goto/SdkForPHPV3/connectcases-2022-10-03/GetCase) SDK for PHP V3
- AWS SDK for [Python](https://docs.aws.amazon.com/goto/boto3/connectcases-2022-10-03/GetCase)
- AWS SDK for [Ruby](https://docs.aws.amazon.com/goto/SdkForRubyV3/connectcases-2022-10-03/GetCase) V3

# **GetCaseAuditEvents**

Service: Amazon Connect Cases

Returns the audit history about a specific case if it exists.

# <span id="page-1349-1"></span>**Request Syntax**

```
POST /domains/domainId/cases/caseId/audit-history HTTP/1.1
Content-type: application/json
{ 
    "maxResults": number, 
    "nextToken": "string"
}
```
# **URI Request Parameters**

The request uses the following URI parameters.

## **[caseId](#page-1349-1)**

A unique identifier of the case.

Length Constraints: Minimum length of 1. Maximum length of 500.

Required: Yes

## **[domainId](#page-1349-1)**

The unique identifier of the Cases domain.

Length Constraints: Minimum length of 1. Maximum length of 500.

Required: Yes

# **Request Body**

The request accepts the following data in JSON format.

#### <span id="page-1349-0"></span>**[maxResults](#page-1349-1)**

The maximum number of audit events to return. The current maximum supported value is 25. This is also the default when no other value is provided.

Type: Integer

Valid Range: Minimum value of 1. Maximum value of 25.

Required: No

# <span id="page-1350-0"></span>**[nextToken](#page-1349-1)**

The token for the next set of results. Use the value returned in the previous response in the next request to retrieve the next set of results.

Type: String

Length Constraints: Minimum length of 0. Maximum length of 9000.

Required: No

# <span id="page-1350-1"></span>**Response Syntax**

```
HTTP/1.1 200
Content-type: application/json
{ 
    "auditEvents": [ 
       \mathcal{L} "eventId": "string", 
           "fields": [ 
               { 
                   "eventFieldId": "string", 
                   "newValue": { ... }, 
                  "oldValue": { ... } 
               } 
           ], 
           "performedBy": { 
               "iamPrincipalArn": "string", 
               "user": { ... } 
           }, 
           "performedTime": "string", 
           "relatedItemType": "string", 
           "type": "string" 
        } 
    ], 
    "nextToken": "string"
```
}

# **Response Elements**

If the action is successful, the service sends back an HTTP 200 response.

The following data is returned in JSON format by the service.

#### <span id="page-1351-0"></span>**[auditEvents](#page-1350-1)**

A list of case audits where each represents a particular edit of the case.

Type: Array of [AuditEvent](#page-2644-5) objects

Array Members: Minimum number of 0 items. Maximum number of 25 items.

#### <span id="page-1351-1"></span>**[nextToken](#page-1350-1)**

The token for the next set of results. This is null if there are no more results to return.

Type: String

Length Constraints: Minimum length of 0. Maximum length of 9000.

## **Errors**

For information about the errors that are common to all actions, see [Common](#page-3047-0) Errors.

#### **AccessDeniedException**

You do not have sufficient access to perform this action.

HTTP Status Code: 403

#### **InternalServerException**

We couldn't process your request because of an issue with the server. Try again later.

HTTP Status Code: 500

#### **ResourceNotFoundException**

We couldn't find the requested resource. Check that your resources exists and were created in the same AWS Region as your request, and try your request again.

## HTTP Status Code: 404

# **ThrottlingException**

The rate has been exceeded for this API. Please try again after a few minutes.

HTTP Status Code: 429

# **ValidationException**

The request isn't valid. Check the syntax and try again.

HTTP Status Code: 400

# **See Also**

- AWS [Command](https://docs.aws.amazon.com/goto/aws-cli/connectcases-2022-10-03/GetCaseAuditEvents) Line Interface
- [AWS](https://docs.aws.amazon.com/goto/DotNetSDKV3/connectcases-2022-10-03/GetCaseAuditEvents) SDK for .NET
- [AWS](https://docs.aws.amazon.com/goto/SdkForCpp/connectcases-2022-10-03/GetCaseAuditEvents) SDK for C++
- [AWS](https://docs.aws.amazon.com/goto/SdkForGoV2/connectcases-2022-10-03/GetCaseAuditEvents) SDK for Go v2
- [AWS](https://docs.aws.amazon.com/goto/SdkForJavaV2/connectcases-2022-10-03/GetCaseAuditEvents) SDK for Java V2
- AWS SDK for [JavaScript](https://docs.aws.amazon.com/goto/SdkForJavaScriptV3/connectcases-2022-10-03/GetCaseAuditEvents) V3
- [AWS](https://docs.aws.amazon.com/goto/SdkForPHPV3/connectcases-2022-10-03/GetCaseAuditEvents) SDK for PHP V3
- AWS SDK for [Python](https://docs.aws.amazon.com/goto/boto3/connectcases-2022-10-03/GetCaseAuditEvents)
- AWS SDK for [Ruby](https://docs.aws.amazon.com/goto/SdkForRubyV3/connectcases-2022-10-03/GetCaseAuditEvents) V3

# **GetCaseEventConfiguration**

Service: Amazon Connect Cases

Returns the case event publishing configuration.

# <span id="page-1353-0"></span>**Request Syntax**

POST /domains/*domainId*/case-event-configuration HTTP/1.1

# **URI Request Parameters**

The request uses the following URI parameters.

### **[domainId](#page-1353-0)**

The unique identifier of the Cases domain.

Length Constraints: Minimum length of 1. Maximum length of 500.

Required: Yes

# **Request Body**

<span id="page-1353-1"></span>The request does not have a request body.

# **Response Syntax**

```
HTTP/1.1 200
Content-type: application/json
{ 
    "eventBridge": { 
      "enabled": boolean, 
      "includedData": { 
         "caseData": { 
            "fields": [ 
\overline{a} "id": "string" 
 } 
 ] 
         },
```

```
 "relatedItemData": { 
             "includeContent": boolean
 } 
       } 
    }
}
```
# **Response Elements**

If the action is successful, the service sends back an HTTP 200 response.

The following data is returned in JSON format by the service.

# <span id="page-1354-0"></span>**[eventBridge](#page-1353-1)**

Configuration to enable EventBridge case event delivery and determine what data is delivered.

Type: [EventBridgeConfiguration](#page-2665-2) object

# **Errors**

For information about the errors that are common to all actions, see [Common](#page-3047-0) Errors.

## **AccessDeniedException**

You do not have sufficient access to perform this action.

HTTP Status Code: 403

## **InternalServerException**

We couldn't process your request because of an issue with the server. Try again later.

HTTP Status Code: 500

# **ResourceNotFoundException**

We couldn't find the requested resource. Check that your resources exists and were created in the same AWS Region as your request, and try your request again.

HTTP Status Code: 404

## **ThrottlingException**

The rate has been exceeded for this API. Please try again after a few minutes.

HTTP Status Code: 429

# **ValidationException**

The request isn't valid. Check the syntax and try again.

HTTP Status Code: 400

# **Examples**

## **Request and Response example**

This example illustrates one usage of GetCaseEventConfiguration.

{ }

```
{ 
   "enabled":true, 
   "includedData":{ 
     "caseData":{ 
     "fields":[ 
      { 
      "id":"status" 
      }, 
      { 
      "id":"title" 
      }, 
      { 
      "id":"customer_id" 
      }, 
      { 
      "id":"case_reason" 
      } 
     ] 
   }, 
   "relatedItemData":{ 
   "includeContent":true 
   } 
  }
}
```
# **See Also**

- AWS [Command](https://docs.aws.amazon.com/goto/aws-cli/connectcases-2022-10-03/GetCaseEventConfiguration) Line Interface
- [AWS](https://docs.aws.amazon.com/goto/DotNetSDKV3/connectcases-2022-10-03/GetCaseEventConfiguration) SDK for .NET
- [AWS](https://docs.aws.amazon.com/goto/SdkForCpp/connectcases-2022-10-03/GetCaseEventConfiguration) SDK for C++
- [AWS](https://docs.aws.amazon.com/goto/SdkForGoV2/connectcases-2022-10-03/GetCaseEventConfiguration) SDK for Go v2
- [AWS](https://docs.aws.amazon.com/goto/SdkForJavaV2/connectcases-2022-10-03/GetCaseEventConfiguration) SDK for Java V2
- AWS SDK for [JavaScript](https://docs.aws.amazon.com/goto/SdkForJavaScriptV3/connectcases-2022-10-03/GetCaseEventConfiguration) V3
- [AWS](https://docs.aws.amazon.com/goto/SdkForPHPV3/connectcases-2022-10-03/GetCaseEventConfiguration) SDK for PHP V3
- AWS SDK for [Python](https://docs.aws.amazon.com/goto/boto3/connectcases-2022-10-03/GetCaseEventConfiguration)
- AWS SDK for [Ruby](https://docs.aws.amazon.com/goto/SdkForRubyV3/connectcases-2022-10-03/GetCaseEventConfiguration) V3

# **GetDomain**

Service: Amazon Connect Cases

Returns information about a specific domain if it exists.

# <span id="page-1357-0"></span>**Request Syntax**

POST /domains/*domainId* HTTP/1.1

# **URI Request Parameters**

The request uses the following URI parameters.

# **[domainId](#page-1357-0)**

The unique identifier of the Cases domain.

Length Constraints: Minimum length of 1. Maximum length of 500.

Required: Yes

# **Request Body**

The request does not have a request body.

# <span id="page-1357-1"></span>**Response Syntax**

```
HTTP/1.1 200
Content-type: application/json
{ 
    "createdTime": "string", 
    "domainArn": "string", 
    "domainId": "string", 
    "domainStatus": "string", 
    "name": "string", 
    "tags": { 
       "string" : "string" 
    }
}
```
# **Response Elements**

If the action is successful, the service sends back an HTTP 200 response.

The following data is returned in JSON format by the service.

#### <span id="page-1358-0"></span>**[createdTime](#page-1357-1)**

The timestamp when the Cases domain was created.

Type: Timestamp

### <span id="page-1358-1"></span>**[domainArn](#page-1357-1)**

The Amazon Resource Name (ARN) for the Cases domain.

Type: String

Length Constraints: Minimum length of 1. Maximum length of 500.

### <span id="page-1358-2"></span>**[domainId](#page-1357-1)**

The unique identifier of the Cases domain.

Type: String

Length Constraints: Minimum length of 1. Maximum length of 500.

#### <span id="page-1358-3"></span>**[domainStatus](#page-1357-1)**

The status of the Cases domain.

Type: String

Valid Values: Active | CreationInProgress | CreationFailed

#### <span id="page-1358-4"></span>**[name](#page-1357-1)**

The name of the Cases domain.

Type: String

Length Constraints: Minimum length of 1. Maximum length of 100.

### Pattern: ^. \* [\S]\$

#### <span id="page-1359-0"></span>**[tags](#page-1357-1)**

A map of of key-value pairs that represent tags on a resource. Tags are used to organize, track, or control access for this resource.

Type: String to string map

## **Errors**

For information about the errors that are common to all actions, see [Common](#page-3047-0) Errors.

#### **AccessDeniedException**

You do not have sufficient access to perform this action.

HTTP Status Code: 403

#### **InternalServerException**

We couldn't process your request because of an issue with the server. Try again later.

HTTP Status Code: 500

#### **ResourceNotFoundException**

We couldn't find the requested resource. Check that your resources exists and were created in the same AWS Region as your request, and try your request again.

HTTP Status Code: 404

#### **ThrottlingException**

The rate has been exceeded for this API. Please try again after a few minutes.

HTTP Status Code: 429

#### **ValidationException**

The request isn't valid. Check the syntax and try again.

HTTP Status Code: 400

# **Examples**

{ }

## **Request and Response example**

This example illustrates one usage of GetDomain.

```
{ 
   "createdAt": "2021-03-05T21:25:30.261392Z", 
   "domainArn": "arn:aws:cases:us-west-2:[account_id]:domain/[domain_id]", 
   "domainId": "[domain_id]", 
   "domainStatus": "Active", 
   "name": "Demo Domain", 
   "tags": {}
}
```
# **See Also**

- AWS [Command](https://docs.aws.amazon.com/goto/aws-cli/connectcases-2022-10-03/GetDomain) Line Interface
- [AWS](https://docs.aws.amazon.com/goto/DotNetSDKV3/connectcases-2022-10-03/GetDomain) SDK for .NET
- [AWS](https://docs.aws.amazon.com/goto/SdkForCpp/connectcases-2022-10-03/GetDomain) SDK for C++
- [AWS](https://docs.aws.amazon.com/goto/SdkForGoV2/connectcases-2022-10-03/GetDomain) SDK for Go v2
- [AWS](https://docs.aws.amazon.com/goto/SdkForJavaV2/connectcases-2022-10-03/GetDomain) SDK for Java V2
- AWS SDK for [JavaScript](https://docs.aws.amazon.com/goto/SdkForJavaScriptV3/connectcases-2022-10-03/GetDomain) V3
- [AWS](https://docs.aws.amazon.com/goto/SdkForPHPV3/connectcases-2022-10-03/GetDomain) SDK for PHP V3
- AWS SDK for [Python](https://docs.aws.amazon.com/goto/boto3/connectcases-2022-10-03/GetDomain)
- AWS SDK for [Ruby](https://docs.aws.amazon.com/goto/SdkForRubyV3/connectcases-2022-10-03/GetDomain) V3

# **GetLayout**

Service: Amazon Connect Cases

Returns the details for the requested layout.

# <span id="page-1361-0"></span>**Request Syntax**

POST /domains/*domainId*/layouts/*layoutId* HTTP/1.1

# **URI Request Parameters**

The request uses the following URI parameters.

## **[domainId](#page-1361-0)**

The unique identifier of the Cases domain.

Length Constraints: Minimum length of 1. Maximum length of 500.

Required: Yes

### **[layoutId](#page-1361-0)**

The unique identifier of the layout.

Length Constraints: Minimum length of 1. Maximum length of 500.

Required: Yes

# **Request Body**

The request does not have a request body.

# <span id="page-1361-1"></span>**Response Syntax**

```
HTTP/1.1 200
Content-type: application/json
{ 
    "content": { ... }, 
    "createdTime": "string", 
    "deleted": boolean,
```

```
 "lastModifiedTime": "string", 
    "layoutArn": "string", 
    "layoutId": "string", 
    "name": "string", 
    "tags": { 
        "string" : "string" 
    }
}
```
# **Response Elements**

If the action is successful, the service sends back an HTTP 200 response.

The following data is returned in JSON format by the service.

### <span id="page-1362-0"></span>**[content](#page-1361-1)**

Information about which fields will be present in the layout, the order of the fields, and readonly attribute of the field.

Type: [LayoutContent](#page-2688-0) object

**Note:** This object is a Union. Only one member of this object can be specified or returned.

## <span id="page-1362-1"></span>**[createdTime](#page-1361-1)**

Timestamp at which the resource was created.

Type: Timestamp

#### <span id="page-1362-2"></span>**[deleted](#page-1361-1)**

Denotes whether or not the resource has been deleted.

Type: Boolean

## <span id="page-1362-3"></span>**[lastModifiedTime](#page-1361-1)**

Timestamp at which the resource was created or last modified.

Type: Timestamp

#### <span id="page-1362-4"></span>**[layoutArn](#page-1361-1)**

The Amazon Resource Name (ARN) of the newly created layout.

Type: String

Length Constraints: Minimum length of 1. Maximum length of 500.

# <span id="page-1363-0"></span>**[layoutId](#page-1361-1)**

The unique identifier of the layout.

Type: String

Length Constraints: Minimum length of 1. Maximum length of 500.

## <span id="page-1363-1"></span>**[name](#page-1361-1)**

The name of the layout. It must be unique.

Type: String

Length Constraints: Minimum length of 1. Maximum length of 100.

Pattern: ^.\*[\S]\$

# <span id="page-1363-2"></span>**[tags](#page-1361-1)**

A map of of key-value pairs that represent tags on a resource. Tags are used to organize, track, or control access for this resource.

Type: String to string map

# **Errors**

For information about the errors that are common to all actions, see [Common](#page-3047-0) Errors.

# **AccessDeniedException**

You do not have sufficient access to perform this action.

HTTP Status Code: 403

# **InternalServerException**

We couldn't process your request because of an issue with the server. Try again later.

HTTP Status Code: 500

## **ResourceNotFoundException**

We couldn't find the requested resource. Check that your resources exists and were created in the same AWS Region as your request, and try your request again.

## HTTP Status Code: 404

## **ThrottlingException**

The rate has been exceeded for this API. Please try again after a few minutes.

HTTP Status Code: 429

### **ValidationException**

The request isn't valid. Check the syntax and try again.

HTTP Status Code: 400

# **Examples**

### **Request and Response example**

Following is an example of a content attribute.

{ }

```
{ 
   "name": "My layout", 
   "content": { 
   "basic": { 
     "topPanel": { 
        "sections": [ 
        { 
          "fieldGroup": { 
          "fields": [ 
            { 
            "editable": false, 
            "fieldId": "[field_id_1]" 
            }, 
            { 
            "editable": false, 
            "fieldId": "[field_id_2]" 
            } 
 ] 
         }
```

```
 } 
      ] 
   }, 
   "moreInfo": { 
   "sections": [ 
        { 
        "fieldGroup": { 
           "name": "Address", 
           "fields": [ 
             { 
             "editable": false, 
             "fieldId": "[field_id_3]" 
             }, 
             { 
             "editable": false, 
             "fieldId": "[field_id_4]" 
             } 
           \mathbf{1} } 
         } 
        ] 
       } 
      } 
   }, 
   "layoutArn": "arn:aws:cases:us-west-2:[account_id]:domain/[domain_id]/layout/
[layout_id]", 
   "layoutId": "[layout_id]", 
   "tags": {}
}
```
# **See Also**

- AWS [Command](https://docs.aws.amazon.com/goto/aws-cli/connectcases-2022-10-03/GetLayout) Line Interface
- [AWS](https://docs.aws.amazon.com/goto/DotNetSDKV3/connectcases-2022-10-03/GetLayout) SDK for .NET
- [AWS](https://docs.aws.amazon.com/goto/SdkForCpp/connectcases-2022-10-03/GetLayout) SDK for C++
- [AWS](https://docs.aws.amazon.com/goto/SdkForGoV2/connectcases-2022-10-03/GetLayout) SDK for Go v2
- [AWS](https://docs.aws.amazon.com/goto/SdkForJavaV2/connectcases-2022-10-03/GetLayout) SDK for Java V2
- AWS SDK for [JavaScript](https://docs.aws.amazon.com/goto/SdkForJavaScriptV3/connectcases-2022-10-03/GetLayout) V3
- [AWS](https://docs.aws.amazon.com/goto/SdkForPHPV3/connectcases-2022-10-03/GetLayout) SDK for PHP V3
- AWS SDK for [Python](https://docs.aws.amazon.com/goto/boto3/connectcases-2022-10-03/GetLayout)
- AWS SDK for [Ruby](https://docs.aws.amazon.com/goto/SdkForRubyV3/connectcases-2022-10-03/GetLayout) V3

# **GetTemplate**

Service: Amazon Connect Cases

Returns the details for the requested template.

# <span id="page-1367-0"></span>**Request Syntax**

POST /domains/*domainId*/templates/*templateId* HTTP/1.1

# **URI Request Parameters**

The request uses the following URI parameters.

### **[domainId](#page-1367-0)**

The unique identifier of the Cases domain.

Length Constraints: Minimum length of 1. Maximum length of 500.

Required: Yes

#### **[templateId](#page-1367-0)**

A unique identifier of a template.

Length Constraints: Minimum length of 1. Maximum length of 500.

Required: Yes

# **Request Body**

The request does not have a request body.

## **Response Syntax**

```
HTTP/1.1 200
Content-type: application/json
{ 
    "createdTime": "string", 
    "deleted": boolean,
```
```
 "description": "string", 
    "lastModifiedTime": "string", 
    "layoutConfiguration": { 
        "defaultLayout": "string" 
    }, 
    "name": "string", 
    "requiredFields": [ 
        { 
           "fieldId": "string" 
        } 
    ], 
    "status": "string", 
    "tags": { 
        "string" : "string" 
    }, 
    "templateArn": "string", 
    "templateId": "string"
}
```
# **Response Elements**

If the action is successful, the service sends back an HTTP 200 response.

The following data is returned in JSON format by the service.

#### **[createdTime](#page-1367-0)**

Timestamp at which the resource was created.

Type: Timestamp

#### **[deleted](#page-1367-0)**

Denotes whether or not the resource has been deleted.

Type: Boolean

#### <span id="page-1368-0"></span>**[description](#page-1367-0)**

A brief description of the template.

Type: String

Length Constraints: Minimum length of 0. Maximum length of 255.

### <span id="page-1369-0"></span>**[lastModifiedTime](#page-1367-0)**

Timestamp at which the resource was created or last modified.

Type: Timestamp

#### <span id="page-1369-1"></span>**[layoutConfiguration](#page-1367-0)**

Configuration of layouts associated to the template.

Type: [LayoutConfiguration](#page-2687-1) object

#### <span id="page-1369-2"></span>**[name](#page-1367-0)**

The name of the template.

Type: String

Length Constraints: Minimum length of 1. Maximum length of 100.

Pattern: ^. \* [\S]\$

#### <span id="page-1369-3"></span>**[requiredFields](#page-1367-0)**

A list of fields that must contain a value for a case to be successfully created with this template.

Type: Array of [RequiredField](#page-2699-1) objects

Array Members: Minimum number of 0 items. Maximum number of 100 items.

#### <span id="page-1369-4"></span>**[status](#page-1367-0)**

The status of the template.

Type: String

Valid Values: Active | Inactive

#### <span id="page-1369-5"></span>**[tags](#page-1367-0)**

A map of of key-value pairs that represent tags on a resource. Tags are used to organize, track, or control access for this resource.

Type: String to string map

#### <span id="page-1369-6"></span>**[templateArn](#page-1367-0)**

The Amazon Resource Name (ARN) of the template.

## Type: String

Length Constraints: Minimum length of 1. Maximum length of 500.

### <span id="page-1370-0"></span>**[templateId](#page-1367-0)**

A unique identifier of a template.

Type: String

Length Constraints: Minimum length of 1. Maximum length of 500.

# **Errors**

For information about the errors that are common to all actions, see [Common](#page-3047-0) Errors.

### **AccessDeniedException**

You do not have sufficient access to perform this action.

HTTP Status Code: 403

### **InternalServerException**

We couldn't process your request because of an issue with the server. Try again later.

HTTP Status Code: 500

### **ResourceNotFoundException**

We couldn't find the requested resource. Check that your resources exists and were created in the same AWS Region as your request, and try your request again.

HTTP Status Code: 404

### **ThrottlingException**

The rate has been exceeded for this API. Please try again after a few minutes.

HTTP Status Code: 429

### **ValidationException**

The request isn't valid. Check the syntax and try again.

HTTP Status Code: 400

# **Examples**

### **Request and Response example**

This example illustrates one usage of GetTemplate.

{ }

```
{ 
   "templateId": "[template_id]", 
   "templateArn": "[template_arn]", 
   "name": "Shipping", 
   "layoutConfiguration": { 
   "defaultLayout": "[layout_id]" 
     }, 
   "requiredFields": [ 
     { 
     "fieldId": "[field_id]" 
     } 
   ] 
   "description": "This is an example template for shipping issues", 
   "status": "Inactive"
}
```
# **See Also**

- AWS [Command](https://docs.aws.amazon.com/goto/aws-cli/connectcases-2022-10-03/GetTemplate) Line Interface
- [AWS](https://docs.aws.amazon.com/goto/DotNetSDKV3/connectcases-2022-10-03/GetTemplate) SDK for .NET
- [AWS](https://docs.aws.amazon.com/goto/SdkForCpp/connectcases-2022-10-03/GetTemplate) SDK for C++
- [AWS](https://docs.aws.amazon.com/goto/SdkForGoV2/connectcases-2022-10-03/GetTemplate) SDK for Go v2
- [AWS](https://docs.aws.amazon.com/goto/SdkForJavaV2/connectcases-2022-10-03/GetTemplate) SDK for Java V2
- AWS SDK for [JavaScript](https://docs.aws.amazon.com/goto/SdkForJavaScriptV3/connectcases-2022-10-03/GetTemplate) V3
- [AWS](https://docs.aws.amazon.com/goto/SdkForPHPV3/connectcases-2022-10-03/GetTemplate) SDK for PHP V3
- AWS SDK for [Python](https://docs.aws.amazon.com/goto/boto3/connectcases-2022-10-03/GetTemplate)

# • AWS SDK for [Ruby](https://docs.aws.amazon.com/goto/SdkForRubyV3/connectcases-2022-10-03/GetTemplate) V3

# **ListCasesForContact**

Service: Amazon Connect Cases

Lists cases for a given contact.

# <span id="page-1373-1"></span>**Request Syntax**

```
POST /domains/domainId/list-cases-for-contact HTTP/1.1
Content-type: application/json
{ 
    "contactArn": "string", 
    "maxResults": number, 
    "nextToken": "string"
}
```
# **URI Request Parameters**

The request uses the following URI parameters.

#### **[domainId](#page-1373-1)**

The unique identifier of the Cases domain.

Length Constraints: Minimum length of 1. Maximum length of 500.

Required: Yes

# **Request Body**

The request accepts the following data in JSON format.

#### <span id="page-1373-0"></span>**[contactArn](#page-1373-1)**

A unique identifier of a contact in Amazon Connect.

Type: String

Length Constraints: Minimum length of 1. Maximum length of 500.

Required: Yes

#### <span id="page-1374-0"></span>**[maxResults](#page-1373-1)**

The maximum number of results to return per page.

Type: Integer

Valid Range: Minimum value of 1. Maximum value of 10.

Required: No

#### <span id="page-1374-1"></span>**[nextToken](#page-1373-1)**

The token for the next set of results. Use the value returned in the previous response in the next request to retrieve the next set of results.

Type: String

Length Constraints: Minimum length of 0. Maximum length of 9000.

Required: No

# <span id="page-1374-2"></span>**Response Syntax**

```
HTTP/1.1 200
Content-type: application/json
{ 
    "cases": [ 
        { 
           "caseId": "string", 
           "templateId": "string" 
        } 
    ], 
    "nextToken": "string"
}
```
# **Response Elements**

If the action is successful, the service sends back an HTTP 200 response.

The following data is returned in JSON format by the service.

#### <span id="page-1375-0"></span>**[cases](#page-1374-2)**

A list of Case summary information.

Type: Array of [CaseSummary](#page-2655-2) objects

Array Members: Minimum number of 0 items. Maximum number of 10 items.

### <span id="page-1375-1"></span>**[nextToken](#page-1374-2)**

The token for the next set of results. This is null if there are no more results to return.

Type: String

Length Constraints: Minimum length of 0. Maximum length of 9000.

# **Errors**

For information about the errors that are common to all actions, see [Common](#page-3047-0) Errors.

### **AccessDeniedException**

You do not have sufficient access to perform this action.

HTTP Status Code: 403

### **InternalServerException**

We couldn't process your request because of an issue with the server. Try again later.

HTTP Status Code: 500

### **ResourceNotFoundException**

We couldn't find the requested resource. Check that your resources exists and were created in the same AWS Region as your request, and try your request again.

HTTP Status Code: 404

### **ThrottlingException**

The rate has been exceeded for this API. Please try again after a few minutes.

HTTP Status Code: 429

### **ValidationException**

The request isn't valid. Check the syntax and try again.

HTTP Status Code: 400

# **Examples**

### **Request and Response example**

This example illustrates one usage of ListCasesForContact.

```
{ 
   "contactArn": "arn:aws:connect:us-west-2:[account_id]:instance/[connect_instance_id]/
contact/[contact_id]", 
   "maxResults": 10
}
```

```
{ 
   "cases": [ 
     { 
        "caseId": "[case_id_1]", 
        "templateId": "[template_id_1]" 
     }, 
     { 
        "caseId": "[case_id_2]", 
        "templateId": "[template_id_2]" 
        }, 
        { 
        "caseId": "[case_id_3]", 
        "templateId": "[template_id_3]" 
        } 
     \blacksquare "nextToken": null
}
```
# **See Also**

- AWS [Command](https://docs.aws.amazon.com/goto/aws-cli/connectcases-2022-10-03/ListCasesForContact) Line Interface
- [AWS](https://docs.aws.amazon.com/goto/DotNetSDKV3/connectcases-2022-10-03/ListCasesForContact) SDK for .NET
- [AWS](https://docs.aws.amazon.com/goto/SdkForCpp/connectcases-2022-10-03/ListCasesForContact) SDK for C++
- [AWS](https://docs.aws.amazon.com/goto/SdkForGoV2/connectcases-2022-10-03/ListCasesForContact) SDK for Go v2
- [AWS](https://docs.aws.amazon.com/goto/SdkForJavaV2/connectcases-2022-10-03/ListCasesForContact) SDK for Java V2
- AWS SDK for [JavaScript](https://docs.aws.amazon.com/goto/SdkForJavaScriptV3/connectcases-2022-10-03/ListCasesForContact) V3
- [AWS](https://docs.aws.amazon.com/goto/SdkForPHPV3/connectcases-2022-10-03/ListCasesForContact) SDK for PHP V3
- AWS SDK for [Python](https://docs.aws.amazon.com/goto/boto3/connectcases-2022-10-03/ListCasesForContact)
- AWS SDK for [Ruby](https://docs.aws.amazon.com/goto/SdkForRubyV3/connectcases-2022-10-03/ListCasesForContact) V3

# **ListDomains**

Service: Amazon Connect Cases

Lists all cases domains in the AWS account. Each list item is a condensed summary object of the domain.

# <span id="page-1378-0"></span>**Request Syntax**

POST /domains-list?maxResults=*maxResults*&nextToken=*nextToken* HTTP/1.1

# **URI Request Parameters**

The request uses the following URI parameters.

### **[maxResults](#page-1378-0)**

The maximum number of results to return per page.

Valid Range: Minimum value of 1. Maximum value of 10.

### **[nextToken](#page-1378-0)**

The token for the next set of results. Use the value returned in the previous response in the next request to retrieve the next set of results.

Length Constraints: Minimum length of 0. Maximum length of 9000.

# **Request Body**

The request does not have a request body.

## <span id="page-1378-1"></span>**Response Syntax**

```
HTTP/1.1 200
Content-type: application/json
{ 
    "domains": [ 
        { 
           "domainArn": "string", 
           "domainId": "string",
```

```
 "name": "string" 
        } 
    ], 
    "nextToken": "string"
}
```
# **Response Elements**

If the action is successful, the service sends back an HTTP 200 response.

The following data is returned in JSON format by the service.

#### <span id="page-1379-0"></span>**[domains](#page-1378-1)**

The Cases domain.

Type: Array of [DomainSummary](#page-2662-3) objects

### <span id="page-1379-1"></span>**[nextToken](#page-1378-1)**

The token for the next set of results. This is null if there are no more results to return.

Type: String

Length Constraints: Minimum length of 0. Maximum length of 9000.

## **Errors**

For information about the errors that are common to all actions, see [Common](#page-3047-0) Errors.

### **AccessDeniedException**

You do not have sufficient access to perform this action.

HTTP Status Code: 403

#### **InternalServerException**

We couldn't process your request because of an issue with the server. Try again later.

HTTP Status Code: 500

#### **ThrottlingException**

The rate has been exceeded for this API. Please try again after a few minutes.

HTTP Status Code: 429

## **ValidationException**

The request isn't valid. Check the syntax and try again.

```
HTTP Status Code: 400
```
# **Examples**

{ }

### **Request and Response example**

This example illustrates one usage of ListDomains.

{ "domains": [ { "domainArn": "arn:aws:cases:us-west-2:[account\_id]:domain/[domain\_id]", "domainId": "[domain\_id]", "name": "[domain\_name]" } ] "nextToken": [nextToken] }

# **See Also**

- AWS [Command](https://docs.aws.amazon.com/goto/aws-cli/connectcases-2022-10-03/ListDomains) Line Interface
- [AWS](https://docs.aws.amazon.com/goto/DotNetSDKV3/connectcases-2022-10-03/ListDomains) SDK for .NET
- [AWS](https://docs.aws.amazon.com/goto/SdkForCpp/connectcases-2022-10-03/ListDomains) SDK for C++
- [AWS](https://docs.aws.amazon.com/goto/SdkForGoV2/connectcases-2022-10-03/ListDomains) SDK for Go v2
- [AWS](https://docs.aws.amazon.com/goto/SdkForJavaV2/connectcases-2022-10-03/ListDomains) SDK for Java V2
- AWS SDK for [JavaScript](https://docs.aws.amazon.com/goto/SdkForJavaScriptV3/connectcases-2022-10-03/ListDomains) V3
- [AWS](https://docs.aws.amazon.com/goto/SdkForPHPV3/connectcases-2022-10-03/ListDomains) SDK for PHP V3
- AWS SDK for [Python](https://docs.aws.amazon.com/goto/boto3/connectcases-2022-10-03/ListDomains)
- AWS SDK for [Ruby](https://docs.aws.amazon.com/goto/SdkForRubyV3/connectcases-2022-10-03/ListDomains) V3

# **ListFieldOptions**

Service: Amazon Connect Cases

Lists all of the field options for a field identifier in the domain.

# <span id="page-1382-0"></span>**Request Syntax**

```
POST /domains/domainId/fields/fieldId/options-list?
maxResults=maxResults&nextToken=nextToken&values=values HTTP/1.1
```
# **URI Request Parameters**

The request uses the following URI parameters.

### **[domainId](#page-1382-0)**

The unique identifier of the Cases domain.

Length Constraints: Minimum length of 1. Maximum length of 500.

Required: Yes

#### **[fieldId](#page-1382-0)**

The unique identifier of a field.

Length Constraints: Minimum length of 1. Maximum length of 500.

Required: Yes

#### **[maxResults](#page-1382-0)**

The maximum number of results to return per page.

Valid Range: Minimum value of 1. Maximum value of 100.

### **[nextToken](#page-1382-0)**

The token for the next set of results. Use the value returned in the previous response in the next request to retrieve the next set of results.

Length Constraints: Minimum length of 0. Maximum length of 9000.

#### **[values](#page-1382-0)**

A list of FieldOption values to filter on for ListFieldOptions.

Array Members: Minimum number of 0 items. Maximum number of 1 item.

Length Constraints: Minimum length of 0. Maximum length of 100.

# **Request Body**

The request does not have a request body.

# <span id="page-1383-2"></span>**Response Syntax**

```
HTTP/1.1 200
Content-type: application/json
{ 
    "nextToken": "string", 
    "options": [ 
        { 
           "active": boolean, 
           "name": "string", 
           "value": "string" 
        } 
    ]
}
```
# **Response Elements**

If the action is successful, the service sends back an HTTP 200 response.

The following data is returned in JSON format by the service.

### <span id="page-1383-0"></span>**[nextToken](#page-1383-2)**

The token for the next set of results. This is null if there are no more results to return.

Type: String

Length Constraints: Minimum length of 0. Maximum length of 9000.

### <span id="page-1383-1"></span>**[options](#page-1383-2)**

A list of FieldOption objects.

Type: Array of [FieldOption](#page-2673-3) objects

## **Errors**

For information about the errors that are common to all actions, see [Common](#page-3047-0) Errors.

#### **AccessDeniedException**

You do not have sufficient access to perform this action.

HTTP Status Code: 403

#### **InternalServerException**

We couldn't process your request because of an issue with the server. Try again later.

HTTP Status Code: 500

#### **ResourceNotFoundException**

We couldn't find the requested resource. Check that your resources exists and were created in the same AWS Region as your request, and try your request again.

HTTP Status Code: 404

#### **ThrottlingException**

The rate has been exceeded for this API. Please try again after a few minutes.

HTTP Status Code: 429

#### **ValidationException**

The request isn't valid. Check the syntax and try again.

HTTP Status Code: 400

## **Examples**

#### **Request and Response example**

This example illustrates one usage of ListFieldOptions.

```
{ 
   "nextToken": [nextToken], 
   "options": [ 
       { 
       "active": true, 
       "name": "California", 
       "value": "CA" 
       }, 
       { 
       "active": true, 
       "name": "Washington", 
       "value": "WA" 
       }, 
      \left\{ \right. "active": true, 
       "name": "New York", 
       "value": "NY" 
       }, 
       { 
       "active": false, 
       "name": "Massachusetts", 
       "value": "MA" 
       } 
   ]
}
```
# **See Also**

- AWS [Command](https://docs.aws.amazon.com/goto/aws-cli/connectcases-2022-10-03/ListFieldOptions) Line Interface
- [AWS](https://docs.aws.amazon.com/goto/DotNetSDKV3/connectcases-2022-10-03/ListFieldOptions) SDK for .NET
- [AWS](https://docs.aws.amazon.com/goto/SdkForCpp/connectcases-2022-10-03/ListFieldOptions) SDK for C++
- [AWS](https://docs.aws.amazon.com/goto/SdkForGoV2/connectcases-2022-10-03/ListFieldOptions) SDK for Go v2
- [AWS](https://docs.aws.amazon.com/goto/SdkForJavaV2/connectcases-2022-10-03/ListFieldOptions) SDK for Java V2
- AWS SDK for [JavaScript](https://docs.aws.amazon.com/goto/SdkForJavaScriptV3/connectcases-2022-10-03/ListFieldOptions) V3
- [AWS](https://docs.aws.amazon.com/goto/SdkForPHPV3/connectcases-2022-10-03/ListFieldOptions) SDK for PHP V3
- AWS SDK for [Python](https://docs.aws.amazon.com/goto/boto3/connectcases-2022-10-03/ListFieldOptions)

# • AWS SDK for [Ruby](https://docs.aws.amazon.com/goto/SdkForRubyV3/connectcases-2022-10-03/ListFieldOptions) V3

# **ListFields**

Service: Amazon Connect Cases

Lists all fields in a Cases domain.

# <span id="page-1387-0"></span>**Request Syntax**

POST /domains/*domainId*/fields-list?maxResults=*maxResults*&nextToken=*nextToken* HTTP/1.1

# **URI Request Parameters**

The request uses the following URI parameters.

## **[domainId](#page-1387-0)**

The unique identifier of the Cases domain.

Length Constraints: Minimum length of 1. Maximum length of 500.

Required: Yes

### **[maxResults](#page-1387-0)**

The maximum number of results to return per page.

Valid Range: Minimum value of 1. Maximum value of 100.

## **[nextToken](#page-1387-0)**

The token for the next set of results. Use the value returned in the previous response in the next request to retrieve the next set of results.

Length Constraints: Minimum length of 0. Maximum length of 9000.

# **Request Body**

The request does not have a request body.

# <span id="page-1387-1"></span>**Response Syntax**

```
HTTP/1.1 200
Content-type: application/json
```

```
{ 
     "fields": [ 
        { 
            "fieldArn": "string", 
            "fieldId": "string", 
            "name": "string", 
            "namespace": "string", 
            "type": "string" 
        } 
    ], 
    "nextToken": "string"
}
```
# **Response Elements**

If the action is successful, the service sends back an HTTP 200 response.

The following data is returned in JSON format by the service.

#### <span id="page-1388-0"></span>**[fields](#page-1387-1)**

List of detailed field information.

Type: Array of [FieldSummary](#page-2677-4) objects

Array Members: Minimum number of 0 items. Maximum number of 100 items.

<span id="page-1388-1"></span>**[nextToken](#page-1387-1)**

The token for the next set of results. This is null if there are no more results to return.

Type: String

Length Constraints: Minimum length of 0. Maximum length of 9000.

### **Errors**

For information about the errors that are common to all actions, see [Common](#page-3047-0) Errors.

#### **AccessDeniedException**

You do not have sufficient access to perform this action.

### HTTP Status Code: 403

### **InternalServerException**

We couldn't process your request because of an issue with the server. Try again later.

HTTP Status Code: 500

### **ResourceNotFoundException**

We couldn't find the requested resource. Check that your resources exists and were created in the same AWS Region as your request, and try your request again.

HTTP Status Code: 404

#### **ThrottlingException**

The rate has been exceeded for this API. Please try again after a few minutes.

HTTP Status Code: 429

### **ValidationException**

The request isn't valid. Check the syntax and try again.

HTTP Status Code: 400

# **Examples**

#### **Request and Response example**

This example illustrates one usage of ListFields.

{ }

```
{ 
   "fields": [ 
   { 
     "fieldId": "[field_id]", 
     "fieldArn": "[field_arn]", 
     "name": "Color", 
     "type": "Text",
```

```
 "namespace": "Custom", 
      "tags": {} 
     } 
    ], 
    "nextToken": [nextToken]
}
```
# **See Also**

- AWS [Command](https://docs.aws.amazon.com/goto/aws-cli/connectcases-2022-10-03/ListFields) Line Interface
- [AWS](https://docs.aws.amazon.com/goto/DotNetSDKV3/connectcases-2022-10-03/ListFields) SDK for .NET
- [AWS](https://docs.aws.amazon.com/goto/SdkForCpp/connectcases-2022-10-03/ListFields) SDK for C++
- [AWS](https://docs.aws.amazon.com/goto/SdkForGoV2/connectcases-2022-10-03/ListFields) SDK for Go v2
- [AWS](https://docs.aws.amazon.com/goto/SdkForJavaV2/connectcases-2022-10-03/ListFields) SDK for Java V2
- AWS SDK for [JavaScript](https://docs.aws.amazon.com/goto/SdkForJavaScriptV3/connectcases-2022-10-03/ListFields) V3
- [AWS](https://docs.aws.amazon.com/goto/SdkForPHPV3/connectcases-2022-10-03/ListFields) SDK for PHP V3
- AWS SDK for [Python](https://docs.aws.amazon.com/goto/boto3/connectcases-2022-10-03/ListFields)
- AWS SDK for [Ruby](https://docs.aws.amazon.com/goto/SdkForRubyV3/connectcases-2022-10-03/ListFields) V3

# **ListLayouts**

Service: Amazon Connect Cases

Lists all layouts in the given cases domain. Each list item is a condensed summary object of the layout.

# <span id="page-1391-0"></span>**Request Syntax**

POST /domains/*domainId*/layouts-list?maxResults=*maxResults*&nextToken=*nextToken* HTTP/1.1

# **URI Request Parameters**

The request uses the following URI parameters.

### **[domainId](#page-1391-0)**

The unique identifier of the Cases domain.

Length Constraints: Minimum length of 1. Maximum length of 500.

Required: Yes

#### **[maxResults](#page-1391-0)**

The maximum number of results to return per page.

Valid Range: Minimum value of 1. Maximum value of 100.

#### **[nextToken](#page-1391-0)**

The token for the next set of results. Use the value returned in the previous response in the next request to retrieve the next set of results.

Length Constraints: Minimum length of 0. Maximum length of 9000.

# **Request Body**

The request does not have a request body.

# <span id="page-1391-1"></span>**Response Syntax**

HTTP/1.1 200

```
Content-type: application/json
{ 
    "layouts": [ 
        { 
           "layoutArn": "string", 
           "layoutId": "string", 
           "name": "string" 
        } 
    ], 
    "nextToken": "string"
}
```
# **Response Elements**

If the action is successful, the service sends back an HTTP 200 response.

The following data is returned in JSON format by the service.

### <span id="page-1392-0"></span>**[layouts](#page-1391-1)**

The layouts for the domain.

Type: Array of [LayoutSummary](#page-2690-3) objects

### <span id="page-1392-1"></span>**[nextToken](#page-1391-1)**

The token for the next set of results. This is null if there are no more results to return.

Type: String

Length Constraints: Minimum length of 0. Maximum length of 9000.

## **Errors**

For information about the errors that are common to all actions, see [Common](#page-3047-0) Errors.

### **AccessDeniedException**

You do not have sufficient access to perform this action.

HTTP Status Code: 403

#### **InternalServerException**

We couldn't process your request because of an issue with the server. Try again later.

HTTP Status Code: 500

#### **ResourceNotFoundException**

We couldn't find the requested resource. Check that your resources exists and were created in the same AWS Region as your request, and try your request again.

HTTP Status Code: 404

#### **ThrottlingException**

The rate has been exceeded for this API. Please try again after a few minutes.

HTTP Status Code: 429

#### **ValidationException**

The request isn't valid. Check the syntax and try again.

HTTP Status Code: 400

# **Examples**

#### **Request and Response example**

This example illustrates one usage of ListLayouts.

{ }

```
{ 
   "layouts": [ 
     { 
       "layoutArn": "arn:aws:cases:us-west-2:[account_id]:domain/[domain_id]/layout/
[layout_id]", 
       "layoutId": "[layout_id]", 
       "name": "[layout_name]" 
     } 
   ],
```

```
 "nextToken": "[nextToken]"
```
# **See Also**

}

- AWS [Command](https://docs.aws.amazon.com/goto/aws-cli/connectcases-2022-10-03/ListLayouts) Line Interface
- [AWS](https://docs.aws.amazon.com/goto/DotNetSDKV3/connectcases-2022-10-03/ListLayouts) SDK for .NET
- [AWS](https://docs.aws.amazon.com/goto/SdkForCpp/connectcases-2022-10-03/ListLayouts) SDK for C++
- [AWS](https://docs.aws.amazon.com/goto/SdkForGoV2/connectcases-2022-10-03/ListLayouts) SDK for Go v2
- [AWS](https://docs.aws.amazon.com/goto/SdkForJavaV2/connectcases-2022-10-03/ListLayouts) SDK for Java V2
- AWS SDK for [JavaScript](https://docs.aws.amazon.com/goto/SdkForJavaScriptV3/connectcases-2022-10-03/ListLayouts) V3
- [AWS](https://docs.aws.amazon.com/goto/SdkForPHPV3/connectcases-2022-10-03/ListLayouts) SDK for PHP V3
- AWS SDK for [Python](https://docs.aws.amazon.com/goto/boto3/connectcases-2022-10-03/ListLayouts)
- AWS SDK for [Ruby](https://docs.aws.amazon.com/goto/SdkForRubyV3/connectcases-2022-10-03/ListLayouts) V3

# **ListTagsForResource**

Service: Amazon Connect Cases

Lists tags for a resource.

# <span id="page-1395-0"></span>**Request Syntax**

GET /tags/*arn* HTTP/1.1

## **URI Request Parameters**

The request uses the following URI parameters.

#### **[arn](#page-1395-0)**

The Amazon Resource Name (ARN)

Length Constraints: Minimum length of 1. Maximum length of 500.

Required: Yes

# **Request Body**

<span id="page-1395-1"></span>The request does not have a request body.

# **Response Syntax**

```
HTTP/1.1 200
Content-type: application/json
{ 
    "tags": { 
       "string" : "string" 
    }
}
```
# **Response Elements**

If the action is successful, the service sends back an HTTP 200 response.

The following data is returned in JSON format by the service.

#### <span id="page-1396-0"></span>**[tags](#page-1395-1)**

A map of of key-value pairs that represent tags on a resource. Tags are used to organize, track, or control access for this resource.

Type: String to string map

### **Errors**

For information about the errors that are common to all actions, see [Common](#page-3047-0) Errors.

#### **AccessDeniedException**

You do not have sufficient access to perform this action.

HTTP Status Code: 403

### **InternalServerException**

We couldn't process your request because of an issue with the server. Try again later.

HTTP Status Code: 500

#### **ResourceNotFoundException**

We couldn't find the requested resource. Check that your resources exists and were created in the same AWS Region as your request, and try your request again.

HTTP Status Code: 404

#### **ThrottlingException**

The rate has been exceeded for this API. Please try again after a few minutes.

HTTP Status Code: 429

#### **ValidationException**

The request isn't valid. Check the syntax and try again.

HTTP Status Code: 400

# **Examples**

### **Request and Response example**

This example illustrates one usage of ListTagsForResource.

{ }

```
{ 
   "tags": { 
   "some_key": "some_value" 
   }
}
```
# **See Also**

- AWS [Command](https://docs.aws.amazon.com/goto/aws-cli/connectcases-2022-10-03/ListTagsForResource) Line Interface
- [AWS](https://docs.aws.amazon.com/goto/DotNetSDKV3/connectcases-2022-10-03/ListTagsForResource) SDK for .NET
- [AWS](https://docs.aws.amazon.com/goto/SdkForCpp/connectcases-2022-10-03/ListTagsForResource) SDK for C++
- [AWS](https://docs.aws.amazon.com/goto/SdkForGoV2/connectcases-2022-10-03/ListTagsForResource) SDK for Go v2
- [AWS](https://docs.aws.amazon.com/goto/SdkForJavaV2/connectcases-2022-10-03/ListTagsForResource) SDK for Java V2
- AWS SDK for [JavaScript](https://docs.aws.amazon.com/goto/SdkForJavaScriptV3/connectcases-2022-10-03/ListTagsForResource) V3
- [AWS](https://docs.aws.amazon.com/goto/SdkForPHPV3/connectcases-2022-10-03/ListTagsForResource) SDK for PHP V3
- AWS SDK for [Python](https://docs.aws.amazon.com/goto/boto3/connectcases-2022-10-03/ListTagsForResource)
- AWS SDK for [Ruby](https://docs.aws.amazon.com/goto/SdkForRubyV3/connectcases-2022-10-03/ListTagsForResource) V3

# **ListTemplates**

Service: Amazon Connect Cases

Lists all of the templates in a Cases domain. Each list item is a condensed summary object of the template.

# <span id="page-1398-0"></span>**Request Syntax**

```
POST /domains/domainId/templates-list?
maxResults=maxResults&nextToken=nextToken&status=status HTTP/1.1
```
# **URI Request Parameters**

The request uses the following URI parameters.

## **[domainId](#page-1398-0)**

The unique identifier of the Cases domain.

Length Constraints: Minimum length of 1. Maximum length of 500.

Required: Yes

### **[maxResults](#page-1398-0)**

The maximum number of results to return per page.

Valid Range: Minimum value of 1. Maximum value of 100.

### **[nextToken](#page-1398-0)**

The token for the next set of results. Use the value returned in the previous response in the next request to retrieve the next set of results.

Length Constraints: Minimum length of 0. Maximum length of 9000.

#### **[status](#page-1398-0)**

A list of status values to filter on.

Array Members: Minimum number of 1 item. Maximum number of 2 items.

Valid Values: Active | Inactive

# **Request Body**

The request does not have a request body.

# <span id="page-1399-2"></span>**Response Syntax**

```
HTTP/1.1 200
Content-type: application/json
{ 
    "nextToken": "string", 
    "templates": [ 
        { 
           "name": "string", 
           "status": "string", 
           "templateArn": "string", 
           "templateId": "string" 
        } 
    ]
}
```
# **Response Elements**

If the action is successful, the service sends back an HTTP 200 response.

The following data is returned in JSON format by the service.

### <span id="page-1399-0"></span>**[nextToken](#page-1399-2)**

The token for the next set of results. This is null if there are no more results to return.

Type: String

Length Constraints: Minimum length of 0. Maximum length of 9000.

### <span id="page-1399-1"></span>**[templates](#page-1399-2)**

List of template summary objects.

Type: Array of [TemplateSummary](#page-2706-4) objects

Array Members: Minimum number of 0 items. Maximum number of 100 items.

# **Errors**

For information about the errors that are common to all actions, see [Common](#page-3047-0) Errors.

### **AccessDeniedException**

You do not have sufficient access to perform this action.

HTTP Status Code: 403

### **InternalServerException**

We couldn't process your request because of an issue with the server. Try again later.

HTTP Status Code: 500

### **ResourceNotFoundException**

We couldn't find the requested resource. Check that your resources exists and were created in the same AWS Region as your request, and try your request again.

HTTP Status Code: 404

### **ThrottlingException**

The rate has been exceeded for this API. Please try again after a few minutes.

HTTP Status Code: 429

### **ValidationException**

The request isn't valid. Check the syntax and try again.

HTTP Status Code: 400

# **Examples**

### **Request and Response example**

This example illustrates one usage of ListTemplates.

```
 "templates":[ 
   { 
     "name":"Test", 
     "templateArn":"arn:aws:cases:us-west-2:[account_id]:domain/[domain_id]/template/
[template_id]", 
     "templateId":"[template_id]", 
     "status": "Active" 
     } 
    ] 
   "nextToken":"[nextToken]"
}
```
# **See Also**

- AWS [Command](https://docs.aws.amazon.com/goto/aws-cli/connectcases-2022-10-03/ListTemplates) Line Interface
- [AWS](https://docs.aws.amazon.com/goto/DotNetSDKV3/connectcases-2022-10-03/ListTemplates) SDK for .NET
- [AWS](https://docs.aws.amazon.com/goto/SdkForCpp/connectcases-2022-10-03/ListTemplates) SDK for C++
- [AWS](https://docs.aws.amazon.com/goto/SdkForGoV2/connectcases-2022-10-03/ListTemplates) SDK for Go v2
- [AWS](https://docs.aws.amazon.com/goto/SdkForJavaV2/connectcases-2022-10-03/ListTemplates) SDK for Java V2
- AWS SDK for [JavaScript](https://docs.aws.amazon.com/goto/SdkForJavaScriptV3/connectcases-2022-10-03/ListTemplates) V3
- [AWS](https://docs.aws.amazon.com/goto/SdkForPHPV3/connectcases-2022-10-03/ListTemplates) SDK for PHP V3
- AWS SDK for [Python](https://docs.aws.amazon.com/goto/boto3/connectcases-2022-10-03/ListTemplates)
- AWS SDK for [Ruby](https://docs.aws.amazon.com/goto/SdkForRubyV3/connectcases-2022-10-03/ListTemplates) V3

# **PutCaseEventConfiguration**

Service: Amazon Connect Cases

Adds case event publishing configuration. For a complete list of fields you can add to the event message, see [Create](https://docs.aws.amazon.com/connect/latest/adminguide/case-fields.html) case fields in the *Amazon Connect Administrator Guide*

# <span id="page-1402-0"></span>**Request Syntax**

```
PUT /domains/domainId/case-event-configuration HTTP/1.1
Content-type: application/json
{ 
    "eventBridge": { 
       "enabled": boolean, 
       "includedData": { 
          "caseData": { 
             "fields": [ 
\overline{a} "id": "string" 
 } 
 ] 
          }, 
          "relatedItemData": { 
             "includeContent": boolean
          } 
       } 
    }
}
```
# **URI Request Parameters**

The request uses the following URI parameters.

# **[domainId](#page-1402-0)**

The unique identifier of the Cases domain.

Length Constraints: Minimum length of 1. Maximum length of 500.

Required: Yes

# **Request Body**

The request accepts the following data in JSON format.

#### <span id="page-1403-0"></span>**[eventBridge](#page-1402-0)**

Configuration to enable EventBridge case event delivery and determine what data is delivered.

Type: [EventBridgeConfiguration](#page-2665-2) object

Required: Yes

### **Response Syntax**

HTTP/1.1 200

# **Response Elements**

If the action is successful, the service sends back an HTTP 200 response with an empty HTTP body.

### **Errors**

For information about the errors that are common to all actions, see [Common](#page-3047-0) Errors.

#### **AccessDeniedException**

You do not have sufficient access to perform this action.

HTTP Status Code: 403

### **InternalServerException**

We couldn't process your request because of an issue with the server. Try again later.

HTTP Status Code: 500

#### **ResourceNotFoundException**

We couldn't find the requested resource. Check that your resources exists and were created in the same AWS Region as your request, and try your request again.

HTTP Status Code: 404
## **ThrottlingException**

The rate has been exceeded for this API. Please try again after a few minutes.

HTTP Status Code: 429

### **ValidationException**

The request isn't valid. Check the syntax and try again.

HTTP Status Code: 400

# **Examples**

### **Request and Response example**

This example illustrates one use of PutCaseEventConfiguration.

```
{ 
   "enabled":true, 
   "includedData":{ 
      "caseData":{ 
         "fields":[ 
           { 
           "id":"status" 
           }, 
           { 
           "id":"title" 
           }, 
           { 
           "id":"customer_id" 
           }, 
           { 
           "id":"case_reason" 
           } 
          \mathbf{I} }, 
     "relatedItemData":{ 
          "includeContent":true 
      } 
   }}
```
{ }

# **See Also**

- AWS [Command](https://docs.aws.amazon.com/goto/aws-cli/connectcases-2022-10-03/PutCaseEventConfiguration) Line Interface
- [AWS](https://docs.aws.amazon.com/goto/DotNetSDKV3/connectcases-2022-10-03/PutCaseEventConfiguration) SDK for .NET
- [AWS](https://docs.aws.amazon.com/goto/SdkForCpp/connectcases-2022-10-03/PutCaseEventConfiguration) SDK for C++
- [AWS](https://docs.aws.amazon.com/goto/SdkForGoV2/connectcases-2022-10-03/PutCaseEventConfiguration) SDK for Go v2
- [AWS](https://docs.aws.amazon.com/goto/SdkForJavaV2/connectcases-2022-10-03/PutCaseEventConfiguration) SDK for Java V2
- AWS SDK for [JavaScript](https://docs.aws.amazon.com/goto/SdkForJavaScriptV3/connectcases-2022-10-03/PutCaseEventConfiguration) V3
- [AWS](https://docs.aws.amazon.com/goto/SdkForPHPV3/connectcases-2022-10-03/PutCaseEventConfiguration) SDK for PHP V3
- AWS SDK for [Python](https://docs.aws.amazon.com/goto/boto3/connectcases-2022-10-03/PutCaseEventConfiguration)
- AWS SDK for [Ruby](https://docs.aws.amazon.com/goto/SdkForRubyV3/connectcases-2022-10-03/PutCaseEventConfiguration) V3

# **SearchCases**

Service: Amazon Connect Cases

Searches for cases within their associated Cases domain. Search results are returned as a paginated list of abridged case documents.

## *A* Note

For customer\_id you must provide the full customer profile ARN in this format: arn:aws:profile:your AWS Region:your AWS account ID:domains/profiles domain name/profiles/profile ID.

# <span id="page-1406-0"></span>**Request Syntax**

```
POST /domains/domainId/cases-search HTTP/1.1
Content-type: application/json
{ 
    "fields": [ 
        { 
            "id": "string" 
        } 
    ], 
    "filter": { ... }, 
    "maxResults": number, 
    "nextToken": "string", 
    "searchTerm": "string", 
    "sorts": [ 
       \{ "fieldId": "string", 
            "sortOrder": "string" 
        } 
   \mathbf{I}}
```
# **URI Request Parameters**

The request uses the following URI parameters.

### **[domainId](#page-1406-0)**

The unique identifier of the Cases domain.

Length Constraints: Minimum length of 1. Maximum length of 500.

Required: Yes

## **Request Body**

The request accepts the following data in JSON format.

### <span id="page-1407-0"></span>**[fields](#page-1406-0)**

The list of field identifiers to be returned as part of the response.

Type: Array of [FieldIdentifier](#page-2671-1) objects

Array Members: Minimum number of 0 items. Maximum number of 10 items.

Required: No

### <span id="page-1407-1"></span>**[filter](#page-1406-0)**

A list of filter objects.

Type: [CaseFilter](#page-2653-0) object

**Note:** This object is a Union. Only one member of this object can be specified or returned.

Required: No

#### <span id="page-1407-2"></span>**[maxResults](#page-1406-0)**

The maximum number of cases to return. The current maximum supported value is 25. This is also the default value when no other value is provided.

Type: Integer

Valid Range: Minimum value of 1. Maximum value of 25.

Required: No

#### <span id="page-1407-3"></span>**[nextToken](#page-1406-0)**

The token for the next set of results. Use the value returned in the previous response in the next request to retrieve the next set of results.

### Type: String

Length Constraints: Minimum length of 0. Maximum length of 9000.

Required: No

### <span id="page-1408-0"></span>**[searchTerm](#page-1406-0)**

A word or phrase used to perform a quick search.

Type: String

Length Constraints: Minimum length of 0. Maximum length of 255.

Required: No

### <span id="page-1408-1"></span>**[sorts](#page-1406-0)**

A list of sorts where each sort specifies a field and their sort order to be applied to the results.

Type: Array of [Sort](#page-2705-2) objects

Array Members: Minimum number of 0 items. Maximum number of 2 items.

Required: No

# <span id="page-1408-2"></span>**Response Syntax**

```
HTTP/1.1 200
Content-type: application/json
{ 
    "cases": [ 
       { 
           "caseId": "string", 
           "fields": [ 
\{\hspace{.1cm} \} "id": "string", 
                  "value": { ... } 
 } 
           ], 
           "tags": { 
              "string" : "string"
```

```
 }, 
            "templateId": "string" 
        } 
    ], 
     "nextToken": "string"
}
```
# **Response Elements**

If the action is successful, the service sends back an HTTP 200 response.

The following data is returned in JSON format by the service.

### <span id="page-1409-0"></span>**[cases](#page-1408-2)**

A list of case documents where each case contains the properties CaseId and Fields where each field is a complex union structure.

Type: Array of [SearchCasesResponseItem](#page-2700-4) objects

Array Members: Minimum number of 0 items. Maximum number of 25 items.

### <span id="page-1409-1"></span>**[nextToken](#page-1408-2)**

The token for the next set of results. This is null if there are no more results to return.

Type: String

Length Constraints: Minimum length of 0. Maximum length of 9000.

# **Errors**

For information about the errors that are common to all actions, see [Common](#page-3047-0) Errors.

### **AccessDeniedException**

You do not have sufficient access to perform this action.

HTTP Status Code: 403

### **InternalServerException**

We couldn't process your request because of an issue with the server. Try again later.

## HTTP Status Code: 500

## **ResourceNotFoundException**

We couldn't find the requested resource. Check that your resources exists and were created in the same AWS Region as your request, and try your request again.

HTTP Status Code: 404

### **ThrottlingException**

The rate has been exceeded for this API. Please try again after a few minutes.

HTTP Status Code: 429

### **ValidationException**

The request isn't valid. Check the syntax and try again.

HTTP Status Code: 400

## **Examples**

### **Request example**

This example illustrates one usage of SearchCases.

```
{ 
    "filter":{ 
       "andAll":[ 
          { 
             "field":{ 
                "equalTo":{ 
                   "id":"title", 
                   "value":{ 
                      "stringValue":"Forward Web Engineer" 
1999 B B B B
 } 
 } 
          }, 
          { 
             "not":{ 
                "field":{ 
                   "greaterThan":{
```

```
 "id":"customer_age", 
                      "value":{ 
                         "doubleValue":38 
 } 
 } 
 } 
             } 
          } 
       ] 
    }, 
    "fields":[ 
       { 
          "id":"title" 
       } 
    ], 
    "maxResults":10, 
    "nextToken":null, 
    "sorts":[ 
       { 
          "fieldId":"created_datetime", 
          "sortOrder":"Asc" 
       } 
    ]
}
```
# **Response example**

This example illustrates one usage of SearchCases.

```
{ 
    "cases":[ 
        { 
            "caseId":"[case_id_1]", 
            "fields":[ 
\{\hspace{.1cm} \} "id":"title", 
                   "value":{ 
                       "stringValue":"Forward Web Engineer-1" 
                   } 
               } 
            ], 
            "tags":{ 
            },
```

```
 "templateId":"[template_id]" 
       }, 
       { 
           "caseId":"[case_id_2]", 
           "fields":[ 
\{\hspace{.1cm} \} "id":"title", 
                  "value":{ 
                     "stringValue":"Forward Web Engineer-2" 
 } 
              } 
           ], 
           "tags":{ 
           }, 
           "templateId":"[template_id]" 
       }, 
       { 
           "caseId":"[case_id_3]", 
           "fields":[ 
              { 
                  "id":"title", 
                  "value":{ 
                     "stringValue":"Forward Web Engineer-3" 
 } 
              } 
           ], 
           "tags":{ 
           }, 
           "templateId":"[template_id]" 
       } 
    ], 
    "nextToken":"[nextToken]"
}
```
# **See Also**

- AWS [Command](https://docs.aws.amazon.com/goto/aws-cli/connectcases-2022-10-03/SearchCases) Line Interface
- [AWS](https://docs.aws.amazon.com/goto/DotNetSDKV3/connectcases-2022-10-03/SearchCases) SDK for .NET
- [AWS](https://docs.aws.amazon.com/goto/SdkForCpp/connectcases-2022-10-03/SearchCases) SDK for C++
- [AWS](https://docs.aws.amazon.com/goto/SdkForGoV2/connectcases-2022-10-03/SearchCases) SDK for Go v2
- [AWS](https://docs.aws.amazon.com/goto/SdkForJavaV2/connectcases-2022-10-03/SearchCases) SDK for Java V2
- AWS SDK for [JavaScript](https://docs.aws.amazon.com/goto/SdkForJavaScriptV3/connectcases-2022-10-03/SearchCases) V3
- [AWS](https://docs.aws.amazon.com/goto/SdkForPHPV3/connectcases-2022-10-03/SearchCases) SDK for PHP V3
- AWS SDK for [Python](https://docs.aws.amazon.com/goto/boto3/connectcases-2022-10-03/SearchCases)
- AWS SDK for [Ruby](https://docs.aws.amazon.com/goto/SdkForRubyV3/connectcases-2022-10-03/SearchCases) V3

# **SearchRelatedItems**

Service: Amazon Connect Cases

Searches for related items that are associated with a case.

## **(i)** Note

If no filters are provided, this returns all related items associated with a case.

# <span id="page-1414-0"></span>**Request Syntax**

```
POST /domains/domainId/cases/caseId/related-items-search HTTP/1.1
Content-type: application/json
{ 
    "filters": [ 
       { ... } 
    ], 
    "maxResults": number, 
    "nextToken": "string"
}
```
## **URI Request Parameters**

The request uses the following URI parameters.

#### **[caseId](#page-1414-0)**

A unique identifier of the case.

Length Constraints: Minimum length of 1. Maximum length of 500.

Required: Yes

### **[domainId](#page-1414-0)**

The unique identifier of the Cases domain.

Length Constraints: Minimum length of 1. Maximum length of 500.

Required: Yes

# **Request Body**

The request accepts the following data in JSON format.

### <span id="page-1415-0"></span>**[filters](#page-1414-0)**

The list of types of related items and their parameters to use for filtering.

Type: Array of [RelatedItemTypeFilter](#page-2697-0) objects

Array Members: Minimum number of 0 items. Maximum number of 10 items.

Required: No

### <span id="page-1415-1"></span>**[maxResults](#page-1414-0)**

The maximum number of results to return per page.

Type: Integer

Valid Range: Minimum value of 1. Maximum value of 25.

Required: No

### <span id="page-1415-2"></span>**[nextToken](#page-1414-0)**

The token for the next set of results. Use the value returned in the previous response in the next request to retrieve the next set of results.

Type: String

Length Constraints: Minimum length of 0. Maximum length of 9000.

Required: No

### <span id="page-1415-3"></span>**Response Syntax**

```
HTTP/1.1 200
Content-type: application/json
{ 
    "nextToken": "string", 
     "relatedItems": [ 
\overline{\mathcal{L}}
```

```
 "associationTime": "string", 
           "content": { ... }, 
           "performedBy": { ... }, 
           "relatedItemId": "string", 
           "tags": { 
               "string" : "string" 
           }, 
           "type": "string" 
        } 
    ]
}
```
# **Response Elements**

If the action is successful, the service sends back an HTTP 200 response.

The following data is returned in JSON format by the service.

### <span id="page-1416-0"></span>**[nextToken](#page-1415-3)**

The token for the next set of results. This is null if there are no more results to return.

Type: String

Length Constraints: Minimum length of 0. Maximum length of 9000.

### <span id="page-1416-1"></span>**[relatedItems](#page-1415-3)**

A list of items related to a case.

Type: Array of [SearchRelatedItemsResponseItem](#page-2702-4) objects

Array Members: Minimum number of 0 items. Maximum number of 25 items.

## **Errors**

For information about the errors that are common to all actions, see [Common](#page-3047-0) Errors.

### **AccessDeniedException**

You do not have sufficient access to perform this action.

HTTP Status Code: 403

### **InternalServerException**

We couldn't process your request because of an issue with the server. Try again later.

HTTP Status Code: 500

### **ResourceNotFoundException**

We couldn't find the requested resource. Check that your resources exists and were created in the same AWS Region as your request, and try your request again.

HTTP Status Code: 404

### **ThrottlingException**

The rate has been exceeded for this API. Please try again after a few minutes.

HTTP Status Code: 429

### **ValidationException**

The request isn't valid. Check the syntax and try again.

HTTP Status Code: 400

# **Examples**

### **Request and Response example**

This example illustrates one usage of SearchRelatedItems.

```
{ 
   "maxResults": 25, 
   "filters": [ 
   { 
     "contact": { 
        "contactArn": "arn:aws:connect:us-west-2:[account_id]:instance/
[connect_instance_id]/contact/[contact_id]" 
        } 
     } 
   ]
}
```

```
 "nextToken": null, 
   "relatedItems": [ 
     { 
     "associationTime": "2022-06-06T18:59:09.865709Z", 
     "content": { 
        "contact": { 
       "channel": "CHAT", 
        "connectedToSystemTime": "2022-06-08T18:57:50.558897Z", 
        "contactArn": "arn:aws:connect:us-west-2:[account_id]:instance/
[connect_instance_id]/contact/[contact_id]" 
       } 
     }, 
   "relatedItemId": "[relatedItem_id]", 
   "tags": {}, 
   "type": "Contact" 
    } 
  \mathbf{I}}
```
# **See Also**

- AWS [Command](https://docs.aws.amazon.com/goto/aws-cli/connectcases-2022-10-03/SearchRelatedItems) Line Interface
- [AWS](https://docs.aws.amazon.com/goto/DotNetSDKV3/connectcases-2022-10-03/SearchRelatedItems) SDK for .NET
- [AWS](https://docs.aws.amazon.com/goto/SdkForCpp/connectcases-2022-10-03/SearchRelatedItems) SDK for C++
- [AWS](https://docs.aws.amazon.com/goto/SdkForGoV2/connectcases-2022-10-03/SearchRelatedItems) SDK for Go v2
- [AWS](https://docs.aws.amazon.com/goto/SdkForJavaV2/connectcases-2022-10-03/SearchRelatedItems) SDK for Java V2
- AWS SDK for [JavaScript](https://docs.aws.amazon.com/goto/SdkForJavaScriptV3/connectcases-2022-10-03/SearchRelatedItems) V3
- [AWS](https://docs.aws.amazon.com/goto/SdkForPHPV3/connectcases-2022-10-03/SearchRelatedItems) SDK for PHP V3
- AWS SDK for [Python](https://docs.aws.amazon.com/goto/boto3/connectcases-2022-10-03/SearchRelatedItems)
- AWS SDK for [Ruby](https://docs.aws.amazon.com/goto/SdkForRubyV3/connectcases-2022-10-03/SearchRelatedItems) V3

# **TagResource**

Service: Amazon Connect Cases

<span id="page-1419-1"></span>Adds tags to a resource.

# **Request Syntax**

```
POST /tags/arn HTTP/1.1
Content-type: application/json
{ 
    "tags": { 
       "string" : "string" 
    }
}
```
# **URI Request Parameters**

The request uses the following URI parameters.

### **[arn](#page-1419-1)**

The Amazon Resource Name (ARN)

Length Constraints: Minimum length of 1. Maximum length of 500.

Required: Yes

# **Request Body**

The request accepts the following data in JSON format.

### <span id="page-1419-0"></span>**[tags](#page-1419-1)**

A map of of key-value pairs that represent tags on a resource. Tags are used to organize, track, or control access for this resource.

Type: String to string map

Required: Yes

# **Response Syntax**

HTTP/1.1 200

## **Response Elements**

If the action is successful, the service sends back an HTTP 200 response with an empty HTTP body.

## **Errors**

For information about the errors that are common to all actions, see [Common](#page-3047-0) Errors.

### **AccessDeniedException**

You do not have sufficient access to perform this action.

HTTP Status Code: 403

### **InternalServerException**

We couldn't process your request because of an issue with the server. Try again later.

HTTP Status Code: 500

### **ResourceNotFoundException**

We couldn't find the requested resource. Check that your resources exists and were created in the same AWS Region as your request, and try your request again.

HTTP Status Code: 404

### **ThrottlingException**

The rate has been exceeded for this API. Please try again after a few minutes.

HTTP Status Code: 429

### **ValidationException**

The request isn't valid. Check the syntax and try again.

HTTP Status Code: 400

# **Examples**

## **Request and Response example**

This example illustrates one usage of TagResource.

```
{ 
   "tags": { 
   "some_key": "some_value" 
   }
}
```
{ }

# **See Also**

- AWS [Command](https://docs.aws.amazon.com/goto/aws-cli/connectcases-2022-10-03/TagResource) Line Interface
- [AWS](https://docs.aws.amazon.com/goto/DotNetSDKV3/connectcases-2022-10-03/TagResource) SDK for .NET
- [AWS](https://docs.aws.amazon.com/goto/SdkForCpp/connectcases-2022-10-03/TagResource) SDK for C++
- [AWS](https://docs.aws.amazon.com/goto/SdkForGoV2/connectcases-2022-10-03/TagResource) SDK for Go v2
- [AWS](https://docs.aws.amazon.com/goto/SdkForJavaV2/connectcases-2022-10-03/TagResource) SDK for Java V2
- AWS SDK for [JavaScript](https://docs.aws.amazon.com/goto/SdkForJavaScriptV3/connectcases-2022-10-03/TagResource) V3
- [AWS](https://docs.aws.amazon.com/goto/SdkForPHPV3/connectcases-2022-10-03/TagResource) SDK for PHP V3
- AWS SDK for [Python](https://docs.aws.amazon.com/goto/boto3/connectcases-2022-10-03/TagResource)
- AWS SDK for [Ruby](https://docs.aws.amazon.com/goto/SdkForRubyV3/connectcases-2022-10-03/TagResource) V3

# **UntagResource**

Service: Amazon Connect Cases

<span id="page-1422-0"></span>Untags a resource.

## **Request Syntax**

DELETE /tags/*arn*?tagKeys=*tagKeys* HTTP/1.1

## **URI Request Parameters**

The request uses the following URI parameters.

#### **[arn](#page-1422-0)**

The Amazon Resource Name (ARN)

Length Constraints: Minimum length of 1. Maximum length of 500.

Required: Yes

### **[tagKeys](#page-1422-0)**

List of tag keys.

Array Members: Minimum number of 0 items. Maximum number of 50 items.

Length Constraints: Minimum length of 1. Maximum length of 128.

Pattern: ^(?!aws:)[a-zA-Z+-=.\_:/]+\$

Required: Yes

## **Request Body**

The request does not have a request body.

## **Response Syntax**

HTTP/1.1 200

## **Response Elements**

If the action is successful, the service sends back an HTTP 200 response with an empty HTTP body.

## **Errors**

For information about the errors that are common to all actions, see [Common](#page-3047-0) Errors.

### **AccessDeniedException**

You do not have sufficient access to perform this action.

HTTP Status Code: 403

### **InternalServerException**

We couldn't process your request because of an issue with the server. Try again later.

HTTP Status Code: 500

### **ResourceNotFoundException**

We couldn't find the requested resource. Check that your resources exists and were created in the same AWS Region as your request, and try your request again.

HTTP Status Code: 404

### **ThrottlingException**

The rate has been exceeded for this API. Please try again after a few minutes.

HTTP Status Code: 429

## **ValidationException**

The request isn't valid. Check the syntax and try again.

HTTP Status Code: 400

## **Examples**

### **Request and Response example**

This example illustrates one usage of UntagResource.

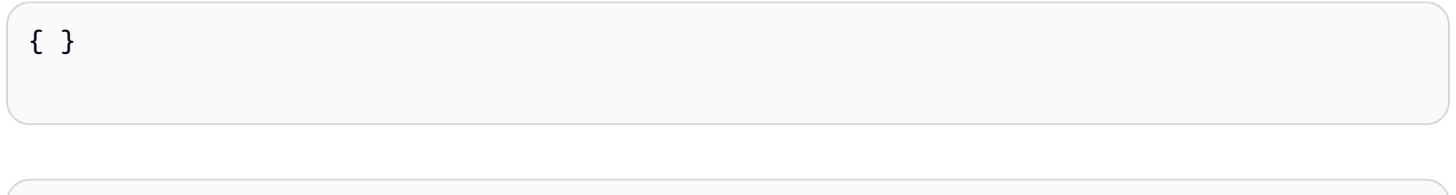

# **See Also**

{ }

- AWS [Command](https://docs.aws.amazon.com/goto/aws-cli/connectcases-2022-10-03/UntagResource) Line Interface
- [AWS](https://docs.aws.amazon.com/goto/DotNetSDKV3/connectcases-2022-10-03/UntagResource) SDK for .NET
- [AWS](https://docs.aws.amazon.com/goto/SdkForCpp/connectcases-2022-10-03/UntagResource) SDK for C++
- [AWS](https://docs.aws.amazon.com/goto/SdkForGoV2/connectcases-2022-10-03/UntagResource) SDK for Go v2
- [AWS](https://docs.aws.amazon.com/goto/SdkForJavaV2/connectcases-2022-10-03/UntagResource) SDK for Java V2
- AWS SDK for [JavaScript](https://docs.aws.amazon.com/goto/SdkForJavaScriptV3/connectcases-2022-10-03/UntagResource) V3
- [AWS](https://docs.aws.amazon.com/goto/SdkForPHPV3/connectcases-2022-10-03/UntagResource) SDK for PHP V3
- AWS SDK for [Python](https://docs.aws.amazon.com/goto/boto3/connectcases-2022-10-03/UntagResource)
- AWS SDK for [Ruby](https://docs.aws.amazon.com/goto/SdkForRubyV3/connectcases-2022-10-03/UntagResource) V3

# **UpdateCase**

Service: Amazon Connect Cases

## **A** Note

If you provide a value for PerformedBy.UserArn you must also have [connect:DescribeUser](https://docs.aws.amazon.com/connect/latest/APIReference/API_DescribeUser.html) permission on the User ARN resource that you provide

Updates the values of fields on a case. Fields to be updated are received as an array of id/value pairs identical to the CreateCase input .

If the action is successful, the service sends back an HTTP 200 response with an empty HTTP body.

# <span id="page-1425-0"></span>**Request Syntax**

```
PUT /domains/domainId/cases/caseId HTTP/1.1
Content-type: application/json
{ 
    "fields": [ 
      \{ "id": "string", 
           "value": { ... } 
       } 
    ], 
    "performedBy": { ... }
}
```
# **URI Request Parameters**

The request uses the following URI parameters.

### **[caseId](#page-1425-0)**

A unique identifier of the case.

Length Constraints: Minimum length of 1. Maximum length of 500.

Required: Yes

### **[domainId](#page-1425-0)**

The unique identifier of the Cases domain.

Length Constraints: Minimum length of 1. Maximum length of 500.

Required: Yes

## **Request Body**

The request accepts the following data in JSON format.

### <span id="page-1426-0"></span>**[fields](#page-1425-0)**

An array of objects with fieldId (matching ListFields/DescribeField) and value union data, structured identical to CreateCase.

Type: Array of [FieldValue](#page-2679-2) objects

Array Members: Minimum number of 0 items. Maximum number of 100 items.

Required: Yes

### <span id="page-1426-1"></span>**[performedBy](#page-1425-0)**

Represents the identity of the person who performed the action.

Type: [UserUnion](#page-2708-0) object

**Note:** This object is a Union. Only one member of this object can be specified or returned.

Required: No

### **Response Syntax**

HTTP/1.1 200

## **Response Elements**

If the action is successful, the service sends back an HTTP 200 response with an empty HTTP body.

# **Errors**

For information about the errors that are common to all actions, see [Common](#page-3047-0) Errors.

### **AccessDeniedException**

You do not have sufficient access to perform this action.

HTTP Status Code: 403

### **InternalServerException**

We couldn't process your request because of an issue with the server. Try again later.

HTTP Status Code: 500

### **ResourceNotFoundException**

We couldn't find the requested resource. Check that your resources exists and were created in the same AWS Region as your request, and try your request again.

HTTP Status Code: 404

## **ThrottlingException**

The rate has been exceeded for this API. Please try again after a few minutes.

HTTP Status Code: 429

### **ValidationException**

The request isn't valid. Check the syntax and try again.

HTTP Status Code: 400

# **Examples**

### **Request and Response example**

This example illustrates one usage of UpdateCase.

```
{ 
   "fields": [ 
      { 
         "id": "title",
```

```
 "value": { 
           "stringValue": "New Title" 
           } 
         } 
   ]
}
```
{ }

# **See Also**

- AWS [Command](https://docs.aws.amazon.com/goto/aws-cli/connectcases-2022-10-03/UpdateCase) Line Interface
- [AWS](https://docs.aws.amazon.com/goto/DotNetSDKV3/connectcases-2022-10-03/UpdateCase) SDK for .NET
- [AWS](https://docs.aws.amazon.com/goto/SdkForCpp/connectcases-2022-10-03/UpdateCase) SDK for C++
- [AWS](https://docs.aws.amazon.com/goto/SdkForGoV2/connectcases-2022-10-03/UpdateCase) SDK for Go v2
- [AWS](https://docs.aws.amazon.com/goto/SdkForJavaV2/connectcases-2022-10-03/UpdateCase) SDK for Java V2
- AWS SDK for [JavaScript](https://docs.aws.amazon.com/goto/SdkForJavaScriptV3/connectcases-2022-10-03/UpdateCase) V3
- [AWS](https://docs.aws.amazon.com/goto/SdkForPHPV3/connectcases-2022-10-03/UpdateCase) SDK for PHP V3
- AWS SDK for [Python](https://docs.aws.amazon.com/goto/boto3/connectcases-2022-10-03/UpdateCase)
- AWS SDK for [Ruby](https://docs.aws.amazon.com/goto/SdkForRubyV3/connectcases-2022-10-03/UpdateCase) V3

# **UpdateField**

Service: Amazon Connect Cases

Updates the properties of an existing field.

# <span id="page-1429-1"></span>**Request Syntax**

```
PUT /domains/domainId/fields/fieldId HTTP/1.1
Content-type: application/json
{ 
    "description": "string", 
    "name": "string"
}
```
# **URI Request Parameters**

The request uses the following URI parameters.

## **[domainId](#page-1429-1)**

The unique identifier of the Cases domain.

Length Constraints: Minimum length of 1. Maximum length of 500.

Required: Yes

### **[fieldId](#page-1429-1)**

The unique identifier of a field.

Length Constraints: Minimum length of 1. Maximum length of 500.

Required: Yes

# **Request Body**

The request accepts the following data in JSON format.

## <span id="page-1429-0"></span>**[description](#page-1429-1)**

The description of a field.

### Type: String

Length Constraints: Minimum length of 0. Maximum length of 255.

Required: No

### <span id="page-1430-0"></span>**[name](#page-1429-1)**

The name of the field.

Type: String

Length Constraints: Minimum length of 1. Maximum length of 100.

Pattern: ^.\*[\S]\$

Required: No

# **Response Syntax**

HTTP/1.1 200

# **Response Elements**

If the action is successful, the service sends back an HTTP 200 response with an empty HTTP body.

## **Errors**

For information about the errors that are common to all actions, see [Common](#page-3047-0) Errors.

## **AccessDeniedException**

You do not have sufficient access to perform this action.

HTTP Status Code: 403

## **ConflictException**

The requested operation would cause a conflict with the current state of a service resource associated with the request. Resolve the conflict before retrying this request. See the accompanying error message for details.

HTTP Status Code: 409

### **InternalServerException**

We couldn't process your request because of an issue with the server. Try again later.

HTTP Status Code: 500

### **ResourceNotFoundException**

We couldn't find the requested resource. Check that your resources exists and were created in the same AWS Region as your request, and try your request again.

HTTP Status Code: 404

### **ThrottlingException**

The rate has been exceeded for this API. Please try again after a few minutes.

HTTP Status Code: 429

#### **ValidationException**

The request isn't valid. Check the syntax and try again.

HTTP Status Code: 400

## **Examples**

#### **Request and Response example**

This example illustrates one usage of UpdateField.

```
{ 
   "name": "updated_field_name"
}
```
# { }

## **See Also**

- AWS [Command](https://docs.aws.amazon.com/goto/aws-cli/connectcases-2022-10-03/UpdateField) Line Interface
- [AWS](https://docs.aws.amazon.com/goto/DotNetSDKV3/connectcases-2022-10-03/UpdateField) SDK for .NET
- [AWS](https://docs.aws.amazon.com/goto/SdkForCpp/connectcases-2022-10-03/UpdateField) SDK for C++
- [AWS](https://docs.aws.amazon.com/goto/SdkForGoV2/connectcases-2022-10-03/UpdateField) SDK for Go v2
- [AWS](https://docs.aws.amazon.com/goto/SdkForJavaV2/connectcases-2022-10-03/UpdateField) SDK for Java V2
- AWS SDK for [JavaScript](https://docs.aws.amazon.com/goto/SdkForJavaScriptV3/connectcases-2022-10-03/UpdateField) V3
- [AWS](https://docs.aws.amazon.com/goto/SdkForPHPV3/connectcases-2022-10-03/UpdateField) SDK for PHP V3
- AWS SDK for [Python](https://docs.aws.amazon.com/goto/boto3/connectcases-2022-10-03/UpdateField)
- AWS SDK for [Ruby](https://docs.aws.amazon.com/goto/SdkForRubyV3/connectcases-2022-10-03/UpdateField) V3

# **UpdateLayout**

Service: Amazon Connect Cases

Updates the attributes of an existing layout.

If the action is successful, the service sends back an HTTP 200 response with an empty HTTP body.

A ValidationException is returned when you add non-existent fieldIds to a layout.

### **(i)** Note

Title and Status fields cannot be part of layouts because they are not configurable.

# <span id="page-1433-0"></span>**Request Syntax**

```
PUT /domains/domainId/layouts/layoutId HTTP/1.1
Content-type: application/json
{ 
    "content": { ... }, 
    "name": "string"
}
```
# **URI Request Parameters**

The request uses the following URI parameters.

### **[domainId](#page-1433-0)**

The unique identifier of the Cases domain.

Length Constraints: Minimum length of 1. Maximum length of 500.

Required: Yes

### **[layoutId](#page-1433-0)**

The unique identifier of the layout.

Length Constraints: Minimum length of 1. Maximum length of 500.

Required: Yes

# **Request Body**

The request accepts the following data in JSON format.

### <span id="page-1434-0"></span>**[content](#page-1433-0)**

Information about which fields will be present in the layout, the order of the fields.

Type: [LayoutContent](#page-2688-0) object

**Note:** This object is a Union. Only one member of this object can be specified or returned.

Required: No

#### <span id="page-1434-1"></span>**[name](#page-1433-0)**

The name of the layout. It must be unique per domain.

Type: String

Length Constraints: Minimum length of 1. Maximum length of 100.

Pattern: ^. \* [\S]\$

Required: No

## **Response Syntax**

HTTP/1.1 200

## **Response Elements**

If the action is successful, the service sends back an HTTP 200 response with an empty HTTP body.

### **Errors**

For information about the errors that are common to all actions, see [Common](#page-3047-0) Errors.

### **AccessDeniedException**

You do not have sufficient access to perform this action.

HTTP Status Code: 403

### **ConflictException**

The requested operation would cause a conflict with the current state of a service resource associated with the request. Resolve the conflict before retrying this request. See the accompanying error message for details.

HTTP Status Code: 409

### **InternalServerException**

We couldn't process your request because of an issue with the server. Try again later.

HTTP Status Code: 500

### **ResourceNotFoundException**

We couldn't find the requested resource. Check that your resources exists and were created in the same AWS Region as your request, and try your request again.

HTTP Status Code: 404

### **ServiceQuotaExceededException**

The service quota has been exceeded. For a list of service quotas, see Amazon [Connect](https://docs.aws.amazon.com/connect/latest/adminguide/amazon-connect-service-limits.html) Service [Quotas](https://docs.aws.amazon.com/connect/latest/adminguide/amazon-connect-service-limits.html) in the *Amazon Connect Administrator Guide*.

HTTP Status Code: 402

### **ThrottlingException**

The rate has been exceeded for this API. Please try again after a few minutes.

HTTP Status Code: 429

### **ValidationException**

The request isn't valid. Check the syntax and try again.

HTTP Status Code: 400

## **Examples**

### **Request and Response example**

This example illustrates one usage of UpdateLayout.

{

 "content": { "basic": { "moreInfo": { "sections": [ { "fieldGroup": { "fields": [ { "id": "created\_datetime" }, { "id": "case\_id" } ] } } ] }, "topPanel": { "sections": [ { "fieldGroup": { "fields": [ { "id": "summary" }, { "id": "status" }, { "id": "case\_id" }  $\mathbf{I}$  } } ] } } }, "name": "testLayout" }

{ }

# **See Also**

- AWS [Command](https://docs.aws.amazon.com/goto/aws-cli/connectcases-2022-10-03/UpdateLayout) Line Interface
- [AWS](https://docs.aws.amazon.com/goto/DotNetSDKV3/connectcases-2022-10-03/UpdateLayout) SDK for .NET
- [AWS](https://docs.aws.amazon.com/goto/SdkForCpp/connectcases-2022-10-03/UpdateLayout) SDK for C++
- [AWS](https://docs.aws.amazon.com/goto/SdkForGoV2/connectcases-2022-10-03/UpdateLayout) SDK for Go v2
- [AWS](https://docs.aws.amazon.com/goto/SdkForJavaV2/connectcases-2022-10-03/UpdateLayout) SDK for Java V2
- AWS SDK for [JavaScript](https://docs.aws.amazon.com/goto/SdkForJavaScriptV3/connectcases-2022-10-03/UpdateLayout) V3
- [AWS](https://docs.aws.amazon.com/goto/SdkForPHPV3/connectcases-2022-10-03/UpdateLayout) SDK for PHP V3
- AWS SDK for [Python](https://docs.aws.amazon.com/goto/boto3/connectcases-2022-10-03/UpdateLayout)
- AWS SDK for [Ruby](https://docs.aws.amazon.com/goto/SdkForRubyV3/connectcases-2022-10-03/UpdateLayout) V3

# **UpdateTemplate**

Service: Amazon Connect Cases

Updates the attributes of an existing template. The template attributes that can be modified include name, description, layoutConfiguration, requiredFields, and status. At least one of these attributes must not be null. If a null value is provided for a given attribute, that attribute is ignored and its current value is preserved.

# <span id="page-1438-0"></span>**Request Syntax**

```
PUT /domains/domainId/templates/templateId HTTP/1.1
Content-type: application/json
{ 
    "description": "string", 
    "layoutConfiguration": { 
       "defaultLayout": "string" 
    }, 
    "name": "string", 
    "requiredFields": [ 
       { 
           "fieldId": "string" 
       } 
    ], 
    "status": "string"
}
```
# **URI Request Parameters**

The request uses the following URI parameters.

## **[domainId](#page-1438-0)**

The unique identifier of the Cases domain.

Length Constraints: Minimum length of 1. Maximum length of 500.

Required: Yes

### **[templateId](#page-1438-0)**

A unique identifier for the template.

Length Constraints: Minimum length of 1. Maximum length of 500.

Required: Yes

# **Request Body**

The request accepts the following data in JSON format.

## <span id="page-1439-0"></span>**[description](#page-1438-0)**

A brief description of the template.

Type: String

Length Constraints: Minimum length of 0. Maximum length of 255.

Required: No

## <span id="page-1439-1"></span>**[layoutConfiguration](#page-1438-0)**

Configuration of layouts associated to the template.

Type: [LayoutConfiguration](#page-2687-1) object

Required: No

### <span id="page-1439-2"></span>**[name](#page-1438-0)**

The name of the template. It must be unique per domain.

Type: String

Length Constraints: Minimum length of 1. Maximum length of 100.

Pattern: ^. \* [\S]\$

Required: No

### <span id="page-1439-3"></span>**[requiredFields](#page-1438-0)**

A list of fields that must contain a value for a case to be successfully created with this template.

Type: Array of [RequiredField](#page-2699-1) objects

Array Members: Minimum number of 0 items. Maximum number of 100 items.
### Required: No

#### **[status](#page-1438-0)**

The status of the template.

Type: String

Valid Values: Active | Inactive

Required: No

# **Response Syntax**

HTTP/1.1 200

# **Response Elements**

If the action is successful, the service sends back an HTTP 200 response with an empty HTTP body.

### **Errors**

For information about the errors that are common to all actions, see [Common](#page-3047-0) Errors.

### **AccessDeniedException**

You do not have sufficient access to perform this action.

HTTP Status Code: 403

### **ConflictException**

The requested operation would cause a conflict with the current state of a service resource associated with the request. Resolve the conflict before retrying this request. See the accompanying error message for details.

HTTP Status Code: 409

### **InternalServerException**

We couldn't process your request because of an issue with the server. Try again later.

HTTP Status Code: 500

### **ResourceNotFoundException**

We couldn't find the requested resource. Check that your resources exists and were created in the same AWS Region as your request, and try your request again.

HTTP Status Code: 404

### **ThrottlingException**

The rate has been exceeded for this API. Please try again after a few minutes.

HTTP Status Code: 429

#### **ValidationException**

The request isn't valid. Check the syntax and try again.

HTTP Status Code: 400

### **Examples**

### **Request and Response example**

This example illustrates one usage of UpdateTemplate.

```
{ 
   "name": "updated_template_name"
}
```
{ }

### **See Also**

- AWS [Command](https://docs.aws.amazon.com/goto/aws-cli/connectcases-2022-10-03/UpdateTemplate) Line Interface
- [AWS](https://docs.aws.amazon.com/goto/DotNetSDKV3/connectcases-2022-10-03/UpdateTemplate) SDK for .NET
- [AWS](https://docs.aws.amazon.com/goto/SdkForCpp/connectcases-2022-10-03/UpdateTemplate) SDK for C++
- [AWS](https://docs.aws.amazon.com/goto/SdkForGoV2/connectcases-2022-10-03/UpdateTemplate) SDK for Go v2
- [AWS](https://docs.aws.amazon.com/goto/SdkForJavaV2/connectcases-2022-10-03/UpdateTemplate) SDK for Java V2
- AWS SDK for [JavaScript](https://docs.aws.amazon.com/goto/SdkForJavaScriptV3/connectcases-2022-10-03/UpdateTemplate) V3
- [AWS](https://docs.aws.amazon.com/goto/SdkForPHPV3/connectcases-2022-10-03/UpdateTemplate) SDK for PHP V3
- AWS SDK for [Python](https://docs.aws.amazon.com/goto/boto3/connectcases-2022-10-03/UpdateTemplate)
- AWS SDK for [Ruby](https://docs.aws.amazon.com/goto/SdkForRubyV3/connectcases-2022-10-03/UpdateTemplate) V3

# **Amazon Connect Participant Service**

The following actions are supported by Amazon Connect Participant Service:

- [CompleteAttachmentUpload](#page-1443-0)
- [CreateParticipantConnection](#page-1447-0)
- [DescribeView](#page-1452-0)
- [DisconnectParticipant](#page-1455-0)
- [GetAttachment](#page-1458-0)
- [GetTranscript](#page-1462-0)
- [SendEvent](#page-1468-0)
- [SendMessage](#page-1473-0)
- [StartAttachmentUpload](#page-1477-0)

# <span id="page-1443-0"></span>**CompleteAttachmentUpload**

Service: Amazon Connect Participant Service

Allows you to confirm that the attachment has been uploaded using the pre-signed URL provided in StartAttachmentUpload API. A conflict exception is thrown when an attachment with that identifier is already being uploaded.

For security recommendations, see Amazon Connect Chat security best [practices](https://docs.aws.amazon.com/connect/latest/adminguide/security-best-practices.html#bp-security-chat).

*(i)* Note

ConnectionToken is used for invoking this API instead of ParticipantToken.

<span id="page-1443-1"></span>The Amazon Connect Participant Service APIs do not use Signature Version 4 [authentication.](https://docs.aws.amazon.com/general/latest/gr/signature-version-4.html)

# **Request Syntax**

```
POST /participant/complete-attachment-upload HTTP/1.1
X-Amz-Bearer: ConnectionToken
Content-type: application/json
{ 
    "AttachmentIds": [ "string" ], 
    "ClientToken": "string"
}
```
### **URI Request Parameters**

The request uses the following URI parameters.

### **[ConnectionToken](#page-1443-1)**

The authentication token associated with the participant's connection.

Length Constraints: Minimum length of 1. Maximum length of 1000.

Required: Yes

# **Request Body**

The request accepts the following data in JSON format.

#### <span id="page-1444-0"></span>**[AttachmentIds](#page-1443-1)**

A list of unique identifiers for the attachments.

Type: Array of strings

Array Members: Fixed number of 1 item.

Length Constraints: Minimum length of 1. Maximum length of 256.

Required: Yes

#### <span id="page-1444-1"></span>**[ClientToken](#page-1443-1)**

A unique, case-sensitive identifier that you provide to ensure the idempotency of the request. If not provided, the AWS SDK populates this field. For more information about idempotency, see Making retries safe with [idempotent](https://aws.amazon.com/builders-library/making-retries-safe-with-idempotent-APIs/) APIs.

Type: String

Length Constraints: Minimum length of 1. Maximum length of 500.

Required: Yes

### **Response Syntax**

HTTP/1.1 200

### **Response Elements**

If the action is successful, the service sends back an HTTP 200 response with an empty HTTP body.

### **Errors**

For information about the errors that are common to all actions, see [Common](#page-3047-0) Errors.

### **AccessDeniedException**

You do not have sufficient access to perform this action.

### HTTP Status Code: 403

### **ConflictException**

The requested operation conflicts with the current state of a service resource associated with the request.

HTTP Status Code: 409

### **InternalServerException**

This exception occurs when there is an internal failure in the Amazon Connect service.

HTTP Status Code: 500

### **ServiceQuotaExceededException**

The number of attachments per contact exceeds the quota.

HTTP Status Code: 402

### **ThrottlingException**

The request was denied due to request throttling.

HTTP Status Code: 429

### **ValidationException**

The input fails to satisfy the constraints specified by Amazon Connect.

HTTP Status Code: 400

# **See Also**

- AWS [Command](https://docs.aws.amazon.com/goto/aws-cli/connectparticipant-2018-09-07/CompleteAttachmentUpload) Line Interface
- [AWS](https://docs.aws.amazon.com/goto/DotNetSDKV3/connectparticipant-2018-09-07/CompleteAttachmentUpload) SDK for .NET
- [AWS](https://docs.aws.amazon.com/goto/SdkForCpp/connectparticipant-2018-09-07/CompleteAttachmentUpload) SDK for C++
- [AWS](https://docs.aws.amazon.com/goto/SdkForGoV2/connectparticipant-2018-09-07/CompleteAttachmentUpload) SDK for Go v2
- [AWS](https://docs.aws.amazon.com/goto/SdkForJavaV2/connectparticipant-2018-09-07/CompleteAttachmentUpload) SDK for Java V2
- AWS SDK for [JavaScript](https://docs.aws.amazon.com/goto/SdkForJavaScriptV3/connectparticipant-2018-09-07/CompleteAttachmentUpload) V3
- [AWS](https://docs.aws.amazon.com/goto/SdkForPHPV3/connectparticipant-2018-09-07/CompleteAttachmentUpload) SDK for PHP V3
- AWS SDK for [Python](https://docs.aws.amazon.com/goto/boto3/connectparticipant-2018-09-07/CompleteAttachmentUpload)
- AWS SDK for [Ruby](https://docs.aws.amazon.com/goto/SdkForRubyV3/connectparticipant-2018-09-07/CompleteAttachmentUpload) V3

# <span id="page-1447-0"></span>**CreateParticipantConnection**

Service: Amazon Connect Participant Service

Creates the participant's connection.

For security recommendations, see Amazon Connect Chat security best [practices](https://docs.aws.amazon.com/connect/latest/adminguide/security-best-practices.html#bp-security-chat).

### **A** Note

ParticipantToken is used for invoking this API instead of ConnectionToken.

The participant token is valid for the lifetime of the participant – until they are part of a contact.

The response URL for WEBSOCKET Type has a connect expiry timeout of 100s. Clients must manually connect to the returned websocket URL and subscribe to the desired topic.

For chat, you need to publish the following on the established websocket connection:

{"topic":"aws/subscribe","content":{"topics":["aws/chat"]}}

Upon websocket URL expiry, as specified in the response ConnectionExpiry parameter, clients need to call this API again to obtain a new websocket URL and perform the same steps as before.

**Message streaming support**: This API can also be used together with the [StartContactStreaming](https://docs.aws.amazon.com/connect/latest/APIReference/API_StartContactStreaming.html) API to create a participant connection for chat contacts that are not using a websocket. For more information about message streaming, Enable real-time chat message [streaming](https://docs.aws.amazon.com/connect/latest/adminguide/chat-message-streaming.html) in the *Amazon Connect Administrator Guide*.

**Feature specifications**: For information about feature specifications, such as the allowed number of open websocket connections per participant, see Feature [specifications](https://docs.aws.amazon.com/connect/latest/adminguide/amazon-connect-service-limits.html#feature-limits) in the *Amazon Connect Administrator Guide*.

### **A** Note

The Amazon Connect Participant Service APIs do not use [Signature](https://docs.aws.amazon.com/general/latest/gr/signature-version-4.html) Version 4 [authentication](https://docs.aws.amazon.com/general/latest/gr/signature-version-4.html).

# <span id="page-1448-2"></span>**Request Syntax**

```
POST /participant/connection HTTP/1.1
X-Amz-Bearer: ParticipantToken
Content-type: application/json
{ 
    "ConnectParticipant": boolean, 
    "Type": [ "string" ]
}
```
# **URI Request Parameters**

The request uses the following URI parameters.

### **[ParticipantToken](#page-1448-2)**

This is a header parameter.

The ParticipantToken as obtained from [StartChatContact](https://docs.aws.amazon.com/connect/latest/APIReference/API_StartChatContact.html) API response.

Length Constraints: Minimum length of 1. Maximum length of 1000.

Required: Yes

# **Request Body**

The request accepts the following data in JSON format.

### <span id="page-1448-0"></span>**[ConnectParticipant](#page-1448-2)**

Amazon Connect Participant is used to mark the participant as connected for customer participant in message streaming, as well as for agent or manager participant in non-streaming chats.

Type: Boolean

Required: No

#### <span id="page-1448-1"></span>**[Type](#page-1448-2)**

Type of connection information required. If you need CONNECTION\_CREDENTIALS along with marking participant as connected, pass CONNECTION\_CREDENTIALS in Type.

Type: Array of strings

Array Members: Minimum number of 1 item.

Valid Values: WEBSOCKET | CONNECTION\_CREDENTIALS

Required: No

# <span id="page-1449-2"></span>**Response Syntax**

```
HTTP/1.1 200
Content-type: application/json
{ 
    "ConnectionCredentials": { 
        "ConnectionToken": "string", 
        "Expiry": "string" 
    }, 
    "Websocket": { 
        "ConnectionExpiry": "string", 
        "Url": "string" 
    }
}
```
# **Response Elements**

If the action is successful, the service sends back an HTTP 200 response.

The following data is returned in JSON format by the service.

### <span id="page-1449-0"></span>**[ConnectionCredentials](#page-1449-2)**

Creates the participant's connection credentials. The authentication token associated with the participant's connection.

Type: [ConnectionCredentials](#page-2712-2) object

#### <span id="page-1449-1"></span>**[Websocket](#page-1449-2)**

Creates the participant's websocket connection.

Type: [Websocket](#page-2728-2) object

### **Errors**

For information about the errors that are common to all actions, see [Common](#page-3047-0) Errors.

#### **AccessDeniedException**

You do not have sufficient access to perform this action.

HTTP Status Code: 403

#### **InternalServerException**

This exception occurs when there is an internal failure in the Amazon Connect service.

HTTP Status Code: 500

#### **ThrottlingException**

The request was denied due to request throttling.

HTTP Status Code: 429

#### **ValidationException**

The input fails to satisfy the constraints specified by Amazon Connect.

HTTP Status Code: 400

### **See Also**

- AWS [Command](https://docs.aws.amazon.com/goto/aws-cli/connectparticipant-2018-09-07/CreateParticipantConnection) Line Interface
- [AWS](https://docs.aws.amazon.com/goto/DotNetSDKV3/connectparticipant-2018-09-07/CreateParticipantConnection) SDK for .NET
- [AWS](https://docs.aws.amazon.com/goto/SdkForCpp/connectparticipant-2018-09-07/CreateParticipantConnection) SDK for C++
- [AWS](https://docs.aws.amazon.com/goto/SdkForGoV2/connectparticipant-2018-09-07/CreateParticipantConnection) SDK for Go v2
- [AWS](https://docs.aws.amazon.com/goto/SdkForJavaV2/connectparticipant-2018-09-07/CreateParticipantConnection) SDK for Java V2
- AWS SDK for [JavaScript](https://docs.aws.amazon.com/goto/SdkForJavaScriptV3/connectparticipant-2018-09-07/CreateParticipantConnection) V3
- [AWS](https://docs.aws.amazon.com/goto/SdkForPHPV3/connectparticipant-2018-09-07/CreateParticipantConnection) SDK for PHP V3
- AWS SDK for [Python](https://docs.aws.amazon.com/goto/boto3/connectparticipant-2018-09-07/CreateParticipantConnection)

# • AWS SDK for [Ruby](https://docs.aws.amazon.com/goto/SdkForRubyV3/connectparticipant-2018-09-07/CreateParticipantConnection) V3

# <span id="page-1452-0"></span>**DescribeView**

Service: Amazon Connect Participant Service

Retrieves the view for the specified view token.

For security recommendations, see Amazon Connect Chat security best [practices](https://docs.aws.amazon.com/connect/latest/adminguide/security-best-practices.html#bp-security-chat).

# <span id="page-1452-1"></span>**Request Syntax**

```
GET /participant/views/ViewToken HTTP/1.1
X-Amz-Bearer: ConnectionToken
```
# **URI Request Parameters**

The request uses the following URI parameters.

### **[ConnectionToken](#page-1452-1)**

The connection token.

Length Constraints: Minimum length of 1. Maximum length of 1000.

Required: Yes

#### **[ViewToken](#page-1452-1)**

An encrypted token originating from the interactive message of a ShowView block operation. Represents the desired view.

Length Constraints: Minimum length of 1. Maximum length of 1000.

Required: Yes

### **Request Body**

<span id="page-1452-2"></span>The request does not have a request body.

# **Response Syntax**

HTTP/1.1 200

```
Content-type: application/json
{ 
    "View": { 
        "Arn": "string", 
        "Content": { 
           "Actions": [ "string" ], 
           "InputSchema": "string", 
           "Template": "string" 
       }, 
        "Id": "string", 
        "Name": "string", 
        "Version": number
    }
}
```
# **Response Elements**

If the action is successful, the service sends back an HTTP 200 response.

The following data is returned in JSON format by the service.

### <span id="page-1453-0"></span>**[View](#page-1452-2)**

A view resource object. Contains metadata and content necessary to render the view.

Type: [View](#page-2724-4) object

### **Errors**

For information about the errors that are common to all actions, see [Common](#page-3047-0) Errors.

### **AccessDeniedException**

You do not have sufficient access to perform this action.

HTTP Status Code: 403

### **InternalServerException**

This exception occurs when there is an internal failure in the Amazon Connect service.

HTTP Status Code: 500

#### **ResourceNotFoundException**

The resource was not found.

HTTP Status Code: 404

#### **ThrottlingException**

The request was denied due to request throttling.

HTTP Status Code: 429

#### **ValidationException**

The input fails to satisfy the constraints specified by Amazon Connect.

HTTP Status Code: 400

# **See Also**

- AWS [Command](https://docs.aws.amazon.com/goto/aws-cli/connectparticipant-2018-09-07/DescribeView) Line Interface
- [AWS](https://docs.aws.amazon.com/goto/DotNetSDKV3/connectparticipant-2018-09-07/DescribeView) SDK for .NET
- [AWS](https://docs.aws.amazon.com/goto/SdkForCpp/connectparticipant-2018-09-07/DescribeView) SDK for C++
- [AWS](https://docs.aws.amazon.com/goto/SdkForGoV2/connectparticipant-2018-09-07/DescribeView) SDK for Go v2
- [AWS](https://docs.aws.amazon.com/goto/SdkForJavaV2/connectparticipant-2018-09-07/DescribeView) SDK for Java V2
- AWS SDK for [JavaScript](https://docs.aws.amazon.com/goto/SdkForJavaScriptV3/connectparticipant-2018-09-07/DescribeView) V3
- [AWS](https://docs.aws.amazon.com/goto/SdkForPHPV3/connectparticipant-2018-09-07/DescribeView) SDK for PHP V3
- AWS SDK for [Python](https://docs.aws.amazon.com/goto/boto3/connectparticipant-2018-09-07/DescribeView)
- AWS SDK for [Ruby](https://docs.aws.amazon.com/goto/SdkForRubyV3/connectparticipant-2018-09-07/DescribeView) V3

# <span id="page-1455-0"></span>**DisconnectParticipant**

Service: Amazon Connect Participant Service

Disconnects a participant.

For security recommendations, see Amazon Connect Chat security best [practices](https://docs.aws.amazon.com/connect/latest/adminguide/security-best-practices.html#bp-security-chat).

### **A** Note

ConnectionToken is used for invoking this API instead of ParticipantToken.

<span id="page-1455-1"></span>The Amazon Connect Participant Service APIs do not use Signature Version 4 [authentication.](https://docs.aws.amazon.com/general/latest/gr/signature-version-4.html)

# **Request Syntax**

```
POST /participant/disconnect HTTP/1.1
X-Amz-Bearer: ConnectionToken
Content-type: application/json
{ 
    "ClientToken": "string"
}
```
### **URI Request Parameters**

The request uses the following URI parameters.

#### **[ConnectionToken](#page-1455-1)**

The authentication token associated with the participant's connection.

Length Constraints: Minimum length of 1. Maximum length of 1000.

Required: Yes

# **Request Body**

The request accepts the following data in JSON format.

#### <span id="page-1456-0"></span>**[ClientToken](#page-1455-1)**

A unique, case-sensitive identifier that you provide to ensure the idempotency of the request. If not provided, the AWS SDK populates this field. For more information about idempotency, see Making retries safe with [idempotent](https://aws.amazon.com/builders-library/making-retries-safe-with-idempotent-APIs/) APIs.

Type: String

Length Constraints: Maximum length of 500.

Required: No

### **Response Syntax**

HTTP/1.1 200

### **Response Elements**

If the action is successful, the service sends back an HTTP 200 response with an empty HTTP body.

### **Errors**

For information about the errors that are common to all actions, see [Common](#page-3047-0) Errors.

#### **AccessDeniedException**

You do not have sufficient access to perform this action.

HTTP Status Code: 403

#### **InternalServerException**

This exception occurs when there is an internal failure in the Amazon Connect service.

HTTP Status Code: 500

#### **ThrottlingException**

The request was denied due to request throttling.

HTTP Status Code: 429

### **ValidationException**

The input fails to satisfy the constraints specified by Amazon Connect.

HTTP Status Code: 400

# **See Also**

- AWS [Command](https://docs.aws.amazon.com/goto/aws-cli/connectparticipant-2018-09-07/DisconnectParticipant) Line Interface
- [AWS](https://docs.aws.amazon.com/goto/DotNetSDKV3/connectparticipant-2018-09-07/DisconnectParticipant) SDK for .NET
- [AWS](https://docs.aws.amazon.com/goto/SdkForCpp/connectparticipant-2018-09-07/DisconnectParticipant) SDK for C++
- [AWS](https://docs.aws.amazon.com/goto/SdkForGoV2/connectparticipant-2018-09-07/DisconnectParticipant) SDK for Go v2
- [AWS](https://docs.aws.amazon.com/goto/SdkForJavaV2/connectparticipant-2018-09-07/DisconnectParticipant) SDK for Java V2
- AWS SDK for [JavaScript](https://docs.aws.amazon.com/goto/SdkForJavaScriptV3/connectparticipant-2018-09-07/DisconnectParticipant) V3
- [AWS](https://docs.aws.amazon.com/goto/SdkForPHPV3/connectparticipant-2018-09-07/DisconnectParticipant) SDK for PHP V3
- AWS SDK for [Python](https://docs.aws.amazon.com/goto/boto3/connectparticipant-2018-09-07/DisconnectParticipant)
- AWS SDK for [Ruby](https://docs.aws.amazon.com/goto/SdkForRubyV3/connectparticipant-2018-09-07/DisconnectParticipant) V3

# <span id="page-1458-0"></span>**GetAttachment**

Service: Amazon Connect Participant Service

Provides a pre-signed URL for download of a completed attachment. This is an asynchronous API for use with active contacts.

For security recommendations, see Amazon Connect Chat security best [practices](https://docs.aws.amazon.com/connect/latest/adminguide/security-best-practices.html#bp-security-chat).

# **A** Note ConnectionToken is used for invoking this API instead of ParticipantToken.

The Amazon Connect Participant Service APIs do not use Signature Version 4 [authentication.](https://docs.aws.amazon.com/general/latest/gr/signature-version-4.html)

# <span id="page-1458-1"></span>**Request Syntax**

```
POST /participant/attachment HTTP/1.1
X-Amz-Bearer: ConnectionToken
Content-type: application/json
{ 
    "AttachmentId": "string"
}
```
# **URI Request Parameters**

The request uses the following URI parameters.

### **[ConnectionToken](#page-1458-1)**

The authentication token associated with the participant's connection.

Length Constraints: Minimum length of 1. Maximum length of 1000.

Required: Yes

# **Request Body**

The request accepts the following data in JSON format.

### <span id="page-1459-0"></span>**[AttachmentId](#page-1458-1)**

A unique identifier for the attachment.

Type: String

Length Constraints: Minimum length of 1. Maximum length of 256.

Required: Yes

# <span id="page-1459-3"></span>**Response Syntax**

```
HTTP/1.1 200
Content-type: application/json
{ 
    "Url": "string", 
    "UrlExpiry": "string"
}
```
# **Response Elements**

If the action is successful, the service sends back an HTTP 200 response.

The following data is returned in JSON format by the service.

### <span id="page-1459-1"></span>**[Url](#page-1459-3)**

This is the pre-signed URL that can be used for uploading the file to Amazon S3 when used in response to [StartAttachmentUpload.](https://docs.aws.amazon.com/connect-participant/latest/APIReference/API_StartAttachmentUpload.html)

Type: String

Length Constraints: Minimum length of 1. Maximum length of 2000.

### <span id="page-1459-2"></span>**[UrlExpiry](#page-1459-3)**

The expiration time of the URL in ISO timestamp. It's specified in ISO 8601 format: yyyy-MMddThh:mm:ss.SSSZ. For example, 2019-11-08T02:41:28.172Z.

Type: String

# **Errors**

For information about the errors that are common to all actions, see [Common](#page-3047-0) Errors.

### **AccessDeniedException**

You do not have sufficient access to perform this action.

HTTP Status Code: 403

### **InternalServerException**

This exception occurs when there is an internal failure in the Amazon Connect service.

HTTP Status Code: 500

### **ThrottlingException**

The request was denied due to request throttling.

HTTP Status Code: 429

### **ValidationException**

The input fails to satisfy the constraints specified by Amazon Connect.

HTTP Status Code: 400

# **See Also**

- AWS [Command](https://docs.aws.amazon.com/goto/aws-cli/connectparticipant-2018-09-07/GetAttachment) Line Interface
- [AWS](https://docs.aws.amazon.com/goto/DotNetSDKV3/connectparticipant-2018-09-07/GetAttachment) SDK for .NET
- [AWS](https://docs.aws.amazon.com/goto/SdkForCpp/connectparticipant-2018-09-07/GetAttachment) SDK for C++
- [AWS](https://docs.aws.amazon.com/goto/SdkForGoV2/connectparticipant-2018-09-07/GetAttachment) SDK for Go v2
- [AWS](https://docs.aws.amazon.com/goto/SdkForJavaV2/connectparticipant-2018-09-07/GetAttachment) SDK for Java V2
- AWS SDK for [JavaScript](https://docs.aws.amazon.com/goto/SdkForJavaScriptV3/connectparticipant-2018-09-07/GetAttachment) V3
- [AWS](https://docs.aws.amazon.com/goto/SdkForPHPV3/connectparticipant-2018-09-07/GetAttachment) SDK for PHP V3
- AWS SDK for [Python](https://docs.aws.amazon.com/goto/boto3/connectparticipant-2018-09-07/GetAttachment)

# • AWS SDK for [Ruby](https://docs.aws.amazon.com/goto/SdkForRubyV3/connectparticipant-2018-09-07/GetAttachment) V3

# <span id="page-1462-0"></span>**GetTranscript**

Service: Amazon Connect Participant Service

Retrieves a transcript of the session, including details about any attachments. For information about accessing past chat contact transcripts for a persistent chat, see [Enable persistent chat](https://docs.aws.amazon.com/connect/latest/adminguide/chat-persistence.html).

For security recommendations, see Amazon Connect Chat security best [practices](https://docs.aws.amazon.com/connect/latest/adminguide/security-best-practices.html#bp-security-chat).

If you have a process that consumes events in the transcript of an chat that has ended, note that chat transcripts contain the following event content types if the event has occurred during the chat session:

- application/vnd.amazonaws.connect.event.participant.left
- application/vnd.amazonaws.connect.event.participant.joined
- application/vnd.amazonaws.connect.event.chat.ended
- application/vnd.amazonaws.connect.event.transfer.succeeded
- application/vnd.amazonaws.connect.event.transfer.failed

### *(b)* Note

ConnectionToken is used for invoking this API instead of ParticipantToken.

The Amazon Connect Participant Service APIs do not use Signature Version 4 [authentication.](https://docs.aws.amazon.com/general/latest/gr/signature-version-4.html)

# <span id="page-1462-1"></span>**Request Syntax**

```
POST /participant/transcript HTTP/1.1
X-Amz-Bearer: ConnectionToken
Content-type: application/json
{ 
    "ContactId": "string", 
    "MaxResults": number, 
    "NextToken": "string", 
    "ScanDirection": "string", 
    "SortOrder": "string", 
    "StartPosition": { 
       "AbsoluteTime": "string",
```

```
 "Id": "string", 
        "MostRecent": number
    }
}
```
# **URI Request Parameters**

The request uses the following URI parameters.

# **[ConnectionToken](#page-1462-1)**

The authentication token associated with the participant's connection.

Length Constraints: Minimum length of 1. Maximum length of 1000.

Required: Yes

# **Request Body**

The request accepts the following data in JSON format.

# <span id="page-1463-0"></span>**[ContactId](#page-1462-1)**

The contactId from the current contact chain for which transcript is needed.

Type: String

Length Constraints: Minimum length of 1. Maximum length of 256.

Required: No

### <span id="page-1463-1"></span>**[MaxResults](#page-1462-1)**

The maximum number of results to return in the page. Default: 10.

Type: Integer

Valid Range: Minimum value of 0. Maximum value of 100.

Required: No

### <span id="page-1463-2"></span>**[NextToken](#page-1462-1)**

The pagination token. Use the value returned previously in the next subsequent request to retrieve the next set of results.

### Type: String

Length Constraints: Minimum length of 1. Maximum length of 1000.

Required: No

### <span id="page-1464-0"></span>**[ScanDirection](#page-1462-1)**

The direction from StartPosition from which to retrieve message. Default: BACKWARD when no StartPosition is provided, FORWARD with StartPosition.

Type: String

Valid Values: FORWARD | BACKWARD

Required: No

### <span id="page-1464-1"></span>**[SortOrder](#page-1462-1)**

The sort order for the records. Default: DESCENDING.

Type: String

Valid Values: DESCENDING | ASCENDING

Required: No

#### <span id="page-1464-2"></span>**[StartPosition](#page-1462-1)**

A filtering option for where to start.

Type: [StartPosition](#page-2720-3) object

Required: No

# <span id="page-1464-3"></span>**Response Syntax**

```
HTTP/1.1 200
Content-type: application/json
{ 
    "InitialContactId": "string", 
    "NextToken": "string", 
    "Transcript": [
```

```
 { 
           "AbsoluteTime": "string", 
           "Attachments": [ 
\{\hspace{.1cm} \} "AttachmentId": "string", 
                 "AttachmentName": "string", 
                 "ContentType": "string", 
                 "Status": "string" 
 } 
           ], 
           "ContactId": "string", 
           "Content": "string", 
           "ContentType": "string", 
           "DisplayName": "string", 
           "Id": "string", 
           "MessageMetadata": { 
              "MessageId": "string", 
              "Receipts": [ 
\overline{a} "DeliveredTimestamp": "string", 
                     "ReadTimestamp": "string", 
                     "RecipientParticipantId": "string" 
 } 
              ] 
           }, 
           "ParticipantId": "string", 
           "ParticipantRole": "string", 
           "RelatedContactId": "string", 
           "Type": "string" 
       } 
   \mathbf{I}}
```
# **Response Elements**

If the action is successful, the service sends back an HTTP 200 response.

The following data is returned in JSON format by the service.

### <span id="page-1465-0"></span>**[InitialContactId](#page-1464-3)**

The initial contact ID for the contact.

Type: String

Length Constraints: Minimum length of 1. Maximum length of 256.

### <span id="page-1466-0"></span>**[NextToken](#page-1464-3)**

The pagination token. Use the value returned previously in the next subsequent request to retrieve the next set of results.

Type: String

Length Constraints: Minimum length of 1. Maximum length of 1000.

### <span id="page-1466-1"></span>**[Transcript](#page-1464-3)**

The list of messages in the session.

Type: Array of [Item](#page-2713-4) objects

# **Errors**

For information about the errors that are common to all actions, see [Common](#page-3047-0) Errors.

### **AccessDeniedException**

You do not have sufficient access to perform this action.

HTTP Status Code: 403

### **InternalServerException**

This exception occurs when there is an internal failure in the Amazon Connect service.

HTTP Status Code: 500

### **ThrottlingException**

The request was denied due to request throttling.

HTTP Status Code: 429

### **ValidationException**

The input fails to satisfy the constraints specified by Amazon Connect.

HTTP Status Code: 400

# **See Also**

- AWS [Command](https://docs.aws.amazon.com/goto/aws-cli/connectparticipant-2018-09-07/GetTranscript) Line Interface
- [AWS](https://docs.aws.amazon.com/goto/DotNetSDKV3/connectparticipant-2018-09-07/GetTranscript) SDK for .NET
- [AWS](https://docs.aws.amazon.com/goto/SdkForCpp/connectparticipant-2018-09-07/GetTranscript) SDK for C++
- [AWS](https://docs.aws.amazon.com/goto/SdkForGoV2/connectparticipant-2018-09-07/GetTranscript) SDK for Go v2
- [AWS](https://docs.aws.amazon.com/goto/SdkForJavaV2/connectparticipant-2018-09-07/GetTranscript) SDK for Java V2
- AWS SDK for [JavaScript](https://docs.aws.amazon.com/goto/SdkForJavaScriptV3/connectparticipant-2018-09-07/GetTranscript) V3
- [AWS](https://docs.aws.amazon.com/goto/SdkForPHPV3/connectparticipant-2018-09-07/GetTranscript) SDK for PHP V3
- AWS SDK for [Python](https://docs.aws.amazon.com/goto/boto3/connectparticipant-2018-09-07/GetTranscript)
- AWS SDK for [Ruby](https://docs.aws.amazon.com/goto/SdkForRubyV3/connectparticipant-2018-09-07/GetTranscript) V3

# <span id="page-1468-0"></span>**SendEvent**

Service: Amazon Connect Participant Service

### **A** Note

The application/vnd.amazonaws.connect.event.connection.acknowledged ContentType will no longer be supported starting December 31, 2024. This event has been migrated to the [CreateParticipantConnection](https://docs.aws.amazon.com/connect-participant/latest/APIReference/API_CreateParticipantConnection.html) API using the ConnectParticipant field.

Sends an event. Message receipts are not supported when there are more than two active participants in the chat. Using the SendEvent API for message receipts when a supervisor is barged-in will result in a conflict exception.

For security recommendations, see Amazon Connect Chat security best [practices](https://docs.aws.amazon.com/connect/latest/adminguide/security-best-practices.html#bp-security-chat).

### **A** Note

ConnectionToken is used for invoking this API instead of ParticipantToken.

<span id="page-1468-1"></span>The Amazon Connect Participant Service APIs do not use Signature Version 4 [authentication.](https://docs.aws.amazon.com/general/latest/gr/signature-version-4.html)

# **Request Syntax**

```
POST /participant/event HTTP/1.1
X-Amz-Bearer: ConnectionToken
Content-type: application/json
{ 
    "ClientToken": "string", 
    "Content": "string", 
    "ContentType": "string"
}
```
# **URI Request Parameters**

The request uses the following URI parameters.

### **[ConnectionToken](#page-1468-1)**

The authentication token associated with the participant's connection.

Length Constraints: Minimum length of 1. Maximum length of 1000.

Required: Yes

### **Request Body**

The request accepts the following data in JSON format.

#### <span id="page-1469-0"></span>**[ClientToken](#page-1468-1)**

A unique, case-sensitive identifier that you provide to ensure the idempotency of the request. If not provided, the AWS SDK populates this field. For more information about idempotency, see Making retries safe with [idempotent](https://aws.amazon.com/builders-library/making-retries-safe-with-idempotent-APIs/) APIs.

Type: String

Length Constraints: Maximum length of 500.

Required: No

#### <span id="page-1469-1"></span>**[Content](#page-1468-1)**

The content of the event to be sent (for example, message text). For content related to message receipts, this is supported in the form of a JSON string.

Sample Content: "{\"messageId\":\"11111111-aaaa-bbbb-cccc-EXAMPLE01234\"}"

Type: String

Length Constraints: Minimum length of 1. Maximum length of 16384.

Required: No

#### <span id="page-1469-2"></span>**[ContentType](#page-1468-1)**

The content type of the request. Supported types are:

- application/vnd.amazonaws.connect.event.typing
- application/vnd.amazonaws.connect.event.connection.acknowledged (will be deprecated on December 31, 2024)
- application/vnd.amazonaws.connect.event.message.delivered
- application/vnd.amazonaws.connect.event.message.read

Type: String

Length Constraints: Minimum length of 1. Maximum length of 100.

Required: Yes

### <span id="page-1470-2"></span>**Response Syntax**

```
HTTP/1.1 200
Content-type: application/json
{ 
    "AbsoluteTime": "string", 
    "Id": "string"
}
```
# **Response Elements**

If the action is successful, the service sends back an HTTP 200 response.

The following data is returned in JSON format by the service.

### <span id="page-1470-0"></span>**[AbsoluteTime](#page-1470-2)**

The time when the event was sent.

It's specified in ISO 8601 format: yyyy-MM-ddThh:mm:ss.SSSZ. For example, 2019-11-08T02:41:28.172Z.

Type: String

Length Constraints: Minimum length of 1. Maximum length of 100.

#### <span id="page-1470-1"></span>**[Id](#page-1470-2)**

The ID of the response.

Type: String

Length Constraints: Minimum length of 1. Maximum length of 256.

# **Errors**

For information about the errors that are common to all actions, see [Common](#page-3047-0) Errors.

### **AccessDeniedException**

You do not have sufficient access to perform this action.

HTTP Status Code: 403

### **ConflictException**

The requested operation conflicts with the current state of a service resource associated with the request.

HTTP Status Code: 409

### **InternalServerException**

This exception occurs when there is an internal failure in the Amazon Connect service.

HTTP Status Code: 500

### **ThrottlingException**

The request was denied due to request throttling.

HTTP Status Code: 429

### **ValidationException**

The input fails to satisfy the constraints specified by Amazon Connect.

HTTP Status Code: 400

# **See Also**

- AWS [Command](https://docs.aws.amazon.com/goto/aws-cli/connectparticipant-2018-09-07/SendEvent) Line Interface
- [AWS](https://docs.aws.amazon.com/goto/DotNetSDKV3/connectparticipant-2018-09-07/SendEvent) SDK for .NET
- [AWS](https://docs.aws.amazon.com/goto/SdkForCpp/connectparticipant-2018-09-07/SendEvent) SDK for C++
- [AWS](https://docs.aws.amazon.com/goto/SdkForGoV2/connectparticipant-2018-09-07/SendEvent) SDK for Go v2
- [AWS](https://docs.aws.amazon.com/goto/SdkForJavaV2/connectparticipant-2018-09-07/SendEvent) SDK for Java V2
- AWS SDK for [JavaScript](https://docs.aws.amazon.com/goto/SdkForJavaScriptV3/connectparticipant-2018-09-07/SendEvent) V3
- [AWS](https://docs.aws.amazon.com/goto/SdkForPHPV3/connectparticipant-2018-09-07/SendEvent) SDK for PHP V3
- AWS SDK for [Python](https://docs.aws.amazon.com/goto/boto3/connectparticipant-2018-09-07/SendEvent)
- AWS SDK for [Ruby](https://docs.aws.amazon.com/goto/SdkForRubyV3/connectparticipant-2018-09-07/SendEvent) V3

# <span id="page-1473-0"></span>**SendMessage**

Service: Amazon Connect Participant Service

Sends a message.

For security recommendations, see Amazon Connect Chat security best [practices](https://docs.aws.amazon.com/connect/latest/adminguide/security-best-practices.html#bp-security-chat).

### **A** Note

ConnectionToken is used for invoking this API instead of ParticipantToken.

The Amazon Connect Participant Service APIs do not use Signature Version 4 [authentication.](https://docs.aws.amazon.com/general/latest/gr/signature-version-4.html)

# <span id="page-1473-1"></span>**Request Syntax**

```
POST /participant/message HTTP/1.1
X-Amz-Bearer: ConnectionToken
Content-type: application/json
{ 
    "ClientToken": "string", 
    "Content": "string", 
    "ContentType": "string"
}
```
### **URI Request Parameters**

The request uses the following URI parameters.

#### **[ConnectionToken](#page-1473-1)**

The authentication token associated with the connection.

Length Constraints: Minimum length of 1. Maximum length of 1000.

Required: Yes

# **Request Body**

The request accepts the following data in JSON format.

#### <span id="page-1474-0"></span>**[ClientToken](#page-1473-1)**

A unique, case-sensitive identifier that you provide to ensure the idempotency of the request. If not provided, the AWS SDK populates this field. For more information about idempotency, see Making retries safe with [idempotent](https://aws.amazon.com/builders-library/making-retries-safe-with-idempotent-APIs/) APIs.

Type: String

Length Constraints: Maximum length of 500.

Required: No

#### <span id="page-1474-1"></span>**[Content](#page-1473-1)**

The content of the message.

- For text/plain and text/markdown, the Length Constraints are Minimum of 1, Maximum of 1024.
- For application/json, the Length Constraints are Minimum of 1, Maximum of 12000.
- For application/vnd.amazonaws.connect.message.interactive.response, the Length Constraints are Minimum of 1, Maximum of 12288.

Type: String

Length Constraints: Minimum length of 1. Maximum length of 1024.

Required: Yes

#### <span id="page-1474-2"></span>**[ContentType](#page-1473-1)**

The type of the content. Supported types are text/plain, text/markdown, application/ json, and application/vnd.amazonaws.connect.message.interactive.response.

Type: String

Length Constraints: Minimum length of 1. Maximum length of 100.

Required: Yes

#### <span id="page-1474-3"></span>**Response Syntax**

```
HTTP/1.1 200
Content-type: application/json
```

```
{ 
    "AbsoluteTime": "string", 
    "Id": "string"
}
```
# **Response Elements**

If the action is successful, the service sends back an HTTP 200 response.

The following data is returned in JSON format by the service.

### <span id="page-1475-0"></span>**[AbsoluteTime](#page-1474-3)**

The time when the message was sent.

It's specified in ISO 8601 format: yyyy-MM-ddThh:mm:ss.SSSZ. For example, 2019-11-08T02:41:28.172Z.

Type: String

Length Constraints: Minimum length of 1. Maximum length of 100.

### <span id="page-1475-1"></span>**[Id](#page-1474-3)**

The ID of the message.

Type: String

Length Constraints: Minimum length of 1. Maximum length of 256.

### **Errors**

For information about the errors that are common to all actions, see [Common](#page-3047-0) Errors.

### **AccessDeniedException**

You do not have sufficient access to perform this action.

HTTP Status Code: 403

### **InternalServerException**

This exception occurs when there is an internal failure in the Amazon Connect service.
## HTTP Status Code: 500

## **ThrottlingException**

The request was denied due to request throttling.

HTTP Status Code: 429

### **ValidationException**

The input fails to satisfy the constraints specified by Amazon Connect.

HTTP Status Code: 400

## **See Also**

For more information about using this API in one of the language-specific AWS SDKs, see the following:

- AWS [Command](https://docs.aws.amazon.com/goto/aws-cli/connectparticipant-2018-09-07/SendMessage) Line Interface
- [AWS](https://docs.aws.amazon.com/goto/DotNetSDKV3/connectparticipant-2018-09-07/SendMessage) SDK for .NET
- [AWS](https://docs.aws.amazon.com/goto/SdkForCpp/connectparticipant-2018-09-07/SendMessage) SDK for C++
- [AWS](https://docs.aws.amazon.com/goto/SdkForGoV2/connectparticipant-2018-09-07/SendMessage) SDK for Go v2
- [AWS](https://docs.aws.amazon.com/goto/SdkForJavaV2/connectparticipant-2018-09-07/SendMessage) SDK for Java V2
- AWS SDK for [JavaScript](https://docs.aws.amazon.com/goto/SdkForJavaScriptV3/connectparticipant-2018-09-07/SendMessage) V3
- [AWS](https://docs.aws.amazon.com/goto/SdkForPHPV3/connectparticipant-2018-09-07/SendMessage) SDK for PHP V3
- AWS SDK for [Python](https://docs.aws.amazon.com/goto/boto3/connectparticipant-2018-09-07/SendMessage)
- AWS SDK for [Ruby](https://docs.aws.amazon.com/goto/SdkForRubyV3/connectparticipant-2018-09-07/SendMessage) V3

# **StartAttachmentUpload**

Service: Amazon Connect Participant Service

Provides a pre-signed Amazon S3 URL in response for uploading the file directly to S3.

For security recommendations, see Amazon Connect Chat security best [practices](https://docs.aws.amazon.com/connect/latest/adminguide/security-best-practices.html#bp-security-chat).

#### *A* Note

ConnectionToken is used for invoking this API instead of ParticipantToken.

The Amazon Connect Participant Service APIs do not use Signature Version 4 [authentication.](https://docs.aws.amazon.com/general/latest/gr/signature-version-4.html)

## <span id="page-1477-0"></span>**Request Syntax**

```
POST /participant/start-attachment-upload HTTP/1.1
X-Amz-Bearer: ConnectionToken
Content-type: application/json
{ 
    "AttachmentName": "string", 
    "AttachmentSizeInBytes": number, 
    "ClientToken": "string", 
    "ContentType": "string"
}
```
## **URI Request Parameters**

The request uses the following URI parameters.

#### **[ConnectionToken](#page-1477-0)**

The authentication token associated with the participant's connection.

Length Constraints: Minimum length of 1. Maximum length of 1000.

Required: Yes

## **Request Body**

The request accepts the following data in JSON format.

### <span id="page-1478-0"></span>**[AttachmentName](#page-1477-0)**

A case-sensitive name of the attachment being uploaded.

Type: String

Length Constraints: Minimum length of 1. Maximum length of 256.

Required: Yes

### <span id="page-1478-1"></span>**[AttachmentSizeInBytes](#page-1477-0)**

The size of the attachment in bytes.

Type: Long

Valid Range: Minimum value of 1.

Required: Yes

### <span id="page-1478-2"></span>**[ClientToken](#page-1477-0)**

A unique, case-sensitive identifier that you provide to ensure the idempotency of the request. If not provided, the AWS SDK populates this field. For more information about idempotency, see Making retries safe with [idempotent](https://aws.amazon.com/builders-library/making-retries-safe-with-idempotent-APIs/) APIs.

Type: String

Length Constraints: Minimum length of 1. Maximum length of 500.

Required: Yes

#### <span id="page-1478-3"></span>**[ContentType](#page-1477-0)**

Describes the MIME file type of the attachment. For a list of supported file types, see [Feature](https://docs.aws.amazon.com/connect/latest/adminguide/feature-limits.html) [specifications](https://docs.aws.amazon.com/connect/latest/adminguide/feature-limits.html) in the *Amazon Connect Administrator Guide*.

Type: String

Length Constraints: Minimum length of 1. Maximum length of 255.

Required: Yes

## <span id="page-1478-4"></span>**Response Syntax**

HTTP/1.1 200

```
Content-type: application/json
{ 
    "AttachmentId": "string", 
    "UploadMetadata": { 
        "HeadersToInclude": { 
           "string" : "string" 
       }, 
        "Url": "string", 
        "UrlExpiry": "string" 
    }
}
```
## **Response Elements**

If the action is successful, the service sends back an HTTP 200 response.

The following data is returned in JSON format by the service.

### <span id="page-1479-0"></span>**[AttachmentId](#page-1478-4)**

A unique identifier for the attachment.

Type: String

Length Constraints: Minimum length of 1. Maximum length of 256.

#### <span id="page-1479-1"></span>**[UploadMetadata](#page-1478-4)**

Fields to be used while uploading the attachment.

Type: [UploadMetadata](#page-2722-3) object

## **Errors**

For information about the errors that are common to all actions, see [Common](#page-3047-0) Errors.

### **AccessDeniedException**

You do not have sufficient access to perform this action.

HTTP Status Code: 403

#### **InternalServerException**

This exception occurs when there is an internal failure in the Amazon Connect service.

HTTP Status Code: 500

#### **ServiceQuotaExceededException**

The number of attachments per contact exceeds the quota.

HTTP Status Code: 402

#### **ThrottlingException**

The request was denied due to request throttling.

HTTP Status Code: 429

#### **ValidationException**

The input fails to satisfy the constraints specified by Amazon Connect.

HTTP Status Code: 400

## **See Also**

For more information about using this API in one of the language-specific AWS SDKs, see the following:

- AWS [Command](https://docs.aws.amazon.com/goto/aws-cli/connectparticipant-2018-09-07/StartAttachmentUpload) Line Interface
- [AWS](https://docs.aws.amazon.com/goto/DotNetSDKV3/connectparticipant-2018-09-07/StartAttachmentUpload) SDK for .NET
- [AWS](https://docs.aws.amazon.com/goto/SdkForCpp/connectparticipant-2018-09-07/StartAttachmentUpload) SDK for C++
- [AWS](https://docs.aws.amazon.com/goto/SdkForGoV2/connectparticipant-2018-09-07/StartAttachmentUpload) SDK for Go v2
- [AWS](https://docs.aws.amazon.com/goto/SdkForJavaV2/connectparticipant-2018-09-07/StartAttachmentUpload) SDK for Java V2
- AWS SDK for [JavaScript](https://docs.aws.amazon.com/goto/SdkForJavaScriptV3/connectparticipant-2018-09-07/StartAttachmentUpload) V3
- [AWS](https://docs.aws.amazon.com/goto/SdkForPHPV3/connectparticipant-2018-09-07/StartAttachmentUpload) SDK for PHP V3
- AWS SDK for [Python](https://docs.aws.amazon.com/goto/boto3/connectparticipant-2018-09-07/StartAttachmentUpload)
- AWS SDK for [Ruby](https://docs.aws.amazon.com/goto/SdkForRubyV3/connectparticipant-2018-09-07/StartAttachmentUpload) V3

# **Amazon Connect Customer Profiles**

The following actions are supported by Amazon Connect Customer Profiles:

- [AddProfileKey](#page-1483-0)
- [CreateCalculatedAttributeDefinition](#page-1488-0)
- [CreateDomain](#page-1495-0)
- [CreateEventStream](#page-1505-0)
- [CreateIntegrationWorkflow](#page-1509-0)
- [CreateProfile](#page-1515-0)
- [DeleteCalculatedAttributeDefinition](#page-1526-0)
- [DeleteDomain](#page-1529-0)
- [DeleteEventStream](#page-1532-0)
- [DeleteIntegration](#page-1535-0)
- [DeleteProfile](#page-1539-0)
- [DeleteProfileKey](#page-1543-0)
- [DeleteProfileObject](#page-1547-0)
- [DeleteProfileObjectType](#page-1551-0)
- [DeleteWorkflow](#page-1555-0)
- [DetectProfileObjectType](#page-1558-0)
- [GetAutoMergingPreview](#page-1562-0)
- [GetCalculatedAttributeDefinition](#page-1567-0)
- [GetCalculatedAttributeForProfile](#page-1572-0)
- [GetDomain](#page-1576-0)
- [GetEventStream](#page-1582-0)
- [GetIdentityResolutionJob](#page-1586-0)
- [GetIntegration](#page-1592-0)
- [GetMatches](#page-1598-0)
- [GetProfileObjectType](#page-1603-0)
- [GetProfileObjectTypeTemplate](#page-1610-0)
- [GetSimilarProfiles](#page-1616-0)
- [GetWorkflow](#page-1621-0)
- [GetWorkflowSteps](#page-1625-0)
- **[ListAccountIntegrations](#page-1629-0)**
- [ListCalculatedAttributeDefinitions](#page-1634-0)
- [ListCalculatedAttributesForProfile](#page-1637-0)
- [ListDomains](#page-1641-0)
- [ListEventStreams](#page-1645-0)
- [ListIdentityResolutionJobs](#page-1649-0)
- [ListIntegrations](#page-1653-0)
- [ListProfileObjects](#page-1657-0)
- [ListProfileObjectTypes](#page-1663-0)
- [ListProfileObjectTypeTemplates](#page-1667-0)
- [ListRuleBasedMatches](#page-1671-0)
- [ListTagsForResource](#page-1674-0)
- [ListWorkflows](#page-1677-0)
- [MergeProfiles](#page-1681-0)
- [PutIntegration](#page-1687-0)
- [PutProfileObject](#page-1696-0)
- [PutProfileObjectType](#page-1701-0)
- [SearchProfiles](#page-1713-0)
- [TagResource](#page-1728-0)
- [UntagResource](#page-1731-0)
- [UpdateCalculatedAttributeDefinition](#page-1734-0)
- [UpdateDomain](#page-1740-0)
- [UpdateProfile](#page-1750-0)

# <span id="page-1483-0"></span>**AddProfileKey**

Service: Amazon Connect Customer Profiles

Associates a new key value with a specific profile, such as a Contact Record ContactId.

A profile object can have a single unique key and any number of additional keys that can be used to identify the profile that it belongs to.

## <span id="page-1483-2"></span>**Request Syntax**

```
POST /domains/DomainName/profiles/keys HTTP/1.1
Content-type: application/json
{ 
    "KeyName": "string", 
    "ProfileId": "string", 
    "Values": [ "string" ]
}
```
## **URI Request Parameters**

The request uses the following URI parameters.

### **[DomainName](#page-1483-2)**

The unique name of the domain.

Length Constraints: Minimum length of 1. Maximum length of 64.

Pattern: ^[a-zA-Z0-9\_-]+\$

Required: Yes

## **Request Body**

The request accepts the following data in JSON format.

### <span id="page-1483-1"></span>**[KeyName](#page-1483-2)**

A searchable identifier of a customer profile. The predefined keys you can use include: \_account, \_profileId, \_assetId, \_caseId, \_orderId, \_fullName, \_phone, \_email, \_ctrContactId, \_marketoLeadId, \_salesforceAccountId, \_salesforceContactId, \_salesforceAssetId,

\_zendeskUserId, \_zendeskExternalId, \_zendeskTicketId, \_serviceNowSystemId, \_serviceNowIncidentId, \_segmentUserId, \_shopifyCustomerId, \_shopifyOrderId.

Type: String

Length Constraints: Minimum length of 1. Maximum length of 64.

Pattern: ^[a-zA-Z0-9\_-]+\$

Required: Yes

## <span id="page-1484-0"></span>**[ProfileId](#page-1483-2)**

The unique identifier of a customer profile.

Type: String

Pattern: [a-f0-9]{32}

Required: Yes

### <span id="page-1484-1"></span>**[Values](#page-1483-2)**

A list of key values.

Type: Array of strings

Length Constraints: Minimum length of 1. Maximum length of 255.

Required: Yes

## <span id="page-1484-2"></span>**Response Syntax**

```
HTTP/1.1 200
Content-type: application/json
{ 
    "KeyName": "string", 
    "Values": [ "string" ]
}
```
## **Response Elements**

If the action is successful, the service sends back an HTTP 200 response.

The following data is returned in JSON format by the service.

## <span id="page-1485-0"></span>**[KeyName](#page-1484-2)**

A searchable identifier of a customer profile.

Type: String

Length Constraints: Minimum length of 1. Maximum length of 64.

Pattern: ^[a-zA-Z0-9\_-]+\$

## <span id="page-1485-1"></span>**[Values](#page-1484-2)**

A list of key values.

Type: Array of strings

Length Constraints: Minimum length of 1. Maximum length of 255.

## **Errors**

For information about the errors that are common to all actions, see [Common](#page-3047-0) Errors.

### **AccessDeniedException**

You do not have sufficient access to perform this action.

HTTP Status Code: 403

### **BadRequestException**

The input you provided is invalid.

HTTP Status Code: 400

## **InternalServerException**

An internal service error occurred.

HTTP Status Code: 500

### **ResourceNotFoundException**

The requested resource does not exist, or access was denied.

### HTTP Status Code: 404

## **ThrottlingException**

You exceeded the maximum number of requests.

HTTP Status Code: 429

## **Examples**

## **Example**

This example illustrates one usage of AddProfileKey.

## **Sample Request**

```
POST /v1/domains/ExampleDomainName/profiles/keys
Content-type: application/json 
{ 
   "ProfileId": "3991a7d959d248bba82546b2dEXAMPLE", 
   "KeyName": "_ctrContactId", 
   "Values": ["valueOfTheContactId"]
}
```
## **Sample Response**

```
Content-type: application/json
{ 
    "KeyName": "_ctrContactId", 
    "Values": ["valueOfTheContactId"]
}
```
## **See Also**

For more information about using this API in one of the language-specific AWS SDKs, see the following:

- AWS [Command](https://docs.aws.amazon.com/goto/aws-cli/customer-profiles-2020-08-15/AddProfileKey) Line Interface
- [AWS](https://docs.aws.amazon.com/goto/DotNetSDKV3/customer-profiles-2020-08-15/AddProfileKey) SDK for .NET
- [AWS](https://docs.aws.amazon.com/goto/SdkForCpp/customer-profiles-2020-08-15/AddProfileKey) SDK for C++
- [AWS](https://docs.aws.amazon.com/goto/SdkForGoV2/customer-profiles-2020-08-15/AddProfileKey) SDK for Go v2
- [AWS](https://docs.aws.amazon.com/goto/SdkForJavaV2/customer-profiles-2020-08-15/AddProfileKey) SDK for Java V2
- AWS SDK for [JavaScript](https://docs.aws.amazon.com/goto/SdkForJavaScriptV3/customer-profiles-2020-08-15/AddProfileKey) V3
- [AWS](https://docs.aws.amazon.com/goto/SdkForPHPV3/customer-profiles-2020-08-15/AddProfileKey) SDK for PHP V3
- AWS SDK for [Python](https://docs.aws.amazon.com/goto/boto3/customer-profiles-2020-08-15/AddProfileKey)
- AWS SDK for [Ruby](https://docs.aws.amazon.com/goto/SdkForRubyV3/customer-profiles-2020-08-15/AddProfileKey) V3

# <span id="page-1488-0"></span>**CreateCalculatedAttributeDefinition**

Service: Amazon Connect Customer Profiles

Creates a new calculated attribute definition. After creation, new object data ingested into Customer Profiles will be included in the calculated attribute, which can be retrieved for a profile using the [GetCalculatedAttributeForProfile](https://docs.aws.amazon.com/customerprofiles/latest/APIReference/API_GetCalculatedAttributeForProfile.html) API. Defining a calculated attribute makes it available for all profiles within a domain. Each calculated attribute can only reference one ObjectType and at most, two fields from that ObjectType.

# <span id="page-1488-1"></span>**Request Syntax**

```
POST /domains/DomainName/calculated-attributes/CalculatedAttributeName HTTP/1.1
Content-type: application/json
{ 
    "AttributeDetails": { 
        "Attributes": [ 
\overline{\mathcal{L}} "Name": "string" 
 } 
        ], 
        "Expression": "string" 
    }, 
    "Conditions": { 
        "ObjectCount": number, 
        "Range": { 
           "Unit": "string", 
           "Value": number
       }, 
        "Threshold": { 
           "Operator": "string", 
           "Value": "string" 
       } 
    }, 
    "Description": "string", 
    "DisplayName": "string", 
    "Statistic": "string", 
    "Tags": { 
        "string" : "string" 
    }
}
```
## **URI Request Parameters**

The request uses the following URI parameters.

#### **[CalculatedAttributeName](#page-1488-1)**

The unique name of the calculated attribute.

Length Constraints: Minimum length of 1. Maximum length of 255.

Pattern: ^[a-zA-Z\_][a-zA-Z\_0-9-]\*\$

Required: Yes

#### **[DomainName](#page-1488-1)**

The unique name of the domain.

Length Constraints: Minimum length of 1. Maximum length of 64.

Pattern: ^ [a-zA-Z0-9 - ] + \$

Required: Yes

## **Request Body**

The request accepts the following data in JSON format.

### <span id="page-1489-0"></span>**[AttributeDetails](#page-1488-1)**

Mathematical expression and a list of attribute items specified in that expression.

Type: [AttributeDetails](#page-2743-2) object

Required: Yes

#### <span id="page-1489-1"></span>**[Conditions](#page-1488-1)**

The conditions including range, object count, and threshold for the calculated attribute.

Type: [Conditions](#page-2751-3) object

Required: No

### <span id="page-1490-0"></span>**[Description](#page-1488-1)**

The description of the calculated attribute.

Type: String

Length Constraints: Minimum length of 1. Maximum length of 1000.

Required: No

### <span id="page-1490-1"></span>**[DisplayName](#page-1488-1)**

The display name of the calculated attribute.

Type: String

Length Constraints: Minimum length of 1. Maximum length of 255.

Pattern:  $\sqrt{a-zA-Z}$  ][a-zA-Z 0-9-\s]\*\$

Required: No

### <span id="page-1490-2"></span>**[Statistic](#page-1488-1)**

The aggregation operation to perform for the calculated attribute.

Type: String

```
Valid Values: FIRST_OCCURRENCE | LAST_OCCURRENCE | COUNT | SUM | MINIMUM | 
MAXIMUM | AVERAGE | MAX_OCCURRENCE
```
Required: Yes

### <span id="page-1490-3"></span>**[Tags](#page-1488-1)**

The tags used to organize, track, or control access for this resource.

Type: String to string map

Map Entries: Maximum number of 50 items.

Key Length Constraints: Minimum length of 1. Maximum length of 128.

Key Pattern:  $\binom{?}{?}$  aws:  $\binom{a-z}{-2+--}$ .  $\binom{?}{+}$ 

Value Length Constraints: Maximum length of 256.

## Required: No

# <span id="page-1491-0"></span>**Response Syntax**

```
HTTP/1.1 200
Content-type: application/json
{ 
    "AttributeDetails": { 
        "Attributes": [ 
           { 
               "Name": "string" 
           } 
        ], 
        "Expression": "string" 
    }, 
    "CalculatedAttributeName": "string", 
    "Conditions": { 
        "ObjectCount": number, 
        "Range": { 
           "Unit": "string", 
           "Value": number
        }, 
        "Threshold": { 
           "Operator": "string", 
           "Value": "string" 
        } 
    }, 
    "CreatedAt": number, 
    "Description": "string", 
    "DisplayName": "string", 
    "LastUpdatedAt": number, 
    "Statistic": "string", 
    "Tags": { 
        "string" : "string" 
    }
}
```
# **Response Elements**

If the action is successful, the service sends back an HTTP 200 response.

The following data is returned in JSON format by the service.

## <span id="page-1492-0"></span>**[AttributeDetails](#page-1491-0)**

Mathematical expression and a list of attribute items specified in that expression.

Type: [AttributeDetails](#page-2743-2) object

### <span id="page-1492-1"></span>**[CalculatedAttributeName](#page-1491-0)**

The unique name of the calculated attribute.

Type: String

Length Constraints: Minimum length of 1. Maximum length of 255.

Pattern: ^[a-zA-Z\_][a-zA-Z\_0-9-]\*\$

### <span id="page-1492-2"></span>**[Conditions](#page-1491-0)**

The conditions including range, object count, and threshold for the calculated attribute.

Type: [Conditions](#page-2751-3) object

#### <span id="page-1492-3"></span>**[CreatedAt](#page-1491-0)**

The timestamp of when the calculated attribute definition was created.

Type: Timestamp

#### <span id="page-1492-4"></span>**[Description](#page-1491-0)**

The description of the calculated attribute.

Type: String

Length Constraints: Minimum length of 1. Maximum length of 1000.

### <span id="page-1492-5"></span>**[DisplayName](#page-1491-0)**

The display name of the calculated attribute.

Type: String

Length Constraints: Minimum length of 1. Maximum length of 255.

Pattern: ^[a-zA-Z\_][a-zA-Z\_0-9-\s]\*\$

#### <span id="page-1493-0"></span>**[LastUpdatedAt](#page-1491-0)**

The timestamp of when the calculated attribute definition was most recently edited.

Type: Timestamp

#### <span id="page-1493-1"></span>**[Statistic](#page-1491-0)**

The aggregation operation to perform for the calculated attribute.

Type: String

```
Valid Values: FIRST_OCCURRENCE | LAST_OCCURRENCE | COUNT | SUM | MINIMUM | 
MAXIMUM | AVERAGE | MAX_OCCURRENCE
```
#### <span id="page-1493-2"></span>**[Tags](#page-1491-0)**

The tags used to organize, track, or control access for this resource.

Type: String to string map

Map Entries: Maximum number of 50 items.

Key Length Constraints: Minimum length of 1. Maximum length of 128.

Key Pattern:  $\binom{?}{?}$  aws:  $\binom{?}{ }$  = - zA-Z+-=.  $\binom{?}{'}$  + \$

Value Length Constraints: Maximum length of 256.

#### **Errors**

For information about the errors that are common to all actions, see [Common](#page-3047-0) Errors.

#### **AccessDeniedException**

You do not have sufficient access to perform this action.

HTTP Status Code: 403

#### **BadRequestException**

The input you provided is invalid.

HTTP Status Code: 400

#### **InternalServerException**

An internal service error occurred.

HTTP Status Code: 500

#### **ResourceNotFoundException**

The requested resource does not exist, or access was denied.

HTTP Status Code: 404

### **ThrottlingException**

You exceeded the maximum number of requests.

HTTP Status Code: 429

## **See Also**

For more information about using this API in one of the language-specific AWS SDKs, see the following:

- AWS [Command](https://docs.aws.amazon.com/goto/aws-cli/customer-profiles-2020-08-15/CreateCalculatedAttributeDefinition) Line Interface
- [AWS](https://docs.aws.amazon.com/goto/DotNetSDKV3/customer-profiles-2020-08-15/CreateCalculatedAttributeDefinition) SDK for .NET
- [AWS](https://docs.aws.amazon.com/goto/SdkForCpp/customer-profiles-2020-08-15/CreateCalculatedAttributeDefinition) SDK for C++
- [AWS](https://docs.aws.amazon.com/goto/SdkForGoV2/customer-profiles-2020-08-15/CreateCalculatedAttributeDefinition) SDK for Go v2
- [AWS](https://docs.aws.amazon.com/goto/SdkForJavaV2/customer-profiles-2020-08-15/CreateCalculatedAttributeDefinition) SDK for Java V2
- AWS SDK for [JavaScript](https://docs.aws.amazon.com/goto/SdkForJavaScriptV3/customer-profiles-2020-08-15/CreateCalculatedAttributeDefinition) V3
- [AWS](https://docs.aws.amazon.com/goto/SdkForPHPV3/customer-profiles-2020-08-15/CreateCalculatedAttributeDefinition) SDK for PHP V3
- AWS SDK for [Python](https://docs.aws.amazon.com/goto/boto3/customer-profiles-2020-08-15/CreateCalculatedAttributeDefinition)
- AWS SDK for [Ruby](https://docs.aws.amazon.com/goto/SdkForRubyV3/customer-profiles-2020-08-15/CreateCalculatedAttributeDefinition) V3

<span id="page-1495-0"></span>Service: Amazon Connect Customer Profiles

Creates a domain, which is a container for all customer data, such as customer profile attributes, object types, profile keys, and encryption keys. You can create multiple domains, and each domain can have multiple third-party integrations.

Each Amazon Connect instance can be associated with only one domain. Multiple Amazon Connect instances can be associated with one domain.

Use this API or [UpdateDomain](https://docs.aws.amazon.com/customerprofiles/latest/APIReference/API_UpdateDomain.html) to enable identity [resolution](https://docs.aws.amazon.com/customerprofiles/latest/APIReference/API_GetMatches.html): set Matching to true.

To prevent cross-service impersonation when you call this API, see [Cross-service](https://docs.aws.amazon.com/connect/latest/adminguide/cross-service-confused-deputy-prevention.html) confused deputy [prevention](https://docs.aws.amazon.com/connect/latest/adminguide/cross-service-confused-deputy-prevention.html) for sample policies that you should apply.

## **A** Note

It is not possible to associate a Customer Profiles domain with an Amazon Connect Instance directly from the API. If you would like to create a domain and associate a Customer Profiles domain, use the Amazon Connect admin website. For more information, see [Enable](https://docs.aws.amazon.com/connect/latest/adminguide/enable-customer-profiles.html#enable-customer-profiles-step1) [Customer](https://docs.aws.amazon.com/connect/latest/adminguide/enable-customer-profiles.html#enable-customer-profiles-step1) Profiles.

Each Amazon Connect instance can be associated with only one domain. Multiple Amazon Connect instances can be associated with one domain.

# <span id="page-1495-1"></span>**Request Syntax**

```
POST /domains/DomainName HTTP/1.1
Content-type: application/json
{ 
    "DeadLetterQueueUrl": "string", 
    "DefaultEncryptionKey": "string", 
    "DefaultExpirationDays": number, 
    "Matching": { 
       "AutoMerging": { 
           "ConflictResolution": { 
              "ConflictResolvingModel": "string", 
              "SourceName": "string" 
           }, 
           "Consolidation": {
```

```
 "MatchingAttributesList": [ 
              [ "string" ] 
           ] 
        }, 
        "Enabled": boolean, 
        "MinAllowedConfidenceScoreForMerging": number
    }, 
    "Enabled": boolean, 
    "ExportingConfig": { 
        "S3Exporting": { 
           "S3BucketName": "string", 
           "S3KeyName": "string" 
       } 
    }, 
    "JobSchedule": { 
        "DayOfTheWeek": "string", 
        "Time": "string" 
    } 
 }, 
 "RuleBasedMatching": { 
    "AttributeTypesSelector": { 
        "Address": [ "string" ], 
        "AttributeMatchingModel": "string", 
        "EmailAddress": [ "string" ], 
        "PhoneNumber": [ "string" ] 
    }, 
    "ConflictResolution": { 
        "ConflictResolvingModel": "string", 
        "SourceName": "string" 
    }, 
    "Enabled": boolean, 
    "ExportingConfig": { 
        "S3Exporting": { 
           "S3BucketName": "string", 
           "S3KeyName": "string" 
       } 
    }, 
    "MatchingRules": [ 
       { 
           "Rule": [ "string" ] 
       } 
    ], 
    "MaxAllowedRuleLevelForMatching": number, 
    "MaxAllowedRuleLevelForMerging": number
```

```
 }, 
     "Tags": { 
        "string" : "string" 
    }
}
```
## **URI Request Parameters**

The request uses the following URI parameters.

### **[DomainName](#page-1495-1)**

The unique name of the domain.

Length Constraints: Minimum length of 1. Maximum length of 64.

Pattern:  $^{6}$ [a-zA-Z0-9 -]+\$

Required: Yes

## **Request Body**

The request accepts the following data in JSON format.

## <span id="page-1497-0"></span>**[DeadLetterQueueUrl](#page-1495-1)**

The URL of the SQS dead letter queue, which is used for reporting errors associated with ingesting data from third party applications. You must set up a policy on the DeadLetterQueue for the SendMessage operation to enable Amazon Connect Customer Profiles to send messages to the DeadLetterQueue.

Type: String

Length Constraints: Minimum length of 0. Maximum length of 255.

Required: No

### <span id="page-1497-1"></span>**[DefaultEncryptionKey](#page-1495-1)**

The default encryption key, which is an AWS managed key, is used when no specific type of encryption key is specified. It is used to encrypt all data before it is placed in permanent or semi-permanent storage.

Type: String

Length Constraints: Minimum length of 0. Maximum length of 255.

### Required: No

## <span id="page-1498-0"></span>**[DefaultExpirationDays](#page-1495-1)**

The default number of days until the data within the domain expires.

Type: Integer

Valid Range: Minimum value of 1. Maximum value of 1098.

Required: Yes

## <span id="page-1498-1"></span>**[Matching](#page-1495-1)**

The process of matching duplicate profiles. If Matching = true, Amazon Connect Customer Profiles starts a weekly batch process called Identity Resolution Job. If you do not specify a date and time for Identity Resolution Job to run, by default it runs every Saturday at 12AM UTC to detect duplicate profiles in your domains.

After the Identity Resolution Job completes, use the [GetMatches](https://docs.aws.amazon.com/customerprofiles/latest/APIReference/API_GetMatches.html) API to return and review the results. Or, if you have configured ExportingConfig in the MatchingRequest, you can download the results from S3.

Type: [MatchingRequest](#page-2804-4) object

Required: No

## <span id="page-1498-2"></span>**[RuleBasedMatching](#page-1495-1)**

The process of matching duplicate profiles using the Rule-Based matching. If RuleBasedMatching = true, Amazon Connect Customer Profiles will start to match and merge your profiles according to your configuration in the RuleBasedMatchingRequest. You can use the ListRuleBasedMatches and GetSimilarProfiles API to return and review the results. Also, if you have configured ExportingConfig in the RuleBasedMatchingRequest, you can download the results from S3.

Type: [RuleBasedMatchingRequest](#page-2826-4) object

Required: No

## <span id="page-1498-3"></span>**[Tags](#page-1495-1)**

The tags used to organize, track, or control access for this resource.

Type: String to string map

Map Entries: Maximum number of 50 items.

Key Length Constraints: Minimum length of 1. Maximum length of 128.

Key Pattern:  $\land$  (?!aws: ) [a-zA-Z+-=. : /]+\$

Value Length Constraints: Maximum length of 256.

Required: No

## <span id="page-1499-0"></span>**Response Syntax**

```
HTTP/1.1 200
Content-type: application/json
{ 
    "CreatedAt": number, 
    "DeadLetterQueueUrl": "string", 
    "DefaultEncryptionKey": "string", 
    "DefaultExpirationDays": number, 
    "DomainName": "string", 
    "LastUpdatedAt": number, 
    "Matching": { 
       "AutoMerging": { 
           "ConflictResolution": { 
              "ConflictResolvingModel": "string", 
              "SourceName": "string" 
           }, 
           "Consolidation": { 
              "MatchingAttributesList": [ 
                 [ "string" ] 
              ] 
           }, 
           "Enabled": boolean, 
           "MinAllowedConfidenceScoreForMerging": number
       }, 
       "Enabled": boolean, 
        "ExportingConfig": { 
           "S3Exporting": { 
              "S3BucketName": "string", 
              "S3KeyName": "string"
```

```
 } 
        }, 
        "JobSchedule": { 
           "DayOfTheWeek": "string", 
           "Time": "string" 
        } 
    }, 
    "RuleBasedMatching": { 
        "AttributeTypesSelector": { 
           "Address": [ "string" ], 
           "AttributeMatchingModel": "string", 
           "EmailAddress": [ "string" ], 
           "PhoneNumber": [ "string" ] 
        }, 
        "ConflictResolution": { 
           "ConflictResolvingModel": "string", 
           "SourceName": "string" 
        }, 
        "Enabled": boolean, 
        "ExportingConfig": { 
           "S3Exporting": { 
               "S3BucketName": "string", 
               "S3KeyName": "string" 
           } 
        }, 
        "MatchingRules": [ 
           { 
               "Rule": [ "string" ] 
           } 
        ], 
        "MaxAllowedRuleLevelForMatching": number, 
        "MaxAllowedRuleLevelForMerging": number, 
        "Status": "string" 
    }, 
    "Tags": { 
        "string" : "string" 
    }
}
```
## **Response Elements**

If the action is successful, the service sends back an HTTP 200 response.

The following data is returned in JSON format by the service.

### <span id="page-1501-0"></span>**[CreatedAt](#page-1499-0)**

The timestamp of when the domain was created.

Type: Timestamp

### <span id="page-1501-1"></span>**[DeadLetterQueueUrl](#page-1499-0)**

The URL of the SQS dead letter queue, which is used for reporting errors associated with ingesting data from third party applications.

Type: String

Length Constraints: Minimum length of 0. Maximum length of 255.

### <span id="page-1501-2"></span>**[DefaultEncryptionKey](#page-1499-0)**

The default encryption key, which is an AWS managed key, is used when no specific type of encryption key is specified. It is used to encrypt all data before it is placed in permanent or semi-permanent storage.

Type: String

Length Constraints: Minimum length of 0. Maximum length of 255.

### <span id="page-1501-3"></span>**[DefaultExpirationDays](#page-1499-0)**

The default number of days until the data within the domain expires.

Type: Integer

Valid Range: Minimum value of 1. Maximum value of 1098.

#### <span id="page-1501-4"></span>**[DomainName](#page-1499-0)**

The unique name of the domain.

Type: String

Length Constraints: Minimum length of 1. Maximum length of 64.

Pattern: ^[a-zA-Z0-9\_-]+\$

#### <span id="page-1501-5"></span>**[LastUpdatedAt](#page-1499-0)**

The timestamp of when the domain was most recently edited.

# Type: Timestamp

## <span id="page-1502-0"></span>**[Matching](#page-1499-0)**

The process of matching duplicate profiles. If Matching = true, Amazon Connect Customer Profiles starts a weekly batch process called Identity Resolution Job. If you do not specify a date and time for Identity Resolution Job to run, by default it runs every Saturday at 12AM UTC to detect duplicate profiles in your domains.

After the Identity Resolution Job completes, use the [GetMatches](https://docs.aws.amazon.com/customerprofiles/latest/APIReference/API_GetMatches.html) API to return and review the results. Or, if you have configured ExportingConfig in the MatchingRequest, you can download the results from S3.

Type: [MatchingResponse](#page-2806-4) object

## <span id="page-1502-1"></span>**[RuleBasedMatching](#page-1499-0)**

The process of matching duplicate profiles using the Rule-Based matching. If RuleBasedMatching = true, Amazon Connect Customer Profiles will start to match and merge your profiles according to your configuration in the RuleBasedMatchingRequest. You can use the ListRuleBasedMatches and GetSimilarProfiles API to return and review the results. Also, if you have configured ExportingConfig in the RuleBasedMatchingRequest, you can download the results from S3.

Type: [RuleBasedMatchingResponse](#page-2829-4) object

## <span id="page-1502-2"></span>**[Tags](#page-1499-0)**

The tags used to organize, track, or control access for this resource.

Type: String to string map

Map Entries: Maximum number of 50 items.

Key Length Constraints: Minimum length of 1. Maximum length of 128.

Key Pattern:  $\binom{?}{?}$  aws:  $\binom{?}{ }$  = - zA-Z+-=.  $\binom{?}{'}$  + \$

Value Length Constraints: Maximum length of 256.

## **Errors**

For information about the errors that are common to all actions, see [Common](#page-3047-0) Errors.

#### **AccessDeniedException**

You do not have sufficient access to perform this action.

HTTP Status Code: 403

#### **BadRequestException**

The input you provided is invalid.

HTTP Status Code: 400

#### **InternalServerException**

An internal service error occurred.

HTTP Status Code: 500

#### **ResourceNotFoundException**

The requested resource does not exist, or access was denied.

HTTP Status Code: 404

#### **ThrottlingException**

You exceeded the maximum number of requests.

HTTP Status Code: 429

## **Examples**

#### **Example**

This example illustrates one usage of CreateDomain.

#### **Sample Request**

```
POST /v1/domains/ExampleDomainName 
Content-type: application/json 
{ 
    "DeadLetterQueueUrl": "arn:aws:sqs:us-east-1:123456789012:DLQName", 
    "DefaultEncryptionKey": "arn:aws:kms:us-east-1:123456789012:key/1988472d-6b77-4bb6-
ae39-efce5EXAMPLE", 
    "DefaultExpirationDays": 1098,
```

```
 "DomainName":"ExampleDomainName"
```
}

## **Sample Response**

```
Content-type: application/json 
{ 
    "DeadLetterQueueUrl": "arn:aws:sqs:us-east-1:123456789012:DLQName", 
    "CreatedAt": 1479249799770, 
    "DefaultEncryptionKey":"arn:aws:kms:us-east-1:123456789012:key/1988472d-6b77-4bb6-
ae39-efce5EXAMPLE", 
    "DefaultExpirationDays": 1098, 
    "LastUpdatedAt":1479249799770, 
    "DomainName": "ExampleDomainName"
}
```
## **See Also**

For more information about using this API in one of the language-specific AWS SDKs, see the following:

- AWS [Command](https://docs.aws.amazon.com/goto/aws-cli/customer-profiles-2020-08-15/CreateDomain) Line Interface
- [AWS](https://docs.aws.amazon.com/goto/DotNetSDKV3/customer-profiles-2020-08-15/CreateDomain) SDK for .NET
- [AWS](https://docs.aws.amazon.com/goto/SdkForCpp/customer-profiles-2020-08-15/CreateDomain) SDK for C++
- [AWS](https://docs.aws.amazon.com/goto/SdkForGoV2/customer-profiles-2020-08-15/CreateDomain) SDK for Go v2
- [AWS](https://docs.aws.amazon.com/goto/SdkForJavaV2/customer-profiles-2020-08-15/CreateDomain) SDK for Java V2
- AWS SDK for [JavaScript](https://docs.aws.amazon.com/goto/SdkForJavaScriptV3/customer-profiles-2020-08-15/CreateDomain) V3
- [AWS](https://docs.aws.amazon.com/goto/SdkForPHPV3/customer-profiles-2020-08-15/CreateDomain) SDK for PHP V3
- AWS SDK for [Python](https://docs.aws.amazon.com/goto/boto3/customer-profiles-2020-08-15/CreateDomain)
- AWS SDK for [Ruby](https://docs.aws.amazon.com/goto/SdkForRubyV3/customer-profiles-2020-08-15/CreateDomain) V3

# <span id="page-1505-0"></span>**CreateEventStream**

Service: Amazon Connect Customer Profiles

Creates an event stream, which is a subscription to real-time events, such as when profiles are created and updated through Amazon Connect Customer Profiles.

Each event stream can be associated with only one Kinesis Data Stream destination in the same region and AWS account as the customer profiles domain

## <span id="page-1505-1"></span>**Request Syntax**

```
POST /domains/DomainName/event-streams/EventStreamName HTTP/1.1
Content-type: application/json
{ 
    "Tags": { 
       "string" : "string" 
    }, 
    "Uri": "string"
}
```
## **URI Request Parameters**

The request uses the following URI parameters.

### **[DomainName](#page-1505-1)**

The unique name of the domain.

Length Constraints: Minimum length of 1. Maximum length of 64.

Pattern: ^[a-zA-Z0-9\_-]+\$

Required: Yes

## **[EventStreamName](#page-1505-1)**

The name of the event stream.

Length Constraints: Minimum length of 1. Maximum length of 64.

Pattern: ^[a-zA-Z0-9\_-]+\$

Required: Yes

## **Request Body**

The request accepts the following data in JSON format.

## <span id="page-1506-0"></span>**[Tags](#page-1505-1)**

The tags used to organize, track, or control access for this resource.

Type: String to string map

Map Entries: Maximum number of 50 items.

Key Length Constraints: Minimum length of 1. Maximum length of 128.

Key Pattern:  $\land$  (?! aws: ) [a-zA-Z+-=.\_:/]+\$

Value Length Constraints: Maximum length of 256.

Required: No

## <span id="page-1506-1"></span>**[Uri](#page-1505-1)**

The StreamARN of the destination to deliver profile events to. For example, arn:aws:kinesis:region:account-id:stream/stream-name

Type: String

Length Constraints: Minimum length of 1. Maximum length of 255.

Required: Yes

## <span id="page-1506-2"></span>**Response Syntax**

```
HTTP/1.1 200
Content-type: application/json
{ 
    "EventStreamArn": "string", 
    "Tags": { 
       "string" : "string"
```
}

}

## **Response Elements**

If the action is successful, the service sends back an HTTP 200 response.

The following data is returned in JSON format by the service.

## <span id="page-1507-0"></span>**[EventStreamArn](#page-1506-2)**

A unique identifier for the event stream.

Type: String

Length Constraints: Minimum length of 1. Maximum length of 255.

## <span id="page-1507-1"></span>**[Tags](#page-1506-2)**

The tags used to organize, track, or control access for this resource.

Type: String to string map

Map Entries: Maximum number of 50 items.

Key Length Constraints: Minimum length of 1. Maximum length of 128.

Key Pattern:  $\wedge$  (?! aws: ) [a-zA-Z+-=.\_:/]+\$

Value Length Constraints: Maximum length of 256.

## **Errors**

For information about the errors that are common to all actions, see [Common](#page-3047-0) Errors.

## **AccessDeniedException**

You do not have sufficient access to perform this action.

HTTP Status Code: 403

## **BadRequestException**

The input you provided is invalid.

HTTP Status Code: 400

### **InternalServerException**

An internal service error occurred.

HTTP Status Code: 500

#### **ResourceNotFoundException**

The requested resource does not exist, or access was denied.

HTTP Status Code: 404

### **ThrottlingException**

You exceeded the maximum number of requests.

HTTP Status Code: 429

## **See Also**

For more information about using this API in one of the language-specific AWS SDKs, see the following:

- AWS [Command](https://docs.aws.amazon.com/goto/aws-cli/customer-profiles-2020-08-15/CreateEventStream) Line Interface
- [AWS](https://docs.aws.amazon.com/goto/DotNetSDKV3/customer-profiles-2020-08-15/CreateEventStream) SDK for .NET
- [AWS](https://docs.aws.amazon.com/goto/SdkForCpp/customer-profiles-2020-08-15/CreateEventStream) SDK for C++
- [AWS](https://docs.aws.amazon.com/goto/SdkForGoV2/customer-profiles-2020-08-15/CreateEventStream) SDK for Go v2
- [AWS](https://docs.aws.amazon.com/goto/SdkForJavaV2/customer-profiles-2020-08-15/CreateEventStream) SDK for Java V2
- AWS SDK for [JavaScript](https://docs.aws.amazon.com/goto/SdkForJavaScriptV3/customer-profiles-2020-08-15/CreateEventStream) V3
- [AWS](https://docs.aws.amazon.com/goto/SdkForPHPV3/customer-profiles-2020-08-15/CreateEventStream) SDK for PHP V3
- AWS SDK for [Python](https://docs.aws.amazon.com/goto/boto3/customer-profiles-2020-08-15/CreateEventStream)
- AWS SDK for [Ruby](https://docs.aws.amazon.com/goto/SdkForRubyV3/customer-profiles-2020-08-15/CreateEventStream) V3

# <span id="page-1509-0"></span>**CreateIntegrationWorkflow**

Service: Amazon Connect Customer Profiles

Creates an integration workflow. An integration workflow is an async process which ingests historic data and sets up an integration for ongoing updates. The supported Amazon AppFlow sources are Salesforce, ServiceNow, and Marketo.

## <span id="page-1509-1"></span>**Request Syntax**

```
POST /domains/DomainName/workflows/integrations HTTP/1.1
Content-type: application/json
{ 
     "IntegrationConfig": { 
        "AppflowIntegration": { 
            "Batches": [ 
\{\hspace{.1cm} \} "EndTime": number, 
                    "StartTime": number
 } 
            ], 
            "FlowDefinition": { 
                "Description": "string", 
                "FlowName": "string", 
                "KmsArn": "string", 
                "SourceFlowConfig": { 
                    "ConnectorProfileName": "string", 
                    "ConnectorType": "string", 
                    "IncrementalPullConfig": { 
                        "DatetimeTypeFieldName": "string" 
                    }, 
                    "SourceConnectorProperties": { 
                        "Marketo": { 
                            "Object": "string" 
\}, \}, \}, \}, \}, \}, \}, \}, \}, \}, \}, \}, \}, \}, \}, \}, \}, \}, \}, \}, \}, \}, \}, \}, \}, \}, \}, \}, \}, \}, \}, \}, \}, \}, \}, \}, \},
                        "S3": { 
                            "BucketName": "string", 
                            "BucketPrefix": "string" 
                        }, 
                        "Salesforce": { 
                            "EnableDynamicFieldUpdate": boolean, 
                            "IncludeDeletedRecords": boolean, 
                            "Object": "string"
```

```
 }, 
                   "ServiceNow": { 
                       "Object": "string" 
                   }, 
                   "Zendesk": { 
                      "Object": "string" 
 } 
 } 
             }, 
             "Tasks": [ 
\overline{a} "ConnectorOperator": { 
                      "Marketo": "string", 
                      "S3": "string", 
                       "Salesforce": "string", 
                       "ServiceNow": "string", 
                      "Zendesk": "string" 
                   }, 
                   "DestinationField": "string", 
                   "SourceFields": [ "string" ], 
                   "TaskProperties": { 
                      "string" : "string" 
                   }, 
                   "TaskType": "string" 
 } 
             ], 
             "TriggerConfig": { 
                "TriggerProperties": { 
                   "Scheduled": { 
                       "DataPullMode": "string", 
                       "FirstExecutionFrom": number, 
                       "ScheduleEndTime": number, 
                       "ScheduleExpression": "string", 
                       "ScheduleOffset": number, 
                       "ScheduleStartTime": number, 
                       "Timezone": "string" 
 } 
                }, 
                "TriggerType": "string" 
             } 
          } 
       } 
   }, 
    "ObjectTypeName": "string",
```

```
 "RoleArn": "string", 
    "Tags": { 
        "string" : "string" 
    }, 
    "WorkflowType": "string"
}
```
## **URI Request Parameters**

The request uses the following URI parameters.

## **[DomainName](#page-1509-1)**

The unique name of the domain.

Length Constraints: Minimum length of 1. Maximum length of 64.

Pattern: ^ [a-zA-Z0-9 - ] +\$

Required: Yes

## **Request Body**

The request accepts the following data in JSON format.

## <span id="page-1511-0"></span>**[IntegrationConfig](#page-1509-1)**

Configuration data for integration workflow.

Type: [IntegrationConfig](#page-2782-1) object

Required: Yes

### <span id="page-1511-1"></span>**[ObjectTypeName](#page-1509-1)**

The name of the profile object type.

Type: String

Length Constraints: Minimum length of 1. Maximum length of 255.

Pattern: ^[a-zA-Z\_][a-zA-Z\_0-9-]\*\$

#### Required: Yes
#### **[RoleArn](#page-1509-0)**

The Amazon Resource Name (ARN) of the IAM role. Customer Profiles assumes this role to create resources on your behalf as part of workflow execution.

Type: String

Length Constraints: Maximum length of 512.

Pattern: arn:aws:iam:.\*:[0-9]+:.\*

Required: Yes

#### **[Tags](#page-1509-0)**

The tags used to organize, track, or control access for this resource.

Type: String to string map

Map Entries: Maximum number of 50 items.

Key Length Constraints: Minimum length of 1. Maximum length of 128.

Key Pattern:  $\wedge$  (?! aws: ) [a-zA-Z+-=.\_:/]+\$

Value Length Constraints: Maximum length of 256.

Required: No

# **[WorkflowType](#page-1509-0)**

The type of workflow. The only supported value is APPFLOW\_INTEGRATION.

Type: String

Valid Values: APPFLOW\_INTEGRATION

Required: Yes

### <span id="page-1512-0"></span>**Response Syntax**

HTTP/1.1 200 Content-type: application/json

```
{ 
    "Message": "string", 
    "WorkflowId": "string"
}
```
# **Response Elements**

If the action is successful, the service sends back an HTTP 200 response.

The following data is returned in JSON format by the service.

### <span id="page-1513-0"></span>**[Message](#page-1512-0)**

A message indicating create request was received.

Type: String

Length Constraints: Minimum length of 1. Maximum length of 255.

### <span id="page-1513-1"></span>**[WorkflowId](#page-1512-0)**

Unique identifier for the workflow.

Type: String

```
Pattern: [a-f0-9]{32}
```
# **Errors**

For information about the errors that are common to all actions, see [Common](#page-3047-0) Errors.

### **AccessDeniedException**

You do not have sufficient access to perform this action.

HTTP Status Code: 403

### **BadRequestException**

The input you provided is invalid.

HTTP Status Code: 400

#### **InternalServerException**

An internal service error occurred.

HTTP Status Code: 500

#### **ResourceNotFoundException**

The requested resource does not exist, or access was denied.

HTTP Status Code: 404

### **ThrottlingException**

You exceeded the maximum number of requests.

HTTP Status Code: 429

# **See Also**

For more information about using this API in one of the language-specific AWS SDKs, see the following:

- AWS [Command](https://docs.aws.amazon.com/goto/aws-cli/customer-profiles-2020-08-15/CreateIntegrationWorkflow) Line Interface
- [AWS](https://docs.aws.amazon.com/goto/DotNetSDKV3/customer-profiles-2020-08-15/CreateIntegrationWorkflow) SDK for .NET
- [AWS](https://docs.aws.amazon.com/goto/SdkForCpp/customer-profiles-2020-08-15/CreateIntegrationWorkflow) SDK for C++
- [AWS](https://docs.aws.amazon.com/goto/SdkForGoV2/customer-profiles-2020-08-15/CreateIntegrationWorkflow) SDK for Go v2
- [AWS](https://docs.aws.amazon.com/goto/SdkForJavaV2/customer-profiles-2020-08-15/CreateIntegrationWorkflow) SDK for Java V2
- AWS SDK for [JavaScript](https://docs.aws.amazon.com/goto/SdkForJavaScriptV3/customer-profiles-2020-08-15/CreateIntegrationWorkflow) V3
- [AWS](https://docs.aws.amazon.com/goto/SdkForPHPV3/customer-profiles-2020-08-15/CreateIntegrationWorkflow) SDK for PHP V3
- AWS SDK for [Python](https://docs.aws.amazon.com/goto/boto3/customer-profiles-2020-08-15/CreateIntegrationWorkflow)
- AWS SDK for [Ruby](https://docs.aws.amazon.com/goto/SdkForRubyV3/customer-profiles-2020-08-15/CreateIntegrationWorkflow) V3

# **CreateProfile**

Service: Amazon Connect Customer Profiles

Creates a standard profile.

A standard profile represents the following attributes for a customer profile in a domain.

# <span id="page-1515-0"></span>**Request Syntax**

```
POST /domains/DomainName/profiles HTTP/1.1
Content-type: application/json
{ 
    "AccountNumber": "string", 
    "AdditionalInformation": "string", 
    "Address": { 
       "Address1": "string", 
       "Address2": "string", 
       "Address3": "string", 
       "Address4": "string", 
       "City": "string", 
       "Country": "string", 
       "County": "string", 
       "PostalCode": "string", 
       "Province": "string", 
       "State": "string" 
    }, 
    "Attributes": { 
       "string" : "string" 
    }, 
    "BillingAddress": { 
       "Address1": "string", 
       "Address2": "string", 
       "Address3": "string", 
       "Address4": "string", 
       "City": "string", 
       "Country": "string", 
       "County": "string", 
       "PostalCode": "string", 
       "Province": "string", 
       "State": "string" 
    }, 
    "BirthDate": "string",
```

```
API Reference
```

```
 "BusinessEmailAddress": "string", 
 "BusinessName": "string", 
 "BusinessPhoneNumber": "string", 
 "EmailAddress": "string", 
 "FirstName": "string", 
 "Gender": "string", 
 "GenderString": "string", 
 "HomePhoneNumber": "string", 
 "LastName": "string", 
 "MailingAddress": { 
    "Address1": "string", 
    "Address2": "string", 
    "Address3": "string", 
    "Address4": "string", 
    "City": "string", 
    "Country": "string", 
    "County": "string", 
    "PostalCode": "string", 
    "Province": "string", 
    "State": "string" 
 }, 
 "MiddleName": "string", 
 "MobilePhoneNumber": "string", 
 "PartyType": "string", 
 "PartyTypeString": "string", 
 "PersonalEmailAddress": "string", 
 "PhoneNumber": "string", 
 "ShippingAddress": { 
    "Address1": "string", 
    "Address2": "string", 
    "Address3": "string", 
    "Address4": "string", 
    "City": "string", 
    "Country": "string", 
    "County": "string", 
    "PostalCode": "string", 
    "Province": "string", 
    "State": "string" 
 }
```
}

The request uses the following URI parameters.

# **[DomainName](#page-1515-0)**

The unique name of the domain.

Length Constraints: Minimum length of 1. Maximum length of 64.

Pattern: ^ [a-zA-Z0-9 - ] +\$

Required: Yes

# **Request Body**

The request accepts the following data in JSON format.

# <span id="page-1517-0"></span>**[AccountNumber](#page-1515-0)**

An account number that you have given to the customer.

Type: String

Length Constraints: Minimum length of 1. Maximum length of 255.

Required: No

# <span id="page-1517-1"></span>**[AdditionalInformation](#page-1515-0)**

Any additional information relevant to the customer's profile.

Type: String

Length Constraints: Minimum length of 1. Maximum length of 1000.

Required: No

# <span id="page-1517-2"></span>**[Address](#page-1515-0)**

A generic address associated with the customer that is not mailing, shipping, or billing.

Type: [Address](#page-2733-4) object

Required: No

#### <span id="page-1518-0"></span>**[Attributes](#page-1515-0)**

A key value pair of attributes of a customer profile.

Type: String to string map

Key Length Constraints: Minimum length of 1. Maximum length of 255.

Value Length Constraints: Minimum length of 1. Maximum length of 255.

Required: No

#### <span id="page-1518-1"></span>**[BillingAddress](#page-1515-0)**

The customer's billing address.

Type: [Address](#page-2733-4) object

Required: No

#### <span id="page-1518-2"></span>**[BirthDate](#page-1515-0)**

The customer's birth date.

Type: String

Length Constraints: Minimum length of 1. Maximum length of 255.

Required: No

#### <span id="page-1518-3"></span>**[BusinessEmailAddress](#page-1515-0)**

The customer's business email address.

Type: String

Length Constraints: Minimum length of 1. Maximum length of 255.

Required: No

#### <span id="page-1518-4"></span>**[BusinessName](#page-1515-0)**

The name of the customer's business.

Type: String

Length Constraints: Minimum length of 1. Maximum length of 255.

Required: No

#### <span id="page-1519-0"></span>**[BusinessPhoneNumber](#page-1515-0)**

The customer's business phone number.

Type: String

Length Constraints: Minimum length of 1. Maximum length of 255.

Required: No

#### <span id="page-1519-1"></span>**[EmailAddress](#page-1515-0)**

The customer's email address, which has not been specified as a personal or business address.

Type: String

Length Constraints: Minimum length of 1. Maximum length of 255.

Required: No

#### <span id="page-1519-2"></span>**[FirstName](#page-1515-0)**

The customer's first name.

Type: String

Length Constraints: Minimum length of 1. Maximum length of 255.

Required: No

#### <span id="page-1519-3"></span>**[Gender](#page-1515-0)**

*This parameter has been deprecated.*

The gender with which the customer identifies.

Type: String

Valid Values: MALE | FEMALE | UNSPECIFIED

Required: No

#### <span id="page-1519-4"></span>**[GenderString](#page-1515-0)**

An alternative to Gender which accepts any string as input.

Type: String

Length Constraints: Minimum length of 1. Maximum length of 255.

### Required: No

### <span id="page-1520-0"></span>**[HomePhoneNumber](#page-1515-0)**

The customer's home phone number.

Type: String

Length Constraints: Minimum length of 1. Maximum length of 255.

Required: No

#### <span id="page-1520-1"></span>**[LastName](#page-1515-0)**

The customer's last name.

Type: String

Length Constraints: Minimum length of 1. Maximum length of 255.

Required: No

### <span id="page-1520-2"></span>**[MailingAddress](#page-1515-0)**

The customer's mailing address.

Type: [Address](#page-2733-4) object

Required: No

#### <span id="page-1520-3"></span>**[MiddleName](#page-1515-0)**

The customer's middle name.

Type: String

Length Constraints: Minimum length of 1. Maximum length of 255.

Required: No

# <span id="page-1520-4"></span>**[MobilePhoneNumber](#page-1515-0)**

The customer's mobile phone number.

Type: String

Length Constraints: Minimum length of 1. Maximum length of 255.

Required: No

### <span id="page-1521-0"></span>**[PartyType](#page-1515-0)**

*This parameter has been deprecated.*

The type of profile used to describe the customer.

Type: String

Valid Values: INDIVIDUAL | BUSINESS | OTHER

Required: No

#### <span id="page-1521-1"></span>**[PartyTypeString](#page-1515-0)**

An alternative to PartyType which accepts any string as input.

Type: String

Length Constraints: Minimum length of 1. Maximum length of 255.

Required: No

#### <span id="page-1521-2"></span>**[PersonalEmailAddress](#page-1515-0)**

The customer's personal email address.

Type: String

Length Constraints: Minimum length of 1. Maximum length of 255.

Required: No

#### <span id="page-1521-3"></span>**[PhoneNumber](#page-1515-0)**

The customer's phone number, which has not been specified as a mobile, home, or business number.

Type: String

Length Constraints: Minimum length of 1. Maximum length of 255.

Required: No

#### <span id="page-1521-4"></span>**[ShippingAddress](#page-1515-0)**

The customer's shipping address.

Type: [Address](#page-2733-4) object

## Required: No

# <span id="page-1522-1"></span>**Response Syntax**

```
HTTP/1.1 200
Content-type: application/json
{ 
    "ProfileId": "string"
}
```
# **Response Elements**

If the action is successful, the service sends back an HTTP 200 response.

The following data is returned in JSON format by the service.

# <span id="page-1522-0"></span>**[ProfileId](#page-1522-1)**

The unique identifier of a customer profile.

Type: String

```
Pattern: [a-f0-9]{32}
```
# **Errors**

For information about the errors that are common to all actions, see [Common](#page-3047-0) Errors.

### **AccessDeniedException**

You do not have sufficient access to perform this action.

HTTP Status Code: 403

### **BadRequestException**

The input you provided is invalid.

HTTP Status Code: 400

# **InternalServerException**

An internal service error occurred.

## HTTP Status Code: 500

### **ResourceNotFoundException**

The requested resource does not exist, or access was denied.

HTTP Status Code: 404

#### **ThrottlingException**

You exceeded the maximum number of requests.

HTTP Status Code: 429

# **Examples**

### **Example**

This example illustrates one usage of CreateProfile.

### **Sample Request**

```
POST /domains/ExampleDomainName/profiles HTTP/1.1
Content-type: application/json
{ 
    "AccountNumber": "ACCT12344", 
    "Address": { 
       "Address1": "123 Sample St", 
       "Address2": "Apt 4", 
       "Address3": "null", 
       "Address4": "null", 
       "City": "Seattle", 
       "Country": "USA", 
       "County": "King", 
       "PostalCode": "98011", 
       "Province": "", 
       "State": "WA" 
    }, 
    "Attributes": { 
       "SSN" : "123-44-3433", 
       "LoyaltyPoints" : "3000" 
    }, 
    "BillingAddress": { 
       "Address1": "789 Sample St",
```

```
"Address2": "Apt 1",
    "City": "Seattle", 
    "Country": "USA", 
    "County": "King", 
    "PostalCode": "98011", 
    "Province": "", 
    "State": "WA" 
 }, 
 "BirthDate": "07/12/1980", 
 "BusinessEmailAddress": "example@amazon.com", 
 "BusinessName": "My Awesome Company", 
 "BusinessPhoneNumber": "555-334-3389", 
 "EmailAddress": "example@gmail.com", 
 "FirstName": "John", 
 "Gender": "MALE", 
 "HomePhoneNumber": "555-334-3344", 
 "LastName": "Doe", 
 "MailingAddress": { 
    "Address1": "234 Home St", 
    "Address2": "Apt 5", 
    "City": "Seattle", 
    "Country": "USA", 
    "County": "King", 
    "PostalCode": "98011", 
    "Province": "", 
    "State": "WA" 
 }, 
 "AdditionalInformation": "High Profile Customer", 
 "MiddleName": "", 
 "MobilePhoneNumber": "555-334-7777", 
 "PartyType": "INDIVIDUAL", 
 "PersonalEmailAddress": "email1@gmail.com", 
 "PhoneNumber": "", 
 "ShippingAddress": { 
    "Address1": "555 A St", 
    "Address2": "Suite 100", 
    "City": "Seattle", 
    "Country": "USA", 
    "County": "King", 
    "PostalCode": "98011", 
    "Province": "", 
    "State": "WA" 
 }
```
}

### **Sample Response**

```
Content-type: application/json
{ 
    "ProfileId" : "3991a7d959d248bb982546b2dEXAMPLE"
}
```
# **See Also**

For more information about using this API in one of the language-specific AWS SDKs, see the following:

- AWS [Command](https://docs.aws.amazon.com/goto/aws-cli/customer-profiles-2020-08-15/CreateProfile) Line Interface
- [AWS](https://docs.aws.amazon.com/goto/DotNetSDKV3/customer-profiles-2020-08-15/CreateProfile) SDK for .NET
- [AWS](https://docs.aws.amazon.com/goto/SdkForCpp/customer-profiles-2020-08-15/CreateProfile) SDK for C++
- [AWS](https://docs.aws.amazon.com/goto/SdkForGoV2/customer-profiles-2020-08-15/CreateProfile) SDK for Go v2
- [AWS](https://docs.aws.amazon.com/goto/SdkForJavaV2/customer-profiles-2020-08-15/CreateProfile) SDK for Java V2
- AWS SDK for [JavaScript](https://docs.aws.amazon.com/goto/SdkForJavaScriptV3/customer-profiles-2020-08-15/CreateProfile) V3
- [AWS](https://docs.aws.amazon.com/goto/SdkForPHPV3/customer-profiles-2020-08-15/CreateProfile) SDK for PHP V3
- AWS SDK for [Python](https://docs.aws.amazon.com/goto/boto3/customer-profiles-2020-08-15/CreateProfile)
- AWS SDK for [Ruby](https://docs.aws.amazon.com/goto/SdkForRubyV3/customer-profiles-2020-08-15/CreateProfile) V3

# **DeleteCalculatedAttributeDefinition**

Service: Amazon Connect Customer Profiles

Deletes an existing calculated attribute definition. Note that deleting a default calculated attribute is possible, however once deleted, you will be unable to undo that action and will need to recreate it on your own using the CreateCalculatedAttributeDefinition API if you want it back.

# <span id="page-1526-0"></span>**Request Syntax**

DELETE /domains/*DomainName*/calculated-attributes/*CalculatedAttributeName* HTTP/1.1

# **URI Request Parameters**

The request uses the following URI parameters.

### **[CalculatedAttributeName](#page-1526-0)**

The unique name of the calculated attribute.

Length Constraints: Minimum length of 1. Maximum length of 255.

Pattern: ^[a-zA-Z\_][a-zA-Z\_0-9-]\*\$

Required: Yes

### **[DomainName](#page-1526-0)**

The unique name of the domain.

Length Constraints: Minimum length of 1. Maximum length of 64.

Pattern: ^ [a-zA-Z0-9 - ] +\$

Required: Yes

# **Request Body**

The request does not have a request body.

# **Response Syntax**

HTTP/1.1 200

DeleteCalculatedAttributeDefinition 1493

# **Response Elements**

If the action is successful, the service sends back an HTTP 200 response with an empty HTTP body.

# **Errors**

For information about the errors that are common to all actions, see [Common](#page-3047-0) Errors.

#### **AccessDeniedException**

You do not have sufficient access to perform this action.

HTTP Status Code: 403

#### **BadRequestException**

The input you provided is invalid.

HTTP Status Code: 400

#### **InternalServerException**

An internal service error occurred.

HTTP Status Code: 500

#### **ResourceNotFoundException**

The requested resource does not exist, or access was denied.

HTTP Status Code: 404

#### **ThrottlingException**

You exceeded the maximum number of requests.

HTTP Status Code: 429

### **See Also**

For more information about using this API in one of the language-specific AWS SDKs, see the following:

• AWS [Command](https://docs.aws.amazon.com/goto/aws-cli/customer-profiles-2020-08-15/DeleteCalculatedAttributeDefinition) Line Interface

- [AWS](https://docs.aws.amazon.com/goto/DotNetSDKV3/customer-profiles-2020-08-15/DeleteCalculatedAttributeDefinition) SDK for .NET
- [AWS](https://docs.aws.amazon.com/goto/SdkForCpp/customer-profiles-2020-08-15/DeleteCalculatedAttributeDefinition) SDK for C++
- [AWS](https://docs.aws.amazon.com/goto/SdkForGoV2/customer-profiles-2020-08-15/DeleteCalculatedAttributeDefinition) SDK for Go v2
- [AWS](https://docs.aws.amazon.com/goto/SdkForJavaV2/customer-profiles-2020-08-15/DeleteCalculatedAttributeDefinition) SDK for Java V2
- AWS SDK for [JavaScript](https://docs.aws.amazon.com/goto/SdkForJavaScriptV3/customer-profiles-2020-08-15/DeleteCalculatedAttributeDefinition) V3
- [AWS](https://docs.aws.amazon.com/goto/SdkForPHPV3/customer-profiles-2020-08-15/DeleteCalculatedAttributeDefinition) SDK for PHP V3
- AWS SDK for [Python](https://docs.aws.amazon.com/goto/boto3/customer-profiles-2020-08-15/DeleteCalculatedAttributeDefinition)
- AWS SDK for [Ruby](https://docs.aws.amazon.com/goto/SdkForRubyV3/customer-profiles-2020-08-15/DeleteCalculatedAttributeDefinition) V3

# **DeleteDomain**

Service: Amazon Connect Customer Profiles

Deletes a specific domain and all of its customer data, such as customer profile attributes and their related objects.

# <span id="page-1529-0"></span>**Request Syntax**

DELETE /domains/*DomainName* HTTP/1.1

# **URI Request Parameters**

The request uses the following URI parameters.

### **[DomainName](#page-1529-0)**

The unique name of the domain.

Length Constraints: Minimum length of 1. Maximum length of 64.

Pattern: ^[a-zA-Z0-9\_-]+\$

Required: Yes

# **Request Body**

The request does not have a request body.

# <span id="page-1529-1"></span>**Response Syntax**

```
HTTP/1.1 200
Content-type: application/json
{ 
    "Message": "string"
}
```
# **Response Elements**

If the action is successful, the service sends back an HTTP 200 response.

The following data is returned in JSON format by the service.

#### <span id="page-1530-0"></span>**[Message](#page-1529-1)**

A message that indicates the delete request is done.

Type: String

# **Errors**

For information about the errors that are common to all actions, see [Common](#page-3047-0) Errors.

### **AccessDeniedException**

You do not have sufficient access to perform this action.

HTTP Status Code: 403

### **BadRequestException**

The input you provided is invalid.

HTTP Status Code: 400

### **InternalServerException**

An internal service error occurred.

HTTP Status Code: 500

### **ResourceNotFoundException**

The requested resource does not exist, or access was denied.

HTTP Status Code: 404

### **ThrottlingException**

You exceeded the maximum number of requests.

HTTP Status Code: 429

# **Examples**

# **Example**

This example illustrates one usage of DeleteDomain.

#### **Sample Request**

```
DELETE /v1/domains/ExampleDomainName HTTP/1.1
```
#### **Sample Response**

```
Content-type: application/json
{ 
    "Message": "Domain Deleted"
}
```
# **See Also**

For more information about using this API in one of the language-specific AWS SDKs, see the following:

- AWS [Command](https://docs.aws.amazon.com/goto/aws-cli/customer-profiles-2020-08-15/DeleteDomain) Line Interface
- [AWS](https://docs.aws.amazon.com/goto/DotNetSDKV3/customer-profiles-2020-08-15/DeleteDomain) SDK for .NET
- [AWS](https://docs.aws.amazon.com/goto/SdkForCpp/customer-profiles-2020-08-15/DeleteDomain) SDK for C++
- [AWS](https://docs.aws.amazon.com/goto/SdkForGoV2/customer-profiles-2020-08-15/DeleteDomain) SDK for Go v2
- [AWS](https://docs.aws.amazon.com/goto/SdkForJavaV2/customer-profiles-2020-08-15/DeleteDomain) SDK for Java V2
- AWS SDK for [JavaScript](https://docs.aws.amazon.com/goto/SdkForJavaScriptV3/customer-profiles-2020-08-15/DeleteDomain) V3
- [AWS](https://docs.aws.amazon.com/goto/SdkForPHPV3/customer-profiles-2020-08-15/DeleteDomain) SDK for PHP V3
- AWS SDK for [Python](https://docs.aws.amazon.com/goto/boto3/customer-profiles-2020-08-15/DeleteDomain)
- AWS SDK for [Ruby](https://docs.aws.amazon.com/goto/SdkForRubyV3/customer-profiles-2020-08-15/DeleteDomain) V3

# **DeleteEventStream**

Service: Amazon Connect Customer Profiles

<span id="page-1532-0"></span>Disables and deletes the specified event stream.

# **Request Syntax**

DELETE /domains/*DomainName*/event-streams/*EventStreamName* HTTP/1.1

# **URI Request Parameters**

The request uses the following URI parameters.

## **[DomainName](#page-1532-0)**

The unique name of the domain.

Length Constraints: Minimum length of 1. Maximum length of 64.

Pattern: ^[a-zA-Z0-9\_-]+\$

Required: Yes

#### **[EventStreamName](#page-1532-0)**

The name of the event stream

Length Constraints: Minimum length of 1. Maximum length of 64.

Pattern: ^[a-zA-Z0-9\_-]+\$

Required: Yes

# **Request Body**

The request does not have a request body.

# **Response Syntax**

HTTP/1.1 200

# **Response Elements**

If the action is successful, the service sends back an HTTP 200 response with an empty HTTP body.

# **Errors**

For information about the errors that are common to all actions, see [Common](#page-3047-0) Errors.

#### **AccessDeniedException**

You do not have sufficient access to perform this action.

HTTP Status Code: 403

#### **BadRequestException**

The input you provided is invalid.

HTTP Status Code: 400

#### **InternalServerException**

An internal service error occurred.

HTTP Status Code: 500

#### **ResourceNotFoundException**

The requested resource does not exist, or access was denied.

HTTP Status Code: 404

#### **ThrottlingException**

You exceeded the maximum number of requests.

HTTP Status Code: 429

### **See Also**

For more information about using this API in one of the language-specific AWS SDKs, see the following:

• AWS [Command](https://docs.aws.amazon.com/goto/aws-cli/customer-profiles-2020-08-15/DeleteEventStream) Line Interface

- [AWS](https://docs.aws.amazon.com/goto/DotNetSDKV3/customer-profiles-2020-08-15/DeleteEventStream) SDK for .NET
- [AWS](https://docs.aws.amazon.com/goto/SdkForCpp/customer-profiles-2020-08-15/DeleteEventStream) SDK for C++
- [AWS](https://docs.aws.amazon.com/goto/SdkForGoV2/customer-profiles-2020-08-15/DeleteEventStream) SDK for Go v2
- [AWS](https://docs.aws.amazon.com/goto/SdkForJavaV2/customer-profiles-2020-08-15/DeleteEventStream) SDK for Java V2
- AWS SDK for [JavaScript](https://docs.aws.amazon.com/goto/SdkForJavaScriptV3/customer-profiles-2020-08-15/DeleteEventStream) V3
- [AWS](https://docs.aws.amazon.com/goto/SdkForPHPV3/customer-profiles-2020-08-15/DeleteEventStream) SDK for PHP V3
- AWS SDK for [Python](https://docs.aws.amazon.com/goto/boto3/customer-profiles-2020-08-15/DeleteEventStream)
- AWS SDK for [Ruby](https://docs.aws.amazon.com/goto/SdkForRubyV3/customer-profiles-2020-08-15/DeleteEventStream) V3

# **DeleteIntegration**

Service: Amazon Connect Customer Profiles

Removes an integration from a specific domain.

# <span id="page-1535-1"></span>**Request Syntax**

```
POST /domains/DomainName/integrations/delete HTTP/1.1
Content-type: application/json
{ 
    "Uri": "string"
}
```
# **URI Request Parameters**

The request uses the following URI parameters.

### **[DomainName](#page-1535-1)**

The unique name of the domain.

Length Constraints: Minimum length of 1. Maximum length of 64.

Pattern: ^[a-zA-Z0-9\_-]+\$

Required: Yes

# **Request Body**

The request accepts the following data in JSON format.

### <span id="page-1535-0"></span>**[Uri](#page-1535-1)**

The URI of the S3 bucket or any other type of data source.

Type: String

Length Constraints: Minimum length of 1. Maximum length of 255.

Required: Yes

# <span id="page-1536-1"></span>**Response Syntax**

```
HTTP/1.1 200
Content-type: application/json
{ 
    "Message": "string"
}
```
# **Response Elements**

If the action is successful, the service sends back an HTTP 200 response.

The following data is returned in JSON format by the service.

#### <span id="page-1536-0"></span>**[Message](#page-1536-1)**

A message that indicates the delete request is done.

Type: String

# **Errors**

For information about the errors that are common to all actions, see [Common](#page-3047-0) Errors.

#### **AccessDeniedException**

You do not have sufficient access to perform this action.

HTTP Status Code: 403

#### **BadRequestException**

The input you provided is invalid.

HTTP Status Code: 400

### **InternalServerException**

An internal service error occurred.

HTTP Status Code: 500

#### **ResourceNotFoundException**

The requested resource does not exist, or access was denied.

HTTP Status Code: 404

#### **ThrottlingException**

You exceeded the maximum number of requests.

HTTP Status Code: 429

# **Examples**

#### **Example**

This example illustrates one usage of DeleteIntegration.

#### **Sample Request**

```
POST /domains/{DomainName}/integrations/delete HTTP/1.1 
{ 
    "Uri": "arn:aws:sqs:us-east-1:123456789012:URIOfIntegration1"
}
```
#### **Sample Response**

```
Content-type: application/json
{ 
    "Message": "Deleted"
}
```
# **See Also**

For more information about using this API in one of the language-specific AWS SDKs, see the following:

- AWS [Command](https://docs.aws.amazon.com/goto/aws-cli/customer-profiles-2020-08-15/DeleteIntegration) Line Interface
- [AWS](https://docs.aws.amazon.com/goto/DotNetSDKV3/customer-profiles-2020-08-15/DeleteIntegration) SDK for .NET
- [AWS](https://docs.aws.amazon.com/goto/SdkForCpp/customer-profiles-2020-08-15/DeleteIntegration) SDK for C++
- [AWS](https://docs.aws.amazon.com/goto/SdkForGoV2/customer-profiles-2020-08-15/DeleteIntegration) SDK for Go v2
- [AWS](https://docs.aws.amazon.com/goto/SdkForJavaV2/customer-profiles-2020-08-15/DeleteIntegration) SDK for Java V2
- AWS SDK for [JavaScript](https://docs.aws.amazon.com/goto/SdkForJavaScriptV3/customer-profiles-2020-08-15/DeleteIntegration) V3
- [AWS](https://docs.aws.amazon.com/goto/SdkForPHPV3/customer-profiles-2020-08-15/DeleteIntegration) SDK for PHP V3
- AWS SDK for [Python](https://docs.aws.amazon.com/goto/boto3/customer-profiles-2020-08-15/DeleteIntegration)
- AWS SDK for [Ruby](https://docs.aws.amazon.com/goto/SdkForRubyV3/customer-profiles-2020-08-15/DeleteIntegration) V3

# **DeleteProfile**

Service: Amazon Connect Customer Profiles

Deletes the standard customer profile and all data pertaining to the profile.

# <span id="page-1539-1"></span>**Request Syntax**

```
POST /domains/DomainName/profiles/delete HTTP/1.1
Content-type: application/json
{ 
    "ProfileId": "string"
}
```
# **URI Request Parameters**

The request uses the following URI parameters.

### **[DomainName](#page-1539-1)**

The unique name of the domain.

Length Constraints: Minimum length of 1. Maximum length of 64.

Pattern: ^[a-zA-Z0-9\_-]+\$

Required: Yes

# **Request Body**

The request accepts the following data in JSON format.

### <span id="page-1539-0"></span>**[ProfileId](#page-1539-1)**

The unique identifier of a customer profile.

Type: String

Pattern: [a-f0-9]{32}

Required: Yes

# <span id="page-1540-1"></span>**Response Syntax**

```
HTTP/1.1 200
Content-type: application/json
{ 
    "Message": "string"
}
```
# **Response Elements**

If the action is successful, the service sends back an HTTP 200 response.

The following data is returned in JSON format by the service.

#### <span id="page-1540-0"></span>**[Message](#page-1540-1)**

A message that indicates the delete request is done.

Type: String

# **Errors**

For information about the errors that are common to all actions, see [Common](#page-3047-0) Errors.

### **AccessDeniedException**

You do not have sufficient access to perform this action.

HTTP Status Code: 403

#### **BadRequestException**

The input you provided is invalid.

HTTP Status Code: 400

### **InternalServerException**

An internal service error occurred.

HTTP Status Code: 500

#### **ResourceNotFoundException**

The requested resource does not exist, or access was denied.

HTTP Status Code: 404

#### **ThrottlingException**

You exceeded the maximum number of requests.

HTTP Status Code: 429

# **Examples**

#### **Example**

This example illustrates one usage of DeleteProfile.

#### **Sample Request**

```
POST /domains/ExampleDomainName/profiles/delete HTTP/1.1
Content-type: application/json
{ 
    "ProfileId": "3991a7d959d248bba82546b2dEXAMPLE"
}
```
#### **Sample Response**

```
Content-type: application/json 
{ 
   "Message": "OK"
}
```
# **See Also**

For more information about using this API in one of the language-specific AWS SDKs, see the following:

- AWS [Command](https://docs.aws.amazon.com/goto/aws-cli/customer-profiles-2020-08-15/DeleteProfile) Line Interface
- [AWS](https://docs.aws.amazon.com/goto/DotNetSDKV3/customer-profiles-2020-08-15/DeleteProfile) SDK for .NET
- [AWS](https://docs.aws.amazon.com/goto/SdkForCpp/customer-profiles-2020-08-15/DeleteProfile) SDK for C++
- [AWS](https://docs.aws.amazon.com/goto/SdkForGoV2/customer-profiles-2020-08-15/DeleteProfile) SDK for Go v2
- [AWS](https://docs.aws.amazon.com/goto/SdkForJavaV2/customer-profiles-2020-08-15/DeleteProfile) SDK for Java V2
- AWS SDK for [JavaScript](https://docs.aws.amazon.com/goto/SdkForJavaScriptV3/customer-profiles-2020-08-15/DeleteProfile) V3
- [AWS](https://docs.aws.amazon.com/goto/SdkForPHPV3/customer-profiles-2020-08-15/DeleteProfile) SDK for PHP V3
- AWS SDK for [Python](https://docs.aws.amazon.com/goto/boto3/customer-profiles-2020-08-15/DeleteProfile)
- AWS SDK for [Ruby](https://docs.aws.amazon.com/goto/SdkForRubyV3/customer-profiles-2020-08-15/DeleteProfile) V3

# **DeleteProfileKey**

Service: Amazon Connect Customer Profiles

Removes a searchable key from a customer profile.

# <span id="page-1543-1"></span>**Request Syntax**

```
POST /domains/DomainName/profiles/keys/delete HTTP/1.1
Content-type: application/json
{ 
    "KeyName": "string", 
    "ProfileId": "string", 
    "Values": [ "string" ]
}
```
# **URI Request Parameters**

The request uses the following URI parameters.

### **[DomainName](#page-1543-1)**

The unique name of the domain.

Length Constraints: Minimum length of 1. Maximum length of 64.

Pattern: ^[a-zA-Z0-9\_-]+\$

Required: Yes

# **Request Body**

The request accepts the following data in JSON format.

### <span id="page-1543-0"></span>**[KeyName](#page-1543-1)**

A searchable identifier of a customer profile.

Type: String

Length Constraints: Minimum length of 1. Maximum length of 64.

Pattern: ^[a-zA-Z0-9\_-]+\$

Required: Yes

### <span id="page-1544-0"></span>**[ProfileId](#page-1543-1)**

The unique identifier of a customer profile.

Type: String

Pattern: [a-f0-9]{32}

Required: Yes

### <span id="page-1544-1"></span>**[Values](#page-1543-1)**

A list of key values.

Type: Array of strings

Length Constraints: Minimum length of 1. Maximum length of 255.

Required: Yes

# <span id="page-1544-3"></span>**Response Syntax**

```
HTTP/1.1 200
Content-type: application/json
{ 
    "Message": "string"
}
```
# **Response Elements**

If the action is successful, the service sends back an HTTP 200 response.

The following data is returned in JSON format by the service.

### <span id="page-1544-2"></span>**[Message](#page-1544-3)**

A message that indicates the delete request is done.

Type: String

# **Errors**

For information about the errors that are common to all actions, see [Common](#page-3047-0) Errors.

#### **AccessDeniedException**

You do not have sufficient access to perform this action.

HTTP Status Code: 403

#### **BadRequestException**

The input you provided is invalid.

HTTP Status Code: 400

### **InternalServerException**

An internal service error occurred.

HTTP Status Code: 500

#### **ResourceNotFoundException**

The requested resource does not exist, or access was denied.

HTTP Status Code: 404

#### **ThrottlingException**

You exceeded the maximum number of requests.

HTTP Status Code: 429

# **Examples**

#### **Example**

This example illustrates one usage of DeleteProfileKey.

#### **Sample Request**

POST /domains/ExampleDomainName/profiles/keys/delete HTTP/1.1

Content-type: application/json

{

```
 "KeyName": "_phone", 
    "ProfileId": "3991a7d959d248bba82546b2dEXAMPLE", 
    "Values": [ "555-445-3344" ]
}
```
#### **Sample Response**

```
Content-type: application/json 
{ 
   "Message": "OK"
}
```
# **See Also**

For more information about using this API in one of the language-specific AWS SDKs, see the following:

- AWS [Command](https://docs.aws.amazon.com/goto/aws-cli/customer-profiles-2020-08-15/DeleteProfileKey) Line Interface
- [AWS](https://docs.aws.amazon.com/goto/DotNetSDKV3/customer-profiles-2020-08-15/DeleteProfileKey) SDK for .NET
- [AWS](https://docs.aws.amazon.com/goto/SdkForCpp/customer-profiles-2020-08-15/DeleteProfileKey) SDK for C++
- [AWS](https://docs.aws.amazon.com/goto/SdkForGoV2/customer-profiles-2020-08-15/DeleteProfileKey) SDK for Go v2
- [AWS](https://docs.aws.amazon.com/goto/SdkForJavaV2/customer-profiles-2020-08-15/DeleteProfileKey) SDK for Java V2
- AWS SDK for [JavaScript](https://docs.aws.amazon.com/goto/SdkForJavaScriptV3/customer-profiles-2020-08-15/DeleteProfileKey) V3
- [AWS](https://docs.aws.amazon.com/goto/SdkForPHPV3/customer-profiles-2020-08-15/DeleteProfileKey) SDK for PHP V3
- AWS SDK for [Python](https://docs.aws.amazon.com/goto/boto3/customer-profiles-2020-08-15/DeleteProfileKey)
- AWS SDK for [Ruby](https://docs.aws.amazon.com/goto/SdkForRubyV3/customer-profiles-2020-08-15/DeleteProfileKey) V3

# **DeleteProfileObject**

Service: Amazon Connect Customer Profiles

Removes an object associated with a profile of a given ProfileObjectType.

# <span id="page-1547-1"></span>**Request Syntax**

```
POST /domains/DomainName/profiles/objects/delete HTTP/1.1
Content-type: application/json
{ 
    "ObjectTypeName": "string", 
    "ProfileId": "string", 
    "ProfileObjectUniqueKey": "string"
}
```
# **URI Request Parameters**

The request uses the following URI parameters.

### **[DomainName](#page-1547-1)**

The unique name of the domain.

Length Constraints: Minimum length of 1. Maximum length of 64.

Pattern: ^[a-zA-Z0-9\_-]+\$

Required: Yes

# **Request Body**

The request accepts the following data in JSON format.

# <span id="page-1547-0"></span>**[ObjectTypeName](#page-1547-1)**

The name of the profile object type.

Type: String

Length Constraints: Minimum length of 1. Maximum length of 255.
Pattern: ^[a-zA-Z\_][a-zA-Z\_0-9-]\*\$

Required: Yes

### **[ProfileId](#page-1547-0)**

The unique identifier of a customer profile.

Type: String

Pattern: [a-f0-9]{32}

Required: Yes

## **[ProfileObjectUniqueKey](#page-1547-0)**

The unique identifier of the profile object generated by the service.

Type: String

Length Constraints: Minimum length of 1. Maximum length of 255.

Required: Yes

# <span id="page-1548-1"></span>**Response Syntax**

```
HTTP/1.1 200
Content-type: application/json
{ 
    "Message": "string"
}
```
# **Response Elements**

If the action is successful, the service sends back an HTTP 200 response.

The following data is returned in JSON format by the service.

## <span id="page-1548-0"></span>**[Message](#page-1548-1)**

A message that indicates the delete request is done.

Type: String

# **Errors**

For information about the errors that are common to all actions, see [Common](#page-3047-0) Errors.

### **AccessDeniedException**

You do not have sufficient access to perform this action.

HTTP Status Code: 403

#### **BadRequestException**

The input you provided is invalid.

HTTP Status Code: 400

## **InternalServerException**

An internal service error occurred.

HTTP Status Code: 500

### **ResourceNotFoundException**

The requested resource does not exist, or access was denied.

HTTP Status Code: 404

#### **ThrottlingException**

You exceeded the maximum number of requests.

HTTP Status Code: 429

## **Examples**

#### **Example**

This example illustrates one usage of DeleteProfileObject.

#### **Sample Request**

POST /domains/DomainName/profiles/objects/delete HTTP/1.1

Content-type: application/json

{

```
 "ObjectTypeName": "MyCustomObjectName", 
    "ProfileId": "3991a7d959d248bba82546b2dEXAMPLE", 
    "ProfileObjectUniqueKey": "UniqueKeyOfTheProfileObject"
}
```
## **Sample Response**

```
Content-type: application/json
{ 
    "Message": "OK"
}
```
# **See Also**

- AWS [Command](https://docs.aws.amazon.com/goto/aws-cli/customer-profiles-2020-08-15/DeleteProfileObject) Line Interface
- [AWS](https://docs.aws.amazon.com/goto/DotNetSDKV3/customer-profiles-2020-08-15/DeleteProfileObject) SDK for .NET
- [AWS](https://docs.aws.amazon.com/goto/SdkForCpp/customer-profiles-2020-08-15/DeleteProfileObject) SDK for C++
- [AWS](https://docs.aws.amazon.com/goto/SdkForGoV2/customer-profiles-2020-08-15/DeleteProfileObject) SDK for Go v2
- [AWS](https://docs.aws.amazon.com/goto/SdkForJavaV2/customer-profiles-2020-08-15/DeleteProfileObject) SDK for Java V2
- AWS SDK for [JavaScript](https://docs.aws.amazon.com/goto/SdkForJavaScriptV3/customer-profiles-2020-08-15/DeleteProfileObject) V3
- [AWS](https://docs.aws.amazon.com/goto/SdkForPHPV3/customer-profiles-2020-08-15/DeleteProfileObject) SDK for PHP V3
- AWS SDK for [Python](https://docs.aws.amazon.com/goto/boto3/customer-profiles-2020-08-15/DeleteProfileObject)
- AWS SDK for [Ruby](https://docs.aws.amazon.com/goto/SdkForRubyV3/customer-profiles-2020-08-15/DeleteProfileObject) V3

# **DeleteProfileObjectType**

Service: Amazon Connect Customer Profiles

Removes a ProfileObjectType from a specific domain as well as removes all the ProfileObjects of that type. It also disables integrations from this specific ProfileObjectType. In addition, it scrubs all of the fields of the standard profile that were populated from this ProfileObjectType.

# <span id="page-1551-0"></span>**Request Syntax**

DELETE /domains/*DomainName*/object-types/*ObjectTypeName* HTTP/1.1

# **URI Request Parameters**

The request uses the following URI parameters.

## **[DomainName](#page-1551-0)**

The unique name of the domain.

Length Constraints: Minimum length of 1. Maximum length of 64.

Pattern: ^[a-zA-Z0-9\_-]+\$

Required: Yes

## **[ObjectTypeName](#page-1551-0)**

The name of the profile object type.

Length Constraints: Minimum length of 1. Maximum length of 255.

Pattern: ^[a-zA-Z\_][a-zA-Z\_0-9-]\*\$

Required: Yes

# **Request Body**

The request does not have a request body.

# <span id="page-1551-1"></span>**Response Syntax**

HTTP/1.1 200

```
Content-type: application/json
{ 
    "Message": "string"
}
```
# **Response Elements**

If the action is successful, the service sends back an HTTP 200 response.

The following data is returned in JSON format by the service.

### <span id="page-1552-0"></span>**[Message](#page-1551-1)**

A message that indicates the delete request is done.

Type: String

## **Errors**

For information about the errors that are common to all actions, see [Common](#page-3047-0) Errors.

## **AccessDeniedException**

You do not have sufficient access to perform this action.

HTTP Status Code: 403

#### **BadRequestException**

The input you provided is invalid.

HTTP Status Code: 400

## **InternalServerException**

An internal service error occurred.

HTTP Status Code: 500

## **ResourceNotFoundException**

The requested resource does not exist, or access was denied.

HTTP Status Code: 404

## **ThrottlingException**

You exceeded the maximum number of requests.

HTTP Status Code: 429

## **Examples**

#### **Example**

This example illustrates one usage of DeleteProfileObjectType.

#### **Sample Request**

```
DELETE /domains/ExampleDomainName/object-types/MyCustomObjectTypeName HTTP/1.1
```
### **Sample Response**

```
Content-type: application/json
{ 
    "Message": "Deleted"
}
```
# **See Also**

- AWS [Command](https://docs.aws.amazon.com/goto/aws-cli/customer-profiles-2020-08-15/DeleteProfileObjectType) Line Interface
- [AWS](https://docs.aws.amazon.com/goto/DotNetSDKV3/customer-profiles-2020-08-15/DeleteProfileObjectType) SDK for .NET
- [AWS](https://docs.aws.amazon.com/goto/SdkForCpp/customer-profiles-2020-08-15/DeleteProfileObjectType) SDK for C++
- [AWS](https://docs.aws.amazon.com/goto/SdkForGoV2/customer-profiles-2020-08-15/DeleteProfileObjectType) SDK for Go v2
- [AWS](https://docs.aws.amazon.com/goto/SdkForJavaV2/customer-profiles-2020-08-15/DeleteProfileObjectType) SDK for Java V2
- AWS SDK for [JavaScript](https://docs.aws.amazon.com/goto/SdkForJavaScriptV3/customer-profiles-2020-08-15/DeleteProfileObjectType) V3
- [AWS](https://docs.aws.amazon.com/goto/SdkForPHPV3/customer-profiles-2020-08-15/DeleteProfileObjectType) SDK for PHP V3
- AWS SDK for [Python](https://docs.aws.amazon.com/goto/boto3/customer-profiles-2020-08-15/DeleteProfileObjectType)
- AWS SDK for [Ruby](https://docs.aws.amazon.com/goto/SdkForRubyV3/customer-profiles-2020-08-15/DeleteProfileObjectType) V3

# **DeleteWorkflow**

Service: Amazon Connect Customer Profiles

Deletes the specified workflow and all its corresponding resources. This is an async process.

# <span id="page-1555-0"></span>**Request Syntax**

DELETE /domains/*DomainName*/workflows/*WorkflowId* HTTP/1.1

## **URI Request Parameters**

The request uses the following URI parameters.

#### **[DomainName](#page-1555-0)**

The unique name of the domain.

Length Constraints: Minimum length of 1. Maximum length of 64.

Pattern: ^ [a-zA-Z0-9 - ] + \$

Required: Yes

#### **[WorkflowId](#page-1555-0)**

Unique identifier for the workflow.

Length Constraints: Minimum length of 1. Maximum length of 255.

Required: Yes

## **Request Body**

The request does not have a request body.

## **Response Syntax**

HTTP/1.1 200

# **Response Elements**

If the action is successful, the service sends back an HTTP 200 response with an empty HTTP body.

## **Errors**

For information about the errors that are common to all actions, see [Common](#page-3047-0) Errors.

#### **AccessDeniedException**

You do not have sufficient access to perform this action.

HTTP Status Code: 403

#### **BadRequestException**

The input you provided is invalid.

HTTP Status Code: 400

#### **InternalServerException**

An internal service error occurred.

HTTP Status Code: 500

### **ResourceNotFoundException**

The requested resource does not exist, or access was denied.

HTTP Status Code: 404

#### **ThrottlingException**

You exceeded the maximum number of requests.

HTTP Status Code: 429

## **See Also**

- AWS [Command](https://docs.aws.amazon.com/goto/aws-cli/customer-profiles-2020-08-15/DeleteWorkflow) Line Interface
- [AWS](https://docs.aws.amazon.com/goto/DotNetSDKV3/customer-profiles-2020-08-15/DeleteWorkflow) SDK for .NET
- [AWS](https://docs.aws.amazon.com/goto/SdkForCpp/customer-profiles-2020-08-15/DeleteWorkflow) SDK for C++
- [AWS](https://docs.aws.amazon.com/goto/SdkForGoV2/customer-profiles-2020-08-15/DeleteWorkflow) SDK for Go v2
- [AWS](https://docs.aws.amazon.com/goto/SdkForJavaV2/customer-profiles-2020-08-15/DeleteWorkflow) SDK for Java V2
- AWS SDK for [JavaScript](https://docs.aws.amazon.com/goto/SdkForJavaScriptV3/customer-profiles-2020-08-15/DeleteWorkflow) V3
- [AWS](https://docs.aws.amazon.com/goto/SdkForPHPV3/customer-profiles-2020-08-15/DeleteWorkflow) SDK for PHP V3
- AWS SDK for [Python](https://docs.aws.amazon.com/goto/boto3/customer-profiles-2020-08-15/DeleteWorkflow)
- AWS SDK for [Ruby](https://docs.aws.amazon.com/goto/SdkForRubyV3/customer-profiles-2020-08-15/DeleteWorkflow) V3

# **DetectProfileObjectType**

Service: Amazon Connect Customer Profiles

The process of detecting profile object type mapping by using given objects.

# <span id="page-1558-1"></span>**Request Syntax**

```
POST /domains/DomainName/detect/object-types HTTP/1.1
Content-type: application/json
{ 
    "Objects": [ "string" ]
}
```
# **URI Request Parameters**

The request uses the following URI parameters.

## **[DomainName](#page-1558-1)**

The unique name of the domain.

Length Constraints: Minimum length of 1. Maximum length of 64.

Pattern: ^[a-zA-Z0-9\_-]+\$

Required: Yes

# **Request Body**

The request accepts the following data in JSON format.

## <span id="page-1558-0"></span>**[Objects](#page-1558-1)**

A string that is serialized from a JSON object.

Type: Array of strings

Array Members: Minimum number of 1 item. Maximum number of 5 items.

Length Constraints: Minimum length of 1. Maximum length of 256000.

## Required: Yes

# <span id="page-1559-1"></span>**Response Syntax**

```
HTTP/1.1 200
Content-type: application/json
{ 
    "DetectedProfileObjectTypes": [ 
       { 
          "Fields": { 
             "string" : { 
                 "ContentType": "string", 
                 "Source": "string", 
                 "Target": "string" 
 } 
          }, 
          "Keys": { 
             "string" : [ 
\overline{a} "FieldNames": [ "string" ], 
                    "StandardIdentifiers": [ "string" ] 
 } 
             ] 
          }, 
          "SourceLastUpdatedTimestampFormat": "string" 
       } 
    ]
}
```
# **Response Elements**

If the action is successful, the service sends back an HTTP 200 response.

The following data is returned in JSON format by the service.

# <span id="page-1559-0"></span>**[DetectedProfileObjectTypes](#page-1559-1)**

Detected ProfileObjectType mappings from given objects. A maximum of one mapping is supported.

Type: Array of [DetectedProfileObjectType](#page-2759-3) objects

## **Errors**

For information about the errors that are common to all actions, see [Common](#page-3047-0) Errors.

#### **AccessDeniedException**

You do not have sufficient access to perform this action.

HTTP Status Code: 403

#### **BadRequestException**

The input you provided is invalid.

HTTP Status Code: 400

#### **InternalServerException**

An internal service error occurred.

HTTP Status Code: 500

### **ResourceNotFoundException**

The requested resource does not exist, or access was denied.

HTTP Status Code: 404

#### **ThrottlingException**

You exceeded the maximum number of requests.

HTTP Status Code: 429

# **See Also**

- AWS [Command](https://docs.aws.amazon.com/goto/aws-cli/customer-profiles-2020-08-15/DetectProfileObjectType) Line Interface
- [AWS](https://docs.aws.amazon.com/goto/DotNetSDKV3/customer-profiles-2020-08-15/DetectProfileObjectType) SDK for .NET
- [AWS](https://docs.aws.amazon.com/goto/SdkForCpp/customer-profiles-2020-08-15/DetectProfileObjectType) SDK for C++
- [AWS](https://docs.aws.amazon.com/goto/SdkForGoV2/customer-profiles-2020-08-15/DetectProfileObjectType) SDK for Go v2
- [AWS](https://docs.aws.amazon.com/goto/SdkForJavaV2/customer-profiles-2020-08-15/DetectProfileObjectType) SDK for Java V2
- AWS SDK for [JavaScript](https://docs.aws.amazon.com/goto/SdkForJavaScriptV3/customer-profiles-2020-08-15/DetectProfileObjectType) V3
- [AWS](https://docs.aws.amazon.com/goto/SdkForPHPV3/customer-profiles-2020-08-15/DetectProfileObjectType) SDK for PHP V3
- AWS SDK for [Python](https://docs.aws.amazon.com/goto/boto3/customer-profiles-2020-08-15/DetectProfileObjectType)
- AWS SDK for [Ruby](https://docs.aws.amazon.com/goto/SdkForRubyV3/customer-profiles-2020-08-15/DetectProfileObjectType) V3

# **GetAutoMergingPreview**

Service: Amazon Connect Customer Profiles

Tests the auto-merging settings of your Identity Resolution Job without merging your data. It randomly selects a sample of matching groups from the existing matching results, and applies the automerging settings that you provided. You can then view the number of profiles in the sample, the number of matches, and the number of profiles identified to be merged. This enables you to evaluate the accuracy of the attributes in your matching list.

You can't view which profiles are matched and would be merged.

## **Important**

We strongly recommend you use this API to do a dry run of the automerging process before running the Identity Resolution Job. Include **at least** two matching attributes. If your matching list includes too few attributes (such as only FirstName or only LastName), there may be a large number of matches. This increases the chances of erroneous merges.

# <span id="page-1562-0"></span>**Request Syntax**

```
POST /domains/DomainName/identity-resolution-jobs/auto-merging-preview HTTP/1.1
Content-type: application/json
{ 
    "ConflictResolution": { 
       "ConflictResolvingModel": "string", 
       "SourceName": "string" 
    }, 
    "Consolidation": { 
       "MatchingAttributesList": [ 
           [ "string" ] 
       ] 
    }, 
    "MinAllowedConfidenceScoreForMerging": number
}
```
# **URI Request Parameters**

The request uses the following URI parameters.

#### **[DomainName](#page-1562-0)**

The unique name of the domain.

Length Constraints: Minimum length of 1. Maximum length of 64.

Pattern: ^[a-zA-Z0-9\_-]+\$

Required: Yes

## **Request Body**

The request accepts the following data in JSON format.

#### <span id="page-1563-0"></span>**[ConflictResolution](#page-1562-0)**

How the auto-merging process should resolve conflicts between different profiles.

Type: [ConflictResolution](#page-2752-2) object

Required: Yes

#### <span id="page-1563-1"></span>**[Consolidation](#page-1562-0)**

A list of matching attributes that represent matching criteria.

Type: [Consolidation](#page-2756-1) object

Required: Yes

#### <span id="page-1563-2"></span>**[MinAllowedConfidenceScoreForMerging](#page-1562-0)**

Minimum confidence score required for profiles within a matching group to be merged during the auto-merge process.

Type: Double

Valid Range: Minimum value of 0.0. Maximum value of 1.0.

Required: No

### <span id="page-1563-3"></span>**Response Syntax**

HTTP/1.1 200

```
Content-type: application/json
{ 
    "DomainName": "string", 
    "NumberOfMatchesInSample": number, 
    "NumberOfProfilesInSample": number, 
    "NumberOfProfilesWillBeMerged": number
}
```
# **Response Elements**

If the action is successful, the service sends back an HTTP 200 response.

The following data is returned in JSON format by the service.

#### <span id="page-1564-0"></span>**[DomainName](#page-1563-3)**

The unique name of the domain.

Type: String

Length Constraints: Minimum length of 1. Maximum length of 64.

```
Pattern: ^[a-zA-Z0-9_-]+$
```
#### <span id="page-1564-1"></span>**[NumberOfMatchesInSample](#page-1563-3)**

The number of match groups in the domain that have been reviewed in this preview dry run.

Type: Long

#### <span id="page-1564-2"></span>**[NumberOfProfilesInSample](#page-1563-3)**

The number of profiles found in this preview dry run.

Type: Long

#### <span id="page-1564-3"></span>**[NumberOfProfilesWillBeMerged](#page-1563-3)**

The number of profiles that would be merged if this wasn't a preview dry run.

Type: Long

## **Errors**

For information about the errors that are common to all actions, see [Common](#page-3047-0) Errors.

#### **AccessDeniedException**

You do not have sufficient access to perform this action.

HTTP Status Code: 403

#### **BadRequestException**

The input you provided is invalid.

HTTP Status Code: 400

#### **InternalServerException**

An internal service error occurred.

HTTP Status Code: 500

#### **ResourceNotFoundException**

The requested resource does not exist, or access was denied.

HTTP Status Code: 404

#### **ThrottlingException**

You exceeded the maximum number of requests.

HTTP Status Code: 429

## **See Also**

- AWS [Command](https://docs.aws.amazon.com/goto/aws-cli/customer-profiles-2020-08-15/GetAutoMergingPreview) Line Interface
- [AWS](https://docs.aws.amazon.com/goto/DotNetSDKV3/customer-profiles-2020-08-15/GetAutoMergingPreview) SDK for .NET
- [AWS](https://docs.aws.amazon.com/goto/SdkForCpp/customer-profiles-2020-08-15/GetAutoMergingPreview) SDK for C++
- [AWS](https://docs.aws.amazon.com/goto/SdkForGoV2/customer-profiles-2020-08-15/GetAutoMergingPreview) SDK for Go v2
- [AWS](https://docs.aws.amazon.com/goto/SdkForJavaV2/customer-profiles-2020-08-15/GetAutoMergingPreview) SDK for Java V2
- AWS SDK for [JavaScript](https://docs.aws.amazon.com/goto/SdkForJavaScriptV3/customer-profiles-2020-08-15/GetAutoMergingPreview) V3
- [AWS](https://docs.aws.amazon.com/goto/SdkForPHPV3/customer-profiles-2020-08-15/GetAutoMergingPreview) SDK for PHP V3
- AWS SDK for [Python](https://docs.aws.amazon.com/goto/boto3/customer-profiles-2020-08-15/GetAutoMergingPreview)
- AWS SDK for [Ruby](https://docs.aws.amazon.com/goto/SdkForRubyV3/customer-profiles-2020-08-15/GetAutoMergingPreview) V3

# **GetCalculatedAttributeDefinition**

Service: Amazon Connect Customer Profiles

<span id="page-1567-0"></span>Provides more information on a calculated attribute definition for Customer Profiles.

# **Request Syntax**

GET /domains/*DomainName*/calculated-attributes/*CalculatedAttributeName* HTTP/1.1

## **URI Request Parameters**

The request uses the following URI parameters.

## **[CalculatedAttributeName](#page-1567-0)**

The unique name of the calculated attribute.

Length Constraints: Minimum length of 1. Maximum length of 255.

Pattern: ^[a-zA-Z\_][a-zA-Z\_0-9-]\*\$

Required: Yes

#### **[DomainName](#page-1567-0)**

The unique name of the domain.

Length Constraints: Minimum length of 1. Maximum length of 64.

Pattern: ^[a-zA-Z0-9\_-]+\$

Required: Yes

# **Request Body**

<span id="page-1567-1"></span>The request does not have a request body.

# **Response Syntax**

HTTP/1.1 200

```
{ 
    "AttributeDetails": { 
        "Attributes": [ 
           { 
               "Name": "string" 
           } 
        ], 
        "Expression": "string" 
    }, 
    "CalculatedAttributeName": "string", 
    "Conditions": { 
        "ObjectCount": number, 
        "Range": { 
           "Unit": "string", 
           "Value": number
        }, 
        "Threshold": { 
           "Operator": "string", 
           "Value": "string" 
        } 
    }, 
    "CreatedAt": number, 
    "Description": "string", 
    "DisplayName": "string", 
    "LastUpdatedAt": number, 
    "Statistic": "string", 
    "Tags": { 
        "string" : "string" 
    }
}
```
Content-type: application/json

# **Response Elements**

If the action is successful, the service sends back an HTTP 200 response.

The following data is returned in JSON format by the service.

#### <span id="page-1568-0"></span>**[AttributeDetails](#page-1567-1)**

Mathematical expression and a list of attribute items specified in that expression.

Type: [AttributeDetails](#page-2743-2) object

## <span id="page-1569-0"></span>**[CalculatedAttributeName](#page-1567-1)**

The unique name of the calculated attribute.

Type: String

Length Constraints: Minimum length of 1. Maximum length of 255.

Pattern: ^[a-zA-Z\_][a-zA-Z\_0-9-]\*\$

### <span id="page-1569-1"></span>**[Conditions](#page-1567-1)**

The conditions including range, object count, and threshold for the calculated attribute.

Type: [Conditions](#page-2751-3) object

#### <span id="page-1569-2"></span>**[CreatedAt](#page-1567-1)**

The timestamp of when the calculated attribute definition was created.

Type: Timestamp

#### <span id="page-1569-3"></span>**[Description](#page-1567-1)**

The description of the calculated attribute.

Type: String

Length Constraints: Minimum length of 1. Maximum length of 1000.

#### <span id="page-1569-4"></span>**[DisplayName](#page-1567-1)**

The display name of the calculated attribute.

Type: String

Length Constraints: Minimum length of 1. Maximum length of 255.

Pattern: ^[a-zA-Z\_][a-zA-Z\_0-9-\s]\*\$

#### <span id="page-1569-5"></span>**[LastUpdatedAt](#page-1567-1)**

The timestamp of when the calculated attribute definition was most recently edited.

Type: Timestamp

#### <span id="page-1569-6"></span>**[Statistic](#page-1567-1)**

The aggregation operation to perform for the calculated attribute.

### Type: String

Valid Values: FIRST\_OCCURRENCE | LAST\_OCCURRENCE | COUNT | SUM | MINIMUM | MAXIMUM | AVERAGE | MAX\_OCCURRENCE

### <span id="page-1570-0"></span>**[Tags](#page-1567-1)**

The tags used to organize, track, or control access for this resource.

Type: String to string map

Map Entries: Maximum number of 50 items.

Key Length Constraints: Minimum length of 1. Maximum length of 128.

Key Pattern:  $\wedge$  (?! aws: ) [a-zA-Z+-=.\_:/]+\$

Value Length Constraints: Maximum length of 256.

## **Errors**

For information about the errors that are common to all actions, see [Common](#page-3047-0) Errors.

#### **AccessDeniedException**

You do not have sufficient access to perform this action.

HTTP Status Code: 403

#### **BadRequestException**

The input you provided is invalid.

HTTP Status Code: 400

#### **InternalServerException**

An internal service error occurred.

HTTP Status Code: 500

#### **ResourceNotFoundException**

The requested resource does not exist, or access was denied.

HTTP Status Code: 404

## **ThrottlingException**

You exceeded the maximum number of requests.

HTTP Status Code: 429

# **See Also**

- AWS [Command](https://docs.aws.amazon.com/goto/aws-cli/customer-profiles-2020-08-15/GetCalculatedAttributeDefinition) Line Interface
- [AWS](https://docs.aws.amazon.com/goto/DotNetSDKV3/customer-profiles-2020-08-15/GetCalculatedAttributeDefinition) SDK for .NET
- [AWS](https://docs.aws.amazon.com/goto/SdkForCpp/customer-profiles-2020-08-15/GetCalculatedAttributeDefinition) SDK for C++
- [AWS](https://docs.aws.amazon.com/goto/SdkForGoV2/customer-profiles-2020-08-15/GetCalculatedAttributeDefinition) SDK for Go v2
- [AWS](https://docs.aws.amazon.com/goto/SdkForJavaV2/customer-profiles-2020-08-15/GetCalculatedAttributeDefinition) SDK for Java V2
- AWS SDK for [JavaScript](https://docs.aws.amazon.com/goto/SdkForJavaScriptV3/customer-profiles-2020-08-15/GetCalculatedAttributeDefinition) V3
- [AWS](https://docs.aws.amazon.com/goto/SdkForPHPV3/customer-profiles-2020-08-15/GetCalculatedAttributeDefinition) SDK for PHP V3
- AWS SDK for [Python](https://docs.aws.amazon.com/goto/boto3/customer-profiles-2020-08-15/GetCalculatedAttributeDefinition)
- AWS SDK for [Ruby](https://docs.aws.amazon.com/goto/SdkForRubyV3/customer-profiles-2020-08-15/GetCalculatedAttributeDefinition) V3

# **GetCalculatedAttributeForProfile**

Service: Amazon Connect Customer Profiles

Retrieve a calculated attribute for a customer profile.

# <span id="page-1572-0"></span>**Request Syntax**

GET /domains/*DomainName*/profile/*ProfileId*/calculated-attributes/*CalculatedAttributeName* HTTP/1.1

# **URI Request Parameters**

The request uses the following URI parameters.

# **[CalculatedAttributeName](#page-1572-0)**

The unique name of the calculated attribute.

Length Constraints: Minimum length of 1. Maximum length of 255.

Pattern: ^[a-zA-Z\_][a-zA-Z\_0-9-]\*\$

Required: Yes

## **[DomainName](#page-1572-0)**

The unique name of the domain.

Length Constraints: Minimum length of 1. Maximum length of 64.

Pattern: ^[a-zA-Z0-9\_-]+\$

Required: Yes

## **[ProfileId](#page-1572-0)**

The unique identifier of a customer profile.

Pattern: [a-f0-9]{32}

Required: Yes

# **Request Body**

The request does not have a request body.

# <span id="page-1573-3"></span>**Response Syntax**

```
HTTP/1.1 200
Content-type: application/json
{ 
    "CalculatedAttributeName": "string", 
    "DisplayName": "string", 
    "IsDataPartial": "string", 
    "Value": "string"
}
```
# **Response Elements**

If the action is successful, the service sends back an HTTP 200 response.

The following data is returned in JSON format by the service.

## <span id="page-1573-0"></span>**[CalculatedAttributeName](#page-1573-3)**

The unique name of the calculated attribute.

Type: String

Length Constraints: Minimum length of 1. Maximum length of 255.

Pattern: ^[a-zA-Z\_][a-zA-Z\_0-9-]\*\$

## <span id="page-1573-1"></span>**[DisplayName](#page-1573-3)**

The display name of the calculated attribute.

Type: String

Length Constraints: Minimum length of 1. Maximum length of 255.

Pattern: ^[a-zA-Z\_][a-zA-Z\_0-9-\s]\*\$

## <span id="page-1573-2"></span>**[IsDataPartial](#page-1573-3)**

Indicates whether the calculated attribute's value is based on partial data. If data is partial, it is set to true.

## Type: String

Length Constraints: Minimum length of 1. Maximum length of 255.

### <span id="page-1574-0"></span>**[Value](#page-1573-3)**

The value of the calculated attribute.

Type: String

Length Constraints: Minimum length of 1. Maximum length of 255.

# **Errors**

For information about the errors that are common to all actions, see [Common](#page-3047-0) Errors.

## **AccessDeniedException**

You do not have sufficient access to perform this action.

HTTP Status Code: 403

## **BadRequestException**

The input you provided is invalid.

HTTP Status Code: 400

## **InternalServerException**

An internal service error occurred.

HTTP Status Code: 500

## **ResourceNotFoundException**

The requested resource does not exist, or access was denied.

HTTP Status Code: 404

## **ThrottlingException**

You exceeded the maximum number of requests.

HTTP Status Code: 429

# **See Also**

- AWS [Command](https://docs.aws.amazon.com/goto/aws-cli/customer-profiles-2020-08-15/GetCalculatedAttributeForProfile) Line Interface
- [AWS](https://docs.aws.amazon.com/goto/DotNetSDKV3/customer-profiles-2020-08-15/GetCalculatedAttributeForProfile) SDK for .NET
- [AWS](https://docs.aws.amazon.com/goto/SdkForCpp/customer-profiles-2020-08-15/GetCalculatedAttributeForProfile) SDK for C++
- [AWS](https://docs.aws.amazon.com/goto/SdkForGoV2/customer-profiles-2020-08-15/GetCalculatedAttributeForProfile) SDK for Go v2
- [AWS](https://docs.aws.amazon.com/goto/SdkForJavaV2/customer-profiles-2020-08-15/GetCalculatedAttributeForProfile) SDK for Java V2
- AWS SDK for [JavaScript](https://docs.aws.amazon.com/goto/SdkForJavaScriptV3/customer-profiles-2020-08-15/GetCalculatedAttributeForProfile) V3
- [AWS](https://docs.aws.amazon.com/goto/SdkForPHPV3/customer-profiles-2020-08-15/GetCalculatedAttributeForProfile) SDK for PHP V3
- AWS SDK for [Python](https://docs.aws.amazon.com/goto/boto3/customer-profiles-2020-08-15/GetCalculatedAttributeForProfile)
- AWS SDK for [Ruby](https://docs.aws.amazon.com/goto/SdkForRubyV3/customer-profiles-2020-08-15/GetCalculatedAttributeForProfile) V3

# **GetDomain**

Service: Amazon Connect Customer Profiles

Returns information about a specific domain.

# <span id="page-1576-0"></span>**Request Syntax**

GET /domains/*DomainName* HTTP/1.1

# **URI Request Parameters**

The request uses the following URI parameters.

### **[DomainName](#page-1576-0)**

The unique name of the domain.

Length Constraints: Minimum length of 1. Maximum length of 64.

Pattern: ^[a-zA-Z0-9\_-]+\$

Required: Yes

# **Request Body**

The request does not have a request body.

# <span id="page-1576-1"></span>**Response Syntax**

```
HTTP/1.1 200
Content-type: application/json
{ 
    "CreatedAt": number, 
    "DeadLetterQueueUrl": "string", 
    "DefaultEncryptionKey": "string", 
    "DefaultExpirationDays": number, 
    "DomainName": "string", 
    "LastUpdatedAt": number, 
    "Matching": { 
       "AutoMerging": { 
           "ConflictResolution": {
```

```
 "ConflictResolvingModel": "string", 
              "SourceName": "string" 
           }, 
           "Consolidation": { 
              "MatchingAttributesList": [ 
                 [ "string" ] 
 ] 
           }, 
           "Enabled": boolean, 
           "MinAllowedConfidenceScoreForMerging": number
       }, 
       "Enabled": boolean, 
       "ExportingConfig": { 
           "S3Exporting": { 
              "S3BucketName": "string", 
              "S3KeyName": "string" 
           } 
       }, 
       "JobSchedule": { 
           "DayOfTheWeek": "string", 
           "Time": "string" 
       } 
    }, 
    "RuleBasedMatching": { 
       "AttributeTypesSelector": { 
           "Address": [ "string" ], 
           "AttributeMatchingModel": "string", 
           "EmailAddress": [ "string" ], 
           "PhoneNumber": [ "string" ] 
       }, 
       "ConflictResolution": { 
           "ConflictResolvingModel": "string", 
           "SourceName": "string" 
       }, 
       "Enabled": boolean, 
       "ExportingConfig": { 
           "S3Exporting": { 
              "S3BucketName": "string", 
              "S3KeyName": "string" 
           } 
       }, 
       "MatchingRules": [ 
          \mathcal{L} "Rule": [ "string" ]
```

```
 } 
       ], 
       "MaxAllowedRuleLevelForMatching": number, 
       "MaxAllowedRuleLevelForMerging": number, 
       "Status": "string" 
    }, 
    "Stats": { 
       "MeteringProfileCount": number, 
       "ObjectCount": number, 
       "ProfileCount": number, 
       "TotalSize": number
    }, 
    "Tags": { 
       "string" : "string" 
    }
}
```
# **Response Elements**

If the action is successful, the service sends back an HTTP 200 response.

The following data is returned in JSON format by the service.

## <span id="page-1578-0"></span>**[CreatedAt](#page-1576-1)**

The timestamp of when the domain was created.

Type: Timestamp

## <span id="page-1578-1"></span>**[DeadLetterQueueUrl](#page-1576-1)**

The URL of the SQS dead letter queue, which is used for reporting errors associated with ingesting data from third party applications.

Type: String

Length Constraints: Minimum length of 0. Maximum length of 255.

## <span id="page-1578-2"></span>**[DefaultEncryptionKey](#page-1576-1)**

The default encryption key, which is an AWS managed key, is used when no specific type of encryption key is specified. It is used to encrypt all data before it is placed in permanent or semi-permanent storage.

Type: String

Length Constraints: Minimum length of 0. Maximum length of 255.

## <span id="page-1579-0"></span>**[DefaultExpirationDays](#page-1576-1)**

The default number of days until the data within the domain expires.

Type: Integer

Valid Range: Minimum value of 1. Maximum value of 1098.

## <span id="page-1579-1"></span>**[DomainName](#page-1576-1)**

The unique name of the domain.

Type: String

Length Constraints: Minimum length of 1. Maximum length of 64.

Pattern: ^[a-zA-Z0-9\_-]+\$

## <span id="page-1579-2"></span>**[LastUpdatedAt](#page-1576-1)**

The timestamp of when the domain was most recently edited.

Type: Timestamp

## <span id="page-1579-3"></span>**[Matching](#page-1576-1)**

The process of matching duplicate profiles. If Matching = true, Amazon Connect Customer Profiles starts a weekly batch process called Identity Resolution Job. If you do not specify a date and time for Identity Resolution Job to run, by default it runs every Saturday at 12AM UTC to detect duplicate profiles in your domains.

After the Identity Resolution Job completes, use the [GetMatches](https://docs.aws.amazon.com/customerprofiles/latest/APIReference/API_GetMatches.html) API to return and review the results. Or, if you have configured ExportingConfig in the MatchingRequest, you can download the results from S3.

Type: [MatchingResponse](#page-2806-4) object

## <span id="page-1579-4"></span>**[RuleBasedMatching](#page-1576-1)**

The process of matching duplicate profiles using the Rule-Based matching. If RuleBasedMatching = true, Amazon Connect Customer Profiles will start to match and merge your profiles according to your configuration in the RuleBasedMatchingRequest. You can use the ListRuleBasedMatches and GetSimilarProfiles API to return and review the

results. Also, if you have configured ExportingConfig in the RuleBasedMatchingRequest, you can download the results from S3.

Type: [RuleBasedMatchingResponse](#page-2829-4) object

### <span id="page-1580-0"></span>**[Stats](#page-1576-1)**

Usage-specific statistics about the domain.

Type: [DomainStats](#page-2761-4) object

## <span id="page-1580-1"></span>**[Tags](#page-1576-1)**

The tags used to organize, track, or control access for this resource.

Type: String to string map

Map Entries: Maximum number of 50 items.

Key Length Constraints: Minimum length of 1. Maximum length of 128.

Key Pattern:  $\wedge$  (?! aws: ) [a-zA-Z+-=.\_:/]+\$

Value Length Constraints: Maximum length of 256.

# **Errors**

For information about the errors that are common to all actions, see [Common](#page-3047-0) Errors.

## **AccessDeniedException**

You do not have sufficient access to perform this action.

HTTP Status Code: 403

## **BadRequestException**

The input you provided is invalid.

HTTP Status Code: 400

## **InternalServerException**

An internal service error occurred.

HTTP Status Code: 500

#### **ResourceNotFoundException**

The requested resource does not exist, or access was denied.

HTTP Status Code: 404

## **ThrottlingException**

You exceeded the maximum number of requests.

HTTP Status Code: 429

# **See Also**

- AWS [Command](https://docs.aws.amazon.com/goto/aws-cli/customer-profiles-2020-08-15/GetDomain) Line Interface
- [AWS](https://docs.aws.amazon.com/goto/DotNetSDKV3/customer-profiles-2020-08-15/GetDomain) SDK for .NET
- [AWS](https://docs.aws.amazon.com/goto/SdkForCpp/customer-profiles-2020-08-15/GetDomain) SDK for C++
- [AWS](https://docs.aws.amazon.com/goto/SdkForGoV2/customer-profiles-2020-08-15/GetDomain) SDK for Go v2
- [AWS](https://docs.aws.amazon.com/goto/SdkForJavaV2/customer-profiles-2020-08-15/GetDomain) SDK for Java V2
- AWS SDK for [JavaScript](https://docs.aws.amazon.com/goto/SdkForJavaScriptV3/customer-profiles-2020-08-15/GetDomain) V3
- [AWS](https://docs.aws.amazon.com/goto/SdkForPHPV3/customer-profiles-2020-08-15/GetDomain) SDK for PHP V3
- AWS SDK for [Python](https://docs.aws.amazon.com/goto/boto3/customer-profiles-2020-08-15/GetDomain)
- AWS SDK for [Ruby](https://docs.aws.amazon.com/goto/SdkForRubyV3/customer-profiles-2020-08-15/GetDomain) V3

# **GetEventStream**

Service: Amazon Connect Customer Profiles

Returns information about the specified event stream in a specific domain.

# <span id="page-1582-0"></span>**Request Syntax**

GET /domains/*DomainName*/event-streams/*EventStreamName* HTTP/1.1

## **URI Request Parameters**

The request uses the following URI parameters.

#### **[DomainName](#page-1582-0)**

The unique name of the domain.

Length Constraints: Minimum length of 1. Maximum length of 64.

Pattern: ^[a-zA-Z0-9\_-]+\$

Required: Yes

#### **[EventStreamName](#page-1582-0)**

The name of the event stream provided during create operations.

Length Constraints: Minimum length of 1. Maximum length of 64.

Pattern: ^[a-zA-Z0-9\_-]+\$

Required: Yes

## **Request Body**

<span id="page-1582-1"></span>The request does not have a request body.

#### **Response Syntax**

HTTP/1.1 200 Content-type: application/json

```
{ 
    "CreatedAt": number, 
    "DestinationDetails": { 
       "Message": "string", 
        "Status": "string", 
        "UnhealthySince": number, 
        "Uri": "string" 
    }, 
    "DomainName": "string", 
    "EventStreamArn": "string", 
    "State": "string", 
    "StoppedSince": number, 
    "Tags": { 
       "string" : "string" 
    }
}
```
# **Response Elements**

If the action is successful, the service sends back an HTTP 200 response.

The following data is returned in JSON format by the service.

#### <span id="page-1583-0"></span>**[CreatedAt](#page-1582-1)**

The timestamp of when the export was created.

Type: Timestamp

### <span id="page-1583-1"></span>**[DestinationDetails](#page-1582-1)**

Details regarding the Kinesis stream.

Type: [EventStreamDestinationDetails](#page-2763-4) object

#### <span id="page-1583-2"></span>**[DomainName](#page-1582-1)**

The unique name of the domain.

Type: String

Length Constraints: Minimum length of 1. Maximum length of 64.

Pattern: ^[a-zA-Z0-9\_-]+\$
#### **[EventStreamArn](#page-1582-0)**

A unique identifier for the event stream.

Type: String

Length Constraints: Minimum length of 1. Maximum length of 255.

#### **[State](#page-1582-0)**

The operational state of destination stream for export.

Type: String

Valid Values: RUNNING | STOPPED

#### **[StoppedSince](#page-1582-0)**

The timestamp when the State changed to STOPPED.

Type: Timestamp

#### **[Tags](#page-1582-0)**

The tags used to organize, track, or control access for this resource.

Type: String to string map

Map Entries: Maximum number of 50 items.

Key Length Constraints: Minimum length of 1. Maximum length of 128.

Key Pattern:  $\wedge$  (?! aws: ) [a-zA-Z+-=.\_:/]+\$

Value Length Constraints: Maximum length of 256.

#### **Errors**

For information about the errors that are common to all actions, see [Common](#page-3047-0) Errors.

#### **AccessDeniedException**

You do not have sufficient access to perform this action.

HTTP Status Code: 403

#### **BadRequestException**

The input you provided is invalid.

HTTP Status Code: 400

#### **InternalServerException**

An internal service error occurred.

HTTP Status Code: 500

#### **ResourceNotFoundException**

The requested resource does not exist, or access was denied.

HTTP Status Code: 404

#### **ThrottlingException**

You exceeded the maximum number of requests.

HTTP Status Code: 429

## **See Also**

For more information about using this API in one of the language-specific AWS SDKs, see the following:

- AWS [Command](https://docs.aws.amazon.com/goto/aws-cli/customer-profiles-2020-08-15/GetEventStream) Line Interface
- [AWS](https://docs.aws.amazon.com/goto/DotNetSDKV3/customer-profiles-2020-08-15/GetEventStream) SDK for .NET
- [AWS](https://docs.aws.amazon.com/goto/SdkForCpp/customer-profiles-2020-08-15/GetEventStream) SDK for C++
- [AWS](https://docs.aws.amazon.com/goto/SdkForGoV2/customer-profiles-2020-08-15/GetEventStream) SDK for Go v2
- [AWS](https://docs.aws.amazon.com/goto/SdkForJavaV2/customer-profiles-2020-08-15/GetEventStream) SDK for Java V2
- AWS SDK for [JavaScript](https://docs.aws.amazon.com/goto/SdkForJavaScriptV3/customer-profiles-2020-08-15/GetEventStream) V3
- [AWS](https://docs.aws.amazon.com/goto/SdkForPHPV3/customer-profiles-2020-08-15/GetEventStream) SDK for PHP V3
- AWS SDK for [Python](https://docs.aws.amazon.com/goto/boto3/customer-profiles-2020-08-15/GetEventStream)
- AWS SDK for [Ruby](https://docs.aws.amazon.com/goto/SdkForRubyV3/customer-profiles-2020-08-15/GetEventStream) V3

# **GetIdentityResolutionJob**

Service: Amazon Connect Customer Profiles

Returns information about an Identity Resolution Job in a specific domain.

Identity Resolution Jobs are set up using the Amazon Connect admin console. For more information, see Use Identity Resolution to [consolidate](https://docs.aws.amazon.com/connect/latest/adminguide/use-identity-resolution.html) similar profiles.

## <span id="page-1586-0"></span>**Request Syntax**

GET /domains/*DomainName*/identity-resolution-jobs/*JobId* HTTP/1.1

## **URI Request Parameters**

The request uses the following URI parameters.

#### **[DomainName](#page-1586-0)**

The unique name of the domain.

Length Constraints: Minimum length of 1. Maximum length of 64.

Pattern: ^[a-zA-Z0-9 -]+\$

Required: Yes

#### **[JobId](#page-1586-0)**

The unique identifier of the Identity Resolution Job.

Pattern: [a-f0-9]{32}

Required: Yes

## **Request Body**

The request does not have a request body.

## <span id="page-1586-1"></span>**Response Syntax**

```
HTTP/1.1 200
Content-type: application/json
```
{

```
 "AutoMerging": { 
        "ConflictResolution": { 
           "ConflictResolvingModel": "string", 
           "SourceName": "string" 
       }, 
        "Consolidation": { 
           "MatchingAttributesList": [ 
              [ "string" ] 
           ] 
       }, 
        "Enabled": boolean, 
        "MinAllowedConfidenceScoreForMerging": number
    }, 
    "DomainName": "string", 
    "ExportingLocation": { 
        "S3Exporting": { 
           "S3BucketName": "string", 
           "S3KeyName": "string" 
       } 
    }, 
    "JobEndTime": number, 
    "JobExpirationTime": number, 
    "JobId": "string", 
    "JobStartTime": number, 
    "JobStats": { 
        "NumberOfMatchesFound": number, 
        "NumberOfMergesDone": number, 
        "NumberOfProfilesReviewed": number
    }, 
    "LastUpdatedAt": number, 
    "Message": "string", 
    "Status": "string"
}
```
## **Response Elements**

If the action is successful, the service sends back an HTTP 200 response.

The following data is returned in JSON format by the service.

## <span id="page-1587-0"></span>**[AutoMerging](#page-1586-1)**

Configuration settings for how to perform the auto-merging of profiles.

## Type: [AutoMerging](#page-2748-4) object

#### <span id="page-1588-0"></span>**[DomainName](#page-1586-1)**

The unique name of the domain.

Type: String

Length Constraints: Minimum length of 1. Maximum length of 64.

Pattern: ^[a-zA-Z0-9\_-]+\$

## <span id="page-1588-1"></span>**[ExportingLocation](#page-1586-1)**

The S3 location where the Identity Resolution Job writes result files.

Type: [ExportingLocation](#page-2769-1) object

#### <span id="page-1588-2"></span>**[JobEndTime](#page-1586-1)**

The timestamp of when the Identity Resolution Job was completed.

Type: Timestamp

#### <span id="page-1588-3"></span>**[JobExpirationTime](#page-1586-1)**

The timestamp of when the Identity Resolution Job will expire.

Type: Timestamp

#### <span id="page-1588-4"></span>**[JobId](#page-1586-1)**

The unique identifier of the Identity Resolution Job.

Type: String

Pattern: [a-f0-9]{32}

#### <span id="page-1588-5"></span>**[JobStartTime](#page-1586-1)**

The timestamp of when the Identity Resolution Job was started or will be started.

Type: Timestamp

#### <span id="page-1588-6"></span>**[JobStats](#page-1586-1)**

Statistics about the Identity Resolution Job.

Type: [JobStats](#page-2784-3) object

#### <span id="page-1589-0"></span>**[LastUpdatedAt](#page-1586-1)**

The timestamp of when the Identity Resolution Job was most recently edited.

Type: Timestamp

#### <span id="page-1589-1"></span>**[Message](#page-1586-1)**

The error messages that are generated when the Identity Resolution Job runs.

Type: String

Length Constraints: Maximum length of 2048.

Pattern: .\*

### <span id="page-1589-2"></span>**[Status](#page-1586-1)**

The status of the Identity Resolution Job.

- PENDING: The Identity Resolution Job is scheduled but has not started yet. If you turn off the Identity Resolution feature in your domain, jobs in the PENDING state are deleted.
- PREPROCESSING: The Identity Resolution Job is loading your data.
- FIND\_MATCHING: The Identity Resolution Job is using the machine learning model to identify profiles that belong to the same matching group.
- MERGING: The Identity Resolution Job is merging duplicate profiles.
- COMPLETED: The Identity Resolution Job completed successfully.
- PARTIAL\_SUCCESS: There's a system error and not all of the data is merged. The Identity Resolution Job writes a message indicating the source of the problem.
- FAILED: The Identity Resolution Job did not merge any data. It writes a message indicating the source of the problem.

### Type: String

```
Valid Values: PENDING | PREPROCESSING | FIND_MATCHING | MERGING | COMPLETED 
| PARTIAL_SUCCESS | FAILED
```
## **Errors**

For information about the errors that are common to all actions, see [Common](#page-3047-0) Errors.

## **AccessDeniedException**

You do not have sufficient access to perform this action.

HTTP Status Code: 403

#### **BadRequestException**

The input you provided is invalid.

HTTP Status Code: 400

#### **InternalServerException**

An internal service error occurred.

HTTP Status Code: 500

#### **ResourceNotFoundException**

The requested resource does not exist, or access was denied.

HTTP Status Code: 404

#### **ThrottlingException**

You exceeded the maximum number of requests.

HTTP Status Code: 429

## **See Also**

For more information about using this API in one of the language-specific AWS SDKs, see the following:

- AWS [Command](https://docs.aws.amazon.com/goto/aws-cli/customer-profiles-2020-08-15/GetIdentityResolutionJob) Line Interface
- [AWS](https://docs.aws.amazon.com/goto/DotNetSDKV3/customer-profiles-2020-08-15/GetIdentityResolutionJob) SDK for .NET
- [AWS](https://docs.aws.amazon.com/goto/SdkForCpp/customer-profiles-2020-08-15/GetIdentityResolutionJob) SDK for C++
- [AWS](https://docs.aws.amazon.com/goto/SdkForGoV2/customer-profiles-2020-08-15/GetIdentityResolutionJob) SDK for Go v2
- [AWS](https://docs.aws.amazon.com/goto/SdkForJavaV2/customer-profiles-2020-08-15/GetIdentityResolutionJob) SDK for Java V2
- AWS SDK for [JavaScript](https://docs.aws.amazon.com/goto/SdkForJavaScriptV3/customer-profiles-2020-08-15/GetIdentityResolutionJob) V3
- [AWS](https://docs.aws.amazon.com/goto/SdkForPHPV3/customer-profiles-2020-08-15/GetIdentityResolutionJob) SDK for PHP V3
- AWS SDK for [Python](https://docs.aws.amazon.com/goto/boto3/customer-profiles-2020-08-15/GetIdentityResolutionJob)
- AWS SDK for [Ruby](https://docs.aws.amazon.com/goto/SdkForRubyV3/customer-profiles-2020-08-15/GetIdentityResolutionJob) V3

# **GetIntegration**

Service: Amazon Connect Customer Profiles

Returns an integration for a domain.

## <span id="page-1592-1"></span>**Request Syntax**

```
POST /domains/DomainName/integrations HTTP/1.1
Content-type: application/json
{ 
    "Uri": "string"
}
```
## **URI Request Parameters**

The request uses the following URI parameters.

## **[DomainName](#page-1592-1)**

The unique name of the domain.

Length Constraints: Minimum length of 1. Maximum length of 64.

Pattern: ^[a-zA-Z0-9\_-]+\$

Required: Yes

## **Request Body**

The request accepts the following data in JSON format.

### <span id="page-1592-0"></span>**[Uri](#page-1592-1)**

The URI of the S3 bucket or any other type of data source.

Type: String

Length Constraints: Minimum length of 1. Maximum length of 255.

Required: Yes

## <span id="page-1593-2"></span>**Response Syntax**

```
HTTP/1.1 200
Content-type: application/json
{ 
    "CreatedAt": number, 
    "DomainName": "string", 
    "IsUnstructured": boolean, 
    "LastUpdatedAt": number, 
    "ObjectTypeName": "string", 
    "ObjectTypeNames": { 
       "string" : "string" 
    }, 
    "Tags": { 
       "string" : "string" 
    }, 
    "Uri": "string", 
    "WorkflowId": "string"
}
```
## **Response Elements**

If the action is successful, the service sends back an HTTP 200 response.

The following data is returned in JSON format by the service.

#### <span id="page-1593-0"></span>**[CreatedAt](#page-1593-2)**

The timestamp of when the domain was created.

Type: Timestamp

#### <span id="page-1593-1"></span>**[DomainName](#page-1593-2)**

The unique name of the domain.

Type: String

Length Constraints: Minimum length of 1. Maximum length of 64.

Pattern: ^[a-zA-Z0-9\_-]+\$

#### <span id="page-1594-0"></span>**[IsUnstructured](#page-1593-2)**

Boolean that shows if the Flow that's associated with the Integration is created in Amazon Appflow, or with ObjectTypeName equals \_unstructured via API/CLI in flowDefinition.

Type: Boolean

#### <span id="page-1594-1"></span>**[LastUpdatedAt](#page-1593-2)**

The timestamp of when the domain was most recently edited.

Type: Timestamp

#### <span id="page-1594-2"></span>**[ObjectTypeName](#page-1593-2)**

The name of the profile object type.

Type: String

Length Constraints: Minimum length of 1. Maximum length of 255.

Pattern: ^[a-zA-Z\_][a-zA-Z\_0-9-]\*\$

#### <span id="page-1594-3"></span>**[ObjectTypeNames](#page-1593-2)**

A map in which each key is an event type from an external application such as Segment or Shopify, and each value is an ObjectTypeName (template) used to ingest the event. It supports the following event types: SegmentIdentify, ShopifyCreateCustomers, ShopifyUpdateCustomers, ShopifyCreateDraftOrders, ShopifyUpdateDraftOrders, ShopifyCreateOrders, and ShopifyUpdatedOrders.

Type: String to string map

Key Length Constraints: Minimum length of 1. Maximum length of 255.

Value Length Constraints: Minimum length of 1. Maximum length of 255.

Value Pattern: ^[a-zA-Z\_][a-zA-Z\_0-9-]\*\$

#### <span id="page-1594-4"></span>**[Tags](#page-1593-2)**

The tags used to organize, track, or control access for this resource.

Type: String to string map

Map Entries: Maximum number of 50 items.

Key Length Constraints: Minimum length of 1. Maximum length of 128.

Key Pattern:  $\wedge$  (?! aws: ) [a-zA-Z+-=.\_:/]+\$

Value Length Constraints: Maximum length of 256.

## <span id="page-1595-0"></span>**[Uri](#page-1593-2)**

The URI of the S3 bucket or any other type of data source.

Type: String

Length Constraints: Minimum length of 1. Maximum length of 255.

### <span id="page-1595-1"></span>**[WorkflowId](#page-1593-2)**

Unique identifier for the workflow.

Type: String

Length Constraints: Minimum length of 1. Maximum length of 255.

## **Errors**

For information about the errors that are common to all actions, see [Common](#page-3047-0) Errors.

### **AccessDeniedException**

You do not have sufficient access to perform this action.

HTTP Status Code: 403

### **BadRequestException**

The input you provided is invalid.

HTTP Status Code: 400

### **InternalServerException**

An internal service error occurred.

HTTP Status Code: 500

### **ResourceNotFoundException**

The requested resource does not exist, or access was denied.

### HTTP Status Code: 404

## **ThrottlingException**

You exceeded the maximum number of requests.

HTTP Status Code: 429

## **Examples**

#### **Example**

This example illustrates one usage of GetIntegration.

### **Sample Request**

```
POST /domains/ExampleDomainName/integrations HTTP/1.1
{ 
      "Uri": "arn:aws:flow:us-east-1:123456789012:URIOfIntegration1"
}
```
### **Sample Response**

```
Content-type: application/json
{ 
    "CreatedAt": 1479249799770, 
     "DomainName": "ExampleDomainName", 
     "LastUpdatedAt": 1479249799770, 
     "ObjectTypeName": "MyCustomObject", 
     "Uri": "arn:aws:flow:us-east-1:123456789012:URIOfIntegration1"
}
```
## **See Also**

For more information about using this API in one of the language-specific AWS SDKs, see the following:

- AWS [Command](https://docs.aws.amazon.com/goto/aws-cli/customer-profiles-2020-08-15/GetIntegration) Line Interface
- [AWS](https://docs.aws.amazon.com/goto/DotNetSDKV3/customer-profiles-2020-08-15/GetIntegration) SDK for .NET
- [AWS](https://docs.aws.amazon.com/goto/SdkForCpp/customer-profiles-2020-08-15/GetIntegration) SDK for C++
- [AWS](https://docs.aws.amazon.com/goto/SdkForGoV2/customer-profiles-2020-08-15/GetIntegration) SDK for Go v2
- [AWS](https://docs.aws.amazon.com/goto/SdkForJavaV2/customer-profiles-2020-08-15/GetIntegration) SDK for Java V2
- AWS SDK for [JavaScript](https://docs.aws.amazon.com/goto/SdkForJavaScriptV3/customer-profiles-2020-08-15/GetIntegration) V3
- [AWS](https://docs.aws.amazon.com/goto/SdkForPHPV3/customer-profiles-2020-08-15/GetIntegration) SDK for PHP V3
- AWS SDK for [Python](https://docs.aws.amazon.com/goto/boto3/customer-profiles-2020-08-15/GetIntegration)
- AWS SDK for [Ruby](https://docs.aws.amazon.com/goto/SdkForRubyV3/customer-profiles-2020-08-15/GetIntegration) V3

# **GetMatches**

Service: Amazon Connect Customer Profiles

Before calling this API, use [CreateDomain](https://docs.aws.amazon.com/customerprofiles/latest/APIReference/API_CreateDomain.html) or [UpdateDomain](https://docs.aws.amazon.com/customerprofiles/latest/APIReference/API_UpdateDomain.html) to enable identity resolution: set Matching to true.

GetMatches returns potentially matching profiles, based on the results of the latest run of a machine learning process.

## **Important**

The process of matching duplicate profiles. If Matching = true, Amazon Connect Customer Profiles starts a weekly batch process called Identity Resolution Job. If you do not specify a date and time for Identity Resolution Job to run, by default it runs every Saturday at 12AM UTC to detect duplicate profiles in your domains.

After the Identity Resolution Job completes, use the [GetMatches](https://docs.aws.amazon.com/customerprofiles/latest/APIReference/API_GetMatches.html) API to return and review the results. Or, if you have configured ExportingConfig in the MatchingRequest, you can download the results from S3.

Amazon Connect uses the following profile attributes to identify matches:

- PhoneNumber
- HomePhoneNumber
- BusinessPhoneNumber
- MobilePhoneNumber
- EmailAddress
- PersonalEmailAddress
- BusinessEmailAddress
- FullName

For example, two or more profiles—with spelling mistakes such as **John Doe** and **Jhn Doe**, or different casing email addresses such as **JOHN\_DOE@ANYCOMPANY.COM** and **johndoe@anycompany.com**, or different phone number formats such as **555-010-0000** and **+1-555-010-0000**—can be detected as belonging to the same customer **John Doe** and merged into a unified profile.

## <span id="page-1599-0"></span>**Request Syntax**

GET /domains/*DomainName*/matches?max-results=*MaxResults*&next-token=*NextToken* HTTP/1.1

### **URI Request Parameters**

The request uses the following URI parameters.

#### **[DomainName](#page-1599-0)**

The unique name of the domain.

Length Constraints: Minimum length of 1. Maximum length of 64.

Pattern: ^[a-zA-Z0-9\_-]+\$

Required: Yes

#### **[MaxResults](#page-1599-0)**

The maximum number of results to return per page.

Valid Range: Minimum value of 1. Maximum value of 100.

#### **[NextToken](#page-1599-0)**

The token for the next set of results. Use the value returned in the previous response in the next request to retrieve the next set of results.

Length Constraints: Minimum length of 1. Maximum length of 1024.

### **Request Body**

<span id="page-1599-1"></span>The request does not have a request body.

#### **Response Syntax**

```
HTTP/1.1 200
Content-type: application/json
{ 
    "Matches": [
```

```
 { 
           "ConfidenceScore": number, 
           "MatchId": "string", 
           "ProfileIds": [ "string" ] 
        } 
    ], 
    "MatchGenerationDate": number, 
    "NextToken": "string", 
    "PotentialMatches": number
}
```
## **Response Elements**

If the action is successful, the service sends back an HTTP 200 response.

The following data is returned in JSON format by the service.

## <span id="page-1600-0"></span>**[Matches](#page-1599-1)**

The list of matched profiles for this instance.

Type: Array of [MatchItem](#page-2810-3) objects

### <span id="page-1600-1"></span>**[MatchGenerationDate](#page-1599-1)**

The timestamp this version of Match Result generated.

Type: Timestamp

### <span id="page-1600-2"></span>**[NextToken](#page-1599-1)**

If there are additional results, this is the token for the next set of results.

Type: String

Length Constraints: Minimum length of 1. Maximum length of 1024.

### <span id="page-1600-3"></span>**[PotentialMatches](#page-1599-1)**

The number of potential matches found.

Type: Integer

Valid Range: Minimum value of 0.

## **Errors**

For information about the errors that are common to all actions, see [Common](#page-3047-0) Errors.

#### **AccessDeniedException**

You do not have sufficient access to perform this action.

HTTP Status Code: 403

#### **BadRequestException**

The input you provided is invalid.

HTTP Status Code: 400

#### **InternalServerException**

An internal service error occurred.

HTTP Status Code: 500

#### **ResourceNotFoundException**

The requested resource does not exist, or access was denied.

HTTP Status Code: 404

#### **ThrottlingException**

You exceeded the maximum number of requests.

HTTP Status Code: 429

## **See Also**

For more information about using this API in one of the language-specific AWS SDKs, see the following:

- AWS [Command](https://docs.aws.amazon.com/goto/aws-cli/customer-profiles-2020-08-15/GetMatches) Line Interface
- [AWS](https://docs.aws.amazon.com/goto/DotNetSDKV3/customer-profiles-2020-08-15/GetMatches) SDK for .NET
- [AWS](https://docs.aws.amazon.com/goto/SdkForCpp/customer-profiles-2020-08-15/GetMatches) SDK for C++
- [AWS](https://docs.aws.amazon.com/goto/SdkForGoV2/customer-profiles-2020-08-15/GetMatches) SDK for Go v2
- [AWS](https://docs.aws.amazon.com/goto/SdkForJavaV2/customer-profiles-2020-08-15/GetMatches) SDK for Java V2
- AWS SDK for [JavaScript](https://docs.aws.amazon.com/goto/SdkForJavaScriptV3/customer-profiles-2020-08-15/GetMatches) V3
- [AWS](https://docs.aws.amazon.com/goto/SdkForPHPV3/customer-profiles-2020-08-15/GetMatches) SDK for PHP V3
- AWS SDK for [Python](https://docs.aws.amazon.com/goto/boto3/customer-profiles-2020-08-15/GetMatches)
- AWS SDK for [Ruby](https://docs.aws.amazon.com/goto/SdkForRubyV3/customer-profiles-2020-08-15/GetMatches) V3

# **GetProfileObjectType**

Service: Amazon Connect Customer Profiles

Returns the object types for a specific domain.

## <span id="page-1603-0"></span>**Request Syntax**

GET /domains/*DomainName*/object-types/*ObjectTypeName* HTTP/1.1

## **URI Request Parameters**

The request uses the following URI parameters.

### **[DomainName](#page-1603-0)**

The unique name of the domain.

Length Constraints: Minimum length of 1. Maximum length of 64.

Pattern: ^[a-zA-Z0-9\_-]+\$

Required: Yes

### **[ObjectTypeName](#page-1603-0)**

The name of the profile object type.

Length Constraints: Minimum length of 1. Maximum length of 255.

Pattern: ^[a-zA-Z\_][a-zA-Z\_0-9-]\*\$

Required: Yes

## **Request Body**

The request does not have a request body.

## <span id="page-1603-1"></span>**Response Syntax**

```
HTTP/1.1 200
Content-type: application/json
{
```

```
 "AllowProfileCreation": boolean, 
    "CreatedAt": number, 
    "Description": "string", 
    "EncryptionKey": "string", 
    "ExpirationDays": number, 
    "Fields": { 
        "string" : { 
           "ContentType": "string", 
           "Source": "string", 
           "Target": "string" 
       } 
    }, 
    "Keys": { 
        "string" : [ 
           { 
              "FieldNames": [ "string" ], 
              "StandardIdentifiers": [ "string" ] 
           } 
       ] 
    }, 
    "LastUpdatedAt": number, 
    "MaxAvailableProfileObjectCount": number, 
    "MaxProfileObjectCount": number, 
    "ObjectTypeName": "string", 
    "SourceLastUpdatedTimestampFormat": "string", 
    "Tags": { 
       "string" : "string" 
    }, 
    "TemplateId": "string"
}
```
## **Response Elements**

If the action is successful, the service sends back an HTTP 200 response.

The following data is returned in JSON format by the service.

## <span id="page-1604-0"></span>**[AllowProfileCreation](#page-1603-1)**

Indicates whether a profile should be created when data is received if one doesn't exist for an object of this type. The default is FALSE. If the AllowProfileCreation flag is set to FALSE, then the service tries to fetch a standard profile and associate this object with the profile. If it is set to TRUE, and if no match is found, then the service creates a new standard profile.

#### Type: Boolean

#### <span id="page-1605-0"></span>**[CreatedAt](#page-1603-1)**

The timestamp of when the domain was created.

Type: Timestamp

#### <span id="page-1605-1"></span>**[Description](#page-1603-1)**

The description of the profile object type.

Type: String

Length Constraints: Minimum length of 1. Maximum length of 1000.

#### <span id="page-1605-2"></span>**[EncryptionKey](#page-1603-1)**

The customer-provided key to encrypt the profile object that will be created in this profile object type.

Type: String

Length Constraints: Minimum length of 0. Maximum length of 255.

#### <span id="page-1605-3"></span>**[ExpirationDays](#page-1603-1)**

The number of days until the data in the object expires.

Type: Integer

Valid Range: Minimum value of 1. Maximum value of 1098.

#### <span id="page-1605-4"></span>**[Fields](#page-1603-1)**

A map of the name and ObjectType field.

Type: String to [ObjectTypeField](#page-2814-3) object map

Key Length Constraints: Minimum length of 1. Maximum length of 64.

Key Pattern: ^[a-zA-Z0-9\_-]+\$

#### <span id="page-1605-5"></span>**[Keys](#page-1603-1)**

A list of unique keys that can be used to map data to the profile.

Type: String to array of [ObjectTypeKey](#page-2816-2) objects map

Key Length Constraints: Minimum length of 1. Maximum length of 64.

Key Pattern: ^[a-zA-Z0-9\_-]+\$

### <span id="page-1606-0"></span>**[LastUpdatedAt](#page-1603-1)**

The timestamp of when the domain was most recently edited.

Type: Timestamp

## <span id="page-1606-1"></span>**[MaxAvailableProfileObjectCount](#page-1603-1)**

The amount of provisioned profile object max count available.

Type: Integer

Valid Range: Minimum value of 0.

## <span id="page-1606-2"></span>**[MaxProfileObjectCount](#page-1603-1)**

The amount of profile object max count assigned to the object type.

Type: Integer

Valid Range: Minimum value of 1.

### <span id="page-1606-3"></span>**[ObjectTypeName](#page-1603-1)**

The name of the profile object type.

Type: String

Length Constraints: Minimum length of 1. Maximum length of 255.

Pattern: ^[a-zA-Z\_][a-zA-Z\_0-9-]\*\$

## <span id="page-1606-4"></span>**[SourceLastUpdatedTimestampFormat](#page-1603-1)**

The format of your sourceLastUpdatedTimestamp that was previously set up.

Type: String

Length Constraints: Minimum length of 1. Maximum length of 255.

### <span id="page-1606-5"></span>**[Tags](#page-1603-1)**

The tags used to organize, track, or control access for this resource.

Type: String to string map

Map Entries: Maximum number of 50 items.

Key Length Constraints: Minimum length of 1. Maximum length of 128.

Key Pattern:  $\land$  (?! aws: ) [a-zA-Z+-=.\_:/]+\$

Value Length Constraints: Maximum length of 256.

### <span id="page-1607-0"></span>**[TemplateId](#page-1603-1)**

A unique identifier for the object template.

Type: String

Length Constraints: Minimum length of 1. Maximum length of 64.

Pattern: ^[a-zA-Z0-9\_-]+\$

## **Errors**

For information about the errors that are common to all actions, see [Common](#page-3047-0) Errors.

### **AccessDeniedException**

You do not have sufficient access to perform this action.

HTTP Status Code: 403

#### **BadRequestException**

The input you provided is invalid.

HTTP Status Code: 400

#### **InternalServerException**

An internal service error occurred.

HTTP Status Code: 500

#### **ResourceNotFoundException**

The requested resource does not exist, or access was denied.

HTTP Status Code: 404

## **ThrottlingException**

You exceeded the maximum number of requests.

HTTP Status Code: 429

## **Examples**

## **Example**

This example illustrates one usage of GetProfileObjectType.

## **Sample Request**

GET /domains/ExampleDomainName/object-types/MyCustomObject HTTP/1.1

### **Sample Response**

```
Content-type: application/jsonContent-type: application/json
{ 
    "CreatedAt": 1479249799770, 
    "Description": "Internal ERP System", 
    "EncryptionKey": "arn:aws:kms:us-east-1:123456789012:key/1988472d-6b77-4bb6-ae39-
efce5EXAMPLE", 
    "AllowProfileCreation": "FALSE", 
    "ExpirationDays": 100, 
    "Fields": { 
       "email" : { 
          "ContentType": "EMAIL_ADDRESS", 
          "Source": "_source.email", 
          "Target": "_profile.BusinessEmailAddress" 
       }, 
       "phone" : { 
          "ContentType": "PHONE_NUMBER", 
          "Source": "_source.phone", 
          "Target": "_profile.BusinessPhoneNumber" 
       }, 
       "loyaltyPoints" : { 
          "ContentType": "NUMBER", 
          "Source": "_source.loyaltypoints", 
          "Target": "_profile.Attributes.loyaltypoints"
```

```
 } 
    }, 
    "Keys": { 
        "email" : [ 
          \sqrt{ } "FieldNames": [ "email" ], 
               "StandardIdentifiers": [ "PROFILE", "UNIQUE" ] 
           } 
        ], 
        "loyaltypoints" : [ 
           { 
               "FieldNames": [ "loyaltyPoints" ], 
               "StandardIdentifiers": [ "PROFILE"] 
           } 
        ] 
    }, 
    "LastUpdatedAt": 1479249799770, 
    "ObjectTypeName": "CustomProfileObjectTypeName", 
    "TemplateId": "MyTemplateId"
}
```
## **See Also**

For more information about using this API in one of the language-specific AWS SDKs, see the following:

- AWS [Command](https://docs.aws.amazon.com/goto/aws-cli/customer-profiles-2020-08-15/GetProfileObjectType) Line Interface
- [AWS](https://docs.aws.amazon.com/goto/DotNetSDKV3/customer-profiles-2020-08-15/GetProfileObjectType) SDK for .NET
- [AWS](https://docs.aws.amazon.com/goto/SdkForCpp/customer-profiles-2020-08-15/GetProfileObjectType) SDK for C++
- [AWS](https://docs.aws.amazon.com/goto/SdkForGoV2/customer-profiles-2020-08-15/GetProfileObjectType) SDK for Go v2
- [AWS](https://docs.aws.amazon.com/goto/SdkForJavaV2/customer-profiles-2020-08-15/GetProfileObjectType) SDK for Java V2
- AWS SDK for [JavaScript](https://docs.aws.amazon.com/goto/SdkForJavaScriptV3/customer-profiles-2020-08-15/GetProfileObjectType) V3
- [AWS](https://docs.aws.amazon.com/goto/SdkForPHPV3/customer-profiles-2020-08-15/GetProfileObjectType) SDK for PHP V3
- AWS SDK for [Python](https://docs.aws.amazon.com/goto/boto3/customer-profiles-2020-08-15/GetProfileObjectType)
- AWS SDK for [Ruby](https://docs.aws.amazon.com/goto/SdkForRubyV3/customer-profiles-2020-08-15/GetProfileObjectType) V3

# **GetProfileObjectTypeTemplate**

Service: Amazon Connect Customer Profiles

Returns the template information for a specific object type.

A template is a predefined ProfileObjectType, such as "Salesforce-Account" or "Salesforce-Contact." When a user sends a ProfileObject, using the PutProfileObject API, with an ObjectTypeName that matches one of the TemplateIds, it uses the mappings from the template.

## <span id="page-1610-0"></span>**Request Syntax**

GET /templates/*TemplateId* HTTP/1.1

## **URI Request Parameters**

The request uses the following URI parameters.

## **[TemplateId](#page-1610-0)**

A unique identifier for the object template.

Length Constraints: Minimum length of 1. Maximum length of 64.

Pattern: ^[a-zA-Z0-9\_-]+\$

Required: Yes

## **Request Body**

The request does not have a request body.

## <span id="page-1610-1"></span>**Response Syntax**

```
HTTP/1.1 200
Content-type: application/json
{ 
    "AllowProfileCreation": boolean, 
    "Fields": { 
       "string" : {
```

```
 "ContentType": "string", 
           "Source": "string", 
           "Target": "string" 
        } 
    }, 
    "Keys": { 
        "string" : [ 
           { 
               "FieldNames": [ "string" ], 
               "StandardIdentifiers": [ "string" ] 
           } 
        ] 
    }, 
    "SourceLastUpdatedTimestampFormat": "string", 
    "SourceName": "string", 
    "SourceObject": "string", 
    "TemplateId": "string"
}
```
## **Response Elements**

If the action is successful, the service sends back an HTTP 200 response.

The following data is returned in JSON format by the service.

## <span id="page-1611-0"></span>**[AllowProfileCreation](#page-1610-1)**

Indicates whether a profile should be created when data is received if one doesn't exist for an object of this type. The default is FALSE. If the AllowProfileCreation flag is set to FALSE, then the service tries to fetch a standard profile and associate this object with the profile. If it is set to TRUE, and if no match is found, then the service creates a new standard profile.

Type: Boolean

### <span id="page-1611-1"></span>**[Fields](#page-1610-1)**

A map of the name and ObjectType field.

Type: String to [ObjectTypeField](#page-2814-3) object map

Key Length Constraints: Minimum length of 1. Maximum length of 64.

Key Pattern: ^[a-zA-Z0-9\_-]+\$

## <span id="page-1612-0"></span>**[Keys](#page-1610-1)**

A list of unique keys that can be used to map data to the profile.

Type: String to array of [ObjectTypeKey](#page-2816-2) objects map

Key Length Constraints: Minimum length of 1. Maximum length of 64.

Key Pattern: ^[a-zA-Z0-9\_-]+\$

## <span id="page-1612-1"></span>**[SourceLastUpdatedTimestampFormat](#page-1610-1)**

The format of your sourceLastUpdatedTimestamp that was previously set up.

Type: String

Length Constraints: Minimum length of 1. Maximum length of 255.

#### <span id="page-1612-2"></span>**[SourceName](#page-1610-1)**

The name of the source of the object template.

Type: String

Length Constraints: Minimum length of 1. Maximum length of 64.

Pattern: ^[a-zA-Z0-9\_-]+\$

### <span id="page-1612-3"></span>**[SourceObject](#page-1610-1)**

The source of the object template.

Type: String

Length Constraints: Minimum length of 1. Maximum length of 64.

Pattern: ^[a-zA-Z0-9 -]+\$

### <span id="page-1612-4"></span>**[TemplateId](#page-1610-1)**

A unique identifier for the object template.

Type: String

Length Constraints: Minimum length of 1. Maximum length of 64.

Pattern: ^[a-zA-Z0-9\_-]+\$

## **Errors**

For information about the errors that are common to all actions, see [Common](#page-3047-0) Errors.

#### **AccessDeniedException**

You do not have sufficient access to perform this action.

HTTP Status Code: 403

### **BadRequestException**

The input you provided is invalid.

HTTP Status Code: 400

## **InternalServerException**

An internal service error occurred.

HTTP Status Code: 500

#### **ResourceNotFoundException**

The requested resource does not exist, or access was denied.

HTTP Status Code: 404

#### **ThrottlingException**

You exceeded the maximum number of requests.

HTTP Status Code: 429

## **Examples**

#### **Example**

This example illustrates one usage of GetProfileObjectTypeTemplate.

#### **Sample Request**

GET /templates/{TemplateId} HTTP/1.1

### **Sample Response**

```
Content-type: application/json
{ 
    "AllowProfileCreätion": "FALSE", 
    "Fields": { 
        "email" : { 
           "ContentType": "EMAIL_ADDRESS", 
           "Source": "_source.email", 
           "Target": "_profile.BusinessEmailAddress" 
       }, 
        "phone" : { 
           "ContentType": "PHONE_NUMBER", 
           "Source": "_source.phone", 
           "Target": "_profile.Businessphonenumber" 
       } 
    }, 
    "Keys": { 
        "_email" : [ 
           { 
              "FieldNames": [ "email" ], 
              "StandardIdentifiers": [ "PROFILE", "UNIQUE" ] 
           } 
       ] 
    }, 
    "SourceName": "Saleforce-Account", 
    "SourceObject": "Account", 
    "TemplateId": "Saleforce-Account"
}
```
## **See Also**

For more information about using this API in one of the language-specific AWS SDKs, see the following:

- AWS [Command](https://docs.aws.amazon.com/goto/aws-cli/customer-profiles-2020-08-15/GetProfileObjectTypeTemplate) Line Interface
- [AWS](https://docs.aws.amazon.com/goto/DotNetSDKV3/customer-profiles-2020-08-15/GetProfileObjectTypeTemplate) SDK for .NET
- [AWS](https://docs.aws.amazon.com/goto/SdkForCpp/customer-profiles-2020-08-15/GetProfileObjectTypeTemplate) SDK for C++
- [AWS](https://docs.aws.amazon.com/goto/SdkForGoV2/customer-profiles-2020-08-15/GetProfileObjectTypeTemplate) SDK for Go v2
- [AWS](https://docs.aws.amazon.com/goto/SdkForJavaV2/customer-profiles-2020-08-15/GetProfileObjectTypeTemplate) SDK for Java V2
- AWS SDK for [JavaScript](https://docs.aws.amazon.com/goto/SdkForJavaScriptV3/customer-profiles-2020-08-15/GetProfileObjectTypeTemplate) V3
- [AWS](https://docs.aws.amazon.com/goto/SdkForPHPV3/customer-profiles-2020-08-15/GetProfileObjectTypeTemplate) SDK for PHP V3
- AWS SDK for [Python](https://docs.aws.amazon.com/goto/boto3/customer-profiles-2020-08-15/GetProfileObjectTypeTemplate)
- AWS SDK for [Ruby](https://docs.aws.amazon.com/goto/SdkForRubyV3/customer-profiles-2020-08-15/GetProfileObjectTypeTemplate) V3

# **GetSimilarProfiles**

Service: Amazon Connect Customer Profiles

Returns a set of profiles that belong to the same matching group using the matchId or profileId. You can also specify the type of matching that you want for finding similar profiles using either RULE\_BASED\_MATCHING or ML\_BASED\_MATCHING.

## <span id="page-1616-0"></span>**Request Syntax**

```
POST /domains/DomainName/matches?max-results=MaxResults&next-token=NextToken HTTP/1.1
Content-type: application/json
{ 
    "MatchType": "string", 
    "SearchKey": "string", 
    "SearchValue": "string"
}
```
## **URI Request Parameters**

The request uses the following URI parameters.

## **[DomainName](#page-1616-0)**

The unique name of the domain.

Length Constraints: Minimum length of 1. Maximum length of 64.

Pattern: ^ [a-zA-Z0-9 - ] + \$

Required: Yes

### **[MaxResults](#page-1616-0)**

The maximum number of objects returned per page.

Valid Range: Minimum value of 1. Maximum value of 100.

### **[NextToken](#page-1616-0)**

The pagination token from the previous GetSimilarProfiles API call.

Length Constraints: Minimum length of 1. Maximum length of 1024.

## **Request Body**

The request accepts the following data in JSON format.

#### <span id="page-1617-0"></span>**[MatchType](#page-1616-0)**

Specify the type of matching to get similar profiles for.

Type: String

Valid Values: RULE\_BASED\_MATCHING | ML\_BASED\_MATCHING

Required: Yes

#### <span id="page-1617-1"></span>**[SearchKey](#page-1616-0)**

The string indicating the search key to be used.

Type: String

Length Constraints: Minimum length of 1. Maximum length of 255.

Required: Yes

#### <span id="page-1617-2"></span>**[SearchValue](#page-1616-0)**

The string based on SearchKey to be searched for similar profiles.

Type: String

Length Constraints: Minimum length of 1. Maximum length of 255.

Required: Yes

## <span id="page-1617-3"></span>**Response Syntax**

```
HTTP/1.1 200
Content-type: application/json
{ 
    "ConfidenceScore": number, 
    "MatchId": "string", 
    "MatchType": "string",
```

```
 "NextToken": "string", 
    "ProfileIds": [ "string" ], 
    "RuleLevel": number
}
```
## **Response Elements**

If the action is successful, the service sends back an HTTP 200 response.

The following data is returned in JSON format by the service.

## <span id="page-1618-0"></span>**[ConfidenceScore](#page-1617-3)**

It only has value when the MatchType is ML\_BASED\_MATCHING.A number between 0 and 1, where a higher score means higher similarity. Examining match confidence scores lets you distinguish between groups of similar records in which the system is highly confident (which you may decide to merge), groups of similar records about which the system is uncertain (which you may decide to have reviewed by a human), and groups of similar records that the system deems to be unlikely (which you may decide to reject). Given confidence scores vary as per the data input, it should not be used as an absolute measure of matching quality.

Type: Double

### <span id="page-1618-1"></span>**[MatchId](#page-1617-3)**

The string matchId that the similar profiles belong to.

Type: String

Length Constraints: Minimum length of 1. Maximum length of 255.

### <span id="page-1618-2"></span>**[MatchType](#page-1617-3)**

Specify the type of matching to get similar profiles for.

Type: String

Valid Values: RULE\_BASED\_MATCHING | ML\_BASED\_MATCHING

## <span id="page-1618-3"></span>**[NextToken](#page-1617-3)**

The pagination token from the previous GetSimilarProfiles API call.

Type: String

Length Constraints: Minimum length of 1. Maximum length of 1024.

## <span id="page-1619-0"></span>**[ProfileIds](#page-1617-3)**

Set of profileIds that belong to the same matching group.

Type: Array of strings

Pattern: [a-f0-9]{32}

## <span id="page-1619-1"></span>**[RuleLevel](#page-1617-3)**

The integer rule level that the profiles matched on.

Type: Integer

Valid Range: Minimum value of 1. Maximum value of 15.

## **Errors**

For information about the errors that are common to all actions, see [Common](#page-3047-0) Errors.

### **AccessDeniedException**

You do not have sufficient access to perform this action.

HTTP Status Code: 403

### **BadRequestException**

The input you provided is invalid.

HTTP Status Code: 400

### **InternalServerException**

An internal service error occurred.

HTTP Status Code: 500

### **ResourceNotFoundException**

The requested resource does not exist, or access was denied.

HTTP Status Code: 404
## **ThrottlingException**

You exceeded the maximum number of requests.

HTTP Status Code: 429

# **See Also**

- AWS [Command](https://docs.aws.amazon.com/goto/aws-cli/customer-profiles-2020-08-15/GetSimilarProfiles) Line Interface
- [AWS](https://docs.aws.amazon.com/goto/DotNetSDKV3/customer-profiles-2020-08-15/GetSimilarProfiles) SDK for .NET
- [AWS](https://docs.aws.amazon.com/goto/SdkForCpp/customer-profiles-2020-08-15/GetSimilarProfiles) SDK for C++
- [AWS](https://docs.aws.amazon.com/goto/SdkForGoV2/customer-profiles-2020-08-15/GetSimilarProfiles) SDK for Go v2
- [AWS](https://docs.aws.amazon.com/goto/SdkForJavaV2/customer-profiles-2020-08-15/GetSimilarProfiles) SDK for Java V2
- AWS SDK for [JavaScript](https://docs.aws.amazon.com/goto/SdkForJavaScriptV3/customer-profiles-2020-08-15/GetSimilarProfiles) V3
- [AWS](https://docs.aws.amazon.com/goto/SdkForPHPV3/customer-profiles-2020-08-15/GetSimilarProfiles) SDK for PHP V3
- AWS SDK for [Python](https://docs.aws.amazon.com/goto/boto3/customer-profiles-2020-08-15/GetSimilarProfiles)
- AWS SDK for [Ruby](https://docs.aws.amazon.com/goto/SdkForRubyV3/customer-profiles-2020-08-15/GetSimilarProfiles) V3

# **GetWorkflow**

Service: Amazon Connect Customer Profiles

Get details of specified workflow.

# <span id="page-1621-0"></span>**Request Syntax**

GET /domains/*DomainName*/workflows/*WorkflowId* HTTP/1.1

# **URI Request Parameters**

The request uses the following URI parameters.

### **[DomainName](#page-1621-0)**

The unique name of the domain.

Length Constraints: Minimum length of 1. Maximum length of 64.

Pattern: ^[a-zA-Z0-9\_-]+\$

Required: Yes

### **[WorkflowId](#page-1621-0)**

Unique identifier for the workflow.

Pattern: [a-f0-9]{32}

Required: Yes

# **Request Body**

<span id="page-1621-1"></span>The request does not have a request body.

# **Response Syntax**

```
HTTP/1.1 200
Content-type: application/json
```
{

```
 "Attributes": { 
        "AppflowIntegration": { 
           "ConnectorProfileName": "string", 
           "RoleArn": "string", 
           "SourceConnectorType": "string" 
        } 
    }, 
    "ErrorDescription": "string", 
    "LastUpdatedAt": number, 
    "Metrics": { 
        "AppflowIntegration": { 
           "RecordsProcessed": number, 
           "StepsCompleted": number, 
           "TotalSteps": number
        } 
    }, 
    "StartDate": number, 
    "Status": "string", 
    "WorkflowId": "string", 
    "WorkflowType": "string"
}
```
# **Response Elements**

If the action is successful, the service sends back an HTTP 200 response.

The following data is returned in JSON format by the service.

### <span id="page-1622-0"></span>**[Attributes](#page-1621-1)**

Attributes provided for workflow execution.

Type: [WorkflowAttributes](#page-2852-1) object

### <span id="page-1622-1"></span>**[ErrorDescription](#page-1621-1)**

Workflow error messages during execution (if any).

Type: String

Length Constraints: Minimum length of 1. Maximum length of 255.

#### <span id="page-1622-2"></span>**[LastUpdatedAt](#page-1621-1)**

The timestamp that represents when workflow execution last updated.

### Type: Timestamp

### <span id="page-1623-0"></span>**[Metrics](#page-1621-1)**

Workflow specific execution metrics.

Type: [WorkflowMetrics](#page-2853-1) object

#### <span id="page-1623-1"></span>**[StartDate](#page-1621-1)**

The timestamp that represents when workflow execution started.

Type: Timestamp

#### <span id="page-1623-2"></span>**[Status](#page-1621-1)**

Status of workflow execution.

Type: String

Valid Values: NOT\_STARTED | IN\_PROGRESS | COMPLETE | FAILED | SPLIT | RETRY | CANCELLED

## <span id="page-1623-3"></span>**[WorkflowId](#page-1621-1)**

Unique identifier for the workflow.

Type: String

Pattern: [a-f0-9]{32}

# <span id="page-1623-4"></span>**[WorkflowType](#page-1621-1)**

The type of workflow. The only supported value is APPFLOW\_INTEGRATION.

Type: String

Valid Values: APPFLOW\_INTEGRATION

# **Errors**

For information about the errors that are common to all actions, see [Common](#page-3047-0) Errors.

#### **AccessDeniedException**

You do not have sufficient access to perform this action.

HTTP Status Code: 403

### **BadRequestException**

The input you provided is invalid.

HTTP Status Code: 400

#### **InternalServerException**

An internal service error occurred.

HTTP Status Code: 500

### **ResourceNotFoundException**

The requested resource does not exist, or access was denied.

HTTP Status Code: 404

### **ThrottlingException**

You exceeded the maximum number of requests.

HTTP Status Code: 429

# **See Also**

- AWS [Command](https://docs.aws.amazon.com/goto/aws-cli/customer-profiles-2020-08-15/GetWorkflow) Line Interface
- [AWS](https://docs.aws.amazon.com/goto/DotNetSDKV3/customer-profiles-2020-08-15/GetWorkflow) SDK for .NET
- [AWS](https://docs.aws.amazon.com/goto/SdkForCpp/customer-profiles-2020-08-15/GetWorkflow) SDK for C++
- [AWS](https://docs.aws.amazon.com/goto/SdkForGoV2/customer-profiles-2020-08-15/GetWorkflow) SDK for Go v2
- [AWS](https://docs.aws.amazon.com/goto/SdkForJavaV2/customer-profiles-2020-08-15/GetWorkflow) SDK for Java V2
- AWS SDK for [JavaScript](https://docs.aws.amazon.com/goto/SdkForJavaScriptV3/customer-profiles-2020-08-15/GetWorkflow) V3
- [AWS](https://docs.aws.amazon.com/goto/SdkForPHPV3/customer-profiles-2020-08-15/GetWorkflow) SDK for PHP V3
- AWS SDK for [Python](https://docs.aws.amazon.com/goto/boto3/customer-profiles-2020-08-15/GetWorkflow)
- AWS SDK for [Ruby](https://docs.aws.amazon.com/goto/SdkForRubyV3/customer-profiles-2020-08-15/GetWorkflow) V3

# **GetWorkflowSteps**

Service: Amazon Connect Customer Profiles

Get granular list of steps in workflow.

# <span id="page-1625-0"></span>**Request Syntax**

```
GET /domains/DomainName/workflows/WorkflowId/steps?max-results=MaxResults&next-
token=NextToken HTTP/1.1
```
# **URI Request Parameters**

The request uses the following URI parameters.

#### **[DomainName](#page-1625-0)**

The unique name of the domain.

Length Constraints: Minimum length of 1. Maximum length of 64.

Pattern: ^[a-zA-Z0-9\_-]+\$

Required: Yes

#### **[MaxResults](#page-1625-0)**

The maximum number of results to return per page.

Valid Range: Minimum value of 1. Maximum value of 100.

### **[NextToken](#page-1625-0)**

The token for the next set of results. Use the value returned in the previous response in the next request to retrieve the next set of results.

Length Constraints: Minimum length of 1. Maximum length of 1024.

### **[WorkflowId](#page-1625-0)**

Unique identifier for the workflow.

```
Pattern: [a-f0-9]{32}
```
Required: Yes

# **Request Body**

The request does not have a request body.

# <span id="page-1626-2"></span>**Response Syntax**

```
HTTP/1.1 200
Content-type: application/json
{ 
    "Items": [ 
       \mathcal{L} "AppflowIntegration": { 
               "BatchRecordsEndTime": "string", 
               "BatchRecordsStartTime": "string", 
               "CreatedAt": number, 
               "ExecutionMessage": "string", 
               "FlowName": "string", 
               "LastUpdatedAt": number, 
               "RecordsProcessed": number, 
               "Status": "string" 
           } 
        } 
    ], 
    "NextToken": "string", 
    "WorkflowId": "string", 
    "WorkflowType": "string"
}
```
# **Response Elements**

If the action is successful, the service sends back an HTTP 200 response.

The following data is returned in JSON format by the service.

### <span id="page-1626-0"></span>**[Items](#page-1626-2)**

List containing workflow step details.

Type: Array of [WorkflowStepItem](#page-2854-1) objects

### <span id="page-1626-1"></span>**[NextToken](#page-1626-2)**

If there are additional results, this is the token for the next set of results.

# Type: String

Length Constraints: Minimum length of 1. Maximum length of 1024.

### <span id="page-1627-0"></span>**[WorkflowId](#page-1626-2)**

Unique identifier for the workflow.

Type: String

Pattern: [a-f0-9]{32}

### <span id="page-1627-1"></span>**[WorkflowType](#page-1626-2)**

The type of workflow. The only supported value is APPFLOW\_INTEGRATION.

Type: String

Valid Values: APPFLOW\_INTEGRATION

# **Errors**

For information about the errors that are common to all actions, see [Common](#page-3047-0) Errors.

### **AccessDeniedException**

You do not have sufficient access to perform this action.

HTTP Status Code: 403

### **BadRequestException**

The input you provided is invalid.

HTTP Status Code: 400

## **InternalServerException**

An internal service error occurred.

HTTP Status Code: 500

### **ResourceNotFoundException**

The requested resource does not exist, or access was denied.

#### HTTP Status Code: 404

### **ThrottlingException**

You exceeded the maximum number of requests.

HTTP Status Code: 429

# **See Also**

- AWS [Command](https://docs.aws.amazon.com/goto/aws-cli/customer-profiles-2020-08-15/GetWorkflowSteps) Line Interface
- [AWS](https://docs.aws.amazon.com/goto/DotNetSDKV3/customer-profiles-2020-08-15/GetWorkflowSteps) SDK for .NET
- [AWS](https://docs.aws.amazon.com/goto/SdkForCpp/customer-profiles-2020-08-15/GetWorkflowSteps) SDK for C++
- [AWS](https://docs.aws.amazon.com/goto/SdkForGoV2/customer-profiles-2020-08-15/GetWorkflowSteps) SDK for Go v2
- [AWS](https://docs.aws.amazon.com/goto/SdkForJavaV2/customer-profiles-2020-08-15/GetWorkflowSteps) SDK for Java V2
- AWS SDK for [JavaScript](https://docs.aws.amazon.com/goto/SdkForJavaScriptV3/customer-profiles-2020-08-15/GetWorkflowSteps) V3
- [AWS](https://docs.aws.amazon.com/goto/SdkForPHPV3/customer-profiles-2020-08-15/GetWorkflowSteps) SDK for PHP V3
- AWS SDK for [Python](https://docs.aws.amazon.com/goto/boto3/customer-profiles-2020-08-15/GetWorkflowSteps)
- AWS SDK for [Ruby](https://docs.aws.amazon.com/goto/SdkForRubyV3/customer-profiles-2020-08-15/GetWorkflowSteps) V3

# **ListAccountIntegrations**

Service: Amazon Connect Customer Profiles

Lists all of the integrations associated to a specific URI in the AWS account.

# <span id="page-1629-1"></span>**Request Syntax**

```
POST /integrations?include-hidden=IncludeHidden&max-results=MaxResults&next-
token=NextToken HTTP/1.1
Content-type: application/json
{ 
    "Uri": "string"
}
```
# **URI Request Parameters**

The request uses the following URI parameters.

### **[IncludeHidden](#page-1629-1)**

Boolean to indicate if hidden integration should be returned. Defaults to False.

#### **[MaxResults](#page-1629-1)**

The maximum number of objects returned per page.

Valid Range: Minimum value of 1. Maximum value of 100.

#### **[NextToken](#page-1629-1)**

The pagination token from the previous ListAccountIntegrations API call.

Length Constraints: Minimum length of 1. Maximum length of 1024.

# **Request Body**

The request accepts the following data in JSON format.

### <span id="page-1629-0"></span>**[Uri](#page-1629-1)**

The URI of the S3 bucket or any other type of data source.

Type: String

Length Constraints: Minimum length of 1. Maximum length of 255.

Required: Yes

# <span id="page-1630-1"></span>**Response Syntax**

```
HTTP/1.1 200
Content-type: application/json
{ 
    "Items": [ 
       \mathcal{L} "CreatedAt": number, 
            "DomainName": "string", 
            "IsUnstructured": boolean, 
            "LastUpdatedAt": number, 
            "ObjectTypeName": "string", 
            "ObjectTypeNames": { 
               "string" : "string" 
           }, 
            "Tags": { 
               "string" : "string" 
            }, 
            "Uri": "string", 
            "WorkflowId": "string" 
        } 
    ], 
    "NextToken": "string"
}
```
# **Response Elements**

If the action is successful, the service sends back an HTTP 200 response.

The following data is returned in JSON format by the service.

### <span id="page-1630-0"></span>**[Items](#page-1630-1)**

The list of ListAccountIntegration instances.

Type: Array of [ListIntegrationItem](#page-2791-4) objects

#### <span id="page-1631-0"></span>**[NextToken](#page-1630-1)**

The pagination token from the previous ListAccountIntegrations API call.

Type: String

Length Constraints: Minimum length of 1. Maximum length of 1024.

# **Errors**

For information about the errors that are common to all actions, see [Common](#page-3047-0) Errors.

### **AccessDeniedException**

You do not have sufficient access to perform this action.

HTTP Status Code: 403

### **BadRequestException**

The input you provided is invalid.

HTTP Status Code: 400

#### **InternalServerException**

An internal service error occurred.

HTTP Status Code: 500

#### **ResourceNotFoundException**

The requested resource does not exist, or access was denied.

HTTP Status Code: 404

#### **ThrottlingException**

You exceeded the maximum number of requests.

HTTP Status Code: 429

# **Examples**

## **Example**

This example illustrates one usage of ListAccountIntegrations.

## **Sample Request**

```
POST /integrations?max-results=10&next-token={NextToken} HTTP/1.1
{ 
    "Uri": "arn:aws:sqs:us-east-1:123456789012:URIOfIntegration1"
}
```
### **Sample Response**

```
Content-type: application/json
{ 
    "Items": [ 
       { 
           "CreatedAt": 1479249799770, 
           "DomainName": "ExampleDomainName", 
           "LastUpdatedAt": 1479249799770, 
           "ObjectTypeName": "MyCustomObject", 
           "Uri": "arn:aws:flow:us-east-1:123456789012:URIOfIntegration1" 
       } 
    ], 
    "NextToken": "e17145a2-916b-42a2-b4d3-0267fEXAMPLE"
}
```
# **See Also**

- AWS [Command](https://docs.aws.amazon.com/goto/aws-cli/customer-profiles-2020-08-15/ListAccountIntegrations) Line Interface
- [AWS](https://docs.aws.amazon.com/goto/DotNetSDKV3/customer-profiles-2020-08-15/ListAccountIntegrations) SDK for .NET
- [AWS](https://docs.aws.amazon.com/goto/SdkForCpp/customer-profiles-2020-08-15/ListAccountIntegrations) SDK for C++
- [AWS](https://docs.aws.amazon.com/goto/SdkForGoV2/customer-profiles-2020-08-15/ListAccountIntegrations) SDK for Go v2
- [AWS](https://docs.aws.amazon.com/goto/SdkForJavaV2/customer-profiles-2020-08-15/ListAccountIntegrations) SDK for Java V2
- AWS SDK for [JavaScript](https://docs.aws.amazon.com/goto/SdkForJavaScriptV3/customer-profiles-2020-08-15/ListAccountIntegrations) V3
- [AWS](https://docs.aws.amazon.com/goto/SdkForPHPV3/customer-profiles-2020-08-15/ListAccountIntegrations) SDK for PHP V3
- AWS SDK for [Python](https://docs.aws.amazon.com/goto/boto3/customer-profiles-2020-08-15/ListAccountIntegrations)
- AWS SDK for [Ruby](https://docs.aws.amazon.com/goto/SdkForRubyV3/customer-profiles-2020-08-15/ListAccountIntegrations) V3

# **ListCalculatedAttributeDefinitions**

Service: Amazon Connect Customer Profiles

Lists calculated attribute definitions for Customer Profiles

# <span id="page-1634-0"></span>**Request Syntax**

```
GET /domains/DomainName/calculated-attributes?max-results=MaxResults&next-
token=NextToken HTTP/1.1
```
# **URI Request Parameters**

The request uses the following URI parameters.

### **[DomainName](#page-1634-0)**

The unique name of the domain.

Length Constraints: Minimum length of 1. Maximum length of 64.

Pattern: ^[a-zA-Z0-9\_-]+\$

Required: Yes

#### **[MaxResults](#page-1634-0)**

The maximum number of calculated attribute definitions returned per page.

Valid Range: Minimum value of 1. Maximum value of 100.

#### **[NextToken](#page-1634-0)**

The pagination token from the previous call to ListCalculatedAttributeDefinitions.

Length Constraints: Minimum length of 1. Maximum length of 1024.

# **Request Body**

The request does not have a request body.

### <span id="page-1634-1"></span>**Response Syntax**

```
HTTP/1.1 200
Content-type: application/json
```

```
{ 
    "Items": [ 
        { 
           "CalculatedAttributeName": "string", 
           "CreatedAt": number, 
           "Description": "string", 
           "DisplayName": "string", 
           "LastUpdatedAt": number, 
           "Tags": { 
               "string" : "string" 
           } 
        } 
    ], 
    "NextToken": "string"
}
```
# **Response Elements**

If the action is successful, the service sends back an HTTP 200 response.

The following data is returned in JSON format by the service.

### <span id="page-1635-0"></span>**[Items](#page-1634-1)**

The list of calculated attribute definitions.

Type: Array of [ListCalculatedAttributeDefinitionItem](#page-2785-4) objects

### <span id="page-1635-1"></span>**[NextToken](#page-1634-1)**

The pagination token from the previous call to ListCalculatedAttributeDefinitions.

Type: String

Length Constraints: Minimum length of 1. Maximum length of 1024.

# **Errors**

For information about the errors that are common to all actions, see [Common](#page-3047-0) Errors.

### **AccessDeniedException**

You do not have sufficient access to perform this action.

HTTP Status Code: 403

#### **BadRequestException**

The input you provided is invalid.

HTTP Status Code: 400

#### **InternalServerException**

An internal service error occurred.

HTTP Status Code: 500

### **ResourceNotFoundException**

The requested resource does not exist, or access was denied.

HTTP Status Code: 404

### **ThrottlingException**

You exceeded the maximum number of requests.

HTTP Status Code: 429

# **See Also**

- AWS [Command](https://docs.aws.amazon.com/goto/aws-cli/customer-profiles-2020-08-15/ListCalculatedAttributeDefinitions) Line Interface
- [AWS](https://docs.aws.amazon.com/goto/DotNetSDKV3/customer-profiles-2020-08-15/ListCalculatedAttributeDefinitions) SDK for .NET
- [AWS](https://docs.aws.amazon.com/goto/SdkForCpp/customer-profiles-2020-08-15/ListCalculatedAttributeDefinitions) SDK for C++
- [AWS](https://docs.aws.amazon.com/goto/SdkForGoV2/customer-profiles-2020-08-15/ListCalculatedAttributeDefinitions) SDK for Go v2
- [AWS](https://docs.aws.amazon.com/goto/SdkForJavaV2/customer-profiles-2020-08-15/ListCalculatedAttributeDefinitions) SDK for Java V2
- AWS SDK for [JavaScript](https://docs.aws.amazon.com/goto/SdkForJavaScriptV3/customer-profiles-2020-08-15/ListCalculatedAttributeDefinitions) V3
- [AWS](https://docs.aws.amazon.com/goto/SdkForPHPV3/customer-profiles-2020-08-15/ListCalculatedAttributeDefinitions) SDK for PHP V3
- AWS SDK for [Python](https://docs.aws.amazon.com/goto/boto3/customer-profiles-2020-08-15/ListCalculatedAttributeDefinitions)
- AWS SDK for [Ruby](https://docs.aws.amazon.com/goto/SdkForRubyV3/customer-profiles-2020-08-15/ListCalculatedAttributeDefinitions) V3

# **ListCalculatedAttributesForProfile**

Service: Amazon Connect Customer Profiles

Retrieve a list of calculated attributes for a customer profile.

# <span id="page-1637-0"></span>**Request Syntax**

```
GET /domains/DomainName/profile/ProfileId/calculated-attributes?max-
results=MaxResults&next-token=NextToken HTTP/1.1
```
# **URI Request Parameters**

The request uses the following URI parameters.

### **[DomainName](#page-1637-0)**

The unique name of the domain.

Length Constraints: Minimum length of 1. Maximum length of 64.

Pattern: ^[a-zA-Z0-9\_-]+\$

Required: Yes

#### **[MaxResults](#page-1637-0)**

The maximum number of calculated attributes returned per page.

Valid Range: Minimum value of 1. Maximum value of 100.

#### **[NextToken](#page-1637-0)**

The pagination token from the previous call to ListCalculatedAttributesForProfile.

Length Constraints: Minimum length of 1. Maximum length of 1024.

#### **[ProfileId](#page-1637-0)**

The unique identifier of a customer profile.

Pattern: [a-f0-9]{32}

Required: Yes

# **Request Body**

The request does not have a request body.

# <span id="page-1638-2"></span>**Response Syntax**

```
HTTP/1.1 200
Content-type: application/json
{ 
    "Items": [ 
       { 
           "CalculatedAttributeName": "string", 
           "DisplayName": "string", 
           "IsDataPartial": "string", 
           "Value": "string" 
       } 
    ], 
    "NextToken": "string"
}
```
# **Response Elements**

If the action is successful, the service sends back an HTTP 200 response.

The following data is returned in JSON format by the service.

### <span id="page-1638-0"></span>**[Items](#page-1638-2)**

The list of calculated attributes.

Type: Array of [ListCalculatedAttributeForProfileItem](#page-2787-4) objects

### <span id="page-1638-1"></span>**[NextToken](#page-1638-2)**

The pagination token from the previous call to ListCalculatedAttributesForProfile.

Type: String

Length Constraints: Minimum length of 1. Maximum length of 1024.

# **Errors**

For information about the errors that are common to all actions, see [Common](#page-3047-0) Errors.

#### **AccessDeniedException**

You do not have sufficient access to perform this action.

HTTP Status Code: 403

#### **BadRequestException**

The input you provided is invalid.

HTTP Status Code: 400

#### **InternalServerException**

An internal service error occurred.

HTTP Status Code: 500

#### **ResourceNotFoundException**

The requested resource does not exist, or access was denied.

HTTP Status Code: 404

#### **ThrottlingException**

You exceeded the maximum number of requests.

HTTP Status Code: 429

## **See Also**

- AWS [Command](https://docs.aws.amazon.com/goto/aws-cli/customer-profiles-2020-08-15/ListCalculatedAttributesForProfile) Line Interface
- [AWS](https://docs.aws.amazon.com/goto/DotNetSDKV3/customer-profiles-2020-08-15/ListCalculatedAttributesForProfile) SDK for .NET
- [AWS](https://docs.aws.amazon.com/goto/SdkForCpp/customer-profiles-2020-08-15/ListCalculatedAttributesForProfile) SDK for C++
- [AWS](https://docs.aws.amazon.com/goto/SdkForGoV2/customer-profiles-2020-08-15/ListCalculatedAttributesForProfile) SDK for Go v2
- [AWS](https://docs.aws.amazon.com/goto/SdkForJavaV2/customer-profiles-2020-08-15/ListCalculatedAttributesForProfile) SDK for Java V2
- AWS SDK for [JavaScript](https://docs.aws.amazon.com/goto/SdkForJavaScriptV3/customer-profiles-2020-08-15/ListCalculatedAttributesForProfile) V3
- [AWS](https://docs.aws.amazon.com/goto/SdkForPHPV3/customer-profiles-2020-08-15/ListCalculatedAttributesForProfile) SDK for PHP V3
- AWS SDK for [Python](https://docs.aws.amazon.com/goto/boto3/customer-profiles-2020-08-15/ListCalculatedAttributesForProfile)
- AWS SDK for [Ruby](https://docs.aws.amazon.com/goto/SdkForRubyV3/customer-profiles-2020-08-15/ListCalculatedAttributesForProfile) V3

# **ListDomains**

Service: Amazon Connect Customer Profiles

Returns a list of all the domains for an AWS account that have been created.

# <span id="page-1641-0"></span>**Request Syntax**

GET /domains?max-results=*MaxResults*&next-token=*NextToken* HTTP/1.1

# **URI Request Parameters**

The request uses the following URI parameters.

### **[MaxResults](#page-1641-0)**

The maximum number of objects returned per page.

Valid Range: Minimum value of 1. Maximum value of 100.

### **[NextToken](#page-1641-0)**

The pagination token from the previous ListDomain API call.

Length Constraints: Minimum length of 1. Maximum length of 1024.

# **Request Body**

The request does not have a request body.

# <span id="page-1641-1"></span>**Response Syntax**

```
HTTP/1.1 200
Content-type: application/json
{ 
    "Items": [ 
        { 
           "CreatedAt": number, 
           "DomainName": "string", 
           "LastUpdatedAt": number, 
           "Tags": { 
              "string" : "string"
```

```
 } 
         } 
     ], 
     "NextToken": "string"
}
```
# **Response Elements**

If the action is successful, the service sends back an HTTP 200 response.

The following data is returned in JSON format by the service.

### <span id="page-1642-0"></span>**[Items](#page-1641-1)**

The list of ListDomains instances.

Type: Array of [ListDomainItem](#page-2789-4) objects

## <span id="page-1642-1"></span>**[NextToken](#page-1641-1)**

The pagination token from the previous ListDomains API call.

Type: String

Length Constraints: Minimum length of 1. Maximum length of 1024.

# **Errors**

For information about the errors that are common to all actions, see [Common](#page-3047-0) Errors.

### **AccessDeniedException**

You do not have sufficient access to perform this action.

HTTP Status Code: 403

### **BadRequestException**

The input you provided is invalid.

HTTP Status Code: 400

### **InternalServerException**

An internal service error occurred.

### HTTP Status Code: 500

#### **ResourceNotFoundException**

The requested resource does not exist, or access was denied.

HTTP Status Code: 404

#### **ThrottlingException**

You exceeded the maximum number of requests.

HTTP Status Code: 429

# **Examples**

### **Example**

This example illustrates one usage of ListDomains.

#### **Sample Request**

GET /v1/domains?max-results={MaxResults} //First call

### **Sample Request**

GET /v1/domains?next-token={NextToken};max-results={MaxResults} //Subsequent calls

#### **Sample Response**

```
Content-type: application/json 
{ 
    "NextToken": "fcc66dce-8356-4ddb-9f20-911c0EXAMPLE", 
    "Items": [ 
        { 
           "CreatedAt": 1479249799770, 
           "LastUpdatedAt": 1479249799770, 
           "Name": "ExampleDomain1" 
        }, 
        { 
           "CreatedAt": 1479249799770, 
           "LastUpdatedAt": 1479249799770,
```

```
 "Name": "ExampleDomain2" 
          } 
    ]
}
```
# **See Also**

- AWS [Command](https://docs.aws.amazon.com/goto/aws-cli/customer-profiles-2020-08-15/ListDomains) Line Interface
- [AWS](https://docs.aws.amazon.com/goto/DotNetSDKV3/customer-profiles-2020-08-15/ListDomains) SDK for .NET
- [AWS](https://docs.aws.amazon.com/goto/SdkForCpp/customer-profiles-2020-08-15/ListDomains) SDK for C++
- [AWS](https://docs.aws.amazon.com/goto/SdkForGoV2/customer-profiles-2020-08-15/ListDomains) SDK for Go v2
- [AWS](https://docs.aws.amazon.com/goto/SdkForJavaV2/customer-profiles-2020-08-15/ListDomains) SDK for Java V2
- AWS SDK for [JavaScript](https://docs.aws.amazon.com/goto/SdkForJavaScriptV3/customer-profiles-2020-08-15/ListDomains) V3
- [AWS](https://docs.aws.amazon.com/goto/SdkForPHPV3/customer-profiles-2020-08-15/ListDomains) SDK for PHP V3
- AWS SDK for [Python](https://docs.aws.amazon.com/goto/boto3/customer-profiles-2020-08-15/ListDomains)
- AWS SDK for [Ruby](https://docs.aws.amazon.com/goto/SdkForRubyV3/customer-profiles-2020-08-15/ListDomains) V3

# **ListEventStreams**

Service: Amazon Connect Customer Profiles

Returns a list of all the event streams in a specific domain.

# <span id="page-1645-0"></span>**Request Syntax**

```
GET /domains/DomainName/event-streams?max-results=MaxResults&next-token=NextToken
  HTTP/1.1
```
# **URI Request Parameters**

The request uses the following URI parameters.

### **[DomainName](#page-1645-0)**

The unique name of the domain.

Length Constraints: Minimum length of 1. Maximum length of 64.

Pattern: ^ [a-zA-Z0-9 - ] +\$

Required: Yes

#### **[MaxResults](#page-1645-0)**

The maximum number of objects returned per page.

Valid Range: Minimum value of 1. Maximum value of 100.

#### **[NextToken](#page-1645-0)**

Identifies the next page of results to return.

Length Constraints: Minimum length of 1. Maximum length of 1024.

# **Request Body**

The request does not have a request body.

### <span id="page-1645-1"></span>**Response Syntax**

HTTP/1.1 200

```
Content-type: application/json
{ 
    "Items": [ 
        { 
           "DestinationSummary": { 
               "Status": "string", 
               "UnhealthySince": number, 
               "Uri": "string" 
           }, 
           "DomainName": "string", 
           "EventStreamArn": "string", 
           "EventStreamName": "string", 
           "State": "string", 
           "StoppedSince": number, 
           "Tags": { 
               "string" : "string" 
           } 
        } 
    ], 
    "NextToken": "string"
}
```
# **Response Elements**

If the action is successful, the service sends back an HTTP 200 response.

The following data is returned in JSON format by the service.

#### <span id="page-1646-0"></span>**[Items](#page-1645-1)**

Contains summary information about an EventStream.

Type: Array of [EventStreamSummary](#page-2765-4) objects

### <span id="page-1646-1"></span>**[NextToken](#page-1645-1)**

Identifies the next page of results to return.

Type: String

Length Constraints: Minimum length of 1. Maximum length of 1024.

# **Errors**

For information about the errors that are common to all actions, see [Common](#page-3047-0) Errors.

#### **AccessDeniedException**

You do not have sufficient access to perform this action.

HTTP Status Code: 403

#### **BadRequestException**

The input you provided is invalid.

HTTP Status Code: 400

#### **InternalServerException**

An internal service error occurred.

HTTP Status Code: 500

### **ResourceNotFoundException**

The requested resource does not exist, or access was denied.

HTTP Status Code: 404

#### **ThrottlingException**

You exceeded the maximum number of requests.

HTTP Status Code: 429

# **See Also**

- AWS [Command](https://docs.aws.amazon.com/goto/aws-cli/customer-profiles-2020-08-15/ListEventStreams) Line Interface
- [AWS](https://docs.aws.amazon.com/goto/DotNetSDKV3/customer-profiles-2020-08-15/ListEventStreams) SDK for .NET
- [AWS](https://docs.aws.amazon.com/goto/SdkForCpp/customer-profiles-2020-08-15/ListEventStreams) SDK for C++
- [AWS](https://docs.aws.amazon.com/goto/SdkForGoV2/customer-profiles-2020-08-15/ListEventStreams) SDK for Go v2
- [AWS](https://docs.aws.amazon.com/goto/SdkForJavaV2/customer-profiles-2020-08-15/ListEventStreams) SDK for Java V2
- AWS SDK for [JavaScript](https://docs.aws.amazon.com/goto/SdkForJavaScriptV3/customer-profiles-2020-08-15/ListEventStreams) V3
- [AWS](https://docs.aws.amazon.com/goto/SdkForPHPV3/customer-profiles-2020-08-15/ListEventStreams) SDK for PHP V3
- AWS SDK for [Python](https://docs.aws.amazon.com/goto/boto3/customer-profiles-2020-08-15/ListEventStreams)
- AWS SDK for [Ruby](https://docs.aws.amazon.com/goto/SdkForRubyV3/customer-profiles-2020-08-15/ListEventStreams) V3

# **ListIdentityResolutionJobs**

Service: Amazon Connect Customer Profiles

Lists all of the Identity Resolution Jobs in your domain. The response sorts the list by JobStartTime.

# <span id="page-1649-0"></span>**Request Syntax**

```
GET /domains/DomainName/identity-resolution-jobs?max-results=MaxResults&next-
token=NextToken HTTP/1.1
```
# **URI Request Parameters**

The request uses the following URI parameters.

## **[DomainName](#page-1649-0)**

The unique name of the domain.

Length Constraints: Minimum length of 1. Maximum length of 64.

Pattern: ^[a-zA-Z0-9\_-]+\$

Required: Yes

#### **[MaxResults](#page-1649-0)**

The maximum number of results to return per page.

Valid Range: Minimum value of 1. Maximum value of 100.

### **[NextToken](#page-1649-0)**

The token for the next set of results. Use the value returned in the previous response in the next request to retrieve the next set of results.

Length Constraints: Minimum length of 1. Maximum length of 1024.

# **Request Body**

The request does not have a request body.

# <span id="page-1650-1"></span>**Response Syntax**

```
HTTP/1.1 200
Content-type: application/json
{ 
    "IdentityResolutionJobsList": [ 
       { 
           "DomainName": "string", 
           "ExportingLocation": { 
              "S3Exporting": { 
                 "S3BucketName": "string", 
                 "S3KeyName": "string" 
 } 
           }, 
           "JobEndTime": number, 
           "JobId": "string", 
           "JobStartTime": number, 
           "JobStats": { 
              "NumberOfMatchesFound": number, 
              "NumberOfMergesDone": number, 
              "NumberOfProfilesReviewed": number
           }, 
           "Message": "string", 
           "Status": "string" 
       } 
    ], 
    "NextToken": "string"
}
```
# **Response Elements**

If the action is successful, the service sends back an HTTP 200 response.

The following data is returned in JSON format by the service.

### <span id="page-1650-0"></span>**[IdentityResolutionJobsList](#page-1650-1)**

A list of Identity Resolution Jobs.

Type: Array of [IdentityResolutionJob](#page-2778-4) objects

#### <span id="page-1651-0"></span>**[NextToken](#page-1650-1)**

If there are additional results, this is the token for the next set of results.

Type: String

Length Constraints: Minimum length of 1. Maximum length of 1024.

# **Errors**

For information about the errors that are common to all actions, see [Common](#page-3047-0) Errors.

## **AccessDeniedException**

You do not have sufficient access to perform this action.

HTTP Status Code: 403

#### **BadRequestException**

The input you provided is invalid.

HTTP Status Code: 400

#### **InternalServerException**

An internal service error occurred.

HTTP Status Code: 500

### **ResourceNotFoundException**

The requested resource does not exist, or access was denied.

HTTP Status Code: 404

### **ThrottlingException**

You exceeded the maximum number of requests.

HTTP Status Code: 429

# **See Also**

- AWS [Command](https://docs.aws.amazon.com/goto/aws-cli/customer-profiles-2020-08-15/ListIdentityResolutionJobs) Line Interface
- [AWS](https://docs.aws.amazon.com/goto/DotNetSDKV3/customer-profiles-2020-08-15/ListIdentityResolutionJobs) SDK for .NET
- [AWS](https://docs.aws.amazon.com/goto/SdkForCpp/customer-profiles-2020-08-15/ListIdentityResolutionJobs) SDK for C++
- [AWS](https://docs.aws.amazon.com/goto/SdkForGoV2/customer-profiles-2020-08-15/ListIdentityResolutionJobs) SDK for Go v2
- [AWS](https://docs.aws.amazon.com/goto/SdkForJavaV2/customer-profiles-2020-08-15/ListIdentityResolutionJobs) SDK for Java V2
- AWS SDK for [JavaScript](https://docs.aws.amazon.com/goto/SdkForJavaScriptV3/customer-profiles-2020-08-15/ListIdentityResolutionJobs) V3
- [AWS](https://docs.aws.amazon.com/goto/SdkForPHPV3/customer-profiles-2020-08-15/ListIdentityResolutionJobs) SDK for PHP V3
- AWS SDK for [Python](https://docs.aws.amazon.com/goto/boto3/customer-profiles-2020-08-15/ListIdentityResolutionJobs)
- AWS SDK for [Ruby](https://docs.aws.amazon.com/goto/SdkForRubyV3/customer-profiles-2020-08-15/ListIdentityResolutionJobs) V3

# **ListIntegrations**

Service: Amazon Connect Customer Profiles

Lists all of the integrations in your domain.

# <span id="page-1653-0"></span>**Request Syntax**

```
GET /domains/DomainName/integrations?include-hidden=IncludeHidden&max-
results=MaxResults&next-token=NextToken HTTP/1.1
```
# **URI Request Parameters**

The request uses the following URI parameters.

### **[DomainName](#page-1653-0)**

The unique name of the domain.

Length Constraints: Minimum length of 1. Maximum length of 64.

Pattern: ^ [a-zA-Z0-9 - ] +\$

Required: Yes

### **[IncludeHidden](#page-1653-0)**

Boolean to indicate if hidden integration should be returned. Defaults to False.

#### **[MaxResults](#page-1653-0)**

The maximum number of objects returned per page.

Valid Range: Minimum value of 1. Maximum value of 100.

#### **[NextToken](#page-1653-0)**

The pagination token from the previous ListIntegrations API call.

Length Constraints: Minimum length of 1. Maximum length of 1024.

# **Request Body**

The request does not have a request body.

# <span id="page-1654-2"></span>**Response Syntax**

```
HTTP/1.1 200
Content-type: application/json
{ 
    "Items": [ 
        { 
           "CreatedAt": number, 
           "DomainName": "string", 
           "IsUnstructured": boolean, 
           "LastUpdatedAt": number, 
           "ObjectTypeName": "string", 
           "ObjectTypeNames": { 
               "string" : "string" 
           }, 
           "Tags": { 
               "string" : "string" 
           }, 
           "Uri": "string", 
           "WorkflowId": "string" 
        } 
    ], 
    "NextToken": "string"
}
```
# **Response Elements**

If the action is successful, the service sends back an HTTP 200 response.

The following data is returned in JSON format by the service.

#### <span id="page-1654-0"></span>**[Items](#page-1654-2)**

The list of ListIntegrations instances.

Type: Array of [ListIntegrationItem](#page-2791-4) objects

#### <span id="page-1654-1"></span>**[NextToken](#page-1654-2)**

The pagination token from the previous ListIntegrations API call.

Type: String

Length Constraints: Minimum length of 1. Maximum length of 1024.

# **Errors**

For information about the errors that are common to all actions, see [Common](#page-3047-0) Errors.

## **AccessDeniedException**

You do not have sufficient access to perform this action.

HTTP Status Code: 403

### **BadRequestException**

The input you provided is invalid.

HTTP Status Code: 400

### **InternalServerException**

An internal service error occurred.

HTTP Status Code: 500

### **ResourceNotFoundException**

The requested resource does not exist, or access was denied.

HTTP Status Code: 404

### **ThrottlingException**

You exceeded the maximum number of requests.

HTTP Status Code: 429

# **Examples**

### **Example**

This example illustrates one usage of ListIntegrations.

### **Sample Request**

```
GET /domains/{DomainName}/integrations?max-results={MaxResults}&next-token={NextToken} 
  HTTP/1.1
```
#### **Sample Response**

```
Content-type: application/json
{ 
    "Items": [ 
       { 
           "CreatedAt": 1479249799770, 
           "DomainName": "ExampleDomainName", 
           "LastUpdatedAt": 1479249799770, 
           "ObjectTypeName": "SalesForce-Account", 
           "Uri": "arn:aws:flow:us-east-1:123456789012:URIOfIntegration1" 
       }, 
      \{ "CreatedAt": 1479249799770, 
           "DomainName": "ExampleDomainName2", 
           "LastUpdatedAt": 1479249799770, 
           "ObjectTypeName": "MyCustomObjectName", 
           "Uri": "arn:aws:flow:us-east-1:123456789012:URIOfIntegration2" 
       } 
    ], 
    "NextToken": "e17145a2-916b-42a2-b4d3-0267fEXAMPLE"
}
```
# **See Also**

- AWS [Command](https://docs.aws.amazon.com/goto/aws-cli/customer-profiles-2020-08-15/ListIntegrations) Line Interface
- [AWS](https://docs.aws.amazon.com/goto/DotNetSDKV3/customer-profiles-2020-08-15/ListIntegrations) SDK for .NET
- [AWS](https://docs.aws.amazon.com/goto/SdkForCpp/customer-profiles-2020-08-15/ListIntegrations) SDK for C++
- [AWS](https://docs.aws.amazon.com/goto/SdkForGoV2/customer-profiles-2020-08-15/ListIntegrations) SDK for Go v2
- [AWS](https://docs.aws.amazon.com/goto/SdkForJavaV2/customer-profiles-2020-08-15/ListIntegrations) SDK for Java V2
- AWS SDK for [JavaScript](https://docs.aws.amazon.com/goto/SdkForJavaScriptV3/customer-profiles-2020-08-15/ListIntegrations) V3
- [AWS](https://docs.aws.amazon.com/goto/SdkForPHPV3/customer-profiles-2020-08-15/ListIntegrations) SDK for PHP V3
- AWS SDK for [Python](https://docs.aws.amazon.com/goto/boto3/customer-profiles-2020-08-15/ListIntegrations)
- AWS SDK for [Ruby](https://docs.aws.amazon.com/goto/SdkForRubyV3/customer-profiles-2020-08-15/ListIntegrations) V3

# **ListProfileObjects**

Service: Amazon Connect Customer Profiles

Returns a list of objects associated with a profile of a given ProfileObjectType.

# <span id="page-1657-0"></span>**Request Syntax**

```
POST /domains/DomainName/profiles/objects?max-results=MaxResults&next-token=NextToken
 HTTP/1.1
Content-type: application/json
{ 
    "ObjectFilter": { 
       "KeyName": "string", 
       "Values": [ "string" ] 
    }, 
    "ObjectTypeName": "string", 
    "ProfileId": "string"
}
```
# **URI Request Parameters**

The request uses the following URI parameters.

#### **[DomainName](#page-1657-0)**

The unique name of the domain.

Length Constraints: Minimum length of 1. Maximum length of 64.

Pattern: ^[a-zA-Z0-9\_-]+\$

Required: Yes

#### **[MaxResults](#page-1657-0)**

The maximum number of objects returned per page.

Valid Range: Minimum value of 1. Maximum value of 100.

#### **[NextToken](#page-1657-0)**

The pagination token from the previous call to ListProfileObjects.

Length Constraints: Minimum length of 1. Maximum length of 1024.

# **Request Body**

The request accepts the following data in JSON format.

### <span id="page-1658-0"></span>**[ObjectFilter](#page-1657-0)**

Applies a filter to the response to include profile objects with the specified index values.

Type: [ObjectFilter](#page-2812-2) object

Required: No

#### <span id="page-1658-1"></span>**[ObjectTypeName](#page-1657-0)**

The name of the profile object type.

Type: String

Length Constraints: Minimum length of 1. Maximum length of 255.

Pattern: ^[a-zA-Z\_][a-zA-Z\_0-9-]\*\$

Required: Yes

#### <span id="page-1658-2"></span>**[ProfileId](#page-1657-0)**

The unique identifier of a customer profile.

Type: String

Pattern: [a-f0-9]{32}

Required: Yes

# <span id="page-1658-3"></span>**Response Syntax**

```
HTTP/1.1 200
Content-type: application/json
{ 
    "Items": [
```

```
 { 
           "Object": "string", 
           "ObjectTypeName": "string", 
           "ProfileObjectUniqueKey": "string" 
        } 
    ], 
    "NextToken": "string"
}
```
# **Response Elements**

If the action is successful, the service sends back an HTTP 200 response.

The following data is returned in JSON format by the service.

#### <span id="page-1659-0"></span>**[Items](#page-1658-3)**

The list of ListProfileObject instances.

Type: Array of [ListProfileObjectsItem](#page-2794-3) objects

#### <span id="page-1659-1"></span>**[NextToken](#page-1658-3)**

The pagination token from the previous call to ListProfileObjects.

Type: String

Length Constraints: Minimum length of 1. Maximum length of 1024.

# **Errors**

For information about the errors that are common to all actions, see [Common](#page-3047-0) Errors.

#### **AccessDeniedException**

You do not have sufficient access to perform this action.

HTTP Status Code: 403

#### **BadRequestException**

The input you provided is invalid.

HTTP Status Code: 400

#### **InternalServerException**

An internal service error occurred.

HTTP Status Code: 500

#### **ResourceNotFoundException**

The requested resource does not exist, or access was denied.

HTTP Status Code: 404

#### **ThrottlingException**

You exceeded the maximum number of requests.

HTTP Status Code: 429

# **Examples**

#### **Example 1: List raw Contact Record objects**

This example illustrates one usage of ListProfileObjects.

#### **Sample Request**

```
POST /domains/ExampleDomainName/profiles/objects?max-results=10&next-token=nextToken
Content-type: application/json
{ 
    "ObjectTypeName": "MyCustomObject", 
    "ProfileId": "3991a7d959d248bba82546b2dEXAMPLE"
}
```
#### **Sample Response**

```
Content-type: application/json
{ 
    "Items": [ 
       { 
          "Object": "{\"firstName\": \"John\",\n \"lastName\": \"Smith\",\n 
 \"isAlive\": true,\n \"age\": 27,\n \"address\": {\"streetAddress\": \"21 
 2nd Street\",\"city\": \"New York\",\"state\": \"NY\",\"postalCode\": \"10021-3100\"},
```

```
\n \"phoneNumbers\": [{\"type\": \"home\",\"number\": \"212 555-1234\"},\n 
                       {\"type\": \"office\",\"number\": \"646 555-4567\"}],\n 
  \"children\": [],\n \"spouse\": null}", 
          "ObjectTypeName": "MyCustomObject", 
          "ProfileObjectUniqueKey": "UniqueKeyOfTheProfileObject" 
       }, 
       { 
          "Object": "{\"firstName\": \"John\",\n \"lastName\": \"Smith\",\n 
  \"isAlive\": true,\n \"age\": 27,\n \"address\": {\"streetAddress\": \"21 
  2nd Street\",\"city\": \"New York\",\"state\": \"NY\",\"postalCode\": \"10021-3100\"},
\n \"phoneNumbers\": [{\"type\": \"home\",\"number\": \"212 555-1234\"},\n 
                       {\"type\": \"office\",\"number\": \"646 555-4567\"}],\n 
 \"children\": [],\n \"spouse\": null}", 
          "ObjectTypeName": "MyCustomObject", 
          "ProfileObjectUniqueKey": "UniqueKeyOfTheProfileObject" 
       } 
    ], 
    "NextToken": "e17145a2-916b-42a2-b4d3-0267fEXAMPLE"
}
```
# **Example 2: Filter Standard Asset Objects**

This example illustrates one usage of ListProfileObjects.

#### **Sample Request**

```
POST /domains/ExampleDomainName/profiles/objects?max-results=10&next-token=nextToken
Content-type: application/json
{ 
    "ObjectTypeName": "_asset", 
    "ProfileId": "3991a7d959d248bba82546b2dEXAMPLE", 
    "ObjectFilter": { 
       "KeyName": "_assetId", 
       "Values": [ "991a7d959d248bba82546b2dEXAMPLE2" ] 
    }
}
```
#### **Sample Response**

```
Content-type: application/json
{ 
    "Items": [
```

```
 { 
         "Object": "{\"AssetId\": \"991a7d959d248bba82546b2dEXAMPLE2\",\n 
 \"AssetName\": \"MyAsset\",\n \"SerialNumber\": \"123\",\n \"ModelNumber
\": \"1\",\n \"ModelName\": \"name\",\n \"ProductSKU\": \"21\",\n 
 \"PurchaseDate\": \"07-04-2021\",\n \"UsageEndDate\": \"07-04-2021\",\n 
\"Status\": \"Delivered\",\n \"Price\": \"10\",\n \"Quantity\": \"5\",\n
       \"Description\": \"This is an asset\",\n  \"Location\": \"Office\",\n
   \"AdditionalInformation\":\"None\",\n \"DataSource\":\"Salesforce-Asset\",
\n\langle n \rangle \"Attributes\": {} }",
         "ObjectTypeName": "_asset", 
         "ProfileObjectUniqueKey": "UniqueKeyOfTheProfileObject" 
      } 
   ], 
    "NextToken": "e17145a2-916b-42a2-b4d3-0267fEXAMPLE"
}
```
# **See Also**

- AWS [Command](https://docs.aws.amazon.com/goto/aws-cli/customer-profiles-2020-08-15/ListProfileObjects) Line Interface
- [AWS](https://docs.aws.amazon.com/goto/DotNetSDKV3/customer-profiles-2020-08-15/ListProfileObjects) SDK for .NET
- [AWS](https://docs.aws.amazon.com/goto/SdkForCpp/customer-profiles-2020-08-15/ListProfileObjects) SDK for C++
- [AWS](https://docs.aws.amazon.com/goto/SdkForGoV2/customer-profiles-2020-08-15/ListProfileObjects) SDK for Go v2
- [AWS](https://docs.aws.amazon.com/goto/SdkForJavaV2/customer-profiles-2020-08-15/ListProfileObjects) SDK for Java V2
- AWS SDK for [JavaScript](https://docs.aws.amazon.com/goto/SdkForJavaScriptV3/customer-profiles-2020-08-15/ListProfileObjects) V3
- [AWS](https://docs.aws.amazon.com/goto/SdkForPHPV3/customer-profiles-2020-08-15/ListProfileObjects) SDK for PHP V3
- AWS SDK for [Python](https://docs.aws.amazon.com/goto/boto3/customer-profiles-2020-08-15/ListProfileObjects)
- AWS SDK for [Ruby](https://docs.aws.amazon.com/goto/SdkForRubyV3/customer-profiles-2020-08-15/ListProfileObjects) V3

# **ListProfileObjectTypes**

Service: Amazon Connect Customer Profiles

Lists all of the templates available within the service.

## <span id="page-1663-0"></span>**Request Syntax**

```
GET /domains/DomainName/object-types?max-results=MaxResults&next-token=NextToken
  HTTP/1.1
```
### **URI Request Parameters**

The request uses the following URI parameters.

#### **[DomainName](#page-1663-0)**

The unique name of the domain.

Length Constraints: Minimum length of 1. Maximum length of 64.

Pattern: ^ [a-zA-Z0-9 - ] + \$

Required: Yes

#### **[MaxResults](#page-1663-0)**

The maximum number of objects returned per page.

Valid Range: Minimum value of 1. Maximum value of 100.

#### **[NextToken](#page-1663-0)**

Identifies the next page of results to return.

Length Constraints: Minimum length of 1. Maximum length of 1024.

# **Request Body**

<span id="page-1663-1"></span>The request does not have a request body.

#### **Response Syntax**

HTTP/1.1 200

```
Content-type: application/json
{ 
    "Items": [ 
        { 
           "CreatedAt": number, 
           "Description": "string", 
           "LastUpdatedAt": number, 
           "MaxAvailableProfileObjectCount": number, 
           "MaxProfileObjectCount": number, 
           "ObjectTypeName": "string", 
           "Tags": { 
               "string" : "string" 
           } 
        } 
    ], 
    "NextToken": "string"
}
```
# **Response Elements**

If the action is successful, the service sends back an HTTP 200 response.

The following data is returned in JSON format by the service.

#### <span id="page-1664-0"></span>**[Items](#page-1663-1)**

The list of ListProfileObjectTypes instances.

Type: Array of [ListProfileObjectTypeItem](#page-2796-4) objects

#### <span id="page-1664-1"></span>**[NextToken](#page-1663-1)**

Identifies the next page of results to return.

Type: String

Length Constraints: Minimum length of 1. Maximum length of 1024.

# **Errors**

For information about the errors that are common to all actions, see [Common](#page-3047-0) Errors.

#### **AccessDeniedException**

You do not have sufficient access to perform this action.

HTTP Status Code: 403

#### **BadRequestException**

The input you provided is invalid.

HTTP Status Code: 400

#### **InternalServerException**

An internal service error occurred.

HTTP Status Code: 500

#### **ResourceNotFoundException**

The requested resource does not exist, or access was denied.

HTTP Status Code: 404

#### **ThrottlingException**

You exceeded the maximum number of requests.

HTTP Status Code: 429

### **Examples**

#### **Example**

This example illustrates one usage of ListProfileObjectTypes.

#### **Sample Request**

GET /domains/ExampleDomainName/object-types?max-results=10&next-token=nextToken HTTP/1.1

#### **Sample Response**

Content-type: application/json

```
{ 
    "Items": [ 
       { 
           "CreatedAt": 1479249799770, 
           "Description": "Example Description 1", 
           "LastUpdatedAt": 1479249799770, 
           "ObjectTypeName": "MyCustomObjectType" 
       }, 
       { 
           "CreatedAt": 147924988889, 
           "Description": "Example Description 2", 
           "LastUpdatedAt": 147924988889, 
           "ObjectTypeName": "AnotherCustomObjectType" 
       } 
    ], 
    "NextToken": "e17145a2-916b-42a2-b4d3-0267fEXAMPLE"
}
```
# **See Also**

- AWS [Command](https://docs.aws.amazon.com/goto/aws-cli/customer-profiles-2020-08-15/ListProfileObjectTypes) Line Interface
- [AWS](https://docs.aws.amazon.com/goto/DotNetSDKV3/customer-profiles-2020-08-15/ListProfileObjectTypes) SDK for .NET
- [AWS](https://docs.aws.amazon.com/goto/SdkForCpp/customer-profiles-2020-08-15/ListProfileObjectTypes) SDK for C++
- [AWS](https://docs.aws.amazon.com/goto/SdkForGoV2/customer-profiles-2020-08-15/ListProfileObjectTypes) SDK for Go v2
- [AWS](https://docs.aws.amazon.com/goto/SdkForJavaV2/customer-profiles-2020-08-15/ListProfileObjectTypes) SDK for Java V2
- AWS SDK for [JavaScript](https://docs.aws.amazon.com/goto/SdkForJavaScriptV3/customer-profiles-2020-08-15/ListProfileObjectTypes) V3
- [AWS](https://docs.aws.amazon.com/goto/SdkForPHPV3/customer-profiles-2020-08-15/ListProfileObjectTypes) SDK for PHP V3
- AWS SDK for [Python](https://docs.aws.amazon.com/goto/boto3/customer-profiles-2020-08-15/ListProfileObjectTypes)
- AWS SDK for [Ruby](https://docs.aws.amazon.com/goto/SdkForRubyV3/customer-profiles-2020-08-15/ListProfileObjectTypes) V3

# **ListProfileObjectTypeTemplates**

Service: Amazon Connect Customer Profiles

Lists all of the template information for object types.

# <span id="page-1667-0"></span>**Request Syntax**

GET /templates?max-results=*MaxResults*&next-token=*NextToken* HTTP/1.1

# **URI Request Parameters**

The request uses the following URI parameters.

#### **[MaxResults](#page-1667-0)**

The maximum number of objects returned per page.

Valid Range: Minimum value of 1. Maximum value of 100.

#### **[NextToken](#page-1667-0)**

The pagination token from the previous ListObjectTypeTemplates API call.

Length Constraints: Minimum length of 1. Maximum length of 1024.

# **Request Body**

<span id="page-1667-1"></span>The request does not have a request body.

# **Response Syntax**

```
HTTP/1.1 200
Content-type: application/json
{ 
    "Items": [ 
        { 
           "SourceName": "string", 
           "SourceObject": "string", 
           "TemplateId": "string" 
        }
```

```
 ], 
     "NextToken": "string"
}
```
# **Response Elements**

If the action is successful, the service sends back an HTTP 200 response.

The following data is returned in JSON format by the service.

#### <span id="page-1668-0"></span>**[Items](#page-1667-1)**

The list of ListProfileObjectType template instances.

Type: Array of [ListProfileObjectTypeTemplateItem](#page-2799-3) objects

#### <span id="page-1668-1"></span>**[NextToken](#page-1667-1)**

The pagination token from the previous ListObjectTypeTemplates API call.

Type: String

Length Constraints: Minimum length of 1. Maximum length of 1024.

# **Errors**

For information about the errors that are common to all actions, see [Common](#page-3047-0) Errors.

#### **AccessDeniedException**

You do not have sufficient access to perform this action.

HTTP Status Code: 403

#### **BadRequestException**

The input you provided is invalid.

HTTP Status Code: 400

#### **InternalServerException**

An internal service error occurred.

#### HTTP Status Code: 500

#### **ResourceNotFoundException**

The requested resource does not exist, or access was denied.

HTTP Status Code: 404

#### **ThrottlingException**

You exceeded the maximum number of requests.

HTTP Status Code: 429

# **Examples**

#### **Example**

This example illustrates one usage of ListProfileObjectTypeTemplates.

#### **Sample Request**

GET /templates?max-results={MaxResults}&next-token={NextToken} HTTP/1.1

#### **Sample Response**

```
Content-type: application/json
{ 
    "Items": [ 
       { 
           "SourceName": "Salesforce-account", 
           "SourceObject": "<JSON represented by GetProfileObjectTypeTemplate API>", 
           "TemplateId": "Salesforce-Account" 
       }, 
       { 
           "SourceName": "Another-source", 
           "SourceObject": "<JSON represented by GetProfileObjectTypeTemplate API>", 
           "TemplateId": "MyCustomTemplateId" 
       } 
    ], 
    "NextToken": "e17145a2-916b-42a2-b4d3-0267fEXAMPLE"
}
```
# **See Also**

- AWS [Command](https://docs.aws.amazon.com/goto/aws-cli/customer-profiles-2020-08-15/ListProfileObjectTypeTemplates) Line Interface
- [AWS](https://docs.aws.amazon.com/goto/DotNetSDKV3/customer-profiles-2020-08-15/ListProfileObjectTypeTemplates) SDK for .NET
- [AWS](https://docs.aws.amazon.com/goto/SdkForCpp/customer-profiles-2020-08-15/ListProfileObjectTypeTemplates) SDK for C++
- [AWS](https://docs.aws.amazon.com/goto/SdkForGoV2/customer-profiles-2020-08-15/ListProfileObjectTypeTemplates) SDK for Go v2
- [AWS](https://docs.aws.amazon.com/goto/SdkForJavaV2/customer-profiles-2020-08-15/ListProfileObjectTypeTemplates) SDK for Java V2
- AWS SDK for [JavaScript](https://docs.aws.amazon.com/goto/SdkForJavaScriptV3/customer-profiles-2020-08-15/ListProfileObjectTypeTemplates) V3
- [AWS](https://docs.aws.amazon.com/goto/SdkForPHPV3/customer-profiles-2020-08-15/ListProfileObjectTypeTemplates) SDK for PHP V3
- AWS SDK for [Python](https://docs.aws.amazon.com/goto/boto3/customer-profiles-2020-08-15/ListProfileObjectTypeTemplates)
- AWS SDK for [Ruby](https://docs.aws.amazon.com/goto/SdkForRubyV3/customer-profiles-2020-08-15/ListProfileObjectTypeTemplates) V3

# **ListRuleBasedMatches**

Service: Amazon Connect Customer Profiles

Returns a set of MatchIds that belong to the given domain.

## <span id="page-1671-0"></span>**Request Syntax**

```
GET /domains/DomainName/profiles/ruleBasedMatches?max-results=MaxResults&next-
token=NextToken HTTP/1.1
```
### **URI Request Parameters**

The request uses the following URI parameters.

#### **[DomainName](#page-1671-0)**

The unique name of the domain.

Length Constraints: Minimum length of 1. Maximum length of 64.

Pattern: ^ [a-zA-Z0-9 - ] + \$

Required: Yes

#### **[MaxResults](#page-1671-0)**

The maximum number of MatchIds returned per page.

Valid Range: Minimum value of 1. Maximum value of 100.

#### **[NextToken](#page-1671-0)**

The pagination token from the previous ListRuleBasedMatches API call.

Length Constraints: Minimum length of 1. Maximum length of 1024.

# **Request Body**

<span id="page-1671-1"></span>The request does not have a request body.

#### **Response Syntax**

HTTP/1.1 200

```
Content-type: application/json
{ 
    "MatchIds": [ "string" ], 
    "NextToken": "string"
}
```
# **Response Elements**

If the action is successful, the service sends back an HTTP 200 response.

The following data is returned in JSON format by the service.

#### <span id="page-1672-0"></span>**[MatchIds](#page-1671-1)**

The list of MatchIds for the given domain.

Type: Array of strings

Length Constraints: Minimum length of 1. Maximum length of 255.

#### <span id="page-1672-1"></span>**[NextToken](#page-1671-1)**

The pagination token from the previous ListRuleBasedMatches API call.

Type: String

Length Constraints: Minimum length of 1. Maximum length of 1024.

#### **Errors**

For information about the errors that are common to all actions, see [Common](#page-3047-0) Errors.

#### **AccessDeniedException**

You do not have sufficient access to perform this action.

HTTP Status Code: 403

#### **BadRequestException**

The input you provided is invalid.

HTTP Status Code: 400

#### **InternalServerException**

An internal service error occurred.

HTTP Status Code: 500

#### **ResourceNotFoundException**

The requested resource does not exist, or access was denied.

HTTP Status Code: 404

#### **ThrottlingException**

You exceeded the maximum number of requests.

HTTP Status Code: 429

# **See Also**

- AWS [Command](https://docs.aws.amazon.com/goto/aws-cli/customer-profiles-2020-08-15/ListRuleBasedMatches) Line Interface
- [AWS](https://docs.aws.amazon.com/goto/DotNetSDKV3/customer-profiles-2020-08-15/ListRuleBasedMatches) SDK for .NET
- [AWS](https://docs.aws.amazon.com/goto/SdkForCpp/customer-profiles-2020-08-15/ListRuleBasedMatches) SDK for C++
- [AWS](https://docs.aws.amazon.com/goto/SdkForGoV2/customer-profiles-2020-08-15/ListRuleBasedMatches) SDK for Go v2
- [AWS](https://docs.aws.amazon.com/goto/SdkForJavaV2/customer-profiles-2020-08-15/ListRuleBasedMatches) SDK for Java V2
- AWS SDK for [JavaScript](https://docs.aws.amazon.com/goto/SdkForJavaScriptV3/customer-profiles-2020-08-15/ListRuleBasedMatches) V3
- [AWS](https://docs.aws.amazon.com/goto/SdkForPHPV3/customer-profiles-2020-08-15/ListRuleBasedMatches) SDK for PHP V3
- AWS SDK for [Python](https://docs.aws.amazon.com/goto/boto3/customer-profiles-2020-08-15/ListRuleBasedMatches)
- AWS SDK for [Ruby](https://docs.aws.amazon.com/goto/SdkForRubyV3/customer-profiles-2020-08-15/ListRuleBasedMatches) V3

# **ListTagsForResource**

Service: Amazon Connect Customer Profiles

Displays the tags associated with an Amazon Connect Customer Profiles resource. In Connect Customer Profiles, domains, profile object types, and integrations can be tagged.

# <span id="page-1674-0"></span>**Request Syntax**

GET /tags/*resourceArn* HTTP/1.1

# **URI Request Parameters**

The request uses the following URI parameters.

#### **[resourceArn](#page-1674-0)**

The ARN of the resource for which you want to view tags.

Length Constraints: Maximum length of 256.

Pattern: ^arn:[a-z0-9]{1,10}:profile

Required: Yes

# **Request Body**

The request does not have a request body.

# <span id="page-1674-1"></span>**Response Syntax**

```
HTTP/1.1 200
Content-type: application/json
{ 
    "tags": { 
       "string" : "string" 
    }
}
```
# **Response Elements**

If the action is successful, the service sends back an HTTP 200 response.

The following data is returned in JSON format by the service.

#### <span id="page-1675-0"></span>**[tags](#page-1674-1)**

The tags used to organize, track, or control access for this resource.

Type: String to string map

Map Entries: Maximum number of 50 items.

Key Length Constraints: Minimum length of 1. Maximum length of 128.

Key Pattern:  $\wedge$  (?! aws: ) [a-zA-Z+-=.\_:/]+\$

Value Length Constraints: Maximum length of 256.

# **Errors**

For information about the errors that are common to all actions, see [Common](#page-3047-0) Errors.

### **BadRequestException**

The input you provided is invalid.

HTTP Status Code: 400

# **InternalServerException**

An internal service error occurred.

HTTP Status Code: 500

#### **ResourceNotFoundException**

The requested resource does not exist, or access was denied.

HTTP Status Code: 404

# **See Also**

- AWS [Command](https://docs.aws.amazon.com/goto/aws-cli/customer-profiles-2020-08-15/ListTagsForResource) Line Interface
- [AWS](https://docs.aws.amazon.com/goto/DotNetSDKV3/customer-profiles-2020-08-15/ListTagsForResource) SDK for .NET
- [AWS](https://docs.aws.amazon.com/goto/SdkForCpp/customer-profiles-2020-08-15/ListTagsForResource) SDK for C++
- [AWS](https://docs.aws.amazon.com/goto/SdkForGoV2/customer-profiles-2020-08-15/ListTagsForResource) SDK for Go v2
- [AWS](https://docs.aws.amazon.com/goto/SdkForJavaV2/customer-profiles-2020-08-15/ListTagsForResource) SDK for Java V2
- AWS SDK for [JavaScript](https://docs.aws.amazon.com/goto/SdkForJavaScriptV3/customer-profiles-2020-08-15/ListTagsForResource) V3
- [AWS](https://docs.aws.amazon.com/goto/SdkForPHPV3/customer-profiles-2020-08-15/ListTagsForResource) SDK for PHP V3
- AWS SDK for [Python](https://docs.aws.amazon.com/goto/boto3/customer-profiles-2020-08-15/ListTagsForResource)
- AWS SDK for [Ruby](https://docs.aws.amazon.com/goto/SdkForRubyV3/customer-profiles-2020-08-15/ListTagsForResource) V3

# **ListWorkflows**

Service: Amazon Connect Customer Profiles

Query to list all workflows.

# <span id="page-1677-0"></span>**Request Syntax**

```
POST /domains/DomainName/workflows?max-results=MaxResults&next-token=NextToken HTTP/1.1
Content-type: application/json
{ 
    "QueryEndDate": number, 
    "QueryStartDate": number, 
    "Status": "string", 
    "WorkflowType": "string"
}
```
# **URI Request Parameters**

The request uses the following URI parameters.

## **[DomainName](#page-1677-0)**

The unique name of the domain.

Length Constraints: Minimum length of 1. Maximum length of 64.

Pattern: ^[a-zA-Z0-9\_-]+\$

Required: Yes

#### **[MaxResults](#page-1677-0)**

The maximum number of results to return per page.

Valid Range: Minimum value of 1. Maximum value of 100.

#### **[NextToken](#page-1677-0)**

The token for the next set of results. Use the value returned in the previous response in the next request to retrieve the next set of results.

Length Constraints: Minimum length of 1. Maximum length of 1024.

# **Request Body**

The request accepts the following data in JSON format.

#### <span id="page-1678-0"></span>**[QueryEndDate](#page-1677-0)**

Retrieve workflows ended after timestamp.

Type: Timestamp

Required: No

#### <span id="page-1678-1"></span>**[QueryStartDate](#page-1677-0)**

Retrieve workflows started after timestamp.

Type: Timestamp

Required: No

#### <span id="page-1678-2"></span>**[Status](#page-1677-0)**

Status of workflow execution.

Type: String

```
Valid Values: NOT_STARTED | IN_PROGRESS | COMPLETE | FAILED | SPLIT | RETRY 
| CANCELLED
```
Required: No

### <span id="page-1678-3"></span>**[WorkflowType](#page-1677-0)**

The type of workflow. The only supported value is APPFLOW\_INTEGRATION.

Type: String

Valid Values: APPFLOW\_INTEGRATION

Required: No

## <span id="page-1678-4"></span>**Response Syntax**

HTTP/1.1 200

```
Content-type: application/json
{ 
    "Items": [ 
        { 
           "CreatedAt": number, 
           "LastUpdatedAt": number, 
           "Status": "string", 
           "StatusDescription": "string", 
           "WorkflowId": "string", 
           "WorkflowType": "string" 
       } 
    ], 
    "NextToken": "string"
}
```
# **Response Elements**

If the action is successful, the service sends back an HTTP 200 response.

The following data is returned in JSON format by the service.

#### <span id="page-1679-0"></span>**[Items](#page-1678-4)**

List containing workflow details.

Type: Array of [ListWorkflowsItem](#page-2801-4) objects

#### <span id="page-1679-1"></span>**[NextToken](#page-1678-4)**

If there are additional results, this is the token for the next set of results.

Type: String

Length Constraints: Minimum length of 1. Maximum length of 1024.

# **Errors**

For information about the errors that are common to all actions, see [Common](#page-3047-0) Errors.

#### **AccessDeniedException**

You do not have sufficient access to perform this action.

HTTP Status Code: 403

#### **BadRequestException**

The input you provided is invalid.

HTTP Status Code: 400

#### **InternalServerException**

An internal service error occurred.

HTTP Status Code: 500

#### **ResourceNotFoundException**

The requested resource does not exist, or access was denied.

HTTP Status Code: 404

#### **ThrottlingException**

You exceeded the maximum number of requests.

HTTP Status Code: 429

# **See Also**

- AWS [Command](https://docs.aws.amazon.com/goto/aws-cli/customer-profiles-2020-08-15/ListWorkflows) Line Interface
- [AWS](https://docs.aws.amazon.com/goto/DotNetSDKV3/customer-profiles-2020-08-15/ListWorkflows) SDK for .NET
- [AWS](https://docs.aws.amazon.com/goto/SdkForCpp/customer-profiles-2020-08-15/ListWorkflows) SDK for C++
- [AWS](https://docs.aws.amazon.com/goto/SdkForGoV2/customer-profiles-2020-08-15/ListWorkflows) SDK for Go v2
- [AWS](https://docs.aws.amazon.com/goto/SdkForJavaV2/customer-profiles-2020-08-15/ListWorkflows) SDK for Java V2
- AWS SDK for [JavaScript](https://docs.aws.amazon.com/goto/SdkForJavaScriptV3/customer-profiles-2020-08-15/ListWorkflows) V3
- [AWS](https://docs.aws.amazon.com/goto/SdkForPHPV3/customer-profiles-2020-08-15/ListWorkflows) SDK for PHP V3
- AWS SDK for [Python](https://docs.aws.amazon.com/goto/boto3/customer-profiles-2020-08-15/ListWorkflows)
- AWS SDK for [Ruby](https://docs.aws.amazon.com/goto/SdkForRubyV3/customer-profiles-2020-08-15/ListWorkflows) V3

# **MergeProfiles**

Service: Amazon Connect Customer Profiles

Runs an AWS Lambda job that does the following:

- 1. All the profileKeys in the ProfileToBeMerged will be moved to the main profile.
- 2. All the objects in the ProfileToBeMerged will be moved to the main profile.
- 3. All the ProfileToBeMerged will be deleted at the end.
- 4. All the profileKeys in the ProfileIdsToBeMerged will be moved to the main profile.
- 5. Standard fields are merged as follows:
	- a. Fields are always "union"-ed if there are no conflicts in standard fields or attributeKeys.
	- b. When there are conflicting fields:
		- i. If no SourceProfileIds entry is specified, the main Profile value is always taken.
		- ii. If a SourceProfileIds entry is specified, the specified profileId is always taken, even if it is a NULL value.

You can use MergeProfiles together with [GetMatches](https://docs.aws.amazon.com/customerprofiles/latest/APIReference/API_GetMatches.html), which returns potentially matching profiles, or use it with the results of another matching system. After profiles have been merged, they cannot be separated (unmerged).

# <span id="page-1681-0"></span>**Request Syntax**

```
POST /domains/DomainName/profiles/objects/merge HTTP/1.1
Content-type: application/json
{ 
    "FieldSourceProfileIds": { 
       "AccountNumber": "string", 
       "AdditionalInformation": "string", 
       "Address": "string", 
       "Attributes": { 
           "string" : "string" 
       }, 
       "BillingAddress": "string", 
       "BirthDate": "string", 
       "BusinessEmailAddress": "string", 
       "BusinessName": "string", 
       "BusinessPhoneNumber": "string",
```

```
 "EmailAddress": "string", 
    "FirstName": "string", 
    "Gender": "string", 
    "HomePhoneNumber": "string", 
    "LastName": "string", 
    "MailingAddress": "string", 
    "MiddleName": "string", 
    "MobilePhoneNumber": "string", 
    "PartyType": "string", 
    "PersonalEmailAddress": "string", 
    "PhoneNumber": "string", 
    "ShippingAddress": "string" 
 }, 
 "MainProfileId": "string", 
 "ProfileIdsToBeMerged": [ "string" ]
```
# **URI Request Parameters**

The request uses the following URI parameters.

#### **[DomainName](#page-1681-0)**

}

The unique name of the domain.

Length Constraints: Minimum length of 1. Maximum length of 64.

Pattern: ^[a-zA-Z0-9\_-]+\$

Required: Yes

# **Request Body**

The request accepts the following data in JSON format.

# <span id="page-1682-0"></span>**[FieldSourceProfileIds](#page-1681-0)**

The identifiers of the fields in the profile that has the information you want to apply to the merge. For example, say you want to merge EmailAddress from Profile1 into MainProfile. This would be the identifier of the EmailAddress field in Profile1.

Type: [FieldSourceProfileIds](#page-2770-4) object

#### Required: No

#### <span id="page-1683-0"></span>**[MainProfileId](#page-1681-0)**

The identifier of the profile to be taken.

Type: String

Pattern: [a-f0-9]{32}

Required: Yes

#### <span id="page-1683-1"></span>**[ProfileIdsToBeMerged](#page-1681-0)**

The identifier of the profile to be merged into MainProfileId.

Type: Array of strings

Array Members: Minimum number of 1 item. Maximum number of 20 items.

Pattern: [a-f0-9]{32}

Required: Yes

# <span id="page-1683-3"></span>**Response Syntax**

```
HTTP/1.1 200
Content-type: application/json
{ 
    "Message": "string"
}
```
# **Response Elements**

If the action is successful, the service sends back an HTTP 200 response.

The following data is returned in JSON format by the service.

#### <span id="page-1683-2"></span>**[Message](#page-1683-3)**

A message that indicates the merge request is complete.

Type: String

# **Errors**

For information about the errors that are common to all actions, see [Common](#page-3047-0) Errors.

#### **BadRequestException**

The input you provided is invalid.

HTTP Status Code: 400

#### **InternalServerException**

An internal service error occurred.

HTTP Status Code: 500

#### **ResourceNotFoundException**

The requested resource does not exist, or access was denied.

HTTP Status Code: 404

#### **ThrottlingException**

You exceeded the maximum number of requests.

HTTP Status Code: 429

# **Examples**

#### **Example 1**

Fields are always "union"-ed if there are no conflicts in standard fields or attributeKeys.

```
MainProfile: { 
     "FirstName": "Jane"
}
ProfileToBeMerged1: { 
     "LastName": "Doe"
}
ProfileToBeMerged2: { 
     "MiddleName": "None"
```
}

```
mergeOf(MainProfile, [ProfileToBeMerged1, ProfileToBeMerged2] // Yields a MainProfile 
  that looks like the following: 
     MainProfile: { 
        "FirstName": "Jane", 
        "LastName": "Doe", 
        "MiddleName": "None" 
    }
```
#### **Example 2**

When there are conflicting fields, if no SourceProfileIds entry is specified, the main Profile value is always taken.

```
MainProfile: { 
     "FirstName": "Jane"
}
ProfileToBeMerged1: { 
     "LastName": "Doe"
}
ProfileToBeMerged2: { 
     "FirstName": "Jorge" // Note that this has conflict with MainProfile
}
mergeOf(MainProfile, [ProfileToBeMerged1, ProfileToBeMerged2] // Yields a MainProfile 
  that looks like the following: 
     MainProfile: { 
        "FirstName": "Jane", // "Jane" stays as that is what MainProfile is 
        "LastName": "Doe" 
    }
```
#### **Example 3**

When there are conflicting fields, if a SourceProfileIds entry is specified, the specified profileId is always taken, even if it is a NULL value.

```
MainProfile: { 
     "FirstName": "Jane"
}
```

```
ProfileToBeMerged1: { 
     "LastName": "Doe"
}
ProfileToBeMerged2: { 
     "FirstName": "Jorge" // Note that this has conflict with MainProfile
}
SourceProfileIds: { 
     "FirstName": "secondaryProfile2"
}
mergeOf(MainProfile, [ProfileToBeMerged1, ProfileToBeMerged2] // Yields a MainProfile 
  that looks like the following: 
     MainProfile: { 
        "FirstName": "Jorge", // "Jorge" gets picked because SourceProfileIds is 
  specified 
        "LastName": "Doe"
}
```
# **See Also**

- AWS [Command](https://docs.aws.amazon.com/goto/aws-cli/customer-profiles-2020-08-15/MergeProfiles) Line Interface
- [AWS](https://docs.aws.amazon.com/goto/DotNetSDKV3/customer-profiles-2020-08-15/MergeProfiles) SDK for .NET
- [AWS](https://docs.aws.amazon.com/goto/SdkForCpp/customer-profiles-2020-08-15/MergeProfiles) SDK for C++
- [AWS](https://docs.aws.amazon.com/goto/SdkForGoV2/customer-profiles-2020-08-15/MergeProfiles) SDK for Go v2
- [AWS](https://docs.aws.amazon.com/goto/SdkForJavaV2/customer-profiles-2020-08-15/MergeProfiles) SDK for Java V2
- AWS SDK for [JavaScript](https://docs.aws.amazon.com/goto/SdkForJavaScriptV3/customer-profiles-2020-08-15/MergeProfiles) V3
- [AWS](https://docs.aws.amazon.com/goto/SdkForPHPV3/customer-profiles-2020-08-15/MergeProfiles) SDK for PHP V3
- AWS SDK for [Python](https://docs.aws.amazon.com/goto/boto3/customer-profiles-2020-08-15/MergeProfiles)
- AWS SDK for [Ruby](https://docs.aws.amazon.com/goto/SdkForRubyV3/customer-profiles-2020-08-15/MergeProfiles) V3

# **PutIntegration**

Service: Amazon Connect Customer Profiles

Adds an integration between the service and a third-party service, which includes Amazon AppFlow and Amazon Connect.

An integration can belong to only one domain.

To add or remove tags on an existing Integration, see [TagResource](https://docs.aws.amazon.com/customerprofiles/latest/APIReference/API_TagResource.html) / [UntagResource.](https://docs.aws.amazon.com/customerprofiles/latest/APIReference/API_UntagResource.html)

# <span id="page-1687-0"></span>**Request Syntax**

```
PUT /domains/DomainName/integrations HTTP/1.1
Content-type: application/json
{ 
    "FlowDefinition": { 
       "Description": "string", 
       "FlowName": "string", 
        "KmsArn": "string", 
        "SourceFlowConfig": { 
           "ConnectorProfileName": "string", 
           "ConnectorType": "string", 
           "IncrementalPullConfig": { 
              "DatetimeTypeFieldName": "string" 
           }, 
           "SourceConnectorProperties": { 
              "Marketo": { 
                  "Object": "string" 
              }, 
              "S3": { 
                  "BucketName": "string", 
                  "BucketPrefix": "string" 
              }, 
              "Salesforce": { 
                  "EnableDynamicFieldUpdate": boolean, 
                  "IncludeDeletedRecords": boolean, 
                  "Object": "string" 
              }, 
              "ServiceNow": { 
                  "Object": "string" 
              }, 
              "Zendesk": {
```

```
 "Object": "string" 
 } 
          } 
       }, 
       "Tasks": [ 
          { 
              "ConnectorOperator": { 
                 "Marketo": "string", 
                 "S3": "string", 
                 "Salesforce": "string", 
                 "ServiceNow": "string", 
                 "Zendesk": "string" 
              }, 
              "DestinationField": "string", 
              "SourceFields": [ "string" ], 
              "TaskProperties": { 
                 "string" : "string" 
              }, 
              "TaskType": "string" 
           } 
       ], 
       "TriggerConfig": { 
           "TriggerProperties": { 
              "Scheduled": { 
                 "DataPullMode": "string", 
                 "FirstExecutionFrom": number, 
                 "ScheduleEndTime": number, 
                 "ScheduleExpression": "string", 
                 "ScheduleOffset": number, 
                 "ScheduleStartTime": number, 
                 "Timezone": "string" 
              } 
           }, 
           "TriggerType": "string" 
       } 
    }, 
    "ObjectTypeName": "string", 
    "ObjectTypeNames": { 
       "string" : "string" 
    }, 
    "Tags": { 
       "string" : "string" 
    }, 
 "Uri": "string
"
```
The request uses the following URI parameters.

#### **[DomainName](#page-1687-0)**

The unique name of the domain.

Length Constraints: Minimum length of 1. Maximum length of 64.

Pattern: ^[a-zA-Z0-9\_-]+\$

Required: Yes

# **Request Body**

The request accepts the following data in JSON format.

### <span id="page-1689-0"></span>**[FlowDefinition](#page-1687-0)**

The configuration that controls how Customer Profiles retrieves data from the source.

Type: [FlowDefinition](#page-2775-4) object

Required: No

#### <span id="page-1689-1"></span>**[ObjectTypeName](#page-1687-0)**

The name of the profile object type.

Type: String

Length Constraints: Minimum length of 1. Maximum length of 255.

Pattern: ^[a-zA-Z\_][a-zA-Z\_0-9-]\*\$

Required: No

# <span id="page-1689-2"></span>**[ObjectTypeNames](#page-1687-0)**

A map in which each key is an event type from an external application such as Segment or Shopify, and each value is an ObjectTypeName (template) used to ingest the event.

It supports the following event types: SegmentIdentify, ShopifyCreateCustomers, ShopifyUpdateCustomers, ShopifyCreateDraftOrders, ShopifyUpdateDraftOrders, ShopifyCreateOrders, and ShopifyUpdatedOrders.

Type: String to string map

Key Length Constraints: Minimum length of 1. Maximum length of 255.

Value Length Constraints: Minimum length of 1. Maximum length of 255.

Value Pattern: ^ [a-zA-Z][a-zA-Z 0-9-]\*\$

Required: No

#### <span id="page-1690-0"></span>**[Tags](#page-1687-0)**

The tags used to organize, track, or control access for this resource.

Type: String to string map

Map Entries: Maximum number of 50 items.

Key Length Constraints: Minimum length of 1. Maximum length of 128.

Key Pattern:  $\land$  (?! aws: ) [a-zA-Z+-=.\_:/]+\$

Value Length Constraints: Maximum length of 256.

Required: No

#### <span id="page-1690-1"></span>**[Uri](#page-1687-0)**

The URI of the S3 bucket or any other type of data source.

Type: String

Length Constraints: Minimum length of 1. Maximum length of 255.

Required: No

# <span id="page-1690-2"></span>**Response Syntax**

```
HTTP/1.1 200
Content-type: application/json
```

```
{ 
    "CreatedAt": number, 
    "DomainName": "string", 
    "IsUnstructured": boolean, 
    "LastUpdatedAt": number, 
    "ObjectTypeName": "string", 
    "ObjectTypeNames": { 
       "string" : "string" 
    }, 
    "Tags": { 
       "string" : "string" 
    }, 
    "Uri": "string", 
    "WorkflowId": "string"
}
```
# **Response Elements**

If the action is successful, the service sends back an HTTP 200 response.

The following data is returned in JSON format by the service.

#### <span id="page-1691-0"></span>**[CreatedAt](#page-1690-2)**

The timestamp of when the domain was created.

Type: Timestamp

#### <span id="page-1691-1"></span>**[DomainName](#page-1690-2)**

The unique name of the domain.

Type: String

Length Constraints: Minimum length of 1. Maximum length of 64.

Pattern: ^[a-zA-Z0-9\_-]+\$

#### <span id="page-1691-2"></span>**[IsUnstructured](#page-1690-2)**

Boolean that shows if the Flow that's associated with the Integration is created in Amazon Appflow, or with ObjectTypeName equals \_unstructured via API/CLI in flowDefinition.

Type: Boolean
#### **[LastUpdatedAt](#page-1690-0)**

The timestamp of when the domain was most recently edited.

Type: Timestamp

#### **[ObjectTypeName](#page-1690-0)**

The name of the profile object type.

Type: String

Length Constraints: Minimum length of 1. Maximum length of 255.

Pattern: ^[a-zA-Z\_][a-zA-Z\_0-9-]\*\$

#### **[ObjectTypeNames](#page-1690-0)**

A map in which each key is an event type from an external application such as Segment or Shopify, and each value is an ObjectTypeName (template) used to ingest the event. It supports the following event types: SegmentIdentify, ShopifyCreateCustomers, ShopifyUpdateCustomers, ShopifyCreateDraftOrders, ShopifyUpdateDraftOrders, ShopifyCreateOrders, and ShopifyUpdatedOrders.

Type: String to string map

Key Length Constraints: Minimum length of 1. Maximum length of 255.

Value Length Constraints: Minimum length of 1. Maximum length of 255.

Value Pattern: ^ [a-zA-Z][a-zA-Z 0-9-]\*\$

#### **[Tags](#page-1690-0)**

The tags used to organize, track, or control access for this resource.

Type: String to string map

Map Entries: Maximum number of 50 items.

Key Length Constraints: Minimum length of 1. Maximum length of 128.

Key Pattern:  $\land$  (?! aws: ) [a-zA-Z+-=. : /]+\$

Value Length Constraints: Maximum length of 256.

## **[Uri](#page-1690-0)**

The URI of the S3 bucket or any other type of data source.

Type: String

Length Constraints: Minimum length of 1. Maximum length of 255.

## **[WorkflowId](#page-1690-0)**

Unique identifier for the workflow.

Type: String

Length Constraints: Minimum length of 1. Maximum length of 255.

## **Errors**

For information about the errors that are common to all actions, see [Common](#page-3047-0) Errors.

## **AccessDeniedException**

You do not have sufficient access to perform this action.

HTTP Status Code: 403

#### **BadRequestException**

The input you provided is invalid.

HTTP Status Code: 400

#### **InternalServerException**

An internal service error occurred.

HTTP Status Code: 500

#### **ResourceNotFoundException**

The requested resource does not exist, or access was denied.

HTTP Status Code: 404

#### **ThrottlingException**

You exceeded the maximum number of requests.

## HTTP Status Code: 429

## **Examples**

## **Example**

This example illustrates one usage of PutIntegration.

## **Sample Request**

```
PUT /domains/ExampleDomainName/integrations HTTP/1.1
Content-type: application/json
{ 
    "ObjectTypeName": "MyCustomObject", 
    "Uri": "arn:aws:flow:us-east-1:123456789012:URIOfIntegration1"
}
```
## **Sample Response**

```
Content-type: application/json
{ 
    "CreatedAt": 1479249799770, 
     "DomainName": "ExampleDomainName", 
     "LastUpdatedAt": 1479249799770, 
     "ObjectTypeName": "MyCustomObject", 
     "Uri": "arn:aws:flow:us-east-1:123456789012:URIOfIntegration1"
}
```
## **See Also**

For more information about using this API in one of the language-specific AWS SDKs, see the following:

- AWS [Command](https://docs.aws.amazon.com/goto/aws-cli/customer-profiles-2020-08-15/PutIntegration) Line Interface
- [AWS](https://docs.aws.amazon.com/goto/DotNetSDKV3/customer-profiles-2020-08-15/PutIntegration) SDK for .NET
- [AWS](https://docs.aws.amazon.com/goto/SdkForCpp/customer-profiles-2020-08-15/PutIntegration) SDK for C++
- [AWS](https://docs.aws.amazon.com/goto/SdkForGoV2/customer-profiles-2020-08-15/PutIntegration) SDK for Go v2
- [AWS](https://docs.aws.amazon.com/goto/SdkForJavaV2/customer-profiles-2020-08-15/PutIntegration) SDK for Java V2
- AWS SDK for [JavaScript](https://docs.aws.amazon.com/goto/SdkForJavaScriptV3/customer-profiles-2020-08-15/PutIntegration) V3
- [AWS](https://docs.aws.amazon.com/goto/SdkForPHPV3/customer-profiles-2020-08-15/PutIntegration) SDK for PHP V3
- AWS SDK for [Python](https://docs.aws.amazon.com/goto/boto3/customer-profiles-2020-08-15/PutIntegration)
- AWS SDK for [Ruby](https://docs.aws.amazon.com/goto/SdkForRubyV3/customer-profiles-2020-08-15/PutIntegration) V3

# **PutProfileObject**

Service: Amazon Connect Customer Profiles

Adds additional objects to customer profiles of a given ObjectType.

When adding a specific profile object, like a Contact Record, an inferred profile can get created if it is not mapped to an existing profile. The resulting profile will only have a phone number populated in the standard ProfileObject. Any additional Contact Records with the same phone number will be mapped to the same inferred profile.

When a ProfileObject is created and if a ProfileObjectType already exists for the ProfileObject, it will provide data to a standard profile depending on the ProfileObjectType definition.

PutProfileObject needs an ObjectType, which can be created using PutProfileObjectType.

## <span id="page-1696-0"></span>**Request Syntax**

```
PUT /domains/DomainName/profiles/objects HTTP/1.1
Content-type: application/json
{ 
    "Object": "string", 
    "ObjectTypeName": "string"
}
```
## **URI Request Parameters**

The request uses the following URI parameters.

## **[DomainName](#page-1696-0)**

The unique name of the domain.

Length Constraints: Minimum length of 1. Maximum length of 64.

Pattern: ^[a-zA-Z0-9\_-]+\$

Required: Yes

# **Request Body**

The request accepts the following data in JSON format.

## <span id="page-1697-0"></span>**[Object](#page-1696-0)**

A string that is serialized from a JSON object.

Type: String

Length Constraints: Minimum length of 1. Maximum length of 256000.

Required: Yes

#### <span id="page-1697-1"></span>**[ObjectTypeName](#page-1696-0)**

The name of the profile object type.

Type: String

Length Constraints: Minimum length of 1. Maximum length of 255.

Pattern: ^[a-zA-Z\_][a-zA-Z\_0-9-]\*\$

Required: Yes

## <span id="page-1697-3"></span>**Response Syntax**

```
HTTP/1.1 200
Content-type: application/json
{ 
    "ProfileObjectUniqueKey": "string"
}
```
## **Response Elements**

If the action is successful, the service sends back an HTTP 200 response.

The following data is returned in JSON format by the service.

## <span id="page-1697-2"></span>**[ProfileObjectUniqueKey](#page-1697-3)**

The unique identifier of the profile object generated by the service.

Type: String

Length Constraints: Minimum length of 1. Maximum length of 255.

## **Errors**

For information about the errors that are common to all actions, see [Common](#page-3047-0) Errors.

## **AccessDeniedException**

You do not have sufficient access to perform this action.

HTTP Status Code: 403

## **BadRequestException**

The input you provided is invalid.

HTTP Status Code: 400

## **InternalServerException**

An internal service error occurred.

HTTP Status Code: 500

#### **ResourceNotFoundException**

The requested resource does not exist, or access was denied.

HTTP Status Code: 404

## **ThrottlingException**

You exceeded the maximum number of requests.

HTTP Status Code: 429

## **Examples**

## **Example 1: For a custom object**

This example illustrates one usage of PutProfileObject.

## **Sample Request**

PUT /domains/ExampleDomainName/profiles/objects HTTP/1.1

```
Content-type: application/json
{ 
    "Object": "{\"firstName\": \"John\",\n \"lastName\": \"Smith\",\n 
\"isAlive\": true,\n \"age\": 27,\n \"address\": {\"streetAddress\": \"21
 2nd Street\",\"city\": \"New York\",\"state\": \"NY\",\"postalCode\": \"10021-3100\"},
\n \"phoneNumbers\": [{\"type\": \"home\",\"number\": \"212 555-1234\"},\n 
                      {\"type\": \"office\",\"number\": \"646 555-4567\"}],\n 
 \"children\": [],\n \"spouse\": null}", 
    "ObjectTypeName": "MyCustomObjectName"
}
```
## **Sample Response**

```
Content-type: application/json
{ 
    "ProfileObjectUniqueKey": "HashValueOfUniqueKeyOfTheProfileObject"
}
```
## **Example 2: For a pre-defined object, like a Contact Record**

This example illustrates one usage of PutProfileObject.

## **Sample Request**

```
PUT /domains/ExampleDomainName/profiles/objects HTTP/1.1
Content-type: application/json
{ 
  "Object": "{\n \"mediaStreams\": [\n {\n \"type\": \"AUDIO
\"\n }\n ],\n \"queue\": null,\n \"preDisconnectState\": null,\n 
  \"references\": null,\n \"contactReferences\": null,\n \"initialContactId
\": null,\n \"previousContactData\": null,\n \"recordings\": null,\n 
 \"contactDetails\": null,\n \"initialContactFlowId\": \"e1b44e46-a457-4230-
a896-64473a2dbe7d'',\n \"channel\": \"VOICE\",\n \"attributes\": null,\n
\"customerEndpoint\": {\n \"address\": null,\n \"type\": \"VOIP\",\n
        \"arn\": null\n },\n \"transferInfo\": null,\n \"initiationMethod
\": \"API\",\n \"nextContactData\": null,\n \"contactId\": \"9a3394ee-
a0c4-448a-a329-9a148e53d8cd\",\n \"initiationTimestamp\": 1603319514474,\n 
   \"connectedToSystemTimestamp\": 1603319517218,\n \"disconnectTimestamp\": 
 1603319517000,\n \"agentConnectionAttempts\": 0,\n \"agent\": null,\n 
 \"systemEndpoint\": {\n \"address\": \"e1b44e46-a457-4230-a896-64473a2dbe7d\",
\n \"type\": \"CONTACT_FLOW\",\n \"arn\": null\n },\n \"instanceARN
```

```
\": \"arn:aws:connect:us-west-2:941081270797:instance/fb129b8c-4a2f-4561-859b-
cc190fa047b1\",\n \"lastUpdateTimestamp\": 1603319579763,\n \"disconnectReason
\": \"CUSTOMER_DISCONNECT\",\n \"awsaccountId\": \"941081270797\",\n 
 \"awscontactTraceRecordFormatVersion\": \"2019-01-23\"\n}", 
    "ObjectTypeName": "CTR"
}
```
## **Sample Response**

```
Content-type: application/json
{ 
    "ProfileObjectUniqueKey": "HashValueOfTheCTRContactId"
}
```
## **See Also**

For more information about using this API in one of the language-specific AWS SDKs, see the following:

- AWS [Command](https://docs.aws.amazon.com/goto/aws-cli/customer-profiles-2020-08-15/PutProfileObject) Line Interface
- [AWS](https://docs.aws.amazon.com/goto/DotNetSDKV3/customer-profiles-2020-08-15/PutProfileObject) SDK for .NET
- [AWS](https://docs.aws.amazon.com/goto/SdkForCpp/customer-profiles-2020-08-15/PutProfileObject) SDK for C++
- [AWS](https://docs.aws.amazon.com/goto/SdkForGoV2/customer-profiles-2020-08-15/PutProfileObject) SDK for Go v2
- [AWS](https://docs.aws.amazon.com/goto/SdkForJavaV2/customer-profiles-2020-08-15/PutProfileObject) SDK for Java V2
- AWS SDK for [JavaScript](https://docs.aws.amazon.com/goto/SdkForJavaScriptV3/customer-profiles-2020-08-15/PutProfileObject) V3
- [AWS](https://docs.aws.amazon.com/goto/SdkForPHPV3/customer-profiles-2020-08-15/PutProfileObject) SDK for PHP V3
- AWS SDK for [Python](https://docs.aws.amazon.com/goto/boto3/customer-profiles-2020-08-15/PutProfileObject)
- AWS SDK for [Ruby](https://docs.aws.amazon.com/goto/SdkForRubyV3/customer-profiles-2020-08-15/PutProfileObject) V3

# **PutProfileObjectType**

Service: Amazon Connect Customer Profiles

Defines a ProfileObjectType.

To add or remove tags on an existing ObjectType, see [TagResource](https://docs.aws.amazon.com/customerprofiles/latest/APIReference/API_TagResource.html)/[UntagResource.](https://docs.aws.amazon.com/customerprofiles/latest/APIReference/API_UntagResource.html)

# <span id="page-1701-0"></span>**Request Syntax**

```
PUT /domains/DomainName/object-types/ObjectTypeName HTTP/1.1
Content-type: application/json
{ 
    "AllowProfileCreation": boolean, 
    "Description": "string", 
    "EncryptionKey": "string", 
    "ExpirationDays": number, 
    "Fields": { 
       "string" : { 
           "ContentType": "string", 
           "Source": "string", 
           "Target": "string" 
       } 
    }, 
    "Keys": { 
       "string" : [ 
           { 
              "FieldNames": [ "string" ], 
              "StandardIdentifiers": [ "string" ] 
 } 
       ] 
    }, 
    "MaxProfileObjectCount": number, 
    "SourceLastUpdatedTimestampFormat": "string", 
    "Tags": { 
       "string" : "string" 
    }, 
    "TemplateId": "string"
}
```
# **URI Request Parameters**

The request uses the following URI parameters.

#### **[DomainName](#page-1701-0)**

The unique name of the domain.

Length Constraints: Minimum length of 1. Maximum length of 64.

Pattern: ^ [a-zA-Z0-9 - ] +\$

Required: Yes

#### **[ObjectTypeName](#page-1701-0)**

The name of the profile object type.

Length Constraints: Minimum length of 1. Maximum length of 255.

Pattern: ^[a-zA-Z\_][a-zA-Z\_0-9-]\*\$

Required: Yes

## **Request Body**

The request accepts the following data in JSON format.

#### <span id="page-1702-0"></span>**[AllowProfileCreation](#page-1701-0)**

Indicates whether a profile should be created when data is received if one doesn't exist for an object of this type. The default is FALSE. If the AllowProfileCreation flag is set to FALSE, then the service tries to fetch a standard profile and associate this object with the profile. If it is set to TRUE, and if no match is found, then the service creates a new standard profile.

Type: Boolean

Required: No

#### <span id="page-1702-1"></span>**[Description](#page-1701-0)**

Description of the profile object type.

Type: String

Length Constraints: Minimum length of 1. Maximum length of 1000.

Required: Yes

#### <span id="page-1703-0"></span>**[EncryptionKey](#page-1701-0)**

The customer-provided key to encrypt the profile object that will be created in this profile object type.

Type: String

Length Constraints: Minimum length of 0. Maximum length of 255.

Required: No

#### <span id="page-1703-1"></span>**[ExpirationDays](#page-1701-0)**

The number of days until the data in the object expires.

Type: Integer

Valid Range: Minimum value of 1. Maximum value of 1098.

Required: No

#### <span id="page-1703-2"></span>**[Fields](#page-1701-0)**

A map of the name and ObjectType field.

Type: String to [ObjectTypeField](#page-2814-3) object map

Key Length Constraints: Minimum length of 1. Maximum length of 64.

```
Key Pattern: ^[a-zA-Z0-9_-]+$
```
Required: No

#### <span id="page-1703-3"></span>**[Keys](#page-1701-0)**

A list of unique keys that can be used to map data to the profile.

Type: String to array of [ObjectTypeKey](#page-2816-2) objects map

Key Length Constraints: Minimum length of 1. Maximum length of 64.

Key Pattern: ^[a-zA-Z0-9\_-]+\$

Required: No

## <span id="page-1704-0"></span>**[MaxProfileObjectCount](#page-1701-0)**

The amount of profile object max count assigned to the object type

Type: Integer

Valid Range: Minimum value of 1.

Required: No

### <span id="page-1704-1"></span>**[SourceLastUpdatedTimestampFormat](#page-1701-0)**

The format of your sourceLastUpdatedTimestamp that was previously set up.

Type: String

Length Constraints: Minimum length of 1. Maximum length of 255.

Required: No

## <span id="page-1704-2"></span>**[Tags](#page-1701-0)**

The tags used to organize, track, or control access for this resource.

Type: String to string map

Map Entries: Maximum number of 50 items.

Key Length Constraints: Minimum length of 1. Maximum length of 128.

Key Pattern:  $\land$  (?! aws: ) [a-zA-Z+-=. \_:/]+\$

Value Length Constraints: Maximum length of 256.

Required: No

#### <span id="page-1704-3"></span>**[TemplateId](#page-1701-0)**

A unique identifier for the object template. For some attributes in the request, the service will use the default value from the object template when TemplateId is present. If these attributes are present in the request, the service may return a BadRequestException. These attributes include: AllowProfileCreation, SourceLastUpdatedTimestampFormat, Fields, and Keys. For example, if AllowProfileCreation is set to true when TemplateId is set, the service may return a BadRequestException.

Type: String

Length Constraints: Minimum length of 1. Maximum length of 64.

```
Pattern: ^[a-zA-Z0-9_-]+$
```
Required: No

## <span id="page-1705-0"></span>**Response Syntax**

```
HTTP/1.1 200
Content-type: application/json
{ 
    "AllowProfileCreation": boolean, 
    "CreatedAt": number, 
    "Description": "string", 
    "EncryptionKey": "string", 
    "ExpirationDays": number, 
    "Fields": { 
       "string" : { 
           "ContentType": "string", 
           "Source": "string", 
           "Target": "string" 
       } 
    }, 
    "Keys": { 
       "string" : [ 
           { 
              "FieldNames": [ "string" ], 
              "StandardIdentifiers": [ "string" ] 
           } 
       ] 
    }, 
    "LastUpdatedAt": number, 
    "MaxAvailableProfileObjectCount": number, 
    "MaxProfileObjectCount": number, 
    "ObjectTypeName": "string", 
    "SourceLastUpdatedTimestampFormat": "string", 
    "Tags": { 
       "string" : "string" 
    }, 
    "TemplateId": "string"
```
}

## **Response Elements**

If the action is successful, the service sends back an HTTP 200 response.

The following data is returned in JSON format by the service.

## <span id="page-1706-0"></span>**[AllowProfileCreation](#page-1705-0)**

Indicates whether a profile should be created when data is received if one doesn't exist for an object of this type. The default is FALSE. If the AllowProfileCreation flag is set to FALSE, then the service tries to fetch a standard profile and associate this object with the profile. If it is set to TRUE, and if no match is found, then the service creates a new standard profile.

Type: Boolean

## <span id="page-1706-1"></span>**[CreatedAt](#page-1705-0)**

The timestamp of when the domain was created.

Type: Timestamp

#### <span id="page-1706-2"></span>**[Description](#page-1705-0)**

Description of the profile object type.

Type: String

Length Constraints: Minimum length of 1. Maximum length of 1000.

#### <span id="page-1706-3"></span>**[EncryptionKey](#page-1705-0)**

The customer-provided key to encrypt the profile object that will be created in this profile object type.

Type: String

Length Constraints: Minimum length of 0. Maximum length of 255.

#### <span id="page-1706-4"></span>**[ExpirationDays](#page-1705-0)**

The number of days until the data in the object expires.

#### Type: Integer

Valid Range: Minimum value of 1. Maximum value of 1098.

#### <span id="page-1707-0"></span>**[Fields](#page-1705-0)**

A map of the name and ObjectType field.

Type: String to [ObjectTypeField](#page-2814-3) object map

Key Length Constraints: Minimum length of 1. Maximum length of 64.

```
Key Pattern: ^[a-zA-Z0-9_-]+$
```
#### <span id="page-1707-1"></span>**[Keys](#page-1705-0)**

A list of unique keys that can be used to map data to the profile.

Type: String to array of [ObjectTypeKey](#page-2816-2) objects map

Key Length Constraints: Minimum length of 1. Maximum length of 64.

```
Key Pattern: \sqrt{a-zA-Z0-9} - 7+$
```
#### <span id="page-1707-2"></span>**[LastUpdatedAt](#page-1705-0)**

The timestamp of when the domain was most recently edited.

Type: Timestamp

#### <span id="page-1707-3"></span>**[MaxAvailableProfileObjectCount](#page-1705-0)**

The amount of provisioned profile object max count available.

Type: Integer

Valid Range: Minimum value of 0.

#### <span id="page-1707-4"></span>**[MaxProfileObjectCount](#page-1705-0)**

The amount of profile object max count assigned to the object type.

Type: Integer

Valid Range: Minimum value of 1.

#### <span id="page-1707-5"></span>**[ObjectTypeName](#page-1705-0)**

The name of the profile object type.

#### Type: String

Length Constraints: Minimum length of 1. Maximum length of 255.

Pattern: ^[a-zA-Z\_][a-zA-Z\_0-9-]\*\$

#### <span id="page-1708-0"></span>**[SourceLastUpdatedTimestampFormat](#page-1705-0)**

The format of your sourceLastUpdatedTimestamp that was previously set up in fields that were parsed using [SimpleDateFormat.](https://docs.oracle.com/javase/10/docs/api/java/text/SimpleDateFormat.html) If you have sourceLastUpdatedTimestamp in your field, you must set up sourceLastUpdatedTimestampFormat.

Type: String

Length Constraints: Minimum length of 1. Maximum length of 255.

#### <span id="page-1708-1"></span>**[Tags](#page-1705-0)**

The tags used to organize, track, or control access for this resource.

Type: String to string map

Map Entries: Maximum number of 50 items.

Key Length Constraints: Minimum length of 1. Maximum length of 128.

Key Pattern: ^(?!aws:)[a-zA-Z+-=.\_:/]+\$

Value Length Constraints: Maximum length of 256.

#### <span id="page-1708-2"></span>**[TemplateId](#page-1705-0)**

A unique identifier for the object template.

Type: String

Length Constraints: Minimum length of 1. Maximum length of 64.

Pattern: ^[a-zA-Z0-9\_-]+\$

## **Errors**

For information about the errors that are common to all actions, see [Common](#page-3047-0) Errors.

#### **AccessDeniedException**

You do not have sufficient access to perform this action.

HTTP Status Code: 403

#### **BadRequestException**

The input you provided is invalid.

HTTP Status Code: 400

#### **InternalServerException**

An internal service error occurred.

HTTP Status Code: 500

#### **ResourceNotFoundException**

The requested resource does not exist, or access was denied.

HTTP Status Code: 404

#### **ThrottlingException**

You exceeded the maximum number of requests.

HTTP Status Code: 429

## **Examples**

#### **Example 1**

In the request, replace the Fields and Keys request parameters with your own. If specifying a TemplateId, replace it with your own TemplateId value. You must either specify both Fields and Keys, or you can specify TemplateId. You can't include all three.

#### **Sample Request**

PUT /domains/ExampleDomainName/object-types/CustomProfileObjectTypeName HTTP/1.1

```
 "Description": "Internal ERP System",
```
{

```
 "EncryptionKey": "arn:aws:kms:us-east-1:123456789012:key/1988472d-6b77-4bb6-ae39-
efce5EXAMPLE", 
    "AllowProfileCreation": false, 
    "ExpirationDays": 1000, 
    "Fields": { 
        "email" : { 
           "ContentType": "EMAIL_ADDRESS", 
           "Source": "_source.email", 
           "Target": "_profile.BusinessEmail" 
       }, 
       "phone" : { 
           "ContentType": "PHONE_NUMBER", 
           "Source": "_source.phone", 
           "Target": "_profile.BusinessPhoneNumber" 
       }, 
        "loyaltyPoints" : { 
           "ContentType": "NUMBER", 
           "Source": "_source.loyaltypoints", 
           "Target": "_profile.Attributes.loyaltypoints" 
       } 
    }, 
    "Keys": { 
        "_email" : [ 
           { 
              "FieldNames": [ "email" ], 
              "StandardIdentifiers": [ "PROFILE", "UNIQUE" ] 
           } 
        ], 
        "loyaltypoints" : [ 
           { 
              "FieldNames": [ "loyaltyPoints" ], 
              "StandardIdentifiers": [ "PROFILE"] 
           } 
       ] 
    }, 
    "TemplateId": "MyTemplateId"
}
```
#### **Sample Response**

```
Content-type: application/json
{ 
    "CreatedAt": 1479249799770,
```

```
 "Description": "Internal ERP System", 
    "EncryptionKey": "arn:aws:kms:us-east-1:123456789012:key/1988472d-6b77-4bb6-ae39-
efce5EXAMPLE", 
    "AllowProfileCreation": "FALSE", 
    "ExpirationDays": 100, 
    "Fields": { 
        "email" : { 
           "ContentType": "EMAIL_ADDRESS", 
           "Source": "_source.email", 
           "Target": "_profile.BusinessEmailAddress" 
       }, 
        "phone" : { 
           "ContentType": "PHONE_NUMBER", 
           "Source": "_source.phone", 
           "Target": "_profile.BusinessPhoneNumber" 
       }, 
        "loyaltyPoints" : { 
           "ContentType": "NUMBER", 
           "Source": "_source.loyaltypoints", 
           "Target": "_profile.Attributes.loyaltypoints" 
       } 
    }, 
    "Keys": { 
        "email" : [ 
           { 
              "FieldNames": [ "email" ], 
              "StandardIdentifiers": [ "PROFILE", "UNIQUE" ] 
           } 
       ], 
        "loyaltypoints" : [ 
           { 
              "FieldNames": [ "loyaltyPoints" ], 
              "StandardIdentifiers": [ "PROFILE"] 
           } 
       ] 
    }, 
    "LastUpdatedAt": 1479249799770, 
    "ObjectTypeName": "CustomProfileObjectTypeName", 
    "TemplateId": "MyTemplateId"
}
```
## **Example 2**

This example illustrates one usage of PutProfileObjectType.

#### **Sample Request**

```
PUT /domains/ExampleDomainName/object-types/CTR HTTP/1.1
Content-type: application/json
{ 
    "Description": "CTR", 
    "TemplateId": "CTR-NoInferred"
}
```
### **Example 2.5**

This command associates Contact Records with already existing profiles with the same phone number. In the example below, replace ExampleDomainName with your domain name, and replace the description with your desired description.

#### **Sample Request**

```
aws profile put-object-type --domain-name ExampleDomainName --object-type-name CTR --
description "CTR" --template-id "CTR-NoInferred"
```
## **See Also**

For more information about using this API in one of the language-specific AWS SDKs, see the following:

- AWS [Command](https://docs.aws.amazon.com/goto/aws-cli/customer-profiles-2020-08-15/PutProfileObjectType) Line Interface
- [AWS](https://docs.aws.amazon.com/goto/DotNetSDKV3/customer-profiles-2020-08-15/PutProfileObjectType) SDK for .NET
- [AWS](https://docs.aws.amazon.com/goto/SdkForCpp/customer-profiles-2020-08-15/PutProfileObjectType) SDK for C++
- [AWS](https://docs.aws.amazon.com/goto/SdkForGoV2/customer-profiles-2020-08-15/PutProfileObjectType) SDK for Go v2
- [AWS](https://docs.aws.amazon.com/goto/SdkForJavaV2/customer-profiles-2020-08-15/PutProfileObjectType) SDK for Java V2
- AWS SDK for [JavaScript](https://docs.aws.amazon.com/goto/SdkForJavaScriptV3/customer-profiles-2020-08-15/PutProfileObjectType) V3
- [AWS](https://docs.aws.amazon.com/goto/SdkForPHPV3/customer-profiles-2020-08-15/PutProfileObjectType) SDK for PHP V3
- AWS SDK for [Python](https://docs.aws.amazon.com/goto/boto3/customer-profiles-2020-08-15/PutProfileObjectType)
- AWS SDK for [Ruby](https://docs.aws.amazon.com/goto/SdkForRubyV3/customer-profiles-2020-08-15/PutProfileObjectType) V3

# **SearchProfiles**

Service: Amazon Connect Customer Profiles

Searches for profiles within a specific domain using one or more predefined search keys (e.g., \_fullName, \_phone, \_email, \_account, etc.) and/or custom-defined search keys. A search key is a data type pair that consists of a KeyName and Values list.

This operation supports searching for profiles with a minimum of 1 key-value(s) pair and up to 5 key-value(s) pairs using either AND or OR logic.

# <span id="page-1713-0"></span>**Request Syntax**

```
POST /domains/DomainName/profiles/search?max-results=MaxResults&next-token=NextToken
 HTTP/1.1
Content-type: application/json
{ 
    "AdditionalSearchKeys": [ 
       { 
           "KeyName": "string", 
           "Values": [ "string" ] 
       } 
    ], 
    "KeyName": "string", 
    "LogicalOperator": "string", 
    "Values": [ "string" ]
}
```
## **URI Request Parameters**

The request uses the following URI parameters.

## **[DomainName](#page-1713-0)**

The unique name of the domain.

Length Constraints: Minimum length of 1. Maximum length of 64.

Pattern: ^[a-zA-Z0-9\_-]+\$

Required: Yes

#### **[MaxResults](#page-1713-0)**

The maximum number of objects returned per page.

The default is 20 if this parameter is not included in the request.

Valid Range: Minimum value of 1. Maximum value of 100.

#### **[NextToken](#page-1713-0)**

The pagination token from the previous SearchProfiles API call.

Length Constraints: Minimum length of 1. Maximum length of 1024.

## **Request Body**

The request accepts the following data in JSON format.

#### <span id="page-1714-0"></span>**[AdditionalSearchKeys](#page-1713-0)**

A list of AdditionalSearchKey objects that are each searchable identifiers of a profile. Each AdditionalSearchKey object contains a KeyName and a list of Values associated with that specific key (i.e., a key-value(s) pair). These additional search keys will be used in conjunction with the LogicalOperator and the required KeyName and Values parameters to search for profiles that satisfy the search criteria.

Type: Array of [AdditionalSearchKey](#page-2732-2) objects

Array Members: Minimum number of 1 item. Maximum number of 4 items.

Required: No

#### <span id="page-1714-1"></span>**[KeyName](#page-1713-0)**

A searchable identifier of a customer profile. The predefined keys you can use to search include: \_account, \_profileId, \_assetId, \_caseId, \_orderId, \_fullName, \_phone, \_email, \_ctrContactId, \_marketoLeadId, \_salesforceAccountId, \_salesforceContactId, \_salesforceAssetId, \_zendeskUserId, \_zendeskExternalId, \_zendeskTicketId, \_serviceNowSystemId, \_serviceNowIncidentId, \_segmentUserId, \_shopifyCustomerId, \_shopifyOrderId.

#### Type: String

Length Constraints: Minimum length of 1. Maximum length of 64.

Pattern: ^ [a-zA-Z0-9 - ] +\$

Required: Yes

## <span id="page-1715-0"></span>**[LogicalOperator](#page-1713-0)**

Relationship between all specified search keys that will be used to search for profiles. This includes the required KeyName and Values parameters as well as any key-value(s) pairs specified in the AdditionalSearchKeys list.

This parameter influences which profiles will be returned in the response in the following manner:

- AND The response only includes profiles that match all of the search keys.
- OR The response includes profiles that match at least one of the search keys.

The OR relationship is the default behavior if this parameter is not included in the request.

Type: String

Valid Values: AND | OR

Required: No

#### <span id="page-1715-1"></span>**[Values](#page-1713-0)**

A list of key values.

Type: Array of strings

Length Constraints: Minimum length of 1. Maximum length of 255.

Required: Yes

## <span id="page-1715-2"></span>**Response Syntax**

```
HTTP/1.1 200
Content-type: application/json
{ 
    "Items": [ 
        { 
           "AccountNumber": "string", 
           "AdditionalInformation": "string", 
           "Address": {
```

```
 "Address1": "string", 
    "Address2": "string", 
    "Address3": "string", 
    "Address4": "string", 
    "City": "string", 
    "Country": "string", 
    "County": "string", 
    "PostalCode": "string", 
    "Province": "string", 
    "State": "string" 
 }, 
 "Attributes": { 
    "string" : "string" 
 }, 
 "BillingAddress": { 
    "Address1": "string", 
    "Address2": "string", 
    "Address3": "string", 
    "Address4": "string", 
    "City": "string", 
    "Country": "string", 
    "County": "string", 
    "PostalCode": "string", 
    "Province": "string", 
    "State": "string" 
 }, 
 "BirthDate": "string", 
 "BusinessEmailAddress": "string", 
 "BusinessName": "string", 
 "BusinessPhoneNumber": "string", 
 "EmailAddress": "string", 
 "FirstName": "string", 
 "FoundByItems": [ 
    { 
       "KeyName": "string", 
       "Values": [ "string" ] 
    } 
 ], 
 "Gender": "string", 
 "GenderString": "string", 
 "HomePhoneNumber": "string", 
 "LastName": "string", 
 "MailingAddress": { 
    "Address1": "string",
```

```
 "Address2": "string", 
           "Address3": "string", 
           "Address4": "string", 
           "City": "string", 
           "Country": "string", 
           "County": "string", 
           "PostalCode": "string", 
           "Province": "string", 
           "State": "string" 
       }, 
        "MiddleName": "string", 
        "MobilePhoneNumber": "string", 
        "PartyType": "string", 
        "PartyTypeString": "string", 
        "PersonalEmailAddress": "string", 
        "PhoneNumber": "string", 
        "ProfileId": "string", 
        "ShippingAddress": { 
           "Address1": "string", 
           "Address2": "string", 
           "Address3": "string", 
           "Address4": "string", 
           "City": "string", 
           "Country": "string", 
           "County": "string", 
           "PostalCode": "string", 
           "Province": "string", 
           "State": "string" 
       } 
    } 
 ], 
 "NextToken": "string"
```
## **Response Elements**

If the action is successful, the service sends back an HTTP 200 response.

The following data is returned in JSON format by the service.

#### <span id="page-1717-0"></span>**[Items](#page-1715-2)**

}

The list of Profiles matching the search criteria.

#### Type: Array of [Profile](#page-2818-4) objects

#### <span id="page-1718-0"></span>**[NextToken](#page-1715-2)**

The pagination token from the previous SearchProfiles API call.

Type: String

Length Constraints: Minimum length of 1. Maximum length of 1024.

#### **Errors**

For information about the errors that are common to all actions, see [Common](#page-3047-0) Errors.

#### **AccessDeniedException**

You do not have sufficient access to perform this action.

HTTP Status Code: 403

#### **BadRequestException**

The input you provided is invalid.

HTTP Status Code: 400

#### **InternalServerException**

An internal service error occurred.

HTTP Status Code: 500

#### **ResourceNotFoundException**

The requested resource does not exist, or access was denied.

HTTP Status Code: 404

#### **ThrottlingException**

You exceeded the maximum number of requests.

HTTP Status Code: 429

## **Examples**

## **Example 1**

This example illustrates one usage of SearchProfiles.

## **Sample Request**

```
POST /domains/ExampleDomainName/profiles/search?max-results=10&next-
token=nextTokenString HTTP/1.1
Content-type: application/json
{ 
    "KeyName": "_phone", 
    "Values": ["555-333-7777"]
}
```
#### **Sample Response**

```
Content-type: application/json 
{ 
   "NextToken": "5231b533-ba17-4787-98a3-f2df3EXAMPLE", 
   "Items":[ 
     { 
          "ProfileId" : "3991a7d95sd248bba82546b2dEXAMPLE", 
          "AccountNumber": "ACCT12344", 
          "Address": { 
              "Address1": "123 Sample St", 
              "Address2": "Apt 4", 
              "Address3": "", 
              "Address4": "", 
              "City": "Seattle", 
              "Country": "USA", 
              "County": "King", 
              "PostalCode": "98011", 
              "Province": "", 
              "State": "WA" 
          }, 
          "Attributes": { 
              "SSN" : "123-44-3433", 
              "LoyaltyPoints" : "4000" 
          }, 
          "BillingAddress": {
```

```
 "Address1": "789 Sample St", 
     "Address2": "Apt 1", 
     "Address3": "", 
     "Address4": "", 
     "City": "Seattle", 
     "Country": "USA", 
     "County": "King", 
     "PostalCode": "98011", 
     "Province": "", 
     "State": "WA" 
 }, 
 "BirthDate": "07/12/1980", 
 "BusinessEmailAddress": "example@amazon.com", 
 "BusinessName": "My Awesome Company", 
 "BusinessPhoneNumber": "555-334-3389", 
 "EmailAddress": "example@gmail.com", 
 "FirstName": "John", 
 "Gender": "MALE", 
 "HomePhoneNumber": "555-334-3344", 
 "LastName": "Doe", 
 "MailingAddress": { 
     "Address1": "234 Home St", 
     "Address2": "Apt 5", 
     "Address3": "", 
     "Address4": "", 
     "City": "Seattle", 
     "Country": "USA", 
     "County": "King", 
     "PostalCode": "98011", 
     "Province": "", 
     "State": "WA" 
 }, 
 "AdditionalInformation": "High Profile Customer", 
 "MiddleName": "", 
 "MobilePhoneNumber": "555-333-7777", 
 "PartyType": "INDIVIDUAL", 
 "PersonalEmailAddress": "email1@gmail.com", 
 "PhoneNumber": "", 
 "ShippingAddress": { 
     "Address1": "555 A St", 
     "Address2": "Suite 100", 
     "Address3": "", 
     "Address4": "", 
     "City": "Seattle",
```

```
 "Country": "USA", 
            "County": "King", 
            "PostalCode": "98011", 
            "Province": "", 
            "State": "WA" 
       } 
 }, 
 { 
        "ProfileId" : "ef30fad550894e0a95f9d64cbEXAMPLE", 
        "AccountNumber": "ACCT12344", 
        "Address": { 
            "Address1": "123 Sample St", 
            "Address2": "Apt 4", 
            "Address3": "", 
            "Address4": "", 
            "City": "Seattle", 
            "Country": "USA", 
            "County": "King", 
            "PostalCode": "98011", 
            "Province": "", 
            "State": "WA" 
        }, 
        "Attributes": { 
            "SSN" : "123-44-3433", 
            "LoyaltyPoints" : "4000" 
        }, 
        "BillingAddress": { 
            "Address1": "789 Sample St", 
            "Address2": "Apt 1", 
            "Address3": "", 
            "Address4": "", 
            "City": "Seattle", 
            "Country": "USA", 
            "County": "King", 
            "PostalCode": "98011", 
            "Province": "", 
            "State": "WA" 
       }, 
        "BirthDate": "07/12/1980", 
        "BusinessEmailAddress": "example@amazon.com", 
        "BusinessName": "My Awesome Company", 
        "BusinessPhoneNumber": "555-334-3389", 
        "EmailAddress": "example@gmail.com", 
        "FirstName": "John",
```

```
 "Gender": "MALE", 
 "HomePhoneNumber": "555-334-3344", 
 "LastName": "Doe", 
 "MailingAddress": { 
     "Address1": "234 Home St", 
     "Address2": "Apt 5", 
     "Address3": "", 
     "Address4": "", 
     "City": "Seattle", 
     "Country": "USA", 
     "County": "King", 
     "PostalCode": "98011", 
     "Province": "", 
     "State": "WA" 
 }, 
 "AdditionalInformation": "High Profile Customer", 
 "MiddleName": "", 
 "MobilePhoneNumber": "555-333-7777", 
 "PartyType": "INDIVIDUAL", 
 "PersonalEmailAddress": "email1@gmail.com", 
 "PhoneNumber": "", 
 "ShippingAddress": { 
     "Address1": "555 A St", 
     "Address2": "Suite 100", 
     "Address3": "", 
     "Address4": "", 
     "City": "Seattle", 
     "Country": "USA", 
     "County": "King", 
     "PostalCode": "98011", 
     "Province": "", 
     "State": "WA" 
 }
```
#### **Example 2**

 } ] }

This example illustrates one usage of SearchProfiles.

### **Sample Request**

```
POST /domains/ExampleDomainName/profiles/search?max-results=10&next-
token=nextTokenString HTTP/1.1
Content-type: application/json
{ 
    "KeyName": "_email", 
    "Values": ["email1@gmail.com"]
}
```
#### **Sample Response**

```
Content-type: application/json 
{ 
   "NextToken": "5231b533-ba17-4787-98a3-f2df3EXAMPLE", 
   "Items":[ 
     { 
          "ProfileId" : "ef30fad55099ee0a95f9d64cbEXAMPLE", 
          "AccountNumber": "ACCT12344", 
          "Address": { 
              "Address1": "123 Sample St", 
              "Address2": "Apt 4", 
              "Address3": "", 
              "Address4": "", 
              "City": "Seattle", 
              "Country": "USA", 
              "County": "King", 
              "PostalCode": "98011", 
              "Province": "", 
              "State": "WA" 
          }, 
          "Attributes": { 
              "SSN" : "123-44-3433", 
              "LoyaltyPoints" : "4000" 
          }, 
          "BillingAddress": { 
              "Address1": "789 Sample St", 
              "Address2": "Apt 1", 
              "Address3": "", 
              "Address4": "", 
              "City": "Seattle", 
              "Country": "USA",
```

```
 "County": "King", 
     "PostalCode": "98011", 
     "Province": "", 
     "State": "WA" 
 }, 
 "BirthDate": "07/12/1980", 
 "BusinessEmailAddress": "example@amazon.com", 
 "BusinessName": "My Awesome Company", 
 "BusinessPhoneNumber": "555-334-3389", 
 "EmailAddress": "example@gmail.com", 
 "FirstName": "John", 
 "Gender": "MALE", 
 "HomePhoneNumber": "555-334-3344", 
 "LastName": "Doe", 
 "MailingAddress": { 
     "Address1": "234 Home St", 
     "Address2": "Apt 5", 
     "Address3": "", 
     "Address4": "", 
     "City": "Seattle", 
     "Country": "USA", 
     "County": "King", 
     "PostalCode": "98011", 
     "Province": "", 
     "State": "WA" 
 }, 
 "AdditionalInformation": "High Profile Customer", 
 "MiddleName": "", 
 "MobilePhoneNumber": "555-333-7777", 
 "PartyType": "INDIVIDUAL", 
 "PersonalEmailAddress": "email5@gmail.com", 
 "PhoneNumber": "", 
 "ShippingAddress": { 
     "Address1": "555 A St", 
     "Address2": "Suite 100", 
     "Address3": "", 
     "Address4": "", 
     "City": "Seattle", 
     "Country": "USA", 
     "County": "King", 
     "PostalCode": "98011", 
     "Province": "", 
     "State": "WA"
```

```
 }
```

```
 }, 
 { 
       "ProfileId" : "3991a7d959d238bba82546b2dEXAMPLE", 
       "AccountNumber": "ACCT12344", 
       "Address": { 
            "Address1": "123 Sample St", 
            "Address2": "Apt 4", 
            "Address3": "", 
            "Address4": "", 
            "City": "Seattle", 
            "Country": "USA", 
            "County": "King", 
            "PostalCode": "98011", 
            "Province": "", 
            "State": "WA" 
       }, 
       "Attributes": { 
            "SSN" : "123-44-3433", 
            "LoyaltyPoints" : "4000" 
       }, 
       "BillingAddress": { 
            "Address1": "789 Sample St", 
            "Address2": "Apt 1", 
            "Address3": "", 
            "Address4": "", 
            "City": "Seattle", 
            "Country": "USA", 
            "County": "King", 
            "PostalCode": "98011", 
            "Province": "", 
            "State": "WA" 
       }, 
       "BirthDate": "07/12/1980", 
       "BusinessEmailAddress": "example@amazon.com", 
       "BusinessName": "My Awesome Company", 
       "BusinessPhoneNumber": "555-334-3389", 
       "EmailAddress": "example@gmail.com", 
       "FirstName": "John", 
       "Gender": "MALE", 
       "HomePhoneNumber": "555-334-3344", 
       "LastName": "Doe", 
       "MailingAddress": { 
            "Address1": "234 Home St", 
            "Address2": "Apt 5",
```

```
 "Address3": "", 
            "Address4": "", 
            "City": "Seattle", 
            "Country": "USA", 
            "County": "King", 
            "PostalCode": "98011", 
            "Province": "", 
            "State": "WA" 
        }, 
        "AdditionalInformation": "High Profile Customer", 
        "MiddleName": "", 
        "MobilePhoneNumber": "555-333-7777", 
        "PartyType": "INDIVIDUAL", 
        "PersonalEmailAddress": "email1@gmail.com", 
        "PhoneNumber": "", 
        "ShippingAddress": { 
            "Address1": "555 A St", 
            "Address2": "Suite 100", 
            "Address3": "", 
            "Address4": "", 
            "City": "Seattle", 
            "Country": "USA", 
            "County": "King", 
            "PostalCode": "98011", 
            "Province": "", 
            "State": "WA" 
        } 
 }
```
## **See Also**

 ] }

For more information about using this API in one of the language-specific AWS SDKs, see the following:

- AWS [Command](https://docs.aws.amazon.com/goto/aws-cli/customer-profiles-2020-08-15/SearchProfiles) Line Interface
- [AWS](https://docs.aws.amazon.com/goto/DotNetSDKV3/customer-profiles-2020-08-15/SearchProfiles) SDK for .NET
- [AWS](https://docs.aws.amazon.com/goto/SdkForCpp/customer-profiles-2020-08-15/SearchProfiles) SDK for C++
- [AWS](https://docs.aws.amazon.com/goto/SdkForGoV2/customer-profiles-2020-08-15/SearchProfiles) SDK for Go v2
- [AWS](https://docs.aws.amazon.com/goto/SdkForJavaV2/customer-profiles-2020-08-15/SearchProfiles) SDK for Java V2
- AWS SDK for [JavaScript](https://docs.aws.amazon.com/goto/SdkForJavaScriptV3/customer-profiles-2020-08-15/SearchProfiles) V3
- [AWS](https://docs.aws.amazon.com/goto/SdkForPHPV3/customer-profiles-2020-08-15/SearchProfiles) SDK for PHP V3
- AWS SDK for [Python](https://docs.aws.amazon.com/goto/boto3/customer-profiles-2020-08-15/SearchProfiles)
- AWS SDK for [Ruby](https://docs.aws.amazon.com/goto/SdkForRubyV3/customer-profiles-2020-08-15/SearchProfiles) V3
# **TagResource**

Service: Amazon Connect Customer Profiles

Assigns one or more tags (key-value pairs) to the specified Amazon Connect Customer Profiles resource. Tags can help you organize and categorize your resources. You can also use them to scope user permissions by granting a user permission to access or change only resources with certain tag values. In Connect Customer Profiles, domains, profile object types, and integrations can be tagged.

Tags don't have any semantic meaning to AWS and are interpreted strictly as strings of characters.

You can use the TagResource action with a resource that already has tags. If you specify a new tag key, this tag is appended to the list of tags associated with the resource. If you specify a tag key that is already associated with the resource, the new tag value that you specify replaces the previous value for that tag.

You can associate as many as 50 tags with a resource.

# <span id="page-1728-0"></span>**Request Syntax**

```
POST /tags/resourceArn HTTP/1.1
Content-type: application/json
{ 
    "tags": { 
       "string" : "string" 
    }
}
```
# **URI Request Parameters**

The request uses the following URI parameters.

### **[resourceArn](#page-1728-0)**

The ARN of the resource that you're adding tags to.

Length Constraints: Maximum length of 256.

Pattern: ^arn: [a-z0-9]{1,10}: profile

Required: Yes

# **Request Body**

The request accepts the following data in JSON format.

#### <span id="page-1729-0"></span>**[tags](#page-1728-0)**

The tags used to organize, track, or control access for this resource.

Type: String to string map

Map Entries: Maximum number of 50 items.

Key Length Constraints: Minimum length of 1. Maximum length of 128.

Key Pattern:  $\land$  (?! aws: ) [a-zA-Z+-=.\_:/]+\$

Value Length Constraints: Maximum length of 256.

Required: Yes

# **Response Syntax**

HTTP/1.1 200

# **Response Elements**

If the action is successful, the service sends back an HTTP 200 response with an empty HTTP body.

### **Errors**

For information about the errors that are common to all actions, see [Common](#page-3047-0) Errors.

#### **BadRequestException**

The input you provided is invalid.

HTTP Status Code: 400

#### **InternalServerException**

An internal service error occurred.

HTTP Status Code: 500

#### **ResourceNotFoundException**

The requested resource does not exist, or access was denied.

HTTP Status Code: 404

# **See Also**

For more information about using this API in one of the language-specific AWS SDKs, see the following:

- AWS [Command](https://docs.aws.amazon.com/goto/aws-cli/customer-profiles-2020-08-15/TagResource) Line Interface
- [AWS](https://docs.aws.amazon.com/goto/DotNetSDKV3/customer-profiles-2020-08-15/TagResource) SDK for .NET
- [AWS](https://docs.aws.amazon.com/goto/SdkForCpp/customer-profiles-2020-08-15/TagResource) SDK for C++
- [AWS](https://docs.aws.amazon.com/goto/SdkForGoV2/customer-profiles-2020-08-15/TagResource) SDK for Go v2
- [AWS](https://docs.aws.amazon.com/goto/SdkForJavaV2/customer-profiles-2020-08-15/TagResource) SDK for Java V2
- AWS SDK for [JavaScript](https://docs.aws.amazon.com/goto/SdkForJavaScriptV3/customer-profiles-2020-08-15/TagResource) V3
- [AWS](https://docs.aws.amazon.com/goto/SdkForPHPV3/customer-profiles-2020-08-15/TagResource) SDK for PHP V3
- AWS SDK for [Python](https://docs.aws.amazon.com/goto/boto3/customer-profiles-2020-08-15/TagResource)
- AWS SDK for [Ruby](https://docs.aws.amazon.com/goto/SdkForRubyV3/customer-profiles-2020-08-15/TagResource) V3

# **UntagResource**

Service: Amazon Connect Customer Profiles

Removes one or more tags from the specified Amazon Connect Customer Profiles resource. In Connect Customer Profiles, domains, profile object types, and integrations can be tagged.

# <span id="page-1731-0"></span>**Request Syntax**

DELETE /tags/*resourceArn*?tagKeys=*tagKeys* HTTP/1.1

# **URI Request Parameters**

The request uses the following URI parameters.

### **[resourceArn](#page-1731-0)**

The ARN of the resource from which you are removing tags.

Length Constraints: Maximum length of 256.

Pattern: ^arn: [a-z0-9]{1,10}: profile

Required: Yes

### **[tagKeys](#page-1731-0)**

The list of tag keys to remove from the resource.

Array Members: Minimum number of 1 item. Maximum number of 50 items.

Length Constraints: Minimum length of 1. Maximum length of 128.

Pattern:  $\wedge$  (?!aws: ) [a-zA-Z+-=. :/]+\$

Required: Yes

# **Request Body**

The request does not have a request body.

# **Response Syntax**

HTTP/1.1 200

# **Response Elements**

If the action is successful, the service sends back an HTTP 200 response with an empty HTTP body.

# **Errors**

For information about the errors that are common to all actions, see [Common](#page-3047-0) Errors.

## **BadRequestException**

The input you provided is invalid.

HTTP Status Code: 400

### **InternalServerException**

An internal service error occurred.

HTTP Status Code: 500

### **ResourceNotFoundException**

The requested resource does not exist, or access was denied.

HTTP Status Code: 404

# **See Also**

For more information about using this API in one of the language-specific AWS SDKs, see the following:

- AWS [Command](https://docs.aws.amazon.com/goto/aws-cli/customer-profiles-2020-08-15/UntagResource) Line Interface
- [AWS](https://docs.aws.amazon.com/goto/DotNetSDKV3/customer-profiles-2020-08-15/UntagResource) SDK for .NET
- [AWS](https://docs.aws.amazon.com/goto/SdkForCpp/customer-profiles-2020-08-15/UntagResource) SDK for C++
- [AWS](https://docs.aws.amazon.com/goto/SdkForGoV2/customer-profiles-2020-08-15/UntagResource) SDK for Go v2
- [AWS](https://docs.aws.amazon.com/goto/SdkForJavaV2/customer-profiles-2020-08-15/UntagResource) SDK for Java V2
- AWS SDK for [JavaScript](https://docs.aws.amazon.com/goto/SdkForJavaScriptV3/customer-profiles-2020-08-15/UntagResource) V3
- [AWS](https://docs.aws.amazon.com/goto/SdkForPHPV3/customer-profiles-2020-08-15/UntagResource) SDK for PHP V3
- AWS SDK for [Python](https://docs.aws.amazon.com/goto/boto3/customer-profiles-2020-08-15/UntagResource)
- AWS SDK for [Ruby](https://docs.aws.amazon.com/goto/SdkForRubyV3/customer-profiles-2020-08-15/UntagResource) V3

# **UpdateCalculatedAttributeDefinition**

Service: Amazon Connect Customer Profiles

Updates an existing calculated attribute definition. When updating the Conditions, note that increasing the date range of a calculated attribute will not trigger inclusion of historical data greater than the current date range.

# <span id="page-1734-0"></span>**Request Syntax**

```
PUT /domains/DomainName/calculated-attributes/CalculatedAttributeName HTTP/1.1
Content-type: application/json
{ 
    "Conditions": { 
       "ObjectCount": number, 
        "Range": { 
           "Unit": "string", 
           "Value": number
       }, 
       "Threshold": { 
           "Operator": "string", 
           "Value": "string" 
       } 
    }, 
    "Description": "string", 
    "DisplayName": "string"
}
```
# **URI Request Parameters**

The request uses the following URI parameters.

# **[CalculatedAttributeName](#page-1734-0)**

The unique name of the calculated attribute.

Length Constraints: Minimum length of 1. Maximum length of 255.

Pattern: ^[a-zA-Z\_][a-zA-Z\_0-9-]\*\$

### Required: Yes

#### **[DomainName](#page-1734-0)**

The unique name of the domain.

Length Constraints: Minimum length of 1. Maximum length of 64.

Pattern: ^[a-zA-Z0-9\_-]+\$

Required: Yes

# **Request Body**

The request accepts the following data in JSON format.

### <span id="page-1735-0"></span>**[Conditions](#page-1734-0)**

The conditions including range, object count, and threshold for the calculated attribute.

Type: [Conditions](#page-2751-3) object

Required: No

### <span id="page-1735-1"></span>**[Description](#page-1734-0)**

The description of the calculated attribute.

Type: String

Length Constraints: Minimum length of 1. Maximum length of 1000.

Required: No

### <span id="page-1735-2"></span>**[DisplayName](#page-1734-0)**

The display name of the calculated attribute.

Type: String

Length Constraints: Minimum length of 1. Maximum length of 255.

Pattern:  $\sqrt{a-zA-Z}$  ][a-zA-Z 0-9-\s]\*\$

#### Required: No

# <span id="page-1736-0"></span>**Response Syntax**

```
HTTP/1.1 200
Content-type: application/json
{ 
    "AttributeDetails": { 
        "Attributes": [ 
           { 
               "Name": "string" 
           } 
        ], 
        "Expression": "string" 
    }, 
    "CalculatedAttributeName": "string", 
    "Conditions": { 
        "ObjectCount": number, 
        "Range": { 
           "Unit": "string", 
           "Value": number
        }, 
        "Threshold": { 
           "Operator": "string", 
           "Value": "string" 
        } 
    }, 
    "CreatedAt": number, 
    "Description": "string", 
    "DisplayName": "string", 
    "LastUpdatedAt": number, 
    "Statistic": "string", 
    "Tags": { 
        "string" : "string" 
    }
}
```
# **Response Elements**

If the action is successful, the service sends back an HTTP 200 response.

The following data is returned in JSON format by the service.

#### <span id="page-1737-0"></span>**[AttributeDetails](#page-1736-0)**

The mathematical expression and a list of attribute items specified in that expression.

Type: [AttributeDetails](#page-2743-2) object

#### <span id="page-1737-1"></span>**[CalculatedAttributeName](#page-1736-0)**

The unique name of the calculated attribute.

Type: String

Length Constraints: Minimum length of 1. Maximum length of 255.

Pattern:  $\sqrt{a-zA-Z}$  ][a-zA-Z 0-9-]\*\$

#### <span id="page-1737-2"></span>**[Conditions](#page-1736-0)**

The conditions including range, object count, and threshold for the calculated attribute.

Type: [Conditions](#page-2751-3) object

#### <span id="page-1737-3"></span>**[CreatedAt](#page-1736-0)**

The timestamp of when the calculated attribute definition was created.

Type: Timestamp

#### <span id="page-1737-4"></span>**[Description](#page-1736-0)**

The description of the calculated attribute.

Type: String

Length Constraints: Minimum length of 1. Maximum length of 1000.

#### <span id="page-1737-5"></span>**[DisplayName](#page-1736-0)**

The display name of the calculated attribute.

Type: String

Length Constraints: Minimum length of 1. Maximum length of 255.

Pattern:  $\sqrt{a-zA-Z}$  ][a-zA-Z 0-9-\s]\*\$

#### <span id="page-1737-6"></span>**[LastUpdatedAt](#page-1736-0)**

The timestamp of when the calculated attribute definition was most recently edited.

### Type: Timestamp

### <span id="page-1738-0"></span>**[Statistic](#page-1736-0)**

The aggregation operation to perform for the calculated attribute.

Type: String

```
Valid Values: FIRST_OCCURRENCE | LAST_OCCURRENCE | COUNT | SUM | MINIMUM | 
MAXIMUM | AVERAGE | MAX_OCCURRENCE
```
### <span id="page-1738-1"></span>**[Tags](#page-1736-0)**

The tags used to organize, track, or control access for this resource.

Type: String to string map

Map Entries: Maximum number of 50 items.

Key Length Constraints: Minimum length of 1. Maximum length of 128.

Key Pattern:  $\land$  (?! aws: ) [a-zA-Z+-=.\_:/]+\$

Value Length Constraints: Maximum length of 256.

# **Errors**

For information about the errors that are common to all actions, see [Common](#page-3047-0) Errors.

### **AccessDeniedException**

You do not have sufficient access to perform this action.

HTTP Status Code: 403

#### **BadRequestException**

The input you provided is invalid.

HTTP Status Code: 400

#### **InternalServerException**

An internal service error occurred.

HTTP Status Code: 500

#### **ResourceNotFoundException**

The requested resource does not exist, or access was denied.

HTTP Status Code: 404

## **ThrottlingException**

You exceeded the maximum number of requests.

HTTP Status Code: 429

# **See Also**

For more information about using this API in one of the language-specific AWS SDKs, see the following:

- AWS [Command](https://docs.aws.amazon.com/goto/aws-cli/customer-profiles-2020-08-15/UpdateCalculatedAttributeDefinition) Line Interface
- [AWS](https://docs.aws.amazon.com/goto/DotNetSDKV3/customer-profiles-2020-08-15/UpdateCalculatedAttributeDefinition) SDK for .NET
- [AWS](https://docs.aws.amazon.com/goto/SdkForCpp/customer-profiles-2020-08-15/UpdateCalculatedAttributeDefinition) SDK for C++
- [AWS](https://docs.aws.amazon.com/goto/SdkForGoV2/customer-profiles-2020-08-15/UpdateCalculatedAttributeDefinition) SDK for Go v2
- [AWS](https://docs.aws.amazon.com/goto/SdkForJavaV2/customer-profiles-2020-08-15/UpdateCalculatedAttributeDefinition) SDK for Java V2
- AWS SDK for [JavaScript](https://docs.aws.amazon.com/goto/SdkForJavaScriptV3/customer-profiles-2020-08-15/UpdateCalculatedAttributeDefinition) V3
- [AWS](https://docs.aws.amazon.com/goto/SdkForPHPV3/customer-profiles-2020-08-15/UpdateCalculatedAttributeDefinition) SDK for PHP V3
- AWS SDK for [Python](https://docs.aws.amazon.com/goto/boto3/customer-profiles-2020-08-15/UpdateCalculatedAttributeDefinition)
- AWS SDK for [Ruby](https://docs.aws.amazon.com/goto/SdkForRubyV3/customer-profiles-2020-08-15/UpdateCalculatedAttributeDefinition) V3

# **UpdateDomain**

Service: Amazon Connect Customer Profiles

Updates the properties of a domain, including creating or selecting a dead letter queue or an encryption key.

After a domain is created, the name can't be changed.

Use this API or [CreateDomain](https://docs.aws.amazon.com/customerprofiles/latest/APIReference/API_CreateDomain.html) to enable identity [resolution](https://docs.aws.amazon.com/customerprofiles/latest/APIReference/API_GetMatches.html): set Matching to true.

To prevent cross-service impersonation when you call this API, see [Cross-service](https://docs.aws.amazon.com/connect/latest/adminguide/cross-service-confused-deputy-prevention.html) confused deputy [prevention](https://docs.aws.amazon.com/connect/latest/adminguide/cross-service-confused-deputy-prevention.html) for sample policies that you should apply.

<span id="page-1740-0"></span>To add or remove tags on an existing Domain, see [TagResource](https://docs.aws.amazon.com/customerprofiles/latest/APIReference/API_TagResource.html)/[UntagResource.](https://docs.aws.amazon.com/customerprofiles/latest/APIReference/API_UntagResource.html)

# **Request Syntax**

```
PUT /domains/DomainName HTTP/1.1
Content-type: application/json
{ 
    "DeadLetterQueueUrl": "string", 
    "DefaultEncryptionKey": "string", 
    "DefaultExpirationDays": number, 
    "Matching": { 
       "AutoMerging": { 
           "ConflictResolution": { 
              "ConflictResolvingModel": "string", 
              "SourceName": "string" 
           }, 
           "Consolidation": { 
              "MatchingAttributesList": [ 
                 [ "string" ] 
 ] 
           }, 
           "Enabled": boolean, 
           "MinAllowedConfidenceScoreForMerging": number
       }, 
       "Enabled": boolean, 
       "ExportingConfig": { 
           "S3Exporting": { 
              "S3BucketName": "string",
```

```
 "S3KeyName": "string" 
           } 
        }, 
        "JobSchedule": { 
           "DayOfTheWeek": "string", 
           "Time": "string" 
        } 
    }, 
    "RuleBasedMatching": { 
        "AttributeTypesSelector": { 
           "Address": [ "string" ], 
           "AttributeMatchingModel": "string", 
           "EmailAddress": [ "string" ], 
           "PhoneNumber": [ "string" ] 
        }, 
        "ConflictResolution": { 
           "ConflictResolvingModel": "string", 
           "SourceName": "string" 
        }, 
        "Enabled": boolean, 
        "ExportingConfig": { 
           "S3Exporting": { 
               "S3BucketName": "string", 
               "S3KeyName": "string" 
           } 
        }, 
        "MatchingRules": [ 
           { 
               "Rule": [ "string" ] 
           } 
        ], 
        "MaxAllowedRuleLevelForMatching": number, 
        "MaxAllowedRuleLevelForMerging": number
    }, 
    "Tags": { 
        "string" : "string" 
    }
}
```
# **URI Request Parameters**

The request uses the following URI parameters.

### **[DomainName](#page-1740-0)**

The unique name of the domain.

Length Constraints: Minimum length of 1. Maximum length of 64.

Pattern: ^ [a-zA-Z0-9 - ] +\$

Required: Yes

# **Request Body**

The request accepts the following data in JSON format.

### <span id="page-1742-0"></span>**[DeadLetterQueueUrl](#page-1740-0)**

The URL of the SQS dead letter queue, which is used for reporting errors associated with ingesting data from third party applications. If specified as an empty string, it will clear any existing value. You must set up a policy on the DeadLetterQueue for the SendMessage operation to enable Amazon Connect Customer Profiles to send messages to the DeadLetterQueue.

Type: String

Length Constraints: Minimum length of 0. Maximum length of 255.

Required: No

### <span id="page-1742-1"></span>**[DefaultEncryptionKey](#page-1740-0)**

The default encryption key, which is an AWS managed key, is used when no specific type of encryption key is specified. It is used to encrypt all data before it is placed in permanent or semi-permanent storage. If specified as an empty string, it will clear any existing value.

Type: String

Length Constraints: Minimum length of 0. Maximum length of 255.

Required: No

#### <span id="page-1742-2"></span>**[DefaultExpirationDays](#page-1740-0)**

The default number of days until the data within the domain expires.

### Type: Integer

Valid Range: Minimum value of 1. Maximum value of 1098.

Required: No

## <span id="page-1743-0"></span>**[Matching](#page-1740-0)**

The process of matching duplicate profiles. If Matching = true, Amazon Connect Customer Profiles starts a weekly batch process called Identity Resolution Job. If you do not specify a date and time for Identity Resolution Job to run, by default it runs every Saturday at 12AM UTC to detect duplicate profiles in your domains.

After the Identity Resolution Job completes, use the [GetMatches](https://docs.aws.amazon.com/customerprofiles/latest/APIReference/API_GetMatches.html) API to return and review the results. Or, if you have configured ExportingConfig in the MatchingRequest, you can download the results from S3.

Type: [MatchingRequest](#page-2804-4) object

Required: No

## <span id="page-1743-1"></span>**[RuleBasedMatching](#page-1740-0)**

The process of matching duplicate profiles using the rule-Based matching. If RuleBasedMatching = true, Amazon Connect Customer Profiles will start to match and merge your profiles according to your configuration in the RuleBasedMatchingRequest. You can use the ListRuleBasedMatches and GetSimilarProfiles API to return and review the results. Also, if you have configured ExportingConfig in the RuleBasedMatchingRequest, you can download the results from S3.

Type: [RuleBasedMatchingRequest](#page-2826-4) object

Required: No

### <span id="page-1743-2"></span>**[Tags](#page-1740-0)**

The tags used to organize, track, or control access for this resource.

Type: String to string map

Map Entries: Maximum number of 50 items.

Key Length Constraints: Minimum length of 1. Maximum length of 128.

Key Pattern: ^(?!aws:)[a-zA-Z+-=.\_:/]+\$

Value Length Constraints: Maximum length of 256.

Required: No

# <span id="page-1744-0"></span>**Response Syntax**

```
HTTP/1.1 200
Content-type: application/json
{ 
    "CreatedAt": number, 
    "DeadLetterQueueUrl": "string", 
    "DefaultEncryptionKey": "string", 
    "DefaultExpirationDays": number, 
    "DomainName": "string", 
    "LastUpdatedAt": number, 
    "Matching": { 
       "AutoMerging": { 
           "ConflictResolution": { 
              "ConflictResolvingModel": "string", 
              "SourceName": "string" 
           }, 
           "Consolidation": { 
              "MatchingAttributesList": [ 
                 [ "string" ] 
 ] 
           }, 
           "Enabled": boolean, 
           "MinAllowedConfidenceScoreForMerging": number
       }, 
       "Enabled": boolean, 
       "ExportingConfig": { 
           "S3Exporting": { 
              "S3BucketName": "string", 
              "S3KeyName": "string" 
           } 
       }, 
       "JobSchedule": { 
           "DayOfTheWeek": "string", 
           "Time": "string" 
       }
```

```
 }, 
    "RuleBasedMatching": { 
        "AttributeTypesSelector": { 
           "Address": [ "string" ], 
           "AttributeMatchingModel": "string", 
           "EmailAddress": [ "string" ], 
           "PhoneNumber": [ "string" ] 
        }, 
        "ConflictResolution": { 
           "ConflictResolvingModel": "string", 
           "SourceName": "string" 
        }, 
        "Enabled": boolean, 
        "ExportingConfig": { 
           "S3Exporting": { 
               "S3BucketName": "string", 
               "S3KeyName": "string" 
           } 
        }, 
        "MatchingRules": [ 
\overline{\mathcal{L}} "Rule": [ "string" ] 
 } 
        ], 
        "MaxAllowedRuleLevelForMatching": number, 
        "MaxAllowedRuleLevelForMerging": number, 
        "Status": "string" 
    }, 
    "Tags": { 
        "string" : "string" 
    }
}
```
# **Response Elements**

If the action is successful, the service sends back an HTTP 200 response.

The following data is returned in JSON format by the service.

# <span id="page-1745-0"></span>**[CreatedAt](#page-1744-0)**

The timestamp of when the domain was created.

Type: Timestamp

### <span id="page-1746-0"></span>**[DeadLetterQueueUrl](#page-1744-0)**

The URL of the SQS dead letter queue, which is used for reporting errors associated with ingesting data from third party applications.

Type: String

Length Constraints: Minimum length of 0. Maximum length of 255.

#### <span id="page-1746-1"></span>**[DefaultEncryptionKey](#page-1744-0)**

The default encryption key, which is an AWS managed key, is used when no specific type of encryption key is specified. It is used to encrypt all data before it is placed in permanent or semi-permanent storage.

Type: String

Length Constraints: Minimum length of 0. Maximum length of 255.

#### <span id="page-1746-2"></span>**[DefaultExpirationDays](#page-1744-0)**

The default number of days until the data within the domain expires.

Type: Integer

Valid Range: Minimum value of 1. Maximum value of 1098.

#### <span id="page-1746-3"></span>**[DomainName](#page-1744-0)**

The unique name of the domain.

Type: String

Length Constraints: Minimum length of 1. Maximum length of 64.

Pattern: ^ [a-zA-Z0-9 - ] +\$

#### <span id="page-1746-4"></span>**[LastUpdatedAt](#page-1744-0)**

The timestamp of when the domain was most recently edited.

Type: Timestamp

#### <span id="page-1746-5"></span>**[Matching](#page-1744-0)**

The process of matching duplicate profiles. If Matching = true, Amazon Connect Customer Profiles starts a weekly batch process called Identity Resolution Job. If you do not specify a date and time for Identity Resolution Job to run, by default it runs every Saturday at 12AM UTC to detect duplicate profiles in your domains.

After the Identity Resolution Job completes, use the [GetMatches](https://docs.aws.amazon.com/customerprofiles/latest/APIReference/API_GetMatches.html) API to return and review the results. Or, if you have configured ExportingConfig in the MatchingRequest, you can download the results from S3.

Type: [MatchingResponse](#page-2806-4) object

## <span id="page-1747-0"></span>**[RuleBasedMatching](#page-1744-0)**

The process of matching duplicate profiles using the rule-Based matching. If RuleBasedMatching = true, Amazon Connect Customer Profiles will start to match and merge your profiles according to your configuration in the RuleBasedMatchingRequest. You can use the ListRuleBasedMatches and GetSimilarProfiles API to return and review the results. Also, if you have configured ExportingConfig in the RuleBasedMatchingRequest, you can download the results from S3.

Type: [RuleBasedMatchingResponse](#page-2829-4) object

## <span id="page-1747-1"></span>**[Tags](#page-1744-0)**

The tags used to organize, track, or control access for this resource.

Type: String to string map

Map Entries: Maximum number of 50 items.

Key Length Constraints: Minimum length of 1. Maximum length of 128.

Key Pattern:  $\binom{?}{?}$  aws:  $\binom{?}{ }$  = - zA-Z + - =  $\binom{?}{'}$  + \$

Value Length Constraints: Maximum length of 256.

# **Errors**

For information about the errors that are common to all actions, see [Common](#page-3047-0) Errors.

# **AccessDeniedException**

You do not have sufficient access to perform this action.

HTTP Status Code: 403

The input you provided is invalid.

HTTP Status Code: 400

## **InternalServerException**

An internal service error occurred.

HTTP Status Code: 500

## **ResourceNotFoundException**

The requested resource does not exist, or access was denied.

HTTP Status Code: 404

## **ThrottlingException**

You exceeded the maximum number of requests.

HTTP Status Code: 429

# **Examples**

# **Example**

This example illustrates one usage of UpdateDomain.

# **Sample Request**

```
PUT /v1/domains/ExampleDomainName
Content-type: application/json 
{ 
    "DeadLetterQueueUrl": "https://sqs.us-east-1.amazonaws.com/123456789012/DLQName", 
    "DefaultEncryptionKey":"arn:aws:kms:us-east-1:123456789012:key/1988472d-6b77-4bb6-
ae39-efce5EXAMPLE", 
    "DefaultExpirationDays": 200
}
```
# **Sample Response**

Content-type: application/json

{

```
 "DeadLetterQueueUrl": "https://sqs.us-east-1.amazonaws.com/123456789012/DLQName", 
    "CreatedAt": 1579249799770, 
    "DefaultEncryptionKey":"arn:aws:kms:us-east-1:123456789012:key/1988472d-6b77-4bb6-
ae39-efce5EXAMPLE", 
    "DefaultExpirationDays": 200, 
    "LastUpdatedAt":1579249799770, 
    "DomainName": "ExampleDomainName"
}
```
# **See Also**

For more information about using this API in one of the language-specific AWS SDKs, see the following:

- AWS [Command](https://docs.aws.amazon.com/goto/aws-cli/customer-profiles-2020-08-15/UpdateDomain) Line Interface
- [AWS](https://docs.aws.amazon.com/goto/DotNetSDKV3/customer-profiles-2020-08-15/UpdateDomain) SDK for .NET
- [AWS](https://docs.aws.amazon.com/goto/SdkForCpp/customer-profiles-2020-08-15/UpdateDomain) SDK for C++
- [AWS](https://docs.aws.amazon.com/goto/SdkForGoV2/customer-profiles-2020-08-15/UpdateDomain) SDK for Go v2
- [AWS](https://docs.aws.amazon.com/goto/SdkForJavaV2/customer-profiles-2020-08-15/UpdateDomain) SDK for Java V2
- AWS SDK for [JavaScript](https://docs.aws.amazon.com/goto/SdkForJavaScriptV3/customer-profiles-2020-08-15/UpdateDomain) V3
- [AWS](https://docs.aws.amazon.com/goto/SdkForPHPV3/customer-profiles-2020-08-15/UpdateDomain) SDK for PHP V3
- AWS SDK for [Python](https://docs.aws.amazon.com/goto/boto3/customer-profiles-2020-08-15/UpdateDomain)
- AWS SDK for [Ruby](https://docs.aws.amazon.com/goto/SdkForRubyV3/customer-profiles-2020-08-15/UpdateDomain) V3

# **UpdateProfile**

Service: Amazon Connect Customer Profiles

Updates the properties of a profile. The ProfileId is required for updating a customer profile.

When calling the UpdateProfile API, specifying an empty string value means that any existing value will be removed. Not specifying a string value means that any value already there will be kept.

# <span id="page-1750-0"></span>**Request Syntax**

```
PUT /domains/DomainName/profiles HTTP/1.1
Content-type: application/json
{ 
   AccountNumber": "string",
    "AdditionalInformation": "string", 
    "Address": { 
       "Address1": "string", 
       "Address2": "string", 
       "Address3": "string", 
       "Address4": "string", 
       "City": "string", 
       "Country": "string", 
       "County": "string", 
       "PostalCode": "string", 
       "Province": "string", 
       "State": "string" 
    }, 
    "Attributes": { 
       "string" : "string" 
    }, 
    "BillingAddress": { 
        "Address1": "string", 
       "Address2": "string", 
       "Address3": "string", 
       "Address4": "string", 
       "City": "string", 
       "Country": "string", 
       "County": "string", 
       "PostalCode": "string", 
       "Province": "string", 
       "State": "string" 
    },
```

```
API Reference
```

```
 "BirthDate": "string", 
 "BusinessEmailAddress": "string", 
 "BusinessName": "string", 
 "BusinessPhoneNumber": "string", 
 "EmailAddress": "string", 
 "FirstName": "string", 
 "Gender": "string", 
 "GenderString": "string", 
 "HomePhoneNumber": "string", 
 "LastName": "string", 
 "MailingAddress": { 
    "Address1": "string", 
    "Address2": "string", 
    "Address3": "string", 
    "Address4": "string", 
    "City": "string", 
    "Country": "string", 
    "County": "string", 
    "PostalCode": "string", 
    "Province": "string", 
    "State": "string" 
 }, 
 "MiddleName": "string", 
 "MobilePhoneNumber": "string", 
 "PartyType": "string", 
 "PartyTypeString": "string", 
 "PersonalEmailAddress": "string", 
 "PhoneNumber": "string", 
 "ProfileId": "string", 
 "ShippingAddress": { 
    "Address1": "string", 
    "Address2": "string", 
    "Address3": "string", 
    "Address4": "string", 
    "City": "string", 
    "Country": "string", 
    "County": "string", 
    "PostalCode": "string", 
    "Province": "string", 
    "State": "string" 
 }
```
}

# **URI Request Parameters**

The request uses the following URI parameters.

#### **[DomainName](#page-1750-0)**

The unique name of the domain.

Length Constraints: Minimum length of 1. Maximum length of 64.

Pattern: ^[a-zA-Z0-9\_-]+\$

Required: Yes

# **Request Body**

The request accepts the following data in JSON format.

### <span id="page-1752-0"></span>**[AccountNumber](#page-1750-0)**

An account number that you have given to the customer.

Type: String

Length Constraints: Minimum length of 0. Maximum length of 255.

Required: No

### <span id="page-1752-1"></span>**[AdditionalInformation](#page-1750-0)**

Any additional information relevant to the customer's profile.

Type: String

Length Constraints: Minimum length of 0. Maximum length of 1000.

Required: No

#### <span id="page-1752-2"></span>**[Address](#page-1750-0)**

A generic address associated with the customer that is not mailing, shipping, or billing.

Type: [UpdateAddress](#page-2849-4) object

#### Required: No

#### <span id="page-1753-0"></span>**[Attributes](#page-1750-0)**

A key value pair of attributes of a customer profile.

Type: String to string map

Key Length Constraints: Minimum length of 1. Maximum length of 255.

Value Length Constraints: Minimum length of 0. Maximum length of 255.

Required: No

#### <span id="page-1753-1"></span>**[BillingAddress](#page-1750-0)**

The customer's billing address.

Type: [UpdateAddress](#page-2849-4) object

Required: No

#### <span id="page-1753-2"></span>**[BirthDate](#page-1750-0)**

The customer's birth date.

Type: String

Length Constraints: Minimum length of 0. Maximum length of 255.

Required: No

### <span id="page-1753-3"></span>**[BusinessEmailAddress](#page-1750-0)**

The customer's business email address.

Type: String

Length Constraints: Minimum length of 0. Maximum length of 255.

Required: No

#### <span id="page-1753-4"></span>**[BusinessName](#page-1750-0)**

The name of the customer's business.

### Type: String

Length Constraints: Minimum length of 0. Maximum length of 255.

Required: No

### <span id="page-1754-0"></span>**[BusinessPhoneNumber](#page-1750-0)**

The customer's business phone number.

Type: String

Length Constraints: Minimum length of 0. Maximum length of 255.

Required: No

### <span id="page-1754-1"></span>**[EmailAddress](#page-1750-0)**

The customer's email address, which has not been specified as a personal or business address.

Type: String

Length Constraints: Minimum length of 0. Maximum length of 255.

Required: No

#### <span id="page-1754-2"></span>**[FirstName](#page-1750-0)**

The customer's first name.

Type: String

Length Constraints: Minimum length of 0. Maximum length of 255.

Required: No

### <span id="page-1754-3"></span>**[Gender](#page-1750-0)**

*This parameter has been deprecated.*

The gender with which the customer identifies.

Type: String

Valid Values: MALE | FEMALE | UNSPECIFIED

#### Required: No

### <span id="page-1755-0"></span>**[GenderString](#page-1750-0)**

An alternative to Gender which accepts any string as input.

Type: String

Length Constraints: Minimum length of 0. Maximum length of 255.

Required: No

### <span id="page-1755-1"></span>**[HomePhoneNumber](#page-1750-0)**

The customer's home phone number.

Type: String

Length Constraints: Minimum length of 0. Maximum length of 255.

Required: No

#### <span id="page-1755-2"></span>**[LastName](#page-1750-0)**

The customer's last name.

Type: String

Length Constraints: Minimum length of 0. Maximum length of 255.

Required: No

### <span id="page-1755-3"></span>**[MailingAddress](#page-1750-0)**

The customer's mailing address.

Type: [UpdateAddress](#page-2849-4) object

Required: No

## <span id="page-1755-4"></span>**[MiddleName](#page-1750-0)**

The customer's middle name.

Type: String

Length Constraints: Minimum length of 0. Maximum length of 255.

Required: No

### <span id="page-1756-0"></span>**[MobilePhoneNumber](#page-1750-0)**

The customer's mobile phone number.

Type: String

Length Constraints: Minimum length of 0. Maximum length of 255.

Required: No

### <span id="page-1756-1"></span>**[PartyType](#page-1750-0)**

*This parameter has been deprecated.*

The type of profile used to describe the customer.

Type: String

Valid Values: INDIVIDUAL | BUSINESS | OTHER

Required: No

### <span id="page-1756-2"></span>**[PartyTypeString](#page-1750-0)**

An alternative to PartyType which accepts any string as input.

Type: String

Length Constraints: Minimum length of 0. Maximum length of 255.

Required: No

#### <span id="page-1756-3"></span>**[PersonalEmailAddress](#page-1750-0)**

The customer's personal email address.

Type: String

Length Constraints: Minimum length of 0. Maximum length of 255.

Required: No

#### <span id="page-1757-0"></span>**[PhoneNumber](#page-1750-0)**

The customer's phone number, which has not been specified as a mobile, home, or business number.

Type: String

Length Constraints: Minimum length of 0. Maximum length of 255.

Required: No

#### <span id="page-1757-1"></span>**[ProfileId](#page-1750-0)**

The unique identifier of a customer profile.

Type: String

Pattern: [a-f0-9]{32}

Required: Yes

## <span id="page-1757-2"></span>**[ShippingAddress](#page-1750-0)**

The customer's shipping address.

Type: [UpdateAddress](#page-2849-4) object

Required: No

## <span id="page-1757-3"></span>**Response Syntax**

```
HTTP/1.1 200
Content-type: application/json
{ 
    "ProfileId": "string"
}
```
# **Response Elements**

If the action is successful, the service sends back an HTTP 200 response.

The following data is returned in JSON format by the service.

### <span id="page-1758-0"></span>**[ProfileId](#page-1757-3)**

The unique identifier of a customer profile.

Type: String

Pattern: [a-f0-9]{32}

# **Errors**

For information about the errors that are common to all actions, see [Common](#page-3047-0) Errors.

### **AccessDeniedException**

You do not have sufficient access to perform this action.

HTTP Status Code: 403

### **BadRequestException**

The input you provided is invalid.

HTTP Status Code: 400

# **InternalServerException**

An internal service error occurred.

HTTP Status Code: 500

#### **ResourceNotFoundException**

The requested resource does not exist, or access was denied.

HTTP Status Code: 404

#### **ThrottlingException**

You exceeded the maximum number of requests.

HTTP Status Code: 429

# **Examples**

# **Example**

This example illustrates one usage of UpdateProfile.

# **Sample Request**

```
PUT /domains/ExampleDomainName/profiles HTTP/1.1
Content-type: application/json
{ 
    "ProfileId" : "3991a7d95sd248bba82546b2dEXAMPLE", 
    "AccountNumber": "ACCT12344", 
    "Address": { 
       "Address1": "444 B St", 
       "Address2": "Apt 8", 
       "Address3": "", 
       "Address4": "", 
       "City": "Seattle", 
       "Country": "USA", 
       "County": "King", 
       "PostalCode": "98011", 
       "Province": "", 
       "State": "WA" 
    }, 
    "Attributes": { 
       "SSN" : "123-44-3433", 
       "LoyaltyPoints" : "3000" 
    }, 
    "BillingAddress": { 
       "Address1": "789 Sample St", 
       "Address2": "Apt 1", 
       "Address3": "", 
       "Address4": "", 
       "City": "Seattle", 
       "Country": "USA", 
       "County": "King", 
       "PostalCode": "98011", 
       "Province": "", 
       "State": "WA" 
    }, 
    "BirthDate": "07/12/1980", 
    "BusinessEmailAddress": "example@amazon.com",
```

```
 "BusinessName": "My Awesome Company", 
 "BusinessPhoneNumber": "555-334-3389", 
 "EmailAddress": "example@gmail.com", 
 "FirstName": "John", 
 "Gender": "MALE", 
 "HomePhoneNumber": "555-334-3344", 
 "LastName": "Doe", 
 "MailingAddress": { 
    "Address1": "234 Home St", 
    "Address2": "Apt 5", 
    "Address3": "", 
    "Address4": "", 
    "City": "Seattle", 
    "Country": "USA", 
    "County": "King", 
    "PostalCode": "98011", 
    "Province": "", 
    "State": "WA" 
 }, 
 "AdditionalInformation": "High Profile Customer", 
 "MiddleName": "", 
 "MobilePhoneNumber": "555-334-7777", 
 "PartyType": "INDIVIDUAL", 
 "PersonalEmailAddress": "email1@gmail.com", 
 "PhoneNumber": "", 
 "ShippingAddress": { 
    "Address1": "555 A St", 
    "Address2": "Suite 100", 
    "Address3": "", 
    "Address4": "", 
    "City": "Seattle", 
    "Country": "USA", 
    "County": "King", 
    "PostalCode": "98011", 
    "Province": "", 
    "State": "WA" 
 }
```
#### **Sample Response**

```
Content-type: application/json
{
```
}

```
 "ProfileId" : "3991a7d95sd248bba82546b2dEXAMPLE"
```
# **See Also**

}

For more information about using this API in one of the language-specific AWS SDKs, see the following:

- AWS [Command](https://docs.aws.amazon.com/goto/aws-cli/customer-profiles-2020-08-15/UpdateProfile) Line Interface
- [AWS](https://docs.aws.amazon.com/goto/DotNetSDKV3/customer-profiles-2020-08-15/UpdateProfile) SDK for .NET
- [AWS](https://docs.aws.amazon.com/goto/SdkForCpp/customer-profiles-2020-08-15/UpdateProfile) SDK for C++
- [AWS](https://docs.aws.amazon.com/goto/SdkForGoV2/customer-profiles-2020-08-15/UpdateProfile) SDK for Go v2
- [AWS](https://docs.aws.amazon.com/goto/SdkForJavaV2/customer-profiles-2020-08-15/UpdateProfile) SDK for Java V2
- AWS SDK for [JavaScript](https://docs.aws.amazon.com/goto/SdkForJavaScriptV3/customer-profiles-2020-08-15/UpdateProfile) V3
- [AWS](https://docs.aws.amazon.com/goto/SdkForPHPV3/customer-profiles-2020-08-15/UpdateProfile) SDK for PHP V3
- AWS SDK for [Python](https://docs.aws.amazon.com/goto/boto3/customer-profiles-2020-08-15/UpdateProfile)
- AWS SDK for [Ruby](https://docs.aws.amazon.com/goto/SdkForRubyV3/customer-profiles-2020-08-15/UpdateProfile) V3

# **Amazon Q Connect**

The following actions are supported by Amazon Q Connect:

- [CreateAssistant](#page-1764-0)
- [CreateAssistantAssociation](#page-1769-0)
- [CreateContent](#page-1774-0)
- [CreateContentAssociation](#page-1780-0)
- [CreateKnowledgeBase](#page-1785-0)
- [CreateQuickResponse](#page-1791-0)
- [CreateSession](#page-1798-0)
- [DeleteAssistant](#page-1803-0)
- [DeleteAssistantAssociation](#page-1805-0)
- [DeleteContent](#page-1808-0)
- [DeleteContentAssociation](#page-1811-0)
- DeleteI[m](#page-1814-0)portJob
- DeleteKno[w](#page-1817-0)ledgeBase
- Delete[Q](#page-1820-0)uickResponse
- [GetAssistant](#page-1823-0)
- [GetAssistantAssociation](#page-1826-0)
- [GetContent](#page-1829-0)
- [GetContentAssociation](#page-1832-0)
- [GetContentSummary](#page-1836-0)
- [GetImportJob](#page-1839-0)
- [GetKnowledgeBase](#page-1842-0)
- [GetQuickResponse](#page-1845-0)
- [GetRecommendations](#page-1849-0)
- [GetSession](#page-1854-0)
- [ListAssistantAssociations](#page-1857-0)
- [ListAssistants](#page-1860-0)
- **[ListContentAssociations](#page-1863-0)**
- [ListContents](#page-1867-0)
- [ListImportJobs](#page-1871-0)
- [ListKnowledgeBases](#page-1874-0)
- [ListQuickResponses](#page-1877-0)
- [ListTagsForResource](#page-1881-0)
- [NotifyRecommendations](#page-1884-0)Received
- [P](#page-1888-0)utFeedback
- [Q](#page-1892-0)ueryAssistant
- Re[m](#page-1898-0)oveKnowledgeBaseTemplateUri
- Search [C](#page-1900-0)ontent
- Search [Q](#page-1904-0)uick Responses
- **Searc[h](#page-1909-0)Sessions**
- StartContent[U](#page-1913-0)pload
- **StartI[m](#page-1917-0)portJob**
- [TagResource](#page-1922-0)
- [UntagResource](#page-1925-0)
- [UpdateContent](#page-1927-0)
- [UpdateKnowledgeBaseTemplateUri](#page-1932-0)
- [UpdateQuickResponse](#page-1935-0)
- [UpdateSession](#page-1942-0)
# **CreateAssistant**

Service: Amazon Q Connect

Creates an Amazon Q in Connect assistant.

## <span id="page-1764-1"></span>**Request Syntax**

```
POST /assistants HTTP/1.1
Content-type: application/json
{ 
    "clientToken": "string", 
    "description": "string", 
    "name": "string", 
    "serverSideEncryptionConfiguration": { 
        "kmsKeyId": "string" 
    }, 
    "tags": { 
       "string" : "string" 
    }, 
    "type": "string"
}
```
## **URI Request Parameters**

The request does not use any URI parameters.

## **Request Body**

The request accepts the following data in JSON format.

#### <span id="page-1764-0"></span>**[clientToken](#page-1764-1)**

A unique, case-sensitive identifier that you provide to ensure the idempotency of the request. If not provided, the AWS SDK populates this field. For more information about idempotency, see Making retries safe with [idempotent](https://aws.amazon.com/builders-library/making-retries-safe-with-idempotent-APIs/) APIs.

Type: String

Length Constraints: Minimum length of 1. Maximum length of 4096.

Required: No

### <span id="page-1765-0"></span>**[description](#page-1764-1)**

The description of the assistant.

Type: String

Length Constraints: Minimum length of 1. Maximum length of 255.

Pattern: ^[a-zA-Z0-9\s\_.,-]+

Required: No

#### <span id="page-1765-1"></span>**[name](#page-1764-1)**

The name of the assistant.

Type: String

Length Constraints: Minimum length of 1. Maximum length of 255.

Pattern: ^[a-zA-Z0-9\s .,-]+

Required: Yes

#### <span id="page-1765-2"></span>**[serverSideEncryptionConfiguration](#page-1764-1)**

The configuration information for the customer managed key used for encryption.

The customer managed key must have a policy that allows kms:CreateGrant, kms:DescribeKey, kms:Decrypt, and kms:GenerateDataKey\* permissions to the IAM identity using the key to invoke Amazon Q in Connect. To use Amazon Q in Connect with chat, the key policy must also allow kms: Decrypt, kms: GenerateDataKey\*, and kms:DescribeKey permissions to the connect.amazonaws.com service principal.

For more information about setting up a customer managed key for Amazon Q in Connect, see Enable Amazon Q in Connect for your [instance.](https://docs.aws.amazon.com/connect/latest/adminguide/enable-q.html)

Type: [ServerSideEncryptionConfiguration](#page-2970-1) object

Required: No

#### <span id="page-1765-3"></span>**[tags](#page-1764-1)**

The tags used to organize, track, or control access for this resource.

Type: String to string map

Key Length Constraints: Minimum length of 1. Maximum length of 128.

```
Key Pattern: \wedge (?! aws: ) [a-zA-Z+-=._:/]+$
```
Value Length Constraints: Minimum length of 1. Maximum length of 256.

Required: No

#### <span id="page-1766-0"></span>**[type](#page-1764-1)**

The type of assistant.

Type: String

Valid Values: AGENT

Required: Yes

## <span id="page-1766-1"></span>**Response Syntax**

```
HTTP/1.1 200
Content-type: application/json
{ 
    "assistant": { 
       "assistantArn": "string", 
       "assistantId": "string", 
       "capabilityConfiguration": { 
           "type": "string" 
       }, 
       "description": "string", 
       "integrationConfiguration": { 
           "topicIntegrationArn": "string" 
       }, 
       "name": "string", 
       "serverSideEncryptionConfiguration": { 
           "kmsKeyId": "string" 
       }, 
       "status": "string", 
       "tags": { 
           "string" : "string" 
       },
```

```
 "type": "string" 
    }
}
```
## **Response Elements**

If the action is successful, the service sends back an HTTP 200 response.

The following data is returned in JSON format by the service.

### <span id="page-1767-0"></span>**[assistant](#page-1766-1)**

Information about the assistant.

Type: [AssistantData](#page-2871-4) object

## **Errors**

For information about the errors that are common to all actions, see [Common](#page-3047-0) Errors.

### **AccessDeniedException**

You do not have sufficient access to perform this action.

HTTP Status Code: 403

## **ConflictException**

The request could not be processed because of conflict in the current state of the resource. For example, if you're using a Create API (such as CreateAssistant) that accepts name, a conflicting resource (usually with the same name) is being created or mutated.

HTTP Status Code: 409

## **ServiceQuotaExceededException**

You've exceeded your service quota. To perform the requested action, remove some of the relevant resources, or use service quotas to request a service quota increase.

HTTP Status Code: 402

#### **ValidationException**

The input fails to satisfy the constraints specified by a service.

## HTTP Status Code: 400

## **See Also**

For more information about using this API in one of the language-specific AWS SDKs, see the following:

- AWS [Command](https://docs.aws.amazon.com/goto/aws-cli/qconnect-2020-10-19/CreateAssistant) Line Interface
- [AWS](https://docs.aws.amazon.com/goto/DotNetSDKV3/qconnect-2020-10-19/CreateAssistant) SDK for .NET
- [AWS](https://docs.aws.amazon.com/goto/SdkForCpp/qconnect-2020-10-19/CreateAssistant) SDK for C++
- [AWS](https://docs.aws.amazon.com/goto/SdkForGoV2/qconnect-2020-10-19/CreateAssistant) SDK for Go v2
- [AWS](https://docs.aws.amazon.com/goto/SdkForJavaV2/qconnect-2020-10-19/CreateAssistant) SDK for Java V2
- AWS SDK for [JavaScript](https://docs.aws.amazon.com/goto/SdkForJavaScriptV3/qconnect-2020-10-19/CreateAssistant) V3
- [AWS](https://docs.aws.amazon.com/goto/SdkForPHPV3/qconnect-2020-10-19/CreateAssistant) SDK for PHP V3
- AWS SDK for [Python](https://docs.aws.amazon.com/goto/boto3/qconnect-2020-10-19/CreateAssistant)
- AWS SDK for [Ruby](https://docs.aws.amazon.com/goto/SdkForRubyV3/qconnect-2020-10-19/CreateAssistant) V3

# **CreateAssistantAssociation**

Service: Amazon Q Connect

Creates an association between an Amazon Q in Connect assistant and another resource. Currently, the only supported association is with a knowledge base. An assistant can have only a single association.

## <span id="page-1769-0"></span>**Request Syntax**

```
POST /assistants/assistantId/associations HTTP/1.1
Content-type: application/json
{ 
   association": { ... },
    "associationType": "string", 
    "clientToken": "string", 
    "tags": { 
       "string" : "string" 
    }
}
```
## **URI Request Parameters**

The request uses the following URI parameters.

#### **[assistantId](#page-1769-0)**

The identifier of the Amazon Q in Connect assistant. Can be either the ID or the ARN. URLs cannot contain the ARN.

Pattern: ^[a-f0-9]{8}-[a-f0-9]{4}-[a-f0-9]{4}-[a-f0-9]{4}-[a-f0-9]{12}\$| ^arn:[a-z-]\*?:wisdom:[a-z0-9-]\*?:[0-9]{12}:[a-z-]\*?/[a-f0-9]{8}-[a-f0-9] {4}-[a-f0-9]{4}-[a-f0-9]{4}-[a-f0-9]{12}(?:/[a-f0-9]{8}-[a-f0-9]{4}-[af0-9]{4}-[a-f0-9]{4}-[a-f0-9]{12}){0,2}\$

Required: Yes

## **Request Body**

The request accepts the following data in JSON format.

#### <span id="page-1770-0"></span>**[association](#page-1769-0)**

The identifier of the associated resource.

Type: [AssistantAssociationInputData](#page-2865-0) object

**Note:** This object is a Union. Only one member of this object can be specified or returned.

Required: Yes

#### <span id="page-1770-1"></span>**[associationType](#page-1769-0)**

The type of association.

Type: String

Valid Values: KNOWLEDGE\_BASE

Required: Yes

#### <span id="page-1770-2"></span>**[clientToken](#page-1769-0)**

A unique, case-sensitive identifier that you provide to ensure the idempotency of the request. If not provided, the AWS SDK populates this field. For more information about idempotency, see Making retries safe with [idempotent](https://aws.amazon.com/builders-library/making-retries-safe-with-idempotent-APIs/) APIs.

Type: String

Length Constraints: Minimum length of 1. Maximum length of 4096.

Required: No

#### <span id="page-1770-3"></span>**[tags](#page-1769-0)**

The tags used to organize, track, or control access for this resource.

Type: String to string map

Key Length Constraints: Minimum length of 1. Maximum length of 128.

Key Pattern: ^(?!aws:)[a-zA-Z+-=.\_:/]+\$

Value Length Constraints: Minimum length of 1. Maximum length of 256.

### Required: No

## <span id="page-1771-1"></span>**Response Syntax**

```
HTTP/1.1 200
Content-type: application/json
{ 
    "assistantAssociation": { 
       "assistantArn": "string", 
       "assistantAssociationArn": "string", 
       "assistantAssociationId": "string", 
       "assistantId": "string", 
       "associationData": { ... }, 
       "associationType": "string", 
        "tags": { 
           "string" : "string" 
       } 
    }
}
```
## **Response Elements**

If the action is successful, the service sends back an HTTP 200 response.

The following data is returned in JSON format by the service.

#### <span id="page-1771-0"></span>**[assistantAssociation](#page-1771-1)**

The assistant association.

Type: [AssistantAssociationData](#page-2862-4) object

## **Errors**

For information about the errors that are common to all actions, see [Common](#page-3047-0) Errors.

## **AccessDeniedException**

You do not have sufficient access to perform this action.

HTTP Status Code: 403

### **ConflictException**

The request could not be processed because of conflict in the current state of the resource. For example, if you're using a Create API (such as CreateAssistant) that accepts name, a conflicting resource (usually with the same name) is being created or mutated.

HTTP Status Code: 409

#### **ResourceNotFoundException**

The specified resource does not exist.

HTTP Status Code: 404

#### **ServiceQuotaExceededException**

You've exceeded your service quota. To perform the requested action, remove some of the relevant resources, or use service quotas to request a service quota increase.

HTTP Status Code: 402

#### **ValidationException**

The input fails to satisfy the constraints specified by a service.

HTTP Status Code: 400

## **See Also**

For more information about using this API in one of the language-specific AWS SDKs, see the following:

- AWS [Command](https://docs.aws.amazon.com/goto/aws-cli/qconnect-2020-10-19/CreateAssistantAssociation) Line Interface
- [AWS](https://docs.aws.amazon.com/goto/DotNetSDKV3/qconnect-2020-10-19/CreateAssistantAssociation) SDK for .NET
- [AWS](https://docs.aws.amazon.com/goto/SdkForCpp/qconnect-2020-10-19/CreateAssistantAssociation) SDK for C++
- [AWS](https://docs.aws.amazon.com/goto/SdkForGoV2/qconnect-2020-10-19/CreateAssistantAssociation) SDK for Go v2
- [AWS](https://docs.aws.amazon.com/goto/SdkForJavaV2/qconnect-2020-10-19/CreateAssistantAssociation) SDK for Java V2
- AWS SDK for [JavaScript](https://docs.aws.amazon.com/goto/SdkForJavaScriptV3/qconnect-2020-10-19/CreateAssistantAssociation) V3
- [AWS](https://docs.aws.amazon.com/goto/SdkForPHPV3/qconnect-2020-10-19/CreateAssistantAssociation) SDK for PHP V3
- AWS SDK for [Python](https://docs.aws.amazon.com/goto/boto3/qconnect-2020-10-19/CreateAssistantAssociation)

## • AWS SDK for [Ruby](https://docs.aws.amazon.com/goto/SdkForRubyV3/qconnect-2020-10-19/CreateAssistantAssociation) V3

# **CreateContent**

Service: Amazon Q Connect

Creates Amazon Q in Connect content. Before to calling this API, use [StartContentUpload](https://docs.aws.amazon.com/amazon-q-connect/latest/APIReference/API_StartContentUpload.html) to upload an asset.

## <span id="page-1774-0"></span>**Request Syntax**

```
POST /knowledgeBases/knowledgeBaseId/contents HTTP/1.1
Content-type: application/json
{ 
    "clientToken": "string", 
    "metadata": { 
       "string" : "string" 
    }, 
    "name": "string", 
    "overrideLinkOutUri": "string", 
    "tags": { 
       "string" : "string" 
    }, 
    "title": "string", 
    "uploadId": "string"
}
```
## **URI Request Parameters**

The request uses the following URI parameters.

## **[knowledgeBaseId](#page-1774-0)**

The identifier of the knowledge base. This should not be a QUICK\_RESPONSES type knowledge base. Can be either the ID or the ARN. URLs cannot contain the ARN.

Pattern: ^[a-f0-9]{8}-[a-f0-9]{4}-[a-f0-9]{4}-[a-f0-9]{4}-[a-f0-9]{12}\$| ^arn:[a-z-]\*?:wisdom:[a-z0-9-]\*?:[0-9]{12}:[a-z-]\*?/[a-f0-9]{8}-[a-f0-9]  ${4}$ -[a-f0-9] ${4}$ -[a-f0-9] ${4}$ -[a-f0-9] ${12}$ (?:/[a-f0-9] ${8}$ -[a-f0-9] ${4}$ -[af0-9]{4}-[a-f0-9]{4}-[a-f0-9]{12}){0,2}\$

Required: Yes

## **Request Body**

The request accepts the following data in JSON format.

#### <span id="page-1775-0"></span>**[clientToken](#page-1774-0)**

A unique, case-sensitive identifier that you provide to ensure the idempotency of the request. If not provided, the AWS SDK populates this field. For more information about idempotency, see Making retries safe with [idempotent](https://aws.amazon.com/builders-library/making-retries-safe-with-idempotent-APIs/) APIs.

#### Type: String

Length Constraints: Minimum length of 1. Maximum length of 4096.

Required: No

#### <span id="page-1775-1"></span>**[metadata](#page-1774-0)**

A key/value map to store attributes without affecting tagging or recommendations. For example, when synchronizing data between an external system and Amazon Q in Connect, you can store an external version identifier as metadata to utilize for determining drift.

Type: String to string map

Map Entries: Minimum number of 0 items. Maximum number of 10 items.

Key Length Constraints: Minimum length of 1. Maximum length of 4096.

Value Length Constraints: Minimum length of 1. Maximum length of 4096.

Required: No

#### <span id="page-1775-2"></span>**[name](#page-1774-0)**

The name of the content. Each piece of content in a knowledge base must have a unique name. You can retrieve a piece of content using only its knowledge base and its name with the [SearchContent](https://docs.aws.amazon.com/amazon-q-connect/latest/APIReference/API_SearchContent.html) API.

Type: String

Length Constraints: Minimum length of 1. Maximum length of 255.

Pattern: ^[a-zA-Z0-9\s\_.,-]+

### Required: Yes

#### <span id="page-1776-0"></span>**[overrideLinkOutUri](#page-1774-0)**

The URI you want to use for the article. If the knowledge base has a templateUri, setting this argument overrides it for this piece of content.

Type: String

Length Constraints: Minimum length of 1. Maximum length of 4096.

Required: No

#### <span id="page-1776-1"></span>**[tags](#page-1774-0)**

The tags used to organize, track, or control access for this resource.

Type: String to string map

Key Length Constraints: Minimum length of 1. Maximum length of 128.

Key Pattern:  $\land$  (?! aws: ) [a-zA-Z+-=.\_:/]+\$

Value Length Constraints: Minimum length of 1. Maximum length of 256.

Required: No

#### <span id="page-1776-2"></span>**[title](#page-1774-0)**

The title of the content. If not set, the title is equal to the name.

Type: String

Length Constraints: Minimum length of 1. Maximum length of 255.

Required: No

#### <span id="page-1776-3"></span>**[uploadId](#page-1774-0)**

A pointer to the uploaded asset. This value is returned by [StartContentUpload.](https://docs.aws.amazon.com/amazon-q-connect/latest/APIReference/API_StartContentUpload.html)

Type: String

Length Constraints: Minimum length of 1. Maximum length of 1200.

Required: Yes

## <span id="page-1777-1"></span>**Response Syntax**

```
HTTP/1.1 200
Content-type: application/json
{ 
    "content": { 
        "contentArn": "string", 
        "contentId": "string", 
        "contentType": "string", 
        "knowledgeBaseArn": "string", 
        "knowledgeBaseId": "string", 
        "linkOutUri": "string", 
        "metadata": { 
           "string" : "string" 
        }, 
        "name": "string", 
        "revisionId": "string", 
        "status": "string", 
        "tags": { 
           "string" : "string" 
        }, 
        "title": "string", 
        "url": "string", 
        "urlExpiry": number
    }
}
```
## **Response Elements**

If the action is successful, the service sends back an HTTP 200 response.

The following data is returned in JSON format by the service.

#### <span id="page-1777-0"></span>**[content](#page-1777-1)**

The content.

Type: [ContentData](#page-2887-4) object

## **Errors**

For information about the errors that are common to all actions, see [Common](#page-3047-0) Errors.

#### **AccessDeniedException**

You do not have sufficient access to perform this action.

HTTP Status Code: 403

#### **ConflictException**

The request could not be processed because of conflict in the current state of the resource. For example, if you're using a Create API (such as CreateAssistant) that accepts name, a conflicting resource (usually with the same name) is being created or mutated.

HTTP Status Code: 409

#### **ResourceNotFoundException**

The specified resource does not exist.

HTTP Status Code: 404

#### **ServiceQuotaExceededException**

You've exceeded your service quota. To perform the requested action, remove some of the relevant resources, or use service quotas to request a service quota increase.

HTTP Status Code: 402

#### **ValidationException**

The input fails to satisfy the constraints specified by a service.

HTTP Status Code: 400

## **See Also**

For more information about using this API in one of the language-specific AWS SDKs, see the following:

- AWS [Command](https://docs.aws.amazon.com/goto/aws-cli/qconnect-2020-10-19/CreateContent) Line Interface
- [AWS](https://docs.aws.amazon.com/goto/DotNetSDKV3/qconnect-2020-10-19/CreateContent) SDK for .NET
- [AWS](https://docs.aws.amazon.com/goto/SdkForCpp/qconnect-2020-10-19/CreateContent) SDK for C++
- [AWS](https://docs.aws.amazon.com/goto/SdkForGoV2/qconnect-2020-10-19/CreateContent) SDK for Go v2
- [AWS](https://docs.aws.amazon.com/goto/SdkForJavaV2/qconnect-2020-10-19/CreateContent) SDK for Java V2
- AWS SDK for [JavaScript](https://docs.aws.amazon.com/goto/SdkForJavaScriptV3/qconnect-2020-10-19/CreateContent) V3
- [AWS](https://docs.aws.amazon.com/goto/SdkForPHPV3/qconnect-2020-10-19/CreateContent) SDK for PHP V3
- AWS SDK for [Python](https://docs.aws.amazon.com/goto/boto3/qconnect-2020-10-19/CreateContent)
- AWS SDK for [Ruby](https://docs.aws.amazon.com/goto/SdkForRubyV3/qconnect-2020-10-19/CreateContent) V3

# **CreateContentAssociation**

#### Service: Amazon Q Connect

Creates an association between a content resource in a knowledge base and [step-by-step](https://docs.aws.amazon.com/connect/latest/adminguide/step-by-step-guided-experiences.html) guides. Step-by-step guides offer instructions to agents for resolving common customer issues. You create a content association to integrate Amazon Q in Connect and step-by-step guides.

After you integrate Amazon Q and step-by-step guides, when Amazon Q provides a recommendation to an agent based on the intent that it's detected, it also provides them with the option to start the step-by-step guide that you have associated with the content.

Note the following limitations:

- You can create only one content association for each content resource in a knowledge base.
- You can associate a step-by-step guide with multiple content resources.

For more information, see Integrate Amazon Q in Connect with [step-by-step](https://docs.aws.amazon.com/connect/latest/adminguide/integrate-q-with-guides.html) guides in the *Amazon Connect Administrator Guide*.

## <span id="page-1780-0"></span>**Request Syntax**

```
POST /knowledgeBases/knowledgeBaseId/contents/contentId/associations HTTP/1.1
Content-type: application/json
{ 
    "association": { ... }, 
    "associationType": "string", 
    "clientToken": "string", 
    "tags": { 
       "string" : "string" 
    }
}
```
## **URI Request Parameters**

The request uses the following URI parameters.

#### **[contentId](#page-1780-0)**

The identifier of the content.

Pattern: ^[a-f0-9]{8}-[a-f0-9]{4}-[a-f0-9]{4}-[a-f0-9]{4}-[a-f0-9]{12}\$| ^arn:[a-z-]\*?:wisdom:[a-z0-9-]\*?:[0-9]{12}:[a-z-]\*?/[a-f0-9]{8}-[a-f0-9] {4}-[a-f0-9]{4}-[a-f0-9]{4}-[a-f0-9]{12}(?:/[a-f0-9]{8}-[a-f0-9]{4}-[af0-9]{4}-[a-f0-9]{4}-[a-f0-9]{12}){0,2}\$

Required: Yes

**[knowledgeBaseId](#page-1780-0)**

The identifier of the knowledge base.

Pattern: ^[a-f0-9]{8}-[a-f0-9]{4}-[a-f0-9]{4}-[a-f0-9]{4}-[a-f0-9]{12}\$| ^arn:[a-z-]\*?:wisdom:[a-z0-9-]\*?:[0-9]{12}:[a-z-]\*?/[a-f0-9]{8}-[a-f0-9] {4}-[a-f0-9]{4}-[a-f0-9]{4}-[a-f0-9]{12}(?:/[a-f0-9]{8}-[a-f0-9]{4}-[af0-9]{4}-[a-f0-9]{4}-[a-f0-9]{12}){0,2}\$

Required: Yes

## **Request Body**

The request accepts the following data in JSON format.

#### <span id="page-1781-0"></span>**[association](#page-1780-0)**

The identifier of the associated resource.

Type: [ContentAssociationContents](#page-2880-0) object

**Note:** This object is a Union. Only one member of this object can be specified or returned.

Required: Yes

#### <span id="page-1781-1"></span>**[associationType](#page-1780-0)**

The type of association.

Type: String

Valid Values: AMAZON\_CONNECT\_GUIDE

Required: Yes

#### <span id="page-1782-0"></span>**[clientToken](#page-1780-0)**

A unique, case-sensitive identifier that you provide to ensure the idempotency of the request. If not provided, the AWS SDK populates this field. For more information about idempotency, see Making retries safe with [idempotent](https://aws.amazon.com/builders-library/making-retries-safe-with-idempotent-APIs/) APIs.

Type: String

Length Constraints: Minimum length of 1. Maximum length of 4096.

Required: No

#### <span id="page-1782-1"></span>**[tags](#page-1780-0)**

The tags used to organize, track, or control access for this resource.

Type: String to string map

Key Length Constraints: Minimum length of 1. Maximum length of 128.

Key Pattern:  $\land$  (?! aws: ) [a-zA-Z+-=.\_:/]+\$

Value Length Constraints: Minimum length of 1. Maximum length of 256.

Required: No

## <span id="page-1782-2"></span>**Response Syntax**

```
HTTP/1.1 200
Content-type: application/json
{ 
    "contentAssociation": { 
       "associationData": { ... }, 
       "associationType": "string", 
       "contentArn": "string", 
       "contentAssociationArn": "string", 
       "contentAssociationId": "string", 
       "contentId": "string", 
       "knowledgeBaseArn": "string", 
       "knowledgeBaseId": "string", 
       "tags": { 
           "string" : "string"
```
}

 } }

## **Response Elements**

If the action is successful, the service sends back an HTTP 200 response.

The following data is returned in JSON format by the service.

#### <span id="page-1783-0"></span>**[contentAssociation](#page-1782-2)**

The association between Amazon Q in Connect content and another resource.

Type: [ContentAssociationData](#page-2881-4) object

#### **Errors**

For information about the errors that are common to all actions, see [Common](#page-3047-0) Errors.

#### **AccessDeniedException**

You do not have sufficient access to perform this action.

HTTP Status Code: 403

#### **ConflictException**

The request could not be processed because of conflict in the current state of the resource. For example, if you're using a Create API (such as CreateAssistant) that accepts name, a conflicting resource (usually with the same name) is being created or mutated.

HTTP Status Code: 409

#### **ResourceNotFoundException**

The specified resource does not exist.

HTTP Status Code: 404

## **ServiceQuotaExceededException**

You've exceeded your service quota. To perform the requested action, remove some of the relevant resources, or use service quotas to request a service quota increase.

HTTP Status Code: 402

### **ThrottlingException**

The throttling limit has been exceeded.

HTTP Status Code: 400

#### **ValidationException**

The input fails to satisfy the constraints specified by a service.

HTTP Status Code: 400

## **See Also**

For more information about using this API in one of the language-specific AWS SDKs, see the following:

- AWS [Command](https://docs.aws.amazon.com/goto/aws-cli/qconnect-2020-10-19/CreateContentAssociation) Line Interface
- [AWS](https://docs.aws.amazon.com/goto/DotNetSDKV3/qconnect-2020-10-19/CreateContentAssociation) SDK for .NET
- [AWS](https://docs.aws.amazon.com/goto/SdkForCpp/qconnect-2020-10-19/CreateContentAssociation) SDK for C++
- [AWS](https://docs.aws.amazon.com/goto/SdkForGoV2/qconnect-2020-10-19/CreateContentAssociation) SDK for Go v2
- [AWS](https://docs.aws.amazon.com/goto/SdkForJavaV2/qconnect-2020-10-19/CreateContentAssociation) SDK for Java V2
- AWS SDK for [JavaScript](https://docs.aws.amazon.com/goto/SdkForJavaScriptV3/qconnect-2020-10-19/CreateContentAssociation) V3
- [AWS](https://docs.aws.amazon.com/goto/SdkForPHPV3/qconnect-2020-10-19/CreateContentAssociation) SDK for PHP V3
- AWS SDK for [Python](https://docs.aws.amazon.com/goto/boto3/qconnect-2020-10-19/CreateContentAssociation)
- AWS SDK for [Ruby](https://docs.aws.amazon.com/goto/SdkForRubyV3/qconnect-2020-10-19/CreateContentAssociation) V3

## **CreateKnowledgeBase**

Service: Amazon Q Connect

Creates a knowledge base.

#### **A** Note

When using this API, you cannot reuse Amazon [AppIntegrations](https://docs.aws.amazon.com/appintegrations/latest/APIReference/Welcome.html) DataIntegrations with external knowledge bases such as Salesforce and ServiceNow. If you do, you'll get an InvalidRequestException error.

For example, you're programmatically managing your external knowledge base, and you want to add or remove one of the fields that is being ingested from Salesforce. Do the following:

- 1. Call [DeleteKnowledgeBase](https://docs.aws.amazon.com/amazon-q-connect/latest/APIReference/API_DeleteKnowledgeBase.html).
- 2. Call [DeleteDataIntegration.](https://docs.aws.amazon.com/appintegrations/latest/APIReference/API_DeleteDataIntegration.html)
- 3. Call [CreateDataIntegration](https://docs.aws.amazon.com/appintegrations/latest/APIReference/API_CreateDataIntegration.html) to recreate the DataIntegration or a create different one.
- 4. Call CreateKnowledgeBase.

## <span id="page-1785-0"></span>**Request Syntax**

```
POST /knowledgeBases HTTP/1.1
Content-type: application/json
{ 
    "clientToken": "string", 
    "description": "string", 
    "knowledgeBaseType": "string", 
    "name": "string", 
    "renderingConfiguration": { 
       "templateUri": "string" 
    }, 
    "serverSideEncryptionConfiguration": { 
       "kmsKeyId": "string" 
    }, 
    "sourceConfiguration": { ... }, 
    "tags": { 
       "string" : "string" 
    }
```
}

## **URI Request Parameters**

The request does not use any URI parameters.

## **Request Body**

The request accepts the following data in JSON format.

#### <span id="page-1786-0"></span>**[clientToken](#page-1785-0)**

A unique, case-sensitive identifier that you provide to ensure the idempotency of the request. If not provided, the AWS SDK populates this field. For more information about idempotency, see Making retries safe with [idempotent](https://aws.amazon.com/builders-library/making-retries-safe-with-idempotent-APIs/) APIs.

Type: String

Length Constraints: Minimum length of 1. Maximum length of 4096.

Required: No

#### <span id="page-1786-1"></span>**[description](#page-1785-0)**

The description.

Type: String

Length Constraints: Minimum length of 1. Maximum length of 255.

```
Pattern: ^[a-zA-Z0-9\s_.,-]+
```
Required: No

#### <span id="page-1786-2"></span>**[knowledgeBaseType](#page-1785-0)**

The type of knowledge base. Only CUSTOM knowledge bases allow you to upload your own content. EXTERNAL knowledge bases support integrations with third-party systems whose content is synchronized automatically.

Type: String

Valid Values: EXTERNAL | CUSTOM | QUICK\_RESPONSES

#### Required: Yes

#### <span id="page-1787-0"></span>**[name](#page-1785-0)**

The name of the knowledge base.

Type: String

Length Constraints: Minimum length of 1. Maximum length of 255.

Pattern: ^[a-zA-Z0-9\s\_.,-]+

Required: Yes

<span id="page-1787-1"></span>**[renderingConfiguration](#page-1785-0)**

Information about how to render the content.

Type: [RenderingConfiguration](#page-2966-1) object

Required: No

#### <span id="page-1787-2"></span>**[serverSideEncryptionConfiguration](#page-1785-0)**

The configuration information for the customer managed key used for encryption.

This KMS key must have a policy that allows kms:CreateGrant, kms:DescribeKey, kms:Decrypt, and kms:GenerateDataKey\* permissions to the IAM identity using the key to invoke Amazon Q in Connect.

For more information about setting up a customer managed key for Amazon Q in Connect, see Enable Amazon Q in Connect for your [instance.](https://docs.aws.amazon.com/connect/latest/adminguide/enable-q.html)

Type: [ServerSideEncryptionConfiguration](#page-2970-1) object

Required: No

#### <span id="page-1787-3"></span>**[sourceConfiguration](#page-1785-0)**

The source of the knowledge base content. Only set this argument for EXTERNAL knowledge bases.

Type: [SourceConfiguration](#page-2977-0) object

**Note:** This object is a Union. Only one member of this object can be specified or returned.

Required: No

#### <span id="page-1788-0"></span>**[tags](#page-1785-0)**

The tags used to organize, track, or control access for this resource.

Type: String to string map

Key Length Constraints: Minimum length of 1. Maximum length of 128.

```
Key Pattern: \land (?! aws: ) [a-zA-Z+-=._:/]+$
```
Value Length Constraints: Minimum length of 1. Maximum length of 256.

Required: No

## <span id="page-1788-1"></span>**Response Syntax**

```
HTTP/1.1 200
Content-type: application/json
{ 
    "knowledgeBase": { 
       "description": "string", 
       "knowledgeBaseArn": "string", 
       "knowledgeBaseId": "string", 
       "knowledgeBaseType": "string", 
       "lastContentModificationTime": number, 
       "name": "string", 
       "renderingConfiguration": { 
           "templateUri": "string" 
       }, 
       "serverSideEncryptionConfiguration": { 
           "kmsKeyId": "string" 
       }, 
       "sourceConfiguration": { ... }, 
        "status": "string", 
       "tags": { 
           "string" : "string" 
       } 
    }
```
}

## **Response Elements**

If the action is successful, the service sends back an HTTP 200 response.

The following data is returned in JSON format by the service.

#### <span id="page-1789-0"></span>**[knowledgeBase](#page-1788-1)**

The knowledge base.

Type: [KnowledgeBaseData](#page-2922-4) object

### **Errors**

For information about the errors that are common to all actions, see [Common](#page-3047-0) Errors.

#### **AccessDeniedException**

You do not have sufficient access to perform this action.

HTTP Status Code: 403

#### **ConflictException**

The request could not be processed because of conflict in the current state of the resource. For example, if you're using a Create API (such as CreateAssistant) that accepts name, a conflicting resource (usually with the same name) is being created or mutated.

HTTP Status Code: 409

#### **ServiceQuotaExceededException**

You've exceeded your service quota. To perform the requested action, remove some of the relevant resources, or use service quotas to request a service quota increase.

HTTP Status Code: 402

#### **ValidationException**

The input fails to satisfy the constraints specified by a service.

HTTP Status Code: 400

## **See Also**

For more information about using this API in one of the language-specific AWS SDKs, see the following:

- AWS [Command](https://docs.aws.amazon.com/goto/aws-cli/qconnect-2020-10-19/CreateKnowledgeBase) Line Interface
- [AWS](https://docs.aws.amazon.com/goto/DotNetSDKV3/qconnect-2020-10-19/CreateKnowledgeBase) SDK for .NET
- [AWS](https://docs.aws.amazon.com/goto/SdkForCpp/qconnect-2020-10-19/CreateKnowledgeBase) SDK for C++
- [AWS](https://docs.aws.amazon.com/goto/SdkForGoV2/qconnect-2020-10-19/CreateKnowledgeBase) SDK for Go v2
- [AWS](https://docs.aws.amazon.com/goto/SdkForJavaV2/qconnect-2020-10-19/CreateKnowledgeBase) SDK for Java V2
- AWS SDK for [JavaScript](https://docs.aws.amazon.com/goto/SdkForJavaScriptV3/qconnect-2020-10-19/CreateKnowledgeBase) V3
- [AWS](https://docs.aws.amazon.com/goto/SdkForPHPV3/qconnect-2020-10-19/CreateKnowledgeBase) SDK for PHP V3
- AWS SDK for [Python](https://docs.aws.amazon.com/goto/boto3/qconnect-2020-10-19/CreateKnowledgeBase)
- AWS SDK for [Ruby](https://docs.aws.amazon.com/goto/SdkForRubyV3/qconnect-2020-10-19/CreateKnowledgeBase) V3

# **CreateQuickResponse**

Service: Amazon Q Connect

Creates an Amazon Q in Connect quick response.

## <span id="page-1791-0"></span>**Request Syntax**

```
POST /knowledgeBases/knowledgeBaseId/quickResponses HTTP/1.1
Content-type: application/json
{ 
    "channels": [ "string" ], 
    "clientToken": "string", 
    "content": { ... }, 
    "contentType": "string", 
    "description": "string", 
    "groupingConfiguration": { 
       "criteria": "string", 
       "values": [ "string" ] 
    }, 
    "isActive": boolean, 
    "language": "string", 
    "name": "string", 
    "shortcutKey": "string", 
    "tags": { 
       "string" : "string" 
    }
}
```
## **URI Request Parameters**

The request uses the following URI parameters.

#### **[knowledgeBaseId](#page-1791-0)**

The identifier of the knowledge base. Can be either the ID or the ARN. URLs cannot contain the ARN.

Pattern: ^[a-f0-9]{8}-[a-f0-9]{4}-[a-f0-9]{4}-[a-f0-9]{4}-[a-f0-9]{12}\$| ^arn:[a-z-]\*?:wisdom:[a-z0-9-]\*?:[0-9]{12}:[a-z-]\*?/[a-f0-9]{8}-[a-f0-9] {4}-[a-f0-9]{4}-[a-f0-9]{4}-[a-f0-9]{12}(?:/[a-f0-9]{8}-[a-f0-9]{4}-[af0-9]{4}-[a-f0-9]{4}-[a-f0-9]{12}){0,2}\$

Required: Yes

## **Request Body**

The request accepts the following data in JSON format.

## <span id="page-1792-0"></span>**[channels](#page-1791-0)**

The Amazon Connect channels this quick response applies to.

Type: Array of strings

Length Constraints: Minimum length of 1. Maximum length of 10.

Required: No

## <span id="page-1792-1"></span>**[clientToken](#page-1791-0)**

A unique, case-sensitive identifier that you provide to ensure the idempotency of the request. If not provided, the AWS SDK populates this field. For more information about idempotency, see Making retries safe with [idempotent](https://aws.amazon.com/builders-library/making-retries-safe-with-idempotent-APIs/) APIs.

Type: String

Length Constraints: Minimum length of 1. Maximum length of 4096.

Required: No

#### <span id="page-1792-2"></span>**[content](#page-1791-0)**

The content of the quick response.

Type: [QuickResponseDataProvider](#page-2942-0) object

**Note:** This object is a Union. Only one member of this object can be specified or returned.

Required: Yes

#### <span id="page-1792-3"></span>**[contentType](#page-1791-0)**

The media type of the quick response content.

• Use application/x.quickresponse; format=plain for a quick response written in plain text.

• Use application/x.quickresponse;format=markdown for a quick response written in richtext.

### Type: String

Pattern: ^(application/x\.quickresponse;format=(plain|markdown))\$

Required: No

#### <span id="page-1793-0"></span>**[description](#page-1791-0)**

The description of the quick response.

Type: String

Length Constraints: Minimum length of 1. Maximum length of 255.

Required: No

### <span id="page-1793-1"></span>**[groupingConfiguration](#page-1791-0)**

The configuration information of the user groups that the quick response is accessible to.

Type: [GroupingConfiguration](#page-2911-2) object

Required: No

#### <span id="page-1793-2"></span>**[isActive](#page-1791-0)**

Whether the quick response is active.

Type: Boolean

Required: No

#### <span id="page-1793-3"></span>**[language](#page-1791-0)**

The language code value for the language in which the quick response is written. The supported language codes include de\_DE, en\_US, es\_ES, fr\_FR, id\_ID, it\_IT, ja\_JP, ko\_KR, pt\_BR, zh\_CN, zh\_TW

Type: String

Length Constraints: Minimum length of 2. Maximum length of 5.

#### Required: No

#### <span id="page-1794-0"></span>**[name](#page-1791-0)**

The name of the quick response.

Type: String

Length Constraints: Minimum length of 1. Maximum length of 100.

Required: Yes

#### <span id="page-1794-1"></span>**[shortcutKey](#page-1791-0)**

The shortcut key of the quick response. The value should be unique across the knowledge base.

Type: String

Length Constraints: Minimum length of 1. Maximum length of 10.

Required: No

#### <span id="page-1794-2"></span>**[tags](#page-1791-0)**

The tags used to organize, track, or control access for this resource.

Type: String to string map

Key Length Constraints: Minimum length of 1. Maximum length of 128.

Key Pattern:  $\wedge$  (?! aws: ) [a-zA-Z+-=.\_:/]+\$

Value Length Constraints: Minimum length of 1. Maximum length of 256.

Required: No

## <span id="page-1794-3"></span>**Response Syntax**

```
HTTP/1.1 200
Content-type: application/json
{ 
    "quickResponse": { 
       "channels": [ "string" ],
```

```
 "contents": { 
        "markdown": { ... }, 
        "plainText": { ... } 
    }, 
    "contentType": "string", 
    "createdTime": number, 
    "description": "string", 
    "groupingConfiguration": { 
        "criteria": "string", 
        "values": [ "string" ] 
    }, 
    "isActive": boolean, 
    "knowledgeBaseArn": "string", 
    "knowledgeBaseId": "string", 
    "language": "string", 
    "lastModifiedBy": "string", 
    "lastModifiedTime": number, 
    "name": "string", 
    "quickResponseArn": "string", 
    "quickResponseId": "string", 
    "shortcutKey": "string", 
    "status": "string", 
    "tags": { 
        "string" : "string" 
    } 
 }
```
## **Response Elements**

If the action is successful, the service sends back an HTTP 200 response.

The following data is returned in JSON format by the service.

#### <span id="page-1795-0"></span>**[quickResponse](#page-1794-3)**

The quick response.

Type: [QuickResponseData](#page-2937-4) object

## **Errors**

}

For information about the errors that are common to all actions, see [Common](#page-3047-0) Errors.

#### **AccessDeniedException**

You do not have sufficient access to perform this action.

HTTP Status Code: 403

#### **ConflictException**

The request could not be processed because of conflict in the current state of the resource. For example, if you're using a Create API (such as CreateAssistant) that accepts name, a conflicting resource (usually with the same name) is being created or mutated.

HTTP Status Code: 409

#### **ResourceNotFoundException**

The specified resource does not exist.

HTTP Status Code: 404

#### **ServiceQuotaExceededException**

You've exceeded your service quota. To perform the requested action, remove some of the relevant resources, or use service quotas to request a service quota increase.

HTTP Status Code: 402

#### **ValidationException**

The input fails to satisfy the constraints specified by a service.

HTTP Status Code: 400

## **See Also**

For more information about using this API in one of the language-specific AWS SDKs, see the following:

- AWS [Command](https://docs.aws.amazon.com/goto/aws-cli/qconnect-2020-10-19/CreateQuickResponse) Line Interface
- [AWS](https://docs.aws.amazon.com/goto/DotNetSDKV3/qconnect-2020-10-19/CreateQuickResponse) SDK for .NET
- [AWS](https://docs.aws.amazon.com/goto/SdkForCpp/qconnect-2020-10-19/CreateQuickResponse) SDK for C++
- [AWS](https://docs.aws.amazon.com/goto/SdkForGoV2/qconnect-2020-10-19/CreateQuickResponse) SDK for Go v2
- [AWS](https://docs.aws.amazon.com/goto/SdkForJavaV2/qconnect-2020-10-19/CreateQuickResponse) SDK for Java V2
- AWS SDK for [JavaScript](https://docs.aws.amazon.com/goto/SdkForJavaScriptV3/qconnect-2020-10-19/CreateQuickResponse) V3
- [AWS](https://docs.aws.amazon.com/goto/SdkForPHPV3/qconnect-2020-10-19/CreateQuickResponse) SDK for PHP V3
- AWS SDK for [Python](https://docs.aws.amazon.com/goto/boto3/qconnect-2020-10-19/CreateQuickResponse)
- AWS SDK for [Ruby](https://docs.aws.amazon.com/goto/SdkForRubyV3/qconnect-2020-10-19/CreateQuickResponse) V3

# **CreateSession**

Service: Amazon Q Connect

Creates a session. A session is a contextual container used for generating recommendations. Amazon Connect creates a new Amazon Q in Connect session for each contact on which Amazon Q in Connect is enabled.

## <span id="page-1798-0"></span>**Request Syntax**

```
POST /assistants/assistantId/sessions HTTP/1.1
Content-type: application/json
{ 
    "clientToken": "string", 
    "description": "string", 
    "name": "string", 
    "tagFilter": { ... }, 
    "tags": { 
       "string" : "string" 
    }
}
```
## **URI Request Parameters**

The request uses the following URI parameters.

#### **[assistantId](#page-1798-0)**

The identifier of the Amazon Q in Connect assistant. Can be either the ID or the ARN. URLs cannot contain the ARN.

Pattern: ^[a-f0-9]{8}-[a-f0-9]{4}-[a-f0-9]{4}-[a-f0-9]{4}-[a-f0-9]{12}\$| ^arn:[a-z-]\*?:wisdom:[a-z0-9-]\*?:[0-9]{12}:[a-z-]\*?/[a-f0-9]{8}-[a-f0-9] {4}-[a-f0-9]{4}-[a-f0-9]{4}-[a-f0-9]{12}(?:/[a-f0-9]{8}-[a-f0-9]{4}-[af0-9]{4}-[a-f0-9]{4}-[a-f0-9]{12}){0,2}\$

Required: Yes

## **Request Body**

The request accepts the following data in JSON format.

#### <span id="page-1799-0"></span>**[clientToken](#page-1798-0)**

A unique, case-sensitive identifier that you provide to ensure the idempotency of the request. If not provided, the AWS SDK populates this field. For more information about idempotency, see Making retries safe with [idempotent](https://aws.amazon.com/builders-library/making-retries-safe-with-idempotent-APIs/) APIs.

Type: String

Length Constraints: Minimum length of 1. Maximum length of 4096.

Required: No

#### <span id="page-1799-1"></span>**[description](#page-1798-0)**

The description.

Type: String

Length Constraints: Minimum length of 1. Maximum length of 255.

Pattern: ^[a-zA-Z0-9\s\_.,-]+

Required: No

#### <span id="page-1799-2"></span>**[name](#page-1798-0)**

The name of the session.

Type: String

Length Constraints: Minimum length of 1. Maximum length of 255.

```
Pattern: ^[a-zA-Z0-9\s_.,-]+
```
Required: Yes

#### <span id="page-1799-3"></span>**[tagFilter](#page-1798-0)**

An object that can be used to specify Tag conditions.

Type: [TagFilter](#page-2981-0) object

**Note:** This object is a Union. Only one member of this object can be specified or returned.
#### Required: No

#### **[tags](#page-1798-0)**

The tags used to organize, track, or control access for this resource.

Type: String to string map

Key Length Constraints: Minimum length of 1. Maximum length of 128.

```
Key Pattern: ^(?!aws:)[a-zA-Z+-=._:/]+$
```
Value Length Constraints: Minimum length of 1. Maximum length of 256.

Required: No

# <span id="page-1800-0"></span>**Response Syntax**

```
HTTP/1.1 200
Content-type: application/json
{ 
    "session": { 
       "description": "string", 
        "integrationConfiguration": { 
           "topicIntegrationArn": "string" 
       }, 
        "name": "string", 
        "sessionArn": "string", 
        "sessionId": "string", 
        "tagFilter": { ... }, 
        "tags": { 
           "string" : "string" 
        } 
    }
}
```
# **Response Elements**

If the action is successful, the service sends back an HTTP 200 response.

The following data is returned in JSON format by the service.

#### <span id="page-1801-0"></span>**[session](#page-1800-0)**

The session.

Type: [SessionData](#page-2971-4) object

# **Errors**

For information about the errors that are common to all actions, see [Common](#page-3047-0) Errors.

#### **AccessDeniedException**

You do not have sufficient access to perform this action.

HTTP Status Code: 403

#### **ConflictException**

The request could not be processed because of conflict in the current state of the resource. For example, if you're using a Create API (such as CreateAssistant) that accepts name, a conflicting resource (usually with the same name) is being created or mutated.

HTTP Status Code: 409

#### **ResourceNotFoundException**

The specified resource does not exist.

HTTP Status Code: 404

#### **ValidationException**

The input fails to satisfy the constraints specified by a service.

HTTP Status Code: 400

# **See Also**

- AWS [Command](https://docs.aws.amazon.com/goto/aws-cli/qconnect-2020-10-19/CreateSession) Line Interface
- [AWS](https://docs.aws.amazon.com/goto/DotNetSDKV3/qconnect-2020-10-19/CreateSession) SDK for .NET
- [AWS](https://docs.aws.amazon.com/goto/SdkForCpp/qconnect-2020-10-19/CreateSession) SDK for C++
- [AWS](https://docs.aws.amazon.com/goto/SdkForGoV2/qconnect-2020-10-19/CreateSession) SDK for Go v2
- [AWS](https://docs.aws.amazon.com/goto/SdkForJavaV2/qconnect-2020-10-19/CreateSession) SDK for Java V2
- AWS SDK for [JavaScript](https://docs.aws.amazon.com/goto/SdkForJavaScriptV3/qconnect-2020-10-19/CreateSession) V3
- [AWS](https://docs.aws.amazon.com/goto/SdkForPHPV3/qconnect-2020-10-19/CreateSession) SDK for PHP V3
- AWS SDK for [Python](https://docs.aws.amazon.com/goto/boto3/qconnect-2020-10-19/CreateSession)
- AWS SDK for [Ruby](https://docs.aws.amazon.com/goto/SdkForRubyV3/qconnect-2020-10-19/CreateSession) V3

# **DeleteAssistant**

Service: Amazon Q Connect

Deletes an assistant.

# <span id="page-1803-0"></span>**Request Syntax**

```
DELETE /assistants/assistantId HTTP/1.1
```
# **URI Request Parameters**

The request uses the following URI parameters.

#### **[assistantId](#page-1803-0)**

The identifier of the Amazon Q in Connect assistant. Can be either the ID or the ARN. URLs cannot contain the ARN.

Pattern: ^[a-f0-9]{8}-[a-f0-9]{4}-[a-f0-9]{4}-[a-f0-9]{4}-[a-f0-9]{12}\$| ^arn:[a-z-]\*?:wisdom:[a-z0-9-]\*?:[0-9]{12}:[a-z-]\*?/[a-f0-9]{8}-[a-f0-9]  ${4}$ -[a-f0-9] ${4}$ -[a-f0-9] ${4}$ -[a-f0-9] ${12}$ (?:/[a-f0-9] ${8}$ -[a-f0-9] ${4}$ -[af0-9]{4}-[a-f0-9]{4}-[a-f0-9]{12}){0,2}\$

Required: Yes

# **Request Body**

The request does not have a request body.

# **Response Syntax**

HTTP/1.1 204

# **Response Elements**

If the action is successful, the service sends back an HTTP 204 response with an empty HTTP body.

# **Errors**

For information about the errors that are common to all actions, see [Common](#page-3047-0) Errors.

#### **AccessDeniedException**

You do not have sufficient access to perform this action.

HTTP Status Code: 403

#### **ResourceNotFoundException**

The specified resource does not exist.

HTTP Status Code: 404

#### **ValidationException**

The input fails to satisfy the constraints specified by a service.

HTTP Status Code: 400

# **See Also**

- AWS [Command](https://docs.aws.amazon.com/goto/aws-cli/qconnect-2020-10-19/DeleteAssistant) Line Interface
- [AWS](https://docs.aws.amazon.com/goto/DotNetSDKV3/qconnect-2020-10-19/DeleteAssistant) SDK for .NET
- [AWS](https://docs.aws.amazon.com/goto/SdkForCpp/qconnect-2020-10-19/DeleteAssistant) SDK for C++
- [AWS](https://docs.aws.amazon.com/goto/SdkForGoV2/qconnect-2020-10-19/DeleteAssistant) SDK for Go v2
- [AWS](https://docs.aws.amazon.com/goto/SdkForJavaV2/qconnect-2020-10-19/DeleteAssistant) SDK for Java V2
- AWS SDK for [JavaScript](https://docs.aws.amazon.com/goto/SdkForJavaScriptV3/qconnect-2020-10-19/DeleteAssistant) V3
- [AWS](https://docs.aws.amazon.com/goto/SdkForPHPV3/qconnect-2020-10-19/DeleteAssistant) SDK for PHP V3
- AWS SDK for [Python](https://docs.aws.amazon.com/goto/boto3/qconnect-2020-10-19/DeleteAssistant)
- AWS SDK for [Ruby](https://docs.aws.amazon.com/goto/SdkForRubyV3/qconnect-2020-10-19/DeleteAssistant) V3

# **DeleteAssistantAssociation**

Service: Amazon Q Connect

Deletes an assistant association.

# <span id="page-1805-0"></span>**Request Syntax**

```
DELETE /assistants/assistantId/associations/assistantAssociationId HTTP/1.1
```
# **URI Request Parameters**

The request uses the following URI parameters.

### **[assistantAssociationId](#page-1805-0)**

The identifier of the assistant association. Can be either the ID or the ARN. URLs cannot contain the ARN.

Pattern: ^[a-f0-9]{8}-[a-f0-9]{4}-[a-f0-9]{4}-[a-f0-9]{4}-[a-f0-9]{12}\$| ^arn:[a-z-]\*?:wisdom:[a-z0-9-]\*?:[0-9]{12}:[a-z-]\*?/[a-f0-9]{8}-[a-f0-9]  ${4}$ -[a-f0-9] ${4}$ -[a-f0-9] ${4}$ -[a-f0-9] ${12}$ (?:/[a-f0-9] ${8}$ -[a-f0-9] ${4}$ -[af0-9]{4}-[a-f0-9]{4}-[a-f0-9]{12}){0,2}\$

Required: Yes

#### **[assistantId](#page-1805-0)**

The identifier of the Amazon Q in Connect assistant. Can be either the ID or the ARN. URLs cannot contain the ARN.

Pattern: ^[a-f0-9]{8}-[a-f0-9]{4}-[a-f0-9]{4}-[a-f0-9]{4}-[a-f0-9]{12}\$| ^arn:[a-z-]\*?:wisdom:[a-z0-9-]\*?:[0-9]{12}:[a-z-]\*?/[a-f0-9]{8}-[a-f0-9] {4}-[a-f0-9]{4}-[a-f0-9]{4}-[a-f0-9]{12}(?:/[a-f0-9]{8}-[a-f0-9]{4}-[af0-9]{4}-[a-f0-9]{4}-[a-f0-9]{12}){0,2}\$

Required: Yes

# **Request Body**

HTTP/1.1 204

# **Response Elements**

If the action is successful, the service sends back an HTTP 204 response with an empty HTTP body.

### **Errors**

For information about the errors that are common to all actions, see [Common](#page-3047-0) Errors.

#### **AccessDeniedException**

You do not have sufficient access to perform this action.

HTTP Status Code: 403

#### **ResourceNotFoundException**

The specified resource does not exist.

HTTP Status Code: 404

#### **ValidationException**

The input fails to satisfy the constraints specified by a service.

HTTP Status Code: 400

# **See Also**

- AWS [Command](https://docs.aws.amazon.com/goto/aws-cli/qconnect-2020-10-19/DeleteAssistantAssociation) Line Interface
- [AWS](https://docs.aws.amazon.com/goto/DotNetSDKV3/qconnect-2020-10-19/DeleteAssistantAssociation) SDK for .NET
- [AWS](https://docs.aws.amazon.com/goto/SdkForCpp/qconnect-2020-10-19/DeleteAssistantAssociation) SDK for C++
- [AWS](https://docs.aws.amazon.com/goto/SdkForGoV2/qconnect-2020-10-19/DeleteAssistantAssociation) SDK for Go v2
- [AWS](https://docs.aws.amazon.com/goto/SdkForJavaV2/qconnect-2020-10-19/DeleteAssistantAssociation) SDK for Java V2
- AWS SDK for [JavaScript](https://docs.aws.amazon.com/goto/SdkForJavaScriptV3/qconnect-2020-10-19/DeleteAssistantAssociation) V3
- [AWS](https://docs.aws.amazon.com/goto/SdkForPHPV3/qconnect-2020-10-19/DeleteAssistantAssociation) SDK for PHP V3
- AWS SDK for [Python](https://docs.aws.amazon.com/goto/boto3/qconnect-2020-10-19/DeleteAssistantAssociation)
- AWS SDK for [Ruby](https://docs.aws.amazon.com/goto/SdkForRubyV3/qconnect-2020-10-19/DeleteAssistantAssociation) V3

# **DeleteContent**

Service: Amazon Q Connect

Deletes the content.

# <span id="page-1808-0"></span>**Request Syntax**

DELETE /knowledgeBases/*knowledgeBaseId*/contents/*contentId* HTTP/1.1

# **URI Request Parameters**

The request uses the following URI parameters.

# **[contentId](#page-1808-0)**

The identifier of the content. Can be either the ID or the ARN. URLs cannot contain the ARN.

Pattern: ^[a-f0-9]{8}-[a-f0-9]{4}-[a-f0-9]{4}-[a-f0-9]{4}-[a-f0-9]{12}\$| ^arn:[a-z-]\*?:wisdom:[a-z0-9-]\*?:[0-9]{12}:[a-z-]\*?/[a-f0-9]{8}-[a-f0-9] {4}-[a-f0-9]{4}-[a-f0-9]{4}-[a-f0-9]{12}(?:/[a-f0-9]{8}-[a-f0-9]{4}-[af0-9]{4}-[a-f0-9]{4}-[a-f0-9]{12}){0,2}\$

Required: Yes

# **[knowledgeBaseId](#page-1808-0)**

The identifier of the knowledge base. Can be either the ID or the ARN. URLs cannot contain the ARN.

Pattern: ^[a-f0-9]{8}-[a-f0-9]{4}-[a-f0-9]{4}-[a-f0-9]{4}-[a-f0-9]{12}\$| ^arn:[a-z-]\*?:wisdom:[a-z0-9-]\*?:[0-9]{12}:[a-z-]\*?/[a-f0-9]{8}-[a-f0-9]  ${4}$ -[a-f0-9] ${4}$ -[a-f0-9] ${4}$ -[a-f0-9] ${12}$ (?:/[a-f0-9] ${8}$ -[a-f0-9] ${4}$ -[af0-9]{4}-[a-f0-9]{4}-[a-f0-9]{12}){0,2}\$

Required: Yes

# **Request Body**

HTTP/1.1 204

# **Response Elements**

If the action is successful, the service sends back an HTTP 204 response with an empty HTTP body.

### **Errors**

For information about the errors that are common to all actions, see [Common](#page-3047-0) Errors.

#### **AccessDeniedException**

You do not have sufficient access to perform this action.

HTTP Status Code: 403

#### **ResourceNotFoundException**

The specified resource does not exist.

HTTP Status Code: 404

#### **ValidationException**

The input fails to satisfy the constraints specified by a service.

HTTP Status Code: 400

# **See Also**

- AWS [Command](https://docs.aws.amazon.com/goto/aws-cli/qconnect-2020-10-19/DeleteContent) Line Interface
- [AWS](https://docs.aws.amazon.com/goto/DotNetSDKV3/qconnect-2020-10-19/DeleteContent) SDK for .NET
- [AWS](https://docs.aws.amazon.com/goto/SdkForCpp/qconnect-2020-10-19/DeleteContent) SDK for C++
- [AWS](https://docs.aws.amazon.com/goto/SdkForGoV2/qconnect-2020-10-19/DeleteContent) SDK for Go v2
- [AWS](https://docs.aws.amazon.com/goto/SdkForJavaV2/qconnect-2020-10-19/DeleteContent) SDK for Java V2
- AWS SDK for [JavaScript](https://docs.aws.amazon.com/goto/SdkForJavaScriptV3/qconnect-2020-10-19/DeleteContent) V3
- [AWS](https://docs.aws.amazon.com/goto/SdkForPHPV3/qconnect-2020-10-19/DeleteContent) SDK for PHP V3
- AWS SDK for [Python](https://docs.aws.amazon.com/goto/boto3/qconnect-2020-10-19/DeleteContent)
- AWS SDK for [Ruby](https://docs.aws.amazon.com/goto/SdkForRubyV3/qconnect-2020-10-19/DeleteContent) V3

# **DeleteContentAssociation**

Service: Amazon Q Connect

Deletes the content association.

For more information about content associations--what they are and when they are used--see Integrate Amazon Q in Connect with [step-by-step](https://docs.aws.amazon.com/connect/latest/adminguide/integrate-q-with-guides.html) guides in the *Amazon Connect Administrator Guide*.

# <span id="page-1811-0"></span>**Request Syntax**

```
DELETE /knowledgeBases/knowledgeBaseId/contents/contentId/
associations/contentAssociationId HTTP/1.1
```
# **URI Request Parameters**

The request uses the following URI parameters.

#### **[contentAssociationId](#page-1811-0)**

The identifier of the content association. Can be either the ID or the ARN. URLs cannot contain the ARN.

Pattern: ^[a-f0-9]{8}-[a-f0-9]{4}-[a-f0-9]{4}-[a-f0-9]{4}-[a-f0-9]{12}\$| ^arn:[a-z-]\*?:wisdom:[a-z0-9-]\*?:[0-9]{12}:[a-z-]\*?/[a-f0-9]{8}-[a-f0-9] {4}-[a-f0-9]{4}-[a-f0-9]{4}-[a-f0-9]{12}(?:/[a-f0-9]{8}-[a-f0-9]{4}-[af0-9]{4}-[a-f0-9]{4}-[a-f0-9]{12}){0,2}\$

Required: Yes

#### **[contentId](#page-1811-0)**

The identifier of the content.

Pattern: ^[a-f0-9]{8}-[a-f0-9]{4}-[a-f0-9]{4}-[a-f0-9]{4}-[a-f0-9]{12}\$| ^arn:[a-z-]\*?:wisdom:[a-z0-9-]\*?:[0-9]{12}:[a-z-]\*?/[a-f0-9]{8}-[a-f0-9]  ${4}$ -[a-f0-9] ${4}$ -[a-f0-9] ${4}$ -[a-f0-9] ${12}$ (?:/[a-f0-9] ${8}$ -[a-f0-9] ${4}$ -[af0-9]{4}-[a-f0-9]{4}-[a-f0-9]{12}){0,2}\$

#### Required: Yes

#### **[knowledgeBaseId](#page-1811-0)**

The identifier of the knowledge base.

Pattern: ^[a-f0-9]{8}-[a-f0-9]{4}-[a-f0-9]{4}-[a-f0-9]{4}-[a-f0-9]{12}\$| ^arn:[a-z-]\*?:wisdom:[a-z0-9-]\*?:[0-9]{12}:[a-z-]\*?/[a-f0-9]{8}-[a-f0-9]  ${4}$ -[a-f0-9] ${4}$ -[a-f0-9] ${4}$ -[a-f0-9] ${12}$ (?:/[a-f0-9] ${8}$ -[a-f0-9] ${4}$ -[af0-9]{4}-[a-f0-9]{4}-[a-f0-9]{12}){0,2}\$

Required: Yes

# **Request Body**

The request does not have a request body.

### **Response Syntax**

HTTP/1.1 204

# **Response Elements**

If the action is successful, the service sends back an HTTP 204 response with an empty HTTP body.

### **Errors**

For information about the errors that are common to all actions, see [Common](#page-3047-0) Errors.

#### **AccessDeniedException**

You do not have sufficient access to perform this action.

HTTP Status Code: 403

#### **ResourceNotFoundException**

The specified resource does not exist.

HTTP Status Code: 404

#### **ValidationException**

The input fails to satisfy the constraints specified by a service.

### HTTP Status Code: 400

# **See Also**

- AWS [Command](https://docs.aws.amazon.com/goto/aws-cli/qconnect-2020-10-19/DeleteContentAssociation) Line Interface
- [AWS](https://docs.aws.amazon.com/goto/DotNetSDKV3/qconnect-2020-10-19/DeleteContentAssociation) SDK for .NET
- [AWS](https://docs.aws.amazon.com/goto/SdkForCpp/qconnect-2020-10-19/DeleteContentAssociation) SDK for C++
- [AWS](https://docs.aws.amazon.com/goto/SdkForGoV2/qconnect-2020-10-19/DeleteContentAssociation) SDK for Go v2
- [AWS](https://docs.aws.amazon.com/goto/SdkForJavaV2/qconnect-2020-10-19/DeleteContentAssociation) SDK for Java V2
- AWS SDK for [JavaScript](https://docs.aws.amazon.com/goto/SdkForJavaScriptV3/qconnect-2020-10-19/DeleteContentAssociation) V3
- [AWS](https://docs.aws.amazon.com/goto/SdkForPHPV3/qconnect-2020-10-19/DeleteContentAssociation) SDK for PHP V3
- AWS SDK for [Python](https://docs.aws.amazon.com/goto/boto3/qconnect-2020-10-19/DeleteContentAssociation)
- AWS SDK for [Ruby](https://docs.aws.amazon.com/goto/SdkForRubyV3/qconnect-2020-10-19/DeleteContentAssociation) V3

# **DeleteImportJob**

Service: Amazon Q Connect

<span id="page-1814-0"></span>Deletes the quick response import job.

# **Request Syntax**

DELETE /knowledgeBases/*knowledgeBaseId*/importJobs/*importJobId* HTTP/1.1

# **URI Request Parameters**

The request uses the following URI parameters.

#### **[importJobId](#page-1814-0)**

The identifier of the import job to be deleted.

Pattern: ^[a-f0-9]{8}-[a-f0-9]{4}-[a-f0-9]{4}-[a-f0-9]{4}-[a-f0-9]{12}\$

Required: Yes

#### **[knowledgeBaseId](#page-1814-0)**

The identifier of the knowledge base.

Pattern: ^[a-f0-9]{8}-[a-f0-9]{4}-[a-f0-9]{4}-[a-f0-9]{4}-[a-f0-9]{12}\$| ^arn:[a-z-]\*?:wisdom:[a-z0-9-]\*?:[0-9]{12}:[a-z-]\*?/[a-f0-9]{8}-[a-f0-9]  ${4}$ -[a-f0-9] ${4}$ -[a-f0-9] ${4}$ -[a-f0-9] ${12}$ (?:/[a-f0-9] ${8}$ -[a-f0-9] ${4}$ -[af0-9]{4}-[a-f0-9]{4}-[a-f0-9]{12}){0,2}\$

Required: Yes

# **Request Body**

The request does not have a request body.

# **Response Syntax**

HTTP/1.1 204

# **Response Elements**

If the action is successful, the service sends back an HTTP 204 response with an empty HTTP body.

### **Errors**

For information about the errors that are common to all actions, see [Common](#page-3047-0) Errors.

### **AccessDeniedException**

You do not have sufficient access to perform this action.

HTTP Status Code: 403

### **ConflictException**

The request could not be processed because of conflict in the current state of the resource. For example, if you're using a Create API (such as CreateAssistant) that accepts name, a conflicting resource (usually with the same name) is being created or mutated.

HTTP Status Code: 409

### **ResourceNotFoundException**

The specified resource does not exist.

HTTP Status Code: 404

#### **ValidationException**

The input fails to satisfy the constraints specified by a service.

HTTP Status Code: 400

# **See Also**

- AWS [Command](https://docs.aws.amazon.com/goto/aws-cli/qconnect-2020-10-19/DeleteImportJob) Line Interface
- [AWS](https://docs.aws.amazon.com/goto/DotNetSDKV3/qconnect-2020-10-19/DeleteImportJob) SDK for .NET
- [AWS](https://docs.aws.amazon.com/goto/SdkForCpp/qconnect-2020-10-19/DeleteImportJob) SDK for C++
- [AWS](https://docs.aws.amazon.com/goto/SdkForGoV2/qconnect-2020-10-19/DeleteImportJob) SDK for Go v2
- [AWS](https://docs.aws.amazon.com/goto/SdkForJavaV2/qconnect-2020-10-19/DeleteImportJob) SDK for Java V2
- AWS SDK for [JavaScript](https://docs.aws.amazon.com/goto/SdkForJavaScriptV3/qconnect-2020-10-19/DeleteImportJob) V3
- [AWS](https://docs.aws.amazon.com/goto/SdkForPHPV3/qconnect-2020-10-19/DeleteImportJob) SDK for PHP V3
- AWS SDK for [Python](https://docs.aws.amazon.com/goto/boto3/qconnect-2020-10-19/DeleteImportJob)
- AWS SDK for [Ruby](https://docs.aws.amazon.com/goto/SdkForRubyV3/qconnect-2020-10-19/DeleteImportJob) V3

# **DeleteKnowledgeBase**

Service: Amazon Q Connect

Deletes the knowledge base.

#### *(i)* Note

When you use this API to delete an external knowledge base such as Salesforce or ServiceNow, you must also delete the Amazon [AppIntegrations](https://docs.aws.amazon.com/appintegrations/latest/APIReference/Welcome.html) DataIntegration. This is because you can't reuse the DataIntegration after it's been associated with an external knowledge base. However, you can delete and recreate it. See [DeleteDataIntegration](https://docs.aws.amazon.com/appintegrations/latest/APIReference/API_DeleteDataIntegration.html) and [CreateDataIntegration](https://docs.aws.amazon.com/appintegrations/latest/APIReference/API_CreateDataIntegration.html) in the *Amazon AppIntegrations API Reference*.

# <span id="page-1817-0"></span>**Request Syntax**

DELETE /knowledgeBases/*knowledgeBaseId* HTTP/1.1

#### **URI Request Parameters**

The request uses the following URI parameters.

#### **[knowledgeBaseId](#page-1817-0)**

The knowledge base to delete content from. Can be either the ID or the ARN. URLs cannot contain the ARN.

Pattern: ^[a-f0-9]{8}-[a-f0-9]{4}-[a-f0-9]{4}-[a-f0-9]{4}-[a-f0-9]{12}\$| ^arn:[a-z-]\*?:wisdom:[a-z0-9-]\*?:[0-9]{12}:[a-z-]\*?/[a-f0-9]{8}-[a-f0-9]  ${4}$ -[a-f0-9] ${4}$ -[a-f0-9] ${4}$ -[a-f0-9] ${12}$ (?:/[a-f0-9] ${8}$ -[a-f0-9] ${4}$ -[af0-9]{4}-[a-f0-9]{4}-[a-f0-9]{12}){0,2}\$

Required: Yes

#### **Request Body**

HTTP/1.1 204

# **Response Elements**

If the action is successful, the service sends back an HTTP 204 response with an empty HTTP body.

# **Errors**

For information about the errors that are common to all actions, see [Common](#page-3047-0) Errors.

#### **AccessDeniedException**

You do not have sufficient access to perform this action.

HTTP Status Code: 403

### **ConflictException**

The request could not be processed because of conflict in the current state of the resource. For example, if you're using a Create API (such as CreateAssistant) that accepts name, a conflicting resource (usually with the same name) is being created or mutated.

HTTP Status Code: 409

#### **ResourceNotFoundException**

The specified resource does not exist.

HTTP Status Code: 404

#### **ValidationException**

The input fails to satisfy the constraints specified by a service.

HTTP Status Code: 400

# **See Also**

- AWS [Command](https://docs.aws.amazon.com/goto/aws-cli/qconnect-2020-10-19/DeleteKnowledgeBase) Line Interface
- [AWS](https://docs.aws.amazon.com/goto/DotNetSDKV3/qconnect-2020-10-19/DeleteKnowledgeBase) SDK for .NET
- [AWS](https://docs.aws.amazon.com/goto/SdkForCpp/qconnect-2020-10-19/DeleteKnowledgeBase) SDK for C++
- [AWS](https://docs.aws.amazon.com/goto/SdkForGoV2/qconnect-2020-10-19/DeleteKnowledgeBase) SDK for Go v2
- [AWS](https://docs.aws.amazon.com/goto/SdkForJavaV2/qconnect-2020-10-19/DeleteKnowledgeBase) SDK for Java V2
- AWS SDK for [JavaScript](https://docs.aws.amazon.com/goto/SdkForJavaScriptV3/qconnect-2020-10-19/DeleteKnowledgeBase) V3
- [AWS](https://docs.aws.amazon.com/goto/SdkForPHPV3/qconnect-2020-10-19/DeleteKnowledgeBase) SDK for PHP V3
- AWS SDK for [Python](https://docs.aws.amazon.com/goto/boto3/qconnect-2020-10-19/DeleteKnowledgeBase)
- AWS SDK for [Ruby](https://docs.aws.amazon.com/goto/SdkForRubyV3/qconnect-2020-10-19/DeleteKnowledgeBase) V3

# **DeleteQuickResponse**

Service: Amazon Q Connect

Deletes a quick response.

# <span id="page-1820-0"></span>**Request Syntax**

DELETE /knowledgeBases/*knowledgeBaseId*/quickResponses/*quickResponseId* HTTP/1.1

# **URI Request Parameters**

The request uses the following URI parameters.

#### **[knowledgeBaseId](#page-1820-0)**

The knowledge base from which the quick response is deleted. The identifier of the knowledge base.

Pattern: ^[a-f0-9]{8}-[a-f0-9]{4}-[a-f0-9]{4}-[a-f0-9]{4}-[a-f0-9]{12}\$| ^arn:[a-z-]\*?:wisdom:[a-z0-9-]\*?:[0-9]{12}:[a-z-]\*?/[a-f0-9]{8}-[a-f0-9] {4}-[a-f0-9]{4}-[a-f0-9]{4}-[a-f0-9]{12}(?:/[a-f0-9]{8}-[a-f0-9]{4}-[af0-9]{4}-[a-f0-9]{4}-[a-f0-9]{12}){0,2}\$

Required: Yes

#### **[quickResponseId](#page-1820-0)**

The identifier of the quick response to delete.

Pattern: ^[a-f0-9]{8}-[a-f0-9]{4}-[a-f0-9]{4}-[a-f0-9]{4}-[a-f0-9]{12}\$| ^arn:[a-z-]\*?:wisdom:[a-z0-9-]\*?:[0-9]{12}:[a-z-]\*?/[a-f0-9]{8}-[a-f0-9]  ${4}$ -[a-f0-9] ${4}$ -[a-f0-9] ${4}$ -[a-f0-9] ${12}$ (?:/[a-f0-9] ${8}$ -[a-f0-9] ${4}$ -[af0-9]{4}-[a-f0-9]{4}-[a-f0-9]{12}){0,2}\$

Required: Yes

# **Request Body**

HTTP/1.1 204

# **Response Elements**

If the action is successful, the service sends back an HTTP 204 response with an empty HTTP body.

### **Errors**

For information about the errors that are common to all actions, see [Common](#page-3047-0) Errors.

#### **AccessDeniedException**

You do not have sufficient access to perform this action.

HTTP Status Code: 403

#### **ResourceNotFoundException**

The specified resource does not exist.

HTTP Status Code: 404

#### **ValidationException**

The input fails to satisfy the constraints specified by a service.

HTTP Status Code: 400

# **See Also**

- AWS [Command](https://docs.aws.amazon.com/goto/aws-cli/qconnect-2020-10-19/DeleteQuickResponse) Line Interface
- [AWS](https://docs.aws.amazon.com/goto/DotNetSDKV3/qconnect-2020-10-19/DeleteQuickResponse) SDK for .NET
- [AWS](https://docs.aws.amazon.com/goto/SdkForCpp/qconnect-2020-10-19/DeleteQuickResponse) SDK for C++
- [AWS](https://docs.aws.amazon.com/goto/SdkForGoV2/qconnect-2020-10-19/DeleteQuickResponse) SDK for Go v2
- [AWS](https://docs.aws.amazon.com/goto/SdkForJavaV2/qconnect-2020-10-19/DeleteQuickResponse) SDK for Java V2
- AWS SDK for [JavaScript](https://docs.aws.amazon.com/goto/SdkForJavaScriptV3/qconnect-2020-10-19/DeleteQuickResponse) V3
- [AWS](https://docs.aws.amazon.com/goto/SdkForPHPV3/qconnect-2020-10-19/DeleteQuickResponse) SDK for PHP V3
- AWS SDK for [Python](https://docs.aws.amazon.com/goto/boto3/qconnect-2020-10-19/DeleteQuickResponse)
- AWS SDK for [Ruby](https://docs.aws.amazon.com/goto/SdkForRubyV3/qconnect-2020-10-19/DeleteQuickResponse) V3

# **GetAssistant**

Service: Amazon Q Connect

Retrieves information about an assistant.

# <span id="page-1823-0"></span>**Request Syntax**

```
GET /assistants/assistantId HTTP/1.1
```
# **URI Request Parameters**

The request uses the following URI parameters.

#### **[assistantId](#page-1823-0)**

The identifier of the Amazon Q in Connect assistant. Can be either the ID or the ARN. URLs cannot contain the ARN.

```
Pattern: ^[a-f0-9]{8}-[a-f0-9]{4}-[a-f0-9]{4}-[a-f0-9]{4}-[a-f0-9]{12}$|
^arn:[a-z-]*?:wisdom:[a-z0-9-]*?:[0-9]{12}:[a-z-]*?/[a-f0-9]{8}-[a-f0-9]
{4}-[a-f0-9]{4}-[a-f0-9]{4}-[a-f0-9]{12}(?:/[a-f0-9]{8}-[a-f0-9]{4}-[a-
f0-9]{4}-[a-f0-9]{4}-[a-f0-9]{12}){0,2}$
```
Required: Yes

# **Request Body**

The request does not have a request body.

# <span id="page-1823-1"></span>**Response Syntax**

```
HTTP/1.1 200
Content-type: application/json
{ 
    "assistant": { 
       "assistantArn": "string", 
       "assistantId": "string", 
        "capabilityConfiguration": { 
           "type": "string" 
       },
```

```
 "description": "string", 
        "integrationConfiguration": { 
           "topicIntegrationArn": "string" 
       }, 
        "name": "string", 
        "serverSideEncryptionConfiguration": { 
           "kmsKeyId": "string" 
       }, 
        "status": "string", 
        "tags": { 
           "string" : "string" 
       }, 
        "type": "string" 
    }
}
```
# **Response Elements**

If the action is successful, the service sends back an HTTP 200 response.

The following data is returned in JSON format by the service.

#### <span id="page-1824-0"></span>**[assistant](#page-1823-1)**

Information about the assistant.

Type: [AssistantData](#page-2871-4) object

# **Errors**

For information about the errors that are common to all actions, see [Common](#page-3047-0) Errors.

#### **AccessDeniedException**

You do not have sufficient access to perform this action.

HTTP Status Code: 403

#### **ResourceNotFoundException**

The specified resource does not exist.

HTTP Status Code: 404

### **ValidationException**

The input fails to satisfy the constraints specified by a service.

HTTP Status Code: 400

# **See Also**

- AWS [Command](https://docs.aws.amazon.com/goto/aws-cli/qconnect-2020-10-19/GetAssistant) Line Interface
- [AWS](https://docs.aws.amazon.com/goto/DotNetSDKV3/qconnect-2020-10-19/GetAssistant) SDK for .NET
- [AWS](https://docs.aws.amazon.com/goto/SdkForCpp/qconnect-2020-10-19/GetAssistant) SDK for C++
- [AWS](https://docs.aws.amazon.com/goto/SdkForGoV2/qconnect-2020-10-19/GetAssistant) SDK for Go v2
- [AWS](https://docs.aws.amazon.com/goto/SdkForJavaV2/qconnect-2020-10-19/GetAssistant) SDK for Java V2
- AWS SDK for [JavaScript](https://docs.aws.amazon.com/goto/SdkForJavaScriptV3/qconnect-2020-10-19/GetAssistant) V3
- [AWS](https://docs.aws.amazon.com/goto/SdkForPHPV3/qconnect-2020-10-19/GetAssistant) SDK for PHP V3
- AWS SDK for [Python](https://docs.aws.amazon.com/goto/boto3/qconnect-2020-10-19/GetAssistant)
- AWS SDK for [Ruby](https://docs.aws.amazon.com/goto/SdkForRubyV3/qconnect-2020-10-19/GetAssistant) V3

# **GetAssistantAssociation**

Service: Amazon Q Connect

Retrieves information about an assistant association.

# <span id="page-1826-0"></span>**Request Syntax**

GET /assistants/*assistantId*/associations/*assistantAssociationId* HTTP/1.1

# **URI Request Parameters**

The request uses the following URI parameters.

#### **[assistantAssociationId](#page-1826-0)**

The identifier of the assistant association. Can be either the ID or the ARN. URLs cannot contain the ARN.

Pattern: ^[a-f0-9]{8}-[a-f0-9]{4}-[a-f0-9]{4}-[a-f0-9]{4}-[a-f0-9]{12}\$| ^arn:[a-z-]\*?:wisdom:[a-z0-9-]\*?:[0-9]{12}:[a-z-]\*?/[a-f0-9]{8}-[a-f0-9]  ${4}$ -[a-f0-9] ${4}$ -[a-f0-9] ${4}$ -[a-f0-9] ${12}$ (?:/[a-f0-9] ${8}$ -[a-f0-9] ${4}$ -[af0-9]{4}-[a-f0-9]{4}-[a-f0-9]{12}){0,2}\$

Required: Yes

#### **[assistantId](#page-1826-0)**

The identifier of the Amazon Q in Connect assistant. Can be either the ID or the ARN. URLs cannot contain the ARN.

Pattern: ^[a-f0-9]{8}-[a-f0-9]{4}-[a-f0-9]{4}-[a-f0-9]{4}-[a-f0-9]{12}\$| ^arn:[a-z-]\*?:wisdom:[a-z0-9-]\*?:[0-9]{12}:[a-z-]\*?/[a-f0-9]{8}-[a-f0-9] {4}-[a-f0-9]{4}-[a-f0-9]{4}-[a-f0-9]{12}(?:/[a-f0-9]{8}-[a-f0-9]{4}-[af0-9]{4}-[a-f0-9]{4}-[a-f0-9]{12}){0,2}\$

Required: Yes

# **Request Body**

```
HTTP/1.1 200
Content-type: application/json
{ 
    "assistantAssociation": { 
       "assistantArn": "string", 
       "assistantAssociationArn": "string", 
       "assistantAssociationId": "string", 
       "assistantId": "string", 
       "associationData": { ... }, 
        "associationType": "string", 
       "tags": { 
           "string" : "string" 
       } 
    }
}
```
# **Response Elements**

If the action is successful, the service sends back an HTTP 200 response.

The following data is returned in JSON format by the service.

#### <span id="page-1827-0"></span>**[assistantAssociation](#page-1827-1)**

The assistant association.

Type: [AssistantAssociationData](#page-2862-4) object

# **Errors**

For information about the errors that are common to all actions, see [Common](#page-3047-0) Errors.

#### **AccessDeniedException**

You do not have sufficient access to perform this action.

HTTP Status Code: 403

#### **ResourceNotFoundException**

The specified resource does not exist.

#### HTTP Status Code: 404

### **ValidationException**

The input fails to satisfy the constraints specified by a service.

HTTP Status Code: 400

# **See Also**

- AWS [Command](https://docs.aws.amazon.com/goto/aws-cli/qconnect-2020-10-19/GetAssistantAssociation) Line Interface
- [AWS](https://docs.aws.amazon.com/goto/DotNetSDKV3/qconnect-2020-10-19/GetAssistantAssociation) SDK for .NET
- [AWS](https://docs.aws.amazon.com/goto/SdkForCpp/qconnect-2020-10-19/GetAssistantAssociation) SDK for C++
- [AWS](https://docs.aws.amazon.com/goto/SdkForGoV2/qconnect-2020-10-19/GetAssistantAssociation) SDK for Go v2
- [AWS](https://docs.aws.amazon.com/goto/SdkForJavaV2/qconnect-2020-10-19/GetAssistantAssociation) SDK for Java V2
- AWS SDK for [JavaScript](https://docs.aws.amazon.com/goto/SdkForJavaScriptV3/qconnect-2020-10-19/GetAssistantAssociation) V3
- [AWS](https://docs.aws.amazon.com/goto/SdkForPHPV3/qconnect-2020-10-19/GetAssistantAssociation) SDK for PHP V3
- AWS SDK for [Python](https://docs.aws.amazon.com/goto/boto3/qconnect-2020-10-19/GetAssistantAssociation)
- AWS SDK for [Ruby](https://docs.aws.amazon.com/goto/SdkForRubyV3/qconnect-2020-10-19/GetAssistantAssociation) V3

# **GetContent**

Service: Amazon Q Connect

Retrieves content, including a pre-signed URL to download the content.

# <span id="page-1829-0"></span>**Request Syntax**

GET /knowledgeBases/*knowledgeBaseId*/contents/*contentId* HTTP/1.1

# **URI Request Parameters**

The request uses the following URI parameters.

#### **[contentId](#page-1829-0)**

The identifier of the content. Can be either the ID or the ARN. URLs cannot contain the ARN.

Pattern: ^[a-f0-9]{8}-[a-f0-9]{4}-[a-f0-9]{4}-[a-f0-9]{4}-[a-f0-9]{12}\$| ^arn:[a-z-]\*?:wisdom:[a-z0-9-]\*?:[0-9]{12}:[a-z-]\*?/[a-f0-9]{8}-[a-f0-9]  ${4}$ -[a-f0-9] ${4}$ -[a-f0-9] ${4}$ -[a-f0-9] ${12}$ (?:/[a-f0-9] ${8}$ -[a-f0-9] ${4}$ -[af0-9]{4}-[a-f0-9]{4}-[a-f0-9]{12}){0,2}\$

Required: Yes

#### **[knowledgeBaseId](#page-1829-0)**

The identifier of the knowledge base. This should not be a QUICK\_RESPONSES type knowledge base. Can be either the ID or the ARN. URLs cannot contain the ARN.

Pattern: ^[a-f0-9]{8}-[a-f0-9]{4}-[a-f0-9]{4}-[a-f0-9]{4}-[a-f0-9]{12}\$| ^arn:[a-z-]\*?:wisdom:[a-z0-9-]\*?:[0-9]{12}:[a-z-]\*?/[a-f0-9]{8}-[a-f0-9]  ${4}$ -[a-f0-9] ${4}$ -[a-f0-9] ${4}$ -[a-f0-9] ${12}$ (?:/[a-f0-9] ${8}$ -[a-f0-9] ${4}$ -[af0-9]{4}-[a-f0-9]{4}-[a-f0-9]{12}){0,2}\$

Required: Yes

# **Request Body**

```
HTTP/1.1 200
Content-type: application/json
{ 
    "content": { 
        "contentArn": "string", 
        "contentId": "string", 
        "contentType": "string", 
        "knowledgeBaseArn": "string", 
        "knowledgeBaseId": "string", 
        "linkOutUri": "string", 
        "metadata": { 
           "string" : "string" 
        }, 
        "name": "string", 
        "revisionId": "string", 
        "status": "string", 
        "tags": { 
           "string" : "string" 
        }, 
        "title": "string", 
        "url": "string", 
        "urlExpiry": number
    }
}
```
# **Response Elements**

If the action is successful, the service sends back an HTTP 200 response.

The following data is returned in JSON format by the service.

#### <span id="page-1830-0"></span>**[content](#page-1830-1)**

The content.

Type: [ContentData](#page-2887-4) object

### **Errors**

For information about the errors that are common to all actions, see [Common](#page-3047-0) Errors.

#### **AccessDeniedException**

You do not have sufficient access to perform this action.

HTTP Status Code: 403

#### **ResourceNotFoundException**

The specified resource does not exist.

HTTP Status Code: 404

#### **ValidationException**

The input fails to satisfy the constraints specified by a service.

HTTP Status Code: 400

# **See Also**

- AWS [Command](https://docs.aws.amazon.com/goto/aws-cli/qconnect-2020-10-19/GetContent) Line Interface
- [AWS](https://docs.aws.amazon.com/goto/DotNetSDKV3/qconnect-2020-10-19/GetContent) SDK for .NET
- [AWS](https://docs.aws.amazon.com/goto/SdkForCpp/qconnect-2020-10-19/GetContent) SDK for C++
- [AWS](https://docs.aws.amazon.com/goto/SdkForGoV2/qconnect-2020-10-19/GetContent) SDK for Go v2
- [AWS](https://docs.aws.amazon.com/goto/SdkForJavaV2/qconnect-2020-10-19/GetContent) SDK for Java V2
- AWS SDK for [JavaScript](https://docs.aws.amazon.com/goto/SdkForJavaScriptV3/qconnect-2020-10-19/GetContent) V3
- [AWS](https://docs.aws.amazon.com/goto/SdkForPHPV3/qconnect-2020-10-19/GetContent) SDK for PHP V3
- AWS SDK for [Python](https://docs.aws.amazon.com/goto/boto3/qconnect-2020-10-19/GetContent)
- AWS SDK for [Ruby](https://docs.aws.amazon.com/goto/SdkForRubyV3/qconnect-2020-10-19/GetContent) V3

# **GetContentAssociation**

Service: Amazon Q Connect

Returns the content association.

For more information about content associations--what they are and when they are used--see Integrate Amazon Q in Connect with [step-by-step](https://docs.aws.amazon.com/connect/latest/adminguide/integrate-q-with-guides.html) guides in the *Amazon Connect Administrator Guide*.

# <span id="page-1832-0"></span>**Request Syntax**

```
GET /knowledgeBases/knowledgeBaseId/contents/contentId/
associations/contentAssociationId HTTP/1.1
```
# **URI Request Parameters**

The request uses the following URI parameters.

#### **[contentAssociationId](#page-1832-0)**

The identifier of the content association. Can be either the ID or the ARN. URLs cannot contain the ARN.

Pattern: ^[a-f0-9]{8}-[a-f0-9]{4}-[a-f0-9]{4}-[a-f0-9]{4}-[a-f0-9]{12}\$| ^arn:[a-z-]\*?:wisdom:[a-z0-9-]\*?:[0-9]{12}:[a-z-]\*?/[a-f0-9]{8}-[a-f0-9] {4}-[a-f0-9]{4}-[a-f0-9]{4}-[a-f0-9]{12}(?:/[a-f0-9]{8}-[a-f0-9]{4}-[af0-9]{4}-[a-f0-9]{4}-[a-f0-9]{12}){0,2}\$

Required: Yes

#### **[contentId](#page-1832-0)**

The identifier of the content.

Pattern: ^[a-f0-9]{8}-[a-f0-9]{4}-[a-f0-9]{4}-[a-f0-9]{4}-[a-f0-9]{12}\$| ^arn:[a-z-]\*?:wisdom:[a-z0-9-]\*?:[0-9]{12}:[a-z-]\*?/[a-f0-9]{8}-[a-f0-9]  ${4}$ -[a-f0-9] ${4}$ -[a-f0-9] ${4}$ -[a-f0-9] ${12}$ (?:/[a-f0-9] ${8}$ -[a-f0-9] ${4}$ -[af0-9]{4}-[a-f0-9]{4}-[a-f0-9]{12}){0,2}\$

#### Required: Yes

#### **[knowledgeBaseId](#page-1832-0)**

The identifier of the knowledge base.

```
Pattern: ^[a-f0-9]{8}-[a-f0-9]{4}-[a-f0-9]{4}-[a-f0-9]{4}-[a-f0-9]{12}$|
^arn:[a-z-]*?:wisdom:[a-z0-9-]*?:[0-9]{12}:[a-z-]*?/[a-f0-9]{8}-[a-f0-9]
{4}-[a-f0-9]{4}-[a-f0-9]{4}-[a-f0-9]{12}(?:/[a-f0-9]{8}-[a-f0-9]{4}-[a-
f0-9]{4}-[a-f0-9]{4}-[a-f0-9]{12}){0,2}$
```
Required: Yes

# **Request Body**

<span id="page-1833-0"></span>The request does not have a request body.

# **Response Syntax**

```
HTTP/1.1 200
Content-type: application/json
{ 
    "contentAssociation": { 
       "associationData": { ... }, 
        "associationType": "string", 
       "contentArn": "string", 
       "contentAssociationArn": "string", 
       "contentAssociationId": "string", 
       "contentId": "string", 
       "knowledgeBaseArn": "string", 
       "knowledgeBaseId": "string", 
       "tags": { 
           "string" : "string" 
       } 
    }
}
```
# **Response Elements**

If the action is successful, the service sends back an HTTP 200 response.

The following data is returned in JSON format by the service.

#### <span id="page-1834-0"></span>**[contentAssociation](#page-1833-0)**

The association between Amazon Q in Connect content and another resource.

Type: [ContentAssociationData](#page-2881-4) object

#### **Errors**

For information about the errors that are common to all actions, see [Common](#page-3047-0) Errors.

#### **AccessDeniedException**

You do not have sufficient access to perform this action.

HTTP Status Code: 403

#### **ResourceNotFoundException**

The specified resource does not exist.

HTTP Status Code: 404

#### **ValidationException**

The input fails to satisfy the constraints specified by a service.

HTTP Status Code: 400

# **See Also**

- AWS [Command](https://docs.aws.amazon.com/goto/aws-cli/qconnect-2020-10-19/GetContentAssociation) Line Interface
- [AWS](https://docs.aws.amazon.com/goto/DotNetSDKV3/qconnect-2020-10-19/GetContentAssociation) SDK for .NET
- [AWS](https://docs.aws.amazon.com/goto/SdkForCpp/qconnect-2020-10-19/GetContentAssociation) SDK for C++
- [AWS](https://docs.aws.amazon.com/goto/SdkForGoV2/qconnect-2020-10-19/GetContentAssociation) SDK for Go v2
- [AWS](https://docs.aws.amazon.com/goto/SdkForJavaV2/qconnect-2020-10-19/GetContentAssociation) SDK for Java V2
- AWS SDK for [JavaScript](https://docs.aws.amazon.com/goto/SdkForJavaScriptV3/qconnect-2020-10-19/GetContentAssociation) V3
- [AWS](https://docs.aws.amazon.com/goto/SdkForPHPV3/qconnect-2020-10-19/GetContentAssociation) SDK for PHP V3
- AWS SDK for [Python](https://docs.aws.amazon.com/goto/boto3/qconnect-2020-10-19/GetContentAssociation)
- AWS SDK for [Ruby](https://docs.aws.amazon.com/goto/SdkForRubyV3/qconnect-2020-10-19/GetContentAssociation) V3
# **GetContentSummary**

Service: Amazon Q Connect

Retrieves summary information about the content.

### <span id="page-1836-0"></span>**Request Syntax**

GET /knowledgeBases/*knowledgeBaseId*/contents/*contentId*/summary HTTP/1.1

### **URI Request Parameters**

The request uses the following URI parameters.

#### **[contentId](#page-1836-0)**

The identifier of the content. Can be either the ID or the ARN. URLs cannot contain the ARN.

Pattern: ^[a-f0-9]{8}-[a-f0-9]{4}-[a-f0-9]{4}-[a-f0-9]{4}-[a-f0-9]{12}\$| ^arn:[a-z-]\*?:wisdom:[a-z0-9-]\*?:[0-9]{12}:[a-z-]\*?/[a-f0-9]{8}-[a-f0-9] {4}-[a-f0-9]{4}-[a-f0-9]{4}-[a-f0-9]{12}(?:/[a-f0-9]{8}-[a-f0-9]{4}-[af0-9]{4}-[a-f0-9]{4}-[a-f0-9]{12}){0,2}\$

Required: Yes

#### **[knowledgeBaseId](#page-1836-0)**

The identifier of the knowledge base. Can be either the ID or the ARN. URLs cannot contain the ARN.

Pattern: ^[a-f0-9]{8}-[a-f0-9]{4}-[a-f0-9]{4}-[a-f0-9]{4}-[a-f0-9]{12}\$| ^arn:[a-z-]\*?:wisdom:[a-z0-9-]\*?:[0-9]{12}:[a-z-]\*?/[a-f0-9]{8}-[a-f0-9]  ${4}$ -[a-f0-9] ${4}$ -[a-f0-9] ${4}$ -[a-f0-9] ${12}$ (?:/[a-f0-9] ${8}$ -[a-f0-9] ${4}$ -[af0-9]{4}-[a-f0-9]{4}-[a-f0-9]{12}){0,2}\$

Required: Yes

### **Request Body**

The request does not have a request body.

### <span id="page-1837-1"></span>**Response Syntax**

```
HTTP/1.1 200
Content-type: application/json
{ 
    "contentSummary": { 
        "contentArn": "string", 
        "contentId": "string", 
        "contentType": "string", 
        "knowledgeBaseArn": "string", 
        "knowledgeBaseId": "string", 
        "metadata": { 
           "string" : "string" 
       }, 
       "name": "string", 
        "revisionId": "string", 
        "status": "string", 
        "tags": { 
           "string" : "string" 
       }, 
        "title": "string" 
    }
}
```
### **Response Elements**

If the action is successful, the service sends back an HTTP 200 response.

The following data is returned in JSON format by the service.

#### <span id="page-1837-0"></span>**[contentSummary](#page-1837-1)**

The content summary.

Type: [ContentSummary](#page-2895-4) object

### **Errors**

For information about the errors that are common to all actions, see [Common](#page-3047-0) Errors.

#### **AccessDeniedException**

You do not have sufficient access to perform this action.

HTTP Status Code: 403

#### **ResourceNotFoundException**

The specified resource does not exist.

HTTP Status Code: 404

#### **ValidationException**

The input fails to satisfy the constraints specified by a service.

HTTP Status Code: 400

### **See Also**

- AWS [Command](https://docs.aws.amazon.com/goto/aws-cli/qconnect-2020-10-19/GetContentSummary) Line Interface
- [AWS](https://docs.aws.amazon.com/goto/DotNetSDKV3/qconnect-2020-10-19/GetContentSummary) SDK for .NET
- [AWS](https://docs.aws.amazon.com/goto/SdkForCpp/qconnect-2020-10-19/GetContentSummary) SDK for C++
- [AWS](https://docs.aws.amazon.com/goto/SdkForGoV2/qconnect-2020-10-19/GetContentSummary) SDK for Go v2
- [AWS](https://docs.aws.amazon.com/goto/SdkForJavaV2/qconnect-2020-10-19/GetContentSummary) SDK for Java V2
- AWS SDK for [JavaScript](https://docs.aws.amazon.com/goto/SdkForJavaScriptV3/qconnect-2020-10-19/GetContentSummary) V3
- [AWS](https://docs.aws.amazon.com/goto/SdkForPHPV3/qconnect-2020-10-19/GetContentSummary) SDK for PHP V3
- AWS SDK for [Python](https://docs.aws.amazon.com/goto/boto3/qconnect-2020-10-19/GetContentSummary)
- AWS SDK for [Ruby](https://docs.aws.amazon.com/goto/SdkForRubyV3/qconnect-2020-10-19/GetContentSummary) V3

# **GetImportJob**

Service: Amazon Q Connect

Retrieves the started import job.

### <span id="page-1839-0"></span>**Request Syntax**

GET /knowledgeBases/*knowledgeBaseId*/importJobs/*importJobId* HTTP/1.1

### **URI Request Parameters**

The request uses the following URI parameters.

#### **[importJobId](#page-1839-0)**

The identifier of the import job to retrieve.

Pattern: ^[a-f0-9]{8}-[a-f0-9]{4}-[a-f0-9]{4}-[a-f0-9]{4}-[a-f0-9]{12}\$

Required: Yes

#### **[knowledgeBaseId](#page-1839-0)**

The identifier of the knowledge base that the import job belongs to.

Pattern: ^[a-f0-9]{8}-[a-f0-9]{4}-[a-f0-9]{4}-[a-f0-9]{4}-[a-f0-9]{12}\$| ^arn:[a-z-]\*?:wisdom:[a-z0-9-]\*?:[0-9]{12}:[a-z-]\*?/[a-f0-9]{8}-[a-f0-9]  ${4}$ -[a-f0-9] ${4}$ -[a-f0-9] ${4}$ -[a-f0-9] ${12}$ (?:/[a-f0-9] ${8}$ -[a-f0-9] ${4}$ -[af0-9]{4}-[a-f0-9]{4}-[a-f0-9]{12}){0,2}\$

Required: Yes

### **Request Body**

The request does not have a request body.

### <span id="page-1839-1"></span>**Response Syntax**

```
HTTP/1.1 200
Content-type: application/json
```
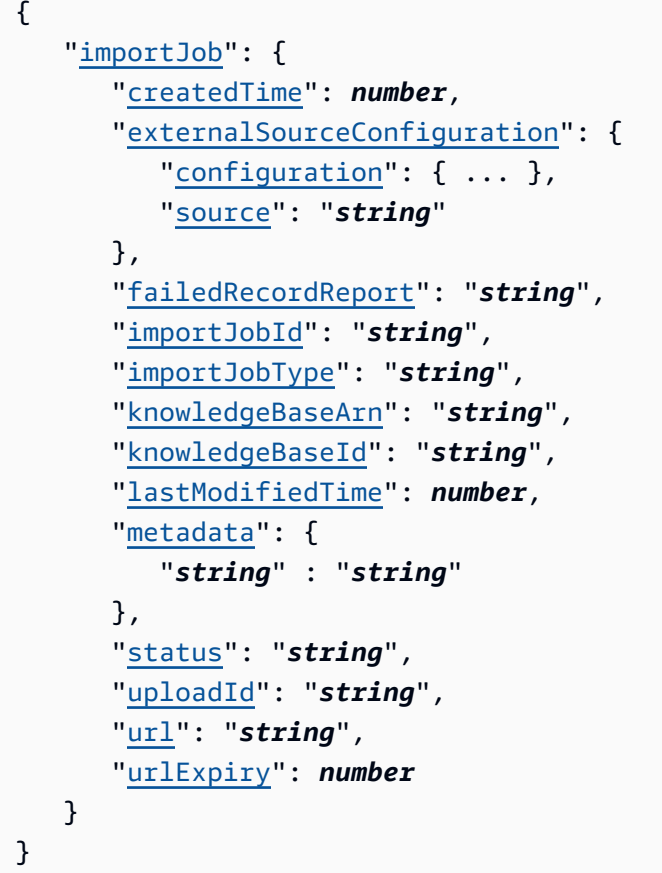

# **Response Elements**

If the action is successful, the service sends back an HTTP 200 response.

The following data is returned in JSON format by the service.

#### <span id="page-1840-0"></span>**[importJob](#page-1839-1)**

The import job.

Type: [ImportJobData](#page-2914-4) object

### **Errors**

For information about the errors that are common to all actions, see [Common](#page-3047-0) Errors.

### **AccessDeniedException**

You do not have sufficient access to perform this action.

#### HTTP Status Code: 403

#### **ResourceNotFoundException**

The specified resource does not exist.

HTTP Status Code: 404

#### **ValidationException**

The input fails to satisfy the constraints specified by a service.

HTTP Status Code: 400

### **See Also**

- AWS [Command](https://docs.aws.amazon.com/goto/aws-cli/qconnect-2020-10-19/GetImportJob) Line Interface
- [AWS](https://docs.aws.amazon.com/goto/DotNetSDKV3/qconnect-2020-10-19/GetImportJob) SDK for .NET
- [AWS](https://docs.aws.amazon.com/goto/SdkForCpp/qconnect-2020-10-19/GetImportJob) SDK for C++
- [AWS](https://docs.aws.amazon.com/goto/SdkForGoV2/qconnect-2020-10-19/GetImportJob) SDK for Go v2
- [AWS](https://docs.aws.amazon.com/goto/SdkForJavaV2/qconnect-2020-10-19/GetImportJob) SDK for Java V2
- AWS SDK for [JavaScript](https://docs.aws.amazon.com/goto/SdkForJavaScriptV3/qconnect-2020-10-19/GetImportJob) V3
- [AWS](https://docs.aws.amazon.com/goto/SdkForPHPV3/qconnect-2020-10-19/GetImportJob) SDK for PHP V3
- AWS SDK for [Python](https://docs.aws.amazon.com/goto/boto3/qconnect-2020-10-19/GetImportJob)
- AWS SDK for [Ruby](https://docs.aws.amazon.com/goto/SdkForRubyV3/qconnect-2020-10-19/GetImportJob) V3

# **GetKnowledgeBase**

Service: Amazon Q Connect

Retrieves information about the knowledge base.

### <span id="page-1842-0"></span>**Request Syntax**

```
GET /knowledgeBases/knowledgeBaseId HTTP/1.1
```
### **URI Request Parameters**

The request uses the following URI parameters.

#### **[knowledgeBaseId](#page-1842-0)**

The identifier of the knowledge base. Can be either the ID or the ARN. URLs cannot contain the ARN.

Pattern: ^[a-f0-9]{8}-[a-f0-9]{4}-[a-f0-9]{4}-[a-f0-9]{4}-[a-f0-9]{12}\$| ^arn:[a-z-]\*?:wisdom:[a-z0-9-]\*?:[0-9]{12}:[a-z-]\*?/[a-f0-9]{8}-[a-f0-9] {4}-[a-f0-9]{4}-[a-f0-9]{4}-[a-f0-9]{12}(?:/[a-f0-9]{8}-[a-f0-9]{4}-[af0-9]{4}-[a-f0-9]{4}-[a-f0-9]{12}){0,2}\$

Required: Yes

### **Request Body**

The request does not have a request body.

### <span id="page-1842-1"></span>**Response Syntax**

```
HTTP/1.1 200
Content-type: application/json
{ 
    "knowledgeBase": { 
       "description": "string", 
       "knowledgeBaseArn": "string", 
       "knowledgeBaseId": "string", 
       "knowledgeBaseType": "string",
```

```
 "lastContentModificationTime": number, 
        "name": "string", 
        "renderingConfiguration": { 
           "templateUri": "string" 
       }, 
        "serverSideEncryptionConfiguration": { 
           "kmsKeyId": "string" 
       }, 
        "sourceConfiguration": { ... }, 
        "status": "string", 
        "tags": { 
           "string" : "string" 
        } 
    }
}
```
### **Response Elements**

If the action is successful, the service sends back an HTTP 200 response.

The following data is returned in JSON format by the service.

### <span id="page-1843-0"></span>**[knowledgeBase](#page-1842-1)**

The knowledge base.

Type: [KnowledgeBaseData](#page-2922-4) object

### **Errors**

For information about the errors that are common to all actions, see [Common](#page-3047-0) Errors.

### **AccessDeniedException**

You do not have sufficient access to perform this action.

HTTP Status Code: 403

### **ResourceNotFoundException**

The specified resource does not exist.

HTTP Status Code: 404

### **ValidationException**

The input fails to satisfy the constraints specified by a service.

HTTP Status Code: 400

### **See Also**

- AWS [Command](https://docs.aws.amazon.com/goto/aws-cli/qconnect-2020-10-19/GetKnowledgeBase) Line Interface
- [AWS](https://docs.aws.amazon.com/goto/DotNetSDKV3/qconnect-2020-10-19/GetKnowledgeBase) SDK for .NET
- [AWS](https://docs.aws.amazon.com/goto/SdkForCpp/qconnect-2020-10-19/GetKnowledgeBase) SDK for C++
- [AWS](https://docs.aws.amazon.com/goto/SdkForGoV2/qconnect-2020-10-19/GetKnowledgeBase) SDK for Go v2
- [AWS](https://docs.aws.amazon.com/goto/SdkForJavaV2/qconnect-2020-10-19/GetKnowledgeBase) SDK for Java V2
- AWS SDK for [JavaScript](https://docs.aws.amazon.com/goto/SdkForJavaScriptV3/qconnect-2020-10-19/GetKnowledgeBase) V3
- [AWS](https://docs.aws.amazon.com/goto/SdkForPHPV3/qconnect-2020-10-19/GetKnowledgeBase) SDK for PHP V3
- AWS SDK for [Python](https://docs.aws.amazon.com/goto/boto3/qconnect-2020-10-19/GetKnowledgeBase)
- AWS SDK for [Ruby](https://docs.aws.amazon.com/goto/SdkForRubyV3/qconnect-2020-10-19/GetKnowledgeBase) V3

# **GetQuickResponse**

Service: Amazon Q Connect

Retrieves the quick response.

### <span id="page-1845-0"></span>**Request Syntax**

GET /knowledgeBases/*knowledgeBaseId*/quickResponses/*quickResponseId* HTTP/1.1

### **URI Request Parameters**

The request uses the following URI parameters.

#### **[knowledgeBaseId](#page-1845-0)**

The identifier of the knowledge base. This should be a QUICK\_RESPONSES type knowledge base.

Pattern: ^[a-f0-9]{8}-[a-f0-9]{4}-[a-f0-9]{4}-[a-f0-9]{4}-[a-f0-9]{12}\$| ^arn:[a-z-]\*?:wisdom:[a-z0-9-]\*?:[0-9]{12}:[a-z-]\*?/[a-f0-9]{8}-[a-f0-9] {4}-[a-f0-9]{4}-[a-f0-9]{4}-[a-f0-9]{12}(?:/[a-f0-9]{8}-[a-f0-9]{4}-[af0-9]{4}-[a-f0-9]{4}-[a-f0-9]{12}){0,2}\$

Required: Yes

#### **[quickResponseId](#page-1845-0)**

The identifier of the quick response.

Pattern: ^[a-f0-9]{8}-[a-f0-9]{4}-[a-f0-9]{4}-[a-f0-9]{4}-[a-f0-9]{12}\$| ^arn:[a-z-]\*?:wisdom:[a-z0-9-]\*?:[0-9]{12}:[a-z-]\*?/[a-f0-9]{8}-[a-f0-9] {4}-[a-f0-9]{4}-[a-f0-9]{4}-[a-f0-9]{12}(?:/[a-f0-9]{8}-[a-f0-9]{4}-[af0-9]{4}-[a-f0-9]{4}-[a-f0-9]{12}){0,2}\$

Required: Yes

### **Request Body**

The request does not have a request body.

### <span id="page-1846-0"></span>**Response Syntax**

```
HTTP/1.1 200
Content-type: application/json
{ 
    "quickResponse": { 
       "channels": [ "string" ], 
       "contents": { 
           "markdown": { ... }, 
           "plainText": { ... } 
       }, 
       "contentType": "string", 
       "createdTime": number, 
       "description": "string", 
        "groupingConfiguration": { 
           "criteria": "string", 
           "values": [ "string" ] 
       }, 
       "isActive": boolean, 
       "knowledgeBaseArn": "string", 
       "knowledgeBaseId": "string", 
       "language": "string", 
       "lastModifiedBy": "string", 
       "lastModifiedTime": number, 
       "name": "string", 
       "quickResponseArn": "string", 
       "quickResponseId": "string", 
       "shortcutKey": "string", 
       "status": "string", 
       "tags": { 
           "string" : "string" 
       } 
    }
}
```
### **Response Elements**

If the action is successful, the service sends back an HTTP 200 response.

The following data is returned in JSON format by the service.

#### <span id="page-1847-0"></span>**[quickResponse](#page-1846-0)**

The quick response.

Type: [QuickResponseData](#page-2937-4) object

#### **Errors**

For information about the errors that are common to all actions, see [Common](#page-3047-0) Errors.

#### **AccessDeniedException**

You do not have sufficient access to perform this action.

HTTP Status Code: 403

#### **ResourceNotFoundException**

The specified resource does not exist.

HTTP Status Code: 404

#### **ValidationException**

The input fails to satisfy the constraints specified by a service.

HTTP Status Code: 400

### **See Also**

- AWS [Command](https://docs.aws.amazon.com/goto/aws-cli/qconnect-2020-10-19/GetQuickResponse) Line Interface
- [AWS](https://docs.aws.amazon.com/goto/DotNetSDKV3/qconnect-2020-10-19/GetQuickResponse) SDK for .NET
- [AWS](https://docs.aws.amazon.com/goto/SdkForCpp/qconnect-2020-10-19/GetQuickResponse) SDK for C++
- [AWS](https://docs.aws.amazon.com/goto/SdkForGoV2/qconnect-2020-10-19/GetQuickResponse) SDK for Go v2
- [AWS](https://docs.aws.amazon.com/goto/SdkForJavaV2/qconnect-2020-10-19/GetQuickResponse) SDK for Java V2
- AWS SDK for [JavaScript](https://docs.aws.amazon.com/goto/SdkForJavaScriptV3/qconnect-2020-10-19/GetQuickResponse) V3
- [AWS](https://docs.aws.amazon.com/goto/SdkForPHPV3/qconnect-2020-10-19/GetQuickResponse) SDK for PHP V3
- AWS SDK for [Python](https://docs.aws.amazon.com/goto/boto3/qconnect-2020-10-19/GetQuickResponse)
- AWS SDK for [Ruby](https://docs.aws.amazon.com/goto/SdkForRubyV3/qconnect-2020-10-19/GetQuickResponse) V3

# **GetRecommendations**

Service: Amazon Q Connect

### **Important**

This API will be discontinued starting June 1, 2024. To receive generative responses after March 1, 2024, you will need to create a new Assistant in the Amazon Connect console and integrate the Amazon Q in Connect JavaScript library (amazon-q-connectjs) into your applications.

Retrieves recommendations for the specified session. To avoid retrieving the same recommendations in subsequent calls, use [NotifyRecommendationsReceived.](https://docs.aws.amazon.com/amazon-q-connect/latest/APIReference/API_NotifyRecommendationsReceived.html) This API supports long-polling behavior with the waitTimeSeconds parameter. Short poll is the default behavior and only returns recommendations already available. To perform a manual query against an assistant, use [QueryAssistant.](https://docs.aws.amazon.com/amazon-q-connect/latest/APIReference/API_QueryAssistant.html)

### <span id="page-1849-0"></span>**Request Syntax**

```
GET /assistants/assistantId/sessions/sessionId/recommendations?
maxResults=maxResults&waitTimeSeconds=waitTimeSeconds HTTP/1.1
```
### **URI Request Parameters**

The request uses the following URI parameters.

### **[assistantId](#page-1849-0)**

The identifier of the Amazon Q in Connect assistant. Can be either the ID or the ARN. URLs cannot contain the ARN.

Pattern: ^[a-f0-9]{8}-[a-f0-9]{4}-[a-f0-9]{4}-[a-f0-9]{4}-[a-f0-9]{12}\$| ^arn:[a-z-]\*?:wisdom:[a-z0-9-]\*?:[0-9]{12}:[a-z-]\*?/[a-f0-9]{8}-[a-f0-9] {4}-[a-f0-9]{4}-[a-f0-9]{4}-[a-f0-9]{12}(?:/[a-f0-9]{8}-[a-f0-9]{4}-[af0-9]{4}-[a-f0-9]{4}-[a-f0-9]{12}){0,2}\$

Required: Yes

#### **[maxResults](#page-1849-0)**

The maximum number of results to return per page.

Valid Range: Minimum value of 1. Maximum value of 100.

#### **[sessionId](#page-1849-0)**

The identifier of the session. Can be either the ID or the ARN. URLs cannot contain the ARN.

Pattern: ^[a-f0-9]{8}-[a-f0-9]{4}-[a-f0-9]{4}-[a-f0-9]{4}-[a-f0-9]{12}\$| ^arn:[a-z-]\*?:wisdom:[a-z0-9-]\*?:[0-9]{12}:[a-z-]\*?/[a-f0-9]{8}-[a-f0-9]  ${4}$ -[a-f0-9] ${4}$ -[a-f0-9] ${4}$ -[a-f0-9] ${12}$ (?:/[a-f0-9] ${8}$ -[a-f0-9] ${4}$ -[af0-9]{4}-[a-f0-9]{4}-[a-f0-9]{12}){0,2}\$

Required: Yes

#### **[waitTimeSeconds](#page-1849-0)**

The duration (in seconds) for which the call waits for a recommendation to be made available before returning. If a recommendation is available, the call returns sooner than WaitTimeSeconds. If no messages are available and the wait time expires, the call returns successfully with an empty list.

Valid Range: Minimum value of 0. Maximum value of 20.

### **Request Body**

<span id="page-1850-0"></span>The request does not have a request body.

### **Response Syntax**

```
HTTP/1.1 200
Content-type: application/json
{ 
    "recommendations": [ 
       { 
           "data": { 
               "details": { ... }, 
               "reference": { ... } 
           }, 
           "document": { 
               "contentReference": { 
                  "contentArn": "string", 
                  "contentId": "string",
```

```
 "knowledgeBaseArn": "string", 
                "knowledgeBaseId": "string" 
            }, 
             "excerpt": { 
                "highlights": [ 
\{ "beginOffsetInclusive": number, 
                      "endOffsetExclusive": number
 } 
               ], 
               "text": "string" 
            }, 
             "title": { 
                "highlights": [ 
\{ "beginOffsetInclusive": number, 
                      "endOffsetExclusive": number
 } 
               ], 
                "text": "string" 
 } 
         }, 
         "recommendationId": "string", 
         "relevanceLevel": "string", 
         "relevanceScore": number, 
         "type": "string" 
      } 
   ], 
   "triggers": [ 
      { 
         "data": { ... }, 
         "id": "string", 
         "recommendationIds": [ "string" ], 
         "source": "string", 
         "type": "string" 
      } 
   ]
```
### **Response Elements**

If the action is successful, the service sends back an HTTP 200 response.

The following data is returned in JSON format by the service.

}

#### <span id="page-1852-0"></span>**[recommendations](#page-1850-0)**

The recommendations.

Type: Array of [RecommendationData](#page-2961-5) objects

#### <span id="page-1852-1"></span>**[triggers](#page-1850-0)**

The triggers corresponding to recommendations.

Type: Array of [RecommendationTrigger](#page-2963-4) objects

### **Errors**

For information about the errors that are common to all actions, see [Common](#page-3047-0) Errors.

#### **AccessDeniedException**

You do not have sufficient access to perform this action.

HTTP Status Code: 403

#### **ResourceNotFoundException**

The specified resource does not exist.

HTTP Status Code: 404

#### **ValidationException**

The input fails to satisfy the constraints specified by a service.

HTTP Status Code: 400

### **See Also**

- AWS [Command](https://docs.aws.amazon.com/goto/aws-cli/qconnect-2020-10-19/GetRecommendations) Line Interface
- [AWS](https://docs.aws.amazon.com/goto/DotNetSDKV3/qconnect-2020-10-19/GetRecommendations) SDK for .NET
- [AWS](https://docs.aws.amazon.com/goto/SdkForCpp/qconnect-2020-10-19/GetRecommendations) SDK for C++
- [AWS](https://docs.aws.amazon.com/goto/SdkForGoV2/qconnect-2020-10-19/GetRecommendations) SDK for Go v2
- [AWS](https://docs.aws.amazon.com/goto/SdkForJavaV2/qconnect-2020-10-19/GetRecommendations) SDK for Java V2
- AWS SDK for [JavaScript](https://docs.aws.amazon.com/goto/SdkForJavaScriptV3/qconnect-2020-10-19/GetRecommendations) V3
- [AWS](https://docs.aws.amazon.com/goto/SdkForPHPV3/qconnect-2020-10-19/GetRecommendations) SDK for PHP V3
- AWS SDK for [Python](https://docs.aws.amazon.com/goto/boto3/qconnect-2020-10-19/GetRecommendations)
- AWS SDK for [Ruby](https://docs.aws.amazon.com/goto/SdkForRubyV3/qconnect-2020-10-19/GetRecommendations) V3

# **GetSession**

Service: Amazon Q Connect

Retrieves information for a specified session.

### <span id="page-1854-0"></span>**Request Syntax**

GET /assistants/*assistantId*/sessions/*sessionId* HTTP/1.1

### **URI Request Parameters**

The request uses the following URI parameters.

#### **[assistantId](#page-1854-0)**

The identifier of the Amazon Q in Connect assistant. Can be either the ID or the ARN. URLs cannot contain the ARN.

Pattern: ^[a-f0-9]{8}-[a-f0-9]{4}-[a-f0-9]{4}-[a-f0-9]{4}-[a-f0-9]{12}\$| ^arn:[a-z-]\*?:wisdom:[a-z0-9-]\*?:[0-9]{12}:[a-z-]\*?/[a-f0-9]{8}-[a-f0-9] {4}-[a-f0-9]{4}-[a-f0-9]{4}-[a-f0-9]{12}(?:/[a-f0-9]{8}-[a-f0-9]{4}-[af0-9]{4}-[a-f0-9]{4}-[a-f0-9]{12}){0,2}\$

Required: Yes

#### **[sessionId](#page-1854-0)**

The identifier of the session. Can be either the ID or the ARN. URLs cannot contain the ARN.

Pattern: ^[a-f0-9]{8}-[a-f0-9]{4}-[a-f0-9]{4}-[a-f0-9]{4}-[a-f0-9]{12}\$| ^arn:[a-z-]\*?:wisdom:[a-z0-9-]\*?:[0-9]{12}:[a-z-]\*?/[a-f0-9]{8}-[a-f0-9]  ${4}$ -[a-f0-9] ${4}$ -[a-f0-9] ${4}$ -[a-f0-9] ${12}$ (?:/[a-f0-9] ${8}$ -[a-f0-9] ${4}$ -[af0-9]{4}-[a-f0-9]{4}-[a-f0-9]{12}){0,2}\$

Required: Yes

### **Request Body**

The request does not have a request body.

### <span id="page-1855-1"></span>**Response Syntax**

```
HTTP/1.1 200
Content-type: application/json
{ 
    "session": { 
        "description": "string", 
        "integrationConfiguration": { 
           "topicIntegrationArn": "string" 
        }, 
        "name": "string", 
        "sessionArn": "string", 
        "sessionId": "string", 
        "tagFilter": { ... }, 
        "tags": { 
           "string" : "string" 
        } 
    }
}
```
### **Response Elements**

If the action is successful, the service sends back an HTTP 200 response.

The following data is returned in JSON format by the service.

#### <span id="page-1855-0"></span>**[session](#page-1855-1)**

The session.

Type: [SessionData](#page-2971-4) object

### **Errors**

For information about the errors that are common to all actions, see [Common](#page-3047-0) Errors.

#### **AccessDeniedException**

You do not have sufficient access to perform this action.

HTTP Status Code: 403

#### **ResourceNotFoundException**

The specified resource does not exist.

HTTP Status Code: 404

#### **ValidationException**

The input fails to satisfy the constraints specified by a service.

HTTP Status Code: 400

### **See Also**

- AWS [Command](https://docs.aws.amazon.com/goto/aws-cli/qconnect-2020-10-19/GetSession) Line Interface
- [AWS](https://docs.aws.amazon.com/goto/DotNetSDKV3/qconnect-2020-10-19/GetSession) SDK for .NET
- [AWS](https://docs.aws.amazon.com/goto/SdkForCpp/qconnect-2020-10-19/GetSession) SDK for C++
- [AWS](https://docs.aws.amazon.com/goto/SdkForGoV2/qconnect-2020-10-19/GetSession) SDK for Go v2
- [AWS](https://docs.aws.amazon.com/goto/SdkForJavaV2/qconnect-2020-10-19/GetSession) SDK for Java V2
- AWS SDK for [JavaScript](https://docs.aws.amazon.com/goto/SdkForJavaScriptV3/qconnect-2020-10-19/GetSession) V3
- [AWS](https://docs.aws.amazon.com/goto/SdkForPHPV3/qconnect-2020-10-19/GetSession) SDK for PHP V3
- AWS SDK for [Python](https://docs.aws.amazon.com/goto/boto3/qconnect-2020-10-19/GetSession)
- AWS SDK for [Ruby](https://docs.aws.amazon.com/goto/SdkForRubyV3/qconnect-2020-10-19/GetSession) V3

# **ListAssistantAssociations**

Service: Amazon Q Connect

Lists information about assistant associations.

### <span id="page-1857-0"></span>**Request Syntax**

```
GET /assistants/assistantId/associations?maxResults=maxResults&nextToken=nextToken
  HTTP/1.1
```
### **URI Request Parameters**

The request uses the following URI parameters.

#### **[assistantId](#page-1857-0)**

The identifier of the Amazon Q in Connect assistant. Can be either the ID or the ARN. URLs cannot contain the ARN.

Pattern: ^[a-f0-9]{8}-[a-f0-9]{4}-[a-f0-9]{4}-[a-f0-9]{4}-[a-f0-9]{12}\$| ^arn:[a-z-]\*?:wisdom:[a-z0-9-]\*?:[0-9]{12}:[a-z-]\*?/[a-f0-9]{8}-[a-f0-9] {4}-[a-f0-9]{4}-[a-f0-9]{4}-[a-f0-9]{12}(?:/[a-f0-9]{8}-[a-f0-9]{4}-[af0-9]{4}-[a-f0-9]{4}-[a-f0-9]{12}){0,2}\$

Required: Yes

#### **[maxResults](#page-1857-0)**

The maximum number of results to return per page.

Valid Range: Minimum value of 1. Maximum value of 100.

#### **[nextToken](#page-1857-0)**

The token for the next set of results. Use the value returned in the previous response in the next request to retrieve the next set of results.

Length Constraints: Minimum length of 1. Maximum length of 2048.

### **Request Body**

The request does not have a request body.

### <span id="page-1858-2"></span>**Response Syntax**

```
HTTP/1.1 200
Content-type: application/json
{ 
    "assistantAssociationSummaries": [ 
       { 
           "assistantArn": "string", 
           "assistantAssociationArn": "string", 
           "assistantAssociationId": "string", 
           "assistantId": "string", 
           "associationData": { ... }, 
           "associationType": "string", 
           "tags": { 
              "string" : "string" 
           } 
       } 
    ], 
    "nextToken": "string"
}
```
### **Response Elements**

If the action is successful, the service sends back an HTTP 200 response.

The following data is returned in JSON format by the service.

#### <span id="page-1858-0"></span>**[assistantAssociationSummaries](#page-1858-2)**

Summary information about assistant associations.

Type: Array of [AssistantAssociationSummary](#page-2867-4) objects

#### <span id="page-1858-1"></span>**[nextToken](#page-1858-2)**

If there are additional results, this is the token for the next set of results.

Type: String

Length Constraints: Minimum length of 1. Maximum length of 2048.

### **Errors**

For information about the errors that are common to all actions, see [Common](#page-3047-0) Errors.

#### **AccessDeniedException**

You do not have sufficient access to perform this action.

HTTP Status Code: 403

#### **ResourceNotFoundException**

The specified resource does not exist.

HTTP Status Code: 404

#### **ValidationException**

The input fails to satisfy the constraints specified by a service.

HTTP Status Code: 400

### **See Also**

- AWS [Command](https://docs.aws.amazon.com/goto/aws-cli/qconnect-2020-10-19/ListAssistantAssociations) Line Interface
- [AWS](https://docs.aws.amazon.com/goto/DotNetSDKV3/qconnect-2020-10-19/ListAssistantAssociations) SDK for .NET
- [AWS](https://docs.aws.amazon.com/goto/SdkForCpp/qconnect-2020-10-19/ListAssistantAssociations) SDK for C++
- [AWS](https://docs.aws.amazon.com/goto/SdkForGoV2/qconnect-2020-10-19/ListAssistantAssociations) SDK for Go v2
- [AWS](https://docs.aws.amazon.com/goto/SdkForJavaV2/qconnect-2020-10-19/ListAssistantAssociations) SDK for Java V2
- AWS SDK for [JavaScript](https://docs.aws.amazon.com/goto/SdkForJavaScriptV3/qconnect-2020-10-19/ListAssistantAssociations) V3
- [AWS](https://docs.aws.amazon.com/goto/SdkForPHPV3/qconnect-2020-10-19/ListAssistantAssociations) SDK for PHP V3
- AWS SDK for [Python](https://docs.aws.amazon.com/goto/boto3/qconnect-2020-10-19/ListAssistantAssociations)
- AWS SDK for [Ruby](https://docs.aws.amazon.com/goto/SdkForRubyV3/qconnect-2020-10-19/ListAssistantAssociations) V3

# **ListAssistants**

Service: Amazon Q Connect

Lists information about assistants.

## <span id="page-1860-0"></span>**Request Syntax**

GET /assistants?maxResults=*maxResults*&nextToken=*nextToken* HTTP/1.1

### **URI Request Parameters**

The request uses the following URI parameters.

#### **[maxResults](#page-1860-0)**

The maximum number of results to return per page.

Valid Range: Minimum value of 1. Maximum value of 100.

#### **[nextToken](#page-1860-0)**

The token for the next set of results. Use the value returned in the previous response in the next request to retrieve the next set of results.

Length Constraints: Minimum length of 1. Maximum length of 2048.

### **Request Body**

The request does not have a request body.

### <span id="page-1860-1"></span>**Response Syntax**

```
HTTP/1.1 200
Content-type: application/json
{ 
    "assistantSummaries": [ 
       { 
           "assistantArn": "string", 
           "assistantId": "string", 
           "capabilityConfiguration": {
```

```
 "type": "string" 
           }, 
           "description": "string", 
           "integrationConfiguration": { 
               "topicIntegrationArn": "string" 
           }, 
           "name": "string", 
           "serverSideEncryptionConfiguration": { 
               "kmsKeyId": "string" 
           }, 
           "status": "string", 
           "tags": { 
               "string" : "string" 
           }, 
           "type": "string" 
        } 
    ], 
    "nextToken": "string"
}
```
## **Response Elements**

If the action is successful, the service sends back an HTTP 200 response.

The following data is returned in JSON format by the service.

#### <span id="page-1861-0"></span>**[assistantSummaries](#page-1860-1)**

Information about the assistants.

Type: Array of [AssistantSummary](#page-2875-4) objects

#### <span id="page-1861-1"></span>**[nextToken](#page-1860-1)**

If there are additional results, this is the token for the next set of results.

Type: String

Length Constraints: Minimum length of 1. Maximum length of 2048.

### **Errors**

For information about the errors that are common to all actions, see [Common](#page-3047-0) Errors.

#### **AccessDeniedException**

You do not have sufficient access to perform this action.

HTTP Status Code: 403

#### **ValidationException**

The input fails to satisfy the constraints specified by a service.

HTTP Status Code: 400

### **See Also**

- AWS [Command](https://docs.aws.amazon.com/goto/aws-cli/qconnect-2020-10-19/ListAssistants) Line Interface
- [AWS](https://docs.aws.amazon.com/goto/DotNetSDKV3/qconnect-2020-10-19/ListAssistants) SDK for .NET
- [AWS](https://docs.aws.amazon.com/goto/SdkForCpp/qconnect-2020-10-19/ListAssistants) SDK for C++
- [AWS](https://docs.aws.amazon.com/goto/SdkForGoV2/qconnect-2020-10-19/ListAssistants) SDK for Go v2
- [AWS](https://docs.aws.amazon.com/goto/SdkForJavaV2/qconnect-2020-10-19/ListAssistants) SDK for Java V2
- AWS SDK for [JavaScript](https://docs.aws.amazon.com/goto/SdkForJavaScriptV3/qconnect-2020-10-19/ListAssistants) V3
- [AWS](https://docs.aws.amazon.com/goto/SdkForPHPV3/qconnect-2020-10-19/ListAssistants) SDK for PHP V3
- AWS SDK for [Python](https://docs.aws.amazon.com/goto/boto3/qconnect-2020-10-19/ListAssistants)
- AWS SDK for [Ruby](https://docs.aws.amazon.com/goto/SdkForRubyV3/qconnect-2020-10-19/ListAssistants) V3

# **ListContentAssociations**

Service: Amazon Q Connect

Lists the content associations.

For more information about content associations--what they are and when they are used--see Integrate Amazon Q in Connect with [step-by-step](https://docs.aws.amazon.com/connect/latest/adminguide/integrate-q-with-guides.html) guides in the *Amazon Connect Administrator Guide*.

### <span id="page-1863-0"></span>**Request Syntax**

```
GET /knowledgeBases/knowledgeBaseId/contents/contentId/associations?
maxResults=maxResults&nextToken=nextToken HTTP/1.1
```
### **URI Request Parameters**

The request uses the following URI parameters.

#### **[contentId](#page-1863-0)**

The identifier of the content.

Pattern: ^[a-f0-9]{8}-[a-f0-9]{4}-[a-f0-9]{4}-[a-f0-9]{4}-[a-f0-9]{12}\$| ^arn:[a-z-]\*?:wisdom:[a-z0-9-]\*?:[0-9]{12}:[a-z-]\*?/[a-f0-9]{8}-[a-f0-9] {4}-[a-f0-9]{4}-[a-f0-9]{4}-[a-f0-9]{12}(?:/[a-f0-9]{8}-[a-f0-9]{4}-[af0-9]{4}-[a-f0-9]{4}-[a-f0-9]{12}){0,2}\$

Required: Yes

#### **[knowledgeBaseId](#page-1863-0)**

The identifier of the knowledge base.

Pattern: ^[a-f0-9]{8}-[a-f0-9]{4}-[a-f0-9]{4}-[a-f0-9]{4}-[a-f0-9]{12}\$| ^arn:[a-z-]\*?:wisdom:[a-z0-9-]\*?:[0-9]{12}:[a-z-]\*?/[a-f0-9]{8}-[a-f0-9] {4}-[a-f0-9]{4}-[a-f0-9]{4}-[a-f0-9]{12}(?:/[a-f0-9]{8}-[a-f0-9]{4}-[af0-9]{4}-[a-f0-9]{4}-[a-f0-9]{12}){0,2}\$

Required: Yes

#### **[maxResults](#page-1863-0)**

The maximum number of results to return per page.

Valid Range: Minimum value of 1. Maximum value of 100.

#### **[nextToken](#page-1863-0)**

The token for the next set of results. Use the value returned in the previous response in the next request to retrieve the next set of results.

Length Constraints: Minimum length of 1. Maximum length of 2048.

### **Request Body**

The request does not have a request body.

### <span id="page-1864-0"></span>**Response Syntax**

```
HTTP/1.1 200
Content-type: application/json
{ 
    "contentAssociationSummaries": [ 
       { 
           "associationData": { ... }, 
           "associationType": "string", 
           "contentArn": "string", 
           "contentAssociationArn": "string", 
           "contentAssociationId": "string", 
           "contentId": "string", 
           "knowledgeBaseArn": "string", 
           "knowledgeBaseId": "string", 
           "tags": { 
              "string" : "string" 
           } 
       } 
    ], 
    "nextToken": "string"
}
```
### **Response Elements**

If the action is successful, the service sends back an HTTP 200 response.

The following data is returned in JSON format by the service.

#### <span id="page-1865-0"></span>**[contentAssociationSummaries](#page-1864-0)**

Summary information about content associations.

Type: Array of [ContentAssociationSummary](#page-2884-4) objects

#### <span id="page-1865-1"></span>**[nextToken](#page-1864-0)**

If there are additional results, this is the token for the next set of results.

Type: String

Length Constraints: Minimum length of 1. Maximum length of 2048.

#### **Errors**

For information about the errors that are common to all actions, see [Common](#page-3047-0) Errors.

#### **AccessDeniedException**

You do not have sufficient access to perform this action.

HTTP Status Code: 403

#### **ResourceNotFoundException**

The specified resource does not exist.

HTTP Status Code: 404

#### **ValidationException**

The input fails to satisfy the constraints specified by a service.

HTTP Status Code: 400

#### **See Also**

- AWS [Command](https://docs.aws.amazon.com/goto/aws-cli/qconnect-2020-10-19/ListContentAssociations) Line Interface
- [AWS](https://docs.aws.amazon.com/goto/DotNetSDKV3/qconnect-2020-10-19/ListContentAssociations) SDK for .NET
- [AWS](https://docs.aws.amazon.com/goto/SdkForCpp/qconnect-2020-10-19/ListContentAssociations) SDK for C++
- [AWS](https://docs.aws.amazon.com/goto/SdkForGoV2/qconnect-2020-10-19/ListContentAssociations) SDK for Go v2
- [AWS](https://docs.aws.amazon.com/goto/SdkForJavaV2/qconnect-2020-10-19/ListContentAssociations) SDK for Java V2
- AWS SDK for [JavaScript](https://docs.aws.amazon.com/goto/SdkForJavaScriptV3/qconnect-2020-10-19/ListContentAssociations) V3
- [AWS](https://docs.aws.amazon.com/goto/SdkForPHPV3/qconnect-2020-10-19/ListContentAssociations) SDK for PHP V3
- AWS SDK for [Python](https://docs.aws.amazon.com/goto/boto3/qconnect-2020-10-19/ListContentAssociations)
- AWS SDK for [Ruby](https://docs.aws.amazon.com/goto/SdkForRubyV3/qconnect-2020-10-19/ListContentAssociations) V3

# **ListContents**

Service: Amazon Q Connect

Lists the content.

### <span id="page-1867-0"></span>**Request Syntax**

```
GET /knowledgeBases/knowledgeBaseId/contents?maxResults=maxResults&nextToken=nextToken
  HTTP/1.1
```
### **URI Request Parameters**

The request uses the following URI parameters.

#### **[knowledgeBaseId](#page-1867-0)**

The identifier of the knowledge base. This should not be a QUICK\_RESPONSES type knowledge base. Can be either the ID or the ARN. URLs cannot contain the ARN.

Pattern: ^[a-f0-9]{8}-[a-f0-9]{4}-[a-f0-9]{4}-[a-f0-9]{4}-[a-f0-9]{12}\$| ^arn:[a-z-]\*?:wisdom:[a-z0-9-]\*?:[0-9]{12}:[a-z-]\*?/[a-f0-9]{8}-[a-f0-9] {4}-[a-f0-9]{4}-[a-f0-9]{4}-[a-f0-9]{12}(?:/[a-f0-9]{8}-[a-f0-9]{4}-[af0-9]{4}-[a-f0-9]{4}-[a-f0-9]{12}){0,2}\$

Required: Yes

#### **[maxResults](#page-1867-0)**

The maximum number of results to return per page.

Valid Range: Minimum value of 1. Maximum value of 100.

#### **[nextToken](#page-1867-0)**

The token for the next set of results. Use the value returned in the previous response in the next request to retrieve the next set of results.

Length Constraints: Minimum length of 1. Maximum length of 2048.

### **Request Body**

The request does not have a request body.

### <span id="page-1868-2"></span>**Response Syntax**

```
HTTP/1.1 200
Content-type: application/json
{ 
    "contentSummaries": [ 
      \{ "contentArn": "string", 
           "contentId": "string", 
           "contentType": "string", 
           "knowledgeBaseArn": "string", 
           "knowledgeBaseId": "string", 
           "metadata": { 
               "string" : "string" 
           }, 
           "name": "string", 
           "revisionId": "string", 
           "status": "string", 
           "tags": { 
               "string" : "string" 
           }, 
           "title": "string" 
       } 
    ], 
    "nextToken": "string"
}
```
### **Response Elements**

If the action is successful, the service sends back an HTTP 200 response.

The following data is returned in JSON format by the service.

#### <span id="page-1868-0"></span>**[contentSummaries](#page-1868-2)**

Information about the content.

Type: Array of [ContentSummary](#page-2895-4) objects

#### <span id="page-1868-1"></span>**[nextToken](#page-1868-2)**

If there are additional results, this is the token for the next set of results.

#### Type: String

Length Constraints: Minimum length of 1. Maximum length of 2048.

### **Errors**

For information about the errors that are common to all actions, see [Common](#page-3047-0) Errors.

#### **AccessDeniedException**

You do not have sufficient access to perform this action.

HTTP Status Code: 403

#### **ResourceNotFoundException**

The specified resource does not exist.

HTTP Status Code: 404

#### **ValidationException**

The input fails to satisfy the constraints specified by a service.

HTTP Status Code: 400

### **See Also**

- AWS [Command](https://docs.aws.amazon.com/goto/aws-cli/qconnect-2020-10-19/ListContents) Line Interface
- [AWS](https://docs.aws.amazon.com/goto/DotNetSDKV3/qconnect-2020-10-19/ListContents) SDK for .NET
- [AWS](https://docs.aws.amazon.com/goto/SdkForCpp/qconnect-2020-10-19/ListContents) SDK for C++
- [AWS](https://docs.aws.amazon.com/goto/SdkForGoV2/qconnect-2020-10-19/ListContents) SDK for Go v2
- [AWS](https://docs.aws.amazon.com/goto/SdkForJavaV2/qconnect-2020-10-19/ListContents) SDK for Java V2
- AWS SDK for [JavaScript](https://docs.aws.amazon.com/goto/SdkForJavaScriptV3/qconnect-2020-10-19/ListContents) V3
- [AWS](https://docs.aws.amazon.com/goto/SdkForPHPV3/qconnect-2020-10-19/ListContents) SDK for PHP V3
- AWS SDK for [Python](https://docs.aws.amazon.com/goto/boto3/qconnect-2020-10-19/ListContents)
- AWS SDK for [Ruby](https://docs.aws.amazon.com/goto/SdkForRubyV3/qconnect-2020-10-19/ListContents) V3

# **ListImportJobs**

Service: Amazon Q Connect

Lists information about import jobs.

### <span id="page-1871-0"></span>**Request Syntax**

```
GET /knowledgeBases/knowledgeBaseId/importJobs?
maxResults=maxResults&nextToken=nextToken HTTP/1.1
```
### **URI Request Parameters**

The request uses the following URI parameters.

#### **[knowledgeBaseId](#page-1871-0)**

The identifier of the knowledge base. Can be either the ID or the ARN. URLs cannot contain the ARN.

Pattern: ^[a-f0-9]{8}-[a-f0-9]{4}-[a-f0-9]{4}-[a-f0-9]{4}-[a-f0-9]{12}\$| ^arn:[a-z-]\*?:wisdom:[a-z0-9-]\*?:[0-9]{12}:[a-z-]\*?/[a-f0-9]{8}-[a-f0-9] {4}-[a-f0-9]{4}-[a-f0-9]{4}-[a-f0-9]{12}(?:/[a-f0-9]{8}-[a-f0-9]{4}-[af0-9]{4}-[a-f0-9]{4}-[a-f0-9]{12}){0,2}\$

Required: Yes

#### **[maxResults](#page-1871-0)**

The maximum number of results to return per page.

Valid Range: Minimum value of 1. Maximum value of 100.

#### **[nextToken](#page-1871-0)**

The token for the next set of results. Use the value returned in the previous response in the next request to retrieve the next set of results.

Length Constraints: Minimum length of 1. Maximum length of 4096.

### **Request Body**

The request does not have a request body.
## <span id="page-1872-2"></span>**Response Syntax**

```
HTTP/1.1 200
Content-type: application/json
{ 
    "importJobSummaries": [ 
        { 
           "createdTime": number, 
           "externalSourceConfiguration": { 
              "configuration": { ... }, 
              "source": "string" 
           }, 
           "importJobId": "string", 
           "importJobType": "string", 
           "knowledgeBaseArn": "string", 
           "knowledgeBaseId": "string", 
           "lastModifiedTime": number, 
           "metadata": { 
              "string" : "string" 
           }, 
           "status": "string", 
           "uploadId": "string" 
       } 
    ], 
    "nextToken": "string"
}
```
## **Response Elements**

If the action is successful, the service sends back an HTTP 200 response.

The following data is returned in JSON format by the service.

#### <span id="page-1872-0"></span>**[importJobSummaries](#page-1872-2)**

Summary information about the import jobs.

Type: Array of [ImportJobSummary](#page-2918-4) objects

#### <span id="page-1872-1"></span>**[nextToken](#page-1872-2)**

The token for the next set of results. Use the value returned in the previous response in the next request to retrieve the next set of results.

### Type: String

Length Constraints: Minimum length of 1. Maximum length of 4096.

## **Errors**

For information about the errors that are common to all actions, see [Common](#page-3047-0) Errors.

### **AccessDeniedException**

You do not have sufficient access to perform this action.

HTTP Status Code: 403

### **ValidationException**

The input fails to satisfy the constraints specified by a service.

HTTP Status Code: 400

## **See Also**

- AWS [Command](https://docs.aws.amazon.com/goto/aws-cli/qconnect-2020-10-19/ListImportJobs) Line Interface
- [AWS](https://docs.aws.amazon.com/goto/DotNetSDKV3/qconnect-2020-10-19/ListImportJobs) SDK for .NET
- [AWS](https://docs.aws.amazon.com/goto/SdkForCpp/qconnect-2020-10-19/ListImportJobs) SDK for C++
- [AWS](https://docs.aws.amazon.com/goto/SdkForGoV2/qconnect-2020-10-19/ListImportJobs) SDK for Go v2
- [AWS](https://docs.aws.amazon.com/goto/SdkForJavaV2/qconnect-2020-10-19/ListImportJobs) SDK for Java V2
- AWS SDK for [JavaScript](https://docs.aws.amazon.com/goto/SdkForJavaScriptV3/qconnect-2020-10-19/ListImportJobs) V3
- [AWS](https://docs.aws.amazon.com/goto/SdkForPHPV3/qconnect-2020-10-19/ListImportJobs) SDK for PHP V3
- AWS SDK for [Python](https://docs.aws.amazon.com/goto/boto3/qconnect-2020-10-19/ListImportJobs)
- AWS SDK for [Ruby](https://docs.aws.amazon.com/goto/SdkForRubyV3/qconnect-2020-10-19/ListImportJobs) V3

# **ListKnowledgeBases**

Service: Amazon Q Connect

Lists the knowledge bases.

## <span id="page-1874-0"></span>**Request Syntax**

GET /knowledgeBases?maxResults=*maxResults*&nextToken=*nextToken* HTTP/1.1

### **URI Request Parameters**

The request uses the following URI parameters.

#### **[maxResults](#page-1874-0)**

The maximum number of results to return per page.

Valid Range: Minimum value of 1. Maximum value of 100.

#### **[nextToken](#page-1874-0)**

The token for the next set of results. Use the value returned in the previous response in the next request to retrieve the next set of results.

Length Constraints: Minimum length of 1. Maximum length of 4096.

## **Request Body**

The request does not have a request body.

### <span id="page-1874-1"></span>**Response Syntax**

```
HTTP/1.1 200
Content-type: application/json
{ 
    "knowledgeBaseSummaries": [ 
      \{ "description": "string", 
           "knowledgeBaseArn": "string", 
           "knowledgeBaseId": "string", 
           "knowledgeBaseType": "string",
```

```
 "name": "string", 
           "renderingConfiguration": { 
               "templateUri": "string" 
           }, 
           "serverSideEncryptionConfiguration": { 
               "kmsKeyId": "string" 
           }, 
           "sourceConfiguration": { ... }, 
           "status": "string", 
           "tags": { 
               "string" : "string" 
           } 
        } 
    ], 
    "nextToken": "string"
}
```
## **Response Elements**

If the action is successful, the service sends back an HTTP 200 response.

The following data is returned in JSON format by the service.

#### <span id="page-1875-0"></span>**[knowledgeBaseSummaries](#page-1874-1)**

Information about the knowledge bases.

```
Type: Array of KnowledgeBaseSummary objects
```
#### <span id="page-1875-1"></span>**[nextToken](#page-1874-1)**

If there are additional results, this is the token for the next set of results.

Type: String

Length Constraints: Minimum length of 1. Maximum length of 4096.

### **Errors**

For information about the errors that are common to all actions, see [Common](#page-3047-0) Errors.

#### **AccessDeniedException**

You do not have sufficient access to perform this action.

### HTTP Status Code: 403

### **ValidationException**

The input fails to satisfy the constraints specified by a service.

HTTP Status Code: 400

## **See Also**

- AWS [Command](https://docs.aws.amazon.com/goto/aws-cli/qconnect-2020-10-19/ListKnowledgeBases) Line Interface
- [AWS](https://docs.aws.amazon.com/goto/DotNetSDKV3/qconnect-2020-10-19/ListKnowledgeBases) SDK for .NET
- [AWS](https://docs.aws.amazon.com/goto/SdkForCpp/qconnect-2020-10-19/ListKnowledgeBases) SDK for C++
- [AWS](https://docs.aws.amazon.com/goto/SdkForGoV2/qconnect-2020-10-19/ListKnowledgeBases) SDK for Go v2
- [AWS](https://docs.aws.amazon.com/goto/SdkForJavaV2/qconnect-2020-10-19/ListKnowledgeBases) SDK for Java V2
- AWS SDK for [JavaScript](https://docs.aws.amazon.com/goto/SdkForJavaScriptV3/qconnect-2020-10-19/ListKnowledgeBases) V3
- [AWS](https://docs.aws.amazon.com/goto/SdkForPHPV3/qconnect-2020-10-19/ListKnowledgeBases) SDK for PHP V3
- AWS SDK for [Python](https://docs.aws.amazon.com/goto/boto3/qconnect-2020-10-19/ListKnowledgeBases)
- AWS SDK for [Ruby](https://docs.aws.amazon.com/goto/SdkForRubyV3/qconnect-2020-10-19/ListKnowledgeBases) V3

# **ListQuickResponses**

Service: Amazon Q Connect

Lists information about quick response.

## <span id="page-1877-0"></span>**Request Syntax**

```
GET /knowledgeBases/knowledgeBaseId/quickResponses?
maxResults=maxResults&nextToken=nextToken HTTP/1.1
```
## **URI Request Parameters**

The request uses the following URI parameters.

### **[knowledgeBaseId](#page-1877-0)**

The identifier of the knowledge base. Can be either the ID or the ARN. URLs cannot contain the ARN.

Pattern: ^[a-f0-9]{8}-[a-f0-9]{4}-[a-f0-9]{4}-[a-f0-9]{4}-[a-f0-9]{12}\$| ^arn:[a-z-]\*?:wisdom:[a-z0-9-]\*?:[0-9]{12}:[a-z-]\*?/[a-f0-9]{8}-[a-f0-9] {4}-[a-f0-9]{4}-[a-f0-9]{4}-[a-f0-9]{12}(?:/[a-f0-9]{8}-[a-f0-9]{4}-[af0-9]{4}-[a-f0-9]{4}-[a-f0-9]{12}){0,2}\$

Required: Yes

#### **[maxResults](#page-1877-0)**

The maximum number of results to return per page.

Valid Range: Minimum value of 1. Maximum value of 100.

#### **[nextToken](#page-1877-0)**

The token for the next set of results. Use the value returned in the previous response in the next request to retrieve the next set of results.

Length Constraints: Minimum length of 1. Maximum length of 4096.

## **Request Body**

The request does not have a request body.

## <span id="page-1878-1"></span>**Response Syntax**

```
HTTP/1.1 200
Content-type: application/json
{ 
    "nextToken": "string", 
    "quickResponseSummaries": [ 
       { 
           "channels": [ "string" ], 
           "contentType": "string", 
           "createdTime": number, 
           "description": "string", 
           "isActive": boolean, 
           "knowledgeBaseArn": "string", 
           "knowledgeBaseId": "string", 
           "lastModifiedBy": "string", 
           "lastModifiedTime": number, 
           "name": "string", 
           "quickResponseArn": "string", 
           "quickResponseId": "string", 
           "status": "string", 
           "tags": { 
              "string" : "string" 
 } 
       } 
   \mathbf{I}}
```
## **Response Elements**

If the action is successful, the service sends back an HTTP 200 response.

The following data is returned in JSON format by the service.

#### <span id="page-1878-0"></span>**[nextToken](#page-1878-1)**

The token for the next set of results. Use the value returned in the previous response in the next request to retrieve the next set of results.

Type: String

Length Constraints: Minimum length of 1. Maximum length of 4096.

#### <span id="page-1879-0"></span>**[quickResponseSummaries](#page-1878-1)**

Summary information about the quick responses.

Type: Array of [QuickResponseSummary](#page-2956-4) objects

### **Errors**

For information about the errors that are common to all actions, see [Common](#page-3047-0) Errors.

#### **AccessDeniedException**

You do not have sufficient access to perform this action.

HTTP Status Code: 403

#### **ResourceNotFoundException**

The specified resource does not exist.

HTTP Status Code: 404

#### **ValidationException**

The input fails to satisfy the constraints specified by a service.

HTTP Status Code: 400

## **See Also**

- AWS [Command](https://docs.aws.amazon.com/goto/aws-cli/qconnect-2020-10-19/ListQuickResponses) Line Interface
- [AWS](https://docs.aws.amazon.com/goto/DotNetSDKV3/qconnect-2020-10-19/ListQuickResponses) SDK for .NET
- [AWS](https://docs.aws.amazon.com/goto/SdkForCpp/qconnect-2020-10-19/ListQuickResponses) SDK for C++
- [AWS](https://docs.aws.amazon.com/goto/SdkForGoV2/qconnect-2020-10-19/ListQuickResponses) SDK for Go v2
- [AWS](https://docs.aws.amazon.com/goto/SdkForJavaV2/qconnect-2020-10-19/ListQuickResponses) SDK for Java V2
- AWS SDK for [JavaScript](https://docs.aws.amazon.com/goto/SdkForJavaScriptV3/qconnect-2020-10-19/ListQuickResponses) V3
- [AWS](https://docs.aws.amazon.com/goto/SdkForPHPV3/qconnect-2020-10-19/ListQuickResponses) SDK for PHP V3
- AWS SDK for [Python](https://docs.aws.amazon.com/goto/boto3/qconnect-2020-10-19/ListQuickResponses)
- AWS SDK for [Ruby](https://docs.aws.amazon.com/goto/SdkForRubyV3/qconnect-2020-10-19/ListQuickResponses) V3

# **ListTagsForResource**

Service: Amazon Q Connect

Lists the tags for the specified resource.

## <span id="page-1881-0"></span>**Request Syntax**

```
GET /tags/resourceArn HTTP/1.1
```
### **URI Request Parameters**

The request uses the following URI parameters.

#### **[resourceArn](#page-1881-0)**

The Amazon Resource Name (ARN) of the resource.

```
Pattern: ^arn:[a-z-]*?:wisdom:[a-z0-9-]*?:[0-9]{12}:[a-z-]*?/[a-f0-9]{8}-
[a-f0-9]{4}-[a-f0-9]{4}-[a-f0-9]{4}-[a-f0-9]{4}-[a-f0-9]{12}(?:/[a-f0-9]{8}-[a-f0-9]{4}-[a-f0-9]{4}-[a-f0-9]{4}-[a-f0-9]{12}){0,2}$
```
Required: Yes

## **Request Body**

The request does not have a request body.

## <span id="page-1881-1"></span>**Response Syntax**

```
HTTP/1.1 200
Content-type: application/json
{ 
    "tags": { 
       "string" : "string" 
    }
}
```
## **Response Elements**

If the action is successful, the service sends back an HTTP 200 response.

The following data is returned in JSON format by the service.

### <span id="page-1882-0"></span>**[tags](#page-1881-1)**

The tags used to organize, track, or control access for this resource.

Type: String to string map

Key Length Constraints: Minimum length of 1. Maximum length of 128.

Key Pattern:  $\wedge$  (?! aws: ) [a-zA-Z+-=.\_:/]+\$

Value Length Constraints: Minimum length of 1. Maximum length of 256.

### **Errors**

For information about the errors that are common to all actions, see [Common](#page-3047-0) Errors.

### **ResourceNotFoundException**

The specified resource does not exist.

HTTP Status Code: 404

## **See Also**

- AWS [Command](https://docs.aws.amazon.com/goto/aws-cli/qconnect-2020-10-19/ListTagsForResource) Line Interface
- [AWS](https://docs.aws.amazon.com/goto/DotNetSDKV3/qconnect-2020-10-19/ListTagsForResource) SDK for .NET
- [AWS](https://docs.aws.amazon.com/goto/SdkForCpp/qconnect-2020-10-19/ListTagsForResource) SDK for C++
- [AWS](https://docs.aws.amazon.com/goto/SdkForGoV2/qconnect-2020-10-19/ListTagsForResource) SDK for Go v2
- [AWS](https://docs.aws.amazon.com/goto/SdkForJavaV2/qconnect-2020-10-19/ListTagsForResource) SDK for Java V2
- AWS SDK for [JavaScript](https://docs.aws.amazon.com/goto/SdkForJavaScriptV3/qconnect-2020-10-19/ListTagsForResource) V3
- [AWS](https://docs.aws.amazon.com/goto/SdkForPHPV3/qconnect-2020-10-19/ListTagsForResource) SDK for PHP V3
- AWS SDK for [Python](https://docs.aws.amazon.com/goto/boto3/qconnect-2020-10-19/ListTagsForResource)
- AWS SDK for [Ruby](https://docs.aws.amazon.com/goto/SdkForRubyV3/qconnect-2020-10-19/ListTagsForResource) V3

# **NotifyRecommendationsReceived**

Service: Amazon Q Connect

Removes the specified recommendations from the specified assistant's queue of newly available recommendations. You can use this API in conjunction with [GetRecommendations](https://docs.aws.amazon.com/amazon-q-connect/latest/APIReference/API_GetRecommendations.html) and a waitTimeSeconds input for long-polling behavior and avoiding duplicate recommendations.

## <span id="page-1884-0"></span>**Request Syntax**

```
POST /assistants/assistantId/sessions/sessionId/recommendations/notify HTTP/1.1
Content-type: application/json
{ 
    "recommendationIds": [ "string" ]
}
```
## **URI Request Parameters**

The request uses the following URI parameters.

### **[assistantId](#page-1884-0)**

The identifier of the Amazon Q in Connect assistant. Can be either the ID or the ARN. URLs cannot contain the ARN.

Pattern: ^[a-f0-9]{8}-[a-f0-9]{4}-[a-f0-9]{4}-[a-f0-9]{4}-[a-f0-9]{12}\$| ^arn:[a-z-]\*?:wisdom:[a-z0-9-]\*?:[0-9]{12}:[a-z-]\*?/[a-f0-9]{8}-[a-f0-9]  ${4}$ -[a-f0-9] ${4}$ -[a-f0-9] ${4}$ -[a-f0-9] ${12}$ (?:/[a-f0-9] ${8}$ -[a-f0-9] ${4}$ -[af0-9]{4}-[a-f0-9]{4}-[a-f0-9]{12}){0,2}\$

Required: Yes

### **[sessionId](#page-1884-0)**

The identifier of the session. Can be either the ID or the ARN. URLs cannot contain the ARN.

Pattern: ^[a-f0-9]{8}-[a-f0-9]{4}-[a-f0-9]{4}-[a-f0-9]{4}-[a-f0-9]{12}\$| ^arn:[a-z-]\*?:wisdom:[a-z0-9-]\*?:[0-9]{12}:[a-z-]\*?/[a-f0-9]{8}-[a-f0-9]  ${4}$ -[a-f0-9] ${4}$ -[a-f0-9] ${4}$ -[a-f0-9] ${12}$ (?:/[a-f0-9] ${8}$ -[a-f0-9] ${4}$ -[af0-9]{4}-[a-f0-9]{4}-[a-f0-9]{12}){0,2}\$

### Required: Yes

## **Request Body**

The request accepts the following data in JSON format.

#### <span id="page-1885-0"></span>**[recommendationIds](#page-1884-0)**

The identifiers of the recommendations.

Type: Array of strings

Array Members: Minimum number of 0 items. Maximum number of 25 items.

Length Constraints: Minimum length of 1. Maximum length of 2048.

Required: Yes

### <span id="page-1885-2"></span>**Response Syntax**

```
HTTP/1.1 200
Content-type: application/json
{ 
    "errors": [ 
        { 
           "message": "string", 
           "recommendationId": "string" 
        } 
    ], 
    "recommendationIds": [ "string" ]
}
```
### **Response Elements**

If the action is successful, the service sends back an HTTP 200 response.

The following data is returned in JSON format by the service.

#### <span id="page-1885-1"></span>**[errors](#page-1885-2)**

The identifiers of recommendations that are causing errors.

Type: Array of [NotifyRecommendationsReceivedError](#page-2929-2) objects

#### <span id="page-1886-0"></span>**[recommendationIds](#page-1885-2)**

The identifiers of the recommendations.

Type: Array of strings

Array Members: Minimum number of 0 items. Maximum number of 25 items.

Length Constraints: Minimum length of 1. Maximum length of 2048.

### **Errors**

For information about the errors that are common to all actions, see [Common](#page-3047-0) Errors.

#### **AccessDeniedException**

You do not have sufficient access to perform this action.

HTTP Status Code: 403

#### **ResourceNotFoundException**

The specified resource does not exist.

HTTP Status Code: 404

#### **ValidationException**

The input fails to satisfy the constraints specified by a service.

HTTP Status Code: 400

### **See Also**

- AWS [Command](https://docs.aws.amazon.com/goto/aws-cli/qconnect-2020-10-19/NotifyRecommendationsReceived) Line Interface
- [AWS](https://docs.aws.amazon.com/goto/DotNetSDKV3/qconnect-2020-10-19/NotifyRecommendationsReceived) SDK for .NET
- [AWS](https://docs.aws.amazon.com/goto/SdkForCpp/qconnect-2020-10-19/NotifyRecommendationsReceived) SDK for C++
- [AWS](https://docs.aws.amazon.com/goto/SdkForGoV2/qconnect-2020-10-19/NotifyRecommendationsReceived) SDK for Go v2
- [AWS](https://docs.aws.amazon.com/goto/SdkForJavaV2/qconnect-2020-10-19/NotifyRecommendationsReceived) SDK for Java V2
- AWS SDK for [JavaScript](https://docs.aws.amazon.com/goto/SdkForJavaScriptV3/qconnect-2020-10-19/NotifyRecommendationsReceived) V3
- [AWS](https://docs.aws.amazon.com/goto/SdkForPHPV3/qconnect-2020-10-19/NotifyRecommendationsReceived) SDK for PHP V3
- AWS SDK for [Python](https://docs.aws.amazon.com/goto/boto3/qconnect-2020-10-19/NotifyRecommendationsReceived)
- AWS SDK for [Ruby](https://docs.aws.amazon.com/goto/SdkForRubyV3/qconnect-2020-10-19/NotifyRecommendationsReceived) V3

# **PutFeedback**

Service: Amazon Q Connect

Provides feedback against the specified assistant for the specified target. This API only supports generative targets.

## <span id="page-1888-1"></span>**Request Syntax**

```
PUT /assistants/assistantId/feedback HTTP/1.1
Content-type: application/json
{ 
    "contentFeedback": { ... }, 
    "targetId": "string", 
    "targetType": "string"
}
```
## **URI Request Parameters**

The request uses the following URI parameters.

### **[assistantId](#page-1888-1)**

The identifier of the Amazon Q in Connect assistant.

```
Pattern: ^[a-f0-9]{8}-[a-f0-9]{4}-[a-f0-9]{4}-[a-f0-9]{4}-[a-f0-9]{12}$|
^arn:[a-z-]*?:wisdom:[a-z0-9-]*?:[0-9]{12}:[a-z-]*?/[a-f0-9]{8}-[a-f0-9]
{4}-[a-f0-9]{4}-[a-f0-9]{4}-[a-f0-9]{12}(?:/[a-f0-9]{8}-[a-f0-9]{4}-[a-
f0-9]{4}-[a-f0-9]{4}-[a-f0-9]{12}){0,2}$
```
Required: Yes

## **Request Body**

The request accepts the following data in JSON format.

### <span id="page-1888-0"></span>**[contentFeedback](#page-1888-1)**

Information about the feedback provided.

Type: [ContentFeedbackData](#page-2892-0) object

**Note:** This object is a Union. Only one member of this object can be specified or returned.

Required: Yes

#### <span id="page-1889-0"></span>**[targetId](#page-1888-1)**

The identifier of the feedback target.

Type: String

```
Pattern: ^[a-f0-9]{8}-[a-f0-9]{4}-[a-f0-9]{4}-[a-f0-9]{4}-[a-f0-9]{12}$
```
Required: Yes

### <span id="page-1889-1"></span>**[targetType](#page-1888-1)**

The type of the feedback target.

Type: String

Valid Values: RECOMMENDATION | RESULT

Required: Yes

## <span id="page-1889-2"></span>**Response Syntax**

```
HTTP/1.1 200
Content-type: application/json
{ 
    "assistantArn": "string", 
    "assistantId": "string", 
    "contentFeedback": { ... }, 
    "targetId": "string", 
    "targetType": "string"
}
```
## **Response Elements**

If the action is successful, the service sends back an HTTP 200 response.

The following data is returned in JSON format by the service.

#### <span id="page-1890-0"></span>**[assistantArn](#page-1889-2)**

The Amazon Resource Name (ARN) of the Amazon Q in Connect assistant.

### Type: String

```
Pattern: ^[a-f0-9]{8}-[a-f0-9]{4}-[a-f0-9]{4}-[a-f0-9]{4}-[a-f0-9]{12}$|
^arn:[a-z-]*?:wisdom:[a-z0-9-]*?:[0-9]{12}:[a-z-]*?/[a-f0-9]{8}-[a-f0-9]
{4}-[a-f0-9]{4}-[a-f0-9]{4}-[a-f0-9]{12}(?:/[a-f0-9]{8}-[a-f0-9]{4}-[a-
f0-9]{4}-[a-f0-9]{4}-[a-f0-9]{12}){0,2}$
```
#### <span id="page-1890-1"></span>**[assistantId](#page-1889-2)**

The identifier of the Amazon Q in Connect assistant.

Type: String

Pattern: ^[a-f0-9]{8}-[a-f0-9]{4}-[a-f0-9]{4}-[a-f0-9]{4}-[a-f0-9]{12}\$

### <span id="page-1890-2"></span>**[contentFeedback](#page-1889-2)**

Information about the feedback provided.

Type: [ContentFeedbackData](#page-2892-0) object

**Note:** This object is a Union. Only one member of this object can be specified or returned.

#### <span id="page-1890-3"></span>**[targetId](#page-1889-2)**

The identifier of the feedback target.

Type: String

```
Pattern: ^[a-f0-9]{8}-[a-f0-9]{4}-[a-f0-9]{4}-[a-f0-9]{4}-[a-f0-9]{12}$
```
#### <span id="page-1890-4"></span>**[targetType](#page-1889-2)**

The type of the feedback target.

Type: String

Valid Values: RECOMMENDATION | RESULT

### **Errors**

For information about the errors that are common to all actions, see [Common](#page-3047-0) Errors.

#### **AccessDeniedException**

You do not have sufficient access to perform this action.

HTTP Status Code: 403

#### **ResourceNotFoundException**

The specified resource does not exist.

HTTP Status Code: 404

#### **ValidationException**

The input fails to satisfy the constraints specified by a service.

HTTP Status Code: 400

## **See Also**

- AWS [Command](https://docs.aws.amazon.com/goto/aws-cli/qconnect-2020-10-19/PutFeedback) Line Interface
- [AWS](https://docs.aws.amazon.com/goto/DotNetSDKV3/qconnect-2020-10-19/PutFeedback) SDK for .NET
- [AWS](https://docs.aws.amazon.com/goto/SdkForCpp/qconnect-2020-10-19/PutFeedback) SDK for C++
- [AWS](https://docs.aws.amazon.com/goto/SdkForGoV2/qconnect-2020-10-19/PutFeedback) SDK for Go v2
- [AWS](https://docs.aws.amazon.com/goto/SdkForJavaV2/qconnect-2020-10-19/PutFeedback) SDK for Java V2
- AWS SDK for [JavaScript](https://docs.aws.amazon.com/goto/SdkForJavaScriptV3/qconnect-2020-10-19/PutFeedback) V3
- [AWS](https://docs.aws.amazon.com/goto/SdkForPHPV3/qconnect-2020-10-19/PutFeedback) SDK for PHP V3
- AWS SDK for [Python](https://docs.aws.amazon.com/goto/boto3/qconnect-2020-10-19/PutFeedback)
- AWS SDK for [Ruby](https://docs.aws.amazon.com/goto/SdkForRubyV3/qconnect-2020-10-19/PutFeedback) V3

# **QueryAssistant**

Service: Amazon Q Connect

### **Important**

This API will be discontinued starting June 1, 2024. To receive generative responses after March 1, 2024, you will need to create a new Assistant in the Amazon Connect console and integrate the Amazon Q in Connect JavaScript library (amazon-q-connectjs) into your applications.

Performs a manual search against the specified assistant. To retrieve recommendations for an assistant, use [GetRecommendations](https://docs.aws.amazon.com/amazon-q-connect/latest/APIReference/API_GetRecommendations.html).

## <span id="page-1892-0"></span>**Request Syntax**

```
POST /assistants/assistantId/query HTTP/1.1
Content-type: application/json
{ 
    "maxResults": number, 
    "nextToken": "string", 
    "queryCondition": [ 
       { ... } 
    ], 
    "queryText": "string", 
    "sessionId": "string"
}
```
## **URI Request Parameters**

The request uses the following URI parameters.

### **[assistantId](#page-1892-0)**

The identifier of the Amazon Q in Connect assistant. Can be either the ID or the ARN. URLs cannot contain the ARN.

```
Pattern: ^[a-f0-9]{8}-[a-f0-9]{4}-[a-f0-9]{4}-[a-f0-9]{4}-[a-f0-9]{12}$|
^arn:[a-z-]*?:wisdom:[a-z0-9-]*?:[0-9]{12}:[a-z-]*?/[a-f0-9]{8}-[a-f0-9]
```
## {4}-[a-f0-9]{4}-[a-f0-9]{4}-[a-f0-9]{12}(?:/[a-f0-9]{8}-[a-f0-9]{4}-[af0-9]{4}-[a-f0-9]{4}-[a-f0-9]{12}){0,2}\$

Required: Yes

## **Request Body**

The request accepts the following data in JSON format.

#### <span id="page-1893-0"></span>**[maxResults](#page-1892-0)**

The maximum number of results to return per page.

Type: Integer

Valid Range: Minimum value of 1. Maximum value of 100.

Required: No

#### <span id="page-1893-1"></span>**[nextToken](#page-1892-0)**

The token for the next set of results. Use the value returned in the previous response in the next request to retrieve the next set of results.

Type: String

Length Constraints: Minimum length of 1. Maximum length of 2048.

Required: No

### <span id="page-1893-2"></span>**[queryCondition](#page-1892-0)**

Information about how to query content.

Type: Array of [QueryCondition](#page-2931-0) objects

Array Members: Minimum number of 0 items. Maximum number of 1 item.

Required: No

#### <span id="page-1893-3"></span>**[queryText](#page-1892-0)**

The text to search for.

Type: String

Length Constraints: Minimum length of 0. Maximum length of 1024.

Required: Yes

### <span id="page-1894-0"></span>**[sessionId](#page-1892-0)**

The identifier of the Amazon Q in Connect session. Can be either the ID or the ARN. URLs cannot contain the ARN.

Type: String

```
Pattern: ^[a-f0-9]{8}-[a-f0-9]{4}-[a-f0-9]{4}-[a-f0-9]{4}-[a-f0-9]{12}$|
^arn:[a-z-]*?:wisdom:[a-z0-9-]*?:[0-9]{12}:[a-z-]*?/[a-f0-9]{8}-[a-f0-9]
{4}-[a-f0-9]{4}-[a-f0-9]{4}-[a-f0-9]{12}(?:/[a-f0-9]{8}-[a-f0-9]{4}-[a-
f0-9]{4}-[a-f0-9]{4}-[a-f0-9]{12}){0,2}$
```
Required: No

## <span id="page-1894-1"></span>**Response Syntax**

```
HTTP/1.1 200
Content-type: application/json
{ 
    "nextToken": "string", 
    "results": [ 
       { 
           "data": { 
              "details": { ... }, 
              "reference": { ... } 
           }, 
           "document": { 
              "contentReference": { 
                 "contentArn": "string", 
                 "contentId": "string", 
                 "knowledgeBaseArn": "string", 
                 "knowledgeBaseId": "string" 
              }, 
              "excerpt": { 
                 "highlights": [ 
\overline{a} "beginOffsetInclusive": number, 
                        "endOffsetExclusive": number
```

```
 } 
               ], 
               "text": "string" 
            }, 
            "title": { 
               "highlights": [ 
\{ "beginOffsetInclusive": number, 
                    "endOffsetExclusive": number
 } 
               ], 
               "text": "string" 
 } 
         }, 
         "relevanceScore": number, 
         "resultId": "string", 
         "type": "string" 
      } 
   ]
}
```
## **Response Elements**

If the action is successful, the service sends back an HTTP 200 response.

The following data is returned in JSON format by the service.

### <span id="page-1895-0"></span>**[nextToken](#page-1894-1)**

If there are additional results, this is the token for the next set of results.

Type: String

Length Constraints: Minimum length of 1. Maximum length of 2048.

### <span id="page-1895-1"></span>**[results](#page-1894-1)**

The results of the query.

Type: Array of [ResultData](#page-2967-5) objects

## **Errors**

For information about the errors that are common to all actions, see [Common](#page-3047-0) Errors.

#### **AccessDeniedException**

You do not have sufficient access to perform this action.

HTTP Status Code: 403

#### **RequestTimeoutException**

The request reached the service more than 15 minutes after the date stamp on the request or more than 15 minutes after the request expiration date (such as for pre-signed URLs), or the date stamp on the request is more than 15 minutes in the future.

HTTP Status Code: 408

#### **ResourceNotFoundException**

The specified resource does not exist.

HTTP Status Code: 404

#### **ValidationException**

The input fails to satisfy the constraints specified by a service.

HTTP Status Code: 400

### **See Also**

- AWS [Command](https://docs.aws.amazon.com/goto/aws-cli/qconnect-2020-10-19/QueryAssistant) Line Interface
- [AWS](https://docs.aws.amazon.com/goto/DotNetSDKV3/qconnect-2020-10-19/QueryAssistant) SDK for .NET
- [AWS](https://docs.aws.amazon.com/goto/SdkForCpp/qconnect-2020-10-19/QueryAssistant) SDK for C++
- [AWS](https://docs.aws.amazon.com/goto/SdkForGoV2/qconnect-2020-10-19/QueryAssistant) SDK for Go v2
- [AWS](https://docs.aws.amazon.com/goto/SdkForJavaV2/qconnect-2020-10-19/QueryAssistant) SDK for Java V2
- AWS SDK for [JavaScript](https://docs.aws.amazon.com/goto/SdkForJavaScriptV3/qconnect-2020-10-19/QueryAssistant) V3
- [AWS](https://docs.aws.amazon.com/goto/SdkForPHPV3/qconnect-2020-10-19/QueryAssistant) SDK for PHP V3
- AWS SDK for [Python](https://docs.aws.amazon.com/goto/boto3/qconnect-2020-10-19/QueryAssistant)
- AWS SDK for [Ruby](https://docs.aws.amazon.com/goto/SdkForRubyV3/qconnect-2020-10-19/QueryAssistant) V3

# **RemoveKnowledgeBaseTemplateUri**

Service: Amazon Q Connect

Removes a URI template from a knowledge base.

## <span id="page-1898-0"></span>**Request Syntax**

DELETE /knowledgeBases/*knowledgeBaseId*/templateUri HTTP/1.1

### **URI Request Parameters**

The request uses the following URI parameters.

### **[knowledgeBaseId](#page-1898-0)**

The identifier of the knowledge base. Can be either the ID or the ARN. URLs cannot contain the ARN.

Pattern: ^[a-f0-9]{8}-[a-f0-9]{4}-[a-f0-9]{4}-[a-f0-9]{4}-[a-f0-9]{12}\$| ^arn:[a-z-]\*?:wisdom:[a-z0-9-]\*?:[0-9]{12}:[a-z-]\*?/[a-f0-9]{8}-[a-f0-9] {4}-[a-f0-9]{4}-[a-f0-9]{4}-[a-f0-9]{12}(?:/[a-f0-9]{8}-[a-f0-9]{4}-[af0-9]{4}-[a-f0-9]{4}-[a-f0-9]{12}){0,2}\$

Required: Yes

## **Request Body**

The request does not have a request body.

## **Response Syntax**

HTTP/1.1 204

## **Response Elements**

If the action is successful, the service sends back an HTTP 204 response with an empty HTTP body.

## **Errors**

For information about the errors that are common to all actions, see [Common](#page-3047-0) Errors.

#### **AccessDeniedException**

You do not have sufficient access to perform this action.

HTTP Status Code: 403

#### **ResourceNotFoundException**

The specified resource does not exist.

HTTP Status Code: 404

#### **ValidationException**

The input fails to satisfy the constraints specified by a service.

HTTP Status Code: 400

### **See Also**

- AWS [Command](https://docs.aws.amazon.com/goto/aws-cli/qconnect-2020-10-19/RemoveKnowledgeBaseTemplateUri) Line Interface
- [AWS](https://docs.aws.amazon.com/goto/DotNetSDKV3/qconnect-2020-10-19/RemoveKnowledgeBaseTemplateUri) SDK for .NET
- [AWS](https://docs.aws.amazon.com/goto/SdkForCpp/qconnect-2020-10-19/RemoveKnowledgeBaseTemplateUri) SDK for C++
- [AWS](https://docs.aws.amazon.com/goto/SdkForGoV2/qconnect-2020-10-19/RemoveKnowledgeBaseTemplateUri) SDK for Go v2
- [AWS](https://docs.aws.amazon.com/goto/SdkForJavaV2/qconnect-2020-10-19/RemoveKnowledgeBaseTemplateUri) SDK for Java V2
- AWS SDK for [JavaScript](https://docs.aws.amazon.com/goto/SdkForJavaScriptV3/qconnect-2020-10-19/RemoveKnowledgeBaseTemplateUri) V3
- [AWS](https://docs.aws.amazon.com/goto/SdkForPHPV3/qconnect-2020-10-19/RemoveKnowledgeBaseTemplateUri) SDK for PHP V3
- AWS SDK for [Python](https://docs.aws.amazon.com/goto/boto3/qconnect-2020-10-19/RemoveKnowledgeBaseTemplateUri)
- AWS SDK for [Ruby](https://docs.aws.amazon.com/goto/SdkForRubyV3/qconnect-2020-10-19/RemoveKnowledgeBaseTemplateUri) V3

# **SearchContent**

Service: Amazon Q Connect

Searches for content in a specified knowledge base. Can be used to get a specific content resource by its name.

## <span id="page-1900-0"></span>**Request Syntax**

```
POST /knowledgeBases/knowledgeBaseId/search?maxResults=maxResults&nextToken=nextToken
  HTTP/1.1
Content-type: application/json
{ 
    "searchExpression": { 
        "filters": [ 
\overline{\mathcal{E}} "field": "string", 
               "operator": "string", 
               "value": "string" 
           } 
       ] 
    }
}
```
## **URI Request Parameters**

The request uses the following URI parameters.

### **[knowledgeBaseId](#page-1900-0)**

The identifier of the knowledge base. This should not be a QUICK\_RESPONSES type knowledge base. Can be either the ID or the ARN. URLs cannot contain the ARN.

Pattern: ^[a-f0-9]{8}-[a-f0-9]{4}-[a-f0-9]{4}-[a-f0-9]{4}-[a-f0-9]{12}\$| ^arn:[a-z-]\*?:wisdom:[a-z0-9-]\*?:[0-9]{12}:[a-z-]\*?/[a-f0-9]{8}-[a-f0-9] {4}-[a-f0-9]{4}-[a-f0-9]{4}-[a-f0-9]{12}(?:/[a-f0-9]{8}-[a-f0-9]{4}-[af0-9]{4}-[a-f0-9]{4}-[a-f0-9]{12}){0,2}\$

Required: Yes

### **[maxResults](#page-1900-0)**

The maximum number of results to return per page.

Valid Range: Minimum value of 1. Maximum value of 100.

### **[nextToken](#page-1900-0)**

The token for the next set of results. Use the value returned in the previous response in the next request to retrieve the next set of results.

Length Constraints: Minimum length of 1. Maximum length of 2048.

## **Request Body**

The request accepts the following data in JSON format.

### <span id="page-1901-0"></span>**[searchExpression](#page-1900-0)**

The search expression to filter results.

Type: [SearchExpression](#page-2969-1) object

Required: Yes

## <span id="page-1901-1"></span>**Response Syntax**

```
HTTP/1.1 200
Content-type: application/json
{ 
    "contentSummaries": [ 
       { 
           "contentArn": "string", 
           "contentId": "string", 
           "contentType": "string", 
           "knowledgeBaseArn": "string", 
           "knowledgeBaseId": "string", 
           "metadata": { 
              "string" : "string" 
           }, 
           "name": "string", 
           "revisionId": "string", 
           "status": "string", 
           "tags": { 
              "string" : "string" 
           },
```

```
 "title": "string" 
        } 
    ], 
    "nextToken": "string"
}
```
### **Response Elements**

If the action is successful, the service sends back an HTTP 200 response.

The following data is returned in JSON format by the service.

#### <span id="page-1902-0"></span>**[contentSummaries](#page-1901-1)**

Summary information about the content.

Type: Array of [ContentSummary](#page-2895-4) objects

#### <span id="page-1902-1"></span>**[nextToken](#page-1901-1)**

If there are additional results, this is the token for the next set of results.

Type: String

Length Constraints: Minimum length of 1. Maximum length of 2048.

### **Errors**

For information about the errors that are common to all actions, see [Common](#page-3047-0) Errors.

#### **AccessDeniedException**

You do not have sufficient access to perform this action.

HTTP Status Code: 403

#### **ResourceNotFoundException**

The specified resource does not exist.

HTTP Status Code: 404

#### **ValidationException**

The input fails to satisfy the constraints specified by a service.

### HTTP Status Code: 400

## **See Also**

- AWS [Command](https://docs.aws.amazon.com/goto/aws-cli/qconnect-2020-10-19/SearchContent) Line Interface
- [AWS](https://docs.aws.amazon.com/goto/DotNetSDKV3/qconnect-2020-10-19/SearchContent) SDK for .NET
- [AWS](https://docs.aws.amazon.com/goto/SdkForCpp/qconnect-2020-10-19/SearchContent) SDK for C++
- [AWS](https://docs.aws.amazon.com/goto/SdkForGoV2/qconnect-2020-10-19/SearchContent) SDK for Go v2
- [AWS](https://docs.aws.amazon.com/goto/SdkForJavaV2/qconnect-2020-10-19/SearchContent) SDK for Java V2
- AWS SDK for [JavaScript](https://docs.aws.amazon.com/goto/SdkForJavaScriptV3/qconnect-2020-10-19/SearchContent) V3
- [AWS](https://docs.aws.amazon.com/goto/SdkForPHPV3/qconnect-2020-10-19/SearchContent) SDK for PHP V3
- AWS SDK for [Python](https://docs.aws.amazon.com/goto/boto3/qconnect-2020-10-19/SearchContent)
- AWS SDK for [Ruby](https://docs.aws.amazon.com/goto/SdkForRubyV3/qconnect-2020-10-19/SearchContent) V3

# **SearchQuickResponses**

Service: Amazon Q Connect

Searches existing Amazon Q in Connect quick responses in an Amazon Q in Connect knowledge base.

## <span id="page-1904-0"></span>**Request Syntax**

```
POST /knowledgeBases/knowledgeBaseId/search/quickResponses?
maxResults=maxResults&nextToken=nextToken HTTP/1.1
Content-type: application/json
{ 
    "attributes": { 
       "string" : "string" 
    }, 
    "searchExpression": { 
        "filters": [ 
           { 
              "includeNoExistence": boolean, 
              "name": "string", 
              "operator": "string", 
              "values": [ "string" ] 
 } 
       ], 
        "orderOnField": { 
           "name": "string", 
           "order": "string" 
       }, 
        "queries": [ 
           { 
              "allowFuzziness": boolean, 
              "name": "string", 
              "operator": "string", 
              "priority": "string", 
              "values": [ "string" ] 
           } 
       ] 
    }
}
```
## **URI Request Parameters**

The request uses the following URI parameters.

#### **[knowledgeBaseId](#page-1904-0)**

The identifier of the knowledge base. This should be a QUICK\_RESPONSES type knowledge base. Can be either the ID or the ARN. URLs cannot contain the ARN.

Pattern: ^[a-f0-9]{8}-[a-f0-9]{4}-[a-f0-9]{4}-[a-f0-9]{4}-[a-f0-9]{12}\$| ^arn:[a-z-]\*?:wisdom:[a-z0-9-]\*?:[0-9]{12}:[a-z-]\*?/[a-f0-9]{8}-[a-f0-9] {4}-[a-f0-9]{4}-[a-f0-9]{4}-[a-f0-9]{12}(?:/[a-f0-9]{8}-[a-f0-9]{4}-[af0-9]{4}-[a-f0-9]{4}-[a-f0-9]{12}){0,2}\$

Required: Yes

#### **[maxResults](#page-1904-0)**

The maximum number of results to return per page.

Valid Range: Minimum value of 1. Maximum value of 100.

#### **[nextToken](#page-1904-0)**

The token for the next set of results. Use the value returned in the previous response in the next request to retrieve the next set of results.

Length Constraints: Minimum length of 1. Maximum length of 4096.

### **Request Body**

The request accepts the following data in JSON format.

#### <span id="page-1905-0"></span>**[attributes](#page-1904-0)**

The [user-defined](https://docs.aws.amazon.com/connect/latest/adminguide/connect-attrib-list.html#user-defined-attributes) Amazon Connect contact attributes to be resolved when search results are returned.

Type: String to string map

Required: No

#### <span id="page-1905-1"></span>**[searchExpression](#page-1904-0)**

The search expression for querying the quick response.

## Type: [QuickResponseSearchExpression](#page-2949-3) object

### <span id="page-1906-0"></span>**Response Syntax**

```
HTTP/1.1 200
Content-type: application/json
{ 
    "nextToken": "string", 
    "results": [ 
        { 
           "attributesInterpolated": [ "string" ], 
           "attributesNotInterpolated": [ "string" ], 
           "channels": [ "string" ], 
           "contents": { 
              "markdown": { ... }, 
              "plainText": { ... } 
           }, 
           "contentType": "string", 
           "createdTime": number, 
           "description": "string", 
           "groupingConfiguration": { 
               "criteria": "string", 
               "values": [ "string" ] 
           }, 
           "isActive": boolean, 
           "knowledgeBaseArn": "string", 
           "knowledgeBaseId": "string", 
           "language": "string", 
           "lastModifiedBy": "string", 
           "lastModifiedTime": number, 
           "name": "string", 
           "quickResponseArn": "string", 
           "quickResponseId": "string", 
           "shortcutKey": "string", 
           "status": "string", 
           "tags": { 
               "string" : "string" 
           } 
        } 
   \mathbf{I}
```
}

If the action is successful, the service sends back an HTTP 200 response.

The following data is returned in JSON format by the service.

#### <span id="page-1907-0"></span>**[nextToken](#page-1906-0)**

The token for the next set of results. Use the value returned in the previous response in the next request to retrieve the next set of results.

Type: String

Length Constraints: Minimum length of 1. Maximum length of 4096.

#### <span id="page-1907-1"></span>**[results](#page-1906-0)**

The results of the quick response search.

Type: Array of [QuickResponseSearchResultData](#page-2951-4) objects

### **Errors**

For information about the errors that are common to all actions, see [Common](#page-3047-0) Errors.

#### **AccessDeniedException**

You do not have sufficient access to perform this action.

HTTP Status Code: 403

#### **RequestTimeoutException**

The request reached the service more than 15 minutes after the date stamp on the request or more than 15 minutes after the request expiration date (such as for pre-signed URLs), or the date stamp on the request is more than 15 minutes in the future.

HTTP Status Code: 408

#### **ResourceNotFoundException**

The specified resource does not exist.
#### HTTP Status Code: 404

#### **ValidationException**

The input fails to satisfy the constraints specified by a service.

HTTP Status Code: 400

## **See Also**

- AWS [Command](https://docs.aws.amazon.com/goto/aws-cli/qconnect-2020-10-19/SearchQuickResponses) Line Interface
- [AWS](https://docs.aws.amazon.com/goto/DotNetSDKV3/qconnect-2020-10-19/SearchQuickResponses) SDK for .NET
- [AWS](https://docs.aws.amazon.com/goto/SdkForCpp/qconnect-2020-10-19/SearchQuickResponses) SDK for C++
- [AWS](https://docs.aws.amazon.com/goto/SdkForGoV2/qconnect-2020-10-19/SearchQuickResponses) SDK for Go v2
- [AWS](https://docs.aws.amazon.com/goto/SdkForJavaV2/qconnect-2020-10-19/SearchQuickResponses) SDK for Java V2
- AWS SDK for [JavaScript](https://docs.aws.amazon.com/goto/SdkForJavaScriptV3/qconnect-2020-10-19/SearchQuickResponses) V3
- [AWS](https://docs.aws.amazon.com/goto/SdkForPHPV3/qconnect-2020-10-19/SearchQuickResponses) SDK for PHP V3
- AWS SDK for [Python](https://docs.aws.amazon.com/goto/boto3/qconnect-2020-10-19/SearchQuickResponses)
- AWS SDK for [Ruby](https://docs.aws.amazon.com/goto/SdkForRubyV3/qconnect-2020-10-19/SearchQuickResponses) V3

# **SearchSessions**

Service: Amazon Q Connect

Searches for sessions.

## <span id="page-1909-0"></span>**Request Syntax**

```
POST /assistants/assistantId/searchSessions?maxResults=maxResults&nextToken=nextToken
 HTTP/1.1
Content-type: application/json
{ 
    "searchExpression": { 
       "filters": [ 
 { 
             "field": "string", 
             "operator": "string", 
             "value": "string" 
 } 
      \mathbf{I} }
}
```
## **URI Request Parameters**

The request uses the following URI parameters.

#### **[assistantId](#page-1909-0)**

The identifier of the Amazon Q in Connect assistant. Can be either the ID or the ARN. URLs cannot contain the ARN.

Pattern: ^[a-f0-9]{8}-[a-f0-9]{4}-[a-f0-9]{4}-[a-f0-9]{4}-[a-f0-9]{12}\$| ^arn:[a-z-]\*?:wisdom:[a-z0-9-]\*?:[0-9]{12}:[a-z-]\*?/[a-f0-9]{8}-[a-f0-9]  ${4}$ -[a-f0-9] ${4}$ -[a-f0-9] ${4}$ -[a-f0-9] ${12}$ (?:/[a-f0-9] ${8}$ -[a-f0-9] ${4}$ -[af0-9]{4}-[a-f0-9]{4}-[a-f0-9]{12}){0,2}\$

Required: Yes

#### **[maxResults](#page-1909-0)**

The maximum number of results to return per page.

Valid Range: Minimum value of 1. Maximum value of 100.

#### **[nextToken](#page-1909-0)**

The token for the next set of results. Use the value returned in the previous response in the next request to retrieve the next set of results.

Length Constraints: Minimum length of 1. Maximum length of 2048.

## **Request Body**

The request accepts the following data in JSON format.

#### <span id="page-1910-0"></span>**[searchExpression](#page-1909-0)**

The search expression to filter results.

Type: [SearchExpression](#page-2969-1) object

Required: Yes

## <span id="page-1910-1"></span>**Response Syntax**

```
HTTP/1.1 200
Content-type: application/json
{ 
    "nextToken": "string", 
    "sessionSummaries": [ 
        { 
           "assistantArn": "string", 
           "assistantId": "string", 
           "sessionArn": "string", 
           "sessionId": "string" 
        } 
    ]
}
```
## **Response Elements**

If the action is successful, the service sends back an HTTP 200 response.

The following data is returned in JSON format by the service.

#### <span id="page-1911-0"></span>**[nextToken](#page-1910-1)**

If there are additional results, this is the token for the next set of results.

Type: String

Length Constraints: Minimum length of 1. Maximum length of 2048.

#### <span id="page-1911-1"></span>**[sessionSummaries](#page-1910-1)**

Summary information about the sessions.

Type: Array of [SessionSummary](#page-2975-4) objects

### **Errors**

For information about the errors that are common to all actions, see [Common](#page-3047-0) Errors.

#### **AccessDeniedException**

You do not have sufficient access to perform this action.

HTTP Status Code: 403

#### **ResourceNotFoundException**

The specified resource does not exist.

HTTP Status Code: 404

#### **ValidationException**

The input fails to satisfy the constraints specified by a service.

HTTP Status Code: 400

### **See Also**

For more information about using this API in one of the language-specific AWS SDKs, see the following:

• AWS [Command](https://docs.aws.amazon.com/goto/aws-cli/qconnect-2020-10-19/SearchSessions) Line Interface

- [AWS](https://docs.aws.amazon.com/goto/DotNetSDKV3/qconnect-2020-10-19/SearchSessions) SDK for .NET
- [AWS](https://docs.aws.amazon.com/goto/SdkForCpp/qconnect-2020-10-19/SearchSessions) SDK for C++
- [AWS](https://docs.aws.amazon.com/goto/SdkForGoV2/qconnect-2020-10-19/SearchSessions) SDK for Go v2
- [AWS](https://docs.aws.amazon.com/goto/SdkForJavaV2/qconnect-2020-10-19/SearchSessions) SDK for Java V2
- AWS SDK for [JavaScript](https://docs.aws.amazon.com/goto/SdkForJavaScriptV3/qconnect-2020-10-19/SearchSessions) V3
- [AWS](https://docs.aws.amazon.com/goto/SdkForPHPV3/qconnect-2020-10-19/SearchSessions) SDK for PHP V3
- AWS SDK for [Python](https://docs.aws.amazon.com/goto/boto3/qconnect-2020-10-19/SearchSessions)
- AWS SDK for [Ruby](https://docs.aws.amazon.com/goto/SdkForRubyV3/qconnect-2020-10-19/SearchSessions) V3

# **StartContentUpload**

Service: Amazon Q Connect

Get a URL to upload content to a knowledge base. To upload content, first make a PUT request to the returned URL with your file, making sure to include the required headers. Then use [CreateContent](https://docs.aws.amazon.com/amazon-q-connect/latest/APIReference/API_CreateContent.html) to finalize the content creation process or [UpdateContent](https://docs.aws.amazon.com/amazon-q-connect/latest/APIReference/API_UpdateContent.html) to modify an existing resource. You can only upload content to a knowledge base of type CUSTOM.

## <span id="page-1913-1"></span>**Request Syntax**

```
POST /knowledgeBases/knowledgeBaseId/upload HTTP/1.1
Content-type: application/json
{ 
    "contentType": "string", 
    "presignedUrlTimeToLive": number
}
```
## **URI Request Parameters**

The request uses the following URI parameters.

### **[knowledgeBaseId](#page-1913-1)**

The identifier of the knowledge base. Can be either the ID or the ARN. URLs cannot contain the ARN.

Pattern: ^[a-f0-9]{8}-[a-f0-9]{4}-[a-f0-9]{4}-[a-f0-9]{4}-[a-f0-9]{12}\$| ^arn:[a-z-]\*?:wisdom:[a-z0-9-]\*?:[0-9]{12}:[a-z-]\*?/[a-f0-9]{8}-[a-f0-9]  ${4}$ -[a-f0-9] ${4}$ -[a-f0-9] ${4}$ -[a-f0-9] ${12}$ (?:/[a-f0-9] ${8}$ -[a-f0-9] ${4}$ -[af0-9]{4}-[a-f0-9]{4}-[a-f0-9]{12}){0,2}\$

Required: Yes

## **Request Body**

The request accepts the following data in JSON format.

### <span id="page-1913-0"></span>**[contentType](#page-1913-1)**

The type of content to upload.

Type: String

Pattern: ^(text/(plain|html|csv))|(application/(pdf|vnd\.openxmlformatsofficedocument\.wordprocessingml\.document))|(application/x\.wisdomjson;source=(salesforce|servicenow|zendesk))\$

Required: Yes

#### <span id="page-1914-0"></span>**[presignedUrlTimeToLive](#page-1913-1)**

The expected expiration time of the generated presigned URL, specified in minutes.

Type: Integer

Valid Range: Minimum value of 1. Maximum value of 60.

Required: No

### <span id="page-1914-2"></span>**Response Syntax**

```
HTTP/1.1 200
Content-type: application/json
{ 
    "headersToInclude": { 
       "string" : "string" 
    }, 
    "uploadId": "string", 
    "url": "string", 
    "urlExpiry": number
}
```
### **Response Elements**

If the action is successful, the service sends back an HTTP 200 response.

The following data is returned in JSON format by the service.

#### <span id="page-1914-1"></span>**[headersToInclude](#page-1914-2)**

The headers to include in the upload.

Type: String to string map

Key Length Constraints: Minimum length of 1. Maximum length of 4096.

Value Length Constraints: Minimum length of 1. Maximum length of 4096.

#### <span id="page-1915-0"></span>**[uploadId](#page-1914-2)**

The identifier of the upload.

Type: String

Length Constraints: Minimum length of 1. Maximum length of 1200.

#### <span id="page-1915-1"></span>**[url](#page-1914-2)**

The URL of the upload.

Type: String

Length Constraints: Minimum length of 1. Maximum length of 4096.

#### <span id="page-1915-2"></span>**[urlExpiry](#page-1914-2)**

The expiration time of the URL as an epoch timestamp.

Type: Timestamp

### **Errors**

For information about the errors that are common to all actions, see [Common](#page-3047-0) Errors.

### **AccessDeniedException**

You do not have sufficient access to perform this action.

HTTP Status Code: 403

## **ResourceNotFoundException**

The specified resource does not exist.

HTTP Status Code: 404

## **ValidationException**

The input fails to satisfy the constraints specified by a service.

#### HTTP Status Code: 400

## **See Also**

- AWS [Command](https://docs.aws.amazon.com/goto/aws-cli/qconnect-2020-10-19/StartContentUpload) Line Interface
- [AWS](https://docs.aws.amazon.com/goto/DotNetSDKV3/qconnect-2020-10-19/StartContentUpload) SDK for .NET
- [AWS](https://docs.aws.amazon.com/goto/SdkForCpp/qconnect-2020-10-19/StartContentUpload) SDK for C++
- [AWS](https://docs.aws.amazon.com/goto/SdkForGoV2/qconnect-2020-10-19/StartContentUpload) SDK for Go v2
- [AWS](https://docs.aws.amazon.com/goto/SdkForJavaV2/qconnect-2020-10-19/StartContentUpload) SDK for Java V2
- AWS SDK for [JavaScript](https://docs.aws.amazon.com/goto/SdkForJavaScriptV3/qconnect-2020-10-19/StartContentUpload) V3
- [AWS](https://docs.aws.amazon.com/goto/SdkForPHPV3/qconnect-2020-10-19/StartContentUpload) SDK for PHP V3
- AWS SDK for [Python](https://docs.aws.amazon.com/goto/boto3/qconnect-2020-10-19/StartContentUpload)
- AWS SDK for [Ruby](https://docs.aws.amazon.com/goto/SdkForRubyV3/qconnect-2020-10-19/StartContentUpload) V3

# **StartImportJob**

Service: Amazon Q Connect

Start an asynchronous job to import Amazon Q in Connect resources from an uploaded source file. Before calling this API, use [StartContentUpload](https://docs.aws.amazon.com/wisdom/latest/APIReference/API_StartContentUpload.html) to upload an asset that contains the resource data.

• For importing Amazon Q in Connect quick responses, you need to upload a csv file including the quick responses. For information about how to format the csv file for importing quick responses, see Import quick [responses](https://docs.aws.amazon.com/console/connect/quick-responses/add-data).

## <span id="page-1917-0"></span>**Request Syntax**

```
POST /knowledgeBases/knowledgeBaseId/importJobs HTTP/1.1
Content-type: application/json
{ 
    "clientToken": "string", 
    "externalSourceConfiguration": { 
       "configuration": { ... }, 
       "source": "string" 
    }, 
    "importJobType": "string", 
    "metadata": { 
       "string" : "string" 
    }, 
    "uploadId": "string"
}
```
## **URI Request Parameters**

The request uses the following URI parameters.

#### **[knowledgeBaseId](#page-1917-0)**

The identifier of the knowledge base. Can be either the ID or the ARN. URLs cannot contain the ARN.

• For importing Amazon Q in Connect quick responses, this should be a QUICK\_RESPONSES type knowledge base.

Pattern: ^[a-f0-9]{8}-[a-f0-9]{4}-[a-f0-9]{4}-[a-f0-9]{4}-[a-f0-9]{12}\$| ^arn:[a-z-]\*?:wisdom:[a-z0-9-]\*?:[0-9]{12}:[a-z-]\*?/[a-f0-9]{8}-[a-f0-9] {4}-[a-f0-9]{4}-[a-f0-9]{4}-[a-f0-9]{12}(?:/[a-f0-9]{8}-[a-f0-9]{4}-[af0-9]{4}-[a-f0-9]{4}-[a-f0-9]{12}){0,2}\$

Required: Yes

### **Request Body**

The request accepts the following data in JSON format.

#### <span id="page-1918-0"></span>**[clientToken](#page-1917-0)**

The tags used to organize, track, or control access for this resource.

Type: String

Length Constraints: Minimum length of 1. Maximum length of 4096.

Required: No

#### <span id="page-1918-1"></span>**[externalSourceConfiguration](#page-1917-0)**

The configuration information of the external source that the resource data are imported from.

Type: [ExternalSourceConfiguration](#page-2905-2) object

Required: No

#### <span id="page-1918-2"></span>**[importJobType](#page-1917-0)**

The type of the import job.

• For importing quick response resource, set the value to QUICK\_RESPONSES.

Type: String

Valid Values: QUICK\_RESPONSES

Required: Yes

#### <span id="page-1918-3"></span>**[metadata](#page-1917-0)**

The metadata fields of the imported Amazon Q in Connect resources.

Type: String to string map

Map Entries: Minimum number of 0 items. Maximum number of 10 items.

Key Length Constraints: Minimum length of 1. Maximum length of 4096.

Value Length Constraints: Minimum length of 1. Maximum length of 4096.

Required: No

#### <span id="page-1919-0"></span>**[uploadId](#page-1917-0)**

A pointer to the uploaded asset. This value is returned by [StartContentUpload.](https://docs.aws.amazon.com/wisdom/latest/APIReference/API_StartContentUpload.html)

Type: String

Length Constraints: Minimum length of 1. Maximum length of 1200.

Required: Yes

### <span id="page-1919-1"></span>**Response Syntax**

```
HTTP/1.1 200
Content-type: application/json
{ 
    "importJob": { 
       "createdTime": number, 
       "externalSourceConfiguration": { 
           "configuration": { ... }, 
           "source": "string" 
       }, 
       "failedRecordReport": "string", 
       "importJobId": "string", 
       "importJobType": "string", 
       "knowledgeBaseArn": "string", 
       "knowledgeBaseId": "string", 
       "lastModifiedTime": number, 
       "metadata": { 
           "string" : "string" 
       }, 
       "status": "string", 
        "uploadId": "string", 
       "url": "string",
```
## **Response Elements**

If the action is successful, the service sends back an HTTP 200 response.

The following data is returned in JSON format by the service.

### <span id="page-1920-0"></span>**[importJob](#page-1919-1)**

The import job.

Type: [ImportJobData](#page-2914-4) object

### **Errors**

For information about the errors that are common to all actions, see [Common](#page-3047-0) Errors.

#### **AccessDeniedException**

You do not have sufficient access to perform this action.

HTTP Status Code: 403

### **ConflictException**

The request could not be processed because of conflict in the current state of the resource. For example, if you're using a Create API (such as CreateAssistant) that accepts name, a conflicting resource (usually with the same name) is being created or mutated.

HTTP Status Code: 409

#### **ResourceNotFoundException**

The specified resource does not exist.

HTTP Status Code: 404

## **ServiceQuotaExceededException**

You've exceeded your service quota. To perform the requested action, remove some of the relevant resources, or use service quotas to request a service quota increase.

HTTP Status Code: 402

#### **ValidationException**

The input fails to satisfy the constraints specified by a service.

HTTP Status Code: 400

## **See Also**

- AWS [Command](https://docs.aws.amazon.com/goto/aws-cli/qconnect-2020-10-19/StartImportJob) Line Interface
- [AWS](https://docs.aws.amazon.com/goto/DotNetSDKV3/qconnect-2020-10-19/StartImportJob) SDK for .NET
- [AWS](https://docs.aws.amazon.com/goto/SdkForCpp/qconnect-2020-10-19/StartImportJob) SDK for C++
- [AWS](https://docs.aws.amazon.com/goto/SdkForGoV2/qconnect-2020-10-19/StartImportJob) SDK for Go v2
- [AWS](https://docs.aws.amazon.com/goto/SdkForJavaV2/qconnect-2020-10-19/StartImportJob) SDK for Java V2
- AWS SDK for [JavaScript](https://docs.aws.amazon.com/goto/SdkForJavaScriptV3/qconnect-2020-10-19/StartImportJob) V3
- [AWS](https://docs.aws.amazon.com/goto/SdkForPHPV3/qconnect-2020-10-19/StartImportJob) SDK for PHP V3
- AWS SDK for [Python](https://docs.aws.amazon.com/goto/boto3/qconnect-2020-10-19/StartImportJob)
- AWS SDK for [Ruby](https://docs.aws.amazon.com/goto/SdkForRubyV3/qconnect-2020-10-19/StartImportJob) V3

# **TagResource**

Service: Amazon Q Connect

Adds the specified tags to the specified resource.

### <span id="page-1922-1"></span>**Request Syntax**

```
POST /tags/resourceArn HTTP/1.1
Content-type: application/json
{ 
    "tags": { 
       "string" : "string" 
    }
}
```
### **URI Request Parameters**

The request uses the following URI parameters.

#### **[resourceArn](#page-1922-1)**

The Amazon Resource Name (ARN) of the resource.

```
Pattern: ^arn:[a-z-]*?:wisdom:[a-z0-9-]*?:[0-9]{12}:[a-z-]*?/[a-f0-9]{8}-
[a-f0-9]{4}-[a-f0-9]{4}-[a-f0-9]{4}-[a-f0-9]{4}-[a-f0-9]{12}(?:/[a-f0-9]{8}-[a-f0-9]
{4} - [a - f0 - 9] {4} - [a - f0 - 9] {4} - [a - f0 - 9] {12} (0, 2)
```
Required: Yes

## **Request Body**

The request accepts the following data in JSON format.

#### <span id="page-1922-0"></span>**[tags](#page-1922-1)**

The tags used to organize, track, or control access for this resource.

Type: String to string map

Key Length Constraints: Minimum length of 1. Maximum length of 128.

Key Pattern: ^(?!aws:)[a-zA-Z+-=.\_:/]+\$

Value Length Constraints: Minimum length of 1. Maximum length of 256.

Required: Yes

### **Response Syntax**

HTTP/1.1 200

## **Response Elements**

If the action is successful, the service sends back an HTTP 200 response with an empty HTTP body.

### **Errors**

For information about the errors that are common to all actions, see [Common](#page-3047-0) Errors.

#### **ResourceNotFoundException**

The specified resource does not exist.

HTTP Status Code: 404

#### **TooManyTagsException**

Amazon Q in Connect throws this exception if you have too many tags in your tag set.

HTTP Status Code: 400

## **See Also**

- AWS [Command](https://docs.aws.amazon.com/goto/aws-cli/qconnect-2020-10-19/TagResource) Line Interface
- [AWS](https://docs.aws.amazon.com/goto/DotNetSDKV3/qconnect-2020-10-19/TagResource) SDK for .NET
- [AWS](https://docs.aws.amazon.com/goto/SdkForCpp/qconnect-2020-10-19/TagResource) SDK for C++
- [AWS](https://docs.aws.amazon.com/goto/SdkForGoV2/qconnect-2020-10-19/TagResource) SDK for Go v2
- [AWS](https://docs.aws.amazon.com/goto/SdkForJavaV2/qconnect-2020-10-19/TagResource) SDK for Java V2
- AWS SDK for [JavaScript](https://docs.aws.amazon.com/goto/SdkForJavaScriptV3/qconnect-2020-10-19/TagResource) V3
- [AWS](https://docs.aws.amazon.com/goto/SdkForPHPV3/qconnect-2020-10-19/TagResource) SDK for PHP V3
- AWS SDK for [Python](https://docs.aws.amazon.com/goto/boto3/qconnect-2020-10-19/TagResource)
- AWS SDK for [Ruby](https://docs.aws.amazon.com/goto/SdkForRubyV3/qconnect-2020-10-19/TagResource) V3

## **UntagResource**

Service: Amazon Q Connect

Removes the specified tags from the specified resource.

### <span id="page-1925-0"></span>**Request Syntax**

DELETE /tags/*resourceArn*?tagKeys=*tagKeys* HTTP/1.1

### **URI Request Parameters**

The request uses the following URI parameters.

#### **[resourceArn](#page-1925-0)**

The Amazon Resource Name (ARN) of the resource.

Pattern: ^arn:[a-z-]\*?:wisdom:[a-z0-9-]\*?:[0-9]{12}:[a-z-]\*?/[a-f0-9]{8}-  $[a-f0-9]{4}$ -[a-f0-9] ${4}$ -[a-f0-9] ${4}$ -[a-f0-9] ${4}$ -[a-f0-9] ${12}$ (?:/[a-f0-9] ${8}$ -[a-f0-9] {4}-[a-f0-9]{4}-[a-f0-9]{4}-[a-f0-9]{12}){0,2}\$

Required: Yes

#### **[tagKeys](#page-1925-0)**

The tag keys.

Array Members: Minimum number of 1 item. Maximum number of 50 items.

Length Constraints: Minimum length of 1. Maximum length of 128.

Pattern:  $\wedge$  (?!aws: ) [a-zA-Z+-=. :/]+\$

Required: Yes

### **Request Body**

The request does not have a request body.

#### **Response Syntax**

HTTP/1.1 200

## **Response Elements**

If the action is successful, the service sends back an HTTP 200 response with an empty HTTP body.

### **Errors**

For information about the errors that are common to all actions, see [Common](#page-3047-0) Errors.

#### **ResourceNotFoundException**

The specified resource does not exist.

HTTP Status Code: 404

## **See Also**

- AWS [Command](https://docs.aws.amazon.com/goto/aws-cli/qconnect-2020-10-19/UntagResource) Line Interface
- [AWS](https://docs.aws.amazon.com/goto/DotNetSDKV3/qconnect-2020-10-19/UntagResource) SDK for .NET
- [AWS](https://docs.aws.amazon.com/goto/SdkForCpp/qconnect-2020-10-19/UntagResource) SDK for C++
- [AWS](https://docs.aws.amazon.com/goto/SdkForGoV2/qconnect-2020-10-19/UntagResource) SDK for Go v2
- [AWS](https://docs.aws.amazon.com/goto/SdkForJavaV2/qconnect-2020-10-19/UntagResource) SDK for Java V2
- AWS SDK for [JavaScript](https://docs.aws.amazon.com/goto/SdkForJavaScriptV3/qconnect-2020-10-19/UntagResource) V3
- [AWS](https://docs.aws.amazon.com/goto/SdkForPHPV3/qconnect-2020-10-19/UntagResource) SDK for PHP V3
- AWS SDK for [Python](https://docs.aws.amazon.com/goto/boto3/qconnect-2020-10-19/UntagResource)
- AWS SDK for [Ruby](https://docs.aws.amazon.com/goto/SdkForRubyV3/qconnect-2020-10-19/UntagResource) V3

# **UpdateContent**

Service: Amazon Q Connect

Updates information about the content.

## <span id="page-1927-0"></span>**Request Syntax**

```
POST /knowledgeBases/knowledgeBaseId/contents/contentId HTTP/1.1
Content-type: application/json
{ 
    "metadata": { 
       "string" : "string" 
    }, 
    "overrideLinkOutUri": "string", 
    "removeOverrideLinkOutUri": boolean, 
    "revisionId": "string", 
    "title": "string", 
    "uploadId": "string"
}
```
#### **URI Request Parameters**

The request uses the following URI parameters.

#### **[contentId](#page-1927-0)**

The identifier of the content. Can be either the ID or the ARN. URLs cannot contain the ARN.

Pattern: ^[a-f0-9]{8}-[a-f0-9]{4}-[a-f0-9]{4}-[a-f0-9]{4}-[a-f0-9]{12}\$| ^arn:[a-z-]\*?:wisdom:[a-z0-9-]\*?:[0-9]{12}:[a-z-]\*?/[a-f0-9]{8}-[a-f0-9]  ${4}$ -[a-f0-9] ${4}$ -[a-f0-9] ${4}$ -[a-f0-9] ${12}$ (?:/[a-f0-9] ${8}$ -[a-f0-9] ${4}$ -[af0-9]{4}-[a-f0-9]{4}-[a-f0-9]{12}){0,2}\$

Required: Yes

#### **[knowledgeBaseId](#page-1927-0)**

The identifier of the knowledge base. This should not be a QUICK\_RESPONSES type knowledge base. Can be either the ID or the ARN

Pattern: ^[a-f0-9]{8}-[a-f0-9]{4}-[a-f0-9]{4}-[a-f0-9]{4}-[a-f0-9]{12}\$| ^arn:[a-z-]\*?:wisdom:[a-z0-9-]\*?:[0-9]{12}:[a-z-]\*?/[a-f0-9]{8}-[a-f0-9]

## {4}-[a-f0-9]{4}-[a-f0-9]{4}-[a-f0-9]{12}(?:/[a-f0-9]{8}-[a-f0-9]{4}-[af0-9]{4}-[a-f0-9]{4}-[a-f0-9]{12}){0,2}\$

Required: Yes

## **Request Body**

The request accepts the following data in JSON format.

#### <span id="page-1928-0"></span>**[metadata](#page-1927-0)**

A key/value map to store attributes without affecting tagging or recommendations. For example, when synchronizing data between an external system and Amazon Q in Connect, you can store an external version identifier as metadata to utilize for determining drift.

Type: String to string map

Map Entries: Minimum number of 0 items. Maximum number of 10 items.

Key Length Constraints: Minimum length of 1. Maximum length of 4096.

Value Length Constraints: Minimum length of 1. Maximum length of 4096.

Required: No

#### <span id="page-1928-1"></span>**[overrideLinkOutUri](#page-1927-0)**

The URI for the article. If the knowledge base has a templateUri, setting this argument overrides it for this piece of content. To remove an existing overrideLinkOurUri, exclude this argument and set removeOverrideLinkOutUri to true.

Type: String

Length Constraints: Minimum length of 1. Maximum length of 4096.

Required: No

## <span id="page-1928-2"></span>**[removeOverrideLinkOutUri](#page-1927-0)**

Unset the existing overrideLinkOutUri if it exists.

Type: Boolean

Required: No

#### <span id="page-1929-0"></span>**[revisionId](#page-1927-0)**

The revisionId of the content resource to update, taken from an earlier call to GetContent, GetContentSummary, SearchContent, or ListContents. If included, this argument acts as an optimistic lock to ensure content was not modified since it was last read. If it has been modified, this API throws a PreconditionFailedException.

Type: String

Length Constraints: Minimum length of 1. Maximum length of 4096.

Required: No

#### <span id="page-1929-1"></span>**[title](#page-1927-0)**

The title of the content.

Type: String

Length Constraints: Minimum length of 1. Maximum length of 255.

Required: No

#### <span id="page-1929-2"></span>**[uploadId](#page-1927-0)**

A pointer to the uploaded asset. This value is returned by [StartContentUpload.](https://docs.aws.amazon.com/amazon-q-connect/latest/APIReference/API_StartContentUpload.html)

Type: String

Length Constraints: Minimum length of 1. Maximum length of 1200.

Required: No

### <span id="page-1929-3"></span>**Response Syntax**

```
HTTP/1.1 200
Content-type: application/json
{ 
    "content": { 
       "contentArn": "string", 
       "contentId": "string", 
       "contentType": "string", 
       "knowledgeBaseArn": "string",
```

```
 "knowledgeBaseId": "string", 
        "linkOutUri": "string", 
        "metadata": { 
           "string" : "string" 
        }, 
        "name": "string", 
        "revisionId": "string", 
        "status": "string", 
        "tags": { 
           "string" : "string" 
        }, 
        "title": "string", 
        "url": "string", 
        "urlExpiry": number
    }
}
```
## **Response Elements**

If the action is successful, the service sends back an HTTP 200 response.

The following data is returned in JSON format by the service.

#### <span id="page-1930-0"></span>**[content](#page-1929-3)**

The content.

Type: [ContentData](#page-2887-4) object

### **Errors**

For information about the errors that are common to all actions, see [Common](#page-3047-0) Errors.

#### **AccessDeniedException**

You do not have sufficient access to perform this action.

HTTP Status Code: 403

## **PreconditionFailedException**

The provided revisionId does not match, indicating the content has been modified since it was last read.

HTTP Status Code: 412

#### **ResourceNotFoundException**

The specified resource does not exist.

HTTP Status Code: 404

#### **ValidationException**

The input fails to satisfy the constraints specified by a service.

HTTP Status Code: 400

## **See Also**

- AWS [Command](https://docs.aws.amazon.com/goto/aws-cli/qconnect-2020-10-19/UpdateContent) Line Interface
- [AWS](https://docs.aws.amazon.com/goto/DotNetSDKV3/qconnect-2020-10-19/UpdateContent) SDK for .NET
- [AWS](https://docs.aws.amazon.com/goto/SdkForCpp/qconnect-2020-10-19/UpdateContent) SDK for C++
- [AWS](https://docs.aws.amazon.com/goto/SdkForGoV2/qconnect-2020-10-19/UpdateContent) SDK for Go v2
- [AWS](https://docs.aws.amazon.com/goto/SdkForJavaV2/qconnect-2020-10-19/UpdateContent) SDK for Java V2
- AWS SDK for [JavaScript](https://docs.aws.amazon.com/goto/SdkForJavaScriptV3/qconnect-2020-10-19/UpdateContent) V3
- [AWS](https://docs.aws.amazon.com/goto/SdkForPHPV3/qconnect-2020-10-19/UpdateContent) SDK for PHP V3
- AWS SDK for [Python](https://docs.aws.amazon.com/goto/boto3/qconnect-2020-10-19/UpdateContent)
- AWS SDK for [Ruby](https://docs.aws.amazon.com/goto/SdkForRubyV3/qconnect-2020-10-19/UpdateContent) V3

# **UpdateKnowledgeBaseTemplateUri**

Service: Amazon Q Connect

Updates the template URI of a knowledge base. This is only supported for knowledge bases of type EXTERNAL. Include a single variable in \${variable} format; this interpolated by Amazon Q in Connect using ingested content. For example, if you ingest a Salesforce article, it has an Id value, and you can set the template URI to https://myInstanceName.lightning.force.com/ lightning/r/Knowledge\_\_kav/\*\${Id}\*/view.

## <span id="page-1932-1"></span>**Request Syntax**

```
POST /knowledgeBases/knowledgeBaseId/templateUri HTTP/1.1
Content-type: application/json
{ 
    "templateUri": "string"
}
```
## **URI Request Parameters**

The request uses the following URI parameters.

### **[knowledgeBaseId](#page-1932-1)**

The identifier of the knowledge base. This should not be a QUICK\_RESPONSES type knowledge base. Can be either the ID or the ARN. URLs cannot contain the ARN.

Pattern: ^[a-f0-9]{8}-[a-f0-9]{4}-[a-f0-9]{4}-[a-f0-9]{4}-[a-f0-9]{12}\$| ^arn:[a-z-]\*?:wisdom:[a-z0-9-]\*?:[0-9]{12}:[a-z-]\*?/[a-f0-9]{8}-[a-f0-9]  ${4}$ -[a-f0-9] ${4}$ -[a-f0-9] ${4}$ -[a-f0-9] ${12}$ (?:/[a-f0-9] ${8}$ -[a-f0-9] ${4}$ -[af0-9]{4}-[a-f0-9]{4}-[a-f0-9]{12}){0,2}\$

Required: Yes

## **Request Body**

The request accepts the following data in JSON format.

## <span id="page-1932-0"></span>**[templateUri](#page-1932-1)**

The template URI to update.

Type: String

Length Constraints: Minimum length of 1. Maximum length of 4096.

Required: Yes

## <span id="page-1933-1"></span>**Response Syntax**

```
HTTP/1.1 200
Content-type: application/json
{ 
    "knowledgeBase": { 
        "description": "string", 
        "knowledgeBaseArn": "string", 
        "knowledgeBaseId": "string", 
        "knowledgeBaseType": "string", 
        "lastContentModificationTime": number, 
        "name": "string", 
        "renderingConfiguration": { 
           "templateUri": "string" 
       }, 
        "serverSideEncryptionConfiguration": { 
           "kmsKeyId": "string" 
        }, 
        "sourceConfiguration": { ... }, 
        "status": "string", 
        "tags": { 
           "string" : "string" 
        } 
    }
}
```
## **Response Elements**

If the action is successful, the service sends back an HTTP 200 response.

The following data is returned in JSON format by the service.

### <span id="page-1933-0"></span>**[knowledgeBase](#page-1933-1)**

The knowledge base to update.

#### Type: [KnowledgeBaseData](#page-2922-4) object

### **Errors**

For information about the errors that are common to all actions, see [Common](#page-3047-0) Errors.

#### **AccessDeniedException**

You do not have sufficient access to perform this action.

HTTP Status Code: 403

#### **ResourceNotFoundException**

The specified resource does not exist.

HTTP Status Code: 404

#### **ValidationException**

The input fails to satisfy the constraints specified by a service.

HTTP Status Code: 400

## **See Also**

- AWS [Command](https://docs.aws.amazon.com/goto/aws-cli/qconnect-2020-10-19/UpdateKnowledgeBaseTemplateUri) Line Interface
- [AWS](https://docs.aws.amazon.com/goto/DotNetSDKV3/qconnect-2020-10-19/UpdateKnowledgeBaseTemplateUri) SDK for .NET
- [AWS](https://docs.aws.amazon.com/goto/SdkForCpp/qconnect-2020-10-19/UpdateKnowledgeBaseTemplateUri) SDK for C++
- [AWS](https://docs.aws.amazon.com/goto/SdkForGoV2/qconnect-2020-10-19/UpdateKnowledgeBaseTemplateUri) SDK for Go v2
- [AWS](https://docs.aws.amazon.com/goto/SdkForJavaV2/qconnect-2020-10-19/UpdateKnowledgeBaseTemplateUri) SDK for Java V2
- AWS SDK for [JavaScript](https://docs.aws.amazon.com/goto/SdkForJavaScriptV3/qconnect-2020-10-19/UpdateKnowledgeBaseTemplateUri) V3
- [AWS](https://docs.aws.amazon.com/goto/SdkForPHPV3/qconnect-2020-10-19/UpdateKnowledgeBaseTemplateUri) SDK for PHP V3
- AWS SDK for [Python](https://docs.aws.amazon.com/goto/boto3/qconnect-2020-10-19/UpdateKnowledgeBaseTemplateUri)
- AWS SDK for [Ruby](https://docs.aws.amazon.com/goto/SdkForRubyV3/qconnect-2020-10-19/UpdateKnowledgeBaseTemplateUri) V3

# **UpdateQuickResponse**

Service: Amazon Q Connect

Updates an existing Amazon Q in Connect quick response.

## <span id="page-1935-0"></span>**Request Syntax**

```
POST /knowledgeBases/knowledgeBaseId/quickResponses/quickResponseId HTTP/1.1
Content-type: application/json
{ 
    "channels": [ "string" ], 
    "content": { ... }, 
    "contentType": "string", 
    "description": "string", 
    "groupingConfiguration": { 
       "criteria": "string", 
       "values": [ "string" ] 
    }, 
    "isActive": boolean, 
    "language": "string", 
    "name": "string", 
    "removeDescription": boolean, 
    "removeGroupingConfiguration": boolean, 
    "removeShortcutKey": boolean, 
    "shortcutKey": "string"
}
```
## **URI Request Parameters**

The request uses the following URI parameters.

### **[knowledgeBaseId](#page-1935-0)**

The identifier of the knowledge base. Can be either the ID or the ARN. URLs cannot contain the ARN.

Pattern: ^[a-f0-9]{8}-[a-f0-9]{4}-[a-f0-9]{4}-[a-f0-9]{4}-[a-f0-9]{12}\$| ^arn:[a-z-]\*?:wisdom:[a-z0-9-]\*?:[0-9]{12}:[a-z-]\*?/[a-f0-9]{8}-[a-f0-9] {4}-[a-f0-9]{4}-[a-f0-9]{4}-[a-f0-9]{12}(?:/[a-f0-9]{8}-[a-f0-9]{4}-[af0-9]{4}-[a-f0-9]{4}-[a-f0-9]{12}){0,2}\$

## Required: Yes

#### **[quickResponseId](#page-1935-0)**

The identifier of the quick response.

Pattern: ^[a-f0-9]{8}-[a-f0-9]{4}-[a-f0-9]{4}-[a-f0-9]{4}-[a-f0-9]{12}\$| ^arn:[a-z-]\*?:wisdom:[a-z0-9-]\*?:[0-9]{12}:[a-z-]\*?/[a-f0-9]{8}-[a-f0-9]  ${4}$ -[a-f0-9] ${4}$ -[a-f0-9] ${4}$ -[a-f0-9] ${12}$ (?:/[a-f0-9] ${8}$ -[a-f0-9] ${4}$ -[af0-9]{4}-[a-f0-9]{4}-[a-f0-9]{12}){0,2}\$

Required: Yes

## **Request Body**

The request accepts the following data in JSON format.

#### <span id="page-1936-0"></span>**[channels](#page-1935-0)**

The Amazon Connect contact channels this quick response applies to. The supported contact channel types include Chat.

Type: Array of strings

Length Constraints: Minimum length of 1. Maximum length of 10.

Required: No

#### <span id="page-1936-1"></span>**[content](#page-1935-0)**

The updated content of the quick response.

Type: [QuickResponseDataProvider](#page-2942-0) object

**Note:** This object is a Union. Only one member of this object can be specified or returned.

Required: No

#### <span id="page-1936-2"></span>**[contentType](#page-1935-0)**

The media type of the quick response content.

• Use application/x.quickresponse; format=plain for quick response written in plain text.

• Use application/x.quickresponse;format=markdown for quick response written in richtext.

Type: String

Pattern: ^(application/x\.quickresponse;format=(plain|markdown))\$

Required: No

#### <span id="page-1937-0"></span>**[description](#page-1935-0)**

The updated description of the quick response.

Type: String

Length Constraints: Minimum length of 1. Maximum length of 255.

Required: No

### <span id="page-1937-1"></span>**[groupingConfiguration](#page-1935-0)**

The updated grouping configuration of the quick response.

Type: [GroupingConfiguration](#page-2911-2) object

Required: No

#### <span id="page-1937-2"></span>**[isActive](#page-1935-0)**

Whether the quick response is active.

Type: Boolean

Required: No

#### <span id="page-1937-3"></span>**[language](#page-1935-0)**

The language code value for the language in which the quick response is written. The supported language codes include de\_DE, en\_US, es\_ES, fr\_FR, id\_ID, it\_IT, ja\_JP, ko\_KR, pt\_BR, zh\_CN, zh\_TW

Type: String

Length Constraints: Minimum length of 2. Maximum length of 5.

#### Required: No

#### <span id="page-1938-0"></span>**[name](#page-1935-0)**

The name of the quick response.

Type: String

Length Constraints: Minimum length of 1. Maximum length of 100.

Required: No

#### <span id="page-1938-1"></span>**[removeDescription](#page-1935-0)**

Whether to remove the description from the quick response.

Type: Boolean

Required: No

#### <span id="page-1938-2"></span>**[removeGroupingConfiguration](#page-1935-0)**

Whether to remove the grouping configuration of the quick response.

Type: Boolean

Required: No

#### <span id="page-1938-3"></span>**[removeShortcutKey](#page-1935-0)**

Whether to remove the shortcut key of the quick response.

Type: Boolean

Required: No

#### <span id="page-1938-4"></span>**[shortcutKey](#page-1935-0)**

The shortcut key of the quick response. The value should be unique across the knowledge base.

Type: String

Length Constraints: Minimum length of 1. Maximum length of 10.

Required: No

### <span id="page-1938-5"></span>**Response Syntax**

HTTP/1.1 200

```
Content-type: application/json
{ 
    "quickResponse": { 
        "channels": [ "string" ], 
        "contents": { 
           "markdown": { ... }, 
           "plainText": { ... } 
        }, 
        "contentType": "string", 
        "createdTime": number, 
        "description": "string", 
        "groupingConfiguration": { 
           "criteria": "string", 
           "values": [ "string" ] 
        }, 
        "isActive": boolean, 
        "knowledgeBaseArn": "string", 
        "knowledgeBaseId": "string", 
        "language": "string", 
        "lastModifiedBy": "string", 
        "lastModifiedTime": number, 
        "name": "string", 
        "quickResponseArn": "string", 
        "quickResponseId": "string", 
        "shortcutKey": "string", 
        "status": "string", 
        "tags": { 
           "string" : "string" 
        } 
    }
}
```
## **Response Elements**

If the action is successful, the service sends back an HTTP 200 response.

The following data is returned in JSON format by the service.

#### <span id="page-1939-0"></span>**[quickResponse](#page-1938-5)**

The quick response.

Type: [QuickResponseData](#page-2937-4) object

## **Errors**

For information about the errors that are common to all actions, see [Common](#page-3047-0) Errors.

### **AccessDeniedException**

You do not have sufficient access to perform this action.

HTTP Status Code: 403

#### **ConflictException**

The request could not be processed because of conflict in the current state of the resource. For example, if you're using a Create API (such as CreateAssistant) that accepts name, a conflicting resource (usually with the same name) is being created or mutated.

HTTP Status Code: 409

#### **PreconditionFailedException**

The provided revisionId does not match, indicating the content has been modified since it was last read.

HTTP Status Code: 412

#### **ResourceNotFoundException**

The specified resource does not exist.

HTTP Status Code: 404

#### **ValidationException**

The input fails to satisfy the constraints specified by a service.

HTTP Status Code: 400

### **See Also**

- AWS [Command](https://docs.aws.amazon.com/goto/aws-cli/qconnect-2020-10-19/UpdateQuickResponse) Line Interface
- [AWS](https://docs.aws.amazon.com/goto/DotNetSDKV3/qconnect-2020-10-19/UpdateQuickResponse) SDK for .NET
- [AWS](https://docs.aws.amazon.com/goto/SdkForCpp/qconnect-2020-10-19/UpdateQuickResponse) SDK for C++
- [AWS](https://docs.aws.amazon.com/goto/SdkForGoV2/qconnect-2020-10-19/UpdateQuickResponse) SDK for Go v2
- [AWS](https://docs.aws.amazon.com/goto/SdkForJavaV2/qconnect-2020-10-19/UpdateQuickResponse) SDK for Java V2
- AWS SDK for [JavaScript](https://docs.aws.amazon.com/goto/SdkForJavaScriptV3/qconnect-2020-10-19/UpdateQuickResponse) V3
- [AWS](https://docs.aws.amazon.com/goto/SdkForPHPV3/qconnect-2020-10-19/UpdateQuickResponse) SDK for PHP V3
- AWS SDK for [Python](https://docs.aws.amazon.com/goto/boto3/qconnect-2020-10-19/UpdateQuickResponse)
- AWS SDK for [Ruby](https://docs.aws.amazon.com/goto/SdkForRubyV3/qconnect-2020-10-19/UpdateQuickResponse) V3

# **UpdateSession**

Service: Amazon Q Connect

Updates a session. A session is a contextual container used for generating recommendations. Amazon Connect updates the existing Amazon Q in Connect session for each contact on which Amazon Q in Connect is enabled.

## <span id="page-1942-0"></span>**Request Syntax**

```
POST /assistants/assistantId/sessions/sessionId HTTP/1.1
Content-type: application/json
{ 
    "description": "string", 
    "tagFilter": { ... }
}
```
### **URI Request Parameters**

The request uses the following URI parameters.

#### **[assistantId](#page-1942-0)**

The identifier of the Amazon Q in Connect assistant. Can be either the ID or the ARN. URLs cannot contain the ARN.

Pattern: ^[a-f0-9]{8}-[a-f0-9]{4}-[a-f0-9]{4}-[a-f0-9]{4}-[a-f0-9]{12}\$| ^arn:[a-z-]\*?:wisdom:[a-z0-9-]\*?:[0-9]{12}:[a-z-]\*?/[a-f0-9]{8}-[a-f0-9]  ${4}$ -[a-f0-9] ${4}$ -[a-f0-9] ${4}$ -[a-f0-9] ${12}$ (?:/[a-f0-9] ${8}$ -[a-f0-9] ${4}$ -[af0-9]{4}-[a-f0-9]{4}-[a-f0-9]{12}){0,2}\$

Required: Yes

#### **[sessionId](#page-1942-0)**

The identifier of the session. Can be either the ID or the ARN. URLs cannot contain the ARN.

Pattern: ^[a-f0-9]{8}-[a-f0-9]{4}-[a-f0-9]{4}-[a-f0-9]{4}-[a-f0-9]{12}\$| ^arn:[a-z-]\*?:wisdom:[a-z0-9-]\*?:[0-9]{12}:[a-z-]\*?/[a-f0-9]{8}-[a-f0-9] {4}-[a-f0-9]{4}-[a-f0-9]{4}-[a-f0-9]{12}(?:/[a-f0-9]{8}-[a-f0-9]{4}-[af0-9]{4}-[a-f0-9]{4}-[a-f0-9]{12}){0,2}\$

Required: Yes

## **Request Body**

The request accepts the following data in JSON format.

### <span id="page-1943-0"></span>**[description](#page-1942-0)**

The description.

Type: String

Length Constraints: Minimum length of 1. Maximum length of 255.

```
Pattern: \sqrt{a-zA-Z0-9}s...-]+
```
Required: No

#### <span id="page-1943-1"></span>**[tagFilter](#page-1942-0)**

An object that can be used to specify Tag conditions.

Type: [TagFilter](#page-2981-0) object

**Note:** This object is a Union. Only one member of this object can be specified or returned.

Required: No

## **Response Syntax**

```
HTTP/1.1 200
Content-type: application/json
{ 
    "session": { 
       "description": "string", 
       "integrationConfiguration": { 
           "topicIntegrationArn": "string" 
       }, 
       "name": "string", 
       "sessionArn": "string", 
       "sessionId": "string", 
       "tagFilter": { ... },
```
```
 "tags": { 
             "string" : "string" 
         } 
     }
}
```
# **Response Elements**

If the action is successful, the service sends back an HTTP 200 response.

The following data is returned in JSON format by the service.

## **[session](#page-1943-0)**

Information about the session.

Type: [SessionData](#page-2971-0) object

# **Errors**

For information about the errors that are common to all actions, see [Common](#page-3047-0) Errors.

## **AccessDeniedException**

You do not have sufficient access to perform this action.

HTTP Status Code: 403

## **ResourceNotFoundException**

The specified resource does not exist.

HTTP Status Code: 404

## **ValidationException**

The input fails to satisfy the constraints specified by a service.

HTTP Status Code: 400

# **See Also**

- AWS [Command](https://docs.aws.amazon.com/goto/aws-cli/qconnect-2020-10-19/UpdateSession) Line Interface
- [AWS](https://docs.aws.amazon.com/goto/DotNetSDKV3/qconnect-2020-10-19/UpdateSession) SDK for .NET
- [AWS](https://docs.aws.amazon.com/goto/SdkForCpp/qconnect-2020-10-19/UpdateSession) SDK for C++
- [AWS](https://docs.aws.amazon.com/goto/SdkForGoV2/qconnect-2020-10-19/UpdateSession) SDK for Go v2
- [AWS](https://docs.aws.amazon.com/goto/SdkForJavaV2/qconnect-2020-10-19/UpdateSession) SDK for Java V2
- AWS SDK for [JavaScript](https://docs.aws.amazon.com/goto/SdkForJavaScriptV3/qconnect-2020-10-19/UpdateSession) V3
- [AWS](https://docs.aws.amazon.com/goto/SdkForPHPV3/qconnect-2020-10-19/UpdateSession) SDK for PHP V3
- AWS SDK for [Python](https://docs.aws.amazon.com/goto/boto3/qconnect-2020-10-19/UpdateSession)
- AWS SDK for [Ruby](https://docs.aws.amazon.com/goto/SdkForRubyV3/qconnect-2020-10-19/UpdateSession) V3

# **Amazon Voice ID**

The following actions are supported by Amazon Voice ID:

- [AssociateFraudster](#page-1947-0)
- [CreateDomain](#page-1951-0)
- **[CreateWatchlist](#page-1956-0)**
- [DeleteDomain](#page-1960-0)
- [DeleteFraudster](#page-1963-0)
- [DeleteSpeaker](#page-1966-0)
- [DeleteWatchlist](#page-1969-0)
- [DescribeDomain](#page-1972-0)
- [DescribeFraudster](#page-1975-0)
- [DescribeFraudsterRegistrationJob](#page-1978-0)
- [DescribeSpeaker](#page-1982-0)
- [DescribeSpeakerEnrollmentJob](#page-1985-0)
- [DescribeWatchlist](#page-1989-0)
- [DisassociateFraudster](#page-1992-0)
- [EvaluateSession](#page-1996-0)
- [ListDomains](#page-2001-0)
- [ListFraudsterRegistrationJobs](#page-2005-0)
- [ListFraudsters](#page-2009-0)
- [ListSpeakerEnrollmentJobs](#page-2013-0)
- [ListSpeakers](#page-2017-0)
- [ListTagsForResource](#page-2021-0)
- [ListWatchlists](#page-2024-0)
- [OptOutSpeaker](#page-2028-0)
- [StartFraudsterRegistrationJob](#page-2032-0)
- [StartSpeakerEnrollmentJob](#page-2038-0)
- [TagResource](#page-2044-0)
- [UntagResource](#page-2047-0)
- [UpdateDomain](#page-2050-0)
- [UpdateWatchlist](#page-2054-0)

# <span id="page-1947-0"></span>**AssociateFraudster**

Service: Amazon Voice ID

Associates the fraudsters with the watchlist specified in the same domain.

# <span id="page-1947-4"></span>**Request Syntax**

```
{ 
    "DomainId": "string", 
    "FraudsterId": "string", 
    "WatchlistId": "string"
}
```
# **Request Parameters**

For information about the parameters that are common to all actions, see Common [Parameters](#page-3044-0).

The request accepts the following data in JSON format.

## <span id="page-1947-1"></span>**[DomainId](#page-1947-4)**

The identifier of the domain that contains the fraudster.

Type: String

Length Constraints: Fixed length of 22.

Pattern: ^[a-zA-Z0-9]{22}\$

Required: Yes

#### <span id="page-1947-2"></span>**[FraudsterId](#page-1947-4)**

The identifier of the fraudster to be associated with the watchlist.

Type: String

Length Constraints: Fixed length of 25.

Pattern: ^id#[a-zA-Z0-9]{22}\$

Required: Yes

#### <span id="page-1947-3"></span>**[WatchlistId](#page-1947-4)**

The identifier of the watchlist you want to associate with the fraudster.

Type: String

Length Constraints: Fixed length of 22.

Pattern: ^[a-zA-Z0-9]{22}\$

Required: Yes

# <span id="page-1948-1"></span>**Response Syntax**

```
{ 
    "Fraudster": { 
        "CreatedAt": number, 
        "DomainId": "string", 
        "GeneratedFraudsterId": "string", 
        "WatchlistIds": [ "string" ] 
    }
}
```
# **Response Elements**

If the action is successful, the service sends back an HTTP 200 response.

The following data is returned in JSON format by the service.

## <span id="page-1948-0"></span>**[Fraudster](#page-1948-1)**

Contains all the information about a fraudster.

Type: [Fraudster](#page-3004-4) object

# **Errors**

For information about the errors that are common to all actions, see [Common](#page-3047-0) Errors.

## **AccessDeniedException**

You do not have sufficient permissions to perform this action. Check the error message and try again.

HTTP Status Code: 400

#### **ConflictException**

The request failed due to a conflict. Check the ConflictType and error message for more details.

HTTP Status Code: 400

#### **InternalServerException**

The request failed due to an unknown error on the server side.

HTTP Status Code: 500

#### **ResourceNotFoundException**

The specified resource cannot be found. Check the ResourceType and error message for more details.

HTTP Status Code: 400

## **ServiceQuotaExceededException**

The request exceeded the service quota. Refer to Voice ID Service [Quotas](https://docs.aws.amazon.com/connect/latest/adminguide/amazon-connect-service-limits.html#voiceid-quotas) and try your request again.

HTTP Status Code: 400

#### **ThrottlingException**

The request was denied due to request throttling. Please slow down your request rate. Refer to Amazon Connect Voice ID Service API [throttling](https://docs.aws.amazon.com/connect/latest/adminguide/amazon-connect-service-limits.html%23%23voiceid-api-quotas) quotas and try your request again.

HTTP Status Code: 400

#### **ValidationException**

The request failed one or more validations; check the error message for more details.

HTTP Status Code: 400

# **See Also**

- AWS [Command](https://docs.aws.amazon.com/goto/aws-cli/voice-id-2021-09-27/AssociateFraudster) Line Interface
- [AWS](https://docs.aws.amazon.com/goto/DotNetSDKV3/voice-id-2021-09-27/AssociateFraudster) SDK for .NET
- [AWS](https://docs.aws.amazon.com/goto/SdkForCpp/voice-id-2021-09-27/AssociateFraudster) SDK for C++
- [AWS](https://docs.aws.amazon.com/goto/SdkForGoV2/voice-id-2021-09-27/AssociateFraudster) SDK for Go v2
- [AWS](https://docs.aws.amazon.com/goto/SdkForJavaV2/voice-id-2021-09-27/AssociateFraudster) SDK for Java V2
- AWS SDK for [JavaScript](https://docs.aws.amazon.com/goto/SdkForJavaScriptV3/voice-id-2021-09-27/AssociateFraudster) V3
- [AWS](https://docs.aws.amazon.com/goto/SdkForPHPV3/voice-id-2021-09-27/AssociateFraudster) SDK for PHP V3
- AWS SDK for [Python](https://docs.aws.amazon.com/goto/boto3/voice-id-2021-09-27/AssociateFraudster)
- AWS SDK for [Ruby](https://docs.aws.amazon.com/goto/SdkForRubyV3/voice-id-2021-09-27/AssociateFraudster) V3

# <span id="page-1951-0"></span>**CreateDomain**

Service: Amazon Voice ID

Creates a domain that contains all Amazon Connect Voice ID data, such as speakers, fraudsters, customer audio, and voiceprints. Every domain is created with a default watchlist that fraudsters can be a part of.

# <span id="page-1951-2"></span>**Request Syntax**

```
{ 
    "ClientToken": "string", 
    "Description": "string", 
    "Name": "string", 
    "ServerSideEncryptionConfiguration": { 
        "KmsKeyId": "string" 
    }, 
    "Tags": [ 
        { 
           "Key": "string", 
           "Value": "string" 
        } 
    ]
}
```
# **Request Parameters**

For information about the parameters that are common to all actions, see Common [Parameters](#page-3044-0).

The request accepts the following data in JSON format.

# <span id="page-1951-1"></span>**[ClientToken](#page-1951-2)**

A unique, case-sensitive identifier that you provide to ensure the idempotency of the request. If not provided, the AWS SDK populates this field. For more information about idempotency, see Making retries safe with [idempotent](https://aws.amazon.com/builders-library/making-retries-safe-with-idempotent-APIs/) APIs.

Type: String

Length Constraints: Minimum length of 1. Maximum length of 64.

Pattern: ^[a-zA-Z0-9-\_]+\$

## Required: No

## <span id="page-1952-0"></span>**[Description](#page-1951-2)**

A brief description of this domain.

Type: String

Length Constraints: Minimum length of 1. Maximum length of 1024.

Pattern:  $( [\p{L}\p{Z}\p{N}_...; \p{=+}\{-\{a\}^*\}$ 

Required: No

#### <span id="page-1952-1"></span>**[Name](#page-1951-2)**

The name of the domain.

Type: String

Length Constraints: Minimum length of 1. Maximum length of 256.

Pattern: ^[a-zA-Z0-9][a-zA-Z0-9\_-]\*\$

Required: Yes

## <span id="page-1952-2"></span>**[ServerSideEncryptionConfiguration](#page-1951-2)**

The configuration, containing the KMS key identifier, to be used by Voice ID for the server-side encryption of your data. Refer to Amazon Connect Voice ID [encryption](https://docs.aws.amazon.com/connect/latest/adminguide/encryption-at-rest.html#encryption-at-rest-voiceid) at rest for more details on how the KMS key is used.

Type: [ServerSideEncryptionConfiguration](#page-3022-1) object

Required: Yes

## <span id="page-1952-3"></span>**[Tags](#page-1951-2)**

A list of tags you want added to the domain.

Type: Array of [Tag](#page-3036-2) objects

Array Members: Minimum number of 0 items. Maximum number of 200 items.

## Required: No

# <span id="page-1953-1"></span>**Response Syntax**

```
{ 
    "Domain": { 
       "Arn": "string", 
        "CreatedAt": number, 
        "Description": "string", 
        "DomainId": "string", 
        "DomainStatus": "string", 
        "Name": "string", 
        "ServerSideEncryptionConfiguration": { 
           "KmsKeyId": "string" 
       }, 
        "ServerSideEncryptionUpdateDetails": { 
           "Message": "string", 
           "OldKmsKeyId": "string", 
           "UpdateStatus": "string" 
       }, 
        "UpdatedAt": number, 
        "WatchlistDetails": { 
           "DefaultWatchlistId": "string" 
       } 
    }
}
```
# **Response Elements**

If the action is successful, the service sends back an HTTP 200 response.

The following data is returned in JSON format by the service.

# <span id="page-1953-0"></span>**[Domain](#page-1953-1)**

Information about the newly created domain.

Type: [Domain](#page-2989-4) object

# **Errors**

For information about the errors that are common to all actions, see [Common](#page-3047-0) Errors.

#### **AccessDeniedException**

You do not have sufficient permissions to perform this action. Check the error message and try again.

HTTP Status Code: 400

#### **ConflictException**

The request failed due to a conflict. Check the ConflictType and error message for more details.

HTTP Status Code: 400

#### **InternalServerException**

The request failed due to an unknown error on the server side.

HTTP Status Code: 500

#### **ResourceNotFoundException**

The specified resource cannot be found. Check the ResourceType and error message for more details.

HTTP Status Code: 400

#### **ServiceQuotaExceededException**

The request exceeded the service quota. Refer to Voice ID Service [Quotas](https://docs.aws.amazon.com/connect/latest/adminguide/amazon-connect-service-limits.html#voiceid-quotas) and try your request again.

HTTP Status Code: 400

#### **ThrottlingException**

The request was denied due to request throttling. Please slow down your request rate. Refer to Amazon Connect Voice ID Service API [throttling](https://docs.aws.amazon.com/connect/latest/adminguide/amazon-connect-service-limits.html%23%23voiceid-api-quotas) quotas and try your request again.

HTTP Status Code: 400

#### **ValidationException**

The request failed one or more validations; check the error message for more details.

HTTP Status Code: 400

# **See Also**

- AWS [Command](https://docs.aws.amazon.com/goto/aws-cli/voice-id-2021-09-27/CreateDomain) Line Interface
- [AWS](https://docs.aws.amazon.com/goto/DotNetSDKV3/voice-id-2021-09-27/CreateDomain) SDK for .NET
- [AWS](https://docs.aws.amazon.com/goto/SdkForCpp/voice-id-2021-09-27/CreateDomain) SDK for C++
- [AWS](https://docs.aws.amazon.com/goto/SdkForGoV2/voice-id-2021-09-27/CreateDomain) SDK for Go v2
- [AWS](https://docs.aws.amazon.com/goto/SdkForJavaV2/voice-id-2021-09-27/CreateDomain) SDK for Java V2
- AWS SDK for [JavaScript](https://docs.aws.amazon.com/goto/SdkForJavaScriptV3/voice-id-2021-09-27/CreateDomain) V3
- [AWS](https://docs.aws.amazon.com/goto/SdkForPHPV3/voice-id-2021-09-27/CreateDomain) SDK for PHP V3
- AWS SDK for [Python](https://docs.aws.amazon.com/goto/boto3/voice-id-2021-09-27/CreateDomain)
- AWS SDK for [Ruby](https://docs.aws.amazon.com/goto/SdkForRubyV3/voice-id-2021-09-27/CreateDomain) V3

# <span id="page-1956-0"></span>**CreateWatchlist**

Service: Amazon Voice ID

Creates a watchlist that fraudsters can be a part of.

# <span id="page-1956-3"></span>**Request Syntax**

```
{ 
    "ClientToken": "string", 
    "Description": "string", 
    "DomainId": "string", 
    "Name": "string"
}
```
# **Request Parameters**

For information about the parameters that are common to all actions, see Common [Parameters](#page-3044-0).

The request accepts the following data in JSON format.

## <span id="page-1956-1"></span>**[ClientToken](#page-1956-3)**

A unique, case-sensitive identifier that you provide to ensure the idempotency of the request. If not provided, the AWS SDK populates this field. For more information about idempotency, see Making retries safe with [idempotent](https://aws.amazon.com/builders-library/making-retries-safe-with-idempotent-APIs/) APIs.

Type: String

Length Constraints: Minimum length of 1. Maximum length of 64.

Pattern: ^[a-zA-Z0-9-\_]+\$

Required: No

#### <span id="page-1956-2"></span>**[Description](#page-1956-3)**

A brief description of this watchlist.

Type: String

Length Constraints: Minimum length of 1. Maximum length of 1024.

Pattern: ^([\p{L}\p{Z}\p{N}\_.:/=+\-%@]\*)\$

#### Required: No

## <span id="page-1957-0"></span>**[DomainId](#page-1956-3)**

The identifier of the domain that contains the watchlist.

Type: String

Length Constraints: Fixed length of 22.

Pattern: ^[a-zA-Z0-9]{22}\$

Required: Yes

#### <span id="page-1957-1"></span>**[Name](#page-1956-3)**

The name of the watchlist.

Type: String

Length Constraints: Minimum length of 1. Maximum length of 256.

Pattern: ^[a-zA-Z0-9][a-zA-Z0-9\_-]\*\$

Required: Yes

# <span id="page-1957-2"></span>**Response Syntax**

```
{ 
    "Watchlist": { 
        "CreatedAt": number, 
        "DefaultWatchlist": boolean, 
        "Description": "string", 
        "DomainId": "string", 
        "Name": "string", 
        "UpdatedAt": number, 
        "WatchlistId": "string" 
    }
}
```
# **Response Elements**

If the action is successful, the service sends back an HTTP 200 response.

The following data is returned in JSON format by the service.

## <span id="page-1958-0"></span>**[Watchlist](#page-1957-2)**

Information about the newly created watchlist.

Type: [Watchlist](#page-3039-4) object

# **Errors**

For information about the errors that are common to all actions, see [Common](#page-3047-0) Errors.

## **AccessDeniedException**

You do not have sufficient permissions to perform this action. Check the error message and try again.

HTTP Status Code: 400

# **ConflictException**

The request failed due to a conflict. Check the ConflictType and error message for more details.

HTTP Status Code: 400

## **InternalServerException**

The request failed due to an unknown error on the server side.

HTTP Status Code: 500

## **ResourceNotFoundException**

The specified resource cannot be found. Check the ResourceType and error message for more details.

HTTP Status Code: 400

# **ServiceQuotaExceededException**

The request exceeded the service quota. Refer to Voice ID Service [Quotas](https://docs.aws.amazon.com/connect/latest/adminguide/amazon-connect-service-limits.html#voiceid-quotas) and try your request again.

HTTP Status Code: 400

#### **ThrottlingException**

The request was denied due to request throttling. Please slow down your request rate. Refer to Amazon Connect Voice ID Service API [throttling](https://docs.aws.amazon.com/connect/latest/adminguide/amazon-connect-service-limits.html%23%23voiceid-api-quotas) quotas and try your request again.

HTTP Status Code: 400

#### **ValidationException**

The request failed one or more validations; check the error message for more details.

HTTP Status Code: 400

# **See Also**

- AWS [Command](https://docs.aws.amazon.com/goto/aws-cli/voice-id-2021-09-27/CreateWatchlist) Line Interface
- [AWS](https://docs.aws.amazon.com/goto/DotNetSDKV3/voice-id-2021-09-27/CreateWatchlist) SDK for .NET
- [AWS](https://docs.aws.amazon.com/goto/SdkForCpp/voice-id-2021-09-27/CreateWatchlist) SDK for C++
- [AWS](https://docs.aws.amazon.com/goto/SdkForGoV2/voice-id-2021-09-27/CreateWatchlist) SDK for Go v2
- [AWS](https://docs.aws.amazon.com/goto/SdkForJavaV2/voice-id-2021-09-27/CreateWatchlist) SDK for Java V2
- AWS SDK for [JavaScript](https://docs.aws.amazon.com/goto/SdkForJavaScriptV3/voice-id-2021-09-27/CreateWatchlist) V3
- [AWS](https://docs.aws.amazon.com/goto/SdkForPHPV3/voice-id-2021-09-27/CreateWatchlist) SDK for PHP V3
- AWS SDK for [Python](https://docs.aws.amazon.com/goto/boto3/voice-id-2021-09-27/CreateWatchlist)
- AWS SDK for [Ruby](https://docs.aws.amazon.com/goto/SdkForRubyV3/voice-id-2021-09-27/CreateWatchlist) V3

# <span id="page-1960-0"></span>**DeleteDomain**

Service: Amazon Voice ID

Deletes the specified domain from Voice ID.

# <span id="page-1960-2"></span>**Request Syntax**

```
{ 
    "DomainId": "string"
}
```
# **Request Parameters**

For information about the parameters that are common to all actions, see Common [Parameters](#page-3044-0).

The request accepts the following data in JSON format.

## <span id="page-1960-1"></span>**[DomainId](#page-1960-2)**

The identifier of the domain you want to delete.

Type: String

Length Constraints: Fixed length of 22.

Pattern: ^[a-zA-Z0-9]{22}\$

Required: Yes

# **Response Elements**

If the action is successful, the service sends back an HTTP 200 response with an empty HTTP body.

# **Errors**

For information about the errors that are common to all actions, see [Common](#page-3047-0) Errors.

## **AccessDeniedException**

You do not have sufficient permissions to perform this action. Check the error message and try again.

## HTTP Status Code: 400

## **ConflictException**

The request failed due to a conflict. Check the ConflictType and error message for more details.

HTTP Status Code: 400

## **InternalServerException**

The request failed due to an unknown error on the server side.

HTTP Status Code: 500

## **ResourceNotFoundException**

The specified resource cannot be found. Check the ResourceType and error message for more details.

HTTP Status Code: 400

## **ThrottlingException**

The request was denied due to request throttling. Please slow down your request rate. Refer to Amazon Connect Voice ID Service API [throttling](https://docs.aws.amazon.com/connect/latest/adminguide/amazon-connect-service-limits.html%23%23voiceid-api-quotas) quotas and try your request again.

HTTP Status Code: 400

## **ValidationException**

The request failed one or more validations; check the error message for more details.

HTTP Status Code: 400

# **See Also**

- AWS [Command](https://docs.aws.amazon.com/goto/aws-cli/voice-id-2021-09-27/DeleteDomain) Line Interface
- [AWS](https://docs.aws.amazon.com/goto/DotNetSDKV3/voice-id-2021-09-27/DeleteDomain) SDK for .NET
- [AWS](https://docs.aws.amazon.com/goto/SdkForCpp/voice-id-2021-09-27/DeleteDomain) SDK for C++
- [AWS](https://docs.aws.amazon.com/goto/SdkForGoV2/voice-id-2021-09-27/DeleteDomain) SDK for Go v2
- [AWS](https://docs.aws.amazon.com/goto/SdkForJavaV2/voice-id-2021-09-27/DeleteDomain) SDK for Java V2
- AWS SDK for [JavaScript](https://docs.aws.amazon.com/goto/SdkForJavaScriptV3/voice-id-2021-09-27/DeleteDomain) V3
- [AWS](https://docs.aws.amazon.com/goto/SdkForPHPV3/voice-id-2021-09-27/DeleteDomain) SDK for PHP V3
- AWS SDK for [Python](https://docs.aws.amazon.com/goto/boto3/voice-id-2021-09-27/DeleteDomain)
- AWS SDK for [Ruby](https://docs.aws.amazon.com/goto/SdkForRubyV3/voice-id-2021-09-27/DeleteDomain) V3

# <span id="page-1963-0"></span>**DeleteFraudster**

Service: Amazon Voice ID

Deletes the specified fraudster from Voice ID. This action disassociates the fraudster from any watchlists it is a part of.

# <span id="page-1963-3"></span>**Request Syntax**

```
{ 
    "DomainId": "string", 
    "FraudsterId": "string"
}
```
# **Request Parameters**

For information about the parameters that are common to all actions, see Common [Parameters](#page-3044-0).

The request accepts the following data in JSON format.

# <span id="page-1963-1"></span>**[DomainId](#page-1963-3)**

The identifier of the domain that contains the fraudster.

Type: String

Length Constraints: Fixed length of 22.

Pattern: ^[a-zA-Z0-9]{22}\$

Required: Yes

## <span id="page-1963-2"></span>**[FraudsterId](#page-1963-3)**

The identifier of the fraudster you want to delete.

Type: String

Length Constraints: Fixed length of 25.

Pattern: ^id#[a-zA-Z0-9]{22}\$

Required: Yes

# **Response Elements**

If the action is successful, the service sends back an HTTP 200 response with an empty HTTP body.

# **Errors**

For information about the errors that are common to all actions, see [Common](#page-3047-0) Errors.

#### **AccessDeniedException**

You do not have sufficient permissions to perform this action. Check the error message and try again.

HTTP Status Code: 400

#### **ConflictException**

The request failed due to a conflict. Check the ConflictType and error message for more details.

HTTP Status Code: 400

#### **InternalServerException**

The request failed due to an unknown error on the server side.

HTTP Status Code: 500

#### **ResourceNotFoundException**

The specified resource cannot be found. Check the ResourceType and error message for more details.

HTTP Status Code: 400

#### **ThrottlingException**

The request was denied due to request throttling. Please slow down your request rate. Refer to Amazon Connect Voice ID Service API [throttling](https://docs.aws.amazon.com/connect/latest/adminguide/amazon-connect-service-limits.html%23%23voiceid-api-quotas) quotas and try your request again.

HTTP Status Code: 400

#### **ValidationException**

The request failed one or more validations; check the error message for more details.

## HTTP Status Code: 400

# **See Also**

- AWS [Command](https://docs.aws.amazon.com/goto/aws-cli/voice-id-2021-09-27/DeleteFraudster) Line Interface
- [AWS](https://docs.aws.amazon.com/goto/DotNetSDKV3/voice-id-2021-09-27/DeleteFraudster) SDK for .NET
- [AWS](https://docs.aws.amazon.com/goto/SdkForCpp/voice-id-2021-09-27/DeleteFraudster) SDK for C++
- [AWS](https://docs.aws.amazon.com/goto/SdkForGoV2/voice-id-2021-09-27/DeleteFraudster) SDK for Go v2
- [AWS](https://docs.aws.amazon.com/goto/SdkForJavaV2/voice-id-2021-09-27/DeleteFraudster) SDK for Java V2
- AWS SDK for [JavaScript](https://docs.aws.amazon.com/goto/SdkForJavaScriptV3/voice-id-2021-09-27/DeleteFraudster) V3
- [AWS](https://docs.aws.amazon.com/goto/SdkForPHPV3/voice-id-2021-09-27/DeleteFraudster) SDK for PHP V3
- AWS SDK for [Python](https://docs.aws.amazon.com/goto/boto3/voice-id-2021-09-27/DeleteFraudster)
- AWS SDK for [Ruby](https://docs.aws.amazon.com/goto/SdkForRubyV3/voice-id-2021-09-27/DeleteFraudster) V3

# <span id="page-1966-0"></span>**DeleteSpeaker**

Service: Amazon Voice ID

Deletes the specified speaker from Voice ID.

# <span id="page-1966-3"></span>**Request Syntax**

```
{ 
    "DomainId": "string", 
    "SpeakerId": "string"
}
```
# **Request Parameters**

For information about the parameters that are common to all actions, see Common [Parameters](#page-3044-0).

The request accepts the following data in JSON format.

## <span id="page-1966-1"></span>**[DomainId](#page-1966-3)**

The identifier of the domain that contains the speaker.

Type: String

Length Constraints: Fixed length of 22.

```
Pattern: ^[a-zA-Z0-9]{22}$
```
Required: Yes

#### <span id="page-1966-2"></span>**[SpeakerId](#page-1966-3)**

The identifier of the speaker you want to delete.

Type: String

Length Constraints: Minimum length of 1. Maximum length of 256.

Pattern: ^(id#[a-zA-Z0-9]{22}|[a-zA-Z0-9][a-zA-Z0-9\_-]\*)\$

Required: Yes

# **Response Elements**

If the action is successful, the service sends back an HTTP 200 response with an empty HTTP body.

# **Errors**

For information about the errors that are common to all actions, see [Common](#page-3047-0) Errors.

#### **AccessDeniedException**

You do not have sufficient permissions to perform this action. Check the error message and try again.

HTTP Status Code: 400

#### **ConflictException**

The request failed due to a conflict. Check the ConflictType and error message for more details.

HTTP Status Code: 400

#### **InternalServerException**

The request failed due to an unknown error on the server side.

HTTP Status Code: 500

#### **ResourceNotFoundException**

The specified resource cannot be found. Check the ResourceType and error message for more details.

HTTP Status Code: 400

#### **ThrottlingException**

The request was denied due to request throttling. Please slow down your request rate. Refer to Amazon Connect Voice ID Service API [throttling](https://docs.aws.amazon.com/connect/latest/adminguide/amazon-connect-service-limits.html%23%23voiceid-api-quotas) quotas and try your request again.

HTTP Status Code: 400

#### **ValidationException**

The request failed one or more validations; check the error message for more details.

# HTTP Status Code: 400

# **See Also**

- AWS [Command](https://docs.aws.amazon.com/goto/aws-cli/voice-id-2021-09-27/DeleteSpeaker) Line Interface
- [AWS](https://docs.aws.amazon.com/goto/DotNetSDKV3/voice-id-2021-09-27/DeleteSpeaker) SDK for .NET
- [AWS](https://docs.aws.amazon.com/goto/SdkForCpp/voice-id-2021-09-27/DeleteSpeaker) SDK for C++
- [AWS](https://docs.aws.amazon.com/goto/SdkForGoV2/voice-id-2021-09-27/DeleteSpeaker) SDK for Go v2
- [AWS](https://docs.aws.amazon.com/goto/SdkForJavaV2/voice-id-2021-09-27/DeleteSpeaker) SDK for Java V2
- AWS SDK for [JavaScript](https://docs.aws.amazon.com/goto/SdkForJavaScriptV3/voice-id-2021-09-27/DeleteSpeaker) V3
- [AWS](https://docs.aws.amazon.com/goto/SdkForPHPV3/voice-id-2021-09-27/DeleteSpeaker) SDK for PHP V3
- AWS SDK for [Python](https://docs.aws.amazon.com/goto/boto3/voice-id-2021-09-27/DeleteSpeaker)
- AWS SDK for [Ruby](https://docs.aws.amazon.com/goto/SdkForRubyV3/voice-id-2021-09-27/DeleteSpeaker) V3

# <span id="page-1969-0"></span>**DeleteWatchlist**

Service: Amazon Voice ID

Deletes the specified watchlist from Voice ID. This API throws an exception when there are fraudsters in the watchlist that you are trying to delete. You must delete the fraudsters, and then delete the watchlist. Every domain has a default watchlist which cannot be deleted.

# <span id="page-1969-3"></span>**Request Syntax**

```
{ 
    "DomainId": "string", 
    "WatchlistId": "string"
}
```
# **Request Parameters**

For information about the parameters that are common to all actions, see Common [Parameters](#page-3044-0).

The request accepts the following data in JSON format.

## <span id="page-1969-1"></span>**[DomainId](#page-1969-3)**

The identifier of the domain that contains the watchlist.

Type: String

Length Constraints: Fixed length of 22.

Pattern: ^[a-zA-Z0-9]{22}\$

Required: Yes

## <span id="page-1969-2"></span>**[WatchlistId](#page-1969-3)**

The identifier of the watchlist to be deleted.

Type: String

Length Constraints: Fixed length of 22.

Pattern: ^[a-zA-Z0-9]{22}\$

Required: Yes

# **Response Elements**

If the action is successful, the service sends back an HTTP 200 response with an empty HTTP body.

# **Errors**

For information about the errors that are common to all actions, see [Common](#page-3047-0) Errors.

#### **AccessDeniedException**

You do not have sufficient permissions to perform this action. Check the error message and try again.

HTTP Status Code: 400

#### **ConflictException**

The request failed due to a conflict. Check the ConflictType and error message for more details.

HTTP Status Code: 400

#### **InternalServerException**

The request failed due to an unknown error on the server side.

HTTP Status Code: 500

#### **ResourceNotFoundException**

The specified resource cannot be found. Check the ResourceType and error message for more details.

HTTP Status Code: 400

#### **ThrottlingException**

The request was denied due to request throttling. Please slow down your request rate. Refer to Amazon Connect Voice ID Service API [throttling](https://docs.aws.amazon.com/connect/latest/adminguide/amazon-connect-service-limits.html%23%23voiceid-api-quotas) quotas and try your request again.

HTTP Status Code: 400

#### **ValidationException**

The request failed one or more validations; check the error message for more details.

## HTTP Status Code: 400

# **See Also**

- AWS [Command](https://docs.aws.amazon.com/goto/aws-cli/voice-id-2021-09-27/DeleteWatchlist) Line Interface
- [AWS](https://docs.aws.amazon.com/goto/DotNetSDKV3/voice-id-2021-09-27/DeleteWatchlist) SDK for .NET
- [AWS](https://docs.aws.amazon.com/goto/SdkForCpp/voice-id-2021-09-27/DeleteWatchlist) SDK for C++
- [AWS](https://docs.aws.amazon.com/goto/SdkForGoV2/voice-id-2021-09-27/DeleteWatchlist) SDK for Go v2
- [AWS](https://docs.aws.amazon.com/goto/SdkForJavaV2/voice-id-2021-09-27/DeleteWatchlist) SDK for Java V2
- AWS SDK for [JavaScript](https://docs.aws.amazon.com/goto/SdkForJavaScriptV3/voice-id-2021-09-27/DeleteWatchlist) V3
- [AWS](https://docs.aws.amazon.com/goto/SdkForPHPV3/voice-id-2021-09-27/DeleteWatchlist) SDK for PHP V3
- AWS SDK for [Python](https://docs.aws.amazon.com/goto/boto3/voice-id-2021-09-27/DeleteWatchlist)
- AWS SDK for [Ruby](https://docs.aws.amazon.com/goto/SdkForRubyV3/voice-id-2021-09-27/DeleteWatchlist) V3

# <span id="page-1972-0"></span>**DescribeDomain**

Service: Amazon Voice ID

Describes the specified domain.

# <span id="page-1972-2"></span>**Request Syntax**

```
{ 
    "DomainId": "string"
}
```
# **Request Parameters**

For information about the parameters that are common to all actions, see Common [Parameters](#page-3044-0).

The request accepts the following data in JSON format.

## <span id="page-1972-1"></span>**[DomainId](#page-1972-2)**

The identifier of the domain that you are describing.

Type: String

Length Constraints: Fixed length of 22.

Pattern: ^[a-zA-Z0-9]{22}\$

Required: Yes

# <span id="page-1972-3"></span>**Response Syntax**

```
{ 
    "Domain": { 
       "Arn": "string", 
       "CreatedAt": number, 
       "Description": "string", 
       "DomainId": "string", 
       "DomainStatus": "string", 
        "Name": "string", 
       "ServerSideEncryptionConfiguration": {
```

```
 "KmsKeyId": "string" 
        }, 
        "ServerSideEncryptionUpdateDetails": { 
           "Message": "string", 
           "OldKmsKeyId": "string", 
           "UpdateStatus": "string" 
        }, 
        "UpdatedAt": number, 
        "WatchlistDetails": { 
           "DefaultWatchlistId": "string" 
        } 
    }
}
```
# **Response Elements**

If the action is successful, the service sends back an HTTP 200 response.

The following data is returned in JSON format by the service.

## <span id="page-1973-0"></span>**[Domain](#page-1972-3)**

Information about the specified domain.

Type: [Domain](#page-2989-4) object

# **Errors**

For information about the errors that are common to all actions, see [Common](#page-3047-0) Errors.

# **AccessDeniedException**

You do not have sufficient permissions to perform this action. Check the error message and try again.

HTTP Status Code: 400

# **InternalServerException**

The request failed due to an unknown error on the server side.

HTTP Status Code: 500

## **ResourceNotFoundException**

The specified resource cannot be found. Check the ResourceType and error message for more details.

HTTP Status Code: 400

#### **ThrottlingException**

The request was denied due to request throttling. Please slow down your request rate. Refer to Amazon Connect Voice ID Service API [throttling](https://docs.aws.amazon.com/connect/latest/adminguide/amazon-connect-service-limits.html%23%23voiceid-api-quotas) quotas and try your request again.

HTTP Status Code: 400

#### **ValidationException**

The request failed one or more validations; check the error message for more details.

HTTP Status Code: 400

## **See Also**

- AWS [Command](https://docs.aws.amazon.com/goto/aws-cli/voice-id-2021-09-27/DescribeDomain) Line Interface
- [AWS](https://docs.aws.amazon.com/goto/DotNetSDKV3/voice-id-2021-09-27/DescribeDomain) SDK for .NET
- [AWS](https://docs.aws.amazon.com/goto/SdkForCpp/voice-id-2021-09-27/DescribeDomain) SDK for C++
- [AWS](https://docs.aws.amazon.com/goto/SdkForGoV2/voice-id-2021-09-27/DescribeDomain) SDK for Go v2
- [AWS](https://docs.aws.amazon.com/goto/SdkForJavaV2/voice-id-2021-09-27/DescribeDomain) SDK for Java V2
- AWS SDK for [JavaScript](https://docs.aws.amazon.com/goto/SdkForJavaScriptV3/voice-id-2021-09-27/DescribeDomain) V3
- [AWS](https://docs.aws.amazon.com/goto/SdkForPHPV3/voice-id-2021-09-27/DescribeDomain) SDK for PHP V3
- AWS SDK for [Python](https://docs.aws.amazon.com/goto/boto3/voice-id-2021-09-27/DescribeDomain)
- AWS SDK for [Ruby](https://docs.aws.amazon.com/goto/SdkForRubyV3/voice-id-2021-09-27/DescribeDomain) V3

# <span id="page-1975-0"></span>**DescribeFraudster**

Service: Amazon Voice ID

Describes the specified fraudster.

# <span id="page-1975-3"></span>**Request Syntax**

```
{ 
    "DomainId": "string", 
    "FraudsterId": "string"
}
```
# **Request Parameters**

For information about the parameters that are common to all actions, see Common [Parameters](#page-3044-0).

The request accepts the following data in JSON format.

## <span id="page-1975-1"></span>**[DomainId](#page-1975-3)**

The identifier of the domain that contains the fraudster.

Type: String

Length Constraints: Fixed length of 22.

Pattern: ^[a-zA-Z0-9]{22}\$

Required: Yes

## <span id="page-1975-2"></span>**[FraudsterId](#page-1975-3)**

The identifier of the fraudster you are describing.

Type: String

Length Constraints: Fixed length of 25.

Pattern: ^id#[a-zA-Z0-9]{22}\$

Required: Yes

# <span id="page-1976-1"></span>**Response Syntax**

```
{ 
    "Fraudster": { 
        "CreatedAt": number, 
        "DomainId": "string", 
        "GeneratedFraudsterId": "string", 
        "WatchlistIds": [ "string" ] 
    }
}
```
# **Response Elements**

If the action is successful, the service sends back an HTTP 200 response.

The following data is returned in JSON format by the service.

## <span id="page-1976-0"></span>**[Fraudster](#page-1976-1)**

Information about the specified fraudster.

Type: [Fraudster](#page-3004-4) object

# **Errors**

For information about the errors that are common to all actions, see [Common](#page-3047-0) Errors.

## **AccessDeniedException**

You do not have sufficient permissions to perform this action. Check the error message and try again.

HTTP Status Code: 400

#### **InternalServerException**

The request failed due to an unknown error on the server side.

HTTP Status Code: 500

#### **ResourceNotFoundException**

The specified resource cannot be found. Check the ResourceType and error message for more details.

## HTTP Status Code: 400

## **ThrottlingException**

The request was denied due to request throttling. Please slow down your request rate. Refer to Amazon Connect Voice ID Service API [throttling](https://docs.aws.amazon.com/connect/latest/adminguide/amazon-connect-service-limits.html%23%23voiceid-api-quotas) quotas and try your request again.

HTTP Status Code: 400

## **ValidationException**

The request failed one or more validations; check the error message for more details.

HTTP Status Code: 400

# **See Also**

- AWS [Command](https://docs.aws.amazon.com/goto/aws-cli/voice-id-2021-09-27/DescribeFraudster) Line Interface
- [AWS](https://docs.aws.amazon.com/goto/DotNetSDKV3/voice-id-2021-09-27/DescribeFraudster) SDK for .NET
- [AWS](https://docs.aws.amazon.com/goto/SdkForCpp/voice-id-2021-09-27/DescribeFraudster) SDK for C++
- [AWS](https://docs.aws.amazon.com/goto/SdkForGoV2/voice-id-2021-09-27/DescribeFraudster) SDK for Go v2
- [AWS](https://docs.aws.amazon.com/goto/SdkForJavaV2/voice-id-2021-09-27/DescribeFraudster) SDK for Java V2
- AWS SDK for [JavaScript](https://docs.aws.amazon.com/goto/SdkForJavaScriptV3/voice-id-2021-09-27/DescribeFraudster) V3
- [AWS](https://docs.aws.amazon.com/goto/SdkForPHPV3/voice-id-2021-09-27/DescribeFraudster) SDK for PHP V3
- AWS SDK for [Python](https://docs.aws.amazon.com/goto/boto3/voice-id-2021-09-27/DescribeFraudster)
- AWS SDK for [Ruby](https://docs.aws.amazon.com/goto/SdkForRubyV3/voice-id-2021-09-27/DescribeFraudster) V3

# <span id="page-1978-0"></span>**DescribeFraudsterRegistrationJob**

Service: Amazon Voice ID

Describes the specified fraudster registration job.

# <span id="page-1978-3"></span>**Request Syntax**

```
{ 
    "DomainId": "string", 
    "JobId": "string"
}
```
# **Request Parameters**

For information about the parameters that are common to all actions, see Common [Parameters](#page-3044-0).

The request accepts the following data in JSON format.

## <span id="page-1978-1"></span>**[DomainId](#page-1978-3)**

The identifier of the domain that contains the fraudster registration job.

Type: String

Length Constraints: Fixed length of 22.

Pattern: ^[a-zA-Z0-9]{22}\$

Required: Yes

## <span id="page-1978-2"></span>**[JobId](#page-1978-3)**

The identifier of the fraudster registration job you are describing.

Type: String

Length Constraints: Fixed length of 22.

Pattern: ^[a-zA-Z0-9]{22}\$

#### Required: Yes

# <span id="page-1979-1"></span>**Response Syntax**

```
{ 
    "Job": { 
        "CreatedAt": number, 
        "DataAccessRoleArn": "string", 
        "DomainId": "string", 
        "EndedAt": number, 
        "FailureDetails": { 
           "Message": "string", 
           "StatusCode": number
        }, 
        "InputDataConfig": { 
           "S3Uri": "string" 
        }, 
        "JobId": "string", 
        "JobName": "string", 
        "JobProgress": { 
           "PercentComplete": number
        }, 
        "JobStatus": "string", 
        "OutputDataConfig": { 
           "KmsKeyId": "string", 
           "S3Uri": "string" 
        }, 
        "RegistrationConfig": { 
           "DuplicateRegistrationAction": "string", 
           "FraudsterSimilarityThreshold": number, 
           "WatchlistIds": [ "string" ] 
        } 
    }
}
```
# **Response Elements**

If the action is successful, the service sends back an HTTP 200 response.

The following data is returned in JSON format by the service.

<span id="page-1979-0"></span>**[Job](#page-1979-1)**

Contains details about the specified fraudster registration job.
# Type: [FraudsterRegistrationJob](#page-3006-0) object

# **Errors**

For information about the errors that are common to all actions, see [Common](#page-3047-0) Errors.

## **AccessDeniedException**

You do not have sufficient permissions to perform this action. Check the error message and try again.

HTTP Status Code: 400

## **InternalServerException**

The request failed due to an unknown error on the server side.

HTTP Status Code: 500

## **ResourceNotFoundException**

The specified resource cannot be found. Check the ResourceType and error message for more details.

HTTP Status Code: 400

## **ThrottlingException**

The request was denied due to request throttling. Please slow down your request rate. Refer to Amazon Connect Voice ID Service API [throttling](https://docs.aws.amazon.com/connect/latest/adminguide/amazon-connect-service-limits.html%23%23voiceid-api-quotas) quotas and try your request again.

HTTP Status Code: 400

## **ValidationException**

The request failed one or more validations; check the error message for more details.

HTTP Status Code: 400

# **See Also**

- AWS [Command](https://docs.aws.amazon.com/goto/aws-cli/voice-id-2021-09-27/DescribeFraudsterRegistrationJob) Line Interface
- [AWS](https://docs.aws.amazon.com/goto/DotNetSDKV3/voice-id-2021-09-27/DescribeFraudsterRegistrationJob) SDK for .NET
- [AWS](https://docs.aws.amazon.com/goto/SdkForCpp/voice-id-2021-09-27/DescribeFraudsterRegistrationJob) SDK for C++
- [AWS](https://docs.aws.amazon.com/goto/SdkForGoV2/voice-id-2021-09-27/DescribeFraudsterRegistrationJob) SDK for Go v2
- [AWS](https://docs.aws.amazon.com/goto/SdkForJavaV2/voice-id-2021-09-27/DescribeFraudsterRegistrationJob) SDK for Java V2
- AWS SDK for [JavaScript](https://docs.aws.amazon.com/goto/SdkForJavaScriptV3/voice-id-2021-09-27/DescribeFraudsterRegistrationJob) V3
- [AWS](https://docs.aws.amazon.com/goto/SdkForPHPV3/voice-id-2021-09-27/DescribeFraudsterRegistrationJob) SDK for PHP V3
- AWS SDK for [Python](https://docs.aws.amazon.com/goto/boto3/voice-id-2021-09-27/DescribeFraudsterRegistrationJob)
- AWS SDK for [Ruby](https://docs.aws.amazon.com/goto/SdkForRubyV3/voice-id-2021-09-27/DescribeFraudsterRegistrationJob) V3

# **DescribeSpeaker**

Service: Amazon Voice ID

Describes the specified speaker.

# <span id="page-1982-2"></span>**Request Syntax**

```
{ 
    "DomainId": "string", 
    "SpeakerId": "string"
}
```
# **Request Parameters**

For information about the parameters that are common to all actions, see Common [Parameters](#page-3044-0).

The request accepts the following data in JSON format.

# <span id="page-1982-0"></span>**[DomainId](#page-1982-2)**

The identifier of the domain that contains the speaker.

Type: String

Length Constraints: Fixed length of 22.

Pattern: ^[a-zA-Z0-9]{22}\$

Required: Yes

## <span id="page-1982-1"></span>**[SpeakerId](#page-1982-2)**

The identifier of the speaker you are describing.

Type: String

Length Constraints: Minimum length of 1. Maximum length of 256.

Pattern: ^(id#[a-zA-Z0-9]{22}|[a-zA-Z0-9][a-zA-Z0-9\_-]\*)\$

#### Required: Yes

# <span id="page-1983-1"></span>**Response Syntax**

```
{ 
    "Speaker": { 
        "CreatedAt": number, 
        "CustomerSpeakerId": "string", 
        "DomainId": "string", 
        "GeneratedSpeakerId": "string", 
        "LastAccessedAt": number, 
        "Status": "string", 
        "UpdatedAt": number
    }
}
```
# **Response Elements**

If the action is successful, the service sends back an HTTP 200 response.

The following data is returned in JSON format by the service.

## <span id="page-1983-0"></span>**[Speaker](#page-1983-1)**

Information about the specified speaker.

Type: [Speaker](#page-3025-4) object

# **Errors**

For information about the errors that are common to all actions, see [Common](#page-3047-0) Errors.

## **AccessDeniedException**

You do not have sufficient permissions to perform this action. Check the error message and try again.

HTTP Status Code: 400

## **InternalServerException**

The request failed due to an unknown error on the server side.

HTTP Status Code: 500

# **ResourceNotFoundException**

The specified resource cannot be found. Check the ResourceType and error message for more details.

HTTP Status Code: 400

#### **ThrottlingException**

The request was denied due to request throttling. Please slow down your request rate. Refer to Amazon Connect Voice ID Service API [throttling](https://docs.aws.amazon.com/connect/latest/adminguide/amazon-connect-service-limits.html%23%23voiceid-api-quotas) quotas and try your request again.

HTTP Status Code: 400

#### **ValidationException**

The request failed one or more validations; check the error message for more details.

HTTP Status Code: 400

# **See Also**

- AWS [Command](https://docs.aws.amazon.com/goto/aws-cli/voice-id-2021-09-27/DescribeSpeaker) Line Interface
- [AWS](https://docs.aws.amazon.com/goto/DotNetSDKV3/voice-id-2021-09-27/DescribeSpeaker) SDK for .NET
- [AWS](https://docs.aws.amazon.com/goto/SdkForCpp/voice-id-2021-09-27/DescribeSpeaker) SDK for C++
- [AWS](https://docs.aws.amazon.com/goto/SdkForGoV2/voice-id-2021-09-27/DescribeSpeaker) SDK for Go v2
- [AWS](https://docs.aws.amazon.com/goto/SdkForJavaV2/voice-id-2021-09-27/DescribeSpeaker) SDK for Java V2
- AWS SDK for [JavaScript](https://docs.aws.amazon.com/goto/SdkForJavaScriptV3/voice-id-2021-09-27/DescribeSpeaker) V3
- [AWS](https://docs.aws.amazon.com/goto/SdkForPHPV3/voice-id-2021-09-27/DescribeSpeaker) SDK for PHP V3
- AWS SDK for [Python](https://docs.aws.amazon.com/goto/boto3/voice-id-2021-09-27/DescribeSpeaker)
- AWS SDK for [Ruby](https://docs.aws.amazon.com/goto/SdkForRubyV3/voice-id-2021-09-27/DescribeSpeaker) V3

# **DescribeSpeakerEnrollmentJob**

Service: Amazon Voice ID

Describes the specified speaker enrollment job.

# <span id="page-1985-2"></span>**Request Syntax**

```
{ 
    "DomainId": "string", 
    "JobId": "string"
}
```
# **Request Parameters**

For information about the parameters that are common to all actions, see Common [Parameters](#page-3044-0).

The request accepts the following data in JSON format.

## <span id="page-1985-0"></span>**[DomainId](#page-1985-2)**

The identifier of the domain that contains the speaker enrollment job.

Type: String

Length Constraints: Fixed length of 22.

Pattern: ^[a-zA-Z0-9]{22}\$

Required: Yes

## <span id="page-1985-1"></span>**[JobId](#page-1985-2)**

The identifier of the speaker enrollment job you are describing.

Type: String

Length Constraints: Fixed length of 22.

Pattern: ^[a-zA-Z0-9]{22}\$

#### Required: Yes

# <span id="page-1986-0"></span>**Response Syntax**

```
{ 
    "Job": { 
       "CreatedAt": number, 
        "DataAccessRoleArn": "string", 
        "DomainId": "string", 
        "EndedAt": number, 
        "EnrollmentConfig": { 
           "ExistingEnrollmentAction": "string", 
           "FraudDetectionConfig": { 
               "FraudDetectionAction": "string", 
               "RiskThreshold": number, 
               "WatchlistIds": [ "string" ] 
           } 
        }, 
        "FailureDetails": { 
           "Message": "string", 
           "StatusCode": number
       }, 
        "InputDataConfig": { 
           "S3Uri": "string" 
        }, 
        "JobId": "string", 
        "JobName": "string", 
        "JobProgress": { 
           "PercentComplete": number
       }, 
        "JobStatus": "string", 
        "OutputDataConfig": { 
           "KmsKeyId": "string", 
           "S3Uri": "string" 
       } 
    }
}
```
# **Response Elements**

If the action is successful, the service sends back an HTTP 200 response.

The following data is returned in JSON format by the service.

## <span id="page-1987-0"></span>**[Job](#page-1986-0)**

Contains details about the specified speaker enrollment job.

Type: [SpeakerEnrollmentJob](#page-3027-4) object

# **Errors**

For information about the errors that are common to all actions, see [Common](#page-3047-0) Errors.

# **AccessDeniedException**

You do not have sufficient permissions to perform this action. Check the error message and try again.

HTTP Status Code: 400

# **InternalServerException**

The request failed due to an unknown error on the server side.

HTTP Status Code: 500

## **ResourceNotFoundException**

The specified resource cannot be found. Check the ResourceType and error message for more details.

HTTP Status Code: 400

## **ThrottlingException**

The request was denied due to request throttling. Please slow down your request rate. Refer to Amazon Connect Voice ID Service API [throttling](https://docs.aws.amazon.com/connect/latest/adminguide/amazon-connect-service-limits.html%23%23voiceid-api-quotas) quotas and try your request again.

HTTP Status Code: 400

## **ValidationException**

The request failed one or more validations; check the error message for more details.

HTTP Status Code: 400

# **See Also**

- AWS [Command](https://docs.aws.amazon.com/goto/aws-cli/voice-id-2021-09-27/DescribeSpeakerEnrollmentJob) Line Interface
- [AWS](https://docs.aws.amazon.com/goto/DotNetSDKV3/voice-id-2021-09-27/DescribeSpeakerEnrollmentJob) SDK for .NET
- [AWS](https://docs.aws.amazon.com/goto/SdkForCpp/voice-id-2021-09-27/DescribeSpeakerEnrollmentJob) SDK for C++
- [AWS](https://docs.aws.amazon.com/goto/SdkForGoV2/voice-id-2021-09-27/DescribeSpeakerEnrollmentJob) SDK for Go v2
- [AWS](https://docs.aws.amazon.com/goto/SdkForJavaV2/voice-id-2021-09-27/DescribeSpeakerEnrollmentJob) SDK for Java V2
- AWS SDK for [JavaScript](https://docs.aws.amazon.com/goto/SdkForJavaScriptV3/voice-id-2021-09-27/DescribeSpeakerEnrollmentJob) V3
- [AWS](https://docs.aws.amazon.com/goto/SdkForPHPV3/voice-id-2021-09-27/DescribeSpeakerEnrollmentJob) SDK for PHP V3
- AWS SDK for [Python](https://docs.aws.amazon.com/goto/boto3/voice-id-2021-09-27/DescribeSpeakerEnrollmentJob)
- AWS SDK for [Ruby](https://docs.aws.amazon.com/goto/SdkForRubyV3/voice-id-2021-09-27/DescribeSpeakerEnrollmentJob) V3

# **DescribeWatchlist**

Service: Amazon Voice ID

Describes the specified watchlist.

# <span id="page-1989-2"></span>**Request Syntax**

```
{ 
    "DomainId": "string", 
    "WatchlistId": "string"
}
```
# **Request Parameters**

For information about the parameters that are common to all actions, see Common [Parameters](#page-3044-0).

The request accepts the following data in JSON format.

# <span id="page-1989-0"></span>**[DomainId](#page-1989-2)**

The identifier of the domain that contains the watchlist.

Type: String

Length Constraints: Fixed length of 22.

Pattern: ^[a-zA-Z0-9]{22}\$

Required: Yes

## <span id="page-1989-1"></span>**[WatchlistId](#page-1989-2)**

The identifier of the watchlist that you are describing.

Type: String

Length Constraints: Fixed length of 22.

Pattern: ^[a-zA-Z0-9]{22}\$

Required: Yes

# <span id="page-1990-1"></span>**Response Syntax**

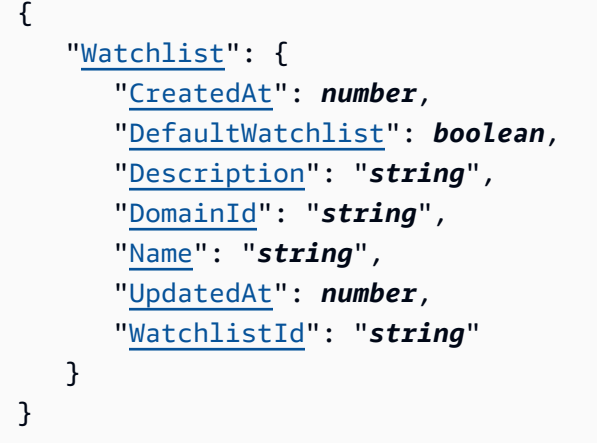

# **Response Elements**

If the action is successful, the service sends back an HTTP 200 response.

The following data is returned in JSON format by the service.

#### <span id="page-1990-0"></span>**[Watchlist](#page-1990-1)**

Information about the specified watchlist.

Type: [Watchlist](#page-3039-4) object

# **Errors**

For information about the errors that are common to all actions, see [Common](#page-3047-0) Errors.

#### **AccessDeniedException**

You do not have sufficient permissions to perform this action. Check the error message and try again.

HTTP Status Code: 400

## **InternalServerException**

The request failed due to an unknown error on the server side.

HTTP Status Code: 500

#### **ResourceNotFoundException**

The specified resource cannot be found. Check the ResourceType and error message for more details.

HTTP Status Code: 400

#### **ThrottlingException**

The request was denied due to request throttling. Please slow down your request rate. Refer to Amazon Connect Voice ID Service API [throttling](https://docs.aws.amazon.com/connect/latest/adminguide/amazon-connect-service-limits.html%23%23voiceid-api-quotas) quotas and try your request again.

HTTP Status Code: 400

#### **ValidationException**

The request failed one or more validations; check the error message for more details.

HTTP Status Code: 400

# **See Also**

- AWS [Command](https://docs.aws.amazon.com/goto/aws-cli/voice-id-2021-09-27/DescribeWatchlist) Line Interface
- [AWS](https://docs.aws.amazon.com/goto/DotNetSDKV3/voice-id-2021-09-27/DescribeWatchlist) SDK for .NET
- [AWS](https://docs.aws.amazon.com/goto/SdkForCpp/voice-id-2021-09-27/DescribeWatchlist) SDK for C++
- [AWS](https://docs.aws.amazon.com/goto/SdkForGoV2/voice-id-2021-09-27/DescribeWatchlist) SDK for Go v2
- [AWS](https://docs.aws.amazon.com/goto/SdkForJavaV2/voice-id-2021-09-27/DescribeWatchlist) SDK for Java V2
- AWS SDK for [JavaScript](https://docs.aws.amazon.com/goto/SdkForJavaScriptV3/voice-id-2021-09-27/DescribeWatchlist) V3
- [AWS](https://docs.aws.amazon.com/goto/SdkForPHPV3/voice-id-2021-09-27/DescribeWatchlist) SDK for PHP V3
- AWS SDK for [Python](https://docs.aws.amazon.com/goto/boto3/voice-id-2021-09-27/DescribeWatchlist)
- AWS SDK for [Ruby](https://docs.aws.amazon.com/goto/SdkForRubyV3/voice-id-2021-09-27/DescribeWatchlist) V3

# **DisassociateFraudster**

Service: Amazon Voice ID

Disassociates the fraudsters from the watchlist specified. Voice ID always expects a fraudster to be a part of at least one watchlist. If you try to disassociate a fraudster from its only watchlist, a ValidationException is thrown.

# <span id="page-1992-2"></span>**Request Syntax**

```
{ 
    "DomainId": "string", 
    "FraudsterId": "string", 
    "WatchlistId": "string"
}
```
# **Request Parameters**

For information about the parameters that are common to all actions, see Common [Parameters](#page-3044-0).

The request accepts the following data in JSON format.

## <span id="page-1992-0"></span>**[DomainId](#page-1992-2)**

The identifier of the domain that contains the fraudster.

Type: String

Length Constraints: Fixed length of 22.

Pattern: ^[a-zA-Z0-9]{22}\$

Required: Yes

## <span id="page-1992-1"></span>**[FraudsterId](#page-1992-2)**

The identifier of the fraudster to be disassociated from the watchlist.

Type: String

Length Constraints: Fixed length of 25.

Pattern: ^id#[a-zA-Z0-9]{22}\$

#### Required: Yes

## <span id="page-1993-0"></span>**[WatchlistId](#page-1992-2)**

The identifier of the watchlist that you want to disassociate from the fraudster.

Type: String

Length Constraints: Fixed length of 22.

Pattern: ^[a-zA-Z0-9]{22}\$

Required: Yes

# <span id="page-1993-2"></span>**Response Syntax**

```
{ 
    "Fraudster": { 
        "CreatedAt": number, 
        "DomainId": "string", 
        "GeneratedFraudsterId": "string", 
        "WatchlistIds": [ "string" ] 
    }
}
```
# **Response Elements**

If the action is successful, the service sends back an HTTP 200 response.

The following data is returned in JSON format by the service.

#### <span id="page-1993-1"></span>**[Fraudster](#page-1993-2)**

Contains all the information about a fraudster.

Type: [Fraudster](#page-3004-4) object

### **Errors**

For information about the errors that are common to all actions, see [Common](#page-3047-0) Errors.

#### **AccessDeniedException**

You do not have sufficient permissions to perform this action. Check the error message and try again.

HTTP Status Code: 400

#### **ConflictException**

The request failed due to a conflict. Check the ConflictType and error message for more details.

HTTP Status Code: 400

#### **InternalServerException**

The request failed due to an unknown error on the server side.

HTTP Status Code: 500

#### **ResourceNotFoundException**

The specified resource cannot be found. Check the ResourceType and error message for more details.

HTTP Status Code: 400

#### **ThrottlingException**

The request was denied due to request throttling. Please slow down your request rate. Refer to Amazon Connect Voice ID Service API [throttling](https://docs.aws.amazon.com/connect/latest/adminguide/amazon-connect-service-limits.html%23%23voiceid-api-quotas) quotas and try your request again.

HTTP Status Code: 400

#### **ValidationException**

The request failed one or more validations; check the error message for more details.

HTTP Status Code: 400

# **See Also**

- AWS [Command](https://docs.aws.amazon.com/goto/aws-cli/voice-id-2021-09-27/DisassociateFraudster) Line Interface
- [AWS](https://docs.aws.amazon.com/goto/DotNetSDKV3/voice-id-2021-09-27/DisassociateFraudster) SDK for .NET
- [AWS](https://docs.aws.amazon.com/goto/SdkForCpp/voice-id-2021-09-27/DisassociateFraudster) SDK for C++
- [AWS](https://docs.aws.amazon.com/goto/SdkForGoV2/voice-id-2021-09-27/DisassociateFraudster) SDK for Go v2
- [AWS](https://docs.aws.amazon.com/goto/SdkForJavaV2/voice-id-2021-09-27/DisassociateFraudster) SDK for Java V2
- AWS SDK for [JavaScript](https://docs.aws.amazon.com/goto/SdkForJavaScriptV3/voice-id-2021-09-27/DisassociateFraudster) V3
- [AWS](https://docs.aws.amazon.com/goto/SdkForPHPV3/voice-id-2021-09-27/DisassociateFraudster) SDK for PHP V3
- AWS SDK for [Python](https://docs.aws.amazon.com/goto/boto3/voice-id-2021-09-27/DisassociateFraudster)
- AWS SDK for [Ruby](https://docs.aws.amazon.com/goto/SdkForRubyV3/voice-id-2021-09-27/DisassociateFraudster) V3

# **EvaluateSession**

Service: Amazon Voice ID

Evaluates a specified session based on audio data accumulated during a streaming Amazon Connect Voice ID call.

# <span id="page-1996-2"></span>**Request Syntax**

```
{ 
    "DomainId": "string", 
    "SessionNameOrId": "string"
}
```
# **Request Parameters**

For information about the parameters that are common to all actions, see Common [Parameters](#page-3044-0).

The request accepts the following data in JSON format.

# <span id="page-1996-0"></span>**[DomainId](#page-1996-2)**

The identifier of the domain where the session started.

Type: String

Length Constraints: Fixed length of 22.

Pattern: ^[a-zA-Z0-9]{22}\$

Required: Yes

# <span id="page-1996-1"></span>**[SessionNameOrId](#page-1996-2)**

The session identifier, or name of the session, that you want to evaluate. In Voice ID integration, this is the Contact-Id.

Type: String

Length Constraints: Minimum length of 1. Maximum length of 36.

Pattern: ^(id#[a-zA-Z0-9]{22}|[a-zA-Z0-9][a-zA-Z0-9\_-]\*)\$

# Required: Yes

# <span id="page-1997-0"></span>**Response Syntax**

```
{ 
    "AuthenticationResult": { 
       "AudioAggregationEndedAt": number, 
       "AudioAggregationStartedAt": number, 
       "AuthenticationResultId": "string", 
       "Configuration": { 
           "AcceptanceThreshold": number
       }, 
       "CustomerSpeakerId": "string", 
       "Decision": "string", 
       "GeneratedSpeakerId": "string", 
       "Score": number
    }, 
    "DomainId": "string", 
    "FraudDetectionResult": { 
       "AudioAggregationEndedAt": number, 
       "AudioAggregationStartedAt": number, 
       "Configuration": { 
           "RiskThreshold": number, 
           "WatchlistId": "string" 
       }, 
       "Decision": "string", 
       "FraudDetectionResultId": "string", 
       "Reasons": [ "string" ], 
        "RiskDetails": { 
           "KnownFraudsterRisk": { 
              "GeneratedFraudsterId": "string", 
              "RiskScore": number
           }, 
           "VoiceSpoofingRisk": { 
              "RiskScore": number
           } 
       } 
    }, 
    "SessionId": "string", 
    "SessionName": "string", 
    "StreamingStatus": "string"
}
```
# **Response Elements**

If the action is successful, the service sends back an HTTP 200 response.

The following data is returned in JSON format by the service.

#### <span id="page-1998-0"></span>**[AuthenticationResult](#page-1997-0)**

Details resulting from the authentication process, such as authentication decision and authentication score.

Type: [AuthenticationResult](#page-2986-4) object

#### <span id="page-1998-1"></span>**[DomainId](#page-1997-0)**

The identifier of the domain that contains the session.

Type: String

Length Constraints: Fixed length of 22.

Pattern: ^[a-zA-Z0-9]{22}\$

#### <span id="page-1998-2"></span>**[FraudDetectionResult](#page-1997-0)**

Details resulting from the fraud detection process, such as fraud detection decision and risk score.

Type: [FraudDetectionResult](#page-3000-5) object

#### <span id="page-1998-3"></span>**[SessionId](#page-1997-0)**

The service-generated identifier of the session.

Type: String

Length Constraints: Fixed length of 25.

Pattern: ^id#[a-zA-Z0-9]{22}\$

#### <span id="page-1998-4"></span>**[SessionName](#page-1997-0)**

The client-provided name of the session.

Type: String

Length Constraints: Minimum length of 1. Maximum length of 36.

## Pattern: ^ [a-zA-Z0-9] [a-zA-Z0-9 - ] \*\$

### <span id="page-1999-0"></span>**[StreamingStatus](#page-1997-0)**

The current status of audio streaming for this session. This field is useful to infer next steps when the Authentication or Fraud Detection results are empty or the decision is NOT\_ENOUGH\_SPEECH. In this situation, if the StreamingStatus is ONGOING/ PENDING\_CONFIGURATION, it can mean that the client should call the API again later, after Voice ID has enough audio to produce a result. If the decision remains NOT\_ENOUGH\_SPEECH even after StreamingStatus is ENDED, it means that the previously streamed session did not have enough speech to perform evaluation, and a new streaming session is needed to try again.

Type: String

Valid Values: PENDING\_CONFIGURATION | ONGOING | ENDED

## **Errors**

For information about the errors that are common to all actions, see [Common](#page-3047-0) Errors.

#### **AccessDeniedException**

You do not have sufficient permissions to perform this action. Check the error message and try again.

HTTP Status Code: 400

#### **ConflictException**

The request failed due to a conflict. Check the ConflictType and error message for more details.

HTTP Status Code: 400

#### **InternalServerException**

The request failed due to an unknown error on the server side.

HTTP Status Code: 500

#### **ResourceNotFoundException**

The specified resource cannot be found. Check the ResourceType and error message for more details.

## HTTP Status Code: 400

# **ThrottlingException**

The request was denied due to request throttling. Please slow down your request rate. Refer to Amazon Connect Voice ID Service API [throttling](https://docs.aws.amazon.com/connect/latest/adminguide/amazon-connect-service-limits.html%23%23voiceid-api-quotas) quotas and try your request again.

HTTP Status Code: 400

# **ValidationException**

The request failed one or more validations; check the error message for more details.

HTTP Status Code: 400

# **See Also**

- AWS [Command](https://docs.aws.amazon.com/goto/aws-cli/voice-id-2021-09-27/EvaluateSession) Line Interface
- [AWS](https://docs.aws.amazon.com/goto/DotNetSDKV3/voice-id-2021-09-27/EvaluateSession) SDK for .NET
- [AWS](https://docs.aws.amazon.com/goto/SdkForCpp/voice-id-2021-09-27/EvaluateSession) SDK for C++
- [AWS](https://docs.aws.amazon.com/goto/SdkForGoV2/voice-id-2021-09-27/EvaluateSession) SDK for Go v2
- [AWS](https://docs.aws.amazon.com/goto/SdkForJavaV2/voice-id-2021-09-27/EvaluateSession) SDK for Java V2
- AWS SDK for [JavaScript](https://docs.aws.amazon.com/goto/SdkForJavaScriptV3/voice-id-2021-09-27/EvaluateSession) V3
- [AWS](https://docs.aws.amazon.com/goto/SdkForPHPV3/voice-id-2021-09-27/EvaluateSession) SDK for PHP V3
- AWS SDK for [Python](https://docs.aws.amazon.com/goto/boto3/voice-id-2021-09-27/EvaluateSession)
- AWS SDK for [Ruby](https://docs.aws.amazon.com/goto/SdkForRubyV3/voice-id-2021-09-27/EvaluateSession) V3

# **ListDomains**

Service: Amazon Voice ID

Lists all the domains in the AWS account.

# <span id="page-2001-2"></span>**Request Syntax**

```
{ 
    "MaxResults": number, 
    "NextToken": "string"
}
```
# **Request Parameters**

For information about the parameters that are common to all actions, see Common [Parameters](#page-3044-0).

The request accepts the following data in JSON format.

## <span id="page-2001-0"></span>**[MaxResults](#page-2001-2)**

The maximum number of results that are returned per call. You can use NextToken to obtain more pages of results. The default is 100; the maximum allowed page size is also 100.

Type: Integer

Valid Range: Minimum value of 1. Maximum value of 10.

Required: No

## <span id="page-2001-1"></span>**[NextToken](#page-2001-2)**

If NextToken is returned, there are more results available. The value of NextToken is a unique pagination token for each page. Make the call again using the returned token to retrieve the next page. Keep all other arguments unchanged. Each pagination token expires after 24 hours.

Type: String

Length Constraints: Minimum length of 0. Maximum length of 8192.

Pattern: ^\p{ASCII}{0,8192}\$

Required: No

# <span id="page-2002-1"></span>**Response Syntax**

```
{ 
    "DomainSummaries": [ 
        { 
           "Arn": "string", 
           "CreatedAt": number, 
           "Description": "string", 
           "DomainId": "string", 
           "DomainStatus": "string", 
           "Name": "string", 
           "ServerSideEncryptionConfiguration": { 
               "KmsKeyId": "string" 
           }, 
           "ServerSideEncryptionUpdateDetails": { 
               "Message": "string", 
               "OldKmsKeyId": "string", 
               "UpdateStatus": "string" 
           }, 
           "UpdatedAt": number, 
           "WatchlistDetails": { 
               "DefaultWatchlistId": "string" 
           } 
        } 
    ], 
    "NextToken": "string"
}
```
# **Response Elements**

If the action is successful, the service sends back an HTTP 200 response.

The following data is returned in JSON format by the service.

#### <span id="page-2002-0"></span>**[DomainSummaries](#page-2002-1)**

A list containing details about each domain in the AWS account.

Type: Array of [DomainSummary](#page-2992-4) objects

#### <span id="page-2003-0"></span>**[NextToken](#page-2002-1)**

If NextToken is returned, there are more results available. The value of NextToken is a unique pagination token for each page. Make the call again using the returned token to retrieve the next page. Keep all other arguments unchanged. Each pagination token expires after 24 hours.

Type: String

Length Constraints: Minimum length of 1.

## **Errors**

For information about the errors that are common to all actions, see [Common](#page-3047-0) Errors.

#### **AccessDeniedException**

You do not have sufficient permissions to perform this action. Check the error message and try again.

HTTP Status Code: 400

#### **InternalServerException**

The request failed due to an unknown error on the server side.

HTTP Status Code: 500

#### **ThrottlingException**

The request was denied due to request throttling. Please slow down your request rate. Refer to Amazon Connect Voice ID Service API [throttling](https://docs.aws.amazon.com/connect/latest/adminguide/amazon-connect-service-limits.html%23%23voiceid-api-quotas) quotas and try your request again.

HTTP Status Code: 400

#### **ValidationException**

The request failed one or more validations; check the error message for more details.

HTTP Status Code: 400

# **See Also**

- AWS [Command](https://docs.aws.amazon.com/goto/aws-cli/voice-id-2021-09-27/ListDomains) Line Interface
- [AWS](https://docs.aws.amazon.com/goto/DotNetSDKV3/voice-id-2021-09-27/ListDomains) SDK for .NET
- [AWS](https://docs.aws.amazon.com/goto/SdkForCpp/voice-id-2021-09-27/ListDomains) SDK for C++
- [AWS](https://docs.aws.amazon.com/goto/SdkForGoV2/voice-id-2021-09-27/ListDomains) SDK for Go v2
- [AWS](https://docs.aws.amazon.com/goto/SdkForJavaV2/voice-id-2021-09-27/ListDomains) SDK for Java V2
- AWS SDK for [JavaScript](https://docs.aws.amazon.com/goto/SdkForJavaScriptV3/voice-id-2021-09-27/ListDomains) V3
- [AWS](https://docs.aws.amazon.com/goto/SdkForPHPV3/voice-id-2021-09-27/ListDomains) SDK for PHP V3
- AWS SDK for [Python](https://docs.aws.amazon.com/goto/boto3/voice-id-2021-09-27/ListDomains)
- AWS SDK for [Ruby](https://docs.aws.amazon.com/goto/SdkForRubyV3/voice-id-2021-09-27/ListDomains) V3

# **ListFraudsterRegistrationJobs**

Service: Amazon Voice ID

Lists all the fraudster registration jobs in the domain with the given JobStatus. If JobStatus is not provided, this lists all fraudster registration jobs in the given domain.

# <span id="page-2005-2"></span>**Request Syntax**

```
{ 
    "DomainId": "string", 
    "JobStatus": "string", 
    "MaxResults": number, 
    "NextToken": "string"
}
```
# **Request Parameters**

For information about the parameters that are common to all actions, see Common [Parameters](#page-3044-0).

The request accepts the following data in JSON format.

# <span id="page-2005-0"></span>**[DomainId](#page-2005-2)**

The identifier of the domain that contains the fraudster registration Jobs.

Type: String

Length Constraints: Fixed length of 22.

Pattern: ^[a-zA-Z0-9]{22}\$

Required: Yes

## <span id="page-2005-1"></span>**[JobStatus](#page-2005-2)**

Provides the status of your fraudster registration job.

Type: String

Valid Values: SUBMITTED | IN\_PROGRESS | COMPLETED | COMPLETED\_WITH\_ERRORS | FAILED

Required: No

#### <span id="page-2006-0"></span>**[MaxResults](#page-2005-2)**

The maximum number of results that are returned per call. You can use NextToken to obtain more pages of results. The default is 100; the maximum allowed page size is also 100.

Type: Integer

Valid Range: Minimum value of 1. Maximum value of 100.

Required: No

#### <span id="page-2006-1"></span>**[NextToken](#page-2005-2)**

If NextToken is returned, there are more results available. The value of NextToken is a unique pagination token for each page. Make the call again using the returned token to retrieve the next page. Keep all other arguments unchanged. Each pagination token expires after 24 hours.

Type: String

Length Constraints: Minimum length of 0. Maximum length of 8192.

```
Pattern: ^\p{ASCII}{0,8192}$
```
Required: No

## <span id="page-2006-2"></span>**Response Syntax**

```
{ 
    "JobSummaries": [ 
        { 
           "CreatedAt": number, 
           "DomainId": "string", 
           "EndedAt": number, 
           "FailureDetails": { 
               "Message": "string", 
               "StatusCode": number
           }, 
           "JobId": "string", 
           "JobName": "string", 
           "JobProgress": { 
               "PercentComplete": number
           }, 
           "JobStatus": "string"
```

```
 } 
     ], 
     "NextToken": "string"
}
```
# **Response Elements**

If the action is successful, the service sends back an HTTP 200 response.

The following data is returned in JSON format by the service.

# <span id="page-2007-0"></span>**[JobSummaries](#page-2006-2)**

A list containing details about each specified fraudster registration job.

Type: Array of [FraudsterRegistrationJobSummary](#page-3010-4) objects

# <span id="page-2007-1"></span>**[NextToken](#page-2006-2)**

If NextToken is returned, there are more results available. The value of NextToken is a unique pagination token for each page. Make the call again using the returned token to retrieve the next page. Keep all other arguments unchanged. Each pagination token expires after 24 hours.

Type: String

Length Constraints: Minimum length of 1.

# **Errors**

For information about the errors that are common to all actions, see [Common](#page-3047-0) Errors.

## **AccessDeniedException**

You do not have sufficient permissions to perform this action. Check the error message and try again.

HTTP Status Code: 400

## **InternalServerException**

The request failed due to an unknown error on the server side.

HTTP Status Code: 500

#### **ResourceNotFoundException**

The specified resource cannot be found. Check the ResourceType and error message for more details.

HTTP Status Code: 400

#### **ThrottlingException**

The request was denied due to request throttling. Please slow down your request rate. Refer to Amazon Connect Voice ID Service API [throttling](https://docs.aws.amazon.com/connect/latest/adminguide/amazon-connect-service-limits.html%23%23voiceid-api-quotas) quotas and try your request again.

HTTP Status Code: 400

#### **ValidationException**

The request failed one or more validations; check the error message for more details.

HTTP Status Code: 400

# **See Also**

- AWS [Command](https://docs.aws.amazon.com/goto/aws-cli/voice-id-2021-09-27/ListFraudsterRegistrationJobs) Line Interface
- [AWS](https://docs.aws.amazon.com/goto/DotNetSDKV3/voice-id-2021-09-27/ListFraudsterRegistrationJobs) SDK for .NET
- [AWS](https://docs.aws.amazon.com/goto/SdkForCpp/voice-id-2021-09-27/ListFraudsterRegistrationJobs) SDK for C++
- [AWS](https://docs.aws.amazon.com/goto/SdkForGoV2/voice-id-2021-09-27/ListFraudsterRegistrationJobs) SDK for Go v2
- [AWS](https://docs.aws.amazon.com/goto/SdkForJavaV2/voice-id-2021-09-27/ListFraudsterRegistrationJobs) SDK for Java V2
- AWS SDK for [JavaScript](https://docs.aws.amazon.com/goto/SdkForJavaScriptV3/voice-id-2021-09-27/ListFraudsterRegistrationJobs) V3
- [AWS](https://docs.aws.amazon.com/goto/SdkForPHPV3/voice-id-2021-09-27/ListFraudsterRegistrationJobs) SDK for PHP V3
- AWS SDK for [Python](https://docs.aws.amazon.com/goto/boto3/voice-id-2021-09-27/ListFraudsterRegistrationJobs)
- AWS SDK for [Ruby](https://docs.aws.amazon.com/goto/SdkForRubyV3/voice-id-2021-09-27/ListFraudsterRegistrationJobs) V3

# **ListFraudsters**

Service: Amazon Voice ID

Lists all fraudsters in a specified watchlist or domain.

# <span id="page-2009-2"></span>**Request Syntax**

```
{ 
    "DomainId": "string", 
    "MaxResults": number, 
    "NextToken": "string", 
    "WatchlistId": "string"
}
```
# **Request Parameters**

For information about the parameters that are common to all actions, see Common [Parameters](#page-3044-0).

The request accepts the following data in JSON format.

## <span id="page-2009-0"></span>**[DomainId](#page-2009-2)**

The identifier of the domain.

Type: String

Length Constraints: Fixed length of 22.

Pattern: ^[a-zA-Z0-9]{22}\$

Required: Yes

#### <span id="page-2009-1"></span>**[MaxResults](#page-2009-2)**

The maximum number of results that are returned per call. You can use NextToken to obtain more pages of results. The default is 100; the maximum allowed page size is also 100.

Type: Integer

Valid Range: Minimum value of 1. Maximum value of 100.

Required: No

#### <span id="page-2010-0"></span>**[NextToken](#page-2009-2)**

If NextToken is returned, there are more results available. The value of NextToken is a unique pagination token for each page. Make the call again using the returned token to retrieve the next page. Keep all other arguments unchanged. Each pagination token expires after 24 hours.

Type: String

Length Constraints: Minimum length of 0. Maximum length of 8192.

```
Pattern: ^\p{ASCII}{0,8192}$
```
Required: No

#### <span id="page-2010-1"></span>**[WatchlistId](#page-2009-2)**

The identifier of the watchlist. If provided, all fraudsters in the watchlist are listed. If not provided, all fraudsters in the domain are listed.

Type: String

Length Constraints: Fixed length of 22.

Pattern: ^[a-zA-Z0-9]{22}\$

Required: No

# <span id="page-2010-2"></span>**Response Syntax**

```
{ 
    "FraudsterSummaries": [ 
        { 
           "CreatedAt": number, 
           "DomainId": "string", 
           "GeneratedFraudsterId": "string", 
           "WatchlistIds": [ "string" ] 
        } 
    ], 
    "NextToken": "string"
}
```
# **Response Elements**

If the action is successful, the service sends back an HTTP 200 response.

The following data is returned in JSON format by the service.

# <span id="page-2011-0"></span>**[FraudsterSummaries](#page-2010-2)**

A list that contains details about each fraudster in the AWS account.

Type: Array of [FraudsterSummary](#page-3013-4) objects

# <span id="page-2011-1"></span>**[NextToken](#page-2010-2)**

If NextToken is returned, there are more results available. The value of NextToken is a unique pagination token for each page. Make the call again using the returned token to retrieve the next page. Keep all other arguments unchanged. Each pagination token expires after 24 hours.

Type: String

Length Constraints: Minimum length of 1.

# **Errors**

For information about the errors that are common to all actions, see [Common](#page-3047-0) Errors.

## **AccessDeniedException**

You do not have sufficient permissions to perform this action. Check the error message and try again.

HTTP Status Code: 400

## **InternalServerException**

The request failed due to an unknown error on the server side.

HTTP Status Code: 500

## **ResourceNotFoundException**

The specified resource cannot be found. Check the ResourceType and error message for more details.

HTTP Status Code: 400

## **ThrottlingException**

The request was denied due to request throttling. Please slow down your request rate. Refer to Amazon Connect Voice ID Service API [throttling](https://docs.aws.amazon.com/connect/latest/adminguide/amazon-connect-service-limits.html%23%23voiceid-api-quotas) quotas and try your request again.

## HTTP Status Code: 400

# **ValidationException**

The request failed one or more validations; check the error message for more details.

HTTP Status Code: 400

# **See Also**

- AWS [Command](https://docs.aws.amazon.com/goto/aws-cli/voice-id-2021-09-27/ListFraudsters) Line Interface
- [AWS](https://docs.aws.amazon.com/goto/DotNetSDKV3/voice-id-2021-09-27/ListFraudsters) SDK for .NET
- [AWS](https://docs.aws.amazon.com/goto/SdkForCpp/voice-id-2021-09-27/ListFraudsters) SDK for C++
- [AWS](https://docs.aws.amazon.com/goto/SdkForGoV2/voice-id-2021-09-27/ListFraudsters) SDK for Go v2
- [AWS](https://docs.aws.amazon.com/goto/SdkForJavaV2/voice-id-2021-09-27/ListFraudsters) SDK for Java V2
- AWS SDK for [JavaScript](https://docs.aws.amazon.com/goto/SdkForJavaScriptV3/voice-id-2021-09-27/ListFraudsters) V3
- [AWS](https://docs.aws.amazon.com/goto/SdkForPHPV3/voice-id-2021-09-27/ListFraudsters) SDK for PHP V3
- AWS SDK for [Python](https://docs.aws.amazon.com/goto/boto3/voice-id-2021-09-27/ListFraudsters)
- AWS SDK for [Ruby](https://docs.aws.amazon.com/goto/SdkForRubyV3/voice-id-2021-09-27/ListFraudsters) V3

# **ListSpeakerEnrollmentJobs**

Service: Amazon Voice ID

Lists all the speaker enrollment jobs in the domain with the specified JobStatus. If JobStatus is not provided, this lists all jobs with all possible speaker enrollment job statuses.

# <span id="page-2013-2"></span>**Request Syntax**

```
{ 
    "DomainId": "string", 
    "JobStatus": "string", 
    "MaxResults": number, 
    "NextToken": "string"
}
```
# **Request Parameters**

For information about the parameters that are common to all actions, see Common [Parameters](#page-3044-0).

The request accepts the following data in JSON format.

# <span id="page-2013-0"></span>**[DomainId](#page-2013-2)**

The identifier of the domain that contains the speaker enrollment jobs.

Type: String

Length Constraints: Fixed length of 22.

Pattern: ^[a-zA-Z0-9]{22}\$

Required: Yes

## <span id="page-2013-1"></span>**[JobStatus](#page-2013-2)**

Provides the status of your speaker enrollment Job.

Type: String

Valid Values: SUBMITTED | IN\_PROGRESS | COMPLETED | COMPLETED\_WITH\_ERRORS | FAILED

Required: No

#### <span id="page-2014-0"></span>**[MaxResults](#page-2013-2)**

The maximum number of results that are returned per call. You can use NextToken to obtain more pages of results. The default is 100; the maximum allowed page size is also 100.

Type: Integer

Valid Range: Minimum value of 1. Maximum value of 100.

Required: No

#### <span id="page-2014-1"></span>**[NextToken](#page-2013-2)**

If NextToken is returned, there are more results available. The value of NextToken is a unique pagination token for each page. Make the call again using the returned token to retrieve the next page. Keep all other arguments unchanged. Each pagination token expires after 24 hours.

Type: String

Length Constraints: Minimum length of 0. Maximum length of 8192.

```
Pattern: ^\p{ASCII}{0,8192}$
```
Required: No

## <span id="page-2014-2"></span>**Response Syntax**

```
{ 
    "JobSummaries": [ 
        { 
           "CreatedAt": number, 
           "DomainId": "string", 
           "EndedAt": number, 
           "FailureDetails": { 
               "Message": "string", 
               "StatusCode": number
           }, 
           "JobId": "string", 
           "JobName": "string", 
           "JobProgress": { 
               "PercentComplete": number
           }, 
           "JobStatus": "string"
```

```
 } 
     ], 
     "NextToken": "string"
}
```
# **Response Elements**

If the action is successful, the service sends back an HTTP 200 response.

The following data is returned in JSON format by the service.

# <span id="page-2015-0"></span>**[JobSummaries](#page-2014-2)**

A list containing details about each specified speaker enrollment job.

Type: Array of [SpeakerEnrollmentJobSummary](#page-3031-4) objects

## <span id="page-2015-1"></span>**[NextToken](#page-2014-2)**

If NextToken is returned, there are more results available. The value of NextToken is a unique pagination token for each page. Make the call again using the returned token to retrieve the next page. Keep all other arguments unchanged. Each pagination token expires after 24 hours.

Type: String

Length Constraints: Minimum length of 1.

# **Errors**

For information about the errors that are common to all actions, see [Common](#page-3047-0) Errors.

## **AccessDeniedException**

You do not have sufficient permissions to perform this action. Check the error message and try again.

HTTP Status Code: 400

## **InternalServerException**

The request failed due to an unknown error on the server side.

HTTP Status Code: 500
#### **ResourceNotFoundException**

The specified resource cannot be found. Check the ResourceType and error message for more details.

HTTP Status Code: 400

#### **ThrottlingException**

The request was denied due to request throttling. Please slow down your request rate. Refer to Amazon Connect Voice ID Service API [throttling](https://docs.aws.amazon.com/connect/latest/adminguide/amazon-connect-service-limits.html%23%23voiceid-api-quotas) quotas and try your request again.

HTTP Status Code: 400

#### **ValidationException**

The request failed one or more validations; check the error message for more details.

HTTP Status Code: 400

### **See Also**

- AWS [Command](https://docs.aws.amazon.com/goto/aws-cli/voice-id-2021-09-27/ListSpeakerEnrollmentJobs) Line Interface
- [AWS](https://docs.aws.amazon.com/goto/DotNetSDKV3/voice-id-2021-09-27/ListSpeakerEnrollmentJobs) SDK for .NET
- [AWS](https://docs.aws.amazon.com/goto/SdkForCpp/voice-id-2021-09-27/ListSpeakerEnrollmentJobs) SDK for C++
- [AWS](https://docs.aws.amazon.com/goto/SdkForGoV2/voice-id-2021-09-27/ListSpeakerEnrollmentJobs) SDK for Go v2
- [AWS](https://docs.aws.amazon.com/goto/SdkForJavaV2/voice-id-2021-09-27/ListSpeakerEnrollmentJobs) SDK for Java V2
- AWS SDK for [JavaScript](https://docs.aws.amazon.com/goto/SdkForJavaScriptV3/voice-id-2021-09-27/ListSpeakerEnrollmentJobs) V3
- [AWS](https://docs.aws.amazon.com/goto/SdkForPHPV3/voice-id-2021-09-27/ListSpeakerEnrollmentJobs) SDK for PHP V3
- AWS SDK for [Python](https://docs.aws.amazon.com/goto/boto3/voice-id-2021-09-27/ListSpeakerEnrollmentJobs)
- AWS SDK for [Ruby](https://docs.aws.amazon.com/goto/SdkForRubyV3/voice-id-2021-09-27/ListSpeakerEnrollmentJobs) V3

# **ListSpeakers**

Service: Amazon Voice ID

Lists all speakers in a specified domain.

# <span id="page-2017-2"></span>**Request Syntax**

```
{ 
    "DomainId": "string", 
    "MaxResults": number, 
    "NextToken": "string"
}
```
# **Request Parameters**

For information about the parameters that are common to all actions, see Common [Parameters](#page-3044-0).

The request accepts the following data in JSON format.

### <span id="page-2017-0"></span>**[DomainId](#page-2017-2)**

The identifier of the domain.

Type: String

Length Constraints: Fixed length of 22.

Pattern: ^[a-zA-Z0-9]{22}\$

Required: Yes

#### <span id="page-2017-1"></span>**[MaxResults](#page-2017-2)**

The maximum number of results that are returned per call. You can use NextToken to obtain more pages of results. The default is 100; the maximum allowed page size is also 100.

Type: Integer

Valid Range: Minimum value of 1. Maximum value of 100.

Required: No

#### <span id="page-2018-0"></span>**[NextToken](#page-2017-2)**

If NextToken is returned, there are more results available. The value of NextToken is a unique pagination token for each page. Make the call again using the returned token to retrieve the next page. Keep all other arguments unchanged. Each pagination token expires after 24 hours.

Type: String

Length Constraints: Minimum length of 0. Maximum length of 8192.

```
Pattern: ^\p{ASCII}{0,8192}$
```
Required: No

## <span id="page-2018-2"></span>**Response Syntax**

```
{ 
    "NextToken": "string", 
    "SpeakerSummaries": [ 
        { 
           "CreatedAt": number, 
           "CustomerSpeakerId": "string", 
           "DomainId": "string", 
           "GeneratedSpeakerId": "string", 
           "LastAccessedAt": number, 
           "Status": "string", 
           "UpdatedAt": number
       } 
    ]
}
```
# **Response Elements**

If the action is successful, the service sends back an HTTP 200 response.

The following data is returned in JSON format by the service.

#### <span id="page-2018-1"></span>**[NextToken](#page-2018-2)**

If NextToken is returned, there are more results available. The value of NextToken is a unique pagination token for each page. Make the call again using the returned token to retrieve the next page. Keep all other arguments unchanged. Each pagination token expires after 24 hours.

### Type: String

Length Constraints: Minimum length of 1.

### <span id="page-2019-0"></span>**[SpeakerSummaries](#page-2018-2)**

A list containing details about each speaker in the AWS account.

Type: Array of [SpeakerSummary](#page-3034-4) objects

# **Errors**

For information about the errors that are common to all actions, see [Common](#page-3047-0) Errors.

### **AccessDeniedException**

You do not have sufficient permissions to perform this action. Check the error message and try again.

HTTP Status Code: 400

### **InternalServerException**

The request failed due to an unknown error on the server side.

HTTP Status Code: 500

### **ResourceNotFoundException**

The specified resource cannot be found. Check the ResourceType and error message for more details.

HTTP Status Code: 400

### **ThrottlingException**

The request was denied due to request throttling. Please slow down your request rate. Refer to Amazon Connect Voice ID Service API [throttling](https://docs.aws.amazon.com/connect/latest/adminguide/amazon-connect-service-limits.html%23%23voiceid-api-quotas) quotas and try your request again.

HTTP Status Code: 400

### **ValidationException**

The request failed one or more validations; check the error message for more details.

HTTP Status Code: 400

# **See Also**

- AWS [Command](https://docs.aws.amazon.com/goto/aws-cli/voice-id-2021-09-27/ListSpeakers) Line Interface
- [AWS](https://docs.aws.amazon.com/goto/DotNetSDKV3/voice-id-2021-09-27/ListSpeakers) SDK for .NET
- [AWS](https://docs.aws.amazon.com/goto/SdkForCpp/voice-id-2021-09-27/ListSpeakers) SDK for C++
- [AWS](https://docs.aws.amazon.com/goto/SdkForGoV2/voice-id-2021-09-27/ListSpeakers) SDK for Go v2
- [AWS](https://docs.aws.amazon.com/goto/SdkForJavaV2/voice-id-2021-09-27/ListSpeakers) SDK for Java V2
- AWS SDK for [JavaScript](https://docs.aws.amazon.com/goto/SdkForJavaScriptV3/voice-id-2021-09-27/ListSpeakers) V3
- [AWS](https://docs.aws.amazon.com/goto/SdkForPHPV3/voice-id-2021-09-27/ListSpeakers) SDK for PHP V3
- AWS SDK for [Python](https://docs.aws.amazon.com/goto/boto3/voice-id-2021-09-27/ListSpeakers)
- AWS SDK for [Ruby](https://docs.aws.amazon.com/goto/SdkForRubyV3/voice-id-2021-09-27/ListSpeakers) V3

# **ListTagsForResource**

Service: Amazon Voice ID

<span id="page-2021-1"></span>Lists all tags associated with a specified Voice ID resource.

# **Request Syntax**

```
{ 
    "ResourceArn": "string"
}
```
## **Request Parameters**

For information about the parameters that are common to all actions, see Common [Parameters](#page-3044-0).

The request accepts the following data in JSON format.

### <span id="page-2021-0"></span>**[ResourceArn](#page-2021-1)**

The Amazon Resource Name (ARN) of the Voice ID resource for which you want to list the tags.

Type: String

Length Constraints: Minimum length of 1. Maximum length of 1011.

```
Pattern: ^arn:aws(-[^:]+)?:voiceid.+:[0-9]{12}:domain/[a-zA-Z0-9]{22}$
```
Required: Yes

# <span id="page-2021-2"></span>**Response Syntax**

```
{ 
     "Tags": [ 
         { 
             "Key": "string", 
             "Value": "string" 
         } 
     ]
}
```
## **Response Elements**

If the action is successful, the service sends back an HTTP 200 response.

The following data is returned in JSON format by the service.

### <span id="page-2022-0"></span>**[Tags](#page-2021-2)**

The list of tags associated with the specified resource.

Type: Array of [Tag](#page-3036-2) objects

Array Members: Minimum number of 0 items. Maximum number of 200 items.

## **Errors**

For information about the errors that are common to all actions, see [Common](#page-3047-0) Errors.

### **AccessDeniedException**

You do not have sufficient permissions to perform this action. Check the error message and try again.

HTTP Status Code: 400

#### **InternalServerException**

The request failed due to an unknown error on the server side.

HTTP Status Code: 500

### **ResourceNotFoundException**

The specified resource cannot be found. Check the ResourceType and error message for more details.

HTTP Status Code: 400

#### **ThrottlingException**

The request was denied due to request throttling. Please slow down your request rate. Refer to Amazon Connect Voice ID Service API [throttling](https://docs.aws.amazon.com/connect/latest/adminguide/amazon-connect-service-limits.html%23%23voiceid-api-quotas) quotas and try your request again.

HTTP Status Code: 400

### **ValidationException**

The request failed one or more validations; check the error message for more details.

HTTP Status Code: 400

### **See Also**

- AWS [Command](https://docs.aws.amazon.com/goto/aws-cli/voice-id-2021-09-27/ListTagsForResource) Line Interface
- [AWS](https://docs.aws.amazon.com/goto/DotNetSDKV3/voice-id-2021-09-27/ListTagsForResource) SDK for .NET
- [AWS](https://docs.aws.amazon.com/goto/SdkForCpp/voice-id-2021-09-27/ListTagsForResource) SDK for C++
- [AWS](https://docs.aws.amazon.com/goto/SdkForGoV2/voice-id-2021-09-27/ListTagsForResource) SDK for Go v2
- [AWS](https://docs.aws.amazon.com/goto/SdkForJavaV2/voice-id-2021-09-27/ListTagsForResource) SDK for Java V2
- AWS SDK for [JavaScript](https://docs.aws.amazon.com/goto/SdkForJavaScriptV3/voice-id-2021-09-27/ListTagsForResource) V3
- [AWS](https://docs.aws.amazon.com/goto/SdkForPHPV3/voice-id-2021-09-27/ListTagsForResource) SDK for PHP V3
- AWS SDK for [Python](https://docs.aws.amazon.com/goto/boto3/voice-id-2021-09-27/ListTagsForResource)
- AWS SDK for [Ruby](https://docs.aws.amazon.com/goto/SdkForRubyV3/voice-id-2021-09-27/ListTagsForResource) V3

# **ListWatchlists**

Service: Amazon Voice ID

Lists all watchlists in a specified domain.

# <span id="page-2024-2"></span>**Request Syntax**

```
{ 
    "DomainId": "string", 
    "MaxResults": number, 
    "NextToken": "string"
}
```
# **Request Parameters**

For information about the parameters that are common to all actions, see Common [Parameters](#page-3044-0).

The request accepts the following data in JSON format.

### <span id="page-2024-0"></span>**[DomainId](#page-2024-2)**

The identifier of the domain.

Type: String

Length Constraints: Fixed length of 22.

Pattern: ^[a-zA-Z0-9]{22}\$

Required: Yes

### <span id="page-2024-1"></span>**[MaxResults](#page-2024-2)**

The maximum number of results that are returned per call. You can use NextToken to obtain more pages of results. The default is 100; the maximum allowed page size is also 100.

Type: Integer

Valid Range: Minimum value of 1. Maximum value of 100.

Required: No

#### <span id="page-2025-0"></span>**[NextToken](#page-2024-2)**

If NextToken is returned, there are more results available. The value of NextToken is a unique pagination token for each page. Make the call again using the returned token to retrieve the next page. Keep all other arguments unchanged. Each pagination token expires after 24 hours.

Type: String

Length Constraints: Minimum length of 0. Maximum length of 8192.

```
Pattern: ^\p{ASCII}{0,8192}$
```
Required: No

### <span id="page-2025-2"></span>**Response Syntax**

```
{ 
    "NextToken": "string", 
    "WatchlistSummaries": [ 
        { 
           "CreatedAt": number, 
           "DefaultWatchlist": boolean, 
           "Description": "string", 
           "DomainId": "string", 
           "Name": "string", 
           "UpdatedAt": number, 
           "WatchlistId": "string" 
        } 
    ]
}
```
## **Response Elements**

If the action is successful, the service sends back an HTTP 200 response.

The following data is returned in JSON format by the service.

#### <span id="page-2025-1"></span>**[NextToken](#page-2025-2)**

If NextToken is returned, there are more results available. The value of NextToken is a unique pagination token for each page. Make the call again using the returned token to retrieve the next page. Keep all other arguments unchanged. Each pagination token expires after 24 hours.

### Type: String

Length Constraints: Minimum length of 1.

### <span id="page-2026-0"></span>**[WatchlistSummaries](#page-2025-2)**

A list that contains details about each watchlist in the AWS account.

Type: Array of [WatchlistSummary](#page-3042-4) objects

# **Errors**

For information about the errors that are common to all actions, see [Common](#page-3047-0) Errors.

### **AccessDeniedException**

You do not have sufficient permissions to perform this action. Check the error message and try again.

HTTP Status Code: 400

### **InternalServerException**

The request failed due to an unknown error on the server side.

HTTP Status Code: 500

### **ResourceNotFoundException**

The specified resource cannot be found. Check the ResourceType and error message for more details.

HTTP Status Code: 400

### **ThrottlingException**

The request was denied due to request throttling. Please slow down your request rate. Refer to Amazon Connect Voice ID Service API [throttling](https://docs.aws.amazon.com/connect/latest/adminguide/amazon-connect-service-limits.html%23%23voiceid-api-quotas) quotas and try your request again.

HTTP Status Code: 400

### **ValidationException**

The request failed one or more validations; check the error message for more details.

HTTP Status Code: 400

# **See Also**

- AWS [Command](https://docs.aws.amazon.com/goto/aws-cli/voice-id-2021-09-27/ListWatchlists) Line Interface
- [AWS](https://docs.aws.amazon.com/goto/DotNetSDKV3/voice-id-2021-09-27/ListWatchlists) SDK for .NET
- [AWS](https://docs.aws.amazon.com/goto/SdkForCpp/voice-id-2021-09-27/ListWatchlists) SDK for C++
- [AWS](https://docs.aws.amazon.com/goto/SdkForGoV2/voice-id-2021-09-27/ListWatchlists) SDK for Go v2
- [AWS](https://docs.aws.amazon.com/goto/SdkForJavaV2/voice-id-2021-09-27/ListWatchlists) SDK for Java V2
- AWS SDK for [JavaScript](https://docs.aws.amazon.com/goto/SdkForJavaScriptV3/voice-id-2021-09-27/ListWatchlists) V3
- [AWS](https://docs.aws.amazon.com/goto/SdkForPHPV3/voice-id-2021-09-27/ListWatchlists) SDK for PHP V3
- AWS SDK for [Python](https://docs.aws.amazon.com/goto/boto3/voice-id-2021-09-27/ListWatchlists)
- AWS SDK for [Ruby](https://docs.aws.amazon.com/goto/SdkForRubyV3/voice-id-2021-09-27/ListWatchlists) V3

# **OptOutSpeaker**

Service: Amazon Voice ID

Opts out a speaker from Voice ID. A speaker can be opted out regardless of whether or not they already exist in Voice ID. If they don't yet exist, a new speaker is created in an opted out state. If they already exist, their existing status is overridden and they are opted out. Enrollment and evaluation authentication requests are rejected for opted out speakers, and opted out speakers have no voice embeddings stored in Voice ID.

# <span id="page-2028-2"></span>**Request Syntax**

```
{ 
    "DomainId": "string", 
    "SpeakerId": "string"
}
```
# **Request Parameters**

For information about the parameters that are common to all actions, see Common [Parameters](#page-3044-0).

The request accepts the following data in JSON format.

# <span id="page-2028-0"></span>**[DomainId](#page-2028-2)**

The identifier of the domain that contains the speaker.

Type: String

Length Constraints: Fixed length of 22.

Pattern: ^[a-zA-Z0-9]{22}\$

Required: Yes

### <span id="page-2028-1"></span>**[SpeakerId](#page-2028-2)**

The identifier of the speaker you want opted-out.

Type: String

Length Constraints: Minimum length of 1. Maximum length of 256.

## Pattern: ^(id#[a-zA-Z0-9]{22}|[a-zA-Z0-9][a-zA-Z0-9\_-]\*)\$

Required: Yes

# <span id="page-2029-1"></span>**Response Syntax**

```
{ 
    "Speaker": { 
       "CreatedAt": number, 
        "CustomerSpeakerId": "string", 
        "DomainId": "string", 
        "GeneratedSpeakerId": "string", 
        "LastAccessedAt": number, 
        "Status": "string", 
        "UpdatedAt": number
    }
}
```
# **Response Elements**

If the action is successful, the service sends back an HTTP 200 response.

The following data is returned in JSON format by the service.

### <span id="page-2029-0"></span>**[Speaker](#page-2029-1)**

Details about the opted-out speaker.

Type: [Speaker](#page-3025-4) object

### **Errors**

For information about the errors that are common to all actions, see [Common](#page-3047-0) Errors.

### **AccessDeniedException**

You do not have sufficient permissions to perform this action. Check the error message and try again.

HTTP Status Code: 400

### **ConflictException**

The request failed due to a conflict. Check the ConflictType and error message for more details.

HTTP Status Code: 400

#### **InternalServerException**

The request failed due to an unknown error on the server side.

HTTP Status Code: 500

### **ResourceNotFoundException**

The specified resource cannot be found. Check the ResourceType and error message for more details.

HTTP Status Code: 400

### **ServiceQuotaExceededException**

The request exceeded the service quota. Refer to Voice ID Service [Quotas](https://docs.aws.amazon.com/connect/latest/adminguide/amazon-connect-service-limits.html#voiceid-quotas) and try your request again.

HTTP Status Code: 400

#### **ThrottlingException**

The request was denied due to request throttling. Please slow down your request rate. Refer to Amazon Connect Voice ID Service API [throttling](https://docs.aws.amazon.com/connect/latest/adminguide/amazon-connect-service-limits.html%23%23voiceid-api-quotas) quotas and try your request again.

HTTP Status Code: 400

#### **ValidationException**

The request failed one or more validations; check the error message for more details.

HTTP Status Code: 400

### **See Also**

- AWS [Command](https://docs.aws.amazon.com/goto/aws-cli/voice-id-2021-09-27/OptOutSpeaker) Line Interface
- [AWS](https://docs.aws.amazon.com/goto/DotNetSDKV3/voice-id-2021-09-27/OptOutSpeaker) SDK for .NET
- [AWS](https://docs.aws.amazon.com/goto/SdkForCpp/voice-id-2021-09-27/OptOutSpeaker) SDK for C++
- [AWS](https://docs.aws.amazon.com/goto/SdkForGoV2/voice-id-2021-09-27/OptOutSpeaker) SDK for Go v2
- [AWS](https://docs.aws.amazon.com/goto/SdkForJavaV2/voice-id-2021-09-27/OptOutSpeaker) SDK for Java V2
- AWS SDK for [JavaScript](https://docs.aws.amazon.com/goto/SdkForJavaScriptV3/voice-id-2021-09-27/OptOutSpeaker) V3
- [AWS](https://docs.aws.amazon.com/goto/SdkForPHPV3/voice-id-2021-09-27/OptOutSpeaker) SDK for PHP V3
- AWS SDK for [Python](https://docs.aws.amazon.com/goto/boto3/voice-id-2021-09-27/OptOutSpeaker)
- AWS SDK for [Ruby](https://docs.aws.amazon.com/goto/SdkForRubyV3/voice-id-2021-09-27/OptOutSpeaker) V3

# **StartFraudsterRegistrationJob**

Service: Amazon Voice ID

Starts a new batch fraudster registration job using provided details.

# <span id="page-2032-1"></span>**Request Syntax**

```
{ 
    "ClientToken": "string", 
    "DataAccessRoleArn": "string", 
    "DomainId": "string", 
    "InputDataConfig": { 
       "S3Uri": "string" 
    }, 
    "JobName": "string", 
    "OutputDataConfig": { 
       "KmsKeyId": "string", 
       "S3Uri": "string" 
    }, 
    "RegistrationConfig": { 
       "DuplicateRegistrationAction": "string", 
       "FraudsterSimilarityThreshold": number, 
       "WatchlistIds": [ "string" ] 
    }
}
```
# **Request Parameters**

For information about the parameters that are common to all actions, see Common [Parameters](#page-3044-0).

The request accepts the following data in JSON format.

### <span id="page-2032-0"></span>**[ClientToken](#page-2032-1)**

A unique, case-sensitive identifier that you provide to ensure the idempotency of the request. If not provided, the AWS SDK populates this field. For more information about idempotency, see Making retries safe with [idempotent](https://aws.amazon.com/builders-library/making-retries-safe-with-idempotent-APIs/) APIs.

Type: String

Length Constraints: Minimum length of 1. Maximum length of 64.

Pattern: ^[a-zA-Z0-9-\_]+\$

### Required: No

### <span id="page-2033-0"></span>**[DataAccessRoleArn](#page-2032-1)**

The IAM role Amazon Resource Name (ARN) that grants Voice ID permissions to access customer's buckets to read the input manifest file and write the Job output file. Refer to the Create and edit a [fraudster](https://docs.aws.amazon.com/connect/latest/adminguide/voiceid-fraudster-watchlist.html) watchlist documentation for the permissions needed in this role.

Type: String

Length Constraints: Minimum length of 20. Maximum length of 2048.

Pattern: ^arn:aws(-[^:]+)?:iam::[0-9]{12}:role/.+\$

Required: Yes

#### <span id="page-2033-1"></span>**[DomainId](#page-2032-1)**

The identifier of the domain that contains the fraudster registration job and in which the fraudsters are registered.

Type: String

Length Constraints: Fixed length of 22.

```
Pattern: ^[a-zA-Z0-9]{22}$
```
Required: Yes

#### <span id="page-2033-2"></span>**[InputDataConfig](#page-2032-1)**

The input data config containing an S3 URI for the input manifest file that contains the list of fraudster registration requests.

Type: [InputDataConfig](#page-3015-1) object

Required: Yes

#### <span id="page-2033-3"></span>**[JobName](#page-2032-1)**

The name of the new fraudster registration job.

Type: String

Length Constraints: Minimum length of 1. Maximum length of 256.

Pattern: ^[a-zA-Z0-9][a-zA-Z0-9 -]\*\$

Required: No

### <span id="page-2034-0"></span>**[OutputDataConfig](#page-2032-1)**

The output data config containing the S3 location where Voice ID writes the job output file; you must also include a KMS key ID to encrypt the file.

Type: [OutputDataConfig](#page-3018-2) object

Required: Yes

### <span id="page-2034-1"></span>**[RegistrationConfig](#page-2032-1)**

The registration config containing details such as the action to take when a duplicate fraudster is detected, and the similarity threshold to use for detecting a duplicate fraudster.

Type: [RegistrationConfig](#page-3020-3) object

Required: No

# <span id="page-2034-2"></span>**Response Syntax**

```
{ 
    "Job": { 
       "CreatedAt": number, 
        "DataAccessRoleArn": "string", 
        "DomainId": "string", 
        "EndedAt": number, 
        "FailureDetails": { 
           "Message": "string", 
           "StatusCode": number
       }, 
        "InputDataConfig": { 
           "S3Uri": "string" 
       }, 
        "JobId": "string", 
        "JobName": "string", 
        "JobProgress": { 
           "PercentComplete": number
       }, 
        "JobStatus": "string", 
        "OutputDataConfig": {
```

```
 "KmsKeyId": "string", 
           "S3Uri": "string" 
        }, 
        "RegistrationConfig": { 
           "DuplicateRegistrationAction": "string", 
           "FraudsterSimilarityThreshold": number, 
           "WatchlistIds": [ "string" ] 
        } 
    }
}
```
# **Response Elements**

If the action is successful, the service sends back an HTTP 200 response.

The following data is returned in JSON format by the service.

### <span id="page-2035-0"></span>**[Job](#page-2034-2)**

Details about the started fraudster registration job.

Type: [FraudsterRegistrationJob](#page-3006-4) object

# **Errors**

For information about the errors that are common to all actions, see [Common](#page-3047-0) Errors.

### **AccessDeniedException**

You do not have sufficient permissions to perform this action. Check the error message and try again.

HTTP Status Code: 400

### **ConflictException**

The request failed due to a conflict. Check the ConflictType and error message for more details.

HTTP Status Code: 400

### **InternalServerException**

The request failed due to an unknown error on the server side.

### HTTP Status Code: 500

#### **ResourceNotFoundException**

The specified resource cannot be found. Check the ResourceType and error message for more details.

HTTP Status Code: 400

#### **ServiceQuotaExceededException**

The request exceeded the service quota. Refer to Voice ID Service [Quotas](https://docs.aws.amazon.com/connect/latest/adminguide/amazon-connect-service-limits.html#voiceid-quotas) and try your request again.

HTTP Status Code: 400

#### **ThrottlingException**

The request was denied due to request throttling. Please slow down your request rate. Refer to Amazon Connect Voice ID Service API [throttling](https://docs.aws.amazon.com/connect/latest/adminguide/amazon-connect-service-limits.html%23%23voiceid-api-quotas) quotas and try your request again.

HTTP Status Code: 400

#### **ValidationException**

The request failed one or more validations; check the error message for more details.

HTTP Status Code: 400

### **See Also**

- AWS [Command](https://docs.aws.amazon.com/goto/aws-cli/voice-id-2021-09-27/StartFraudsterRegistrationJob) Line Interface
- [AWS](https://docs.aws.amazon.com/goto/DotNetSDKV3/voice-id-2021-09-27/StartFraudsterRegistrationJob) SDK for .NET
- [AWS](https://docs.aws.amazon.com/goto/SdkForCpp/voice-id-2021-09-27/StartFraudsterRegistrationJob) SDK for C++
- [AWS](https://docs.aws.amazon.com/goto/SdkForGoV2/voice-id-2021-09-27/StartFraudsterRegistrationJob) SDK for Go v2
- [AWS](https://docs.aws.amazon.com/goto/SdkForJavaV2/voice-id-2021-09-27/StartFraudsterRegistrationJob) SDK for Java V2
- AWS SDK for [JavaScript](https://docs.aws.amazon.com/goto/SdkForJavaScriptV3/voice-id-2021-09-27/StartFraudsterRegistrationJob) V3
- [AWS](https://docs.aws.amazon.com/goto/SdkForPHPV3/voice-id-2021-09-27/StartFraudsterRegistrationJob) SDK for PHP V3
- AWS SDK for [Python](https://docs.aws.amazon.com/goto/boto3/voice-id-2021-09-27/StartFraudsterRegistrationJob)
- AWS SDK for [Ruby](https://docs.aws.amazon.com/goto/SdkForRubyV3/voice-id-2021-09-27/StartFraudsterRegistrationJob) V3

# **StartSpeakerEnrollmentJob**

Service: Amazon Voice ID

Starts a new batch speaker enrollment job using specified details.

# <span id="page-2038-1"></span>**Request Syntax**

```
{ 
    "ClientToken": "string", 
    "DataAccessRoleArn": "string", 
    "DomainId": "string", 
    "EnrollmentConfig": { 
        "ExistingEnrollmentAction": "string", 
        "FraudDetectionConfig": { 
           "FraudDetectionAction": "string", 
           "RiskThreshold": number, 
           "WatchlistIds": [ "string" ] 
       } 
    }, 
    "InputDataConfig": { 
        "S3Uri": "string" 
    }, 
    "JobName": "string", 
    "OutputDataConfig": { 
        "KmsKeyId": "string", 
        "S3Uri": "string" 
    }
}
```
# **Request Parameters**

For information about the parameters that are common to all actions, see Common [Parameters](#page-3044-0).

The request accepts the following data in JSON format.

### <span id="page-2038-0"></span>**[ClientToken](#page-2038-1)**

A unique, case-sensitive identifier that you provide to ensure the idempotency of the request. If not provided, the AWS SDK populates this field. For more information about idempotency, see Making retries safe with [idempotent](https://aws.amazon.com/builders-library/making-retries-safe-with-idempotent-APIs/) APIs.

Type: String

Length Constraints: Minimum length of 1. Maximum length of 64.

Pattern: ^ [a-zA-Z0-9- ] +\$

Required: No

### <span id="page-2039-0"></span>**[DataAccessRoleArn](#page-2038-1)**

The IAM role Amazon Resource Name (ARN) that grants Voice ID permissions to access customer's buckets to read the input manifest file and write the job output file. Refer to [Batch](https://docs.aws.amazon.com/connect/latest/adminguide/voiceid-batch-enrollment.html) [enrollment](https://docs.aws.amazon.com/connect/latest/adminguide/voiceid-batch-enrollment.html) using audio data from prior calls for the permissions needed in this role.

Type: String

Length Constraints: Minimum length of 20. Maximum length of 2048.

Pattern: ^arn:aws(-[^:]+)?:iam::[0-9]{12}:role/.+\$

Required: Yes

### <span id="page-2039-1"></span>**[DomainId](#page-2038-1)**

The identifier of the domain that contains the speaker enrollment job and in which the speakers are enrolled.

Type: String

Length Constraints: Fixed length of 22.

Pattern: ^[a-zA-Z0-9]{22}\$

Required: Yes

### <span id="page-2039-2"></span>**[EnrollmentConfig](#page-2038-1)**

The enrollment config that contains details such as the action to take when a speaker is already enrolled in Voice ID or when a speaker is identified as a fraudster.

Type: [EnrollmentConfig](#page-2995-2) object

Required: No

### <span id="page-2039-3"></span>**[InputDataConfig](#page-2038-1)**

The input data config containing the S3 location for the input manifest file that contains the list of speaker enrollment requests.

Type: [InputDataConfig](#page-3015-1) object

Required: Yes

### <span id="page-2040-0"></span>**[JobName](#page-2038-1)**

A name for your speaker enrollment job.

Type: String

Length Constraints: Minimum length of 1. Maximum length of 256.

Pattern: ^[a-zA-Z0-9][a-zA-Z0-9\_-]\*\$

Required: No

### <span id="page-2040-1"></span>**[OutputDataConfig](#page-2038-1)**

The output data config containing the S3 location where Voice ID writes the job output file; you must also include a KMS key ID to encrypt the file.

Type: [OutputDataConfig](#page-3018-2) object

Required: Yes

# <span id="page-2040-2"></span>**Response Syntax**

```
{ 
    "Job": { 
       "CreatedAt": number, 
        "DataAccessRoleArn": "string", 
        "DomainId": "string", 
        "EndedAt": number, 
        "EnrollmentConfig": { 
           "ExistingEnrollmentAction": "string", 
           "FraudDetectionConfig": { 
              "FraudDetectionAction": "string", 
              "RiskThreshold": number, 
              "WatchlistIds": [ "string" ] 
           } 
       }, 
        "FailureDetails": { 
           "Message": "string", 
           "StatusCode": number
       },
```

```
 "InputDataConfig": { 
           "S3Uri": "string" 
        }, 
        "JobId": "string", 
        "JobName": "string", 
        "JobProgress": { 
           "PercentComplete": number
        }, 
        "JobStatus": "string", 
        "OutputDataConfig": { 
           "KmsKeyId": "string", 
           "S3Uri": "string" 
        } 
    }
}
```
# **Response Elements**

If the action is successful, the service sends back an HTTP 200 response.

The following data is returned in JSON format by the service.

### <span id="page-2041-0"></span>**[Job](#page-2040-2)**

Details about the started speaker enrollment job.

Type: [SpeakerEnrollmentJob](#page-3027-4) object

# **Errors**

For information about the errors that are common to all actions, see [Common](#page-3047-0) Errors.

### **AccessDeniedException**

You do not have sufficient permissions to perform this action. Check the error message and try again.

HTTP Status Code: 400

### **ConflictException**

The request failed due to a conflict. Check the ConflictType and error message for more details.

### HTTP Status Code: 400

#### **InternalServerException**

The request failed due to an unknown error on the server side.

HTTP Status Code: 500

#### **ResourceNotFoundException**

The specified resource cannot be found. Check the ResourceType and error message for more details.

HTTP Status Code: 400

#### **ServiceQuotaExceededException**

The request exceeded the service quota. Refer to Voice ID Service [Quotas](https://docs.aws.amazon.com/connect/latest/adminguide/amazon-connect-service-limits.html#voiceid-quotas) and try your request again.

HTTP Status Code: 400

#### **ThrottlingException**

The request was denied due to request throttling. Please slow down your request rate. Refer to Amazon Connect Voice ID Service API [throttling](https://docs.aws.amazon.com/connect/latest/adminguide/amazon-connect-service-limits.html%23%23voiceid-api-quotas) quotas and try your request again.

HTTP Status Code: 400

#### **ValidationException**

The request failed one or more validations; check the error message for more details.

HTTP Status Code: 400

## **See Also**

- AWS [Command](https://docs.aws.amazon.com/goto/aws-cli/voice-id-2021-09-27/StartSpeakerEnrollmentJob) Line Interface
- [AWS](https://docs.aws.amazon.com/goto/DotNetSDKV3/voice-id-2021-09-27/StartSpeakerEnrollmentJob) SDK for .NET
- [AWS](https://docs.aws.amazon.com/goto/SdkForCpp/voice-id-2021-09-27/StartSpeakerEnrollmentJob) SDK for C++
- [AWS](https://docs.aws.amazon.com/goto/SdkForGoV2/voice-id-2021-09-27/StartSpeakerEnrollmentJob) SDK for Go v2
- [AWS](https://docs.aws.amazon.com/goto/SdkForJavaV2/voice-id-2021-09-27/StartSpeakerEnrollmentJob) SDK for Java V2
- AWS SDK for [JavaScript](https://docs.aws.amazon.com/goto/SdkForJavaScriptV3/voice-id-2021-09-27/StartSpeakerEnrollmentJob) V3
- [AWS](https://docs.aws.amazon.com/goto/SdkForPHPV3/voice-id-2021-09-27/StartSpeakerEnrollmentJob) SDK for PHP V3
- AWS SDK for [Python](https://docs.aws.amazon.com/goto/boto3/voice-id-2021-09-27/StartSpeakerEnrollmentJob)
- AWS SDK for [Ruby](https://docs.aws.amazon.com/goto/SdkForRubyV3/voice-id-2021-09-27/StartSpeakerEnrollmentJob) V3

# **TagResource**

Service: Amazon Voice ID

Tags a Voice ID resource with the provided list of tags.

# <span id="page-2044-2"></span>**Request Syntax**

```
{ 
     "ResourceArn": "string", 
     "Tags": [ 
\overline{\mathcal{L}} "Key": "string", 
             "Value": "string" 
         } 
     ]
}
```
# **Request Parameters**

For information about the parameters that are common to all actions, see Common [Parameters](#page-3044-0).

The request accepts the following data in JSON format.

### <span id="page-2044-0"></span>**[ResourceArn](#page-2044-2)**

The Amazon Resource Name (ARN) of the Voice ID resource you want to tag.

Type: String

Length Constraints: Minimum length of 1. Maximum length of 1011.

```
Pattern: ^arn:aws(-[^:]+)?:voiceid.+:[0-9]{12}:domain/[a-zA-Z0-9]{22}$
```
Required: Yes

### <span id="page-2044-1"></span>**[Tags](#page-2044-2)**

The list of tags to assign to the specified resource.

Type: Array of [Tag](#page-3036-2) objects

Array Members: Minimum number of 0 items. Maximum number of 200 items.

Required: Yes

# **Response Elements**

If the action is successful, the service sends back an HTTP 200 response with an empty HTTP body.

## **Errors**

For information about the errors that are common to all actions, see [Common](#page-3047-0) Errors.

### **AccessDeniedException**

You do not have sufficient permissions to perform this action. Check the error message and try again.

HTTP Status Code: 400

### **ConflictException**

The request failed due to a conflict. Check the ConflictType and error message for more details.

HTTP Status Code: 400

### **InternalServerException**

The request failed due to an unknown error on the server side.

HTTP Status Code: 500

### **ResourceNotFoundException**

The specified resource cannot be found. Check the ResourceType and error message for more details.

HTTP Status Code: 400

### **ThrottlingException**

The request was denied due to request throttling. Please slow down your request rate. Refer to Amazon Connect Voice ID Service API [throttling](https://docs.aws.amazon.com/connect/latest/adminguide/amazon-connect-service-limits.html%23%23voiceid-api-quotas) quotas and try your request again.

HTTP Status Code: 400

#### **ValidationException**

The request failed one or more validations; check the error message for more details.

### HTTP Status Code: 400

# **See Also**

- AWS [Command](https://docs.aws.amazon.com/goto/aws-cli/voice-id-2021-09-27/TagResource) Line Interface
- [AWS](https://docs.aws.amazon.com/goto/DotNetSDKV3/voice-id-2021-09-27/TagResource) SDK for .NET
- [AWS](https://docs.aws.amazon.com/goto/SdkForCpp/voice-id-2021-09-27/TagResource) SDK for C++
- [AWS](https://docs.aws.amazon.com/goto/SdkForGoV2/voice-id-2021-09-27/TagResource) SDK for Go v2
- [AWS](https://docs.aws.amazon.com/goto/SdkForJavaV2/voice-id-2021-09-27/TagResource) SDK for Java V2
- AWS SDK for [JavaScript](https://docs.aws.amazon.com/goto/SdkForJavaScriptV3/voice-id-2021-09-27/TagResource) V3
- [AWS](https://docs.aws.amazon.com/goto/SdkForPHPV3/voice-id-2021-09-27/TagResource) SDK for PHP V3
- AWS SDK for [Python](https://docs.aws.amazon.com/goto/boto3/voice-id-2021-09-27/TagResource)
- AWS SDK for [Ruby](https://docs.aws.amazon.com/goto/SdkForRubyV3/voice-id-2021-09-27/TagResource) V3

# **UntagResource**

Service: Amazon Voice ID

Removes specified tags from a specified Amazon Connect Voice ID resource.

# <span id="page-2047-2"></span>**Request Syntax**

```
{ 
    "ResourceArn": "string", 
    "TagKeys": [ "string" ]
}
```
# **Request Parameters**

For information about the parameters that are common to all actions, see Common [Parameters](#page-3044-0).

The request accepts the following data in JSON format.

### <span id="page-2047-0"></span>**[ResourceArn](#page-2047-2)**

The Amazon Resource Name (ARN) of the Voice ID resource you want to remove tags from.

Type: String

Length Constraints: Minimum length of 1. Maximum length of 1011.

```
Pattern: ^arn:aws(-[^:]+)?:voiceid.+:[0-9]{12}:domain/[a-zA-Z0-9]{22}$
```
Required: Yes

### <span id="page-2047-1"></span>**[TagKeys](#page-2047-2)**

The list of tag keys you want to remove from the specified resource.

Type: Array of strings

Array Members: Minimum number of 0 items. Maximum number of 200 items.

Length Constraints: Minimum length of 1. Maximum length of 128.

Pattern: ^([\p{L}\p{Z}\p{N}\_.:/=+\-@]\*)\$

#### Required: Yes

## **Response Elements**

If the action is successful, the service sends back an HTTP 200 response with an empty HTTP body.

### **Errors**

For information about the errors that are common to all actions, see [Common](#page-3047-0) Errors.

### **AccessDeniedException**

You do not have sufficient permissions to perform this action. Check the error message and try again.

HTTP Status Code: 400

#### **ConflictException**

The request failed due to a conflict. Check the ConflictType and error message for more details.

HTTP Status Code: 400

#### **InternalServerException**

The request failed due to an unknown error on the server side.

HTTP Status Code: 500

#### **ResourceNotFoundException**

The specified resource cannot be found. Check the ResourceType and error message for more details.

HTTP Status Code: 400

#### **ThrottlingException**

The request was denied due to request throttling. Please slow down your request rate. Refer to Amazon Connect Voice ID Service API [throttling](https://docs.aws.amazon.com/connect/latest/adminguide/amazon-connect-service-limits.html%23%23voiceid-api-quotas) quotas and try your request again.

HTTP Status Code: 400

### **ValidationException**

The request failed one or more validations; check the error message for more details.

### HTTP Status Code: 400

# **See Also**

- AWS [Command](https://docs.aws.amazon.com/goto/aws-cli/voice-id-2021-09-27/UntagResource) Line Interface
- [AWS](https://docs.aws.amazon.com/goto/DotNetSDKV3/voice-id-2021-09-27/UntagResource) SDK for .NET
- [AWS](https://docs.aws.amazon.com/goto/SdkForCpp/voice-id-2021-09-27/UntagResource) SDK for C++
- [AWS](https://docs.aws.amazon.com/goto/SdkForGoV2/voice-id-2021-09-27/UntagResource) SDK for Go v2
- [AWS](https://docs.aws.amazon.com/goto/SdkForJavaV2/voice-id-2021-09-27/UntagResource) SDK for Java V2
- AWS SDK for [JavaScript](https://docs.aws.amazon.com/goto/SdkForJavaScriptV3/voice-id-2021-09-27/UntagResource) V3
- [AWS](https://docs.aws.amazon.com/goto/SdkForPHPV3/voice-id-2021-09-27/UntagResource) SDK for PHP V3
- AWS SDK for [Python](https://docs.aws.amazon.com/goto/boto3/voice-id-2021-09-27/UntagResource)
- AWS SDK for [Ruby](https://docs.aws.amazon.com/goto/SdkForRubyV3/voice-id-2021-09-27/UntagResource) V3

# **UpdateDomain**

Service: Amazon Voice ID

Updates the specified domain. This API has clobber behavior, and clears and replaces all attributes. If an optional field, such as 'Description' is not provided, it is removed from the domain.

# <span id="page-2050-2"></span>**Request Syntax**

```
{ 
    "Description": "string", 
    "DomainId": "string", 
    "Name": "string", 
    "ServerSideEncryptionConfiguration": { 
        "KmsKeyId": "string" 
    }
}
```
# **Request Parameters**

For information about the parameters that are common to all actions, see Common [Parameters](#page-3044-0).

The request accepts the following data in JSON format.

### <span id="page-2050-0"></span>**[Description](#page-2050-2)**

A brief description about this domain.

Type: String

Length Constraints: Minimum length of 1. Maximum length of 1024.

Pattern: ^([\p{L}\p{Z}\p{N}\_.:/=+\-%@]\*)\$

Required: No

### <span id="page-2050-1"></span>**[DomainId](#page-2050-2)**

The identifier of the domain to be updated.

Type: String

Length Constraints: Fixed length of 22.

Pattern: ^[a-zA-Z0-9]{22}\$

Required: Yes

### <span id="page-2051-0"></span>**[Name](#page-2050-2)**

The name of the domain.

Type: String

Length Constraints: Minimum length of 1. Maximum length of 256.

Pattern: ^[a-zA-Z0-9][a-zA-Z0-9\_-]\*\$

Required: Yes

## <span id="page-2051-1"></span>**[ServerSideEncryptionConfiguration](#page-2050-2)**

The configuration, containing the KMS key identifier, to be used by Voice ID for the serverside encryption of your data. Changing the domain's associated KMS key immediately triggers an asynchronous process to remove dependency on the old KMS key, such that the domain's data can only be accessed using the new KMS key. The domain's ServerSideEncryptionUpdateDetails contains the details for this process.

Type: [ServerSideEncryptionConfiguration](#page-3022-1) object

Required: Yes

# **Response Syntax**

```
{ 
    "Domain": { 
        "Arn": "string", 
        "CreatedAt": number, 
        "Description": "string", 
        "DomainId": "string", 
        "DomainStatus": "string", 
        "Name": "string", 
        "ServerSideEncryptionConfiguration": { 
           "KmsKeyId": "string" 
        }, 
        "ServerSideEncryptionUpdateDetails": { 
           "Message": "string",
```
```
 "OldKmsKeyId": "string", 
           "UpdateStatus": "string" 
        }, 
        "UpdatedAt": number, 
        "WatchlistDetails": { 
           "DefaultWatchlistId": "string" 
        } 
    }
}
```
## **Response Elements**

If the action is successful, the service sends back an HTTP 200 response.

The following data is returned in JSON format by the service.

## **[Domain](#page-2051-0)**

Details about the updated domain

Type: [Domain](#page-2989-0) object

## **Errors**

For information about the errors that are common to all actions, see [Common](#page-3047-0) Errors.

## **AccessDeniedException**

You do not have sufficient permissions to perform this action. Check the error message and try again.

HTTP Status Code: 400

## **ConflictException**

The request failed due to a conflict. Check the ConflictType and error message for more details.

HTTP Status Code: 400

## **InternalServerException**

The request failed due to an unknown error on the server side.

### HTTP Status Code: 500

### **ResourceNotFoundException**

The specified resource cannot be found. Check the ResourceType and error message for more details.

HTTP Status Code: 400

#### **ThrottlingException**

The request was denied due to request throttling. Please slow down your request rate. Refer to Amazon Connect Voice ID Service API [throttling](https://docs.aws.amazon.com/connect/latest/adminguide/amazon-connect-service-limits.html%23%23voiceid-api-quotas) quotas and try your request again.

HTTP Status Code: 400

### **ValidationException**

The request failed one or more validations; check the error message for more details.

HTTP Status Code: 400

## **See Also**

For more information about using this API in one of the language-specific AWS SDKs, see the following:

- AWS [Command](https://docs.aws.amazon.com/goto/aws-cli/voice-id-2021-09-27/UpdateDomain) Line Interface
- [AWS](https://docs.aws.amazon.com/goto/DotNetSDKV3/voice-id-2021-09-27/UpdateDomain) SDK for .NET
- [AWS](https://docs.aws.amazon.com/goto/SdkForCpp/voice-id-2021-09-27/UpdateDomain) SDK for C++
- [AWS](https://docs.aws.amazon.com/goto/SdkForGoV2/voice-id-2021-09-27/UpdateDomain) SDK for Go v2
- [AWS](https://docs.aws.amazon.com/goto/SdkForJavaV2/voice-id-2021-09-27/UpdateDomain) SDK for Java V2
- AWS SDK for [JavaScript](https://docs.aws.amazon.com/goto/SdkForJavaScriptV3/voice-id-2021-09-27/UpdateDomain) V3
- [AWS](https://docs.aws.amazon.com/goto/SdkForPHPV3/voice-id-2021-09-27/UpdateDomain) SDK for PHP V3
- AWS SDK for [Python](https://docs.aws.amazon.com/goto/boto3/voice-id-2021-09-27/UpdateDomain)
- AWS SDK for [Ruby](https://docs.aws.amazon.com/goto/SdkForRubyV3/voice-id-2021-09-27/UpdateDomain) V3

# **UpdateWatchlist**

Service: Amazon Voice ID

Updates the specified watchlist. Every domain has a default watchlist which cannot be updated.

## <span id="page-2054-2"></span>**Request Syntax**

```
{ 
    "Description": "string", 
    "DomainId": "string", 
    "Name": "string", 
    "WatchlistId": "string"
}
```
## **Request Parameters**

For information about the parameters that are common to all actions, see Common [Parameters](#page-3044-0).

The request accepts the following data in JSON format.

## <span id="page-2054-0"></span>**[Description](#page-2054-2)**

A brief description about this watchlist.

Type: String

Length Constraints: Minimum length of 1. Maximum length of 1024.

```
Pattern: \{([\p{L}\p{Z}\p{N}]_::\p=+\,-\%e]*\}
```
Required: No

## <span id="page-2054-1"></span>**[DomainId](#page-2054-2)**

The identifier of the domain that contains the watchlist.

Type: String

Length Constraints: Fixed length of 22.

Pattern: ^[a-zA-Z0-9]{22}\$

Required: Yes

## <span id="page-2055-0"></span>**[Name](#page-2054-2)**

The name of the watchlist.

Type: String

Length Constraints: Minimum length of 1. Maximum length of 256.

Pattern: ^[a-zA-Z0-9][a-zA-Z0-9\_-]\*\$

Required: No

## <span id="page-2055-1"></span>**[WatchlistId](#page-2054-2)**

The identifier of the watchlist to be updated.

Type: String

Length Constraints: Fixed length of 22.

Pattern: ^[a-zA-Z0-9]{22}\$

Required: Yes

## <span id="page-2055-2"></span>**Response Syntax**

```
{ 
    "Watchlist": { 
        "CreatedAt": number, 
        "DefaultWatchlist": boolean, 
        "Description": "string", 
        "DomainId": "string", 
        "Name": "string", 
        "UpdatedAt": number, 
        "WatchlistId": "string" 
    }
}
```
## **Response Elements**

If the action is successful, the service sends back an HTTP 200 response.

The following data is returned in JSON format by the service.

### <span id="page-2056-0"></span>**[Watchlist](#page-2055-2)**

Details about the updated watchlist.

Type: [Watchlist](#page-3039-4) object

## **Errors**

For information about the errors that are common to all actions, see [Common](#page-3047-0) Errors.

### **AccessDeniedException**

You do not have sufficient permissions to perform this action. Check the error message and try again.

HTTP Status Code: 400

## **ConflictException**

The request failed due to a conflict. Check the ConflictType and error message for more details.

HTTP Status Code: 400

#### **InternalServerException**

The request failed due to an unknown error on the server side.

HTTP Status Code: 500

#### **ResourceNotFoundException**

The specified resource cannot be found. Check the ResourceType and error message for more details.

HTTP Status Code: 400

### **ThrottlingException**

The request was denied due to request throttling. Please slow down your request rate. Refer to Amazon Connect Voice ID Service API [throttling](https://docs.aws.amazon.com/connect/latest/adminguide/amazon-connect-service-limits.html%23%23voiceid-api-quotas) quotas and try your request again.

HTTP Status Code: 400

## **ValidationException**

The request failed one or more validations; check the error message for more details.

HTTP Status Code: 400

## **See Also**

For more information about using this API in one of the language-specific AWS SDKs, see the following:

- AWS [Command](https://docs.aws.amazon.com/goto/aws-cli/voice-id-2021-09-27/UpdateWatchlist) Line Interface
- [AWS](https://docs.aws.amazon.com/goto/DotNetSDKV3/voice-id-2021-09-27/UpdateWatchlist) SDK for .NET
- [AWS](https://docs.aws.amazon.com/goto/SdkForCpp/voice-id-2021-09-27/UpdateWatchlist) SDK for C++
- [AWS](https://docs.aws.amazon.com/goto/SdkForGoV2/voice-id-2021-09-27/UpdateWatchlist) SDK for Go v2
- [AWS](https://docs.aws.amazon.com/goto/SdkForJavaV2/voice-id-2021-09-27/UpdateWatchlist) SDK for Java V2
- AWS SDK for [JavaScript](https://docs.aws.amazon.com/goto/SdkForJavaScriptV3/voice-id-2021-09-27/UpdateWatchlist) V3
- [AWS](https://docs.aws.amazon.com/goto/SdkForPHPV3/voice-id-2021-09-27/UpdateWatchlist) SDK for PHP V3
- AWS SDK for [Python](https://docs.aws.amazon.com/goto/boto3/voice-id-2021-09-27/UpdateWatchlist)
- AWS SDK for [Ruby](https://docs.aws.amazon.com/goto/SdkForRubyV3/voice-id-2021-09-27/UpdateWatchlist) V3

# **Data Types**

The following data types are supported by Amazon Connect Service:

- [ActionSummary](#page-2087-0)
- [AgentConfig](#page-2088-0)
- [AgentContactReference](#page-2089-0)
- [AgentHierarchyGroup](#page-2092-0)
- [AgentHierarchyGroups](#page-2093-0)
- [AgentInfo](#page-2095-0)
- [AgentQualityMetrics](#page-2097-0)
- [AgentsCriteria](#page-2098-0)
- [AgentStatus](#page-2099-0)
- [AgentStatusReference](#page-2102-0)
- [AgentStatusSummary](#page-2103-0)
- [AllowedCapabilities](#page-2105-0)
- [AnalyticsDataAssociationResult](#page-2106-0)
- [AnswerMachineDetectionConfig](#page-2108-0)
- [Application](#page-2109-0)
- [AssignContactCategoryActionDefinition](#page-2110-0)
- [AttachedFile](#page-2111-0)
- [AttachedFileError](#page-2114-0)
- [AttachmentReference](#page-2116-0)
- [Attendee](#page-2118-0)
- [Attribute](#page-2119-0)
- [AttributeAndCondition](#page-2120-0)
- [AttributeCondition](#page-2121-0)
- [AudioFeatures](#page-2123-0)
- [AudioQualityMetricsInfo](#page-2124-0)
- [AvailableNumberSummary](#page-2125-0)
- [Campaign](#page-2127-0)
- **[ChatEvent](#page-2128-0)**
- **[ChatMessage](#page-2130-0)**
- [ChatParticipa](#page-2132-0)ntRoleConfig
- **ChatStrea[m](#page-2133-0)ingConfiguration**
- Clai[m](#page-2134-0)edPhoneNumberSummary
- **Connection[D](#page-2138-0)ata**
- [C](#page-2139-0)ontact
- **Contact [A](#page-2147-0)nalysis**
- **Contact[D](#page-2148-0)ataRequest**
- **[C](#page-2150-0)ontactFilter**
- **ContactFlo[w](#page-2151-0)**
- ContactFlow[M](#page-2154-0)odule
- ContactFlow[M](#page-2157-0)oduleSearchCriteria
- ContactFlow[M](#page-2159-0)oduleSearchFilter
- ContactFlowModuleSu[m](#page-2160-0)mary
- **ContactFlo[w](#page-2162-0)SearchCriteria**
- **ContactFlo[w](#page-2164-0)SearchFilter**
- **ContactFlowSu[m](#page-2165-0)mary**
- ContactSearchSu[m](#page-2167-0)mary
- ContactSearchSu[m](#page-2170-0)maryAgentInfo
- ContactSearchSu[m](#page-2171-0)maryQueueInfo
- [C](#page-2172-0)ontrolPlaneTagFilter
- ControlPlane[U](#page-2174-0)serAttributeFilter
- **CreateCaseAction[D](#page-2176-0)efinition**
- **Created[B](#page-2177-0)yInfo**
- **[C](#page-2178-0)redentials**
- CrossChannel[B](#page-2180-0)ehavior
- **Current[M](#page-2181-0)etric**
- Current[M](#page-2182-0)etricData
- [CurrentMetricResult](#page-2183-0)
- [CurrentMetricSortCriteria](#page-2184-0)
- **[Customer](#page-2185-0)**
- [CustomerQualityMetrics](#page-2186-0)
- [CustomerVoiceActivity](#page-2187-0)
- [DateReference](#page-2188-0)
- [DefaultVocabulary](#page-2189-0)
- [DeviceInfo](#page-2191-0)
- [Dimensions](#page-2193-0)
- [DisconnectDetails](#page-2195-0)
- [DisconnectReason](#page-2196-0)
- [Distribution](#page-2197-0)
- [DownloadUrlMetadata](#page-2198-0)
- [EmailReference](#page-2199-0)
- [EmptyFieldValue](#page-2200-0)
- **[EncryptionConfig](#page-2201-0)**
- [EndAssociatedTasksActionDefinition](#page-2203-0)
- **[Endpoint](#page-2204-0)**
- **[ErrorResult](#page-2205-0)**
- [Evaluation](#page-2206-0)
- [EvaluationAnswerData](#page-2209-0)
- [EvaluationAnswerInput](#page-2211-0)
- [EvaluationAnswerOutput](#page-2212-0)
- [EvaluationForm](#page-2213-0)
- [EvaluationFormContent](#page-2217-0)
- [EvaluationFormItem](#page-2219-0)
- [EvaluationFormNumericQuestionAutomation](#page-2220-0)
- [EvaluationFormNumericQuestionOption](#page-2221-0)
- [EvaluationFormNumericQuestionProperties](#page-2223-0)
- [EvaluationFormQuestion](#page-2225-0)
- [EvaluationFormQuestionTypeProperties](#page-2227-0)
- [EvaluationFormScoringStrategy](#page-2228-0)
- **[EvaluationFormSection](#page-2229-0)**
- [EvaluationFormSingleSelectQuestionAutomation](#page-2231-0)
- [EvaluationFormSingleSelectQuestionAutomationOption](#page-2232-0)
- [EvaluationFormSingleSelectQuestionOption](#page-2233-0)
- [EvaluationFormSingleSelectQuestionProperties](#page-2235-0)
- [EvaluationFormSummary](#page-2237-0)
- [EvaluationFormVersionSummary](#page-2240-0)
- [EvaluationMetadata](#page-2243-0)
- [EvaluationNote](#page-2245-0)
- [EvaluationScore](#page-2246-0)
- [EvaluationSummary](#page-2248-0)
- [EventBridgeActionDefinition](#page-2251-0)
- [Expiry](#page-2252-0)
- **[Expression](#page-2253-0)**
- **[FailedRequest](#page-2254-0)**
- [FieldValue](#page-2256-0)
- **[FieldValueUnion](#page-2257-0)**
- [Filters](#page-2259-0)
- [FilterV2](#page-2261-0)
- [FlowAssociationSummary](#page-2263-0)
- [HierarchyGroup](#page-2264-0)
- [HierarchyGroupCondition](#page-2267-0)
- [HierarchyGroups](#page-2268-0)
- [HierarchyGroupSummary](#page-2270-0)
- [HierarchyGroupSummaryReference](#page-2272-0)
- [HierarchyLevel](#page-2273-0)
- [HierarchyLevelUpdate](#page-2275-0)
- [HierarchyPath](#page-2276-0)
- **[H](#page-2278-0)ierarchyPathReference**
- **[H](#page-2280-0)ierarchyStructure**
- [H](#page-2282-0)ierarchy Structure Update
- [HistoricalMetric](#page-2284-0)
- [HistoricalMetricData](#page-2286-0)
- [HistoricalMetricResu](#page-2287-0)lt
- [HoursOfOperation](#page-2288-0)
- [HoursOfOperationConfig](#page-2291-0)
- Hours Of Operation Search Criteria
- Hours [O](#page-2295-0)f Operation Search Filter
- Hours Of Operation Su[m](#page-2296-0)mary
- HoursOfOperationTi[m](#page-2298-0)eSlice
- I[n](#page-2299-0)stance
- **InstanceStatus[R](#page-2302-0)eason**
- InstanceStorageCon[fi](#page-2303-0)g
- **InstanceSu[m](#page-2305-0)mary**
- Integration Association Su[m](#page-2308-0)mary
- **Interval[D](#page-2311-0)etails**
- Invalid [R](#page-2313-0)equest Exception Reason
- Invisi[b](#page-2314-0)leFieldInfo
- **KinesisFirehoseCon[fi](#page-2315-0)g**
- **KinesisStrea[m](#page-2316-0)Config**
- Kinesis Video Strea[m](#page-2317-0) Config
- [LexBot](#page-2319-0)
- **[LexBotConfig](#page-2320-0)**
- [LexV2Bot](#page-2321-0)
- [ListPhoneNum](#page-2322-0)bersSummary
- [MatchCriteria](#page-2325-0)
- [MediaConcurr](#page-2326-0)ency
- MediaPlace[m](#page-2328-0)ent
- [Meeting](#page-2330-0)
- [MeetingFeaturesConfiguration](#page-2332-0)
- [MetricDataV2](#page-2333-0)
- [MetricFilterV2](#page-2334-0)
- **[MetricInterval](#page-2336-0)**
- [MetricResultV2](#page-2338-0)
- [MetricV2](#page-2339-0)
- [NewSessionDetails](#page-2341-0)
- [NotificationRecipientType](#page-2343-0)
- [NumberReference](#page-2344-0)
- [NumericQuestionPropertyValueAutomation](#page-2345-0)
- [OutboundCallerConfig](#page-2346-0)
- [ParticipantCapabilities](#page-2348-0)
- [ParticipantDetails](#page-2349-0)
- [ParticipantDetailsToAdd](#page-2350-0)
- [ParticipantTimerConfiguration](#page-2351-0)
- [ParticipantTimerValue](#page-2353-0)
- [ParticipantTokenCredentials](#page-2355-0)
- [PersistentChat](#page-2356-0)
- [PhoneNumberQuickConnectConfig](#page-2358-0)
- [PhoneNumberStatus](#page-2359-0)
- [PhoneNumberSummary](#page-2361-0)
- [PredefinedAttribute](#page-2363-0)
- [PredefinedAttributeSearchCriteria](#page-2365-0)
- [PredefinedAttributeSummary](#page-2367-0)
- [PredefinedAttributeValues](#page-2369-0)
- **[ProblemDetail](#page-2370-0)**
- [Prompt](#page-2371-0)
- [PromptSearchCriteria](#page-2374-0)
- [PromptSearchFilter](#page-2376-0)
- [PromptSummary](#page-2377-0)
- [PropertyValidationExceptionProperty](#page-2379-0)
- [QualityMetrics](#page-2381-0)
- [Queue](#page-2382-0)
- [QueueInfo](#page-2385-0)
- [QueueQuickConnectConfig](#page-2386-0)
- [QueueReference](#page-2387-0)
- [QueueSearchCriteria](#page-2388-0)
- [QueueSearchFilter](#page-2390-0)
- [QueueSummary](#page-2391-0)
- [QuickConnect](#page-2393-0)
- [QuickConnectConfig](#page-2396-0)
- [QuickConnectSearchCriteria](#page-2398-0)
- [QuickConnectSearchFilter](#page-2400-0)
- [QuickConnectSummary](#page-2401-0)
- [ReadOnlyFieldInfo](#page-2403-0)
- [RealTimeContactAnalysisAttachment](#page-2404-0)
- [RealTimeContactAnalysisCategoryDetails](#page-2406-0)
- [RealTimeContactAnalysisCharacterInterval](#page-2407-0)
- [RealTimeContactAnalysisIssueDetected](#page-2408-0)
- [RealTimeContactAnalysisPointOfInterest](#page-2409-0)
- [RealtimeContactAnalysisSegment](#page-2410-0)
- [RealTimeContactAnalysisSegmentAttachments](#page-2412-0)
- [RealTimeContactAnalysisSegmentCategories](#page-2414-0)
- [RealTimeContactAnalysisSegmentEvent](#page-2415-0)
- [RealTimeContactAnalysisSegmentIssues](#page-2417-0)
- [RealTimeContactAnalysisSegmentTranscript](#page-2418-0)
- [RealTimeContactAnalysisTimeData](#page-2421-0)
- [RealTimeContactAnalysisTranscriptItemRedaction](#page-2422-0)
- [RealTimeContactAnalysisTranscriptItemWithCharacterOffsets](#page-2423-0)
- [RealTimeContactAnalysisTranscriptItemWithContent](#page-2424-0)
- [Reference](#page-2426-0)
- [ReferenceSummary](#page-2427-0)
- [RequiredFieldInfo](#page-2429-0)
- [ResourceTagsSearchCriteria](#page-2430-0)
- [RoutingCriteria](#page-2431-0)
- [RoutingProfile](#page-2433-0)
- [RoutingProfileQueueConfig](#page-2437-0)
- [RoutingProfileQueueConfigSummary](#page-2439-0)
- [RoutingProfileQueueReference](#page-2441-0)
- [RoutingProfileReference](#page-2442-0)
- [RoutingProfileSearchCriteria](#page-2443-0)
- [RoutingProfileSearchFilter](#page-2445-0)
- [RoutingProfileSummary](#page-2446-0)
- [Rule](#page-2448-0)
- [RuleAction](#page-2451-0)
- [RuleSummary](#page-2454-0)
- [RuleTriggerEventSource](#page-2457-0)
- [S3Config](#page-2459-0)
- [SearchableContactAttributes](#page-2461-0)
- [SearchableContactAttributesCriteria](#page-2462-0)
- [SearchContactsTimeRange](#page-2463-0)
- [SearchCriteria](#page-2465-0)
- [SecurityKey](#page-2468-0)
- [SecurityProfile](#page-2470-0)
- [SecurityProfileSearchCriteria](#page-2474-0)
- [SecurityProfileSearchSummary](#page-2476-0)
- [SecurityProfilesSearchFilter](#page-2478-0)
- [SecurityProfileSummary](#page-2479-0)
- [SegmentAttributeValue](#page-2481-0)
- [SendNotificationActionDefinition](#page-2482-0)
- [SignInConfig](#page-2484-0)
- **[SignInDistribution](#page-2485-0)**
- [SingleSelectQuestionRuleCategoryAutomation](#page-2486-0)
- [Sort](#page-2488-0)
- [Step](#page-2489-0)
- [StringCondition](#page-2490-0)
- [StringReference](#page-2492-0)
- [SubmitAutoEvaluationActionDefinition](#page-2493-0)
- [SuccessfulRequest](#page-2494-0)
- [TagCondition](#page-2495-0)
- [TagSearchCondition](#page-2496-0)
- [TagSet](#page-2498-0)
- [TaskActionDefinition](#page-2499-0)
- [TaskTemplateConstraints](#page-2501-0)
- [TaskTemplateDefaultFieldValue](#page-2502-0)
- [TaskTemplateDefaults](#page-2503-0)
- [TaskTemplateField](#page-2504-0)
- [TaskTemplateFieldIdentifier](#page-2506-0)
- [TaskTemplateMetadata](#page-2507-0)
- [TelephonyConfig](#page-2509-0)
- **[Threshold](#page-2510-0)**
- [ThresholdV2](#page-2511-0)
- [TrafficDistributionGroup](#page-2512-0)
- [TrafficDistributionGroupSummary](#page-2516-0)
- [TrafficDistributionGroupUserSummary](#page-2519-0)
- **[Transcript](#page-2520-0)**
- [TranscriptCriteria](#page-2521-0)
- [UpdateCaseActionDefinition](#page-2523-0)
- [UpdateParticipantRoleConfigChannelInfo](#page-2524-0)
- [UploadUrlMetadata](#page-2525-0)
- **[UrlReference](#page-2527-0)**
- **[UseCase](#page-2528-0)**
- [User](#page-2530-0)
- [UserData](#page-2533-0)
- **[UserDataFilters](#page-2536-0)**
- [UserIdentityInfo](#page-2538-0)
- [UserIdentityInfoLite](#page-2540-0)
- [UserPhoneConfig](#page-2541-0)
- [UserProficiency](#page-2543-0)
- [UserProficiencyDisassociate](#page-2545-0)
- [UserQuickConnectConfig](#page-2546-0)
- [UserReference](#page-2547-0)
- [UserSearchCriteria](#page-2548-0)
- [UserSearchFilter](#page-2550-0)
- [UserSearchSummary](#page-2552-0)
- [UserSummary](#page-2555-0)
- [View](#page-2557-0)
- **[ViewContent](#page-2561-0)**
- [ViewInputContent](#page-2563-0)
- [ViewSummary](#page-2564-0)
- [ViewVersionSummary](#page-2566-0)
- [Vocabulary](#page-2569-0)
- [VocabularySummary](#page-2572-0)
- [VoiceRecordingConfiguration](#page-2574-0)
- [WisdomInfo](#page-2575-0)

The following data types are supported by Amazon AppIntegrations Service:

- [ApplicationAssociationSummary](#page-2577-0)
- [ApplicationSourceConfig](#page-2579-0)
- [ApplicationSummary](#page-2580-0)
- [DataIntegrationAssociationSummary](#page-2582-0)
- [DataIntegrationSummary](#page-2584-0)
- **[EventFilter](#page-2586-0)**
- [EventIntegration](#page-2587-0)
- [EventIntegrationAssociation](#page-2590-0)
- **[ExternalUrlConfig](#page-2593-0)**
- [FileConfiguration](#page-2595-0)
- [Publication](#page-2597-0)
- [ScheduleConfiguration](#page-2599-0)
- [Subscription](#page-2601-0)

The following data types are supported by Amazon Connect Contact Lens:

- [Categories](#page-2603-0)
- [CategoryDetails](#page-2605-0)
- [CharacterOffsets](#page-2606-0)
- [IssueDetected](#page-2607-0)
- [PointOfInterest](#page-2608-0)
- [RealtimeContactAnalysisSegment](#page-2609-0)
- **[Transcript](#page-2610-0)**

The following data types are supported by Amazon Connect Outbound Campaigns:

- [AgentlessDialerConfig](#page-2614-0)
- [AnswerMachineDetectionConfig](#page-2615-0)
- [Campaign](#page-2616-0)
- [CampaignFilters](#page-2619-0)
- [CampaignSummary](#page-2620-0)
- [DialerConfig](#page-2622-0)
- [DialRequest](#page-2624-0)
- [EncryptionConfig](#page-2626-0)
- [FailedCampaignStateResponse](#page-2628-0)
- **[FailedRequest](#page-2629-0)**
- **[InstanceConfig](#page-2631-0)**
- [InstanceIdFilter](#page-2633-0)
- [InstanceOnboardingJobStatus](#page-2634-0)
- [OutboundCallConfig](#page-2636-0)
- [PredictiveDialerConfig](#page-2638-0)
- [ProgressiveDialerConfig](#page-2639-0)
- [SuccessfulCampaignStateResponse](#page-2640-0)
- [SuccessfulRequest](#page-2641-0)

The following data types are supported by Amazon Connect Cases:

- [AuditEvent](#page-2644-0)
- [AuditEventField](#page-2646-0)
- [AuditEventFieldValueUnion](#page-2648-0)
- [AuditEventPerformedBy](#page-2650-0)
- [BasicLayout](#page-2651-0)
- [CaseEventIncludedData](#page-2652-0)
- [CaseFilter](#page-2653-0)
- [CaseSummary](#page-2655-0)
- [CommentContent](#page-2656-0)
- [CommentFilter](#page-2657-0)
- [Contact](#page-2658-0)
- [ContactContent](#page-2659-0)
- [ContactFilter](#page-2661-0)
- [DomainSummary](#page-2662-0)
- [EmptyFieldValue](#page-2664-0)
- [EventBridgeConfiguration](#page-2665-0)
- [EventIncludedData](#page-2666-0)
- [FieldError](#page-2667-0)
- [FieldFilter](#page-2668-0)
- [FieldGroup](#page-2670-0)
- **[FieldIdentifier](#page-2671-0)**
- [FieldItem](#page-2672-0)
- [FieldOption](#page-2673-0)
- [FieldOptionError](#page-2675-0)
- [FieldSummary](#page-2677-0)
- [FieldValue](#page-2679-0)
- [FieldValueUnion](#page-2680-0)
- [FileContent](#page-2682-0)
- **[FileFilter](#page-2683-0)**
- [GetFieldResponse](#page-2684-0)
- [LayoutConfiguration](#page-2687-0)
- [LayoutContent](#page-2688-0)
- [LayoutSections](#page-2689-0)
- [LayoutSummary](#page-2690-0)
- [RelatedItemContent](#page-2692-0)
- [RelatedItemEventIncludedData](#page-2694-0)
- [RelatedItemInputContent](#page-2695-0)
- [RelatedItemTypeFilter](#page-2697-0)
- [RequiredField](#page-2699-0)
- [SearchCasesResponseItem](#page-2700-0)
- [SearchRelatedItemsResponseItem](#page-2702-0)
- [Section](#page-2704-0)
- [Sort](#page-2705-0)
- [TemplateSummary](#page-2706-0)
- [UserUnion](#page-2708-0)

The following data types are supported by Amazon Connect Participant Service:

• [AttachmentItem](#page-2710-0)

- [ConnectionCredentials](#page-2712-0)
- [Item](#page-2713-0)
- [MessageMetadata](#page-2717-0)
- [Receipt](#page-2718-0)
- [StartPosition](#page-2720-0)
- [UploadMetadata](#page-2722-0)
- [View](#page-2724-0)
- [ViewContent](#page-2726-0)
- [Websocket](#page-2728-0)

The following data types are supported by Amazon Connect Customer Profiles:

- [AdditionalSearchKey](#page-2732-0)
- [Address](#page-2733-0)
- [AppflowIntegration](#page-2736-0)
- [AppflowIntegrationWorkflowAttributes](#page-2737-0)
- [AppflowIntegrationWorkflowMetrics](#page-2739-0)
- [AppflowIntegrationWorkflowStep](#page-2740-0)
- [AttributeDetails](#page-2743-0)
- [AttributeItem](#page-2744-0)
- [AttributeTypesSelector](#page-2745-0)
- [AutoMerging](#page-2748-0)
- [Batch](#page-2750-0)
- [Conditions](#page-2751-0)
- [ConflictResolution](#page-2752-0)
- [ConnectorOperator](#page-2754-0)
- [Consolidation](#page-2756-0)
- [DestinationSummary](#page-2757-0)
- [DetectedProfileObjectType](#page-2759-0)
- [DomainStats](#page-2761-0)
- [EventStreamDestinationDetails](#page-2763-0)
- **EventStrea[m](#page-2765-0)Summary**
- **ExportingCon[fi](#page-2768-0)g**
- **Ex[p](#page-2769-0)ortingLocation**
- FieldSourcePro[fi](#page-2770-0)leIds
- **Flo[w](#page-2775-0)Definition**
- Found By Key [V](#page-2777-0)alue
- Identity[R](#page-2778-0)esolutionJob
- Incre[m](#page-2781-0)entalPullConfig
- [IntegrationConfig](#page-2782-0)
- [JobSchedule](#page-2783-0)
- [JobStats](#page-2784-0)
- [ListCalculatedAttr](#page-2785-0)ibuteDefinitionItem
- ListCalculatedAttributeForProfileIte[m](#page-2787-0)
- [ListDomainItem](#page-2789-0)
- [ListIntegrationItem](#page-2791-0)
- [ListProfileObjectsIt](#page-2794-0)em
- ListProfileObject[Ty](#page-2796-0)peItem
- ListProfileObject[Ty](#page-2799-0)peTemplateItem
- List[W](#page-2801-0)orkflowsItem
- **[M](#page-2803-0)arketoSourceProperties**
- [M](#page-2804-0)atching Request
- [M](#page-2806-0)atching Response
- [MatchingRule](#page-2808-0)
- [MatchItem](#page-2810-0)
- [ObjectFilter](#page-2812-0)
- [ObjectTypeFie](#page-2814-0) l d
- Object[Ty](#page-2816-0)peKey
- Pro[fi](#page-2818-0)le
- [Range](#page-2825-0)
- [RuleBa](#page-2826-0)sedMatchingRequest
- [RuleBasedMatchingResponse](#page-2829-0)
- [S3ExportingConfig](#page-2832-0)
- [S3ExportingLocation](#page-2833-0)
- [S3SourceProperties](#page-2834-0)
- [SalesforceSourceProperties](#page-2835-0)
- [ScheduledTriggerProperties](#page-2837-0)
- [ServiceNowSourceProperties](#page-2839-0)
- [SourceConnectorProperties](#page-2840-0)
- [SourceFlowConfig](#page-2842-0)
- [Task](#page-2844-0)
- **[Threshold](#page-2846-0)**
- **[TriggerConfig](#page-2847-0)**
- [TriggerProperties](#page-2848-0)
- [UpdateAddress](#page-2849-0)
- [WorkflowAttributes](#page-2852-0)
- [WorkflowMetrics](#page-2853-0)
- [WorkflowStepItem](#page-2854-0)
- [ZendeskSourceProperties](#page-2855-0)

The following data types are supported by Amazon Q Connect:

- [AmazonConnectGuideAssociationData](#page-2859-0)
- [AppIntegrationsConfiguration](#page-2860-0)
- [AssistantAssociationData](#page-2862-0)
- [AssistantAssociationInputData](#page-2865-0)
- [AssistantAssociationOutputData](#page-2866-0)
- [AssistantAssociationSummary](#page-2867-0)
- [AssistantCapabilityConfiguration](#page-2870-0)
- [AssistantData](#page-2871-0)
- [AssistantIntegrationConfiguration](#page-2874-0)
- [AssistantSummary](#page-2875-0)
- [Configuration](#page-2878-0)
- [ConnectConfiguration](#page-2879-0)
- [ContentAssociationContents](#page-2880-0)
- [ContentAssociationData](#page-2881-0)
- [ContentAssociationSummary](#page-2884-0)
- [ContentData](#page-2887-0)
- [ContentDataDetails](#page-2891-0)
- [ContentFeedbackData](#page-2892-0)
- [ContentReference](#page-2893-0)
- [ContentSummary](#page-2895-0)
- [DataDetails](#page-2899-0)
- [DataReference](#page-2901-0)
- [DataSummary](#page-2902-0)
- [Document](#page-2903-0)
- [DocumentText](#page-2904-0)
- **[ExternalSourceConfiguration](#page-2905-0)**
- [Filter](#page-2906-0)
- [GenerativeContentFeedbackData](#page-2908-0)
- [GenerativeDataDetails](#page-2909-0)
- [GenerativeReference](#page-2910-0)
- [GroupingConfiguration](#page-2911-0)
- [Highlight](#page-2913-0)
- [ImportJobData](#page-2914-0)
- [ImportJobSummary](#page-2918-0)
- [KnowledgeBaseAssociationData](#page-2921-0)
- [KnowledgeBaseData](#page-2922-0)
- [KnowledgeBaseSummary](#page-2926-0)
- [NotifyRecommendationsReceivedError](#page-2929-0)
- [OrCondition](#page-2930-0)
- [QueryCondition](#page-2931-0)
- [QueryConditionItem](#page-2932-0)
- [QueryRecommendationTriggerData](#page-2934-0)
- [QuickResponseContentProvider](#page-2935-0)
- [QuickResponseContents](#page-2936-0)
- [QuickResponseData](#page-2937-0)
- [QuickResponseDataProvider](#page-2942-0)
- [QuickResponseFilterField](#page-2943-0)
- [QuickResponseOrderField](#page-2945-0)
- [QuickResponseQueryField](#page-2947-0)
- [QuickResponseSearchExpression](#page-2949-0)
- [QuickResponseSearchResultData](#page-2951-0)
- [QuickResponseSummary](#page-2956-0)
- [RankingData](#page-2960-0)
- [RecommendationData](#page-2961-0)
- [RecommendationTrigger](#page-2963-0)
- [RecommendationTriggerData](#page-2965-0)
- **[RenderingConfiguration](#page-2966-0)**
- [ResultData](#page-2967-0)
- **[SearchExpression](#page-2969-0)**
- [ServerSideEncryptionConfiguration](#page-2970-0)
- **[SessionData](#page-2971-0)**
- [SessionIntegrationConfiguration](#page-2974-0)
- [SessionSummary](#page-2975-0)
- [SourceConfiguration](#page-2977-0)
- [SourceContentDataDetails](#page-2978-0)
- [TagCondition](#page-2980-0)
- **[TagFilter](#page-2981-0)**
- [TextData](#page-2983-0)

The following data types are supported by Amazon Voice ID:

- [AuthenticationConfiguration](#page-2985-0)
- [AuthenticationResult](#page-2986-0)
- [Domain](#page-2989-0)
- [DomainSummary](#page-2992-0)
- [EnrollmentConfig](#page-2995-0)
- [EnrollmentJobFraudDetectio](#page-2996-0)nConfig
- **Failure[D](#page-2998-0)etails**
- **Fraud[D](#page-2999-0)etectionConfiguration**
- **Fraud[D](#page-3000-0)etectionResult**
- **FraudRisk[D](#page-3003-0)etails**
- **Frau[d](#page-3004-0)ster**
- Fraudster[R](#page-3006-0)egistrationJob
- FraudsterRegistrationJobSu[m](#page-3010-0)mary
- **FraudsterSu[m](#page-3013-0)mary**
- [InputDataConfig](#page-3015-0)
- **[JobProgress](#page-3016-0)**
- [KnownFraudster](#page-3017-0)Risk
- [OutputDataConfig](#page-3018-0)
- [RegistrationConfig](#page-3020-0)
- [ServerSideEncrypt](#page-3022-0)ionConfiguration
- ServerSideEncryption[U](#page-3023-2)pdateDetails
- **S[p](#page-3025-0)eaker**
- SpeakerEnroll[m](#page-3027-0)entJob
- SpeakerEnroll[m](#page-3031-0)entJobSummary
- SpeakerSu[m](#page-3034-0)mary
- Ta[g](#page-3036-0)
- [V](#page-3038-0)oiceSpoofingRisk
- [W](#page-3039-4)atchlist
- [W](#page-3041-1)atchlistDetails
- [W](#page-3042-0)atchlistSummary

# **Amazon Connect Service**

The following data types are supported by Amazon Connect Service:

- [ActionSummary](#page-2087-0)
- [AgentConfig](#page-2088-0)
- [AgentContactReference](#page-2089-0)
- [AgentHierarchyGroup](#page-2092-0)
- [AgentHierarchyGroups](#page-2093-0)
- [AgentInfo](#page-2095-0)
- [AgentQualityMetrics](#page-2097-0)
- [AgentsCriteria](#page-2098-0)
- **[AgentStatus](#page-2099-0)**
- [AgentStatusReference](#page-2102-0)
- [AgentStatusSummary](#page-2103-0)
- [AllowedCapabilities](#page-2105-0)
- [AnalyticsDataAssociationResult](#page-2106-0)
- [AnswerMachineDetectionConfig](#page-2108-0)
- [Application](#page-2109-0)
- [AssignContactCategoryActionDefinition](#page-2110-0)
- [AttachedFile](#page-2111-0)
- [AttachedFileError](#page-2114-0)
- [AttachmentReference](#page-2116-0)
- [Attendee](#page-2118-0)
- [Attribute](#page-2119-0)
- [AttributeAndCondition](#page-2120-0)
- [AttributeCondition](#page-2121-0)
- [AudioFeatures](#page-2123-0)
- [AudioQualityMetricsInfo](#page-2124-0)
- [AvailableNumberSummary](#page-2125-0)
- [Campaign](#page-2127-0)
- [ChatEvent](#page-2128-0)
- [ChatMessage](#page-2130-0)
- [ChatParticipantRoleConfig](#page-2132-0)
- [ChatStreamingConfiguration](#page-2133-0)
- [ClaimedPhoneNumberSummary](#page-2134-0)
- [ConnectionData](#page-2138-0)
- [Contact](#page-2139-0)
- [ContactAnalysis](#page-2147-0)
- [ContactDataRequest](#page-2148-0)
- [ContactFilter](#page-2150-0)
- **[ContactFlow](#page-2151-0)**
- [ContactFlowModule](#page-2154-0)
- [ContactFlowModuleSearchCriteria](#page-2157-0)
- [ContactFlowModuleSearchFilter](#page-2159-0)
- [ContactFlowModuleSummary](#page-2160-0)
- [ContactFlowSearchCriteria](#page-2162-0)
- [ContactFlowSearchFilter](#page-2164-0)
- [ContactFlowSummary](#page-2165-0)
- [ContactSearchSummary](#page-2167-0)
- [ContactSearchSummaryAgentInfo](#page-2170-0)
- [ContactSearchSummaryQueueInfo](#page-2171-0)
- [ControlPlaneTagFilter](#page-2172-0)
- [ControlPlaneUserAttributeFilter](#page-2174-0)
- [CreateCaseActionDefinition](#page-2176-0)
- [CreatedByInfo](#page-2177-0)
- [Credentials](#page-2178-0)
- [CrossChannelBehavior](#page-2180-0)
- [CurrentMetric](#page-2181-0)
- [CurrentMetricData](#page-2182-0)
- [CurrentMetricResult](#page-2183-0)
- [CurrentMetricSortCriteria](#page-2184-0)
- **[Customer](#page-2185-0)**
- [CustomerQualityMetrics](#page-2186-0)
- [CustomerVoiceActivity](#page-2187-0)
- **[DateReference](#page-2188-0)**
- [DefaultVocabulary](#page-2189-0)
- [DeviceInfo](#page-2191-0)
- [Dimensions](#page-2193-0)
- [DisconnectDetails](#page-2195-0)
- [DisconnectReason](#page-2196-0)
- [Distribution](#page-2197-0)
- [DownloadUrlMetadata](#page-2198-0)
- [EmailReference](#page-2199-0)
- [EmptyFieldValue](#page-2200-0)
- [EncryptionConfig](#page-2201-0)
- [EndAssociatedTasksActionDefinition](#page-2203-0)
- [Endpoint](#page-2204-0)
- **[ErrorResult](#page-2205-0)**
- **[Evaluation](#page-2206-0)**
- [EvaluationAnswerData](#page-2209-0)
- [EvaluationAnswerInput](#page-2211-0)
- [EvaluationAnswerOutput](#page-2212-0)
- [EvaluationForm](#page-2213-0)
- [EvaluationFormContent](#page-2217-0)
- [EvaluationFormItem](#page-2219-0)
- [EvaluationFormNumericQuestionAutomation](#page-2220-0)
- [EvaluationFormNumericQuestionOption](#page-2221-0)
- [EvaluationFormNumericQuestionProperties](#page-2223-0)
- [EvaluationFormQuestion](#page-2225-0)
- [EvaluationFormQuestionTypeProperties](#page-2227-0)
- [EvaluationFormScoringStrategy](#page-2228-0)
- [EvaluationFormSection](#page-2229-0)
- [EvaluationFormSingleSelectQuestionAutomation](#page-2231-0)
- [EvaluationFormSingleSelectQuestionAutomationOption](#page-2232-0)
- [EvaluationFormSingleSelectQuestionOption](#page-2233-0)
- [EvaluationFormSingleSelectQuestionProperties](#page-2235-0)
- [EvaluationFormSummary](#page-2237-0)
- [EvaluationFormVersionSummary](#page-2240-0)
- [EvaluationMetadata](#page-2243-0)
- [EvaluationNote](#page-2245-0)
- [EvaluationScore](#page-2246-0)
- [EvaluationSummary](#page-2248-0)
- [EventBridgeActionDefinition](#page-2251-0)
- [Expiry](#page-2252-0)
- [Expression](#page-2253-0)
- **[FailedRequest](#page-2254-0)**
- [FieldValue](#page-2256-0)
- **[FieldValueUnion](#page-2257-0)**
- [Filters](#page-2259-0)
- [FilterV2](#page-2261-0)
- [FlowAssociationSummary](#page-2263-0)
- [HierarchyGroup](#page-2264-0)
- [HierarchyGroupCondition](#page-2267-0)
- [HierarchyGroups](#page-2268-0)
- [HierarchyGroupSummary](#page-2270-0)
- [HierarchyGroupSummaryReference](#page-2272-0)
- **[HierarchyLevel](#page-2273-0)**
- [HierarchyLevelUpdate](#page-2275-0)
- [HierarchyPath](#page-2276-0)
- [HierarchyPathReference](#page-2278-0)
- [H](#page-2280-0)ierarchyStructure
- [H](#page-2282-0)ierarchy Structure Update
- **[HistoricalMetric](#page-2284-0)**
- [HistoricalMetricData](#page-2286-0)
- [HistoricalMetricResu](#page-2287-0)lt
- [HoursOfOperation](#page-2288-0)
- [HoursOfOperationConfig](#page-2291-0)
- Hours Of Operation Search Criteria
- Hours [O](#page-2295-0)f Operation Search Filter
- **HoursOfOperationSu[m](#page-2296-0)mary**
- HoursOfOperationTi[m](#page-2298-0)eSlice
- I[n](#page-2299-0)stance
- **InstanceStatus[R](#page-2302-0)eason**
- InstanceStorageCon[fi](#page-2303-0)g
- **InstanceSu[m](#page-2305-0)mary**
- IntegrationAssociationSu[m](#page-2308-0)mary
- Interval[D](#page-2311-0)etails
- Invalid [R](#page-2313-0)equest Exception Reason
- Invisi[b](#page-2314-0)leFieldInfo
- **KinesisFirehoseCon[fi](#page-2315-0)g**
- **KinesisStrea[m](#page-2316-0)Config**
- Kinesis Video Strea[m](#page-2317-0) Config
- [LexBot](#page-2319-0)
- [LexBotConfig](#page-2320-0)
- [LexV2Bot](#page-2321-0)
- [ListPhoneNum](#page-2322-0)bersSummary
- **[MatchCriteria](#page-2325-0)**
- [MediaConcurr](#page-2326-0)ency
- MediaPlace[m](#page-2328-0)ent
- [Meeting](#page-2330-0)
- [MeetingFeaturesConfiguration](#page-2332-0)
- [MetricDataV2](#page-2333-0)
- [MetricFilterV2](#page-2334-0)
- [MetricInterval](#page-2336-0)
- [MetricResultV2](#page-2338-0)
- [MetricV2](#page-2339-0)
- [NewSessionDetails](#page-2341-0)
- [NotificationRecipientType](#page-2343-0)
- [NumberReference](#page-2344-0)
- [NumericQuestionPropertyValueAutomation](#page-2345-0)
- [OutboundCallerConfig](#page-2346-0)
- [ParticipantCapabilities](#page-2348-0)
- [ParticipantDetails](#page-2349-0)
- [ParticipantDetailsToAdd](#page-2350-0)
- [ParticipantTimerConfiguration](#page-2351-0)
- [ParticipantTimerValue](#page-2353-0)
- [ParticipantTokenCredentials](#page-2355-0)
- [PersistentChat](#page-2356-0)
- [PhoneNumberQuickConnectConfig](#page-2358-0)
- [PhoneNumberStatus](#page-2359-0)
- [PhoneNumberSummary](#page-2361-0)
- [PredefinedAttribute](#page-2363-0)
- [PredefinedAttributeSearchCriteria](#page-2365-0)
- [PredefinedAttributeSummary](#page-2367-0)
- [PredefinedAttributeValues](#page-2369-0)
- [ProblemDetail](#page-2370-0)
- [Prompt](#page-2371-0)
- [PromptSearchCriteria](#page-2374-0)
- [PromptSearchFilter](#page-2376-0)
- [PromptSummary](#page-2377-0)
- [PropertyValidationExceptionProperty](#page-2379-0)
- [QualityMetrics](#page-2381-0)
- [Queue](#page-2382-0)
- [QueueInfo](#page-2385-0)
- [QueueQuickConnectConfig](#page-2386-0)
- [QueueReference](#page-2387-0)
- [QueueSearchCriteria](#page-2388-0)
- [QueueSearchFilter](#page-2390-0)
- [QueueSummary](#page-2391-0)
- [QuickConnect](#page-2393-0)
- [QuickConnectConfig](#page-2396-0)
- [QuickConnectSearchCriteria](#page-2398-0)
- [QuickConnectSearchFilter](#page-2400-0)
- [QuickConnectSummary](#page-2401-0)
- [ReadOnlyFieldInfo](#page-2403-0)
- [RealTimeContactAnalysisAttachment](#page-2404-0)
- [RealTimeContactAnalysisCategoryDetails](#page-2406-0)
- [RealTimeContactAnalysisCharacterInterval](#page-2407-0)
- [RealTimeContactAnalysisIssueDetected](#page-2408-0)
- [RealTimeContactAnalysisPointOfInterest](#page-2409-0)
- [RealtimeContactAnalysisSegment](#page-2410-0)
- [RealTimeContactAnalysisSegmentAttachments](#page-2412-0)
- [RealTimeContactAnalysisSegmentCategories](#page-2414-0)
- [RealTimeContactAnalysisSegmentEvent](#page-2415-0)
- [RealTimeContactAnalysisSegmentIssues](#page-2417-0)
- [RealTimeContactAnalysisSegmentTranscript](#page-2418-0)
- [RealTimeContactAnalysisTimeData](#page-2421-0)
- [RealTimeContactAnalysisTranscriptItemRedaction](#page-2422-0)
- [RealTimeContactAnalysisTranscriptItemWithCharacterOffsets](#page-2423-0)
- [RealTimeContactAnalysisTranscriptItemWithContent](#page-2424-0)
- [R](#page-2426-0)eference
- ReferenceSu[m](#page-2427-0)mary
- [R](#page-2429-0)equiredFieldInfo
- [R](#page-2430-0)esourceTagsSearchCriteria
- [R](#page-2431-0)outing Criteria
- **RoutingPro[fi](#page-2433-0)le**
- Routing Profile [Q](#page-2437-0)ueue Config
- Routing Profile Queue Config Su[m](#page-2439-0)mary
- Routing Profile [Q](#page-2441-0)ueue Reference
- RoutingPro[fi](#page-2442-0)leReference
- Routing Pro[fi](#page-2443-0)le Search Criteria
- Routing Pro[fi](#page-2445-0)le Search Filter
- Routing Profile Su[m](#page-2446-0)mary
- [Rule](#page-2448-0)
- [Rule](#page-2451-0)Action
- **RuleSu[m](#page-2454-0)mary**
- [R](#page-2457-0)uleTriggerEventSource
- [S3Config](#page-2459-0)
- [Searchab](#page-2461-0)leContactAttributes
- Searchable Contact [A](#page-2462-0)ttributes Criteria
- SearchContactsTi[m](#page-2463-0)eRange
- Search [C](#page-2465-0)riteria
- **Security[K](#page-2468-0)ey**
- **SecurityPro[fi](#page-2470-0)le**
- Security Pro[fi](#page-2474-0)le Search Criteria
- Security Profile Search Su[m](#page-2476-0)mary
- Security Pro[fi](#page-2478-0)les Search Filter
- **SecurityProfileSu[m](#page-2479-0)mary**
- Seg[m](#page-2481-0)entAttributeValue
- Send[N](#page-2482-0)otificationActionDefinition
- [SignInConfig](#page-2484-0)
- [SignInDistribution](#page-2485-0)
- [SingleSelectQuestionRuleCategoryAutomation](#page-2486-0)
- [Sort](#page-2488-0)
- [Step](#page-2489-0)
- [StringCondition](#page-2490-0)
- [StringReference](#page-2492-0)
- [SubmitAutoEvaluationActionDefinition](#page-2493-0)
- [SuccessfulRequest](#page-2494-0)
- [TagCondition](#page-2495-0)
- [TagSearchCondition](#page-2496-0)
- [TagSet](#page-2498-0)
- [TaskActionDefinition](#page-2499-0)
- **[TaskTemplateConstraints](#page-2501-0)**
- [TaskTemplateDefaultFieldValue](#page-2502-0)
- [TaskTemplateDefaults](#page-2503-0)
- [TaskTemplateField](#page-2504-0)
- [TaskTemplateFieldIdentifier](#page-2506-0)
- [TaskTemplateMetadata](#page-2507-0)
- **[TelephonyConfig](#page-2509-0)**
- **[Threshold](#page-2510-0)**
- [ThresholdV2](#page-2511-0)
- [TrafficDistributionGroup](#page-2512-0)
- [TrafficDistributionGroupSummary](#page-2516-0)
- [TrafficDistributionGroupUserSummary](#page-2519-0)
- [Transcript](#page-2520-0)
- [TranscriptCriteria](#page-2521-0)
- [UpdateCaseActionDefinition](#page-2523-0)
- [UpdateParticipantRoleConfigChannelInfo](#page-2524-0)
- [UploadUrlMetadata](#page-2525-0)
- [U](#page-2527-0)rlReference
- [UseCase](#page-2528-0)
- [User](#page-2530-0)
- [UserData](#page-2533-0)
- [UserDataFilters](#page-2536-0)
- [UserIdentityInfo](#page-2538-0)
- [UserIdentityInfo](#page-2540-0)Lite
- [UserPhoneConfig](#page-2541-0)
- [UserProficiency](#page-2543-0)
- [UserProficiencyDi](#page-2545-0)sassociate
- User[Q](#page-2546-0)uickConnectConfig
- [U](#page-2547-0)serReference
- [U](#page-2548-0)serSearchCriteria
- [U](#page-2550-0)serSearchFilter
- UserSearchSu[m](#page-2552-0)mary
- **UserSu[m](#page-2555-0)mary**
- [View](#page-2557-0)
- [ViewContent](#page-2561-0)
- [ViewInputContent](#page-2563-0)
- [ViewSummary](#page-2564-0)
- [ViewVersionSumm](#page-2566-0)ary
- [V](#page-2569-0)ocabulary
- **VocabularySu[m](#page-2572-0)mary**
- [V](#page-2574-0)oiceRecordingConfiguration
- [WisdomInfo](#page-2575-0)

## <span id="page-2087-0"></span>**ActionSummary**

Service: Amazon Connect Service

Information about an action.

## **Contents**

## **ActionType**

The action type.

Type: String

```
Valid Values: CREATE_TASK | ASSIGN_CONTACT_CATEGORY | 
GENERATE_EVENTBRIDGE_EVENT | SEND_NOTIFICATION | CREATE_CASE | 
UPDATE_CASE | END_ASSOCIATED_TASKS | SUBMIT_AUTO_EVALUATION
```
Required: Yes

## **See Also**

For more information about using this API in one of the language-specific AWS SDKs, see the following:

- [AWS](https://docs.aws.amazon.com/goto/SdkForCpp/connect-2017-08-08/ActionSummary) SDK for C++
- [AWS](https://docs.aws.amazon.com/goto/SdkForJavaV2/connect-2017-08-08/ActionSummary) SDK for Java V2
- AWS SDK for [Ruby](https://docs.aws.amazon.com/goto/SdkForRubyV3/connect-2017-08-08/ActionSummary) V3
# **AgentConfig**

Service: Amazon Connect Service

The distribution of agents between the instance and its replica(s).

# **Contents**

## **Distributions**

Information about traffic distributions.

Type: Array of [Distribution](#page-2197-0) objects

Required: Yes

# **See Also**

- [AWS](https://docs.aws.amazon.com/goto/SdkForCpp/connect-2017-08-08/AgentConfig) SDK for C++
- [AWS](https://docs.aws.amazon.com/goto/SdkForJavaV2/connect-2017-08-08/AgentConfig) SDK for Java V2
- AWS SDK for [Ruby](https://docs.aws.amazon.com/goto/SdkForRubyV3/connect-2017-08-08/AgentConfig) V3

# **AgentContactReference**

Service: Amazon Connect Service

Information about the [contact](https://docs.aws.amazon.com/connect/latest/APIReference/API_Contact.html) associated to the user.

## **Contents**

#### **AgentContactState**

The state of the [contact.](https://docs.aws.amazon.com/connect/latest/adminguide/about-contact-states.html)

#### **(i)** Note

When AgentContactState is set to CONNECTED\_ONHOLD, StateStartTimestamp is not changed. Instead, StateStartTimestamp reflects the time the contact was CONNECTED to the agent.

#### Type: String

Valid Values: INCOMING | PENDING | CONNECTING | CONNECTED | CONNECTED\_ONHOLD | MISSED | ERROR | ENDED | REJECTED

Required: No

## **Channel**

The channel of the contact.

Type: String

Valid Values: VOICE | CHAT | TASK

Required: No

#### **ConnectedToAgentTimestamp**

The time at which the contact was connected to an agent.

Type: Timestamp

Required: No

#### **ContactId**

The identifier of the contact in this instance of Amazon Connect.

Type: String

Length Constraints: Minimum length of 1. Maximum length of 256.

Required: No

### **InitiationMethod**

How the contact was initiated.

Type: String

Valid Values: INBOUND | OUTBOUND | TRANSFER | QUEUE\_TRANSFER | CALLBACK | API | DISCONNECT | MONITOR | EXTERNAL\_OUTBOUND

Required: No

#### **Queue**

Contains information about a queue resource for which metrics are returned.

Type: [QueueReference](#page-2387-0) object

Required: No

#### **StateStartTimestamp**

The epoch timestamp when the contact state started.

Type: Timestamp

Required: No

## **See Also**

- [AWS](https://docs.aws.amazon.com/goto/SdkForCpp/connect-2017-08-08/AgentContactReference) SDK for C++
- [AWS](https://docs.aws.amazon.com/goto/SdkForJavaV2/connect-2017-08-08/AgentContactReference) SDK for Java V2

## • AWS SDK for [Ruby](https://docs.aws.amazon.com/goto/SdkForRubyV3/connect-2017-08-08/AgentContactReference) V3

# **AgentHierarchyGroup**

Service: Amazon Connect Service

Information about an agent hierarchy group.

## **Contents**

### **Arn**

The Amazon Resource Name (ARN) of the group.

Type: String

Required: No

# **See Also**

- [AWS](https://docs.aws.amazon.com/goto/SdkForCpp/connect-2017-08-08/AgentHierarchyGroup) SDK for C++
- [AWS](https://docs.aws.amazon.com/goto/SdkForJavaV2/connect-2017-08-08/AgentHierarchyGroup) SDK for Java V2
- AWS SDK for [Ruby](https://docs.aws.amazon.com/goto/SdkForRubyV3/connect-2017-08-08/AgentHierarchyGroup) V3

# **AgentHierarchyGroups**

Service: Amazon Connect Service

A structure that defines search criteria for contacts using agent hierarchy group levels. For more information about agent hierarchies, see Set Up Agent [Hierarchies](https://docs.aws.amazon.com/connect/latest/adminguide/agent-hierarchy.html) in the *Amazon Connect Administrator Guide*.

## **Contents**

### **L1Ids**

The identifiers for level 1 hierarchy groups.

Type: Array of strings

Array Members: Minimum number of 0 items. Maximum number of 10 items.

Required: No

#### **L2Ids**

The identifiers for level 2 hierarchy groups.

Type: Array of strings

Array Members: Minimum number of 0 items. Maximum number of 10 items.

Required: No

#### **L3Ids**

The identifiers for level 3 hierarchy groups.

Type: Array of strings

Array Members: Minimum number of 0 items. Maximum number of 10 items.

Required: No

#### **L4Ids**

The identifiers for level 4 hierarchy groups.

Type: Array of strings

Array Members: Minimum number of 0 items. Maximum number of 10 items.

Required: No

## **L5Ids**

The identifiers for level 5 hierarchy groups.

Type: Array of strings

Array Members: Minimum number of 0 items. Maximum number of 10 items.

Required: No

# **See Also**

- [AWS](https://docs.aws.amazon.com/goto/SdkForCpp/connect-2017-08-08/AgentHierarchyGroups) SDK for C++
- [AWS](https://docs.aws.amazon.com/goto/SdkForJavaV2/connect-2017-08-08/AgentHierarchyGroups) SDK for Java V2
- AWS SDK for [Ruby](https://docs.aws.amazon.com/goto/SdkForRubyV3/connect-2017-08-08/AgentHierarchyGroups) V3

# **AgentInfo**

Service: Amazon Connect Service

Information about the agent who accepted the contact.

## **Contents**

### **AgentPauseDurationInSeconds**

Agent pause duration for a contact in seconds.

Type: Integer

Valid Range: Minimum value of 0.

Required: No

#### **Capabilities**

The configuration for the allowed capabilities for participants present over the call.

Type: [ParticipantCapabilities](#page-2348-0) object

Required: No

#### **ConnectedToAgentTimestamp**

The timestamp when the contact was connected to the agent.

Type: Timestamp

Required: No

#### **DeviceInfo**

Information regarding Agent's device.

Type: [DeviceInfo](#page-2191-0) object

Required: No

#### **HierarchyGroups**

The agent hierarchy groups for the agent.

Type: [HierarchyGroups](#page-2268-0) object

### **Id**

The identifier of the agent who accepted the contact.

Type: String

Length Constraints: Minimum length of 1. Maximum length of 256.

Required: No

# **See Also**

- [AWS](https://docs.aws.amazon.com/goto/SdkForCpp/connect-2017-08-08/AgentInfo) SDK for C++
- [AWS](https://docs.aws.amazon.com/goto/SdkForJavaV2/connect-2017-08-08/AgentInfo) SDK for Java V2
- AWS SDK for [Ruby](https://docs.aws.amazon.com/goto/SdkForRubyV3/connect-2017-08-08/AgentInfo) V3

# **AgentQualityMetrics**

Service: Amazon Connect Service

Information about the quality of the Agent's media connection

## **Contents**

## **Audio**

Information about the audio quality of the Agent

Type: [AudioQualityMetricsInfo](#page-2124-0) object

Required: No

# **See Also**

- [AWS](https://docs.aws.amazon.com/goto/SdkForCpp/connect-2017-08-08/AgentQualityMetrics) SDK for C++
- [AWS](https://docs.aws.amazon.com/goto/SdkForJavaV2/connect-2017-08-08/AgentQualityMetrics) SDK for Java V2
- AWS SDK for [Ruby](https://docs.aws.amazon.com/goto/SdkForRubyV3/connect-2017-08-08/AgentQualityMetrics) V3

# **AgentsCriteria**

Service: Amazon Connect Service

Can be used to define a list of preferred agents to target the contact within the queue. Note that agents must have the queue in their routing profile in order to be offered the contact.

## **Contents**

## **AgentIds**

An object to specify a list of agents, by Agent ID.

Type: Array of strings

Length Constraints: Maximum length of 256.

Required: No

## **See Also**

- [AWS](https://docs.aws.amazon.com/goto/SdkForCpp/connect-2017-08-08/AgentsCriteria) SDK for C++
- [AWS](https://docs.aws.amazon.com/goto/SdkForJavaV2/connect-2017-08-08/AgentsCriteria) SDK for Java V2
- AWS SDK for [Ruby](https://docs.aws.amazon.com/goto/SdkForRubyV3/connect-2017-08-08/AgentsCriteria) V3

# **AgentStatus**

Service: Amazon Connect Service

Contains information about an agent status.

## **Contents**

#### **AgentStatusARN**

The Amazon Resource Name (ARN) of the agent status.

Type: String

Required: No

#### **AgentStatusId**

The identifier of the agent status.

Type: String

Required: No

#### **Description**

The description of the agent status.

Type: String

Length Constraints: Minimum length of 1. Maximum length of 250.

Required: No

#### **DisplayOrder**

The display order of the agent status.

Type: Integer

Valid Range: Minimum value of 1. Maximum value of 50.

Required: No

#### **LastModifiedRegion**

The AWS Region where this resource was last modified.

### Type: String

Pattern: [a-z]{2}(-[a-z]+){1,2}(-[0-9])?

Required: No

### **LastModifiedTime**

The timestamp when this resource was last modified.

Type: Timestamp

Required: No

#### **Name**

The name of the agent status.

Type: String

Length Constraints: Minimum length of 1. Maximum length of 127.

Required: No

#### **State**

The state of the agent status.

Type: String

Valid Values: ENABLED | DISABLED

Required: No

#### **Tags**

The tags used to organize, track, or control access for this resource. For example, { "Tags": {"key1":"value1", "key2":"value2"} }.

Type: String to string map

Map Entries: Maximum number of 50 items.

Key Length Constraints: Minimum length of 1. Maximum length of 128.

Key Pattern: ^(?!aws:)[a-zA-Z+-=.\_:/]+\$

Value Length Constraints: Maximum length of 256.

Required: No

## **Type**

The type of agent status.

Type: String

Valid Values: ROUTABLE | CUSTOM | OFFLINE

Required: No

# **See Also**

- [AWS](https://docs.aws.amazon.com/goto/SdkForCpp/connect-2017-08-08/AgentStatus) SDK for C++
- [AWS](https://docs.aws.amazon.com/goto/SdkForJavaV2/connect-2017-08-08/AgentStatus) SDK for Java V2
- AWS SDK for [Ruby](https://docs.aws.amazon.com/goto/SdkForRubyV3/connect-2017-08-08/AgentStatus) V3

# **AgentStatusReference**

Service: Amazon Connect Service

Information about the agent's status.

## **Contents**

#### **StatusArn**

The Amazon Resource Name (ARN) of the agent's status.

Type: String

Required: No

#### **StatusName**

The name of the agent status.

Type: String

Length Constraints: Minimum length of 1. Maximum length of 127.

Required: No

#### **StatusStartTimestamp**

The start timestamp of the agent's status.

Type: Timestamp

Required: No

## **See Also**

- [AWS](https://docs.aws.amazon.com/goto/SdkForCpp/connect-2017-08-08/AgentStatusReference) SDK for C++
- [AWS](https://docs.aws.amazon.com/goto/SdkForJavaV2/connect-2017-08-08/AgentStatusReference) SDK for Java V2
- AWS SDK for [Ruby](https://docs.aws.amazon.com/goto/SdkForRubyV3/connect-2017-08-08/AgentStatusReference) V3

# **AgentStatusSummary**

Service: Amazon Connect Service

Summary information for an agent status.

### **Contents**

#### **Arn**

The Amazon Resource Name (ARN) for the agent status.

Type: String

Required: No

#### **Id**

The identifier for an agent status.

Type: String

Required: No

### **LastModifiedRegion**

The AWS Region where this resource was last modified.

Type: String

Pattern: [a-z]{2}(-[a-z]+){1,2}(-[0-9])?

Required: No

### **LastModifiedTime**

The timestamp when this resource was last modified.

Type: Timestamp

Required: No

#### **Name**

The name of the agent status.

Type: String

Length Constraints: Minimum length of 1. Maximum length of 127.

Required: No

# **Type**

The type of the agent status.

Type: String

Valid Values: ROUTABLE | CUSTOM | OFFLINE

Required: No

# **See Also**

- [AWS](https://docs.aws.amazon.com/goto/SdkForCpp/connect-2017-08-08/AgentStatusSummary) SDK for C++
- [AWS](https://docs.aws.amazon.com/goto/SdkForJavaV2/connect-2017-08-08/AgentStatusSummary) SDK for Java V2
- AWS SDK for [Ruby](https://docs.aws.amazon.com/goto/SdkForRubyV3/connect-2017-08-08/AgentStatusSummary) V3

# **AllowedCapabilities**

Service: Amazon Connect Service

Information about the capabilities enabled for participants of the contact.

## **Contents**

### **Agent**

Information about the agent's video sharing capabilities.

Type: [ParticipantCapabilities](#page-2348-0) object

Required: No

#### **Customer**

Information about the customer's video sharing capabilities.

Type: [ParticipantCapabilities](#page-2348-0) object

Required: No

## **See Also**

- [AWS](https://docs.aws.amazon.com/goto/SdkForCpp/connect-2017-08-08/AllowedCapabilities) SDK for C++
- [AWS](https://docs.aws.amazon.com/goto/SdkForJavaV2/connect-2017-08-08/AllowedCapabilities) SDK for Java V2
- AWS SDK for [Ruby](https://docs.aws.amazon.com/goto/SdkForRubyV3/connect-2017-08-08/AllowedCapabilities) V3

# **AnalyticsDataAssociationResult**

Service: Amazon Connect Service

This API is in preview release for Amazon Connect and is subject to change.

Information about associations that are successfully created: DataSetId, TargetAccountId, ResourceShareId, ResourceShareArn.

# **Contents**

## **DataSetId**

The identifier of the dataset.

Type: String

Length Constraints: Minimum length of 1. Maximum length of 255.

Required: No

#### **ResourceShareArn**

The Amazon Resource Name (ARN) of the AWS Resource Access Manager share.

Type: String

Required: No

### **ResourceShareId**

The AWS Resource Access Manager share ID.

Type: String

Required: No

#### **TargetAccountId**

The identifier of the target account.

Type: String

Required: No

# **See Also**

- [AWS](https://docs.aws.amazon.com/goto/SdkForCpp/connect-2017-08-08/AnalyticsDataAssociationResult) SDK for C++
- [AWS](https://docs.aws.amazon.com/goto/SdkForJavaV2/connect-2017-08-08/AnalyticsDataAssociationResult) SDK for Java V2
- AWS SDK for [Ruby](https://docs.aws.amazon.com/goto/SdkForRubyV3/connect-2017-08-08/AnalyticsDataAssociationResult) V3

# **AnswerMachineDetectionConfig**

Service: Amazon Connect Service

Configuration of the answering machine detection.

## **Contents**

### **AwaitAnswerMachinePrompt**

Wait for the answering machine prompt.

Type: Boolean

Required: No

#### **EnableAnswerMachineDetection**

The flag to indicate if answer machine detection analysis needs to be performed for a voice call. If set to true, TrafficType must be set as CAMPAIGN.

Type: Boolean

Required: No

## **See Also**

- [AWS](https://docs.aws.amazon.com/goto/SdkForCpp/connect-2017-08-08/AnswerMachineDetectionConfig) SDK for C++
- [AWS](https://docs.aws.amazon.com/goto/SdkForJavaV2/connect-2017-08-08/AnswerMachineDetectionConfig) SDK for Java V2
- AWS SDK for [Ruby](https://docs.aws.amazon.com/goto/SdkForRubyV3/connect-2017-08-08/AnswerMachineDetectionConfig) V3

# **Application**

Service: Amazon Connect Service

This API is in preview release for Amazon Connect and is subject to change.

A third-party application's metadata.

### **Contents**

#### **ApplicationPermissions**

The permissions that the agent is granted on the application. Only the ACCESS permission is supported.

Type: Array of strings

Array Members: Minimum number of 1 item. Maximum number of 10 items.

Length Constraints: Minimum length of 1. Maximum length of 128.

Required: No

#### **Namespace**

Namespace of the application that you want to give access to.

Type: String

Length Constraints: Minimum length of 1. Maximum length of 128.

Required: No

## **See Also**

- [AWS](https://docs.aws.amazon.com/goto/SdkForCpp/connect-2017-08-08/Application) SDK for C++
- [AWS](https://docs.aws.amazon.com/goto/SdkForJavaV2/connect-2017-08-08/Application) SDK for Java V2
- AWS SDK for [Ruby](https://docs.aws.amazon.com/goto/SdkForRubyV3/connect-2017-08-08/Application) V3

# **AssignContactCategoryActionDefinition**

Service: Amazon Connect Service

This action must be set if TriggerEventSource is one of the following values: OnPostCallAnalysisAvailable | OnRealTimeCallAnalysisAvailable | OnRealTimeChatAnalysisAvailable | OnPostChatAnalysisAvailable. Contact is categorized using the rule name.

RuleName is used as ContactCategory.

# **Contents**

The members of this exception structure are context-dependent.

## **See Also**

- [AWS](https://docs.aws.amazon.com/goto/SdkForCpp/connect-2017-08-08/AssignContactCategoryActionDefinition) SDK for C++
- [AWS](https://docs.aws.amazon.com/goto/SdkForJavaV2/connect-2017-08-08/AssignContactCategoryActionDefinition) SDK for Java V2
- AWS SDK for [Ruby](https://docs.aws.amazon.com/goto/SdkForRubyV3/connect-2017-08-08/AssignContactCategoryActionDefinition) V3

# **AttachedFile**

Service: Amazon Connect Service

Information about the attached file.

## **Contents**

### **CreationTime**

The time of Creation of the file resource as an ISO timestamp. It's specified in ISO 8601 format: yyyy-MM-ddThh:mm:ss.SSSZ. For example, 2024-05-03T02:41:28.172Z.

Type: String

Required: Yes

#### **FileArn**

The unique identifier of the attached file resource (ARN).

Type: String

Required: Yes

#### **FileId**

The unique identifier of the attached file resource.

Type: String

Length Constraints: Minimum length of 1. Maximum length of 256.

Required: Yes

#### **FileName**

A case-sensitive name of the attached file being uploaded.

Type: String

Length Constraints: Minimum length of 1. Maximum length of 256.

Pattern: ^\P{C}\*\$

Required: Yes

#### **FileSizeInBytes**

The size of the attached file in bytes.

Type: Long

Valid Range: Minimum value of 1.

Required: Yes

#### **FileStatus**

The current status of the attached file.

Type: String

Valid Values: APPROVED | REJECTED | PROCESSING | FAILED

Required: Yes

#### **AssociatedResourceArn**

The resource to which the attached file is (being) uploaded to. [Cases](https://docs.aws.amazon.com/connect/latest/APIReference/API_connect-cases_CreateCase.html) are the only current supported resource.

#### **A** Note

This value must be a valid ARN.

Type: String

Required: No

#### **CreatedBy**

Represents the identity that created the file.

Type: [CreatedByInfo](#page-2177-0) object

**Note:** This object is a Union. Only one member of this object can be specified or returned.

Required: No

## **FileUseCaseType**

The use case for the file.

Type: String

Valid Values: ATTACHMENT

Required: No

### **Tags**

The tags used to organize, track, or control access for this resource. For example, { "Tags": {"key1":"value1", "key2":"value2"} }.

Type: String to string map

Map Entries: Maximum number of 50 items.

Key Length Constraints: Minimum length of 1. Maximum length of 128.

Key Pattern:  $\wedge$  (?! aws: ) [a-zA-Z+-=.\_:/]+\$

Value Length Constraints: Maximum length of 256.

Required: No

## **See Also**

- [AWS](https://docs.aws.amazon.com/goto/SdkForCpp/connect-2017-08-08/AttachedFile) SDK for C++
- [AWS](https://docs.aws.amazon.com/goto/SdkForJavaV2/connect-2017-08-08/AttachedFile) SDK for Java V2
- AWS SDK for [Ruby](https://docs.aws.amazon.com/goto/SdkForRubyV3/connect-2017-08-08/AttachedFile) V3

# **AttachedFileError**

Service: Amazon Connect Service

Error describing a failure to retrieve attached file metadata through BatchGetAttachedFileMetadata action.

## **Contents**

### **ErrorCode**

Status code describing the failure.

Type: String

Required: No

#### **ErrorMessage**

Why the attached file couldn't be retrieved.

Type: String

Required: No

#### **FileId**

The unique identifier of the attached file resource.

Type: String

Length Constraints: Minimum length of 1. Maximum length of 256.

Required: No

## **See Also**

- [AWS](https://docs.aws.amazon.com/goto/SdkForCpp/connect-2017-08-08/AttachedFileError) SDK for C++
- [AWS](https://docs.aws.amazon.com/goto/SdkForJavaV2/connect-2017-08-08/AttachedFileError) SDK for Java V2
- AWS SDK for [Ruby](https://docs.aws.amazon.com/goto/SdkForRubyV3/connect-2017-08-08/AttachedFileError) V3

# **AttachmentReference**

Service: Amazon Connect Service

Information about a reference when the referenceType is ATTACHMENT. Otherwise, null.

### **Contents**

#### **Name**

Identifier of the attachment reference.

Type: String

Length Constraints: Minimum length of 1. Maximum length of 4096.

Required: No

#### **Status**

Status of the attachment reference type.

Type: String

Valid Values: APPROVED | REJECTED

Required: No

#### **Value**

The location path of the attachment reference.

Type: String

Length Constraints: Minimum length of 0. Maximum length of 4096.

Required: No

### **See Also**

For more information about using this API in one of the language-specific AWS SDKs, see the following:

• [AWS](https://docs.aws.amazon.com/goto/SdkForCpp/connect-2017-08-08/AttachmentReference) SDK for C++

AttachmentReference 2083

- [AWS](https://docs.aws.amazon.com/goto/SdkForJavaV2/connect-2017-08-08/AttachmentReference) SDK for Java V2
- AWS SDK for [Ruby](https://docs.aws.amazon.com/goto/SdkForRubyV3/connect-2017-08-08/AttachmentReference) V3

# **Attendee**

Service: Amazon Connect Service

The attendee information, including attendee ID and join token.

# **Contents**

## **AttendeeId**

The Amazon Chime SDK attendee ID.

Type: String

Required: No

### **JoinToken**

The join token used by the Amazon Chime SDK attendee.

Type: String

Required: No

# **See Also**

- [AWS](https://docs.aws.amazon.com/goto/SdkForCpp/connect-2017-08-08/Attendee) SDK for C++
- [AWS](https://docs.aws.amazon.com/goto/SdkForJavaV2/connect-2017-08-08/Attendee) SDK for Java V2
- AWS SDK for [Ruby](https://docs.aws.amazon.com/goto/SdkForRubyV3/connect-2017-08-08/Attendee) V3

# **Attribute**

Service: Amazon Connect Service

A toggle for an individual feature at the instance level.

## **Contents**

### **AttributeType**

The type of attribute.

Type: String

Valid Values: INBOUND\_CALLS | OUTBOUND\_CALLS | CONTACTFLOW\_LOGS | CONTACT\_LENS | AUTO\_RESOLVE\_BEST\_VOICES | USE\_CUSTOM\_TTS\_VOICES | EARLY\_MEDIA | MULTI\_PARTY\_CONFERENCE | HIGH\_VOLUME\_OUTBOUND | ENHANCED\_CONTACT\_MONITORING | ENHANCED\_CHAT\_MONITORING

Required: No

#### **Value**

The value of the attribute.

Type: String

Length Constraints: Minimum length of 1. Maximum length of 100.

Required: No

## **See Also**

- [AWS](https://docs.aws.amazon.com/goto/SdkForCpp/connect-2017-08-08/Attribute) SDK for C++
- [AWS](https://docs.aws.amazon.com/goto/SdkForJavaV2/connect-2017-08-08/Attribute) SDK for Java V2
- AWS SDK for [Ruby](https://docs.aws.amazon.com/goto/SdkForRubyV3/connect-2017-08-08/Attribute) V3

# **AttributeAndCondition**

Service: Amazon Connect Service

A list of conditions which would be applied together with an AND condition.

## **Contents**

## **HierarchyGroupCondition**

A leaf node condition which can be used to specify a hierarchy group condition.

Type: [HierarchyGroupCondition](#page-2267-0) object

Required: No

#### **TagConditions**

A leaf node condition which can be used to specify a tag condition.

Type: Array of [TagCondition](#page-2495-0) objects

Required: No

# **See Also**

- [AWS](https://docs.aws.amazon.com/goto/SdkForCpp/connect-2017-08-08/AttributeAndCondition) SDK for C++
- [AWS](https://docs.aws.amazon.com/goto/SdkForJavaV2/connect-2017-08-08/AttributeAndCondition) SDK for Java V2
- AWS SDK for [Ruby](https://docs.aws.amazon.com/goto/SdkForRubyV3/connect-2017-08-08/AttributeAndCondition) V3

# **AttributeCondition**

Service: Amazon Connect Service

An object to specify the predefined attribute condition.

## **Contents**

### **ComparisonOperator**

The operator of the condition.

Type: String

Length Constraints: Minimum length of 1. Maximum length of 127.

Required: No

#### **MatchCriteria**

An object to define AgentsCriteria.

Type: [MatchCriteria](#page-2325-0) object

Required: No

#### **Name**

The name of predefined attribute.

Type: String

Length Constraints: Minimum length of 1. Maximum length of 64.

Required: No

#### **ProficiencyLevel**

The proficiency level of the condition.

Type: Float

Valid Range: Minimum value of 1.0. Maximum value of 5.0.

Required: No

#### **Value**

The value of predefined attribute.

Type: String

Length Constraints: Minimum length of 1. Maximum length of 128.

Required: No

# **See Also**

- [AWS](https://docs.aws.amazon.com/goto/SdkForCpp/connect-2017-08-08/AttributeCondition) SDK for C++
- [AWS](https://docs.aws.amazon.com/goto/SdkForJavaV2/connect-2017-08-08/AttributeCondition) SDK for Java V2
- AWS SDK for [Ruby](https://docs.aws.amazon.com/goto/SdkForRubyV3/connect-2017-08-08/AttributeCondition) V3

# **AudioFeatures**

Service: Amazon Connect Service

Has audio-specific configurations as the operating parameter for Echo Reduction.

## **Contents**

## **EchoReduction**

Makes echo reduction available to clients who connect to the meeting.

Type: String

Valid Values: AVAILABLE | UNAVAILABLE

Required: No

## **See Also**

- [AWS](https://docs.aws.amazon.com/goto/SdkForCpp/connect-2017-08-08/AudioFeatures) SDK for C++
- [AWS](https://docs.aws.amazon.com/goto/SdkForJavaV2/connect-2017-08-08/AudioFeatures) SDK for Java V2
- AWS SDK for [Ruby](https://docs.aws.amazon.com/goto/SdkForRubyV3/connect-2017-08-08/AudioFeatures) V3
# **AudioQualityMetricsInfo**

Service: Amazon Connect Service

Contains information for score and potential quality issues for Audio

## **Contents**

### **PotentialQualityIssues**

List of potential issues causing degradation of quality on a media connection. If the service did not detect any potential quality issues the list is empty.

Valid values: HighPacketLoss | HighRoundTripTime | HighJitterBuffer

Type: Array of strings

Array Members: Minimum number of 0 items. Maximum number of 3 items.

Length Constraints: Minimum length of 0. Maximum length of 128.

Required: No

#### **QualityScore**

Number measuring the estimated quality of the media connection.

Type: Float

Required: No

## **See Also**

- [AWS](https://docs.aws.amazon.com/goto/SdkForCpp/connect-2017-08-08/AudioQualityMetricsInfo) SDK for C++
- [AWS](https://docs.aws.amazon.com/goto/SdkForJavaV2/connect-2017-08-08/AudioQualityMetricsInfo) SDK for Java V2
- AWS SDK for [Ruby](https://docs.aws.amazon.com/goto/SdkForRubyV3/connect-2017-08-08/AudioQualityMetricsInfo) V3

## **AvailableNumberSummary**

Service: Amazon Connect Service

Information about available phone numbers.

#### **Contents**

#### **PhoneNumber**

The phone number. Phone numbers are formatted  $\lceil + \rceil$   $\lceil$  country code $\rceil$   $\lceil$  subscriber number including area code].

Type: String

Pattern:  $\lceil + [1-9] \d{1, 14}$ \$

Required: No

#### **PhoneNumberCountryCode**

The ISO country code.

Type: String

Valid Values: AF | AL | DZ | AS | AD | AO | AI | AQ | AG | AR | AM | AW | AU | AT | AZ | BS | BH | BD | BB | BY | BE | BZ | BJ | BM | BT | BO | BA | BW | BR | IO | VG | BN | BG | BF | BI | KH | CM | CA | CV | KY | CF | TD | CL | CN | CX | CC | CO | KM | CK | CR | HR | CU | CW | CY | CZ | CD | DK | DJ | DM | DO | TL | EC | EG | SV | GQ | ER | EE | ET | FK | FO | FJ | FI | FR | PF | GA | GM | GE | DE | GH | GI | GR | GL | GD | GU | GT | GG | GN | GW | GY | HT | HN | HK | HU | IS | IN | ID | IR | IQ | IE | IM | IL | IT | CI | JM | JP | JE | JO | KZ | KE | KI | KW | KG | LA | LV | LB | LS | LR | LY | LI | LT | LU | MO | MK | MG | MW | MY | MV | ML | MT | MH | MR | MU | YT | MX | FM | MD | MC | MN | ME | MS | MA | MZ | MM | NA | NR | NP | NL | AN | NC | NZ | NI | NE | NG | NU | KP | MP | NO | OM | PK | PW | PA | PG | PY | PE | PH | PN | PL | PT | PR | QA | CG | RE | RO | RU | RW | BL | SH | KN | LC | MF | PM | VC | WS | SM | ST | SA | SN | RS | SC | SL | SG | SX | SK | SI | SB | SO | ZA | KR | ES | LK | SD | SR | SJ | SZ | SE | CH | SY | TW | TJ | TZ | TH | TG | TK | TO | TT | TN | TR | TM | TC | TV | VI | UG | UA | AE | GB | US | UY | UZ | VU | VA | VE | VN | WF | EH | YE | ZM | ZW

Required: No

#### **PhoneNumberType**

The type of phone number.

Type: String

```
Valid Values: TOLL_FREE | DID | UIFN | SHARED | THIRD_PARTY_TF | 
THIRD_PARTY_DID | SHORT_CODE
```
Required: No

## **See Also**

- [AWS](https://docs.aws.amazon.com/goto/SdkForCpp/connect-2017-08-08/AvailableNumberSummary) SDK for C++
- [AWS](https://docs.aws.amazon.com/goto/SdkForJavaV2/connect-2017-08-08/AvailableNumberSummary) SDK for Java V2
- AWS SDK for [Ruby](https://docs.aws.amazon.com/goto/SdkForRubyV3/connect-2017-08-08/AvailableNumberSummary) V3

# <span id="page-2127-0"></span>**Campaign**

Service: Amazon Connect Service

Information associated with a campaign.

## **Contents**

## **CampaignId**

A unique identifier for a campaign.

Type: String

Length Constraints: Minimum length of 1. Maximum length of 100.

Required: No

## **See Also**

- [AWS](https://docs.aws.amazon.com/goto/SdkForCpp/connect-2017-08-08/Campaign) SDK for C++
- [AWS](https://docs.aws.amazon.com/goto/SdkForJavaV2/connect-2017-08-08/Campaign) SDK for Java V2
- AWS SDK for [Ruby](https://docs.aws.amazon.com/goto/SdkForRubyV3/connect-2017-08-08/Campaign) V3

## **ChatEvent**

Service: Amazon Connect Service

Chat integration event containing payload to perform different chat actions such as:

- Sending a chat message
- Sending a chat event, such as typing
- Disconnecting from a chat

## **Contents**

#### **Type**

Type of chat integration event.

Type: String

Valid Values: DISCONNECT | MESSAGE | EVENT

Required: Yes

#### **Content**

Content of the message or event. This is required when Type is MESSAGE and for certain ContentTypes when Type is EVENT.

- For allowed message content, see the Content parameter in the [SendMessage](https://docs.aws.amazon.com/connect-participant/latest/APIReference/API_SendMessage.html) topic in the *Amazon Connect Participant Service API Reference*.
- For allowed event content, see the Content parameter in the [SendEvent](https://docs.aws.amazon.com/connect-participant/latest/APIReference/API_SendEvent.html) topic in the *Amazon Connect Participant Service API Reference*.

Type: String

Length Constraints: Minimum length of 1. Maximum length of 16384.

Required: No

#### **ContentType**

Type of content. This is required when Type is MESSAGE or EVENT.

• For allowed message content types, see the Content Type parameter in the [SendMessage](https://docs.aws.amazon.com/connect-participant/latest/APIReference/API_SendMessage.html) topic in the *Amazon Connect Participant Service API Reference*.

• For allowed event content types, see the ContentType parameter in the [SendEvent](https://docs.aws.amazon.com/connect-participant/latest/APIReference/API_SendEvent.html) topic in the *Amazon Connect Participant Service API Reference*.

Type: String

Length Constraints: Minimum length of 1. Maximum length of 100.

Required: No

## **See Also**

- [AWS](https://docs.aws.amazon.com/goto/SdkForCpp/connect-2017-08-08/ChatEvent) SDK for C++
- [AWS](https://docs.aws.amazon.com/goto/SdkForJavaV2/connect-2017-08-08/ChatEvent) SDK for Java V2
- AWS SDK for [Ruby](https://docs.aws.amazon.com/goto/SdkForRubyV3/connect-2017-08-08/ChatEvent) V3

# **ChatMessage**

Service: Amazon Connect Service

A chat message.

## **Contents**

#### **Content**

The content of the chat message.

- For text/plain and text/markdown, the Length Constraints are Minimum of 1, Maximum of 1024.
- For application/json, the Length Constraints are Minimum of 1, Maximum of 12000.
- For application/vnd.amazonaws.connect.message.interactive.response, the Length Constraints are Minimum of 1, Maximum of 12288.

Type: String

Length Constraints: Minimum length of 1. Maximum length of 1024.

Required: Yes

#### **ContentType**

The type of the content. Supported types are text/plain, text/markdown, application/ json, and application/vnd.amazonaws.connect.message.interactive.response.

Type: String

Length Constraints: Minimum length of 1. Maximum length of 100.

Required: Yes

### **See Also**

- [AWS](https://docs.aws.amazon.com/goto/SdkForCpp/connect-2017-08-08/ChatMessage) SDK for C++
- [AWS](https://docs.aws.amazon.com/goto/SdkForJavaV2/connect-2017-08-08/ChatMessage) SDK for Java V2

## • AWS SDK for [Ruby](https://docs.aws.amazon.com/goto/SdkForRubyV3/connect-2017-08-08/ChatMessage) V3

# **ChatParticipantRoleConfig**

Service: Amazon Connect Service

Configuration information for the chat participant role.

## **Contents**

## **ParticipantTimerConfigList**

A list of participant timers. You can specify any unique combination of role and timer type. Duplicate entries error out the request with a 400.

Type: Array of [ParticipantTimerConfiguration](#page-2351-0) objects

Array Members: Minimum number of 1 item. Maximum number of 6 items.

Required: Yes

## **See Also**

- [AWS](https://docs.aws.amazon.com/goto/SdkForCpp/connect-2017-08-08/ChatParticipantRoleConfig) SDK for C++
- [AWS](https://docs.aws.amazon.com/goto/SdkForJavaV2/connect-2017-08-08/ChatParticipantRoleConfig) SDK for Java V2
- AWS SDK for [Ruby](https://docs.aws.amazon.com/goto/SdkForRubyV3/connect-2017-08-08/ChatParticipantRoleConfig) V3

# **ChatStreamingConfiguration**

Service: Amazon Connect Service

The streaming configuration, such as the Amazon SNS streaming endpoint.

## **Contents**

#### **StreamingEndpointArn**

The Amazon Resource Name (ARN) of the standard Amazon SNS topic. The Amazon Resource Name (ARN) of the streaming endpoint that is used to publish real-time message streaming for chat conversations.

Type: String

Length Constraints: Minimum length of 1. Maximum length of 350.

Required: Yes

## **See Also**

- [AWS](https://docs.aws.amazon.com/goto/SdkForCpp/connect-2017-08-08/ChatStreamingConfiguration) SDK for C++
- [AWS](https://docs.aws.amazon.com/goto/SdkForJavaV2/connect-2017-08-08/ChatStreamingConfiguration) SDK for Java V2
- AWS SDK for [Ruby](https://docs.aws.amazon.com/goto/SdkForRubyV3/connect-2017-08-08/ChatStreamingConfiguration) V3

# **ClaimedPhoneNumberSummary**

Service: Amazon Connect Service

Information about a phone number that has been claimed to your Amazon Connect instance or traffic distribution group.

## **Contents**

#### **InstanceId**

The identifier of the Amazon Connect instance that phone numbers are claimed to. You can [find](https://docs.aws.amazon.com/connect/latest/adminguide/find-instance-arn.html)  the [instance](https://docs.aws.amazon.com/connect/latest/adminguide/find-instance-arn.html) ID in the Amazon Resource Name (ARN) of the instance.

Type: String

Length Constraints: Minimum length of 1. Maximum length of 100.

Required: No

### **PhoneNumber**

The phone number. Phone numbers are formatted [+] [country code] [subscriber number including area code].

Type: String

Pattern: \\+[1-9]\\d{1,14}\$

Required: No

### **PhoneNumberArn**

The Amazon Resource Name (ARN) of the phone number.

Type: String

Required: No

### **PhoneNumberCountryCode**

The ISO country code.

Type: String

Valid Values: AF | AL | DZ | AS | AD | AO | AI | AQ | AG | AR | AM | AW | AU | AT | AZ | BS | BH | BD | BB | BY | BE | BZ | BJ | BM | BT | BO | BA | BW | BR | IO | VG | BN | BG | BF | BI | KH | CM | CA | CV | KY | CF | TD | CL | CN | CX | CC | CO | KM | CK | CR | HR | CU | CW | CY | CZ | CD | DK | DJ | DM | DO | TL | EC | EG | SV | GQ | ER | EE | ET | FK | FO | FJ | FI | FR | PF | GA | GM | GE | DE | GH | GI | GR | GL | GD | GU | GT | GG | GN | GW | GY | HT | HN | HK | HU | IS | IN | ID | IR | IQ | IE | IM | IL | IT | CI | JM | JP | JE | JO | KZ | KE | KI | KW | KG | LA | LV | LB | LS | LR | LY | LI | LT | LU | MO | MK | MG | MW | MY | MV | ML | MT | MH | MR | MU | YT | MX | FM | MD | MC | MN | ME | MS | MA | MZ | MM | NA | NR | NP | NL | AN | NC | NZ | NI | NE | NG | NU | KP | MP | NO | OM | PK | PW | PA | PG | PY | PE | PH | PN | PL | PT | PR | QA | CG | RE | RO | RU | RW | BL | SH | KN | LC | MF | PM | VC | WS | SM | ST | SA | SN | RS | SC | SL | SG | SX | SK | SI | SB | SO | ZA | KR | ES | LK | SD | SR | SJ | SZ | SE | CH | SY | TW | TJ | TZ | TH | TG | TK | TO | TT | TN | TR | TM | TC | TV | VI | UG | UA | AE | GB | US | UY | UZ | VU | VA | VE | VN | WF | EH | YE | ZM | ZW

Required: No

#### **PhoneNumberDescription**

The description of the phone number.

Type: String

Length Constraints: Minimum length of 0. Maximum length of 500.

Pattern: ^[\W\S\_] \*

Required: No

#### **PhoneNumberId**

A unique identifier for the phone number.

Type: String

Required: No

#### **PhoneNumberStatus**

The status of the phone number.

- CLAIMED means the previous [ClaimPhoneNumber](https://docs.aws.amazon.com/connect/latest/APIReference/API_ClaimPhoneNumber.html) or [UpdatePhoneNumber](https://docs.aws.amazon.com/connect/latest/APIReference/API_UpdatePhoneNumber.html) operation succeeded.
- IN PROGRESS means a [ClaimPhoneNumber](https://docs.aws.amazon.com/connect/latest/APIReference/API_ClaimPhoneNumber.html), [UpdatePhoneNumber,](https://docs.aws.amazon.com/connect/latest/APIReference/API_UpdatePhoneNumber.html) or [UpdatePhoneNumberMetadata](https://docs.aws.amazon.com/connect/latest/APIReference/API_UpdatePhoneNumberMetadata.html) operation is still in progress and has not yet completed. You can call [DescribePhoneNumber](https://docs.aws.amazon.com/connect/latest/APIReference/API_DescribePhoneNumber.html) at a later time to verify if the previous operation has completed.
- FAILED indicates that the previous [ClaimPhoneNumber](https://docs.aws.amazon.com/connect/latest/APIReference/API_ClaimPhoneNumber.html) or [UpdatePhoneNumber](https://docs.aws.amazon.com/connect/latest/APIReference/API_UpdatePhoneNumber.html) operation has failed. It will include a message indicating the failure reason. A common reason for a failure may be that the TargetArn value you are claiming or updating a phone number to has reached its limit of total claimed numbers. If you received a FAILED status from a ClaimPhoneNumber API call, you have one day to retry claiming the phone number before the number is released back to the inventory for other customers to claim.

#### **A** Note

You will not be billed for the phone number during the 1-day period if number claiming fails.

#### Type: [PhoneNumberStatus](#page-2359-0) object

Required: No

### **PhoneNumberType**

The type of phone number.

Type: String

```
Valid Values: TOLL_FREE | DID | UIFN | SHARED | THIRD_PARTY_TF | 
THIRD_PARTY_DID | SHORT_CODE
```
Required: No

### **SourcePhoneNumberArn**

The claimed phone number ARN that was previously imported from the external service, such as Amazon Pinpoint. If it is from Amazon Pinpoint, it looks like the ARN of the phone number that was imported from Amazon Pinpoint.

Type: String

#### Required: No

#### **Tags**

The tags used to organize, track, or control access for this resource. For example, { "Tags": {"key1":"value1", "key2":"value2"} }.

Type: String to string map

Map Entries: Maximum number of 50 items.

Key Length Constraints: Minimum length of 1. Maximum length of 128.

Key Pattern:  $\land$  (?! aws: ) [a-zA-Z+-=.\_:/]+\$

Value Length Constraints: Maximum length of 256.

Required: No

#### **TargetArn**

The Amazon Resource Name (ARN) for Amazon Connect instances or traffic distribution groups that phone number inbound traffic is routed through.

Type: String

Required: No

## **See Also**

- [AWS](https://docs.aws.amazon.com/goto/SdkForCpp/connect-2017-08-08/ClaimedPhoneNumberSummary) SDK for C++
- [AWS](https://docs.aws.amazon.com/goto/SdkForJavaV2/connect-2017-08-08/ClaimedPhoneNumberSummary) SDK for Java V2
- AWS SDK for [Ruby](https://docs.aws.amazon.com/goto/SdkForRubyV3/connect-2017-08-08/ClaimedPhoneNumberSummary) V3

# **ConnectionData**

Service: Amazon Connect Service

Information required to join the call.

## **Contents**

#### **Attendee**

The attendee information, including attendee ID and join token.

Type: [Attendee](#page-2118-0) object

Required: No

#### **Meeting**

A meeting created using the Amazon Chime SDK.

Type: [Meeting](#page-2330-0) object

Required: No

## **See Also**

- [AWS](https://docs.aws.amazon.com/goto/SdkForCpp/connect-2017-08-08/ConnectionData) SDK for C++
- [AWS](https://docs.aws.amazon.com/goto/SdkForJavaV2/connect-2017-08-08/ConnectionData) SDK for Java V2
- AWS SDK for [Ruby](https://docs.aws.amazon.com/goto/SdkForRubyV3/connect-2017-08-08/ConnectionData) V3

## **Contact**

Service: Amazon Connect Service

Contains information about a contact.

## **Contents**

#### **AgentInfo**

Information about the agent who accepted the contact.

Type: [AgentInfo](#page-2095-0) object

Required: No

#### **AnsweringMachineDetectionStatus**

Indicates how an [outbound campaign](https://docs.aws.amazon.com/connect/latest/adminguide/how-to-create-campaigns.html) call is actually disposed if the contact is connected to Amazon Connect.

Type: String

```
Valid Values: ANSWERED | UNDETECTED | ERROR | HUMAN_ANSWERED | 
SIT_TONE_DETECTED | SIT_TONE_BUSY | SIT_TONE_INVALID_NUMBER 
| FAX_MACHINE_DETECTED | VOICEMAIL_BEEP | VOICEMAIL_NO_BEEP | 
AMD_UNRESOLVED | AMD_UNANSWERED | AMD_ERROR | AMD_NOT_APPLICABLE
```
Required: No

#### **Arn**

The Amazon Resource Name (ARN) for the contact.

Type: String

Required: No

#### **Campaign**

Information associated with a campaign.

Type: [Campaign](#page-2127-0) object

Required: No

#### **Channel**

How the contact reached your contact center.

Type: String

Valid Values: VOICE | CHAT | TASK

Required: No

#### **ConnectedToSystemTimestamp**

The timestamp when customer endpoint connected to Amazon Connect.

Type: Timestamp

Required: No

#### **Customer**

Information about the Customer on the contact.

Type: [Customer](#page-2185-0) object

Required: No

#### **CustomerVoiceActivity**

Information about customer's voice activity.

Type: [CustomerVoiceActivity](#page-2187-0) object

Required: No

#### **Description**

The description of the contact.

Type: String

Length Constraints: Minimum length of 0. Maximum length of 4096.

Required: No

#### **DisconnectDetails**

Information about the call disconnect experience.

#### Type: [DisconnectDetails](#page-2195-0) object

Required: No

#### **DisconnectTimestamp**

The timestamp when the customer endpoint disconnected from Amazon Connect.

Type: Timestamp

Required: No

#### **Id**

The identifier for the contact.

Type: String

Length Constraints: Minimum length of 1. Maximum length of 256.

Required: No

#### **InitialContactId**

If this contact is related to other contacts, this is the ID of the initial contact.

Type: String

Length Constraints: Minimum length of 1. Maximum length of 256.

Required: No

### **InitiationMethod**

Indicates how the contact was initiated.

Type: String

Valid Values: INBOUND | OUTBOUND | TRANSFER | QUEUE\_TRANSFER | CALLBACK | API | DISCONNECT | MONITOR | EXTERNAL\_OUTBOUND

Required: No

#### **InitiationTimestamp**

The date and time this contact was initiated, in UTC time. For INBOUND, this is when the contact arrived. For OUTBOUND, this is when the agent began dialing. For CALLBACK, this is when the

callback contact was created. For TRANSFER and QUEUE\_TRANSFER, this is when the transfer was initiated. For API, this is when the request arrived. For EXTERNAL\_OUTBOUND, this is when the agent started dialing the external participant. For MONITOR, this is when the supervisor started listening to a contact.

Type: Timestamp

Required: No

#### **LastPausedTimestamp**

The timestamp when the contact was last paused.

Type: Timestamp

Required: No

#### **LastResumedTimestamp**

The timestamp when the contact was last resumed.

Type: Timestamp

Required: No

#### **LastUpdateTimestamp**

The timestamp when contact was last updated.

Type: Timestamp

Required: No

#### **Name**

The name of the contact.

Type: String

Length Constraints: Minimum length of 0. Maximum length of 512.

Required: No

#### **PreviousContactId**

If this contact is not the first contact, this is the ID of the previous contact.

#### Type: String

Length Constraints: Minimum length of 1. Maximum length of 256.

Required: No

#### **QualityMetrics**

Information about the quality of the participant's media connection.

Type: [QualityMetrics](#page-2381-0) object

Required: No

#### **QueueInfo**

If this contact was queued, this contains information about the queue.

Type: [QueueInfo](#page-2385-0) object

Required: No

#### **QueuePriority**

An integer that represents the queue priority to be applied to the contact (lower priorities are routed preferentially). Cannot be specified if the QueueTimeAdjustmentSeconds is specified. Must be statically defined, must be larger than zero, and a valid integer value. Default Value is 5.

Type: Long

Valid Range: Minimum value of 1. Maximum value of 9223372036854775807.

Required: No

#### **QueueTimeAdjustmentSeconds**

An integer that represents the queue time adjust to be applied to the contact, in seconds (longer / larger queue time are routed preferentially). Cannot be specified if the QueuePriority is specified. Must be statically defined and a valid integer value.

Type: Integer

Required: No

#### **RelatedContactId**

The contactId that is [related](https://docs.aws.amazon.com/connect/latest/adminguide/chat-persistence.html#relatedcontactid) to this contact.

Type: String

Length Constraints: Minimum length of 1. Maximum length of 256.

Required: No

#### **RoutingCriteria**

Latest routing criteria on the contact.

Type: [RoutingCriteria](#page-2431-0) object

Required: No

#### **ScheduledTimestamp**

The timestamp, in Unix epoch time format, at which to start running the inbound flow.

Type: Timestamp

Required: No

#### **SegmentAttributes**

A set of system defined key-value pairs stored on individual contact segments using an attribute map. The attributes are standard Amazon Connect attributes and can be accessed in flows. Attribute keys can include only alphanumeric, -, and \_ characters. This field can be used to show channel subtype. For example, connect:Guide or connect:SMS.

Type: String to [SegmentAttributeValue](#page-2481-0) object map

Key Length Constraints: Minimum length of 1. Maximum length of 128.

Required: No

#### **Tags**

Tags associated with the contact. This contains both AWS generated and user-defined tags.

Type: String to string map

Map Entries: Maximum number of 6 items.

Key Length Constraints: Minimum length of 1. Maximum length of 128.

Key Pattern:  $\wedge$  (?! aws: ) [a-zA-Z+-=.\_:/]+\$

Value Length Constraints: Maximum length of 256.

Required: No

#### **TotalPauseCount**

Total pause count for a contact.

Type: Integer

Valid Range: Minimum value of 0. Maximum value of 10.

Required: No

#### **TotalPauseDurationInSeconds**

Total pause duration for a contact in seconds.

Type: Integer

Valid Range: Minimum value of 0.

Required: No

#### **WisdomInfo**

Information about Amazon Connect Wisdom.

Type: [WisdomInfo](#page-2575-0) object

Required: No

## **See Also**

- [AWS](https://docs.aws.amazon.com/goto/SdkForCpp/connect-2017-08-08/Contact) SDK for C++
- [AWS](https://docs.aws.amazon.com/goto/SdkForJavaV2/connect-2017-08-08/Contact) SDK for Java V2
- AWS SDK for [Ruby](https://docs.aws.amazon.com/goto/SdkForRubyV3/connect-2017-08-08/Contact) V3

# **ContactAnalysis**

Service: Amazon Connect Service

A structure that defines search criteria for contacts using analysis outputs from Amazon Connect Contact Lens.

## **Contents**

### **Transcript**

Search criteria based on transcript analyzed by Amazon Connect Contact Lens.

Type: [Transcript](#page-2520-0) object

Required: No

## **See Also**

- [AWS](https://docs.aws.amazon.com/goto/SdkForCpp/connect-2017-08-08/ContactAnalysis) SDK for C++
- [AWS](https://docs.aws.amazon.com/goto/SdkForJavaV2/connect-2017-08-08/ContactAnalysis) SDK for Java V2
- AWS SDK for [Ruby](https://docs.aws.amazon.com/goto/SdkForRubyV3/connect-2017-08-08/ContactAnalysis) V3

## **ContactDataRequest**

Service: Amazon Connect Service

Request object with information to create a contact.

## **Contents**

#### **Attributes**

List of attributes to be stored in a contact.

Type: String to string map

Key Length Constraints: Minimum length of 1. Maximum length of 32767.

Value Length Constraints: Minimum length of 0. Maximum length of 32767.

Required: No

#### **Campaign**

Structure to store information associated with a campaign.

Type: [Campaign](#page-2127-0) object

Required: No

#### **CustomerEndpoint**

Endpoint of the customer for which contact will be initiated.

Type: [Endpoint](#page-2204-0) object

Required: No

#### **QueueId**

The identifier of the queue associated with the Amazon Connect instance in which contacts that are created will be queued.

Type: String

Required: No

#### **RequestIdentifier**

Identifier to uniquely identify individual requests in the batch.

#### Type: String

Length Constraints: Maximum length of 80.

Required: No

#### **SystemEndpoint**

Endpoint associated with the Amazon Connect instance from which outbound contact will be initiated for the campaign.

Type: [Endpoint](#page-2204-0) object

Required: No

## **See Also**

- [AWS](https://docs.aws.amazon.com/goto/SdkForCpp/connect-2017-08-08/ContactDataRequest) SDK for C++
- [AWS](https://docs.aws.amazon.com/goto/SdkForJavaV2/connect-2017-08-08/ContactDataRequest) SDK for Java V2
- AWS SDK for [Ruby](https://docs.aws.amazon.com/goto/SdkForRubyV3/connect-2017-08-08/ContactDataRequest) V3

# **ContactFilter**

Service: Amazon Connect Service

Filters user data based on the contact information that is associated to the users. It contains a list of [contact](https://docs.aws.amazon.com/connect/latest/adminguide/about-contact-states.html) states.

## **Contents**

### **ContactStates**

A list of up to 9 [contact](https://docs.aws.amazon.com/connect/latest/adminguide/about-contact-states.html) states.

Type: Array of strings

Array Members: Maximum number of 9 items.

```
Valid Values: INCOMING | PENDING | CONNECTING | CONNECTED | CONNECTED_ONHOLD 
| MISSED | ERROR | ENDED | REJECTED
```
Required: No

## **See Also**

- [AWS](https://docs.aws.amazon.com/goto/SdkForCpp/connect-2017-08-08/ContactFilter) SDK for C++
- [AWS](https://docs.aws.amazon.com/goto/SdkForJavaV2/connect-2017-08-08/ContactFilter) SDK for Java V2
- AWS SDK for [Ruby](https://docs.aws.amazon.com/goto/SdkForRubyV3/connect-2017-08-08/ContactFilter) V3

# **ContactFlow**

Service: Amazon Connect Service

Contains information about a flow.

## **Contents**

#### **Arn**

The Amazon Resource Name (ARN) of the flow.

Type: String

Required: No

#### **Content**

The JSON string that represents the content of the flow. For an example, see [Example](https://docs.aws.amazon.com/connect/latest/APIReference/flow-language-example.html) flow in Amazon Connect Flow [language.](https://docs.aws.amazon.com/connect/latest/APIReference/flow-language-example.html)

Length Constraints: Minimum length of 1. Maximum length of 256000.

Type: String

Required: No

#### **Description**

The description of the flow.

Type: String

Required: No

#### **Id**

The identifier of the flow.

Type: String

Length Constraints: Maximum length of 500.

Required: No

#### **Name**

The name of the flow.

#### Type: String

Length Constraints: Minimum length of 1.

Required: No

#### **State**

The type of flow.

Type: String

Valid Values: ACTIVE | ARCHIVED

Required: No

#### **Status**

The status of the contact flow.

Type: String

Valid Values: PUBLISHED | SAVED

Required: No

#### **Tags**

The tags used to organize, track, or control access for this resource. For example, { "Tags": {"key1":"value1", "key2":"value2"} }.

Type: String to string map

Map Entries: Maximum number of 50 items.

Key Length Constraints: Minimum length of 1. Maximum length of 128.

Key Pattern:  $\wedge$  (?! aws: ) [a-zA-Z+-=.\_:/]+\$

Value Length Constraints: Maximum length of 256.

Required: No

#### **Type**

The type of the flow. For descriptions of the available types, see [Choose](https://docs.aws.amazon.com/connect/latest/adminguide/create-contact-flow.html#contact-flow-types) a flow type in the *Amazon Connect Administrator Guide*.

Type: String

```
Valid Values: CONTACT_FLOW | CUSTOMER_QUEUE | CUSTOMER_HOLD | 
CUSTOMER_WHISPER | AGENT_HOLD | AGENT_WHISPER | OUTBOUND_WHISPER | 
AGENT_TRANSFER | QUEUE_TRANSFER
```
Required: No

## **See Also**

- [AWS](https://docs.aws.amazon.com/goto/SdkForCpp/connect-2017-08-08/ContactFlow) SDK for C++
- [AWS](https://docs.aws.amazon.com/goto/SdkForJavaV2/connect-2017-08-08/ContactFlow) SDK for Java V2
- AWS SDK for [Ruby](https://docs.aws.amazon.com/goto/SdkForRubyV3/connect-2017-08-08/ContactFlow) V3

# **ContactFlowModule**

Service: Amazon Connect Service

Contains information about a flow module.

## **Contents**

#### **Arn**

The Amazon Resource Name (ARN).

Type: String

Required: No

#### **Content**

The JSON string that represents the content of the flow. For an example, see [Example](https://docs.aws.amazon.com/connect/latest/APIReference/flow-language-example.html) flow in Amazon Connect Flow [language.](https://docs.aws.amazon.com/connect/latest/APIReference/flow-language-example.html)

Type: String

Length Constraints: Minimum length of 1. Maximum length of 256000.

Required: No

#### **Description**

The description of the flow module.

Type: String

Length Constraints: Minimum length of 0. Maximum length of 500.

Pattern: . \* \S. \*

Required: No

#### **Id**

The identifier of the flow module.

Type: String

Length Constraints: Minimum length of 1. Maximum length of 256.

#### **Name**

The name of the flow module.

Type: String

Length Constraints: Minimum length of 1. Maximum length of 127.

Pattern: . \*\S. \*

Required: No

## **State**

The type of flow module.

Type: String

Valid Values: ACTIVE | ARCHIVED

Required: No

#### **Status**

The status of the flow module.

Type: String

Valid Values: PUBLISHED | SAVED

Required: No

#### **Tags**

The tags used to organize, track, or control access for this resource. For example, { "Tags": {"key1":"value1", "key2":"value2"} }.

Type: String to string map

Map Entries: Maximum number of 50 items.

Key Length Constraints: Minimum length of 1. Maximum length of 128.

Key Pattern: ^(?!aws:)[a-zA-Z+-=.\_:/]+\$

Value Length Constraints: Maximum length of 256.

Required: No

## **See Also**

- [AWS](https://docs.aws.amazon.com/goto/SdkForCpp/connect-2017-08-08/ContactFlowModule) SDK for C++
- [AWS](https://docs.aws.amazon.com/goto/SdkForJavaV2/connect-2017-08-08/ContactFlowModule) SDK for Java V2
- AWS SDK for [Ruby](https://docs.aws.amazon.com/goto/SdkForRubyV3/connect-2017-08-08/ContactFlowModule) V3

# <span id="page-2157-0"></span>**ContactFlowModuleSearchCriteria**

Service: Amazon Connect Service

The search criteria to be used to return flow modules.

## **Contents**

#### **AndConditions**

A list of conditions which would be applied together with an AND condition.

Type: Array of [ContactFlowModuleSearchCriteria](#page-2157-0) objects

Required: No

#### **OrConditions**

A list of conditions which would be applied together with an OR condition.

Type: Array of [ContactFlowModuleSearchCriteria](#page-2157-0) objects

Required: No

#### **StringCondition**

A leaf node condition which can be used to specify a string condition.

**A** Note

The currently supported values for FieldName are name and description.

Type: [StringCondition](#page-2490-0) object

Required: No

### **See Also**

For more information about using this API in one of the language-specific AWS SDKs, see the following:

• [AWS](https://docs.aws.amazon.com/goto/SdkForCpp/connect-2017-08-08/ContactFlowModuleSearchCriteria) SDK for C++

ContactFlowModuleSearchCriteria 2124

- [AWS](https://docs.aws.amazon.com/goto/SdkForJavaV2/connect-2017-08-08/ContactFlowModuleSearchCriteria) SDK for Java V2
- AWS SDK for [Ruby](https://docs.aws.amazon.com/goto/SdkForRubyV3/connect-2017-08-08/ContactFlowModuleSearchCriteria) V3

# **ContactFlowModuleSearchFilter**

Service: Amazon Connect Service

The search criteria to be used to return flow modules.

## **Contents**

#### **TagFilter**

An object that can be used to specify Tag conditions inside the SearchFilter. This accepts an OR of AND (List of List) input where:

- Top level list specifies conditions that need to be applied with OR operator
- Inner list specifies conditions that need to be applied with AND operator.

Type: [ControlPlaneTagFilter](#page-2172-0) object

Required: No

## **See Also**

- [AWS](https://docs.aws.amazon.com/goto/SdkForCpp/connect-2017-08-08/ContactFlowModuleSearchFilter) SDK for C++
- [AWS](https://docs.aws.amazon.com/goto/SdkForJavaV2/connect-2017-08-08/ContactFlowModuleSearchFilter) SDK for Java V2
- AWS SDK for [Ruby](https://docs.aws.amazon.com/goto/SdkForRubyV3/connect-2017-08-08/ContactFlowModuleSearchFilter) V3
# **ContactFlowModuleSummary**

Service: Amazon Connect Service

Contains summary information about a flow.

## **Contents**

#### **Arn**

The Amazon Resource Name (ARN) of the flow module.

Type: String

Required: No

#### **Id**

The identifier of the flow module.

Type: String

Length Constraints: Minimum length of 1. Maximum length of 256.

Required: No

#### **Name**

The name of the flow module.

Type: String

Length Constraints: Minimum length of 1. Maximum length of 127.

Pattern: . \* \S. \*

Required: No

#### **State**

The type of flow module.

Type: String

Valid Values: ACTIVE | ARCHIVED

## Required: No

# **See Also**

- [AWS](https://docs.aws.amazon.com/goto/SdkForCpp/connect-2017-08-08/ContactFlowModuleSummary) SDK for C++
- [AWS](https://docs.aws.amazon.com/goto/SdkForJavaV2/connect-2017-08-08/ContactFlowModuleSummary) SDK for Java V2
- AWS SDK for [Ruby](https://docs.aws.amazon.com/goto/SdkForRubyV3/connect-2017-08-08/ContactFlowModuleSummary) V3

# <span id="page-2162-0"></span>**ContactFlowSearchCriteria**

Service: Amazon Connect Service

The search criteria to be used to return contact flows.

# **Contents**

### **AndConditions**

A list of conditions which would be applied together with an AND condition.

Type: Array of [ContactFlowSearchCriteria](#page-2162-0) objects

Required: No

## **OrConditions**

A list of conditions which would be applied together with an OR condition.

Type: Array of [ContactFlowSearchCriteria](#page-2162-0) objects

Required: No

## **StateCondition**

The state of the flow.

Type: String

Valid Values: ACTIVE | ARCHIVED

Required: No

## **StatusCondition**

The status of the flow.

Type: String

Valid Values: PUBLISHED | SAVED

Required: No

### **StringCondition**

A leaf node condition which can be used to specify a string condition.

## *(b)* Note

The currently supported values for FieldName are name and description.

Type: [StringCondition](#page-2490-0) object

Required: No

## **TypeCondition**

The type of flow.

Type: String

```
Valid Values: CONTACT_FLOW | CUSTOMER_QUEUE | CUSTOMER_HOLD | 
CUSTOMER_WHISPER | AGENT_HOLD | AGENT_WHISPER | OUTBOUND_WHISPER | 
AGENT_TRANSFER | QUEUE_TRANSFER
```
Required: No

# **See Also**

- [AWS](https://docs.aws.amazon.com/goto/SdkForCpp/connect-2017-08-08/ContactFlowSearchCriteria) SDK for C++
- [AWS](https://docs.aws.amazon.com/goto/SdkForJavaV2/connect-2017-08-08/ContactFlowSearchCriteria) SDK for Java V2
- AWS SDK for [Ruby](https://docs.aws.amazon.com/goto/SdkForRubyV3/connect-2017-08-08/ContactFlowSearchCriteria) V3

# **ContactFlowSearchFilter**

Service: Amazon Connect Service

Filters to be applied to search results.

# **Contents**

## **TagFilter**

An object that can be used to specify Tag conditions inside the SearchFilter. This accepts an OR of AND (List of List) input where:

- Top level list specifies conditions that need to be applied with OR operator
- Inner list specifies conditions that need to be applied with AND operator.

Type: [ControlPlaneTagFilter](#page-2172-0) object

Required: No

# **See Also**

- [AWS](https://docs.aws.amazon.com/goto/SdkForCpp/connect-2017-08-08/ContactFlowSearchFilter) SDK for C++
- [AWS](https://docs.aws.amazon.com/goto/SdkForJavaV2/connect-2017-08-08/ContactFlowSearchFilter) SDK for Java V2
- AWS SDK for [Ruby](https://docs.aws.amazon.com/goto/SdkForRubyV3/connect-2017-08-08/ContactFlowSearchFilter) V3

# **ContactFlowSummary**

Service: Amazon Connect Service

Contains summary information about a flow.

You can also create and update flows using the Amazon Connect Flow [language.](https://docs.aws.amazon.com/connect/latest/APIReference/flow-language.html)

### **Contents**

#### **Arn**

The Amazon Resource Name (ARN) of the flow.

Type: String

Required: No

#### **ContactFlowState**

The type of flow.

Type: String

Valid Values: ACTIVE | ARCHIVED

Required: No

#### **ContactFlowStatus**

The status of the contact flow.

Type: String

Valid Values: PUBLISHED | SAVED

Required: No

#### **ContactFlowType**

The type of flow.

Type: String

```
Valid Values: CONTACT_FLOW | CUSTOMER_QUEUE | CUSTOMER_HOLD | 
CUSTOMER_WHISPER | AGENT_HOLD | AGENT_WHISPER | OUTBOUND_WHISPER | 
AGENT_TRANSFER | QUEUE_TRANSFER
```
## Required: No

### **Id**

The identifier of the flow.

Type: String

Length Constraints: Maximum length of 500.

Required: No

## **Name**

The name of the flow.

Type: String

Length Constraints: Minimum length of 1.

Required: No

# **See Also**

- [AWS](https://docs.aws.amazon.com/goto/SdkForCpp/connect-2017-08-08/ContactFlowSummary) SDK for C++
- [AWS](https://docs.aws.amazon.com/goto/SdkForJavaV2/connect-2017-08-08/ContactFlowSummary) SDK for Java V2
- AWS SDK for [Ruby](https://docs.aws.amazon.com/goto/SdkForRubyV3/connect-2017-08-08/ContactFlowSummary) V3

# **ContactSearchSummary**

Service: Amazon Connect Service

Information of returned contact.

## **Contents**

#### **AgentInfo**

Information about the agent who accepted the contact.

Type: [ContactSearchSummaryAgentInfo](#page-2170-0) object

Required: No

#### **Arn**

The Amazon Resource Name (ARN) of the contact.

Type: String

Required: No

#### **Channel**

How the contact reached your contact center.

Type: String

Valid Values: VOICE | CHAT | TASK

Required: No

#### **DisconnectTimestamp**

The timestamp when the customer endpoint disconnected from Amazon Connect.

Type: Timestamp

Required: No

#### **Id**

The identifier of the contact summary.

Type: String

Length Constraints: Minimum length of 1. Maximum length of 256.

Required: No

### **InitialContactId**

If this contact is related to other contacts, this is the ID of the initial contact.

Type: String

Length Constraints: Minimum length of 1. Maximum length of 256.

Required: No

### **InitiationMethod**

Indicates how the contact was initiated.

Type: String

Valid Values: INBOUND | OUTBOUND | TRANSFER | QUEUE\_TRANSFER | CALLBACK | API | DISCONNECT | MONITOR | EXTERNAL\_OUTBOUND

Required: No

### **InitiationTimestamp**

The date and time this contact was initiated, in UTC time. For INBOUND, this is when the contact arrived. For OUTBOUND, this is when the agent began dialing. For CALLBACK, this is when the callback contact was created. For TRANSFER and QUEUE\_TRANSFER, this is when the transfer was initiated. For API, this is when the request arrived. For EXTERNAL\_OUTBOUND, this is when the agent started dialing the external participant. For MONITOR, this is when the supervisor started listening to a contact.

Type: Timestamp

Required: No

### **PreviousContactId**

If this contact is not the first contact, this is the ID of the previous contact.

Type: String

Length Constraints: Minimum length of 1. Maximum length of 256.

#### Required: No

### **QueueInfo**

If this contact was queued, this contains information about the queue.

Type: [ContactSearchSummaryQueueInfo](#page-2171-0) object

Required: No

## **ScheduledTimestamp**

The timestamp, in Unix epoch time format, at which to start running the inbound flow.

Type: Timestamp

Required: No

# **See Also**

- [AWS](https://docs.aws.amazon.com/goto/SdkForCpp/connect-2017-08-08/ContactSearchSummary) SDK for C++
- [AWS](https://docs.aws.amazon.com/goto/SdkForJavaV2/connect-2017-08-08/ContactSearchSummary) SDK for Java V2
- AWS SDK for [Ruby](https://docs.aws.amazon.com/goto/SdkForRubyV3/connect-2017-08-08/ContactSearchSummary) V3

# <span id="page-2170-0"></span>**ContactSearchSummaryAgentInfo**

Service: Amazon Connect Service

Information about the agent who accepted the contact.

# **Contents**

## **ConnectedToAgentTimestamp**

The timestamp when the contact was connected to the agent.

Type: Timestamp

Required: No

### **Id**

The identifier of the agent who accepted the contact.

Type: String

Length Constraints: Minimum length of 1. Maximum length of 256.

Required: No

# **See Also**

- [AWS](https://docs.aws.amazon.com/goto/SdkForCpp/connect-2017-08-08/ContactSearchSummaryAgentInfo) SDK for C++
- [AWS](https://docs.aws.amazon.com/goto/SdkForJavaV2/connect-2017-08-08/ContactSearchSummaryAgentInfo) SDK for Java V2
- AWS SDK for [Ruby](https://docs.aws.amazon.com/goto/SdkForRubyV3/connect-2017-08-08/ContactSearchSummaryAgentInfo) V3

# <span id="page-2171-0"></span>**ContactSearchSummaryQueueInfo**

Service: Amazon Connect Service

If this contact was queued, this contains information about the queue.

## **Contents**

### **EnqueueTimestamp**

The timestamp when the contact was added to the queue.

Type: Timestamp

Required: No

#### **Id**

The unique identifier for the queue.

Type: String

Required: No

## **See Also**

- [AWS](https://docs.aws.amazon.com/goto/SdkForCpp/connect-2017-08-08/ContactSearchSummaryQueueInfo) SDK for C++
- [AWS](https://docs.aws.amazon.com/goto/SdkForJavaV2/connect-2017-08-08/ContactSearchSummaryQueueInfo) SDK for Java V2
- AWS SDK for [Ruby](https://docs.aws.amazon.com/goto/SdkForRubyV3/connect-2017-08-08/ContactSearchSummaryQueueInfo) V3

# <span id="page-2172-0"></span>**ControlPlaneTagFilter**

Service: Amazon Connect Service

An object that can be used to specify Tag conditions inside the SearchFilter. This accepts an OR of AND (List of List) input where:

- Top level list specifies conditions that need to be applied with OR operator
- Inner list specifies conditions that need to be applied with AND operator.

## **Contents**

### **AndConditions**

A list of conditions which would be applied together with an AND condition.

Type: Array of [TagCondition](#page-2495-0) objects

Required: No

### **OrConditions**

A list of conditions which would be applied together with an OR condition.

Type: Array of arrays of [TagCondition](#page-2495-0) objects

Required: No

### **TagCondition**

A leaf node condition which can be used to specify a tag condition.

Type: [TagCondition](#page-2495-0) object

Required: No

## **See Also**

For more information about using this API in one of the language-specific AWS SDKs, see the following:

• [AWS](https://docs.aws.amazon.com/goto/SdkForCpp/connect-2017-08-08/ControlPlaneTagFilter) SDK for C++

ControlPlaneTagFilter 2139

- [AWS](https://docs.aws.amazon.com/goto/SdkForJavaV2/connect-2017-08-08/ControlPlaneTagFilter) SDK for Java V2
- AWS SDK for [Ruby](https://docs.aws.amazon.com/goto/SdkForRubyV3/connect-2017-08-08/ControlPlaneTagFilter) V3

# **ControlPlaneUserAttributeFilter**

Service: Amazon Connect Service

An object that can be used to specify Tag conditions or Hierarchy Group conditions inside the SearchFilter.

This accepts an OR of AND (List of List) input where:

- The top level list specifies conditions that need to be applied with OR operator
- The inner list specifies conditions that need to be applied with AND operator.

## **A** Note

Only one field can be populated. Maximum number of allowed Tag conditions is 25. Maximum number of allowed Hierarchy Group conditions is 20.

# **Contents**

### **AndCondition**

A list of conditions which would be applied together with an AND condition.

Type: [AttributeAndCondition](#page-2120-0) object

Required: No

### **HierarchyGroupCondition**

A leaf node condition which can be used to specify a hierarchy group condition.

Type: [HierarchyGroupCondition](#page-2267-0) object

Required: No

### **OrConditions**

A list of conditions which would be applied together with an OR condition.

Type: Array of [AttributeAndCondition](#page-2120-0) objects

Required: No

### **TagCondition**

A leaf node condition which can be used to specify a tag condition, for example, HAVE BPO = 123.

Type: [TagCondition](#page-2495-0) object

Required: No

# **See Also**

- [AWS](https://docs.aws.amazon.com/goto/SdkForCpp/connect-2017-08-08/ControlPlaneUserAttributeFilter) SDK for C++
- [AWS](https://docs.aws.amazon.com/goto/SdkForJavaV2/connect-2017-08-08/ControlPlaneUserAttributeFilter) SDK for Java V2
- AWS SDK for [Ruby](https://docs.aws.amazon.com/goto/SdkForRubyV3/connect-2017-08-08/ControlPlaneUserAttributeFilter) V3

# **CreateCaseActionDefinition**

Service: Amazon Connect Service

The CreateCase action definition.

## **Contents**

### **Fields**

An array of objects with Field ID and Value data.

Type: Array of [FieldValue](#page-2256-0) objects

Required: Yes

#### **TemplateId**

A unique identifier of a template.

Type: String

Length Constraints: Minimum length of 1. Maximum length of 500.

Required: Yes

## **See Also**

- [AWS](https://docs.aws.amazon.com/goto/SdkForCpp/connect-2017-08-08/CreateCaseActionDefinition) SDK for C++
- [AWS](https://docs.aws.amazon.com/goto/SdkForJavaV2/connect-2017-08-08/CreateCaseActionDefinition) SDK for Java V2
- AWS SDK for [Ruby](https://docs.aws.amazon.com/goto/SdkForRubyV3/connect-2017-08-08/CreateCaseActionDefinition) V3

# **CreatedByInfo**

Service: Amazon Connect Service

Information on the identity that created the file.

# **Contents**

## **Important**

This data type is a UNION, so only one of the following members can be specified when used or returned.

## **AWSIdentityArn**

STS or IAM ARN representing the identity of API Caller. SDK users cannot populate this and this value is calculated automatically if ConnectUserArn is not provided.

Type: String

Required: No

### **ConnectUserArn**

An agent ARN representing a [connect](https://docs.aws.amazon.com/service-authorization/latest/reference/list_amazonconnect.html#amazonconnect-resources-for-iam-policies) user.

Type: String

Required: No

## **See Also**

- [AWS](https://docs.aws.amazon.com/goto/SdkForCpp/connect-2017-08-08/CreatedByInfo) SDK for C++
- [AWS](https://docs.aws.amazon.com/goto/SdkForJavaV2/connect-2017-08-08/CreatedByInfo) SDK for Java V2
- AWS SDK for [Ruby](https://docs.aws.amazon.com/goto/SdkForRubyV3/connect-2017-08-08/CreatedByInfo) V3

# **Credentials**

Service: Amazon Connect Service

Contains credentials to use for federation.

## **Contents**

### **AccessToken**

An access token generated for a federated user to access Amazon Connect.

Type: String

Required: No

#### **AccessTokenExpiration**

A token generated with an expiration time for the session a user is logged in to Amazon Connect.

Type: Timestamp

Required: No

#### **RefreshToken**

Renews a token generated for a user to access the Amazon Connect instance.

Type: String

Required: No

### **RefreshTokenExpiration**

Renews the expiration timer for a generated token.

Type: Timestamp

Required: No

# **See Also**

- [AWS](https://docs.aws.amazon.com/goto/SdkForCpp/connect-2017-08-08/Credentials) SDK for C++
- [AWS](https://docs.aws.amazon.com/goto/SdkForJavaV2/connect-2017-08-08/Credentials) SDK for Java V2
- AWS SDK for [Ruby](https://docs.aws.amazon.com/goto/SdkForRubyV3/connect-2017-08-08/Credentials) V3

# **CrossChannelBehavior**

Service: Amazon Connect Service

Defines the cross-channel routing behavior that allows an agent working on a contact in one channel to be offered a contact from a different channel.

## **Contents**

### **BehaviorType**

Specifies the other channels that can be routed to an agent handling their current channel.

Type: String

Valid Values: ROUTE\_CURRENT\_CHANNEL\_ONLY | ROUTE\_ANY\_CHANNEL

Required: Yes

# **See Also**

- [AWS](https://docs.aws.amazon.com/goto/SdkForCpp/connect-2017-08-08/CrossChannelBehavior) SDK for C++
- [AWS](https://docs.aws.amazon.com/goto/SdkForJavaV2/connect-2017-08-08/CrossChannelBehavior) SDK for Java V2
- AWS SDK for [Ruby](https://docs.aws.amazon.com/goto/SdkForRubyV3/connect-2017-08-08/CrossChannelBehavior) V3

# <span id="page-2181-0"></span>**CurrentMetric**

Service: Amazon Connect Service

Contains information about a real-time metric. For a description of each metric, see [Real-time](https://docs.aws.amazon.com/connect/latest/adminguide/real-time-metrics-definitions.html) [Metrics Definitions](https://docs.aws.amazon.com/connect/latest/adminguide/real-time-metrics-definitions.html) in the *Amazon Connect Administrator Guide*.

## **Contents**

### **Name**

The name of the metric.

Type: String

```
Valid Values: AGENTS_ONLINE | AGENTS_AVAILABLE | AGENTS_ON_CALL | 
AGENTS_NON_PRODUCTIVE | AGENTS_AFTER_CONTACT_WORK | AGENTS_ERROR 
| AGENTS_STAFFED | CONTACTS_IN_QUEUE | OLDEST_CONTACT_AGE | 
CONTACTS_SCHEDULED | AGENTS_ON_CONTACT | SLOTS_ACTIVE | SLOTS_AVAILABLE
```
Required: No

#### **Unit**

The unit for the metric.

Type: String

Valid Values: SECONDS | COUNT | PERCENT

Required: No

## **See Also**

- [AWS](https://docs.aws.amazon.com/goto/SdkForCpp/connect-2017-08-08/CurrentMetric) SDK for C++
- [AWS](https://docs.aws.amazon.com/goto/SdkForJavaV2/connect-2017-08-08/CurrentMetric) SDK for Java V2
- AWS SDK for [Ruby](https://docs.aws.amazon.com/goto/SdkForRubyV3/connect-2017-08-08/CurrentMetric) V3

# <span id="page-2182-0"></span>**CurrentMetricData**

Service: Amazon Connect Service

Contains the data for a real-time metric.

# **Contents**

## **Metric**

Information about the metric.

Type: [CurrentMetric](#page-2181-0) object

Required: No

### **Value**

The value of the metric.

Type: Double

Required: No

# **See Also**

- [AWS](https://docs.aws.amazon.com/goto/SdkForCpp/connect-2017-08-08/CurrentMetricData) SDK for C++
- [AWS](https://docs.aws.amazon.com/goto/SdkForJavaV2/connect-2017-08-08/CurrentMetricData) SDK for Java V2
- AWS SDK for [Ruby](https://docs.aws.amazon.com/goto/SdkForRubyV3/connect-2017-08-08/CurrentMetricData) V3

# **CurrentMetricResult**

Service: Amazon Connect Service

Contains information about a set of real-time metrics.

# **Contents**

## **Collections**

The set of metrics.

Type: Array of [CurrentMetricData](#page-2182-0) objects

Required: No

## **Dimensions**

The dimensions for the metrics.

Type: [Dimensions](#page-2193-0) object

Required: No

# **See Also**

- [AWS](https://docs.aws.amazon.com/goto/SdkForCpp/connect-2017-08-08/CurrentMetricResult) SDK for C++
- [AWS](https://docs.aws.amazon.com/goto/SdkForJavaV2/connect-2017-08-08/CurrentMetricResult) SDK for Java V2
- AWS SDK for [Ruby](https://docs.aws.amazon.com/goto/SdkForRubyV3/connect-2017-08-08/CurrentMetricResult) V3

# **CurrentMetricSortCriteria**

Service: Amazon Connect Service

The way to sort the resulting response based on metrics. By default resources are sorted based on AGENTS\_ONLINE, DESCENDING. The metric collection is sorted based on the input metrics.

## **Contents**

### **SortByMetric**

The current metric names.

Type: String

```
Valid Values: AGENTS_ONLINE | AGENTS_AVAILABLE | AGENTS_ON_CALL | 
AGENTS_NON_PRODUCTIVE | AGENTS_AFTER_CONTACT_WORK | AGENTS_ERROR 
| AGENTS_STAFFED | CONTACTS_IN_QUEUE | OLDEST_CONTACT_AGE | 
CONTACTS_SCHEDULED | AGENTS_ON_CONTACT | SLOTS_ACTIVE | SLOTS_AVAILABLE
```
Required: No

#### **SortOrder**

The way to sort.

Type: String

Valid Values: ASCENDING | DESCENDING

Required: No

## **See Also**

- [AWS](https://docs.aws.amazon.com/goto/SdkForCpp/connect-2017-08-08/CurrentMetricSortCriteria) SDK for C++
- [AWS](https://docs.aws.amazon.com/goto/SdkForJavaV2/connect-2017-08-08/CurrentMetricSortCriteria) SDK for Java V2
- AWS SDK for [Ruby](https://docs.aws.amazon.com/goto/SdkForRubyV3/connect-2017-08-08/CurrentMetricSortCriteria) V3

# **Customer**

Service: Amazon Connect Service

Information about the Customer on the contact.

# **Contents**

## **Capabilities**

The configuration for the allowed capabilities for participants present over the call.

Type: [ParticipantCapabilities](#page-2348-0) object

Required: No

### **DeviceInfo**

Information regarding Customer's device.

Type: [DeviceInfo](#page-2191-0) object

Required: No

# **See Also**

- [AWS](https://docs.aws.amazon.com/goto/SdkForCpp/connect-2017-08-08/Customer) SDK for C++
- [AWS](https://docs.aws.amazon.com/goto/SdkForJavaV2/connect-2017-08-08/Customer) SDK for Java V2
- AWS SDK for [Ruby](https://docs.aws.amazon.com/goto/SdkForRubyV3/connect-2017-08-08/Customer) V3

# **CustomerQualityMetrics**

Service: Amazon Connect Service

Information about the quality of the Customer's media connection

# **Contents**

### **Audio**

Information about the audio quality of the Customer

Type: [AudioQualityMetricsInfo](#page-2124-0) object

Required: No

# **See Also**

- [AWS](https://docs.aws.amazon.com/goto/SdkForCpp/connect-2017-08-08/CustomerQualityMetrics) SDK for C++
- [AWS](https://docs.aws.amazon.com/goto/SdkForJavaV2/connect-2017-08-08/CustomerQualityMetrics) SDK for Java V2
- AWS SDK for [Ruby](https://docs.aws.amazon.com/goto/SdkForRubyV3/connect-2017-08-08/CustomerQualityMetrics) V3

# **CustomerVoiceActivity**

Service: Amazon Connect Service

Information about customer's voice activity.

## **Contents**

#### **GreetingEndTimestamp**

Timestamp that measures the end of the customer greeting from an outbound voice call.

Type: Timestamp

Required: No

### **GreetingStartTimestamp**

Timestamp that measures the beginning of the customer greeting from an outbound voice call.

Type: Timestamp

Required: No

## **See Also**

- [AWS](https://docs.aws.amazon.com/goto/SdkForCpp/connect-2017-08-08/CustomerVoiceActivity) SDK for C++
- [AWS](https://docs.aws.amazon.com/goto/SdkForJavaV2/connect-2017-08-08/CustomerVoiceActivity) SDK for Java V2
- AWS SDK for [Ruby](https://docs.aws.amazon.com/goto/SdkForRubyV3/connect-2017-08-08/CustomerVoiceActivity) V3

# **DateReference**

Service: Amazon Connect Service

Information about a reference when the referenceType is DATE. Otherwise, null.

## **Contents**

### **Name**

Identifier of the date reference.

Type: String

Length Constraints: Minimum length of 1. Maximum length of 4096.

Required: No

## **Value**

A valid date.

Type: String

Length Constraints: Minimum length of 0. Maximum length of 4096.

Required: No

# **See Also**

- [AWS](https://docs.aws.amazon.com/goto/SdkForCpp/connect-2017-08-08/DateReference) SDK for C++
- [AWS](https://docs.aws.amazon.com/goto/SdkForJavaV2/connect-2017-08-08/DateReference) SDK for Java V2
- AWS SDK for [Ruby](https://docs.aws.amazon.com/goto/SdkForRubyV3/connect-2017-08-08/DateReference) V3

# **DefaultVocabulary**

Service: Amazon Connect Service

Contains information about a default vocabulary.

# **Contents**

### **InstanceId**

The identifier of the Amazon Connect instance. You can find the [instance](https://docs.aws.amazon.com/connect/latest/adminguide/find-instance-arn.html) ID in the Amazon Resource Name (ARN) of the instance.

Type: String

Length Constraints: Minimum length of 1. Maximum length of 100.

Required: Yes

### **LanguageCode**

The language code of the vocabulary entries. For a list of languages and their corresponding language codes, see What is Amazon [Transcribe?](https://docs.aws.amazon.com/transcribe/latest/dg/transcribe-whatis.html)

Type: String

```
Valid Values: ar-AE | de-CH | de-DE | en-AB | en-AU | en-GB | en-IE | en-IN 
| en-US | en-WL | es-ES | es-US | fr-CA | fr-FR | hi-IN | it-IT | ja-JP 
| ko-KR | pt-BR | pt-PT | zh-CN | en-NZ | en-ZA
```
Required: Yes

### **VocabularyId**

The identifier of the custom vocabulary.

Type: String

Length Constraints: Minimum length of 1. Maximum length of 500.

Required: Yes

### **VocabularyName**

A unique name of the custom vocabulary.

Type: String

Length Constraints: Minimum length of 1. Maximum length of 140.

```
Pattern: ^[0-9a-zA-Z._-]+
```
Required: Yes

# **See Also**

- [AWS](https://docs.aws.amazon.com/goto/SdkForCpp/connect-2017-08-08/DefaultVocabulary) SDK for C++
- [AWS](https://docs.aws.amazon.com/goto/SdkForJavaV2/connect-2017-08-08/DefaultVocabulary) SDK for Java V2
- AWS SDK for [Ruby](https://docs.aws.amazon.com/goto/SdkForRubyV3/connect-2017-08-08/DefaultVocabulary) V3

# <span id="page-2191-0"></span>**DeviceInfo**

Service: Amazon Connect Service

Information regarding the device.

# **Contents**

## **OperatingSystem**

Operating system that the participant used for the call.

Type: String

Length Constraints: Minimum length of 0. Maximum length of 128.

Required: No

### **PlatformName**

Name of the platform that the participant used for the call.

Type: String

Length Constraints: Minimum length of 0. Maximum length of 128.

Required: No

## **PlatformVersion**

Version of the platform that the participant used for the call.

Type: String

Length Constraints: Minimum length of 0. Maximum length of 128.

Required: No

## **See Also**

For more information about using this API in one of the language-specific AWS SDKs, see the following:

• [AWS](https://docs.aws.amazon.com/goto/SdkForCpp/connect-2017-08-08/DeviceInfo) SDK for C++

- [AWS](https://docs.aws.amazon.com/goto/SdkForJavaV2/connect-2017-08-08/DeviceInfo) SDK for Java V2
- AWS SDK for [Ruby](https://docs.aws.amazon.com/goto/SdkForRubyV3/connect-2017-08-08/DeviceInfo) V3

# <span id="page-2193-0"></span>**Dimensions**

Service: Amazon Connect Service

Contains information about the dimensions for a set of metrics.

# **Contents**

## **Channel**

The channel used for grouping and filters.

Type: String

Valid Values: VOICE | CHAT | TASK

Required: No

## **Queue**

Information about the queue for which metrics are returned.

Type: [QueueReference](#page-2387-0) object

Required: No

### **RoutingProfile**

Information about the routing profile assigned to the user.

Type: [RoutingProfileReference](#page-2442-0) object

Required: No

### **RoutingStepExpression**

The expression of a step in a routing criteria.

Type: String

Length Constraints: Minimum length of 1. Maximum length of 3000.

Required: No

# **See Also**

- [AWS](https://docs.aws.amazon.com/goto/SdkForCpp/connect-2017-08-08/Dimensions) SDK for C++
- [AWS](https://docs.aws.amazon.com/goto/SdkForJavaV2/connect-2017-08-08/Dimensions) SDK for Java V2
- AWS SDK for [Ruby](https://docs.aws.amazon.com/goto/SdkForRubyV3/connect-2017-08-08/Dimensions) V3

# **DisconnectDetails**

Service: Amazon Connect Service

Information about the call disconnect experience.

## **Contents**

### **PotentialDisconnectIssue**

Indicates the potential disconnection issues for a call. This field is not populated if the service does not detect potential issues.

Type: String

Length Constraints: Minimum length of 0. Maximum length of 128.

Required: No

# **See Also**

- [AWS](https://docs.aws.amazon.com/goto/SdkForCpp/connect-2017-08-08/DisconnectDetails) SDK for C++
- [AWS](https://docs.aws.amazon.com/goto/SdkForJavaV2/connect-2017-08-08/DisconnectDetails) SDK for Java V2
- AWS SDK for [Ruby](https://docs.aws.amazon.com/goto/SdkForRubyV3/connect-2017-08-08/DisconnectDetails) V3
# **DisconnectReason**

Service: Amazon Connect Service

Contains details about why a contact was disconnected. Only Amazon Connect outbound campaigns can provide this field.

# **Contents**

# **Code**

A code that indicates how the contact was terminated.

Type: String

Required: No

# **See Also**

- [AWS](https://docs.aws.amazon.com/goto/SdkForCpp/connect-2017-08-08/DisconnectReason) SDK for C++
- [AWS](https://docs.aws.amazon.com/goto/SdkForJavaV2/connect-2017-08-08/DisconnectReason) SDK for Java V2
- AWS SDK for [Ruby](https://docs.aws.amazon.com/goto/SdkForRubyV3/connect-2017-08-08/DisconnectReason) V3

# **Distribution**

Service: Amazon Connect Service

Information about a traffic distribution.

# **Contents**

## **Percentage**

The percentage of the traffic that is distributed, in increments of 10.

Type: Integer

Valid Range: Minimum value of 0. Maximum value of 100.

Required: Yes

## **Region**

The AWS Region where the traffic is distributed.

Type: String

Length Constraints: Minimum length of 8. Maximum length of 31.

Pattern: [a-z]{2}(-[a-z]+){1,2}(-[0-9])?

Required: Yes

# **See Also**

- [AWS](https://docs.aws.amazon.com/goto/SdkForCpp/connect-2017-08-08/Distribution) SDK for C++
- [AWS](https://docs.aws.amazon.com/goto/SdkForJavaV2/connect-2017-08-08/Distribution) SDK for Java V2
- AWS SDK for [Ruby](https://docs.aws.amazon.com/goto/SdkForRubyV3/connect-2017-08-08/Distribution) V3

# **DownloadUrlMetadata**

Service: Amazon Connect Service

Metadata used to download the attached file.

# **Contents**

## **Url**

A pre-signed URL that should be used to download the attached file.

Type: String

Length Constraints: Minimum length of 1. Maximum length of 2000.

Required: No

#### **UrlExpiry**

The expiration time of the URL in ISO timestamp. It's specified in ISO 8601 format: yyyy-MMddThh:mm:ss.SSSZ. For example, 2019-11-08T02:41:28.172Z.

Type: String

Required: No

# **See Also**

- [AWS](https://docs.aws.amazon.com/goto/SdkForCpp/connect-2017-08-08/DownloadUrlMetadata) SDK for C++
- [AWS](https://docs.aws.amazon.com/goto/SdkForJavaV2/connect-2017-08-08/DownloadUrlMetadata) SDK for Java V2
- AWS SDK for [Ruby](https://docs.aws.amazon.com/goto/SdkForRubyV3/connect-2017-08-08/DownloadUrlMetadata) V3

# **EmailReference**

Service: Amazon Connect Service

Information about a reference when the referenceType is EMAIL. Otherwise, null.

# **Contents**

## **Name**

Identifier of the email reference.

Type: String

Length Constraints: Minimum length of 1. Maximum length of 4096.

Required: No

## **Value**

A valid email address.

Type: String

Length Constraints: Minimum length of 0. Maximum length of 4096.

Required: No

# **See Also**

- [AWS](https://docs.aws.amazon.com/goto/SdkForCpp/connect-2017-08-08/EmailReference) SDK for C++
- [AWS](https://docs.aws.amazon.com/goto/SdkForJavaV2/connect-2017-08-08/EmailReference) SDK for Java V2
- AWS SDK for [Ruby](https://docs.aws.amazon.com/goto/SdkForRubyV3/connect-2017-08-08/EmailReference) V3

# **EmptyFieldValue**

Service: Amazon Connect Service

An empty value.

# **Contents**

The members of this exception structure are context-dependent.

# **See Also**

- [AWS](https://docs.aws.amazon.com/goto/SdkForCpp/connect-2017-08-08/EmptyFieldValue) SDK for C++
- [AWS](https://docs.aws.amazon.com/goto/SdkForJavaV2/connect-2017-08-08/EmptyFieldValue) SDK for Java V2
- AWS SDK for [Ruby](https://docs.aws.amazon.com/goto/SdkForRubyV3/connect-2017-08-08/EmptyFieldValue) V3

# **EncryptionConfig**

Service: Amazon Connect Service

The encryption configuration.

# **Contents**

# **EncryptionType**

The type of encryption.

Type: String

Valid Values: KMS

Required: Yes

## **KeyId**

The full ARN of the encryption key.

## *(b)* Note

Be sure to provide the full ARN of the encryption key, not just the ID. Amazon Connect supports only KMS keys with the default key spec of [SYMMETRIC\\_DEFAULT](https://docs.aws.amazon.com/kms/latest/developerguide/asymmetric-key-specs.html#key-spec-symmetric-default).

# Type: String

Length Constraints: Minimum length of 1. Maximum length of 128.

Required: Yes

# **See Also**

- [AWS](https://docs.aws.amazon.com/goto/SdkForCpp/connect-2017-08-08/EncryptionConfig) SDK for C++
- [AWS](https://docs.aws.amazon.com/goto/SdkForJavaV2/connect-2017-08-08/EncryptionConfig) SDK for Java V2

# • AWS SDK for [Ruby](https://docs.aws.amazon.com/goto/SdkForRubyV3/connect-2017-08-08/EncryptionConfig) V3

# **EndAssociatedTasksActionDefinition**

Service: Amazon Connect Service

End associated tasks related to a case.

# **Contents**

The members of this exception structure are context-dependent.

# **See Also**

- [AWS](https://docs.aws.amazon.com/goto/SdkForCpp/connect-2017-08-08/EndAssociatedTasksActionDefinition) SDK for C++
- [AWS](https://docs.aws.amazon.com/goto/SdkForJavaV2/connect-2017-08-08/EndAssociatedTasksActionDefinition) SDK for Java V2
- AWS SDK for [Ruby](https://docs.aws.amazon.com/goto/SdkForRubyV3/connect-2017-08-08/EndAssociatedTasksActionDefinition) V3

# **Endpoint**

Service: Amazon Connect Service

Information about the endpoint.

# **Contents**

## **Address**

Address of the endpoint.

Type: String

Length Constraints: Minimum length of 0. Maximum length of 256.

Required: No

# **Type**

Type of the endpoint.

Type: String

Valid Values: TELEPHONE\_NUMBER | VOIP | CONTACT\_FLOW

Required: No

# **See Also**

- [AWS](https://docs.aws.amazon.com/goto/SdkForCpp/connect-2017-08-08/Endpoint) SDK for C++
- [AWS](https://docs.aws.amazon.com/goto/SdkForJavaV2/connect-2017-08-08/Endpoint) SDK for Java V2
- AWS SDK for [Ruby](https://docs.aws.amazon.com/goto/SdkForRubyV3/connect-2017-08-08/Endpoint) V3

# **ErrorResult**

Service: Amazon Connect Service

This API is in preview release for Amazon Connect and is subject to change.

List of errors for dataset association failures.

# **Contents**

## **ErrorCode**

The error code.

Type: String

Required: No

## **ErrorMessage**

The corresponding error message for the error code.

Type: String

Required: No

# **See Also**

- [AWS](https://docs.aws.amazon.com/goto/SdkForCpp/connect-2017-08-08/ErrorResult) SDK for C++
- [AWS](https://docs.aws.amazon.com/goto/SdkForJavaV2/connect-2017-08-08/ErrorResult) SDK for Java V2
- AWS SDK for [Ruby](https://docs.aws.amazon.com/goto/SdkForRubyV3/connect-2017-08-08/ErrorResult) V3

# **Evaluation**

Service: Amazon Connect Service

Information about a contact evaluation.

# **Contents**

## **Answers**

A map of question identifiers to answer value.

Type: String to [EvaluationAnswerOutput](#page-2212-0) object map

Map Entries: Maximum number of 100 items.

Key Length Constraints: Minimum length of 1. Maximum length of 500.

Required: Yes

## **CreatedTime**

The timestamp for when the evaluation was created.

Type: Timestamp

Required: Yes

# **EvaluationArn**

The Amazon Resource Name (ARN) for the contact evaluation resource.

Type: String

Required: Yes

# **EvaluationId**

A unique identifier for the contact evaluation.

Type: String

Length Constraints: Minimum length of 1. Maximum length of 500.

Required: Yes

#### **LastModifiedTime**

The timestamp for when the evaluation was last updated.

Type: Timestamp

Required: Yes

## **Metadata**

Metadata about the contact evaluation.

Type: [EvaluationMetadata](#page-2243-0) object

Required: Yes

#### **Notes**

A map of question identifiers to note value.

Type: String to [EvaluationNote](#page-2245-0) object map

Map Entries: Maximum number of 100 items.

Key Length Constraints: Minimum length of 1. Maximum length of 500.

Required: Yes

#### **Status**

The status of the contact evaluation.

Type: String

Valid Values: DRAFT | SUBMITTED

Required: Yes

#### **Scores**

A map of item (section or question) identifiers to score value.

Type: String to [EvaluationScore](#page-2246-0) object map

Map Entries: Maximum number of 100 items.

Key Length Constraints: Minimum length of 1. Maximum length of 500.

#### Required: No

## **Tags**

The tags used to organize, track, or control access for this resource. For example, { "Tags": {"key1":"value1", "key2":"value2"} }.

Type: String to string map

Map Entries: Maximum number of 50 items.

Key Length Constraints: Minimum length of 1. Maximum length of 128.

Key Pattern: ^(?!aws:)[a-zA-Z+-=.\_:/]+\$

Value Length Constraints: Maximum length of 256.

Required: No

# **See Also**

- [AWS](https://docs.aws.amazon.com/goto/SdkForCpp/connect-2017-08-08/Evaluation) SDK for C++
- [AWS](https://docs.aws.amazon.com/goto/SdkForJavaV2/connect-2017-08-08/Evaluation) SDK for Java V2
- AWS SDK for [Ruby](https://docs.aws.amazon.com/goto/SdkForRubyV3/connect-2017-08-08/Evaluation) V3

# <span id="page-2209-0"></span>**EvaluationAnswerData**

Service: Amazon Connect Service

Information about answer data for a contact evaluation. Answer data must be either string, numeric, or not applicable.

# **Contents**

## **Important**

This data type is a UNION, so only one of the following members can be specified when used or returned.

## **NotApplicable**

The flag to mark the question as not applicable.

Type: Boolean

Required: No

#### **NumericValue**

The numeric value for an answer in a contact evaluation.

Type: Double

Required: No

#### **StringValue**

The string value for an answer in a contact evaluation.

Type: String

Length Constraints: Minimum length of 0. Maximum length of 128.

Required: No

# **See Also**

- [AWS](https://docs.aws.amazon.com/goto/SdkForCpp/connect-2017-08-08/EvaluationAnswerData) SDK for C++
- [AWS](https://docs.aws.amazon.com/goto/SdkForJavaV2/connect-2017-08-08/EvaluationAnswerData) SDK for Java V2
- AWS SDK for [Ruby](https://docs.aws.amazon.com/goto/SdkForRubyV3/connect-2017-08-08/EvaluationAnswerData) V3

# **EvaluationAnswerInput**

Service: Amazon Connect Service

Information about input answers for a contact evaluation.

# **Contents**

## **Value**

The value for an answer in a contact evaluation.

Type: [EvaluationAnswerData](#page-2209-0) object

**Note:** This object is a Union. Only one member of this object can be specified or returned.

Required: No

# **See Also**

- [AWS](https://docs.aws.amazon.com/goto/SdkForCpp/connect-2017-08-08/EvaluationAnswerInput) SDK for C++
- [AWS](https://docs.aws.amazon.com/goto/SdkForJavaV2/connect-2017-08-08/EvaluationAnswerInput) SDK for Java V2
- AWS SDK for [Ruby](https://docs.aws.amazon.com/goto/SdkForRubyV3/connect-2017-08-08/EvaluationAnswerInput) V3

# <span id="page-2212-0"></span>**EvaluationAnswerOutput**

Service: Amazon Connect Service

Information about output answers for a contact evaluation.

# **Contents**

## **SystemSuggestedValue**

The system suggested value for an answer in a contact evaluation.

Type: [EvaluationAnswerData](#page-2209-0) object

**Note:** This object is a Union. Only one member of this object can be specified or returned.

Required: No

## **Value**

The value for an answer in a contact evaluation.

Type: [EvaluationAnswerData](#page-2209-0) object

**Note:** This object is a Union. Only one member of this object can be specified or returned.

Required: No

# **See Also**

- [AWS](https://docs.aws.amazon.com/goto/SdkForCpp/connect-2017-08-08/EvaluationAnswerOutput) SDK for C++
- [AWS](https://docs.aws.amazon.com/goto/SdkForJavaV2/connect-2017-08-08/EvaluationAnswerOutput) SDK for Java V2
- AWS SDK for [Ruby](https://docs.aws.amazon.com/goto/SdkForRubyV3/connect-2017-08-08/EvaluationAnswerOutput) V3

# **EvaluationForm**

Service: Amazon Connect Service

Information about the evaluation form.

# **Contents**

## **CreatedBy**

The Amazon Resource Name (ARN) of the user who created the evaluation form.

Type: String

Required: Yes

## **CreatedTime**

The timestamp for when the evaluation form was created.

Type: Timestamp

Required: Yes

# **EvaluationFormArn**

The Amazon Resource Name (ARN) for the evaluation form resource.

Type: String

Required: Yes

## **EvaluationFormId**

The unique identifier for the evaluation form.

Type: String

Length Constraints: Minimum length of 1. Maximum length of 500.

Required: Yes

## **EvaluationFormVersion**

A version of the evaluation form.

Type: Integer

Valid Range: Minimum value of 1.

Required: Yes

#### **Items**

Items that are part of the evaluation form. The total number of sections and questions must not exceed 100 each. Questions must be contained in a section.

Type: Array of [EvaluationFormItem](#page-2219-0) objects

Array Members: Minimum number of 1 item. Maximum number of 100 items.

Required: Yes

## **LastModifiedBy**

The Amazon Resource Name (ARN) of the user who last updated the evaluation form.

Type: String

Required: Yes

#### **LastModifiedTime**

The timestamp for when the evaluation form was last updated.

Type: Timestamp

Required: Yes

#### **Locked**

The flag indicating whether the evaluation form is locked for changes.

Type: Boolean

Required: Yes

## **Status**

The status of the evaluation form.

Type: String

Valid Values: DRAFT | ACTIVE

# **Title**

A title of the evaluation form.

Type: String

Length Constraints: Minimum length of 1. Maximum length of 128.

Required: Yes

# **Description**

The description of the evaluation form.

Type: String

Length Constraints: Minimum length of 0. Maximum length of 1024.

Required: No

# **ScoringStrategy**

A scoring strategy of the evaluation form.

Type: [EvaluationFormScoringStrategy](#page-2228-0) object

Required: No

# **Tags**

The tags used to organize, track, or control access for this resource. For example, { "Tags": {"key1":"value1", "key2":"value2"} }.

Type: String to string map

Map Entries: Maximum number of 50 items.

Key Length Constraints: Minimum length of 1. Maximum length of 128.

Key Pattern:  $\wedge$  (?! aws: ) [a-zA-Z+-=.\_:/]+\$

Value Length Constraints: Maximum length of 256.

Required: No

# **See Also**

- [AWS](https://docs.aws.amazon.com/goto/SdkForCpp/connect-2017-08-08/EvaluationForm) SDK for C++
- [AWS](https://docs.aws.amazon.com/goto/SdkForJavaV2/connect-2017-08-08/EvaluationForm) SDK for Java V2
- AWS SDK for [Ruby](https://docs.aws.amazon.com/goto/SdkForRubyV3/connect-2017-08-08/EvaluationForm) V3

# **EvaluationFormContent**

Service: Amazon Connect Service

Information about an evaluation form used in a contact evaluation.

# **Contents**

#### **EvaluationFormArn**

The Amazon Resource Name (ARN) for the evaluation form resource.

Type: String

Required: Yes

## **EvaluationFormId**

The unique identifier for the evaluation form.

Type: String

Length Constraints: Minimum length of 1. Maximum length of 500.

Required: Yes

## **EvaluationFormVersion**

A version of the evaluation form.

Type: Integer

Valid Range: Minimum value of 1.

Required: Yes

#### **Items**

Items that are part of the evaluation form. The total number of sections and questions must not exceed 100 each. Questions must be contained in a section.

Type: Array of [EvaluationFormItem](#page-2219-0) objects

Array Members: Minimum number of 1 item. Maximum number of 100 items.

Required: Yes

#### **Title**

A title of the evaluation form.

Type: String

Length Constraints: Minimum length of 1. Maximum length of 128.

Required: Yes

# **Description**

The description of the evaluation form.

Type: String

Length Constraints: Minimum length of 0. Maximum length of 1024.

Required: No

# **ScoringStrategy**

A scoring strategy of the evaluation form.

Type: [EvaluationFormScoringStrategy](#page-2228-0) object

Required: No

# **See Also**

- [AWS](https://docs.aws.amazon.com/goto/SdkForCpp/connect-2017-08-08/EvaluationFormContent) SDK for C++
- [AWS](https://docs.aws.amazon.com/goto/SdkForJavaV2/connect-2017-08-08/EvaluationFormContent) SDK for Java V2
- AWS SDK for [Ruby](https://docs.aws.amazon.com/goto/SdkForRubyV3/connect-2017-08-08/EvaluationFormContent) V3

# <span id="page-2219-0"></span>**EvaluationFormItem**

Service: Amazon Connect Service

Information about an item from an evaluation form. The item must be either a section or a question.

# **Contents**

# **Important**

This data type is a UNION, so only one of the following members can be specified when used or returned.

# **Question**

The information of the question.

Type: [EvaluationFormQuestion](#page-2225-0) object

Required: No

## **Section**

The information of the section.

Type: [EvaluationFormSection](#page-2229-0) object

Required: No

# **See Also**

- [AWS](https://docs.aws.amazon.com/goto/SdkForCpp/connect-2017-08-08/EvaluationFormItem) SDK for C++
- [AWS](https://docs.aws.amazon.com/goto/SdkForJavaV2/connect-2017-08-08/EvaluationFormItem) SDK for Java V2
- AWS SDK for [Ruby](https://docs.aws.amazon.com/goto/SdkForRubyV3/connect-2017-08-08/EvaluationFormItem) V3

# <span id="page-2220-0"></span>**EvaluationFormNumericQuestionAutomation**

Service: Amazon Connect Service

Information about the automation configuration in numeric questions.

# **Contents**

# **Important**

This data type is a UNION, so only one of the following members can be specified when used or returned.

# **PropertyValue**

The property value of the automation.

Type: [NumericQuestionPropertyValueAutomation](#page-2345-0) object

Required: No

# **See Also**

- [AWS](https://docs.aws.amazon.com/goto/SdkForCpp/connect-2017-08-08/EvaluationFormNumericQuestionAutomation) SDK for C++
- [AWS](https://docs.aws.amazon.com/goto/SdkForJavaV2/connect-2017-08-08/EvaluationFormNumericQuestionAutomation) SDK for Java V2
- AWS SDK for [Ruby](https://docs.aws.amazon.com/goto/SdkForRubyV3/connect-2017-08-08/EvaluationFormNumericQuestionAutomation) V3

# <span id="page-2221-0"></span>**EvaluationFormNumericQuestionOption**

Service: Amazon Connect Service

Information about the option range used for scoring in numeric questions.

# **Contents**

## **MaxValue**

The maximum answer value of the range option.

Type: Integer

Required: Yes

#### **MinValue**

The minimum answer value of the range option.

Type: Integer

Required: Yes

## **AutomaticFail**

The flag to mark the option as automatic fail. If an automatic fail answer is provided, the overall evaluation gets a score of 0.

Type: Boolean

Required: No

#### **Score**

The score assigned to answer values within the range option.

Type: Integer

Valid Range: Minimum value of 0. Maximum value of 10.

Required: No

# **See Also**

- [AWS](https://docs.aws.amazon.com/goto/SdkForCpp/connect-2017-08-08/EvaluationFormNumericQuestionOption) SDK for C++
- [AWS](https://docs.aws.amazon.com/goto/SdkForJavaV2/connect-2017-08-08/EvaluationFormNumericQuestionOption) SDK for Java V2
- AWS SDK for [Ruby](https://docs.aws.amazon.com/goto/SdkForRubyV3/connect-2017-08-08/EvaluationFormNumericQuestionOption) V3

# <span id="page-2223-0"></span>**EvaluationFormNumericQuestionProperties**

Service: Amazon Connect Service

Information about properties for a numeric question in an evaluation form.

# **Contents**

## **MaxValue**

The maximum answer value.

Type: Integer

Required: Yes

## **MinValue**

The minimum answer value.

Type: Integer

Required: Yes

## **Automation**

The automation properties of the numeric question.

Type: [EvaluationFormNumericQuestionAutomation](#page-2220-0) object

**Note:** This object is a Union. Only one member of this object can be specified or returned.

Required: No

## **Options**

The scoring options of the numeric question.

Type: Array of [EvaluationFormNumericQuestionOption](#page-2221-0) objects

Array Members: Minimum number of 1 item. Maximum number of 10 items.

Required: No

EvaluationFormNumericQuestionProperties 2190

# **See Also**

- [AWS](https://docs.aws.amazon.com/goto/SdkForCpp/connect-2017-08-08/EvaluationFormNumericQuestionProperties) SDK for C++
- [AWS](https://docs.aws.amazon.com/goto/SdkForJavaV2/connect-2017-08-08/EvaluationFormNumericQuestionProperties) SDK for Java V2
- AWS SDK for [Ruby](https://docs.aws.amazon.com/goto/SdkForRubyV3/connect-2017-08-08/EvaluationFormNumericQuestionProperties) V3

# <span id="page-2225-0"></span>**EvaluationFormQuestion**

Service: Amazon Connect Service

Information about a question from an evaluation form.

# **Contents**

# **QuestionType**

The type of the question.

Type: String

Valid Values: TEXT | SINGLESELECT | NUMERIC

Required: Yes

## **RefId**

The identifier of the question. An identifier must be unique within the evaluation form.

Type: String

Length Constraints: Minimum length of 1. Maximum length of 40.

Required: Yes

# **Title**

The title of the question.

Type: String

Length Constraints: Minimum length of 0. Maximum length of 350.

Required: Yes

## **Instructions**

The instructions of the section.

Type: String

Length Constraints: Minimum length of 0. Maximum length of 1024.

#### Required: No

## **NotApplicableEnabled**

The flag to enable not applicable answers to the question.

Type: Boolean

Required: No

#### **QuestionTypeProperties**

The properties of the type of question. Text questions do not have to define question type properties.

Type: [EvaluationFormQuestionTypeProperties](#page-2227-0) object

**Note:** This object is a Union. Only one member of this object can be specified or returned.

Required: No

#### **Weight**

The scoring weight of the section.

Type: Double

Valid Range: Minimum value of 0. Maximum value of 100.

Required: No

# **See Also**

- [AWS](https://docs.aws.amazon.com/goto/SdkForCpp/connect-2017-08-08/EvaluationFormQuestion) SDK for C++
- [AWS](https://docs.aws.amazon.com/goto/SdkForJavaV2/connect-2017-08-08/EvaluationFormQuestion) SDK for Java V2
- AWS SDK for [Ruby](https://docs.aws.amazon.com/goto/SdkForRubyV3/connect-2017-08-08/EvaluationFormQuestion) V3

# <span id="page-2227-0"></span>**EvaluationFormQuestionTypeProperties**

Service: Amazon Connect Service

Information about properties for a question in an evaluation form. The question type properties must be either for a numeric question or a single select question.

# **Contents**

# **Important**

This data type is a UNION, so only one of the following members can be specified when used or returned.

# **Numeric**

The properties of the numeric question.

Type: [EvaluationFormNumericQuestionProperties](#page-2223-0) object

Required: No

## **SingleSelect**

The properties of the numeric question.

Type: [EvaluationFormSingleSelectQuestionProperties](#page-2235-0) object

Required: No

# **See Also**

- [AWS](https://docs.aws.amazon.com/goto/SdkForCpp/connect-2017-08-08/EvaluationFormQuestionTypeProperties) SDK for C++
- [AWS](https://docs.aws.amazon.com/goto/SdkForJavaV2/connect-2017-08-08/EvaluationFormQuestionTypeProperties) SDK for Java V2
- AWS SDK for [Ruby](https://docs.aws.amazon.com/goto/SdkForRubyV3/connect-2017-08-08/EvaluationFormQuestionTypeProperties) V3

# <span id="page-2228-0"></span>**EvaluationFormScoringStrategy**

Service: Amazon Connect Service

Information about scoring strategy for an evaluation form.

# **Contents**

## **Mode**

The scoring mode of the evaluation form.

Type: String

Valid Values: QUESTION\_ONLY | SECTION\_ONLY

Required: Yes

## **Status**

The scoring status of the evaluation form.

Type: String

Valid Values: ENABLED | DISABLED

Required: Yes

# **See Also**

- [AWS](https://docs.aws.amazon.com/goto/SdkForCpp/connect-2017-08-08/EvaluationFormScoringStrategy) SDK for C++
- [AWS](https://docs.aws.amazon.com/goto/SdkForJavaV2/connect-2017-08-08/EvaluationFormScoringStrategy) SDK for Java V2
- AWS SDK for [Ruby](https://docs.aws.amazon.com/goto/SdkForRubyV3/connect-2017-08-08/EvaluationFormScoringStrategy) V3

# <span id="page-2229-0"></span>**EvaluationFormSection**

Service: Amazon Connect Service

Information about a section from an evaluation form. A section can contain sections and/or questions. Evaluation forms can only contain sections and subsections (two level nesting).

# **Contents**

## **Items**

The items of the section.

Type: Array of [EvaluationFormItem](#page-2219-0) objects

Array Members: Minimum number of 1 item. Maximum number of 100 items.

Required: Yes

## **RefId**

The identifier of the section. An identifier must be unique within the evaluation form.

Type: String

Length Constraints: Minimum length of 1. Maximum length of 40.

Required: Yes

## **Title**

The title of the section.

Type: String

Length Constraints: Minimum length of 0. Maximum length of 128.

Required: Yes

# **Instructions**

The instructions of the section.

Type: String

Length Constraints: Minimum length of 0. Maximum length of 1024.

## Required: No

## **Weight**

The scoring weight of the section.

Type: Double

Valid Range: Minimum value of 0. Maximum value of 100.

Required: No

# **See Also**

- [AWS](https://docs.aws.amazon.com/goto/SdkForCpp/connect-2017-08-08/EvaluationFormSection) SDK for C++
- [AWS](https://docs.aws.amazon.com/goto/SdkForJavaV2/connect-2017-08-08/EvaluationFormSection) SDK for Java V2
- AWS SDK for [Ruby](https://docs.aws.amazon.com/goto/SdkForRubyV3/connect-2017-08-08/EvaluationFormSection) V3

# **EvaluationFormSingleSelectQuestionAutomation**

Service: Amazon Connect Service

Information about the automation configuration in single select questions. Automation options are evaluated in order, and the first matched option is applied. If no automation option matches, and there is a default option, then the default option is applied.

# **Contents**

# **Options**

The automation options of the single select question.

Type: Array of [EvaluationFormSingleSelectQuestionAutomationOption](#page-2232-0) objects

Array Members: Minimum number of 1 item. Maximum number of 20 items.

Required: Yes

## **DefaultOptionRefId**

The identifier of the default answer option, when none of the automation options match the criteria.

Type: String

Length Constraints: Minimum length of 1. Maximum length of 40.

Required: No

# **See Also**

- [AWS](https://docs.aws.amazon.com/goto/SdkForCpp/connect-2017-08-08/EvaluationFormSingleSelectQuestionAutomation) SDK for C++
- [AWS](https://docs.aws.amazon.com/goto/SdkForJavaV2/connect-2017-08-08/EvaluationFormSingleSelectQuestionAutomation) SDK for Java V2
- AWS SDK for [Ruby](https://docs.aws.amazon.com/goto/SdkForRubyV3/connect-2017-08-08/EvaluationFormSingleSelectQuestionAutomation) V3
# **EvaluationFormSingleSelectQuestionAutomationOption**

Service: Amazon Connect Service

Information about the automation option of a single select question.

## **Contents**

### **Important**

This data type is a UNION, so only one of the following members can be specified when used or returned.

### **RuleCategory**

The automation option based on a rule category for the single select question.

Type: [SingleSelectQuestionRuleCategoryAutomation](#page-2486-0) object

Required: No

## **See Also**

- [AWS](https://docs.aws.amazon.com/goto/SdkForCpp/connect-2017-08-08/EvaluationFormSingleSelectQuestionAutomationOption) SDK for C++
- [AWS](https://docs.aws.amazon.com/goto/SdkForJavaV2/connect-2017-08-08/EvaluationFormSingleSelectQuestionAutomationOption) SDK for Java V2
- AWS SDK for [Ruby](https://docs.aws.amazon.com/goto/SdkForRubyV3/connect-2017-08-08/EvaluationFormSingleSelectQuestionAutomationOption) V3

# <span id="page-2233-0"></span>**EvaluationFormSingleSelectQuestionOption**

Service: Amazon Connect Service

Information about the automation configuration in single select questions.

## **Contents**

### **RefId**

The identifier of the answer option. An identifier must be unique within the question.

Type: String

Length Constraints: Minimum length of 1. Maximum length of 40.

Required: Yes

### **Text**

The title of the answer option.

Type: String

Length Constraints: Minimum length of 0. Maximum length of 128.

Required: Yes

#### **AutomaticFail**

The flag to mark the option as automatic fail. If an automatic fail answer is provided, the overall evaluation gets a score of 0.

Type: Boolean

Required: No

#### **Score**

The score assigned to the answer option.

Type: Integer

Valid Range: Minimum value of 0. Maximum value of 10.

Required: No

## **See Also**

- [AWS](https://docs.aws.amazon.com/goto/SdkForCpp/connect-2017-08-08/EvaluationFormSingleSelectQuestionOption) SDK for C++
- [AWS](https://docs.aws.amazon.com/goto/SdkForJavaV2/connect-2017-08-08/EvaluationFormSingleSelectQuestionOption) SDK for Java V2
- AWS SDK for [Ruby](https://docs.aws.amazon.com/goto/SdkForRubyV3/connect-2017-08-08/EvaluationFormSingleSelectQuestionOption) V3

# **EvaluationFormSingleSelectQuestionProperties**

Service: Amazon Connect Service

Information about the options in single select questions.

## **Contents**

### **Options**

The answer options of the single select question.

Type: Array of [EvaluationFormSingleSelectQuestionOption](#page-2233-0) objects

Array Members: Minimum number of 1 item. Maximum number of 256 items.

Required: Yes

#### **Automation**

The display mode of the single select question.

Type: [EvaluationFormSingleSelectQuestionAutomation](#page-2231-0) object

Required: No

#### **DisplayAs**

The display mode of the single select question.

Type: String

Valid Values: DROPDOWN | RADIO

Required: No

### **See Also**

- [AWS](https://docs.aws.amazon.com/goto/SdkForCpp/connect-2017-08-08/EvaluationFormSingleSelectQuestionProperties) SDK for C++
- [AWS](https://docs.aws.amazon.com/goto/SdkForJavaV2/connect-2017-08-08/EvaluationFormSingleSelectQuestionProperties) SDK for Java V2
- AWS SDK for [Ruby](https://docs.aws.amazon.com/goto/SdkForRubyV3/connect-2017-08-08/EvaluationFormSingleSelectQuestionProperties) V3

# **EvaluationFormSummary**

Service: Amazon Connect Service

Summary information about an evaluation form.

### **Contents**

#### **CreatedBy**

The Amazon Resource Name (ARN) of the user who created the evaluation form.

Type: String

Required: Yes

#### **CreatedTime**

The timestamp for when the evaluation form was created.

Type: Timestamp

Required: Yes

#### **EvaluationFormArn**

The Amazon Resource Name (ARN) for the evaluation form resource.

Type: String

Required: Yes

#### **EvaluationFormId**

The unique identifier for the evaluation form.

Type: String

Length Constraints: Minimum length of 1. Maximum length of 500.

Required: Yes

#### **LastModifiedBy**

The Amazon Resource Name (ARN) of the user who last updated the evaluation form.

Type: String

#### Required: Yes

#### **LastModifiedTime**

The timestamp for when the evaluation form was last updated.

Type: Timestamp

Required: Yes

#### **LatestVersion**

The version number of the latest evaluation form version.

Type: Integer

Valid Range: Minimum value of 1.

Required: Yes

#### **Title**

A title of the evaluation form.

Type: String

Length Constraints: Minimum length of 1. Maximum length of 128.

Required: Yes

#### **ActiveVersion**

The version of the active evaluation form version.

Type: Integer

Valid Range: Minimum value of 1.

Required: No

#### **LastActivatedBy**

The Amazon Resource Name (ARN) of the user who last activated the evaluation form.

Type: String

Required: No

#### **LastActivatedTime**

The timestamp for when the evaluation form was last activated.

Type: Timestamp

Required: No

# **See Also**

- [AWS](https://docs.aws.amazon.com/goto/SdkForCpp/connect-2017-08-08/EvaluationFormSummary) SDK for C++
- [AWS](https://docs.aws.amazon.com/goto/SdkForJavaV2/connect-2017-08-08/EvaluationFormSummary) SDK for Java V2
- AWS SDK for [Ruby](https://docs.aws.amazon.com/goto/SdkForRubyV3/connect-2017-08-08/EvaluationFormSummary) V3

# **EvaluationFormVersionSummary**

Service: Amazon Connect Service

Summary information about an evaluation form.

### **Contents**

#### **CreatedBy**

The Amazon Resource Name (ARN) of the user who created the evaluation form.

Type: String

Required: Yes

#### **CreatedTime**

The timestamp for when the evaluation form was created.

Type: Timestamp

Required: Yes

#### **EvaluationFormArn**

The Amazon Resource Name (ARN) for the evaluation form resource.

Type: String

Required: Yes

#### **EvaluationFormId**

The unique identifier for the evaluation form.

Type: String

Length Constraints: Minimum length of 1. Maximum length of 500.

Required: Yes

#### **EvaluationFormVersion**

A version of the evaluation form.

Type: Integer

Valid Range: Minimum value of 1.

Required: Yes

#### **LastModifiedBy**

The Amazon Resource Name (ARN) of the user who last updated the evaluation form.

Type: String

Required: Yes

#### **LastModifiedTime**

The timestamp for when the evaluation form was last updated.

Type: Timestamp

Required: Yes

#### **Locked**

The flag indicating whether the evaluation form is locked for changes.

Type: Boolean

Required: Yes

#### **Status**

The status of the evaluation form.

Type: String

Valid Values: DRAFT | ACTIVE

Required: Yes

## **See Also**

- [AWS](https://docs.aws.amazon.com/goto/SdkForCpp/connect-2017-08-08/EvaluationFormVersionSummary) SDK for C++
- [AWS](https://docs.aws.amazon.com/goto/SdkForJavaV2/connect-2017-08-08/EvaluationFormVersionSummary) SDK for Java V2

### • AWS SDK for [Ruby](https://docs.aws.amazon.com/goto/SdkForRubyV3/connect-2017-08-08/EvaluationFormVersionSummary) V3

# **EvaluationMetadata**

Service: Amazon Connect Service

Metadata information about a contact evaluation.

## **Contents**

### **ContactId**

The identifier of the contact in this instance of Amazon Connect.

Type: String

Length Constraints: Minimum length of 1. Maximum length of 256.

Required: Yes

### **EvaluatorArn**

The Amazon Resource Name (ARN) of the user who last updated the evaluation.

Type: String

Required: Yes

#### **ContactAgentId**

The identifier of the agent who performed the contact.

Type: String

Length Constraints: Minimum length of 1. Maximum length of 500.

Required: No

#### **Score**

The overall score of the contact evaluation.

Type: [EvaluationScore](#page-2246-0) object

Required: No

## **See Also**

- [AWS](https://docs.aws.amazon.com/goto/SdkForCpp/connect-2017-08-08/EvaluationMetadata) SDK for C++
- [AWS](https://docs.aws.amazon.com/goto/SdkForJavaV2/connect-2017-08-08/EvaluationMetadata) SDK for Java V2
- AWS SDK for [Ruby](https://docs.aws.amazon.com/goto/SdkForRubyV3/connect-2017-08-08/EvaluationMetadata) V3

# **EvaluationNote**

Service: Amazon Connect Service

Information about notes for a contact evaluation.

## **Contents**

#### **Value**

The note for an item (section or question) in a contact evaluation.

#### **A** Note

Even though a note in an evaluation can have up to 3072 chars, there is also a limit on the total number of chars for all the notes in the evaluation combined. Assuming there are N questions in the evaluation being submitted, then the max char limit for all notes combined is N x 1024.

Type: String

Length Constraints: Minimum length of 0. Maximum length of 3072.

Required: No

## **See Also**

- [AWS](https://docs.aws.amazon.com/goto/SdkForCpp/connect-2017-08-08/EvaluationNote) SDK for C++
- [AWS](https://docs.aws.amazon.com/goto/SdkForJavaV2/connect-2017-08-08/EvaluationNote) SDK for Java V2
- AWS SDK for [Ruby](https://docs.aws.amazon.com/goto/SdkForRubyV3/connect-2017-08-08/EvaluationNote) V3

# <span id="page-2246-0"></span>**EvaluationScore**

Service: Amazon Connect Service

Information about scores of a contact evaluation item (section or question).

## **Contents**

#### **AutomaticFail**

The flag that marks the item as automatic fail. If the item or a child item gets an automatic fail answer, this flag will be true.

Type: Boolean

Required: No

#### **NotApplicable**

The flag to mark the item as not applicable for scoring.

Type: Boolean

Required: No

#### **Percentage**

The score percentage for an item in a contact evaluation.

Type: Double

Valid Range: Minimum value of 0. Maximum value of 100.

Required: No

## **See Also**

- [AWS](https://docs.aws.amazon.com/goto/SdkForCpp/connect-2017-08-08/EvaluationScore) SDK for C++
- [AWS](https://docs.aws.amazon.com/goto/SdkForJavaV2/connect-2017-08-08/EvaluationScore) SDK for Java V2
- AWS SDK for [Ruby](https://docs.aws.amazon.com/goto/SdkForRubyV3/connect-2017-08-08/EvaluationScore) V3

# **EvaluationSummary**

Service: Amazon Connect Service

Summary information about a contact evaluation.

### **Contents**

#### **CreatedTime**

The timestamp for when the evaluation was created.

Type: Timestamp

Required: Yes

#### **EvaluationArn**

The Amazon Resource Name (ARN) for the contact evaluation resource.

Type: String

Required: Yes

#### **EvaluationFormId**

The unique identifier for the evaluation form.

Type: String

Length Constraints: Minimum length of 1. Maximum length of 500.

Required: Yes

#### **EvaluationFormTitle**

A title of the evaluation form.

Type: String

Length Constraints: Minimum length of 1. Maximum length of 128.

Required: Yes

#### **EvaluationId**

A unique identifier for the contact evaluation.

#### Type: String

Length Constraints: Minimum length of 1. Maximum length of 500.

Required: Yes

#### **EvaluatorArn**

The Amazon Resource Name (ARN) of the user who last updated the evaluation.

Type: String

Required: Yes

#### **LastModifiedTime**

The timestamp for when the evaluation was last updated.

Type: Timestamp

Required: Yes

#### **Status**

The status of the contact evaluation.

Type: String

Valid Values: DRAFT | SUBMITTED

Required: Yes

#### **Score**

The overall score of the contact evaluation.

Type: [EvaluationScore](#page-2246-0) object

Required: No

## **See Also**

For more information about using this API in one of the language-specific AWS SDKs, see the following:

• [AWS](https://docs.aws.amazon.com/goto/SdkForCpp/connect-2017-08-08/EvaluationSummary) SDK for C++

- [AWS](https://docs.aws.amazon.com/goto/SdkForJavaV2/connect-2017-08-08/EvaluationSummary) SDK for Java V2
- AWS SDK for [Ruby](https://docs.aws.amazon.com/goto/SdkForRubyV3/connect-2017-08-08/EvaluationSummary) V3

# **EventBridgeActionDefinition**

Service: Amazon Connect Service

The EventBridge action definition.

## **Contents**

#### **Name**

The name.

Type: String

Length Constraints: Minimum length of 1. Maximum length of 100.

Required: Yes

## **See Also**

- [AWS](https://docs.aws.amazon.com/goto/SdkForCpp/connect-2017-08-08/EventBridgeActionDefinition) SDK for C++
- [AWS](https://docs.aws.amazon.com/goto/SdkForJavaV2/connect-2017-08-08/EventBridgeActionDefinition) SDK for Java V2
- AWS SDK for [Ruby](https://docs.aws.amazon.com/goto/SdkForRubyV3/connect-2017-08-08/EventBridgeActionDefinition) V3

# **Expiry**

Service: Amazon Connect Service

An object to specify the expiration of a routing step.

## **Contents**

#### **DurationInSeconds**

The number of seconds to wait before expiring the routing step.

Type: Integer

Required: No

### **ExpiryTimestamp**

The timestamp indicating when the routing step expires.

Type: Timestamp

Required: No

## **See Also**

- [AWS](https://docs.aws.amazon.com/goto/SdkForCpp/connect-2017-08-08/Expiry) SDK for C++
- [AWS](https://docs.aws.amazon.com/goto/SdkForJavaV2/connect-2017-08-08/Expiry) SDK for Java V2
- AWS SDK for [Ruby](https://docs.aws.amazon.com/goto/SdkForRubyV3/connect-2017-08-08/Expiry) V3

# <span id="page-2253-0"></span>**Expression**

Service: Amazon Connect Service

A tagged union to specify expression for a routing step.

## **Contents**

### **AndExpression**

List of routing expressions which will be AND-ed together.

Type: Array of [Expression](#page-2253-0) objects

Required: No

### **AttributeCondition**

An object to specify the predefined attribute condition.

Type: [AttributeCondition](#page-2121-0) object

Required: No

#### **OrExpression**

List of routing expressions which will be OR-ed together.

Type: Array of [Expression](#page-2253-0) objects

Required: No

## **See Also**

- [AWS](https://docs.aws.amazon.com/goto/SdkForCpp/connect-2017-08-08/Expression) SDK for C++
- [AWS](https://docs.aws.amazon.com/goto/SdkForJavaV2/connect-2017-08-08/Expression) SDK for Java V2
- AWS SDK for [Ruby](https://docs.aws.amazon.com/goto/SdkForRubyV3/connect-2017-08-08/Expression) V3

# **FailedRequest**

Service: Amazon Connect Service

Request for which contact failed to be generated.

## **Contents**

#### **FailureReasonCode**

Reason code for the failure.

Type: String

Valid Values: INVALID\_ATTRIBUTE\_KEY | INVALID\_CUSTOMER\_ENDPOINT | INVALID\_SYSTEM\_ENDPOINT | INVALID\_QUEUE | MISSING\_CAMPAIGN | MISSING\_CUSTOMER\_ENDPOINT | MISSING\_QUEUE\_ID\_AND\_SYSTEM\_ENDPOINT | REQUEST\_THROTTLED | IDEMPOTENCY\_EXCEPTION | INTERNAL\_ERROR

Required: No

#### **FailureReasonMessage**

Why the request to create a contact failed.

Type: String

Required: No

#### **RequestIdentifier**

Request identifier provided in the API call in the ContactDataRequest to create a contact.

Type: String

Length Constraints: Maximum length of 80.

Required: No

## **See Also**

- [AWS](https://docs.aws.amazon.com/goto/SdkForCpp/connect-2017-08-08/FailedRequest) SDK for C++
- [AWS](https://docs.aws.amazon.com/goto/SdkForJavaV2/connect-2017-08-08/FailedRequest) SDK for Java V2
- AWS SDK for [Ruby](https://docs.aws.amazon.com/goto/SdkForRubyV3/connect-2017-08-08/FailedRequest) V3

# **FieldValue**

Service: Amazon Connect Service

Object for case field values.

## **Contents**

### **Id**

Unique identifier of a field.

Type: String

Length Constraints: Minimum length of 1. Maximum length of 500.

Required: Yes

#### **Value**

Union of potential field value types.

Type: [FieldValueUnion](#page-2257-0) object

Required: Yes

## **See Also**

- [AWS](https://docs.aws.amazon.com/goto/SdkForCpp/connect-2017-08-08/FieldValue) SDK for C++
- [AWS](https://docs.aws.amazon.com/goto/SdkForJavaV2/connect-2017-08-08/FieldValue) SDK for Java V2
- AWS SDK for [Ruby](https://docs.aws.amazon.com/goto/SdkForRubyV3/connect-2017-08-08/FieldValue) V3

# <span id="page-2257-0"></span>**FieldValueUnion**

Service: Amazon Connect Service

Object to store union of Field values.

## **Contents**

#### **BooleanValue**

A Boolean number value type.

Type: Boolean

Required: No

#### **DoubleValue**

A Double number value type.

Type: Double

Required: No

#### **EmptyValue**

An empty value.

Type: [EmptyFieldValue](#page-2200-0) object

Required: No

#### **StringValue**

String value type.

Type: String

Length Constraints: Minimum length of 0. Maximum length of 500.

Required: No

## **See Also**

- [AWS](https://docs.aws.amazon.com/goto/SdkForCpp/connect-2017-08-08/FieldValueUnion) SDK for C++
- [AWS](https://docs.aws.amazon.com/goto/SdkForJavaV2/connect-2017-08-08/FieldValueUnion) SDK for Java V2
- AWS SDK for [Ruby](https://docs.aws.amazon.com/goto/SdkForRubyV3/connect-2017-08-08/FieldValueUnion) V3

# **Filters**

Service: Amazon Connect Service

Contains the filter to apply when retrieving metrics.

## **Contents**

### **Channels**

The channel to use to filter the metrics.

Type: Array of strings

Array Members: Maximum number of 3 items.

Valid Values: VOICE | CHAT | TASK

Required: No

#### **Queues**

The queues to use to filter the metrics. You should specify at least one queue, and can specify up to 100 queues per request. The GetCurrentMetricsData API in particular requires a queue when you include a Filter in your request.

Type: Array of strings

Array Members: Minimum number of 1 item. Maximum number of 100 items.

Required: No

### **RoutingProfiles**

A list of up to 100 routing profile IDs or ARNs.

Type: Array of strings

Array Members: Minimum number of 1 item. Maximum number of 100 items.

Required: No

#### **RoutingStepExpressions**

A list of expressions as a filter, in which an expression is an object of a step in a routing criteria.

Type: Array of strings

Array Members: Maximum number of 50 items.

Length Constraints: Minimum length of 1. Maximum length of 3000.

Required: No

# **See Also**

- [AWS](https://docs.aws.amazon.com/goto/SdkForCpp/connect-2017-08-08/Filters) SDK for C++
- [AWS](https://docs.aws.amazon.com/goto/SdkForJavaV2/connect-2017-08-08/Filters) SDK for Java V2
- AWS SDK for [Ruby](https://docs.aws.amazon.com/goto/SdkForRubyV3/connect-2017-08-08/Filters) V3

# **FilterV2**

Service: Amazon Connect Service

Contains the filter to apply when retrieving metrics with the [GetMetricDataV2](https://docs.aws.amazon.com/connect/latest/APIReference/API_GetMetricDataV2.html) API.

## **Contents**

### **FilterKey**

The key to use for filtering data. For example, QUEUE, ROUTING\_PROFILE, AGENT, CHANNEL, AGENT\_HIERARCHY\_LEVEL\_ONE, AGENT\_HIERARCHY\_LEVEL\_TWO, AGENT\_HIERARCHY\_LEVEL\_THREE, AGENT\_HIERARCHY\_LEVEL\_FOUR, AGENT\_HIERARCHY\_LEVEL\_FIVE. There must be at least 1 key and a maximum 5 keys.

Type: String

Length Constraints: Minimum length of 1. Maximum length of 250.

Required: No

#### **FilterValues**

The identifiers to use for filtering data. For example, if you have a filter key of QUEUE, you would add queue IDs or ARNs in FilterValues.

Type: Array of strings

Array Members: Minimum number of 1 item. Maximum number of 100 items.

Length Constraints: Minimum length of 1. Maximum length of 250.

Required: No

## **See Also**

- [AWS](https://docs.aws.amazon.com/goto/SdkForCpp/connect-2017-08-08/FilterV2) SDK for C++
- [AWS](https://docs.aws.amazon.com/goto/SdkForJavaV2/connect-2017-08-08/FilterV2) SDK for Java V2
- AWS SDK for [Ruby](https://docs.aws.amazon.com/goto/SdkForRubyV3/connect-2017-08-08/FilterV2) V3

# **FlowAssociationSummary**

Service: Amazon Connect Service

Information about flow associations.

### **Contents**

#### **FlowId**

The identifier of the flow.

Type: String

Required: No

#### **ResourceId**

The identifier of the resource.

Type: String

Required: No

#### **ResourceType**

The type of resource association.

Type: String

Valid Values: VOICE\_PHONE\_NUMBER

Required: No

### **See Also**

- [AWS](https://docs.aws.amazon.com/goto/SdkForCpp/connect-2017-08-08/FlowAssociationSummary) SDK for C++
- [AWS](https://docs.aws.amazon.com/goto/SdkForJavaV2/connect-2017-08-08/FlowAssociationSummary) SDK for Java V2
- AWS SDK for [Ruby](https://docs.aws.amazon.com/goto/SdkForRubyV3/connect-2017-08-08/FlowAssociationSummary) V3

# **HierarchyGroup**

Service: Amazon Connect Service

Contains information about a hierarchy group.

## **Contents**

#### **Arn**

The Amazon Resource Name (ARN) of the hierarchy group.

Type: String

Required: No

#### **HierarchyPath**

Information about the levels in the hierarchy group.

Type: [HierarchyPath](#page-2276-0) object

Required: No

#### **Id**

The identifier of the hierarchy group.

Type: String

Required: No

#### **LastModifiedRegion**

The AWS Region where this resource was last modified.

Type: String

Pattern: [a-z]{2}(-[a-z]+){1,2}(-[0-9])?

Required: No

#### **LastModifiedTime**

The timestamp when this resource was last modified.

Type: Timestamp

#### Required: No

#### **LevelId**

The identifier of the level in the hierarchy group.

Type: String

Required: No

#### **Name**

The name of the hierarchy group.

Type: String

Required: No

#### **Tags**

The tags used to organize, track, or control access for this resource. For example, { "Tags": {"key1":"value1", "key2":"value2"} }.

Type: String to string map

Map Entries: Maximum number of 50 items.

Key Length Constraints: Minimum length of 1. Maximum length of 128.

Key Pattern: ^(?!aws:)[a-zA-Z+-=.\_:/]+\$

Value Length Constraints: Maximum length of 256.

Required: No

## **See Also**

- [AWS](https://docs.aws.amazon.com/goto/SdkForCpp/connect-2017-08-08/HierarchyGroup) SDK for C++
- [AWS](https://docs.aws.amazon.com/goto/SdkForJavaV2/connect-2017-08-08/HierarchyGroup) SDK for Java V2
- AWS SDK for [Ruby](https://docs.aws.amazon.com/goto/SdkForRubyV3/connect-2017-08-08/HierarchyGroup) V3

# **HierarchyGroupCondition**

Service: Amazon Connect Service

A leaf node condition which can be used to specify a hierarchy group condition.

## **Contents**

### **HierarchyGroupMatchType**

The type of hierarchy group match.

Type: String

Valid Values: EXACT | WITH\_CHILD\_GROUPS

Required: No

#### **Value**

The value in the hierarchy group condition.

Type: String

Required: No

## **See Also**

- [AWS](https://docs.aws.amazon.com/goto/SdkForCpp/connect-2017-08-08/HierarchyGroupCondition) SDK for C++
- [AWS](https://docs.aws.amazon.com/goto/SdkForJavaV2/connect-2017-08-08/HierarchyGroupCondition) SDK for Java V2
- AWS SDK for [Ruby](https://docs.aws.amazon.com/goto/SdkForRubyV3/connect-2017-08-08/HierarchyGroupCondition) V3
# **HierarchyGroups**

Service: Amazon Connect Service

Information about the agent hierarchy. Hierarchies can be configured with up to five levels.

# **Contents**

# **Level1**

The group at level one of the agent hierarchy.

Type: [AgentHierarchyGroup](#page-2092-0) object

Required: No

# **Level2**

The group at level two of the agent hierarchy.

Type: [AgentHierarchyGroup](#page-2092-0) object

Required: No

### **Level3**

The group at level three of the agent hierarchy.

Type: [AgentHierarchyGroup](#page-2092-0) object

Required: No

### **Level4**

The group at level four of the agent hierarchy.

Type: [AgentHierarchyGroup](#page-2092-0) object

Required: No

#### **Level5**

The group at level five of the agent hierarchy.

Type: [AgentHierarchyGroup](#page-2092-0) object

Required: No

# **See Also**

- [AWS](https://docs.aws.amazon.com/goto/SdkForCpp/connect-2017-08-08/HierarchyGroups) SDK for C++
- [AWS](https://docs.aws.amazon.com/goto/SdkForJavaV2/connect-2017-08-08/HierarchyGroups) SDK for Java V2
- AWS SDK for [Ruby](https://docs.aws.amazon.com/goto/SdkForRubyV3/connect-2017-08-08/HierarchyGroups) V3

# <span id="page-2270-0"></span>**HierarchyGroupSummary**

Service: Amazon Connect Service

Contains summary information about a hierarchy group.

# **Contents**

#### **Arn**

The Amazon Resource Name (ARN) of the hierarchy group.

Type: String

Required: No

#### **Id**

The identifier of the hierarchy group.

Type: String

Required: No

# **LastModifiedRegion**

The AWS Region where this resource was last modified.

Type: String

Pattern: [a-z]{2}(-[a-z]+){1,2}(-[0-9])?

Required: No

### **LastModifiedTime**

The timestamp when this resource was last modified.

Type: Timestamp

Required: No

#### **Name**

The name of the hierarchy group.

Type: String

# Required: No

# **See Also**

- [AWS](https://docs.aws.amazon.com/goto/SdkForCpp/connect-2017-08-08/HierarchyGroupSummary) SDK for C++
- [AWS](https://docs.aws.amazon.com/goto/SdkForJavaV2/connect-2017-08-08/HierarchyGroupSummary) SDK for Java V2
- AWS SDK for [Ruby](https://docs.aws.amazon.com/goto/SdkForRubyV3/connect-2017-08-08/HierarchyGroupSummary) V3

# <span id="page-2272-0"></span>**HierarchyGroupSummaryReference**

Service: Amazon Connect Service

Information about the hierarchy group.

# **Contents**

# **Arn**

The Amazon Resource Name (ARN) for the hierarchy group.

Type: String

Required: No

### **Id**

The unique identifier for the hierarchy group.

Type: String

Required: No

# **See Also**

- [AWS](https://docs.aws.amazon.com/goto/SdkForCpp/connect-2017-08-08/HierarchyGroupSummaryReference) SDK for C++
- [AWS](https://docs.aws.amazon.com/goto/SdkForJavaV2/connect-2017-08-08/HierarchyGroupSummaryReference) SDK for Java V2
- AWS SDK for [Ruby](https://docs.aws.amazon.com/goto/SdkForRubyV3/connect-2017-08-08/HierarchyGroupSummaryReference) V3

# <span id="page-2273-0"></span>**HierarchyLevel**

Service: Amazon Connect Service

Contains information about a hierarchy level.

# **Contents**

### **Arn**

The Amazon Resource Name (ARN) of the hierarchy level.

Type: String

Required: No

### **Id**

The identifier of the hierarchy level.

Type: String

Required: No

# **LastModifiedRegion**

The AWS Region where this resource was last modified.

Type: String

Pattern: [a-z]{2}(-[a-z]+){1,2}(-[0-9])?

Required: No

### **LastModifiedTime**

The timestamp when this resource was last modified.

Type: Timestamp

Required: No

### **Name**

The name of the hierarchy level.

Type: String

# Required: No

# **See Also**

- [AWS](https://docs.aws.amazon.com/goto/SdkForCpp/connect-2017-08-08/HierarchyLevel) SDK for C++
- [AWS](https://docs.aws.amazon.com/goto/SdkForJavaV2/connect-2017-08-08/HierarchyLevel) SDK for Java V2
- AWS SDK for [Ruby](https://docs.aws.amazon.com/goto/SdkForRubyV3/connect-2017-08-08/HierarchyLevel) V3

# <span id="page-2275-0"></span>**HierarchyLevelUpdate**

Service: Amazon Connect Service

Contains information about the hierarchy level to update.

# **Contents**

### **Name**

The name of the user hierarchy level. Must not be more than 50 characters.

Type: String

Required: Yes

# **See Also**

- [AWS](https://docs.aws.amazon.com/goto/SdkForCpp/connect-2017-08-08/HierarchyLevelUpdate) SDK for C++
- [AWS](https://docs.aws.amazon.com/goto/SdkForJavaV2/connect-2017-08-08/HierarchyLevelUpdate) SDK for Java V2
- AWS SDK for [Ruby](https://docs.aws.amazon.com/goto/SdkForRubyV3/connect-2017-08-08/HierarchyLevelUpdate) V3

# **HierarchyPath**

Service: Amazon Connect Service

Contains information about the levels of a hierarchy group.

# **Contents**

# **LevelFive**

Information about level five.

Type: [HierarchyGroupSummary](#page-2270-0) object

Required: No

# **LevelFour**

Information about level four.

Type: [HierarchyGroupSummary](#page-2270-0) object

Required: No

### **LevelOne**

Information about level one.

Type: [HierarchyGroupSummary](#page-2270-0) object

Required: No

# **LevelThree**

Information about level three.

Type: [HierarchyGroupSummary](#page-2270-0) object

Required: No

# **LevelTwo**

Information about level two.

Type: [HierarchyGroupSummary](#page-2270-0) object

Required: No

# **See Also**

- [AWS](https://docs.aws.amazon.com/goto/SdkForCpp/connect-2017-08-08/HierarchyPath) SDK for C++
- [AWS](https://docs.aws.amazon.com/goto/SdkForJavaV2/connect-2017-08-08/HierarchyPath) SDK for Java V2
- AWS SDK for [Ruby](https://docs.aws.amazon.com/goto/SdkForRubyV3/connect-2017-08-08/HierarchyPath) V3

# **HierarchyPathReference**

Service: Amazon Connect Service

Information about the levels in the hierarchy group.

# **Contents**

#### **LevelFive**

Information about level five.

Type: [HierarchyGroupSummaryReference](#page-2272-0) object

Required: No

# **LevelFour**

Information about level four.

Type: [HierarchyGroupSummaryReference](#page-2272-0) object

Required: No

#### **LevelOne**

Information about level one.

Type: [HierarchyGroupSummaryReference](#page-2272-0) object

Required: No

# **LevelThree**

Information about level three.

Type: [HierarchyGroupSummaryReference](#page-2272-0) object

Required: No

#### **LevelTwo**

Information about level two.

Type: [HierarchyGroupSummaryReference](#page-2272-0) object

Required: No

# **See Also**

- [AWS](https://docs.aws.amazon.com/goto/SdkForCpp/connect-2017-08-08/HierarchyPathReference) SDK for C++
- [AWS](https://docs.aws.amazon.com/goto/SdkForJavaV2/connect-2017-08-08/HierarchyPathReference) SDK for Java V2
- AWS SDK for [Ruby](https://docs.aws.amazon.com/goto/SdkForRubyV3/connect-2017-08-08/HierarchyPathReference) V3

# **HierarchyStructure**

Service: Amazon Connect Service

Contains information about a hierarchy structure.

# **Contents**

# **LevelFive**

Information about level five.

Type: [HierarchyLevel](#page-2273-0) object

Required: No

# **LevelFour**

Information about level four.

Type: [HierarchyLevel](#page-2273-0) object

Required: No

### **LevelOne**

Information about level one.

Type: [HierarchyLevel](#page-2273-0) object

Required: No

# **LevelThree**

Information about level three.

Type: [HierarchyLevel](#page-2273-0) object

Required: No

### **LevelTwo**

Information about level two.

Type: [HierarchyLevel](#page-2273-0) object

Required: No

# **See Also**

- [AWS](https://docs.aws.amazon.com/goto/SdkForCpp/connect-2017-08-08/HierarchyStructure) SDK for C++
- [AWS](https://docs.aws.amazon.com/goto/SdkForJavaV2/connect-2017-08-08/HierarchyStructure) SDK for Java V2
- AWS SDK for [Ruby](https://docs.aws.amazon.com/goto/SdkForRubyV3/connect-2017-08-08/HierarchyStructure) V3

# **HierarchyStructureUpdate**

Service: Amazon Connect Service

Contains information about the level hierarchy to update.

# **Contents**

#### **LevelFive**

The update for level five.

Type: [HierarchyLevelUpdate](#page-2275-0) object

Required: No

# **LevelFour**

The update for level four.

Type: [HierarchyLevelUpdate](#page-2275-0) object

Required: No

### **LevelOne**

The update for level one.

Type: [HierarchyLevelUpdate](#page-2275-0) object

Required: No

# **LevelThree**

The update for level three.

Type: [HierarchyLevelUpdate](#page-2275-0) object

Required: No

#### **LevelTwo**

The update for level two.

Type: [HierarchyLevelUpdate](#page-2275-0) object

Required: No

# **See Also**

- [AWS](https://docs.aws.amazon.com/goto/SdkForCpp/connect-2017-08-08/HierarchyStructureUpdate) SDK for C++
- [AWS](https://docs.aws.amazon.com/goto/SdkForJavaV2/connect-2017-08-08/HierarchyStructureUpdate) SDK for Java V2
- AWS SDK for [Ruby](https://docs.aws.amazon.com/goto/SdkForRubyV3/connect-2017-08-08/HierarchyStructureUpdate) V3

# <span id="page-2284-0"></span>**HistoricalMetric**

Service: Amazon Connect Service

Contains information about a historical metric. For a description of each metric, see [Historical](https://docs.aws.amazon.com/connect/latest/adminguide/historical-metrics-definitions.html)  [Metrics Definitions](https://docs.aws.amazon.com/connect/latest/adminguide/historical-metrics-definitions.html) in the *Amazon Connect Administrator Guide*.

# **Contents**

### **Name**

The name of the metric.

Type: String

```
Valid Values: CONTACTS_QUEUED | CONTACTS_HANDLED | CONTACTS_ABANDONED 
| CONTACTS_CONSULTED | CONTACTS_AGENT_HUNG_UP_FIRST | 
CONTACTS_HANDLED_INCOMING | CONTACTS_HANDLED_OUTBOUND 
| CONTACTS_HOLD_ABANDONS | CONTACTS_TRANSFERRED_IN | 
CONTACTS_TRANSFERRED_OUT | CONTACTS_TRANSFERRED_IN_FROM_QUEUE 
| CONTACTS_TRANSFERRED_OUT_FROM_QUEUE | CONTACTS_MISSED | 
CALLBACK_CONTACTS_HANDLED | API_CONTACTS_HANDLED | OCCUPANCY 
| HANDLE_TIME | AFTER_CONTACT_WORK_TIME | QUEUED_TIME | 
ABANDON_TIME | QUEUE_ANSWER_TIME | HOLD_TIME | INTERACTION_TIME | 
INTERACTION_AND_HOLD_TIME | SERVICE_LEVEL
```
Required: No

### **Statistic**

The statistic for the metric.

Type: String

Valid Values: SUM | MAX | AVG

Required: No

### **Threshold**

The threshold for the metric, used with service level metrics.

Type: [Threshold](#page-2510-0) object

Required: No

# **Unit**

The unit for the metric.

Type: String

Valid Values: SECONDS | COUNT | PERCENT

Required: No

# **See Also**

- [AWS](https://docs.aws.amazon.com/goto/SdkForCpp/connect-2017-08-08/HistoricalMetric) SDK for C++
- [AWS](https://docs.aws.amazon.com/goto/SdkForJavaV2/connect-2017-08-08/HistoricalMetric) SDK for Java V2
- AWS SDK for [Ruby](https://docs.aws.amazon.com/goto/SdkForRubyV3/connect-2017-08-08/HistoricalMetric) V3

# <span id="page-2286-0"></span>**HistoricalMetricData**

Service: Amazon Connect Service

Contains the data for a historical metric.

# **Contents**

# **Metric**

Information about the metric.

Type: [HistoricalMetric](#page-2284-0) object

Required: No

### **Value**

The value of the metric.

Type: Double

Required: No

# **See Also**

- [AWS](https://docs.aws.amazon.com/goto/SdkForCpp/connect-2017-08-08/HistoricalMetricData) SDK for C++
- [AWS](https://docs.aws.amazon.com/goto/SdkForJavaV2/connect-2017-08-08/HistoricalMetricData) SDK for Java V2
- AWS SDK for [Ruby](https://docs.aws.amazon.com/goto/SdkForRubyV3/connect-2017-08-08/HistoricalMetricData) V3

# **HistoricalMetricResult**

Service: Amazon Connect Service

Contains information about the historical metrics retrieved.

# **Contents**

# **Collections**

The set of metrics.

Type: Array of [HistoricalMetricData](#page-2286-0) objects

Required: No

# **Dimensions**

The dimension for the metrics.

Type: [Dimensions](#page-2193-0) object

Required: No

# **See Also**

- [AWS](https://docs.aws.amazon.com/goto/SdkForCpp/connect-2017-08-08/HistoricalMetricResult) SDK for C++
- [AWS](https://docs.aws.amazon.com/goto/SdkForJavaV2/connect-2017-08-08/HistoricalMetricResult) SDK for Java V2
- AWS SDK for [Ruby](https://docs.aws.amazon.com/goto/SdkForRubyV3/connect-2017-08-08/HistoricalMetricResult) V3

# **HoursOfOperation**

Service: Amazon Connect Service

Information about of the hours of operation.

# **Contents**

# **Config**

Configuration information for the hours of operation.

Type: Array of [HoursOfOperationConfig](#page-2291-0) objects

Array Members: Minimum number of 0 items. Maximum number of 100 items.

Required: No

### **Description**

The description for the hours of operation.

Type: String

Length Constraints: Minimum length of 1. Maximum length of 250.

Required: No

### **HoursOfOperationArn**

The Amazon Resource Name (ARN) for the hours of operation.

Type: String

Required: No

### **HoursOfOperationId**

The identifier for the hours of operation.

Type: String

Required: No

### **LastModifiedRegion**

The AWS Region where this resource was last modified.

# Type: String

Pattern: [a-z]{2}(-[a-z]+){1,2}(-[0-9])?

Required: No

# **LastModifiedTime**

The timestamp when this resource was last modified.

Type: Timestamp

Required: No

#### **Name**

The name for the hours of operation.

Type: String

Length Constraints: Minimum length of 1. Maximum length of 127.

Required: No

#### **Tags**

The tags used to organize, track, or control access for this resource. For example, { "Tags": {"key1":"value1", "key2":"value2"} }.

Type: String to string map

Map Entries: Maximum number of 50 items.

Key Length Constraints: Minimum length of 1. Maximum length of 128.

Key Pattern:  $\land$  (?! aws: ) [a-zA-Z+-=.\_:/]+\$

Value Length Constraints: Maximum length of 256.

Required: No

### **TimeZone**

The time zone for the hours of operation.

Type: String

# Required: No

# **See Also**

- [AWS](https://docs.aws.amazon.com/goto/SdkForCpp/connect-2017-08-08/HoursOfOperation) SDK for C++
- [AWS](https://docs.aws.amazon.com/goto/SdkForJavaV2/connect-2017-08-08/HoursOfOperation) SDK for Java V2
- AWS SDK for [Ruby](https://docs.aws.amazon.com/goto/SdkForRubyV3/connect-2017-08-08/HoursOfOperation) V3

# <span id="page-2291-0"></span>**HoursOfOperationConfig**

Service: Amazon Connect Service

Contains information about the hours of operation.

# **Contents**

### **Day**

The day that the hours of operation applies to.

Type: String

```
Valid Values: SUNDAY | MONDAY | TUESDAY | WEDNESDAY | THURSDAY | FRIDAY | 
SATURDAY
```
Required: Yes

### **EndTime**

The end time that your contact center closes.

Type: [HoursOfOperationTimeSlice](#page-2298-0) object

Required: Yes

#### **StartTime**

The start time that your contact center opens.

Type: [HoursOfOperationTimeSlice](#page-2298-0) object

Required: Yes

# **See Also**

- [AWS](https://docs.aws.amazon.com/goto/SdkForCpp/connect-2017-08-08/HoursOfOperationConfig) SDK for C++
- [AWS](https://docs.aws.amazon.com/goto/SdkForJavaV2/connect-2017-08-08/HoursOfOperationConfig) SDK for Java V2
- AWS SDK for [Ruby](https://docs.aws.amazon.com/goto/SdkForRubyV3/connect-2017-08-08/HoursOfOperationConfig) V3

# <span id="page-2293-0"></span>**HoursOfOperationSearchCriteria**

Service: Amazon Connect Service

The search criteria to be used to return hours of operations.

# **Contents**

# **AndConditions**

A list of conditions which would be applied together with an AND condition.

Type: Array of [HoursOfOperationSearchCriteria](#page-2293-0) objects

Required: No

### **OrConditions**

A list of conditions which would be applied together with an OR condition.

Type: Array of [HoursOfOperationSearchCriteria](#page-2293-0) objects

Required: No

### **StringCondition**

A leaf node condition which can be used to specify a string condition.

### **A** Note

The currently supported values for FieldName are name, description, timezone, and resourceID.

### Type: [StringCondition](#page-2490-0) object

Required: No

# **See Also**

- [AWS](https://docs.aws.amazon.com/goto/SdkForCpp/connect-2017-08-08/HoursOfOperationSearchCriteria) SDK for C++
- [AWS](https://docs.aws.amazon.com/goto/SdkForJavaV2/connect-2017-08-08/HoursOfOperationSearchCriteria) SDK for Java V2
- AWS SDK for [Ruby](https://docs.aws.amazon.com/goto/SdkForRubyV3/connect-2017-08-08/HoursOfOperationSearchCriteria) V3

# **HoursOfOperationSearchFilter**

Service: Amazon Connect Service

Filters to be applied to search results.

# **Contents**

# **TagFilter**

An object that can be used to specify Tag conditions inside the SearchFilter. This accepts an OR of AND (List of List) input where:

- Top level list specifies conditions that need to be applied with OR operator
- Inner list specifies conditions that need to be applied with AND operator.

Type: [ControlPlaneTagFilter](#page-2172-0) object

Required: No

# **See Also**

- [AWS](https://docs.aws.amazon.com/goto/SdkForCpp/connect-2017-08-08/HoursOfOperationSearchFilter) SDK for C++
- [AWS](https://docs.aws.amazon.com/goto/SdkForJavaV2/connect-2017-08-08/HoursOfOperationSearchFilter) SDK for Java V2
- AWS SDK for [Ruby](https://docs.aws.amazon.com/goto/SdkForRubyV3/connect-2017-08-08/HoursOfOperationSearchFilter) V3

# **HoursOfOperationSummary**

Service: Amazon Connect Service

Contains summary information about hours of operation for a contact center.

# **Contents**

### **Arn**

The Amazon Resource Name (ARN) of the hours of operation.

Type: String

Required: No

### **Id**

The identifier of the hours of operation.

Type: String

Required: No

# **LastModifiedRegion**

The AWS Region where this resource was last modified.

Type: String

Pattern: [a-z]{2}(-[a-z]+){1,2}(-[0-9])?

Required: No

### **LastModifiedTime**

The timestamp when this resource was last modified.

Type: Timestamp

Required: No

### **Name**

The name of the hours of operation.

Type: String

# Required: No

# **See Also**

- [AWS](https://docs.aws.amazon.com/goto/SdkForCpp/connect-2017-08-08/HoursOfOperationSummary) SDK for C++
- [AWS](https://docs.aws.amazon.com/goto/SdkForJavaV2/connect-2017-08-08/HoursOfOperationSummary) SDK for Java V2
- AWS SDK for [Ruby](https://docs.aws.amazon.com/goto/SdkForRubyV3/connect-2017-08-08/HoursOfOperationSummary) V3

# <span id="page-2298-0"></span>**HoursOfOperationTimeSlice**

Service: Amazon Connect Service

The start time or end time for an hours of operation.

# **Contents**

#### **Hours**

The hours.

Type: Integer

Valid Range: Minimum value of 0. Maximum value of 23.

Required: Yes

#### **Minutes**

The minutes.

Type: Integer

Valid Range: Minimum value of 0. Maximum value of 59.

Required: Yes

# **See Also**

- [AWS](https://docs.aws.amazon.com/goto/SdkForCpp/connect-2017-08-08/HoursOfOperationTimeSlice) SDK for C++
- [AWS](https://docs.aws.amazon.com/goto/SdkForJavaV2/connect-2017-08-08/HoursOfOperationTimeSlice) SDK for Java V2
- AWS SDK for [Ruby](https://docs.aws.amazon.com/goto/SdkForRubyV3/connect-2017-08-08/HoursOfOperationTimeSlice) V3

# **Instance**

Service: Amazon Connect Service

The Amazon Connect instance.

# **Contents**

#### **Arn**

The Amazon Resource Name (ARN) of the instance.

Type: String

Required: No

# **CreatedTime**

When the instance was created.

Type: Timestamp

Required: No

#### **Id**

The identifier of the Amazon Connect instance. You can find the [instance](https://docs.aws.amazon.com/connect/latest/adminguide/find-instance-arn.html) ID in the Amazon Resource Name (ARN) of the instance.

Type: String

Length Constraints: Minimum length of 1. Maximum length of 100.

Required: No

### **IdentityManagementType**

The identity management type.

Type: String

Valid Values: SAML | CONNECT\_MANAGED | EXISTING\_DIRECTORY

Required: No

#### **InboundCallsEnabled**

Whether inbound calls are enabled.

Type: Boolean

Required: No

# **InstanceAccessUrl**

This URL allows contact center users to access the Amazon Connect admin website.

Type: String

Required: No

# **InstanceAlias**

The alias of instance.

Type: String

Length Constraints: Minimum length of 1. Maximum length of 45.

Pattern: ^(?!d-)([\da-zA-Z]+)([-]\*[\da-zA-Z])\*\$

Required: No

#### **InstanceStatus**

The state of the instance.

Type: String

Valid Values: CREATION\_IN\_PROGRESS | ACTIVE | CREATION\_FAILED

Required: No

### **OutboundCallsEnabled**

Whether outbound calls are enabled.

Type: Boolean

Required: No

### **ServiceRole**

The service role of the instance.

Type: String

#### Required: No

#### **StatusReason**

Relevant details why the instance was not successfully created.

Type: [InstanceStatusReason](#page-2302-0) object

Required: No

#### **Tags**

The tags of an instance.

Type: String to string map

Map Entries: Maximum number of 50 items.

Key Length Constraints: Minimum length of 1. Maximum length of 128.

Key Pattern:  $\wedge$  (?! aws: ) [a-zA-Z+-=.\_:/]+\$

Value Length Constraints: Maximum length of 256.

Required: No

# **See Also**

- [AWS](https://docs.aws.amazon.com/goto/SdkForCpp/connect-2017-08-08/Instance) SDK for C++
- [AWS](https://docs.aws.amazon.com/goto/SdkForJavaV2/connect-2017-08-08/Instance) SDK for Java V2
- AWS SDK for [Ruby](https://docs.aws.amazon.com/goto/SdkForRubyV3/connect-2017-08-08/Instance) V3

# <span id="page-2302-0"></span>**InstanceStatusReason**

Service: Amazon Connect Service

Relevant details why the instance was not successfully created.

# **Contents**

# **Message**

The message.

Type: String

Required: No

# **See Also**

- [AWS](https://docs.aws.amazon.com/goto/SdkForCpp/connect-2017-08-08/InstanceStatusReason) SDK for C++
- [AWS](https://docs.aws.amazon.com/goto/SdkForJavaV2/connect-2017-08-08/InstanceStatusReason) SDK for Java V2
- AWS SDK for [Ruby](https://docs.aws.amazon.com/goto/SdkForRubyV3/connect-2017-08-08/InstanceStatusReason) V3

# **InstanceStorageConfig**

Service: Amazon Connect Service

The storage configuration for the instance.

# **Contents**

# **StorageType**

A valid storage type.

Type: String

Valid Values: S3 | KINESIS\_VIDEO\_STREAM | KINESIS\_STREAM | KINESIS\_FIREHOSE

Required: Yes

#### **AssociationId**

The existing association identifier that uniquely identifies the resource type and storage config for the given instance ID.

Type: String

Length Constraints: Minimum length of 1. Maximum length of 100.

Required: No

### **KinesisFirehoseConfig**

The configuration of the Kinesis Firehose delivery stream.

Type: [KinesisFirehoseConfig](#page-2315-0) object

Required: No

#### **KinesisStreamConfig**

The configuration of the Kinesis data stream.

Type: [KinesisStreamConfig](#page-2316-0) object

Required: No

#### **KinesisVideoStreamConfig**

The configuration of the Kinesis video stream.
## Type: [KinesisVideoStreamConfig](#page-2317-0) object

Required: No

# **S3Config**

The S3 bucket configuration.

Type: [S3Config](#page-2459-0) object

Required: No

# **See Also**

- [AWS](https://docs.aws.amazon.com/goto/SdkForCpp/connect-2017-08-08/InstanceStorageConfig) SDK for C++
- [AWS](https://docs.aws.amazon.com/goto/SdkForJavaV2/connect-2017-08-08/InstanceStorageConfig) SDK for Java V2
- AWS SDK for [Ruby](https://docs.aws.amazon.com/goto/SdkForRubyV3/connect-2017-08-08/InstanceStorageConfig) V3

# **InstanceSummary**

Service: Amazon Connect Service

Information about the instance.

## **Contents**

#### **Arn**

The Amazon Resource Name (ARN) of the instance.

Type: String

Required: No

### **CreatedTime**

When the instance was created.

Type: Timestamp

Required: No

#### **Id**

The identifier of the instance.

Type: String

Length Constraints: Minimum length of 1. Maximum length of 100.

Required: No

#### **IdentityManagementType**

The identity management type of the instance.

Type: String

Valid Values: SAML | CONNECT\_MANAGED | EXISTING\_DIRECTORY

Required: No

### **InboundCallsEnabled**

Whether inbound calls are enabled.

Type: Boolean

Required: No

## **InstanceAccessUrl**

This URL allows contact center users to access the Amazon Connect admin website.

Type: String

Required: No

## **InstanceAlias**

The alias of the instance.

Type: String

Length Constraints: Minimum length of 1. Maximum length of 45.

Pattern: ^(?!d-)([\da-zA-Z]+)([-]\*[\da-zA-Z])\*\$

Required: No

### **InstanceStatus**

The state of the instance.

Type: String

Valid Values: CREATION\_IN\_PROGRESS | ACTIVE | CREATION\_FAILED

Required: No

### **OutboundCallsEnabled**

Whether outbound calls are enabled.

Type: Boolean

Required: No

### **ServiceRole**

The service role of the instance.

Type: String

## Required: No

# **See Also**

- [AWS](https://docs.aws.amazon.com/goto/SdkForCpp/connect-2017-08-08/InstanceSummary) SDK for C++
- [AWS](https://docs.aws.amazon.com/goto/SdkForJavaV2/connect-2017-08-08/InstanceSummary) SDK for Java V2
- AWS SDK for [Ruby](https://docs.aws.amazon.com/goto/SdkForRubyV3/connect-2017-08-08/InstanceSummary) V3

# **IntegrationAssociationSummary**

Service: Amazon Connect Service

Contains summary information about the associated AppIntegrations.

## **Contents**

#### **InstanceId**

The identifier of the Amazon Connect instance. You can find the [instance](https://docs.aws.amazon.com/connect/latest/adminguide/find-instance-arn.html) ID in the Amazon Resource Name (ARN) of the instance.

Type: String

Length Constraints: Minimum length of 1. Maximum length of 100.

Required: No

#### **IntegrationArn**

The Amazon Resource Name (ARN) for the AppIntegration.

Type: String

Required: No

#### **IntegrationAssociationArn**

The Amazon Resource Name (ARN) for the AppIntegration association.

Type: String

Required: No

#### **IntegrationAssociationId**

The identifier for the AppIntegration association.

Type: String

Length Constraints: Minimum length of 1. Maximum length of 200.

Required: No

#### **IntegrationType**

The integration type.

#### Type: String

Valid Values: EVENT | VOICE\_ID | PINPOINT\_APP | WISDOM\_ASSISTANT | WISDOM\_KNOWLEDGE\_BASE | WISDOM\_QUICK\_RESPONSES | CASES\_DOMAIN | APPLICATION | FILE\_SCANNER

Required: No

#### **SourceApplicationName**

The user-provided, friendly name for the external application.

Type: String

Length Constraints: Minimum length of 1. Maximum length of 100.

Pattern: ^[a-zA-Z0-9 -]+\$

Required: No

### **SourceApplicationUrl**

The URL for the external application.

Type: String

Length Constraints: Minimum length of 1. Maximum length of 2000.

Required: No

#### **SourceType**

The name of the source.

Type: String

Valid Values: SALESFORCE | ZENDESK | CASES

Required: No

## **See Also**

- [AWS](https://docs.aws.amazon.com/goto/SdkForCpp/connect-2017-08-08/IntegrationAssociationSummary) SDK for C++
- [AWS](https://docs.aws.amazon.com/goto/SdkForJavaV2/connect-2017-08-08/IntegrationAssociationSummary) SDK for Java V2
- AWS SDK for [Ruby](https://docs.aws.amazon.com/goto/SdkForRubyV3/connect-2017-08-08/IntegrationAssociationSummary) V3

# **IntervalDetails**

Service: Amazon Connect Service

Information about the interval period to use for returning results.

## **Contents**

### **IntervalPeriod**

IntervalPeriod: An aggregated grouping applied to request metrics. Valid IntervalPeriod values are: FIFTEEN\_MIN | THIRTY\_MIN | HOUR | DAY | WEEK | TOTAL.

For example, if IntervalPeriod is selected THIRTY\_MIN, StartTime and EndTime differs by 1 day, then Amazon Connect returns 48 results in the response. Each result is aggregated by the THIRTY\_MIN period. By default Amazon Connect aggregates results based on the TOTAL interval period.

The following list describes restrictions on StartTime and EndTime based on what IntervalPeriod is requested.

- FIFTEEN\_MIN: The difference between StartTime and EndTime must be less than 3 days.
- THIRTY\_MIN: The difference between StartTime and EndTime must be less than 3 days.
- HOUR: The difference between StartTime and EndTime must be less than 3 days.
- DAY: The difference between StartTime and EndTime must be less than 35 days.
- WEEK: The difference between StartTime and EndTime must be less than 35 days.
- TOTAL: The difference between StartTime and EndTime must be less than 35 days.

#### Type: String

Valid Values: FIFTEEN\_MIN | THIRTY\_MIN | HOUR | DAY | WEEK | TOTAL

Required: No

#### **TimeZone**

The timezone applied to requested metrics.

Type: String

Required: No

# **See Also**

- [AWS](https://docs.aws.amazon.com/goto/SdkForCpp/connect-2017-08-08/IntervalDetails) SDK for C++
- [AWS](https://docs.aws.amazon.com/goto/SdkForJavaV2/connect-2017-08-08/IntervalDetails) SDK for Java V2
- AWS SDK for [Ruby](https://docs.aws.amazon.com/goto/SdkForRubyV3/connect-2017-08-08/IntervalDetails) V3

# **InvalidRequestExceptionReason**

Service: Amazon Connect Service

Reason why the request was invalid.

## **Contents**

### **Important**

This data type is a UNION, so only one of the following members can be specified when used or returned.

### **AttachedFileInvalidRequestExceptionReason**

Reason why the StartAttachedFiledUpload request was invalid.

Type: String

Valid Values: INVALID\_FILE\_SIZE | INVALID\_FILE\_TYPE | INVALID\_FILE\_NAME

Required: No

## **See Also**

- [AWS](https://docs.aws.amazon.com/goto/SdkForCpp/connect-2017-08-08/InvalidRequestExceptionReason) SDK for C++
- [AWS](https://docs.aws.amazon.com/goto/SdkForJavaV2/connect-2017-08-08/InvalidRequestExceptionReason) SDK for Java V2
- AWS SDK for [Ruby](https://docs.aws.amazon.com/goto/SdkForRubyV3/connect-2017-08-08/InvalidRequestExceptionReason) V3

# **InvisibleFieldInfo**

Service: Amazon Connect Service

A field that is invisible to an agent.

# **Contents**

## **Id**

Identifier of the invisible field.

Type: [TaskTemplateFieldIdentifier](#page-2506-0) object

Required: No

# **See Also**

- [AWS](https://docs.aws.amazon.com/goto/SdkForCpp/connect-2017-08-08/InvisibleFieldInfo) SDK for C++
- [AWS](https://docs.aws.amazon.com/goto/SdkForJavaV2/connect-2017-08-08/InvisibleFieldInfo) SDK for Java V2
- AWS SDK for [Ruby](https://docs.aws.amazon.com/goto/SdkForRubyV3/connect-2017-08-08/InvisibleFieldInfo) V3

# **KinesisFirehoseConfig**

Service: Amazon Connect Service

Configuration information of a Kinesis Data Firehose delivery stream.

# **Contents**

### **FirehoseArn**

The Amazon Resource Name (ARN) of the delivery stream.

Type: String

Required: Yes

# **See Also**

- [AWS](https://docs.aws.amazon.com/goto/SdkForCpp/connect-2017-08-08/KinesisFirehoseConfig) SDK for C++
- [AWS](https://docs.aws.amazon.com/goto/SdkForJavaV2/connect-2017-08-08/KinesisFirehoseConfig) SDK for Java V2
- AWS SDK for [Ruby](https://docs.aws.amazon.com/goto/SdkForRubyV3/connect-2017-08-08/KinesisFirehoseConfig) V3

# **KinesisStreamConfig**

Service: Amazon Connect Service

Configuration information of a Kinesis data stream.

# **Contents**

## **StreamArn**

The Amazon Resource Name (ARN) of the data stream.

Type: String

Required: Yes

# **See Also**

- [AWS](https://docs.aws.amazon.com/goto/SdkForCpp/connect-2017-08-08/KinesisStreamConfig) SDK for C++
- [AWS](https://docs.aws.amazon.com/goto/SdkForJavaV2/connect-2017-08-08/KinesisStreamConfig) SDK for Java V2
- AWS SDK for [Ruby](https://docs.aws.amazon.com/goto/SdkForRubyV3/connect-2017-08-08/KinesisStreamConfig) V3

# <span id="page-2317-0"></span>**KinesisVideoStreamConfig**

Service: Amazon Connect Service

Configuration information of a Kinesis video stream.

## **Contents**

#### **EncryptionConfig**

The encryption configuration.

Type: [EncryptionConfig](#page-2201-0) object

Required: Yes

#### **Prefix**

The prefix of the video stream.

Type: String

Length Constraints: Minimum length of 1. Maximum length of 128.

Required: Yes

#### **RetentionPeriodHours**

The number of hours data is retained in the stream. Kinesis Video Streams retains the data in a data store that is associated with the stream.

The default value is 0, indicating that the stream does not persist data.

Type: Integer

Valid Range: Minimum value of 0. Maximum value of 87600.

Required: Yes

# **See Also**

For more information about using this API in one of the language-specific AWS SDKs, see the following:

• [AWS](https://docs.aws.amazon.com/goto/SdkForCpp/connect-2017-08-08/KinesisVideoStreamConfig) SDK for C++

- [AWS](https://docs.aws.amazon.com/goto/SdkForJavaV2/connect-2017-08-08/KinesisVideoStreamConfig) SDK for Java V2
- AWS SDK for [Ruby](https://docs.aws.amazon.com/goto/SdkForRubyV3/connect-2017-08-08/KinesisVideoStreamConfig) V3

# <span id="page-2319-0"></span>**LexBot**

Service: Amazon Connect Service

Configuration information of an Amazon Lex bot.

# **Contents**

## **LexRegion**

The AWS Region where the Amazon Lex bot was created.

Type: String

Length Constraints: Maximum length of 60.

Required: Yes

### **Name**

The name of the Amazon Lex bot.

Type: String

Length Constraints: Maximum length of 50.

Required: Yes

# **See Also**

- [AWS](https://docs.aws.amazon.com/goto/SdkForCpp/connect-2017-08-08/LexBot) SDK for C++
- [AWS](https://docs.aws.amazon.com/goto/SdkForJavaV2/connect-2017-08-08/LexBot) SDK for Java V2
- AWS SDK for [Ruby](https://docs.aws.amazon.com/goto/SdkForRubyV3/connect-2017-08-08/LexBot) V3

# **LexBotConfig**

Service: Amazon Connect Service

Configuration information of an Amazon Lex or Amazon Lex V2 bot.

# **Contents**

## **LexBot**

Configuration information of an Amazon Lex bot.

Type: [LexBot](#page-2319-0) object

Required: No

### **LexV2Bot**

Configuration information of an Amazon Lex V2 bot.

Type: [LexV2Bot](#page-2321-0) object

Required: No

# **See Also**

- [AWS](https://docs.aws.amazon.com/goto/SdkForCpp/connect-2017-08-08/LexBotConfig) SDK for C++
- [AWS](https://docs.aws.amazon.com/goto/SdkForJavaV2/connect-2017-08-08/LexBotConfig) SDK for Java V2
- AWS SDK for [Ruby](https://docs.aws.amazon.com/goto/SdkForRubyV3/connect-2017-08-08/LexBotConfig) V3

# <span id="page-2321-0"></span>**LexV2Bot**

Service: Amazon Connect Service

Configuration information of an Amazon Lex V2 bot.

# **Contents**

## **AliasArn**

The Amazon Resource Name (ARN) of the Amazon Lex V2 bot.

Type: String

Length Constraints: Minimum length of 1. Maximum length of 100.

Required: No

# **See Also**

- [AWS](https://docs.aws.amazon.com/goto/SdkForCpp/connect-2017-08-08/LexV2Bot) SDK for C++
- [AWS](https://docs.aws.amazon.com/goto/SdkForJavaV2/connect-2017-08-08/LexV2Bot) SDK for Java V2
- AWS SDK for [Ruby](https://docs.aws.amazon.com/goto/SdkForRubyV3/connect-2017-08-08/LexV2Bot) V3

# **ListPhoneNumbersSummary**

Service: Amazon Connect Service

Information about phone numbers that have been claimed to your Amazon Connect instance or traffic distribution group.

# **Contents**

## **InstanceId**

The identifier of the Amazon Connect instance that phone numbers are claimed to. You can [find](https://docs.aws.amazon.com/connect/latest/adminguide/find-instance-arn.html)  the [instance](https://docs.aws.amazon.com/connect/latest/adminguide/find-instance-arn.html) ID in the Amazon Resource Name (ARN) of the instance.

Type: String

Length Constraints: Minimum length of 1. Maximum length of 100.

Required: No

## **PhoneNumber**

The phone number. Phone numbers are formatted [+] [country code] [subscriber number including area code].

Type: String

Pattern: \\+[1-9]\\d{1,14}\$

Required: No

## **PhoneNumberArn**

The Amazon Resource Name (ARN) of the phone number.

Type: String

Required: No

## **PhoneNumberCountryCode**

The ISO country code.

Type: String

Valid Values: AF | AL | DZ | AS | AD | AO | AI | AQ | AG | AR | AM | AW | AU | AT | AZ | BS | BH | BD | BB | BY | BE | BZ | BJ | BM | BT | BO | BA | BW | BR | IO | VG | BN | BG | BF | BI | KH | CM | CA | CV | KY | CF | TD | CL | CN | CX | CC | CO | KM | CK | CR | HR | CU | CW | CY | CZ | CD | DK | DJ | DM | DO | TL | EC | EG | SV | GQ | ER | EE | ET | FK | FO | FJ | FI | FR | PF | GA | GM | GE | DE | GH | GI | GR | GL | GD | GU | GT | GG | GN | GW | GY | HT | HN | HK | HU | IS | IN | ID | IR | IQ | IE | IM | IL | IT | CI | JM | JP | JE | JO | KZ | KE | KI | KW | KG | LA | LV | LB | LS | LR | LY | LI | LT | LU | MO | MK | MG | MW | MY | MV | ML | MT | MH | MR | MU | YT | MX | FM | MD | MC | MN | ME | MS | MA | MZ | MM | NA | NR | NP | NL | AN | NC | NZ | NI | NE | NG | NU | KP | MP | NO | OM | PK | PW | PA | PG | PY | PE | PH | PN | PL | PT | PR | QA | CG | RE | RO | RU | RW | BL | SH | KN | LC | MF | PM | VC | WS | SM | ST | SA | SN | RS | SC | SL | SG | SX | SK | SI | SB | SO | ZA | KR | ES | LK | SD | SR | SJ | SZ | SE | CH | SY | TW | TJ | TZ | TH | TG | TK | TO | TT | TN | TR | TM | TC | TV | VI | UG | UA | AE | GB | US | UY | UZ | VU | VA | VE | VN | WF | EH | YE | ZM | ZW

Required: No

#### **PhoneNumberDescription**

The description of the phone number.

Type: String

Length Constraints: Minimum length of 0. Maximum length of 500.

Pattern: ^[\W\S\_] \*

Required: No

#### **PhoneNumberId**

A unique identifier for the phone number.

Type: String

Required: No

#### **PhoneNumberType**

The type of phone number.

### Type: String

```
Valid Values: TOLL_FREE | DID | UIFN | SHARED | THIRD_PARTY_TF | 
THIRD_PARTY_DID | SHORT_CODE
```
Required: No

### **SourcePhoneNumberArn**

The claimed phone number ARN that was previously imported from the external service, such as Amazon Pinpoint. If it is from Amazon Pinpoint, it looks like the ARN of the phone number that was imported from Amazon Pinpoint.

Type: String

Required: No

### **TargetArn**

The Amazon Resource Name (ARN) for Amazon Connect instances or traffic distribution groups that phone number inbound traffic is routed through.

Type: String

Required: No

# **See Also**

- [AWS](https://docs.aws.amazon.com/goto/SdkForCpp/connect-2017-08-08/ListPhoneNumbersSummary) SDK for C++
- [AWS](https://docs.aws.amazon.com/goto/SdkForJavaV2/connect-2017-08-08/ListPhoneNumbersSummary) SDK for Java V2
- AWS SDK for [Ruby](https://docs.aws.amazon.com/goto/SdkForRubyV3/connect-2017-08-08/ListPhoneNumbersSummary) V3

# **MatchCriteria**

Service: Amazon Connect Service

An object to define AgentsCriteria.

# **Contents**

## **AgentsCriteria**

An object to define AgentIds.

Type: [AgentsCriteria](#page-2098-0) object

Required: No

# **See Also**

- [AWS](https://docs.aws.amazon.com/goto/SdkForCpp/connect-2017-08-08/MatchCriteria) SDK for C++
- [AWS](https://docs.aws.amazon.com/goto/SdkForJavaV2/connect-2017-08-08/MatchCriteria) SDK for Java V2
- AWS SDK for [Ruby](https://docs.aws.amazon.com/goto/SdkForRubyV3/connect-2017-08-08/MatchCriteria) V3

# **MediaConcurrency**

Service: Amazon Connect Service

Contains information about which channels are supported, and how many contacts an agent can have on a channel simultaneously.

# **Contents**

## **Channel**

The channels that agents can handle in the Contact Control Panel (CCP).

Type: String

Valid Values: VOICE | CHAT | TASK

Required: Yes

### **Concurrency**

The number of contacts an agent can have on a channel simultaneously.

Valid Range for VOICE: Minimum value of 1. Maximum value of 1.

Valid Range for CHAT: Minimum value of 1. Maximum value of 10.

Valid Range for TASK: Minimum value of 1. Maximum value of 10.

Type: Integer

Valid Range: Minimum value of 1. Maximum value of 10.

Required: Yes

### **CrossChannelBehavior**

Defines the cross-channel routing behavior for each channel that is enabled for this Routing Profile. For example, this allows you to offer an agent a different contact from another channel when they are currently working with a contact from a Voice channel.

Type: [CrossChannelBehavior](#page-2180-0) object

Required: No

# **See Also**

- [AWS](https://docs.aws.amazon.com/goto/SdkForCpp/connect-2017-08-08/MediaConcurrency) SDK for C++
- [AWS](https://docs.aws.amazon.com/goto/SdkForJavaV2/connect-2017-08-08/MediaConcurrency) SDK for Java V2
- AWS SDK for [Ruby](https://docs.aws.amazon.com/goto/SdkForRubyV3/connect-2017-08-08/MediaConcurrency) V3

# <span id="page-2328-0"></span>**MediaPlacement**

Service: Amazon Connect Service

A set of endpoints used by clients to connect to the media service group for an Amazon Chime SDK meeting.

# **Contents**

## **AudioFallbackUrl**

The audio fallback URL.

Type: String

Length Constraints: Minimum length of 1. Maximum length of 2000.

Required: No

## **AudioHostUrl**

The audio host URL.

Type: String

Length Constraints: Minimum length of 1. Maximum length of 2000.

Required: No

## **EventIngestionUrl**

The event ingestion URL to which you send client meeting events.

Type: String

Length Constraints: Minimum length of 1. Maximum length of 2000.

Required: No

## **SignalingUrl**

The signaling URL.

Type: String

Length Constraints: Minimum length of 1. Maximum length of 2000.

#### Required: No

## **TurnControlUrl**

The turn control URL.

Type: String

Length Constraints: Minimum length of 1. Maximum length of 2000.

Required: No

# **See Also**

- [AWS](https://docs.aws.amazon.com/goto/SdkForCpp/connect-2017-08-08/MediaPlacement) SDK for C++
- [AWS](https://docs.aws.amazon.com/goto/SdkForJavaV2/connect-2017-08-08/MediaPlacement) SDK for Java V2
- AWS SDK for [Ruby](https://docs.aws.amazon.com/goto/SdkForRubyV3/connect-2017-08-08/MediaPlacement) V3

# **Meeting**

Service: Amazon Connect Service

A meeting created using the Amazon Chime SDK.

# **Contents**

## **MediaPlacement**

The media placement for the meeting.

Type: [MediaPlacement](#page-2328-0) object

Required: No

### **MediaRegion**

The AWS Region in which you create the meeting.

Type: String

Required: No

### **MeetingFeatures**

The configuration settings of the features available to a meeting.

Type: [MeetingFeaturesConfiguration](#page-2332-0) object

Required: No

### **MeetingId**

The Amazon Chime SDK meeting ID.

Type: String

Required: No

# **See Also**

- [AWS](https://docs.aws.amazon.com/goto/SdkForCpp/connect-2017-08-08/Meeting) SDK for C++
- [AWS](https://docs.aws.amazon.com/goto/SdkForJavaV2/connect-2017-08-08/Meeting) SDK for Java V2
- AWS SDK for [Ruby](https://docs.aws.amazon.com/goto/SdkForRubyV3/connect-2017-08-08/Meeting) V3

# <span id="page-2332-0"></span>**MeetingFeaturesConfiguration**

Service: Amazon Connect Service

The configuration settings of the features available to a meeting.

# **Contents**

## **Audio**

The configuration settings for the audio features available to a meeting.

Type: [AudioFeatures](#page-2123-0) object

Required: No

# **See Also**

- [AWS](https://docs.aws.amazon.com/goto/SdkForCpp/connect-2017-08-08/MeetingFeaturesConfiguration) SDK for C++
- [AWS](https://docs.aws.amazon.com/goto/SdkForJavaV2/connect-2017-08-08/MeetingFeaturesConfiguration) SDK for Java V2
- AWS SDK for [Ruby](https://docs.aws.amazon.com/goto/SdkForRubyV3/connect-2017-08-08/MeetingFeaturesConfiguration) V3

# <span id="page-2333-0"></span>**MetricDataV2**

Service: Amazon Connect Service

Contains the name, thresholds, and metric filters.

# **Contents**

## **Metric**

The metric name, thresholds, and metric filters of the returned metric.

Type: [MetricV2](#page-2339-0) object

Required: No

### **Value**

The corresponding value of the metric returned in the response.

Type: Double

Required: No

# **See Also**

- [AWS](https://docs.aws.amazon.com/goto/SdkForCpp/connect-2017-08-08/MetricDataV2) SDK for C++
- [AWS](https://docs.aws.amazon.com/goto/SdkForJavaV2/connect-2017-08-08/MetricDataV2) SDK for Java V2
- AWS SDK for [Ruby](https://docs.aws.amazon.com/goto/SdkForRubyV3/connect-2017-08-08/MetricDataV2) V3

# <span id="page-2334-0"></span>**MetricFilterV2**

Service: Amazon Connect Service

Contains information about the filter used when retrieving metrics. MetricFiltersV2 can be used on the following metrics: AVG\_AGENT\_CONNECTING\_TIME, CONTACTS\_CREATED, CONTACTS\_HANDLED, SUM\_CONTACTS\_DISCONNECTED.

## **Contents**

### **MetricFilterKey**

The key to use for filtering data.

Valid metric filter keys: INITIATION\_METHOD, DISCONNECT\_REASON. These are the same values as the InitiationMethod and DisconnectReason in the contact record. For more information, see [ContactTraceRecord](https://docs.aws.amazon.com/connect/latest/adminguide/ctr-data-model.html#ctr-ContactTraceRecord) in the *Amazon Connect Administrator Guide*.

Type: String

Required: No

#### **MetricFilterValues**

The values to use for filtering data.

Valid metric filter values for INITIATION\_METHOD: INBOUND | OUTBOUND | TRANSFER | QUEUE\_TRANSFER | CALLBACK | API

Valid metric filter values for DISCONNECT\_REASON: CUSTOMER\_DISCONNECT | AGENT\_DISCONNECT | THIRD\_PARTY\_DISCONNECT | TELECOM\_PROBLEM | BARGED | CONTACT\_FLOW\_DISCONNECT | OTHER | EXPIRED | API

Type: Array of strings

Array Members: Minimum number of 1 item. Maximum number of 10 items.

Required: No

#### **Negate**

The flag to use to filter on requested metric filter values or to not filter on requested metric filter values. By default the negate is false, which indicates to filter on the requested metric filter.

Type: Boolean

Required: No

# **See Also**

- [AWS](https://docs.aws.amazon.com/goto/SdkForCpp/connect-2017-08-08/MetricFilterV2) SDK for C++
- [AWS](https://docs.aws.amazon.com/goto/SdkForJavaV2/connect-2017-08-08/MetricFilterV2) SDK for Java V2
- AWS SDK for [Ruby](https://docs.aws.amazon.com/goto/SdkForRubyV3/connect-2017-08-08/MetricFilterV2) V3

# <span id="page-2336-0"></span>**MetricInterval**

Service: Amazon Connect Service

The interval period with the start and end time for the metrics.

# **Contents**

## **EndTime**

The timestamp, in UNIX Epoch time format. End time is based on the interval period selected. For example, If IntervalPeriod is selected THIRTY\_MIN, StartTime and EndTime in the API request differs by 1 day, then 48 results are returned in the response. Each result is aggregated by the 30 minutes period, with each StartTime and EndTime differing by 30 minutes.

Type: Timestamp

Required: No

#### **Interval**

The interval period provided in the API request.

Type: String

Valid Values: FIFTEEN\_MIN | THIRTY\_MIN | HOUR | DAY | WEEK | TOTAL

Required: No

### **StartTime**

The timestamp, in UNIX Epoch time format. Start time is based on the interval period selected.

Type: Timestamp

Required: No

# **See Also**

For more information about using this API in one of the language-specific AWS SDKs, see the following:

• [AWS](https://docs.aws.amazon.com/goto/SdkForCpp/connect-2017-08-08/MetricInterval) SDK for C++

- [AWS](https://docs.aws.amazon.com/goto/SdkForJavaV2/connect-2017-08-08/MetricInterval) SDK for Java V2
- AWS SDK for [Ruby](https://docs.aws.amazon.com/goto/SdkForRubyV3/connect-2017-08-08/MetricInterval) V3

# **MetricResultV2**

Service: Amazon Connect Service

Contains information about the metric results.

# **Contents**

## **Collections**

The set of metrics.

Type: Array of [MetricDataV2](#page-2333-0) objects

Required: No

## **Dimensions**

The dimension for the metrics.

Type: String to string map

Required: No

### **MetricInterval**

The interval period with the start and end time for the metrics.

Type: [MetricInterval](#page-2336-0) object

Required: No

## **See Also**

- [AWS](https://docs.aws.amazon.com/goto/SdkForCpp/connect-2017-08-08/MetricResultV2) SDK for C++
- [AWS](https://docs.aws.amazon.com/goto/SdkForJavaV2/connect-2017-08-08/MetricResultV2) SDK for Java V2
- AWS SDK for [Ruby](https://docs.aws.amazon.com/goto/SdkForRubyV3/connect-2017-08-08/MetricResultV2) V3

# <span id="page-2339-0"></span>**MetricV2**

Service: Amazon Connect Service

Contains information about the metric.

# **Contents**

## **MetricFilters**

Contains the filters to be used when returning data.

Type: Array of [MetricFilterV2](#page-2334-0) objects

Array Members: Maximum number of 2 items.

Required: No

#### **Name**

The name of the metric.

## **Important**

This parameter is required. The following Required = No is incorrect.

Type: String

Required: No

## **Threshold**

Contains information about the threshold for service level metrics.

Type: Array of [ThresholdV2](#page-2511-0) objects

Array Members: Maximum number of 1 item.

Required: No

# **See Also**
- [AWS](https://docs.aws.amazon.com/goto/SdkForCpp/connect-2017-08-08/MetricV2) SDK for C++
- [AWS](https://docs.aws.amazon.com/goto/SdkForJavaV2/connect-2017-08-08/MetricV2) SDK for Java V2
- AWS SDK for [Ruby](https://docs.aws.amazon.com/goto/SdkForRubyV3/connect-2017-08-08/MetricV2) V3

# **NewSessionDetails**

Service: Amazon Connect Service

Payload of chat properties to apply when starting a new contact.

### **Contents**

#### **Attributes**

A custom key-value pair using an attribute map. The attributes are standard Amazon Connect attributes. They can be accessed in flows just like any other contact attributes.

There can be up to 32,768 UTF-8 bytes across all key-value pairs per contact. Attribute keys can include only alphanumeric, dash, and underscore characters.

Type: String to string map

Key Length Constraints: Minimum length of 1. Maximum length of 32767.

Value Length Constraints: Minimum length of 0. Maximum length of 32767.

Required: No

#### **ParticipantDetails**

The customer's details.

Type: [ParticipantDetails](#page-2349-0) object

Required: No

#### **StreamingConfiguration**

The streaming configuration, such as the Amazon SNS streaming endpoint.

Type: [ChatStreamingConfiguration](#page-2133-0) object

Required: No

#### **SupportedMessagingContentTypes**

The supported chat message content types. Supported types are text/plain, text/markdown, application/json, application/ vnd.amazonaws.connect.message.interactive, and application/ vnd.amazonaws.connect.message.interactive.response.

Content types must always contain text/plain. You can then put any other supported type in the list. For example, all the following lists are valid because they contain text/plain: [text/plain, text/markdown, application/json], [text/ markdown, text/plain], [text/plain, application/json, application/ vnd.amazonaws.connect.message.interactive.response].

Type: Array of strings

Length Constraints: Minimum length of 1. Maximum length of 100.

Required: No

# **See Also**

- [AWS](https://docs.aws.amazon.com/goto/SdkForCpp/connect-2017-08-08/NewSessionDetails) SDK for C++
- [AWS](https://docs.aws.amazon.com/goto/SdkForJavaV2/connect-2017-08-08/NewSessionDetails) SDK for Java V2
- AWS SDK for [Ruby](https://docs.aws.amazon.com/goto/SdkForRubyV3/connect-2017-08-08/NewSessionDetails) V3

# **NotificationRecipientType**

Service: Amazon Connect Service

The type of notification recipient.

# **Contents**

#### **UserIds**

A list of user IDs.

Type: Array of strings

Required: No

#### **UserTags**

The tags used to organize, track, or control access for this resource. For example, { "Tags": {"key1":"value1", "key2":"value2"} }. Amazon Connect users with the specified tags will be notified.

Type: String to string map

Required: No

# **See Also**

- [AWS](https://docs.aws.amazon.com/goto/SdkForCpp/connect-2017-08-08/NotificationRecipientType) SDK for C++
- [AWS](https://docs.aws.amazon.com/goto/SdkForJavaV2/connect-2017-08-08/NotificationRecipientType) SDK for Java V2
- AWS SDK for [Ruby](https://docs.aws.amazon.com/goto/SdkForRubyV3/connect-2017-08-08/NotificationRecipientType) V3

# **NumberReference**

Service: Amazon Connect Service

Information about a reference when the referenceType is NUMBER. Otherwise, null.

# **Contents**

#### **Name**

Identifier of the number reference.

Type: String

Length Constraints: Minimum length of 1. Maximum length of 4096.

Required: No

### **Value**

A valid number.

Type: String

Length Constraints: Minimum length of 0. Maximum length of 4096.

Required: No

# **See Also**

- [AWS](https://docs.aws.amazon.com/goto/SdkForCpp/connect-2017-08-08/NumberReference) SDK for C++
- [AWS](https://docs.aws.amazon.com/goto/SdkForJavaV2/connect-2017-08-08/NumberReference) SDK for Java V2
- AWS SDK for [Ruby](https://docs.aws.amazon.com/goto/SdkForRubyV3/connect-2017-08-08/NumberReference) V3

# **NumericQuestionPropertyValueAutomation**

Service: Amazon Connect Service

Information about the property value used in automation of a numeric questions. Label values are associated with minimum and maximum values for the numeric question.

- Sentiment scores have a minimum value of -5 and maximum value of 5.
- Duration labels, such as NON\_TALK\_TIME, CONTACT\_DURATION, AGENT\_INTERACTION\_DURATION, CUSTOMER\_HOLD\_TIME have a minimum value of 0 and maximum value of 28800.
- Percentages have a minimum value of 0 and maximum value of 100.
- NUMBER\_OF\_INTERRUPTIONS has a minimum value of 0 and maximum value of 1000.

# **Contents**

### **Label**

The property label of the automation.

Type: String

```
Valid Values: OVERALL_CUSTOMER_SENTIMENT_SCORE | 
OVERALL_AGENT_SENTIMENT_SCORE | NON_TALK_TIME | 
NON_TALK_TIME_PERCENTAGE | NUMBER_OF_INTERRUPTIONS | CONTACT_DURATION | 
AGENT_INTERACTION_DURATION | CUSTOMER_HOLD_TIME
```
Required: Yes

# **See Also**

- [AWS](https://docs.aws.amazon.com/goto/SdkForCpp/connect-2017-08-08/NumericQuestionPropertyValueAutomation) SDK for C++
- [AWS](https://docs.aws.amazon.com/goto/SdkForJavaV2/connect-2017-08-08/NumericQuestionPropertyValueAutomation) SDK for Java V2
- AWS SDK for [Ruby](https://docs.aws.amazon.com/goto/SdkForRubyV3/connect-2017-08-08/NumericQuestionPropertyValueAutomation) V3

# **OutboundCallerConfig**

Service: Amazon Connect Service

The outbound caller ID name, number, and outbound whisper flow.

# **Contents**

#### **OutboundCallerIdName**

The caller ID name.

Type: String

Length Constraints: Minimum length of 1. Maximum length of 255.

Required: No

### **OutboundCallerIdNumberId**

The caller ID number.

Type: String

Required: No

#### **OutboundFlowId**

The outbound whisper flow to be used during an outbound call.

Type: String

Length Constraints: Maximum length of 500.

Required: No

# **See Also**

- [AWS](https://docs.aws.amazon.com/goto/SdkForCpp/connect-2017-08-08/OutboundCallerConfig) SDK for C++
- [AWS](https://docs.aws.amazon.com/goto/SdkForJavaV2/connect-2017-08-08/OutboundCallerConfig) SDK for Java V2
- AWS SDK for [Ruby](https://docs.aws.amazon.com/goto/SdkForRubyV3/connect-2017-08-08/OutboundCallerConfig) V3

# **ParticipantCapabilities**

Service: Amazon Connect Service

The configuration for the allowed capabilities for participants present over the call.

# **Contents**

#### **Video**

The configuration having the video sharing capabilities for participants over the call.

Type: String

Valid Values: SEND

Required: No

# **See Also**

- [AWS](https://docs.aws.amazon.com/goto/SdkForCpp/connect-2017-08-08/ParticipantCapabilities) SDK for C++
- [AWS](https://docs.aws.amazon.com/goto/SdkForJavaV2/connect-2017-08-08/ParticipantCapabilities) SDK for Java V2
- AWS SDK for [Ruby](https://docs.aws.amazon.com/goto/SdkForRubyV3/connect-2017-08-08/ParticipantCapabilities) V3

# <span id="page-2349-0"></span>**ParticipantDetails**

Service: Amazon Connect Service

The customer's details.

# **Contents**

### **DisplayName**

Display name of the participant.

Type: String

Length Constraints: Minimum length of 1. Maximum length of 256.

Required: Yes

# **See Also**

- [AWS](https://docs.aws.amazon.com/goto/SdkForCpp/connect-2017-08-08/ParticipantDetails) SDK for C++
- [AWS](https://docs.aws.amazon.com/goto/SdkForJavaV2/connect-2017-08-08/ParticipantDetails) SDK for Java V2
- AWS SDK for [Ruby](https://docs.aws.amazon.com/goto/SdkForRubyV3/connect-2017-08-08/ParticipantDetails) V3

# **ParticipantDetailsToAdd**

Service: Amazon Connect Service

The details to add for the participant.

# **Contents**

#### **DisplayName**

The display name of the participant.

Type: String

Length Constraints: Minimum length of 1. Maximum length of 256.

Required: No

#### **ParticipantRole**

The role of the participant being added.

Type: String

Valid Values: AGENT | CUSTOMER | SYSTEM | CUSTOM\_BOT | SUPERVISOR

Required: No

# **See Also**

- [AWS](https://docs.aws.amazon.com/goto/SdkForCpp/connect-2017-08-08/ParticipantDetailsToAdd) SDK for C++
- [AWS](https://docs.aws.amazon.com/goto/SdkForJavaV2/connect-2017-08-08/ParticipantDetailsToAdd) SDK for Java V2
- AWS SDK for [Ruby](https://docs.aws.amazon.com/goto/SdkForRubyV3/connect-2017-08-08/ParticipantDetailsToAdd) V3

# **ParticipantTimerConfiguration**

Service: Amazon Connect Service

Configuration information for the timer. After the timer configuration is set, it persists for the duration of the chat. It persists across new contacts in the chain, for example, transfer contacts.

For more information about how chat timeouts work, see [Set up chat timeouts for human](https://docs.aws.amazon.com/connect/latest/adminguide/setup-chat-timeouts.html)  [participants.](https://docs.aws.amazon.com/connect/latest/adminguide/setup-chat-timeouts.html)

### **Contents**

#### **ParticipantRole**

The role of the participant in the chat conversation.

Type: String

Valid Values: CUSTOMER | AGENT

Required: Yes

#### **TimerType**

The type of timer. IDLE indicates the timer applies for considering a human chat participant as idle. DISCONNECT\_NONCUSTOMER indicates the timer applies to automatically disconnecting a chat participant due to idleness.

Type: String

Valid Values: IDLE | DISCONNECT\_NONCUSTOMER

Required: Yes

#### **TimerValue**

The value of the timer. Either the timer action (Unset to delete the timer), or the duration of the timer in minutes. Only one value can be set.

Type: [ParticipantTimerValue](#page-2353-0) object

**Note:** This object is a Union. Only one member of this object can be specified or returned.

Required: Yes

# **See Also**

- [AWS](https://docs.aws.amazon.com/goto/SdkForCpp/connect-2017-08-08/ParticipantTimerConfiguration) SDK for C++
- [AWS](https://docs.aws.amazon.com/goto/SdkForJavaV2/connect-2017-08-08/ParticipantTimerConfiguration) SDK for Java V2
- AWS SDK for [Ruby](https://docs.aws.amazon.com/goto/SdkForRubyV3/connect-2017-08-08/ParticipantTimerConfiguration) V3

# <span id="page-2353-0"></span>**ParticipantTimerValue**

Service: Amazon Connect Service

The value of the timer. Either the timer action (Unset to delete the timer), or the duration of the timer in minutes. Only one value can be set.

For more information about how chat timeouts work, see [Set up chat timeouts for human](https://docs.aws.amazon.com/connect/latest/adminguide/setup-chat-timeouts.html)  [participants.](https://docs.aws.amazon.com/connect/latest/adminguide/setup-chat-timeouts.html)

### **Contents**

#### **Important**

This data type is a UNION, so only one of the following members can be specified when used or returned.

#### **ParticipantTimerAction**

The timer action. Currently only one value is allowed: Unset. It deletes a timer.

Type: String

Valid Values: Unset

Required: No

#### **ParticipantTimerDurationInMinutes**

The duration of a timer, in minutes.

Type: Integer

Valid Range: Minimum value of 2. Maximum value of 480.

Required: No

# **See Also**

- [AWS](https://docs.aws.amazon.com/goto/SdkForCpp/connect-2017-08-08/ParticipantTimerValue) SDK for C++
- [AWS](https://docs.aws.amazon.com/goto/SdkForJavaV2/connect-2017-08-08/ParticipantTimerValue) SDK for Java V2
- AWS SDK for [Ruby](https://docs.aws.amazon.com/goto/SdkForRubyV3/connect-2017-08-08/ParticipantTimerValue) V3

# **ParticipantTokenCredentials**

Service: Amazon Connect Service

The credentials used by the participant.

# **Contents**

### **Expiry**

The expiration of the token. It's specified in ISO 8601 format: yyyy-MM-ddThh:mm:ss.SSSZ. For example, 2019-11-08T02:41:28.172Z.

Type: String

Required: No

#### **ParticipantToken**

The token used by the chat participant to call [CreateParticipantConnection](https://docs.aws.amazon.com/connect-participant/latest/APIReference/API_CreateParticipantConnection.html). The participant token is valid for the lifetime of a chat participant.

Type: String

Length Constraints: Minimum length of 1. Maximum length of 1000.

Required: No

# **See Also**

- [AWS](https://docs.aws.amazon.com/goto/SdkForCpp/connect-2017-08-08/ParticipantTokenCredentials) SDK for C++
- [AWS](https://docs.aws.amazon.com/goto/SdkForJavaV2/connect-2017-08-08/ParticipantTokenCredentials) SDK for Java V2
- AWS SDK for [Ruby](https://docs.aws.amazon.com/goto/SdkForRubyV3/connect-2017-08-08/ParticipantTokenCredentials) V3

# **PersistentChat**

Service: Amazon Connect Service

Enable persistent chats. For more information about enabling persistent chat, and for example use cases and how to configure for them, see [Enable persistent chat](https://docs.aws.amazon.com/connect/latest/adminguide/chat-persistence.html).

# **Contents**

#### **RehydrationType**

The contactId that is used for rehydration depends on the rehydration type. RehydrationType is required for persistent chat.

- ENTIRE\_PAST\_SESSION: Rehydrates a chat from the most recently terminated past chat contact of the specified past ended chat session. To use this type, provide the initialContactId of the past ended chat session in the sourceContactId field. In this type, Amazon Connect determines the most recent chat contact on the specified chat session that has ended, and uses it to start a persistent chat.
- FROM SEGMENT: Rehydrates a chat from the past chat contact that is specified in the sourceContactId field.

The actual contactId used for rehydration is provided in the response of this API.

Type: String

Valid Values: ENTIRE\_PAST\_SESSION | FROM\_SEGMENT

Required: No

#### **SourceContactId**

The contactId from which a persistent chat session must be started.

Type: String

Length Constraints: Minimum length of 1. Maximum length of 256.

Required: No

# **See Also**

- [AWS](https://docs.aws.amazon.com/goto/SdkForCpp/connect-2017-08-08/PersistentChat) SDK for C++
- [AWS](https://docs.aws.amazon.com/goto/SdkForJavaV2/connect-2017-08-08/PersistentChat) SDK for Java V2
- AWS SDK for [Ruby](https://docs.aws.amazon.com/goto/SdkForRubyV3/connect-2017-08-08/PersistentChat) V3

# **PhoneNumberQuickConnectConfig**

Service: Amazon Connect Service

Contains information about a phone number for a quick connect.

# **Contents**

#### **PhoneNumber**

The phone number in E.164 format.

Type: String

Pattern: \\+[1-9]\\d{1,14}\$

Required: Yes

# **See Also**

- [AWS](https://docs.aws.amazon.com/goto/SdkForCpp/connect-2017-08-08/PhoneNumberQuickConnectConfig) SDK for C++
- [AWS](https://docs.aws.amazon.com/goto/SdkForJavaV2/connect-2017-08-08/PhoneNumberQuickConnectConfig) SDK for Java V2
- AWS SDK for [Ruby](https://docs.aws.amazon.com/goto/SdkForRubyV3/connect-2017-08-08/PhoneNumberQuickConnectConfig) V3

# **PhoneNumberStatus**

Service: Amazon Connect Service

The status of the phone number.

- CLAIMED means the previous [ClaimPhoneNumber](https://docs.aws.amazon.com/connect/latest/APIReference/API_ClaimPhoneNumber.html) or [UpdatePhoneNumber](https://docs.aws.amazon.com/connect/latest/APIReference/API_UpdatePhoneNumber.html) operation succeeded.
- IN\_PROGRESS means a [ClaimPhoneNumber](https://docs.aws.amazon.com/connect/latest/APIReference/API_ClaimPhoneNumber.html), [UpdatePhoneNumber,](https://docs.aws.amazon.com/connect/latest/APIReference/API_UpdatePhoneNumber.html) or [UpdatePhoneNumberMetadata](https://docs.aws.amazon.com/connect/latest/APIReference/API_UpdatePhoneNumberMetadata.html) operation is still in progress and has not yet completed. You can call [DescribePhoneNumber](https://docs.aws.amazon.com/connect/latest/APIReference/API_DescribePhoneNumber.html) at a later time to verify if the previous operation has completed.
- FAILED indicates that the previous [ClaimPhoneNumber](https://docs.aws.amazon.com/connect/latest/APIReference/API_ClaimPhoneNumber.html) or [UpdatePhoneNumber](https://docs.aws.amazon.com/connect/latest/APIReference/API_UpdatePhoneNumber.html) operation has failed. It will include a message indicating the failure reason. A common reason for a failure may be that the TargetArn value you are claiming or updating a phone number to has reached its limit of total claimed numbers. If you received a FAILED status from a ClaimPhoneNumber API call, you have one day to retry claiming the phone number before the number is released back to the inventory for other customers to claim.

### **Contents**

#### **Message**

The status message.

Type: String

Length Constraints: Minimum length of 0. Maximum length of 255.

Pattern: ^[\W\S\_] \*

Required: No

#### **Status**

The status.

Type: String

Valid Values: CLAIMED | IN\_PROGRESS | FAILED

Required: No

# **See Also**

- [AWS](https://docs.aws.amazon.com/goto/SdkForCpp/connect-2017-08-08/PhoneNumberStatus) SDK for C++
- [AWS](https://docs.aws.amazon.com/goto/SdkForJavaV2/connect-2017-08-08/PhoneNumberStatus) SDK for Java V2
- AWS SDK for [Ruby](https://docs.aws.amazon.com/goto/SdkForRubyV3/connect-2017-08-08/PhoneNumberStatus) V3

# **PhoneNumberSummary**

Service: Amazon Connect Service

Contains summary information about a phone number for a contact center.

### **Contents**

#### **Arn**

The Amazon Resource Name (ARN) of the phone number.

Type: String

Required: No

#### **Id**

The identifier of the phone number.

Type: String

Required: No

#### **PhoneNumber**

The phone number.

Type: String

Pattern:  $\lceil + [1-9] \d{1, 14}$ \$

Required: No

#### **PhoneNumberCountryCode**

The ISO country code.

Type: String

Valid Values: AF | AL | DZ | AS | AD | AO | AI | AQ | AG | AR | AM | AW | AU | AT | AZ | BS | BH | BD | BB | BY | BE | BZ | BJ | BM | BT | BO | BA | BW | BR | IO | VG | BN | BG | BF | BI | KH | CM | CA | CV | KY | CF | TD | CL | CN | CX | CC | CO | KM | CK | CR | HR | CU | CW | CY | CZ | CD | DK | DJ | DM | DO | TL | EC | EG | SV | GQ | ER | EE | ET | FK | FO | FJ

| FI | FR | PF | GA | GM | GE | DE | GH | GI | GR | GL | GD | GU | GT | GG | GN | GW | GY | HT | HN | HK | HU | IS | IN | ID | IR | IQ | IE | IM | IL | IT | CI | JM | JP | JE | JO | KZ | KE | KI | KW | KG | LA | LV | LB | LS | LR | LY | LI | LT | LU | MO | MK | MG | MW | MY | MV | ML | MT | MH | MR | MU | YT | MX | FM | MD | MC | MN | ME | MS | MA | MZ | MM | NA | NR | NP | NL | AN | NC | NZ | NI | NE | NG | NU | KP | MP | NO | OM | PK | PW | PA | PG | PY | PE | PH | PN | PL | PT | PR | QA | CG | RE | RO | RU | RW | BL | SH | KN | LC | MF | PM | VC | WS | SM | ST | SA | SN | RS | SC | SL | SG | SX | SK | SI | SB | SO | ZA | KR | ES | LK | SD | SR | SJ | SZ | SE | CH | SY | TW | TJ | TZ | TH | TG | TK | TO | TT | TN | TR | TM | TC | TV | VI | UG | UA | AE | GB | US | UY | UZ | VU | VA | VE | VN | WF | EH | YE | ZM | ZW

Required: No

#### **PhoneNumberType**

The type of phone number.

Type: String

```
Valid Values: TOLL_FREE | DID | UIFN | SHARED | THIRD_PARTY_TF |
THIRD_PARTY_DID | SHORT_CODE
```
Required: No

#### **See Also**

- [AWS](https://docs.aws.amazon.com/goto/SdkForCpp/connect-2017-08-08/PhoneNumberSummary) SDK for C++
- [AWS](https://docs.aws.amazon.com/goto/SdkForJavaV2/connect-2017-08-08/PhoneNumberSummary) SDK for Java V2
- AWS SDK for [Ruby](https://docs.aws.amazon.com/goto/SdkForRubyV3/connect-2017-08-08/PhoneNumberSummary) V3

# **PredefinedAttribute**

Service: Amazon Connect Service

Information about a predefined attribute.

### **Contents**

#### **LastModifiedRegion**

Last modified region.

Type: String

Pattern: [a-z]{2}(-[a-z]+){1,2}(-[0-9])?

Required: No

#### **LastModifiedTime**

Last modified time.

Type: Timestamp

Required: No

#### **Name**

The name of the predefined attribute.

Type: String

Length Constraints: Minimum length of 1. Maximum length of 64.

Required: No

#### **Values**

The values of the predefined attribute.

Type: [PredefinedAttributeValues](#page-2369-0) object

**Note:** This object is a Union. Only one member of this object can be specified or returned.

Required: No

# **See Also**

- [AWS](https://docs.aws.amazon.com/goto/SdkForCpp/connect-2017-08-08/PredefinedAttribute) SDK for C++
- [AWS](https://docs.aws.amazon.com/goto/SdkForJavaV2/connect-2017-08-08/PredefinedAttribute) SDK for Java V2
- AWS SDK for [Ruby](https://docs.aws.amazon.com/goto/SdkForRubyV3/connect-2017-08-08/PredefinedAttribute) V3

# <span id="page-2365-0"></span>**PredefinedAttributeSearchCriteria**

Service: Amazon Connect Service

The search criteria to be used to return predefined attributes.

### **Contents**

#### **AndConditions**

A list of conditions which would be applied together with an AND condition.

Type: Array of [PredefinedAttributeSearchCriteria](#page-2365-0) objects

Required: No

#### **OrConditions**

A list of conditions which would be applied together with an OR condition.

Type: Array of [PredefinedAttributeSearchCriteria](#page-2365-0) objects

Required: No

#### **StringCondition**

A leaf node condition which can be used to specify a string condition.

**A** Note

The currently supported values for FieldName are name and description.

Type: [StringCondition](#page-2490-0) object

Required: No

### **See Also**

For more information about using this API in one of the language-specific AWS SDKs, see the following:

• [AWS](https://docs.aws.amazon.com/goto/SdkForCpp/connect-2017-08-08/PredefinedAttributeSearchCriteria) SDK for C++

PredefinedAttributeSearchCriteria 2332

- [AWS](https://docs.aws.amazon.com/goto/SdkForJavaV2/connect-2017-08-08/PredefinedAttributeSearchCriteria) SDK for Java V2
- AWS SDK for [Ruby](https://docs.aws.amazon.com/goto/SdkForRubyV3/connect-2017-08-08/PredefinedAttributeSearchCriteria) V3

# **PredefinedAttributeSummary**

Service: Amazon Connect Service

Summary of a predefined attribute.

### **Contents**

#### **LastModifiedRegion**

Last modified region.

Type: String

Pattern: [a-z]{2}(-[a-z]+){1,2}(-[0-9])?

Required: No

#### **LastModifiedTime**

Last modified time.

Type: Timestamp

Required: No

#### **Name**

The name of the predefined attribute.

Type: String

Length Constraints: Minimum length of 1. Maximum length of 64.

Required: No

### **See Also**

- [AWS](https://docs.aws.amazon.com/goto/SdkForCpp/connect-2017-08-08/PredefinedAttributeSummary) SDK for C++
- [AWS](https://docs.aws.amazon.com/goto/SdkForJavaV2/connect-2017-08-08/PredefinedAttributeSummary) SDK for Java V2
- AWS SDK for [Ruby](https://docs.aws.amazon.com/goto/SdkForRubyV3/connect-2017-08-08/PredefinedAttributeSummary) V3

# <span id="page-2369-0"></span>**PredefinedAttributeValues**

Service: Amazon Connect Service

Information about values of a predefined attribute.

### **Contents**

#### **Important**

This data type is a UNION, so only one of the following members can be specified when used or returned.

#### **StringList**

Predefined attribute values of type string list.

Type: Array of strings

Array Members: Minimum number of 1 item. Maximum number of 128 items.

Length Constraints: Minimum length of 1. Maximum length of 64.

Required: No

### **See Also**

- [AWS](https://docs.aws.amazon.com/goto/SdkForCpp/connect-2017-08-08/PredefinedAttributeValues) SDK for C++
- [AWS](https://docs.aws.amazon.com/goto/SdkForJavaV2/connect-2017-08-08/PredefinedAttributeValues) SDK for Java V2
- AWS SDK for [Ruby](https://docs.aws.amazon.com/goto/SdkForRubyV3/connect-2017-08-08/PredefinedAttributeValues) V3

# **ProblemDetail**

Service: Amazon Connect Service

Information about a problem detail.

# **Contents**

#### **message**

The problem detail's message.

Type: String

Length Constraints: Minimum length of 1. Maximum length of 256.

Required: No

# **See Also**

- [AWS](https://docs.aws.amazon.com/goto/SdkForCpp/connect-2017-08-08/ProblemDetail) SDK for C++
- [AWS](https://docs.aws.amazon.com/goto/SdkForJavaV2/connect-2017-08-08/ProblemDetail) SDK for Java V2
- AWS SDK for [Ruby](https://docs.aws.amazon.com/goto/SdkForRubyV3/connect-2017-08-08/ProblemDetail) V3

# **Prompt**

Service: Amazon Connect Service

Information about a prompt.

# **Contents**

### **Description**

The description of the prompt.

Type: String

Length Constraints: Minimum length of 1. Maximum length of 250.

Required: No

#### **LastModifiedRegion**

The AWS Region where this resource was last modified.

Type: String

Pattern: [a-z]{2}(-[a-z]+){1,2}(-[0-9])?

Required: No

#### **LastModifiedTime**

The timestamp when this resource was last modified.

Type: Timestamp

Required: No

#### **Name**

The name of the prompt.

Type: String

Length Constraints: Minimum length of 1. Maximum length of 127.

Required: No

#### **PromptARN**

The Amazon Resource Name (ARN) of the prompt.

Type: String

Required: No

#### **PromptId**

A unique identifier for the prompt.

Type: String

Length Constraints: Minimum length of 1. Maximum length of 256.

Required: No

#### **Tags**

The tags used to organize, track, or control access for this resource. For example, { "Tags": {"key1":"value1", "key2":"value2"} }.

Type: String to string map

Map Entries: Maximum number of 50 items.

Key Length Constraints: Minimum length of 1. Maximum length of 128.

Key Pattern: ^(?!aws:)[a-zA-Z+-=.\_:/]+\$

Value Length Constraints: Maximum length of 256.

Required: No

### **See Also**

- [AWS](https://docs.aws.amazon.com/goto/SdkForCpp/connect-2017-08-08/Prompt) SDK for C++
- [AWS](https://docs.aws.amazon.com/goto/SdkForJavaV2/connect-2017-08-08/Prompt) SDK for Java V2
- AWS SDK for [Ruby](https://docs.aws.amazon.com/goto/SdkForRubyV3/connect-2017-08-08/Prompt) V3

# <span id="page-2374-0"></span>**PromptSearchCriteria**

Service: Amazon Connect Service

The search criteria to be used to return prompts.

# **Contents**

#### **AndConditions**

A list of conditions which would be applied together with an AND condition.

Type: Array of [PromptSearchCriteria](#page-2374-0) objects

Required: No

### **OrConditions**

A list of conditions which would be applied together with an OR condition.

Type: Array of [PromptSearchCriteria](#page-2374-0) objects

Required: No

#### **StringCondition**

A leaf node condition which can be used to specify a string condition.

#### **A** Note

The currently supported values for FieldName are name, description, and resourceID.

#### Type: [StringCondition](#page-2490-0) object

Required: No

# **See Also**

- [AWS](https://docs.aws.amazon.com/goto/SdkForCpp/connect-2017-08-08/PromptSearchCriteria) SDK for C++
- [AWS](https://docs.aws.amazon.com/goto/SdkForJavaV2/connect-2017-08-08/PromptSearchCriteria) SDK for Java V2
- AWS SDK for [Ruby](https://docs.aws.amazon.com/goto/SdkForRubyV3/connect-2017-08-08/PromptSearchCriteria) V3
# **PromptSearchFilter**

Service: Amazon Connect Service

Filters to be applied to search results.

## **Contents**

#### **TagFilter**

An object that can be used to specify Tag conditions inside the SearchFilter. This accepts an OR of AND (List of List) input where:

- Top level list specifies conditions that need to be applied with OR operator
- Inner list specifies conditions that need to be applied with AND operator.

Type: [ControlPlaneTagFilter](#page-2172-0) object

Required: No

## **See Also**

- [AWS](https://docs.aws.amazon.com/goto/SdkForCpp/connect-2017-08-08/PromptSearchFilter) SDK for C++
- [AWS](https://docs.aws.amazon.com/goto/SdkForJavaV2/connect-2017-08-08/PromptSearchFilter) SDK for Java V2
- AWS SDK for [Ruby](https://docs.aws.amazon.com/goto/SdkForRubyV3/connect-2017-08-08/PromptSearchFilter) V3

## **PromptSummary**

Service: Amazon Connect Service

Contains information about the prompt.

## **Contents**

#### **Arn**

The Amazon Resource Name (ARN) of the prompt.

Type: String

Required: No

#### **Id**

The identifier of the prompt.

Type: String

Length Constraints: Minimum length of 1. Maximum length of 256.

Required: No

#### **LastModifiedRegion**

The AWS Region where this resource was last modified.

Type: String

Pattern: [a-z]{2}(-[a-z]+){1,2}(-[0-9])?

Required: No

#### **LastModifiedTime**

The timestamp when this resource was last modified.

Type: Timestamp

Required: No

#### **Name**

The name of the prompt.

Type: String

Length Constraints: Minimum length of 1. Maximum length of 256.

Required: No

## **See Also**

- [AWS](https://docs.aws.amazon.com/goto/SdkForCpp/connect-2017-08-08/PromptSummary) SDK for C++
- [AWS](https://docs.aws.amazon.com/goto/SdkForJavaV2/connect-2017-08-08/PromptSummary) SDK for Java V2
- AWS SDK for [Ruby](https://docs.aws.amazon.com/goto/SdkForRubyV3/connect-2017-08-08/PromptSummary) V3

# **PropertyValidationExceptionProperty**

Service: Amazon Connect Service

Contains information about why a property is not valid.

## **Contents**

#### **Message**

A message describing why the property is not valid.

Type: String

Required: Yes

#### **PropertyPath**

The full property path.

Type: String

Required: Yes

#### **Reason**

Why the property is not valid.

Type: String

Valid Values: INVALID\_FORMAT | UNIQUE\_CONSTRAINT\_VIOLATED | REFERENCED\_RESOURCE\_NOT\_FOUND | RESOURCE\_NAME\_ALREADY\_EXISTS | REQUIRED\_PROPERTY\_MISSING | NOT\_SUPPORTED

Required: Yes

#### **See Also**

- [AWS](https://docs.aws.amazon.com/goto/SdkForCpp/connect-2017-08-08/PropertyValidationExceptionProperty) SDK for C++
- [AWS](https://docs.aws.amazon.com/goto/SdkForJavaV2/connect-2017-08-08/PropertyValidationExceptionProperty) SDK for Java V2

### • AWS SDK for [Ruby](https://docs.aws.amazon.com/goto/SdkForRubyV3/connect-2017-08-08/PropertyValidationExceptionProperty) V3

# **QualityMetrics**

Service: Amazon Connect Service

Information about the quality of the participant's media connection.

## **Contents**

### **Agent**

Information about the quality of Agent media connection.

Type: [AgentQualityMetrics](#page-2097-0) object

Required: No

#### **Customer**

Information about the quality of Customer media connection.

Type: [CustomerQualityMetrics](#page-2186-0) object

Required: No

## **See Also**

- [AWS](https://docs.aws.amazon.com/goto/SdkForCpp/connect-2017-08-08/QualityMetrics) SDK for C++
- [AWS](https://docs.aws.amazon.com/goto/SdkForJavaV2/connect-2017-08-08/QualityMetrics) SDK for Java V2
- AWS SDK for [Ruby](https://docs.aws.amazon.com/goto/SdkForRubyV3/connect-2017-08-08/QualityMetrics) V3

## **Queue**

Service: Amazon Connect Service

Contains information about a queue.

## **Contents**

#### **Description**

The description of the queue.

Type: String

Length Constraints: Minimum length of 1. Maximum length of 250.

Required: No

#### **HoursOfOperationId**

The identifier for the hours of operation.

Type: String

Required: No

#### **LastModifiedRegion**

The AWS Region where this resource was last modified.

Type: String

Pattern: [a-z]{2}(-[a-z]+){1,2}(-[0-9])?

Required: No

#### **LastModifiedTime**

The timestamp when this resource was last modified.

Type: Timestamp

Required: No

#### **MaxContacts**

The maximum number of contacts that can be in the queue before it is considered full.

Type: Integer

Valid Range: Minimum value of 0.

Required: No

#### **Name**

The name of the queue.

Type: String

Length Constraints: Minimum length of 1. Maximum length of 127.

Required: No

#### **OutboundCallerConfig**

The outbound caller ID name, number, and outbound whisper flow.

Type: [OutboundCallerConfig](#page-2346-0) object

Required: No

#### **QueueArn**

The Amazon Resource Name (ARN) for the queue.

Type: String

Required: No

#### **QueueId**

The identifier for the queue.

Type: String

Required: No

#### **Status**

The status of the queue.

Type: String

Valid Values: ENABLED | DISABLED

#### Required: No

#### **Tags**

The tags used to organize, track, or control access for this resource. For example, { "Tags": {"key1":"value1", "key2":"value2"} }.

Type: String to string map

Map Entries: Maximum number of 50 items.

Key Length Constraints: Minimum length of 1. Maximum length of 128.

Key Pattern: ^(?!aws:)[a-zA-Z+-=.\_:/]+\$

Value Length Constraints: Maximum length of 256.

Required: No

## **See Also**

- [AWS](https://docs.aws.amazon.com/goto/SdkForCpp/connect-2017-08-08/Queue) SDK for C++
- [AWS](https://docs.aws.amazon.com/goto/SdkForJavaV2/connect-2017-08-08/Queue) SDK for Java V2
- AWS SDK for [Ruby](https://docs.aws.amazon.com/goto/SdkForRubyV3/connect-2017-08-08/Queue) V3

# **QueueInfo**

Service: Amazon Connect Service

If this contact was queued, this contains information about the queue.

## **Contents**

#### **EnqueueTimestamp**

The timestamp when the contact was added to the queue.

Type: Timestamp

Required: No

#### **Id**

The unique identifier for the queue.

Type: String

Required: No

## **See Also**

- [AWS](https://docs.aws.amazon.com/goto/SdkForCpp/connect-2017-08-08/QueueInfo) SDK for C++
- [AWS](https://docs.aws.amazon.com/goto/SdkForJavaV2/connect-2017-08-08/QueueInfo) SDK for Java V2
- AWS SDK for [Ruby](https://docs.aws.amazon.com/goto/SdkForRubyV3/connect-2017-08-08/QueueInfo) V3

# <span id="page-2386-0"></span>**QueueQuickConnectConfig**

Service: Amazon Connect Service

Contains information about a queue for a quick connect. The flow must be of type Transfer to Queue.

## **Contents**

### **ContactFlowId**

The identifier of the flow.

Type: String

Length Constraints: Maximum length of 500.

Required: Yes

#### **QueueId**

The identifier for the queue.

Type: String

Required: Yes

## **See Also**

- [AWS](https://docs.aws.amazon.com/goto/SdkForCpp/connect-2017-08-08/QueueQuickConnectConfig) SDK for C++
- [AWS](https://docs.aws.amazon.com/goto/SdkForJavaV2/connect-2017-08-08/QueueQuickConnectConfig) SDK for Java V2
- AWS SDK for [Ruby](https://docs.aws.amazon.com/goto/SdkForRubyV3/connect-2017-08-08/QueueQuickConnectConfig) V3

# **QueueReference**

Service: Amazon Connect Service

Contains information about a queue resource for which metrics are returned.

## **Contents**

#### **Arn**

The Amazon Resource Name (ARN) of the queue.

Type: String

Required: No

#### **Id**

The identifier of the queue.

Type: String

Required: No

## **See Also**

- [AWS](https://docs.aws.amazon.com/goto/SdkForCpp/connect-2017-08-08/QueueReference) SDK for C++
- [AWS](https://docs.aws.amazon.com/goto/SdkForJavaV2/connect-2017-08-08/QueueReference) SDK for Java V2
- AWS SDK for [Ruby](https://docs.aws.amazon.com/goto/SdkForRubyV3/connect-2017-08-08/QueueReference) V3

## <span id="page-2388-0"></span>**QueueSearchCriteria**

Service: Amazon Connect Service

The search criteria to be used to return queues.

#### *A* Note

The name and description fields support "contains" queries with a minimum of 2 characters and a maximum of 25 characters. Any queries with character lengths outside of this range will throw invalid results.

#### **Contents**

#### **AndConditions**

A list of conditions which would be applied together with an AND condition.

Type: Array of [QueueSearchCriteria](#page-2388-0) objects

Required: No

#### **OrConditions**

A list of conditions which would be applied together with an OR condition.

Type: Array of [QueueSearchCriteria](#page-2388-0) objects

Required: No

#### **QueueTypeCondition**

The type of queue.

Type: String

Valid Values: STANDARD

Required: No

#### **StringCondition**

A leaf node condition which can be used to specify a string condition.

## *A* Note

The currently supported values for FieldName are name, description, and resourceID.

Type: [StringCondition](#page-2490-0) object

Required: No

## **See Also**

- [AWS](https://docs.aws.amazon.com/goto/SdkForCpp/connect-2017-08-08/QueueSearchCriteria) SDK for C++
- [AWS](https://docs.aws.amazon.com/goto/SdkForJavaV2/connect-2017-08-08/QueueSearchCriteria) SDK for Java V2
- AWS SDK for [Ruby](https://docs.aws.amazon.com/goto/SdkForRubyV3/connect-2017-08-08/QueueSearchCriteria) V3

## **QueueSearchFilter**

Service: Amazon Connect Service

Filters to be applied to search results.

## **Contents**

#### **TagFilter**

An object that can be used to specify Tag conditions inside the SearchFilter. This accepts an OR of AND (List of List) input where:

- Top level list specifies conditions that need to be applied with OR operator
- Inner list specifies conditions that need to be applied with AND operator.

Type: [ControlPlaneTagFilter](#page-2172-0) object

Required: No

## **See Also**

- [AWS](https://docs.aws.amazon.com/goto/SdkForCpp/connect-2017-08-08/QueueSearchFilter) SDK for C++
- [AWS](https://docs.aws.amazon.com/goto/SdkForJavaV2/connect-2017-08-08/QueueSearchFilter) SDK for Java V2
- AWS SDK for [Ruby](https://docs.aws.amazon.com/goto/SdkForRubyV3/connect-2017-08-08/QueueSearchFilter) V3

## **QueueSummary**

Service: Amazon Connect Service

Contains summary information about a queue.

### **Contents**

#### **Arn**

The Amazon Resource Name (ARN) of the queue.

Type: String

Required: No

#### **Id**

The identifier of the queue.

Type: String

Required: No

### **LastModifiedRegion**

The AWS Region where this resource was last modified.

Type: String

Pattern: [a-z]{2}(-[a-z]+){1,2}(-[0-9])?

Required: No

#### **LastModifiedTime**

The timestamp when this resource was last modified.

Type: Timestamp

Required: No

#### **Name**

The name of the queue.

Type: String

Length Constraints: Minimum length of 1. Maximum length of 256.

Required: No

### **QueueType**

The type of queue.

Type: String

Valid Values: STANDARD | AGENT

Required: No

## **See Also**

- [AWS](https://docs.aws.amazon.com/goto/SdkForCpp/connect-2017-08-08/QueueSummary) SDK for C++
- [AWS](https://docs.aws.amazon.com/goto/SdkForJavaV2/connect-2017-08-08/QueueSummary) SDK for Java V2
- AWS SDK for [Ruby](https://docs.aws.amazon.com/goto/SdkForRubyV3/connect-2017-08-08/QueueSummary) V3

# **QuickConnect**

Service: Amazon Connect Service

Contains information about a quick connect.

## **Contents**

#### **Description**

The description.

Type: String

Length Constraints: Minimum length of 1. Maximum length of 250.

Required: No

#### **LastModifiedRegion**

The AWS Region where this resource was last modified.

Type: String

Pattern: [a-z]{2}(-[a-z]+){1,2}(-[0-9])?

Required: No

#### **LastModifiedTime**

The timestamp when this resource was last modified.

Type: Timestamp

Required: No

#### **Name**

The name of the quick connect.

Type: String

Length Constraints: Minimum length of 1. Maximum length of 127.

Required: No

#### **QuickConnectARN**

The Amazon Resource Name (ARN) of the quick connect.

Type: String

Required: No

#### **QuickConnectConfig**

Contains information about the quick connect.

Type: [QuickConnectConfig](#page-2396-0) object

Required: No

#### **QuickConnectId**

The identifier for the quick connect.

Type: String

Required: No

#### **Tags**

The tags used to organize, track, or control access for this resource. For example, { "Tags": {"key1":"value1", "key2":"value2"} }.

Type: String to string map

Map Entries: Maximum number of 50 items.

Key Length Constraints: Minimum length of 1. Maximum length of 128.

Key Pattern:  $\land$  (?! aws: ) [a-zA-Z+-=.\_:/]+\$

Value Length Constraints: Maximum length of 256.

Required: No

#### **See Also**

- [AWS](https://docs.aws.amazon.com/goto/SdkForCpp/connect-2017-08-08/QuickConnect) SDK for C++
- [AWS](https://docs.aws.amazon.com/goto/SdkForJavaV2/connect-2017-08-08/QuickConnect) SDK for Java V2
- AWS SDK for [Ruby](https://docs.aws.amazon.com/goto/SdkForRubyV3/connect-2017-08-08/QuickConnect) V3

# <span id="page-2396-0"></span>**QuickConnectConfig**

Service: Amazon Connect Service

Contains configuration settings for a quick connect.

## **Contents**

#### **QuickConnectType**

The type of quick connect. In the Amazon Connect admin website, when you create a quick connect, you are prompted to assign one of the following types: Agent (USER), External (PHONE\_NUMBER), or Queue (QUEUE).

Type: String

Valid Values: USER | QUEUE | PHONE\_NUMBER

Required: Yes

#### **PhoneConfig**

The phone configuration. This is required only if QuickConnectType is PHONE\_NUMBER.

Type: [PhoneNumberQuickConnectConfig](#page-2358-0) object

Required: No

#### **QueueConfig**

The queue configuration. This is required only if QuickConnectType is QUEUE.

Type: [QueueQuickConnectConfig](#page-2386-0) object

Required: No

#### **UserConfig**

The user configuration. This is required only if QuickConnectType is USER.

Type: [UserQuickConnectConfig](#page-2546-0) object

#### Required: No

## **See Also**

- [AWS](https://docs.aws.amazon.com/goto/SdkForCpp/connect-2017-08-08/QuickConnectConfig) SDK for C++
- [AWS](https://docs.aws.amazon.com/goto/SdkForJavaV2/connect-2017-08-08/QuickConnectConfig) SDK for Java V2
- AWS SDK for [Ruby](https://docs.aws.amazon.com/goto/SdkForRubyV3/connect-2017-08-08/QuickConnectConfig) V3

# <span id="page-2398-0"></span>**QuickConnectSearchCriteria**

Service: Amazon Connect Service

The search criteria to be used to return quick connects.

## **Contents**

#### **AndConditions**

A list of conditions which would be applied together with an AND condition.

Type: Array of [QuickConnectSearchCriteria](#page-2398-0) objects

Required: No

#### **OrConditions**

A list of conditions which would be applied together with an OR condition.

Type: Array of [QuickConnectSearchCriteria](#page-2398-0) objects

Required: No

#### **StringCondition**

A leaf node condition which can be used to specify a string condition.

#### **A** Note

The currently supported values for FieldName are name, description, and resourceID.

#### Type: [StringCondition](#page-2490-0) object

Required: No

## **See Also**

- [AWS](https://docs.aws.amazon.com/goto/SdkForCpp/connect-2017-08-08/QuickConnectSearchCriteria) SDK for C++
- [AWS](https://docs.aws.amazon.com/goto/SdkForJavaV2/connect-2017-08-08/QuickConnectSearchCriteria) SDK for Java V2
- AWS SDK for [Ruby](https://docs.aws.amazon.com/goto/SdkForRubyV3/connect-2017-08-08/QuickConnectSearchCriteria) V3

# **QuickConnectSearchFilter**

Service: Amazon Connect Service

Filters to be applied to search results.

## **Contents**

#### **TagFilter**

An object that can be used to specify Tag conditions inside the SearchFilter. This accepts an OR of AND (List of List) input where:

- Top level list specifies conditions that need to be applied with OR operator
- Inner list specifies conditions that need to be applied with AND operator.

Type: [ControlPlaneTagFilter](#page-2172-0) object

Required: No

## **See Also**

- [AWS](https://docs.aws.amazon.com/goto/SdkForCpp/connect-2017-08-08/QuickConnectSearchFilter) SDK for C++
- [AWS](https://docs.aws.amazon.com/goto/SdkForJavaV2/connect-2017-08-08/QuickConnectSearchFilter) SDK for Java V2
- AWS SDK for [Ruby](https://docs.aws.amazon.com/goto/SdkForRubyV3/connect-2017-08-08/QuickConnectSearchFilter) V3

## **QuickConnectSummary**

Service: Amazon Connect Service

Contains summary information about a quick connect.

#### **Contents**

#### **Arn**

The Amazon Resource Name (ARN) of the quick connect.

Type: String

Required: No

#### **Id**

The identifier for the quick connect.

Type: String

Required: No

#### **LastModifiedRegion**

The AWS Region where this resource was last modified.

Type: String

Pattern: [a-z]{2}(-[a-z]+){1,2}(-[0-9])?

Required: No

#### **LastModifiedTime**

The timestamp when this resource was last modified.

Type: Timestamp

Required: No

#### **Name**

The name of the quick connect.

Type: String

Length Constraints: Minimum length of 1. Maximum length of 127.

Required: No

#### **QuickConnectType**

The type of quick connect. In the Amazon Connect admin website, when you create a quick connect, you are prompted to assign one of the following types: Agent (USER), External (PHONE\_NUMBER), or Queue (QUEUE).

Type: String

Valid Values: USER | QUEUE | PHONE\_NUMBER

Required: No

## **See Also**

- [AWS](https://docs.aws.amazon.com/goto/SdkForCpp/connect-2017-08-08/QuickConnectSummary) SDK for C++
- [AWS](https://docs.aws.amazon.com/goto/SdkForJavaV2/connect-2017-08-08/QuickConnectSummary) SDK for Java V2
- AWS SDK for [Ruby](https://docs.aws.amazon.com/goto/SdkForRubyV3/connect-2017-08-08/QuickConnectSummary) V3

# **ReadOnlyFieldInfo**

Service: Amazon Connect Service

Indicates a field that is read-only to an agent.

## **Contents**

#### **Id**

Identifier of the read-only field.

Type: [TaskTemplateFieldIdentifier](#page-2506-0) object

Required: No

## **See Also**

- [AWS](https://docs.aws.amazon.com/goto/SdkForCpp/connect-2017-08-08/ReadOnlyFieldInfo) SDK for C++
- [AWS](https://docs.aws.amazon.com/goto/SdkForJavaV2/connect-2017-08-08/ReadOnlyFieldInfo) SDK for Java V2
- AWS SDK for [Ruby](https://docs.aws.amazon.com/goto/SdkForRubyV3/connect-2017-08-08/ReadOnlyFieldInfo) V3

## **RealTimeContactAnalysisAttachment**

Service: Amazon Connect Service

Object that describes attached file.

### **Contents**

#### **AttachmentId**

A unique identifier for the attachment.

Type: String

Length Constraints: Minimum length of 1. Maximum length of 256.

Required: Yes

#### **AttachmentName**

A case-sensitive name of the attachment being uploaded. Can be redacted.

Type: String

Length Constraints: Minimum length of 1. Maximum length of 256.

Required: Yes

#### **ContentType**

Describes the MIME file type of the attachment. For a list of supported file types, see [Feature](https://docs.aws.amazon.com/connect/latest/adminguide/feature-limits.html) [specifications](https://docs.aws.amazon.com/connect/latest/adminguide/feature-limits.html) in the *Amazon Connect Administrator Guide*.

Type: String

Length Constraints: Minimum length of 1. Maximum length of 255.

Required: No

#### **Status**

Status of the attachment.

Type: String

Valid Values: APPROVED | REJECTED | IN\_PROGRESS

#### Required: No

## **See Also**

- [AWS](https://docs.aws.amazon.com/goto/SdkForCpp/connect-2017-08-08/RealTimeContactAnalysisAttachment) SDK for C++
- [AWS](https://docs.aws.amazon.com/goto/SdkForJavaV2/connect-2017-08-08/RealTimeContactAnalysisAttachment) SDK for Java V2
- AWS SDK for [Ruby](https://docs.aws.amazon.com/goto/SdkForRubyV3/connect-2017-08-08/RealTimeContactAnalysisAttachment) V3

# **RealTimeContactAnalysisCategoryDetails**

Service: Amazon Connect Service

Provides information about the category rule that was matched.

## **Contents**

## **PointsOfInterest**

List of PointOfInterest - objects describing a single match of a rule.

Type: Array of [RealTimeContactAnalysisPointOfInterest](#page-2409-0) objects

Array Members: Minimum number of 0 items. Maximum number of 5 items.

Required: Yes

## **See Also**

- [AWS](https://docs.aws.amazon.com/goto/SdkForCpp/connect-2017-08-08/RealTimeContactAnalysisCategoryDetails) SDK for C++
- [AWS](https://docs.aws.amazon.com/goto/SdkForJavaV2/connect-2017-08-08/RealTimeContactAnalysisCategoryDetails) SDK for Java V2
- AWS SDK for [Ruby](https://docs.aws.amazon.com/goto/SdkForRubyV3/connect-2017-08-08/RealTimeContactAnalysisCategoryDetails) V3

# **RealTimeContactAnalysisCharacterInterval**

Service: Amazon Connect Service

Begin and end offsets for a part of text.

## **Contents**

### **BeginOffsetChar**

The beginning of the character interval.

Type: Integer

Valid Range: Minimum value of 0.

Required: Yes

#### **EndOffsetChar**

The end of the character interval.

Type: Integer

Valid Range: Minimum value of 0.

Required: Yes

## **See Also**

- [AWS](https://docs.aws.amazon.com/goto/SdkForCpp/connect-2017-08-08/RealTimeContactAnalysisCharacterInterval) SDK for C++
- [AWS](https://docs.aws.amazon.com/goto/SdkForJavaV2/connect-2017-08-08/RealTimeContactAnalysisCharacterInterval) SDK for Java V2
- AWS SDK for [Ruby](https://docs.aws.amazon.com/goto/SdkForRubyV3/connect-2017-08-08/RealTimeContactAnalysisCharacterInterval) V3

## **RealTimeContactAnalysisIssueDetected**

Service: Amazon Connect Service

Potential issues that are detected based on an artificial intelligence analysis of each turn in the conversation.

## **Contents**

### **TranscriptItems**

List of the transcript items (segments) that are associated with a given issue.

Type: Array of [RealTimeContactAnalysisTranscriptItemWithContent](#page-2424-0) objects

Required: Yes

## **See Also**

- [AWS](https://docs.aws.amazon.com/goto/SdkForCpp/connect-2017-08-08/RealTimeContactAnalysisIssueDetected) SDK for C++
- [AWS](https://docs.aws.amazon.com/goto/SdkForJavaV2/connect-2017-08-08/RealTimeContactAnalysisIssueDetected) SDK for Java V2
- AWS SDK for [Ruby](https://docs.aws.amazon.com/goto/SdkForRubyV3/connect-2017-08-08/RealTimeContactAnalysisIssueDetected) V3

## <span id="page-2409-0"></span>**RealTimeContactAnalysisPointOfInterest**

Service: Amazon Connect Service

The section of the contact transcript segment that category rule was detected.

## **Contents**

### **TranscriptItems**

List of the transcript items (segments) that are associated with a given point of interest.

Type: Array of [RealTimeContactAnalysisTranscriptItemWithCharacterOffsets](#page-2423-0) objects

Array Members: Minimum number of 0 items. Maximum number of 10 items.

Required: No

## **See Also**

- [AWS](https://docs.aws.amazon.com/goto/SdkForCpp/connect-2017-08-08/RealTimeContactAnalysisPointOfInterest) SDK for C++
- [AWS](https://docs.aws.amazon.com/goto/SdkForJavaV2/connect-2017-08-08/RealTimeContactAnalysisPointOfInterest) SDK for Java V2
- AWS SDK for [Ruby](https://docs.aws.amazon.com/goto/SdkForRubyV3/connect-2017-08-08/RealTimeContactAnalysisPointOfInterest) V3

## **RealtimeContactAnalysisSegment**

Service: Amazon Connect Service

An analyzed segment for a real-time analysis session.

### **Contents**

#### **Important**

This data type is a UNION, so only one of the following members can be specified when used or returned.

#### **Attachments**

The analyzed attachments.

Type: [RealTimeContactAnalysisSegmentAttachments](#page-2412-0) object

Required: No

#### **Categories**

The matched category rules.

Type: [RealTimeContactAnalysisSegmentCategories](#page-2414-0) object

Required: No

#### **Event**

Segment type describing a contact event.

Type: [RealTimeContactAnalysisSegmentEvent](#page-2415-0) object

Required: No

#### **Issues**

Segment type containing a list of detected issues.

Type: [RealTimeContactAnalysisSegmentIssues](#page-2417-0) object

Required: No

#### **Transcript**

The analyzed transcript segment.

Type: [RealTimeContactAnalysisSegmentTranscript](#page-2418-0) object

Required: No

## **See Also**

- [AWS](https://docs.aws.amazon.com/goto/SdkForCpp/connect-2017-08-08/RealtimeContactAnalysisSegment) SDK for C++
- [AWS](https://docs.aws.amazon.com/goto/SdkForJavaV2/connect-2017-08-08/RealtimeContactAnalysisSegment) SDK for Java V2
- AWS SDK for [Ruby](https://docs.aws.amazon.com/goto/SdkForRubyV3/connect-2017-08-08/RealtimeContactAnalysisSegment) V3
# **RealTimeContactAnalysisSegmentAttachments**

Service: Amazon Connect Service

Segment containing list of attachments.

# **Contents**

## **Attachments**

List of objects describing an individual attachment.

Type: Array of [RealTimeContactAnalysisAttachment](#page-2404-0) objects

Array Members: Maximum number of 10 items.

Required: Yes

## **Id**

The identifier of the segment.

Type: String

Length Constraints: Minimum length of 1. Maximum length of 256.

Required: Yes

### **ParticipantId**

The identifier of the participant.

Type: String

Length Constraints: Minimum length of 1. Maximum length of 256.

Required: Yes

### **ParticipantRole**

The role of the participant. For example, is it a customer, agent, or system.

Type: String

Valid Values: AGENT | CUSTOMER | SYSTEM | CUSTOM\_BOT | SUPERVISOR

### Required: Yes

## **Time**

Field describing the time of the event. It can have different representations of time.

Type: [RealTimeContactAnalysisTimeData](#page-2421-0) object

**Note:** This object is a Union. Only one member of this object can be specified or returned.

Required: Yes

### **DisplayName**

The display name of the participant. Can be redacted.

Type: String

Length Constraints: Minimum length of 1. Maximum length of 256.

Required: No

# **See Also**

- [AWS](https://docs.aws.amazon.com/goto/SdkForCpp/connect-2017-08-08/RealTimeContactAnalysisSegmentAttachments) SDK for C++
- [AWS](https://docs.aws.amazon.com/goto/SdkForJavaV2/connect-2017-08-08/RealTimeContactAnalysisSegmentAttachments) SDK for Java V2
- AWS SDK for [Ruby](https://docs.aws.amazon.com/goto/SdkForRubyV3/connect-2017-08-08/RealTimeContactAnalysisSegmentAttachments) V3

# **RealTimeContactAnalysisSegmentCategories**

Service: Amazon Connect Service

The matched category rules.

## **Contents**

## **MatchedDetails**

Map between the name of the matched rule and RealTimeContactAnalysisCategoryDetails.

Type: String to [RealTimeContactAnalysisCategoryDetails](#page-2406-0) object map

Map Entries: Minimum number of 0 items. Maximum number of 150 items.

Key Length Constraints: Minimum length of 1. Maximum length of 256.

Required: Yes

## **See Also**

- [AWS](https://docs.aws.amazon.com/goto/SdkForCpp/connect-2017-08-08/RealTimeContactAnalysisSegmentCategories) SDK for C++
- [AWS](https://docs.aws.amazon.com/goto/SdkForJavaV2/connect-2017-08-08/RealTimeContactAnalysisSegmentCategories) SDK for Java V2
- AWS SDK for [Ruby](https://docs.aws.amazon.com/goto/SdkForRubyV3/connect-2017-08-08/RealTimeContactAnalysisSegmentCategories) V3

# **RealTimeContactAnalysisSegmentEvent**

Service: Amazon Connect Service

Segment type describing a contact event.

# **Contents**

## **EventType**

Type of the event. For example, application/ vnd.amazonaws.connect.event.participant.left.

Type: String

Length Constraints: Minimum length of 1. Maximum length of 128.

Required: Yes

### **Id**

The identifier of the contact event.

Type: String

Length Constraints: Minimum length of 1. Maximum length of 256.

Required: Yes

### **Time**

Field describing the time of the event. It can have different representations of time.

Type: [RealTimeContactAnalysisTimeData](#page-2421-0) object

**Note:** This object is a Union. Only one member of this object can be specified or returned.

Required: Yes

### **DisplayName**

The display name of the participant. Can be redacted.

Type: String

Length Constraints: Minimum length of 1. Maximum length of 256.

#### Required: No

## **ParticipantId**

The identifier of the participant.

Type: String

Length Constraints: Minimum length of 1. Maximum length of 256.

Required: No

### **ParticipantRole**

The role of the participant. For example, is it a customer, agent, or system.

Type: String

Valid Values: AGENT | CUSTOMER | SYSTEM | CUSTOM\_BOT | SUPERVISOR

Required: No

# **See Also**

- [AWS](https://docs.aws.amazon.com/goto/SdkForCpp/connect-2017-08-08/RealTimeContactAnalysisSegmentEvent) SDK for C++
- [AWS](https://docs.aws.amazon.com/goto/SdkForJavaV2/connect-2017-08-08/RealTimeContactAnalysisSegmentEvent) SDK for Java V2
- AWS SDK for [Ruby](https://docs.aws.amazon.com/goto/SdkForRubyV3/connect-2017-08-08/RealTimeContactAnalysisSegmentEvent) V3

# **RealTimeContactAnalysisSegmentIssues**

Service: Amazon Connect Service

Segment type containing a list of detected issues.

# **Contents**

## **IssuesDetected**

List of the issues detected.

Type: Array of [RealTimeContactAnalysisIssueDetected](#page-2408-0) objects

Required: Yes

# **See Also**

- [AWS](https://docs.aws.amazon.com/goto/SdkForCpp/connect-2017-08-08/RealTimeContactAnalysisSegmentIssues) SDK for C++
- [AWS](https://docs.aws.amazon.com/goto/SdkForJavaV2/connect-2017-08-08/RealTimeContactAnalysisSegmentIssues) SDK for Java V2
- AWS SDK for [Ruby](https://docs.aws.amazon.com/goto/SdkForRubyV3/connect-2017-08-08/RealTimeContactAnalysisSegmentIssues) V3

# **RealTimeContactAnalysisSegmentTranscript**

Service: Amazon Connect Service

The analyzed transcript segment.

## **Contents**

## **Content**

The content of the transcript. Can be redacted.

Type: String

Length Constraints: Minimum length of 1. Maximum length of 16384.

Required: Yes

## **Id**

The identifier of the transcript.

Type: String

Length Constraints: Minimum length of 1. Maximum length of 256.

Required: Yes

### **ParticipantId**

The identifier of the participant.

Type: String

Length Constraints: Minimum length of 1. Maximum length of 256.

Required: Yes

### **ParticipantRole**

The role of the participant. For example, is it a customer, agent, or system.

Type: String

Valid Values: AGENT | CUSTOMER | SYSTEM | CUSTOM\_BOT | SUPERVISOR

### Required: Yes

### **Time**

Field describing the time of the event. It can have different representations of time.

Type: [RealTimeContactAnalysisTimeData](#page-2421-0) object

**Note:** This object is a Union. Only one member of this object can be specified or returned.

Required: Yes

### **ContentType**

The type of content of the item. For example, text/plain.

Type: String

Length Constraints: Minimum length of 1. Maximum length of 256.

Required: No

### **DisplayName**

The display name of the participant.

Type: String

Length Constraints: Minimum length of 1. Maximum length of 256.

Required: No

### **Redaction**

Object describing redaction that was applied to the transcript. If transcript has the field it means part of the transcript was redacted.

Type: [RealTimeContactAnalysisTranscriptItemRedaction](#page-2422-0) object

Required: No

## **Sentiment**

The sentiment detected for this piece of transcript.

Type: String

RealTimeContactAnalysisSegmentTranscript 2386

Valid Values: POSITIVE | NEGATIVE | NEUTRAL

Required: No

# **See Also**

- [AWS](https://docs.aws.amazon.com/goto/SdkForCpp/connect-2017-08-08/RealTimeContactAnalysisSegmentTranscript) SDK for C++
- [AWS](https://docs.aws.amazon.com/goto/SdkForJavaV2/connect-2017-08-08/RealTimeContactAnalysisSegmentTranscript) SDK for Java V2
- AWS SDK for [Ruby](https://docs.aws.amazon.com/goto/SdkForRubyV3/connect-2017-08-08/RealTimeContactAnalysisSegmentTranscript) V3

# <span id="page-2421-0"></span>**RealTimeContactAnalysisTimeData**

Service: Amazon Connect Service

Object describing time with which the segment is associated. It can have different representations of time. Currently supported: absoluteTime

## **Contents**

## **Important**

This data type is a UNION, so only one of the following members can be specified when used or returned.

## **AbsoluteTime**

Time represented in ISO 8601 format: yyyy-MM-ddThh:mm:ss.SSSZ. For example, 2019-11-08T02:41:28.172Z.

Type: Timestamp

Required: No

# **See Also**

- [AWS](https://docs.aws.amazon.com/goto/SdkForCpp/connect-2017-08-08/RealTimeContactAnalysisTimeData) SDK for C++
- [AWS](https://docs.aws.amazon.com/goto/SdkForJavaV2/connect-2017-08-08/RealTimeContactAnalysisTimeData) SDK for Java V2
- AWS SDK for [Ruby](https://docs.aws.amazon.com/goto/SdkForRubyV3/connect-2017-08-08/RealTimeContactAnalysisTimeData) V3

# <span id="page-2422-0"></span>**RealTimeContactAnalysisTranscriptItemRedaction**

Service: Amazon Connect Service

Object describing redaction applied to the segment.

# **Contents**

## **CharacterOffsets**

List of character intervals each describing a part of the text that was redacted. For OutputType.Raw, part of the original text that contains data that can be redacted. For OutputType.Redacted, part of the string with redaction tag.

Type: Array of [RealTimeContactAnalysisCharacterInterval](#page-2407-0) objects

Required: No

# **See Also**

- [AWS](https://docs.aws.amazon.com/goto/SdkForCpp/connect-2017-08-08/RealTimeContactAnalysisTranscriptItemRedaction) SDK for C++
- [AWS](https://docs.aws.amazon.com/goto/SdkForJavaV2/connect-2017-08-08/RealTimeContactAnalysisTranscriptItemRedaction) SDK for Java V2
- AWS SDK for [Ruby](https://docs.aws.amazon.com/goto/SdkForRubyV3/connect-2017-08-08/RealTimeContactAnalysisTranscriptItemRedaction) V3

# **RealTimeContactAnalysisTranscriptItemWithCharacterOffsets**

Service: Amazon Connect Service

Transcript representation containing Id and list of character intervals that are associated with analysis data. For example, this object within a RealTimeContactAnalysisPointOfInterest in Category.MatchedDetails would have character interval describing part of the text that matched category.

# **Contents**

## **Id**

Transcript identifier. Matches the identifier from one of the TranscriptSegments.

Type: String

Length Constraints: Minimum length of 1. Maximum length of 256.

Required: Yes

## **CharacterOffsets**

List of character intervals within transcript content/text.

Type: [RealTimeContactAnalysisCharacterInterval](#page-2407-0) object

Required: No

# **See Also**

- [AWS](https://docs.aws.amazon.com/goto/SdkForCpp/connect-2017-08-08/RealTimeContactAnalysisTranscriptItemWithCharacterOffsets) SDK for C++
- [AWS](https://docs.aws.amazon.com/goto/SdkForJavaV2/connect-2017-08-08/RealTimeContactAnalysisTranscriptItemWithCharacterOffsets) SDK for Java V2
- AWS SDK for [Ruby](https://docs.aws.amazon.com/goto/SdkForRubyV3/connect-2017-08-08/RealTimeContactAnalysisTranscriptItemWithCharacterOffsets) V3

# **RealTimeContactAnalysisTranscriptItemWithContent**

Service: Amazon Connect Service

Transcript representation containing Id, Content and list of character intervals that are associated with analysis data. For example, this object within an issue detected would describe both content that contains identified issue and intervals where that content is taken from.

## **Contents**

## **Id**

Transcript identifier. Matches the identifier from one of the TranscriptSegments.

Type: String

Length Constraints: Minimum length of 1. Maximum length of 256.

Required: Yes

### **CharacterOffsets**

Begin and end offsets for a part of text.

Type: [RealTimeContactAnalysisCharacterInterval](#page-2407-0) object

Required: No

### **Content**

Part of the transcript content that contains identified issue. Can be redacted

Type: String

Length Constraints: Minimum length of 1. Maximum length of 16384.

Required: No

## **See Also**

For more information about using this API in one of the language-specific AWS SDKs, see the following:

• [AWS](https://docs.aws.amazon.com/goto/SdkForCpp/connect-2017-08-08/RealTimeContactAnalysisTranscriptItemWithContent) SDK for C++

RealTimeContactAnalysisTranscriptItemWithContent 2391

- [AWS](https://docs.aws.amazon.com/goto/SdkForJavaV2/connect-2017-08-08/RealTimeContactAnalysisTranscriptItemWithContent) SDK for Java V2
- AWS SDK for [Ruby](https://docs.aws.amazon.com/goto/SdkForRubyV3/connect-2017-08-08/RealTimeContactAnalysisTranscriptItemWithContent) V3

# **Reference**

Service: Amazon Connect Service

Well-formed data on a contact, used by agents to complete a contact request. You can have up to 4,096 UTF-8 bytes across all references for a contact.

## **Contents**

## **Type**

The type of the reference. DATE must be of type Epoch timestamp.

Type: String

Valid Values: URL | ATTACHMENT | NUMBER | STRING | DATE | EMAIL

Required: Yes

## **Value**

A valid value for the reference. For example, for a URL reference, a formatted URL that is displayed to an agent in the Contact Control Panel (CCP).

Type: String

Length Constraints: Minimum length of 0. Maximum length of 4096.

Required: Yes

# **See Also**

- [AWS](https://docs.aws.amazon.com/goto/SdkForCpp/connect-2017-08-08/Reference) SDK for C++
- [AWS](https://docs.aws.amazon.com/goto/SdkForJavaV2/connect-2017-08-08/Reference) SDK for Java V2
- AWS SDK for [Ruby](https://docs.aws.amazon.com/goto/SdkForRubyV3/connect-2017-08-08/Reference) V3

# **ReferenceSummary**

Service: Amazon Connect Service

Contains summary information about a reference. ReferenceSummary contains only one non null field between the URL and attachment based on the reference type.

## **Contents**

## **Important**

This data type is a UNION, so only one of the following members can be specified when used or returned.

## **Attachment**

Information about the reference when the referenceType is ATTACHMENT. Otherwise, null.

Type: [AttachmentReference](#page-2116-0) object

Required: No

### **Date**

Information about a reference when the referenceType is DATE. Otherwise, null.

Type: [DateReference](#page-2188-0) object

Required: No

### **Email**

Information about a reference when the referenceType is EMAIL. Otherwise, null.

Type: [EmailReference](#page-2199-0) object

Required: No

### **Number**

Information about a reference when the referenceType is NUMBER. Otherwise, null.

Type: [NumberReference](#page-2344-0) object

#### Required: No

## **String**

Information about a reference when the referenceType is STRING. Otherwise, null.

Type: [StringReference](#page-2492-0) object

Required: No

## **Url**

Information about the reference when the referenceType is URL. Otherwise, null.

Type: [UrlReference](#page-2527-0) object

Required: No

# **See Also**

- [AWS](https://docs.aws.amazon.com/goto/SdkForCpp/connect-2017-08-08/ReferenceSummary) SDK for C++
- [AWS](https://docs.aws.amazon.com/goto/SdkForJavaV2/connect-2017-08-08/ReferenceSummary) SDK for Java V2
- AWS SDK for [Ruby](https://docs.aws.amazon.com/goto/SdkForRubyV3/connect-2017-08-08/ReferenceSummary) V3

# **RequiredFieldInfo**

Service: Amazon Connect Service

Information about a required field.

## **Contents**

## **Id**

The unique identifier for the field.

Type: [TaskTemplateFieldIdentifier](#page-2506-0) object

Required: No

# **See Also**

- [AWS](https://docs.aws.amazon.com/goto/SdkForCpp/connect-2017-08-08/RequiredFieldInfo) SDK for C++
- [AWS](https://docs.aws.amazon.com/goto/SdkForJavaV2/connect-2017-08-08/RequiredFieldInfo) SDK for Java V2
- AWS SDK for [Ruby](https://docs.aws.amazon.com/goto/SdkForRubyV3/connect-2017-08-08/RequiredFieldInfo) V3

# **ResourceTagsSearchCriteria**

Service: Amazon Connect Service

The search criteria to be used to search tags.

# **Contents**

## **TagSearchCondition**

The search criteria to be used to return tags.

Type: [TagSearchCondition](#page-2496-0) object

Required: No

## **See Also**

- [AWS](https://docs.aws.amazon.com/goto/SdkForCpp/connect-2017-08-08/ResourceTagsSearchCriteria) SDK for C++
- [AWS](https://docs.aws.amazon.com/goto/SdkForJavaV2/connect-2017-08-08/ResourceTagsSearchCriteria) SDK for Java V2
- AWS SDK for [Ruby](https://docs.aws.amazon.com/goto/SdkForRubyV3/connect-2017-08-08/ResourceTagsSearchCriteria) V3

# **RoutingCriteria**

Service: Amazon Connect Service

Latest routing criteria on the contact.

## **Contents**

#### **ActivationTimestamp**

The timestamp indicating when the routing criteria is set to active. A routing criteria is activated when contact is transferred to a queue. ActivationTimestamp will be set on routing criteria for contacts in agent queue even though Routing criteria is never activated for contacts in agent queue.

Type: Timestamp

Required: No

### **Index**

Information about the index of the routing criteria.

Type: Integer

Required: No

#### **Steps**

List of routing steps. When Amazon Connect does not find an available agent meeting the requirements in a step for a given step duration, the routing criteria will move on to the next step sequentially until a join is completed with an agent. When all steps are exhausted, the contact will be offered to any agent in the queue.

Type: Array of [Step](#page-2489-0) objects

Required: No

## **See Also**

For more information about using this API in one of the language-specific AWS SDKs, see the following:

• [AWS](https://docs.aws.amazon.com/goto/SdkForCpp/connect-2017-08-08/RoutingCriteria) SDK for C++

- [AWS](https://docs.aws.amazon.com/goto/SdkForJavaV2/connect-2017-08-08/RoutingCriteria) SDK for Java V2
- AWS SDK for [Ruby](https://docs.aws.amazon.com/goto/SdkForRubyV3/connect-2017-08-08/RoutingCriteria) V3

# **RoutingProfile**

Service: Amazon Connect Service

Contains information about a routing profile.

## **Contents**

## **AgentAvailabilityTimer**

Whether agents with this routing profile will have their routing order calculated based on *time since their last inbound contact* or *longest idle time*.

Type: String

Valid Values: TIME\_SINCE\_LAST\_ACTIVITY | TIME\_SINCE\_LAST\_INBOUND

Required: No

### **AssociatedQueueIds**

The IDs of the associated queue.

Type: Array of strings

Required: No

### **DefaultOutboundQueueId**

The identifier of the default outbound queue for this routing profile.

Type: String

Required: No

### **Description**

The description of the routing profile.

Type: String

Length Constraints: Minimum length of 1. Maximum length of 250.

Required: No

#### **InstanceId**

The identifier of the Amazon Connect [instance](https://docs.aws.amazon.com/connect/latest/adminguide/find-instance-arn.html). You can find the instance ID in the Amazon Resource Name (ARN) of the instance.

Type: String

Length Constraints: Minimum length of 1. Maximum length of 100.

Required: No

#### **IsDefault**

Whether this a default routing profile.

Type: Boolean

Required: No

#### **LastModifiedRegion**

The AWS Region where this resource was last modified.

Type: String

Pattern: [a-z]{2}(-[a-z]+){1,2}(-[0-9])?

Required: No

### **LastModifiedTime**

The timestamp when this resource was last modified.

Type: Timestamp

Required: No

#### **MediaConcurrencies**

The channels agents can handle in the Contact Control Panel (CCP) for this routing profile.

Type: Array of [MediaConcurrency](#page-2326-0) objects

Required: No

#### **Name**

The name of the routing profile.

## Type: String

Length Constraints: Minimum length of 1. Maximum length of 127.

Required: No

### **NumberOfAssociatedQueues**

The number of associated queues in routing profile.

Type: Long

Required: No

### **NumberOfAssociatedUsers**

The number of associated users in routing profile.

Type: Long

Required: No

### **RoutingProfileArn**

The Amazon Resource Name (ARN) of the routing profile.

Type: String

Required: No

### **RoutingProfileId**

The identifier of the routing profile.

Type: String

Required: No

### **Tags**

The tags used to organize, track, or control access for this resource. For example, { "Tags": {"key1":"value1", "key2":"value2"} }.

Type: String to string map

Map Entries: Maximum number of 50 items.

Key Length Constraints: Minimum length of 1. Maximum length of 128.

Key Pattern: ^(?!aws:)[a-zA-Z+-=.\_:/]+\$

Value Length Constraints: Maximum length of 256.

Required: No

# **See Also**

- [AWS](https://docs.aws.amazon.com/goto/SdkForCpp/connect-2017-08-08/RoutingProfile) SDK for C++
- [AWS](https://docs.aws.amazon.com/goto/SdkForJavaV2/connect-2017-08-08/RoutingProfile) SDK for Java V2
- AWS SDK for [Ruby](https://docs.aws.amazon.com/goto/SdkForRubyV3/connect-2017-08-08/RoutingProfile) V3

# **RoutingProfileQueueConfig**

Service: Amazon Connect Service

Contains information about the queue and channel for which priority and delay can be set.

## **Contents**

## **Delay**

The delay, in seconds, a contact should be in the queue before they are routed to an available agent. For more information, see [Queues:](https://docs.aws.amazon.com/connect/latest/adminguide/concepts-routing-profiles-priority.html) priority and delay in the *Amazon Connect Administrator Guide*.

Type: Integer

Valid Range: Minimum value of 0. Maximum value of 9999.

Required: Yes

### **Priority**

The order in which contacts are to be handled for the queue. For more information, see [Queues:](https://docs.aws.amazon.com/connect/latest/adminguide/concepts-routing-profiles-priority.html)  [priority](https://docs.aws.amazon.com/connect/latest/adminguide/concepts-routing-profiles-priority.html) and delay.

Type: Integer

Valid Range: Minimum value of 1. Maximum value of 99.

Required: Yes

### **QueueReference**

Contains information about a queue resource.

Type: [RoutingProfileQueueReference](#page-2441-0) object

Required: Yes

## **See Also**

- [AWS](https://docs.aws.amazon.com/goto/SdkForCpp/connect-2017-08-08/RoutingProfileQueueConfig) SDK for C++
- [AWS](https://docs.aws.amazon.com/goto/SdkForJavaV2/connect-2017-08-08/RoutingProfileQueueConfig) SDK for Java V2
- AWS SDK for [Ruby](https://docs.aws.amazon.com/goto/SdkForRubyV3/connect-2017-08-08/RoutingProfileQueueConfig) V3

# **RoutingProfileQueueConfigSummary**

Service: Amazon Connect Service

Contains summary information about a routing profile queue.

## **Contents**

## **Channel**

The channels this queue supports.

Type: String

Valid Values: VOICE | CHAT | TASK

Required: Yes

## **Delay**

The delay, in seconds, that a contact should be in the queue before they are routed to an available agent. For more information, see [Queues:](https://docs.aws.amazon.com/connect/latest/adminguide/concepts-routing-profiles-priority.html) priority and delay in the *Amazon Connect Administrator Guide*.

Type: Integer

Valid Range: Minimum value of 0. Maximum value of 9999.

Required: Yes

### **Priority**

The order in which contacts are to be handled for the queue. For more information, see [Queues:](https://docs.aws.amazon.com/connect/latest/adminguide/concepts-routing-profiles-priority.html)  [priority](https://docs.aws.amazon.com/connect/latest/adminguide/concepts-routing-profiles-priority.html) and delay.

Type: Integer

Valid Range: Minimum value of 1. Maximum value of 99.

Required: Yes

### **QueueArn**

The Amazon Resource Name (ARN) of the queue.

Type: String

Required: Yes

## **QueueId**

The identifier for the queue.

Type: String

Required: Yes

## **QueueName**

The name of the queue.

Type: String

Length Constraints: Minimum length of 1. Maximum length of 256.

Required: Yes

# **See Also**

- [AWS](https://docs.aws.amazon.com/goto/SdkForCpp/connect-2017-08-08/RoutingProfileQueueConfigSummary) SDK for C++
- [AWS](https://docs.aws.amazon.com/goto/SdkForJavaV2/connect-2017-08-08/RoutingProfileQueueConfigSummary) SDK for Java V2
- AWS SDK for [Ruby](https://docs.aws.amazon.com/goto/SdkForRubyV3/connect-2017-08-08/RoutingProfileQueueConfigSummary) V3

# <span id="page-2441-0"></span>**RoutingProfileQueueReference**

Service: Amazon Connect Service

Contains the channel and queue identifier for a routing profile.

## **Contents**

## **Channel**

The channels agents can handle in the Contact Control Panel (CCP) for this routing profile.

Type: String

Valid Values: VOICE | CHAT | TASK

Required: Yes

## **QueueId**

The identifier for the queue.

Type: String

Required: Yes

# **See Also**

- [AWS](https://docs.aws.amazon.com/goto/SdkForCpp/connect-2017-08-08/RoutingProfileQueueReference) SDK for C++
- [AWS](https://docs.aws.amazon.com/goto/SdkForJavaV2/connect-2017-08-08/RoutingProfileQueueReference) SDK for Java V2
- AWS SDK for [Ruby](https://docs.aws.amazon.com/goto/SdkForRubyV3/connect-2017-08-08/RoutingProfileQueueReference) V3

# **RoutingProfileReference**

Service: Amazon Connect Service

Information about the routing profile assigned to the user.

## **Contents**

### **Arn**

The Amazon Resource Name (ARN) of the routing profile.

Type: String

Required: No

### **Id**

The identifier of the routing profile.

Type: String

Required: No

## **See Also**

- [AWS](https://docs.aws.amazon.com/goto/SdkForCpp/connect-2017-08-08/RoutingProfileReference) SDK for C++
- [AWS](https://docs.aws.amazon.com/goto/SdkForJavaV2/connect-2017-08-08/RoutingProfileReference) SDK for Java V2
- AWS SDK for [Ruby](https://docs.aws.amazon.com/goto/SdkForRubyV3/connect-2017-08-08/RoutingProfileReference) V3

# <span id="page-2443-0"></span>**RoutingProfileSearchCriteria**

Service: Amazon Connect Service

The search criteria to be used to return routing profiles.

#### **A** Note

The name and description fields support "contains" queries with a minimum of 2 characters and a maximum of 25 characters. Any queries with character lengths outside of this range will throw invalid results.

## **Contents**

### **AndConditions**

A list of conditions which would be applied together with an AND condition.

Type: Array of [RoutingProfileSearchCriteria](#page-2443-0) objects

Required: No

## **OrConditions**

A list of conditions which would be applied together with an OR condition.

Type: Array of [RoutingProfileSearchCriteria](#page-2443-0) objects

Required: No

#### **StringCondition**

A leaf node condition which can be used to specify a string condition.

#### **A** Note

The currently supported values for FieldName are associatedQueueIds, name, description, and resourceID.

#### Type: [StringCondition](#page-2490-0) object

## Required: No

# **See Also**

- [AWS](https://docs.aws.amazon.com/goto/SdkForCpp/connect-2017-08-08/RoutingProfileSearchCriteria) SDK for C++
- [AWS](https://docs.aws.amazon.com/goto/SdkForJavaV2/connect-2017-08-08/RoutingProfileSearchCriteria) SDK for Java V2
- AWS SDK for [Ruby](https://docs.aws.amazon.com/goto/SdkForRubyV3/connect-2017-08-08/RoutingProfileSearchCriteria) V3

# **RoutingProfileSearchFilter**

Service: Amazon Connect Service

Filters to be applied to search results.

## **Contents**

## **TagFilter**

An object that can be used to specify Tag conditions inside the SearchFilter. This accepts an OR of AND (List of List) input where:

- Top level list specifies conditions that need to be applied with OR operator
- Inner list specifies conditions that need to be applied with AND operator.

Type: [ControlPlaneTagFilter](#page-2172-0) object

Required: No

## **See Also**

- [AWS](https://docs.aws.amazon.com/goto/SdkForCpp/connect-2017-08-08/RoutingProfileSearchFilter) SDK for C++
- [AWS](https://docs.aws.amazon.com/goto/SdkForJavaV2/connect-2017-08-08/RoutingProfileSearchFilter) SDK for Java V2
- AWS SDK for [Ruby](https://docs.aws.amazon.com/goto/SdkForRubyV3/connect-2017-08-08/RoutingProfileSearchFilter) V3

# **RoutingProfileSummary**

Service: Amazon Connect Service

Contains summary information about a routing profile.

## **Contents**

#### **Arn**

The Amazon Resource Name (ARN) of the routing profile.

Type: String

Required: No

#### **Id**

The identifier of the routing profile.

Type: String

Required: No

## **LastModifiedRegion**

The AWS Region where this resource was last modified.

Type: String

Pattern: [a-z]{2}(-[a-z]+){1,2}(-[0-9])?

Required: No

## **LastModifiedTime**

The timestamp when this resource was last modified.

Type: Timestamp

Required: No

#### **Name**

The name of the routing profile.

Type: String

Length Constraints: Minimum length of 1. Maximum length of 127.

Required: No

# **See Also**

- [AWS](https://docs.aws.amazon.com/goto/SdkForCpp/connect-2017-08-08/RoutingProfileSummary) SDK for C++
- [AWS](https://docs.aws.amazon.com/goto/SdkForJavaV2/connect-2017-08-08/RoutingProfileSummary) SDK for Java V2
- AWS SDK for [Ruby](https://docs.aws.amazon.com/goto/SdkForRubyV3/connect-2017-08-08/RoutingProfileSummary) V3
# **Rule**

Service: Amazon Connect Service

Information about a rule.

# **Contents**

# **Actions**

A list of actions to be run when the rule is triggered.

Type: Array of [RuleAction](#page-2451-0) objects

Required: Yes

# **CreatedTime**

The timestamp for when the rule was created.

Type: Timestamp

Required: Yes

### **Function**

The conditions of the rule.

Type: String

Required: Yes

# **LastUpdatedBy**

The Amazon Resource Name (ARN) of the user who last updated the rule.

Type: String

Required: Yes

### **LastUpdatedTime**

The timestamp for the when the rule was last updated.

Type: Timestamp

Required: Yes

#### **Name**

The name of the rule.

Type: String

Length Constraints: Minimum length of 1. Maximum length of 200.

Pattern: ^[0-9a-zA-Z.\_-]+

Required: Yes

# **PublishStatus**

The publish status of the rule.

Type: String

Valid Values: DRAFT | PUBLISHED

Required: Yes

### **RuleArn**

The Amazon Resource Name (ARN) of the rule.

Type: String

Required: Yes

### **RuleId**

A unique identifier for the rule.

Type: String

Length Constraints: Minimum length of 1. Maximum length of 256.

Required: Yes

# **TriggerEventSource**

The event source to trigger the rule.

Type: [RuleTriggerEventSource](#page-2457-0) object

Required: Yes

# **Tags**

The tags used to organize, track, or control access for this resource. For example, { "Tags": {"key1":"value1", "key2":"value2"} }.

Type: String to string map

Map Entries: Maximum number of 50 items.

Key Length Constraints: Minimum length of 1. Maximum length of 128.

Key Pattern: ^(?!aws:)[a-zA-Z+-=.\_:/]+\$

Value Length Constraints: Maximum length of 256.

Required: No

# **See Also**

- [AWS](https://docs.aws.amazon.com/goto/SdkForCpp/connect-2017-08-08/Rule) SDK for C++
- [AWS](https://docs.aws.amazon.com/goto/SdkForJavaV2/connect-2017-08-08/Rule) SDK for Java V2
- AWS SDK for [Ruby](https://docs.aws.amazon.com/goto/SdkForRubyV3/connect-2017-08-08/Rule) V3

# <span id="page-2451-0"></span>**RuleAction**

Service: Amazon Connect Service

Information about the action to be performed when a rule is triggered.

# **Contents**

# **ActionType**

The type of action that creates a rule.

Type: String

Valid Values: CREATE\_TASK | ASSIGN\_CONTACT\_CATEGORY | GENERATE\_EVENTBRIDGE\_EVENT | SEND\_NOTIFICATION | CREATE\_CASE | UPDATE\_CASE | END\_ASSOCIATED\_TASKS | SUBMIT\_AUTO\_EVALUATION

Required: Yes

# **AssignContactCategoryAction**

Information about the contact category action.

Supported only for TriggerEventSource values: OnPostCallAnalysisAvailable | OnRealTimeCallAnalysisAvailable | OnRealTimeChatAnalysisAvailable | OnPostChatAnalysisAvailable | OnZendeskTicketCreate | OnZendeskTicketStatusUpdate | OnSalesforceCaseCreate

Type: [AssignContactCategoryActionDefinition](#page-2110-0) object

Required: No

### **CreateCaseAction**

Information about the create case action.

Supported only for TriggerEventSource values: OnPostCallAnalysisAvailable | OnPostChatAnalysisAvailable.

Type: [CreateCaseActionDefinition](#page-2176-0) object

Required: No

### **EndAssociatedTasksAction**

Information about the end associated tasks action.

Supported only for TriggerEventSource values: OnCaseUpdate.

Type: [EndAssociatedTasksActionDefinition](#page-2203-0) object

Required: No

### **EventBridgeAction**

Information about the EventBridge action.

Supported only for TriggerEventSource values: OnPostCallAnalysisAvailable | OnRealTimeCallAnalysisAvailable | OnRealTimeChatAnalysisAvailable | OnPostChatAnalysisAvailable | OnContactEvaluationSubmit | OnMetricDataUpdate

Type: [EventBridgeActionDefinition](#page-2251-0) object

Required: No

### **SendNotificationAction**

Information about the send notification action.

Supported only for TriggerEventSource values: OnPostCallAnalysisAvailable | OnRealTimeCallAnalysisAvailable | OnRealTimeChatAnalysisAvailable | OnPostChatAnalysisAvailable | OnContactEvaluationSubmit | OnMetricDataUpdate

Type: [SendNotificationActionDefinition](#page-2482-0) object

Required: No

### **SubmitAutoEvaluationAction**

Information about the submit automated evaluation action.

Type: [SubmitAutoEvaluationActionDefinition](#page-2493-0) object

Required: No

# **TaskAction**

Information about the task action. This field is required if TriggerEventSource is one of the following values: OnZendeskTicketCreate | OnZendeskTicketStatusUpdate | OnSalesforceCaseCreate

Type: [TaskActionDefinition](#page-2499-0) object

Required: No

# **UpdateCaseAction**

Information about the update case action.

Supported only for TriggerEventSource values: OnCaseCreate | OnCaseUpdate.

Type: [UpdateCaseActionDefinition](#page-2523-0) object

Required: No

# **See Also**

- [AWS](https://docs.aws.amazon.com/goto/SdkForCpp/connect-2017-08-08/RuleAction) SDK for C++
- [AWS](https://docs.aws.amazon.com/goto/SdkForJavaV2/connect-2017-08-08/RuleAction) SDK for Java V2
- AWS SDK for [Ruby](https://docs.aws.amazon.com/goto/SdkForRubyV3/connect-2017-08-08/RuleAction) V3

# **RuleSummary**

Service: Amazon Connect Service

A list of ActionTypes associated with a rule.

# **Contents**

# **ActionSummaries**

A list of ActionTypes associated with a rule.

Type: Array of [ActionSummary](#page-2087-0) objects

Required: Yes

#### **CreatedTime**

The timestamp for when the rule was created.

Type: Timestamp

Required: Yes

#### **EventSourceName**

The name of the event source.

Type: String

Valid Values: OnPostCallAnalysisAvailable | OnRealTimeCallAnalysisAvailable

| OnRealTimeChatAnalysisAvailable | OnPostChatAnalysisAvailable

| OnZendeskTicketCreate | OnZendeskTicketStatusUpdate |

OnSalesforceCaseCreate | OnContactEvaluationSubmit | OnMetricDataUpdate | OnCaseCreate | OnCaseUpdate

Required: Yes

### **LastUpdatedTime**

The timestamp for when the rule was last updated.

Type: Timestamp

Required: Yes

#### **Name**

The name of the rule.

Type: String

Length Constraints: Minimum length of 1. Maximum length of 200.

Pattern: ^[0-9a-zA-Z.\_-]+

Required: Yes

### **PublishStatus**

The publish status of the rule.

Type: String

Valid Values: DRAFT | PUBLISHED

Required: Yes

### **RuleArn**

The Amazon Resource Name (ARN) of the rule.

Type: String

Required: Yes

# **RuleId**

A unique identifier for the rule.

Type: String

Length Constraints: Minimum length of 1. Maximum length of 256.

Required: Yes

# **See Also**

- [AWS](https://docs.aws.amazon.com/goto/SdkForCpp/connect-2017-08-08/RuleSummary) SDK for C++
- [AWS](https://docs.aws.amazon.com/goto/SdkForJavaV2/connect-2017-08-08/RuleSummary) SDK for Java V2
- AWS SDK for [Ruby](https://docs.aws.amazon.com/goto/SdkForRubyV3/connect-2017-08-08/RuleSummary) V3

# <span id="page-2457-0"></span>**RuleTriggerEventSource**

Service: Amazon Connect Service

The name of the event source. This field is required if TriggerEventSource is one of the following values: OnZendeskTicketCreate | OnZendeskTicketStatusUpdate | OnSalesforceCaseCreate | OnContactEvaluationSubmit | OnMetricDataUpdate.

# **Contents**

# **EventSourceName**

The name of the event source.

Type: String

```
Valid Values: OnPostCallAnalysisAvailable | OnRealTimeCallAnalysisAvailable 
| OnRealTimeChatAnalysisAvailable | OnPostChatAnalysisAvailable 
| OnZendeskTicketCreate | OnZendeskTicketStatusUpdate | 
OnSalesforceCaseCreate | OnContactEvaluationSubmit | OnMetricDataUpdate 
| OnCaseCreate | OnCaseUpdate
```
Required: Yes

# **IntegrationAssociationId**

The identifier for the integration association.

Type: String

Length Constraints: Minimum length of 1. Maximum length of 200.

Required: No

# **See Also**

- [AWS](https://docs.aws.amazon.com/goto/SdkForCpp/connect-2017-08-08/RuleTriggerEventSource) SDK for C++
- [AWS](https://docs.aws.amazon.com/goto/SdkForJavaV2/connect-2017-08-08/RuleTriggerEventSource) SDK for Java V2
- AWS SDK for [Ruby](https://docs.aws.amazon.com/goto/SdkForRubyV3/connect-2017-08-08/RuleTriggerEventSource) V3

# **S3Config**

Service: Amazon Connect Service

Information about the Amazon Simple Storage Service (Amazon S3) storage type.

# **Contents**

# **BucketName**

The S3 bucket name.

Type: String

Length Constraints: Minimum length of 1. Maximum length of 128.

Required: Yes

# **BucketPrefix**

The S3 bucket prefix.

Type: String

Length Constraints: Minimum length of 1. Maximum length of 128.

Required: Yes

# **EncryptionConfig**

The Amazon S3 encryption configuration.

Type: [EncryptionConfig](#page-2201-0) object

Required: No

# **See Also**

- [AWS](https://docs.aws.amazon.com/goto/SdkForCpp/connect-2017-08-08/S3Config) SDK for C++
- [AWS](https://docs.aws.amazon.com/goto/SdkForJavaV2/connect-2017-08-08/S3Config) SDK for Java V2
- AWS SDK for [Ruby](https://docs.aws.amazon.com/goto/SdkForRubyV3/connect-2017-08-08/S3Config) V3

# <span id="page-2461-0"></span>**SearchableContactAttributes**

Service: Amazon Connect Service

A structure that defines search criteria based on user-defined contact attributes that are configured for contact search.

# **Contents**

# **Criteria**

The list of criteria based on user-defined contact attributes that are configured for contact search.

Type: Array of [SearchableContactAttributesCriteria](#page-2462-0) objects

Array Members: Minimum number of 0 items. Maximum number of 15 items.

Required: Yes

### **MatchType**

The match type combining search criteria using multiple searchable contact attributes.

Type: String

Valid Values: MATCH\_ALL | MATCH\_ANY

Required: No

# **See Also**

- [AWS](https://docs.aws.amazon.com/goto/SdkForCpp/connect-2017-08-08/SearchableContactAttributes) SDK for C++
- [AWS](https://docs.aws.amazon.com/goto/SdkForJavaV2/connect-2017-08-08/SearchableContactAttributes) SDK for Java V2
- AWS SDK for [Ruby](https://docs.aws.amazon.com/goto/SdkForRubyV3/connect-2017-08-08/SearchableContactAttributes) V3

# <span id="page-2462-0"></span>**SearchableContactAttributesCriteria**

Service: Amazon Connect Service

The search criteria based on user-defned contact attribute key and values to search on.

# **Contents**

# **Key**

The key containing a searchable user-defined contact attribute.

Type: String

Length Constraints: Minimum length of 0. Maximum length of 100.

Required: Yes

#### **Values**

The list of values to search for within a user-defined contact attribute.

Type: Array of strings

Array Members: Minimum number of 0 items. Maximum number of 20 items.

Length Constraints: Minimum length of 0. Maximum length of 100.

Required: Yes

# **See Also**

- [AWS](https://docs.aws.amazon.com/goto/SdkForCpp/connect-2017-08-08/SearchableContactAttributesCriteria) SDK for C++
- [AWS](https://docs.aws.amazon.com/goto/SdkForJavaV2/connect-2017-08-08/SearchableContactAttributesCriteria) SDK for Java V2
- AWS SDK for [Ruby](https://docs.aws.amazon.com/goto/SdkForRubyV3/connect-2017-08-08/SearchableContactAttributesCriteria) V3

# **SearchContactsTimeRange**

Service: Amazon Connect Service

A structure of time range that you want to search results.

# **Contents**

### **EndTime**

The end time of the time range.

Type: Timestamp

Required: Yes

#### **StartTime**

The start time of the time range.

Type: Timestamp

Required: Yes

#### **Type**

The type of timestamp to search.

Type: String

```
Valid Values: INITIATION_TIMESTAMP | SCHEDULED_TIMESTAMP | 
CONNECTED_TO_AGENT_TIMESTAMP | DISCONNECT_TIMESTAMP
```
Required: Yes

# **See Also**

- [AWS](https://docs.aws.amazon.com/goto/SdkForCpp/connect-2017-08-08/SearchContactsTimeRange) SDK for C++
- [AWS](https://docs.aws.amazon.com/goto/SdkForJavaV2/connect-2017-08-08/SearchContactsTimeRange) SDK for Java V2
- AWS SDK for [Ruby](https://docs.aws.amazon.com/goto/SdkForRubyV3/connect-2017-08-08/SearchContactsTimeRange) V3

# **SearchCriteria**

Service: Amazon Connect Service

A structure of search criteria to be used to return contacts.

# **Contents**

# **AgentHierarchyGroups**

The agent hierarchy groups of the agent at the time of handling the contact.

Type: [AgentHierarchyGroups](#page-2093-0) object

Required: No

# **AgentIds**

The identifiers of agents who handled the contacts.

Type: Array of strings

Array Members: Minimum number of 0 items. Maximum number of 100 items.

Length Constraints: Minimum length of 1. Maximum length of 256.

Required: No

# **Channels**

The list of channels associated with contacts.

Type: Array of strings

Valid Values: VOICE | CHAT | TASK

Required: No

### **ContactAnalysis**

Search criteria based on analysis outputs from Amazon Connect Contact Lens.

Type: [ContactAnalysis](#page-2147-0) object

Required: No

### **InitiationMethods**

The list of initiation methods associated with contacts.

Type: Array of strings

Valid Values: INBOUND | OUTBOUND | TRANSFER | QUEUE\_TRANSFER | CALLBACK | API | DISCONNECT | MONITOR | EXTERNAL\_OUTBOUND

Required: No

### **QueueIds**

The list of queue IDs associated with contacts.

Type: Array of strings

Array Members: Minimum number of 0 items. Maximum number of 100 items.

Required: No

#### **SearchableContactAttributes**

The search criteria based on user-defined contact attributes that have been configured for contact search. For more information, see Search by custom contact [attributes](https://docs.aws.amazon.com/connect/latest/adminguide/search-custom-attributes.html) in the *Amazon Connect Administrator Guide*.

### **Important**

To use SearchableContactAttributes in a search request, the GetContactAttributes action is required to perform an API request. For more information, see [https://docs.aws.amazon.com/service-authorization/latest/reference/](https://docs.aws.amazon.com/service-authorization/latest/reference/list_amazonconnect.html#amazonconnect-actions-as-permissions) [list\\_amazonconnect.html#amazonconnect-actions-as-permissionsA](https://docs.aws.amazon.com/service-authorization/latest/reference/list_amazonconnect.html#amazonconnect-actions-as-permissions)ctions defined by Amazon Connect.

Type: [SearchableContactAttributes](#page-2461-0) object

Required: No

# **See Also**

For more information about using this API in one of the language-specific AWS SDKs, see the following:

• [AWS](https://docs.aws.amazon.com/goto/SdkForCpp/connect-2017-08-08/SearchCriteria) SDK for C++

- [AWS](https://docs.aws.amazon.com/goto/SdkForJavaV2/connect-2017-08-08/SearchCriteria) SDK for Java V2
- AWS SDK for [Ruby](https://docs.aws.amazon.com/goto/SdkForRubyV3/connect-2017-08-08/SearchCriteria) V3

# **SecurityKey**

Service: Amazon Connect Service

Configuration information of the security key.

# **Contents**

# **AssociationId**

The existing association identifier that uniquely identifies the resource type and storage config for the given instance ID.

Type: String

Length Constraints: Minimum length of 1. Maximum length of 100.

Required: No

### **CreationTime**

When the security key was created.

Type: Timestamp

Required: No

### **Key**

The key of the security key.

Type: String

Length Constraints: Minimum length of 1. Maximum length of 1024.

Required: No

# **See Also**

- [AWS](https://docs.aws.amazon.com/goto/SdkForCpp/connect-2017-08-08/SecurityKey) SDK for C++
- [AWS](https://docs.aws.amazon.com/goto/SdkForJavaV2/connect-2017-08-08/SecurityKey) SDK for Java V2

# • AWS SDK for [Ruby](https://docs.aws.amazon.com/goto/SdkForRubyV3/connect-2017-08-08/SecurityKey) V3

# **SecurityProfile**

Service: Amazon Connect Service

Contains information about a security profile.

# **Contents**

### **AllowedAccessControlHierarchyGroupId**

The identifier of the hierarchy group that a security profile uses to restrict access to resources in Amazon Connect.

Type: String

Required: No

### **AllowedAccessControlTags**

The list of tags that a security profile uses to restrict access to resources in Amazon Connect.

Type: String to string map

Map Entries: Maximum number of 2 items.

Key Length Constraints: Minimum length of 1. Maximum length of 128.

Value Length Constraints: Maximum length of 256.

Required: No

#### **Arn**

The Amazon Resource Name (ARN) for the secruity profile.

Type: String

Required: No

#### **Description**

The description of the security profile.

Type: String

Length Constraints: Maximum length of 250.

#### Required: No

### **HierarchyRestrictedResources**

The list of resources that a security profile applies hierarchy restrictions to in Amazon Connect. Following are acceptable ResourceNames: User.

Type: Array of strings

Length Constraints: Minimum length of 1. Maximum length of 128.

Required: No

#### **Id**

The identifier for the security profile.

Type: String

Required: No

#### **LastModifiedRegion**

The AWS Region where this resource was last modified.

Type: String

Pattern: [a-z]{2}(-[a-z]+){1,2}(-[0-9])?

Required: No

#### **LastModifiedTime**

The timestamp when this resource was last modified.

Type: Timestamp

Required: No

#### **OrganizationResourceId**

The organization resource identifier for the security profile.

Type: String

Length Constraints: Minimum length of 1. Maximum length of 100.

Required: No

# **SecurityProfileName**

The name for the security profile.

Type: String

Required: No

### **TagRestrictedResources**

The list of resources that a security profile applies tag restrictions to in Amazon Connect.

Type: Array of strings

Array Members: Maximum number of 10 items.

Length Constraints: Minimum length of 1. Maximum length of 128.

Required: No

### **Tags**

The tags used to organize, track, or control access for this resource. For example, { "Tags": {"key1":"value1", "key2":"value2"} }.

Type: String to string map

Map Entries: Maximum number of 50 items.

Key Length Constraints: Minimum length of 1. Maximum length of 128.

Key Pattern:  $\land$  (?! aws: ) [a-zA-Z+-=.\_:/]+\$

Value Length Constraints: Maximum length of 256.

Required: No

# **See Also**

For more information about using this API in one of the language-specific AWS SDKs, see the following:

• [AWS](https://docs.aws.amazon.com/goto/SdkForCpp/connect-2017-08-08/SecurityProfile) SDK for C++

- [AWS](https://docs.aws.amazon.com/goto/SdkForJavaV2/connect-2017-08-08/SecurityProfile) SDK for Java V2
- AWS SDK for [Ruby](https://docs.aws.amazon.com/goto/SdkForRubyV3/connect-2017-08-08/SecurityProfile) V3

# <span id="page-2474-0"></span>**SecurityProfileSearchCriteria**

Service: Amazon Connect Service

The search criteria to be used to return security profiles.

# **(i)** Note

The name field support "contains" queries with a minimum of 2 characters and maximum of 25 characters. Any queries with character lengths outside of this range will throw invalid results.

# **Contents**

### **AndConditions**

A list of conditions which would be applied together with an AND condition.

Type: Array of [SecurityProfileSearchCriteria](#page-2474-0) objects

Required: No

# **OrConditions**

A list of conditions which would be applied together with an OR condition.

Type: Array of [SecurityProfileSearchCriteria](#page-2474-0) objects

Required: No

### **StringCondition**

A leaf node condition which can be used to specify a string condition.

#### **A** Note

The currently supported values for FieldName are name and description.

### Type: [StringCondition](#page-2490-0) object

#### Required: No

# **See Also**

- [AWS](https://docs.aws.amazon.com/goto/SdkForCpp/connect-2017-08-08/SecurityProfileSearchCriteria) SDK for C++
- [AWS](https://docs.aws.amazon.com/goto/SdkForJavaV2/connect-2017-08-08/SecurityProfileSearchCriteria) SDK for Java V2
- AWS SDK for [Ruby](https://docs.aws.amazon.com/goto/SdkForRubyV3/connect-2017-08-08/SecurityProfileSearchCriteria) V3

# **SecurityProfileSearchSummary**

Service: Amazon Connect Service

Information about the returned security profiles.

# **Contents**

#### **Arn**

The Amazon Resource Name (ARN) of the security profile.

Type: String

Required: No

### **Description**

The description of the security profile.

Type: String

Length Constraints: Maximum length of 250.

Required: No

#### **Id**

The identifier of the security profile.

Type: String

Required: No

#### **OrganizationResourceId**

The organization resource identifier.

Type: String

Length Constraints: Minimum length of 1. Maximum length of 100.

Required: No

#### **SecurityProfileName**

The name of the security profile.

Type: String

Required: No

# **Tags**

The tags used to organize, track, or control access for this resource. For example, { "Tags": {"key1":"value1", "key2":"value2"} }.

Type: String to string map

Map Entries: Maximum number of 50 items.

Key Length Constraints: Minimum length of 1. Maximum length of 128.

Key Pattern: ^(?!aws:)[a-zA-Z+-=.\_:/]+\$

Value Length Constraints: Maximum length of 256.

Required: No

# **See Also**

- [AWS](https://docs.aws.amazon.com/goto/SdkForCpp/connect-2017-08-08/SecurityProfileSearchSummary) SDK for C++
- [AWS](https://docs.aws.amazon.com/goto/SdkForJavaV2/connect-2017-08-08/SecurityProfileSearchSummary) SDK for Java V2
- AWS SDK for [Ruby](https://docs.aws.amazon.com/goto/SdkForRubyV3/connect-2017-08-08/SecurityProfileSearchSummary) V3

# **SecurityProfilesSearchFilter**

Service: Amazon Connect Service

Filters to be applied to search results.

# **Contents**

# **TagFilter**

An object that can be used to specify Tag conditions inside the SearchFilter. This accepts an OR of AND (List of List) input where:

- Top level list specifies conditions that need to be applied with OR operator
- Inner list specifies conditions that need to be applied with AND operator.

Type: [ControlPlaneTagFilter](#page-2172-0) object

Required: No

# **See Also**

- [AWS](https://docs.aws.amazon.com/goto/SdkForCpp/connect-2017-08-08/SecurityProfilesSearchFilter) SDK for C++
- [AWS](https://docs.aws.amazon.com/goto/SdkForJavaV2/connect-2017-08-08/SecurityProfilesSearchFilter) SDK for Java V2
- AWS SDK for [Ruby](https://docs.aws.amazon.com/goto/SdkForRubyV3/connect-2017-08-08/SecurityProfilesSearchFilter) V3

# **SecurityProfileSummary**

Service: Amazon Connect Service

Contains information about a security profile.

# **Contents**

#### **Arn**

The Amazon Resource Name (ARN) of the security profile.

Type: String

Required: No

#### **Id**

The identifier of the security profile.

Type: String

Required: No

#### **LastModifiedRegion**

The AWS Region where this resource was last modified.

Type: String

Pattern: [a-z]{2}(-[a-z]+){1,2}(-[0-9])?

Required: No

### **LastModifiedTime**

The timestamp when this resource was last modified.

Type: Timestamp

Required: No

#### **Name**

The name of the security profile.

Type: String

# Required: No

# **See Also**

- [AWS](https://docs.aws.amazon.com/goto/SdkForCpp/connect-2017-08-08/SecurityProfileSummary) SDK for C++
- [AWS](https://docs.aws.amazon.com/goto/SdkForJavaV2/connect-2017-08-08/SecurityProfileSummary) SDK for Java V2
- AWS SDK for [Ruby](https://docs.aws.amazon.com/goto/SdkForRubyV3/connect-2017-08-08/SecurityProfileSummary) V3

# **SegmentAttributeValue**

Service: Amazon Connect Service

A value for a segment attribute. This is structured as a map where the key is valueString and the value is a string.

# **Contents**

# **ValueString**

The value of a segment attribute.

Type: String

Length Constraints: Minimum length of 1. Maximum length of 1024.

Required: No

# **See Also**

- [AWS](https://docs.aws.amazon.com/goto/SdkForCpp/connect-2017-08-08/SegmentAttributeValue) SDK for C++
- [AWS](https://docs.aws.amazon.com/goto/SdkForJavaV2/connect-2017-08-08/SegmentAttributeValue) SDK for Java V2
- AWS SDK for [Ruby](https://docs.aws.amazon.com/goto/SdkForRubyV3/connect-2017-08-08/SegmentAttributeValue) V3

# <span id="page-2482-0"></span>**SendNotificationActionDefinition**

Service: Amazon Connect Service

Information about the send notification action.

# **Contents**

#### **Content**

Notification content. Supports variable injection. For more information, see [JSONPath](https://docs.aws.amazon.com/connect/latest/adminguide/contact-lens-variable-injection.html) reference in the *Amazon Connect Administrators Guide*.

Type: String

Length Constraints: Minimum length of 1. Maximum length of 1024.

Required: Yes

### **ContentType**

Content type format.

Type: String

Valid Values: PLAIN\_TEXT

Required: Yes

### **DeliveryMethod**

Notification delivery method.

Type: String

Valid Values: EMAIL

Required: Yes

### **Recipient**

Notification recipient.

Type: [NotificationRecipientType](#page-2343-0) object

Required: Yes

### **Subject**

The subject of the email if the delivery method is EMAIL. Supports variable injection. For more information, see [JSONPath](https://docs.aws.amazon.com/connect/latest/adminguide/contact-lens-variable-injection.html) reference in the *Amazon Connect Administrators Guide*.

Type: String

Length Constraints: Minimum length of 1. Maximum length of 200.

Required: No

# **See Also**

- [AWS](https://docs.aws.amazon.com/goto/SdkForCpp/connect-2017-08-08/SendNotificationActionDefinition) SDK for C++
- [AWS](https://docs.aws.amazon.com/goto/SdkForJavaV2/connect-2017-08-08/SendNotificationActionDefinition) SDK for Java V2
- AWS SDK for [Ruby](https://docs.aws.amazon.com/goto/SdkForRubyV3/connect-2017-08-08/SendNotificationActionDefinition) V3
# **SignInConfig**

Service: Amazon Connect Service

The distribution that determines which AWS Regions should be used to sign in agents in to both the instance and its replica(s).

# **Contents**

## **Distributions**

Information about traffic distributions.

Type: Array of [SignInDistribution](#page-2485-0) objects

Required: Yes

# **See Also**

- [AWS](https://docs.aws.amazon.com/goto/SdkForCpp/connect-2017-08-08/SignInConfig) SDK for C++
- [AWS](https://docs.aws.amazon.com/goto/SdkForJavaV2/connect-2017-08-08/SignInConfig) SDK for Java V2
- AWS SDK for [Ruby](https://docs.aws.amazon.com/goto/SdkForRubyV3/connect-2017-08-08/SignInConfig) V3

# <span id="page-2485-0"></span>**SignInDistribution**

Service: Amazon Connect Service

The distribution of sign in traffic between the instance and its replica(s).

## **Contents**

#### **Enabled**

Whether sign in distribution is enabled.

Type: Boolean

Required: Yes

#### **Region**

The AWS Region of the sign in distribution.

Type: String

Length Constraints: Minimum length of 8. Maximum length of 31.

Pattern: [a-z]{2}(-[a-z]+){1,2}(-[0-9])?

```
Required: Yes
```
# **See Also**

- [AWS](https://docs.aws.amazon.com/goto/SdkForCpp/connect-2017-08-08/SignInDistribution) SDK for C++
- [AWS](https://docs.aws.amazon.com/goto/SdkForJavaV2/connect-2017-08-08/SignInDistribution) SDK for Java V2
- AWS SDK for [Ruby](https://docs.aws.amazon.com/goto/SdkForRubyV3/connect-2017-08-08/SignInDistribution) V3

# **SingleSelectQuestionRuleCategoryAutomation**

Service: Amazon Connect Service

Information about the automation option based on a rule category for a single select question.

## **Contents**

#### **Category**

The category name, as defined in Rules.

Type: String

Length Constraints: Minimum length of 1. Maximum length of 50.

Required: Yes

#### **Condition**

The condition to apply for the automation option. If the condition is PRESENT, then the option is applied when the contact data includes the category. Similarly, if the condition is NOT\_PRESENT, then the option is applied when the contact data does not include the category.

Type: String

Valid Values: PRESENT | NOT\_PRESENT

Required: Yes

#### **OptionRefId**

The identifier of the answer option.

Type: String

Length Constraints: Minimum length of 1. Maximum length of 40.

Required: Yes

# **See Also**

- [AWS](https://docs.aws.amazon.com/goto/SdkForCpp/connect-2017-08-08/SingleSelectQuestionRuleCategoryAutomation) SDK for C++
- [AWS](https://docs.aws.amazon.com/goto/SdkForJavaV2/connect-2017-08-08/SingleSelectQuestionRuleCategoryAutomation) SDK for Java V2
- AWS SDK for [Ruby](https://docs.aws.amazon.com/goto/SdkForRubyV3/connect-2017-08-08/SingleSelectQuestionRuleCategoryAutomation) V3

# **Sort**

Service: Amazon Connect Service

A structure that defines the field name to sort by and a sort order.

# **Contents**

### **FieldName**

The name of the field on which to sort.

Type: String

```
Valid Values: INITIATION_TIMESTAMP | SCHEDULED_TIMESTAMP | 
CONNECTED_TO_AGENT_TIMESTAMP | DISCONNECT_TIMESTAMP | INITIATION_METHOD 
| CHANNEL
```
Required: Yes

#### **Order**

An ascending or descending sort.

Type: String

Valid Values: ASCENDING | DESCENDING

Required: Yes

# **See Also**

- [AWS](https://docs.aws.amazon.com/goto/SdkForCpp/connect-2017-08-08/Sort) SDK for C++
- [AWS](https://docs.aws.amazon.com/goto/SdkForJavaV2/connect-2017-08-08/Sort) SDK for Java V2
- AWS SDK for [Ruby](https://docs.aws.amazon.com/goto/SdkForRubyV3/connect-2017-08-08/Sort) V3

# **Step**

Service: Amazon Connect Service

Step signifies the criteria to be used for routing to an agent

## **Contents**

#### **Expiry**

An object to specify the expiration of a routing step.

Type: [Expiry](#page-2252-0) object

Required: No

#### **Expression**

A tagged union to specify expression for a routing step.

Type: [Expression](#page-2253-0) object

Required: No

#### **Status**

Represents status of the Routing step.

Type: String

Valid Values: ACTIVE | INACTIVE | JOINED | EXPIRED

Required: No

## **See Also**

- [AWS](https://docs.aws.amazon.com/goto/SdkForCpp/connect-2017-08-08/Step) SDK for C++
- [AWS](https://docs.aws.amazon.com/goto/SdkForJavaV2/connect-2017-08-08/Step) SDK for Java V2
- AWS SDK for [Ruby](https://docs.aws.amazon.com/goto/SdkForRubyV3/connect-2017-08-08/Step) V3

# **StringCondition**

Service: Amazon Connect Service

A leaf node condition which can be used to specify a string condition.

#### **A** Note

The currently supported values for FieldName are name and description.

# **Contents**

#### **ComparisonType**

The type of comparison to be made when evaluating the string condition.

Type: String

Valid Values: STARTS\_WITH | CONTAINS | EXACT

Required: No

#### **FieldName**

The name of the field in the string condition.

Type: String

Required: No

#### **Value**

The value of the string.

Type: String

Required: No

## **See Also**

- [AWS](https://docs.aws.amazon.com/goto/SdkForCpp/connect-2017-08-08/StringCondition) SDK for C++
- [AWS](https://docs.aws.amazon.com/goto/SdkForJavaV2/connect-2017-08-08/StringCondition) SDK for Java V2
- AWS SDK for [Ruby](https://docs.aws.amazon.com/goto/SdkForRubyV3/connect-2017-08-08/StringCondition) V3

# **StringReference**

Service: Amazon Connect Service

Information about a reference when the referenceType is STRING. Otherwise, null.

### **Contents**

#### **Name**

Identifier of the string reference.

Type: String

Length Constraints: Minimum length of 1. Maximum length of 4096.

Required: No

#### **Value**

A valid string.

Type: String

Length Constraints: Minimum length of 0. Maximum length of 4096.

Required: No

## **See Also**

- [AWS](https://docs.aws.amazon.com/goto/SdkForCpp/connect-2017-08-08/StringReference) SDK for C++
- [AWS](https://docs.aws.amazon.com/goto/SdkForJavaV2/connect-2017-08-08/StringReference) SDK for Java V2
- AWS SDK for [Ruby](https://docs.aws.amazon.com/goto/SdkForRubyV3/connect-2017-08-08/StringReference) V3

# **SubmitAutoEvaluationActionDefinition**

Service: Amazon Connect Service

Information about the submit automated evaluation action.

## **Contents**

### **EvaluationFormId**

The identifier of the auto-evaluation enabled form.

Type: String

Length Constraints: Minimum length of 1. Maximum length of 256.

Required: Yes

## **See Also**

- [AWS](https://docs.aws.amazon.com/goto/SdkForCpp/connect-2017-08-08/SubmitAutoEvaluationActionDefinition) SDK for C++
- [AWS](https://docs.aws.amazon.com/goto/SdkForJavaV2/connect-2017-08-08/SubmitAutoEvaluationActionDefinition) SDK for Java V2
- AWS SDK for [Ruby](https://docs.aws.amazon.com/goto/SdkForRubyV3/connect-2017-08-08/SubmitAutoEvaluationActionDefinition) V3

# **SuccessfulRequest**

Service: Amazon Connect Service

Request for which contact was successfully created.

## **Contents**

#### **ContactId**

The contactId of the contact that was created successfully.

Type: String

Length Constraints: Minimum length of 1. Maximum length of 256.

Required: No

#### **RequestIdentifier**

Request identifier provided in the API call in the ContactDataRequest to create a contact.

Type: String

Length Constraints: Maximum length of 80.

Required: No

## **See Also**

- [AWS](https://docs.aws.amazon.com/goto/SdkForCpp/connect-2017-08-08/SuccessfulRequest) SDK for C++
- [AWS](https://docs.aws.amazon.com/goto/SdkForJavaV2/connect-2017-08-08/SuccessfulRequest) SDK for Java V2
- AWS SDK for [Ruby](https://docs.aws.amazon.com/goto/SdkForRubyV3/connect-2017-08-08/SuccessfulRequest) V3

# **TagCondition**

Service: Amazon Connect Service

A leaf node condition which can be used to specify a tag condition, for example, HAVE BPO = 123.

# **Contents**

### **TagKey**

The tag key in the tag condition.

Type: String

Required: No

### **TagValue**

The tag value in the tag condition.

Type: String

Required: No

# **See Also**

- [AWS](https://docs.aws.amazon.com/goto/SdkForCpp/connect-2017-08-08/TagCondition) SDK for C++
- [AWS](https://docs.aws.amazon.com/goto/SdkForJavaV2/connect-2017-08-08/TagCondition) SDK for Java V2
- AWS SDK for [Ruby](https://docs.aws.amazon.com/goto/SdkForRubyV3/connect-2017-08-08/TagCondition) V3

# **TagSearchCondition**

Service: Amazon Connect Service

The search criteria to be used to return tags.

## **Contents**

#### **tagKey**

The tag key used in the tag search condition.

Type: String

Length Constraints: Maximum length of 128.

Required: No

#### **tagKeyComparisonType**

The type of comparison to be made when evaluating the tag key in tag search condition.

Type: String

Valid Values: STARTS\_WITH | CONTAINS | EXACT

Required: No

#### **tagValue**

The tag value used in the tag search condition.

Type: String

Length Constraints: Maximum length of 256.

Required: No

#### **tagValueComparisonType**

The type of comparison to be made when evaluating the tag value in tag search condition.

Type: String

Valid Values: STARTS\_WITH | CONTAINS | EXACT

#### Required: No

# **See Also**

- [AWS](https://docs.aws.amazon.com/goto/SdkForCpp/connect-2017-08-08/TagSearchCondition) SDK for C++
- [AWS](https://docs.aws.amazon.com/goto/SdkForJavaV2/connect-2017-08-08/TagSearchCondition) SDK for Java V2
- AWS SDK for [Ruby](https://docs.aws.amazon.com/goto/SdkForRubyV3/connect-2017-08-08/TagSearchCondition) V3

# **TagSet**

Service: Amazon Connect Service

A tag set contains tag key and tag value.

## **Contents**

#### **key**

The tag key in the tagSet.

Type: String

Length Constraints: Minimum length of 1. Maximum length of 128.

Pattern: ^(?!aws:)[a-zA-Z+-=.\_:/]+\$

Required: No

#### **value**

The tag value in the tagSet.

Type: String

Length Constraints: Maximum length of 256.

Required: No

## **See Also**

- [AWS](https://docs.aws.amazon.com/goto/SdkForCpp/connect-2017-08-08/TagSet) SDK for C++
- [AWS](https://docs.aws.amazon.com/goto/SdkForJavaV2/connect-2017-08-08/TagSet) SDK for Java V2
- AWS SDK for [Ruby](https://docs.aws.amazon.com/goto/SdkForRubyV3/connect-2017-08-08/TagSet) V3

# **TaskActionDefinition**

Service: Amazon Connect Service

Information about the task action.

## **Contents**

#### **ContactFlowId**

The identifier of the flow.

Type: String

Length Constraints: Maximum length of 500.

Required: Yes

#### **Name**

The name. Supports variable injection. For more information, see [JSONPath](https://docs.aws.amazon.com/connect/latest/adminguide/contact-lens-variable-injection.html) reference in the *Amazon Connect Administrators Guide*.

Type: String

Length Constraints: Minimum length of 1. Maximum length of 512.

Required: Yes

#### **Description**

The description. Supports variable injection. For more information, see [JSONPath](https://docs.aws.amazon.com/connect/latest/adminguide/contact-lens-variable-injection.html) reference in the *Amazon Connect Administrators Guide*.

Type: String

Length Constraints: Minimum length of 0. Maximum length of 4096.

Required: No

#### **References**

Information about the reference when the referenceType is URL. Otherwise, null. (Supports variable injection in the Value field.)

Type: String to [Reference](#page-2426-0) object map

Key Length Constraints: Minimum length of 1. Maximum length of 4096.

Required: No

# **See Also**

- [AWS](https://docs.aws.amazon.com/goto/SdkForCpp/connect-2017-08-08/TaskActionDefinition) SDK for C++
- [AWS](https://docs.aws.amazon.com/goto/SdkForJavaV2/connect-2017-08-08/TaskActionDefinition) SDK for Java V2
- AWS SDK for [Ruby](https://docs.aws.amazon.com/goto/SdkForRubyV3/connect-2017-08-08/TaskActionDefinition) V3

# **TaskTemplateConstraints**

Service: Amazon Connect Service

Describes constraints that apply to the template fields.

# **Contents**

#### **InvisibleFields**

Lists the fields that are invisible to agents.

Type: Array of [InvisibleFieldInfo](#page-2314-0) objects

Required: No

#### **ReadOnlyFields**

Lists the fields that are read-only to agents, and cannot be edited.

Type: Array of [ReadOnlyFieldInfo](#page-2403-0) objects

Required: No

#### **RequiredFields**

Lists the fields that are required to be filled by agents.

Type: Array of [RequiredFieldInfo](#page-2429-0) objects

Required: No

#### **See Also**

- [AWS](https://docs.aws.amazon.com/goto/SdkForCpp/connect-2017-08-08/TaskTemplateConstraints) SDK for C++
- [AWS](https://docs.aws.amazon.com/goto/SdkForJavaV2/connect-2017-08-08/TaskTemplateConstraints) SDK for Java V2
- AWS SDK for [Ruby](https://docs.aws.amazon.com/goto/SdkForRubyV3/connect-2017-08-08/TaskTemplateConstraints) V3

# <span id="page-2502-0"></span>**TaskTemplateDefaultFieldValue**

Service: Amazon Connect Service

Describes a default field and its corresponding value.

# **Contents**

#### **DefaultValue**

Default value for the field.

Type: String

Length Constraints: Minimum length of 0. Maximum length of 4096.

Required: No

#### **Id**

Identifier of a field.

Type: [TaskTemplateFieldIdentifier](#page-2506-0) object

Required: No

## **See Also**

- [AWS](https://docs.aws.amazon.com/goto/SdkForCpp/connect-2017-08-08/TaskTemplateDefaultFieldValue) SDK for C++
- [AWS](https://docs.aws.amazon.com/goto/SdkForJavaV2/connect-2017-08-08/TaskTemplateDefaultFieldValue) SDK for Java V2
- AWS SDK for [Ruby](https://docs.aws.amazon.com/goto/SdkForRubyV3/connect-2017-08-08/TaskTemplateDefaultFieldValue) V3

# **TaskTemplateDefaults**

Service: Amazon Connect Service

Describes default values for fields on a template.

# **Contents**

### **DefaultFieldValues**

Default value for the field.

Type: Array of [TaskTemplateDefaultFieldValue](#page-2502-0) objects

Required: No

# **See Also**

- [AWS](https://docs.aws.amazon.com/goto/SdkForCpp/connect-2017-08-08/TaskTemplateDefaults) SDK for C++
- [AWS](https://docs.aws.amazon.com/goto/SdkForJavaV2/connect-2017-08-08/TaskTemplateDefaults) SDK for Java V2
- AWS SDK for [Ruby](https://docs.aws.amazon.com/goto/SdkForRubyV3/connect-2017-08-08/TaskTemplateDefaults) V3

# **TaskTemplateField**

Service: Amazon Connect Service

Describes a single task template field.

### **Contents**

#### **Id**

The unique identifier for the field.

Type: [TaskTemplateFieldIdentifier](#page-2506-0) object

Required: Yes

#### **Description**

The description of the field.

Type: String

Length Constraints: Minimum length of 1. Maximum length of 255.

Required: No

#### **SingleSelectOptions**

A list of options for a single select field.

Type: Array of strings

Length Constraints: Minimum length of 1. Maximum length of 100.

Required: No

#### **Type**

Indicates the type of field.

Type: String

```
Valid Values: NAME | DESCRIPTION | SCHEDULED_TIME | QUICK_CONNECT | URL | 
NUMBER | TEXT | TEXT_AREA | DATE_TIME | BOOLEAN | SINGLE_SELECT | EMAIL
```
Required: No

# **See Also**

- [AWS](https://docs.aws.amazon.com/goto/SdkForCpp/connect-2017-08-08/TaskTemplateField) SDK for C++
- [AWS](https://docs.aws.amazon.com/goto/SdkForJavaV2/connect-2017-08-08/TaskTemplateField) SDK for Java V2
- AWS SDK for [Ruby](https://docs.aws.amazon.com/goto/SdkForRubyV3/connect-2017-08-08/TaskTemplateField) V3

# <span id="page-2506-0"></span>**TaskTemplateFieldIdentifier**

Service: Amazon Connect Service

The identifier of the task template field.

### **Contents**

#### **Name**

The name of the task template field.

Type: String

Length Constraints: Minimum length of 1. Maximum length of 100.

Required: No

### **See Also**

- [AWS](https://docs.aws.amazon.com/goto/SdkForCpp/connect-2017-08-08/TaskTemplateFieldIdentifier) SDK for C++
- [AWS](https://docs.aws.amazon.com/goto/SdkForJavaV2/connect-2017-08-08/TaskTemplateFieldIdentifier) SDK for Java V2
- AWS SDK for [Ruby](https://docs.aws.amazon.com/goto/SdkForRubyV3/connect-2017-08-08/TaskTemplateFieldIdentifier) V3

# **TaskTemplateMetadata**

Service: Amazon Connect Service

Contains summary information about the task template.

## **Contents**

#### **Arn**

The Amazon Resource Name (ARN) of the task template.

Type: String

Length Constraints: Minimum length of 1. Maximum length of 500.

Required: No

#### **CreatedTime**

The timestamp when the task template was created.

Type: Timestamp

Required: No

#### **Description**

The description of the task template.

Type: String

Length Constraints: Minimum length of 1. Maximum length of 255.

Required: No

#### **Id**

A unique identifier for the task template.

Type: String

Length Constraints: Minimum length of 1. Maximum length of 500.

Required: No

#### **LastModifiedTime**

The timestamp when the task template was last modified.

Type: Timestamp

Required: No

#### **Name**

The name of the task template.

Type: String

Length Constraints: Minimum length of 1. Maximum length of 100.

Required: No

#### **Status**

Marks a template as ACTIVE or INACTIVE for a task to refer to it. Tasks can only be created from ACTIVE templates. If a template is marked as INACTIVE, then a task that refers to this template cannot be created.

Type: String

```
Valid Values: ACTIVE | INACTIVE
```
Required: No

### **See Also**

- [AWS](https://docs.aws.amazon.com/goto/SdkForCpp/connect-2017-08-08/TaskTemplateMetadata) SDK for C++
- [AWS](https://docs.aws.amazon.com/goto/SdkForJavaV2/connect-2017-08-08/TaskTemplateMetadata) SDK for Java V2
- AWS SDK for [Ruby](https://docs.aws.amazon.com/goto/SdkForRubyV3/connect-2017-08-08/TaskTemplateMetadata) V3

# **TelephonyConfig**

Service: Amazon Connect Service

The distribution of traffic between the instance and its replicas.

# **Contents**

### **Distributions**

Information about traffic distributions.

Type: Array of [Distribution](#page-2197-0) objects

Required: Yes

# **See Also**

- [AWS](https://docs.aws.amazon.com/goto/SdkForCpp/connect-2017-08-08/TelephonyConfig) SDK for C++
- [AWS](https://docs.aws.amazon.com/goto/SdkForJavaV2/connect-2017-08-08/TelephonyConfig) SDK for Java V2
- AWS SDK for [Ruby](https://docs.aws.amazon.com/goto/SdkForRubyV3/connect-2017-08-08/TelephonyConfig) V3

# **Threshold**

Service: Amazon Connect Service

Contains information about the threshold for service level metrics.

# **Contents**

#### **Comparison**

The type of comparison. Only "less than" (LT) comparisons are supported.

Type: String

Valid Values: LT

Required: No

#### **ThresholdValue**

The threshold value to compare.

Type: Double

Required: No

## **See Also**

- [AWS](https://docs.aws.amazon.com/goto/SdkForCpp/connect-2017-08-08/Threshold) SDK for C++
- [AWS](https://docs.aws.amazon.com/goto/SdkForJavaV2/connect-2017-08-08/Threshold) SDK for Java V2
- AWS SDK for [Ruby](https://docs.aws.amazon.com/goto/SdkForRubyV3/connect-2017-08-08/Threshold) V3

# **ThresholdV2**

Service: Amazon Connect Service

Contains information about the threshold for service level metrics.

# **Contents**

### **Comparison**

The type of comparison. Only "less than" (LT) comparisons are supported.

Type: String

Length Constraints: Minimum length of 1. Maximum length of 250.

Required: No

#### **ThresholdValue**

The threshold value to compare.

Type: Double

Required: No

# **See Also**

- [AWS](https://docs.aws.amazon.com/goto/SdkForCpp/connect-2017-08-08/ThresholdV2) SDK for C++
- [AWS](https://docs.aws.amazon.com/goto/SdkForJavaV2/connect-2017-08-08/ThresholdV2) SDK for Java V2
- AWS SDK for [Ruby](https://docs.aws.amazon.com/goto/SdkForRubyV3/connect-2017-08-08/ThresholdV2) V3

# **TrafficDistributionGroup**

Service: Amazon Connect Service

Information about a traffic distribution group.

### **Contents**

#### **Arn**

The Amazon Resource Name (ARN) of the traffic distribution group.

Type: String

```
Pattern: ^arn:(aws|aws-us-gov):connect:[a-z]{2}-[a-z]+-[0-9]{1}:[0-9]
{1,20}:traffic-distribution-group/[a-f0-9]{8}-[a-f0-9]{4}-[a-f0-9]{4}-
[a - f0 - 9]{4} - [a - f0 - 9]{12}
```
Required: No

#### **Description**

The description of the traffic distribution group.

Type: String

Length Constraints: Minimum length of 1. Maximum length of 250.

```
Pattern: ({^{\wedge}}[{\^{\wedge}}]. *[{\^{\wedge}}]$)|(^{\wedge}[{\^{\wedge}}]$)
```
Required: No

#### **Id**

The identifier of the traffic distribution group. This can be the ID or the ARN if the API is being called in the Region where the traffic distribution group was created. The ARN must be provided if the call is from the replicated Region.

Type: String

```
Pattern: ^[a-f0-9]{8}-[a-f0-9]{4}-[a-f0-9]{4}-[a-f0-9]{4}-[a-f0-9]{12}$
```
Required: No

#### **InstanceArn**

The Amazon Resource Name (ARN).

Type: String

```
Pattern: arn:(aws|aws-us-gov):connect:[a-z]{2}-[a-z]+-[0-9-]{1}:[0-9]
{1,20}:instance/[a-f0-9]{8}-[a-f0-9]{4}-[a-f0-9]{4}-[a-f0-9]{4}-[a-f0-9]
{12}
```
Required: No

#### **IsDefault**

Whether this is the default traffic distribution group created during instance replication. The default traffic distribution group cannot be deleted by the DeleteTrafficDistributionGroup API. The default traffic distribution group is deleted as part of the process for deleting a replica.

#### **(i)** Note

The SignInConfig distribution is available only on a default TrafficDistributionGroup (see the IsDefault parameter in the [TrafficDistributionGroup](https://docs.aws.amazon.com/connect/latest/APIReference/API_TrafficDistributionGroup.html) data type). If you call UpdateTrafficDistribution with a modified SignInConfig and a non-default TrafficDistributionGroup, an InvalidRequestException is returned.

Type: Boolean

Required: No

#### **Name**

The name of the traffic distribution group.

Type: String

Length Constraints: Minimum length of 1. Maximum length of 128.

Pattern:  $({\binom{n}{5}.*[{\binom{5}{5}}])({\binom{n}{5}{5}})$ 

Required: No

#### **Status**

The status of the traffic distribution group.

- CREATION IN PROGRESS means the previous [CreateTrafficDistributionGroup](https://docs.aws.amazon.com/connect/latest/APIReference/API_CreateTrafficDistributionGroup.html) operation is still in progress and has not yet completed.
- ACTIVE means the previous [CreateTrafficDistributionGroup](https://docs.aws.amazon.com/connect/latest/APIReference/API_CreateTrafficDistributionGroup.html) operation has succeeded.
- CREATION\_FAILED indicates that the previous [CreateTrafficDistributionGroup](https://docs.aws.amazon.com/connect/latest/APIReference/API_CreateTrafficDistributionGroup.html) operation has failed.
- PENDING\_DELETION means the previous [DeleteTrafficDistributionGroup](https://docs.aws.amazon.com/connect/latest/APIReference/API_DeleteTrafficDistributionGroup.html) operation is still in progress and has not yet completed.
- DELETION FAILED means the previous [DeleteTrafficDistributionGroup](https://docs.aws.amazon.com/connect/latest/APIReference/API_DeleteTrafficDistributionGroup.html) operation has failed.
- UPDATE IN PROGRESS means the previous [UpdateTrafficDistribution](https://docs.aws.amazon.com/connect/latest/APIReference/API_UpdateTrafficDistribution.html) operation is still in progress and has not yet completed.

Type: String

Valid Values: CREATION IN PROGRESS | ACTIVE | CREATION FAILED | PENDING DELETION | DELETION FAILED | UPDATE IN PROGRESS

Required: No

#### **Tags**

The tags used to organize, track, or control access for this resource. For example, { "Tags": {"key1":"value1", "key2":"value2"} }.

Type: String to string map

Map Entries: Maximum number of 50 items.

Key Length Constraints: Minimum length of 1. Maximum length of 128.

Key Pattern: ^(?!aws:)[a-zA-Z+-=.\_:/]+\$

Value Length Constraints: Maximum length of 256.

Required: No

# **See Also**

- [AWS](https://docs.aws.amazon.com/goto/SdkForCpp/connect-2017-08-08/TrafficDistributionGroup) SDK for C++
- [AWS](https://docs.aws.amazon.com/goto/SdkForJavaV2/connect-2017-08-08/TrafficDistributionGroup) SDK for Java V2
- AWS SDK for [Ruby](https://docs.aws.amazon.com/goto/SdkForRubyV3/connect-2017-08-08/TrafficDistributionGroup) V3

# **TrafficDistributionGroupSummary**

Service: Amazon Connect Service

Information about traffic distribution groups.

# **Contents**

#### **Arn**

The Amazon Resource Name (ARN) of the traffic distribution group.

Type: String

```
Pattern: ^arn:(aws|aws-us-gov):connect:[a-z]{2}-[a-z]+-[0-9]{1}:[0-9]
{1,20}:traffic-distribution-group/[a-f0-9]{8}-[a-f0-9]{4}-[a-f0-9]{4}-
[a - f0 - 9]{4} - [a - f0 - 9]{12}
```
Required: No

#### **Id**

The identifier of the traffic distribution group. This can be the ID or the ARN if the API is being called in the Region where the traffic distribution group was created. The ARN must be provided if the call is from the replicated Region.

Type: String

```
Pattern: ^[a-f0-9]{8}-[a-f0-9]{4}-[a-f0-9]{4}-[a-f0-9]{4}-[a-f0-9]{12}$
```
Required: No

#### **InstanceArn**

The Amazon Resource Name (ARN) of the traffic distribution group.

Type: String

```
Pattern: arn:(aws|aws-us-gov):connect:[a-z]{2}-[a-z]+-[0-9-]{1}:[0-9]
{1,20}:instance/[a-f0-9]{8}-[a-f0-9]{4}-[a-f0-9]{4}-[a-f0-9]{4}-[a-f0-9]
{12}
```
Required: No

#### **IsDefault**

Whether this is the default traffic distribution group created during instance replication. The default traffic distribution group cannot be deleted by the DeleteTrafficDistributionGroup API. The default traffic distribution group is deleted as part of the process for deleting a replica.

Type: Boolean

Required: No

#### **Name**

The name of the traffic distribution group.

Type: String

Length Constraints: Minimum length of 1. Maximum length of 128.

Pattern:  $({\binom{n}{5}.*[{\S}]$ \$)|(^[\S]\$)

Required: No

#### **Status**

The status of the traffic distribution group.

- CREATION\_IN\_PROGRESS means the previous [CreateTrafficDistributionGroup](https://docs.aws.amazon.com/connect/latest/APIReference/API_CreateTrafficDistributionGroup.html) operation is still in progress and has not yet completed.
- ACTIVE means the previous [CreateTrafficDistributionGroup](https://docs.aws.amazon.com/connect/latest/APIReference/API_CreateTrafficDistributionGroup.html) operation has succeeded.
- CREATION\_FAILED indicates that the previous [CreateTrafficDistributionGroup](https://docs.aws.amazon.com/connect/latest/APIReference/API_CreateTrafficDistributionGroup.html) operation has failed.
- PENDING\_DELETION means the previous [DeleteTrafficDistributionGroup](https://docs.aws.amazon.com/connect/latest/APIReference/API_DeleteTrafficDistributionGroup.html) operation is still in progress and has not yet completed.
- DELETION\_FAILED means the previous [DeleteTrafficDistributionGroup](https://docs.aws.amazon.com/connect/latest/APIReference/API_DeleteTrafficDistributionGroup.html) operation has failed.
- UPDATE IN PROGRESS means the previous [UpdateTrafficDistributionGroup](https://docs.aws.amazon.com/connect/latest/APIReference/API_UpdateTrafficDistributionGroup.html) operation is still in progress and has not yet completed.

Type: String

```
Valid Values: CREATION_IN_PROGRESS | ACTIVE | CREATION_FAILED | 
PENDING_DELETION | DELETION_FAILED | UPDATE_IN_PROGRESS
```
#### Required: No

# **See Also**

- [AWS](https://docs.aws.amazon.com/goto/SdkForCpp/connect-2017-08-08/TrafficDistributionGroupSummary) SDK for C++
- [AWS](https://docs.aws.amazon.com/goto/SdkForJavaV2/connect-2017-08-08/TrafficDistributionGroupSummary) SDK for Java V2
- AWS SDK for [Ruby](https://docs.aws.amazon.com/goto/SdkForRubyV3/connect-2017-08-08/TrafficDistributionGroupSummary) V3

# **TrafficDistributionGroupUserSummary**

Service: Amazon Connect Service

Summary information about a traffic distribution group user.

# **Contents**

#### **UserId**

The identifier for the user. This can be the ID or the ARN of the user.

Type: String

Required: No

# **See Also**

- [AWS](https://docs.aws.amazon.com/goto/SdkForCpp/connect-2017-08-08/TrafficDistributionGroupUserSummary) SDK for C++
- [AWS](https://docs.aws.amazon.com/goto/SdkForJavaV2/connect-2017-08-08/TrafficDistributionGroupUserSummary) SDK for Java V2
- AWS SDK for [Ruby](https://docs.aws.amazon.com/goto/SdkForRubyV3/connect-2017-08-08/TrafficDistributionGroupUserSummary) V3
# **Transcript**

Service: Amazon Connect Service

A structure that defines search criteria and matching logic to search for contacts by matching text with transcripts analyzed by Amazon Connect Contact Lens.

# **Contents**

# **Criteria**

The list of search criteria based on Contact Lens conversational analytics transcript.

Type: Array of [TranscriptCriteria](#page-2521-0) objects

Array Members: Minimum number of 0 items. Maximum number of 6 items.

Required: Yes

### **MatchType**

The match type combining search criteria using multiple transcript criteria.

Type: String

Valid Values: MATCH\_ALL | MATCH\_ANY

Required: No

# **See Also**

- [AWS](https://docs.aws.amazon.com/goto/SdkForCpp/connect-2017-08-08/Transcript) SDK for C++
- [AWS](https://docs.aws.amazon.com/goto/SdkForJavaV2/connect-2017-08-08/Transcript) SDK for Java V2
- AWS SDK for [Ruby](https://docs.aws.amazon.com/goto/SdkForRubyV3/connect-2017-08-08/Transcript) V3

# <span id="page-2521-0"></span>**TranscriptCriteria**

Service: Amazon Connect Service

A structure that defines search criteria base on words or phrases, participants in the Contact Lens conversational analytics transcript.

# **Contents**

# **MatchType**

The match type combining search criteria using multiple search texts in a transcript criteria.

Type: String

Valid Values: MATCH\_ALL | MATCH\_ANY

Required: Yes

### **ParticipantRole**

The participant role in a transcript

Type: String

Valid Values: AGENT | CUSTOMER | SYSTEM | CUSTOM\_BOT | SUPERVISOR

Required: Yes

### **SearchText**

The words or phrases used to search within a transcript.

Type: Array of strings

Array Members: Minimum number of 0 items. Maximum number of 100 items.

Length Constraints: Maximum length of 128.

Required: Yes

# **See Also**

- [AWS](https://docs.aws.amazon.com/goto/SdkForCpp/connect-2017-08-08/TranscriptCriteria) SDK for C++
- [AWS](https://docs.aws.amazon.com/goto/SdkForJavaV2/connect-2017-08-08/TranscriptCriteria) SDK for Java V2
- AWS SDK for [Ruby](https://docs.aws.amazon.com/goto/SdkForRubyV3/connect-2017-08-08/TranscriptCriteria) V3

# **UpdateCaseActionDefinition**

Service: Amazon Connect Service

The UpdateCase action definition.

# **Contents**

# **Fields**

An array of objects with Field ID and Value data.

Type: Array of [FieldValue](#page-2256-0) objects

Required: Yes

# **See Also**

- [AWS](https://docs.aws.amazon.com/goto/SdkForCpp/connect-2017-08-08/UpdateCaseActionDefinition) SDK for C++
- [AWS](https://docs.aws.amazon.com/goto/SdkForJavaV2/connect-2017-08-08/UpdateCaseActionDefinition) SDK for Java V2
- AWS SDK for [Ruby](https://docs.aws.amazon.com/goto/SdkForRubyV3/connect-2017-08-08/UpdateCaseActionDefinition) V3

# **UpdateParticipantRoleConfigChannelInfo**

Service: Amazon Connect Service

Configuration information for the chat participant role.

# **Contents**

# **Important**

This data type is a UNION, so only one of the following members can be specified when used or returned.

# **Chat**

Configuration information for the chat participant role.

Type: [ChatParticipantRoleConfig](#page-2132-0) object

Required: No

# **See Also**

- [AWS](https://docs.aws.amazon.com/goto/SdkForCpp/connect-2017-08-08/UpdateParticipantRoleConfigChannelInfo) SDK for C++
- [AWS](https://docs.aws.amazon.com/goto/SdkForJavaV2/connect-2017-08-08/UpdateParticipantRoleConfigChannelInfo) SDK for Java V2
- AWS SDK for [Ruby](https://docs.aws.amazon.com/goto/SdkForRubyV3/connect-2017-08-08/UpdateParticipantRoleConfigChannelInfo) V3

# **UploadUrlMetadata**

Service: Amazon Connect Service

Fields required when uploading an attached file.

# **Contents**

# **HeadersToInclude**

A map of headers that should be provided when uploading the attached file.

Type: String to string map

Key Length Constraints: Minimum length of 1. Maximum length of 128.

Value Length Constraints: Minimum length of 1. Maximum length of 256.

Required: No

### **Url**

A pre-signed S3 URL that should be used for uploading the attached file.

Type: String

Length Constraints: Minimum length of 1. Maximum length of 2000.

Required: No

### **UrlExpiry**

The expiration time of the URL in ISO timestamp. It's specified in ISO 8601 format: yyyy-MMddThh:mm:ss.SSSZ. For example, 2019-11-08T02:41:28.172Z.

Type: String

Required: No

# **See Also**

- [AWS](https://docs.aws.amazon.com/goto/SdkForCpp/connect-2017-08-08/UploadUrlMetadata) SDK for C++
- [AWS](https://docs.aws.amazon.com/goto/SdkForJavaV2/connect-2017-08-08/UploadUrlMetadata) SDK for Java V2
- AWS SDK for [Ruby](https://docs.aws.amazon.com/goto/SdkForRubyV3/connect-2017-08-08/UploadUrlMetadata) V3

# **UrlReference**

Service: Amazon Connect Service

The URL reference.

# **Contents**

### **Name**

Identifier of the URL reference.

Type: String

Length Constraints: Minimum length of 1. Maximum length of 4096.

Required: No

# **Value**

A valid URL.

Type: String

Length Constraints: Minimum length of 0. Maximum length of 4096.

Required: No

# **See Also**

- [AWS](https://docs.aws.amazon.com/goto/SdkForCpp/connect-2017-08-08/UrlReference) SDK for C++
- [AWS](https://docs.aws.amazon.com/goto/SdkForJavaV2/connect-2017-08-08/UrlReference) SDK for Java V2
- AWS SDK for [Ruby](https://docs.aws.amazon.com/goto/SdkForRubyV3/connect-2017-08-08/UrlReference) V3

# **UseCase**

Service: Amazon Connect Service

Contains the use case.

# **Contents**

### **UseCaseArn**

The Amazon Resource Name (ARN) for the use case.

Type: String

Required: No

# **UseCaseId**

The identifier for the use case.

Type: String

Length Constraints: Minimum length of 1. Maximum length of 200.

Required: No

#### **UseCaseType**

The type of use case to associate to the integration association. Each integration association can have only one of each use case type.

Type: String

Valid Values: RULES\_EVALUATION | CONNECT\_CAMPAIGNS

Required: No

# **See Also**

- [AWS](https://docs.aws.amazon.com/goto/SdkForCpp/connect-2017-08-08/UseCase) SDK for C++
- [AWS](https://docs.aws.amazon.com/goto/SdkForJavaV2/connect-2017-08-08/UseCase) SDK for Java V2

# • AWS SDK for [Ruby](https://docs.aws.amazon.com/goto/SdkForRubyV3/connect-2017-08-08/UseCase) V3

# **User**

Service: Amazon Connect Service

Contains information about a user account for an Amazon Connect instance.

# **Contents**

### **Arn**

The Amazon Resource Name (ARN) of the user account.

Type: String

Required: No

# **DirectoryUserId**

The identifier of the user account in the directory used for identity management.

Type: String

Required: No

# **HierarchyGroupId**

The identifier of the hierarchy group for the user.

Type: String

Required: No

### **Id**

The identifier of the user account.

Type: String

Required: No

### **IdentityInfo**

Information about the user identity.

Type: [UserIdentityInfo](#page-2538-0) object

Required: No

### **LastModifiedRegion**

The AWS Region where this resource was last modified.

Type: String

Pattern: [a-z]{2}(-[a-z]+){1,2}(-[0-9])?

Required: No

### **LastModifiedTime**

The timestamp when this resource was last modified.

Type: Timestamp

Required: No

### **PhoneConfig**

Information about the phone configuration for the user.

Type: [UserPhoneConfig](#page-2541-0) object

Required: No

### **RoutingProfileId**

The identifier of the routing profile for the user.

Type: String

Required: No

### **SecurityProfileIds**

The identifiers of the security profiles for the user.

Type: Array of strings

Array Members: Minimum number of 1 item. Maximum number of 10 items.

Required: No

#### **Tags**

The tags.

Type: String to string map

Map Entries: Maximum number of 50 items.

Key Length Constraints: Minimum length of 1. Maximum length of 128.

Key Pattern:  $\wedge$  (?!aws: ) [a-zA-Z+-=.\_:/]+\$

Value Length Constraints: Maximum length of 256.

Required: No

### **Username**

The user name assigned to the user account.

Type: String

Length Constraints: Minimum length of 1. Maximum length of 100.

Required: No

# **See Also**

- [AWS](https://docs.aws.amazon.com/goto/SdkForCpp/connect-2017-08-08/User) SDK for C++
- [AWS](https://docs.aws.amazon.com/goto/SdkForJavaV2/connect-2017-08-08/User) SDK for Java V2
- AWS SDK for [Ruby](https://docs.aws.amazon.com/goto/SdkForRubyV3/connect-2017-08-08/User) V3

# **UserData**

Service: Amazon Connect Service

Data for a user.

# **Contents**

# **ActiveSlotsByChannel**

A map of active slots by channel. The key is a channel name. The value is an integer: the number of active slots.

Type: String to integer map

Valid Keys: VOICE | CHAT | TASK

Valid Range: Minimum value of 0.

Required: No

# **AvailableSlotsByChannel**

A map of available slots by channel. The key is a channel name. The value is an integer: the available number of slots.

Type: String to integer map

Valid Keys: VOICE | CHAT | TASK

Valid Range: Minimum value of 0.

Required: No

# **Contacts**

A list of contact reference information.

Type: Array of [AgentContactReference](#page-2089-0) objects

Required: No

# **HierarchyPath**

Contains information about the levels of a hierarchy group assigned to a user.

Type: [HierarchyPathReference](#page-2278-0) object

### Required: No

### **MaxSlotsByChannel**

A map of maximum slots by channel. The key is a channel name. The value is an integer: the maximum number of slots. This is calculated from [MediaConcurrency](https://docs.aws.amazon.com/connect/latest/APIReference/API_MediaConcurrency.html) of the RoutingProfile assigned to the agent.

Type: String to integer map

Valid Keys: VOICE | CHAT | TASK

Valid Range: Minimum value of 0.

Required: No

### **NextStatus**

The Next status of the agent.

Type: String

Length Constraints: Minimum length of 1. Maximum length of 127.

Required: No

### **RoutingProfile**

Information about the routing profile that is assigned to the user.

Type: [RoutingProfileReference](#page-2442-0) object

Required: No

#### **Status**

The status of the agent that they manually set in their Contact Control Panel (CCP), or that the supervisor manually changes in the real-time metrics report.

Type: [AgentStatusReference](#page-2102-0) object

Required: No

#### **User**

Information about the user for the data that is returned. It contains the resourceId and ARN of the user.

# Type: [UserReference](#page-2547-0) object

Required: No

# **See Also**

- [AWS](https://docs.aws.amazon.com/goto/SdkForCpp/connect-2017-08-08/UserData) SDK for C++
- [AWS](https://docs.aws.amazon.com/goto/SdkForJavaV2/connect-2017-08-08/UserData) SDK for Java V2
- AWS SDK for [Ruby](https://docs.aws.amazon.com/goto/SdkForRubyV3/connect-2017-08-08/UserData) V3

# **UserDataFilters**

Service: Amazon Connect Service

A filter for the user data.

# **Contents**

### **Agents**

A list of up to 100 agent IDs or ARNs.

Type: Array of strings

Array Members: Minimum number of 1 item. Maximum number of 100 items.

Required: No

### **ContactFilter**

A filter for the user data based on the contact information that is associated to the user. It contains a list of contact states.

Type: [ContactFilter](#page-2150-0) object

Required: No

### **Queues**

A list of up to 100 queues or ARNs.

Type: Array of strings

Array Members: Minimum number of 1 item. Maximum number of 100 items.

Required: No

#### **RoutingProfiles**

A list of up to 100 routing profile IDs or ARNs.

Type: Array of strings

Array Members: Minimum number of 1 item. Maximum number of 100 items.

Required: No

### **UserHierarchyGroups**

A UserHierarchyGroup ID or ARN.

Type: Array of strings

Array Members: Fixed number of 1 item.

Required: No

# **See Also**

- [AWS](https://docs.aws.amazon.com/goto/SdkForCpp/connect-2017-08-08/UserDataFilters) SDK for C++
- [AWS](https://docs.aws.amazon.com/goto/SdkForJavaV2/connect-2017-08-08/UserDataFilters) SDK for Java V2
- AWS SDK for [Ruby](https://docs.aws.amazon.com/goto/SdkForRubyV3/connect-2017-08-08/UserDataFilters) V3

# <span id="page-2538-0"></span>**UserIdentityInfo**

Service: Amazon Connect Service

Contains information about the identity of a user.

# *(b)* Note

For Amazon Connect instances that are created with the EXISTING\_DIRECTORY identity management type, FirstName, LastName, and Email cannot be updated from within Amazon Connect because they are managed by the directory.

# **Contents**

### **Email**

The email address. If you are using SAML for identity management and include this parameter, an error is returned.

Type: String

Required: No

### **FirstName**

The first name. This is required if you are using Amazon Connect or SAML for identity management.

Type: String

Length Constraints: Minimum length of 1. Maximum length of 100.

Required: No

#### **LastName**

The last name. This is required if you are using Amazon Connect or SAML for identity management.

Type: String

Length Constraints: Minimum length of 1. Maximum length of 100.

Required: No

# **Mobile**

The user's mobile number.

Type: String

Pattern:  $\lceil + [1-9] \d{1, 14}$ \$

Required: No

### **SecondaryEmail**

The user's secondary email address. If you provide a secondary email, the user receives email notifications - other than password reset notifications - to this email address instead of to their primary email address.

Pattern: (?=^.{0,265}\$)[a-zA-Z0-9.\_%+-]+@[a-zA-Z0-9.-]+\.[a-zA-Z]{2,63}

Type: String

Required: No

# **See Also**

- [AWS](https://docs.aws.amazon.com/goto/SdkForCpp/connect-2017-08-08/UserIdentityInfo) SDK for C++
- [AWS](https://docs.aws.amazon.com/goto/SdkForJavaV2/connect-2017-08-08/UserIdentityInfo) SDK for Java V2
- AWS SDK for [Ruby](https://docs.aws.amazon.com/goto/SdkForRubyV3/connect-2017-08-08/UserIdentityInfo) V3

# <span id="page-2540-0"></span>**UserIdentityInfoLite**

Service: Amazon Connect Service

The user's first name and last name.

# **Contents**

### **FirstName**

The user's first name.

Type: String

Length Constraints: Minimum length of 1. Maximum length of 100.

Required: No

### **LastName**

The user's last name.

Type: String

Length Constraints: Minimum length of 1. Maximum length of 100.

Required: No

# **See Also**

- [AWS](https://docs.aws.amazon.com/goto/SdkForCpp/connect-2017-08-08/UserIdentityInfoLite) SDK for C++
- [AWS](https://docs.aws.amazon.com/goto/SdkForJavaV2/connect-2017-08-08/UserIdentityInfoLite) SDK for Java V2
- AWS SDK for [Ruby](https://docs.aws.amazon.com/goto/SdkForRubyV3/connect-2017-08-08/UserIdentityInfoLite) V3

# <span id="page-2541-0"></span>**UserPhoneConfig**

Service: Amazon Connect Service

Contains information about the phone configuration settings for a user.

# **Contents**

# **PhoneType**

The phone type.

Type: String

Valid Values: SOFT\_PHONE | DESK\_PHONE

Required: Yes

### **AfterContactWorkTimeLimit**

The After Call Work (ACW) timeout setting, in seconds. This parameter has a minimum value of 0 and a maximum value of 2,000,000 seconds (24 days). Enter 0 if you don't want to allocate a specific amount of ACW time. It essentially means an indefinite amount of time. When the conversation ends, ACW starts; the agent must choose Close contact to end ACW.

**A** Note

When returned by a SearchUsers call, AfterContactWorkTimeLimit is returned in milliseconds.

Type: Integer

Valid Range: Minimum value of 0.

Required: No

### **AutoAccept**

The Auto accept setting.

Type: Boolean

Required: No

### **DeskPhoneNumber**

The phone number for the user's desk phone.

Type: String

Pattern: \\+[1-9]\\d{1,14}\$

Required: No

# **See Also**

- [AWS](https://docs.aws.amazon.com/goto/SdkForCpp/connect-2017-08-08/UserPhoneConfig) SDK for C++
- [AWS](https://docs.aws.amazon.com/goto/SdkForJavaV2/connect-2017-08-08/UserPhoneConfig) SDK for Java V2
- AWS SDK for [Ruby](https://docs.aws.amazon.com/goto/SdkForRubyV3/connect-2017-08-08/UserPhoneConfig) V3

# **UserProficiency**

Service: Amazon Connect Service

Information about proficiency of a user.

# **Contents**

### **AttributeName**

The name of user's proficiency. You must use name of predefined attribute present in the Amazon Connect instance.

Type: String

Length Constraints: Minimum length of 1. Maximum length of 64.

Required: Yes

### **AttributeValue**

The value of user's proficiency. You must use value of predefined attribute present in the Amazon Connect instance.

Type: String

Length Constraints: Minimum length of 1. Maximum length of 64.

Required: Yes

### **Level**

The level of the proficiency. The valid values are 1, 2, 3, 4 and 5.

Type: Float

Valid Range: Minimum value of 1.0. Maximum value of 5.0.

Required: Yes

# **See Also**

- [AWS](https://docs.aws.amazon.com/goto/SdkForCpp/connect-2017-08-08/UserProficiency) SDK for C++
- [AWS](https://docs.aws.amazon.com/goto/SdkForJavaV2/connect-2017-08-08/UserProficiency) SDK for Java V2
- AWS SDK for [Ruby](https://docs.aws.amazon.com/goto/SdkForRubyV3/connect-2017-08-08/UserProficiency) V3

# **UserProficiencyDisassociate**

Service: Amazon Connect Service

Information about proficiency to be disassociated from the user.

# **Contents**

### **AttributeName**

The name of user's proficiency.

Type: String

Length Constraints: Minimum length of 1. Maximum length of 64.

Required: Yes

# **AttributeValue**

The value of user's proficiency.

Type: String

Length Constraints: Minimum length of 1. Maximum length of 64.

Required: Yes

# **See Also**

- [AWS](https://docs.aws.amazon.com/goto/SdkForCpp/connect-2017-08-08/UserProficiencyDisassociate) SDK for C++
- [AWS](https://docs.aws.amazon.com/goto/SdkForJavaV2/connect-2017-08-08/UserProficiencyDisassociate) SDK for Java V2
- AWS SDK for [Ruby](https://docs.aws.amazon.com/goto/SdkForRubyV3/connect-2017-08-08/UserProficiencyDisassociate) V3

# **UserQuickConnectConfig**

Service: Amazon Connect Service

Contains information about the quick connect configuration settings for a user. The contact flow must be of type Transfer to Agent.

# **Contents**

# **ContactFlowId**

The identifier of the flow.

Type: String

Length Constraints: Maximum length of 500.

Required: Yes

### **UserId**

The identifier of the user.

Type: String

Required: Yes

# **See Also**

- [AWS](https://docs.aws.amazon.com/goto/SdkForCpp/connect-2017-08-08/UserQuickConnectConfig) SDK for C++
- [AWS](https://docs.aws.amazon.com/goto/SdkForJavaV2/connect-2017-08-08/UserQuickConnectConfig) SDK for Java V2
- AWS SDK for [Ruby](https://docs.aws.amazon.com/goto/SdkForRubyV3/connect-2017-08-08/UserQuickConnectConfig) V3

# <span id="page-2547-0"></span>**UserReference**

Service: Amazon Connect Service

Information about the user.

# **Contents**

### **Arn**

The Amazon Resource Name (ARN) for the user.

Type: String

Required: No

### **Id**

The unique identifier for the user.

Type: String

Required: No

# **See Also**

- [AWS](https://docs.aws.amazon.com/goto/SdkForCpp/connect-2017-08-08/UserReference) SDK for C++
- [AWS](https://docs.aws.amazon.com/goto/SdkForJavaV2/connect-2017-08-08/UserReference) SDK for Java V2
- AWS SDK for [Ruby](https://docs.aws.amazon.com/goto/SdkForRubyV3/connect-2017-08-08/UserReference) V3

# <span id="page-2548-0"></span>**UserSearchCriteria**

Service: Amazon Connect Service

The search criteria to be used to return users.

### **A** Note

The name and description fields support "contains" queries with a minimum of 2 characters and a maximum of 25 characters. Any queries with character lengths outside of this range will throw invalid results.

# **Contents**

### **AndConditions**

A list of conditions which would be applied together with an AND condition.

Type: Array of [UserSearchCriteria](#page-2548-0) objects

Required: No

#### **HierarchyGroupCondition**

A leaf node condition which can be used to specify a hierarchy group condition.

Type: [HierarchyGroupCondition](#page-2267-0) object

Required: No

### **OrConditions**

A list of conditions which would be applied together with an OR condition.

Type: Array of [UserSearchCriteria](#page-2548-0) objects

Required: No

#### **StringCondition**

A leaf node condition which can be used to specify a string condition.

The currently supported values for FieldName are Username, FirstName, LastName, RoutingProfileId, SecurityProfileId, ResourceId.

# Type: [StringCondition](#page-2490-0) object

Required: No

# **See Also**

- [AWS](https://docs.aws.amazon.com/goto/SdkForCpp/connect-2017-08-08/UserSearchCriteria) SDK for C++
- [AWS](https://docs.aws.amazon.com/goto/SdkForJavaV2/connect-2017-08-08/UserSearchCriteria) SDK for Java V2
- AWS SDK for [Ruby](https://docs.aws.amazon.com/goto/SdkForRubyV3/connect-2017-08-08/UserSearchCriteria) V3

# **UserSearchFilter**

Service: Amazon Connect Service

Filters to be applied to search results.

# **Contents**

# **TagFilter**

An object that can be used to specify Tag conditions inside the SearchFilter. This accepts an OR of AND (List of List) input where:

- Top level list specifies conditions that need to be applied with OR operator
- Inner list specifies conditions that need to be applied with AND operator.

Type: [ControlPlaneTagFilter](#page-2172-0) object

Required: No

### **UserAttributeFilter**

An object that can be used to specify Tag conditions or Hierarchy Group conditions inside the SearchFilter.

This accepts an OR of AND (List of List) input where:

- The top level list specifies conditions that need to be applied with OR operator.
- The inner list specifies conditions that need to be applied with AND operator.

### **A** Note

Only one field can be populated. This object can't be used along with TagFilter. Request can either contain TagFilter or UserAttributeFilter if SearchFilter is specified, combination of both is not supported and such request will throw AccessDeniedException.

# Type: [ControlPlaneUserAttributeFilter](#page-2174-0) object

### Required: No

# **See Also**

- [AWS](https://docs.aws.amazon.com/goto/SdkForCpp/connect-2017-08-08/UserSearchFilter) SDK for C++
- [AWS](https://docs.aws.amazon.com/goto/SdkForJavaV2/connect-2017-08-08/UserSearchFilter) SDK for Java V2
- AWS SDK for [Ruby](https://docs.aws.amazon.com/goto/SdkForRubyV3/connect-2017-08-08/UserSearchFilter) V3

# **UserSearchSummary**

Service: Amazon Connect Service

Information about the returned users.

# **Contents**

#### **Arn**

The Amazon Resource Name (ARN) of the user.

Type: String

Required: No

# **DirectoryUserId**

The directory identifier of the user.

Type: String

Required: No

# **HierarchyGroupId**

The identifier of the user's hierarchy group.

Type: String

Required: No

#### **Id**

The identifier of the user's summary.

Type: String

Required: No

#### **IdentityInfo**

The user's first name and last name.

Type: [UserIdentityInfoLite](#page-2540-0) object

Required: No

#### **PhoneConfig**

Contains information about the phone configuration settings for a user.

Type: [UserPhoneConfig](#page-2541-0) object

Required: No

#### **RoutingProfileId**

The identifier of the user's routing profile.

Type: String

Required: No

#### **SecurityProfileIds**

The identifiers of the user's security profiles.

Type: Array of strings

Array Members: Minimum number of 1 item. Maximum number of 10 items.

Required: No

#### **Tags**

The tags used to organize, track, or control access for this resource. For example, { "Tags": {"key1":"value1", "key2":"value2"} }.

Type: String to string map

Map Entries: Maximum number of 50 items.

Key Length Constraints: Minimum length of 1. Maximum length of 128.

Key Pattern: ^(?!aws:)[a-zA-Z+-=.\_:/]+\$

Value Length Constraints: Maximum length of 256.

Required: No

#### **Username**

The name of the user.

Type: String

Length Constraints: Minimum length of 1. Maximum length of 100.

Required: No

# **See Also**

- [AWS](https://docs.aws.amazon.com/goto/SdkForCpp/connect-2017-08-08/UserSearchSummary) SDK for C++
- [AWS](https://docs.aws.amazon.com/goto/SdkForJavaV2/connect-2017-08-08/UserSearchSummary) SDK for Java V2
- AWS SDK for [Ruby](https://docs.aws.amazon.com/goto/SdkForRubyV3/connect-2017-08-08/UserSearchSummary) V3

# **UserSummary**

Service: Amazon Connect Service

Contains summary information about a user.

# **Contents**

### **Arn**

The Amazon Resource Name (ARN) of the user account.

Type: String

Required: No

#### **Id**

The identifier of the user account.

Type: String

Required: No

# **LastModifiedRegion**

The AWS Region where this resource was last modified.

Type: String

Pattern: [a-z]{2}(-[a-z]+){1,2}(-[0-9])?

Required: No

### **LastModifiedTime**

The timestamp when this resource was last modified.

Type: Timestamp

Required: No

#### **Username**

The Amazon Connect user name of the user account.

Type: String
Length Constraints: Minimum length of 1. Maximum length of 100.

Required: No

## **See Also**

- [AWS](https://docs.aws.amazon.com/goto/SdkForCpp/connect-2017-08-08/UserSummary) SDK for C++
- [AWS](https://docs.aws.amazon.com/goto/SdkForJavaV2/connect-2017-08-08/UserSummary) SDK for Java V2
- AWS SDK for [Ruby](https://docs.aws.amazon.com/goto/SdkForRubyV3/connect-2017-08-08/UserSummary) V3

### **View**

Service: Amazon Connect Service

A view resource object. Contains metadata and content necessary to render the view.

### **Contents**

#### **Arn**

The Amazon Resource Name (ARN) of the view.

Type: String

Required: No

#### **Content**

View content containing all content necessary to render a view except for runtime input data.

Type: [ViewContent](#page-2561-0) object

Required: No

#### **CreatedTime**

The timestamp of when the view was created.

Type: Timestamp

Required: No

#### **Description**

The description of the view.

Type: String

Length Constraints: Minimum length of 1. Maximum length of 4096.

Pattern: ^( $[\pmb{\&} \pmb{\&} \pmb{\&} \pmb{\&} \pmb{S}$ .:\/=+\-@,()']+[\p{L}\p{Z}\p{N}\_.:\/=+\-@,()']\*)\$

Required: No

#### **Id**

The identifier of the view.

#### Type: String

Length Constraints: Minimum length of 1. Maximum length of 500.

Pattern: ^[a-zA-Z0-9\\_\-:\/\$]+\$

Required: No

#### **LastModifiedTime**

Latest timestamp of the UpdateViewContent or CreateViewVersion operations.

Type: Timestamp

Required: No

#### **Name**

The name of the view.

Type: String

Length Constraints: Minimum length of 1. Maximum length of 255.

Pattern: ^([\p{L}\p{N}\_.:\/=+\-@()']+[\p{L}\p{Z}\p{N}\_.:\/=+\-@()']\*)\$

Required: No

#### **Status**

Indicates the view status as either SAVED or PUBLISHED. The PUBLISHED status will initiate validation on the content.

Type: String

Valid Values: PUBLISHED | SAVED

Required: No

### **Tags**

The tags associated with the view resource (not specific to view version).

Type: String to string map

Map Entries: Maximum number of 50 items.

Key Length Constraints: Minimum length of 1. Maximum length of 128.

Key Pattern:  $\wedge$  (?! aws: ) [a-zA-Z+-=.\_:/]+\$

Value Length Constraints: Maximum length of 256.

Required: No

#### **Type**

The type of the view - CUSTOMER\_MANAGED.

Type: String

Valid Values: CUSTOMER\_MANAGED | AWS\_MANAGED

Required: No

#### **Version**

Current version of the view.

Type: Integer

Required: No

#### **VersionDescription**

The description of the version.

Type: String

Length Constraints: Minimum length of 1. Maximum length of 4096.

Pattern: ^([\p{L}\p{N}\_.:\/=+\-@,()']+[\p{L}\p{Z}\p{N}\_.:\/=+\-@,()']\*)\$

Required: No

### **ViewContentSha256**

Indicates the checksum value of the latest published view content.

Type: String

Length Constraints: Minimum length of 1. Maximum length of 64.

Pattern: ^[a-zA-Z0-9]\$

#### Required: No

# **See Also**

- [AWS](https://docs.aws.amazon.com/goto/SdkForCpp/connect-2017-08-08/View) SDK for C++
- [AWS](https://docs.aws.amazon.com/goto/SdkForJavaV2/connect-2017-08-08/View) SDK for Java V2
- AWS SDK for [Ruby](https://docs.aws.amazon.com/goto/SdkForRubyV3/connect-2017-08-08/View) V3

# <span id="page-2561-0"></span>**ViewContent**

Service: Amazon Connect Service

View content containing all content necessary to render a view except for runtime input data.

### **Contents**

#### **Actions**

A list of possible actions from the view.

Type: Array of strings

Length Constraints: Minimum length of 1. Maximum length of 255.

Pattern: ^([\p{L}\p{N}\_.:\/=+\-@()']+[\p{L}\p{Z}\p{N}\_.:\/=+\-@()']\*)\$

Required: No

#### **InputSchema**

The data schema matching data that the view template must be provided to render.

Type: String

Required: No

#### **Template**

The view template representing the structure of the view.

Type: String

Required: No

### **See Also**

- [AWS](https://docs.aws.amazon.com/goto/SdkForCpp/connect-2017-08-08/ViewContent) SDK for C++
- [AWS](https://docs.aws.amazon.com/goto/SdkForJavaV2/connect-2017-08-08/ViewContent) SDK for Java V2
- AWS SDK for [Ruby](https://docs.aws.amazon.com/goto/SdkForRubyV3/connect-2017-08-08/ViewContent) V3

# **ViewInputContent**

Service: Amazon Connect Service

View content containing all content necessary to render a view except for runtime input data and the runtime input schema, which is auto-generated by this operation.

### **Contents**

### **Actions**

A list of possible actions from the view.

Type: Array of strings

Length Constraints: Minimum length of 1. Maximum length of 255.

Pattern: ^([\p{L}\p{N}\_.:\/=+\-@()']+[\p{L}\p{Z}\p{N}\_.:\/=+\-@()']\*)\$

Required: No

#### **Template**

The view template representing the structure of the view.

Type: String

Required: No

### **See Also**

- [AWS](https://docs.aws.amazon.com/goto/SdkForCpp/connect-2017-08-08/ViewInputContent) SDK for C++
- [AWS](https://docs.aws.amazon.com/goto/SdkForJavaV2/connect-2017-08-08/ViewInputContent) SDK for Java V2
- AWS SDK for [Ruby](https://docs.aws.amazon.com/goto/SdkForRubyV3/connect-2017-08-08/ViewInputContent) V3

# **ViewSummary**

Service: Amazon Connect Service

A summary of a view's metadata.

### **Contents**

#### **Arn**

The Amazon Resource Name (ARN) of the view.

Type: String

Required: No

#### **Description**

The description of the view.

Type: String

Length Constraints: Minimum length of 1. Maximum length of 4096.

Pattern: ^([\p{L}\p{N}\_.:\/=+\-@,()']+[\p{L}\p{Z}\p{N}\_.:\/=+\-@,()']\*)\$

Required: No

#### **Id**

The identifier of the view.

Type: String

Length Constraints: Minimum length of 1. Maximum length of 500.

Pattern: ^[a-zA-Z0-9\\_\-:\/\$]+\$

Required: No

#### **Name**

The name of the view.

Type: String

Length Constraints: Minimum length of 1. Maximum length of 255.

### Pattern: ^([\p{L}\p{N}\_.:\/=+\-@()']+[\p{L}\p{Z}\p{N}\_.:\/=+\-@()']\*)\$

Required: No

#### **Status**

Indicates the view status as either SAVED or PUBLISHED. The PUBLISHED status will initiate validation on the content.

Type: String

Valid Values: PUBLISHED | SAVED

Required: No

#### **Type**

The type of the view.

Type: String

Valid Values: CUSTOMER\_MANAGED | AWS\_MANAGED

Required: No

## **See Also**

- [AWS](https://docs.aws.amazon.com/goto/SdkForCpp/connect-2017-08-08/ViewSummary) SDK for C++
- [AWS](https://docs.aws.amazon.com/goto/SdkForJavaV2/connect-2017-08-08/ViewSummary) SDK for Java V2
- AWS SDK for [Ruby](https://docs.aws.amazon.com/goto/SdkForRubyV3/connect-2017-08-08/ViewSummary) V3

# **ViewVersionSummary**

Service: Amazon Connect Service

A summary of a view version's metadata.

#### **Contents**

#### **Arn**

The Amazon Resource Name (ARN) of the view version.

Type: String

Required: No

#### **Description**

The description of the view version.

Type: String

Length Constraints: Minimum length of 1. Maximum length of 4096.

Pattern: ^([\p{L}\p{N}\_.:\/=+\-@,()']+[\p{L}\p{Z}\p{N}\_.:\/=+\-@,()']\*)\$

Required: No

#### **Id**

The identifier of the view version.

Type: String

Length Constraints: Minimum length of 1. Maximum length of 500.

Pattern: ^[a-zA-Z0-9\\_\-:\/\$]+\$

Required: No

#### **Name**

The name of the view version.

Type: String

Length Constraints: Minimum length of 1. Maximum length of 255.

```
Pattern: ^([\p{L}\p{N}_.:\/=+\-@()']+[\p{L}\p{Z}\p{N}_.:\/=+\-@()']*)$
```
Required: No

#### **Type**

The type of the view version.

Type: String

Valid Values: CUSTOMER\_MANAGED | AWS\_MANAGED

Required: No

#### **Version**

The sequentially incremented version of the view version.

Type: Integer

Required: No

#### **VersionDescription**

The description of the view version.

Type: String

Length Constraints: Minimum length of 1. Maximum length of 4096.

```
Pattern: ^([\p{L}\p{N}_.:\/=+\-@,()']+[\p{L}\p{Z}\p{N}_.:\/=+\-@,()']*)$
```
Required: No

### **See Also**

- [AWS](https://docs.aws.amazon.com/goto/SdkForCpp/connect-2017-08-08/ViewVersionSummary) SDK for C++
- [AWS](https://docs.aws.amazon.com/goto/SdkForJavaV2/connect-2017-08-08/ViewVersionSummary) SDK for Java V2
- AWS SDK for [Ruby](https://docs.aws.amazon.com/goto/SdkForRubyV3/connect-2017-08-08/ViewVersionSummary) V3

# **Vocabulary**

Service: Amazon Connect Service

Contains information about a custom vocabulary.

### **Contents**

#### **Arn**

The Amazon Resource Name (ARN) of the custom vocabulary.

Type: String

Required: Yes

#### **Id**

The identifier of the custom vocabulary.

Type: String

Length Constraints: Minimum length of 1. Maximum length of 500.

Required: Yes

#### **LanguageCode**

The language code of the vocabulary entries. For a list of languages and their corresponding language codes, see What is Amazon [Transcribe?](https://docs.aws.amazon.com/transcribe/latest/dg/transcribe-whatis.html)

Type: String

```
Valid Values: ar-AE | de-CH | de-DE | en-AB | en-AU | en-GB | en-IE | en-IN 
| en-US | en-WL | es-ES | es-US | fr-CA | fr-FR | hi-IN | it-IT | ja-JP 
| ko-KR | pt-BR | pt-PT | zh-CN | en-NZ | en-ZA
```
Required: Yes

#### **LastModifiedTime**

The timestamp when the custom vocabulary was last modified.

Type: Timestamp

#### Required: Yes

#### **Name**

A unique name of the custom vocabulary.

Type: String

Length Constraints: Minimum length of 1. Maximum length of 140.

Pattern: ^[0-9a-zA-Z.\_-]+

Required: Yes

#### **State**

The current state of the custom vocabulary.

Type: String

```
Valid Values: CREATION_IN_PROGRESS | ACTIVE | CREATION_FAILED | 
DELETE_IN_PROGRESS
```
Required: Yes

#### **Content**

The content of the custom vocabulary in plain-text format with a table of values. Each row in the table represents a word or a phrase, described with Phrase, IPA, SoundsLike, and DisplayAs fields. Separate the fields with TAB characters. For more information, see [Create](https://docs.aws.amazon.com/transcribe/latest/dg/custom-vocabulary.html#create-vocabulary-table) a custom [vocabulary](https://docs.aws.amazon.com/transcribe/latest/dg/custom-vocabulary.html#create-vocabulary-table) using a table.

Type: String

Length Constraints: Minimum length of 1. Maximum length of 60000.

Required: No

#### **FailureReason**

The reason why the custom vocabulary was not created.

Type: String

Required: No

#### **Tags**

The tags used to organize, track, or control access for this resource. For example, { "Tags": {"key1":"value1", "key2":"value2"} }.

Type: String to string map

Map Entries: Maximum number of 50 items.

Key Length Constraints: Minimum length of 1. Maximum length of 128.

Key Pattern: ^(?!aws:)[a-zA-Z+-=.\_:/]+\$

Value Length Constraints: Maximum length of 256.

Required: No

# **See Also**

- [AWS](https://docs.aws.amazon.com/goto/SdkForCpp/connect-2017-08-08/Vocabulary) SDK for C++
- [AWS](https://docs.aws.amazon.com/goto/SdkForJavaV2/connect-2017-08-08/Vocabulary) SDK for Java V2
- AWS SDK for [Ruby](https://docs.aws.amazon.com/goto/SdkForRubyV3/connect-2017-08-08/Vocabulary) V3

# **VocabularySummary**

Service: Amazon Connect Service

Contains summary information about the custom vocabulary.

### **Contents**

#### **Arn**

The Amazon Resource Name (ARN) of the custom vocabulary.

Type: String

Required: Yes

#### **Id**

The identifier of the custom vocabulary.

Type: String

Length Constraints: Minimum length of 1. Maximum length of 500.

Required: Yes

#### **LanguageCode**

The language code of the vocabulary entries. For a list of languages and their corresponding language codes, see What is Amazon [Transcribe?](https://docs.aws.amazon.com/transcribe/latest/dg/transcribe-whatis.html)

Type: String

Valid Values: ar-AE | de-CH | de-DE | en-AB | en-AU | en-GB | en-IE | en-IN | en-US | en-WL | es-ES | es-US | fr-CA | fr-FR | hi-IN | it-IT | ja-JP | ko-KR | pt-BR | pt-PT | zh-CN | en-NZ | en-ZA

Required: Yes

#### **LastModifiedTime**

The timestamp when the custom vocabulary was last modified.

Type: Timestamp

Required: Yes

#### **Name**

A unique name of the custom vocabulary.

Type: String

Length Constraints: Minimum length of 1. Maximum length of 140.

Pattern: ^[0-9a-zA-Z.\_-]+

Required: Yes

#### **State**

The current state of the custom vocabulary.

Type: String

Valid Values: CREATION\_IN\_PROGRESS | ACTIVE | CREATION\_FAILED | DELETE\_IN\_PROGRESS

Required: Yes

#### **FailureReason**

The reason why the custom vocabulary was not created.

Type: String

Required: No

### **See Also**

- [AWS](https://docs.aws.amazon.com/goto/SdkForCpp/connect-2017-08-08/VocabularySummary) SDK for C++
- [AWS](https://docs.aws.amazon.com/goto/SdkForJavaV2/connect-2017-08-08/VocabularySummary) SDK for Java V2
- AWS SDK for [Ruby](https://docs.aws.amazon.com/goto/SdkForRubyV3/connect-2017-08-08/VocabularySummary) V3

# **VoiceRecordingConfiguration**

Service: Amazon Connect Service

Contains information about the recording configuration settings.

### **Contents**

#### **VoiceRecordingTrack**

Identifies which track is being recorded.

Type: String

Valid Values: FROM\_AGENT | TO\_AGENT | ALL

Required: No

### **See Also**

- [AWS](https://docs.aws.amazon.com/goto/SdkForCpp/connect-2017-08-08/VoiceRecordingConfiguration) SDK for C++
- [AWS](https://docs.aws.amazon.com/goto/SdkForJavaV2/connect-2017-08-08/VoiceRecordingConfiguration) SDK for Java V2
- AWS SDK for [Ruby](https://docs.aws.amazon.com/goto/SdkForRubyV3/connect-2017-08-08/VoiceRecordingConfiguration) V3

# **WisdomInfo**

Service: Amazon Connect Service

Information about Amazon Connect Wisdom.

### **Contents**

#### **SessionArn**

The Amazon Resource Name (ARN) of the Wisdom session.

Type: String

Required: No

### **See Also**

For more information about using this API in one of the language-specific AWS SDKs, see the following:

- [AWS](https://docs.aws.amazon.com/goto/SdkForCpp/connect-2017-08-08/WisdomInfo) SDK for C++
- [AWS](https://docs.aws.amazon.com/goto/SdkForJavaV2/connect-2017-08-08/WisdomInfo) SDK for Java V2
- AWS SDK for [Ruby](https://docs.aws.amazon.com/goto/SdkForRubyV3/connect-2017-08-08/WisdomInfo) V3

# **Amazon AppIntegrations Service**

The following data types are supported by Amazon AppIntegrations Service:

- [ApplicationAssociationSummary](#page-2577-0)
- [ApplicationSourceConfig](#page-2579-0)
- [ApplicationSummary](#page-2580-0)
- [DataIntegrationAssociationSummary](#page-2582-0)
- [DataIntegrationSummary](#page-2584-0)
- [EventFilter](#page-2586-0)
- [EventIntegration](#page-2587-0)
- [EventIntegrationAssociation](#page-2590-0)
- [ExternalUrlConfig](#page-2593-0)
- **[FileConfiguration](#page-2595-0)**
- [Publication](#page-2597-0)
- [ScheduleConfiguration](#page-2599-0)
- [Subscription](#page-2601-0)

# <span id="page-2577-0"></span>**ApplicationAssociationSummary**

Service: Amazon AppIntegrations Service

Summary information about the Application Association.

### **Contents**

#### **ApplicationArn**

The Amazon Resource Name (ARN) of the Application.

Type: String

Length Constraints: Minimum length of 1. Maximum length of 2048.

Pattern: ^arn:aws:[A-Za-z0-9][A-Za-z0-9\_/.-]{0,62}:[A-Za-z0-9\_/.-]{0,63}:  $[A-Za-z0-9]/.-](0,63):(A-Za-z0-9][A-Za-z0-9:-/+=,e.-](0,1023)$ \$

Required: No

#### **ApplicationAssociationArn**

The Amazon Resource Name (ARN) of the Application Association.

Type: String

Length Constraints: Minimum length of 1. Maximum length of 2048.

```
Pattern: ^arn:aws:[A-Za-z0-9][A-Za-z0-9_/.-]{0,62}:[A-Za-z0-9_/.-]{0,63}:
[A-Za-z0-9]/.-](0,63):(A-Za-z0-9][A-Za-z0-9:]/+=,e.-](0,1023)$
```
Required: No

#### **ClientId**

The identifier for the client that is associated with the Application Association.

Type: String

Length Constraints: Minimum length of 1. Maximum length of 255.

Pattern: .\*

Required: No

### **See Also**

- [AWS](https://docs.aws.amazon.com/goto/SdkForCpp/appintegrations-2020-07-29/ApplicationAssociationSummary) SDK for C++
- [AWS](https://docs.aws.amazon.com/goto/SdkForJavaV2/appintegrations-2020-07-29/ApplicationAssociationSummary) SDK for Java V2
- AWS SDK for [Ruby](https://docs.aws.amazon.com/goto/SdkForRubyV3/appintegrations-2020-07-29/ApplicationAssociationSummary) V3

# <span id="page-2579-0"></span>**ApplicationSourceConfig**

Service: Amazon AppIntegrations Service

The configuration for where the application should be loaded from.

### **Contents**

### **ExternalUrlConfig**

The external URL source for the application.

Type: [ExternalUrlConfig](#page-2593-0) object

Required: No

### **See Also**

- [AWS](https://docs.aws.amazon.com/goto/SdkForCpp/appintegrations-2020-07-29/ApplicationSourceConfig) SDK for C++
- [AWS](https://docs.aws.amazon.com/goto/SdkForJavaV2/appintegrations-2020-07-29/ApplicationSourceConfig) SDK for Java V2
- AWS SDK for [Ruby](https://docs.aws.amazon.com/goto/SdkForRubyV3/appintegrations-2020-07-29/ApplicationSourceConfig) V3

# <span id="page-2580-0"></span>**ApplicationSummary**

Service: Amazon AppIntegrations Service

Summary information about the Application.

### **Contents**

#### **Arn**

The Amazon Resource Name (ARN) of the Application.

Type: String

Length Constraints: Minimum length of 1. Maximum length of 2048.

Pattern: ^arn:aws:[A-Za-z0-9][A-Za-z0-9\_/.-]{0,62}:[A-Za-z0-9\_/.-]{0,63}:  $[A-Za-z0-9]/.-](0,63):(A-Za-z0-9][A-Za-z0-9:-/+=,e.-](0,1023)$ \$

Required: No

#### **CreatedTime**

The time when the application was created.

Type: Timestamp

Required: No

#### **Id**

A unique identifier for the Application.

Type: String

Pattern: [a-f0-9]{8}-[a-f0-9]{4}-[a-f0-9]{4}-[a-f0-9]{4}-[a-f0-9]{12}

Required: No

#### **LastModifiedTime**

The time when the application was last modified.

Type: Timestamp

Required: No

#### **Name**

The name of the application.

Type: String

Length Constraints: Minimum length of 1. Maximum length of 255.

Pattern: ^[a-zA-Z0-9\/\.\_ \-]+\$

Required: No

#### **Namespace**

The namespace of the application.

Type: String

Length Constraints: Minimum length of 1. Maximum length of 32.

Pattern: ^[a-zA-Z0-9\/\.\_\-]+\$

Required: No

### **See Also**

- [AWS](https://docs.aws.amazon.com/goto/SdkForCpp/appintegrations-2020-07-29/ApplicationSummary) SDK for C++
- [AWS](https://docs.aws.amazon.com/goto/SdkForJavaV2/appintegrations-2020-07-29/ApplicationSummary) SDK for Java V2
- AWS SDK for [Ruby](https://docs.aws.amazon.com/goto/SdkForRubyV3/appintegrations-2020-07-29/ApplicationSummary) V3

# <span id="page-2582-0"></span>**DataIntegrationAssociationSummary**

Service: Amazon AppIntegrations Service

Summary information about the DataIntegration association.

### **Contents**

### **ClientId**

The identifier for the client that is associated with the DataIntegration association.

Type: String

Length Constraints: Minimum length of 1. Maximum length of 255.

Pattern: .\*

Required: No

### **DataIntegrationArn**

The Amazon Resource Name (ARN) of the DataIntegration.

Type: String

Length Constraints: Minimum length of 1. Maximum length of 2048.

Pattern: ^arn:aws:[A-Za-z0-9][A-Za-z0-9\_/.-]{0,62}:[A-Za-z0-9\_/.-]{0,63}:  $[A-Za-z0-9]/.-](0,63):(A-Za-z0-9][A-Za-z0-9:-/+=,e.-](0,1023)$ \$

Required: No

### **DataIntegrationAssociationArn**

The Amazon Resource Name (ARN) of the DataIntegration association.

Type: String

Length Constraints: Minimum length of 1. Maximum length of 2048.

Pattern: ^arn:aws:[A-Za-z0-9][A-Za-z0-9\_/.-]{0,62}:[A-Za-z0-9\_/.-]{0,63}:  $[A-Za-z0-9]/.-](0,63):(A-Za-z0-9][A-Za-z0-9:-/+=,e.-](0,1023)$ \$

### Required: No

### **See Also**

- [AWS](https://docs.aws.amazon.com/goto/SdkForCpp/appintegrations-2020-07-29/DataIntegrationAssociationSummary) SDK for C++
- [AWS](https://docs.aws.amazon.com/goto/SdkForJavaV2/appintegrations-2020-07-29/DataIntegrationAssociationSummary) SDK for Java V2
- AWS SDK for [Ruby](https://docs.aws.amazon.com/goto/SdkForRubyV3/appintegrations-2020-07-29/DataIntegrationAssociationSummary) V3

# <span id="page-2584-0"></span>**DataIntegrationSummary**

Service: Amazon AppIntegrations Service

Summary information about the DataIntegration.

### **Contents**

#### **Arn**

The Amazon Resource Name (ARN) of the DataIntegration.

Type: String

Length Constraints: Minimum length of 1. Maximum length of 2048.

Pattern: ^arn:aws:[A-Za-z0-9][A-Za-z0-9\_/.-]{0,62}:[A-Za-z0-9\_/.-]{0,63}:  $[A-Za-z0-9]/.-](0,63):(A-Za-z0-9][A-Za-z0-9:$  $/+=,e.-](0,1023)$ \$

Required: No

#### **Name**

The name of the DataIntegration.

Type: String

Length Constraints: Minimum length of 1. Maximum length of 255.

```
Pattern: \binom{6}{4} - zA-Z0-9\/\. _\-]+$
```
Required: No

#### **SourceURI**

The URI of the data source.

Type: String

Length Constraints: Minimum length of 1. Maximum length of 1000.

Pattern: ^(\w+\:\/\/[\w.-]+[\w/!@#+=.-]+\$)|(\w+\:\/\/[\w.-]+[\w/!@# +=.-]+[\w/!@#+=.-]+[\w/!@#+=.,-]+\$)

#### Required: No

### **See Also**

- [AWS](https://docs.aws.amazon.com/goto/SdkForCpp/appintegrations-2020-07-29/DataIntegrationSummary) SDK for C++
- [AWS](https://docs.aws.amazon.com/goto/SdkForJavaV2/appintegrations-2020-07-29/DataIntegrationSummary) SDK for Java V2
- AWS SDK for [Ruby](https://docs.aws.amazon.com/goto/SdkForRubyV3/appintegrations-2020-07-29/DataIntegrationSummary) V3

# <span id="page-2586-0"></span>**EventFilter**

Service: Amazon AppIntegrations Service

The event filter.

### **Contents**

#### **Source**

The source of the events.

Type: String

Length Constraints: Minimum length of 1. Maximum length of 256.

```
Pattern: ^aws\.(partner\/.*|cases)$
```
Required: Yes

### **See Also**

- [AWS](https://docs.aws.amazon.com/goto/SdkForCpp/appintegrations-2020-07-29/EventFilter) SDK for C++
- [AWS](https://docs.aws.amazon.com/goto/SdkForJavaV2/appintegrations-2020-07-29/EventFilter) SDK for Java V2
- AWS SDK for [Ruby](https://docs.aws.amazon.com/goto/SdkForRubyV3/appintegrations-2020-07-29/EventFilter) V3

# <span id="page-2587-0"></span>**EventIntegration**

Service: Amazon AppIntegrations Service

The event integration.

### **Contents**

### **Description**

The event integration description.

Type: String

Length Constraints: Minimum length of 0. Maximum length of 1000.

Pattern: .\*

Required: No

### **EventBridgeBus**

The Amazon EventBridge bus for the event integration.

Type: String

Length Constraints: Minimum length of 1. Maximum length of 255.

Pattern: ^[a-zA-Z0-9\/\.\_\-]+\$

Required: No

#### **EventFilter**

The event integration filter.

Type: [EventFilter](#page-2586-0) object

Required: No

#### **EventIntegrationArn**

The Amazon Resource Name (ARN) of the event integration.

Type: String

Length Constraints: Minimum length of 1. Maximum length of 2048.

Pattern: ^arn:aws:[A-Za-z0-9][A-Za-z0-9\_/.-]{0,62}:[A-Za-z0-9\_/.-]{0,63}:  $[A-Za-z0-9]/.-](0,63):(A-Za-z0-9][A-Za-z0-9:$  $/+=,e.-](0,1023)$ \$

Required: No

#### **Name**

The name of the event integration.

Type: String

Length Constraints: Minimum length of 1. Maximum length of 255.

Pattern:  $\sqrt{a-zA-Z0-9}/\sqrt{d}$ . \-7+\$

Required: No

#### **Tags**

The tags used to organize, track, or control access for this resource. For example, { "tags": {"key1":"value1", "key2":"value2"} }.

Type: String to string map

Map Entries: Maximum number of 200 items.

Key Length Constraints: Minimum length of 1. Maximum length of 128.

Key Pattern:  $\land$  (?! aws: ) [a-zA-Z+-=.\_:/]+\$

Value Length Constraints: Maximum length of 256.

Required: No

### **See Also**

- [AWS](https://docs.aws.amazon.com/goto/SdkForCpp/appintegrations-2020-07-29/EventIntegration) SDK for C++
- [AWS](https://docs.aws.amazon.com/goto/SdkForJavaV2/appintegrations-2020-07-29/EventIntegration) SDK for Java V2

### • AWS SDK for [Ruby](https://docs.aws.amazon.com/goto/SdkForRubyV3/appintegrations-2020-07-29/EventIntegration) V3

## <span id="page-2590-0"></span>**EventIntegrationAssociation**

Service: Amazon AppIntegrations Service

The event integration association.

### **Contents**

#### **ClientAssociationMetadata**

The metadata associated with the client.

Type: String to string map

Key Length Constraints: Minimum length of 1. Maximum length of 255.

Key Pattern: .\*\S.\*

Value Length Constraints: Minimum length of 1. Maximum length of 255.

Value Pattern: .\*\S.\*

Required: No

#### **ClientId**

The identifier for the client that is associated with the event integration.

Type: String

Length Constraints: Minimum length of 1. Maximum length of 255.

Pattern: .\*

Required: No

#### **EventBridgeRuleName**

The name of the EventBridge rule.

Type: String

Length Constraints: Minimum length of 1. Maximum length of 2048.

Pattern: ^[a-zA-Z0-9\/\.\_\-]+\$

Required: No

#### **EventIntegrationAssociationArn**

The Amazon Resource Name (ARN) for the event integration association.

Type: String

Length Constraints: Minimum length of 1. Maximum length of 2048.

Pattern: ^arn:aws:[A-Za-z0-9][A-Za-z0-9\_/.-]{0,62}:[A-Za-z0-9\_/.-]{0,63}:  $[A-Za-z0-9$  /.-]{0,63}: $[A-Za-z0-9]$ [A-Za-z0-9: /+=,@.-]{0,1023}\$

Required: No

#### **EventIntegrationAssociationId**

The identifier for the event integration association.

Type: String

```
Pattern: [a-f0-9]{8}-[a-f0-9]{4}-[a-f0-9]{4}-[a-f0-9]{4}-[a-f0-9]{12}
```
Required: No

#### **EventIntegrationName**

The name of the event integration.

Type: String

Length Constraints: Minimum length of 1. Maximum length of 255.

Pattern: ^[a-zA-Z0-9\/\.\_\-]+\$

Required: No

### **See Also**

- [AWS](https://docs.aws.amazon.com/goto/SdkForCpp/appintegrations-2020-07-29/EventIntegrationAssociation) SDK for C++
- [AWS](https://docs.aws.amazon.com/goto/SdkForJavaV2/appintegrations-2020-07-29/EventIntegrationAssociation) SDK for Java V2
### • AWS SDK for [Ruby](https://docs.aws.amazon.com/goto/SdkForRubyV3/appintegrations-2020-07-29/EventIntegrationAssociation) V3

# **ExternalUrlConfig**

Service: Amazon AppIntegrations Service

The external URL source for the application.

## **Contents**

#### **AccessUrl**

The URL to access the application.

Type: String

Length Constraints: Minimum length of 1. Maximum length of 1000.

Pattern: ^\w+\:\/\/.\*\$

Required: Yes

#### **ApprovedOrigins**

Additional URLs to allow list if different than the access URL.

Type: Array of strings

Array Members: Minimum number of 1 item. Maximum number of 50 items.

Length Constraints: Minimum length of 1. Maximum length of 128.

```
Pattern: ^\w+\:\/\/.*$
```
Required: No

### **See Also**

- [AWS](https://docs.aws.amazon.com/goto/SdkForCpp/appintegrations-2020-07-29/ExternalUrlConfig) SDK for C++
- [AWS](https://docs.aws.amazon.com/goto/SdkForJavaV2/appintegrations-2020-07-29/ExternalUrlConfig) SDK for Java V2
- AWS SDK for [Ruby](https://docs.aws.amazon.com/goto/SdkForRubyV3/appintegrations-2020-07-29/ExternalUrlConfig) V3

# **FileConfiguration**

Service: Amazon AppIntegrations Service

The configuration for what files should be pulled from the source.

## **Contents**

#### **Folders**

Identifiers for the source folders to pull all files from recursively.

Type: Array of strings

Array Members: Minimum number of 1 item. Maximum number of 10 items.

Length Constraints: Minimum length of 1. Maximum length of 200.

Pattern: . \* \S. \*

Required: Yes

#### **Filters**

Restrictions for what files should be pulled from the source.

Type: String to array of strings map

Key Length Constraints: Minimum length of 1. Maximum length of 255.

Key Pattern: .\*\S.\*

Array Members: Minimum number of 1 item. Maximum number of 2048 items.

Length Constraints: Minimum length of 1. Maximum length of 255.

Pattern: ^[a-zA-Z0-9\/\.\_\-]+\$

Required: No

## **See Also**

- [AWS](https://docs.aws.amazon.com/goto/SdkForCpp/appintegrations-2020-07-29/FileConfiguration) SDK for C++
- [AWS](https://docs.aws.amazon.com/goto/SdkForJavaV2/appintegrations-2020-07-29/FileConfiguration) SDK for Java V2
- AWS SDK for [Ruby](https://docs.aws.amazon.com/goto/SdkForRubyV3/appintegrations-2020-07-29/FileConfiguration) V3

# **Publication**

Service: Amazon AppIntegrations Service

The configuration of an event that the application publishes.

## **Contents**

### **Event**

The name of the publication.

Type: String

Length Constraints: Minimum length of 1. Maximum length of 255.

Pattern: ^[a-zA-Z0-9\/\.\_\-]+::[a-zA-Z0-9\/\.\_\-]+(?:\\*)?\$

Required: Yes

#### **Schema**

The JSON schema of the publication event.

Type: String

Length Constraints: Minimum length of 1. Maximum length of 10240.

Pattern: ^. \*\$

Required: Yes

#### **Description**

The description of the publication.

Type: String

Length Constraints: Minimum length of 0. Maximum length of 1000.

Pattern: .\*

Required: No

## **See Also**

- [AWS](https://docs.aws.amazon.com/goto/SdkForCpp/appintegrations-2020-07-29/Publication) SDK for C++
- [AWS](https://docs.aws.amazon.com/goto/SdkForJavaV2/appintegrations-2020-07-29/Publication) SDK for Java V2
- AWS SDK for [Ruby](https://docs.aws.amazon.com/goto/SdkForRubyV3/appintegrations-2020-07-29/Publication) V3

# **ScheduleConfiguration**

Service: Amazon AppIntegrations Service

The name of the data and how often it should be pulled from the source.

## **Contents**

### **ScheduleExpression**

How often the data should be pulled from data source.

Type: String

Length Constraints: Minimum length of 1. Maximum length of 255.

Pattern: . \* \S. \*

Required: Yes

#### **FirstExecutionFrom**

The start date for objects to import in the first flow run as an Unix/epoch timestamp in milliseconds or in ISO-8601 format.

Type: String

Length Constraints: Minimum length of 1. Maximum length of 255.

Pattern: . \*\S. \*

Required: No

### **Object**

The name of the object to pull from the data source.

Type: String

Length Constraints: Minimum length of 1. Maximum length of 255.

Pattern:  $\sqrt{a-zA-Z0-9}/\sqrt{d}$ . \-7+\$

#### Required: No

## **See Also**

- [AWS](https://docs.aws.amazon.com/goto/SdkForCpp/appintegrations-2020-07-29/ScheduleConfiguration) SDK for C++
- [AWS](https://docs.aws.amazon.com/goto/SdkForJavaV2/appintegrations-2020-07-29/ScheduleConfiguration) SDK for Java V2
- AWS SDK for [Ruby](https://docs.aws.amazon.com/goto/SdkForRubyV3/appintegrations-2020-07-29/ScheduleConfiguration) V3

# **Subscription**

Service: Amazon AppIntegrations Service

The configuration of an event that the application subscribes.

## **Contents**

### **Event**

The name of the subscription.

Type: String

Length Constraints: Minimum length of 1. Maximum length of 255.

Pattern: ^[a-zA-Z0-9\/\.\_\-]+::[a-zA-Z0-9\/\.\_\-]+(?:\\*)?\$

Required: Yes

#### **Description**

The description of the subscription.

Type: String

Length Constraints: Minimum length of 0. Maximum length of 1000.

Pattern: .\*

Required: No

## **See Also**

- [AWS](https://docs.aws.amazon.com/goto/SdkForCpp/appintegrations-2020-07-29/Subscription) SDK for C++
- [AWS](https://docs.aws.amazon.com/goto/SdkForJavaV2/appintegrations-2020-07-29/Subscription) SDK for Java V2
- AWS SDK for [Ruby](https://docs.aws.amazon.com/goto/SdkForRubyV3/appintegrations-2020-07-29/Subscription) V3

# **Amazon Connect Contact Lens**

The following data types are supported by Amazon Connect Contact Lens:

- [Categories](#page-2603-0)
- [CategoryDetails](#page-2605-0)
- [CharacterOffsets](#page-2606-0)
- [IssueDetected](#page-2607-0)
- [PointOfInterest](#page-2608-0)
- [RealtimeContactAnalysisSegment](#page-2609-0)
- [Transcript](#page-2610-0)

# <span id="page-2603-0"></span>**Categories**

Service: Amazon Connect Contact Lens

Provides the category rules that are used to automatically categorize contacts based on uttered keywords and phrases.

### **Contents**

#### **MatchedCategories**

The category rules that have been matched in the analyzed segment.

Type: Array of strings

Array Members: Minimum number of 0 items. Maximum number of 150 items.

Length Constraints: Minimum length of 1. Maximum length of 256.

Pattern: . \* \S. \*

Required: Yes

#### **MatchedDetails**

The category rule that was matched and when it occurred in the transcript.

Type: String to [CategoryDetails](#page-2605-0) object map

Map Entries: Minimum number of 0 items. Maximum number of 150 items.

Key Length Constraints: Minimum length of 1. Maximum length of 256.

Key Pattern: .\*\S.\*

Required: Yes

### **See Also**

For more information about using this API in one of the language-specific AWS SDKs, see the following:

• [AWS](https://docs.aws.amazon.com/goto/SdkForCpp/connect-contact-lens-2020-08-21/Categories) SDK for C++

Categories 2570

- [AWS](https://docs.aws.amazon.com/goto/SdkForJavaV2/connect-contact-lens-2020-08-21/Categories) SDK for Java V2
- AWS SDK for [Ruby](https://docs.aws.amazon.com/goto/SdkForRubyV3/connect-contact-lens-2020-08-21/Categories) V3

# <span id="page-2605-0"></span>**CategoryDetails**

Service: Amazon Connect Contact Lens

Provides information about the category rule that was matched.

## **Contents**

### **PointsOfInterest**

The section of audio where the category rule was detected.

Type: Array of [PointOfInterest](#page-2608-0) objects

Array Members: Minimum number of 0 items. Maximum number of 20 items.

Required: Yes

## **See Also**

- [AWS](https://docs.aws.amazon.com/goto/SdkForCpp/connect-contact-lens-2020-08-21/CategoryDetails) SDK for C++
- [AWS](https://docs.aws.amazon.com/goto/SdkForJavaV2/connect-contact-lens-2020-08-21/CategoryDetails) SDK for Java V2
- AWS SDK for [Ruby](https://docs.aws.amazon.com/goto/SdkForRubyV3/connect-contact-lens-2020-08-21/CategoryDetails) V3

# <span id="page-2606-0"></span>**CharacterOffsets**

Service: Amazon Connect Contact Lens

For characters that were detected as issues, where they occur in the transcript.

## **Contents**

### **BeginOffsetChar**

The beginning of the issue.

Type: Integer

Valid Range: Minimum value of 0.

Required: Yes

#### **EndOffsetChar**

The end of the issue.

Type: Integer

Valid Range: Minimum value of 0.

Required: Yes

## **See Also**

- [AWS](https://docs.aws.amazon.com/goto/SdkForCpp/connect-contact-lens-2020-08-21/CharacterOffsets) SDK for C++
- [AWS](https://docs.aws.amazon.com/goto/SdkForJavaV2/connect-contact-lens-2020-08-21/CharacterOffsets) SDK for Java V2
- AWS SDK for [Ruby](https://docs.aws.amazon.com/goto/SdkForRubyV3/connect-contact-lens-2020-08-21/CharacterOffsets) V3

# <span id="page-2607-0"></span>**IssueDetected**

Service: Amazon Connect Contact Lens

Potential issues that are detected based on an artificial intelligence analysis of each turn in the conversation.

## **Contents**

### **CharacterOffsets**

The offset for when the issue was detected in the segment.

Type: [CharacterOffsets](#page-2606-0) object

Required: Yes

## **See Also**

- [AWS](https://docs.aws.amazon.com/goto/SdkForCpp/connect-contact-lens-2020-08-21/IssueDetected) SDK for C++
- [AWS](https://docs.aws.amazon.com/goto/SdkForJavaV2/connect-contact-lens-2020-08-21/IssueDetected) SDK for Java V2
- AWS SDK for [Ruby](https://docs.aws.amazon.com/goto/SdkForRubyV3/connect-contact-lens-2020-08-21/IssueDetected) V3

# <span id="page-2608-0"></span>**PointOfInterest**

Service: Amazon Connect Contact Lens

The section of the contact audio where that category rule was detected.

## **Contents**

### **BeginOffsetMillis**

The beginning offset in milliseconds where the category rule was detected.

Type: Integer

Valid Range: Minimum value of 0.

Required: Yes

#### **EndOffsetMillis**

The ending offset in milliseconds where the category rule was detected.

Type: Integer

Valid Range: Minimum value of 0.

Required: Yes

## **See Also**

- [AWS](https://docs.aws.amazon.com/goto/SdkForCpp/connect-contact-lens-2020-08-21/PointOfInterest) SDK for C++
- [AWS](https://docs.aws.amazon.com/goto/SdkForJavaV2/connect-contact-lens-2020-08-21/PointOfInterest) SDK for Java V2
- AWS SDK for [Ruby](https://docs.aws.amazon.com/goto/SdkForRubyV3/connect-contact-lens-2020-08-21/PointOfInterest) V3

# <span id="page-2609-0"></span>**RealtimeContactAnalysisSegment**

Service: Amazon Connect Contact Lens

An analyzed segment for a real-time analysis session.

### **Contents**

#### **Categories**

The matched category rules.

Type: [Categories](#page-2603-0) object

Required: No

#### **Transcript**

The analyzed transcript.

Type: [Transcript](#page-2610-0) object

Required: No

## **See Also**

- [AWS](https://docs.aws.amazon.com/goto/SdkForCpp/connect-contact-lens-2020-08-21/RealtimeContactAnalysisSegment) SDK for C++
- [AWS](https://docs.aws.amazon.com/goto/SdkForJavaV2/connect-contact-lens-2020-08-21/RealtimeContactAnalysisSegment) SDK for Java V2
- AWS SDK for [Ruby](https://docs.aws.amazon.com/goto/SdkForRubyV3/connect-contact-lens-2020-08-21/RealtimeContactAnalysisSegment) V3

# <span id="page-2610-0"></span>**Transcript**

Service: Amazon Connect Contact Lens

A list of messages in the session.

## **Contents**

### **BeginOffsetMillis**

The beginning offset in the contact for this transcript.

Type: Integer

Valid Range: Minimum value of 0.

Required: Yes

### **Content**

The content of the transcript.

Type: String

Length Constraints: Minimum length of 1.

Pattern: . \* \S. \*

Required: Yes

### **EndOffsetMillis**

The end offset in the contact for this transcript.

Type: Integer

Valid Range: Minimum value of 0.

Required: Yes

#### **Id**

The identifier of the transcript.

Type: String

Length Constraints: Minimum length of 1. Maximum length of 256.

Pattern: . \* \S. \*

Required: Yes

#### **ParticipantId**

The identifier of the participant. Valid values are CUSTOMER or AGENT.

Type: String

Length Constraints: Minimum length of 1. Maximum length of 256.

Pattern: . \*\S. \*

Required: Yes

### **ParticipantRole**

The role of participant. For example, is it a customer, agent, or system.

Type: String

Length Constraints: Minimum length of 1. Maximum length of 256.

Pattern: . \* \S. \*

Required: Yes

#### **Sentiment**

The sentiment detected for this piece of transcript.

Type: String

Valid Values: POSITIVE | NEUTRAL | NEGATIVE

Required: Yes

## **IssuesDetected**

List of positions where issues were detected on the transcript.

Type: Array of [IssueDetected](#page-2607-0) objects

Array Members: Minimum number of 0 items. Maximum number of 20 items.

# **See Also**

For more information about using this API in one of the language-specific AWS SDKs, see the following:

- [AWS](https://docs.aws.amazon.com/goto/SdkForCpp/connect-contact-lens-2020-08-21/Transcript) SDK for C++
- [AWS](https://docs.aws.amazon.com/goto/SdkForJavaV2/connect-contact-lens-2020-08-21/Transcript) SDK for Java V2
- AWS SDK for [Ruby](https://docs.aws.amazon.com/goto/SdkForRubyV3/connect-contact-lens-2020-08-21/Transcript) V3

# **Amazon Connect Outbound Campaigns**

The following data types are supported by Amazon Connect Outbound Campaigns:

- [AgentlessDialerConfig](#page-2614-0)
- [AnswerMachineDetectionConfig](#page-2615-0)
- [Campaign](#page-2616-0)
- **[CampaignFilters](#page-2619-0)**
- [CampaignSummary](#page-2620-0)
- [DialerConfig](#page-2622-0)
- [DialRequest](#page-2624-0)
- [EncryptionConfig](#page-2626-0)
- [FailedCampaignStateResponse](#page-2628-0)
- [FailedRequest](#page-2629-0)
- [InstanceConfig](#page-2631-0)
- **[InstanceIdFilter](#page-2633-0)**
- [InstanceOnboardingJobStatus](#page-2634-0)
- [OutboundCallConfig](#page-2636-0)
- [PredictiveDialerConfig](#page-2638-0)
- [ProgressiveDialerConfig](#page-2639-0)
- [SuccessfulCampaignStateResponse](#page-2640-0)
- [SuccessfulRequest](#page-2641-0)

# <span id="page-2614-0"></span>**AgentlessDialerConfig**

Service: Amazon Connect Outbound Campaigns

Contains agentless dialer configuration for an outbound campaign.

## **Contents**

### **dialingCapacity**

The allocation of dialing capacity between multiple active campaigns.

Type: Double

Valid Range: Minimum value of 0.01. Maximum value of 1.

Required: No

## **See Also**

- [AWS](https://docs.aws.amazon.com/goto/SdkForCpp/connectcampaigns-2021-01-30/AgentlessDialerConfig) SDK for C++
- [AWS](https://docs.aws.amazon.com/goto/SdkForJavaV2/connectcampaigns-2021-01-30/AgentlessDialerConfig) SDK for Java V2
- AWS SDK for [Ruby](https://docs.aws.amazon.com/goto/SdkForRubyV3/connectcampaigns-2021-01-30/AgentlessDialerConfig) V3

# <span id="page-2615-0"></span>**AnswerMachineDetectionConfig**

Service: Amazon Connect Outbound Campaigns

Contains information about answering machine detection.

## **Contents**

#### **enableAnswerMachineDetection**

Whether answering machine detection is enabled.

Type: Boolean

Required: Yes

#### **awaitAnswerMachinePrompt**

Whether waiting for answer machine prompt is enabled.

Type: Boolean

Required: No

## **See Also**

- [AWS](https://docs.aws.amazon.com/goto/SdkForCpp/connectcampaigns-2021-01-30/AnswerMachineDetectionConfig) SDK for C++
- [AWS](https://docs.aws.amazon.com/goto/SdkForJavaV2/connectcampaigns-2021-01-30/AnswerMachineDetectionConfig) SDK for Java V2
- AWS SDK for [Ruby](https://docs.aws.amazon.com/goto/SdkForRubyV3/connectcampaigns-2021-01-30/AnswerMachineDetectionConfig) V3

# <span id="page-2616-0"></span>**Campaign**

Service: Amazon Connect Outbound Campaigns

Contains information about an outbound campaign.

## **Contents**

#### **arn**

The Amazon Resource Name (ARN).

Type: String

Length Constraints: Minimum length of 20. Maximum length of 500.

Required: Yes

#### **connectInstanceId**

The identifier of the Amazon Connect instance. You can find the instanceId in the ARN of the instance.

Type: String

Length Constraints: Minimum length of 0. Maximum length of 256.

Pattern: ^[a-zA-Z0-9\_\-.]\*\$

Required: Yes

#### **dialerConfig**

Contains information about the dialer configuration.

Type: [DialerConfig](#page-2622-0) object

**Note:** This object is a Union. Only one member of this object can be specified or returned.

Required: Yes

#### **id**

The identifier of the campaign.

Type: String

Length Constraints: Minimum length of 0. Maximum length of 256.

Pattern: ^[\S]\*\$

Required: Yes

#### **name**

The name of the campaign.

Type: String

Length Constraints: Minimum length of 1. Maximum length of 127.

Required: Yes

#### **outboundCallConfig**

Contains information about the outbound call configuration.

Type: [OutboundCallConfig](#page-2636-0) object

Required: Yes

#### **tags**

The tags used to organize, track, or control access for this resource. For example, { "tags": {"key1":"value1", "key2":"value2"} }.

Type: String to string map

Key Length Constraints: Minimum length of 1. Maximum length of 128.

Key Pattern:  $\land$  (?! aws: ) [a-zA-Z+-=.\_:/]+\$

Value Length Constraints: Minimum length of 0. Maximum length of 256.

Required: No

## **See Also**

For more information about using this API in one of the language-specific AWS SDKs, see the following:

• [AWS](https://docs.aws.amazon.com/goto/SdkForCpp/connectcampaigns-2021-01-30/Campaign) SDK for C++

- [AWS](https://docs.aws.amazon.com/goto/SdkForJavaV2/connectcampaigns-2021-01-30/Campaign) SDK for Java V2
- AWS SDK for [Ruby](https://docs.aws.amazon.com/goto/SdkForRubyV3/connectcampaigns-2021-01-30/Campaign) V3

# <span id="page-2619-0"></span>**CampaignFilters**

Service: Amazon Connect Outbound Campaigns

Contains the filters to apply when retrieving campaigns.

## **Contents**

### **instanceIdFilter**

The identifier of the Amazon Connect instance. You can find the instanceId in the ARN of the instance.

Type: [InstanceIdFilter](#page-2633-0) object

Required: No

## **See Also**

- [AWS](https://docs.aws.amazon.com/goto/SdkForCpp/connectcampaigns-2021-01-30/CampaignFilters) SDK for C++
- [AWS](https://docs.aws.amazon.com/goto/SdkForJavaV2/connectcampaigns-2021-01-30/CampaignFilters) SDK for Java V2
- AWS SDK for [Ruby](https://docs.aws.amazon.com/goto/SdkForRubyV3/connectcampaigns-2021-01-30/CampaignFilters) V3

## <span id="page-2620-0"></span>**CampaignSummary**

Service: Amazon Connect Outbound Campaigns

Contains summary information about an outbound campaign.

## **Contents**

#### **arn**

The Amazon Resource Name (ARN).

Type: String

Length Constraints: Minimum length of 20. Maximum length of 500.

Required: Yes

#### **connectInstanceId**

The identifier of the Amazon Connect instance. You can find the instanceId in the ARN of the instance.

Type: String

Length Constraints: Minimum length of 0. Maximum length of 256.

Pattern: ^[a-zA-Z0-9\_\-.]\*\$

Required: Yes

#### **id**

The identifier of the campaign.

Type: String

Length Constraints: Minimum length of 0. Maximum length of 256.

Pattern: ^[\S]\*\$

Required: Yes

#### **name**

The name of the campaign.

Type: String

Length Constraints: Minimum length of 1. Maximum length of 127.

Required: Yes

## **See Also**

- [AWS](https://docs.aws.amazon.com/goto/SdkForCpp/connectcampaigns-2021-01-30/CampaignSummary) SDK for C++
- [AWS](https://docs.aws.amazon.com/goto/SdkForJavaV2/connectcampaigns-2021-01-30/CampaignSummary) SDK for Java V2
- AWS SDK for [Ruby](https://docs.aws.amazon.com/goto/SdkForRubyV3/connectcampaigns-2021-01-30/CampaignSummary) V3

# <span id="page-2622-0"></span>**DialerConfig**

Service: Amazon Connect Outbound Campaigns

Contains dialer configuration for an outbound campaign.

## **Contents**

## **Important**

This data type is a UNION, so only one of the following members can be specified when used or returned.

## **agentlessDialerConfig**

The configuration of the agentless dialer.

Type: [AgentlessDialerConfig](#page-2614-0) object

Required: No

#### **predictiveDialerConfig**

The configuration of the predictive dialer.

Type: [PredictiveDialerConfig](#page-2638-0) object

Required: No

### **progressiveDialerConfig**

The configuration of the progressive dialer.

Type: [ProgressiveDialerConfig](#page-2639-0) object

Required: No

## **See Also**

For more information about using this API in one of the language-specific AWS SDKs, see the following:

• [AWS](https://docs.aws.amazon.com/goto/SdkForCpp/connectcampaigns-2021-01-30/DialerConfig) SDK for C++

- [AWS](https://docs.aws.amazon.com/goto/SdkForJavaV2/connectcampaigns-2021-01-30/DialerConfig) SDK for Java V2
- AWS SDK for [Ruby](https://docs.aws.amazon.com/goto/SdkForRubyV3/connectcampaigns-2021-01-30/DialerConfig) V3

# <span id="page-2624-0"></span>**DialRequest**

Service: Amazon Connect Outbound Campaigns

Contains information about a dial request.

## **Contents**

### **attributes**

Attributes for a dial request. In addition to the Value Length Constraints listed below, note the Value Pattern: ^.\*\$

Type: String to string map

Key Length Constraints: Minimum length of 0. Maximum length of 32767.

Key Pattern:  $\sqrt{a-zA-Z0-9}$  - 1+\$

Value Length Constraints: Minimum length of 0. Maximum length of 32767.

Value Pattern: ^.\*\$

Required: Yes

#### **clientToken**

A unique, case-sensitive identifier that you provide to ensure the idempotency of the request. If not provided, the AWS SDK populates this field. For more information about idempotency, see Making retries safe with [idempotent](https://aws.amazon.com/builders-library/making-retries-safe-with-idempotent-APIs/) APIs. The token is valid for 7 days after creation. If a dial request is already created, the dial request ID is returned.

Type: String

Length Constraints: Minimum length of 0. Maximum length of 200.

Pattern: ^[a-zA-Z0-9\_\-.]\*\$

Required: Yes

#### **expirationTime**

A unix timestamp that specifies when a dial request expires.

Value Constraints: Minimum value of 30 seconds from now. Maximum value of 900 seconds (15 minutes) from now.

Type: Timestamp

Required: Yes

### **phoneNumber**

The phone number to dial.

Type: String

Length Constraints: Minimum length of 0. Maximum length of 20.

```
Pattern: ^[\d\-+] *$
```
Required: Yes

## **See Also**

- [AWS](https://docs.aws.amazon.com/goto/SdkForCpp/connectcampaigns-2021-01-30/DialRequest) SDK for C++
- [AWS](https://docs.aws.amazon.com/goto/SdkForJavaV2/connectcampaigns-2021-01-30/DialRequest) SDK for Java V2
- AWS SDK for [Ruby](https://docs.aws.amazon.com/goto/SdkForRubyV3/connectcampaigns-2021-01-30/DialRequest) V3

# <span id="page-2626-0"></span>**EncryptionConfig**

Service: Amazon Connect Outbound Campaigns

Contains encryption configuration for an Amazon Connect instance.

## **Contents**

#### **enabled**

The status of whether encryption is done using a customer managed key or AWS owned key.

Type: Boolean

Required: Yes

#### **encryptionType**

The type of encryption.

Type: String

Valid Values: KMS

Required: No

#### **keyArn**

The Amazon Resource Name (ARN) of the customer managed key or AWS owned key.

Type: String

Length Constraints: Minimum length of 0. Maximum length of 500.

Required: No

### **See Also**

- [AWS](https://docs.aws.amazon.com/goto/SdkForCpp/connectcampaigns-2021-01-30/EncryptionConfig) SDK for C++
- [AWS](https://docs.aws.amazon.com/goto/SdkForJavaV2/connectcampaigns-2021-01-30/EncryptionConfig) SDK for Java V2
- AWS SDK for [Ruby](https://docs.aws.amazon.com/goto/SdkForRubyV3/connectcampaigns-2021-01-30/EncryptionConfig) V3
# **FailedCampaignStateResponse**

Service: Amazon Connect Outbound Campaigns

Contains information about a failed campaign.

## **Contents**

#### **campaignId**

The identifier of the campaign.

Type: String

Length Constraints: Minimum length of 0. Maximum length of 256.

Pattern: ^[\S]\*\$

Required: No

#### **failureCode**

The failure code of the campaign.

Type: String

Valid Values: ResourceNotFound | UnknownError

Required: No

## **See Also**

- [AWS](https://docs.aws.amazon.com/goto/SdkForCpp/connectcampaigns-2021-01-30/FailedCampaignStateResponse) SDK for C++
- [AWS](https://docs.aws.amazon.com/goto/SdkForJavaV2/connectcampaigns-2021-01-30/FailedCampaignStateResponse) SDK for Java V2
- AWS SDK for [Ruby](https://docs.aws.amazon.com/goto/SdkForRubyV3/connectcampaigns-2021-01-30/FailedCampaignStateResponse) V3

# **FailedRequest**

Service: Amazon Connect Outbound Campaigns

Failure details for a [DialRequest.](https://docs.aws.amazon.com/connect-outbound/latest/APIReference/API_DialRequest.html)

## **Contents**

#### **clientToken**

A unique, case-sensitive identifier that you provide to ensure the idempotency of the request. If not provided, the AWS SDK populates this field. For more information about idempotency, see Making retries safe with [idempotent](https://aws.amazon.com/builders-library/making-retries-safe-with-idempotent-APIs/) APIs.

Type: String

Length Constraints: Minimum length of 0. Maximum length of 200.

Pattern: ^[a-zA-Z0-9\_\-.]\*\$

Required: No

#### **failureCode**

The failure code of the campaign.

Type: String

Valid Values: InvalidInput | RequestThrottled | UnknownError

Required: No

#### **id**

The identifier of the campaign.

Type: String

Length Constraints: Minimum length of 0. Maximum length of 256.

Pattern: ^[a-zA-Z0-9\_\-.]\*\$

#### Required: No

## **See Also**

- [AWS](https://docs.aws.amazon.com/goto/SdkForCpp/connectcampaigns-2021-01-30/FailedRequest) SDK for C++
- [AWS](https://docs.aws.amazon.com/goto/SdkForJavaV2/connectcampaigns-2021-01-30/FailedRequest) SDK for Java V2
- AWS SDK for [Ruby](https://docs.aws.amazon.com/goto/SdkForRubyV3/connectcampaigns-2021-01-30/FailedRequest) V3

# **InstanceConfig**

Service: Amazon Connect Outbound Campaigns

Contains configuration information about the Amazon Connect instance.

## **Contents**

#### **connectInstanceId**

The identifier of the Amazon Connect instance. You can find the instanceId in the ARN of the instance.

Type: String

Length Constraints: Minimum length of 0. Maximum length of 256.

Pattern: ^[a-zA-Z0-9\_\-.]\*\$

Required: Yes

#### **encryptionConfig**

Encryption information.

Type: [EncryptionConfig](#page-2626-0) object

Required: Yes

#### **serviceLinkedRoleArn**

The The Amazon Resource Name (ARN) of the service linked role.

Type: String

Length Constraints: Minimum length of 0. Maximum length of 256.

Required: Yes

## **See Also**

For more information about using this API in one of the language-specific AWS SDKs, see the following:

• [AWS](https://docs.aws.amazon.com/goto/SdkForCpp/connectcampaigns-2021-01-30/InstanceConfig) SDK for C++

- [AWS](https://docs.aws.amazon.com/goto/SdkForJavaV2/connectcampaigns-2021-01-30/InstanceConfig) SDK for Java V2
- AWS SDK for [Ruby](https://docs.aws.amazon.com/goto/SdkForRubyV3/connectcampaigns-2021-01-30/InstanceConfig) V3

## **InstanceIdFilter**

Service: Amazon Connect Outbound Campaigns

Contains the filter to apply when retrieving outbound campaigns.

## **Contents**

#### **operator**

The operator to use in the filter.

Type: String

Valid Values: Eq

Required: Yes

#### **value**

The value to use in the filter.

Type: String

Length Constraints: Minimum length of 0. Maximum length of 256.

Pattern: ^[a-zA-Z0-9\_\-.]\*\$

Required: Yes

## **See Also**

- [AWS](https://docs.aws.amazon.com/goto/SdkForCpp/connectcampaigns-2021-01-30/InstanceIdFilter) SDK for C++
- [AWS](https://docs.aws.amazon.com/goto/SdkForJavaV2/connectcampaigns-2021-01-30/InstanceIdFilter) SDK for Java V2
- AWS SDK for [Ruby](https://docs.aws.amazon.com/goto/SdkForRubyV3/connectcampaigns-2021-01-30/InstanceIdFilter) V3

## **InstanceOnboardingJobStatus**

Service: Amazon Connect Outbound Campaigns

Contains information about the status of the workflow to onboard to outbound campaigns.

### **Contents**

#### **connectInstanceId**

The identifier of the Amazon Connect instance. You can find the instanceId in the ARN of the instance.

Type: String

Length Constraints: Minimum length of 0. Maximum length of 256.

Pattern: ^[a-zA-Z0-9\_\-.]\*\$

Required: Yes

#### **status**

The status of the workflow to onboard to outbound campaigns.

Type: String

Valid Values: IN\_PROGRESS | SUCCEEDED | FAILED

Required: Yes

### **failureCode**

If the workflow is has failed, this is the failure code.

Type: String

Valid Values: EVENT\_BRIDGE\_ACCESS\_DENIED | EVENT\_BRIDGE\_MANAGED\_RULE\_LIMIT\_EXCEEDED | IAM\_ACCESS\_DENIED | KMS\_ACCESS\_DENIED | KMS\_KEY\_NOT\_FOUND | INTERNAL\_FAILURE

Required: No

## **See Also**

- [AWS](https://docs.aws.amazon.com/goto/SdkForCpp/connectcampaigns-2021-01-30/InstanceOnboardingJobStatus) SDK for C++
- [AWS](https://docs.aws.amazon.com/goto/SdkForJavaV2/connectcampaigns-2021-01-30/InstanceOnboardingJobStatus) SDK for Java V2
- AWS SDK for [Ruby](https://docs.aws.amazon.com/goto/SdkForRubyV3/connectcampaigns-2021-01-30/InstanceOnboardingJobStatus) V3

## **OutboundCallConfig**

Service: Amazon Connect Outbound Campaigns

Contains outbound call configuration for an outbound campaign.

### **Contents**

#### **connectContactFlowId**

The identifier of the published flow associated with the outbound call.

Type: String

Length Constraints: Minimum length of 0. Maximum length of 500.

Required: Yes

#### **answerMachineDetectionConfig**

Whether answering machine detection has been enabled.

Type: [AnswerMachineDetectionConfig](#page-2615-0) object

Required: No

#### **connectQueueId**

The identifier of the queue associated with the outbound call.

Type: String

Length Constraints: Minimum length of 0. Maximum length of 500.

Required: No

#### **connectSourcePhoneNumber**

The phone number associated with the outbound call. This is the caller ID that is displayed to customers when an agent calls them.

Type: String

Length Constraints: Minimum length of 0. Maximum length of 100.

Required: No

## **See Also**

- [AWS](https://docs.aws.amazon.com/goto/SdkForCpp/connectcampaigns-2021-01-30/OutboundCallConfig) SDK for C++
- [AWS](https://docs.aws.amazon.com/goto/SdkForJavaV2/connectcampaigns-2021-01-30/OutboundCallConfig) SDK for Java V2
- AWS SDK for [Ruby](https://docs.aws.amazon.com/goto/SdkForRubyV3/connectcampaigns-2021-01-30/OutboundCallConfig) V3

# **PredictiveDialerConfig**

Service: Amazon Connect Outbound Campaigns

Contains predictive dialer configuration for an outbound campaign.

## **Contents**

#### **bandwidthAllocation**

Bandwidth allocation for the predictive dialer.

Type: Double

Valid Range: Minimum value of 0. Maximum value of 1.

Required: Yes

#### **dialingCapacity**

The allocation of dialing capacity between multiple active campaigns.

Type: Double

Valid Range: Minimum value of 0.01. Maximum value of 1.

Required: No

## **See Also**

- [AWS](https://docs.aws.amazon.com/goto/SdkForCpp/connectcampaigns-2021-01-30/PredictiveDialerConfig) SDK for C++
- [AWS](https://docs.aws.amazon.com/goto/SdkForJavaV2/connectcampaigns-2021-01-30/PredictiveDialerConfig) SDK for Java V2
- AWS SDK for [Ruby](https://docs.aws.amazon.com/goto/SdkForRubyV3/connectcampaigns-2021-01-30/PredictiveDialerConfig) V3

# **ProgressiveDialerConfig**

Service: Amazon Connect Outbound Campaigns

Contains progressive dialer configuration for an outbound campaign.

## **Contents**

#### **bandwidthAllocation**

Bandwidth allocation for the progressive dialer.

Type: Double

Valid Range: Minimum value of 0. Maximum value of 1.

Required: Yes

#### **dialingCapacity**

The allocation of dialing capacity between multiple active campaigns.

Type: Double

Valid Range: Minimum value of 0.01. Maximum value of 1.

Required: No

## **See Also**

- [AWS](https://docs.aws.amazon.com/goto/SdkForCpp/connectcampaigns-2021-01-30/ProgressiveDialerConfig) SDK for C++
- [AWS](https://docs.aws.amazon.com/goto/SdkForJavaV2/connectcampaigns-2021-01-30/ProgressiveDialerConfig) SDK for Java V2
- AWS SDK for [Ruby](https://docs.aws.amazon.com/goto/SdkForRubyV3/connectcampaigns-2021-01-30/ProgressiveDialerConfig) V3

# **SuccessfulCampaignStateResponse**

Service: Amazon Connect Outbound Campaigns

The state response when the campaign is successful.

## **Contents**

#### **campaignId**

The identifier of the campaign.

Type: String

Length Constraints: Minimum length of 0. Maximum length of 256.

Pattern: ^[\S]\*\$

Required: No

#### **state**

The state of the campaign.

Type: String

```
Valid Values: Initialized | Running | Paused | Stopped | Failed
```
Required: No

## **See Also**

- [AWS](https://docs.aws.amazon.com/goto/SdkForCpp/connectcampaigns-2021-01-30/SuccessfulCampaignStateResponse) SDK for C++
- [AWS](https://docs.aws.amazon.com/goto/SdkForJavaV2/connectcampaigns-2021-01-30/SuccessfulCampaignStateResponse) SDK for Java V2
- AWS SDK for [Ruby](https://docs.aws.amazon.com/goto/SdkForRubyV3/connectcampaigns-2021-01-30/SuccessfulCampaignStateResponse) V3

## **SuccessfulRequest**

Service: Amazon Connect Outbound Campaigns

Success details for a [DialRequest.](https://docs.aws.amazon.com/connect-outbound/latest/APIReference/API_DialRequest.html)

## **Contents**

#### **clientToken**

A unique, case-sensitive identifier that you provide to ensure the idempotency of the request. If not provided, the AWS SDK populates this field. For more information about idempotency, see Making retries safe with [idempotent](https://aws.amazon.com/builders-library/making-retries-safe-with-idempotent-APIs/) APIs.

Type: String

Length Constraints: Minimum length of 0. Maximum length of 200.

Pattern: ^[a-zA-Z0-9\_\-.]\*\$

Required: No

#### **id**

The identifier of the dial request, which is the identifier of the contact in the Amazon Connect instance.

Type: String

Length Constraints: Minimum length of 0. Maximum length of 256.

```
Pattern: ^[a-zA-Z0-9_\-.]*$
```
Required: No

## **See Also**

- [AWS](https://docs.aws.amazon.com/goto/SdkForCpp/connectcampaigns-2021-01-30/SuccessfulRequest) SDK for C++
- [AWS](https://docs.aws.amazon.com/goto/SdkForJavaV2/connectcampaigns-2021-01-30/SuccessfulRequest) SDK for Java V2

• AWS SDK for [Ruby](https://docs.aws.amazon.com/goto/SdkForRubyV3/connectcampaigns-2021-01-30/SuccessfulRequest) V3

# **Amazon Connect Cases**

The following data types are supported by Amazon Connect Cases:

- [AuditEvent](#page-2644-0)
- [AuditEventField](#page-2646-0)
- [AuditEventFieldValueUnion](#page-2648-0)
- [AuditEventPerformedBy](#page-2650-0)
- [BasicLayout](#page-2651-0)
- [CaseEventIncludedData](#page-2652-0)
- [CaseFilter](#page-2653-0)
- [CaseSummary](#page-2655-0)
- [CommentContent](#page-2656-0)
- [CommentFilter](#page-2657-0)
- [Contact](#page-2658-0)
- [ContactContent](#page-2659-0)
- **[ContactFilter](#page-2661-0)**
- [DomainSummary](#page-2662-0)
- [EmptyFieldValue](#page-2664-0)
- [EventBridgeConfiguration](#page-2665-0)
- [EventIncludedData](#page-2666-0)
- [FieldError](#page-2667-0)
- [FieldFilter](#page-2668-0)
- [FieldGroup](#page-2670-0)
- [FieldIdentifier](#page-2671-0)
- [FieldItem](#page-2672-0)
- [FieldOption](#page-2673-0)
- [FieldOptionError](#page-2675-0)
- [FieldSummary](#page-2677-0)
- [FieldValue](#page-2679-0)
- [FieldValueUnion](#page-2680-0)
- [FileContent](#page-2682-0)
- [FileFilter](#page-2683-0)
- [GetFieldResponse](#page-2684-0)
- [LayoutConfiguration](#page-2687-0)
- [LayoutContent](#page-2688-0)
- [LayoutSections](#page-2689-0)
- [LayoutSummary](#page-2690-0)
- [RelatedItemContent](#page-2692-0)
- [RelatedItemEventIncludedData](#page-2694-0)
- [RelatedItemInputContent](#page-2695-0)
- [RelatedItemTypeFilter](#page-2697-0)
- [RequiredField](#page-2699-0)
- [SearchCasesResponseItem](#page-2700-0)
- [SearchRelatedItemsResponseItem](#page-2702-0)
- [Section](#page-2704-0)
- [Sort](#page-2705-0)
- [TemplateSummary](#page-2706-0)
- [UserUnion](#page-2708-0)

# <span id="page-2644-0"></span>**AuditEvent**

Service: Amazon Connect Cases

Represents the content of a particular audit event.

## **Contents**

#### **eventId**

Unique identifier of a case audit history event.

Type: String

Length Constraints: Minimum length of 1. Maximum length of 500.

Required: Yes

#### **fields**

A list of Case Audit History event fields.

Type: Array of [AuditEventField](#page-2646-0) objects

Required: Yes

#### **performedTime**

Time at which an Audit History event took place.

Type: Timestamp

Required: Yes

#### **type**

The Type of an audit history event.

Type: String

Valid Values: Case.Created | Case.Updated | RelatedItem.Created

Required: Yes

#### **performedBy**

Information of the user which performed the audit.

#### Type: [AuditEventPerformedBy](#page-2650-0) object

Required: No

### **relatedItemType**

The Type of the related item.

Type: String

Valid Values: Contact | Comment | File

Required: No

## **See Also**

- [AWS](https://docs.aws.amazon.com/goto/SdkForCpp/connectcases-2022-10-03/AuditEvent) SDK for C++
- [AWS](https://docs.aws.amazon.com/goto/SdkForJavaV2/connectcases-2022-10-03/AuditEvent) SDK for Java V2
- AWS SDK for [Ruby](https://docs.aws.amazon.com/goto/SdkForRubyV3/connectcases-2022-10-03/AuditEvent) V3

# <span id="page-2646-0"></span>**AuditEventField**

Service: Amazon Connect Cases

Fields for audit event.

## **Contents**

#### **eventFieldId**

Unique identifier of field in an Audit History entry.

Type: String

Length Constraints: Minimum length of 1. Maximum length of 500.

Required: Yes

#### **newValue**

Union of potential field value types.

Type: [AuditEventFieldValueUnion](#page-2648-0) object

**Note:** This object is a Union. Only one member of this object can be specified or returned.

Required: Yes

#### **oldValue**

Union of potential field value types.

Type: [AuditEventFieldValueUnion](#page-2648-0) object

**Note:** This object is a Union. Only one member of this object can be specified or returned.

Required: No

#### **See Also**

For more information about using this API in one of the language-specific AWS SDKs, see the following:

• [AWS](https://docs.aws.amazon.com/goto/SdkForCpp/connectcases-2022-10-03/AuditEventField) SDK for C++

- [AWS](https://docs.aws.amazon.com/goto/SdkForJavaV2/connectcases-2022-10-03/AuditEventField) SDK for Java V2
- AWS SDK for [Ruby](https://docs.aws.amazon.com/goto/SdkForRubyV3/connectcases-2022-10-03/AuditEventField) V3

# <span id="page-2648-0"></span>**AuditEventFieldValueUnion**

Service: Amazon Connect Cases

Object to store union of Field values.

#### **Contents**

#### **Important**

This data type is a UNION, so only one of the following members can be specified when used or returned.

#### **booleanValue**

Can be either null, or have a Boolean value type. Only one value can be provided.

Type: Boolean

Required: No

#### **doubleValue**

Can be either null, or have a Double value type. Only one value can be provided.

Type: Double

Required: No

#### **emptyValue**

An empty value. You cannot set EmptyFieldValue on a field that is required on a case template.

This structure will never have any data members. It signifies an empty value on a case field.

Type: [EmptyFieldValue](#page-2664-0) object

Required: No

#### **stringValue**

Can be either null, or have a String value type. Only one value can be provided.

#### Type: String

Length Constraints: Minimum length of 0. Maximum length of 500.

Required: No

#### **userArnValue**

Can be either null, or have a String value type formatted as an ARN. Only one value can be provided.

Type: String

Required: No

## **See Also**

- [AWS](https://docs.aws.amazon.com/goto/SdkForCpp/connectcases-2022-10-03/AuditEventFieldValueUnion) SDK for C++
- [AWS](https://docs.aws.amazon.com/goto/SdkForJavaV2/connectcases-2022-10-03/AuditEventFieldValueUnion) SDK for Java V2
- AWS SDK for [Ruby](https://docs.aws.amazon.com/goto/SdkForRubyV3/connectcases-2022-10-03/AuditEventFieldValueUnion) V3

# <span id="page-2650-0"></span>**AuditEventPerformedBy**

Service: Amazon Connect Cases

Information of the user which performed the audit.

## **Contents**

#### **iamPrincipalArn**

Unique identifier of an IAM role.

Type: String

Length Constraints: Minimum length of 1. Maximum length of 500.

Required: Yes

#### **user**

Represents the identity of the person who performed the action.

Type: [UserUnion](#page-2708-0) object

**Note:** This object is a Union. Only one member of this object can be specified or returned.

Required: No

## **See Also**

- [AWS](https://docs.aws.amazon.com/goto/SdkForCpp/connectcases-2022-10-03/AuditEventPerformedBy) SDK for C++
- [AWS](https://docs.aws.amazon.com/goto/SdkForJavaV2/connectcases-2022-10-03/AuditEventPerformedBy) SDK for Java V2
- AWS SDK for [Ruby](https://docs.aws.amazon.com/goto/SdkForRubyV3/connectcases-2022-10-03/AuditEventPerformedBy) V3

# <span id="page-2651-0"></span>**BasicLayout**

Service: Amazon Connect Cases

Content specific to BasicLayout type. It configures fields in the top panel and More Info tab of agent application.

## **Contents**

#### **moreInfo**

This represents sections in a tab of the page layout.

Type: [LayoutSections](#page-2689-0) object

Required: No

#### **topPanel**

This represents sections in a panel of the page layout.

Type: [LayoutSections](#page-2689-0) object

Required: No

## **See Also**

- [AWS](https://docs.aws.amazon.com/goto/SdkForCpp/connectcases-2022-10-03/BasicLayout) SDK for C++
- [AWS](https://docs.aws.amazon.com/goto/SdkForJavaV2/connectcases-2022-10-03/BasicLayout) SDK for Java V2
- AWS SDK for [Ruby](https://docs.aws.amazon.com/goto/SdkForRubyV3/connectcases-2022-10-03/BasicLayout) V3

# <span id="page-2652-0"></span>**CaseEventIncludedData**

Service: Amazon Connect Cases

Details of what case data is published through the case event stream.

## **Contents**

#### **fields**

List of field identifiers.

Type: Array of [FieldIdentifier](#page-2671-0) objects

Array Members: Minimum number of 0 items. Maximum number of 200 items.

Required: Yes

## **See Also**

- [AWS](https://docs.aws.amazon.com/goto/SdkForCpp/connectcases-2022-10-03/CaseEventIncludedData) SDK for C++
- [AWS](https://docs.aws.amazon.com/goto/SdkForJavaV2/connectcases-2022-10-03/CaseEventIncludedData) SDK for Java V2
- AWS SDK for [Ruby](https://docs.aws.amazon.com/goto/SdkForRubyV3/connectcases-2022-10-03/CaseEventIncludedData) V3

# <span id="page-2653-0"></span>**CaseFilter**

Service: Amazon Connect Cases

A filter for cases. Only one value can be provided.

## **Contents**

### **Important**

This data type is a UNION, so only one of the following members can be specified when used or returned.

#### **andAll**

Provides "and all" filtering.

Type: Array of [CaseFilter](#page-2653-0) objects

Array Members: Minimum number of 0 items. Maximum number of 10 items.

Required: No

#### **field**

A list of fields to filter on.

Type: [FieldFilter](#page-2668-0) object

**Note:** This object is a Union. Only one member of this object can be specified or returned.

Required: No

#### **not**

A filter for cases. Only one value can be provided.

Type: [CaseFilter](#page-2653-0) object

**Note:** This object is a Union. Only one member of this object can be specified or returned.

Required: No

#### **orAll**

Provides "or all" filtering.

Type: Array of [CaseFilter](#page-2653-0) objects

Array Members: Minimum number of 0 items. Maximum number of 10 items.

Required: No

## **See Also**

- [AWS](https://docs.aws.amazon.com/goto/SdkForCpp/connectcases-2022-10-03/CaseFilter) SDK for C++
- [AWS](https://docs.aws.amazon.com/goto/SdkForJavaV2/connectcases-2022-10-03/CaseFilter) SDK for Java V2
- AWS SDK for [Ruby](https://docs.aws.amazon.com/goto/SdkForRubyV3/connectcases-2022-10-03/CaseFilter) V3

<span id="page-2655-0"></span>Service: Amazon Connect Cases

Case summary information.

## **Contents**

### **caseId**

A unique identifier of the case.

Type: String

Length Constraints: Minimum length of 1. Maximum length of 500.

Required: Yes

#### **templateId**

A unique identifier of a template.

Type: String

Length Constraints: Minimum length of 1. Maximum length of 500.

Required: Yes

## **See Also**

- [AWS](https://docs.aws.amazon.com/goto/SdkForCpp/connectcases-2022-10-03/CaseSummary) SDK for C++
- [AWS](https://docs.aws.amazon.com/goto/SdkForJavaV2/connectcases-2022-10-03/CaseSummary) SDK for Java V2
- AWS SDK for [Ruby](https://docs.aws.amazon.com/goto/SdkForRubyV3/connectcases-2022-10-03/CaseSummary) V3

# <span id="page-2656-0"></span>**CommentContent**

Service: Amazon Connect Cases

Represents the content of a Comment to be returned to agents.

### **Contents**

#### **body**

Text in the body of a Comment on a case.

Type: String

Length Constraints: Minimum length of 1. Maximum length of 3000.

Required: Yes

#### **contentType**

Type of the text in the box of a Comment on a case.

Type: String

Valid Values: Text/Plain

Required: Yes

## **See Also**

- [AWS](https://docs.aws.amazon.com/goto/SdkForCpp/connectcases-2022-10-03/CommentContent) SDK for C++
- [AWS](https://docs.aws.amazon.com/goto/SdkForJavaV2/connectcases-2022-10-03/CommentContent) SDK for Java V2
- AWS SDK for [Ruby](https://docs.aws.amazon.com/goto/SdkForRubyV3/connectcases-2022-10-03/CommentContent) V3

# <span id="page-2657-0"></span>**CommentFilter**

Service: Amazon Connect Cases

A filter for related items of type Comment.

## **Contents**

The members of this exception structure are context-dependent.

## **See Also**

- [AWS](https://docs.aws.amazon.com/goto/SdkForCpp/connectcases-2022-10-03/CommentFilter) SDK for C++
- [AWS](https://docs.aws.amazon.com/goto/SdkForJavaV2/connectcases-2022-10-03/CommentFilter) SDK for Java V2
- AWS SDK for [Ruby](https://docs.aws.amazon.com/goto/SdkForRubyV3/connectcases-2022-10-03/CommentFilter) V3

## <span id="page-2658-0"></span>**Contact**

Service: Amazon Connect Cases

An object that represents an Amazon Connect contact object.

## **Contents**

#### **contactArn**

A unique identifier of a contact in Amazon Connect.

Type: String

Length Constraints: Minimum length of 1. Maximum length of 500.

Required: Yes

## **See Also**

- [AWS](https://docs.aws.amazon.com/goto/SdkForCpp/connectcases-2022-10-03/Contact) SDK for C++
- [AWS](https://docs.aws.amazon.com/goto/SdkForJavaV2/connectcases-2022-10-03/Contact) SDK for Java V2
- AWS SDK for [Ruby](https://docs.aws.amazon.com/goto/SdkForRubyV3/connectcases-2022-10-03/Contact) V3

## <span id="page-2659-0"></span>**ContactContent**

Service: Amazon Connect Cases

An object that represents a content of an Amazon Connect contact object.

## **Contents**

#### **channel**

A list of channels to filter on for related items of type Contact.

Type: String

Length Constraints: Minimum length of 1. Maximum length of 100.

Required: Yes

#### **connectedToSystemTime**

The difference between the InitiationTimestamp and the DisconnectTimestamp of the contact.

Type: Timestamp

Required: Yes

#### **contactArn**

A unique identifier of a contact in Amazon Connect.

Type: String

Length Constraints: Minimum length of 1. Maximum length of 500.

Required: Yes

## **See Also**

- [AWS](https://docs.aws.amazon.com/goto/SdkForCpp/connectcases-2022-10-03/ContactContent) SDK for C++
- [AWS](https://docs.aws.amazon.com/goto/SdkForJavaV2/connectcases-2022-10-03/ContactContent) SDK for Java V2

### • AWS SDK for [Ruby](https://docs.aws.amazon.com/goto/SdkForRubyV3/connectcases-2022-10-03/ContactContent) V3

# <span id="page-2661-0"></span>**ContactFilter**

Service: Amazon Connect Cases

A filter for related items of type Contact.

## **Contents**

#### **channel**

A list of channels to filter on for related items of type Contact.

Type: Array of strings

Array Members: Minimum number of 0 items. Maximum number of 3 items.

Length Constraints: Minimum length of 1. Maximum length of 100.

Required: No

#### **contactArn**

A unique identifier of a contact in Amazon Connect.

Type: String

Length Constraints: Minimum length of 1. Maximum length of 500.

Required: No

## **See Also**

- [AWS](https://docs.aws.amazon.com/goto/SdkForCpp/connectcases-2022-10-03/ContactFilter) SDK for C++
- [AWS](https://docs.aws.amazon.com/goto/SdkForJavaV2/connectcases-2022-10-03/ContactFilter) SDK for Java V2
- AWS SDK for [Ruby](https://docs.aws.amazon.com/goto/SdkForRubyV3/connectcases-2022-10-03/ContactFilter) V3

## <span id="page-2662-0"></span>**DomainSummary**

Service: Amazon Connect Cases

Object for the summarized details of the domain.

## **Contents**

#### **domainArn**

The Amazon Resource Name (ARN) of the domain.

Type: String

Length Constraints: Minimum length of 1. Maximum length of 500.

Required: Yes

#### **domainId**

The unique identifier of the domain.

Type: String

Length Constraints: Minimum length of 1. Maximum length of 500.

Required: Yes

#### **name**

The name of the domain.

Type: String

Length Constraints: Minimum length of 1. Maximum length of 100.

Pattern: ^ . \* [\S]\$

Required: Yes

## **See Also**

- [AWS](https://docs.aws.amazon.com/goto/SdkForCpp/connectcases-2022-10-03/DomainSummary) SDK for C++
- [AWS](https://docs.aws.amazon.com/goto/SdkForJavaV2/connectcases-2022-10-03/DomainSummary) SDK for Java V2
- AWS SDK for [Ruby](https://docs.aws.amazon.com/goto/SdkForRubyV3/connectcases-2022-10-03/DomainSummary) V3
# <span id="page-2664-0"></span>**EmptyFieldValue**

Service: Amazon Connect Cases

An empty value. You cannot set EmptyFieldValue on a field that is required on a case template.

This structure will never have any data members. It signifies an empty value on a case field.

## **Contents**

The members of this exception structure are context-dependent.

## **See Also**

- [AWS](https://docs.aws.amazon.com/goto/SdkForCpp/connectcases-2022-10-03/EmptyFieldValue) SDK for C++
- [AWS](https://docs.aws.amazon.com/goto/SdkForJavaV2/connectcases-2022-10-03/EmptyFieldValue) SDK for Java V2
- AWS SDK for [Ruby](https://docs.aws.amazon.com/goto/SdkForRubyV3/connectcases-2022-10-03/EmptyFieldValue) V3

# **EventBridgeConfiguration**

Service: Amazon Connect Cases

Configuration to enable EventBridge case event delivery and determine what data is delivered.

# **Contents**

#### **enabled**

Indicates whether the to broadcast case event data to the customer.

Type: Boolean

Required: Yes

#### **includedData**

Details of what case and related item data is published through the case event stream.

Type: [EventIncludedData](#page-2666-0) object

Required: No

## **See Also**

- [AWS](https://docs.aws.amazon.com/goto/SdkForCpp/connectcases-2022-10-03/EventBridgeConfiguration) SDK for C++
- [AWS](https://docs.aws.amazon.com/goto/SdkForJavaV2/connectcases-2022-10-03/EventBridgeConfiguration) SDK for Java V2
- AWS SDK for [Ruby](https://docs.aws.amazon.com/goto/SdkForRubyV3/connectcases-2022-10-03/EventBridgeConfiguration) V3

# <span id="page-2666-0"></span>**EventIncludedData**

Service: Amazon Connect Cases

Details of what case and related item data is published through the case event stream.

# **Contents**

#### **caseData**

Details of what case data is published through the case event stream.

Type: [CaseEventIncludedData](#page-2652-0) object

Required: No

#### **relatedItemData**

Details of what related item data is published through the case event stream.

Type: [RelatedItemEventIncludedData](#page-2694-0) object

Required: No

## **See Also**

- [AWS](https://docs.aws.amazon.com/goto/SdkForCpp/connectcases-2022-10-03/EventIncludedData) SDK for C++
- [AWS](https://docs.aws.amazon.com/goto/SdkForJavaV2/connectcases-2022-10-03/EventIncludedData) SDK for Java V2
- AWS SDK for [Ruby](https://docs.aws.amazon.com/goto/SdkForRubyV3/connectcases-2022-10-03/EventIncludedData) V3

# **FieldError**

Service: Amazon Connect Cases

Object for errors on fields.

# **Contents**

#### **errorCode**

The error code from getting a field.

Type: String

Required: Yes

#### **id**

The field identifier that caused the error.

Type: String

Length Constraints: Minimum length of 1. Maximum length of 500.

Required: Yes

#### **message**

The error message from getting a field.

Type: String

Required: No

# **See Also**

- [AWS](https://docs.aws.amazon.com/goto/SdkForCpp/connectcases-2022-10-03/FieldError) SDK for C++
- [AWS](https://docs.aws.amazon.com/goto/SdkForJavaV2/connectcases-2022-10-03/FieldError) SDK for Java V2
- AWS SDK for [Ruby](https://docs.aws.amazon.com/goto/SdkForRubyV3/connectcases-2022-10-03/FieldError) V3

# **FieldFilter**

Service: Amazon Connect Cases

A filter for fields. Only one value can be provided.

# **Contents**

## **Important**

This data type is a UNION, so only one of the following members can be specified when used or returned.

#### **contains**

Object containing field identifier and value information.

Type: [FieldValue](#page-2679-0) object

Required: No

#### **equalTo**

Object containing field identifier and value information.

Type: [FieldValue](#page-2679-0) object

Required: No

#### **greaterThan**

Object containing field identifier and value information.

Type: [FieldValue](#page-2679-0) object

Required: No

#### **greaterThanOrEqualTo**

Object containing field identifier and value information.

Type: [FieldValue](#page-2679-0) object

Required: No

#### **lessThan**

Object containing field identifier and value information.

Type: [FieldValue](#page-2679-0) object

Required: No

#### **lessThanOrEqualTo**

Object containing field identifier and value information.

Type: [FieldValue](#page-2679-0) object

Required: No

# **See Also**

- [AWS](https://docs.aws.amazon.com/goto/SdkForCpp/connectcases-2022-10-03/FieldFilter) SDK for C++
- [AWS](https://docs.aws.amazon.com/goto/SdkForJavaV2/connectcases-2022-10-03/FieldFilter) SDK for Java V2
- AWS SDK for [Ruby](https://docs.aws.amazon.com/goto/SdkForRubyV3/connectcases-2022-10-03/FieldFilter) V3

# **FieldGroup**

Service: Amazon Connect Cases

Object for a group of fields and associated properties.

# **Contents**

## **fields**

Represents an ordered list containing field related information.

Type: Array of [FieldItem](#page-2672-0) objects

Array Members: Minimum number of 0 items. Maximum number of 100 items.

Required: Yes

#### **name**

Name of the field group.

Type: String

Length Constraints: Minimum length of 0. Maximum length of 100.

Required: No

## **See Also**

- [AWS](https://docs.aws.amazon.com/goto/SdkForCpp/connectcases-2022-10-03/FieldGroup) SDK for C++
- [AWS](https://docs.aws.amazon.com/goto/SdkForJavaV2/connectcases-2022-10-03/FieldGroup) SDK for Java V2
- AWS SDK for [Ruby](https://docs.aws.amazon.com/goto/SdkForRubyV3/connectcases-2022-10-03/FieldGroup) V3

# **FieldIdentifier**

Service: Amazon Connect Cases

Object for unique identifier of a field.

# **Contents**

## **id**

Unique identifier of a field.

Type: String

Length Constraints: Minimum length of 1. Maximum length of 500.

Required: Yes

# **See Also**

- [AWS](https://docs.aws.amazon.com/goto/SdkForCpp/connectcases-2022-10-03/FieldIdentifier) SDK for C++
- [AWS](https://docs.aws.amazon.com/goto/SdkForJavaV2/connectcases-2022-10-03/FieldIdentifier) SDK for Java V2
- AWS SDK for [Ruby](https://docs.aws.amazon.com/goto/SdkForRubyV3/connectcases-2022-10-03/FieldIdentifier) V3

# <span id="page-2672-0"></span>**FieldItem**

Service: Amazon Connect Cases

Object for field related information.

# **Contents**

## **id**

Unique identifier of a field.

Type: String

Length Constraints: Minimum length of 1. Maximum length of 500.

Required: Yes

# **See Also**

- [AWS](https://docs.aws.amazon.com/goto/SdkForCpp/connectcases-2022-10-03/FieldItem) SDK for C++
- [AWS](https://docs.aws.amazon.com/goto/SdkForJavaV2/connectcases-2022-10-03/FieldItem) SDK for Java V2
- AWS SDK for [Ruby](https://docs.aws.amazon.com/goto/SdkForRubyV3/connectcases-2022-10-03/FieldItem) V3

# **FieldOption**

Service: Amazon Connect Cases

Object for field Options information.

## **Contents**

#### **active**

Describes whether the FieldOption is active (displayed) or inactive.

Type: Boolean

Required: Yes

#### **name**

FieldOptionName has max length 100 and disallows trailing spaces.

Type: String

Length Constraints: Minimum length of 1. Maximum length of 100.

Pattern: ^ . \* [\S]\$

Required: Yes

#### **value**

FieldOptionValue has max length 100 and must be alphanumeric with hyphens and underscores.

Type: String

Length Constraints: Minimum length of 1. Maximum length of 100.

Pattern: ^.\*[\S]\$

Required: Yes

## **See Also**

- [AWS](https://docs.aws.amazon.com/goto/SdkForCpp/connectcases-2022-10-03/FieldOption) SDK for C++
- [AWS](https://docs.aws.amazon.com/goto/SdkForJavaV2/connectcases-2022-10-03/FieldOption) SDK for Java V2
- AWS SDK for [Ruby](https://docs.aws.amazon.com/goto/SdkForRubyV3/connectcases-2022-10-03/FieldOption) V3

# **FieldOptionError**

Service: Amazon Connect Cases

Object for field Options errors.

# **Contents**

#### **errorCode**

Error code from creating or updating field option.

Type: String

Required: Yes

#### **message**

Error message from creating or updating field option.

Type: String

Required: Yes

#### **value**

The field option value that caused the error.

Type: String

Length Constraints: Minimum length of 1. Maximum length of 100.

Pattern: ^ . \* [\S]\$

Required: Yes

## **See Also**

- [AWS](https://docs.aws.amazon.com/goto/SdkForCpp/connectcases-2022-10-03/FieldOptionError) SDK for C++
- [AWS](https://docs.aws.amazon.com/goto/SdkForJavaV2/connectcases-2022-10-03/FieldOptionError) SDK for Java V2
- AWS SDK for [Ruby](https://docs.aws.amazon.com/goto/SdkForRubyV3/connectcases-2022-10-03/FieldOptionError) V3

# **FieldSummary**

Service: Amazon Connect Cases

Object for the summarized details of the field.

# **Contents**

## **fieldArn**

The Amazon Resource Name (ARN) of the field.

Type: String

Length Constraints: Minimum length of 1. Maximum length of 500.

Required: Yes

#### **fieldId**

The unique identifier of a field.

Type: String

Length Constraints: Minimum length of 1. Maximum length of 500.

Required: Yes

#### **name**

Name of the field.

Type: String

Length Constraints: Minimum length of 1. Maximum length of 100.

Pattern: ^.\*[\S]\$

Required: Yes

#### **namespace**

The namespace of a field.

Type: String

Valid Values: System | Custom

Required: Yes

#### **type**

The type of a field.

Type: String

Valid Values: Text | Number | Boolean | DateTime | SingleSelect | Url | User

Required: Yes

# **See Also**

- [AWS](https://docs.aws.amazon.com/goto/SdkForCpp/connectcases-2022-10-03/FieldSummary) SDK for C++
- [AWS](https://docs.aws.amazon.com/goto/SdkForJavaV2/connectcases-2022-10-03/FieldSummary) SDK for Java V2
- AWS SDK for [Ruby](https://docs.aws.amazon.com/goto/SdkForRubyV3/connectcases-2022-10-03/FieldSummary) V3

# <span id="page-2679-0"></span>**FieldValue**

Service: Amazon Connect Cases

Object for case field values.

# **Contents**

# **id**

Unique identifier of a field.

Type: String

Length Constraints: Minimum length of 1. Maximum length of 500.

Required: Yes

#### **value**

Union of potential field value types.

Type: [FieldValueUnion](#page-2680-0) object

**Note:** This object is a Union. Only one member of this object can be specified or returned.

Required: Yes

# **See Also**

- [AWS](https://docs.aws.amazon.com/goto/SdkForCpp/connectcases-2022-10-03/FieldValue) SDK for C++
- [AWS](https://docs.aws.amazon.com/goto/SdkForJavaV2/connectcases-2022-10-03/FieldValue) SDK for Java V2
- AWS SDK for [Ruby](https://docs.aws.amazon.com/goto/SdkForRubyV3/connectcases-2022-10-03/FieldValue) V3

# <span id="page-2680-0"></span>**FieldValueUnion**

Service: Amazon Connect Cases

Object to store union of Field values.

## *A* Note

The Summary system field accepts 1500 characters while all other fields accept 500 characters.

## **Contents**

#### **Important**

This data type is a UNION, so only one of the following members can be specified when used or returned.

#### **booleanValue**

Can be either null, or have a Boolean value type. Only one value can be provided.

Type: Boolean

Required: No

## **doubleValue**

Can be either null, or have a Double number value type. Only one value can be provided.

Type: Double

Required: No

#### **emptyValue**

An empty value.

Type: [EmptyFieldValue](#page-2664-0) object

Required: No

#### **stringValue**

String value type.

Type: String

Length Constraints: Minimum length of 0. Maximum length of 1500.

Required: No

#### **userArnValue**

Represents the user that performed the audit.

Type: String

Required: No

# **See Also**

- [AWS](https://docs.aws.amazon.com/goto/SdkForCpp/connectcases-2022-10-03/FieldValueUnion) SDK for C++
- [AWS](https://docs.aws.amazon.com/goto/SdkForJavaV2/connectcases-2022-10-03/FieldValueUnion) SDK for Java V2
- AWS SDK for [Ruby](https://docs.aws.amazon.com/goto/SdkForRubyV3/connectcases-2022-10-03/FieldValueUnion) V3

# <span id="page-2682-0"></span>**FileContent**

Service: Amazon Connect Cases

An object that represents a content of an Amazon Connect file object.

## **Contents**

#### **fileArn**

The Amazon Resource Name (ARN) of a File in Amazon Connect.

Type: String

Length Constraints: Minimum length of 1. Maximum length of 500.

Required: Yes

## **See Also**

- [AWS](https://docs.aws.amazon.com/goto/SdkForCpp/connectcases-2022-10-03/FileContent) SDK for C++
- [AWS](https://docs.aws.amazon.com/goto/SdkForJavaV2/connectcases-2022-10-03/FileContent) SDK for Java V2
- AWS SDK for [Ruby](https://docs.aws.amazon.com/goto/SdkForRubyV3/connectcases-2022-10-03/FileContent) V3

# <span id="page-2683-0"></span>**FileFilter**

Service: Amazon Connect Cases

A filter for related items of type File.

# **Contents**

## **fileArn**

The Amazon Resource Name (ARN) of the file.

Type: String

Length Constraints: Minimum length of 1. Maximum length of 500.

Required: No

# **See Also**

- [AWS](https://docs.aws.amazon.com/goto/SdkForCpp/connectcases-2022-10-03/FileFilter) SDK for C++
- [AWS](https://docs.aws.amazon.com/goto/SdkForJavaV2/connectcases-2022-10-03/FileFilter) SDK for Java V2
- AWS SDK for [Ruby](https://docs.aws.amazon.com/goto/SdkForRubyV3/connectcases-2022-10-03/FileFilter) V3

# **GetFieldResponse**

Service: Amazon Connect Cases

Object to store detailed field information.

# **Contents**

#### **fieldArn**

The Amazon Resource Name (ARN) of the field.

Type: String

Length Constraints: Minimum length of 1. Maximum length of 500.

Required: Yes

#### **fieldId**

Unique identifier of the field.

Type: String

Length Constraints: Minimum length of 1. Maximum length of 500.

Required: Yes

#### **name**

Name of the field.

Type: String

Length Constraints: Minimum length of 1. Maximum length of 100.

Pattern: ^.\*[\S]\$

Required: Yes

#### **namespace**

Namespace of the field.

Type: String

Valid Values: System | Custom

Required: Yes

#### **type**

Type of the field.

Type: String

Valid Values: Text | Number | Boolean | DateTime | SingleSelect | Url | User

Required: Yes

#### **createdTime**

Timestamp at which the resource was created.

Type: Timestamp

Required: No

#### **deleted**

Denotes whether or not the resource has been deleted.

Type: Boolean

Required: No

#### **description**

Description of the field.

Type: String

Length Constraints: Minimum length of 0. Maximum length of 255.

Required: No

#### **lastModifiedTime**

Timestamp at which the resource was created or last modified.

Type: Timestamp

Required: No

#### **tags**

A map of of key-value pairs that represent tags on a resource. Tags are used to organize, track, or control access for this resource.

Type: String to string map

Required: No

# **See Also**

- [AWS](https://docs.aws.amazon.com/goto/SdkForCpp/connectcases-2022-10-03/GetFieldResponse) SDK for C++
- [AWS](https://docs.aws.amazon.com/goto/SdkForJavaV2/connectcases-2022-10-03/GetFieldResponse) SDK for Java V2
- AWS SDK for [Ruby](https://docs.aws.amazon.com/goto/SdkForRubyV3/connectcases-2022-10-03/GetFieldResponse) V3

# **LayoutConfiguration**

Service: Amazon Connect Cases

Object to store configuration of layouts associated to the template.

# **Contents**

## **defaultLayout**

Unique identifier of a layout.

Type: String

Length Constraints: Minimum length of 1. Maximum length of 500.

Required: No

# **See Also**

- [AWS](https://docs.aws.amazon.com/goto/SdkForCpp/connectcases-2022-10-03/LayoutConfiguration) SDK for C++
- [AWS](https://docs.aws.amazon.com/goto/SdkForJavaV2/connectcases-2022-10-03/LayoutConfiguration) SDK for Java V2
- AWS SDK for [Ruby](https://docs.aws.amazon.com/goto/SdkForRubyV3/connectcases-2022-10-03/LayoutConfiguration) V3

# **LayoutContent**

Service: Amazon Connect Cases

Object to store union of different versions of layout content.

# **Contents**

## **Important**

This data type is a UNION, so only one of the following members can be specified when used or returned.

#### **basic**

Content specific to BasicLayout type. It configures fields in the top panel and More Info tab of Cases user interface.

Type: [BasicLayout](#page-2651-0) object

Required: No

# **See Also**

- [AWS](https://docs.aws.amazon.com/goto/SdkForCpp/connectcases-2022-10-03/LayoutContent) SDK for C++
- [AWS](https://docs.aws.amazon.com/goto/SdkForJavaV2/connectcases-2022-10-03/LayoutContent) SDK for Java V2
- AWS SDK for [Ruby](https://docs.aws.amazon.com/goto/SdkForRubyV3/connectcases-2022-10-03/LayoutContent) V3

# **LayoutSections**

Service: Amazon Connect Cases

Ordered list containing different kinds of sections that can be added. A LayoutSections object can only contain one section.

# **Contents**

#### **sections**

Ordered list containing different kinds of sections that can be added.

Type: Array of [Section](#page-2704-0) objects

Array Members: Minimum number of 0 items. Maximum number of 1 item.

Required: No

# **See Also**

- [AWS](https://docs.aws.amazon.com/goto/SdkForCpp/connectcases-2022-10-03/LayoutSections) SDK for C++
- [AWS](https://docs.aws.amazon.com/goto/SdkForJavaV2/connectcases-2022-10-03/LayoutSections) SDK for Java V2
- AWS SDK for [Ruby](https://docs.aws.amazon.com/goto/SdkForRubyV3/connectcases-2022-10-03/LayoutSections) V3

# **LayoutSummary**

Service: Amazon Connect Cases

Object for the summarized details of the layout.

## **Contents**

#### **layoutArn**

The Amazon Resource Name (ARN) of the layout.

Type: String

Length Constraints: Minimum length of 1. Maximum length of 500.

Required: Yes

#### **layoutId**

The unique identifier for of the layout.

Type: String

Length Constraints: Minimum length of 1. Maximum length of 500.

Required: Yes

#### **name**

The name of the layout.

Type: String

Length Constraints: Minimum length of 1. Maximum length of 100.

Pattern: ^ . \* [\S]\$

Required: Yes

## **See Also**

- [AWS](https://docs.aws.amazon.com/goto/SdkForCpp/connectcases-2022-10-03/LayoutSummary) SDK for C++
- [AWS](https://docs.aws.amazon.com/goto/SdkForJavaV2/connectcases-2022-10-03/LayoutSummary) SDK for Java V2
- AWS SDK for [Ruby](https://docs.aws.amazon.com/goto/SdkForRubyV3/connectcases-2022-10-03/LayoutSummary) V3

# **RelatedItemContent**

Service: Amazon Connect Cases

Represents the content of a particular type of related item.

## **Contents**

#### **Important**

This data type is a UNION, so only one of the following members can be specified when used or returned.

#### **comment**

Represents the content of a comment to be returned to agents.

Type: [CommentContent](#page-2656-0) object

Required: No

#### **contact**

Represents the content of a contact to be returned to agents.

Type: [ContactContent](#page-2659-0) object

Required: No

#### **file**

Represents the content of a File to be returned to agents.

Type: [FileContent](#page-2682-0) object

Required: No

# **See Also**

For more information about using this API in one of the language-specific AWS SDKs, see the following:

• [AWS](https://docs.aws.amazon.com/goto/SdkForCpp/connectcases-2022-10-03/RelatedItemContent) SDK for C++

- [AWS](https://docs.aws.amazon.com/goto/SdkForJavaV2/connectcases-2022-10-03/RelatedItemContent) SDK for Java V2
- AWS SDK for [Ruby](https://docs.aws.amazon.com/goto/SdkForRubyV3/connectcases-2022-10-03/RelatedItemContent) V3

# <span id="page-2694-0"></span>**RelatedItemEventIncludedData**

Service: Amazon Connect Cases

Details of what related item data is published through the case event stream.

# **Contents**

#### **includeContent**

Details of what related item data is published through the case event stream.

Type: Boolean

Required: Yes

# **See Also**

- [AWS](https://docs.aws.amazon.com/goto/SdkForCpp/connectcases-2022-10-03/RelatedItemEventIncludedData) SDK for C++
- [AWS](https://docs.aws.amazon.com/goto/SdkForJavaV2/connectcases-2022-10-03/RelatedItemEventIncludedData) SDK for Java V2
- AWS SDK for [Ruby](https://docs.aws.amazon.com/goto/SdkForRubyV3/connectcases-2022-10-03/RelatedItemEventIncludedData) V3

# **RelatedItemInputContent**

Service: Amazon Connect Cases

Represents the content of a related item to be created.

## **Contents**

#### **Important**

This data type is a UNION, so only one of the following members can be specified when used or returned.

#### **comment**

Represents the content of a comment to be returned to agents.

Type: [CommentContent](#page-2656-0) object

Required: No

#### **contact**

Object representing a contact in Amazon Connect as an API request field.

Type: [Contact](#page-2658-0) object

Required: No

#### **file**

A file of related items.

Type: [FileContent](#page-2682-0) object

Required: No

# **See Also**

For more information about using this API in one of the language-specific AWS SDKs, see the following:

• [AWS](https://docs.aws.amazon.com/goto/SdkForCpp/connectcases-2022-10-03/RelatedItemInputContent) SDK for C++

RelatedItemInputContent 2662

- [AWS](https://docs.aws.amazon.com/goto/SdkForJavaV2/connectcases-2022-10-03/RelatedItemInputContent) SDK for Java V2
- AWS SDK for [Ruby](https://docs.aws.amazon.com/goto/SdkForRubyV3/connectcases-2022-10-03/RelatedItemInputContent) V3

# **RelatedItemTypeFilter**

Service: Amazon Connect Cases

The list of types of related items and their parameters to use for filtering.

# **Contents**

## **Important**

This data type is a UNION, so only one of the following members can be specified when used or returned.

#### **comment**

A filter for related items of type Comment.

Type: [CommentFilter](#page-2657-0) object

Required: No

#### **contact**

A filter for related items of type Contact.

Type: [ContactFilter](#page-2661-0) object

Required: No

#### **file**

A filter for related items of this type of File.

Type: [FileFilter](#page-2683-0) object

Required: No

## **See Also**

- [AWS](https://docs.aws.amazon.com/goto/SdkForCpp/connectcases-2022-10-03/RelatedItemTypeFilter) SDK for C++
- [AWS](https://docs.aws.amazon.com/goto/SdkForJavaV2/connectcases-2022-10-03/RelatedItemTypeFilter) SDK for Java V2
- AWS SDK for [Ruby](https://docs.aws.amazon.com/goto/SdkForRubyV3/connectcases-2022-10-03/RelatedItemTypeFilter) V3

# **RequiredField**

Service: Amazon Connect Cases

List of fields that must have a value provided to create a case.

# **Contents**

## **fieldId**

Unique identifier of a field.

Type: String

Length Constraints: Minimum length of 1. Maximum length of 500.

Required: Yes

# **See Also**

- [AWS](https://docs.aws.amazon.com/goto/SdkForCpp/connectcases-2022-10-03/RequiredField) SDK for C++
- [AWS](https://docs.aws.amazon.com/goto/SdkForJavaV2/connectcases-2022-10-03/RequiredField) SDK for Java V2
- AWS SDK for [Ruby](https://docs.aws.amazon.com/goto/SdkForRubyV3/connectcases-2022-10-03/RequiredField) V3
# **SearchCasesResponseItem**

Service: Amazon Connect Cases

A list of items that represent cases.

### **Contents**

#### **caseId**

A unique identifier of the case.

Type: String

Length Constraints: Minimum length of 1. Maximum length of 500.

Required: Yes

#### **fields**

List of case field values.

Type: Array of [FieldValue](#page-2679-0) objects

Array Members: Minimum number of 0 items. Maximum number of 10 items.

Required: Yes

#### **templateId**

A unique identifier of a template.

Type: String

Length Constraints: Minimum length of 1. Maximum length of 500.

Required: Yes

#### **tags**

A map of of key-value pairs that represent tags on a resource. Tags are used to organize, track, or control access for this resource.

Type: String to string map

Required: No

# **See Also**

- [AWS](https://docs.aws.amazon.com/goto/SdkForCpp/connectcases-2022-10-03/SearchCasesResponseItem) SDK for C++
- [AWS](https://docs.aws.amazon.com/goto/SdkForJavaV2/connectcases-2022-10-03/SearchCasesResponseItem) SDK for Java V2
- AWS SDK for [Ruby](https://docs.aws.amazon.com/goto/SdkForRubyV3/connectcases-2022-10-03/SearchCasesResponseItem) V3

# **SearchRelatedItemsResponseItem**

Service: Amazon Connect Cases

A list of items that represent RelatedItems.

# **Contents**

#### **associationTime**

Time at which a related item was associated with a case.

Type: Timestamp

Required: Yes

#### **content**

Represents the content of a particular type of related item.

Type: [RelatedItemContent](#page-2692-0) object

**Note:** This object is a Union. Only one member of this object can be specified or returned.

Required: Yes

#### **relatedItemId**

Unique identifier of a related item.

Type: String

Length Constraints: Minimum length of 1. Maximum length of 500.

Required: Yes

#### **type**

Type of a related item.

Type: String

Valid Values: Contact | Comment | File

Required: Yes

#### **performedBy**

Represents the creator of the related item.

Type: [UserUnion](#page-2708-0) object

**Note:** This object is a Union. Only one member of this object can be specified or returned.

Required: No

#### **tags**

A map of of key-value pairs that represent tags on a resource. Tags are used to organize, track, or control access for this resource.

Type: String to string map

Required: No

# **See Also**

- [AWS](https://docs.aws.amazon.com/goto/SdkForCpp/connectcases-2022-10-03/SearchRelatedItemsResponseItem) SDK for C++
- [AWS](https://docs.aws.amazon.com/goto/SdkForJavaV2/connectcases-2022-10-03/SearchRelatedItemsResponseItem) SDK for Java V2
- AWS SDK for [Ruby](https://docs.aws.amazon.com/goto/SdkForRubyV3/connectcases-2022-10-03/SearchRelatedItemsResponseItem) V3

# **Section**

Service: Amazon Connect Cases

This represents a sections within a panel or tab of the page layout.

# **Contents**

### **Important**

This data type is a UNION, so only one of the following members can be specified when used or returned.

### **fieldGroup**

Consists of a group of fields and associated properties.

Type: [FieldGroup](#page-2670-0) object

Required: No

# **See Also**

- [AWS](https://docs.aws.amazon.com/goto/SdkForCpp/connectcases-2022-10-03/Section) SDK for C++
- [AWS](https://docs.aws.amazon.com/goto/SdkForJavaV2/connectcases-2022-10-03/Section) SDK for Java V2
- AWS SDK for [Ruby](https://docs.aws.amazon.com/goto/SdkForRubyV3/connectcases-2022-10-03/Section) V3

# **Sort**

Service: Amazon Connect Cases

A structured set of sort terms.

# **Contents**

# **fieldId**

Unique identifier of a field.

Type: String

Length Constraints: Minimum length of 1. Maximum length of 500.

Required: Yes

#### **sortOrder**

A structured set of sort terms

Type: String

Valid Values: Asc | Desc

Required: Yes

# **See Also**

- [AWS](https://docs.aws.amazon.com/goto/SdkForCpp/connectcases-2022-10-03/Sort) SDK for C++
- [AWS](https://docs.aws.amazon.com/goto/SdkForJavaV2/connectcases-2022-10-03/Sort) SDK for Java V2
- AWS SDK for [Ruby](https://docs.aws.amazon.com/goto/SdkForRubyV3/connectcases-2022-10-03/Sort) V3

# **TemplateSummary**

Service: Amazon Connect Cases

Template summary information.

# **Contents**

#### **name**

The template name.

Type: String

Length Constraints: Minimum length of 1. Maximum length of 100.

Pattern: ^.\*[\S]\$

Required: Yes

#### **status**

The status of the template.

Type: String

Valid Values: Active | Inactive

Required: Yes

#### **templateArn**

The Amazon Resource Name (ARN) of the template.

Type: String

Length Constraints: Minimum length of 1. Maximum length of 500.

Required: Yes

#### **templateId**

The unique identifier for the template.

Type: String

Length Constraints: Minimum length of 1. Maximum length of 500.

Required: Yes

# **See Also**

- [AWS](https://docs.aws.amazon.com/goto/SdkForCpp/connectcases-2022-10-03/TemplateSummary) SDK for C++
- [AWS](https://docs.aws.amazon.com/goto/SdkForJavaV2/connectcases-2022-10-03/TemplateSummary) SDK for Java V2
- AWS SDK for [Ruby](https://docs.aws.amazon.com/goto/SdkForRubyV3/connectcases-2022-10-03/TemplateSummary) V3

# <span id="page-2708-0"></span>**UserUnion**

Service: Amazon Connect Cases

Represents the identity of the person who performed the action.

### **Contents**

#### **Important**

This data type is a UNION, so only one of the following members can be specified when used or returned.

#### **userArn**

Represents the Amazon Connect ARN of the user.

Type: String

Length Constraints: Minimum length of 1. Maximum length of 500.

Required: No

### **See Also**

For more information about using this API in one of the language-specific AWS SDKs, see the following:

- [AWS](https://docs.aws.amazon.com/goto/SdkForCpp/connectcases-2022-10-03/UserUnion) SDK for C++
- [AWS](https://docs.aws.amazon.com/goto/SdkForJavaV2/connectcases-2022-10-03/UserUnion) SDK for Java V2
- AWS SDK for [Ruby](https://docs.aws.amazon.com/goto/SdkForRubyV3/connectcases-2022-10-03/UserUnion) V3

# **Amazon Connect Participant Service**

The following data types are supported by Amazon Connect Participant Service:

- [AttachmentItem](#page-2710-0)
- [ConnectionCredentials](#page-2712-0)
- [Item](#page-2713-0)
- [MessageMetadata](#page-2717-0)
- [Receipt](#page-2718-0)
- [StartPosition](#page-2720-0)
- [UploadMetadata](#page-2722-0)
- [View](#page-2724-0)
- [ViewContent](#page-2726-0)
- [Websocket](#page-2728-0)

# <span id="page-2710-0"></span>**AttachmentItem**

Service: Amazon Connect Participant Service

The case-insensitive input to indicate standard MIME type that describes the format of the file that will be uploaded.

# **Contents**

#### **AttachmentId**

A unique identifier for the attachment.

Type: String

Length Constraints: Minimum length of 1. Maximum length of 256.

Required: No

#### **AttachmentName**

A case-sensitive name of the attachment being uploaded.

Type: String

Length Constraints: Minimum length of 1. Maximum length of 256.

Required: No

#### **ContentType**

Describes the MIME file type of the attachment. For a list of supported file types, see [Feature](https://docs.aws.amazon.com/connect/latest/adminguide/feature-limits.html) [specifications](https://docs.aws.amazon.com/connect/latest/adminguide/feature-limits.html) in the *Amazon Connect Administrator Guide*.

Type: String

Length Constraints: Minimum length of 1. Maximum length of 255.

Required: No

#### **Status**

Status of the attachment.

Type: String

Valid Values: APPROVED | REJECTED | IN\_PROGRESS

Required: No

# **See Also**

- [AWS](https://docs.aws.amazon.com/goto/SdkForCpp/connectparticipant-2018-09-07/AttachmentItem) SDK for C++
- [AWS](https://docs.aws.amazon.com/goto/SdkForJavaV2/connectparticipant-2018-09-07/AttachmentItem) SDK for Java V2
- AWS SDK for [Ruby](https://docs.aws.amazon.com/goto/SdkForRubyV3/connectparticipant-2018-09-07/AttachmentItem) V3

# <span id="page-2712-0"></span>**ConnectionCredentials**

Service: Amazon Connect Participant Service

Connection credentials.

# **Contents**

#### **ConnectionToken**

The connection token.

Type: String

Length Constraints: Minimum length of 1. Maximum length of 1000.

Required: No

#### **Expiry**

The expiration of the token.

It's specified in ISO 8601 format: yyyy-MM-ddThh:mm:ss.SSSZ. For example, 2019-11-08T02:41:28.172Z.

Type: String

Required: No

# **See Also**

- [AWS](https://docs.aws.amazon.com/goto/SdkForCpp/connectparticipant-2018-09-07/ConnectionCredentials) SDK for C++
- [AWS](https://docs.aws.amazon.com/goto/SdkForJavaV2/connectparticipant-2018-09-07/ConnectionCredentials) SDK for Java V2
- AWS SDK for [Ruby](https://docs.aws.amazon.com/goto/SdkForRubyV3/connectparticipant-2018-09-07/ConnectionCredentials) V3

# <span id="page-2713-0"></span>**Item**

Service: Amazon Connect Participant Service

An item - message or event - that has been sent.

# **Contents**

### **AbsoluteTime**

The time when the message or event was sent.

It's specified in ISO 8601 format: yyyy-MM-ddThh:mm:ss.SSSZ. For example, 2019-11-08T02:41:28.172Z.

Type: String

Length Constraints: Minimum length of 1. Maximum length of 100.

Required: No

#### **Attachments**

Provides information about the attachments.

Type: Array of [AttachmentItem](#page-2710-0) objects

Required: No

#### **ContactId**

The contactId on which the transcript item was originally sent. This field is populated only when the transcript item is from the current chat session.

Type: String

Length Constraints: Minimum length of 1. Maximum length of 256.

Required: No

### **Content**

The content of the message or event.

Type: String

Length Constraints: Minimum length of 1. Maximum length of 16384.

Required: No

### **ContentType**

The type of content of the item.

Type: String

Length Constraints: Minimum length of 1. Maximum length of 100.

Required: No

#### **DisplayName**

The chat display name of the sender.

Type: String

Length Constraints: Minimum length of 1. Maximum length of 256.

Required: No

#### **Id**

The ID of the item.

Type: String

Length Constraints: Minimum length of 1. Maximum length of 256.

Required: No

#### **MessageMetadata**

The metadata related to the message. Currently this supports only information related to message receipts.

Type: [MessageMetadata](#page-2717-0) object

Required: No

#### **ParticipantId**

The ID of the sender in the session.

#### Type: String

Length Constraints: Minimum length of 1. Maximum length of 256.

Required: No

#### **ParticipantRole**

The role of the sender. For example, is it a customer, agent, or system.

Type: String

Valid Values: AGENT | CUSTOMER | SYSTEM | CUSTOM\_BOT | SUPERVISOR

Required: No

#### **RelatedContactId**

The contactid on which the transcript item was originally sent. This field is only populated for persistent chats when the transcript item is from the past chat session. For more information, see [Enable persistent chat.](https://docs.aws.amazon.com/connect/latest/adminguide/chat-persistence.html)

Type: String

Length Constraints: Minimum length of 1. Maximum length of 256.

Required: No

### **Type**

Type of the item: message or event.

Type: String

Valid Values: TYPING | PARTICIPANT\_JOINED | PARTICIPANT\_LEFT | CHAT\_ENDED | TRANSFER\_SUCCEEDED | TRANSFER\_FAILED | MESSAGE | EVENT | ATTACHMENT | CONNECTION\_ACK | MESSAGE\_DELIVERED | MESSAGE\_READ

Required: No

# **See Also**

- [AWS](https://docs.aws.amazon.com/goto/SdkForCpp/connectparticipant-2018-09-07/Item) SDK for C++
- [AWS](https://docs.aws.amazon.com/goto/SdkForJavaV2/connectparticipant-2018-09-07/Item) SDK for Java V2
- AWS SDK for [Ruby](https://docs.aws.amazon.com/goto/SdkForRubyV3/connectparticipant-2018-09-07/Item) V3

# <span id="page-2717-0"></span>**MessageMetadata**

Service: Amazon Connect Participant Service

Contains metadata related to a message.

### **Contents**

#### **MessageId**

The identifier of the message that contains the metadata information.

Type: String

Length Constraints: Minimum length of 1. Maximum length of 256.

Required: No

#### **Receipts**

The list of receipt information for a message for different recipients.

Type: Array of [Receipt](#page-2718-0) objects

Required: No

# **See Also**

- [AWS](https://docs.aws.amazon.com/goto/SdkForCpp/connectparticipant-2018-09-07/MessageMetadata) SDK for C++
- [AWS](https://docs.aws.amazon.com/goto/SdkForJavaV2/connectparticipant-2018-09-07/MessageMetadata) SDK for Java V2
- AWS SDK for [Ruby](https://docs.aws.amazon.com/goto/SdkForRubyV3/connectparticipant-2018-09-07/MessageMetadata) V3

# <span id="page-2718-0"></span>**Receipt**

Service: Amazon Connect Participant Service

The receipt for the message delivered to the recipient.

# **Contents**

#### **DeliveredTimestamp**

The time when the message was delivered to the recipient.

Type: String

Length Constraints: Minimum length of 1. Maximum length of 100.

Required: No

#### **ReadTimestamp**

The time when the message was read by the recipient.

Type: String

Length Constraints: Minimum length of 1. Maximum length of 100.

Required: No

#### **RecipientParticipantId**

The identifier of the recipient of the message.

Type: String

Length Constraints: Minimum length of 1. Maximum length of 256.

Required: No

# **See Also**

For more information about using this API in one of the language-specific AWS SDKs, see the following:

• [AWS](https://docs.aws.amazon.com/goto/SdkForCpp/connectparticipant-2018-09-07/Receipt) SDK for C++

- [AWS](https://docs.aws.amazon.com/goto/SdkForJavaV2/connectparticipant-2018-09-07/Receipt) SDK for Java V2
- AWS SDK for [Ruby](https://docs.aws.amazon.com/goto/SdkForRubyV3/connectparticipant-2018-09-07/Receipt) V3

# <span id="page-2720-0"></span>**StartPosition**

Service: Amazon Connect Participant Service

A filtering option for where to start. For example, if you sent 100 messages, start with message 50.

# **Contents**

#### **AbsoluteTime**

The time in ISO format where to start.

It's specified in ISO 8601 format: yyyy-MM-ddThh:mm:ss.SSSZ. For example, 2019-11-08T02:41:28.172Z.

Type: String

Length Constraints: Minimum length of 1. Maximum length of 100.

Required: No

#### **Id**

The ID of the message or event where to start.

Type: String

Length Constraints: Minimum length of 1. Maximum length of 256.

Required: No

#### **MostRecent**

The start position of the most recent message where you want to start.

Type: Integer

Valid Range: Minimum value of 0. Maximum value of 100.

Required: No

# **See Also**

- [AWS](https://docs.aws.amazon.com/goto/SdkForCpp/connectparticipant-2018-09-07/StartPosition) SDK for C++
- [AWS](https://docs.aws.amazon.com/goto/SdkForJavaV2/connectparticipant-2018-09-07/StartPosition) SDK for Java V2
- AWS SDK for [Ruby](https://docs.aws.amazon.com/goto/SdkForRubyV3/connectparticipant-2018-09-07/StartPosition) V3

# <span id="page-2722-0"></span>**UploadMetadata**

Service: Amazon Connect Participant Service

Fields to be used while uploading the attachment.

# **Contents**

#### **HeadersToInclude**

The headers to be provided while uploading the file to the URL.

Type: String to string map

Key Length Constraints: Minimum length of 1. Maximum length of 128.

Value Length Constraints: Minimum length of 1. Maximum length of 256.

Required: No

#### **Url**

This is the pre-signed URL that can be used for uploading the file to Amazon S3 when used in response to [StartAttachmentUpload.](https://docs.aws.amazon.com/connect-participant/latest/APIReference/API_StartAttachmentUpload.html)

Type: String

Length Constraints: Minimum length of 1. Maximum length of 2000.

Required: No

#### **UrlExpiry**

The expiration time of the URL in ISO timestamp. It's specified in ISO 8601 format: yyyy-MMddThh:mm:ss.SSSZ. For example, 2019-11-08T02:41:28.172Z.

Type: String

Required: No

# **See Also**

- [AWS](https://docs.aws.amazon.com/goto/SdkForCpp/connectparticipant-2018-09-07/UploadMetadata) SDK for C++
- [AWS](https://docs.aws.amazon.com/goto/SdkForJavaV2/connectparticipant-2018-09-07/UploadMetadata) SDK for Java V2
- AWS SDK for [Ruby](https://docs.aws.amazon.com/goto/SdkForRubyV3/connectparticipant-2018-09-07/UploadMetadata) V3

# <span id="page-2724-0"></span>**View**

Service: Amazon Connect Participant Service

A view resource object. Contains metadata and content necessary to render the view.

# **Contents**

#### **Arn**

The Amazon Resource Name (ARN) of the view.

Type: String

Required: No

#### **Content**

View content containing all content necessary to render a view except for runtime input data.

Type: [ViewContent](#page-2726-0) object

Required: No

#### **Id**

The identifier of the view.

Type: String

Length Constraints: Minimum length of 1. Maximum length of 500.

Pattern: ^[a-zA-Z0-9\\_\-:\/\$]+\$

Required: No

#### **Name**

The name of the view.

Type: String

Length Constraints: Minimum length of 1. Maximum length of 255.

Pattern: ^([\p{L}\p{N}\_.:\/=+\-@()']+[\p{L}\p{Z}\p{N}\_.:\/=+\-@()']\*)\$

Required: No

# **Version**

The current version of the view.

Type: Integer

Required: No

# **See Also**

- [AWS](https://docs.aws.amazon.com/goto/SdkForCpp/connectparticipant-2018-09-07/View) SDK for C++
- [AWS](https://docs.aws.amazon.com/goto/SdkForJavaV2/connectparticipant-2018-09-07/View) SDK for Java V2
- AWS SDK for [Ruby](https://docs.aws.amazon.com/goto/SdkForRubyV3/connectparticipant-2018-09-07/View) V3

# <span id="page-2726-0"></span>**ViewContent**

Service: Amazon Connect Participant Service

View content containing all content necessary to render a view except for runtime input data.

# **Contents**

#### **Actions**

A list of actions possible from the view

Type: Array of strings

Length Constraints: Minimum length of 1. Maximum length of 255.

Pattern: ^([\p{L}\p{N}\_.:\/=+\-@()']+[\p{L}\p{Z}\p{N}\_.:\/=+\-@()']\*)\$

Required: No

#### **InputSchema**

The schema representing the input data that the view template must be supplied to render.

Type: String

Required: No

#### **Template**

The view template representing the structure of the view.

Type: String

Required: No

# **See Also**

- [AWS](https://docs.aws.amazon.com/goto/SdkForCpp/connectparticipant-2018-09-07/ViewContent) SDK for C++
- [AWS](https://docs.aws.amazon.com/goto/SdkForJavaV2/connectparticipant-2018-09-07/ViewContent) SDK for Java V2
- AWS SDK for [Ruby](https://docs.aws.amazon.com/goto/SdkForRubyV3/connectparticipant-2018-09-07/ViewContent) V3

# <span id="page-2728-0"></span>**Websocket**

Service: Amazon Connect Participant Service

The websocket for the participant's connection.

### **Contents**

#### **ConnectionExpiry**

The URL expiration timestamp in ISO date format.

It's specified in ISO 8601 format: yyyy-MM-ddThh:mm:ss.SSSZ. For example, 2019-11-08T02:41:28.172Z.

Type: String

Required: No

#### **Url**

The URL of the websocket.

Type: String

Length Constraints: Minimum length of 1. Maximum length of 2000.

Required: No

# **See Also**

For more information about using this API in one of the language-specific AWS SDKs, see the following:

- [AWS](https://docs.aws.amazon.com/goto/SdkForCpp/connectparticipant-2018-09-07/Websocket) SDK for C++
- [AWS](https://docs.aws.amazon.com/goto/SdkForJavaV2/connectparticipant-2018-09-07/Websocket) SDK for Java V2
- AWS SDK for [Ruby](https://docs.aws.amazon.com/goto/SdkForRubyV3/connectparticipant-2018-09-07/Websocket) V3

# **Amazon Connect Customer Profiles**

The following data types are supported by Amazon Connect Customer Profiles:

- [AdditionalSearchKey](#page-2732-0)
- [Address](#page-2733-0)
- [AppflowIntegration](#page-2736-0)
- [AppflowIntegrationWorkflowAttributes](#page-2737-0)
- [AppflowIntegrationWorkflowMetrics](#page-2739-0)
- [AppflowIntegrationWorkflowStep](#page-2740-0)
- [AttributeDetails](#page-2743-0)
- [AttributeItem](#page-2744-0)
- [AttributeTypesSelector](#page-2745-0)
- [AutoMerging](#page-2748-0)
- [Batch](#page-2750-0)
- [Conditions](#page-2751-0)
- [ConflictResolution](#page-2752-0)
- [ConnectorOperator](#page-2754-0)
- [Consolidation](#page-2756-0)
- [DestinationSummary](#page-2757-0)
- [DetectedProfileObjectType](#page-2759-0)
- **[DomainStats](#page-2761-0)**
- [EventStreamDestinationDetails](#page-2763-0)
- [EventStreamSummary](#page-2765-0)
- [ExportingConfig](#page-2768-0)
- [ExportingLocation](#page-2769-0)
- [FieldSourceProfileIds](#page-2770-0)
- [FlowDefinition](#page-2775-0)
- [FoundByKeyValue](#page-2777-0)
- [IdentityResolutionJob](#page-2778-0)
- [IncrementalPullConfig](#page-2781-0)
- [IntegrationConfig](#page-2782-0)
- [JobSchedule](#page-2783-0)
- [JobStats](#page-2784-0)
- ListCalculatedAttributeDefinitionIte[m](#page-2785-0)
- ListCalculatedAttributeForProfileIte[m](#page-2787-0)
- **[ListDomainItem](#page-2789-0)**
- [ListIntegrationItem](#page-2791-0)
- [ListProfileObjectsIt](#page-2794-0)em
- ListProfileObject[Ty](#page-2796-0)peItem
- ListProfileObject[Ty](#page-2799-0)peTemplateItem
- List[W](#page-2801-0)orkflowsItem
- **[M](#page-2803-0)arketoSourceProperties**
- [M](#page-2804-0)atching Request
- [M](#page-2806-0)atching Response
- [MatchingRule](#page-2808-0)
- [MatchItem](#page-2810-0)
- [ObjectFilter](#page-2812-0)
- [ObjectTypeFie](#page-2814-0) l d
- Object[Ty](#page-2816-0)peKey
- Pro[fi](#page-2818-0)le
- [Range](#page-2825-0)
- [RuleBa](#page-2826-0)sedMatchingRequest
- RuleBased[M](#page-2829-0)atchingResponse
- S3ExportingCon[fi](#page-2832-0)g
- S3Ex[p](#page-2833-0)ortingLocation
- S3Source[P](#page-2834-0)roperties
- SalesforceSource[P](#page-2835-0)roperties
- Scheduled Trigger [P](#page-2837-0)roperties
- ServiceNo[w](#page-2839-0)SourceProperties
- **Source[C](#page-2840-0)onnectorProperties**
- SourceFlo[w](#page-2842-0)Config
- [T](#page-2844-0) a s k
- **T[h](#page-2846-0)reshold**
- [TriggerConfig](#page-2847-0)
- [TriggerProperties](#page-2848-0)
- [UpdateAddress](#page-2849-0)
- [WorkflowAttributes](#page-2852-0)
- [WorkflowMetrics](#page-2853-0)
- [WorkflowStepItem](#page-2854-0)
- [ZendeskSourceProperties](#page-2855-0)

# <span id="page-2732-0"></span>**AdditionalSearchKey**

Service: Amazon Connect Customer Profiles

A data type pair that consists of a KeyName and Values list that is used in conjunction with the [KeyName](https://docs.aws.amazon.com/customerprofiles/latest/APIReference/API_SearchProfiles.html#customerprofiles-SearchProfiles-request-KeyName) and [Values](https://docs.aws.amazon.com/customerprofiles/latest/APIReference/API_SearchProfiles.html#customerprofiles-SearchProfiles-request-Values) parameters to search for profiles using the [SearchProfiles](https://docs.aws.amazon.com/customerprofiles/latest/APIReference/API_SearchProfiles.html) API.

# **Contents**

#### **KeyName**

A searchable identifier of a customer profile.

Type: String

Length Constraints: Minimum length of 1. Maximum length of 64.

Pattern: ^[a-zA-Z0-9\_-]+\$

Required: Yes

#### **Values**

A list of key values.

Type: Array of strings

Length Constraints: Minimum length of 1. Maximum length of 255.

Required: Yes

# **See Also**

- [AWS](https://docs.aws.amazon.com/goto/SdkForCpp/customer-profiles-2020-08-15/AdditionalSearchKey) SDK for C++
- [AWS](https://docs.aws.amazon.com/goto/SdkForJavaV2/customer-profiles-2020-08-15/AdditionalSearchKey) SDK for Java V2
- AWS SDK for [Ruby](https://docs.aws.amazon.com/goto/SdkForRubyV3/customer-profiles-2020-08-15/AdditionalSearchKey) V3

# <span id="page-2733-0"></span>**Address**

Service: Amazon Connect Customer Profiles

A generic address associated with the customer that is not mailing, shipping, or billing.

# **Contents**

### **Address1**

The first line of a customer address.

Type: String

Length Constraints: Minimum length of 1. Maximum length of 255.

Required: No

#### **Address2**

The second line of a customer address.

Type: String

Length Constraints: Minimum length of 1. Maximum length of 255.

Required: No

### **Address3**

The third line of a customer address.

Type: String

Length Constraints: Minimum length of 1. Maximum length of 255.

Required: No

#### **Address4**

The fourth line of a customer address.

Type: String

Length Constraints: Minimum length of 1. Maximum length of 255.

#### Required: No

#### **City**

The city in which a customer lives.

Type: String

Length Constraints: Minimum length of 1. Maximum length of 255.

Required: No

#### **Country**

The country in which a customer lives.

Type: String

Length Constraints: Minimum length of 1. Maximum length of 255.

Required: No

#### **County**

The county in which a customer lives.

Type: String

Length Constraints: Minimum length of 1. Maximum length of 255.

Required: No

### **PostalCode**

The postal code of a customer address.

Type: String

Length Constraints: Minimum length of 1. Maximum length of 255.

Required: No

#### **Province**

The province in which a customer lives.

Type: String

Length Constraints: Minimum length of 1. Maximum length of 255.

Required: No

#### **State**

The state in which a customer lives.

Type: String

Length Constraints: Minimum length of 1. Maximum length of 255.

Required: No

# **See Also**

- [AWS](https://docs.aws.amazon.com/goto/SdkForCpp/customer-profiles-2020-08-15/Address) SDK for C++
- [AWS](https://docs.aws.amazon.com/goto/SdkForJavaV2/customer-profiles-2020-08-15/Address) SDK for Java V2
- AWS SDK for [Ruby](https://docs.aws.amazon.com/goto/SdkForRubyV3/customer-profiles-2020-08-15/Address) V3
# **AppflowIntegration**

Service: Amazon Connect Customer Profiles

Details for workflow of type APPFLOW\_INTEGRATION.

# **Contents**

## **FlowDefinition**

The configurations that control how Customer Profiles retrieves data from the source, Amazon AppFlow. Customer Profiles uses this information to create an AppFlow flow on behalf of customers.

Type: [FlowDefinition](#page-2775-0) object

Required: Yes

## **Batches**

Batches in workflow of type APPFLOW\_INTEGRATION.

Type: Array of [Batch](#page-2750-0) objects

Required: No

# **See Also**

- [AWS](https://docs.aws.amazon.com/goto/SdkForCpp/customer-profiles-2020-08-15/AppflowIntegration) SDK for C++
- [AWS](https://docs.aws.amazon.com/goto/SdkForJavaV2/customer-profiles-2020-08-15/AppflowIntegration) SDK for Java V2
- AWS SDK for [Ruby](https://docs.aws.amazon.com/goto/SdkForRubyV3/customer-profiles-2020-08-15/AppflowIntegration) V3

# **AppflowIntegrationWorkflowAttributes**

Service: Amazon Connect Customer Profiles

Structure holding all APPFLOW\_INTEGRATION specific workflow attributes.

# **Contents**

## **ConnectorProfileName**

The name of the AppFlow connector profile used for ingestion.

Type: String

Length Constraints: Maximum length of 256.

```
Pattern: [\w/!@#+=.-]+
```
Required: Yes

## **SourceConnectorType**

Specifies the source connector type, such as Salesforce, ServiceNow, and Marketo. Indicates source of ingestion.

Type: String

```
Valid Values: Salesforce | Marketo | Zendesk | Servicenow | S3
```
Required: Yes

### **RoleArn**

The Amazon Resource Name (ARN) of the IAM role. Customer Profiles assumes this role to create resources on your behalf as part of workflow execution.

Type: String

Length Constraints: Minimum length of 1. Maximum length of 255.

Required: No

# **See Also**

- [AWS](https://docs.aws.amazon.com/goto/SdkForCpp/customer-profiles-2020-08-15/AppflowIntegrationWorkflowAttributes) SDK for C++
- [AWS](https://docs.aws.amazon.com/goto/SdkForJavaV2/customer-profiles-2020-08-15/AppflowIntegrationWorkflowAttributes) SDK for Java V2
- AWS SDK for [Ruby](https://docs.aws.amazon.com/goto/SdkForRubyV3/customer-profiles-2020-08-15/AppflowIntegrationWorkflowAttributes) V3

# **AppflowIntegrationWorkflowMetrics**

Service: Amazon Connect Customer Profiles

Workflow specific execution metrics for APPFLOW\_INTEGRATION workflow.

# **Contents**

## **RecordsProcessed**

Number of records processed in APPFLOW\_INTEGRATION workflow.

Type: Long

Required: Yes

## **StepsCompleted**

Total steps completed in APPFLOW\_INTEGRATION workflow.

Type: Long

Required: Yes

### **TotalSteps**

Total steps in APPFLOW\_INTEGRATION workflow.

Type: Long

Required: Yes

# **See Also**

- [AWS](https://docs.aws.amazon.com/goto/SdkForCpp/customer-profiles-2020-08-15/AppflowIntegrationWorkflowMetrics) SDK for C++
- [AWS](https://docs.aws.amazon.com/goto/SdkForJavaV2/customer-profiles-2020-08-15/AppflowIntegrationWorkflowMetrics) SDK for Java V2
- AWS SDK for [Ruby](https://docs.aws.amazon.com/goto/SdkForRubyV3/customer-profiles-2020-08-15/AppflowIntegrationWorkflowMetrics) V3

# **AppflowIntegrationWorkflowStep**

Service: Amazon Connect Customer Profiles

Workflow step details for APPFLOW\_INTEGRATION workflow.

# **Contents**

## **BatchRecordsEndTime**

End datetime of records pulled in batch during execution of workflow step for APPFLOW\_INTEGRATION workflow.

Type: String

Length Constraints: Minimum length of 1. Maximum length of 255.

Required: Yes

## **BatchRecordsStartTime**

Start datetime of records pulled in batch during execution of workflow step for APPFLOW\_INTEGRATION workflow.

Type: String

Length Constraints: Minimum length of 1. Maximum length of 255.

Required: Yes

### **CreatedAt**

Creation timestamp of workflow step for APPFLOW\_INTEGRATION workflow.

Type: Timestamp

Required: Yes

### **ExecutionMessage**

Message indicating execution of workflow step for APPFLOW\_INTEGRATION workflow.

Type: String

Length Constraints: Minimum length of 1. Maximum length of 255.

#### Required: Yes

## **FlowName**

Name of the flow created during execution of workflow step. APPFLOW\_INTEGRATION workflow type creates an appflow flow during workflow step execution on the customers behalf.

Type: String

Length Constraints: Maximum length of 256.

Pattern: [a-zA-Z0-9][\w!@#.-]+

Required: Yes

### **LastUpdatedAt**

Last updated timestamp for workflow step for APPFLOW\_INTEGRATION workflow.

Type: Timestamp

Required: Yes

#### **RecordsProcessed**

Total number of records processed during execution of workflow step for APPFLOW\_INTEGRATION workflow.

Type: Long

Required: Yes

#### **Status**

Workflow step status for APPFLOW\_INTEGRATION workflow.

Type: String

Valid Values: NOT\_STARTED | IN\_PROGRESS | COMPLETE | FAILED | SPLIT | RETRY | CANCELLED

#### Required: Yes

# **See Also**

- [AWS](https://docs.aws.amazon.com/goto/SdkForCpp/customer-profiles-2020-08-15/AppflowIntegrationWorkflowStep) SDK for C++
- [AWS](https://docs.aws.amazon.com/goto/SdkForJavaV2/customer-profiles-2020-08-15/AppflowIntegrationWorkflowStep) SDK for Java V2
- AWS SDK for [Ruby](https://docs.aws.amazon.com/goto/SdkForRubyV3/customer-profiles-2020-08-15/AppflowIntegrationWorkflowStep) V3

# **AttributeDetails**

Service: Amazon Connect Customer Profiles

Mathematical expression and a list of attribute items specified in that expression.

# **Contents**

## **Attributes**

A list of attribute items specified in the mathematical expression.

Type: Array of [AttributeItem](#page-2744-0) objects

Array Members: Minimum number of 1 item. Maximum number of 2 items.

Required: Yes

## **Expression**

Mathematical expression that is performed on attribute items provided in the attribute list. Each element in the expression should follow the structure of \"{ObjectTypeName.AttributeName}\".

Type: String

Length Constraints: Minimum length of 1. Maximum length of 255.

Required: Yes

# **See Also**

- [AWS](https://docs.aws.amazon.com/goto/SdkForCpp/customer-profiles-2020-08-15/AttributeDetails) SDK for C++
- [AWS](https://docs.aws.amazon.com/goto/SdkForJavaV2/customer-profiles-2020-08-15/AttributeDetails) SDK for Java V2
- AWS SDK for [Ruby](https://docs.aws.amazon.com/goto/SdkForRubyV3/customer-profiles-2020-08-15/AttributeDetails) V3

# <span id="page-2744-0"></span>**AttributeItem**

Service: Amazon Connect Customer Profiles

The details of a single attribute item specified in the mathematical expression.

# **Contents**

## **Name**

The name of an attribute defined in a profile object type.

Type: String

Length Constraints: Minimum length of 1. Maximum length of 64.

```
Pattern: ^[a-zA-Z0-9_.-]+$
```
Required: Yes

# **See Also**

- [AWS](https://docs.aws.amazon.com/goto/SdkForCpp/customer-profiles-2020-08-15/AttributeItem) SDK for C++
- [AWS](https://docs.aws.amazon.com/goto/SdkForJavaV2/customer-profiles-2020-08-15/AttributeItem) SDK for Java V2
- AWS SDK for [Ruby](https://docs.aws.amazon.com/goto/SdkForRubyV3/customer-profiles-2020-08-15/AttributeItem) V3

# **AttributeTypesSelector**

Service: Amazon Connect Customer Profiles

Configuration information about the AttributeTypesSelector where the rule-based identity resolution uses to match profiles. You can choose how profiles are compared across attribute types and which attribute to use for matching from each type. There are three attribute types you can configure:

- Email type
	- You can choose from Email, BusinessEmail, and PersonalEmail
- Phone number type
	- You can choose from Phone, HomePhone, and MobilePhone
- Address type
	- You can choose from Address, BusinessAddress, MaillingAddress, and ShippingAddress

You can either choose ONE\_TO\_ONE or MANY\_TO\_MANY as the AttributeMatchingModel. When choosing MANY\_TO\_MANY, the system can match attribute across the sub-types of an attribute type. For example, if the value of the Email field of Profile A and the value of BusinessEmail field of Profile B matches, the two profiles are matched on the Email type. When choosing ONE\_TO\_ONE the system can only match if the sub-types are exact matches. For example, only when the value of the Email field of Profile A and the value of the Email field of Profile B matches, the two profiles are matched on the Email type.

# **Contents**

## **AttributeMatchingModel**

Configures the AttributeMatchingModel, you can either choose ONE\_TO\_ONE or MANY\_TO\_MANY.

Type: String

Valid Values: ONE\_TO\_ONE | MANY\_TO\_MANY

Required: Yes

#### **Address**

The Address type. You can choose from Address, BusinessAddress, MaillingAddress, and ShippingAddress.

You only can use the Address type in the MatchingRule. For example, if you want to match profile based on BusinessAddress.City or MaillingAddress.City, you need to choose the BusinessAddress and the MaillingAddress to represent the Address type and specify the Address.City on the matching rule.

Type: Array of strings

Array Members: Minimum number of 1 item. Maximum number of 4 items.

Length Constraints: Minimum length of 1. Maximum length of 255.

Required: No

#### **EmailAddress**

The Email type. You can choose from EmailAddress, BusinessEmailAddress and PersonalEmailAddress.

You only can use the EmailAddress type in the MatchingRule. For example, if you want to match profile based on PersonalEmailAddress or BusinessEmailAddress, you need to choose the PersonalEmailAddress and the BusinessEmailAddress to represent the EmailAddress type and only specify the EmailAddress on the matching rule.

Type: Array of strings

Array Members: Minimum number of 1 item. Maximum number of 3 items.

Length Constraints: Minimum length of 1. Maximum length of 255.

Required: No

#### **PhoneNumber**

The PhoneNumber type. You can choose from PhoneNumber, HomePhoneNumber, and MobilePhoneNumber.

You only can use the PhoneNumber type in the MatchingRule. For example, if you want to match a profile based on Phone or HomePhone, you need to choose the Phone and the HomePhone to represent the PhoneNumber type and only specify the PhoneNumber on the matching rule.

Type: Array of strings

Array Members: Minimum number of 1 item. Maximum number of 4 items.

Length Constraints: Minimum length of 1. Maximum length of 255.

Required: No

# **See Also**

- [AWS](https://docs.aws.amazon.com/goto/SdkForCpp/customer-profiles-2020-08-15/AttributeTypesSelector) SDK for C++
- [AWS](https://docs.aws.amazon.com/goto/SdkForJavaV2/customer-profiles-2020-08-15/AttributeTypesSelector) SDK for Java V2
- AWS SDK for [Ruby](https://docs.aws.amazon.com/goto/SdkForRubyV3/customer-profiles-2020-08-15/AttributeTypesSelector) V3

# **AutoMerging**

Service: Amazon Connect Customer Profiles

Configuration settings for how to perform the auto-merging of profiles.

# **Contents**

# **Enabled**

The flag that enables the auto-merging of duplicate profiles.

Type: Boolean

Required: Yes

## **ConflictResolution**

How the auto-merging process should resolve conflicts between different profiles. For example, if Profile A and Profile B have the same FirstName and LastName (and that is the matching criteria), which EmailAddress should be used?

Type: [ConflictResolution](#page-2752-0) object

Required: No

## **Consolidation**

A list of matching attributes that represent matching criteria. If two profiles meet at least one of the requirements in the matching attributes list, they will be merged.

Type: [Consolidation](#page-2756-0) object

Required: No

## **MinAllowedConfidenceScoreForMerging**

A number between 0 and 1 that represents the minimum confidence score required for profiles within a matching group to be merged during the auto-merge process. A higher score means higher similarity required to merge profiles.

Type: Double

Valid Range: Minimum value of 0.0. Maximum value of 1.0.

## Required: No

# **See Also**

- [AWS](https://docs.aws.amazon.com/goto/SdkForCpp/customer-profiles-2020-08-15/AutoMerging) SDK for C++
- [AWS](https://docs.aws.amazon.com/goto/SdkForJavaV2/customer-profiles-2020-08-15/AutoMerging) SDK for Java V2
- AWS SDK for [Ruby](https://docs.aws.amazon.com/goto/SdkForRubyV3/customer-profiles-2020-08-15/AutoMerging) V3

# <span id="page-2750-0"></span>**Batch**

Service: Amazon Connect Customer Profiles

Batch defines the boundaries for ingestion for each step in APPFLOW\_INTEGRATION workflow. APPFLOW\_INTEGRATION workflow splits ingestion based on these boundaries.

# **Contents**

# **EndTime**

End time of batch to split ingestion.

Type: Timestamp

Required: Yes

## **StartTime**

Start time of batch to split ingestion.

Type: Timestamp

Required: Yes

# **See Also**

- [AWS](https://docs.aws.amazon.com/goto/SdkForCpp/customer-profiles-2020-08-15/Batch) SDK for C++
- [AWS](https://docs.aws.amazon.com/goto/SdkForJavaV2/customer-profiles-2020-08-15/Batch) SDK for Java V2
- AWS SDK for [Ruby](https://docs.aws.amazon.com/goto/SdkForRubyV3/customer-profiles-2020-08-15/Batch) V3

# **Conditions**

Service: Amazon Connect Customer Profiles

The conditions including range, object count, and threshold for the calculated attribute.

# **Contents**

## **ObjectCount**

The number of profile objects used for the calculated attribute.

Type: Integer

Valid Range: Minimum value of 1. Maximum value of 100.

Required: No

### **Range**

The relative time period over which data is included in the aggregation.

Type: [Range](#page-2825-0) object

Required: No

### **Threshold**

The threshold for the calculated attribute.

Type: [Threshold](#page-2846-0) object

Required: No

# **See Also**

- [AWS](https://docs.aws.amazon.com/goto/SdkForCpp/customer-profiles-2020-08-15/Conditions) SDK for C++
- [AWS](https://docs.aws.amazon.com/goto/SdkForJavaV2/customer-profiles-2020-08-15/Conditions) SDK for Java V2
- AWS SDK for [Ruby](https://docs.aws.amazon.com/goto/SdkForRubyV3/customer-profiles-2020-08-15/Conditions) V3

# <span id="page-2752-0"></span>**ConflictResolution**

Service: Amazon Connect Customer Profiles

How the auto-merging process should resolve conflicts between different profiles.

# **Contents**

## **ConflictResolvingModel**

How the auto-merging process should resolve conflicts between different profiles.

- RECENCY: Uses the data that was most recently updated.
- SOURCE: Uses the data from a specific source. For example, if a company has been aquired or two departments have merged, data from the specified source is used. If two duplicate profiles are from the same source, then RECENCY is used again.

Type: String

Valid Values: RECENCY | SOURCE

Required: Yes

#### **SourceName**

The ObjectType name that is used to resolve profile merging conflicts when choosing SOURCE as the ConflictResolvingModel.

Type: String

Length Constraints: Minimum length of 1. Maximum length of 255.

Required: No

# **See Also**

- [AWS](https://docs.aws.amazon.com/goto/SdkForCpp/customer-profiles-2020-08-15/ConflictResolution) SDK for C++
- [AWS](https://docs.aws.amazon.com/goto/SdkForJavaV2/customer-profiles-2020-08-15/ConflictResolution) SDK for Java V2
- AWS SDK for [Ruby](https://docs.aws.amazon.com/goto/SdkForRubyV3/customer-profiles-2020-08-15/ConflictResolution) V3

# **ConnectorOperator**

Service: Amazon Connect Customer Profiles

The operation to be performed on the provided source fields.

# **Contents**

#### **Marketo**

The operation to be performed on the provided Marketo source fields.

Type: String

```
Valid Values: PROJECTION | LESS_THAN | GREATER_THAN | BETWEEN | 
ADDITION | MULTIPLICATION | DIVISION | SUBTRACTION | MASK_ALL | 
MASK_FIRST_N | MASK_LAST_N | VALIDATE_NON_NULL | VALIDATE_NON_ZERO | 
VALIDATE_NON_NEGATIVE | VALIDATE_NUMERIC | NO_OP
```
Required: No

#### **S3**

The operation to be performed on the provided Amazon S3 source fields.

Type: String

```
Valid Values: PROJECTION | LESS_THAN | GREATER_THAN | BETWEEN | 
LESS_THAN_OR_EQUAL_TO | GREATER_THAN_OR_EQUAL_TO | EQUAL_TO | 
NOT_EQUAL_TO | ADDITION | MULTIPLICATION | DIVISION | SUBTRACTION 
| MASK_ALL | MASK_FIRST_N | MASK_LAST_N | VALIDATE_NON_NULL | 
VALIDATE_NON_ZERO | VALIDATE_NON_NEGATIVE | VALIDATE_NUMERIC | NO_OP
```
Required: No

#### **Salesforce**

The operation to be performed on the provided Salesforce source fields.

Type: String

```
Valid Values: PROJECTION | LESS_THAN | CONTAINS | GREATER_THAN | BETWEEN 
| LESS_THAN_OR_EQUAL_TO | GREATER_THAN_OR_EQUAL_TO | EQUAL_TO | 
NOT_EQUAL_TO | ADDITION | MULTIPLICATION | DIVISION | SUBTRACTION
```
| MASK\_ALL | MASK\_FIRST\_N | MASK\_LAST\_N | VALIDATE\_NON\_NULL | VALIDATE\_NON\_ZERO | VALIDATE\_NON\_NEGATIVE | VALIDATE\_NUMERIC | NO\_OP

Required: No

#### **ServiceNow**

The operation to be performed on the provided ServiceNow source fields.

Type: String

```
Valid Values: PROJECTION | CONTAINS | LESS_THAN | GREATER_THAN | BETWEEN 
| LESS_THAN_OR_EQUAL_TO | GREATER_THAN_OR_EQUAL_TO | EQUAL_TO | 
NOT_EQUAL_TO | ADDITION | MULTIPLICATION | DIVISION | SUBTRACTION 
| MASK_ALL | MASK_FIRST_N | MASK_LAST_N | VALIDATE_NON_NULL | 
VALIDATE_NON_ZERO | VALIDATE_NON_NEGATIVE | VALIDATE_NUMERIC | NO_OP
```
Required: No

#### **Zendesk**

The operation to be performed on the provided Zendesk source fields.

Type: String

```
Valid Values: PROJECTION | GREATER_THAN | ADDITION | MULTIPLICATION | 
DIVISION | SUBTRACTION | MASK_ALL | MASK_FIRST_N | MASK_LAST_N | 
VALIDATE_NON_NULL | VALIDATE_NON_ZERO | VALIDATE_NON_NEGATIVE | 
VALIDATE_NUMERIC | NO_OP
```
Required: No

## **See Also**

- [AWS](https://docs.aws.amazon.com/goto/SdkForCpp/customer-profiles-2020-08-15/ConnectorOperator) SDK for C++
- [AWS](https://docs.aws.amazon.com/goto/SdkForJavaV2/customer-profiles-2020-08-15/ConnectorOperator) SDK for Java V2
- AWS SDK for [Ruby](https://docs.aws.amazon.com/goto/SdkForRubyV3/customer-profiles-2020-08-15/ConnectorOperator) V3

# <span id="page-2756-0"></span>**Consolidation**

Service: Amazon Connect Customer Profiles

The matching criteria to be used during the auto-merging process.

# **Contents**

## **MatchingAttributesList**

A list of matching criteria.

Type: Array of arrays of strings

Array Members: Minimum number of 1 item. Maximum number of 10 items.

Array Members: Minimum number of 1 item. Maximum number of 20 items.

Length Constraints: Minimum length of 1. Maximum length of 255.

Required: Yes

# **See Also**

- [AWS](https://docs.aws.amazon.com/goto/SdkForCpp/customer-profiles-2020-08-15/Consolidation) SDK for C++
- [AWS](https://docs.aws.amazon.com/goto/SdkForJavaV2/customer-profiles-2020-08-15/Consolidation) SDK for Java V2
- AWS SDK for [Ruby](https://docs.aws.amazon.com/goto/SdkForRubyV3/customer-profiles-2020-08-15/Consolidation) V3

# <span id="page-2757-0"></span>**DestinationSummary**

Service: Amazon Connect Customer Profiles

Summary information about the Kinesis data stream

# **Contents**

#### **Status**

The status of enabling the Kinesis stream as a destination for export.

Type: String

Valid Values: HEALTHY | UNHEALTHY

Required: Yes

### **Uri**

The StreamARN of the destination to deliver profile events to. For example, arn:aws:kinesis:region:account-id:stream/stream-name.

Type: String

Length Constraints: Minimum length of 1. Maximum length of 255.

Required: Yes

### **UnhealthySince**

The timestamp when the status last changed to UNHEALHY.

Type: Timestamp

Required: No

# **See Also**

- [AWS](https://docs.aws.amazon.com/goto/SdkForCpp/customer-profiles-2020-08-15/DestinationSummary) SDK for C++
- [AWS](https://docs.aws.amazon.com/goto/SdkForJavaV2/customer-profiles-2020-08-15/DestinationSummary) SDK for Java V2

# • AWS SDK for [Ruby](https://docs.aws.amazon.com/goto/SdkForRubyV3/customer-profiles-2020-08-15/DestinationSummary) V3

# **DetectedProfileObjectType**

Service: Amazon Connect Customer Profiles

Contains ProfileObjectType mapping information from the model.

# **Contents**

## **Fields**

A map of the name and the ObjectType field.

Type: String to [ObjectTypeField](#page-2814-0) object map

Key Length Constraints: Minimum length of 1. Maximum length of 64.

Key Pattern: ^[a-zA-Z0-9\_-]+\$

Required: No

## **Keys**

A list of unique keys that can be used to map data to a profile.

Type: String to array of [ObjectTypeKey](#page-2816-0) objects map

Key Length Constraints: Minimum length of 1. Maximum length of 64.

Key Pattern: ^[a-zA-Z0-9\_-]+\$

Required: No

### **SourceLastUpdatedTimestampFormat**

The format of sourceLastUpdatedTimestamp that was detected in fields.

Type: String

Length Constraints: Minimum length of 1. Maximum length of 255.

Required: No

# **See Also**

- [AWS](https://docs.aws.amazon.com/goto/SdkForCpp/customer-profiles-2020-08-15/DetectedProfileObjectType) SDK for C++
- [AWS](https://docs.aws.amazon.com/goto/SdkForJavaV2/customer-profiles-2020-08-15/DetectedProfileObjectType) SDK for Java V2
- AWS SDK for [Ruby](https://docs.aws.amazon.com/goto/SdkForRubyV3/customer-profiles-2020-08-15/DetectedProfileObjectType) V3

# **DomainStats**

Service: Amazon Connect Customer Profiles

Usage-specific statistics about the domain.

# **Contents**

## **MeteringProfileCount**

The number of profiles that you are currently paying for in the domain. If you have more than 100 objects associated with a single profile, that profile counts as two profiles. If you have more than 200 objects, that profile counts as three, and so on.

Type: Long

Required: No

## **ObjectCount**

The total number of objects in domain.

Type: Long

Required: No

## **ProfileCount**

The total number of profiles currently in the domain.

Type: Long

Required: No

### **TotalSize**

The total size, in bytes, of all objects in the domain.

Type: Long

Required: No

# **See Also**

- [AWS](https://docs.aws.amazon.com/goto/SdkForCpp/customer-profiles-2020-08-15/DomainStats) SDK for C++
- [AWS](https://docs.aws.amazon.com/goto/SdkForJavaV2/customer-profiles-2020-08-15/DomainStats) SDK for Java V2
- AWS SDK for [Ruby](https://docs.aws.amazon.com/goto/SdkForRubyV3/customer-profiles-2020-08-15/DomainStats) V3

# **EventStreamDestinationDetails**

Service: Amazon Connect Customer Profiles

Details of the destination being used for the EventStream.

# **Contents**

## **Status**

The status of enabling the Kinesis stream as a destination for export.

Type: String

Valid Values: HEALTHY | UNHEALTHY

Required: Yes

### **Uri**

The StreamARN of the destination to deliver profile events to. For example, arn:aws:kinesis:region:account-id:stream/stream-name.

Type: String

Length Constraints: Minimum length of 1. Maximum length of 255.

Required: Yes

#### **Message**

The human-readable string that corresponds to the error or success while enabling the streaming destination.

Type: String

Length Constraints: Minimum length of 1. Maximum length of 1000.

Required: No

### **UnhealthySince**

The timestamp when the status last changed to UNHEALHY.

Type: Timestamp

## Required: No

# **See Also**

- [AWS](https://docs.aws.amazon.com/goto/SdkForCpp/customer-profiles-2020-08-15/EventStreamDestinationDetails) SDK for C++
- [AWS](https://docs.aws.amazon.com/goto/SdkForJavaV2/customer-profiles-2020-08-15/EventStreamDestinationDetails) SDK for Java V2
- AWS SDK for [Ruby](https://docs.aws.amazon.com/goto/SdkForRubyV3/customer-profiles-2020-08-15/EventStreamDestinationDetails) V3

# **EventStreamSummary**

Service: Amazon Connect Customer Profiles

An instance of EventStream in a list of EventStreams.

# **Contents**

## **DomainName**

The unique name of the domain.

Type: String

Length Constraints: Minimum length of 1. Maximum length of 64.

Pattern: ^[a-zA-Z0-9\_-]+\$

Required: Yes

### **EventStreamArn**

A unique identifier for the event stream.

Type: String

Length Constraints: Minimum length of 1. Maximum length of 255.

Required: Yes

### **EventStreamName**

The name of the event stream.

Type: String

Length Constraints: Minimum length of 1. Maximum length of 64.

Pattern: ^[a-zA-Z0-9\_-]+\$

Required: Yes

#### **State**

The operational state of destination stream for export.

Type: String

Valid Values: RUNNING | STOPPED

Required: Yes

### **DestinationSummary**

Summary information about the Kinesis data stream.

Type: [DestinationSummary](#page-2757-0) object

Required: No

#### **StoppedSince**

The timestamp when the State changed to STOPPED.

Type: Timestamp

Required: No

#### **Tags**

The tags used to organize, track, or control access for this resource.

Type: String to string map

Map Entries: Maximum number of 50 items.

Key Length Constraints: Minimum length of 1. Maximum length of 128.

Key Pattern:  $\wedge$  (?! aws: ) [a-zA-Z+-=.\_:/]+\$

Value Length Constraints: Maximum length of 256.

Required: No

## **See Also**

For more information about using this API in one of the language-specific AWS SDKs, see the following:

• [AWS](https://docs.aws.amazon.com/goto/SdkForCpp/customer-profiles-2020-08-15/EventStreamSummary) SDK for C++

EventStreamSummary 2733

- [AWS](https://docs.aws.amazon.com/goto/SdkForJavaV2/customer-profiles-2020-08-15/EventStreamSummary) SDK for Java V2
- AWS SDK for [Ruby](https://docs.aws.amazon.com/goto/SdkForRubyV3/customer-profiles-2020-08-15/EventStreamSummary) V3

# **ExportingConfig**

Service: Amazon Connect Customer Profiles

Configuration information about the S3 bucket where Identity Resolution Jobs writes result files.

## **(i)** Note

You need to give Customer Profiles service principal write permission to your S3 bucket. Otherwise, you'll get an exception in the API response. For an example policy, see [Amazon](https://docs.aws.amazon.com/connect/latest/adminguide/cross-service-confused-deputy-prevention.html#customer-profiles-cross-service) Connect Customer Profiles [cross-service](https://docs.aws.amazon.com/connect/latest/adminguide/cross-service-confused-deputy-prevention.html#customer-profiles-cross-service) confused deputy prevention.

# **Contents**

## **S3Exporting**

The S3 location where Identity Resolution Jobs write result files.

Type: [S3ExportingConfig](#page-2832-0) object

Required: No

# **See Also**

- [AWS](https://docs.aws.amazon.com/goto/SdkForCpp/customer-profiles-2020-08-15/ExportingConfig) SDK for C++
- [AWS](https://docs.aws.amazon.com/goto/SdkForJavaV2/customer-profiles-2020-08-15/ExportingConfig) SDK for Java V2
- AWS SDK for [Ruby](https://docs.aws.amazon.com/goto/SdkForRubyV3/customer-profiles-2020-08-15/ExportingConfig) V3

# **ExportingLocation**

Service: Amazon Connect Customer Profiles

The S3 location where Identity Resolution Jobs write result files.

# **Contents**

## **S3Exporting**

Information about the S3 location where Identity Resolution Jobs write result files.

Type: [S3ExportingLocation](#page-2833-0) object

Required: No

# **See Also**

- [AWS](https://docs.aws.amazon.com/goto/SdkForCpp/customer-profiles-2020-08-15/ExportingLocation) SDK for C++
- [AWS](https://docs.aws.amazon.com/goto/SdkForJavaV2/customer-profiles-2020-08-15/ExportingLocation) SDK for Java V2
- AWS SDK for [Ruby](https://docs.aws.amazon.com/goto/SdkForRubyV3/customer-profiles-2020-08-15/ExportingLocation) V3

# **FieldSourceProfileIds**

Service: Amazon Connect Customer Profiles

A duplicate customer profile that is to be merged into a main profile.

# **Contents**

## **AccountNumber**

A unique identifier for the account number field to be merged.

Type: String

Pattern: [a-f0-9]{32}

Required: No

## **AdditionalInformation**

A unique identifier for the additional information field to be merged.

Type: String

Pattern: [a-f0-9]{32}

Required: No

### **Address**

A unique identifier for the party type field to be merged.

Type: String

Pattern: [a-f0-9]{32}

Required: No

### **Attributes**

A unique identifier for the attributes field to be merged.

Type: String to string map

Key Length Constraints: Minimum length of 1. Maximum length of 255.

Value Pattern: [a-f0-9]{32}

Required: No

## **BillingAddress**

A unique identifier for the billing type field to be merged.

Type: String

Pattern: [a-f0-9]{32}

Required: No

## **BirthDate**

A unique identifier for the birthdate field to be merged.

Type: String

Pattern: [a-f0-9]{32}

Required: No

### **BusinessEmailAddress**

A unique identifier for the party type field to be merged.

Type: String

Pattern: [a-f0-9]{32}

Required: No

## **BusinessName**

A unique identifier for the business name field to be merged.

Type: String

Pattern: [a-f0-9]{32}

Required: No

### **BusinessPhoneNumber**

A unique identifier for the business phone number field to be merged.
Type: String

Pattern: [a-f0-9]{32}

Required: No

## **EmailAddress**

A unique identifier for the email address field to be merged.

Type: String

Pattern: [a-f0-9]{32}

Required: No

#### **FirstName**

A unique identifier for the first name field to be merged.

Type: String

Pattern: [a-f0-9]{32}

Required: No

#### **Gender**

A unique identifier for the gender field to be merged.

Type: String

Pattern: [a-f0-9]{32}

Required: No

#### **HomePhoneNumber**

A unique identifier for the home phone number field to be merged.

Type: String

Pattern: [a-f0-9]{32}

#### Required: No

#### **LastName**

A unique identifier for the last name field to be merged.

Type: String

Pattern: [a-f0-9]{32}

Required: No

### **MailingAddress**

A unique identifier for the mailing address field to be merged.

Type: String

Pattern: [a-f0-9]{32}

Required: No

#### **MiddleName**

A unique identifier for the middle name field to be merged.

Type: String

Pattern: [a-f0-9]{32}

Required: No

#### **MobilePhoneNumber**

A unique identifier for the mobile phone number field to be merged.

Type: String

Pattern: [a-f0-9]{32}

Required: No

#### **PartyType**

A unique identifier for the party type field to be merged.

Type: String

Pattern: [a-f0-9]{32}

#### Required: No

#### **PersonalEmailAddress**

A unique identifier for the personal email address field to be merged.

Type: String

Pattern: [a-f0-9]{32}

Required: No

#### **PhoneNumber**

A unique identifier for the phone number field to be merged.

Type: String

Pattern: [a-f0-9]{32}

Required: No

#### **ShippingAddress**

A unique identifier for the shipping address field to be merged.

Type: String

Pattern: [a-f0-9]{32}

Required: No

# **See Also**

- [AWS](https://docs.aws.amazon.com/goto/SdkForCpp/customer-profiles-2020-08-15/FieldSourceProfileIds) SDK for C++
- [AWS](https://docs.aws.amazon.com/goto/SdkForJavaV2/customer-profiles-2020-08-15/FieldSourceProfileIds) SDK for Java V2
- AWS SDK for [Ruby](https://docs.aws.amazon.com/goto/SdkForRubyV3/customer-profiles-2020-08-15/FieldSourceProfileIds) V3

# **FlowDefinition**

Service: Amazon Connect Customer Profiles

The configurations that control how Customer Profiles retrieves data from the source, Amazon AppFlow. Customer Profiles uses this information to create an AppFlow flow on behalf of customers.

# **Contents**

#### **FlowName**

The specified name of the flow. Use underscores (\_) or hyphens (-) only. Spaces are not allowed.

Type: String

Length Constraints: Maximum length of 256.

Pattern: [a-zA-Z0-9][\w!@#.-]+

Required: Yes

#### **KmsArn**

The Amazon Resource Name of the AWS Key Management Service (KMS) key you provide for encryption.

Type: String

Length Constraints: Minimum length of 20. Maximum length of 2048.

Pattern: arn: aws: kms: .\*: [0-9]+:.\*

Required: Yes

#### **SourceFlowConfig**

The configuration that controls how Customer Profiles retrieves data from the source.

Type: [SourceFlowConfig](#page-2842-0) object

Required: Yes

#### **Tasks**

A list of tasks that Customer Profiles performs while transferring the data in the flow run.

Type: Array of [Task](#page-2844-0) objects

Required: Yes

## **TriggerConfig**

The trigger settings that determine how and when the flow runs.

Type: [TriggerConfig](#page-2847-0) object

Required: Yes

### **Description**

A description of the flow you want to create.

Type: String

Length Constraints: Maximum length of 2048.

Pattern: [\w!@#\-.?,\s]\*

Required: No

# **See Also**

- [AWS](https://docs.aws.amazon.com/goto/SdkForCpp/customer-profiles-2020-08-15/FlowDefinition) SDK for C++
- [AWS](https://docs.aws.amazon.com/goto/SdkForJavaV2/customer-profiles-2020-08-15/FlowDefinition) SDK for Java V2
- AWS SDK for [Ruby](https://docs.aws.amazon.com/goto/SdkForRubyV3/customer-profiles-2020-08-15/FlowDefinition) V3

# **FoundByKeyValue**

Service: Amazon Connect Customer Profiles

A data type pair that consists of a KeyName and Values list that were used to find a profile returned in response to a [SearchProfiles](https://docs.aws.amazon.com/customerprofiles/latest/APIReference/API_SearchProfiles.html) request.

# **Contents**

#### **KeyName**

A searchable identifier of a customer profile.

Type: String

Length Constraints: Minimum length of 1. Maximum length of 64.

Pattern: ^[a-zA-Z0-9\_-]+\$

Required: No

#### **Values**

A list of key values.

Type: Array of strings

Length Constraints: Minimum length of 1. Maximum length of 255.

Required: No

## **See Also**

- [AWS](https://docs.aws.amazon.com/goto/SdkForCpp/customer-profiles-2020-08-15/FoundByKeyValue) SDK for C++
- [AWS](https://docs.aws.amazon.com/goto/SdkForJavaV2/customer-profiles-2020-08-15/FoundByKeyValue) SDK for Java V2
- AWS SDK for [Ruby](https://docs.aws.amazon.com/goto/SdkForRubyV3/customer-profiles-2020-08-15/FoundByKeyValue) V3

# **IdentityResolutionJob**

Service: Amazon Connect Customer Profiles

Information about the Identity Resolution Job.

# **Contents**

### **DomainName**

The unique name of the domain.

Type: String

Length Constraints: Minimum length of 1. Maximum length of 64.

Pattern: ^[a-zA-Z0-9\_-]+\$

Required: No

### **ExportingLocation**

The S3 location where the Identity Resolution Job writes result files.

Type: [ExportingLocation](#page-2769-0) object

Required: No

### **JobEndTime**

The timestamp of when the job was completed.

Type: Timestamp

Required: No

#### **JobId**

The unique identifier of the Identity Resolution Job.

Type: String

Pattern: [a-f0-9]{32}

#### Required: No

#### **JobStartTime**

The timestamp of when the job was started or will be started.

Type: Timestamp

Required: No

#### **JobStats**

Statistics about an Identity Resolution Job.

Type: [JobStats](#page-2784-0) object

Required: No

#### **Message**

The error messages that are generated when the Identity Resolution Job runs.

Type: String

Length Constraints: Maximum length of 2048.

Pattern: .\*

Required: No

#### **Status**

The status of the Identity Resolution Job.

- PENDING: The Identity Resolution Job is scheduled but has not started yet. If you turn off the Identity Resolution feature in your domain, jobs in the PENDING state are deleted.
- PREPROCESSING: The Identity Resolution Job is loading your data.
- FIND\_MATCHING: The Identity Resolution Job is using the machine learning model to identify profiles that belong to the same matching group.
- MERGING: The Identity Resolution Job is merging duplicate profiles.
- COMPLETED: The Identity Resolution Job completed successfully.
- PARTIAL\_SUCCESS: There's a system error and not all of the data is merged. The Identity Resolution Job writes a message indicating the source of the problem.
- FAILED: The Identity Resolution Job did not merge any data. It writes a message indicating the source of the problem.

Type: String

```
Valid Values: PENDING | PREPROCESSING | FIND_MATCHING | MERGING | COMPLETED 
| PARTIAL_SUCCESS | FAILED
```
Required: No

## **See Also**

- [AWS](https://docs.aws.amazon.com/goto/SdkForCpp/customer-profiles-2020-08-15/IdentityResolutionJob) SDK for C++
- [AWS](https://docs.aws.amazon.com/goto/SdkForJavaV2/customer-profiles-2020-08-15/IdentityResolutionJob) SDK for Java V2
- AWS SDK for [Ruby](https://docs.aws.amazon.com/goto/SdkForRubyV3/customer-profiles-2020-08-15/IdentityResolutionJob) V3

# **IncrementalPullConfig**

Service: Amazon Connect Customer Profiles

Specifies the configuration used when importing incremental records from the source.

## **Contents**

### **DatetimeTypeFieldName**

A field that specifies the date time or timestamp field as the criteria to use when importing incremental records from the source.

Type: String

Length Constraints: Maximum length of 256.

Pattern: .\*

Required: No

# **See Also**

- [AWS](https://docs.aws.amazon.com/goto/SdkForCpp/customer-profiles-2020-08-15/IncrementalPullConfig) SDK for C++
- [AWS](https://docs.aws.amazon.com/goto/SdkForJavaV2/customer-profiles-2020-08-15/IncrementalPullConfig) SDK for Java V2
- AWS SDK for [Ruby](https://docs.aws.amazon.com/goto/SdkForRubyV3/customer-profiles-2020-08-15/IncrementalPullConfig) V3

# **IntegrationConfig**

Service: Amazon Connect Customer Profiles

Configuration data for integration workflow.

# **Contents**

## **AppflowIntegration**

Configuration data for APPFLOW\_INTEGRATION workflow type.

Type: [AppflowIntegration](#page-2736-0) object

Required: No

# **See Also**

- [AWS](https://docs.aws.amazon.com/goto/SdkForCpp/customer-profiles-2020-08-15/IntegrationConfig) SDK for C++
- [AWS](https://docs.aws.amazon.com/goto/SdkForJavaV2/customer-profiles-2020-08-15/IntegrationConfig) SDK for Java V2
- AWS SDK for [Ruby](https://docs.aws.amazon.com/goto/SdkForRubyV3/customer-profiles-2020-08-15/IntegrationConfig) V3

# <span id="page-2783-0"></span>**JobSchedule**

Service: Amazon Connect Customer Profiles

The day and time when do you want to start the Identity Resolution Job every week.

# **Contents**

### **DayOfTheWeek**

The day when the Identity Resolution Job should run every week.

Type: String

```
Valid Values: SUNDAY | MONDAY | TUESDAY | WEDNESDAY | THURSDAY | FRIDAY | 
SATURDAY
```
Required: Yes

#### **Time**

The time when the Identity Resolution Job should run every week.

Type: String

Length Constraints: Minimum length of 3. Maximum length of 5.

Pattern: ^([0-9]|0[0-9]|1[0-9]|2[0-3]):[0-5][0-9]\$

Required: Yes

## **See Also**

- [AWS](https://docs.aws.amazon.com/goto/SdkForCpp/customer-profiles-2020-08-15/JobSchedule) SDK for C++
- [AWS](https://docs.aws.amazon.com/goto/SdkForJavaV2/customer-profiles-2020-08-15/JobSchedule) SDK for Java V2
- AWS SDK for [Ruby](https://docs.aws.amazon.com/goto/SdkForRubyV3/customer-profiles-2020-08-15/JobSchedule) V3

# <span id="page-2784-0"></span>**JobStats**

Service: Amazon Connect Customer Profiles

Statistics about the Identity Resolution Job.

# **Contents**

### **NumberOfMatchesFound**

The number of matches found.

Type: Long

Required: No

#### **NumberOfMergesDone**

The number of merges completed.

Type: Long

Required: No

### **NumberOfProfilesReviewed**

The number of profiles reviewed.

Type: Long

Required: No

## **See Also**

- [AWS](https://docs.aws.amazon.com/goto/SdkForCpp/customer-profiles-2020-08-15/JobStats) SDK for C++
- [AWS](https://docs.aws.amazon.com/goto/SdkForJavaV2/customer-profiles-2020-08-15/JobStats) SDK for Java V2
- AWS SDK for [Ruby](https://docs.aws.amazon.com/goto/SdkForRubyV3/customer-profiles-2020-08-15/JobStats) V3

# **ListCalculatedAttributeDefinitionItem**

Service: Amazon Connect Customer Profiles

The details of a single calculated attribute definition.

# **Contents**

## **CalculatedAttributeName**

The unique name of the calculated attribute.

Type: String

Length Constraints: Minimum length of 1. Maximum length of 255.

Pattern: ^[a-zA-Z\_][a-zA-Z\_0-9-]\*\$

Required: No

#### **CreatedAt**

The threshold for the calculated attribute.

Type: Timestamp

Required: No

### **Description**

The threshold for the calculated attribute.

Type: String

Length Constraints: Minimum length of 1. Maximum length of 1000.

Required: No

#### **DisplayName**

The display name of the calculated attribute.

Type: String

Length Constraints: Minimum length of 1. Maximum length of 255.

#### Pattern: ^[a-zA-Z\_][a-zA-Z\_0-9-\s]\*\$

#### Required: No

#### **LastUpdatedAt**

The timestamp of when the calculated attribute definition was most recently edited.

Type: Timestamp

Required: No

#### **Tags**

The tags used to organize, track, or control access for this resource.

Type: String to string map

Map Entries: Maximum number of 50 items.

Key Length Constraints: Minimum length of 1. Maximum length of 128.

Key Pattern: ^(?!aws:)[a-zA-Z+-=.\_:/]+\$

Value Length Constraints: Maximum length of 256.

Required: No

## **See Also**

- [AWS](https://docs.aws.amazon.com/goto/SdkForCpp/customer-profiles-2020-08-15/ListCalculatedAttributeDefinitionItem) SDK for C++
- [AWS](https://docs.aws.amazon.com/goto/SdkForJavaV2/customer-profiles-2020-08-15/ListCalculatedAttributeDefinitionItem) SDK for Java V2
- AWS SDK for [Ruby](https://docs.aws.amazon.com/goto/SdkForRubyV3/customer-profiles-2020-08-15/ListCalculatedAttributeDefinitionItem) V3

# **ListCalculatedAttributeForProfileItem**

Service: Amazon Connect Customer Profiles

The details of a single calculated attribute for a profile.

# **Contents**

### **CalculatedAttributeName**

The unique name of the calculated attribute.

Type: String

Length Constraints: Minimum length of 1. Maximum length of 255.

Pattern: ^[a-zA-Z\_][a-zA-Z\_0-9-]\*\$

Required: No

#### **DisplayName**

The display name of the calculated attribute.

Type: String

Length Constraints: Minimum length of 1. Maximum length of 255.

Pattern:  $\sqrt{a-zA-Z}$  ][a-zA-Z 0-9-\s]\*\$

Required: No

#### **IsDataPartial**

Indicates whether the calculated attribute's value is based on partial data. If data is partial, it is set to true.

Type: String

Length Constraints: Minimum length of 1. Maximum length of 255.

Required: No

#### **Value**

The value of the calculated attribute.

Type: String

Length Constraints: Minimum length of 1. Maximum length of 255.

Required: No

# **See Also**

- [AWS](https://docs.aws.amazon.com/goto/SdkForCpp/customer-profiles-2020-08-15/ListCalculatedAttributeForProfileItem) SDK for C++
- [AWS](https://docs.aws.amazon.com/goto/SdkForJavaV2/customer-profiles-2020-08-15/ListCalculatedAttributeForProfileItem) SDK for Java V2
- AWS SDK for [Ruby](https://docs.aws.amazon.com/goto/SdkForRubyV3/customer-profiles-2020-08-15/ListCalculatedAttributeForProfileItem) V3

# **ListDomainItem**

Service: Amazon Connect Customer Profiles

An object in a list that represents a domain.

### **Contents**

### **CreatedAt**

The timestamp of when the domain was created.

Type: Timestamp

Required: Yes

#### **DomainName**

The unique name of the domain.

Type: String

Length Constraints: Minimum length of 1. Maximum length of 64.

Pattern: ^[a-zA-Z0-9\_-]+\$

Required: Yes

#### **LastUpdatedAt**

The timestamp of when the domain was most recently edited.

Type: Timestamp

Required: Yes

#### **Tags**

The tags used to organize, track, or control access for this resource.

Type: String to string map

Map Entries: Maximum number of 50 items.

Key Length Constraints: Minimum length of 1. Maximum length of 128.

Key Pattern: ^(?!aws:)[a-zA-Z+-=.\_:/]+\$

Value Length Constraints: Maximum length of 256.

Required: No

# **See Also**

- [AWS](https://docs.aws.amazon.com/goto/SdkForCpp/customer-profiles-2020-08-15/ListDomainItem) SDK for C++
- [AWS](https://docs.aws.amazon.com/goto/SdkForJavaV2/customer-profiles-2020-08-15/ListDomainItem) SDK for Java V2
- AWS SDK for [Ruby](https://docs.aws.amazon.com/goto/SdkForRubyV3/customer-profiles-2020-08-15/ListDomainItem) V3

# **ListIntegrationItem**

Service: Amazon Connect Customer Profiles

An integration in list of integrations.

# **Contents**

### **CreatedAt**

The timestamp of when the domain was created.

Type: Timestamp

Required: Yes

#### **DomainName**

The unique name of the domain.

Type: String

Length Constraints: Minimum length of 1. Maximum length of 64.

Pattern: ^[a-zA-Z0-9\_-]+\$

Required: Yes

#### **LastUpdatedAt**

The timestamp of when the domain was most recently edited.

Type: Timestamp

Required: Yes

#### **Uri**

The URI of the S3 bucket or any other type of data source.

Type: String

Length Constraints: Minimum length of 1. Maximum length of 255.

#### Required: Yes

#### **IsUnstructured**

Boolean that shows if the Flow that's associated with the Integration is created in Amazon Appflow, or with ObjectTypeName equals \_unstructured via API/CLI in flowDefinition.

Type: Boolean

Required: No

#### **ObjectTypeName**

The name of the profile object type.

Type: String

Length Constraints: Minimum length of 1. Maximum length of 255.

Pattern: ^[a-zA-Z\_][a-zA-Z\_0-9-]\*\$

Required: No

### **ObjectTypeNames**

A map in which each key is an event type from an external application such as Segment or Shopify, and each value is an ObjectTypeName (template) used to ingest the event. It supports the following event types: SegmentIdentify, ShopifyCreateCustomers, ShopifyUpdateCustomers, ShopifyCreateDraftOrders, ShopifyUpdateDraftOrders, ShopifyCreateOrders, and ShopifyUpdatedOrders.

Type: String to string map

Key Length Constraints: Minimum length of 1. Maximum length of 255.

Value Length Constraints: Minimum length of 1. Maximum length of 255.

Value Pattern: ^[a-zA-Z\_][a-zA-Z\_0-9-]\*\$

Required: No

### **Tags**

The tags used to organize, track, or control access for this resource.

Type: String to string map

Map Entries: Maximum number of 50 items.

Key Length Constraints: Minimum length of 1. Maximum length of 128.

Key Pattern: ^(?!aws:)[a-zA-Z+-=.\_:/]+\$

Value Length Constraints: Maximum length of 256.

Required: No

### **WorkflowId**

Unique identifier for the workflow.

Type: String

Length Constraints: Minimum length of 1. Maximum length of 255.

Required: No

## **See Also**

- [AWS](https://docs.aws.amazon.com/goto/SdkForCpp/customer-profiles-2020-08-15/ListIntegrationItem) SDK for C++
- [AWS](https://docs.aws.amazon.com/goto/SdkForJavaV2/customer-profiles-2020-08-15/ListIntegrationItem) SDK for Java V2
- AWS SDK for [Ruby](https://docs.aws.amazon.com/goto/SdkForRubyV3/customer-profiles-2020-08-15/ListIntegrationItem) V3

# **ListProfileObjectsItem**

Service: Amazon Connect Customer Profiles

A ProfileObject in a list of ProfileObjects.

# **Contents**

## **Object**

A JSON representation of a ProfileObject that belongs to a profile.

Type: String

Length Constraints: Minimum length of 1. Maximum length of 256000.

Required: No

#### **ObjectTypeName**

Specifies the kind of object being added to a profile, such as "Salesforce-Account."

Type: String

Length Constraints: Minimum length of 1. Maximum length of 255.

Pattern: ^[a-zA-Z\_][a-zA-Z\_0-9-]\*\$

Required: No

#### **ProfileObjectUniqueKey**

The unique identifier of the ProfileObject generated by the service.

Type: String

Length Constraints: Minimum length of 1. Maximum length of 255.

Required: No

## **See Also**

- [AWS](https://docs.aws.amazon.com/goto/SdkForCpp/customer-profiles-2020-08-15/ListProfileObjectsItem) SDK for C++
- [AWS](https://docs.aws.amazon.com/goto/SdkForJavaV2/customer-profiles-2020-08-15/ListProfileObjectsItem) SDK for Java V2
- AWS SDK for [Ruby](https://docs.aws.amazon.com/goto/SdkForRubyV3/customer-profiles-2020-08-15/ListProfileObjectsItem) V3

# **ListProfileObjectTypeItem**

Service: Amazon Connect Customer Profiles

A ProfileObjectType instance.

## **Contents**

#### **Description**

Description of the profile object type.

Type: String

Length Constraints: Minimum length of 1. Maximum length of 1000.

Required: Yes

#### **ObjectTypeName**

The name of the profile object type.

Type: String

Length Constraints: Minimum length of 1. Maximum length of 255.

Pattern: ^[a-zA-Z\_][a-zA-Z\_0-9-]\*\$

Required: Yes

#### **CreatedAt**

The timestamp of when the domain was created.

Type: Timestamp

Required: No

#### **LastUpdatedAt**

The timestamp of when the domain was most recently edited.

Type: Timestamp

Required: No

#### **MaxAvailableProfileObjectCount**

The amount of provisioned profile object max count available.

Type: Integer

Valid Range: Minimum value of 0.

Required: No

#### **MaxProfileObjectCount**

The amount of profile object max count assigned to the object type.

Type: Integer

Valid Range: Minimum value of 1.

Required: No

#### **Tags**

The tags used to organize, track, or control access for this resource.

Type: String to string map

Map Entries: Maximum number of 50 items.

Key Length Constraints: Minimum length of 1. Maximum length of 128.

Key Pattern: ^(?!aws:)[a-zA-Z+-=.\_:/]+\$

Value Length Constraints: Maximum length of 256.

Required: No

## **See Also**

- [AWS](https://docs.aws.amazon.com/goto/SdkForCpp/customer-profiles-2020-08-15/ListProfileObjectTypeItem) SDK for C++
- [AWS](https://docs.aws.amazon.com/goto/SdkForJavaV2/customer-profiles-2020-08-15/ListProfileObjectTypeItem) SDK for Java V2

## • AWS SDK for [Ruby](https://docs.aws.amazon.com/goto/SdkForRubyV3/customer-profiles-2020-08-15/ListProfileObjectTypeItem) V3

# **ListProfileObjectTypeTemplateItem**

Service: Amazon Connect Customer Profiles

A ProfileObjectTypeTemplate in a list of ProfileObjectTypeTemplates.

# **Contents**

## **SourceName**

The name of the source of the object template.

Type: String

Length Constraints: Minimum length of 1. Maximum length of 64.

Pattern: ^[a-zA-Z0-9\_-]+\$

Required: No

## **SourceObject**

The source of the object template.

Type: String

Length Constraints: Minimum length of 1. Maximum length of 64.

Pattern: ^[a-zA-Z0-9\_-]+\$

Required: No

### **TemplateId**

A unique identifier for the object template.

Type: String

Length Constraints: Minimum length of 1. Maximum length of 64.

Pattern: ^[a-zA-Z0-9\_-]+\$

### Required: No

# **See Also**

- [AWS](https://docs.aws.amazon.com/goto/SdkForCpp/customer-profiles-2020-08-15/ListProfileObjectTypeTemplateItem) SDK for C++
- [AWS](https://docs.aws.amazon.com/goto/SdkForJavaV2/customer-profiles-2020-08-15/ListProfileObjectTypeTemplateItem) SDK for Java V2
- AWS SDK for [Ruby](https://docs.aws.amazon.com/goto/SdkForRubyV3/customer-profiles-2020-08-15/ListProfileObjectTypeTemplateItem) V3

# **ListWorkflowsItem**

Service: Amazon Connect Customer Profiles

A workflow in list of workflows.

# **Contents**

### **CreatedAt**

Creation timestamp for workflow.

Type: Timestamp

Required: Yes

#### **LastUpdatedAt**

Last updated timestamp for workflow.

Type: Timestamp

Required: Yes

#### **Status**

Status of workflow execution.

Type: String

```
Valid Values: NOT_STARTED | IN_PROGRESS | COMPLETE | FAILED | SPLIT | RETRY 
| CANCELLED
```
Required: Yes

#### **StatusDescription**

Description for workflow execution status.

Type: String

Length Constraints: Minimum length of 1. Maximum length of 255.

Required: Yes

#### **WorkflowId**

Unique identifier for the workflow.

Type: String

Length Constraints: Minimum length of 1. Maximum length of 255.

Required: Yes

### **WorkflowType**

The type of workflow. The only supported value is APPFLOW\_INTEGRATION.

Type: String

Valid Values: APPFLOW\_INTEGRATION

Required: Yes

## **See Also**

- [AWS](https://docs.aws.amazon.com/goto/SdkForCpp/customer-profiles-2020-08-15/ListWorkflowsItem) SDK for C++
- [AWS](https://docs.aws.amazon.com/goto/SdkForJavaV2/customer-profiles-2020-08-15/ListWorkflowsItem) SDK for Java V2
- AWS SDK for [Ruby](https://docs.aws.amazon.com/goto/SdkForRubyV3/customer-profiles-2020-08-15/ListWorkflowsItem) V3

# **MarketoSourceProperties**

Service: Amazon Connect Customer Profiles

The properties that are applied when Marketo is being used as a source.

# **Contents**

## **Object**

The object specified in the Marketo flow source.

Type: String

Length Constraints: Maximum length of 512.

Pattern: \S+

Required: Yes

# **See Also**

- [AWS](https://docs.aws.amazon.com/goto/SdkForCpp/customer-profiles-2020-08-15/MarketoSourceProperties) SDK for C++
- [AWS](https://docs.aws.amazon.com/goto/SdkForJavaV2/customer-profiles-2020-08-15/MarketoSourceProperties) SDK for Java V2
- AWS SDK for [Ruby](https://docs.aws.amazon.com/goto/SdkForRubyV3/customer-profiles-2020-08-15/MarketoSourceProperties) V3

# **MatchingRequest**

Service: Amazon Connect Customer Profiles

The flag that enables the matching process of duplicate profiles.

# **Contents**

#### **Enabled**

The flag that enables the matching process of duplicate profiles.

Type: Boolean

Required: Yes

#### **AutoMerging**

Configuration information about the auto-merging process.

Type: [AutoMerging](#page-2748-0) object

Required: No

### **ExportingConfig**

Configuration information for exporting Identity Resolution results, for example, to an S3 bucket.

Type: [ExportingConfig](#page-2768-0) object

Required: No

#### **JobSchedule**

The day and time when do you want to start the Identity Resolution Job every week.

Type: [JobSchedule](#page-2783-0) object

Required: No

## **See Also**

- [AWS](https://docs.aws.amazon.com/goto/SdkForCpp/customer-profiles-2020-08-15/MatchingRequest) SDK for C++
- [AWS](https://docs.aws.amazon.com/goto/SdkForJavaV2/customer-profiles-2020-08-15/MatchingRequest) SDK for Java V2
- AWS SDK for [Ruby](https://docs.aws.amazon.com/goto/SdkForRubyV3/customer-profiles-2020-08-15/MatchingRequest) V3

# **MatchingResponse**

Service: Amazon Connect Customer Profiles

The flag that enables the matching process of duplicate profiles.

# **Contents**

#### **AutoMerging**

Configuration information about the auto-merging process.

Type: [AutoMerging](#page-2748-0) object

Required: No

### **Enabled**

The flag that enables the matching process of duplicate profiles.

Type: Boolean

Required: No

### **ExportingConfig**

Configuration information for exporting Identity Resolution results, for example, to an S3 bucket.

Type: [ExportingConfig](#page-2768-0) object

Required: No

#### **JobSchedule**

The day and time when do you want to start the Identity Resolution Job every week.

Type: [JobSchedule](#page-2783-0) object

Required: No

## **See Also**

- [AWS](https://docs.aws.amazon.com/goto/SdkForCpp/customer-profiles-2020-08-15/MatchingResponse) SDK for C++
- [AWS](https://docs.aws.amazon.com/goto/SdkForJavaV2/customer-profiles-2020-08-15/MatchingResponse) SDK for Java V2
- AWS SDK for [Ruby](https://docs.aws.amazon.com/goto/SdkForRubyV3/customer-profiles-2020-08-15/MatchingResponse) V3
# <span id="page-2808-0"></span>**MatchingRule**

Service: Amazon Connect Customer Profiles

Specifies how does the rule-based matching process should match profiles. You can choose from the following attributes to build the matching Rule:

- AccountNumber
- Address.Address
- Address.City
- Address.Country
- Address.County
- Address.PostalCode
- Address.State
- Address.Province
- BirthDate
- BusinessName
- EmailAddress
- FirstName
- Gender
- LastName
- MiddleName
- PhoneNumber
- Any customized profile attributes that start with the Attributes

#### **Contents**

#### **Rule**

A single rule level of the MatchRules. Configures how the rule-based matching process should match profiles.

Type: Array of strings

Array Members: Minimum number of 1 item. Maximum number of 15 items.

Length Constraints: Minimum length of 1. Maximum length of 255.

Required: Yes

# **See Also**

- [AWS](https://docs.aws.amazon.com/goto/SdkForCpp/customer-profiles-2020-08-15/MatchingRule) SDK for C++
- [AWS](https://docs.aws.amazon.com/goto/SdkForJavaV2/customer-profiles-2020-08-15/MatchingRule) SDK for Java V2
- AWS SDK for [Ruby](https://docs.aws.amazon.com/goto/SdkForRubyV3/customer-profiles-2020-08-15/MatchingRule) V3

# **MatchItem**

Service: Amazon Connect Customer Profiles

The Match group object.

# **Contents**

### **ConfidenceScore**

A number between 0 and 1, where a higher score means higher similarity. Examining match confidence scores lets you distinguish between groups of similar records in which the system is highly confident (which you may decide to merge), groups of similar records about which the system is uncertain (which you may decide to have reviewed by a human), and groups of similar records that the system deems to be unlikely (which you may decide to reject). Given confidence scores vary as per the data input, it should not be used an absolute measure of matching quality.

Type: Double

Required: No

#### **MatchId**

The unique identifiers for this group of profiles that match.

Type: String

Length Constraints: Minimum length of 1. Maximum length of 255.

Required: No

#### **ProfileIds**

A list of identifiers for profiles that match.

Type: Array of strings

Pattern: [a-f0-9]{32}

# **See Also**

- [AWS](https://docs.aws.amazon.com/goto/SdkForCpp/customer-profiles-2020-08-15/MatchItem) SDK for C++
- [AWS](https://docs.aws.amazon.com/goto/SdkForJavaV2/customer-profiles-2020-08-15/MatchItem) SDK for Java V2
- AWS SDK for [Ruby](https://docs.aws.amazon.com/goto/SdkForRubyV3/customer-profiles-2020-08-15/MatchItem) V3

# **ObjectFilter**

Service: Amazon Connect Customer Profiles

The filter applied to ListProfileObjects response to include profile objects with the specified index values.

# **Contents**

#### **KeyName**

A searchable identifier of a profile object. The predefined keys you can use to search for \_asset include: \_assetId, \_assetName, and \_serialNumber. The predefined keys you can use to search for \_case include: \_caseId. The predefined keys you can use to search for \_order include: \_orderId.

Type: String

Length Constraints: Minimum length of 1. Maximum length of 64.

Pattern: ^[a-zA-Z0-9\_-]+\$

Required: Yes

#### **Values**

A list of key values.

Type: Array of strings

Length Constraints: Minimum length of 1. Maximum length of 255.

Required: Yes

#### **See Also**

- [AWS](https://docs.aws.amazon.com/goto/SdkForCpp/customer-profiles-2020-08-15/ObjectFilter) SDK for C++
- [AWS](https://docs.aws.amazon.com/goto/SdkForJavaV2/customer-profiles-2020-08-15/ObjectFilter) SDK for Java V2
- AWS SDK for [Ruby](https://docs.aws.amazon.com/goto/SdkForRubyV3/customer-profiles-2020-08-15/ObjectFilter) V3

# **ObjectTypeField**

Service: Amazon Connect Customer Profiles

Represents a field in a ProfileObjectType.

## **Contents**

#### **ContentType**

The content type of the field. Used for determining equality when searching.

Type: String

Valid Values: STRING | NUMBER | PHONE\_NUMBER | EMAIL\_ADDRESS | NAME

Required: No

#### **Source**

A field of a ProfileObject. For example: \_source.FirstName, where "\_source" is a ProfileObjectType of a Zendesk user and "FirstName" is a field in that ObjectType.

Type: String

Length Constraints: Minimum length of 1. Maximum length of 1000.

Required: No

#### **Target**

The location of the data in the standard ProfileObject model. For example: \_profile.Address.PostalCode.

Type: String

Length Constraints: Minimum length of 1. Maximum length of 1000.

Required: No

## **See Also**

- [AWS](https://docs.aws.amazon.com/goto/SdkForCpp/customer-profiles-2020-08-15/ObjectTypeField) SDK for C++
- [AWS](https://docs.aws.amazon.com/goto/SdkForJavaV2/customer-profiles-2020-08-15/ObjectTypeField) SDK for Java V2
- AWS SDK for [Ruby](https://docs.aws.amazon.com/goto/SdkForRubyV3/customer-profiles-2020-08-15/ObjectTypeField) V3

# **ObjectTypeKey**

Service: Amazon Connect Customer Profiles

An object that defines the Key element of a ProfileObject. A Key is a special element that can be used to search for a customer profile.

## **Contents**

#### **FieldNames**

The reference for the key name of the fields map.

Type: Array of strings

Length Constraints: Minimum length of 1. Maximum length of 64.

Pattern: ^[a-zA-Z0-9\_-]+\$

Required: No

#### **StandardIdentifiers**

The types of keys that a ProfileObject can have. Each ProfileObject can have only 1 UNIQUE key but multiple PROFILE keys. PROFILE, ASSET, CASE, or ORDER means that this key can be used to tie an object to a PROFILE, ASSET, CASE, or ORDER respectively. UNIQUE means that it can be used to uniquely identify an object. If a key a is marked as SECONDARY, it will be used to search for profiles after all other PROFILE keys have been searched. A LOOKUP\_ONLY key is only used to match a profile but is not persisted to be used for searching of the profile. A NEW\_ONLY key is only used if the profile does not already exist before the object is ingested, otherwise it is only used for matching objects to profiles.

Type: Array of strings

Valid Values: PROFILE | ASSET | CASE | UNIQUE | SECONDARY | LOOKUP\_ONLY | NEW\_ONLY | ORDER

Required: No

## **See Also**

- [AWS](https://docs.aws.amazon.com/goto/SdkForCpp/customer-profiles-2020-08-15/ObjectTypeKey) SDK for C++
- [AWS](https://docs.aws.amazon.com/goto/SdkForJavaV2/customer-profiles-2020-08-15/ObjectTypeKey) SDK for Java V2
- AWS SDK for [Ruby](https://docs.aws.amazon.com/goto/SdkForRubyV3/customer-profiles-2020-08-15/ObjectTypeKey) V3

# **Profile**

Service: Amazon Connect Customer Profiles

The standard profile of a customer.

# **Contents**

#### **AccountNumber**

An account number that you have given to the customer.

Type: String

Length Constraints: Minimum length of 1. Maximum length of 255.

Required: No

#### **AdditionalInformation**

Any additional information relevant to the customer's profile.

Type: String

Length Constraints: Minimum length of 1. Maximum length of 1000.

Required: No

#### **Address**

A generic address associated with the customer that is not mailing, shipping, or billing.

Type: [Address](#page-2733-0) object

Required: No

#### **Attributes**

A key value pair of attributes of a customer profile.

Type: String to string map

Key Length Constraints: Minimum length of 1. Maximum length of 255.

Value Length Constraints: Minimum length of 1. Maximum length of 255.

#### **BillingAddress**

The customer's billing address.

Type: [Address](#page-2733-0) object

Required: No

#### **BirthDate**

The customer's birth date.

Type: String

Length Constraints: Minimum length of 1. Maximum length of 255.

Required: No

#### **BusinessEmailAddress**

The customer's business email address.

Type: String

Length Constraints: Minimum length of 1. Maximum length of 255.

Required: No

#### **BusinessName**

The name of the customer's business.

Type: String

Length Constraints: Minimum length of 1. Maximum length of 255.

Required: No

### **BusinessPhoneNumber**

The customer's home phone number.

Type: String

Length Constraints: Minimum length of 1. Maximum length of 255.

#### **EmailAddress**

The customer's email address, which has not been specified as a personal or business address.

Type: String

Length Constraints: Minimum length of 1. Maximum length of 255.

Required: No

#### **FirstName**

The customer's first name.

Type: String

Length Constraints: Minimum length of 1. Maximum length of 255.

Required: No

#### **FoundByItems**

A list of items used to find a profile returned in a [SearchProfiles](https://docs.aws.amazon.com/customerprofiles/latest/APIReference/API_SearchProfiles.html) response. An item is a keyvalue(s) pair that matches an attribute in the profile.

If the optional AdditionalSearchKeys parameter was included in the [SearchProfiles](https://docs.aws.amazon.com/customerprofiles/latest/APIReference/API_SearchProfiles.html) request, the FoundByItems list should be interpreted based on the LogicalOperator used in the request:

- AND The profile included in the response matched all of the search keys specified in the request. The FoundByItems will include all of the key-value(s) pairs that were specified in the request (as this is a requirement of AND search logic).
- OR The profile included in the response matched at least one of the search keys specified in the request. The FoundByItems will include each of the key-value(s) pairs that the profile was found by.

The OR relationship is the default behavior if the LogicalOperator parameter is not included in the [SearchProfiles](https://docs.aws.amazon.com/customerprofiles/latest/APIReference/API_SearchProfiles.html) request.

Type: Array of [FoundByKeyValue](#page-2777-0) objects

Array Members: Minimum number of 1 item. Maximum number of 5 items.

#### **Gender**

*This member has been deprecated.*

The gender with which the customer identifies.

Type: String

Valid Values: MALE | FEMALE | UNSPECIFIED

Required: No

#### **GenderString**

An alternative to Gender which accepts any string as input.

Type: String

Length Constraints: Minimum length of 1. Maximum length of 255.

Required: No

#### **HomePhoneNumber**

The customer's home phone number.

Type: String

Length Constraints: Minimum length of 1. Maximum length of 255.

Required: No

#### **LastName**

The customer's last name.

Type: String

Length Constraints: Minimum length of 1. Maximum length of 255.

Required: No

#### **MailingAddress**

The customer's mailing address.

Type: [Address](#page-2733-0) object

#### Required: No

#### **MiddleName**

The customer's middle name.

Type: String

Length Constraints: Minimum length of 1. Maximum length of 255.

Required: No

#### **MobilePhoneNumber**

The customer's mobile phone number.

Type: String

Length Constraints: Minimum length of 1. Maximum length of 255.

Required: No

#### **PartyType**

*This member has been deprecated.*

The type of profile used to describe the customer.

Type: String

Valid Values: INDIVIDUAL | BUSINESS | OTHER

Required: No

#### **PartyTypeString**

An alternative to PartyType which accepts any string as input.

Type: String

Length Constraints: Minimum length of 1. Maximum length of 255.

Required: No

#### **PersonalEmailAddress**

The customer's personal email address.

#### Type: String

Length Constraints: Minimum length of 1. Maximum length of 255.

Required: No

#### **PhoneNumber**

The customer's phone number, which has not been specified as a mobile, home, or business number.

Type: String

Length Constraints: Minimum length of 1. Maximum length of 255.

Required: No

#### **ProfileId**

The unique identifier of a customer profile.

Type: String

Pattern: [a-f0-9]{32}

Required: No

#### **ShippingAddress**

The customer's shipping address.

Type: [Address](#page-2733-0) object

Required: No

## **See Also**

- [AWS](https://docs.aws.amazon.com/goto/SdkForCpp/customer-profiles-2020-08-15/Profile) SDK for C++
- [AWS](https://docs.aws.amazon.com/goto/SdkForJavaV2/customer-profiles-2020-08-15/Profile) SDK for Java V2
- AWS SDK for [Ruby](https://docs.aws.amazon.com/goto/SdkForRubyV3/customer-profiles-2020-08-15/Profile) V3

# **Range**

Service: Amazon Connect Customer Profiles

The relative time period over which data is included in the aggregation.

# **Contents**

### **Unit**

The unit of time.

Type: String

Valid Values: DAYS

Required: Yes

#### **Value**

The amount of time of the specified unit.

Type: Integer

Valid Range: Minimum value of 1. Maximum value of 366.

Required: Yes

# **See Also**

- [AWS](https://docs.aws.amazon.com/goto/SdkForCpp/customer-profiles-2020-08-15/Range) SDK for C++
- [AWS](https://docs.aws.amazon.com/goto/SdkForJavaV2/customer-profiles-2020-08-15/Range) SDK for Java V2
- AWS SDK for [Ruby](https://docs.aws.amazon.com/goto/SdkForRubyV3/customer-profiles-2020-08-15/Range) V3

# **RuleBasedMatchingRequest**

Service: Amazon Connect Customer Profiles

The request to enable the rule-based matching.

## **Contents**

#### **Enabled**

The flag that enables the rule-based matching process of duplicate profiles.

Type: Boolean

Required: Yes

#### **AttributeTypesSelector**

Configures information about the AttributeTypesSelector where the rule-based identity resolution uses to match profiles.

Type: [AttributeTypesSelector](#page-2745-0) object

Required: No

#### **ConflictResolution**

How the auto-merging process should resolve conflicts between different profiles.

Type: [ConflictResolution](#page-2752-0) object

Required: No

#### **ExportingConfig**

Configuration information about the S3 bucket where Identity Resolution Jobs writes result files.

#### **A** Note

You need to give Customer Profiles service principal write permission to your S3 bucket. Otherwise, you'll get an exception in the API response. For an example policy, see Amazon Connect Customer Profiles [cross-service](https://docs.aws.amazon.com/connect/latest/adminguide/cross-service-confused-deputy-prevention.html#customer-profiles-cross-service) confused deputy prevention.

Type: [ExportingConfig](#page-2768-0) object

Required: No

#### **MatchingRules**

Configures how the rule-based matching process should match profiles. You can have up to 15 MatchingRule in the MatchingRules.

Type: Array of [MatchingRule](#page-2808-0) objects

Array Members: Minimum number of 1 item. Maximum number of 15 items.

Required: No

#### **MaxAllowedRuleLevelForMatching**

Indicates the maximum allowed rule level.

Type: Integer

Valid Range: Minimum value of 1. Maximum value of 15.

Required: No

#### **MaxAllowedRuleLevelForMerging**

#### [MatchingRule](https://docs.aws.amazon.com/customerprofiles/latest/APIReference/API_MatchingRule.html)

Type: Integer

Valid Range: Minimum value of 1. Maximum value of 15.

Required: No

#### **See Also**

- [AWS](https://docs.aws.amazon.com/goto/SdkForCpp/customer-profiles-2020-08-15/RuleBasedMatchingRequest) SDK for C++
- [AWS](https://docs.aws.amazon.com/goto/SdkForJavaV2/customer-profiles-2020-08-15/RuleBasedMatchingRequest) SDK for Java V2
- AWS SDK for [Ruby](https://docs.aws.amazon.com/goto/SdkForRubyV3/customer-profiles-2020-08-15/RuleBasedMatchingRequest) V3

# **RuleBasedMatchingResponse**

Service: Amazon Connect Customer Profiles

The response of the Rule-based matching request.

### **Contents**

#### **AttributeTypesSelector**

Configures information about the AttributeTypesSelector where the rule-based identity resolution uses to match profiles.

Type: [AttributeTypesSelector](#page-2745-0) object

Required: No

#### **ConflictResolution**

How the auto-merging process should resolve conflicts between different profiles.

Type: [ConflictResolution](#page-2752-0) object

Required: No

#### **Enabled**

The flag that enables the rule-based matching process of duplicate profiles.

Type: Boolean

Required: No

#### **ExportingConfig**

Configuration information about the S3 bucket where Identity Resolution Jobs writes result files.

#### **A** Note

You need to give Customer Profiles service principal write permission to your S3 bucket. Otherwise, you'll get an exception in the API response. For an example policy, see Amazon Connect Customer Profiles [cross-service](https://docs.aws.amazon.com/connect/latest/adminguide/cross-service-confused-deputy-prevention.html#customer-profiles-cross-service) confused deputy prevention.

Type: [ExportingConfig](#page-2768-0) object

Required: No

### **MatchingRules**

Configures how the rule-based matching process should match profiles. You can have up to 15 MatchingRule in the MatchingRules.

Type: Array of [MatchingRule](#page-2808-0) objects

Array Members: Minimum number of 1 item. Maximum number of 15 items.

Required: No

#### **MaxAllowedRuleLevelForMatching**

Indicates the maximum allowed rule level.

Type: Integer

Valid Range: Minimum value of 1. Maximum value of 15.

Required: No

#### **MaxAllowedRuleLevelForMerging**

#### **[MatchingRule](https://docs.aws.amazon.com/customerprofiles/latest/APIReference/API_MatchingRule.html)**

Type: Integer

Valid Range: Minimum value of 1. Maximum value of 15.

Required: No

#### **Status**

#### PENDING

• The first status after configuration a rule-based matching rule. If it is an existing domain, the rule-based Identity Resolution waits one hour before creating the matching rule. If it is a new domain, the system will skip the PENDING stage.

#### IN\_PROGRESS

• The system is creating the rule-based matching rule. Under this status, the system is evaluating the existing data and you can no longer change the Rule-based matching configuration.

#### ACTIVE

• The rule is ready to use. You can change the rule a day after the status is in ACTIVE.

Type: String

Valid Values: PENDING | IN\_PROGRESS | ACTIVE

Required: No

# **See Also**

- [AWS](https://docs.aws.amazon.com/goto/SdkForCpp/customer-profiles-2020-08-15/RuleBasedMatchingResponse) SDK for C++
- [AWS](https://docs.aws.amazon.com/goto/SdkForJavaV2/customer-profiles-2020-08-15/RuleBasedMatchingResponse) SDK for Java V2
- AWS SDK for [Ruby](https://docs.aws.amazon.com/goto/SdkForRubyV3/customer-profiles-2020-08-15/RuleBasedMatchingResponse) V3

# **S3ExportingConfig**

Service: Amazon Connect Customer Profiles

Configuration information about the S3 bucket where Identity Resolution Jobs write result files.

## **Contents**

#### **S3BucketName**

The name of the S3 bucket where Identity Resolution Jobs write result files.

Type: String

Length Constraints: Minimum length of 3. Maximum length of 63.

Pattern: ^[a-z0-9.-]+\$

Required: Yes

#### **S3KeyName**

The S3 key name of the location where Identity Resolution Jobs write result files.

Type: String

Length Constraints: Minimum length of 1. Maximum length of 800.

Pattern: .\*

Required: No

## **See Also**

- [AWS](https://docs.aws.amazon.com/goto/SdkForCpp/customer-profiles-2020-08-15/S3ExportingConfig) SDK for C++
- [AWS](https://docs.aws.amazon.com/goto/SdkForJavaV2/customer-profiles-2020-08-15/S3ExportingConfig) SDK for Java V2
- AWS SDK for [Ruby](https://docs.aws.amazon.com/goto/SdkForRubyV3/customer-profiles-2020-08-15/S3ExportingConfig) V3

# **S3ExportingLocation**

Service: Amazon Connect Customer Profiles

The S3 location where Identity Resolution Jobs write result files.

# **Contents**

#### **S3BucketName**

The name of the S3 bucket name where Identity Resolution Jobs write result files.

Type: String

Length Constraints: Minimum length of 3. Maximum length of 63.

Pattern: ^[a-z0-9.-]+\$

Required: No

#### **S3KeyName**

The S3 key name of the location where Identity Resolution Jobs write result files.

Type: String

Length Constraints: Minimum length of 1. Maximum length of 1024.

Pattern: .\*

Required: No

## **See Also**

- [AWS](https://docs.aws.amazon.com/goto/SdkForCpp/customer-profiles-2020-08-15/S3ExportingLocation) SDK for C++
- [AWS](https://docs.aws.amazon.com/goto/SdkForJavaV2/customer-profiles-2020-08-15/S3ExportingLocation) SDK for Java V2
- AWS SDK for [Ruby](https://docs.aws.amazon.com/goto/SdkForRubyV3/customer-profiles-2020-08-15/S3ExportingLocation) V3

# <span id="page-2834-0"></span>**S3SourceProperties**

Service: Amazon Connect Customer Profiles

The properties that are applied when Amazon S3 is being used as the flow source.

#### **Contents**

#### **BucketName**

The Amazon S3 bucket name where the source files are stored.

Type: String

Length Constraints: Minimum length of 3. Maximum length of 63.

Pattern: \S+

Required: Yes

#### **BucketPrefix**

The object key for the Amazon S3 bucket in which the source files are stored.

Type: String

Length Constraints: Maximum length of 512.

Pattern: .\*

Required: No

#### **See Also**

- [AWS](https://docs.aws.amazon.com/goto/SdkForCpp/customer-profiles-2020-08-15/S3SourceProperties) SDK for C++
- [AWS](https://docs.aws.amazon.com/goto/SdkForJavaV2/customer-profiles-2020-08-15/S3SourceProperties) SDK for Java V2
- AWS SDK for [Ruby](https://docs.aws.amazon.com/goto/SdkForRubyV3/customer-profiles-2020-08-15/S3SourceProperties) V3

# <span id="page-2835-0"></span>**SalesforceSourceProperties**

Service: Amazon Connect Customer Profiles

The properties that are applied when Salesforce is being used as a source.

### **Contents**

#### **Object**

The object specified in the Salesforce flow source.

Type: String

Length Constraints: Maximum length of 512.

Pattern: \S+

Required: Yes

#### **EnableDynamicFieldUpdate**

The flag that enables dynamic fetching of new (recently added) fields in the Salesforce objects while running a flow.

Type: Boolean

Required: No

#### **IncludeDeletedRecords**

Indicates whether Amazon AppFlow includes deleted files in the flow run.

Type: Boolean

Required: No

#### **See Also**

- [AWS](https://docs.aws.amazon.com/goto/SdkForCpp/customer-profiles-2020-08-15/SalesforceSourceProperties) SDK for C++
- [AWS](https://docs.aws.amazon.com/goto/SdkForJavaV2/customer-profiles-2020-08-15/SalesforceSourceProperties) SDK for Java V2

### • AWS SDK for [Ruby](https://docs.aws.amazon.com/goto/SdkForRubyV3/customer-profiles-2020-08-15/SalesforceSourceProperties) V3

# **ScheduledTriggerProperties**

Service: Amazon Connect Customer Profiles

Specifies the configuration details of a scheduled-trigger flow that you define. Currently, these settings only apply to the scheduled-trigger type.

## **Contents**

#### **ScheduleExpression**

The scheduling expression that determines the rate at which the schedule will run, for example rate (5 minutes).

Type: String

Length Constraints: Maximum length of 256.

Pattern: .\*

Required: Yes

#### **DataPullMode**

Specifies whether a scheduled flow has an incremental data transfer or a complete data transfer for each flow run.

Type: String

Valid Values: Incremental | Complete

Required: No

#### **FirstExecutionFrom**

Specifies the date range for the records to import from the connector in the first flow run.

Type: Timestamp

Required: No

#### **ScheduleEndTime**

Specifies the scheduled end time for a scheduled-trigger flow.

Type: Timestamp

#### Required: No

#### **ScheduleOffset**

Specifies the optional offset that is added to the time interval for a schedule-triggered flow.

Type: Long

Valid Range: Minimum value of 0. Maximum value of 36000.

Required: No

#### **ScheduleStartTime**

Specifies the scheduled start time for a scheduled-trigger flow.

Type: Timestamp

Required: No

#### **Timezone**

Specifies the time zone used when referring to the date and time of a scheduled-triggered flow, such as America/New\_York.

Type: String

Length Constraints: Maximum length of 256.

Pattern: .\*

Required: No

## **See Also**

- [AWS](https://docs.aws.amazon.com/goto/SdkForCpp/customer-profiles-2020-08-15/ScheduledTriggerProperties) SDK for C++
- [AWS](https://docs.aws.amazon.com/goto/SdkForJavaV2/customer-profiles-2020-08-15/ScheduledTriggerProperties) SDK for Java V2
- AWS SDK for [Ruby](https://docs.aws.amazon.com/goto/SdkForRubyV3/customer-profiles-2020-08-15/ScheduledTriggerProperties) V3

# <span id="page-2839-0"></span>**ServiceNowSourceProperties**

Service: Amazon Connect Customer Profiles

The properties that are applied when ServiceNow is being used as a source.

## **Contents**

### **Object**

The object specified in the ServiceNow flow source.

Type: String

Length Constraints: Maximum length of 512.

Pattern: \S+

Required: Yes

# **See Also**

- [AWS](https://docs.aws.amazon.com/goto/SdkForCpp/customer-profiles-2020-08-15/ServiceNowSourceProperties) SDK for C++
- [AWS](https://docs.aws.amazon.com/goto/SdkForJavaV2/customer-profiles-2020-08-15/ServiceNowSourceProperties) SDK for Java V2
- AWS SDK for [Ruby](https://docs.aws.amazon.com/goto/SdkForRubyV3/customer-profiles-2020-08-15/ServiceNowSourceProperties) V3

# <span id="page-2840-0"></span>**SourceConnectorProperties**

Service: Amazon Connect Customer Profiles

Specifies the information that is required to query a particular Amazon AppFlow connector. Customer Profiles supports Salesforce, Zendesk, Marketo, ServiceNow and Amazon S3.

## **Contents**

#### **Marketo**

The properties that are applied when Marketo is being used as a source.

Type: [MarketoSourceProperties](#page-2803-0) object

Required: No

#### **S3**

The properties that are applied when Amazon S3 is being used as the flow source.

Type: [S3SourceProperties](#page-2834-0) object

Required: No

#### **Salesforce**

The properties that are applied when Salesforce is being used as a source.

Type: [SalesforceSourceProperties](#page-2835-0) object

Required: No

#### **ServiceNow**

The properties that are applied when ServiceNow is being used as a source.

Type: [ServiceNowSourceProperties](#page-2839-0) object

Required: No

#### **Zendesk**

The properties that are applied when using Zendesk as a flow source.

Type: [ZendeskSourceProperties](#page-2855-0) object

#### Required: No

# **See Also**

- [AWS](https://docs.aws.amazon.com/goto/SdkForCpp/customer-profiles-2020-08-15/SourceConnectorProperties) SDK for C++
- [AWS](https://docs.aws.amazon.com/goto/SdkForJavaV2/customer-profiles-2020-08-15/SourceConnectorProperties) SDK for Java V2
- AWS SDK for [Ruby](https://docs.aws.amazon.com/goto/SdkForRubyV3/customer-profiles-2020-08-15/SourceConnectorProperties) V3

# **SourceFlowConfig**

Service: Amazon Connect Customer Profiles

Contains information about the configuration of the source connector used in the flow.

## **Contents**

#### **ConnectorType**

The type of connector, such as Salesforce, Marketo, and so on.

Type: String

Valid Values: Salesforce | Marketo | Zendesk | Servicenow | S3

Required: Yes

#### **SourceConnectorProperties**

Specifies the information that is required to query a particular source connector.

Type: [SourceConnectorProperties](#page-2840-0) object

Required: Yes

#### **ConnectorProfileName**

The name of the AppFlow connector profile. This name must be unique for each connector profile in the AWS account.

Type: String

Length Constraints: Maximum length of 256.

```
Pattern: [\w/!@#+=.-]+
```
Required: No

#### **IncrementalPullConfig**

Defines the configuration for a scheduled incremental data pull. If a valid configuration is provided, the fields specified in the configuration are used when querying for the incremental data pull.

Type: [IncrementalPullConfig](#page-2781-0) object

#### Required: No

# **See Also**

- [AWS](https://docs.aws.amazon.com/goto/SdkForCpp/customer-profiles-2020-08-15/SourceFlowConfig) SDK for C++
- [AWS](https://docs.aws.amazon.com/goto/SdkForJavaV2/customer-profiles-2020-08-15/SourceFlowConfig) SDK for Java V2
- AWS SDK for [Ruby](https://docs.aws.amazon.com/goto/SdkForRubyV3/customer-profiles-2020-08-15/SourceFlowConfig) V3
# **Task**

Service: Amazon Connect Customer Profiles

A class for modeling different type of tasks. Task implementation varies based on the TaskType.

### **Contents**

### **SourceFields**

The source fields to which a particular task is applied.

Type: Array of strings

Length Constraints: Maximum length of 2048.

Pattern: .\*

Required: Yes

### **TaskType**

Specifies the particular task implementation that Amazon AppFlow performs.

Type: String

Valid Values: Arithmetic | Filter | Map | Mask | Merge | Truncate | Validate

Required: Yes

### **ConnectorOperator**

The operation to be performed on the provided source fields.

Type: [ConnectorOperator](#page-2754-0) object

Required: No

### **DestinationField**

A field in a destination connector, or a field value against which Amazon AppFlow validates a source field.

Type: String

Length Constraints: Maximum length of 256.

Pattern: .\*

Required: No

### **TaskProperties**

A map used to store task-related information. The service looks for particular information based on the TaskType.

Type: String to string map

```
Valid Keys: VALUE | VALUES | DATA_TYPE | UPPER_BOUND | LOWER_BOUND 
| SOURCE_DATA_TYPE | DESTINATION_DATA_TYPE | VALIDATION_ACTION | 
MASK_VALUE | MASK_LENGTH | TRUNCATE_LENGTH | MATH_OPERATION_FIELDS_ORDER 
| CONCAT_FORMAT | SUBFIELD_CATEGORY_MAP
```
Value Length Constraints: Maximum length of 2048.

Value Pattern: .+

Required: No

# **See Also**

- [AWS](https://docs.aws.amazon.com/goto/SdkForCpp/customer-profiles-2020-08-15/Task) SDK for C++
- [AWS](https://docs.aws.amazon.com/goto/SdkForJavaV2/customer-profiles-2020-08-15/Task) SDK for Java V2
- AWS SDK for [Ruby](https://docs.aws.amazon.com/goto/SdkForRubyV3/customer-profiles-2020-08-15/Task) V3

# **Threshold**

Service: Amazon Connect Customer Profiles

The threshold for the calculated attribute.

# **Contents**

### **Operator**

The operator of the threshold.

Type: String

Valid Values: EQUAL\_TO | GREATER\_THAN | LESS\_THAN | NOT\_EQUAL\_TO

Required: Yes

### **Value**

The value of the threshold.

Type: String

Length Constraints: Minimum length of 1. Maximum length of 255.

Required: Yes

### **See Also**

- [AWS](https://docs.aws.amazon.com/goto/SdkForCpp/customer-profiles-2020-08-15/Threshold) SDK for C++
- [AWS](https://docs.aws.amazon.com/goto/SdkForJavaV2/customer-profiles-2020-08-15/Threshold) SDK for Java V2
- AWS SDK for [Ruby](https://docs.aws.amazon.com/goto/SdkForRubyV3/customer-profiles-2020-08-15/Threshold) V3

# **TriggerConfig**

Service: Amazon Connect Customer Profiles

The trigger settings that determine how and when Amazon AppFlow runs the specified flow.

# **Contents**

### **TriggerType**

Specifies the type of flow trigger. It can be OnDemand, Scheduled, or Event.

Type: String

Valid Values: Scheduled | Event | OnDemand

Required: Yes

### **TriggerProperties**

Specifies the configuration details of a schedule-triggered flow that you define. Currently, these settings only apply to the Scheduled trigger type.

Type: [TriggerProperties](#page-2848-0) object

Required: No

# **See Also**

- [AWS](https://docs.aws.amazon.com/goto/SdkForCpp/customer-profiles-2020-08-15/TriggerConfig) SDK for C++
- [AWS](https://docs.aws.amazon.com/goto/SdkForJavaV2/customer-profiles-2020-08-15/TriggerConfig) SDK for Java V2
- AWS SDK for [Ruby](https://docs.aws.amazon.com/goto/SdkForRubyV3/customer-profiles-2020-08-15/TriggerConfig) V3

# <span id="page-2848-0"></span>**TriggerProperties**

Service: Amazon Connect Customer Profiles

Specifies the configuration details that control the trigger for a flow. Currently, these settings only apply to the Scheduled trigger type.

# **Contents**

### **Scheduled**

Specifies the configuration details of a schedule-triggered flow that you define.

Type: [ScheduledTriggerProperties](#page-2837-0) object

Required: No

# **See Also**

- [AWS](https://docs.aws.amazon.com/goto/SdkForCpp/customer-profiles-2020-08-15/TriggerProperties) SDK for C++
- [AWS](https://docs.aws.amazon.com/goto/SdkForJavaV2/customer-profiles-2020-08-15/TriggerProperties) SDK for Java V2
- AWS SDK for [Ruby](https://docs.aws.amazon.com/goto/SdkForRubyV3/customer-profiles-2020-08-15/TriggerProperties) V3

# **UpdateAddress**

Service: Amazon Connect Customer Profiles

Updates associated with the address properties of a customer profile.

# **Contents**

### **Address1**

The first line of a customer address.

Type: String

Length Constraints: Minimum length of 0. Maximum length of 255.

Required: No

#### **Address2**

The second line of a customer address.

Type: String

Length Constraints: Minimum length of 0. Maximum length of 255.

Required: No

### **Address3**

The third line of a customer address.

Type: String

Length Constraints: Minimum length of 0. Maximum length of 255.

Required: No

### **Address4**

The fourth line of a customer address.

Type: String

Length Constraints: Minimum length of 0. Maximum length of 255.

### Required: No

### **City**

The city in which a customer lives.

Type: String

Length Constraints: Minimum length of 0. Maximum length of 255.

Required: No

### **Country**

The country in which a customer lives.

Type: String

Length Constraints: Minimum length of 0. Maximum length of 255.

Required: No

### **County**

The county in which a customer lives.

Type: String

Length Constraints: Minimum length of 0. Maximum length of 255.

Required: No

### **PostalCode**

The postal code of a customer address.

Type: String

Length Constraints: Minimum length of 0. Maximum length of 255.

Required: No

### **Province**

The province in which a customer lives.

Type: String

Length Constraints: Minimum length of 0. Maximum length of 255.

Required: No

### **State**

The state in which a customer lives.

Type: String

Length Constraints: Minimum length of 0. Maximum length of 255.

Required: No

# **See Also**

- [AWS](https://docs.aws.amazon.com/goto/SdkForCpp/customer-profiles-2020-08-15/UpdateAddress) SDK for C++
- [AWS](https://docs.aws.amazon.com/goto/SdkForJavaV2/customer-profiles-2020-08-15/UpdateAddress) SDK for Java V2
- AWS SDK for [Ruby](https://docs.aws.amazon.com/goto/SdkForRubyV3/customer-profiles-2020-08-15/UpdateAddress) V3

# **WorkflowAttributes**

Service: Amazon Connect Customer Profiles

Structure to hold workflow attributes.

# **Contents**

### **AppflowIntegration**

Workflow attributes specific to APPFLOW\_INTEGRATION workflow.

Type: [AppflowIntegrationWorkflowAttributes](#page-2737-0) object

Required: No

# **See Also**

- [AWS](https://docs.aws.amazon.com/goto/SdkForCpp/customer-profiles-2020-08-15/WorkflowAttributes) SDK for C++
- [AWS](https://docs.aws.amazon.com/goto/SdkForJavaV2/customer-profiles-2020-08-15/WorkflowAttributes) SDK for Java V2
- AWS SDK for [Ruby](https://docs.aws.amazon.com/goto/SdkForRubyV3/customer-profiles-2020-08-15/WorkflowAttributes) V3

# **WorkflowMetrics**

Service: Amazon Connect Customer Profiles

Generic object containing workflow execution metrics.

# **Contents**

### **AppflowIntegration**

Workflow execution metrics for APPFLOW\_INTEGRATION workflow.

Type: [AppflowIntegrationWorkflowMetrics](#page-2739-0) object

Required: No

# **See Also**

- [AWS](https://docs.aws.amazon.com/goto/SdkForCpp/customer-profiles-2020-08-15/WorkflowMetrics) SDK for C++
- [AWS](https://docs.aws.amazon.com/goto/SdkForJavaV2/customer-profiles-2020-08-15/WorkflowMetrics) SDK for Java V2
- AWS SDK for [Ruby](https://docs.aws.amazon.com/goto/SdkForRubyV3/customer-profiles-2020-08-15/WorkflowMetrics) V3

# **WorkflowStepItem**

Service: Amazon Connect Customer Profiles

List containing steps in workflow.

# **Contents**

### **AppflowIntegration**

Workflow step information specific to APPFLOW\_INTEGRATION workflow.

Type: [AppflowIntegrationWorkflowStep](#page-2740-0) object

Required: No

# **See Also**

- [AWS](https://docs.aws.amazon.com/goto/SdkForCpp/customer-profiles-2020-08-15/WorkflowStepItem) SDK for C++
- [AWS](https://docs.aws.amazon.com/goto/SdkForJavaV2/customer-profiles-2020-08-15/WorkflowStepItem) SDK for Java V2
- AWS SDK for [Ruby](https://docs.aws.amazon.com/goto/SdkForRubyV3/customer-profiles-2020-08-15/WorkflowStepItem) V3

# **ZendeskSourceProperties**

Service: Amazon Connect Customer Profiles

The properties that are applied when using Zendesk as a flow source.

### **Contents**

### **Object**

The object specified in the Zendesk flow source.

Type: String

Length Constraints: Maximum length of 512.

Pattern: \S+

Required: Yes

### **See Also**

For more information about using this API in one of the language-specific AWS SDKs, see the following:

- [AWS](https://docs.aws.amazon.com/goto/SdkForCpp/customer-profiles-2020-08-15/ZendeskSourceProperties) SDK for C++
- [AWS](https://docs.aws.amazon.com/goto/SdkForJavaV2/customer-profiles-2020-08-15/ZendeskSourceProperties) SDK for Java V2
- AWS SDK for [Ruby](https://docs.aws.amazon.com/goto/SdkForRubyV3/customer-profiles-2020-08-15/ZendeskSourceProperties) V3

# **Amazon Q Connect**

The following data types are supported by Amazon Q Connect:

- [AmazonConnectGuideAssociationData](#page-2859-0)
- [AppIntegrationsConfiguration](#page-2860-0)
- [AssistantAssociationData](#page-2862-0)
- [AssistantAssociationInputData](#page-2865-0)
- [AssistantAssociationOutputData](#page-2866-0)
- [AssistantAssociationSummary](#page-2867-0)
- [A](#page-2870-0)ssistant Capability Configuration
- [AssistantData](#page-2871-0)
- [AssistantIntegrationConfiguration](#page-2874-0)
- [AssistantSummary](#page-2875-0)
- **[Configuration](#page-2878-0)**
- [ConnectConfiguration](#page-2879-0)
- [ContentAssociationContents](#page-2880-0)
- [ContentAssociationData](#page-2881-0)
- [ContentAssociationSummary](#page-2884-0)
- [ContentData](#page-2887-0)
- [ContentDataDetails](#page-2891-0)
- [ContentFeedbackData](#page-2892-0)
- [ContentReference](#page-2893-0)
- [ContentSummary](#page-2895-0)
- [DataDetails](#page-2899-0)
- **[DataReference](#page-2901-0)**
- **[DataSummary](#page-2902-0)**
- **[Document](#page-2903-0)**
- [DocumentText](#page-2904-0)
- [ExternalSourceConfiguration](#page-2905-0)
- [Filter](#page-2906-0)
- [GenerativeContentFeedbackData](#page-2908-0)
- [GenerativeDataDetails](#page-2909-0)
- [GenerativeReference](#page-2910-0)
- [GroupingConfiguration](#page-2911-0)
- [Highlight](#page-2913-0)
- [ImportJobData](#page-2914-0)
- [ImportJobSummary](#page-2918-0)
- [KnowledgeBaseAssociationData](#page-2921-0)
- [KnowledgeBaseData](#page-2922-0)
- **KnowledgeBaseSu[m](#page-2926-0)mary**
- NotifyReco[m](#page-2929-0)mendationsReceivedError
- **[OrCondition](#page-2930-0)**
- [QueryCondit](#page-2931-0)ion
- QueryConditionIte[m](#page-2932-0)
- QueryReco[m](#page-2934-0)mendationTriggerData
- [Q](#page-2935-0)uickResponseContentProvider
- [Q](#page-2936-0)uickResponseContents
- [Q](#page-2937-0)uickResponseData
- [Q](#page-2942-0)uickResponseDataProvider
- [Q](#page-2943-0)uickResponseFilterField
- QuickResponse[O](#page-2945-0)rderField
- [Q](#page-2947-0)uickResponseQueryField
- [Q](#page-2949-0)uickResponseSearchExpression
- [Q](#page-2951-0)uick Response Search Result Data
- QuickResponseSu[m](#page-2956-0)mary
- [RankingData](#page-2960-0)
- [Recommenda](#page-2961-0)tionData
- Reco[m](#page-2963-0)mendationTrigger
- Reco[m](#page-2965-0)mendationTriggerData
- Rendering Con[fi](#page-2966-0)guration
- Result[D](#page-2967-0)ata
- **SearchEx[p](#page-2969-0)ression**
- ServerSideEncryptionCon[fi](#page-2970-0)guration
- [SessionData](#page-2971-0)
- [SessionIntegrationConfiguration](#page-2974-0)
- **[SessionSummary](#page-2975-0)**
- [SourceConfiguration](#page-2977-0)
- [SourceContentDataDetails](#page-2978-0)
- [TagCondition](#page-2980-0)
- [TagFilter](#page-2981-0)
- [TextData](#page-2983-0)

# <span id="page-2859-0"></span>**AmazonConnectGuideAssociationData**

Service: Amazon Q Connect

Content association data for a [step-by-step](https://docs.aws.amazon.com/connect/latest/adminguide/step-by-step-guided-experiences.html) guide.

# **Contents**

### **flowId**

The Amazon Resource Name (ARN) of an Amazon Connect flow. Step-by-step guides are a type of flow.

Type: String

Length Constraints: Minimum length of 1. Maximum length of 2048.

Pattern: ^arn:[a-z-]+?:[a-z-]+?:[a-z0-9-]\*?:([0-9]{12})?:[a-zA-Z0-9-:/]+\$

Required: No

# **See Also**

- [AWS](https://docs.aws.amazon.com/goto/SdkForCpp/qconnect-2020-10-19/AmazonConnectGuideAssociationData) SDK for C++
- [AWS](https://docs.aws.amazon.com/goto/SdkForJavaV2/qconnect-2020-10-19/AmazonConnectGuideAssociationData) SDK for Java V2
- AWS SDK for [Ruby](https://docs.aws.amazon.com/goto/SdkForRubyV3/qconnect-2020-10-19/AmazonConnectGuideAssociationData) V3

# <span id="page-2860-0"></span>**AppIntegrationsConfiguration**

Service: Amazon Q Connect

Configuration information for Amazon AppIntegrations to automatically ingest content.

# **Contents**

### **appIntegrationArn**

The Amazon Resource Name (ARN) of the AppIntegrations DataIntegration to use for ingesting content.

- For [Salesforce](https://developer.salesforce.com/docs/atlas.en-us.knowledge_dev.meta/knowledge_dev/sforce_api_objects_knowledge__kav.htm), your AppIntegrations DataIntegration must have an ObjectConfiguration if objectFields is not provided, including at least Id, ArticleNumber, VersionNumber, Title, PublishStatus, and IsDeleted as source fields.
- For [ServiceNow](https://developer.servicenow.com/dev.do#!/reference/api/rome/rest/knowledge-management-api), your AppIntegrations DataIntegration must have an ObjectConfiguration if objectFields is not provided, including at least number, short\_description, sys\_mod\_count, workflow\_state, and active as source fields.
- For [Zendesk](https://developer.zendesk.com/api-reference/help_center/help-center-api/articles/), your AppIntegrations DataIntegration must have an ObjectConfiguration if objectFields is not provided, including at least id, title, updated\_at, and draft as source fields.
- For [SharePoint](https://learn.microsoft.com/en-us/sharepoint/dev/sp-add-ins/sharepoint-net-server-csom-jsom-and-rest-api-index), your AppIntegrations DataIntegration must have a FileConfiguration, including only file extensions that are among docx, pdf, html, htm, and txt.
- For [Amazon](https://aws.amazon.com/s3/) S3, the ObjectConfiguration and FileConfiguration of your AppIntegrations DataIntegration must be null. The SourceURI of your DataIntegration must use the following format: s3://your\_s3\_bucket\_name.

### **Important**

The bucket policy of the corresponding S3 bucket must allow the AWS principal appintegrations.amazonaws.com to perform s3:ListBucket, s3:GetObject, and s3:GetBucketLocation against the bucket.

### Type: String

Length Constraints: Minimum length of 1. Maximum length of 2048.

Pattern: ^arn:[a-z-]+?:[a-z-]+?:[a-z0-9-]\*?:([0-9]{12})?:[a-zA-Z0-9-:/]+\$

#### Required: Yes

#### **objectFields**

The fields from the source that are made available to your agents in Amazon Q in Connect. Optional if ObjectConfiguration is included in the provided DataIntegration.

- For [Salesforce](https://developer.salesforce.com/docs/atlas.en-us.knowledge_dev.meta/knowledge_dev/sforce_api_objects_knowledge__kav.htm), you must include at least Id, ArticleNumber, VersionNumber, Title, PublishStatus, and IsDeleted.
- For [ServiceNow](https://developer.servicenow.com/dev.do#!/reference/api/rome/rest/knowledge-management-api), you must include at least number, short\_description, sys\_mod\_count, workflow\_state, and active.
- For [Zendesk](https://developer.zendesk.com/api-reference/help_center/help-center-api/articles/), you must include at least id, title, updated\_at, and draft.

Make sure to include additional fields. These fields are indexed and used to source recommendations.

Type: Array of strings

Array Members: Minimum number of 1 item. Maximum number of 100 items.

Length Constraints: Minimum length of 1. Maximum length of 4096.

Required: No

### **See Also**

- [AWS](https://docs.aws.amazon.com/goto/SdkForCpp/qconnect-2020-10-19/AppIntegrationsConfiguration) SDK for C++
- [AWS](https://docs.aws.amazon.com/goto/SdkForJavaV2/qconnect-2020-10-19/AppIntegrationsConfiguration) SDK for Java V2
- AWS SDK for [Ruby](https://docs.aws.amazon.com/goto/SdkForRubyV3/qconnect-2020-10-19/AppIntegrationsConfiguration) V3

# <span id="page-2862-0"></span>**AssistantAssociationData**

Service: Amazon Q Connect

Information about the assistant association.

### **Contents**

#### **assistantArn**

The Amazon Resource Name (ARN) of the Amazon Q in Connect assistant.

Type: String

Pattern: ^arn:[a-z-]\*?:wisdom:[a-z0-9-]\*?:[0-9]{12}:[a-z-]\*?/[a-f0-9]{8}- [a-f0-9]{4}-[a-f0-9]{4}-[a-f0-9]{4}-[a-f0-9]{12}(?:/[a-f0-9]{8}-[a-f0-9]  ${4} - [a - f0 - 9] {4} - [a - f0 - 9] {4} - [a - f0 - 9] {12} (0, 2)$ \$

Required: Yes

#### **assistantAssociationArn**

The Amazon Resource Name (ARN) of the assistant association.

Type: String

Pattern: ^arn:[a-z-]\*?:wisdom:[a-z0-9-]\*?:[0-9]{12}:[a-z-]\*?/[a-f0-9]{8}-  $[a-6-9]{4}$ -[a-f0-9] ${4}$ -[a-f0-9] ${4}$ -[a-f0-9] ${4}$ -[a-f0-9] ${12}$ (?:/[a-f0-9] ${8}$ -[a-f0-9]  ${4} - [a - f0 - 9] {4} - [a - f0 - 9] {4} - [a - f0 - 9] {12} (0, 2)$ 

Required: Yes

### **assistantAssociationId**

The identifier of the assistant association.

Type: String

```
Pattern: ^[a-f0-9]{8}-[a-f0-9]{4}-[a-f0-9]{4}-[a-f0-9]{4}-[a-f0-9]{12}$
```
Required: Yes

#### **assistantId**

The identifier of the Amazon Q in Connect assistant.

### Type: String

Pattern: ^[a-f0-9]{8}-[a-f0-9]{4}-[a-f0-9]{4}-[a-f0-9]{4}-[a-f0-9]{12}\$

Required: Yes

### **associationData**

A union type that currently has a single argument, the knowledge base ID.

Type: [AssistantAssociationOutputData](#page-2866-0) object

**Note:** This object is a Union. Only one member of this object can be specified or returned.

Required: Yes

#### **associationType**

The type of association.

Type: String

Valid Values: KNOWLEDGE\_BASE

Required: Yes

### **tags**

The tags used to organize, track, or control access for this resource.

Type: String to string map

Key Length Constraints: Minimum length of 1. Maximum length of 128.

Key Pattern:  $\land$  (?! aws: ) [a-zA-Z+-=.\_:/]+\$

Value Length Constraints: Minimum length of 1. Maximum length of 256.

Required: No

### **See Also**

- [AWS](https://docs.aws.amazon.com/goto/SdkForCpp/qconnect-2020-10-19/AssistantAssociationData) SDK for C++
- [AWS](https://docs.aws.amazon.com/goto/SdkForJavaV2/qconnect-2020-10-19/AssistantAssociationData) SDK for Java V2
- AWS SDK for [Ruby](https://docs.aws.amazon.com/goto/SdkForRubyV3/qconnect-2020-10-19/AssistantAssociationData) V3

# <span id="page-2865-0"></span>**AssistantAssociationInputData**

Service: Amazon Q Connect

The data that is input into Amazon Q in Connect as a result of the assistant association.

# **Contents**

### **Important**

This data type is a UNION, so only one of the following members can be specified when used or returned.

### **knowledgeBaseId**

The identifier of the knowledge base. This should not be a QUICK\_RESPONSES type knowledge base.

Type: String

```
Pattern: ^[a-f0-9]{8}-[a-f0-9]{4}-[a-f0-9]{4}-[a-f0-9]{4}-[a-f0-9]{12}$
```
Required: No

### **See Also**

- [AWS](https://docs.aws.amazon.com/goto/SdkForCpp/qconnect-2020-10-19/AssistantAssociationInputData) SDK for C++
- [AWS](https://docs.aws.amazon.com/goto/SdkForJavaV2/qconnect-2020-10-19/AssistantAssociationInputData) SDK for Java V2
- AWS SDK for [Ruby](https://docs.aws.amazon.com/goto/SdkForRubyV3/qconnect-2020-10-19/AssistantAssociationInputData) V3

# <span id="page-2866-0"></span>**AssistantAssociationOutputData**

Service: Amazon Q Connect

The data that is output as a result of the assistant association.

# **Contents**

### **Important**

This data type is a UNION, so only one of the following members can be specified when used or returned.

### **knowledgeBaseAssociation**

The knowledge base where output data is sent.

Type: [KnowledgeBaseAssociationData](#page-2921-0) object

Required: No

# **See Also**

- [AWS](https://docs.aws.amazon.com/goto/SdkForCpp/qconnect-2020-10-19/AssistantAssociationOutputData) SDK for C++
- [AWS](https://docs.aws.amazon.com/goto/SdkForJavaV2/qconnect-2020-10-19/AssistantAssociationOutputData) SDK for Java V2
- AWS SDK for [Ruby](https://docs.aws.amazon.com/goto/SdkForRubyV3/qconnect-2020-10-19/AssistantAssociationOutputData) V3

# <span id="page-2867-0"></span>**AssistantAssociationSummary**

Service: Amazon Q Connect

Summary information about the assistant association.

# **Contents**

### **assistantArn**

The Amazon Resource Name (ARN) of the Amazon Q in Connect assistant.

Type: String

Pattern: ^arn:[a-z-]\*?:wisdom:[a-z0-9-]\*?:[0-9]{12}:[a-z-]\*?/[a-f0-9]{8}- [a-f0-9]{4}-[a-f0-9]{4}-[a-f0-9]{4}-[a-f0-9]{12}(?:/[a-f0-9]{8}-[a-f0-9]  ${4} - [a - f0 - 9] {4} - [a - f0 - 9] {4} - [a - f0 - 9] {12} (0, 2)$ \$

Required: Yes

### **assistantAssociationArn**

The Amazon Resource Name (ARN) of the assistant association.

Type: String

Pattern: ^arn:[a-z-]\*?:wisdom:[a-z0-9-]\*?:[0-9]{12}:[a-z-]\*?/[a-f0-9]{8}-  $[a-6-9]{4}$ -[a-f0-9] ${4}$ -[a-f0-9] ${4}$ -[a-f0-9] ${4}$ -[a-f0-9] ${12}$ (?:/[a-f0-9] ${8}$ -[a-f0-9]  ${4} - [a - f0 - 9] {4} - [a - f0 - 9] {4} - [a - f0 - 9] {12} (0, 2)$ 

Required: Yes

### **assistantAssociationId**

The identifier of the assistant association.

Type: String

```
Pattern: ^[a-f0-9]{8}-[a-f0-9]{4}-[a-f0-9]{4}-[a-f0-9]{4}-[a-f0-9]{12}$
```
Required: Yes

### **assistantId**

The identifier of the Amazon Q in Connect assistant.

Type: String

Pattern: ^[a-f0-9]{8}-[a-f0-9]{4}-[a-f0-9]{4}-[a-f0-9]{4}-[a-f0-9]{12}\$

Required: Yes

### **associationData**

The association data.

Type: [AssistantAssociationOutputData](#page-2866-0) object

**Note:** This object is a Union. Only one member of this object can be specified or returned.

Required: Yes

### **associationType**

The type of association.

Type: String

Valid Values: KNOWLEDGE\_BASE

Required: Yes

### **tags**

The tags used to organize, track, or control access for this resource.

Type: String to string map

Key Length Constraints: Minimum length of 1. Maximum length of 128.

Key Pattern:  $\land$  (?! aws: ) [a-zA-Z+-=.\_:/]+\$

Value Length Constraints: Minimum length of 1. Maximum length of 256.

Required: No

### **See Also**

- [AWS](https://docs.aws.amazon.com/goto/SdkForCpp/qconnect-2020-10-19/AssistantAssociationSummary) SDK for C++
- [AWS](https://docs.aws.amazon.com/goto/SdkForJavaV2/qconnect-2020-10-19/AssistantAssociationSummary) SDK for Java V2
- AWS SDK for [Ruby](https://docs.aws.amazon.com/goto/SdkForRubyV3/qconnect-2020-10-19/AssistantAssociationSummary) V3

# <span id="page-2870-0"></span>**AssistantCapabilityConfiguration**

Service: Amazon Q Connect

The capability configuration for an Amazon Q in Connect assistant.

# **Contents**

### **type**

The type of Amazon Q in Connect assistant capability.

Type: String

Valid Values: V1 | V2

Required: No

### **See Also**

- [AWS](https://docs.aws.amazon.com/goto/SdkForCpp/qconnect-2020-10-19/AssistantCapabilityConfiguration) SDK for C++
- [AWS](https://docs.aws.amazon.com/goto/SdkForJavaV2/qconnect-2020-10-19/AssistantCapabilityConfiguration) SDK for Java V2
- AWS SDK for [Ruby](https://docs.aws.amazon.com/goto/SdkForRubyV3/qconnect-2020-10-19/AssistantCapabilityConfiguration) V3

# <span id="page-2871-0"></span>**AssistantData**

Service: Amazon Q Connect

The assistant data.

# **Contents**

### **assistantArn**

The Amazon Resource Name (ARN) of the Amazon Q in Connect assistant.

Type: String

```
Pattern: ^arn:[a-z-]*?:wisdom:[a-z0-9-]*?:[0-9]{12}:[a-z-]*?/[a-f0-9]{8}-
[a-f0-9]{4}-[a-f0-9]{4}-[a-f0-9]{4}-[a-f0-9]{12}(?:/[a-f0-9]{8}-[a-f0-9]
{4} - [a - f0 - 9]{4} - [a - f0 - 9]{4} - [a - f0 - 9]{12}{0, 2}$
```
Required: Yes

### **assistantId**

The identifier of the Amazon Q in Connect assistant.

Type: String

Pattern: ^[a-f0-9]{8}-[a-f0-9]{4}-[a-f0-9]{4}-[a-f0-9]{4}-[a-f0-9]{12}\$

Required: Yes

### **name**

The name.

Type: String

Length Constraints: Minimum length of 1. Maximum length of 255.

```
Pattern: ^[a-zA-Z0-9\s_.,-]+
```
Required: Yes

### **status**

The status of the assistant.

Type: String

```
Valid Values: CREATE_IN_PROGRESS | CREATE_FAILED | ACTIVE | 
DELETE_IN_PROGRESS | DELETE_FAILED | DELETED
```
Required: Yes

#### **type**

The type of assistant.

Type: String

Valid Values: AGENT

Required: Yes

#### **capabilityConfiguration**

The configuration information for the Amazon Q in Connect assistant capability.

Type: [AssistantCapabilityConfiguration](#page-2870-0) object

Required: No

### **description**

The description.

Type: String

Length Constraints: Minimum length of 1. Maximum length of 255.

Pattern: ^[a-zA-Z0-9\s\_.,-]+

Required: No

#### **integrationConfiguration**

The configuration information for the Amazon Q in Connect assistant integration.

Type: [AssistantIntegrationConfiguration](#page-2874-0) object

Required: No

### **serverSideEncryptionConfiguration**

The configuration information for the customer managed key used for encryption.

This KMS key must have a policy that allows kms:CreateGrant, kms:DescribeKey, kms:Decrypt, and kms:GenerateDataKey\* permissions to the IAM identity using the key to invoke Amazon Q in Connect. To use Amazon Q in Connect with chat, the key policy must also allow kms:Decrypt, kms:GenerateDataKey\*, and kms:DescribeKey permissions to the connect.amazonaws.com service principal.

For more information about setting up a customer managed key for Amazon Q in Connect, see Enable Amazon Q in Connect for your [instance.](https://docs.aws.amazon.com/connect/latest/adminguide/enable-q.html)

Type: [ServerSideEncryptionConfiguration](#page-2970-0) object

Required: No

### **tags**

The tags used to organize, track, or control access for this resource.

Type: String to string map

Key Length Constraints: Minimum length of 1. Maximum length of 128.

Key Pattern:  $\land$  (?! aws: ) [a-zA-Z+-=.\_:/]+\$

Value Length Constraints: Minimum length of 1. Maximum length of 256.

Required: No

# **See Also**

- [AWS](https://docs.aws.amazon.com/goto/SdkForCpp/qconnect-2020-10-19/AssistantData) SDK for C++
- [AWS](https://docs.aws.amazon.com/goto/SdkForJavaV2/qconnect-2020-10-19/AssistantData) SDK for Java V2
- AWS SDK for [Ruby](https://docs.aws.amazon.com/goto/SdkForRubyV3/qconnect-2020-10-19/AssistantData) V3

# <span id="page-2874-0"></span>**AssistantIntegrationConfiguration**

Service: Amazon Q Connect

The configuration information for the Amazon Q in Connect assistant integration.

# **Contents**

### **topicIntegrationArn**

The Amazon Resource Name (ARN) of the integrated Amazon SNS topic used for streaming chat messages.

Type: String

Length Constraints: Minimum length of 1. Maximum length of 2048.

Pattern: ^arn:[a-z-]+?:[a-z-]+?:[a-z0-9-]\*?:([0-9]{12})?:[a-zA-Z0-9-:/]+\$

Required: No

# **See Also**

- [AWS](https://docs.aws.amazon.com/goto/SdkForCpp/qconnect-2020-10-19/AssistantIntegrationConfiguration) SDK for C++
- [AWS](https://docs.aws.amazon.com/goto/SdkForJavaV2/qconnect-2020-10-19/AssistantIntegrationConfiguration) SDK for Java V2
- AWS SDK for [Ruby](https://docs.aws.amazon.com/goto/SdkForRubyV3/qconnect-2020-10-19/AssistantIntegrationConfiguration) V3

# <span id="page-2875-0"></span>**AssistantSummary**

Service: Amazon Q Connect

Summary information about the assistant.

### **Contents**

### **assistantArn**

The Amazon Resource Name (ARN) of the Amazon Q in Connect assistant.

Type: String

```
Pattern: ^arn:[a-z-]*?:wisdom:[a-z0-9-]*?:[0-9]{12}:[a-z-]*?/[a-f0-9]{8}-
[a-f0-9]{4}-[a-f0-9]{4}-[a-f0-9]{4}-[a-f0-9]{12}(?:/[a-f0-9]{8}-[a-f0-9]
{4} - [a - f0 - 9]{4} - [a - f0 - 9]{4} - [a - f0 - 9]{12}{0, 2}$
```
Required: Yes

#### **assistantId**

The identifier of the Amazon Q in Connect assistant.

Type: String

Pattern: ^[a-f0-9]{8}-[a-f0-9]{4}-[a-f0-9]{4}-[a-f0-9]{4}-[a-f0-9]{12}\$

Required: Yes

#### **name**

The name of the assistant.

Type: String

Length Constraints: Minimum length of 1. Maximum length of 255.

Pattern: ^[a-zA-Z0-9\s\_.,-]+

Required: Yes

#### **status**

The status of the assistant.

Type: String

```
Valid Values: CREATE_IN_PROGRESS | CREATE_FAILED | ACTIVE | 
DELETE_IN_PROGRESS | DELETE_FAILED | DELETED
```
Required: Yes

#### **type**

The type of the assistant.

Type: String

Valid Values: AGENT

Required: Yes

#### **capabilityConfiguration**

The configuration information for the Amazon Q in Connect assistant capability.

Type: [AssistantCapabilityConfiguration](#page-2870-0) object

Required: No

#### **description**

The description of the assistant.

Type: String

Length Constraints: Minimum length of 1. Maximum length of 255.

Pattern: ^[a-zA-Z0-9\s\_.,-]+

Required: No

#### **integrationConfiguration**

The configuration information for the Amazon Q in Connect assistant integration.

Type: [AssistantIntegrationConfiguration](#page-2874-0) object

Required: No

### **serverSideEncryptionConfiguration**

The configuration information for the customer managed key used for encryption.

This KMS key must have a policy that allows kms:CreateGrant, kms:DescribeKey, kms:Decrypt, and kms:GenerateDataKey\* permissions to the IAM identity using the key to invoke Amazon Q in Connect. To use Amazon Q in Connect with chat, the key policy must also allow kms:Decrypt, kms:GenerateDataKey\*, and kms:DescribeKey permissions to the connect.amazonaws.com service principal.

For more information about setting up a customer managed key for Amazon Q in Connect, see Enable Amazon Q in Connect for your [instance.](https://docs.aws.amazon.com/connect/latest/adminguide/enable-q.html)

Type: [ServerSideEncryptionConfiguration](#page-2970-0) object

Required: No

### **tags**

The tags used to organize, track, or control access for this resource.

Type: String to string map

Key Length Constraints: Minimum length of 1. Maximum length of 128.

Key Pattern:  $\land$  (?! aws: ) [a-zA-Z+-=.\_:/]+\$

Value Length Constraints: Minimum length of 1. Maximum length of 256.

Required: No

### **See Also**

- [AWS](https://docs.aws.amazon.com/goto/SdkForCpp/qconnect-2020-10-19/AssistantSummary) SDK for C++
- [AWS](https://docs.aws.amazon.com/goto/SdkForJavaV2/qconnect-2020-10-19/AssistantSummary) SDK for Java V2
- AWS SDK for [Ruby](https://docs.aws.amazon.com/goto/SdkForRubyV3/qconnect-2020-10-19/AssistantSummary) V3

# <span id="page-2878-0"></span>**Configuration**

Service: Amazon Q Connect

The configuration information of the external data source.

# **Contents**

### **Important**

This data type is a UNION, so only one of the following members can be specified when used or returned.

### **connectConfiguration**

The configuration information of the Amazon Connect data source.

Type: [ConnectConfiguration](#page-2879-0) object

Required: No

# **See Also**

- [AWS](https://docs.aws.amazon.com/goto/SdkForCpp/qconnect-2020-10-19/Configuration) SDK for C++
- [AWS](https://docs.aws.amazon.com/goto/SdkForJavaV2/qconnect-2020-10-19/Configuration) SDK for Java V2
- AWS SDK for [Ruby](https://docs.aws.amazon.com/goto/SdkForRubyV3/qconnect-2020-10-19/Configuration) V3

# <span id="page-2879-0"></span>**ConnectConfiguration**

Service: Amazon Q Connect

The configuration information of the Amazon Connect data source.

# **Contents**

### **instanceId**

The identifier of the Amazon Connect instance. You can find the instanceId in the ARN of the instance.

Type: String

Length Constraints: Minimum length of 1. Maximum length of 4096.

Required: No

# **See Also**

- [AWS](https://docs.aws.amazon.com/goto/SdkForCpp/qconnect-2020-10-19/ConnectConfiguration) SDK for C++
- [AWS](https://docs.aws.amazon.com/goto/SdkForJavaV2/qconnect-2020-10-19/ConnectConfiguration) SDK for Java V2
- AWS SDK for [Ruby](https://docs.aws.amazon.com/goto/SdkForRubyV3/qconnect-2020-10-19/ConnectConfiguration) V3
# <span id="page-2880-0"></span>**ContentAssociationContents**

Service: Amazon Q Connect

The contents of a content association.

# **Contents**

#### **Important**

This data type is a UNION, so only one of the following members can be specified when used or returned.

### **amazonConnectGuideAssociation**

The data of the step-by-step guide association.

Type: [AmazonConnectGuideAssociationData](#page-2859-0) object

Required: No

# **See Also**

- [AWS](https://docs.aws.amazon.com/goto/SdkForCpp/qconnect-2020-10-19/ContentAssociationContents) SDK for C++
- [AWS](https://docs.aws.amazon.com/goto/SdkForJavaV2/qconnect-2020-10-19/ContentAssociationContents) SDK for Java V2
- AWS SDK for [Ruby](https://docs.aws.amazon.com/goto/SdkForRubyV3/qconnect-2020-10-19/ContentAssociationContents) V3

# **ContentAssociationData**

Service: Amazon Q Connect

Information about the content association.

# **Contents**

### **associationData**

The content association.

Type: [ContentAssociationContents](#page-2880-0) object

**Note:** This object is a Union. Only one member of this object can be specified or returned.

Required: Yes

#### **associationType**

The type of association.

Type: String

Valid Values: AMAZON\_CONNECT\_GUIDE

Required: Yes

#### **contentArn**

The Amazon Resource Name (ARN) of the content.

Type: String

Pattern: ^arn:[a-z-]\*?:wisdom:[a-z0-9-]\*?:[0-9]{12}:[a-z-]\*?/[a-f0-9]{8}-  $[a-f0-9]{4}$ - $[a-f0-9]{4}$ - $[a-f0-9]{4}$ - $[a-f0-9]{4}$ - $[a-f0-9]{12}$ (?:/ $[a-f0-9]{8}$ - $[a-f0-9]$  ${4} - \lceil a - 6 - 9 \rceil {4} - \lceil a - 6 - 9 \rceil {4} - \lceil a - 6 - 9 \rceil {12} \rceil {6,2}$ 

Required: Yes

### **contentAssociationArn**

The Amazon Resource Name (ARN) of the content association.

Type: String

Pattern: ^arn:[a-z-]\*?:wisdom:[a-z0-9-]\*?:[0-9]{12}:[a-z-]\*?/[a-f0-9]{8}- [a-f0-9]{4}-[a-f0-9]{4}-[a-f0-9]{4}-[a-f0-9]{12}(?:/[a-f0-9]{8}-[a-f0-9]  ${4}-[a-6-9]{4}-[a-6-9]{4}-[a-6-9]$ 

Required: Yes

#### **contentAssociationId**

The identifier of the content association. Can be either the ID or the ARN. URLs cannot contain the ARN.

Type: String

```
Pattern: ^[a-f0-9]{8}-[a-f0-9]{4}-[a-f0-9]{4}-[a-f0-9]{4}-[a-f0-9]{12}$
```
Required: Yes

#### **contentId**

The identifier of the content.

Type: String

Pattern: ^[a-f0-9]{8}-[a-f0-9]{4}-[a-f0-9]{4}-[a-f0-9]{4}-[a-f0-9]{12}\$

Required: Yes

#### **knowledgeBaseArn**

The Amazon Resource Name (ARN) of the knowledge base.

Type: String

Pattern: ^arn:[a-z-]\*?:wisdom:[a-z0-9-]\*?:[0-9]{12}:[a-z-]\*?/[a-f0-9]{8}- [a-f0-9]{4}-[a-f0-9]{4}-[a-f0-9]{4}-[a-f0-9]{12}(?:/[a-f0-9]{8}-[a-f0-9]  ${4} - [a - f0 - 9] {4} - [a - f0 - 9] {4} - [a - f0 - 9] {12} (0, 2)$ \$

Required: Yes

### **knowledgeBaseId**

The identifier of the knowledge base.

Type: String

Pattern: ^[a-f0-9]{8}-[a-f0-9]{4}-[a-f0-9]{4}-[a-f0-9]{4}-[a-f0-9]{12}\$

#### Required: Yes

### **tags**

The tags used to organize, track, or control access for this resource.

Type: String to string map

Key Length Constraints: Minimum length of 1. Maximum length of 128.

Key Pattern: ^(?!aws:)[a-zA-Z+-=.\_:/]+\$

Value Length Constraints: Minimum length of 1. Maximum length of 256.

Required: No

# **See Also**

- [AWS](https://docs.aws.amazon.com/goto/SdkForCpp/qconnect-2020-10-19/ContentAssociationData) SDK for C++
- [AWS](https://docs.aws.amazon.com/goto/SdkForJavaV2/qconnect-2020-10-19/ContentAssociationData) SDK for Java V2
- AWS SDK for [Ruby](https://docs.aws.amazon.com/goto/SdkForRubyV3/qconnect-2020-10-19/ContentAssociationData) V3

# **ContentAssociationSummary**

Service: Amazon Q Connect

Summary information about a content association.

# **Contents**

### **associationData**

The content association.

Type: [ContentAssociationContents](#page-2880-0) object

**Note:** This object is a Union. Only one member of this object can be specified or returned.

Required: Yes

### **associationType**

The type of association.

Type: String

Valid Values: AMAZON\_CONNECT\_GUIDE

Required: Yes

### **contentArn**

The Amazon Resource Name (ARN) of the content.

Type: String

Pattern: ^arn:[a-z-]\*?:wisdom:[a-z0-9-]\*?:[0-9]{12}:[a-z-]\*?/[a-f0-9]{8}-  $[a-f0-9]{4}$ - $[a-f0-9]{4}$ - $[a-f0-9]{4}$ - $[a-f0-9]{4}$ - $[a-f0-9]{12}$ (?:/ $[a-f0-9]{8}$ - $[a-f0-9]$  ${4} - \lceil a - 6 - 9 \rceil {4} - \lceil a - 6 - 9 \rceil {4} - \lceil a - 6 - 9 \rceil {12} \rceil {6,2}$ 

Required: Yes

### **contentAssociationArn**

The Amazon Resource Name (ARN) of the content association.

Type: String

Pattern: ^arn:[a-z-]\*?:wisdom:[a-z0-9-]\*?:[0-9]{12}:[a-z-]\*?/[a-f0-9]{8}- [a-f0-9]{4}-[a-f0-9]{4}-[a-f0-9]{4}-[a-f0-9]{12}(?:/[a-f0-9]{8}-[a-f0-9]  ${4}-[a-6-9]{4}-[a-6-9]{4}-[a-6-9]$ 

Required: Yes

### **contentAssociationId**

The identifier of the content association. Can be either the ID or the ARN. URLs cannot contain the ARN.

Type: String

```
Pattern: ^[a-f0-9]{8}-[a-f0-9]{4}-[a-f0-9]{4}-[a-f0-9]{4}-[a-f0-9]{12}$
```
Required: Yes

### **contentId**

The identifier of the content.

Type: String

Pattern: ^[a-f0-9]{8}-[a-f0-9]{4}-[a-f0-9]{4}-[a-f0-9]{4}-[a-f0-9]{12}\$

Required: Yes

### **knowledgeBaseArn**

The Amazon Resource Name (ARN) of the knowledge base.

Type: String

Pattern: ^arn:[a-z-]\*?:wisdom:[a-z0-9-]\*?:[0-9]{12}:[a-z-]\*?/[a-f0-9]{8}- [a-f0-9]{4}-[a-f0-9]{4}-[a-f0-9]{4}-[a-f0-9]{12}(?:/[a-f0-9]{8}-[a-f0-9]  ${4} - [a - f0 - 9] {4} - [a - f0 - 9] {4} - [a - f0 - 9] {12} (0, 2)$ \$

Required: Yes

### **knowledgeBaseId**

The identifier of the knowledge base.

Type: String

Pattern: ^[a-f0-9]{8}-[a-f0-9]{4}-[a-f0-9]{4}-[a-f0-9]{4}-[a-f0-9]{12}\$

#### Required: Yes

### **tags**

The tags used to organize, track, or control access for this resource.

Type: String to string map

Key Length Constraints: Minimum length of 1. Maximum length of 128.

Key Pattern: ^(?!aws:)[a-zA-Z+-=.\_:/]+\$

Value Length Constraints: Minimum length of 1. Maximum length of 256.

Required: No

# **See Also**

- [AWS](https://docs.aws.amazon.com/goto/SdkForCpp/qconnect-2020-10-19/ContentAssociationSummary) SDK for C++
- [AWS](https://docs.aws.amazon.com/goto/SdkForJavaV2/qconnect-2020-10-19/ContentAssociationSummary) SDK for Java V2
- AWS SDK for [Ruby](https://docs.aws.amazon.com/goto/SdkForRubyV3/qconnect-2020-10-19/ContentAssociationSummary) V3

# **ContentData**

Service: Amazon Q Connect

Information about the content.

# **Contents**

### **contentArn**

The Amazon Resource Name (ARN) of the content.

Type: String

```
Pattern: ^arn:[a-z-]*?:wisdom:[a-z0-9-]*?:[0-9]{12}:[a-z-]*?/[a-f0-9]{8}-
[a-f0-9]{4}-[a-f0-9]{4}-[a-f0-9]{4}-[a-f0-9]{12}(?:/[a-f0-9]{8}-[a-f0-9]
{4} - [a - f0 - 9] {4} - [a - f0 - 9] {4} - [a - f0 - 9] {12} (0,2)$
```
Required: Yes

### **contentId**

The identifier of the content.

Type: String

```
Pattern: ^[a-f0-9]{8}-[a-f0-9]{4}-[a-f0-9]{4}-[a-f0-9]{4}-[a-f0-9]{12}$
```
Required: Yes

# **contentType**

The media type of the content.

Type: String

```
Pattern: ^(text/(plain|html|csv))|(application/(pdf|vnd\.openxmlformats-
officedocument\.wordprocessingml\.document))|(application/x\.wisdom-
json;source=(salesforce|servicenow|zendesk))$
```
Required: Yes

# **knowledgeBaseArn**

The Amazon Resource Name (ARN) of the knowledge base.

Type: String

Pattern: ^arn:[a-z-]\*?:wisdom:[a-z0-9-]\*?:[0-9]{12}:[a-z-]\*?/[a-f0-9]{8}-  $[a-f0-9]{4}$ -[a-f0-9] ${4}$ -[a-f0-9] ${4}$ -[a-f0-9] ${4}$ -[a-f0-9] ${12}$ (?:/[a-f0-9] ${8}$ -[a-f0-9]  ${4} - [a - f0 - 9] {4} - [a - f0 - 9] {4} - [a - f0 - 9] {12} (0,2)$ \$

Required: Yes

#### **knowledgeBaseId**

The identifier of the knowledge base.

Type: String

Pattern: ^[a-f0-9]{8}-[a-f0-9]{4}-[a-f0-9]{4}-[a-f0-9]{4}-[a-f0-9]{12}\$

Required: Yes

#### **metadata**

A key/value map to store attributes without affecting tagging or recommendations. For example, when synchronizing data between an external system and Amazon Q in Connect, you can store an external version identifier as metadata to utilize for determining drift.

Type: String to string map

Map Entries: Minimum number of 0 items. Maximum number of 10 items.

Key Length Constraints: Minimum length of 1. Maximum length of 4096.

Value Length Constraints: Minimum length of 1. Maximum length of 4096.

Required: Yes

#### **name**

The name of the content.

Type: String

Length Constraints: Minimum length of 1. Maximum length of 255.

Pattern:  $\sqrt{a-zA-Z0-9}$  s ., -1+

Required: Yes

#### **revisionId**

The identifier of the content revision.

Type: String

Length Constraints: Minimum length of 1. Maximum length of 4096.

Required: Yes

#### **status**

The status of the content.

Type: String

```
Valid Values: CREATE_IN_PROGRESS | CREATE_FAILED | ACTIVE | 
DELETE_IN_PROGRESS | DELETE_FAILED | DELETED | UPDATE_FAILED
```
Required: Yes

#### **title**

The title of the content.

Type: String

Length Constraints: Minimum length of 1. Maximum length of 255.

Required: Yes

#### **url**

The URL of the content.

Type: String

Length Constraints: Minimum length of 1. Maximum length of 4096.

Required: Yes

#### **urlExpiry**

The expiration time of the URL as an epoch timestamp.

Type: Timestamp

#### Required: Yes

#### **linkOutUri**

The URI of the content.

Type: String

Length Constraints: Minimum length of 1. Maximum length of 4096.

Required: No

#### **tags**

The tags used to organize, track, or control access for this resource.

Type: String to string map

Key Length Constraints: Minimum length of 1. Maximum length of 128.

Key Pattern:  $\wedge$  (?! aws: ) [a-zA-Z+-=.\_:/]+\$

Value Length Constraints: Minimum length of 1. Maximum length of 256.

Required: No

# **See Also**

- [AWS](https://docs.aws.amazon.com/goto/SdkForCpp/qconnect-2020-10-19/ContentData) SDK for C++
- [AWS](https://docs.aws.amazon.com/goto/SdkForJavaV2/qconnect-2020-10-19/ContentData) SDK for Java V2
- AWS SDK for [Ruby](https://docs.aws.amazon.com/goto/SdkForRubyV3/qconnect-2020-10-19/ContentData) V3

# <span id="page-2891-0"></span>**ContentDataDetails**

Service: Amazon Q Connect

Details about the content data.

# **Contents**

# **rankingData**

Details about the content ranking data.

Type: [RankingData](#page-2960-0) object

Required: Yes

### **textData**

Details about the content text data.

Type: [TextData](#page-2983-0) object

Required: Yes

# **See Also**

- [AWS](https://docs.aws.amazon.com/goto/SdkForCpp/qconnect-2020-10-19/ContentDataDetails) SDK for C++
- [AWS](https://docs.aws.amazon.com/goto/SdkForJavaV2/qconnect-2020-10-19/ContentDataDetails) SDK for Java V2
- AWS SDK for [Ruby](https://docs.aws.amazon.com/goto/SdkForRubyV3/qconnect-2020-10-19/ContentDataDetails) V3

# **ContentFeedbackData**

Service: Amazon Q Connect

Information about the feedback.

# **Contents**

#### **Important**

This data type is a UNION, so only one of the following members can be specified when used or returned.

# **generativeContentFeedbackData**

Information about the feedback for a generative target type.

Type: [GenerativeContentFeedbackData](#page-2908-0) object

Required: No

# **See Also**

- [AWS](https://docs.aws.amazon.com/goto/SdkForCpp/qconnect-2020-10-19/ContentFeedbackData) SDK for C++
- [AWS](https://docs.aws.amazon.com/goto/SdkForJavaV2/qconnect-2020-10-19/ContentFeedbackData) SDK for Java V2
- AWS SDK for [Ruby](https://docs.aws.amazon.com/goto/SdkForRubyV3/qconnect-2020-10-19/ContentFeedbackData) V3

# <span id="page-2893-0"></span>**ContentReference**

Service: Amazon Q Connect

Reference information about the content.

# **Contents**

#### **contentArn**

The Amazon Resource Name (ARN) of the content.

Type: String

Pattern: ^arn:[a-z-]\*?:wisdom:[a-z0-9-]\*?:[0-9]{12}:[a-z-]\*?/[a-f0-9]{8}-  $[a-f0-9]{4}$ -[a-f0-9] ${4}$ -[a-f0-9] ${4}$ -[a-f0-9] ${4}$ -[a-f0-9] ${12}$ (?:/[a-f0-9] ${8}$ -[a-f0-9]  ${4} - [a - f0 - 9] {4} - [a - f0 - 9] {4} - [a - f0 - 9] {12} (0,2)$ \$

Required: No

### **contentId**

The identifier of the content.

Type: String

Pattern: ^[a-f0-9]{8}-[a-f0-9]{4}-[a-f0-9]{4}-[a-f0-9]{4}-[a-f0-9]{12}\$

Required: No

### **knowledgeBaseArn**

The Amazon Resource Name (ARN) of the knowledge base.

Type: String

Pattern: ^arn:[a-z-]\*?:wisdom:[a-z0-9-]\*?:[0-9]{12}:[a-z-]\*?/[a-f0-9]{8}-  $[a-f0-9]{4}$ -[a-f0-9] ${4}$ -[a-f0-9] ${4}$ -[a-f0-9] ${4}$ -[a-f0-9] ${12}$ (?:/[a-f0-9] ${8}$ -[a-f0-9]  ${4}$ -[a-f0-9] ${4}$ -[a-f0-9] ${4}$ -[a-f0-9] ${12}$ ) ${0,2}$ \$

Required: No

### **knowledgeBaseId**

The identifier of the knowledge base. This should not be a QUICK\_RESPONSES type knowledge base.

Type: String

Pattern: ^[a-f0-9]{8}-[a-f0-9]{4}-[a-f0-9]{4}-[a-f0-9]{4}-[a-f0-9]{12}\$

Required: No

# **See Also**

- [AWS](https://docs.aws.amazon.com/goto/SdkForCpp/qconnect-2020-10-19/ContentReference) SDK for C++
- [AWS](https://docs.aws.amazon.com/goto/SdkForJavaV2/qconnect-2020-10-19/ContentReference) SDK for Java V2
- AWS SDK for [Ruby](https://docs.aws.amazon.com/goto/SdkForRubyV3/qconnect-2020-10-19/ContentReference) V3

# **ContentSummary**

Service: Amazon Q Connect

Summary information about the content.

# **Contents**

#### **contentArn**

The Amazon Resource Name (ARN) of the content.

Type: String

Pattern: ^arn:[a-z-]\*?:wisdom:[a-z0-9-]\*?:[0-9]{12}:[a-z-]\*?/[a-f0-9]{8}-  $[a-f0-9]{4}$ -[a-f0-9] ${4}$ -[a-f0-9] ${4}$ -[a-f0-9] ${4}$ -[a-f0-9] ${12}$ (?:/[a-f0-9] ${8}$ -[a-f0-9]  ${4} - [a - f0 - 9] {4} - [a - f0 - 9] {4} - [a - f0 - 9] {12} (0,2)$ \$

Required: Yes

#### **contentId**

The identifier of the content.

Type: String

```
Pattern: ^[a-f0-9]{8}-[a-f0-9]{4}-[a-f0-9]{4}-[a-f0-9]{4}-[a-f0-9]{12}$
```
Required: Yes

### **contentType**

The media type of the content.

Type: String

```
Pattern: ^(text/(plain|html|csv))|(application/(pdf|vnd\.openxmlformats-
officedocument\.wordprocessingml\.document))|(application/x\.wisdom-
json;source=(salesforce|servicenow|zendesk))$
```
Required: Yes

#### **knowledgeBaseArn**

The Amazon Resource Name (ARN) of the knowledge base.

### Type: String

Pattern: ^arn:[a-z-]\*?:wisdom:[a-z0-9-]\*?:[0-9]{12}:[a-z-]\*?/[a-f0-9]{8}-  $[a-f0-9]{4}$ -[a-f0-9] ${4}$ -[a-f0-9] ${4}$ -[a-f0-9] ${4}$ -[a-f0-9] ${12}$ (?:/[a-f0-9] ${8}$ -[a-f0-9]  ${4} - [a - f0 - 9] {4} - [a - f0 - 9] {4} - [a - f0 - 9] {12} (0,2)$ \$

Required: Yes

# **knowledgeBaseId**

The identifier of the knowledge base. This should not be a QUICK\_RESPONSES type knowledge base.

Type: String

Pattern: ^[a-f0-9]{8}-[a-f0-9]{4}-[a-f0-9]{4}-[a-f0-9]{4}-[a-f0-9]{12}\$

Required: Yes

### **metadata**

A key/value map to store attributes without affecting tagging or recommendations. For example, when synchronizing data between an external system and Amazon Q in Connect, you can store an external version identifier as metadata to utilize for determining drift.

Type: String to string map

Map Entries: Minimum number of 0 items. Maximum number of 10 items.

Key Length Constraints: Minimum length of 1. Maximum length of 4096.

Value Length Constraints: Minimum length of 1. Maximum length of 4096.

Required: Yes

#### **name**

The name of the content.

Type: String

Length Constraints: Minimum length of 1. Maximum length of 255.

Pattern: ^[a-zA-Z0-9\s\_.,-]+

#### Required: Yes

#### **revisionId**

The identifier of the revision of the content.

Type: String

Length Constraints: Minimum length of 1. Maximum length of 4096.

Required: Yes

#### **status**

The status of the content.

Type: String

```
Valid Values: CREATE_IN_PROGRESS | CREATE_FAILED | ACTIVE | 
DELETE_IN_PROGRESS | DELETE_FAILED | DELETED | UPDATE_FAILED
```
Required: Yes

#### **title**

The title of the content.

Type: String

Length Constraints: Minimum length of 1. Maximum length of 255.

Required: Yes

#### **tags**

The tags used to organize, track, or control access for this resource.

Type: String to string map

Key Length Constraints: Minimum length of 1. Maximum length of 128.

Key Pattern: ^(?!aws:)[a-zA-Z+-=.\_:/]+\$

Value Length Constraints: Minimum length of 1. Maximum length of 256.

Required: No

# **See Also**

- [AWS](https://docs.aws.amazon.com/goto/SdkForCpp/qconnect-2020-10-19/ContentSummary) SDK for C++
- [AWS](https://docs.aws.amazon.com/goto/SdkForJavaV2/qconnect-2020-10-19/ContentSummary) SDK for Java V2
- AWS SDK for [Ruby](https://docs.aws.amazon.com/goto/SdkForRubyV3/qconnect-2020-10-19/ContentSummary) V3

# <span id="page-2899-0"></span>**DataDetails**

Service: Amazon Q Connect

Details about the data.

# **Contents**

# **Important**

This data type is a UNION, so only one of the following members can be specified when used or returned.

# **contentData**

Details about the content data.

Type: [ContentDataDetails](#page-2891-0) object

Required: No

# **generativeData**

Details about the generative data.

Type: [GenerativeDataDetails](#page-2909-0) object

Required: No

# **sourceContentData**

Details about the content data.

Type: [SourceContentDataDetails](#page-2978-0) object

Required: No

# **See Also**

For more information about using this API in one of the language-specific AWS SDKs, see the following:

• [AWS](https://docs.aws.amazon.com/goto/SdkForCpp/qconnect-2020-10-19/DataDetails) SDK for C++

- [AWS](https://docs.aws.amazon.com/goto/SdkForJavaV2/qconnect-2020-10-19/DataDetails) SDK for Java V2
- AWS SDK for [Ruby](https://docs.aws.amazon.com/goto/SdkForRubyV3/qconnect-2020-10-19/DataDetails) V3

# <span id="page-2901-0"></span>**DataReference**

Service: Amazon Q Connect

Reference data.

# **Contents**

# **Important**

This data type is a UNION, so only one of the following members can be specified when used or returned.

# **contentReference**

Reference information about the content.

Type: [ContentReference](#page-2893-0) object

Required: No

### **generativeReference**

Reference information about the generative content.

Type: [GenerativeReference](#page-2910-0) object

Required: No

# **See Also**

- [AWS](https://docs.aws.amazon.com/goto/SdkForCpp/qconnect-2020-10-19/DataReference) SDK for C++
- [AWS](https://docs.aws.amazon.com/goto/SdkForJavaV2/qconnect-2020-10-19/DataReference) SDK for Java V2
- AWS SDK for [Ruby](https://docs.aws.amazon.com/goto/SdkForRubyV3/qconnect-2020-10-19/DataReference) V3

# <span id="page-2902-0"></span>**DataSummary**

Service: Amazon Q Connect

Summary of the data.

# **Contents**

# **details**

Details about the data.

Type: [DataDetails](#page-2899-0) object

**Note:** This object is a Union. Only one member of this object can be specified or returned.

Required: Yes

# **reference**

Reference information about the content.

Type: [DataReference](#page-2901-0) object

**Note:** This object is a Union. Only one member of this object can be specified or returned.

Required: Yes

# **See Also**

- [AWS](https://docs.aws.amazon.com/goto/SdkForCpp/qconnect-2020-10-19/DataSummary) SDK for C++
- [AWS](https://docs.aws.amazon.com/goto/SdkForJavaV2/qconnect-2020-10-19/DataSummary) SDK for Java V2
- AWS SDK for [Ruby](https://docs.aws.amazon.com/goto/SdkForRubyV3/qconnect-2020-10-19/DataSummary) V3

# **Document**

Service: Amazon Q Connect

The document.

# **Contents**

# **contentReference**

A reference to the content resource.

Type: [ContentReference](#page-2893-0) object

Required: Yes

# **excerpt**

The excerpt from the document.

Type: [DocumentText](#page-2904-0) object

Required: No

# **title**

The title of the document.

Type: [DocumentText](#page-2904-0) object

Required: No

# **See Also**

- [AWS](https://docs.aws.amazon.com/goto/SdkForCpp/qconnect-2020-10-19/Document) SDK for C++
- [AWS](https://docs.aws.amazon.com/goto/SdkForJavaV2/qconnect-2020-10-19/Document) SDK for Java V2
- AWS SDK for [Ruby](https://docs.aws.amazon.com/goto/SdkForRubyV3/qconnect-2020-10-19/Document) V3

# <span id="page-2904-0"></span>**DocumentText**

Service: Amazon Q Connect

The text of the document.

# **Contents**

# **highlights**

Highlights in the document text.

Type: Array of [Highlight](#page-2913-0) objects

Required: No

#### **text**

Text in the document.

Type: String

Required: No

# **See Also**

- [AWS](https://docs.aws.amazon.com/goto/SdkForCpp/qconnect-2020-10-19/DocumentText) SDK for C++
- [AWS](https://docs.aws.amazon.com/goto/SdkForJavaV2/qconnect-2020-10-19/DocumentText) SDK for Java V2
- AWS SDK for [Ruby](https://docs.aws.amazon.com/goto/SdkForRubyV3/qconnect-2020-10-19/DocumentText) V3

# **ExternalSourceConfiguration**

Service: Amazon Q Connect

The configuration information of the external data source.

# **Contents**

### **configuration**

The configuration information of the external data source.

Type: [Configuration](#page-2878-0) object

**Note:** This object is a Union. Only one member of this object can be specified or returned.

Required: Yes

#### **source**

The type of the external data source.

Type: String

Valid Values: AMAZON\_CONNECT

Required: Yes

# **See Also**

- [AWS](https://docs.aws.amazon.com/goto/SdkForCpp/qconnect-2020-10-19/ExternalSourceConfiguration) SDK for C++
- [AWS](https://docs.aws.amazon.com/goto/SdkForJavaV2/qconnect-2020-10-19/ExternalSourceConfiguration) SDK for Java V2
- AWS SDK for [Ruby](https://docs.aws.amazon.com/goto/SdkForRubyV3/qconnect-2020-10-19/ExternalSourceConfiguration) V3

# **Filter**

Service: Amazon Q Connect

A search filter.

# **Contents**

# **field**

The field on which to filter.

Type: String

Valid Values: NAME

Required: Yes

# **operator**

The operator to use for comparing the field's value with the provided value.

Type: String

Valid Values: EQUALS

Required: Yes

# **value**

The desired field value on which to filter.

Type: String

Length Constraints: Minimum length of 1. Maximum length of 4096.

Required: Yes

# **See Also**

For more information about using this API in one of the language-specific AWS SDKs, see the following:

• [AWS](https://docs.aws.amazon.com/goto/SdkForCpp/qconnect-2020-10-19/Filter) SDK for C++

- [AWS](https://docs.aws.amazon.com/goto/SdkForJavaV2/qconnect-2020-10-19/Filter) SDK for Java V2
- AWS SDK for [Ruby](https://docs.aws.amazon.com/goto/SdkForRubyV3/qconnect-2020-10-19/Filter) V3

# <span id="page-2908-0"></span>**GenerativeContentFeedbackData**

Service: Amazon Q Connect

The feedback information for a generative target type.

# **Contents**

### **relevance**

The relevance of the feedback.

Type: String

Valid Values: HELPFUL | NOT\_HELPFUL

Required: Yes

# **See Also**

- [AWS](https://docs.aws.amazon.com/goto/SdkForCpp/qconnect-2020-10-19/GenerativeContentFeedbackData) SDK for C++
- [AWS](https://docs.aws.amazon.com/goto/SdkForJavaV2/qconnect-2020-10-19/GenerativeContentFeedbackData) SDK for Java V2
- AWS SDK for [Ruby](https://docs.aws.amazon.com/goto/SdkForRubyV3/qconnect-2020-10-19/GenerativeContentFeedbackData) V3

# <span id="page-2909-0"></span>**GenerativeDataDetails**

Service: Amazon Q Connect

Details about generative data.

# **Contents**

### **completion**

The LLM response.

Type: String

Required: Yes

# **rankingData**

Details about the generative content ranking data.

Type: [RankingData](#page-2960-0) object

Required: Yes

### **references**

The references used to generative the LLM response.

Type: Array of [DataSummary](#page-2902-0) objects

Required: Yes

# **See Also**

- [AWS](https://docs.aws.amazon.com/goto/SdkForCpp/qconnect-2020-10-19/GenerativeDataDetails) SDK for C++
- [AWS](https://docs.aws.amazon.com/goto/SdkForJavaV2/qconnect-2020-10-19/GenerativeDataDetails) SDK for Java V2
- AWS SDK for [Ruby](https://docs.aws.amazon.com/goto/SdkForRubyV3/qconnect-2020-10-19/GenerativeDataDetails) V3

# <span id="page-2910-0"></span>**GenerativeReference**

Service: Amazon Q Connect

Reference information about generative content.

# **Contents**

### **generationId**

The identifier of the LLM model.

Type: String

```
Pattern: ^[a-f0-9]{8}-[a-f0-9]{4}-[a-f0-9]{4}-[a-f0-9]{4}-[a-f0-9]{12}$
```
Required: No

### **modelId**

The identifier of the LLM model.

Type: String

Length Constraints: Minimum length of 1. Maximum length of 128.

Required: No

# **See Also**

- [AWS](https://docs.aws.amazon.com/goto/SdkForCpp/qconnect-2020-10-19/GenerativeReference) SDK for C++
- [AWS](https://docs.aws.amazon.com/goto/SdkForJavaV2/qconnect-2020-10-19/GenerativeReference) SDK for Java V2
- AWS SDK for [Ruby](https://docs.aws.amazon.com/goto/SdkForRubyV3/qconnect-2020-10-19/GenerativeReference) V3

# **GroupingConfiguration**

Service: Amazon Q Connect

The configuration information of the grouping of Amazon Q in Connect users.

# **Contents**

### **criteria**

The criteria used for grouping Amazon Q in Connect users.

The following is the list of supported criteria values.

• RoutingProfileArn: Grouping the users by their Amazon [Connect](https://docs.aws.amazon.com/connect/latest/APIReference/API_RoutingProfile.html) routing profile ARN. User should have [SearchRoutingProfile](https://docs.aws.amazon.com/connect/latest/APIReference/API_SearchRoutingProfiles.html) and [DescribeRoutingProfile](https://docs.aws.amazon.com/connect/latest/APIReference/API_DescribeRoutingProfile.html) permissions when setting criteria to this value.

Type: String

Length Constraints: Minimum length of 1. Maximum length of 100.

Required: No

#### **values**

The list of values that define different groups of Amazon Q in Connect users.

• When setting criteria to RoutingProfileArn, you need to provide a list of ARNs of Amazon [Connect](https://docs.aws.amazon.com/connect/latest/APIReference/API_RoutingProfile.html) routing profiles as values of this parameter.

Type: Array of strings

Length Constraints: Minimum length of 1. Maximum length of 2048.

Required: No

# **See Also**

- [AWS](https://docs.aws.amazon.com/goto/SdkForCpp/qconnect-2020-10-19/GroupingConfiguration) SDK for C++
- [AWS](https://docs.aws.amazon.com/goto/SdkForJavaV2/qconnect-2020-10-19/GroupingConfiguration) SDK for Java V2

# • AWS SDK for [Ruby](https://docs.aws.amazon.com/goto/SdkForRubyV3/qconnect-2020-10-19/GroupingConfiguration) V3

# <span id="page-2913-0"></span>**Highlight**

Service: Amazon Q Connect

Offset specification to describe highlighting of document excerpts for rendering search results and recommendations.

# **Contents**

# **beginOffsetInclusive**

The offset for the start of the highlight.

Type: Integer

Required: No

### **endOffsetExclusive**

The offset for the end of the highlight.

Type: Integer

Required: No

# **See Also**

- [AWS](https://docs.aws.amazon.com/goto/SdkForCpp/qconnect-2020-10-19/Highlight) SDK for C++
- [AWS](https://docs.aws.amazon.com/goto/SdkForJavaV2/qconnect-2020-10-19/Highlight) SDK for Java V2
- AWS SDK for [Ruby](https://docs.aws.amazon.com/goto/SdkForRubyV3/qconnect-2020-10-19/Highlight) V3

# **ImportJobData**

Service: Amazon Q Connect

Summary information about the import job.

# **Contents**

# **createdTime**

The timestamp when the import job was created.

Type: Timestamp

Required: Yes

### **importJobId**

The identifier of the import job.

Type: String

```
Pattern: ^[a-f0-9]{8}-[a-f0-9]{4}-[a-f0-9]{4}-[a-f0-9]{4}-[a-f0-9]{12}$
```
Required: Yes

### **importJobType**

The type of the import job.

Type: String

Valid Values: QUICK\_RESPONSES

Required: Yes

### **knowledgeBaseArn**

The Amazon Resource Name (ARN) of the knowledge base.

Type: String

```
Pattern: ^arn:[a-z-]*?:wisdom:[a-z0-9-]*?:[0-9]{12}:[a-z-]*?/[a-f0-9]{8}-
[a-f0-9]{4}-[a-f0-9]{4}-[a-f0-9]{4}-[a-f0-9]{4}-[a-f0-9]{12}(?:/[a-f0-9]{8}-[a-f0-9]
{4}-[a-f0-9]{4}-[a-f0-9]{4}-[a-f0-9]{12}){0,2}$
```
#### Required: Yes

# **knowledgeBaseId**

The identifier of the knowledge base.

Type: String

Pattern: ^[a-f0-9]{8}-[a-f0-9]{4}-[a-f0-9]{4}-[a-f0-9]{4}-[a-f0-9]{12}\$

Required: Yes

### **lastModifiedTime**

The timestamp when the import job data was last modified.

Type: Timestamp

Required: Yes

#### **status**

The status of the import job.

Type: String

Valid Values: START\_IN\_PROGRESS | FAILED | COMPLETE | DELETE\_IN\_PROGRESS | DELETE\_FAILED | DELETED

Required: Yes

#### **uploadId**

A pointer to the uploaded asset. This value is returned by [StartContentUpload.](https://docs.aws.amazon.com/wisdom/latest/APIReference/API_StartContentUpload.html)

Type: String

Length Constraints: Minimum length of 1. Maximum length of 1200.

Required: Yes

#### **url**

The download link to the resource file that is uploaded to the import job.

Type: String

Length Constraints: Minimum length of 1. Maximum length of 4096.
#### Required: Yes

#### **urlExpiry**

The expiration time of the URL as an epoch timestamp.

Type: Timestamp

Required: Yes

#### **externalSourceConfiguration**

The configuration information of the external data source.

Type: [ExternalSourceConfiguration](#page-2905-0) object

Required: No

#### **failedRecordReport**

The link to download the information of resource data that failed to be imported.

Type: String

Length Constraints: Minimum length of 1. Maximum length of 4096.

Required: No

#### **metadata**

The metadata fields of the imported Amazon Q in Connect resources.

Type: String to string map

Map Entries: Minimum number of 0 items. Maximum number of 10 items.

Key Length Constraints: Minimum length of 1. Maximum length of 4096.

Value Length Constraints: Minimum length of 1. Maximum length of 4096.

Required: No

## **See Also**

- [AWS](https://docs.aws.amazon.com/goto/SdkForCpp/qconnect-2020-10-19/ImportJobData) SDK for C++
- [AWS](https://docs.aws.amazon.com/goto/SdkForJavaV2/qconnect-2020-10-19/ImportJobData) SDK for Java V2
- AWS SDK for [Ruby](https://docs.aws.amazon.com/goto/SdkForRubyV3/qconnect-2020-10-19/ImportJobData) V3

# **ImportJobSummary**

Service: Amazon Q Connect

Summary information about the import job.

# **Contents**

## **createdTime**

The timestamp when the import job was created.

Type: Timestamp

Required: Yes

## **importJobId**

The identifier of the import job.

Type: String

```
Pattern: ^[a-f0-9]{8}-[a-f0-9]{4}-[a-f0-9]{4}-[a-f0-9]{4}-[a-f0-9]{12}$
```
Required: Yes

## **importJobType**

The type of import job.

Type: String

Valid Values: QUICK\_RESPONSES

Required: Yes

#### **knowledgeBaseArn**

The Amazon Resource Name (ARN) of the knowledge base.

Type: String

```
Pattern: ^arn:[a-z-]*?:wisdom:[a-z0-9-]*?:[0-9]{12}:[a-z-]*?/[a-f0-9]{8}-
[a-f0-9]{4}-[a-f0-9]{4}-[a-f0-9]{4}-[a-f0-9]{4}-[a-f0-9]{12}(?:/[a-f0-9]{8}-[a-f0-9]
{4}-[a-f0-9]{4}-[a-f0-9]{4}-[a-f0-9]{12}){0,2}$
```
#### Required: Yes

## **knowledgeBaseId**

The identifier of the knowledge base.

Type: String

Pattern: ^[a-f0-9]{8}-[a-f0-9]{4}-[a-f0-9]{4}-[a-f0-9]{4}-[a-f0-9]{12}\$

Required: Yes

## **lastModifiedTime**

The timestamp when the import job was last modified.

Type: Timestamp

Required: Yes

#### **status**

The status of the import job.

Type: String

```
Valid Values: START_IN_PROGRESS | FAILED | COMPLETE | DELETE_IN_PROGRESS | 
DELETE_FAILED | DELETED
```
Required: Yes

#### **uploadId**

A pointer to the uploaded asset. This value is returned by [StartContentUpload.](https://docs.aws.amazon.com/wisdom/latest/APIReference/API_StartContentUpload.html)

Type: String

Length Constraints: Minimum length of 1. Maximum length of 1200.

Required: Yes

## **externalSourceConfiguration**

The configuration information of the external source that the resource data are imported from.

Type: [ExternalSourceConfiguration](#page-2905-0) object

#### Required: No

#### **metadata**

The metadata fields of the imported Amazon Q in Connect resources.

Type: String to string map

Map Entries: Minimum number of 0 items. Maximum number of 10 items.

Key Length Constraints: Minimum length of 1. Maximum length of 4096.

Value Length Constraints: Minimum length of 1. Maximum length of 4096.

Required: No

# **See Also**

- [AWS](https://docs.aws.amazon.com/goto/SdkForCpp/qconnect-2020-10-19/ImportJobSummary) SDK for C++
- [AWS](https://docs.aws.amazon.com/goto/SdkForJavaV2/qconnect-2020-10-19/ImportJobSummary) SDK for Java V2
- AWS SDK for [Ruby](https://docs.aws.amazon.com/goto/SdkForRubyV3/qconnect-2020-10-19/ImportJobSummary) V3

# **KnowledgeBaseAssociationData**

Service: Amazon Q Connect

Association information about the knowledge base.

# **Contents**

## **knowledgeBaseArn**

The Amazon Resource Name (ARN) of the knowledge base.

Type: String

Pattern: ^arn:[a-z-]\*?:wisdom:[a-z0-9-]\*?:[0-9]{12}:[a-z-]\*?/[a-f0-9]{8}- [a-f0-9]{4}-[a-f0-9]{4}-[a-f0-9]{4}-[a-f0-9]{12}(?:/[a-f0-9]{8}-[a-f0-9]  ${4}$ -[a-f0-9] ${4}$ -[a-f0-9] ${4}$ -[a-f0-9] ${12}$ ) ${0,2}$ \$

Required: No

## **knowledgeBaseId**

The identifier of the knowledge base.

Type: String

Pattern: ^[a-f0-9]{8}-[a-f0-9]{4}-[a-f0-9]{4}-[a-f0-9]{4}-[a-f0-9]{12}\$

Required: No

# **See Also**

- [AWS](https://docs.aws.amazon.com/goto/SdkForCpp/qconnect-2020-10-19/KnowledgeBaseAssociationData) SDK for C++
- [AWS](https://docs.aws.amazon.com/goto/SdkForJavaV2/qconnect-2020-10-19/KnowledgeBaseAssociationData) SDK for Java V2
- AWS SDK for [Ruby](https://docs.aws.amazon.com/goto/SdkForRubyV3/qconnect-2020-10-19/KnowledgeBaseAssociationData) V3

# **KnowledgeBaseData**

Service: Amazon Q Connect

Information about the knowledge base.

## **Contents**

## **knowledgeBaseArn**

The Amazon Resource Name (ARN) of the knowledge base.

Type: String

Pattern: ^arn:[a-z-]\*?:wisdom:[a-z0-9-]\*?:[0-9]{12}:[a-z-]\*?/[a-f0-9]{8}-  $[a-f0-9]{4}$ -[a-f0-9]{4}-[a-f0-9]{4}-[a-f0-9]{12}(?:/[a-f0-9]{8}-[a-f0-9]  ${4} - [a - f0 - 9]$  ${4} - [a - f0 - 9]$  ${4} - [a - f0 - 9]$  ${12}$  ${0, 2}$ \$

Required: Yes

## **knowledgeBaseId**

The identifier of the knowledge base.

Type: String

Pattern: ^[a-f0-9]{8}-[a-f0-9]{4}-[a-f0-9]{4}-[a-f0-9]{4}-[a-f0-9]{12}\$

Required: Yes

## **knowledgeBaseType**

The type of knowledge base.

Type: String

Valid Values: EXTERNAL | CUSTOM | QUICK\_RESPONSES

Required: Yes

#### **name**

The name of the knowledge base.

Type: String

Length Constraints: Minimum length of 1. Maximum length of 255.

```
Pattern: ^[a-zA-Z0-9\s_.,-]+
```
Required: Yes

## **status**

The status of the knowledge base.

Type: String

```
Valid Values: CREATE_IN_PROGRESS | CREATE_FAILED | ACTIVE | 
DELETE_IN_PROGRESS | DELETE_FAILED | DELETED
```
Required: Yes

## **description**

The description.

Type: String

Length Constraints: Minimum length of 1. Maximum length of 255.

Pattern: ^[a-zA-Z0-9\s\_.,-]+

Required: No

## **lastContentModificationTime**

An epoch timestamp indicating the most recent content modification inside the knowledge base. If no content exists in a knowledge base, this value is unset.

Type: Timestamp

Required: No

## **renderingConfiguration**

Information about how to render the content.

Type: [RenderingConfiguration](#page-2966-0) object

Required: No

#### **serverSideEncryptionConfiguration**

The configuration information for the customer managed key used for encryption.

This KMS key must have a policy that allows kms:CreateGrant, kms:DescribeKey, kms:Decrypt, and kms:GenerateDataKey\* permissions to the IAM identity using the key to invoke Amazon Q in Connect.

For more information about setting up a customer managed key for Amazon Q in Connect, see Enable Amazon Q in Connect for your [instance.](https://docs.aws.amazon.com/connect/latest/adminguide/enable-q.html)

Type: [ServerSideEncryptionConfiguration](#page-2970-0) object

Required: No

#### **sourceConfiguration**

Source configuration information about the knowledge base.

Type: [SourceConfiguration](#page-2977-0) object

**Note:** This object is a Union. Only one member of this object can be specified or returned.

Required: No

#### **tags**

The tags used to organize, track, or control access for this resource.

Type: String to string map

Key Length Constraints: Minimum length of 1. Maximum length of 128.

Key Pattern:  $\binom{?}{?}$  aws:  $\binom{?}{ }$  = - zA-Z + - =  $\binom{?}{'}$  + \$

Value Length Constraints: Minimum length of 1. Maximum length of 256.

Required: No

## **See Also**

- [AWS](https://docs.aws.amazon.com/goto/SdkForCpp/qconnect-2020-10-19/KnowledgeBaseData) SDK for C++
- [AWS](https://docs.aws.amazon.com/goto/SdkForJavaV2/qconnect-2020-10-19/KnowledgeBaseData) SDK for Java V2
- AWS SDK for [Ruby](https://docs.aws.amazon.com/goto/SdkForRubyV3/qconnect-2020-10-19/KnowledgeBaseData) V3

# **KnowledgeBaseSummary**

Service: Amazon Q Connect

Summary information about the knowledge base.

## **Contents**

#### **knowledgeBaseArn**

The Amazon Resource Name (ARN) of the knowledge base.

Type: String

Pattern: ^arn:[a-z-]\*?:wisdom:[a-z0-9-]\*?:[0-9]{12}:[a-z-]\*?/[a-f0-9]{8}-  $[a-f0-9]{4}$ -[a-f0-9] ${4}$ -[a-f0-9] ${4}$ -[a-f0-9] ${4}$ -[a-f0-9] ${12}$ (?:/[a-f0-9] ${8}$ -[a-f0-9] {4}-[a-f0-9]{4}-[a-f0-9]{4}-[a-f0-9]{12}){0,2}\$

Required: Yes

## **knowledgeBaseId**

The identifier of the knowledge base.

Type: String

Pattern: ^[a-f0-9]{8}-[a-f0-9]{4}-[a-f0-9]{4}-[a-f0-9]{4}-[a-f0-9]{12}\$

Required: Yes

## **knowledgeBaseType**

The type of knowledge base.

Type: String

Valid Values: EXTERNAL | CUSTOM | QUICK\_RESPONSES

Required: Yes

#### **name**

The name of the knowledge base.

Type: String

Length Constraints: Minimum length of 1. Maximum length of 255.

Pattern:  $\sqrt{a-zA-Z0-9}$ s.,-]+

Required: Yes

#### **status**

The status of the knowledge base summary.

Type: String

```
Valid Values: CREATE_IN_PROGRESS | CREATE_FAILED | ACTIVE | 
DELETE_IN_PROGRESS | DELETE_FAILED | DELETED
```
Required: Yes

#### **description**

The description of the knowledge base.

Type: String

Length Constraints: Minimum length of 1. Maximum length of 255.

Pattern: ^[a-zA-Z0-9\s\_.,-]+

Required: No

#### **renderingConfiguration**

Information about how to render the content.

Type: [RenderingConfiguration](#page-2966-0) object

Required: No

#### **serverSideEncryptionConfiguration**

The configuration information for the customer managed key used for encryption.

This KMS key must have a policy that allows kms:CreateGrant, kms:DescribeKey, kms:Decrypt, and kms:GenerateDataKey\* permissions to the IAM identity using the key to invoke Amazon Q in Connect.

For more information about setting up a customer managed key for Amazon Q in Connect, see Enable Amazon Q in Connect for your [instance.](https://docs.aws.amazon.com/connect/latest/adminguide/enable-q.html)

## Type: [ServerSideEncryptionConfiguration](#page-2970-0) object

Required: No

## **sourceConfiguration**

Configuration information about the external data source.

Type: [SourceConfiguration](#page-2977-0) object

**Note:** This object is a Union. Only one member of this object can be specified or returned.

Required: No

#### **tags**

The tags used to organize, track, or control access for this resource.

Type: String to string map

Key Length Constraints: Minimum length of 1. Maximum length of 128.

Key Pattern: ^(?!aws:)[a-zA-Z+-=.\_:/]+\$

Value Length Constraints: Minimum length of 1. Maximum length of 256.

Required: No

## **See Also**

- [AWS](https://docs.aws.amazon.com/goto/SdkForCpp/qconnect-2020-10-19/KnowledgeBaseSummary) SDK for C++
- [AWS](https://docs.aws.amazon.com/goto/SdkForJavaV2/qconnect-2020-10-19/KnowledgeBaseSummary) SDK for Java V2
- AWS SDK for [Ruby](https://docs.aws.amazon.com/goto/SdkForRubyV3/qconnect-2020-10-19/KnowledgeBaseSummary) V3

# **NotifyRecommendationsReceivedError**

Service: Amazon Q Connect

An error occurred when creating a recommendation.

# **Contents**

#### **message**

A recommendation is causing an error.

Type: String

Required: No

## **recommendationId**

The identifier of the recommendation that is in error.

Type: String

Length Constraints: Minimum length of 1. Maximum length of 2048.

Required: No

## **See Also**

- [AWS](https://docs.aws.amazon.com/goto/SdkForCpp/qconnect-2020-10-19/NotifyRecommendationsReceivedError) SDK for C++
- [AWS](https://docs.aws.amazon.com/goto/SdkForJavaV2/qconnect-2020-10-19/NotifyRecommendationsReceivedError) SDK for Java V2
- AWS SDK for [Ruby](https://docs.aws.amazon.com/goto/SdkForRubyV3/qconnect-2020-10-19/NotifyRecommendationsReceivedError) V3

# **OrCondition**

Service: Amazon Q Connect

A list of conditions which would be applied together with an OR condition.

# **Contents**

## **Important**

This data type is a UNION, so only one of the following members can be specified when used or returned.

## **andConditions**

A list of conditions which would be applied together with an AND condition.

Type: Array of [TagCondition](#page-2980-0) objects

Required: No

## **tagCondition**

A leaf node condition which can be used to specify a tag condition.

Type: [TagCondition](#page-2980-0) object

Required: No

## **See Also**

- [AWS](https://docs.aws.amazon.com/goto/SdkForCpp/qconnect-2020-10-19/OrCondition) SDK for C++
- [AWS](https://docs.aws.amazon.com/goto/SdkForJavaV2/qconnect-2020-10-19/OrCondition) SDK for Java V2
- AWS SDK for [Ruby](https://docs.aws.amazon.com/goto/SdkForRubyV3/qconnect-2020-10-19/OrCondition) V3

# **QueryCondition**

Service: Amazon Q Connect

Information about how to query content.

# **Contents**

## **A** Important

This data type is a UNION, so only one of the following members can be specified when used or returned.

## **single**

The condition for the query.

Type: [QueryConditionItem](#page-2932-0) object

Required: No

# **See Also**

- [AWS](https://docs.aws.amazon.com/goto/SdkForCpp/qconnect-2020-10-19/QueryCondition) SDK for C++
- [AWS](https://docs.aws.amazon.com/goto/SdkForJavaV2/qconnect-2020-10-19/QueryCondition) SDK for Java V2
- AWS SDK for [Ruby](https://docs.aws.amazon.com/goto/SdkForRubyV3/qconnect-2020-10-19/QueryCondition) V3

# <span id="page-2932-0"></span>**QueryConditionItem**

Service: Amazon Q Connect

The condition for the query.

## **Contents**

#### **comparator**

The comparison operator for query condition to query on.

Type: String

Valid Values: EQUALS

Required: Yes

#### **field**

The name of the field for query condition to query on.

Type: String

Valid Values: RESULT\_TYPE

Required: Yes

#### **value**

The value for the query condition to query on.

Type: String

Length Constraints: Minimum length of 1. Maximum length of 4096.

Required: Yes

## **See Also**

For more information about using this API in one of the language-specific AWS SDKs, see the following:

• [AWS](https://docs.aws.amazon.com/goto/SdkForCpp/qconnect-2020-10-19/QueryConditionItem) SDK for C++

- [AWS](https://docs.aws.amazon.com/goto/SdkForJavaV2/qconnect-2020-10-19/QueryConditionItem) SDK for Java V2
- AWS SDK for [Ruby](https://docs.aws.amazon.com/goto/SdkForRubyV3/qconnect-2020-10-19/QueryConditionItem) V3

# **QueryRecommendationTriggerData**

Service: Amazon Q Connect

Data associated with the QUERY RecommendationTriggerType.

# **Contents**

## **text**

The text associated with the recommendation trigger.

Type: String

Length Constraints: Minimum length of 0. Maximum length of 1024.

Required: No

# **See Also**

- [AWS](https://docs.aws.amazon.com/goto/SdkForCpp/qconnect-2020-10-19/QueryRecommendationTriggerData) SDK for C++
- [AWS](https://docs.aws.amazon.com/goto/SdkForJavaV2/qconnect-2020-10-19/QueryRecommendationTriggerData) SDK for Java V2
- AWS SDK for [Ruby](https://docs.aws.amazon.com/goto/SdkForRubyV3/qconnect-2020-10-19/QueryRecommendationTriggerData) V3

# <span id="page-2935-0"></span>**QuickResponseContentProvider**

Service: Amazon Q Connect

The container quick response content.

# **Contents**

## **Important**

This data type is a UNION, so only one of the following members can be specified when used or returned.

## **content**

The content of the quick response.

Type: String

Length Constraints: Minimum length of 1. Maximum length of 1024.

Required: No

## **See Also**

- [AWS](https://docs.aws.amazon.com/goto/SdkForCpp/qconnect-2020-10-19/QuickResponseContentProvider) SDK for C++
- [AWS](https://docs.aws.amazon.com/goto/SdkForJavaV2/qconnect-2020-10-19/QuickResponseContentProvider) SDK for Java V2
- AWS SDK for [Ruby](https://docs.aws.amazon.com/goto/SdkForRubyV3/qconnect-2020-10-19/QuickResponseContentProvider) V3

# <span id="page-2936-0"></span>**QuickResponseContents**

Service: Amazon Q Connect

The content of the quick response stored in different media types.

## **Contents**

## **markdown**

The container quick response content.

Type: [QuickResponseContentProvider](#page-2935-0) object

**Note:** This object is a Union. Only one member of this object can be specified or returned.

Required: No

#### **plainText**

The container quick response content.

Type: [QuickResponseContentProvider](#page-2935-0) object

**Note:** This object is a Union. Only one member of this object can be specified or returned.

Required: No

## **See Also**

- [AWS](https://docs.aws.amazon.com/goto/SdkForCpp/qconnect-2020-10-19/QuickResponseContents) SDK for C++
- [AWS](https://docs.aws.amazon.com/goto/SdkForJavaV2/qconnect-2020-10-19/QuickResponseContents) SDK for Java V2
- AWS SDK for [Ruby](https://docs.aws.amazon.com/goto/SdkForRubyV3/qconnect-2020-10-19/QuickResponseContents) V3

# **QuickResponseData**

Service: Amazon Q Connect

Information about the quick response.

## **Contents**

## **contentType**

The media type of the quick response content.

- Use application/x.quickresponse; format=plain for quick response written in plain text.
- Use application/x.quickresponse;format=markdown for quick response written in richtext.

Type: String

```
Pattern: ^(application/x\.quickresponse;format=(plain|markdown))$
```
Required: Yes

## **createdTime**

The timestamp when the quick response was created.

Type: Timestamp

Required: Yes

## **knowledgeBaseArn**

The Amazon Resource Name (ARN) of the knowledge base.

Type: String

Pattern: ^arn:[a-z-]\*?:wisdom:[a-z0-9-]\*?:[0-9]{12}:[a-z-]\*?/[a-f0-9]{8}-  $[a-6-9]{4}$ -[a-f0-9] ${4}$ -[a-f0-9] ${4}$ -[a-f0-9] ${4}$ -[a-f0-9] ${12}$ (?:/[a-f0-9] ${8}$ -[a-f0-9]  ${4}$ -[a-f0-9] ${4}$ -[a-f0-9] ${4}$ -[a-f0-9] ${12}$ ) ${0,2}$ \$

Required: Yes

## **knowledgeBaseId**

The identifier of the knowledge base. Can be either the ID or the ARN. URLs cannot contain the ARN.

Type: String

Pattern: ^[a-f0-9]{8}-[a-f0-9]{4}-[a-f0-9]{4}-[a-f0-9]{4}-[a-f0-9]{12}\$

Required: Yes

## **lastModifiedTime**

The timestamp when the quick response data was last modified.

Type: Timestamp

Required: Yes

#### **name**

The name of the quick response.

Type: String

Length Constraints: Minimum length of 1. Maximum length of 100.

Required: Yes

## **quickResponseArn**

The Amazon Resource Name (ARN) of the quick response.

Type: String

Pattern: ^arn:[a-z-]\*?:wisdom:[a-z0-9-]\*?:[0-9]{12}:[a-z-]\*?/[a-f0-9]{8}-  $[a-f0-9]{4}$ -[a-f0-9] ${4}$ -[a-f0-9] ${4}$ -[a-f0-9] ${4}$ -[a-f0-9] ${12}$ (?:/[a-f0-9] ${8}$ -[a-f0-9]  ${4} - [a - f0 - 9]$  ${4} - [a - f0 - 9]$  ${4} - [a - f0 - 9]$  ${12}$  ${0, 2}$ \$

Required: Yes

## **quickResponseId**

The identifier of the quick response.

Type: String

Pattern: ^[a-f0-9]{8}-[a-f0-9]{4}-[a-f0-9]{4}-[a-f0-9]{4}-[a-f0-9]{12}\$

Required: Yes

#### **status**

The status of the quick response data.

Type: String

```
Valid Values: CREATE_IN_PROGRESS | CREATE_FAILED | CREATED | 
DELETE_IN_PROGRESS | DELETE_FAILED | DELETED | UPDATE_IN_PROGRESS | 
UPDATE_FAILED
```
Required: Yes

#### **channels**

The Amazon Connect contact channels this quick response applies to. The supported contact channel types include Chat.

Type: Array of strings

Length Constraints: Minimum length of 1. Maximum length of 10.

Required: No

#### **contents**

The contents of the quick response.

Type: [QuickResponseContents](#page-2936-0) object

Required: No

#### **description**

The description of the quick response.

Type: String

Length Constraints: Minimum length of 1. Maximum length of 255.

Required: No

#### **groupingConfiguration**

The configuration information of the user groups that the quick response is accessible to.

Type: [GroupingConfiguration](#page-2911-0) object

#### Required: No

#### **isActive**

Whether the quick response is active.

Type: Boolean

Required: No

#### **language**

The language code value for the language in which the quick response is written.

Type: String

Length Constraints: Minimum length of 2. Maximum length of 5.

Required: No

#### **lastModifiedBy**

The Amazon Resource Name (ARN) of the user who last updated the quick response data.

Type: String

Length Constraints: Minimum length of 1. Maximum length of 2048.

Pattern: ^arn:[a-z-]+?:[a-z-]+?:[a-z0-9-]\*?:([0-9]{12})?:[a-zA-Z0-9-:/]+\$

Required: No

#### **shortcutKey**

The shortcut key of the quick response. The value should be unique across the knowledge base.

Type: String

Length Constraints: Minimum length of 1. Maximum length of 10.

Required: No

#### **tags**

The tags used to organize, track, or control access for this resource.

Type: String to string map

Key Length Constraints: Minimum length of 1. Maximum length of 128.

Key Pattern: ^(?!aws:)[a-zA-Z+-=.\_:/]+\$

Value Length Constraints: Minimum length of 1. Maximum length of 256.

Required: No

# **See Also**

- [AWS](https://docs.aws.amazon.com/goto/SdkForCpp/qconnect-2020-10-19/QuickResponseData) SDK for C++
- [AWS](https://docs.aws.amazon.com/goto/SdkForJavaV2/qconnect-2020-10-19/QuickResponseData) SDK for Java V2
- AWS SDK for [Ruby](https://docs.aws.amazon.com/goto/SdkForRubyV3/qconnect-2020-10-19/QuickResponseData) V3

# **QuickResponseDataProvider**

Service: Amazon Q Connect

The container of quick response data.

## **Contents**

## **Important**

This data type is a UNION, so only one of the following members can be specified when used or returned.

#### **content**

The content of the quick response.

Type: String

Length Constraints: Minimum length of 1. Maximum length of 1024.

Required: No

## **See Also**

- [AWS](https://docs.aws.amazon.com/goto/SdkForCpp/qconnect-2020-10-19/QuickResponseDataProvider) SDK for C++
- [AWS](https://docs.aws.amazon.com/goto/SdkForJavaV2/qconnect-2020-10-19/QuickResponseDataProvider) SDK for Java V2
- AWS SDK for [Ruby](https://docs.aws.amazon.com/goto/SdkForRubyV3/qconnect-2020-10-19/QuickResponseDataProvider) V3

# <span id="page-2943-0"></span>**QuickResponseFilterField**

Service: Amazon Q Connect

The quick response fields to filter the quick response query results by.

The following is the list of supported field names.

- name
- description
- shortcutKey
- isActive
- channels
- language
- contentType
- createdTime
- lastModifiedTime
- lastModifiedBy
- groupingConfiguration.criteria
- groupingConfiguration.values

## **Contents**

#### **name**

The name of the attribute field to filter the quick responses by.

Type: String

Length Constraints: Minimum length of 1. Maximum length of 4096.

Required: Yes

#### **operator**

The operator to use for filtering.

Type: String

Valid Values: EQUALS | PREFIX

Required: Yes

## **includeNoExistence**

Whether to treat null value as a match for the attribute field.

Type: Boolean

Required: No

#### **values**

The values of attribute field to filter the quick response by.

Type: Array of strings

Array Members: Minimum number of 1 item. Maximum number of 5 items.

Length Constraints: Minimum length of 1. Maximum length of 2048.

Required: No

# **See Also**

- [AWS](https://docs.aws.amazon.com/goto/SdkForCpp/qconnect-2020-10-19/QuickResponseFilterField) SDK for C++
- [AWS](https://docs.aws.amazon.com/goto/SdkForJavaV2/qconnect-2020-10-19/QuickResponseFilterField) SDK for Java V2
- AWS SDK for [Ruby](https://docs.aws.amazon.com/goto/SdkForRubyV3/qconnect-2020-10-19/QuickResponseFilterField) V3

# <span id="page-2945-0"></span>**QuickResponseOrderField**

Service: Amazon Q Connect

The quick response fields to order the quick response query results by.

The following is the list of supported field names.

- name
- description
- shortcutKey
- isActive
- channels
- language
- contentType
- createdTime
- lastModifiedTime
- lastModifiedBy
- groupingConfiguration.criteria
- groupingConfiguration.values

## **Contents**

#### **name**

The name of the attribute to order the quick response query results by.

Type: String

Length Constraints: Minimum length of 1. Maximum length of 4096.

Required: Yes

## **order**

The order at which the quick responses are sorted by.

Type: String

Valid Values: ASC | DESC

Required: No

# **See Also**

- [AWS](https://docs.aws.amazon.com/goto/SdkForCpp/qconnect-2020-10-19/QuickResponseOrderField) SDK for C++
- [AWS](https://docs.aws.amazon.com/goto/SdkForJavaV2/qconnect-2020-10-19/QuickResponseOrderField) SDK for Java V2
- AWS SDK for [Ruby](https://docs.aws.amazon.com/goto/SdkForRubyV3/qconnect-2020-10-19/QuickResponseOrderField) V3

# <span id="page-2947-0"></span>**QuickResponseQueryField**

Service: Amazon Q Connect

The quick response fields to query quick responses by.

The following is the list of supported field names.

- content
- name
- description
- shortcutKey

## **Contents**

#### **name**

The name of the attribute to query the quick responses by.

Type: String

Length Constraints: Minimum length of 1. Maximum length of 4096.

Required: Yes

#### **operator**

The operator to use for matching attribute field values in the query.

Type: String

Valid Values: CONTAINS | CONTAINS\_AND\_PREFIX

Required: Yes

#### **values**

The values of the attribute to query the quick responses by.

Type: Array of strings

Array Members: Minimum number of 1 item. Maximum number of 5 items.

Length Constraints: Minimum length of 1. Maximum length of 1024.

#### Required: Yes

#### **allowFuzziness**

Whether the query expects only exact matches on the attribute field values. The results of the query will only include exact matches if this parameter is set to false.

Type: Boolean

Required: No

## **priority**

The importance of the attribute field when calculating query result relevancy scores. The value set for this parameter affects the ordering of search results.

Type: String

Valid Values: HIGH | MEDIUM | LOW

Required: No

## **See Also**

- [AWS](https://docs.aws.amazon.com/goto/SdkForCpp/qconnect-2020-10-19/QuickResponseQueryField) SDK for C++
- [AWS](https://docs.aws.amazon.com/goto/SdkForJavaV2/qconnect-2020-10-19/QuickResponseQueryField) SDK for Java V2
- AWS SDK for [Ruby](https://docs.aws.amazon.com/goto/SdkForRubyV3/qconnect-2020-10-19/QuickResponseQueryField) V3

# **QuickResponseSearchExpression**

Service: Amazon Q Connect

Information about the import job.

# **Contents**

## **filters**

The configuration of filtering rules applied to quick response query results.

Type: Array of [QuickResponseFilterField](#page-2943-0) objects

Array Members: Minimum number of 0 items. Maximum number of 10 items.

Required: No

## **orderOnField**

The quick response attribute fields on which the query results are ordered.

Type: [QuickResponseOrderField](#page-2945-0) object

Required: No

## **queries**

The quick response query expressions.

Type: Array of [QuickResponseQueryField](#page-2947-0) objects

Array Members: Minimum number of 0 items. Maximum number of 4 items.

Required: No

## **See Also**

- [AWS](https://docs.aws.amazon.com/goto/SdkForCpp/qconnect-2020-10-19/QuickResponseSearchExpression) SDK for C++
- [AWS](https://docs.aws.amazon.com/goto/SdkForJavaV2/qconnect-2020-10-19/QuickResponseSearchExpression) SDK for Java V2
- AWS SDK for [Ruby](https://docs.aws.amazon.com/goto/SdkForRubyV3/qconnect-2020-10-19/QuickResponseSearchExpression) V3

# **QuickResponseSearchResultData**

Service: Amazon Q Connect

The result of quick response search.

# **Contents**

## **contents**

The contents of the quick response.

Type: [QuickResponseContents](#page-2936-0) object

Required: Yes

#### **contentType**

The media type of the quick response content.

- Use application/x.quickresponse;format=plain for quick response written in plain text.
- Use application/x.quickresponse;format=markdown for quick response written in richtext.

Type: String

Pattern: ^(application/x\.quickresponse;format=(plain|markdown))\$

Required: Yes

## **createdTime**

The timestamp when the quick response was created.

Type: Timestamp

Required: Yes

## **isActive**

Whether the quick response is active.

Type: Boolean

Required: Yes
#### **knowledgeBaseArn**

The Amazon Resource Name (ARN) of the knowledge base.

#### Type: String

Pattern: ^arn:[a-z-]\*?:wisdom:[a-z0-9-]\*?:[0-9]{12}:[a-z-]\*?/[a-f0-9]{8}-  $[a-f0-9]{4}$ -[a-f0-9] ${4}$ -[a-f0-9] ${4}$ -[a-f0-9] ${4}$ -[a-f0-9] ${12}$ (?:/[a-f0-9] ${8}$ -[a-f0-9]  ${4} - [a - f0 - 9] {4} - [a - f0 - 9] {4} - [a - f0 - 9] {12} (0, 2)$ 

Required: Yes

#### **knowledgeBaseId**

The identifier of the knowledge base. Can be either the ID or the ARN. URLs cannot contain the ARN.

Type: String

Pattern: ^[a-f0-9]{8}-[a-f0-9]{4}-[a-f0-9]{4}-[a-f0-9]{4}-[a-f0-9]{12}\$

Required: Yes

#### **lastModifiedTime**

The timestamp when the quick response search result data was last modified.

Type: Timestamp

Required: Yes

#### **name**

The name of the quick response.

Type: String

Length Constraints: Minimum length of 1. Maximum length of 100.

Required: Yes

#### **quickResponseArn**

The Amazon Resource Name (ARN) of the quick response.

Type: String

```
Pattern: ^arn:[a-z-]*?:wisdom:[a-z0-9-]*?:[0-9]{12}:[a-z-]*?/[a-f0-9]{8}-
[a-f0-9]{4}-[a-f0-9]{4}-[a-f0-9]{4}-[a-f0-9]{4}-[a-f0-9]{12}(?:/[a-f0-9]{8}-[a-f0-9]
{4}-[a-f0-9]{4}-[a-f0-9]{4}-[a-f0-9]{12}){0,2}$
```
Required: Yes

### **quickResponseId**

The identifier of the quick response.

Type: String

```
Pattern: ^[a-f0-9]{8}-[a-f0-9]{4}-[a-f0-9]{4}-[a-f0-9]{4}-[a-f0-9]{12}$
```
Required: Yes

### **status**

The resource status of the quick response.

Type: String

```
Valid Values: CREATE_IN_PROGRESS | CREATE_FAILED | CREATED | 
DELETE_IN_PROGRESS | DELETE_FAILED | DELETED | UPDATE_IN_PROGRESS | 
UPDATE_FAILED
```
Required: Yes

### **attributesInterpolated**

The user defined contact attributes that are resolved when the search result is returned.

Type: Array of strings

Required: No

### **attributesNotInterpolated**

The user defined contact attributes that are not resolved when the search result is returned.

Type: Array of strings

Required: No

### **channels**

The Amazon Connect contact channels this quick response applies to. The supported contact channel types include Chat.

Type: Array of strings

Length Constraints: Minimum length of 1. Maximum length of 10.

Required: No

### **description**

The description of the quick response.

Type: String

Length Constraints: Minimum length of 1. Maximum length of 255.

Required: No

### **groupingConfiguration**

The configuration information of the user groups that the quick response is accessible to.

Type: [GroupingConfiguration](#page-2911-0) object

Required: No

### **language**

The language code value for the language in which the quick response is written.

Type: String

Length Constraints: Minimum length of 2. Maximum length of 5.

Required: No

## **lastModifiedBy**

The Amazon Resource Name (ARN) of the user who last updated the quick response search result data.

Type: String

Length Constraints: Minimum length of 1. Maximum length of 2048.

Pattern: ^arn:[a-z-]+?:[a-z-]+?:[a-z0-9-]\*?:([0-9]{12})?:[a-zA-Z0-9-:/]+\$

Required: No

### **shortcutKey**

The shortcut key of the quick response. The value should be unique across the knowledge base.

Type: String

Length Constraints: Minimum length of 1. Maximum length of 10.

Required: No

### **tags**

The tags used to organize, track, or control access for this resource.

Type: String to string map

Key Length Constraints: Minimum length of 1. Maximum length of 128.

Key Pattern: ^(?!aws:)[a-zA-Z+-=.\_:/]+\$

Value Length Constraints: Minimum length of 1. Maximum length of 256.

Required: No

## **See Also**

- [AWS](https://docs.aws.amazon.com/goto/SdkForCpp/qconnect-2020-10-19/QuickResponseSearchResultData) SDK for C++
- [AWS](https://docs.aws.amazon.com/goto/SdkForJavaV2/qconnect-2020-10-19/QuickResponseSearchResultData) SDK for Java V2
- AWS SDK for [Ruby](https://docs.aws.amazon.com/goto/SdkForRubyV3/qconnect-2020-10-19/QuickResponseSearchResultData) V3

# **QuickResponseSummary**

Service: Amazon Q Connect

The summary information about the quick response.

## **Contents**

### **contentType**

The media type of the quick response content.

- Use application/x.quickresponse; format=plain for quick response written in plain text.
- Use application/x.quickresponse;format=markdown for quick response written in richtext.

Type: String

```
Pattern: ^(application/x\.quickresponse;format=(plain|markdown))$
```
Required: Yes

### **createdTime**

The timestamp when the quick response was created.

Type: Timestamp

Required: Yes

### **knowledgeBaseArn**

The Amazon Resource Name (ARN) of the knowledge base.

Type: String

Pattern: ^arn:[a-z-]\*?:wisdom:[a-z0-9-]\*?:[0-9]{12}:[a-z-]\*?/[a-f0-9]{8}- [a-f0-9]{4}-[a-f0-9]{4}-[a-f0-9]{4}-[a-f0-9]{12}(?:/[a-f0-9]{8}-[a-f0-9]  ${4} - [a - f0 - 9] {4} - [a - f0 - 9] {4} - [a - f0 - 9] {12} (0, 2)$ \$

Required: Yes

### **knowledgeBaseId**

The identifier of the knowledge base.

Type: String

Pattern: ^[a-f0-9]{8}-[a-f0-9]{4}-[a-f0-9]{4}-[a-f0-9]{4}-[a-f0-9]{12}\$

Required: Yes

### **lastModifiedTime**

The timestamp when the quick response summary was last modified.

Type: Timestamp

Required: Yes

### **name**

The name of the quick response.

Type: String

Length Constraints: Minimum length of 1. Maximum length of 100.

Required: Yes

### **quickResponseArn**

The Amazon Resource Name (ARN) of the quick response.

Type: String

Pattern: ^arn:[a-z-]\*?:wisdom:[a-z0-9-]\*?:[0-9]{12}:[a-z-]\*?/[a-f0-9]{8}-  $[a-f0-9]\{4\} - [a-f0-9]\{4\} - [a-f0-9]\{4\} - [a-f0-9]\{12\}(?$ :/[a-f0-9] $\{8\} - [a-f0-9]$  ${4} - [a - f0 - 9]$  ${4} - [a - f0 - 9]$  ${4} - [a - f0 - 9]$  ${12}$  ${0, 2}$ \$

Required: Yes

### **quickResponseId**

The identifier of the quick response.

Type: String

Pattern: ^[a-f0-9]{8}-[a-f0-9]{4}-[a-f0-9]{4}-[a-f0-9]{4}-[a-f0-9]{12}\$

Required: Yes

#### **status**

The resource status of the quick response.

Type: String

```
Valid Values: CREATE_IN_PROGRESS | CREATE_FAILED | CREATED | 
DELETE_IN_PROGRESS | DELETE_FAILED | DELETED | UPDATE_IN_PROGRESS | 
UPDATE_FAILED
```
Required: Yes

### **channels**

The Amazon Connect contact channels this quick response applies to. The supported contact channel types include Chat.

Type: Array of strings

Length Constraints: Minimum length of 1. Maximum length of 10.

Required: No

### **description**

The description of the quick response.

Type: String

Length Constraints: Minimum length of 1. Maximum length of 255.

Required: No

#### **isActive**

Whether the quick response is active.

Type: Boolean

Required: No

### **lastModifiedBy**

The Amazon Resource Name (ARN) of the user who last updated the quick response data.

Type: String

Length Constraints: Minimum length of 1. Maximum length of 2048.

Pattern: ^arn:[a-z-]+?:[a-z-]+?:[a-z0-9-]\*?:([0-9]{12})?:[a-zA-Z0-9-:/]+\$

Required: No

### **tags**

The tags used to organize, track, or control access for this resource.

Type: String to string map

Key Length Constraints: Minimum length of 1. Maximum length of 128.

Key Pattern:  $\land$  (?! aws: ) [a-zA-Z+-=.\_:/]+\$

Value Length Constraints: Minimum length of 1. Maximum length of 256.

Required: No

## **See Also**

- [AWS](https://docs.aws.amazon.com/goto/SdkForCpp/qconnect-2020-10-19/QuickResponseSummary) SDK for C++
- [AWS](https://docs.aws.amazon.com/goto/SdkForJavaV2/qconnect-2020-10-19/QuickResponseSummary) SDK for Java V2
- AWS SDK for [Ruby](https://docs.aws.amazon.com/goto/SdkForRubyV3/qconnect-2020-10-19/QuickResponseSummary) V3

# <span id="page-2960-0"></span>**RankingData**

Service: Amazon Q Connect

Details about the source content ranking data.

# **Contents**

## **relevanceLevel**

The relevance score of the content.

Type: String

Valid Values: HIGH | MEDIUM | LOW

Required: No

### **relevanceScore**

The relevance level of the recommendation.

Type: Double

Valid Range: Minimum value of 0.0.

Required: No

# **See Also**

- [AWS](https://docs.aws.amazon.com/goto/SdkForCpp/qconnect-2020-10-19/RankingData) SDK for C++
- [AWS](https://docs.aws.amazon.com/goto/SdkForJavaV2/qconnect-2020-10-19/RankingData) SDK for Java V2
- AWS SDK for [Ruby](https://docs.aws.amazon.com/goto/SdkForRubyV3/qconnect-2020-10-19/RankingData) V3

# **RecommendationData**

Service: Amazon Q Connect

Information about the recommendation.

## **Contents**

### **recommendationId**

The identifier of the recommendation.

Type: String

Length Constraints: Minimum length of 1. Maximum length of 2048.

Required: Yes

#### **data**

Summary of the recommended content.

Type: [DataSummary](#page-2902-0) object

Required: No

### **document**

The recommended document.

Type: [Document](#page-2903-0) object

Required: No

### **relevanceLevel**

The relevance level of the recommendation.

Type: String

Valid Values: HIGH | MEDIUM | LOW

Required: No

### **relevanceScore**

The relevance score of the recommendation.

### Type: Double

Valid Range: Minimum value of 0.0.

Required: No

### **type**

The type of recommendation.

Type: String

Valid Values: KNOWLEDGE\_CONTENT | GENERATIVE\_RESPONSE | GENERATIVE\_ANSWER

Required: No

# **See Also**

- [AWS](https://docs.aws.amazon.com/goto/SdkForCpp/qconnect-2020-10-19/RecommendationData) SDK for C++
- [AWS](https://docs.aws.amazon.com/goto/SdkForJavaV2/qconnect-2020-10-19/RecommendationData) SDK for Java V2
- AWS SDK for [Ruby](https://docs.aws.amazon.com/goto/SdkForRubyV3/qconnect-2020-10-19/RecommendationData) V3

# **RecommendationTrigger**

Service: Amazon Q Connect

A recommendation trigger provides context on the event that produced the referenced recommendations. Recommendations are only referenced in recommendationIds by a single RecommendationTrigger.

## **Contents**

### **data**

A union type containing information related to the trigger.

Type: [RecommendationTriggerData](#page-2965-0) object

**Note:** This object is a Union. Only one member of this object can be specified or returned.

Required: Yes

### **id**

The identifier of the recommendation trigger.

Type: String

Pattern: ^[a-f0-9]{8}-[a-f0-9]{4}-[a-f0-9]{4}-[a-f0-9]{4}-[a-f0-9]{12}\$

Required: Yes

### **recommendationIds**

The identifiers of the recommendations.

Type: Array of strings

Array Members: Minimum number of 0 items. Maximum number of 25 items.

Length Constraints: Minimum length of 1. Maximum length of 2048.

Required: Yes

#### **source**

The source of the recommendation trigger.

- ISSUE\_DETECTION: The corresponding recommendations were triggered by a Contact Lens issue.
- RULE\_EVALUATION: The corresponding recommendations were triggered by a Contact Lens rule.

Type: String

Valid Values: ISSUE\_DETECTION | RULE\_EVALUATION | OTHER

Required: Yes

### **type**

The type of recommendation trigger.

Type: String

Valid Values: QUERY | GENERATIVE

Required: Yes

## **See Also**

- [AWS](https://docs.aws.amazon.com/goto/SdkForCpp/qconnect-2020-10-19/RecommendationTrigger) SDK for C++
- [AWS](https://docs.aws.amazon.com/goto/SdkForJavaV2/qconnect-2020-10-19/RecommendationTrigger) SDK for Java V2
- AWS SDK for [Ruby](https://docs.aws.amazon.com/goto/SdkForRubyV3/qconnect-2020-10-19/RecommendationTrigger) V3

# <span id="page-2965-0"></span>**RecommendationTriggerData**

Service: Amazon Q Connect

A union type containing information related to the trigger.

# **Contents**

## **Important**

This data type is a UNION, so only one of the following members can be specified when used or returned.

### **query**

Data associated with the QUERY RecommendationTriggerType.

Type: [QueryRecommendationTriggerData](#page-2934-0) object

Required: No

## **See Also**

- [AWS](https://docs.aws.amazon.com/goto/SdkForCpp/qconnect-2020-10-19/RecommendationTriggerData) SDK for C++
- [AWS](https://docs.aws.amazon.com/goto/SdkForJavaV2/qconnect-2020-10-19/RecommendationTriggerData) SDK for Java V2
- AWS SDK for [Ruby](https://docs.aws.amazon.com/goto/SdkForRubyV3/qconnect-2020-10-19/RecommendationTriggerData) V3

# **RenderingConfiguration**

Service: Amazon Q Connect

Information about how to render the content.

## **Contents**

### **templateUri**

A URI template containing exactly one variable in \${variableName} format. This can only be set for EXTERNAL knowledge bases. For Salesforce, ServiceNow, and Zendesk, the variable must be one of the following:

- Salesforce: Id, ArticleNumber, VersionNumber, Title, PublishStatus, or IsDeleted
- ServiceNow: number, short\_description, sys\_mod\_count, workflow\_state, or active
- Zendesk: id, title, updated\_at, or draft

The variable is replaced with the actual value for a piece of content when calling [GetContent.](https://docs.aws.amazon.com/amazon-q-connect/latest/APIReference/API_GetContent.html)

Type: String

Length Constraints: Minimum length of 1. Maximum length of 4096.

Required: No

## **See Also**

- [AWS](https://docs.aws.amazon.com/goto/SdkForCpp/qconnect-2020-10-19/RenderingConfiguration) SDK for C++
- [AWS](https://docs.aws.amazon.com/goto/SdkForJavaV2/qconnect-2020-10-19/RenderingConfiguration) SDK for Java V2
- AWS SDK for [Ruby](https://docs.aws.amazon.com/goto/SdkForRubyV3/qconnect-2020-10-19/RenderingConfiguration) V3

# **ResultData**

Service: Amazon Q Connect

Information about the result.

# **Contents**

## **resultId**

The identifier of the result data.

Type: String

```
Pattern: ^[a-f0-9]{8}-[a-f0-9]{4}-[a-f0-9]{4}-[a-f0-9]{4}-[a-f0-9]{12}$
```
Required: Yes

## **data**

Summary of the recommended content.

Type: [DataSummary](#page-2902-0) object

Required: No

## **document**

The document.

Type: [Document](#page-2903-0) object

Required: No

### **relevanceScore**

The relevance score of the results.

Type: Double

Valid Range: Minimum value of 0.0.

Required: No

### **type**

The type of the query result.

Type: String

Valid Values: KNOWLEDGE\_CONTENT | GENERATIVE\_ANSWER

Required: No

# **See Also**

- [AWS](https://docs.aws.amazon.com/goto/SdkForCpp/qconnect-2020-10-19/ResultData) SDK for C++
- [AWS](https://docs.aws.amazon.com/goto/SdkForJavaV2/qconnect-2020-10-19/ResultData) SDK for Java V2
- AWS SDK for [Ruby](https://docs.aws.amazon.com/goto/SdkForRubyV3/qconnect-2020-10-19/ResultData) V3

# **SearchExpression**

Service: Amazon Q Connect

The search expression.

## **Contents**

## **filters**

The search expression filters.

Type: Array of [Filter](#page-2906-0) objects

Required: Yes

# **See Also**

- [AWS](https://docs.aws.amazon.com/goto/SdkForCpp/qconnect-2020-10-19/SearchExpression) SDK for C++
- [AWS](https://docs.aws.amazon.com/goto/SdkForJavaV2/qconnect-2020-10-19/SearchExpression) SDK for Java V2
- AWS SDK for [Ruby](https://docs.aws.amazon.com/goto/SdkForRubyV3/qconnect-2020-10-19/SearchExpression) V3

# **ServerSideEncryptionConfiguration**

Service: Amazon Q Connect

The configuration information for the customer managed key used for encryption.

# **Contents**

## **kmsKeyId**

The customer managed key used for encryption. For more information about setting up a customer managed key for Amazon Q in Connect, see Enable Amazon Q in [Connect](https://docs.aws.amazon.com/connect/latest/adminguide/enable-q.html) for your [instance.](https://docs.aws.amazon.com/connect/latest/adminguide/enable-q.html) For information about valid ID values, see Key [identifiers](https://docs.aws.amazon.com/kms/latest/developerguide/concepts.html#key-id) (KeyId).

Type: String

Length Constraints: Minimum length of 1. Maximum length of 4096.

Required: No

# **See Also**

- [AWS](https://docs.aws.amazon.com/goto/SdkForCpp/qconnect-2020-10-19/ServerSideEncryptionConfiguration) SDK for C++
- [AWS](https://docs.aws.amazon.com/goto/SdkForJavaV2/qconnect-2020-10-19/ServerSideEncryptionConfiguration) SDK for Java V2
- AWS SDK for [Ruby](https://docs.aws.amazon.com/goto/SdkForRubyV3/qconnect-2020-10-19/ServerSideEncryptionConfiguration) V3

# **SessionData**

Service: Amazon Q Connect

Information about the session.

# **Contents**

### **name**

The name of the session.

Type: String

Length Constraints: Minimum length of 1. Maximum length of 255.

Pattern: ^[a-zA-Z0-9\s\_.,-]+

Required: Yes

### **sessionArn**

The Amazon Resource Name (ARN) of the session.

Type: String

Pattern: ^arn:[a-z-]\*?:wisdom:[a-z0-9-]\*?:[0-9]{12}:[a-z-]\*?/[a-f0-9]{8}-  $[a-f0-9]{4}$ -[a-f0-9] ${4}$ -[a-f0-9] ${4}$ -[a-f0-9] ${4}$ -[a-f0-9] ${12}$ (?:/[a-f0-9] ${8}$ -[a-f0-9]  ${4} - [a - 9] {4} - [a - 6 - 9] {4} - [a - 6 - 9] {12}$ 

Required: Yes

### **sessionId**

The identifier of the session.

Type: String

Pattern: ^[a-f0-9]{8}-[a-f0-9]{4}-[a-f0-9]{4}-[a-f0-9]{4}-[a-f0-9]{12}\$

Required: Yes

### **description**

The description of the session.

### Type: String

Length Constraints: Minimum length of 1. Maximum length of 255.

Pattern: ^[a-zA-Z0-9\s\_.,-]+

Required: No

### **integrationConfiguration**

The configuration information for the session integration.

Type: [SessionIntegrationConfiguration](#page-2974-0) object

Required: No

### **tagFilter**

An object that can be used to specify Tag conditions.

Type: [TagFilter](#page-2981-0) object

**Note:** This object is a Union. Only one member of this object can be specified or returned.

Required: No

### **tags**

The tags used to organize, track, or control access for this resource.

Type: String to string map

Key Length Constraints: Minimum length of 1. Maximum length of 128.

Key Pattern:  $\land$  (?! aws: ) [a-zA-Z+-=.\_:/]+\$

Value Length Constraints: Minimum length of 1. Maximum length of 256.

Required: No

### **See Also**

- [AWS](https://docs.aws.amazon.com/goto/SdkForCpp/qconnect-2020-10-19/SessionData) SDK for C++
- [AWS](https://docs.aws.amazon.com/goto/SdkForJavaV2/qconnect-2020-10-19/SessionData) SDK for Java V2
- AWS SDK for [Ruby](https://docs.aws.amazon.com/goto/SdkForRubyV3/qconnect-2020-10-19/SessionData) V3

# <span id="page-2974-0"></span>**SessionIntegrationConfiguration**

Service: Amazon Q Connect

The configuration information for the session integration.

## **Contents**

### **topicIntegrationArn**

The Amazon Resource Name (ARN) of the integrated Amazon SNS topic used for streaming chat messages.

Type: String

Length Constraints: Minimum length of 1. Maximum length of 2048.

Pattern: ^arn:[a-z-]+?:[a-z-]+?:[a-z0-9-]\*?:([0-9]{12})?:[a-zA-Z0-9-:/]+\$

Required: No

## **See Also**

- [AWS](https://docs.aws.amazon.com/goto/SdkForCpp/qconnect-2020-10-19/SessionIntegrationConfiguration) SDK for C++
- [AWS](https://docs.aws.amazon.com/goto/SdkForJavaV2/qconnect-2020-10-19/SessionIntegrationConfiguration) SDK for Java V2
- AWS SDK for [Ruby](https://docs.aws.amazon.com/goto/SdkForRubyV3/qconnect-2020-10-19/SessionIntegrationConfiguration) V3

# **SessionSummary**

Service: Amazon Q Connect

Summary information about the session.

## **Contents**

### **assistantArn**

The Amazon Resource Name (ARN) of the Amazon Q in Connect assistant.

Type: String

Pattern: ^arn:[a-z-]\*?:wisdom:[a-z0-9-]\*?:[0-9]{12}:[a-z-]\*?/[a-f0-9]{8}- [a-f0-9]{4}-[a-f0-9]{4}-[a-f0-9]{4}-[a-f0-9]{12}(?:/[a-f0-9]{8}-[a-f0-9]  ${4} - [a - f0 - 9] {4} - [a - f0 - 9] {4} - [a - f0 - 9] {12} (0, 2)$ \$

Required: Yes

### **assistantId**

The identifier of the Amazon Q in Connect assistant.

Type: String

Pattern: ^[a-f0-9]{8}-[a-f0-9]{4}-[a-f0-9]{4}-[a-f0-9]{4}-[a-f0-9]{12}\$

Required: Yes

### **sessionArn**

The Amazon Resource Name (ARN) of the session.

Type: String

```
Pattern: ^arn:[a-z-]*?:wisdom:[a-z0-9-]*?:[0-9]{12}:[a-z-]*?/[a-f0-9]{8}-
[a-f0-9]{4}-[a-f0-9]{4}-[a-f0-9]{4}-[a-f0-9]{4}-[a-f0-9]{12}(?:/[a-f0-9]{8}-[a-f0-9]{4} - [a - f0 - 9] {4} - [a - f0 - 9] {4} - [a - f0 - 9] {12} (0, 2)
```
Required: Yes

### **sessionId**

The identifier of the session.

Type: String

Pattern: ^[a-f0-9]{8}-[a-f0-9]{4}-[a-f0-9]{4}-[a-f0-9]{4}-[a-f0-9]{12}\$

Required: Yes

# **See Also**

- [AWS](https://docs.aws.amazon.com/goto/SdkForCpp/qconnect-2020-10-19/SessionSummary) SDK for C++
- [AWS](https://docs.aws.amazon.com/goto/SdkForJavaV2/qconnect-2020-10-19/SessionSummary) SDK for Java V2
- AWS SDK for [Ruby](https://docs.aws.amazon.com/goto/SdkForRubyV3/qconnect-2020-10-19/SessionSummary) V3

# **SourceConfiguration**

Service: Amazon Q Connect

Configuration information about the external data source.

## **Contents**

## **Important**

This data type is a UNION, so only one of the following members can be specified when used or returned.

## **appIntegrations**

Configuration information for Amazon AppIntegrations to automatically ingest content.

Type: [AppIntegrationsConfiguration](#page-2860-0) object

Required: No

# **See Also**

- [AWS](https://docs.aws.amazon.com/goto/SdkForCpp/qconnect-2020-10-19/SourceConfiguration) SDK for C++
- [AWS](https://docs.aws.amazon.com/goto/SdkForJavaV2/qconnect-2020-10-19/SourceConfiguration) SDK for Java V2
- AWS SDK for [Ruby](https://docs.aws.amazon.com/goto/SdkForRubyV3/qconnect-2020-10-19/SourceConfiguration) V3

# **SourceContentDataDetails**

Service: Amazon Q Connect

Details about the source content data.

# **Contents**

### **id**

The identifier of the source content.

Type: String

Pattern: ^[a-f0-9]{8}-[a-f0-9]{4}-[a-f0-9]{4}-[a-f0-9]{4}-[a-f0-9]{12}\$

Required: Yes

## **rankingData**

Details about the source content ranking data.

Type: [RankingData](#page-2960-0) object

Required: Yes

### **textData**

Details about the source content text data.

Type: [TextData](#page-2983-0) object

Required: Yes

### **type**

The type of the source content.

Type: String

Valid Values: KNOWLEDGE\_CONTENT

### Required: Yes

# **See Also**

- [AWS](https://docs.aws.amazon.com/goto/SdkForCpp/qconnect-2020-10-19/SourceContentDataDetails) SDK for C++
- [AWS](https://docs.aws.amazon.com/goto/SdkForJavaV2/qconnect-2020-10-19/SourceContentDataDetails) SDK for Java V2
- AWS SDK for [Ruby](https://docs.aws.amazon.com/goto/SdkForRubyV3/qconnect-2020-10-19/SourceContentDataDetails) V3

# <span id="page-2980-0"></span>**TagCondition**

Service: Amazon Q Connect

A leaf node condition which can be used to specify a tag condition.

## **Contents**

### **key**

The tag key in the tag condition.

Type: String

Length Constraints: Minimum length of 1. Maximum length of 128.

Pattern: ^(?!aws:)[a-zA-Z+-=.\_:/]+\$

Required: Yes

### **value**

The tag value in the tag condition.

Type: String

Length Constraints: Minimum length of 1. Maximum length of 256.

Required: No

## **See Also**

- [AWS](https://docs.aws.amazon.com/goto/SdkForCpp/qconnect-2020-10-19/TagCondition) SDK for C++
- [AWS](https://docs.aws.amazon.com/goto/SdkForJavaV2/qconnect-2020-10-19/TagCondition) SDK for Java V2
- AWS SDK for [Ruby](https://docs.aws.amazon.com/goto/SdkForRubyV3/qconnect-2020-10-19/TagCondition) V3

# <span id="page-2981-0"></span>**TagFilter**

Service: Amazon Q Connect

An object that can be used to specify Tag conditions.

## **Contents**

## **Important**

This data type is a UNION, so only one of the following members can be specified when used or returned.

### **andConditions**

A list of conditions which would be applied together with an AND condition.

Type: Array of [TagCondition](#page-2980-0) objects

Required: No

### **orConditions**

A list of conditions which would be applied together with an OR condition.

Type: Array of [OrCondition](#page-2930-0) objects

Required: No

### **tagCondition**

A leaf node condition which can be used to specify a tag condition.

Type: [TagCondition](#page-2980-0) object

Required: No

## **See Also**

- [AWS](https://docs.aws.amazon.com/goto/SdkForCpp/qconnect-2020-10-19/TagFilter) SDK for C++
- [AWS](https://docs.aws.amazon.com/goto/SdkForJavaV2/qconnect-2020-10-19/TagFilter) SDK for Java V2
- AWS SDK for [Ruby](https://docs.aws.amazon.com/goto/SdkForRubyV3/qconnect-2020-10-19/TagFilter) V3

# <span id="page-2983-0"></span>**TextData**

Service: Amazon Q Connect

Details about the source content text data.

## **Contents**

### **excerpt**

The text of the document.

Type: [DocumentText](#page-2904-0) object

Required: No

### **title**

The text of the document.

Type: [DocumentText](#page-2904-0) object

Required: No

# **See Also**

For more information about using this API in one of the language-specific AWS SDKs, see the following:

- [AWS](https://docs.aws.amazon.com/goto/SdkForCpp/qconnect-2020-10-19/TextData) SDK for C++
- [AWS](https://docs.aws.amazon.com/goto/SdkForJavaV2/qconnect-2020-10-19/TextData) SDK for Java V2
- AWS SDK for [Ruby](https://docs.aws.amazon.com/goto/SdkForRubyV3/qconnect-2020-10-19/TextData) V3

# **Amazon Voice ID**

The following data types are supported by Amazon Voice ID:

- [AuthenticationConfiguration](#page-2985-0)
- [AuthenticationResult](#page-2986-0)
- [Domain](#page-2989-0)
- [DomainSummary](#page-2992-0)
- [EnrollmentConfig](#page-2995-0)
- [EnrollmentJobFraudDetectionConfig](#page-2996-0)
- [FailureDetails](#page-2998-0)
- [FraudDetectionConfiguration](#page-2999-0)
- [FraudDetectionResult](#page-3000-0)
- [FraudRiskDetails](#page-3003-0)
- [Fraudster](#page-3004-0)
- [FraudsterRegistrationJob](#page-3006-0)
- [FraudsterRegistrationJobSummary](#page-3010-0)
- **[FraudsterSummary](#page-3013-0)**
- [InputDataConfig](#page-3015-0)
- [JobProgress](#page-3016-0)
- [KnownFraudsterRisk](#page-3017-0)
- [OutputDataConfig](#page-3018-0)
- [RegistrationConfig](#page-3020-0)
- [ServerSideEncryptionConfiguration](#page-3022-0)
- [ServerSideEncryptionUpdateDetails](#page-3023-0)
- [Speaker](#page-3025-0)
- [SpeakerEnrollmentJob](#page-3027-0)
- [SpeakerEnrollmentJobSummary](#page-3031-0)
- [SpeakerSummary](#page-3034-0)
- [Tag](#page-3036-0)
- [VoiceSpoofingRisk](#page-3038-0)
- [Watchlist](#page-3039-0)
- [WatchlistDetails](#page-3041-0)
- [WatchlistSummary](#page-3042-0)

# <span id="page-2985-0"></span>**AuthenticationConfiguration**

Service: Amazon Voice ID

The configuration used to authenticate a speaker during a session.

## **Contents**

### **AcceptanceThreshold**

The minimum threshold needed to successfully authenticate a speaker.

Type: Integer

Valid Range: Minimum value of 0. Maximum value of 100.

Required: Yes

## **See Also**

- [AWS](https://docs.aws.amazon.com/goto/SdkForCpp/voice-id-2021-09-27/AuthenticationConfiguration) SDK for C++
- [AWS](https://docs.aws.amazon.com/goto/SdkForJavaV2/voice-id-2021-09-27/AuthenticationConfiguration) SDK for Java V2
- AWS SDK for [Ruby](https://docs.aws.amazon.com/goto/SdkForRubyV3/voice-id-2021-09-27/AuthenticationConfiguration) V3

# <span id="page-2986-0"></span>**AuthenticationResult**

Service: Amazon Voice ID

The authentication result produced by Voice ID, processed against the current session state and streamed audio of the speaker.

## **Contents**

## **AudioAggregationEndedAt**

A timestamp of when audio aggregation ended for this authentication result.

Type: Timestamp

Required: No

### **AudioAggregationStartedAt**

A timestamp of when audio aggregation started for this authentication result.

Type: Timestamp

Required: No

### **AuthenticationResultId**

The unique identifier for this authentication result. Because there can be multiple authentications for a given session, this field helps to identify if the returned result is from a previous streaming activity or a new result. Note that in absence of any new streaming activity, AcceptanceThreshold changes, or SpeakerId changes, Voice ID always returns cached Authentication Result for this API.

Type: String

Length Constraints: Fixed length of 22.

Pattern: ^[a-zA-Z0-9]{22}\$

Required: No

### **Configuration**

The AuthenticationConfiguration used to generate this authentication result.

### Type: [AuthenticationConfiguration](#page-2985-0) object

### Required: No

## **CustomerSpeakerId**

The client-provided identifier for the speaker whose authentication result is produced. Only present if a SpeakerId is provided for the session.

Type: String

Length Constraints: Minimum length of 1. Maximum length of 256.

Pattern: ^[a-zA-Z0-9][a-zA-Z0-9\_-]\*\$

Required: No

### **Decision**

The authentication decision produced by Voice ID, processed against the current session state and streamed audio of the speaker.

Type: String

Valid Values: ACCEPT | REJECT | NOT\_ENOUGH\_SPEECH | SPEAKER\_NOT\_ENROLLED | SPEAKER\_OPTED\_OUT | SPEAKER\_ID\_NOT\_PROVIDED | SPEAKER\_EXPIRED

Required: No

### **GeneratedSpeakerId**

The service-generated identifier for the speaker whose authentication result is produced.

Type: String

Length Constraints: Fixed length of 25.

```
Pattern: ^id#[a-zA-Z0-9]{22}$
```
Required: No

### **Score**

The authentication score for the speaker whose authentication result is produced. This value is only present if the authentication decision is either ACCEPT or REJECT.
Type: Integer

Valid Range: Minimum value of 0. Maximum value of 100.

Required: No

## **See Also**

- [AWS](https://docs.aws.amazon.com/goto/SdkForCpp/voice-id-2021-09-27/AuthenticationResult) SDK for C++
- [AWS](https://docs.aws.amazon.com/goto/SdkForJavaV2/voice-id-2021-09-27/AuthenticationResult) SDK for Java V2
- AWS SDK for [Ruby](https://docs.aws.amazon.com/goto/SdkForRubyV3/voice-id-2021-09-27/AuthenticationResult) V3

# **Domain**

Service: Amazon Voice ID

Contains all the information about a domain.

## **Contents**

## **Arn**

The Amazon Resource Name (ARN) for the domain.

Type: String

```
Pattern: ^arn:aws(-[^:]+)?:voiceid.+:[0-9]{12}:domain/[a-zA-Z0-9]{22}$
```
Required: No

## **CreatedAt**

The timestamp of when the domain was created.

Type: Timestamp

Required: No

## **Description**

The description of the domain.

Type: String

Length Constraints: Minimum length of 1. Maximum length of 1024.

Pattern:  $( [\pmb{\&} \pmb{\&} \pmb{\&}$ 

Required: No

## **DomainId**

The identifier of the domain.

Type: String

Length Constraints: Fixed length of 22.

Pattern: ^[a-zA-Z0-9]{22}\$

Required: No

### **DomainStatus**

The current status of the domain.

Type: String

Valid Values: ACTIVE | PENDING | SUSPENDED

Required: No

#### **Name**

The name for the domain.

Type: String

Length Constraints: Minimum length of 1. Maximum length of 256.

Pattern: ^[a-zA-Z0-9][a-zA-Z0-9\_-]\*\$

Required: No

## **ServerSideEncryptionConfiguration**

The server-side encryption configuration containing the KMS key identifier you want Voice ID to use to encrypt your data.

Type: [ServerSideEncryptionConfiguration](#page-3022-0) object

Required: No

## **ServerSideEncryptionUpdateDetails**

Details about the most recent server-side encryption configuration update. When the serverside encryption configuration is changed, dependency on the old KMS key is removed through an asynchronous process. When this update is complete, the domain's data can only be accessed using the new KMS key.

Type: [ServerSideEncryptionUpdateDetails](#page-3023-0) object

Required: No

### **UpdatedAt**

The timestamp of when the domain was last update.

Type: Timestamp

Required: No

## **WatchlistDetails**

The watchlist details of a domain. Contains the default watchlist ID of the domain.

Type: [WatchlistDetails](#page-3041-0) object

Required: No

## **See Also**

- [AWS](https://docs.aws.amazon.com/goto/SdkForCpp/voice-id-2021-09-27/Domain) SDK for C++
- [AWS](https://docs.aws.amazon.com/goto/SdkForJavaV2/voice-id-2021-09-27/Domain) SDK for Java V2
- AWS SDK for [Ruby](https://docs.aws.amazon.com/goto/SdkForRubyV3/voice-id-2021-09-27/Domain) V3

# **DomainSummary**

Service: Amazon Voice ID

Contains a summary of information about a domain.

## **Contents**

#### **Arn**

The Amazon Resource Name (ARN) for the domain.

Type: String

```
Pattern: ^arn:aws(-[^:]+)?:voiceid.+:[0-9]{12}:domain/[a-zA-Z0-9]{22}$
```
Required: No

#### **CreatedAt**

The timestamp of when the domain was created.

Type: Timestamp

Required: No

#### **Description**

The description of the domain.

Type: String

Length Constraints: Minimum length of 1. Maximum length of 1024.

Pattern:  $( [\pmb{\&} \pmb{\&} \pmb{\&}$ 

Required: No

#### **DomainId**

The identifier of the domain.

Type: String

Length Constraints: Fixed length of 22.

Pattern: ^[a-zA-Z0-9]{22}\$

Required: No

### **DomainStatus**

The current status of the domain.

Type: String

Valid Values: ACTIVE | PENDING | SUSPENDED

Required: No

#### **Name**

The client-provided name for the domain.

Type: String

Length Constraints: Minimum length of 1. Maximum length of 256.

Pattern: ^[a-zA-Z0-9][a-zA-Z0-9\_-]\*\$

Required: No

## **ServerSideEncryptionConfiguration**

The server-side encryption configuration containing the KMS key identifier you want Voice ID to use to encrypt your data.

Type: [ServerSideEncryptionConfiguration](#page-3022-0) object

Required: No

## **ServerSideEncryptionUpdateDetails**

Details about the most recent server-side encryption configuration update. When the serverside encryption configuration is changed, dependency on the old KMS key is removed through an asynchronous process. When this update is complete, the domain's data can only be accessed using the new KMS key.

Type: [ServerSideEncryptionUpdateDetails](#page-3023-0) object

Required: No

### **UpdatedAt**

The timestamp of when the domain was last updated.

Type: Timestamp

Required: No

## **WatchlistDetails**

Provides information about watchlistDetails and DefaultWatchlistID.

Type: [WatchlistDetails](#page-3041-0) object

Required: No

## **See Also**

- [AWS](https://docs.aws.amazon.com/goto/SdkForCpp/voice-id-2021-09-27/DomainSummary) SDK for C++
- [AWS](https://docs.aws.amazon.com/goto/SdkForJavaV2/voice-id-2021-09-27/DomainSummary) SDK for Java V2
- AWS SDK for [Ruby](https://docs.aws.amazon.com/goto/SdkForRubyV3/voice-id-2021-09-27/DomainSummary) V3

# **EnrollmentConfig**

Service: Amazon Voice ID

Contains configurations defining enrollment behavior for the batch job.

## **Contents**

### **ExistingEnrollmentAction**

The action to take when the specified speaker is already enrolled in the specified domain. The default value is SKIP, which skips the enrollment for the existing speaker. Setting the value to OVERWRITE replaces the existing voice prints and enrollment audio stored for that speaker with new data generated from the latest audio.

Type: String

Valid Values: SKIP | OVERWRITE

Required: No

#### **FraudDetectionConfig**

The fraud detection configuration to use for the speaker enrollment job.

Type: [EnrollmentJobFraudDetectionConfig](#page-2996-0) object

Required: No

## **See Also**

- [AWS](https://docs.aws.amazon.com/goto/SdkForCpp/voice-id-2021-09-27/EnrollmentConfig) SDK for C++
- [AWS](https://docs.aws.amazon.com/goto/SdkForJavaV2/voice-id-2021-09-27/EnrollmentConfig) SDK for Java V2
- AWS SDK for [Ruby](https://docs.aws.amazon.com/goto/SdkForRubyV3/voice-id-2021-09-27/EnrollmentConfig) V3

# <span id="page-2996-0"></span>**EnrollmentJobFraudDetectionConfig**

Service: Amazon Voice ID

The fraud detection configuration to be used during the batch speaker enrollment job.

## **Contents**

### **FraudDetectionAction**

The action to take when the given speaker is flagged by the fraud detection system. The default value is FAIL, which fails the speaker enrollment. Changing this value to IGNORE results in the speaker being enrolled even if they are flagged by the fraud detection system.

Type: String

Valid Values: IGNORE | FAIL

Required: No

#### **RiskThreshold**

Threshold value for determining whether the speaker is a high risk to be fraudulent. If the detected risk score calculated by Voice ID is greater than or equal to the threshold, the speaker is considered a fraudster.

Type: Integer

Valid Range: Minimum value of 0. Maximum value of 100.

Required: No

#### **WatchlistIds**

The identifier of watchlists against which fraud detection is performed.

Type: Array of strings

Array Members: Fixed number of 1 item.

Length Constraints: Fixed length of 22.

Pattern: ^[a-zA-Z0-9]{22}\$

Required: No

## **See Also**

- [AWS](https://docs.aws.amazon.com/goto/SdkForCpp/voice-id-2021-09-27/EnrollmentJobFraudDetectionConfig) SDK for C++
- [AWS](https://docs.aws.amazon.com/goto/SdkForJavaV2/voice-id-2021-09-27/EnrollmentJobFraudDetectionConfig) SDK for Java V2
- AWS SDK for [Ruby](https://docs.aws.amazon.com/goto/SdkForRubyV3/voice-id-2021-09-27/EnrollmentJobFraudDetectionConfig) V3

# <span id="page-2998-0"></span>**FailureDetails**

Service: Amazon Voice ID

Contains error details for a failed batch job.

## **Contents**

### **Message**

A description of the error that caused the batch job failure.

Type: String

Length Constraints: Minimum length of 1.

Required: No

## **StatusCode**

An HTTP status code representing the nature of the error.

Type: Integer

Required: No

## **See Also**

- [AWS](https://docs.aws.amazon.com/goto/SdkForCpp/voice-id-2021-09-27/FailureDetails) SDK for C++
- [AWS](https://docs.aws.amazon.com/goto/SdkForJavaV2/voice-id-2021-09-27/FailureDetails) SDK for Java V2
- AWS SDK for [Ruby](https://docs.aws.amazon.com/goto/SdkForRubyV3/voice-id-2021-09-27/FailureDetails) V3

# <span id="page-2999-0"></span>**FraudDetectionConfiguration**

Service: Amazon Voice ID

The configuration used for performing fraud detection over a speaker during a session.

## **Contents**

### **RiskThreshold**

Threshold value for determining whether the speaker is a fraudster. If the detected risk score calculated by Voice ID is higher than the threshold, the speaker is considered a fraudster.

Type: Integer

Valid Range: Minimum value of 0. Maximum value of 100.

Required: No

## **WatchlistId**

The identifier of the watchlist against which fraud detection is performed.

Type: String

Length Constraints: Fixed length of 22.

Pattern: ^[a-zA-Z0-9]{22}\$

Required: No

## **See Also**

- [AWS](https://docs.aws.amazon.com/goto/SdkForCpp/voice-id-2021-09-27/FraudDetectionConfiguration) SDK for C++
- [AWS](https://docs.aws.amazon.com/goto/SdkForJavaV2/voice-id-2021-09-27/FraudDetectionConfiguration) SDK for Java V2
- AWS SDK for [Ruby](https://docs.aws.amazon.com/goto/SdkForRubyV3/voice-id-2021-09-27/FraudDetectionConfiguration) V3

# **FraudDetectionResult**

Service: Amazon Voice ID

The fraud detection result produced by Voice ID, processed against the current session state and streamed audio of the speaker.

## **Contents**

### **AudioAggregationEndedAt**

A timestamp of when audio aggregation ended for this fraud detection result.

Type: Timestamp

Required: No

#### **AudioAggregationStartedAt**

A timestamp of when audio aggregation started for this fraud detection result.

Type: Timestamp

Required: No

#### **Configuration**

The FraudDetectionConfiguration used to generate this fraud detection result.

Type: [FraudDetectionConfiguration](#page-2999-0) object

Required: No

#### **Decision**

The fraud detection decision produced by Voice ID, processed against the current session state and streamed audio of the speaker.

Type: String

Valid Values: HIGH\_RISK | LOW\_RISK | NOT\_ENOUGH\_SPEECH

Required: No

#### **FraudDetectionResultId**

The unique identifier for this fraud detection result. Given there can be multiple fraud detections for a given session, this field helps in identifying if the returned result is from previous streaming activity or a new result. Note that in the absence of any new streaming activity or risk threshold changes, Voice ID always returns cached Fraud Detection result for this API.

Type: String

Length Constraints: Fixed length of 22.

Pattern: ^[a-zA-Z0-9]{22}\$

Required: No

#### **Reasons**

The reason speaker was flagged by the fraud detection system. This is only be populated if fraud detection Decision is HIGH\_RISK, and the following possible values: KNOWN\_FRAUDSTER and VOICE\_SPOOFING.

Type: Array of strings

Array Members: Minimum number of 0 items. Maximum number of 3 items.

Valid Values: KNOWN\_FRAUDSTER | VOICE\_SPOOFING

Required: No

#### **RiskDetails**

Details about each risk analyzed for this speaker. Currently, this contains KnownFraudsterRisk and VoiceSpoofingRisk details.

Type: [FraudRiskDetails](#page-3003-0) object

Required: No

## **See Also**

- [AWS](https://docs.aws.amazon.com/goto/SdkForCpp/voice-id-2021-09-27/FraudDetectionResult) SDK for C++
- [AWS](https://docs.aws.amazon.com/goto/SdkForJavaV2/voice-id-2021-09-27/FraudDetectionResult) SDK for Java V2

## • AWS SDK for [Ruby](https://docs.aws.amazon.com/goto/SdkForRubyV3/voice-id-2021-09-27/FraudDetectionResult) V3

# <span id="page-3003-0"></span>**FraudRiskDetails**

Service: Amazon Voice ID

Details regarding various fraud risk analyses performed against the current session state and streamed audio of the speaker.

## **Contents**

### **KnownFraudsterRisk**

The details resulting from 'Known Fraudster Risk' analysis of the speaker.

Type: [KnownFraudsterRisk](#page-3017-0) object

Required: Yes

#### **VoiceSpoofingRisk**

The details resulting from 'Voice Spoofing Risk' analysis of the speaker.

Type: [VoiceSpoofingRisk](#page-3038-0) object

Required: Yes

## **See Also**

- [AWS](https://docs.aws.amazon.com/goto/SdkForCpp/voice-id-2021-09-27/FraudRiskDetails) SDK for C++
- [AWS](https://docs.aws.amazon.com/goto/SdkForJavaV2/voice-id-2021-09-27/FraudRiskDetails) SDK for Java V2
- AWS SDK for [Ruby](https://docs.aws.amazon.com/goto/SdkForRubyV3/voice-id-2021-09-27/FraudRiskDetails) V3

# **Fraudster**

Service: Amazon Voice ID

Contains all the information about a fraudster.

## **Contents**

## **CreatedAt**

The timestamp of when Voice ID identified the fraudster.

Type: Timestamp

Required: No

### **DomainId**

The identifier of the domain that contains the fraudster.

Type: String

Length Constraints: Fixed length of 22.

Pattern: ^[a-zA-Z0-9]{22}\$

Required: No

### **GeneratedFraudsterId**

The service-generated identifier for the fraudster.

Type: String

Length Constraints: Fixed length of 25.

Pattern: ^id#[a-zA-Z0-9]{22}\$

Required: No

#### **WatchlistIds**

The identifier of the watchlists the fraudster is a part of.

Type: Array of strings

Length Constraints: Fixed length of 22.

Pattern: ^[a-zA-Z0-9]{22}\$

Required: No

## **See Also**

- [AWS](https://docs.aws.amazon.com/goto/SdkForCpp/voice-id-2021-09-27/Fraudster) SDK for C++
- [AWS](https://docs.aws.amazon.com/goto/SdkForJavaV2/voice-id-2021-09-27/Fraudster) SDK for Java V2
- AWS SDK for [Ruby](https://docs.aws.amazon.com/goto/SdkForRubyV3/voice-id-2021-09-27/Fraudster) V3

# **FraudsterRegistrationJob**

Service: Amazon Voice ID

Contains all the information about a fraudster registration job.

## **Contents**

### **CreatedAt**

A timestamp of when the fraudster registration job was created.

Type: Timestamp

Required: No

#### **DataAccessRoleArn**

The IAM role Amazon Resource Name (ARN) that grants Voice ID permissions to access customer's buckets to read the input manifest file and write the job output file.

Type: String

Length Constraints: Minimum length of 20. Maximum length of 2048.

Pattern: ^arn:aws(-[^:]+)?:iam::[0-9]{12}:role/.+\$

Required: No

#### **DomainId**

The identifier of the domain that contains the fraudster registration job.

Type: String

Length Constraints: Fixed length of 22.

Pattern: ^[a-zA-Z0-9]{22}\$

Required: No

#### **EndedAt**

A timestamp of when the fraudster registration job ended.

#### Type: Timestamp

#### Required: No

#### **FailureDetails**

Contains details that are populated when an entire batch job fails. In cases of individual registration job failures, the batch job as a whole doesn't fail; it is completed with a JobStatus of COMPLETED\_WITH\_ERRORS. You can use the job output file to identify the individual registration requests that failed.

Type: [FailureDetails](#page-2998-0) object

Required: No

#### **InputDataConfig**

The input data config containing an S3 URI for the input manifest file that contains the list of fraudster registration job requests.

Type: [InputDataConfig](#page-3015-0) object

Required: No

#### **JobId**

The service-generated identifier for the fraudster registration job.

Type: String

Length Constraints: Fixed length of 22.

Pattern: ^[a-zA-Z0-9]{22}\$

Required: No

#### **JobName**

The client-provided name for the fraudster registration job.

Type: String

Length Constraints: Minimum length of 1. Maximum length of 256.

Pattern: ^[a-zA-Z0-9][a-zA-Z0-9\_-]\*\$

#### Required: No

#### **JobProgress**

Shows the completed percentage of registration requests listed in the input file.

Type: [JobProgress](#page-3016-0) object

Required: No

#### **JobStatus**

The current status of the fraudster registration job.

Type: String

Valid Values: SUBMITTED | IN\_PROGRESS | COMPLETED | COMPLETED\_WITH\_ERRORS | FAILED

Required: No

#### **OutputDataConfig**

The output data config containing the S3 location where you want Voice ID to write your job output file; you must also include a KMS key ID in order to encrypt the file.

Type: [OutputDataConfig](#page-3018-0) object

Required: No

#### **RegistrationConfig**

The registration config containing details such as the action to take when a duplicate fraudster is detected, and the similarity threshold to use for detecting a duplicate fraudster.

Type: [RegistrationConfig](#page-3020-0) object

Required: No

### **See Also**

- [AWS](https://docs.aws.amazon.com/goto/SdkForCpp/voice-id-2021-09-27/FraudsterRegistrationJob) SDK for C++
- [AWS](https://docs.aws.amazon.com/goto/SdkForJavaV2/voice-id-2021-09-27/FraudsterRegistrationJob) SDK for Java V2

## • AWS SDK for [Ruby](https://docs.aws.amazon.com/goto/SdkForRubyV3/voice-id-2021-09-27/FraudsterRegistrationJob) V3

# **FraudsterRegistrationJobSummary**

Service: Amazon Voice ID

Contains a summary of information about a fraudster registration job.

## **Contents**

## **CreatedAt**

A timestamp of when the fraudster registration job was created.

Type: Timestamp

Required: No

### **DomainId**

The identifier of the domain that contains the fraudster registration job.

Type: String

Length Constraints: Fixed length of 22.

Pattern: ^[a-zA-Z0-9]{22}\$

Required: No

## **EndedAt**

A timestamp of when the fraudster registration job ended.

Type: Timestamp

Required: No

#### **FailureDetails**

Contains details that are populated when an entire batch job fails. In cases of individual registration job failures, the batch job as a whole doesn't fail; it is completed with a JobStatus of COMPLETED\_WITH\_ERRORS. You can use the job output file to identify the individual registration requests that failed.

Type: [FailureDetails](#page-2998-0) object

#### Required: No

#### **JobId**

The service-generated identifier for the fraudster registration job.

Type: String

Length Constraints: Fixed length of 22.

Pattern: ^[a-zA-Z0-9]{22}\$

Required: No

#### **JobName**

The client-provided name for the fraudster registration job.

Type: String

Length Constraints: Minimum length of 1. Maximum length of 256.

Pattern: ^[a-zA-Z0-9][a-zA-Z0-9\_-]\*\$

Required: No

#### **JobProgress**

Shows the completed percentage of registration requests listed in the input file.

Type: [JobProgress](#page-3016-0) object

Required: No

#### **JobStatus**

The current status of the fraudster registration job.

Type: String

Valid Values: SUBMITTED | IN\_PROGRESS | COMPLETED | COMPLETED\_WITH\_ERRORS | FAILED

#### Required: No

## **See Also**

- [AWS](https://docs.aws.amazon.com/goto/SdkForCpp/voice-id-2021-09-27/FraudsterRegistrationJobSummary) SDK for C++
- [AWS](https://docs.aws.amazon.com/goto/SdkForJavaV2/voice-id-2021-09-27/FraudsterRegistrationJobSummary) SDK for Java V2
- AWS SDK for [Ruby](https://docs.aws.amazon.com/goto/SdkForRubyV3/voice-id-2021-09-27/FraudsterRegistrationJobSummary) V3

# **FraudsterSummary**

Service: Amazon Voice ID

Contains a summary of information about a fraudster.

## **Contents**

## **CreatedAt**

The timestamp of when the fraudster summary was created.

Type: Timestamp

Required: No

### **DomainId**

The identifier of the domain that contains the fraudster summary.

Type: String

Length Constraints: Fixed length of 22.

Pattern: ^[a-zA-Z0-9]{22}\$

Required: No

## **GeneratedFraudsterId**

The service-generated identifier for the fraudster.

Type: String

Length Constraints: Fixed length of 25.

Pattern: ^id#[a-zA-Z0-9]{22}\$

Required: No

### **WatchlistIds**

The identifier of the watchlists the fraudster is a part of.

Type: Array of strings

Length Constraints: Fixed length of 22.

Pattern: ^[a-zA-Z0-9]{22}\$

Required: No

## **See Also**

- [AWS](https://docs.aws.amazon.com/goto/SdkForCpp/voice-id-2021-09-27/FraudsterSummary) SDK for C++
- [AWS](https://docs.aws.amazon.com/goto/SdkForJavaV2/voice-id-2021-09-27/FraudsterSummary) SDK for Java V2
- AWS SDK for [Ruby](https://docs.aws.amazon.com/goto/SdkForRubyV3/voice-id-2021-09-27/FraudsterSummary) V3

# <span id="page-3015-0"></span>**InputDataConfig**

Service: Amazon Voice ID

The configuration containing input file information for a batch job.

## **Contents**

## **S3Uri**

The S3 location for the input manifest file that contains the list of individual enrollment or registration job requests.

Type: String

Length Constraints: Minimum length of 0. Maximum length of 1024.

Pattern: ^s3://[a-z0-9][\.\-a-z0-9]{1,61}[a-z0-9](/.\*)?\$

Required: Yes

## **See Also**

- [AWS](https://docs.aws.amazon.com/goto/SdkForCpp/voice-id-2021-09-27/InputDataConfig) SDK for C++
- [AWS](https://docs.aws.amazon.com/goto/SdkForJavaV2/voice-id-2021-09-27/InputDataConfig) SDK for Java V2
- AWS SDK for [Ruby](https://docs.aws.amazon.com/goto/SdkForRubyV3/voice-id-2021-09-27/InputDataConfig) V3

# <span id="page-3016-0"></span>**JobProgress**

Service: Amazon Voice ID

Indicates the completion progress for a batch job.

## **Contents**

### **PercentComplete**

Shows the completed percentage of enrollment or registration requests listed in the input file.

Type: Integer

Valid Range: Minimum value of 0. Maximum value of 100.

Required: No

## **See Also**

- [AWS](https://docs.aws.amazon.com/goto/SdkForCpp/voice-id-2021-09-27/JobProgress) SDK for C++
- [AWS](https://docs.aws.amazon.com/goto/SdkForJavaV2/voice-id-2021-09-27/JobProgress) SDK for Java V2
- AWS SDK for [Ruby](https://docs.aws.amazon.com/goto/SdkForRubyV3/voice-id-2021-09-27/JobProgress) V3

# <span id="page-3017-0"></span>**KnownFraudsterRisk**

Service: Amazon Voice ID

Contains details produced as a result of performing known fraudster risk analysis on a speaker.

## **Contents**

#### **RiskScore**

The score indicating the likelihood the speaker is a known fraudster.

Type: Integer

Valid Range: Minimum value of 0. Maximum value of 100.

Required: Yes

### **GeneratedFraudsterId**

The identifier of the fraudster that is the closest match to the speaker. If there are no fraudsters registered in a given domain, or if there are no fraudsters with a non-zero RiskScore, this value is null.

Type: String

Length Constraints: Fixed length of 25.

Pattern: ^id#[a-zA-Z0-9]{22}\$

Required: No

## **See Also**

- [AWS](https://docs.aws.amazon.com/goto/SdkForCpp/voice-id-2021-09-27/KnownFraudsterRisk) SDK for C++
- [AWS](https://docs.aws.amazon.com/goto/SdkForJavaV2/voice-id-2021-09-27/KnownFraudsterRisk) SDK for Java V2
- AWS SDK for [Ruby](https://docs.aws.amazon.com/goto/SdkForRubyV3/voice-id-2021-09-27/KnownFraudsterRisk) V3

# <span id="page-3018-0"></span>**OutputDataConfig**

Service: Amazon Voice ID

The configuration containing output file information for a batch job.

## **Contents**

## **S3Uri**

The S3 path of the folder where Voice ID writes the job output file. It has a \*.out extension. For example, if the input file name is input-file.json and the output folder path is  $s3://$ output-bucket/output-folder, the full output file path is s3://output-bucket/ output-folder/job-Id/input-file.json.out.

Type: String

Length Constraints: Minimum length of 0. Maximum length of 1024.

Pattern: ^s3://[a-z0-9][\.\-a-z0-9]{1,61}[a-z0-9](/.\*)?\$

Required: Yes

#### **KmsKeyId**

The identifier of the KMS key you want Voice ID to use to encrypt the output file of a speaker enrollment job/fraudster registration job.

Type: String

Length Constraints: Minimum length of 1. Maximum length of 2048.

Required: No

## **See Also**

- [AWS](https://docs.aws.amazon.com/goto/SdkForCpp/voice-id-2021-09-27/OutputDataConfig) SDK for C++
- [AWS](https://docs.aws.amazon.com/goto/SdkForJavaV2/voice-id-2021-09-27/OutputDataConfig) SDK for Java V2
- AWS SDK for [Ruby](https://docs.aws.amazon.com/goto/SdkForRubyV3/voice-id-2021-09-27/OutputDataConfig) V3

# <span id="page-3020-0"></span>**RegistrationConfig**

Service: Amazon Voice ID

The registration configuration to be used during the batch fraudster registration job.

## **Contents**

### **DuplicateRegistrationAction**

The action to take when a fraudster is identified as a duplicate. The default action is SKIP, which skips registering the duplicate fraudster. Setting the value to REGISTER\_AS\_NEW always registers a new fraudster into the specified domain.

Type: String

Valid Values: SKIP | REGISTER\_AS\_NEW

Required: No

#### **FraudsterSimilarityThreshold**

The minimum similarity score between the new and old fraudsters in order to consider the new fraudster a duplicate.

Type: Integer

Valid Range: Minimum value of 0. Maximum value of 100.

Required: No

#### **WatchlistIds**

The identifiers of watchlists that a fraudster is registered to. If a watchlist isn't provided, the fraudsters are registered to the default watchlist.

Type: Array of strings

Array Members: Fixed number of 1 item.

Length Constraints: Fixed length of 22.

Pattern: ^[a-zA-Z0-9]{22}\$

Required: No

## **See Also**

- [AWS](https://docs.aws.amazon.com/goto/SdkForCpp/voice-id-2021-09-27/RegistrationConfig) SDK for C++
- [AWS](https://docs.aws.amazon.com/goto/SdkForJavaV2/voice-id-2021-09-27/RegistrationConfig) SDK for Java V2
- AWS SDK for [Ruby](https://docs.aws.amazon.com/goto/SdkForRubyV3/voice-id-2021-09-27/RegistrationConfig) V3

# <span id="page-3022-0"></span>**ServerSideEncryptionConfiguration**

Service: Amazon Voice ID

The configuration containing information about the customer managed key used for encrypting customer data.

## **Contents**

## **KmsKeyId**

The identifier of the KMS key to use to encrypt data stored by Voice ID. Voice ID doesn't support asymmetric customer managed keys.

Type: String

Length Constraints: Minimum length of 1. Maximum length of 2048.

Required: Yes

## **See Also**

- [AWS](https://docs.aws.amazon.com/goto/SdkForCpp/voice-id-2021-09-27/ServerSideEncryptionConfiguration) SDK for C++
- [AWS](https://docs.aws.amazon.com/goto/SdkForJavaV2/voice-id-2021-09-27/ServerSideEncryptionConfiguration) SDK for Java V2
- AWS SDK for [Ruby](https://docs.aws.amazon.com/goto/SdkForRubyV3/voice-id-2021-09-27/ServerSideEncryptionConfiguration) V3

# <span id="page-3023-0"></span>**ServerSideEncryptionUpdateDetails**

## Service: Amazon Voice ID

Details about the most recent server-side encryption configuration update. When the serverside encryption configuration is changed, dependency on the old KMS key is removed through an asynchronous process. When this update is complete, the domain's data can only be accessed using the new KMS key.

## **Contents**

### **Message**

Message explaining the current UpdateStatus. When the UpdateStatus is FAILED, this message explains the cause of the failure.

Type: String

Length Constraints: Minimum length of 1.

Required: No

### **OldKmsKeyId**

The previous KMS key ID the domain was encrypted with, before ServerSideEncryptionConfiguration was updated to a new KMS key ID.

Type: String

Length Constraints: Minimum length of 1. Maximum length of 2048.

Required: No

#### **UpdateStatus**

Status of the server-side encryption update. During an update, if there is an issue with the domain's current or old KMS key ID, such as an inaccessible or disabled key, then the status is FAILED. In order to resolve this, the key needs to be made accessible, and then an UpdateDomain call with the existing server-side encryption configuration will re-attempt this update process.

Type: String

Valid Values: IN\_PROGRESS | COMPLETED | FAILED
#### Required: No

## **See Also**

- [AWS](https://docs.aws.amazon.com/goto/SdkForCpp/voice-id-2021-09-27/ServerSideEncryptionUpdateDetails) SDK for C++
- [AWS](https://docs.aws.amazon.com/goto/SdkForJavaV2/voice-id-2021-09-27/ServerSideEncryptionUpdateDetails) SDK for Java V2
- AWS SDK for [Ruby](https://docs.aws.amazon.com/goto/SdkForRubyV3/voice-id-2021-09-27/ServerSideEncryptionUpdateDetails) V3

## **Speaker**

Service: Amazon Voice ID

Contains all the information about a speaker.

### **Contents**

#### **CreatedAt**

A timestamp of when the speaker was created.

Type: Timestamp

Required: No

#### **CustomerSpeakerId**

The client-provided identifier for the speaker.

Type: String

Length Constraints: Minimum length of 1. Maximum length of 256.

Pattern: ^[a-zA-Z0-9][a-zA-Z0-9\_-]\*\$

Required: No

#### **DomainId**

The identifier of the domain that contains the speaker.

Type: String

Length Constraints: Fixed length of 22.

Pattern: ^[a-zA-Z0-9]{22}\$

Required: No

#### **GeneratedSpeakerId**

The service-generated identifier for the speaker.

Type: String

Length Constraints: Fixed length of 25.

Pattern: ^id#[a-zA-Z0-9]{22}\$

Required: No

#### **LastAccessedAt**

The timestamp of when the speaker was last accessed for enrollment, re-enrollment or a successful authentication. This timestamp is accurate to one hour.

Type: Timestamp

Required: No

#### **Status**

The current status of the speaker.

Type: String

Valid Values: ENROLLED | EXPIRED | OPTED\_OUT | PENDING

Required: No

#### **UpdatedAt**

A timestamp of the speaker's last update.

Type: Timestamp

Required: No

### **See Also**

- [AWS](https://docs.aws.amazon.com/goto/SdkForCpp/voice-id-2021-09-27/Speaker) SDK for C++
- [AWS](https://docs.aws.amazon.com/goto/SdkForJavaV2/voice-id-2021-09-27/Speaker) SDK for Java V2
- AWS SDK for [Ruby](https://docs.aws.amazon.com/goto/SdkForRubyV3/voice-id-2021-09-27/Speaker) V3

## **SpeakerEnrollmentJob**

Service: Amazon Voice ID

Contains all the information about a speaker enrollment job.

### **Contents**

#### **CreatedAt**

A timestamp of when the speaker enrollment job was created.

Type: Timestamp

Required: No

#### **DataAccessRoleArn**

The IAM role Amazon Resource Name (ARN) that grants Voice ID permissions to access customer's buckets to read the input manifest file and write the job output file.

Type: String

Length Constraints: Minimum length of 20. Maximum length of 2048.

Pattern: ^arn:aws(-[^:]+)?:iam::[0-9]{12}:role/.+\$

Required: No

#### **DomainId**

The identifier of the domain that contains the speaker enrollment job.

Type: String

Length Constraints: Fixed length of 22.

Pattern: ^[a-zA-Z0-9]{22}\$

Required: No

#### **EndedAt**

A timestamp of when the speaker enrollment job ended.

#### Type: Timestamp

## Required: No

#### **EnrollmentConfig**

The configuration that defines the action to take when the speaker is already enrolled in Voice ID, and the FraudDetectionConfig to use.

Type: [EnrollmentConfig](#page-2995-0) object

Required: No

#### **FailureDetails**

Contains details that are populated when an entire batch job fails. In cases of individual registration job failures, the batch job as a whole doesn't fail; it is completed with a JobStatus of COMPLETED\_WITH\_ERRORS. You can use the job output file to identify the individual registration requests that failed.

Type: [FailureDetails](#page-2998-0) object

Required: No

#### **InputDataConfig**

The input data config containing an S3 URI for the input manifest file that contains the list of speaker enrollment job requests.

Type: [InputDataConfig](#page-3015-0) object

Required: No

#### **JobId**

The service-generated identifier for the speaker enrollment job.

Type: String

Length Constraints: Fixed length of 22.

Pattern: ^[a-zA-Z0-9]{22}\$

Required: No

#### **JobName**

The client-provided name for the speaker enrollment job.

Type: String

Length Constraints: Minimum length of 1. Maximum length of 256.

Pattern: ^[a-zA-Z0-9][a-zA-Z0-9\_-]\*\$

Required: No

#### **JobProgress**

Provides details on job progress. This field shows the completed percentage of registration requests listed in the input file.

Type: [JobProgress](#page-3016-0) object

Required: No

#### **JobStatus**

The current status of the speaker enrollment job.

Type: String

Valid Values: SUBMITTED | IN\_PROGRESS | COMPLETED | COMPLETED\_WITH\_ERRORS | FAILED

Required: No

#### **OutputDataConfig**

The output data config containing the S3 location where Voice ID writes the job output file; you must also include a KMS key ID to encrypt the file.

Type: [OutputDataConfig](#page-3018-0) object

Required: No

#### **See Also**

- [AWS](https://docs.aws.amazon.com/goto/SdkForCpp/voice-id-2021-09-27/SpeakerEnrollmentJob) SDK for C++
- [AWS](https://docs.aws.amazon.com/goto/SdkForJavaV2/voice-id-2021-09-27/SpeakerEnrollmentJob) SDK for Java V2

#### • AWS SDK for [Ruby](https://docs.aws.amazon.com/goto/SdkForRubyV3/voice-id-2021-09-27/SpeakerEnrollmentJob) V3

## **SpeakerEnrollmentJobSummary**

Service: Amazon Voice ID

Contains a summary of information about a speaker enrollment job.

### **Contents**

### **CreatedAt**

A timestamp of when of the speaker enrollment job was created.

Type: Timestamp

Required: No

#### **DomainId**

The identifier of the domain that contains the speaker enrollment job.

Type: String

Length Constraints: Fixed length of 22.

Pattern: ^[a-zA-Z0-9]{22}\$

Required: No

#### **EndedAt**

A timestamp of when the speaker enrollment job ended.

Type: Timestamp

Required: No

#### **FailureDetails**

Contains details that are populated when an entire batch job fails. In cases of individual registration job failures, the batch job as a whole doesn't fail; it is completed with a JobStatus of COMPLETED\_WITH\_ERRORS. You can use the job output file to identify the individual registration requests that failed.

Type: [FailureDetails](#page-2998-0) object

#### Required: No

#### **JobId**

The service-generated identifier for the speaker enrollment job.

Type: String

Length Constraints: Fixed length of 22.

Pattern: ^[a-zA-Z0-9]{22}\$

Required: No

#### **JobName**

The client-provided name for the speaker enrollment job.

Type: String

Length Constraints: Minimum length of 1. Maximum length of 256.

Pattern: ^[a-zA-Z0-9][a-zA-Z0-9\_-]\*\$

Required: No

#### **JobProgress**

Provides details regarding job progress. This field shows the completed percentage of enrollment requests listed in the input file.

Type: [JobProgress](#page-3016-0) object

Required: No

#### **JobStatus**

The current status of the speaker enrollment job.

Type: String

Valid Values: SUBMITTED | IN\_PROGRESS | COMPLETED | COMPLETED\_WITH\_ERRORS | FAILED

#### Required: No

### **See Also**

- [AWS](https://docs.aws.amazon.com/goto/SdkForCpp/voice-id-2021-09-27/SpeakerEnrollmentJobSummary) SDK for C++
- [AWS](https://docs.aws.amazon.com/goto/SdkForJavaV2/voice-id-2021-09-27/SpeakerEnrollmentJobSummary) SDK for Java V2
- AWS SDK for [Ruby](https://docs.aws.amazon.com/goto/SdkForRubyV3/voice-id-2021-09-27/SpeakerEnrollmentJobSummary) V3

## **SpeakerSummary**

Service: Amazon Voice ID

Contains a summary of information about a speaker.

### **Contents**

#### **CreatedAt**

A timestamp showing the speaker's creation time.

Type: Timestamp

Required: No

#### **CustomerSpeakerId**

The client-provided identifier for the speaker.

Type: String

Length Constraints: Minimum length of 1. Maximum length of 256.

Pattern: ^[a-zA-Z0-9][a-zA-Z0-9\_-]\*\$

Required: No

#### **DomainId**

The identifier of the domain that contains the speaker.

Type: String

Length Constraints: Fixed length of 22.

Pattern: ^[a-zA-Z0-9]{22}\$

Required: No

#### **GeneratedSpeakerId**

The service-generated identifier for the speaker.

Type: String

Length Constraints: Fixed length of 25.

Pattern: ^id#[a-zA-Z0-9]{22}\$

Required: No

#### **LastAccessedAt**

The timestamp when the speaker was last accessed for enrollment, re-enrollment or a successful authentication. This timestamp is accurate to one hour.

Type: Timestamp

Required: No

#### **Status**

The current status of the speaker.

Type: String

Valid Values: ENROLLED | EXPIRED | OPTED\_OUT | PENDING

Required: No

#### **UpdatedAt**

A timestamp showing the speaker's last update.

Type: Timestamp

Required: No

### **See Also**

- [AWS](https://docs.aws.amazon.com/goto/SdkForCpp/voice-id-2021-09-27/SpeakerSummary) SDK for C++
- [AWS](https://docs.aws.amazon.com/goto/SdkForJavaV2/voice-id-2021-09-27/SpeakerSummary) SDK for Java V2
- AWS SDK for [Ruby](https://docs.aws.amazon.com/goto/SdkForRubyV3/voice-id-2021-09-27/SpeakerSummary) V3

## **Tag**

Service: Amazon Voice ID

The tags used to organize, track, or control access for this resource. For example, { "tags": {"key1":"value1", "key2":"value2"} }.

## **Contents**

### **Key**

The first part of a key:value pair that forms a tag associated with a given resource. For example, in the tag 'Department':'Sales', the key is 'Department'.

Type: String

Length Constraints: Minimum length of 1. Maximum length of 128.

Pattern:  $\{[\p{L}\p{Z}\p{N}_...; \p{-+}\-e]^*\}$ 

Required: Yes

### **Value**

The second part of a key:value pair that forms a tag associated with a given resource. For example, in the tag 'Department':'Sales', the value is 'Sales'.

Type: String

Length Constraints: Minimum length of 0. Maximum length of 256.

Pattern:  $\{[\p{L}\p{Z}\p{N}_...; \p{=+}\q{N}\}$ 

Required: Yes

## **See Also**

- [AWS](https://docs.aws.amazon.com/goto/SdkForCpp/voice-id-2021-09-27/Tag) SDK for C++
- [AWS](https://docs.aws.amazon.com/goto/SdkForJavaV2/voice-id-2021-09-27/Tag) SDK for Java V2

### • AWS SDK for [Ruby](https://docs.aws.amazon.com/goto/SdkForRubyV3/voice-id-2021-09-27/Tag) V3

## **VoiceSpoofingRisk**

Service: Amazon Voice ID

The details resulting from 'Voice Spoofing Risk' analysis of the speaker.

### **Contents**

#### **RiskScore**

The score indicating the likelihood of speaker's voice being spoofed.

Type: Integer

Valid Range: Minimum value of 0. Maximum value of 100.

Required: Yes

### **See Also**

- [AWS](https://docs.aws.amazon.com/goto/SdkForCpp/voice-id-2021-09-27/VoiceSpoofingRisk) SDK for C++
- [AWS](https://docs.aws.amazon.com/goto/SdkForJavaV2/voice-id-2021-09-27/VoiceSpoofingRisk) SDK for Java V2
- AWS SDK for [Ruby](https://docs.aws.amazon.com/goto/SdkForRubyV3/voice-id-2021-09-27/VoiceSpoofingRisk) V3

## **Watchlist**

Service: Amazon Voice ID

Contains all the information about a watchlist.

### **Contents**

#### **CreatedAt**

The timestamp of when the watchlist was created.

Type: Timestamp

Required: No

#### **DefaultWatchlist**

Whether the specified watchlist is the default watchlist of a domain.

Type: Boolean

Required: No

#### **Description**

The description of the watchlist.

Type: String

Length Constraints: Minimum length of 1. Maximum length of 1024.

Pattern: ^([\p{L}\p{Z}\p{N}\_.:/=+\-%@]\*)\$

Required: No

#### **DomainId**

The identifier of the domain that contains the watchlist.

Type: String

Length Constraints: Fixed length of 22.

Pattern: ^[a-zA-Z0-9]{22}\$

Required: No

#### **Name**

The name for the watchlist.

Type: String

Length Constraints: Minimum length of 1. Maximum length of 256.

Pattern: ^[a-zA-Z0-9][a-zA-Z0-9\_-]\*\$

Required: No

#### **UpdatedAt**

The timestamp of when the watchlist was updated.

Type: Timestamp

Required: No

#### **WatchlistId**

The identifier of the watchlist.

Type: String

Length Constraints: Fixed length of 22.

Pattern: ^[a-zA-Z0-9]{22}\$

Required: No

### **See Also**

- [AWS](https://docs.aws.amazon.com/goto/SdkForCpp/voice-id-2021-09-27/Watchlist) SDK for C++
- [AWS](https://docs.aws.amazon.com/goto/SdkForJavaV2/voice-id-2021-09-27/Watchlist) SDK for Java V2
- AWS SDK for [Ruby](https://docs.aws.amazon.com/goto/SdkForRubyV3/voice-id-2021-09-27/Watchlist) V3

## **WatchlistDetails**

Service: Amazon Voice ID

Details of the watchlists in a domain.

### **Contents**

#### **DefaultWatchlistId**

The identifier of the default watchlist.

Type: String

Length Constraints: Fixed length of 22.

Pattern: ^[a-zA-Z0-9]{22}\$

Required: Yes

### **See Also**

- [AWS](https://docs.aws.amazon.com/goto/SdkForCpp/voice-id-2021-09-27/WatchlistDetails) SDK for C++
- [AWS](https://docs.aws.amazon.com/goto/SdkForJavaV2/voice-id-2021-09-27/WatchlistDetails) SDK for Java V2
- AWS SDK for [Ruby](https://docs.aws.amazon.com/goto/SdkForRubyV3/voice-id-2021-09-27/WatchlistDetails) V3

## **WatchlistSummary**

Service: Amazon Voice ID

Contains a summary of information about a watchlist.

### **Contents**

#### **CreatedAt**

The timestamp of when the watchlist was created.

Type: Timestamp

Required: No

#### **DefaultWatchlist**

Whether the specified watchlist is the default watchlist of a domain.

Type: Boolean

Required: No

#### **Description**

The description of the watchlist.

Type: String

Length Constraints: Minimum length of 1. Maximum length of 1024.

Pattern:  $( [\pmb{\&} \pmb{\&} \pmb{\&}$ 

Required: No

#### **DomainId**

The identifier of the domain that contains the watchlist.

Type: String

Length Constraints: Fixed length of 22.

Pattern: ^[a-zA-Z0-9]{22}\$

Required: No

#### **Name**

The name for the watchlist.

Type: String

Length Constraints: Minimum length of 1. Maximum length of 256.

Pattern: ^[a-zA-Z0-9][a-zA-Z0-9\_-]\*\$

Required: No

#### **UpdatedAt**

The timestamp of when the watchlist was last updated.

Type: Timestamp

Required: No

#### **WatchlistId**

The identifier of the watchlist.

Type: String

Length Constraints: Fixed length of 22.

Pattern: ^[a-zA-Z0-9]{22}\$

Required: No

### **See Also**

- [AWS](https://docs.aws.amazon.com/goto/SdkForCpp/voice-id-2021-09-27/WatchlistSummary) SDK for C++
- [AWS](https://docs.aws.amazon.com/goto/SdkForJavaV2/voice-id-2021-09-27/WatchlistSummary) SDK for Java V2
- AWS SDK for [Ruby](https://docs.aws.amazon.com/goto/SdkForRubyV3/voice-id-2021-09-27/WatchlistSummary) V3

# **Common Parameters**

The following list contains the parameters that all actions use for signing Signature Version 4 requests with a query string. Any action-specific parameters are listed in the topic for that action. For more information about Signature Version 4, see Signing AWS API [requests](https://docs.aws.amazon.com/IAM/latest/UserGuide/reference_aws-signing.html) in the *IAM User Guide*.

#### **Action**

The action to be performed.

Type: string

Required: Yes

#### **Version**

The API version that the request is written for, expressed in the format YYYY-MM-DD.

Type: string

Required: Yes

#### **X-Amz-Algorithm**

The hash algorithm that you used to create the request signature.

Condition: Specify this parameter when you include authentication information in a query string instead of in the HTTP authorization header.

Type: string

Valid Values: AWS4-HMAC-SHA256

Required: Conditional

#### **X-Amz-Credential**

The credential scope value, which is a string that includes your access key, the date, the region you are targeting, the service you are requesting, and a termination string ("aws4\_request"). The value is expressed in the following format: *access\_key*/*YYYYMMDD*/*region*/*service*/ aws4\_request.

For more information, see Create a signed AWS API [request](https://docs.aws.amazon.com/IAM/latest/UserGuide/create-signed-request.html) in the *IAM User Guide*.

Condition: Specify this parameter when you include authentication information in a query string instead of in the HTTP authorization header.

Type: string

Required: Conditional

#### **X-Amz-Date**

The date that is used to create the signature. The format must be ISO 8601 basic format (YYYYMMDD'T'HHMMSS'Z'). For example, the following date time is a valid X-Amz-Date value: 20120325T120000Z.

Condition: X-Amz-Date is optional for all requests; it can be used to override the date used for signing requests. If the Date header is specified in the ISO 8601 basic format, X-Amz-Date is not required. When X-Amz-Date is used, it always overrides the value of the Date header. For more information, see Elements of an AWS API request [signature](https://docs.aws.amazon.com/IAM/latest/UserGuide/signing-elements.html) in the *IAM User Guide*.

Type: string

Required: Conditional

#### **X-Amz-Security-Token**

The temporary security token that was obtained through a call to AWS Security Token Service (AWS STS). For a list of services that support temporary security credentials from AWS STS, see AWS [services](https://docs.aws.amazon.com/IAM/latest/UserGuide/reference_aws-services-that-work-with-iam.html) that work with IAM in the *IAM User Guide*.

Condition: If you're using temporary security credentials from AWS STS, you must include the security token.

Type: string

Required: Conditional

#### **X-Amz-Signature**

Specifies the hex-encoded signature that was calculated from the string to sign and the derived signing key.

Condition: Specify this parameter when you include authentication information in a query string instead of in the HTTP authorization header.

Type: string

Required: Conditional

#### **X-Amz-SignedHeaders**

Specifies all the HTTP headers that were included as part of the canonical request. For more information about specifying signed headers, see Create a signed AWS API [request](https://docs.aws.amazon.com/IAM/latest/UserGuide/create-signed-request.html) in the *IAM User Guide*.

Condition: Specify this parameter when you include authentication information in a query string instead of in the HTTP authorization header.

Type: string

Required: Conditional

# **Common Errors**

This section lists the errors common to the API actions of all AWS services. For errors specific to an API action for this service, see the topic for that API action.

#### **AccessDeniedException**

You do not have sufficient access to perform this action.

HTTP Status Code: 400

#### **IncompleteSignature**

The request signature does not conform to AWS standards.

HTTP Status Code: 400

#### **InternalFailure**

The request processing has failed because of an unknown error, exception or failure.

HTTP Status Code: 500

#### **InvalidAction**

The action or operation requested is invalid. Verify that the action is typed correctly.

HTTP Status Code: 400

#### **InvalidClientTokenId**

The X.509 certificate or AWS access key ID provided does not exist in our records.

HTTP Status Code: 403

#### **NotAuthorized**

You do not have permission to perform this action.

HTTP Status Code: 400

#### **OptInRequired**

The AWS access key ID needs a subscription for the service.

HTTP Status Code: 403

#### **RequestExpired**

The request reached the service more than 15 minutes after the date stamp on the request or more than 15 minutes after the request expiration date (such as for pre-signed URLs), or the date stamp on the request is more than 15 minutes in the future.

HTTP Status Code: 400

#### **ServiceUnavailable**

The request has failed due to a temporary failure of the server.

HTTP Status Code: 503

#### **ThrottlingException**

The request was denied due to request throttling.

HTTP Status Code: 400

#### **ValidationError**

The input fails to satisfy the constraints specified by an AWS service.

HTTP Status Code: 400

# **Amazon Connect Flow language**

This section describes the Amazon Connect Flow language and how to use it. The Flow language is a JSON-based representation of a series of flow actions, and the criteria for moving between them.

We've provided you with the Flow language so you can:

- Efficiently update flows that you're migrating from one instance to another.
- Write flows rather than drag blocks onto the flow designer.

#### **Contents**

- Amazon Connect Flow [language](#page-3049-0) concepts
- Example flow in Amazon Connect Flow [language](#page-3050-0)
- Actions in the Amazon Connect Flow [Language](#page-3051-0)

## <span id="page-3049-0"></span>**Amazon Connect Flow language concepts**

The following terms are used in the Flow language.

## **Contact**

Flows can be run in context of a contact. In this case, they are referred to as *flows*.

## **Participant**

Flows can additionally be run in a participant context. This allows participant actions—such as playing prompts or getting customer input—to be run. Certain types of flows, such as "No participants remaining" disconnect flows and Workitem flows, don't have a participant associated.

## **Action types**

Flow actions have the following implicit types associated with them. A type determines when an action is attempted.

• Contact actions in the Amazon Connect Flow [language.](#page-3056-0) These actions are attempted only when the flow is run in context of a contact. They generally result in contact data being manipulated in some way.

- Flow control actions in the Amazon Connect Flow [language.](#page-3079-0) These actions are used only to determine the path through a flow. They have no side effects. Certain data may not be available. For example, contact data isn't available if the action is determining its path based on contact data. These actions generally work in every circumstance.
- [Interactions](#page-3093-0) in the Amazon Connect Flow language. These actions have side effects, but don't require a contact or a participant. Interactions include actions such as invoking an AWS Lambda function. They generally work in every circumstance.
- [Participant](#page-3109-0) actions in the Amazon Connect Flow language. These actions are attempted only when the flow is run in context of a participant. They generally result in an action that the participant experiences, such as playing a prompt or disconnecting.

## <span id="page-3050-0"></span>**Example flow in Amazon Connect Flow language**

The following example shows a JSON string that represents the content of the flow. It shows a simple flow that plays a prompt using static text and disconnects.

To learn how to get block identifiers, we recommend creating a new flow in Amazon Connect console, and then calling the [DescribeContactFlow](https://docs.aws.amazon.com/connect/latest/APIReference/API_DescribeContactFlow.html) API for it.

```
{ 
     "Version": "2019-10-30", //A string representing the version of the Flow. 
  Currently the only supported version is 2019-10-30.
     "StartAction": "12345678-1234-1234-1234-123456789012", //A string representing the 
  first Action to run when the flow starts running.
                                                              //In this case, it's the 
  identifier of the Play prompt block.
                                                             //The value of this field must 
  match the Identifier of an Action in the Actions list.
     "Metadata": { //An object that may be filled in with data as desired.
         "EntryPointPosition": { 
             "x": 88, 
             "y": 100 
         }, 
         "ActionMetadata": { 
             "12345678-1234-1234-1234-123456789012": {//The identifier of the Play 
  prompt block.
                  "Position": { 
                      "x": 270, 
                      "y": 98
```

```
 } 
             }, 
             "abcdef-abcd-abcd-abcd-abcdefghijkl": {//The identifier of the Disconnect/
hang up block.
                 "Position": { 
                     "x": 545, 
                     "y": 92 
 } 
 } 
         } 
     }, 
     "Actions": [ //A list of individual Action objects. These Actions are the 
  definition of the Flow's behavior and are detailed below.
                   //A single Flow may have no more than 250 Actions defined.
         { 
             "Identifier": "12345678-1234-1234-1234-123456789012", //The identifier of 
  the Play prompt block.
             "Type": "MessageParticipant", //This is the flow action.
             "Transitions": { 
                 "NextAction": "abcdef-abcd-abcd-abcd-abcdefghijkl", //The identifier of 
  the Disconnect/hang up block.
                 "Errors": [], 
                 "Conditions": [] 
             }, 
             "Parameters": { 
                 "Text": "Thanks for calling the sample flow!" 
 } 
         }, 
         { 
             "Identifier": "abcdef-abcd-abcd-abcd-abcdefghijkl", //The identifier of 
  the Disconnect/hang up block.
             "Type": "DisconnectParticipant", //This is the flow action.
             "Transitions": {}, 
             "Parameters": {} 
         } 
     ]
}
```
## <span id="page-3051-0"></span>**Actions in the Amazon Connect Flow Language**

An Action is a single step of a flow's run. This topic describes the fields that must be defined.

## **Identifier**

A string that must be unique among all Actions within the same Flow. This Identifier can be up to 50 characters long, and can include any characters (including unicode and spaces). They can be opaque or user-friendly.

### **Important**

- The following characters are not allowed in the Identifier field:  $(\% : (\setminus) = \$$ , ; [] { })
- The following strings are not allowed in the Identifier field: \_\_proto\_\_, constructor, \_\_defineGetter\_\_, \_\_defineSetter\_\_, toString, hasOwnProperty, isPrototypeOf, propertyIsEnumerable, toLocaleString, and valueOf.

## **Type**

A string that identifies the type of action being performed for a particular step of the Flow. This type must be one of a list of allowable Types, which are covered later.

## **Parameters**

An object that defines the customizable behavior of a particular Action block. Each Action has its own format of this Parameters object, which is detailed in the individual Actions definition.

The Parameters object defines customizable behavior for the Action. For example, it defines which Attributes to set or which AWS Lambda function to run. The format differs for each Action type. To find the specific format of a specific Action's Parameter object, see the individual Action's definition below.

## **Transitions**

An object that defines the behavior for choosing the next Action after the current Action completes. Certain Actions terminate, meaning that they finish running the flow when they're run. This is because Transitions must be defined as an empty object.

The Transitions object defines how to proceed to the next Action during flow runtime. This object must have the following fields specified:

### **NextAction**

NextAction is a string that contains the Identifier of the Action that should be run after this Action, if no error or condition is preferentially chosen.

### **Errors**

Errors is a list of error objects. Each error object contains a type or category of error (ErrorType), and the Identifier of the Action that should be run subsequently when that error occurs (NextAction).

Each individual Action supports specific Errors. These are detailed in the Action's definition.

### **Conditions**

Conditions are an ordered list that defines a series of checks to evaluate against the Action's result. This result changes per Action and can also change based on Parameters - examples of these are "the number of contacts in queue" for the CheckMetricData Action if the MetricType parameter refers to the NumberOfContactsInQueue, and "the value of the attribute" for the Compare Action. Conditions are evaluated in order, and the first Condition that evaluates to true will result in it being chosen as the Transition to occur, making that Condition's Target the next Action run. The Conditions object is explained in more detail below.

A Condition is a definition of how to evaluate an Action's result, and may evaluate to true or false. The Conditions object on the flow contains an ordered list of objects. Each object contains a NextAction (the Identifier of the Action to be invoked if the Condition evaluates to be true) and the Condition to evaluate:

- NextAction: A string that contains the Identifier of the Action that should be run after this Action if this Condition is the first condition to evaluate to true.
- Condition: An object that defines the evaluation logic.

#### **The Condition object**

The Condition object must contain the following fields:

- **Operator**: A string that indicates which comparison operator that is applied to the Operands. The list of allowed Operators and a description of their logic is defined in the following table.
- **Operands**: A list of operands to which the Operator is applied. Depending on the Operator, these Operands may be strings or they may be Condition objects. The specific Operator defines which

type of Operand is expected, along with the number of Operands expected (some Operators will require only one Operand, some will support a list of up to ten Operands). Conditions may be nested no more than five Conditions deep, and a single Condition may not contain more than 50 sub-Conditions, regardless of how deeply nested they are.

## **List of Operators**

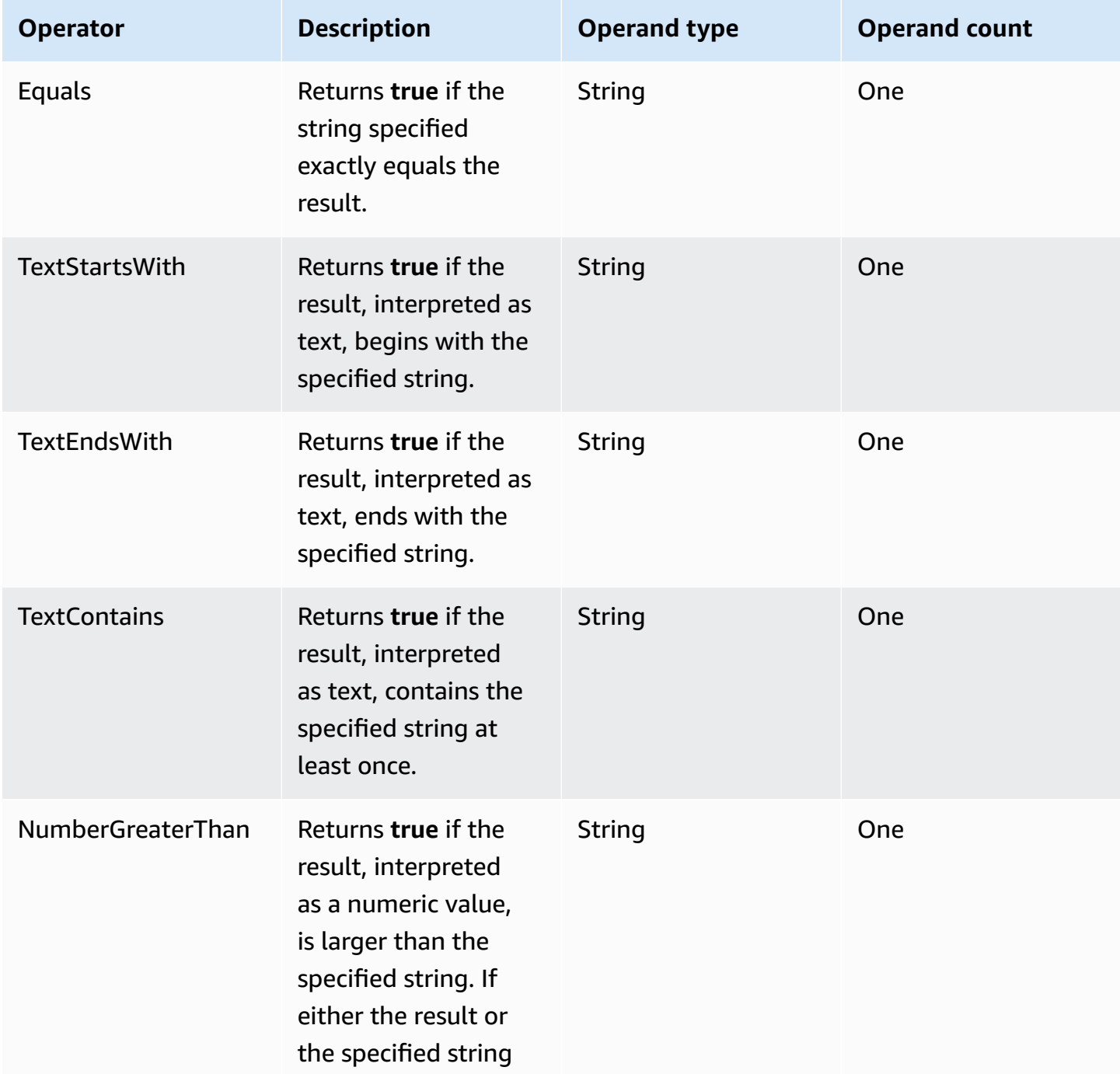

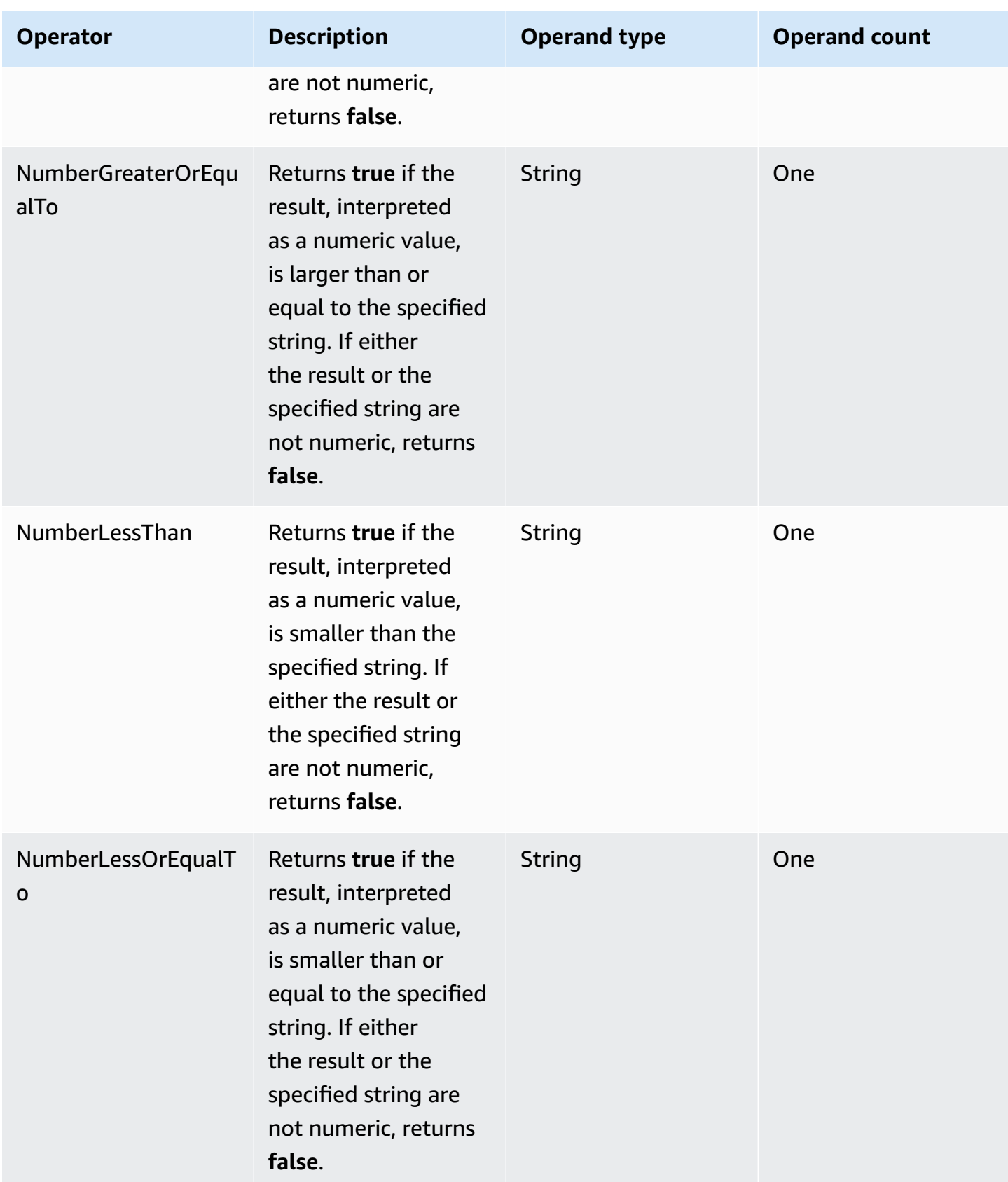

## **Example Condition**

Following is an example of a condition that returns true if the result starts with "ABC":

```
{ 
      "Operator": "TextStartsWith", 
      "Operands": [ 
            "ABC" 
     \mathbf 1}
```
# **Parameter restrictions for actions in the Amazon Connect Flow language**

There are several restrictions on parameters. Here's what they mean:

- Must be defined statically. This means that JSONPath cannot be used at all in this value.
- Must be defined statically or as a single valid JSONPath identifier.

If JSONPath is used, it must be the entirety of the value; you can't specify an input of "My name is \$.Name". Further, the JSONPath must be valid - \$.Attributes.stuff is okay, \$.BadValue is not okay because there's no "BadValue" path on the object used by flows.

• May be defined statically or dynamically. Anything goes. A value of "My name is \$.Name" is fine here, as well as a fully static value.

## <span id="page-3056-0"></span>**Contact actions in the Amazon Connect Flow language**

Contact actions are attempted only for flows that run in context of a contact. They generally result in contact data being manipulated in some way.

#### **Contents**

- [CompleteOutboundCall](#page-3057-0)
- [CreateCase](#page-3058-0)
- [CreateTask](#page-3059-0)
- [CreateWisdomSession](#page-3060-0)
- [DequeueContactAndTransferToQueue](#page-3061-0)
- [EndFlowModuleExecution](#page-3062-0)
- [GetCase](#page-3063-0)
- [InvokeFlowModule](#page-3064-0)
- [TagContact](#page-3064-1)
- [TransferContactToAgent](#page-3065-0)
- [TransferContactToQueue](#page-3066-0)
- [UnTagContact](#page-3066-1)
- [UpdateCase](#page-3067-0)
- [UpdateContactAttributes](#page-3068-0)
- [UpdateContactCallbackNumber](#page-3069-0)
- [UpdateContactData](#page-3069-1)
- [UpdateContactEventHooks](#page-3071-0)
- [UpdateContactMediaStreamingBehavior](#page-3072-0)
- [UpdateContactRecordingBehavior](#page-3073-0)
- [ResumeContact](#page-3076-0)
- [UpdateContactRoutingBehavior](#page-3076-1)
- [UpdateContactTargetQueue](#page-3077-0)
- [UpdateContactTextToSpeechVoice](#page-3078-0)
- [UpdatePreviousContactParticipantState](#page-3078-1)

## <span id="page-3057-0"></span>**CompleteOutboundCall**

When a flow is run before an outbound call is made as part of an outbound contact, this action calls the outbound destination. If this action is not used, the first participant action implicitly completes the outbound call.

#### **Parameter object**

```
""CallerId": { Optional, an override of the caller ID to present when calling. Is 
  ignored when using VoiceConnectors 
   "Number": The caller ID number to present when calling. Can either be fully static or 
  a single valid JSONPath identifier
}
"VoiceConnector": { Optional, Configuration of the voice connector 
    "VoiceConnectorType": Only support "ChimeConnector". Must be defined statically.
```

```
 "VoiceConnectorArn": The ARN of the Voice Connector. Can be set statically or 
  dynamically. 
    "FromUser": The user who makes the call. Can be set statically or dynamically. 
    "ToUser": The user who receives the call. Can be set statically or dynamically. 
    "UserToUserInformation": Optional, SIP user-to-user information. Can be set 
  statically or dynamically.
}
"ConnectionTimeLimitSeconds": Optional, Only used for Voice Connector use case. An 
  integer between 1 and 600 
                                                             (inclusive) representing the 
  number of seconds 
                                                            to wait for the voice connector 
  to answer before 
                                                            canceling the call. Can be set 
  statically or dynamically.
```
#### **Results and conditions**

None.

**Errors**

None.

#### **Restrictions**

This action can be used only when the contact is in the process of making an outbound call, but has not yet called the outbound number.

#### **Corresponding block in the UI**

[Call phone number](https://docs.aws.amazon.com/connect/latest/adminguide/call-phone-number.html)

#### <span id="page-3058-0"></span>**CreateCase**

Creates a new keystone case from an existing case template. Customers can select fields for the template. Some fields are required, and those are preloaded into a side sheet. Customers can also set values for the fields. These fields are predefined in the keystone instance by customers. Customers can optionally link a contact to a new case.

#### **Parameter object**

"Parameters": {

 "LinkContactToCase": "true" or "false", If set to true, cases will open automatically when the agent accepts the contact. "CaseTemplateId": A templateId aligned with the existing case templateName "CaseRequestFields": An optional map of case fields to be set. Keys should be fields from Cases domain. Values can be static or dynamic. }

#### **Results and conditions**

None.

#### **Errors**

- ContactNotLinked If you specify to link the contact to case, then this error branch will appear. It might be that the contact was not linked after the case is retrieved (partial success/partial failure). If this happens, then the flow will follow this branch.
- NoMatchingError An error was encountered while trying to find the case. This may be due to a system error or how CreateCase is configured.

#### **Restrictions**

None. This can be used in any type of flow and any channel.

#### **Corresponding block in the UI**

#### Flow [block:](https://docs.aws.amazon.com/connect/latest/adminguide/cases-block.html) Cases

#### <span id="page-3059-0"></span>**CreateTask**

Creates a new task to run an assigned flow.

#### **Parameter object**

```
"Parameters": 
{ 
         "ContactFlowId": A flow ID or flow ARN. *Must be fully static or a single valid 
  JSONPath identifier*, 
         "Attributes": [Optional] { an Object that holds the attributes to be set. 
           "Key": "Value" Both the key and value may be defined statically or 
  dynamically. 
         }, 
         "Name": Name of the task that needs to be created. This is a string.,
```
```
 "Description": [Optional] Description of the task that needs to be created. 
  This is a string., 
         "References": [Optional] { an Object that holds the references to be set. 
           "Type": "Value" Both the key and value may be defined statically or 
  dynamically. 
         }, 
         "DelaySeconds": [Optional] Time in seconds after which the task should be 
  created. This is used to schedule the task by the agent. 
         The integer value between 1 and 518400 (6 days). If ScheduledTime is specified, 
  this parameter may not be specified. 
         "ScheduledTime": [Optional] The date and time at which the task should be 
  created. If DelaySeconds is specified, this parameter may not be specified. 
         "TaskTemplateId": [Optional] ID of the task template that will be used to 
  create the task. This must be defined statically. 
       }
}
```
#### **Results and conditions**

None. No conditions are supported.

#### **Errors**

NoMatchingError - if no other Error matches.

#### **Restrictions**

This action is supported on all channels and in all contact flow types.

#### **Corresponding block in the UI**

Flow block: [Create](https://docs.aws.amazon.com/connect/latest/adminguide/create-task-block.html) task

# **CreateWisdomSession**

Associates a Wisdom domain to a contact that is being executed in a Flow to enable real-time recommendations on the current contact.

```
{ 
     "WisdomAssistantArn": ARN for the Wisdom Assistant. May be specified statically or 
 dynamically.
```
}

# **Results and conditions**

None. No conditions are supported.

#### **Errors**

NoMatchingError - if no other Error matches.

#### **Restrictions**

This action is only supported on the voice channel. This action can be used in all contact flow types.

#### **Corresponding block in the UI**

#### Flow block: Amazon Q in [Connect](https://docs.aws.amazon.com/connect/latest/adminguide/wisdom.html)

# **DequeueContactAndTransferToQueue**

This action is a combination of a "Dequeue" action and a "TransferContactToQueue" action. This means that a contact in a queue is removed from the queue, a new contact segment is created with the existing contact as its previous contact, and the new contact is placed into the specified queue (referred to as "Queue-to-queue transfer"). If this contact has not been queued, is actively being joined to an agent, or has been routed to an agent, this action fails.

#### **Parameter object**

```
{ 
     "QueueId": [Optional] A queue ID or queue ARN. If AgentId is specified, this may 
  not be specified. Must be either fully statically defined or a single, valid JSONPath 
  identifier. 
     "AgentId": [Optional] An agent ID or agent ARN, representing an agent queue. If 
  QueueId is specified, this may not be specified. Must be either fully statically 
  defined or a single, valid JSONPath identifier.
}
```
### **Results and conditions**

None.

#### **Errors**

- QueueAtCapacity if the destination queue is at capacity and the contact cannot be queued within it.
- NoMatchingError if no other Error matches.

## **Restrictions**

This action is only supported in the customer queue flow. It is not supported in any other type of flow.

# **Corresponding block in the UI**

Maps to [Transfer](https://docs.aws.amazon.com/connect/latest/adminguide/transfer-to-queue.html) to queue block but only when used in a Customer queue flow.

# **EndFlowModuleExecution**

Ends the current module execution without disconnecting the contact.

# **Parameter object**

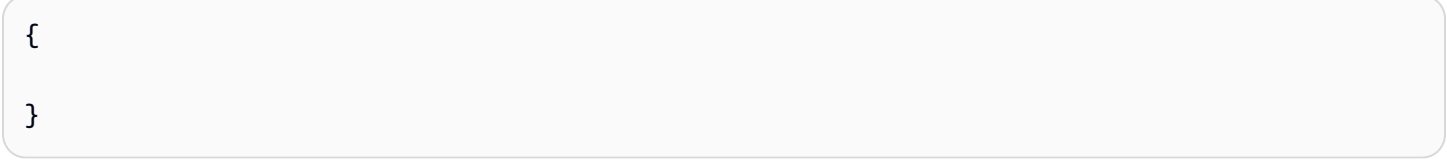

# **Results and conditions**

None. No conditions are supported.

## **Errors**

None

# **Restrictions**

This action is available only in flow modules.

# **Corresponding block in the UI**

Return Block (not yet documented)

# **GetCase**

Searches all existing cases with the provided customer ID. Add request fields to filter by case fields. Specify the case fields to be returned in the response to persist in the context.

# **Parameter object**

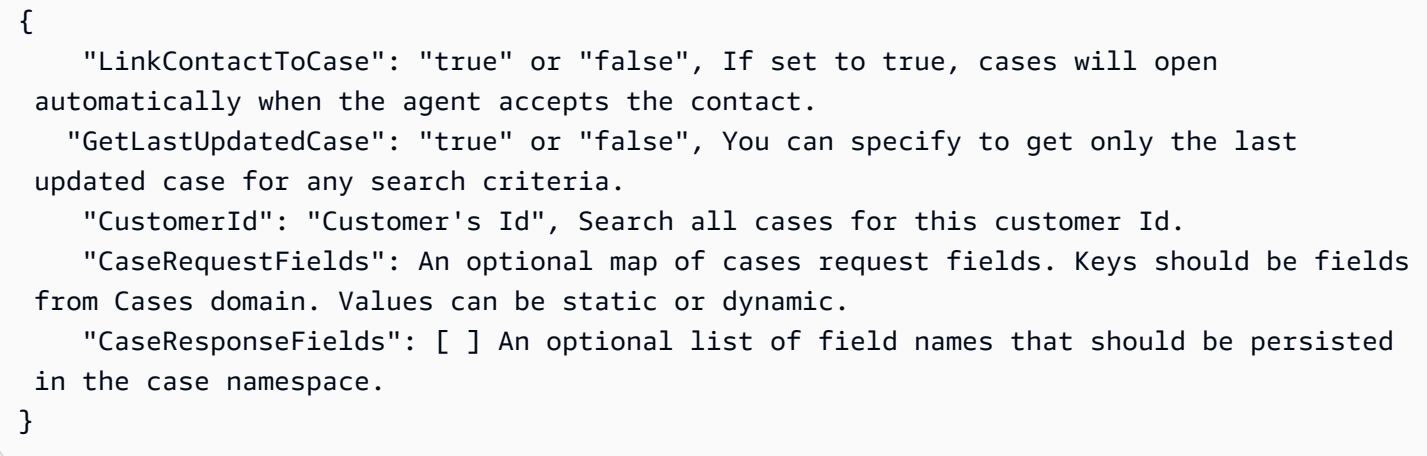

# **Results and conditions**

None.

# **Errors**

- NoMatchingError An error was encountered while trying to find the case. This may be due to a system error or how Get case is configured.
- ContactNotLinked If you specify to link the contact to case, then this error branch will appear. It might be that the contact was not linked after the case is retrieved (partial success/partial failure). If this happens, then the flow will follow this branch.
- MultipleFound Multiple cases are found with the search criteria.
- NoneFound No cases are found with the search criteria.

# **Restrictions**

None. This can be used in any type of flow and any channel.

# **Corresponding block in the UI**

# Flow [block:](https://docs.aws.amazon.com/connect/latest/adminguide/cases-block.html) Cases

# **InvokeFlowModule**

Invokes a flow module. *Flow modules* are reusable sections of a flow. You use them to extract repeatable logic across your flows, and create common functions. For more information about flow modules, see Flow modules for reusable [functions,](https://docs.aws.amazon.com/connect/latest/adminguide/contact-flow-modules.html) in the *Amazon Connect Administrator Guide*.

# **Parameter object**

```
{ 
     "FlowModuleId": The flow module ID or flow module ARN to be invoked. May be defined 
  statically or dynamically.
}
```
## **Results and conditions**

None.

## **Errors**

NoMatchingError if no other Error matches.

## **Restrictions**

This action is supported by all channels and only supports Inbound flow types.

# **Corresponding block in the UI**

Flow block: Invoke [module](https://docs.aws.amazon.com/connect/latest/adminguide/invoke-module-block.html).

# **TagContact**

Sets a collection of tag to the current contact. With this type of operation, either all tags are set or none are set.

Each tag on a contact is a key-value pair, that is, it is composed of a key and a value. There are two types of tags: user-defined tags and system tags. You create a user-defined tag. A system tag is automatically created by AWS services. A system tag is prefixed with aws:. You cannot change it.

The TagContact action parameters correspond to user-defined tags that are applied on a contact.

```
"Tags": { an Object that holds the tags to be set. 
        "Key1":"Value1" Both the key and value may be defined statically or dynamically. 
         }
}
```
## **Results and conditions**

None.

#### **Errors**

None.

# **Restrictions**

None. This can be used in any type of flow and any channel.

# **Corresponding block in the UI**

#### [Contact](https://docs.aws.amazon.com/connect/latest/adminguide/contact-tags-block.html) tags

# **TransferContactToAgent**

Ends the current flow and transfers the customer to an agent. If the agent is already with someone else, the contact is disconnected. Transfer contact to agent works only for voice interactions.

#### **Parameter object**

No parameters are expected.

#### **Results and conditions**

None.

**Errors**

None.

## **Restrictions**

This action is supported in only transfer to agent and transfer to queue flows.

# **Corresponding block in the UI**

# [Transfer](https://docs.aws.amazon.com/connect/latest/adminguide/transfer-to-agent-block.html) to agent

# **TransferContactToQueue**

This action places a contact that is not already in a queue into the contact's TargetQueue. If the contact has already been put into a queue (meaning that it is currently being routed to an agent, being joined to an agent, or is connected to an agent), the action fails.

# **Parameter object**

No parameters are expected.

# **Results and conditions**

None.

# **Errors**

- QueueAtCapacity if the destination queue is at capacity and the contact cannot be queued within it.
- NoMatchingError if no other Error matches.

# **Restrictions**

This action is supported in inbound contact flows and transfer flows. It is not supported in whisper flows, customer queue flows, or hold flows.

# **Corresponding block in the UI**

#### [Transfer](https://docs.aws.amazon.com/connect/latest/adminguide/transfer-to-queue.html) to queue

# **UnTagContact**

Removes a collection of tags on the current contact. With this type of operation, either all tags are set or none are set.

You cannot remove system-defined tags. You can only remove already existing user-defined tags from a contact.

#### **Parameter object**

```
{
"TagKeys": [ an Object that holds the tag-keys for the tags to be removed. 
      "Key1" Key(s) can only be set statically. 
       ]
}
```
# **Results and conditions**

None.

#### **Errors**

- Success When un-tagging a contact is successful
- NoMatchingError if no other Error matches

## **Restrictions**

This action is supported across all the Amazon Connect media channels.

This action can be used in flows of all types.

#### **Corresponding block in the UI**

#### [Contact](https://docs.aws.amazon.com/connect/latest/adminguide/contact-tags-block.html) tags

# **UpdateCase**

Updates an existing case by providing the case's id and the fields that should be updated.

```
{ 
   "LinkContactToCase" : "true" or "false", If set to true, cases open automatically 
  when the agent accepts the contact. 
   "CaseId": the unique identifier of the case 
   "CaseRequestFields": An optional map of case fields to be updated. Keys should be 
  fields from the Cases domain. Values can be static or dynamic.
}
```
# **Results and conditions**

None.

## **Errors**

- ContactNotLinked If you specify to link the contact to case, then this error branch will appear. It might be that the contact was not linked after the case is retrieved (partial success/partial failure). If this happens, then the flow will follow this branch.
- NoMatchingError An error was encountered while trying to find the case. This may be due to a system error, or how Update case is configured.

## **Restrictions**

None. This can be used in any type of flow and any channel.

# **Corresponding block in the UI**

# Flow [block:](https://docs.aws.amazon.com/connect/latest/adminguide/cases-block.html) Cases

# **UpdateContactAttributes**

Sets a collection of contact attributes on either the current contact or the related contact. With this type of operation, either all attributes are set or none are set.

# **Parameter object**

```
{ 
     "Attributes": { an Object that holds the attributes to be set. 
         "Key": "Value" Both the key and value may be defined statically or dynamically. 
     }, 
     "TargetContact": either "Current" or "Related". Must be defined statically.
}
```
## **Results and conditions**

None.

#### **Errors**

• NoMatchingError - if no other Error matches.

None. This can be used in any type of flow and any channel.

# **Corresponding block in the UI**

Set contact [attributes](https://docs.aws.amazon.com/connect/latest/adminguide/set-contact-attributes.html)

# **UpdateContactCallbackNumber**

Updates the contact callback number, which is the number used by the CreateCallbackContact action. This value defaults to the customer participant caller ID if this action is never used.

# **Parameter object**

```
{ 
     "CallbackNumber": The callback number to set. Must be a single, valid JSONPath 
  reference, and cannot be set statically. 
}
```
# **Results and conditions**

None.

# **Errors**

- InvalidCallbackNumber The callback number specified was not a valid (e.164) phone number.
- CallbackNumberNotDialable The callback number specified is not dialable by the instance.

# **Restrictions**

This is supported only in contact flows, transfer flows, and customer queue flows. This is not supported in whispers or hold flows.

#### **Corresponding block in the UI**

# [Set callback number](https://docs.aws.amazon.com/connect/latest/adminguide/set-callback-number.html)

# **UpdateContactData**

Sets a collection of connect defined attributes on specified contact. With this type of operation, either all attributes are set or none are set.

# **Parameter object**

"Parameters": { "Name": [Optional] The name of the contact. It is a string. May be set

statically or dynamically.

 "Description": [Optional] The description of the contact. It is a string. "LanguageCode": [Optional] The language to use for current contact. "CustomerId": [Optional] The customer id associated with the contact.

"References": [Optional] { an Object that holds the references to be set.

 "Type": "Value" Both the key and value may be defined statically or dynamically.

},

 "IsVoiceIdStreamingEnabled": [Optional] Enable to start streaming audio from customer channel to Voice ID. It is a string. "TRUE" and "FALSE" are the only valid values.

 "IsVoiceAuthenticationEnabled": [Optional] Enable authentication by comparing voiceprint of the caller to the enrolled voiceprint of the claimed identity.It is a string. "TRUE" and "FALSE" are the only valid values.

 "IsFraudDetectionEnabled": [Optional] Enable detection for impersonation attempts and presence of known fraudsters. It is a string. "TRUE" and "FALSE" are the only valid values.

 "VoiceAuthenticationThreshold": [Optional] Threshold to validate against confidence score of a voice match. It is a string. Value must be between 0 and 100.

 "VoiceAuthenticationResponseTime": [Optional] Define required minimum caller speech seconds for voice authentication. It is a string. Value must be between 5 and 10.

 "FraudDetectionThreshold": [Optional] The threshold you set for fraud detection is used to measure risk. Scores higher than the threshold are reported as higher risk. Scores lower than the threshold are reported as lower risk. Raising the threshold lowers false positive rates (makes result more certain), but raises false negative rates. It is a string. Value must be between 0 and 100.

 "WatchlistId": [Optional] Identifier of watchlist to use when evaluating the voice session. It is a string. Value must be between 0 and 100.

 "WisdomSessionArn": [Optional] A session ARN provided by Amazon Connect Wisdom for agent assistance. It is a string.

 "TargetContact": [Required] Target contact on which given attributes should be set. It is a string. "Current" or "Related" are the only valid values. }

# **Results and conditions**

None. No conditions are supported.

#### **Errors**

• NoMatchingError - if no other Error matches.

# **Restrictions**

This action is supported on all channels and in all flow types.

# **Corresponding blocks in the UI**

• Set contact [attributes](https://docs.aws.amazon.com/connect/latest/adminguide/set-contact-attributes.html)

# **UpdateContactEventHooks**

Sets one or more contact event hooks, which are flows associated with contact events, such as customer whisper or agent hold. For more information, see [Contact](https://docs.aws.amazon.com/connect/latest/adminguide/ctr-data-model.html) records data model. The following event hooks are valid:

- AgentHold
- AgentWhisper
- CustomerHold
- CustomerQueue
- CustomerRemaining
- CustomerWhisper
- DefaultAgentUI
- DisconnectAgentUI
- PauseContact
- ResumeContact

# **Parameter object**

{ "EventHooks": { an Object that holds the event hooks to be set. Only one entry may be present in this map. "Key": "Value" - the event hook to be set where the key is the event type and the value is the flow ID or ARN to run when that event occurs. Keys must be defined statically.

}

}

# **Results and conditions**

None.

### **Errors**

• NoMatchingError - if no other Error matches.

# **Restrictions**

This is supported in all types of flows.

## **Corresponding blocks in the UI**

- Set [customer](https://docs.aws.amazon.com/connect/latest/adminguide/set-customer-queue-flow.html) queue flow
- Set [event](https://docs.aws.amazon.com/connect/latest/adminguide/set-event-flow.html) flow
- Set [hold](https://docs.aws.amazon.com/connect/latest/adminguide/set-hold-flow.html) flow
- Set [whisper](https://docs.aws.amazon.com/connect/latest/adminguide/set-whisper-flow.html) flow

# **UpdateContactMediaStreamingBehavior**

Enables or disables contact media streaming for a set of participants.

```
{ 
     "MediaStreamingState": One of "Enabled" or "Disabled". Must be specified 
  statically. 
     "Participants": [ A list of participants to include in the stream if enabling the 
  stream, or disable if disabling the stream 
         { 
             "ParticipantType": The type of participant to stream. Currently, only 
  "Customer" is supported. Must be defined statically. 
             "MediaDirections": [ ] A list of the directions of media to include in the 
  stream - "From" and "To". Must be defined statically. 
 } 
     ],
```

```
 "MediaStreamType": The type of media to enable or disable from the stream. 
 Currently, only "Audio" is supported. Must be defined statically.
}
```
# **Results and conditions**

None.

#### **Errors**

• NoMatchingError - if no other Error matches.

#### **Restrictions**

This is supported in contact flows, customer queue flows, transfer flows, and whisper flows. It is not supported in hold flows.

This is supported only by the voice channel.

## **Corresponding block in the UI**

Start media [streaming](https://docs.aws.amazon.com/connect/latest/adminguide/start-media-streaming.html) and Stop media [streaming](https://docs.aws.amazon.com/connect/latest/adminguide/stop-media-streaming.html)

# **UpdateContactRecordingBehavior**

Sets contact recording behavior, including analysis behavior and which participants of the contact to record.

```
{ 
     "RecordingBehavior": { an object that holds the recording behavior 
         "RecordedParticipants": [ ] a list of participants to record, chosen from 
  "Agent" and "Customer". An empty list disables recording. Must be set statically. 
         "ScreenRecordedParticipants": [ ] a list of participants for which to record 
 their screen, can only include "Agent". Must be set statically. 
     }, 
     "AnalyticsBehavior": { an object that holds the analytics behavior. Can only be set 
 if the RecordedParticipants contains both Agent and Customer 
         "Enabled": either "True" or "False". Must be set statically.
```
 "AnalyticsLanguage": Must be one of languages supported by Contact Lens postcall analysis. Must be set statically. Use the format xx-XX, for example, en-US for US English. "AnalyticsRedactionBehavior": either Enabled or Disabled. Defaults to Disabled if not set. Determines whether to redact sensitive data, such as personal information, in the Contact Lens output file and audio recording. "AnalyticsRedactionResults": either "RedactedAndOriginal" or "RedactedOnly". Can be set dynamically. Determines whether the customer gets both the redacted and the original transcripts and audio files, or just the redacted transcripts and audio files. "AnalyticsRedactionMaskMode": either "EntityType" or "PII". Must be set statically. "AnalyticsRedactionEntities": ["BANK\_ACCOUNT\_NUMBER", "BANK\_ROUTING", "CREDIT\_DEBIT\_NUMBER", "CREDIT\_DEBIT\_CVV", "CREDIT\_DEBIT\_EXPIRY", "INTERNATIONAL\_BANK\_ACCOUNT\_NUMBER", "PIN", "SWIFT\_CODE", "CA\_HEALTH\_NUMBER", "UK\_NATIONAL\_HEALTH\_SERVICE\_NUMBER", "CA\_SOCIAL\_INSURANCE\_NUMBER", "SSN", "UK\_NATIONAL\_INSURANCE\_NUMBER", "PASSPORT\_NUMBER", "DRIVER\_ID", "IN\_AADHAAR", "NAME", "AGE", "EMAIL", "PHONE", "ADDRESS", "US\_INDIVIDUAL\_TAX\_IDENTIFICATION\_NUMBER", "UK\_UNIQUE\_TAXPAYER\_REFERENCE\_NUMBER", "IN\_PERMANENT\_ACCOUNT\_NUMBER", "IN\_NREGA", "AWS\_ACCESS\_KEY", "AWS\_SECRET\_KEY", "IP\_ADDRESS", "MAC\_ADDRESS", "PASSWORD", "URL", "USERNAME", "LICENSE\_PLATE", "VEHICLE\_IDENTIFICATION\_NUMBER", "IN\_VOTER\_NUMBER", "DATE\_TIME", "AGENT\_DISPLAY\_NAME", "CUSTOMER\_DISPLAY\_NAME", "ATTACHMENT\_NAME"], "ChannelConfiguration": { "Chat": { "AnalyticsModes": ["ContactLens"] Can only be set to ContactLens }, "Voice": { "AnalyticsModes": ["RealTime"] Can be set to RealTime and PostContact } } } }

#### **Notes**

- AnalyticsRedactionMaskMode: Optional, String. Allowed values:
	- PII: All PII data is replaced with [PII]. For example, Jane Doe is replaced with [PII]
	- EntityType: Each PII entity is replaced with its type. For example, Jane Doe is replaced with [NAME].
	- If no value is provided, the default PII is used.
- AnalyticsRedactionEntities: Optional, Array of strings.
- Valid values include: "BANK\_ACCOUNT\_NUMBER", "BANK\_ROUTING", "CREDIT\_DEBIT\_NUMBER", "CREDIT\_DEBIT\_CVV", "CREDIT\_DEBIT\_EXPIRY", "INTERNATIONAL\_BANK\_ACCOUNT\_NUMBER", "PIN", "SWIFT\_CODE", "CA\_HEALTH\_NUMBER", "UK\_NATIONAL\_HEALTH\_SERVICE\_NUMBER", "CA\_SOCIAL\_INSURANCE\_NUMBER", "SSN", "UK\_NATIONAL\_INSURANCE\_NUMBER", "PASSPORT\_NUMBER", "DRIVER\_ID", "IN\_AADHAAR", "NAME", "AGE", "EMAIL", "PHONE", "ADDRESS", "US\_INDIVIDUAL\_TAX\_IDENTIFICATION\_NUMBER", "UK\_UNIQUE\_TAXPAYER\_REFERENCE\_NUMBER", "IN\_PERMANENT\_ACCOUNT\_NUMBER", "IN\_NREGA", "AWS\_ACCESS\_KEY", "AWS\_SECRET\_KEY", "IP\_ADDRESS", "MAC\_ADDRESS", "PASSWORD", "URL", "USERNAME", "LICENSE\_PLATE", "VEHICLE\_IDENTIFICATION\_NUMBER", "IN\_VOTER\_NUMBER", "DATE\_TIME", "AGENT\_DISPLAY\_NAME", "CUSTOMER\_DISPLAY\_NAME", "ATTACHMENT\_NAME".
- An empty array is not allowed.
- If AnalyticsRedactionEntities is not present, the default "redact all PII data" is used.

For more information on sensitive data redaction, see Enable [redaction](https://docs.aws.amazon.com/connect/latest/adminguide/enable-redaction.html) of sensitive data in the *Amazon Connect Administrator's Guide*.

For a list of languages supported by Contact Lens post-call analysis, see Contact Lens [supported](https://docs.aws.amazon.com/connect/latest/adminguide/supported-languages-contact-lens.html) [languages](https://docs.aws.amazon.com/connect/latest/adminguide/supported-languages-contact-lens.html). For the 4-character language code to use, see [Supported](https://docs.aws.amazon.com/transcribe/latest/dg/supported-languages.html) languages in the *Amazon Transcribe Developer Guide*.

# **Results and conditions**

None.

#### **Errors**

None.

# **Restrictions**

This is supported only in contact flows, transfer flows, outbound whispers, and customer queue flows. This is not supported in agent/customer whispers or hold flows.

Analytics is only supported by the voice channel.

# **Corresponding block in the UI**

Set [recording](https://docs.aws.amazon.com/connect/latest/adminguide/set-recording-behavior.html) and analytics behavior

# **ResumeContact**

Resumes a contact from a paused state.

#### **Parameter object**

No parameters are expected.

#### **Results and conditions**

None.

#### **Errors**

• NoMatchingError - if no other Error matches.

#### **Restrictions**

None. This action can be used everywhere.

# **UpdateContactRoutingBehavior**

Updates the contact's routing details. This can move the contact forward or backward in queue, or specify a queue priority.

# **Parameter object**

```
{ 
   "QueuePriority": An integer that represents the queue priority to be applied to 
  the contact (lower priorities are routed preferentially). Cannot be specified if 
  QueueTimeAdjustmentSeconds is specified. Must be statically defined, must be larger 
  than zero, and a valid integer value. 
   "QueueTimeAdjustmentSeconds": An integer that represents the queue time adjust 
  to be applied to the contact, in seconds (longer / larger queue times are routed 
  preferentially). Cannot be specified if QueuePriority is specified. Must be statically 
  defined and a valid integer value.
}
```
# **Results and conditions**

None.

## **Errors**

None.

# **Restrictions**

This is supported only in inbound contact flows. It is not supported in transfer flows, whisper flows, customer queue flows, or hold flows.

# **Corresponding block in the UI**

[Change](https://docs.aws.amazon.com/connect/latest/adminguide/change-routing-priority.html) routing priority / age

# **UpdateContactTargetQueue**

Sets the contact's TargetQueue. This is the queue is used by all other instructions that check a queue implicitly, and for TransferContactToQueue.

# **Parameter object**

{ "QueueId": [Optional] A queue ID or queue ARN. If AgentId is specified, this may not be specified. This must be either defined fully statically or as a single valid JSONPath identifier. "AgentId": [Optional] An agent ID or agent ARN, representing an agent queue. If QueueId is specified, this may not be specified. This must be either defined fully statically or as a single valid JSONPath identifier. }

# **Results and conditions**

None.

#### **Errors**

• NoMatchingError - if no other Error matches.

## **Restrictions**

This action is supported only in inbound contact flows and transfer flows. It is not supported in whisper flows, hold flows, or customer queue flows.

# **Corresponding block in the UI**

# Set [working](https://docs.aws.amazon.com/connect/latest/adminguide/set-working-queue.html) queue

# **UpdateContactTextToSpeechVoice**

Updates the Amazon Polly voice used by text-to-speech for voice contacts (message with text-tospeech, or Amazon Lex bots). This defaults to Joanna if this action is never run.

# **Parameter object**

 "TextToSpeechVoice": A string holding the name of an Amazon Polly voice. Must be defined statically. If this is an invalid text to speech voice, text to speech is no longer function for this contact.

 "TextToSpeechEngine": The engine associated with the Amazon Polly voice, if it is a neural voice. Must be defined statically.

 "TextToSpeechStyle" : The speech style associated with the Amazon Polly Voice. It could be None, Coversational or Newscaster. Must be defined statically.

}

{

## **Results and conditions**

None.

#### **Errors**

None.

### **Restrictions**

None. This action is supported in all flow types, and across all channels.

# **Corresponding block in the UI**

#### Set [voice](https://docs.aws.amazon.com/connect/latest/adminguide/set-voice.html)

# **UpdatePreviousContactParticipantState**

This action is primarily used to prevent previous participants on the contact from observing the contact. Common use cases are disconnecting the agent that initiates a transfer when they transfer a contact to a secure destination, or putting the agent on hold when transferring to a quick connect that securely gathers customer input such as credit card numbers.

## **Parameter object**

```
{ 
     "PreviousContactParticipantState": One of ["AgentOnHold", "CustomerOnHold", 
  "OffHold"], which are only supported for voice contacts. 
}
```
## **Execution results and conditions**

None.

#### **Errors**

• NoMatchingError - if no other Error matches.

## **Restrictions**

This action is supported only in inbound contact flows and transfer flows.

# **Corresponding block in the UI**

#### [Hold customer or agent](https://docs.aws.amazon.com/connect/latest/adminguide/hold-customer-agent.html)

# **Flow control actions in the Amazon Connect Flow language**

These actions don't have any side effects and are only used to determine the path through a flow. Certain data may not be available (such as contact data, if the action is determining its path based on contact data). These actions generally work in every circumstance.

A flow control action is an action that:

- Does not need a contact or a participant to succeed.
- Controls the behavior of the flow, by either enabling or disabling flow behavior (such as logging) or by choosing a branch when the flow runs.

#### **Contents**

- [CheckHoursOfOperation](#page-3080-0)
- [CheckMetricData](#page-3081-0)
- [CheckOutboundCallStatus](#page-3082-0)
- [CheckVoiceId](#page-3083-0)
- [Compare](#page-3084-0)
- [DistributeByPercentage](#page-3085-0)
- [EndFlowExecution](#page-3086-0)
- [GetMetricData](#page-3086-1)
- [Loop](#page-3087-0)
- [StartVoiceIdStream](#page-3088-0)
- [TransferToFlow](#page-3088-1)
- [UpdateFlowAttributes](#page-3089-0)
- [UpdateFlowLoggingBehavior](#page-3090-0)
- [UpdateRoutingCriteria](#page-3090-1)
- [Wait](#page-3092-0)

# <span id="page-3080-0"></span>**CheckHoursOfOperation**

Returns whether the specified hours of operation object (or the hours of operation object associated with the current queue if no hours of operation is referenced) is in hours or out of hours as its result, allowing comparisons against it.

# **Parameter object**

```
{ 
   "HoursOfOperationId": [Optional] An hours of operation ID or hours of operation ARN. 
  *Must be either fully static or fully dynamic*. If not specified, the TargetQueue's 
  hours of operation for the contact are used
}
```
# **Results and conditions**

**True** or **False** based on whether the hours of operation object specified is in hours or out of hours. There must be a Condition provided for Equals **True** and a Condition for Equals **False**, and no other conditions.

# **Errors**

• NoMatchingError - if no other Error matches.

This action is available in inbound flows, transfer flows, and customer queue flows. It is not available to hold flows or to whisper flows.

# **Corresponding block in the UI**

# [Check hours of operation](https://docs.aws.amazon.com/connect/latest/adminguide/check-hours-of-operation.html)

# <span id="page-3081-0"></span>**CheckMetricData**

A shortcut single action to avoid using GetMetricData and Compare for a set of simple metrics. This action loads the specified metric data for the specified queue, and allows comparisons to the loaded value. For example, it loads number of contacts in queue, age of oldest contact in queue, number of agents staffed on the queue, number of agents available on the queue, or number of agents online on the queue.

# **Parameter object**

```
{ 
   "MetricType": One of [NumberOfAgentsAvailable, NumberOfAgentsStaffed, 
  NumberOfAgentsOnline, OldestContactInQueueAgeSeconds, NumberOfContactsInQueue]. 
  **Dynamic values are not supported**, 
   "QueueId": [Optional] A queue ID or queue ARN. If AgentId is specified, this may not 
  be specified. *Dynamic values are supported*, 
   "AgentId": [Optional] An agent ID or agent ARN, representing an agent queue. If 
  QueueId is specified, this may not be specified. *Dynamic values are supported*. If 
  neither this nor QueueId are specified, the contact TargetQueue is used
}
```
# **Execution results and conditions**

A number, representing the value of the metric that was requested. This can be used for conditions. If the MetricType is NumberOfAgents\* then the only supported condition is "NumberGreaterThan 0", otherwise Equals and any Number\* Operands are allowed.

# **Errors**

- NoMatchingError if no other Error matches.
- NoMatchingCondition if no other Condition matches (only supported if the MetricType is OldestContactInQueueAgeSeconds or NumberOfContactsInQueue).

This action is only usable in flows, queue and agent transfers, and customer queue flows. It is not available in any type of whisper or hold flows.

# **Corresponding block in the UI**

- [Check staffing](https://docs.aws.amazon.com/connect/latest/adminguide/check-staffing.html)
- [Check queue status](https://docs.aws.amazon.com/connect/latest/adminguide/check-queue-status.html)

# <span id="page-3082-0"></span>**CheckOutboundCallStatus**

Engages with the output provided by an answering machine, and provides branches to route the contact accordingly.

# **Parameter object**

```
{ 
}
```
# **Execution results and conditions**

- "CallAnswered" if the call has been answered by a person.
- "VoicemailBeep" if Amazon Connect identifies that the call ended in a voice mail and it detects a beep.
- "VoicemailNoBeep" if Amazon Connect identifies that call ended in a voicemail, but it doesn't detect a beep, or the beep is unknown.
- "NotDetected" if Amazon Connect could not detect whether there is a voicemail. This happens when Amazon Connect is unable to make a positive determination of whether a call was answered by a live voice or an answering machine. Typical situations that result in this state include long silences or excessive background noise.

Conditions are supported, but only the "Equals" operator is supported. "CallAnswered", "VoicemailBeep" , "VoicemailNoBeep" and "NotDetected" are the only supported operands.

# **Errors**

• NoMatchingError if no condition matches.

This action works with Amazon Connect outbound [campaigns](https://docs.aws.amazon.com/connect/latest/adminguide/enable-outbound-campaigns.html) only.

# **Corresponding block in the UI**

Check call [progress](https://docs.aws.amazon.com/connect/latest/adminguide/check-call-progress.html)

# <span id="page-3083-0"></span>**CheckVoiceId**

Checks the enrollment status, voice authentication or fraud detection results of the voice analysis returned by Voice ID.

# **Parameter object**

}

```
{ 
  "CheckVoiceIdOption": "enrollmentStatus"
}
```

```
{ 
  "CheckVoiceIdOption": "voiceAuthentication"
```

```
{ 
  "CheckVoiceIdOption": "fraudDetection"
}
```
# **Execution results and conditions**

The checkVoiceId action returns results of the voice analysis and the status returned by Voice ID. The following is returned when CheckVoiceIdOption input is set as:

- **enrollmentStatus**:
	- **Enrolled**: The caller is enrolled in voice authentication.
	- **Not enrolled**: The caller has not yet been enrolled in voice authentication. When this status is returned, for example, you may want to directly route the call to an agent for enrollment.
	- **Opted out**: The caller has opted out of voice authentication.

You are not charged for checking enrollment status.

• **voiceAuthentication**:

- **Authenticated**: The caller's identity has been verified. That is, the authentication score is greater than or equal to the threshold (default threshold of 90 or your custom threshold).
- **Not authenticated**: The authentication score is lower than threshold that you configured.
- **Inconclusive**: Unable to analyze a caller's speech for authentication. This is usually because Voice ID did not get the required 10 seconds to provide a result for authentication.
- **Not enrolled**: The caller has not yet been enrolled in voice authentication. When this status is returned, for example, you may want to directly route the call to an agent for enrollment.
- **Opted out**: The caller has opted out of voice authentication.

You are not charged if the result is **Inconclusive**, **Not enrolled** or **Opted out**.

- **fraudDetection**:
	- **High risk**: The risk score meets or exceeds the set threshold.
	- **Low risk**: The risk score did not meet the set threshold.
	- **Inconclusive**: Unable to analyze a caller's voice for detection of fraudsters in a watchlist.

## **Errors**

• NoMatchingError if no condition matches.

# **Restrictions**

Only supported for voice channel. If used with the chat or task channels, the action takes the **Error** branch.

# **Corresponding block in the UI**

# [Check](https://docs.aws.amazon.com/connect/latest/adminguide/check-voice-id.html) Voice ID

# <span id="page-3084-0"></span>**Compare**

Allows comparisons against the specified value.

```
{ 
   "ComparisonValue": Any **single** JSONPath identifier that is valid for the flow data 
 object
}
```
# **Execution results and conditions**

The value specified for comparison. This can be used for conditions.

## **Errors**

• NoMatchingCondition - if no other Condition matches.

## **Restrictions**

This action is available in every type of flow.

# **Corresponding block in the UI**

# Check contact [attributes](https://docs.aws.amazon.com/connect/latest/adminguide/check-contact-attributes.html)

# <span id="page-3085-0"></span>**DistributeByPercentage**

Returns a random number between 1 and 100 (inclusive) as its result, allowing comparisons against it.

# **Parameter object**

{ }

# **Results and conditions**

A number between 1 and 100, inclusive, chosen randomly. Comparisons are supported, but they must be a chain of NumericLessThan comparisons, with each subsequent comparison checking the previous value, plus the percentage that is desired to go down this next action, and no Comparison comparing a value larger than 100.

# **Errors**

• NoMatchingCondition if no Condition matches. This is the default option in the flow editor.

# **Restrictions**

This action is available in inbound flows, transfer flows, and customer queue flows. It is not available to hold flows or to whisper flows.

# **Corresponding block in the UI**

# Distribute by [percentage](https://docs.aws.amazon.com/connect/latest/adminguide/distribute-by-percentage.html)

# <span id="page-3086-0"></span>**EndFlowExecution**

Finishes flow, but does not explicitly disconnect the participant. The participant may be disconnected by contact logic after this. For example, if a flow ends before the contact is put into queue, ending the flow results in the contact being ended.

# **Parameter object**

{ }

# **Results and conditions**

None. No conditions are supported.

#### **Errors**

None. This is always a terminal action.

# **Restrictions**

This action is available only in whisper flows and customer queue flows. It is not available in flows, hold flows, or transfer flows.

# **Corresponding block in the UI**

End flow / [Resume](https://docs.aws.amazon.com/connect/latest/adminguide/end-flow-resume.html)

# <span id="page-3086-1"></span>**GetMetricData**

Loads real time queue metrics for the queue specified by queue ID, agent ID (for agent queues), or the target queue, and makes them available on the flow run data. May be extended in the future to allow getting historical metric data in addition to current metric data, and to getting agent metrics in addition to queue metrics.

 "QueueId": [Optional] A queue ID or queue ARN. If AgentId is specified, this may not be specified. \*Dynamic values are supported\*, "AgentId": [Optional] An agent ID or agent ARN, representing an agent queue. If QueueId is specified, this may not be specified. \*Dynamic values are supported\* "QueueChannel": [Optional] Either "Voice" or "Chat". Can be set dynamically. Determines the channel for which metrics are returned. If not specified, metrics are returned for all channels. }

#### **Execution results and conditions**

None. No conditions are supported.

#### **Errors**

• NoMatchingError - if no other Error matches.

#### **Restrictions**

This action is available in every type of flow.

#### **Corresponding block in the UI**

#### <span id="page-3087-0"></span>[Get queue metrics](https://docs.aws.amazon.com/connect/latest/adminguide/get-queue-metrics.html)

#### **Loop**

When the same action (the same Action Identifier) is run multiple times, this block returns a result of "NotDone" a number of times equal to the specified loop count, then "Done" once, then reset.

#### **Parameter object**

```
{ 
     "LoopCount": Number of times to loop, must be between 0 and 100 (inclusive). Must 
  either be fully static or fully dynamic.
}
```
#### **Execution results and conditions**

"ContinueLooping" if the loop should continue. "DoneLooping" if the loop should finish. Conditions are supported, there must be a Condition provided for Equals ContinueLooping and for Equals DoneLooping, and no other Conditions can be specified.

### **Errors**

None.

# **Restrictions**

This is supported in every type of flow.

# **Corresponding block in the UI**

# [Loop](https://docs.aws.amazon.com/connect/latest/adminguide/loop.html)

# <span id="page-3088-0"></span>**StartVoiceIdStream**

Sends audio to Amazon Connect Voice ID to verify the caller's identity and match against fraudsters in watchlist, as soon as the call is connected to a flow.

# **Parameter object**

{ }

# **Execution results and conditions**

None. No conditions are supported.

# **Errors**

• NoMatchingError if no condition matches.

# **Restrictions**

Only supported for the voice channel. If used with the chat or task channels, the action takes the **Error** branch. Not supported in hold flows.

# **Corresponding block in the UI**

# Set [Voice](https://docs.aws.amazon.com/connect/latest/adminguide/set-voice-id.html) ID

# <span id="page-3088-1"></span>**TransferToFlow**

Execution jumps to a different flow, and continues running at that flow's beginning.

#### **Parameter object**

```
{ 
     "ContactFlowId": A flow ID or flow ARN. *Must be either fully static or a single 
 valid JSONPath identifier*
}
```
#### **Execution results and conditions**

None.

#### **Errors**

• NoMatchingError - if no other Error matches.

#### **Restrictions**

This action is available in inbound flows and transfer flows. It is not available to hold flows, customer queue flows, or whisper flows.

### **Corresponding block in the UI**

[Transfer](https://docs.aws.amazon.com/connect/latest/adminguide/transfer-to-flow.html) to flow

# <span id="page-3089-0"></span>**UpdateFlowAttributes**

Sets a collection of attributes on the current flow. These attributes are not carried over to the subsequent flows. With this type of operation, either all attributes are set or none are set.

## **Parameter object**

```
{ 
     ""FlowAttributes": { An Object that holds the attributes to be set. Keys are of 
  type String, Values are of type FlowAttribute 
          "Type": { 
              FlowAttribute" : "Value" 
          } 
     }
}
```
#### **Results and conditions**

None. No conditions are supported.

# **Errors**

None.

# **Restrictions**

This action is supported on all channels and in all flow types.

# **Corresponding block in the UI**

# Set contact [attributes](https://docs.aws.amazon.com/connect/latest/adminguide/set-contact-attributes.html)

# <span id="page-3090-0"></span>**UpdateFlowLoggingBehavior**

Enables or disables flow logging. If this is a flow, this same behavior remains unless it is overridden for the rest of the contact segment. It is also automatically inherited by new segments in the chain.

# **Parameter object**

```
{ 
   "FlowLoggingBehavior": One of [Enabled,Disabled]. *Dynamic values are not supported*
}
```
# **Results and conditions**

None. No conditions are supported.

**Errors**

None.

**Restrictions**

This action is available in every type of flow.

# **Corresponding block in the UI**

Set logging [behavior](https://docs.aws.amazon.com/connect/latest/adminguide/set-logging-behavior.html)

# <span id="page-3090-1"></span>**UpdateRoutingCriteria**

Sets the routing criteria for the contact.

#### **Parameter object**

```
{ 
     "RoutingCriteria": { Required. RoutingCriteria is a JSON object. 
             "Steps": [{ Required. List of routing steps. When Amazon Connect not find 
  an available agent meeting the requirements in a step for a given step duration, the 
  routing criteria will move on to the next step sequentially until a join is completed 
  with an agent. When all steps are exhausted, the contact will be offered to any agent 
  in the queue. May be set statically or dynamically 
                 "Expression": { Required. An object to specify the expression of a 
  routing step. It is a tagged union to specify expression for a routing step. 
                     "AttributeCondition": {An object to specify the predefined 
  attribute condition. 
                         "Name": The name of predefined attribute. It is a string and 
  has length constraints between 1-64. 
                         "Value": The value of predefined attribute. It is a string and 
  has length constraints between 1-64. 
                         "ProficiencyLevel": The proficiency level of the condition. It 
  is a float value. Valid values are: 1.0, 2.0, 3.0, 4.0 and 5.0 
                         "ComparisonOperator": The operator of the condition. It is a 
  string. Valid values: NumberGreaterOrEqualTo 
1 1 1 1 1 1 1
                    "AndExpression": [List of routing expressions (attribute conditions) 
 which will be AND-ed together.] 
\qquad \qquad \text{ } "Expiry": { An object to specify the expiration of a routing step. 
                     "DurationInSeconds": The number of seconds to wait before expiring 
  the routing step. Can be set only statically 
 } 
             }] 
         }
}
```
#### **Results and conditions**

None. No conditions are supported.

#### **Errors**

NoMatchingError - if no other Error matches.

This action is supported on all channels and in only in Inbound flow, Customer Queue flow, Transfer to Agent flow, and Transfer to Queue flow types.

# **Corresponding block in the UI**

# Set [routing](https://docs.aws.amazon.com/connect/latest/adminguide/set-routing-criteria.html) criteria

# <span id="page-3092-0"></span>**Wait**

{

Pauses the flow for a specified duration, or until a specified event happens, whichever happens first.

# **Parameter object**

 "TimeoutSeconds": The amount of time to wait before the action finishes with the "WaitCompleted" result. This can be either statically defined, or a single valid JSONPath identifier. If defined statically, this must be a positive integer value no greater than 604800 (seven days),

 "Events": An optional list of all events that can trigger an interrupt. The supported events currently are "CustomerReturned" and "BotParticipantDisconnected". This must be defined statically.

}

# **Execution results and conditions**

If an event interrupts the wait, the run result is the event that interrupted. If no event interrupts the Wait and the time elapses, the run result is WaitCompleted. Conditions are supported, but only the "Equals" operator is supported. "WaitCompleted" is always required operand, and every specified event is also required to be present as a condition operand.

# **Errors**

- NoMatchingError If no other Error matches.
- ParticipantNotFound The supported event currently is "BotParticipantDisconnected".

# **Restrictions**

This is supported in every type of flow, but is supported only by the chat channel.

# **Corresponding block in the UI**

# **[Wait](https://docs.aws.amazon.com/connect/latest/adminguide/wait.html)**

# **Interactions in the Amazon Connect Flow language**

Interactions actions have side effects, but they don't require a contact or a participant. They include actions such as invoking an AWS Lambda function. They generally work in every circumstance.

# **Contents**

- [AssociateContactToCustomerProfile](#page-3093-0)
- [CreateCallbackContact](#page-3094-0)
- [CreateCustomerProfile](#page-3095-0)
- [InvokeLambdaFunction](#page-3098-0)
- [GetCustomerProfile](#page-3099-0)
- [GetCustomerProfileObject](#page-3102-0)
- [GetCalculatedAttributesForCustomerProfile](#page-3105-0)
- [UpdateCustomerProfile](#page-3105-1)

# <span id="page-3093-0"></span>**AssociateContactToCustomerProfile**

Associate a contact to a customer profile. Customer Profiles must be enabled for your Amazon Connect instance.

See [AddProfileKey](https://docs.aws.amazon.com/customerprofiles/latest/APIReference/API_AddProfileKey.html) in the *Amazon Connect Customer Profiles API Reference*.

# **Parameter object**

A ProfileId and ContactId must be present.

```
{ 
     "ProfileRequestData": { 
          "ProfileId": Profile being associated 
          "ContactId": ContactId being associated 
     }, 
    "ProfileResponseData": { 
         None. 
    }
}
```
#### **Results and conditions**

None. Conditions are not supported.

#### **Errors**

• NoMatchingError - if no other Error matches.

#### **Corresponding block in the UI**

[Customer](https://docs.aws.amazon.com/connect/latest/adminguide/customer-profiles-block.html) profiles block

# <span id="page-3094-0"></span>**CreateCallbackContact**

Creates a new callback contact. If no customer number is specified, and this is run in context of a contact, the contact's CustomerCallbackNumber is used as the customer number.

#### **Parameter object**

{

 "QueueId": [Optional] A queue ID or queue ARN. The callback contact is routed with this queue, or if this is not specified, the contact's current TargetQueue. Must be specified fully statically or with a single valid JSONPath identifier.

 "AgentId": [Optional] An agent ID or agent ARN, representing an agent queue. If QueueId is specified, this may not be specified. This must be either defined fully statically or as a single valid JSONPath identifier.

 "InitialCallDelaySeconds": The amount of time, in seconds, to wait at a minimum before routing the callback contact. This gives the customer enough time to end their existing contact before being called back. Must be larger than 0, no greater than 259,200 (three days), and an integer. Must be defined statically.

 "MaximumConnectionAttempts": The number of attempts at a maximum to connect this contact to a customer, if the callback is not answered. Must be larger than zero, and an integer. Must be defined statically.

 "RetryDelaySeconds": The minimum amount of time to wait, in seconds, between an unanswered callback attempt is made and the next attempt to reach the customer. Must be larger than 0, no greater than 259,200 (three days), and an integer. Must be defined statically.

}

#### **Results and conditions**

None. No conditions are supported.

### **Errors**

• NoMatchingError - if no other Error matches.

## **Restrictions**

This action is supported in contact flows, transfer flows, and customer queue flows. It is not supported in whisper flows or hold flows.

# **Corresponding block in the UI**

# [Set callback number](https://docs.aws.amazon.com/connect/latest/adminguide/set-callback-number.html)

# <span id="page-3095-0"></span>**CreateCustomerProfile**

Create a customer profile. Customer Profiles must be enabled for your Amazon Connect instance.

See [CreateProfile](https://docs.aws.amazon.com/customerprofiles/latest/APIReference/API_CreateProfile.html) in the *Amazon Connect Customer Profiles API Reference*.

```
{
"ProfileRequestData": { 
     All of these fields are optional. 
          "FirstName", 
          "MiddleName", 
          "LastName", 
          "PhoneNumber", 
          "EmailAddress", 
          "AccountNumber", 
          "AdditionalInformation", 
          "PartyType", 
          "BusinessName", 
          "BirthDate", 
          "Gender", 
          "MobilePhoneNumber", 
          "HomePhoneNumber", 
          "BusinessPhoneNumber", 
          "BusinessEmailAddress", 
          "Address1", 
          "Address2", 
          "Address3", 
          "Address4",
```
"City",

 "County", "Country", "PostalCode", "Province", "State", "ShippingAddress1", "ShippingAddress2", "ShippingAddress3", "ShippingAddress4", "ShippingCity", "ShippingCounty", "ShippingCountry", "ShippingPostalCode", "ShippingProvince", "ShippingState", "MailingAddress1", "MailingAddress2", "MailingAddress3", "MailingAddress4", "MailingCity", "MailingCounty", "MailingCountry", "MailingPostalCode", "MailingProvince", "MailingState", "BillingAddress1", "BillingAddress2", "BillingAddress3", "BillingAddress4", "BillingCity", "BillingCounty", "BillingCountry", "BillingPostalCode", "BillingProvince", "BillingState", "Attributes.x" }, "ProfileResponseData": { All of these fields are optional. Newly created profile ID is persisted under the Customer -> ProfileID attribute + \$.Customer.ProfileId "FirstName", "MiddleName",

 "LastName", "PhoneNumber", "EmailAddress", "AccountNumber", "AdditionalInformation", "PartyType", "BusinessName", "BirthDate", "Gender", "MobilePhoneNumber", "HomePhoneNumber", "BusinessPhoneNumber", "BusinessEmailAddress", "Address1", "Address2", "Address3", "Address4", "City", "County", "Country", "PostalCode", "Province", "State", "ShippingAddress1", "ShippingAddress2", "ShippingAddress3", "ShippingAddress4", "ShippingCity", "ShippingCounty", "ShippingCountry", "ShippingPostalCode", "ShippingProvince", "ShippingState", "MailingAddress1", "MailingAddress2", "MailingAddress3", "MailingAddress4", "MailingCity", "MailingCounty", "MailingCountry", "MailingPostalCode", "MailingProvince", "MailingState", "BillingAddress1",

 "BillingAddress2", "BillingAddress3", "BillingAddress4", "BillingCity", "BillingCounty", "BillingCountry", "BillingPostalCode", "BillingProvince", "BillingState", "Attributes.x"

# **Results and conditions**

None. Conditions are not supported. If an error does not occur, the response's attributes are available dynamically under the \$. Customer path based on the attributes included in ProfileResponseData.

### **Errors**

}

• NoMatchingError - if no other Error matches.

## **Corresponding block in the UI**

[Customer](https://docs.aws.amazon.com/connect/latest/adminguide/customer-profiles-block.html) profiles block

# **InvokeLambdaFunction**

Invokes an AWS Lambda function with a collection of optional parameters. This AWS Lambda function is also given a copy of the flow run data if there is an associated contact with the flow.

### **Parameter object**

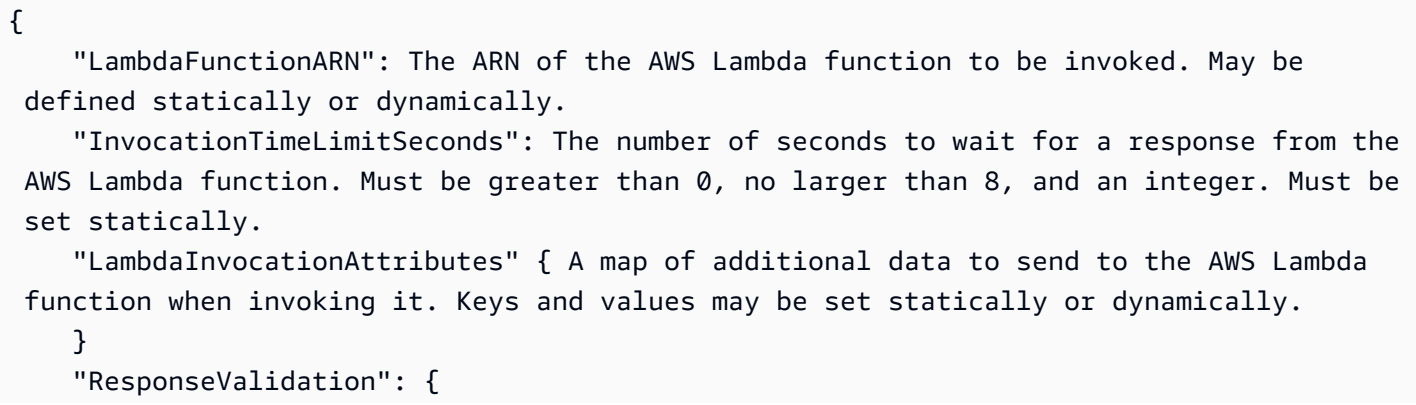

 "ResponseType": "STRING\_MAP" or "JSON", If response validation is set to STRING\_MAP, then the Lambda function should return a flat object of key/value pairs of the string type. Otherwise, if response validation is set to JSON, the Lambda function can return any valid JSON, including nested JSON. Must be set statically. } }

#### **Results and conditions**

None. Conditions are not supported. If an error does not occur, the response's attributes are available dynamically under the \$.External path.

#### **Errors**

• NoMatchingError - if no other Error matches.

#### **Restrictions**

None. This action is supported by all channels and in all types of flows.

#### **Corresponding block in the UI**

Invoke AWS Lambda [function](https://docs.aws.amazon.com/connect/latest/adminguide/invoke-lambda-function-block.html)

### **GetCustomerProfile**

Retrieve a customer profile based any search identifier, up to five total. Customer Profiles must be enabled for your Amazon Connect instance.

See [SearchProfiles](https://docs.aws.amazon.com/customerprofiles/latest/APIReference/API_SearchProfiles.html) in the *Amazon Connect Customer Profiles API Reference*.

#### **Parameter object**

At least one search identifier must be present.

```
{ 
     "ProfileRequestData": { 
         Requires either IdentiferName and IdentifierValue, or SearchCriteria. 
         "IdentifierName": Name to search for profiles with one identifier, 
         "IdentiferValue": Value to search for profiles with one identifier, 
         "SearchCriteria": [ 
\{\hspace{.1cm} \}
```

```
 "IdentifierName": Name to search for profiles with multiple 
 identifiers, 
                  "IdentifierValue": Value to search for profiles with multiple 
 identifiers 
 } 
         ], 
         Required when using SearchCriteria 
         "LogicalOperator": AND or OR 
     }, 
    "ProfileResponseData": { 
        All of these fields are optional. 
        Newly created profile ID is persisted under the Customer -> ProfileID attribute 
 + $.Customer.ProfileId 
         "FirstName", 
         "MiddleName", 
         "LastName", 
         "PhoneNumber", 
         "EmailAddress", 
         "AccountNumber", 
         "AdditionalInformation", 
         "PartyType", 
         "BusinessName", 
         "BirthDate", 
         "Gender", 
         "MobilePhoneNumber", 
         "HomePhoneNumber", 
         "BusinessPhoneNumber", 
         "BusinessEmailAddress", 
         "Address1", 
         "Address2", 
         "Address3", 
         "Address4", 
         "City", 
         "County", 
         "Country", 
         "PostalCode", 
         "Province", 
         "State", 
         "ShippingAddress1", 
         "ShippingAddress2", 
         "ShippingAddress3", 
         "ShippingAddress4", 
         "ShippingCity",
```
 "ShippingCounty", "ShippingCountry", "ShippingPostalCode", "ShippingProvince", "ShippingState", "MailingAddress1", "MailingAddress2", "MailingAddress3", "MailingAddress4", "MailingCity", "MailingCounty", "MailingCountry", "MailingPostalCode", "MailingProvince", "MailingState", "BillingAddress1", "BillingAddress2", "BillingAddress3", "BillingAddress4", "BillingCity", "BillingCounty", "BillingCountry", "BillingPostalCode", "BillingProvince", "BillingState", "Attributes.x"

### **Results and conditions**

None. Conditions are not supported. If an error does not occur, the response's attributes are available dynamically under the \$.Customer path based on the attributes included in ProfileResponseData.

#### **Errors**

}

- MultipleFoundError if multiple profiles were found for the associated profile search key.
- NoneFoundError if no profiles were found for the associated profile search key.
- NoMatchingError if no other Error matches.

# **Corresponding block in the UI**

## [Customer](https://docs.aws.amazon.com/connect/latest/adminguide/customer-profiles-block.html) profiles block

# **GetCustomerProfileObject**

Retrieve a customer profile object of the desired type, based on recency or any search identifier. Customer Profiles must be enabled for your Amazon Connect instance.

See [ListProfileObjects](https://docs.aws.amazon.com/customerprofiles/latest/APIReference/API_ListProfileObjects.html) in the *Amazon Connect Customer Profiles API Reference*.

### **Parameter object**

A ProfileId and ObjectType must be present. Either UseLatest, or IdentifierName and IdentifierValue must be present.

```
{ 
     "ProfileRequestData": { 
         "ProfileId": Profile owning the object, 
         "ObjectType": Type of object being retrieved, 
         "IdentifierName": Optional name of search identifier, 
         "IdentifierValue": Optional value of search identifier, 
         "UseLatset": true / false 
     }, 
    "ProfileResponseData": { 
        All of these fields are optional. 
        Asset ID, if a single asset is found, is always persisted under the Customer -> 
  Asset -> AssetID attribute + $.Customer.Asset.AssetId 
        Order ID, if a single order is found, is always persisted under the Customer -> 
  Order -> OrderId attribute + $.Customer.Order.OrderId 
        Case ID, if a single case is found, is always persisted under the Customer -> 
  Case -> CaseID attribute + $.Customer.Case.CaseId 
         "AssetAssetId", 
         "AssetProfileId", 
         "AssetAssetName", 
         "AssetSerialNumber", 
         "AssetModelNumber", 
         "AssetModelName", 
         "AssetProductSKU", 
         "AssetPurchaseDate", 
         "AssetUsageEndDate", 
         "AssetStatus", 
         "AssetPrice",
```
 "AssetQuantity", "AssetDescription", "AssetAdditionalInformation", "AssetDataSource", "AssetAttributes.x", "OrderOrderId", "OrderProfileId", "OrderCustomerEmail", "OrderCustomerPhone", "OrderCreatedDate", "OrderUpdatedDate", "OrderProcessedDate", "OrderClosedDate", "OrderCancelledDate", "OrderCancelReason", "OrderName", "OrderAdditionalInformation", "OrderGateway", "OrderStatus", "OrderStatusCode", "OrderStatusUrl", "OrderCreditCardNumber", "OrderCreditCardCompany", "OrderFulfillmentStatus", "OrderTotalPrice", "OrderTotalTax", "OrderTotalDiscounts", "OrderTotalItemsPrice", "OrderTotalShippingPrice", "OrderTotalTipReceived", "OrderCurrency", "OrderTotalWeight", "OrderBillingName", "OrderBillingAddress1", "OrderBillingAddress2", "OrderBillingAddress3", "OrderBillingAddress4", "OrderBillingCity", "OrderBillingCounty", "OrderBillingCountry", "OrderBillingPostalCode", "OrderBillingProvince", "OrderBillingState", "OrderShippingName",

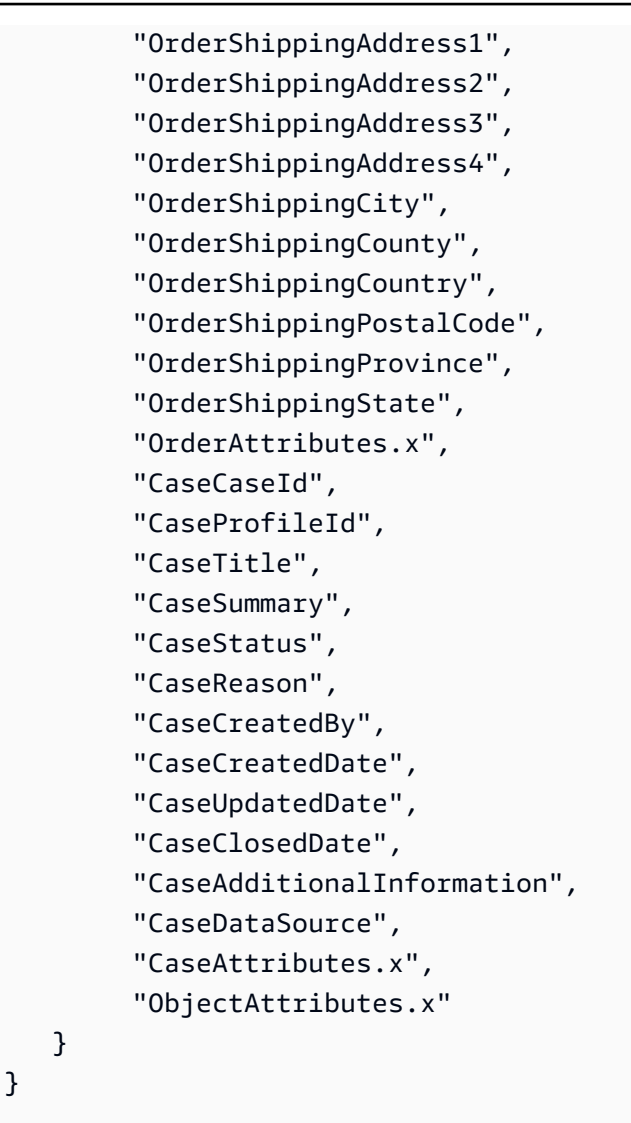

### **Results and conditions**

None. Conditions are not supported. If an error does not occur, the response's attributes are available dynamically under the \$. Customer path based on the attributes included in ProfileResponseData.

### **Errors**

- NoneFoundError if no profiles were found for the associated profile search key.
- NoMatchingError if no other Error matches.

# **Corresponding block in the UI**

### [Customer](https://docs.aws.amazon.com/connect/latest/adminguide/customer-profiles-block.html) profiles block

# **GetCalculatedAttributesForCustomerProfile**

Retrieve calculated attributes for a customer profile. Customer Profiles must be enabled for your Amazon Connect instance.

# **Parameter object**

A ProfileId must be present.

```
{ 
     "ProfileRequestData": { 
          "ProfileId": Profile owning the calculated attribute 
     }, 
    "ProfileResponseData": { 
        All of these fields are optional. 
        "CalculatedAttributes._average_hold_time", 
        "CalculatedAttributes._frequent_caller", 
        "CalculatedAttributes.x", 
    }
}
```
# **Results and conditions**

None. Conditions are not supported. If an error does not occur, the response's attributes are available dynamically under the  $\frac{1}{2}$ . Customer path based on the attributes included in ProfileResponseData.

# **Errors**

- NoneFoundError if no profiles were found for the associated profile search key.
- NoMatchingError if no other Error matches.

# **Corresponding block in the UI**

[Customer](https://docs.aws.amazon.com/connect/latest/adminguide/customer-profiles-block.html) profiles block

# **UpdateCustomerProfile**

Update a customer profile that was previously created or retrieved in the flow. Customer Profiles must be enabled for your Amazon Connect instance.

See [UpdateProfile](https://docs.aws.amazon.com/customerprofiles/latest/APIReference/API_UpdateProfile.html) in the *Amazon Connect Customer Profiles API Reference*.

## **P a r a m e t e r o b j e c t**

```
{
"ProfileRequestData": { 
     All of these fields are optional. 
          "FirstName", 
          "MiddleName", 
          "LastName", 
          "PhoneNumber", 
          "EmailAddress", 
          "AccountNumber", 
          "AdditionalInformation", 
          "PartyType", 
          "BusinessName", 
          "BirthDate", 
          "Gender", 
          "MobilePhoneNumber", 
          "HomePhoneNumber", 
          "BusinessPhoneNumber", 
          "BusinessEmailAddress", 
          "Address1", 
          "Address2", 
          "Address3", 
          "Address4", 
          "City", 
          "County", 
          "Country", 
          "PostalCode", 
          "Province", 
          "State", 
          "ShippingAddress1", 
          "ShippingAddress2", 
          "ShippingAddress3", 
          "ShippingAddress4", 
          "ShippingCity", 
          "ShippingCounty", 
          "ShippingCountry", 
          "ShippingPostalCode", 
          "ShippingProvince", 
          "ShippingState", 
          "MailingAddress1", 
          "MailingAddress2", 
          "MailingAddress3", 
          "MailingAddress4",
```
 "MailingCity", "MailingCounty", "MailingCountry", "MailingPostalCode", "MailingProvince", "MailingState", "BillingAddress1", "BillingAddress2", "BillingAddress3", "BillingAddress4", "BillingCity", "BillingCounty", "BillingCountry", "BillingPostalCode", "BillingProvince", "BillingState", "Attributes.x" }, "ProfileResponseData": { All of these fields are optional. Newly created profile ID is persisted under the Customer -> ProfileID attribute + \$.Customer.ProfileId "FirstName", "MiddleName", "LastName", "PhoneNumber", "EmailAddress", "AccountNumber", "AdditionalInformation", "PartyType", "BusinessName", "BirthDate", "Gender", "MobilePhoneNumber", "HomePhoneNumber", "BusinessPhoneNumber", "BusinessEmailAddress", "Address1", "Address2", "Address3", "Address4", "City", "County", "Country",

 "PostalCode", "Province", "State", "ShippingAddress1", "ShippingAddress2", "ShippingAddress3", "ShippingAddress4", "ShippingCity", "ShippingCounty", "ShippingCountry", "ShippingPostalCode", "ShippingProvince", "ShippingState", "MailingAddress1", "MailingAddress2", "MailingAddress3", "MailingAddress4", "MailingCity", "MailingCounty", "MailingCountry", "MailingPostalCode", "MailingProvince", "MailingState", "BillingAddress1", "BillingAddress2", "BillingAddress3", "BillingAddress4", "BillingCity", "BillingCounty", "BillingCountry", "BillingPostalCode", "BillingProvince", "BillingState", "Attributes.x"

## **Results and conditions**

None. Conditions are not supported. If an error does not occur, the response's attributes are available dynamically under the \$. Customer path based on the attributes included in ProfileResponseData.

}

#### **Errors**

• NoMatchingError - if no other Error matches.

## **Corresponding block in the UI**

# [Customer](https://docs.aws.amazon.com/connect/latest/adminguide/customer-profiles-block.html) profiles block

# **Participant actions in the Amazon Connect Flow language**

Participant actions are attempted only when the flow is run in context of a participant. They generally result in an action that the participant experiences, such as playing a prompt or disconnecting.

## **Contents**

- [ConnectParticipantWithLexBot](#page-3109-0)
- [DisconnectParticipant](#page-3112-0)
- [GetParticipantInput](#page-3112-1)
- [MessageParticipant](#page-3114-0)
- [MessageParticipantIteratively](#page-3116-0)
- [ShowView](#page-3117-0)
- [TransferParticipantToThirdParty](#page-3118-0)

# <span id="page-3109-0"></span>**ConnectParticipantWithLexBot**

Connects the participant with the specified Amazon Lex bot. When the interaction is over, the Intent and Slots of the bot are available to the flow during its run.

### **Parameter object**

Provide either LexBot or LexV2Bot object depending on the Amazon Lex version in the following format.

LexV2

{

Amazon Connect **API Reference** 

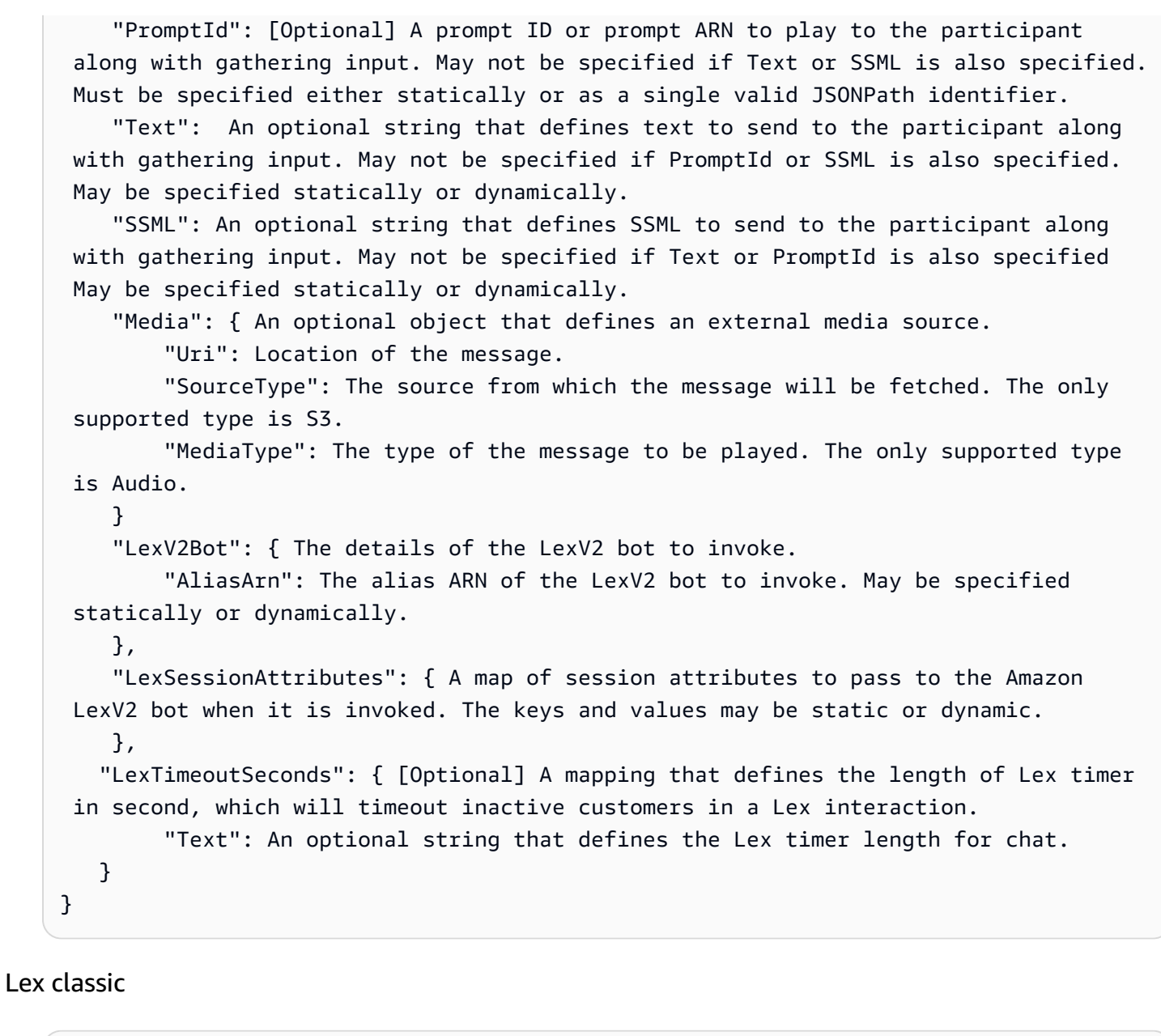

{

 "PromptId": [Optional] A prompt ID or prompt ARN to play to the participant along with gathering input. May not be specified if Text or SSML is also specified. Must be specified either statically or as a single valid JSONPath identifier.

 "Text": An optional string that defines text to send to the participant along with gathering input. May not be specified if PromptId or SSML is also specified. May be specified statically or dynamically.

 "SSML": An optional string that defines SSML to send to the participant along with gathering input. May not be specified if Text or PromptId is also specified May be specified statically or dynamically.

 "Media": { An optional object that defines an external media source. "Uri": Location of the message.

```
 "SourceType": The source from which the message will be fetched. The only 
  supported type is S3. 
         "MediaType": The type of the message to be played. The only supported type 
  is Audio. 
     } 
     "LexBot": { The details of the Lex bot to invoke. 
         "Name": The name of the Lex bot. May be specified statically or dynamically. 
         "Region": The region in which this Lex bot exists. May be specified 
  statically or dynamically. 
         "Alias": The specific alias of the Lex bot to invoke. May be specified 
  statically or dynamically. 
     }, 
     "LexSessionAttributes": { A map of session attributes to pass to the Amazon Lex 
  bot when it is invoked. The keys and values may be static or dynamic. 
     }, 
    "LexTimeoutSeconds": { [Optional] A mapping that defines the length of Lex timer 
  in second, which will timeout inactive customers in a Lex interaction. 
         "Text": An optional string that defines the Lex timer length for chat. 
    }
}
```
#### **Results and conditions**

If the Amazon Lex interaction succeeds, the result is the Intent of the bot. Conditions are supported, but only the Equals operator is supported within these conditions.

#### **Errors**

- NoMatchingCondition If no specified condition evaluated to True.
- NoMatchingError If an error occurred and no other error matched.
- InputTimeLimitExceeded if there is no response before the configured LexTimeoutSeconds.

#### **Restrictions**

This action is supported by all channels.

This action is available only in contact flows, transfer flows, and customer queue flows. It is not available in whisper flows or hold flows.

### **Corresponding block in the UI**

#### [Get customer input](https://docs.aws.amazon.com/connect/latest/adminguide/get-customer-input.html)

## <span id="page-3112-0"></span>**DisconnectParticipant**

Disconnects the participant from the contact and stops this flow from running.

#### **Parameter object**

No parameters are expected.

#### **Results and conditions**

None. Conditions are not supported.

#### **Errors**

None.

#### **Restrictions**

This action is supported for all channels and in contact flows, transfer flows, and customer queue flows.

#### **Corresponding block in the UI**

#### [Disconnect](https://docs.aws.amazon.com/connect/latest/adminguide/disconnect-hang-up.html) / hang up

### <span id="page-3112-1"></span>**GetParticipantInput**

Gathers customer input (a DTMF collection for voice contacts, or an entered string for other channels). There are many optional behaviors after gathering this: encryption, validation, storing to a "LastParticipantInput" section on the flow run data, specifying a custom DTMF terminator for voice contacts and so on. Details are in the parameter object section.

#### **Parameter object**

{

 "PromptId": [Optional] A prompt ID or prompt ARN to play to the participant along with gathering input. May not be specified if Text or SSML is also specified. Must be either statically defined or a single valid JSONPath identifier.

 "Text": An optional string that defines text to send to the participant along with gathering input. May not be specified if PromptId or SSML is also specified. May be defined statically or dynamically.

 "SSML": An optional string that defines SSML to send to the participant along with gathering input. May not be specified if Text or PromptId is also specified. May be defined statically or dynamically.

 "Media": { An optional object that defines an external media source "Uri": Location of the message

 "SourceType": The source from which the message will be fetched. The only supported type is S3

 "MediaType": The type of the message to be played. The only supported type is Audio

}

 "InputTimeoutSeconds": The number of seconds to wait for input to be collected before proceeding with a timeout error. For the Voice channel this is the timeout until the \*first\* DTMF digit is entered. Must be defined statically, and must be a valid integer larger than zero.

"StoreInput": "True" or "False". Must be statically defined.

 "InputValidation": { An object that defines how to validate customer inputs, required if and only if StoreInput is True

 "PhoneNumberValidation": { Optional, one of the ways to validate inputs, make sure that it's a valid phone number. May not be specified if CustomValidation is specified.

 "NumberFormat": "Local" or "E164". If "Local" is specified, it is validated to be a local number (without the + and the country code), "E164" enforces that the customer input is a fully defined e.164 phone number. Must be defined statically.

 "CountryCode": If the number format is "Local", this must be defined. This is the two letter country code to be associated with the input number when validating. Must be defined statically.

}

 "CustomValidation": { Optional, the other way to validate inputs. May not be specified if PhoneNumberValidation is specified.

 "MaximumLength": A number representing the maximum length of the input. Must be defined statically.

 } },

 "InputEncryption": { An optional object that defines how to encrypt the customer input. May only be specified if "CustomValidation" is provided.

 "EncryptionKeyId": The identifier of a key that has been uploaded in the AWS console for the purposes of customer input encryption. May be specified statically or dynamically.

 "Key": The PEM definition of the public key to use to encrypt this data. This key must be signed with the encryption key identified by the EncryptionKeyId. May be specified statically or dynamically.

},

```
 "DTMFConfiguration": { An optional object to override default DTMF behavior for 
  voice calls 
         "InputTerminationSequence": Up to five digits to serve as the terminating 
  sequence when gathering DTMF 
         "DisableCancelKey": "True" or "False". If "True", the "*" key doesn't cancel 
  gathering DTMF digits. 
     }
}
```
#### **Results and conditions**

If the "StoreInput" option is "True", there is no run result and conditions are not supported. If the "StoreInput" option is not defined or is "False", the run result is the participant input, and conditions are supported but only the Equals operator may be used on conditions. The values being compared must be static and be a single character - 0-9 numeric, \*, or #.

#### **Errors**

- NoMatchingCondition None of the specified conditions evaluated to true. Must be defined only if StoreInput is False.
- NoMatchingError if no other Error matches. Must always be defined.
- InvalidPhoneNumber the stored input was not a valid phone number according to the specified PhoneNumberValidation. Must be defined only if StoreInput is true, and PhoneNumberValidation is specified.
- InputTimeLimitExceeded if there is no response before the configured InputTimeoutSeconds.

### **Restrictions**

This action is only supported on the voice channel.

This action can be used in contact flows, transfer flows, and customer queue flows but not in whisper flows or hold flows.

### **Corresponding block in the UI**

### [Get customer input](https://docs.aws.amazon.com/connect/latest/adminguide/get-customer-input.html)

# <span id="page-3114-0"></span>**MessageParticipant**

Sends a message to the participant. This is an audio prompt or text-to-speech for voice contacts, or a text message for other channels.

### **Parameter object**

```
{ 
     "PromptId": [Optional] A prompt ID or prompt ARN to play to the participant along 
  with gathering input. May not be specified if Text or SSML is also specified. Must be 
  specified either statically or as a single valid JSONPath identifier. 
     "Text": An optional string that defines text to send to the participant along with 
  gathering input. May not be specified if PromptId or SSML is also specified. May be 
  specified statically or dynamically. 
     "SSML": An optional string that defines SSML to send to the participant along with 
  gathering input. May not be specified if Text or PromptId is also specified May be 
  specified statically or dynamically. 
     "Media": { An optional object that defines an external media source 
         "Uri": Location of the message 
         "SourceType": The source from which the message will be fetched. The only 
  supported type is S3 
         "MediaType": The type of the message to be played. The only supported type is 
  Audio 
     }
}
```
## **Results and conditions**

None. No conditions are supported.

#### **Errors**

NoMatchingError - If an error occurred and no other error matched.

#### **Restrictions**

This action is supported in contact flows, transfer flows, whisper flows, and customer queue flows. It is not supported in hold flows.

"PromptId" and "SSML" are only supported for the voice channel. All other channels support only the "Text" option.

#### **Corresponding block in the UI**

# [Play](https://docs.aws.amazon.com/connect/latest/adminguide/play.html)

# <span id="page-3116-0"></span>**MessageParticipantIteratively**

Loops a sequence of prompts while a customer or agent is on hold or in queue. This block can be configured with an interruption timeout when in a Queue flow that interrupts the message loop to run other flow logic. The message loop can include entries for both Text and Prompts.

#### **Parameter object**

```
{ 
   "Messages" : [ A List of messages to be played in a loop. These are defined with
  either TTS or a Prompt 
        { 
          "Text" : An optional string that defines text to send to the participant 
        }, 
        { 
          "PromptId" : A prompt ID or prompt ARN to play to the participant 
        }, 
        { 
          "SSML" : An optional string that defines the ssml 
        }, 
        { 
          "Media": { An optional object that defines an external media source 
             "Uri": Location of the message 
            "SourceType": The source from which the message will be fetched. The only 
  supported type is S3 
             "MediaType": The type of the message to be played. The only supported type 
  is Audio 
 } 
        } 
    ], 
    "InterruptFrequencySeconds" : [Optional] Time to elapse before the action completes 
 with "MessagesInterrupted" run result 
}
```
### **Results and conditions**

When the timeout elapses, the action completes with the result as "MessagesInterrupted". Conditions are supported, but only the "Equals" operator is supported. The only supported operand is MessagesInterrupted.

### **Errors**

• NoMatchingError - if no other Error matches.

### **Restrictions**

This action is supported in Customer Queue, Customer Hold, and Agent Hold flows.

"PromptId" is supported only for the Voice channel, all other channels support only the "Text" option.

If this action is used on the chat channel, it immediately takes the error branch. If no error branch is available, the flow stop running and the contact is routed to next available agent.

# **Corresponding block in the UI**

## <span id="page-3117-0"></span>Loop [prompt](https://docs.aws.amazon.com/connect/latest/adminguide/loop-prompts.html)

# **ShowView**

Initiates a UI-based workflow that can be surfaced to users of front end applications. This action can be used to create [step-by-step](https://docs.aws.amazon.com/connect/latest/adminguide/step-by-step-guided-experiences.html) guides for agents who are using the Amazon Connect agent workspace.

# **Parameter object**

```
{ 
     "ViewResource": { 
         "Id": Id of the View Resource that will be shown in the UI 
         "Version": Version of the View Resource that will be shown in the UI. 
     }, 
     "InvocationTimeLimitSeconds": The number of seconds to wait for a response. Must 
  be greater than 0, no larger than 518,400, and an integer. Can be set statically or 
  dynamically. 
     "ViewData": { An optional map of data that will be passed to the View Resource. 
  Keys and values may be set statically or dynamically. 
     }
}
```
### **Results and conditions**

The result that the user selects when interacting with the View. The available conditions will be dependent on the View resource specified in action parameters.

#### **Errors**

- NoMatchingError if no other Error matches.
- NoMatchingCondition if no other Condition matches.
- TimeLimitExceeded if there is no response before the configured InvocationTimeLimitSeconds.

#### **Restrictions**

This action is only supported on the chat channel.

This action can be used in inbound flows and customer queue flows.

#### **Corresponding block in the UI**

#### [Show](https://docs.aws.amazon.com/connect/latest/adminguide/show-view-block.html) View

This action routes step-by-step guides that are to be displayed to agents in the agent workspace. It routes the guides as chat contacts. This type of chat contact is different from the customer-based contact that the agent is handling.

This action can only be used in inbound contact flows.

# <span id="page-3118-0"></span>**TransferParticipantToThirdParty**

Transfers the participant to a specified phone number or voice connector. Optionally continues flow running if the third party disconnects while the participant is still connected.

### **Parameter object**

"ThirdPartyPhoneNumber": Optional, Only for phone number type. A phone number, in e.164 format, of the external number to which to transfer the contact. Ignored when using VoiceConnectors. May be defined statically or dynamically. "ThirdPartyConnectionTimeoutSeconds": An integer, between 0 and 600 (inclusive) representing the number of seconds to wait for the third party to answer before canceling the third party call. Only used if ContinueFlowExecution is not False. Must be defined fully statically or as a single valid JSONPath identifier.

Amazon Connect **API Reference** 

```
"ContinueFlowExecution": Optional, Only for phone number type. "True" or "False". If 
  not defined or True, the flow continues running after the third party call finishes, 
  if False the flow does not continue, as long as the phone call to the third party 
  succeeds. Must be defined statically.
"ThirdPartyDTMFDigits": Optional, Only for phone number type. A series of DTMF digits 
  to send to the third party when the call succeeds. Must be defined fully statically 
  or as a single valid JSONPath identifier. Must be 50 or fewer characters chosen from 
  numeric digits, comma, asterisk, and pound sign
"CallerId": { Optional, Only for phone number type, an override of the caller ID to 
  present when dialing the third party 
   "Number": The caller ID number to present when dialing the third party. Must be 
  defined fully statically or as a single valid JSONPath identifier. 
   "Name": The caller ID name to present when dialing the third party. May be defined 
  statically or dynamically.
}
"VoiceConnector": { Optional, only for voice connector type. Contains the configuration 
  of the voice connector 
    "VoiceConnectorType": Only support "ChimeConnector". Must be defined statically. 
    "VoiceConnectorArn": The Arn of Voice Connector. Can be set statically or 
  dynamically. 
    "FromUser": The user who makes the call. Can be set statically or dynamically. 
    "ToUser": The user who receives the call. Can be set statically or dynamically. 
    "UserToUserInformation": Optional, SIP user to user information. Can be set 
  statically or dynamically.
}
```
#### **Results and conditions**

None. Conditions are not supported.

#### **Errors**

- ConnectionTimeLimitExceeded the call has taken longer than the specified time limit to be answered by the third party, and has been canceled. Supported only when ContinueFlowExecution is True.
- CallFailed The call was unable to connect successfully. Only supported when ContinueFlowExecution is True.
- NoMatchingError if no other Error matches.

#### **Restrictions**

This action is only allowed by the Voice channel.

This action is allowed in contact flows, transfer flows, and customer queue flows.

# **Corresponding block in the UI**

[Transfer](https://docs.aws.amazon.com/connect/latest/adminguide/transfer-to-phone-number.html) to phone number

# **Amazon Connect Rules Function language**

This section describes the Amazon Connect Rules Function language. You can use it to add conditions to rules programmatically. The function language is a JSON-based representation of a series of rule conditions.

# **Contents**

- [Concepts](#page-3121-0)
- Example rule function in Amazon Connect Rule Function [language](#page-3122-0)
- [Conditions](#page-3123-0) in Amazon Connect Rules Function language

# <span id="page-3121-0"></span>**Concepts**

The following terms are used in the Rules Function language.

# **Operator**

A function that is used to evaluate Operands. The very top Operator has to be either AND or OR.

# **Operands**

An array of objects that Operator is evaluating on. The length the array and the type of each object depends on the Operator defined on the same level.

# **ComparisonValue**

A JSON path string that specifies the value field the rule is comparing.

### **FilterClause**

An object that defines additional criteria that the rule is evaluating against. Depending on **ComparisonValue**, the value of this field varies.

### **Negate**

A Boolean value that indicates if negation should be applied to the operator.

# <span id="page-3122-0"></span>**Example rule function in Amazon Connect Rule Function language**

The following example shows a simple rule that would be evaluated to true if "refund" is mentioned by the customer who is in a specific queue.

To learn how to use conditions correctly, we recommend creating a new rule in the Amazon Connect console, and then calling the [DescribeRule](https://docs.aws.amazon.com/connect/latest/APIReference/API_DescribeRule.html) API for it.

```
{ 
   "Version": "2022-11-25", // A string representing the version of the rule. Currently 
  the only supported version is 2022-11-25. 
   "RuleFunction": { // RuleFunction object body 
     "Operator": "AND", 
     "Operands": [ 
      \{ "Operator": "CONTAINS_ANY", 
          "Operands": [ 
            "refund" 
          ], 
          "ComparisonValue": "$.ContactLens.RealTimeCall.ExactMatch.Transcript", 
          "FilterClause": { 
            "LogicOperator": "AND", 
            "Filters": [ 
\{\hspace{.1cm} \} "Type": "ParticipantRole", 
                "Data": "CUSTOMER" 
              } 
           \mathbf{I} }, 
          "Negate": false // If Negate were set to true, it would mean the word "refund" 
  was NOT mentioned 
       }, 
       { 
          "Operator": "CONTAINS_ANY", 
          "Operands": [ 
            "11111111-1234-5678-9123-12345678012" // QueueId 
          ], 
          "ComparisonValue": "$.ContactLens.RealTimeCall.Queue.QueueId", 
          "Negate": false 
       } 
     ]
```
}

}

# <span id="page-3123-0"></span>**Conditions in Amazon Connect Rules Function language**

A rule function needs to start with either an AND or OR Operator. The Operands of AND or OR Operators is a list of conditions. Conditions vary depending on the TriggerEventSource.

Following are the conditions that you can use.

## **Contents**

- [OnMetricDataUpdate](#page-3123-1)
- [OnContactEvaluationSubmit](#page-3156-0)
- [OnPostCallAnalysisAvailable](#page-3161-0)
- [OnRealTimeCallAnalysisAvailable](#page-3169-0)
- [OnPostChatAnalysisAvailable](#page-3172-0)
- [OnZendeskTicketCreate](#page-3179-0)
- [OnZendeskTicketStatusUpdate](#page-3183-0)
- [OnSalesforceCaseCreate](#page-3187-0)
- [OnCaseCreate](#page-3190-0)
- [OnCaseUpdate](#page-3195-0)
- [PatternMatch](#page-3200-0) Operands

# <span id="page-3123-1"></span>**OnMetricDataUpdate**

# **Metric Data Update - Rule Conditions**

### **Parameters**

- Operator "AND" or "OR"
- Operands An array of MetricGroup, can support up to two groups.
- FilterClause Rule level metric filter for **End Dimension** or grouping. Choosing an End Dimension restricts the usage of metrics, as described in [Metric Data Update - MetricCondition](https://docs.aws.amazon.com/connect/latest/APIReference/OnMetricDataUpdate.html#OnMetricDataUpdate-MetricCondition).

```
"Operator": "AND", // "AND or "OR"
"Operand": MetricGroup[], // Upto 2 array elements
"FilterClause" { 
     "LogicOperator": "AND", // Only "AND" is supported 
     "Filters": [ 
          { 
              "Type": "MetricDataGrouping", 
              "Data": ["AGENT" | "QUEUE" | "ROUTING_PROFILE" | "FLOW"] // // Only one is 
  supported 
          }, 
    \mathbf{I}}
```
# **Metric Data Update - MetricGroup**

Each MetricGroup can have up to compatible 10 MetricConditions grouped by an "AND" or "OR". Up to two MetricGroups are supported within the same Rule Condition.

```
"Operands": [ 
     { 
          "Operator": "AND", // "AND or "OR" 
          "Operands": MetricCondition[], // Upto 10 array elements 
     }, 
     ...
]
```
# **Metric Data Update - Metric Filters**

Every MetricCondition has a compound filter format, and requires a list of mandatory filters and some optional filters.

# **Required filters**

These filters are always required in MetricCondition for the when supported, but not supported in others.

### **MetricDataPeriodSeconds**

The trailing time period window, in seconds, for which the metric is calculated. All MetricCondition within the same MetricGroup are required to have a consistent MetricDataPeriodSeconds, that is, the exact same filter in all of them, or none of them should have these filters. The time window has to less than 24 hours (< 86400).

{

```
 "Type": "MetricDataPeriodSeconds", // Required for Historical mertcis 
     "Data": { "Past": 300} 
}
```
Supported metrics: AVG\_HANDLE\_TIME, AVG\_QUEUE\_ANSWER\_TIME, AVG\_INTERACTION\_TIME, AVG\_HOLD\_TIME, SERVICE\_LEVEL\_X, AGENT\_OCCUPANCY. These metrics cannot be clubbed with other metrics in the same MetricGroup.

### **AgentActivityDurationSeconds**

This filter is only required for AGENT\_ACTIVITY metric, and determines the time period window, in seconds, for which the Agent Activity status is held. It has to less than 24 hours (< 86400).

```
{ 
     "Type": "AgentActvityDurationSeconds", 
     "Data": { "Past": 300} 
}
```
### **MetricDataThresholdSeconds**

This filter is only required for SERVICE\_LEVEL\_X, and is defined [here](https://docs.aws.amazon.com/connect/latest/APIReference/API_MetricV2.html#connect-Type-MetricV2-Threshold).

```
{ 
     "Type": "MetricDataThresholdSeconds", 
     "Data": { "Comparison": "LT", "ThresholdValue": 300} // Comparison == "LT" only
}
```
#### **End Dimension filters**

Exactly one of the below filters is required for every MetricCondition. If the MetricConditions are in the same group, then they are required to have the same End Dimension Filter. For more information about these filters, see [GetMetricDataV2](https://docs.aws.amazon.com/connect/latest/APIReference/API_GetMetricDataV2.html#connect-GetMetricDataV2-request-Filters) request filters.

#### **MetricDataFilterByAgent**

Provide the list of Agent IDs in MetricCondition. Up to 25 values can be provided.

```
 "Type": "MetricDataFilterByAgent",
```
{

```
 "Data": ["c04377e2-db01-4182-bc02-4285a66279e7", "1e5a6965-7b64-420d-88a8-
a83d2a15081d"]
}
```
#### **MetricDataFilterByAgentHierarchyLevelX**

Agent Hierarchy filters can be any of the five types:

- 1. MetricDataFilterByAgentHierarchyLevelOne
- 2. MetricDataFilterByAgentHierarchyLevelTwo
- 3. MetricDataFilterByAgentHierarchyLevelThree
- 4. MetricDataFilterByAgentHierarchyLevelFour
- 5. MetricDataFilterByAgentHierarchyLevelFive

Provide the Agent Hierarchy ID in the filter.

```
{ 
     "Type": "MetricDataFilterByAgentHierarchyLevelFive", 
     "Data": ["b99ba702-b84b-4279-abad-5ceda9ff2640"] // One array element only
}
```
#### **(i)** Note

Only one value is supported in the filter.

#### **MetricDataFilterByQueue**

Provide the list of Queue IDs in MetricCondition. Up to 25 values can be provided.

```
{ 
     "Type": "MetricDataFilterByQueue", 
     "Data": ["c04377e2-db01-4182-bc02-4285a66279e7", "1e5a6965-7b64-420d-88a8-
a83d2a15081d"]
}
```
#### **MetricDataFilterByRoutingProfile**

Provide the list of Routing Profile IDs in MetricCondition. Up to 25 values can be provided.

{

```
 "Type": "MetricDataFilterByRoutingProfile", 
     "Data": ["b653beae-0a34-4f0c-83d3-067c9b8370bf" , "60a4c89a-
b485-4bf2-8396-2a151b4e05a7"]
}
```
#### **MetricDataFilterByFlow**

Provide the list of Flow IDs in MetricCondition. Up to 25 values can be provided.

```
{ 
     "Type": "MetricDataFilterByFlow", 
     "Data": ["a04377e2-zb01-g182-nc02-a285a66279en", "ae5a6965-zb64-g20d-n8a8-
a83d2a15081n"]
}
```
#### **MetricDataFilterByFlowModule**

Provide the list of flow module IDs in MetricCondition. Up to 25 values can be provided.

```
{ 
     "Type": "MetricDataFilterByFlowModule", 
     "Data": ["a04377e2-zb01-g182-nc02-a285a66279en", "ae5a6965-zb64-g20d-n8a8-
a83d2a15081n"]
}
```
### **MetricDataFilterByFlowOutcomeType**

Flow Outcome Type filter values can be any of the following depending on the filter resource is flow/module.

- DROPPED
- DISCONNECTED\_PARTICIPANT
- ENDED\_FLOW\_EXECUTION
- TRANSFERRED\_TO\_QUEUE
- TRANSFERRED\_TO\_AGENT
- TRANSFERRED\_TO\_FLOW
- TRANSFERRED\_TO\_PHONE\_NUMBER
- RETURNED\_TO\_FLOW

```
{ 
     "Type": "MetricDataFilterByFlowOutcomeType", 
     "Data": ["DROPPED", "TRANSFERRED_TO_QUEUE"] // Multiple values can be provided
}
```
## **Optional filters**

The following filters are optional in MetricCondition.

### **MetricDataFilterByChannel**

This is an optional filter that is supported in MetricCondition for all metrics. However, if used, it is require to be consistent for every MetricCondition.

```
{ 
     "Type": "MetricDataFilterByChannel", 
     "Data": ["VOICE", "CHAT", "TASK"], // any subset of this is valid
}
```
Exception: It cannot be used with AGENT\_ACTIVITY and AGENT\_OCCUPANCY metrics, but can be used for other metrics in the same RuleCondition but within a different MetricGroup.

# **Metric Data Update - MetricCondition**

# **Contents**

- [AGENT\\_ACTIVITY](#page-3129-0)
- [OLDEST\\_CONTACT\\_AGE](#page-3130-0)
- [AGENTS\\_AVAILABLE](#page-3131-0)
- [CONTACTS\\_IN\\_QUEUE](#page-3131-1)
- [AVG\\_QUEUE\\_ANSWER\\_TIME](#page-3132-0)
- [AVG\\_INTERACTION\\_TIME](#page-3133-0)
- [AVG\\_HOLD\\_TIME](#page-3134-0)
- [AVG\\_HANDLE\\_TIME](#page-3135-0)
- [AGENT\\_OCCUPANCY](#page-3136-0)
- [SERVICE\\_LEVEL](#page-3137-0)
- [FLOWS\\_STARTED](#page-3138-0)
- [AVG\\_FLOW\\_TIME](#page-3139-0)
- [MAX\\_FLOW\\_TIME](#page-3140-0)
- [MIN\\_FLOW\\_TIME](#page-3141-0)
- [FLOWS\\_OUTCOME](#page-3142-0)
- [PERCENT\\_FLOWS\\_OUTCOME](#page-3143-0)

#### <span id="page-3129-0"></span>**AGENT\_ACTIVITY**

For more information about the AGENT\_ACTIVITY metric, see [AGENT\\_ACTIVITY](https://docs.aws.amazon.com/connect/latest/adminguide/real-time-metrics-definitions.html#agent-activity-state-real-time) and [About agent](https://docs.aws.amazon.com/connect/latest/adminguide/metrics-agent-status.html)  [status.](https://docs.aws.amazon.com/connect/latest/adminguide/metrics-agent-status.html)

The AGENT\_ACTIVITY metric supports an agent statusId, or string values of one of the following states: ERROR, MISSED, REJECTED, ON\_CONTACT, AFTER\_CONTACT\_WORK, INCOMING, AVAILABLE.

The following example shows:

```
Rule: When any agent with Hierarchy Level 1 (filterValue = b99ba702-b84b-4279-
abad-5ceda9ff2640) has 
                        had AGENT ACTIVITY equal to statusId ee8c71b9-49c2-4d00-
ab6d-244f2d9a5c58 for the last 600 seconds, then perform a RuleAction.
```

```
{ 
     Operator: "EQUALS", // Fixed value 
     ComparisonValue: "$.MetricData.AGENT_ACTIVITY", 
     Operands: ["ee8c71b9-49c2-4d00-ab6d-244f2d9a5c58"], 
     FilterClause: { 
        LogicOperator: "AND", // Always "AND" 
       Filters: [ 
          { 
            Type: "MetricDataFilterByAgentHierarchyLevelOne", 
            Data: ["b99ba702-b84b-4279-abad-5ceda9ff2640"], 
          }, 
\overline{\mathcal{L}} Type: "AgentActivityDurationSeconds", 
            Data: { Past: 600 }, 
          }, 
       ], 
     }, 
     Negate: true, // or false
```
},

```
Required Filters: AgentActivityDurationSeconds
```

```
Supported End Dimension Filters: MetricDataFilterByAgent,
MetricDataFilterByAgentHierarchyLevelX, MetricDataFilterByQueue,
MetricDataFilterByRoutingProfile
```
# <span id="page-3130-0"></span>**OLDEST\_CONTACT\_AGE**

For more information about the OLDEST\_CONTACT\_AGE metric, see [GetCurrentMetricData](https://docs.aws.amazon.com/connect/latest/APIReference/API_GetCurrentMetricData.html) and [Oldest.](https://docs.aws.amazon.com/connect/latest/adminguide/real-time-metrics-definitions.html#oldest-real-time)

Rule: OLDEST\_CONTACT\_AGE metric value, filtered by listed queues and channels ≥ 900 (15 minutes), then perform a [RuleAction](https://docs.aws.amazon.com/connect/latest/APIReference/API_RuleAction.html).

```
{ 
     Operator: "NumberGreaterOrEqualTo", // also supports "NumberLessOrEqualTo" 
     ComparisonValue: "$.MetricData.OLDEST_CONTACT_AGE", 
     Operands: [900], 
     FilterClause: { 
        LogicOperator: "AND", // Always "AND" 
       Filters: [ 
\overline{\mathcal{L}} Type: "MetricDataFilterByQueue", 
            Data: ["c04377e2-db01-4182-bc02-4285a66279e7", "1e5a6965-7b64-420d-88a8-
a83d2a15081d"], 
          }, 
\overline{\mathcal{L}} Type: "MetricDataFilterByChannel", 
            Data: ["CHAT"], 
          }, 
       ], 
     }, 
     Negate: false, // Fixed value
}
```
# Supported End Dimensions (MetricDataGrouping): QUEUE

Required filters: MetricDataFilterByQueue, MetricDataFilterByRoutingProfile

Supported optional filters: MetricDataFilterByChannel

# <span id="page-3131-0"></span>**AGENTS\_AVAILABLE**

For more information about the AGENTS\_AVAILABLE metric, see [GetCurrentMetricData](https://docs.aws.amazon.com/connect/latest/APIReference/API_GetCurrentMetricData.html) and [Available.](https://docs.aws.amazon.com/connect/latest/adminguide/real-time-metrics-definitions.html#available-real-time)

Rule: AGENTS AVAILABLE metric value, filtered by listed queues and channels  $\leq$  5, then perform a [RuleAction.](https://docs.aws.amazon.com/connect/latest/APIReference/API_RuleAction.html)

```
{ 
     Operator: "NumberLessOrEqualTo", // also supports "NumberGreaterOrEqualTo" 
     ComparisonValue: "$.MetricData.AGENTS_AVAILABLE", 
     Operands: [5], 
     FilterClause: { 
       LogicOperator: "AND", // Always "AND" 
       Filters: [ 
          { 
            Type: "MetricDataFilterByQueue", 
            Data: ["c04377e2-db01-4182-bc02-4285a66279e7", "1e5a6965-7b64-420d-88a8-
a83d2a15081d"], 
          }, 
          { 
            Type: "MetricDataFilterByChannel", 
            Data: ["CHAT"], 
         }, 
       ], 
     }, 
     Negate: false, // fixed value 
   },
```
Supported End Dimensions (MetricDataGrouping): QUEUE, ROUTING\_PROFILE

Supported End Dimension filters: MetricDataFilterByQueue, MetricDataFilterByRoutingProfile

Supported optional filters: MetricDataFilterByChannel

# <span id="page-3131-1"></span>**CONTACTS\_IN\_QUEUE**

For more information about the CONTACTS\_IN\_QUEUE metric, see [GetCurrentMetricData](https://docs.aws.amazon.com/connect/latest/APIReference/API_GetCurrentMetricData.html) and In [queue.](https://docs.aws.amazon.com/connect/latest/adminguide/real-time-metrics-definitions.html#in-queue-real-time)
# Rule: CONTACTS IN QUEUE metric value, filtered by listed queues and channels  $\geq 100$ , then perform a [RuleAction](https://docs.aws.amazon.com/connect/latest/APIReference/API_RuleAction.html).

```
{ 
     Operator: "NumberGreaterOrEqualTo", // also supports "NumberLessOrEqualTo" 
     ComparisonValue: "$.MetricData.CONTACTS_IN_QUEUE", 
     Operands: [100], 
     FilterClause: { 
       LogicOperator: "AND", // Always "AND" 
       Filters: [ 
          { 
            Type: "MetricDataFilterByQueue", 
            Data: ["c04377e2-db01-4182-bc02-4285a66279e7", "1e5a6965-7b64-420d-88a8-
a83d2a15081d"], 
          }, 
\overline{\mathcal{L}} Type: "MetricDataFilterByChannel", 
            Data: ["CHAT"], 
          }, 
       ], 
     }, 
     Negate: false, // fixed value
},
```
Supported End Dimensions (MetricDataGrouping): QUEUE

Supported End Dimension filters: MetricDataFilterByQueue, MetricDataFilterByRoutingProfile

Supported optional filters: MetricDataFilterByChannel

### **AVG\_QUEUE\_ANSWER\_TIME**

For more information about the AVG\_QUEUE\_ANSWER\_TIME metric, see [GetCurrentMetricData](https://docs.aws.amazon.com/connect/latest/APIReference/API_GetMetricDataV2.html) and Avg queue [answer](https://docs.aws.amazon.com/connect/latest/adminguide/real-time-metrics-definitions.html#average-queue-answer-time-real-time) time.

Rule: AVG\_QUEUE\_ANSWER\_TIME metric value, over the given duration of 28800 seconds (8 hours), filtered by listed queues and channels ≥ 900 (15 minutes), then perform a [RuleAction.](https://docs.aws.amazon.com/connect/latest/APIReference/API_RuleAction.html)

 Operator: "NumberGreaterOrEqualTo", // also supports "NumberLessOrEqualTo" ComparisonValue: "\$.MetricData.AVG\_QUEUE\_ANSWER\_TIME",

{

```
 Operands: [900], 
     FilterClause: { 
        LogicOperator: "AND", // Always "AND" 
       Filters: [ 
          { 
            Type: "MetricDataFilterByQueue", 
            Data: ["c04377e2-db01-4182-bc02-4285a66279e7", "1e5a6965-7b64-420d-88a8-
a83d2a15081d"], 
          }, 
          { 
            Type: "MetricDataFilterByChannel", 
            Data: ["CHAT"], 
          }, 
          { 
            Type: "MetricDataDurationSeconds", 
            Data: { Past: 28800 }, 
          }, 
       ], 
     }, 
     Negate: false, // fixed value 
   }
```
Required Filters: MetricDataDurationSeconds

Supported End Dimension filters: MetricDataFilterByQueue, MetricDataFilterByRoutingProfile

Supported optional filters: MetricDataFilterByChannel

### **AVG\_INTERACTION\_TIME**

For more information about the AVG\_INTERACTION\_TIME metric, see [GetMetricDataV2](https://docs.aws.amazon.com/connect/latest/APIReference/API_GetMetricDataV2.html).

Rule: AVG\_INTERACTION\_TIME metric value, over the given duration of 28800 seconds (8 hours), filtered by listed queues and channels  $\geq$  1800 (30 minutes), then perform a [RuleAction](https://docs.aws.amazon.com/connect/latest/APIReference/API_RuleAction.html).

```
{ 
     Operator: "NumberGreaterOrEqualTo", // also supports "NumberLessOrEqualTo" 
     ComparisonValue: "$.MetricData.AVG_INTERACTION_TIME", 
     Operands: [1800], 
     FilterClause: {
```

```
 LogicOperator: "AND", // Always "AND" 
        Filters: [ 
          { 
            Type: "MetricDataFilterByQueue", 
            Data: ["c04377e2-db01-4182-bc02-4285a66279e7", "1e5a6965-7b64-420d-88a8-
a83d2a15081d"], 
          }, 
\overline{\mathcal{L}} Type: "MetricDataFilterByChannel", 
            Data: ["CHAT"], 
          }, 
         \mathcal{L} Type: "MetricDataDurationSeconds", 
            Data: { Past: 28800 }, // 8 hours 
          }, 
        ], 
     }, 
     Negate: false, // fixed value 
   },
```

```
Required Filters: MetricDataDurationSeconds
```

```
Supported End Dimension filters: MetricDataFilterByQueue,
MetricDataFilterByRoutingProfile
```
Supported optional filters: MetricDataFilterByChannel

### **AVG\_HOLD\_TIME**

For more information about the AVG\_HOLD\_TIME metric, see [GetMetricDataV2](https://docs.aws.amazon.com/connect/latest/APIReference/API_GetMetricDataV2.html).

Rule: AVG\_HOLD\_TIME metric value, over the given duration of 28800 seconds (8 hours), filtered by listed queues and channels ≥ 1800 (30 minutes), then perform a [RuleAction](https://docs.aws.amazon.com/connect/latest/APIReference/API_RuleAction.html).

```
{ 
     Operator: "NumberGreaterOrEqualTo", // also supports "NumberLessOrEqualTo" 
     ComparisonValue: "$.MetricData.AVG_HOLD_TIME", 
     Operands: [1800], 
     FilterClause: { 
       LogicOperator: "AND", // Always "AND" 
       Filters: [
```

```
 { 
            Type: "MetricDataFilterByQueue", 
            Data: ["c04377e2-db01-4182-bc02-4285a66279e7", "1e5a6965-7b64-420d-88a8-
a83d2a15081d"], 
          }, 
          { 
            Type:"MetricDataFilterByChannel", 
            Data: ["CHAT"], 
          }, 
         \mathcal{L} Type: "MetricDataDurationSeconds", 
            Data: { Past: 28800 }, 
          }, 
        ], 
     }, 
     Negate: false, // fixed value 
   },
```
Required Filters: MetricDataDurationSeconds

Supported End Dimension filters: MetricDataFilterByQueue, MetricDataFilterByRoutingProfile

Supported optional filters: MetricDataFilterByChannel

### **AVG\_HANDLE\_TIME**

For more information about the AVG HANDLE TIME metric, see [GetMetricDataV2.](https://docs.aws.amazon.com/connect/latest/APIReference/API_GetMetricDataV2.html)

Rule: AVG\_HANDLE\_TIME metric value, over the given duration of 28800 seconds (8 hours), filtered by listed queues and channels ≥ 1800 (30 minutes), then perform a [RuleAction](https://docs.aws.amazon.com/connect/latest/APIReference/API_RuleAction.html).

```
{ 
     Operator: "NumberGreaterOrEqualTo", // also supports "NumberLessOrEqualTo" 
     ComparisonValue: "$.MetricData.AVG_HANDLE_TIME", 
     Operands: [1800], 
     FilterClause: { 
       LogicOperator: "AND", // Always "AND" 
       Filters: [ 
         { 
           Type: "MetricDataFilterByQueue",
```

```
 Data: ["c04377e2-db01-4182-bc02-4285a66279e7", "1e5a6965-7b64-420d-88a8-
a83d2a15081d"], 
          }, 
          { 
            Type: "MetricDataFilterByChannel", 
            Data: ["CHAT"], 
          }, 
\overline{\mathcal{L}} Type: "MetricDataDurationSeconds", 
            Data: { Past: 28800 }, 
          }, 
        ], 
     }, 
     Negate: false, // fixed value 
   },
```
Required Filters: MetricDataDurationSeconds

Supported End Dimension filters: For QUEUE end dimension, MetricDataFilterByQueue and MetricDataFilterByRoutingProfile are supported. For AGENT end dimensions, MetricDataFilterByQueue, MetricDataFilterByRoutingProfile, MetricDataFilterByAgent, and MetricDataFilterByAgentLevelX are supported

Supported optional filters: MetricDataFilterByChannel

### **AGENT\_OCCUPANCY**

For more information about the AGENT\_OCCUPANCY metric, see [GetMetricDataV2](https://docs.aws.amazon.com/connect/latest/APIReference/API_GetMetricDataV2.html).

Rule: AGENT\_OCCUPANCY metric value, over the given duration of 28800 seconds (8 hours), filtered by listed queues and channels  $\geq 80\%$ , then perform a [RuleAction.](https://docs.aws.amazon.com/connect/latest/APIReference/API_RuleAction.html)

```
{ 
     Operator: "NumberGreaterOrEqualTo", // also supports "NumberLessOrEqualTo" 
     ComparisonValue: "$.MetricData.AGENT_OCCUPANCY", 
     Operands: [80], 
     FilterClause: { 
       LogicOperator: "AND", // Always "AND" 
       Filters: [ 
         { 
           Type: "MetricDataFilterByAgent",
```

```
 Data: ["c04377e2-db01-4182-bc02-4285a66279e7", "1e5a6965-7b64-420d-88a8-
a83d2a15081d"], 
          }, 
          { 
            Type: "MetricDataDurationSeconds", 
            Data: { Past: 300 }, 
          }, 
       ], 
     }, 
     Negate: false, // fixed value 
   },
```
Required Filters: MetricDataDurationSeconds

Supported End Dimension filters: MetricDataFilterByAgent, MetricDataFilterByAgentLevelX, MetricDataFilterByRoutingProfile

### **SERVICE\_LEVEL**

For more information about the SERVICE\_LEVEL metric, see [GetMetricDataV2.](https://docs.aws.amazon.com/connect/latest/APIReference/API_GetMetricDataV2.html)

Rule: SERVICE\_LEVEL metric value, over the given duration of 600 (10 minutes) metric value, over the given duration of 28800 seconds (8 hours), filtered by listed queues and channels  $\leq$  50%, then perform a [RuleAction](https://docs.aws.amazon.com/connect/latest/APIReference/API_RuleAction.html).

```
{ 
     Operator: "NumberLessOrEqualTo", // also supports "NumberGreaterOrEqualTo" 
     ComparisonValue: "$.MetricData.SERVICE_LEVEL", 
     Operands: [50], 
     FilterClause: { 
       LogicOperator: "AND", // Always "AND" 
       Filters: [ 
        \{ Type: "MetricDataFilterByQueue", 
            Data: ["c04377e2-db01-4182-bc02-4285a66279e7", "1e5a6965-7b64-420d-88a8-
a83d2a15081d"], 
         }, 
         { 
            Type: "MetricDataFilterByChannel", 
            Data: ["CHAT"], 
         },
```

```
 { 
          Type: "MetricDataDurationSeconds", 
          Data: { Past: 28800 }, 
        }, 
       \mathcal{L} Type: "MetricDataThresholdSeconds", 
         Data: { Comparison: MetricThresholdComparison.LT, ThresholdValue: 600},
       }, 
     ], 
   }, 
   Negate: false, // fixed value 
 },
```
Required filters: MetricDataDurationSeconds, MetricDataThresholdSeconds

Supported End Dimension filters: MetricDataFilterByQueue, MetricDataFilterByRoutingProfile

Supported optional filters: MetricDataFilterByChannel

## **FLOWS\_STARTED**

For more information about the FLOWS\_STARTED metric, see [GetMetricDataV2](https://docs.aws.amazon.com/connect/latest/APIReference/API_GetMetricDataV2.html).

Rule : FLOWS\_STARTED metric value, over the given duration of 300 seconds (5 minutes), filtered by listed flows and channels 10, then perform a [RuleAction.](https://docs.aws.amazon.com/connect/latest/APIReference/API_RuleAction.html)

```
{ 
     Operator: "NumberGreaterOrEqualTo", // also supports "NumberLessOrEqualTo" 
     ComparisonValue: "$.MetricData.FLOWS_STARTED", 
     Operands: [10], 
     FilterClause: { 
        LogicOperator: "AND", // Always "AND" 
       Filters: [ 
\overline{\mathcal{L}} Type: "MetricDataFilterByFlow", 
            Data: ["c04377e2-db01-4182-bc02-4285a66279e7", "1e5a6965-7b64-420d-88a8-
a83d2a15081d"], 
          }, 
\overline{\mathcal{L}} Type: "MetricDataDurationSeconds",
```

```
 Data: { Past: 300 } 
          }, 
          { 
             Type: "MetricDataFilterByChannel", 
             Data: ["CHAT"], 
          }, 
        ], 
     }, 
     Negate: false, // Fixed value
}
```
Required Filters: MetricDataDurationSeconds

```
Supported End Dimension filters: MetricDataFilterByFlow,
MetricDataFilterByFlowModule
```
Supported optional filters: MetricDataFilterByChannel

### **AVG\_FLOW\_TIME**

For more information about the AVG\_FLOW\_TIME metric, see [GetMetricDataV2](https://docs.aws.amazon.com/connect/latest/APIReference/API_GetMetricDataV2.html).

Rule : AVG\_FLOW\_TIME metric value, over the given duration of 300 seconds (5 minutes), filtered by listed flows, flow outcomes and channels >= 600 (10 minutes), then perform a [RuleAction.](https://docs.aws.amazon.com/connect/latest/APIReference/API_RuleAction.html)

```
{ 
     Operator: "NumberGreaterOrEqualTo", // also supports "NumberLessOrEqualTo" 
     ComparisonValue: "$.MetricData.AVG_FLOW_TIME", 
     Operands: [600], 
     FilterClause: { 
       LogicOperator: "AND", // Always "AND" 
       Filters: [ 
         { 
            Type: "MetricDataFilterByFlow", 
           Data: ["5f873afb-f359-4c54-b626-ecad1bd3f774"], 
         }, 
         { 
            Type: "MetricDataFilterByFlowOutcomeType", 
            Data: ["DROPPED", "TRANSFERRED_TO_QUEUE"], 
         },
```

```
 { 
             Type: "MetricDataDurationSeconds", 
            Data: {
               "Past": 300 
             }, 
          }, 
          { 
             Type: "MetricDataFilterByChannel", 
             Data: ["CHAT"], 
          }, 
        ], 
     }, 
     Negate: false, // Fixed value
}
```
Required Filters: MetricDataDurationSeconds

Supported End Dimension filters: MetricDataFilterByFlow, MetricDataFilterByFlowModule, MetricDataFilterByFlowOutcomeType

Supported optional filters: MetricDataFilterByChannel

### **MAX\_FLOW\_TIME**

For more information about the MAX\_FLOW\_TIME metric, see [GetMetricDataV2.](https://docs.aws.amazon.com/connect/latest/APIReference/API_GetMetricDataV2.html)

Rule : MAX\_FLOW\_TIME metric value, over the given duration of 300 seconds (5 minutes), filtered by listed flows, flow outcomes and channels >= 600 (10 minutes), then perform a [RuleAction.](https://docs.aws.amazon.com/connect/latest/APIReference/API_RuleAction.html)

```
{ 
     Operator: "NumberGreaterOrEqualTo", // also supports "NumberLessOrEqualTo" 
     ComparisonValue: "$.MetricData.MAX_FLOW_TIME", 
     Operands: [600], 
     FilterClause: { 
       LogicOperator: "AND", // Always "AND" 
       Filters: [ 
        \{ Type: "MetricDataFilterByFlow", 
           Data: ["5f873afb-f359-4c54-b626-ecad1bd3f774"], 
         }, 
         {
```

```
 Type: "MetricDataFilterByFlowOutcomeType", 
            Data: ["DROPPED", "TRANSFERRED_TO_QUEUE"], 
          }, 
          { 
            Type: "MetricDataDurationSeconds", 
           Data: {
               "Past": 300 
            }, 
          }, 
          { 
            Type: "MetricDataFilterByChannel", 
            Data: ["CHAT"], 
          }, 
        ], 
     }, 
     Negate: false, // Fixed value
}
```
Required Filters: MetricDataDurationSeconds

Supported End Dimension filters: MetricDataFilterByFlow, MetricDataFilterByFlowModule, MetricDataFilterByFlowOutcomeType

Supported optional filters: MetricDataFilterByChannel

### **MIN\_FLOW\_TIME**

For more information about the MIN\_FLOW\_TIME metric, see [GetMetricDataV2](https://docs.aws.amazon.com/connect/latest/APIReference/API_GetMetricDataV2.html).

Rule : MIN\_FLOW\_TIME metric value, over the given duration of 300 seconds (5 minutes), filtered by listed flows, flow outcomes and channels >= 600 (10 minutes), then perform a [RuleAction.](https://docs.aws.amazon.com/connect/latest/APIReference/API_RuleAction.html)

```
{ 
     Operator: "NumberGreaterOrEqualTo", // also supports "NumberLessOrEqualTo" 
     ComparisonValue: "$.MetricData.MIN_FLOW_TIME", 
     Operands: [600], 
     FilterClause: { 
       LogicOperator: "AND", // Always "AND" 
       Filters: [ 
         { 
           Type: "MetricDataFilterByFlow",
```

```
 Data: ["5f873afb-f359-4c54-b626-ecad1bd3f774"], 
          }, 
          { 
            Type: "MetricDataFilterByFlowOutcomeType", 
           Data: ["DROPPED", "TRANSFERRED_TO_QUEUE"],
          }, 
          { 
            Type: "MetricDataDurationSeconds", 
           Data: {
               "Past": 300 
            }, 
          }, 
          { 
            Type: "MetricDataFilterByChannel", 
            Data: ["CHAT"], 
          }, 
       ], 
     }, 
     Negate: false, // Fixed value
}
```
Required Filters: MetricDataDurationSeconds

```
Supported End Dimension filters: MetricDataFilterByFlow,
MetricDataFilterByFlowModule MetricDataFilterByFlowOutcomeType
```
Supported optional filters: MetricDataFilterByChannel

### **FLOWS\_OUTCOME**

For more information about the FLOWS\_OUTCOME metric, see [GetMetricDataV2.](https://docs.aws.amazon.com/connect/latest/APIReference/API_GetMetricDataV2.html)

Rule : FLOWS\_OUTCOME metric value, over the given duration of 300 seconds (5 minutes), filtered by listed flows, flow outcomes and channels >= 10, then perform a [RuleAction](https://docs.aws.amazon.com/connect/latest/APIReference/API_RuleAction.html).

```
{ 
     Operator: "NumberGreaterOrEqualTo", // also supports "NumberLessOrEqualTo" 
     ComparisonValue: "$.MetricData.FLOWS_OUTCOME", 
     Operands: [10], 
     FilterClause: {
```
}

```
 LogicOperator: "AND", // Always "AND" 
        Filters: [ 
          { 
            Type: "MetricDataFilterByFlow", 
            Data: ["5f873afb-f359-4c54-b626-ecad1bd3f774"], 
          }, 
          { 
            Type: "MetricDataFilterByFlowOutcomeType", 
            Data: ["DROPPED", "TRANSFERRED_TO_QUEUE"], 
          }, 
\overline{\mathcal{L}} Type: "MetricDataDurationSeconds", 
           Data: {
               "Past": 300 
            }, 
          }, 
         \mathcal{L} Type: "MetricDataFilterByChannel", 
            Data: ["CHAT"], 
          }, 
       ], 
     }, 
     Negate: false, // Fixed value
```
Supported End Dimensions (MetricDataGrouping): FLOW

Required Filters: MetricDataDurationSeconds

Supported End Dimension filters: MetricDataFilterByFlow, MetricDataFilterByFlowModule, MetricDataFilterByFlowOutcomeType

Supported optional filters: MetricDataFilterByChannel

### **PERCENT\_FLOWS\_OUTCOME**

For more information about the PERCENT\_FLOWS\_OUTCOME metric, see [GetMetricDataV2](https://docs.aws.amazon.com/connect/latest/APIReference/API_GetMetricDataV2.html).

Rule : PERCENT\_FLOWS\_OUTCOME metric value, over the given duration of 300 seconds (5 minutes), filtered by listed flows, flow outcomes and channels >= 50%, then perform a [RuleAction.](https://docs.aws.amazon.com/connect/latest/APIReference/API_RuleAction.html)

Operator: "NumberGreaterOrEqualTo", // also supports "NumberLessOrEqualTo"

{

```
 ComparisonValue: "$.MetricData.PERCENT_FLOWS_OUTCOME", 
     Operands: [50], 
     FilterClause: { 
        LogicOperator: "AND", // Always "AND" 
       Filters: [ 
         \mathcal{L} Type: "MetricDataFilterByFlow", 
            Data: ["5f873afb-f359-4c54-b626-ecad1bd3f774"], 
          }, 
          { 
            Type: "MetricDataFilterByFlowOutcomeType", 
           Data: ["DROPPED", "TRANSFERRED_TO_QUEUE"],
          }, 
          { 
            Type: "MetricDataDurationSeconds", 
           Data: {
               "Past": 300 
            }, 
          }, 
          { 
            Type: "MetricDataFilterByChannel", 
            Data: ["CHAT"], 
          }, 
       ], 
     }, 
     Negate: false, // Fixed value
}
```
Required Filters: MetricDataDurationSeconds

Supported End Dimension filters: MetricDataFilterByFlow, MetricDataFilterByFlowModule, MetricDataFilterByFlowOutcomeType

Supported optional filters: MetricDataFilterByChannel

# **Full examples**

### **Example 1**

A rule with AGENTS\_AVAILABLE, OLDEST\_CONTACT\_AGE, CONTACTS\_IN\_QUEUE in MetricGroup 1 and AVG\_QUEUE\_ANSWER\_TIME, AVG\_HOLD\_TIME, AVG\_INTERACTION\_TIME, AVG\_HANDLE\_TIME, and SERVICE\_LEVEL in Metric Group 2, both of which have End Dimension = QUEUE.

```
{ 
     "Operator": "OR", 
     "Operands": [{ 
          "Operator": "AND", 
          "Operands": [{ 
              "Operator": "NumberGreaterOrEqualTo", 
              "ComparisonValue": "$.MetricData.AGENTS_AVAILABLE", 
              "Operands": [0], 
              "FilterClause": { 
                  "LogicOperator": "AND", 
                  "Filters": [{ 
                       "Type": "MetricDataFilterByQueue", 
                       "Data": ["e7a11ddd-041d-449a-ab1e-6a493cb83626", "26b9c7f4-
ed5c-4cd1-b751-2cbfb4c54ea2"] 
                  }, { 
                       "Type": "MetricDataFilterByChannel", 
                       "Data": ["VOICE"] 
                  }] 
              }, 
              "Negate": false 
         }, { 
              "Operator": "NumberGreaterOrEqualTo", 
              "ComparisonValue": "$.MetricData.CONTACTS_IN_QUEUE", 
              "Operands": [0], 
              "FilterClause": { 
                  "LogicOperator": "AND", 
                  "Filters": [{ 
                       "Type": "MetricDataFilterByQueue", 
                       "Data": ["e7a11ddd-041d-449a-ab1e-6a493cb83626", "26b9c7f4-
ed5c-4cd1-b751-2cbfb4c54ea2"] 
                  }, { 
                       "Type": "MetricDataFilterByChannel", 
                       "Data": ["VOICE"] 
                  }] 
              }, 
              "Negate": false 
         }, { 
              "Operator": "NumberGreaterOrEqualTo", 
              "ComparisonValue": "$.MetricData.OLDEST_CONTACT_AGE", 
              "Operands": [0],
```

```
 "FilterClause": { 
                   "LogicOperator": "AND", 
                  "Filters": [{ 
                       "Type": "MetricDataFilterByQueue", 
                       "Data": ["e7a11ddd-041d-449a-ab1e-6a493cb83626", "26b9c7f4-
ed5c-4cd1-b751-2cbfb4c54ea2"] 
                  }, { 
                       "Type": "MetricDataFilterByChannel", 
                       "Data": ["VOICE"] 
                  }] 
              }, 
              "Negate": false 
         }] 
     }, { 
          "Operator": "OR", 
          "Operands": [{ 
              "Operator": "NumberGreaterOrEqualTo", 
              "ComparisonValue": "$.MetricData.AVG_HANDLE_TIME", 
              "Operands": [0], 
              "FilterClause": { 
                   "LogicOperator": "AND", 
                  "Filters": [{ 
                       "Type": "MetricDataFilterByQueue", 
                       "Data": ["e7a11ddd-041d-449a-ab1e-6a493cb83626", "26b9c7f4-
ed5c-4cd1-b751-2cbfb4c54ea2"] 
                  }, { 
                       "Type": "MetricDataDurationSeconds", 
                       "Data": { 
                           "Past": 300 
1999 1999 1999 1999 1999
                  }, { 
                       "Type": "MetricDataFilterByChannel", 
                       "Data": ["VOICE"] 
                  }] 
              }, 
              "Negate": false 
         }, { 
              "Operator": "NumberGreaterOrEqualTo", 
              "ComparisonValue": "$.MetricData.AVG_QUEUE_ANSWER_TIME", 
              "Operands": [0], 
              "FilterClause": { 
                  "LogicOperator": "AND", 
                  "Filters": [{ 
                       "Type": "MetricDataFilterByQueue",
```

```
 "Data": ["e7a11ddd-041d-449a-ab1e-6a493cb83626", "26b9c7f4-
ed5c-4cd1-b751-2cbfb4c54ea2"] 
                  }, { 
                       "Type": "MetricDataDurationSeconds", 
                       "Data": { 
                           "Past": 300 
1999 1999 1999 1999 1999
                  }, { 
                       "Type": "MetricDataFilterByChannel", 
                       "Data": ["VOICE"] 
                  }] 
              }, 
              "Negate": false 
         }, { 
              "Operator": "NumberGreaterOrEqualTo", 
              "ComparisonValue": "$.MetricData.AVG_INTERACTION_TIME", 
              "Operands": [0], 
              "FilterClause": { 
                  "LogicOperator": "AND", 
                  "Filters": [{ 
                       "Type": "MetricDataFilterByQueue", 
                       "Data": ["e7a11ddd-041d-449a-ab1e-6a493cb83626", "26b9c7f4-
ed5c-4cd1-b751-2cbfb4c54ea2"] 
                  }, { 
                       "Type": "MetricDataDurationSeconds", 
                       "Data": { 
                           "Past": 300 
1999 1999 1999 1999 1999
                  }, { 
                       "Type": "MetricDataFilterByChannel", 
                       "Data": ["VOICE"] 
                  }] 
              }, 
              "Negate": false 
         }, { 
              "Operator": "NumberGreaterOrEqualTo", 
              "ComparisonValue": "$.MetricData.AVG_HOLD_TIME", 
              "Operands": [0], 
              "FilterClause": { 
                  "LogicOperator": "AND", 
                  "Filters": [{ 
                       "Type": "MetricDataFilterByQueue", 
                       "Data": ["e7a11ddd-041d-449a-ab1e-6a493cb83626", "26b9c7f4-
ed5c-4cd1-b751-2cbfb4c54ea2"]
```

```
 }, { 
                       "Type": "MetricDataDurationSeconds", 
                       "Data": { 
                            "Past": 300 
1999 1999 1999 1999 1999
                   }, { 
                       "Type": "MetricDataFilterByChannel", 
                       "Data": ["VOICE"] 
                   }] 
              }, 
              "Negate": false 
         }, { 
              "Operator": "NumberGreaterOrEqualTo", 
              "ComparisonValue": "$.MetricData.SERVICE_LEVEL", 
              "Operands": [0], 
              "FilterClause": { 
                   "LogicOperator": "AND", 
                   "Filters": [{ 
                       "Type": "MetricDataFilterByQueue", 
                       "Data": ["e7a11ddd-041d-449a-ab1e-6a493cb83626", "26b9c7f4-
ed5c-4cd1-b751-2cbfb4c54ea2"] 
                   }, { 
                       "Type": "MetricDataDurationSeconds", 
                       "Data": { 
                            "Past": 300 
1999 1999 1999 1999 1999
                   }, { 
                       "Type": "MetricDataThresholdSeconds", 
                       "Data": { 
                            "Comparison": "LT", 
                            "ThresholdValue": 60 
1999 1999 1999 1999 1999
                   }, { 
                       "Type": "MetricDataFilterByChannel", 
                       "Data": ["VOICE"] 
                   }] 
              }, 
              "Negate": false 
         }] 
     }], 
     "FilterClause": { 
          "LogicOperator": "AND", 
          "Filters": [{ 
              "Type": "MetricDataGrouping",
```

```
 "Data": ["QUEUE"] 
           }] 
      }
}
```
## **Example 2**

A rule with AGENT\_OCCUPANCY in MetricGroup 1 and AGENT\_ACTIVITY and MetricGroup 2, with End Dimension = AGENT.

```
{ 
     "Operator": "OR", 
     "Operands": [{ 
         "Operator": "AND", 
         "Operands": [{ 
              "Operator": "NumberGreaterOrEqualTo", 
              "ComparisonValue": "$.MetricData.AGENT_OCCUPANCY", 
              "Operands": [0], 
              "FilterClause": { 
                  "LogicOperator": "AND", 
                  "Filters": [{ 
                      "Type": "MetricDataFilterByAgent", 
                      "Data": ["e7a11ddd-041d-449a-ab1e-6a493cb83626", "26b9c7f4-
ed5c-4cd1-b751-2cbfb4c54ea2"] 
                  }, { 
                      "Type": "MetricDataDurationSeconds", 
                      "Data": { 
                           "Past": 100 
 } 
                  }] 
              }, 
              "Negate": false 
         }] 
     }, { 
         "Operator": "AND", 
         "Operands": [{ 
              "Operator": "EQUALS", 
              "ComparisonValue": "$.MetricData.AGENT_ACTIVITY", 
              "Operands": ["ee8c71b9-49c2-4d00-ab6d-244f2d9a5c58"], 
              "FilterClause": { 
                  "LogicOperator": "AND", 
                  "Filters": [{ 
                      "Type": "MetricDataFilterByAgentHierarchyLevelOne",
```

```
 "Data": ["b99ba702-b84b-4279-abad-5ceda9ff2640"] 
                   }, { 
                       "Type": "MetricDataDurationSeconds", 
                       "Data": { 
                            "Past":600 
1 1 1 1 1 1 1
                   }] 
              }, 
              "Negate": false 
          }] 
     }], 
     "FilterClause": { 
          "LogicOperator": "AND", 
          "Filters": [{ 
              "Type": "MetricDataGrouping", 
              "Data": ["AGENT"] 
          }] 
     }
}
```
### **Example 3**

A rule with FLOWS\_STARTED, AVG\_FLOW\_TIME, MAX\_FLOW\_TIME in MetricGroup 1 and FLOWS\_OUTCOME, PERCENT\_FLOWS\_OUTCOME and MIN\_FLOW\_TIME in Metric Group 2, both of which have End Dimension = FLOW.

```
{ 
   "Operator": "OR", 
   "Operands": [ 
     { 
       "Operator": "AND", 
       "Operands": [ 
          { 
            "Operator": "NumberGreaterOrEqualTo", 
            "ComparisonValue": "$.MetricData.FLOWS_STARTED", 
            "Operands": [ 
              10 
            ], 
            "FilterClause": { 
              "LogicOperator": "AND", 
              "Filters": [ 
\overline{a} "Type": "MetricDataFilterByFlow",
```

```
 "Data": [ 
                  "z2a11ddd-041d-449a-ab1e-6a493cb83621", 
                  "y1b9c7f4-ed5c-4cd1-b751-2cbfb4c54ea3" 
 ] 
              }, 
\overline{a} "Type": "MetricDataFilterByChannel", 
                "Data": [ 
                  "VOICE" 
 ] 
              }, 
\overline{a} "Type": "MetricDataDurationSeconds", 
                "Data": { 
                  "Past": 300 
 } 
 } 
 ] 
          }, 
          "Negate": false 
        }, 
        { 
          "Operator": "NumberGreaterOrEqualTo", 
          "ComparisonValue": "$.MetricData.AVG_FLOW_TIME", 
          "Operands": [ 
            600 
          ], 
          "FilterClause": { 
            "LogicOperator": "AND", 
            "Filters": [ 
\overline{a} "Type": "MetricDataFilterByFlow", 
                "Data": [ 
                  "z2a11ddd-041d-449a-ab1e-6a493cb83621", 
                  "y1b9c7f4-ed5c-4cd1-b751-2cbfb4c54ea3" 
 ] 
              }, 
\overline{a} "Type": "MetricDataFilterByFlowOutcomeType", 
                "Data": [ 
                  "DROPPED", 
                  "TRANSFERRED_TO_QUEUE" 
 ] 
              },
```

```
\overline{a} "Type": "MetricDataFilterByChannel", 
                "Data": [ 
                  "VOICE" 
 ] 
              }, 
\overline{a} "Type": "MetricDataDurationSeconds", 
                "Data": { 
                  "Past": 300 
 } 
 } 
            ] 
          }, 
          "Negate": false 
        }, 
        { 
          "Operator": "NumberGreaterOrEqualTo", 
          "ComparisonValue": "$.MetricData.MAX_FLOW_TIME", 
          "Operands": [ 
            600 
          ], 
          "FilterClause": { 
            "LogicOperator": "AND", 
            "Filters": [ 
\overline{a} "Type": "MetricDataFilterByFlow", 
                "Data": [ 
                  "z2a11ddd-041d-449a-ab1e-6a493cb83621", 
                  "y1b9c7f4-ed5c-4cd1-b751-2cbfb4c54ea3" 
 ] 
              }, 
\overline{a} "Type": "MetricDataFilterByFlowOutcomeType", 
                "Data": [ 
                  "DROPPED", 
                  "TRANSFERRED_TO_QUEUE" 
 ] 
              }, 
\overline{a} "Type": "MetricDataFilterByChannel", 
                "Data": [ 
                  "VOICE" 
 ]
```

```
 }, 
\overline{a} "Type": "MetricDataDurationSeconds", 
                 "Data": { 
                   "Past": 300 
 } 
 } 
            ] 
           }, 
           "Negate": false 
        } 
     \mathbf{I} }, 
    { 
      "Operator": "OR", 
      "Operands": [ 
         { 
           "Operator": "NumberGreaterOrEqualTo", 
           "ComparisonValue": "$.MetricData.FLOWS_OUTCOME", 
           "Operands": [ 
            10 
          ], 
           "FilterClause": { 
             "LogicOperator": "AND", 
             "Filters": [ 
\overline{a} "Type": "MetricDataFilterByFlow", 
                 "Data": [ 
                   "z2a11ddd-041d-449a-ab1e-6a493cb83621", 
                   "y1b9c7f4-ed5c-4cd1-b751-2cbfb4c54ea3" 
 ] 
              }, 
\overline{a} "Type": "MetricDataFilterByFlowOutcomeType", 
                 "Data": [ 
                   "DROPPED", 
                   "TRANSFERRED_TO_QUEUE" 
 ] 
              }, 
\overline{a} "Type": "MetricDataFilterByChannel", 
                 "Data": [ 
                   "VOICE" 
 ]
```

```
 }, 
\overline{a} "Type": "MetricDataDurationSeconds", 
                "Data": { 
                  "Past": 300 
 } 
 } 
            ] 
          }, 
          "Negate": false 
        }, 
        { 
          "Operator": "NumberGreaterOrEqualTo", 
          "ComparisonValue": "$.MetricData.PERCENT_FLOWS_OUTCOME", 
          "Operands": [ 
            50 
          ], 
          "FilterClause": { 
            "LogicOperator": "AND", 
            "Filters": [ 
\overline{a} "Type": "MetricDataFilterByFlow", 
                "Data": [ 
                  "z2a11ddd-041d-449a-ab1e-6a493cb83621", 
                  "y1b9c7f4-ed5c-4cd1-b751-2cbfb4c54ea3" 
 ] 
              }, 
\overline{a} "Type": "MetricDataFilterByFlowOutcomeType", 
                "Data": [ 
                  "DROPPED", 
                  "TRANSFERRED_TO_QUEUE" 
 ] 
              }, 
\overline{a} "Type": "MetricDataFilterByChannel", 
                "Data": [ 
                  "VOICE" 
 ] 
              }, 
\overline{a} "Type": "MetricDataDurationSeconds", 
                "Data": { 
                  "Past": 300
```

```
 } 
 } 
            ] 
          }, 
          "Negate": false 
        }, 
        { 
          "Operator": "NumberGreaterOrEqualTo", 
          "ComparisonValue": "$.MetricData.MIN_FLOW_TIME", 
          "Operands": [ 
            600 
          ], 
          "FilterClause": { 
            "LogicOperator": "AND", 
            "Filters": [ 
\overline{a} "Type": "MetricDataFilterByFlow", 
               "Data": [ 
                 "z2a11ddd-041d-449a-ab1e-6a493cb83621", 
                 "y1b9c7f4-ed5c-4cd1-b751-2cbfb4c54ea3" 
 ] 
             }, 
\overline{a} "Type": "MetricDataFilterByFlowOutcomeType", 
               "Data": [ 
                 "DROPPED", 
                 "TRANSFERRED_TO_QUEUE" 
 ] 
             }, 
\overline{a} "Type": "MetricDataFilterByChannel", 
               "Data": [ 
                 "VOICE" 
 ] 
             }, 
\overline{a} "Type": "MetricDataDurationSeconds", 
               "Data": { 
                 "Past": 300 
 } 
 } 
 ] 
          }, 
          "Negate": false
```

```
 } 
         ] 
      } 
   ], 
   "FilterClause": { 
      "LogicOperator": "AND", 
      "Filters": [ 
         { 
            "Type": "MetricDataGrouping", 
            "Data": [ 
              "FLOW" 
           ] 
         } 
      ] 
   }
}
```
# **OnContactEvaluationSubmit**

# **ContactEvaluation - Results available condition**

### **Parameters**

- Operator "EQUALS"
- Operands An array of string, array length can only be 1. Value is the evaluation form ID.
- ComparisonValue "\$.ContactLens.ContactEvaluation.Form.FormId"
- Negate false

# **ContactEvaluation - Form score condition**

ContactEvaluation form score condition has a compound condition format where Operator is an AND condition and its operands consist of two conditions that represent the form and the form score.

### **Parameters that represent the form**: See [ContactEvaluation](https://docs.aws.amazon.com/connect/latest/APIReference/OnContactEvaluationSubmit.html#ContactEvaluation-results) - Results available condition

### **Parameters that represent the form score:**

- Operator "NumberLessOrEqualTo" | "NumberGreaterOrEqualTo"
- Operands An array of number, array length can only be 1. Value is the form score.
- ComparisonValue "\$.ContactLens.ContactEvaluation.Form.Score"
- Negate false

Following is an example.

```
{ 
     "Operator": "AND", 
     "Operands": [ 
          { 
              "Operator": "EQUALS", 
               "Operands": ["11111111-1234-5678-9123-12345678012"], 
               "ComparisonValue": "$.ContactLens.ContactEvaluation.Form.FormId", 
              "Negate": false 
          }, 
          { 
              "Operator": "NumberLessOrEqualTo", 
               "Operands": [50], 
               "ComparisonValue": "$.ContactLens.ContactEvaluation.Form.Score", 
               "Negate":false 
          }, 
    \mathbf{I}}
```
# **ContactEvaluation - Section Score**

ContactEvaluation section score condition has a compound condition format where Operator is an AND condition and its operands consist of three conditions that represent the form, section, and section score respectively.

**Parameters that represent the form**: See [ContactEvaluation](https://docs.aws.amazon.com/connect/latest/APIReference/OnContactEvaluationSubmit.html#ContactEvaluation-results) - Results available condition

### **Parameters that represent the section:**

- Operator "EQUALS"
- Operands An array of string, array length can only be 1. Value is the section reference ID.
- ComparisonValue "\$.ContactLens.ContactEvaluation.Section.SectionRefId"
- Negate false

### **Parameters that represent the section score:**

- Operator "NumberLessOrEqualTo" | "NumberGreaterOrEqualTo"
- Operands An array of number, array length can only be 1. Value is the section score.
- ComparisonValue "\$.ContactLens.ContactEvaluation.Section.Score"
- Negate false

Following is an example.

```
{ 
     "Operator": "AND", 
     "Operands": [ 
          { 
              "Operator": "EQUALS", 
              "Operands": ["11111111-1234-5678-9123-12345678012"], 
              "ComparisonValue": "$.ContactLens.ContactEvaluation.Form.FormId", 
              "Negate": false 
          }, 
          { 
              "Operator": "EQUALS", 
              "Operands": ["s12345678"], 
              "ComparisonValue": "$.ContactLens.ContactEvaluation.Section.SectionRefId", 
              "Negate":false 
          }, 
          { 
              "Operator": "NumberLessOrEqualTo", 
              "Operands": [50], 
              "ComparisonValue": "$.ContactLens.ContactEvaluation.Section.Score", 
              "Negate":false 
          }, 
     ]
}
```
# **ContactEvaluation - Question and Answer**

ContactEvaluation question and answer condition has a compound condition format where Operator is an AND condition and its operands consist of three conditions that represent the form, question, and answer value respectively.

**Parameters that represent the form**: See [ContactEvaluation](https://docs.aws.amazon.com/connect/latest/APIReference/OnContactEvaluationSubmit.html#ContactEvaluation-results) - Results available condition

#### **Parameters that represent the question:**

- Operator "EQUALS"
- Operands An array of string, array length can only be 1. Value is the question reference ID.
- ComparisonValue "\$.ContactLens.ContactEvaluation.Question.QuestionRefId"
- Negate false

#### **Parameters that represent a numeric answer:**

- Operator "NumberLessOrEqualTo" | "NumberGreaterOrEqualTo"
- Operands An array of number, array length can only be 1. Value is the answer value.
- ComparisonValue "\$.ContactLens.ContactEvaluation.Question.Answer.Value"
- Negate false

Following is an example for a numeric question type.

```
{ 
     "Operator": "AND", 
     "Operands": [ 
          { 
              "Operator": "EQUALS", 
              "Operands": ["11111111-1234-5678-9123-12345678012"], 
              "ComparisonValue": "$.ContactLens.ContactEvaluation.Form.FormId", 
              "Negate": false 
          }, 
          { 
              "Operator": "EQUALS", 
              "Operands": ["s12345678"], 
              "ComparisonValue": 
  "$.ContactLens.ContactEvaluation.Question.QuestionRefId", 
              "Negate":false 
          }, 
          { 
              "Operator": "NumberLessOrEqualTo", 
              "Operands": [5], 
              "ComparisonValue": "$.ContactLens.ContactEvaluation.Question.Answer.Value", 
              "Negate":false 
          } 
     ]
```
### }

### **Parameters that represent a single select answer:**

- Operator "EQUALS"
- Operands An array of string, array length can only be 1. Value is the answer reference ID.
- ComparisonValue "\$.ContactLens.ContactEvaluation.Question.Answer.ValueRefId"
- Negate true/false. If set to true, it means *The answer is not equal to the answer reference ID specified in the Operands*.

Following is an example for single select question type.

```
{ 
     "Operator": "AND", 
     "Operands": [ 
          { 
              "Operator": "EQUALS", 
              "Operands": ["11111111-1234-5678-9123-12345678012"], 
              "ComparisonValue": "$.ContactLens.ContactEvaluation.Form.FormId", 
              "Negate": false 
          }, 
          { 
              "Operator": "EQUALS", 
              "Operands": ["q12345678"], 
              "ComparisonValue": 
  "$.ContactLens.ContactEvaluation.Question.QuestionRefId", 
              "Negate":false 
          }, 
          { // for single select question type 
              "Operator": "EQUALS", 
              "Operands": ["o12345678"], 
              "ComparisonValue": 
  "$.ContactLens.ContactEvaluation.Question.Answer.ValueRefId", 
              "Negate":false 
        }, 
     ]
}
```
# **ContactEvaluation - agent condition**

### **Parameters**

- Operator "CONTAINS\_ANY"
- Operands A list of agent IDs.
- ComparisonValue "\$.ContactLens.ContactEvaluation.Agent.AgentId"
- Negate false

# **ContactEvaluation - queue condition**

### **Parameters**

- Operator "CONTAINS\_ANY"
- Operands A list of queue IDs.
- ComparisonValue "\$.ContactLens.ContactEvaluation.Queue.QueueId"
- Negate true/false. If set to true, it means the answer does not equal to the answer reference ID specified in the Operands.

# **ContactEvaluation - contact attributes condition**

### **Parameters**

- Operator "EQUALS"
- Operands An array of string, array length can only be 1. Value is the contact attribute value.
- ComparisonValue "\$.ContactLens.ContactEvaluation.ContactAttribute.*YOUR\_ATTRIBUTE\_KEY*"
- Negate true/false. If set to true, it means *YOUR\_ATTRIBUTE\_KEY* does not equal to the attribute value specified in the Operands.

# **OnPostCallAnalysisAvailable**

### **PostCall words or phrases - Exact match**

### **Parameters**

• Operator - "CONTAINS\_ANY"

- Operands A list of strings
- ComparisonValue "\$.ContactLens.PostCall.ExactMatch.Transcript"
- FilterClause –

```
{ 
     "LogicOperator": "AND", // Only "AND" is supported 
     "Filters": [ 
         { 
              "Type": "PostCallContactPeriodSeconds", // Optional filter type. If 
  omitted, the rule applies to the full contact 
              "Data": { // Either "First" or "Last" needs to be specified. 
                  "First": number 
 } 
         }, 
         { 
              "Type": "ParticipantRole", 
              "Data": "CUSTOMER" | "AGENT" | "ANY" 
         } 
    \mathbf{I}}
```
• Negate - true or false. If set to true, it means *If transcript does not contain any of the words mentioned in the Operands*.

### **PostCall words or phrases - Semantic match**

- Operator "CONTAINS\_ANY"
- Operands A list of strings
- ComparisonValue "\$.ContactLens.PostCall.SemanticMatch.Transcript"
- FilterClause –

```
{ 
     "LogicOperator": "AND", // Only "AND" is supported 
     "Filters": [ 
\overline{\mathcal{L}} "Type": "PostCallContactPeriodSeconds", // Optional filter type. If 
 omitted, the rule applies to the full contact 
              "Data": { // Either "First" or "Last" needs to be specified.
```

```
 "First": number 
 } 
         }, 
         { 
              "Type": "ParticipantRole", 
             "Data": "CUSTOMER" | "AGENT" | "ANY" 
         } 
     ]
}
```
• Negate - true or false. If set to true, it means *If transcript does not contain any of the words mentioned in the Operands*.

# **PostCall words or phrases - Pattern match**

- Operator "CONTAINS\_ANY"
- Operands A list of pattern match objects. See [PatternMatch](https://docs.aws.amazon.com/connect/latest/adminguide/patternmatch-operands.html) Operands.
- ComparisonValue "\$.ContactLens.PostCall.PatternMatch.Transcript"
- FilterClause –

```
{ 
     "LogicOperator": "AND", // Only "AND" is supported 
     "Filters": [ 
\overline{\mathcal{L}} "Type": "PostCallContactPeriodSeconds", // Optional filter type. If 
 omitted, the rule applies to the full contact 
              "Data": { // Either "First" or "Last" needs to be specified. 
                  "First": number 
               } 
         }, 
        \{ "Type": "ParticipantRole", 
              "Data": "CUSTOMER" | "AGENT" | "ANY" 
         }, 
        \{ "Type": "PatternMatchLanguageFilter", 
              "Data": "EN"|"ES"|"AR"|"DE"|"FR"|"HI"|"IT"|"PT"|"KO"|"JA"|"ZH" 
         } 
     ]
```
• Negate - true or false. If set to true, it means *If transcript does not contain any of the words mentioned in the Operands*.

# **PostCall agent condition**

### **Parameters**

- Operator "CONTAINS\_ANY"
- Operands A list of agent IDs
- ComparisonValue "\$.ContactLens.PostCall.Agent.AgentId"
- Negate false

# **PostCall queue condition**

### **Parameters**

- Operator "CONTAINS\_ANY"
- Operands A list of queue IDs.
- ComparisonValue "\$.ContactLens.PostCall.Queue.QueueId"
- Negate true/false. If set to true, it means *If queue is not any of the queues mentioned in the Operands.* .

### **PostCall contact attributes condition**

- Operator "EQUALS"
- Operands An array of string, array length can only be 1. Value is the contact attribute value.
- ComparisonValue "\$.ContactLens.PostCall.ContactAttribute.*YOUR\_ATTRIBUTE\_KEY*"
- Negate true/false. If set to true, it means *YOUR\_ATTRIBUTE\_KEY does not equal to the attribute value specified in the Operands.* .

# **PostCall sentiment state condition**

### **Parameters**

- Operator "EQUALS"
- Operands An array of string, array length can only be 1. Value is one of "POSITIVE", "NEGATIVE", "NEUTRAL".
- ComparisonValue "\$.ContactLens.PostCall.Sentiment.State"
- FilterClause –

```
{ 
     "LogicOperator": "AND", // Only "AND" is supported 
     "Filters": [ 
          { 
               "Type": "ParticipantRole", 
              "Data": "CUSTOMER" | "AGENT" | "ANY" 
          }, 
     ]
}
```
• Negate - false

# **PostCall sentiment overall score condition**

- Operator "NumberLessOrEqualTo | "NumberGreaterOrEqualTo"
- Operands An array of number, array length can only be 1. Value is an integer between -5 and 5, inclusive.
- ComparisonValue "\$.ContactLens.PostCall.Sentiment.OverallScore"
- FilterClause –

```
{ 
     "LogicOperator": "AND", // Only "AND" is supported 
     "Filters": [ 
\overline{\mathcal{L}} "Type": "ParticipantRole", 
               "Data": "CUSTOMER" | "AGENT" | "ANY" 
          },
```
}

• Negate - false

]

# **PostCall sentiment score shift condition**

PostCall sentiment score shift condition has a compound condition format where Operator is an AND condition and its operands consist of two conditions that represent beginning and end score respectively.

#### **Parameters that represent the beginning score**

- Operator "NumberLessOrEqualTo | "NumberGreaterOrEqualTo"
- Operands An array of number, array length can only be 1. Value is an integer between -5 and 5, inclusive.
- ComparisonValue "\$.ContactLens.PostCall.Sentiment.Score.Beginning"
- FilterClause –

```
{ 
     "LogicOperator": "AND", // Only "AND" is supported 
     "Filters": [ 
          { 
               "Type": "ParticipantRole", 
               "Data": "CUSTOMER" | "AGENT" | "ANY" 
          }, 
     ]
}
```
• Negate - false

#### **Parameters that represent the end score**

- Operator "NumberLessOrEqualTo | "NumberGreaterOrEqualTo"
- Operands An array of number, array length can only be 1. Value is an integer between -5 and 5, inclusive.
- ComparisonValue "\$.ContactLens.PostCall.Sentiment.Score.End"
- FilterClause –

```
{ 
     "LogicOperator": "AND", // Only "AND" is supported 
     "Filters": [ 
          { 
              "Type": "ParticipantRole", 
              "Data": "CUSTOMER" | "AGENT" | "ANY" 
          }, 
     ]
}
```
• Negate - false

Following is an example:

```
{ 
         "Operator": "AND", 
         "Operands": [ 
           { 
             "Operator": "NumberGreaterOrEqualTo", 
             "Operands": [ 
 2 
             ], 
             "ComparisonValue": "$.ContactLens.PostCall.Sentiment.Score.Beginning", 
             "FilterClause": { 
               "LogicOperator": "AND", 
               "Filters": [ 
\overline{a} "Type": "ParticipantRole", 
                   "Data": "AGENT" 
 } 
 ] 
             }, 
             "Negate": false 
           }, 
          \mathcal{L} "Operator": "NumberGreaterOrEqualTo", 
             "Operands": [ 
 3 
             ], 
             "ComparisonValue": "$.ContactLens.PostCall.Sentiment.Score.End", 
             "FilterClause": { 
               "LogicOperator": "AND",
```
```
 "Filters": [ 
\overline{a} "Type": "ParticipantRole", 
               "Data": "AGENT" 
 } 
 ] 
          }, 
          "Negate": false 
 } 
       ] 
     }
```
### **Parameters for overall score**

- Operator "NumberLessOrEqualTo | "NumberGreaterOrEqualTo"
- Operands An array of number, array length can only be 1. Value is an integer between -5 and 5, inclusive.
- ComparisonValue "\$.ContactLens.PostCall.Sentiment.OverallScore"
- FilterClause –

```
{ 
     "LogicOperator": "AND", // Only "AND" is supported 
     "Filters": [ 
         \mathcal{L} "Type": "ParticipantRole", 
               "Data": "CUSTOMER" | "AGENT" | "ANY" 
          }, 
     ]
}
```
• Negate - false

# **PostCall total non-talk time condition**

- Operator "NumberLessOrEqualTo | "NumberGreaterOrEqualTo"
- Operands An array of number, array length can only be 1. Value is an integer with minimum value 1.
- ComparisonValue "\$.ContactLens.PostCall.NonTalkTime.TotalTimeSecs"

• Negate - false

# **PostCall longest non-talk time condition**

### **Parameters**

- Operator "NumberLessOrEqualTo | "NumberGreaterOrEqualTo"
- Operands An array of number, array length can only be 1. Value is an integer with minimum value 1.
- ComparisonValue "\$.ContactLens.PostCall.NonTalkTime.LongestTimeSecs"
- Negate false

# **PostCall interruption condition**

### **Parameters**

- Operator "NumberLessOrEqualTo | "NumberGreaterOrEqualTo"
- Operands An array of number, array length can only be 1. Value is an integer with minimum value 1.
- ComparisonValue "\$.ContactLens.PostCall.Interruptions.Instances"
- Negate false

# **OnRealTimeCallAnalysisAvailable**

# **RealTimeCall words or phrases - Exact match**

- Operator "CONTAINS\_ANY"
- Operands A list of strings
- ComparisonValue "\$.ContactLens.RealTimeCall.ExactMatch.Transcript"
- FilterClause –

```
{ 
     "LogicOperator": "AND", // Only "AND" is supported 
     "Filters": [
```

```
 { 
               "Type": "ParticipantRole", 
               "Data": "CUSTOMER" | "AGENT" | "ANY" 
          } 
     ]
}
```
• Negate - false.

# **RealTimeCall words or phrases - Pattern match**

### **Parameters**

- Operator "CONTAINS\_ANY"
- Operands A list of pattern match objects. See [PatternMatch](https://docs.aws.amazon.com/connect/latest/adminguide/patternmatch-operands.html) Operands.
- ComparisonValue "\$.ContactLens.RealTimeCall.PatternMatch.Transcript"
- FilterClause –

```
{ 
     "LogicOperator": "AND", // Only "AND" is supported 
     "Filters": [ 
          { 
               "Type": "ParticipantRole", 
              "Data": "CUSTOMER" | "AGENT" | "ANY" 
          }, 
          { 
               "Type": "PatternMatchLanguageFilter", 
               "Data": "EN"|"ES"|"AR"|"DE"|"FR"|"HI"|"IT"|"PT"|"KO"|"JA"|"ZH" 
          } 
    \mathbf{I}}
```
• Negate - false

# **RealTimeCall agent condition**

- Operator "CONTAINS\_ANY"
- Operands A list of agent IDs
- ComparisonValue "\$.ContactLens.RealTimeCall.Agent.AgentId"
- Negate false

# **RealTimeCall queue condition**

### **Parameters**

- Operator "CONTAINS\_ANY"
- Operands A list of queue IDs
- ComparisonValue "\$.ContactLens.RealTimeCall.Queue.QueueId"
- Negate true/false. If set to true, it means *If queue is not any of the queues mentioned in the Operands*.

# **RealTimeCall contact attributes condition**

### **Parameters**

- Operator "EQUALS"
- Operands An array of string, array length can only be 1. Value is the contact attribute value.
- ComparisonValue "\$.ContactLens.RealTimeCall.ContactAttribute.*YOUR\_ATTRIBUTE\_KEY*"
- Negate true/false. If set to true, it means *YOUR\_ATTRIBUTE\_KEY does not equal to the attribute value specified in the Operands* .

# **RealTimeCall sentiment state condition**

- Operator "EQUALS"
- Operands An array of string, array length can only be 1. Value is one of "POSITIVE", "NEGATIVE", "NEUTRAL".
- ComparisonValue "\$.ContactLens.RealTimeCall.Sentiment.State"
- FilterClause –

```
{ 
     "LogicOperator": "AND", // Only "AND" is supported 
     "Filters": [
```

```
 { 
              "Type": "ParticipantRole", 
              "Data": "CUSTOMER" | "AGENT" | "ANY" 
          }, 
         \mathcal{L} "Type": "RealTimeCallContactPeriodSeconds", 
              "Data": { 
                   "Past": number 
 } 
          } 
     ]
}
```
• Negate - false

# **OnPostChatAnalysisAvailable**

# **PostChat words or phrases - Exact match**

- Operator "CONTAINS\_ANY"
- Operands A list of strings
- ComparisonValue "\$.ContactLens.PostChat.ExactMatch.Transcript"
- FilterClause –

```
{ 
     "LogicOperator": "AND", // Only "AND" is supported 
     "Filters": [ 
        \{ "Type": "PostChatContactPeriodSeconds", // Optional filter type. If 
 omitted, the rule applies to the full contact 
             "Data": { // Either "First" or "Last" needs to be specified. 
                 "First": number 
 } 
         }, 
         { 
             "Type": "ParticipantRole", 
             "Data": "CUSTOMER" | "AGENT" | "ANY" 
         } 
     ]
```
}

• Negate - true or false. If set to true, it means *If transcript does not contain any of the words mentioned in the Operands*.

## **PostChat words or phrases - Semantic match**

#### **Parameters**

- Operator "CONTAINS\_ANY"
- Operands A list of strings
- ComparisonValue "\$.ContactLens.PostChat.SemanticMatch.Transcript"
- FilterClause –

```
{ 
     "LogicOperator": "AND", // Only "AND" is supported 
     "Filters": [ 
         { 
              "Type": "PostChatContactPeriodSeconds", // Optional filter type. If 
  omitted, the rule applies to the full contact 
              "Data": { // Either "First" or "Last" needs to be specified. 
                  "First": number 
 } 
         }, 
        \{ "Type": "ParticipantRole", 
              "Data": "CUSTOMER" | "AGENT" | "ANY" 
         } 
    \mathbf{I}}
```
• Negate - true or false. If set to true, it means *If transcript does not contain any of the words mentioned in the Operands*.

## **PostChat words or phrases - Pattern match**

- Operator "CONTAINS\_ANY"
- Operands A list of pattern match objects. See [PatternMatch](https://docs.aws.amazon.com/connect/latest/adminguide/patternmatch-operands.html) Operands.
- ComparisonValue "\$.ContactLens.PostChat.PatternMatch.Transcript"
- FilterClause –

```
{ 
     "LogicOperator": "AND", // Only "AND" is supported 
     "Filters": [ 
         { 
              "Type": "PostChatContactPeriodSeconds", // Optional filter type. If 
  omitted, the rule applies to the full contact 
              "Data": { // Either "First" or "Last" needs to be specified. 
                  "First": number 
 } 
         }, 
         { 
              "Type": "ParticipantRole", 
             "Data": "CUSTOMER" | "AGENT" | "ANY" 
         }, 
         { 
              "Type": "PatternMatchLanguageFilter", 
             "Data": "EN"|"ES"|"AR"|"DE"|"FR"|"HI"|"IT"|"PT"|"KO"|"JA"|"ZH" 
         } 
     ]
}
```
• Negate - true or false. If set to true, it means *If the transcript does not contain any of the words mentioned in the Operands*.

# **PostChat agent condition**

- Operator "CONTAINS\_ANY"
- Operands A list of agent IDs
- ComparisonValue "\$.ContactLens.PostChat.Agent.AgentId"
- Negate false

# **PostChat queue condition**

### **Parameters**

- Operator "CONTAINS\_ANY"
- Operands A list of queue IDs
- ComparisonValue "\$.ContactLens.PostChat.Queue.QueueId"
- Negate true/false. If set to true, it means *If queue is not any of the queues mentioned in the Operands*.

## **PostChat contact attributes condition**

### **Parameters**

- Operator "EQUALS"
- Operands An array of string, array length can only be 1. Value is the contact attribute value.
- ComparisonValue "\$.ContactLens.PostChat.ContactAttribute.*YOUR\_ATTRIBUTE\_KEY*"
- Negate true/false. If set to true, it means *YOUR\_ATTRIBUTE\_KEY does not equal to the attribute value specified in the Operands* .

## **PostChat sentiment state condition**

- Operator "EQUALS"
- Operands An array of string, array length can only be 1. Value is one of "POSITIVE", "NEGATIVE", "NEUTRAL".
- ComparisonValue "\$.ContactLens.PostChat.Sentiment.State"
- FilterClause –

```
{ 
     "LogicOperator": "AND", // Only "AND" is supported 
     "Filters": [ 
          { 
              "Type": "ParticipantRole", 
              "Data": "CUSTOMER" | "AGENT" | "ANY" 
          },
```

```
}
```
• Negate - false

]

# **PostChat sentiment overall score condition**

### **Parameters**

- Operator "NumberLessOrEqualTo | "NumberGreaterOrEqualTo"
- Operands An array of number, array length can only be 1. Value is an integer between -5 and 5, inclusive.
- ComparisonValue "\$.ContactLens.PostChat.Sentiment.OverallScore"
- FilterClause –

```
{ 
      "LogicOperator": "AND", // Only "AND" is supported 
      "Filters": [ 
\overline{\mathcal{L}} "Type": "ParticipantRole", 
               "Data": "CUSTOMER" | "AGENT" | "ANY" 
          }, 
      ]
}
```
• Negate - false

# **Postchat sentiment score shift condition**

PostChat sentiment score shift condition has a compound condition format where Operator is an AND condition and its operands consist of two conditions that represent beginning and end score respectively.

### **Parameters that represent the beginning score**

- Operator "NumberLessOrEqualTo | "NumberGreaterOrEqualTo"
- Operands An array of number, array length can only be 1. Value is an integer between -5 and 5, inclusive.
- ComparisonValue "\$.ContactLens.PostChat.Sentiment.Score.Beginning"

• FilterClause –

```
{ 
     "LogicOperator": "AND", // Only "AND" is supported 
     "Filters": [ 
          { 
              "Type": "ParticipantRole", 
              "Data": "CUSTOMER" | "AGENT" | "ANY" 
          }, 
     ]
}
```
• Negate - false

#### **Parameters that represent the end score**

- Operator "NumberLessOrEqualTo | "NumberGreaterOrEqualTo"
- Operands An array of number, array length can only be 1. Value is an integer between -5 and 5, inclusive.
- ComparisonValue "\$.ContactLens.PostChat.Sentiment.Score.End"
- FilterClause –

```
{ 
     "LogicOperator": "AND", // Only "AND" is supported 
     "Filters": [ 
          { 
              "Type": "ParticipantRole", 
              "Data": "CUSTOMER" | "AGENT" | "ANY" 
          }, 
     ]
}
```
• Negate - false

{

Following is an example:

```
 "Operator": "AND", 
           "Operands": [ 
\overline{\mathcal{L}}
```

```
 "Operator": "NumberGreaterOrEqualTo", 
            "Operands": [ 
 2 
            ], 
            "ComparisonValue": "$.ContactLens.PostChat.Sentiment.Score.Beginning", 
            "FilterClause": { 
              "LogicOperator": "AND", 
              "Filters": [ 
\overline{a} "Type": "ParticipantRole", 
                  "Data": "AGENT" 
 } 
 ] 
            }, 
            "Negate": false 
          }, 
         \mathcal{L} "Operator": "NumberGreaterOrEqualTo", 
            "Operands": [ 
 3 
            ], 
            "ComparisonValue": "$.ContactLens.PostChat.Sentiment.Score.End", 
            "FilterClause": { 
              "LogicOperator": "AND", 
              "Filters": [ 
\overline{a} "Type": "ParticipantRole", 
                  "Data": "AGENT" 
 } 
 ] 
            }, 
            "Negate": false 
          } 
        ] 
      }
```
# **PostChat agent first response time condition**

- Operator "NumberLessOrEqualTo" | "NumberGreaterOrEqualTo"
- Operands An array of number, array length can only be 1. Value is an integer with minimum value 1.
- ComparisonValue "\$.ContactLens.PostChat.ResponseTime.Agent.FirstResponseTimeSecs"
- Negate false

# **PostChat agent average response time condition**

### **Parameters**

- Operator "NumberLessOrEqualTo" | "NumberGreaterOrEqualTo"
- Operands An array of number, array length can only be 1. Value is an integer with minimum value 1.
- ComparisonValue "\$.ContactLens.PostChat.ResponseTime.Agent.AverageTimeSecs"
- Negate false

# **PostChat agent longest response time condition**

### **Parameters**

- Operator "NumberLessOrEqualTo" | "NumberGreaterOrEqualTo"
- Operands An array of number, array length can only be 1. Value is an integer with minimum value 1.
- ComparisonValue "\$.ContactLens.PostChat.ResponseTime.Agent.LongestTimeSecs"
- Negate false

# **OnZendeskTicketCreate**

# **Type condition**

- Operator "EQUALS"
- Operands An array of string, array length can only be 1. Value is one of "question", "incident", "problem", "task"
- ComparisonValue "\$.ThirdParty.Zendesk.TicketCreate.Type"
- Negate true or false. If set to true, it means *If ticket type does not equal to the type specified in the Operands*.

# **Priority condition**

## **Parameters**

- Operator "EQUALS"
- Operands An array of string, array length can only be 1. Value is one of "low", "normal", "high", "urgent"
- ComparisonValue "\$.ThirdParty.Zendesk.TicketCreate.Priority"
- Negate true or false. If set to true, it means *If ticket priority does not equal to the priority specified in the Operands*.

# **Status condition**

### **Parameters**

- Operator "EQUALS"
- Operands An array of string, array length can only be 1. Value is one of "open", "pending", "solved", "close", "hold"
- ComparisonValue "\$.ThirdParty.Zendesk.TicketCreate.Status"
- Negate true or false. If set to true, it means *If ticket status does not equal to the status specified in the Operands.*.

# **RequesterId condition**

- Operator "EQUALS"
- Operands An array of string, array length can only be 1. Value is a requester id.
- ComparisonValue "\$.ThirdParty.Zendesk.TicketCreate.RequesterId"
- Negate true or false. If set to true, it means *If requester id does not equal to the requester id specified in the Operands.*.

# **SubmitterId condition**

### **Parameters**

- Operator "EQUALS"
- Operands An array of string, array length can only be 1. Value is a submitter id.
- ComparisonValue "\$.ThirdParty.Zendesk.TicketCreate.SubmitterId"
- Negate true or false. If set to true, it means *If submitter id does not equal to the submitter id specified in the Operands.*.

# **AssigneeId condition**

### **Parameters**

- Operator "EQUALS"
- Operands An array of string, array length can only be 1. Value is an assignee id.
- ComparisonValue "\$.ThirdParty.Zendesk.TicketCreate.AssigneeId"
- Negate true or false. If set to true, it means *If assignee id does not equal to the assignee id specified in the Operands.*.

# **OrganizationId condition**

### **Parameters**

- Operator "EQUALS"
- Operands An array of string, array length can only be 1. Value is an organization id.
- ComparisonValue "\$.ThirdParty.Zendesk.TicketCreate.OrganizationId"
- Negate true or false. If set to true, it means *If organization id does not equal to the organization id specified in the Operands.*.

# **BrandId condition**

### **Parameters**

• Operator - "EQUALS"

- Operands An array of string, array length can only be 1. Value is a brand id.
- ComparisonValue "\$.ThirdParty.Zendesk.TicketCreate.BrandId"
- Negate true or false. If set to true, it means *If brand id does not equal to the brand id specified in the Operands*.

## **FormId condition**

#### **Parameters**

- Operator "EQUALS"
- Operands An array of string, array length can only be 1. Value is a form id.
- ComparisonValue "\$.ThirdParty.Zendesk.TicketCreate.FormId"
- Negate true or false. If set to true, it means *If form id does not equal to the form id specified in the Operands*.

## **ExternalId condition**

#### **Parameters**

- Operator "EQUALS"
- Operands An array of string, array length can only be 1. Value is an external id.
- ComparisonValue "\$.ThirdParty.Zendesk.TicketCreate.ExternalId"
- Negate true or false. If set to true, it means *If external id does not equal to the external id specified in the Operands*.

## **Channel condition**

- Operator "EQUALS"
- Operands An array of string, array length can only be 1. Value is a channel string.
- ComparisonValue "\$.ThirdParty.Zendesk.TicketCreate.Channel"
- Negate true or false. If set to true, it means *If channel value does not equal to the channel string specified in the Operands*.

# **Tags condition**

## **Parameters**

- Operator "CONTAINS"
- Operands An array of string, array length can only be 1. Value is a tag string.
- ComparisonValue "\$.ThirdParty.Zendesk.TicketCreate.Tags"
- Negate true or false. If set to true, it means *If tag value does not equal to the tag string specified in the Operands*.

# **OnZendeskTicketStatusUpdate**

# **Type condition**

### **Parameters**

- Operator "EQUALS"
- Operands An array of string, array length can only be 1. Value is one of "question", "incident", "problem", "task"
- ComparisonValue "\$.ThirdParty.Zendesk.StatusUpdate.Type"
- Negate true or false. If set to true, it means *If ticket type does not equal to the type specified in the Operands*.

# **Priority condition**

- Operator "EQUALS"
- Operands An array of string, array length can only be 1. Value is one of "low", "normal", "high", "urgent"
- ComparisonValue "\$.ThirdParty.Zendesk.StatusUpdate.Priority"
- Negate true or false. If set to true, it means *If ticket priority does not equal to the priority specified in the Operands*.

# **Status condition**

## **Parameters**

- Operator "EQUALS"
- Operands An array of string, array length can only be 1. Value is one of "open", "pending", "solved", "close", "hold"
- ComparisonValue "\$.ThirdParty.Zendesk.StatusUpdate.Status"
- Negate true or false. If set to true, it means *If ticket status does not equal to the status specified in the Operands.*.

# **RequesterId condition**

### **Parameters**

- Operator "EQUALS"
- Operands An array of string, array length can only be 1. Value is a requester id.
- ComparisonValue "\$.ThirdParty.Zendesk.StatusUpdate.RequesterId"
- Negate true or false. If set to true, it means *If requester id does not equal to the requester id specified in the Operands.*.

# **SubmitterId condition**

### **Parameters**

- Operator "EQUALS"
- Operands An array of string, array length can only be 1. Value is a submitter id.
- ComparisonValue "\$.ThirdParty.Zendesk.StatusUpdate.SubmitterId"
- Negate true or false. If set to true, it means *If submitter id does not equal to the submitter id specified in the Operands.*.

# **AssigneeId condition**

### **Parameters**

• Operator - "EQUALS"

- Operands An array of string, array length can only be 1. Value is an assignee id.
- ComparisonValue "\$.ThirdParty.Zendesk.StatusUpdate.AssigneeId"
- Negate true or false. If set to true, it means *If assignee id does not equal to the assignee id specified in the Operands.*.

# **OrganizationId condition**

### **Parameters**

- Operator "EQUALS"
- Operands An array of string, array length can only be 1. Value is an organization id.
- ComparisonValue "\$.ThirdParty.Zendesk.StatusUpdate.OrganizationId"
- Negate true or false. If set to true, it means *If organization id does not equal to the organization id specified in the Operands.*.

# **BrandId condition**

### **Parameters**

- Operator "EQUALS"
- Operands An array of string, array length can only be 1. Value is a brand id.
- ComparisonValue "\$.ThirdParty.Zendesk.StatusUpdate.BrandId"
- Negate true or false. If set to true, it means *If brand id does not equal to the brand id specified in the Operands*.

# **FormId condition**

- Operator "EQUALS"
- Operands An array of string, array length can only be 1. Value is a form id.
- ComparisonValue "\$.ThirdParty.Zendesk.StatusUpdate.FormId"
- Negate true or false. If set to true, it means *If form id does not equal to the form id specified in the Operands*.

# **ExternalId condition**

## **Parameters**

- Operator "EQUALS"
- Operands An array of string, array length can only be 1. Value is an external id.
- ComparisonValue "\$.ThirdParty.Zendesk.StatusUpdate.ExternalId"
- Negate true or false. If set to true, it means *If external id does not equal to the external id specified in the Operands*.

# **Channel condition**

### **Parameters**

- Operator "EQUALS"
- Operands An array of string, array length can only be 1. Value is a channel string.
- ComparisonValue "\$.ThirdParty.Zendesk.StatusUpdate.Channel"
- Negate true or false. If set to true, it means *If channel value does not equal to the channel string specified in the Operands*.

# **Tags condition**

- Operator "CONTAINS"
- Operands An array of string, array length can only be 1. Value is a tag string.
- ComparisonValue "\$.ThirdParty.Zendesk.StatusUpdate.Tags"
- Negate true or false. If set to true, it means *If tag value does not equal to the tag string specified in the Operands*.

# **OnSalesforceCaseCreate**

# **AccountId condition**

### **Parameters**

- Operator "EQUALS"
- Operands An array of string, array length can only be 1. Value is an account Id string.
- ComparisonValue "\$.ThirdParty.Salesforce.CaseCreate.AccountId"
- Negate true or false. If set to true, it means *If account id does not equal to the account id specified in the Operands*.

# **Name condition**

### **Parameters**

- Operator "EQUALS" or "CONTAINS"
- Operands An array of string, array length can only be 1. Value is an account Id string.
- ComparisonValue "\$.ThirdParty.Salesforce.CaseCreate.Name"
- Negate true or false. If set to true, it means *If name does not equal to or does not contain the priority specified in the Operands*.

# **Email condition**

- Operator "EQUALS" or "CONTAINS"
- Operands An array of string, array length can only be 1. Value is an email string.
- ComparisonValue "\$.ThirdParty.Salesforce.CaseCreate.Email"
- Negate true or false. If set to true, it means *If email does not equal to or does not contain the email specified in the Operands*.

# **Phone condition**

### **Parameters**

- Operator "EQUALS" or "CONTAINS"
- Operands An array of string, array length can only be 1. Value is a phone string.
- ComparisonValue "\$.ThirdParty.Salesforce.CaseCreate.Phone"
- Negate true or false. If set to true, it means *If phone does not equal to or does not contain the phone specified in the Operands*.

## **Company condition**

#### **Parameters**

- Operator "EQUALS" or "CONTAINS"
- Operands An array of string, array length can only be 1. Value is a company string.
- ComparisonValue "\$.ThirdParty.Salesforce.CaseCreate.Phone"
- Negate true or false. If set to true, it means *If company does not equal to or does not contain the company specified in the Operands*.

# **Type condition**

### **Parameters**

- Operator "EQUALS"
- Operands An array of string, array length can only be 1. Value is a type string.
- ComparisonValue "\$.ThirdParty.Salesforce.CaseCreate.Type"
- Negate true or false. If set to true, it means *If type does not equal to the type specified in the Operands*.

## **Reason condition**

### **Parameters**

• Operator - "EQUALS"

- Operands An array of string, array length can only be 1. Value is a reason string.
- ComparisonValue "\$.ThirdParty.Salesforce.CaseCreate.Reason"
- Negate true or false. If set to true, it means *If reason does not equal to the reason specified in the Operands*.

## **Origin condition**

#### **Parameters**

- Operator "EQUALS"
- Operands An array of string, array length can only be 1. Value is an origin string.
- ComparisonValue "\$.ThirdParty.Salesforce.CaseCreate.Origin"
- Negate true or false. If set to true, it means *If origin does not equal to the origin specified in the Operands*.

## **Subject condition**

#### **Parameters**

- Operator "EQUALS" or "CONTAINS"
- Operands An array of string, array length can only be 1. Value is a subject string.
- ComparisonValue "\$.ThirdParty.Salesforce.CaseCreate.Subject "
- Negate true or false. If set to true, it means *If subject does not equal to or does not contain the subject specified in the Operands*.

## **Priority condition**

- Operator "EQUALS"
- Operands An array of string, array length can only be 1. Value is a priority string.
- ComparisonValue "\$.ThirdParty.Salesforce.CaseCreate.Priority"
- Negate true or false. If set to true, it means *If priority does not equal to the priority specified in the Operands*.

# **Description condition**

### **Parameters**

- Operator "EQUALS" or "CONTAINS"
- Operands An array of string, array length can only be 1. Value is a description string.
- ComparisonValue "\$.ThirdParty.Salesforce.CaseCreate.Description"
- Negate true or false. If set to true, it means *If description does not equal to or does not contain the description specified in the Operands*.

## **CustomAttribute condition**

### **Parameters**

- Operator "EQUALS"
- Operands An array of string, array length can only be 1. Value is the custom attribute value.
- ComparisonValue "\$.ThirdParty.Salesforce.CaseCreate.CustomAttribute.*YOUR\_ATTRIBUTE\_KEY*"
- Negate true or false. If set to true, it means *If custom attribute does not equal to the custom attribute specified in the Operands*.

# **OnCaseCreate**

# **Assigned queue condition**

### **Parameters**

- Operator "CONTAINS\_ANY"
- Operands A list of queue ids
- ComparisonValue "\$.Case.Fields.assigned\_queue"
- Negate false

```
 "Operator": "CONTAINS_ANY", 
 "Operands": ["queueId"],
```
{

```
 "ComparisonValue": "$.Case.Fields.assigned_queue", 
     "Negate": false
}
```
# **Assigned user condition**

#### **Parameters**

- Operator "CONTAINS\_ANY"
- Operands A list of queue ids
- ComparisonValue "\$.Case.Fields.assigned\_user"
- Negate false

```
{ 
     "Operator": "CONTAINS_ANY", 
     "Operands": ["userId1, userId2"], 
     "ComparisonValue": "$.Case.Fields.assigned_user", 
     "Negate": false
}
```
## **Case reason condition**

- Operator "EQUALS"
- Operands An array of strings in which the array length can only be 1. The value is a case reason.
- ComparisonValue "\$.Case.Fields.case\_reason"
- Negate true/false

```
{ 
     "Operator": "EQUALS", 
     "Operands": ["Refund"], 
     "ComparisonValue": "$.Case.Fields.case_reason", 
     "Negate": false
}
```
# **Case status condition**

### **Parameters**

- Operator "EQUALS"
- Operands An array of strings in which the array length can only be 1. The value is a case status.
- ComparisonValue "\$.Case.Fields.status"
- Negate false

```
{ 
     "Operator": "EQUALS", 
     "Operands": ["open"], 
     "ComparisonValue": "$.Case.Fields.status", 
     "Negate": false
}
```
# **Case summary condition**

- Operator "CONTAINS" | "EQUALS"
- Operands An array of strings in which the array length can only be 1. The value is a case summary.
- ComparisonValue "\$.Case.Fields.summary"
- Negate false

```
{ 
     "Operator": "EQUALS", 
     "Operands": ["open"], 
     "ComparisonValue": "$.Case.Fields.summary", 
     "Negate": false
}
```
# **Case date/time last closed condition**

### **Parameters**

- Operator "NumberLessOrEqualTo" | "NumberGreaterOrEqualTo"
- Operands An array of strings in which the array length can only be 1. The value is interpreted as a numeric value.
- ComparisonValue "\$.Case.Fields.last\_closed\_datetime"
- Negate false

```
{ 
     "Operator": "NumberLessOrEqualTo", 
     "Operands": ["2023-11-11T11:11:11.111111Z"], 
     "ComparisonValue": "$.Case.Fields.last_closed_datetime", 
     "Negate": false
}
```
## **Case date/time updated condition**

- Operator "NumberLessOrEqualTo" | "NumberGreaterOrEqualTo"
- Operands An array of strings in which the array length can only be 1. The value is interpreted as a numeric value.
- ComparisonValue "\$.Case.Fields.last\_updated\_datetime"
- Negate false

```
{ 
     "Operator": "NumberLessOrEqualTo", 
     "Operands": ["2023-11-11T11:11:11.111111Z"], 
     "ComparisonValue": "$.Case.Fields.last_updated_datetime", 
     "Negate": false
}
```
# **Case date/time opened condition**

### **Parameters**

- Operator "NumberLessOrEqualTo" | "NumberGreaterOrEqualTo"
- Operands An array of strings in which the array length can only be 1. The value is interpreted as a numeric value.
- ComparisonValue "\$.Case.Fields.created\_datetime"
- Negate true/false

```
{ 
     "Operator": "NumberLessOrEqualTo", 
     "Operands": ["2023-11-11T11:11:11.111111Z"], 
     "ComparisonValue": "$.Case.Fields.created_datetime", 
     "Negate": false
}
```
## **Case reference number condition**

- Operator "CONTAINS" | "EQUALS"
- Operands An array of strings in which the array length can only be 1. The value is interpreted as a numeric value.
- ComparisonValue "\$.Case.Fields.reference\_number"
- Negate true

```
{ 
     "Operator": "CONTAINS", 
     "Operands": ["11111111"], 
     "ComparisonValue": "$.Case.Fields.reference_number", 
     "Negate": false
}
```
# **Case customer fields condition**

### **Parameters**

- Operator "CONTAINS" | "EQUALS"
- Operands An array of strings in which the array length can only be 1.
- ComparisonValue "\$.Case.Fields.custom\_case\_field\_id"
- Negate true/false

```
{ 
     "Operator": "EQUALS", 
     "Operands": ["vip"], 
     "ComparisonValue": "$.Case.Fields.custom_case_field_id", 
     "Negate": false
}
```
# **OnCaseUpdate**

# **Assigned queue condition**

- Operator "CONTAINS\_ANY"
- Operands A list of queue ids
- ComparisonValue "\$.Case.Fields.assigned\_queue"
- Negate false

```
{ 
     "Operator": "CONTAINS_ANY", 
     "Operands": ["queueId"], 
     "ComparisonValue": "$.Case.Fields.assigned_queue", 
     "Negate": false
}
```
# **Assigned user condition**

### **Parameters**

- Operator "CONTAINS\_ANY"
- Operands A list of queue ids
- ComparisonValue "\$.Case.Fields.assigned\_user"
- Negate false

```
{ 
     "Operator": "CONTAINS_ANY", 
     "Operands": ["userId1, userId2"], 
     "ComparisonValue": "$.Case.Fields.assigned_user", 
     "Negate": false
}
```
# **Case reason condition**

- Operator "EQUALS"
- Operands An array of strings in which the array length can only be 1. The value is a case reason.
- ComparisonValue "\$.Case.Fields.case\_reason"
- Negate true/false

```
{ 
     "Operator": "EQUALS", 
     "Operands": ["Refund"], 
     "ComparisonValue": "$.Case.Fields.case_reason", 
     "Negate": false
}
```
# **Case status condition**

## **Parameters**

- Operator "EQUALS"
- Operands An array of strings in which the array length can only be 1. The value is a case status.
- ComparisonValue "\$.Case.Fields.status"
- Negate false

```
{ 
     "Operator": "EQUALS", 
     "Operands": ["open"], 
     "ComparisonValue": "$.Case.Fields.status", 
     "Negate": false
}
```
# **Case summary condition**

- Operator "CONTAINS" | "EQUALS"
- Operands An array of strings in which the array length can only be 1. The value is a case summary.
- ComparisonValue "\$.Case.Fields.summary"
- Negate false

```
{ 
     "Operator": "EQUALS", 
     "Operands": ["open"], 
     "ComparisonValue": "$.Case.Fields.summary", 
     "Negate": false
}
```
# **Case date/time last closed condition**

### **Parameters**

- Operator "NumberLessOrEqualTo" | "NumberGreaterOrEqualTo"
- Operands An array of strings in which the array length can only be 1. The value is interpreted as a numeric value.
- ComparisonValue "\$.Case.Fields.last\_closed\_datetime"
- Negate false

```
{ 
     "Operator": "NumberLessOrEqualTo", 
     "Operands": ["2023-11-11T11:11:11.111111Z"], 
     "ComparisonValue": "$.Case.Fields.last_closed_datetime", 
     "Negate": false
}
```
## **Case date/time updated condition**

- Operator "NumberLessOrEqualTo" | "NumberGreaterOrEqualTo"
- Operands An array of strings in which the array length can only be 1. The value is interpreted as a numeric value.
- ComparisonValue "\$.Case.Fields.last\_updated\_datetime"
- Negate false

```
{ 
     "Operator": "NumberLessOrEqualTo", 
     "Operands": ["2023-11-11T11:11:11.111111Z"], 
     "ComparisonValue": "$.Case.Fields.last_updated_datetime", 
     "Negate": false
}
```
# **Case date/time opened condition**

### **Parameters**

- Operator "NumberLessOrEqualTo" | "NumberGreaterOrEqualTo"
- Operands An array of strings in which the array length can only be 1. The value is interpreted as a numeric value.
- ComparisonValue "\$.Case.Fields.created\_datetime"
- Negate true/false

```
{ 
     "Operator": "NumberLessOrEqualTo", 
     "Operands": ["2023-11-11T11:11:11.111111Z"], 
     "ComparisonValue": "$.Case.Fields.created_datetime", 
     "Negate": false
}
```
## **Case reference number condition**

- Operator "CONTAINS" | "EQUALS"
- Operands An array of strings in which the array length can only be 1. The value is interpreted as a numeric value.
- ComparisonValue "\$.Case.Fields.reference\_number"
- Negate true

```
{ 
     "Operator": "CONTAINS", 
     "Operands": ["11111111"], 
     "ComparisonValue": "$.Case.Fields.reference_number", 
     "Negate": false
}
```
# **Case customer fields condition**

### **Parameters**

- Operator "CONTAINS" | "EQUALS"
- Operands An array of strings in which the array length can only be 1.
- ComparisonValue "\$.Case.Fields.custom\_case\_field\_id"
- Negate true/false

```
{ 
     "Operator": "EQUALS", 
     "Operands": ["vip"], 
     "ComparisonValue": "$.Case.Fields.custom_case_field_id", 
     "Negate": false
}
```
# **PatternMatch Operands**

Each operand is an array of Pattern match objects.

# **PatternMatch Object**

### **Type**

- Description: The type of the pattern match object.
- Type: String
- Valid values: PLAIN | LIST | PROXIMITY | NUMERICAL
- Required: Yes

### **Value**

- Description: Depending on the type, value type varies.
	- If type is PLAIN, Value is a string.
	- If type is LIST, Value is an array of PLAIN PatternMatch object.
	- If type is PROXIMITY, Value is an object for format.

```
{ 
   "Distance": number, 
   "IsWithin": boolean
}
```
• If type is NUMERICAL, Value is an object for format.

```
{ 
   "Decimal": boolean
}
```